# Linguagem MQL5 REFERENTE

# ao terminal do cliente MetaTrader 5

# ESTUDAR MQL5 e RESOLVER todas as tarefas:

- Criar seus próprios indicadores de análise técnica com qualquer grau de complexidade
- Utilizar a automatização automatizar sistemas de negociação para trabalhar em vários mercados financeiros
- Desenvolver suas próprias ferramentas analíticas baseadas em cálculos matemáticos e métodos tradicionais methods
- Desenvolver sistemas de negociação para resolver uma grande variedade de necessidades(trading, monitoramento, alerta, etc)

© 2000-2024, [MetaQuotes](https://www.metaquotes.net) Ltd

# Content

 $\overline{\mathbf{1}}$ 

#### Referência MQL5

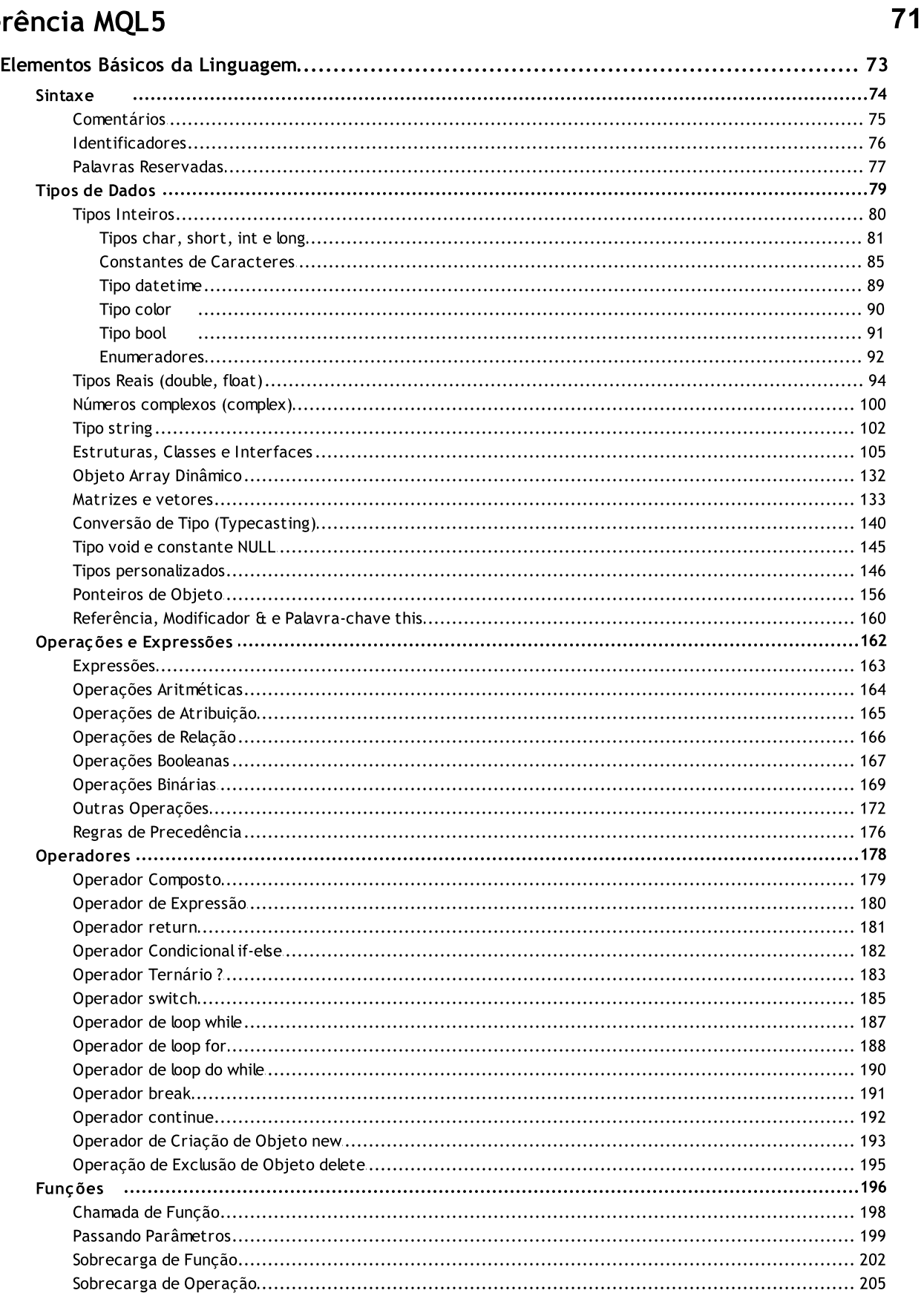

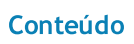

 $\overline{\mathbf{2}}$ 

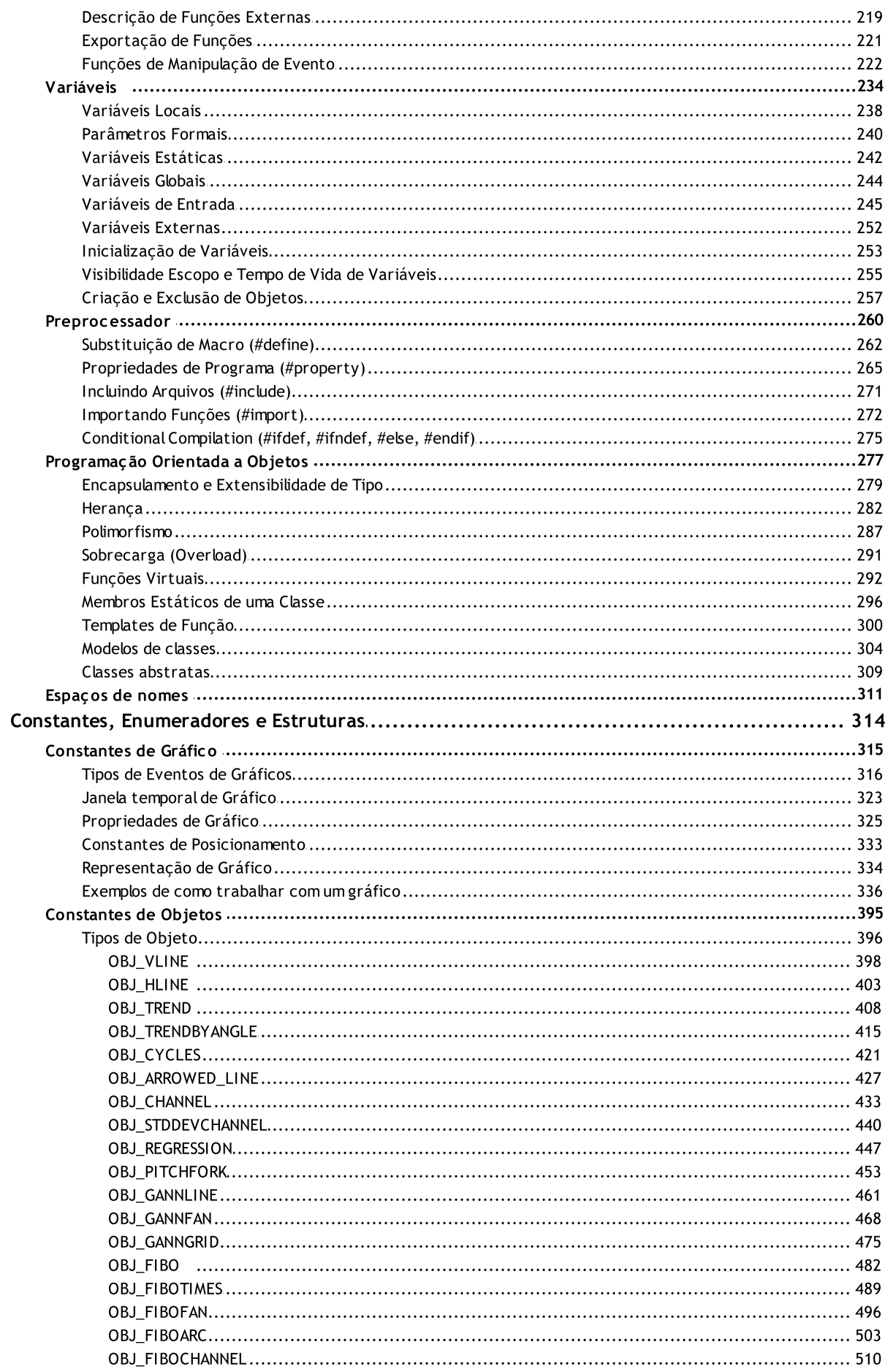

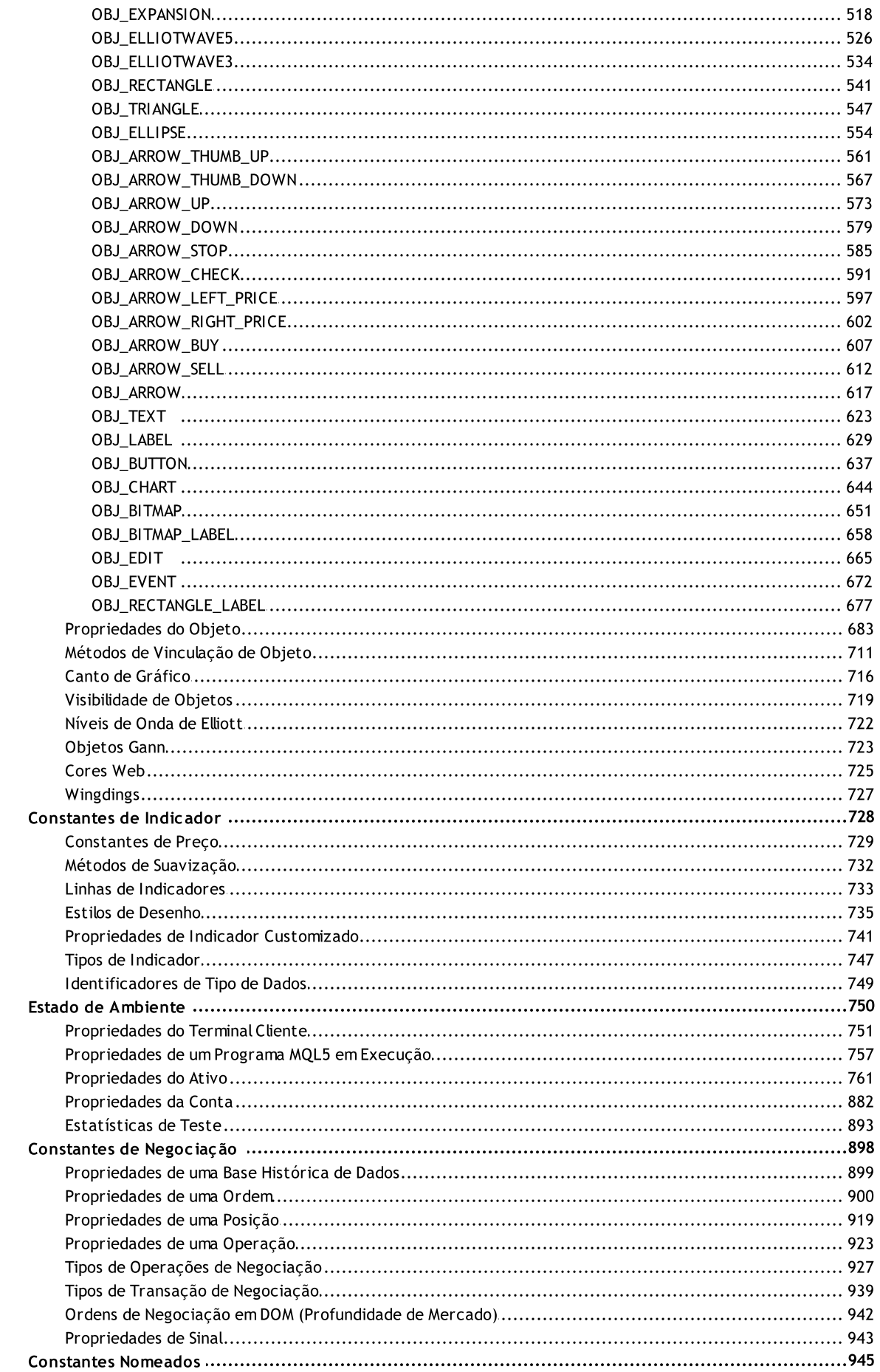

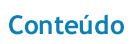

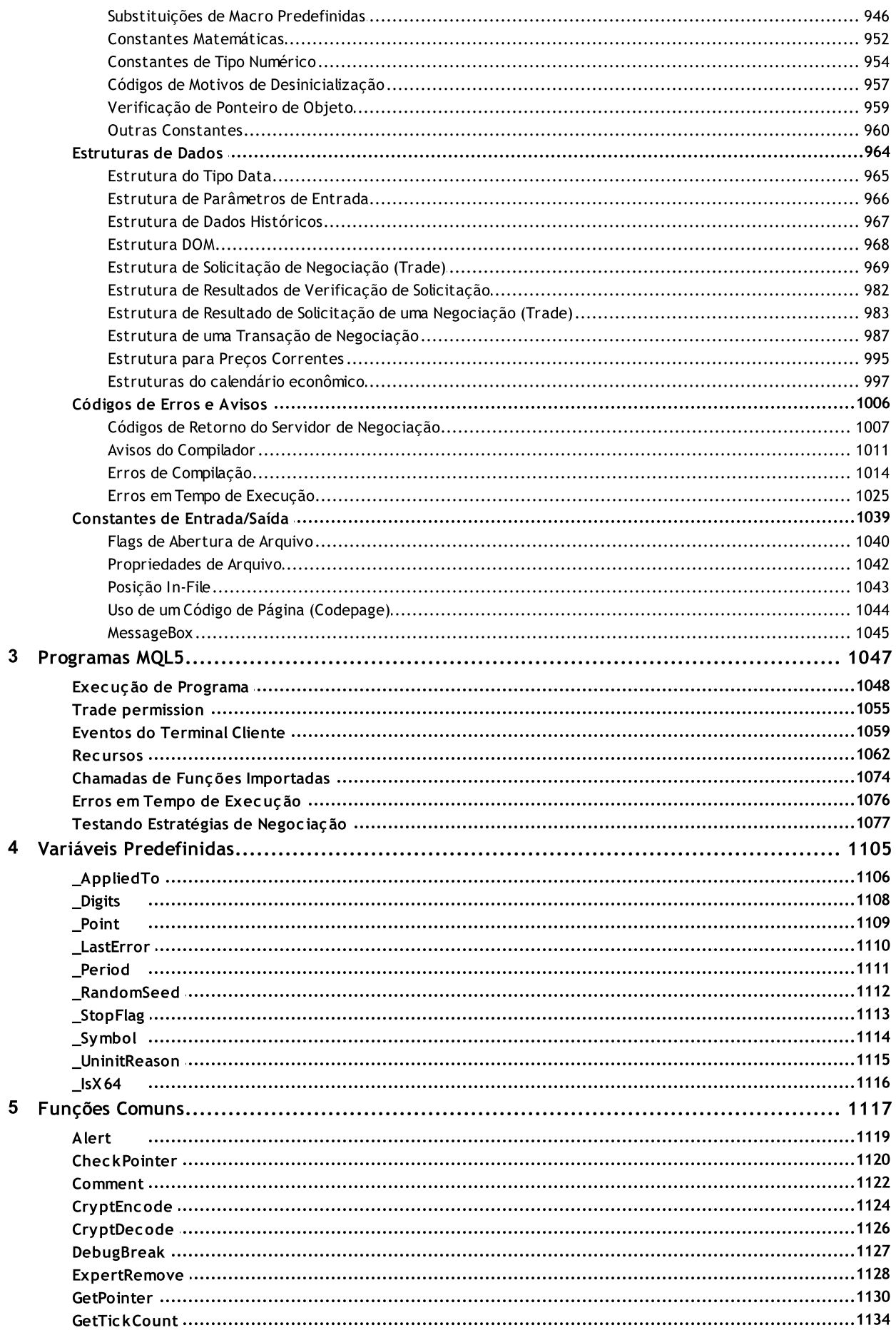

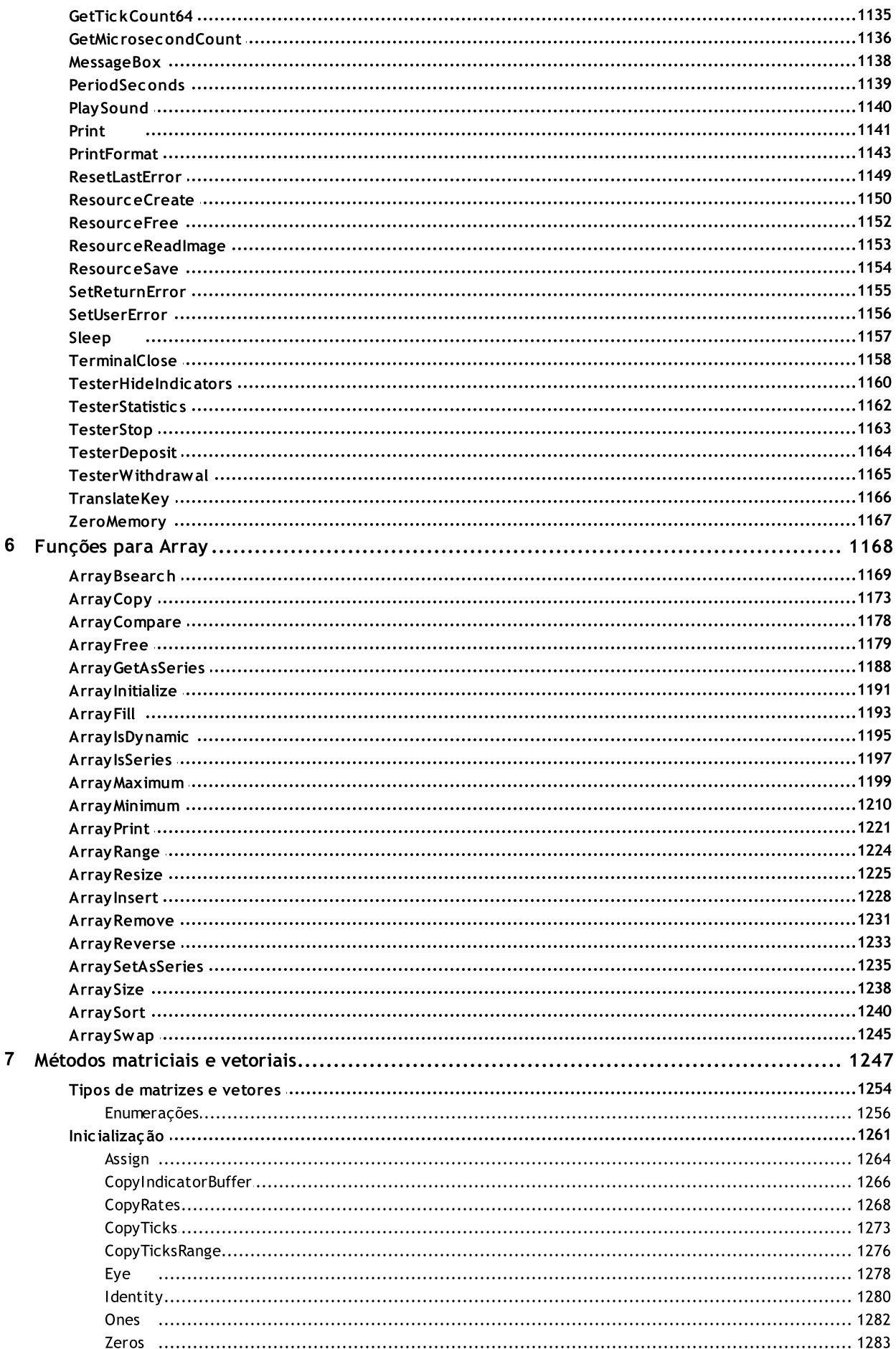

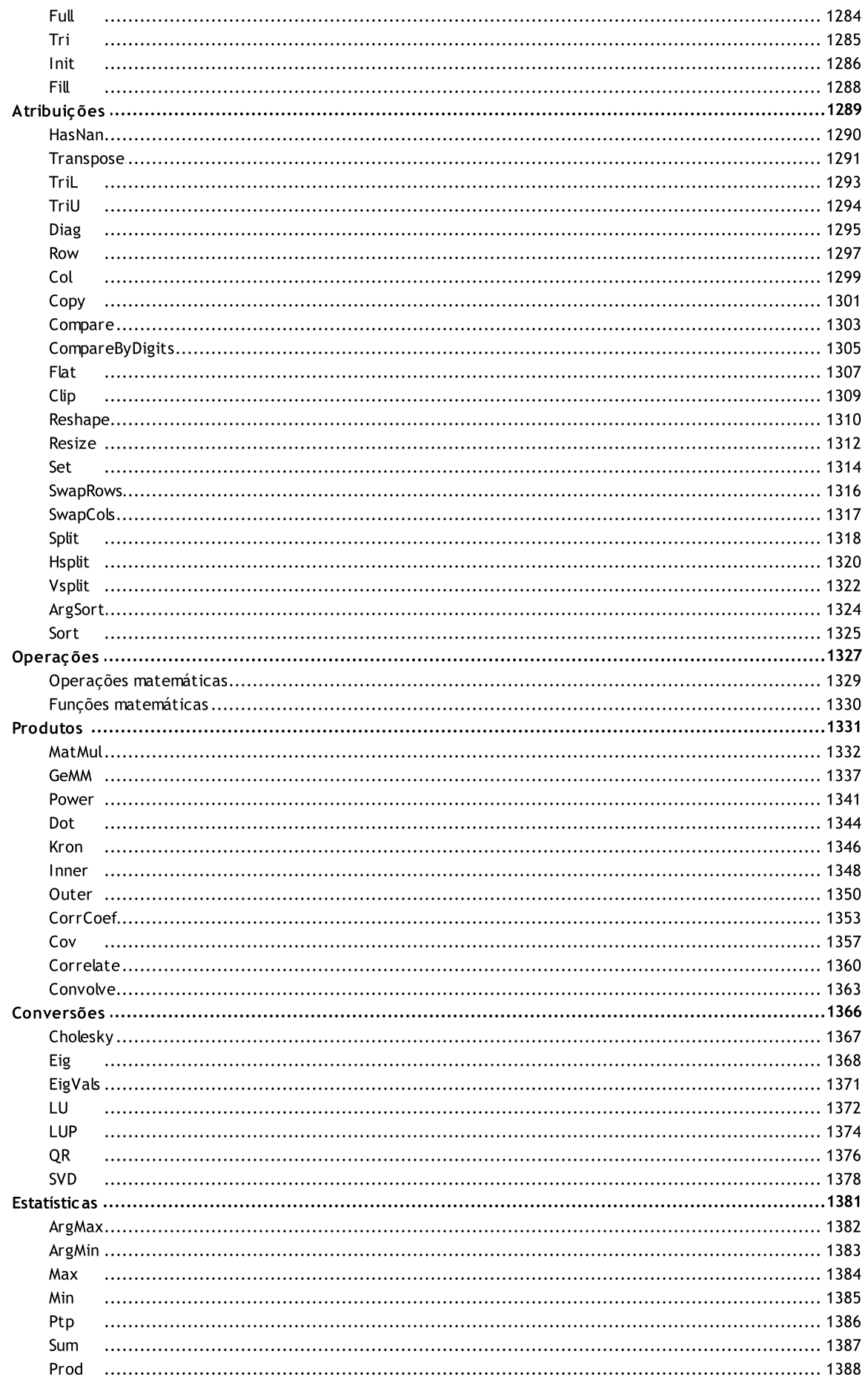

 $\bf{8}$ 

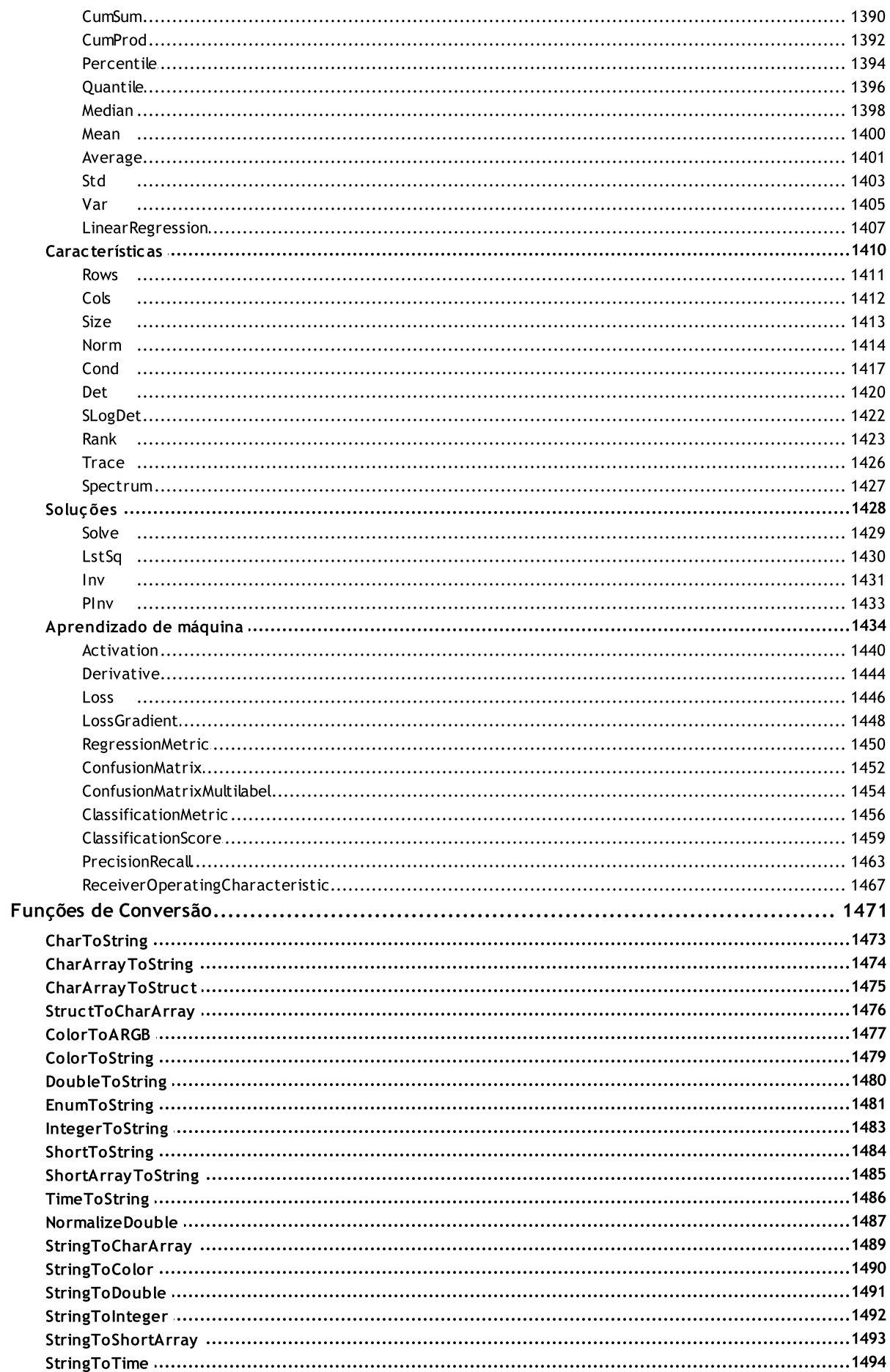

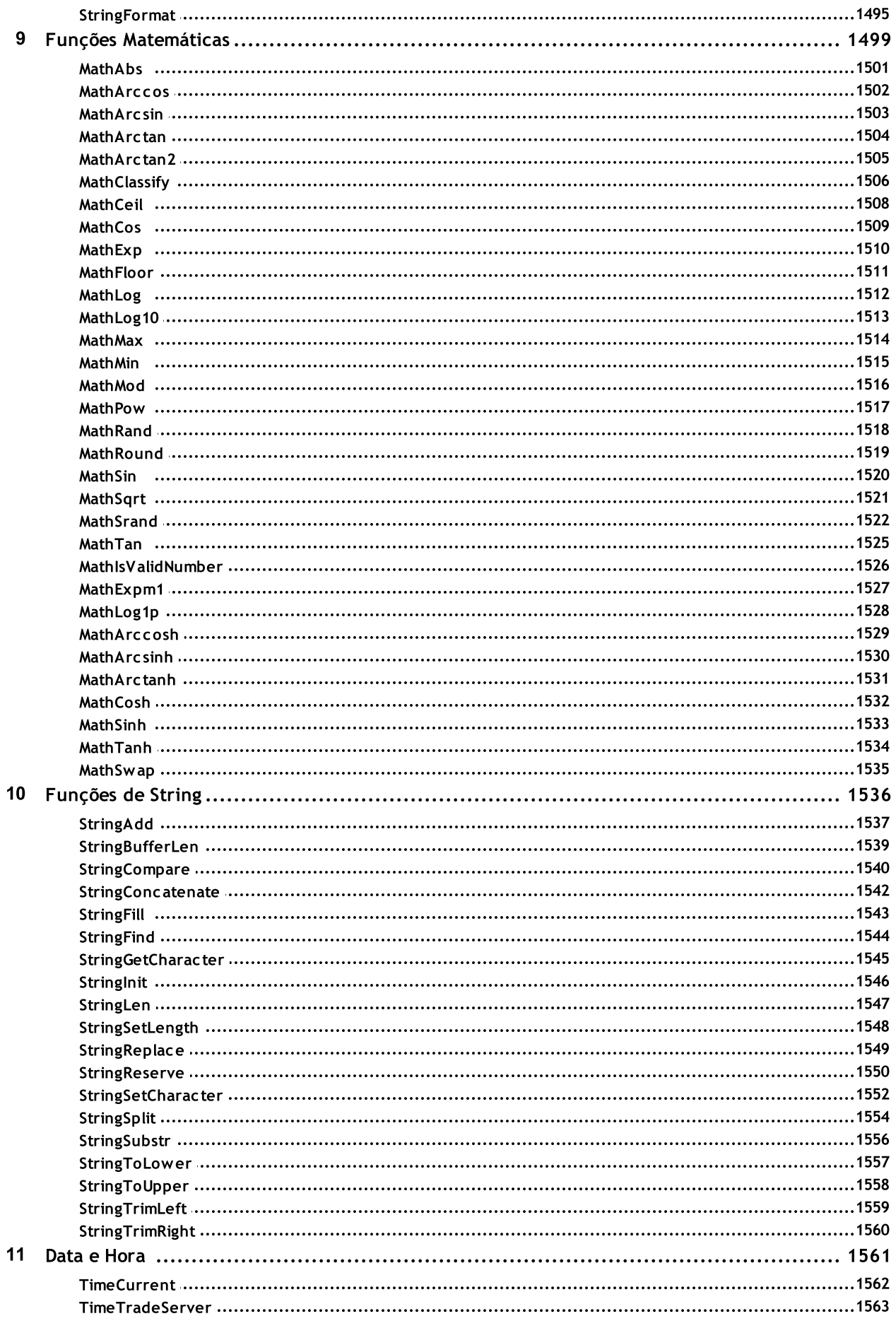

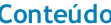

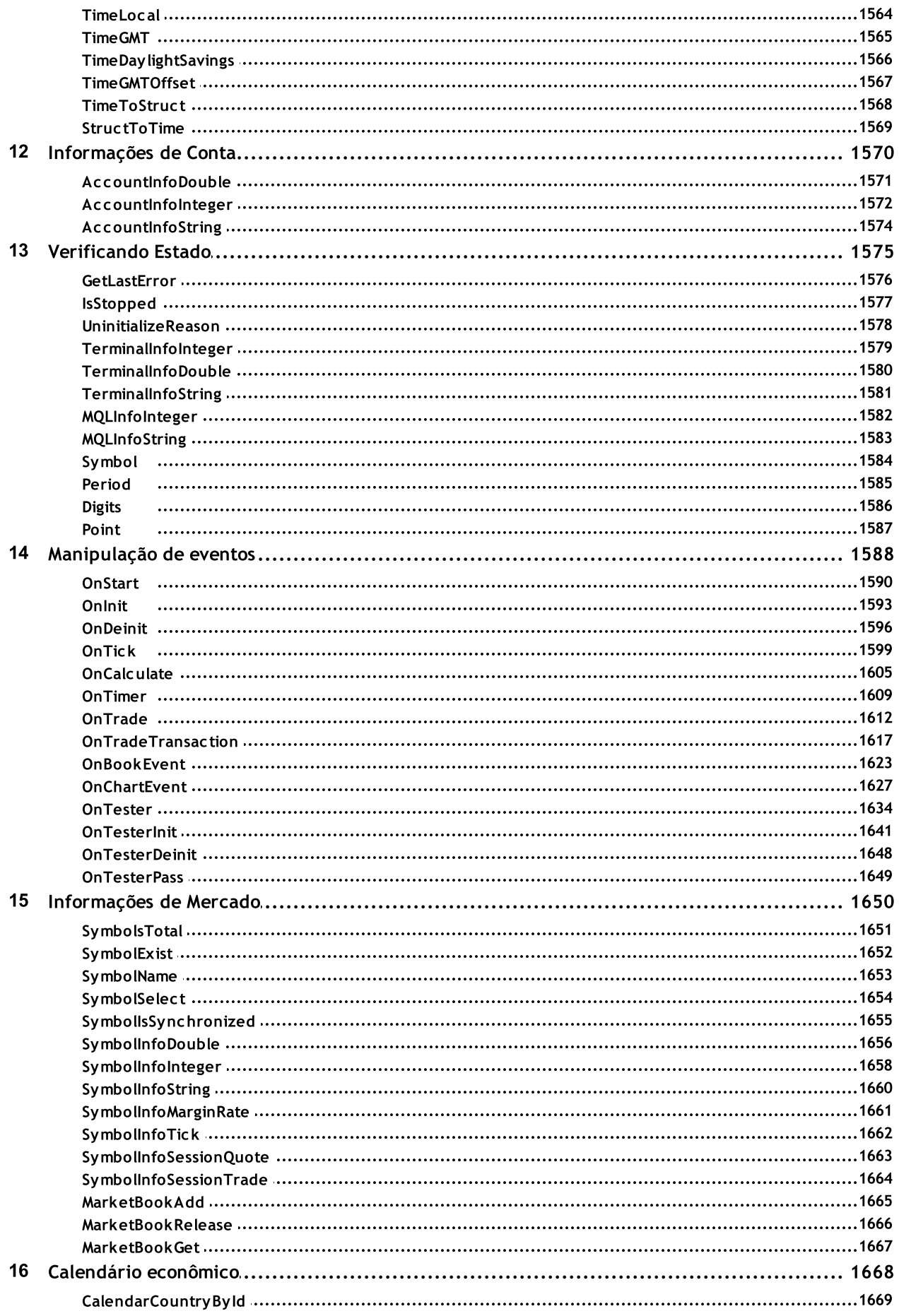

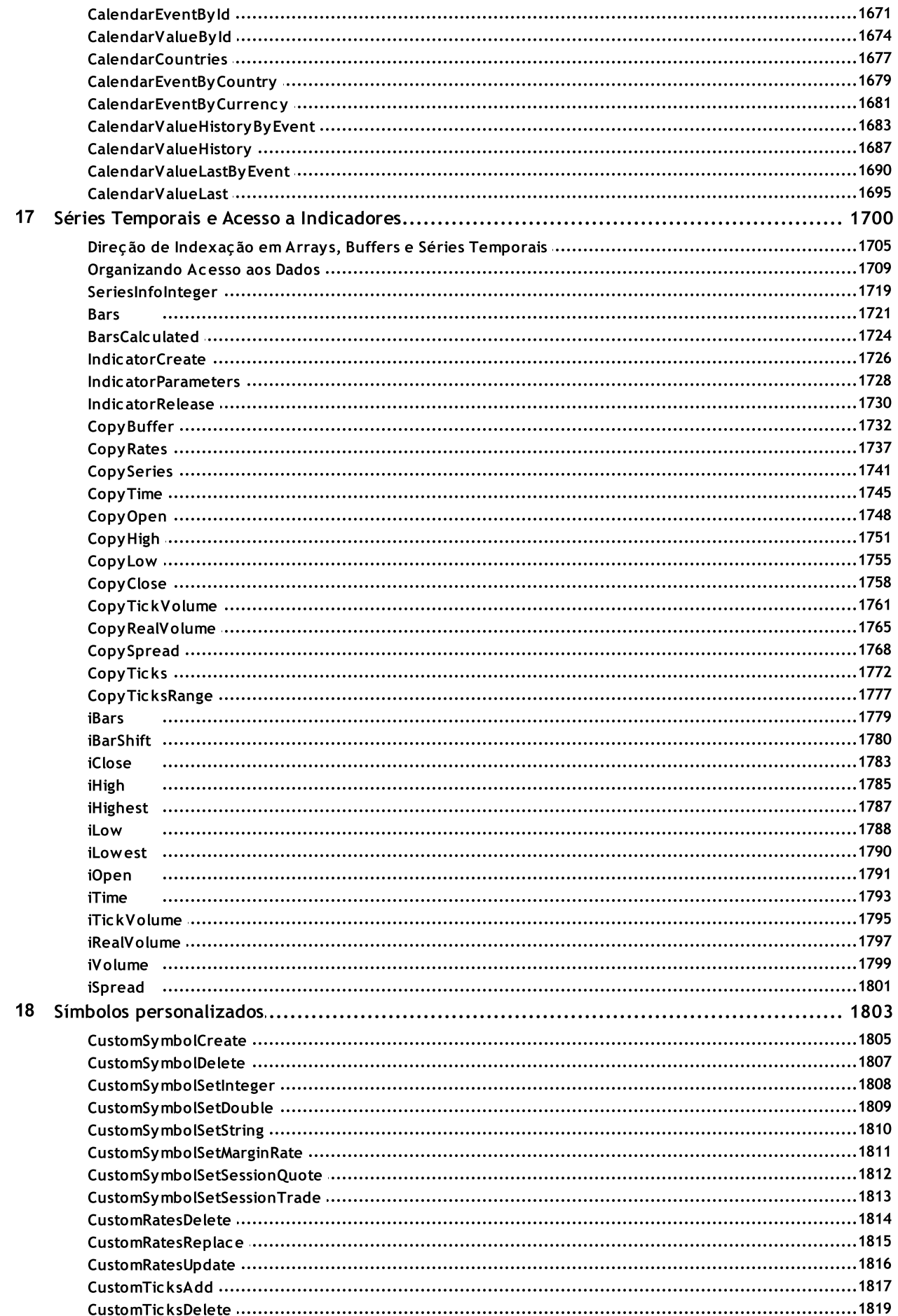

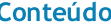

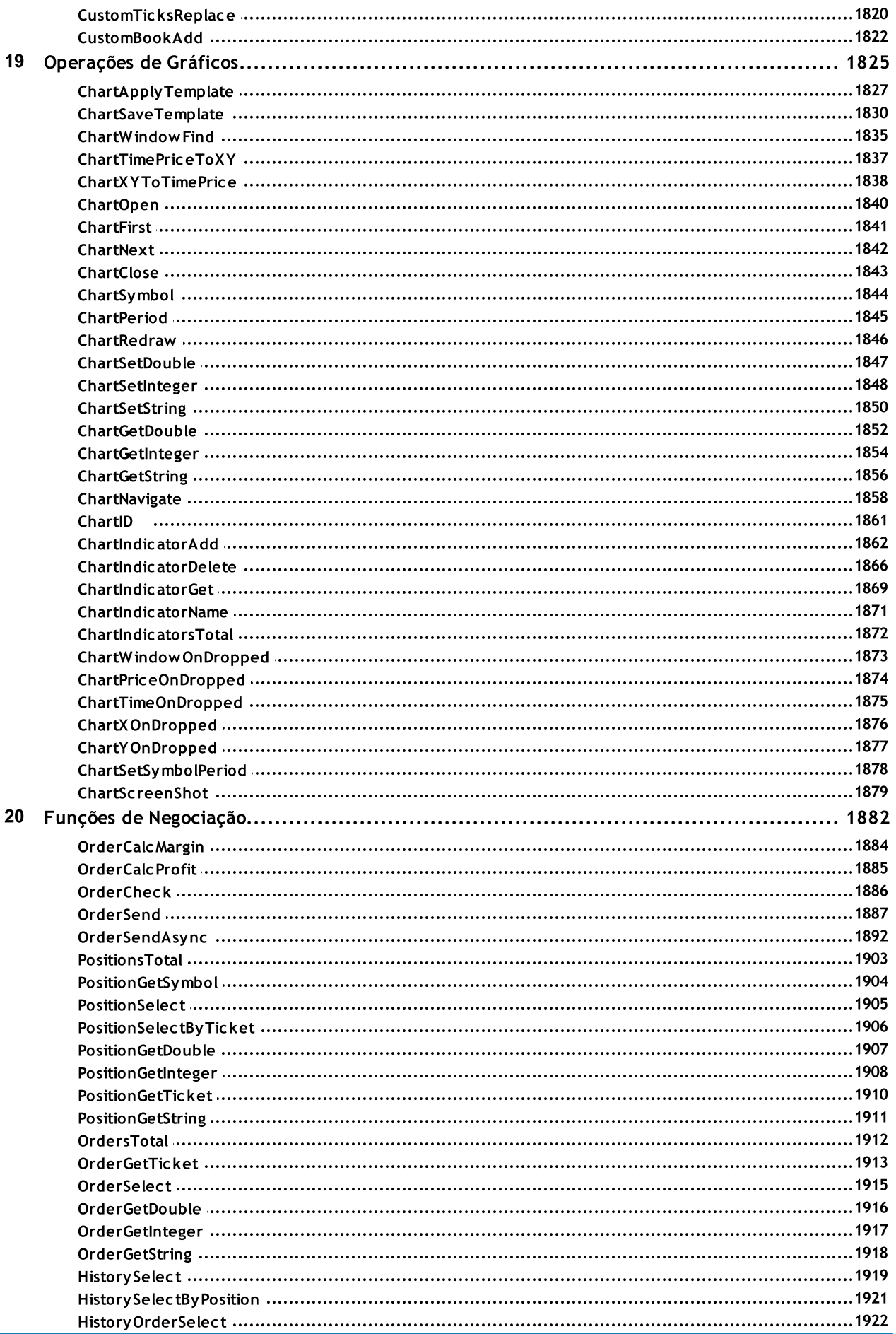

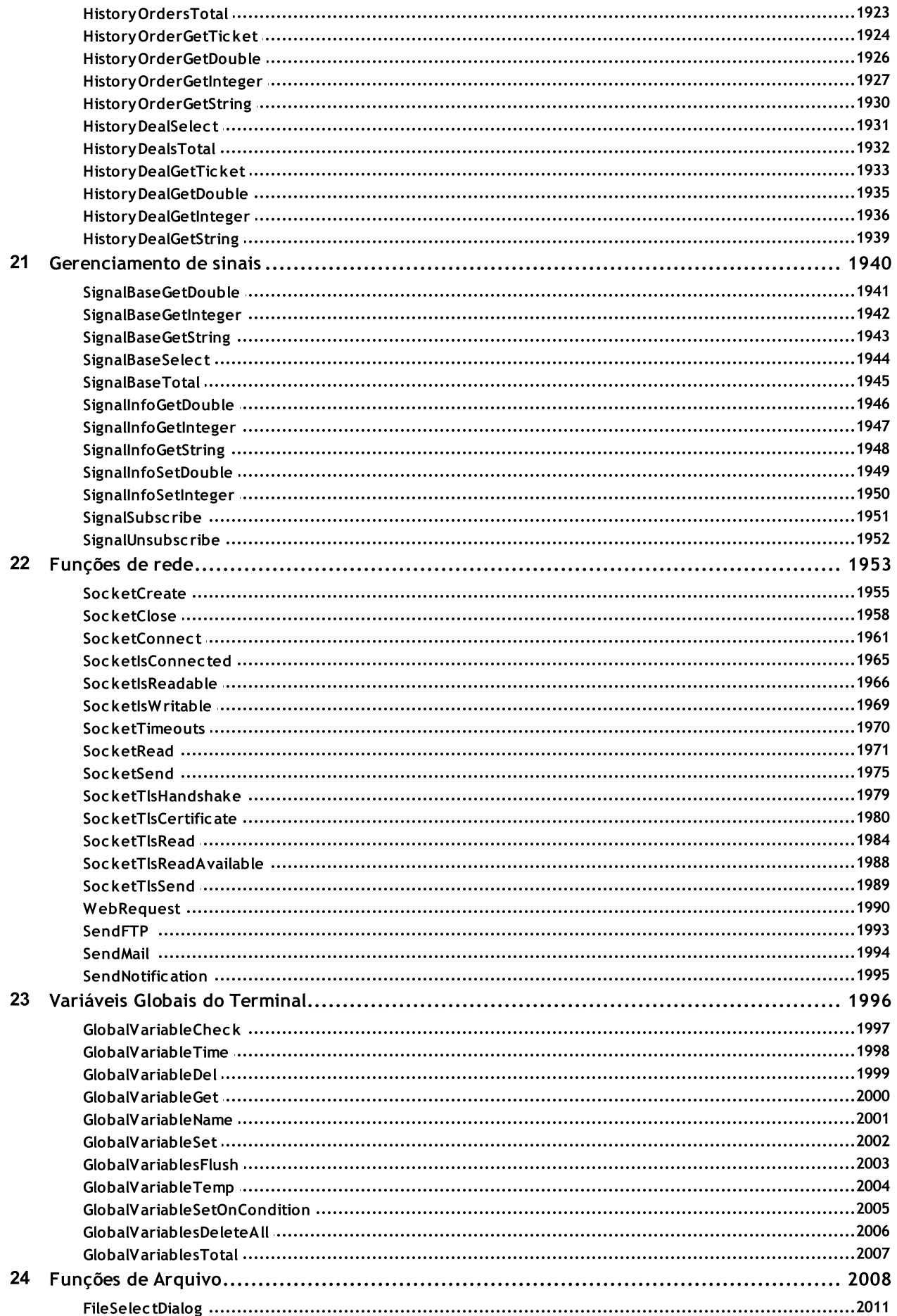

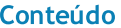

25

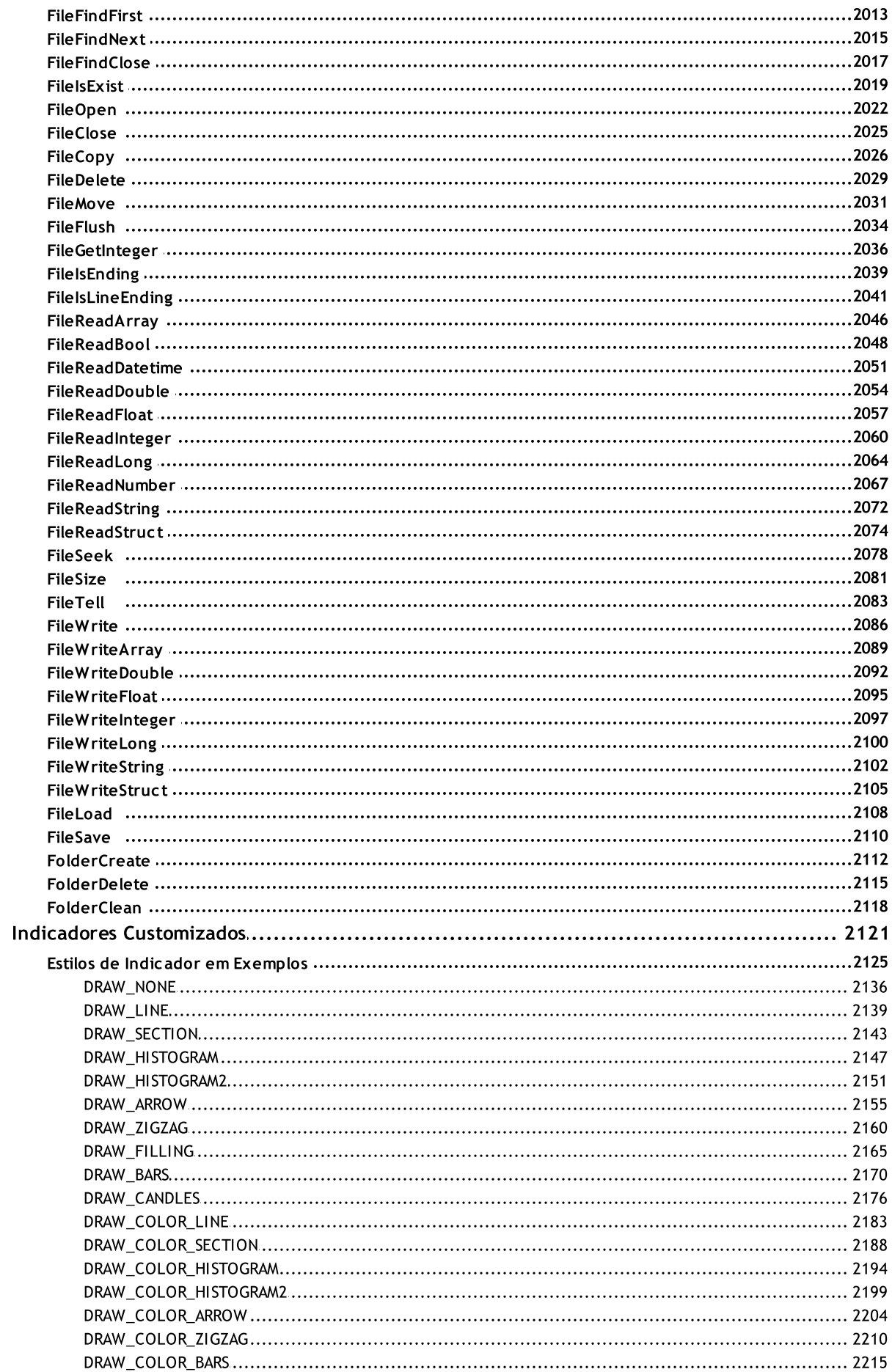

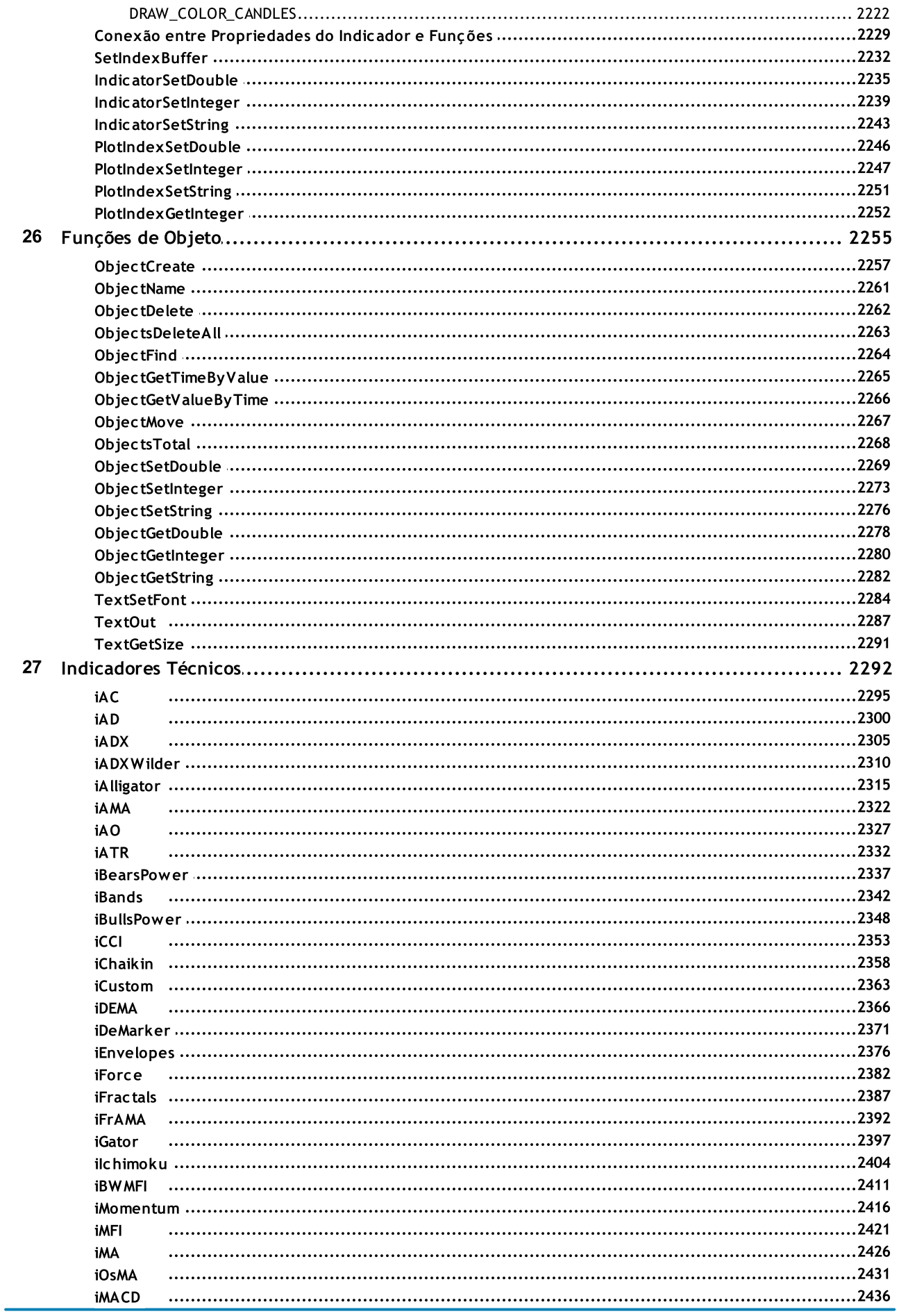

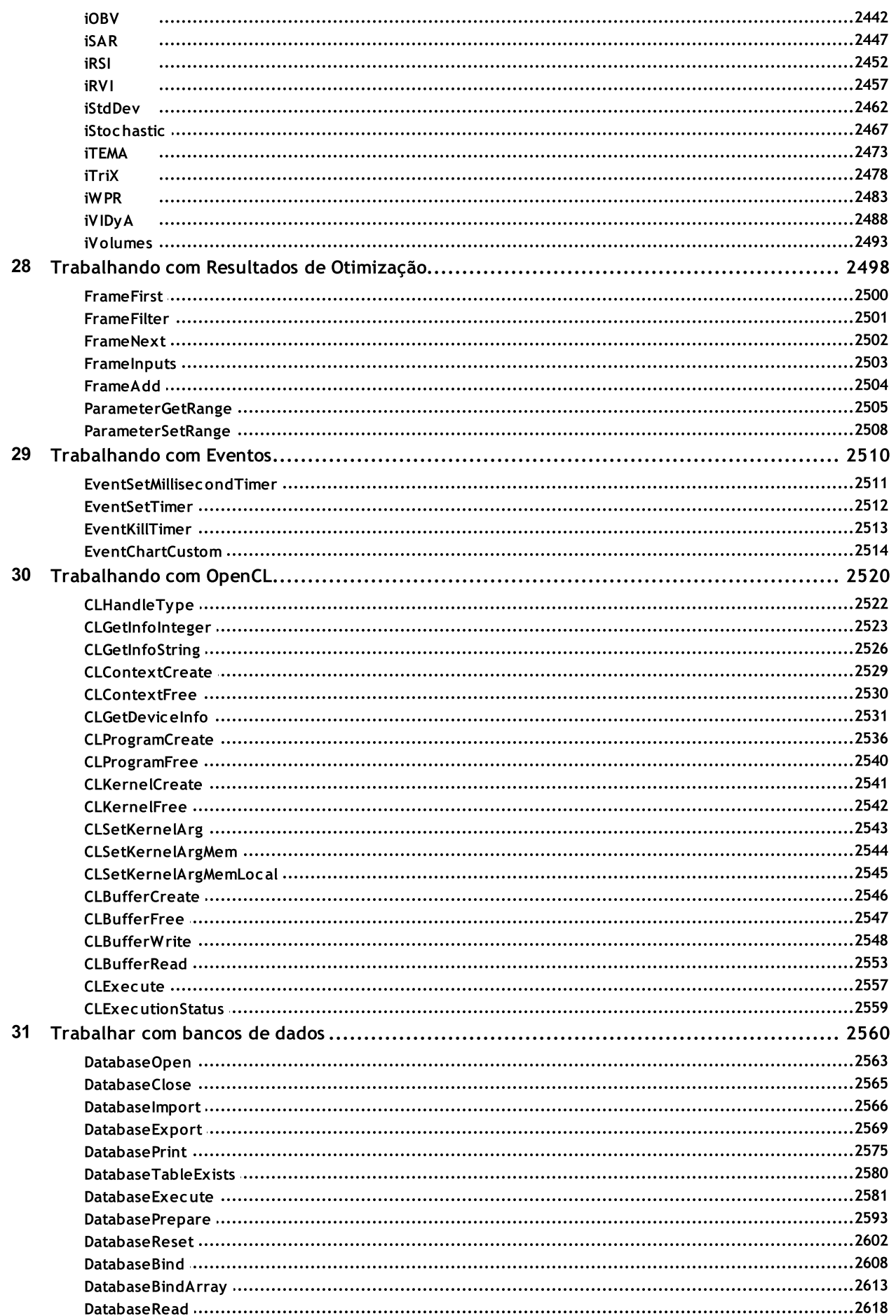

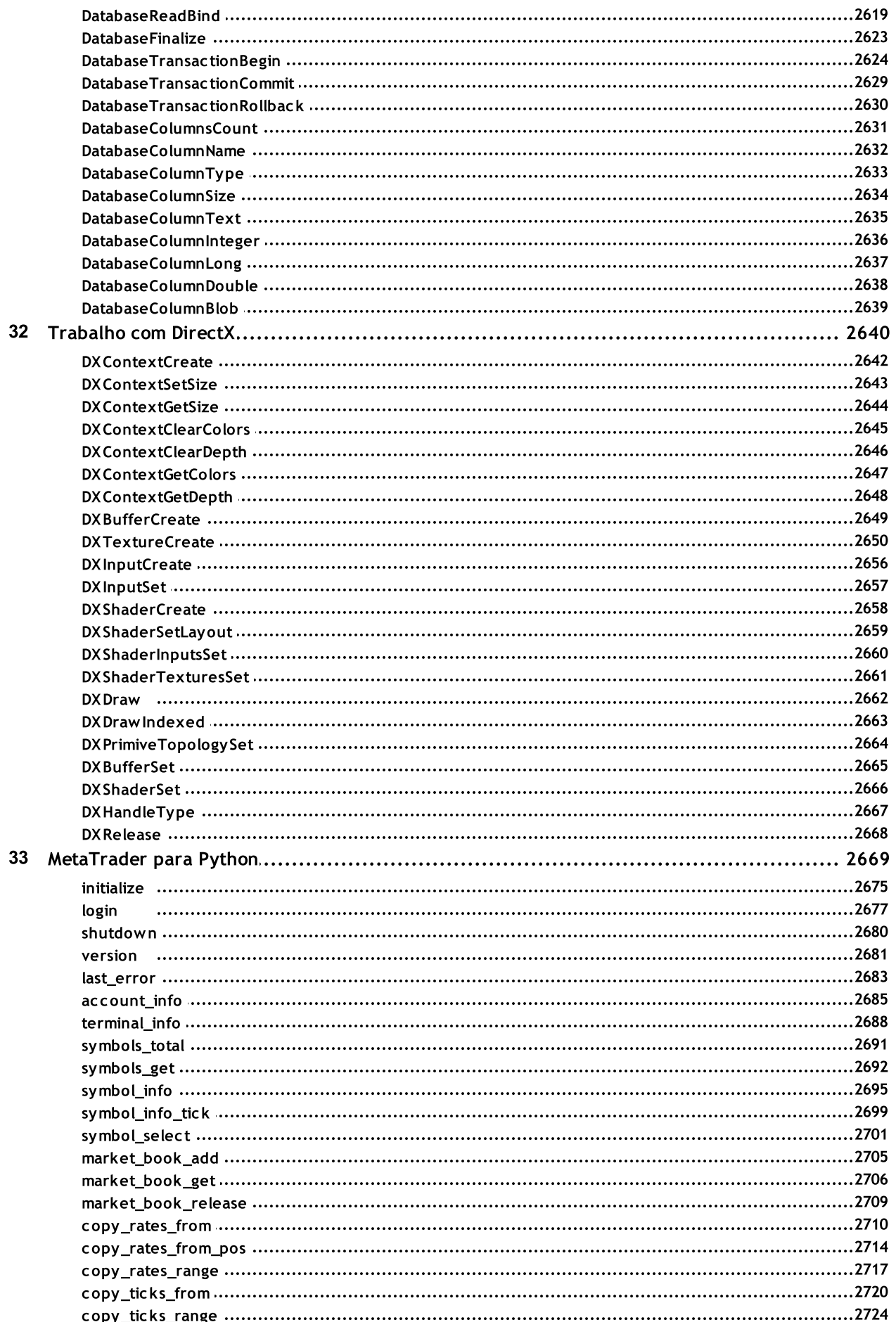

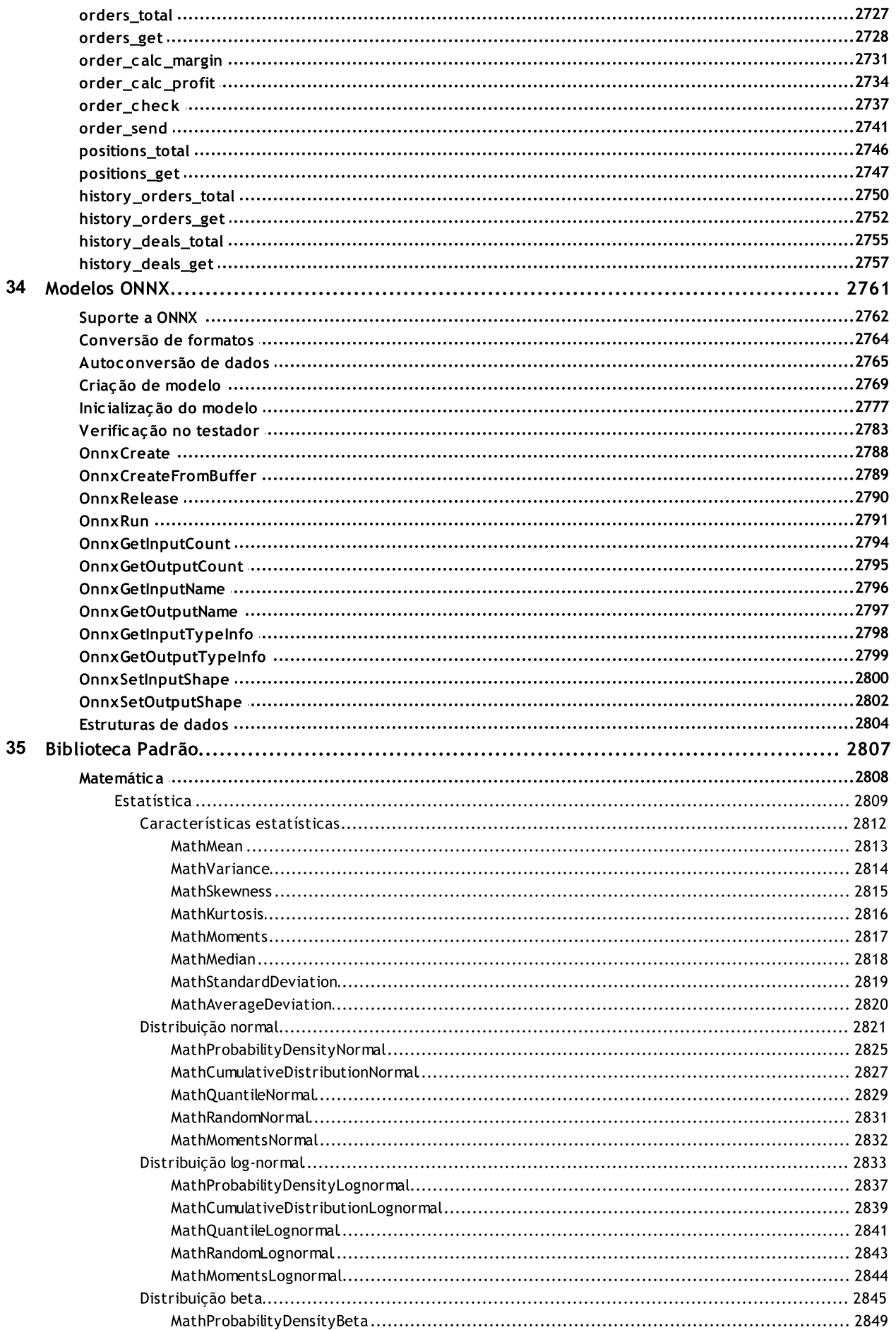

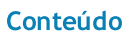

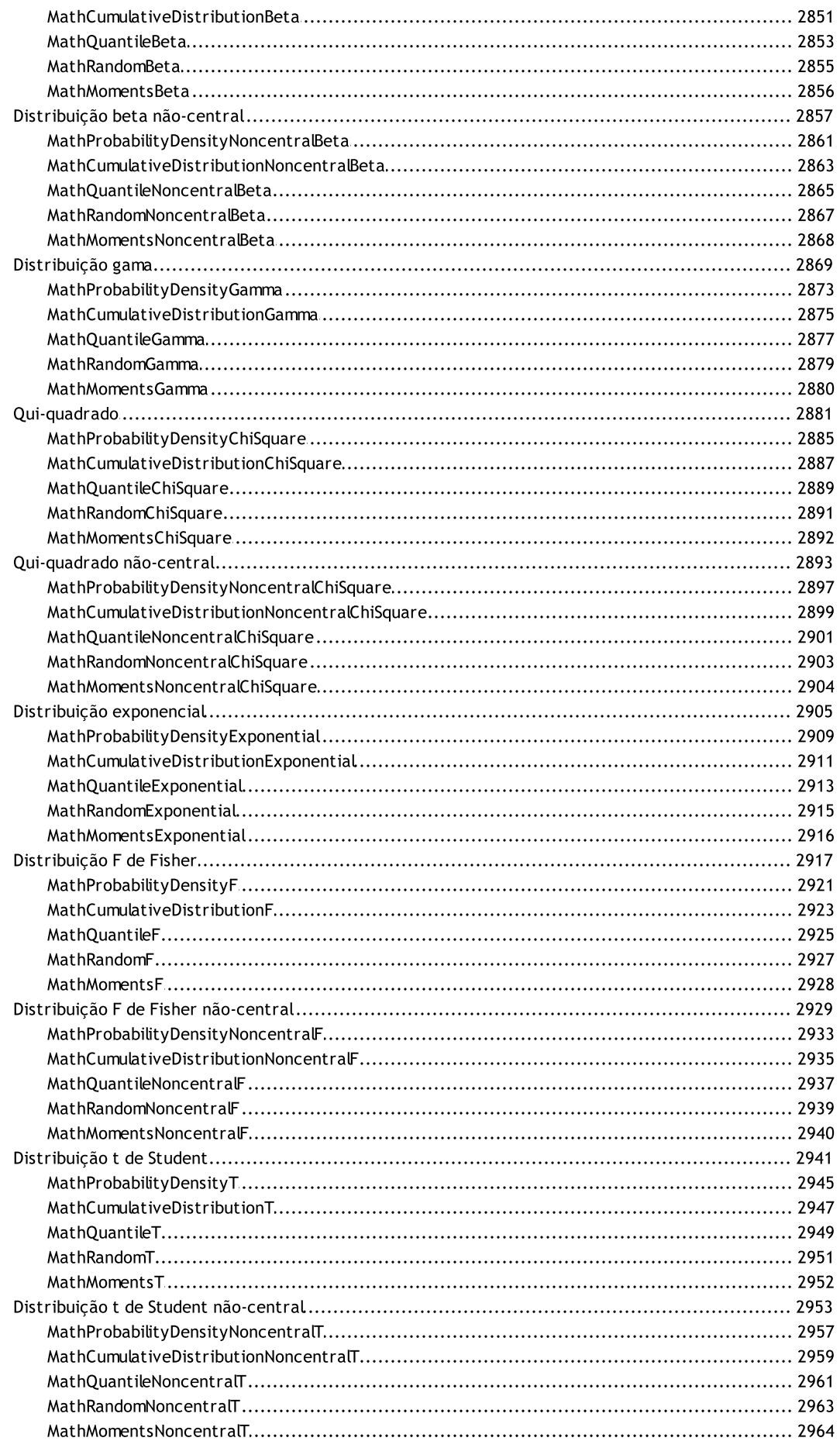

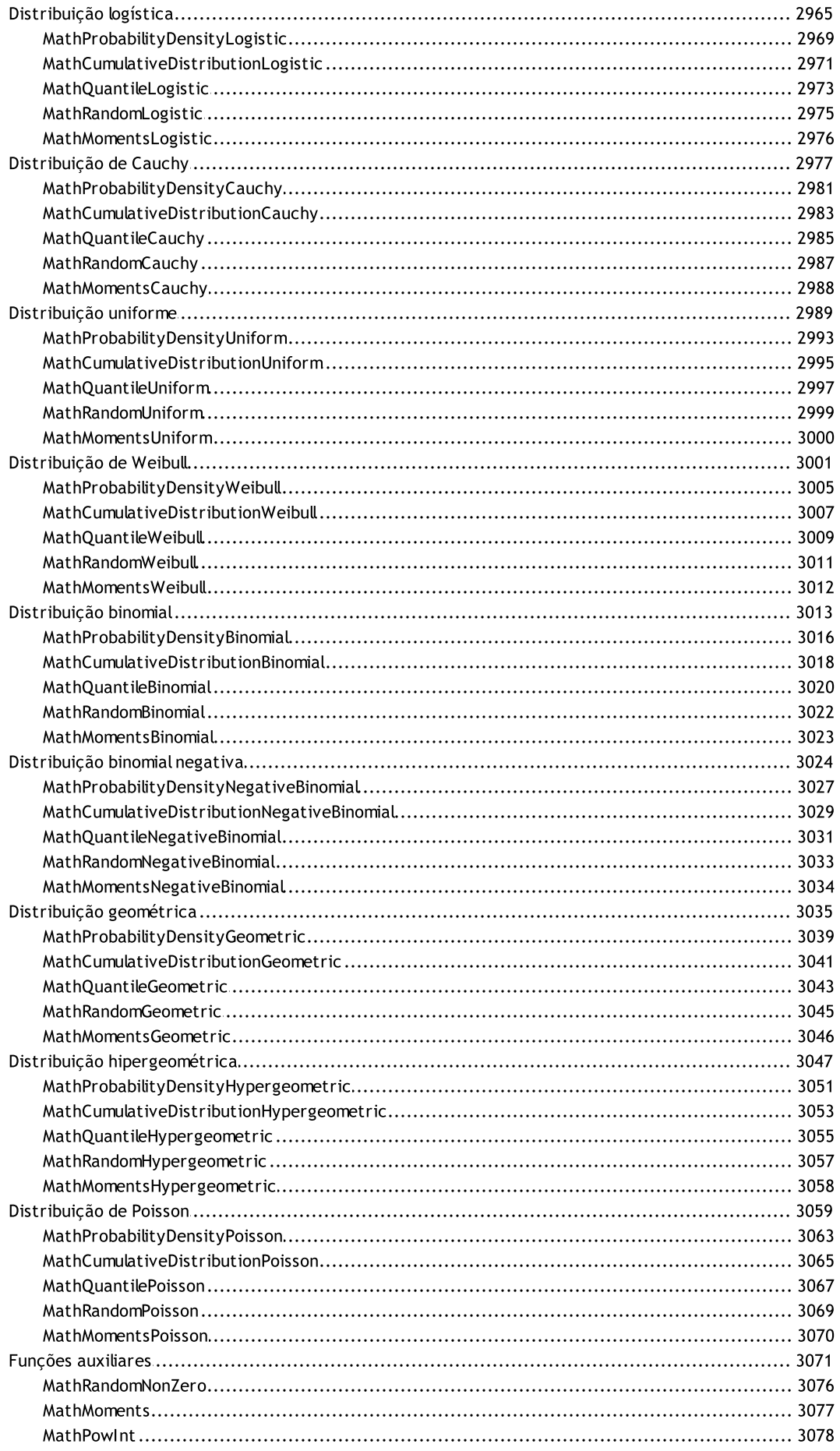

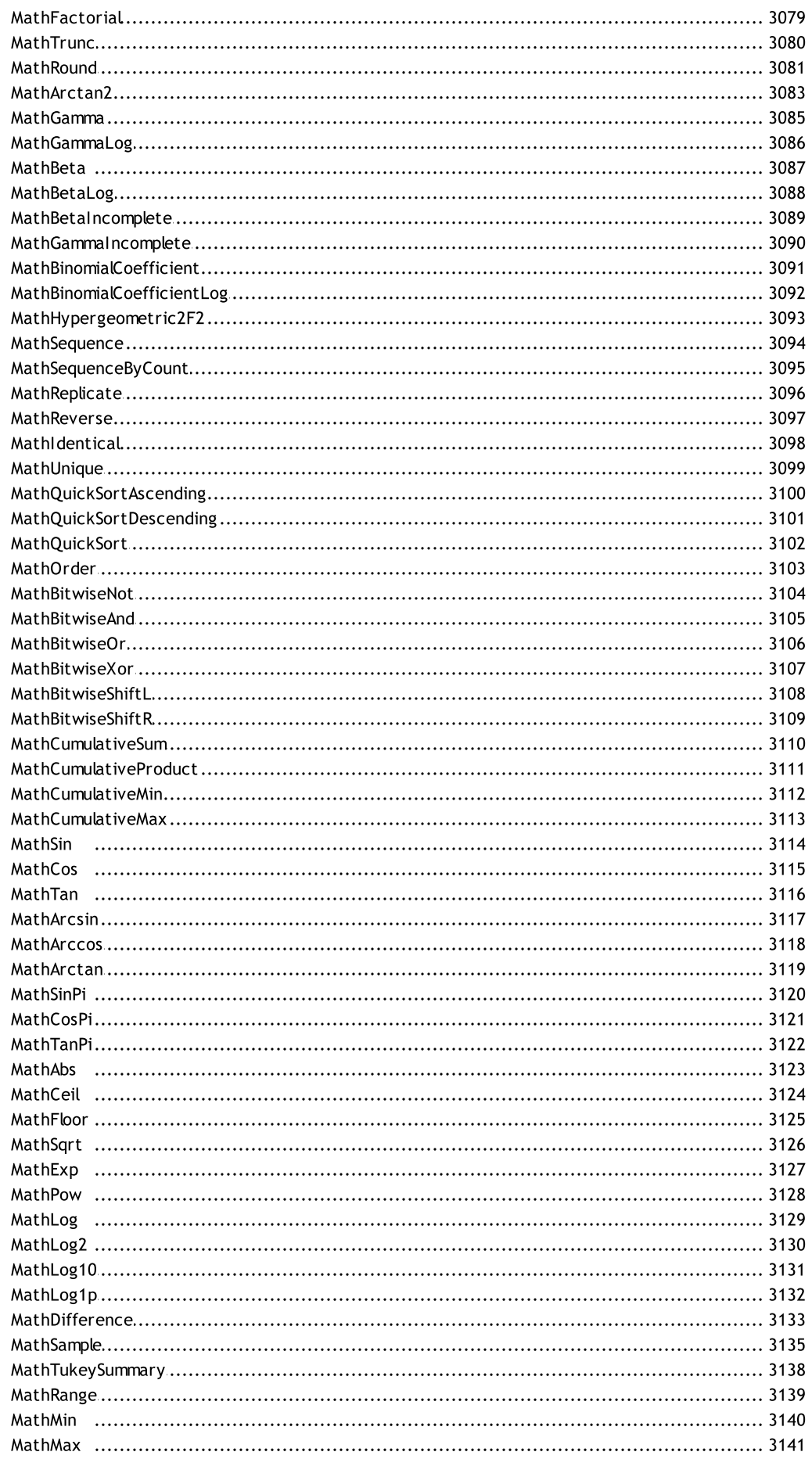

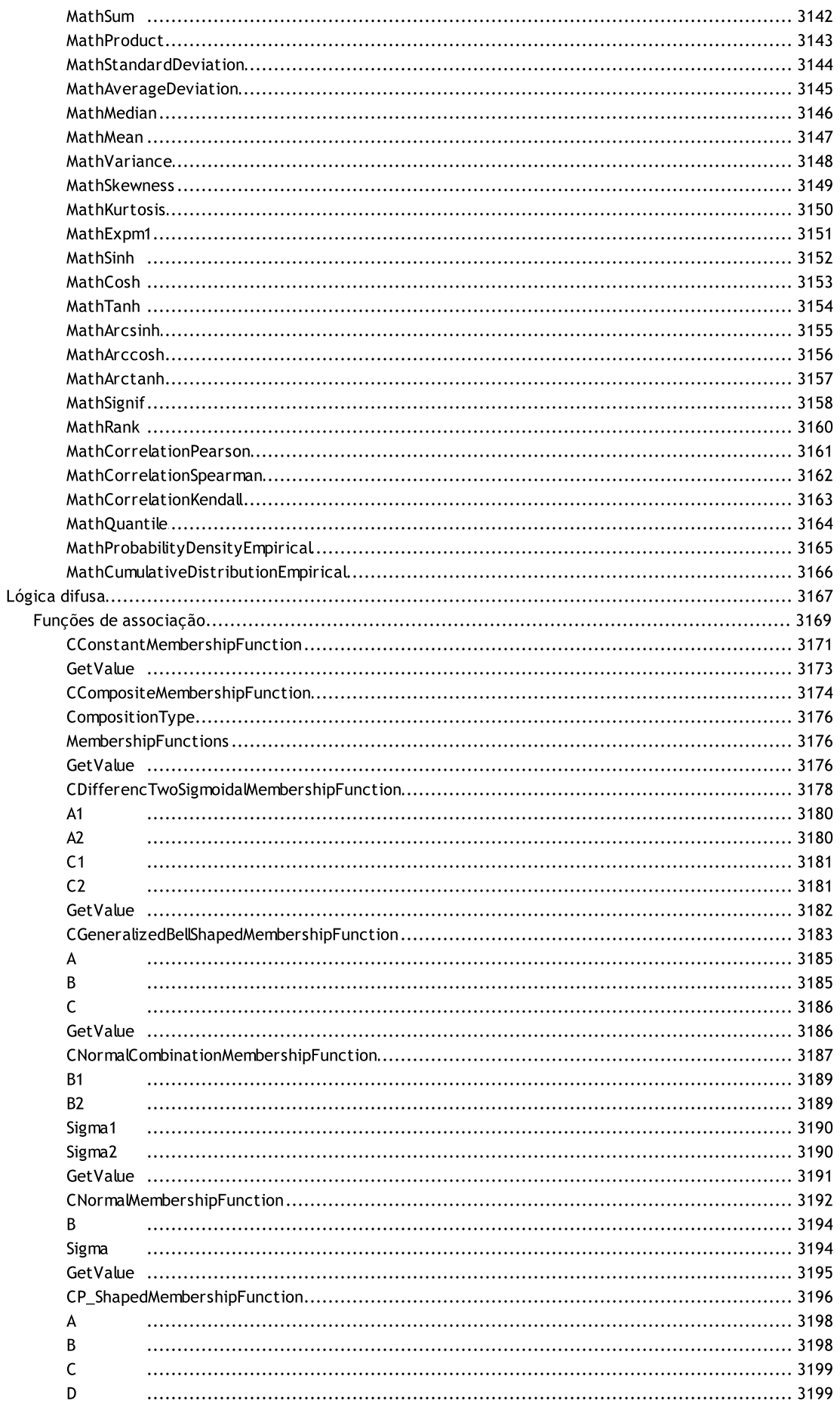

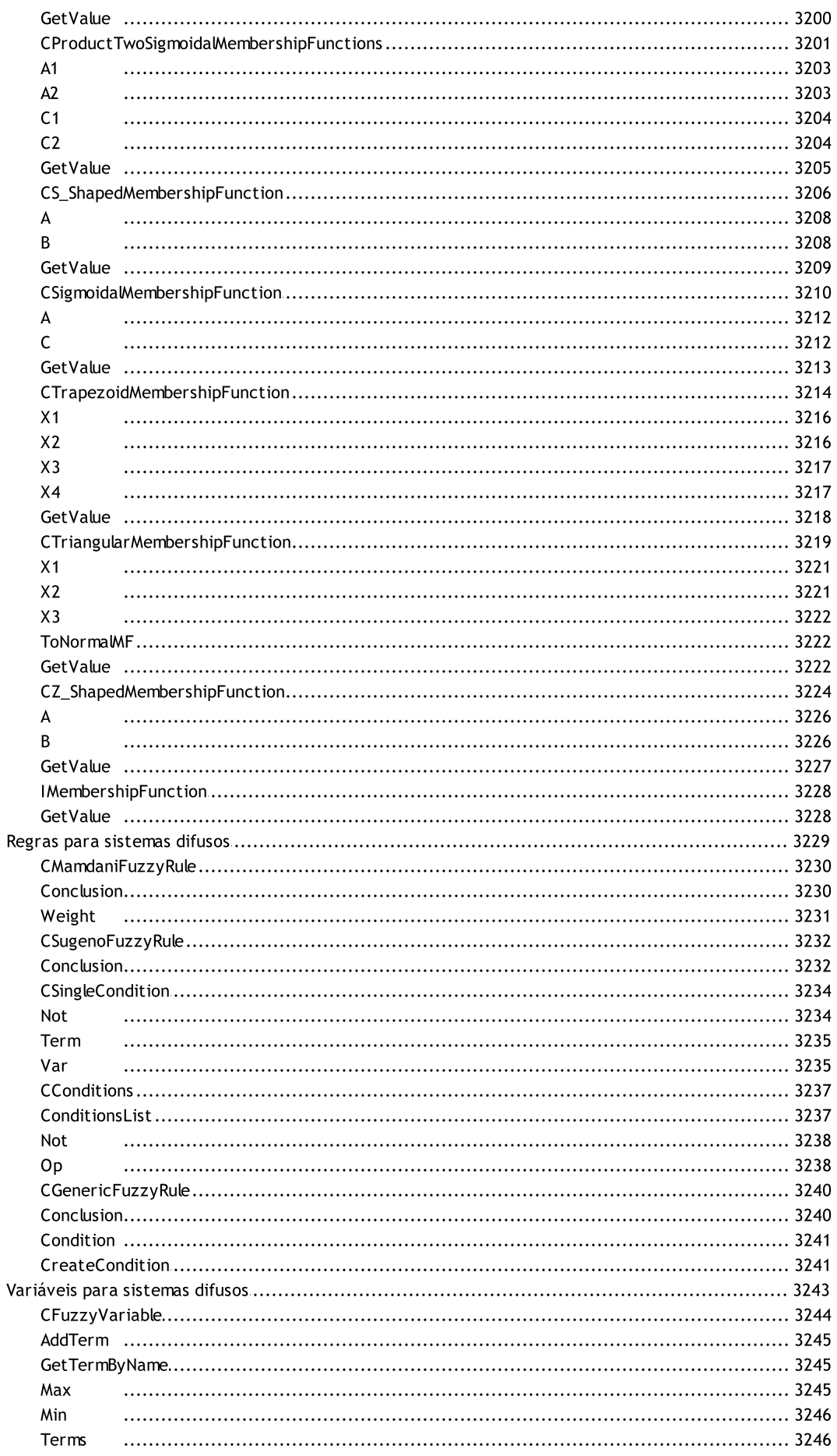

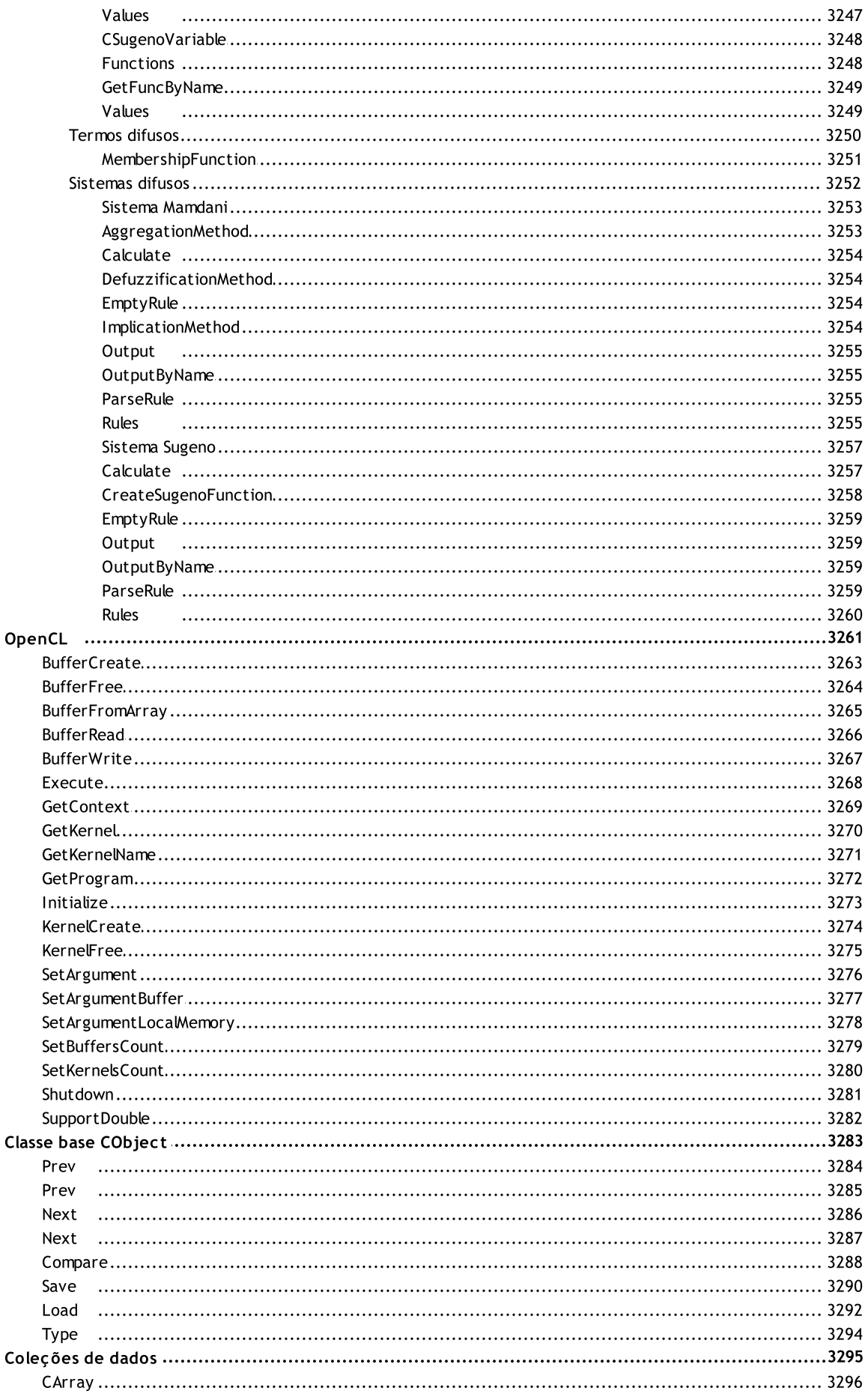

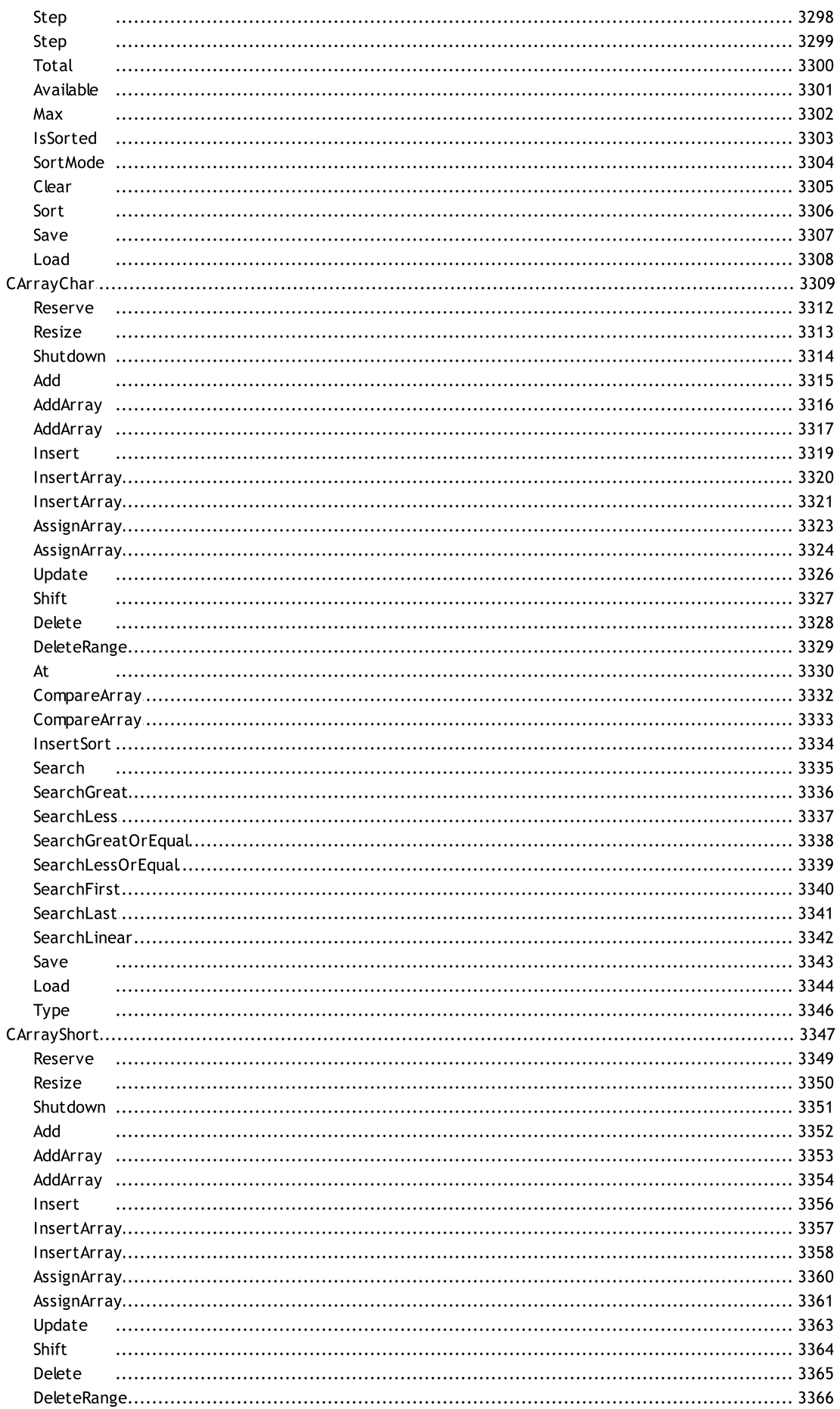

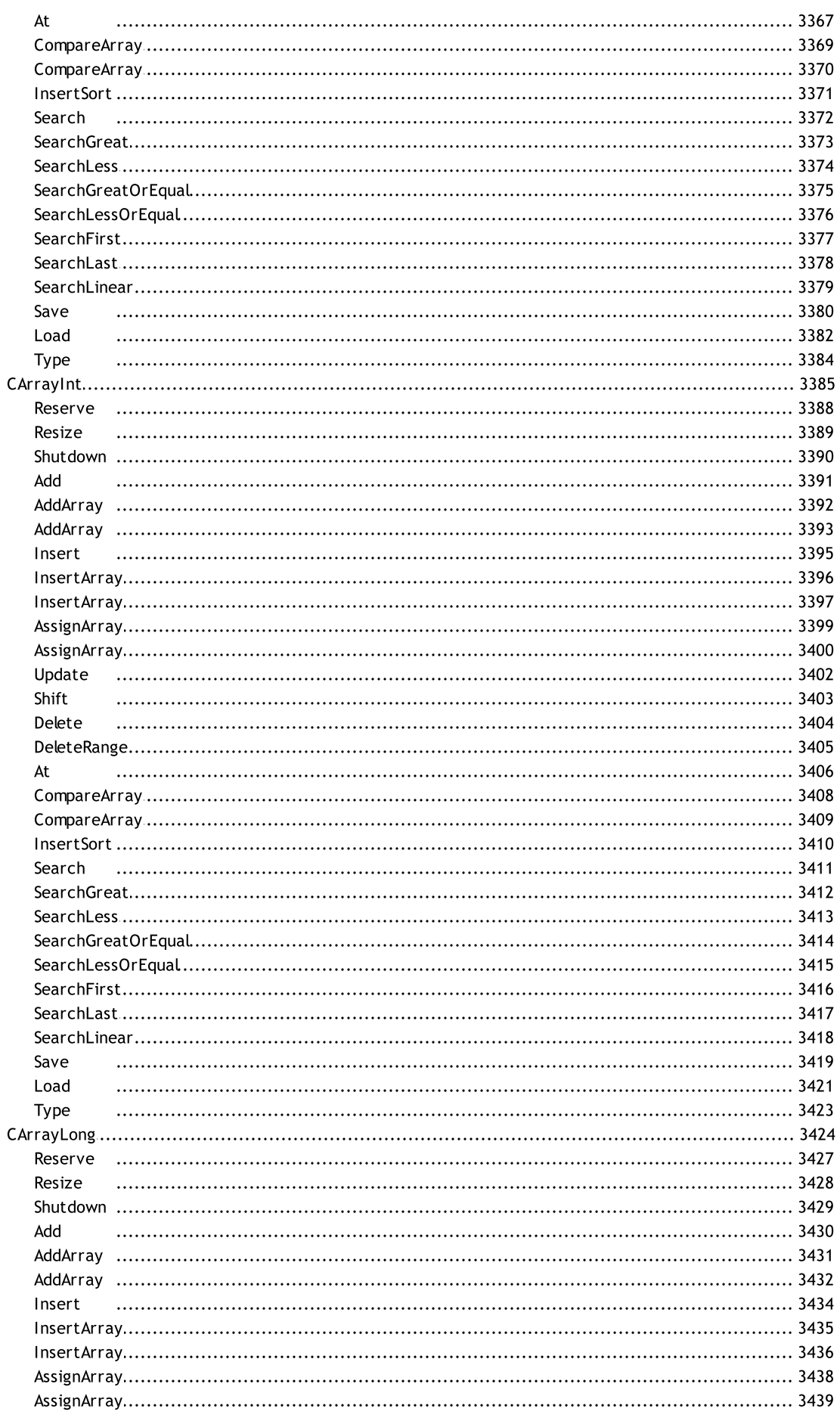

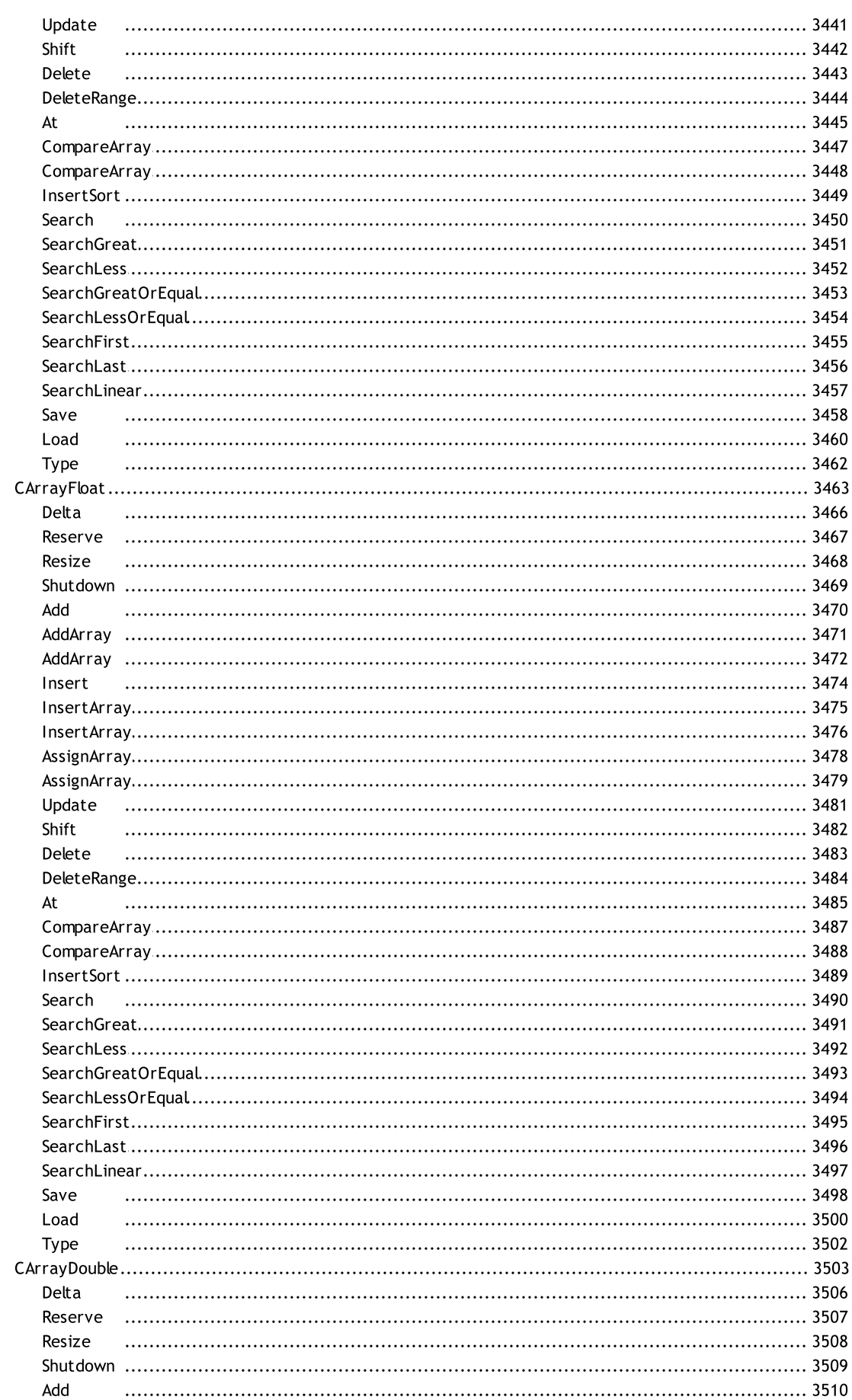

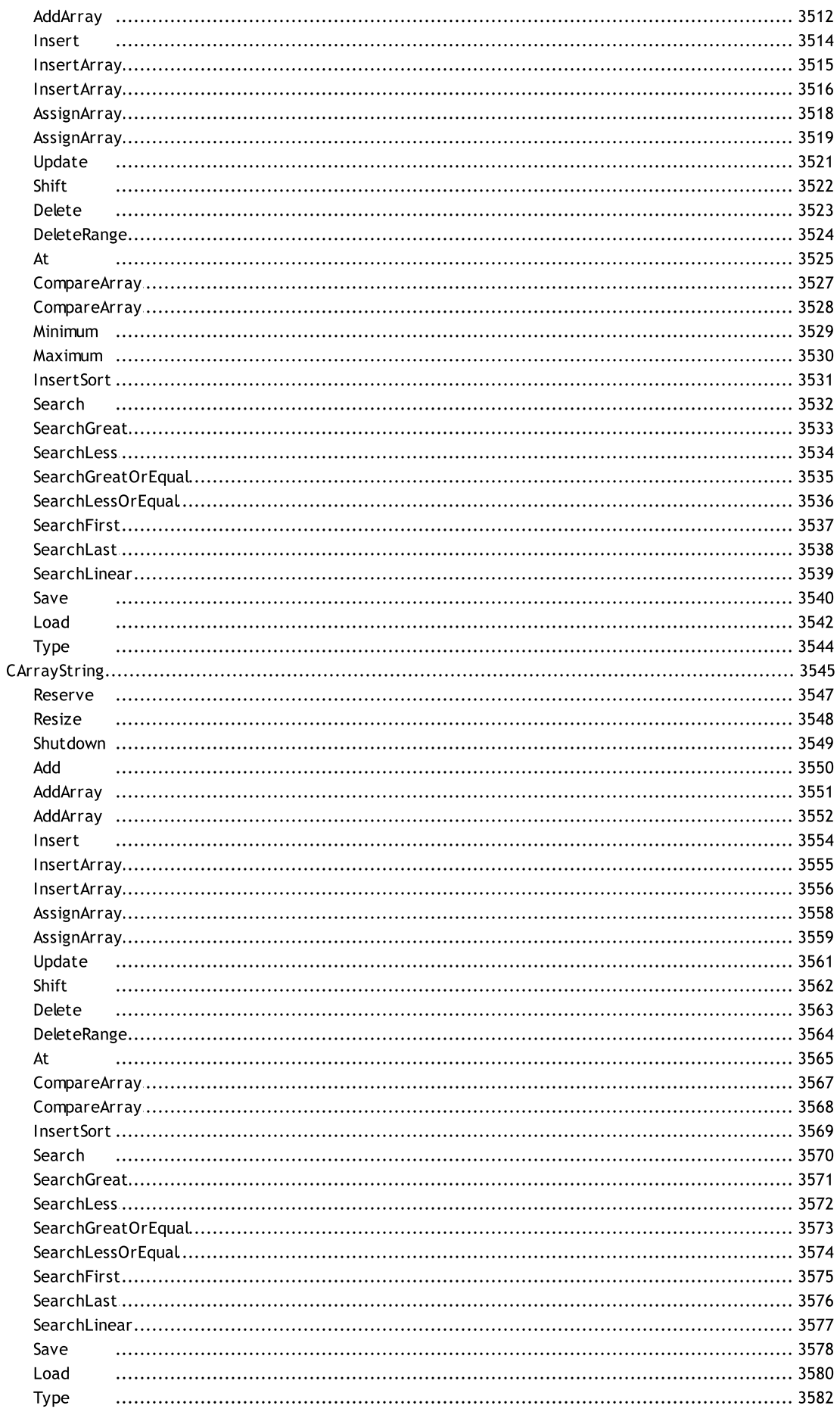

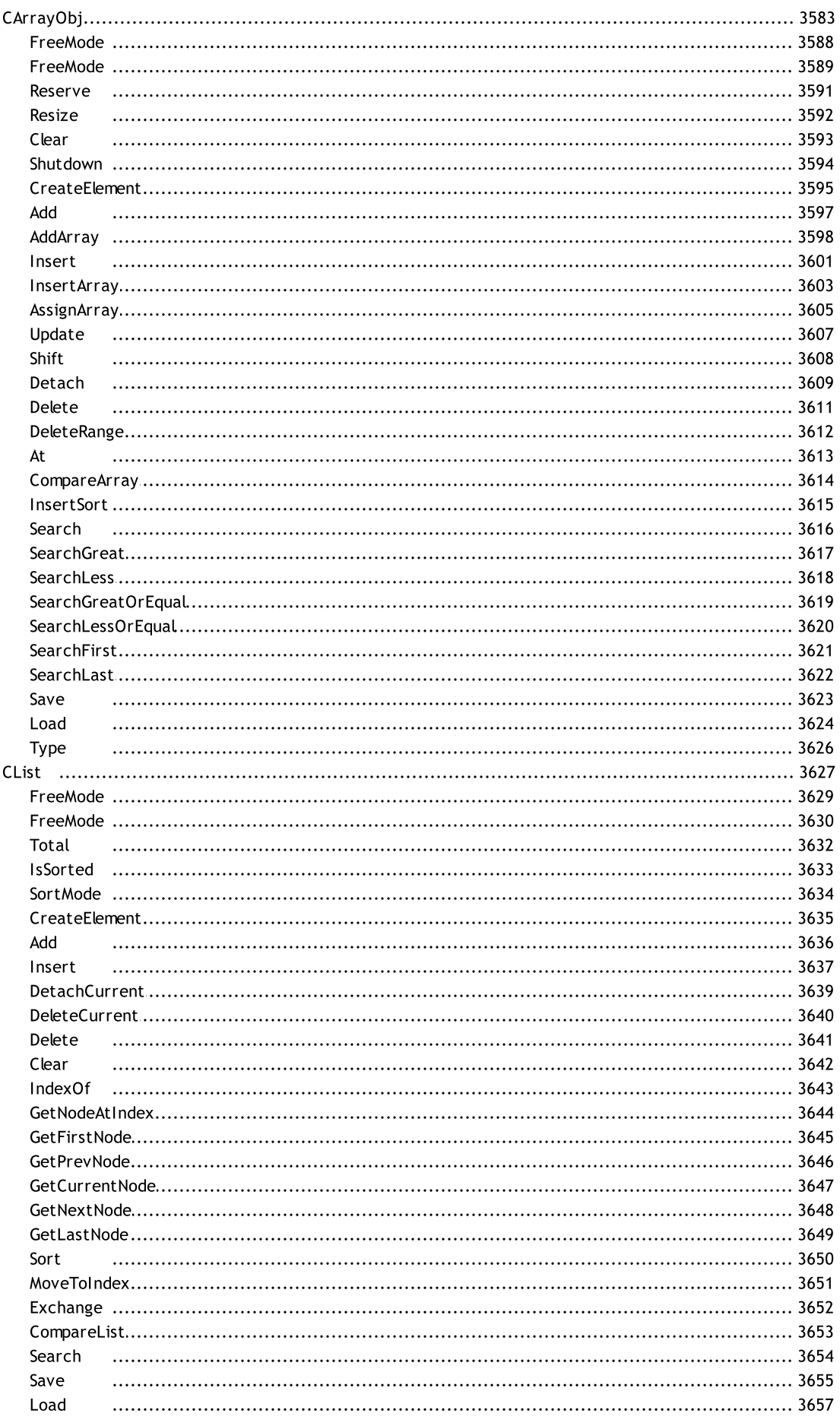

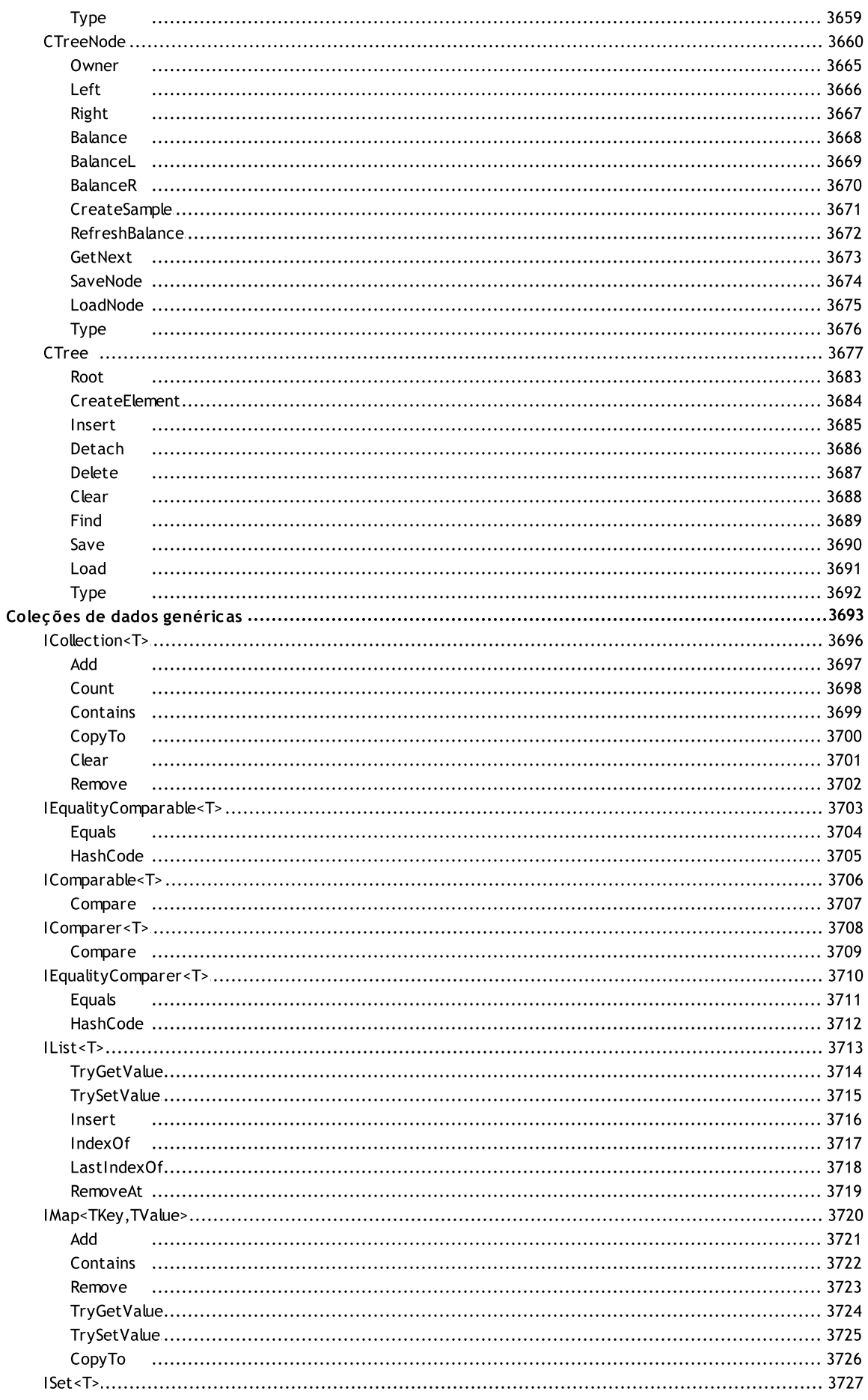

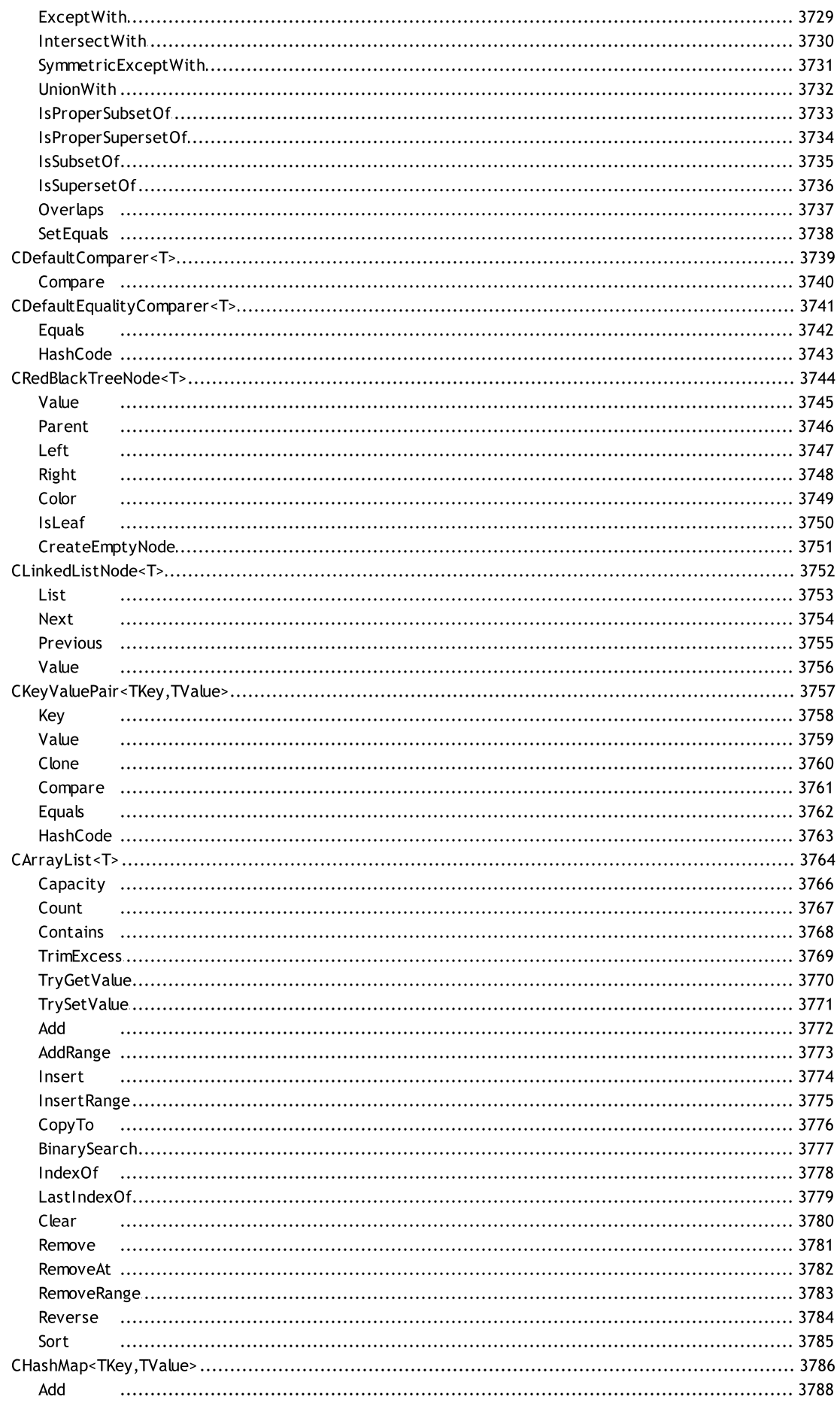

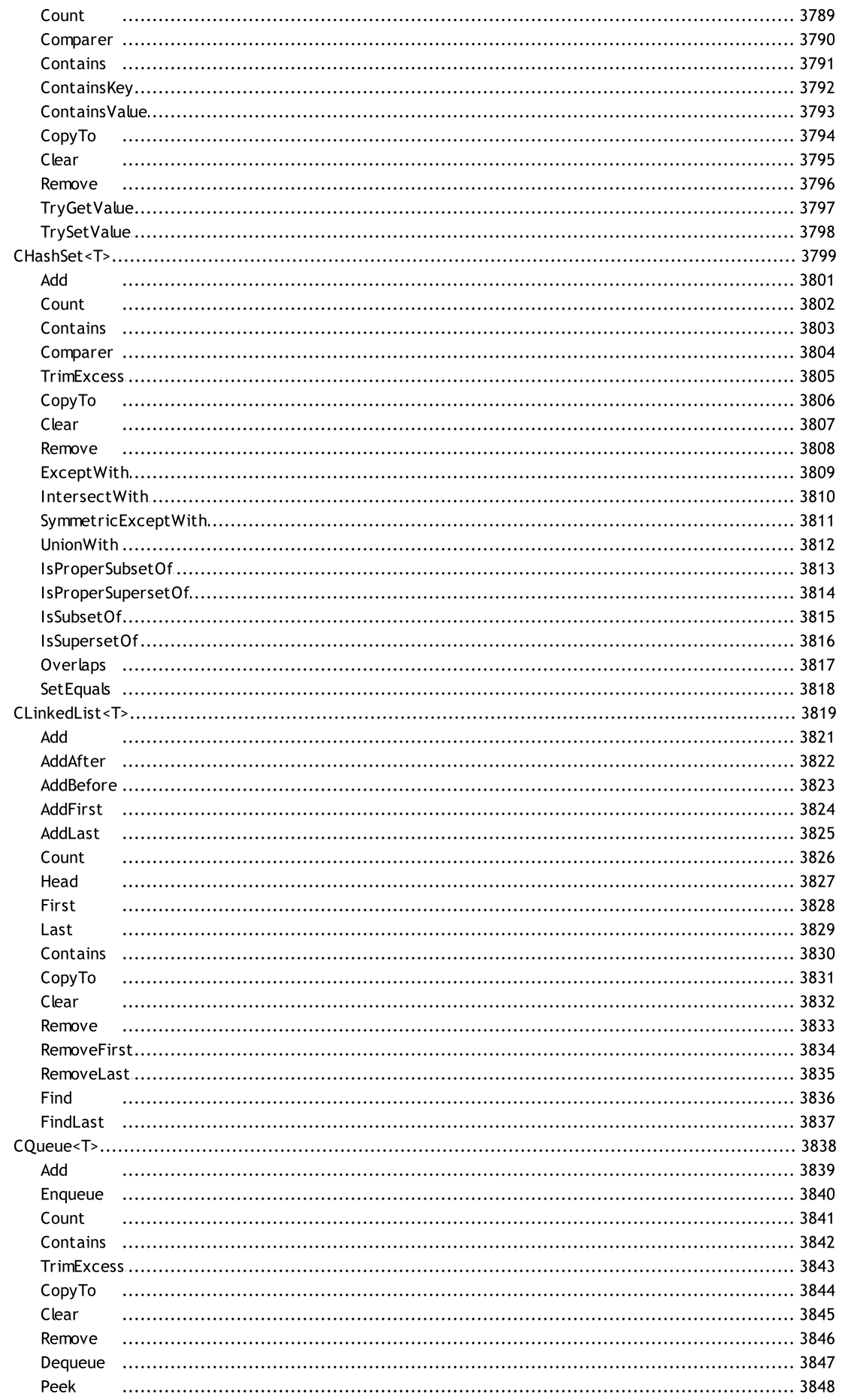

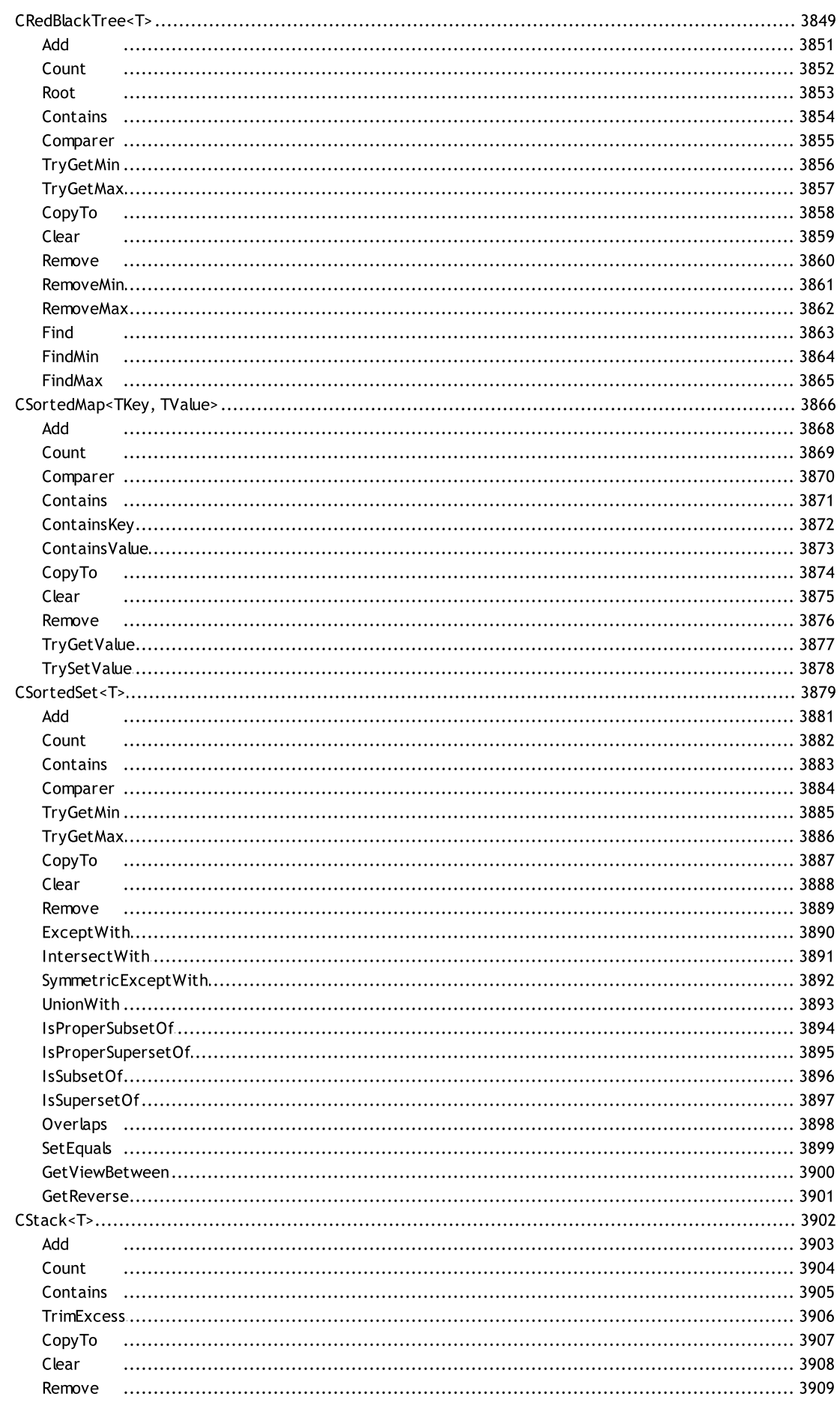

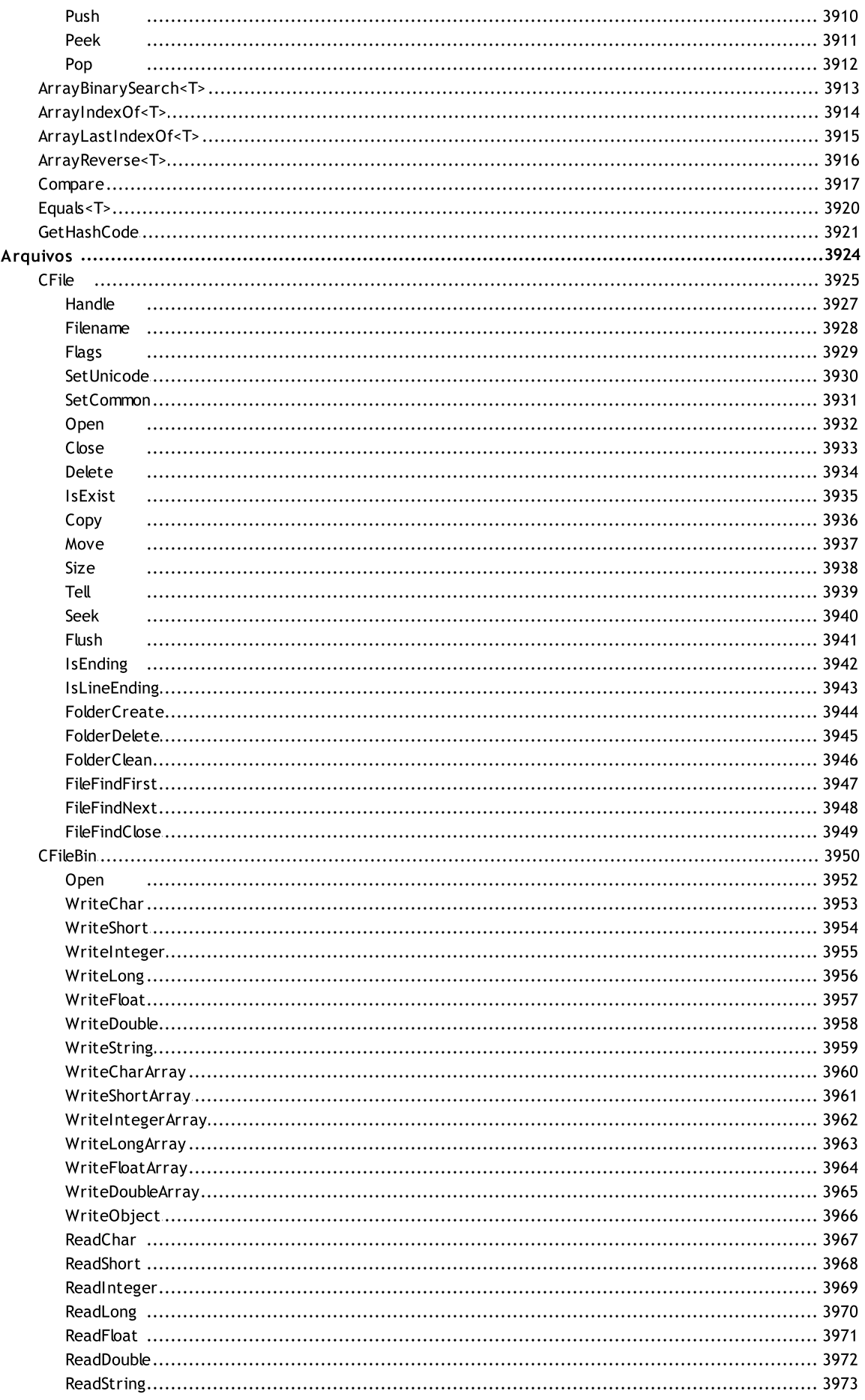

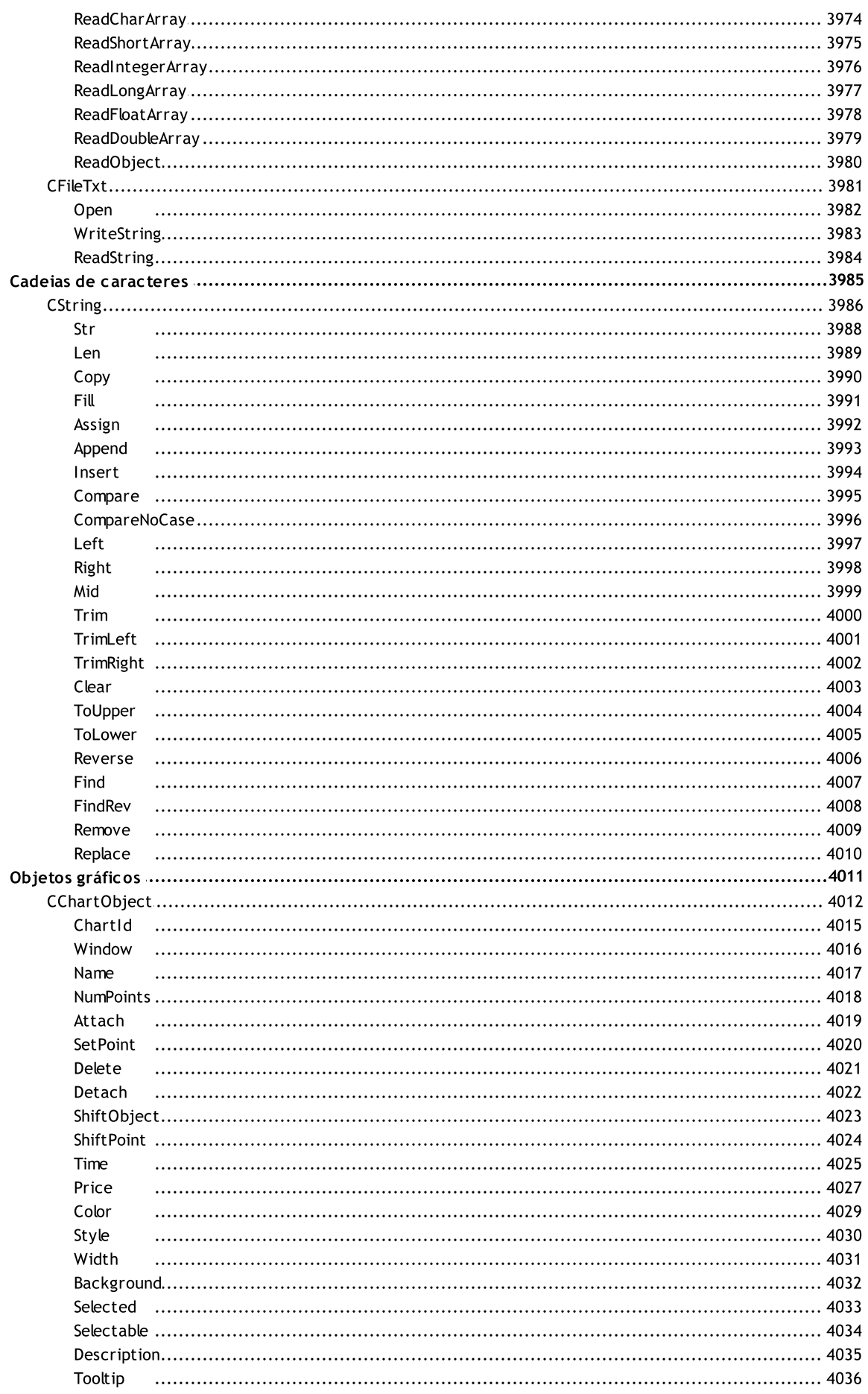

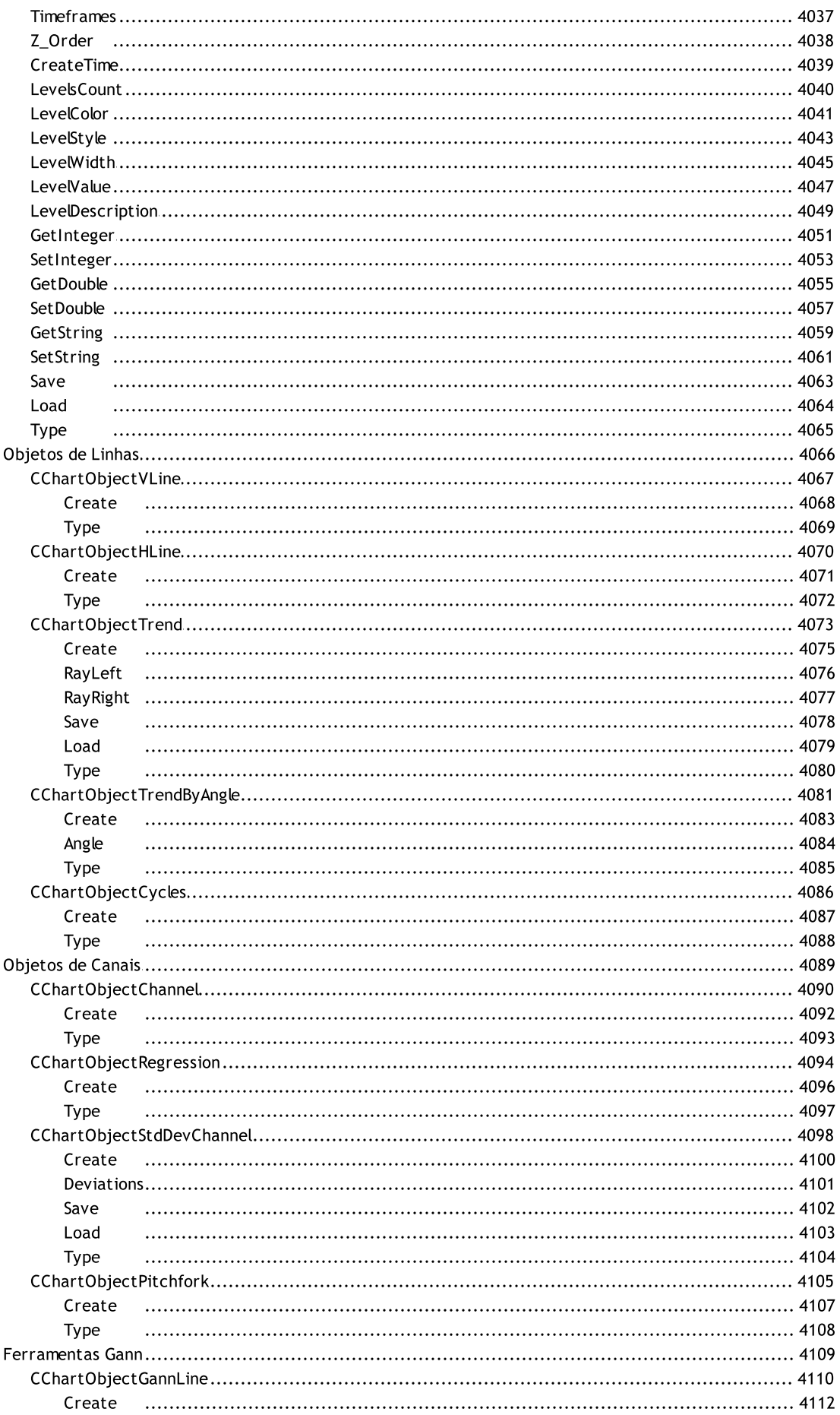
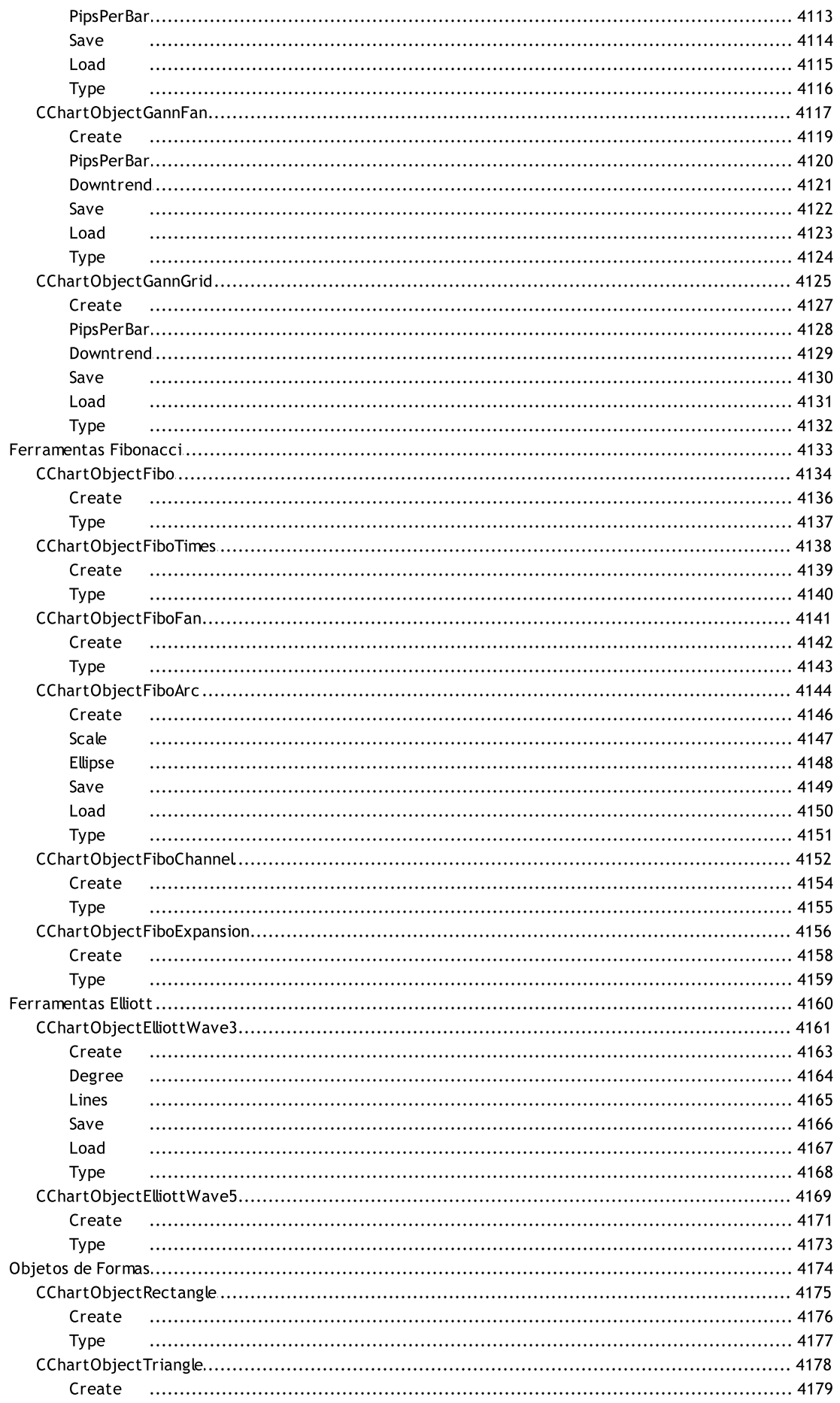

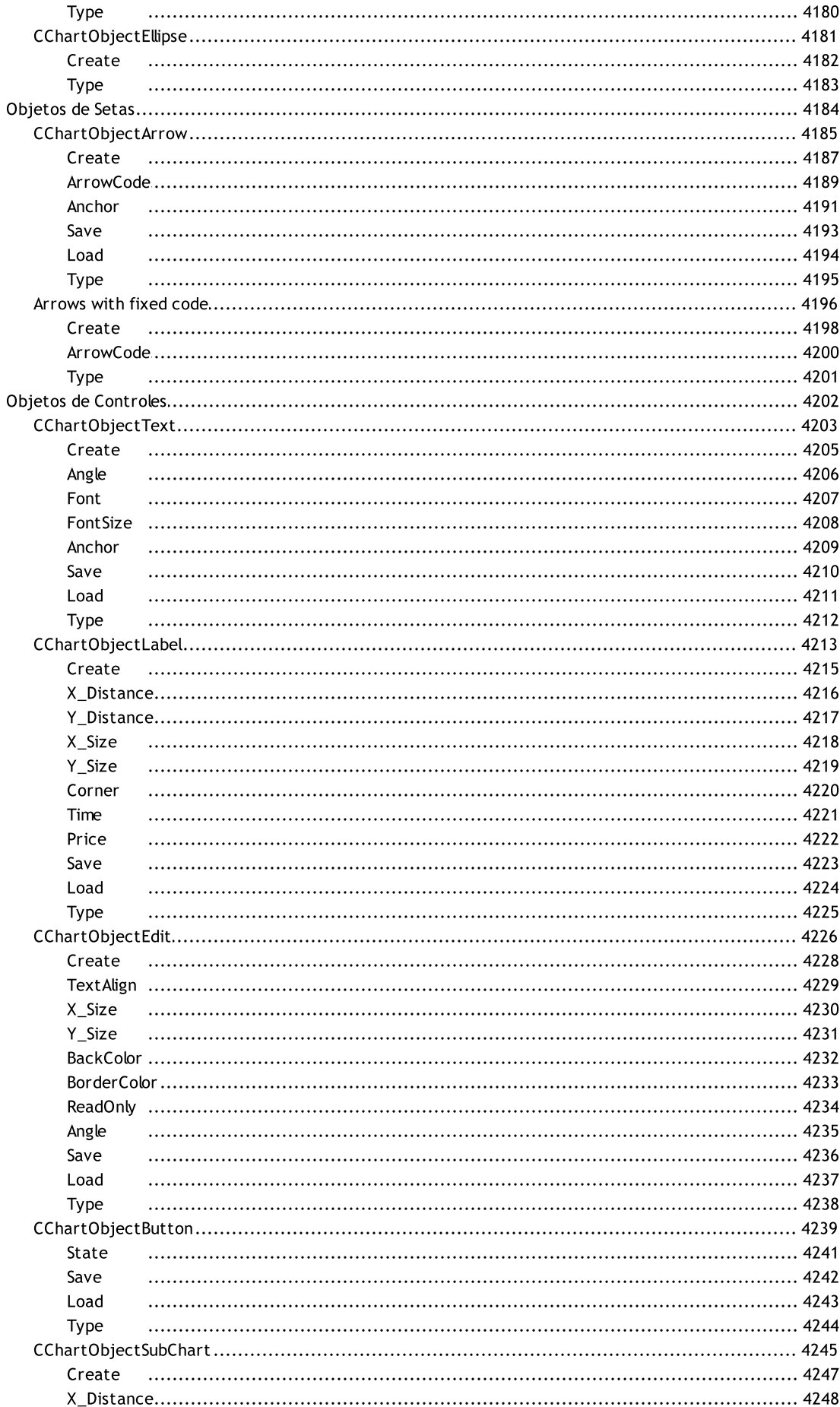

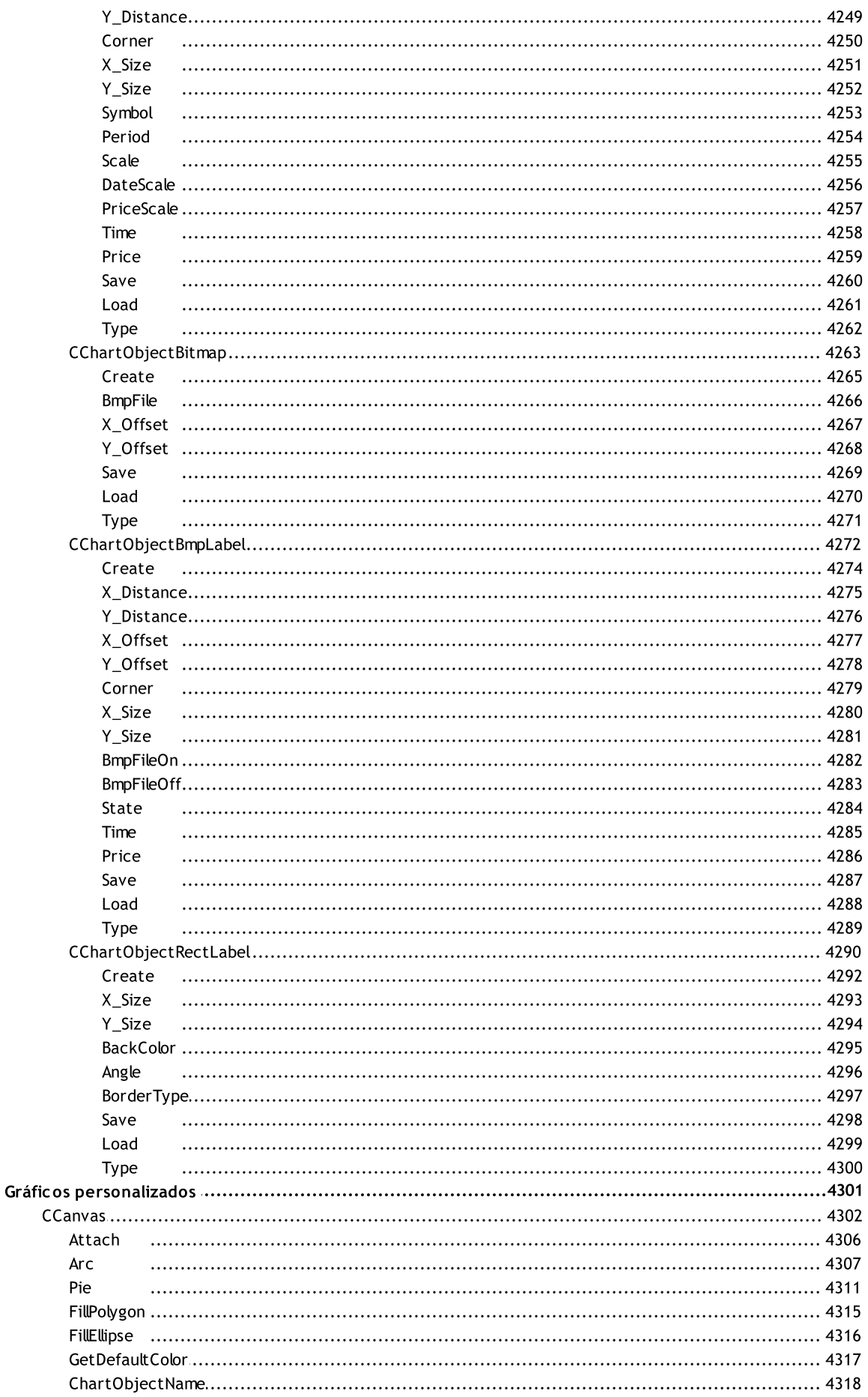

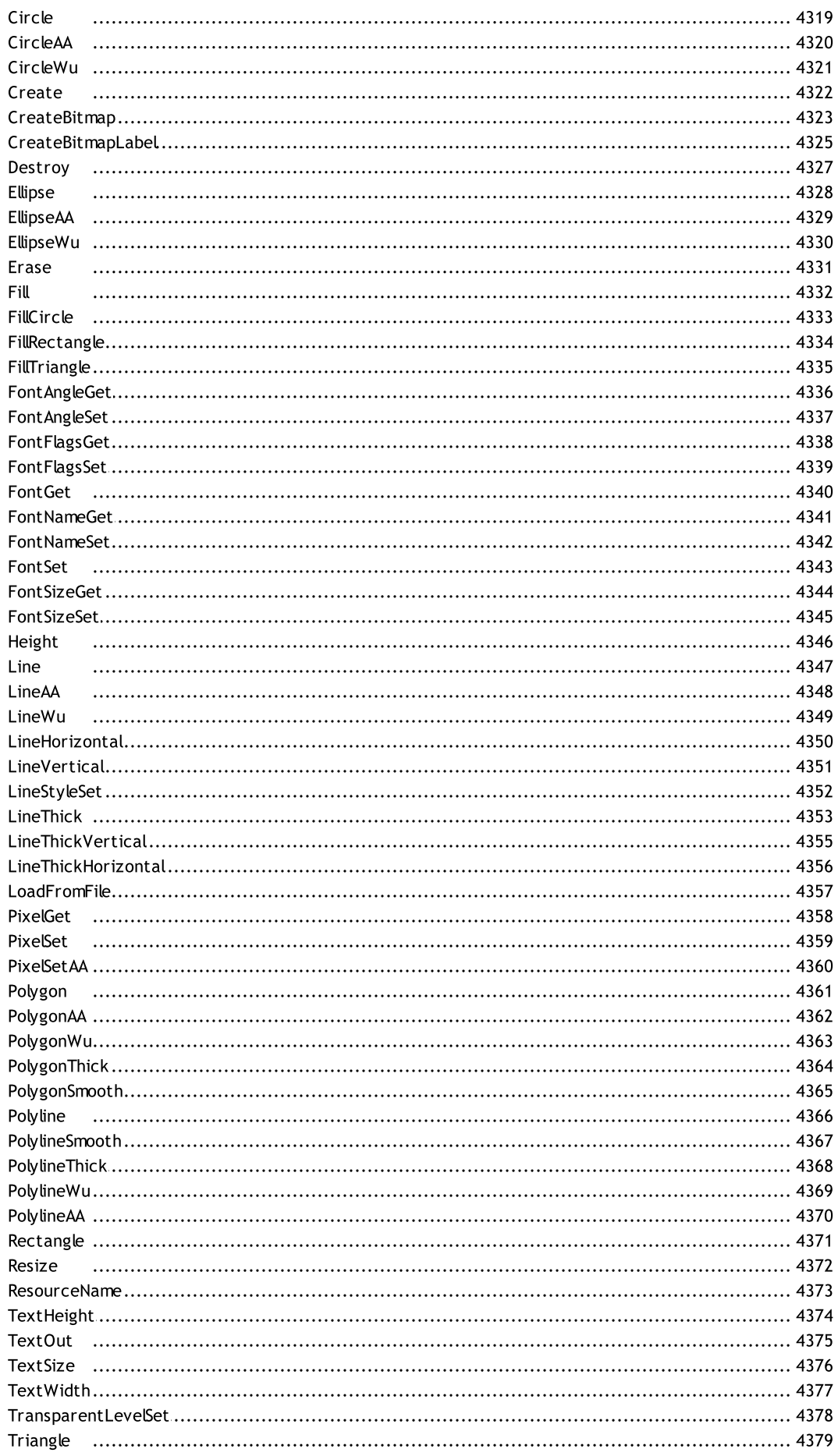

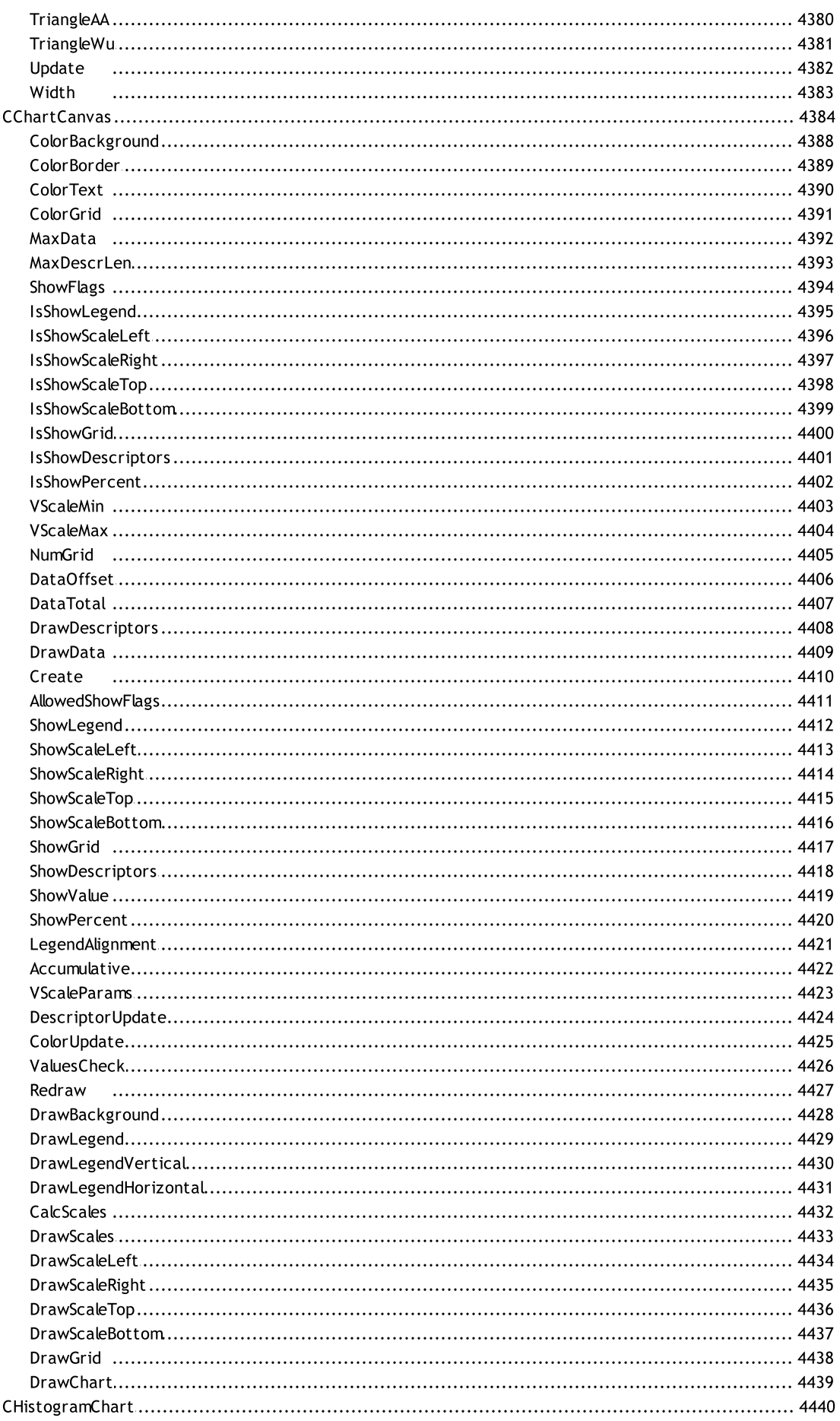

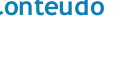

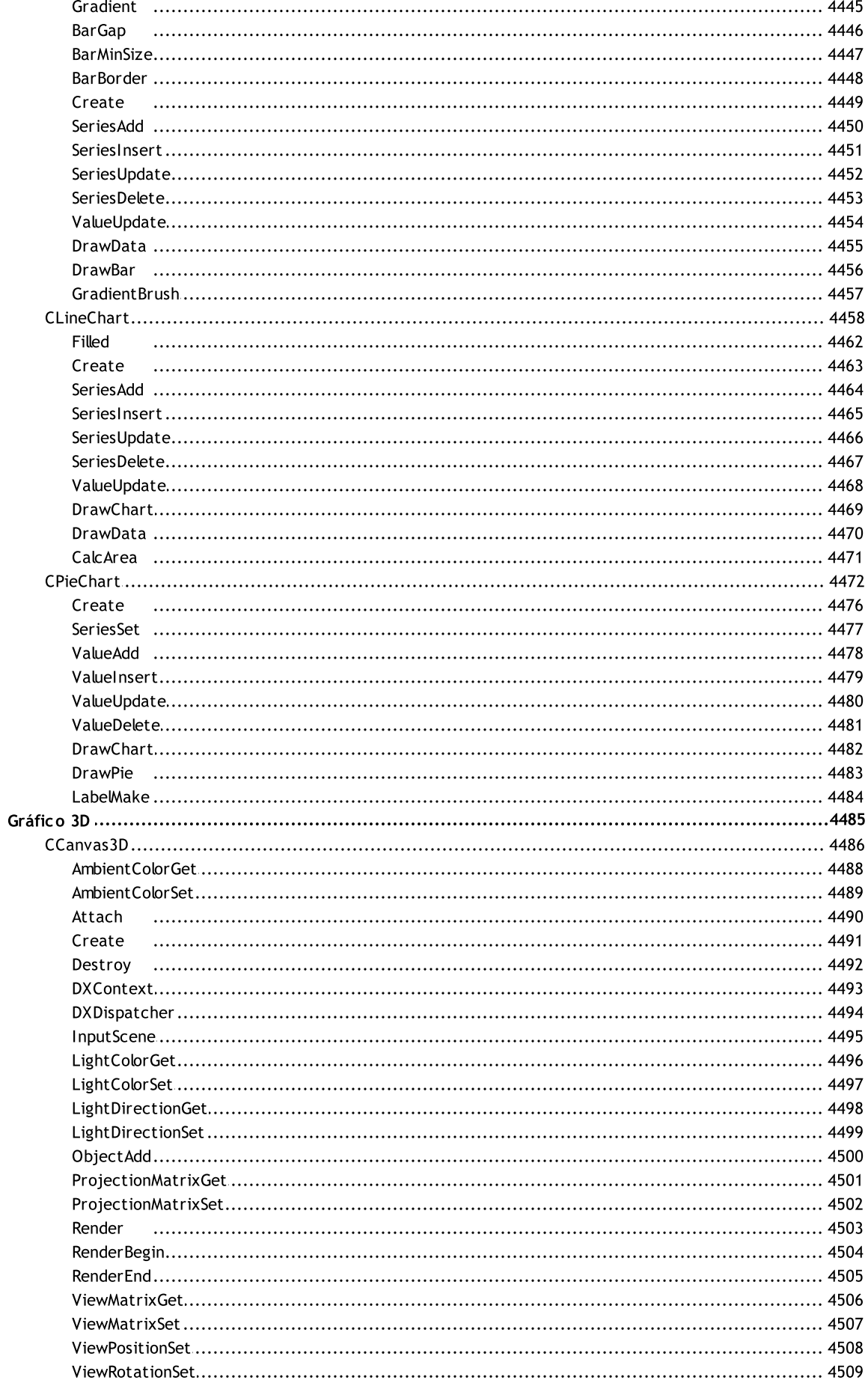

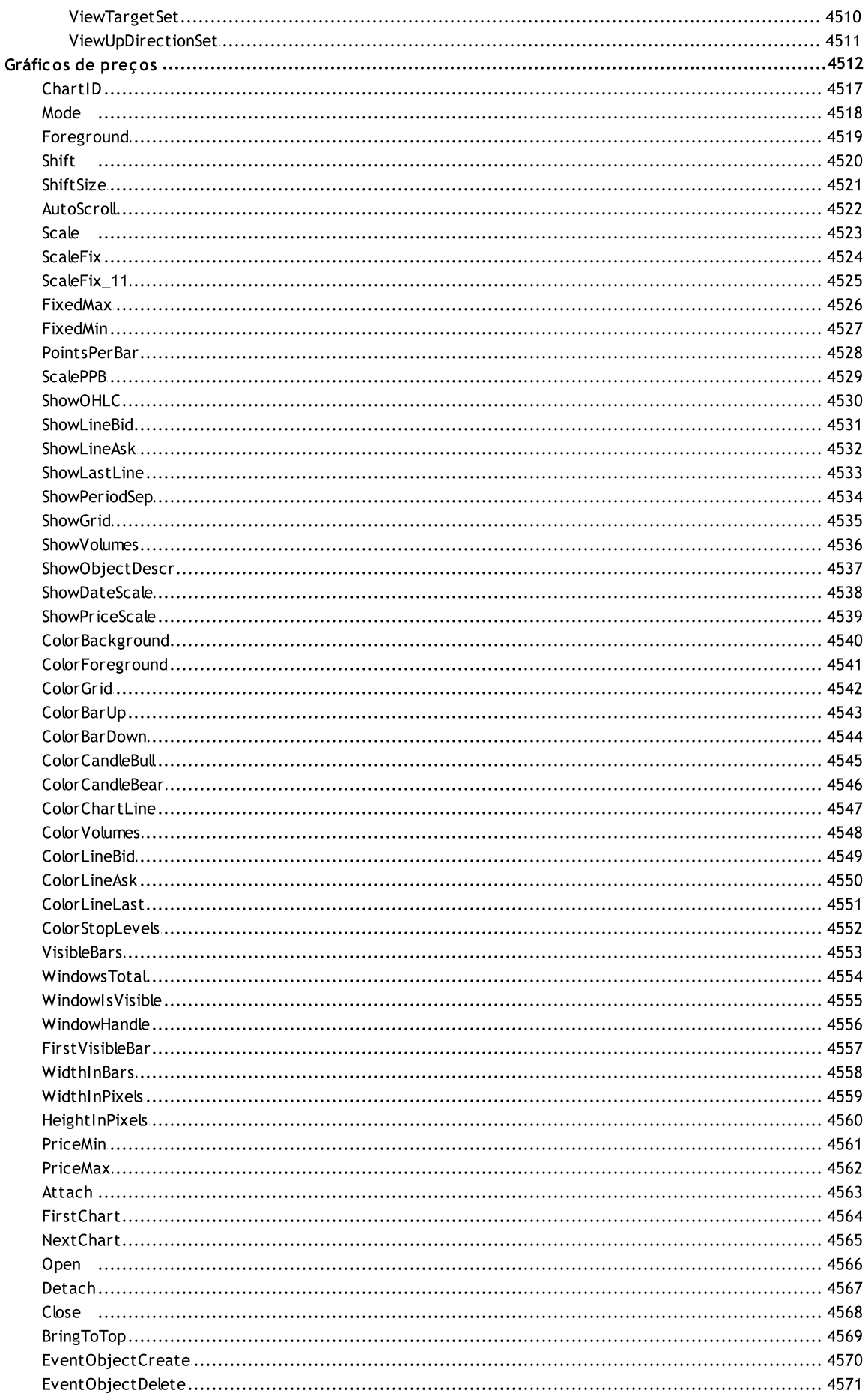

44

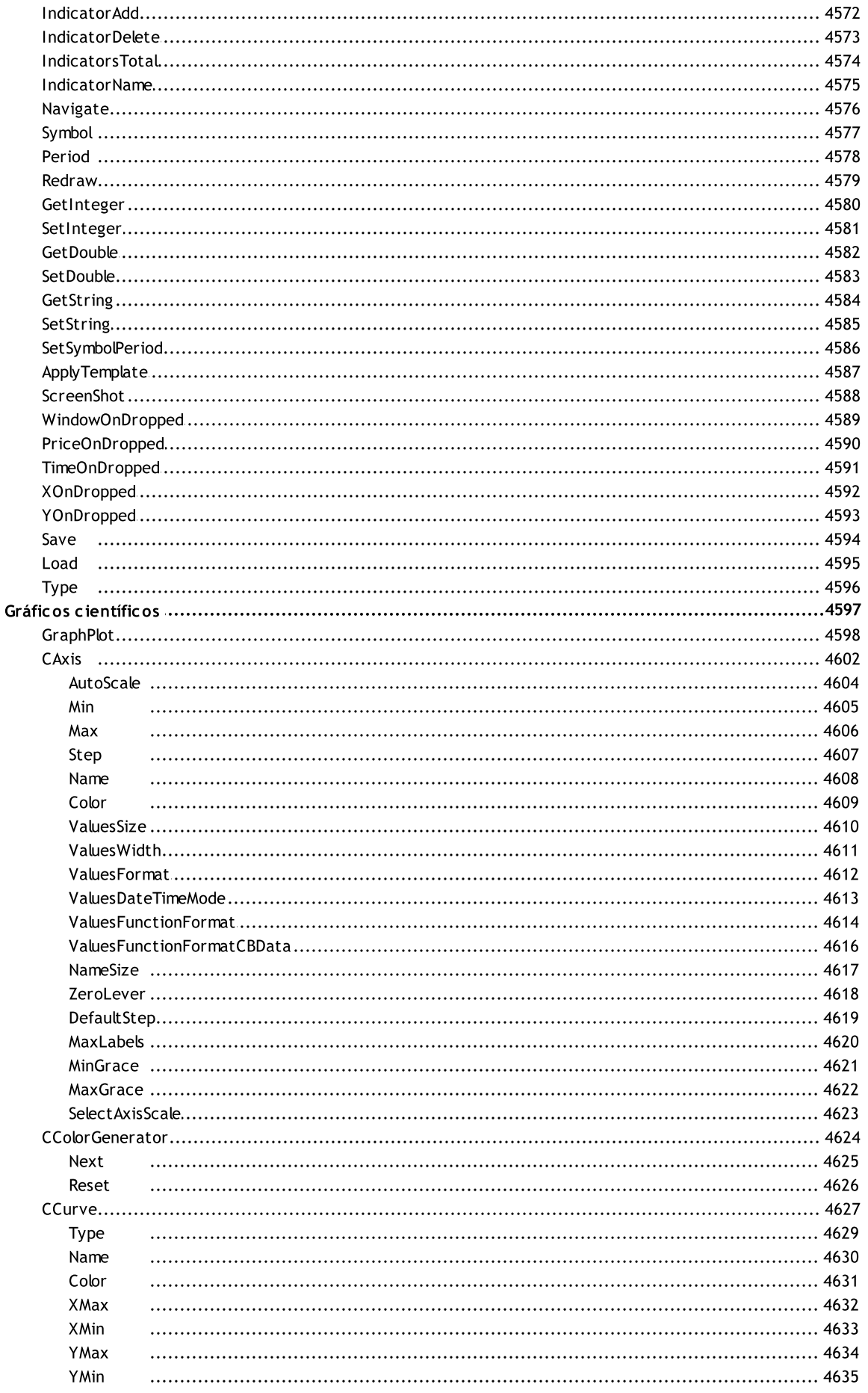

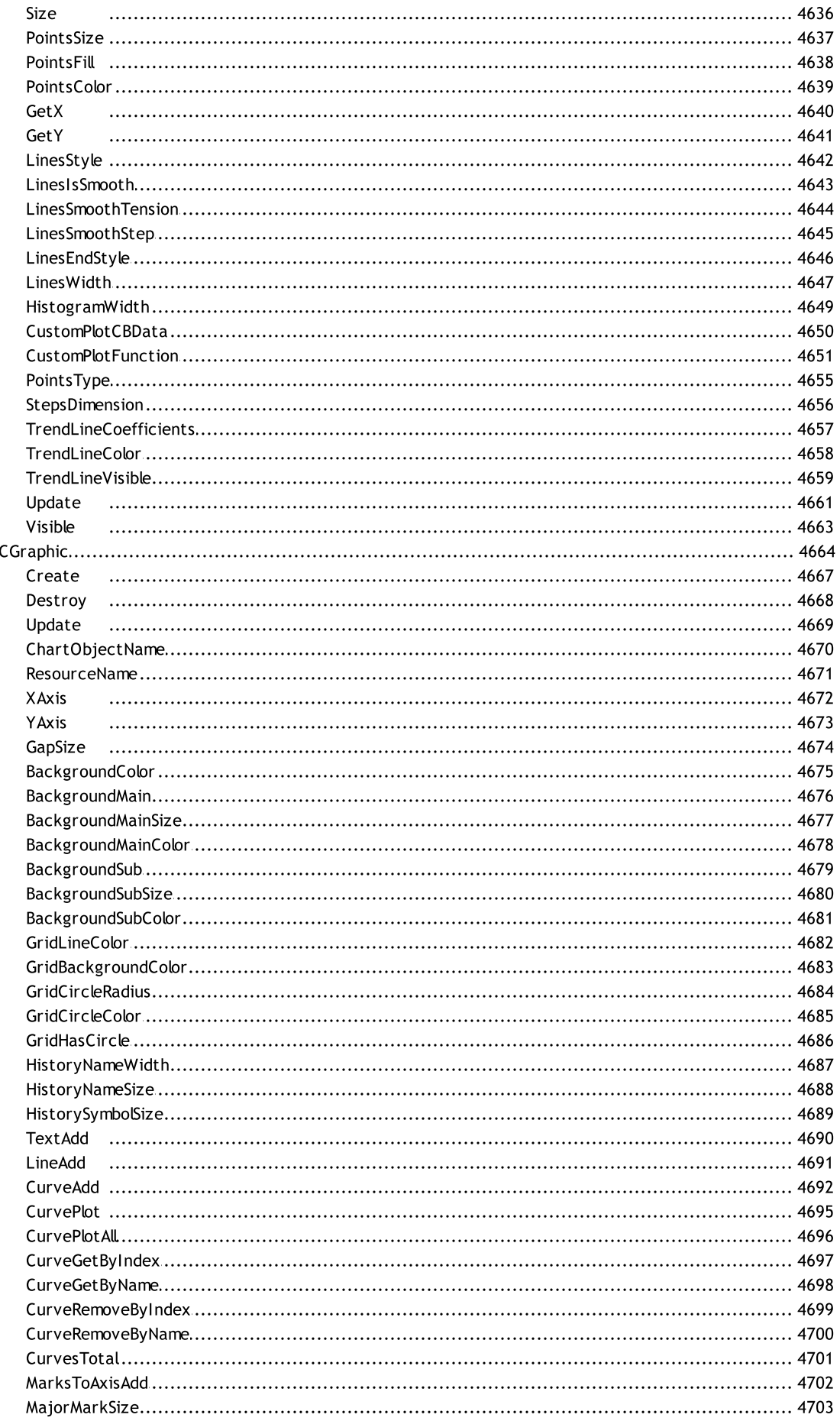

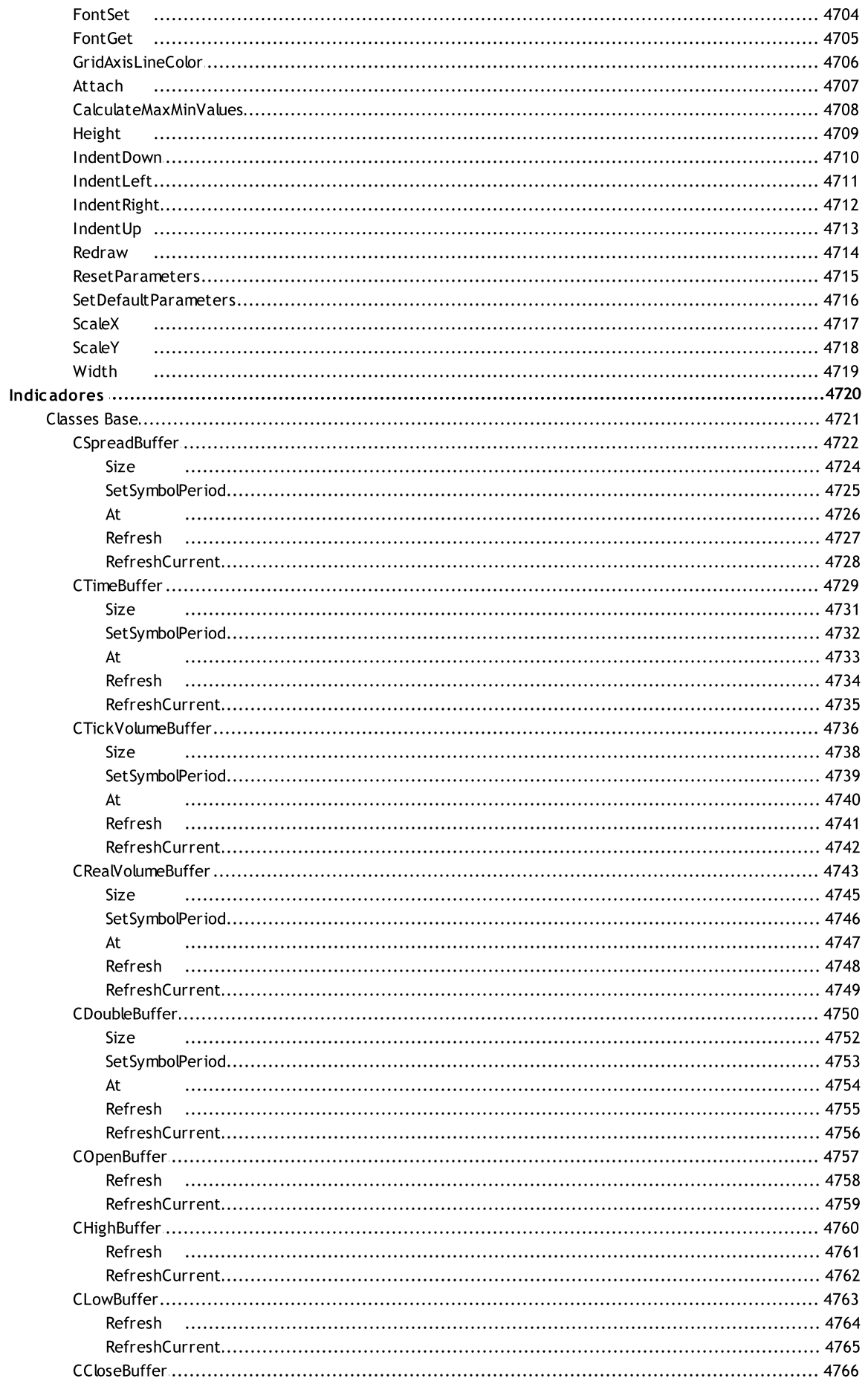

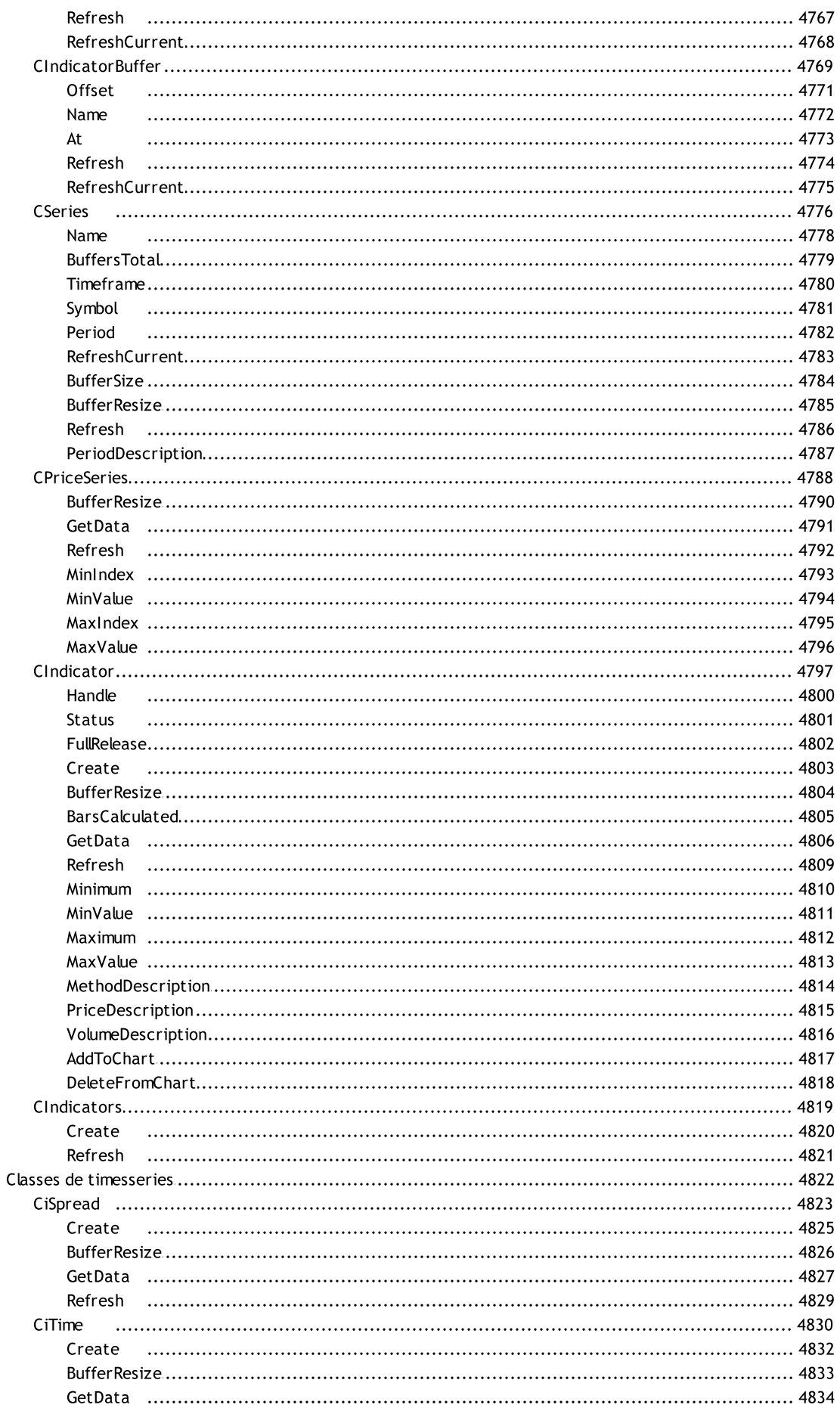

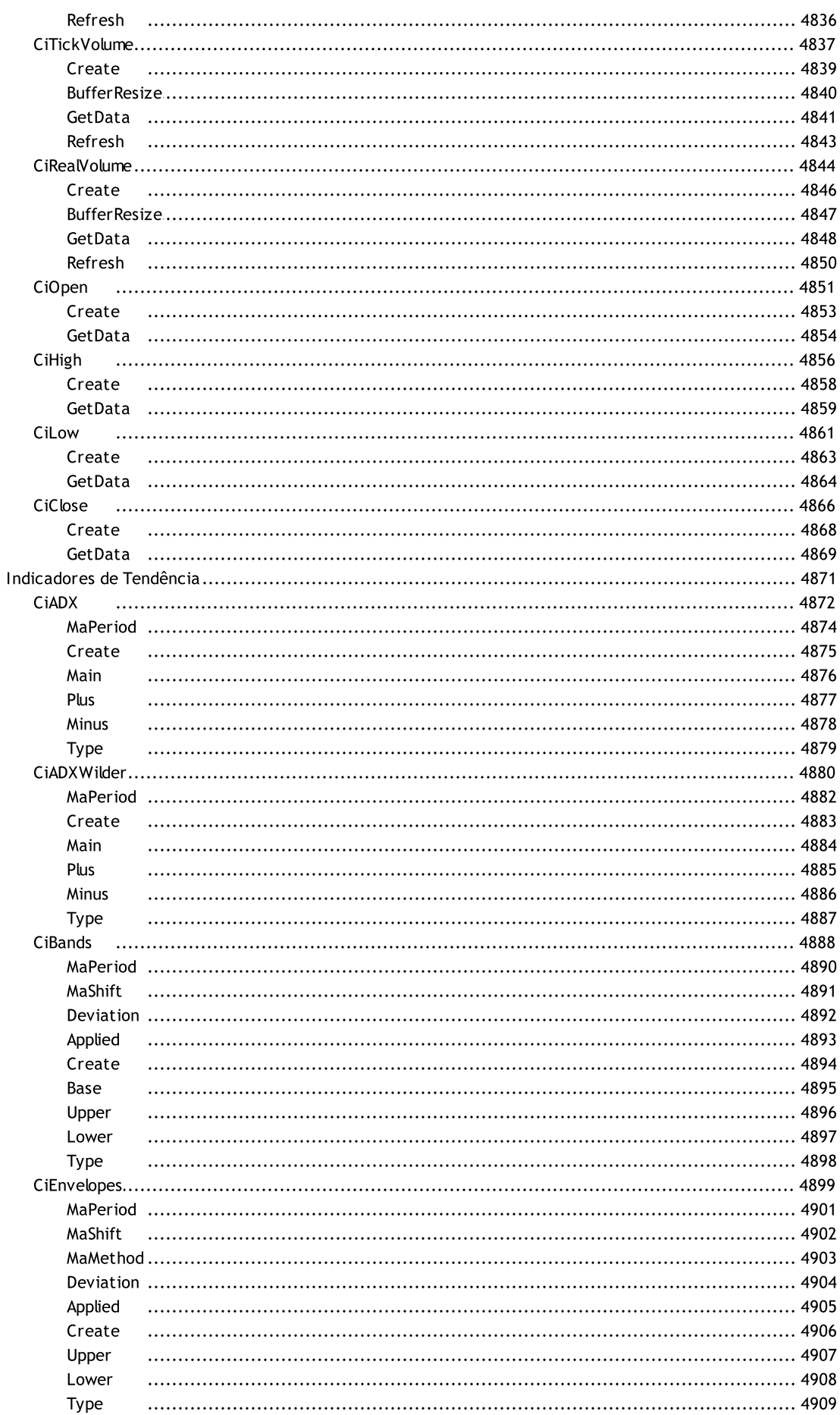

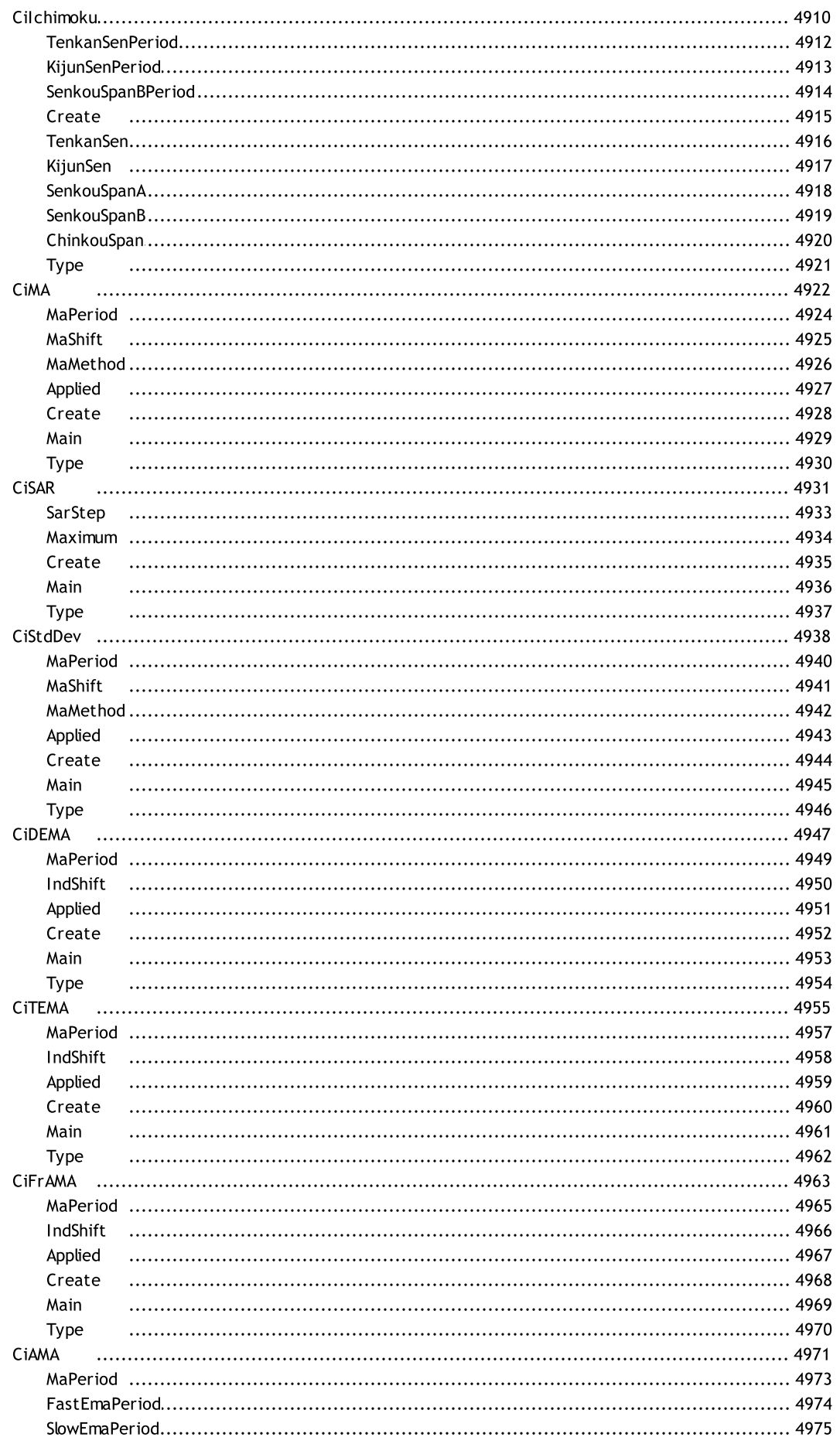

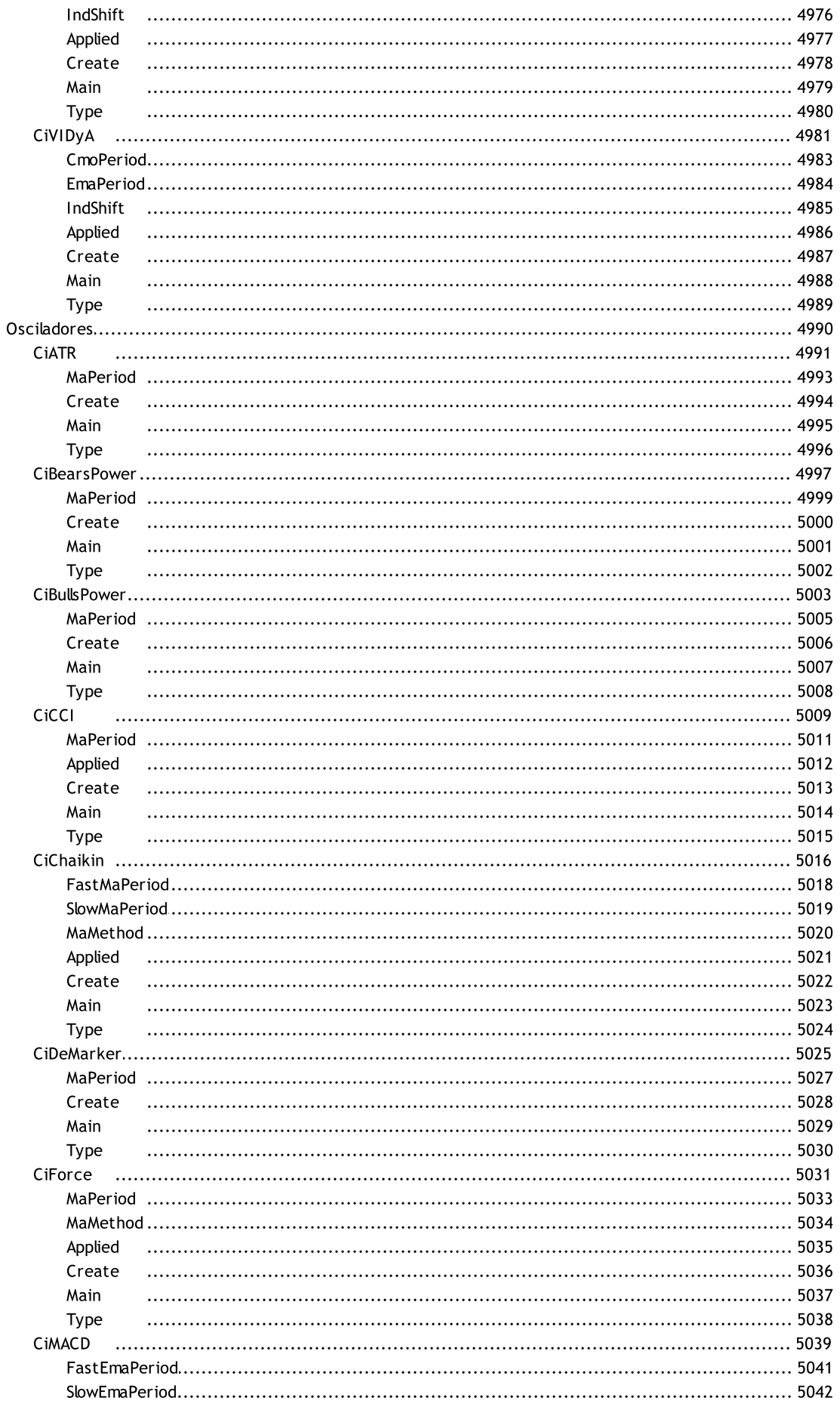

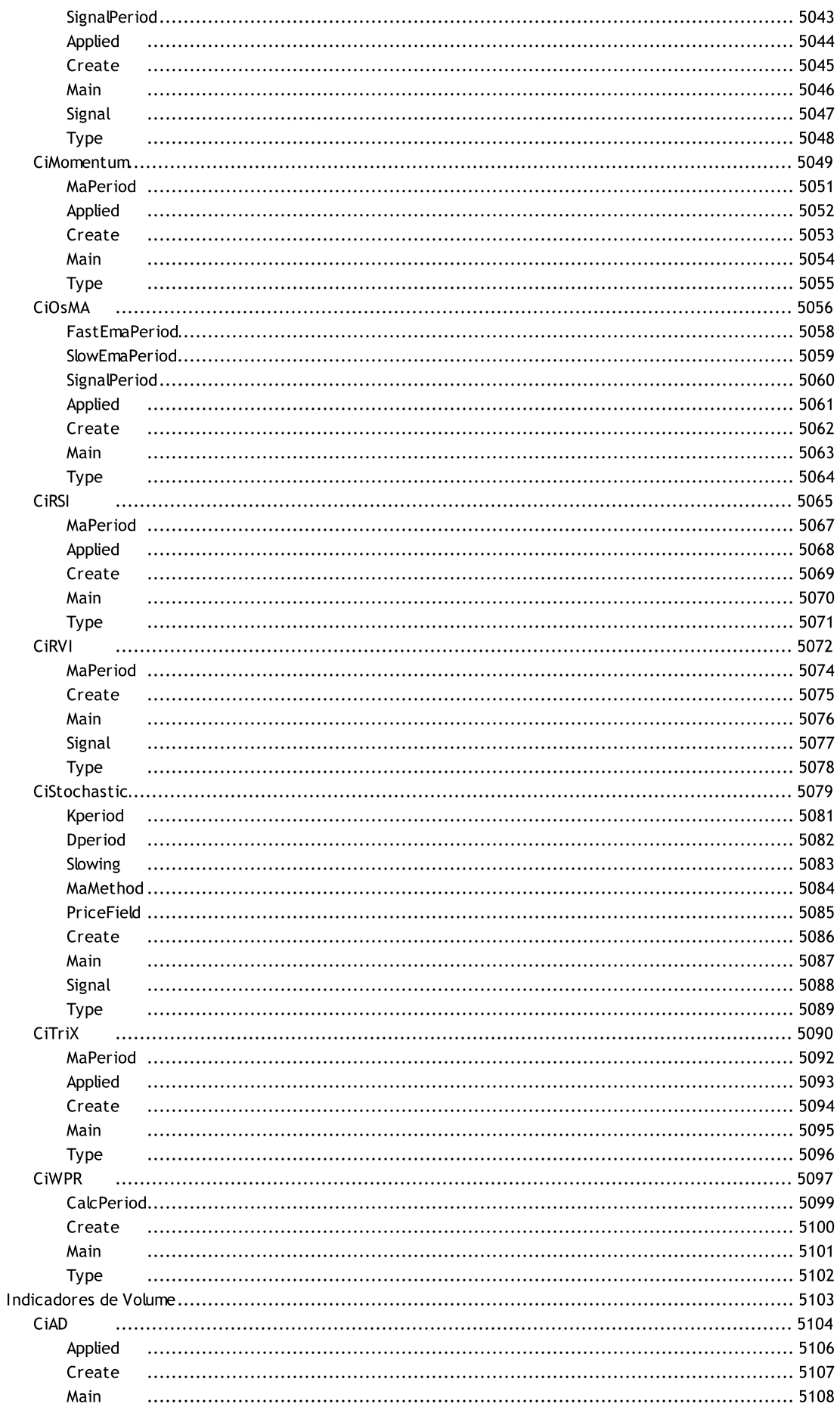

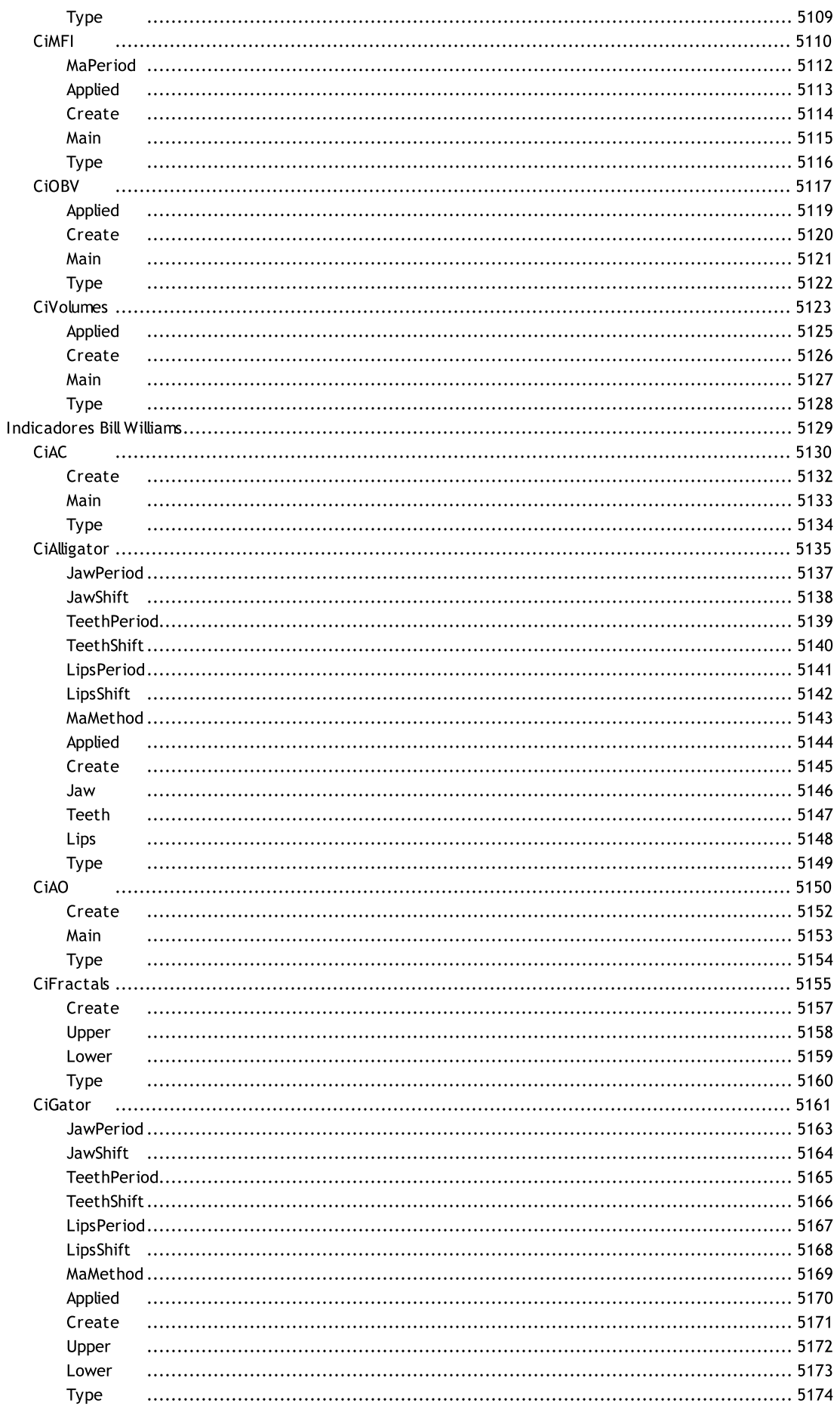

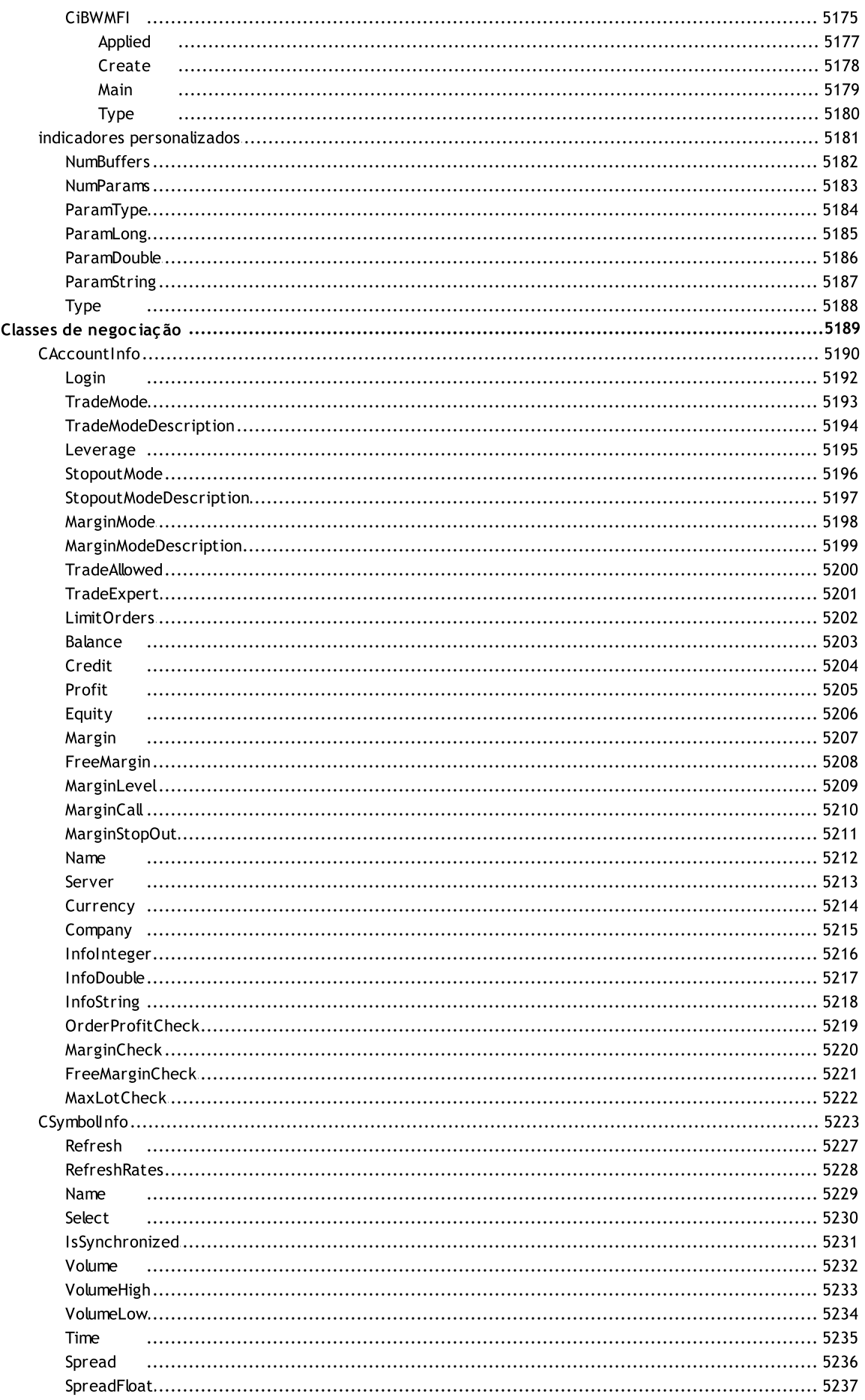

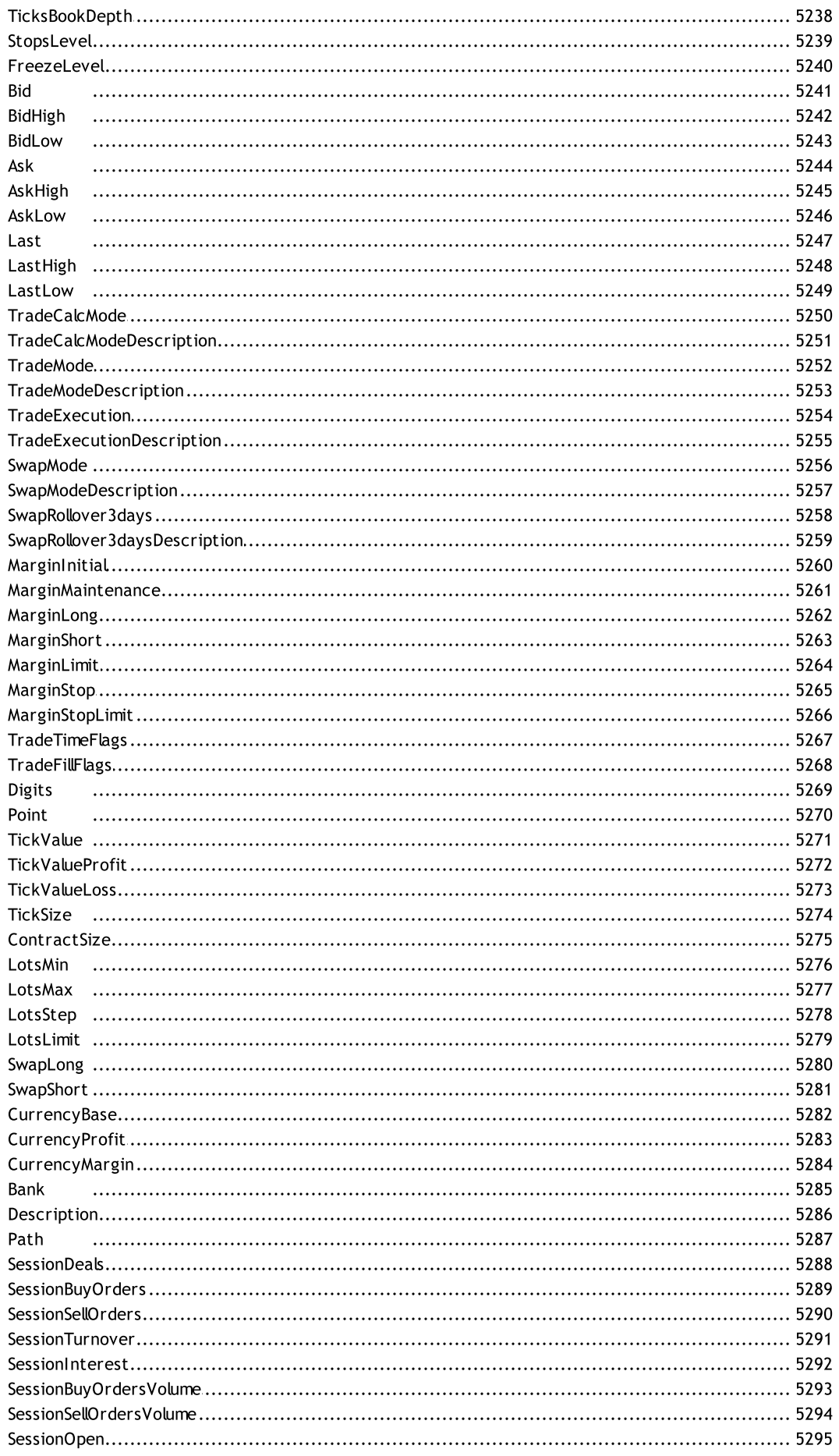

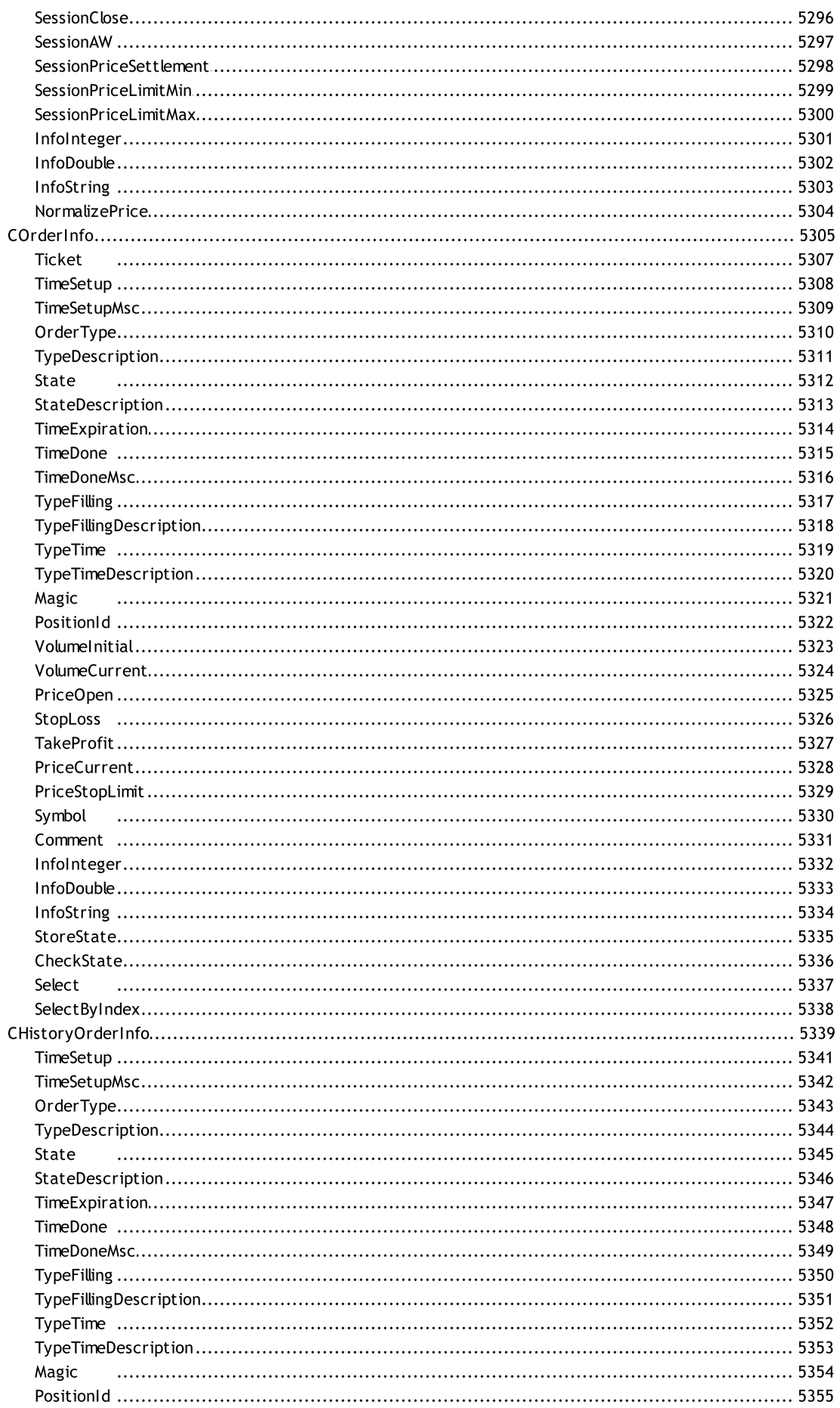

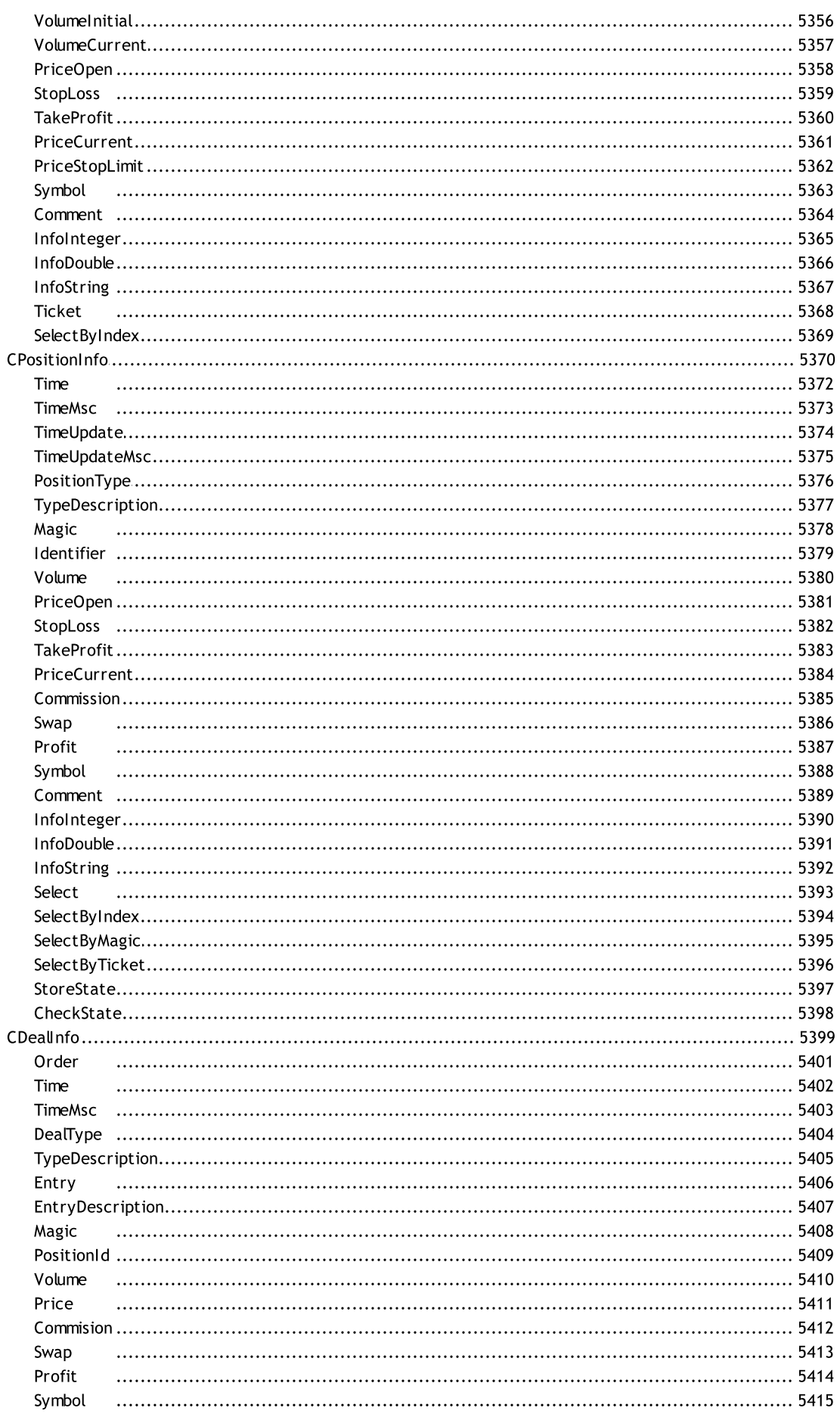

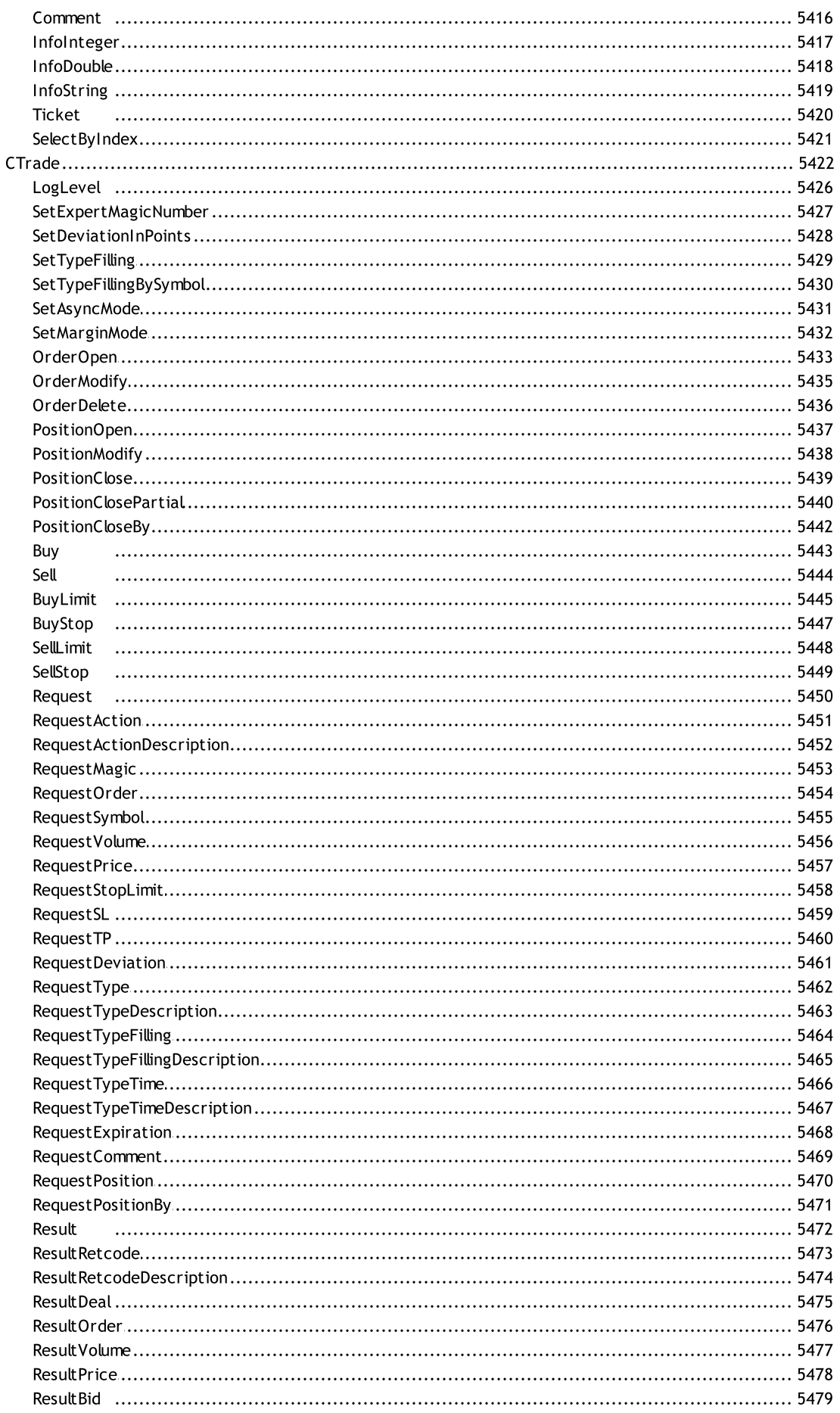

58

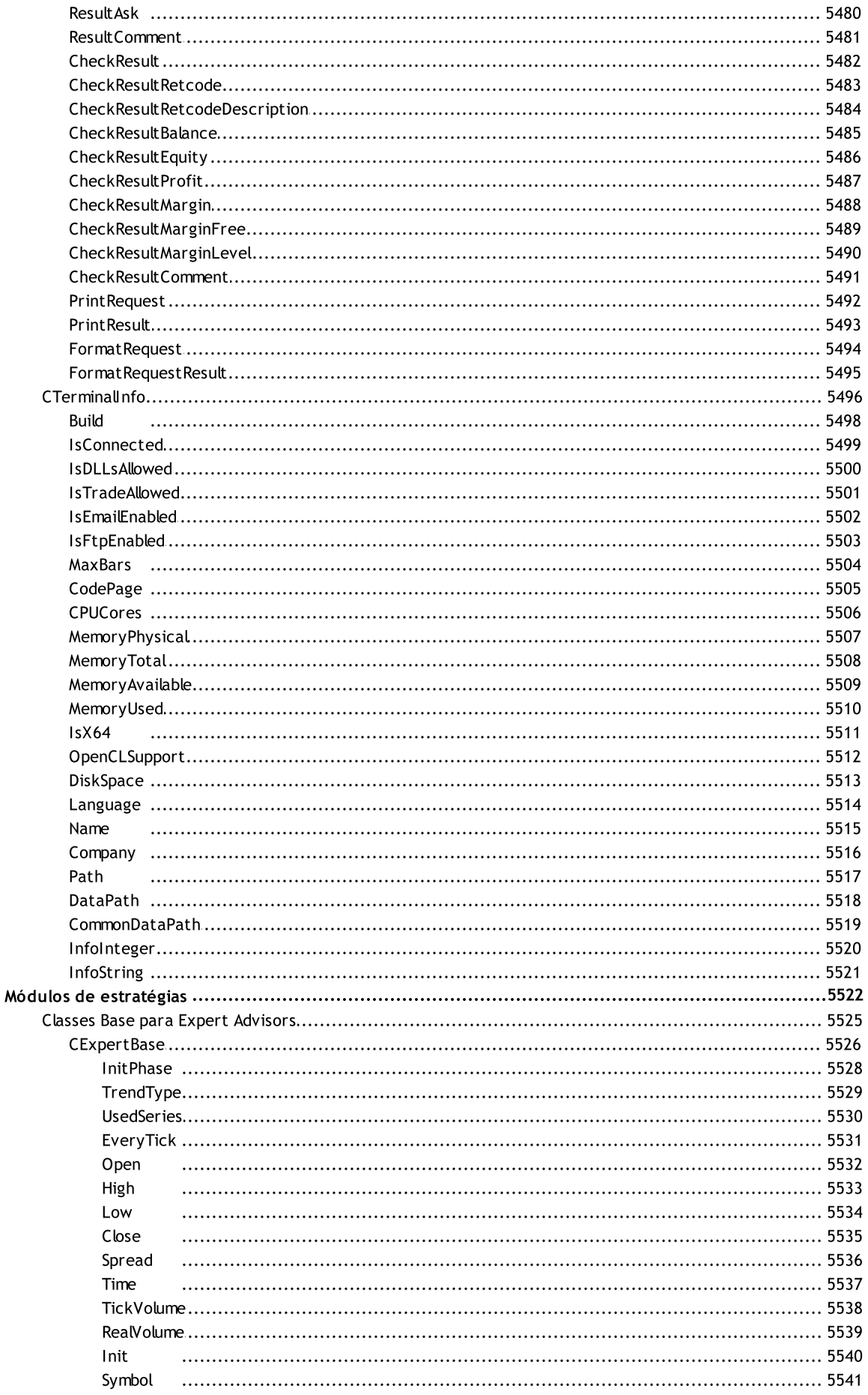

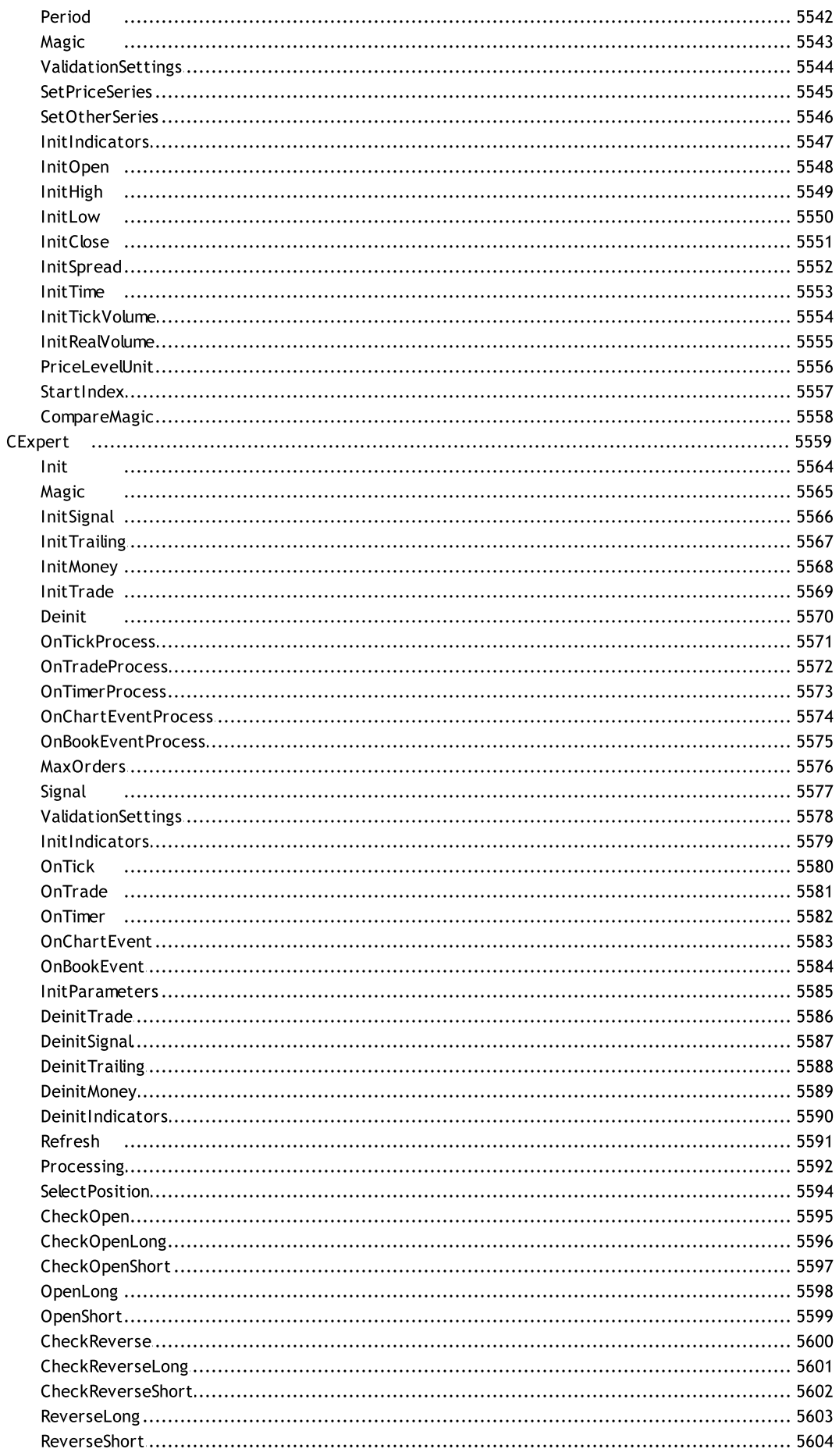

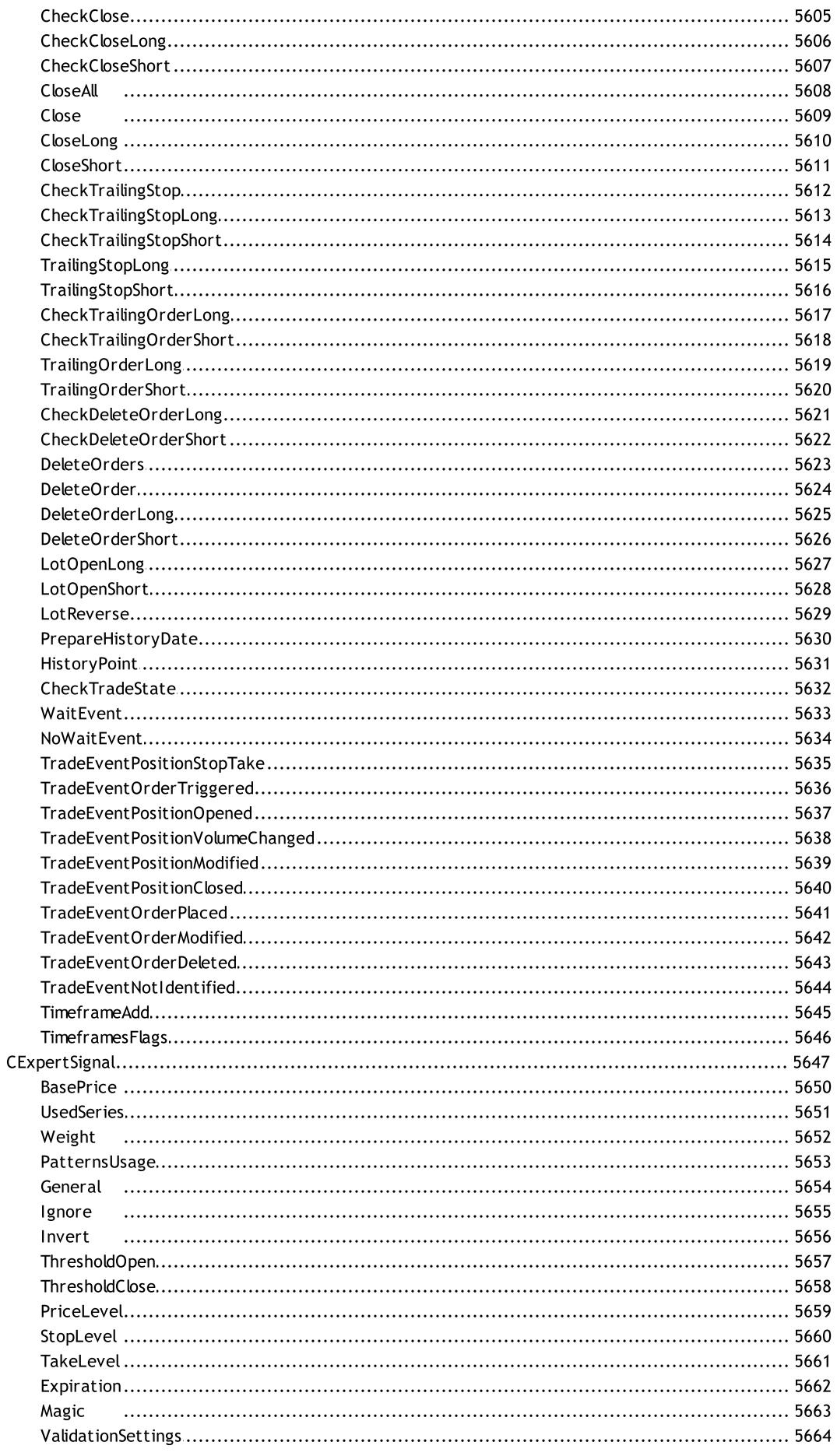

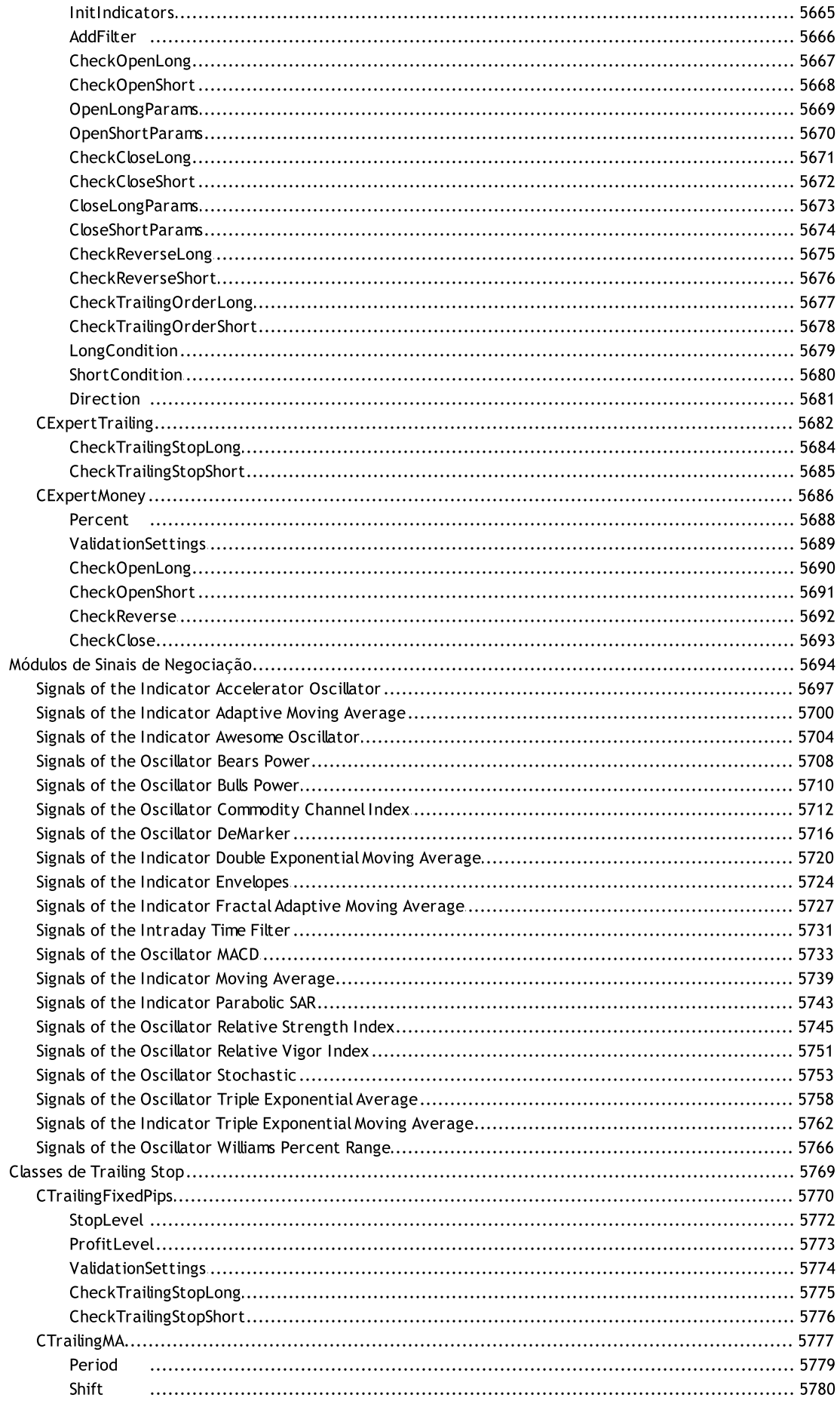

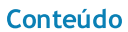

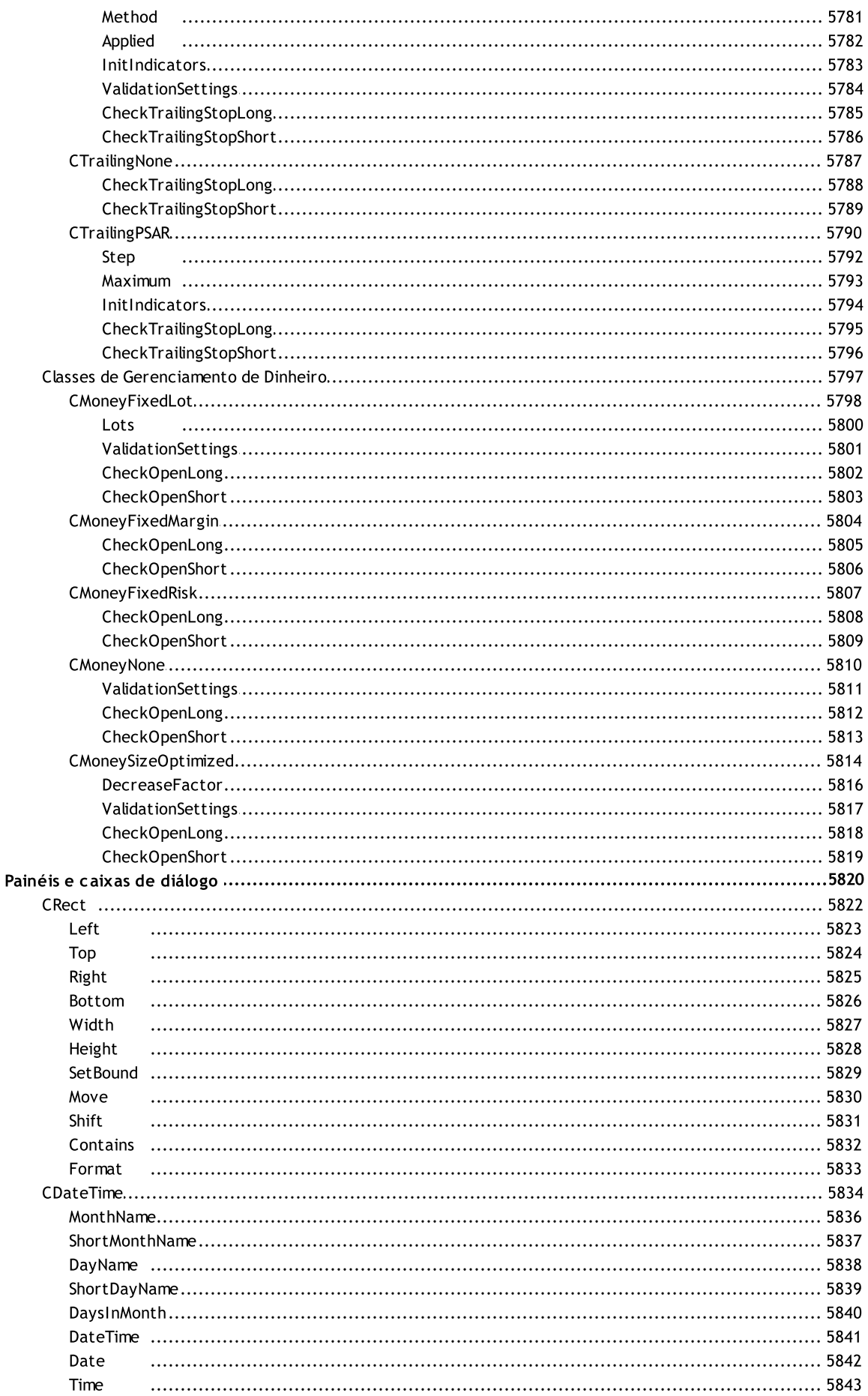

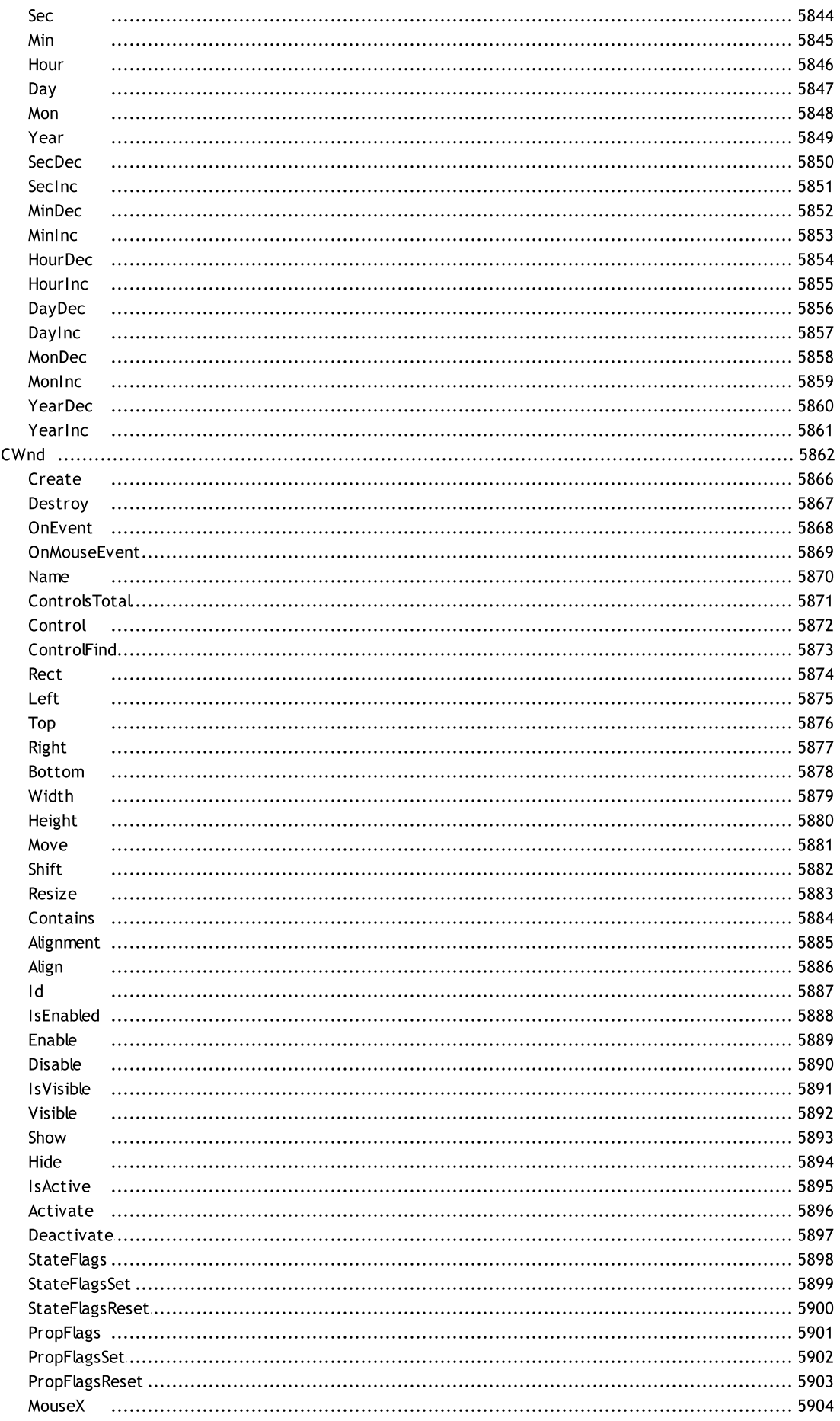

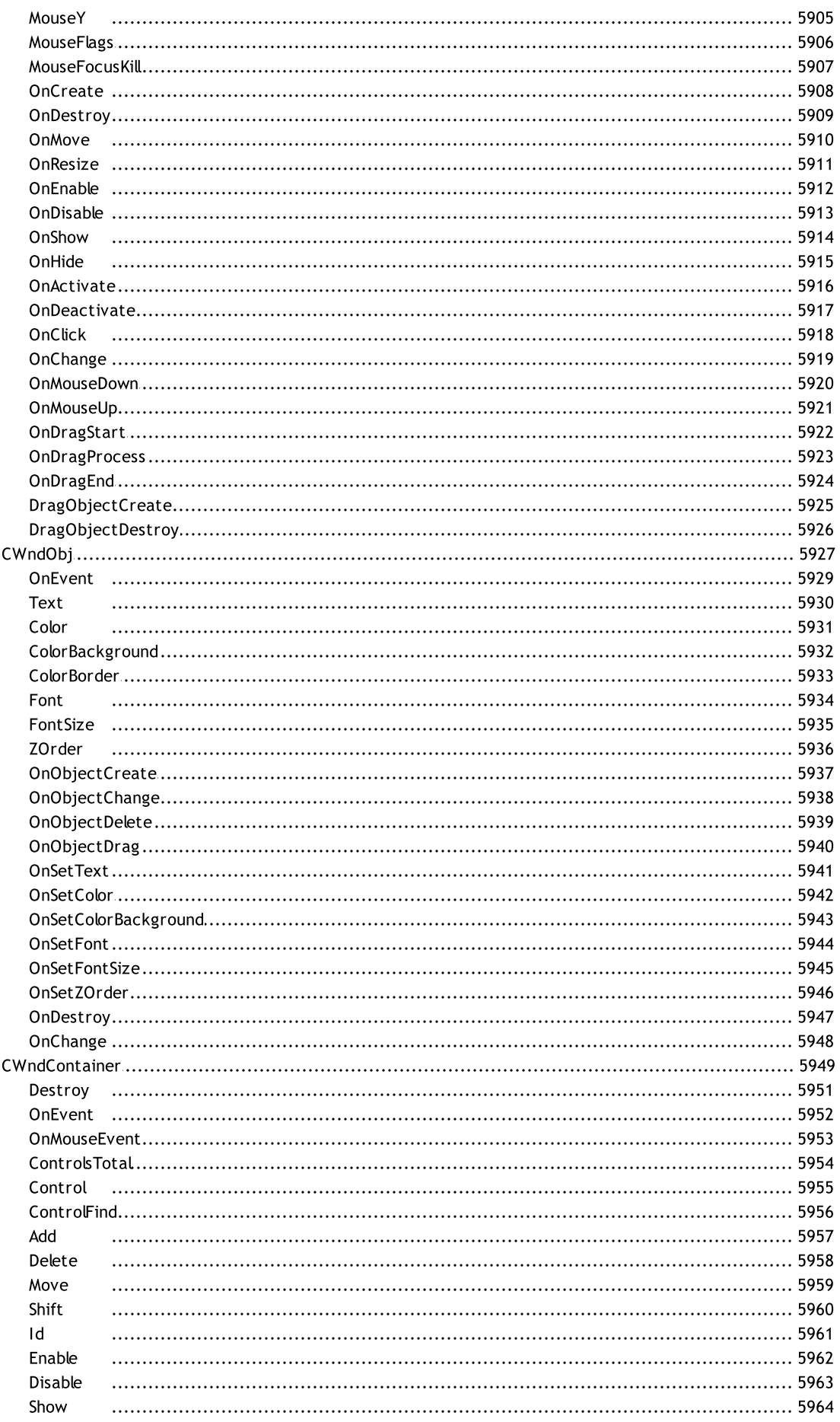

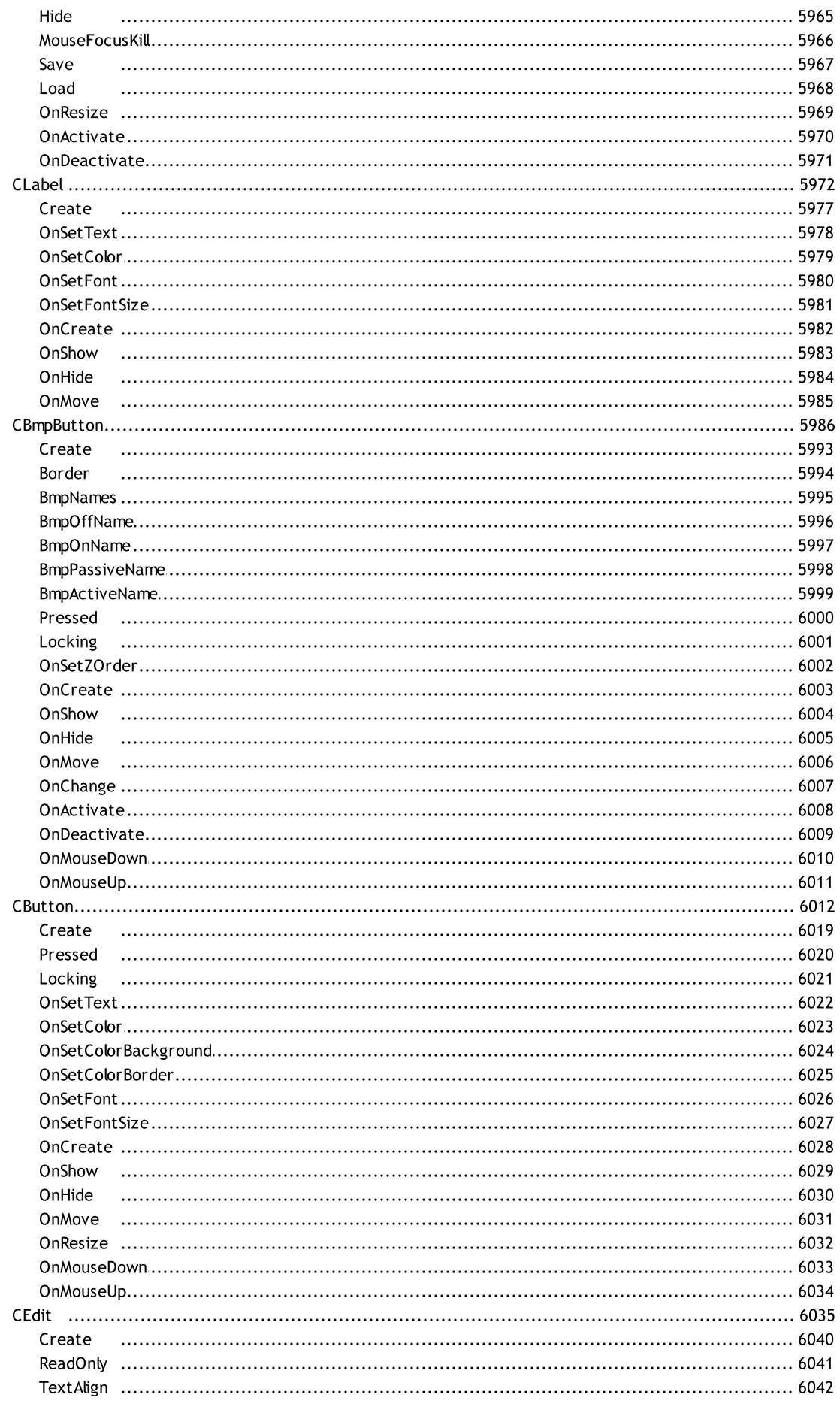

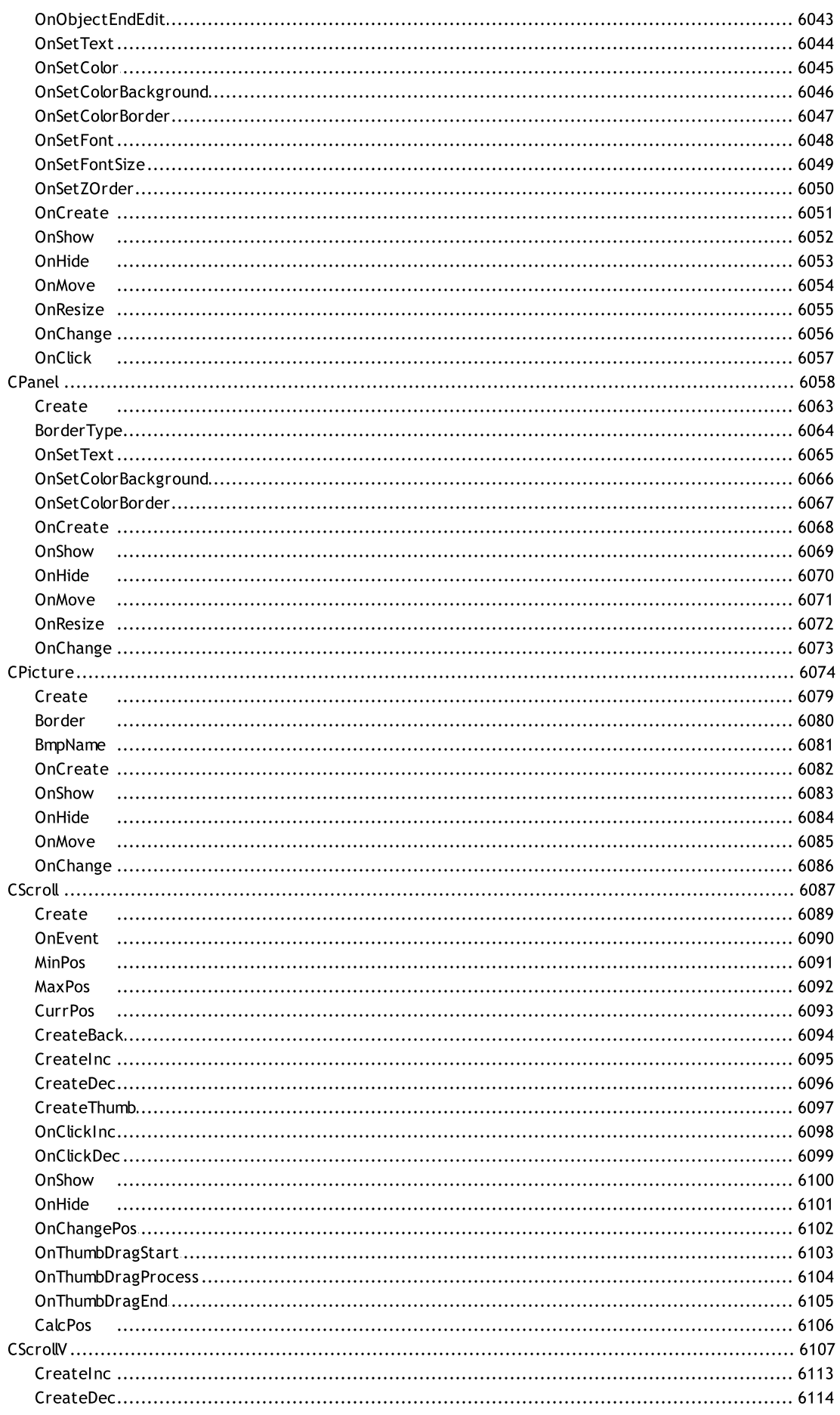

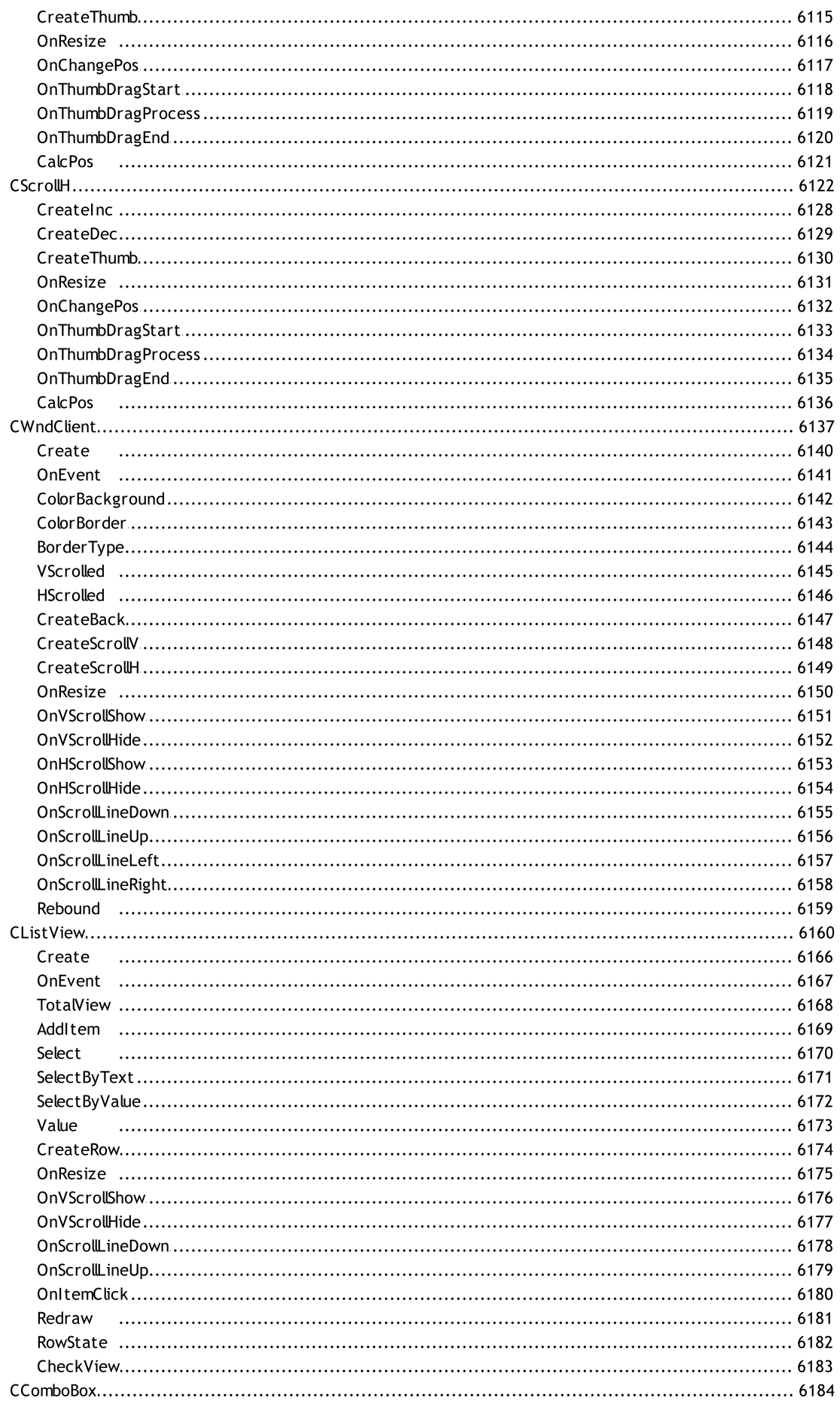

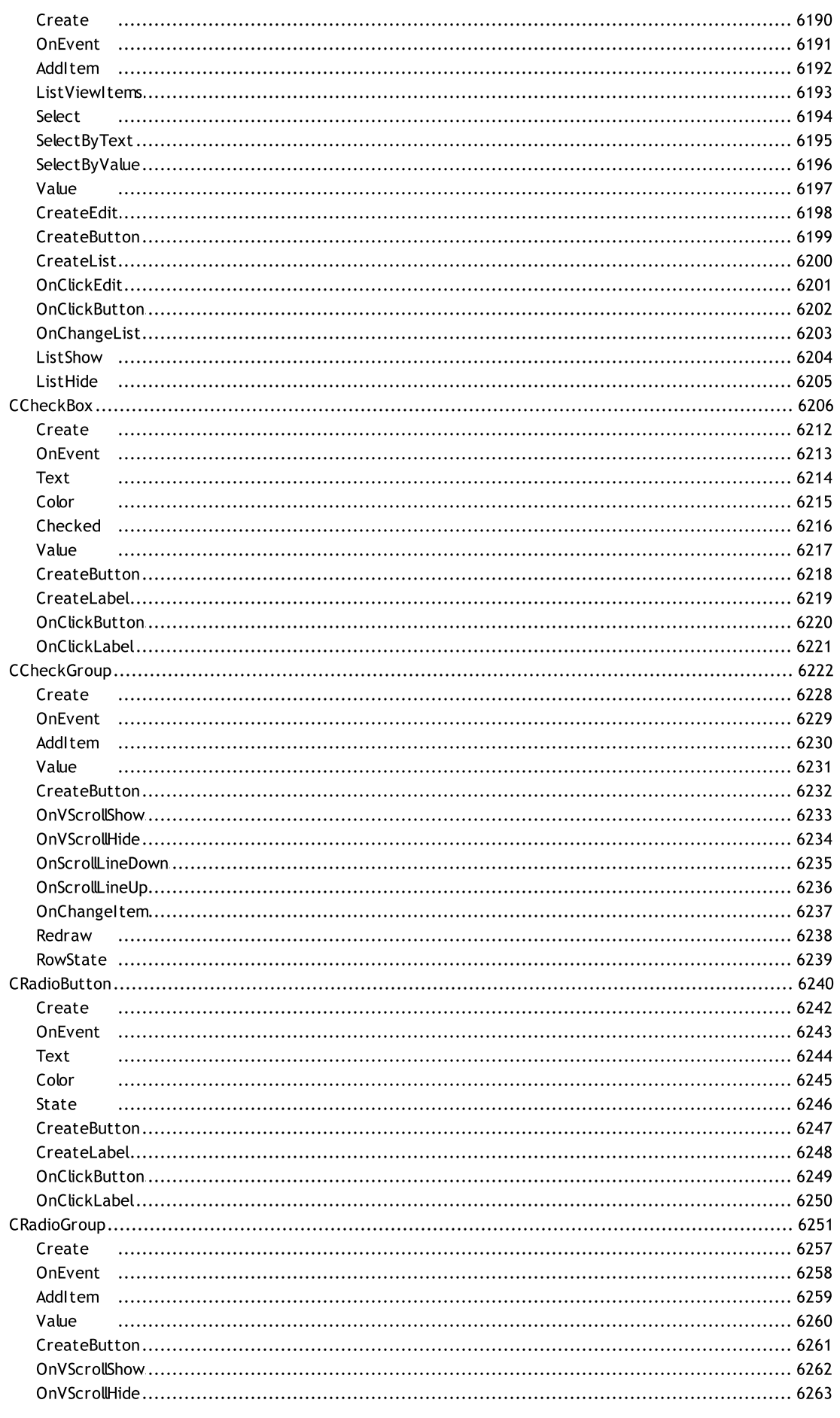

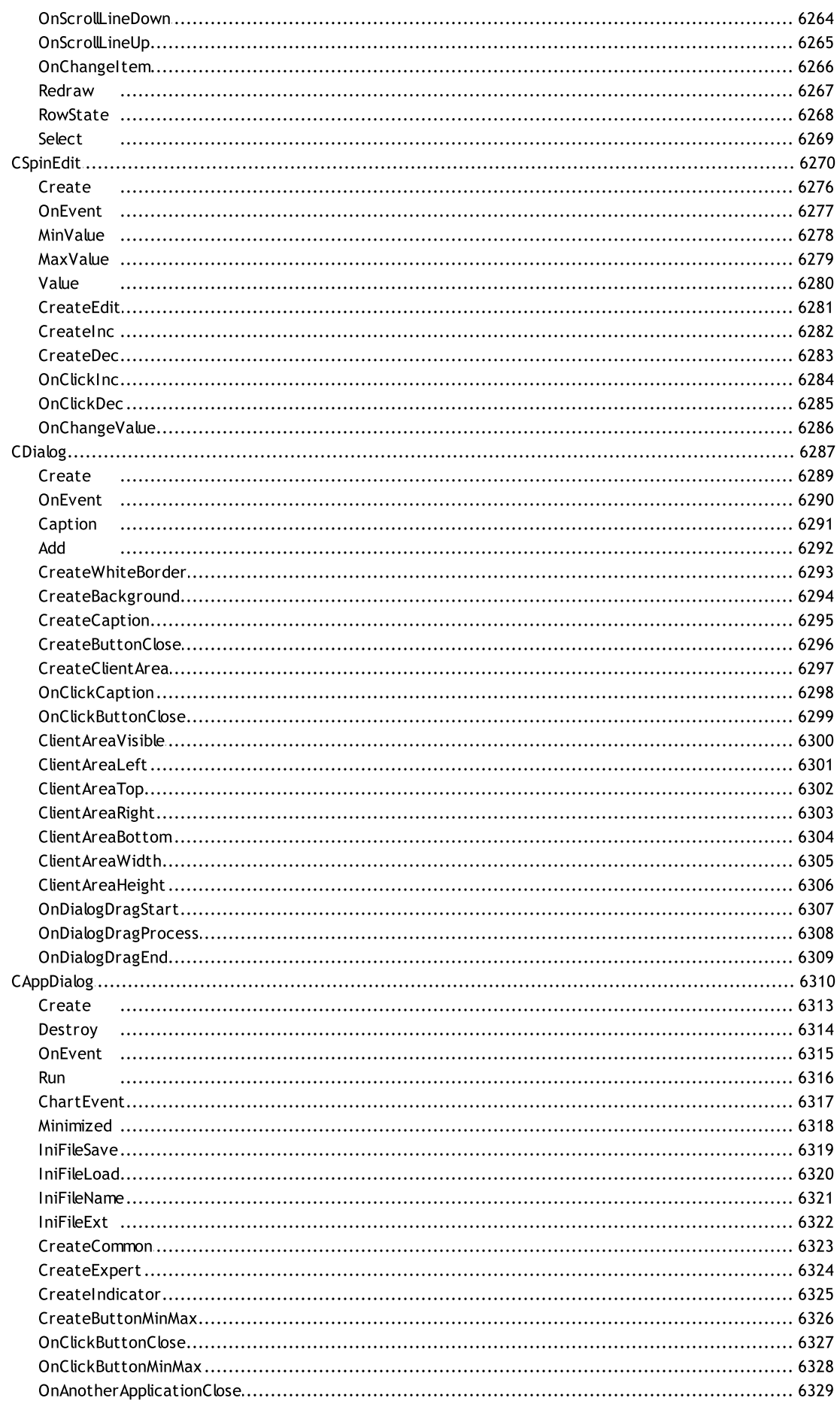

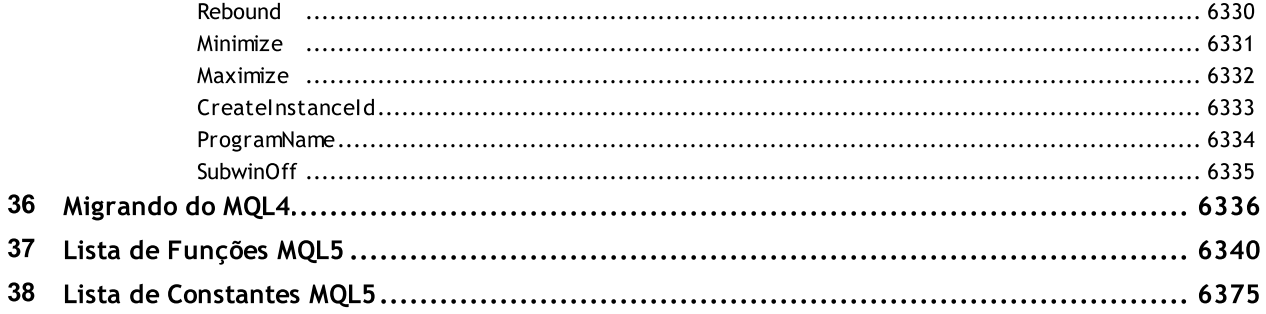

#### Manual MQL5

A MetaQuotes Language 5 (MQL5) é uma linguagem de programação para indicadores técnicos, para robôs de negociação e para aplicativos auxiliares, providenciando automatização da negociação nos mercados financeiros. A MQL5 é uma linguagem moderna de alto nível desenvolvida pela [MetaQuotes](https://www.metaquotes.net/ru) para a sua própria plataforma de negociação. A sintaxe da linguagem é tão próxima quanto possível da C++ e permite escrever programas no estilo da programação orientada a objetos (POO).

Para escrever programas em MQL5, a plataforma de negociação vem com o [ambiente](https://www.metatrader5.com/pt/metaeditor/help) de [desenvolvimento](https://www.metatrader5.com/pt/metaeditor/help) do MetaEditor que tem todo um conjunto de modernas ferramentas para escrita de códigos, incluindo modelos, trechos de código, depuração, criação de perfis, preenchimento automático e armazenamento de versão integrado MQL5 [Storage](https://www.metatrader5.com/pt/metaeditor/help/mql5storage).

O suporte e o desenvolvimento da linguagem são realizados no site da MQL5.community. Nele existe uma extensa [biblioteca](https://www.mql5.com/pt/code) de códigos gratuitos e muitos [artigos](https://www.mql5.com/pt/articles). Estes artigos abrangem todos os tópicos da negociação moderna: redes neurais, estatísticas e análise, negociação de alta frequência, arbitragem, testes e otimização de estratégias de negociação, uso de robôs para automatizar a negociação e muito mais.

Traders e desenvolvedores de programas MQL5 podem interagir no fórum, realizar encomendas no serviço [Freelance](https://www.mql5.com/pt/job), comprar e vender programas seguros no [Mercado](https://www.mql5.com/pt/market) - uma loja de aplicativos prontos para negociação automática.

A linguagem MQL5 contém funções de [negociação](#page-1881-0) especializadas e [manipuladores](#page-221-0) de ventos prédefinidos para escrita de Expert Advisors. Os Expert Advisors gerenciam automaticamente os processos de negociação com base nas regras comerciais estabelecidas neles. Você também pode criar em MQL5 seus próprios [indicadores](#page-2120-0) técnicos, scripts e bibliotecas de funções.

O manual MQL5 contém - divididas por categorias - funções, operações, palavras reservadas e outras construções da linguagem. Além disso, permite encontrar a descrição de cada elemento da linguagem. Também o manual descreve as classes da [Biblioteca](#page-2806-0) padrão para criar estratégias de negociação, painéis de controle, gráficos personalizados e trabalhar com arquivos.

Separadamente do manual, o CodeBase dispõe de uma biblioteca de análise numérica [ALGLIB](https://www.mql5.com/pt/code/1146) que permite resolver inúmeros problemas matemáticos.

#### Tipos de aplicativos em MQL5

A fim de executar tarefas específicas para automatizar operações de negociação, os programas MQL5 são divididos em cinco tipos especializados:

· Expert Advisor — sistema de negociação automática que está ligado a um gráfico específico. O Expert Advisor contém as funções manipuladoras dos [eventos](#page-221-0) predefinidos que, ao ocorrerem, desencadeiam os respectivos elementos da estratégia de negociação. Esses eventos podem ser a inicialização e a desinicialização do programa, a chegada de um novo tick, a ativação do temporizador, a mudança no livro de ofertas, nos eventos do gráfico e nos eventos do usuário. O Expert Advisor pode, além de calcular sinais de negociação segundo as regras estabelecidas, realizar trades automaticamente na conta de negociação, direcionando-os diretamente para o servidor de negociação. Os Expert Advisor são armazenados no <diretório\_do\_terminal>\MQL5\Experts.

· Indicador personalizado — indicador técnico escrito pelo usuário, além dos indicadores já integrados na plataforma de negociação. Os indicadores personalizados, assim como os indicadores embutidos, não podem ser trocados automaticamente e se destinam apenas à implementação de funções analíticas. Os indicadores personalizados podem usar os valores de outros indicadores em seus cálculos, e eles próprios podem ser chamados nos próprios Expert Advisors.

Os indicadores personalizados são armazenados no <diretório\_do\_terminal>\MQL5\Indicators.

- · Script programa projetado para a execução única de certa ação. Ao contrário dos Expert Advisors, os scripts não lidam com eventos, exceto com aqueles que são de inicialização e desinicialização. Para executar o script em seu código, deve haver uma função manipulador OnStart. Os scripts são armazenados no <diretório do terminal>\MQL5\Scripts.
- · Serviço um programa que, ao contrário de indicadores, EAs e scripts, não estão vinculados a um gráfico para o seu trabalho. Como os scripts, os serviços processam apenas eventos de inicialização. Para executar o serviço em seu código, deve estar presenta uma função manipulador OnStart. Os serviços aceitam apenas o evento o Start, mas podem enviar aos gráficos eventos personalizados usando [EventChartCustom.](#page-2513-0) Os serviços são armazenados no diretório <diretório do terminal>\MQL5\Services.
- · Biblioteca biblioteca de funções personalizadas projetada para armazenar e distribuir blocos usados com frequência - de programas do usuário. As bibliotecas não podem ser executadas por conta própria.

As bibliotecas são armazenadas no <As bibliotecas não podem ser executadas por conta própria.>\MQL5\Libraries

· Arquivo de inclusão — código fonte de blocos - usados com frequência - de programas do usuário. Esses arquivos podem ser incluídos nos códigos fonte de Expert Advisors, de scripts, de indicadores personalizados e de bibliotecas durante fase de compilação. Devido à sobrecarga adicional ao chamar funções de biblioteca, é melhor usar arquivos de inclusão do que bibliotecas.

Arquivos de inclusão podem estar no mesmo diretório que o código fonte, neste caso é usada a diretiva [#include](#page-270-0) com aspas duplas. Outro local para armazenar os arquivos de inclusão está no <diretório\_do\_terminal>\MQL5\Include, neste caso, é utilizada a diretiva #include com colchetes angulares.

© 2000-2024, [MetaQuotes](https://www.metaquotes.net/ru) Ltd
A Linguagem MetaQuotes 5 (MQL5) é uma linguagem orientado a objetos de alto nível destinado para escrever estratégias de negociação automatizadas, e indicadores técnicos customizados para a a análise de vários mercados financeiros. Ele permite não somente escrever uma variedade de sistemas especialistas, concebidos para operar em tempo real, mas também criar suas próprias ferramentas gráficas para ajudar você a tomar decisões de negociação (trade).

MQL5 é baseado no conceito da popular linguagem de programação C++. Em comparação com MQL4, a nova linguagem tem agora [enumeradores](#page-91-0), [estruturas](#page-104-0), [classes](#page-114-0) e [manipulação](#page-221-0) de evento. Ao aumentar o número de [tipos](#page-78-0) principais incorporados, a interação dos programas executáveis em MQL5 com outros aplicativos através de dll é agora tão fácil quanto possível. A sintaxe do MQL5 é similar à sintaxe do C++, e isso faz com que seja fácil traduzir para ele programas de linguagens modernas de programação.

Para ajudar você a estudar a linguagem MQL5, todos os tópicos estão agrupados nas seguintes seções:

- · [Sintaxe](#page-73-0)
- · Tipos de [Dados](#page-78-0)
- · Operações e [Expressões](#page-161-0)
- · [Operadores](#page-177-0)
- · [Funções](#page-195-0)
- · [Variáveis](#page-233-0)
- · [Preprocessador](#page-259-0)
- · [Programação](#page-276-0) Orientada a Objetos
- · [Espaços](#page-310-0) de nomes

MOL5

# <span id="page-73-0"></span>Sintaxe

Quanto à sintaxe, a linguagem MQL5 para programação de estratégias de negociação é muito similar à linguagem de programação C++, com exceção de alguns recursos:

- · ausência de aritmética com endereço
- · ausência do operador goto
- · um enumerador anônimo não pode ser declarado
- · ausência de herança múltipla

### Também Veja

[Enumeradores,](#page-91-0) [Estruturas](#page-104-0) e Classes, [Herança](#page-281-0)

```
MOL5
```
# Comentários

Comentários de múltiplas linhas começam com o par de símbolos /\* e terminam com o par \*/. Este tipo de comentário não pode ser aninhado. Comentários de linha única começam com o par de símbolos // e terminam com o caractere newline, eles podem ser aninhados em outros comentários de múltiplas linhas. Comentários são permitidos em todos os lugares onde os espaços são permitidos, eles podem conter qualquer número de espaços.

### Exemplos:

```
//--- Comentário de linha única
/* Comentário
  de múltiplas // Comentário de linha única aninhada
  linhas
*/
```
# Identificadores

Identificadores são usados como nomes de variáveis e funções. O comprimento de um identificador não pode exceder 63 caracteres.

Caracteres permitidos na formação de um identificador: números 0-9, as letras maiúsculas e minúsculas latinas a-z e A-Z, reconhecidos como caracteres diferentes, o caractere sublinhado (\_). O primeiro caractere não pode ser um dígito.

O identificador não deve coincidir com uma palavra [reservada.](#page-76-0)

#### Exemplos:

NAME1 namel Total\_5 Paper

Também Veja

[Variáveis](#page-233-0), [Funções](#page-195-0)

# <span id="page-76-0"></span>Palavras Reservadas

Os seguintes identificadores são registrados como palavras reservadas, cada uma delas corresponde a uma certa ação, e não pode ser usada com outro significado:

**MOL5** 

### Tipos de Dados

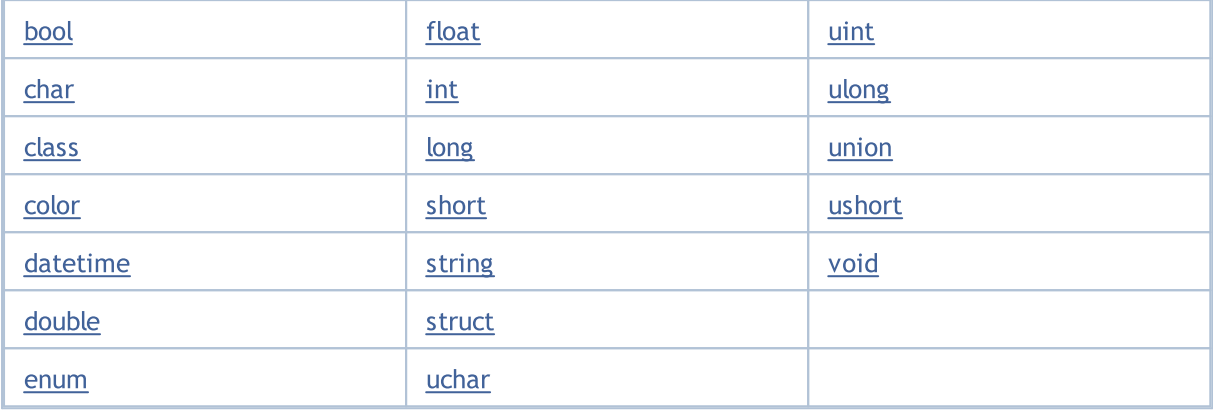

### Especificadores de Acesso

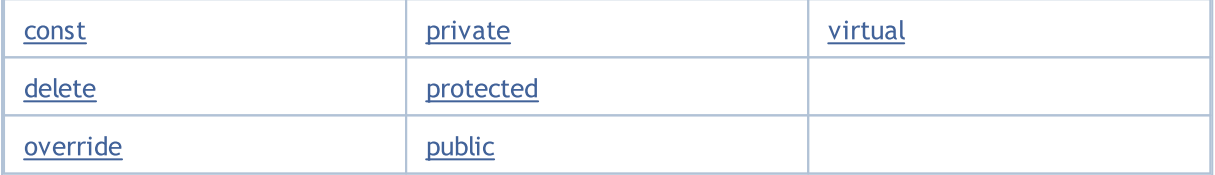

### Classes de Memória

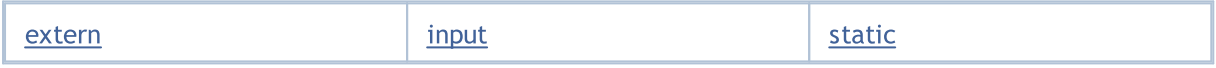

### **Operadores**

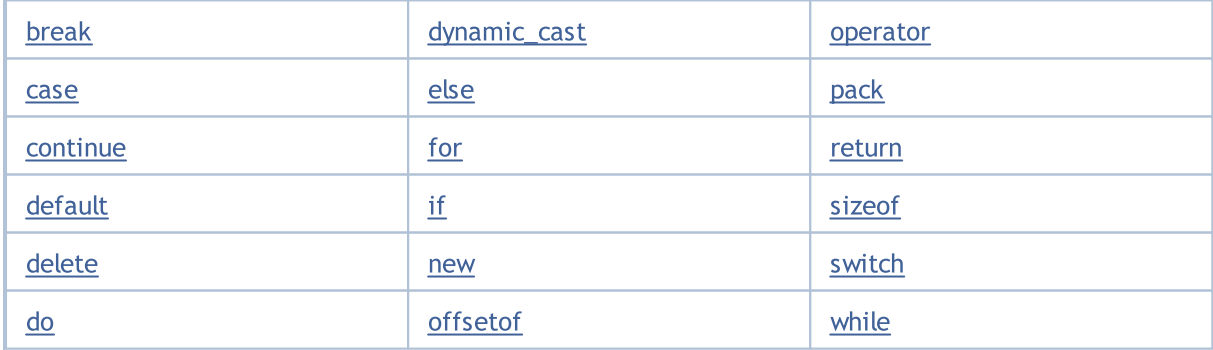

**Outros** 

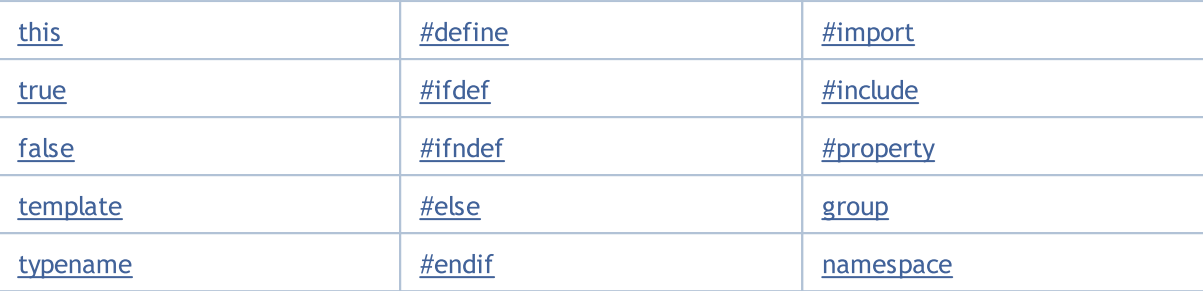

# <span id="page-78-0"></span>Tipos de Dados

Qualquer programa funciona com dados. Os dados podem ser de diferentes tipos dependendo da sua finalidade. Por exemplo, dados inteiros são usados para acessar componentes de arrays. Dados de preço pertencem ao tipo de dupla precisão com ponto flutuante. Isso está relacionado ao fato de que nenhum tipo de dados especial para detalhes de preço é fornecido pelo MQL5.

Dados de diferentes tipos são processados com diferentes taxas. Dados inteiros são os de processamento mais rápido. Para processar dados de dupla precisão, um co-processador especial é utilizado. No entanto, por causa da complexidade da representação interna de dados com ponto flutuante, eles são processados mais devagar que os dados inteiros.

Dados do tipo string são os de processamento mais lento por causa da alocação/realocação dinâmica de memória de computador.

Os tipos básicos de dado são:

- inteiros ([char,](#page-80-0) [short](#page-80-0), [int,](#page-80-0) [long,](#page-80-0) [uchar](#page-80-0), [ushort,](#page-80-0) [uint,](#page-80-0) [ulong\)](#page-80-0);
- · lógico ([bool\)](#page-90-0);
- · [literais](#page-84-0) (ushort);
- · strings [\(string\)](#page-101-0);
- · números com ponto flutuante [\(double,](#page-93-0) [float\)](#page-93-0);
- cor ([color\)](#page-89-0);
- · data e hora([datetime](#page-88-0));
- enumeradores ([enum\)](#page-91-0).

Os tipos complexos de dado são:

- · [estruturas;](#page-104-0)
- · [classes](#page-114-0).

Em termos de [OOP](#page-276-0) tipos de dados complexos são chamados de tipos de dados abstratos.

Os tipos color e datetime fazem sentido apenas para facilitar a entrada e visualização de parâmetros definidos do lado de fora - a partir da tabela de um Expert Advisor ou propriedades de um indicador customizado (o guia [Entradas](#page-244-0)). Dados de cor (color) e data e hora (datetime) são representados como inteiros. Tipos inteiros e tipos de ponto flutuante são chamados tipos aritméticos (numéricos).

Apenas [conversões](#page-139-0) de tipo (type casting) implícitas são usadas em [expressões,](#page-162-0) a menos que uma conversão (casting) explícita seja especificado.

Também Veja

Conversão de Tipo [\(Typecasting\)](#page-139-0)

# Tipos Inteiros

Em MQL5, os inteiros são representados por onze tipos. Alguns tipos podem ser utilizados em conjunto com outros tipos, se exigido pela lógica do programa, mas neste caso é necessário lembrar as regras de [conversão](#page-139-0) de tipos.

A tabela abaixo lista as características de cada tipo. Além disso, a última coluna apresenta o tipo correspondente em C++ para cada tipo.

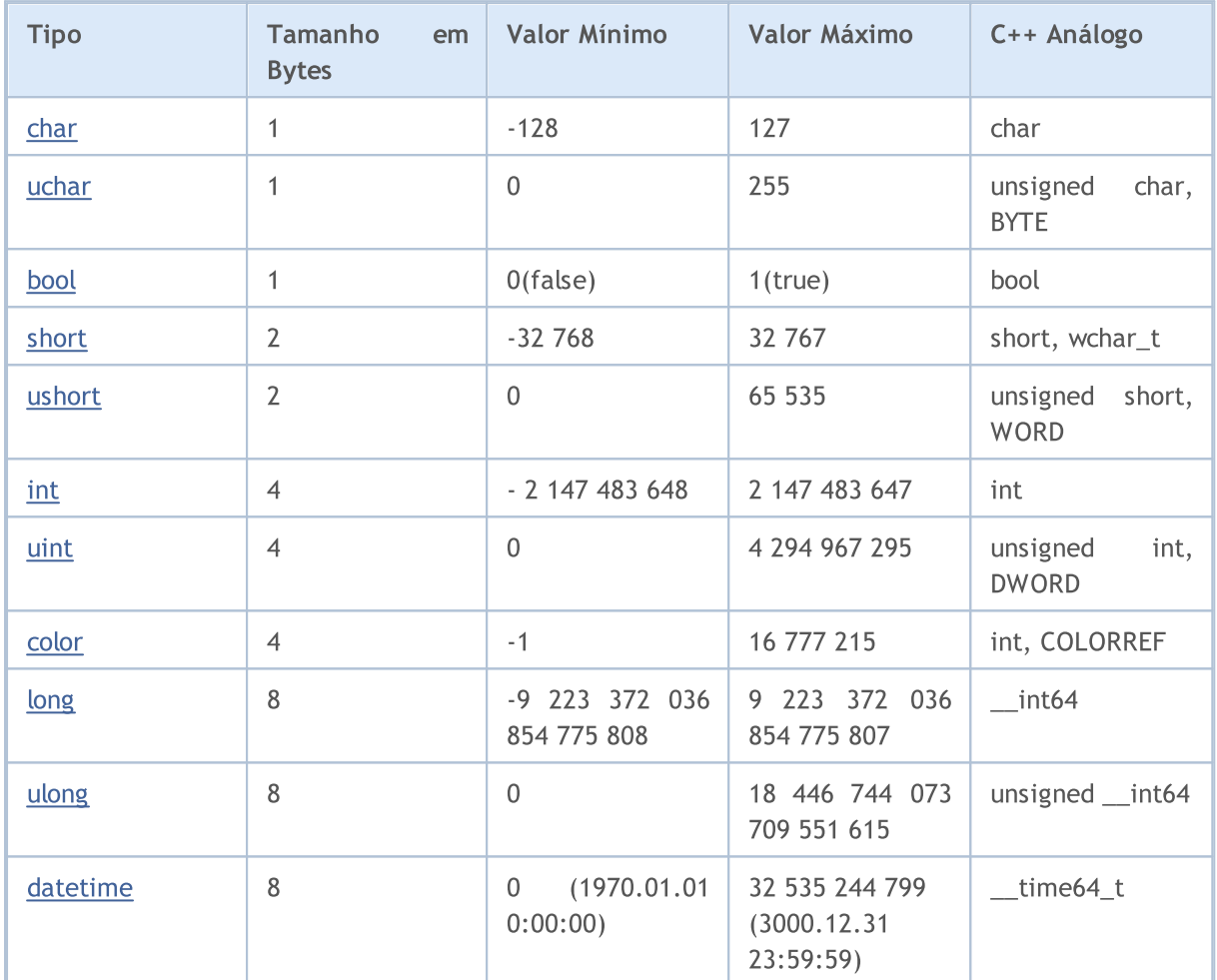

Valores do tipo integer podem ser apresentados como constantes numéricas, literais de cor, literais de data-hora, [constantes](#page-84-0) de caractere e [enumeradores.](#page-91-0)

### Também Veja

[Conversão](#page-1470-0) de Dados, Constantes de Tipos [Numéricos](#page-953-0)

MOI 5

# <span id="page-80-0"></span>Tipos char, short, int e long

# <span id="page-80-1"></span>char

O tipo char usa 1 byte de memória (8 bits) e permite expressar em notação binária 2^8=256 valores. O tipo char pode conter tanto valores positivos quanto negativos. A faixa de valores é de -128 a 127.

# <span id="page-80-3"></span>uchar

O tipo inteiro uchar também ocupa 1 byte de memória, assim como o tipo char , mas diferente dele uchar é destinado apenas para valores positivos. O valor mínimo é zero, o valor máximo é 255. A primeira letra u no nome do tipo uchar é abreviatura de unsigned (sem sinal).

# <span id="page-80-4"></span>short

O tamanho do tipo short é de 2 bytes (16 bits) e, conseqüentemente, ele permite expressar a faixa de valores igual a 2 elevado a 16: 2^16 = 65 536. Como o tipo short é um tipo com sinal, e contém tanto valores positivos quanto negativos, a faixa de valores é entre -32 768 e 32 767.

### <span id="page-80-5"></span>ushort

O tipo short sem sinal é o tipo ushort, que também tem 2 bytes de tamanho. O valor mínimo é 0, o valor máximo é 65 535.

### <span id="page-80-6"></span>int

O tamanho do tipo int é de 4 bytes (32 bits). O valor mínimo é -2 147 483 648, o valor máximo é 2 147 483 647.

# <span id="page-80-7"></span>uint

O tipo integer sem sinal é uint. Ele usa 4 bytes de memória e permite expressar inteiros de 0 a 4 294 967 295.

# <span id="page-80-8"></span>long

O tamanho do tipo long é de 8 bytes (64 bits). O valor mínimo é -9 223 372 036 854 775 808, o valor máximo é 9 223 372 036 854 775 807.

# <span id="page-80-2"></span>ulong

O tipo ulong também ocupa 8 bytes e pode armazenar valores de 0 a 18 446 744 073 709 551 615.

Exemplos:

```
char ch=12;
short sh=-5000;
int in=2445777;
```
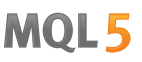

Como os tipo inteiros sem sinal não são concebidos para armazenar valores negativos, a tentativa de atribuir um valor negativo pode levar a conseqüências inesperadas. Este simples script levará a um loop infinito:

```
//--- Loop infinito
void OnStart()
 \left\{ \right.uchar u_ch;
  for(char ch=-128;ch<128;ch++)
    \left\{\right\}u_ch=ch;
      Print("ch = ",ch," u_ch = ",u_ch);
     }
  }
```
A variante correta é:

```
//--- Variante correta
void OnStart()
  \left\{ \begin{array}{c} 1 \end{array} \right.uchar u ch;
   for(char ch=-128; ch<=127; ch++)\left\{ \begin{array}{c} \end{array} \right.u_ch=ch;
        Print("ch = ",ch," u ch = ",u ch);
       if(ch==127) break;
       }
  }
```
Resultado:

```
ch= -128 u_ch= 128
ch= -127 u ch= 129
ch= -126 u_ch= 130
ch= -125 u_ch= 131
ch= -124 u_ch= 132
ch= -123 u_ch= 133
ch= -122 u_ch= 134
ch= -121 u_ch= 135
ch= -120 u_ch= 136
ch= -119 u_ch= 137
ch= -118 u_ch= 138
ch= -117 u_ch= 139
ch= -116 u_ch= 140
ch= -115 u_ch= 141
ch= -114 u_ch= 142
ch= -113 u_ch= 143
ch= -112 u_ch= 144
```
ch= -111 u\_ch= 145 ...

Exemplos:

```
//--- Valores negativos não podem ser armazenados em tipos sem sinal
uchar u<sub>ch=-120;</sub>
ushort u sh =- 5000;
uint u_in=-401280;
```
Hexadecimal: números 0-9, as letras a-f ou A-F para os valores de 10-15; começam com 0x ou 0X.

### Exemplos:

```
0x0A, 0x12, 0X12, 0x2f, 0xA3, 0Xa3, 0X7C7
```
For integer variables, the values can be set in binary form using B prefix. For example, you can encode the working hours of a trading session into int type variable and use information about them according to the required algorithm:

```
//+------------------------------------------------------------------+
//| Script program start function |
//+------------------------------------------------------------------+
void OnStart()
 \left\{ \right.//--- set 1 for working hours and 0 for nonworking ones
  int AsianSession =B'111111111'; // Asian session from 0:00 to 9:00
  int EuropeanSession=B'111111111000000000'; // European session 9:00 - 18:00int AmericanSession =B'111111110000000000000011'; // American session 16:00 - 02:00
//--- derive numerical values of the sessions
   PrintFormat("Asian session hours as value =%d", AsianSession);
   PrintFormat("European session hours as value is %d", EuropeanSession);
   PrintFormat("American session hours as value is %d", AmericanSession);
//--- and now let's display string representations of the sessions' working hours
  Print("Asian session ",GetHoursForSession(AsianSession));
  Print("European session ",GetHoursForSession(EuropeanSession));
   Print("American session ",GetHoursForSession(AmericanSession));
//---}
//+------------------------------------------------------------------+
//| return the session's working hours as a string |
//+------------------------------------------------------------------+
string GetHoursForSession(int session)
 {
//--- in order to check, use AND bit operations and left shift by 1 bit <<=1//--- start checking from the lowest bit
   int bit=1;
  string out="working hours: ";
//--- check all 24 bits starting from the zero one and up to 23 inclusively
  for(int i=0; i<24; i++)
```

```
{
     //--- receive bit state in number
    bool workinghour=(session&bit)==bit;
     //--- add the hour's number to the message
     if(workinghour )out=out+StringFormat("%d ",i);
     //--- shift by one bit to the left to check the value of the next one
     bits\leq-1;}
//--- result string
  return out;
 }
```
### Também Veja

Conversão de Tipo [\(Typecasting\)](#page-139-0)

MOI 5

# <span id="page-84-0"></span>Constantes de Caracteres

Os caracteres como elementos de uma [string,](#page-101-0)em MQL5, são índices do conjunto de caracteres Unicode. Eles são valores hexadecimais que podem ser convertidos para inteiros, e que podem ser manipulados por [operações](#page-163-0) com inteiros como adição e subtração.

Qualquer caractere único entre aspas simples ou um código hexadecimal ASCII de um caractere como '\x10' é um caractere constante e é do tipo [ushort.](#page-80-5) Por exemplo, uma anotação do tipo '0' representa o valor numérico 30, que corresponde ao índice do zero na tabela de caracteres.

### Exemplo:

```
void OnStart()
  {
//--- define constantes de caracteres
  int symbol_0='0';
   int symbol_9=symbol_0+9; // obtém o símbolo '9'
//--- valores de saída de constantes
  printf("Num formato decimal: symbol 0 = %d, symbol 9 = %d",symbol 0,symbol 9);
   printf("Num formato hexadecimal: symbol 0 = 0x%x, symbol 9 = 0x%x",symbol 0,symbol
//--- entrada de constantes em uma string
  string test="";
   StringSetCharacter(test, 0, symbol 0);
   StringSetCharacter(test, 1, symbol 9);
//--- isso é como eles se apresentam em uma string
  Print(test);
  }
```
Uma barra invertida (\) é um caractere de controle para o compilador ao lidar com strings constantes e constantes caracteres no texto fonte de um programa. Alguns símbolos, por exemplo uma aspas simples ('), aspas duplas (''), barra invertida (\) e caracteres de controle podem ser representados como combinação de símbolos que começam com uma barra invertida (\), de acordo com a tabela abaixo:

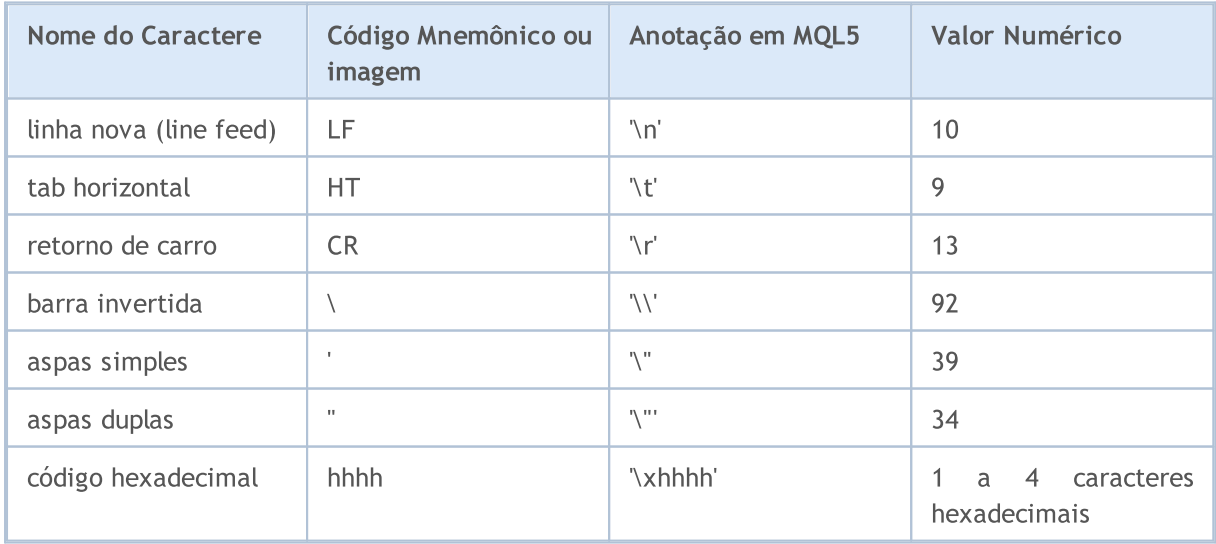

# MOL 5

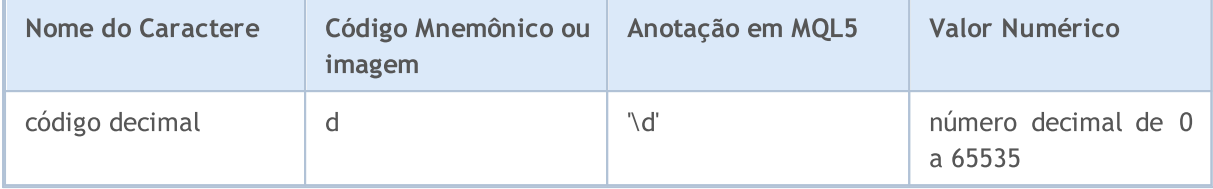

Caso uma barra invertida seja seguida por outro caractere não descrito acima, o resultado é indefinido.

#### Exemplo

```
void OnStart()
 {
//--- declara constantes de caracteres
  int a='A';
  int b='$';
  int c='©'; // código 0xA9
  int d='\xAE'; // código do símbolo ®
//--- saída imprime constantes
   Print(a,b,c,d);
//--- acrescenta um caractere na string
  string test="";
  StringSetCharacter(test,0,a);
  Print(test);
//--- substitui um caractere na string
  StringSetCharacter(test,0,b);
   Print(test);
//--- substitui um caractere na string
  StringSetCharacter(test,0,c);
   Print(test);
//--- substitui um caractere na string
  StringSetCharacter(test,0,d);
   Print(test);
//--- representa caracteres como número
  int a1=65;
  int b1=36;
  int c1=169;
   int d1=174;
//--- acrescenta um caractere na string
  StringSetCharacter(test,1,a1);
   Print(test);
//--- acrescenta um caractere na string
  StringSetCharacter(test,1,b1);
   Print(test);
//--- acrescenta um caractere na string
  StringSetCharacter(test,1,c1);
   Print(test);
//--- acrescenta um caractere na string
   StringSetCharacter(test,1,d1);
```
Print(test); }

Como foi mencionado acima, o valor de uma constante caractere (ou variável) é o valor do índice na tabela de caracteres. Sendo o índice um inteiro, pode ser escrito de diferentes maneiras.

```
void OnStart()
 {
// --int a=0xAE; // o código de ® corresponde ao literal '\xAE'
  int b=0x24; // o código de $ corresponde ao literal '\x24'
  int c=0xA9; // o código de © corresponde ao literal '\xA9'
  int d=0x263A; // o código de © corresponde ao literal '\x263A'
//--- mostrar valores
  Print(a,b,c,d);
//--- acrescenta um caractere na string
  string test="";
   StringSetCharacter(test,0,a);
   Print(test);
//--- substitui um caractere na string
  StringSetCharacter(test,0,b);
   Print(test);
//--- substitui um caractere na string
   StringSetCharacter(test,0,c);
  Print(test);
//--- substitui um caractere na string
   StringSetCharacter(test,0,d);
   Print(test);
//--- código de terno cartão
  int a1=0x2660;
  int b1=0x2661;
  int c1=0x2662;
   int d1=0x2663;
//--- acrescenta um caractere de espadas
   StringSetCharacter(test,1,a1);
  Print(test);
//--- acrescenta um caractere de copas
  StringSetCharacter(test,2,b1);
   Print(test);
//--- acrescenta um caractere de ouros
  StringSetCharacter(test,3,c1);
   Print(test);
//--- acrescenta um caractere de paus
  StringSetCharacter(test,4,d1);
   Print(test);
//--- Exemplo de literais de caractere em uma string
  test="Rainha\x2660Ás\x2662";
  printf("%s",test);
 }
```
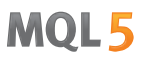

A representação internal de um literal de caractere é do tipo [ushort](#page-80-5). Constantes de caracteres podem aceitar valores de 0 a 65535.

#### Também Veja

[StringSetCharacter\(\)](#page-1551-0), [StringGetCharacter\(\)](#page-1544-0), [ShortToString\(\)](#page-1483-0), [ShortArrayToString\(\),](#page-1484-0) [StringToShortArray\(\)](#page-1492-0)

# <span id="page-88-0"></span>Tipo datetime

O tipo datetime é destinado a armazenar data e hora como o número de segundos decorridos desde 01 de Janeiro de 1970. Este tipo ocupa 8 bytes de memória.

MOI 5

Constantes de data e hora podem ser representados como string literal, que consiste de 6 partes mostrando o valor numérico do ano, mês, dia (ou dia, mês, ano), horas, minutos e segundos. A constante é colocado entre aspas simples e começa com o caractere D.

Os valores variam de 1 de Janeiro de 1970 a 31 de Dezembro de 3000. Tanto a data (ano, mês, dia) quanto a hora (horas, minutos, segundos), ou ambos podem ser omitidos.

Na especificação da data literal , é desejável que você especifique ano, mês e dia. Caso contrário, o compilador retorna um [aviso](#page-1010-0) sobre entrada incompleta.

Exemplos:

```
datetime NY=D'2015.01.01 00:00'; // Data Hora de começo do ano 2015
datetime d1=D'1980.07.19 12:30:27'; // Ano Mês Dia Horas Minutos Segundos
datetime d2=D'19.07.1980 12:30:27'; // Igual a D'1980.07.19 12:30:27';
datetime d3=D'19.07.1980 12'; // Igual a D'1980.07.19 12:00:00'
datetime d4=D'01.01.2004'; // Igual a D'01.01.2004 00:00:00'
datetime compilation date= DATE ; // Data de Compilação
datetime compilation date time= DATETIME ; // Data e Hora de Compilação
datetime compilation_time= DATETIME - DATE ;// Hora de Compilação
//--- Exemplos de declarações após o qual avisos do compilador serão retornados
datetime warning1=D'12:30:27'; // Igual a D'[data de compilação] 12:30:27'
datetime warning2=D''; \frac{1}{2} // Igual a __DATETIME
```
Também Veja

[Estrutura](#page-964-0) do Tipo Data, Data e [Hora,](#page-1560-0) [TimeToString](#page-1485-0), [StringToTime](#page-1493-0)

# <span id="page-89-0"></span>Tipo color

O tipo color é destinado para armazenar informações sobre cor e ocupa 4 bytes na memória. O primeiro byte é ignorado, os restantes 3 bytes contém os componentes RGB.

As constantes de cor podem ser representadas de três formas: literalmente, por inteiros, ou por nome (somente por [Web-colors](#page-724-0) nomeados).

A representação literal consiste de três partes representando os valores numéricos das taxas dos três principais componentes de cor: vermelho, verde e azul. A constante começa com C e colocada entre aspas simples. Os valores numéricos da taxa de um componente de cor ficam entre 0 e 255.

A representação dos valores inteiros é escrito na forma de um número hexadecimal ou decimal. Um número hexadecimal tem a forma 0x00BBGGRR, onde RR é a taxa do componente da cor vermelha (Red), GG - da cor verde (Green), e BB - da cor azul (Blue). As constantes decimais não são diretamente refletidos no RGB. Eles representam um valor decimal da representação hexadecimal de inteiros.

Cores específicas refletem o chamado conjunto de [Web-colors.](#page-724-0)

#### Exemplos:

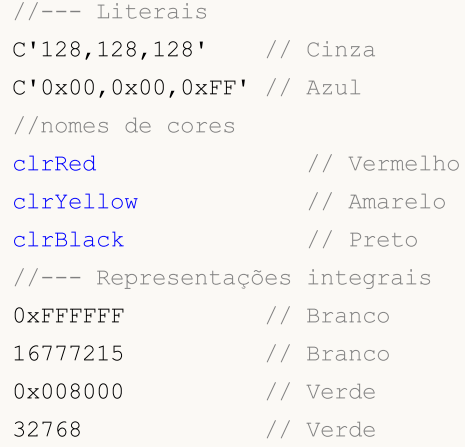

#### Também Veja

Web [Colors](#page-724-0), [ColorToString,](#page-1478-0) [StringToColor,](#page-1489-0) Conversão de Tipo [\(Typecasting\)](#page-139-0)

MOI 5

# <span id="page-90-0"></span>Tipo bool

O tipo bool é destinado para armazenar os valores lógicos true ou false, a representação numérica deles é 1 ou 0, respectivamente.

#### Exemplos:

```
bool a = true;
bool b = false;
bool c = 1;
```
A representação internal é um número inteiro de 1 byte de tamanho. Deve-se notar que em expressões lógicas é possível usar outros tipos reais ou inteiros ou expressões desses tipos - o compilador não irá gerar qualquer erro. Neste caso, o valor zero será interpretado como false (falso), e todos os outros valores - como true (verdadeiro).

Exemplos:

```
int i=5;
  double d=-2.5;
  if(i) Print("i = ",i," e tem valor true");
   else Print ("i = ", i, " e tem valor false");
  if(d) Print("d = ", d," e tem o valor true");
  else Print ("d = ", d," e tem o valor false");
  i=0;if(i) Print("i = ", i," e tem o valor true");
  else Print ("i = ", i, "e \text{ tem } o \text{ valor false"});
  d=0.0;
  if(d) Print("d = "d, "e tem o valor true");
  else Print ("d = "d, "e tem o valor false");
//--- Resultados da execução
// i= 5 e tem o valor true
// d= -2.5 e tem o valor true
// i= 0 e tem o valor false
// d= 0 e tem o valor false
```
#### Também Veja

[Operações](#page-166-0) Booleanas, Regras de [Precedência](#page-175-0)

MOL 5

# <span id="page-91-0"></span>Enumeradores

Dados do tipo enum pertencem a um determinado conjunto limitado de dados. Definindo o tipo enumerador:

```
enum nome do tipo enumerável
  {
 lista de valores
  };
```
A lista de valores é uma lista de identificadores de constantes nomeados separados por vírgulas.

Exemplo:

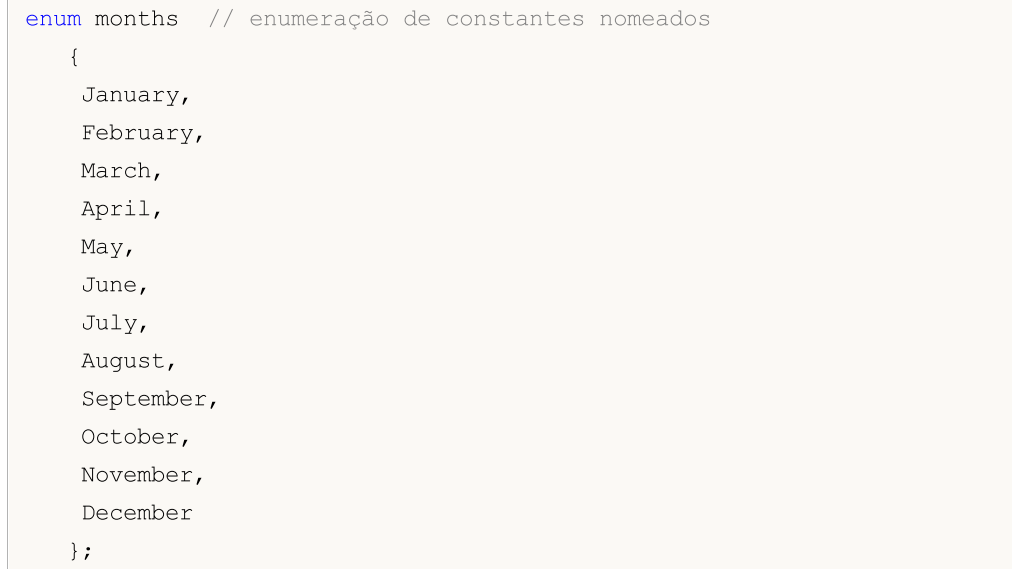

Após a enumeração ser declarada, um novo tipo de dados de inteiro de 4 bytes aparece. A declaração do novo tipo de dados permite ao compilador controlar rigidamente os tipos de parâmetros passados, porque a enumeração introduz novas constantes nomeadas. No exemplo acima, a constante nomeada January tem valor igual a 0, February - 1, December - 11.

Rule: Se um certo valor não estiver atribuído a uma constante nomeada que é membro da enumeração, seu novo valor será formado automaticamente. Se ele é o primeiro membro da enumeração, o valor 0 será atribuído a ele. Para todos os subseqüentes membros, os valores serão calculados baseados no valor dos membros anteriores adicionando um.

Exemplo:

```
enum intervals // Enumeração de constantes nomeadas
  {
   month=1, // Intervalo de um mês
   two_months, // Dois meses
   quarter, // Três meses - trimestre
   halfyear=6, // Semestre
   year=12, // Ano - 12 meses
  };
```
### Observações

- · Diferente do C++, o tamanho da representação interna do tipo enumerado no MQL5 é sempre igual a 4 bytes. Ou seja, sizeof(months) retorna o valor 4.
- · Diferente do C++, uma enumeração anônima não pode ser declarada no MQL5. Ou seja, um nome único deve ser sempre especificado após a palavra-chave enum.

Também Veja

Conversão de Tipo [\(Typecasting\)](#page-139-0)

MOI 5

# <span id="page-93-0"></span>Tipos Reais (double, float)

Tipos Reais (ou tipos de ponto flutuante) representam valores com um parte fracionária. Na linguagem MQL5 existem dois tipos para números de ponto flutuante. O método de representação dos números reais na memória do computador é definido pelo padrão IEEE 754 e é independente de plataformas, sistemas operacionais ou linguagens de programação.

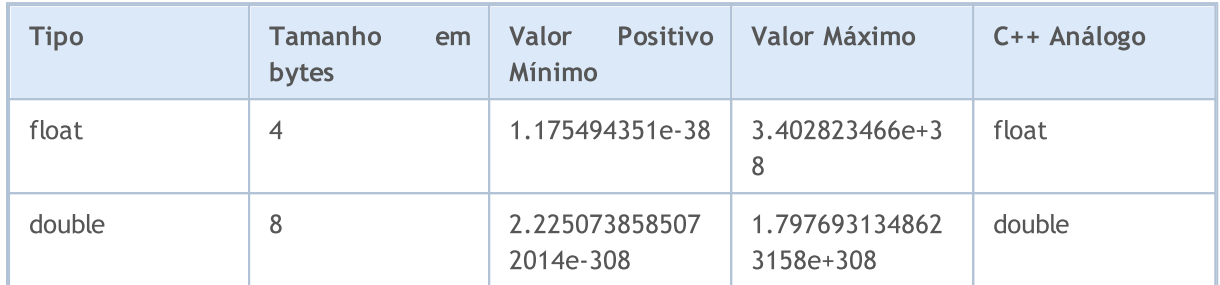

# double

Tipo de número real [double](#page-93-0) ocupa 64 bits (1 bit de sinal, 11 bits de expoente e 52 bits de mantissa).

# float

Tipo de número real [float](#page-93-0) ocupa 32 bits (1 bit de sinal, 8 bits de expoente e 23 bits de mantissa).

# vector

Array unidimensional de números do tipo [double](#page-93-0). A memória de dados é alocada dinamicamente. As propriedades vetoriais podem ser obtidas por [métodos](#page-1246-0), e o tamanho do vetor pode ser alterado. Nas funções de modelo é possível usar a notação vector<double>.

# vectorf

Array unidimensional de números do tipo [float](#page-93-0), pode ser usado em vez de vector, se a perda de precisão não for importante. Nas funções de modelo é possível usar a notação vector<float>.

### vectorc

Array unidimensional de números do tipo [complex](#page-99-0), é projetado para trabalhar com números complexos. Nas funções de modelo é possível usar a notação vector<complex>. No momento, as operações sobre vetores do tipo vectorc ainda não foram implementadas.

# matrix

Uma matriz é um array bidimensional de números do tipo [double](#page-93-0). A memória para os elementos da matriz é alocada de forma dinâmica. As propriedades da matriz podem ser obtidas por [métodos,](#page-1246-0) e o tamanho do vetor pode ser alterado. Nas funções de modelo é possível usar a notação matrix<double>.

### matrixf

Array de números bidimensional do tipo [float](#page-93-0), pode ser usado no lugar de matrix, se a perda de precisão não for importante. Nas funções de modelo, é possível usar a notação matrix<float>.

### matrixc

Array de números bidimensional do tipo [complex](#page-99-0), é projetado para trabalhar com números complexos. Nas funções de modelo é possível usar a notação matrix<complex>. No momento, as operações sobre matrizes do tipo matrixc ainda não foram implementadas.

O nome double significa que a precisão destes números é duas vezes a precisão dos números do tipo float. Na maioria dos casos, o tipo double é o tipo mais conveniente. Em muitos casos a precisão limitada de números float não é suficiente. O motivo do tipo float ser ainda utilizado é a economia de memória (isto é importante para arrays grandes de números reais).

Constantes de ponto flutuante consistem de um parte inteira, um ponto (.) e a parte fracionária. As partes inteira e fracionária são seqüências de algarismos decimais.

### Exemplos:

```
double a=12.111;
double b=-956.1007;
float c =0.0001;
float d =16;
```
Existe uma forma científica de escrever constantes reais, frequentemente este método de notação é mais compacta que a forma tradicional.

#### Exemplo:

```
double c1=1.12123515e-25;
double c2=0.000000000000000000000000112123515; // 24 zeros após o ponto decimal
Print("1. c1 =",DoubleToString(c1,16));
// Resultado: 1. c1 = 0.0000000000000000
Print("2. c1 =",DoubleToString(c1,-16));
// Resultado: 2. c1 = 1.1212351499999999e-025
Print("3. c2 =", DoubleToString(c2, -16));
// Resultado: 3. c2 = 1.1212351499999999e-025
```
Deve-se lembrar que números reais são armazenados em memória com precisão limitada no sistema binário, apesar da notação decimal ser geralmente usada. É por isso que muitos números que são precisamente representados no sistema decimal só podem ser escritos como fração infinita no sistema binário.

Por exemplo, os números 0.3 e 0.7 são representados no computador como frações infinitas, enquanto o número 0.25 é armazenado de forma exata, porque ele representa uma potência de dois.

Neste sentido, recomenda-se fortemente não [comparar](#page-165-0) dois números com igualdade, porque tal comparação não é correta.

#### Exemplo:

```
void OnStart()
  {
// --double three=3.0;
  double x,y,z;
  x=1/three;
  y=4/three;
  z=5/three;
  if(x+y == z)
      Print("1/3 + 4/3 == 5/3");
  else
      Print("1/3 + 4/3 != 5/3");
// Resultado: 1/3 + 4/3 != 5/3
  }
```
Se você ainda precisa comparar com igualdade dois números reais, então você pode fazer isso de duas maneiras diferentes. A primeira maneira é comparar a diferença entre dois números com alguma quantidade pequena que especifica a precisão da comparação.

#### Exemplo:

```
bool EqualDoubles(double d1,double d2,double epsilon)
  {
  if(epsilon<0)
     epsilon=-epsilon;
// --if(d1-d2>epsilon)
     return false;
  if(d1-d2<-epsilon)
      return false;
// --return true;
 }
void OnStart()
 \left\{ \right.double d val=0.7;
  float f val=0.7;
  if(EqualDoubles(d_val,f_val,0.000000000000001))
      Print(d_val," equals ", f_val);
  else
      Print("Diferente: d_val = ",DoubleToString(d_val,16)," f_val = ",DoubleToString
// Resultado: Diferente: d_val= 0.7000000000000000 f_val= 0.6999999880790710
 }
```
Note que o valor de epsilon no exemplo acima pode ser menor que a constante predefinida DBL\_EPSILON. O valor desta constante é 2.2204460492503131e-016. A constante correspondente ao

tipo float é FLT\_EPSILON = 1.192092896e-07. O significado destes valores é o seguinte: é o menor valor que satisfaz a condição 1.0 + DBL\_EPSILON! = 1.0 (para números do tipo float 1.0 +  $FLT_EPSILON! = 1.0$ .

A segunda maneira compara a diferença normalizada de dois números reais com zero. Não faz sentido comparar a diferença de números normalizados com zero, porque qualquer operação matemática com números normalizados dá um resultado não normalizado.

Exemplo:

```
bool CompareDoubles(double number1,double number2)
  {
  if(NormalizeDouble(number1-number2,8)==0)
      return(true);
  else
     return(false);
  }
void OnStart()
 \left\{ \right.double d val=0.3;
  float f val=0.3;
  if(CompareDoubles(d val,f val))
      Print(d_val," iguais ",f_val);
  else
      Print("Diferente: d_val = ",DoubleToString(d_val,16)," f_val = ",DoubleToString
// Resultado: Diferente: d val= 0.3000000000000000 f val= 0.3000000119209290
  }
```
Algumas operações do co-processador matemático podem resultar em um número real inválido, o qual não pode ser usado em operações matemáticas e operações de comparação, porque o resultado de operações com números reais inválidos é indefinido. Por exemplo, quando tentar calcular o [arco-seno](#page-1502-0) de 2, o resultado é infinito negativo.

Exemplo:

```
double abnormal = MathArcsin(2.0);Print("MathArcsin(2.0) =", abnormal);
// Resulto: MathArcsin(2.0) = -1.*IND
```
Além do menos infinito, existe o mais infinito e o NaN (not a number). Para determinar se um número é inválido, você pode usar [MathIsValidNumber\(\).](#page-1525-0) De acordo com o padrão IEEE, eles tem uma representação de máquina especial. Por exemplo, mais infinito para o tipo double tem a representação binária de 0x7FF0 0000 0000 0000.

Exemplos:

```
struct str1
  \left\{ \right.double d;
  };
struct str2
   {
```
# MOI 5

```
long l;
 };
//--- Começo
  str1 s1;
  str2 s2;
// -- -s1.d=MathArcsin(2.0); // Obtém o número inválido -1.#IND
  s2 = s1;printf("1. %f %I64X", s1.d, s2.1);
// --s2.1=0xFFFF000000000000; // número inválido -1.#QNAN
  s1 = s2;printf("2. %f %I64X", s1.d, s2.1);
// --s2.1=0x7FF7000000000000; // maior sem-número SNaN
 s1 = s2;printf("3. %f %I64X",s1.d,s2.l);
//---
  s2.l=0x7FF8000000000000; // menor sem-número QNaN
  s1 = s2;printf("4. %f %I64X",s1.d,s2.l);
//---
  s2.l=0x7FFF000000000000; // maior sem-número QNaN
 s1 = s2;printf("5. %f %I64X",s1.d,s2.l);
//---s2.1 = 0x7FF0000000000000; \frac{1}{100} // // Infinito positivo 1.#INF e menor sem-número SNaN
  s1=s2;
 printf("6. %f %I64X",s1.d,s2.l);
// --s2.1=0xFFF00000000000000; // Infinito negativo -1.#INF
  s1=s2;
  printf("7. %f %I64X",s1.d,s2.l);
// --s2.1=0x80000000000000000; // Zero negativo -0.0
  s1=s2;
 printf("8. %f %I64X",s1.d,s2.l);
// --s2.1=0x3FE00000000000000; // 0.5
  s1=s2;
  printf("9. %f %I64X",s1.d,s2.l);
// -- -s2.l=0x3FF0000000000000; // 1.0
 sl=s2;printf("10. %f %I64X",s1.d,s2.l);
//---s2.1=0x7FEFFFFFFFFFFFFFFF; // Maior número normalizado (MAX DBL)
  s1=s2;
```

```
printf("11. %.16e %I64X",s1.d,s2.l);
// -- -s2.l=0x0010000000000000; // Menor normalizado positivo (MIN_DBL)
  s1=s2;
  printf("12. %.16e %.16I64X",s1.d,s2.l);
//---s1.d=0.7; // Mostra que o número 0.7 é uma fração sem fim
  s2 = s1;printf("13. %.16e %.16I64X",s1.d,s2.l);
/*
1. -1.#IND00 FFF8000000000000
2. -1.#QNAN0 FFFF000000000000
3. 1.#SNAN0 7FF7000000000000
4. 1.#QNAN0 7FF8000000000000
5. 1.#QNAN0 7FFF000000000000
6. 1.#INF00 7FF0000000000000
7. -1.#INF00 FFF0000000000000
8. -0.000000 8000000000000000
9. 0.500000 3FE0000000000000
10. 1.000000 3FF0000000000000
11. 1.7976931348623157e+308 7FEFFFFFFFFFFFFF
12. 2.2250738585072014e-308 0010000000000000
13. 6.9999999999999996e-001 3FE6666666666666
*/
```
**MOL5** 

#### Também Veja

[DoubleToString](#page-1479-0), [NormalizeDouble,](#page-1486-0) Constantes de Tipos [Numéricos](#page-953-0)

# <span id="page-99-0"></span>Números complexos (complex)

O tipo complex embutido é uma estrutura com dois campos [double](#page-93-0):

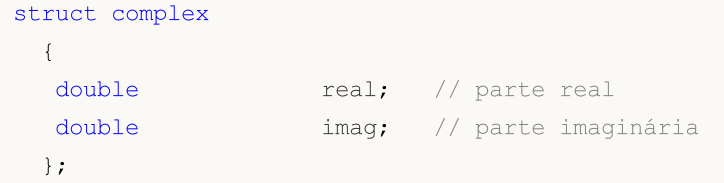

O tipo "complex" pode ser passado por valor como um parâmetro para funções MQL5 (ao contrário de estruturas comuns, que são passadas apenas por referência). Para funções importadas a partir de DLLs, o tipo "complex" deve ser passado apenas por referência.

O sufixo 'i' é usado para descrever constantes complexas:

```
complex square(complex c)
  {
  return(c*c);
  }
void OnStart()
  {
   Print(square(1+2i)); // como parâmetro é passada a constante
  }
// será exibido "(-3, 4)", que é uma representação de string para um número complexo
```
Para números complexos, atualmente estão disponíveis apenas operações simples: =, +, -, \*, /, +=, - $=$ ,  $*$ =,  $/=$ ,  $=$ ,  $!=$ .

No futuro, funções matemáticas adicionais serão adicionadas: obtenção do valor absoluto, seno, cosseno e muitos outros.

### vectorc

Array unidimensional de números do tipo [complex](#page-99-0), é projetado para trabalhar com números complexos. Nas funções de modelo é possível usar a notação vector<complex>. No momento, as operações sobre vetores do tipo vectorc ainda não foram implementadas.

### matrix

Uma matriz é um array bidimensional de números do tipo [double](#page-93-0). A memória para os elementos da matriz é alocada de forma dinâmica. As propriedades da matriz podem ser obtidas por [métodos,](#page-1246-0) e o tamanho do vetor pode ser alterado. Nas funções de modelo é possível usar a notação matrix<double>.

# matrixf

Array de números bidimensional do tipo [float](#page-93-0), pode ser usado no lugar de matrix, se a perda de precisão não for importante. Nas funções de modelo, é possível usar a notação matrix<float>.

**MOL5** 

# matrixc

Array de números bidimensional do tipo [complex](#page-99-0), é projetado para trabalhar com números complexos. Nas funções de modelo é possível usar a notação matrix<complex>. No momento, as operações sobre matrizes do tipo matrixc ainda não foram implementadas.

# <span id="page-101-0"></span>Tipo string

O tipo string é usado para armazenar cadeias de texto. Uma cadeia de texto é uma seqüência de caracteres no formato Unicode com zero no final do mesmo. Uma constante string pode ser atribuída a uma variável string. Uma constante string é uma seqüência de caracteres entre aspas duplas: "This is a string constant".

Se for preciso incluir um aspas duplo (") em uma string, a barra invertida (\) deve ser colocada antes dele. Quaisquer [constantes](#page-84-0) de caractere especial podem ser escritos em uma string, se a barra invertida (\) for digitada antes deles.

### Exemplos:

```
string svar="Esta é uma string";
string svar2=StringSubstr(svar, 0, 4);
Print("Símbolo de direitos autorais\t\x00A9");
FileWrite(handle, "Esta string contém uma nova linha de caracteres \n");
string MT5path="C:\\Program Files\\MetaTrader 5";
```
Para tornar o código fonte legível, longas strings de constantes podem ser divididas em partes sem a operação de adição. Durante a compilação, estas partes serão combinadas em uma string longa:

```
//--- Declara uma string constante longa
   string HTML_head="<!DOCTYPE html PUBLIC \"-//W3C//DTD XHTML 1.0 Transitional//EN\""
                    " \"http://www.w3.org/TR/xhtml1/DTD/xhtml1-transitional.dtd\">\n"
                    "<html xmlns=\"http://www.w3.org/1999/xhtml\">\n"
                    "<head>\n"
                    "<meta http-equiv=\"Content-Type\" content=\"text/html; charset=ut
                    "<title>Trade Operations Report</title>\n"
                    "</head>";
//---Saída da string constante no log
   Print(HTML head);
  }
```
### Métodos incorporados do tipo string

Para manusear strings, você pode usar as [funções](#page-1535-0) de strings, as funções de conversão e os métodos intrínsecos do tipo string mostrados na tabela a seguir:

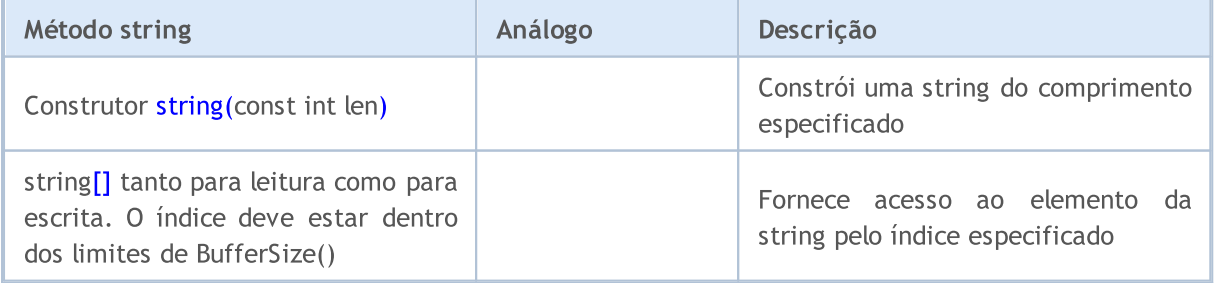

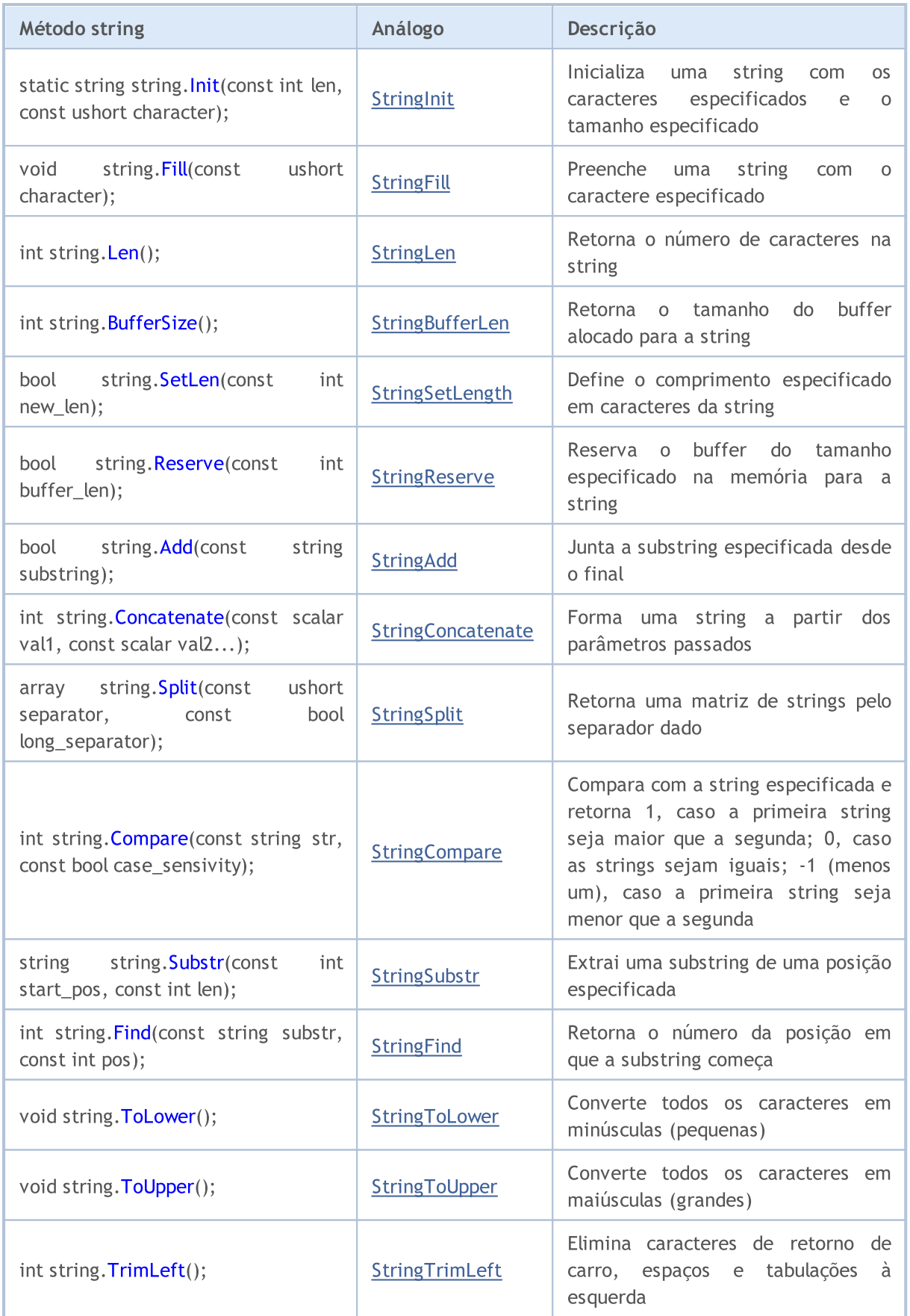

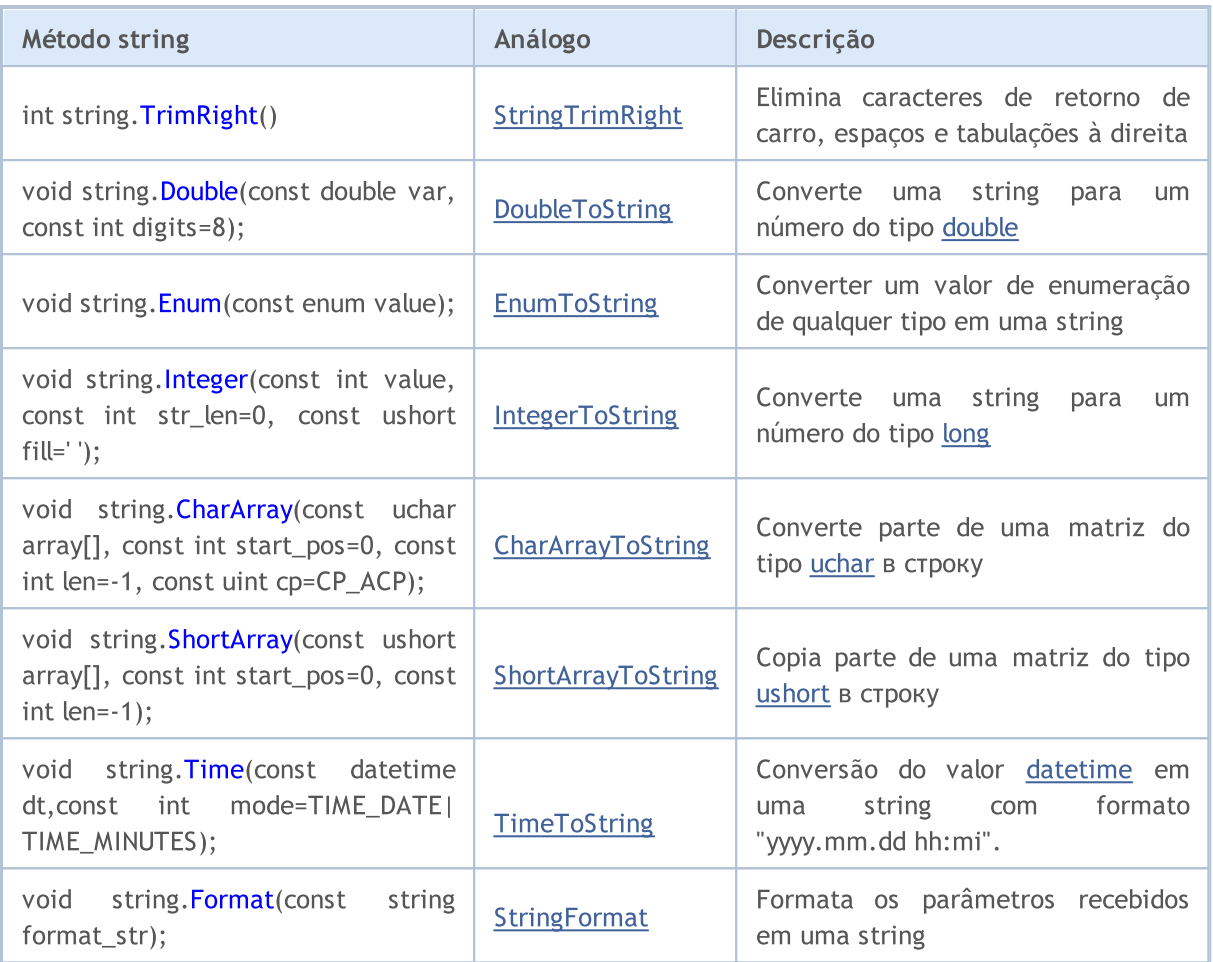

### Veja também

Funções de [Conversão](#page-1470-0), [Funções](#page-1535-0) de String, [FileOpen,](#page-2021-0) [FileReadString](#page-2071-0), [FileWriteString](#page-2101-0)

# <span id="page-104-0"></span>Estruturas, Classes e Interfaces

# Estruturas

Uma estrutura é um conjunto de elementos de qualquer tipo (exceto o tipo [void\)](#page-144-0). Portanto, a estrutura combina dados logicamente relacionados de diferentes tipos.

### Declaração da Estrutura

O tipo de dados estrutura é determinado pela seguinte descrição:

```
struct structure name
  {
   elements_description
  };
```
O nome da estrutura não pode ser usado como um identificador (nome de uma variável ou função). Deve-se notar que em estruturas MQL5, os elementos seguem um ao outro diretamente, sem alinhamento. Em C++ tal ordem é feita pelo compilador usando a seguinte instrução:

#pragma pack(1)

Se você quiser ter outro alinhamento na estrutura, use membros auxiliares, "fillers" (preenchedores) para o tamanho certo.

#### Exemplo:

```
struct trade_settings
 {
  uchar slippage; // valor do tamanho do slippage admissível - 1 byte
  char reserved1; // pula 1 byte
  short reserved2; // pula 2 bytes
  int reserved4; // outros 4 bytes são pulados. garantir um alinhamento de 8 by
  double take; // valores do preço de fixação de lucro
  double stop; // valor do preço de stop de proteção
 };
```
Tal descrição de estruturas alinhadas é necessário somente para transferência de dados para funções de dll importadas.

Atenção: Este exemplo ilustra dados incorretamente esquematizados. Seria melhor primeiro declarar o take e stop de grandes volumes de dados do tipo [double](#page-93-0), e então declarar o membro slippage do tipo uchar. Neste caso, a representação interna de dados será sempre a mesma, independentemente do valor especificado no #pragma pack().

Se a estrutura contém variáveis do tipo [string](#page-101-0) e/ou objeto de um array [dinâmico](#page-131-0), o compilador atribui um construtor implícito para tal estrutura. Este construtor redefine todos os membros de tipo string da estrutura e corretamente inicializa objetos do array dinâmico.

### Estruturas Simples

As estruturas contendo cadeias de caracteres, objetos de classe, ponteiros e objetos de matrizes dinâmicas são chamadas de estruturas simples. As variáveis de estruturas simples e suas matrizes podem ser transferidas como parâmetros para as funções [importadas](#page-271-0) a partir de DLL.

Copiar e colar estruturas simples é permitido apenas em dois casos:

- · se os objetos pertencem ao mesmo tipo de estrutura
- · se os objetos são ligados por uma linha herança, isto é, uma estrutura é um descendente de uma outra estrutura.

Mostraremos isso com ajuda de exemplos, criamos uma estrutura personalizada CustomMqlTick idêntica em composição à estrutura construída [MqlTick](#page-159-0). O compilador não permitirá tentativas de copiar e colar os valores do objeto MqlTick no objeto de tipo CustomMqlTick. A [conversão](#page-139-0) direta para o tipo desejado também causará um erro de compilação:

```
//--- copiar estruturas simples de diferentes tipos é restrito
my tick1=last tick; \frac{1}{2} // aqui o compilador gerará um erro
//--- combinar estruturas de diferente tipo também é restrito
my tick1=(CustomMqlTick)last tick;// aqui o compilador gerará um erro
```
Portanto, resta só uma opção, isto é, copiar e colar os valores dos membros da estrutura elemento por elemento. Mas, ao fazer isto, é permitido copiar e colar os valores dos objetos do mesmo tipo CustomMqlTick.

```
CustomMqlTick my_tick1,my_tick2;
//--- também é possível copiar e colar objetos da mesma estrutura CustomMqlTick
my_tick2=my_tick1;
//--- criamos uma matriz a partir de objetos da estrutura simples CustomMqlTick
CustomMqlTick arr[2];
arr[0]=my_tick1;
arr[1]=my_tick2;
```
Como um teste é chamada a função [ArrayPrint\(\)](#page-1220-0) para exibir os valores da matriz arr[], no diário.

```
//+------------------------------------------------------------------+
//| Script program start function |
//+------------------------------------------------------------------+
void OnStart()
 {
//--- criamos a mesma estrutura como a construída por MqlTick
  struct CustomMqlTick
    {
     datetime time; // Tempo da última atualização dos preços
     double bid; \left| \right| // Preço atual Bid
     double ask; \frac{1}{2} ask; \frac{1}{2} Preço atual Ask
     double last; // Preço atual da última transação (Last)
     ulong volume; // Volume para o preço atual Last
     long time msc; // Hora da última atualização dos preços em milis
     uint flags; \frac{1}{2} // Sinalizadores de ticks
    };
```

```
//--- obtemos os valores do último ticks
  MqlTick last tick;
   CustomMqlTick my_tick1,my_tick2;
//--- tentamos colar e copiar os dados a partir do MqlTick no CustomMqlTick
   if(SymbolInfoTick(Symbol(),last_tick))
     {
     //--- copiar e colar estruturas simples não aparentadas é restrito
     //1. my_tick1=last_tick; // aqui o compilador gerará um erro
     //--- combinar estruturas não aparentadas também é restrito
     //2. my_tick1=(CustomMqlTick)last_tick;// aqui o compilador gerará um erro
     //--- por isso copiamos e colamos os membros da estrutura elemento por elemento
     my_tick1.time=last_tick.time;
     my_tick1.bid=last_tick.bid;
     my_tick1.ask=last_tick.ask;
     my_tick1.volume=last_tick.volume;
     my tick1.time msc=last tick.time msc;
     my tick1.flags=last tick.flags;
     //--- também é possível copiar e colar objetos da mesma estrutura CustomMqlTick
     my_tick2=my_tick1;
     //--- criamos uma matriz a partir de objetos da estrutura simples CustomMqlTick
     CustomMqlTick arr[2];
     arr[0]=my_tick1;
     arr[1]=my_tick2;
     ArrayPrint(arr);
//--- exemplo de exibição de valores de matriz contendo objetos do tipo CustomMqlTick
      /*
                      [time] [bid] [ask] [last] [volume] [time_msc] [flags]
      [0] 2017.05.29 15:04:37 1.11854 1.11863 +0.00000 1450000 1496070277157 2
      [1] 2017.05.29 15:04:37 1.11854 1.11863 +0.00000 1450000 1496070277157 2
      */
     }
  else
     Print("SymbolInfoTick() failed, error = ", GetLastError());
 }
```
O segundo exemplo mostra a possibilidade de copiar e colar estruturas simples segundo linha de herança. Assumamos que temos uma estrutura básica Animal, da qual são geradas - para herança - as estruturas Cat e Dog. Nós podemos copiar e colar entre si mesmos os objetos Animal e Cat (ou Animal e Dog), no entanto não podemos copiar e colar entre sim mesmos Cat e Dog, embora ambos sejam descendentes da estrutura Animal.

```
//--- estrutura para descrever cães
struct Dog: Animal
 {
  bool hunting; // raça de caça
```

```
};
//--- estrutura para descrição de gatos
struct Cat: Animal
 {
  bool home; \frac{1}{2} home; \frac{1}{2} raça domestica
 };
//--- criamos os objetos das subclasses
 Dog dog;
  Cat cat;
//--- é possível copiar no ancestral e colar no descendente (Animal ==> Dog)
  dog=some_animal;
  dog.swim=true; // cães sabem nadar
//--- é impossível copiar e colar objetos de subestruturas (Dog != Cat)
  cat=dog; // aqui o compilador gerará um erro
```
Código completo de exemplo:

```
//--- estrutura básica para descrever animais
struct Animal
 \left\{ \begin{array}{c} \end{array} \right.int head; \frac{1}{2} head; \frac{1}{2} head; \frac{1}{2} humero de cabeças
 int legs; // número de patas
 int wings; // número de assas
 bool tail; // presença de cauda
 bool fly; / voa
 bool swim; \frac{1}{2} // nada
 bool run; \sqrt{2} // corre
 };
//--- estrutura para descrever cães
struct Dog: Animal
 \left\{ \right.bool hunting; // raça de caça
 };
//--- estrutura para descrição de gatos
struct Cat: Animal
 \left\{ \begin{array}{c} 1 \end{array} \right.bool home; \frac{1}{2} home; \frac{1}{2} raça domestical
 };
//+------------------------------------------------------------------+
//| Script program start function |
//+------------------------------------------------------------------+
void OnStart()
 \left\{ \right.//--- criamos um objeto do tipo básico Animal e descrevemo-lo
 Animal some animal;
  some animal.head=1;
  some animal.legs=4;
  some_animal.wings=0;
  some_animal.tail=true;
```
# **MOL5**

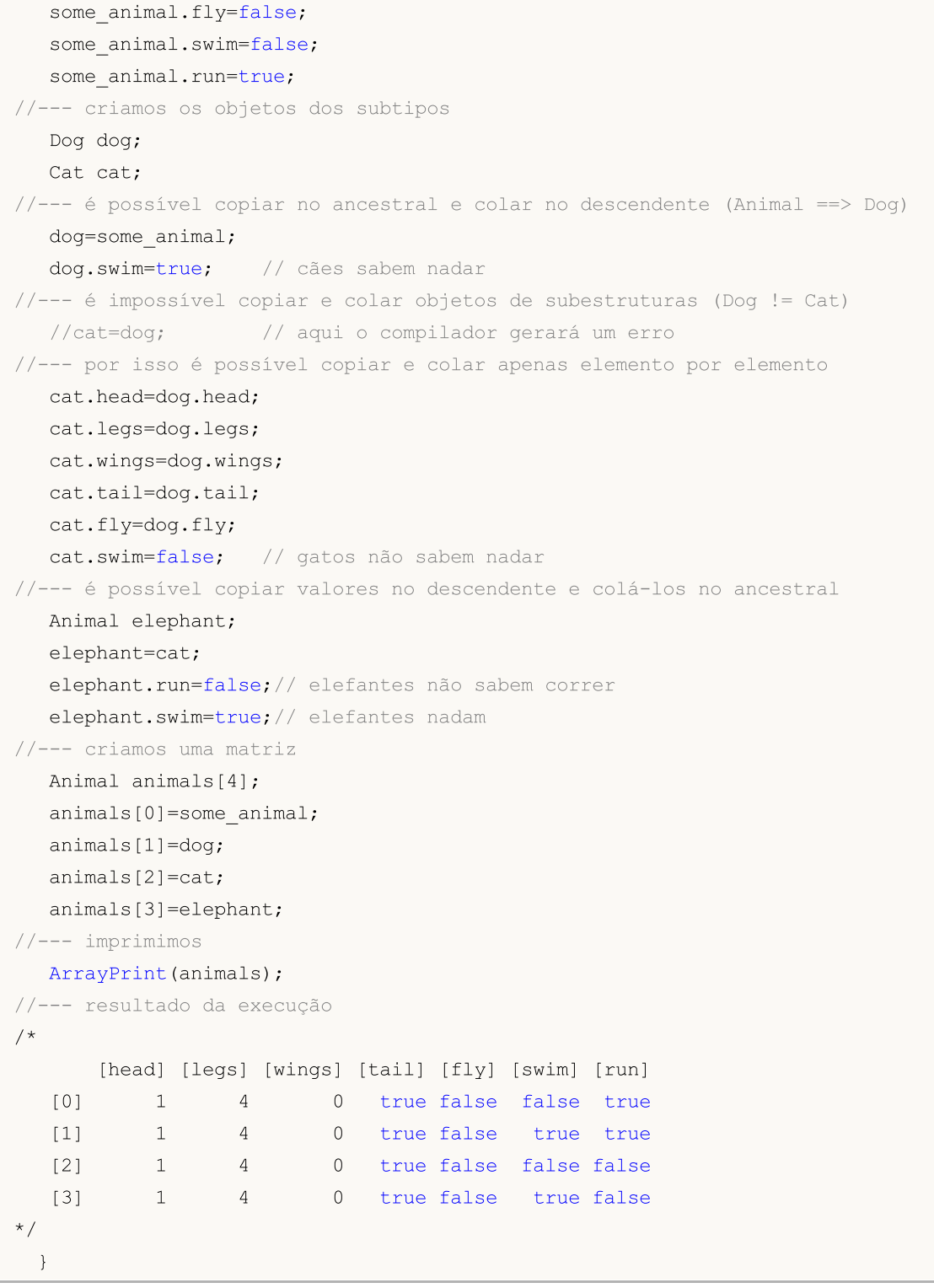

Outro método para copiar e colar tipos simples consiste em utilizar associações, para fazer isto, os objetos destas estruturas devem ser membros da mesma associação - veja o exemplo em [union.](#page-126-0)

### Acesso a Membros de Estrutura

A estrutura é um novo tipo de dados permitindo declarar variáveis deste tipo. A estrutura pode ser declarado somente um vez dentro de um projeto. Os membros de estrutura são acessados usando a [operação](#page-172-0) ponto (.).

#### Exemplo:

```
struct trade_settings
 {
  double take; // valor do preço de fixação do lucro
  double stop; // valor do preço stop de proteção
 uchar slippage; // valor do slippage admissível
 };
//--- cria e inicializa uma variável do tipo trade_settings
trade settings my set=\{0.0,0.0,5\};
if (input TP>0) my set.take=input TP;
```
#### <span id="page-109-0"></span>pack para alinhamento de campos de estruturas e classes

O atributo especial pack permite definir o alinhamento dos campos de estrutura ou classe.

```
pack([n])
```
onde n é um dos seguintes valores 1,2,4,8 ou 16. Pode estar ausente.

#### Exemplo:

```
struct pack(sizeof(long)) MyStruct
     {
     // membros da estrutura serão alinhados a 8 bytes
    };
ou
   struct MyStruct pack(sizeof(long))
     {
     // membros da estrutura serão alinhados a 8 bytes
     };
```
Por padrão, pack(1) é usado para estruturas. Isso significa que na memória os membros da estrutura estão localizados um após o outro e o tamanho da estrutura é igual à soma dos tamanhos de seus membros.

Exemplo:

```
//+------------------------------------------------------------------+
//| Script program start function |
//+------------------------------------------------------------------+
void OnStart()
 \left\{ \begin{array}{c} \end{array} \right\}//--- estrutura simples sem alinhamento
   struct Simple_Structure
    \left\{ \right.char c; \frac{c}{r} // sizeof(char)=1
     short s; // sizeof(short)=2
     int i; // size of(int)=4double \frac{d}{dx} // sizeof(double)=8
     };
   //--- declaramos uma instância de uma estrutura simples
```
110

```
Simple Structure s;
//--- exibimos o tamanho de cada membro da estrutura
  Print("sizeof(s.c)=",sizeof(s.c));
  Print("sizeof(s.s)=",sizeof(s.s));
   Print("sizeof(s.i)=",sizeof(s.i));
  Print("sizeof(s.d)=",sizeof(s.d));
//--- verificamos de que o tamanho da estrutura POD é igual à soma dos tamanhos de seu
  Print("sizeof(simple_structure)=",sizeof(simple_structure));
/*
 Resultado:
  sizeof(s.c)=1
  sizeof(s.s)=2
  sizeof(s.i)=4
  sizeof(s.d)=8
  sizeof(simple_structure)=15
*/
  }
```
O alinhamento dos campos da estrutura pode ser necessário ao trocar dados com bibliotecas de terceiros (\*.DLL), nas quais é aplicado tal alinhamento.

Vamos exemplificar como funciona o alinhamento. Peguemos a estrutura de quatro membros sem alinhamento.

```
//--- estrutura simples sem alinhamento
  struct Simple Structure pack() // tamanho não especificado, ele será alinhado a 1
    \left\{ \right.char c; \frac{c}{l} sizeof(char)=1
     short s; // sizeof(short)=2
     int i; // size of(int)=4double \frac{d}{dx} // sizeof(double)=8
    };
//--- declaramos uma instância de uma estrutura simples
  Simple Structure s;
```
Os campos da estrutura serão localizados na memória um após o outro, de acordo com a ordem de declaração e o [tamanho](#page-174-0) do tipo. Tamanho da estrutura igual 15, nos arrays será indefinido o deslocamento para os campos da estrutura.

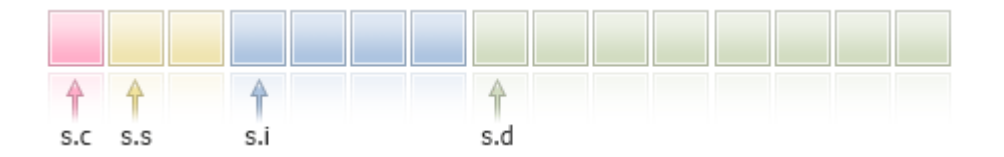

Agora declaramos a mesma estrutura com um alinhamento de 4 bytes e executamos o código.

```
//+------------------------------------------------------------------+
//| Script program start function |
//+------------------------------------------------------------------+
void OnStart()
 {
```

```
//--- estrutura simples com alinhamento de 4 bytes
   struct Simple_Structure pack(4)
     {
     char c; \frac{1}{2} c; \frac{1}{2} size of (char) = 1
      short s; // sizeof(short)=2
     int i; // size of(int)=4double \frac{d}{dx} // sizeof(double)=8
    };
  //--- declaramos uma instância de uma estrutura simples
  Simple_Structure s;
//--- exibimos o tamanho de cada membro da estrutura
  Print("sizeof(s.c)=",sizeof(s.c));
  Print("sizeof(s.s)=",sizeof(s.s));
  Print("sizeof(s.i)=",sizeof(s.i));
  Print("sizeof(s.d)=",sizeof(s.d));
//--- verificamos de que o tamanho da estrutura POD agora não seja igual à soma dos t
   Print("sizeof(simple_structure)=",sizeof(simple_structure));
/*
 Resultado:
  sizeof(s.c)=1
  sizeof(s.s)=2
  sizeof(s,i)=4sizeof(s,d)=8sizeof(simple structure)=16 // tamanho da estrutura alterado
*/
  }
```
O tamanho da estrutura foi alterado para que todos os membros de 4 bytes ou mais tivessem um deslocamento múltiplo de 4 bytes a partir do início da estrutura. Membros menores serão alinhados ao seu próprio tamanho (por exemplo, 2 para short). Veja que o byte adicionado é mostrado em cinza.

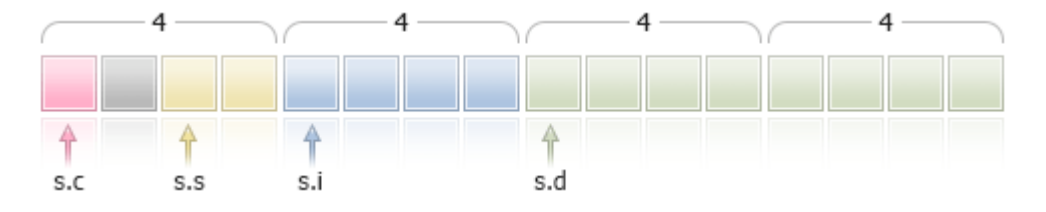

Neste caso, após o membro s.c é adicionado 1 byte, para que o campo s.s (sizeof(short)==2) tenha um limite de 2 byte (alinhamento para o tipo short).

O deslocamento para o início da estrutura no array também será alinhado a 4 bytes, ou seja, para Simple\_Structure arr[], os endereços dos elementos a[0], a[1], a[n] serão múltiplos de 4 bytes.

Consideremos mais duas estruturas que consistem no mesmo tipo com alinhamento a 4 bytes, mas cuja ordem de membros é diferente. Na primeira estrutura, os membros são organizados em ordem ascendente segundo o tamanho do tipo.

```
//+------------------------------------------------------------------+
//| Script program start function |
//+------------------------------------------------------------------+
```

```
void OnStart()
 \left\{ \begin{array}{c} 1 \end{array} \right\}//--- estrutura simples com alinhamento a 4 bytes
  struct CharShortInt pack(4)
    \left\{ \right.char c; \frac{1}{2} c; \frac{1}{2} size of (char) = 1
      short s; // sizeof(short)=2
     int i; // sizeof(double)=4
     };
//--- declaramos uma instância de uma estrutura simples
   CharShortInt ch sh in;
//--- exibimos o tamanho de cada membro da estrutura
   Print("sizeof(ch_sh_in.c)=",sizeof(ch_sh_in.c));
   Print("sizeof(ch_sh_in.s)=",sizeof(ch_sh_in.s));
   Print("sizeof(ch_sh_in.i)=",sizeof(ch_sh_in.i));
//--- verificamos de que o tamanho da estrutura POD é igual à soma dos tamanhos de seu
  Print("sizeof(CharShortInt)=", sizeof(CharShortInt));
/*
 Resultado:
  sizeof(ch sh in.c)=1
  sizeof(ch_sh_in.s)=2
   sizeof(ch sh in.i)=4
   sizeof(CharShortInt)=8
*/
  }
```
Como se pode ver, o tamanho da estrutura é 8 e consiste em dois blocos de 4 bytes cada. No primeiro bloco, são colocados os campos com tipos char e short, no segundo - o campo com tipo [int](#page-80-0).

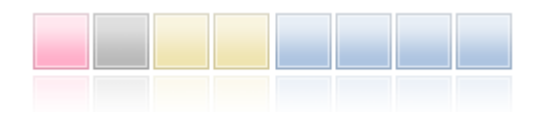

Agora, a partir da primeira estrutura, vamos fazer a segunda, que difere apenas na ordem dos campos: reorganizamos o tipo de membro [short](#page-80-1) no final.

```
//+------------------------------------------------------------------+
//| Script program start function |
//+------------------------------------------------------------------+
void OnStart()
 \left\{ \right.//--- estrutura simples com alinhamento a 4 bytes
   struct CharIntShort pack(4)
     \left\{ \right.char c; \frac{c}{l} sizeof(char)=1
      int i; // size of (double)=4short s; \frac{1}{2} sizeof(short)=2
    };
//--- declaramos uma instância de uma estrutura simples
```
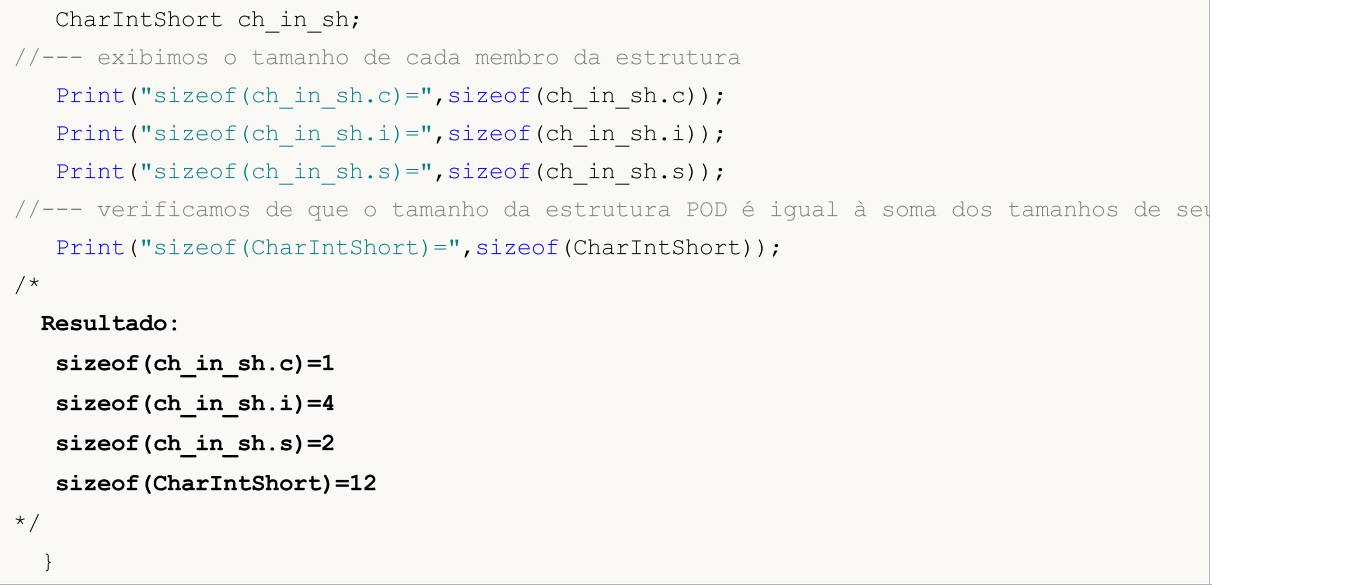

Embora a estrutura em si não tenha mudado, a alteração na ordem dos membros levou a um aumento no tamanho da própria estrutura.

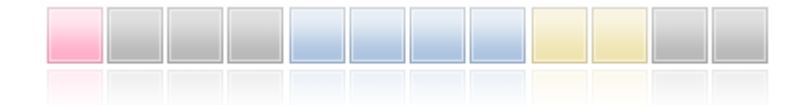

Durante a herança, também é preciso levar em conta o alinhamento. Exemplificamos uma estrutura Parent simples, que possui apenas um membro do tipo char. O tamanho dessa estrutura sem alinhamento é 1.

```
struct Parent
 {
  char c; // sizeof(char)=1
 };
```
Crie uma classe filha Children com adição de um membro do tipo short (sizeof(short)=2).

```
struct Children pack(2) : Parent
 {
  short s; // sizeof(short)=2
 };
```
Como resultado, ao definir o alinhamento como 2 bytes, o tamanho da estrutura será 4, embora o tamanho dos próprios membros seja 3. Já que sob a classe pai, para Parent serão alocados 2 bytes, de forma que o acesso ao campo short da classe filha seja alinhado a 2 bytes.

O conhecimento de como a memória é alocada para membros de uma estrutura é necessário se o programa MQL5 interage com dados de terceiros escrevendo/lendo no nível do arquivo ou da thread.

A [Biblioteca](#page-2806-0) padrão contém funções para trabalhar com funções WinAPI, no catálogo MQL5\Include\WinAPI. Estas funções usam estruturas com um determinado alinhamento para os casos em que são necessárias para trabalhar com WinAPI.

offsetof é um comando especial que está diretamente relacionado ao atributo [pack.](#page-109-0) Ele permite obter o deslocamento do membro a partir do início da estrutura.

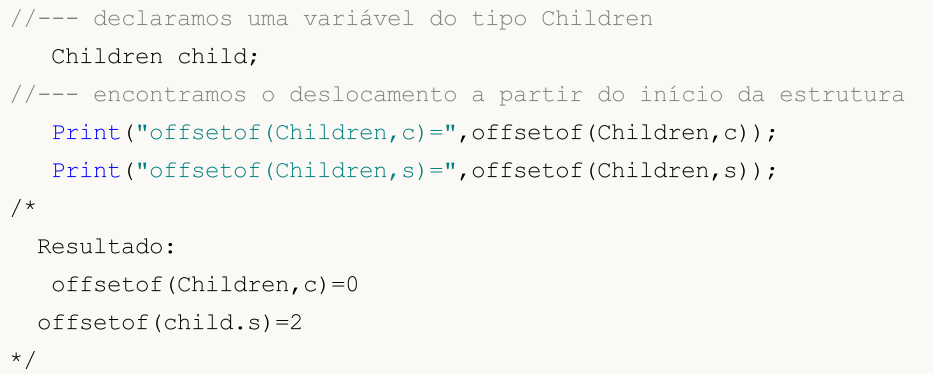

### Especificador final

A presença do especificador final, ao declarar a estrutura, proíbe a herança a partir dela. Se a estrutura não precisar de alterações futuras ou se essas alterações não se puderem levar a cabo por causa de questões de segurança, declare-a usando o especificador final. Além disso, todos os membros da estrutura também serão implicitamente considerados como final.

```
struct settings final
  {
  //--- corpo da estrutura
  };
struct trade settings : public settings
  {
  //--- corpo da estrutura
  };
```
Como no exemplo acima, ao tentar herdar a partir da estrutura, usando o modificador final, o compilador irá emitir um erro:

```
cannot inherit from 'settings' as it has been declared as 'final'
see declaration of 'settings'
```
### Classes

As classes diferem das estruturas no seguinte:

- · a palavra-chave class é usado na declaração;
- · por default (padrão), todos os membros da classe têm especificador de acesso private, a menos que seja indicado o contrário. Dados-membros da estrutura têm o tipo default de acesso como public, a menos que seja indicado o contrário;
- · objetos de classe sempre tem uma tabela de [funções](#page-291-0) virtuais, mesmo que não existam funções virtuais declaradas na classe. Estruturas não podem ter funções virtuais;
- · o operador [new](#page-192-0) pode ser aplicado a objetos de classe; o operador this não pode ser aplicado a estruturas;
- · classes pode ser [herdados](#page-281-0) somente de classes, estruturas pode ser herdados somente de estruturas.

Classes e estruturas podem ter um construtor e destrutor explícitos. Se seu construtor for definido explicitamente, a inicialização de uma variável de estrutura ou classe usando a seqüência de inicialização é impossível.

#### Exemplo:

```
struct trade_settings
 \left\{ \right.double take; // valor do preço de fixação do lucro
 double stop; // valor do preço stop de proteção
 uchar slippage; // valor do slippage admissível
  //--- Construtor
         trade settings() { take=0.0; stop=0.0; slippage=5; }
  //--- Destrutor
        ~trade settings() { Print("Este é o final"); }
 };
//--- Compilador gerará uma mensagem de erro de que a inicialização é impossível
trade settings my set=\{0.0,0.0,5\};
```
#### Construtores e Destrutores

<span id="page-115-1"></span>Um construtor é uma função especial, que é chamada automaticamente ao se criar um objeto de uma estrutura ou classe e normalmente é usado para [inicializar](#page-256-0) membros da classe. Mais adiante, falaremos sobre classes, tudo que for dito se aplica também a estruturas, a menos que seja indicado o contrário. O nome de um construtor deve corresponder ao nome da classe. O construtor não tem tipo de retorno (você pode especificar o tipo [void\)](#page-144-0).

Membros de classe definidos – [strings,](#page-101-0) arrays [dinâmicos](#page-131-0) e objetos que exigem inicialização – serão inicializados em qualquer caso,independentemente de haver ou não um construtor.

Cada classe pode ter múltiplos construtores, diferindo pelo número de parâmetros e a lista de inicialização. Um construtor que exige especificação de parâmetros é chamado um construtor paramétrico.

<span id="page-115-0"></span>Um construtor sem parâmetros é chamado um construtor default. Se nenhum construtor for declarado em uma classe, o compilador cria um construtor default durante a compilação.

```
//+------------------------------------------------------------------+
//| Uma classe para trabalhar com uma data |
//+----------class MyDateClass
 \left\{ \right.private:
  int m_year; // Ano<br>int m_month; // Mês
  int m_month;
  int maday; \frac{1}{\sqrt{D}} maday; \frac{1}{\sqrt{D}} and \frac{1}{\sqrt{D}} and \frac{1}{\sqrt{D}} and \frac{1}{\sqrt{D}} and \frac{1}{\sqrt{D}} and \frac{1}{\sqrt{D}} and \frac{1}{\sqrt{D}} and \frac{1}{\sqrt{D}} and \frac{1}{\sqrt{D}} and \frac{1}{\sqrt{D}} and \frac{1}{\sqrt{D}} and \frac{int m hour; \frac{1}{\pi} m hour; \frac{1}{\pi} Hora no dia
  int meminute; \frac{1}{\sqrt{2}} Minutos
   int m second; // Segundos
public:
   //--- Construtor default
                          MyDateClass(void);
   //--- Construtor paramétrico
                          MyDateClass(int h,int m,int s);
  };
```
Um construtor pode ser declarado na descrição da classe e então seu corpo pode ser definido. Por exemplo, dois construtores de MyDateClasse podem ser definidos da seguinte maneira:

```
//+------------------------------------------------------------------+
//| Construtor default |
//+------------------------------------------------------------------+
MyDateClass::MyDateClass(void)
 \left\{ \right.// --MqlDateTime mdt;
  datetime t=TimeCurrent(mdt);
  m year=mdt.year;
  m_month=mdt.mon;
 m day=mdt.day;
  m_hour=mdt.hour;
 m_minute=mdt.min;
  m_second=mdt.sec;
 Print(FUNCTION);
 }
//+------------------------------------------------------------------+
//| Construtor paramétrico |
//+------------------------------------------------------------------+
MyDateClass::MyDateClass(int h,int m,int s)
 {
 MqlDateTime mdt;
  datetime t=TimeCurrent(mdt);
 m year=mdt.year;
  m_month=mdt.mon;
 m day=mdt.day;
  m_hour=h;
  m_minute=m;
  m_second=s;
  Print( FUNCTION );
 }
```
No [construtor](#page-115-0) default, todos os membros da classes são preenchidos usando a função TimeCurrent(), no construtor paramétrico somente os valores de hora são preenchidos. Outros membros da classe (m\_year, m\_month and m\_day) serão inicializados automaticamente com a data corrente.

O construtor default tem um propósito especial ao inicializar um array de objetos de sua classe. Um construtor, o qual todos o parâmetros têm valores default, não é um construtor default. Aqui está um exemplo:

```
//+------------------------------------------------------------------+
//| Uma classe com um construtor default |
//+------------------------------------------------------------------+
class CFoo
 \left\{ \begin{array}{c} \end{array} \right\}
```
MOI 5

```
datetime m call time; // Hora da última chamada ao objeto
public:
  // --- Um construtor com um parâmetro que tem um valor default não é um construtor
                     CFoo(const datetime t=0){m_call_time=t;};
   //--- Um construtor copiador
                      CFoo(const CFoo &foo){m call time=foo.m call time;};
  string ToString(){return(TimeToString(m_call_time,TIME_DATE|TIME_SECONDS));};
 };
//+------------------------------------------------------------------+
//| Programa Script da função start (iniciar) |
//+------------------------------------------------------------------+
void OnStart()
 \left\{ \right.// CFoo foo; // Esta variação não pode ser utilizada - um construtor default não foi
//--- Possíveis opções para criar o objeto CFoo
   CFoo foo1(TimeCurrent()); // Uma explicita chamada de um construtor paramétrico
   CFoo foo2(); \frac{1}{2} // Uma explícita chamada de um construtor paramétrico
  CFoo foo3=D'2009.09.09'; // Uma implícita chamada de um construtor paramétrico
   CFoo foo40(foo1); \frac{1}{2} // Uma explicita chamada de um construtor copiador
  CFoo foo41=foo1; // Uma implícita chamada de um construtor copiador
  CFoo foo5; \frac{1}{8} // Uma explícita chamada de um construtor default (see não existir construtor default)
                                   // então um construtor paramétrico com um valor defau
//--- Possíveis opções para criar o objeto CFoo
  CFoo *pfoo6=new CFoo(); \frac{1}{2} Criação dinâmica de um objeto e recepção de um ponteiro para electron para electron para electron para electron para electron para electron para electron para electron electron para elect
   CFoo *pfoo7=new CFoo(TimeCurrent());// Outra opções de criação dinâmica de objeto
   CFoo *pfoo8=GetPointer(foo1); // Agora pfoo8 aponta para o objeto foo1
   CFoo *pfoo9=pfoo7; // pfoo9 e pfoo7 apontam para o mesmo objeto
   // CFoo foo array[3]; // Esta opção não pode ser usado - um construtor default não foi especificado foi especificado
//--- Mostra os valores de m_call_time
   Print("foo1.m_call_time=",foo1.ToString());
   Print("foo2.m_call_time=",foo2.ToString());
   Print("foo3.m_call_time=",foo3.ToString());
   Print("foo4.m_call_time=",foo4.ToString());
   Print("foo5.m_call_time=",foo5.ToString());
   Print("pfoo6.m_call_time=",pfoo6.ToString());
   Print("pfoo7.m_call_time=",pfoo7.ToString());
   Print("pfoo8.m_call_time=",pfoo8.ToString());
   Print("pfoo9.m_call_time=",pfoo9.ToString());
//--- Exclui dinamicamente arrays criados
  delete pfoo6;
   delete pfoo7;
   //delete pfoo8; // Você não precisa excluir pfoo8 explicitamente, já que ele apont
   //delete pfoo9; // Você não precisa excluir pfoo9 explicitamente, já que ele apont
  }
```
#### Se você descomentar estas strings

//CFoo foo array[3]; // Esta variante não pode ser usada - um construtor default

ou

//CFoo foo dyn array[]; // Esta variante não pode ser usada - um construtor default

então o compilar retorná um erro para eles "default constructor is not defined" (construtor default não definido).

Se uma classe tiver um construtor definido pelo usuário, o construtor padrão não é gerado pelo compilador. Isso significa que se um construtor paramétrico é declarado em uma classe, mas um construtor default não é declarado, você não pode declarar arrays de objetos desta classe. O compilador retorná um erro para este script:

```
//+------------------------------------------------------------------+
//| Uma classe sem um construtor default |
//+------------------------------------------------------------------+
class CFoo
 \left\{ \quad \right.string m_name;
public:
                     CFoo(string name) { m_name=name; }
 };
//+------------------------------------------------------------------+
//| Programa Script da função start (iniciar) |
//+------------------------------------------------------------------+
void OnStart()
 {
//--- Obtém o erro "default constructor is not defined" durante compilação
  CFoo badFoo[5];
  }
```
Neste exemplo, a classe CFoo tem um construtor paramétrico declarado - em tais casos, o compilador não cria um construtor default automaticamente durante compilação. Ao mesmo tempo quando você declara um array de objetos, presume-se que todos os objetos devam se criados e [inicializados](#page-256-0) [automaticamente](#page-256-0). Durante a auto-inicialização de um objeto, é necessário chamar um construtor default, mas já que o construtor default não foi explicitamente declarado e nem automaticamente gerado pelo compilador, é impossível criar tal objeto. Por esta razão, o compilador gerou um error na etapa de compilação.

Existe uma sintaxe especial para inicializar um objeto usando um construtor. Inicializadores de membros de uma estrutura ou classe (construções especiais para inicialização) podem ser especificados na lista de inicialização.

<span id="page-118-0"></span>Uma lista de inicialização é uma lista de inicializadores separados por vírgulas, que seguem depois do dois pontos (:), depois da lista de [parâmetros](#page-239-0) de um construtor e precede o [corpo](#page-195-0) (antes da abertura de chave). Há vários requisitos:

- · Listas de inicialização podem ser usados somente em [construtores;](#page-115-1)
- · [Membros](#page-281-0) paternos não podem ser inicializados na lista de inicialização;
- · A lista de inicialização deve ser seguida por uma [definição](#page-195-1) (implementação) de uma função.

Aqui está um exemplo de vários construtores para inicializações de membros de uma classe.

119

```
//+------------------------------------------------------------------+
//| Uma classe para armazenar o nome de um caractere |
//+------------------------------------------------------------------+
class CPerson
 {
 string m_first_name; // Primeiro nome
  string m_second_name; // Segundo nome
public:
  //--- Um construtor default vazio
          CPerson() {Print(__FUNCTION__); };
  //--- Um construtor paramétrico
           CPerson(string full_name);
  //--- Um construtor com uma lista de inicialização
                  CPerson(string surname, string name): m_second_name(surname), m_first_name) {
 void PrintName(){PrintFormat("Name=%s Surname=%s",m_first_name,m_second_name);};
 };
//+------------------------------------------------------------------+
//| |
//+------------------------------------------------------------------+
CPerson::CPerson(string full_name)
 \left\{ \begin{array}{c} 1 \end{array} \right\}int pos=StringFind(full name," ");
 if(pos>=0)\left\{\begin{array}{c}1\end{array}\right\}m first name=StringSubstr(full name, 0, pos);
     m_second_name=StringSubstr(full_name,pos+1);
    }
 }
//+------------------------------------------------------------------+
//| Programa Script da função start (iniciar) |
//+------------------------------------------------------------------+
void OnStart()
 {
//--- Obtém o erro "default constructor is not defined"
  CPerson people[5];
  CPerson Tom="Tom Sawyer"; // Tom Sawyer
  CPerson Huck("Huckleberry", "Finn"); // Huckleberry Finn
  CPerson *Pooh = new CPerson("Winnie","Pooh"); // Winnie the Pooh
  //--- Valores de sáida
  Tom.PrintName();
  Huck.PrintName();
  Pooh.PrintName();
  //--- Apaga um objeto criado dinamicamente
  delete Pooh;
 }
```
Neste caso, a classe CPerson tem três construtores:

1. Um [construtor](#page-115-0) default explícito, que permite a criação de um array de objetos desta classe;

- 2. Um construtor com um parâmetro, que recebe um nome completo como um parâmetro e divide com o nome e segundo nome de acordo com o espaço encontrado;
- 3. Um construtor com dois parâmetros que contem uma lista de [inicialização](#page-118-0). Inicializadores m\_second\_name(surname) e m\_first\_name(name).

Note que a inicialização usando uma lista substitui uma atribuição. Membros individuais devem ser inicializados como:

class\_member (uma lista de expressões)

Na lista de inicialização, membros podem aparecer em qualquer ordem, mas todos os membros da classe serão inicializados de acordo com a ordem de sua aparição. Isso significa que no terceiro construtor, primeiro o membro m\_first\_name será inicializado, já que ele aparece primeiro, e somente depois m\_second\_name será inicializado. Isto será tomado em conta nos casos onde a inicialização de alguns membros da classe depende dos valores em outros membros da classe.

Se um construtor default não for declarado na base base, e ao mesmo tempo um ou mais construtores com parâmetros forem declarados, você deve sempre chamar um dos construtores da classe base na lista de inicialização. Ele é passado com vírgula da mesma forma que membros comuns da lista e será chamado primeiro durante a inicialização do objeto, não importando onde ele é colocado na lista de inicialização.

```
//+------------------------------------------------------------------+
//| A classe base
//+------------------------------------------------------------------+
class CFoo
 {
  string m name;
public:
 //--- Um construtor com uma lista de inicialização
                    CFoo(string name) : m name(name) { Print(m_name);}
 };
/ / + - - - - - - - - - -
//| Uma classe derivada a partir de CFoo |
//+------------------------------------------------------------------+
class CBar : CFoo
 {
 CFoo m_member; // Um membro de classe é um objeto do pai
public:
 //--- O construtor default na lista de inicialização chama o construtor do pai
                    CBar(): m_member(_Symbol), CFoo("CBAR") {Print(_FUNCTION__);}
 };
//+------------------------------------------------------------------+
//| Programa Script da função start (iniciar) |
//+------------------------------------------------------------------+
void OnStart()
 \left\{ \begin{array}{c} 1 \\ 1 \end{array} \right\}CBar bar;
  }
```
Neste exemplo, ao criar o objeto bar, um construtor default CBar() será chamado, no qual primeiro um construtor do pai de CFoo é chamado, e então vem um construtor para o membro de classe m\_member.

Um destrutor é uma função especial que é chamado automaticamente quando um objeto de classe é destruído. O nome do destrutor é escrito como nome de classe precedido de (~). Strings, arrays dinâmicos e objetos, exigindo desinicialização, serão desinicializados de qualquer forma, não importando se o destrutor estiver presente ou ausente. Se existir um destrutor, essas ações serão executadas após chamar o destrutor.

Destrutores são sempre [virtuais](#page-291-0), não importando se eles são declarados com a palavra-chave virtual ou não.

#### Definindo Métodos de Classe

Métodos de funções de classe podem ser definidos tanto dentro quanto fora da declaração de classe. Se o método é definido dentro de uma classe, então seu corpo vem logo após a declaração do método.

#### Exemplo:

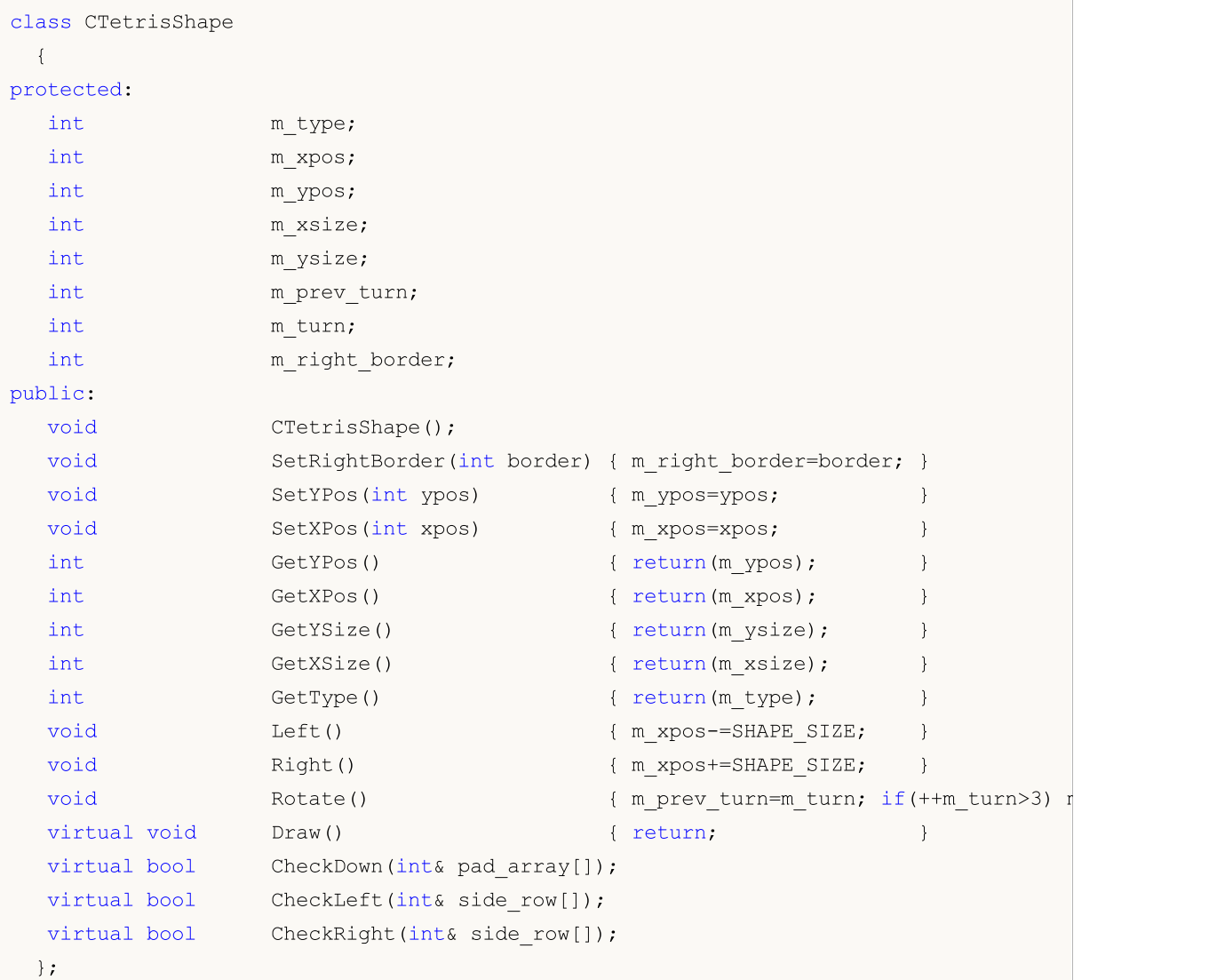

Funções a partir de SetRightBorder(int border) até Draw() são declarados e definidos diretamente dentro da classe CTetrisShape.

O construtor CTetrisShape() e os métodos CheckDown(int& pad\_array[]), CheckLeft(int& side\_row[]) e CheckRight(int& side\_row[]) são declarados somente dentro da classe, mas ainda não definidos. As definições destas funções serão feitas mais adiante no código. A fim de definir o método do lado de fora da classe, o operador de [resolução](#page-172-1) de scope é usado, o nome da classe é usado como o escopo.

Exemplo:

```
//+------------------------------------------------------------------+
//| Construtor da classe básica |
//+------------------------------------------------------------------+
void CTetrisShape::CTetrisShape()
  {
  m type=0;
   m_ypos=0;
  m_xpos=0;
  m_xsize=SHAPE_SIZE;
  m_ysize=SHAPE_SIZE;
  m prev turn=0;
  m turn=0;
  m_right_border=0;
  }
//+--------------------------------------------------------------------+
//| Verificação da capacidade de move para baixo (para a varra e cubo) |
//+--------------------------------------------------------------------+
bool CTetrisShape::CheckDown(int& pad_array[])
  {
   int i,xsize=m_xsize/SHAPE_SIZE;
//---for(i=0; i \leq xsize; i++)
    \left\{\begin{array}{c} \end{array}\right\}if(m_ypos+m_ysize>=pad_array[i]) return(false);
    }
// -- --return(true);
  }
```
#### Especificadores de Acesso Public, Protected e Private

Quando desenvolver um nova classe, é recomendável restringir o acesso do lado de fora aos membros da classe. São usadas palavras-chave private ou protected para esta finalidade. Neste caso, dados escondidos podem ser acessados somente a partir de métodos-funções da mesma classe. Se a palavrachave protected é usada, dados escondidos podem ser acessados também a partir de métodos de classes [herdeiras](#page-281-0) desta classe. O mesmo método pode ser usado para restringir o acesso de métodosfunções de uma classe.

<span id="page-122-0"></span>Se você precisar de acesso com abertura completa aos membros e/ou métodos de uma classe, use a palavra-chave public.

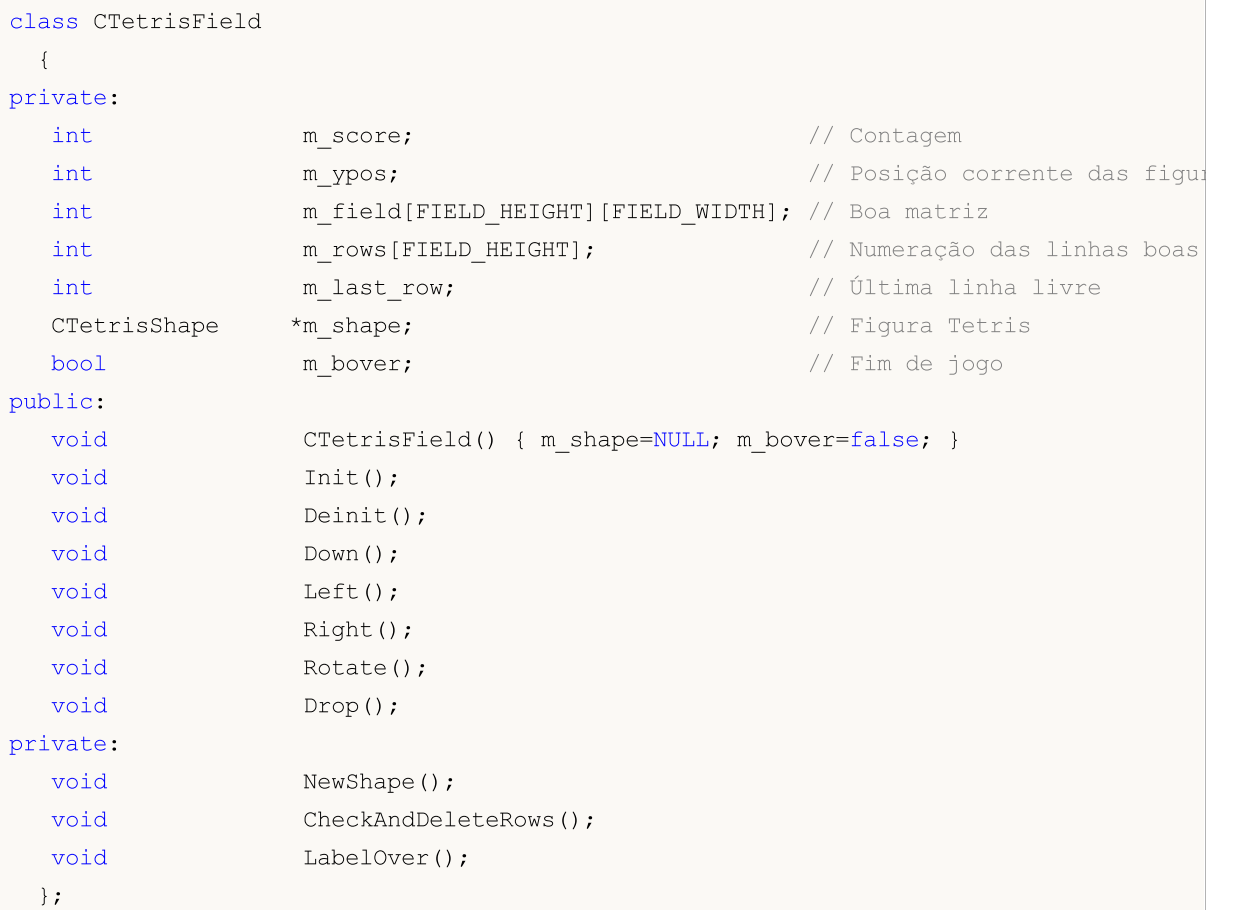

Quaisquer membros de classe e métodos declarados após o especificador public: (e antes do próximo especificador de acesso) ficam disponíveis para qualquer referência ao objeto da classe pelo programa. Neste exemplo, existem os seguintes membros: funções CTetrisField(), Init(), Deinit(), Down(), Left(), Right(), Rotate() e Drop().

Quaisquer membros de classe e métodos declarados após o especificador private: (e antes do próximo especificador de acesso) ficam disponíveis somente para as funções-membros desta classe. Especificadores de acesso a elementos sempre terminam com um dois pontos (:) e podem aparecer na definição da classe várias vezes.

Qualquer membro da classe declarado após o especificador de acesso protected: (e antes do próximo especificador de acesso) está disponível apenas para funções-membro dessa classe e funções-membro dos [herdeiros](#page-281-0) desta classe. Ao tentar usar membros com especificadores private e protected um erro será recebido de fora no estágio de compilação. Exemplo:

```
class A
  {
protected:
   //--- operador de cópia está disponível apenas na classe A e seus herdeiros
   void operator=(const A &)
     {
     }
  };
class B
```

```
{
  //--- declarado objeto de classe A
  A a;
  };
//+------------------------------------------------------------------+
//| Script program start function |
//+------------------------------------------------------------------+
void OnStart()
 {
  //--- declaradas duas variáveis do tipo B
  B b1, b2;
  //--- tentativa de copiar um objeto para outro
  b2=b1;
 }
```
Ao compilar esse código, aparecerá uma mensagem de erro — tentativa de chamar o operador de cópia remoto:

attempting to reference deleted function 'void B::operator=(const B&)' trash3.mq5

A segunda linha abaixo fornece uma descrição mais detalhada — o operador de cópia na classe B foi excluído explicitamente, pois foi chamado o operador de cópia indisponível da classe A:

function 'void B::operator=(const B&)' was implicitly deleted because it invokes in

O acesso aos membros de uma classe base pode ser redefinido durante a [herança](#page-281-0) nas classes derivadas.

#### Especificador delete

O especificador delete marca funções-membro da classe que não podem ser usadas. Isso significa que se o programa se referir explícita ou implicitamente a essa função, aparecerá um erro no estágio de compilação. Por exemplo, esse especificador permite tornar indisponíveis os métodos pai em uma classe filho. Você pode obter o mesmo resultado se declarar na classe pai uma função na área privada (declarações na seção private) Use delete, nesse caso, torna o código mais legível e gerenciável no nível dos herdeiros.

```
class A
 {
public:
                 A(void) \{value=5; \};
  double GetValue(void) {return(value); }
private:
  double value;
 };
class B: public A
 \left\{ \right.double GetValue(void)=delete;
 };
//+------------------------------------------------------------------+
//| Script program start function |
```
125

```
2/7+-------void OnStart()
 \left\{ \right.//--- declaramos uma variável do tipo A
  A a;
  Print("a.GetValue()=", a.GetValue());
//--- tentativa de obter um valor de uma variável do tipo B
  B b;
   Print("b.GetValue()=", b.GetValue()); // o compilador dá um erro nessa linha
 }
```
Mensagem do compilador:

```
attempting to reference deleted function 'double B::GetValue()'
  function 'double B::GetValue()' was explicitly deleted here
```
Com a ajuda do especificador delete, é possível desativar a conversão automática ou o construtor de cópia, que, caso contrário, teria que estar oculto nas seções private. Exemplo:

```
class A
 \left\{ \right.public:
  void SetValue(double v) {value=v; }
  //--- proibimos a chamado com o tipo int
  void SetValue(int) = delete;
  //--- proibimos o operador de cópia
  void operator=(const A&) = delete;
private:
  double value;
 };
//+------------------------------------------------------------------+
//| Script program start function |
//+-------void OnStart()
 \left\{ \begin{array}{c} \end{array} \right\}//--- declaramos duas variáveis do tipo A
  A a1, a2;
  al.SetValue(3); // erro!
  al.SetValue(3.14); // OK
  a2=a1; \sqrt{2} // erro!
  }
```
Ao tentar compilar, obtemos as mensagens de erro:

```
attempting to reference deleted function 'void A::SetValue(int)'
  function 'void A::SetValue(int)' was explicitly deleted here
attempting to reference deleted function 'void A::operator=(const A&)'
  function 'void A::operator=(const A&)' was explicitly deleted here
```
#### Especificador final

A presença do especificador final, ao declarar a classe, proíbe a herança a partir dela. Se a interface da classe não precisar de alterações futuras ou se essas alterações não se puderem levar a cabo por causa de questões de segurança, declare-a usando o modificador final. Além disso, todos os métodos da classe também serão implicitamente considerados como final.

```
class CFoo final
  {
  //--- corpo da classe
  };
class CBar : public CFoo
  {
  //--- corpo da classe
  };
```
Como no exemplo acima, ao tentar herdar a partir da classe, usando o especificador final, o compilador irá emitir um erro:

cannot inherit from 'CFoo' as it has been declared as 'final' see declaration of 'CFoo'

### <span id="page-126-0"></span>Uniães (union)

A união é um tipo de dados especial que compreende uma série de variáveis que compartilham o mesmo espaço de memória. Assim, a união permite interpretar a mesma sequência de bit de dois (ou mais) formas diferentes. A declaração de união é semelhante a declarar [estruturas](#page-104-0) e começa com a palavra-chave [union](#page-126-0).

```
union LongDouble
{
 long long value;
 double double value;
};
```
Mas ao contrário das estruturas, diferentes membros de união pertencem ao mesmo local de memória. Neste exemplo, é declarada a união LongDouble, nela o tipo [long](#page-80-2) e o valor do tipo [double](#page-93-0) compartilham a mesma região memória. É importante entender que é impossível fazer com que esta associação armazene ao mesmo tempo um valor inteiro long e um verdadeiro double (como acontecia na estrutura), porque as variáveis long\_value e double\_value são sobrepostas (na memória). Mas o programa MQL5 a qualquer momento pode processar a informação contida nesta união, como um valor inteiro (long) ou real (double). Assim, a união faz com que seja possível obter duas (ou mais) variantes de representação da mesma série de dados.

Ao declarar a união, o compilador automaticamente aloca uma área de memória suficiente para armazenar na união as maiores variáveis de acordo com o [volume](#page-174-0) do tipo. Para acessar o elemento de união, usa-se a mesma sintaxe como para as estruturas, isto é, [operador](#page-172-0) ponto.

```
union LongDouble
{
 long long value;
 double double value;
};
//+------------------------------------------------------------------+
//| Script program start function |
```

```
//+--------void OnStart()
 \left\{ \begin{array}{c} \end{array} \right.// --LongDouble lb;
//--- obtemos o número inválido -nan(ind) e exibimo-lo
   lb.double_value=MathArcsin(2.0);
  printf("1. double=%f integer=%I64X", lb.double value, lb.long value);
//--- maior número normalizado (DBL_MAX)
  lb.long_value=0x7FEFFFFFFFFFFFFFFFF;
  printf("2. double=%.16e integer=%I64X", lb.double value, lb.long value);
//--- menor número positivo normalizado (DBL_MIN)
  lb.long_value=0x0010000000000000;
  printf("3. double=%.16e integer=%.16I64X",lb.double value,lb.long value);
  }
/* Resultado da execução
   1. double=-nan(ind) integer=FFF8000000000000
    2. double=1.7976931348623157e+308 integer=7FEFFFFFFFFFFFFF
   3. double=2.2250738585072014e-308 integer=0010000000000000
*/
```
Como as uniões permitem que o programa interprete os mesmos dados na memória de diferentes maneiras, elas são frequentemente utilizadas em aplicações que requerem uma [conversão](#page-139-0) de tipos pouco comum.

As uniões não podem participar na [herança](#page-281-0), além disso, não podem ter [membros](#page-295-0) estáticos por definição. De resto union comporta-se como uma estrutura, em que todos os membros têm deslocamento zero. Ao mesmo tempo, os membros de união não podem ser dos seguintes tipos:

- · arrays [dinâmicas](#page-131-0)
- · [strings](#page-101-0)
- · [ponteiros](#page-155-0) de objetos e [funções](#page-145-0)
- · classes de objetos
- · estruturas de objeto que têm construtores ou destruidores
- · estruturas de objeto com um membro a partir dos pontos 1-5

Como as classes, a união pode ter construtores e destruidores, bem como métodos. Por padrão, os membros da união têm o tipo de acesso [public](#page-122-0)<t2, para criar um elementos fechados necessárias para usar a palavra-chave [private.](#page-236-0) Todos esses recursos são mostrados no exemplo que mostra como converter a cor do tipo [color](#page-89-0), no formato ARGB, como o faz a função [ColorToARGB\(\)](#page-1476-0).

```
//+------------------------------------------------------------------+
//| União para conversão de color(BGR) no formato ARGB |
//+------------------------------------------------------------------+
union ARGB
 {
  uchar argb[4];
  color clr;
   //--- construtores
                    ARGB(color col,uchar a=0){Color(col,a);};
```

```
~\simARGB(){};
   //--- métodos públicos
public:
  uchar Alpha(){return(argb[3]);};
  void Alpha(const uchar alpha){argb[3]=alpha;};
  color Color(){ return(color(clr)); };
   //--- métodos fechados
private:
  // +-----//| definição de cor e valor do canal-alfa |
  //+------------------------------------------------------------------+
  void Color(color col,uchar alpha)
    \left| \cdot \right|//--- definimos a cor no membro clr
     clr=col;
     //--- definimos o valor do componente Alpha, isto é, o nível de opacidade
     argb[3]=alpha;
      //--- mudamos de lugar os bytes do componente R e B (Red e Blue)
     uchar t=argb[0]; argb[0]=argb[2]; argb[2]=t;
     };
 };
//+------------------------------------------------------------------+
//| Script program start function |
//+------------------------------------------------------------------+
void OnStart()
 \left\{ \right.//--- o valor 0x55 significa 55/255=21.6 % (0% - totalmente transparente)
  uchar alpha=0x55;
//--- o tipo color têm o formato 0x00BBGGRR
  color test color=clrDarkOrange;
//--- aqui entrarão os valores de bytes a partir da união ARGB
  uchar argb[];
   PrintFormat("0x%.8X - assim se vê o tipo color para %s, BGR=(%s)",
               test_color,ColorToString(test_color,true),ColorToString(test_color));
//--- o tipo ARGB é apresentado como 0x00RRGGBB, mudados de lugar os componentes RR e
  ARGB argb color(test color);
//--- copiamos o array de bytes
  ArrayCopy(argb, argb color.argb);
//--- vemos como fica no formato ARGB
   PrintFormat("0x%.8X - presentação ARGB com alfa-canal=0x%.2x, ARGB=(%d,%d,%d,%d)",
               argb_color.clr,argb_color.Alpha(),argb[3],argb[2],argb[1],argb[0]);
//--- adicionamos o valor de opacidade
  argb color.Alpha(alpha);
//--- tentamos imprimir ARGB como tipo color
  Print("ARGB como color=(",argb color.clr,") alfa-canal=",argb color.Alpha());
//--- copiamos o array de bytes
  ArrayCopy(argb, argb color.argb);
//--- assim fica no formato ARGB
   PrintFormat("0x%.8X - presentação ARGB com alfa-canal=0x%.2x, ARGB=(%d,%d,%d,%d)",
```
129

```
argb color.clr,argb color.Alpha(),argb[3],argb[2],argb[1],argb[0]);
//--- verificamos se é gerada a função ColorToARGB()
  PrintFormat("0x%.8X - resultado ColorToARGB(%s,0x%.2x)", ColorToARGB(test color,alph
              ColorToString(test_color,true),alpha);
 }
/* Resultado da execução
  0x00008CFF - assim se vê o tipocolor para clrDarkOrange, BGR=(255,140,0)
 0x00FF8C00 - presentação ARGB com alfa-canal=0x00, ARGB=(0,255,140,0)
  ARGB como color=(0,140,255) alfa-canal=85
 0x55FF8C00 - presentação ARGB com alfa-canal=0x55, ARGB=(85,255,140,0)
  0x55FF8C00 - resultado ColorToARGB(clrDarkOrange, 0x55)
*/
```
### Interfaces

A interface é projetada para determinar a funcionalidade específica que a classe pode implementar. Na verdade, essa é uma classe que não pode conter nenhum membro e não pode ter um construtor e/ou destrutor. Todos os métodos declarados na interface são normalmente virtuais, mesmo sem uma definição explícita.

A interface é definida usando a palavra-chave interface, como é mostrado no exemplo a seguir:

```
//--- interface básica para descrever animais
interface IAnimal
 \left\{ \begin{array}{c} \end{array} \right.//--- métodos da interface padrão têm acesso público
  void Sound(); // som que produz o animal
 };
//+------------------------------------------------------------------+
//| a classe CCat é herdada da interface IAnimal |
//+------------------------------------------------------------------+
class CCat : public IAnimal
 \{public:
                      CCat() { Print("Cat was born"); }
                     ~\simCCat() { Print("Cat is dead"); }
  //--- implementamos o método Sound da interface IAnimal
  void Sound(){ Print("meou"); }
 };
//+ - - - - - - - - -//| a classe CDog é herdada da interface IAnimal |
//+------------------------------------------------------------------+
class CDog : public IAnimal
 \{public:
                     CDog() { Print("Dog was born"); }
                    ~CDog() { Print("Dog is dead"); }
   //--- implementamos o método Sound da interface IAnimal
   void Sound(){ Print("quaf"); }
```

```
};
//+------------------------------------------------------------------+
//| Script program start function |
//+------------------------------------------------------------------+
void OnStart()
 {
//--- matriz do ponteiro para o objeto do tipo IAnimal
  IAnimal *animals[2];
//--- geramos descendente IAnimal e salvamos os ponteiros para eles nas suas matrizes
  animals[0]=new CCat;
   animals[1]=new CDog;
//--- chamamos o método Sound() da interface base IAnimal para cada descendente
   for(int i=0;i<ArraySize(animals);++i)
      animals[i].Sound();
//--- removemos objetos
   for(int i=0; i<ArraySize(animals); ++i)
     delete animals[i];
//--- resultado da execução
/*
  Cat was born
  Dog was born
  meou
  guaf
  Cat is dead
 Dog is dead
*/
  }
```
Como as classes [abstratas](#page-308-0), não se deve criar o objeto da interface sem descendente. A interface pode ser herdada apenas a partir de outras interfaces e pode se tornar descendente para a classe. Além disso, a interface sempre tem [visibilidade](#page-236-1) pública.

É impossível declarar a interface dentro da declaração da classe ou estrutura, porém é possível armazenar o ponteiro para a interface na variável do tipo [void](#page-144-0) \*. De um modo geral, é possível armazenar os ponteiros para objetos de qualquer classe na variável do tipo [void](#page-144-0) \*. Para converter um ponteiro void \* para outro ponteiro para um objeto de uma classe específica, é indispensável utilizar o operador [dynamic\\_cast](#page-143-0). Quando a conversão é impossível, o resultado da operação dynamic\_cast será [NULL](#page-144-0).

#### Veja Também

[Programação](#page-276-0) Orientada a Objetos

# <span id="page-131-0"></span>Objeto Array Dinâmico

### Arrays Dinâmicos

No máximo pode-se declarar [arrays](#page-233-0) de 4 dimensões. Quando declarar um array dinâmico (um array sem valor especificado no primeiro par de colchetes), o compilador automaticamente cria uma variável da estrutura acima (um objeto array dinâmico) e fornece um código para a correta inicialização.

Arrays dinâmicos são automaticamente liberados quando ficam além da área de visibilidade do bloco em que eles foram declarados.

#### Exemplo:

```
double matrix[][10][20]; // array dinâmico de 3 dimensões
ArrayResize(matrix,5); // define o tamanha da primeira dimensão
```
### Arrays Estáticos

Quando todas as dimensões significantes do array são explicitamente especificadas, o compilador préaloca o tamanho de memória necessário. Tal array é chamado estático. Contudo, o compilador aloca memória adicional para o array dinâmico, que é associado ao buffer estático pré-alocado (parte da memória para armazenar o array).

A criação de um objeto array dinâmico é devido a possível necessidade de passar este array estático como parâmetro para alguma função.

Exemplos:

```
double stat array[5]; // array estático de uma dimensão
some_function(stat_array);
...
bool some function(double& array[])
 {
  if(ArrayResize(array,100)<0) return(false);
   ...
  return(true);
  }
```
#### Arrays em Estruturas

Quando um array estático é declarado como membro de uma estrutura, um objeto array dinâmico não é criado. Isso é assim para assegurar compatibilidade com estruturas de dados usados em API's do Windows.

Contudo, arrays estáticos que são declarados como membros de estruturas, podem também serem passados para funções em MQL5. Neste caso, quando passar o parâmetro um objeto temporário de um array dinâmico, conectado com o array estático - membro da estrutura, será criado.

#### Também Veja

[Funções](#page-1167-0) com Arrays, [Inicialização](#page-252-0) de Variáveis, [Visibilidade](#page-254-0) Escopo e Tempo de Vida de Variáveis, Criando e [Excluindo](#page-256-0) Objetos

## Matrizes e vetores

Um vector é um tipo de dados especial em MQL5 para trabalhar com vetores, que é uma matriz unidimensional do tipo [double](#page-93-0). O vetor é um dos conceitos fundamentais da álgebra linear e é usado ativamente em muitos campos da ciência, incluindo física, geometria e outros. Os vetores são usados para resolver sistemas de equações lineares, em gráficos 3D, etc. Com base nos vetores, são definidas operações de adição e multiplicação, e é introduzido o conceito de "Norma" para obter o comprimento ou distância entre vetores. Na programação, os vetores são normalmente representados por matrizes de elementos homogêneos sobre os quais não podem ser realizadas operações vetoriais convencionais, ou seja, as matrizes não podem ser adicionadas umas às outras, multiplicadas umas pelas outras, e não existe o conceito de norma.

Os vetores podem ser representados como um vetor de coluna ou como um vetor de linha quando se trabalha com matrizes. Além disso, em álgebra linear os vetores usam conceitos como covariância e contravariância. Para fins de escrita de código em MQL5, essas diferenças não importam, pois apenas o programador decide qual é cada objeto do tipo vector. Por exemplo, pode ser um vetor de rotação, deslocamento, compressão e assim por diante quando se trata de gráficos 3D.

De um modo geral, do ponto de vista da álgebra linear, um número também é um vetor, só que em um espaço unidimensional. Além disso, um vetor pode ser considerado um caso especial de matriz.

Um matrix é outro tipo de dados especial em MQL5 para representar matrizes, que na verdade é uma matriz bidimensional do tipo [double](#page-93-0). Vetores e matrizes foram introduzidos na linguagem MQL5 para facilitar o trabalho com certos tipos de conjuntos de dados. Eles permitem que os programadores tirem total proveito da álgebra linear da forma mais simples e próxima da matemática possível. As matrizes são amplamente utilizadas para escrever sistemas compactos de equações algébricas lineares ou diferenciais. Nesse caso, o número de linhas da matriz corresponde ao número de equações e o número de colunas corresponde ao número de incógnitas. Como resultado, a solução de sistemas de equações lineares é reduzida a operações em matrizes.

Existem os seguintes tipos de dados:

- · matrix matriz contendo elementos do tipo double
- matrixf matriz contendo elementos do tipo float
- · matrixc matriz contendo elementos do tipo complex.
- · vector vetor contendo elementos do tipo double
- · vectorf vetor contendo elementos do tipo float
- · vectorc vetor contendo elementos do tipo complex

Para uso em funções de modelo, é possível usar a entrada matrix<double>, matrix<float>, matrix<complex>, vector<double>, vector<float>, vector<complex> em vez dos tipos correspondentes.

Para uma matriz, são definidas as seguintes operações algébricas:

- · adição de matrizes do mesmo tamanho;
- · multiplicação de matrizes de tamanho adequado, com o número de colunas da matriz à esquerda correspondendo ao número de filas da matriz à direita;
- · multiplicação de matrizes por um vetor de coluna e multiplicação de um vetor de linha por uma matriz de acordo com a regra de multiplicação de matrizes. Ou seja, o vetor é, nesse sentido, um caso especial da matriz;
- · multiplicação de matriz por um número, ou seja, por um escalar.

No campo da matemática, são considerados muitos tipos e tipos diferentes de matrizes. Por exemplo, identidade, simétrica, assimétrica, triangular superior (triangular inferior) e outras matrizes. De particular importância na teoria da matriz são todos os tipos de formas normais, ou seja, a forma canônica à qual uma matriz pode ser reduzida através da substituição de coordenadas. Na prática, são utilizadas formas normais que possuem propriedades adicionais, tais como estabilidade.

O uso de vetores e matrizes, ou melhor, de métodos especiais que estes tipos de dados possuem, permite escrever um código mais simples, mais curto e mais claro que se aproxima da notação matemática. Isto poupa ao programador o trabalho de criar laços aninhados e de lembrar de indexar corretamente as matrizes que estão envolvidas no cálculo. Isto aumenta a confiabilidade e a velocidade de desenvolvimento de programas complexos.

### Lista de métodos implementados em matrix e vector

Os tipos matrix e vector têm métodos incorporados que correspondem às contrapartidas da biblioteca [NumPy](https://numpy.org/doc/stable/reference/routines.html#). Desta forma, você pode migrar algoritmos e códigos de Python para MQL5 com um esforço mínimo. Assim, muitos problemas de processamento de dados, resolução de equações matemáticas, redes neurais e aprendizagem de máquinas podem ser resolvidos usando bibliotecas de linguagem Python prontas para uso.

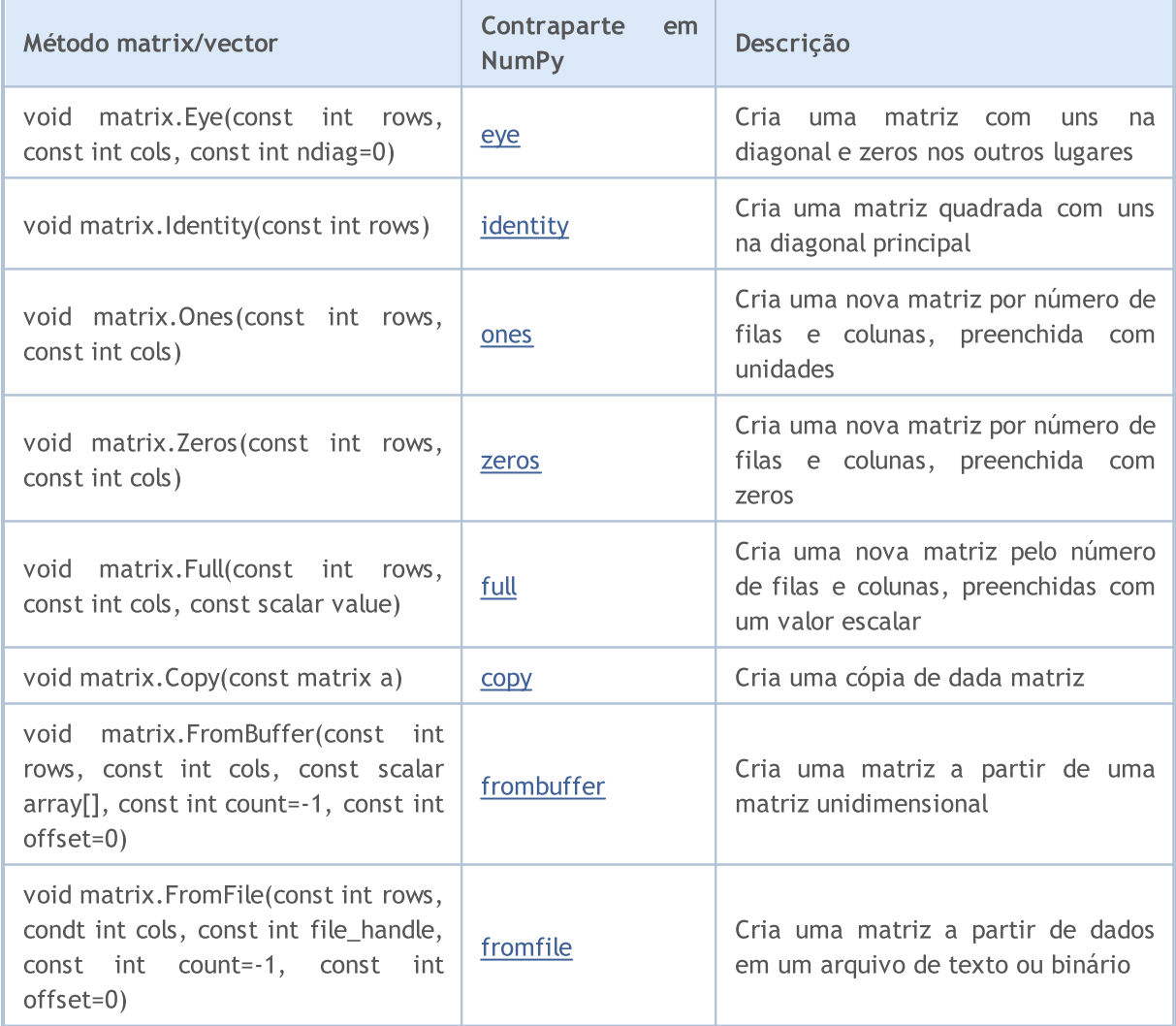

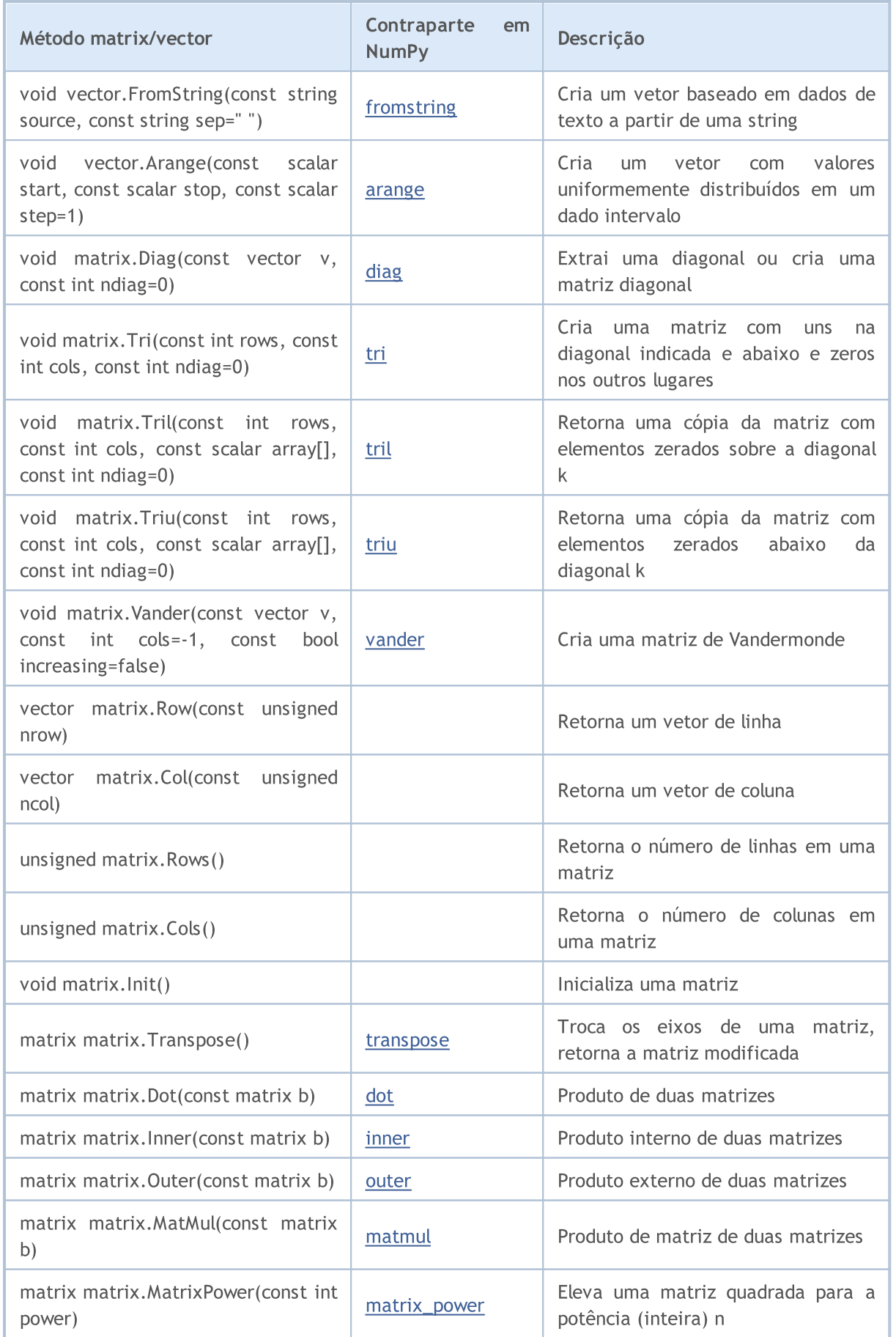

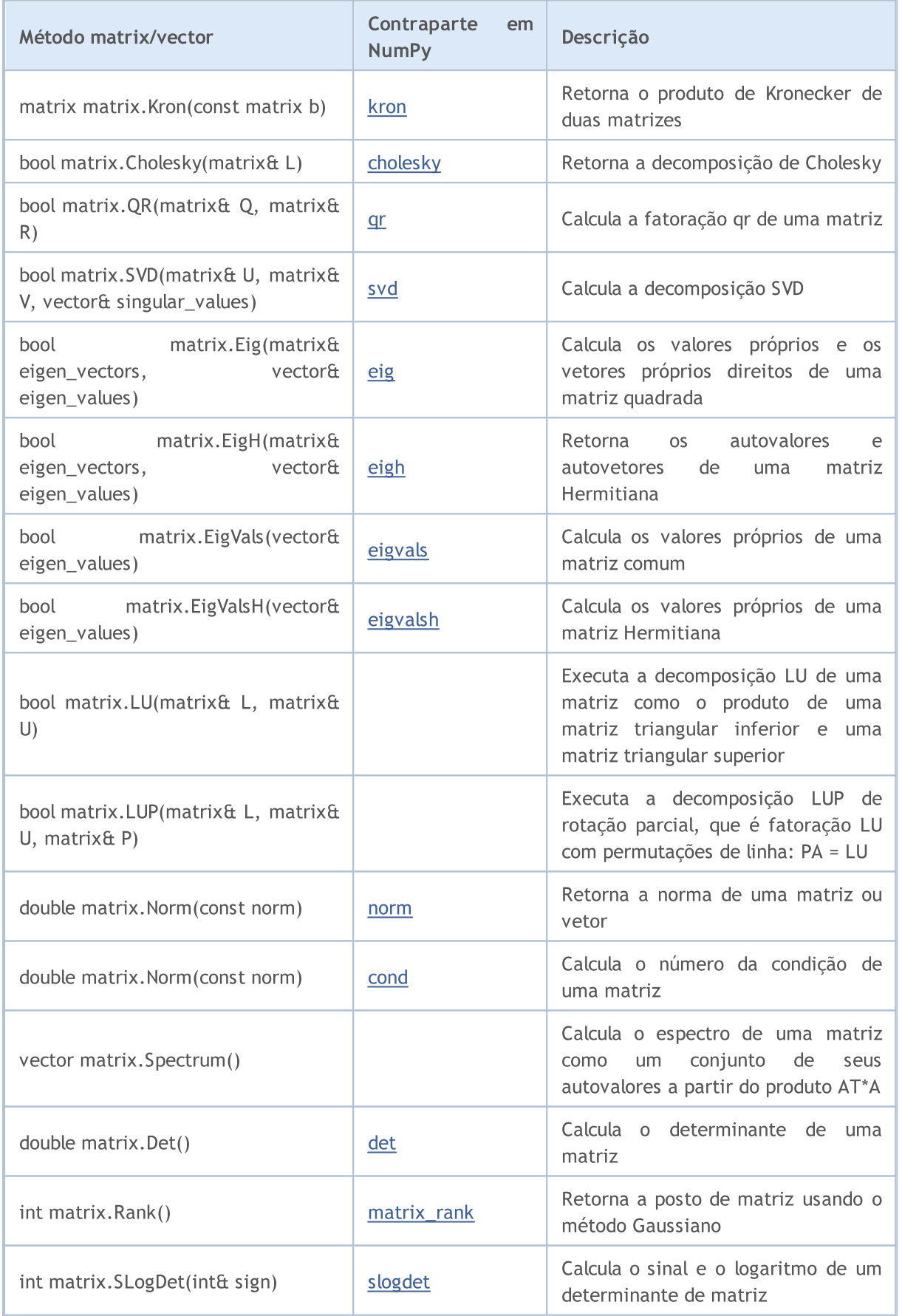

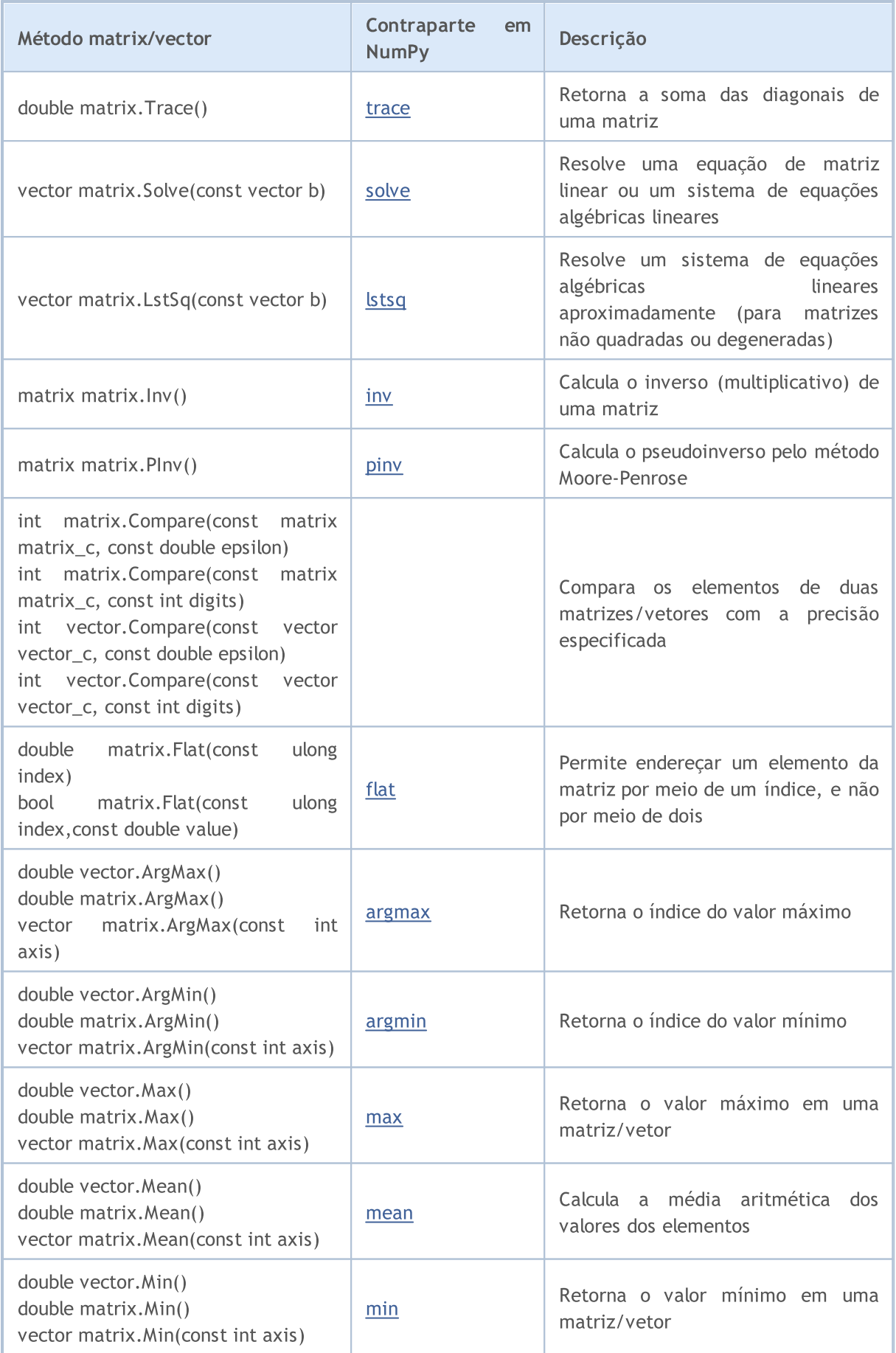

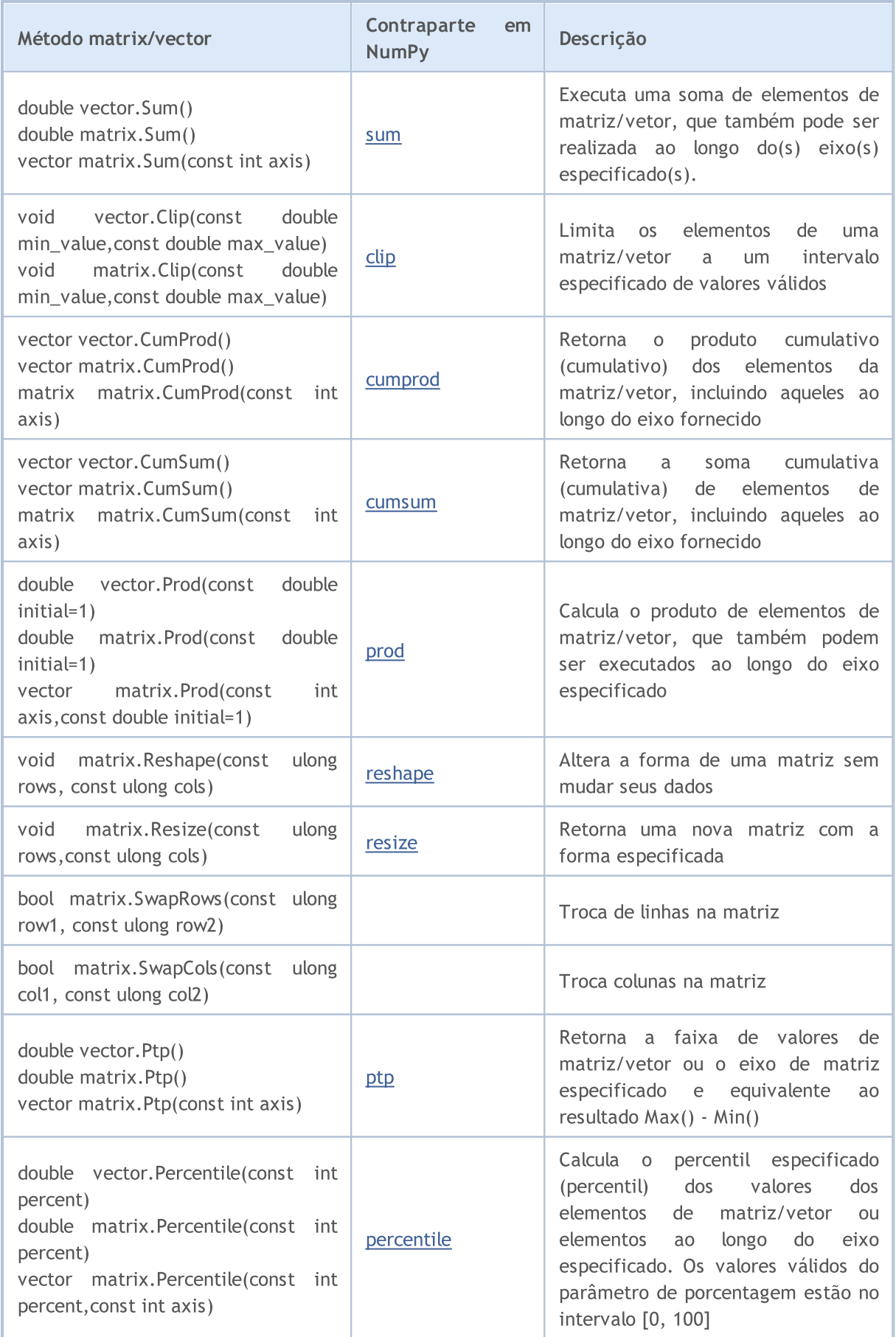

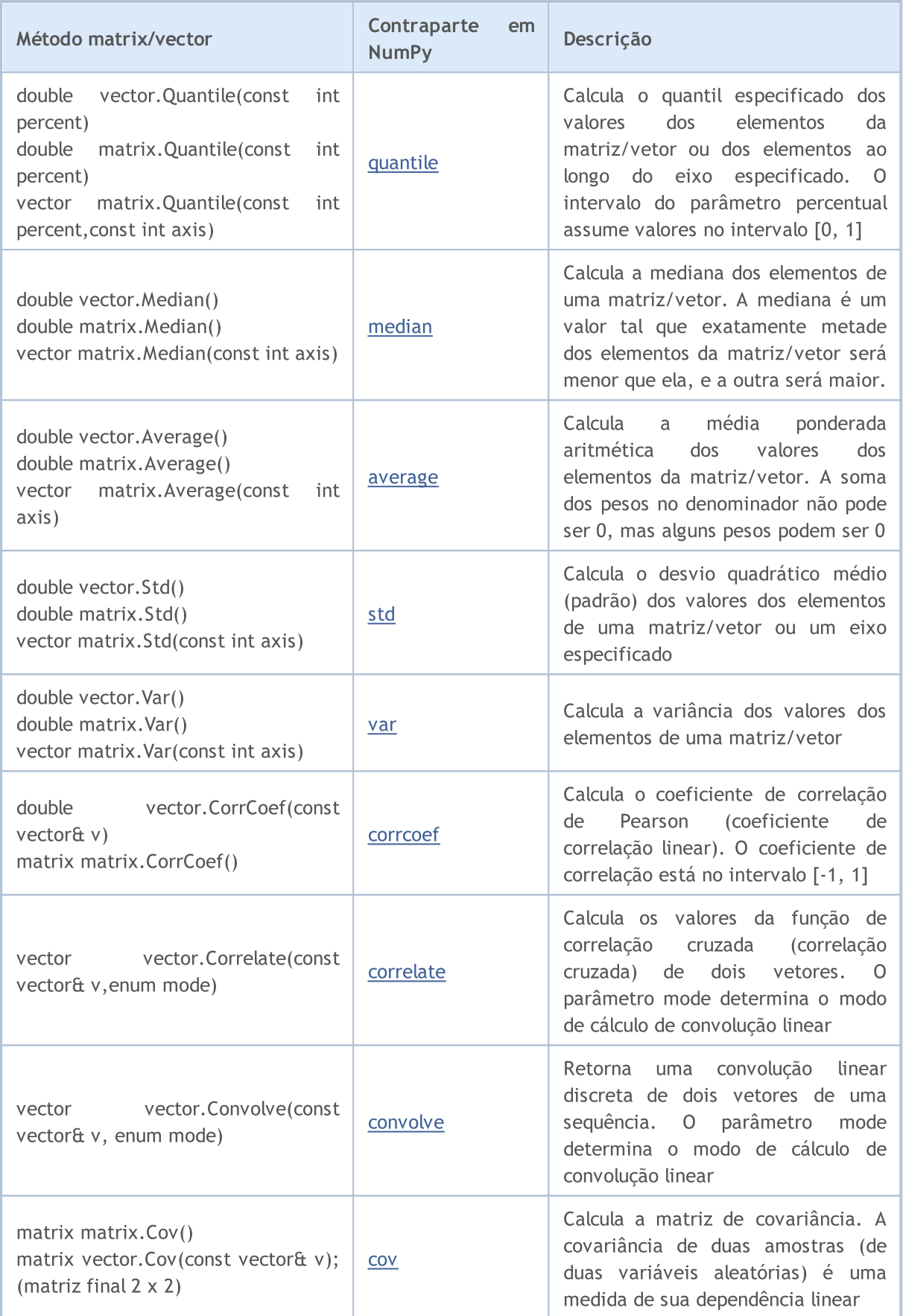

# <span id="page-139-0"></span>Conversão de Tipo (Typecasting)

### Conversão de Tipos Numéricos

Frequentemente surge a necessidade de converter um tipo numérico em outro. Nem todos os tipos numéricos podem ser convertidos em outro. Aqui está o esquema de conversão permitida:

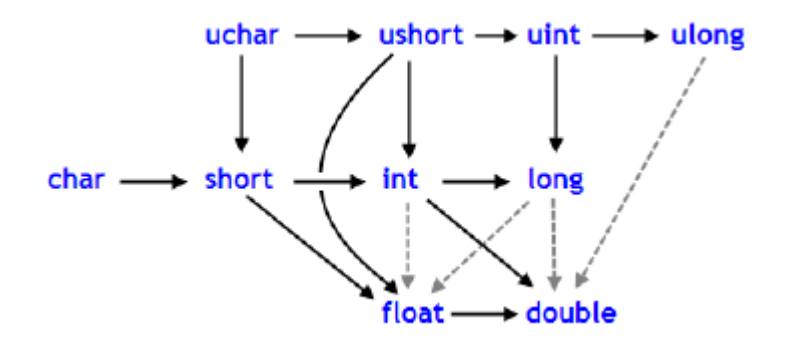

Linhas sólidas com setas indicam mudanças que são realizadas quase sem nenhuma perda de informação. Ao invés do tipo char, o tipo [bool](#page-90-0) pode ser usado (ambos ocupam 1 byte de memória), ao invés do tipo int, o tipo [color](#page-89-0) pode ser usado (4 bytes), ao invés do tipo long, [datetime](#page-88-0) pode ser usado (ocupa 8 bytes). As quatro linhas cinzentas tracejadas, também com setas, denotam conversão em que a perda de precisão pode ocorrer. Por exemplo, o número de algarismos em um inteiro igual a 123456789 ([int\)](#page-80-0) é maior que o número de algarismos que podem ser representados por um [float.](#page-93-0)

```
int n=123456789;
float f=n; // o conteúdo de f é igual a 1.234567892E8
Print ("n = ", n, " f = ", f);
// resultado n= 123456789 f= 123456792.00000
```
O número convertido em float tem a mesma ordem de grandeza, mas é menos preciso. Conversões, no sentido contrário das setas pretas, podem ser realizadas com possível perda de dados. Conversões entre char e uchar, short e ushort, int e uint, long e ulong (conversões para ambos os lados), podem levar a perda de dados.

Como resultado da conversão de valores de ponto flutuante para o tipo inteiro, a parte fracionária é sempre excluída. Se você quiser arredondar um float para o inteiro mais próximo (que em muitos casos é mais útil), você deve usar [MathRound\(\)](#page-1518-0).

Exemplo:

```
//--- Aceleração gravitacional
  double g=9.8;
   double round g=(int)g;double math round g=MathRound(g);
   Print("round g = ", round g);
   Print("math round g = ", math round g);
/*
  Resultado:
  round g = 9math round q = 10*/
```
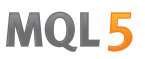

Se dois valores são combinados por um operador binário, antes da execução da operação, o operando do tipo mais baixo é convertido para o do tipo mais alto, em concordância com a prioridade dada no esquema abaixo:

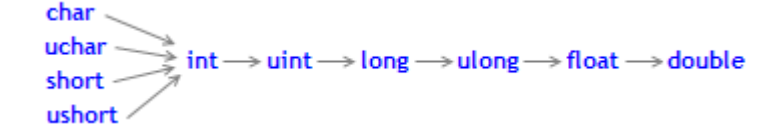

Os tipos de dados char, uchar, short, e ushort incondicionalmente são convertido para o tipo int.

#### Exemplos:

```
char c1=3;
//--- Primeiro exemplo
   double d2=c1/2+0.3;
   Print("c1/2 + 0.3 =",d2);
// Resultado: c1/2+0.3 = 1.3
//--- Segundo exemplo
  d2 = c1/2.0 + 0.3;Print("c1/2.0 + 0.3 =",d2);
// Resultado: c1/2.0+0.3 = 1.8
```
A expressão calculada consiste de duas operações. No primeiro exemplo, a variável c1 do tipo char é convertida para uma variável temporária do tipo int, porque o segundo operando da operação de divisão, a constante 2, é do tipo mais alto, int. Como resultado da divisão de inteiros, 3/2, nós obtemos o valor 1, que é do tipo inteiro.

Na segunda operação do primeiro exemplo, o segundo operando é a constante 0.3, que é do tipo double, então o resultado da primeira operação é convertido em uma variável temporária para o tipo double com o valor 1.0.

No segundo exemplo, a variável c1 do tipo char é convertida para uma variável temporária do tipo double, porque o segundo operando da operação de divisão, a constante 2.0, é do tipo double; nenhuma conversão adicional é feita.

#### Conversão de Tipos Numéricos

Nas expressões da linguagem MQL5 tanto conversão explicita quanto implícita podem ser usadas. A conversão explícita é escrita da seguinte forma:

```
var 1 = (type)var 2;
```
Uma expressão ou resultado de execução de uma função podem ficar no lugar da variável var\_2. A notação funcional de uma conversão explícita é também possível:

 $var_1 = type(var_2);$ 

Vamos considerar uma conversão explícita com base no primeiro exemplo.

//--- Terceiro exemplo

141

```
double d2 = (double)c1/2+0.3;Print("(double)c1/2 + 0.3 =",d2);
// Resultado: (double)c1/2+0.3 = 1.80000000
```
Antes da operação de divisão ser realizada, a variável c1 é explicitamente convertida para o tipo double. Agora a constante inteira 2 é convertida no valor 2.0 do tipo double, pois o resultado da conversão do primeiro operando assumiu o tipo double. De fato, a conversão explícita é uma operação unária.

Além disso, quanto tentar converter tipos, o resultado pode ir além da faixa permitida. Neste caso, o truncamento ocorre. Por exemplo:

```
char c;
uchar u;
c=400;u=400;
Print("c = ", c); // Resultado c=-112
Print("u = ", u); // Resultado u=144
```
Antes de operações (exceto operações de atribuição) serem realizadas, os dados são convertidos para o tipo de máxima prioridade. Antes de operações de atribuição serem realizadas, os dados são convertidos para o tipo destino.

Exemplos:

```
int i=1/2; // nenhuma conversão, o resultado é 0
Print("i = 1/2 ", i);
int k=1/2.0; // a expressão é convertida para o tipo double,
Print("k = 1/2 ",k); // então é convertido para o tipo destino, o resultado é 0
double d=1.0/2.0; // nenhuma conversão de tipos, o resultado é 0.5
Print("d = 1/2.0;",d);
double e=1/2.0; // a expressão é convertida para o tipo double,
Print("e = 1/2.0; ",e);// que é o mesmo do tipo destino, o resultado é 0.5double x=1/2; // a expressão do tipo inteiro é convertido para o tipo destino
Print("x = 1/2; ",x); // o resultado é 0.0
```
Ao converter o tipo long/ulong em double, a precisão pode ser perdida caso o valor inteiro seja maior do que 223372036854774784 ou menor do que -9223372036854774784.

```
void OnStart()
  {
  long 1 max=LONG MAX;
  long 1 min=LONG MIN+1;
//--- definir o valor inteiro maior, que não perde a precisão ao ser lançado para doul
   while(l max!=long((double)l max))
     1 max--;
//--- definir o valor inteiro menor, que não perde a precisão ao ser lançado para doul
   while(1 min!=long((double)1 min))
```
l\_min++; //--- resulta no intervalo encontrado para valores inteiro PrintFormat("Ao converter um valor inteiro para double, ele deve ser " "dentro [%I64d, %I64d] do intervalo", 1 min, 1 max); //--- agora, vamos ver o que acontece se o valor fica fora deste intervalo PrintFormat("l\_max+1=%I64d, double(l\_max+1)=%.f, ulong(double(l\_max+1))=%I64d", l\_max+1,double(l\_max+1),long(double(l\_max+1))); PrintFormat("l\_min-1=%I64d, double(l\_min-1)=%.f, ulong(double(l\_min-1))=%I64d", l\_min-1,double(l\_min-1),long(double(l\_min-1))); //--- receber o seguinte resultado // Ao converter um valor integer para double, ele deve estar dentro do intervalo [-9223] //  $1$  max+1=9223372036854774785, double(l max+1)=9223372036854774800, ulong(double(l max+1)=9223372036854774785 // 1 min-1=-9223372036854774785, double(l min-1)=-9223372036854774800, ulong(double(l }

### Conversão para o tipo String

O tipo string tem a mais alta prioridade entre os tipos simples. Portanto, se um dos operandos de uma operação é do tipo string, o segundo operando será convertido para uma string automaticamente. Observe que para uma string, uma única operação de dois-lugares diádicos de adição é possível. A conversão explicita de string para qualquer tipo numérico é permitida.

Exemplos:

```
string s1=1.0/8; // a expressão é convertida para o tipo double,
   Print("s1 = 1.0/8; ",s1); // daí é convertida para o tipo string,
// resultado é "0.12500000" (uma string contém 10 caracteres)
  string s2=NULL; // string desinicialização
  Print("s2 = NULL; ", s2); // o resultado é uma string vazia
  string s3="Ticket N"+12345; // a expressão é convertida para o tipo string
   Print("s3 = \"Ticket N\"+12345", s3);
  string str1="true";
  string str2="0,255,0";
  string str3="2009.06.01";
  string str4="1.2345e2";
  Print(bool(str1));
  Print(color(str2));
   Print(datetime(str3));
   Print(double(str4));
```
### Conversão de Ponteiros de Classe Base para Ponteiros de Classes Derivadas

Objetos de classe [derivada](#page-282-0) podem ser vistos como objetos da correspondente classe base. Isso leva a algumas conseqüências interessantes. Por exemplo, apesar do fato que objetos de diferentes classes, gerados a partir de uma única classe base, poderem diferir significativamente um do outro, podemos criar uma lista ligada (List) com eles, já que vemos eles como objetos do tipo base. Mas o inverso não é verdade: objetos da classe base não são automaticamente objetos da classe derivada.

Você pode usar a conversão explicita para converter ponteiros da classe base para [ponteiros](#page-155-0) da classe derivada. Mas você deve estar totalmente confiante na admissibilidade de tal transformação, porque senão um erro crítico de execução ocorrerá e o programa MQL5 será interrompido.

#### <span id="page-143-0"></span>Conversão dinâmica de tipos usando o operador dynamic\_cast

Existe a possibilidade de realizar uma conversão dinâmica de tipos usando o operador dynamic\_cast, ele pode ser aplicado apenas para ponteiros de classes. Além disso, a revisão dos tipos é realizada quando o programa está em execução. Isto significa que, ao usar operador compilador dynamic\_cast não se verifica o tipo de dados usado para a conversão. Se for levada a cabo conversão do apontador para o tipo de dados que não é um tipo real de objeto, o resultado será o valor [NULL.](#page-144-0)

dynamic cast <type-id> ( expression )

O parâmetro type-id em colchetes angulares deve ser o ponteiro um tipo de classe definido anteriormente. O tipo de operando expression (ao contrário de C++) pode ser qualquer um, exceto [void.](#page-144-0)

Exemplo:

```
class CBar { };
class CFoo : public CBar { };
void OnStart()
 {
  CBar bar;
//--- permitida a conversão dinâmica do tipo de ponteiro *bar para o ponteiro *foo
  CFoo *foo = dynamic cast<CFoo *>(&bar); // não acontecerão erros críticos de execu
  Print(foo); \frac{1}{2} // foo=NULL
//--- restringida a tentativa de clara conversão dos enlaces do objeto do tipo Bar pa
  foo=(CFoo *)&bar; // acontecerá um erro crítico de execução
  Print(foo); \frac{1}{2} esta linha não será executada
 }
```
Também Veja

Tipos de [Dados](#page-78-0)
**MOL5** 

# <span id="page-144-0"></span>Tipo void e constante NULL

Sintaticamente o tipo void é um tipo fundamental, juntamente com os tipos char, uchar, bool, short, ushort, int, uint, color, long, ulong, datetime, float, double e string. Este tipo é usado tanto para indicar que a função não retorna nenhum valor ou, como um parâmetro de função, para indicar ausência de parâmetros.

A predefinida variável constante NULL é do tipo void. Ele pode ser atribuído a variáveis de qualquer outro tipo fundamental sem conversão. A comparação de variáveis de tipo fundamental com o valor NULL é permitida..

Exemplo:

```
//--- Se a string não é inicializada, então atribua nosso valor predefinido a ela
if(some_string==NULL) some_string="empty";
```
Também NULL pode ser comparado com ponteiros de objetos criados com o [operador](#page-192-0) new.

Também Veja

[Variáveis](#page-233-0), [Funções](#page-195-0)

### Tipos personalizados

A palavra-chave typedef em linguagem C++ permite criar tipos personalizados de dados, basta definir o nome do tipo de dados para um tipo de dados existente. Ao fazer isto, não é criado um novo tipo de dados, mas sim é definido um novo nome para o tipo existente. Graças ao uso de tipos personalizados, você pode tornar o programa mais flexível, basta suficiente alterar as instruções typedef usando os macros de substituição ([#define\)](#page-261-0). Usar os tipos personalizados também pode melhorar a legibilidade do código, uma vez que, para os tipos de dados padrão, você pode usar seus próprios nomes descritivos com ajuda de typedef. Formato geral para escrever instruções a fim de criar um tipo personalizado:

typedef tipo novo\_nome;

Aqui o elemento tipo representa qualquer tipo de dados válido, enquanto o elemento novo\_nome é o nome novo para este tipo. É importante notar que o novo nome é definido apenas como um complemento para o nome existente do tipo e não para substituí-lo. Na linguagem MQL5, você pode criar um ponteiro para a função, usando typedef.

### Ponteiro para a função

Ponteiro para a função geralmente é determinado pelo formato de registro

typedef tipo de resultado de função (\*Nome de tipo de função)(lista de tipos de par

onde, após a palavra typedef, é definida a assinatura da função, isto é, o número e tipo de parâmetros de entrada, bem como o tipo de resultado a ser retornado pela função. Aqui está uma explicação de como criar e usar um ponteiro para uma função:

```
// --- declaramos o ponteiro para uma função que aceita dois parâmetros do tipo int
   typedef int (*TFunc)(int,int);
//--- TFunc é o tipo, e nós podemos declarar o ponteiro-variável para a função
  TFunc func ptr; // ponteiro para a função
//--- declaramos as funções que correspondem à descrição TFunc
  int sub(int x, int y) { return(x-y); } // / subtração de um número a partir de out
  int add(int x,int y) { return(x+y); } // adição de dois números
  int neg(int x) { return(~x); } // inversão de bits na variável
//--- você pode armazenas o endereço da função na variável func ptr, para chamá-la no
   func_ptr=sub;
  Print(func ptr(10,5));
   func_ptr=add;
   Print(func ptr(10,5));
   func ptr=neg; // erro: neg não tem o tipo int (int,int)
   Print(func ptr(10)); // erro: deve haver dois parâmetros
```
Neste exemplo, à variável func\_ptr podem ser atribuídas as funções sub e add, uma vez que cada uma delas tem dois parâmetros de entrada do tipo [int,](#page-80-0) conforme especificado na definição do ponteiro para a função TFunc. Aqui à função neg não pode ser atribuído o ponteiro func\_ptr, uma vez que sua assinatura é diferente.

### Organização dos modelos de eventos na interface personalizada

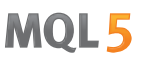

Usando os ponteiros para a função você pode facilmente construir a manipulação de eventos ao criar a interface personalizada. Mostraremos um exemplo a partir da seção [CButton](#page-6012-0) sobre como criar botões e adicionar neles uma função para processamento do carregamento do botão. Em primeiro lugar, definimos o ponteiro para a função TAction, ela será chamada pressionando um botão, e criaremos três funções em conformidade com a descrição TAction.

```
//--- criamos o tipo personalizado de função
typedef int(*TAction)(string, int);
//+------------------------------------------------------------------+
//| Abre o arquivo |
//+------------------------------------------------------------------+
int Open(string name,int id)
 \left\{ \right.PrintFormat("Função chamada %s (name=%s id=%d)", FUNCTION , name,id);
  return(1);
 }
//+------------------------------------------------------------------+
\mathcal{V}/\mathcal{V} Salva o arquivo \mathcal{V}//+------------------------------------------------------------------+
int Save(string name,int id)
 \left\{ \begin{array}{c} \end{array} \right\}PrintFormat("Função chamada %s (name=%s id=%d)", FUNCTION ,name,id);
 return(2);
 }
//+------------------------------------------------------------------+
//| Fecha o arquivo |
//+------------------------------------------------------------------+
int Close(string name,int id)
 \left\{\begin{array}{c}1\end{array}\right\}PrintFormat("Função chamada %s (name=%s id=%d)", FUNCTION , name,id);
 return(3);
 }
```
Logo realizamos a classe MyButton a partir do [CButton](#page-6011-0), em que adicionamos o membro TAction que, por sua vez, é o ponteiro para a função.

```
//+------------------------------------------------------------------+
//| Criamos nossa classe de botão com a função de manipulador de eventos |
//+------------------------------------------------------------------+
class MyButton: public CButton
 \left\{ \begin{array}{c} \end{array} \right.private:
 TAction maction; manipulador de eventos para o grá
public:
                   MyButton(void){}
                   ~MyButton(void){}
  //--- construtor com indicação do texto do botão e ponteiro para a função a fim de
                   MyButton(string text, TAction act)
    {
```

```
Text(text);
   m action=act;
  }
//--- definição de função que será chamada a partir do manipulador de eventos OnEve
void SetAction(TAction act){m_action=act;}
//--- manipulador padrão de eventos de gráfico
virtual bool OnEvent(const int id, const long &lparam, const double &dparam, cons
   {
   if(m action!=NULL & lparam==Id())
    \{//--- chamamos o manipulador próprio m_action()
     m action(sparam, (int)lparam);
     return(true);
     }
   else
   //--- retornamos o resultado da chamada do manipulador a partir da classe mão CI
     return(CButton::OnEvent(id,lparam,dparam,sparam));
  }
};
```
Em seguida, criamos a classe derivada CControlsDialog a partir da [CAppDialog,](#page-6309-0) à qual adicionamos a matriz m\_buttons para armazenas os botões do tipo MyButton, bem como os métodos AddButton(MyButton &button) e CreateButtons().

```
//+------------------------------------------------------------------+
//| Classe CControlsDialog |
//| Designação: painel gráfico para controle do aplicativo |
//+------------------------------------------------------------------+
class CControlsDialog : public CAppDialog
 \left\{\right\}private:
 CArrayObj m buttons; // matriz de botões
public:
                  CControlsDialog(void){};
                 ~CControlsDialog(void){};
 //--- create
  virtual bool Create(const long chart, const string name, const int subwin, const
  //--- adição de botão
  bool AddButton(MyButton &button){return(m_buttons.Add(GetPointer(button))
protected:
  //--- criação de botões
 bool CreateButtons(void);
 };
//+------------------------------------------------------------------+
//| Criação do objeto CControlsDialog no gráfico |
//+------------------------------------------------------------------+
bool CControlsDialog::Create(const long chart,const string name,const int subwin,const
 {
 if(!CAppDialog::Create(chart,name,subwin,x1,y1,x2,y2))
```

```
MOL
```

```
return(false);
  return(CreateButtons());
//---}
//+------------------------------------------------------------------+
//| defines
//+------------------------------------------------------------------+
//--- indents and gaps
#define INDENT LEFT (11) // indent from left (with allow
#define INDENT TOP (11) // indent from top (with allowance for border width)
#define CONTROLS GAP X (5) // gap by X coordinate
#define CONTROLS GAP Y (5) (5) // gap by Y coordinate
//--- for buttons
#define BUTTON WIDTH (100) // size by X coordinate
#define BUTTON HEIGHT (20) // size by Y coordinate
//--- for the indication area
#define EDIT HEIGHT (20) // size by Y coordinate
//+------------------------------------------------------------------+
//| Criação e adição de botões para o painel CControlsDialog |
//+------------------------------------------------------------------+
bool CControlsDialog::CreateButtons(void)
 {
//--- cálculo de coordenadas de botões
  int x1=INDENT LEFT;
 int y1=INDENT TOP+(EDIT HEIGHT+CONTROLS GAP Y);
  int x2;
  int y2=y1+BUTTON HEIGHT;
//--- adicionamos os objetos dos botões juntamente com os ponteiros para as funções
  AddButton(new MyButton("Open", Open));
  AddButton(new MyButton("Save", Save));
  AddButton(new MyButton("Close", Close));
//--- criamos os botões graficamente
  for(int i=0; i\leq m buttons. Total();i++){
     MyButton *b=(MyButton*)m buttons.At(i);
     x1=INDENT_LEFT+i*(BUTTON_WIDTH+CONTROLS_GAP_X);
     x2=x1+BUTTON_WIDTH;
     if(!b.Create(m_chart_id,m_name+"bt"+b.Text(),m_subwin,x1,y1,x2,y2))
      \left\{ \begin{array}{c} \end{array} \right\}PrintFormat("Failed to create button %s %d", b. Text(), i);
       return(false);
      }
     //--- adicionamos cada botão no recipiente CControlsDialog
     if(!Add(b))
       return(false);
    }
//--- succeed
  return(true);
 }
```
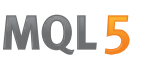

Agora podemos escrever o programa usando o painel de controle CControlsDialog, no qual são criados 3 botões "Open", "Save" e "Close". Ao pressionar o botão, é chamada a função correspondente que está escrita como um ponteiro para a função TAction.

```
//--- declaramos o objeto no nível global para criá-lo automaticamente ao inciar o pro
CControlsDialog MyDialog;
//+------------------------------------------------------------------+
//| Expert initialization function |
//+------------------------------------------------------------------+
int OnInit()
 \left\{ \begin{array}{c} \end{array} \right.//--- agora criamos o objeto no gráfico
  if(!MyDialog.Create(0,"Controls",0,40,40,380,344))
      return(INIT_FAILED);
//--- executamos o aplicativo
  MyDialog.Run();
//--- inicialização bem-sucedida do aplicativo
  return(INIT_SUCCEEDED);
 }
//+------------------------------------------------------------------+
//| Expert deinitialization function |
//+------------------------------------------------------------------+
void OnDeinit(const int reason)
 \left\{ \begin{array}{c} \end{array} \right\}//--- destroy dialog
 MyDialog.Destroy(reason);
 }
//+------------------------------------------------------------------+
//| Expert chart event function |
//+------------------------------------------------------------------+
void OnChartEvent(const int id, \frac{1}{2} // event ID
                 const long& lparam, // event parameter of the long type
                  const double& dparam, // event parameter of the double type
                  const string& sparam) // event parameter of the string type
 \left\{ \right.//--- para os eventos do gráfico, chamamos o manipulador a partir da classe mãe (neste
  MyDialog.ChartEvent(id,lparam,dparam,sparam);
 }
```
A aparência do aplicativo em execução e os resultados dos botões pressionados são mostrados na imagem.

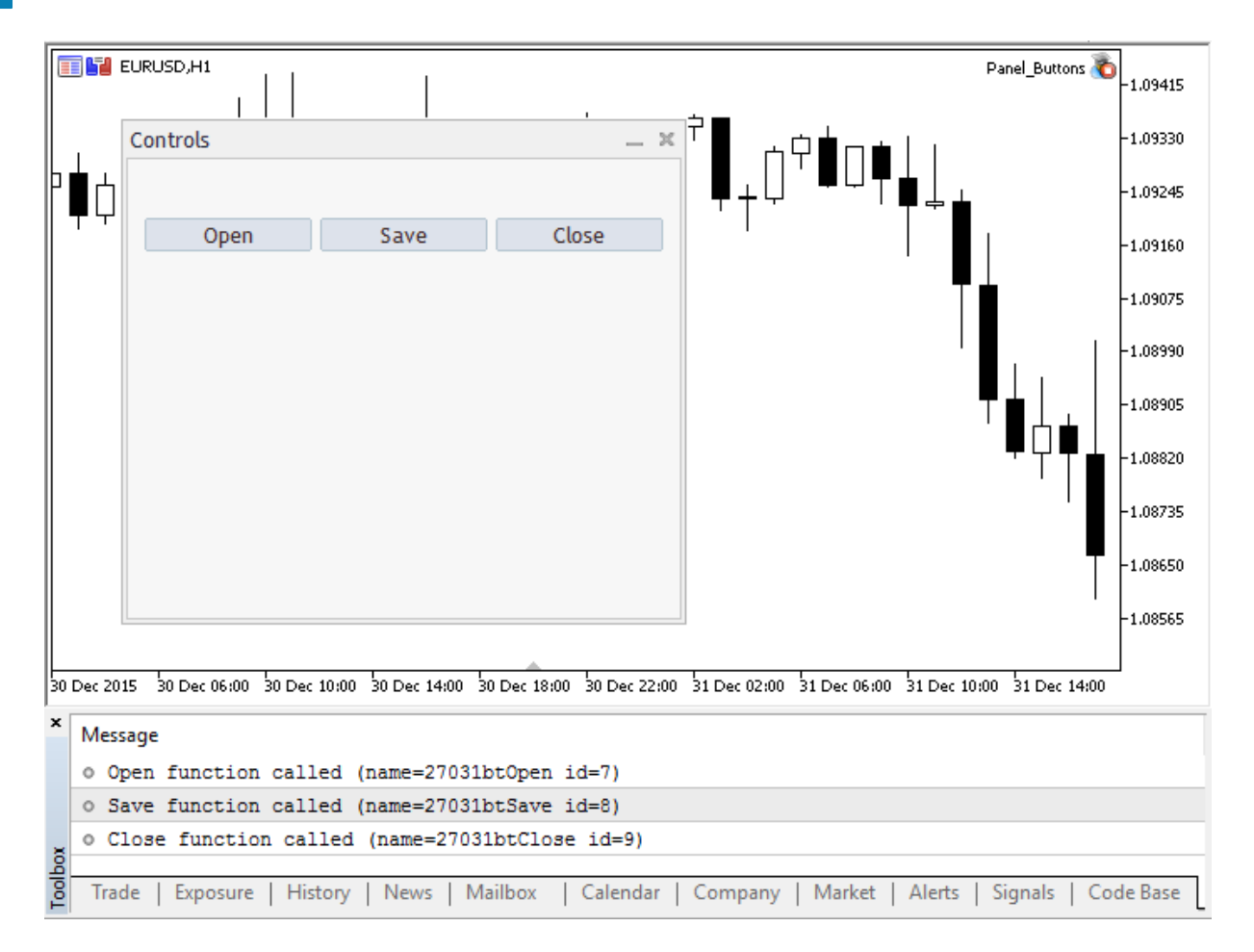

#### Código-fonte completo do programa

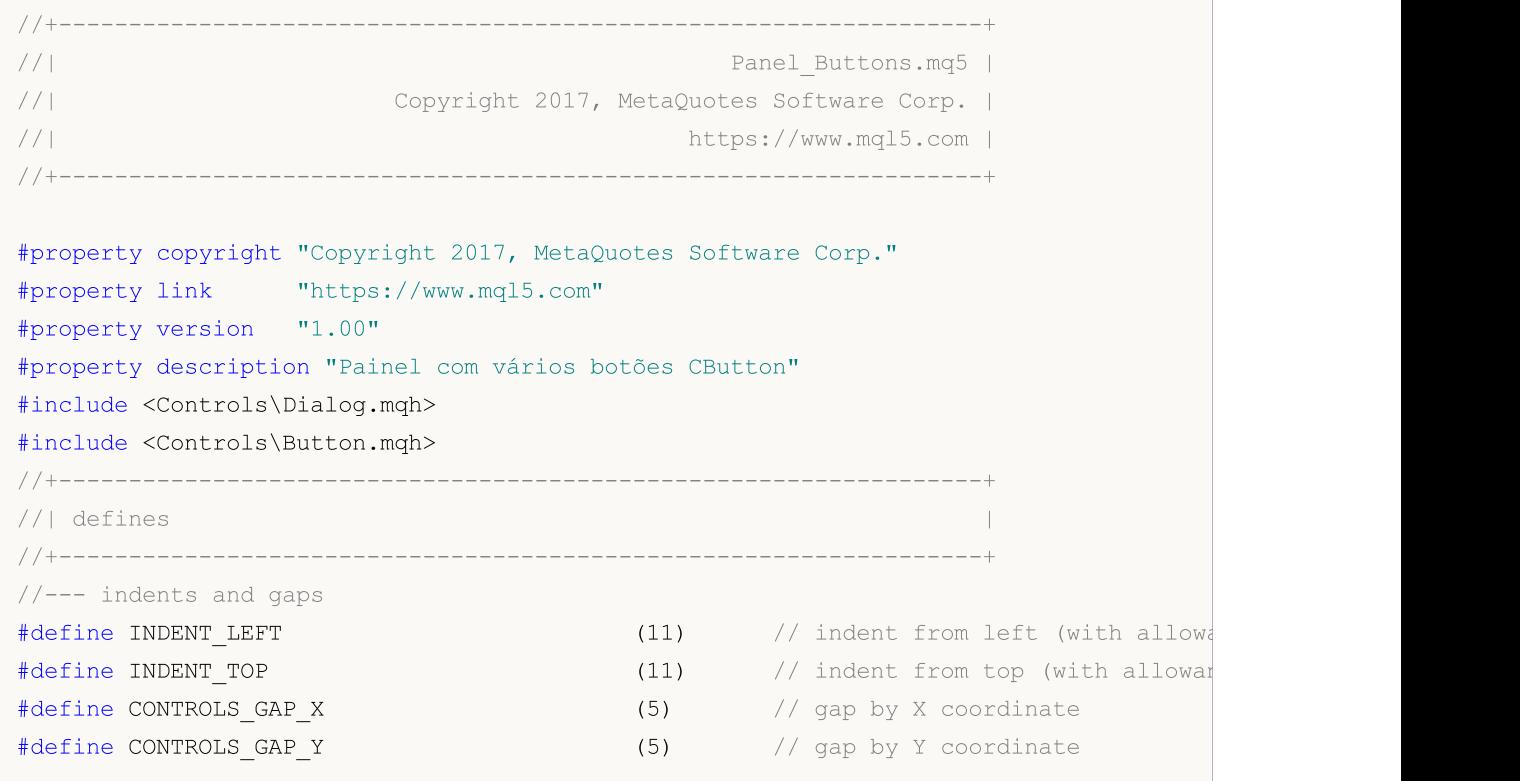

# **MOI**

```
//--- for buttons
#define BUTTON WIDTH (100) // size by X coordinate
#define BUTTON HEIGHT (20) // size by Y coordinate
//--- for the indication area
#define EDIT HEIGHT (20) // size by Y coordinate
//--- criamos o tipo personalizado de função
typedef int(*TAction)(string,int);
//+------------------------------------------------------------------+
//| Abre o arquivo |
//+------------------------------------------------------------------+
int Open(string name,int id)
\left\{\begin{array}{c}1\end{array}\right\}PrintFormat("Função chamada %s (name=%s id=%d)", FUNCTION ,name,id);
 return(1);
}
//+------------------------------------------------------------------+
//| Salva o arquivo |
//+------------------------------------------------------------------+
int Save(string name,int id)
\left\{\right\}PrintFormat("Função chamada %s (name=%s id=%d)", FUNCTION ,name,id);
 return(2);
 }
//+------------------------------------------------------------------+
\frac{1}{2} Fecha o arquivo \frac{1}{2}//+------------------------------------------------------------------+
int Close(string name,int id)
 \left\{ \begin{array}{c} \end{array} \right\}PrintFormat("Função chamada %s (name=%s id=%d)", FUNCTION , name,id);
 return(3);
}
//+------------------------------------------------------------------+
//| Criamos nossa classe de botão com a função de manipulador de eventos |
//+------------------------------------------------------------------+
class MyButton: public CButton
 \left\{\right.private:
 TAction maction; manipulador de eventos para o grá
public:
                   MyButton(void){}
                  ~MyButton(void){}
  //--- construtor com indicação do texto do botão e ponteiro para a função a fim de
                  MyButton(string text,TAction act)
    {
     Text(text);
    m action=act;
    }
  //--- definição de função que será chamada a partir do manipulador de eventos OnEve
```

```
void SetAction(TAction act){m action=act;}
   //--- manipulador padrão de eventos de gráfico
   virtual bool OnEvent(const int id, const long &lparam, const double &dparam, const
    \left\{ \begin{array}{c} \end{array} \right.if(m action!=NULL & lparam==Id())
        \left\{ \begin{array}{c} 1 \\ 1 \end{array} \right\}//--- chamamos o manipulador próprio
        m action(sparam, (int)lparam);
         return(true);
       }
      else
      1/ --- retornamos o resultado da chamada do manipulador a partir da classe mão CE
        return(CButton::OnEvent(id,lparam,dparam,sparam));
    }
  };
//+------------------------------------------------------------------+
//| Classe CControlsDialog |
//| Designação: painel gráfico para controle do aplicativo |
//+------------------------------------------------------------------+
class CControlsDialog : public CAppDialog
\left\{\begin{array}{c}1\end{array}\right\}private:
  CArrayObj mubuttons; // matriz de botões
public:
                     CControlsDialog(void){};
                     ~CControlsDialog(void){};
  //---<sub>create</sub>virtual bool Create(const long chart, const string name, const int subwin, const
  //--- adição de botão
  bool AddButton(MyButton &button){return(m_buttons.Add(GetPointer(button)))
protected:
  //--- criação de botões
  bool CreateButtons(void);
 };
//+------------------------------------------------------------------+
//| Criação do objeto CControlsDialog no gráfico |
//+------------------------------------------------------------------+
bool CControlsDialog::Create(const long chart,const string name,const int subwin,const
 \left\{ \begin{array}{c} \end{array} \right\}if(!CAppDialog::Create(chart,name,subwin,x1,y1,x2,y2))
     return(false);
   return(CreateButtons());
// -- -}
//+------------------------------------------------------------------+
//| Criação e adição de botões para o painel CControlsDialog |
//+------------------------------------------------------------------+
bool CControlsDialog::CreateButtons(void)
\left\{\begin{array}{c}1\end{array}\right\}
```

```
//--- cálculo de coordenadas de botões
  int x1=INDENT_LEFT;
  int y1=INDENT TOP+(EDIT HEIGHT+CONTROLS GAP Y);
  int x2;
  int y2=y1+BUTTON HEIGHT;
//--- adicionamos os objetos dos botões juntamente com os ponteiros para as funções
  AddButton(new MyButton("Open", Open));
  AddButton(new MyButton("Save", Save));
  AddButton(new MyButton("Close",Close));
//--- criamos os botões graficamente
  for(int i=0; i<m buttons. Total(); i++)
    {
     MyButton *b=(MyButton*)m buttons.At(i);
      x1=INDENT_LEFT+i*(BUTTON_WIDTH+CONTROLS_GAP_X);
      x2=x1+BUTTON_WIDTH;
      if(!b.Create(m_chart_id,m_name+"bt"+b.Text(),m_subwin,x1,y1,x2,y2))
        {
         PrintFormat("Failed to create button %s %d", b.Text(), i);
        return(false);
        }
     //--- adicionamos cada botão no recipiente CControlsDialog
      if(!Add(b))
        return(false);
     }
//--- succeed
 return(true);
 }
1/1--- declaramos o objeto no nível global para criá-lo automaticamente ao inciar o pro
CControlsDialog MyDialog;
//+------------------------------------------------------------------+
//| Expert initialization function |
//+------------------------------------------------------------------+
int OnInit()
 \left\{ \right.//--- agora criamos o objeto no gráfico
  if(!MyDialog.Create(0,"Controls",0,40,40,380,344))
     return(INIT_FAILED);
//--- executamos o aplicativo
  MyDialog.Run();
//--- inicialização bem-sucedida do aplicativo
  return(INIT_SUCCEEDED);
  }
//+------------------------------------------------------------------+
//| Expert deinitialization function |
//+------------------------------------------------------------------+
void OnDeinit(const int reason)
 \left\{ \begin{array}{c} \end{array} \right.//--- destroy dialog
  MyDialog.Destroy(reason);
```

```
}
//+------------------------------------------------------------------+
//| Expert chart event function |
//+------------------------------------------------------------------+
void OnChartEvent(const int id, \frac{1}{2} // event ID
                const long& lparam, // event parameter of the long type
                 const double& dparam, // event parameter of the double type
                 const string& sparam) // event parameter of the string type
 \left\{ \right.//--- para os eventos do gráfico, chamamos o manipulador a partir da classe mãe (neste
 MyDialog.ChartEvent(id,lparam,dparam,sparam);
 }
```
#### Veja também

[Variáveis](#page-233-0), [Funções](#page-195-0)

## <span id="page-155-0"></span>Ponteiros de Objeto

Em MQL5, é possível criar dinamicamente objetos de tipo complexo. Isso é feito usando o [operador](#page-192-0) [new,](#page-192-0) que retorna um identificador para o objeto criado. O descritor tem um tamanho de 8 bytes. Sintaticamente, os descritores de objetos em MQL5 são semelhantes a ponteiros em C++.

Exemplo:

```
MyObject* hobject= new MyObject();
```
Ao contrário do C++, a variável hobject do exemplo acima não é um ponteiro para a memória, senão um descritor para um objeto. Além disso, na linguagem MQL5, todos os objetos nos parâmetros da função devem ser passados por referência. Exemplos de passagem de objetos como parâmetro de função:

```
class Foo
 \left\{ \right.public:
 string m_name;
  int m_id;
  static int s counter;
  //--- construtores e destruidores
                    Foo(void){Setup("noname");};
                     Foo(string name){Setup(name);};
                    ~\simFoo(void){};
  //--- inicializamos o objeto Foo
   void Setup(string name)
    \left\{ \begin{array}{c} 1 \end{array} \right\}m_name=name;
     s counter++;
     m id=s counter;
     }
  };
int Foo::s counter=0;
//+------------------------------------------------------------------+
//| Script program start function |
//+------------------------------------------------------------------+
void OnStart()
 {
//--- declaramos o objeto como uma variável com criação automática
  Foo foo1;
//--- variante de passagem de objeto por referência
   PrintObject(foo1);
//--- declaramos um ponteiro para um objeto e o criamos usando o operador 'new'
   Foo *foo2=new Foo("foo2");
//--- variante de passagem de um ponteiro para um objeto por referência
   PrintObject(foo2); // o ponteiro para o objeto é convertido automaticamente pelo comp
//--- declaramos um array de objetos Foo
```

```
Foo foo_objects[5];
//--- variante de passagem de array de objetos
   PrintObjectsArray(foo objects); // função separada para passagem de array de objetos
//--- declaramos um array de ponteiros para objetos do tipo Foo
  Foo *foo_pointers[5];
   for(int i=0; i<5; i++)foo pointers[i]=new Foo("foo pointer");
//--- variante de passagem de array de ponteiros
  PrintPointersArray(foo_pointers); // função separada para passagem de array de pont
//--- antes de concluir o trabalho, sempre devemos excluir os objetos criados como por
  delete(foo2);
//--- removemos o array de ponteiros
  int size=ArraySize(foo pointers);
   for(int i=0; i<5; i++)delete(foo pointers[i]);
// -- --}
//+------------------------------------------------------------------+
//| Os objetos são sempre passados por referência |
//+------------------------------------------------------------------+
void PrintObject(Foo &object)
 \{Print( FUNCTION ,": ",object.m id," Object name=",object.m name);
  }
//+------------------------------------------------------------------+
//| Passagem de um array de objetos |
//+------------------------------------------------------------------+
void PrintObjectsArray(Foo &objects[])
 {
 int size=ArraySize(objects);
  for(int i=0; i < size; i++)
    PrintObject(objects[i]);
 }
//+------------------------------------------------------------------+
//| Passagem de array de ponteiros para um objeto |
//+------------------------------------------------------------------+
void PrintPointersArray(Foo* &objects[])
 \left\{ \right.int size=ArraySize(objects);
  for(int i=0; i < size; i++)
    PrintObject(objects[i]);
  }
//+------------------------------------------------------------------+
```
### Verificação do ponteiro antes de seu uso

A tentativa de acesso a um ponteiro inválido causa o [encerramento](#page-1075-0) crítico do programa. Para verificar o ponteiro antes de usá-lo, usamos a função [CheckPointer.](#page-1119-0) O ponteiro pode ser inválido quando:

- · o ponteiro é [NULL](#page-144-0);
- · o objeto foi destruído usando o operador [delete.](#page-194-0)

Esta função pode ser usada como verificação de ponteiro. Um valor diferente de zero garante que os dados possam ser acessados com base nesse ponteiro.

```
class CMyObject
\left\{ \begin{array}{c} \end{array} \right.protected:
 double m value;
public:
                    CMyObject(void);
                     CMyObject(double value) {m value=value;};
                   ~CMyObject(void){};
 // --double Value(void) {return(m_value);}
 };
//+------------------------------------------------------------------+
//| Script program start function |
//+------------------------------------------------------------------+
void OnStart()
{
//--- criamos um objeto não inicializado
 CMyObject *pointer;
  if(CheckPointer(pointer)==POINTER_INVALID)
    Print("1. pointer is ", EnumToString(CheckPointer(pointer)));
 else
   Print("1. pointer.Value()=", pointer.Value());
//--- inicializamos o ponteiro
 pointer=new CMyObject(M_PI);
  if(CheckPointer(pointer)==POINTER_INVALID)
   Print("2. pointer is ", EnumToString(CheckPointer(pointer)));
  else
    Print("2. pointer.Value()=", pointer.Value());
//--- excluimos o objeto
 delete(pointer);
  if(CheckPointer(pointer)==POINTER_INVALID)
   Print("3. pointer is ", EnumToString(CheckPointer(pointer)));
 else
   Print("3. pointer.Value()=", pointer.Value());
 }
/*
  1. pointer is POINTER INVALID
   2. pointer.Value()=3.141592653589793
   3. pointer is POINTER INVALID
```
MOI 5

\*/

Para verificação rápida do ponteiro, você também pode usar o operador "!" ([LNOT](#page-166-0)) que testa sua validade por meio de uma chamada de função implícita [CheckPointer](#page-1119-0). Isso permite que você escreva o código de forma mais concisa e clara. Veja como seriam as verificações do exemplo anterior:

```
//+------------------------------------------------------------------+
//| Script program start function |
//+------------------------------------------------------------------+
void OnStart()
 {
//--- criamos um objeto não inicializado
 CMyObject *pointer;
 if(!pointer)
   Print("1. pointer is ", EnumToString(CheckPointer(pointer)));
 else
    Print("1. pointer.Value()=", pointer.Value());
//--- inicializamos o ponteiro
 pointer=new CMyObject(M_PI);
 if(!pointer)
   Print("2. pointer is ", EnumToString(CheckPointer(pointer)));
  else
    Print("2. pointer.Value()=", pointer.Value());
//--- excluimos o objeto
 delete(pointer);
 if(!pointer)
   Print("3. pointer is ", EnumToString(CheckPointer(pointer)));
 else
    Print("3. pointer.Value()=", pointer.Value());
}
/*
  1. pointer is POINTER INVALID
   2. pointer.Value()=3.141592653589793
   3. pointer is POINTER_INVALID
*/
```
Para uma verificação rápida de NULL, use o operador "==". Por exemplo: ptr==NULL ou ptr!=NULL.

### Também Veja

[Variáveis](#page-233-0), [Inicialização](#page-252-0) de Variáveis, [Visibilidade](#page-254-0) Escopo e Tempo de Vida de Variáveis, [Criando](#page-256-0) e [Excluindo](#page-256-0) Objetos

## Referência, Modificador & e Palavra-chave this

### Passando Parâmetros por Referência

Em MQL5, parâmetros de tipos [simples](#page-78-0) podem ser passados tanto por valor como por referência, enquanto que parâmetros de tipos [compostos](#page-78-1) são sempre passados por referência. Para informar ao compilador que um parâmetro deve ser passado por referência, o caractere "e comercial" & é adicionado antes do nome do parâmetro.

Passar um parâmetro por referência significa passar o endereço da variável, é por isso que todas as mudanças no parâmetro que é passado por referência será imediatamente refletida na variável origem. Usando parâmetros passados por referência, pode-se implementar o retorno de vários resultados de uma função ao mesmo tempo. A fim de evitar alteração de um parâmetro passado por referência, use o modificador [const.](#page-235-0)

Assim, se o parâmetro de entrada de uma função for um [array](#page-233-1), um objeto de classe ou estrutura, o símbolo '&' é colocado no cabeçalho da função após o tipo da variável e antes de seu nome.

Exemplo

```
class CDemoClass
 \left\{ \right.private:
  double marray[];
public:
  void setArray(double &array[]);
  };
//+------------------------------------------------------------------+
//| Preenchendo o array |
//+------------------------------------------------------------------+
void CDemoClass::setArray(double &array[])
  \left\{ \right.if(ArraySize(array)>0)
    {
    ArrayResize(m_array,ArraySize(array));
     ArrayCopy(m_array, array);
     }
  }
```
No exemplo acima, a [classe](#page-114-0) CDemoClass é declarada, e contém o membro array [private](#page-236-0) - m\_array[] de tipo [double](#page-93-0). A [função](#page-195-0) setArray() é declarada, e o parâmetro array[] é passado por referência. Se o cabeçalho da função não contém a indicação de passar por referência, isto é, não contém o caractere "e comercial" (&), uma mensagem de erro será gerada na tentativa de compilar tal código.

Apesar do fato de que um array é passado por referência, não se pode atribuir um array ao outro. Nós precisamos realizar a cópia elemento a elemento de conteúdo do array origem para o array destino. A presença de & nas descrições de função é uma condição obrigatória para array e estruturas quando passado como parâmetro de função.

### Palavra-chave this

Uma variável de tipo de classe (objeto) pode ser passado tanto por referência como por [ponteiro.](#page-155-0) Assim como referência, o ponteiro permite ter acesso a um objeto. Após o ponteiro de objeto ser declarado, o operador [new](#page-192-0) deve ser aplicado nele para criá-lo e inicializá-lo.

A palavra reservada this é destinado para obter a referência do objeto para si mesmo, que fica disponível dentro de métodos de classe e estrutura. this sempre referencia o objeto, dentro do método em que ele é usado, e a expressão [GetPointer\(](#page-1129-0)this) retorna o ponteiro do objeto, cujo membro é a função na qual a chamada ao GetPointer() é realizado. Em funções MQL5 não se pode retornar objetos, mas eles podem retornar ponteiro de objeto.

Assim, se precisamos de uma função para retornar um objeto, nós podemos retornar o ponteiro deste objeto na forma de GetPointer(this). Vamos adicionar a função getDemoClass() que retorna o ponteiro do objeto para este classe, na descrição de CDemoClass.

```
class CDemoClass
 \left\{ \right.private:
 double m_array[];
public:
 void setArray(double &array[]);
  CDemoClass *getDemoClass();
 };
//+------------------------------------------------------------------+
//| Preenchendo o array |
//+------------------------------------------------------------------+
void CDemoClass::setArray(double &array[])
 \left\{\right\}if(ArraySize(array)>0)
   \left\{ \begin{array}{c} \end{array} \right.ArrayResize(m array,ArraySize(array));
     ArrayCopy(m array, array);
    }
  }
//+------------------------------------------------------------------+
//| Retorna seu próprio ponteiro |
//+------------------------------------------------------------------+
CDemoClass *CDemoClass::getDemoClass(void)
 \left\{ \right.return(GetPointer(this));
  }
```
Estruturas não têm ponteiros, os operadores new e delete não podem ser aplicados a eles, GetPointer(this) não pode ser usado.

#### Também Veja

[Ponteiros](#page-155-0) de Objetos, Criando e [Excluindo](#page-256-0) Objetos, [Visibilidade](#page-254-0) Escopo e Tempo de Vida de [Variáveis](#page-254-0)

**MOL5** 

# Operações e Expressões

Alguns caracteres e seqüências de caractere são de uma importância especial. Existem os chamados símbolos de operação, por exemplo:

+ - \* / % Símbolos de operações aritméticas && || Símbolos de operações lógicas = += \*= Caracteres de operador de atribuição

Os símbolos de operação são usados em expressões e têm sentido quando operandos apropriados são dados a eles. Sinais de pontuação são enfatizados, da mesma forma. Existem parênteses, chaves, vírgula, dois pontos, e ponto e vírgula.

Símbolos de operação, sinais de pontuação, e espaços são usados para separar elementos de linguagem uns dos outros.

Esta seção contém a descrição dos seguintes tópicos:

- · [Expressões](#page-162-0)
- · Operações [Aritméticas](#page-163-0)
- · [Operações](#page-164-0) de Atribuição
- · [Operações](#page-165-0) de Relação
- · [Operações](#page-166-0) Booleanas
- · [Operações](#page-168-0) Binárias
- · Outras [Operações](#page-171-0)
- · Regras de [Precedência](#page-175-0)

MOL5

# <span id="page-162-0"></span>Expressões

Uma expressão consiste de um ou mais operandos e símbolos de operação. Uma expressão pode ser escrita em várias linhas.

#### Exemplos:

a++; b = 10;  $\frac{1}{10}$  // várias expressões estão localizados em uma linha //--- uma expressão está dividida em várias linhas  $x = (y * z) /$  $(w + 2) + 127;$ 

Uma expressão que termina com um ponto e vírgula (;) é um operador.

#### Também Veja

Regras de [Precedência](#page-175-0)

# <span id="page-163-0"></span>Operações Aritméticas

Operações aritméticas incluem operações aditivas e multiplicativas:

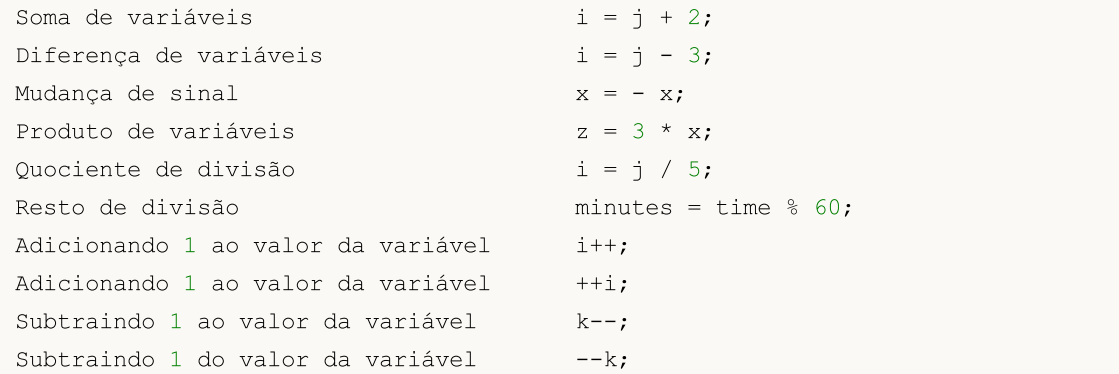

Operações de incremento e decremento são aplicadas somente a variáveis, elas não podem ser aplicadas a constantes. O prefixo de incremento (++i) e decremento (--k) são aplicados à variável imediatamente antes desta variável ser usada em uma expressão.

Pós-incremento (i++) e pós-decremento (k--) são aplicados à variável imediatamente depois da variável ser usado em uma expressão.

#### Observação importante

```
int i=5;
int k = i++ + +i;
```
Problemas computacionais podem ocorrer na movimentação da expressão acima de um ambiente de programação para outro (por exemplo, do Borland C++ para MQL5). Geralmente, a ordem de computação depende da implementação do compilador. Na prática, existem duas formas de implementar o pós-decremento (pós-incremento):

- 1. O pós-decremento (pós-incremento) é aplicado à variável depois de se calcular a expressão toda.
- 2. O pós-decremento (pós-incremento) é aplicado à variável imediatamente na operação.

Atualmente, a primeira forma de calcular o pós-decremento (pós-incremento) está implementado no MQL5. Mas mesmo conhecendo esta peculiaridade, não se recomenda experiências com seu uso.

Exemplos:

```
int a=3;
a++; // expressão válida
int b=(a++)*3; // expressão inválida
```
#### Também Veja

<span id="page-164-0"></span>O valor da expressão que inclui uma dada operação é o valor a esquerda do operando após a atribuição:

```
Atribuindo o valor x para a variável y y = x;
```
MOL 5

As seguintes operações unem operações ariméticas e binárias com operações de atribuição:

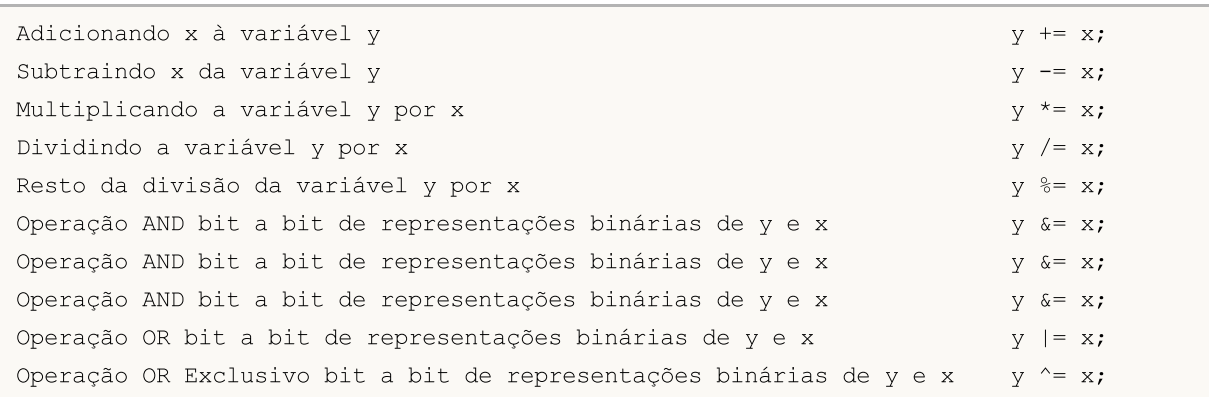

Operações bit a bit podem ser aplicados somente em inteiros. Ao realizar a operação de deslocamento lógico da representação de y para direita/esquerda em x bits, os 5 menores dígitos binários do valor de x são usados, os bits maiores são descartados, isto é, o deslocamento é feito para 0-31 bits.

Pela operação %= (resto da divisão de y por x), o sinal resultante é igual ao sinal do número dividido.

O operador de atribuição pode ser usado várias vezes em uma expressão. Neste caso o processamento da expressão é realizado da esquerda para direta:

 $y=x=3;$ 

Primeiro, a variável x será atribuída o valor 3, então a variável y será atribuída o valor de x, isto é, também 3.

#### Também Veja

# <span id="page-165-0"></span>Operações de Relação

A booleana FALSE é representada pelo valor zero inteiro, enquanto que a booleana TRUE é representada por qualquer valor não inteiro.

MOI 5

O valor de expressões contendo operações de relação ou [operações](#page-166-0) lógicas é FALSE (0) ou TRUE (1).

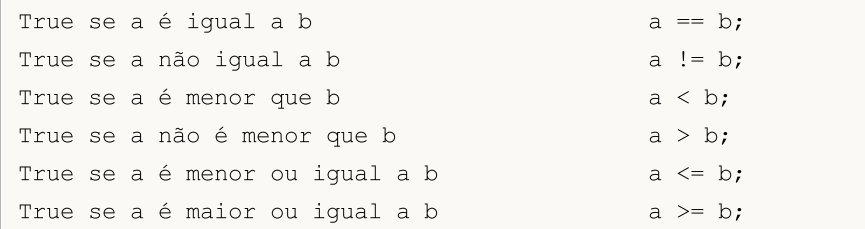

A igualdade de dois [números](#page-93-0) reais não pode ser comparada. Na maioria dos casos, dois números aparentemente idênticos podem ser desiguais por causa da diferença de valores na 15 casa decimal. A fim de comparar corretamente dois números reais, compare a diferença normalizada destes números com zero.

Exemplo:

```
bool CompareDoubles(double number1,double number2)
  {
  if(NormalizeDouble(number1-number2,8) ==0) return(true);
  else return(false);
  }
void OnStart()
  {
  double first=0.3;
  double second=3.0;
  double third=second-2.7;
   if(first!=third)
     {
      if(CompareDoubles(first,third))
         printf("%.16f e %.16f são iguais", first, third);
     }
  }
// Resultado: 0.3000000000000000 0.2999999999999998 são iguais
```
Também Veja

# <span id="page-166-0"></span>Operações Booleanas

### Negação Lógica NOT (!)

Operando da negação lógia (!) deve ser de tipo aritmético. O resultado é TRUE (1), se o valor do operando é FALSE (0); e é igual a FALSE (0), se o operando difere de FALSE (0).

```
if(!a) Print("não 'a'");
```
### Operação lógica OR (||)

Operação OR lógico (||) entre valores x e y. O valor da expressão é TRUE (1), se os valores x ou y são verdadeiros (not null). Senão - FALSE (0).

if(x<0 || x>=max bars) Print("fora da faixa");

#### Operação lógica AND (&&)

Operação lógica AND (&&) entre valores de x e y. O valor da expressão é TRUE (1), se os valores de x e y são verdadeiros (not null). Senão - FALSE (0).

#### Estimação breve de Operações Booleanas

O esquema do chamado "brief estimate" (estimação breve) é aplicado a operações booleanas, isto é, o cálculo da expressão é finalizado quando o resultado da expressão pode ser precisamente estimado.

```
//+------------------------------------------------------------------+
//| Programa Script da função start (iniciar) |
//+------------------------------------------------------------------+
void OnStart()
 {
//--- o primeiro exemplo de estimação breve
   if(func false() && func true())
    \left\{ \right.Print("Operação &&: Você nunca verá esta expressão");
     }
   else
     {
      Print("Operação &&: Resultado da primeira expressão é falso, então a segunda não
     }
//--- o segundo exemplo da estimação breve
  if(!func false() || !func true())
     {
      Print("Operação ||: Resultado da primeira expressão é verdadeiro, então a segunda
     }
   else
     {
      Print("Operação ||: Você nunca verá esta expressão");
     }
  }
//+------------------------------------------------------------------+
```

```
//| a função sempre retorna false |
//+------------------------------------------------------------------+
bool func_false()
 \left\{ \begin{array}{c} \end{array} \right.Print("Função func false()");
 return(false);
 }
//+------------------------------------------------------------------+
//| a função sempre retorna true |
//+------------------------------------------------------------------+
bool func_true()
 \left\{ \begin{array}{c} \end{array} \right.Print("Função func_true()");
  return(true);
 }
```
#### Também Veja

Regras de [Precedência](#page-175-0)

# MOL<sub>5</sub>

MOI 5

### <span id="page-168-0"></span>Operações Binárias

### Complementar de Um

Complementar do valor da variável até um. O valor da expressão contém 1 em todos os dígitos onde o valor da variável contem 0, e 0 em todos os demais dígitos onde a variável contem 1.

 $b = \gamma n;$ 

Exemplo:

```
char a='a',b;
  b = \alpha;
  Print("a = ", a, " b = ", b);
// O resultado será:
// a = 97 b = -98
```
#### Deslocamento para Direita

A representação binária de x é deslocada para direita em y dígitos. Se o valor a ser deslocado é de um tipo sem sinal (unsigned type), o deslocamento lógico para a direita é feito, isto é, os bits do lado esquerdo liberados serão preenchido com zeros.

Se o valor a ser desloca é de um tipo com sinal (signed type), o deslocamento aritmético para direita é feito, isto é, os dígitos do lado esquerdo liberados serão preenchidos com o valor do bit de sinal (sign bit) (se o número é positivo, o valor do bit de sinal é 0, se o número é negativo, o valor do bit de sinal é 1).

```
x = x \gg y;
```
Exemplo:

```
char a='a', b='b';
  Print("Antes: a = ", a, " b = ", b);//--- deslocamento para direita
  b=a>>1;Print("Após: a = ", a, " b = ", b);// O resultado será:
// Antes: a = 97 b = 98
// Após: a = 97 b = 48
```
### Deslocamento para Esquerda

A representação binária de x é deslocada para esquerda em y dígitos, os dígitos do lado direito liberados são preenchidos com zero.

 $x = x \ll y;$ 

Exemplo:

char  $a='a', b='b'$ ; Print("Antes:  $a = ", a, " b = ", b);$ //--- deslocamento para a esquerda

```
b=a<<1;
  Print("Após: a = ", a, " b = ", b);// O resultado será:
// Antes: a = 97 b = 98
// Após: a = 97 b = -62
```
Não é recomendável deslocar um número maior ou igual de bits que o comprimento da variável deslocada, porque o resultado de tal operação é indefinido.

### Operação AND bit a bit

A operação AND bit a bit em representações binárias de x e y. O valor da expressão contem 1 (TRUE) em todos os dígitos onde ambos x e y contém não-zero, e contem 0 (FALSE) em todos os demais dígitos.

```
b = ((x \& y) != 0);
```
Exemplo:

```
char a='a',b='b';
//--- operação AND
  char c=a&b;
  Print("a = ", a, " b = ", b);
  Print("a & b = ",c);
// O resultado será:
1/4 = 97 b = 98
// a & b = 96
```
### Operação OR bit a bit

A operação OR bit a bit de representações binárias de x e y. O valor da expressão contem 1 em todos os dígitos onde x ou y não contém 0, e contém 0 em todos os demais dígitos.

 $b = x \mid y;$ 

#### Exemplo:

```
char a='a',b='b';
//--- operação OR
  char c=a|b;
  Print("a = ", a, " b = ", b);
  Print("a | b = ",c);
// O resultado será:
1/4 = 97 b = 98
// a | b = 99
```
### Operação OR Exclusivo bit a bit

A operação OR exclusivo bit a bit (eXclusive OR) de representações binárias de x e y. O valor da expressão contem 1 em todos os dígitos onde x e y tem valores binários diferentes, e contém 0 em todos os demais dígitos.

 $b = x^{\wedge} y;$ 

#### Exemplo:

```
char a='a', b='b';
//--- operação OR Exclusivo
  char c=a^b;
  Print("a = ", a, " b = ", b);
  Print("a \wedge b = ", c);
// O resultado será:
// a = 97 b = 98
// a \wedge b = 3
```
Operações bit a bit são realizadas somente com [inteiros](#page-79-0).

#### Também Veja

Regras de [Precedência](#page-175-0)

# <span id="page-171-0"></span>Outras Operações

# Indexação ( [] )

Ao endereçar o i-ésimo elemento de um array, o valor da expressão é o valor da variável com o número serial i.

#### Exemplo:

```
array[i] = 3; // Atribui o valor de 3 ao i-ésimo elemento do array.
```
Somente um inteiro pode ser índice de um array. São permitidos arrays com 4 dimensões ou menos. Cada medida é indexada de 0 ao tamanho da medida - 1. Em particular, para um array de uma dimensão consistindo de 50 elementos, a referência ao primeiro elemento se assemelhará a array[0], e a referência ao último elemento será array[49].

Ao endereçar além do array, o subsistema em execução gerará um erro crítico, e o programa será interrompido.

### Chamando Função com argumentos x1, x2 ,..., xn

Cada argumento pode representar uma constante, variável, ou expressão do correspondente tipo. Os argumentos passados são separados por vírgula e devem estar dentro dos parênteses, o parêntese de abertura deve seguir o nome da função chamada.

O valor da expressão é o valor retornado pela função. Se o valor retornado é do do tipo void, a chamada da função não pode ser colocada a direita de um operador de atribuição. Repare que a ordem de execução x1, ..., xn é garantida.

Exemplo:

```
int length=1000000;
   string a="a",b="b",c;
//--- Outras Operações
  int start=GetTickCount(), stop;
   long i;
   for(i=0;i<length;i++)
     \left\{ \right.c=a+b;
     }
   stop=GetTickCount();
   Print("tempo para 'c = a + b' = ", (stop-start)," milissegundos, i = ", i);
```
### Operação Vírgula ( , )

Expressões separadas por vírgulas são executadas da esquerda para direita. Todos os efeitos colaterais do cálculo da expressão a esquerda podem aparecer antes da expressão a direita ser calculada. O tipo do resultado e o valor coincidem com aqueles da expressão a direita. A lista de parâmetros a ser passada (seja acima) pode ser considerada como um exemplo.

Exemplo:

MOL 5

```
for(i=0,j=99; i<100; i++,j--) Print(array[i][j]);
```
### Operador Ponto ( . )

Para o acesso direto a [membros](#page-108-0) públicos de estruturas e classes, a operação ponto é usada. Sintaxe:

```
Nome da variável do tipo estrutura.Nome do membro
```
Exemplo:

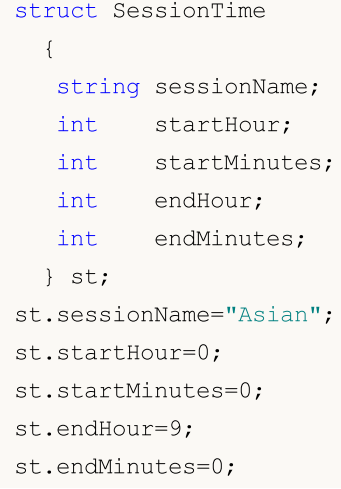

### Operação de Resolução de Escopo ( :: )

Cada função em um programa MQL5 tem seu próprio escopo de execução. Por exemplo, a função de sistema [Print\(\)](#page-1140-0) é realizada em um escopo global. Funções [Importadas](#page-271-0) são chamadas no escopo do correspondente import. Métodos de funções de [classes](#page-114-0) têm o escopo da correspondente classe. A sintaxe do operador de resolução de escopo é o seguinte:

```
[Scope_name]::Function_name(parameters)
```
Se não existir nenhum nome de escopo, isto é uma orientação explícita para usar o escopo global. Se não existir nenhuma operação de resolução de escopo, a função é procurada no escopo mais próximo. Se não existir nenhuma função no escopo local, a procura é conduzida no escopo global.

A resolução de escopo é também usada para definir [funções](#page-195-1) membros de classe.

```
type Class name:: Function name(parameters description)
  {
// corpo da função
   }
```
O uso de várias funções do mesmo nome a partir de contextos de execução diferentes em um programa pode causar ambigüidade. A ordem de prioridade das chamadas da função sem especificação de escopo explícita é a seguinte:

- 1. Métodos de classe. Se nenhuma função com o nome especificado for definida na classe, mova para o próximo nível.
- 2. Funções do MQL5. Se o idioma não tiver essa função, vá para o próximo nível.

- 3. Funções globais definidas pelo usuário. Se nenhuma função com o nome especificado for encontrada, mova para o próximo nível.
- 4. Funções importadas. Se nenhuma função com o nome especificado for encontrada, o compilador retornará um erro.

Para evitar a ambigüidade de chamadas de função, sempre explicitamente especificar o escopo de função usando a operação de resolução de escopo.

Exemplo:

```
#property script_show_inputs
#import "kernel32.dll"
  int GetLastError(void);
#import
class CCheckContext
 \left\{ \begin{array}{c} 1 \end{array} \right\}int m_id;
public:
               CCheckContext() { m_id=1234; }
protected:
 int GetLastError() { return(m_id); }
 };
class CCheckContext2 : public CCheckContext
 \left\{ \begin{array}{c} 1 \end{array} \right\}int m_id2;
public:
               CCheckContext2() { m_id2=5678; }
  void Print();
protected:
  int GetLastError() { return(m id2); }
 };
void CCheckContext2::Print()
 \left\{\begin{array}{c}1\end{array}\right\}::Print("Terminal GetLastError",::GetLastError());
  ::Print("kernel32 GetLastError",kernel32::GetLastError());
  ::Print("parent GetLastError",CCheckContext::GetLastError());
  ::Print("our GetLastError",GetLastError());
  }
//+------------------------------------------------------------------+
//| Programa Script da função start (iniciar) |
//+------------------------------------------------------------------+
void OnStart()
 {
// --CCheckContext2 test;
  test.Print();
 }
//+--------
```
### Operação de Obtenção do Tamanho do Tipo de Dados ou Tamanho do Objeto de Qualquer Tipo de Dados ( sizeof )

Usando a operação sizeof o tamanho de memória correspondente a um identificador ou tipo pode ser definido. A operação sizeof é do seguinte formato:

Exemplo:

sizeof(expression)

Qualquer identificador, ou nome de tipo entre colchetes pode ser usado como uma expressão. Observe que o nome tipo void não pode ser usado, e o identificar não pode pertencer ao campo de bits, ou ser um nome de função.

Se a expressão for o nome de um array estático (isto é, a primeira dimensão é dada), então o resultado é o tamanho do array inteiro (isto é, o produto do número de elementos e o comprimento do tipo. Se a expressão é o nome de um array dinâmico (a primeira dimensão não é especificada), o resultado será o tamanho do objeto do array [dinâmico](#page-131-0).

Quando sizeof é aplicado ao nome de um tipo de estrutura ou classe, ou ao identificador do tipo de uma estrutura ou classe, o resultado é tamanho real da estrutura ou classe.

Exemplo:

```
struct myStruct
 \left\{ \right.char h;
   int b;
  double f;
  } str;
Print("sizeof(str) = ", sizeof(str));
Print("sizeof(myStruct) = ", sizeof(myStruct));
```
O tamanho é calculado na etapa de compilação.

Veja Também

# <span id="page-175-0"></span>Regras de Precedência

Cada grupo de operações na tabela tem a mesma prioridade. Quanto mais alta a prioridade de operações, mais alta é a posição do grupo na tabela. As regras de precedência determinar o agrupamento de operações e operandos.

Atenção: A precedência de operações na linguagem MQL5 corresponde à prioridade adotada em C++, e difere da prioridade dada na linguagem MQL4.

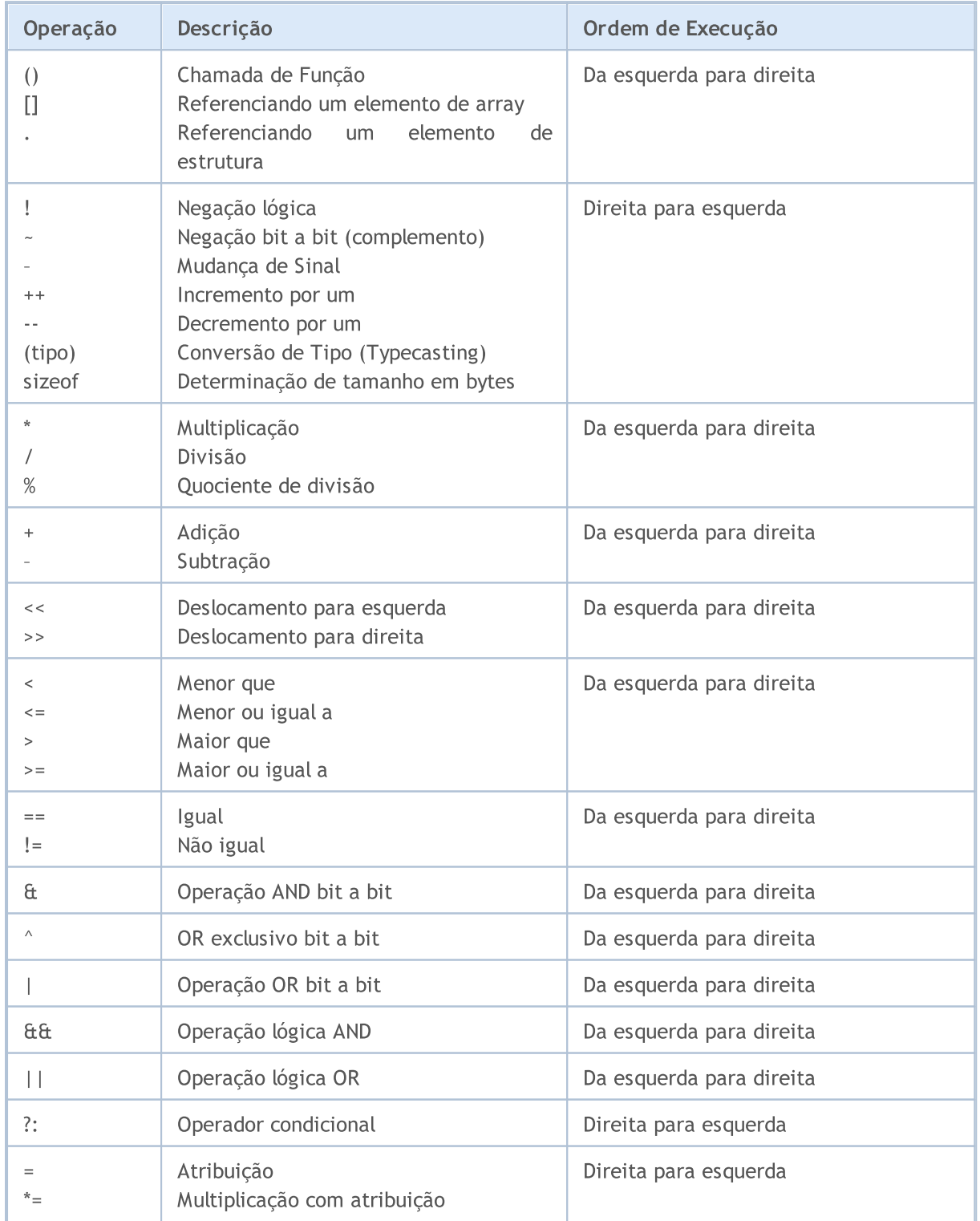

177

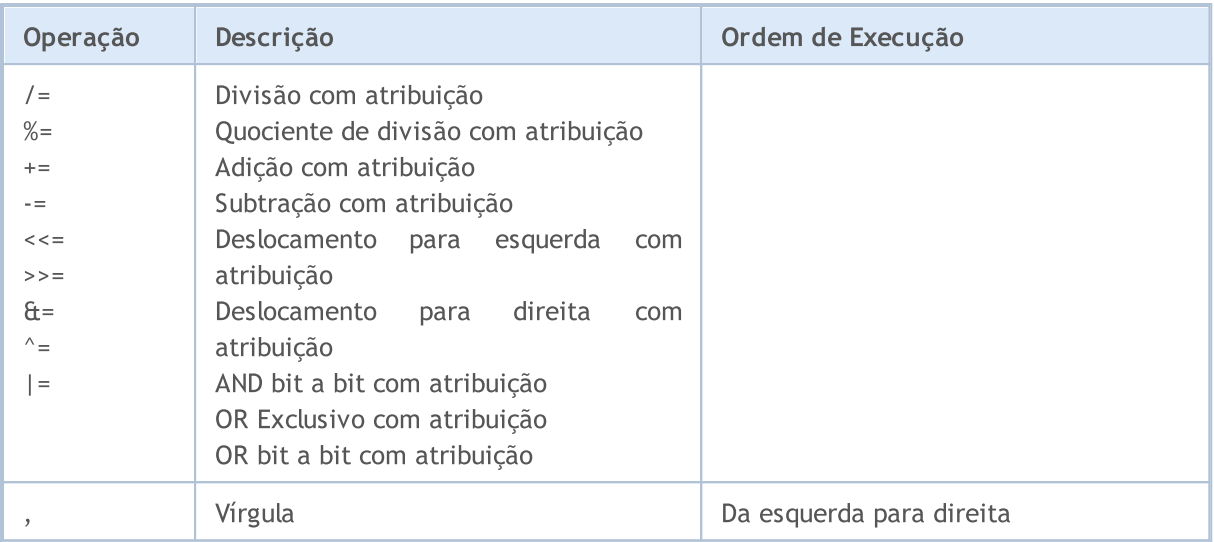

Para mudar a ordem de execução de operação, são usados parênteses, que são de prioridade mais alta.

### **Operadores**

Operadores de linguagem descrevem algumas operações algorítmicas que devem ser executadas para se realizar uma tarefa. O corpo do programa é uma seqüência de tais operadores. Operadores, um a um, são separados por ponto e vírgula.

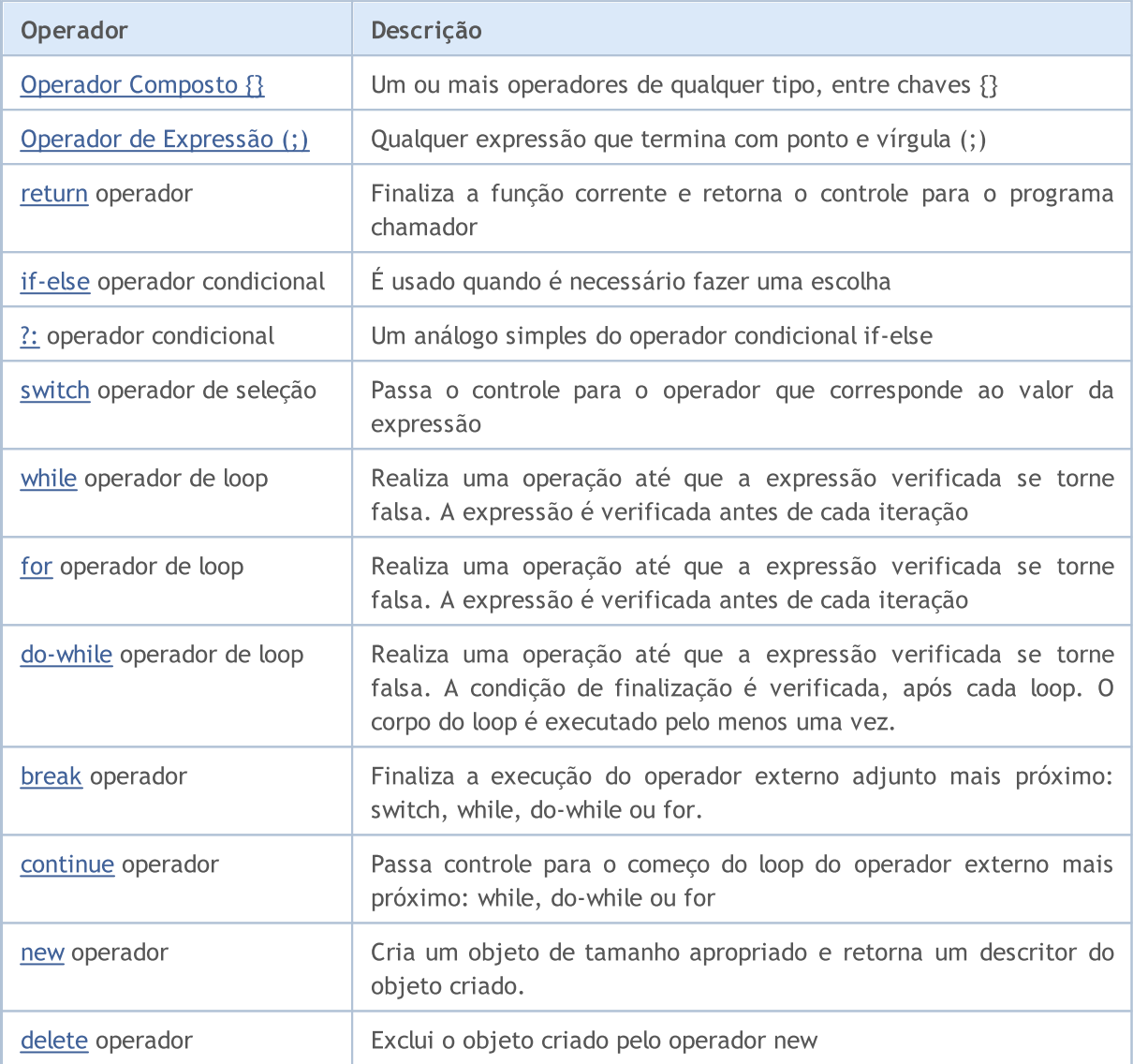

Um operador pode ocupar uma ou mais linhas. Dois ou mais operadores podem ser colocados na mesma linha. Operadores que controlam a ordem de execução (if, if-else, switch, while e for) podem ser aninhados (encaixados) um no outro.

#### Exemplo:

 $if(Month() == 12)$  $if(Day() == 31) Print("Felix Ano Novo!");$ 

#### Também Veja

[Inicialização](#page-252-0) de Variáveis, [Visibilidade](#page-254-0) Escopo e Tempo de Vida de Variáveis, Criando e [Excluindo](#page-256-0) [Objetos](#page-256-0)

MOL5

# <span id="page-178-0"></span>Operador Composto

Um operador composto (um bloco) consiste de um ou mais operadores de qualquer tipo, entre chaves {}. A chave de fechamento deve ser seguida por dois pontos (;).

#### Exemplo:

```
if(x==0){
  Print("posição inválida x = ",x);
   return;
  }
```
Também Veja

[Inicialização](#page-252-0) de Variáveis, [Visibilidade](#page-254-0) Escopo e Tempo de Vida de Variáveis, Criando e [Excluindo](#page-256-0) **[Objetos](#page-256-0)** 

**MOL5** 

# <span id="page-179-0"></span>Operador de Expressão

Qualquer expressão seguida por ponto e vírgula (;) é o operador. Aqui estão alguns exemplos de operadores de expressão.

# Operador de Atribuição

Identificador = expressão;

```
x=3;y=x=3;bool equal=(x=y);
```
Um operador de atribuição pode ser usado muitas vezes em uma expressão. Neste caso, o processamento da expressão é realizado da direita para a esquerda.

# Operador de Chamada de Função

Function\_name (argument1,..., argumentN);

```
FileClose(file);
```
# Operador Empty

Consiste somente de um ponto e vírgula (;) e é usado para denotar um corpo vazio de um operador de controle.

#### Veja Também

[Inicialização](#page-252-0) de Variáveis, [Visibilidade](#page-254-0) Escopo e Tempo de Vida de Variáveis, Criando e [Excluindo](#page-256-0) **[Objetos](#page-256-0)**
MOI 5

### <span id="page-180-0"></span>Operador return

O operador return finaliza a execução da [função](#page-195-0) corrente e retorna o controle para o programa chamador. O resultado do cálculo da expressão é retornado para a função chamadora. A expressão pode conter um operador de atribuição.

#### Exemplo:

```
int CalcSum(int x, int y)
  {
  return(x+y);
  }
```
Em funções com o tipo de retorno [void](#page-144-0), o operador return sem expressão deve ser usada:

```
void SomeFunction()
 {
  Print("Olá!");
  return; // este operador pode ser removido
 }
```
A chave direita da função ("}") significa execução implícita do operador return sem expressão.

Pode ser retornado: tipos [simples](#page-78-0), [estruturas](#page-104-0) simples, [ponteiros](#page-155-0) de objetos. Com o operador return não se pode retornar arrays, objetos de classe, variáveis de tipo estrutura composta.

#### Também Veja

```
MOI 5
```
# Operador Condicional If-Else

O operador IF - ELSE é usado quando uma escolha deve ser feita. Formalmente, a sintaxe é a seguinte:

```
if (expressão)
    operador1
else
    operador2
```
Se a expressão é verdadeira, o operador1 é executado e o controle é dado ao operador que segue o operador2. Se a expressão é falsa, o operador2 é executado.

A parte else do operador if pode ser omitida. Assim, uma divergência pode aparecer em operadores aninhados (encaixados) if com omissão da parte else. Neste caso, o else se refere ao operador anterior if mais próximo no mesmo bloco que não tem a parte else.

Exemplos:

```
//--- A parte else refere-se ao segundo operador if:
if(x>1)if(y==2) z=5;else z=6;
//--- A parte else refere-se ao primeiro operador if:
if(x>1)
 \left\{ \right.if(y==2) z=5;}
else z=6;
//--- Operadores aninhados
if(x=='a')\left\{ \right.y=1;}
else if(x=='b')
 \left\{ \begin{array}{c} \end{array} \right\}y=2;z=3;}
else if(x=='c')
  {
  y=4;}
else Print("ERROR");
```
Também Veja

### Operador Ternário ?

A forma geral do operador ternário é a seguinte:

expressão1 ? expressão2 : expressão3

Para o primeiro operando - "expressão1" - qualquer expressão que resulte em um valor do tipo [bool](#page-90-0) pode ser usado. Se o resultado é true, então o operador definido pelo segundo operando, isto é, "expressão2", é executado.

Se o primeiro operando é false, o terceiro operando - "expressão3" é executado. Os segundo e terceiro operandos, isto é, "expressão2" e "expressão3" devem retornar valores de algum tipo e não devem ser do tipo [void](#page-144-0). O resultado da execução do operador condicional é o resultado de expressão2 ou o resultado de expressão3, dependendo do resultado de expressão1.

```
1/1--- diferença normalizada entre preços de abertura e fechamento para intervalo de um
double true_range = (High==Low)?0:(Close-Open)/(High-Low);
```
Esta entrada é equivalente ao seguinte:

```
double true range;
if(High==Low)true range=0; \frac{1}{2} // se o Máximo e o Mínimo são iguais
else true range=(Close-Open)/(High-Low); // se a faixa não é nula
```
### Restrições ao Uso do Operador

Baseado no valor da "expressão1", o operador deve retornar um dentre dois valores - ou "expressão2" ou "expressão3". Existem várias limitações nessas expressões:

- 1. Não confunda o tipo [user-defined](#page-104-1) (definida pelo usuário) com o tipo [simples](#page-78-0) ou [enumerador](#page-91-0). [NULL](#page-144-0) pode ser usado para [ponteiro](#page-155-0).
- 2. Se os tipos dos valores são simples, o operador será do tipo máximo (veja [Conversão](#page-139-0) de Tipos (type [casting\)\)](#page-139-0).
- 3. Se algum dos valores é uma enumeração e o segundo valor é de um tipo numérico, a enumeração é substituída por int e a segunda regra é aplicada.
- 4. Se ambos os valores são enumerações, seus tipos devem ser idênticos, e o operador será do tipo enumeração.

Restrições ao tipos user-defined (classes ou estruturas definidas pelo usuário):

- a) Os tipos devem ser idênticos ou um deve ser [derivado](#page-281-0) do outro.
- b) Se os tipo não forem idênticos (herança), então a filha é implicitamente convertida para o pai, isto é, o operador será do tipo paterno.
- c) Não confunda objetos com ponteiros ambas as expressão ou são objetos ou são [ponteiros](#page-155-0). [NULL](#page-144-0) pode ser usado para ponteiro.

Observação

Cuidado ao usar o operador condicional como um argumento de uma função de [sobrecarga](#page-201-0), porque o tipo do resultado de um operador condicional é definido na durante a compilação do programa. E este tipo é [definido](#page-139-0) como a maior dos tipos "expression2" e "expression3".

Exemplo:

184

```
void func(double d) { Print("double argumento: ",d); }
void func(string s) { Print("string argumento: ",s); }
bool Expression1=true;
double Expression2=M_PI;
string Expression3="3.1415926";
void OnStart()
 \left\{ \right.func(Expression2);
  func(Expression3);
  func(Expression1?Expression2:Expression3); // aviso sobre conversão implícita para
  func(!Expression1?Expression2:Expression3); // aviso sobre conversão implícita pa
 }
// Resultado:
// double argumento: 3.141592653589793
// string argumento: 3.1415926
// string argumento: 3.141592653589793
// string argumento: 3.1415926
```
#### Também Veja

MOI 5

### <span id="page-184-0"></span>Operador switch

Compara o valor da expressão com constantes em todas as variantes de case e passa o controle para o operador, que corresponde ao valor da expressão. Cada variante de case pode ser marcada com uma [constante](#page-80-0) inteira, uma constante literal ou uma expressão constante. A expressão constante não pode conter variáveis ou chamadas de função. A expressão do operador switch deve ser do tipo inteiro – int ou uint.

```
switch(expressão)
  \left\{ \right.case constantes: operadores
  case constantes: operadores
      ...
   default: operadores
  }
```
Operadores marcados pelo rótulo default são executados se nenhuma das constantes nos operadores case forem iguais ao valor da expressão. A variante default não precisa ser necessariamente declarada e não precisa ser necessariamente ser a último. Se nenhuma das constantes corresponder ao valor da expressão e a variante default não estiver presente, nenhuma ação será executada.

A palavra-chave case com uma constante são apenas rótulos, e se operadores forem executados para alguma variante case, o programa continuará a executar os operadores de todas as subseqüentes variantes até que o operador [break](#page-190-0) ocorra. Isso permite vincular uma sequência de operadores com várias variantes.

Uma expressão constante é calculada durante a compilação. Duas constantes em um operador switch não podem ter o mesmo valor.

Exemplos:

```
//--- Primeiro exemplo
switch(x)
  {
  case 'A':
     Print("CASE A");
     break;
  case 'B':
  case 'C':
      Print("CASE B ou C");
     break;
  default:
      Print("NOT A, B ou C");
      break;
  }
//--- Segundo exemplo
  string res="";
  int i=0;
   switch(i)
     {
```

```
case 1:
        res=i;break;
     default:
        res="default";break;
     case 2:
        res=i;break;
     case 3:
       res=i;break;
    }
  Print(res);
/*
  Result
  default
\star /
```
#### Também Veja

186

[Inicialização](#page-252-0) de Variáveis, [Visibilidade](#page-254-0) Escopo e Tempo de Vida de Variáveis, Criando e [Excluindo](#page-256-0) **[Objetos](#page-256-0)** 

# MOL5

MOL 5

### <span id="page-186-0"></span>Operador de Loop while

O operador while consiste de uma expressão verificada e um operador:

```
while(expression)
operador;
```
Se a expressão é verdadeira, o operador é executado até que a expressão se torne falsa. Se a expressão é falsa, o controle é passado para o próximo operador. O valor da expressão é definido antes do operador ser executado. Portanto se a expressão é falsa logo no começo, o operador não será executado.

#### Observação

Se é esperado que um grande número de iterações seja tratado por um loop, é recomendável que se verifique a ocorrência de uma finalização de programa forçada usando a função [IsStopped\(\)](#page-1576-0).

#### Exemplo:

```
while(k<n && !IsStopped())
  {
   y=y*xy;k++;}
```
#### Também Veja

### <span id="page-187-0"></span>Operador de Loop For

O operador for consiste de três expressões e um operador executável:

```
for(expressão1; expressão2; expressão3)
  operador;
```
Expressão1 descreve a inicialização do loop. Expression2 verifica as condições de finalização do loop. Se for verdadeira, o corpo do loop do for é executado. Realiza uma operação até que a expressão verificada se torne falsa. Se a expressão é verdadeira, o operador1 é executado e o controle é dado ao operador que segue o operador2. Expression3 é calculado após cada iteração.

O operador for é equivalente à seguinte sucessão de operadores:

```
expressão1;
while(expressão2)
  {
  operador;
  expressão3;
  };
```
Quaisquer das três ou todas as três expressões podem estar ausentes no operador for, mas o ponto e vírgula (;) que as separada não pode ser omitido. Se expressão2 é omitida, ela é considerada como verdadeira. O operador for(;;) é um loop contínuo, equivalente ao operador while(1). As expressões 1 e 3 podem consistir de várias expressões combinadas por um operador vírgula ','.

#### Observação

Se é esperado que um grande número de iterações seja tratado por um loop, é recomendável que se verifique a ocorrência de uma finalização de programa forçada usando a função [IsStopped\(\)](#page-1576-0).

Exemplos:

```
for(x=1;x<=7000; x++)
  {
  if(IsStopped())
     break;
  Print(MathPower(x,2));
 }
//--- Outro exemplo
for(;!IsStopped();)
 \{Print(MathPower(x,2));
  x++;if(x>10) break;
  }
//--- Terceiro exemplo
for(i=0,j=n-l;i<n && !IsStopped();i++,j--) a[i]=a[j];
```
Também Veja

MOI 5

# <span id="page-189-0"></span>Operador de loop do while

Os loops [for](#page-187-0) e [while](#page-186-0) verificam o término no começo, não no fim de um loop. O terceiro operador de loop do - while verifica a condição de término no fim, após cada interação do loop. O corpo do loop é sempre executado pelo menos uma vez.

```
do
  operador;
while(expression);
```
Primeiro o operador é executado, então a expressão é calculada. Se a expressão for verdadeira, então o operador é executado novamente, e assim por diante. Se a expressão se tornar falsa, o loop termina.

#### Observação

Se é esperado que um grande número de iterações seja tratado por um loop, é recomendável que se verifique a ocorrência de uma finalização de programa forçada usando a função [IsStopped\(\)](#page-1576-0).

Exemplo:

```
//--- Calcula a série de Fibonacci
   int counterFibonacci=15;
  int i=0,first=0,second=1;
  int currentFibonacciNumber;
   do
     {
      currentFibonacciNumber=first+second;
      Print("i = ", i, " currentFibonacciNumber = ", currentFibonacciNumber);
      first=second;
      second=currentFibonacciNumber;
      i++; // Sem este operador um loop infinito aparecerá!
     }
   while(i<counterFibonacci && !IsStopped());
```
Também Veja

[Inicialização](#page-252-0) de Variáveis, [Visibilidade](#page-254-0) Escopo e Tempo de Vida de Variáveis, Criando e [Excluindo](#page-256-0) **[Objetos](#page-256-0)** 

190

**MOL5** 

# <span id="page-190-0"></span>Operador break

O operador break finaliza a execução do operador aninhado (encaixado) [switch,](#page-184-0) [while](#page-186-0), [do-while](#page-189-0) ou [for](#page-187-0) mais próximo. O controle é passado ao operador que se segue a aquele finalizado. Um dos propósitos deste operador é finalizar a execução de loop quando um certo valor é atribuído a uma variável.

#### Exemplo:

//--- buscando pelo primeiro elemento zero for( $i=0$ ; $i$ <array size; $i++$ ) if(array[i]==0) break;

#### Também Veja

[Inicialização](#page-252-0) de Variáveis, [Visibilidade](#page-254-0) Escopo e Tempo de Vida de Variáveis, Criando e [Excluindo](#page-256-0) [Objetos](#page-256-0)

191

**MOL5** 

# Operador continue

O operador continue passa o controle para o começo do próximo loop do operador [while](#page-186-0), [do-while](#page-189-0) ou [for](#page-187-0) mais próximo, executando a próxima iteração. O propósito deste operador é oposto ao do operador [break.](#page-190-0)

Exemplo:

```
//--- Soma de todos os elementos não-zero
int func(int array[])
 {
  int array_size=ArraySize(array);
  int sum=0;
  for(int i=0;i<array size; i++)
   \left\{ \right.if(a[i]==0) continue;
     sum+=a[i];
    }
   return(sum);
  }
```
#### Também Veja

## <span id="page-192-0"></span>Operador de Criação de Objeto new

O operador new automaticamente cria um objeto de tamanho correspondente, chama o construtor do objeto e retorna um [descritor](#page-155-0) do objeto criado. Em caso de falha, o operador retorna um descritor de null que pode ser comparado com a constante [NULL](#page-144-0).

O operador new pode ser aplicado somente a objetos de [classe.](#page-104-1) Ele não pode ser aplicado a estruturas.

O operador não deve ser usado para criar arrays de objetos. Para fazer isso, use a função [ArrayResize\(\)](#page-1224-0).

Exemplo:

```
//+------------------------------------------------------------------+
//| Criação de Figura |
//+------------------------------------------------------------------+
void CTetrisField::NewShape()
  {
  m_ypos=HORZ_BORDER;
//--- cria aleatoriamente uma das 7 possíveis formas
  int nshape=rand()%7;
   switch(nshape)
     {
     case 0: m shape=new CTetrisShape1; break;
     case 1: m shape=new CTetrisShape2; break;
     case 2: m shape=new CTetrisShape3; break;
      case 3: m shape=new CTetrisShape4; break;
      case 4: m shape=new CTetrisShape5; break;
      case 5: m shape=new CTetrisShape6; break;
      case 6: m shape=new CTetrisShape7; break;
     }
//--- desenhar
  if(m_shape!=NULL)
    \left\{ \right.//--- pré-configurações
     m_shape.SetRightBorder(WIDTH_IN_PIXELS+VERT_BORDER);
     m_shape.SetYPos(m_ypos);
     m_shape.SetXPos(VERT_BORDER+SHAPE_SIZE*8);
      //--- draw
     m_shape.Draw();
     }
// -- -}
```
Deve ser notado que um descritor do objeto não é um ponteiro para um endereço de memória.

Um objeto criado com o operador new deve ser explicitamente removido usando o operador [delete](#page-194-0).

Também Veja

# <span id="page-194-0"></span>Operação de Exclusão de Objeto delete

O operador delete exclui um objeto criado pelo operador [new,](#page-192-0) chama o destrutor da classe correspondente e libera memória ocupada pelo objeto. Um descritor real de um objeto existente é usado como um operando. Após a operação de exclusão (delete) ser executada, o [descritor](#page-155-0) do objeto torna-se inválido.

#### Exemplo:

```
//--- exclui figura
delete m shape;
m_shape=NULL;
//--- criar uma nova figura
NewShape();
```
#### Também Veja

[Inicialização](#page-252-0) de Variáveis, [Visibilidade](#page-254-0) Escopo e Tempo de Vida de Variáveis, Criando e [Excluindo](#page-256-0) [Objetos](#page-256-0)

195

## <span id="page-195-0"></span>Funções

Toda tarefa pode ser dividida em sub-tarefas, cada qual podendo ser representada tanto na forma de código, como ser divida em sub-tarefas ainda menores. Este método é chamado de refinamento passo a passo.. Funções são usadas para escrever o código das sub-tarefas a serem resolvidas. O código que descreve o que uma função faz é chamado de definição de função:

```
function_header
 {
 instruções
 }
```
Tudo que está antes da primeira chave é o cabeçalho (header) da definição de função, e o que está entre as chaves é o corpo (body) da definição de função. O cabeçalho de função (function header) inclui a descrição do tipo de valor de retorno, o nome ([identificador](#page-75-0)) e os [parâmetros](#page-239-0) formais. O número de parâmetros passados para a função é limitado e não pode exceder 64.

A função pode ser chamada de outras partes do programa quantas vezes forem necessárias. Na verdade, o tipo de retorno, o identificador da função e os tipos de parâmetros constituem o protótipo da função.

Protótipo de função é a declaração da função, mas não a sua definição. Devido a declaração explícita do tipo de retorno e da lista dos tipos de argumentos, a verificação estrita de tipo e a implícita conversão de tipo (typecasting) são possíveis durante as chamadas de função. Muito freqüentemente declarações de funções são usadas em classes para melhorar a legibilidade do código.

As definições de função devem corresponder exatamente à sua declaração. Cada função declarada deve ser definida.

Exemplo:

```
double \frac{1}{2} // tipo do valor de retorno
linfunc (double a, double b) // nome da função e lista de parâmetros
 {
                         // operador composto
  return (a + b); // valor do retorno
 }
```
O operador [return](#page-180-0) pode retornar o valor de uma expressão localizada neste operador. Se necessário, o valor da expressão é convertido para o tipo do resultado da função. Pode ser retornado: tipos [simples,](#page-78-0) [estruturas](#page-104-0) simples, [ponteiros](#page-155-0) de objetos. Com o operador return não se pode retornar arrays, objetos de classe, variáveis de tipo estrutura composta.

Uma função que não retorna nenhum valor deve ser descrita como do tipo [void](#page-144-0).

Exemplo:

```
void errmesg(string s)
  {
  Print("erro: "+s);
  }
```
196

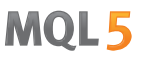

Parâmetros passado para a função podem ter valores default (padrão), que são definidos por constantes daquele tipo.

#### Exemplo:

```
int somefunc(double a,
             double d=0.0001,
             int n=5,
             bool b=true,
             string s="string transmitida")
 \left\{ \right.Print("Parâmetro obrigatório a = ",a);
  Print("Transmitir os seguintes parâmetros: d = "d, "n = "n, "b = "b, "s = "s);return(0);
  }
```
Se algum dos parâmetros tem um valor default, todos os parâmetros subseqüentes devem também ter valores default.

#### Exemplo de declaração incorreta:

```
int somefunc(double a,
           double d=0.0001, // valor padrão declarado 0.0001
           int n, // não é determinado o valor padrão!
           bool b, // não é determinado o valor padrão!
           string s="string transmitida")
  {
 }
```
#### Também Veja

[Sobrecarga](#page-290-0) (Overload), Funções [Virtuais,](#page-291-0) [Polimorfismo](#page-286-0)

### Chamada de Função

Se um nome, que não foi descrito antes, aparece em uma expressão e é seguido pelo parêntesis de abertura, ele é considerado contextualmente como o nome de uma função.

function name  $(x1, x2,..., xn)$ 

<span id="page-197-0"></span>Argumentos ([parâmetros](#page-239-0) formais) são passados por valor, isto é, cada expressão x1,.., xn é calculada, e os valores são passados para a função. A ordem de cálculo das expressões e a ordem de carregamento dos valores não são garantidos. Durante a execução, o sistema verifica o número e o tipo dos argumentos passados para a função. Tal forma de abordar uma função é chamada de uma chamada de valor.

Chamada de função é uma expressão, cujo valor é o valor retornado pela função. O tipo da função descrito acima deve corresponder com o tipo do valor de retorno. Uma função pode ser declarada ou descrita em qualquer parte do programa no [escopo](#page-243-0) global, isto é, fora de outras funções. Uma função não pode ser declarada ou descrita dentro de outra função.

Exemplos:

```
int start()
 {
  double some array[4] = \{0.3, 1.4, 2.5, 3.6\};double a=linfunc(some array, 10.5, 8);
  //...
  }
double linfunc(double x[], double a, double b)
  {
   return (a*x[0] + b);
  }
```
Na chamada de uma função com parâmetros default, a lista de parâmetros a serem passados pode ser limitada, mas não antes do primeiro parâmetro default.

Exemplos:

```
void somefunc(double init,
            double sec=0.0001, //define valores default
             int level=10);
//...
somefunc(); \frac{1}{2} // Chamada errada. O primeiro parâmetro deve estar presente.
somefunc(3.14); \sqrt{2} // Chamada correta
somefunc(3.14,0.0002); // Chamada correta
somefunc(3.14,0.0002,10); // Chamada correta
```
Ao chamar uma função, não se pode pular parâmetros, mesmo aqueles que têm valores default:

somefunc(3.14, , 10); // Chamada errada -> o segundo parâmetros foi pulado.

Também Veja

[Sobrecarga](#page-290-0) (Overload), Funções [Virtuais,](#page-291-0) [Polimorfismo](#page-286-0)

MOI 5

### Passando Parâmetros

Existem pois métodos pelo qual a linguagem de máquina pode passar argumentos para um subprograma (função). O primeiro método é enviar um parâmetro por valor. Este método copia o valor do [argumento](#page-197-0) para um parâmetro formal de função. Portanto, quaisquer mudanças neste parâmetro ocorridas dentro da função não têm influência no correspondente argumento usado na chamada da função.

```
//+------------------------------------------------------------------+
//| Passando parâmetros por valor |
//+------------------------------------------------------------------+
double FirstMethod(int i,int j)
 {
  double res;
//---i^* = 2;
  j/=2;res=i+j;
//---return(res);
 }
//+------------------------------------------------------------------+
//| Programa Script da função start (iniciar) |
//+------------------------------------------------------------------+
void OnStart()
 \left\{ \right.// --int a=14, b=8;
  Print("a e b antes chamada:", a," ", b);
  double d=FirstMethod(a,b);
 Print("a e b após chamada:", a, " ", b);
 }
//--- Resultado da execução do script
// a e b antes chamada: 14 8
// a e b após chamada: 14 8
```
O segundo método é passar por referência. Neste caso, a referência para um parâmetro (não seu valor) é passada para um parâmetro de função. Dentro da função, ele é usado para referenciar o verdadeiro parâmetro especificado na chamada. Isso significa que mudanças no parâmetro afetarão o argumento usado na chamada da função.

```
//+------------------------------------------------------------------+
//| Passando parâmetros por referência |
//+------------------------------------------------------------------+
double SecondMethod(int &i,int &j)
 \left\{ \begin{array}{c} \end{array} \right.double res;
1/1i*=2;j/=2;
```

```
res=i+j;
//---return(res);
  }
//+------------------------------------------------------------------+
//| Programa Script da função start (iniciar) |
//+------------------------------------------------------------------+
void OnStart()
 \left\{ \right.// --int a=14, b=8;Print("a e b antes chamada:", a, " ", b);
  double d=SecondMethod(a,b);
 Print("a e b após chamada:", a, " ", b);
 }
//+------------------------------------------------------------------+
//--- resultado da execução do script
// a e b antes chamada: 14 8
// a e b após chamada: 28 4
```
MQL5 usa ambos os métodos, com uma exceção, arrays, variáveis tipo estrutura e objetos de classe são sempre passados por referência. A fim de evitar modificações nos parâmetros reais (argumentos passados na chamada da função) use o especificador de acesso [const](#page-235-0). Ao se tentar modificar o conteúdo de uma variável declarada com o especificador const, o compilador gerará um erro.

### Observação

Deve se notar que os parâmetros são passados para uma função em ordem inversa, ou seja, o último parâmetro é calculado e passado primeiro, depois o último mas apenas um, etc. O último parâmetro calculado e passado é aquele que está em primeiro lugar depois da abertura dos parênteses.

Exemplo:

```
void OnStart()
 {
// -- -int a[]=\{0, 1, 2\};
  int i=0;
  func(a[i],a[i++],"First call (i = "+string(i)+")");
  func(a[i++],a[i],"Second call (i = "+string(i)+")");
// Result:
// First call (i = 0) : par1 = 1 par2 = 0
// Second call (i = 1) : parl = 1 par2 = 1
}
//+------------------------------------------------------------------+
//| |
//+------------------------------------------------------------------+
void func(int par1,int par2,string comment)
```

```
{
Print(comment,": par1 = ", par1, " par2 = ", par2);
}
```
Na primeira chamada (ver exemplo acima) a variável i é usada pela primeira vez na concatenação de strings:

```
"Primeira chamada (i = "+string(i)+")"
```
Aqui o valor não muda. Então a variável  $i$  é usada no cálculo do elemento do array  $a[i++]$ , ou seja, quando o elemento do array com índice i é acessado, a variável *i* é [incrementada](#page-163-0). E só depois disso o primeiro parâmetro com valor alterado da variável i é calculado.

Na segunda chamada o mesmo valor de i (calculado sobre a primeira fase da função chamada) é utilizado no cálculo de todos os três parâmetros. Somente depois de os primeiros parâmetros serem calculados, a variável  $i$  é alterada novamente.

#### Também Veja

Escopo de [visibilidade](#page-254-0) e tempo de vida das variáveis, [Sobrecarga,](#page-290-0) [Funções](#page-291-0) Virtuais, [Polimorfismo](#page-286-0)

### <span id="page-201-0"></span>Sobrecarga de Função

Geralmente, o nome da função tende a refletir seu propósito principal. Como regra, programas legíveis contém vários [identificadores](#page-75-0) bem selecionados. Às vezes, funções diferentes são usados para os mesmos propósitos. Vamos considerar, por exemplo, uma função que calcula o valor médio de um array de números de dupla precisão e a mesma função, mas operando com um array de inteiros. Ambas são convenientemente chamadas de AverageFromArray:

```
//+------------------------------------------------------------------+
//| O cálculo de média de um array de tipo double |
//+------------------------------------------------------------------+
double AverageFromArray(const double & array[],int size)
 {
  if(size<=0) return 0.0;
   double sum=0.0;
  double aver;
//---for(int i=0; i < size; i++)
    \left\{\begin{array}{c}1\end{array}\right\}sum+=array[i]; // Soma para o tipo double
    \rightarrowaver=sum/size; // Apenas divide a soma pelo número
// --Print("Cálculo da média para um array do tipo double");
  return aver;
 }
//+------------------------------------------------------------------+
//| O cálculo de média para um array de tipo int |
//+------------------------------------------------------------------+
double AverageFromArray(const int & array[],int size)
 \left\{ \right.if(size<=0) return 0.0;
  double aver=0.0;
  int sum=0;
// -- --for(int i=0; i < size; i++)
    \left\{\right\}sum+=array[i]; // Soma para o tipo int
     }
  aver=(double)sum/size;// Fornece uma quantidade de tipo double, e divide
// -- -Print("Cálculo da média para um array do tipo int");
   return aver;
  }
```
Cada função contém a saída da mensagem via a função [Print\(\);](#page-1140-0)

Print("Cálculo da média para um array do tipo int");

O compilador seleciona a função necessária de acordo com os tipos dos argumentos e suas quantidades. A regra, que define a escolha a ser feita, é chamada de algoritmo de correspondência de assinatura. Um assinatura é uma lista de tipos usados na declaração da função.

Exemplo:

```
//+------------------------------------------------------------------+
//| Programa Script da função start (iniciar) |
//+------------------------------------------------------------------+
void OnStart()
 \left\{ \right.// --int a[5]=\{1,2,3,4,5\};
   double b[5] = \{1.1, 2.2, 3.3, 4.4, 5.5\};
  double int_aver=AverageFromArray(a,5);
  double double_aver=AverageFromArray(b,5);
  Print("int aver = ", int aver," double aver = ", double aver);
  }
//--- Resultado do script
// Calcula a média para um array de tipo int
// Calcula a média para um array de tipo double
// int_aver= 3.00000000 double_aver= 3.30000000
```
Sobrecarga de função é um processo de criar várias funções com o mesmo nome, mas com diferentes parâmetros. Isso significa que em variantes sobrecarregadas de uma função, o número de argumentos e/ou seus tipos devem ser diferentes. Um variante de função específica é selecionada baseada na correspondência entre lista de argumentos ao chamar a função com a lista de parâmetros na declaração da função.

Quando uma função sobrecarregada é chamada, o compilador deve ter uma algoritmo para selecionar a função apropriada. O algoritmo que realiza esta escolha depende da [conversão](#page-139-0) de quais tipos estiverem presentes. A melhor correspondência deve ser única. Uma função sobrecarregada deve ser a melhor correspondência dentre todas as outras variantes para ao menos um argumento. Ao mesmo tempo, ela não deve ser pior que as outras variantes para todos os outros argumentos.

Abaixo está um algoritmo de correspondência para cada argumento.

### Algoritmo de Escolha de uma Função Sobrecarregada

- 1. Use estrita correspondência (se possível).
- 2. Tente incremento de tipo padrão.
- 3. Tente conversão de tipo padrão.

O incremento de tipo padrão é melhor que outras conversões padrão. Incremento é a conversão de float para double, de bool, char, short ou enum para int. Conversão de tipo de arrays de tipos [inteiros](#page-79-0) similares também pertencem a conversão de tipo. Tipos similares são: bool, char, uchar, já que todos os três tipo são inteiros de único bytes, inteiros de duplo byte short e ushort; inteiros de 4 bytes int, uint, e color; long, ulong e datetime.

Claro que a estrita correspondência é a melhor. Para alcançar tal consistência [conversão](#page-139-0) de tipo [\(typecasting\)](#page-139-0) pode ser usada. O compilador não pode lidar com situações ambíguas. Portanto você não

deve confiar em diferenças sutis de tipos e conversões implícitas que tornam a função sobrecarregada não clara.

No caso de dúvida, use conversão explícita para assegurar estrita adequação.

Exemplos de funções sobrecarregadas no MQL5 podem ser vistas no exemplo de funções [ArrayInitialize\(\).](#page-1190-0)

Regras de sobrecarga de função para [sobrecarga](#page-290-0) de métodos de classe.

A sobrecarga de funções de sistema é permitida, mas deve-se observar que o compilador é capaz de selecionar com precisão a função necessária. Por exemplo, podemos sobrecarregar o sistema da função [MathMax\(\)](#page-1513-0) de 4 maneiras diferentes, mas apenas duas variantes são corretas.

Exemplo:

// 1. sobrecarga é permitida - função difere da função embutida MathMax() em número de double MathMax(double a, double b, double c); // 2. sobrecarga não é permitida! // número de parâmetros é diferente, mas o último tem um valor default // isso leva ao ocultamento da função de sistema ao chamar-lo, o que é inaceitável double MathMax(double a,double b,double c=DBL\_MIN); // 3. sobrecarga é permitida - sobrecarga normal para tipos de parâmetros 'a' e 'b' double MathMax(int a,int b); // 4. sobrecarga não é permitida! // o número e tipos de parâmetros são os mesmos que no original double MathMax (double int MathMax(double a,double b);

#### Também Veja

[Sobrecarga](#page-290-0) (Overload), Funções [Virtuais,](#page-291-0) [Polimorfismo](#page-286-0)

### Sobrecarga de Operação

Para facilitar a leitura e escrita de código, a sobrecarga de algumas operações é permitida. O operador de sobrecarga é escrito usando a palavra-chave operator. Os seguintes operadores podem ser sobrecarregados:

- binário +,-,/,\*,%,<<,>>,==,!=,<,>,<=,>=,=,+=,-=,/=,\*=,%=,&=,|=,^=,<<=,>>=,&&,||,&,|,^
- unário  $+, -, ++, --, !, -$
- · operador de atribuição =
- · operador de indexação []

Sobrecarga de operação permite o uso da notação de operação (escrita na forma de expressões simples) para objetos complexos - estruturas e classes. Escrevendo expressões usando operações de sobrecarga simplifica a visualização do código fonte, porque uma implementação mais complexa fica escondida.

Por exemplo, considere números complexos, que consistem de partes real e imaginária. Eles são amplamente utilizados na matemática. A linguagem MQL5 não tem um tipo de dado que represente números complexos, mas é possível criar um novo tipo de dado na forma de uma [estrutura](#page-104-1) ou classe. Declare a estrutura complexa e defina quatro métodos que implementam as quatro operações aritméticas:

```
//+-----------//| Uma estrutura para operações com números complexos |
//+------------------------------------------------------------------+
struct complex
 {
  double re; // Parte real
  double im; // Parte imaginário
  //--- Construtores
                   complex():re(0.0), im(0.0) { }
                   complex(const double r):re(r), im(0.0) { }
                   complex(const double r, const double i): re(r), im(i) { }
                   complex(const complex &o):re(o.re),im(o.im) { }
  //--- Operações Aritméticas
  complex Add(const complex &l,const complex &r) const; // Adição
  complex Sub(const complex &l,const complex &r) const; // Subtração
  complex Mul(const complex &l,const complex &r) const; // Multiplicação
  complex Div(const complex &l,const complex &r) const; // Divisão
  };
```
Agora, em nosso código nós podemos declarar variáveis representando números complexos, e trabalhar com eles.

Por exemplo:

```
void OnStart()
 {
//--- Declara e inicialize variáveis de um tipo complexo
  complex a(2, 4), b(-4, -2);
```

```
PrintFormat("a=%.2f+i*%.2f, b=%.2f+i*%.2f",a.re,a.im,b.re,b.im);
//--- Soma dois números
  complex z;
  z=a.Add(a,b);PrintFormat("a+b=%.2f+i*%.2f",z.re,z.im);
//--- Multiplica dois números
  z=a.Mul(a,b);PrintFormat("a*b=%.2f+i*%.2f",z.re,z.im);
//--- Dividir dois números
  z=a.Div(a,b);PrintFormat("a/b=%.2f+i*%.2f",z.re,z.im);
1/1}
```
Mas seria mais conveniente usar os operadores usuais "+", "-", "\*" e "/" para operações aritméticas comuns com números complexos.

A palavra-chave operator é usado para definir uma função membro que realiza conversão de tipo. Operações unárias e binárias para variáveis de objeto de classe podem ser sobrecarregadas como funções membro não estáticas. Elas implicitamente agem nos objetos de classe.

A maioria das operações binárias podem ser sobrecarregadas como funções regulares que tomam uma variável de classe e/ou um ponteiro de objeto desta classe como argumento. Para o nosso tipo complexo, a sobrecarga na declaração se parecerá como:

```
//--- Operadores
complex operator+(const complex &r) const { return(Add(this, r)); }
complex operator-(const complex \&r) const { return(Sub(this, r)); }
complex operator*(const complex \&r) const { return(Mul(this, r)); }
complex operator/(const complex \&r) const { return(Div(this, r)); }
```
O exemplo completo do script:

```
//+------------------------------------------------------------------+
//| Programa Script da função start (iniciar) |
// +-----void OnStart()
 {
//--- Declara e inicialize variáveis de um tipo complexo
  complex a(2, 4), b(-4, -2);
  PrintFormat("a=%.2f+i*%.2f, b=%.2f+i*%.2f",a.re,a.im,b.re,b.im);
   //a.re=5;
  1/2. im=1;
  //b.re=-1;//b .im=-5;//--- Soma dois números
   complex z=a+b;
   PrintFormat("a+b=%.2f+i*%.2f",z.re,z.im);
//--- Multiplica dois números
   z=a*b;
```

```
PrintFormat("a*b=%.2f+i*%.2f",z.re,z.im);
//--- Dividir dois números
  z=a/b;
  PrintFormat("a/b=%.2f+i*%.2f",z.re,z.im);
// --}
//+------------------------------------------------------------------+
//| Uma estrutura para operações com números complexos |
//+------------------------------------------------------------------+
struct complex
 {
   double re; // Parte real
   double im; // Parte imaginário
  //--- Construtores
                    complex():re(0.0), \text{im}(0.0) { }
                     complex(const double r): re(r), im(0.0) { }
                     complex(const double r, const double i): re(r), im(i) { }
                     complex(const complex &o):re(o.re),im(o.im) { }
  //--- Operações Aritméticas
  complex Add(const complex &l,const complex &r) const; // Adição
  complex Sub(const complex &l,const complex &r) const; // Subtração
  complex Mul(const complex &l,const complex &r) const; // Multiplicação
  complex Div(const complex &l,const complex &r) const; // Divisão
  //--- Operadores binárias
  complex operator+(const complex &r) const { return(Add(this, r)); }
  complex operator-(const complex &r) const { return(Sub(this, r)); }
  complex operator*(const complex &r) const { return(Mul(this, r)); }
  complex operator/(const complex \&r) const { return(Div(this,r)); }
  };
//+---------//| Adição |
//+------------------------------------------------------------------+
complex complex::Add(const complex &l,const complex &r) const
 {
  complex res;
//---res.re=l.re+r.re;
  res.im=l.im+r.im;
//--- Resultado
 return res;
 }
//+--------//| Subtração |
//+------------------------------------------------------------------+
complex complex::Sub(const complex &l,const complex &r) const
 \left\{ \right.complex res;
//---res.re=l.re-r.re;
```
## MOI

```
res.im=l.im-r.im;
//--- Resultado
 return res;
 }
//+------------------------------------------------------------------+
//| Multiplicação |
//+------------------------------------------------------------------+
complex complex::Mul(const complex &l,const complex &r) const
 \left\{ \right.complex res;
// --res.re=l.re*r.re-l.im*r.im;
  res.im=l.re*r.im+l.im*r.re;
//--- Resultado
 return res;
 }
// +-----//| Divisão |
//+------------------------------------------------------------------+
complex complex::Div(const complex &l,const complex &r) const
 \left\{\right.//--- Numero complexo vazio
  complex res(EMPTY_VALUE,EMPTY_VALUE);
//--- Verificar se é zero
  if(r.re==0 & x \in \mathbb{R}\left\{ \begin{array}{c} 1 \end{array} \right\}Print (FUNCTION +": número é zero");
     return(res);
    }
//--- Variáveis auxiliares
  double e;
  double f;
//--- Selecionando a variante de cálculo
  if(MathAbs(r.im)<MathAbs(r.re))
    \left\{\right\}e = r . im/r. re;f = r.re+r.im*e;
     res.re=(l.refl.im*e)/f;res.im=(l . im-1 . re*e)/f;\rightarrowelse
    \left\{\right\}e = r \cdot re/r \cdot im;f = r . im + r . re * e;res.re=(l . im + l . re * e) / f;res.im=(-1. \text{refl.im*e})/f;
    }
//--- Resultado
   return res;
```
MOI 5

}

A maioria das operações unárias para classes podem ser sobrecarregadas como funções comuns que aceitam um único argumento de objeto de classe ou ponteiro dele. Adicione sobrecarga de operações unárias "-" e "!".

```
//+------------------------------------------------------------------+
//| Uma estrutura para operações com números complexos |
//+--------struct complex
\left\{\begin{array}{c} \end{array}\right.double re; // Parte real
 double im; // Parte imaginário
...
  //--- Operadores unários
  complex operator-() const; // Unary minus
 bool operator!() const; // Negação
 };
...
//+------------------------------------------------------------------+
//| Sobrecarregar operador de "menos unário" |
//+------------------------------------------------------------------+
complex complex::operator-() const
 \left\{ \right.complex res;
// --res.re=-re;
  res.im=-im;
//--- Resultado
 return res;
 }
//+------------------------------------------------------------------+
//| Sobrecarregar operador de "negação lógica" |
//+------------------------------------------------------------------+
bool complex::operator!() const
\left\{\begin{array}{c}1\end{array}\right\}//--- São as partes real e imaginária do número complexo igual a zero?
 return (re!=0 \& im!=0);
}
```
Agora nós podemos verificar se valor de um número complexo é zero e obter um valor negativo:

```
//+------------------------------------------------------------------+
//| Programa Script da função start (iniciar) |
//+------------------------------------------------------------------+
void OnStart()
 \left\{ \begin{array}{c} 1 \end{array} \right\}//--- Declara e inicialize variáveis de um tipo complexo
```

```
complex a(2, 4), b(-4, -2);
   PrintFormat("a=%.2f+i*%.2f, b=%.2f+i*%.2f",a.re,a.im,b.re,b.im);
//--- Dividir dois números
  complex z=a/b;
   PrintFormat("a/b=%.2f+i*%.2f",z.re,z.im);
//--- Um número complexo é igual a zero por padrão (no construtor padrão re==0 e im==0
   complex zero;
   Print("!zero=",!zero);
//--- Atribuir um valor negativo
  zero=-z;
   PrintFormat("z=%.2f+i*%.2f, zero=%.2f+i*%.2f",z.re,z.im, zero.re,zero.im);
   PrintFormat("-zero=%.2f+i*%.2f",-zero.re,-zero.im);
//--- Verificar se é zero mais uma vez
  Print("!zero=", !zero);
// --}
```
Note que nós não tivemos que sobrecarregar o operador de atribuição "=", já que [estruturas](#page-104-0) de tipos [simples](#page-104-0) pode ser diretamente copiadas uma no outra. Assim, nós agora podemos escrever um código para cálculos envolvendo números complexos de maneira usual.

Sobrecarga de operador de indexação permite obter os valores dos arrays fechados em um objeto, de uma maneira simples e familiar, e isso também contribui para uma melhor legibilidade do código fonte. Por exemplo, nós precisamos fornecer acesso a um símbolo dentro de uma string em uma posição específica. Uma string em MQL5 é um tipo [string](#page-101-0) separado, que não é um array de símbolos, mas com a ajuda de uma operação de indexação sobrecarregada podemos fornecer um trabalho simples e transparente na classe CString gerada:

```
//+----------------------------------------------------------------------+
//| Uma classe para acessar símbolos em string como na array de símbolos |
//+----------------------------------------------------------------------+
class CString
 \left\{ \begin{array}{c} 1 \end{array} \right.string m_string;
public:
                       CString(string str=NULL):m string(str) { }
  ushort operator[] (int x) { return(StringGetCharacter(m string,x)); }
 };
// +-----//| Programa Script da função start (iniciar) |
//+------------------------------------------------------------------+
void OnStart()
 {
//--- Um array para receber os símbolos a partir de uma string
   int x[]={ 19,4,18,19,27,14,15,4,17,0,19,14,17,27,26,28,27,5,14,
                   17,27,2,11,0,18,18,27,29,30,19,17,8,13,6 };
   CString str("abcdefghijklmnopqrstuvwxyz[ ]CS");
   string res;
//--- Fazer um frase usando símbolos da variável str
```

```
for(int i=0, n=ArraySize(x); i\le n; i++)\left\{ \right.res+=ShortToString(str[x[i]]);
     }
//--- Mostrar o resultado
   Print(res);
  }
```
Um outro exemplo de sobrecarga do operador de indexação são operações com matrizes. A matriz representa um array dinâmico de duas dimensões, o tamanho do array não é definido com antecedência. Portanto, você não pode declarar um array da forma array[][] sem especificar o tamanho da segunda dimensão, e então passar este array como um parâmetro. Uma possível solução é uma classe especial CMatrix, que contém um array de objetos de classe CRow.

```
//+------------------------------------------------------------------+
//| Programa Script da função start (iniciar) |
// +-----void OnStart()
 \left| \cdot \right|//--- Operações de adição e multiplicação de matrizes
  CMatrix A(3), B(3), C();
//--- Preparar um array para as linhas
   double a1[3]={1,2,3}, a2[3]={2,3,1}, a3[3]={3,1,2};
   double b1[3]={3,2,1}, b2[3]={1,3,2}, b3[3]={2,1,3};
//--- Preencher as matrizes
  A[0]=a1; A[1]=a2; A[2]=a3;B[0]=b1; B[1]=b2; B[2]=b3;
//--- Saída de matrizes no log Experts
   Print("---- Os elementos da matriz A");
   Print(A.String());
   Print("---- Os elementos da matriz B");
  Print(B.String());
//--- Adição de matrizes
   Print("---- Adição das matrizes A e B");
   C = A + B;
//--- Saída da representação da string formatada
   Print(C.String());
//--- Multiplicação de matrizes
   Print("---- Multiplicação das matrizes A e B");
   C=A*B;
   Print(C.String());
//--- Agora mostraremos como obter valores no estilo dos arrays dinâmicos matrix[i][j]
   Print("Saída de valores da matriz C elemento a elemento");
//--- Atravessar as linhas da matriz - objetos CRow - num loop
   for(int i=0; i<3; i++){
```
212

# MOI 5

```
string com="| ";
      //--- Formar linhas a partir da matriz para o valor
     for(int j=0; j<3; j++)\left\{ \right.//--- Obter o elemento da matriz pelo número de linha e coluna
        double element=C[i][j];// [i] - Acesso para CRow no array m_rows[] ,
                          // [j] - Operador sobrecarregado da indexação em CRow
       com=com+StringFormat("a(%d,%d)=%G; ",i,j,element);
       }
     com+="|";
     //--- Saída dos valores da linha
     Print(com);
    }
 }
//+-------//| Class "Row" |
// +-----class CRow
\{private:
 double marray[];
public:
  //--- Construtores e um destrutor
                    CRow(void) { ArrayResize(m array,0); }
                   CRow(const CRow &r) { this=r; }
                    CRow(const double &array[]);
                   ~CRow(void){};
  //--- Número de elementos na linha
  int Size(void) const { return(ArraySize(m_array)); }
  //--- Retorna uma string com valores
  string String(void) const;
  //--- Operador de indexação
  double operator[](int i) const { return(m array[i]); }
  //--- Operadores de atribuição
  void operator=(const double &array[]); // Uma array
   void operator= (const \, \, \text{CRow} \, \, \& \, \, r); // Outro objeto CRow
   double operator*(const CRow &o); \sqrt{2} Objeto CRow para multiplicacy
 };
//+------------------------------------------------------------------+
//| Construtor para inicializar uma linha com um array |
//+------------------------------------------------------------------+
void CRow::CRow(const double &array[])
 \left\{ \begin{array}{c} \end{array} \right.int size=ArraySize(array);
//--- Se o array não está vazio
  if(size>0)
    \left\{ \begin{array}{c} \end{array} \right\}ArrayResize(m array, size);
     //--- Preencher com valores
```

```
for(int i=0; i < size; i++)
        m array[i]=array[i];
   }
// --}
//+------------------------------------------------------------------+
//| Atribuir operação para o array |
//+------------------------------------------------------------------+
void CRow::operator=(const double &array[])
 \left\{ \begin{array}{c} \end{array} \right.int size=ArraySize(array);
  if(size==0) return;
//--- Preencher array com valores
  ArrayResize(m array, size);
  for(int i=0;i<size;i++) m array[i]=array[i];
//---}
//+------------------------------------------------------------------+
//| Operação de atribuição para CRow |
//+------------------------------------------------------------------+
void CRow::operator=(const CRow &r)
 \left\{ \right.int size=r.Size();
  if(size==0) return;
//--- Preencher array com valores
 ArrayResize(m array,size);
  for(int i=0;i<size;i++) m array[i]=r[i];
// --}
//+------------------------------------------------------------------+
//| Operador de multiplicação por outra linha |
//+------------------------------------------------------------------+
double CRow::operator*(const CRow &o)
 \left\{ \right.double res=0;
//--- Verificações
  int size=Size();
  if(size!=o.Size() || size==0)
    \left\{\right\}Print( FUNCSIG ,": Falha ao multiplicar duas matrizes, elas são de tamanhos di
     return(res);
     }
//--- Multiplicar arrays elemento a elemento e adicionar os produtos
  for(int i=0; i < size; i++)
     res+=m_array[i]*o[i];
//--- Resultado
  return(res);
  }
//+------------------------------------------------------------------+
```
# MOI 5

```
//| Retorno da representação da string formatada |
//+------------------------------------------------------------------+
string CRow::String(void) const
 \left\{ \right.string out="";
//--- Se o tamanho do array é maior do que zero
  int size=ArraySize(m_array);
//--- Trabalhamos apenas com números diferentes de zero dos elementos array
  if(size>0)
   \left\{ \begin{array}{c} 1 \end{array} \right.out="{";
     for(int i=0; i < size; i++)
      \left\{\right\}//--- Recolher os valores para a string
       out+=StringFormat(" %G;", m array[i]);
      }
     out+=" }";
    }
//--- Resultado
  return(out);
 }
//+-----------//| Class "Matrix" |
//+--------class CMatrix
 \{private:
 CRow m rows[];
public:
  //--- Construtores e um destrutor
                   CMatrix(void);
                    CMatrix(int rows) { ArrayResize(m rows,rows); }
                   ~\simCMatrix(void){};
  //--- Obter os tamanhos de matriz
  int Rows() const { return(ArraySize(m_rows));
  int Cols() const { return(Rows()>0? m_rows[0].Size():0); }
  //--- Retorna o valor da coluna na forma da linha Crow
  CRow GetColumnAsRow(const int col index) const;
  //--- Retorna uma string com valores de matriz
  string String(void) const;
  //--- O operador de indexação retorna uma string pelo seu número
  CRow *operator[](int i) const { return(GetPointer(m_rows[i])); }
   //--- Operador de adição
  CMatrix operator+(const CMatrix &m);
   //--- Operador de multiplicação
  CMatrix operator*(const CMatrix &m);
   //--- Operador de atribuição
  CMatrix *operator=(const CMatrix &m);
```

```
//+------------------------------------------------------------------+
//| Um construtor padrão, cria um array de linhas de tamanho zero |
//+------------------------------------------------------------------+
CMatrix::CMatrix(void)
 \left\{ \right.//--- O número zero das linhas na matriz
  ArrayResize(m rows,0);
// --}
//+-------//| Retorna o valor da coluna na forma de CRow |
//+------------------------------------------------------------------+
CRow CMatrix::GetColumnAsRow(const int col_index) const
 \left\{ \right.//--- A variável para obter os valores a partir da coluna
   CRow row();
//--- O número de linhas na matriz
  int rows=Rows();
//--- Se o número de linhas maior do que zero, executar a operação
  if(rows>0)
     {
      //--- Um array para receber os valores da coluna com índice col_indez
      double array[];
      ArrayResize(array, rows);
      //--- Preenchendo o array
      for(int i=0; i<rows;i++)
        {
         //--- Verificar o número da coluna para a linha i - que podem ultrapassar os
         if(col_index>=this[i].Size())
           {
            Print( FUNCSIG ,": Erro! Número da coluna ",col index,"> tamanho da linh
            break; // linha não inicializará o objeto
           }
         array[i]=this[i][col_index];
        }
      //--- Criar uma linha CRow baseada nos valores do array
      row=array;
    }
//--- Resultado
  return(row);
  }
//+------------------------------------------------------------------+
//| Adicionar duas matrizes |
//+------------------------------------------------------------------+
CMatrix CMatrix::operator+(const CMatrix &m)
 \left\{ \begin{array}{c} \end{array} \right\}//--- O número de linha e colunas na matriz passada
```
int cols=m.Cols();

MOI 5

};

```
int rows=m.Rows();
//--- A matriz recebe os resultados da adição
   CMatrix res(rows);
//--- Os tamanhos de matriz devem coincidir
   if(cols!=Cols() || rows!=Rows())
     \left\{ \right.//--- Adição impossível
     Print(_FUNCSIG_,": Falha para adicionar duas matrizes, seus tamanhos são diferentes
     return(res);
    }
//--- Array auxiliar
  double arr[];
   ArrayResize(arr,cols);
//--- Atravessar as linhas para adicionar
   for(int i=0; i < rows; i++)
    {
     //--- Escrever os resultados da adição das strings matriz no array
     for(int k=0; k < cols; k++)\left\{\right.arr[k] = this[i][k] + m[i][k];
       }
      //--- Colocar o array para a linha matriz
     res[i]=arr;
     }
//--- retorna o resultado da adição de matrizes
  return(res);
 }
// +-----//| Multiplicação de duas matrizes |
//+------------------------------------------------------------------+
CMatrix CMatrix::operator*(const CMatrix &m)
 \left\{ \right.//--- Número de colunas da primeira matriz, número de linhas transmitidas na matriz
  int cols1=Cols();
   int rows2=m.Rows();
  int rows1=Rows();
   int cols2=m.Cols();
//--- Matriz para receber o resultado da adição
   CMatrix res(rows1);
//--- Matrizes devem ser coordenadas
  if(cols1!=rows2)
     {
      //--- Multiplicação impossível
      Print( FUNCSIG ,": Falha para multiplicar duas matrizes, formato não é compatí
            "- o número de colunas no primeiro fator deveria ser igual ao número de l
      return(res);
    }
//--- Array auxiliar
  double arr[];
```
# MOI 5

```
ArrayResize(arr,cols1);
//--- Preencher as linhas na multiplicação da matriz
   for(int i=0;i<rows1;i++)// Atravessar as linhas
     {
      //--- Restabelecer o array recebido
      ArrayInitialize(arr, 0);
      //--- Atravessar elementos na linha
      for(int k=0; k < \text{cols1}; k++){
         //--- Levar valores da coluna k da matriz m para CRow
         CRow column=m.GetColumnAsRow(k);
         //--- Multiplicar duas linhas e escrever o resultado da multiplicação escala
         arr[k]=this[i]*column;
        }
      //--- colocar array arr[] na linha i-th da matriz
      res[i]=arr;
    }
//--- Retornar o produto das duas matrizes
  return(res);
  }
//+------------------------------------------------------------------+
//| Operação de atribuição |
//+------------------------------------------------------------------+
CMatrix *CMatrix::operator=(const CMatrix &m)
 \left\{ \right.//--- Preencher e defineir o número de linhas
  int rows=m.Rows();
  ArrayResize(m rows,rows);
//--- Preencher nossas linhas com valores das linhas da matriz anterior
  for(int i=0;i<rows;i++) this[i]=m[i];
// --return(GetPointer(this));
  }
//+------------------------------------------------------------------+
//| Representação string da matriz |
//+------------------------------------------------------------------+
string CMatrix::String(void) const
 \left\{ \begin{array}{c} 1 \end{array} \right\}string out="";
  int rows=Rows();
//--- Formar string por string
   for(int i=0; i < rows; i++)
    \left\{ \begin{array}{c} \end{array} \right.out=out+this[i].String()+"\r\n";
    \rightarrow//--- Resultado
  return(out);
  }
```
### Também Veja

[Sobrecarga](#page-290-0), Operações [Aritméticas,](#page-163-0) [Sobrecarga](#page-201-0) de Função, Regras de [Precedência](#page-175-0)

# Descrição de Funções Externas

As funções externas definidas em outro módulo devem ser explicitamente descritas. A descrição inclui o tipo retornado, o nome da função e uma série dos parâmetros de entrada com os seus tipos. A ausência de tal descrição pode levar a erros ao compilar, construir e executar um programa. Ao descrever um objeto externo, use a palavra-chave #import indicando o módulo.

Exemplos:

```
#import "user32.dll"
 int MessageBoxW(int hWnd ,string szText,string szCaption,int nType);
 int SendMessageW(int hWnd, int Msg, int wParam, int lParam);
#import "lib.ex5"
 double round(double value);
#import
```
Com a ajuda do import, é fácil descrever funções que são chamadas de DLL externas ou de bibliotecas (libraries) EX5 compiladas. Bibliotecas (libraries) EX5 são arquivos ex5 compilados, que têm a propriedade [library.](#page-264-0) Somente funções descritas com o modificador [export](#page-220-0) pode ser importadas de bibliotecas (libraries) EX5.

Lembre-se de que as bibliotecas DLL e EX5 devem ter nomes diferentes (independentemente dos diretórios em que estão localizados) se forem importados juntos. Todas as funções importadas têm a resolução de escopo correspondente à biblioteca "file name".

Exemplo:

```
#import "kernel32.dll"
  int GetLastError();
#import "lib.ex5"
  int GetLastError();
#import
class CFoo
 \left\{ \right.public:
 int GetLastError() { return(12345); }
  void func()
   \left\{\right\}Print(GetLastError()); // Chamada do método de classe
     Print(::GetLastError()); // chamar a função MQL5
     Print(kernel32::GetLastError()); // Chamada da função de biblioteca DLL a parti
     Print(lib::GetLastError()); // Chamada da função da biblioteca EX5 lib.ex5
    }
 };
void OnStart()
 {
  CFoo foo;
  foo.func();
 }
```
### Também Veja

[Sobrecarga](#page-290-0) (Overload), Funções [Virtuais,](#page-291-0) [Polimorfismo](#page-286-0)

**MOL5** 

# <span id="page-220-0"></span>Exportação de Funções

Uma função declarada em um programa MQL5 com o pós-modificador export pode ser usada em um outro programa MQL5. Tal função é chamada exportável, e ela pode ser chamada de outros programas após compilação.

```
int Function() export
  {
  }
```
Este modificador ordena o compilador a adicionar a função na tabela de funções EX5 exportada por este arquivo ex5. Somente funções com tal modificador podem ser acessíveis ("visíveis") a partir de outros programas MQL5.

A propriedade [library](#page-264-0) diz ao compilador que o arquivo-EX5 será uma biblioteca (library), e o compilador o exibirá no cabeçalho da EX5.

Todas as função que são planejadas a serem exportáveis devem ser marcadas com o modificador export.

#### Também Veja

[Sobrecarga](#page-290-0) (Overload), Funções [Virtuais,](#page-291-0) [Polimorfismo](#page-286-0)

## <span id="page-221-0"></span>Funções de Manipulação de Evento

A linguagem MQL5 fornece processamento de alguns eventos [pré-definidos.](#page-1058-0) Funções para manipulação destes eventos devem ser definidas em um programa MQL5; nome da função, tipo de retorno, composição dos parâmetros (se existir algum) e seus tipos devem estar rigorosamente em conformidade com a descrição da função de handler (manipulador) de evento.

O handler (manipulador) de evento do terminal cliente identifica funções, manipulando este ou aquela evento, pelo tipo de valor de retorno e tipo de parâmetros. Se outros parâmetros, que não correspondem às descrições abaixo, são especificadas para uma função correspondente, ou outro tipo de retorno é indicado para ela, tal função não será usada como um handler (manipulador) de evento.

## **OnStart**

A função OnStart() é o handler (manipulador) do evento [Start](#page-1058-1) ,que é automaticamente gerado somente para execuções de scripts. Ela dever ser do tipo void, sem parâmetros:

void OnStart();

Para a função OnStart(), o tipo de retorno int pode ser especificado.

### **Onlnit**

A função OnInit() é o handler (manipulador) do evento *Init*. Ela deve ser do tipo void ou int, sem parâmetros:

void OnInit();

O evento Init é gerado imediatamente após um Expert Advisor ou um indicador ser baixado; este evento não é gerado para scripts. A função OnInit() é usada para inicialização. Se OnInit() tiver o tipo int de valor de retorno, o código de retorno não-zero significa inicialização sem sucesso e é gerado o evento [Deinit](#page-1058-3) com o código do motivo da desinicialização [REASON\\_INITFAILED.](#page-956-0)

Ao retornar o valor [INIT\\_FAILED](#page-221-0) o Expert Advisor será retirado à força do gráfico.

Ao retornar o valor [INIT\\_FAILED](#page-221-0) o indicador não será removido do gráfico. Nesse caso, o indicador restante no gráfico estará inoperante — os [manipuladores](#page-1587-0) de eventos não são chamados no indicador.

Para otimizar os parâmetros de entrada de um Expert Advisor, é recomendado usar valores da enumeração [ENUM\\_INIT\\_RETCODE](#page-221-1) como código de retorno. Esses valores são usados para organizar o curso da otimização, incluindo a seleção dos mais apropriados [agentes](#page-1099-0) de teste. Durante a inicialização de um Expert Advisor, antes do início do teste, você pode solicitar informação sobre a configuração e recursos de um agente (o número de cores, quantidade de memória livre, etc) usando a função [TerminalInfoInteger\(\)](#page-1578-0). Baseado nestas informações obtidas, pode-se tanto permitir usar este agente de teste, ou rejeitar usá-lo durante a otimização deste Expert Advisor.

#### <span id="page-221-1"></span>ENUM\_INIT\_RETCODE

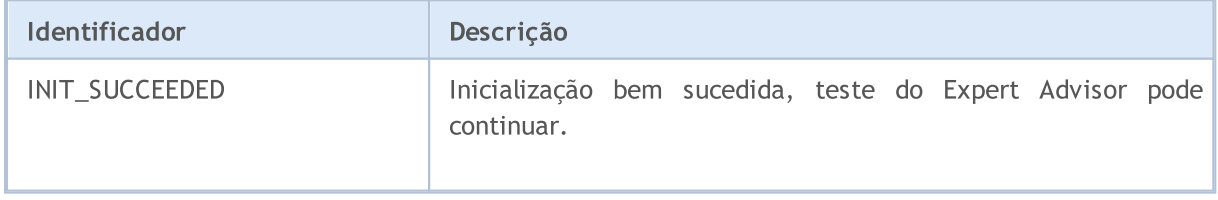

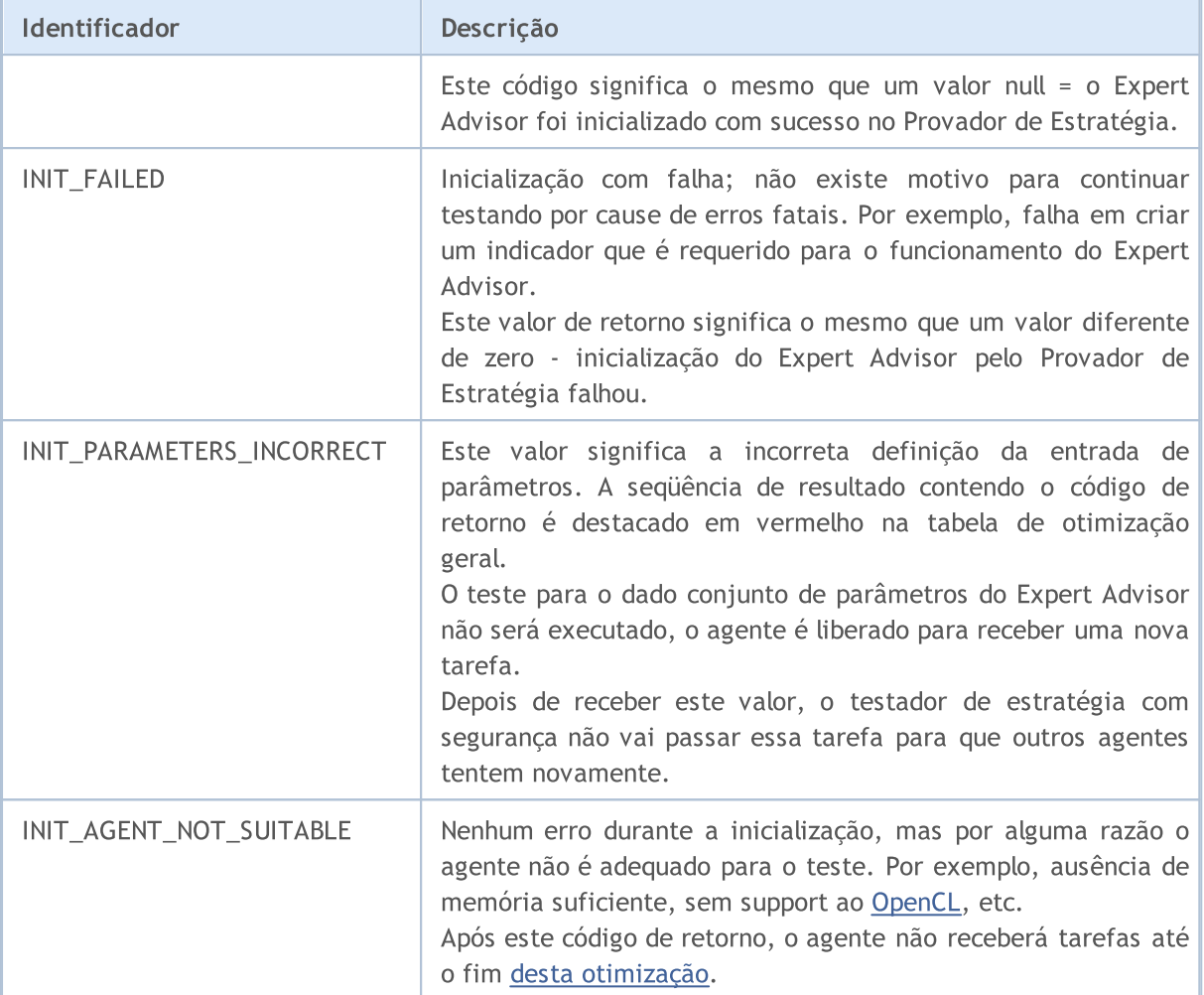

A função OnInit() do tipo void sempre indica inicialização bem sucedida.

## **OnDeinit**

A função OnDeinit() é chamada durante a desinicialização e é o handler (manipulador) do evento [Deinit](#page-1058-3). Ela deve ser declarada c[o](#page-956-1)m o tipo void e ter um parâmetro do tipo const int, que contém o código do motivo da [desinicialização.](#page-956-1) Se um tipo diferente é declarado, o compilador gerará um aviso e a função não será chamada. Para scripts o evento Deinit não é gerado e portanto a função OnDeInit() não pode ser usada em scripts.

void OnDeinit(const int reason);

O evento Deinit é gerado para Expert Advisors e indicadores nos seguintes casos:

- · antes de uma reinicialização devido à mudança de ativo (symbol) ou período do gráfico no qual o programa MQL5 está anexado;
- · antes de uma reinicialização devido à mudança de [parâmetros](#page-244-0) de entrada;
- · antes de descarregar o programa MQL5.

## **OnTick**

O evento [NewTick](#page-1058-4) é gerado para Expert Advisors somente quanto um novo preço (tick) para um ativo é recebido pelo gráfico no qual o Expert Advisor está anexado. É inútil definir a função OnTick() num indicador personalizado ou script, porque o evento NewTick não é gerado para eles.

O evento Tick é gerado apenas para Expert Advisors, mas isso não significa que Expert Advisors requer a função OnTick(), uma vez que não são apenas os eventos NewTick gerados para Expert Advisors, mas também são gerados os eventos de Timer, BookEvent e ChartEvent. Ela deve ser declarada com o tipo void, sem parâmetros:

void OnTick();

#### OnTimer

A função OnTimer() é chamada quando o evento [Timer](#page-1059-0) ocorre, que é gerado pelo timer do sistema somente para Expert Advisors e indicadores - ela não pode ser usada em scprits. A freqüência de ocorrência do evento é definida na subscrição de notificações deste evento através da função [EventSetTimer\(\).](#page-2511-0)

Você pode desfazer a subscrição de receber eventos de timer para um Expert Advisor particular usando a função [EventKillTimer\(\).](#page-2512-0) A função de ser definida com o tipo void, sem parâmetros:

void OnTimer();

É recomendável chamar a função EventSetTimer() uma vez na função OnInit(), e a função EventKillTimer() deve ser chamada uma vez em OnDeinit().

Todo Expert Advisor, assim como todo indicador funciona com seu próprio timer e recebe eventos apenas a partir dele. Tão logo um programa MQL5 para de funcionar, o timer é destruído de forma forçada, se ele foi criado mas não desabilitado pela função [EventKillTimer\(\).](#page-2512-0)

#### **OnTrade**

A função é chamada quando o evento [Trade](#page-1059-1) ocorre, que surge quando você muda a lista de [ordens](#page-1911-0) [postadas](#page-1911-0) e [posições](#page-1902-0) abertas, o [histórico](#page-1922-0) de ordens e histórico de [operações](#page-1931-0) (deals). Quando uma atividade de negociação (trade) é realizada (abertura de ordem pendente, abertura/fechamento de posição, definição de stop, disparo de ordem pendente, etc.) o histórico de ordens e operações (deals) e/ou a lista de posições e ordens correntes são por conseqüência alterados.

void OnTrade();

Os usuários devem implementar de forma independente no código a verificação do estado de uma conta de negociação quanto tal evento é recebido (se isto é requerido pelas condições da estratégia de negócio). Se a chamada da função OrderSend() foi concluída com sucesso e retornou um valor de true, isso significa que o servidor de negociação postou a ordem na fila de execução e atribuiu um número de bilhetagem (ticket number) nele. Tão logo o servidor processe esta ordem, o evento Trade será gerado. E se um usuário lembrar valor da bilhetagem (ticket), ele/ela será capaz de descobrir o que aconteceu com a ordem usando este valor na função OnTrade().

### **OnTradeTransaction**

Ao realizar algumas ações específicas em uma conta de negociação, seu estado muda. Tais ações includem:

- · Envio de uma solicitação de negociação a partir de algum aplicativo MQL5 no terminal usando as funções [OrderSend](#page-1886-0) e [OrderSendAsync](#page-1891-0) e sua posterior execução.
- · Envio de uma solicitação de negociação por meio da interface gráfica do terminal e sua posterior execução.
- · Ativação de ordens pendentes e ordens de stop no servidor.
- · Realização de operações no lado de um servidor de negociação.

As seguintes transações de negociação são realizadas como resultado destas ações:

- · tratamento de uma solicitação de negociação
- · mudança de ordens de abertura
- · mudança de histórico de ordens
- · mudança de histórico de operações (deals)
- · mudança de posições

Por exemplo, ao enviar uma ordem de compra de mercado, ela é tratada, uma ordem de compra apropriada é criada para a conta, a ordem é então executada e removida da lista de ordens em aberto, e então ela é adicionada ao histórico de ordens, uma apropriada operação (deal) é adicionada ao histórico e uma nova posição é criada. Todas estas ações são transações de negociação. A chegada de tal transação no terminal é um evento [TradeTransaction.](#page-1059-2) Ele chama o handler (manipulador) de evento OnTradeTransaction.

```
void OnTradeTransaction(
  const MqlTradeTransaction& trans, // estrutura das transações de negócios
  const MqlTradeRequest& request, // estrutura solicitada
  const MqlTradeResult& result // resultado da estrutura
  );
```
O handler (manipulador) contém três parâmetros:

- · trans este parâmetro obtém a estrutura [MqlTradeTransaction](#page-986-0) descrevendo uma transação de negociação aplicada a uma conta de negócio.
- · request este parâmetro obtém a estrutura [MqlTradeRequest](#page-968-0) descrevendo uma solicitação de negócio;
- · result este parâmetro obtém a estrutura [MqlTradeResult](#page-982-0) descrevendo o resultado da execução de uma solicitação de negociação.

Os últimos dois parâmetros, request e result, são preenchidos por valores somente para uma transação de tipo [TRADE\\_TRANSACTION\\_REQUEST](#page-938-0), dados sobre uma transação podem ser recebidos a partir do parâmetro do tipo da variável trans. Note que neste caso, o campo request\_id na variável result contém o ID da solicitação de [negócio,](#page-968-0) após a execução da transação de [negociação,](#page-986-0) descrita na variável trans, ter sido realizada. O identificador da solicitação (Request ID) permite associar a ação realizada (chamada de funções OrderSend ou OrderSendAsync) com o resultado da ação enviado para [OnTradeTransaction\(\)](#page-1616-0).

Uma solicitação de negociação manualmente enviada a partir do terminal ou via funções [OrderSend\(\)](#page-1886-0)[/OrderSendAsync\(\)](#page-1891-0) podem gerar várias transações consecutivas no servidor de negócios. A prioridade de chegada dessas transações no terminal não é garantida. Assim, você não deve esperar que um grupo de transações chegará após um outro grupo ao desenvolver seu algoritmo de negociação.

- · Todos os tipo de transações de negociação são descritas na enumeração [ENUM\\_TRADE\\_TRANSACTION\\_TYPE.](#page-938-0)
- · A estrutura MqlTradeTransaction descrevendo um transação de negociação é preenchida de diferentes formas dependendo do tipo de transação. Por exemplo, somente o campo de tipo (tipo de transação de negociação) deve ser analisado para transações do tipo TRADE\_TRANSACTION\_REQUEST. O segundo e terceiro parâmetros (request e result) da função OnTradeTransaction deve ser analisado para dados adicionais. Para informações adicionais, veja Estrutura de uma Transação de [Negociação.](#page-986-0)
- · Uma descrição de transação de negociação não entrega todas as informações disponíveis relativas a ordens, operações (deals) e posições (por exemplo, comentários). As funções [OrderGet\\*,](#page-1915-0) [HistoryOrderGet\\*](#page-1925-0), [HistoryDealGet\\*](#page-1934-0) e [PositionGet\\*](#page-1906-0) devem ser usadas para obter informações adicionais.

Após aplicar transações de negociação em uma conta de cliente, elas são consistentemente postadas na fila de transações de negócio do terminal, a partir da qual são consistentemente enviados para o ponto de entrada OnTradeTransaction na ordem de chegada no terminal.

Ao tratar transações de negociação por um Expert Advisor usando o handler OnTradeTransaction (Manipulador sobre Transação de Comércio), o terminal continua manipulando as transações de negociação recém chegadas. Portanto, o estado de uma conta de negociação pode mudar durante uma operação OnTradeTransaction. Por exemplo, enquanto um programa MQL5 manipula um evento para adicionar uma nova ordem, ela pode ser executada, deletada da lista das abertas e movida para o histórico. Mais adiante, o aplicativo será notificado destes eventos.

O comprimento da fila de transações compreende 1024 elementos. Se OnTradeTransaction tratar uma nova transação por muito tempo, as transações mais antigas na fila podem ser substituídas pelas novas.

- · De forma geral, não existe um proporção precisa entre o número de chamadas de OnTrade e OnTradeTransactions. Uma chamada OnTrade corresponde a uma ou várias chamadas OnTradeTransactions.
- · OnTrade é chamada após apropriadas chamadas OnTradeTransaction.

## **OnTester**

A função OnTester() é o handler (manipulador) do evento [Tester](#page-1059-3) que é automaticamente gerado após um teste de histórico de um Expert Advisor no intervalo escolhido ter terminado. A função deve estar definida com o tipo double, sem parâmetros:

double OnTester();

A função é chamada logo antes da chamada de OnDeinit() e tem o mesmo tipo do valor de retorno double. OnTester() pode ser usado apenas no teste de Expert Advisors. Seu principal propósito é calcular um certo valor que é usado como o critério max customizado na otimização genética de parâmetros de entrada.

Na otimização genética, a ordenação descendente é aplica aos resultados de uma geração. Isto é, do ponto de vista do critério de otimização, os melhores resultados são aqueles com o maiores valores (os valores do critério de otimização max customizado retornados pela função OnTester são levados

226

em consideração). Em tal ordenação, os piores valores são posicionados no final e posteriormente jogados fora e não participam na formação da nova geração.

#### **OnTesterInit**

A função OnTesterInit() é o handler( manipulador) do evento [TesterInit,](#page-1059-3) que é automaticamente gerado antes de iniciar a otimização do Expert Advisor no Provador de Estratégia. A função deve ser definida com o tipo void. Ele não tem parâmetros:

```
void OnTesterInit();
```
Com o início da otimização, um Expert Advisor com o handler (manipulador) OnTesterInit() ou OnTesterPass() é automaticamente carregado em um gráfico separado do terminal com o ativo e período especificados no Provador de Estratégia, e recebe o evento TesterInit. A função é usada para inicializar o Expert Advisor antes de iniciar a otimização para posterior [processamento](#page-2497-0) dos resultados da [otimização](#page-2497-0).

### **OnTesterPass**

A função OnTesterPass() é um handler (manipulador) do evento [TesterPass,](#page-1059-3) que é automaticamente gerado quanto um plano é recebido durando a otimização de um Expert Advisor no Provador de Estratégia. A função deve ser definida com o tipo void. Ele não tem parâmetros:

void OnTesterPass();

Um Expert Advisor com o handler (manipulador) OnTesterPass() é automaticamente carregado em um gráfico separado do terminal com o ativo/período especificados para teste, e obtém eventos TesterPass quando um plano é recebido durante uma otimização. A função é usada para tratamento dinâmico dos resultados de [otimização](#page-2497-0) "no local" sem precisar esperar pela sua conclusão. Planos são adicionados usando a função [FrameAdd\(\),](#page-2503-0) que pode ser chamada após o fim de um passo único no handler (manipulador) [OnTester\(\)](#page-1633-0) .

#### **OnTesterDeinit**

OnTesterDeinit() é um handler (manipulador) do [TesterDeinit](#page-1059-3), que é automaticamente gerada após o fim da optimização de um Expert Advisor no Provador de Estratégia. A função deve ser definida com o tipo void. Ele não tem parâmetros:

```
void OnTesterDeinit();
```
Um Expert Advisor com o handler (manipulador) TesterDeinit() é automaticamente carregada em um gráfico no início da otimização, e recebe TesterDeinit após sua conclusão. A função é usada para um processamento final de todos os resultados da [otimização](#page-2497-0).

### **OnBookEvent**

A função OnBookEvent() é o handler (manipulador) do [BookEvent.](#page-1060-0) BookEvent é gerado para Expert Advisors e indicadores somente quando a Profundidade do Mercado muda. Ela deve do tipo void e ter um parâmetro do tipo string:

```
void OnBookEvent (const string& symbol);
```
Para receber eventos BookEvent para qualquer ativo (symbol), você apenas precisa fazer uma présubscrição pra receber eventos para este ativo usando a função [MarketBookAdd\(\).](#page-1664-0) A fim de desfazer a subscrição de recebimento de eventos BookEvent para um particular ativo, chame [MarketBookRelease\(\).](#page-1665-0)

Diferente de outros eventos, o evento BookEvent é por difusão (broadcast). Isso significa que se um Expert Advisor subscreve para receber eventos BookEvent usando MarketBookAdd, todos os outros Experts Advisors que tem o handler (manipulador) OnBookEvent() receberão este evento. É portanto necessário analisar o nome do ativo, que é passado para o handler (manipulador) através dos parâmetros const string& symbol.

## **OnChartEvent**

OnChartEvent() é o handler (manipulador) de um grupo de eventos [ChartEvent:](#page-1060-1)

- · CHARTEVENT\_KEYDOWN evento de uma teclada, quando a janela do gráfico está com foco;
- · CHARTEVENT\_MOUSE\_MOVE eventos de movimento de mouse e eventos de click de mouse (se [CHART\\_EVENT\\_MOUSE\\_MOVE](#page-324-0)=true é definido para o gráfico);
- · CHARTEVENT\_OBJECT\_CREATE evento de criação de objeto gráfico (se [CHART\\_EVENT\\_OBJECT\\_CREATE](#page-324-0)=true é definido para o gráfico);
- · CHARTEVENT\_OBJECT\_CHANGE evento de mudança de um propriedade de objeto via janela diálogo de propriedades;
- · CHARTEVENT\_OBJECT\_DELETE evento de exclusão de objeto gráfico (se [CHART\\_EVENT\\_OBJECT\\_DELETE=](#page-324-0)true é definido para o gráfico);
- CHARTEVENT\_CLICK evento de um click de mouse no gráfico;
- · CHARTEVENT\_OBJECT\_CLICK evento de um click de mouse em um objeto gráfico pertencente ao gráfico;
- · CHARTEVENT\_OBJECT\_DRAG evento de um movimento de objeto gráfico usando o mouse;
- · CHARTEVENT\_OBJECT\_ENDEDIT evento da edição de texto finalizada na caixa de entrada do objeto gráfico LabelEdit;
- CHARTEVENT CHART CHANGE evento de mudanças de gráfico;
- · CHARTEVENT\_CUSTOM+n ID do evento do usuário, onde n está na faixa de 0 a 65535.
- CHARTEVENT CUSTOM LAST o último ID aceitável de um evento customizado (CHARTEVENT\_CUSTOM+65535).

A função pode ser chamada somente em Expert Advisors e indicadores. A função deve ser de tipo void com 4 parâmetros:

```
void OnChartEvent(const int id, \frac{1}{\sqrt{2}} Evento ID
                  const long& lparam, // Parâmetro de evento de tipo long
                  const double& dparam, // Parâmetro de evento de tipo double
                  const string& sparam // Parâmetro de evento de tipo string
  );
```
Para cada tipo de evento, os parâmetros de entrada da função OnChartEvent() têm valores definidos que são requeridos para o processamento deste evento. Os eventos e valores passados através destes parâmetros são listados na tabela abaixo.

229

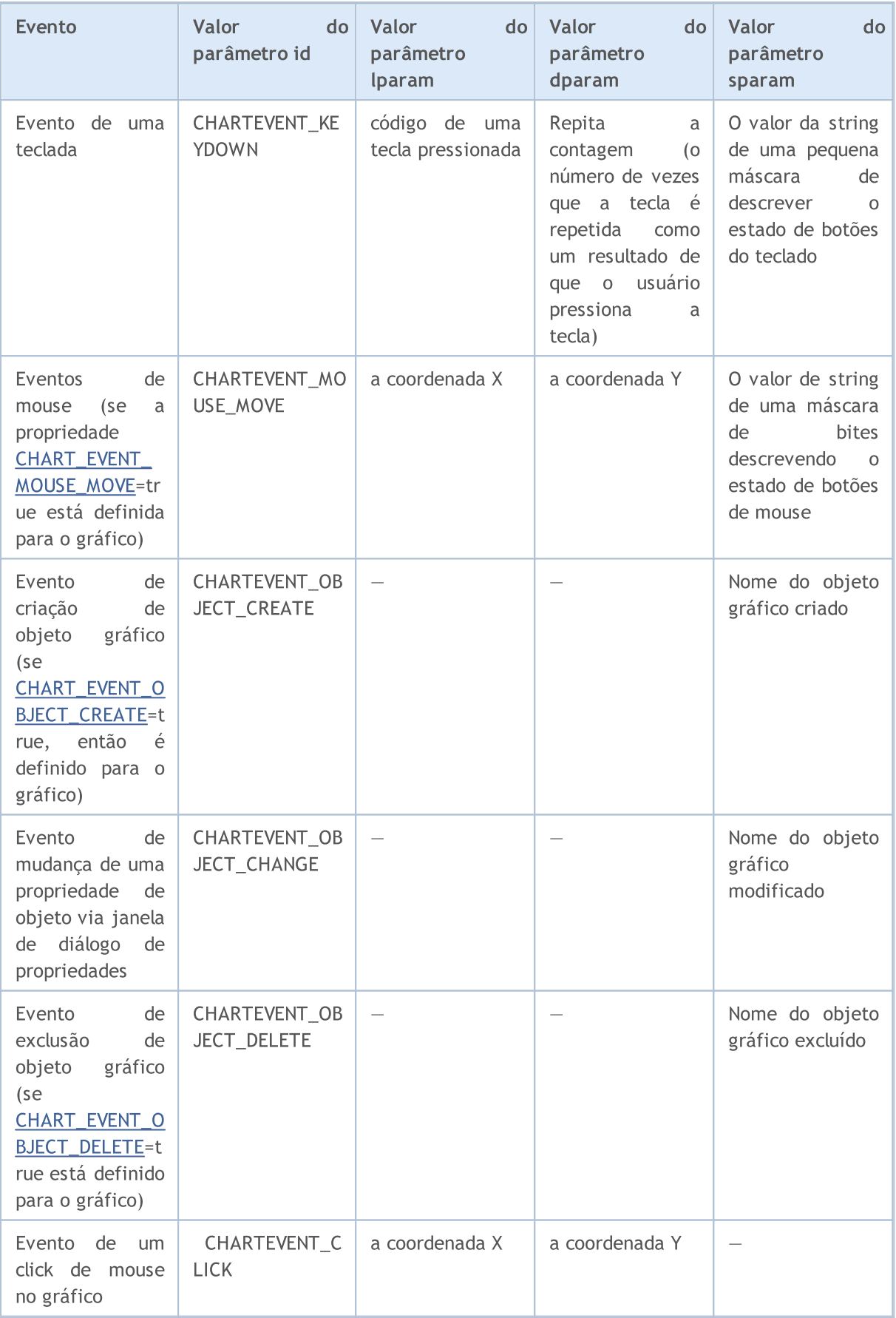

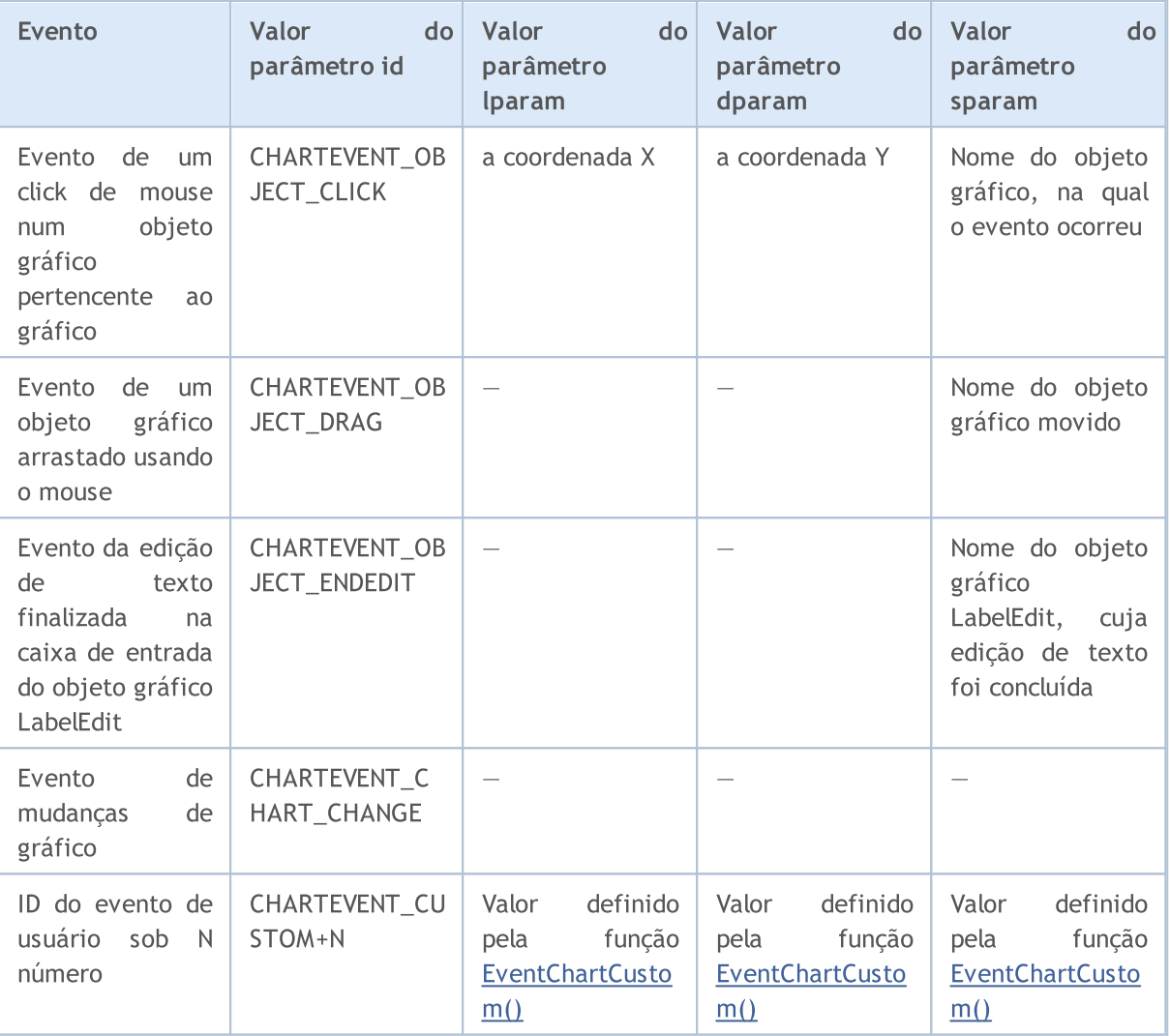

## **OnCalculate**

A função OnCalculate() é chamada somente em indicadores customizados quando é necessário calcular os valores do indicador pelo evento [Calculate.](#page-1058-5) Isso geralmente acontece quando um novo preço (tick) é recebido para o ativo, de cujo indicador é calculado. Não é necessário que este indicador esteja anexado a qualquer gráfico de preço deste ativo.

A função OnCalculate() deve retornar um tipo int. Existem duas possíveis definições. Dentro de um indicador você não pode usar ambas as versões da função.

A primeira forma é destinado para aqueles indicadores que podem ser calculados com um único buffer de dados. Um exemplo de tal indicador é a Média Móvel Customizada (Custom Moving Average).

```
int OnCalculate (const int rates total, // tamanho do array price[]
                const int prev_calculated, // barras tratadas na chamada anterior
                const int begin, \frac{1}{4} a partir de onde começam os dados significativos
                const double& price[] // array a ser calculado
  );
```
Assim como o array price[], uma das série de preço ou um buffer calculado de algum indicador pode ser passado. Para determinar a direção da indexação no array price[], chame [ArrayGetAsSeries\(\)](#page-1187-0). A

fim de não depender de valores default, você deve incondicionalmente chamar a função [ArraySetAsSeries\(\)](#page-1234-0) para aqueles arrays que você espera utilizar.

Uma série de tempo necessária ou um indicador, para ser usado como o array price[], deve ser selecionado pelo usuário na guia "Parâmetros" ao iniciar o indicador. Para fazer isso, você deve especificar o necessário item no lista drop-down do campo "Aplicar a".

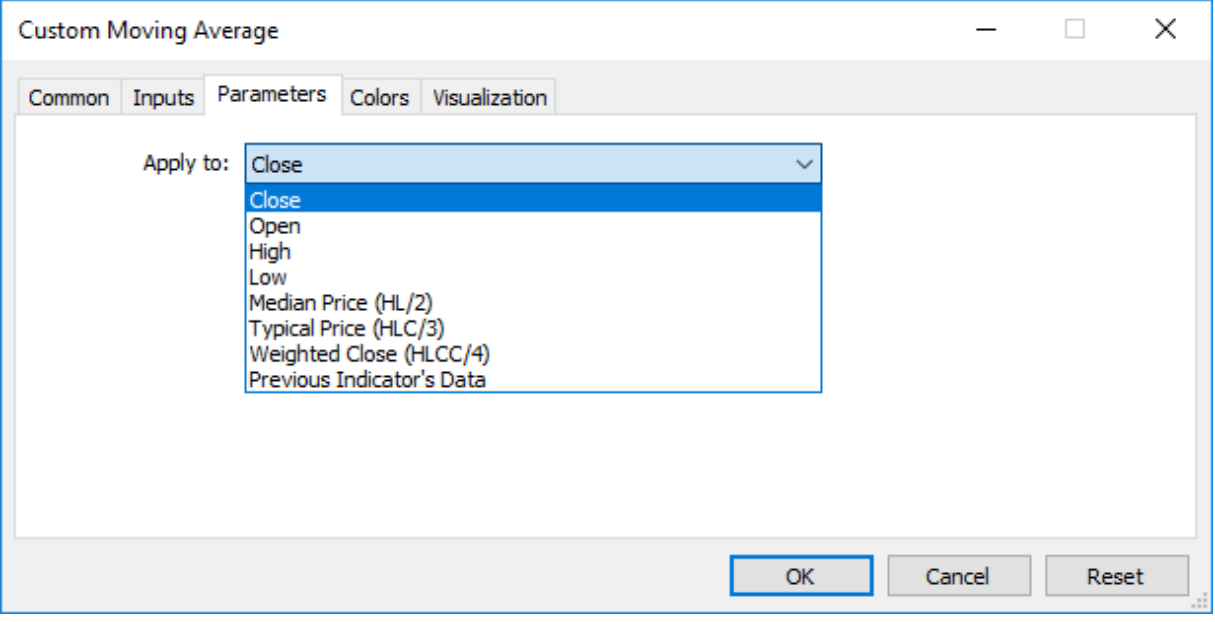

Para receber valores de um indicador customizado a partir outros programas mql5, a função [iCustom\(\)](#page-2362-0) é usada, que retorna o manuseio do indicador para operações subseqüentes. Você pode também especificar o price[] array apropriado ou o manuseio de outro indicador. Este parâmetro deve ser transmitido por último na lista de variáveis de entrada do indicador customizado. Exemplo:

```
void OnStart()
  {
// -- -string terminal path=TerminalInfoString(STATUS_TERMINAL_PATH);
   int handle customMA=iCustom(Symbol(), PERIOD CURRENT, "Custom Moving Average",13,0,
   if(handle_customMA>0)
      Print("handle customMA = ", handle customMA);
   else
      Print("Pode abrir ou não o arquivo EX5 '"+terminal path+"\\MQL5\\Indicators\\"+'
  }
```
Neste exemplo, o último parâmetro passado é o valor PRICE\_TYPICAL (da enumeração [ENUM\\_APPLIED\\_PRICE\)](#page-728-0), que indica que o indicador customizado será construído baseado em preços típicos obtidos como (High+Low+Close)/3. Se este parâmetro não for especificado, o indicador é construído baseado em valores de PRICE\_CLOSE, isto é, preços de fechamento de cada barra.

Outro exemplo que mostra a passagem de um handler (manipulador) de indicador como o último parâmetro para especificar o array price[], é dado na descrição da função [iCustom\(\)](#page-2362-0).

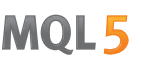

A segunda forma é destinada para todos os outros indicadores, na qual mais de uma série de tempo é usada nos cálculos.

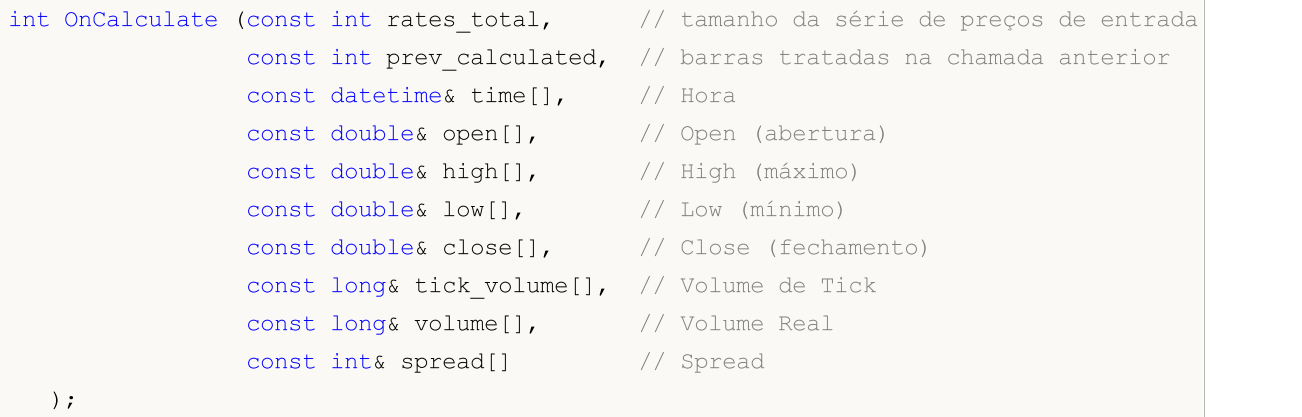

Os parâmetros open[], high[], low[] and close[] contém os arrays com preços de abertura, preços de máximo e mínimo e preços de fechamento da janela de tempo corrente. O parâmetro time[] contém um array com valores de hora de abertura, o parâmetro spread[] tem um array contendo o histórico de spreads (se algum spread é fornecido para o ativo negociado). Os parâmetros volume[] e tick\_volume[] contêm o histórico de volume de negociação e tick, respectivamente.

Par determinar a direção de indexação de time[], open[], high[], low[], close[], tick\_volume[], volume[] e spread[], chame [ArrayGetAsSeries\(\).](#page-1187-0) A fim de não depender de valores default, você deve incondicionalmente chamar a função [ArraySetAsSeries\(\)](#page-1234-0) para aqueles arrays que você esperar utilizar.

O primeiro parâmetro rates\_total contém o número de barras disponíveis no indicador para cálculo, e corresponde ao número de barras disponíveis no gráfico.

Devemos notat a conexão entre o valor de retorno de OnCalculate() e o segundo parâmetro de entrada prev\_calculated. Durante a chamada da função, o parâmetro prev\_calculated contém um valor retornado pelo OnCalculate() durante a chamada anterior. Isso permite que algoritmos eficientes calculem o indicador customizado de forma a evitar cálculos repetidos naquelas barras que não tiveram mudança deste a execução anterior desta função.

Para isso, é geralmente suficiente retornar o valor do parâmetro rates\_total, que contém o número de barras da chamada corrente da função. Se desde a última chamada da função OnCalculate() os dados de preço mudarem (um histórico mais antigo baixado ou brancos no histórico preenchidos), o valor do parâmetro de entrada prev\_calculated será definido para zero pelo terminal.

Observação: se OnCalculate retornar zero, então os valores do indicador não são mostrados na Janela de Dados do terminal cliente.

Para entender isso melhor, seria útil iniciar o indicador, cujo código está anexado abaixo.

Exemplo indicador:

```
#property indicator chart window
#property indicator_buffers 1
#property indicator plots 1
//---- plotar Linha
#property indicator_label1 "Line"
#property indicator type1 DRAW LINE
#property indicator_color1 clrDarkBlue
```

```
MOI
```

```
#property_indicator_style1 STYLE_SOLID
#property indicator_width1 1
//--- buffers do indicador
double LineBuffer[];
//+------------------------------------------------------------------+
//| Função de inicialização do indicador customizado |
//+------------------------------------------------------------------+
int OnInit()
 \left\{ \begin{array}{c} \end{array} \right.//--- mapeamento de buffers do indicador
  SetIndexBuffer(0,LineBuffer, INDICATOR DATA);
//---
  return(INIT_SUCCEEDED);
 }
//+------------------------------------------------------------------+
//| Função de iteração do indicador customizado |
//+------------------------------------------------------------------+
int OnCalculate(const int rates_total,
                const int prev calculated,
                const datetime& time[],
                const double& open[],
                const double& high[],
                const double& low[],
                const double& close[],
                const long& tick volume[],
                const long& volume[],
                const int& spread[])
  {
//--- Obtenção do número de barras disponíveis para o ativo corrente e período do grá:
  int bars=Bars(Symbol(),0);
   Print("Bars = ",bars,", rates total = ",rates total,", prev calculated = ",prev calculated
  Print("time[0] = ",time[0]," time[rates total-1] = ",time[rates total-1]);
//--- valor retorno de prev_calculated para a próxima chamada
  return(rates_total);
 }
//+------------------------------------------------------------------+
```
#### Também Veja

[Programas](#page-1047-0) em Execução, Eventos do [Terminal](#page-1058-0) Cliente, [Trabalhando](#page-2509-0) com Eventos

MOI 5

## Variáveis

## Declarando Variáveis

Variáveis devem ser declaradas antes de serem usadas. Nomes únicos são usados para identificar variáveis. Para declarar uma variável, você deve especificar o seu tipo e nome único. Declaração de variável não é um operador.

Os tipos simples são:

- char, short, int, long, uchar, ushort, uint, ulong inteiros;
- · color inteiro representando a cor-RGB (red, green, blue);
- · datetime a data e hora, um inteiro sem sinal (unsigned) contendo o número de segundos desde a 0 hora de 1 de Janeiro de 1970;
- · bool valores booleanos true e false;
- · double número de ponto flutuante de dupla precisão;
- · float número de ponto flutuante de precisão simples;
- · string cadeias de caracteres.

#### Exemplos:

```
string szInfoBox;
int nOrders;
double dSymbolPrice;
bool bLog;
datetime tBegin Data = D'2004.01.01 00:00';
color cModify Color = C'0x44,0xB9,0xE6';
```
#### Tipos compostos ou complexos:

Estruturas são tipos de dados compostos construídas usando outros tipos.

```
struct MyTime
 {
  int hour; // 0-23int minute; // 0-59
  int second; // 0-59};
...
MyTime strTime; // Variável previamente declarada da estrutura MyTime
```
Não se pode declarar variáveis do tipo estrutura até que se declare a estrutura.

Arrays

Array (ou matriz) é uma seqüência indexada de dados de tipos idênticos:

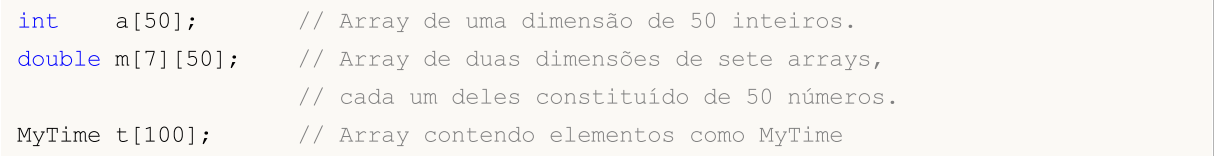

Somente um inteiro pode ser um índice de array. Não são permitidos arrays com mais que quatro dimensões. A numeração de elementos de um array começa com 0. O último elemento de um array de uma dimensão tem o número do índice que é 1 a menos que o tamanho do array. Isso significa que chamar pelo último elemento de um array constituído de 50 aparecerá como a[49]. O mesmo acontece a arrays multidimensionais: uma dimensão é indexada de 0 ao tamanho da dimensão menos 1. O último elemento de um array de duas dimensões aparecerá como m[6][49].

Arrays estáticos não podem ser representados como séries de tempo, isto é, a função[ArraySetAsSeries\(\)](#page-1234-0) não pode ser aplicada a eles, esta função define o acesso aos elementos de um array do fim para o começo. Se você desejar ter acesso a um array da mesma forma que uma [série](#page-1699-0) de [tempo](#page-1699-0), use o objeto de array [dinâmico](#page-131-0).

Se houver uma tentativa de acesso fora da faixa do array, a execução do subsistema gerará um erro crítico e o programa será interrompido.

### Métodos embutidos para trabalhar usando arrays

Para trabalhar com arrays, você pode usar as funções da seção [Operações](#page-1167-0) de arrays, bem como métodos embutidos:

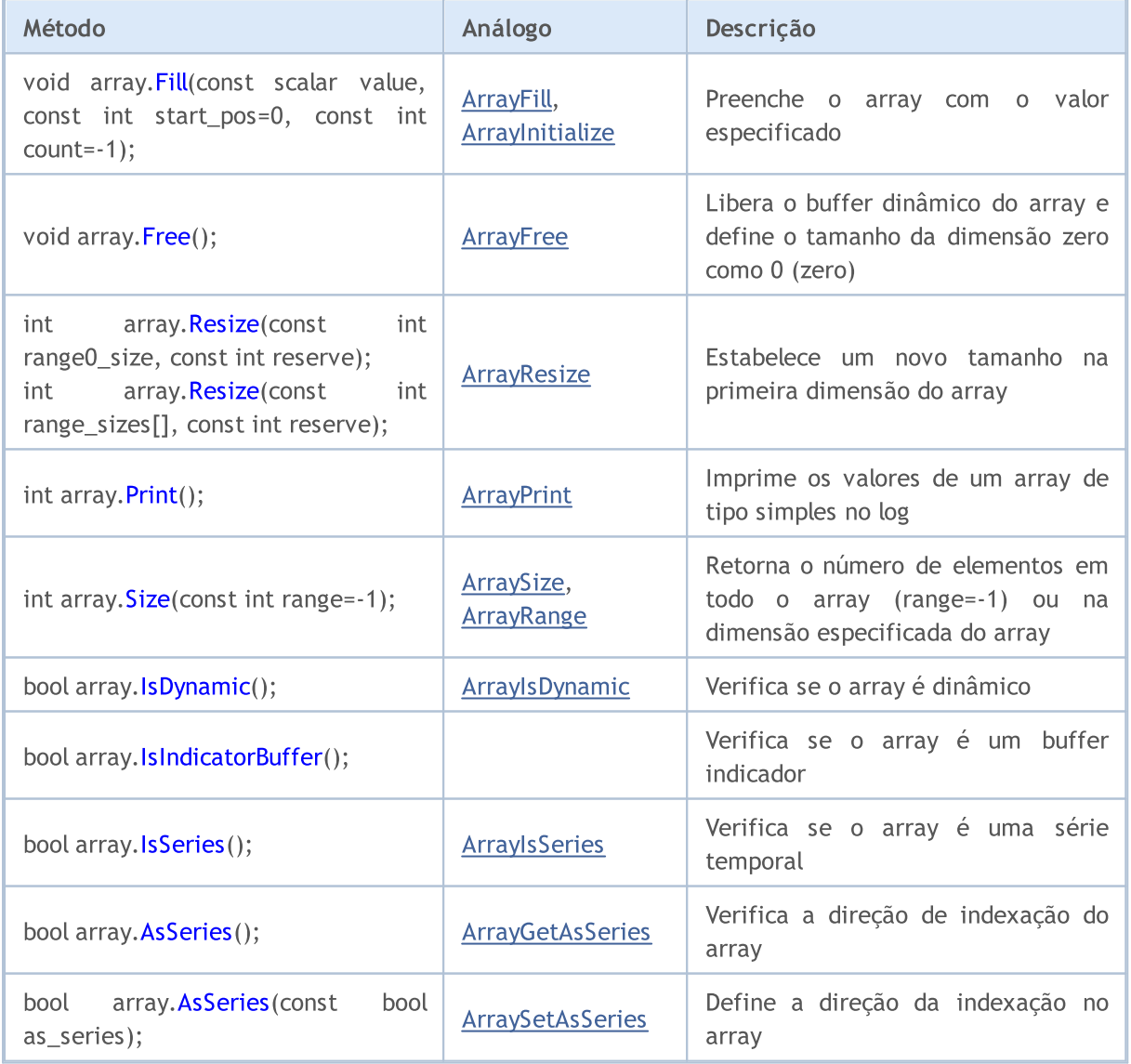

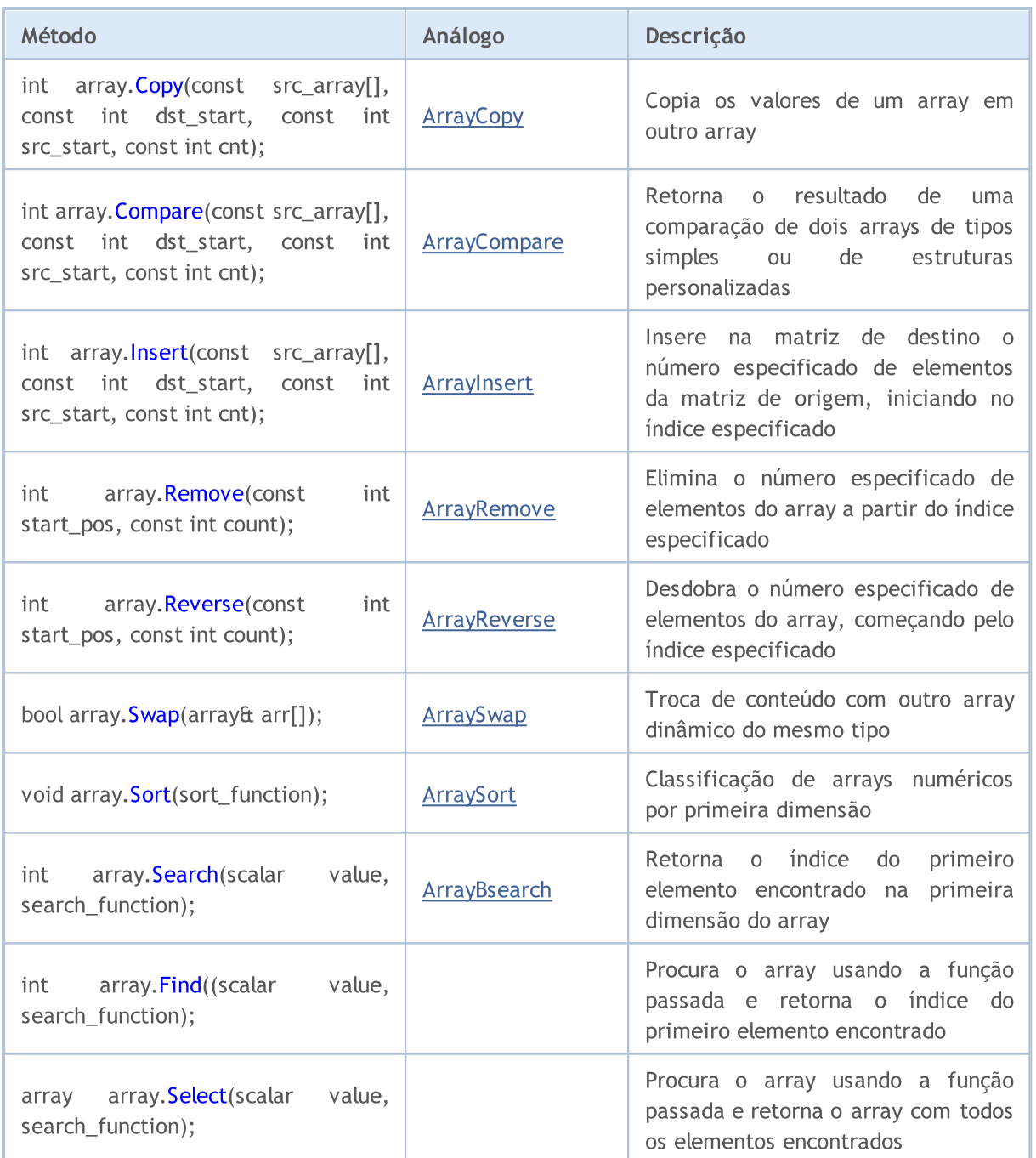

## Especificadores de Acesso

Especificadores de acesso definem como o compilador pode acessar variáveis, membros de estruturas ou classes.

<span id="page-235-0"></span>O especificador const declara uma variável como uma constante e não permite modificar esta variável durante o tempo de execução. Uma inicialização simples de uma variável é permitida durante sua declaração.

Exemplo:

237

```
int OnCalculate (const int rates total, // tamanho do array price[]
               const int prev calculated, // barras tratadas na chamada anterior
                const int begin, \frac{1}{4} a partir de onde começam os dados sign
                const double& price[] // array a ser calculado
   );
```
Para acessar membros de estruturas e classes use os seguintes qualificadores:

- · [public](#page-122-0) permite acesso irrestrito às variáveis ou métodos da classe
- · [protected](#page-281-0) permite acesso a partir dos métodos desta classe, bem como a partir dos métodos de classes [publicamente](#page-282-0) herdadas. Outro acesso é impossível;
- · private permite acesso às variáveis e métodos da classe somente a partir dos métodos da mesma classe.
- · [virtual](#page-291-0) aplica-se apenas a métodos de classe (não a métodos de estrutura) e diz ao compilador que este método deve se colocado na tabela de funções virtuais da classe.

### Classes de Armazenamento

Existem três classes de armazenamento: [static](#page-241-0), [input](#page-244-0) e [extern.](#page-251-0) Estes modificadores de classe de armazenamento explicitamente indicam ao compilador que as variáveis correspondentes estão distribuídas em uma área pré-alocada de memória, que é chamada de global pool. Além disso, estes modificadores indicam um processamento especial dos dados da variável. Se uma variável declarada em nível local não for uma variável [estática](#page-241-0), a memória para tal variável é alocada automaticamente em uma pilha de programa. A liberação de memória alocada para um array não estático (non-static) é também realizada automaticamente quando se passa além da área de visibilidade do bloco em que o array está declarado.

#### Veja também

Tipos de [Dados](#page-78-0), [Encapsulamento](#page-278-0) e Extensibilidade de Tipos,[Inicialização](#page-252-0) de Variáveis, [Visibilidade](#page-254-0) Escopo e Tempo de Vida de [Variáveis](#page-254-0), Criação e [Exclusão](#page-256-0) de Objetos, [Membros](#page-297-0) Estáticos de uma [Classe](#page-297-0)

## <span id="page-237-0"></span>Variáveis Locais

Uma variável declarada dentro de uma [função](#page-195-0) é local. O escopo de uma variável local é limitado a região dentro da função na qual a variável está declarada. Uma variável local pode ser [inicializada](#page-252-0) pelo resultado de qualquer [expressão.](#page-179-0) Toda chamada da função inicializa uma variável local. Variáveis locais são armazenadas na área de memória da correspondente função.

#### Exemplo:

```
int somefunc()
  \left\{ \right.int ret code=0;
   ...
   return(ret_code);
  }
```
[Escopo](#page-254-0) de uma variável é uma parte de um programa, na qual uma variável pode ser referenciada. Variáveis declaradas dentro de um bloco (a nível interno), possuem o [bloco](#page-178-0) como seu escopo. O escopo de bloco começa com a declaração da variável e termina com a chave direita final.

Variáveis locais declaradas no começo de uma função também têm escopo de bloco, bem como [parâmetros](#page-197-0) de função, que são variáveis locais. Qualquer bloco pode conter declarações de variáveis. Se blocos estiverem aninhados e um [identificador](#page-75-0) no bloco externo tiver o mesmo nome que um identificador no bloco interno, o identificador no bloco externo é oculto, até que a operação do bloco interno seja finalizado.

Exemplo:

```
void OnStart()
  \left\{ \right.// --int i=5; // variável local da função
     \left\{ \begin{array}{c} \end{array} \right\}int i=10; // variável de função
       Print("Dentro do bloco i = ",i); // resultado é i=10;
      }
   Print("Fora do bloco i = ",i); // resultado é i=5;
  }
```
Isso significa que enquanto o bloco interno está rodando, ele vê os valores de seus próprios identificadores locais, e não os valores dos identificadores com nomes idênticos no bloco externo.

Exemplo:

```
void OnStart()
 {
//---int i=5; // variável local da função
  for(int i=0; i<3; i++)Print("Dentro for i = ", i);
  Print("Fora do bloco i = ", i);
 }
```

```
/* Resultado da execução
Dentro for i = 0Dentro for i = 1Dentro for i = 2Fora do bloco i = 5*/
```
Variáveis locais declaradas como [estáticas](#page-241-0) (static) têm escopo de bloco, apesar do fato de elas existirem desde o início do programa.

## Pilha (Stack)

Em todo programa MQL5, uma área especial de memória chamada pilha é alocada para armazenar variáveis locais de funções que são criadas automaticamente. Só uma pilha é alocada para todas as funções e, por padrão, seu tamanho é de 1 MB. Em Advisors e scripts, o tamanho da pilha pode ser gerenciado usando a diretiva de compilação [#property](#page-264-0) stacksize (define o tamanho da pilha em bytes), por padrão, para eles são alocados 8MB.

Variáveis locais [estáticas](#page-241-0) (static) são armazenadas no mesmo lugar onde outras variáveis estáticas e [globais](#page-243-0) são armazenadas - em uma área especial de memória, que existe separadamente da pilha. Variáveis criadas [dinamicamente](#page-256-0) também usam uma área de memória separada da pilha.

A cada chamada de função, um lugar na pilha é alocado para variáveis internas não estáticas. Após sair da função, a memória fica disponível para uso novamente.

Se da primeira função, uma segunda função for chamada, então a segunda função ocupa o tamanho requerido da memória restante da pilha para suas variáveis. Portanto, ao usar funções incluídas, a memória da pilha será seqüencialmente ocupada por cada função. Isso pode levar a uma falta de memória durante uma das chamadas de função, tal situação é chamada de estouro de pilha (stack overflow).

Portanto, para grandes dados é melhor usar memória dinâmica - ao entrar em uma função, aloque a memória que é requerida para as necessidades locais ([new](#page-192-0), [ArrayResize\(\)](#page-1224-0)), e ao sair da função, libere a memória ([delete,](#page-194-0) [ArrayFree\(\)\)](#page-1178-0).

#### Também Veja

Tipos de [Dados](#page-78-0), [Encapsulamento](#page-278-0) e Extensibilidade de Tipos, [Inicialização](#page-252-0) de Variáveis, [Visibilidade](#page-254-0) Escopo e Tempo de Vida de [Variáveis](#page-254-0), Criando e [Excluindo](#page-256-0) Objetos

## <span id="page-239-0"></span>Parâmetros Formais

Parâmetros passados para a função são [locais](#page-237-0). O escopo é de bloco de função. Parâmetros formais devem ter nomes diferentes de variáveis externas e variáveis locais definidas dentro de uma função. Alguns valores podem ser atribuídos a parâmetros formais no bloco de função. Se um parâmetro formal é declarado com o modificador [const](#page-235-0) , seu valor não pode ser modificado dentro da função.

Exemplo:

```
void func(const int & x[], double y, bool z)
  {
   if(y>0.0 && !z)
     Print(x[0]);
   ...
  }
```
Parâmetros formais podem ser [inicializados](#page-252-0) por constantes. Neste caso, o valor de inicialização é considerado como o valor default (padrão). Parâmetros, próximos ao parâmetro inicializado, também devem ser inicializados.

Exemplo:

```
void func(int x, double y = 0.0, bool z = true)
  {
   ...
  }
```
Ao chamar tal função, os parâmetros inicializados podem ser omitidos, os valores default serão usados no lugar deles.

Exemplo:

func(123, 0.5);

Parâmetros de tipos [simples](#page-78-1) são passados por valor, isto é, modificações da correspondente [variável](#page-237-0) [local](#page-237-0) deste tipo dentro da função chamada não irá se refletir na função chamadora. Arrays de qualquer tipo e dados do tipo estrutura são passados sempre por referência. Se for necessário proibir modificações no conteúdo de um array ou estrutura, os parâmetros destes tipos devem ser declarados com a palavra-chava const.

Existe a possibilidade de passar parâmetros de tipos simples por referência. Neste caso, modificações nestes parâmetros de dentro da função chamada afetarão as variáveis correspondentes passadas por referência. A fim de indicar que um parâmetro é passado por referência, coloque o modificador & após do tipo do parâmetro.

Exemplo:

```
void func(int& x, double& y, double & z[])
  {
  double calculated tp;
   ...
   for(int i=0; i<OrdersTotal(); i++){
```
240

```
if(i==ArraySize(z)) break;
   if(OrderSelect(i)==false) break;
   z[i]=OrderOpenPrice();
  }
x=i;
y=calculated_tp;
}
```
Parâmetros passados por referência não podem ser inicializados por valores default.

No máximo 64 parâmetros podem ser passado para um função.

#### Também Veja

[Variáveis](#page-245-0) de Entrada, Tipo de [Dados](#page-78-0), [Encapsulamento](#page-278-0) e Extensibilidade de Tipos, [Inicialização](#page-252-0) de [Variáveis](#page-252-0), [Visibilidade](#page-254-0) Escopo e Tempo de Vida de Variáveis, Criando e [Excluindo](#page-256-0) Objetos

## <span id="page-241-0"></span>Variáveis Estáticas

A classe de armazenamento estático (static) define uma variável estática. O modificador static é indicado antes do tipo do dado.

#### Exemplo:

```
int somefunc()
 {
  static int flag=10;
   ...
  return(flag);
 }
```
Uma variável estática pode ser [inicializada](#page-252-0) por uma constante ou expressão constante correspondente ao seu tipo, diferentemente de uma variável local simples, que pode ser inicializada por qualquer expressão.

Variáveis estáticas existem a partir do momento de execução do programa e são inicializados somente uma vez antes que a função especializada [OnInit\(\)](#page-1592-0) seja chamada. Se valores iniciais não forem especificados, variáveis da classe de armazenamento estático assumem valores iniciais zero.

[Variáveis](#page-237-0) locais declarados com a palavra-chave static retém seus valores durante todo o [tempo](#page-254-0) de [vida](#page-254-0) da função. A cada próxima chamada da função, tais variáveis locais contêm os valores que elas tinham durante a chamada anterior.

Quaisquer variáveis em um bloco, exceto [parâmetros](#page-239-0) formais de uma função, podem ser definidas como estáticas. Se uma variável declarada em nível local não for uma variável estática, a memória para tal variável é alocada automaticamente em uma pilha de programa.

Exemplo:

```
int Counter()
 {
  static int count;
  count++;
  if(count%100==0) Print("A função Counter tem sido chamada ",count," tempos");
  return count;
  }
void OnStart()
  {
// --int c=345;
   for(int i=0; i<1000; i++){
     int c=Counter();
    }
   Print("c =", c);}
```
Também Veja

Tipos de [Dados](#page-78-0), [Encapsulamento](#page-278-0) e Extensibilidade de Tipos, [Inicialização](#page-252-0) de Variáveis, [Visibilidade](#page-254-0) Escopo e Tempo de Vida de [Variáveis](#page-254-0), Criação e [Exclusão](#page-256-0) de Objetos, [Membros](#page-295-0) de Classe Estáticos

MOI 5

# <span id="page-243-0"></span>Variáveis Globais

Variáveis globais são criadas colocando suas declarações fora de descrições da função. Variáveis globais são definidas no mesmo nível que funções, isto é, elas não são locais de algum bloco.

Exemplo:

```
int GlobalFlag=10; // Variável global
int OnStart()
  {
   ...
  }
```
O escopo de variáveis globais é o programa inteiro. Variáveis globais são acessíveis a partir de todas as funções definidas no programa. Elas são inicializadas com zero a menos que um outro valor inicial seja explicitamente definido. Uma variável global pode ser inicializada somente por uma constante, ou expressão de constante que corresponde ao tipo dela.

As variáveis globais são inicializadas apenas uma vez após o programa ser carregado na memória do terminal do cliente e antes da primeira manipulação do evento [Init](#page-1058-2). Para as variáveis globais que representam objetos de classe, durante sua inicialização os construtores correspondentes são chamados. Em scripts, as variáveis globais são inicializadas antes de manipular o evento [Start.](#page-1058-1)

Observação: Variáveis declaradas em nível global não devem ser confundidas com variáveis globais do terminal cliente que podem ser acessadas usando as funções [GlobalVariable...\(\).](#page-1995-0)

Também Veja

Tipos de [Dados](#page-78-0), [Encapsulamento](#page-278-0) e Extensibilidade de Tipos, [Inicialização](#page-252-0) de Variáveis, [Visibilidade](#page-254-0) Escopo e Tempo de Vida de [Variáveis](#page-254-0), Criando e [Excluindo](#page-256-0) Objetos

244

# <span id="page-244-0"></span>Variáveis de Entrada

A classe de armazenamento input define uma variável externa. O modificador *input* é indicada antes do tipo de dado. Uma variável com o modificador input não pode ser modificada dentro de programas mql5, tais variáveis podem ser acessadas somente para leitura. Valores de variáveis de entrada podem ser modificados pelo usuário somente a partir da janela de propriedades do programa. Le variabili esterne vengono sempre reinizializzate immediatamente prima che [OnInit\(\)](#page-1592-0) venga chiamato.

O comprimento máximo de um nome de variável input é 63 caracteres. Além disso, para um parâmetro de entrada do tipo [string](#page-101-0) o comprimento do valor máximo (comprimento da string) pode variar de 191 a 253 caracteres (veja a [Observação](#page-245-1)) O comprimento mínimo é de 0 caracteres (nenhum valor especificado).

Exemplo:

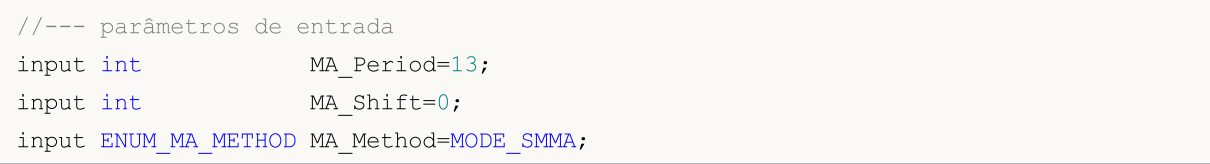

Variáveis de entrada determinam a entrada de parâmetros de um programa. Eles estão disponíveis a partir da janela de Propriedades de um programa.

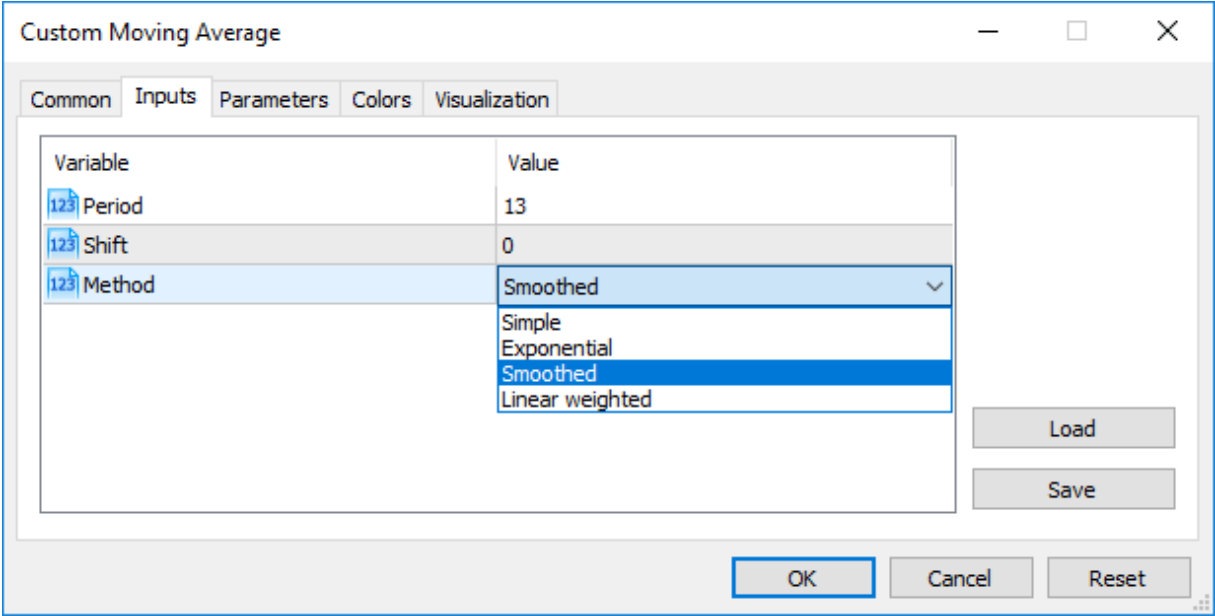

É possível definir uma outra forma de exibir nomes de parâmetros de entrada na aba Parâmetros de Entrada. Para fazer isso, um comentário string é usado, que deve estar localizado após a descrição de um parâmetro de entrada na mesma linha. Assim, nomes mais compreensivos para o usuário podem ser associados aos parâmetros de entrada.

Exemplo:

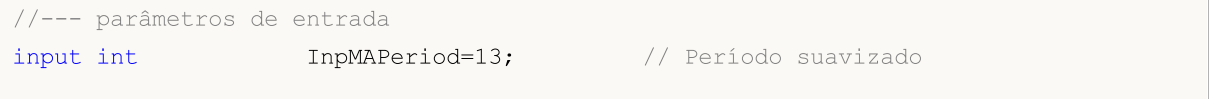

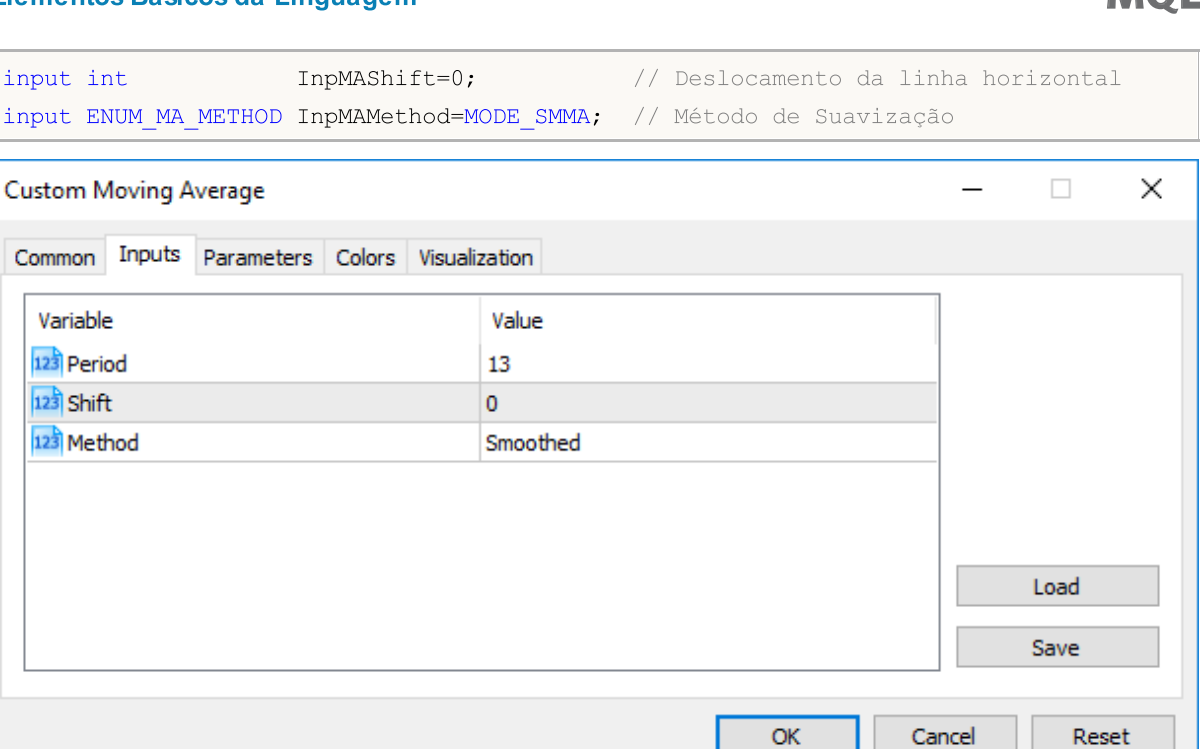

**MOI** 

Observação:Arrays e variáveis de tipos [complexos](#page-104-0) não podem agir como variáveis de entrada.

Observação:O comprimento de um comentário string para as variáveis de entrada não pode exceder 63 caracteres.

<span id="page-245-1"></span>Observação: Para variáveis input do tipo [string](#page-101-0) a limitação do comprimento do valor (o comprimento da string) é especificada pelas seguintes condições:

- · o valor do parâmetro é representado pela string "parameter\_name=parameter\_value" (o símbolo '=' é levado em consideração),
- · comprimento máximo de representação de 255 caracteres (total\_length\_max=255 ou 254 caracteres excluindo '='),
- · comprimento máximo de um nome de parâmetro de string parameter\_name\_length = 63 caracteres.

Assim, o tamanho máximo da string para um parâmetro de string pode ser calculado pela fórmula:

parameter value length=total length max-parameter name length=254-parameter name lengt

Isso dá um tamanho máximo de string de 191 (parameter\_name\_length=63) a 253 caracteres (parameter\_name\_length=1).

## <span id="page-245-0"></span>Passando Parâmetros Ao Chamar Indicadores Customizados a partir de Programas MQL5

Indicadores Customizados são chamados usando a função [iCustom\(\)](#page-2362-0). Após o nome do indicador customizado, os parâmetros devem aparecer em estrita conformidade com a declaração das variáveis de entrada deste indicador customizado. Se os parâmetros indicados são em número menor que as variáveis de entrada declaradas no indicador customizado chamado, os parâmetros faltantes são preenchidos com os valores especificados durante a declaração de variáveis.

Se o indicador customizado usar a função [OnCalculate](#page-1604-0) do primeiro tipo (isto é, o indicador é calculado usando o mesmo array dos dados), então um dos valores [ENUM\\_APPLIED\\_PRICE](#page-728-0) ou o manuseio de um outro indicador deve ser usado como o último parâmetro ao chamar tal indicador customizado. Todos os parâmetros correspondentes às variáveis de entrada devem ser claramente indicados.

## Enumerações como Parâmetros de Entrada

Não apenas enumerações internas fornecidos no MQL5, mas também variáveis definidas pelo usuário podem ser usadas como variáveis de entrada (parâmetros de entrada para programas MQL5). Não apenas enumerações internas fornecidos no MQL5, mas também variáveis definidas pelo usuário podem ser usadas como variáveis de entrada (parâmetros de entrada para programas MQL5).

#### Exemplo:

```
#property script_show_inputs
//--- dias da semana
enum dayOfWeek
 {
  S=0, // Domingo
  M=1, // Segunda-feira
  T=2, // Terça-feira
  W=3, // Quarta-feira
  Th=4, // Quinta-feira
  Fr=5, // Sexta-feira,
  St=6, // Sábado
 };
//--- parâmetros de entrada
input dayOfWeek swapday=W;
```
A fim de permitir a um usuário selecionar um valor necessário da janela de propriedades durante o início da execução de um script, nós usamos o comando de pré-processamento #property script show inputs. Iniciamos o script e podemos escolher um dos valores da enumeração dayOfWeek da lista. Iniciamos o script EnumInInput e vamos para a aba Parâmetros de Entrada. Por default, o valor de swapday (dia de cobrança tripla de swap) é Wednesday (W = 3), mas nós podemos especificar qualquer outro valor, e usar este valor para mudar a operação do programa.

247

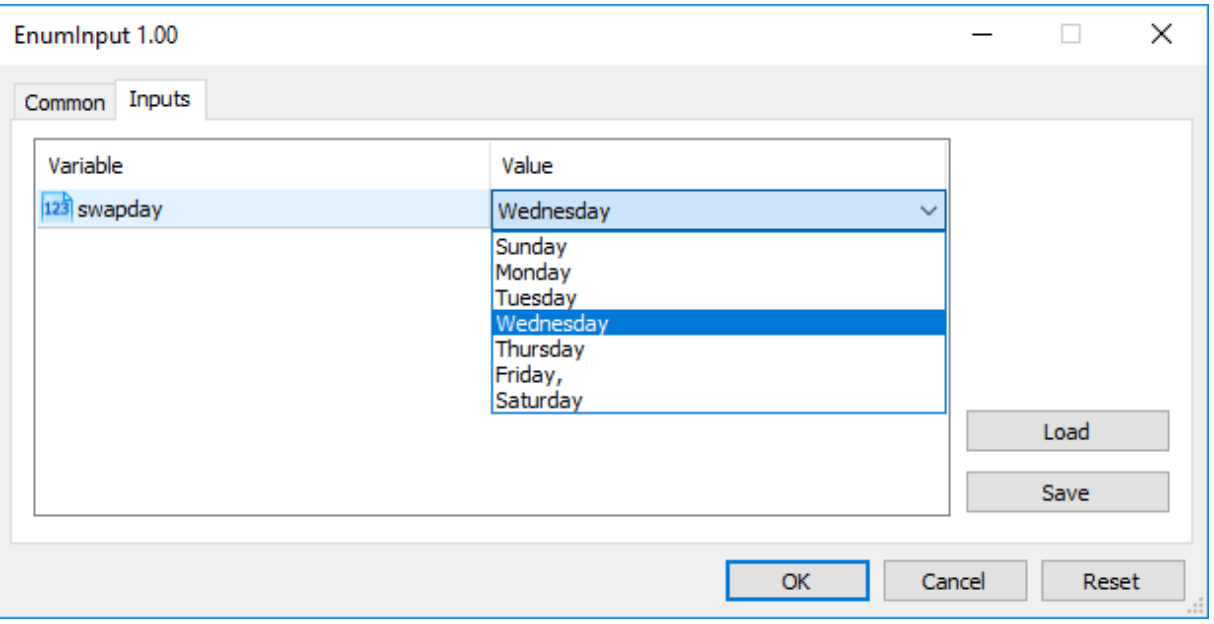

O número de possíveis valores de uma enumeração é limitada. A fim de obter o código de erro, a função GetLastError() deve ser chamada. Nomes mnemônicos de membros da enumeração são usados para valores exibidos na lista. Se um comentário é associado com um nome mnemônico, como mostrado no exemplo, o conteúdo do comentário é usado ao invés do nome mnemônico.

Cada valor da enumeração dayOfWeek tem seu valor de 0 a 6, mas na lista de parâmetros, os comentários especificados para cada valor será exibido. Isso fornece flexibilidade adicional para escrever programas com descrições mais claras dos parâmetros de entrada.

## Variáveis com Modificador sinput

Variáveis com modificador input não apenas permitem definir parâmetros externos ao iniciar programas mas também são necessárias na otimização de estratégias de negociação no Provador de Estratégia. Cada variável de entrada excluindo-se o do tipo string pode ser usada em optimização.

Algumas vezes, é necessário excluir alguns parâmetros externos do programa da área total de passos do Provador de Estratégia. O modificador de memória sinput foi introduzido para tais casos. sinput significa declaração de variável externa estática (sinput = static input). Significa que a declaração seguinte em um código Expert Advisor

sinput int layers=6; // Número de camadas

será equivalente a declaração completa

static input int layers=6; // Número de camadas

A variável declarada com o modificador sinput é um parâmetro de entrada de um programa MQL5. O valor deste parâmetro pode ser modificado ao iniciar o programa. Entretanto, esta variável não pode ser usado na otimização de parâmetros de entrada. Em outras palavras, seu valor não é enumerado ao procurar pelo melhor conjunto ajustado de parâmetros a uma condição específica.

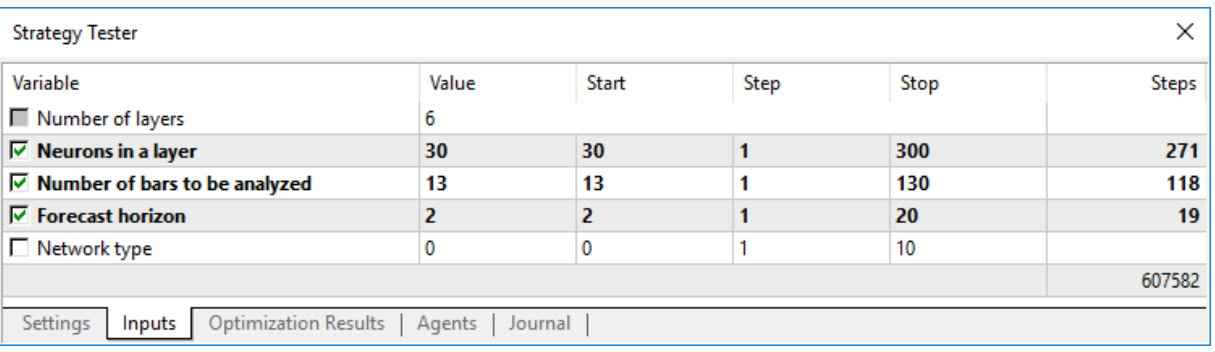

O Expert Advisor mostrado acima tem 5 parâmetros externos. "Número de camadas" é declarado para ser sinput e igual a 6. Este parâmetro não pode ser modificado durante um otimização de estratégia de negociação. Podemos especificar o valor necessário para ele ser usado mais adiante. Os campos Iniciar, Passo, Parar não ficam disponíveis para tal variável.

Portanto, usuários não serão capazes de otimizar este parâmetro após especificarmos o modificador sinput para a variável. Em outras palavras, o usuário do terminal não será capaz de definir os valores inicial e final para ele no Provador de Estratégia para enumeração automática na faixa especificada durante uma otimização.

Porém, existe uma exceção a esta regra: variáveis sinput podem variar em tarefas de optimização usando a função [ParameterSetRange\(\).](#page-2507-0) Esta função foi introduzida especificamente para o programa controlar os conjuntos de valores disponíveis para qualquer variável [input,](#page-244-0) incluindo aquelas declaradas como static input (sinput). A função [ParameterGetRange](#page-2504-0)() permite receber os valores variáveis de entrada quando a otimização é iniciada (com o manipulador [OnTesterInit\(\)\)](#page-1640-0) e redefine uma alteração do valor do passo e um intervalo, no qual uma otimização dos valores dos parâmetros serão enumerados.

Desta forma, ao combinando o modificador sinput com duas funções que trabalham com parâmetros de entrada, isso permite criar regras flexíveis para definir intervalos de otimização de parâmetros de entrada que dependem dos valores de outros parâmetros de entrada.

## Agrupando Parâmetros de Entrada

Para facilitar o trabalho com programas MQL5, os parâmetros de entrada podem ser divididos em blocos nomeados usando a palavra-chave group. Isso permite que você separe visualmente alguns parâmetros de outros com base na lógica incorporada neles.

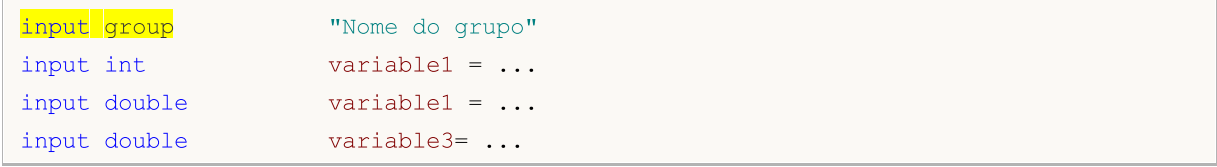

Todos os parâmetros de entrada após essa declaração são visualmente agrupados no grupo especificado, facilitando para o usuário do programa MQL5 configurar parâmetros ao executar no gráfico ou no testador de estratégia. A indicação de cada grupo é válida até que apareça uma declaração do grupo:

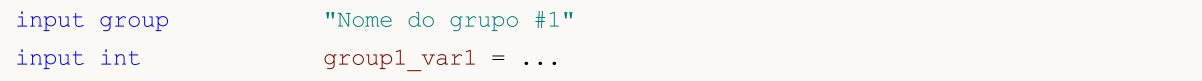

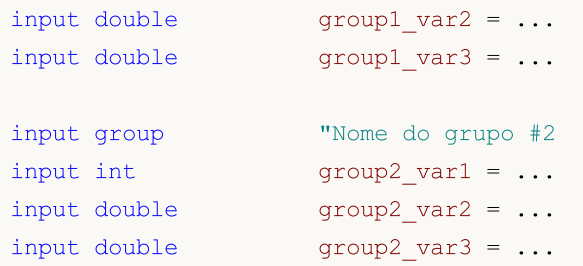

Exemplo de EA no qual o bloco de parâmetros de entrada é dividido segundo sua finalidade:

```
input group "Signal"
input int \text{ExtBBPeriod} = 20; // Bollinger Bands period
input double ExtBBDeviation= 2.0; // deviation
input ENUM TIMEFRAMES ExtSignalTF=PERIOD M15; // BB timeframe
input group "Trend"
input int ExtMAPeriod = 13; // Moving Average period
input ENUM TIMEFRAMES ExtTrendTF=PERIOD M15; // MA timeframe
input group "ExitRules"
input bool ExtUseSL = true; // use StopLoss
input int Ext SL Points = 50; // StopLoss in points
input \; bool \qquad \qquad \text{ExtUseTP} \qquad = false; \qquad // \; use \; TakeProfitinput int Ext TP Points = 100; // TakeProfit in points
input bool ExtUseTS = true; // use Trailing Stop
input int Ext TS Points = 30; // Trailing Stop in points
input group "MoneyManagement"
sinput double ext{Initialization} = 0.1; // initial lot valueinput bool ExtUseAutoLot = true; // automatic lot calculation
input group "Auxiliary"
sinput int ExtMagicNumber = 123456; // EA Magic Number
sinput bool ExtDebugMessage= true; // print debug messages
```
Ao iniciar este EA no testador de estratégia, você pode clicar duas vezes no nome do grupo para recolher e expandir o bloco de parâmetros de entrada, além de selecionar todos os seus parâmetros com um clique na caixa de seleção do grupo para otimização.

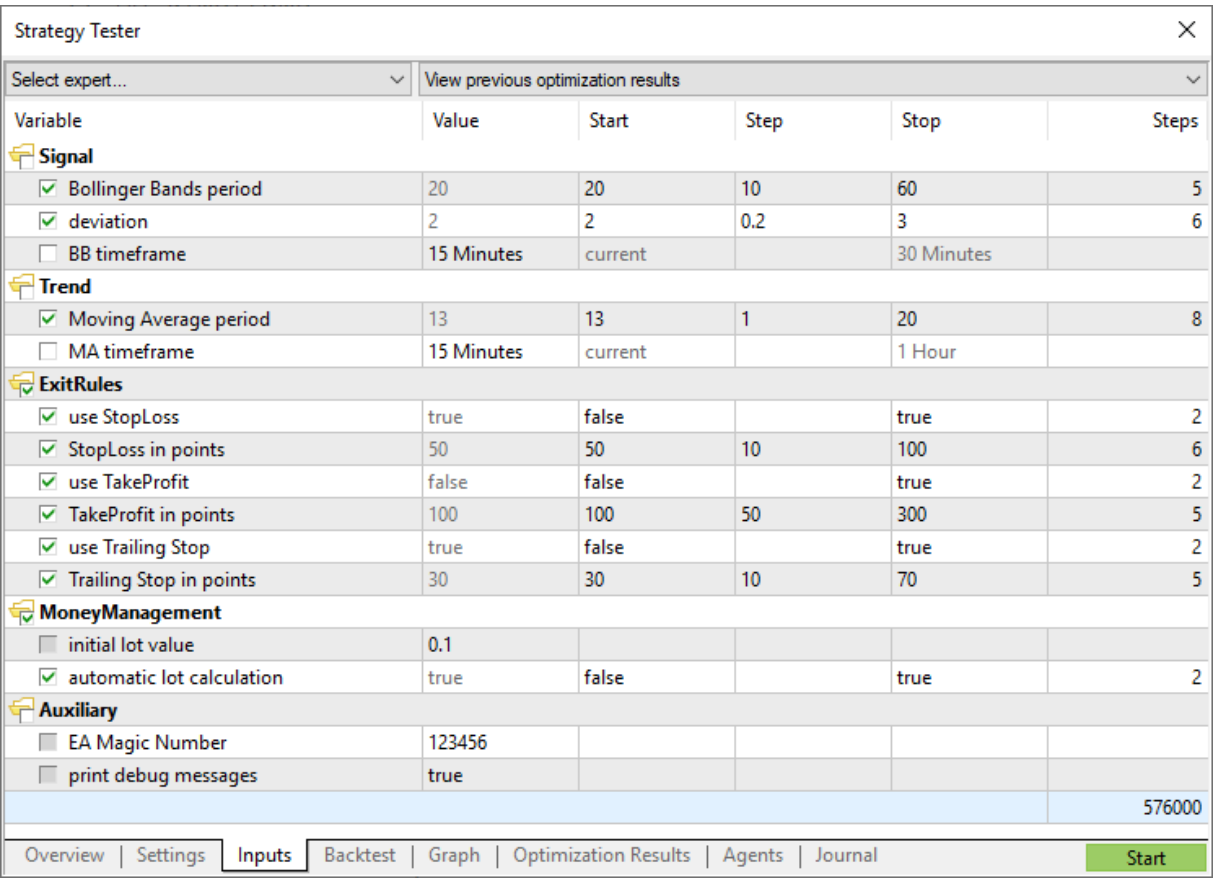

## Veja Também

[iCustom,](#page-2362-0) [Enumerações](#page-91-0), [Propriedades](#page-264-0) de Programas

# <span id="page-251-0"></span>Variáveis Externas

A palavra-chave extern é usado para declarar identificadores de variáveis como identificadores da classe de [armazenamento](#page-241-0) estática (estático) com [tempo](#page-254-0) de vida global. Estas variáveis existem a partir do inicio do programa e a memória para elas é alocada e inicializada imediatamente após o inicio do programa.

Você pode criar programas que consistem de múltiplos arquivos fontes; neste caso a diretiva para o preprocessador [#include](#page-270-0) é usada. Variáveis declaradas como extern com o mesmo tipo e identificador podem existir em arquivos fontes diferentes de um projeto.

Ao compilar o projeto inteiro, todas as variáveis extern com o mesmo tipo e identificador são associados com uma parte da memória do conjunto (pool) de variáveis globais. Variáveis extern são úteis para compilação separada de arquivos fontes. Variáveis externas podem ser inicializadas, mas apenas uma vez - a existência de várias variáveis externas inicializadas do mesmo tipo e com o mesmo identificador é proibida.

### Também Veja

Tipos de [Dados](#page-78-0), [Encapsulamento](#page-278-0) e Extensibilidade de Tipos, [Inicialização](#page-252-0) de Variáveis, [Visibilidade](#page-254-0) Escopo e Tempo de Vida de [Variáveis](#page-254-0), Criando e [Excluindo](#page-256-0) Objetos

252
MOI 5

## <span id="page-252-0"></span>Inicialização de Variáveis

Qualquer variável pode ser inicializada durante a definição. Se uma variável não é inicializada explicitamente, o valor armazenado nesta variável pode ser qualquer coisa. Inicialização implícita não é usada.

Variáveis [globais](#page-243-0) e [estáticas](#page-241-0) podem ser inicializadas uma vez por uma constante do tipo correspondente ou uma expressão constante. [Variáveis](#page-237-0) locais podem ser inicializados por qualquer expressão, não apenas por uma constante.

A inicialização de variáveis globais e estáticas é realizada apenas uma vez. A inicialização de variáveis locais é feita toda a vez que se chama as funções correspondentes.

Exemplos:

```
int n = 1;
string s = "Olá";double f[] = { 0.0, 0.236, 0.382, 0.5, 0.618, 1.0 };
int a[4][4] = \{ \{1, 1, 1, 1\}, \{2, 2, 2, 2\}, \{3, 3, 3\}, \{4, 4, 4, 4\} \};//--- de tetris
int right[4]={WIDTH_IN_PIXELS+VERT_BORDER,WIDTH_IN_PIXELS+VERT_BORDER,
                WIDTH_IN_PIXELS+VERT_BORDER, WIDTH_IN_PIXELS+VERT_BORDER};
//--- inicialização de todos os campos da estrutura com valores zero
MqlTradeRequest request={};
```
A lista de valores dos elementos de um array devem estar entre chaves. Seqüências de inicializações faltantes são consideradas iguais a 0.

Se o tamanho do array inicializado não é especificado, ele é determinado pelo compilador, baseado no tamanho da seqüência de inicialização.

Exemplos:

```
struct str3
 {
  int low part;
  int high part;
 };
struct str10
 \left\{ \right.str3 s1rs3;
  double d1[10];
  int i3;
 };
void OnStart()
 \left\{ \right.str10 s10_1={{1,0},{1.0,2.1,3.2,4.4,5.3,6.1,7.8,8.7,9.2,10.0},100};
  str10 s10 2={{1,0}, {},100};
  str10 s10 3={{1,0}, {1.0}};
// --Print("1. s10 1.d1[5] = ", s10 1.d1[5]);
```
#### Elementos Básicos da Linguagem

```
Print("2. s10 2.d1[5] = ",s10 2.d1[5]);
Print("3. s10 3.d1[5] = ",s10 3.d1[5]);
Print("4. s10_3.d1[0] = ",s10_3.d1[0]);
}
```
Para variável de tipo estrutura, inicialização parcial é permitida, bem como para arrays estáticos. Pode-se inicializar um ou mais primeiros elementos de uma estrutura ou array, os demais elementos serão inicializados com zeros neste caso.

MOL<sub>5</sub>

#### Também Veja

Tipos de [Dados](#page-78-0), [Encapsulamento](#page-278-0) e Tipo de Extensibilidade, [Visibilidade](#page-254-0) Escopo e Tempo de Vida de [Variáveis](#page-254-0), Criando e [Excluindo](#page-256-0) Objetos

# <span id="page-254-0"></span>Visibilidade Escopo e Tempo de Vida de Variáveis

Existem dois tipos básicos de escopo: escopo [local](#page-237-0) e escopo [global.](#page-243-0)

Uma variável declarada fora de todas as funções está localizada no escopo global. O acesso a tais variáveis pode ser feito de qualquer lugar no programa. Estas variáveis são localizadas no conjunto (pool) global de memória, assim seus tempos de vida coincidem com o tempo de vida do programa.

Uma variável declarada dentro de um bloco (parte do código entre chaves) pertence ao escopo local. Tal variável não é visível (e portanto não é disponível) fora do bloco no qual está definida. O caso mais comum de declaração local é uma variável declarada dentro de uma função. Uma variável declarada localmente está localizada na pilha (stack), e o tempo de vida de tal variável é igual ao tempo de vida da função.

Já que o escopo de uma variável local é o bloco em que ela está declarada, é possível declarar variáveis com o mesmo nome que variáveis declaradas em outros blocos, mesmo aquelas declaradas em níveis mais acima, até o nível global.

Exemplo:

```
void CalculateLWMA(int rates total, int prev calculated, int begin, const double &price[]
  {
  int i,limit;
   static int weightsum=0;
  double sum=0;
// --if(prev_calculated==0)
     {
     limit=MA_Period+begin;
     //--- define valor vazio para primeiras barras limite
     for(i=0; i<limit; i++) LineBuffer[i]=0.0;
      //--- calcula primeiro valor visível
     double firstValue=0;
      for(int i=begin; i<limit; i++)
       {
        int k=i-begin+1;
        weightsum+=k;
        firstValue+=k*price[i];
        }
      firstValue/=(double)weightsum;
      LineBuffer[limit-1]=firstValue;
     }
   else
     {
     limit=prev_calculated-1;
     }
   for(i=limit;i<rates total;i++)
     {
      sum=0;
```
#### Elementos Básicos da Linguagem

```
for(int j=0; j<sub>max</sub> Period; j++) sum+=(MA Period-j)*price[i-j];
      LineBuffer[i]=sum/weightsum;
     }
// -- -}
```
Preste atenção na variável i, declarada na linha

```
for(int i=begin; i<limit; i++)
  {
  int k=i-begin+1;
  weightsum+=k;
  firstValue+=k*price[i];
 }
```
Seu escopo é somente o ciclo do for; fora deste ciclo existe uma outra variável com o mesmo nome, declarada no começo da função. Além disso, a variável k está declarada no corpo do loop, seu escopo é o corpo do loop.

Variáveis locais podem ser declarados com o especificador de acesso [static](#page-241-0). Neste caso, o compilador tem uma variável no conjunto (pool) global de memória. Portanto, o tempo de vida de uma variável estática é igual ao tempo de vida do programa. Aqui o escopo de tal variável é limitado ao bloco no qual ela está declarada.

#### Também Veja

Data [Types](#page-78-0), [Encapsulation](#page-278-0) and Extensibility of Types, [Initialization](#page-252-0) of Variables, [Creating](#page-256-0) and [Deleting](#page-256-0) Objects

# <span id="page-256-0"></span>Criação e Exclusão de Objetos

Após um programa MQL5 ser carregado para execução, memória é alocada para cada variável de acordo com seu tipo. De acordo com o nível de acesso, todas as variáveis são dividas em dois tipos [variáveis](#page-243-0) globais e [variáveis](#page-237-0) locais. De acordo com a classe de memória, elas pode ser [parâmetros](#page-244-0) de [entrada](#page-244-0) de um programa MQL5, [estáticas](#page-241-0) (static) e automáticas. Se necessário, cada variável é [inicializada](#page-252-0) por um valor correspondente. Após ser usada, uma variável é desinicializada e a memória usada por ela é retornada ao sistema executável MQL5.

## Inicialização e Desinicialização de Variáveis Globais

Variáveis globais são inicializados automaticamente logo após um programa mql5 ser carregado e antes de qualquer função ser chamada. Durante a inicialização valores iniciais são atribuídos a variáveis de tipos [simples](#page-78-1) e um construtor (se existir algum) é chamado para objetos. [Variáveis](#page-244-0) de [entrada](#page-244-0) são sempre declarados em um nível global, e são inicializados por valores definidos pelo usuário na janela de diálogo durante o começo do programa.

Apesar do fato de que variáveis [estáticas](#page-241-0) serem geralmente declaradas em um nível local, a memória para estas variáveis é pré-alocada, e a inicialização é realizada logo após um programa ser carregado; o mesmo para variáveis [globais](#page-243-0).

A ordem de inicialização corresponde a ordem de declaração da variável no programa. A desinicialização é realizada em ordem inversa. Este regra é verdadeira apenas para as variáveis que não foram criadas pelo operador new. Tais variáveis são criadas e inicializadas automaticamente logo após carregamento, e são desinicializadas depois do descargamento do programa.

## Inicialização e Desinicialização de Variáveis Locais

Se uma variável declarada em um nível local não é estática, memória é alocada automaticamente para tal variável. Variáveis locais, bem como variáveis globais, são inicializados automaticamente no momento que a execução do programa encontra a declaração de uma variável local. Assim, a ordem de inicialização corresponde à ordem de declaração.

Variáveis locais são desinicializados no final do bloco do programa, no qual elas foram declaradas, e na ordem oposta de suas declarações. Um bloco de programa é um operador de [composição](#page-178-0) que pode ser uma parte de um operador de seleção [switch,](#page-184-0) operador de ciclo ([for](#page-187-0), [while](#page-186-0), [do-while](#page-189-0)), um [corpo](#page-195-0) de [função](#page-195-0) ou uma parte do [operador](#page-181-0) if-else.

Variáveis locais são inicializados somente no momento em que a execução do programa encontra a declaração da variável. Se durante a execução do programa o bloco, no qual a variável está declarada, não for executada, tal variável não é inicializada.

## Inicialização e Desinicialização de Objetos Colocados

Um caso especial é aquele com [ponteiros](#page-155-0) de objeto, porque a declaração de um ponteiro não implica em inicialização de objetos correspondentes. Objetos colocados dinamicamente são inicializados somente no momento em que a instância da classe é criada pelo [operador](#page-192-0) new. Inicialização de objetos pressupõe chamada de um construtor da classe correspondente. Se não existir construtor correspondente na classe, seus membros de tipo [simples](#page-78-1) não serão automaticamente inicializados; membros de tipos [string](#page-101-0), array [dinâmico](#page-131-0) e objeto [complexo](#page-78-2) serão automaticamente inicializados.

Ponteiros podem ser declarados em nível local ou global; e eles podem ser inicializados pelo valor vazio de [NULL](#page-144-0) ou pelo valor do ponteiro do mesmo ou [herdado](#page-281-0) tipo. Se o operador new é chamado para um ponteiro declarado em um nível local, o operador delete para este ponteiro deve ser chamado antes de sair do nível. Caso contrário, o ponteiro estará perdido e a exclusão explícita do objeto falhará.

Todos os objetos criados pela expressão object\_pointer=new Class\_name, devem ser então excluídos pelo operador delete(object\_pointer). Se por algum razão tal variável não for excluída por meio do [operador](#page-194-0) delete quando o programa estiver concluído, a correspondente entrada aparecerá no diário "Experts". Pode-se declarar várias variáveis e atribuir um ponteiro de um objeto para todas elas.

Se um objeto criado dinamicamente tiver um construtor, este construtor será chamado no momento da execução do operador new. Se um objeto tiver um destrutor, ele será chamado durante a execução do operador delete.

Assim objetos colocados dinamicamente são criados somente no momento em que são criados pelo operador new, e são certamente excluídos tanto pelo operador delete ou automaticamente pelo sistema de execução do MQL5 durante a descarga do programa. A ordem de declaração de ponteiros criados dinamicamente não influenciam na ordem de suas inicializações. A ordem de inicialização e desinicialização é totalmente controlada pelo programador.

## Características Transitórias de Variáveis

A principal informação sobre a ordem de criação, exclusão, sobre chamadas de construtores e destrutores é dada na tabela a baixo.

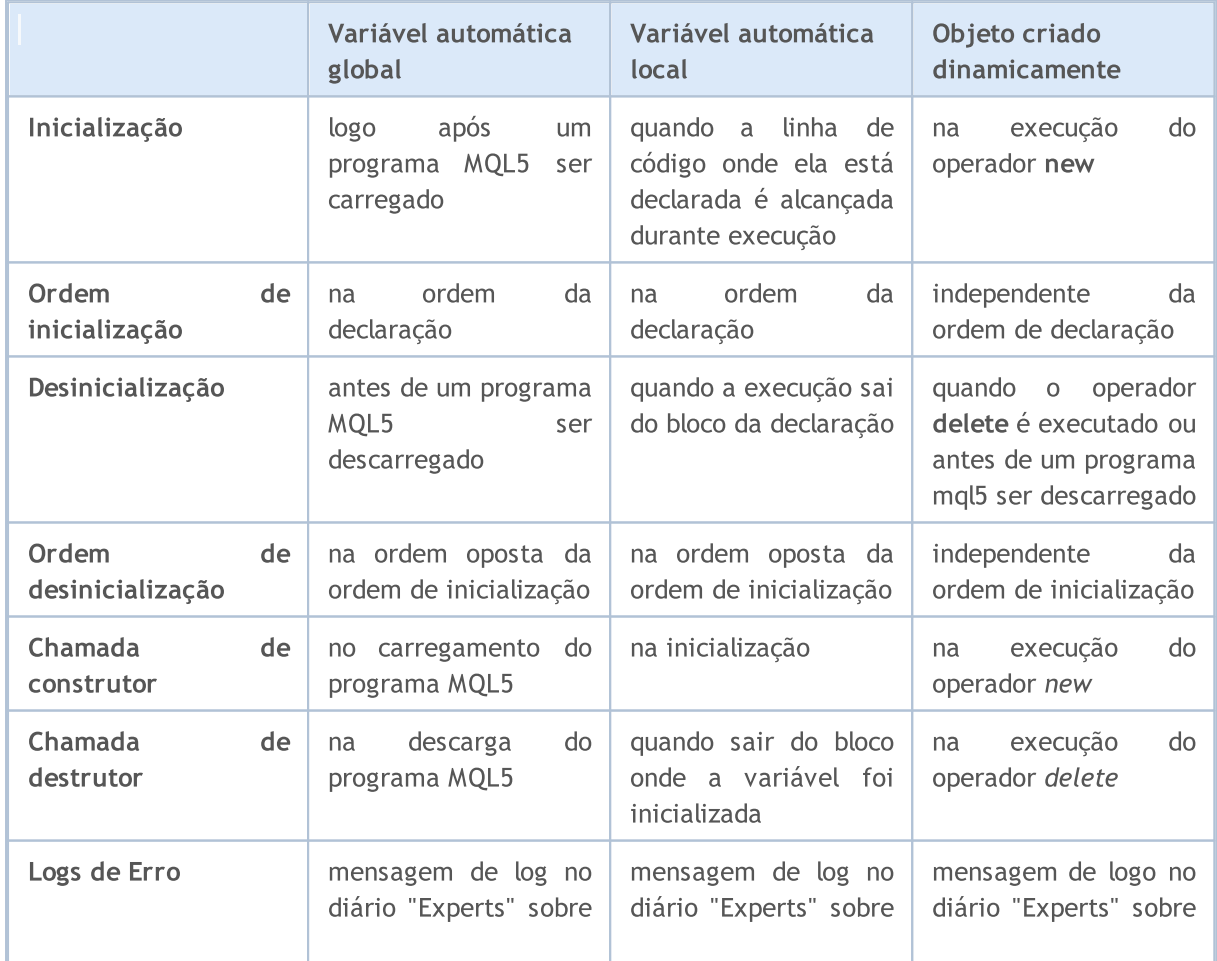

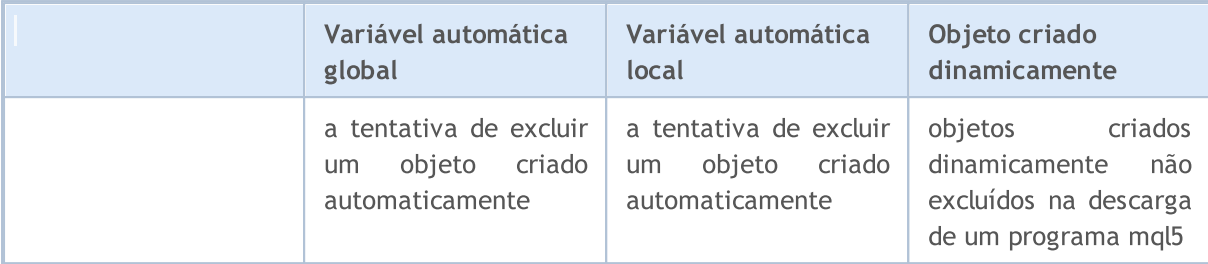

#### Também Veja

Tipos de [Dados](#page-78-0), [Encapsulamento](#page-278-0) e Tipos de Extensibilidade, [Inicialização](#page-252-0) de Variáveis, [Visibilidade](#page-254-0) Escope e Tempo de Vida de [Variáveis](#page-254-0)

## Preprocessador

Preprocessador é um subsistema especial do compilador MQL5 que é destinado à preparação do código fonte do programa imediatamente antes do programa ser compilado.

O preprocessador permite melhorar a legibilidade do código fonte. O código pode ser estruturado por meio de inclusão de arquivos específicos contendo códigos fonte de programas-mql5. A possibilidade de atribuir nomes mnemônicos a constantes específicas contribui para melhoria da legibilidade do código.

O preprocessador também permite determinar parâmetros específicos de programas MQL5:

- · Declarar [constantes](#page-261-0)
- · Definir [propriedades](#page-264-0) de programa
- · Incluir arquivos no texto do [programa](#page-270-0)
- · [Importar](#page-271-0) funções
- · Conditional [compilation](#page-274-0)

As diretivas do pré-processador são usadas pelo do compilador para pré-processamento do código fonte antes de sua compilação. A diretiva sempre começa com o # (jogo da velha), por isso o compilador proíbe o uso deste símbolo nos nomes das variáveis, funções, etc.

Cada diretiva é descrita por um registro separado e opera antes da mudança de linha. Não se podem utilizar várias diretivas num só registro. Se o registro da diretiva for muito grande, ele pode ser dividido em várias linhas usando a barra invertida '\', neste caso, a próxima linha é considerada uma continuação do registro da diretiva.

```
//+------------------------------------------------------------------+
//| pseudo-operador foreach |
//+------------------------------------------------------------------+
\# \text{define } \text{ForEach (index, array) for (int index = 0,max \##index=ArraySize((array)); \qquad \qquad \backslashindex<max_##index; index++)
//+------------------------------------------------------------------+
//| Script program start function |
//+------------------------------------------------------------------+
void OnStart()
 {
  string array[]={"12","23","34","45"};
//--- rastreamento da matriz usando o ForEach
  ForEach(i,array)
    \left\{\right.PrintFormat("%d: array[%d]=%s", i, i, array[i]);
    }
  }
//+------------------------------------------------------------------+
/* Resultado de saída
  0: array[0]=12
   1: array[1]=23
   2: array[2]=34
```

```
MQL5
```

```
3: array[3]=45
*/
```
Para o compilador, estas três linhas da diretiva #define aparecerão como uma linha longa. Neste exemplo, também é usado o caractere duplo do jogo da velha ##, ele é chamado operador de fusão e é usado nas macros #define, para combinar dois tokens numa macro. O operador de fusão de tokens não pode ser o primeiro ou o último na definição de macro.

## <span id="page-261-0"></span>Substituição de Macro (#define, #undef)

As diretivas do pré-processador são usadas pelo do compilador para pré-processamento do código fonte antes de sua compilação. A diretiva sempre começa com o # (jogo da velha), por isso o compilador proíbe o uso deste símbolo nos nomes das variáveis, funções, etc.

Cada diretiva é descrita por um registro separado e opera antes da mudança de linha. Não se podem utilizar várias diretivas num só registro. Se o registro da diretiva for muito grande, ele pode ser dividido em várias linhas usando a barra invertida '\', neste caso, a próxima linha é considerada uma continuação do registro da diretiva.

A diretiva #define pode ser usada para atribuir nomes mnemônicos a constantes. Existem duas formas:

```
#define identificador expressão // forma sem parâmetro
#define identificador(par1,... par8) expressão // forma paramétrica
```
A diretiva #define substitui em expressão todas as entradas encontradas adiante do identificador no texto fonte. O identificador é substituído somente se ele é um símbolo (token) separado. O identificador não é substituído se ele é parte de um comentário, parte de uma string, ou parte de um outro identificador mais longo.

O identificador de constante é governado pelas mesmas regras de nomes de variáveis. O valor pode ser de qualquer tipo:

```
#define ABC 100
#define PI 3.14
#define COMPANY_NAME "MetaQuotes Software Corp."
...
void ShowCopyright()
 {
  Print("Copyright 2001-2009, ", COMPANY NAME);
  Print("https://www.metaquotes.net");
 }
```
Uma expressão pode consistir de vários símbolos (tokens), tais como palavras chave, constantes, expressões constantes e não-constantes. Uma expressão termina com o fim da linha e não pode ser transferida para a próxima linha.

Exemplo:

```
#define TWO 2
#define THREE 3
#define INCOMPLETE TWO+THREE
#define COMPLETE (TWO+THREE)
void OnStart()
  {
  Print("2 + 3*2 = ", INCOMPLETE*2);
  Print("(2 + 3)*2 =", COMPLETE*2);
 }
// Resultado
1/2 + 3*2 = 8
```
MOI 5

//  $(2 + 3)*2 = 10$ 

#### Forma paramétrica do #define

Na forma paramétrica, todas as subseqüentes entradas encontradas do identificador serão substituídas pela expressão levando em conta os respectivos parâmetros. Por exemplo:

```
// exemplo com dois parâmetros a e b
#define A 2+3
#define B 5-1
\# \text{define } \text{MUL}(a, b) \quad ((a) * (b))double c=MUL(A,B);
Print("c=",c);
/*
expressão double c=MUL(A,B);
é equivalente a double c=(2+3)*(5-1);
*/
// Resultado
// c=20
```
Se assegure de colocar os parâmetros entre parênteses ao usar os parâmetros na expressão, uma vez que isso ajudará a evitar erros não óbvios que são difíceis de encontrar. Se reescrevermos o código sem o uso de parêntesis, o resultado será diferente:

```
// exemplo com dois parâmetros a e b
#define A 2+3
#define B 5-1
#define MUL(a, b) a*b
double c=MUL(A,B);
Print("c=",c);
/*
expressão double c=MUL(A,B);
é equivalente a double c=2+3*5-1;
*/
// Resultado
// c=16
```
Ao usar a forma paramétrica, são permitidos no máximo 8 parâmetros.

```
// forma paramétrica correta
#define LOG(text) Print(__FILE__,"(",__LINE__,") :",text) // um parâmetro - 'text'
// forma paramétrica incorreta
#define WRONG DEF(p1, p2, p3, p4, p5, p6, p7, p8, p9) p1+p2+p3+p4 // mais do que 8
```
#### The #undef directive

The #undef directive cancels declaration of the macro substitution, defined before.

Example:

```
#define MACRO
void func1()
 \left\{ \begin{array}{c} \end{array} \right\}#ifdef MACRO
  Print("MACRO is defined in ", __FUNCTION_);
#else
  Print("MACRO is not defined in ", __FUNCTION_);
#endif
 \rightarrow#undef MACRO
void func2()
 \{#ifdef MACRO
  Print("MACRO is defined in ", FUNCTION );
#else
  Print("MACRO is not defined in ", FUNCTION );
#endif
 }
void OnStart()
 \left\{ \begin{array}{c} \end{array} \right.func1();
  func2();
 }
/* Resultado:
MACRO is defined in func1
MACRO is not defined in func2
* /
```
#### Também Veja

[Identificador,](#page-75-0) [Constantes](#page-84-0) de Caractere

264

# <span id="page-264-0"></span>Propriedades de Programa (#property)

Todo programa mql5 permite especificar parâmetros específicos adicionais denominados #property que ajudam o terminal de cliente a prover adequadamente serviços a programas sem a necessidade de iniciá-los explicitamente. Isso diz respeito a configurações externas de indicadores, em primeiro lugar. Propriedades descritas em arquivos incluídos (included files) são completamente ignoradas. Propriedades devem ser especificadas no arquivo MQL5 principal.

#### #property identifier value

O compilador escreverá valores declarados na configuração do módulo executado.

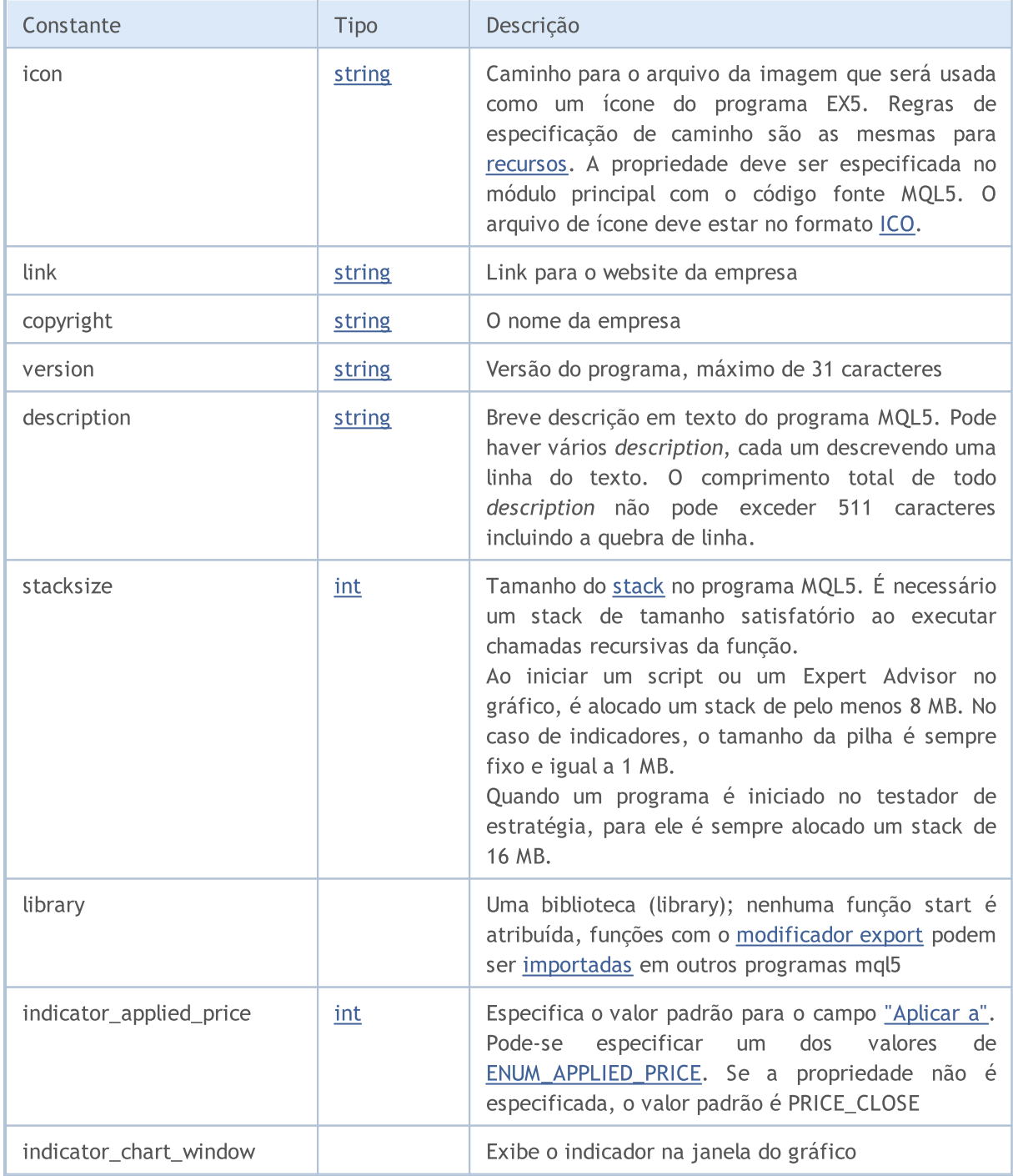

Elementos Básicos da Linguagem

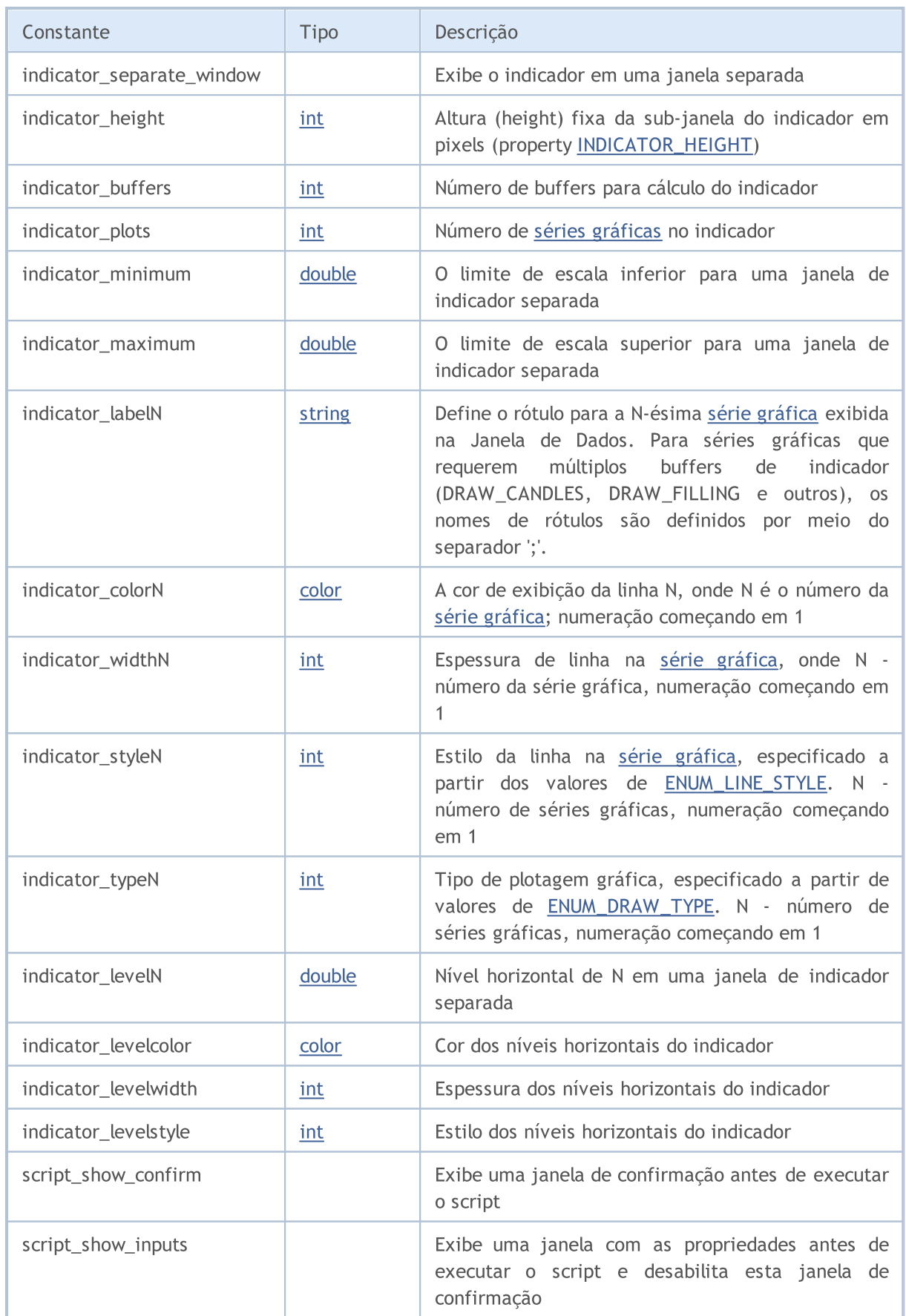

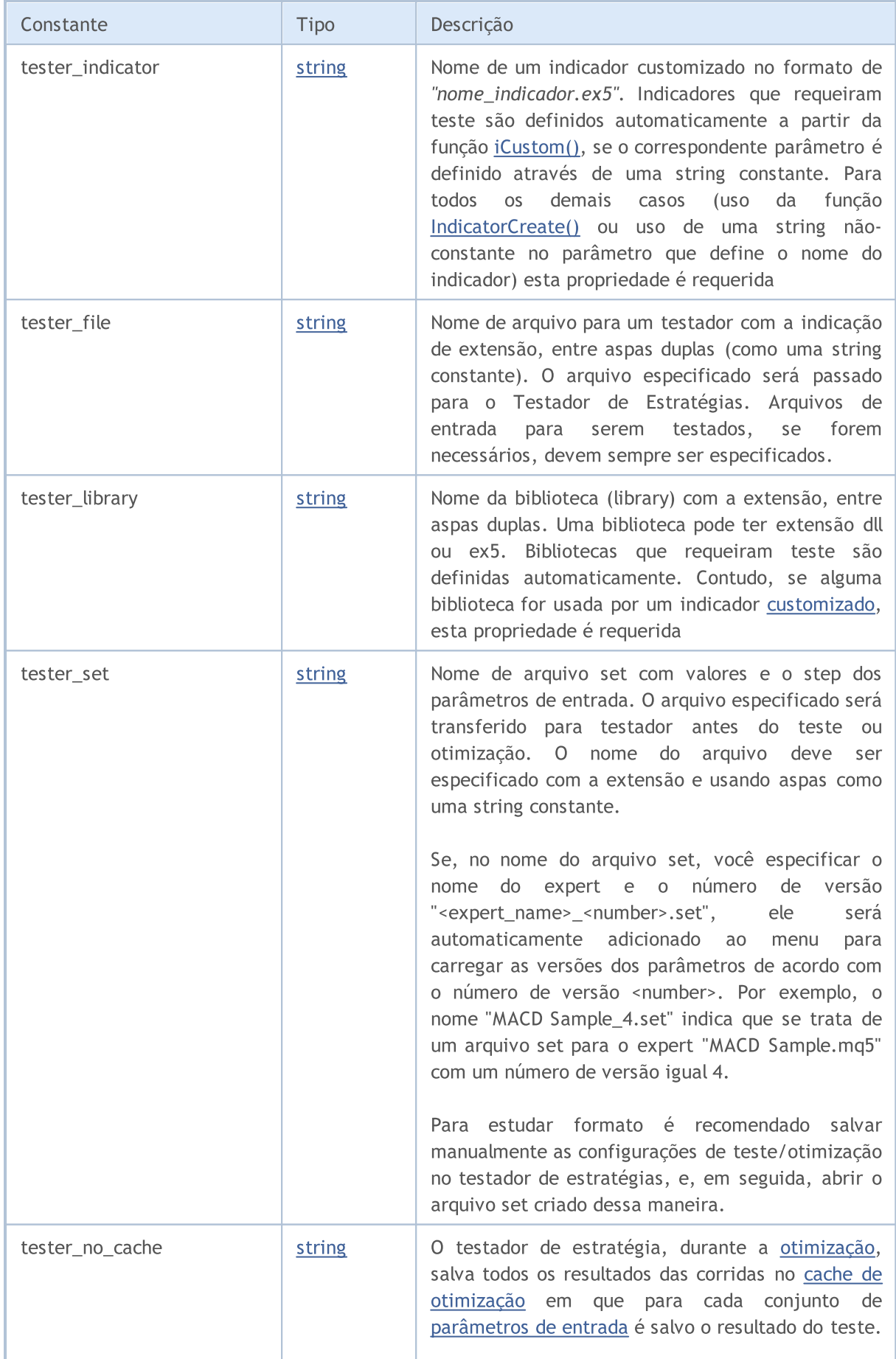

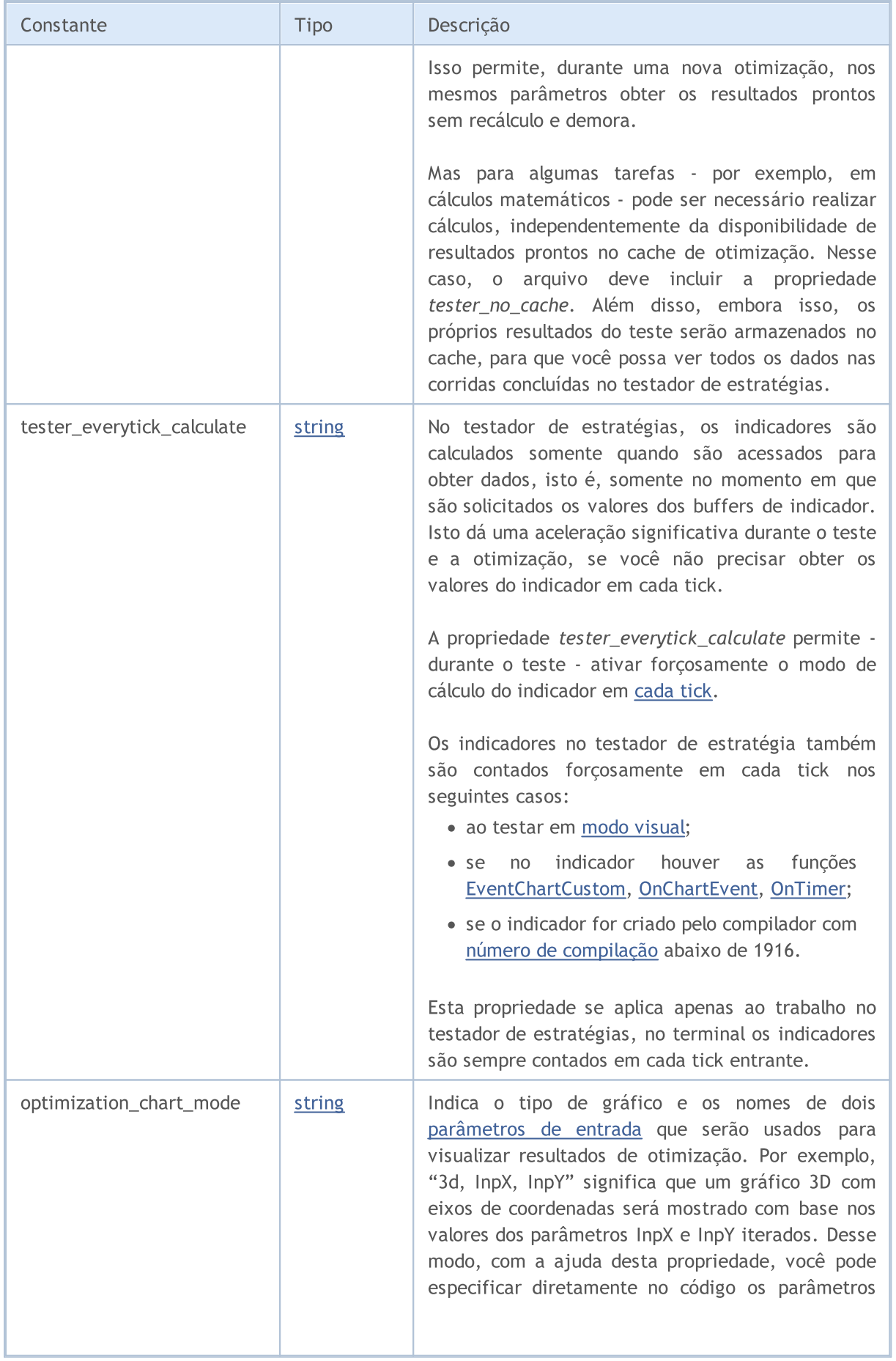

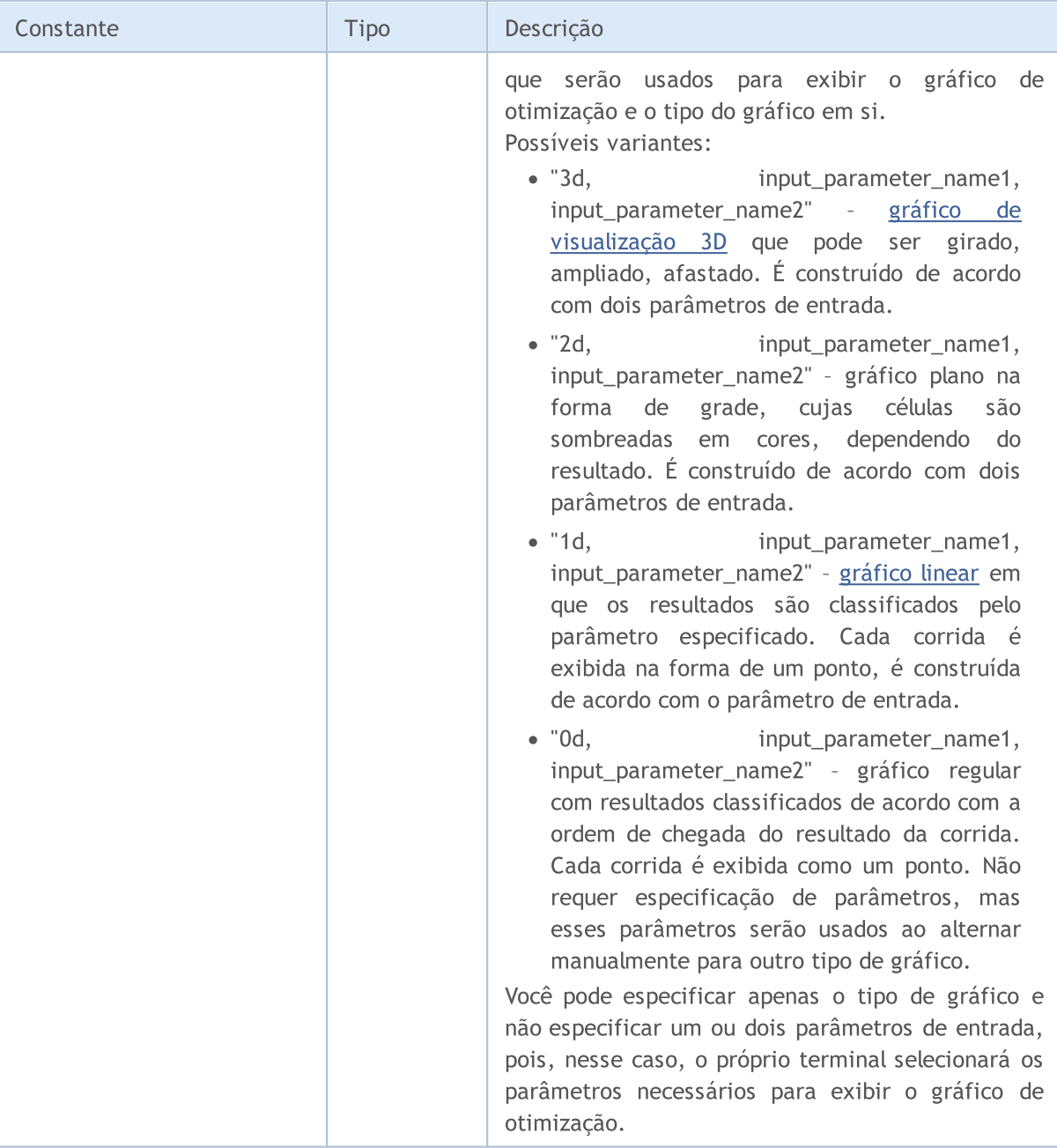

Exemplo de Descrição e Número de Versão

#property version "3.70" // Versão atual do Expert Advisor #property description "ZigZag universal com Pesavento Patterns" #property description "Atualmente estão inclusos no indicador vários ZigZags com difer #property description "É possível embutir um grande número de outros indicadores exibi #property description "fundos e automaticamente construir a partir destes topos e fund

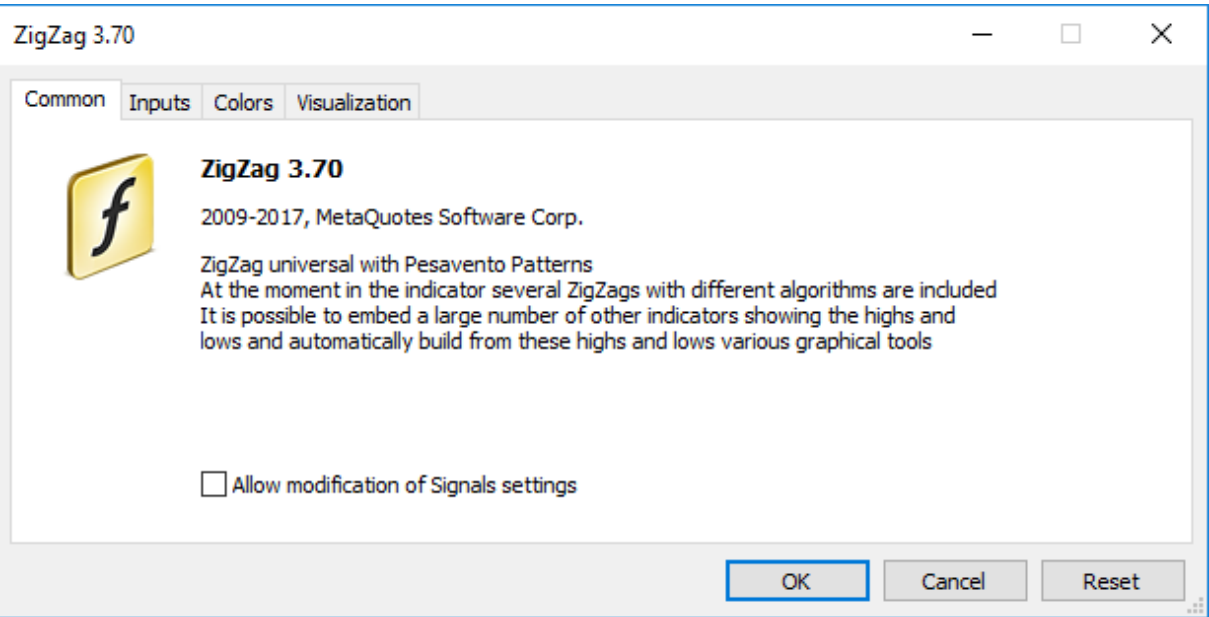

Exemplos especificando um rótulo separado para cada buffer do indicador ( "C open; C high; C low; C close")

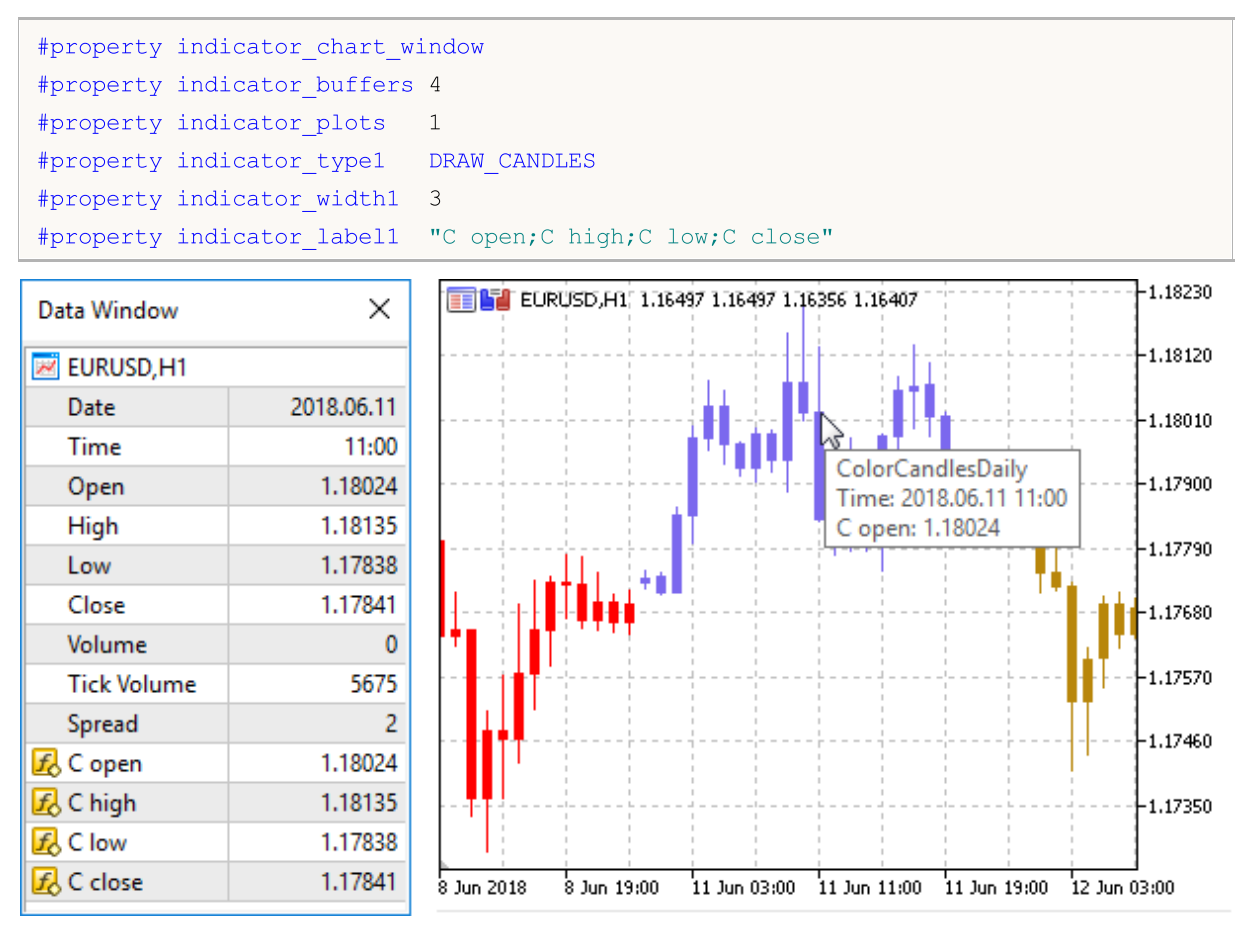

# <span id="page-270-0"></span>Incluindo Arquivos (#include)

A linha de comando #include pode ser colocada em qualquer lugar no programa, mas geralmente todas as inclusões são colocadas no começo do código fonte. Formato da chamada:

```
#include <file_name>
#include "file_name"
```
#### Exemplos:

```
#include <WinUser32.mqh>
#include "mylib.mqh"
```
O preprocessador substitui a linha #include <file\_name> com o conteúdo do arquivo WinUser32.mqh. Colchetes angulares ("<>") indicam que o arquivo WinUser32.mqh file será obtido a partir do diretório padrão (geralmente terminal\_installation\_directory\MQL5\Include). O diretório corrente não é visível.

Se o nome do arquivo é colocado entre aspas, a procura é feita no diretório corrente (que contém o arquivo fonte principal). O diretório padrão não é visível.

#### Também Veja

[Standard](#page-2806-0) Library, [Importando](#page-271-0) Funções

## <span id="page-271-0"></span>Importando Funções (#import)

Funções são importadas a partir de módulos MQL5 compilados (arquivos \*.ex5) e a partir de módulos do sistema operacional (arquivos \*.dll). O nome do módulo é especificado na diretiva #import. Para que o compilador formate corretamente a chamada da função importada e organize a correta transferência de parâmetros, é [necessária](#page-198-0) uma descrição completa das funções. Descrições de função sucedem imediatamente à diretiva #import "nome do módulo". O novo comando #import (pode-se sem parâmetros) completa o bloco da descrição das funções importadas.

```
#import "file_name"
    func1 define;
    func2 define;
    ...
    funcN define;
#import
```
Funções importadas podem ter qualquer nome. Funções importadas podem ter qualquer nome. Você pode importar simultaneamente módulos - de diferentes funções - com o mesmo nome. Funções importadas podem ter nomes que coincidem com os nomes de funções internas. A operação de [resolução](#page-172-0) de contexto determina quais das funções devem ser chamadas.

A ordem de pesquisa do arquivo especificado após a palavra-chave #import é descrita na seção Chamada de Funções [Importadas.](#page-1073-0)

Já que funções importadas estão do lado de fora do módulo compilado, o compilador não pode verificar a validade dos parâmetros passados. Portanto, para evitar erros em tempo de execução, deve-se descrever com precisão a composição e ordem dos parâmetros passados para funções importadas. Parâmetros passados para funções importadas (tanto de EX5, como de módulo DLL) podem ter valores por padrão.

Nas funções importadas, você não pode usar como parâmetros:

- [pointers](#page-155-0) (\*);
- · links de objetos que contenham arrays [dinâmicos](#page-131-0) e/ou ponteiros.

Nas funções importadas da DLL, você não pode passar - como parâmetros - classes, arrays de string ou objetos complexos contendo strings e/ou arrays dinâmicos de qualquer tipo.

#### Exemplos:

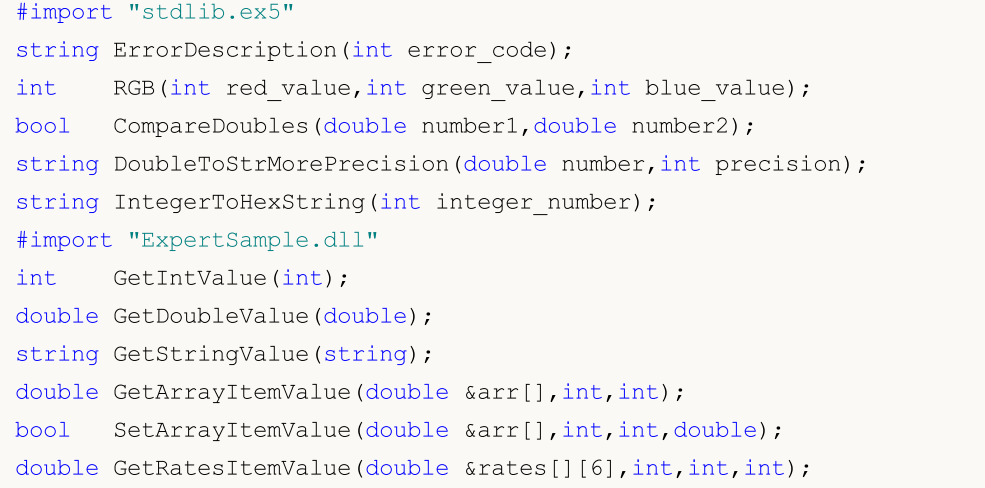

#### #import

Para importar funções durante a execução de um programa mql5, é usada vinculação inicial (early binding). Isso significa que a biblioteca é carregada durante a carga de um programa usando seu programa ex5.

Não é recomendado que usar o nome completo do módulo a carregar, como *Drive:*<br>\Directory\FileName.Ext. Bibiliotecas MQ5 são carregadas a partir da pasta  $\Delta$ Directory $\Delta$ FileName.Ext. Bibiliotecas MQ5 terminal\_dir\MQL5\Libraries.

Se a função importada tiver diferentes opções de chamada para as versões de 32 e 64 bits do Windows, você deverá importar ambas e chamar explicitamente a variante de função desejada com ajuda da variável [\\_IsX64.](#page-1115-0)

Exemplo:

```
#import "user32.dll"
//--- para um sistema de 32 bits
int MessageBoxW(uint hWnd,string lpText,string lpCaption,uint uType);
//--- para um sistema de 64 bits
int MessageBoxW(ulong hWnd, string lpText, string lpCaption, uint uType);
#import
//+------------------------------------------------------------------+
//| MessageBox_32_64_bit usa a variação correta do MessageBoxW() |
//+------------------------------------------------------------------+
int MessageBox_32_64_bit()
 \left\{ \begin{array}{c} \end{array} \right\}int res=-1;
   // --- se tivermos o Windows de 64 bits
  if(ISX64)
    \{ulong hwnd=0;
     res=MessageBoxW(hwnd, "Exemplo de como chamar a versão de 64 bits do MessageBoxW'
    }
   else // temos o Windows de 32 bits
     {
     uint hwnd=0;
      res=MessageBoxW(hwnd, "Exemplo de chamada de uma versão de 32 bits do MessageBoxW
    }
  return (res);
 }
//+------------------------------------------------------------------+
//| Script program start function |
//+------------------------------------------------------------------+
void OnStart()
 \left\{ \begin{array}{c} \end{array} \right\}//---int ans=MessageBox 32 64 bit();
  PrintFormat("MessageBox 32 64 bit returned %d", ans);
  }
```
MOI 5

# Importando funções de bibliotecas .NET

Para trabalhar com as funções da biblioteca .NET, basta importar a própria DLL sem especificar funções específicas. O MetaEditor importa automaticamente todas as funções com as quais é possível o trabalho:

- · Estruturas simples (POD, plain old data), isto é, estruturas que contêm apenas tipos de dados simples.
- · Funções estáticas públicas cujos parâmetros usam apenas tipos simples e estruturas de POD ou seus arrays.

Para chamar funções da biblioteca, basta importá-la:

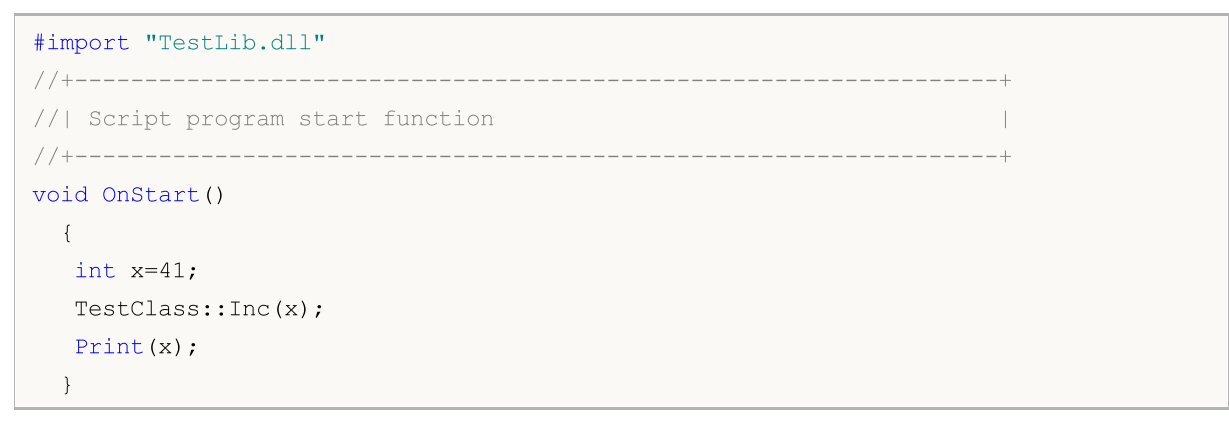

O código C# para a função Inc da classe TestClass é semelhante ao seguinte:

```
public class TestClass
  {
   public static void Inc(ref int x)
     \left\{ \right.x++;
      }
  }
```
Como resultado, o script retornará o valor 42.

Veja Também

[Incluindo](#page-270-0) Arquivos

# <span id="page-274-0"></span>Conditional Compilation (#ifdef, #ifndef, #else, #endif)

As diretivas do pré-processador são usadas pelo do compilador para pré-processamento do código fonte antes de sua compilação. A diretiva sempre começa com o # (jogo da velha), por isso o compilador proíbe o uso deste símbolo nos nomes das variáveis, funções, etc.

Cada diretiva é descrita por um registro separado e opera antes da mudança de linha. Não se podem utilizar várias diretivas num só registro. Se o registro da diretiva for muito grande, ele pode ser dividido em várias linhas usando a barra invertida '\', neste caso, a próxima linha é considerada uma continuação do registro da diretiva.

As diretrizes de compilação condicional do pré-processador permitem compilar ou pular uma parte do programa dependendo do cumprimento de uma determinada condição.

Essa condição pode assumir uma das seguintes formas.

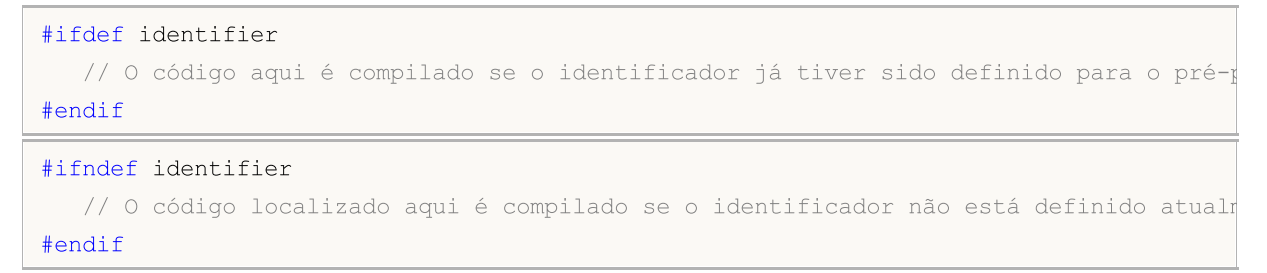

Qualquer uma das diretrizes de compilação condicional pode ser seguida por qualquer número de linhas possivelmente contendo a diretiva #else e terminando com #endif. Se a condição verificada for verdadeira, as linhas entre #else e #endif serão ignoradas. Se a condição verificada não for cumprida, todas as linhas entre a verificação e a diretiva #else (ou a diretiva #endif se a primeira estiver ausente) serão ignoradas.

Exemplo:

```
#ifndef TestMode
   #define TestMode
#endif
//+------------------------------------------------------------------+
//| Função de início do programa script |
/ / + - - - - - - - - - -
void OnStart()
  {
   #ifdef TestMode
       Print("Test mode");
   #else
       Print("Normal mode");
   #endif
  }
```
Dependendo do tipo de programa e do modo de compilação, os padrões macros são definidos da seguinte forma:

\_\_MQL5\_\_ macro é definido ao compilar o arquivo \*.mq5, \_\_MQL4\_\_ macro é definido ao compilar o \*.mq4.

275

\_DEBUG macro é definido ao compilar o modo de depuração. \_RELEASE macro É definido ao compilar no modo de liberação.

#### Exemplo:

276

```
//+------------------------------------------------------------------+
//| Função de início do programa script |
//+------------------------------------------------------------------+
void OnStart()
 {
  #ifdef __MQL5__
     #ifdef _DEBUG
        Print("Olá do compilador MQL5 [DEBUG]");
     #else
       #ifdef _RELEASE
          Print("Olá do compilador MQL5 [RELEASE]");
       #endif
    #endif
  #else
     #ifdef MQL4
        #ifdef _DEBUG
          Print("Olá do compilador MQL4 [DEBUG]");
       #else
          #ifdef _RELEASE
             Print("Olá do compilador MQL4 [RELEASE]");
          #endif
       #endif
    #endif
  #endif
  }
```
MOI 5

# Programação Orientada a Objetos

Programação orientada a objetos (OOP) é programar basicamente focada em dados, enquanto dados e comportamento estão inseparavelmente ligados. Juntos, dados e comportamento, constituem uma classe, enquanto objetos são instâncias de classe.

Os componentes da abordagem orientada a objetos são:

- · [Encapsulamento](#page-278-0) e extensibilidade de tipo
- · [Herança](#page-281-0)
- · [Polimorfismo](#page-286-0)
- · [Sobrecarga](#page-290-0)
- · [Funções](#page-291-0) virtuais

OOP considera computação como modelagem de comportamento. O item modelado é o objeto representado pelas abstrações computacionais. Suponha que nós quiséssemos escrever "Tetris", um jogo bem conhecido. Para fazer isso, nós devemos aprender como modelar a aparência de uma forma aleatórias compostas de quatro quadrados ligados nas bordas. Também nós precisaríamos regular a velocidade de queda das figuras e definir operações de rotação e deslocamento. A movimentação das formas na tela é limitada pelas bordas da peça, este requerimento também deve ser modelado. Além disso, linhas preenchidas de cubos devem ser destruídas e pontos conseguidos devem ser contados.

<span id="page-276-0"></span>Assim, este jogo de fácil entendimento requer a criação de vários modelos - modelo de forma, modelo de peça, modelo de movimentação da figura, e assim por diante. Todas estes modelos são abstrações, representadas por cálculos no computador. Para descrever estes modelos, o conceito de Tipo de Dados Abstratos, ADT (tipo de dados [complexos](#page-78-2)), é usado. Estritamente falando, o modelo do movimento das "formas" no jogo não é um tipo de dado, mas é um conjunto de operações sobre o tipo de dado "forma", usando as restrições do tipo de dado "peça".

Objetos são variáveis de [classe](#page-114-0). A programação orientada a objetos permite a você facilmente criar e usar ADT. A programação orientada a objetos usa o mecanismo de herança. O benefício da herança está no fato de permitir obter tipos derivados a partir de tipos de dados já definidos por um usuário.

Por exemplo, para criar formas Tetris, é conveniente primeiro criar uma classe base Forma. As outras classes representando todos os sete possíveis tipos de forma podem ser derivadas desta base. O comportamento das figuras é definido na classe base, enquanto que a implementação do comportamento de cada figura separada é definida em classes derivadas.

Em OOP, objetos são responsáveis por seu comportamento. O desenvolvedor de ADT deve incluir um código para descrever qualquer comportamento que normalmente seria esperado dos objetos correspondentes. O fato do objeto ser responsável por seu comportamento, simplifica enormemente a tarefa de programação deste objeto pelo usuário.

Se quiséssemos desenhar uma figura na tela, precisaríamos conhecer onde o centro desta figura estaria e como desenhá-la. Se um forma separada sabe como se desenhar, o programador deve enviar uma mensagem de "desenhe" ao usar tal forma.

A linguagem MQL5 é semelhante ao C++, e ela também tem mecanismos de [encapsulamento](#page-278-0) para a implementação de ADT. Por um lado, o encapsulamento esconde os detalhes internos da implementação de um tipo particular, e por outro lado, torna acessível externamente funções que podem influenciar objetos deste tipo. Detalhes de implementação podem ser inacessíveis a um programa que usa este tipo.

O conceito de OOP tem um conjunto de conceitos relacionados, incluindo o seguinte:

- · Simulação de ações do mundo real
- · Tipos de dados definidos pelo usuário
- · Ocultamente de detalhes de implementação
- · Possibilidade de reutilização de código através de herança
- · Interpretação de chamadas de função durante execução

Alguns destes conceitos são bastante vagos, alguns são abstratos, outros são gerais.

## <span id="page-278-0"></span>Encapsulamento e Extensibilidade de Tipo

OOP é uma abordagem balanceada para escrever software. Dados e comportamento são empacotados juntos. Este encapsulamento cria tipos de dados definidos pelo usuário, estendendo os tipos de dados da linguagem e interagindo com eles. Extensibilidade de tipos é uma oportunidade de adicionar à linguagem tipos de dados definidos pelo usuário, que são também fáceis de usar, tanto quanto os tipos [básicos.](#page-78-1)

Um tipo de dado abstrato (ADT), por exemplo, uma string, é uma descrição do ideal, bem conhecido tipo de comportamento.

O usuário de string sabe que as operações de string, tais como concatenação ou impressão, têm um certo comportamento. Operações de concatenação e impressão são chamados métodos.

Uma certa implementação de ADT pode ter algumas restrições, por exemplo, strings podem ser limitados no comprimento. Estas limitações afetam o comportamento aberto a todos. Ao mesmo tempo, detalhes da implementação privada ou interna não afetam diretamente a jeito como o usuário vê o objeto. Por exemplo, a string é freqüentemente implementado como um array, enquanto o endereço de base interno deste array e seu nome não são essenciais para o usuário.

Encapsulamento é a habilidade de ocultar os detalhes de implementação quando a interface aberta para o tipo definido pelo usuário é fornecida. Em MQL5, assim como em in C++, definições de classe e estrutura ([class](#page-114-0) e [struct](#page-104-0)) são usadas para as provisões de encapsulamento em combinação com as palavras-chave de acesso private, protected e public.

A palavra-chave public mostra que o acesso aos membros que ficam depois dela, é aberto sem restrições. Sem esta palavra-chave, membros de classe ficariam bloqueados por default. Membros privados são acessíveis somente por funções membro de sua própria classe.

Funções de classe protegidas são disponíveis para funções de classe não apenas em sua classe, mas também em suas classes herdeiras. Funções de classe publicas são disponíveis para qualquer função dentro do escopo da declaração da classe. A proteção torna possível ocultar parte da implementação da classe, evitando assim mudanças inesperadas na estrutura dos dados. Restrição de acesso ou ocultamento de dados é uma característica da programação orientada a objetos.

Geralmente, funções de classe são protegidas e declaradas com o modificador protected, a leitura e a escrita de valores são realizadas por meio do uso de métodos especiais chamados set e get que são definidos por meio do modificador de acesso public.

Exemplo:

```
class CPerson
 {
protected:
  string first name; // nome
public:
  void SetName(string n) {m name=n; }// atribui o nome
  string GetName(){return (m_name); } // retorna o nome
 };
```
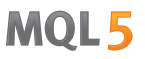

Esta abordagem oferece várias vantagens. Primeiro, por meio do nome da função nós podemos entender o que ela faz - define (sets) ou obtém (gets) o valor de um membro de classe. Segundo, talvez no futuro precisemos modificar o tipo da variável m\_name na classe CPerson ou em qualquer de suas classes derivadas.

Neste caso, necessitaríamos apenas alterar a implementação das funções SetName() e GetName(), enquanto que objetos da classe CPerson estariam disponíveis para uso em um programa sem nenhuma alteração de código, porque o usuário nem ao menos saberia que o tipo de dado do m\_name foi alterado.

Exemplo:

```
struct Name
 \left\{ \right.string first name; // nome
  string last name; \frac{1}{2} // último nome
 };
class CPerson
 \left\{ \right.protected:
 Name manne; manne; // nome
public:
 void SetName(string n);
  string GetName(){return(m_name.first_name+" "+m_name.last_name);}
private:
 string GetFirstName(string full_name);
  string GetLastName(string full name);
 };
void CPerson::SetName(string n)
 {
  m_name.first_name=GetFirstName(n);
  m_name.last_name=GetLastName(n);
 }
string CPerson::GetFirstName(string full name)
 {
  int pos=StringFind(full name," ");
  if(pos>0) StringSetCharacter(full name,pos,0);
  return(full name);
 }
string CPerson::GetLastName(string full name)
 {
  string ret string;
  int pos=StringFind(full name, "");
  if(pos>0) ret string=StringSubstr(full name,pos+1);
  else ret string=full name;
  return(ret_string);
```
}

#### Também Veja

Tipos de [Dados](#page-78-0)

## <span id="page-281-0"></span>Herança

O principal característica da OOP é o incentivo à reutilização de código através de herança. Uma nova classe é feita a partir de uma já existente, que é chamada de classe base. A classe derivada usa os membros da classe base, mas também pode modificar e complementá-los.

Muitos tipos são variações de tipos já existentes. É muitas vezes tedioso desenvolver um novo código para cada um deles. Além disso, um novo código implica em novos erros. A classe derivada herda a descrição da classe base, assim qualquer re-desenvolvimento e re-teste de código é desnecessário. As relações de herança são hierárquicas.

Hierarquia é um método que permite copiar os elementos em toda a sua diversidade e complexidade. Ela introduz a classificação de objetos. Por exemplo, a tabela periódica de elementos tem gases. Eles possuem propriedades inerentes a todos os elementos periódicos.

Gases inertes constituem a próxima importante subclasse. A hierarquia é que o gás inerte, como árgon, é um gás, e um gás, por sua vez, é parte do sistema. Tal hierarquia permite interpretar o comportamento dos gases inertes com facilidade. Sabemos que seus átomos contêm prótons e elétrons, o que é verdade para todos os outros elementos.

Sabemos que eles estão no estado gasoso à temperatura ambiente, como todos os gases. Sabemos que nenhum gás da subclasse de gases inertes entra usualmente em reações químicas com outros elementos, e isso é uma propriedade de todos os gases inertes.

Considere um exemplo de herança de formas geométricas. Para descrever a completa variedade de formas simples (círculos, triângulos, retângulos, quadrados, etc.), a melhor forma é criar uma classe base ([ADT\)](#page-276-0), que é o predecessor de todas as classes derivadas.

Vamos criar uma classe base CShape, que contém apenas a maioria dos membros comuns que descrevem a forma. Estes membros descrevem propriedades que são características de qualquer forma - o tipo da forma e as coordenadas do ponto de ancoragem principal.

Exemplo:

```
//--- A classe base da forma (Shape)
class CShape
  \left\{ \right.protected:
   int m type; \frac{1}{2} m is \frac{1}{2} m is \frac{1}{2} m is \frac{1}{2} m is \frac{1}{2} m is \frac{1}{2} m is \frac{1}{2} m is \frac{1}{2} m is \frac{1}{2} m is \frac{1}{2} m is \frac{1}{2} m is \frac{1}{2} m is \frac{1}{2} m is \frac{1}{2} m is 
   int m xpos; // X - coordinated do ponto baseint mypos; // Y - coordinated do ponto basepublic:
                 CShape(){m type=0; m xpos=0; m ypos=0;} // construtor
   void SetXPos(int x){m xpos=x;} // define X
   void SetYPos(int y){m ypos=y;} // define Y
  };
```
Sem seguida, criamos novas classes derivadas da classe base, nas quais adicionaremos campos necessários, cada um especificando uma certa classe. Para a forma Círculo, é necessário adicionar um membro que contém o valor do raio. A forma Quadrado é caracterizada pelo valor do lado. Portanto, classes derivadas, herdadas da classe base CShape, serão declaradas como se segue:

```
//--- A classe derivada círculo (Circle)
class CCircle : public CShape // Depois de um dois pontos, nós definimos a clas
 { // a partir da qual a herança é feita
private:
  int maradius; \frac{1}{2} maradius; \frac{1}{2} raio do círculo
public:
                 CCircle(){m type=1;}// construtor, tipo 1
 };
```

```
Para a classe do Quadrado, a declaração é semelhante:
```

```
//--- a classe derivada quadrado (Square)
class CSquare : public CShape // Depois de um dois pontos, nós definimos a clas
 { // a partir da qual a herança é feita
private:
 int m square side; // lado do quadrado
public:
              CSquare(){m type=2;} // construtor, tipo 2
 };
```
Deve-se notar que enquanto um objeto é criado, o construtor da classe base é chamado primeiro, e então o [construtor](#page-115-0) da classe derivada é chamado. Quando um objeto é destruído, primeiro o [destrutor](#page-121-0) da classe derivada é chamado, e então o destrutor da classe base é chamado.

Assim, ao declarar a maioria do membros gerais na classe base, podemos acrescentar membros adicionais nas classes derivadas que especificam uma classe particular. A herança permite criar bibliotecas de código poderosas que podem ser reutilizadas muitas vezes.

A sintaxe para criar uma classe derivada a partir de uma classe já existente é a seguinte:

```
class class_name :
          (public | protected | private) _{opt} base_class_name
  {
  declaração de membros de classe
  };
```
Um dos aspectos da classe derivada é a visibilidade (abertura) de seus sucessores membros (herdeiros). As palavras-chave public, protected e private são usadas para indicar quão disponíveis os membros da classe base estarão disponíveis para a classe derivada. A palavra-chave public após um dois pontos no cabeçalho de uma classe derivada indica que os membros protegidos e públicos da classe base CShape devem ser herdados como membros protegidos e públicos da classe derivada CCircle.

Os membros privados da classe base não são disponíveis para a classe derivada. A herança pública também significa que classes derivadas (CCircle e CSquare) são CShapes. Isto é, o Quadrado (CSquare) é uma Forma (CShape), mas a Forma não necessariamente tem que ser um Quadrado.

A classe derivada é uma modificação da classe base, ele herda os membros protegidos e públicos da classe base. Os construtores e destrutores da classe base não podem ser herdados. Além de membros da classe base, novos membros são adicionados em uma classe derivada.

A classe derivada pode incluir a implementação de funções membro, diferentes da classe base. Isso não tem nada a ver com uma [sobrecarga,](#page-290-0) quando o significado de um mesmo nome de uma função pode ser diferente para diferentes assinaturas.

Em herança protegida, membros públicos e protegidos da classe base tornam-se membros protegidos da classe derivada. Em herança privada, os membros públicos e protegidos da classe base tornam-se membros privados da classe derivada.

Em herança protegida e privada, a relação "o objeto de uma classe derivada é objeto da classe base" não é verdade. Os tipos protegido e privado de herança são raros, e cada um deles precisam ser usados com cautela.

Deve ser entendido que o tipo de herança (public, protected ou private) não afeta a forma de acessar os membros de classes base na hierarquia de herança a partir de uma classe derivada. Para qualquer tipo de herança, somente membros da classe base declarados com especificadores de acesso public e protected estarão disponíveis fora das classes derivadas. Vamos verificar isso no seguinte exemplo:

```
#property copyright "Copyright 2000-2024, MetaQuotes Ltd."
#property link "https://www.mql5.com"
#property version "1.00"
//+------------------------------------------------------------------+
//| Exemplo de classe com alguns tipos de acesso |
//+------------------------------------------------------------------+
class CBaseClass
 {
private: //--- O membro privado não é disponível a partir de classe deriva
 int manner;
protected: //--- O método protegido é disponível a partir da classe base e
 int Member(){return(m_member);}
public: // O construtor de classe é disponível para todos os membros
                  CBaseClass(){m_member=5;return;};
private: //--- Um método particular para atribuir um valor para m_member
 void Member(int value) { m member=value; };
 };
//+------------------------------------------------------------------+
//| Classe derivada com erros |
//+------------------------------------------------------------------+
class CDerived: public CBaseClass // especificação da herença pública pode ser omitido
 \left\{ \right.public:
  void Func() // Na classe derivada, defina uma função com chamadas aos membros da cl
    {
     //--- Uma tentativa de alterar um membro privado da classe base
     m member=0; // Erro, o membro privado da classe base não é disponível
```

```
Member(0); // Erro, o método privado da classe base não é disponível em
   //--- Leitura do membro da classe base
   Print(m member); // Erro, o membro privado da classe base não é disponível
   Print(Member()); // Sem erro, método protegido é acessível a partir da classe
   }
};
```
No exemplo acima, CBaseClass tem apenas um método público - o construtor. Construtores são chamados automaticamente na criação de um objeto de classe. Portanto, o membro privado m\_member e o método protegido Member() não podem ser chamados do lado de fora. Mas no caso de herança pública, o membro Member() da classe base estará disponível a partir de classes derivadas.

No caso de herança protegida, todos os membros da classe base com acessos público e protegido tornam-se protegidos. Isso significa que membros de dados e métodos públicos da classe base, com herança protegida eles passam a ser disponíveis somente a partir de classes derivadas e de suas derivadas seguintes.

```
//+------------------------------------------------------------------+
//| Exemplo de classe com alguns tipos de acesso |
//+------------------------------------------------------------------+
class CBaseMathClass
\left\{\begin{array}{c}1\end{array}\right\}private: //--- O membro privado não é disponível a partir de classe deriva
  double m_Pi;
public: //--- Obtendo e definindo um valor para m_Pi
  void SetPI(double v){m_Pi=v;return;};
  double GetPI(){return m Pi;};
public: // O construtor de classe é disponível para todos os membros
                     CBaseMathClass() {SetPI(3.14); PrintFormat("%s", FUNCTION );};
 };
//+------------------------------------------------------------------+
//| Uma classe derivada, em que m Pi não pode ser modificada
//+------------------------------------------------------------------+
class CProtectedChildClass: protected CBaseMathClass // Herança protegida
 \left\{ \begin{array}{c} \end{array} \right.private:
 double m radius;
public: //--- Métodos públicos na classe derivada
  void SetRadius(double r){m_radius=r; return;};
  double GetCircleLength(){return GetPI()*m_radius;};
 };
//+------------------------------------------------------------------+
//| Função de inicialização de script |
//+------------------------------------------------------------------+
void OnStart()
 \left\{ \begin{array}{ccc} 1 & 1 \\ 1 & 1 \end{array} \right.//--- Ao criar uma classe derivada, o construtor da classe base será chamada automati
  CProtectedChildClass pt;
//--- Especifica o raio
   pt.SetRadius(10);
```
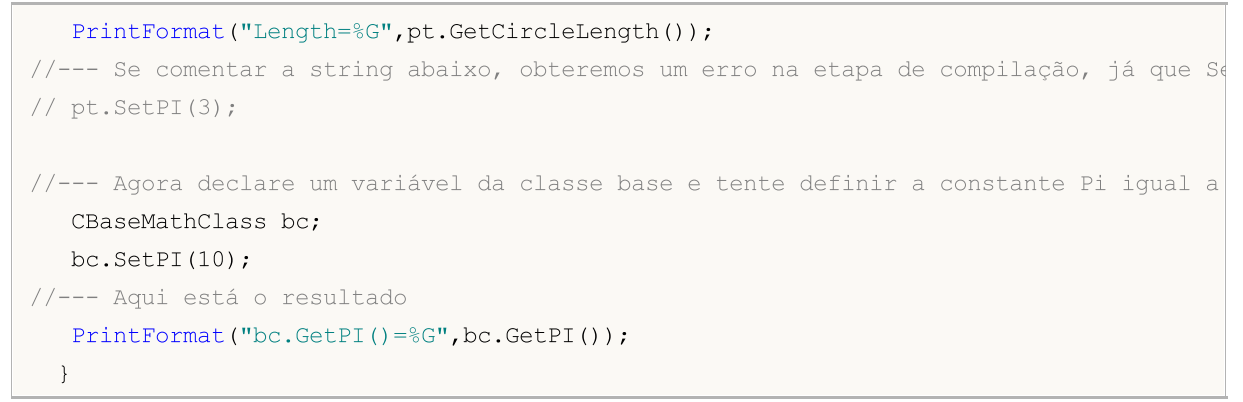

O exemplo mostra que os métodos SetPI() e GetPI() na classe base CBaseMathClasse estão abertos e disponíveis para chamadas a partir de qualquer lugar do programa. Mas ao mesmo tempo, para CProtectedChildClasse, que é derivada dela, estes métodos podem ser chamados somente a partir de métodos da classe CProtectedChildClass ou suas classes derivadas.

No caso de herança privada, todos os membros da classe base com acesso público e protegido tornamse privados, e chamá-los torná-se impossível em herança posterior.

MQL5 não tem herança múltipla.

#### Também Veja

[Estruturas](#page-104-0) e Classes

## <span id="page-286-0"></span>Polimorfismo

Polimorfismo é uma oportunidade para diferentes classes de objetos, relacionadas através de herança, de responder de várias formas quando o mesmo elemento de função for chamado. Isso ajuda a criar um mecanismo universal descrevendo o comportamento não apenas da classe base, mas também das classes descendentes.

Vamos continuar a desenvolver uma classe base CShape, e definir uma função membro GetArea(), destinado a calcular a área de uma forma. Em todas as classes descendentes, produzidas por herança a partir da classe base, nós redefinimos esta função de acordo com as regras de cálculo de área de uma forma (shape) particular.

Para um quadrado (classe CSquare), a área é calculada através de seu lado, para um círculo (classe CCircle), a área é expressa através de seu raio, etc. Nós podemos criar um array para armazenas objetos do tipo CShape, no qual tanto objetos da classe base como todos os objetos de classes descendentes podem ser armazenados. Mais adiante, podemos chamar a mesma função para cada elemento do array.

Exemplo:

```
//--- Classe Base
class CShape
 \left\{ \begin{array}{c} \end{array} \right.protected:
 int multype; \frac{1}{2} multipo da forma
  int m xpos; // X - coordinated do ponto baseint m_ypos; // Y - coordenada do ponto de base
public:
  void CShape(){m_type=0;}; // construtor, tipo=0
  int GetType(){return(m type);};// retorna o tipo da forma
virtual
  double GetArea(){return (0); }// retorna a área da forma
 };
```
Agora, todas as classes derivadas têm uma função membro getArea(), que retorna o valor zero. A implementação desta função em cada descendente não será a mesma.

```
//--- A classe derivada Circle
class CCircle : public CShape // Depois do dois pontos definimos a classe
 { // a partir do qual a herança é feita
private:
  double mradius; // raio do círculo
public:
 void CCircle() {m type=1; }; // construtor, tipo=1
  void SetRadius(double r) {m radius=r; };
  virtual double GetArea(){return (3.14*m_radius*m_radius);}// área do círculo
 };
```
Para a classe Square, a declaração é a mesma:

//--- A classe derivada Square

287

```
class CSquare : public CShape \frac{1}{2} // Depois do dois pontos definimos a classe
 { // a partir do qual a herança é feita
private:
 double m_square_side; // lado do quadrado
public:
  void CSquare(){m type=2;}; // construtor, tipo=2
  void SetSide(double s) {m square side=s; };
  virtual double GetArea(){return (m square side*m square side);}// área quadrada
 };
```
Para calcular a área do quadrado e círculo, precisamos dos correspondentes valores de m\_radius e m\_square\_side, por isso nós adicionamos as funções SetRadius() e SetSide() na declaração da correspondente classe.

Assumimos que objetos de diferentes tipos (CCircle e CSquare) derivados do tipo base CShape são usados em nosso programa. Polimorfismo permite criar um array de objetos da classe base CShape, mas ao declarar este array, estes objetos são desconhecidos e o tipo deles é indefinido.

A decisão sobre que tipo de objeto estará contido em cada elemento do array será tomada diretamente durante a execução do programa. Isso envolve a criação [dinâmica](#page-192-0) de objetos das classes apropriadas, e portanto a necessidade do uso de [ponteiros](#page-155-0) de objeto ao invés de objetos.

O operador [new](#page-192-0) é usado para criação dinâmica de objetos. Cada um destes objetos devem ser individualmente e explicitamente excluídos usando o operador [delete](#page-194-0). Portanto declararemos um array de ponteiros do tipo CShape, e criaremos um objeto de um tipo apropriado para cada elemento (new Class\_Name), como mostrado no exemplo de script seguinte:

```
//+------------------------------------------------------------------+
//| Programa Script da função start (iniciar) |
//+------------------------------------------------------------------+
void OnStart()
 {
//--- Declararmos um array de ponteiros de objeto do tipo base
   CShape *shapes[5]; // Um array de ponteiros para objetos CShape
//--- Aqui preenchemos o array com objetos derivados
//--- Declaramos um ponteiro para o objeto de tipo CCircle
  CCircle *circle=new CCircle();
//--- Definimos propriedades do objeto usando o ponteiro do círculo
   circle.SetRadius(2.5);
//--- Colocamos o valor do ponteiro em shapes[0]
   shapes[0]=circle;
//--- Criamos um outro objeto CCircle e escrevemos seu ponteiro em shapes[1]
   circle=new CCircle();
   shapes[1]=circle;
   circle.SetRadius(5);
//--- Aqui nós intencionalmente "esquecemos" de definir um valor para shapes[2]
//circle=new CCircle();
```
#### Elementos Básicos da Linguagem

```
//circle.SetRadius(10);
//shapes[2]=circle;
//--- Definimos NULL para o elemento que não é usado
   shapes[2]=NULL;
//--- Criamos um objeto CSquare e escrevemos seu ponteiro em shapes[3]
  CSquare *square=new CSquare();
   square.SetSide(5);
  shapes[3]=square;
//--- Criamos um objeto CSquare e escrevemos seu ponteiro em shapes[4]
   square=new CSquare();
   square.SetSide(10);
   shapes[4]=square;
//--- Temos um array de ponteiros, obtemos seu tamanho
  int total=ArraySize(shapes);
//--- Passamos em um loop através de todos os ponteiros no array
   for(int i=0; i < 5; i++){
     //--- Se o ponteiro no índice especificado é válido
      if(CheckPointer(shapes[i])!=POINTER_INVALID)
        {
        //--- Imprimi o tipo e área da forma
         PrintFormat("O objeto do tipo %d tem a área %G",
               shapes[i].GetType(),
               shapes[i].GetArea());
        }
     //--- Se o ponteiro tem o tipo POINTER_INVALID
      else
        {
         //--- Notificamos um erro
         PrintFormat("Objeto shapes[%d] não foi inicializado! Seu ponteiro pe %s",
                     i, EnumToString(CheckPointer(shapes[i])));
        }
     }
//--- Devemos excluir todos os objetos criados dinamicamente
   for(int i=0; i < total; i++)
     {
      //--- Nós podemos excluir somente objetos com ponteiros do tipo POINTER_DYNAMIC
      if(CheckPointer(shapes[i])==POINTER_DYNAMIC)
        {
        //--- Notificação de exclusão
         PrintFormat("Excluindo shapes[%d]",i);
         //--- Excluímos um objeto por meio de seu ponteiro
         delete shapes[i];
        }
```
} }

Favor notar que ao excluir um objeto usando o operador [delete](#page-194-0), o tipo de seu [ponteiro](#page-958-0) deve ser verificado. Somente objetos com ponteiro do tipo [POINTER\\_DYNAMIC](#page-958-0) podem ser excluídos usando delete. Para ponteiros de outros tipos, um erro será retornado.

Além da redefinição de funções durante herança, o polimorfismo também inclui a implementação de uma mesma função com diferentes conjuntos de parâmetros dentro de uma classe. Isso significa que a classe pode ter várias funções com o mesmo nome, mas com um tipo e/ou conjunto de parâmetros diferentes. Neste caso, o polimorfismo é implementado através de [sobrecarga](#page-201-0) de função.

Também Veja

[Standard](#page-2806-0) Library

MOI 5

## <span id="page-290-0"></span>Sobrecarga (Overload)

Dentro de uma classe é possível definir dois ou mais métodos que usam o mesmo nome, mas tem número diferente de parâmetros. Quando isso ocorre, estes métodos são chamados de sobrecarregados e tal processo é referido como sobrecarga de método.

Sobrecarga de método é uma forma de realização de [polimorfismo](#page-286-0). Sobrecarga de métodos é realizado em concordância com as mesmas regras da [sobrecarga](#page-201-0) de função.

Se a função chamada não tem correspondência exata, o compilador busca por uma função adequada em três níveis seqüencialmente:

- 1. busca dentre os métodos da classe;
- 2. busca dentre os métodos da classe base, consistentemente a partir do ancestral mais próximo até o mais distante.
- 3. busca entre outras funções.

Se não houver correspondência exata em todos os níveis, mas várias funções adequadas em diferentes níveis foram encontradas, a função encontrada no menor nível é usada. Dentro de um nível, não pode haver mais de uma função adequada.

### Também Veja

[Recarregando](#page-201-0) Funções

291

## <span id="page-291-0"></span>Funções Virtuais

A palavra-chave virtual é o especificador de função que fornece um mecanismo para selecionar dinamicamente em tempo de execução uma função-membro apropriada entre as funções de classes base e derivadas. Estrutura não podem ter funções virtuais. Pode ser usado para alterar as [declarações](#page-195-0) de funções-membro somente.

A função virtual, assim como uma função comum, deve ter um corpo [executável](#page-195-1). Ao ser chamada, sua semântica é a mesma que das outras funções.

Uma função virtual pode ser sobreposta (overridden) em um classe derivada. A escolha de qual [definição](#page-195-2) de função deve ser chamada para uma função virtual é feita dinamicamente (em tempo de execução). Um caso típico é quando uma classe base contém uma função virtual, e as classes derivadas têm sua própria versão desta função.

O ponteiro para a classe base pode indicar tanto um objeto da classe base quanto um objeto de uma classe derivada. A escolha da função-membro a ser chamada será executada em tempo de execução e dependerá do tipo do objeto, não do tipo do ponteiro. Se não houver nenhum membro de um tipo derivado, a função virtual da classe base é usada por default.

[Destrutores](#page-121-0) são sempre virtuais, independentemente se elas estão declaradas com a palavra-chave virtual ou não.

Vamos considerar o uso de funções virtuais no exemplo do MT5\_Tetris.mq5. A classe base CTetrisShape com a função virtual de desenhar é definjida na inclusão do arquivo MT5\_TetisShape.mqh.

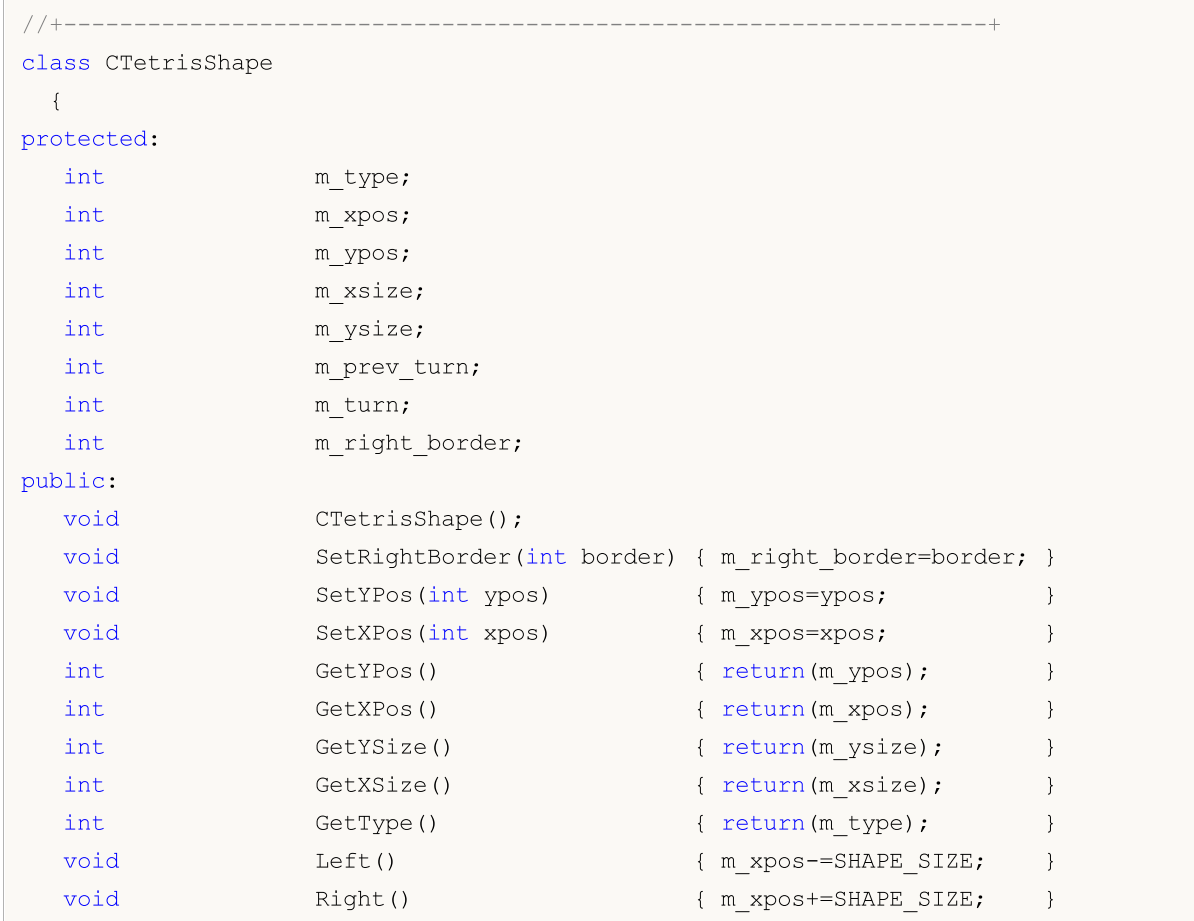

292

#### Elementos Básicos da Linguagem

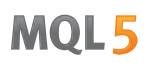

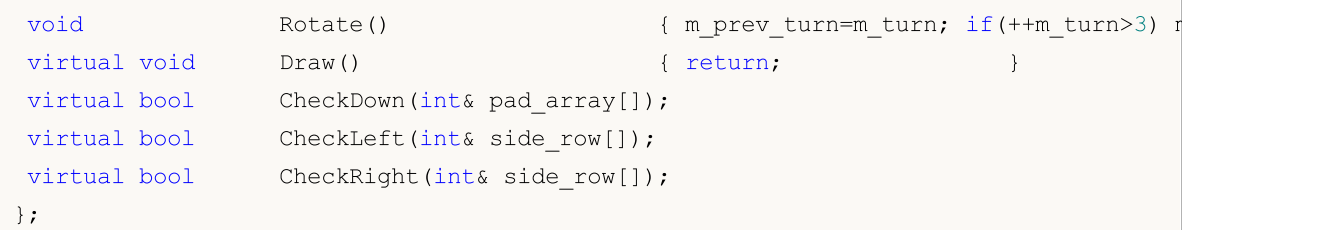

Mais adiante, para cada classe derivada, esta função é implementada de acordo com as características da classe descendente. Por exemplo, a primeira forma CTetrisShape1 tem sua implementação própria da função Draw():

```
class CTetrisShape1 : public CTetrisShape
  {
public:
  //--- desenhando formato
   virtual void Draw()
     \left\{ \right.int i;
      string name;
      //---if(m turn==0 || m turn==2)\left\{ \right.//--- horizontal
         for(i=0; i<4; i+1)
           \left\{ \right.name=SHAPE_NAME+(string)i;
            ObjectSetInteger(0,name,OBJPROP_XDISTANCE,m_xpos+i*SHAPE_SIZE);
            ObjectSetInteger(0,name, OBJPROP_YDISTANCE, m_ypos);
           }
        }
      else
        {
         //--- vertical
         for(i=0; i<4; i+1)
            {
            name=SHAPE_NAME+(string)i;
            ObjectSetInteger(0,name, OBJPROP_XDISTANCE, m_xpos);
            ObjectSetInteger(0,name,OBJPROP_YDISTANCE,m_ypos+i*SHAPE_SIZE);
            }
        }
     }
  }
```
A forma Quadrado é descrita por meio da classe CTetrisShape6 e tem sua implementação própria do método Draw():

```
class CTetrisShape6 : public CTetrisShape
 {
public:
  //--- desenhando formato
```

```
virtual void Draw()
   {
   int i;
   string name;
    // --for(i=0; i<2; i++)
      {
      name=SHAPE_NAME+(string)i;
      ObjectSetInteger(0,name, OBJPROP_XDISTANCE, m_xpos+i*SHAPE_SIZE);
      ObjectSetInteger(0,name,OBJPROP_YDISTANCE,m_ypos);
      }
    for(i=2; i<4; i++)
      {
       name=SHAPE_NAME+(string)i;
      ObjectSetInteger(0,name,OBJPROP_XDISTANCE,m_xpos+(i-2)*SHAPE_SIZE);
      ObjectSetInteger(0,name, OBJPROP_YDISTANCE, m_ypos+SHAPE_SIZE);
      }
   }
};
```
Dependendo da classe da qual o objeto criado pertence, é chamada a função virtual desta ou daquela classe derivada.

```
void CTetrisField::NewShape()
  {
//--- criando uma dos 7 possíveis formas aleatoriamente
  int nshape=rand()%7;
  switch(nshape)
     {
     case 0: m shape=new CTetrisShape1; break;
      case 1: m_shape=new CTetrisShape2; break;
     case 2: m_shape=new CTetrisShape3; break;
     case 3: m shape=new CTetrisShape4; break;
     case 4: m shape=new CTetrisShape5; break;
     case 5: m shape=new CTetrisShape6; break;
     case 6: m shape=new CTetrisShape7; break;
     }
//--- desenhar
  m_shape.Draw();
//---}
```
## Modificador override

O modificador override indica que a função declarada deve substituir o método da classe pai. O uso deste modificador permite evitar erros durante as substituições, por exemplo, durante uma alteração aleatória na assinatura do método. Ou, por exemplo, na classe base, está definido o método func, ele é usado como argumento da variável do tipo int:

```
class CFoo
  {
   void virtual func(int x) const \{\ )};
```
A seguir, o método é substituído na classe que está sendo herdada:

```
class CBar : public CFoo
  {
   void func(short x) { }
  };
```
No entanto, no caso de haver um erro, o tipo de argumento é alterado de int para short. De fato, aqui acontece uma sobrecarga do método. Agindo em conformidade com o algoritmo de [estabelecimento](#page-201-0) da função [sobrecarregada](#page-201-0), em determinadas situações, o compilador pode selecionar o método definido na classe base, em vez de escolher o método de substituição.

Para evitar esses erros, é necessário adicionar o modificador override ao método de substituição.

```
class CBar : public CFoo
  {
   void func(short x) override { }
  };
```
Se, durante a substituição, for alterada a assinatura do método, o compilador não conseguirá encontrar, na classe pai, o método com essa mesma assinatura e emitir o erro de compilação:

'CBar::func' method is declared with 'override' specifier but does not override any ba

## Modificador final

Ao contrário do anterior, o modificador final proíbe a substituição do método em classes de herança. Se a implementação do método for auto-suficiente e concluída na sua totalidade, declare esse fato usando o modificador final, para ele não ser alterado em conseqüência.

```
class CFoo
  {
   void virtual func(int x) final \{\ \}};
class CBar : public CFoo
  {
   void func(int) \{ \}};
```
Como no exemplo acima, ao tentar substituir o método usando o modificador final, o compilador irá emitir um erro:

```
'CFoo::func' method declared as 'final' cannot be overridden by 'CBar::func'
see declaration of 'CFoo::func'
```
Veja Também

**[Standard](#page-2806-0) Library** 

295

## Membros Estáticos de uma Classe/Estrutura

### Membros Estáticos

Os membros de uma classe podem ser declarados usando o modificador de classe de armazenamento [static.](#page-241-0) Esses membros de dados são compartilhados por todos as instâncias desta classe e são armazenados em um lugar. Membros de dados não estáticos são criados para cada variável de objeto de classe.

A incapacidade de declarar membros estáticos de uma classe teria levado a necessidade de declarar estes dados no nível [global](#page-243-0) do programa. Isso quebraria a relação entre os dados e a classe deles, e não seria consistente com o paradigma básico da OOP - juntar dados e métodos para manipulá-los em uma classe. O membro estático permite que dados de classe não específicos a uma particular instância existam no escopo da classe.

Desde que um membro de classe estática não dependa de uma particular instância, a referência a ele é como se segue:

class\_name::variable

onde class\_name é o nome da classe, e variable é o nome do membro da classe.

Como se vê, para acessar o membro estático de uma classe, o operador de [resolução](#page-172-0) de contexto :: é usado. Ao acessar um membro estático de dentro de métodos da classe, o operador de contexto é opcional.

Membro estático de uma classe deve ser explicitamente inicializado com o valor desejado. Para isso, deve ser declarado e inicializado em escopo global. A sequência de inicialização dos membros estáticos corresponderá a sequência de sua declaração em escopo global.

Por exemplo, temos a classe CParser usado para separar o texto, e precisamos contar o número total de palavras e caracteres processados. Nós só precisamos declarar os membros de classe necessários como estáticos e inicializá-los no nível global. Então todas as instâncias da classe usarão um contador comum para palavras e caracteres.

```
//+------------------------------------------------------------------+
//| Classe "Analisador de Texto" |
/ / + - - - - - - - - - - -
class CParser
 \left\{\begin{array}{c}1\end{array}\right\}public:
  static int s words;
  static int s symbols;
   //--- Construtor e destrutor
                         CParser(void);
                         ~CParser(void){};
 };
...
//--- Inicialização de membros estáticos da classe Parser no nível global
int CParser::s_words=0;
int CParser::s_symbols=0;
```
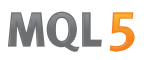

Um membro de classe estático pode ser declarado com a palavra-chave const. Tais constantes estáticas devem ser inicializadas no nível global com a palavra-chave const:

```
//+------------------------------------------------------------------+
//| Classe "Stack" para armazenar dados processados |
//+------------------------------------------------------------------+
class CStack
 \{public:
                   CStack(void);
                   ~\simCStack(void){};
...
private:
  static const int s max length; // Capacidade máxima da pilha
 };
//--- Inicialização da constante estática da classe CStack
const int CStack: : s max length=1000;
```
### Ponteiro this

A palavra-chave [this](#page-159-0) denota um [ponteiro](#page-155-0) implicitamente declarado para si mesmo – para uma instância específica da classe, no contexto do qual o método é executado. Pode ser usado somente em métodos não estáticos da classe. O ponteiro this é um membro não estático implícito de qualquer classe.

Em funções estáticas você pode acessar somente membros/métodos estáticos de uma classe.

## Métodos Estáticos

Em MQL5, funções membro do tipo [estático](#page-241-0) podem ser usadas. O modificador static deve preceder o tipo do retorno de uma função na declaração dentro de uma classe.

```
class CStack
 \left\{ \begin{array}{c} \end{array} \right.public:
  //--- Construtor e destrutor
                       CStack(void){};
                      ~\simCStack(void){};
  //--- Capacidade mбxima da pilha
   static int Capacity();
private:
   int m length; // O nъmero de elementos na pilha
   static const int s max length; // Capacidade mбxima da pilha
  };
//+------------------------------------------------------------------+
//| Retorna o nъmero mбximo de elementos armazenados na pilha |
//+------------------------------------------------------------------+
int CStack::Capacity(void)
  {
  return(s_max_length);
```
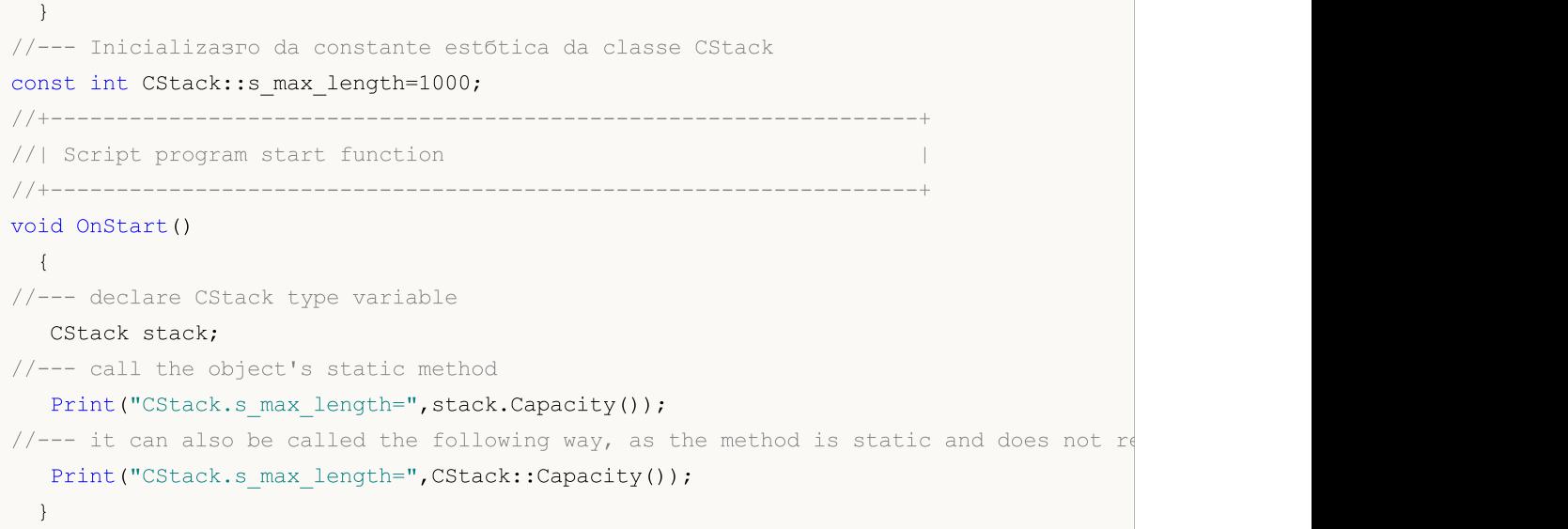

Um método com o modificador const é chamado de constante e não pode alterar membros implícitos de sua classe. A declaração de funções constantes de uma classe e parâmetros constantes é chamado de controle const-correção. Através deste controle pode-se assegurar que o compilador garantirá a consistência de valores de objetos e retornará um erro durante a compilação se existir algo errado.

O modificador const é colocado após a lista de argumentos dentro de uma declaração de classe. A definição do lado de fora de uma classe deve também incluir o modificador const:

```
//+------------------------------------------------------------------+
//| Class "Retângulo" |
//+------------------------------------------------------------------+
class CRectangle
\left\{\begin{array}{c} \end{array}\right.private:
   double m_width; // Largura
   double m_height; // Altura
public:
 //--- Construtor e destrutor
                       CRectangle(void):m width(0),m height(0){};
                       CRectangle(const double w, const double h):m width(w),m height(h)
                      ~CRectangle(void){};
  //--- Calculando a área
  double Square(void) const;
  static double Square(const double w, const double h); // { return(w*h); }
  };
//+------------------------------------------------------------------+
//| Retorna a área do objeto "Retângulo" |
//+------------------------------------------------------------------+
double CRectangle::Square(void) const
 \left\{ \begin{array}{c} \end{array} \right.return(Square(m width,m height));
  }
//+------------------------------------------------------------------+
//| Retorna o produto de duas variáveis |
```

```
//+------------------------------------------------------------------+
static double CRectangle::Square(const double w,const double h)
  {
  return(w*h);
  }
//+------------------------------------------------------------------+
//| Programa Script da função start (iniciar) |
//+------------------------------------------------------------------+
void OnStart()
 \left\{ \begin{array}{c} \end{array} \right.//--- Criar um retângulo reto com os lados iguais a 5 e 6
   CRectangle rect(5,6);
//--- Procurar a área do retângulo usando um método constante
  PrintFormat("rect.Square()=%.2f", rect.Square());
//--- Procurar o produto de números usando o método estático da classe CRectangle
   PrintFormat("CRectangle::Square(2.0,1.5)=%f",CRectangle::Square(2.0,1.5));
  }
```
Um argumento adicional a favor do uso do controle de constância é o fato de que neste caso, o compilador gera uma otimização especial, por exemplo, coloca um objeto constante na memória de somente-leitura.

Uma função estática não pode ser determinada com o modificador const, porque este modificar garante a constância dos membros de instância quando chamar esta função. Mas, como mencionado acima, a função estática não pode acessar membros de classe não estática.

#### Também Veja

[Variáveis](#page-241-0) Estáticas, [Variáveis](#page-235-0), Referências. Modificador & e [Palavra-chave](#page-159-0) this

MOI 5

## <span id="page-299-0"></span>Templates de Função

Funções [sobrecarregadas](#page-201-0) são normalmente usadas para realizar operações similares em vários tipos de dados. [ArraySize\(\)](#page-1237-0) é um exemplo simples de tal função em MQL5. Ela retorna o tamanho de qualquer tipo de array. De fato, esta função de sistema é sobrecarregada e a implementação completa de tal sobrecarga é escondida dos desenvolvedores de aplicativos MQL5:

```
int ArraySize(
  void& array[] // array verificado
  );
```
Isso significa que o compilador da linguagem MQL5 insere a implementação necessária para cada chamada desta função. Por exemplo, é assim que é implementado para arrays de tipo inteiro:

```
int ArraySize(
  int& array[] // array com elementos de tipo int
  );
```
A função [ArraySize\(\)](#page-1237-0) pode ser exibida da seguinte forma para array de tipo [MqlRates](#page-966-0) para trabalhar com cotações em formato de dados históricos:

```
int ArraySize(
  MqlRates& array[] // array preenchido com valores de tipo MqlRates
  );
```
Assim, é muito conveniente usar a mesma função para trabalhar com tipos diferentes. No entanto, todo trabalho preliminar deve ser realizado - a função necessária deve ser [sobrecarregada](#page-201-0) para todos os tipos de dados com os quais a função deve trabalhar corretamente.

Existe uma solução conveniente. Se operações similares devem ser executadas para cada tipo de dado, é possível usar templates de função. Neste caso, um programador precisa escrever somente uma descrição de template de função. Ao descrever o template de tal forma, nós devemos especificar somente alguns parâmetros formais ao invés de alguns tipos de dados definidos com os quais a função deve trabalhar. O compilador automaticamente gerará várias funções para o apropriado handling de cada tipo baseado nos tipos de argumentos usados ao chamar a função.

A definição de template de função começa com a palavra-chave template seguida pela lista de parâmetros entre chaves angulares. Cada parâmetro formal é precedido pela palavra-chave typename. Tipos de parâmetros formais são tipos incorporados ou definidos pelo usuário. Eles são usados:

- · para especificar os tipos de argumentos da função,
- · para especificar o tipo de valor de retorno da função,
- · para declarar as variáveis dentro da definição da função

O número de parâmetros de template não pode exceder oito. Cada parâmetro formal na definição de template deve aparecer na lista de parâmetros da função pelo menos uma vez. Cada nome de um parâmetro formal deve ser único.

Abaixo está um exemplo de um template de função para buscar do valor mais alto em um array de qualquer tipo numérico (números inteiros ou reais):

301

```
template<typename T>
T ArrayMax(T &arr[])
  {
   uint size=ArraySize(arr);
   if(size==0) return(0);
   T max=arr[0];
   for(uint n=1; n \leq size; n++)if(max<arr[n]) max=arr[n];
//---return(max);
  }
```
Este template define a função que encontra o valor mais alto no array passado e retorna este valor como resultado. Lembre-se que a função [ArrayMaximum\(\)](#page-1198-0) construída em MQL5 retorna apenas o índice do valor mais alto que pode ser usado para encontrar o valor em si. Por exemplo:

```
//--- criar array
  double array[];
   int size=50;
  ArrayResize(array, size);
//--- preenche com valores aleatórios
  for(int i=0; i < size; i++)
     {
     array[i]=MathRand();
     }
//--- encontra a posição do valor mais alto no array
   int max position=ArrayMaximum(array);
//--- agora, obtém o valor mais alto propriamente no array
  double max=array[max position];
//--- exibe o valor encontrado
   Print("Valor max = ", max);
```
Assim, nós realizamos dois passos para obter obter o valor mais alto no array. Com o template de função ArrayMax(), nós podemos obter o resultado do tipo necessário apenas passando o array de tipo apropriado para esta função. Isso significa que ao invés das últimas duas linhas:

```
//--- encontra a posição do valor mais alto no array
   int max position=ArrayMaximum(array);
//--- agora, receber o valor mais alto propriamente no array
   double max=array[max position];
```
nós podemos usar somente uma linha, cujo resultado retornado tem o mesmo tipo que o array passado para a função:

```
//--- encontra o valor mais alto
   double max=ArrayMax(array);
```
Neste caso, o tipo do resultado retornado pela função ArrayMax() corresponderá automaticamente ao tipo do array.

Use a palavra chave typename para obter o tipo do argumento como uma string a fim de criar métodos de propósito geral para trabalhar com vários tipos de dados. Vamos considerar um exemplo específico da função que retorna tipo de dado como uma string:

```
#include <Trade\Trade.mqh>
//+------------------------------------------------------------------+
//| |
//+------------------------------------------------------------------+
void OnStart()
 \left\{ \begin{array}{c} \end{array} \right.// --CTrade trade;
  double d_value=M_PI;
 int i_value=INT_MAX;
 Print("d_value: tipo=",GetTypeName(d_value), ", __valor=", d_value);
  Print("i_value: tipo=",GetTypeName(i_value), ", __valor=", i_value);
  Print("trade: tipo=",GetTypeName(trade));
// --}
//+------------------------------------------------------------------+
//| Tipo é retornado como uma linha |
//+------------------------------------------------------------------+
template<typename T>
string GetTypeName(const T &t)
 \left\{ \begin{array}{c} \end{array} \right.//--- retorna o tipo como uma linha
 return(typename(T));
//---}
```
Templates de função podem também serem usados para métodos de classe, por exemplo:

```
class CFile
 \left\{ \begin{array}{c} 1 \\ 1 \end{array} \right\}...
public:
   ...
  template<typename T>
  uint WriteStruct(T &data);
 };
template<typename T>
uint CFile::WriteStruct(T &data)
 \left\{ \right....
   return(FileWriteStruct(m_handle,data));
  }
```
Os templates de função não deve ser declarados com as palavras-chave [export](#page-220-0), [virtual](#page-291-0) e [#import](#page-218-0).

### Sobrecarga de funções de modelo

Em alguns casos, pode ser necessário sobrecarregar uma função de modelo. Por exemplo, temos uma função de modelo que grava, no primeiro parâmetro, o valor do segundo parâmetro com ajuda da [conversão](#page-139-0) explícita de tipos. Na linguagem MQL5, é proibida a conversão do tipo [string](#page-101-0) para o tipo [bool,](#page-90-0) nós podemos fazer isto sozinhos, para tal fim, criamos a sobrecarga da função de modelo. Por exemplo:

```
//+------------------------------------------------------------------+
//| Função de modelo |
//+------------------------------------------------------------------+
template<typename T1, typename T2>
string Assign(T1 &var1,T2 var2)
 {
 var1=(T1)var2;return( FUNCSIG );
 }
//+------------------------------------------------------------------+
//| Sobrecarga especial para o caso bool+string |
//+------------------------------------------------------------------+
string Assign(bool &var1,string var2)
 \left\{ \begin{array}{c} \end{array} \right\}var1=(StringCompare(var2,"true",false) || StringToInteger(var2)!=0);
  return( FUNCSIG );
 }
//+------------------------------------------------------------------+
//| Script program start function |
//+------------------------------------------------------------------+
void OnStart()
 {
  int i;
 bool b;
  Print(Assign(i,"test"));
  Print(Assign(b,"test"));
 }
```
Como resultado da execução deste código, vemos que, para o par int+string, foi usada a função de modelo Assign(), enquanto, após a segunda chamada, para o par bool+string, já foi usada a versão sobrecarregada.

```
string Assign<int, string>(int&, string)
string Assign(bool&, string)
```
### Veja também

[Sobrecarga](#page-290-0)

## Qual é a melhor coisa sobre os modelos?

Os modelos das [funções](#page-299-0) são usados quando é necessário realizar as mesmas operações com diferentes tipos de dados, por exemplo, localizar o elemento máximo na matriz. A principal vantagem da utilização de modelos é que o programador não necessita escrever uma [sobrecarga](#page-290-0) separada para cada tipo. Ou seja, em vez de várias declarações do conjunto de sobrecargas para cada tipo

```
double ArrayMax(double array[])
  {
   ...
  }
int ArrayMax(int array[])
 \{...
  }
uint ArrayMax(uint array[])
  \left\{ \right....
 }
long ArrayMax(long array[])
 {
   ...
 }
datetime ArrayMax(datetime array[])
  {
   ...
  }
```
basta escrever uma função de modelo

```
template<typename T>
T ArrayMax(T array[])
  {
  if(ArraySize()==0)
     return(0);
  uint max index=ArrayMaximum(array);
   return(array[max_index]);
  }
```
e, em seguida, usá-la em seu código:

```
double high[];
datetime time[];
....
double max_high=ArrayMax(high);
datetime lasttime=ArrayMax(time);
```
Neste caso, o parâmetro formal T especifica o tipo de dados utilizados, durante a compilação, ele é substituído pelo tipo real utilizado, ou seja, o compilador gera automaticamente uma função separada para cada tipo, isto é, [double](#page-93-0), [datetime](#page-88-0) e assim por diante. Da mesma forma, na linguagem MQL5, você pode criar modelos de classes usando todas as vantagens de tal abordagem.

## Modelos de classes

O modelo de classe é declarado usando a palavra-chave template, seguida pelos colchetes angulares <>, nos quais são listados os parâmetros formais com a palavra-chave typename. Este registro indica ao compilador que está perante uma classe genérica na com o parâmetro formal  $T$  que especifica o tipo real da variável ao implementar a classe. Por exemplo, criamos uma classe vector para armazenar a matriz com elementos do tipo T:

```
#define TOSTR(x) #x+" " // macro para exibir o nome do objeto
//+------------------------------------------------------------------+
//| Classe vector para armazenar elementos do tipo T |
//+------------------------------------------------------------------+
template <typename T>
class TArray
 \left\{ \begin{array}{c} \end{array} \right\}protected:
   T m array[];
public:
  //--- por padrão, o construtor cria uma matriz de 10 elementos
  void TArray(void){ArrayResize(m array,10);}
  //--- construtor para criar um vetor com o tamanho definido da matriz
  void TArray(int size){ArrayResize(m_array,size);}
  //--- retorna o tipo e número de dados que são armazenados no objeto do tipo TArray
   string Type(void){return(typename(m_array[0])+":"+(string)ArraySize(m_array));};
  };
```
Em seguida, no programa, criamos de maneiras diferentes três objetos TArray para trabalhar com diferentes tipos

```
void OnStart()
  {
  TArray<double> double_array; // por padrão, o tamanho do vetor é 10
  TArray<int> int array(15); \frac{1}{2} // o tamanho do vetor é 15
  TArray<string> *string array; // ponteiro para o vetor TArray<string>
//--- criamos o objeto dinâmico
   string array=new TArray<string>(20);
//--- no Diário, exibimos o nome do objeto, tipo de dados e tamanho do vetor
   PrintFormat("%s (%s)",TOSTR(double array),double array.Type());
   PrintFormat("%s (%s)",TOSTR(int array),int array.Type());
   PrintFormat("%s (%s)", TOSTR(string array), string array.Type());
//--- excluímos o objeto dinâmico antes de encerrar o programa
   delete(string array);
  }
```
Resultado do script:

```
double array (double:10)
int array (int:15)
string array (string:20)
```
305

Como resultado, foram criados 3 vetores com diferentes tipos de dados: double, int e string.

Os modelos de classes são adequados para desenvolver recipientes, isto é, os objetos destinados a encapsular qualquer tipo de objeto. Os objetos dos recipientes são coleções que já contêm objetos de um tipo particular. Normalmente, o recipiente imediatamente é integrado e implementado para trabalhar com dados que são armazenados nele.

Por exemplo, é possível criar um modelo de classe que não permita acessar um elemento fora da matriz e, assim, evitar o erro [crítico](#page-1075-0) "out of range".

```
//+------------------------------------------------------------------+
// | Classe para acessar com segurança um elemento da matriz |
//+------------------------------------------------------------------+
template<typename T>
class TSafeArray
 \{protected:
 T marray[];
public:
 //--- construtor por padrão
  void TSafeArray(void){}
  //--- construtor para criar a matriz do tamanho especificado
  void TSafeArray(int size){ArrayResize(m array, size);}
  //--- tamanho de matriz
  int Size(void){return(ArraySize(m_array));}
  //--- alteração do tamanho da matriz
  int Resize(int size, int reserve) {return(ArrayResize(m array, size, reserve)
  //--- libertação da matriz
  void Erase(void){ZeroMemory(m array);}
  //--- operador de acesso ao elemento da matriz de acordo com o índice
  T operator[](int index);
  //--- operator de atribuição para obter imediatamente todos os elementos a partirvoid operator=(const T &array[]); // matriz do tipo T
 };
//+------------------------------------------------------------------+
//| Operação de obtenção do elemento segundo o índice |
//+------------------------------------------------------------------+
template<typename T>
T TSafeArray::operator[](int index)
 {
  static T invalid value;
//---int max=ArraySize(m_array)-1;
  if(index<0 || index>=ArraySize(m_array))
    \left\{ \right.PrintFormat("%s index %d is not in range (0-%d)!", FUNCTION , index, max);
     return(invalid value);
   }
// -- -return(m_array[index]);
```

```
}
//+------------------------------------------------------------------+
//| Operação de atribuição para a matriz |
//+------------------------------------------------------------------+
template<typename T>
void TSafeArray::operator=(const T &array[])
 \left\{ \right.int size=ArraySize(array);
  ArrayResize(m_array,size);
//--- o tipo T deve suportar o operador de cópia
  for(int i=0; i < size; i++)
     m array[i]=array[i];
// --}
//+------------------------------------------------------------------+
//| Script program start function |
//+------------------------------------------------------------------+
void OnStart()
 {
  int copied, size=15;
  MqlRates rates[];
//--- copiamos a matriz de cotações
  if((copied=CopyRates(_Symbol,_Period,0,size,rates))!=size)
    \left\{ \begin{array}{c} \end{array} \right.PrintFormat("CopyRates(%s,%s,0,%d) retornou o código de erro %d",
      Symbol,EnumToString( Period), size, GetLastError());
     return;
     }
//--- criamos o recipiente e colocamos nele a matriz dos valores MqlRates
  TSafeArray<MqlRates> safe rates;
  safe_rates=rates;
  //--- índice nos limites da matriz
  int index=3;
  PrintFormat("Close[%d]=%G",index,safe_rates[index].close);
  //--- índice fora dos limites da matriz
  index=size;
  PrintFormat("Close[%d]=%G",index,safe_rates[index].close);
  }
```
Note-se que, na descrição dos métodos fora da declaração da classe, também é necessário utilizar a declaração de modelo:

```
template<typename T>
T TSafeArray::operator[](int index)
 \{...
}
template<typename T>
void TSafeArray::operator=(const T &array[])
```
{ ... }

Os modelos de classes e funções permitem especificar vários parâmetros formais, separados por vírgulas, por exemplo, coleção Map para armazenar os pares "chave - valor":

```
template<typename Key, template Value>
class TMap
 {
  ...
 }
```
Veja também

Modelos de [funções](#page-299-0), [Sobrecarga](#page-290-0)

308

## Classes abstratas e funções meramente virtuais (puras)

As classes abstratas estão projetadas para criar entidades generalizadas, cuja base, no futuro, prevê a criação de classes derivadas mais específicas. Uma classe abstrata é uma classe que pode ser utilizada apenas como classe base para alguma outra classe, por isso é impossível criar um objeto do tipo classe abstrata

Uma classe, que contenha pelo menos uma função meramente virtual, é abstrata. Portanto, as classes derivadas da classe abstrata devem implementar todas as suas funções meramente virtuais, caso contrário, elas serão também classes abstratas.

A função virtual é declarada como "pura" utilizando a sintaxe do especificador de pureza. Consideremos, como exemplo, uma classe CAnimal, criada apenas para fornecer funções comuns - são os próprios objetos do tipo CAnimal que têm um caráter demasiado geral para um uso prático. Assim, a classe CAnimal é uma boa candidata para classe abstrata:

```
class CAnimal
 \left\{ \begin{array}{c} \end{array} \right\}public:
                        CAnimal(); // construtor
   virtual void Sound() = 0; // função meramente virtual (pura)
private:
   double m legs count; // número de patas do animal
  };
```
Aqui a função Sound() é meramente virtual, porque é declarada com o especificador da função meramente virtual PURE (=0).

São funções meramente virtuais apenas aquelas funções virtuais para as quais é exibido o especificador de pureza PURE, nomeadamente: (=NULL) ou (=0). Exemplo de declaração e utilização de uma classe abstrata:

```
class CAnimal
  {
public:
  virtual void Sound()=NULL; // PURE method, deve ser substituído no descendente, a propria classe a não pode ser
 };
//--- descendente a partir da classe abstrata
class CCat : public CAnimal
\{public:
 virtual void Sound() { Print("Myau"); } // PURE é substituída, classe CCat não
};
//--- exemplos de utilização incorreta
new CAnimal; // erro 'CAnimal' - compilador выдаст ошибку "não é possível inst
CAnimal some animal; // ошибка 'CAnimal' - компилятор выдаст ошибку "não é possível in
//--- exemplos de utilização correta
new CCat; // sem erros - a classe CCat não é abstrata
CCat cat; // sem erros - a classe CCat não é abstrata
```
MOI 5

## Restrições sobre o uso de classes abstratas

Quando você chamar, com o construtor, uma função virtual pura (direta ou indiretamente), o resultado será incerto.

```
//+------------------------------------------------------------------+
//| Classe básica abstrata |
//+------------------------------------------------------------------+
class CAnimal
 \left\{ \right.public:
  //--- função virtual única
  virtual void Sound(void)=NULL;
  //--- função
  void CallSound(void) { Sound(); }
  //--- construtor
  CAnimal()
   \left\{ \begin{array}{c} \end{array} \right.//--- chamada explícita para um método virtual
    Sound();
    //--- chamada implícita (através de uma terceira função)
    CallSound();
    //--- no construtor e/ou destruidor sempre são chamadas suas funções,
    //--- apesar da virtualidade e substituíção da função chamada no descendente
    //--- se a função chamada for meramente virutal (pura), então,
    //--- a chamada irá resultar no erro de execução: "pure virtual function call"
   }
 };
```
No entanto, os construtores e destruidores de classes abstratas podem chamar outras funções membro.

## Espaços de nomes

O namespace (espaço para nome) é uma área especialmente declarada dentro da qual são definidos vários identificadores: variáveis, funções, classes, etc. A. È definido com ajuda da palavra-chave namespace:

```
namespace nome_espaço {
 // lista de definições de funções, de classes e de variáveis
}
```
O uso do namespace permite dividir o namespace global em subespaços. Todos os identificadores no namespace estão disponíveis um para o outro sem especificação. Para acessar membros do namespace de fora, é usado o operador [::](#page-172-0) (operação de resolução de contexto).

```
namespace ProjectData
{
class DataManager
\left\{\begin{array}{c}1\end{array}\right\}public:
 void LoadData() {}
};
void Func(DataManager& manager) {}
}
//+------------------------------------------------------------------+
//| Script program start function |
/ / + - - - - - - - - - - - - - -
void OnStart()
 \left\{ \begin{array}{c} \end{array} \right\}//--- trabalhando com o namespace ProjectData
  ProjectData::DataManager mgr;
  mgr.LoadData();
  ProjectData::Func(mgr);
  }
```
Os namespace são usados para organizar o código como grupos lógicos e para evitar conflitos de nomes que podem ocorrer quando são usadas várias bibliotecas em um programa. Nesses casos, cada biblioteca pode ser declarada em seu namespace, para que possa acessar explicitamente as funções e classes necessárias de cada biblioteca.

Um namespace pode ser declarado em vários blocos em um ou em vários arquivos. O compilador reúne todas as partes durante o pré-processamento e namespace resultante contém todos os membros declarados em todas as partes. Suponhamos que implementemos a classe A no arquivo incluído Sample.mqh:

```
//+------------------------------------------------------------------+
//| Sample.mqh |
//+------------------------------------------------------------------+
class A
\left\{\right\}public:
                   A() {Print( FUNCTION ); }
```
311

MOL 5

};

Queremos usar essa classe em nosso projeto, mas já temos a classe A. Para poder usar as duas classes e evitar conflitos de identidade, basta agrupar o arquivo incluído em um namespace:

```
//--- declaramos a primeira classe A
class A
 \left| \cdot \right|public:
                      A() {Print( FUNCTION );}
 };
//--- embrulhamos a classe A do arquivo "Sample.mqh" no namespace "Library" para evit.
namespace Library
{
#include "Sample.mqh"
}
//--- adicionamos outra classe ao namespace "Library"
namespace Library
{
class B
 \left\{ \right.public:
                     B() {Print(_FUNCTION );}
 };
}
//+------------------------------------------------------------------+
//| Script program start function |
//+------------------------------------------------------------------+
void OnStart()
 \left\{ \right.//--- usamos a classe A do namespace global
  A a1;
//--- usamos as classes A e B do namespace "Library"
  Library::A a2;
  Library::B b;
 }
//+------------------------------------------------------------------+
/*
Resultado:
  A::A
  Library::A::A
  Library::B::B
*/
```
Os namespace podem ser aninhados. Um namespace aninhado tem acesso ilimitado aos membros do seu espaço pai, mas os membros do espaço pai não têm acesso ilimitado ao espaço para nome aninhado.

namespace General

```
MOI
```

```
{
int Func();
namespace Details
{
int Counter;
int Refresh() {return Func(); }
}
int GetBars() {return(iBars(Symbol(), Period())); };
int Size(int i) {return Details::Counter;}
}
```
### Namespace global

Se o identificador não for declarado explicitamente no namespace, ele é implicitamente considerado parte do namespace global. Para especificar explicitamente um identificador global, use [operador](#page-172-0) de escopo de [resolução](#page-172-0) sem nome. Isso permite distinguir esse identificador de qualquer outro elemento com o mesmo nome localizado em um namespace diferente. Por exemplo, ao importar uma função:

```
#import "lib.dll"
int Func();
#import
//+------------------------------------------------------------------+
//| Alguma das nossas funções |
//+------------------------------------------------------------------+
int Func()
 \left\{\right.return(0);
 }
//+------------------------------------------------------------------+
//| Script program start function |
//+------------------------------------------------------------------+
void OnStart()
 \left\{ \right.//+--- chamada de função impotada
  Print(lib::Func());
//+--- chamada de nossa função
  Print(::Func());
 }
```
Nesse caso, todas as funções importadas da DLL são incluídas no namespace com o mesmo nome. Isso permite que o compilador determine exclusivamente qual função chamar.

#### Véase también

[Variáveis](#page-243-0) Globais, [Variáveis](#page-237-0) Locais, [Visibilidade](#page-254-0) Escopo e Tempo de Vida de Variáveis, [Criação](#page-256-0) e [Exclusão](#page-256-0) de Objetos

Para simplificar a escrita do programa e tornar os textos do programa mais convenientes para percepção, a linguagem MQL5 fornece constantes e enumeradores padrões pré-definidos. Além disso, [estruturas](#page-104-0) de serviço são usados para armazenar informação.

Constantes padrão são similares a macros e são do tipo [int](#page-80-0).

As constantes são agrupadas por seus propósitos:

- · [Constantes](#page-314-0) de Gráfico são usadas ao trabalhar com gráficos de preços: abertura, navegação, definição de parâmetros;
- · [Constantes](#page-394-0) de objetos são destinadas para processar objetos gráficos que podem ser criados e exibidos em gráficos;
- · Constantes de [indicadores](#page-727-0) são usadas para trabalhar com indicadores padrões ou customizadas;
- · [Constantes](#page-749-0) do estado do ambiente descrevem propriedades do programa MQL5, mostram informações sobre o terminal do cliente, instrumentos financeiros e conta corrente;
- · Constantes de [negociação](#page-897-0) permite especificar uma variedade de informações no decorrer da negociação;
- · [Constantes](#page-944-0) nomeadas são constantes da linguagem MQL5;
- · [Estruturas](#page-963-0) de dados descrevem formatos de armazenamento de dados utilizados;
- · [Códigos](#page-1005-0) de erros e avisos descrevem mensagens do compilador e respostas do servidor de negociação a solicitações de negociação;
- · Constantes de [entrada/saída](#page-1038-0) são projetados para trabalhar com [funções](#page-2007-0) de arquivo e exibir de mensagens na tela através da função [MessageBox\(\).](#page-1137-0)

## <span id="page-314-0"></span>Constantes de Gráfico

As constantes descrevendo várias propriedades de gráficos são agrupadas na seguinte forma:

- · Tipos de [eventos](#page-315-0) eventos que ocorrem quando se trabalha com gráficos;
- · Janelas de tempo [\(timeframes\)](#page-322-0) de gráfico períodos incorporados padrão;
- · [Propriedades](#page-324-0) de gráfico identificadores que são usados como parâmetros de [funções](#page-1824-0) de gráfico;
- · Constantes de [posicionamento](#page-332-0) valor de um parâmetro da função [ChartNavigate\(\)](#page-1857-0);
- · [Exibição](#page-333-0) de gráficos definição da aparência do gráfico.

## <span id="page-315-0"></span>Tipos de Eventos de Gráficos

Existem 11 tipos de eventos que podem ser processados usando a função pré-definida [OnChartEvent\(\).](#page-1626-0) Para eventos customizados 65535 identificadores são fornecidos na faixa de CHARTEVENT\_CUSTOM a CHARTEVENT\_CUSTOM\_LAST inclusive. Para gerar um evento customizado, a função [EventChartCustom\(\)](#page-2513-0) deve ser usada.

### ENUM\_CHART\_EVENT

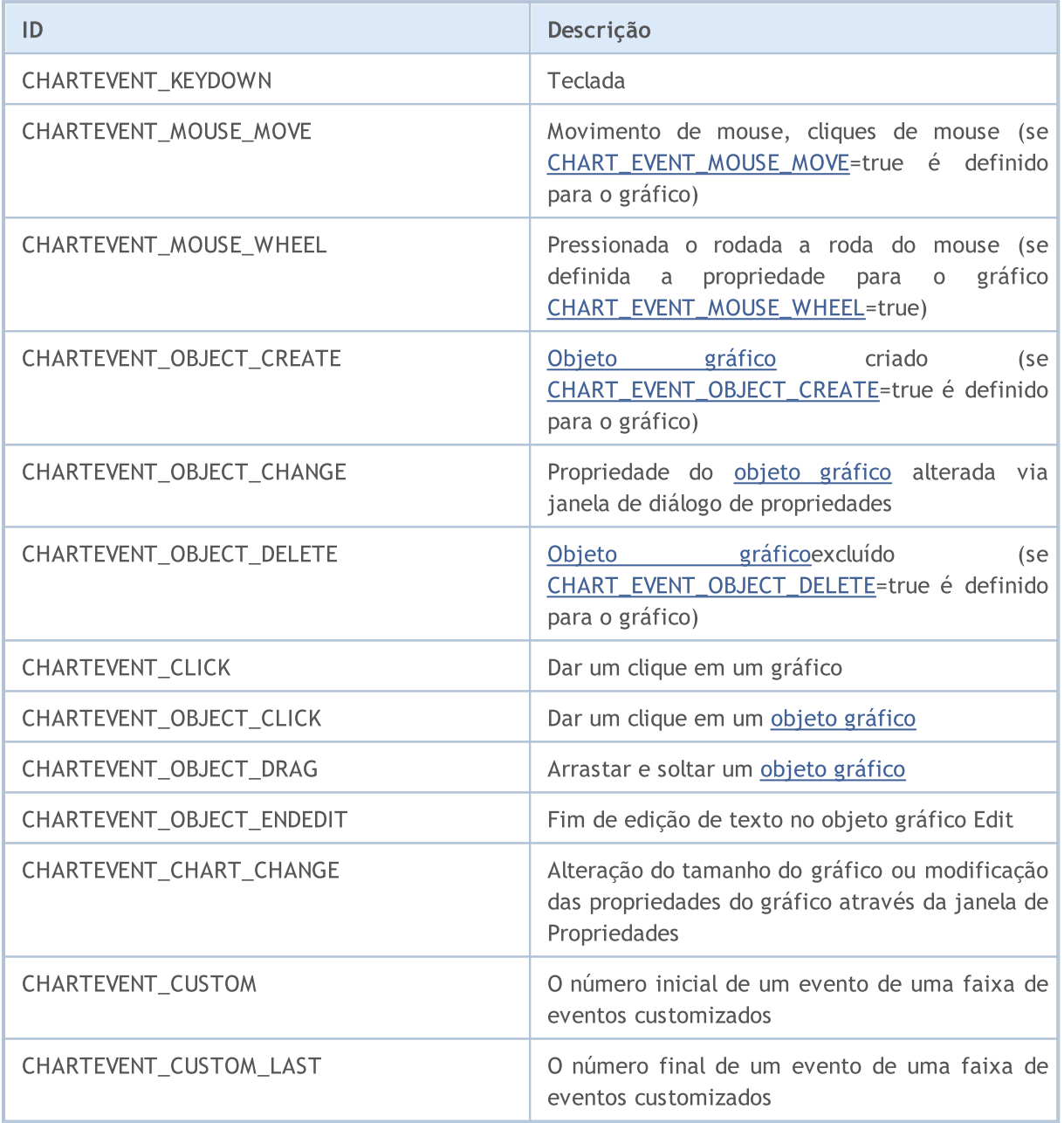

Para cada tipo de evento, os parâmetros de entrada da função OnChartEvent() têm valores definidos que são requeridos para o processamento deste evento. Os eventos e valores passados através destes parâmetros são listados na tabela abaixo.

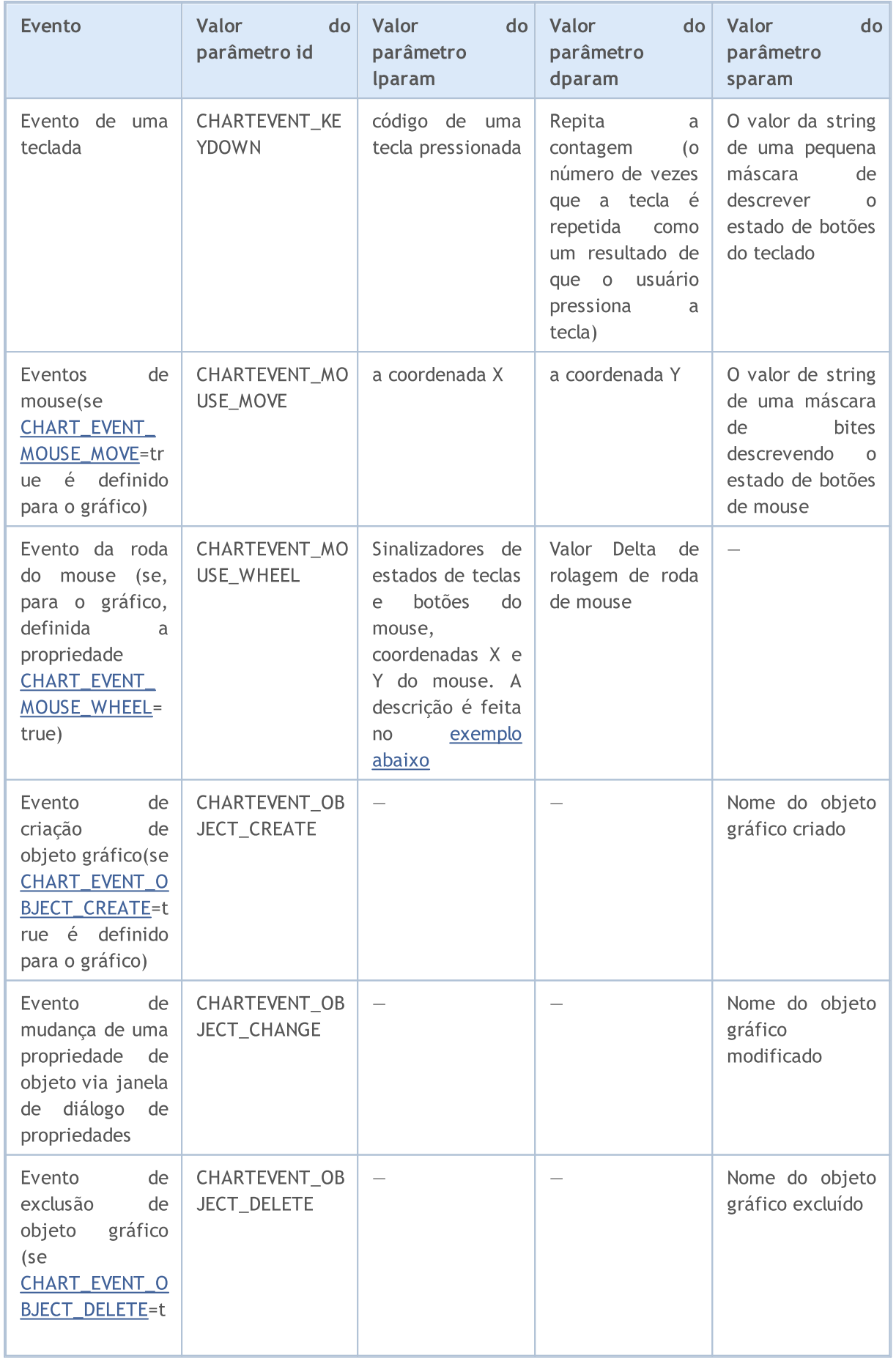

# MQL5

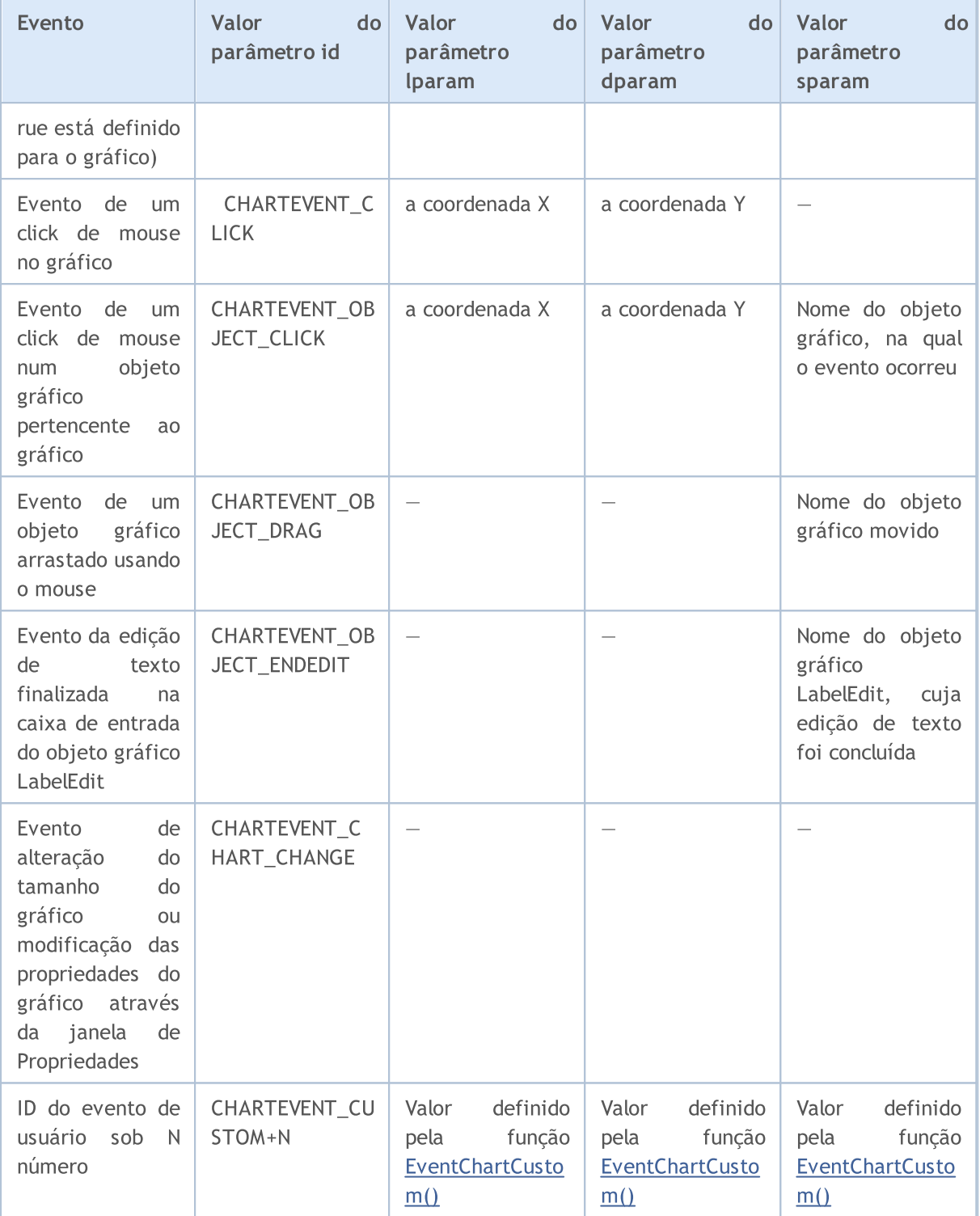

### Exemplo:

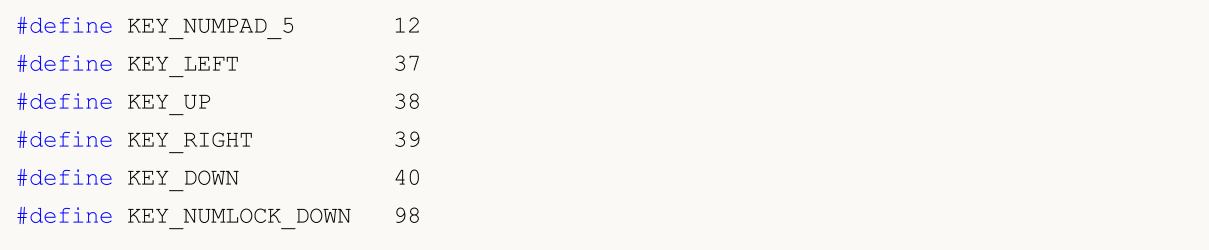

```
#define KEY_NUMLOCK_LEFT 100
#define KEY_NUMLOCK_5 101
#define KEY_NUMLOCK_RIGHT 102
#define KEY_NUMLOCK_UP 104
//+------------------------------------------------------------------+
//| Função de inicialização do Expert |
//+------------------------------------------------------------------+
int OnInit()
 \left\{ \right.// --Print("O expert com nome ", MQL5InfoString(MQL5 PROGRAM NAME), " está executando");
//--- Ativar eventos de criação de objetos
   ChartSetInteger(ChartID(), CHART_EVENT_OBJECT_CREATE, true);
//--- Ativar eventos de exclusão de objetos
  ChartSetInteger(ChartID(), CHART_EVENT_OBJECT_DELETE, true);
//--- A atualização forçada das propriedades do gráfico garante a prontidão para o pro
  ChartRedraw();
// --return(INIT_SUCCEEDED);
  }
//+------------------------------------------------------------------+
//| Funções ChartEvent |
//+------------------------------------------------------------------+
void OnChartEvent(const int id, \frac{1}{4} // Identificador de evento
                  const long& lparam, // Parâmetro de evento de tipo long
                  const double& dparam, // Parâmetro de evento de tipo double
                  const string& sparam // Parâmetro de evento de tipo string
                   \lambda{
//--- o botão esquerdo do mouse foi pressionado no gráfico
  if(id==CHARTEVENT_CLICK)
    \left\{ \begin{array}{c} \end{array} \right.Print("As coordenadas do clique do mouse sobre o gráfico são: x = ",1param," y
     }
//--- o mouse foi clicado sobre o objeto gráfico
  if(id==CHARTEVENT_OBJECT_CLICK)
     {
      Print("O mouse foi clicado sobre o objeto com o nome '"+sparam+"'");
     }
//--- a tecla foi pressionada
  if(id==CHARTEVENT_KEYDOWN)
     \left\{ \right.switch(lparam)
        {
        case KEY_NUMLOCK_LEFT: Print("O KEY_NUMLOCK_LEFT foi pressionado"); break;
         case KEY_LEFT: Print("O KEY_LEFT foi pressionado"); break;
         case KEY_NUMLOCK_UP: Print("O KEY_NUMLOCK_UP foi pressionado"); break;
         case KEY_UP: Print("O KEY_UP foi pressionado"); break;
         case KEY_NUMLOCK_RIGHT: Print("O KEY_NUMLOCK_RIGHT foi pressionado"); break;
```

```
© 2000-2024, MetaQuotes Ltd.
```
# MOI 5

```
case KEY_RIGHT: Print("O KEY_RIGHT foi pressionado"); break;
        case KEY_NUMLOCK_DOWN: Print("O KEY_NUMLOCK_DOWN foi pressionado"); break;
        case KEY_DOWN: Print("O KEY_DOWN foi pressionado"); break;
        case KEY_NUMPAD_5: Print("O KEY_NUMPAD_5 foi pressionado"); break;
        case KEY_NUMLOCK_5: Print("O KEY_NUMLOCK_5 foi pressionado"); break;
        default: Print("Algumas teclas não listadas foram pressionadas
       }
     ChartRedraw();
    }
//--- o objeto foi excluído
  if(id==CHARTEVENT_OBJECT_DELETE)
    {
     Print("O objeto com o nome ", sparam," foi excluído");
    }
//--- o objeto foi criado
  if(id==CHARTEVENT_OBJECT_CREATE)
    {
     Print("O objeto com o nome ", sparam," foi criado");
    }
//--- o objeto foi movido ou suas coordenadas de ponto de ancoragem foram alteradas
  if(id==CHARTEVENT_OBJECT_DRAG)
    \left\{ \right.Print("O ponto de ancoragem das coordenadas do objeto com o nome ", sparam," foi
    }
//--- o texto na Edição do objeto foi alterado
  if(id==CHARTEVENT_OBJECT_ENDEDIT)
    {
     Print ("O texto no campo da Edição do objeto com o nome ", sparam," foi alterado")
    }
 }
```
Para o evento CHARTEVENT\_MOUSE\_MOVE, o parâmetro string sparam Contém informações sobre o estado do teclado e botões do mouse:

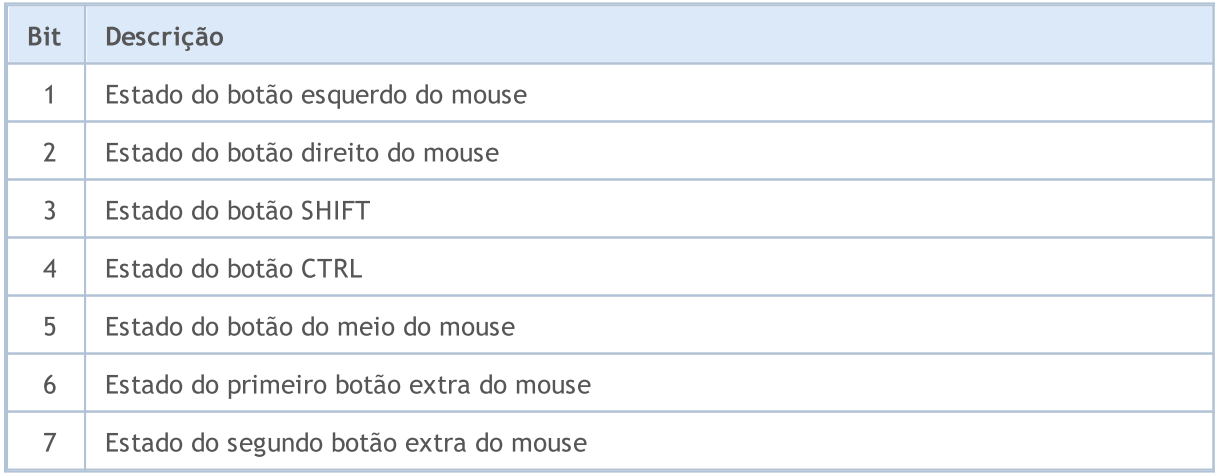

#### Exemplo:

//+------------------------------------------------------------------+

```
//| Função de inicialização do Expert |
//+------------------------------------------------------------------+
void OnInit()
 \left\{ \right.//--- habilitar mensagens do CHART_EVENT_MOUSE_MOVE
  ChartSetInteger(0, CHART_EVENT_MOUSE_MOVE, 1);
// --- desativar o menu de contexto do gráfico (à direita)
  ChartSetInteger(0, CHART_CONTEXT_MENU,0);
// --- desativar a cruz (pelo botão do meio)
  ChartSetInteger(0, CHART_CROSSHAIR_TOOL,0);
//--- a atualização forçada das propriedades do gráfico garante a prontidão para o pro
  ChartRedraw();
 }
//+------------------------------------------------------------------+
//| MouseState |
//+------------------------------------------------------------------+
string MouseState(uint state)
 {
  string res;
  res += "\text{MML}: " +((state & 1) == 1) ? "DN" : "UP"); // mouse esquerdo
  res += "\text{NMR}: " + ((state & 2) == 2) ? "DNN": "UP"); // mouse direito
  res += "\nMM: " +((state@16) == 16)?" DN": "UP"); // mouse do meio
  res += "\nMX: " +(((state@32) == 32)?"DN":"UP"); // mouse primeiro X key
  res += "\text{MW}: " +((state & 64) == 64) ? "\text{DW":} "UP"); // mouse segundo X key
  res+="\nSHIFT: "+(((state& 4) == 4)?"DN":"UP"); // shift key
  res+="\nCTRL: " +(((state& 8) == 8)?"DN":"UP"); // control key
  return(res);
  }
//+------------------------------------------------------------------+
//| Funções ChartEvent |
//+------------------------------------------------------------------+
void OnChartEvent(const int id, const long &lparam, const double &dparam, const string &s
 {
  if(id==CHARTEVENT_MOUSE_MOVE)
     Comment("POINT: ",(int)lparam,",",(int)dparam,"\n",MouseState((uint)sparam));
  }
```
Para o evento CHARTEVENT\_MOUSE\_WHEEL, os parâmetros lparam e dparam contêm informações sobre o estado da tecla Ctrl, Shift, dos botões do mouse, coordenadas da cursor e dimensão da rolagem da roda do mouse. Para entender melhor o funcionamento deste Expert Advisor no gráfico, role a roda do mouse pressionando os diversos botões e teclas descritos no código.

<span id="page-320-0"></span>Exemplo de processamento de evento CHARTEVENT\_MOUSE\_WHEEL:

```
//+------------------------------------------------------------------+
//| Expert initialization function
//+------------------------------------------------------------------+
init OnInit()
```

```
\left| \cdot \right|//--- ativação da mensagem de rolagem de roda do mouse
  ChartSetInteger(0, CHART_EVENT_MOUSE_WHEEL, 1);
//--- a atualização forçada das propriedades do gráfico garante a prontidão para o pro
  ChartRedraw();
//---return(INIT_SUCCEEDED);
 }
// +-----//| ChartEvent function |
//+------------------------------------------------------------------+
void OnChartEvent(const int id, const long &lparam, const double &dparam, const string &s
 {
  if(id==CHARTEVENT_MOUSE_WHEEL)
     \left\{ \right.//--- analisemos o estado dos botões e da roda do mouse para este evento
      int flg_keys = (int)(lparam>>32); \qquad // sinalizador de estado de teclas Ctrl, Shift e de botães do mouse do mouse do mouse do mouse do mouse do mouse do mouse do mouse do mouse do mouse do mouse do mouse do mouse do mo
      int x cursor = (int)(short)lparam; // coordenada X, em que acontece o ev
      int y cursor = (int)(short)(lparam>>16); // coordenada Y, em que acontece o ev
      int delta = (int) dparam; // valor total de rolagem da roda, é
      //--- processamos o sinalizador
      string str keys="";
      if((flg keys&0x0001)!=0) str keys+="LMOUSE ";
      if((flg keys&0x0002)!=0) str keys+="RMOUSE ";
      if((flg keys&0x0004)!=0) str keys+="SHIFT ";
      if((flg keys&0x0008)!=0) str keys+="CTRL ";
      if((flg keys&0x0010)!=0) str keys+="MMOUSE ";
      if((flg keys&0x0020)!=0) str keys+="X1MOUSE ";
      if((flg keys&0x0040)!=0) str keys+="X2MOUSE ";
      if(str_keys!="")
         str_keys=", keys='"+StringSubstr(str_keys,0,StringLen(str_keys)-1) + "'";
      PrintFormat("%s: X=%d, Y=%d, delta=%d%s",EnumToString(CHARTEVENT_MOUSE_WHEEL),x
     }
  }
//+------------------------------------------------------------------+ /*
   Exemplo de saída
   CHARTEVENT MOUSE WHEEL: Ctrl pressed: X=193, Y=445, delta=-120
   CHARTEVENT MOUSE WHEEL: Shift pressed: X=186, Y=446, delta=120
   CHARTEVENT MOUSE WHEEL: X=178, Y=447, delta=-120
   CHARTEVENT MOUSE WHEEL: X=231, Y=449, delta=120
   CHARTEVENT MOUSE WHEEL: MiddleButton pressed: X=231, Y=449, delta=120
   CHARTEVENT MOUSE WHEEL: LeftButton pressed: X=279, Y=320, delta=-120
   CHARTEVENT MOUSE WHEEL: RightButton pressed: X=253, Y=330, delta=120 */
```
Veja Também

Funções de [Manipulação](#page-221-0) de Evento, [Trabalhando](#page-2509-0) com eventos

MOL5

## <span id="page-322-0"></span>Janela temporal de Gráfico

Todas as janelas de tempo (timeframes) pré-definidas de gráficos têm identificadores únicos. O identificador PERIOD\_CURRENT significa o período corrente de um gráfico, no qual um programa MQL5 está rodando.

### ENUM\_TIMEFRAMES

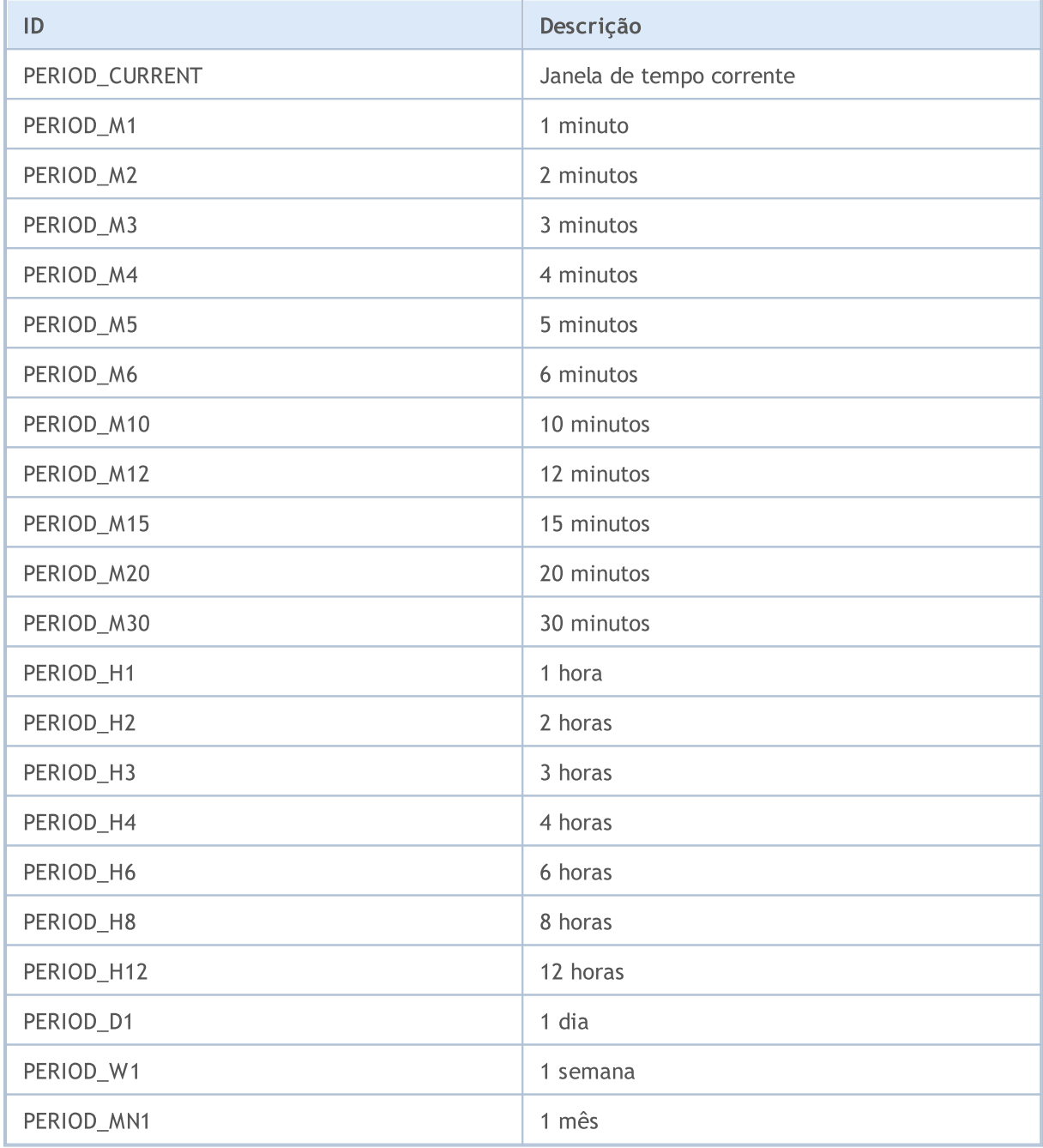

### Exemplo:

string chart\_name="test\_Object\_Chart"; Print("Vamos tentar criar um objeto gráfico com o nome ", chart\_name); //--- Se tal objeto não existir - criá-lo

```
if(ObjectFind(0,chart name)<0)ObjectCreate(0,chart name,OBJ CHART,0,0,0,0,0);
//--- Define o ativo
  ObjectSetString(0,chart_name,OBJPROP_SYMBOL,"EURUSD");
//--- Define a coordenada X do ponto de ancoragem
   ObjectSetInteger(0,chart_name,OBJPROP_XDISTANCE,100);
//--- Define a coordenada Y do ponto de ancoragem
   ObjectSetInteger(0,chart_name,OBJPROP_YDISTANCE,100);
//--- Define a largura do gráfico
   ObjectSetInteger(0,chart_name,OBJPROP_XSIZE,400);
//--- Define a altura
  ObjectSetInteger(0, chart_name, OBJPROP_YSIZE, 300);
//--- Define a janela de tempo
  ObjectSetInteger(0, chart name, OBJPROP PERIOD, PERIOD D1);
//--- Define escala (de 0 a 5)
  ObjectSetDouble(0,chart_name,OBJPROP_SCALE,4);
//--- Desativa a seleção por mouse
  ObjectSetInteger(0,chart name, OBJPROP SELECTABLE, false);
```
### Identificadores de timeseries

Identificadores de timeseries são usados nas funções [iHighest\(\)](#page-1786-0) e [iLowest\(\)](#page-1789-0). Pode ser um dos valores da enumeração

### ENUM\_SERIESMODE

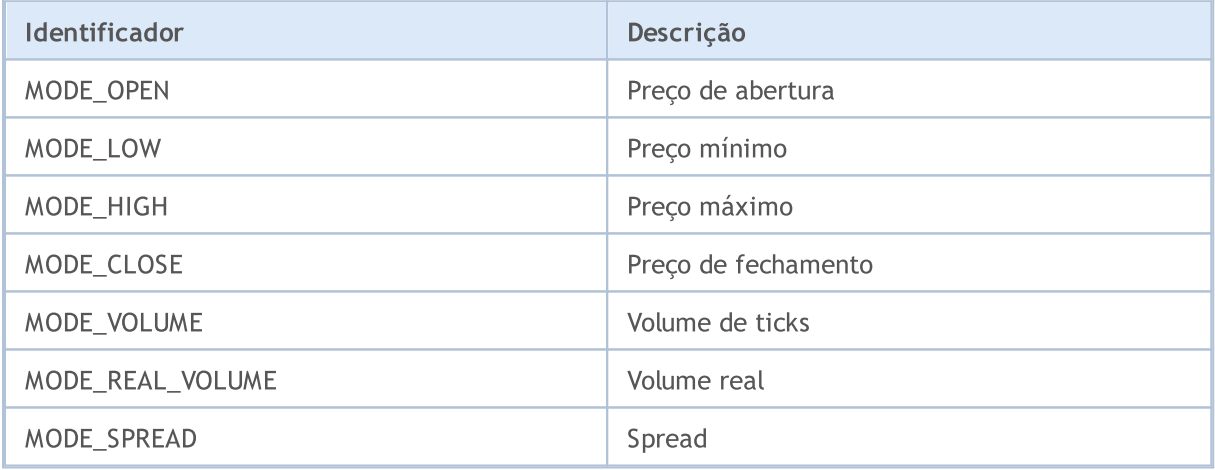

### Veja Também

[PeriodSeconds,](#page-1138-0) [Period](#page-1584-0), Data e [Hora](#page-1560-0), [Visibilidade](#page-718-0) de objetos
# <span id="page-324-0"></span>Propriedades de Gráfico

Identificadores de enumeradores ENUM\_CHART\_PROPERTY são usados como parâmetros de [funções](#page-1824-0) para [trabalhar](#page-1824-0) com gráficos. A abreviatura de r/o na coluna "Tipo de Propriedade" significa que esta propriedade é somente de leitura e não pode ser alterada. A abreviatura w/o na coluna "Tipo de Propriedade" significa que esta propriedade é somente leitura e não pode ser recebida. Ao acessar certas propriedades, é necessário especificar um parâmetro adicional, que serve para indicar o número da sub-janela do gráfico. 0 significa a janela principal.

As funções que definem as propriedades do gráfico são realmente utilizadas para enviar comandos de alteração no gráfico. Se essas funções forem executadas com êxito, o comando será incluído na fila comum dos eventos do gráfico. As alterações são implementadas para o gráfico ao manipular a fila dos eventos gráficos.

Assim, não espere uma atualização visual imediata do gráfico após chamar essas funções. Geralmente, o gráfico é atualizado automaticamente pelo terminal após os eventos de alteração - uma nova chegada de cotação, redimensionando a janela do gráfico, etc. Use a função [ChartRedraw\(\)](#page-1845-0) Para forçar a atualizar do gráfico.

Para funções [ChartSetInteger\(\)](#page-1847-0) e [ChartGetInteger\(\)](#page-1853-0)

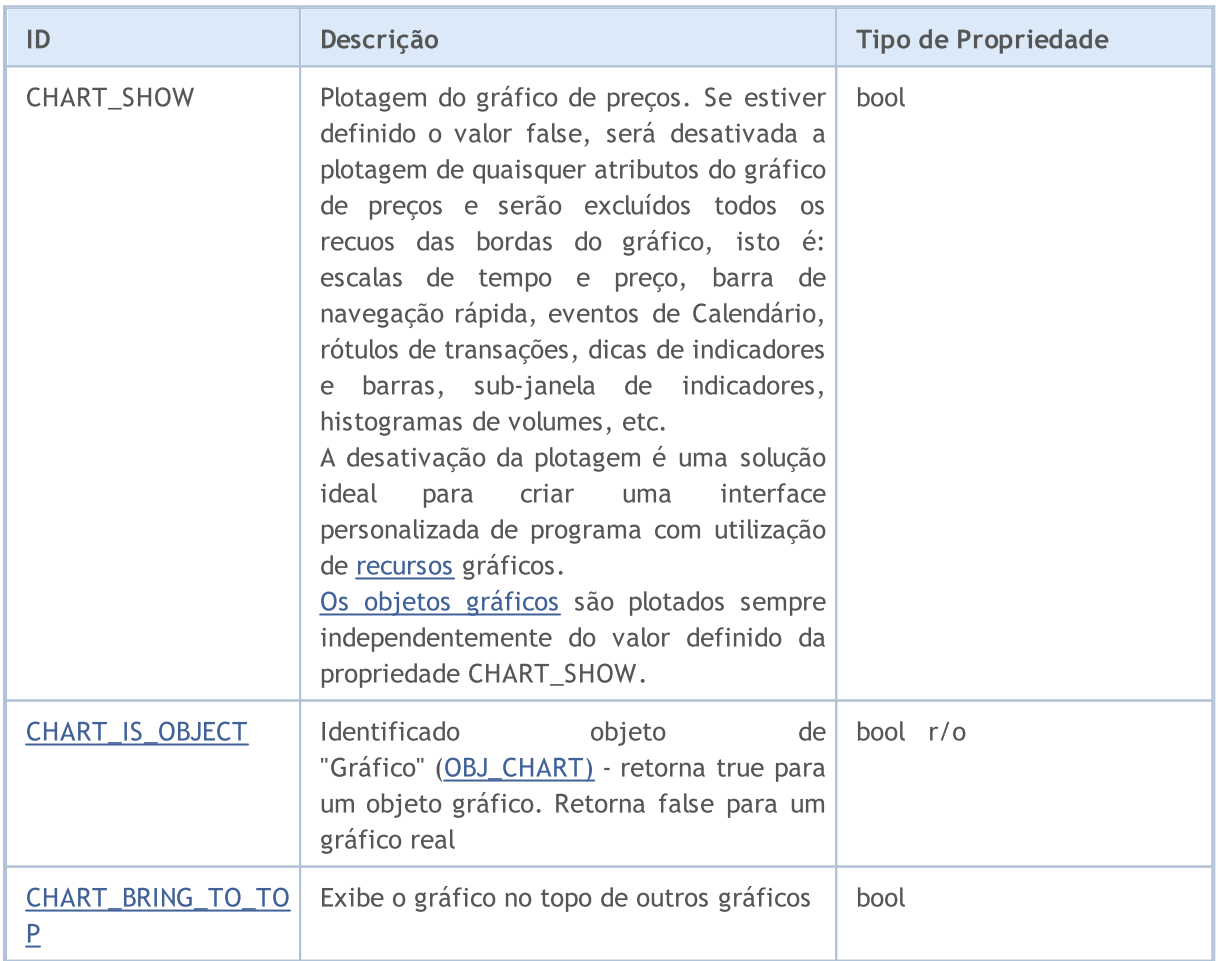

## ENUM\_CHART\_PROPERTY\_INTEGER

# MQL5

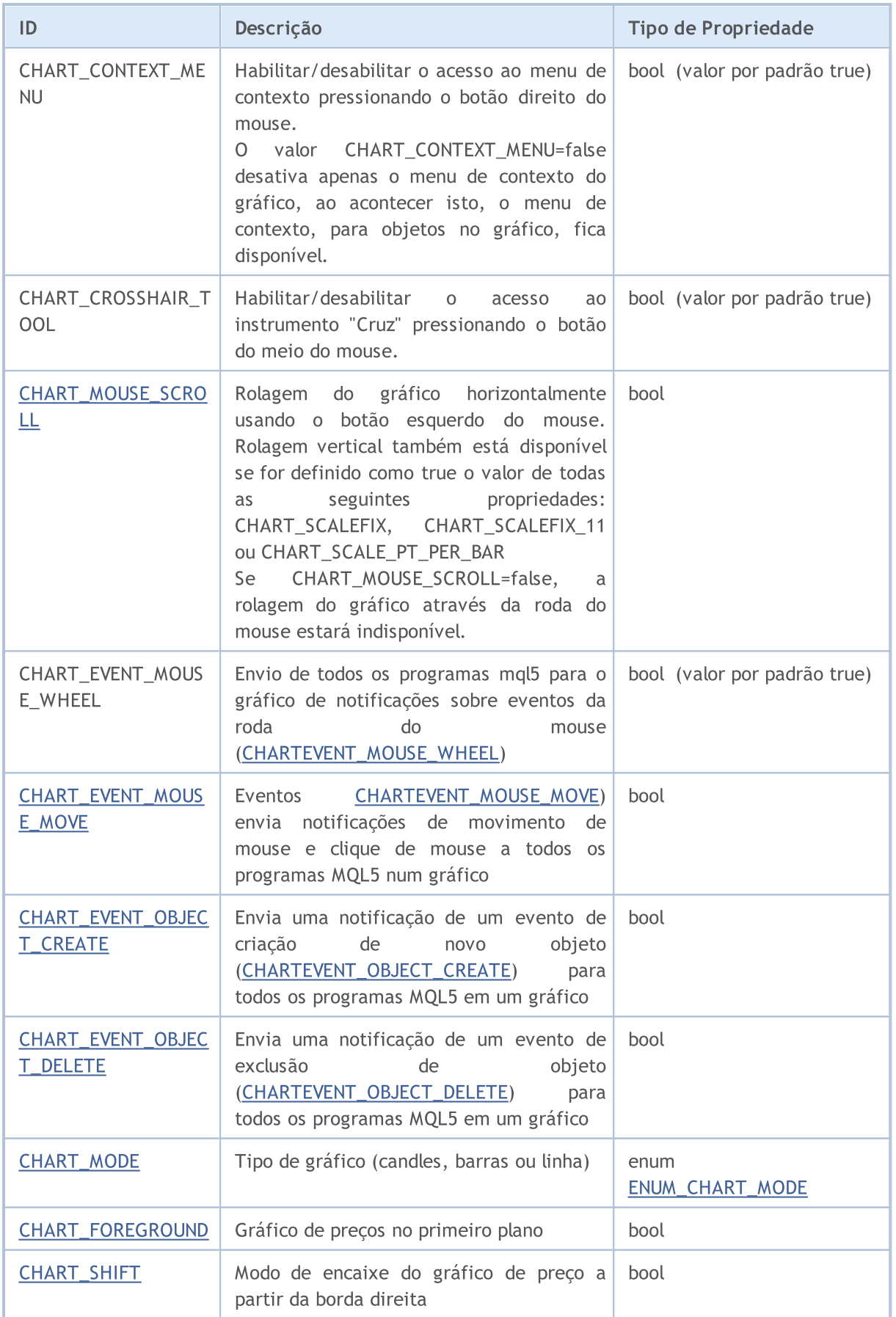

327

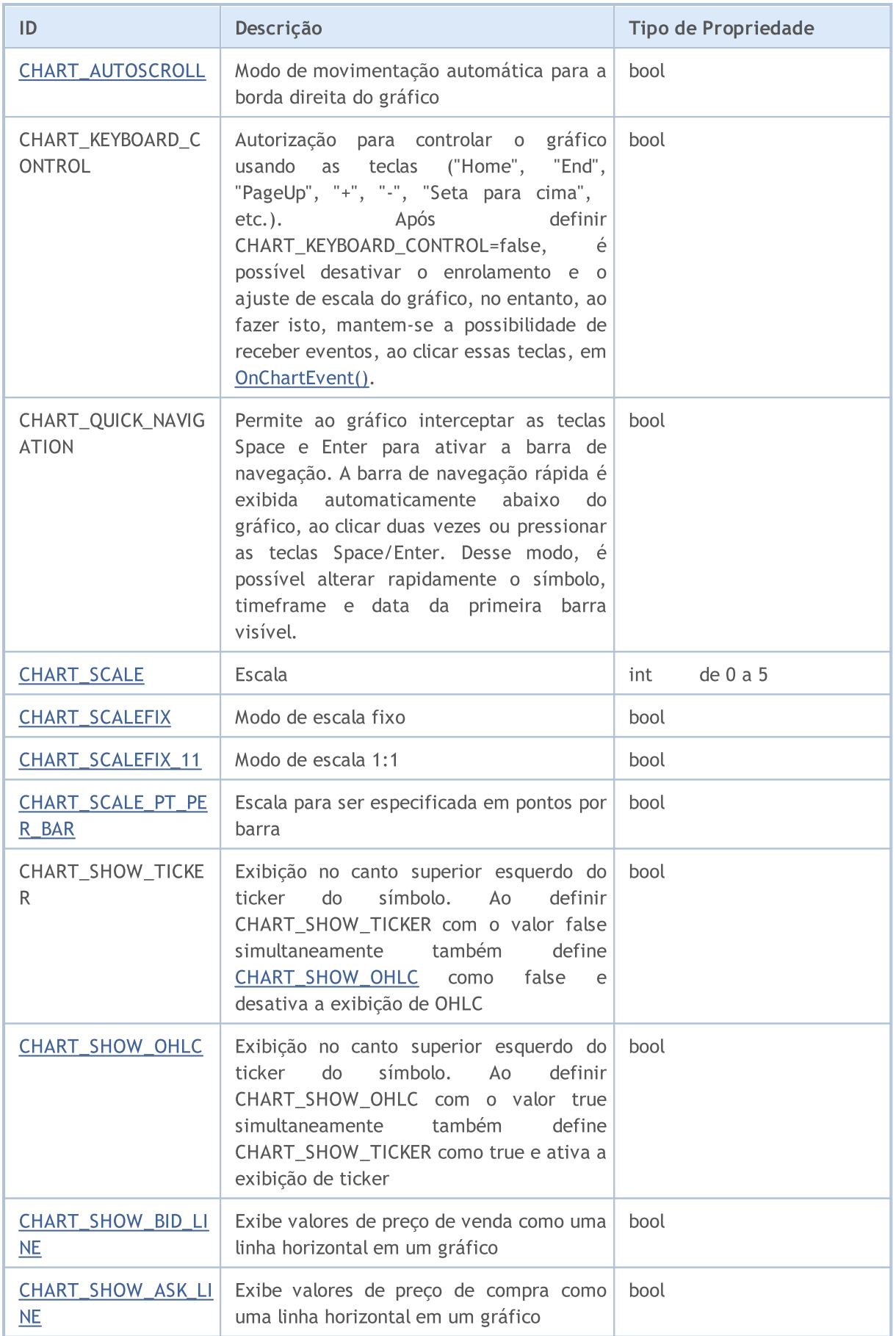

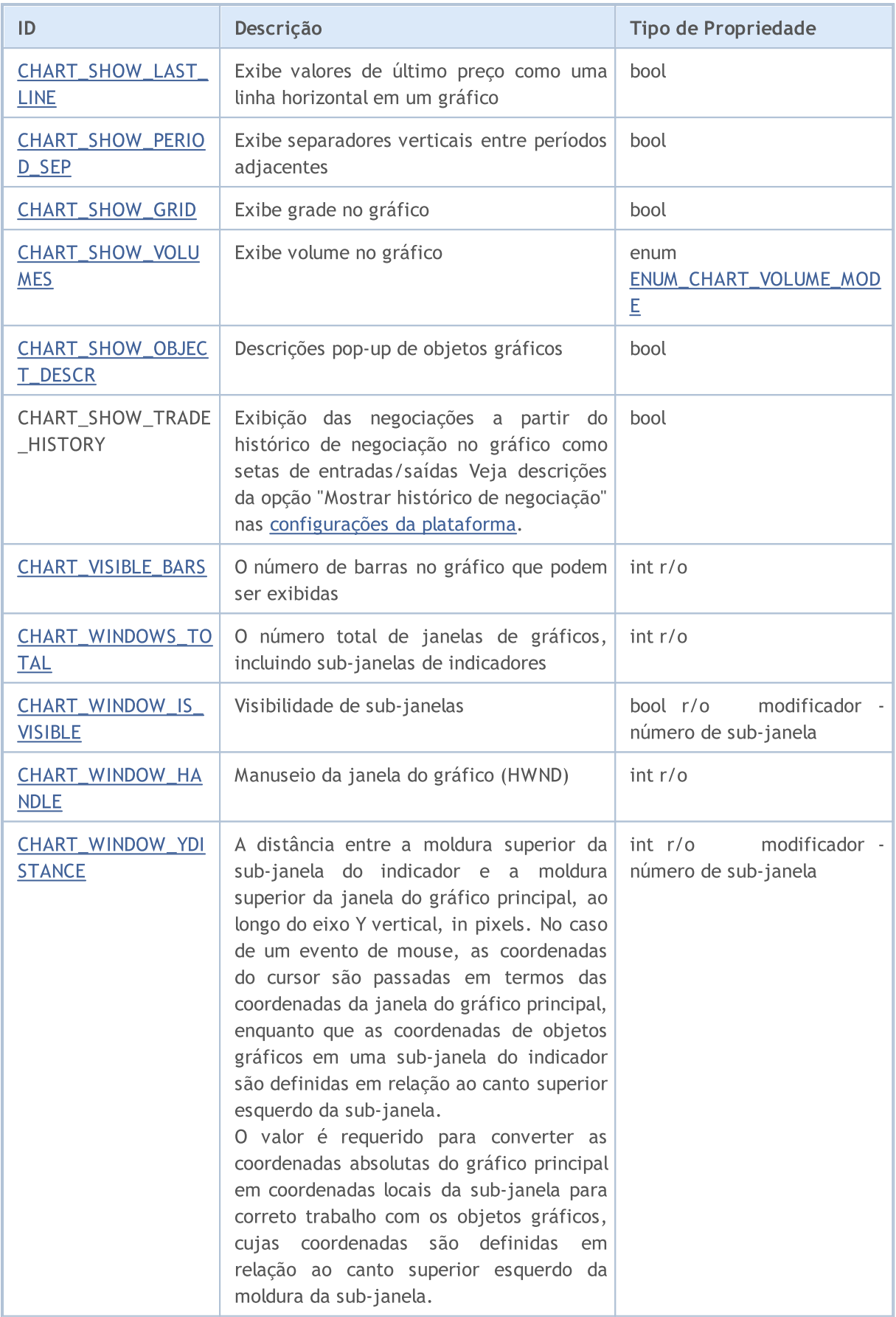

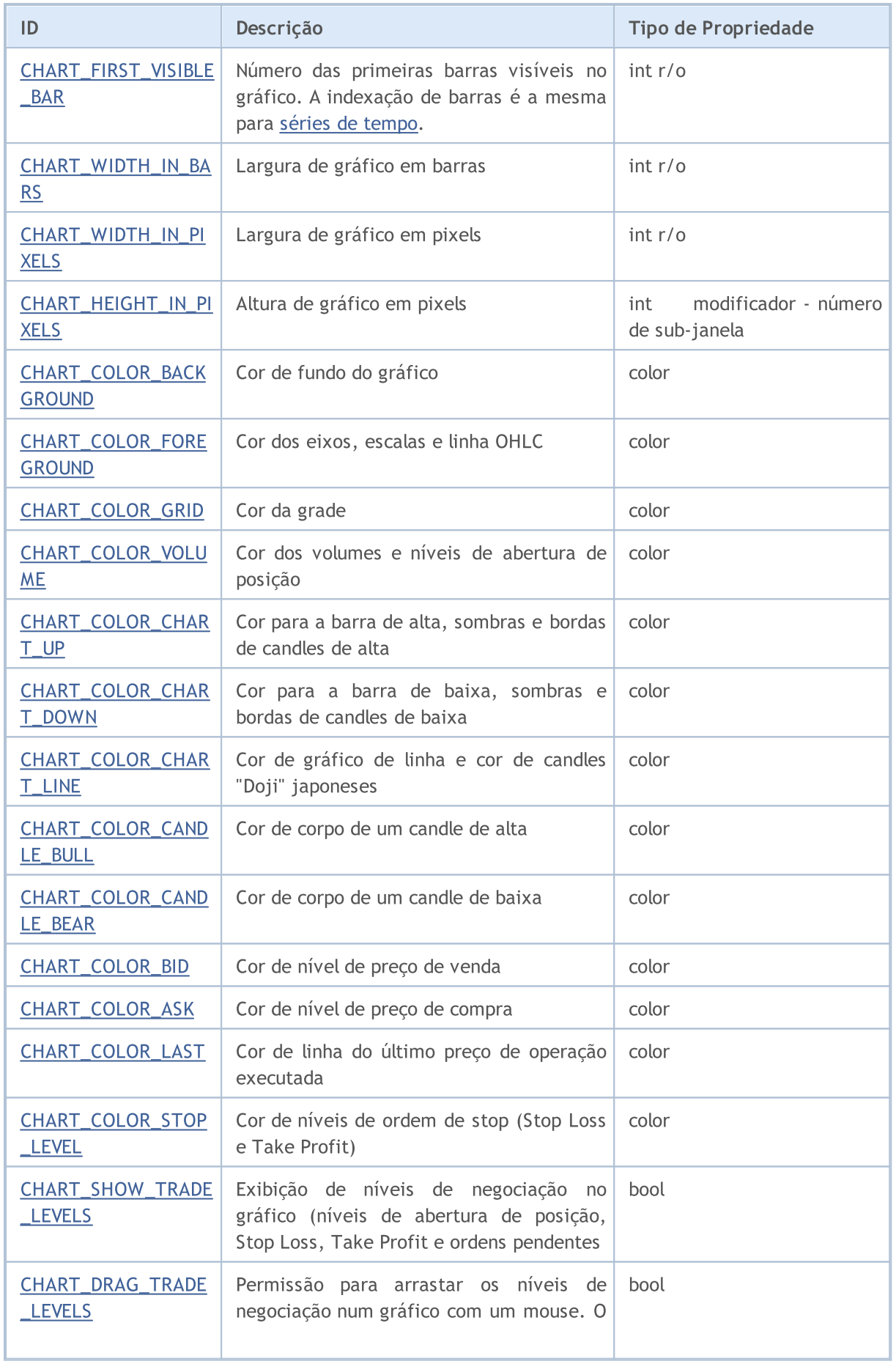

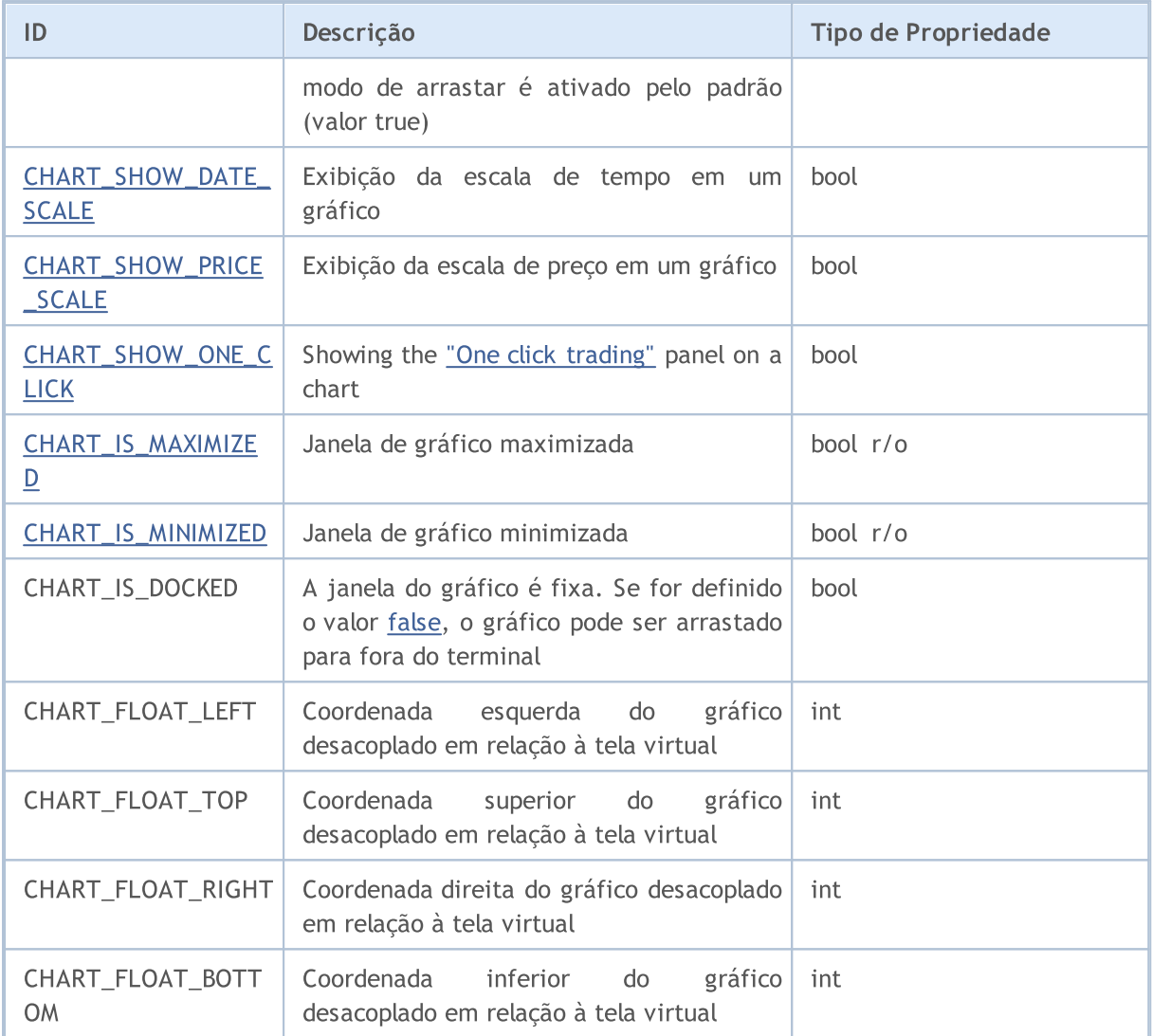

Para funções [ChartSetDouble\(\)](#page-1846-0) e [ChartGetDouble\(\)](#page-1851-0)

## ENUM\_CHART\_PROPERTY\_DOUBLE

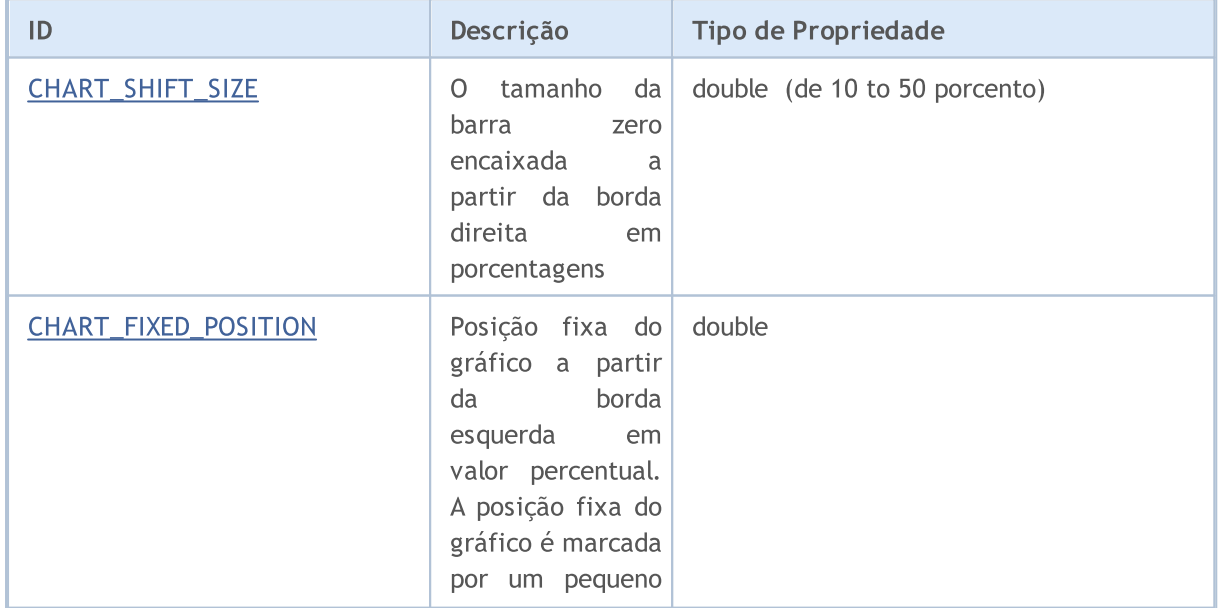

© 2000-2024, MetaQuotes Ltd.

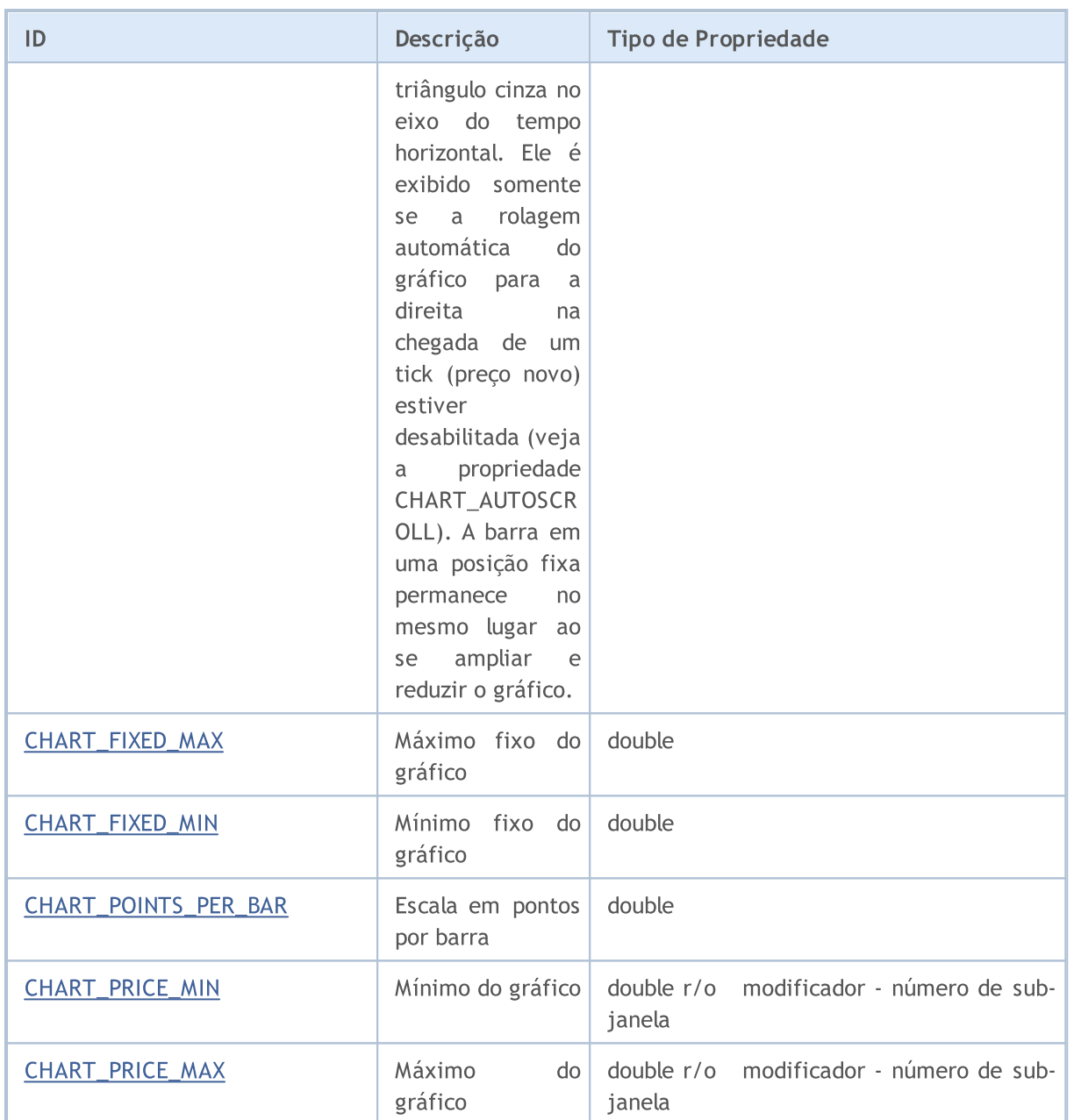

### Para funções [ChartSetString\(\)](#page-1849-0) e [ChartGetString\(\)](#page-1855-0)

### ENUM\_CHART\_PROPERTY\_STRING

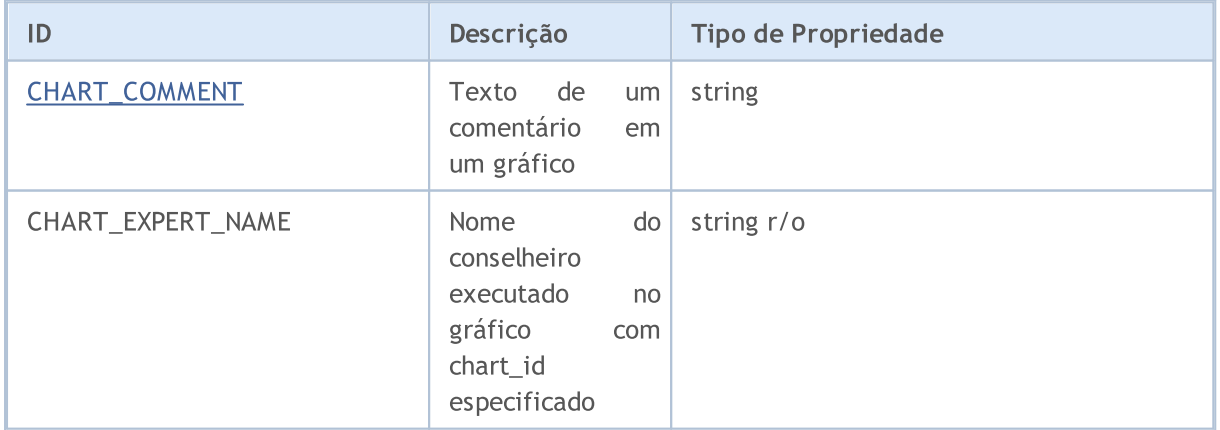

# MOI 5

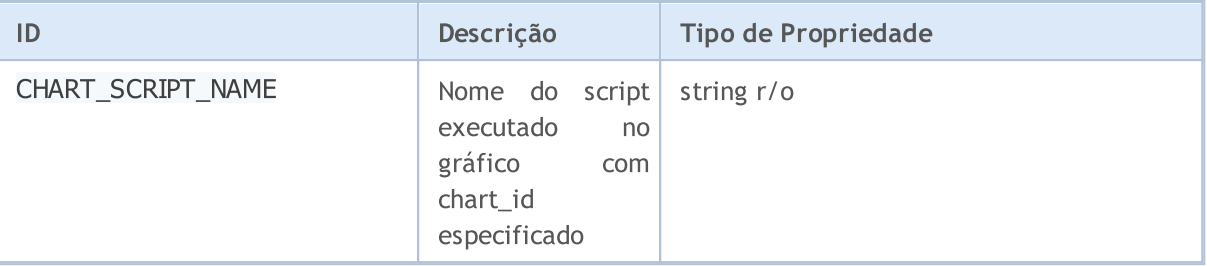

```
Exemplo:
```

```
int chartMode=ChartGetInteger(0,CHART_MODE);
switch(chartMode)
 {
  case(CHART_BARS): Print("CHART_BARS"); break;
  case(CHART_CANDLES): Print("CHART_CANDLES");break;
  default: Print ("CHART LINE");
  }
bool shifted=ChartGetInteger(0,CHART_SHIFT);
if(shifted) Print("CHART SHIFT = true");
else Print("CHART SHIFT = false");
bool autoscroll=ChartGetInteger(0,CHART_AUTOSCROLL);
if(autoscroll) Print("CHART AUTOSCROLL = true");
else Print("CHART AUTOSCROLL = false");
int chartHandle=ChartGetInteger(0, CHART_WINDOW_HANDLE);
Print("CHART_WINDOW_HANDLE = ", chartHandle);
int windows=ChartGetInteger(0,CHART_WINDOWS_TOTAL);
Print("CHART_WINDOWS_TOTAL = ", windows);
if(windows>1)
  {
   for(int i=0; i<windows; i++)
     {
      int height=ChartGetInteger(0, CHART HEIGHT IN PIXELS, i);
      double priceMin=ChartGetDouble(0, CHART PRICE MIN, i);
      double priceMax=ChartGetDouble(0, CHART_PRICE_MAX, i);
      Print(i+": CHART HEIGHT IN PIXELS = ",height," pixels");
      Print(i+": CHART PRICE MIN = ", priceMin);
      Print(i+": CHART PRICE MAX = ", priceMax);
     }
  }
```
Veja Também

[Exemplos](#page-335-1) de como trabalhar com um gráfico

# Constantes de Posicionamento

Três identificadores a partir da lista ENUM\_CHART\_POSITION são os possíveis valores do parâmetro de posição para a função [ChartNavigate\(\).](#page-1857-0)

### ENUM\_CHART\_POSITION

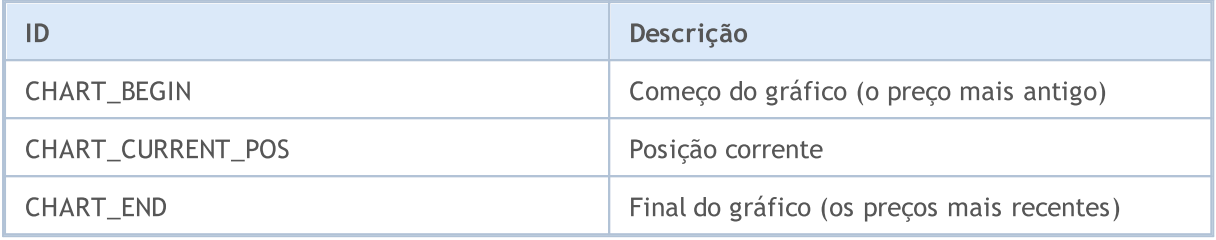

### Exemplo:

```
long handle=ChartOpen("EURUSD", PERIOD H12);
if(handle!=0)
  {
  ChartSetInteger(handle, CHART_AUTOSCROLL, false);
  ChartSetInteger(handle, CHART SHIFT, true);
  ChartSetInteger(handle, CHART_MODE, CHART_LINE);
  ResetLastError();
  bool res=ChartNavigate(handle,CHART_END,150);
  if(!res) Print("Navegar falhou. Erro = ",GetLastError());
  ChartRedraw();
  }
```
MOI 5

# Representação de Gráfico

Os gráficos de preço podem ser exibidos de três maneiras:

- · como barras;
- · como candles;
- · como um linha.

A maneira específica de exibir o gráfico de preço é definida definida pela função [ChartSetInteger\(](#page-1847-0)chart\_handle[,CHART\\_MODE,](#page-324-0) chart\_mode), onde chart\_mode é um dos valores da enumeração ENUM\_CHART\_MODE.

#### <span id="page-333-0"></span>ENUM\_CHART\_MODE

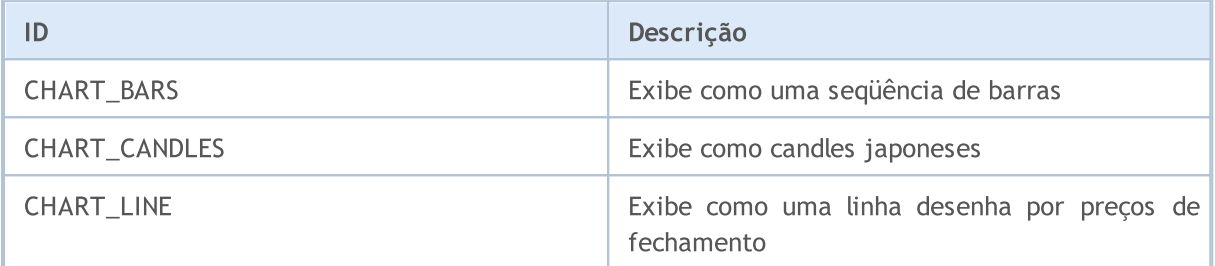

Para especificar o modo de exibição de volumes em um gráfico de preços a função [ChartSetInteger\(](#page-1847-0)chart\_handle, [CHART\\_SHOW\\_VOLUMES,](#page-324-0) volume\_mode) é usada, onde volume\_mode é um dos valores da enumeração ENUM\_CHART\_VOLUME\_MODE.

#### <span id="page-333-1"></span>ENUM\_CHART\_VOLUME\_MODE

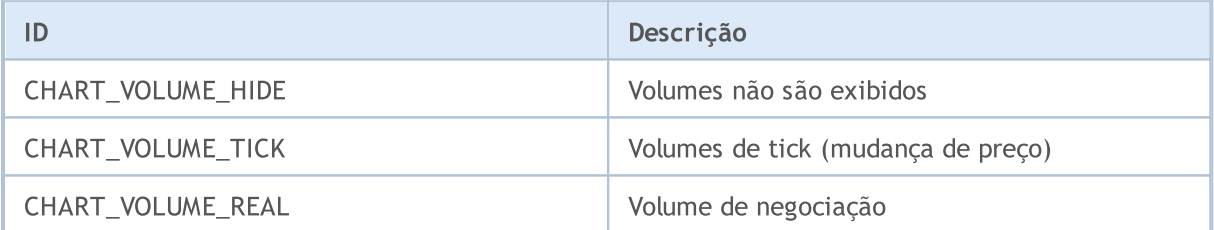

### Exemplo:

```
//--- Obtém o manuseio do gráfico corrente
  long handle=ChartID();
   if(handle>0) // Se bem sucedido, customiza adicionalmente
     {
     //--- Desativa auto-rolagem
     ChartSetInteger(handle, CHART_AUTOSCROLL, false);
     //--- Define o encaixe da borda direita do gráfico
      ChartSetInteger(handle, CHART SHIFT, true);
      //--- Exibe como candles
     ChartSetInteger(handle, CHART_MODE, CHART_CANDLES);
      //--- Rola por 100 barras a partir do começo do histórico
      ChartNavigate(handle,CHART_CURRENT_POS,100);
      //--- Define o modo de exibição de volume de tick
```
334

ChartSetInteger(handle,CHART\_SHOW\_VOLUMES,CHART\_VOLUME\_TICK); }

### Também Veja

[ChartOpen](#page-1839-0), [ChartID](#page-1860-0)

# <span id="page-335-1"></span>Exemplos de como trabalhar com um gráfico

Exemplos de como trabalhar com propriedades do gráfico. Uma ou duas funções completas são exibidas para cada propriedade. Estas funções permitem configurar/receber o valor da propriedade. Essas funções podem ser utilizadas "como estão" em aplicativos personalizados MQL5.

**MOL5** 

a imagem abaixo mostra o painel gráfico ilustrando como modificara [propriedade](#page-324-0) do gráficomudando sua aparência. Clicando próximo botão permite definir o novo valor da propriedade apropriada e visualizar as alterações na janela do gráfico.

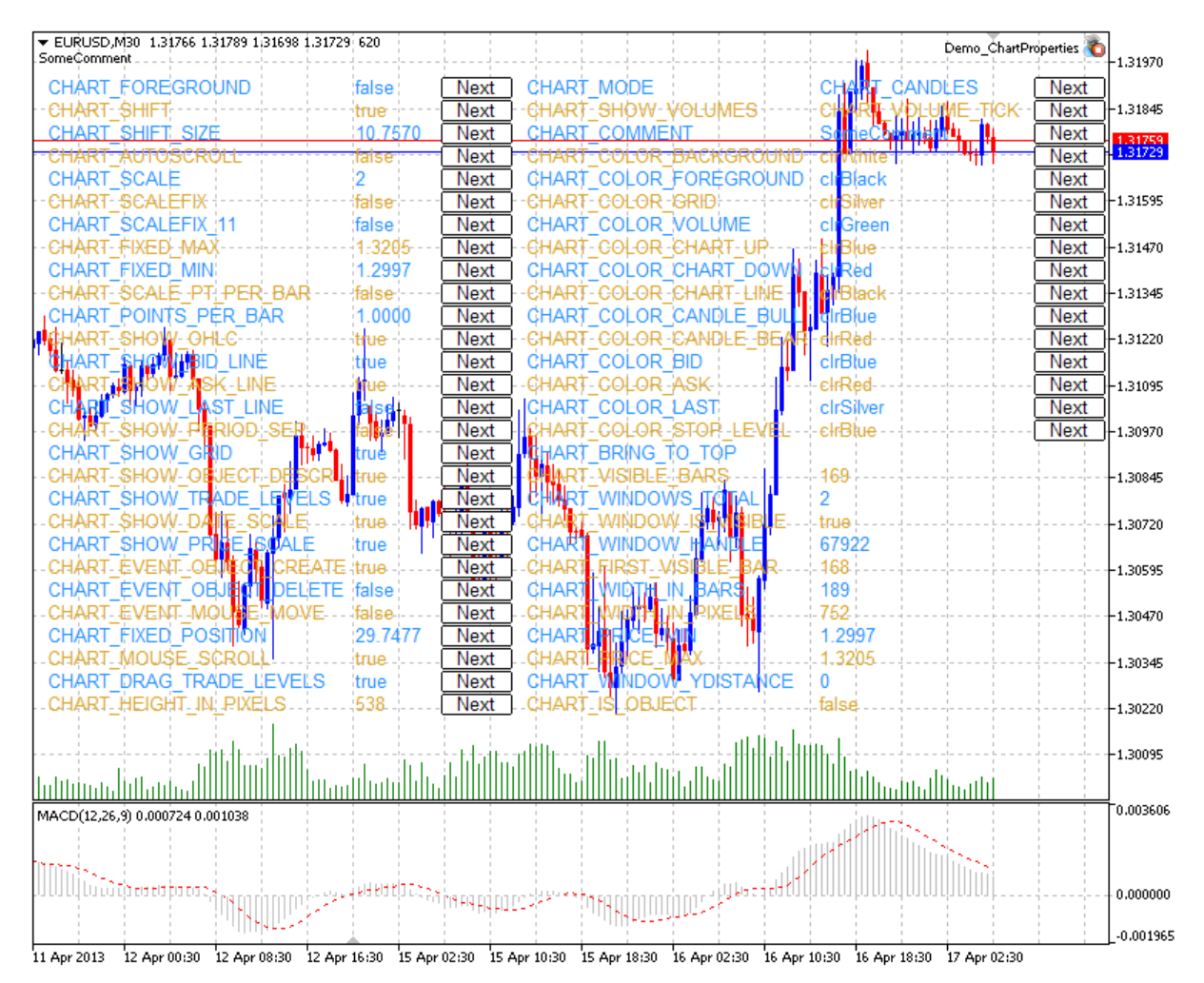

O código fonte do painel está localizado [abaixo.](#page-381-0)

# Propriedades do Gráfico e Exemplos de Funções para Trabalhar com Eles

<span id="page-335-0"></span>• CHART\_IS\_OBJECT define se um objeto é um gráfico real ou um objeto [gráfico.](#page-395-0)

```
//+-------------------------------------------------------------------------+
//| Definir se um objeto é um gráfico. Se ele for |
//| um objeto gráfico, o resultado é verdadeiro. Se ele for um gráfico real |
//| o resultado da variável foi o valor falso. |
//+-------------------------------------------------------------------------+
```
#### © 2000-2024, MetaQuotes Ltd.

```
bool ChartIsObject(bool &result,const long chart_ID=0)
 \left\{ \begin{array}{c} \end{array} \right.//--- preparar a variável para obter o valor da propriedade
  long value;
//--- redefine o valor de erro
  ResetLastError();
//--- obter a propriedade do gráfico
  if(!ChartGetInteger(chart ID, CHART IS OBJECT, 0, value))
     {
      //--- exibe uma mensagem para o diário Experts
      Print( FUNCTION +", Código de erro = ",GetLastError());
     //--- retorna false
      return(false);
     }
//--- armazenar o valor da propriedade do gráfico na memória
   result=value;
//--- sucesso na execução
  return(true);
  }
```
<span id="page-336-0"></span>· CHART\_BRING\_TO\_TOP exibe o gráfico no topo de outros gráficos.

```
//+-------------------------------------------------------------------------+
//| Enviar comando para o terminal para exibir o gráfico acima dos outros. |
//+-------------------------------------------------------------------------+
bool ChartBringToTop(const long chart_ID=0)
 \left\{ \right.//--- redefine o valor de erro
  ResetLastError();
//--- exibe o gráfico no topo de outros gráficos
  if(!ChartSetInteger(chart_ID,CHART_BRING_TO_TOP,0,true))
    \left\{ \right.//--- exibe uma mensagem para o diário Experts
      Print( FUNCTION +", Código de erro = ",GetLastError());
     return(false);
    }
//--- sucesso na execução
  return(true);
  }
```
<span id="page-336-1"></span>· CHART\_MOUSE\_SCROLL é uma propriedade para rolagem do gráfico usando botão esquerdo do mouse.

```
//+--------------------------------------------------------------------------+
//| A função define se a rolagem do gráfico usando o botão esquerdo do mouse |
//| está habilitado. |
//+--------------------------------------------------------------------------+
```

```
bool ChartMouseScrollGet(bool &result,const long chart_ID=0)
 \left\{ \right.//--- preparar a variável para obter o valor da propriedade
  long value;
//--- redefine o valor de erro
  ResetLastError();
//--- receber o valor da propriedade
  if(!ChartGetInteger(chart ID, CHART MOUSE SCROLL, 0, value))
     {
      //--- exibe uma mensagem para o diário Experts
     Print( FUNCTION +", Código de erro = ",GetLastError());
     return(false);
     }
//--- armazenar o valor da propriedade do gráfico na memória
  result=value;
//--- sucesso na execução
  return(true);
 }
//+--------------------------------------------------------------------+
//| A função habilita/desabilita a rolagem do gráfico usando botão |
//| esquerdo do mouse. |
//+--------------------------------------------------------------------+
bool ChartMouseScrollSet(const bool value,const long chart_ID=0)
 \left\{ \right.//--- redefine o valor de erro
  ResetLastError();
//--- define valor de propriedade
  if(!ChartSetInteger(chart_ID,CHART_MOUSE_SCROLL,0,value))
     {
      //--- exibe uma mensagem para o diário Experts
      Print( FUNCTION +", Código de erro = ",GetLastError());
     return(false);
     }
//--- sucesso na execução
  return(true);
 }
```
<span id="page-337-0"></span>· CHART\_EVENT\_MOUSE\_MOVE é uma propriedade de enviar mensagens sobre mudança de eventos e cliques de mouse para aplicações MQL5 [CHARTEVENT\\_MOUSE\\_MOVE\)](#page-315-0).

```
//+------------------------------------------------------------------+
//| Verificar se mudança de eventos e cliques de mouse |
//| são enviadas para todas as aplicações mql5 no gráfico. |
//+------------------------------------------------------------------+
bool ChartEventMouseMoveGet(bool &result, const long chart ID=0)
 {
//--- preparar a variável para obter o valor da propriedade
 long value;
```

```
MOI
```

```
//--- redefine o valor de erro
   ResetLastError();
//--- receber o valor da propriedade
  if(!ChartGetInteger(chart_ID,CHART_EVENT_MOUSE_MOVE,0,value))
     {
     //--- exibe uma mensagem para o diário Experts
      Print( FUNCTION +", Código de erro = ",GetLastError());
     return(false);
     }
//--- armazenar o valor da propriedade do gráfico na memória
  result=value;
//--- sucesso na execução
  return(true);
 }
//+------------------------------------------------------------------------------+
//| A função habilita/desabilita o modo de envio de mensagens sobre mudança |
//| de eventos e cliques de mouse para aplicações no |
//| gráfico. |
//+------------------------------------------------------------------------------+
bool ChartEventMouseMoveSet(const bool value,const long chart_ID=0)
 \left\{ \right.//--- redefine o valor de erro
  ResetLastError();
//--- define valor de propriedade
  if(!ChartSetInteger(chart ID, CHART EVENT MOUSE MOVE, 0, value))
     \sqrt{2}//--- exibe uma mensagem para o diário Experts
      Print( FUNCTION +", Código de erro = ",GetLastError());
     return(false);
     }
//--- sucesso na execução
  return(true);
  }
```
<span id="page-338-0"></span>• CHART EVENT OBJECT CREATE é uma propriedade de enviar mensagens sobre o evento da criação do objeto gráfico para aplicações MQL5 ([CHARTEVENT\\_OBJECT\\_CREATE](#page-315-0)).

```
//+-------//| Verificar se é mensagens do evento da criação de um objeto gráfico |
//| são enviadas para todas as aplicações mql5 no gráfico. |
//+---------------------------------------------------------------------+
bool ChartEventObjectCreateGet(bool &result,const long chart_ID=0)
 \left\{ \right.//--- preparar a variável para obter o valor da propriedade
  long value;
//--- redefine o valor de erro
  ResetLastError();
//--- receber o valor da propriedade
```

```
if(!ChartGetInteger(chart ID,CHART EVENT OBJECT CREATE, 0, value))
    {
     //--- exibe uma mensagem para o diário Experts
     Print( FUNCTION +", Código de erro = ",GetLastError());
     return(false);
    }
//--- armazenar o valor da propriedade do gráfico na memória
  result=value;
//--- sucesso na execução
  return(true);
 }
//+--------//| A função habilita/desabilita o modo de envio de mensagens sobre |
//| o evento da criação do objeto gráfico para aplicações mql5 no |
//| gráfico. |
//+--------------------------------------------------------------------------+
bool ChartEventObjectCreateSet(const bool value,const long chart_ID=0)
 {
//--- redefine o valor de erro
  ResetLastError();
//--- define valor de propriedade
  if(!ChartSetInteger(chart_ID,CHART_EVENT_OBJECT_CREATE,0,value))
     {
     //--- exibe uma mensagem para o diário Experts
     Print( FUNCTION +", Código de erro = ",GetLastError());
     return(false);
    }
//--- sucesso na execução
  return(true);
  }
```
<span id="page-339-0"></span>• CHART EVENT OBJECT DELETE é uma propriedade de enviar mensagens sobre o evento da exclusão do objeto gráfico para aplicações MQL5 ([CHARTEVENT\\_OBJECT\\_DELETE\)](#page-315-0).

```
//+---------------------------------------------------------------------+
//| Verificar se mensagens é do evento da exclusão de um objeto gráfico |
//| são enviadas para todas as aplicações mql5 no gráfico. |
//+---------------------------------------------------------------------+
bool ChartEventObjectDeleteGet(bool &result,const long chart_ID=0)
 {
//--- preparar a variável para obter o valor da propriedade
  long value;
//--- redefine o valor de erro
  ResetLastError();
//--- receber o valor da propriedade
  if(!ChartGetInteger(chart_ID,CHART_EVENT_OBJECT_DELETE,0,value))
     {
     //--- exibe uma mensagem para o diário Experts
```
return(false);

//--- sucesso na execução

result=value;

return(true);

}

}

```
Print( FUNCTION +", Código de erro = ",GetLastError());
//--- armazenar o valor da propriedade do gráfico na memória
//+--------------------------------------------------------------------------+
```

```
//| A função habilita/desabilita o modo de envio de mensagens sobre |
//| o evento da exclusão do objeto gráfico para aplicações mql5 no |
//| gráfico. |
//+--------------------------------------------------------------------------+
bool ChartEventObjectDeleteSet(const bool value,const long chart_ID=0)
 {
//--- redefine o valor de erro
  ResetLastError();
//--- define valor de propriedade
  if(!ChartSetInteger(chart_ID,CHART_EVENT_OBJECT_DELETE,0,value))
    {
    //--- exibe uma mensagem para o diário Experts
     Print( FUNCTION +", Código de erro = ",GetLastError());
    return(false);
    }
//--- sucesso na execução
 return(true);
 }
```
<span id="page-340-0"></span>· CHART\_MODE – tipo de gráfico (candles, barras ou linha).

```
//+------------------------------------------------------------------+
//| Obter tipo de gráfico (candles, barras ou |
//| linha).
//+------------------------------------------------------------------+
ENUM_CHART_MODE ChartModeGet(const long chart_ID=0)
 \left\{ \begin{array}{c} \end{array} \right.//--- preparar a variável para obter o valor da propriedade
  long result=WRONG VALUE;
//--- redefine o valor de erro
  ResetLastError();
//--- receber o valor da propriedade
  if(!ChartGetInteger(chart ID, CHART MODE, 0, result))
    \left\{ \right.//--- exibe uma mensagem para o diário Experts
     Print( FUNCTION +", Código de erro = ",GetLastError());
    }
//--- retorna o valor da propriedade do gráfico
 return((ENUM_CHART_MODE)result);
```
#### © 2000-2024, MetaQuotes Ltd.

```
}
//+------------------------------------------------------------------+
//| Define tipo de gráfico (candles, barras ou |
\frac{1}{1} linha).
//+------------------------------------------------------------------+
bool ChartModeSet(const long value,const long chart_ID=0)
 \left\{ \right.//--- redefine o valor de erro
  ResetLastError();
//--- define valor de propriedade
 if(!ChartSetInteger(chart ID, CHART MODE, value))
    \left| \cdot \right|//--- exibe uma mensagem para o diário Experts
    Print( FUNCTION +", Código de erro = ",GetLastError());
    return(false);
    }
//--- sucesso na execução
 return(true);
 }
```
<span id="page-341-0"></span>· CHART\_FOREGROUND é uma propriedade de exibição do gráfico de preço no primeiro plano.

```
//+------------------------------------------------------------------+
//| A função define se um gráfico de preço é exibido no |
//| primeiro plano. |
//+------------------------------------------------------------------+
bool ChartForegroundGet(bool &result, const long chart ID=0)
 \left\{ \begin{array}{c} \end{array} \right\}//--- preparar a variável para obter o valor da propriedade
  long value;
//--- redefine o valor de erro
  ResetLastError();
//--- receber o valor da propriedade
  if(!ChartGetInteger(chart ID, CHART FOREGROUND, 0, value))
    \left\{\begin{array}{c}1\end{array}\right\}//--- exibe uma mensagem para o diário Experts
     Print( FUNCTION +", Código de erro = ",GetLastError());
     return(false);
    }
//--- armazenar o valor da propriedade do gráfico na memória
  result=value;
//--- sucesso na execução
  return(true);
 }
//+---------------------------------------------------------------------------+
//| A função habilita/desabilita o modo de exibição do gráfico de preço no |
\frac{1}{2} primeiro plano.
//+---------------------------------------------------------------------------+
```

```
bool ChartForegroundSet(const bool value,const long chart_ID=0)
 \left\{ \begin{array}{c} \end{array} \right.//--- redefine o valor de erro
  ResetLastError();
//--- define valor de propriedade
   if(!ChartSetInteger(chart ID,CHART FOREGROUND, 0, value))
     {
      //--- exibe uma mensagem para o diário Experts
      Print( FUNCTION +", Código de erro = ",GetLastError());
     return(false);
     }
//--- sucesso na execução
  return(true);
 }
```
<span id="page-342-0"></span>· CHART\_SHIFT – modo de encaixe do gráfico de preço a partir da borda direita.

```
//+------------------------------------------------------------------------------------+
//| A função define se o modo de deslocamento do gráfico de preço do limite direito |
//| está habilitado. |
//+------------------------------------------------------------------------------------+
bool ChartShiftGet(bool &result,const long chart_ID=0)
 \left\{ \begin{array}{c} \end{array} \right.//--- preparar a variável para obter o valor da propriedade
  long value;
//--- redefine o valor de erro
   ResetLastError();
//--- receber o valor da propriedade
  if(!ChartGetInteger(chart ID, CHART SHIFT, 0, value))
     {
      //--- exibe uma mensagem para o diário Experts
      Print( FUNCTION +", Código de erro = ",GetLastError());
     return(false);
     }
//--- armazenar o valor da propriedade do gráfico na memória
  result=value;
//--- sucesso na execução
  return(true);
 }
//+--------------------------------------------------------------------------+
//| A função habilita/desabilita o modo de exibição do gráfico de preço com |
//| deslocamento do limite direito. |
//+--------------------------------------------------------------------------+
bool ChartShiftSet(const bool value,const long chart_ID=0)
 \{//--- redefine o valor de erro
  ResetLastError();
//--- define valor de propriedade
```

```
if(!ChartSetInteger(chart_ID,CHART_SHIFT,0,value))
    {
     //--- exibe uma mensagem para o diário Experts
     Print(_FUNCTION_+", Código de erro = ",GetLastError());
     return(false);
    }
//--- sucesso na execução
  return(true);
 }
```
<span id="page-343-0"></span>· CHART\_AUTOSCROLL – modo de movimentação automática para a borda direita do gráfico.

```
//+---------------------------------------------------------------------+
//| A função define o modo de auto-rolamento do gráfico |
//| para a direita no caso de chegada de novos ticks estar habilitado. |
//+---------------------------------------------------------------------+
bool ChartAutoscrollGet(bool &result, const long chart ID=0)
 \left\{ \right.//--- preparar a variável para obter o valor da propriedade
  long value;
//--- redefine o valor de erro
  ResetLastError();
//--- receber o valor da propriedade
  if(!ChartGetInteger(chart_ID,CHART_AUTOSCROLL,0,value))
     \sqrt{2}//--- exibe uma mensagem para o diário Experts
     Print( FUNCTION +", Código de erro = ",GetLastError());
     return(false);
     }
//--- armazenar o valor da propriedade do gráfico na memória
  result=value;
//--- sucesso na execução
  return(true);
 }
//+--------//| A função habilita/desabilita o modo de auto-rolamento do gráfico |
//| para a direita no caso da chegada de novos ticks. |
//+------------------------------------------------------------------+
bool ChartAutoscrollSet(const bool value,const long chart_ID=0)
 \{//--- redefine o valor de erro
  ResetLastError();
//--- define valor de propriedade
  if(!ChartSetInteger(chart ID,CHART AUTOSCROLL, 0, value))
     {
      //--- exibe uma mensagem para o diário Experts
      Print( FUNCTION +", Código de erro = ",GetLastError());
      return(false);
```

```
}
//--- sucesso na execução
 return(true);
 }
```
<span id="page-344-0"></span>· CHART\_SCALE – chart scale property.

```
//+------------------------------------------------------------------+
//| Obter escala do gráfico (de 0 a 5). |
//+------------------------------------------------------------------+
int ChartScaleGet(const long chart_ID=0)
 \{//--- preparar a variável para obter o valor da propriedade
  long result=-1;
//--- redefine o valor de erro
  ResetLastError();
//--- receber o valor da propriedade
  if(!ChartGetInteger(chart ID,CHART SCALE, 0, result))
    {
     //--- exibe uma mensagem para o diário Experts
     Print( FUNCTION +", Código de erro = ",GetLastError());
    }
//--- retorna o valor da propriedade do gráfico
 return((int)result);
  }
//+------------------------------------------------------------------+
//| Definir escala do gráfico (de 0 a 5). |
//+------------------------------------------------------------------+
bool ChartScaleSet(const long value,const long chart_ID=0)
 {
//--- redefine o valor de erro
  ResetLastError();
//--- define valor de propriedade
  if(!ChartSetInteger(chart_ID,CHART_SCALE,0,value))
    \left\{\begin{array}{c}1\end{array}\right\}//--- exibe uma mensagem para o diário Experts
     Print( FUNCTION +", Código de erro = ",GetLastError());
     return(false);
    }
//--- sucesso na execução
  return(true);
 }
```
<span id="page-344-1"></span>· CHART\_SCALEFIX – o modo de especificar a escala do gráfico em pontos por barra.

//+------------------------------------------------------------------+ //| A função define se o modo de fixar a escala está habilitado. |

# MOI 5

```
//+------------------------------------------------------------------+
bool ChartScaleFixGet(bool &result,const long chart_ID=0)
 \{//--- preparar a variável para obter o valor da propriedade
   long value;
//--- redefine o valor de erro
  ResetLastError();
//--- receber o valor da propriedade
   if(!ChartGetInteger(chart ID,CHART SCALEFIX, 0, value))
    \left\{ \begin{array}{c} \end{array} \right\}//--- exibe uma mensagem para o diário Experts
     Print( FUNCTION +", Código de erro = ",GetLastError());
      return(false);
     }
//--- armazenar o valor da propriedade do gráfico na memória
   result=value;
//--- sucesso na execução
  return(true);
 }
//+------------------------------------------------------------------+
//| A função habilita/desabilita o modo de fixar a escala. |
//+------------------------------------------------------------------+
bool ChartScaleFixSet(const bool value,const long chart_ID=0)
 \left\{ \begin{array}{c} \end{array} \right.//--- redefine o valor de erro
  ResetLastError();
//--- define valor de propriedade
  if(!ChartSetInteger(chart_ID,CHART_SCALEFIX,0,value))
    \left\{ \right.//--- exibe uma mensagem para o diário Experts
      Print( FUNCTION +", Código de erro = ",GetLastError());
     return(false);
     }
//--- sucesso na execução
  return(true);
 }
```
#### <span id="page-345-0"></span>· CHART\_SCALEFIX\_11 – modo de escala 1:1.

```
//+------------------------------------------------------------------+
//| A função define se a escala "1:1" está habilitada. |
//+------------------------------------------------------------------+
bool ChartScaleFix11Get(bool &result,const long chart_ID=0)
 \left\{\right\}//--- preparar a variável para obter o valor da propriedade
 long value;
//--- redefine o valor de erro
 ResetLastError();
```

```
//--- receber o valor da propriedade
  if(!ChartGetInteger(chart ID,CHART SCALEFIX 11,0,value))
    {
     //--- exibe uma mensagem para o diário Experts
      Print( FUNCTION +", Código de erro = ",GetLastError());
     return(false);
     }
//--- armazenar o valor da propriedade do gráfico na memória
  result=value;
//--- sucesso na execução
  return(true);
 \mathcal{L}//+------------------------------------------------------------------+
//| A função habilita/desabilita o modo de escala "1:1" |
//+------------------------------------------------------------------+
bool ChartScaleFix11Set(const bool value,const long chart_ID=0)
 \left\{ \right.//--- redefine o valor de erro
  ResetLastError();
//--- define valor de propriedade
  if(!ChartSetInteger(chart ID,CHART SCALEFIX 11,0,value))
    {
     //--- exibe uma mensagem para o diário Experts
      Print(__FUNCTION__+", Código de erro = ",GetLastError());
     return(false);
    }
//--- sucesso na execução
  return(true);
  }
```
#### <span id="page-346-0"></span>· CHART\_SCALE\_PT\_PER\_BAR – o modo de especificar a escala do gráfico em pontos por barra.

```
//+------------------------------------------------------------------------------+
//| A função define se o modo de especificar a escala do gráfico é por pontos |
//| barra está habilitada. |
//+------------------------------------------------------------------------------+
bool ChartScalePerBarGet(bool &result,const long chart_ID=0)
 \left\{ \begin{array}{c} \end{array} \right\}//--- preparar a variável para obter o valor da propriedade
  long value;
//--- redefine o valor de erro
  ResetLastError();
//--- receber o valor da propriedade
  if(!ChartGetInteger(chart_ID,CHART_SCALE_PT_PER_BAR,0,value))
     {
      //--- exibe uma mensagem para o diário Experts
      Print( FUNCTION +", Código de erro = ",GetLastError());
      return(false);
```

```
© 2000-2024, MetaQuotes Ltd.
```
# MOI 5

```
}
//--- armazenar o valor da propriedade do gráfico na memória
 result=value;
//--- sucesso na execução
 return(true);
 }
//+------------------------------------------------------------------------------------+
//| A função habilita/desabilita o modo de definir a escala do gráfico em pontos por |
//| barra. |
//+------------------------------------------------------------------------------------+
bool ChartScalePerBarSet(const bool value,const long chart_ID=0)
\left\{\right\}//--- redefine o valor de erro
 ResetLastError();
//--- define valor de propriedade
  if(!ChartSetInteger(chart ID, CHART SCALE PT PER BAR, 0, value))
    \left\{ \right.//--- exibe uma mensagem para o diário Experts
    Print( FUNCTION +", Código de erro = ", GetLastError());
     return(false);
   }
//--- sucesso na execução
 return(true);
 }
```
#### <span id="page-347-0"></span>· CHART\_SHOW\_OHLC – propriedade de exibe valores OHLC no canto superior esquerdo.

```
//+------------------------------------------------------------------+
//| A função define se o modo de exibição dos valores OHLC |
//| no canto superior esquerdo está habilitado. |
//+------------------------------------------------------------------+
bool ChartShowOHLCGet(bool &result,const long chart_ID=0)
 \left\{ \right.//--- preparar a variável para obter o valor da propriedade
 long value;
//--- redefine o valor de erro
 ResetLastError();
//--- receber o valor da propriedade
  if(!ChartGetInteger(chart ID, CHART SHOW OHLC, 0, value))
    \left\{\right\}//--- exibe uma mensagem para o diário Experts
     Print( FUNCTION +", Código de erro = ",GetLastError());
     return(false);
     }
//--- armazenar o valor da propriedade do gráfico na memória
  result=value;
//--- sucesso na execução
 return(true);
```

```
//+--------------------------------------------------------------------------+
//| A função habilita/desabilita o modo de exibição dos valores OHLC no |
//| canto superior esquerdo do gráfico. |
//+--------------------------------------------------------------------------+
bool ChartShowOHLCSet(const bool value,const long chart_ID=0)
 \left\{ \right.//--- redefine o valor de erro
  ResetLastError();
//--- define valor de propriedade
  if(!ChartSetInteger(chart ID, CHART SHOW OHLC, 0, value))
    \mathbf{I}//--- exibe uma mensagem para o diário Experts
    Print( FUNCTION +", Código de erro = ",GetLastError());
     return(false);
     }
//--- sucesso na execução
 return(true);
 }
```
#### <span id="page-348-0"></span>· CHART\_SHOW\_BID\_LINE – a propriedade mostra o valor Bid como uma linha horizontal no gráfico.

```
//+-----------------------------------------------------------------------------+
//| A função define se é o modo de exibição da linha do valor Bid no gráfico |
//| está habilitado. |
//+-----------------------------------------------------------------------------+
bool ChartShowBidLineGet(bool &result, const long chart ID=0)
 \left\{ \begin{array}{c} \end{array} \right\}//--- preparar a variável para obter o valor da propriedade
  long value;
//--- redefine o valor de erro
  ResetLastError();
//--- receber o valor da propriedade
   if(!ChartGetInteger(chart_ID,CHART_SHOW_BID_LINE,0,value))
    \left\{ \begin{array}{c} \end{array} \right\}//--- exibe uma mensagem para o diário Experts
     Print( FUNCTION +", Código de erro = ", GetLastError());
     return(false);
    }
//--- armazenar o valor da propriedade do gráfico na memória
   result=value;
//--- sucesso na execução
  return(true);
 }
//+--------------------------------------------------------------------+
//| A função habilita/desabilita o modo de exibição da linha Bid no |
//| gráfico. |
//+--------------------------------------------------------------------+
```
}

```
bool ChartShowBidLineSet(const bool value,const long chart_ID=0)
 \left\{\right.//--- redefine o valor de erro
  ResetLastError();
//--- define valor de propriedade
  if(!ChartSetInteger(chart ID, CHART SHOW BID LINE, 0, value))
    {
     //--- exibe uma mensagem para o diário Experts
     Print( FUNCTION +", Código de erro = ",GetLastError());
     return(false);
    }
//--- sucesso na execução
 return(true);
 }
```
<span id="page-349-0"></span>· CHART\_SHOW\_ASK\_LINE – a propriedade de mostrar o valor Ask como uma linha horizontal no gráfico.

```
//+-----------------------------------------------------------------------+
//| A função define se é o modo de exibição da linha de valor Ask no |
//| gráfico. |
//+-----------------------------------------------------------------------+
bool ChartShowAskLineGet(bool &result,const long chart_ID=0)
 \left\{ \begin{array}{c} 1 \end{array} \right\}//--- preparar a variável para obter o valor da propriedade
  long value;
//--- redefine o valor de erro
  ResetLastError();
//--- receber o valor da propriedade
  if(!ChartGetInteger(chart ID, CHART SHOW ASK LINE, 0, value))
    \left\{\right\}//--- exibe uma mensagem para o diário Experts
     Print( FUNCTION +", Código de erro = ",GetLastError());
      return(false);
    }
//--- armazenar o valor da propriedade do gráfico na memória
  result=value;
//--- sucesso na execução
 return(true);
  }
//+-----------------------------------------------------------------------+
//| A função habibita/desabilita o modo de exibição da linha ASk no |
//| gráfico. |
//+-----------------------------------------------------------------------+
bool ChartShowAskLineSet(const bool value,const long chart_ID=0)
 \left\{ \begin{array}{c} 1 \end{array} \right\}//--- redefine o valor de erro
 ResetLastError();
```

```
//--- define valor de propriedade
  if(!ChartSetInteger(chart ID, CHART SHOW ASK LINE, 0, value))
     {
     //--- exibe uma mensagem para o diário Experts
      Print( FUNCTION +", Código de erro = ",GetLastError());
     return(false);
    }
//--- sucesso na execução
  return(true);
 }
```
<span id="page-350-0"></span>• CHART SHOW LAST LINE - a propriedade de exibir último valor como uma linha horizontal no gráfico.

```
//+--------//| A função define se o modo da exibição da linha para a última execução |
//| do preço de negociação está habilitada. |
//+---------------------------------------------------------------------------------+
bool ChartShowLastLineGet(bool &result, const long chart ID=0)
 \left\{ \right.//--- preparar a variável para obter o valor da propriedade
  long value;
//--- redefine o valor de erro
  ResetLastError();
//--- receber o valor da propriedade
   if(!ChartGetInteger(chart_ID,CHART_SHOW_LAST_LINE,0,value))
     {
      //--- exibe uma mensagem para o diário Experts
      Print( FUNCTION +", Código de erro = ",GetLastError());
      return(false);
     }
//--- armazenar o valor da propriedade do gráfico na memória
  result=value;
//--- sucesso na execução
  return(true);
  }
//+--------------------------------------------------------------------------------------+
//| A função habilita/desabilita o modo da exibição da linha para a última execução |
//| do preço de negociação. |
//+--------------------------------------------------------------------------------------+
bool ChartShowLastLineSet(const bool value,const long chart_ID=0)
 \left\{ \begin{array}{c} 1 \end{array} \right\}//--- redefine o valor de erro
   ResetLastError();
//--- define valor de propriedade
   if(!ChartSetInteger(chart_ID,CHART_SHOW_LAST_LINE,0,value))
     {
      //--- exibe uma mensagem para o diário Experts
```

```
Print( FUNCTION +", Código de erro = ",GetLastError());
     return(false);
    }
//--- sucesso na execução
 return(true);
 }
```
<span id="page-351-0"></span>· CHART\_SHOW\_PERIOD\_SEP – a propriedade de exibir separadores verticais entre os períodos adjacentes.

```
//+--------//| A função define se o modo da exibição dos separadores vertical |
//| entre os períodos adjacentes está habilitado. |
//+------------------------------------------------------------------+
bool ChartShowPeriodSeparatorGet(bool &result, const long chart ID=0)
 \left\{ \right.//--- preparar a variável para obter o valor da propriedade
  long value;
//--- redefine o valor de erro
  ResetLastError();
//--- receber o valor da propriedade
  if(!ChartGetInteger(chart ID,CHART SHOW PERIOD SEP, 0, value))
    \left\{ \begin{array}{c} \end{array} \right\}//--- exibe uma mensagem para o diário Experts
     Print( FUNCTION +", Código de erro = ",GetLastError());
     return(false);
     }
//--- armazenar o valor da propriedade do gráfico na memória
  result=value;
//--- sucesso na execução
  return(true);
 }
//+------------------------------------------------------------------+
//| A função habilita/desabilita o modo de exibição dos separadores |
//| vertical entre os períodos adjacentes. |
//+------------------------------------------------------------------+
bool ChartShowPeriodSepapatorSet(const bool value,const long chart_ID=0)
 \left\{ \right.//--- redefine o valor de erro
  ResetLastError();
//--- define valor de propriedade
  if(!ChartSetInteger(chart_ID,CHART_SHOW_PERIOD_SEP,0,value))
    \left\{\begin{array}{c}1\end{array}\right\}//--- exibe uma mensagem para o diário Experts
      Print( FUNCTION +", Código de erro = ",GetLastError());
     return(false);
     }
//--- sucesso na execução
```
MOI 5

return(true); }

<span id="page-352-0"></span>· CHART\_SHOW\_GRID – a propriedade de mostrar a grade do gráfico.

```
//+------------------------------------------------------------------+
//| A função define se a grade do gráfico é exibida. |
//+------------------------------------------------------------------+
bool ChartShowGridGet(bool &result, const long chart ID=0)
 \left\{ \right.//--- preparar a variável para obter o valor da propriedade
  long value;
//--- redefine o valor de erro
  ResetLastError();
//--- receber o valor da propriedade
  if(!ChartGetInteger(chart ID, CHART SHOW GRID, 0, value))
    \left\{ \right.//--- exibe uma mensagem para o diário Experts
      Print( FUNCTION +", Código de erro = ",GetLastError());
     return(false);
     }
//--- armazenar o valor da propriedade do gráfico na memória
  result=value;
//--- sucesso na execução
  return(true);
 }
//+------------------------------------------------------------------+
//| A função habilita/desabilita a grade do gráfico. |
//+------------------------------------------------------------------+
bool ChartShowGridSet(const bool value,const long chart_ID=0)
 \left\{ \begin{array}{c} \end{array} \right.//--- redefine o valor de erro
  ResetLastError();
//--- definir o valor da propriedade
  if(!ChartSetInteger(chart_ID,CHART_SHOW_GRID,0,value))
    \left\{\right\}//--- exibe uma mensagem para o diário Experts
     Print( FUNCTION +", Código de erro = ",GetLastError());
     return(false);
    }
//--- sucesso na execução
 return(true);
  }
```
<span id="page-352-1"></span>• CHART SHOW VOLUMES - a propriedade de mostrar os volumes num gráfico.

//+------------------------------------------------------------------------+

```
//| A função define se os volumes são exibidos no gráfico (ou não são |
//| mostrados, ticks são mostrados, os atuais são mostrados). |
//+------------------------------------------------------------------------+
ENUM_CHART_VOLUME_MODE ChartShowVolumesGet(const long chart_ID=0)
 {
//--- preparar a variável para obter o valor da propriedade
  long result=WRONG VALUE;
//--- redefine o valor de erro
  ResetLastError();
//--- receber o valor da propriedade
  if(!ChartGetInteger(chart ID,CHART SHOW VOLUMES, 0, result))
    \sqrt{2}//--- exibe uma mensagem para o diário Experts
    Print( FUNCTION +", Código de erro = ",GetLastError());
    }
//--- retorna o valor da propriedade do gráfico
  return((ENUM_CHART_VOLUME_MODE)result);
 }
//+------------------------------------------------------------------+
//| A função define o mode de exibição dos volumes no gráfico. |
//+------------------------------------------------------------------+
bool ChartShowVolumesSet(const long value,const long chart_ID=0)
 \left\{ \right.//--- redefine o valor de erro
 ResetLastError();
//--- define valor de propriedade
  if(!ChartSetInteger(chart ID, CHART SHOW VOLUMES, value))
    {
     //--- exibe uma mensagem para o diário Experts
     Print( FUNCTION +", Código de erro = ",GetLastError());
     return(false);
   }
//--- sucesso na execução
  return(true);
  }
```
<span id="page-353-0"></span>· CHART\_SHOW\_OBJECT\_DESCR – a propriedade mostrar descrições pop-up do objeto gráfico.

```
//+-------------------------------------------------------------------+
//| A função define se descrições pop-up de objetos gráficos são |
//| exibidas quando colocado o cursor do mouse sobre eles. |
//+-------------------------------------------------------------------+
bool ChartShowObjectDescriptionGet(bool &result,const long chart_ID=0)
 \left\{ \right.//--- preparar a variável para obter o valor da propriedade
 long value;
//--- redefine o valor de erro
 ResetLastError();
```

```
//--- receber o valor da propriedade
  if(!ChartGetInteger(chart ID, CHART SHOW OBJECT DESCR, 0, value))
    {
     //--- exibe uma mensagem para o diário Experts
     Print( FUNCTION +", Código de erro = ",GetLastError());
     return(false);
     }
//--- armazenar o valor da propriedade do gráfico na memória
  result=value;
//--- sucesso na execução
  return(true);
 \mathcal{L}//+--------------------------------------------------------------------------+
//| A função habilita/desabilita o modo de exibição de descrições pop-up |
//| de objetos gráficos quando colocado o cursor do mouse sobre eles. |
//+--------------------------------------------------------------------------+
bool ChartShowObjectDescriptionSet(const bool value,const long chart_ID=0)
 {
//--- redefine o valor de erro
  ResetLastError();
//--- define valor de propriedade
  if(!ChartSetInteger(chart_ID,CHART_SHOW_OBJECT_DESCR,0,value))
    {
     //--- exibe uma mensagem para o diário Experts
    Print( FUNCTION +", Código de erro = ",GetLastError());
     return(false);
    }
//--- sucesso na execução
 return(true);
 }
```
#### <span id="page-354-0"></span>• CHART\_VISIBLE\_BARS define o número de barras no gráfico que são disponibilizadas para exibição.

```
//+-----------------------------------------------------------------------+
//| A função recebe o número de barras que são mostradas (visíveis) |
//| na janela do gráfico. |
//+-----------------------------------------------------------------------+
int ChartVisibleBars(const long chart_ID=0)
 \left\{ \begin{array}{c} \end{array} \right\}//--- preparar a variável para obter o valor da propriedade
  long result=-1;
//--- redefine o valor de erro
  ResetLastError();
//--- receber o valor da propriedade
   if(!ChartGetInteger(chart ID, CHART VISIBLE BARS, 0, result))
     \left\{ \right.//--- exibe uma mensagem para o diário Experts
      Print( FUNCTION +", Código de erro = ",GetLastError());
```

```
© 2000-2024, MetaQuotes Ltd.
```

```
}
//--- retorna o valor da propriedade do gráfico
 return((int)result);
 }
```
<span id="page-355-0"></span>• CHART WINDOWS TOTAL define o número total de janelas do gráfico incluindo sub-janelas do indicador.

```
//+--------------------------------------------------------------------------+
//| A função obtém o número total de janelas do gráfico incluindo |
//| subjanelas do indicador. |
//+--------------------------------------------------------------------------+
int ChartWindowsTotal(const long chart_ID=0)
 \left\{ \right.//--- preparar a variável para obter o valor da propriedade
  long result=-1;
//--- redefine o valor de erro
  ResetLastError();
//--- receber o valor da propriedade
  if(!ChartGetInteger(chart ID,CHART WINDOWS TOTAL, 0, result))
     \left\{ \right.//--- exibe uma mensagem para o diário Experts
      Print( FUNCTION +", Código de erro = ",GetLastError());
    }
//--- retorna o valor da propriedade do gráfico
 return ((int) result);}
```
<span id="page-355-1"></span>· CHART\_WINDOW\_IS\_VISIBLE define a visibilidade da sub-janela.

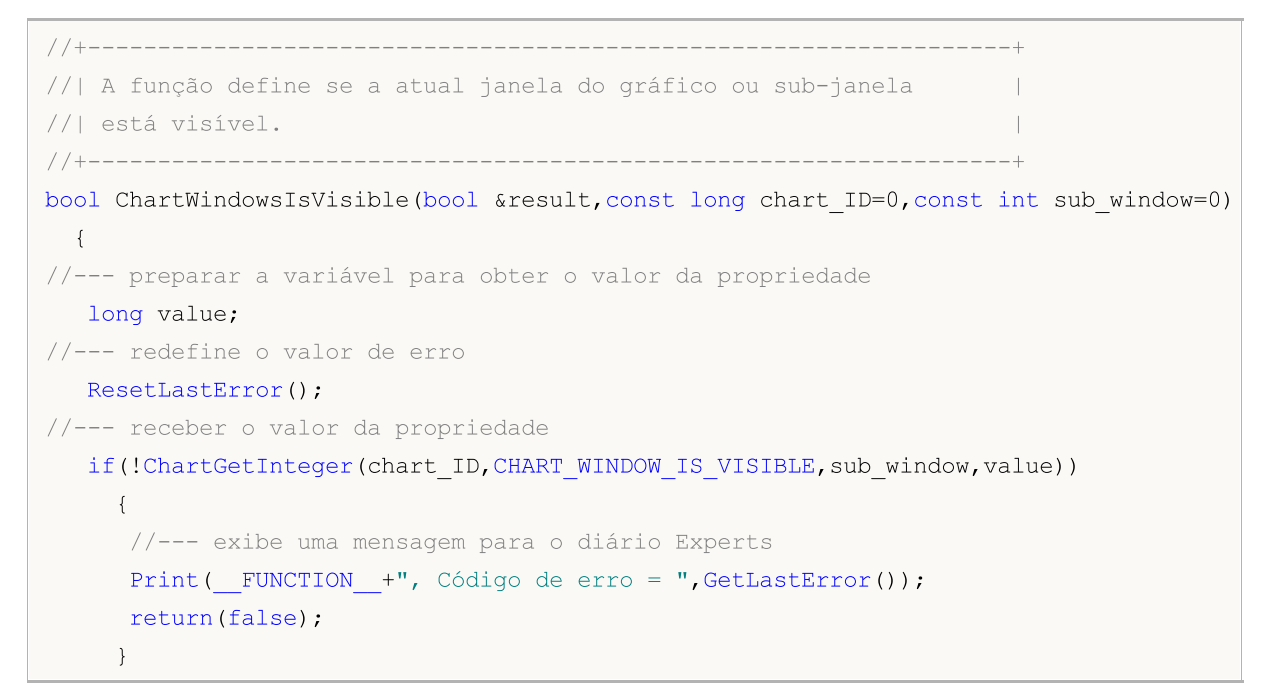

```
//--- armazenar o valor da propriedade do gráfico na memória
  result=value;
//--- sucesso na execução
  return(true);
  }
```
<span id="page-356-0"></span>· CHART\_WINDOW\_HANDLE retorna o manipulador do gráfico.

```
//+------------------------------------------------------------------+
//| A função obtém o manipulador do gráfico |
//+------------------------------------------------------------------+
int ChartWindowsHandle(const long chart_ID=0)
 \left\{ \right.//--- preparar a variável para obter o valor da propriedade
   long result=-1;
//--- redefine o valor de erro
  ResetLastError();
//--- receber o valor da propriedade
   if(!ChartGetInteger(chart ID, CHART WINDOW HANDLE, 0, result))
    {
     //--- exibe uma mensagem para o diário Experts
     Print( FUNCTION +", Código de erro = ",GetLastError());
    }
//--- retorna o valor da propriedade do gráfico
  return((int)result);
  }
```
<span id="page-356-1"></span>· CHART\_WINDOW\_YDISTANCE define a distância em pixels entre a quadro superior do sub-janela do indicador e o quadro superior da janela principal do gráfico.

```
//+------------------------------------------------------------------+
//| A função obtém a distância em pixels entre a quadro superior da |
//| sub-janela e o quadro superior da janela principal do gráfico. |
//+------------------------------------------------------------------+
int ChartWindowsYDistance(const long chart ID=0, const int sub window=0)
 \left\{\right\}//--- preparar a variável para obter o valor da propriedade
  long result=-1;
//--- redefine o valor de erro
  ResetLastError();
//--- receber o valor da propriedade
  if(!ChartGetInteger(chart ID, CHART WINDOW YDISTANCE, sub window, result))
     {
      //--- exibe uma mensagem para o diário Experts
     Print( FUNCTION +", Código de erro = ",GetLastError());
     }
//--- retorna o valor da propriedade do gráfico
```
return((int)result); }

<span id="page-357-0"></span>· CHART\_FIRST\_VISIBLE\_BAR retorna o número da primeira barra visível no gráfico (barra de indexação que corresponde a série [temporal\)](#page-1699-0).

```
//+---------------------------------------------------------------------------------------+
//| A função recebe o número da primeira barra visível no gráfico. |
//| Indexação é executada como em séries temporais, as últimas barras têm índices meno
//+---------------------------------------------------------------------------------------+
int ChartFirstVisibleBar(const long chart_ID=0)
 \left\{ \begin{array}{c} \end{array} \right\}//--- preparar a variável para obter o valor da propriedade
  long result=-1;
//--- redefine o valor de erro
   ResetLastError();
//--- receber o valor da propriedade
  if(!ChartGetInteger(chart_ID,CHART_FIRST_VISIBLE_BAR,0,result))
     {
      //--- exibe uma mensagem para o diário Experts
      Print( FUNCTION +", Código de erro = ",GetLastError());
     }
//--- retorna o valor da propriedade do gráfico
  return((int)result);
  }
```
<span id="page-357-1"></span>· CHART\_WIDTH\_IN\_BARS retorna a largura do gráfico de barras.

```
//+------------------------------------------------------------------+
//| A função recebe a largura do gráfico de barras. |
//+------------------------------------------------------------------+
int ChartWidthInBars(const long chart_ID=0)
 {
//--- preparar a variável para obter o valor da propriedade
  long result=-1;
//--- redefine o valor de erro
  ResetLastError();
//--- receber o valor da propriedade
  if(!ChartGetInteger(chart ID, CHART WIDTH IN BARS, 0, result))
     \sqrt{2}//--- exibe uma mensagem para o diário Experts
     Print( FUNCTION +", Código de erro = ",GetLastError());
     }
//--- retorna o valor da propriedade do gráfico
  return((int)result);
  }
```
<span id="page-358-0"></span>• CHART WIDTH IN PIXELS retorna a largura da do gráfico em pixels.

```
//+------------------------------------------------------------------+
//| A função recebe a largura da do gráfico em pixels. |
//+------------------------------------------------------------------+
int ChartWidthInPixels(const long chart_ID=0)
 \left\{ \begin{array}{c} \end{array} \right.//--- preparar a variável para obter o valor da propriedade
  long result=-1;
//--- redefine o valor de erro
  ResetLastError();
//--- receber o valor da propriedade
   if(!ChartGetInteger(chart ID,CHART WIDTH IN PIXELS, 0, result))
     \left\{ \right.//--- exibe uma mensagem para o diário Experts
      Print( FUNCTION +", Código de erro = ",GetLastError());
     }
//--- retorna o valor da propriedade do gráfico
  return((int)result);
  }
```
#### <span id="page-358-1"></span>• CHART HEIGHT IN PIXELS - propriedade em pixels da altura do gráfico.

```
//+------------------------------------------------------------------+
//| A função recebe o valor da altura do gráfico em pixels. |
//+------------------------------------------------------------------+
int ChartHeightInPixelsGet(const long chart_ID=0,const int sub_window=0)
 \left\{ \right.//--- preparar a variável para obter o valor da propriedade
  long result=-1;
//--- redefine o valor de erro
  ResetLastError();
//--- receber o valor da propriedade
   if(!ChartGetInteger(chart ID,CHART HEIGHT IN PIXELS, sub window, result))
     \left\{ \right.//--- exibe uma mensagem para o diário Experts
     Print( FUNCTION +", Código de erro = ",GetLastError());
     }
//--- retorna o valor da propriedade do gráfico
  return((int)result);
 }
//+------------------------------------------------------------------+
//| A função define o valor da altura do gráfico em pixels. |
//+------------------------------------------------------------------+
bool ChartHeightInPixelsSet(const int value,const long chart_ID=0,const int sub_window=0)
 \left\{ \right.
```

```
//--- redefine o valor de erro
  ResetLastError();
//--- define valor de propriedade
  if(!ChartSetInteger(chart_ID,CHART_HEIGHT_IN_PIXELS,sub_window,value))
    {
    //--- exibe uma mensagem para o diário Experts
     Print( FUNCTION +", Código de erro = ",GetLastError());
     return(false);
    }
//--- sucesso na execução
  return(true);
 }
```
### <span id="page-359-0"></span>· CHART\_COLOR\_BACKGROUND - cor do fundo do gráfico.

```
//+------------------------------------------------------------------+
//| A função recebe a cor do fundo do gráfico. |
//+------------------------------------------------------------------+
color ChartBackColorGet(const long chart_ID=0)
 \left\{\begin{array}{c}1\end{array}\right\}//--- preparar a variável para receber a cor
  long result=clrNONE;
//--- redefine o valor de erro
  ResetLastError();
//--- receber a cor do fundo do gráfico
  if(!ChartGetInteger(chart ID, CHART COLOR BACKGROUND, 0, result))
     {
      //--- exibe uma mensagem para o diário Experts
     Print ( FUNCTION +", Código de erro = ",GetLastError());
     }
//--- retorna o valor da propriedade do gráfico
  return((color)result);
  }
//+------------------------------------------------------------------+
//| A função define a cor de fundo do gráfico. |
//+------------------------------------------------------------------+
bool ChartBackColorSet(const color clr,const long chart_ID=0)
 \left\{ \begin{array}{c} \end{array} \right\}//--- redefine o valor de erro
  ResetLastError();
//--- definir a cor do fundo do gráfico
  if(!ChartSetInteger(chart_ID,CHART_COLOR_BACKGROUND,clr))
     {
      //--- exibe uma mensagem para o diário Experts
      Print( FUNCTION +", Código de erro = ",GetLastError());
     return(false);
     }
//--- sucesso na execução
```
#### © 2000-2024, MetaQuotes Ltd.

# MOI 5
MOI 5

return(true); }

· CHART\_COLOR\_FOREGROUND – Cor dos eixos, escala e linha OHLC.

```
//+------------------------------------------------------------------+
//| A função recebe a cor dos eixos, da escala e da linha OHLC. |
//+------------------------------------------------------------------+
color ChartForeColorGet(const long chart_ID=0)
 \left\{ \right.//--- preparar a variável para receber a cor
  long result=clrNONE;
//--- redefine o valor de erro
  ResetLastError();
//--- receber cor dos eixos, escala e linha OHLC
  if(!ChartGetInteger(chart ID,CHART COLOR FOREGROUND, 0, result))
    \left\{ \right.//--- exibe uma mensagem para o diário Experts
      Print( FUNCTION +", Código de erro = ",GetLastError());
    }
//--- retorna o valor da propriedade do gráfico
 return((color)result);
 }
//+------------------------------------------------------------------+
//| A função configura a cor dos eixos, da escala e da linha OHLC. |
//+------------------------------------------------------------------+
bool ChartForeColorSet(const color clr,const long chart_ID=0)
 \left\{ \begin{array}{c} \end{array} \right\}//--- redefine o valor de erro
   ResetLastError();
//--- definir cor dos eixos, escala e linha OHLC
  if(!ChartSetInteger(chart_ID,CHART_COLOR_FOREGROUND,clr))
     {
      //--- exibe uma mensagem para o diário Experts
     Print( FUNCTION +", Código de erro = ",GetLastError());
     return(false);
    }
//--- sucesso na execução
  return(true);
 }
```
# · CHART\_COLOR\_GRID – cor da grade do gráfico.

//+------------------------------------------------------------------+ //| A função recebe a cor da grade do gráfico. | //+------------------------------------------------------------------+ color ChartGridColorGet(const long chart\_ID=0)

361

```
\left| \cdot \right|//--- preparar a variável para receber a cor
  long result=clrNONE;
//--- redefine o valor de erro
  ResetLastError();
//--- receber a cor da grade do gráfico
  if(!ChartGetInteger(chart ID,CHART COLOR GRID, 0, result))
    \downarrow//--- exibe uma mensagem para o diário Experts
     Print( FUNCTION +", Código de erro = ",GetLastError());
    }
//--- retorna o valor da propriedade do gráfico
  return((color)result);
 }
//+------------------------------------------------------------------+
//| A função configura a cor da grade do gráfico. |
//+------------------------------------------------------------------+
bool ChartGridColorSet(const color clr,const long chart_ID=0)
 \{//--- redefine o valor de erro
 ResetLastError();
//--- configurar a cor da grade do gráfico
  if(!ChartSetInteger(chart_ID,CHART_COLOR_GRID,clr))
    {
     //--- exibe uma mensagem para o diário Experts
     Print( FUNCTION +", Código de erro = ",GetLastError());
     return(false);
    }
//--- sucesso na execução
  return(true);
  }
```
• CHART COLOR VOLUME - cor dos volumes e níveis de abertura de posição.

```
//+------------------------------------------------------------------+
//| A função recebe cor de volumes e níveis de entrada |
\frac{1}{2} no mercado.
//+------------------------------------------------------------------+
color ChartVolumeColorGet(const long chart_ID=0)
 \left\{ \right.//--- preparar a variável para receber a cor
  long result=clrNONE;
//--- redefine o valor de erro
  ResetLastError();
//--- recebe cor de volumes e níveis de entrada no mercado
  if(!ChartGetInteger(chart_ID,CHART_COLOR_VOLUME,0,result))
    {
     //--- exibe uma mensagem para o diário Experts
```
363

```
Print( FUNCTION +", Código de erro = ",GetLastError());
    }
//--- retorna o valor da propriedade do gráfico
 return((color)result);
 }
//+------------------------------------------------------------------+
//| A função configura a cor de volumes e entrada |
\frac{1}{1} no mercado.
//+------------------------------------------------------------------+
bool ChartVolumeColorSet(const color clr,const long chart_ID=0)
 {
//--- redefine o valor de erro
  ResetLastError();
//--- configurar cor de volumes e níveis de entrada no mercado
  if(!ChartSetInteger(chart ID,CHART COLOR VOLUME, clr))
    \left\{ \right.//--- exibe uma mensagem para o diário Experts
     Print( FUNCTION +", Código de erro = ",GetLastError());
    return(false);
    }
//--- sucesso na execução
 return(true);
 }
```
· CHART\_COLOR\_CHART\_UP – cor da barra de alta, sombra e borda da barra de alta (também denominado como castiçal ou vela de alta).

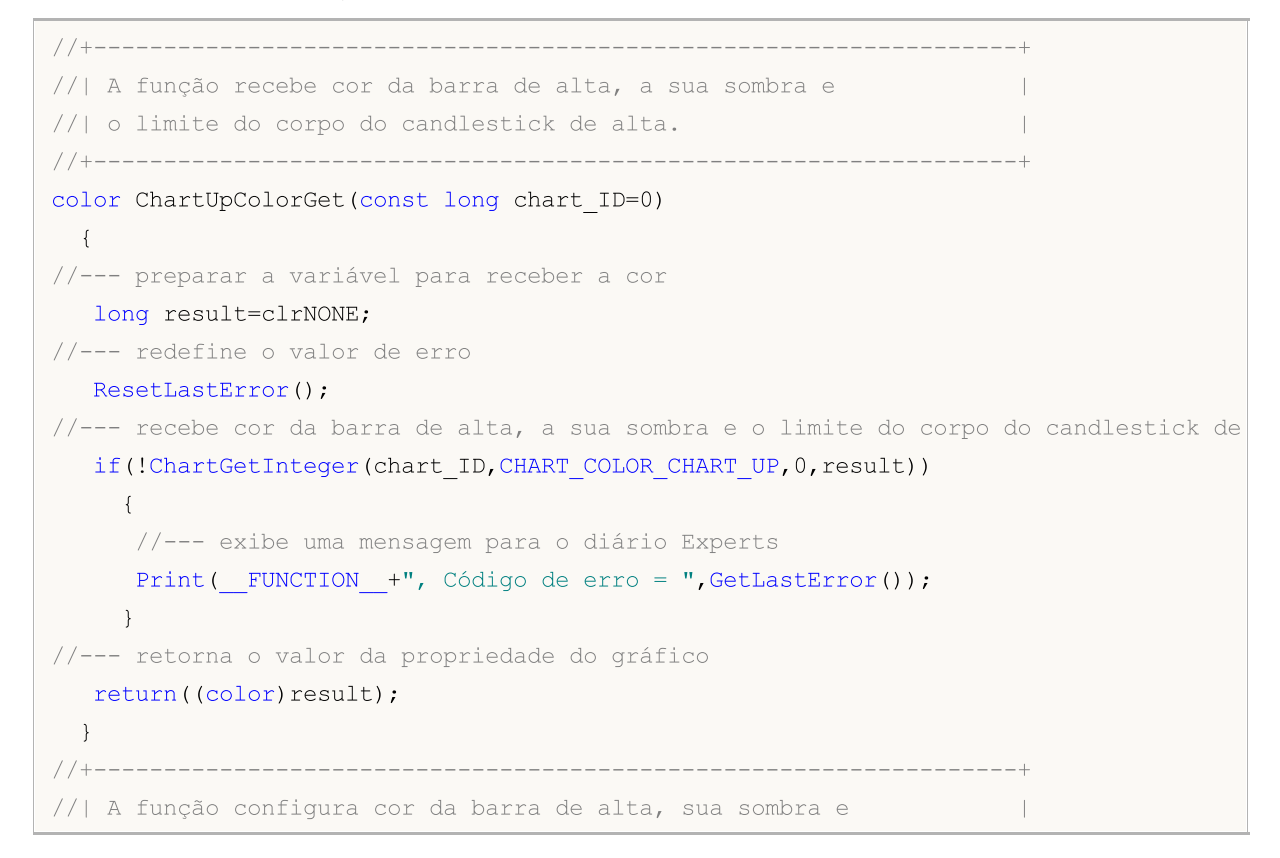

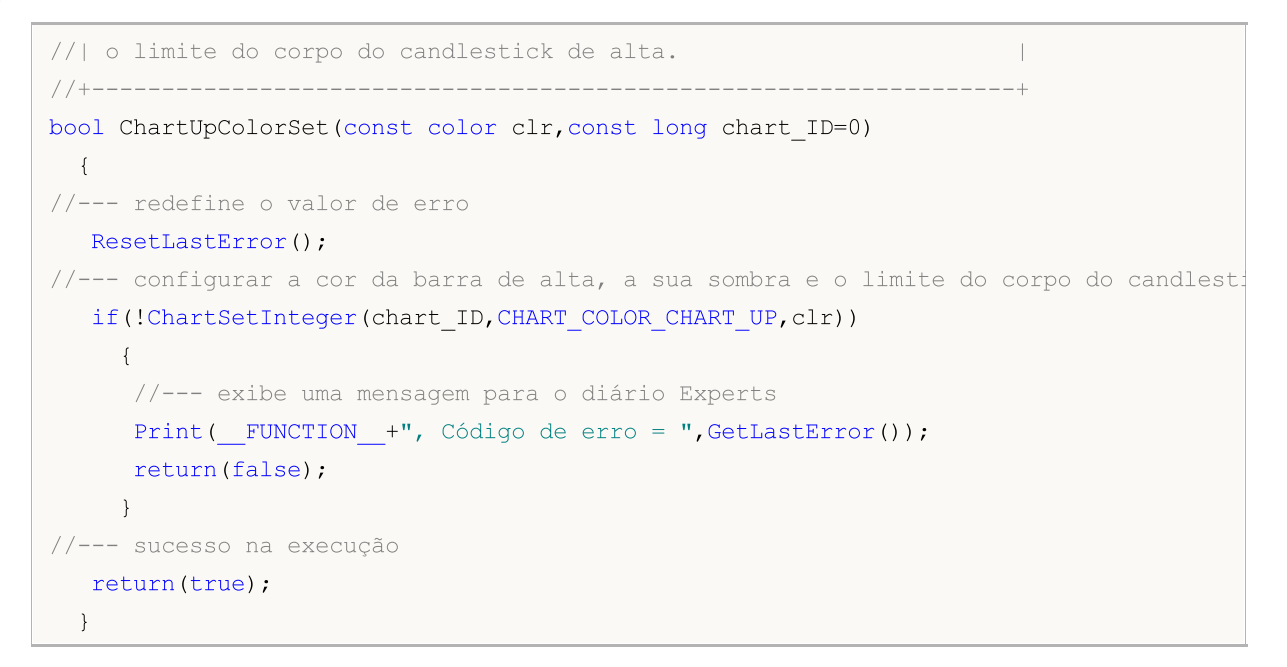

· CHART\_COLOR\_CHART\_DOWN – cor da barra de baixa, a sua sombra e limite do corpo do candlestick de baixa.

```
//+------------------------------------------------------------------+
//| A função recebe cor da barra de alta, a sua sombra e |
//| limite do corpo do candlestick de baixa. |
//+------------------------------------------------------------------+
color ChartDownColorGet(const long chart_ID=0)
\left\{\begin{array}{c}1\end{array}\right\}//--- preparar a variável para receber a cor
  long result=clrNONE;
//--- redefine o valor de erro
  ResetLastError();
//--- recebe cor da barra de baixa, a sua sombra e o limite do corpo do candlestick de
  if(!ChartGetInteger(chart ID, CHART COLOR CHART DOWN, 0, result))
     {
      //--- exibe uma mensagem para o diário Experts
     Print( FUNCTION +", Código de erro = ",GetLastError());
    }
//--- retorna o valor da propriedade do gráfico
  return((color)result);
 }
//+------------------------------------------------------------------+
1/| A função configura a cor da barra de baixa, sua sombra e |//| limite do corpo do candlestick de baixa. |
//+------------------------------------------------------------------+
bool ChartDownColorSet(const color clr,const long chart_ID=0)
 \left\{ \right.//--- redefine o valor de erro
  ResetLastError();
//--- configurar a cor da barra de baixa, sua sombra e e o limite do corpo do candlest
```
{

}

}

return(true);

```
if(!ChartSetInteger(chart_ID,CHART_COLOR_CHART_DOWN,clr))
     //--- exibe uma mensagem para o diário Experts
     Print(_FUNCTION_+", Código de erro = ",GetLastError());
     return(false);
//--- sucesso na execução
```

```
· CHART_COLOR_CHART_LINE – Cor da linha do gráfico e barra Doji (também denominado como
 castiçal ou vela Doji).
```

```
//+------------------------------------------------------------------------+
//| A função recebe cor da linha do gráfico e candlesticks Doji. |
//+------------------------------------------------------------------------+
color ChartLineColorGet(const long chart_ID=0)
 {
//--- preparar a variável para receber a cor
  long result=clrNONE;
//--- redefine o valor de erro
  ResetLastError();
//--- receber cor da linha do gráfico e candlesticks Doji.
  if(!ChartGetInteger(chart ID, CHART COLOR CHART LINE, 0, result))
     {
      //--- exibe uma mensagem para o diário Experts
      Print( FUNCTION +", Código de erro = ",GetLastError());
    }
//--- retorna o valor da propriedade do gráfico
  return((color)result);
 }
//+------------------------------------------------------------------+
//| A função configura a cor da linha do gráfico e |
//| candlesticks Doji. |
//+------------------------------------------------------------------+
bool ChartLineColorSet(const color clr,const long chart_ID=0)
 {
//--- redefine o valor de erro
  ResetLastError();
//--- configurar a cor da linha do gráfico e candlesticks Doji
   if(!ChartSetInteger(chart_ID,CHART_COLOR_CHART_LINE,clr))
    \left\{ \begin{array}{c} \end{array} \right\}//--- exibe uma mensagem para o diário Experts
     Print( FUNCTION +", Código de erro = ",GetLastError());
      return(false);
    }
//--- sucesso na execução
  return(true);
```
}

· CHART\_COLOR\_CANDLE\_BULL – cor do corpo da barra de alta (também denominado como castiçal ou vela de alta).

```
//+------------------------------------------------------------------+
//| A função recebe a cor do corpo do candlestick de alta. |
//+------------------------------------------------------------------+
color ChartBullColorGet(const long chart_ID=0)
 {
//--- preparar a variável para receber a cor
   long result=clrNONE;
//--- redefine o valor de erro
  ResetLastError();
//--- receber a cor do corpo do candlestick de alta
   if(!ChartGetInteger(chart ID,CHART COLOR CANDLE BULL, 0, result))
    {
      //--- exibe uma mensagem para o diário Experts
      Print( FUNCTION +", Código de erro = ",GetLastError());
    }
//--- retorna o valor da propriedade do gráfico
  return((color)result);
  }
//+------------------------------------------------------------------+
//| A função configura a cor do corpo do candlestick de alta. |
//+------------------------------------------------------------------+
bool ChartBullColorSet(const color clr,const long chart_ID=0)
 \left\{ \begin{array}{c} \end{array} \right.//--- redefine o valor de erro
  ResetLastError();
//--- configurar a cor do corpo do candlestick de alta.
  if(!ChartSetInteger(chart_ID,CHART_COLOR_CANDLE_BULL,clr))
     {
      //--- exibe uma mensagem para o diário Experts
     Print( FUNCTION +", Código de erro = ",GetLastError());
      return(false);
    }
//--- sucesso na execução
 return(true);
  }
```
· CHART\_COLOR\_CANDLE\_BEAR – cor do corpo da barra de baixa (também denominado como castiçal ou vela de baixa).

```
//+------------------------------------------------------------------+
//| A função recebe a cor do corpo do candlestick de baixa. |
//+------------------------------------------------------------------+
```

```
color ChartBearColorGet(const long chart_ID=0)
 \left\{ \begin{array}{c} \end{array} \right.//--- preparar a variável para receber a cor
  long result=clrNONE;
//--- redefine o valor de erro
  ResetLastError();
//--- receber a cor do corpo do candlestick de baixa
  if(!ChartGetInteger(chart ID,CHART COLOR CANDLE BEAR, 0, result))
     {
      //--- exibe uma mensagem para o diário Experts
     Print( FUNCTION +", Código de erro = ",GetLastError());
     }
//--- retorna o valor da propriedade do gráfico
  return((color)result);
  }
//+------------------------------------------------------------------+
//| A função configura a cor do corpo do candlestick de baixa. |
//+------------------------------------------------------------------+
bool ChartBearColorSet(const color clr,const long chart_ID=0)
 {
//--- redefine o valor de erro
  ResetLastError();
//--- configurar a cor do corpo do candlestick de baixa
   if(!ChartSetInteger(chart_ID,CHART_COLOR_CANDLE_BEAR,clr))
    \left| \cdot \right|//--- exibe uma mensagem para o diário Experts
      Print( FUNCTION +", Código de erro = ",GetLastError());
     return(false);
    }
//--- sucesso na execução
  return(true);
 }
```
# · CHART\_COLOR\_BID – Cor de linha de preço de venda.

```
//+------------------------------------------------------------------+
//| A função recebe a cor da linha Bid. |
//+------------------------------------------------------------------+
color ChartBidColorGet(const long chart_ID=0)
 \left\{\right\}//--- preparar a variável para receber a cor
  long result=clrNONE;
//--- redefine o valor de erro
  ResetLastError();
//--- receber a cor da linha Bid
  if(!ChartGetInteger(chart_ID,CHART_COLOR_BID,0,result))
     {
      //--- exibe uma mensagem para o diário Experts
```
# © 2000-2024, MetaQuotes Ltd.

368

```
Print( FUNCTION +", Código de erro = ",GetLastError());
    }
//--- retorna o valor da propriedade do gráfico
  return((color)result);
  }
//+------------------------------------------------------------------+
//| A função configura a cor da linha Bid. |
//+------------------------------------------------------------------+
bool ChartBidColorSet(const color clr,const long chart_ID=0)
 \{//--- redefine o valor de erro
  ResetLastError();
//--- configurar a cor da linha Bid.
  if(!ChartSetInteger(chart_ID,CHART_COLOR_BID,clr))
    \sqrt{2}//--- exibe uma mensagem para o diário Experts
     Print( FUNCTION +", Código de erro = ",GetLastError());
     return(false);
    }
//--- sucesso na execução
 return(true);
 }
```
# · CHART\_COLOR\_ASK – Cor de linha de preço de compra.

```
//+------------------------------------------------------------------+
//| A função recebe a cor da linha Ask. |
//+------------------------------------------------------------------+
color ChartAskColorGet(const long chart_ID=0)
 {
//--- preparar a variável para receber a cor
  long result=clrNONE;
//--- redefine o valor de erro
  ResetLastError();
//--- receber a cor da linha Ask
  if(!ChartGetInteger(chart_ID,CHART_COLOR_ASK,0,result))
    \left\{\right\}//--- exibe uma mensagem para o diário Experts
     Print( FUNCTION +", Código de erro = ",GetLastError());
    }
//--- retorna o valor da propriedade do gráfico
  return((color)result);
  }
//+------------------------------------------------------------------+
//| A função configura a cor da linha Ask. |
//+------------------------------------------------------------------+
bool ChartAskColorSet(const color clr,const long chart_ID=0)
\left\{\begin{array}{c}1\end{array}\right\}
```

```
//--- redefine o valor de erro
  ResetLastError();
//--- configurar a cor da linha Ask
  if(!ChartSetInteger(chart_ID,CHART_COLOR_ASK,clr))
    {
    //--- exibe uma mensagem para o diário Experts
     Print( FUNCTION +", Código de erro = ",GetLastError());
     return(false);
    }
//--- sucesso na execução
  return(true);
 }
```
# · CHART\_COLOR\_LAST – cor de linha do último preço de operação executada.

```
//+----------------------------------------------------------------------+
//| A função recebe a cor da linha do preço do último negócio realizado. |
//+----------------------------------------------------------------------+
color ChartLastColorGet(const long chart_ID=0)
 \left\{\begin{array}{c}1\end{array}\right\}//--- preparar a variável para receber a cor
  long result=clrNONE;
//--- redefine o valor de erro
  ResetLastError();
//--- receber cor de linha do último preço de operação executada.
  if(!ChartGetInteger(chart_ID,CHART_COLOR_LAST,0,result))
     \left\{ \right.//--- exibe uma mensagem para o diário Experts
     Print ( FUNCTION +", Código de erro = ",GetLastError());
     }
//--- retorna o valor da propriedade do gráfico
  return((color)result);
 }
//+------------------------------------------------------------------+
//| A função configura a cor do preço do último negócio realizado |
\frac{1}{2} linha.
//+------------------------------------------------------------------+
bool ChartLastColorSet(const color clr,const long chart_ID=0)
 \left\{ \right.//--- redefine o valor de erro
  ResetLastError();
//--- configurar a cor da linha do preço do último negócio realizado (Last)
  if(!ChartSetInteger(chart_ID,CHART_COLOR_LAST,clr))
     \left\{ \right.//--- exibe uma mensagem para o diário Experts
     Print( FUNCTION +", Código de erro = ",GetLastError());
      return(false);
     }
```

```
//--- sucesso na execução
 return(true);
 }
```
• CHART\_COLOR\_STOP\_LEVEL - cor de níveis de ordem de stop (Stop Loss e Take Profit).

```
//+--------------------------------------------------------------------+
//| A função recebe as cores dos níveis de Stop Loss e Take Profit. |
//+--------------------------------------------------------------------+
color ChartStopLevelColorGet(const long chart_ID=0)
 \left\{\right\}//--- preparar a variável para receber a cor
  long result=clrNONE;
//--- redefine o valor de erro
  ResetLastError();
//--- receber a cor de níveis de ordem de stop (Stop Loss e Take Profit)
  if(!ChartGetInteger(chart ID, CHART COLOR STOP LEVEL, 0, result))
    {
      //--- exibe uma mensagem para o diário Experts
     Print( FUNCTION +", Código de erro = ", GetLastError());
    }
//--- retorna o valor da propriedade do gráfico
  return((color)result);
 \lambda//+------------------------------------------------------------------+
//| A função configura cores dos níveis de Stop Loss e Take Profit. |
//+------------------------------------------------------------------+
bool ChartStopLevelColorSet(const color clr,const long chart_ID=0)
 \left\{ \begin{array}{c} \end{array} \right\}//--- redefine o valor de erro
  ResetLastError();
//--- definir a cor de níveis de ordem de stop (Stop Loss e Take Profit)
  if(!ChartSetInteger(chart_ID,CHART_COLOR_STOP_LEVEL,clr))
    \left\{ \right.//--- exibe uma mensagem para o diário Experts
     Print( FUNCTION +", Código de erro = ",GetLastError());
     return(false);
    }
//--- sucesso na execução
  return(true);
  }
```
· CHART\_SHOW\_TRADE\_LEVELS – propriedade de exibição de níveis de negociação no gráfico (níveis de abertura de posição, Stop Loss, Take Profit e ordens pendentes.

//+---------------------------------------------------------------------+ //| A função define se níveis de negociação são exibidos no gráfico. |

```
//+---------------------------------------------------------------------+
bool ChartShowTradeLevelsGet(bool &result,const long chart_ID=0)
 \{//--- preparar a variável para obter o valor da propriedade
   long value;
//--- redefine o valor de erro
   ResetLastError();
//--- receber o valor da propriedade
   if(!ChartGetInteger(chart ID, CHART SHOW TRADE LEVELS, 0, value))
    \left\{ \right.//--- exibe uma mensagem para o diário Experts
     Print( FUNCTION +", Código de erro = ",GetLastError());
     return(false);
    }
//--- armazenar o valor da propriedade do gráfico na memória
   result=value;
//--- sucesso na execução
  return(true);
 }
//+----------------------------------------------------------------------+
//| A função habilita/desabilita o modo de exibição níveis de negociação |
//+----------------------------------------------------------------------+
bool ChartShowTradeLevelsSet(const bool value, const long chart ID=0)
 \left\{ \begin{array}{c} \end{array} \right.//--- redefine o valor de erro
  ResetLastError();
//--- define valor de propriedade
  if(!ChartSetInteger(chart ID, CHART SHOW TRADE LEVELS, 0, value))
    {
      //--- exibe uma mensagem para o diário Experts
      Print( FUNCTION +", Código de erro = ",GetLastError());
     return(false);
     }
//--- sucesso na execução
  return(true);
 }
```
· CHART\_DRAG\_TRADE\_LEVELS – propriedade de habilitar a capacidade de arrastar os níveis de negociação no gráfico usando o mouse.

```
//+---------------------------------------------------------------------------+
//| Função define se arrastar os níveis de negociação no gráfico com o mouse |
//| é permitido.
//+---------------------------------------------------------------------------+
bool ChartDragTradeLevelsGet(bool &result, const long chart ID=0)
 {
//--- preparar a variável para obter o valor da propriedade
 long value;
```
#### © 2000-2024, MetaQuotes Ltd.

```
MOI 5
```

```
//--- redefine o valor de erro
  ResetLastError();
//--- receber o valor da propriedade
  if(!ChartGetInteger(chart_ID,CHART_DRAG_TRADE_LEVELS,0,value))
    {
    //--- exibe uma mensagem para o diário Experts
     Print( FUNCTION +", Código de erro = ",GetLastError());
     return(false);
     }
//--- armazenar o valor da propriedade do gráfico na memória
  result=value;
//--- sucesso na execução
  return(true);
 }
//+------------------------------------------------------------------+
//| Função habilita/desabilita o modo arrastar os níveis de negócios |
//| no gráfico usando o mouse. |
//+------------------------------------------------------------------+
bool ChartDragTradeLevelsSet(const bool value,const long chart_ID=0)
 {
//--- redefine o valor de erro
  ResetLastError();
//--- define valor de propriedade
  if(!ChartSetInteger(chart ID, CHART DRAG TRADE LEVELS, 0, value))
    \left\{ \right.//--- exibe uma mensagem para o diário Experts
     Print( FUNCTION +", Código de erro = ",GetLastError());
     return(false);
    }
//--- sucesso na execução
  return(true);
 }
```
# · CHART\_SHOW\_DATE\_SCALE – propriedade de exibição da escala de tempo em um gráfico.

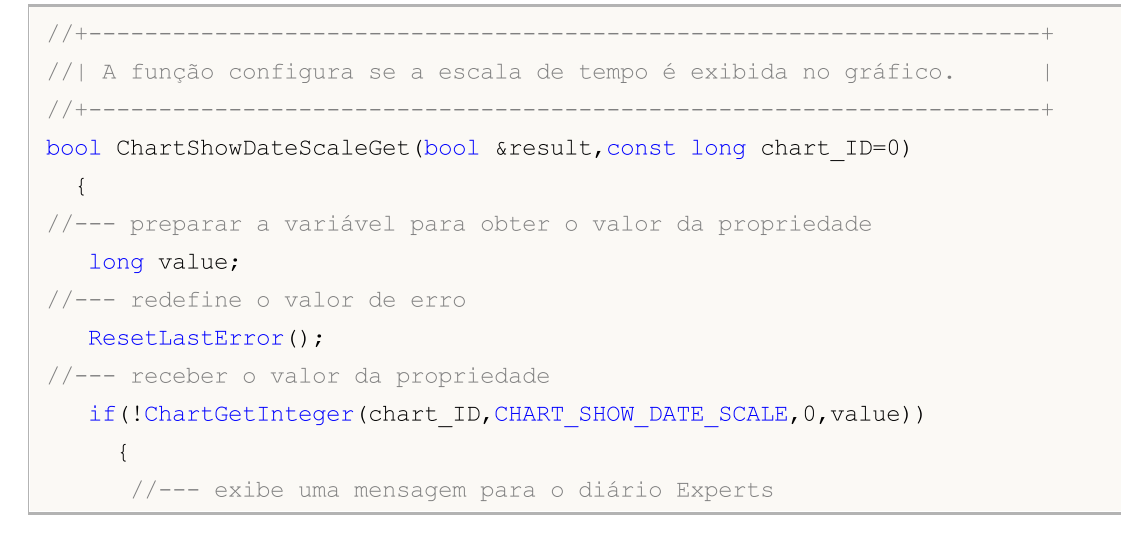

```
Print( FUNCTION +", Código de erro = ",GetLastError());
      return(false);
     }
//--- armazenar o valor da propriedade do gráfico na memória
   result=value;
//--- sucesso na execução
  return(true);
 }
//+--------------------------------------------------------------------+
//| A função habilita/desabilita o modo de exibir a escala de tempo no |
//| gráfico. |
//+--------------------------------------------------------------------+
bool ChartShowDateScaleSet(const bool value,const long chart_ID=0)
 \left\{ \begin{array}{c} \end{array} \right.//--- redefine o valor de erro
  ResetLastError();
//--- define valor de propriedade
  if(!ChartSetInteger(chart ID,CHART SHOW DATE SCALE, 0, value))
     {
      //--- exibe uma mensagem para o diário Experts
     Print( FUNCTION +", Código de erro = ",GetLastError());
     return(false);
    }
//--- sucesso na execução
  return(true);
  }
```
· CHART\_SHOW\_PRICE\_SCALE – propriedade de mostrar a escala de preços no gráfico.

```
//+--------------------------------------------------------------------+
//| A função define se a escala de preços é exibida no gráfico. |
//+--------------------------------------------------------------------+
bool ChartShowPriceScaleGet(bool &result,const long chart_ID=0)
 \left\{\right\}//--- preparar a variável para obter o valor da propriedade
  long value;
//--- redefine o valor de erro
  ResetLastError();
//--- receber o valor da propriedade
  if(!ChartGetInteger(chart ID, CHART SHOW PRICE SCALE, 0, value))
     {
     //--- exibe uma mensagem para o diário Experts
     Print( FUNCTION +", Código de erro = ",GetLastError());
     return(false);
     }
//--- armazenar o valor da propriedade do gráfico na memória
  result=value;
//--- sucesso na execução
```

```
MOI
```

```
return(true);
 }
//+----------------------------------------------------------------------------+
//| A função habilita/desabilita o modo de exibir a escala de preços no |
//| gráfico. |
//+----------------------------------------------------------------------------+
bool ChartShowPriceScaleSet(const bool value,const long chart_ID=0)
 {
//--- redefine o valor de erro
 ResetLastError();
//--- define valor de propriedade
  if(!ChartSetInteger(chart ID, CHART SHOW PRICE SCALE, 0, value))
    \left\{ \right.//--- exibe uma mensagem para o diário Experts
     Print( FUNCTION +", Código de erro = ",GetLastError());
      return(false);
    }
//--- sucesso na execução
  return(true);
  }
```
• CHART\_SHOW\_ONE\_CLICK - Propriedade de exibição do painel "negociar à um clique" num gráfico.

```
//+------------------------------------------------------------------+
//| Verifique se o painel "negociar à um clique" é exibido no gráfico|
//+------------------------------------------------------------------+
bool ChartShowOneClickPanelGet(bool &result, const long chart ID=0)
 \{//--- Preparar a variável para obter o valor da propriedade
   long value;
//--- Redefinir o valor de erro
  ResetLastError();
//--- Receber o valor da propriedade
   if(!ChartGetInteger(chart_ID,CHART_SHOW_ONE_CLICK,0,value))
    \left\{ \right.//--- Exibir a mensagem de erro no diário de Experts
     Print( FUNCTION +", Error Code = ",GetLastError());
     return(false);
     }
//--- Armazenar o valor da propriedade gráfica na memória
   result=value;
//--- Execução bem-sucedida
  return(true);
 }
//+------------------------------------------------------------------+
//| Ativa/desativa a exibição do painel "Negociar à um clique" |
//| no gráfico |
//+------------------------------------------------------------------+
```

```
bool ChartShowOneClickPanelSet(const bool value,const long chart_ID=0)
 \left\{ \right.//--- Redefinir o valor de erro
  ResetLastError();
//--- definir o vaolr da propriedade
  if(!ChartSetInteger(chart ID, CHART SHOW ONE CLICK, 0, value))
    {
     //--- Exibir a mensagem de erro no diário de Experts
      Print( FUNCTION +", Error Code = ",GetLastError());
     return(false);
     }
//--- Execução bem-sucedida
  return(true);
 }
```
· CHART\_SHIFT\_SIZE – o tamanho da barra zero encaixada a partir da borda direita em porcentagens.

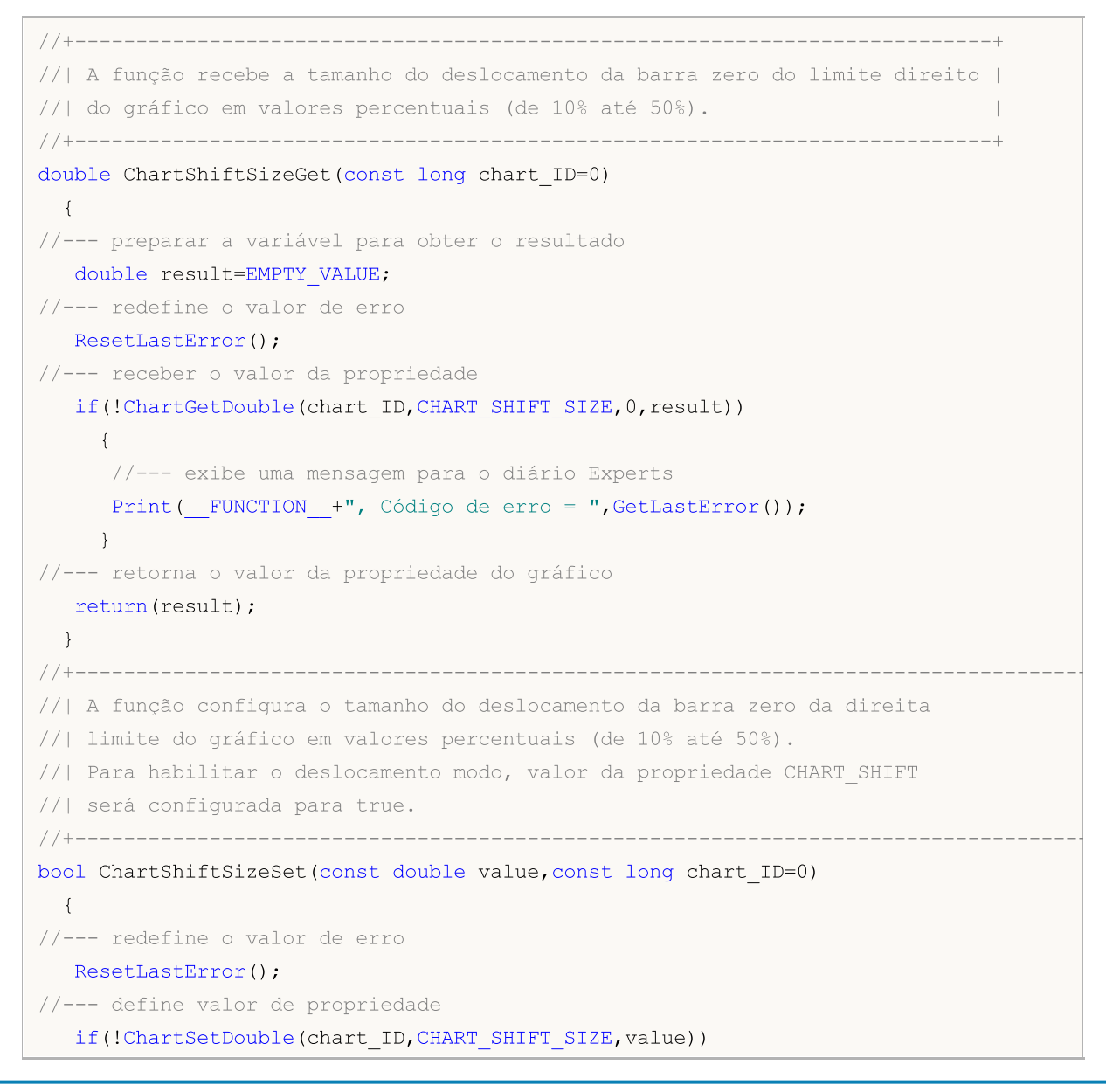

```
{
     //--- exibe uma mensagem para o diário Experts
     Print (__FUNCTION__+", Código de erro = ", GetLastError());
     return(false);
     }
//--- sucesso na execução
  return(true);
 }
```
· CHART\_FIXED\_POSITION – posição fixa do gráfico a partir da borda esquerda em valor percentual.

```
//+--------------------------------------------------------------------------+
//| A função recebe a a localização da posição fixa do gráfico de limite |
//| esquerdo em valor percentual. |
//+--------------------------------------------------------------------------+
double ChartFixedPositionGet(const long chart_ID=0)
 \left\{ \right.//--- preparar a variável para obter o resultado
  double result=EMPTY_VALUE;
//--- redefine o valor de erro
  ResetLastError();
//--- receber o valor da propriedade
  if(!ChartGetDouble(chart_ID,CHART_FIXED_POSITION,0,result))
    \mathbb{R}//--- exibe uma mensagem para o diário Experts
     Print( FUNCTION +", Código de erro = ",GetLastError());
    \mathcal{A}//--- retorna o valor da propriedade do gráfico
  return(result);
  }
//+---------------------------------------------------------------------+
//| Função configura a localização da posição fixa do gráfico de limite |
//| esquerdo em valor percentual. Para visualizar a localização da |
//| posição fixa do gráfico, o valor de propriedade |
//| CHART_AUTOSCROLL deve ser definida como falsa. |
//+---------------------------------------------------------------------+
bool ChartFixedPositionSet(const double value,const long chart_ID=0)
 \left\{ \begin{array}{c} \end{array} \right\}//--- redefine o valor de erro
  ResetLastError();
//--- define valor de propriedade
  if(!ChartSetDouble(chart_ID,CHART_FIXED_POSITION,value))
    \left\{ \right.//--- exibe uma mensagem para o diário Experts
      Print( FUNCTION +", Código de erro = ",GetLastError());
     return(false);
     }
//--- sucesso na execução
```
MOI 5

return(true); }

· CHART\_FIXED\_MAX – propriedade para fixação máxima do gráfico.

```
//+------------------------------------------------------------------+
//| A função recebe o valor de fixação máxima do gráfico. |
//+------------------------------------------------------------------+
double ChartFixedMaxGet(const long chart_ID=0)
 \left\{ \right.//--- preparar a variável para obter o resultado
  double result=EMPTY_VALUE;
//--- redefine o valor de erro
  ResetLastError();
//--- receber o valor da propriedade
  if(!ChartGetDouble(chart ID, CHART FIXED MAX, 0, result))
    \left\{ \right.//--- exibe uma mensagem para o diário Experts
     Print( FUNCTION +", Código de erro = ",GetLastError());
    }
//--- retorna o valor da propriedade do gráfico
 return(result);
 }
//+------------------------------------------------------------------+
//| A função configura o valor de fixação máxima do gráfico. |
//| Para alterar o valor da propriedade, valor da propriedade |
//| CHART SCALEFIX será preliminarmente definida para
//| true.
//+------------------------------------------------------------------+
bool ChartFixedMaxSet(const double value,const long chart_ID=0)
 \left\{ \begin{array}{c} \end{array} \right.//--- redefine o valor de erro
  ResetLastError();
//--- define valor de propriedade
  if(!ChartSetDouble(chart ID, CHART FIXED MAX, value))
    {
     //--- exibe uma mensagem para o diário Experts
     Print( FUNCTION +", Código de erro = ",GetLastError());
     return(false);
    }
//--- sucesso na execução
 return(true);
  }
```
• CHART FIXED MIN - propriedade para fixação mínima do gráfico.

//+------------------------------------------------------------------+

```
//| A função recebe o valor de fixação mínima do gráfico. |
//+------------------------------------------------------------------+
double ChartFixedMinGet(const long chart_ID=0)
 \{//--- preparar a variável para obter o resultado
  double result=EMPTY VALUE;
//--- redefine o valor de erro
  ResetLastError();
//--- receber o valor da propriedade
  if(!ChartGetDouble(chart_ID,CHART_FIXED_MIN,0,result))
    \left\{ \right.//--- exibe uma mensagem para o diário Experts
     Print( FUNCTION +", Código de erro = ",GetLastError());
    }
//--- retorna o valor da propriedade do gráfico
  return(result);
 }
//+------------------------------------------------------------------+
//| A função configura o valor de fixação mínima do gráfico. |
//| Para alterar o valor da propriedade, valor da propriedade |
//| CHART_SCALEFIX será preliminarmente definida para |
//| true.
//+------------------------------------------------------------------+
bool ChartFixedMinSet(const double value,const long chart_ID=0)
 \left\{ \right.//--- redefine o valor de erro
  ResetLastError();
//--- define valor de propriedade
  if(!ChartSetDouble(chart ID, CHART FIXED MIN, value))
    \left\{ \right.//--- exibe uma mensagem para o diário Experts
     Print( FUNCTION +", Código de erro = ",GetLastError());
     return(false);
    }
//--- sucesso na execução
 return(true);
  }
```
· CHART\_POINTS\_PER\_BAR – valor da escala em pontos por barra.

```
//+---------------------------------------------------------------------------+
//| A função recebe a o valor da escala do gráfico em pontos por barra. |
//+---------------------------------------------------------------------------+
double ChartPointsPerBarGet(const long chart_ID=0)
 \{//--- preparar a variável para obter o resultado
  double result=EMPTY VALUE;
//--- redefine o valor de erro
```
### © 2000-2024, MetaQuotes Ltd.

# MOI

```
ResetLastError();
//--- receber o valor da propriedade
  if(!ChartGetDouble(chart ID,CHART POINTS PER BAR, 0, result))
     \left\{ \right.//--- exibe uma mensagem para o diário Experts
     Print( FUNCTION +", Código de erro = ",GetLastError());
     }
//--- retorna o valor da propriedade do gráfico
  return(result);
 }
//+----------------------------------------------------------------------+
//| Função configura o valor da escala do gráfico em pontos por barra. |
//| Para ver o resultado da mudança do valor dessa propriedade, |
//| o valor de propriedade |
//| CHART SCALE PT PER BAR deve ser preliminarmente definido como true. |
//+----------------------------------------------------------------------+
bool ChartPointsPerBarSet(const double value, const long chart ID=0)
 \left\{ \right.//--- redefine o valor de erro
  ResetLastError();
//--- define valor de propriedade
  if(!ChartSetDouble(chart_ID,CHART_POINTS_PER_BAR,value))
     \sqrt{2}//--- exibe uma mensagem para o diário Experts
     Print( FUNCTION +", Código de erro = ",GetLastError());
     return(false);
     }
//--- sucesso na execução
  return(true);
  }
```
# • CHART PRICE MIN retorna o valor do mínimo do gráfico.

```
//+---------------------------------------------------------------------------------+
//| A função recebe a o valor mínimo do gráfico na janela principal, ou numa |
//| subjanela. |
//+---------------------------------------------------------------------------------+
double ChartPriceMin(const long chart ID=0, const int sub window=0)
 \left\{ \right.//--- preparar a variável para obter o resultado
   double result=EMPTY_VALUE;
//--- redefine o valor de erro
   ResetLastError();
//--- receber o valor da propriedade
   if(!ChartGetDouble(chart ID, CHART PRICE MIN, sub window, result))
     {
       //--- exibe uma mensagem para o diário Experts
       Print( FUNCTION +", Código de erro = ",GetLastError());
```

```
}
//--- retorna o valor da propriedade do gráfico
 return(result);
 }
```
• CHART PRICE MAX retorna o valor do máximo do gráfico.

```
//+--------------------------------------------------------------------------------+
//| A função recebe a o valor máximo gráfico na janela principal, ou numa |
//| subjanela. |
//+--------------------------------------------------------------------------------+
double ChartPriceMax(const long chart ID=0, const int sub window=0)
 \left\{ \right.//--- preparar a variável para obter o resultado
  double result=EMPTY_VALUE;
//--- redefine o valor de erro
  ResetLastError();
//--- receber o valor da propriedade
  if(!ChartGetDouble(chart ID,CHART PRICE MAX, sub window, result))
    \left\{\right.//--- exibe uma mensagem para o diário Experts
    Print( FUNCTION +", Código de erro = ",GetLastError());
    }
//--- retorna o valor da propriedade do gráfico
 return(result);
 }
```
MOI 5

# · CHART\_COMMENT – comentar sobre o gráfico.

```
//+----------------------------------------------------------------------+
//| A função recebe comentário no canto superior esquerdo do gráfico. |
//+----------------------------------------------------------------------+
bool ChartCommentGet(string &result,const long chart_ID=0)
 \left\{ \begin{array}{c} 1 \end{array} \right\}//--- redefine o valor de erro
  ResetLastError();
//--- receber o valor da propriedade
  if(!ChartGetString(chart ID, CHART COMMENT, result))
    \left\{\right\}//--- exibe uma mensagem para o diário Experts
     Print( FUNCTION +", Código de erro = ",GetLastError());
     return(false);
     }
//--- sucesso na execução
  return(true);
  }
// +-----
```

```
//| A função configura comentário no canto superior esquerda do |
//| gráfico. |
//+------------------------------------------------------------------+
bool ChartCommentSet(const string str,const long chart_ID=0)
 {
//--- redefine o valor de erro
  ResetLastError();
//--- define valor de propriedade
  if(!ChartSetString(chart_ID,CHART_COMMENT,str))
    \left\{ \right.//--- exibe uma mensagem para o diário Experts
     Print( FUNCTION +", Código de erro = ",GetLastError());
     return(false);
   }
//--- sucesso na execução
  return(true);
 }
```
· CHART\_IS\_MAXIMIZED – janela do gráfico maximizada

```
//+------------------------------------------------------------------+
//| A função determina se a janela do gráfica está maximizada |
//+------------------------------------------------------------------+
bool ChartWindowsIsMaximized(bool &result,const long chart_ID=0)
 \left\{ \begin{array}{c} \end{array} \right\}//--- preparamos a variável para o valor da propriedade
   long value;
//--- restauramos o valor de erro
  ResetLastError();
//--- obtemos o valor da propriedade
   if(!ChartGetInteger(chart ID, CHART IS MAXIMIZED))
     \left\{ \right.//--- exibimos a mensagem de erro no diário do "Expert"
      Print(_FUNCTION_+", Error Code = ", GetLastError());
      return(false);
    }
//--- memorizamos na variável o valor dos gráficos
  result=value;
//--- implementação bem-sucedida
  return(true);
  }
```
· CHART\_IS\_MINIMIZED – janela de gráfico minimizada

# //+------------------------------------------------------------------+ //| função determina se a janela do gráfica está minimizada | //+------------------------------------------------------------------+ bool ChartWindowsIsMinimized(bool &result,const long chart\_ID=0) { //--- preparamos a variável para obter o valor da propriedade long value; //--- restauramos o valor de erro ResetLastError(); //--- obtemos o valor da propriedade if(!ChartGetInteger(chart ID, CHART IS MINIMIZED)) { //--- exibimos a mensagem de erro no diário do "Expert" Print(\_FUNCTION\_+", Error Code = ", GetLastError()); return(false); } //--- memorizamos na variável o valor dos gráficos result=value; //--- implementação bem-sucedida return(true); }

# Painel para propriedades do gráfico

```
//--- conectar a biblioteca de elementos de controle
#include <ChartObjects\ChartObjectsTxtControls.mqh>
//--- constantes predefinidas
#define X_PROPERTY_NAME_1 10 // x coordenadas do nome da propriedade na primeira
#define X_PROPERTY_VALUE 1 225 // x coordenadas do valor da propriedade na primeira
#define X_PROPERTY_NAME_2 345 // x coordenadas do nome da propriedade na segunda e
#define X PROPERTY VALUE 2 550 // x coordenadas do valor da propriedade na segunda
#define X_BUTTON_1 285 // x coordenadas do botão na primeira coluna
#define X_BUTTON_2 700 // x coordenadas do botão na segunda coluna
#define Y_PROPERTY_1 30 // y coordenadas do do início da primeira e segunda
#define Y_PROPERTY_2 286 // y coordenadas do início da terceira coluna
#define Y_DISTANCE 16 // eixo y da distância entre as linhas
#define LAST_PROPERTY_NUMBER 111 // número da última propriedade gráfica
//--- parâmetros de entrada
input color InpFirstColor=clrDodgerBlue; // Cor de linhas ímpares
input color InpSecondColor=clrGoldenrod; // Cor de linhas pares
//--- variáveis e arrays
CChartObjectLabel ExtLabelsName[]; // etiquetas para exibir nomes das propriedades
CChartObjectLabel ExtLabelsValue[]; // etiquetas para exibição dos valores da proprie
CChartObjectButton ExtButtons[]; // botões
int ExtNumbers[]; // índices das propriedades
string ExtNames[]; // nomes das propriedades
uchar ExtDataTypes[]; // tipos de dados de propriedade (integer, double
uint ExtGroupTypes[]; \frac{1}{2} array que armazena os dados de propriedades per
uchar ExtDrawTypes[]; // array que armazena os dados sobre o tipo de exi
double ExtMaxValue[]; // valores máximos possíveis das propriedades para
double ExtMinValue[]; // valores mínimos possíveis das propriedades painel
```
int OnInit()

 $\left\{ \begin{array}{c} 1 \end{array} \right\}$ 

}

 $\left\{\right.$ 

}

Comment("");

{

```
double ExtStep[]; // passos para alterar as propriedades
int ExtCount; \frac{1}{2} // número total de todas as propriedades
color ExtColors[2]; // array de cores para exibição das linhas
string ExtComments[2]; // array de comentários (para propriedade CHART_
//+------------------------------------------------------------------+
//| Função de inicialização do indicador customizado |
//+------------------------------------------------------------------+
//--- exibir a comentário no gráfico
  Comment("SomeComment");
//--- armazenam cores no array para alternarem entre eles mais tarde
  ExtColors[0]=InpFirstColor;
  ExtColors[1]=InpSecondColor;
//--- armazenam comentários no array para alternarem entre eles mais tarde
  ExtComments[0]="FirstComment";
  ExtComments[1]="SecondComment";
1/--- preparar e exibir o painel de controle para o gerenciamento das propriedades do
  if(!PrepareControls())
     return(INIT_FAILED);
//--- sucesso na execução
  return(INIT_SUCCEEDED);
//+------------------------------------------------------------------+
//| Função de finalização do expert |
//+------------------------------------------------------------------+
void OnDeinit(const int reason)
//--- remover o comentário no gráfico
//+------------------------------------------------------------------+
//| Manipular eventos de um gráfico |
//+------------------------------------------------------------------+
void OnChartEvent(const int id,
```

```
const long &lparam,
                  const double &dparam,
                  const string &sparam)
  \left\{ \right.//--- verificar o evento clicando no objeto do gráfico
  if(id==CHARTEVENT_OBJECT_CLICK)
     {
      //--- divide o nome do objeto pelo separador
      string obj name[];
      StringSplit(sparam, '', obj name);
      //--- verifica se o objeto é um botão
      if(obj_name[0]=="Button")
```

```
//--- receber índice de botão
```

```
int index=(int)StringToInteger(obj name[1]);
         //--- desfazer pressionando o botão
         ExtButtons[index].State(false);
         //--- definir o novo valor da propriedade dependendo do seu tipo
         if(ExtDataTypes[index]=='I')
             ChangeIntegerProperty(index);
         if(ExtDataTypes[index]=='D')
            ChangeDoubleProperty(index);
         if(ExtDataTypes[index]=='S')
            ChangeStringProperty(index);
        }
     }
//--- re-desenhar valores de propriedades
  RedrawProperties();
  ChartRedraw();
 }
//+------------------------------------------------------------------+
//| Alterar a propriedade inteira do gráfico |
//+------------------------------------------------------------------+
void ChangeIntegerProperty(const int index)
 \left\{ \right.//--- receber o valor atual da propriedade
  long value=ChartGetInteger(0,(ENUM_CHART_PROPERTY_INTEGER)ExtNumbers[index]);
//--- definir o seguinte valor da propriedade
  switch(ExtDrawTypes[index])
     \left\{ \right.case 'C':
         value=GetNextColor((color)value);
         break;
      default:
         value=(long)GetNextValue((double)value, index);
         break;
     }
//--- definir o novo valor de propriedade
  ChartSetInteger(0,(ENUM_CHART_PROPERTY_INTEGER)ExtNumbers[index],0,value);
 }
//+------------------------------------------------------------------+
//| Alterar a propriedade double do gráfico |
//+------------------------------------------------------------------+
void ChangeDoubleProperty(const int index)
 {
//--- receber o valor atual da propriedade
  double value=ChartGetDouble(0,(ENUM_CHART_PROPERTY_DOUBLE)ExtNumbers[index]);
//--- definir o seguinte valor da propriedade
  value=GetNextValue(value,index);
//--- definir o novo valor de propriedade
  ChartSetDouble(0,(ENUM_CHART_PROPERTY_DOUBLE)ExtNumbers[index],value);
  }
//+------------------------------------------------------------------+
```

```
//| Alterar a propriedade string do gráfico |
//+------------------------------------------------------------------+
void ChangeStringProperty(const int index)
 \left\{ \right.//--- variável estática para comutação dentro do array ExtComments
  static uint comment index=1;
//--- alterar o índice para receber outro comentário
  comment index=1-comment index;
//--- definir o novo valor de propriedade
  ChartSetString(0,(ENUM_CHART_PROPERTY_STRING)ExtNumbers[index],ExtComments[comment
  }
//+------------------------------------------------------------------+
//| Definir o próximos valor da propriedade |
//+------------------------------------------------------------------+
double GetNextValue(const double value, const int index)
 \left\{ \right.if(value+ExtStep[index]<=ExtMaxValue[index])
      return(value+ExtStep[index]);
 else
     return(ExtMinValue[index]);
 }
//+------------------------------------------------------------------+
//| Receber a próxima cor para a propriedade tipo color |
//+------------------------------------------------------------------+
color GetNextColor(const color clr)
 \left\{ \right.//--- retornar o seguinte valor de cor
  switch(clr)
    \left\{ \begin{array}{c} \end{array} \right.case clrWhite: return(clrRed);
      case clrRed: return(clrGreen);
     case clrGreen: return(clrBlue);
      case clrBlue: return(clrBlack);
     default: return(clrWhite);
     }
 }
//+------------------------------------------------------------------+
//| Re-desenhar valores de propriedades |
//+------------------------------------------------------------------+
void RedrawProperties(void)
 \{//--- texto de valor da propriedade
  string text;
   long value;
//--- loop do número de propriedades
   for(int i=0; i\leq ktCount;i++)
    \left\{\begin{array}{c}1\end{array}\right\}text="";
      switch(ExtDataTypes[i])
```

```
{
         case 'I':
            //--- receber o valor atual da propriedade
            if(!ChartGetInteger(0,(ENUM_CHART_PROPERTY_INTEGER)ExtNumbers[i],0,value))
            break;
            //--- texto de propriedade inteiro
            switch(ExtDrawTypes[i])
               {
               //--- propriedade color
               case 'C':
                   text=(string)((color)value);
                  break;
                  //--- propriedade boolean
               case 'B':
                  text=(string)((bool)value);
                  break;
                   //--- propriedade do enumerador ENUM_CHART_MODE
                case 'M':
                  text=EnumToString((ENUM_CHART_MODE)value);
                   break;
                  //--- propriedade do enumerador ENUM_CHART_VOLUME_MODE
               case 'V':
                  text=EnumToString((ENUM_CHART_VOLUME_MODE)value);
                   break;
                   //--- número tipo int
               default:
                   text=IntegerToString(value);
                  break;
              }
            break;
         case 'D':
            //--- texto de propriedade double
            text=DoubleToString(ChartGetDouble(0,(ENUM_CHART_PROPERTY_DOUBLE)ExtNumber
            break;
         case 'S':
            //--- texto de propriedade string
            text=ChartGetString(0,(ENUM_CHART_PROPERTY_STRING)ExtNumbers[i]);
            break;
        }
      //--- mostrar valor de propriedade
      ExtLabelsValue[i].Description(text);
     }
 }
//+------------------------------------------------------------------+
//| Criar o painel para o gerenciamento das propriedades do gráfico |
//+------------------------------------------------------------------+
bool PrepareControls(void)
 {
//--- alocar memória para arrays com uma reserva
```
}

}

```
MemoryAllocation(LAST_PROPERTY_NUMBER+1);
//--- variáveis
  int i=0; // loop variável
  int col 1=0; // número de propriedades na primeira coluna
   int col 2=0; // número de propriedade na segunda coluna
  int col 3=0; // múmero de propriedade na terceira coluna
//--- número atual de propriedades - 0
   ExtCount=0;
//--- observando propriedades no loop
  while(i<=LAST_PROPERTY_NUMBER)
     {
     //--- armazenar o número atual de propriedades
     ExtNumbers[ExtCount]=i;
     //--- incrementar o valor da variável do loop
     i++;//--- verificar se existe uma propriedade com tal número
      if(CheckNumber(ExtNumbers[ExtCount],ExtNames[ExtCount],ExtDataTypes[ExtCount],Ext
        {
         //--- criar elementos de controle para a propriedade
         switch(ExtGroupTypes[ExtCount])
           {
            case 1:
               //--- criar etiquetas e um botão para a propriedade
               if(!ShowProperty(ExtCount,0,X_PROPERTY_NAME_1,X_PROPERTY_VALUE_1,X_BUTT
               return(false);
               //--- número de elementos na primeira coluna foi incrementado
               col_1++;
              break;
            case 2:
               //--- criar etiquetas e um botão para a propriedade
               if(!ShowProperty(ExtCount,1,X_PROPERTY_NAME_2,X_PROPERTY_VALUE_2,X_BUT!
               return(false);
               //--- número de elementos na segunda coluna foi incrementado
               col 2++;break;
            case 3:
               //--- criar apenas etiquetas para a propriedade
               if(!ShowProperty(ExtCount,2,X_PROPERTY_NAME_2,X_PROPERTY_VALUE_2,0,Y_PI
               return(false);
               //--- número de elementos na terceira coluna foi incrementado
               col_3++;
               break;
           }
         //--- definir o máximo e o mínimo do valor e da etapa da propriedade
         GetMaxMinStep(ExtNumbers[ExtCount],ExtMaxValue[ExtCount],ExtMinValue[ExtCount
         //--- incrementar o número de propriedades
        ExtCount++;
```

```
//--- liberar a memória não usada pelos arrays
  MemoryAllocation(ExtCount);
//--- re-desenhar valores de propriedades
  RedrawProperties();
  ChartRedraw();
//--- sucesso na execução
  return(true);
 }
//+------------------------------------------------------------------+
//| Alocar memória para os arrays |
//+------------------------------------------------------------------+
void MemoryAllocation(const int size)
 {
  ArrayResize(ExtLabelsName, size);
  ArrayResize(ExtLabelsValue, size);
  ArrayResize(ExtButtons, size);
  ArrayResize(ExtNumbers, size);
  ArrayResize(ExtNames, size);
  ArrayResize(ExtDataTypes,size);
  ArrayResize(ExtGroupTypes,size);
  ArrayResize(ExtDrawTypes,size);
  ArrayResize(ExtMaxValue,size);
  ArrayResize(ExtMinValue, size);
  ArrayResize(ExtStep, size);
 }
//+------------------------------------------------------------------+
//| Verificar se o índice de propriedade pertence a um de |
//| enumerador ENUM_CHART_PROPERTIES |
//+------------------------------------------------------------------+
bool CheckNumber(const int ind, string &name, uchar &data type,uint &group type,uchar &d
 {
//--- verificar se a propriedade é do tipo integer
  ResetLastError();
  name=EnumToString((ENUM_CHART_PROPERTY_INTEGER)ind);
  if(_LastError==0)
    \left\{\begin{array}{c}1\end{array}\right\}data type='I'; \sqrt{} // propriedade do enumerador ENUM CHART PROP
     GetTypes(ind, group type, draw type); // definir parâmetros da propriedade display
     return(true);
    }
//--- verificar se a propriedade é do tipo double
  ResetLastError();
  name=EnumToString((ENUM_CHART_PROPERTY_DOUBLE)ind);
  if(_LastError==0)
    \left\{ \right.data type='D'; \frac{1}{2} propriedade do enumerador ENUM CHART PROPERTY
     GetTypes(ind, group type, draw type); // definir parâmetros da propriedade display
      return(true);
     }
```

```
//--- verificar se a proprieade é do tipo string
  ResetLastError();
  name=EnumToString((ENUM_CHART_PROPERTY_STRING)ind);
  if(_LastError==0)
    {
    data type='S'; // propriedade do enumerador ENUM CHART_PROP
     GetTypes(ind, group type, draw type); // definir parâmetros da propriedade display
     return(true);
    }
//--- propriedade não pertence a qualquer enumeração
  return(false);
 }
//+------------------------------------------------------------------+
//| Definir o grupo que a propriedade será armazenada em |
//| bem como seu tipo de exibição |
//+------------------------------------------------------------------+
void GetTypes (const int property number,uint &group type, uchar &draw type)
 \left\{ \right.//--- verificar se a propriedade pertence ao terceiro grupo
//--- propriedades terceiro grupo são apresentados na segunda coluna, a partir de CHAI
 if(CheckThirdGroup(property_number,group_type,draw_type))
     return;
//--- verificar se a propriedade pertence ao segundo grupo
//--- propriedades segundo grupo são apresentados no início da segunda coluna
  if(CheckSecondGroup(property_number,group_type,draw_type))
     return;
//--- se você está aqui, a propriedade pertence ao primeiro grupo (primeira coluna)
  CheckFirstGroup(property_number, group_type, draw_type);
 }
//+----------------------------------------------------------------------+
//| A função verifica se a propriedade pertence ao terceiro grupo e |
//| define o seu tipo display no caso de uma resposta positiva |
//+----------------------------------------------------------------------+
bool CheckThirdGroup(const int property_number,uint &group_type,uchar &draw_type)
 {
//--- verificar se a propriedade pertence ao terceiro grupo
  switch(property_number)
    \left\{ \right.//--- propriedades boolean
     case CHART_IS_OBJECT:
     case CHART WINDOW IS VISIBLE:
        draw type='B';
        break;
        //--- propriedades inteiro
     case CHART_VISIBLE_BARS:
     case CHART_WINDOWS_TOTAL:
     case CHART WINDOW HANDLE:
     case CHART WINDOW YDISTANCE:
     case CHART FIRST VISIBLE BAR:
```

```
case CHART WIDTH IN BARS:
      case CHART WIDTH IN PIXELS:
         draw type='I';
        break;
         //--- propriedades double
      case CHART_PRICE_MIN:
      case CHART_PRICE_MAX:
        draw type='D';
         break;
        //--- na verdade, esta propriedade é um comando para exibir o gráfico em cima
         //--- não há necessidade de aplicar este painel, como a janela sempre será
         //--- em cima das outras antes de a usarmos
      case CHART BRING TO TOP:
         draw type=' ';
        break;
         //--- propriedade não pertencem ao terceiro grupo
     default:
        return(false);
     }
//--- propriedade pertencem ao terceiro grupo
  group_type=3;
  return(true);
 }
//+----------------------------------------------------------------------+
//| A função verifica se a propriedade pertence ao segundo grupo e |
//| define o seu tipo display no caso de uma resposta positiva |
//+----------------------------------------------------------------------+
bool CheckSecondGroup(const int property number,uint &group_type,uchar &draw_type)
 {
//--- verificar se a propriedade pertence ao segundo grupo
   switch(property_number)
    {
      //--- propriedade de tipo ENUM_CHART_MODE
      case CHART_MODE:
         draw_type='M';
        break;
         //--- propriedade de tipo ENUM_CHART_VOLUME_MODE
      case CHART_SHOW_VOLUMES:
         draw type='V';
        break;
         //--- propriedade string
      case CHART_COMMENT:
        draw type='S';
        break;
         //--- propriedade color
      case CHART_COLOR_BACKGROUND:
      case CHART_COLOR_FOREGROUND:
      case CHART_COLOR_GRID:
      case CHART_COLOR_VOLUME:
```

```
case CHART_COLOR_CHART_UP:
      case CHART_COLOR_CHART_DOWN:
      case CHART_COLOR_CHART_LINE:
      case CHART_COLOR_CANDLE_BULL:
      case CHART_COLOR_CANDLE_BEAR:
      case CHART_COLOR_BID:
      case CHART_COLOR_ASK:
      case CHART_COLOR_LAST:
      case CHART_COLOR_STOP_LEVEL:
        draw_type='C';
        break;
        //--- propriedade não pertence ao segundo grupo
      default:
        return(false);
     }
//--- propriedade pertence ao segundo grupo
  group type=2;
  return(true);
 }
// +-----//| Esta função é chamada apenas se ela já é conhecida |
//| a propriedade não é do segundo e terceiro grupos de propriedades |
//+-----------------------------------------------------------------------+
void CheckFirstGroup(const int property number,uint &group type,uchar &draw type)
 \left\{ \right.//--- a propriedade pertence ao primeiro grupo
   group_type=1;
//--- definir a propriedade tipo display
   switch(property_number)
     {
      //--- propriedades inteiro
     case CHART_SCALE:
      case CHART HEIGHT IN PIXELS:
        draw type='I';
        return;
        //--- propriedades double
      case CHART_SHIFT_SIZE:
      case CHART_FIXED_POSITION:
      case CHART_FIXED_MAX:
      case CHART_FIXED_MIN:
      case CHART_POINTS_PER_BAR:
         draw type='D';
        return;
         //--- ficaram apenas as propriedades boolean
      default:
         draw_type='B';
        return;
     }
  }
```

```
//+------------------------------------------------------------------+
//| Criar uma etiqueta e um botão para a propriedade |
//+------------------------------------------------------------------+
bool ShowProperty(const int ind,const int type,const int x1,const int x2,
               const int xb,const int y,const bool btn)
 \left\{ \right.//--- array estático para comutar dentro do array de cor ExtColors
  static uint color index[3]=\{1,1,1\};//--- alterar o índice para receber uma outra cor
 color_index[type]=1-color_index[type];
//--- etiquetas display e um botão (se btn = true) para a propriedade
  if(!LabelCreate(ExtLabelsName[ind],"name "+(string)ind,ExtNames[ind],ExtColors[colo
     return(false);
  if(!LabelCreate(ExtLabelsValue[ind],"value "+(string)ind,"",ExtColors[color_index[type])
     return(false);
  if(btn && !ButtonCreate(ExtButtons[ind],(string)ind,xb,y+1))
    return(false);
//--- sucesso na execução
  return(true);
 }
//+------------------------------------------------------------------+
//| criar um rótulo |
//+------------------------------------------------------------------+
bool LabelCreate(CChartObjectLabel &lbl,const string name,const string text,
          const color clr,const int x,const int y)
 \{if(!lbl.Create(0,"Label "+name,0,x,y)) return(false);
 if(!lbl.Description(text)) return(false);
  if(!lbl.FontSize(10)) return(false);
 if(!lbl.Color(clr)) return(false);
//--- sucesso na execução
 return(true);
 }
//+------------------------------------------------------------------+
//| Criar o botão |
//+------------------------------------------------------------------+
bool ButtonCreate(CChartObjectButton &btn, const string name,
               const int x,const int y)
 {
  if(!btn.Create(0,"Button "+name, 0, x, y, 50, 15)) return(false);
  if(!btn.Description("Próximo")) return(false);
  if(!btn.FontSize(10)) return(false);
  if(!btn.Color(clrBlack)) return(false);
  if(!btn.BackColor(clrWhite)) return(false);
  if(!btn.BorderColor(clrBlack)) return(false);
//--- sucesso na execução
 return(true);
 }
//+------------------------------------------------------------------+
```
# **MOL5**

```
//| Definir o máximo e o mínimo do valor e da etapa propriedade |
//+------------------------------------------------------------------+
void GetMaxMinStep(const int property_number,double &max,double &min,double &step)
  {
  double value;
//--- definir os valores dependendo do tipo de propriedade
   switch(property_number)
     {
     case CHART_SCALE:
        max=5;
        min=0;
        step=1;
        break;
      case CHART_MODE:
      case CHART_SHOW_VOLUMES:
        max=2;
        min=0;
         step=1;
        break;
      case CHART_SHIFT_SIZE:
        max=50;min=10;
        step=2.5;
        break;
      case CHART_FIXED_POSITION:
        max=90;
        min=0;
        step=15;
        break;
      case CHART_POINTS_PER_BAR:
        max=19;
        min=1;
         step=3;
        break;
      case CHART_FIXED_MAX:
        value=ChartGetDouble(0,CHART_FIXED_MAX);
        max=value*1.25;
         min=value;
         step=value/32;
        break;
      case CHART_FIXED_MIN:
        value=ChartGetDouble(0,CHART_FIXED_MIN);
        max=value;
         min=value*0.75;
         step=value/32;
         break;
      case CHART HEIGHT IN PIXELS:
         max=700;
         min=520;
```
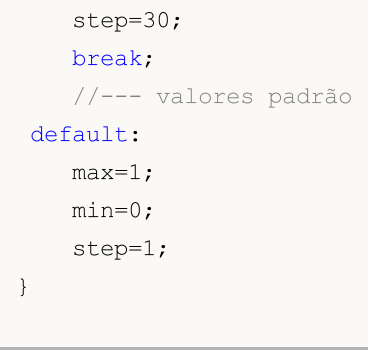

}

# Constantes de Objetos

Existem 44 objetos gráficos que podem ser criados e exibidos no gráfico de preços. Todas as constantes para se trabalhar com objetos estão divididos em 9 grupos:

- · Tipos de [Objetos](#page-395-0) Identificadores de objetos gráficos;
- · [Propriedades](#page-682-0) de objeto atribuição e obtenção de propriedades de objetos gráficos;
- · Métodos de [vinculação](#page-710-0) de objeto constantes de posicionamento no gráfico;
- · Canto de [vinculação](#page-715-0) uma indicação do ângulo da tabela, que está posicionada sobre o objeto;
- · [Visibilidade](#page-718-0) de objetos definição de janelas de tempo em que um objeto é visível;
- · [Níveis](#page-721-0) de Ondas de Elliott marcação de gradação de onda;
- · [Objetos](#page-722-0) Gann constantes de tendência para ventilador de Gann e grade de Gann;
- · [Cores](#page-724-0) Web constantes de cores Web pré-definidos;
- · [Wingdings](#page-726-0) códigos de caracteres da fonte Wingdings.

**MOL5** 

<span id="page-395-0"></span>Quando um objeto gráfico é criado usando a função [ObjectCreate\(\)](#page-2256-0), é necessário especificar o tipo de objeto a ser criado, que pode ser um dos valores da enumeração ENUM\_OBJECT. Especificações adicionais de [propriedades](#page-682-0) de [objetos](#page-2254-0) são possíveis usando funções para trabalhar com objetos [gráficos](#page-2254-0).

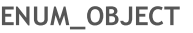

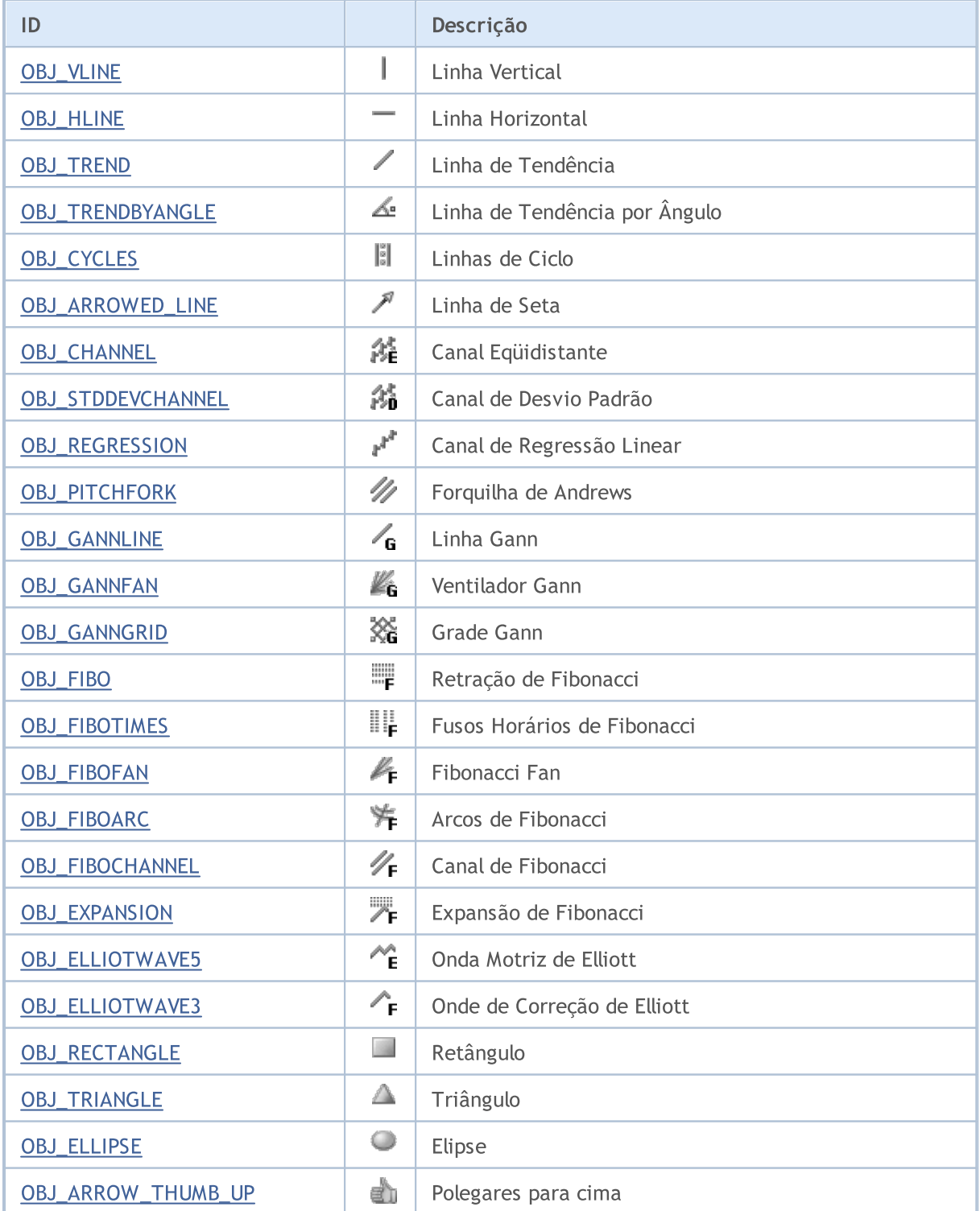
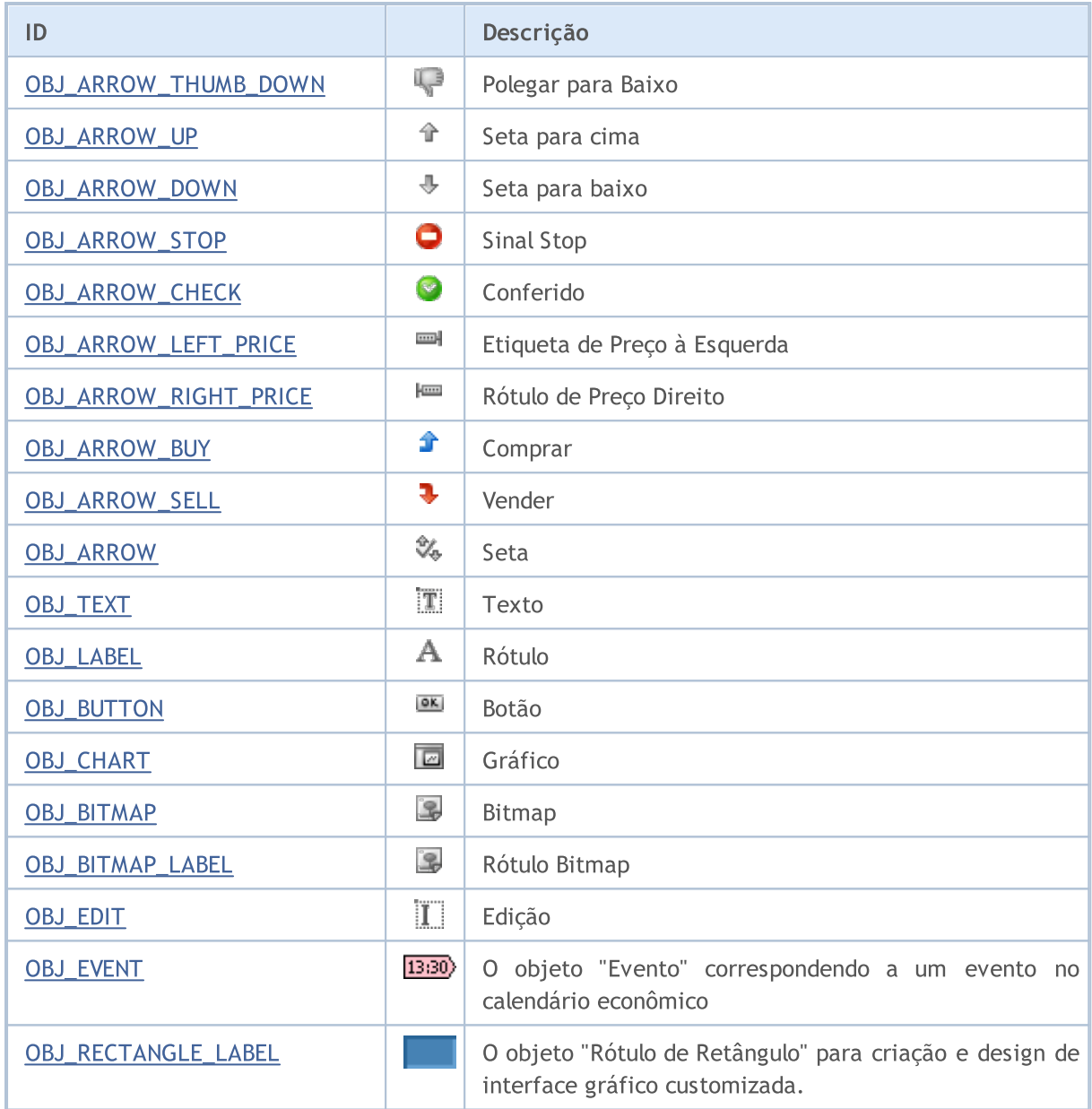

# MQL5

# MQL5

# OBJ\_VLINE

Linha vertical.

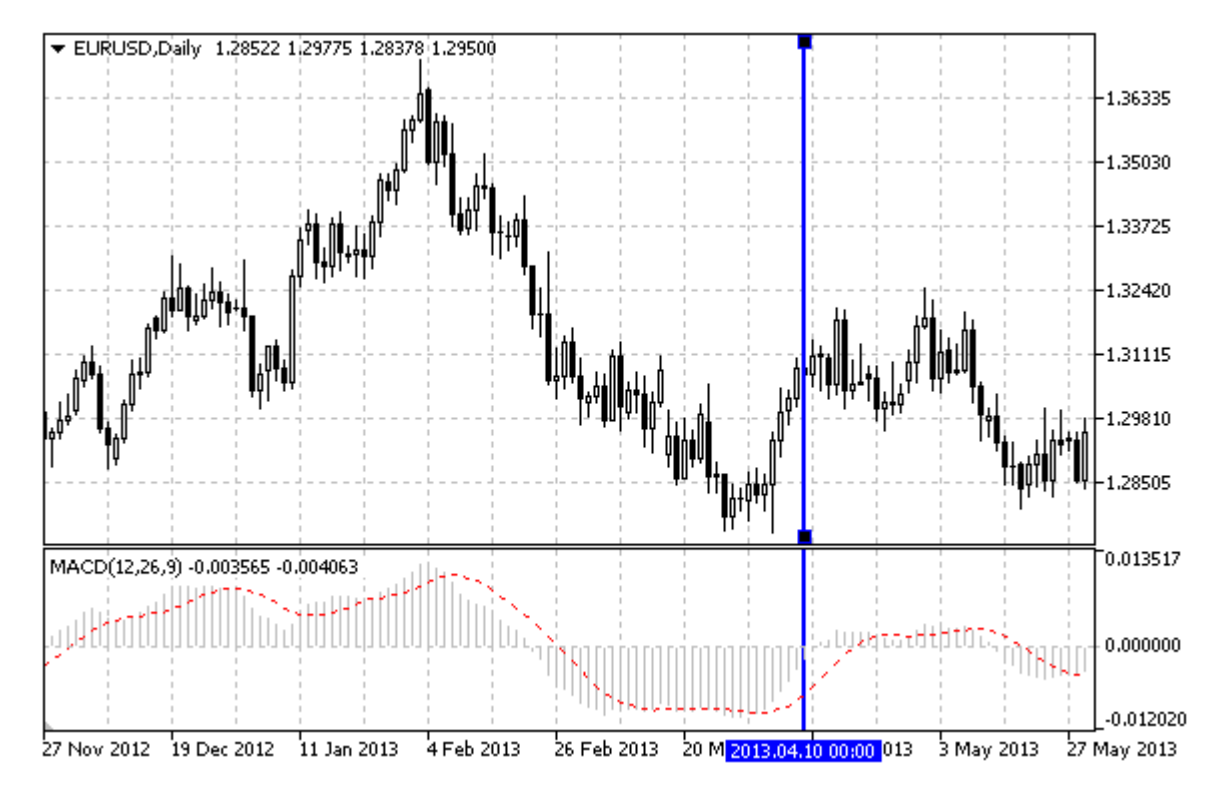

### Observação

Ao desenhar uma linha vertical, é possível definir o modo de exibição de linha para todas as janelas do (propriedade [OBJPROP\\_RAY\)](#page-683-0).

### Exemplo

O seguinte script cria e move a linha vertical no gráfico. Funções especiais têm sido desenvolvidas para criar e alterar as propriedades do objeto gráfico. Você pode utilizar estas funções "as is" em seus próprios aplicativos.

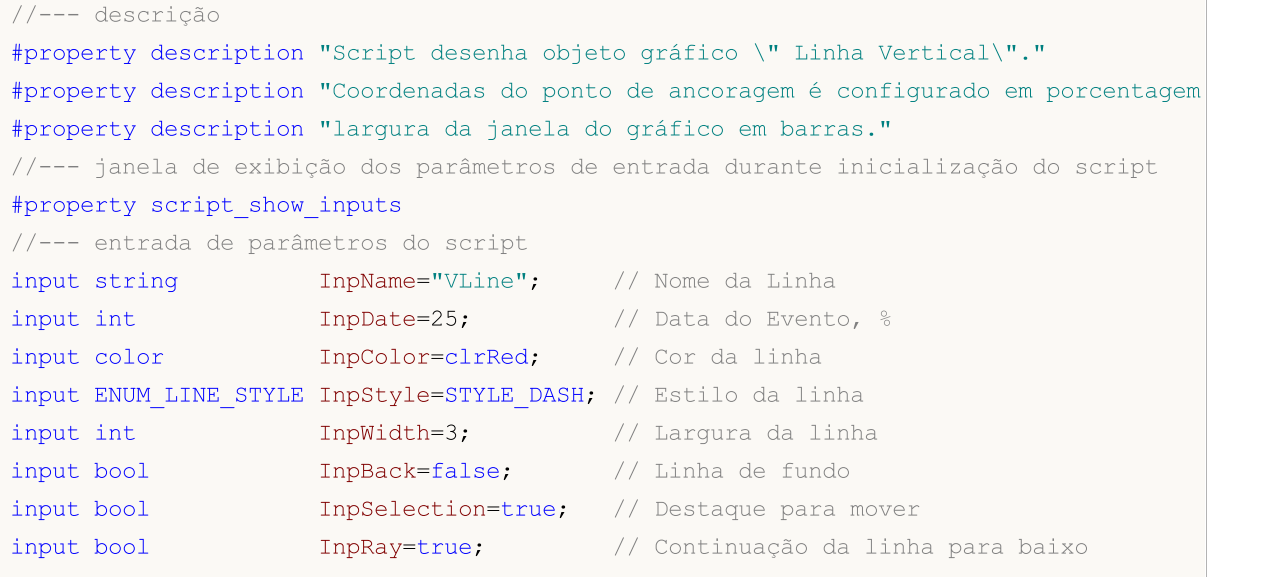

```
input bool InpHidden=true; // Ocultar na lista de objeto
input long InpZOrder=0; // Prioridade para clicar no mouse
//+------------------------------------------------------------------+
//| Criar a linha vertical |
//+------------------------------------------------------------------+
bool VLineCreate(const long chart_ID=0, // ID do gráfico<br>const string mame="VLine", // nome da linha
                                    name="VLine", // nome da linha
                const int sub_window=0, // indice da sub-janela
                 datetime time=0, \frac{1}{\sqrt{2}} tempo da linha
                 const color const color clr=clrRed, the corda linha
                const ENUM LINE STYLE style=STYLE SOLID, // estilo da linha
                const int width=1, \sqrt{2} // largura da linha
                const bool back=false, \sqrt{2} no fundo
                const bool selection=true, // destaque para mover
                const bool ray=true, \frac{1}{2} // continuação da linha para
                const bool hidden=true, //ocultar na lista de objetos<br>const long states and de objetos
                const long z order=0) // prioridade para clique do
 {
//--- se o tempo de linha não está definido, desenhá-lo através da última barra
  if(!time)
    time=TimeCurrent();
//--- redefine o valor de erro
  ResetLastError();
//--- criar uma linha vertical
  if(!ObjectCreate(chart ID,name, OBJ VLINE, sub window, time, 0))
    \left\{ \right.Print(FUNCTION)
           ": falha ao criar uma linha vertical! Código de erro = ",GetLastError());
     return(false);
    }
//--- definir cor da linha
  ObjectSetInteger(chart ID,name,OBJPROP COLOR,clr);
//--- definir o estilo de exibição da linha
  ObjectSetInteger(chart_ID,name,OBJPROP_STYLE,style);
//--- definir a largura da linha
  ObjectSetInteger(chart ID,name, OBJPROP WIDTH, width);
//--- exibir em primeiro plano (false) ou fundo (true)
  ObjectSetInteger(chart ID,name, OBJPROP BACK, back);
//--- habilitar (true) ou desabilitar (false) o modo do movimento da seta com o mouse
//--- ao criar um objeto gráfico usando a função ObjectCreate, o objeto não pode ser
//--- destacado e movimentado por padrão. Dentro deste método, o parâmetro de seleção
//--- é verdade por padrão, tornando possível destacar e mover o objeto
  ObjectSetInteger(chart ID,name, OBJPROP SELECTABLE, selection);
  ObjectSetInteger(chart ID,name,OBJPROP SELECTED, selection);
//--- habilitar (verdadeiro) ou desabilitar (falso) o modo de exibição da linha no gráfico sub-janelas
  ObjectSetInteger(chart ID,name, OBJPROP RAY, ray);
//--- ocultar (true) ou exibir (false) o nome do objeto gráfico na lista de objeto
  ObjectSetInteger(chart ID,name, OBJPROP HIDDEN, hidden);
//--- definir a prioridade para receber o evento com um clique do mouse no gráfico
```
MOL 5

```
ObjectSetInteger(chart ID,name, OBJPROP ZORDER, z order);
//--- sucesso na execução
  return(true);
  }
//+------------------------------------------------------------------+
//| Mover a linha vertical |
//+------------------------------------------------------------------+
bool VLineMove(const long chart_ID=0, // ID do gráfico
               const string name="VLine", // nome da linha
               datetime time=0) // tempo da linha
 {
//--- se o tempo de linha não está definido, mover a linha para a última barra
  if(!time)
     time=TimeCurrent();
//--- redefine o valor de erro
  ResetLastError();
//--- mover a linha vertical
  if(!ObjectMove(chart ID,name, 0,time, 0))
    \left\{\right\}Print(FUNCTION,
          ": falhou ao mover a linha vertical! Código de erro = ", GetLastError());
     return(false);
    }
//--- sucesso na execução
 return(true);
  }
//+------------------------------------------------------------------+
//| Excluir a linha vertical |
//+------------------------------------------------------------------+
bool VLineDelete(const long chart ID=0, // ID do gráfico
                const string name="VLine") // nome da linha
 {
//--- redefine o valor de erro
  ResetLastError();
//--- excluir a linha vertical
  if(!ObjectDelete(chart_ID,name))
    \left\{\right.Print(FUNCTION,
            ": falha ao deletar a linha vertical! Código de erro = ",GetLastError());
     return(false);
    }
//--- sucesso na execução
 return(true);
 }
//+------------------------------------------------------------------+
//| Programa Script da função start (iniciar) |
//+------------------------------------------------------------------+
void OnStart()
\left\{\begin{array}{c}1\end{array}\right\}
```
# MOI 5

```
//--- verificar a exatidão dos parâmetros de entrada
   if(InpDate<0 || InpDate>100)
     {
     Print("Erro! Valores incorretos dos parâmetros de entrada!");
      return;
     }
//--- número de barras visíveis na janela do gráfico
  int bars=(int)ChartGetInteger(0,CHART_VISIBLE_BARS);
//--- array para armazenar a data de valores a serem utilizados
//--- para definir e alterar as coordenadas de pontos de ancoragem
  datetime date[];
//--- alocação de memória
  ArrayResize(date,bars);
//--- preencher o array das datas
  ResetLastError();
   if(CopyTime(Symbol(),Period(),0,bars,date)==-1)
     {
      Print("Falha ao copiar valores de tempo! Código de erro = ", GetLastError());
     return;
     }
//--- definir os pontos para desenhar a linha
  int d=InpDate*(bars-1)/100;
//--- criar uma linha vertical
   if(!VLineCreate(0,InpName,0,date[d],InpColor,InpStyle,InpWidth,InpBack,
     InpSelection,InpRay,InpHidden,InpZOrder))
      return;
//--- redesenhar o gráfico e esperar por um segundo
  ChartRedraw();
   Sleep(1000);
//--- agora, mover a linha
//--- contador de loop
  int h steps=bars/2;
//--- mover a linha
   for(int i=0; i< h steps; i++)
     {
     //--- usar o seguinte valor
     if(d<bars-1)
         d+=1:
     //--- mover o ponto
     if(!VLineMove(0,InpName,date[d]))
         return;
     //--- verificar se o funcionamento do script foi desativado a força
     if(IsStopped())
         return;
     //--- redesenhar o gráfico
      ChartRedraw();
     // 0.03 segundos de atraso
     Sleep(30);
     }
```

```
MQL5
```
//--- 1 segundo de atraso Sleep(1000); //--- excluir o canal do gráfico VLineDelete(0,InpName); ChartRedraw(); //--- 1 segundo de atraso Sleep(1000);  $// --$ }

# OBJ\_HLINE

Linha Horizontal.

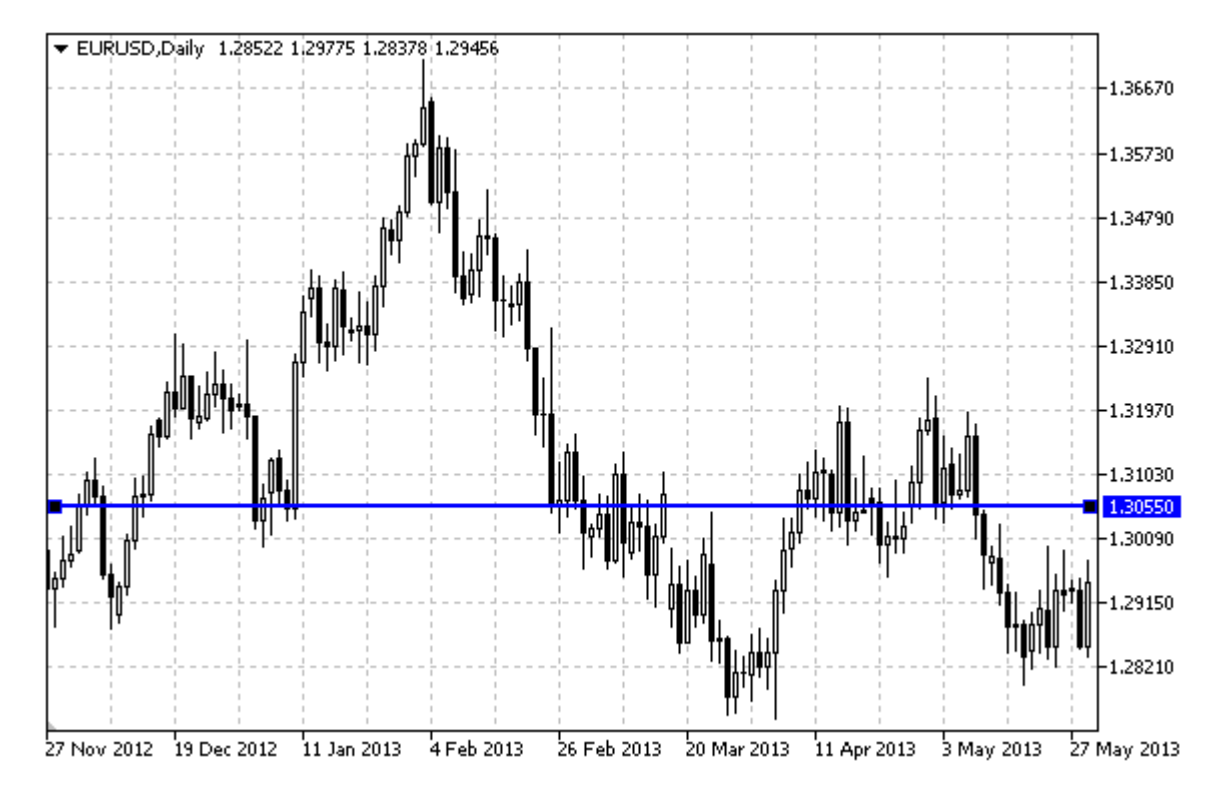

### Exemplo

O seguinte script cria e move uma linha horizontal no gráfico. Funções especiais têm sido desenvolvidas para criar e alterar as propriedades do objeto gráfico. Você pode utilizar estas funções "as is" em seus próprios aplicativos.

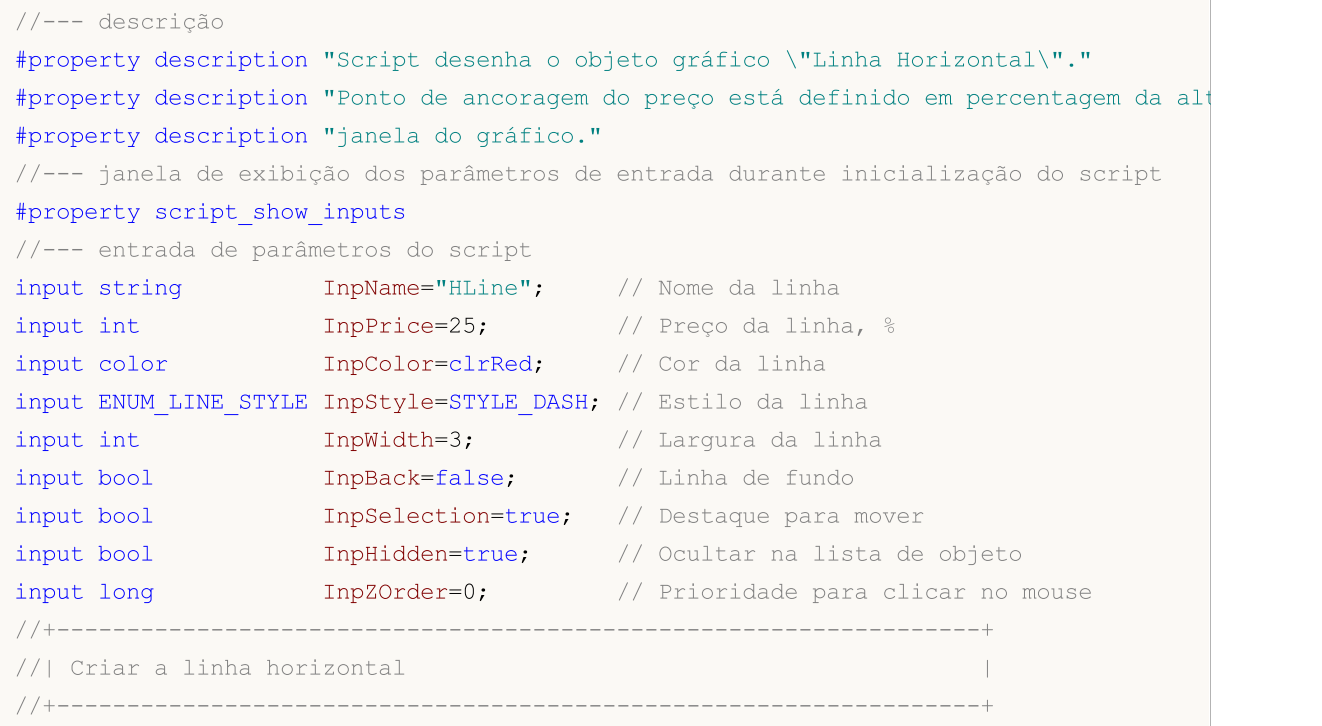

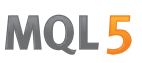

```
bool HLineCreate(const long chart ID=0, // ID de gráfico
                    const string name="HLine", // nome da linha
                    const int sub_window=0, // indice da sub-janela
                    double price=0, \sqrt{2} line price
                    const color client const color client constant constant constant constant constant constant constant constant constant constant constant constant constant constant constant constant constant constant constant constant cons
                    const ENUM LINE STYLE style=STYLE SOLID, // estilo da linha
                    const int width=1, \frac{1}{1 + \frac{1}{1 + \frac{1}{1const bool back=false, \frac{1}{2} // no fundo
                    const bool selection=true, // destaque para mover
                    const bool hidden=true, //ocultar na lista de objet
                    const long z_order=0) // prioridade para clique do
  {
//--- se o preço não está definido, defina-o no atual nível de preço Bid
   if(!price)
      price=SymbolInfoDouble(Symbol(),SYMBOL_BID);
//--- redefine o valor de erro
   ResetLastError();
//--- criar um linha horizontal
   if(!ObjectCreate(chart ID,name, OBJ HLINE, sub window, 0, price))
      {
      Print(FUNCTION)
              ": falha ao criar um linha horizontal! Código de erro = ",GetLastError());
      return(false);
     }
//--- definir cor da linha
   ObjectSetInteger(chart ID,name, OBJPROP COLOR, clr);
//--- definir o estilo de exibição da linha
   ObjectSetInteger(chart_ID,name,OBJPROP_STYLE,style);
//--- definir a largura da linha
   ObjectSetInteger(chart ID,name, OBJPROP WIDTH, width);
//--- exibir em primeiro plano (false) ou fundo (true)
   ObjectSetInteger(chart ID,name, OBJPROP BACK, back);
//--- habilitar (true) ou desabilitar (false) o modo do movimento da seta com o mouse
//--- ao criar um objeto gráfico usando a função ObjectCreate, o objeto não pode ser
//--- destacado e movimentado por padrão. Dentro deste método, o parâmetro de seleção
//--- é verdade por padrão, tornando possível destacar e mover o objeto
   ObjectSetInteger(chart ID,name, OBJPROP SELECTABLE, selection);
   ObjectSetInteger(chart ID, name, OBJPROP SELECTED, selection);
//--- ocultar (true) ou exibir (false) o nome do objeto gráfico na lista de objeto
   ObjectSetInteger(chart ID,name, OBJPROP HIDDEN, hidden);
//--- definir a prioridade para receber o evento com um clique do mouse no gráfico
   ObjectSetInteger(chart ID,name, OBJPROP ZORDER, z order);
//--- sucesso na execução
  return(true);
  }
//+------------------------------------------------------------------+
//| Mover linha horizontal |
//+------------------------------------------------------------------+
bool HLineMove(const long chart_ID=0, // ID do gráfico
```

```
const string name="HLine", // nome da linha
               double price=0) // preço da linha
 {
//--- se o preço não está definido, defina-o no atual nível de preço Bid
  if(!price)
    price=SymbolInfoDouble(Symbol(),SYMBOL_BID);
//--- redefine o valor de erro
  ResetLastError();
//--- mover um linha horizontal
  if(!ObjectMove(chart_ID,name,0,0,price))
    \left\{ \right.Print(FUNCTION)
            ": falha ao mover um linha horizontal! Código de erro = ", GetLastError());
     return(false);
    \rightarrow//--- sucesso na execução
 return(true);
 }
//+------------------------------------------------------------------+
//| Excluir uma linha horizontal |
//+------------------------------------------------------------------+
bool HLineDelete(const long chart_ID=0, // ID do gráfico
                const string name="HLine") // nome da linha
 {
//--- redefine o valor de erro
  ResetLastError();
//--- excluir uma linha horizontal
  if(!ObjectDelete(chart ID,name))
    \left\{ \right.Print(FUNCTION,
           ": falha ao Excluir um linha horizontal! Código de erro = ",GetLastError());
     return(false);
    }
//--- sucesso na execução
  return(true);
 }
//+------------------------------------------------------------------+
//| Programa Script da função start (iniciar) |
//+------------------------------------------------------------------+
void OnStart()
 \left\{\right\}//--- verificar a exatidão dos parâmetros de entrada
  if(InpPrice<0 || InpPrice>100)
    {
     Print("Erro! Valores incorretos dos parâmetros de entrada!");
     return;
   }
//--- tamanho do array de preço
  int accuracy=1000;
```

```
MOI 5
```
//--- array para armazenar data de valores a serem utilizados //--- para definir e alterar as coordenadas de pontos de ancoragem double price[]; //--- alocação de memória ArrayResize(price,accuracy); //--- preencher o array de preços //--- encontrar os maiores e menores valores do gráfico double max price=ChartGetDouble(0,CHART\_PRICE\_MAX); double min price=ChartGetDouble(0,CHART\_PRICE\_MIN); //--- definir uma etapa de mudança de um preço e preencher o array double step=(max price-min price)/accuracy; for(int  $i=0$ ;  $i$ <accuracy;  $i++$ ) price[i]=min\_price+i\*step; //--- definir os pontos para desenhar a linha int p=InpPrice\*(accuracy-1)/100; //--- criar um linha horizontal if(!HLineCreate(0,InpName,0,price[p],InpColor,InpStyle,InpWidth,InpBack, InpSelection,InpHidden,InpZOrder)) { return; } //--- redesenhar o gráfico e esperar por um segundo ChartRedraw(); Sleep(1000); //--- agora, mover a linha //--- contador de loop int v steps=accuracy/2; //--- mover a linha for(int  $i=0$ ;  $i< v$  steps;  $i++$ ) { //--- usar o seguinte valor if(p<accuracy-1)  $p+=1;$ //--- mover o ponto if(!HLineMove(0,InpName,price[p])) return; //--- verificar se o funcionamento do script foi desativado a força if(IsStopped()) return; //--- redesenhar o gráfico ChartRedraw(); } //--- 1 segundo de atraso Sleep(1000); //--- excluir a partir do gráfico HLineDelete(0,InpName); ChartRedraw(); //--- 1 segundo de atraso Sleep(1000);

MQL5

## OBJ\_TREND

Linha de Tendência.

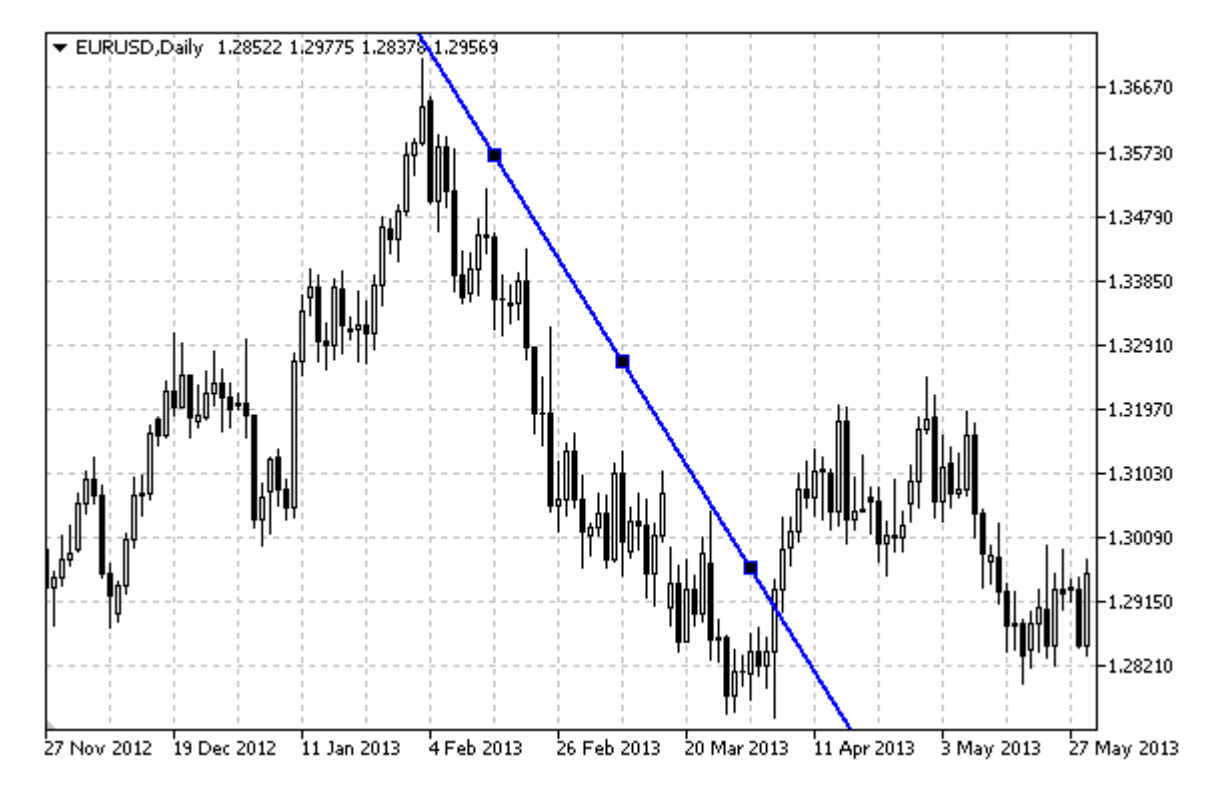

### Observação

Para Linha de Tendência, é possível especificar o modo de continuação da sua exibição para a direita e/ou à esquerda (de acordo com as propriedades[OBJPROP\\_RAY\\_RIGHT](#page-683-0) e [OBJPROP\\_RAY\\_LEFT\)](#page-683-0).

### Exemplo

O script a seguir cria e movimenta a linha de tendência no gráfico. Funções especiais têm sido desenvolvidas para criar e alterar as propriedades do objeto gráfico. Você pode utilizar estas funções "as is" em seus próprios aplicativos.

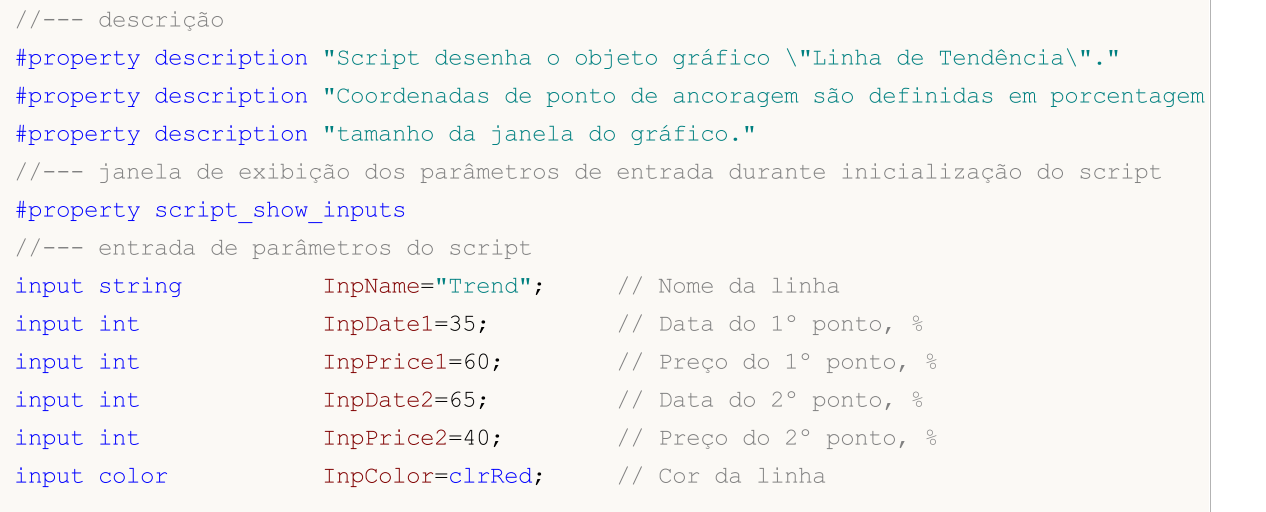

MQL5

```
input ENUM LINE STYLE InpStyle=STYLE DASH; // Estilo da linha
input int InpWidth=2; // Largura da linha
input bool InpBack=false; // Linha de fundo
input bool InpSelection=true; // Destaque para mover
input bool InpRayLeft=false; // Continuação da Linha para a esquerda
input bool InpRayRight=false; // Continuação da Linha para a direita
input bool InpHidden=true; // Ocultar na lista de objeto
input long InpZOrder=0; // Prioridade para clicar no mouse
//+------------------------------------------------------------------+
//| Criar uma linha de tendência pelas coordenadas fornecidas |
//+------------------------------------------------------------------+
bool TrendCreate(const long chart_ID=0, // ID do gráfico
              const string name="TrendLine", // nome da linha
              const int sub_window=0, // indice da sub-janela
              datetime time1=0, // primeiro ponto de tempo
              double price1=0, \sqrt{2} primeiro ponto de preço
              datetime time2=0, // segundo ponto de tempo
              double price2=0, // segundo ponto de preço
              const color clr=clrRed, // cor da linha
              const ENUM LINE STYLE style=STYLE SOLID, // estilo da linha
              const int width=1, // largura da linha
              const bool back=false, // no fundoconst bool selection=true, // destaque para mover
              const bool ray left=false, // continuação da linha para
              const bool ray right=false, // continuação da linha para
              const bool hidden=true, //ocultar na lista de objetos
              const long zorder=0) // prioridade para clique do
 {
//--- definir coordenadas de pontos de ancoragem, se eles não estão definidos
  ChangeTrendEmptyPoints(time1,price1,time2,price2);
//--- redefine o valor de erro
  ResetLastError();
//--- criar uma linha de tendência pelas coordenadas fornecidas
  if(!ObjectCreate(chart_ID,name,OBJ_TREND,sub_window,time1,price1,time2,price2))
    {
     Print(_FUNCTION ,
          ": falha ao criar uma linha de tendência! Código de erro = ", GetLastError
     return(false);
    }
//--- definir cor da linha
  ObjectSetInteger(chart ID,name,OBJPROP COLOR,clr);
//--- definir o estilo de exibição da linha
  ObjectSetInteger(chart ID,name, OBJPROP STYLE, style);
//--- definir a largura da linha
  ObjectSetInteger(chart_ID,name,OBJPROP_WIDTH,width);
//--- exibir em primeiro plano (false) ou fundo (true)
  ObjectSetInteger(chart ID,name, OBJPROP BACK, back);
//--- habilitar (true) ou desabilitar (false) o modo do movimento da seta com o mouse
//--- ao criar um objeto gráfico usando a função ObjectCreate, o objeto não pode ser
```

```
//--- destacado e movimentado por padrão. Dentro deste método, o parâmetro de seleção
//--- é verdade por padrão, tornando possível destacar e mover o objeto
  ObjectSetInteger(chart ID,name,OBJPROP SELECTABLE, selection);
   ObjectSetInteger(chart_ID,name,OBJPROP_SELECTED,selection);
//--- habilitar (true) ou desabilitar (false) o modo de continuação da exibição da lin
  ObjectSetInteger(chart ID,name, OBJPROP RAY LEFT, ray left);
//--- habilitar (true) ou desabilitar (false) o modo de continuação da exibição da lin
  ObjectSetInteger(chart ID,name, OBJPROP RAY RIGHT, ray right);
//--- ocultar (true) ou exibir (false) o nome do objeto gráfico na lista de objeto
  ObjectSetInteger(chart ID,name, OBJPROP HIDDEN, hidden);
//--- definir a prioridade para receber o evento com um clique do mouse no gráfico
  ObjectSetInteger(chart ID,name, OBJPROP ZORDER, z order);
//--- sucesso na execução
  return(true);
  }
//+------------------------------------------------------------------+
//| Mover o ponto de ancoragem da linha de tendência |
//+------------------------------------------------------------------+
bool TrendPointChange(const long chart_ID=0, // ID do gráfico
                     const string name="TrendLine", // nome da linha
                     const int point_index=0, // índice do ponto de ancoragem
                      \text{datetime} time=0, \frac{1}{2} coordenada do ponto de ancorag
                     double price=0) // coordenada do ponto de ancoraç
 {
//--- se a posição do ponto não está definida, mover para a barra atual tendo o preço
  if(!time)
     time=TimeCurrent();
  if(!price)
     price=SymbolInfoDouble(Symbol(),SYMBOL_BID);
//--- redefine o valor de erro
   ResetLastError();
//--- mover ponto de ancoragem da linha de tendência
  if(!ObjectMove(chart_ID,name,point_index,time,price))
    {
     Print(FUNCTION,
          ": falha ao mover o ponto de ancoragem! Código de erro = ",GetLastError());
     return(false);
    }
//--- sucesso na execução
 return(true);
  }
//+------------------------------------------------------------------+
//| A função exclui a linha de tendência do gráfico. |
//+------------------------------------------------------------------+
bool TrendDelete(const long chart ID=0, // ID do gráfico
                const string name="TrendLine") // nome da linha
  \left\{ \right.//--- redefine o valor de erro
  ResetLastError();
```

```
//--- excluir uma linha de tendência
   if(!ObjectDelete(chart_ID,name))
     {
     Print( FUNCTION ,
            ": falha ao excluir uma linha de tendência! Código de erro = ", GetLastErro
     return(false);
     }
//--- sucesso na execução
  return(true);
 }
//+------------------------------------------------------------------+
//| Verifique os valores de pontos de ancoragem da linha de tendência|
//| e definir padrões valores padrão para aqueles vazios |
//+------------------------------------------------------------------+
void ChangeTrendEmptyPoints(datetime &time1,double &price1,
                            datetime &time2,double &price2)
  {
//--- se o tempo do primeiro ponto não está definido, será na barra atual
  if(!time1)
      time1=TimeCurrent();
//--- se o preço do primeiro ponto não está definido, ele terá valor Bid
  if(!price1)
      price1=SymbolInfoDouble(Symbol(),SYMBOL_BID);
//--- se o tempo do segundo ponto não está definido, está localizado a 9 barras deixad
  if(!time2)
    {
      //--- array para receber o tempo de abertura das últimos 10 barras
      datetime temp[10];
      CopyTime(Symbol(),Period(),time1,10,temp);
      //--- definir o segundo ponto 9 barras a esquerda do primeiro
      time2=temp[0];
    }
//--- se o preço do segundo ponto não está definido, é igual ao primeiro ponto
  if(!price2)
     price2=price1;
 }
//+------------------------------------------------------------------+
//| Programa Script da função start (iniciar) |
//+------------------------------------------------------------------+
void OnStart()
 {
//--- verificar a exatidão dos parâmetros de entrada
  if(InpDate1<0 || InpDate1>100 || InpPrice1<0 || InpPrice1>100 ||
      InpDate2<0 || InpDate2>100 || InpPrice2<0 || InpPrice2>100)
     {
      Print("Erro! Valores incorretos dos parâmetros de entrada!");
     return;
     }
//--- número de barras visíveis na janela do gráfico
```

```
int bars=(int)ChartGetInteger(0,CHART_VISIBLE_BARS);
//--- tamanho do array de preço
   int accuracy=1000;
//--- arrays para armazenar data e valores de preço para serem usados
//--- para definir e alterar as coordenadas de pontos de ancoragem da linha
  datetime date[];
   double price[];
//--- alocação de memória
   ArrayResize(date,bars);
  ArrayResize(price,accuracy);
//--- preencher o array das datas
  ResetLastError();
   if(CopyTime(Symbol(),Period(),0,bars,date)==-1)
     {
     Print("Falha ao copiar valores de tempo! Código de erro = ", GetLastError());
      return;
     }
//--- preencher o array de preços
//--- encontrar os maiores e menores valores do gráfico
   double max price=ChartGetDouble(0, CHART_PRICE_MAX);
   double min price=ChartGetDouble(0,CHART_PRICE_MIN);
//--- definir uma etapa de mudança de um preço e preencher o array
  double step=(max price-min price)/accuracy;
   for(int i=0; i<accuracy; i++)
     price[i]=min_price+i*step;
//--- definir os pontos para desenhar a linha
  int d1=InpDate1*(bars-1)/100;
  int d2=InpDate2*(bars-1)/100;
  int p1=InpPrice1*(accuracy-1)/100;
  int p2=InpPrice2*(accuracy-1)/100;
//--- criar uma linha de tendência
  if(!TrendCreate(0,InpName,0,date[d1],price[p1],date[d2],price[p2],InpColor,InpStyle,
     InpWidth,InpBack,InpSelection,InpRayLeft,InpRayRight,InpHidden,InpZOrder))
     {
     return;
    }
//--- redesenhar o gráfico e esperar por um segundo
  ChartRedraw();
   Sleep(1000);
//--- agora, mover os pontos de ancoragem da linha
//--- contador de loop
   int v steps=accuracy/5;
//--- mover o primeiro ponto de ancoragem vertical
  for(int i=0; i\leq v steps; i++)
     {
      //--- usar o seguinte valor
     if(p1>1)p1=-1;//--- mover o ponto
```
# MOI 5

```
if(!TrendPointChange(0,InpName,0,date[d1],price[p1]))
         return;
      //--- verificar se o funcionamento do script foi desativado a força
      if(IsStopped())
         return;
      //--- redesenhar o gráfico
      ChartRedraw();
     }
//--- mover o segundo ponto de ancoragem vertical
  for(int i=0;i<v_steps;i++)
     {
      //--- usar o seguinte valor
      if(p2<accuracy-1)
         p2+=1;
      //--- mover o ponto
      if(!TrendPointChange(0,InpName,1,date[d2],price[p2]))
         return;
      //--- verificar se o funcionamento do script foi desativado a força
      if(IsStopped())
         return;
      //--- redesenhar o gráfico
     ChartRedraw();
     }
//--- meio segundo de atraso
  Sleep(500);
//--- contador de loop
   int h steps=bars/2;
//--- mover ambos os pontos de ancoragem na horizontal, ao mesmo tempo
   for(int i=0; i< h steps;i++)
     {
      //--- usar os seguintes valores
      if(d1<br>bars-1)d1 == 1;if(d2>1)
         d2 - 1;//--- deslocar os pontos
      if(!TrendPointChange(0,InpName,0,date[d1],price[p1]))
         return;
      if(!TrendPointChange(0,InpName,1,date[d2],price[p2]))
         return;
      //--- verificar se o funcionamento do script foi desativado a força
      if(IsStopped())
         return;
      //--- redesenhar o gráfico
      ChartRedraw();
      // 0.03 segundos de atraso
      Sleep(30);
     }
//--- 1 segundo de atraso
```

```
Sleep(1000);
//--- excluir uma linha de tendência
  TrendDelete(0, InpName);
  ChartRedraw();
//--- 1 segundo de atraso
  Sleep(1000);
// -- -}
```
MQL5

# **MOL5**

## OBJ\_TRENDBYANGLE

Linha de Tendência Por Ângulo.

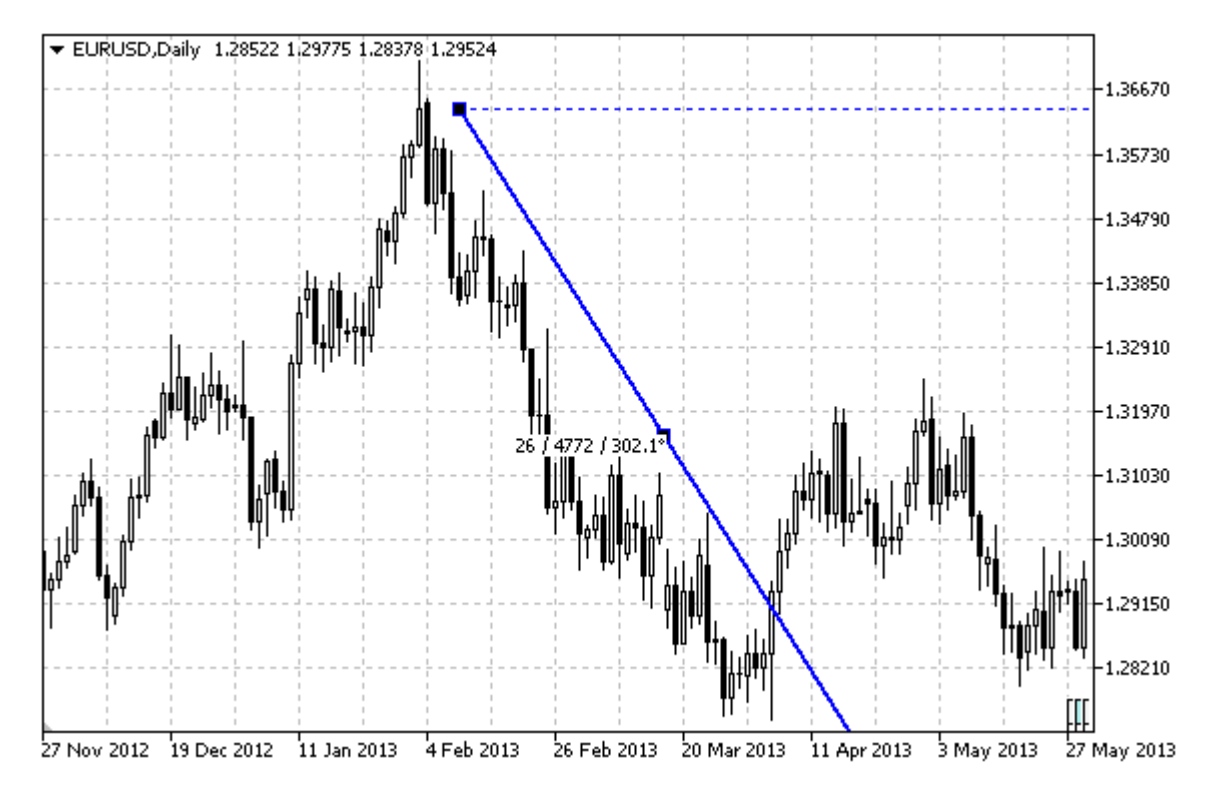

### Observação

Para Linha de Tendência Por Angulo, é possível determinar o modo de continuação da sua exibição para a direita e/ou à esquerda (de acordo com as propriedades [OBJPROP\\_RAY\\_RIGHT](#page-683-0) e [OBJPROP\\_RAY\\_LEFT\)](#page-683-0).

Tanto ângulo e coordenadas do segundo ponto de ancoragem podem ser usados para definir a inclinação da linha.

### Exemplo

O script a seguir cria e movimenta a linha de tendência no gráfico. Funções especiais têm sido desenvolvidas para criar e alterar as propriedades do objeto gráfico. Você pode utilizar estas funções "as is" em seus próprios aplicativos.

## //--- descrição

```
#property description "Script desenha objeto gráfico \"Linha de Tendência Por Ângulo\"."
#property description "Coordenadas dos pontos de ancoragem são definidos em percentage
#property description "janela do gráfico."
//--- janela de exibição dos parâmetros de entrada durante inicialização do script
#property script_show_inputs
//--- entrada de parâmetros do script
input string InpName="Trend"; // Nome da linha
input int InpDate1=50; // Data do 1° ponto, %
input int InpPrice1=75; \frac{1}{2} Preço do 1° ponto, %
input int InpAngle=0; // Ângulo de inclinação da linha
```
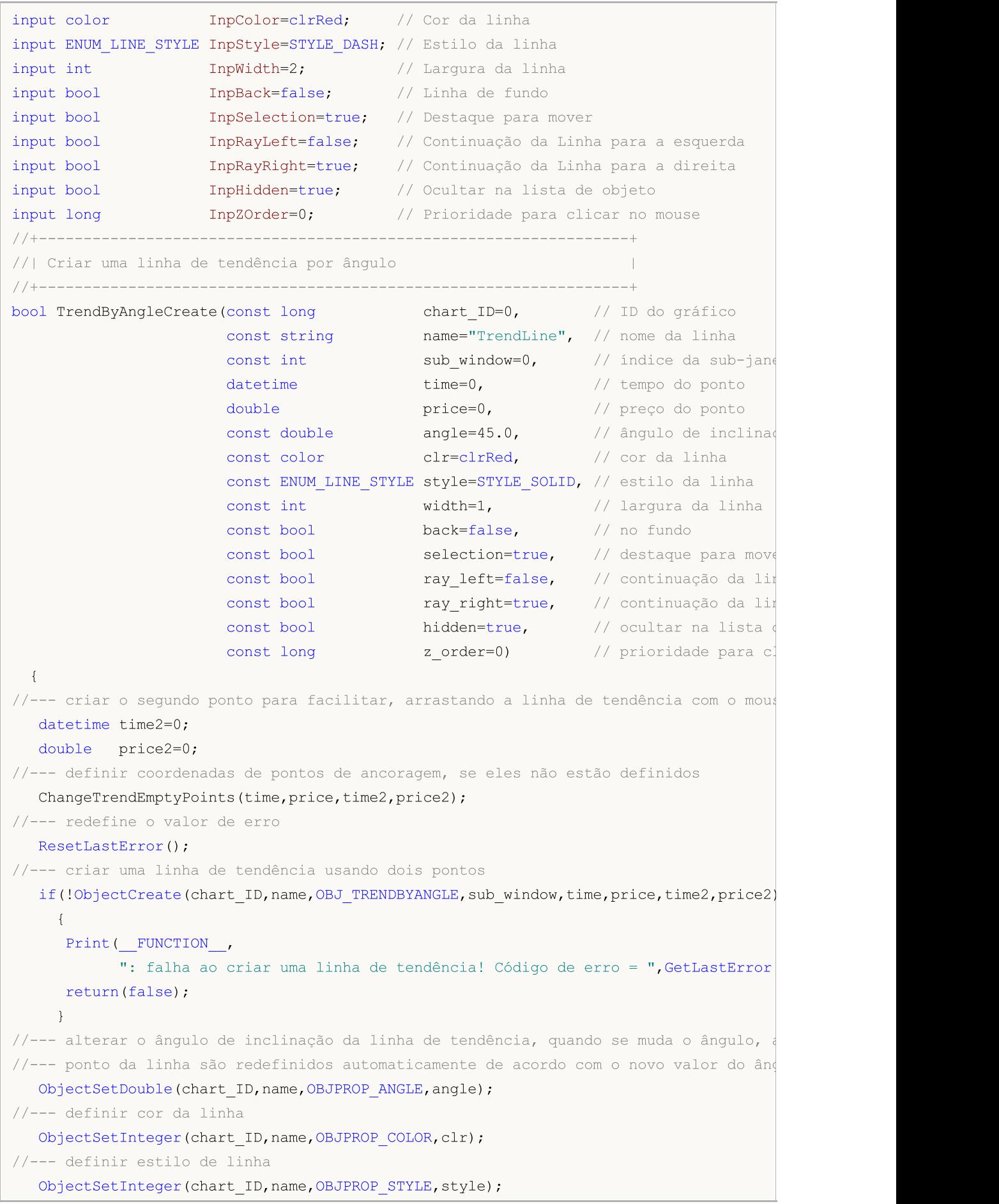

```
MOI 5
```

```
//--- definir a largura da linha
   ObjectSetInteger(chart_ID,name,OBJPROP_WIDTH,width);
//--- exibir em primeiro plano (false) ou fundo (true)
  ObjectSetInteger(chart ID, name, OBJPROP BACK, back);
//--- habilitar (true) ou desabilitar (false) o modo do movimento da seta com o mouse
//--- ao criar um objeto gráfico usando a função ObjectCreate, o objeto não pode ser
//--- destacado e movimentado por padrão. Dentro deste método, o parâmetro de seleção
//--- é verdade por padrão, tornando possível destacar e mover o objeto
   ObjectSetInteger(chart ID,name,OBJPROP SELECTABLE, selection);
  ObjectSetInteger(chart ID, name, OBJPROP SELECTED, selection);
//--- habilitar (true) ou desabilitar (false) o modo de continuação da exibição da lin
   ObjectSetInteger(chart ID,name, OBJPROP RAY LEFT, ray left);
//--- habilitar (true) ou desabilitar (false) o modo de continuação da exibição da li
  ObjectSetInteger(chart ID,name, OBJPROP RAY RIGHT, ray right);
//--- ocultar (true) ou exibir (false) o nome do objeto gráfico na lista de objeto
   ObjectSetInteger(chart ID,name, OBJPROP HIDDEN, hidden);
//--- definir a prioridade para receber o evento com um clique do mouse no gráfico
  ObjectSetInteger(chart ID,name, OBJPROP ZORDER, z order);
//--- sucesso na execução
  return(true);
 }
//+------------------------------------------------------------------+
//| Alterar ponto de ancoragem das coordenadas da linha de tendência |
//+------------------------------------------------------------------+
bool TrendPointChange(const long chart_ID=0, // ID do gráfico
                      const string name="TrendLine", // nome da linha
                      \text{datetime} time=0, // coordenada do ponto de ancorag
                      double price=0) // coordenada do ponto de ancoraç
 {
//--- se a posição do ponto não está definida, mover para a barra atual tendo o preço
  if(!time)
      time=TimeCurrent();
   if(!price)
      price=SymbolInfoDouble(Symbol(),SYMBOL_BID);
//--- redefine o valor de erro
  ResetLastError();
//--- mover ponto de ancoragem da linha de tendência
  if(!ObjectMove(chart_ID,name,0,time,price))
    {
     Print(FUNCTION,
            ": falha ao mover o ponto de ancoragem! Código de erro = ", GetLastError();
     return(false);
    }
//--- sucesso na execução
  return(true);
  }
//+------------------------------------------------------------------+
//| Mudar o ângulo de inclinação da linha de tendência |
//+------------------------------------------------------------------+
```

```
bool TrendAngleChange(const long chart ID=0, // ID do grafico
                     const string name="TrendLine", // nome da linha de tendência
                     const double angle=45) // inclinação do ângulo da linha
 {
//--- redefine o valor de erro
  ResetLastError();
//--- mudar o ângulo de inclinação da linha de tendência
  if(!ObjectSetDouble(chart ID,name,OBJPROP ANGLE,angle))
    \left\{ \right.Print(FUNCTION,
           ": falha ao mudar a inclinação da linha! Código de erro = ",GetLastError());
     return(false);
   \rightarrow//--- sucesso na execução
 return(true);
 }
//+------------------------------------------------------------------+
//| Excluir a linha de tendência |
//+------------------------------------------------------------------+
bool TrendDelete(const long chart ID=0, // ID do gráfico
               const string name="TrendLine") // nome da linha
 {
//--- redefine o valor de erro
  ResetLastError();
//--- excluir uma linha de tendência
  if(!ObjectDelete(chart ID,name))
    {
    Print(FUNCTION)
          ": falha ao excluir uma linha de tendência! Código de erro = ", GetLastErro
     return(false);
    }
//--- sucesso na execução
  return(true);
 }
//+------------------------------------------------------------------+
//| Verifique os valores de pontos de ancoragem da linha de tendência|
//| e definir padrões valores padrão para aqueles vazios |
//+------------------------------------------------------------------+
void ChangeTrendEmptyPoints(datetime &time1,double &price1,
                          datetime &time2,double &price2)
 {
//--- se o tempo do primeiro ponto não está definido, será na barra atual
  if(!time1)
     time1=TimeCurrent();
//--- se o preço do primeiro ponto não está definido, ele terá valor Bid
  if(!price1)
    price1=SymbolInfoDouble(Symbol(),SYMBOL_BID);
//--- coordenadas do segundo ponto auxiliar
//--- o segundo ponto será 9 barras a esquerda e tendo o mesmo preço
```

```
datetime second point time[10];
  CopyTime(Symbol(),Period(),time1,10,second point time);
  time2=second point time[0];
  price2=price1;
  }
//+------------------------------------------------------------------+
//| Programa Script da função start (iniciar) |
//+------------------------------------------------------------------+
void OnStart()
 \left\{ \begin{array}{c} \end{array} \right.//--- verificar a exatidão dos parâmetros de entrada
  if(InpDate1<0 || InpDate1>100 || InpPrice1<0 || InpPrice1>100)
    {
     Print("Erro! Valores incorretos dos parâmetros de entrada!");
     return;
     }
//--- número de barras visíveis na janela do gráfico
  int bars=(int)ChartGetInteger(0,CHART_VISIBLE_BARS);
//--- tamanho do array de preço
   int accuracy=1000;
//--- arrays para armazenar data e valores de preço para serem usados
//--- para definir e alterar as coordenadas de pontos de ancoragem da linha
  datetime date[];
  double price[];
//--- alocação de memória
  ArrayResize(date,bars);
   ArrayResize(price,accuracy);
//--- preencher o array das datas
  ResetLastError();
  if(CopyTime(Symbol(),Period(),0,bars,date)==-1)
     {
      Print ("Falha ao copiar valores de tempo! Código de erro = ", GetLastError());
     return;
     }
//--- preencher o array de preços
//--- encontrar os maiores e menores valores do gráfico
  double max price=ChartGetDouble(0, CHART PRICE MAX);
   double min_price=ChartGetDouble(0, CHART_PRICE_MIN);
//--- definir uma etapa de mudança de um preço e preencher o array
  double step=(max price-min price)/accuracy;
   for(int i=0; i<accuracy; i++)
      price[i]=min_price+i*step;
//--- definir os pontos para desenhar a linha
  int d1=InpDate1*(bars-1)/100;
   int p1=InpPrice1*(accuracy-1)/100;
//--- criar uma linha de tendência
  if(!TrendByAngleCreate(0,InpName,0,date[d1],price[p1],InpAngle,InpColor,InpStyle,
      InpWidth,InpBack,InpSelection,InpRayLeft,InpRayRight,InpHidden,InpZOrder))
     {
```
# **MOL5**

```
return;
    }
//--- redesenhar o gráfico e esperar por um segundo
  ChartRedraw();
   Sleep(1000);
//--- agora, mover e girar a linha
//--- contador de loop
  int v steps=accuracy/2;
//--- mover o ponto de ancoragem e alterar o ângulo de inclinação da linha
  for(int i=0;i<v_steps;i++)
     {
     //--- usar o seguinte valor
     if(p1>1)p1-=1;
     //--- mover o ponto
     if(!TrendPointChange(0,InpName,date[d1],price[p1]))
         return;
     if(!TrendAngleChange(0,InpName,18*(i+1)))
         return;
     //--- verificar se o funcionamento do script foi desativado a força
     if(IsStopped())
         return;
     //--- redesenhar o gráfico
     ChartRedraw();
    }
//--- 1 segundo de atraso
  Sleep(1000);
//--- excluir a partir do gráfico
  TrendDelete(0, InpName);
  ChartRedraw();
//--- 1 segundo de atraso
  Sleep(1000);
// -- -}
```
# OBJ\_CYCLES

Linhas Cycle.

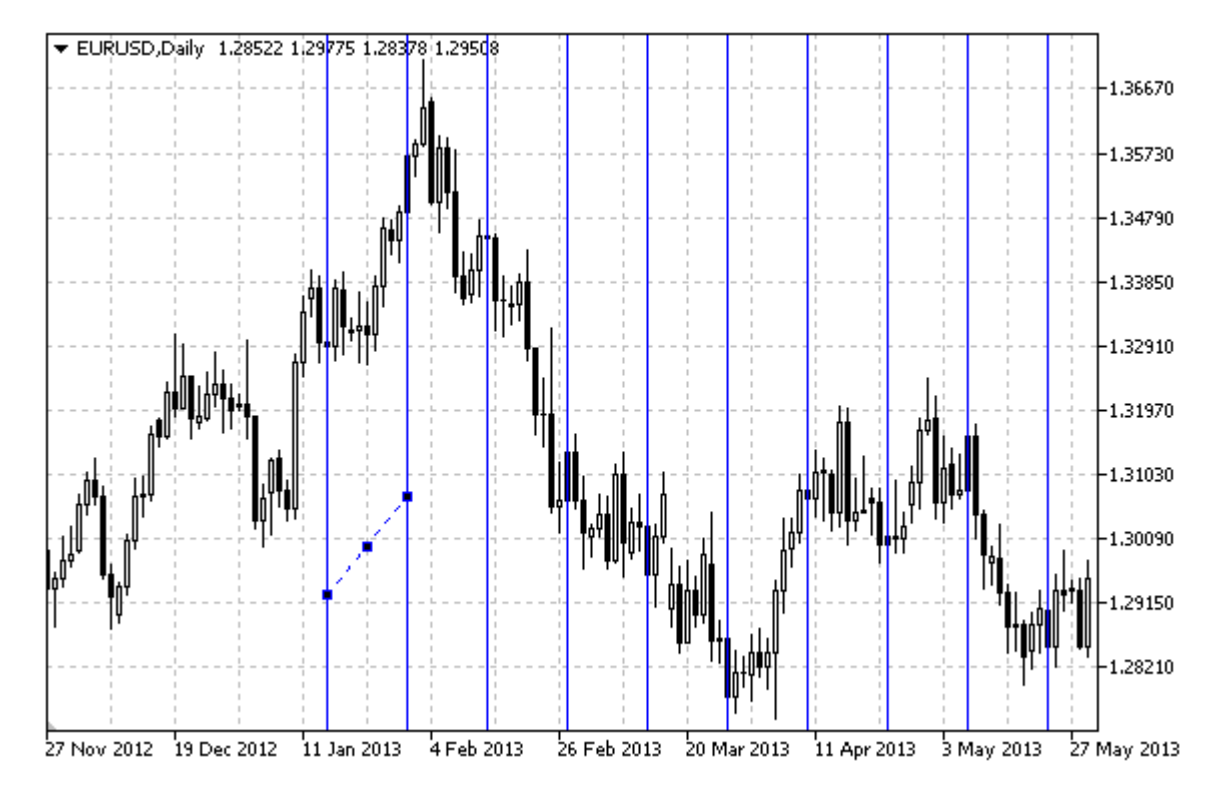

### Observação

A distância entre as linhas é definida por coordenadas de tempo de dois pontos de ancoragem do objeto.

### Exemplo

O seguinte script cria e move a linha cycle no gráfico. Funções especiais têm sido desenvolvidas para criar e alterar as propriedades do objeto gráfico. Você pode utilizar estas funções "as is" em seus próprios aplicativos.

```
//--- descrição
#property description "script cria a linha cycle no gráfico."
#property description "Coordenadas de ponto de ancoragem são definidas em porcentagem
#property description "porcentagem do tamanho da janela de gráfico."
//--- janela de exibição dos parâmetros de entrada durante inicialização do script
#property script_show_inputs
//--- entrada de parâmetros do script
input string InpName="Cycles"; // Nome do objeto
input int InpDate1=10; // Data do 1° ponto, %
input int InpPrice1=45; // Preço do 1° ponto, %
input int InpDate2=20; \frac{1}{2} Data do 2° ponto, %
input int InpPrice2=55; \frac{1}{2} Preço do 2° ponto, \frac{1}{6}input color InpColor=clrRed; // Cor das linhas cycle
input ENUM_LINE_STYLE InpStyle=STYLE_DOT; // Estilo das linhas cycle
```

```
input int InpWidth=1; \frac{1}{2} // Largura das linhas cycle
input bool InpBack=false; // Objeto de Fundo
input bool InpSelection=true; // Destaque para mover
input bool InpHidden=true; // Ocultar na lista de objeto
input long InpZOrder=0; // Prioridade para clicar no mouse
//+------------------------------------------------------------------+
//| Criação das linhas cycle |
//+------------------------------------------------------------------+
bool CyclesCreate(const long chart_ID=0, // ID de gráfico
                const string mame="Cycles", // nome do objeto
                const int sub_window=0, // índice da sub-janela
                datetime time1=0, // primeiro ponto de tempo
                double price1=0, // primeiro ponto de preço
                \texttt{datetime} time2=0, \text{\textbackslash} segundo ponto de tempo
                double price2=0, // segundo ponto de preço
                const color clr=clrRed, and the constant color clr=clrRed, and the constant color
                const ENUM_LINE_STYLE_style=STYLE_SOLID, // estilo das linhas cycle
                const int width=1, \sqrt{2} largura das linhas cycle
                const bool back=false, \frac{1}{2} // no fundo
                const bool selection=true, // destaque para mover
                const bool hidden=true, // ocultar na lista de objetots
                const long z order=0) // prioridade para clicar
 {
//--- definir coordenadas de pontos de ancoragem, se eles não estão definidos
  ChangeCyclesEmptyPoints(time1,price1,time2,price2);
//--- redefine o valor de erro
  ResetLastError();
//--- criar linhas cycle pelas coordenadas dadas
  if(!ObjectCreate(chart_ID,name,OBJ_CYCLES,sub_window,time1,price1,time2,price2))
    {
     Print(_FUNCTION ,
           ": falha ao criar linhas cycle! Código de erro = ",GetLastError());
     return(false);
    }
//--- definir a cor das linhas
  ObjectSetInteger(chart ID,name,OBJPROP COLOR,clr);
//--- definir a exibição do estilo das linhas
  ObjectSetInteger(chart ID,name, OBJPROP STYLE, style);
//--- definir a largura das linhas
  ObjectSetInteger(chart ID,name, OBJPROP WIDTH, width);
//--- exibir em primeiro plano (false) ou fundo (true)
  ObjectSetInteger(chart ID,name, OBJPROP BACK, back);
//--- permitir (true) ou desabilitar (false) o modo de movimento das linhas com o mou;
//--- ao criar um objeto gráfico usando a função ObjectCreate, o objeto não pode ser
//--- destacado e movimentado por padrão. Dentro deste método, o parâmetro de seleção
//--- é verdade por padrão, tornando possível destacar e mover o objeto
  ObjectSetInteger(chart ID, name, OBJPROP SELECTABLE, selection);
  ObjectSetInteger(chart ID,name, OBJPROP SELECTED, selection);
//--- ocultar (true) ou exibir (false) o nome do objeto gráfico na lista de objeto
```

```
ObjectSetInteger(chart ID,name, OBJPROP HIDDEN, hidden);
//--- definir a prioridade para receber o evento com um clique do mouse no gráfico
  ObjectSetInteger(chart ID,name, OBJPROP ZORDER, z order);
//--- sucesso na execução
  return(true);
 }
//+------------------------------------------------------------------+
//| Mover ponto de ancoragem |
//+------------------------------------------------------------------+
bool CyclesPointChange(const long chart_ID=0, // ID do gráfico
                      const string name="Cycles", // nome do objeto
                       const int point_index=0, // índice do ponto de ancoragem
                       \text{datetime} time=0, // coordenada do ponto de ancoragem
                       double price=0) // coordenada do ponto de ancoragem
 {
1/1--- se a posição do ponto não está definida, mover para a barra atual tendo o preço
  if(!time)
      time=TimeCurrent();
  if(!price)
      price=SymbolInfoDouble(Symbol(),SYMBOL_BID);
//--- redefine o valor de erro
  ResetLastError();
//--- mover o ponto de ancoragem
  if(!ObjectMove(chart_ID,name,point_index,time,price))
    {
     Print(FUNCTION,
            ": falha ao mover o ponto de ancoragem! Código de erro = ",GetLastError());
     return(false);
    }
//--- sucesso na execução
  return(true);
 }
//+------------------------------------------------------------------+
//| Excluir as linhas cycle |
//+------------------------------------------------------------------+
bool CyclesDelete(const long chart_ID=0, // ID do gráfico
                const string name="Cycles") // nome do objeto
 {
//--- redefine o valor de erro
  ResetLastError();
//--- excluir as linhas cycle
  if(!ObjectDelete(chart_ID,name))
    \left\{ \right.Print(_FUNCTION ,
           ": falha ao excluir linhas cycle! Código de erro = ",GetLastError());
     return(false);
    }
//--- sucesso na execução
  return(true);
```

```
}
//+-----------------------------------------------------------------------+
//| Ver os valores de pontos de ancoragem das linhas cycle e definir |
//| valores padrão para valores vazios |
//+-----------------------------------------------------------------------+
void ChangeCyclesEmptyPoints(datetime &time1,double &price1,
                            datetime &time2,double &price2)
 {
//--- se o tempo do primeiro ponto não está definido, será na barra atual
  if(!time1)
     time1=TimeCurrent();
//--- se o preço do primeiro ponto não está definido, ele terá valor Bid
  if(!price1)
      price1=SymbolInfoDouble(Symbol(),SYMBOL_BID);
//--- se o tempo do segundo ponto não está definido, está localizado a 9 barras deixad
  if(!time2)
    {
      //--- array para receber o tempo de abertura das últimos 10 barras
     datetime temp[10];
     CopyTime(Symbol(),Period(),time1,10,temp);
     //--- definir o segundo ponto 9 barras a esquerda do primeiro
     time2=temp[0];
     }
//--- se o preço do segundo ponto não está definido, é igual ao primeiro ponto
  if(!price2)
    price2=price1;
 }
//+------------------------------------------------------------------+
//| Programa Script da função start (iniciar) |
//+------------------------------------------------------------------+
void OnStart()
 \left\{ \right.//--- verificar a exatidão dos parâmetros de entrada
  if(InpDate1<0 || InpDate1>100 || InpPrice1<0 || InpPrice1>100 ||
     InpDate2<0 || InpDate2>100 || InpPrice2<0 || InpPrice2>100)
     \left\{ \right.Print ("Erro! Valores incorretos dos parâmetros de entrada!");
     return;
     }
//--- número de barras visíveis na janela do gráfico
  int bars=(int)ChartGetInteger(0,CHART_VISIBLE_BARS);
//--- tamanho do array de preço
  int accuracy=1000;
//--- arrays para armazenar data e valores de preço para serem usados
//--- para definir e alterar as coordenadas dos pontos de ancoragem das linhas cycle
  datetime date[];
  double price[];
//--- alocação de memória
  ArrayResize(date,bars);
```
# MOI 5

```
ArrayResize(price,accuracy);
//--- preencher o array das datas
  ResetLastError();
  if(CopyTime(Symbol(),Period(),0,bars,date)==-1)
     {
      Print("Falha ao copiar valores de tempo! Código de erro = ", GetLastError());
      return;
     }
//--- preencher o array de preços
//--- encontrar os maiores e menores valores do gráfico
   double max price=ChartGetDouble(0, CHART_PRICE_MAX);
   double min price=ChartGetDouble(0,CHART_PRICE_MIN);
//--- definir uma etapa de mudança de um preço e preencher o array
  double step=(max price-min price)/accuracy;
   for(int i=0; i<accuracy; i++)
      price[i]=min_price+i*step;
//--- definir os pontos para desenhar as linhas cycle
  int d1=InpDate1*(bars-1)/100;
  int d2=InpDate2*(bars-1)/100;
   int p1=InpPrice1*(accuracy-1)/100;
  int p2=InpPrice2*(accuracy-1)/100;
//--- criar uma linha de tendência
  if(!CyclesCreate(0,InpName,0,date[d1],price[p1],date[d2],price[p2],InpColor,
      InpStyle,InpWidth,InpBack,InpSelection,InpHidden,InpZOrder))
     \sqrt{2}return;
     }
//--- redesenhar o gráfico e esperar por um segundo
  ChartRedraw();
   Sleep(1000);
//--- agora, mover os pontos de ancoragem
//--- contador de loop
   int h steps=bars/5;
//--- mover o segundo ponto de ancoragem
   for(int i=0; i< h steps; i++)
     {
      //--- usar o seguinte valor
     if(d2 < bars-1)d2 == 1;//--- mover o ponto
      if(!CyclesPointChange(0,InpName,1,date[d2],price[p2]))
         return;
      //--- verificar se o funcionamento do script foi desativado a força
      if(IsStopped())
         return;
      //--- redesenhar o gráfico
      ChartRedraw();
      // 0.05 segundos de atraso
      Sleep(50);
```

```
MOL5
```

```
}
//--- 1 segundo de atraso
  Sleep(1000);
//--- contador de loop
  h steps=bars/4;
//--- mover o primeiro ponto de ancoragem
  for(int i=0; i< h steps; i++)
    {
     //--- usar o seguinte valor
     if(d1<br>bars-1)d1 == 1;//--- mover o ponto
     if(!CyclesPointChange(0,InpName,0,date[d1],price[p1]))
         return;
     //--- verificar se o funcionamento do script foi desativado a força
     if(IsStopped())
        return;
     //--- redesenhar o gráfico
     ChartRedraw();
     // 0.05 segundos de atraso
     Sleep(50);
     }
//--- 1 segundo de atraso
  Sleep(1000);
//--- excluir a etiqueta do gráfico
  CyclesDelete(0,InpName);
  ChartRedraw();
//--- 1 segundo de atraso
  Sleep(1000);
// -- -}
```
# OBJ\_ARROWED\_LINE

Linha de seta.

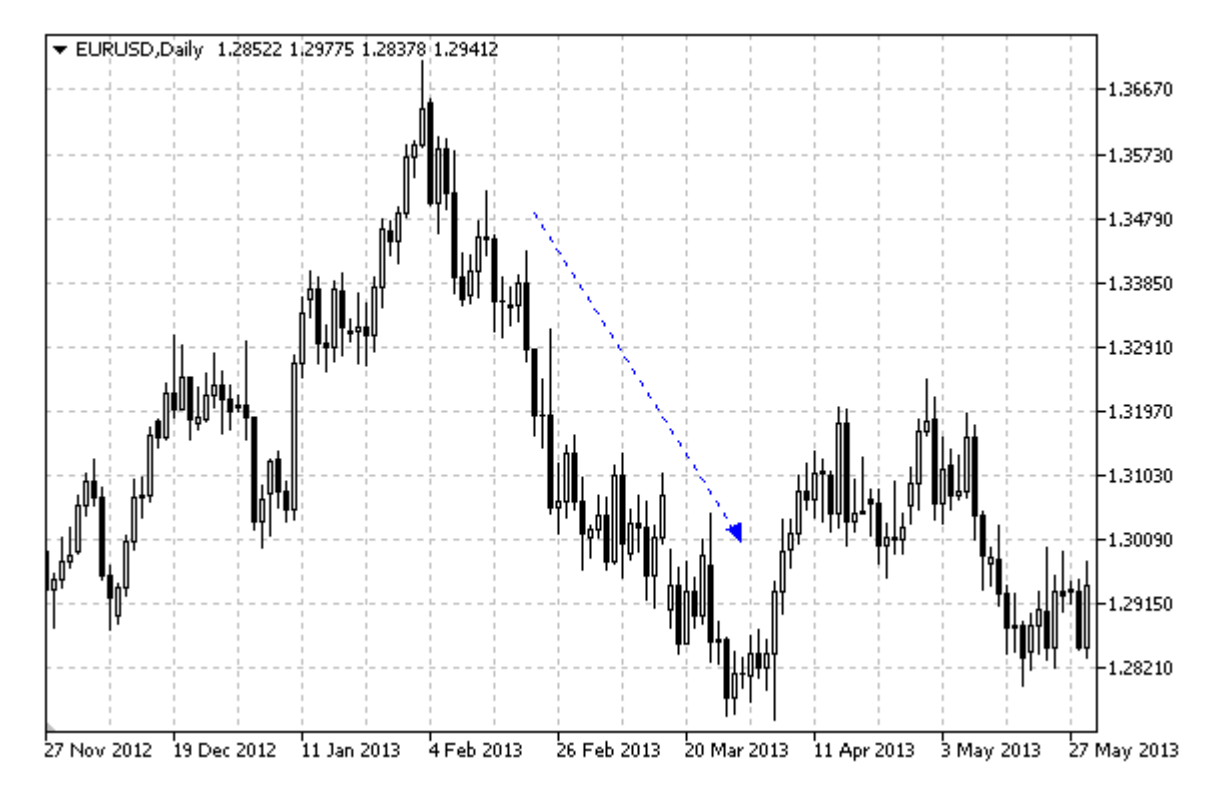

### Exemplo

O seguinte script cria e move uma linha de seta no gráfico. Funções especiais têm sido desenvolvidas para criar e alterar as propriedades do objeto gráfico. Você pode utilizar estas funções "as is" em seus próprios aplicativos.

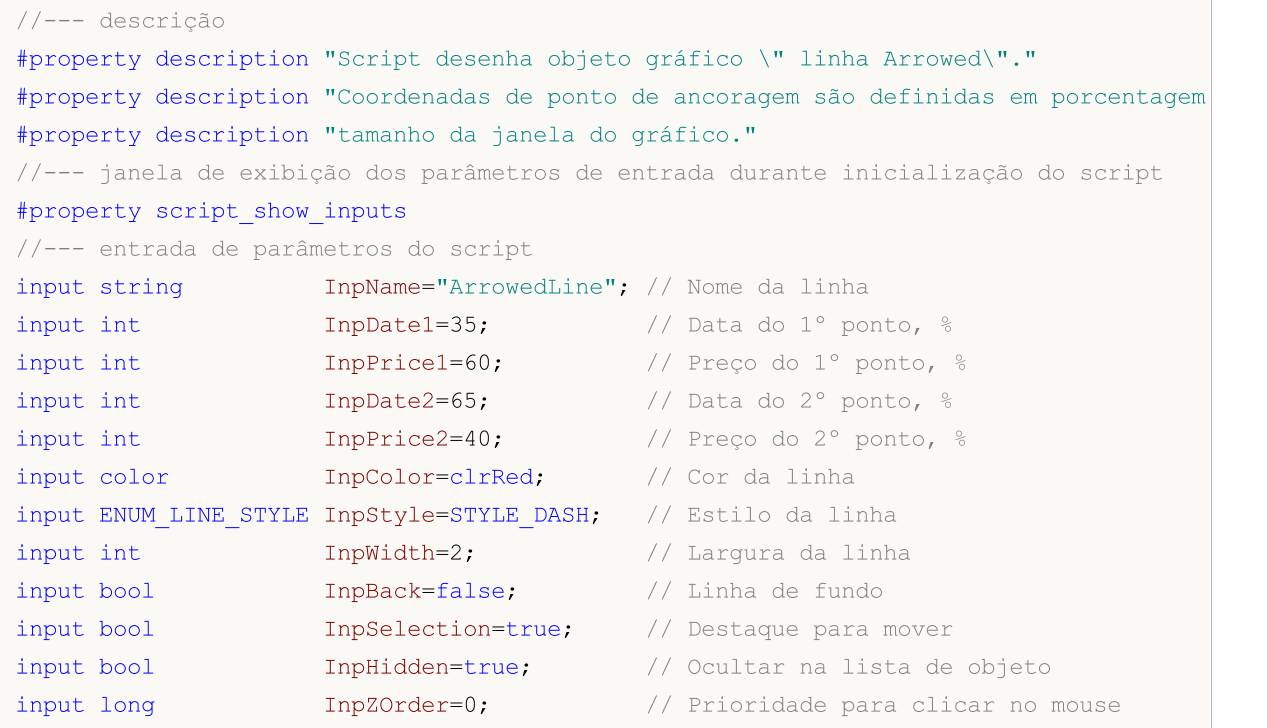

```
//+------------------------------------------------------------------+
//| Criar uma linha de setas pelas coordenadas determinadas |
//+------------------------------------------------------------------+
bool ArrowedLineCreate(const long chart ID=0, // ID do gráfico
                     const string name="ArrowedLine", // nome da linha
                     const int sub_window=0, // indice da sub-janel
                     \text{datetime} \text{time1=0}, \text{time1} \text{time2}double price1=0, \frac{1}{2} // primeiro ponto de
                     \text{datetime} \text{time2=0}, \text{/} segundo ponto de
                     double price2=0, \sqrt{2} segundo ponto de
                     const color clr=clrRed, \sqrt{2} // cor da linha
                     const ENUM LINE STYLE style=STYLE SOLID, // estilo da linha
                     const int width=1, // largura da linha
                     const bool back=false, \frac{1}{2} // no fundo
                     const bool selection=true, // destacar para move
                     const bool hidden=true, // ocultar na lista
                     const long z order=0) // prioridade para cl
 {
//--- definir coordenadas de pontos de ancoragem, se eles não estão definidos
  ChangeArrowedLineEmptyPoints(time1,price1,time2,price2);
//--- redefine o valor de erro
  ResetLastError();
//--- criar uma linha de setas pelas coordenadas determinadas
  if(!ObjectCreate(chart_ID,name,OBJ_ARROWED_LINE,sub_window,time1,price1,time2,price2))
    \downarrowPrint(FUNCTION,
           ": falha ao criar uma linha de seta! Código de erro = ",GetLastError());
     return(false);
    }
//--- definir cor da linha
  ObjectSetInteger(chart_ID,name,OBJPROP_COLOR,clr);
//--- definir o estilo de exibição da linha
  ObjectSetInteger(chart_ID,name,OBJPROP_STYLE,style);
//--- definir a largura da linha
  ObjectSetInteger(chart_ID,name,OBJPROP_WIDTH,width);
//--- exibir em primeiro plano (false) ou fundo (true)
  ObjectSetInteger(chart ID,name, OBJPROP BACK, back);
//--- habilitar (true) ou desabilitar (false) o modo do movimento da seta com o mouse
//--- ao criar um objeto gráfico usando a função ObjectCreate, o objeto não pode ser
//--- destacado e movimentado por padrão. Dentro deste método, o parâmetro de seleção
//--- é verdade por padrão, tornando possível destacar e mover o objeto
  ObjectSetInteger(chart ID,name, OBJPROP SELECTABLE, selection);
  ObjectSetInteger(chart ID,name, OBJPROP SELECTED, selection);
//--- ocultar (true) ou exibir (false) o nome do objeto gráfico na lista de objeto
  ObjectSetInteger(chart ID,name, OBJPROP HIDDEN, hidden);
//--- definir a prioridade para receber o evento com um clique do mouse no gráfico
  ObjectSetInteger(chart ID,name, OBJPROP ZORDER, z order);
//--- sucesso na execução
  return(true);
```
MOI 5

```
}
//+------------------------------------------------------------------+
//| Mover o ponto de ancoragem da linha de seta |
//+------------------------------------------------------------------+
bool ArrowedLinePointChange(const long chart_ID=0, // ID do gráfico
                              const string name="ArrowedLine", // nome da linha
                              const int point\_index=0, // índice do ponto de ano
                              datetime time=0, \frac{1}{2} coordenada do ponto de tempo de tempo de tempo de tempo de tempo de tempo de tempo de tempo de tempo de tempo de tempo de tempo de tempo de tempo de tempo de tempo de tempo de tempo de tempo de 
                              double price=0) // coordenada do ponto de
 \left\{ \begin{array}{c} 1 \end{array} \right\}1/1--- se a posição do ponto não está definida, mover para a barra atual tendo o preço
  if(1+i m \varphi)time=TimeCurrent();
   if(!price)
      price=SymbolInfoDouble(Symbol(),SYMBOL_BID);
//--- redefine o valor de erro
  ResetLastError();
//--- mover ponto de ancoragem da linha
  if(!ObjectMove(chart_ID,name,point_index,time,price))
     {
     Print(FUNCTION<sub>,</sub>
             ": falha ao mover o ponto de ancoragem! Código de erro = ",GetLastError());
     return(false);
     }
//--- sucesso na execução
  return(true);
  }
//+------------------------------------------------------------------+
//| A função remove a linha de setas a partir do gráfico |
//+------------------------------------------------------------------+
bool ArrowedLineDelete(const long chart ID=0, // ID do gráfico
                       const string name="ArrowedLine") // nome da linha
  {
//--- redefine o valor de erro
   ResetLastError();
//--- deletar uma linha de seta
  if(!ObjectDelete(chart ID,name))
    \left\{ \right.Print(FUNCTION)
         ": falha ao criar uma linha de seta! Código de erro = ",GetLastError());
     return(false);
     }
//--- sucesso na execução
  return(true);
  }
//+------------------------------------------------------------------+
//| Conferir valores dos pontos de ancoragem e definir valores padrão|
//| para aqueles vazios |
//+------------------------------------------------------------------+
```

```
void ChangeArrowedLineEmptyPoints(datetime &time1,double &price1,
                                   datetime &time2,double &price2)
  {
//--- se o tempo do primeiro ponto não está definido, será na barra atual
  if(!time1)
     time1=TimeCurrent();
//--- se o preço do primeiro ponto não está definido, ele terá valor Bid
  if(!price1)
      price1=SymbolInfoDouble(Symbol(),SYMBOL_BID);
//--- se o tempo do segundo ponto não está definido, está localizado a 9 barras deixad
  if(!time2)
     \left\{ \right.//--- array para receber o tempo de abertura das últimos 10 barras
     datetime temp[10];
     CopyTime(Symbol(),Period(),time1,10,temp);
      //--- definir o segundo ponto 9 barras a esquerda do primeiro
     time2=temp[0];
     }
//--- se o preço do segundo ponto não está definido, é igual ao primeiro ponto
  if(!price2)
     price2=price1;
  }
//+------------------------------------------------------------------+
//| Programa Script da função start (iniciar) |
//+------------------------------------------------------------------+
void OnStart()
 \left\{ \begin{array}{c} \end{array} \right.//--- verificar a exatidão dos parâmetros de entrada
  if(InpDate1<0 || InpDate1>100 || InpPrice1<0 || InpPrice1>100 ||
     InpDate2<0 || InpDate2>100 || InpPrice2<0 || InpPrice2>100)
     {
      Print("Erro! Valores incorretos dos parâmetros de entrada!");
     return;
     }
//--- número de barras visíveis na janela do gráfico
  int bars=(int)ChartGetInteger(0,CHART_VISIBLE_BARS);
//--- tamanho do array de preço
  int accuracy=1000;
//--- arrays para armazenar data e valores de preço para serem usados
//--- para definir e alterar as coordenadas de pontos de ancoragem da linha
  datetime date[];
  double price[];
//--- alocação de memória
  ArrayResize(date,bars);
   ArrayResize(price,accuracy);
//--- preencher o array das datas
  ResetLastError();
   if(CopyTime(Symbol(), Period(), 0, bars, date) ==-1)
     {
```

```
Print("Falha ao copiar valores de tempo! Código de erro = ",GetLastError());
      return;
     }
//--- preencher o array de preços
//--- encontrar os maiores e menores valores do gráfico
   double max price=ChartGetDouble(0, CHART_PRICE_MAX);
   double min price=ChartGetDouble(0,CHART_PRICE_MIN);
//--- definir uma etapa de mudança de um preço e preencher o array
   double step=(max price-min price)/accuracy;
   for(int i=0; i<accuracy; i++)
     price[i]=min_price+i*step;
//--- definir os pontos para desenhar a linha
  int d1=InpDate1*(bars-1)/100;
  int d2=InpDate2*(bars-1)/100;
  int p1=InpPrice1*(accuracy-1)/100;
   int p2=InpPrice2*(accuracy-1)/100;
//--- criar uma linha de seta
  if(!ArrowedLineCreate(0,InpName,0,date[d1],price[p1],date[d2],price[p2],
     InpColor,InpStyle,InpWidth,InpBack,InpSelection,InpHidden,InpZOrder))
     {
     return;
     }
//--- redesenhar o gráfico e esperar por um segundo
  ChartRedraw();
  Sleep(1000);
//--- agora, mover os pontos de ancoragem da linha
//--- contador de loop
  int v steps=accuracy/5;
//--- mover o segundo ponto de ancoragem vertical
  for(int i=0; i< v steps; i++)
     {
      //--- usar o seguinte valor
     if(p2<accuracy-1)
         p2+=1;//--- mover o ponto
     if(!ArrowedLinePointChange(0,InpName,1,date[d2],price[p2]))
         return;
     //--- verificar se o funcionamento do script foi desativado a força
     if(IsStopped())
         return;
      //--- redesenhar o gráfico
     ChartRedraw();
     }
//--- mover o primeiro ponto de ancoragem vertical
   for(int i=0;i< v steps;i++)
     {
      //--- usar o seguinte valor
      if(p1>1)p1--1;
```
## MOI 5

# **MOL5**

```
//--- mover o ponto
     if(!ArrowedLinePointChange(0,InpName,0,date[d1],price[p1]))
         return;
     //--- verificar se o funcionamento do script foi desativado a força
      if(IsStopped())
         return;
      //--- redesenhar o gráfico
     ChartRedraw();
     }
//--- meio segundo de atraso
   Sleep(500);
//--- contador de loop
  int h steps=bars/2;
//--- mover ambos os pontos de ancoragem na horizontal, ao mesmo tempo
   for(int i=0;i<h steps;i++)
     {
     //--- usar os seguintes valores
     if(d1<br><bars-1)d1 == 1;if(d2>1)
         d2 - 1;//--- deslocar os pontos
     if(!ArrowedLinePointChange(0,InpName,0,date[d1],price[p1]))
         return;
     if(!ArrowedLinePointChange(0,InpName,1,date[d2],price[p2]))
         return;
     //--- verificar se o funcionamento do script foi desativado a força
     if(IsStopped())
         return;
     //--- redesenhar o gráfico
      ChartRedraw();
     // 0.03 segundos de atraso
     Sleep(30);
     }
//--- 1 segundo de atraso
  Sleep(1000);
//--- deletar uma linha de seta
  ArrowedLineDelete(0,InpName);
  ChartRedraw();
//--- 1 segundo de atraso
  Sleep(1000);
//---}
```
# OBJ\_CHANNEL

Canal Eqüidistante

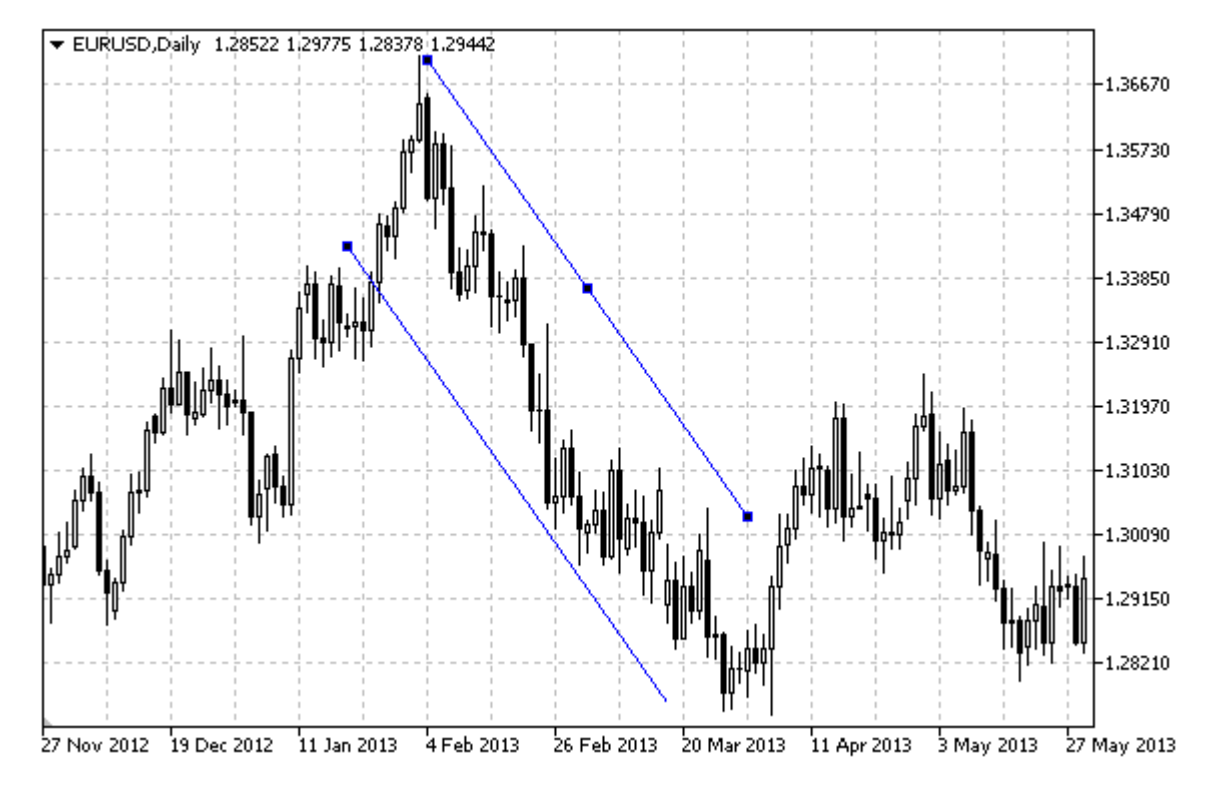

### Observação

Para um canal eqüidistante, é possível especificar o modo de sua continuação para a direita e/ou esquerda (de acordo com as propriedades [\(OBJPROP\\_RAY\\_RIGHT](#page-683-0) e [OBJPROP\\_RAY\\_LEFT\)](#page-683-0). O modo de preenchimento colorido do canal também pode ser definido.

### Exemplo

O seguinte script cria e move um canal eqüidistante no gráfico. Funções especiais têm sido desenvolvidas para criar e alterar as propriedades do objeto gráfico. Você pode utilizar estas funções "as is" em seus próprios aplicativos.

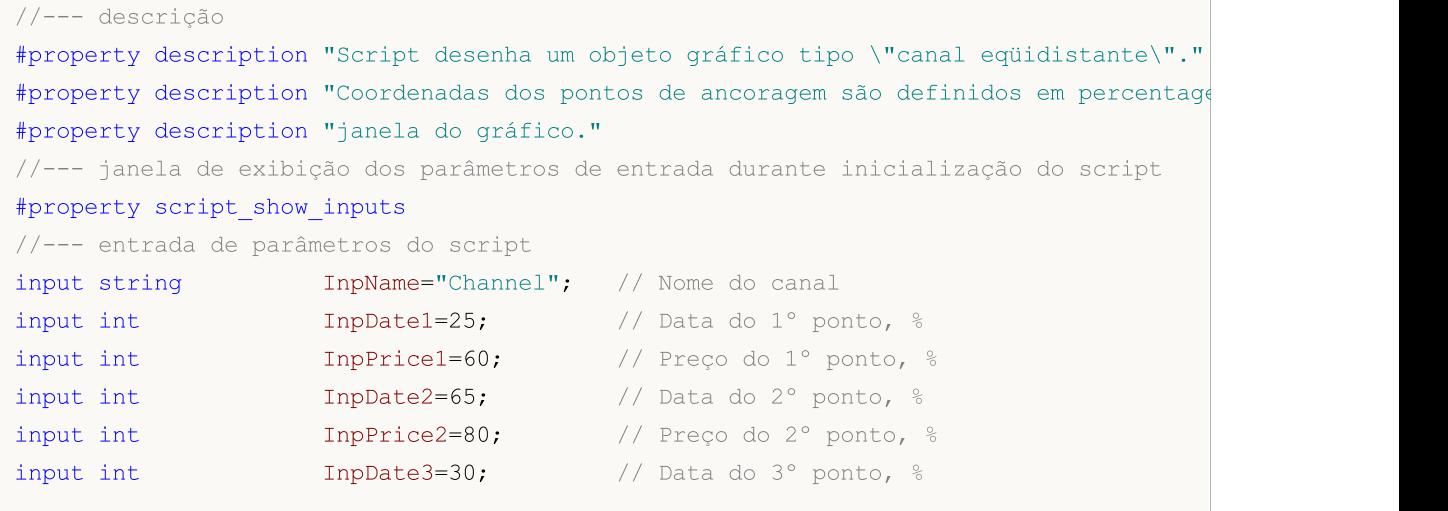

# MQL5

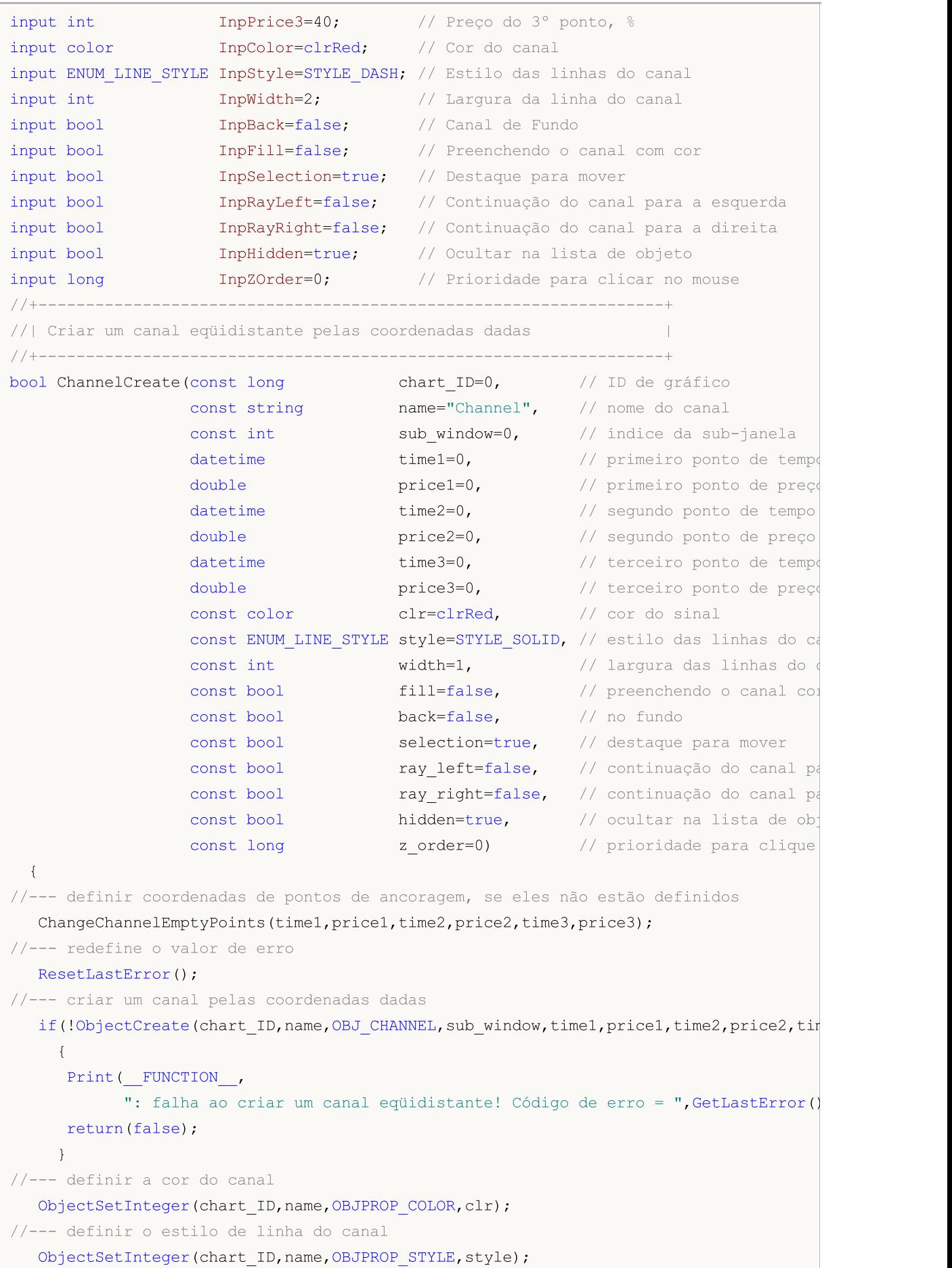

```
MOI 5
```

```
//--- definir a largura da linha do canal
   ObjectSetInteger(chart_ID,name,OBJPROP_WIDTH,width);
//--- habilitar (true) ou desabilitar (false) o modo de preenchimento do canal
  ObjectSetInteger(chart ID,name, OBJPROP FILL, fill);
//--- exibir em primeiro plano (false) ou fundo (true)
  ObjectSetInteger(chart ID,name, OBJPROP BACK, back);
//--- habilitar (true) ou desabilitar (false) o modo de preenchimento do canal
//--- ao criar um objeto gráfico usando a função ObjectCreate, o objeto não pode ser
//--- destacado e movimentado por padrão. Dentro deste método, o parâmetro de seleção
//--- é verdade por padrão, tornando possível destacar e mover o objeto
  ObjectSetInteger(chart ID,name,OBJPROP SELECTABLE, selection);
   ObjectSetInteger(chart ID,name, OBJPROP SELECTED, selection);
//--- habilitar (true) ou desabilitar (false) o modo de continuação da exibição do can
  ObjectSetInteger(chart ID,name, OBJPROP RAY LEFT, ray left);
//--- habilitar (true) ou desabilitar (false) o modo de continuação da exibição do can
   ObjectSetInteger(chart ID,name, OBJPROP RAY RIGHT, ray right);
//--- ocultar (true) ou exibir (false) o nome do objeto gráfico na lista de objeto
   ObjectSetInteger(chart ID,name, OBJPROP HIDDEN, hidden);
//--- definir a prioridade para receber o evento com um clique do mouse no gráfico
   ObjectSetInteger(chart ID,name,OBJPROP ZORDER, z order);
//--- sucesso na execução
  return(true);
 }
//+------------------------------------------------------------------+
//| Mover ponto de ancoragem |
//+------------------------------------------------------------------+
bool ChannelPointChange(const long chart ID=0, // ID do gráfico
                        const string name="Channel", // nome do canal
                        const int    point_index=0, // indice do ponto de ancoragem
                        \text{datetime} time=0, \frac{1}{2} coordenada do ponto de ancorag
                        double price=0) // coordenada do ponto de ancoraç
 \left\{ \right.1/1--- se a posição do ponto não está definida, mover para a barra atual tendo o preço
  if(!time)
      time=TimeCurrent();
  if(!price)
      price=SymbolInfoDouble(Symbol(),SYMBOL_BID);
//--- redefine o valor de erro
  ResetLastError();
//--- mover o ponto de ancoragem
  if(!ObjectMove(chart_ID,name,point_index,time,price))
     {
      Print( FUNCTION,
            ": falha ao mover o ponto de ancoragem! Código de erro = ",GetLastError());
      return(false);
     }
//--- sucesso na execução
  return(true);
  }
```
//--- redefine o valor de erro

Print(FUNCTION)

return(false);

//--- sucesso na execução

return(true);

ResetLastError(); //--- excluir o canal

//| Excluir o canal |

{

{

}

}

 $\sqrt{2}$ 

if(!time2)

if(!price2)

if(!time1) {

}

time2=TimeCurrent();

```
//+------------------------------------------------------------------+
//+------------------------------------------------------------------+
bool ChannelDelete(const long chart ID=0, // ID do gráfico
                   const string name="Channel") // nome do canal
  if(!ObjectDelete(chart_ID,name))
            ": falha ao excluir o canal! Código de erro = ",GetLastError());
//+-------------------------------------------------------------------------+
//| Ver os valores de pontos de ancoragem do canal e definir valores padrão |
//| para aqueles que estão vazios |
//+-------------------------------------------------------------------------+
void ChangeChannelEmptyPoints(datetime &time1,double &price1,datetime &time2,
                               double &price2,datetime &time3,double &price3)
//--- se o tempo do segundo ponto (a direita)não está definido, será na barra atual
//--- se o preço do segundo ponto não está definido, ele terá valor Bid
      price2=SymbolInfoDouble(Symbol(),SYMBOL_BID);
//--- se o tempo do primeiro ponto (a esquerda) não está definido, está localizado 9
      //--- array para receber o tempo de abertura das últimos 10 barras
```

```
datetime temp[10];
CopyTime(Symbol(),Period(),time2,10,temp);
```

```
//--- definir o primeiro ponto 9 barras a esquerda do segundo
time1=temp[0];
```
 $//---$  se o preço do primeiro ponto não está definido, mover 300 pontos a mais do que if(!price1)

```
price1=price2+300*SymbolInfoDouble(Symbol(),SYMBOL_POINT);
```

```
//--- se o tempo do terceiro ponto não está definido, ele coincide com o tempo do prime
  if(!time3)
      time3=time1;
```

```
//--- se o preço do terceiro ponto não está definido, é igual ao preço do segundo pont
  if(!price3)
```

```
price3=price2;
```

```
}
//+------------------------------------------------------------------+
//| Programa Script da função start (iniciar) |
//+------------------------------------------------------------------+
void OnStart()
 \left\{ \right.//--- verificar a exatidão dos parâmetros de entrada
  if(InpDate1<0 || InpDate1>100 || InpPrice1<0 || InpPrice1>100 ||
     InpDate2<0 || InpDate2>100 || InpPrice2<0 || InpPrice2>100 ||
     InpDate3<0 || InpDate3>100 || InpPrice3<0 || InpPrice3>100)
     {
     Print("Erro! Valores incorretos dos parâmetros de entrada!");
     return;
    }
//--- número de barras visíveis na janela do gráfico
   int bars=(int)ChartGetInteger(0,CHART_VISIBLE_BARS);
//--- tamanho do array de preço
  int accuracy=1000;
//--- arrays para armazenar data e valores de preço para serem usados
//--- para definir e alterar as coordenadas de pontos de ancoragem do canal
  datetime date[];
  double price[];
//--- alocação de memória
  ArrayResize(date,bars);
  ArrayResize(price,accuracy);
//--- preencher o array das datas
  ResetLastError();
  if(CopyTime(Symbol(), Period(), 0, bars, date) ==-1)
     {
     Print("Falha ao copiar valores de tempo! Código de erro = ", GetLastError());
      return;
    }
//--- preencher o array de preços
//--- encontrar os maiores e menores valores do gráfico
   double max price=ChartGetDouble(0,CHART_PRICE_MAX);
  double min price=ChartGetDouble(0,CHART_PRICE_MIN);
//--- definir uma etapa de mudança de um preço e preencher o array
  double step=(max price-min price)/accuracy;
  for(int i=0; i<accuracy; i++)
     price[i]=min_price+i*step;
//--- definir pontos para desenhar o canal
  int d1=InpDate1*(bars-1)/100;
  int d2=InpDate2*(bars-1)/100;
  int d3=InpDate3*(bars-1)/100;
  int p1=InpPrice1*(accuracy-1)/100;
  int p2=InpPrice2*(accuracy-1)/100;
  int p3=InpPrice3*(accuracy-1)/100;
//--- criar o canal eqüidistante
   if(!ChannelCreate(0,InpName,0,date[d1],price[p1],date[d2],price[p2],date[d3],price
```
MOL

```
InpStyle,InpWidth,InpFill,InpBack,InpSelection,InpRayLeft,InpRayRight,InpHidden,
     {
     return;
     }
//--- redesenhar o gráfico e esperar por um segundo
  ChartRedraw();
   Sleep(1000);
//--- agora, mover os pontos de ancoragem do canal
//--- contador de loop
  int h_steps=bars/6;
//--- mover o segundo ponto de ancoragem
   for(int i=0; i< h steps; i++)
    {
     //--- usar o seguinte valor
     if(d2<br>bars-1)d2+=1;
     //--- mover o ponto
     if(!ChannelPointChange(0,InpName,1,date[d2],price[p2]))
         return;
     //--- verificar se o funcionamento do script foi desativado a força
     if(IsStopped())
         return;
     //--- redesenhar o gráfico
     ChartRedraw();
     // 0.05 segundos de atraso
     Sleep(50);
     }
//--- 1 segundo de atraso
  Sleep(1000);
//--- mover o primeiro ponto de ancoragem
   for(int i=0; i< h steps; i++)
    {
     //--- usar o seguinte valor
     if(d1>1)d1--1;//--- mover o ponto
     if(!ChannelPointChange(0,InpName,0,date[d1],price[p1]))
         return;
     //--- verificar se o funcionamento do script foi desativado a força
     if(IsStopped())
         return;
     //--- redesenhar o gráfico
     ChartRedraw();
      // 0.05 segundos de atraso
     Sleep(50);
     }
//--- 1 segundo de atraso
   Sleep(1000);
//--- contador de loop
```
## **MOL5**

```
int v steps=accuracy/10;
//--- mover o terceiro ponto de ancoragem
   for(int i=0;i<v_steps;i++)
     \left\{ \right.//--- usar o seguinte valor
     if(p3>1)p3-=1;
     //--- mover o ponto
      if(!ChannelPointChange(0,InpName,2,date[d3],price[p3]))
         return;
     //--- verificar se o funcionamento do script foi desativado a força
     if(IsStopped())
         return;
     //--- redesenhar o gráfico
     ChartRedraw();
     }
//--- 1 segundo de atraso
   Sleep(1000);
//--- excluir o canal do gráfico
   ChannelDelete(0,InpName);
  ChartRedraw();
//--- 1 segundo de atraso
  Sleep(1000);
// -- -}
```
# **MOL5**

## OBJ\_STDDEVCHANNEL

Desvio Padrão do Canal.

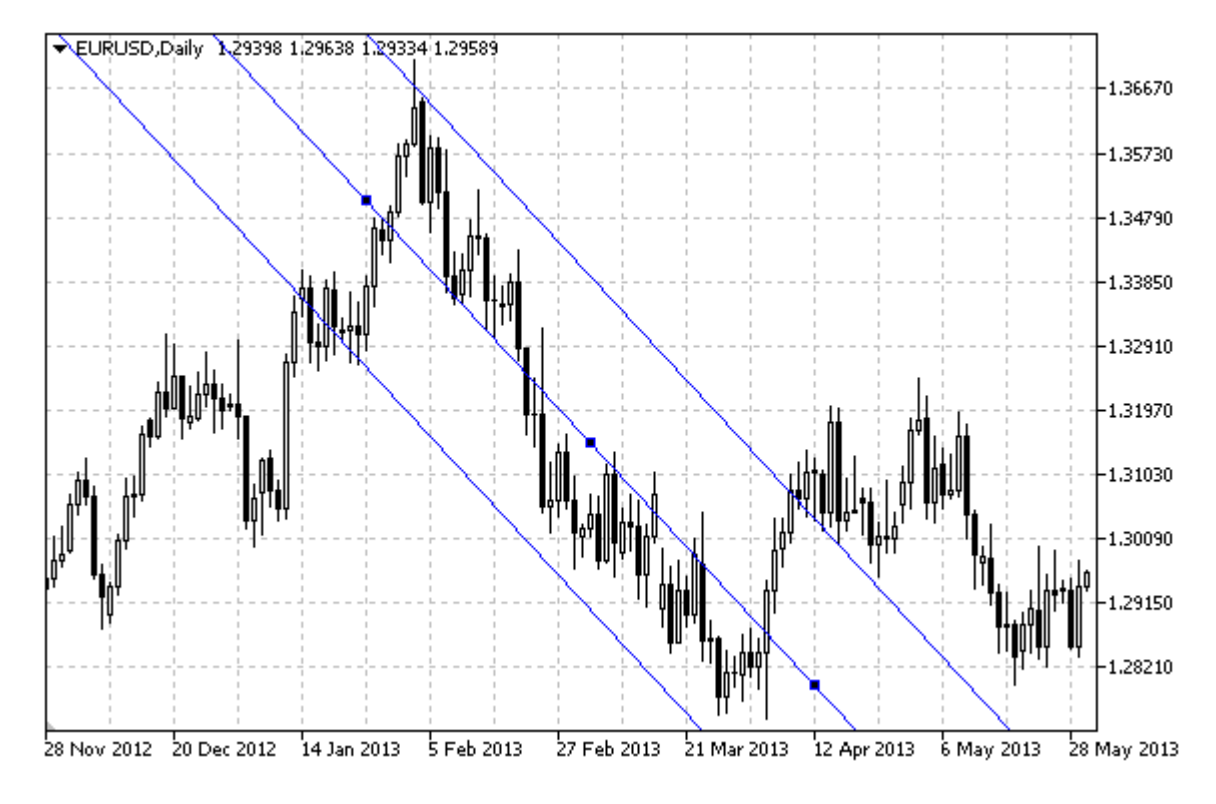

### Observação

Para Desvio Padrão do Canal, é possível determinar o modo da continuação da sua exibição para a direita e/ou à esquerda (de acordo com as propriedades [OBJPROP\\_RAY\\_RIGHT](#page-683-0) e [OBJPROP\\_RAY\\_LEFT\)](#page-683-0). O modo de preenchimento colorido do canal também pode ser definido.

Propriedade [OBJPROP\\_DEVIATION](#page-704-0) é usada para alterar o valor do desvio do canal.

### Exemplo

O seguinte script cria e move um Desvio Padrão do Canal no gráfico. Funções especiais têm sido desenvolvidas para criar e alterar as propriedades do objeto gráfico. Você pode utilizar estas funções "as is" em seus próprios aplicativos.

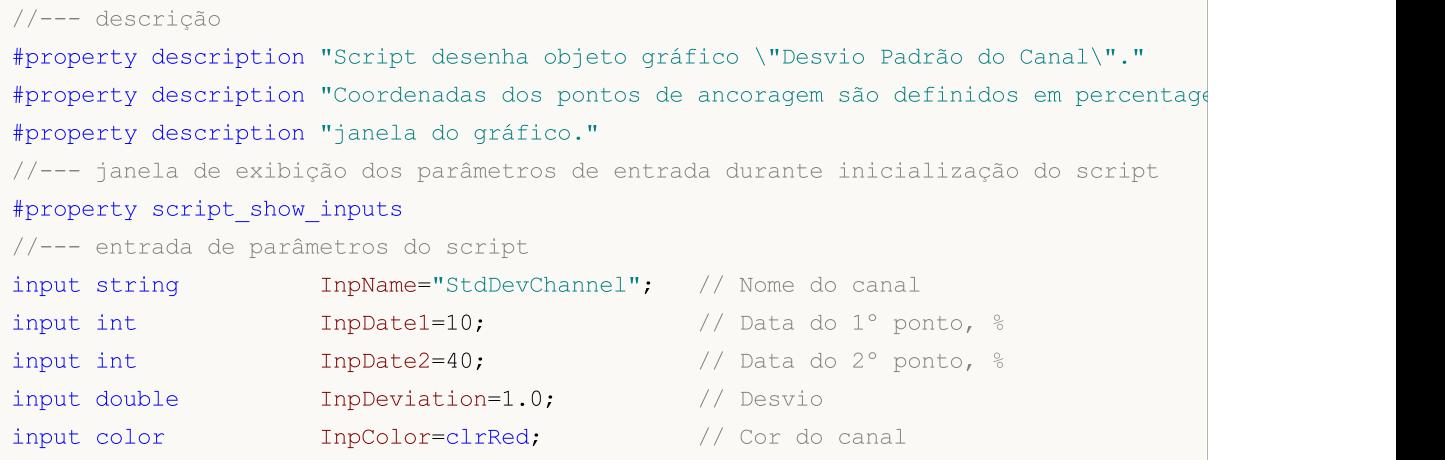

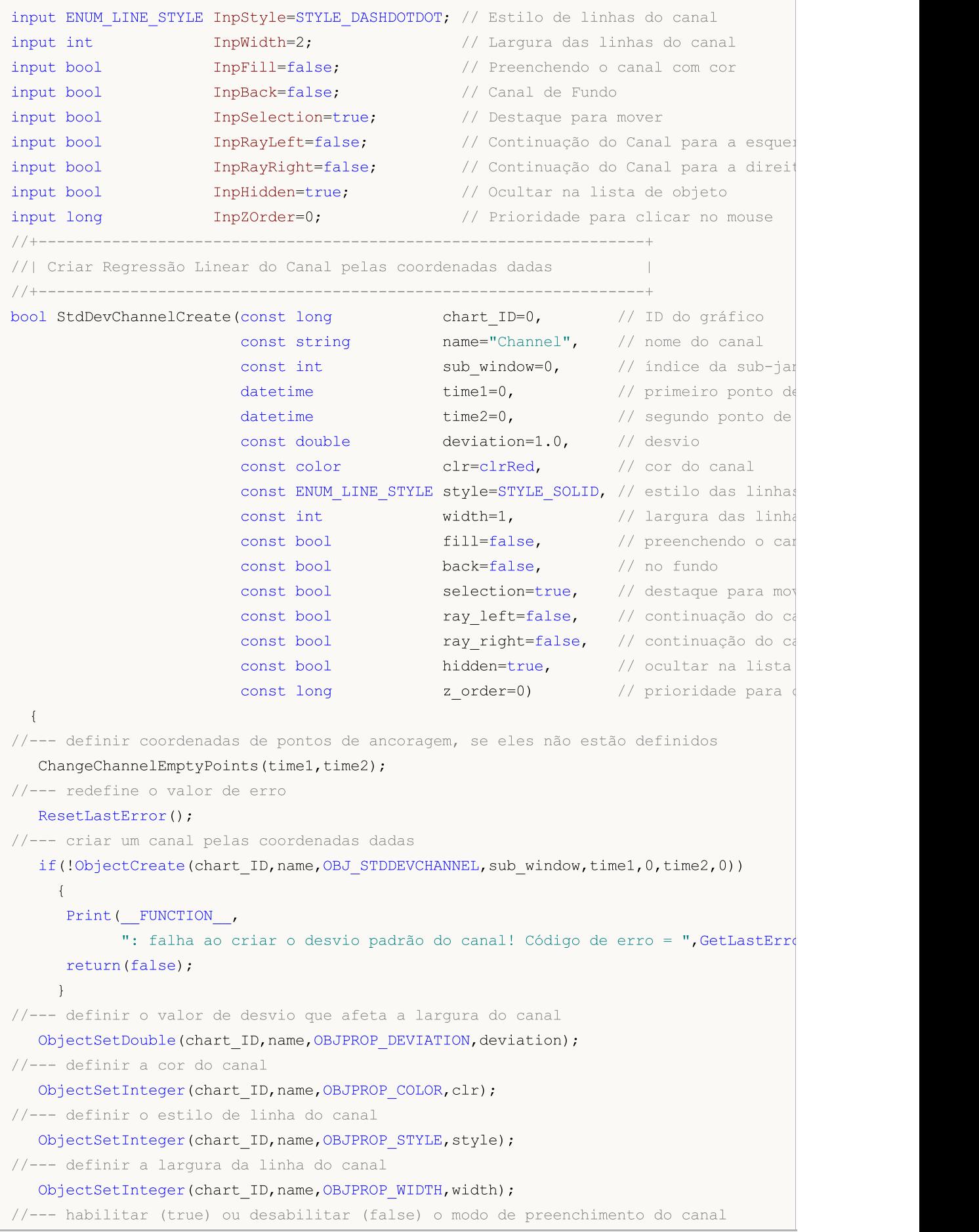

ObjectSetInteger(chart ID,name, OBJPROP FILL, fill); //--- exibir em primeiro plano (false) ou fundo (true) ObjectSetInteger(chart ID,name, OBJPROP BACK, back); //--- habilitar (true) ou desabilitar (false) o modo de preenchimento do canal //--- ao criar um objeto gráfico usando a função ObjectCreate, o objeto não pode ser //--- destacado e movimentado por padrão. Dentro deste método, o parâmetro de seleção //--- é verdade por padrão, tornando possível destacar e mover o objeto ObjectSetInteger(chart ID,name, OBJPROP SELECTABLE, selection); ObjectSetInteger(chart ID,name,OBJPROP SELECTED, selection); //--- habilitar (true) ou desabilitar (false) o modo de continuação da exibição do can ObjectSetInteger(chart ID,name, OBJPROP RAY LEFT, ray left);  $//---$  habilitar (true) ou desabilitar (false) o modo de continuação da exibição do can ObjectSetInteger(chart ID,name, OBJPROP RAY RIGHT, ray right); //--- ocultar (true) ou exibir (false) o nome do objeto gráfico na lista de objeto ObjectSetInteger(chart ID,name, OBJPROP HIDDEN, hidden); //--- definir a prioridade para receber o evento com um clique do mouse no gráfico ObjectSetInteger(chart ID,name, OBJPROP ZORDER, z order); //--- sucesso na execução return(true); } //+------------------------------------------------------------------+ //| Mover ponto de ancoragem | //+------------------------------------------------------------------+ bool StdDevChannelPointChange(const long chart\_ID=0, // Id do Gráfico const string name="Channel", // nome do canal const int point index=0,  $//$  índice do ponto de ancoragement  $\text{datetime}$   $\text{time}=0$ ) // coordenada do ponto de  $\left\{ \right.$ //--- se o tempo de ponto não está definido, mover o ponto para o barra atual if(!time) time=TimeCurrent(); //--- redefine o valor de erro ResetLastError(); //--- mover o ponto de ancoragem if(!ObjectMove(chart ID,name,point index,time,0)) { Print(\_\_FUNCTION\_\_, ": falha ao mover o ponto de ancoragem! Código de erro = ",GetLastError()); return(false);  $\rightarrow$ //--- sucesso na execução return(true); } //+------------------------------------------------------------------+ //| Alterar o desvio do canal | //+------------------------------------------------------------------+ bool StdDevChannelDeviationChange(const long chart ID=0, // ID do gráfico const string name="Channel", // nome do canal const double deviation=1.0) // desvio

```
\left| \cdot \right|//--- redefine o valor de erro
  ResetLastError();
//--- mudar o ângulo de inclinação da linha de tendência
   if(!ObjectSetDouble(chart ID,name,OBJPROP_DEVIATION,deviation))
    \left\{ \right.Print(FUNCTION)
            ": falha ao mudar o desvio de canal! Código de erro = ",GetLastError());
     return(false);
    }
//--- sucesso na execução
 return(true);
 }
//+------------------------------------------------------------------+
//| Excluir o canal |
//+------------------------------------------------------------------+
bool StdDevChannelDelete(const long chart_ID=0, // ID do gráfico
                        const string name="Channel") // nome do canal
 \left| \cdot \right|//--- redefine o valor de erro
 ResetLastError();
//--- excluir o canal
  if(!ObjectDelete(chart ID, name))
    {
     Print(FUNCTION)
            ": falha ao excluir o canal! Código de erro = ",GetLastError());
      return(false);
    }
//--- sucesso na execução
  return(true);
  }
//+-------------------------------------------------------------------------+
//| Ver os valores de pontos de ancoragem do canal e definir valores padrão |
//| para aqueles que estão vazios |
//+-------------------------------------------------------------------------+
void ChangeChannelEmptyPoints(datetime &time1,datetime &time2)
 {
//--- se o tempo do primeiro ponto não está definido, será na barra atual
  if(!time2)
      time2=TimeCurrent();
//--- se o tempo do primeiro ponto não está definido, está localizado 9 barras a esque
   if(!time1)
    \left\{ \begin{array}{c} \end{array} \right.//--- array para receber o tempo de abertura das últimos 10 barras
      datetime temp[10];
      CopyTime(Symbol(),Period(),time2,10,temp);
      //--- definir o primeiro ponto 9 barras a esquerda do segundo
      time1=temp[0];
     }
```

```
}
//+------------------------------------------------------------------+
//| Programa Script da função start (iniciar) |
//+------------------------------------------------------------------+
void OnStart()
 {
//--- verificar a exatidão dos parâmetros de entrada
  if(InpDate1<0 || InpDate1>100 ||
     InpDate2<0 || InpDate2>100)
    \left\{ \right.Print("Erro! Valores incorretos dos parâmetros de entrada!");
     return;
    }
//--- número de barras visíveis na janela do gráfico
  int bars=(int)ChartGetInteger(0,CHART_VISIBLE_BARS);
//--- tamanho do array de preço
  int accuracy=1000;
//--- arrays para armazenar data e valores de preço para serem usados
//--- para definir e alterar as coordenadas de pontos de ancoragem do canal
   datetime date[];
  double price[];
//--- alocação de memória
  ArrayResize(date,bars);
  ArrayResize(price,accuracy);
//--- preencher o array das datas
  ResetLastError();
   if(CopyTime(Symbol(),Period(),0,bars,date)==-1)
     \left\{ \right.Print("Falha ao copiar valores de tempo! Código de erro = ", GetLastError());
     return;
     }
//--- preencher o array de preços
//--- encontrar os maiores e menores valores do gráfico
  double max price=ChartGetDouble(0,CHART_PRICE_MAX);
   double min_price=ChartGetDouble(0,CHART_PRICE_MIN);
//--- definir uma etapa de mudança de um preço e preencher o array
  double step=(max price-min price)/accuracy;
   for(int i=0; i<accuracy; i++)
     price[i]=min_price+i*step;
//--- definir pontos para desenhar o canal
  int d1=InpDate1*(bars-1)/100;
   int d2=InpDate2*(bars-1)/100;
//--- criar desvio padrão do canal
   if(!StdDevChannelCreate(0,InpName,0,date[d1],date[d2],InpDeviation,InpColor,InpStyle,
      InpWidth,InpFill,InpBack,InpSelection,InpRayLeft,InpRayRight,InpHidden,InpZOrder))
     {
     return;
     }
//--- redesenhar o gráfico e esperar por um segundo
```
© 2000-2024, MetaQuotes Ltd.

```
ChartRedraw();
   Sleep(1000);
//--- agora, o canal horizontal para a direita e expandi-lo
//--- contador de loop
   int h steps=bars/2;
//--- mover o canal
   for(int i=0; i< h steps; i++)
     {
      //--- usar os seguintes valores
     if(d1<br>bars-1)d1 == 1;if(d2<br><bars-1)d2 == 1;//--- mover os pontos de ancoragem
      if(!StdDevChannelPointChange(0,InpName, 0,date[d1]))
         return;
      if(!StdDevChannelPointChange(0,InpName,1,date[d2]))
         return;
      //--- verificar se o funcionamento do script foi desativado a força
      if(IsStopped())
         return;
      //--- redesenhar o gráfico
      ChartRedraw();
      // 0.05 segundos de atraso
     Sleep(50);
     }
//--- 1 segundo de atraso
   Sleep(1000);
//--- contador de loop
  double v steps=InpDeviation*2;
//--- expandir o canal
   for(double i=InpDeviation;i<v_steps;i+=10.0/accuracy)
     {
     if(!StdDevChannelDeviationChange(0,InpName,i))
         return;
     //--- verificar se o funcionamento do script foi desativado a força
     if(IsStopped())
         return;
      //--- redesenhar o gráfico
     ChartRedraw();
     }
//--- 1 segundo de atraso
  Sleep(1000);
//--- excluir o canal do gráfico
  StdDevChannelDelete(0,InpName);
   ChartRedraw();
//--- 1 segundo de atraso
  Sleep(1000);
// --
```
Г

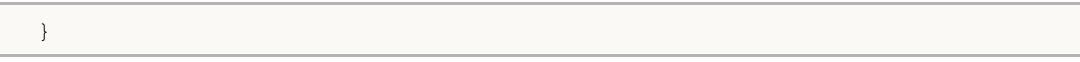

# MOL5

## **OBJ\_REGRESSION**

Regressão Linear do Canal.

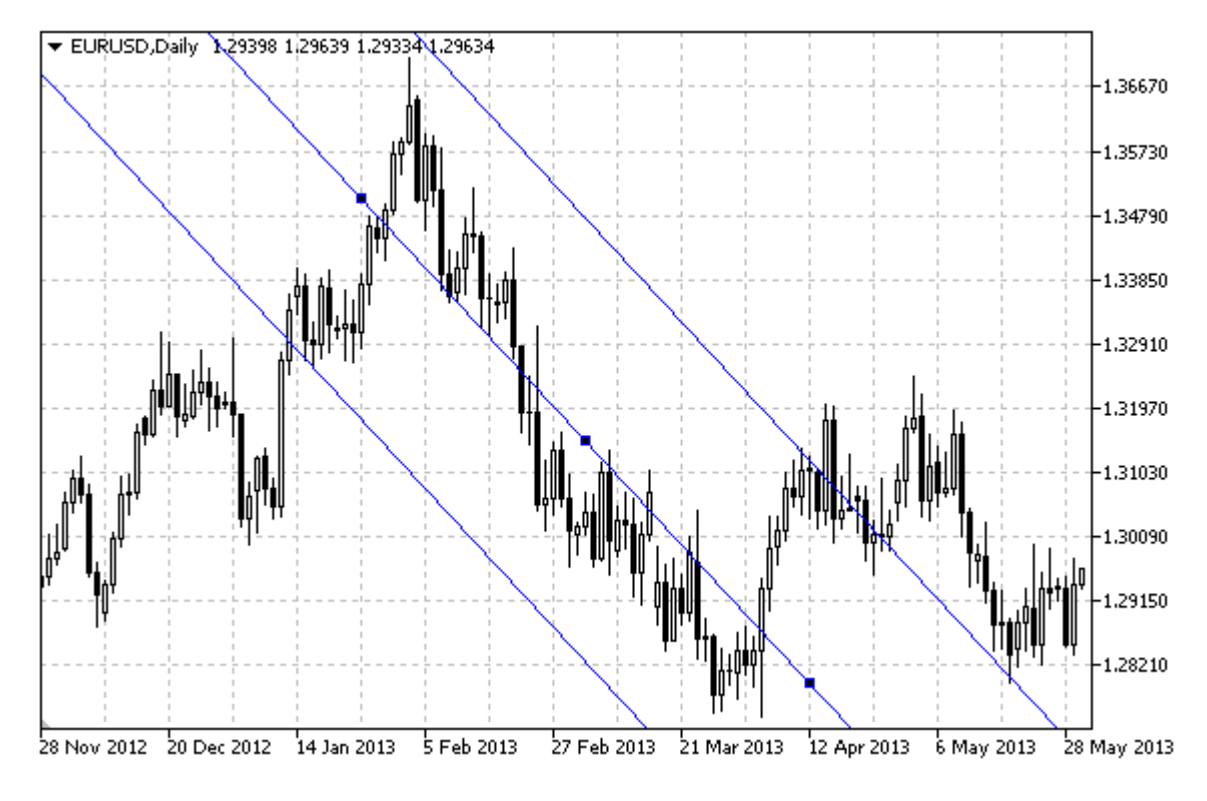

### Observação

Para Regressão Linear do Canal, é possível determinar o modo da continuação da sua exibição para a direita e/ou à esquerda (de acordo com as propriedades [OBJPROP\\_RAY\\_RIGHT](#page-683-0) e [OBJPROP\\_RAY\\_LEFT\)](#page-683-0). O modo de preenchimento colorido do canal também pode ser definido.

### Exemplo

O seguinte script cria e move uma Regressão Linear do Canal no gráfico. Funções especiais têm sido desenvolvidas para criar e alterar as propriedades do objeto gráfico. Você pode utilizar estas funções "as is" em seus próprios aplicativos.

```
//--- descrição
#property description "Script desenha objeto gráfico \"Regressão Linear do Canal\"."
#property description "Coordenadas dos pontos de ancoragem são definidos em percentage
#property description "janela do gráfico."
//--- janela de exibição dos parâmetros de entrada durante inicialização do script
#property script_show_inputs
//--- entrada de parâmetros do script
input string InpName="Regression"; // Nome do canal
input int InpDate1=10; And I ponto, \frac{8}{3}input int InpDate2=40; \frac{1}{2} // Data do 2° ponto, \frac{1}{6}input color 1npColor=clrRed; // Cor do canal
input ENUM_LINE_STYLE InpStyle=STYLE_DASH; // Estilo das linhas do canal
input int InpWidth=2; // Largura das linhas do canal
```

```
input bool InpFill=false; // Preenchendo o canal com cor
input bool InpBack=false; // Canal de fundo
input bool InpSelection=true; // Destaque para mover
input bool InpRayLeft=false; // Continuação do canal para a esquerda
input bool InpRayRight=false; // Continuação do canal para a direita
input bool InpHidden=true; // Ocultar na lista de objeto
input long InpZOrder=0; \frac{1}{2} // Prioridade para clicar no mouse
//+------------------------------------------------------------------+
//| Criar Regressão Linear do Canal pelas coordenadas dadas |
//+------------------------------------------------------------------+
bool RegressionCreate(const long chart_ID=0, // ID do gráfico
                    const string name="Regression", // nome do canal
                    const int sub_window=0, the da sub-janelary constants of the sub-section of \ell and \ell indice da sub-janelary constants of \ell\text{datetime} \text{time1=0}, \text{time1} \text{time2}datetime time2=0, // segundo ponto de tem
                    const color clr=clrRed, // cor do canal
                    const ENUM LINE STYLE style=STYLE SOLID, // estilo das linhas do
                    const int width=1, \sqrt{2} largura das linhas
                    const bool fill=false, \frac{1}{2} /// preenchendo o canal
                    const bool back=false, // no fundoconst bool selection=true, // destaque para mover
                    const bool ray left=false, // continuação do canal
                    const bool ray right=false, // continuação do canal
                    const bool hidden=true, \frac{1}{2} // ocultar na lista de
                    const long z order=0) // prioridade para clique
 {
//--- definir coordenadas de pontos de ancoragem, se eles não estão definidos
  ChangeRegressionEmptyPoints(time1,time2);
//--- redefine o valor de erro
  ResetLastError();
//--- criar um canal pelas coordenadas dadas
  if(!ObjectCreate(chart_ID,name,OBJ_REGRESSION,sub_window,time1,0,time2,0))
    {
     Print(_FUNCTION ,
           ": falha ao criar a regressão linear do canal! Código de erro = ", GetLasti
     return(false);
    }
//--- definir a cor do canal
  ObjectSetInteger(chart ID,name, OBJPROP COLOR, clr);
//--- definir o estilo de linha do canal
  ObjectSetInteger(chart_ID,name,OBJPROP_STYLE,style);
//--- definir a largura da linha do canal
  ObjectSetInteger(chart ID,name, OBJPROP WIDTH, width);
//--- habilitar (true) ou desabilitar (false) o modo de preenchimento do canal
  ObjectSetInteger(chart_ID,name,OBJPROP_FILL,fill);
//--- exibir em primeiro plano (false) ou fundo (true)
  ObjectSetInteger(chart ID,name, OBJPROP BACK, back);
//--- habilitar (true) ou desabilitar (false) o modo de preenchimento do canal
//--- ao criar um objeto gráfico usando a função ObjectCreate, o objeto não pode ser
```
//--- destacado e movimentado por padrão. Dentro deste método, o parâmetro de seleção //--- é verdade por padrão, tornando possível destacar e mover o objeto ObjectSetInteger(chart ID,name,OBJPROP SELECTABLE, selection); ObjectSetInteger(chart\_ID,name,OBJPROP\_SELECTED,selection); //--- habilitar (true) ou desabilitar (false) o modo de continuação da exibição do can ObjectSetInteger(chart ID,name, OBJPROP RAY LEFT, ray left);  $//---$  habilitar (true) ou desabilitar (false) o modo de continuação da exibição do can ObjectSetInteger(chart ID,name, OBJPROP RAY RIGHT, ray right); //--- ocultar (true) ou exibir (false) o nome do objeto gráfico na lista de objeto ObjectSetInteger(chart ID,name, OBJPROP HIDDEN, hidden); //--- definir a prioridade para receber o evento com um clique do mouse no gráfico ObjectSetInteger(chart ID,name, OBJPROP ZORDER, z order); //--- sucesso na execução return(true); } //+------------------------------------------------------------------+ //| Mover ponto de ancoragem | //+------------------------------------------------------------------+ bool RegressionPointChange(const long chart\_ID=0, // ID do gráfico const string name="Channel", // nome do canal const int point index=0, // índice do ponto de ancorage datetime time=0) // coordenada do ponto de ancora  $\left| \cdot \right|$ //--- se o tempo de ponto não está definido, mover o ponto para o barra atual if(!time) time=TimeCurrent(); //--- redefine o valor de erro ResetLastError(); //--- mover o ponto de ancoragem if(!ObjectMove(chart ID,name,point index,time,0)) { Print(FUNCTION) ": falha ao mover o ponto de ancoragem! Código de erro = ", GetLastError(); return(false); } //--- sucesso na execução return(true); } //+------------------------------------------------------------------+ //| Excluir o canal | //+------------------------------------------------------------------+ bool RegressionDelete(const long chart ID=0, // ID do gráfico const string name="Channel") // nome do canal { //--- redefine o valor de erro ResetLastError(); //--- excluir o canal if(!ObjectDelete(chart\_ID,name)) {

return(false);

}

}

{

if(!time2)

if(!time1) {

} }

time1=temp[0];

return(true);

```
Print(_FUNCTION ,
           ": falha ao excluir o canal! Código de erro = ",GetLastError());
//--- sucesso na execução
//+-------------------------------------------------------------------------+
//| Ver os valores de pontos de ancoragem do canal e definir valores padrão |
//| para aqueles que estão vazios |
//+-------------------------------------------------------------------------+
void ChangeRegressionEmptyPoints(datetime &time1,datetime &time2)
//--- se o tempo do primeiro ponto não está definido, será na barra atual
     time2=TimeCurrent();
//--- se o tempo do primeiro ponto não está definido, está localizado 9 barras a esque
     //--- array para receber o tempo de abertura das últimos 10 barras
     datetime temp[10];
     CopyTime(Symbol(),Period(),time2,10,temp);
     //--- definir o primeiro ponto 9 barras a esquerda do segundo
//+------------------------------------------------------------------+
//| Programa Script da função start (iniciar) |
```

```
//+------------------------------------------------------------------+
void OnStart()
  {
//--- verificar a exatidão dos parâmetros de entrada
  if(InpDate1<0 || InpDate1>100 ||
```

```
InpDate2<0 || InpDate2>100)
{
Print("Erro! Valores incorretos dos parâmetros de entrada!");
return;
}
```

```
//--- número de barras visíveis na janela do gráfico
```

```
int bars=(int)ChartGetInteger(0,CHART_VISIBLE_BARS);
```
//--- tamanho do array de preço

```
int accuracy=1000;
//--- arrays para armazenar data e valores de preço para serem usados
//--- para definir e alterar as coordenadas de pontos de ancoragem do canal
```

```
datetime date[];
  double price[];
//--- alocação de memória
```

```
ArrayResize(date,bars);
```
ArrayResize(price,accuracy);

### © 2000-2024, MetaQuotes Ltd.

```
//--- preencher o array das datas
  ResetLastError();
   if(CopyTime(Symbol(), Period(), 0, bars, date) ==-1)
     {
      Print("Falha ao copiar valores de tempo! Código de erro = ", GetLastError());
      return;
     }
//--- preencher o array de preços
//--- encontrar os maiores e menores valores do gráfico
  double max price=ChartGetDouble(0, CHART_PRICE_MAX);
   double min price=ChartGetDouble(0,CHART_PRICE_MIN);
//--- definir uma etapa de mudança de um preço e preencher o array
   double step=(max price-min price)/accuracy;
   for(int i=0; i<accuracy; i++)
     price[i]=min_price+i*step;
//--- definir pontos para desenhar o canal
  int d1=InpDate1*(bars-1)/100;
   int d2=InpDate2*(bars-1)/100;
//--- criar regressão linear do canal
   if(!RegressionCreate(0,InpName,0,date[d1],date[d2],InpColor,InpStyle,InpWidth,
      InpFill,InpBack,InpSelection,InpRayLeft,InpRayRight,InpHidden,InpZOrder))
     {
     return;
     }
//--- redesenhar o gráfico e esperar por um segundo
  ChartRedraw();
   Sleep(1000);
//--- agora, o canal horizontal para a direita
//--- contador de loop
  int h steps=bars/2;
//--- mover o canal
  for(int i=0;i<h steps;i++)
     {
      //--- usar os seguintes valores
      if(d1 < bars-1)d1+=1;if(d2<br>bars-1)d2+1:
      //--- mover os pontos de ancoragem
      if(!RegressionPointChange(0,InpName, 0,date[d1]))
         return;
      if(!RegressionPointChange(0,InpName,1,date[d2]))
         return;
      //--- verificar se o funcionamento do script foi desativado a força
      if(IsStopped())
         return;
      //--- redesenhar o gráfico
      ChartRedraw() :
      // 0.05 segundos de atraso
```

```
Sleep(50);
    }
//--- 1 segundo de atraso
  Sleep(1000);
//--- excluir o canal do gráfico
  RegressionDelete(0, InpName);
  ChartRedraw();
//--- 1 segundo de atraso
   Sleep(1000);
// -- -}
```
## MQL5

## OBJ\_PITCHFORK

Tridente Andrews.

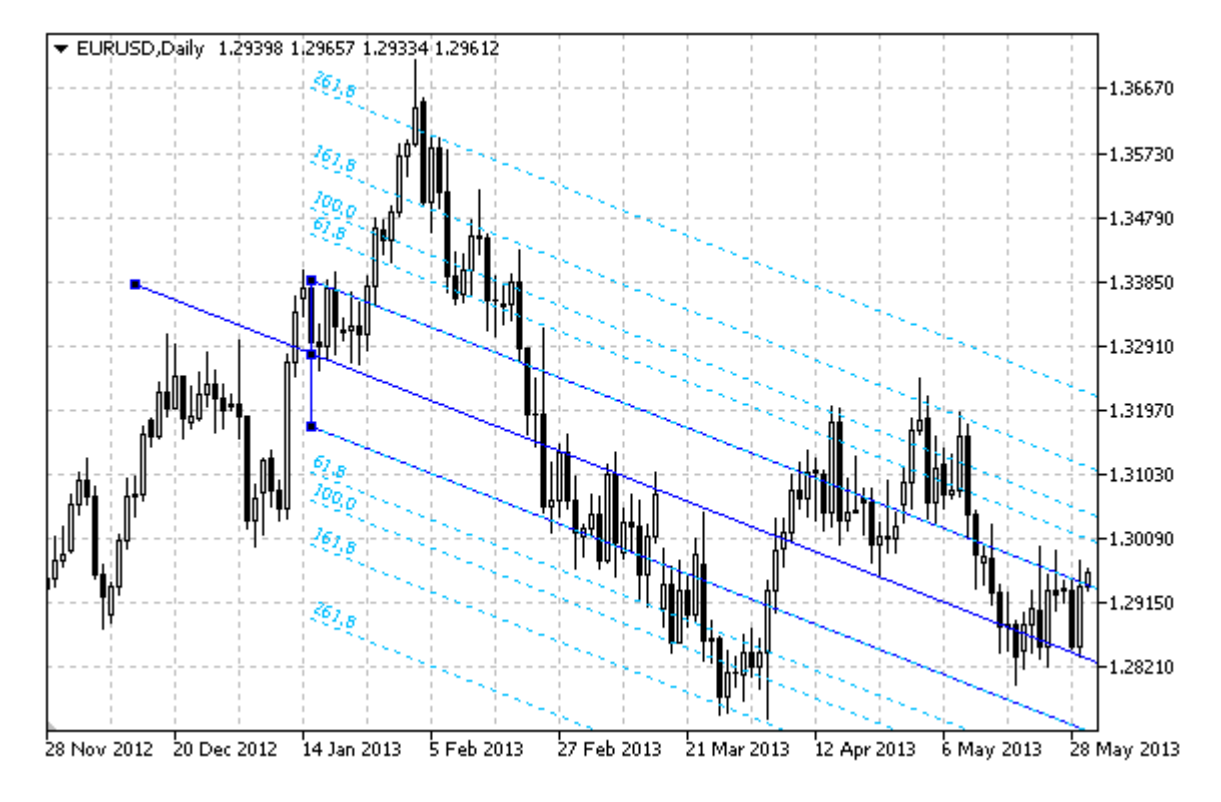

### Observação

Para Tridente Andrews, é possível determinar o modo da continuação da sua exibição para a direita e/ou à esquerda (de acordo com as propriedades [OBJPROP\\_RAY\\_RIGHT](#page-683-0) e [OBJPROP\\_RAY\\_LEFT](#page-683-0)).

Você também pode especificar o número de linhas de níveis, os seus valores e cores.

### Exemplo

O seguinte script cria e move o Tridente Andrews no gráfico. Funções especiais têm sido desenvolvidas para criar e alterar as propriedades do objeto gráfico. Você pode utilizar estas funções "as is" em seus próprios aplicativos.

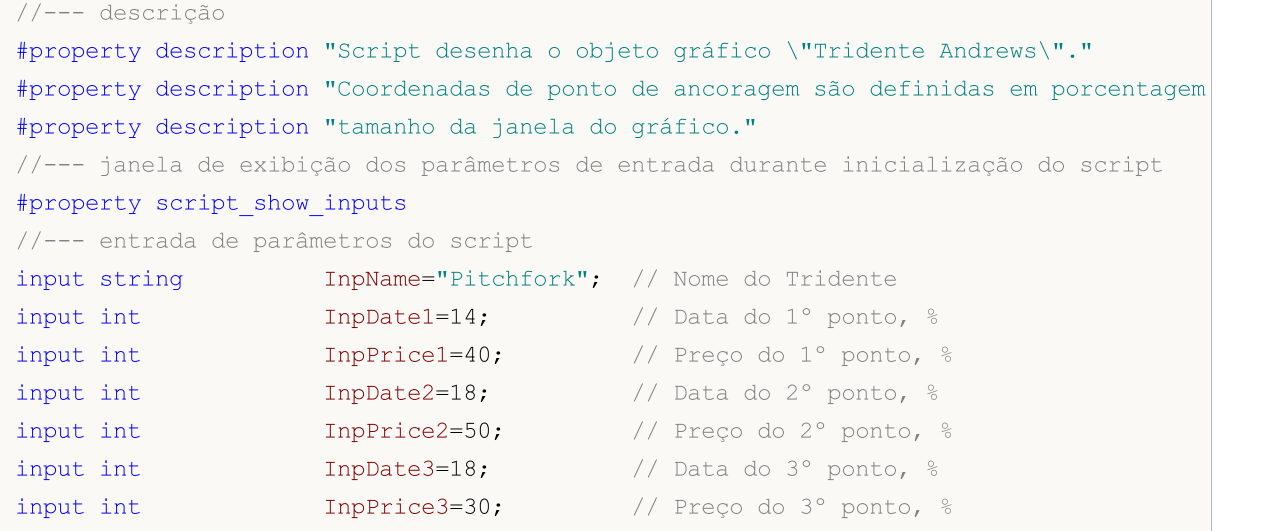

# MQL5

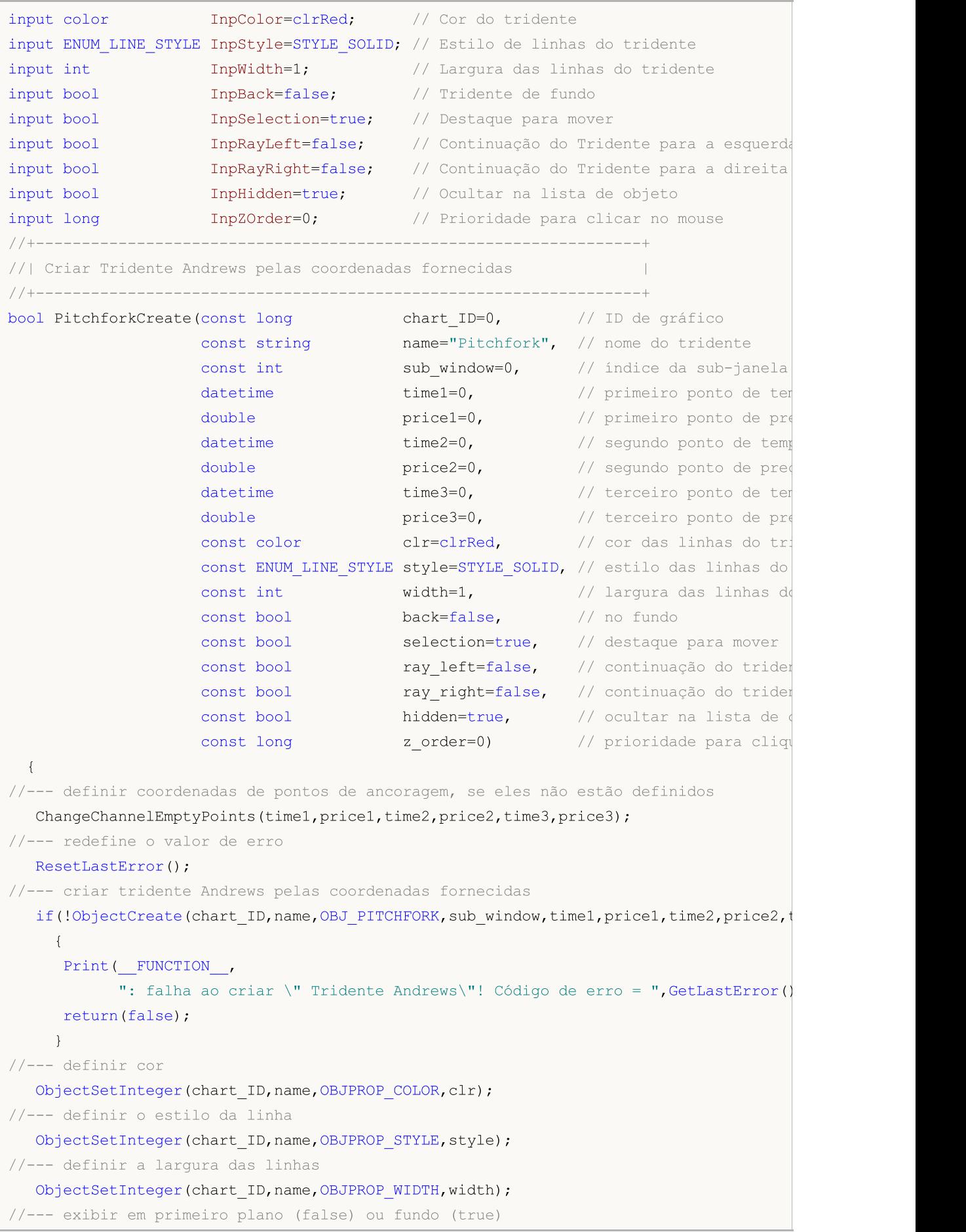

```
ObjectSetInteger(chart ID,name, OBJPROP BACK, back);
//--- habilitar (true) ou desabilitar (false) o modo de destaque para mover o tridente
//--- ao criar um objeto gráfico usando a função ObjectCreate, o objeto não pode ser
//--- destacado e movimentado por padrão. Dentro deste método, o parâmetro de seleção
//--- é verdade por padrão, tornando possível destacar e mover o objeto
  ObjectSetInteger(chart ID,name, OBJPROP SELECTABLE, selection);
   ObjectSetInteger(chart ID,name,OBJPROP SELECTED, selection);
//--- habilitar (true) ou desabilitar (false) o modo de continuação da exibição do tr
   ObjectSetInteger(chart ID,name, OBJPROP RAY LEFT, ray left);
//--- habilitar (true) ou desabilitar (false) o modo de continuação da exibição do tr
  ObjectSetInteger(chart ID,name, OBJPROP RAY RIGHT, ray right);
//--- ocultar (true) ou exibir (false) o nome do objeto gráfico na lista de objeto
   ObjectSetInteger(chart ID,name, OBJPROP HIDDEN, hidden);
//--- definir a prioridade para receber o evento com um clique do mouse no gráfico
  ObjectSetInteger(chart ID,name, OBJPROP ZORDER, z order);
//--- sucesso na execução
  return(true);
  }
//+------------------------------------------------------------------+
//| Definir o número de níveis do Andrews e seus parâmetros |
//+------------------------------------------------------------------+
bool PitchforkLevelsSet(int levels, \frac{1}{2} levels, \frac{1}{2} número de linhas dos níve
                        double \texttt{Avalues}[], \texttt{A} valores de linhas dos níveis
                        color \&color{red}colors[], \qquad\qquad // cor das linhas dos níveis
                        \tt{ENUM\_LINE\_STYLE\_sstyle[]} , weilo das linhas dos níveises \mathcal{N}int \texttt{\&widths[]}, \quad \texttt{\quad //} largura das linhas dos ní
                        const long chart_ID=0, // ID do gráfico
                        const string name="Pitchfork") // nome do tridente
  {
//--- verificar tamanhos do array
  if(levels!=ArraySize(colors) || levels!=ArraySize(styles) ||
     levels!=ArraySize(widths) || levels!=ArraySize(widths))
     {
     Print( FUNCTION ,": comprimento do array não corresponder ao número de níveis,
     return(false);
    }
//--- definir o número de níveis
   ObjectSetInteger(chart ID,name, OBJPROP LEVELS, levels);
//--- definir as propriedades de níveis no loop
  for(int i=0; i<levels;i++)
     {
      //--- valor do nível
      ObjectSetDouble(chart_ID,name,OBJPROP_LEVELVALUE,i,values[i]);
      //--- cor do nível
      ObjectSetInteger(chart_ID,name,OBJPROP_LEVELCOLOR,i,colors[i]);
      //--- estilo de nível
      ObjectSetInteger(chart ID,name,OBJPROP LEVELSTYLE, i, styles[i]);
      //--- largura de nível
      ObjectSetInteger(chart ID,name, OBJPROP LEVELWIDTH, i, widths[i]);
```

```
//--- descrição de nível
     ObjectSetString(chart_ID,name,OBJPROP_LEVELTEXT,i,DoubleToString(100*values[i],
    }
//--- sucesso na execução
 return(true);
 }
//+------------------------------------------------------------------+
//| Movimentar ponto de ancoragem do Tridente Andrews |
//+------------------------------------------------------------------+
bool PitchforkPointChange(const long chart_ID=0, // ID do gráfico
                         const string name="Pitchfork", // nome do canal
                         const int   point\_index=0, // indice do ponto de ancoragement
                          datetime time=0, \frac{1}{2} coordenada do ponto de ancora
                          double price=0) // coordenada do ponto de ano
 {
1/1--- se a posição do ponto não está definida, mover para a barra atual tendo o preço
  if(!time)
     time=TimeCurrent();
  if(!price)
     price=SymbolInfoDouble(Symbol(),SYMBOL_BID);
//--- redefine o valor de erro
  ResetLastError();
//--- mover o ponto de ancoragem
  if(!ObjectMove(chart_ID,name,point_index,time,price))
    \left\{ \right.Print(FUNCTION,
           ": falha ao mover o ponto de ancoragem! Código de erro = ",GetLastError());
     return(false);
   }
//--- sucesso na execução
  return(true);
 }
//+------------------------------------------------------------------+
//| Excluir Tridente Andrews |
//+------------------------------------------------------------------+
bool PitchforkDelete(const long chart_ID=0, // ID do gráfico
                   const string name="Pitchfork") // nome do canal
 \left| \cdot \right|//--- redefine o valor de erro
 ResetLastError();
//--- excluir o canal
  if(!ObjectDelete(chart_ID,name))
    \{Print(FUNCTION)
           ": falha ao excluir \" Tridente Andrews\"! Código de erro = ", GetLastErro;
     return(false);
   }
//--- sucesso na execução
  return(true);
```

```
}
//+----------------------------------------------------------------------+
//| Ver valores dos pontos de ancoragem do Tridente Andrews e definir |
//| valores para aqueles vazios |
//+----------------------------------------------------------------------+
void ChangeChannelEmptyPoints(datetime &time1,double &price1,datetime &time2,
                             double &price2,datetime &time3,double &price3)
 {
//--- se o tempo do segundo ponto (acima direita) não está definido, será na barra atu
  if(!time2)
     time2=TimeCurrent();
//--- se o preço do segundo ponto não está definido, ele terá valor Bid
  if(!price2)
      price2=SymbolInfoDouble(Symbol(),SYMBOL_BID);
//--- se o tempo do primeiro ponto (a esquerda) não está definido, está localizado 9
  if(!time1)
    {
      //--- array para receber o tempo de abertura das últimos 10 barras
     datetime temp[10];
     CopyTime(Symbol(),Period(),time2,10,temp);
     //--- definir o primeiro ponto 9 barras a esquerda do segundo
     time1=temp[0];
     }
//--- se o preço do primeiro ponto não está definido, mover 200 pontos a mais do que
  if(!price1)
     price1=price2-200*SymbolInfoDouble(Symbol(),SYMBOL_POINT);
//--- se o tempo do terceiro ponto não está definido, ele coincide com o tempo do segu
  if(!time3)
     time3=time2;
//--- se o preço do primeiro ponto não está definido, mover 200 pontos a mais do que
  if(!price3)
     price3=price1-200*SymbolInfoDouble(Symbol(),SYMBOL_POINT);
  }
//+------------------------------------------------------------------+
//| Programa Script da função start (iniciar) |
//+------------------------------------------------------------------+
void OnStart()
 \left\{\right\}//--- verificar a exatidão dos parâmetros de entrada
  if(InpDate1<0 || InpDate1>100 || InpPrice1<0 || InpPrice1>100 ||
     InpDate2<0 || InpDate2>100 || InpPrice2<0 || InpPrice2>100 ||
     InpDate3<0 || InpDate3>100 || InpPrice3<0 || InpPrice3>100)
     {
     Print("Erro! Valores incorretos dos parâmetros de entrada!");
     return;
     }
//--- número de barras visíveis na janela do gráfico
  int bars=(int)ChartGetInteger(0,CHART_VISIBLE_BARS);
//--- tamanho do array de preço
```

```
int accuracy=1000;
//--- arrays para armazenar data e valores de preço para serem usados
//--- para definir e alterar as coordenadas dos pontos de ancoragem do Tridente Andrew
  datetime date[];
   double price[];
//--- alocação de memória
  ArrayResize(date,bars);
   ArrayResize(price,accuracy);
//--- preencher o array das datas
  ResetLastError();
  if(CopyTime(Symbol(), Period(), 0, bars, date) ==-1)
     {
      Print("Falha ao copiar valores de tempo! Código de erro = ", GetLastError());
      return;
     }
//--- preencher o array de preços
//--- encontrar os maiores e menores valores do gráfico
   double max price=ChartGetDouble(0, CHART_PRICE_MAX);
   double min price=ChartGetDouble(0,CHART_PRICE_MIN);
//--- definir uma etapa de mudança de um preço e preencher o array
  double step=(max price-min price)/accuracy;
   for(int i=0; i<accuracy; i++)
      price[i]=min_price+i*step;
//--- definir pontos para desenhar o Tridente Andrews
  int d1=InpDate1*(bars-1)/100;
  int d2=InpDate2*(bars-1)/100;
  int d3=InpDate3*(bars-1)/100;
  int p1=InpPrice1*(accuracy-1)/100;
  int p2=InpPrice2*(accuracy-1)/100;
  int p3=InpPrice3*(accuracy-1)/100;
//--- criar o tridente
  if(!PitchforkCreate(0,InpName,0,date[d1],price[p1],date[d2],price[p2],date[d3],price[p3],
      InpColor, InpStyle, InpWidth, InpBack, InpSelection, InpRayLeft, InpRayRight, InpHidden
     {
      return;
     }
//--- redesenhar o gráfico e esperar por um segundo
  ChartRedraw();
   Sleep(1000);
//--- agora, mover os pontos de ancoragem do tridente
//--- contador de loop
   int v steps=accuracy/10;
//--- mover o primeiro ponto de ancoragem
  for(int i=0; i\leq v steps; i++)
     {
      //--- usar o seguinte valor
     if(p1>1)p1=-1;//--- mover o ponto
```

```
if(!PitchforkPointChange(0,InpName,0,date[d1],price[p1]))
         return;
      //--- verificar se o funcionamento do script foi desativado a força
     if(IsStopped())
         return;
     //--- redesenhar o gráfico
     ChartRedraw();
     }
//--- 1 segundo de atraso
  Sleep(1000);
//--- contador de loop
   int h steps=bars/8;
//--- mover o terceiro ponto de ancoragem
   for(int i=0; i<h steps;i++)
     {
      //--- usar o seguinte valor
     if(d3<bars-1)
         d3 == 1;//--- mover o ponto
      if(!PitchforkPointChange(0,InpName,2,date[d3],price[p3]))
         return;
     //--- verificar se o funcionamento do script foi desativado a força
     if(IsStopped())
         return;
     //--- redesenhar o gráfico
     ChartRedraw();
     //--- redesenhar o gráfico
     ChartRedraw();
     // 0.05 segundos de atraso
     Sleep(50);
     }
//--- 1 segundo de atraso
   Sleep(1000);
//--- contador de loop
   v steps=accuracy/10;
//--- mover o segundo ponto de ancoragem
  for(int i=0;i<v_steps;i++)
    {
     //--- usar o seguinte valor
     if(p2>1)
         p2 - 1;//--- mover o ponto
      if(!PitchforkPointChange(0,InpName,1,date[d2],price[p2]))
         return;
      //--- verificar se o funcionamento do script foi desativado a força
      if(IsStopped())
         return;
      //--- redesenhar o gráfico
      ChartRedraw();
```

```
}
//--- 1 segundo de atraso
  Sleep(1000);
//--- excluir a tridente do gráfico
  PitchforkDelete(0,InpName);
  ChartRedraw();
//--- 1 segundo de atraso
  Sleep(1000);
// -- -}
```
MQL5

## OBJ\_GANNLINE

Linha Gann.

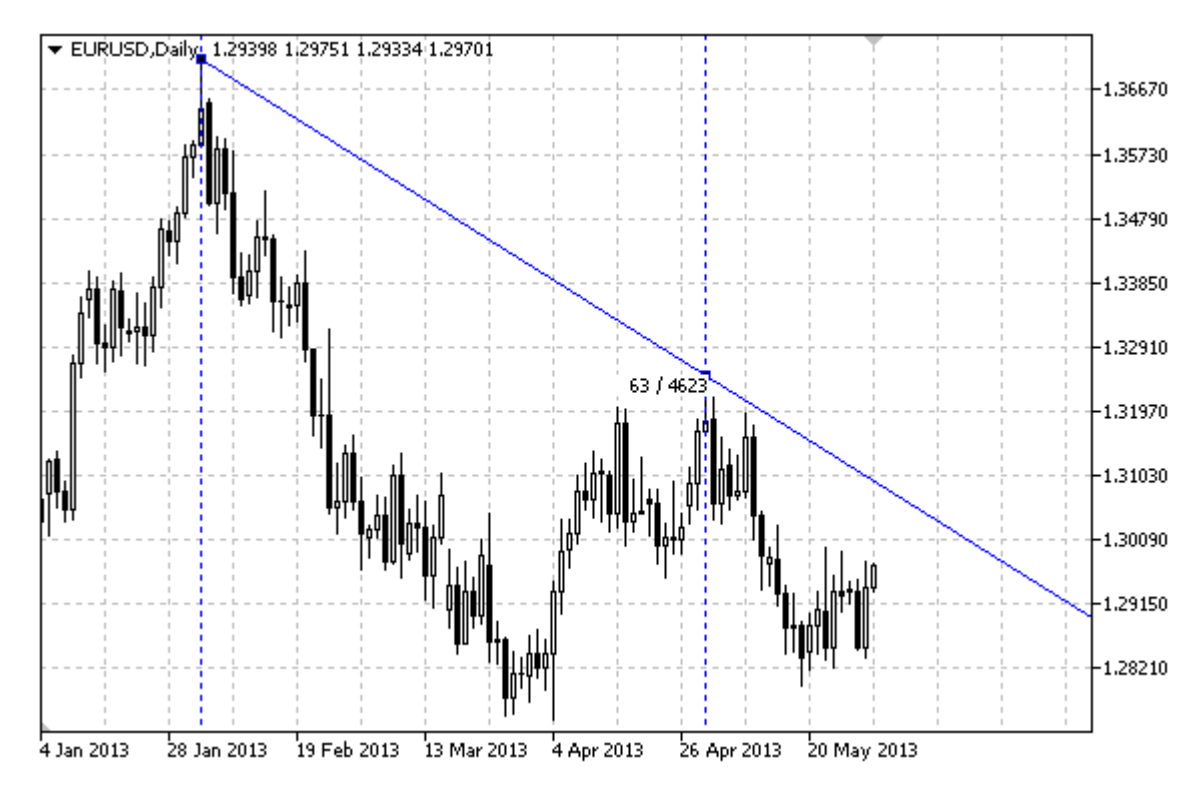

### Observação

Para Linha Gann, é possível determinar o modo da continuação da sua exibição para a direita e/ou à esquerda (de acordo com as propriedades [OBJPROP\\_RAY\\_RIGHT](#page-683-0) e [OBJPROP\\_RAY\\_LEFT](#page-683-0)).

Ambos ângulo de Gann com uma escala e as coordenadas do segundo ponto de ancoragem podem ser usados para definir a inclinação da linha.

### Exemplo

O seguinte script cria e move o Linha Gann no gráfico. Funções especiais têm sido desenvolvidas para criar e alterar as propriedades do objeto gráfico. Você pode utilizar estas funções "as is" em seus próprios aplicativos.

```
//--- descrição
#property description "Script desenha objeto gráfico \"Linha Gann\"."
#property description "Coordenadas de ponto de ancoragem são definidas em porcentagem
#property description "tamanho da janela do gráfico."
//--- janela de exibição dos parâmetros de entrada durante inicialização do script
#property script_show_inputs
//--- entrada de parâmetros do script
input string InpName="GannLine"; // Nome da linha
input int InpDate1=20; \frac{1}{20} // Data do 1° ponto, \frac{1}{6}input int InpPrice1=75; \frac{1}{2} // Preço do 1° ponto, 8
input int InpDate2=80; And InpDate2=80; And Input int Mata do 2° ponto, \frac{1}{6}input double InpAngle=0.0; // Angulo Gann
```
MQL5

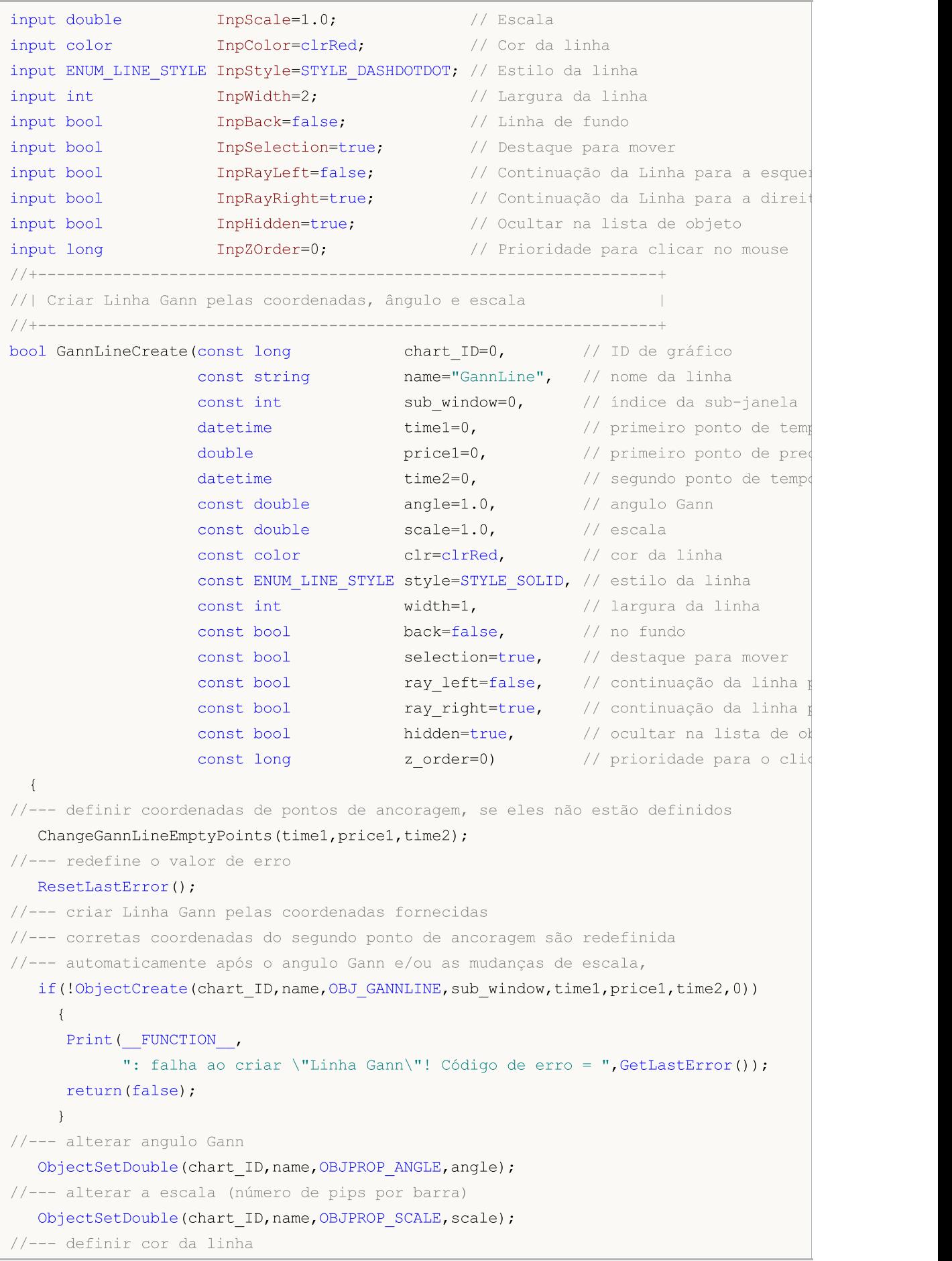

```
ObjectSetInteger(chart_ID,name,OBJPROP_COLOR,clr);
//--- definir o estilo de exibição da linha
  ObjectSetInteger(chart_ID,name,OBJPROP_STYLE,style);
//--- definir a largura da linha
   ObjectSetInteger(chart_ID,name,OBJPROP_WIDTH,width);
//--- exibir em primeiro plano (false) ou fundo (true)
   ObjectSetInteger(chart ID,name,OBJPROP BACK,back);
//--- habilitar (true) ou desabilitar (false) o modo de destaque para mover as linhas
//--- ao criar um objeto gráfico usando a função ObjectCreate, o objeto não pode ser
//--- destacado e movimentado por padrão. Dentro deste método, o parâmetro de seleção
//--- é verdade por padrão, tornando possível destacar e mover o objeto
  ObjectSetInteger(chart ID,name, OBJPROP SELECTABLE, selection);
  ObjectSetInteger(chart ID, name, OBJPROP SELECTED, selection);
//--- habilitar (true) ou desabilitar (false) o modo de continuação da exibição da lin
  ObjectSetInteger(chart ID,name, OBJPROP RAY LEFT, ray left);
//--- habilitar (true) ou desabilitar (false) o modo de continuação da exibição da lin
  ObjectSetInteger(chart ID,name, OBJPROP RAY RIGHT, ray right);
//--- ocultar (true) ou exibir (false) o nome do objeto gráfico na lista de objeto
  ObjectSetInteger(chart ID,name, OBJPROP HIDDEN, hidden);
//--- definir a prioridade para receber o evento com um clique do mouse no gráfico
  ObjectSetInteger(chart ID,name, OBJPROP ZORDER, z order);
//--- sucesso na execução
  return(true);
  }
//+------------------------------------------------------------------+
//| Mover ponto de ancoragem do Linha Gann |
//+------------------------------------------------------------------+
bool GannLinePointChange(const long chart_ID=0, // ID do gráfico
                         const string name="GannLine", // nome da linha
                         const int point_index=0, // índice do ponto de ancoragement time=0, // coordenada do ponto de ancora
                                                      datetime times datetime times // coordenada do ponto de ancora
                          double price=0) // coordenada do ponto de ancor
  {
1/1--- se a posição do ponto não está definida, mover para a barra atual tendo o preço
  if(!time)
      time=TimeCurrent();
  if(!price)
      price=SymbolInfoDouble(Symbol(),SYMBOL_BID);
//--- redefine o valor de erro
  ResetLastError();
//--- mover ponto de ancoragem da linha
   if(!ObjectMove(chart_ID,name,point_index,time,price))
    {
      Print(_FUNCTION ,
            ": falha ao mover o ponto de ancoragem! Código de erro = ", GetLastError();
      return(false);
    }
//--- sucesso na execução
  return(true);
```

```
\rightarrow//+------------------------------------------------------------------+
//| Alterar angulo Gann
//+------------------------------------------------------------------+
bool GannLineAngleChange(const long chart_ID=0, // ID do gráfico
                        const string name="GannLine", // nome da linha
                        const double angle=1.0) // angulo Gann
 {
//--- redefine o valor de erro
 ResetLastError();
//--- alterar angulo Gann
  if(!ObjectSetDouble(chart ID,name,OBJPROP ANGLE,angle))
    \left\{ \right.Print(FUNCTION)
           ": falha ao alterar o angulo Gann! Código de erro = ",GetLastError());
     return(false);
   }
//--- sucesso na execução
 return(true);
 }
//+------------------------------------------------------------------+
//| Alterar escala Gann Line |
//+------------------------------------------------------------------+
bool GannLineScaleChange(const long chart_ID=0, // ID do gráfico
                       const string name="GannLine", // nome da linha
                        const double scale=1.0) // escala
 {
//--- redefine o valor de erro
 ResetLastError();
//--- alterar a escala (número de pips por barra)
  if(!ObjectSetDouble(chart ID,name,OBJPROP SCALE, scale))
    \{Print(FUNCTION)
           ": falha ao alterar a escala! Código de erro = ",GetLastError());
     return(false);
   }
//--- sucesso na execução
 return(true);
 }
//+------------------------------------------------------------------+
//| A função remove a Linha Gann gráfico |
//+------------------------------------------------------------------+
bool GannLineDelete(const long chart_ID=0, // ID do gráfico
                   const string name="GannLine") // nome da linha
 \left\{\right\}//--- redefine o valor de erro
 ResetLastError();
//--- excluir linha Gann
 if(!ObjectDelete(chart ID,name))
```

```
{
    Print(FUNCTION)
           ": falha ao excluir \"Linha Gann\"! Código de erro = ", GetLastError());
     return(false);
     }
//--- sucesso na execução
  return(true);
 }
//+------------------------------------------------------------------+
//| Ver valores pontos de ancoragem da linha Gann e definir |
//| valores padrão para aqueles vazios |
//+------------------------------------------------------------------+
void ChangeGannLineEmptyPoints(datetime &time1,double &price1,datetime &time2)
 {
//--- se o tempo do primeiro ponto não está definido, será na barra atual
  if(!time2)
     time2=TimeCurrent();
//--- se o tempo do primeiro ponto não está definido, está localizado 9 barras a esque
  if(!time1)
     {
      //--- array para receber o tempo de abertura das últimos 10 barras
     datetime temp[10];
     CopyTime(Symbol(), Period(), time2, 10, temp);
      //--- definir o primeiro ponto 9 barras a esquerda do segundo
     time1=temp[0];
     }
//--- se o preço do primeiro ponto não está definido, ele terá valor Bid
  if(!price1)
      price1=SymbolInfoDouble(Symbol(),SYMBOL_BID);
 }
//+------------------------------------------------------------------+
//| Programa Script da função start (iniciar) |
//+------------------------------------------------------------------+
void OnStart()
 \left\{ \right.//--- verificar a exatidão dos parâmetros de entrada
  if(InpDate1<0 || InpDate1>100 || InpPrice1<0 || InpPrice1>100 ||
     InpDate2<0 || InpDate2>100)
     \left\{ \right.Print("Erro! Valores incorretos dos parâmetros de entrada!");
     return;
     }
//--- número de barras visíveis na janela do gráfico
  int bars=(int)ChartGetInteger(0,CHART_VISIBLE_BARS);
//--- tamanho do array de preço
   int accuracy=1000;
//--- arrays para armazenar data e valores de preço para serem usados
//--- para definir e alterar as coordenadas de pontos de ancoragem da linha
  datetime date[];
```

```
double price[];
//--- alocação de memória
  ArrayResize(date,bars);
  ArrayResize(price,accuracy);
//--- preencher o array das datas
  ResetLastError();
   if(CopyTime(Symbol(), Period(), 0, bars, date) ==-1)
     {
      Print("Falha ao copiar valores de tempo! Código de erro = ", GetLastError());
     return;
     }
//--- preencher o array de preços
//--- encontrar os maiores e menores valores do gráfico
   double max_price=ChartGetDouble(0, CHART_PRICE_MAX);
   double min_price=ChartGetDouble(0,CHART_PRICE_MIN);
//--- definir uma etapa de mudança de um preço e preencher o array
  double step=(max price-min price)/accuracy;
   for(int i=0; i<accuracy; i++)
     price[i]=min_price+i*step;
//--- definir os pontos para desenhar a linha Gann
  int d1=InpDate1*(bars-1)/100;
   int d2=InpDate2*(bars-1)/100;
  int p1=InpPrice1*(accuracy-1)/100;
//--- criar Linha Gann
  if(!GannLineCreate(0,InpName,0,date[d1],price[p1],date[d2],InpAngle,InpScale,InpColo
      InpStyle,InpWidth,InpBack,InpSelection,InpRayLeft,InpRayRight,InpHidden,InpZOrder))
     {
     return;
    }
//--- redesenhar o gráfico e esperar por um segundo
   ChartRedraw() ;
   Sleep(1000);
//--- agora, mover o ponto de ancoragem da linha e mudar o angulo
//--- contador de loop
   int v steps=accuracy/2;
//--- mover o primeiro ponto de ancoragem vertical
  for(int i=0; i< v steps; i++)
    {
      //--- usar o seguinte valor
      if(p1>1)
         p1--1;//--- mover o ponto
      if(!GannLinePointChange(0,InpName,0,date[d1],price[p1]))
         return;
      //--- verificar se o funcionamento do script foi desativado a força
      if(IsStopped())
         return;
      //--- redesenhar o gráfico
      ChartRedraw();
```

```
MOL5
```

```
}
//--- meio segundo de atraso
  Sleep(500);
//--- definir o valor atual de angulo Gann (alterar
//--- depois de mover o primeiro ponto de ancoragem)
  double curr_angle;
   if(!ObjectGetDouble(0, InpName, OBJPROP_ANGLE, 0, curr_angle))
     return;
//--- contador de loop
  v_steps=accuracy/8;
//--- alterar angulo Gann
  for(int i=0; i< v steps; i++)
    {
     if(!GannLineAngleChange(0,InpName,curr angle-0.05*i))
         return;
     //--- verificar se o funcionamento do script foi desativado a força
     if(IsStopped())
         return;
     //--- redesenhar o gráfico
     ChartRedraw();
    }
//--- 1 segundo de atraso
  Sleep(1000);
//--- excluir a linha do gráfico
  GannLineDelete(0,InpName);
  ChartRedraw();
//--- 1 segundo de atraso
  Sleep(1000);
// --}
```
## OBJ\_GANNFAN

Gann Fan.

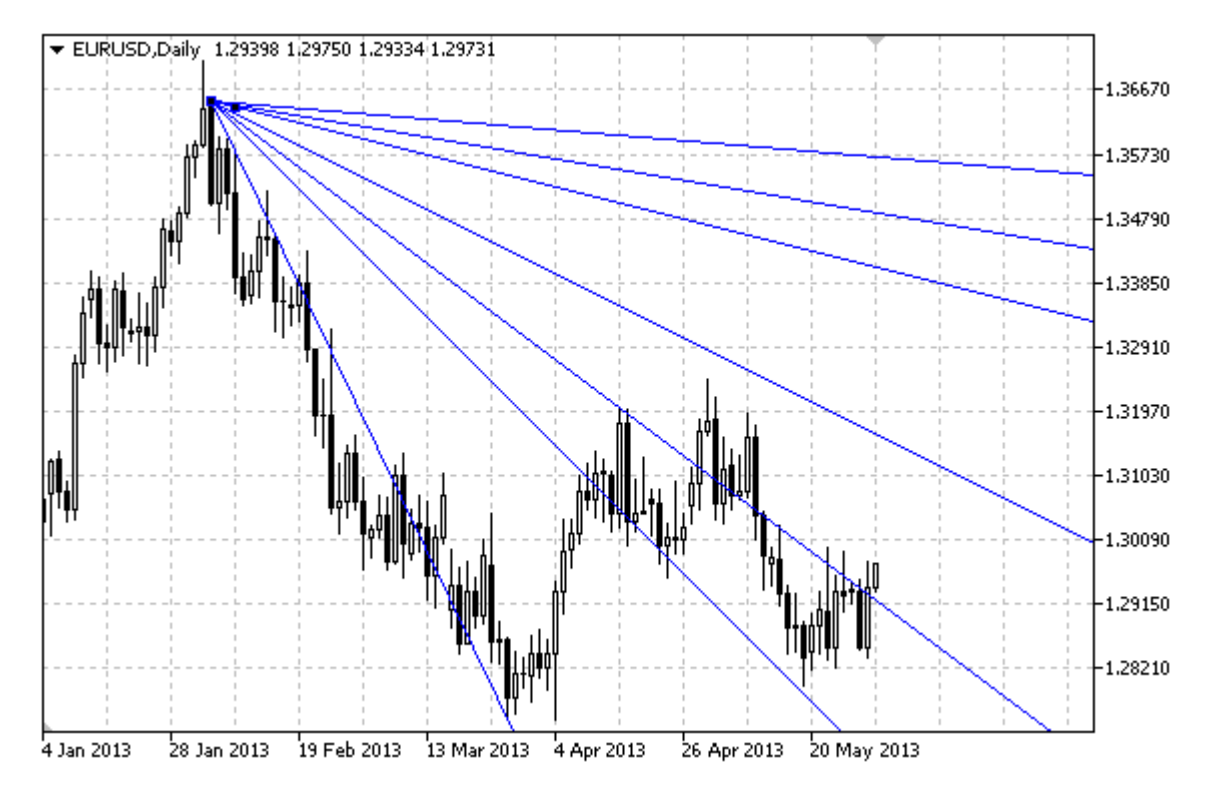

### Observação

Para Gann Fan, é possível determinar o tipo de tendência a partir enumeração [ENUM\\_GANN\\_DIRECTION.](#page-722-0) Ao ajustar o valor da escala([OBJPROP\\_SCALE](#page-704-0)), é possível alterar o ângulo de inclinação das linhas do fan.

### Exemplo

O seguinte script cria e move o Gann Fan no gráfico. Funções especiais têm sido desenvolvidas para criar e alterar as propriedades do objeto gráfico. Você pode utilizar estas funções "as is" em seus próprios aplicativos.

```
//--- descrição
#property description "Script desenha o objeto gráfico tipo \"Gann Fan\"."
#property description "Coordenadas de ponto de ancoragem são definidas em porcentagem
#property description "tamanho da janela do gráfico."
//--- janela de exibição dos parâmetros de entrada durante inicialização do script
#property script_show_inputs
//--- entrada de parâmetros do script
input string InpName="GannFan"; // Nome do fan
input int InpDate1=15; \frac{1}{2} // Data do 1° ponto, 8
input int InpPrice1=25; \frac{1}{2} // Preço do 1° ponto, 8
input int InpDate2=85; \frac{1}{2} Data do 2° ponto, \frac{1}{6}input double InpScale=2.0; \sqrt{2} Escala
input bool InpDirection=false; // Direção da tendência
```
```
input color InpColor=clrRed; // Cor da linha fan
input ENUM_LINE_STYLE InpStyle=STYLE_DASHDOTDOT; // Estilo de linhas fan
input int InpWidth=1; \frac{1}{2} // Largura das linhas fan
input bool InpBack=false; \frac{1}{2} // Canal de fundo
input bool InpSelection=true; // Destaque para mover
input bool InpHidden=true; // Ocultar na lista de objeto
input long InpZOrder=0; \frac{1}{2} // Prioridade para clicar no mouse
//+------------------------------------------------------------------+
//| Criar Gann Fan |
// +-----bool GannFanCreate(const long chart_ID=0, // ID de gráfico
                const string name="GannFan", // nome do fan
                const int sub_window=0, // índice da sub-janela
                datetime time1=0, \sqrt{2} // primeiro ponto de tempo
                double price1=0, \sqrt{} primeiro ponto de preço
                datetime time2=0, // segundo ponto de tempo
                const double scale=1.0, \sqrt{2} escala
                const bool direction=true, // direção da tendência
                const color clr=clrRed, \frac{1}{2} // cor da linha fan
                const ENUM LINE STYLE style=STYLE SOLID, // estilo das linhas fan
                const int width=1, \sqrt{2} largura das linhas fan
                const bool back=false, \sqrt{} // no fundo
                const bool selection=true, // destaque para mover
                const bool hidden=true, // ocultar na lista de objetos
                const long z order=0) // prioridade para clique
 {
//--- definir coordenadas de pontos de ancoragem, se eles não estão definidos
  ChangeGannFanEmptyPoints(time1,price1,time2);
//--- redefine o valor de erro
  ResetLastError();
//--- criar Gann Fan pelas coordenadas fornecidas
  if(!ObjectCreate(chart_ID,name,OBJ_GANNFAN,sub_window,time1,price1,time2,0))
    {
     Print(_FUNCTION ,
          ": falha ao criar \"Gann Fan\"! Código de erro = ",GetLastError());
     return(false);
    }
//--- alterar a escala (número de pips por barra)
  ObjectSetDouble(chart ID,name, OBJPROP SCALE, scale);
//--- mudar a direção de tendência Gann Fan (true - descendente, false - ascendente)
  ObjectSetInteger(chart ID,name, OBJPROP DIRECTION, direction);
//--- definir cor do fan
  ObjectSetInteger(chart_ID,name,OBJPROP_COLOR,clr);
//--- definir a exibição do estilo das linhas fan
  ObjectSetInteger(chart_ID,name,OBJPROP_STYLE,style);
//--- definir a largura da linha do fan
  ObjectSetInteger(chart ID,name, OBJPROP WIDTH, width);
//--- exibir em primeiro plano (false) ou fundo (true)
  ObjectSetInteger(chart ID,name, OBJPROP BACK, back);
```
MOL 5

```
//--- habilitar (true) ou desabilitar (false) o modo de destaque para mover o fan
//--- ao criar um objeto gráfico usando a função ObjectCreate, o objeto não pode ser
//--- destacado e movimentado por padrão. Dentro deste método, o parâmetro de seleção
//--- é verdade por padrão, tornando possível destacar e mover o objeto
  ObjectSetInteger(chart ID,name,OBJPROP SELECTABLE, selection);
  ObjectSetInteger(chart ID,name, OBJPROP SELECTED, selection);
//--- ocultar (true) ou exibir (false) o nome do objeto gráfico na lista de objeto
  ObjectSetInteger(chart ID,name, OBJPROP HIDDEN, hidden);
//--- definir a prioridade para receber o evento com um clique do mouse no gráfico
  ObjectSetInteger(chart_ID,name,OBJPROP_ZORDER,z_order);
//--- sucesso na execução
 return(true);
 }
//+------------------------------------------------------------------+
//| Mover ponto de ancoragem do Gann Fan |
//+------------------------------------------------------------------+
bool GannFanPointChange(const long chart_ID=0, // ID do gráfico
                       const string name="GannFan", // nome do fan
                       const int    point index=0, // índice do ponto de ancoragem
                       datetime time=0, // coordenada do ponto de ancorag
                       double price=0) // coordenada do ponto de ancorad
 {
//--- se a posição do ponto não está definida, mover para a barra atual tendo o preço
  if(!time)
     time=TimeCurrent();
  if(!price)
     price=SymbolInfoDouble(Symbol(),SYMBOL_BID);
//--- redefine o valor de erro
  ResetLastError();
//--- mover ponto de ancoragem do fan
  if(!ObjectMove(chart_ID,name,point_index,time,price))
    {
     Print(FUNCTION,
           ": falha ao mover o ponto de ancoragem! Código de erro = ", GetLastError();
     return(false);
   \rightarrow//--- sucesso na execução
 return(true);
 }
//+------------------------------------------------------------------+
//| Alterar a escala Gann Fan |
//+------------------------------------------------------------------+
bool GannFanScaleChange(const long chart_ID=0, // ID do gráfico
                       const string name="GannFan", // nome do fan
                       const double scale=1.0) // escala
 {
//--- redefine o valor de erro
  ResetLastError();
//--- alterar a escala (número de pips por barra)
```

```
if(!ObjectSetDouble(chart ID,name,OBJPROP SCALE, scale))
    {
     Print(FUNCTION)
            ": falha ao alterar a escala! Código de erro = ",GetLastError());
      return(false);
    }
//--- sucesso na execução
  return(true);
  }
//+------------------------------------------------------------------+
//| Alterar a direção de tendência Gann Fan |
//+------------------------------------------------------------------+
bool GannFanDirectionChange(const long chart ID=0, // ID do gráfico
                           const string name="GannFan", // nome do fan
                            const bool direction=true) // direção da tendência
  {
//--- redefine o valor de erro
  ResetLastError();
//--- alterar a direção de tendência Gann Fan
   if(!ObjectSetInteger(chart_ID,name,OBJPROP_DIRECTION,direction))
    \left\{ \right.Print(FUNCTION)
            ": falha ao alterar a direção de tendência! Código de erro = ", GetLastErro
     return(false);
    }
//--- sucesso na execução
  return(true);
 }
//+------------------------------------------------------------------+
//| A função remove o Gann Fan do gráfico |
//+------------------------------------------------------------------+
bool GannFanDelete(const long chart ID=0, // ID do gráfico
                  const string name="GannFan") // nome do fan
 \left\{ \begin{array}{c} \end{array} \right\}//--- redefine o valor de erro
 ResetLastError();
//--- excluir Gann Fan
  if(!ObjectDelete(chart ID,name))
    \left\{ \begin{array}{c} \end{array} \right\}Print(FUNCTION,
            ": falha ao excluir \"Gann Fan\"! Código de erro = ",GetLastError());
     return(false);
    }
//--- sucesso na execução
 return(true);
  }
//+------------------------------------------------------------------+
//| Ver valores dos pontos de ancoragem do Gann Fan e definir |
//| valores padrão para aqueles vazios |
```

```
//+------------------------------------------------------------------+
void ChangeGannFanEmptyPoints(datetime &time1,double &price1,datetime &time2)
 {
//--- se o tempo do primeiro ponto não está definido, será na barra atual
  if(!time2)
     time2=TimeCurrent();
//--- se o tempo do primeiro ponto não está definido, está localizado 9 barras a esque
  if(!time1)
     {
     //--- array para receber o tempo de abertura das últimos 10 barras
     datetime temp[10];
     CopyTime(Symbol(),Period(),time2,10,temp);
     //--- definir o primeiro ponto 9 barras a esquerda do segundo
     time1=temp[0];
     }
//--- se o preço do primeiro ponto não está definido, ele terá valor Bid
  if(!price1)
     price1=SymbolInfoDouble(Symbol(),SYMBOL_BID);
 }
//+------------------------------------------------------------------+
//| Programa Script da função start (iniciar) |
//+------------------------------------------------------------------+
void OnStart()
 \left\{ \right.//--- verificar a exatidão dos parâmetros de entrada
  if(InpDate1<0 || InpDate1>100 || InpPrice1<0 || InpPrice1>100 ||
     InpDate2<0 || InpDate2>100)
     {
     Print("Erro! Valores incorretos dos parâmetros de entrada!");
     return;
     }
//--- número de barras visíveis na janela do gráfico
   int bars=(int)ChartGetInteger(0,CHART_VISIBLE_BARS);
//--- tamanho do array de preço
   int accuracy=1000;
//--- arrays para armazenar data e valores de preço para serem usados
//--- para definir e alterar as coordenadas dos pontos de ancoragem do fan
  datetime date[];
  double price[];
//--- alocação de memória
  ArrayResize(date,bars);
   ArrayResize(price,accuracy);
//--- preencher o array das datas
  ResetLastError();
  if(CopyTime(Symbol(), Period(), 0, bars, date) ==-1)
    {
     Print("Falha ao copiar valores de tempo! Código de erro = ", GetLastError());
     return;
    }
```
# MOI 5

```
//--- preencher o array de preços
//--- encontrar os maiores e menores valores do gráfico
   double max price=ChartGetDouble(0, CHART_PRICE_MAX);
   double min_price=ChartGetDouble(0,CHART_PRICE_MIN);
//--- definir uma etapa de mudança de um preço e preencher o array
  double step=(max price-min price)/accuracy;
   for(int i=0; i<accuracy; i++)
      price[i]=min_price+i*step;
//--- definir os pontos para desenhar Gann Fan
  int d1=InpDate1*(bars-1)/100;
   int d2=InpDate2*(bars-1)/100;
   int p1=InpPrice1*(accuracy-1)/100;
//--- criar Gann Fan
  if(!GannFanCreate(0,InpName,0,date[d1],price[p1],date[d2],InpScale,InpDirection,
      InpColor,InpStyle,InpWidth,InpBack,InpSelection,InpHidden,InpZOrder))
     {
     return;
     }
//--- redesenhar o gráfico e esperar por um segundo
   ChartRedraw();
  Sleep(1000);
//--- agora, mover os pontos de ancoragem do fan
//--- contador de loop
   int v steps=accuracy/2;
//--- mover o primeiro ponto de ancoragem vertical
  for(int i=0; i< v steps; i++)
    \left\{ \right.//--- usar o seguinte valor
      if(p1<accuracy-1)
         p1+=1;//--- mover o ponto
      if(!GannFanPointChange(0,InpName,0,date[d1],price[p1]))
         return;
      //--- verificar se o funcionamento do script foi desativado a força
      if(IsStopped())
         return;
      //--- redesenhar o gráfico
      ChartRedraw();
     }
//--- 1 segundo de atraso
  Sleep(1000);
//--- alterar a direção tendência do fan para um descendente
   GannFanDirectionChange(0, InpName, true);
//--- redesenhar o gráfico
  ChartRedraw();
//--- 1 segundo de atraso
  Sleep(1000);
//--- excluir o fan do gráfico
  GannFanDelete(0,InpName);
```

```
ChartRedraw();
//--- 1 segundo de atraso
  Sleep(1000);
//---
 }
```
# OBJ\_GANNGRID

Grade Gann.

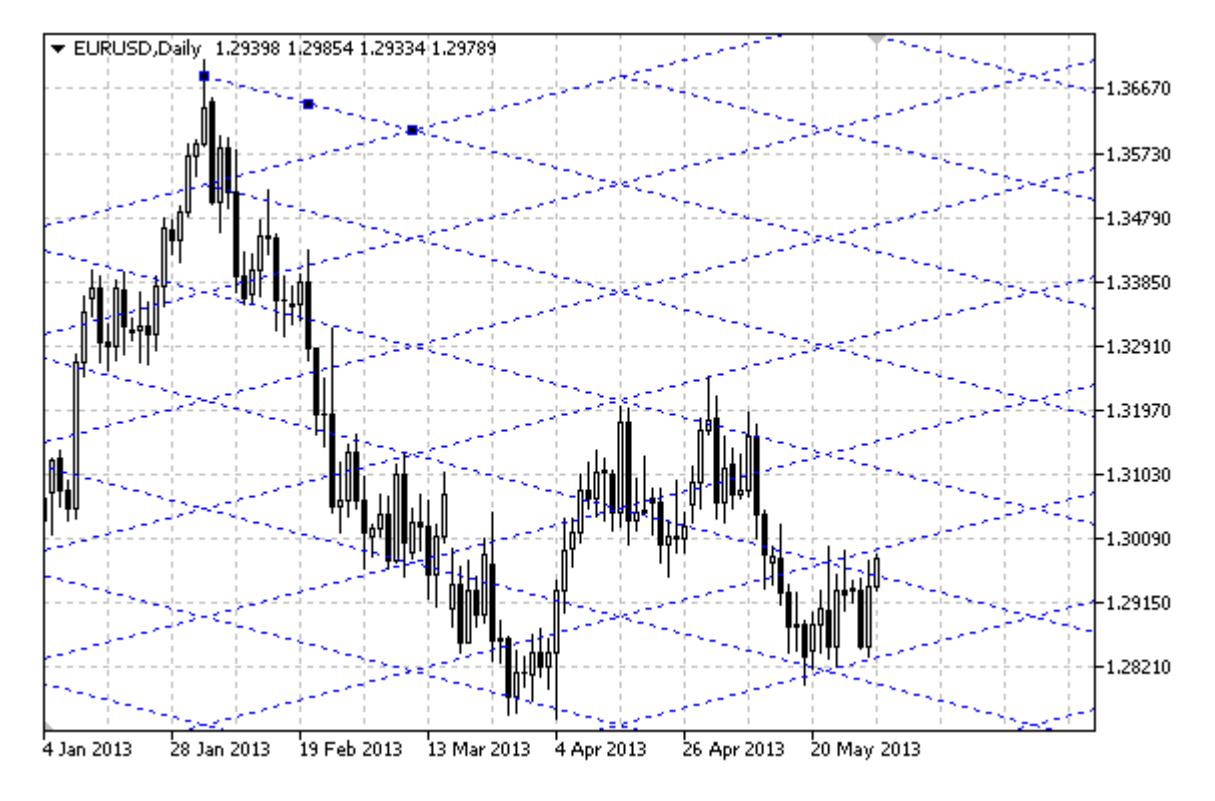

## Observação

Para Grade Gann, é possível determinar o tipo de tendência a partir do enumerador [ENUM\\_GANN\\_DIRECTION.](#page-722-0) Ao ajustar o valor da escala([OBJPROP\\_SCALE](#page-704-0)), é possível alterar o ângulo de inclinação das linhas do grade.

# Exemplo

O seguinte script cria e move o Grade Gann no gráfico. Funções especiais têm sido desenvolvidas para criar e alterar as propriedades do objeto gráfico. Você pode utilizar estas funções "as is" em seus próprios aplicativos.

```
//--- descrição
#property description "Script desenha o objeto gráfico tipo \"Grade Gann\"."
#property description "Coordenadas dos pontos de ancoragem do grade são definidos em
#property description "tamanho da janela do gráfico."
//--- janela de exibição dos parâmetros de entrada durante inicialização do script
#property script_show_inputs
//--- entrada de parâmetros do script
input string InpName="GannGrid"; // Nome do grade
input int InpDate1=15; \frac{1}{2} // Data do 1° ponto, 8
input int InpPrice1=25; \frac{1}{2} // Preço do 1° ponto, 8
input int InpDate2=35; \frac{1}{2} Data do 2° ponto, \frac{1}{6}input double InpScale=3.0; // Escala
input bool InpDirection=false; // Direção da tendência
```

```
MOI 5
```

```
input color InpColor=clrRed; // Cor do grade
input ENUM_LINE_STYLE InpStyle=STYLE_DASHDOTDOT; // Estilo de linhas do grade
input int InpWidth=1; \frac{1}{2} // Largura das linhas fan
input bool InpBack=false; \frac{1}{2} // Grade de fundo
input bool InpSelection=true; // Destaque para mover
input bool InpHidden=true; // Ocultar na lista de objeto
input long InpZOrder=0; \frac{1}{2} // Prioridade para clicar no mouse
//+------------------------------------------------------------------+
//| Criar Grade Gann |
//+------------------------------------------------------------------+
bool GannGridCreate(const long chart ID=0, // ID de gráfico
                  const string name="GannGrid", // nome do grade
                  const int sub_window=0, // indice da sub-janela
                  datetime time1=0, // primeiro ponto de tempo
                  double price1=0, \frac{1}{2} primeiro ponto de prec
                  datetime time2=0, \frac{1}{2} // segundo ponto de tempo
                  const double scale=1.0, \sqrt{2} escala
                  const bool direction=true, // direção da tendência
                  const color clr=clrRed, \frac{1}{2} // cor do grade
                  const ENUM_LINE_STYLE_style=STYLE_SOLID, // estilo das linhas grad
                  const int width=1, \qquad \qquad \frac{1}{2} largura das linhas grades
                  const bool back=false, \sqrt{} // no fundo
                  const bool selection=true, // destaque para mover
                  const bool hidden=true, // ocultar na lista de ob
                  const long z order=0) // prioridade para o cliq
 {
//--- definir coordenadas de pontos de ancoragem, se eles não estão definidos
  ChangeGannGridEmptyPoints(time1,price1,time2);
//--- redefine o valor de erro
  ResetLastError();
//--- Criar Grade Gann pelas coordenadas fornecidas
  if(!ObjectCreate(chart_ID,name,OBJ_GANNGRID,sub_window,time1,price1,time2,0))
    {
     Print(_FUNCTION ,
           ": falha ao criar \"Grade Gann\"! Código de erro = ", GetLastError());
     return(false);
    }
//--- alterar a escala (número de pips por barra)
  ObjectSetDouble(chart ID,name, OBJPROP SCALE, scale);
//--- mudar a direção de tendência Gann Fan (true - descendente, false - ascendente)
  ObjectSetInteger(chart ID,name, OBJPROP DIRECTION, direction);
//--- definir cor do grade
  ObjectSetInteger(chart ID,name,OBJPROP COLOR,clr);
//--- definir a exibição do estilo das linhas grade
  ObjectSetInteger(chart_ID,name,OBJPROP_STYLE,style);
//--- definir a largura da linha do grade
  ObjectSetInteger(chart ID,name, OBJPROP WIDTH, width);
//--- exibir em primeiro plano (false) ou fundo (true)
  ObjectSetInteger(chart ID,name, OBJPROP BACK, back);
```

```
//--- habilitar (true) ou desabilitar (false) o modo de destaque para mover o grid
//--- ao criar um objeto gráfico usando a função ObjectCreate, o objeto não pode ser
//--- destacado e movimentado por padrão. Dentro deste método, o parâmetro de seleção
//--- é verdade por padrão, tornando possível destacar e mover o objeto
  ObjectSetInteger(chart ID,name,OBJPROP SELECTABLE, selection);
  ObjectSetInteger(chart ID,name, OBJPROP SELECTED, selection);
//--- ocultar (true) ou exibir (false) o nome do objeto gráfico na lista de objeto
  ObjectSetInteger(chart ID,name, OBJPROP HIDDEN, hidden);
//--- definir a prioridade para receber o evento com um clique do mouse no gráfico
  ObjectSetInteger(chart_ID,name,OBJPROP_ZORDER,z_order);
//--- sucesso na execução
 return(true);
 }
//+------------------------------------------------------------------+
//| Mover ponto de ancoragem do Grade Gann |
//+------------------------------------------------------------------+
bool GannGridPointChange(const long chart_ID=0, // ID do gráfico
                        const string name="GannGrid", // nome do grade
                        const int   point\_index=0, // indice do ponto de ancoragem
                        \text{datetime} time=0, \text{time} // coordenada do ponto de ancora
                        double price=0) // coordenada do ponto de ancor
 {
//--- se a posição do ponto não está definida, mover para a barra atual tendo o preço
  if(!time)
     time=TimeCurrent();
  if(!price)
     price=SymbolInfoDouble(Symbol(),SYMBOL_BID);
//--- redefine o valor de erro
  ResetLastError();
//--- mover ponto de ancoragem do grade
  if(!ObjectMove(chart_ID,name,point_index,time,price))
    {
     Print(FUNCTION,
           ": falha ao mover o ponto de ancoragem! Código de erro = ", GetLastError();
     return(false);
   \rightarrow//--- sucesso na execução
 return(true);
 }
//+------------------------------------------------------------------+
//| Alterar a escala Grade Gann |
//+------------------------------------------------------------------+
bool GannGridScaleChange(const long chart ID=0, // ID do gráfico
                        const string name="GannGrid", // nome do grade
                        const double scale=1.0) // escala
 {
//--- redefine o valor de erro
  ResetLastError();
//--- alterar a escala (número de pips por barra)
```

```
if(!ObjectSetDouble(chart ID,name,OBJPROP SCALE, scale))
    {
     Print(FUNCTION)
           ": falha ao alterar a escala! Código de erro = ",GetLastError());
     return(false);
    }
//--- sucesso na execução
  return(true);
  }
//+------------------------------------------------------------------+
//| Alterar a direção de tendência Grade Gann |
//+------------------------------------------------------------------+
bool GannGridDirectionChange(const long chart ID=0, // ID do gráfico
                           const string name="GannGrid", // nome do grade
                            const bool direction=true) // direção da tendência
  {
//--- redefine o valor de erro
  ResetLastError();
//--- alterar a direção de tendência Grade Gann
   if(!ObjectSetInteger(chart_ID,name,OBJPROP_DIRECTION,direction))
    \left\{ \right.Print(FUNCTION)
            ": falha ao alterar a direção de tendência! Código de erro = ", GetLastErro
     return(false);
    }
//--- sucesso na execução
  return(true);
  }
//+------------------------------------------------------------------+
//| A função remove o Gann Fan do gráfico |
//+------------------------------------------------------------------+
bool GannGridDelete(const long chart ID=0, // ID do gráfico
                   const string name="GannGrid") // nome do grade
 \downarrow//--- redefine o valor de erro
 ResetLastError();
//--- excluir Grade Gann
  if(!ObjectDelete(chart ID,name))
    \left\{ \begin{array}{c} \end{array} \right\}Print(FUNCTION,
           ": falha ao excluir \"Grade Gann\"! Código de erro = ",GetLastError());
     return(false);
    }
//--- sucesso na execução
 return(true);
  }
//+------------------------------------------------------------------+
//| Ver valores dos pontos de ancoragem do Grade Gann e definir |
//| valores padrão para aqueles vazios |
```

```
//+------------------------------------------------------------------+
void ChangeGannGridEmptyPoints(datetime &time1,double &price1,datetime &time2)
 {
//--- se o tempo do primeiro ponto não está definido, será na barra atual
  if(!time2)
     time2=TimeCurrent();
//--- se o tempo do primeiro ponto não está definido, está localizado 9 barras a esque
  if(!time1)
     {
     //--- array para receber o tempo de abertura das últimos 10 barras
     datetime temp[10];
     CopyTime(Symbol(),Period(),time2,10,temp);
     //--- definir o primeiro ponto 9 barras a esquerda do segundo
     time1=temp[0];
     }
//--- se o preço do primeiro ponto não está definido, ele terá valor Bid
  if(!price1)
     price1=SymbolInfoDouble(Symbol(),SYMBOL_BID);
 }
//+------------------------------------------------------------------+
//| Programa Script da função start (iniciar) |
//+------------------------------------------------------------------+
void OnStart()
 \left\{ \right.//--- verificar a exatidão dos parâmetros de entrada
  if(InpDate1<0 || InpDate1>100 || InpPrice1<0 || InpPrice1>100 ||
     InpDate2<0 || InpDate2>100)
     {
     Print("Erro! Valores incorretos dos parâmetros de entrada!");
     return;
     }
//--- número de barras visíveis na janela do gráfico
   int bars=(int)ChartGetInteger(0,CHART_VISIBLE_BARS);
//--- tamanho do array de preço
   int accuracy=1000;
//--- arrays para armazenar data e valores de preço para serem usados
//--- para definir e alterar as coordenadas de pontos de ancoragem do grade
  datetime date[];
  double price[];
//--- alocação de memória
  ArrayResize(date,bars);
   ArrayResize(price,accuracy);
//--- preencher o array das datas
  ResetLastError();
  if(CopyTime(Symbol(), Period(), 0, bars, date) ==-1)
    {
     Print("Falha ao copiar valores de tempo! Código de erro = ", GetLastError());
     return;
    }
```
# MOI 5

```
//--- preencher o array de preços
//--- encontrar os maiores e menores valores do gráfico
   double max price=ChartGetDouble(0, CHART_PRICE_MAX);
   double min_price=ChartGetDouble(0,CHART_PRICE_MIN);
//--- definir uma etapa de mudança de um preço e preencher o array
  double step=(max price-min price)/accuracy;
   for(int i=0; i<accuracy; i++)
      price[i]=min_price+i*step;
//--- definir os pontos para desenhar Grade Gann
  int d1=InpDate1*(bars-1)/100;
   int d2=InpDate2*(bars-1)/100;
   int p1=InpPrice1*(accuracy-1)/100;
//--- criar Grade Gann
  if(!GannGridCreate(0,InpName,0,date[d1],price[p1],date[d2],InpScale,InpDirection,
      InpColor,InpStyle,InpWidth,InpBack,InpSelection,InpHidden,InpZOrder))
     {
     return;
     }
//--- redesenhar o gráfico e esperar por um segundo
   ChartRedraw();
  Sleep(1000);
//--- agora, mover os pontos de ancoragem do grade
//--- contador de loop
   int v steps=accuracy/4;
//--- mover o primeiro ponto de ancoragem vertical
  for(int i=0; i< v steps; i++)
    \left\{ \right.//--- usar o seguinte valor
      if(p1<accuracy-1)
         p1+=1;if(!GannGridPointChange(0,InpName,0,date[d1],price[p1]))
         return;
      //--- verificar se o funcionamento do script foi desativado a força
     if(IsStopped())
         return;
      //--- redesenhar o gráfico
     ChartRedraw();
     }
//--- 1 segundo de atraso
  Sleep(1000);
//--- contador de loop
   int h steps=bars/4;
//--- mover o segundo ponto de ancoragem vertical
   for(int i=0;i<h steps;i++)
     {
      //--- usar o seguinte valor
     if(d2<br><b>bars-1</b>)d2 == 1;if(!GannGridPointChange(0,InpName,1,date[d2],0))
```
481

```
MOL5
```

```
return;
      //--- verificar se o funcionamento do script foi desativado a força
     if(IsStopped())
        return;
     //--- redesenhar o gráfico
     ChartRedraw();
     // 0.05 segundos de atraso
     Sleep(50);
     }
//--- 1 segundo de atraso
   Sleep(1000);
//--- alterar a direção tendência do grade para um descendente
   GannGridDirectionChange(0, InpName, true);
//--- redesenhar o gráfico
  ChartRedraw();
//--- 1 segundo de atraso
  Sleep(1000);
//--- excluir o grade do gráfico
  GannGridDelete(0,InpName);
   ChartRedraw();
//--- 1 segundo de atraso
  Sleep(1000);
// --}
```
# OBJ\_FIBO

Retração Fibonacci.

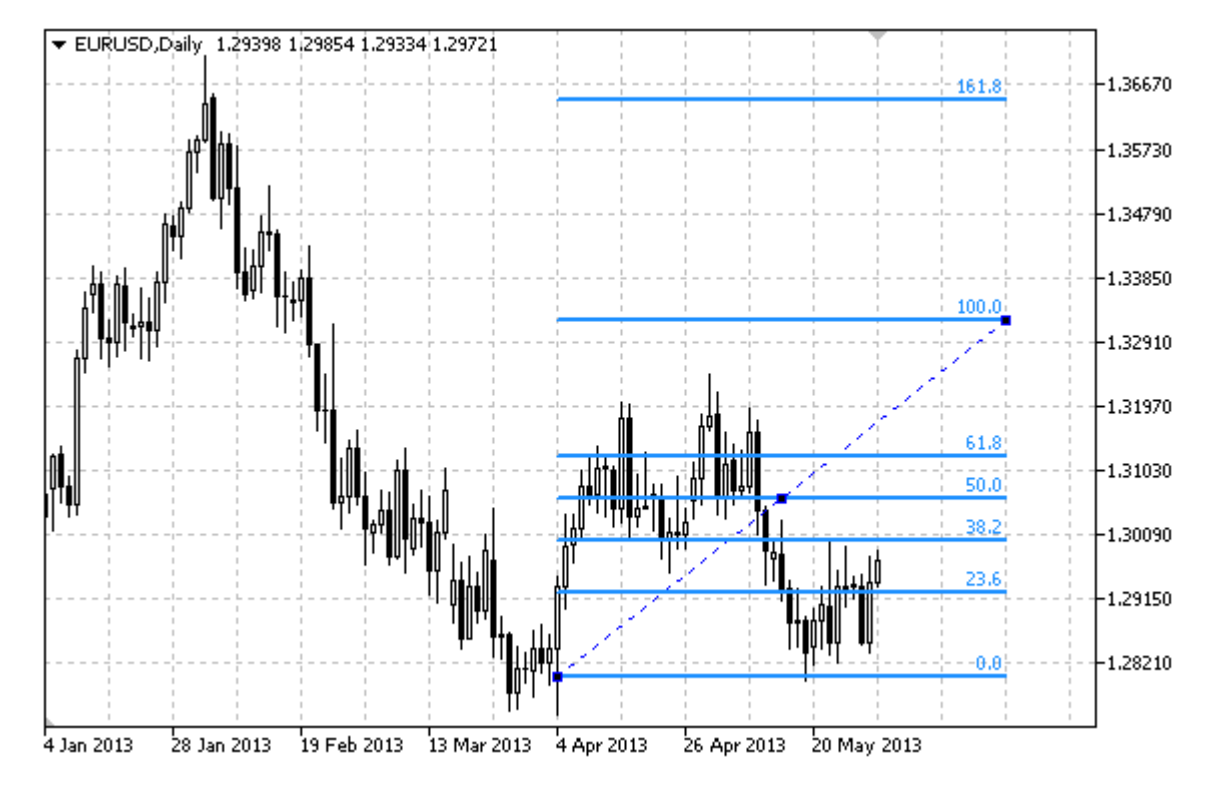

# Observação

Para "Retração Fibonacci", é possível determinar o modo da continuação da sua exibição para a direita e/ou à esquerda (de acordo com a propriedade [OBJPROP\\_RAY\\_RIGHT](#page-683-0) e [OBJPROP\\_RAY\\_LEFT\)](#page-683-0).

Você também pode especificar o número de linhas de níveis, os seus valores e cores.

# Exemplo

O seguinte script cria e move a Retração Fibonacci no gráfico. Funções especiais têm sido desenvolvidas para criar e alterar as propriedades do objeto gráfico. Você pode utilizar estas funções "as is" em seus próprios aplicativos.

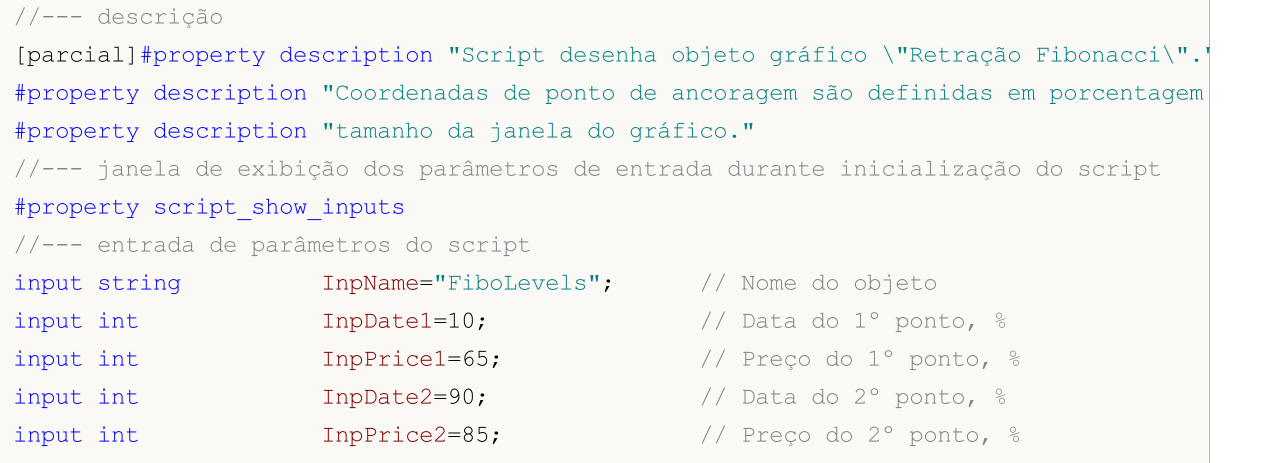

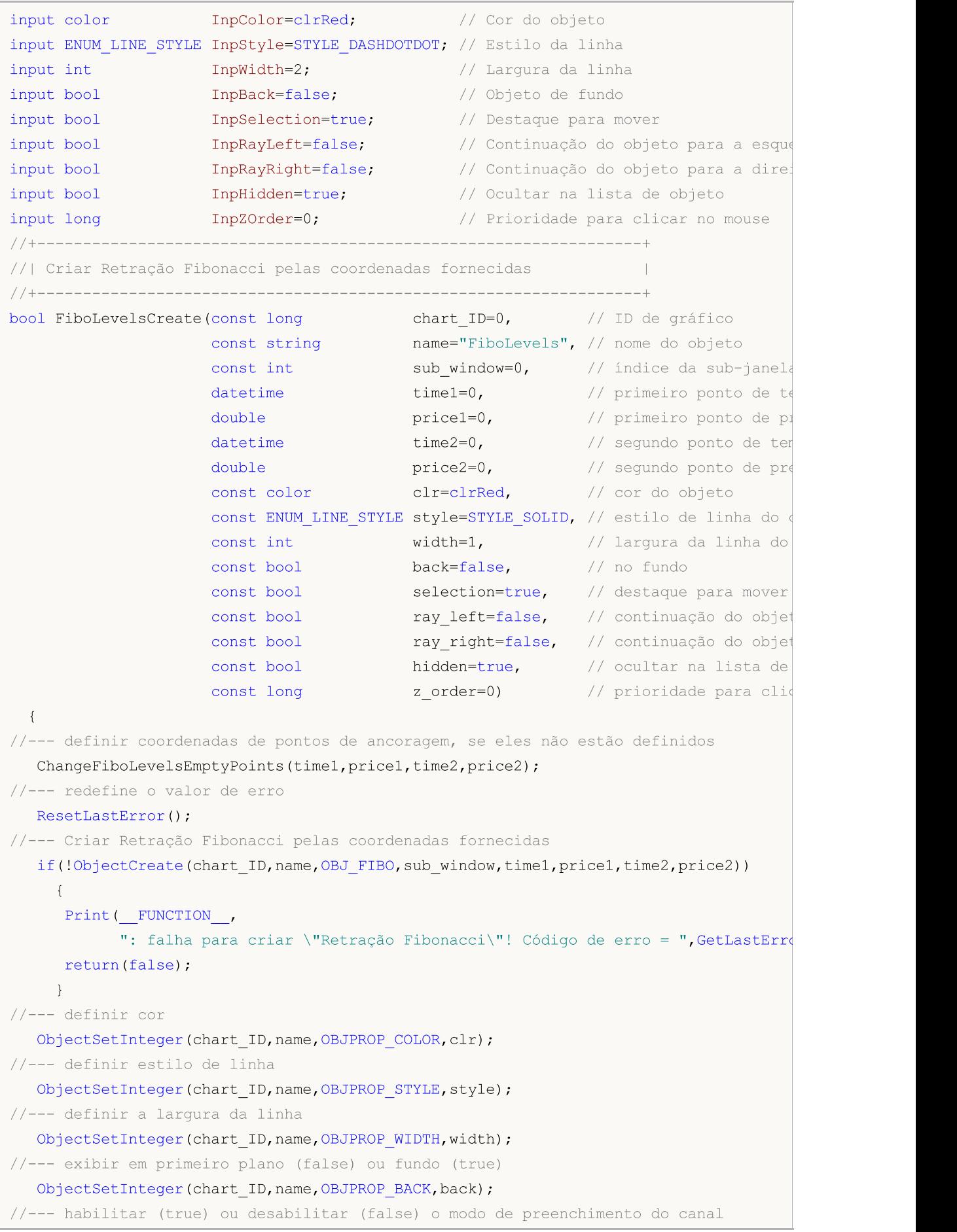

# MOI 5

//--- ao criar um objeto gráfico usando a função ObjectCreate, o objeto não pode ser //--- destacado e movimentado por padrão. Dentro deste método, o parâmetro de seleção //--- é verdade por padrão, tornando possível destacar e mover o objeto ObjectSetInteger(chart ID,name, OBJPROP SELECTABLE, selection); ObjectSetInteger(chart ID,name, OBJPROP SELECTED, selection);  $//---$  habilitar (true) ou desabilitar (false) o modo de continuação da exibição do obj ObjectSetInteger(chart ID,name, OBJPROP RAY LEFT, ray left);  $//---$  habilitar (true) ou desabilitar (false) o modo de continuação da exibição do ob ObjectSetInteger(chart ID,name, OBJPROP RAY RIGHT, ray right); //--- ocultar (true) ou exibir (false) o nome do objeto gráfico na lista de objeto ObjectSetInteger(chart ID,name, OBJPROP HIDDEN, hidden); //--- definir a prioridade para receber o evento com um clique do mouse no gráfico ObjectSetInteger(chart ID, name, OBJPROP ZORDER, z order); //--- sucesso na execução return(true); } //+------------------------------------------------------------------+ //| Definir o número de níveis e seus parâmetros | //+------------------------------------------------------------------+ bool FiboLevelsSet(int levels, levels, the set of the linhas dos níveis double &values[], // valores de linhas dos níveis color &colors[], // cor das linhas dos níveis ENUM LINE STYLE &styles[],  $//$  estilo das linhas dos níveis int  $\text{widths}[]$ ,  $\text{/}$  largura das linhas dos níveis const long chart ID=0,  $//$  ID do gráfico const string name="FiboLevels") // nome do objeto { //--- verificar tamanhos do array if(levels!=ArraySize(colors) || levels!=ArraySize(styles) || levels!=ArraySize(widths)) { Print( FUNCTION ,": comprimento do array não corresponder ao número de níveis, return(false); } //--- definir o número de níveis ObjectSetInteger(chart ID,name, OBJPROP LEVELS, levels); //--- definir as propriedades de níveis no loop for(int  $i=0$ ;  $i$ <levels;  $i++$ )  $\downarrow$ //--- valor do nível ObjectSetDouble(chart ID,name, OBJPROP LEVELVALUE, i, values[i]); //--- cor do nível ObjectSetInteger(chart\_ID,name,OBJPROP\_LEVELCOLOR,i,colors[i]); //--- estilo de nível ObjectSetInteger(chart\_ID,name,OBJPROP\_LEVELSTYLE,i,styles[i]); //--- largura de nível ObjectSetInteger(chart\_ID,name,OBJPROP\_LEVELWIDTH,i,widths[i]); //--- descrição de nível ObjectSetString(chart\_ID,name,OBJPROP\_LEVELTEXT,i,DoubleToString(100\*values[i],1 }

```
//--- sucesso na execução
 return(true);
 }
//+------------------------------------------------------------------+
//| Mover ponto de ancoragem da Retração Fibonacci |
//+------------------------------------------------------------------+
bool FiboLevelsPointChange(const long chart_ID=0, // ID do gráfico
                         const string name="FiboLevels", // nome do objeto
                          const int point\_index=0, // índice do ponto de ancoragementos
                          datetime time=0, \frac{1}{2} coordenada do ponto de ancora
                          double price=0) // coordenada do ponto de ancora
 \left\{\right\}//--- se a posição do ponto não está definida, mover para a barra atual tendo o preço
  if(!time)
     time=TimeCurrent();
  if(!price)
    price=SymbolInfoDouble(Symbol(),SYMBOL_BID);
//--- redefine o valor de erro
  ResetLastError();
//--- mover o ponto de ancoragem
  if(!ObjectMove(chart ID,name,point index,time,price))
    {
     Print(FUNCTION,
           ": falha ao mover o ponto de ancoragem! Código de erro = ", GetLastError();
    return(false);
   \rightarrow//--- sucesso na execução
 return(true);
 }
//+------------------------------------------------------------------+
//| Excluir Retração Fibonacci |
//+------------------------------------------------------------------+
bool FiboLevelsDelete(const long chart_ID=0, // ID do gráfico
                    const string name="FiboLevels") // nome do objeto
 \left\{ \right.//--- redefine o valor de erro
  ResetLastError();
//--- excluir o objeto
  if(!ObjectDelete(chart_ID,name))
    \left\{ \right.Print(FUNCTION)
          ": falha ao excluir \"Retração Fibonacci\"! Código de erro = ", GetLastErro
     return(false);
   }
//--- sucesso na execução
  return(true);
 }
//+------------------------------------------------------------------+
//|Vê valores dos pontos de ancoragem da Retração Fibonacci e |
```

```
//| definir os valores padrões estabelecidos para os pontos vazio |
//+------------------------------------------------------------------+
void ChangeFiboLevelsEmptyPoints(datetime &time1,double &price1,
                                datetime &time2,double &price2)
  {
//--- se o tempo do primeiro ponto não está definido, será na barra atual
  if(!time2)
     time2=TimeCurrent();
//--- se o preço do segundo ponto não está definido, ele terá valor Bid
  if(!price2)
      price2=SymbolInfoDouble(Symbol(),SYMBOL_BID);
//--- se o tempo do primeiro ponto não está definido, está localizado 9 barras a esque
  if(!time1)
    {
     //--- array para receber o tempo de abertura das últimos 10 barras
     datetime temp[10];
     CopyTime(Symbol(),Period(),time2,10,temp);
      //--- definir o primeiro ponto 9 barras a esquerda do segundo
     time1=temp[0];
     }
1/--- se o preço do primeiro ponto não está definido, mover 200 pontos a mais do que
  if(!price1)
     price1=price2-200*SymbolInfoDouble(Symbol(),SYMBOL_POINT);
 }
//+------------------------------------------------------------------+
//| Programa Script da função start (iniciar) |
//+------------------------------------------------------------------+
void OnStart()
 \left\{ \right.//--- verificar a exatidão dos parâmetros de entrada
  if(InpDate1<0 || InpDate1>100 || InpPrice1<0 || InpPrice1>100 ||
     InpDate2<0 || InpDate2>100 || InpPrice2<0 || InpPrice2>100)
     {
     Print("Erro! Valores incorretos dos parâmetros de entrada!");
     return;
    }
//--- número de barras visíveis na janela do gráfico
   int bars=(int)ChartGetInteger(0,CHART_VISIBLE_BARS);
//--- tamanho do array de preço
  int accuracy=1000;
//--- arrays para armazenar data e valores de preço para serem usados
//--- para definir e alterar as coordenadas dos pontos de ancoragem da Retração Fibona
  datetime date[];
  double price[];
//--- alocação de memória
  ArrayResize(date,bars);
  ArrayResize(price, accuracy);
//--- preencher o array das datas
  ResetLastError();
```

```
if(CopyTime(Symbol(), Period(), 0, bars, date) ==-1)
     {
      Print("Falha ao copiar valores de tempo! Código de erro = ", GetLastError());
      return;
     }
//--- preencher o array de preços
//--- encontrar os maiores e menores valores do gráfico
   double max price=ChartGetDouble(0,CHART_PRICE_MAX);
   double min price=ChartGetDouble(0,CHART_PRICE_MIN);
//--- definir uma etapa de mudança de um preço e preencher o array
   double step=(max price-min price)/accuracy;
   for(int i=0; i<accuracy; i++)
     price[i]=min_price+i*step;
//--- definir os pontos para desenhar Retração Fibonacci
  int d1=InpDate1*(bars-1)/100;
  int d2=InpDate2*(bars-1)/100;
  int p1=InpPrice1*(accuracy-1)/100;
   int p2=InpPrice2*(accuracy-1)/100;
//--- criar um objeto
   if(!FiboLevelsCreate(0,InpName,0,date[d1],price[p1],date[d2],price[p2],InpColor,
     InpStyle, InpWidth, InpBack, InpSelection, InpRayLeft, InpRayRight, InpHidden, InpZOrde
     {
     return;
     }
//--- redesenhar o gráfico e esperar por um segundo
  ChartRedraw();
   Sleep(1000);
//--- agora, mover os pontos de ancoragem
//--- contador de loop
  int v steps=accuracy*2/5;
//--- mover o primeiro ponto de ancoragem
  for(int i=0; i< v steps; i++)
     {
     //--- usar o seguinte valor
      if(p1>1)p1--1;//--- mover o ponto
      if(!FiboLevelsPointChange(0,InpName,0,date[d1],price[p1]))
         return;
      //--- verificar se o funcionamento do script foi desativado a força
      if(IsStopped())
         return;
      //--- redesenhar o gráfico
     ChartRedraw();
     }
//--- 1 segundo de atraso
  Sleep(1000);
//--- contador de loop
  v steps=accuracy*4/5;
```
# **MOL5**

```
//--- mover o segundo ponto de ancoragem
   for(int i=0; i< v steps; i++)
     {
     //--- usar o seguinte valor
     if(p2>1)
        p2--1;//--- mover o ponto
     if(!FiboLevelsPointChange(0,InpName,1,date[d2],price[p2]))
         return;
     //--- verificar se o funcionamento do script foi desativado a força
     if(IsStopped())
        return;
     //--- redesenhar o gráfico
     ChartRedraw();
    }
//--- 1 segundo de atraso
  Sleep(1000);
//--- excluir a etiqueta do gráfico
  FiboLevelsDelete(0,InpName);
  ChartRedraw();
//--- 1 segundo de atraso
  Sleep(1000);
// --}
```
# **MOL5**

# **OBJ\_FIBOTIMES**

Fibonacci Zonas de Tempo.

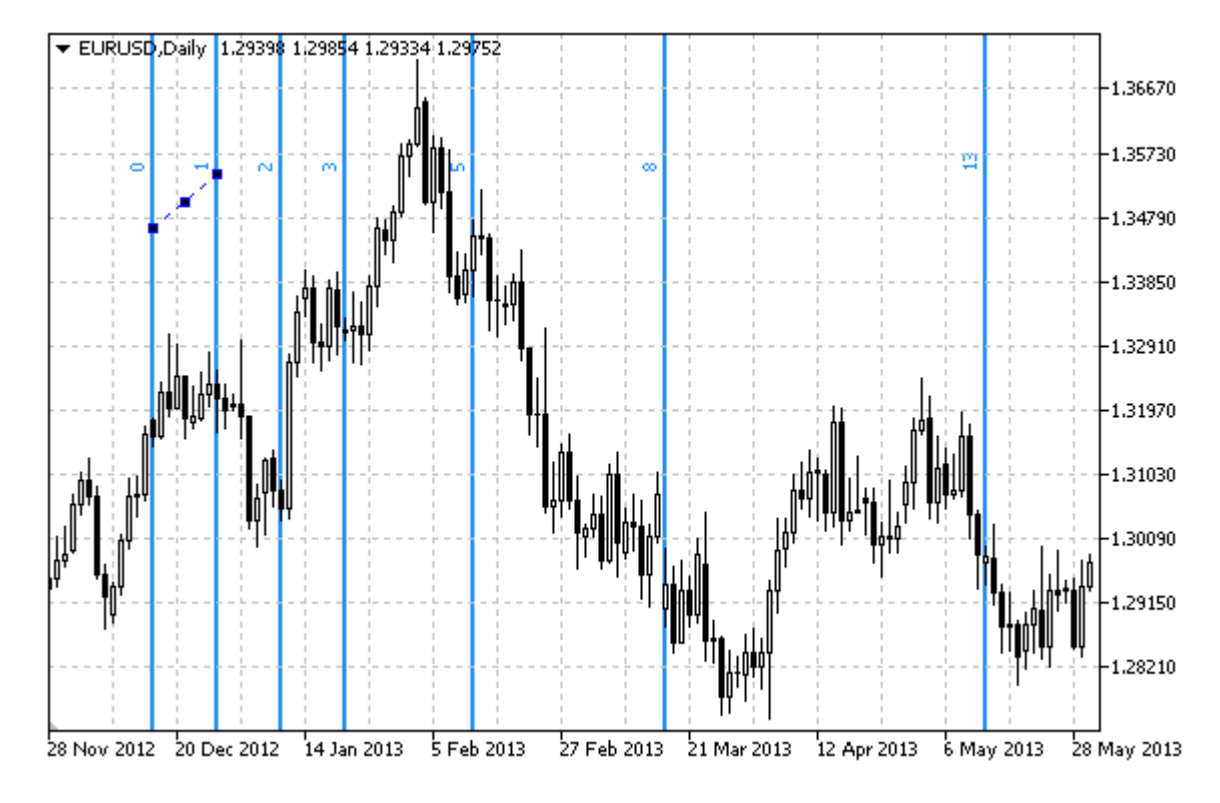

# Observação

Para "Fibonacci Zonas de Tempo", é possível determinar o número de linhas de níveis, os seus valores e cores.

# Exemplo

O seguinte script cria e move a Fibonacci Zonas de Tempo no gráfico. Funções especiais têm sido desenvolvidas para criar e alterar as propriedades do objeto gráfico. Você pode utilizar estas funções "as is" em seus próprios aplicativos.

```
//--- descrição
#property description "Script desenha objeto gráfico \"Fibonacci Zonas de Tempo\"."
#property description "Coordenadas dos pontos de ancoragem são definidos em percentage
#property description "janela do gráfico."
//--- janela de exibição dos parâmetros de entrada durante inicialização do script
#property script_show_inputs
//--- entrada de parâmetros do script
input string InpName="FiboTimes"; // Nome do objeto
input int InpDate1=10; And I are the Inport of 1/2 Data do 1° ponto, \frac{1}{2}input int InpPrice1=45; \frac{1}{2} / Preço do 1° ponto, %
input int InpDate2=20; \frac{1}{2} // Data do 2° ponto, \frac{1}{6}input int InpPrice2=55; \frac{1}{2} Preço do 2° ponto, 8
input color InpColor=clrRed; // Cor do objeto
input ENUM LINE STYLE InpStyle=STYLE DASHDOTDOT; // Estilo da linha
input int InpWidth=2; \frac{1}{2} // Largura da linha
```

```
MOI 5
```

```
input bool InpBack=false; // Objeto de fundo
input bool InpSelection=true; // Destaque para mover
input bool InpHidden=true; // Ocultar na lista de objeto
input long InpZOrder=0; \frac{1}{2} // Prioridade para clicar no mouse
//+------------------------------------------------------------------+
//| Criar Fibonacci Zonas de Tempo pelas coordenadas fornecidas |
//+------------------------------------------------------------------+
bool FiboTimesCreate(const long chart ID=0, // ID de gráfico
                   const string name="FiboTimes", // nome do objeto
                   const int sub_window=0, // índice da sub-janela<br>distribution de time1-0 // primaire perte de ter
                   datetime time1=0, // primeiro ponto de tem
                   double price1=0, // primeiro ponto de pre
                   datetime time2=0, // segundo ponto de tempo
                   double price2=0, \sqrt{2} segundo ponto de preço
                   const color clr=clrRed, and the constant of \frac{1}{2} constant constant clr clr
                   const ENUM_LINE_STYLE_style=STYLE_SOLID, // estilo de linha do ob
                   const int width=1, // largura da linha do
                   const bool back=false, \frac{1}{2} // no fundo
                   const bool selection=true, // destaque para mover
                   const bool hidden=true, // ocultar na lista de
                   const long z order=0) // prioridade para clique
 {
//--- definir coordenadas de pontos de ancoragem, se eles não estão definidos
  ChangeFiboTimesEmptyPoints(time1,price1,time2,price2);
//--- redefine o valor de erro
  ResetLastError();
//--- criar Fibonacci Zonas de Tempo pelas coordenadas fornecidas
  if(!ObjectCreate(chart_ID,name,OBJ_FIBOTIMES,sub_window,time1,price1,time2,price2))
    \left\{ \right.Print(FUNCTION)
           ": falha ao criar \"Fibonacci Zonas de Tempo\"! Código de erro = ", GetLast
     return(false);
    }
//--- definir cor
  ObjectSetInteger(chart_ID,name,OBJPROP_COLOR,clr);
//--- definir estilo de linha
  ObjectSetInteger(chart ID,name, OBJPROP STYLE, style);
//--- definir a largura da linha
  ObjectSetInteger(chart ID,name, OBJPROP WIDTH, width);
//--- exibir em primeiro plano (false) ou fundo (true)
  ObjectSetInteger(chart ID,name, OBJPROP BACK, back);
//--- habilitar (true) ou desabilitar (false) o modo de preenchimento do canal
//--- ao criar um objeto gráfico usando a função ObjectCreate, o objeto não pode ser
//--- destacado e movimentado por padrão. Dentro deste método, o parâmetro de seleção
//--- é verdade por padrão, tornando possível destacar e mover o objeto
  ObjectSetInteger(chart ID, name, OBJPROP SELECTABLE, selection);
  ObjectSetInteger(chart ID,name, OBJPROP SELECTED, selection);
//--- ocultar (true) ou exibir (false) o nome do objeto gráfico na lista de objeto
  ObjectSetInteger(chart ID,name, OBJPROP HIDDEN, hidden);
```

```
//--- definir a prioridade para receber o evento com um clique do mouse no gráfico
  ObjectSetInteger(chart ID,name, OBJPROP ZORDER, z order);
//--- sucesso na execução
  return(true);
  }
//+------------------------------------------------------------------+
//| Definir o número de níveis e seus parâmetros |
//+------------------------------------------------------------------+
bool FiboTimesLevelsSet(int levels, \frac{1}{2} levels, \frac{1}{2} número de linhas dos níve
                       double \text{values}[], \text{values} values\text{log}color \&color{red}colors[], \frac{1}{1} // cor das linhas dos níveis
                       ENUM LINE STYLE &styles[], // estilo das linhas dos nív
                       int \text{widths}[], \text{1} largura das linhas dos ní
                       const long chart_ID=0, // ID do gráfico
                       const string name="FiboTimes") // nome do objeto
  {
//--- verificar tamanhos do array
  if(levels!=ArraySize(colors) || levels!=ArraySize(styles) ||
     levels!=ArraySize(widths) || levels!=ArraySize(widths))
     {
     Print(_FUNCTION ,": comprimento do array não corresponder ao número de níveis,
     return(false);
     }
//--- definir o número de níveis
  ObjectSetInteger(chart ID,name, OBJPROP LEVELS, levels);
//--- definir as propriedades de níveis no loop
   for(int i=0; i <levels;i++){
      //--- valor do nível
     ObjectSetDouble(chart ID,name,OBJPROP LEVELVALUE, i, values[i]);
      //--- cor do nível
     ObjectSetInteger(chart ID,name, OBJPROP LEVELCOLOR, i, colors[i]);
     //--- estilo de nível
     ObjectSetInteger(chart ID,name,OBJPROP LEVELSTYLE, i, styles[i]);
     //--- largura de nível
     ObjectSetInteger(chart ID,name, OBJPROP LEVELWIDTH, i, widths[i]);
     //--- descrição de nível
     ObjectSetString(chart ID,name,OBJPROP LEVELTEXT, i, DoubleToString(values[i],1));
     }
//--- sucesso na execução
  return(true);
  }
//+------------------------------------------------------------------+
//| Mover pontos de ancoragem da Fibonacci Zonas de Tempo |
//+------------------------------------------------------------------+
bool FiboTimesPointChange(const long chart_ID=0, // ID gráfico
                         const string name="FiboTimes", // nome do objeto
                          const int   point\_index=0,   // índice do ponto de ancoraç
                         \text{datetime} time=0, \frac{1}{2} coordenada do ponto de ano
```

```
double price=0) // coordenada do ponto de ano
  {
1/1--- se a posição do ponto não está definida, mover para a barra atual tendo o preço
  if(!time)
     time=TimeCurrent();
  if(!price)
     price=SymbolInfoDouble(Symbol(),SYMBOL_BID);
//--- redefine o valor de erro
  ResetLastError();
//--- mover o ponto de ancoragem
  if(!ObjectMove(chart_ID,name,point_index,time,price))
    \sqrt{2}Print(FUNCTION)
          ": falha ao mover o ponto de ancoragem! Código de erro = ", GetLastError();
     return(false);
     }
//--- sucesso na execução
  return(true);
 }
//+------------------------------------------------------------------+
//| Excluir Fibonacci Zonas de Tempo |
//+------------------------------------------------------------------+
bool FiboTimesDelete(const long chart ID=0, // ID gráfico
                    const string name="FiboTimes") // nome do objeto
 \sqrt{2}//--- redefine o valor de erro
  ResetLastError();
//--- excluir o objeto
  if(!ObjectDelete(chart ID, name))
    {
     Print(FUNCTION)
           ": falha ao excluir \"Fibonacci Zonas de Tempo\"! Código de erro = ", GetLa
     return(false);
    }
//--- sucesso na execução
 return(true);
  }
//+------------------------------------------------------------------+
//| Verificar os valores da Fibonacci Zonas de Tempo e |
//| definir os valores padrões estabelecidos para aqueles vazios |
//+------------------------------------------------------------------+
void ChangeFiboTimesEmptyPoints(datetime &time1,double &price1,
                               datetime &time2,double &price2)
  {
//--- se o tempo do primeiro ponto não está definido, será na barra atual
  if(!time1)
     time1=TimeCurrent();
//--- se o preço do primeiro ponto não está definido, ele terá valor Bid
  if(!price1)
```

```
price1=SymbolInfoDouble(Symbol(),SYMBOL_BID);
//--- se o tempo do segundo ponto não está definido, está localizado 2 barras deixadas
  if(!time2)
    {
      //--- array para receber o tempo de abertura das últimos 3 barras
     datetime temp[3];
     CopyTime(Symbol(),Period(),time1,3,temp);
     //--- definir o primeiro ponto 2 barras a esquerda do segundo
      time2=temp[0];
    }
//--- se o preço do segundo ponto não está definido, é igual ao primeiro ponto
  if(!price2)
    price2=price1;
 }
//+------------------------------------------------------------------+
//| Programa Script da função start (iniciar) |
//+------------------------------------------------------------------+
void OnStart()
 \downarrow//--- verificar a exatidão dos parâmetros de entrada
  if(InpDate1<0 || InpDate1>100 || InpPrice1<0 || InpPrice1>100 ||
      InpDate2<0 || InpDate2>100 || InpPrice2<0 || InpPrice2>100)
     {
      Print("Erro! Valores incorretos dos parâmetros de entrada!");
     return;
     }
//--- número de barras visíveis na janela do gráfico
  int bars=(int)ChartGetInteger(0,CHART_VISIBLE_BARS);
//--- tamanho do array de preço
  int accuracy=1000;
//--- arrays para armazenar data e valores de preço para serem usados
//--- para definir e alterar as coordenadas dos pontos de ancoragem da Fibonacci Zonas
  datetime date[];
  double price[];
//--- alocação de memória
  ArrayResize(date,bars);
   ArrayResize(price,accuracy);
//--- preencher o array das datas
  ResetLastError();
  if(CopyTime(Symbol(),Period(),0,bars,date)==-1)
    {
      Print("Falha ao copiar valores de tempo! Código de erro = ", GetLastError());
     return;
     }
//--- preencher o array de preços
//--- encontrar os maiores e menores valores do gráfico
  double max price=ChartGetDouble(0, CHART_PRICE_MAX);
   double min price=ChartGetDouble(0,CHART_PRICE_MIN);
//--- definir uma etapa de mudança de um preço e preencher o array
```

```
double step=(max price-min price)/accuracy;
   for(int i=0; i<accuracy; i++)
      price[i]=min_price+i*step;
//--- define pontos para desenhar Fibonacci Zonas de Tempo
   int d1=InpDate1*(bars-1)/100;
  int d2=InpDate2*(bars-1)/100;
   int p1=InpPrice1*(accuracy-1)/100;
  int p2=InpPrice2*(accuracy-1)/100;
//--- criar um objeto
  if(!FiboTimesCreate(0,InpName,0,date[d1],price[p1],date[d2],price[p2],
      InpColor,InpStyle,InpWidth,InpBack,InpSelection,InpHidden,InpZOrder))
     {
     return;
    }
//--- redesenhar o gráfico e esperar por um segundo
  ChartRedraw();
   Sleep(1000);
//--- agora, mover os pontos de ancoragem
//--- contador de loop
   int h steps=bars*2/5;
//--- mover o segundo ponto de ancoragem
  for(int i=0;i<h steps;i++)
     {
      //--- usar o seguinte valor
     if(d2 < bars-1)d2 == 1;//--- mover o ponto
      if(!FiboTimesPointChange(0,InpName,1,date[d2],price[p2]))
         return;
      //--- verificar se o funcionamento do script foi desativado a força
      if(IsStopped())
         return;
      //--- redesenhar o gráfico
      ChartRedraw();
      // 0.05 segundos de atraso
     Sleep(50);
     }
//--- 1 segundo de atraso
  Sleep(1000);
//--- contador de loop
  h steps=bars*3/5;
//--- mover o primeiro ponto de ancoragem
   for(int i=0; i< h steps; i++)
     {
      //--- usar o seguinte valor
      if(d1<br>bars-1)d1 == 1;//--- mover o ponto
      if(!FiboTimesPointChange(0,InpName,0,date[d1],price[p1]))
```
494

# MOI 5

```
return;
      //--- verificar se o funcionamento do script foi desativado a força
     if(IsStopped())
         return;
     //--- redesenhar o gráfico
     ChartRedraw();
      // 0.05 segundos de atraso
     Sleep(50);
     }
//--- 1 segundo de atraso
   Sleep(1000);
//--- excluir a etiqueta do gráfico
   FiboTimesDelete(0,InpName);
   ChartRedraw();
//--- 1 segundo de atraso
   Sleep(1000);
// -- -}
```
MOL5

# OBJ\_FIBOFAN

Fibonacci Fan.

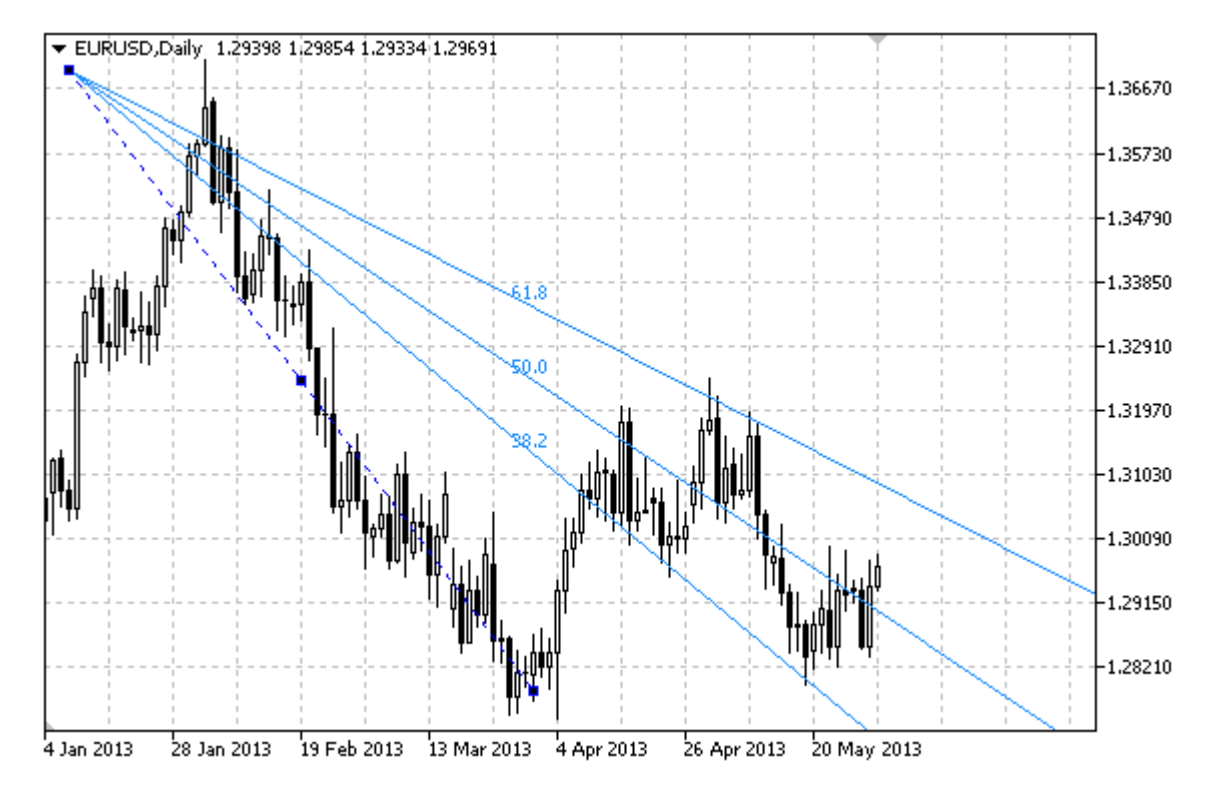

# Observação

Para "Fibonacci Fan", é possível determinar o número de linhas de níveis, os seus valores e cores.

# Exemplo

O seguinte script cria e move o Fibonacci Fan no gráfico. Funções especiais têm sido desenvolvidas para criar e alterar as propriedades do objeto gráfico. Você pode utilizar estas funções "as is" em seus próprios aplicativos.

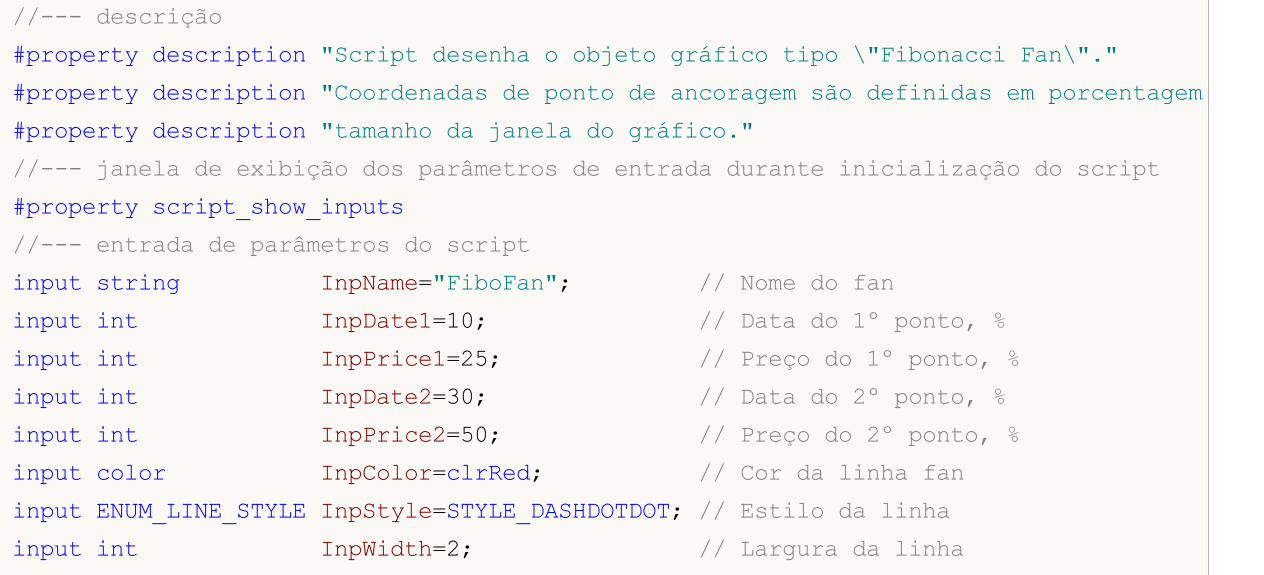

MOL5

```
MOI 5
```

```
input bool InpBack=false; // Objeto de fundo
input bool InpSelection=true; // Destaque para mover
input bool InpHidden=true; // Ocultar na lista de objeto
input long InpZOrder=0; \frac{1}{2} // Prioridade para clicar no mouse
//+------------------------------------------------------------------+
//| Criar Fibonacci Fan pelas coordenadas fornecidas |
//+------------------------------------------------------------------+
bool FiboFanCreate(const long chart_ID=0, // ID de gráfico
                 const string name="FiboFan", // nome do fan
                 const int sub_window=0, the da sub-janela
                 datetime time1=0, \left| \right| // primeiro ponto de tempo
                 double price1=0, \sqrt{2} primeiro ponto de preço
                 datetime time2=0, // segundo ponto de tempo
                 double price2=0, \sqrt{2} segundo ponto de preço
                 const color clr=clrRed, \frac{1}{2} // cor da linha fan
                 const ENUM LINE STYLE style=STYLE SOLID, // estilo de linha fan
                 const int width=1, \qquad // largura da linha fan
                 const bool back=false, \sqrt{} // no fundo
                 const bool selection=true, // destaque para mover
                 const bool hidden=true, // ocultar na lista de objetos
                 const long z order=0) // prioridade para clique
 {
//--- definir coordenadas de pontos de ancoragem, se eles não estão definidos
  ChangeFiboFanEmptyPoints(time1,price1,time2,price2);
//--- redefine o valor de erro
  ResetLastError();
//--- criar Fibonacci Fan pelas coordenadas fornecidas
  if(!ObjectCreate(chart_ID,name,OBJ_FIBOFAN,sub_window,time1,price1,time2,price2))
    \left\{ \right.Print( FUNCTION,
          ": falha para criar \" Fibonacci Fan\"! Código de erro = ",GetLastError());
     return(false);
    }
//--- definir cor
  ObjectSetInteger(chart_ID,name,OBJPROP_COLOR,clr);
//--- definir estilo de linha
  ObjectSetInteger(chart ID,name, OBJPROP STYLE, style);
//--- definir a largura da linha
  ObjectSetInteger(chart ID,name, OBJPROP WIDTH, width);
//--- exibir em primeiro plano (false) ou fundo (true)
  ObjectSetInteger(chart ID,name, OBJPROP BACK, back);
//--- habilitar (true) ou desabilitar (false) o modo de destaque para mover o fan
//--- ao criar um objeto gráfico usando a função ObjectCreate, o objeto não pode ser
//--- destacado e movimentado por padrão. Dentro deste método, o parâmetro de seleção
//--- é verdade por padrão, tornando possível destacar e mover o objeto
  ObjectSetInteger(chart ID, name, OBJPROP SELECTABLE, selection);
  ObjectSetInteger(chart ID,name, OBJPROP SELECTED, selection);
//--- ocultar (true) ou exibir (false) o nome do objeto gráfico na lista de objeto
  ObjectSetInteger(chart ID,name, OBJPROP HIDDEN, hidden);
```

```
//--- definir a prioridade para receber o evento com um clique do mouse no gráfico
  ObjectSetInteger(chart ID,name, OBJPROP ZORDER, z order);
//--- sucesso na execução
  return(true);
  }
//+------------------------------------------------------------------+
//| Definir o número de níveis e seus parâmetros |
//+------------------------------------------------------------------+
bool FiboFanLevelsSet(int levels, \gamma número de linhas dos níveis
                      double &values[], // valores de linhas dos níveis
                      color &colors[], // cor das linhas dos níveis
                      ENUM_LINE_STYLE &styles[], \frac{1}{2} // estilo das linhas dos níveis<br>int \frac{1}{2} &widths[], \frac{1}{2} // largura das linhas dos nívei
                                                     // largura das linhas dos nívei
                      const long chart ID=0, // ID do gráfico
                      const string name="FiboFan") // nome do fan
  {
//--- verificar tamanhos do array
  if(levels!=ArraySize(colors) || levels!=ArraySize(styles) ||
     levels!=ArraySize(widths) || levels!=ArraySize(widths))
     {
     Print(_FUNCTION ,": comprimento do array não corresponder ao número de níveis,
     return(false);
     }
//--- definir o número de níveis
  ObjectSetInteger(chart ID,name, OBJPROP LEVELS, levels);
//--- definir as propriedades de níveis no loop
   for(int i=0; i <levels;i++){
      //--- valor do nível
     ObjectSetDouble(chart ID,name,OBJPROP LEVELVALUE, i, values[i]);
      //--- cor do nível
     ObjectSetInteger(chart_ID,name,OBJPROP_LEVELCOLOR,i,colors[i]);
     //--- estilo de nível
     ObjectSetInteger(chart ID,name,OBJPROP LEVELSTYLE, i, styles[i]);
     //--- largura de nível
     ObjectSetInteger(chart ID,name, OBJPROP LEVELWIDTH, i, widths[i]);
     //--- descrição de nível
     ObjectSetString(chart ID,name,OBJPROP LEVELTEXT, i,DoubleToString(100*values[i],
     }
//--- sucesso na execução
  return(true);
  }
//+------------------------------------------------------------------+
//| Mover ponto de ancoragem da Fibonacci Fan |
//+------------------------------------------------------------------+
bool FiboFanPointChange(const long chart_ID=0, // ID do gráfico
                        const string name="FiboFan", // nome do fan
                        const int point index=0, // índice do ponto de ancoragem
                        datetime time=0, // coordenada do ponto de ancorag
```

```
double price=0) // coordenada do ponto de ancora
  {
1/1--- se a posição do ponto não está definida, mover para a barra atual tendo o preço
  if(!time)
     time=TimeCurrent();
  if(!price)
     price=SymbolInfoDouble(Symbol(),SYMBOL_BID);
//--- redefine o valor de erro
  ResetLastError();
//--- mover o ponto de ancoragem
  if(!ObjectMove(chart_ID,name,point_index,time,price))
    \sqrt{2}Print(FUNCTION,
          ": falha ao mover o ponto de ancoragem! Código de erro = ", GetLastError();
     return(false);
     }
//--- sucesso na execução
  return(true);
 }
//+------------------------------------------------------------------+
//| Excluir nome da Fibo |
//+------------------------------------------------------------------+
bool FiboFanDelete(const long chart_ID=0, // ID do gráfico
                  const string name="FiboFan") // nome do fan
 \sqrt{2}//--- redefine o valor de erro
  ResetLastError();
//--- excluir Gann Fan
  if(!ObjectDelete(chart ID, name))
    {
     Print(FUNCTION)
            ": falha ao excluir \" Fibonacci Fan\"! Código de erro = ",GetLastError());
     return(false);
    }
//--- sucesso na execução
 return(true);
  }
//+------------------------------------------------------------------+
//| Ver valores dos pontos de ancoragem Fibonacci Fan e |
//| definir os valores padrões estabelecidos para os pontos vazio |
//+------------------------------------------------------------------+
void ChangeFiboFanEmptyPoints(datetime &time1,double &price1,
                             datetime &time2,double &price2)
  {
//--- se o tempo do primeiro ponto não está definido, será na barra atual
  if(!time2)
     time2=TimeCurrent();
//--- se o preço do segundo ponto não está definido, ele terá valor Bid
  if(!price2)
```
499

```
price2=SymbolInfoDouble(Symbol(),SYMBOL_BID);
//--- se o tempo do primeiro ponto não está definido, está localizado 9 barras a esque
  if(!time1)
    {
     //--- array para receber o tempo de abertura das últimos 10 barras
     datetime temp[10];
     CopyTime(Symbol(),Period(),time2,10,temp);
     //--- definir o primeiro ponto 9 barras a esquerda do segundo
     time1=temp[0];
    }
1/--- se o preço do primeiro ponto não está definido, mover 200 pontos a mais do que
  if(!price1)
     price1=price2-200*SymbolInfoDouble(Symbol(),SYMBOL_POINT);
 }
//+------------------------------------------------------------------+
//| Programa Script da função start (iniciar) |
//+------------------------------------------------------------------+
void OnStart()
 \downarrow//--- verificar a exatidão dos parâmetros de entrada
  if(InpDate1<0 || InpDate1>100 || InpPrice1<0 || InpPrice1>100 ||
     InpDate2<0 || InpDate2>100 || InpPrice2<0 || InpPrice2>100)
     {
     Print("Erro! Valores incorretos dos parâmetros de entrada!");
     return;
     }
//--- número de barras visíveis na janela do gráfico
  int bars=(int)ChartGetInteger(0,CHART_VISIBLE_BARS);
//--- tamanho do array de preço
  int accuracy=1000;
//--- arrays para armazenar data e valores de preço para serem usados
//--- para definir e alterar as coordenadas dos pontos de ancoragem da Fibonacci Fan
  datetime date[];
  double price[];
//--- alocação de memória
  ArrayResize(date,bars);
  ArrayResize(price,accuracy);
//--- preencher o array das datas
  ResetLastError();
  if(CopyTime(Symbol(),Period(),0,bars,date)==-1)
    {
     Print("Falha ao copiar valores de tempo! Código de erro = ", GetLastError());
     return;
     }
//--- preencher o array de preços
//--- encontrar os maiores e menores valores do gráfico
  double max price=ChartGetDouble(0, CHART_PRICE_MAX);
   double min price=ChartGetDouble(0,CHART_PRICE_MIN);
//--- definir uma etapa de mudança de um preço e preencher o array
```

```
double step=(max price-min price)/accuracy;
   for(int i=0; i<accuracy; i++)
      price[i]=min_price+i*step;
//--- definir os pontos para desenhar a Fibonacci Fan
   int d1=InpDate1*(bars-1)/100;
  int d2=InpDate2*(bars-1)/100;
   int p1=InpPrice1*(accuracy-1)/100;
  int p2=InpPrice2*(accuracy-1)/100;
//--- criar um objeto
  if(!FiboFanCreate(0,InpName,0,date[d1],price[p1],date[d2],price[p2],
      InpColor,InpStyle,InpWidth,InpBack,InpSelection,InpHidden,InpZOrder))
     {
     return;
    }
//--- redesenhar o gráfico e esperar por um segundo
  ChartRedraw();
   Sleep(1000);
//--- agora, mover os pontos de ancoragem do fan
//--- contador de loop
   int v steps=accuracy/2;
//--- mover o primeiro ponto de ancoragem
  for(int i=0; i< v steps; i++)
     {
      //--- usar o seguinte valor
     if(p1<accuracy-1)
         p1+=1;//--- mover o ponto
      if(!FiboFanPointChange(0,InpName,0,date[d1],price[p1]))
         return;
      //--- verificar se o funcionamento do script foi desativado a força
      if(IsStopped())
         return;
      //--- redesenhar o gráfico
     ChartRedraw();
     }
//--- 1 segundo de atraso
  Sleep(1000);
//--- contador de loop
   int h steps=bars/4;
//--- mover o segundo ponto de ancoragem
  for(int i=0; i< h steps; i++)
     {
      //--- usar o seguinte valor
      if(d2<br>bars-1)d2 == 1;//--- mover o ponto
      if(!FiboFanPointChange(0,InpName,1,date[d2],price[p2]))
         return;
      //--- verificar se o funcionamento do script foi desativado a força
```

```
MOL5
```

```
if(IsStopped())
         return;
      //--- redesenhar o gráfico
     ChartRedraw();
      // 0.05 segundos de atraso
     Sleep(50);
     }
//--- 1 segundo de atraso
   Sleep(1000);
//--- excluir a etiqueta do gráfico
   FiboFanDelete(0, InpName);
   ChartRedraw();
//--- 1 segundo de atraso
  Sleep(1000);
// -- -}
```
# OBJ\_FIBOARC

Arcos Fibonacci.

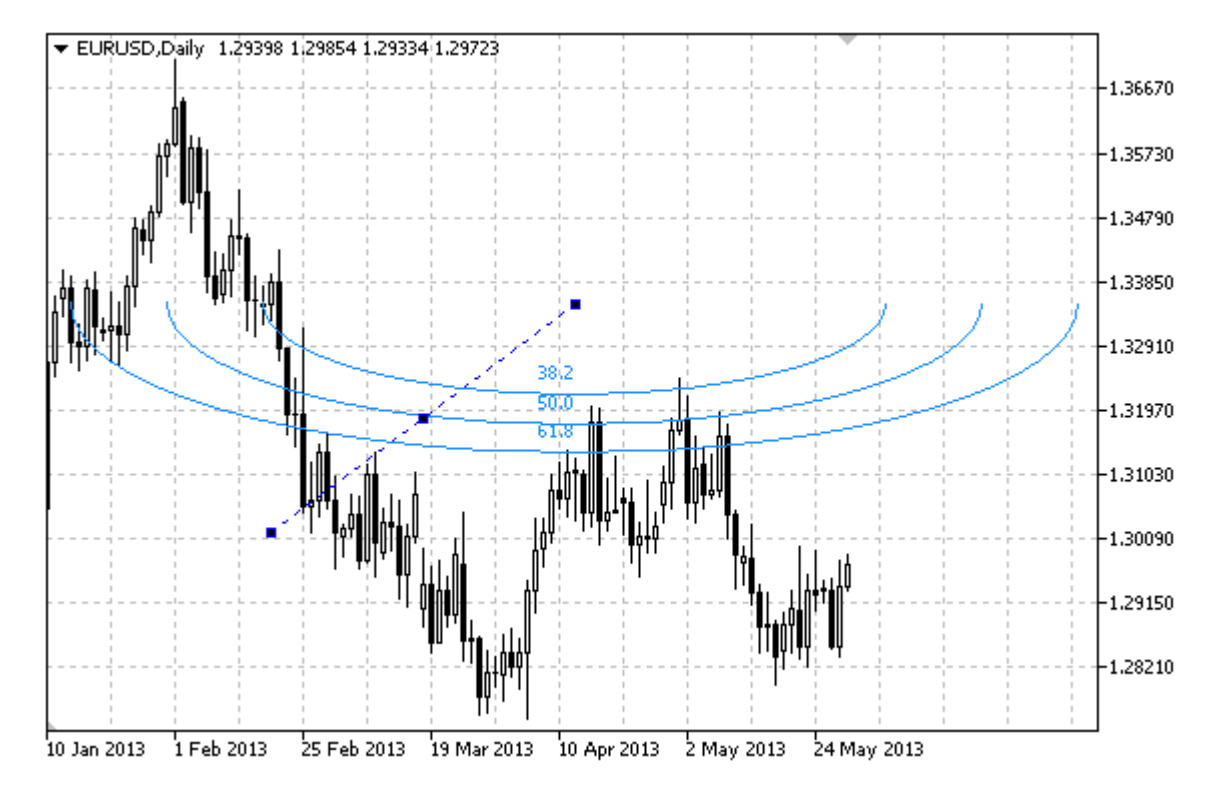

# Observação

Para "Arcos Fibonacci Arcs", é possível determinar o modo de exibição da elipse inteira. O raio de curvatura pode ser especificado, alterando a escala e as coordenadas dos pontos de ancoragem.

Você também pode especificar o número de linhas de níveis, os seus valores e cores.

# Exemplo

O seguinte script cria e move a Arcos Fibonacci no gráfico. Funções especiais têm sido desenvolvidas para criar e alterar as propriedades do objeto gráfico. Você pode utilizar estas funções "as is" em seus próprios aplicativos.

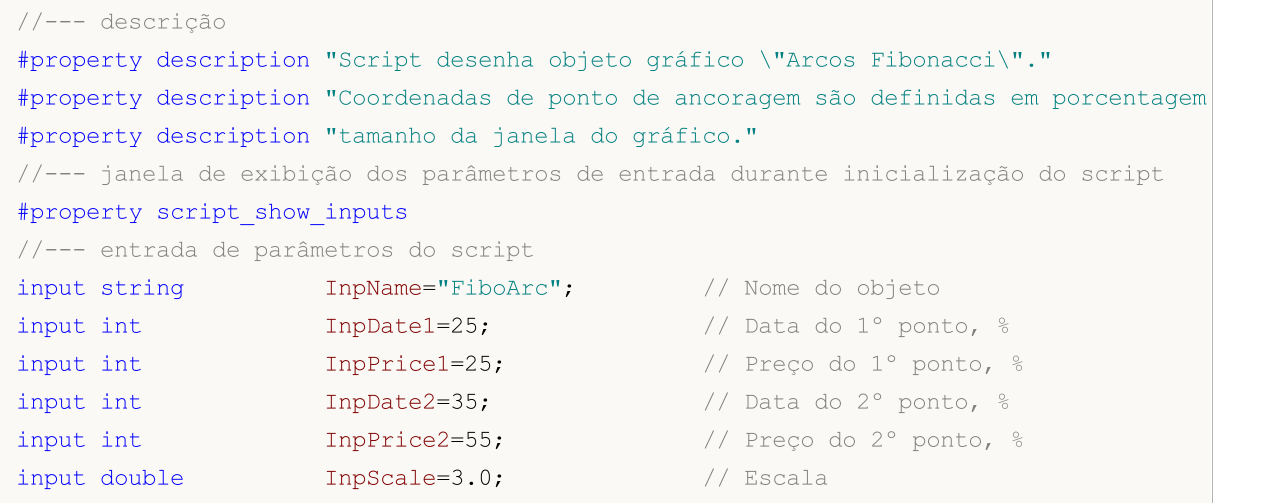

MQL5

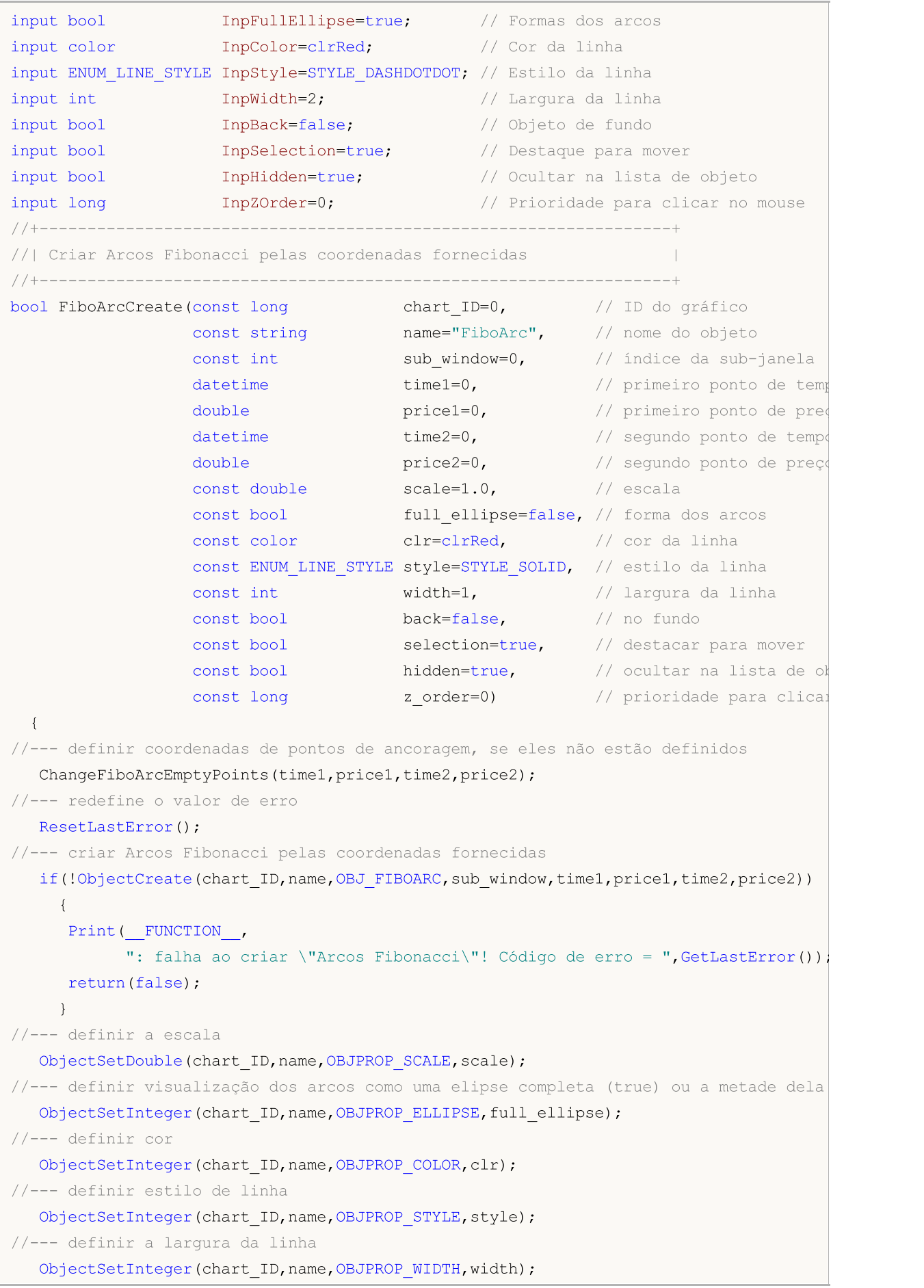
```
//--- exibir em primeiro plano (false) ou fundo (true)
  ObjectSetInteger(chart ID,name, OBJPROP BACK, back);
//--- habilitar (true) ou desabilitar (false) o modo de destaque para mover os arcos
//--- ao criar um objeto gráfico usando a função ObjectCreate, o objeto não pode ser
//--- destacado e movimentado por padrão. Dentro deste método, o parâmetro de seleção
//--- é verdade por padrão, tornando possível destacar e mover o objeto
   ObjectSetInteger(chart ID,name,OBJPROP SELECTABLE, selection);
   ObjectSetInteger(chart_ID,name,OBJPROP_SELECTED,selection);
//--- ocultar (true) ou exibir (false) o nome do objeto gráfico na lista de objeto
  ObjectSetInteger(chart_ID,name,OBJPROP_HIDDEN,hidden);
//--- definir a prioridade para receber o evento com um clique do mouse no gráfico
  ObjectSetInteger(chart ID,name, OBJPROP ZORDER, z order);
//--- sucesso na execução
  return(true);
  }
//+------------------------------------------------------------------+
//| Definir o número de níveis e seus parâmetros |
//+------------------------------------------------------------------+
bool FiboArcLevelsSet(int levels, \frac{1}{2} levels, \frac{1}{2} número de linhas dos níveis
                      double \texttt{values}[], \texttt{values} valores de linhas dos níveis
                      color &colors[], // cor das linhas dos níveis
                     ENUM_LINE_STYLE &styles[], // estilo das linhas dos níveis
                      int &widths[], // largura das linhas dos níveis
                      const long chart_ID=0, // ID do gráfico
                     const string name="FiboArc") // nome do objeto
  \left\{ \right.//--- verificar tamanhos do array
  if(levels!=ArraySize(colors) || levels!=ArraySize(styles) ||
     levels!=ArraySize(widths) || levels!=ArraySize(widths))
     {
      Print(_FUNCTION_,": comprimento do array não corresponder ao número de níveis
     return(false);
     }
//--- definir o número de níveis
   ObjectSetInteger(chart ID,name, OBJPROP LEVELS, levels);
//--- definir as propriedades de níveis no loop
  for(int i=0; i<levels; i++)
    \downarrow//--- valor do nível
     ObjectSetDouble(chart ID,name, OBJPROP LEVELVALUE, i, values[i]);
     //--- cor do nível
     ObjectSetInteger(chart_ID,name,OBJPROP_LEVELCOLOR,i,colors[i]);
     //--- estilo de nível
     ObjectSetInteger(chart_ID,name,OBJPROP_LEVELSTYLE,i,styles[i]);
     //--- largura de nível
     ObjectSetInteger(chart_ID,name,OBJPROP_LEVELWIDTH,i,widths[i]);
     //--- descrição de nível
      ObjectSetString(chart ID,name,OBJPROP LEVELTEXT,i,DoubleToString(100*values[i],
     }
```
MOI 5

```
//--- sucesso na execução
 return(true);
 }
//+------------------------------------------------------------------+
//| Mover ponto de ancoragem dos Arcos Fibonacci |
//+------------------------------------------------------------------+
bool FiboArcPointChange(const long chart ID=0, // ID do gráfico
                       const string name="FiboArc", // nome do objeto
                       const int point_index=0, // índice do ponto de ancoragem
                        datetime time=0, \hskip 1.5 cm \rightarrow // coordenada do ponto de ancoraç
                        double price=0) // coordenada do ponto de ancoraç
 \left\{\right\}//--- se a posição do ponto não está definida, mover para a barra atual tendo o preço
  if(!time)
     time=TimeCurrent();
  if(!price)
    price=SymbolInfoDouble(Symbol(),SYMBOL_BID);
//--- redefine o valor de erro
  ResetLastError();
//--- mover o ponto de ancoragem
  if(!ObjectMove(chart ID,name,point index,time,price))
    {
     Print(FUNCTION,
            ": falha ao mover o ponto de ancoragem! Código de erro = ", GetLastError();
    return(false);
    }
//--- sucesso na execução
 return(true);
 }
//+------------------------------------------------------------------+
//| Excluir Arcos Fibonacci |
//+------------------------------------------------------------------+
bool FiboArcDelete(const long chart ID=0, // ID do gráfico
                 const string name="FiboArc") // nome do objeto
 {
//--- redefine o valor de erro
  ResetLastError();
//--- excluir o objeto
  if(!ObjectDelete(chart_ID,name))
    \left\{ \right.Print(FUNCTION)
          ": falha ao excluir\"Arcos Fibonacci\"! Código de erro = ",GetLastError());
     return(false);
   }
//--- sucesso na execução
  return(true);
 }
//+------------------------------------------------------------------+
//| Ver valores dos pontos de ancoragem dos Arcos Fibonacci e definir|
```

```
//| valores padrão para aqueles vazios |
//+------------------------------------------------------------------+
void ChangeFiboArcEmptyPoints(datetime &time1,double &price1,
                            datetime &time2,double &price2)
 {
//--- se o tempo do primeiro ponto não está definido, será na barra atual
  if(!time2)
     time2=TimeCurrent();
//--- se o preço do segundo ponto não está definido, ele terá valor Bid
  if(!price2)
     price2=SymbolInfoDouble(Symbol(),SYMBOL_BID);
//--- se o tempo do primeiro ponto não está definido, está localizado 9 barras a esque
  if(!time1)
    {
     //--- array para receber o tempo de abertura das últimos 10 barras
     datetime temp[10];
     CopyTime(Symbol(),Period(),time2,10,temp);
     //--- definir o primeiro ponto 9 barras a esquerda do segundo
     time1=temp[0];
     }
1/--- se o preço do primeiro ponto não está definido, mover 300 pontos a mais do que
  if(!price1)
     price1=price2-300*SymbolInfoDouble(Symbol(),SYMBOL_POINT);
 }
//+------------------------------------------------------------------+
//| Programa Script da função start (iniciar) |
//+------------------------------------------------------------------+
void OnStart()
 {
//--- verificar a exatidão dos parâmetros de entrada
  if(InpDate1<0 || InpDate1>100 || InpPrice1<0 || InpPrice1>100 ||
     InpDate2<0 || InpDate2>100 || InpPrice2<0 || InpPrice2>100)
     {
     Print("Erro! Valores incorretos dos parâmetros de entrada!");
     return;
    }
//--- número de barras visíveis na janela do gráfico
  int bars=(int)ChartGetInteger(0,CHART_VISIBLE_BARS);
//--- tamanho do array de preço
  int accuracy=1000;
//--- arrays para armazenar data e valores de preço para serem usados
//--- para definir e alterar as coordenadas dos pontos de ancoragem dos Arcos Fibonacci
  datetime date[];
  double price[];
//--- alocação de memória
  ArrayResize(date,bars);
  ArrayResize(price, accuracy);
//--- preencher o array das datas
  ResetLastError();
```

```
if(CopyTime(Symbol(), Period(), 0, bars, date) ==-1)
     {
      Print("Falha ao copiar valores de tempo! Código de erro = ", GetLastError());
      return;
     }
//--- preencher o array de preços
//--- encontrar os maiores e menores valores do gráfico
   double max price=ChartGetDouble(0,CHART_PRICE_MAX);
   double min price=ChartGetDouble(0,CHART_PRICE_MIN);
//--- definir uma etapa de mudança de um preço e preencher o array
   double step=(max price-min price)/accuracy;
   for(int i=0; i<accuracy; i++)
      price[i]=min_price+i*step;
//--- definir os pontos para desenhar Arcos Fibonacci
  int d1=InpDate1*(bars-1)/100;
  int d2=InpDate2*(bars-1)/100;
  int p1=InpPrice1*(accuracy-1)/100;
   int p2=InpPrice2*(accuracy-1)/100;
//--- criar um objeto
   if(!FiboArcCreate(0,InpName,0,date[d1],price[p1],date[d2],price[p2],InpScale,
     InpFullEllipse,InpColor,InpStyle,InpWidth,InpBack,InpSelection,InpHidden,InpZOrder))
     {
     return;
     }
//--- redesenhar o gráfico e esperar por um segundo
  ChartRedraw();
   Sleep(1000);
//--- agora, mover os pontos de ancoragem
//--- contador de loop
  int v steps=accuracy/5;
//--- mover o primeiro ponto de ancoragem
  for(int i=0; i< v steps; i++)
     {
     //--- usar o seguinte valor
      if(p1<accuracy-1)
        p1+=1;//--- mover o ponto
      if(!FiboArcPointChange(0,InpName,0,date[d1],price[p1]))
         return;
      //--- verificar se o funcionamento do script foi desativado a força
      if(IsStopped())
         return;
      //--- redesenhar o gráfico
     ChartRedraw();
     }
//--- 1 segundo de atraso
  Sleep(1000);
//--- contador de loop
   int h steps=bars/5;
```

```
MOL5
```

```
//--- mover o segundo ponto de ancoragem
   for(int i=0; i< h steps; i++)
     {
     //--- usar o seguinte valor
     if(d2<br>bars-1)d2 == 1;//--- mover o ponto
     if(!FiboArcPointChange(0,InpName,1,date[d2],price[p2]))
         return;
     //--- verificar se o funcionamento do script foi desativado a força
     if(IsStopped())
        return;
     //--- redesenhar o gráfico
     ChartRedraw();
     // 0.05 segundos de atraso
     Sleep(50);
    }
//--- 1 segundo de atraso
  Sleep(1000);
//--- excluir a etiqueta do gráfico
  FiboArcDelete(0,InpName);
  ChartRedraw();
//--- 1 segundo de atraso
  Sleep(1000);
// --}
```
## OBJ\_FIBOCHANNEL

Canal Fibonacci.

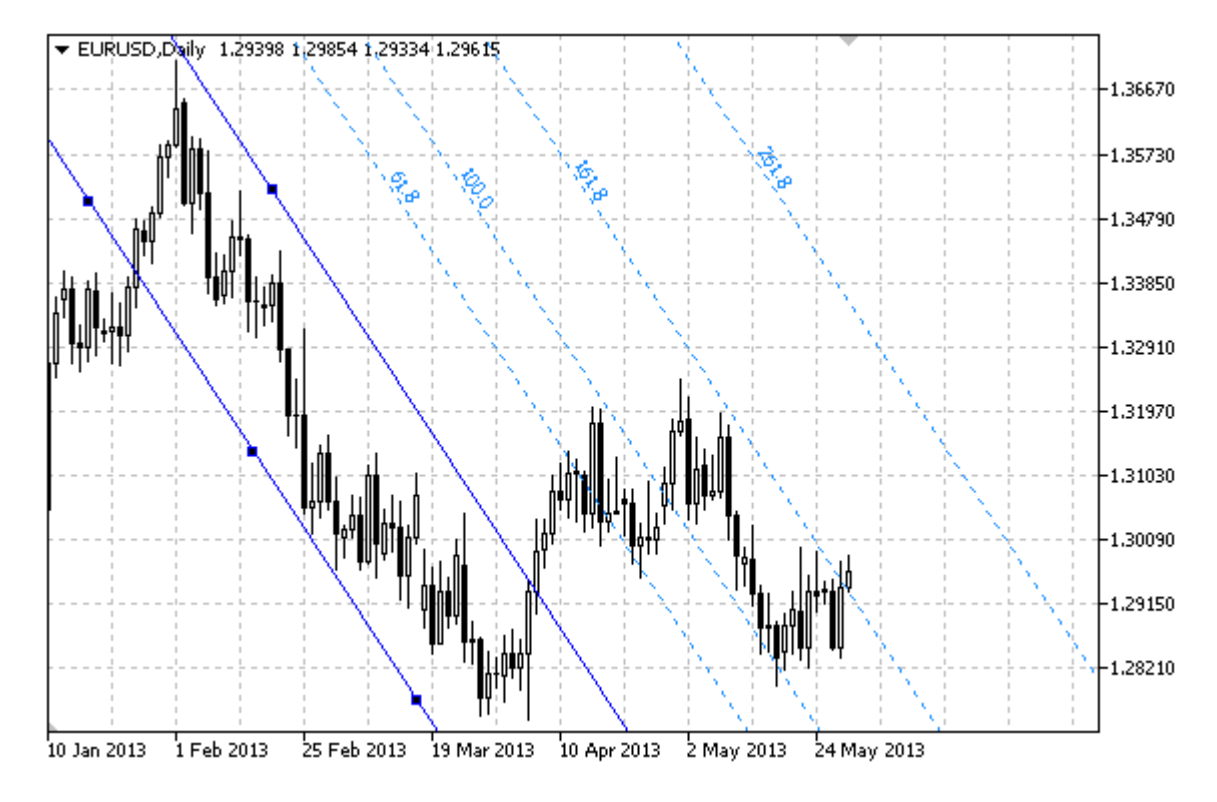

## Observação

Para "Canal Fibonacci", é possível determinar o modo da continuação da sua exibição para a direita e/ou à esquerda (de acordo com as propriedades [OBJPROP\\_RAY\\_RIGHT](#page-683-0) e [OBJPROP\\_RAY\\_LEFT](#page-683-0)).

Você também pode especificar o número de linhas de níveis, os seus valores e cores.

## Exemplo

O seguinte script cria e move o Canal Fibonacci no gráfico. Funções especiais têm sido desenvolvidas para criar e alterar as propriedades do objeto gráfico. Você pode utilizar estas funções "as is" em seus próprios aplicativos.

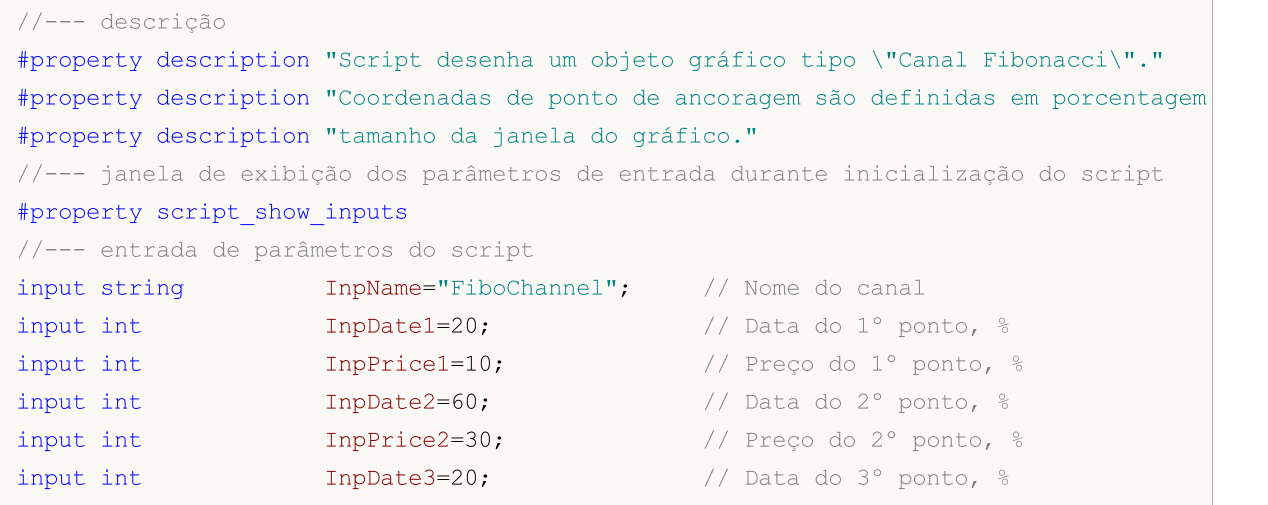

MQL5

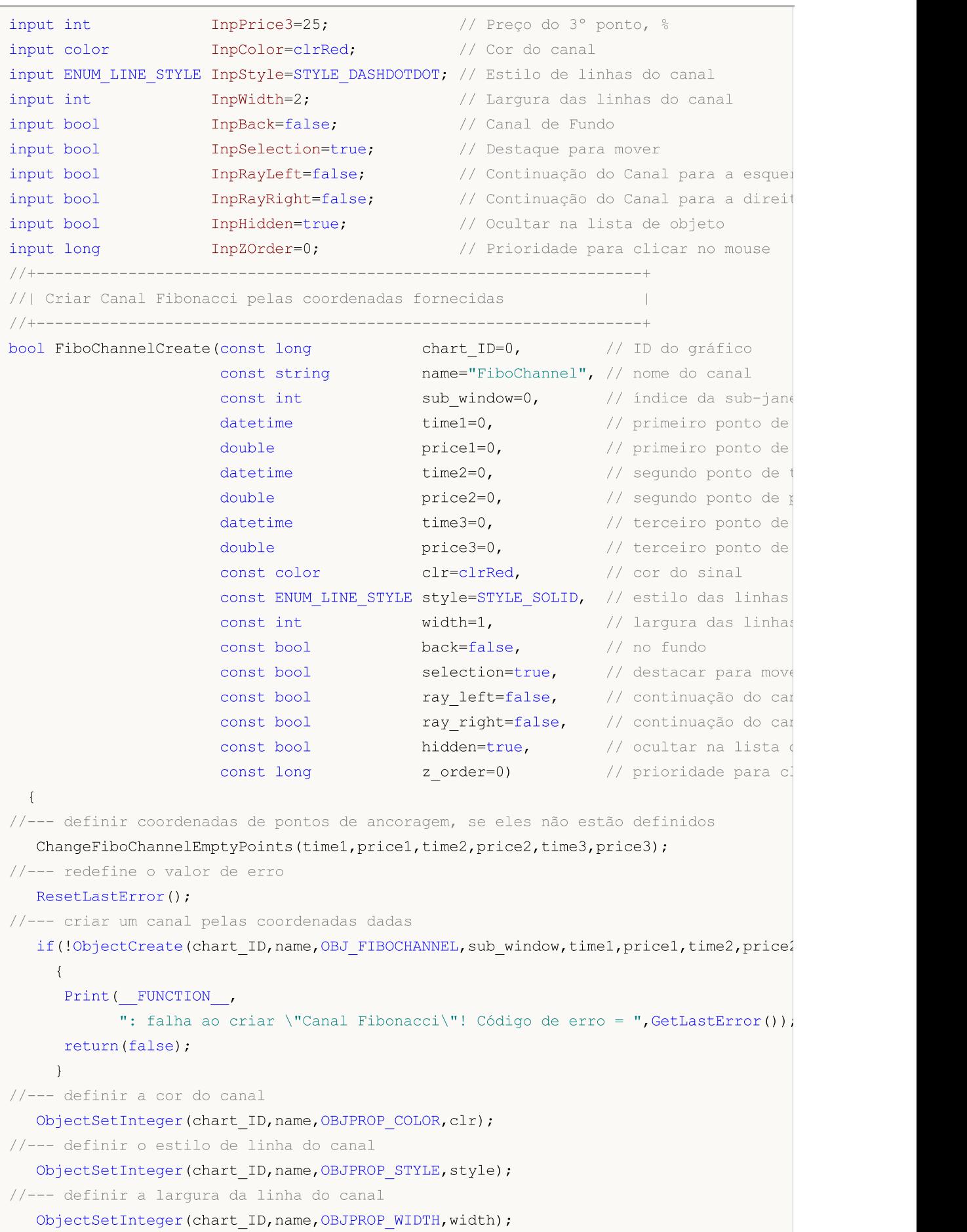

```
MOI 5
```

```
//--- exibir em primeiro plano (false) ou fundo (true)
  ObjectSetInteger(chart ID,name, OBJPROP BACK, back);
//--- habilitar (true) ou desabilitar (false) o modo de preenchimento do canal
//--- ao criar um objeto gráfico usando a função ObjectCreate, o objeto não pode ser
//--- destacado e movimentado por padrão. Dentro deste método, o parâmetro de seleção
//--- é verdade por padrão, tornando possível destacar e mover o objeto
   ObjectSetInteger(chart ID,name,OBJPROP SELECTABLE, selection);
   ObjectSetInteger(chart_ID,name,OBJPROP_SELECTED,selection);
//--- habilitar (true) ou desabilitar (false) o modo de continuação da exibição do can
  ObjectSetInteger(chart_ID,name,OBJPROP_RAY_LEFT,ray_left);
//--- habilitar (true) ou desabilitar (false) o modo de continuação da exibição do canal a directa directa directa directa directa directa directa directa directa directa directa directa directa directa directa directa dir
  ObjectSetInteger(chart ID,name, OBJPROP RAY RIGHT, ray right);
//--- ocultar (true) ou exibir (false) o nome do objeto gráfico na lista de objeto
  ObjectSetInteger(chart ID,name, OBJPROP HIDDEN, hidden);
//--- definir a prioridade para receber o evento com um clique do mouse no gráfico
   ObjectSetInteger(chart ID,name, OBJPROP ZORDER, z order);
//--- sucesso na execução
  return(true);
 }
//+------------------------------------------------------------------+
//| Definir o número de níveis e seus parâmetros |
//+------------------------------------------------------------------+
bool FiboChannelLevelsSet(int levels, http:// número de linhas dos
                           double &values[], // valores de linhas dos níveis
                          color &colors[], // cor das linhas dos níveis
                          ENUM LINE STYLE &styles[],
                          int \text{widths}[], \text{widths}[]const long chart_ID=0, // ID do gráfico
                          const string name="FiboChannel") // nome do objeto
  {
//--- verificar tamanhos do array
  if(levels!=ArraySize(colors) || levels!=ArraySize(styles) ||
      levels!=ArraySize(widths) || levels!=ArraySize(widths))
     {
      Print(_FUNCTION _,": comprimento do array não corresponder ao número de níveis
     return(false);
     }
//--- definir o número de níveis
   ObjectSetInteger(chart ID, name, OBJPROP LEVELS, levels);
//--- definir as propriedades de níveis no loop
  for(int i=0; i<levels; i++)
     {
      //--- valor do nível
      ObjectSetDouble(chart ID,name, OBJPROP LEVELVALUE, i, values[i]);
      //--- cor do nível
      ObjectSetInteger(chart_ID,name,OBJPROP_LEVELCOLOR,i,colors[i]);
      //--- estilo de nível
      ObjectSetInteger(chart ID,name,OBJPROP LEVELSTYLE, i, styles[i]);
      //--- largura de nível
```

```
ObjectSetInteger(chart ID,name,OBJPROP LEVELWIDTH,i,widths[i]);
      //--- descrição de nível
      ObjectSetString(chart ID,name,OBJPROP LEVELTEXT, i,DoubleToString(100*values[i],
     }
//--- sucesso na execução
  return(true);
  }
//+------------------------------------------------------------------+
//| Mover ponto de ancoragem do Canal Fibonacci |
//+------------------------------------------------------------------+
bool FiboChannelPointChange(const long chart_ID=0, // ID do gráfico
                             const string name="FiboChannel", // nome do canal
                             const int point\_index=0, // índice do ponto de ano
                              datetime time=0, \frac{1}{2} coordenada do ponto de tempo de tempo de tempo de tempo de tempo de tempo de tempo de tempo de tempo de tempo de tempo de tempo de tempo de tempo de tempo de tempo de tempo de tempo de tempo de 
                              double price=0) // coordenada do ponto de
 {
//--- se a posição do ponto não está definida, mover para a barra atual tendo o preço
  if(!time)
     time=TimeCurrent();
   if(!price)
     price=SymbolInfoDouble(Symbol(),SYMBOL_BID);
//--- redefine o valor de erro
  ResetLastError();
//--- mover o ponto de ancoragem
  if(!ObjectMove(chart_ID,name,point_index,time,price))
     \left\{ \right.Print(FUNCTION)
            ": falha ao mover o ponto de ancoragem! Código de erro = ",GetLastError());
     return(false);
     }
//--- sucesso na execução
 return(true);
  }
//+------------------------------------------------------------------+
//| Excluir o canal |
//+------------------------------------------------------------------+
bool FiboChannelDelete(const long chart ID=0, // ID do gráfico
                        const string name="FiboChannel") // nome do canal
  {
//--- redefine o valor de erro
  ResetLastError();
//--- excluir o canal
  if(!ObjectDelete(chart ID, name))
     {
      Print(FUNCTION)
            ": falha ao excluir \"Canal Fibonacci\"! Código de erro = ",GetLastError());
     return(false);
     }
//--- sucesso na execução
```

```
return(true);
 }
//+------------------------------------------------------------------+
//| Ver valores dos pontos de ancoragem do Canal Fibonacci e |
//| definir os valores padrões estabelecidos para os pontos vazio |
//+------------------------------------------------------------------+
void ChangeFiboChannelEmptyPoints(datetime &time1,double &price1,datetime &time2,
                                   double &price2,datetime &time3,double &price3)
  {
//--- se o tempo do segundo ponto (a direita)não está definido, será na barra atual
  if(!time2)
      time2=TimeCurrent();
//--- se o preço do segundo ponto não está definido, ele terá valor Bid
  if(!price2)
     price2=SymbolInfoDouble(Symbol(),SYMBOL_BID);
//--- se o tempo do primeiro ponto (a esquerda) não está definido, está localizado 9
  if(!time1)
    {
     //--- array para receber o tempo de abertura das últimos 10 barras
      datetime temp[10];
     CopyTime(Symbol(),Period(),time2,10,temp);
      //--- definir o primeiro ponto 9 barras a esquerda do segundo
     time1=temp[0];
     }
//--- se o preço do primeiro ponto não está definido, mover 300 pontos a mais do que
  if(!price1)
      price1=price2+300*SymbolInfoDouble(Symbol(),SYMBOL_POINT);
1/--- se o tempo do terceiro ponto não está definido, ele coincide com o tempo do prime
  if(!time3)
      time3=time1;
1/--- se o preço do terceiro ponto não está definido, é igual ao preço do segundo ponto
  if(!price3)
     price3=price2;
 }
//+------------------------------------------------------------------+
//| Programa Script da função start (iniciar) |
//+------------------------------------------------------------------+
void OnStart()
 {
//--- verificar a exatidão dos parâmetros de entrada
  if(InpDate1<0 || InpDate1>100 || InpPrice1<0 || InpPrice1>100 ||
      InpDate2<0 || InpDate2>100 || InpPrice2<0 || InpPrice2>100 ||
     InpDate3<0 || InpDate3>100 || InpPrice3<0 || InpPrice3>100)
     {
     Print("Erro! Valores incorretos dos parâmetros de entrada!");
      return;
    }
//--- número de barras visíveis na janela do gráfico
  int bars=(int)ChartGetInteger(0,CHART_VISIBLE_BARS);
```
# MOI 5

```
//--- tamanho do array de preço
   int accuracy=1000;
//--- arrays para armazenar data e valores de preço para serem usados
//--- para definir e alterar as coordenadas de pontos de ancoragem do canal
   datetime date[];
  double price[];
//--- alocação de memória
  ArrayResize(date,bars);
   ArrayResize(price,accuracy);
//--- preencher o array das datas
  ResetLastError();
   if(CopyTime(Symbol(), Period(), 0, bars, date) ==-1)
    {
     Print("Falha ao copiar valores de tempo! Código de erro = ", GetLastError());
     return;
     }
//--- preencher o array de preços
//--- encontrar os maiores e menores valores do gráfico
   double max price=ChartGetDouble(0,CHART_PRICE_MAX);
   double min_price=ChartGetDouble(0,CHART_PRICE_MIN);
//--- definir uma etapa de mudança de um preço e preencher o array
   double step=(max price-min price)/accuracy;
   for(int i=0; i<accuracy; i++)
     price[i]=min_price+i*step;
//--- definir pontos para desenhar o canal
  int d1=InpDate1*(bars-1)/100;
  int d2=InpDate2*(bars-1)/100;
  int d3=InpDate3*(bars-1)/100;
  int p1=InpPrice1*(accuracy-1)/100;
  int p2=InpPrice2*(accuracy-1)/100;
   int p3=InpPrice3*(accuracy-1)/100;
//--- criar Canal Fibonacci
   if(!FiboChannelCreate(0,InpName,0,date[d1],price[p1],date[d2],price[p2],date[d3],price[p3],
      InpColor, InpStyle, InpWidth, InpBack, InpSelection, InpRayLeft, InpRayRight, InpHidden
     {
     return;
     }
//--- redesenhar o gráfico e esperar por um segundo
  ChartRedraw();
   Sleep(1000);
//--- agora, mover os pontos de ancoragem do canal
//--- contador de loop
  int h steps=bars/10;
//--- mover o primeiro ponto de ancoragem
   for(int i=0;i<h steps;i++)
     {
      //--- usar o seguinte valor
      if(d1>1)d1--1;
```

```
MOI 5
```

```
//--- mover o ponto
      if(!FiboChannelPointChange(0,InpName,0,date[d1],price[p1]))
         return;
      //--- verificar se o funcionamento do script foi desativado a força
      if(IsStopped())
         return;
      //--- redesenhar o gráfico
     ChartRedraw();
     // 0.05 segundos de atraso
     Sleep(50);
     }
//--- 1 segundo de atraso
   Sleep(1000);
//--- contador de loop
  int v steps=accuracy/10;
//--- mover o segundo ponto de ancoragem
   for(int i=0; i< v steps; i++)
    {
     //--- usar o seguinte valor
      if(p2>1)
        p2 - 1;//--- mover o ponto
     if(!FiboChannelPointChange(0,InpName,1,date[d2],price[p2]))
         return;
     //--- verificar se o funcionamento do script foi desativado a força
     if(IsStopped())
         return;
     //--- redesenhar o gráfico
     ChartRedraw();
     }
//--- 1 segundo de atraso
  Sleep(1000);
//--- contador de loop
   v steps=accuracy/15;
//--- mover o terceiro ponto de ancoragem
  for(int i=0;i<v_steps;i++)
     {
     //--- usar o seguinte valor
     if(p3<accuracy-1)
         p3+=1;
      //--- mover o ponto
      if(!FiboChannelPointChange(0,InpName,2,date[d3],price[p3]))
         return;
      //--- verificar se o funcionamento do script foi desativado a força
     if(IsStopped())
         return;
     //--- redesenhar o gráfico
     ChartRedraw();
     }
```
# MQL5

//--- 1 segundo de atraso Sleep(1000); //--- excluir o canal do gráfico FiboChannelDelete(0,InpName); ChartRedraw(); //--- 1 segundo de atraso Sleep(1000);  $// --$ }

## **OBJ\_EXPANSION**

Fibonacci Expansion.

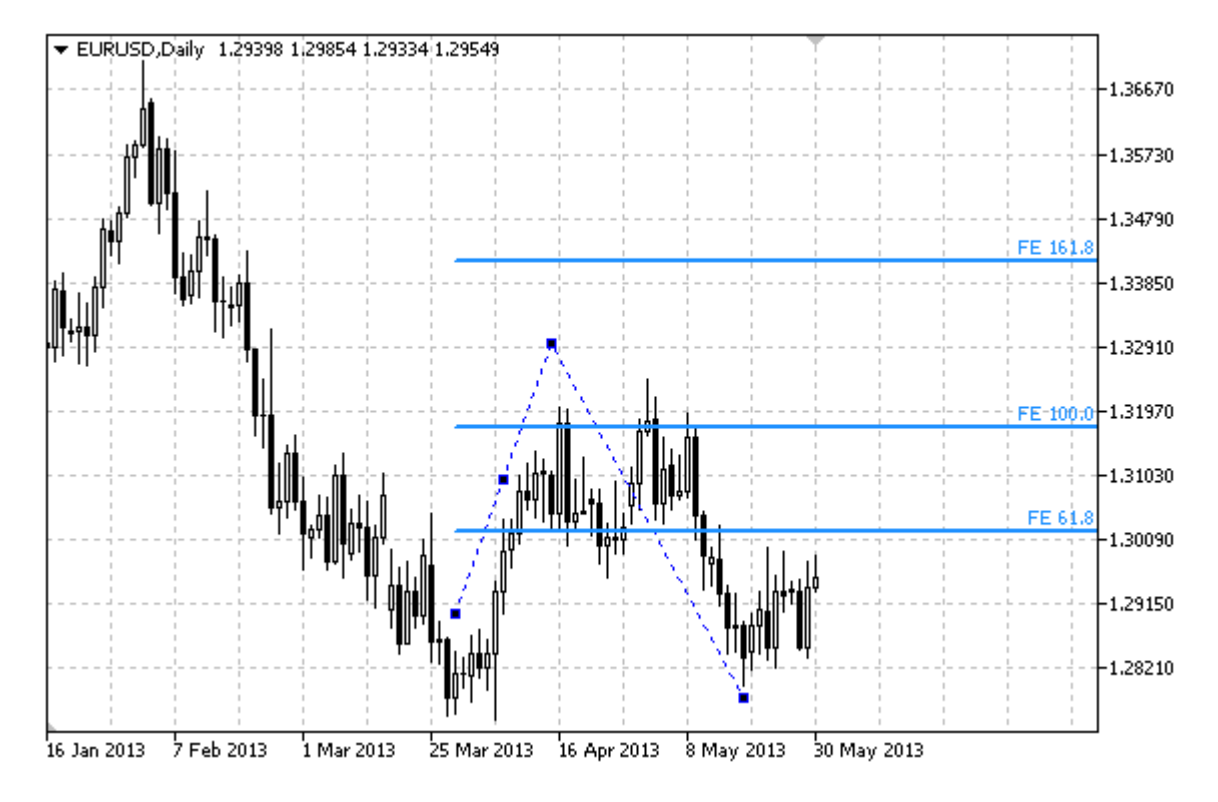

## Observação

Para "Expansão Fibonacci", é possível determinar o modo da continuação da sua exibição para a direita e/ou à esquerda (de acordo com a propriedade [OBJPROP\\_RAY\\_RIGHT](#page-683-0) e [OBJPROP\\_RAY\\_LEFT\)](#page-683-0).

Você também pode especificar o número de linhas de níveis, os seus valores e cores.

## Exemplo

O seguinte script cria e move a Expansão Fibonacci no gráfico. Funções especiais têm sido desenvolvidas para criar e alterar as propriedades do objeto gráfico. Você pode utilizar estas funções "as is" em seus próprios aplicativos.

```
//--- descrição
#property description "Script desenha objeto gráfico \"Expansão Fibonacci\"."
#property description "Coordenadas de ponto de ancoragem são definidas em porcentagem
#property description "tamanho da janela do gráfico."
//--- janela de exibição dos parâmetros de entrada durante inicialização do script
#property script_show_inputs
//--- entrada de parâmetros do script
input string InpName="FiboExpansion"; // Nome do objeto
input int InpDate1=10; And I are the Inport of 1/2 Data do 1° ponto, 2/3input int InpPrice1=55; \frac{1}{2} Preço do 1° ponto, 8
input int InpDate2=30; And Inpolety 10 at a do 2° ponto, \frac{1}{6}input int InpPrice2=10; \frac{1}{2} // Preço do 2° ponto, 8
```
MQL5

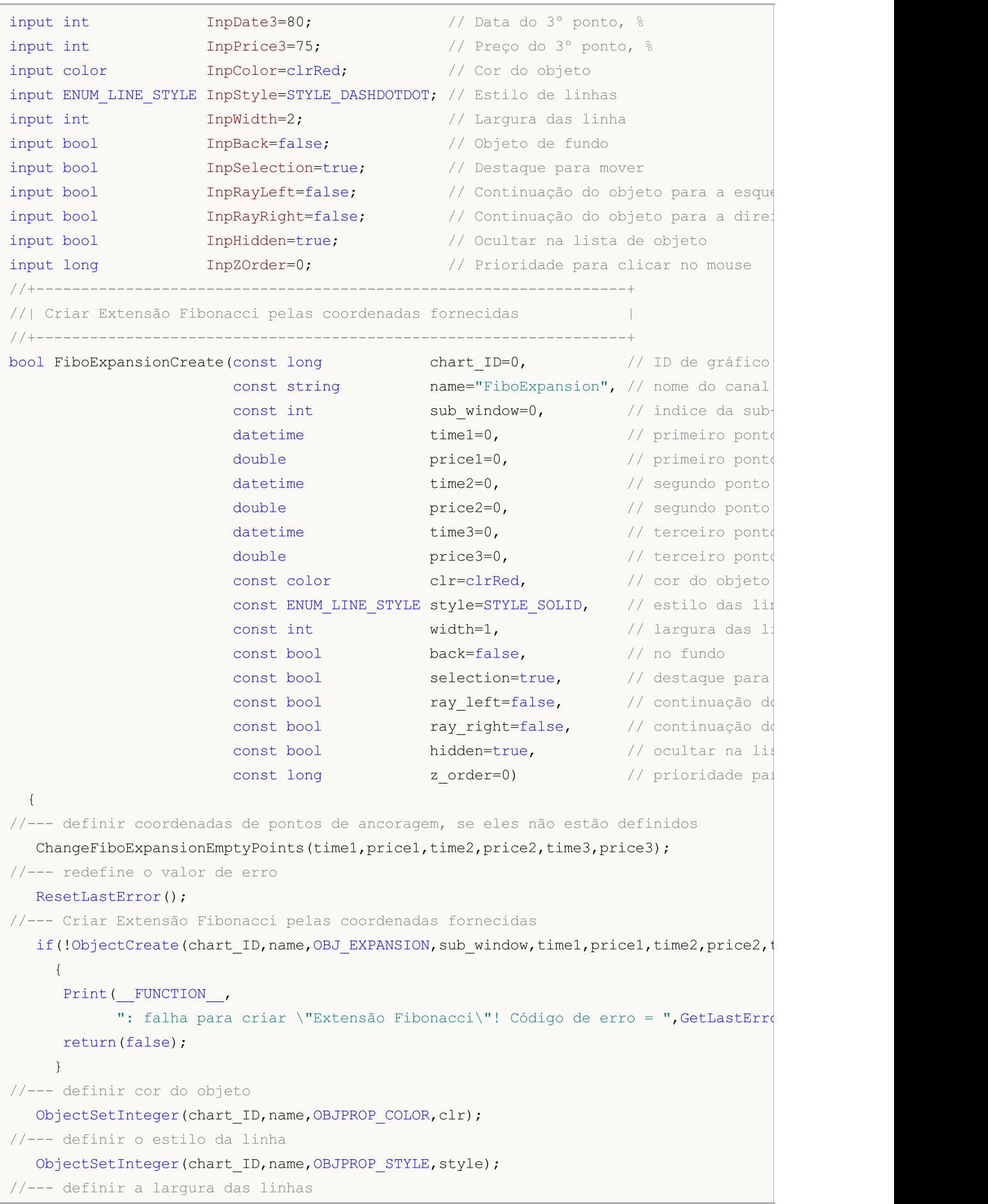

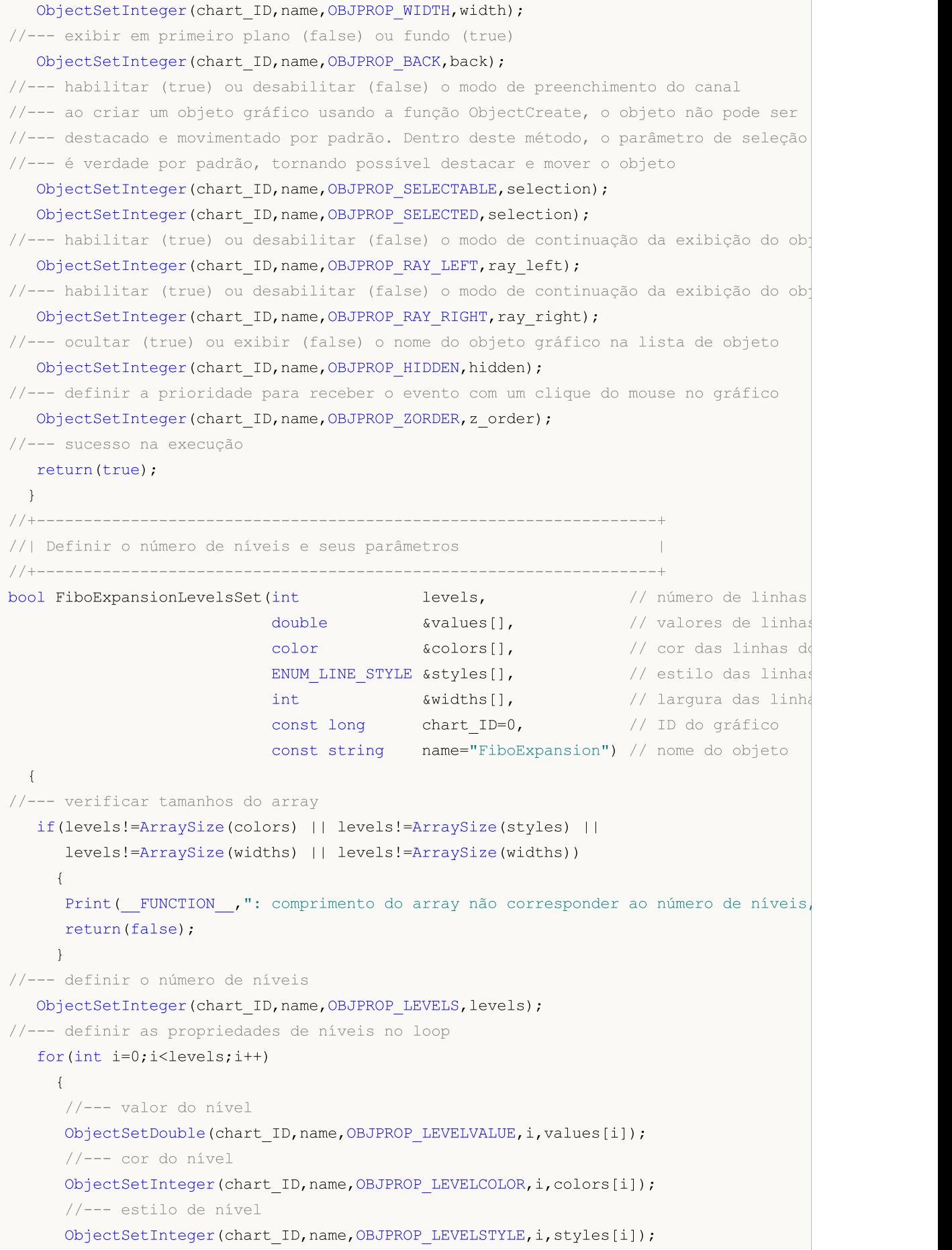

```
MOI 5
```

```
//--- largura de nível
     ObjectSetInteger(chart ID,name, OBJPROP LEVELWIDTH, i, widths[i]);
     //--- descrição de nível
     ObjectSetString(chart_ID,name,OBJPROP_LEVELTEXT,i,"FE "+DoubleToString(100*value
     }
//--- sucesso na execução
  return(true);
 }
//+------------------------------------------------------------------+
//| Mover ponto de ancoragem da Expansão Fibonacci |
//+------------------------------------------------------------------+
bool FiboExpansionPointChange(const long chart_ID=0, // ID do gráfico
                              const string name="FiboExpansion", // nome do objeto
                              const int point_index=0, // índice do ponto de ancoragem
                              \text{datetime} time=0, \frac{1}{2} time=0, \frac{1}{2} coordenada do ponto de ancora
                              double price=0) // coordenada do ponto
 {
1/1--- se a posição do ponto não está definida, mover para a barra atual tendo o preço
  if(!time)
      time=TimeCurrent();
  if(!price)
     price=SymbolInfoDouble(Symbol(),SYMBOL_BID);
//--- redefine o valor de erro
  ResetLastError();
//--- mover o ponto de ancoragem
  if(!ObjectMove(chart_ID,name,point_index,time,price))
    {
     Print(FUNCTION)
          ": falha ao mover o ponto de ancoragem! Código de erro = ",GetLastError());
     return(false);
     }
//--- sucesso na execução
  return(true);
 }
//+------------------------------------------------------------------+
//| Excluir Expansão Fibonacci |
//+------------------------------------------------------------------+
bool FiboExpansionDelete(const long chart ID=0, // ID do gráfico
                       const string name="FiboExpansion") // nome do objeto
 \left\{ \right.//--- redefine o valor de erro
  ResetLastError();
//--- excluir o objeto
  if(!ObjectDelete(chart_ID,name))
    \left\{ \right.Print(FUNCTION,
            ": falha ao excluir \"Expansão Fibonacci\"! Código de erro = ", GetLastErro
     return(false);
    }
```

```
//--- sucesso na execução
  return(true);
 }
//+------------------------------------------------------------------+
//| Vê valores dos pontos de ancoragem da Expansão Fibonacci e |
//| definir os valores padrões estabelecidos para os pontos vazio |
//+------------------------------------------------------------------+
void ChangeFiboExpansionEmptyPoints(datetime &time1,double &price1,datetime &time2,
                                    double &price2,datetime &time3,double &price3)
 \left\{ \right.//--- se o tempo do terceiro ponto (a direita)não está definido, será na barra atual
  if(!time3)
     time3=TimeCurrent();
//--- se o preço do terceiro ponto não está definido, ele terá valor Bid
  if(!price3)
      price3=SymbolInfoDouble(Symbol(),SYMBOL_BID);
//--- se o tempo do primeiro ponto (a esquerda) não está definido, ele está localizado
//--- array para receber o tempo de abertura das últimas 10 barras
  datetime temp[];
  ArrayResize(temp,10);
  if(!time1)
    {
     CopyTime(Symbol(), Period(), time3, 10, temp);
     //--- definir o primeiro ponto 9 barras a esquerda do segundo
     time1=temp[0];
     }
//--- se o preço do primeiro ponto não está definido, é igual ao terceiro ponto
  if(!price1)
     price1=price3;
//--- se o tempo do segundo ponto não está definido, está localizado a 7 barras deixad
  if(!time2)
     time2=temp[2];
//--- se o preço do primeiro ponto não está definido, mover 250 pontos a mais do que
  if(!price2)
     price2=price1-250*SymbolInfoDouble(Symbol(),SYMBOL_POINT);
 }
//+------------------------------------------------------------------+
//| Programa Script da função start (iniciar) |
//+------------------------------------------------------------------+
void OnStart()
 {
//--- verificar a exatidão dos parâmetros de entrada
  if(InpDate1<0 || InpDate1>100 || InpPrice1<0 || InpPrice1>100 ||
     InpDate2<0 || InpDate2>100 || InpPrice2<0 || InpPrice2>100 ||
     InpDate3<0 || InpDate3>100 || InpPrice3<0 || InpPrice3>100)
     {
     Print("Erro! Valores incorretos dos parâmetros de entrada!");
     return;
    }
```
# MOI 5

```
//--- número de barras visíveis na janela do gráfico
   int bars=(int)ChartGetInteger(0,CHART_VISIBLE_BARS);
//--- tamanho do array de preço
  int accuracy=1000;
//--- arrays para armazenar data e valores de preço para serem usados
//--- para definir e alterar as coordenadas de pontos de ancoragem
   datetime date[];
   double price[];
//--- alocação de memória
  ArrayResize(date,bars);
   ArrayResize(price,accuracy);
//--- preencher o array das datas
  ResetLastError();
  if(CopyTime(Symbol(),Period(),0,bars,date)==-1)
     {
      Print("Falha ao copiar valores de tempo! Código de erro = ", GetLastError());
     return;
     }
//--- preencher o array de preços
//--- encontrar os maiores e menores valores do gráfico
   double max price=ChartGetDouble(0, CHART_PRICE_MAX);
   double min price=ChartGetDouble(0,CHART_PRICE_MIN);
//--- definir uma etapa de mudança de um preço e preencher o array
   double step=(max price-min price)/accuracy;
  for(int i=0; i<accuracy; i++)
     price[i]=min_price+i*step;
//--- definir os pontos para desenhar Expansão Fibonacci
  int d1=InpDate1*(bars-1)/100;
  int d2=InpDate2*(bars-1)/100;
  int d3=InpDate3*(bars-1)/100;
  int p1=InpPrice1*(accuracy-1)/100;
  int p2=InpPrice2*(accuracy-1)/100;
   int p3=InpPrice3*(accuracy-1)/100;
//--- criar Expansão Fibonacci
   if(!FiboExpansionCreate(0,InpName,0,date[d1],price[p1],date[d2],price[p2],date[d3]
     InpColor, InpStyle, InpWidth, InpBack, InpSelection, InpRayLeft, InpRayRight, InpHidder
     {
     return;
     }
//--- redesenhar o gráfico e esperar por um segundo
  ChartRedraw();
   Sleep(1000);
//--- agora, mover os pontos de ancoragem
//--- contador de loop
  int v steps=accuracy/10;
//--- mover o primeiro ponto de ancoragem
  for(int i=0; i< v steps; i++)
     {
      //--- usar o seguinte valor
```
# MOI 5

```
if(p1>1)p1--1;//--- mover o ponto
      if(!FiboExpansionPointChange(0,InpName,0,date[d1],price[p1]))
         return;
      //--- verificar se o funcionamento do script foi desativado a força
      if(IsStopped())
         return;
      //--- redesenhar o gráfico
     ChartRedraw();
     }
//--- 1 segundo de atraso
   Sleep(1000);
//--- contador de loop
   v steps=accuracy/2;
//--- mover o terceiro ponto de ancoragem
   for(int i=0; i< v steps; i++)
     {
      //--- usar o seguinte valor
      if(p3>1)
        p3 - 1;//--- mover o ponto
      if(!FiboExpansionPointChange(0,InpName,2,date[d3],price[p3]))
         return;
      //--- verificar se o funcionamento do script foi desativado a força
      if(IsStopped())
         return;
      //--- redesenhar o gráfico
     ChartRedraw();
     }
//--- 1 segundo de atraso
  Sleep(1000);
//--- contador de loop
   v steps=accuracy*4/5;
//--- mover o segundo ponto de ancoragem
  for(int i=0; i< v steps; i++)
     {
      //--- usar o seguinte valor
      if(p2<accuracy-1)
         p2 == 1;//--- mover o ponto
      if(!FiboExpansionPointChange(0,InpName,1,date[d2],price[p2]))
         return;
      //--- verificar se o funcionamento do script foi desativado a força
      if(IsStopped())
         return;
      //--- redesenhar o gráfico
      ChartRedraw();
     }
```
# MQL5

//--- 1 segundo de atraso Sleep(1000); //--- excluir a etiqueta do gráfico FiboExpansionDelete(0,InpName); ChartRedraw(); //--- 1 segundo de atraso Sleep(1000);  $// --$ }

# MOL5

## OBJ\_ELLIOTWAVE5

Onda Móvel Elliott.

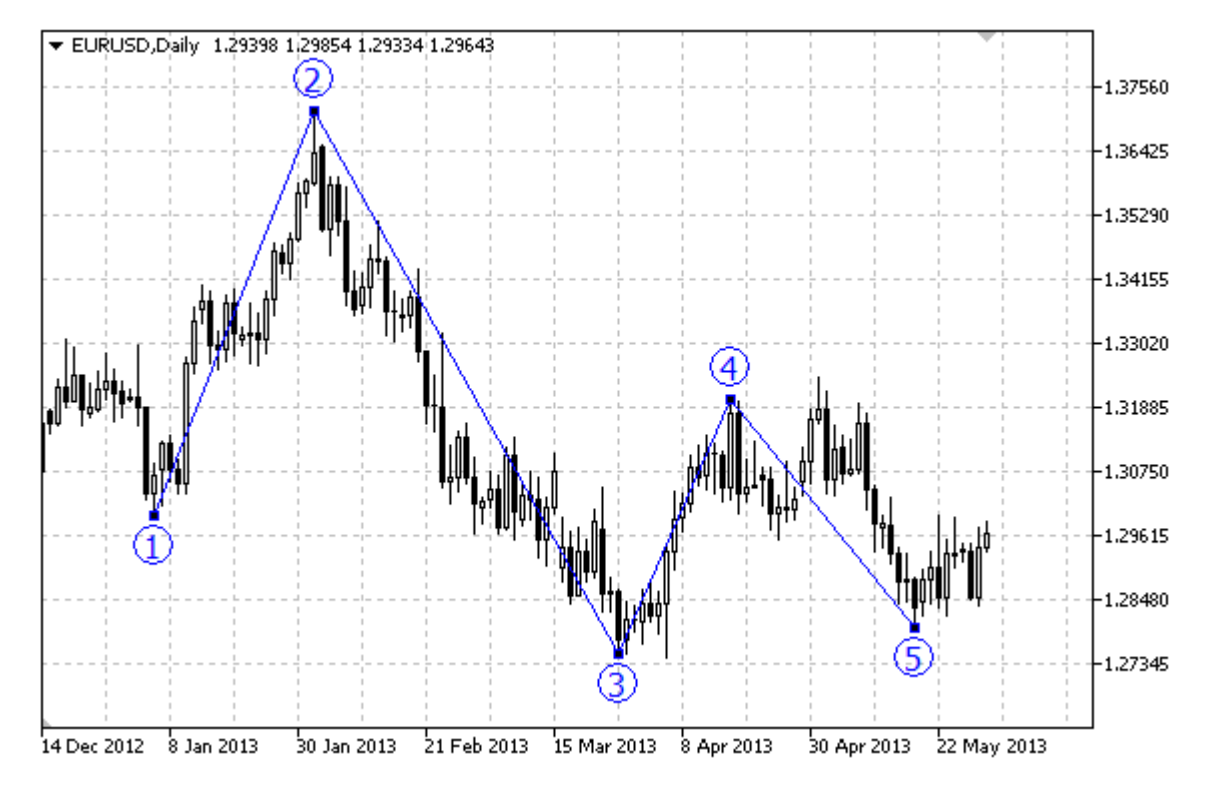

## Observação

Para "Onda Móvel Elliott", é possível habilitar/desabilitar o modo de pontos de conexão das linhas (propriedade [OBJPROP\\_DRAWLINES\)](#page-683-0), bem como definir o nível de posicionamento da onda (a partir da enumeração [ENUM\\_ELLIOT\\_WAVE\\_DEGREE](#page-721-0)).

## Exemplo

[parcial]O seguinte script cria e move onda móvel Elliott no gráfico. Funções especiais têm sido desenvolvidas para criar e alterar as propriedades do objeto gráfico. Você pode utilizar estas funções "as is" em seus próprios aplicativos.

```
//--- descrição
#property description "Script desenha \"Onda Móvel Elliott\"."
#property description "Coordenadas dos pontos de ancoragem são definidos em percentage
#property description "janela do gráfico."
//--- janela de exibição dos parâmetros de entrada durante inicialização do script
#property script_show_inputs
//--- entrada de parâmetros do script
input string IppName="ElliotWave5"; // Nome do objeto
input int \text{InpDate1=10}; \text{/} Data do 1° ponto, \frac{8}{3}input int \text{Inprircle1=90}; // Preço do 1° ponto, %
input int \text{Inplate2=20;} // Data do 2° ponto, \frac{8}{3}input int \text{ImpPrice2=40;} \qquad \qquad \text{// Preco do 2° ponto, % } \qquad \text{[incomplete2=40;)} \qquad \text{[incomplete2=40;)} \qquad \text{[incomplete2=40;)} \qquad \text{[incomplete2=40;)} \qquad \text{[incomplete2=40;)} \qquad \text{[incomplete2=40;)} \qquad \text{[incomplete2=40;)} \qquad \text{[incomplete2=40;)} \qquad \text{[incomplete2=40;)} \qquad \text{[incomplete2=40;)} \qquad \text{[incomplete2=40;)} \qquad \text{[incomplete2=40;)}input int \text{InpDate3=30}; // Data do 3° ponto, \frac{8}{3}
```
526

```
input int \text{ImpPrice3=60;} \qquad \text{ // } \text{Preco do 3}^{\circ} \text{ ponto, } \text{\$\$}input int \text{Input} InpDate4=40; \text{/} Data do 4° ponto, \text{\%}input int I_{\text{DPPrice4=10}}, \frac{1}{2} Preço do 4° ponto, \frac{1}{2}input int \text{Inphate5=60}, \text{/} \text{Data do 5° ponto, %}input int InpPrice5=40; InpPrice5=40; All the Contract of S<sup>o</sup> ponto, \frac{1}{6}input ENUM_ELLIOT_WAVE_DEGREE InpDegree=ELLIOTT_MINOR; // Nível
input bool InpDrawLines=true; // Exibindo as linhas
input color input color InpColor=clrRed; \frac{1}{2} // Cor das linhas
input ENUM_LINE_STYLE InpStyle=STYLE_DASH; // Estilo das linhas
input int InpWidth=2; // Largura das linha
input bool InpBack=false; // Objeto de fundo
input bool InpSelection=true; // Destaque para mover
input bool InpHidden=true; // Ocultar na lista de objetos
input long InpZOrder=0; \frac{1}{2} // Prioridade para clique do mo
//+------------------------------------------------------------------+
//| Criar "Onda Móvel Elliott" pelas coordenadas fornecidas |
//+------------------------------------------------------------------+
bool ElliotWave5Create(const long chart ID=0, // ID do gráficos)
                         const string mame="ElliotWave3", \sqrt{} nome
                         const int sub-window=0, / indice data sub-janelar sub-window=0, \frac{1}{4} indice data sub-janelar sub-janelar sub-janelar sub-janelar sub-janelar sub-janelar sub-janelar sub-janelar sub-janelar sub-janelar sub-janelar s
                         datetime time1=0, // primeiro ponto de tempo
                         \text{double} and \text{price1=0}, the price \text{1=0} and \text{1}= \text{1}= \text{1}= \text{1}= \text{1}= \text{1}= \text{1}= \text{1}= \text{1}= \text{1}= \text{1}= \text{1}= \text{1}= \text{1}= \text{1}= \text{1}= \text{1}= \text{1}= \text{1}= \text{1}= \text{1}= \text{1\mathtt{datetime} time2=0, \hspace{1.6cm} // segundo ponto determine
                         double price2=0, \frac{1}{2} // segue
                         datetime time3=0, \frac{1}{2} time3=0, \frac{1}{2} terce
                         double price3=0, \sqrt{2} // terce
                         datetime time4=0, // quardouble \text{price4=0}, \text{/} quart
                         datetime time5=0, // quinto ponto de tempo
                         \text{double} and \text{price5=0}, the price \text{true} and \text{true} \text{true} \text{true} \text{true} \text{true} \text{true} \text{true} \text{true} \text{true} \text{true} \text{true} \text{true} \text{true} \text{true} \text{true} \text{true} \text{true} \text{true} \text{true} \text{true} \text{true} \text{true}const ENUM_ELLIOT_WAVE_DEGREE degree=ELLIOTT_MINUETTE, // grau
                         const bool draw lines=true, // exibindo as lines=true, // exibindo as lines
                         const color clr=clrRed, \alpha // cor
                         const ENUM_LINE_STYLE style=STYLE_SOLID, // estilo
                         const int width=1, // largu
                         const bool back=false, \sqrt{} / no fundomly back=false, \sqrt{} / no fundomly back=false, \sqrt{}const bool selection=true, // destacar para move selection=true, // destacar para move
                         const bool hidden=true, / ocultar na lista de objeto de objeto de objeto de objeto de objeto de objeto de objeto de objeto de objeto de objeto de objeto de objeto de objeto de objeto de objeto de objeto de objeto de obje
                         const long z order=0) \frac{1}{p} // prioridade para const long
  {
//--- definir coordenadas de pontos de ancoragem, se eles não estão definidos
   ChangeElliotWave5EmptyPoints(time1,price1,time2,price2,time3,price3,time4,price4,ti
//--- redefine o valor de erro
   ResetLastError();
//--- Criar "Onda Móvel Elliott" pelas coordenadas fornecidas
   if(!ObjectCreate(chart ID,name,OBJ_ELLIOTWAVE5,sub_window,time1,price1,time2,price2
      price3,time4,price4,time5,price5))
     {
      Print( FUNCTION,
```

```
": falha ao criar \""Onda Móvel Elliott"\"! Código de erro = ", GetLastErro
     return(false);
    }
//--- definir grau (tamanho da onda)
   ObjectSetInteger(chart ID,name, OBJPROP DEGREE, degree);
//--- habilitar (true) ou desabilitar (false) o modo de exibição das linhas
   ObjectSetInteger(chart ID,name, OBJPROP_DRAWLINES, draw_lines);
//--- definir cor do objeto
   ObjectSetInteger(chart_ID,name,OBJPROP_COLOR,clr);
//--- definir o estilo da linha
  ObjectSetInteger(chart_ID,name,OBJPROP_STYLE,style);
//--- definir a largura das linhas
  ObjectSetInteger(chart ID,name, OBJPROP WIDTH, width);
//--- exibir em primeiro plano (false) ou fundo (true)
  ObjectSetInteger(chart ID,name, OBJPROP BACK, back);
//--- habilitar (true) ou desabilitar (false) o modo de preenchimento do canal
//--- ao criar um objeto gráfico usando a função ObjectCreate, o objeto não pode ser
//--- destacado e movimentado por padrão. Dentro deste método, o parâmetro de seleção
//--- é verdade por padrão, tornando possível destacar e mover o objeto
   ObjectSetInteger(chart ID,name, OBJPROP SELECTABLE, selection);
  ObjectSetInteger(chart ID,name, OBJPROP SELECTED, selection);
//--- ocultar (true) ou exibir (false) o nome do objeto gráfico na lista de objeto
  ObjectSetInteger(chart ID, name, OBJPROP HIDDEN, hidden);
//--- definir a prioridade para receber o evento com um clique do mouse no gráfico
  ObjectSetInteger(chart ID,name, OBJPROP ZORDER, z order);
//--- sucesso na execução
  return(true);
  }
//+------------------------------------------------------------------+
//| Move o ponto de ancoragem da Onda Móvel Elliott |
//+------------------------------------------------------------------+
bool ElliotWave5PointChange(const long chart ID=0, // ID do gráfico
                            const string name="ElliotWave5", // nome do objeto
                            const int point\_index=0, // índice do ponto de ano
                            \text{datetime} time=0, \frac{1}{2} // coordenada do ponto de
                            double price=0) // coordenada do ponto de
 {
1/1--- se a posição do ponto não está definida, mover para a barra atual tendo o preço
  if(!time)
     time=TimeCurrent();
  if(!price)
      price=SymbolInfoDouble(Symbol(),SYMBOL_BID);
//--- redefine o valor de erro
  ResetLastError();
//--- mover o ponto de ancoragem
   if(!ObjectMove(chart_ID,name,point_index,time,price))
    {
     Print(FUNCTION,
            ": falha ao mover o ponto de ancoragem! Código de erro = ",GetLastError());
```

```
return(false);
    }
//--- sucesso na execução
  return(true);
  }
//+------------------------------------------------------------------+
//| Excluir Onda Móvel Elliott |
//+------------------------------------------------------------------+
bool ElliotWave5Delete(const long chart ID=0, // ID do gráfico
                      const string name="ElliotWave5") // nome do objeto
 {
//--- redefine o valor de erro
  ResetLastError();
//--- excluir o objeto
  if(!ObjectDelete(chart ID,name))
    {
     Print(FUNCTION)
          ": falha ao excluir \""Onda Móvel Elliott"\"! Código de erro = ", GetLastEi
     return(false);
     }
//--- sucesso na execução
  return(true);
 }
//+------------------------------------------------------------------+
//| Verificar valores de pontos de ancoragem da Onda Móvel Elliott |
//| definir os valores padrões estabelecidos para aqueles vazios |
//+------------------------------------------------------------------+
void ChangeElliotWave5EmptyPoints(datetime &time1,double &price1,
                                 datetime &time2,double &price2,
                                  datetime &time3,double &price3,
                                  datetime &time4,double &price4,
                                  datetime &time5,double &price5)
  {
//--- array para receber o tempo de abertura das últimas 10 barras
  datetime temp[];
  ArrayResize(temp,10);
//--- receber dados
   CopyTime(Symbol(),Period(),TimeCurrent(),10,temp);
//--- receber o valor de um ponto no gráfico atual
  double point=SymbolInfoDouble(Symbol(),SYMBOL_POINT);
//--- se o tempo do primeiro ponto não está definido, serão 9 barras a esquerda a par
  if(!time1)
     time1=temp[0];
//--- se o preço do primeiro ponto não está definido, ele terá valor Bid
  if(!price1)
      price1=SymbolInfoDouble(Symbol(),SYMBOL_BID);
//--- se o tempo do primeiro ponto não está definido, serão 7 barras a esquerda a part
  if(!time2)
      time2=temp[2];
```

```
1/1--- se o preço do primeiro ponto não está definido, mover 300 pontos a mais do que
   if(!price2)
      price2=price1-300*point;
//--- se o tempo do primeiro ponto não está definido, serão 5 barras a esquerda a part
  if(!time3)
      time3=temp[4];
1/--- se o preço do primeiro ponto não está definido, mover 250 pontos a mais do que
  if(!price3)
      price3=price1-250*point;
//--- se o tempo do primeiro ponto não está definido, serão 3 barras a esquerda a part
  if(!time4)
      time4=temp[6];
//--- se o preço do primeiro ponto não está definido, mover 550 pontos a mais do que
  if(!price4)
     price4=price1-550*point;
//--- se o tempo do primeiro ponto não está definido, será na barra atual
  if(!time5)
      time5=temp[9];
//--- se o preço do primeiro ponto não está definido, mover 450 pontos a mais do que
  if(!price5)
     price5=price1-450*point;
  }
//+------------------------------------------------------------------+
//| Programa Script da função start (iniciar) |
//+------------------------------------------------------------------+
void OnStart()
 \left\{ \begin{array}{c} \end{array} \right\}//--- verificar a exatidão dos parâmetros de entrada
  if(InpDate1<0 || InpDate1>100 || InpPrice1<0 || InpPrice1>100 ||
      InpDate2<0 || InpDate2>100 || InpPrice2<0 || InpPrice2>100 ||
      InpDate3<0 || InpDate3>100 || InpPrice3<0 || InpPrice3>100 ||
     InpDate4<0 || InpDate4>100 || InpPrice4<0 || InpPrice4>100 ||
      InpDate5<0 || InpDate5>100 || InpPrice5<0 || InpPrice5>100)
     {
      Print("Erro! Valores incorretos dos parâmetros de entrada!");
     return;
     }
//--- número de barras visíveis na janela do gráfico
   int bars=(int)ChartGetInteger(0,CHART_VISIBLE_BARS);
//--- tamanho do array de preço
  int accuracy=1000;
//--- arrays para armazenar data e valores de preço para serem usados
//--- para definir e alterar as coordenadas de pontos de ancoragem
  datetime date[];
   double price[];
//--- alocação de memória
  ArrayResize(date,bars);
   ArrayResize(price,accuracy);
//--- preencher o array das datas
```
ResetLastError();

```
if(CopyTime(Symbol(),Period(),0,bars,date)==-1)
     {
     Print("Falha ao copiar valores de tempo! Código de erro = ", GetLastError());
      return;
     }
//--- preencher o array de preços
//--- encontrar os maiores e menores valores do gráfico
   double max price=ChartGetDouble(0, CHART PRICE MAX);
   double min_price=ChartGetDouble(0,CHART_PRICE_MIN);
//--- definir uma etapa de mudança de um preço e preencher o array
   double step=(max price-min price)/accuracy;
   for(int i=0; i<accuracy; i++)
      price[i]=min_price+i*step;
//--- definir os pontos para desenhar a Onda Móvel Elliott
  int d1=InpDate1*(bars-1)/100;
  int d2=InpDate2*(bars-1)/100;
  int d3=InpDate3*(bars-1)/100;
  int d4=InpDate4*(bars-1)/100;
  int d5=InpDate5*(bars-1)/100;
  int p1=InpPrice1*(accuracy-1)/100;
  int p2=InpPrice2*(accuracy-1)/100;
  int p3=InpPrice3*(accuracy-1)/100;
  int p4=InpPrice4*(accuracy-1)/100;
  int p5=InpPrice5*(accuracy-1)/100;
//--- Criar Onda Móvel Elliott
   if(!ElliotWave5Create(0,InpName,0,date[d1],price[p1],date[d2],price[p2],date[d3],price[p3],
     date[d4],price[p4],date[d5],price[p5],InpDegree,InpDrawLines,InpColor,InpStyle,
     InpBack,InpSelection,InpHidden,InpZOrder))
     {
     return;
    }
//--- redesenhar o gráfico e esperar por um segundo
  ChartRedraw();
   Sleep(1000);
//--- agora, mover os pontos de ancoragem
//--- contador de loop
   int v steps=accuracy/5;
//--- mover o quinto ponto de ancoragem
   for(int i=0; i< v steps; i++)
     {
     //--- usar o seguinte valor
     if(p5<accuracy-1)
         p5+=1;//--- mover o ponto
      if(!ElliotWave5PointChange(0,InpName,4,date[d5],price[p5]))
         return;
      //--- verificar se o funcionamento do script foi desativado a força
      if(IsStopped())
```
MOI 5

```
MOI 5
```

```
return;
      //--- redesenhar o gráfico
     ChartRedraw();
     }
//--- 1 segundo de atraso
  Sleep(1000);
//--- contador de loop
   v steps=accuracy/5;
//--- mover o segundo e terceiro ponto de ancoragem
  for(int i=0;i<v_steps;i++)
     {
      //--- usar os seguintes valores
      if(p2<accuracy-1)
        p2 == 1;if(p3>1)p3 - 1;//--- deslocar os pontos
      if(!ElliotWave5PointChange(0,InpName,1,date[d2],price[p2]))
         return;
      if(!ElliotWave5PointChange(0,InpName,2,date[d3],price[p3]))
         return;
      //--- verificar se o funcionamento do script foi desativado a força
      if(IsStopped())
         return;
      //--- redesenhar o gráfico
     ChartRedraw();
     }
//--- 1 segundo de atraso
  Sleep(1000);
//--- contador de loop
   v steps=accuracy*4/5;
//--- mover o primeiro e quarto ponto de ancoragem
   for(int i=0; i\leq v steps; i++)
     {
      //--- usar os seguintes valores
      if(p1>1)p1--1;if(p4<accuracy-1)
         p4+=1;//--- deslocar os pontos
      if(!ElliotWave5PointChange(0,InpName,0,date[d1],price[p1]))
         return;
      if(!ElliotWave5PointChange(0,InpName,3,date[d4],price[p4]))
         return;
      //--- verificar se o funcionamento do script foi desativado a força
      if(IsStopped())
         return;
      //--- redesenhar o gráfico
      ChartRedraw();
```

```
//--- 1 segundo de atraso
  Sleep(1000);
//--- excluir a etiqueta do gráfico
  ElliotWave5Delete(0,InpName);
```
ChartRedraw();

```
//--- 1 segundo de atraso
  Sleep(1000);
```
## $// -- -$

}

}

# MQL5

# MOL5

## OBJ\_ELLIOTWAVE3

Correção Onda Elliott.

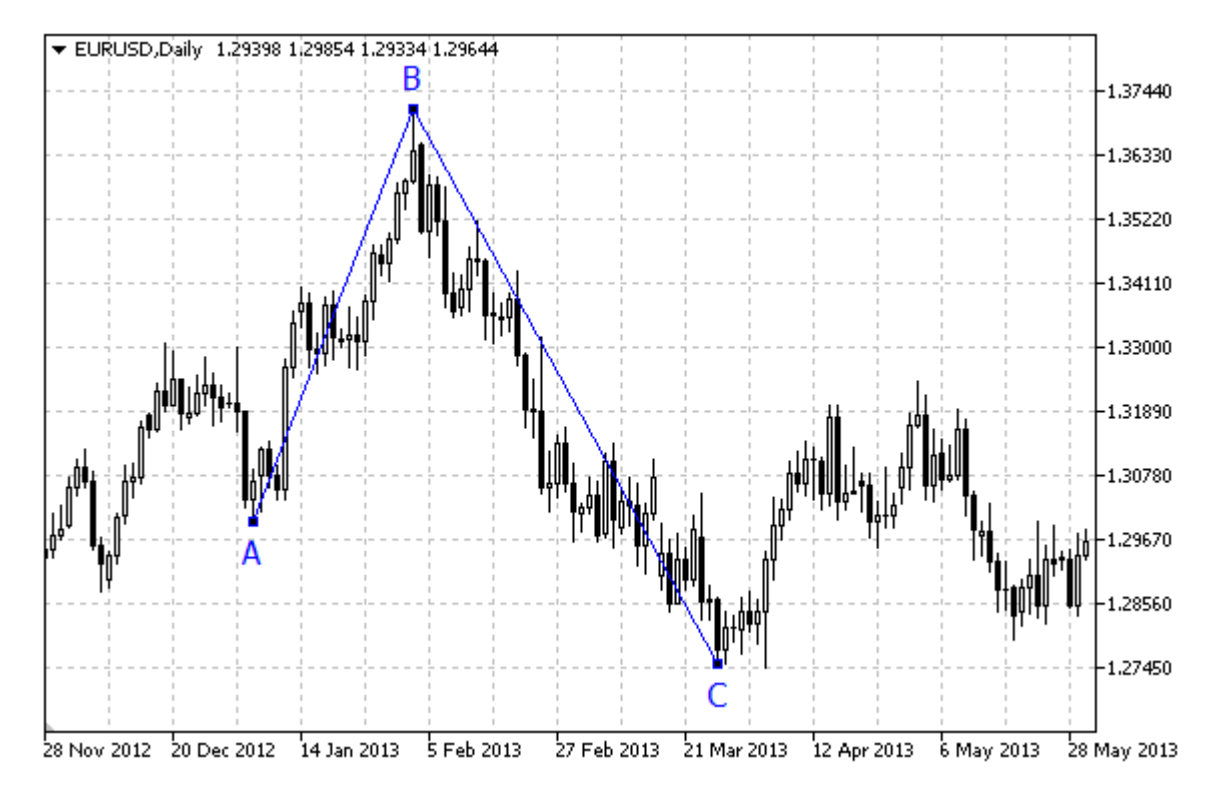

## Observação

Para "Correção Onda Elliott", é possível habilitar/desabilitar o modo de pontos de conexão das linhas (propriedade [OBJPROP\\_DRAWLINES\)](#page-683-0), bem como definir o nível de posicionamento da onda (a partir da enumeração [ENUM\\_ELLIOT\\_WAVE\\_DEGREE](#page-721-0)).

## Exemplo

O seguinte script cria e move a correção da onda Elliott no gráfico. Funções especiais têm sido desenvolvidas para criar e alterar as propriedades do objeto gráfico. Você pode utilizar estas funções "as is" em seus próprios aplicativos.

```
//--- descrição
#property description "Script desenha objeto gráfico \"Correção da Onda Elliott\"."
#property description "Coordenadas dos pontos de ancoragem são definidos em percentage
#property description "tamanho."
//--- janela de exibição dos parâmetros de entrada durante inicialização do script
#property script_show_inputs
//--- entrada de parâmetros do script
input string IppName="ElliotWave3"; // Nome do objeto
input int \text{InpDate1=10}; \text{/} Data do 1° ponto, \frac{8}{3}input int \text{Inprircle1=90}; // Preço do 1° ponto, %
input int \text{Inplate2=30}; \frac{1}{2} Data do 2° ponto, \frac{8}{2}input int Inprice2=10; // Preco do 2° ponto, %input int Inprice2=10; // Data do 3° ponto, %
```
534

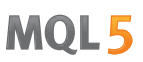

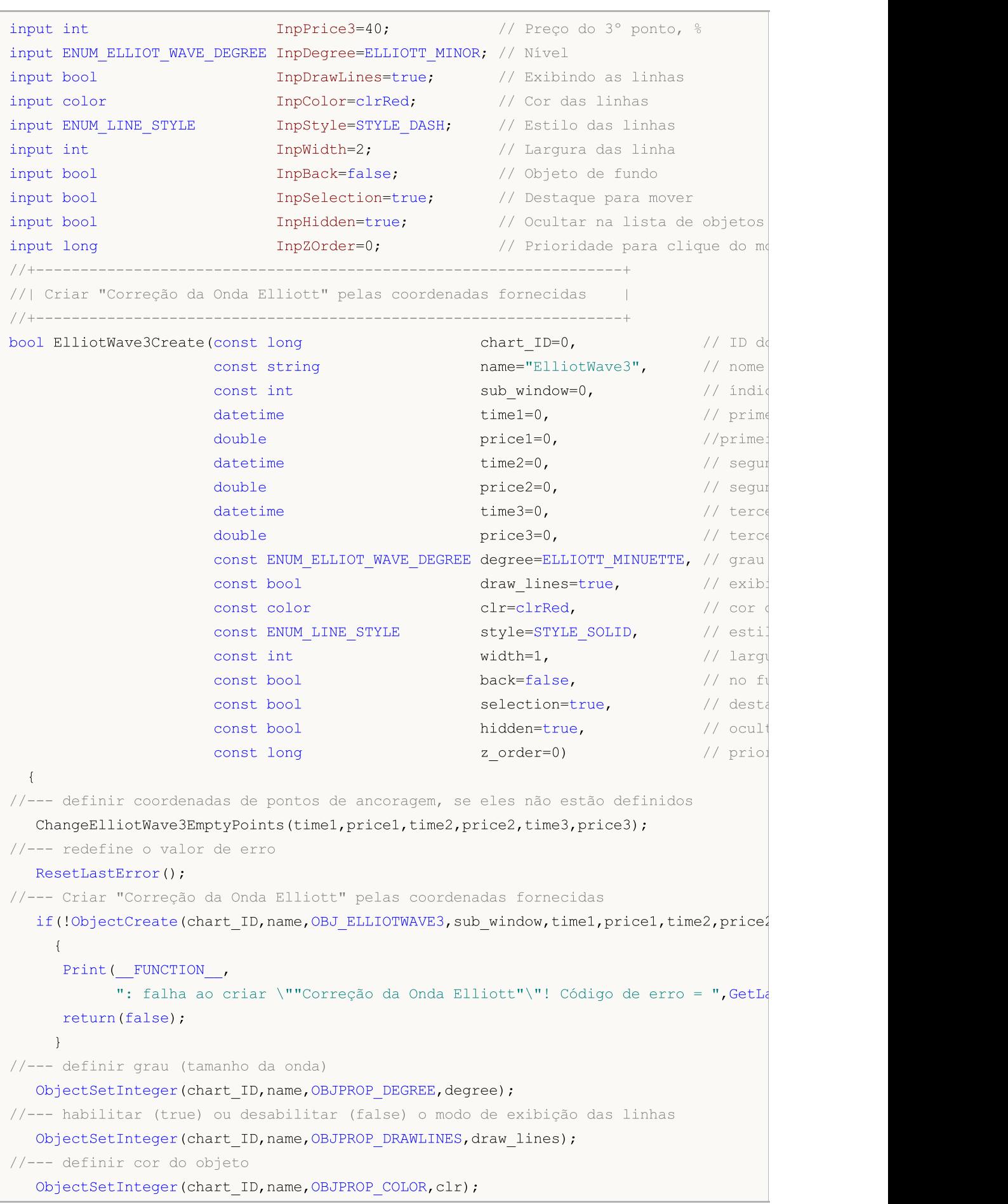

```
//--- definir o estilo da linha
   ObjectSetInteger(chart_ID,name,OBJPROP_STYLE,style);
//--- definir a largura das linhas
  ObjectSetInteger(chart ID,name, OBJPROP WIDTH, width);
//--- exibir em primeiro plano (false) ou fundo (true)
  ObjectSetInteger(chart ID,name, OBJPROP BACK, back);
//--- habilitar (true) ou desabilitar (false) o modo de preenchimento do canal
//--- ao criar um objeto gráfico usando a função ObjectCreate, o objeto não pode ser
//--- destacado e movimentado por padrão. Dentro deste método, o parâmetro de seleção
//--- é verdade por padrão, tornando possível destacar e mover o objeto
  ObjectSetInteger(chart ID,name,OBJPROP SELECTABLE, selection);
   ObjectSetInteger(chart ID,name, OBJPROP SELECTED, selection);
//--- ocultar (true) ou exibir (false) o nome do objeto gráfico na lista de objeto
  ObjectSetInteger(chart ID,name, OBJPROP HIDDEN, hidden);
//--- definir a prioridade para receber o evento com um clique do mouse no gráfico
  ObjectSetInteger(chart ID,name, OBJPROP ZORDER, z order);
//--- sucesso na execução
  return(true);
 }
//+------------------------------------------------------------------+
//| Move o ponto de ancoragem de Correção da Elliott |
//+------------------------------------------------------------------+
bool ElliotWave3PointChange(const long chart_ID=0, // ID do gráfico
                           const string name="ElliotWave3", // nome do objeto
                            const int point_index=0, // índice do ponto de ancoragem
                            \text{datetime} \text{time}=0, \text{time} \text{time} \text{time} \text{time}double price=0) // coordenada do ponto de
 {
1/1--- se a posição do ponto não está definida, mover para a barra atual tendo o preço
  if(!time)
      time=TimeCurrent();
  if(!price)
     price=SymbolInfoDouble(Symbol(),SYMBOL_BID);
//--- redefine o valor de erro
  ResetLastError();
//--- mover o ponto de ancoragem
  if(!ObjectMove(chart_ID,name,point_index,time,price))
    \mathbf{I}Print(FUNCTION)
         ": falha ao mover o ponto de ancoragem! Código de erro = ", GetLastError());
     return(false);
     }
//--- sucesso na execução
  return(true);
  }
//+------------------------------------------------------------------+
//| Excluir Correção da Onda Elliott |
//+------------------------------------------------------------------+
bool ElliotWave3Delete(const long chart_ID=0, // ID do gráfico
```

```
const string name="ElliotWave3") // nome do objeto
  {
//--- redefine o valor de erro
  ResetLastError();
//--- excluir o objeto
  if(!ObjectDelete(chart_ID,name))
     \left\{ \right.Print(FUNCTION)
            ": falha ao excluir \""Correção da Onda Elliott"\"! Código de erro = ", Get
     return(false);
     }
//--- sucesso na execução
  return(true);
 }
//+------------------------------------------------------------------+
//| Verificar valores de pontos de ancoragem da Correção Onda Elliott|
//| e os valores padrão estabelecidos para os pontos vazios |
//+------------------------------------------------------------------+
void ChangeElliotWave3EmptyPoints(datetime &time1,double &price1,
                                   datetime &time2,double &price2,
                                   datetime &time3,double &price3)
  {
//--- array para receber o tempo de abertura das últimas 10 barras
  datetime temp[];
  ArrayResize(temp,10);
//--- receber dados
   CopyTime(Symbol(),Period(),TimeCurrent(),10,temp);
//--- receber o valor de um ponto no gráfico atual
  double point=SymbolInfoDouble(Symbol(),SYMBOL_POINT);
//--- se o tempo do primeiro ponto não está definido, serão 9 barras a esquerda a par
  if(!time1)
     time1=temp[0];
//--- se o preço do primeiro ponto não está definido, ele terá valor Bid
  if(!price1)
      price1=SymbolInfoDouble(Symbol(),SYMBOL_BID);
//--- se o tempo do primeiro ponto não está definido, serão 5 barras a esquerda a part
  if(!time2)
      time2=temp[4];
//--- se o preço do primeiro ponto não está definido, mover 300 pontos a mais do que
  if(!price2)
      price2=price1-300*point;
//--- se o tempo do primeiro ponto não está definido, será uma barra a esquerda a par
  if(!time3)
      time3=temp[8];
//--- se o preço do primeiro ponto não está definido, mover 200 pontos a mais do que
  if(!price3)
     price3=price1-200*point;
  }
//+------------------------------------------------------------------+
```
537

```
//| Programa Script da função start (iniciar) |
//+------------------------------------------------------------------+
void OnStart()
 \left\{ \right.//--- verificar a exatidão dos parâmetros de entrada
  if(InpDate1<0 || InpDate1>100 || InpPrice1<0 || InpPrice1>100 ||
      InpDate2<0 || InpDate2>100 || InpPrice2<0 || InpPrice2>100 ||
      InpDate3<0 || InpDate3>100 || InpPrice3<0 || InpPrice3>100)
     {
      Print("Erro! Valores incorretos dos parâmetros de entrada!");
     return;
     }
//--- número de barras visíveis na janela do gráfico
  int bars=(int)ChartGetInteger(0,CHART_VISIBLE_BARS);
//--- tamanho do array de preço
   int accuracy=1000;
//--- arrays para armazenar data e valores de preço para serem usados
//--- para definir e alterar as coordenadas de pontos de ancoragem
  datetime date[];
   double price[];
//--- alocação de memória
  ArrayResize(date,bars);
   ArrayResize(price,accuracy);
//--- preencher o array das datas
  ResetLastError();
  if(CopyTime(Symbol(),Period(),0,bars,date)==-1)
    {
      Print("Falha ao copiar valores de tempo! Código de erro = ", GetLastError());
     return;
     }
//--- preencher o array de preços
//--- encontrar os maiores e menores valores do gráfico
   double max price=ChartGetDouble(0,CHART_PRICE_MAX);
   double min_price=ChartGetDouble(0,CHART_PRICE_MIN);
//--- definir uma etapa de mudança de um preço e preencher o array
  double step=(max price-min price)/accuracy;
  for(int i=0; i<accuracy; i++)
      price[i]=min_price+i*step;
//--- definir os pontos para desenhar a Correção da Onda Elliott
  int d1=InpDate1*(bars-1)/100;
  int d2=InpDate2*(bars-1)/100;
  int d3=InpDate3*(bars-1)/100;
  int p1=InpPrice1*(accuracy-1)/100;
  int p2=InpPrice2*(accuracy-1)/100;
   int p3=InpPrice3*(accuracy-1)/100;
//--- Criar Correção da Onda Elliott
  if(!ElliotWave3Create(0,InpName,0,date[d1],price[p1],date[d2],price[p2],date[d3],price[p3],
      InpDegree, InpDrawLines, InpColor, InpStyle, InpWidth, InpBack, InpSelection, InpHidden
     {
```
538

## MOI 5

```
return;
    }
//--- redesenhar o gráfico e esperar por um segundo
  ChartRedraw();
   Sleep(1000);
//--- agora, mover os pontos de ancoragem
//--- contador de loop
   int v steps=accuracy/5;
//--- mover o terceiro ponto de ancoragem
  for(int i=0;i<v_steps;i++)
     {
     //--- usar o seguinte valor
     if(p3<accuracy-1)
         p3+=1;
     //--- mover o ponto
     if(!ElliotWave3PointChange(0,InpName,2,date[d3],price[p3]))
         return;
      //--- verificar se o funcionamento do script foi desativado a força
     if(IsStopped())
         return;
     //--- redesenhar o gráfico
     ChartRedraw();
     }
//--- 1 segundo de atraso
  Sleep(1000);
//--- contador de loop
   v steps=accuracy*4/5;
//--- movimentar o primeiro e segundo ponto de ancoragem
   for(int i=0; i\le v steps;i++)
     {
      //--- usar os seguintes valores
     if(p1>1)p1-=1;if(p2<accuracy-1)
         p2+=1;//--- deslocar os pontos
     if(!ElliotWave3PointChange(0,InpName,0,date[d1],price[p1]))
         return;
     if(!ElliotWave3PointChange(0,InpName,1,date[d2],price[p2]))
         return;
     //--- verificar se o funcionamento do script foi desativado a força
     if(IsStopped())
         return;
      //--- redesenhar o gráfico
     ChartRedraw();
     }
//--- 1 segundo de atraso
   Sleep(1000);
//--- excluir a etiqueta do gráfico
```
ElliotWave3Delete(0,InpName); ChartRedraw(); //--- 1 segundo de atraso Sleep(1000);  $// -- -$ }
# **MOL5**

## OBJ\_RECTANGLE

Retângulo.

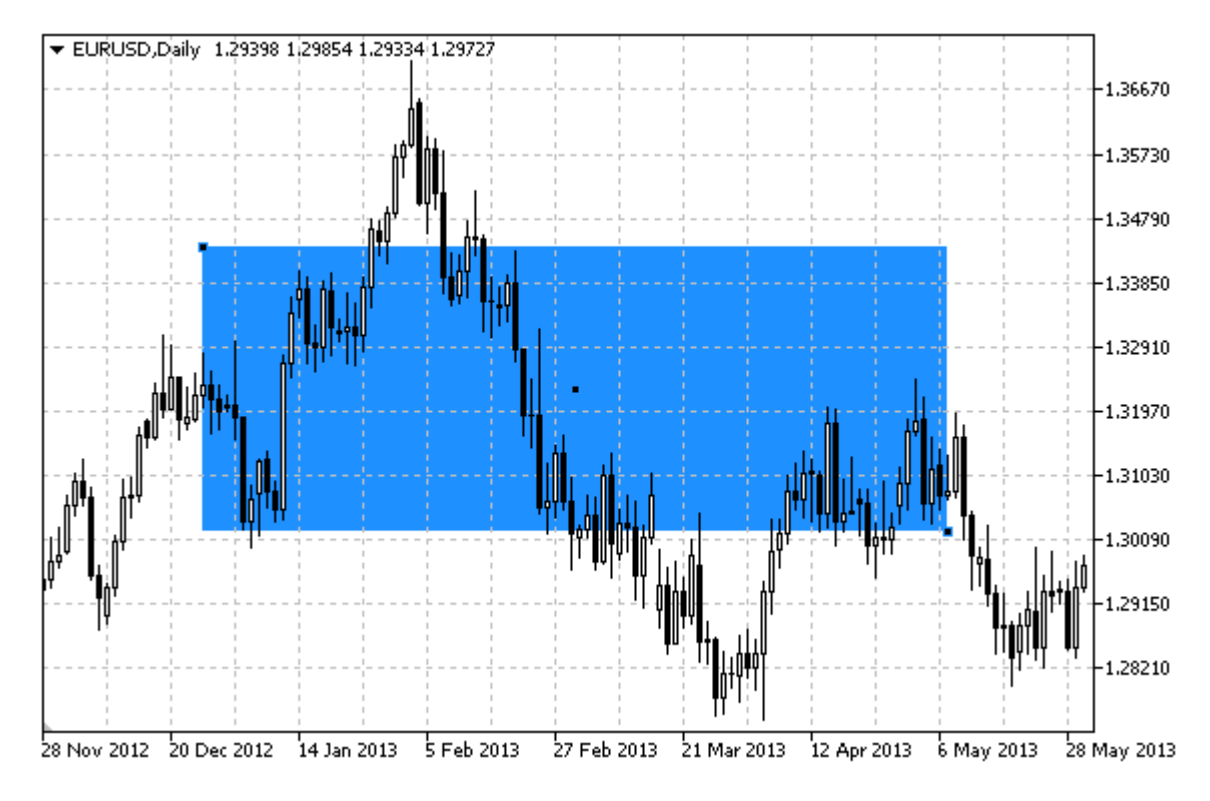

#### Observação

Para retângulo, o modo de preenchimento com a cor pode ser definida usando a propriedade [OBJPROP\\_FILL](#page-683-0).

#### Exemplo

O seguinte script cria e move o retângulo no gráfico. Funções especiais têm sido desenvolvidas para criar e alterar as propriedades do objeto gráfico. Você pode utilizar estas funções "as is" em seus próprios aplicativos.

```
//--- descrição
#property description "Script cria o retângulo no gráfico."
#property description "Coordenadas de ponto de ancoragem são definidas em porcentagem
#property description "porcentagem do tamanho da janela de gráfico."
//--- janela de exibição dos parâmetros de entrada durante inicialização do script
#property script_show_inputs
//--- entrada de parâmetros do script
input string InpName="Rectangle"; // Nome do retângulo
input int InpDate1=40; All \frac{1}{2} // Data do 1° ponto, \frac{1}{2}input int InpPrice1=40; All the Conto, \frac{1}{2}input int InpDate2=60; // Data do 2° ponto, %
input int InpPrice2=60; All Preço do 2° ponto, %
input color InpColor=clrRed; // Cor do retângulo
input ENUM LINE STYLE InpStyle=STYLE DASH; // Estilo das linhas do retângulo
```
# MQL5

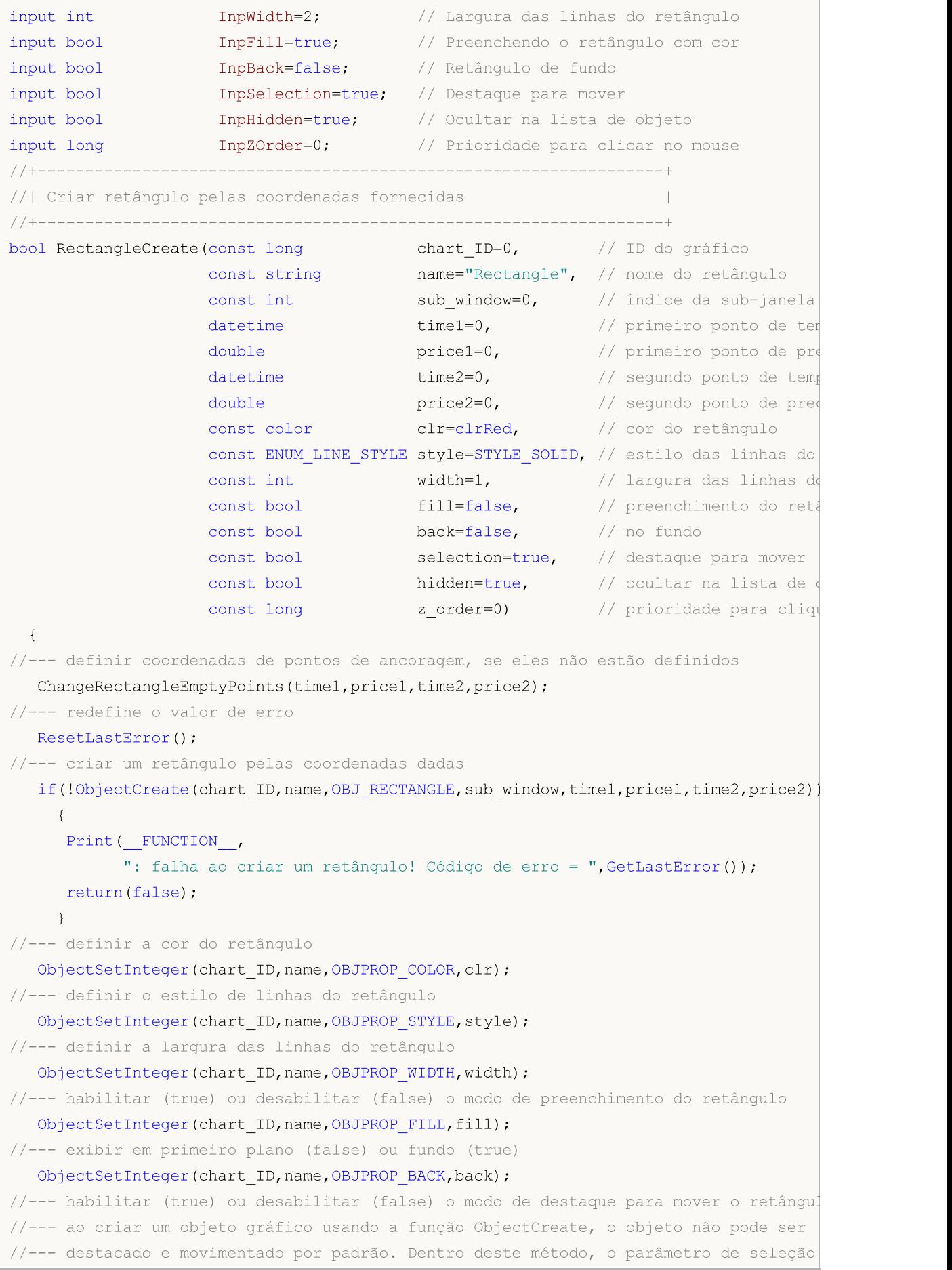

//--- é verdade por padrão, tornando possível destacar e mover o objeto ObjectSetInteger(chart ID,name, OBJPROP SELECTABLE, selection); ObjectSetInteger(chart ID,name,OBJPROP SELECTED, selection); //--- ocultar (true) ou exibir (false) o nome do objeto gráfico na lista de objeto ObjectSetInteger(chart ID,name, OBJPROP HIDDEN, hidden); //--- definir a prioridade para receber o evento com um clique do mouse no gráfico ObjectSetInteger(chart\_ID,name,OBJPROP\_ZORDER,z\_order); //--- sucesso na execução return(true); } //+------------------------------------------------------------------+ //| Mover ponto de ancoragem do retângulo | //+------------------------------------------------------------------+ bool RectanglePointChange(const long chart\_ID=0, // ID do gráfico const string name="Rectangle", // nome do retângulo const int  $point\_index=0$ , // índice do ponto de ancoragement  $\text{datetime}$  time=0, // coordenada do ponto de ano double price=0) // coordenada do ponto de ano { //--- se a posição do ponto não está definida, mover para a barra atual tendo o preço if(!time) time=TimeCurrent(); if(!price) price=SymbolInfoDouble(Symbol(),SYMBOL\_BID); //--- redefine o valor de erro ResetLastError(); //--- mover o ponto de ancoragem if(!ObjectMove(chart\_ID,name,point\_index,time,price)) { Print(\_FUNCTION , ": falha ao mover o ponto de ancoragem! Código de erro = ",GetLastError()); return(false); } //--- sucesso na execução return(true); } //+------------------------------------------------------------------+ //| Excluir o retângulo | //+------------------------------------------------------------------+ bool RectangleDelete(const long chart ID=0, // ID do gráfico const string name="Rectangle") // nome do retângulo { //--- redefine o valor de erro ResetLastError(); //--- excluir o retângulo if(!ObjectDelete(chart\_ID,name)) { Print( FUNCTION, ": falha ao excluir o retângulo! Código de erro = ",GetLastError());

```
return(false);
    }
//--- sucesso na execução
  return(true);
  }
//+------------------------------------------------------------------+
//| Ver valores pontos de ancoragem do retângulo e definir |
//| valores padrão para aqueles vazios |
//+------------------------------------------------------------------+
void ChangeRectangleEmptyPoints(datetime &time1,double &price1,
                                datetime &time2,double &price2)
 {
//--- se o tempo do primeiro ponto não está definido, será na barra atual
  if(!time1)
      time1=TimeCurrent();
//--- se o preço do primeiro ponto não está definido, ele terá valor Bid
  if(!price1)
      price1=SymbolInfoDouble(Symbol(),SYMBOL_BID);
//--- se o tempo do segundo ponto não está definido, está localizado a 9 barras deixad
   if(!time2)
    \left\{ \begin{array}{c} 1 \end{array} \right.//--- array para receber o tempo de abertura das últimos 10 barras
     datetime temp[10];
     CopyTime(Symbol(),Period(),time1,10,temp);
     //--- definir o segundo ponto 9 barras a esquerda do primeiro
     time2=temp[0];
     }
//--- se o preço do primeiro ponto não está definido, mover 300 pontos a mais do que
  if(!price2)
     price2=price1-300*SymbolInfoDouble(Symbol(),SYMBOL_POINT);
  }
//+------------------------------------------------------------------+
//| Programa Script da função start (iniciar) |
//+------------------------------------------------------------------+
void OnStart()
 {
//--- verificar a exatidão dos parâmetros de entrada
  if(InpDate1<0 || InpDate1>100 || InpPrice1<0 || InpPrice1>100 ||
     InpDate2<0 || InpDate2>100 || InpPrice2<0 || InpPrice2>100)
     {
     Print("Erro! Valores incorretos dos parâmetros de entrada!");
     return;
    }
//--- número de barras visíveis na janela do gráfico
  int bars=(int)ChartGetInteger(0,CHART_VISIBLE_BARS);
//--- tamanho do array de preço
  int accuracy=1000;
//--- arrays para armazenar data e valores de preço para serem usados
//--- para definir e alterar as coordenadas de pontos de ancoragem do retângulo
```

```
MOI 5
```

```
datetime date[];
   double price[];
//--- alocação de memória
  ArrayResize(date,bars);
   ArrayResize(price,accuracy);
//--- preencher o array das datas
  ResetLastError();
   if(CopyTime(Symbol(),Period(),0,bars,date)==-1)
     {
     Print("Falha ao copiar valores de tempo! Código de erro = ", GetLastError());
     return;
     }
//--- preencher o array de preços
//--- encontrar os maiores e menores valores do gráfico
  double max price=ChartGetDouble(0,CHART_PRICE_MAX);
   double min price=ChartGetDouble(0,CHART_PRICE_MIN);
//--- definir uma etapa de mudança de um preço e preencher o array
   double step=(max price-min price)/accuracy;
   for(int i=0; i<accuracy; i++)
      price[i]=min_price+i*step;
//--- definir pontos para desenhar o retângulo
  int d1=InpDate1*(bars-1)/100;
  int d2=InpDate2*(bars-1)/100;
  int p1=InpPrice1*(accuracy-1)/100;
  int p2=InpPrice2*(accuracy-1)/100;
//--- criar o retângulo
   if(!RectangleCreate(0,InpName,0,date[d1],price[p1],date[d2],price[p2],InpColor,
     InpStyle,InpWidth,InpFill,InpBack,InpSelection,InpHidden,InpZOrder))
     {
     return;
     }
//--- redesenhar o gráfico e esperar por um segundo
  ChartRedraw();
   Sleep(1000);
//--- agora, mover os pontos de ancoragem do retângulo
//--- contador de loop
  int h steps=bars/2;
//--- mover os pontos de ancoragem
   for(int i=0; i< h steps; i++)
    {
     //--- usar os seguintes valores
     if(d1<br><bars-1)d1+=1;if(d2>1)
         d2 - 1;//--- deslocar os pontos
     if(!RectanglePointChange(0,InpName,0,date[d1],price[p1]))
         return;
      if(!RectanglePointChange(0,InpName,1,date[d2],price[p2]))
```

```
MOL5
```

```
return;
      //--- verificar se o funcionamento do script foi desativado a força
     if(IsStopped())
         return;
     //--- redesenhar o gráfico
     ChartRedraw();
     // 0.05 segundos de atraso
     Sleep(50);
     }
//--- 1 segundo de atraso
  Sleep(1000);
//--- contador de loop
  int v steps=accuracy/2;
//--- mover os pontos de ancoragem
  for(int i=0; i< v steps; i++)
     {
     //--- usar os seguintes valores
     if(p1<accuracy-1)
         p1+=1;if(p2>1)p2--1;//--- deslocar os pontos
     if(!RectanglePointChange(0,InpName,0,date[d1],price[p1]))
         return;
     if(!RectanglePointChange(0,InpName,1,date[d2],price[p2]))
         return;
     //--- verificar se o funcionamento do script foi desativado a força
     if(IsStopped())
         return;
     //--- redesenhar o gráfico
     ChartRedraw();
    }
//--- 1 segundo de atraso
  Sleep(1000);
//--- excluir o retângulo do gráfico
  RectangleDelete(0,InpName);
   ChartRedraw();
//--- 1 segundo de atraso
  Sleep(1000);
// -- -}
```
# MOL5

# OBJ\_TRIANGLE

Triângulo.

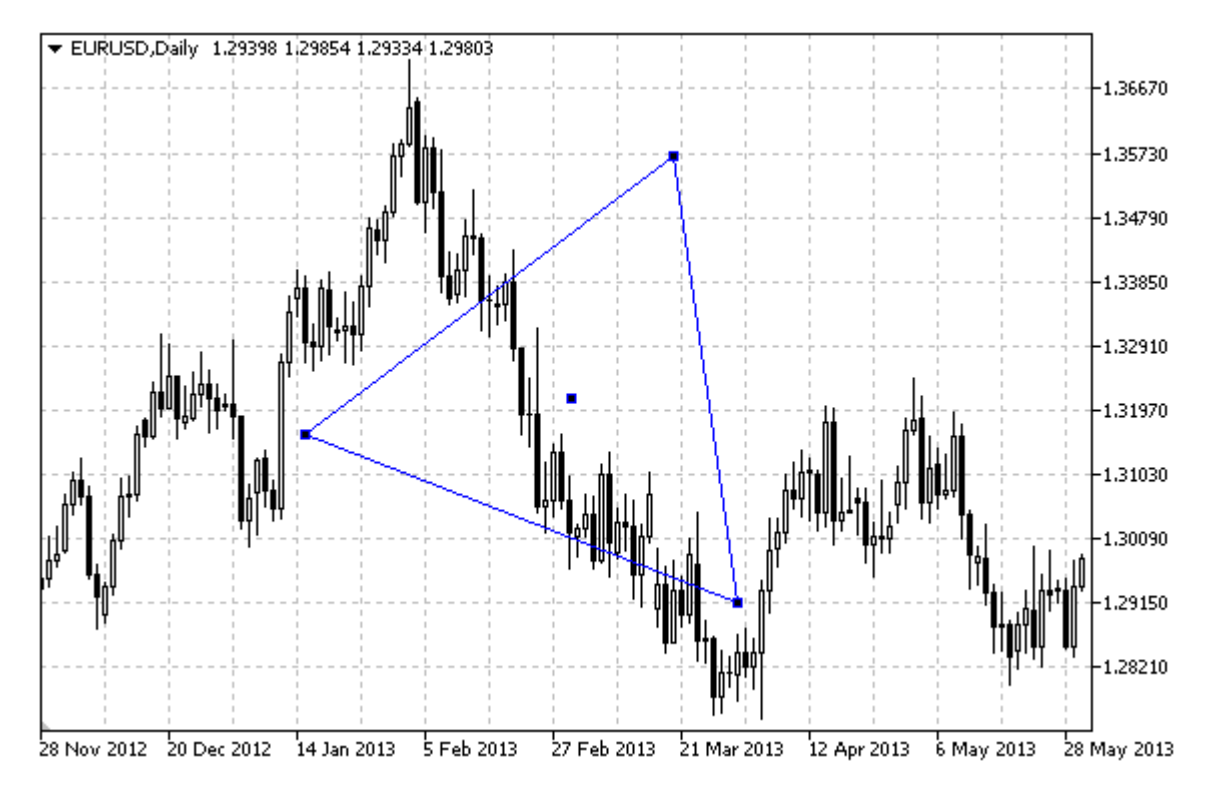

#### Observação

Para triângulo, o modo de preenchimento com pode ser definido usando a propriedade [OBJPROP\\_FILL](#page-683-0).

#### Exemplo

O seguinte script cria e movimenta o triângulo no gráfico. Funções especiais têm sido desenvolvidas para criar e alterar as propriedades do objeto gráfico. Você pode utilizar estas funções "as is" em seus próprios aplicativos.

```
//--- descrição
#property description "Script cria o triângulo no gráfico."
#property description "Coordenadas de ponto de ancoragem são definidas em porcentagem
#property description "porcentagem do tamanho da janela de gráfico."
//--- janela de exibição dos parâmetros de entrada durante inicialização do script
#property script_show_inputs
//--- entrada de parâmetros do script
input string InpName="Triangle"; // Nome do triângulo
input int InpDate1=25; \frac{1}{25} // Data do 1° ponto, \frac{1}{6}input int InpPrice1=50; \frac{1}{2} / Preço do 1° ponto, \frac{1}{2}input int InpDate2=70; \frac{1}{2} Data do 2° ponto, \frac{1}{6}input int InpPrice2=70; \frac{1}{2} // Preço do 2° ponto, 8
input int InpDate3=65; \frac{1}{2} Data do 3° ponto, %
input int InpPrice3=20; \frac{1}{2} Preço do 3° ponto, &
```
MQL5

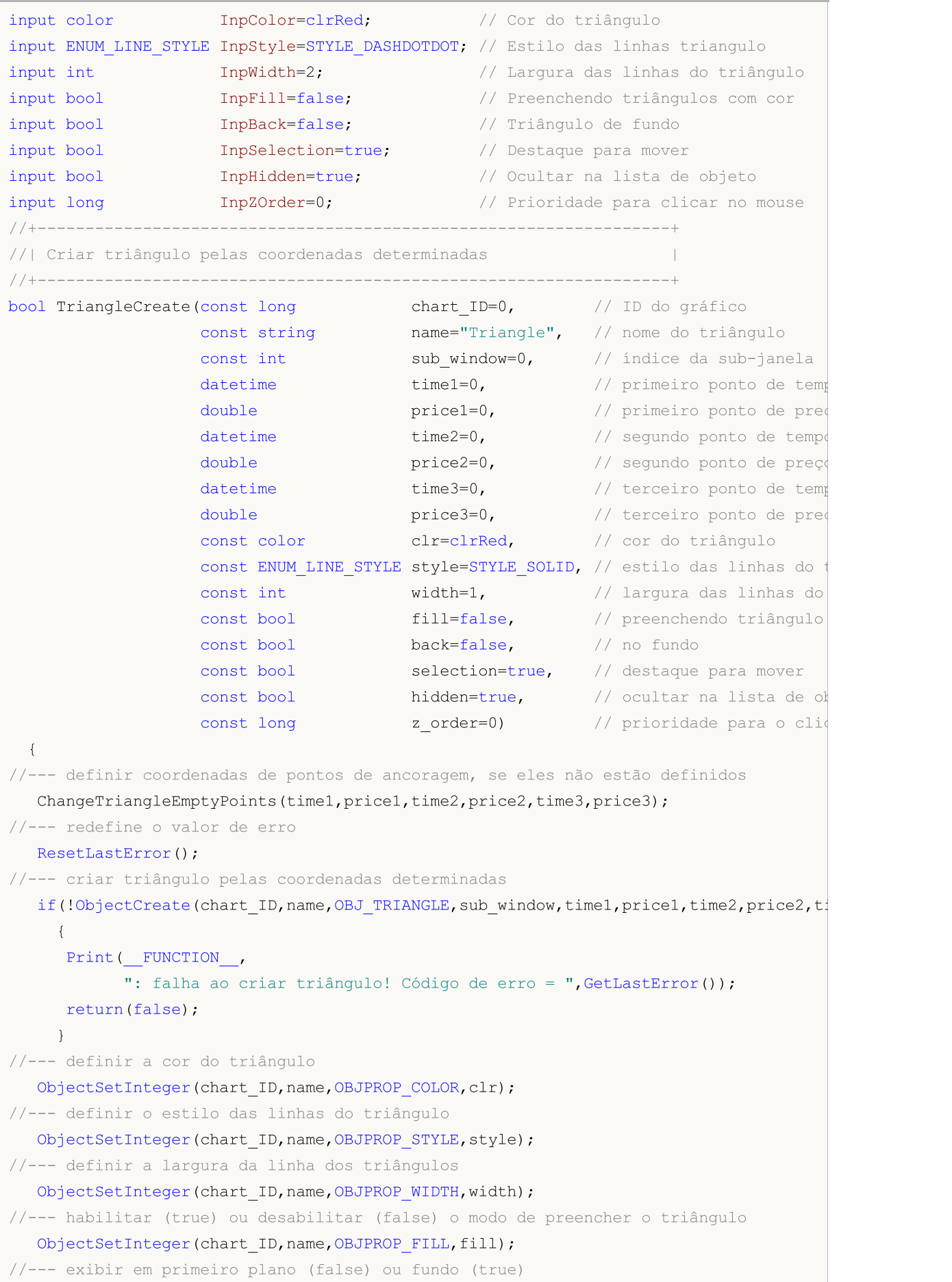

## ObjectSetInteger(chart ID,name, OBJPROP BACK, back); //--- habilitar (true) ou desabilitar (false) o modo de destacar o triângulo para mover //--- ao criar um objeto gráfico usando a função ObjectCreate, o objeto não pode ser //--- destacado e movimentado por padrão. Dentro deste método, o parâmetro de seleção //--- é verdade por padrão, tornando possível destacar e mover o objeto ObjectSetInteger(chart ID,name,OBJPROP SELECTABLE, selection); ObjectSetInteger(chart ID,name,OBJPROP SELECTED, selection); //--- ocultar (true) ou exibir (false) o nome do objeto gráfico na lista de objeto ObjectSetInteger(chart ID,name, OBJPROP HIDDEN, hidden); //--- definir a prioridade para receber o evento com um clique do mouse no gráfico ObjectSetInteger(chart ID,name, OBJPROP ZORDER, z order); //--- sucesso na execução return(true); } //+------------------------------------------------------------------+ //| Mover a ponto de ancoragem do triângulo | //+------------------------------------------------------------------+ bool TrianglePointChange(const long chart ID=0, // ID do grafico const string name="Triangle", // nome do triângulo const int  $point_index=0,$  // índice do ponto de ancoragem datetime time=0,  $\frac{1}{2}$  coordenada do ponto de ancoragem de tempo de tempo de tempo de tempo de tempo de tempo de tempo de tempo de tempo de tempo de tempo de tempo de tempo de tempo de tempo de tempo de tempo de tempo double price=0) // coordenada do ponto de ancor  $\left| \cdot \right|$ //--- se a posição do ponto não está definida, mover para a barra atual tendo o preço  $if(1+ime)$ time=TimeCurrent(); if(!price) price=SymbolInfoDouble(Symbol(),SYMBOL\_BID); //--- redefine o valor de erro ResetLastError(); //--- mover o ponto de ancoragem if(!ObjectMove(chart\_ID,name,point\_index,time,price)) { Print(FUNCTION) ": falha ao mover o ponto de ancoragem! Código de erro = ",GetLastError()); return(false); } //--- sucesso na execução return(true); } //+------------------------------------------------------------------+ //| Excluir o triângulo | //+------------------------------------------------------------------+ bool TriangleDelete(const long chart ID=0, // ID do gráfico const string name="Triangle") // nome do triângulo { //--- redefine o valor de erro ResetLastError(); //--- excluir o triângulo

550

```
if(!ObjectDelete(chart_ID,name))
    \left\{ \right.Print(FUNCTION)
            ": falha ao deletar o triângulo! Código de erro = ",GetLastError());
      return(false);
    }
//--- sucesso na execução
  return(true);
  }
//+------------------------------------------------------------------+
//| Confira valores dos pontos de ancoragem do triângulo |
//| e definir padrão valores padrão para aqueles vazios |
//+------------------------------------------------------------------+
void ChangeTriangleEmptyPoints(datetime &time1,double &price1,
                               datetime &time2,double &price2,
                                datetime &time3,double &price3)
 {
//--- se o tempo do primeiro ponto não está definido, será na barra atual
  if(!time1)
      time1=TimeCurrent();
//--- se o preço do primeiro ponto não está definido, ele terá valor Bid
  if(!price1)
      price1=SymbolInfoDouble(Symbol(),SYMBOL_BID);
//--- se o tempo do segundo ponto não está definido, está localizado a 9 barras deixad
  if(!time2)
    \left\{ \right.//--- array para receber o tempo de abertura das últimos 10 barras
     datetime temp[10];
     CopyTime(Symbol(),Period(),time1,10,temp);
      //--- definir o segundo ponto 9 barras a esquerda do primeiro
      time2=temp[0];
    }
//--- se o preço do primeiro ponto não está definido, mover 300 pontos a mais do que
  if(!price2)
      price2=price1-300*SymbolInfoDouble(Symbol(),SYMBOL_POINT);
//--- se o tempo do terceiro ponto não está definido, ele coincide com o tempo do segun
  if(!time3)
      time3=time2;
//--- se o preço do terceiro ponto não está definido, é igual aquele do primeiro ponto
  if(!price3)
    price3=price1;
  }
//+------------------------------------------------------------------+
//| Programa Script da função start (iniciar) |
//+------------------------------------------------------------------+
void OnStart()
 \left\{ \begin{array}{c} \end{array} \right\}//--- verificar a exatidão dos parâmetros de entrada
 if(InpDate1<0 || InpDate1>100 || InpPrice1<0 || InpPrice1>100 ||
```
# MOI 5

```
InpDate2<0 || InpDate2>100 || InpPrice2<0 || InpPrice2>100 ||
      InpDate3<0 || InpDate3>100 || InpPrice3<0 || InpPrice3>100)
     {
     Print("Erro! Valores incorretos dos parâmetros de entrada!");
      return;
     }
//--- número de barras visíveis na janela do gráfico
  int bars=(int)ChartGetInteger(0,CHART_VISIBLE_BARS);
//--- tamanho do array de preço
  int accuracy=1000;
//--- arrays para armazenar data e valores de preço para serem usados
//--- para definir e alterar as coordenadas dos pontos de ancoragem do triângulo
  datetime date[];
  double price[];
//--- alocação de memória
  ArrayResize(date,bars);
  ArrayResize(price,accuracy);
//--- preencher o array das datas
  ResetLastError();
   if(CopyTime(Symbol(), Period(), 0, bars, date) ==-1)
    {
     Print("Falha ao copiar valores de tempo! Código de erro = ", GetLastError());
     return;
     }
//--- preencher o array de preços
//--- encontrar os maiores e menores valores do gráfico
   double max price=ChartGetDouble(0, CHART_PRICE_MAX);
   double min price=ChartGetDouble(0,CHART_PRICE_MIN);
//--- definir uma etapa de mudança de um preço e preencher o array
  double step=(max price-min price)/accuracy;
   for(int i=0; i<accuracy; i++)
    price[i]=min_price+i*step;
//--- definir os pontos para desenhar o triângulo
  int d1=InpDate1*(bars-1)/100;
  int d2=InpDate2*(bars-1)/100;
  int d3=InpDate3*(bars-1)/100;
  int p1=InpPrice1*(accuracy-1)/100;
  int p2=InpPrice2*(accuracy-1)/100;
  int p3=InpPrice3*(accuracy-1)/100;
//--- criar um triângulo
   if(!TriangleCreate(0,InpName,0,date[d1],price[p1],date[d2],price[p2],date[d3],price[p3],
      InpColor,InpStyle,InpWidth,InpFill,InpBack,InpSelection,InpHidden,InpZOrder))
     {
     return;
     }
//--- redesenhar o gráfico e esperar por um segundo
  ChartRedraw();
   Sleep(1000);
//--- agora, mover os pontos de ancoragem da triângulo
```
# MOI 5

```
//--- contador de loop
   int v steps=accuracy*3/10;
//--- mover o primeiro ponto de ancoragem
  for(int i=0;i<v_steps;i++)
     {
     //--- usar o seguinte valor
     if(p1>1)p1=-1;//--- mover o ponto
     if(!TrianglePointChange(0,InpName,0,date[d1],price[p1]))
         return;
     //--- verificar se o funcionamento do script foi desativado a força
     if(IsStopped())
         return;
     //--- redesenhar o gráfico
     ChartRedraw();
     }
//--- 1 segundo de atraso
  Sleep(1000);
//--- contador de loop
  int h steps=bars*9/20-1;
//--- mover o segundo ponto de ancoragem
   for(int i=0;i<h_steps;i++)
     {
     //--- usar o seguinte valor
     if(d2>1)
         d2 - 1;//--- mover o ponto
     if(!TrianglePointChange(0,InpName,1,date[d2],price[p2]))
         return;
     //--- verificar se o funcionamento do script foi desativado a força
     if(IsStopped())
         return;
     //--- redesenhar o gráfico
     ChartRedraw();
     // 0.05 segundos de atraso
     Sleep(50);
     }
//--- 1 segundo de atraso
  Sleep(1000);
//--- contador de loop
   v steps=accuracy/4;
//--- mover o terceiro ponto de ancoragem
   for(int i=0; i\leq v steps; i++)
     {
      //--- usar o seguinte valor
     if(p3<accuracy-1)
         p3+=1;
      //--- mover o ponto
```

```
MOL5
```

```
if(!TrianglePointChange(0,InpName,2,date[d3],price[p3]))
         return;
      //--- verificar se o funcionamento do script foi desativado a força
     if(IsStopped())
         return;
     //--- redesenhar o gráfico
     ChartRedraw();
     }
//--- 1 segundo de atraso
  Sleep(1000);
//--- excluir triângulo do gráfico
  TriangleDelete(0,InpName);
  ChartRedraw();
//--- 1 segundo de atraso
  Sleep(1000);
// --}
```
# OBJ\_ELLIPSE

Elipse.

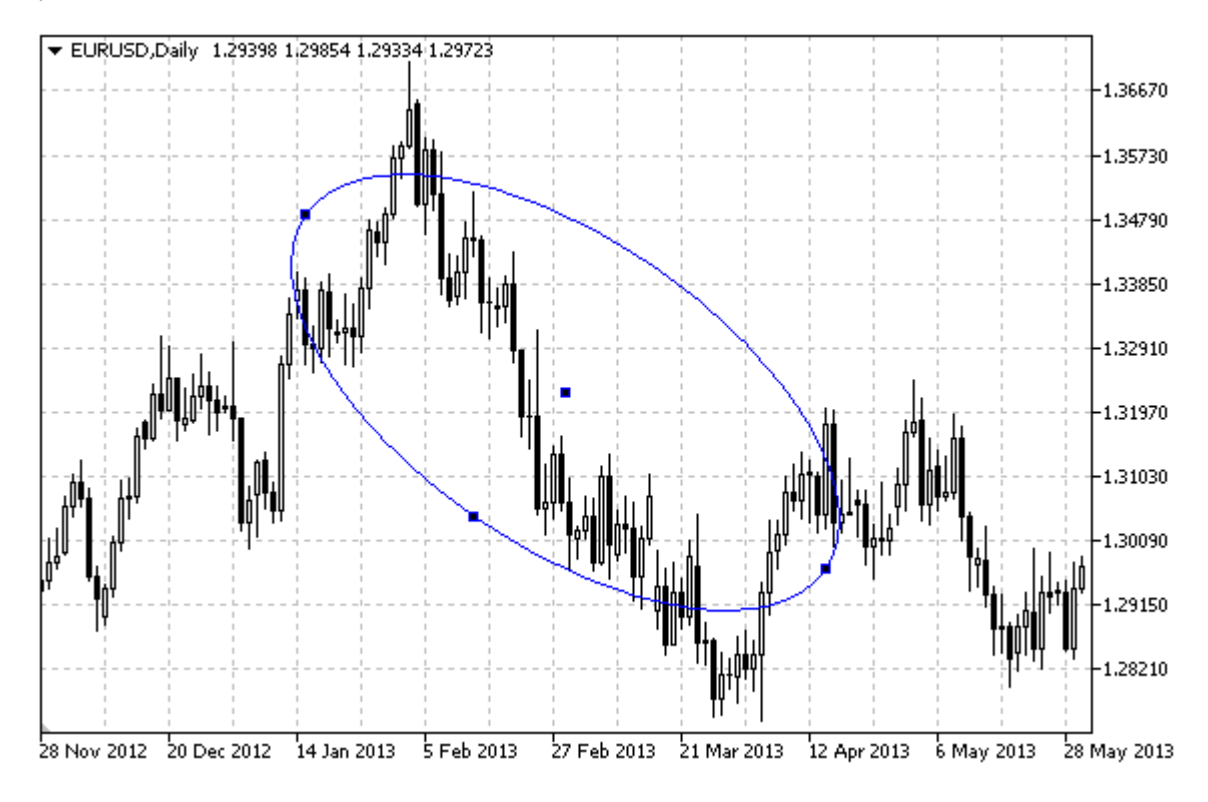

#### Observação

Para elipse, o modo de preenchimento com a cor pode ser definida usando a propriedade [OBJPROP\\_FILL](#page-683-0).

#### Exemplo

O seguinte script cria e move a Elipse no gráfico. Funções especiais têm sido desenvolvidas para criar e alterar as propriedades do objeto gráfico. Você pode utilizar estas funções "as is" em seus próprios aplicativos.

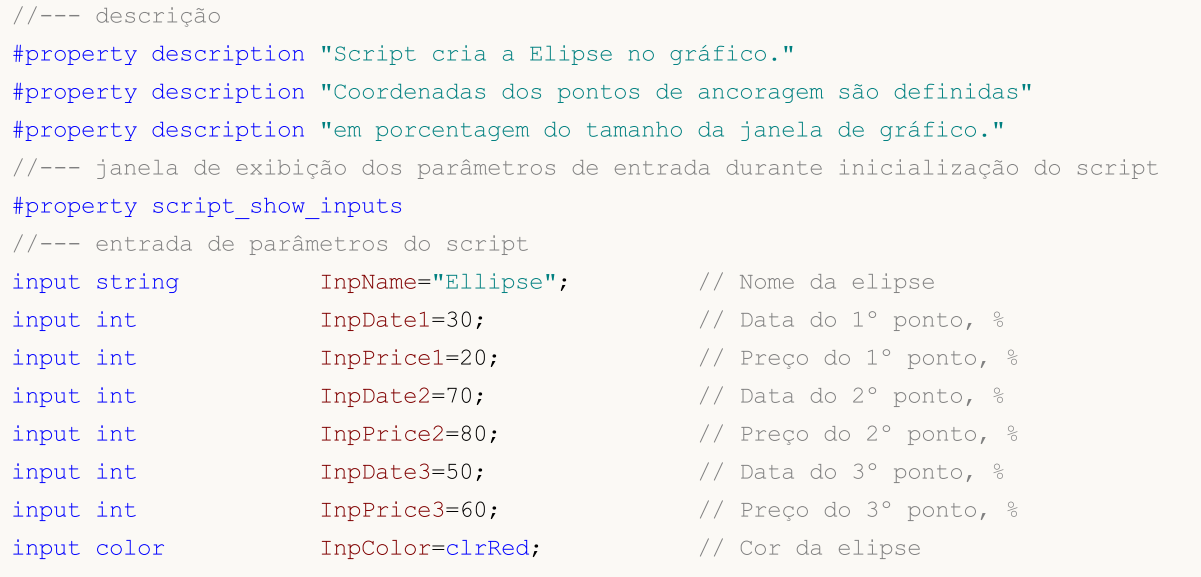

```
MQL5
```
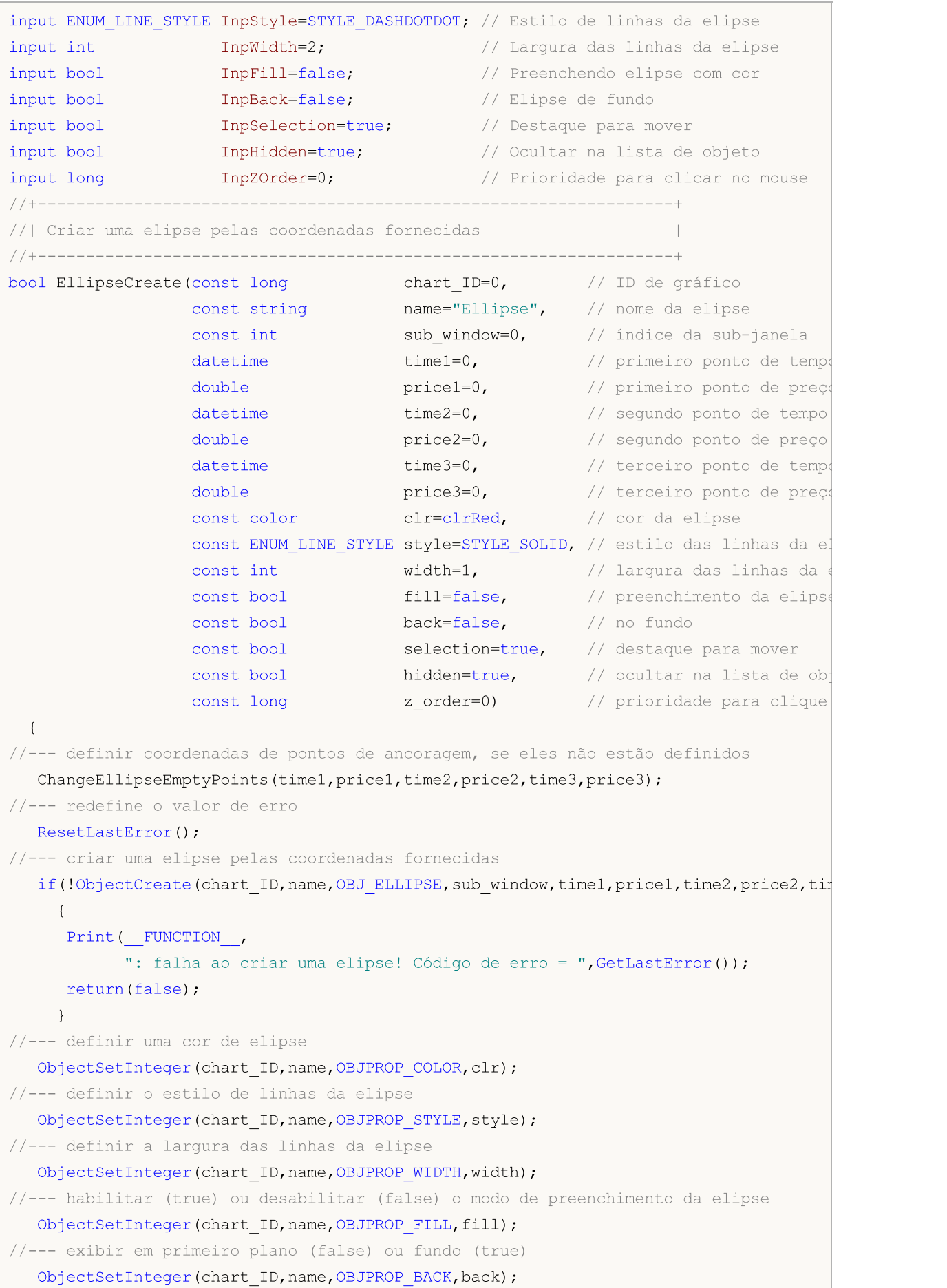

```
//--- habilitar (true) ou desabilitar (false) o modo de destaque para mover a elipse
//--- ao criar um objeto gráfico usando a função ObjectCreate, o objeto não pode ser
//--- destacado e movimentado por padrão. Dentro deste método, o parâmetro de seleção
//--- é verdade por padrão, tornando possível destacar e mover o objeto
   ObjectSetInteger(chart ID,name,OBJPROP SELECTABLE, selection);
  ObjectSetInteger(chart ID,name, OBJPROP SELECTED, selection);
//--- ocultar (true) ou exibir (false) o nome do objeto gráfico na lista de objeto
  ObjectSetInteger(chart ID,name, OBJPROP HIDDEN, hidden);
//--- definir a prioridade para receber o evento com um clique do mouse no gráfico
  ObjectSetInteger(chart_ID,name,OBJPROP_ZORDER,z_order);
//--- sucesso na execução
  return(true);
  }
//+------------------------------------------------------------------+
//| Mover ponto de ancoragem da elipse |
//+------------------------------------------------------------------+
bool EllipsePointChange(const long chart_ID=0, // ID do gráfico
                        const string name="Ellipse", // nome da elipse
                        const int    point index=0, // índice do ponto de ancoragem
                        \text{datetime} time=0, \frac{1}{2} coordenada do ponto de ancorag
                        double price=0) // coordenada do ponto de ancorag
  {
//--- se a posição do ponto não está definida, mover para a barra atual tendo o preço
  if(!time)
     time=TimeCurrent();
  if(!price)
      price=SymbolInfoDouble(Symbol(),SYMBOL_BID);
//--- redefine o valor de erro
  ResetLastError();
//--- mover o ponto de ancoragem
   if(!ObjectMove(chart_ID,name,point_index,time,price))
    {
     Print(FUNCTION,
            ": falha ao mover o ponto de ancoragem! Código de erro = ",GetLastError());
     return(false);
    \rightarrow//--- sucesso na execução
  return(true);
  }
//+------------------------------------------------------------------+
//| Excluir elipse |
//+------------------------------------------------------------------+
bool EllipseDelete(const long chart ID=0, // ID do gráfico
                  const string name="Ellipse") // nome da elipse
 \downarrow//--- redefine o valor de erro
 ResetLastError();
//--- excluir uma elipse
  if(!ObjectDelete(chart ID, name))
```

```
{
     Print(FUNCTION)
           ": falha ao excluir uma elipse! Código de erro = ", GetLastError());
     return(false);
     }
//--- sucesso na execução
  return(true);
 }
//+------------------------------------------------------------------+
//| Ver valores de pontos âncora da elipse e definir valores padrões |
//| para aqueles vazios |
//+------------------------------------------------------------------+
void ChangeEllipseEmptyPoints(datetime &time1,double &price1,
                             datetime &time2, double &price2,
                              datetime &time3,double &price3)
 {
//--- se o tempo do primeiro ponto não está definido, será na barra atual
  if(!time1)
      time1=TimeCurrent();
//--- se o preço do primeiro ponto não está definido, ele terá valor Bid
  if(!price1)
     price1=SymbolInfoDouble(Symbol(),SYMBOL_BID);
//--- se o tempo do segundo ponto não está definido, está localizado a 9 barras deixad
  if(!time2)
    \downarrow//--- array para receber o tempo de abertura das últimos 10 barras
     datetime temp[10];
     CopyTime(Symbol(),Period(),time1,10,temp);
     //--- definir o segundo ponto 9 barras a esquerda do primeiro
     time2=temp[0];
     }
//--- se o preço do primeiro ponto não está definido, mover 300 pontos a mais do que
  if(!price2)
     price2=price1-300*SymbolInfoDouble(Symbol(),SYMBOL_POINT);
//--- se o tempo do terceiro ponto não está definido, ele coincide com o tempo do segun
  if(!time3)
     time3=time2;
//--- se o preço do terceiro ponto não está definido, é igual aquele do primeiro ponto
  if(!price3)
     price3=price1;
 }
//+------------------------------------------------------------------+
//| Programa Script da função start (iniciar) |
//+------------------------------------------------------------------+
void OnStart()
 \{//--- verificar a exatidão dos parâmetros de entrada
  if(InpDate1<0 || InpDate1>100 || InpPrice1<0 || InpPrice1>100 ||
     InpDate2<0 || InpDate2>100 || InpPrice2<0 || InpPrice2>100 ||
```

```
InpDate3<0 || InpDate3>100 || InpPrice3<0 || InpPrice3>100)
     {
     Print("Erro! Valores incorretos dos parâmetros de entrada!");
     return;
     }
//--- número de barras visíveis na janela do gráfico
   int bars=(int)ChartGetInteger(0,CHART_VISIBLE_BARS);
//--- tamanho do array de preço
   int accuracy=1000;
//--- arrays para armazenar data e valores de preço para serem usados
//--- para definir e alterar as coordenadas de pontos de ancoragem da elipse
  datetime date[];
  double price[];
//--- alocação de memória
  ArrayResize(date,bars);
   ArrayResize(price,accuracy);
//--- preencher o array das datas
  ResetLastError();
  if(CopyTime(Symbol(), Period(), 0, bars, date) ==-1)
     {
     Print("Falha ao copiar valores de tempo! Código de erro = ",GetLastError());
     return;
     }
//--- preencher o array de preços
//--- encontrar os maiores e menores valores do gráfico
  double max_price=ChartGetDouble(0, CHART PRICE MAX);
   double min_price=ChartGetDouble(0,CHART_PRICE_MIN);
//--- definir uma etapa de mudança de um preço e preencher o array
  double step=(max price-min price)/accuracy;
   for(int i=0;i<accuracy;i++)
      price[i]=min_price+i*step;
//--- definir pontos para desenhar a elipse
  int d1=InpDate1*(bars-1)/100;
  int d2=InpDate2*(bars-1)/100;
  int d3=InpDate3*(bars-1)/100;
  int p1=InpPrice1*(accuracy-1)/100;
  int p2=InpPrice2*(accuracy-1)/100;
  int p3=InpPrice3*(accuracy-1)/100;
//--- criar uma elipse
  if(!EllipseCreate(0,InpName,0,date[d1],price[p1],date[d2],price[p2],date[d3],price[p3],
     InpColor,InpStyle,InpWidth,InpFill,InpBack,InpSelection,InpHidden,InpZOrder))
     {
     return;
     }
//--- redesenhar o gráfico e esperar por um segundo
   ChartRedraw();
  Sleep(1000);
//--- agora, mover os pontos de ancoragem da elipse
//--- contador de loop
```
# MOI 5

```
int v steps=accuracy/5;
//--- movimentar o primeiro e segundo ponto de ancoragem
   for(int i=0;i\leq v steps;i++)
     {
      //--- usar os seguintes valores
     if(p1<accuracy-1)
         p1+=1;if(p2>1)p2 - 1;//--- deslocar os pontos
     if(!EllipsePointChange(0,InpName,0,date[d1],price[p1]))
         return;
     if(!EllipsePointChange(0,InpName,1,date[d2],price[p2]))
         return;
     //--- verificar se o funcionamento do script foi desativado a força
     if(IsStopped())
         return;
      //--- redesenhar o gráfico
     ChartRedraw();
     }
//--- 1 segundo de atraso
  Sleep(1000);
//--- contador de loop
   int h steps=bars/5;
//--- mover o terceiro ponto de ancoragem
   for(int i=0; i< h steps;i++)
    {
     //--- usar o seguinte valor
     if(d3>1)
         d3 - 1;//--- mover o ponto
     if(!EllipsePointChange(0,InpName,2,date[d3],price[p3]))
         return;
     //--- verificar se o funcionamento do script foi desativado a força
     if(IsStopped())
         return;
     //--- redesenhar o gráfico
     ChartRedraw();
     // 0.05 segundos de atraso
     Sleep(50);
     }
//--- 1 segundo de atraso
  Sleep(1000);
//--- excluir elipse a partir do gráfico
  EllipseDelete(0,InpName);
   ChartRedraw();
//--- 1 segundo de atraso
  Sleep(1000);
// --
```
}

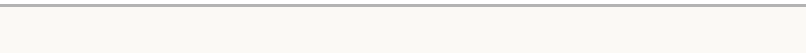

# MOL5

# OBJ\_ARROW\_THUMB\_UP

Sinal Thumbs Up.

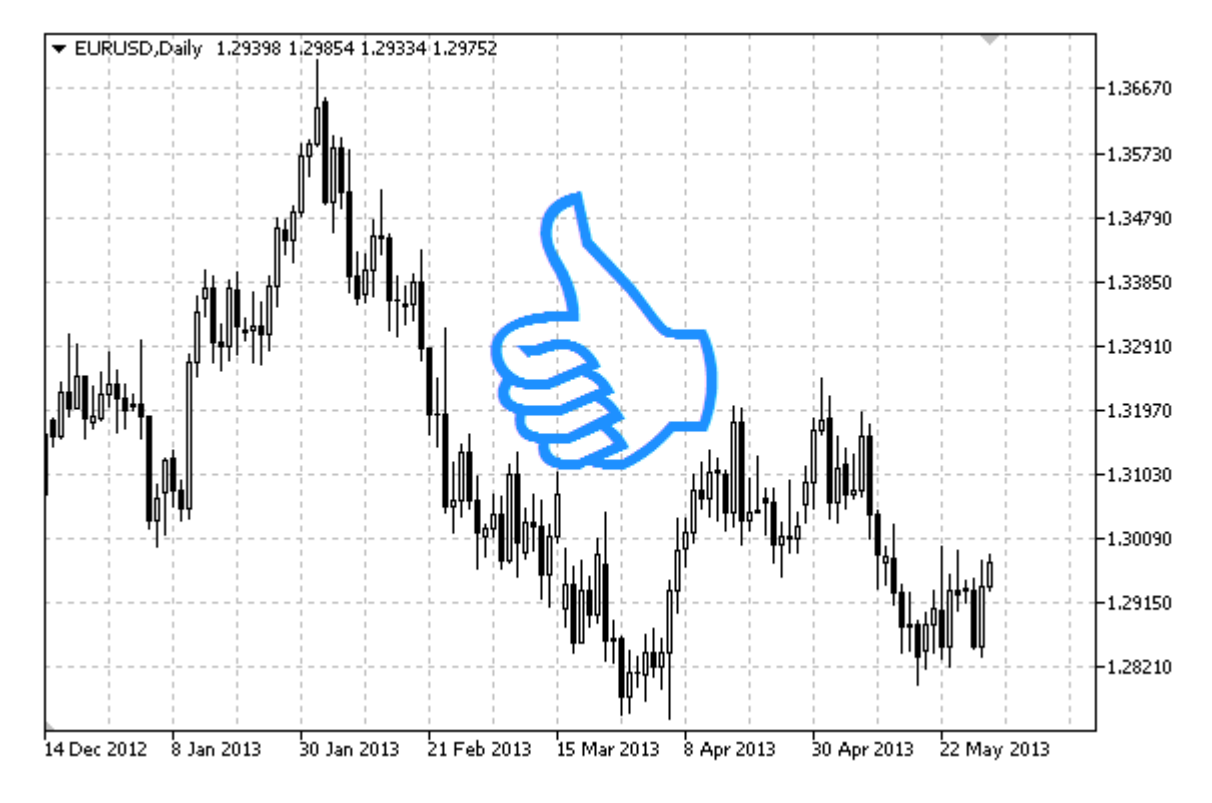

#### Observação

Posição do ponto de ancoragem relativa ao sinal pode ser selecionado a partir do enumerador [ENUM\\_ARROW\\_ANCHOR](#page-712-0).

Sinais de grande porte (mais de 5) somente serão criados, definindo corretamente o valor da propriedade [OBJPROP\\_WIDTH](#page-683-0) ao escrever um código no MetaEditor.

#### Exemplo

O seguinte script cria e move sinal Thumbs Up no gráfico. Funções especiais têm sido desenvolvidas para criar e alterar as propriedades do objeto gráfico. Você pode utilizar estas funções "as is" em seus próprios aplicativos.

```
//--- descrição
#property description "Script desenha sinal \"Thumbs Up\"."
#property description "Coordenadas do ponto de ancoragem é configurado em porcentagem
#property description "tamanho da janela do gráfico."
//--- janela de exibição dos parâmetros de entrada durante inicialização do script
#property script_show_inputs
//--- entrada de parâmetros do script
input string InpName="ThumbUp"; // Nome do sinal
input int InpDate=75; \frac{1}{2} Ponto de ancoragem da data em %
input int InpPrice=25; \frac{1}{25} // Ponto de ancoragem do preço em %
input ENUM_ARROW_ANCHOR InpAnchor=ANCHOR_TOP; // Tipo de ancoragem
input color InpColor=clrRed; // Cor do sinal
```
# MQL5

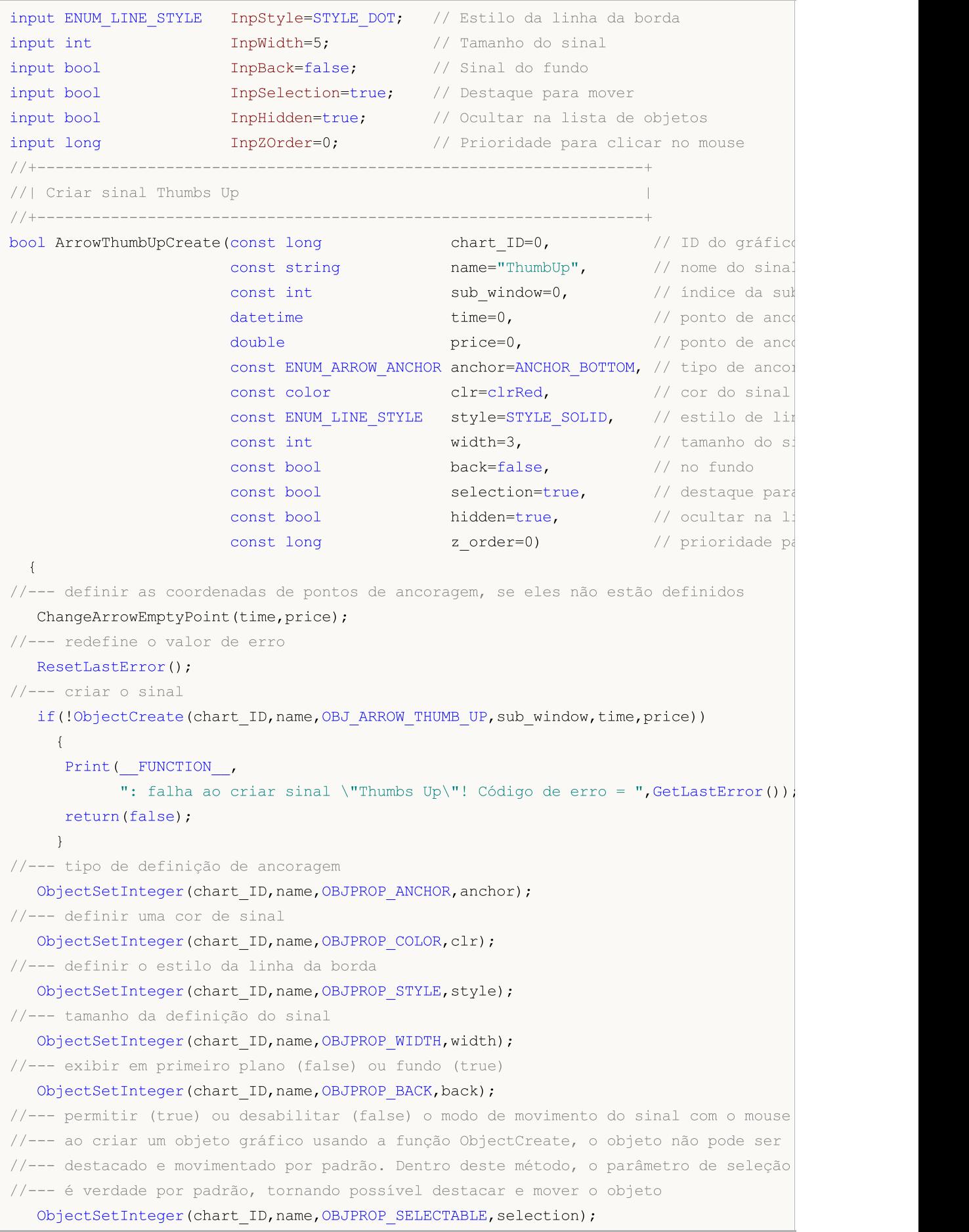

```
ObjectSetInteger(chart ID,name, OBJPROP SELECTED, selection);
//--- ocultar (true) ou exibir (false) o nome do objeto gráfico na lista de objeto
  ObjectSetInteger(chart ID,name, OBJPROP HIDDEN, hidden);
//--- definir a prioridade para receber o evento com um clique do mouse no gráfico
   ObjectSetInteger(chart ID,name, OBJPROP ZORDER, z order);
//--- sucesso na execução
  return(true);
 }
//+------------------------------------------------------------------+
//| Mover ponto de ancoragem |
//+------------------------------------------------------------------+
bool ArrowThumbUpMove(const long chart ID=0, // ID do gráfico
                     const string name="ThumbUp", // nome do objeto
                     \text{datetime} time=0, \frac{1}{2} coordenada do ponto de ancoragem
                      double price=0) // coordenada do ponto de ancoragem
 {
//--- se a posição do ponto não está definida, mover para a barra atual tendo o preço
  if(!time)
     time=TimeCurrent();
   if(!price)
     price=SymbolInfoDouble(Symbol(),SYMBOL_BID);
//--- redefine o valor de erro
  ResetLastError();
//--- mover o ponto de ancoragem
  if(!ObjectMove(chart ID,name, 0, time, price))
    \left\{ \right.Print(FUNCTION)
            ": falha ao mover o ponto de ancoragem! Código de erro = ",GetLastError());
     return(false);
    }
//--- sucesso na execução
 return(true);
  }
//+------------------------------------------------------------------+
//| Alterar tipo de ancoragem do sinal Thumbs Up |
//+------------------------------------------------------------------+
bool ArrowThumbUpAnchorChange(const long chart ID=0, // ID do Grá
                             const string mame="ThumbUp", // nome do ob
                             const ENUM ARROW ANCHOR anchor=ANCHOR TOP) // tipo de an
 \left\{ \right.//--- redefine o valor de erro
  ResetLastError();
//--- alterar tipo de ancoragem
  if(!ObjectSetInteger(chart_ID,name,OBJPROP_ANCHOR,anchor))
    {
     Print(_FUNCTION ,
            ": falha para alterar o tipo de ancoragem! Código de erro = ", GetLastErro;
     return(false);
    }
```

```
//--- sucesso na execução
 return(true);
 }
//+------------------------------------------------------------------+
//| Excluir sinal Thumbs Up |
//+------------------------------------------------------------------+
bool ArrowThumbUpDelete(const long chart ID=0, // ID do gráfico
                       const string name="ThumbUp") // nome do sinal
 \left\{ \right.//--- redefine o valor de erro
  ResetLastError();
//--- excluir o sinal
  if(!ObjectDelete(chart_ID,name))
    {
     Print(FUNCTION,
            ": falha ao excluir o sinal \"Thumbs Up\"! Código de erro = ", GetLastErro;
     return(false);
    }
//--- sucesso na execução
  return(true);
 }
//+------------------------------------------------------------------+
//| Verificar valores de ponto de ancoragem e definir valores padrão |
//| para aqueles vazios |
//+------------------------------------------------------------------+
void ChangeArrowEmptyPoint(datetime &time,double &price)
 \left\{ \begin{array}{c} \end{array} \right\}//--- se o tempo do ponto não está definido, será na barra atual
  if(!time)
     time=TimeCurrent();
//--- se o preço do ponto não está definido, ele terá valor Bid
  if(!price)
      price=SymbolInfoDouble(Symbol(),SYMBOL_BID);
 }
//+------------------------------------------------------------------+
//| Programa Script da função start (iniciar) |
//+------------------------------------------------------------------+
void OnStart()
 {
//--- verificar a exatidão dos parâmetros de entrada
  if(InpDate<0 || InpDate>100 || InpPrice<0 || InpPrice>100)
     {
     Print("Erro! Valores incorretos dos parâmetros de entrada!");
     return;
     }
//--- número de barras visíveis na janela do gráfico
  int bars=(int)ChartGetInteger(0,CHART_VISIBLE_BARS);
//--- tamanho do array de preço
  int accuracy=1000;
```

```
//--- arrays para armazenar data e valores de preço para serem usados
//--- para definir e alterar sinal das coordenadas do ponto de ancoragem
  datetime date[];
   double price[];
//--- alocação de memória
  ArrayResize(date,bars);
   ArrayResize(price,accuracy);
//--- preencher o array das datas
   ResetLastError();
  if(CopyTime(Symbol(),Period(),0,bars,date)==-1)
     {
      Print("Falha ao copiar valores de tempo! Código de erro = ", GetLastError());
     return;
     }
//--- preencher o array de preços
//--- encontrar os maiores e menores valores do gráfico
   double max price=ChartGetDouble(0, CHART_PRICE_MAX);
   double min price=ChartGetDouble(0,CHART_PRICE_MIN);
//--- definir uma etapa de mudança de um preço e preencher o array
   double step=(max price-min price)/accuracy;
   for(int i=0; i<accuracy; i++)
     price[i]=min_price+i*step;
//--- definir os pontos para desenhar o sinal
   int d=InpDate*(bars-1)/100;
  int p=InpPrice*(accuracy-1)/100;
//--- criar sinal Thumbs Up no gráfico
   if(!ArrowThumbUpCreate(0,InpName,0,date[d],price[p],InpAnchor,InpColor,
     InpStyle,InpWidth,InpBack,InpSelection,InpHidden,InpZOrder))
     {
     return;
     }
//--- redesenhar o gráfico e esperar por um segundo
  ChartRedraw();
   Sleep(1000);
//--- agora, mover o ponto de ancoragem e alterar sua posição em relação ao sinal
//--- contador de loop
  int h steps=bars/4;
//--- mover o ponto de ancoragem
   for(int i=0; i< h steps; i++)
    {
     //--- usar o seguinte valor
     if(d>1)d=-1;//--- mover o ponto
     if(!ArrowThumbUpMove(0,InpName,date[d],price[p]))
         return;
      //--- verificar se o funcionamento do script foi desativado a força
      if(IsStopped())
         return;
```

```
MOL5
```

```
//--- redesenhar o gráfico
     ChartRedraw();
     // 0.05 segundos de atraso
     Sleep(50);
     }
//--- 1 segundo de atraso
   Sleep(1000);
//--- contador de loop
   int v steps=accuracy/4;
//--- mover o ponto de ancoragem
  for(int i=0; i< v steps; i++)
     {
     //--- usar o seguinte valor
     if(p<accuracy-1)
        p+=1;//--- mover o ponto
     if(!ArrowThumbUpMove(0,InpName,date[d],price[p]))
         return;
     //--- verificar se o funcionamento do script foi desativado a força
     if(IsStopped())
         return;
     //--- redesenhar o gráfico
     ChartRedraw();
     }
//--- alterar a localização do ponto de ancoragem relativa ao sinal
  ArrowThumbUpAnchorChange(0,InpName,ANCHOR BOTTOM);
//--- redesenhar o gráfico
  ChartRedraw();
//--- 1 segundo de atraso
  Sleep(1000);
//--- deletar o sinal do gráfico
  ArrowThumbUpDelete(0, InpName);
  ChartRedraw();
//--- 1 segundo de atraso
  Sleep(1000);
// --}
```
# OBJ\_ARROW\_THUMB\_DOWN

Sinal Thumbs Down.

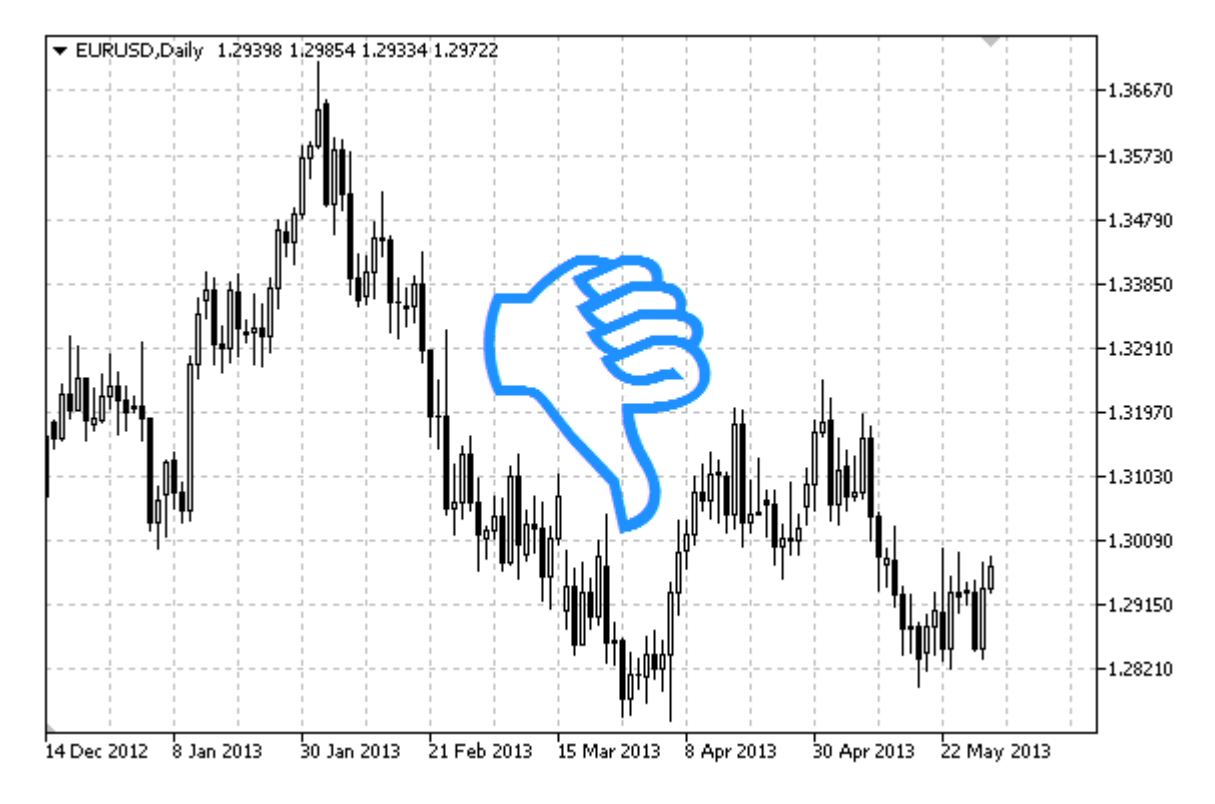

#### Observação

Posição do ponto de ancoragem relativa ao sinal pode ser selecionado a partir do enumerador [ENUM\\_ARROW\\_ANCHOR](#page-712-0).

Sinais de grande porte (mais de 5) somente serão criados, definindo corretamente o valor da propriedade [OBJPROP\\_WIDTH](#page-683-0) ao escrever um código no MetaEditor.

#### Exemplo

O seguinte script cria e move o sinal Thumbs Down no gráfico. Funções especiais têm sido desenvolvidas para criar e alterar as propriedades do objeto gráfico. Você pode utilizar estas funções "as is" em seus próprios aplicativos.

```
//--- descrição
#property description "Script desenha sinal \"Thumbs Down\"."
#property description "Coordenadas do ponto de ancoragem é configurado em porcentagem
#property description "tamanho da janela do gráfico."
//--- janela de exibição dos parâmetros de entrada durante inicialização do script
#property script_show_inputs
//--- entrada de parâmetros do script
input string InpName="ThumbDown"; // nome do sinal
input int InpDate=25; \frac{1}{25} // Ponto de ancoragem da data em %
input int InpPrice=75; \frac{1}{2} // Ponto de ancoragem do preço em %
input ENUM ARROW ANCHOR InpAnchor=ANCHOR BOTTOM; // Tipo de ancoragem
```
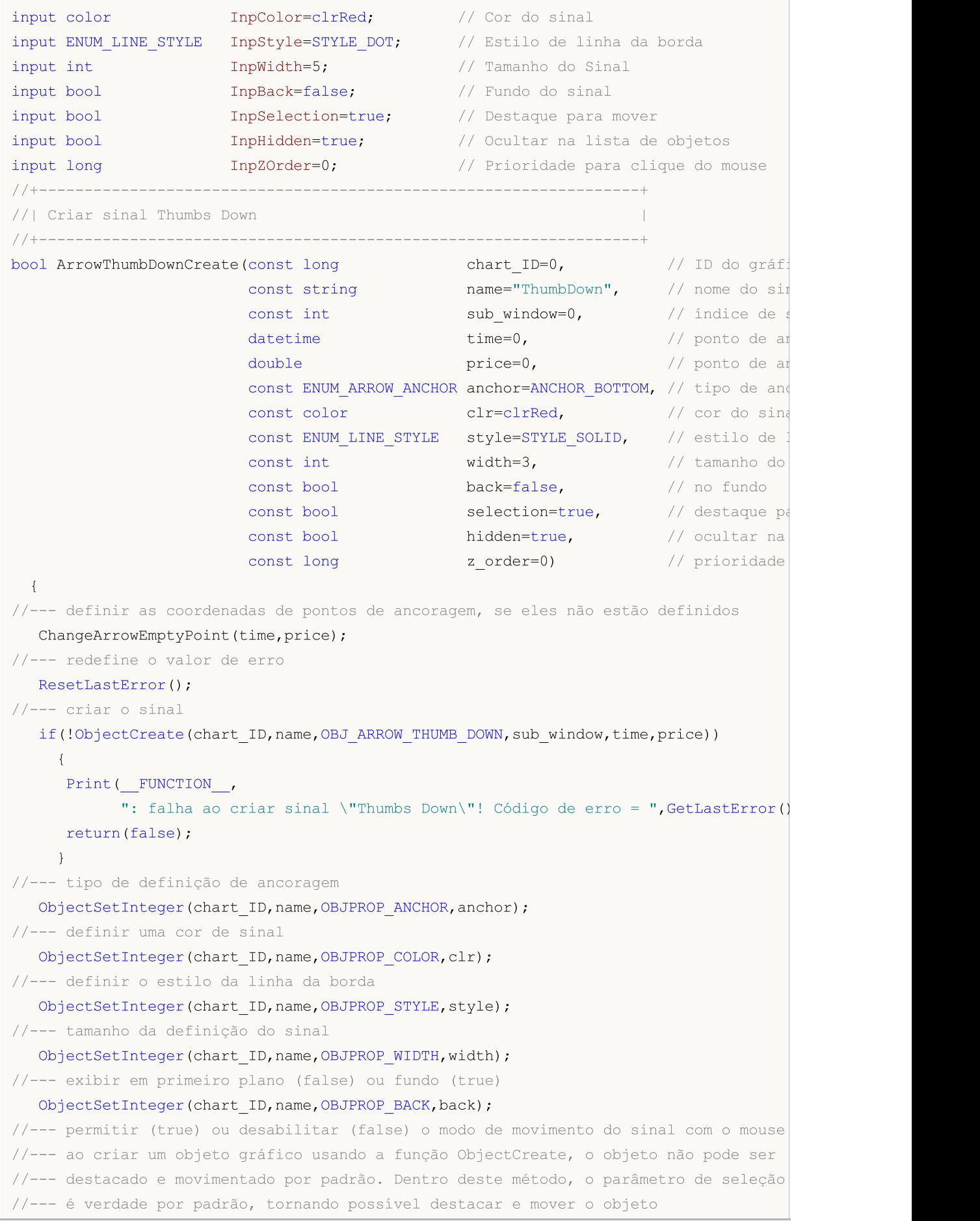

ObjectSetInteger(chart ID,name, OBJPROP SELECTABLE, selection); ObjectSetInteger(chart ID,name, OBJPROP SELECTED, selection); //--- ocultar (true) ou exibir (false) o nome do objeto gráfico na lista de objeto ObjectSetInteger(chart\_ID,name,OBJPROP\_HIDDEN,hidden); //--- definir a prioridade para receber o evento com um clique do mouse no gráfico ObjectSetInteger(chart ID,name,OBJPROP ZORDER, z order); //--- sucesso na execução return(true); } //+------------------------------------------------------------------+ //| Mover ponto de ancoragem | //+------------------------------------------------------------------+ bool ArrowThumbDownMove(const long chart\_ID=0, // ID do gráfico const string name="ThumbDown", // nome do objeto  $\text{datetime}$  time=0,  $\frac{1}{2}$  coordenada do ponto de ancora  $double$  price=0)  $//$  coordenada do ponto de ancor {  $1/1$ --- se a posição do ponto não está definida, mover para a barra atual tendo o preço if(!time) time=TimeCurrent(); if(!price) price=SymbolInfoDouble(Symbol(),SYMBOL\_BID); //--- redefine o valor de erro ResetLastError(); //--- mover o ponto de ancoragem if(!ObjectMove(chart ID,name, 0, time, price)) { Print(FUNCTION) ": falha ao mover o ponto de ancoragem! Código de erro = ",GetLastError()); return(false); } //--- sucesso na execução return(true); } //+------------------------------------------------------------------+ //| Alterar tipo de ancoragem do sinal Thumbs Down | //+------------------------------------------------------------------+ bool ArrowThumbDownAnchorChange(const long chart\_ID=0, and // ID do given const string mame="ThumbDown", // nome do const ENUM ARROW ANCHOR anchor=ANCHOR TOP) // tipo de { //--- redefine o valor de erro ResetLastError(); //--- alterar tipo de ancoragem if(!ObjectSetInteger(chart\_ID,name,OBJPROP\_ANCHOR,anchor)) { Print(\_FUNCTION<sub>1</sub>, ": falha para alterar o tipo de ancoragem! Código de erro = ", GetLastErro; return(false);

```
}
//--- sucesso na execução
 return(true);
  }
//+------------------------------------------------------------------+
//| Excluir sinal Thumbs Down |
//+------------------------------------------------------------------+
bool ArrowThumbDownDelete(const long chart_ID=0, // ID do gráfico
                          const string name="ThumbDown") // nome do sinal
 \left\{ \right.//--- redefine o valor de erro
  ResetLastError();
//--- excluir o sinal
  if(!ObjectDelete(chart ID,name))
    \left\{ \begin{array}{c} 1 \end{array} \right\}Print(FUNCTION)
           ": falha ao excluir o sinal \"Thumbs Down\"! Código de erro = ", GetLastEr;
     return(false);
    \rightarrow//--- sucesso na execução
 return(true);
  }
//+------------------------------------------------------------------+
//| Verificar valores de ponto de ancoragem e definir valores padrão |
//| para aqueles vazios |
//+------------------------------------------------------------------+
void ChangeArrowEmptyPoint(datetime &time,double &price)
 \left\{ \right.//--- se o tempo do ponto não está definido, será na barra atual
  if(!time)
      time=TimeCurrent();
//--- se o preço do ponto não está definido, ele terá valor Bid
  if(!price)
     price=SymbolInfoDouble(Symbol(),SYMBOL_BID);
 }
//+------------------------------------------------------------------+
//| Programa Script da função start (iniciar) |
//+------------------------------------------------------------------+
void OnStart()
 \left\{ \right.//--- verificar a exatidão dos parâmetros de entrada
  if(InpDate<0 || InpDate>100 || InpPrice<0 || InpPrice>100)
    \left\{\begin{array}{c} \end{array}\right\}Print("Erro! Valores incorretos dos parâmetros de entrada!");
     return;
     }
//--- número de barras visíveis na janela do gráfico
   int bars=(int)ChartGetInteger(0,CHART_VISIBLE_BARS);
//--- tamanho do array de preço
```
# MOI 5

```
int accuracy=1000;
//--- arrays para armazenar data e valores de preço para serem usados
//--- para definir e alterar sinal das coordenadas do ponto de ancoragem
  datetime date[];
   double price[];
//--- alocação de memória
  ArrayResize(date,bars);
   ArrayResize(price,accuracy);
//--- preencher o array das datas
  ResetLastError();
  if(CopyTime(Symbol(), Period(), 0, bars, date) ==-1)
     {
      Print("Falha ao copiar valores de tempo! Código de erro = ", GetLastError());
     return;
     }
//--- preencher o array de preços
//--- encontrar os maiores e menores valores do gráfico
   double max price=ChartGetDouble(0, CHART_PRICE_MAX);
   double min price=ChartGetDouble(0,CHART_PRICE_MIN);
//--- definir uma etapa de mudança de um preço e preencher o array
  double step=(max price-min price)/accuracy;
   for(int i=0; i<accuracy; i++)
     price[i]=min_price+i*step;
//--- definir os pontos para desenhar o sinal
  int d=InpDate*(bars-1)/100;
   int p=InpPrice*(accuracy-1)/100;
//--- criar sinal Thumbs Down no gráfico
   if(!ArrowThumbDownCreate(0,InpName,0,date[d],price[p],InpAnchor,InpColor,
      InpStyle,InpWidth,InpBack,InpSelection,InpHidden,InpZOrder))
     {
     return;
    }
//--- redesenhar o gráfico e esperar por um segundo
  ChartRedraw();
   Sleep(1000);
//--- agora, mover o ponto de ancoragem e alterar sua posição em relação ao sinal
//--- contador de loop
   int h steps=bars/4;
//--- mover o ponto de ancoragem
   for(int i=0; i< h steps; i++)
     {
      //--- usar o seguinte valor
     if(d<bars-1)
         d+=1;//--- mover o ponto
      if(!ArrowThumbDownMove(0,InpName,date[d],price[p]))
         return;
      //--- verificar se o funcionamento do script foi desativado a força
      if(IsStopped())
```

```
MOL5
```

```
return;
     //--- redesenhar o gráfico
     ChartRedraw();
     // 0.05 segundos de atraso
     Sleep(50);
    }
//--- 1 segundo de atraso
  Sleep(1000);
//--- contador de loop
  int v_steps=accuracy/4;
//--- mover o ponto de ancoragem
   for(int i=0; i< v steps; i++)
    {
     //--- usar o seguinte valor
     if(p>1)
        p=1;//--- mover o ponto
     if(!ArrowThumbDownMove(0,InpName,date[d],price[p]))
         return;
     //--- verificar se o funcionamento do script foi desativado a força
     if(IsStopped())
         return;
     //--- redesenhar o gráfico
     ChartRedraw();
    }
//--- alterar a localização do ponto de ancoragem relativa ao sinal
  ArrowThumbDownAnchorChange(0, InpName, ANCHOR TOP);
//--- redesenhar o gráfico
  ChartRedraw();
//--- 1 segundo de atraso
   Sleep(1000);
//--- deletar o sinal do gráfico
  ArrowThumbDownDelete(0,InpName);
  ChartRedraw();
//--- 1 segundo de atraso
  Sleep(1000);
// --}
```
# OBJ\_ARROW\_UP

Sinal Arrow Up.

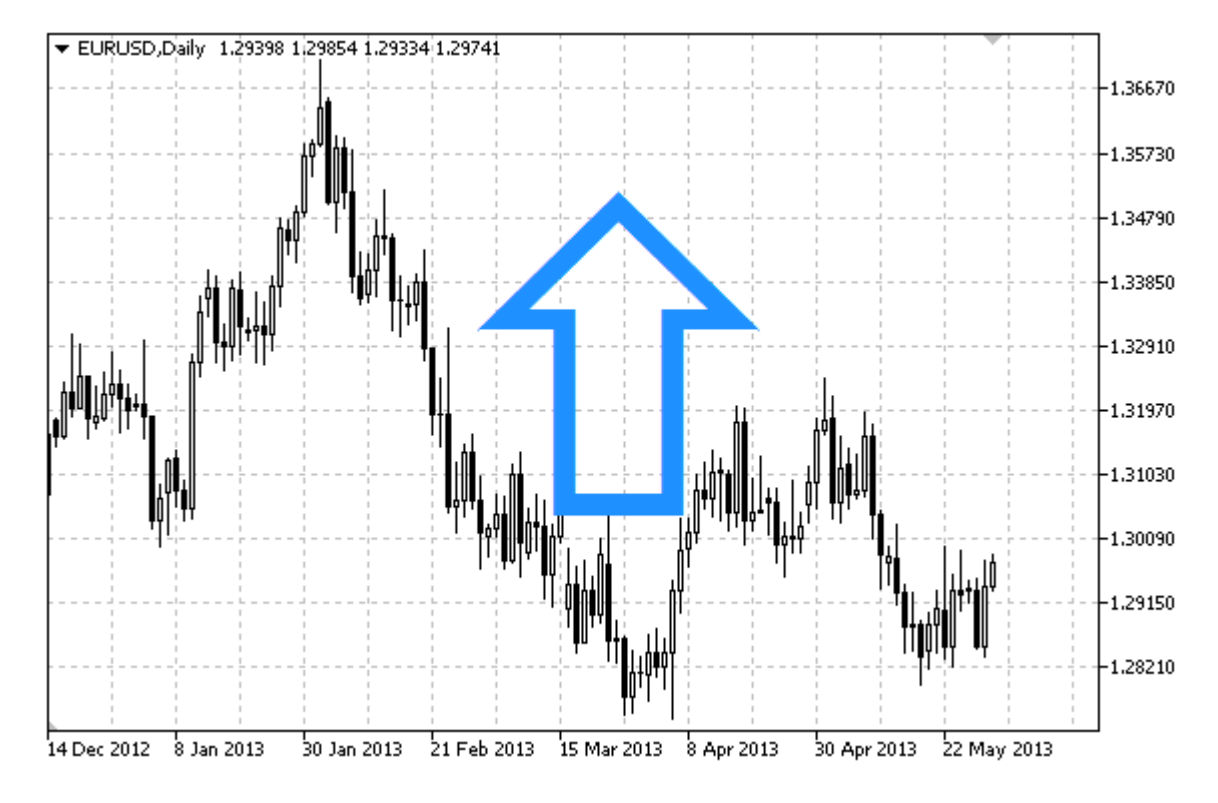

#### Observação

Posição do ponto de ancoragem relativa ao sinal pode ser selecionado a partir do enumerador [ENUM\\_ARROW\\_ANCHOR](#page-712-0).

Sinais de grande porte (mais de 5) somente serão criados, definindo corretamente o valor da propriedade [OBJPROP\\_WIDTH](#page-683-0) ao escrever um código no MetaEditor.

#### Exemplo

O seguinte script cria e move sinal Arrow Up no gráfico. Funções especiais têm sido desenvolvidas para criar e alterar as propriedades do objeto gráfico. Você pode utilizar estas funções "as is" em seus próprios aplicativos.

```
//--- descrição
#property description "Script desenha sinal \"Arrow Up\"."
#property description "Coordenadas do ponto de ancoragem é definido em"
#property description "porcentagem do tamanho da janela de gráfico."
//--- janela de exibição dos parâmetros de entrada durante inicialização do script
#property script_show_inputs
//--- entrada de parâmetros do script
input string InpName="ArrowUp"; // Nome do sinal
input int InpDate=25; \frac{1}{2} Ponto de ancoragem da data em %
input int InpPrice=25; \frac{1}{25} // Ponto de ancoragem do preço em %
input ENUM_ARROW_ANCHOR InpAnchor=ANCHOR_TOP; // Tipo de ancoragem
input color InpColor=clrRed; // Cor do sinal
```
# MQL5

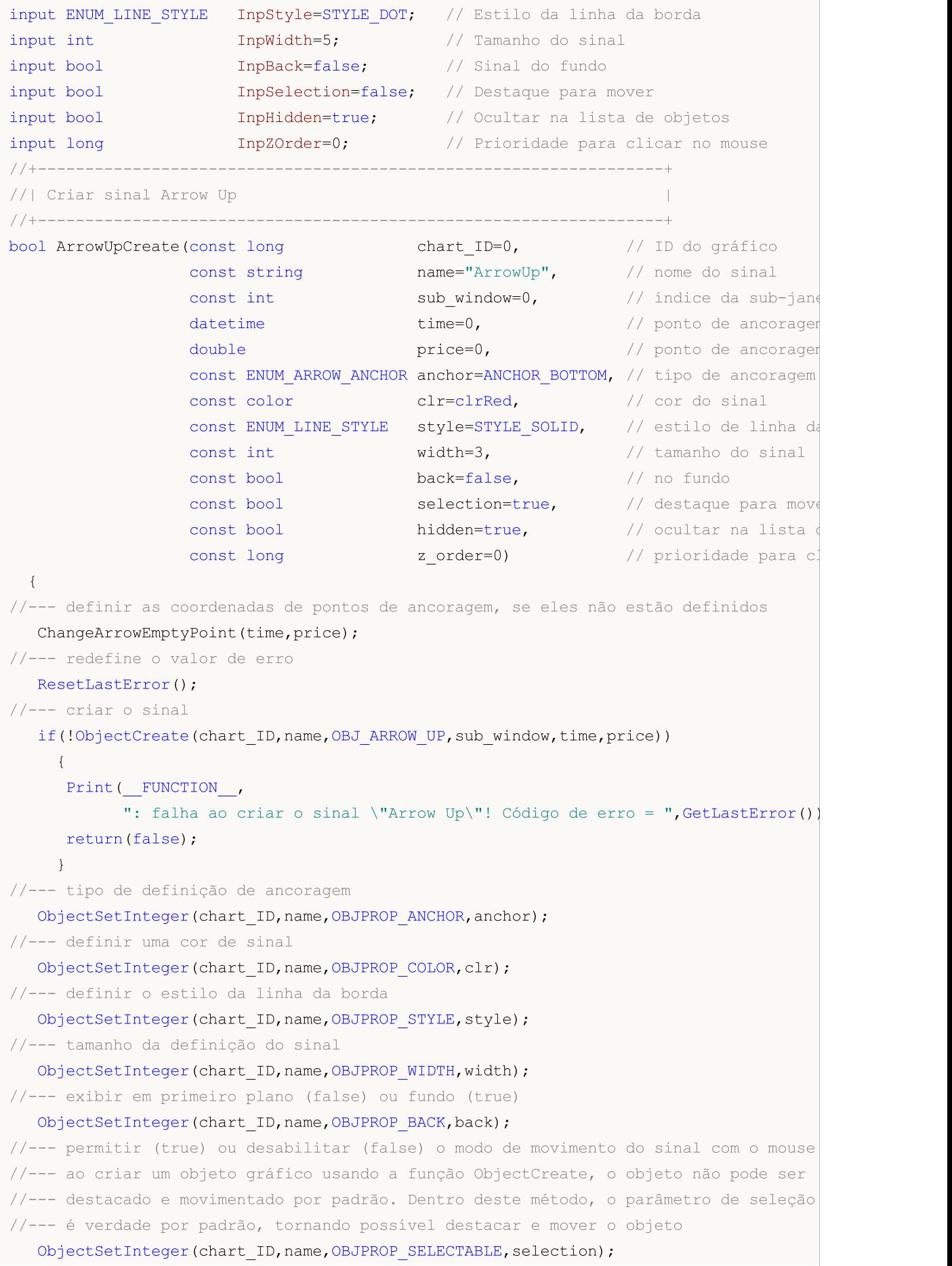

```
ObjectSetInteger(chart ID,name, OBJPROP SELECTED, selection);
//--- ocultar (true) ou exibir (false) o nome do objeto gráfico na lista de objeto
  ObjectSetInteger(chart ID,name, OBJPROP HIDDEN, hidden);
//--- definir a prioridade para receber o evento com um clique do mouse no gráfico
   ObjectSetInteger(chart ID,name, OBJPROP ZORDER, z order);
//--- sucesso na execução
  return(true);
 }
//+------------------------------------------------------------------+
//| Mover ponto de ancoragem |
//+------------------------------------------------------------------+
bool ArrowUpMove(const long chart ID=0, // ID do gráfico
                 const string name="ArrowUp", // nome do objeto
                 \texttt{datetime} time=0, \texttt{m} // coordenada do ponto de ancoragem de
                 double price=0) // coordenada do ponto de ancoragem de
 {
//--- se a posição do ponto não está definida, mover para a barra atual tendo o preço
  if(!time)
     time=TimeCurrent();
   if(!price)
     price=SymbolInfoDouble(Symbol(),SYMBOL_BID);
//--- redefine o valor de erro
  ResetLastError();
//--- mover o ponto de ancoragem
  if(!ObjectMove(chart ID,name, 0, time, price))
    \left\{ \right.Print(FUNCTION)
            ": falha ao mover o ponto de ancoragem! Código de erro = ",GetLastError());
     return(false);
    }
//--- sucesso na execução
 return(true);
  }
//+------------------------------------------------------------------+
//| Alterar o tipo de ancoragem do sinal Arrow Down |
//+------------------------------------------------------------------+
bool ArrowUpAnchorChange(const long chart ID=0, // ID do gráfico
                        const string name="ArrowUp", // nome do objeto
                        const ENUM ARROW ANCHOR anchor=ANCHOR TOP) // tipo de ancorag
 {
//--- redefine o valor de erro
  ResetLastError();
//--- alterar a ancoragem do ponto de locação
  if(!ObjectSetInteger(chart_ID,name,OBJPROP_ANCHOR,anchor))
    \left\{ \right.Print(_FUNCTION ,
            ": falha para alterar o tipo de ancoragem! Código de erro = ", GetLastErro;
     return(false);
    }
```

```
//--- sucesso na execução
 return(true);
 }
//+------------------------------------------------------------------+
//| Excluir sinal Arrow Up |
//+------------------------------------------------------------------+
bool ArrowUpDelete(const long chart ID=0, // ID do gráfico
                 const string name="ArrowUp") // nome sinal
 \left\{ \right.//--- redefine o valor de erro
  ResetLastError();
//--- excluir o sinal
  if(!ObjectDelete(chart_ID,name))
    {
     Print(FUNCTION,
            ": falha ao excluir o sinal \"Arrow Up\"! Código de erro = ", GetLastError
     return(false);
    }
//--- sucesso na execução
  return(true);
 }
//+------------------------------------------------------------------+
//| Verificar valores de ponto de ancoragem e definir valores padrão |
//| para aqueles vazios |
//+------------------------------------------------------------------+
void ChangeArrowEmptyPoint(datetime &time,double &price)
 \left\{\right\}//--- se o tempo do ponto não está definido, será na barra atual
  if(!time)
     time=TimeCurrent();
//--- se o preço do ponto não está definido, ele terá valor Bid
  if(!price)
     price=SymbolInfoDouble(Symbol(),SYMBOL_BID);
 }
//+------------------------------------------------------------------+
//| Programa Script da função start (iniciar) |
//+------------------------------------------------------------------+
void OnStart()
 {
//--- verificar a exatidão dos parâmetros de entrada
  if(InpDate<0 || InpDate>100 || InpPrice<0 || InpPrice>100)
     {
     Print("Erro! Valores incorretos dos parâmetros de entrada!");
     return;
     }
//--- número de barras visíveis na janela do gráfico
  int bars=(int)ChartGetInteger(0,CHART_VISIBLE_BARS);
//--- tamanho do array de preço
  int accuracy=1000;
```
```
//--- arrays para armazenar data e valores de preço para serem usados
//--- para definir e alterar sinal das coordenadas do ponto de ancoragem
  datetime date[];
   double price[];
//--- alocação de memória
  ArrayResize(date,bars);
   ArrayResize(price,accuracy);
//--- preencher o array das datas
   ResetLastError();
  if(CopyTime(Symbol(),Period(),0,bars,date)==-1)
     {
      Print("Falha ao copiar valores de tempo! Código de erro = ", GetLastError());
     return;
     }
//--- preencher o array de preços
//--- encontrar os maiores e menores valores do gráfico
   double max price=ChartGetDouble(0, CHART_PRICE_MAX);
   double min price=ChartGetDouble(0,CHART_PRICE_MIN);
//--- definir uma etapa de mudança de um preço e preencher o array
   double step=(max price-min price)/accuracy;
   for(int i=0; i<accuracy; i++)
     price[i]=min_price+i*step;
//--- definir os pontos para desenhar o sinal
   int d=InpDate*(bars-1)/100;
  int p=InpPrice*(accuracy-1)/100;
//--- criar sinal Arrow Up no gráfico
   if(!ArrowUpCreate(0,InpName,0,date[d],price[p],InpAnchor,InpColor,
     InpStyle,InpWidth,InpBack,InpSelection,InpHidden,InpZOrder))
     {
     return;
     }
//--- redesenhar o gráfico e esperar por um segundo
  ChartRedraw();
   Sleep(1000);
//--- agora, mover o ponto de ancoragem e alterar sua posição em relação ao sinal
//--- contador de loop
  int v steps=accuracy/2;
//--- mover o ponto de ancoragem
   for(int i=0; i< v steps; i++)
    {
      //--- usar o seguinte valor
      if(p<accuracy-1)
         p+1;//--- mover o ponto
     if(!ArrowUpMove(0,InpName,date[d],price[p]))
         return;
      //--- verificar se o funcionamento do script foi desativado a força
      if(IsStopped())
         return;
```

```
//--- redesenhar o gráfico
      ChartRedraw();
     }
//--- 1 segundo de atraso
   Sleep(1000);
//--- alterar a localização do ponto de ancoragem relativa ao sinal
   ArrowUpAnchorChange(0, InpName, ANCHOR_BOTTOM);
//--- redesenhar o gráfico
   ChartRedraw();
//--- 1 segundo de atraso
  Sleep(1000);
//--- deletar o sinal do gráfico
   ArrowUpDelete(0,InpName);
  ChartRedraw();
//--- 1 segundo de atraso
   Sleep(1000);
// -- -}
```
# **MOL5**

## OBJ\_ARROW\_DOWN

Sinal Arrow Down.

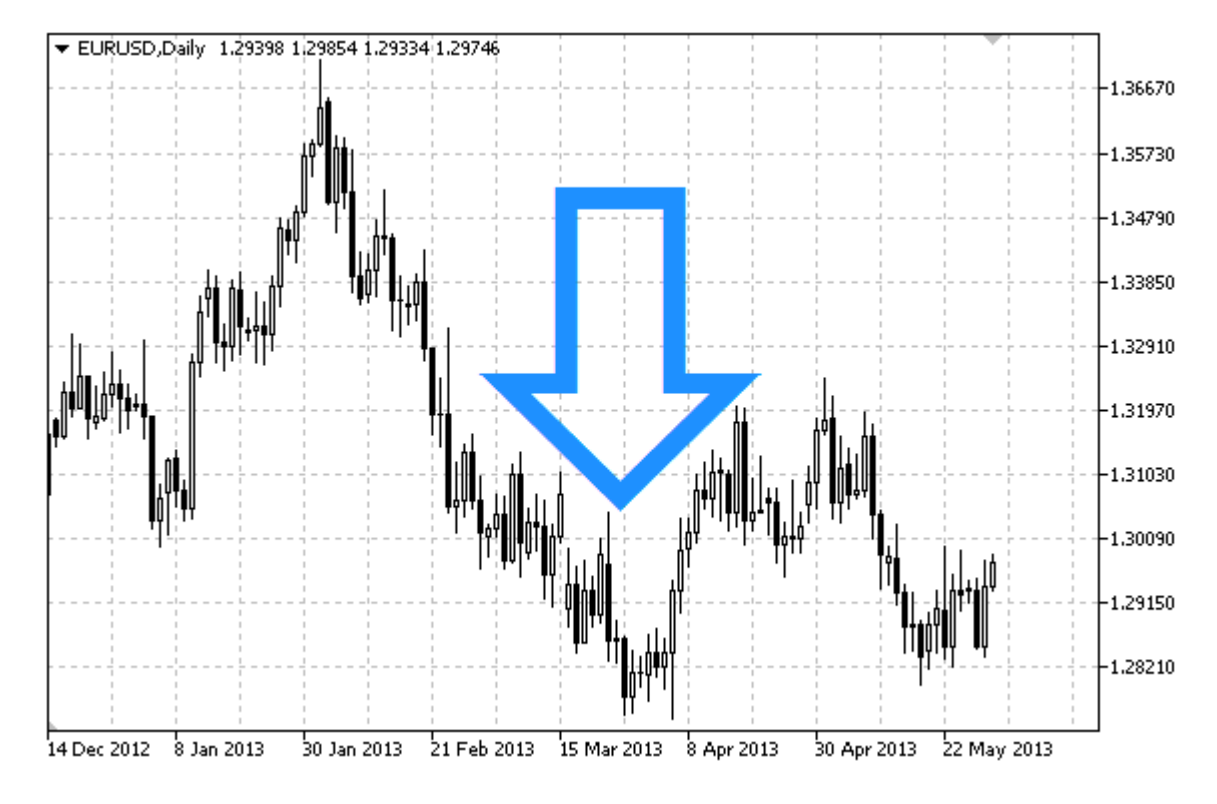

### Observação

Posição do ponto de ancoragem relativa ao sinal pode ser selecionado a partir do enumerador [ENUM\\_ARROW\\_ANCHOR](#page-712-0).

Sinais de grande porte (mais de 5) somente serão criados, definindo corretamente o valor da propriedade [OBJPROP\\_WIDTH](#page-683-0) ao escrever um código no MetaEditor.

## Exemplo

O seguinte script cria e move sinal Arrow Down no gráfico. Funções especiais têm sido desenvolvidas para criar e alterar as propriedades do objeto gráfico. Você pode utilizar estas funções "as is" em seus próprios aplicativos.

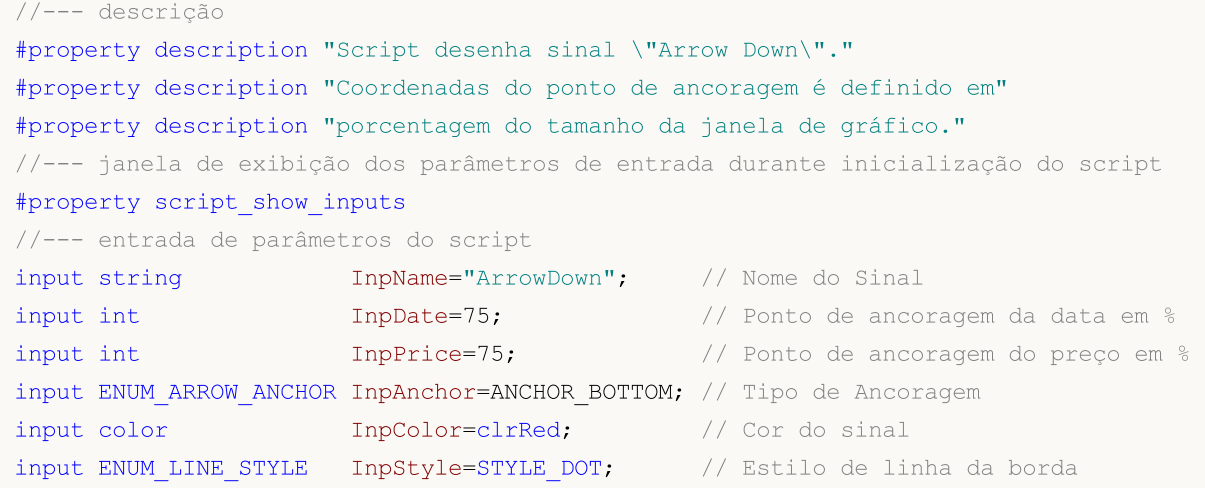

MQL5

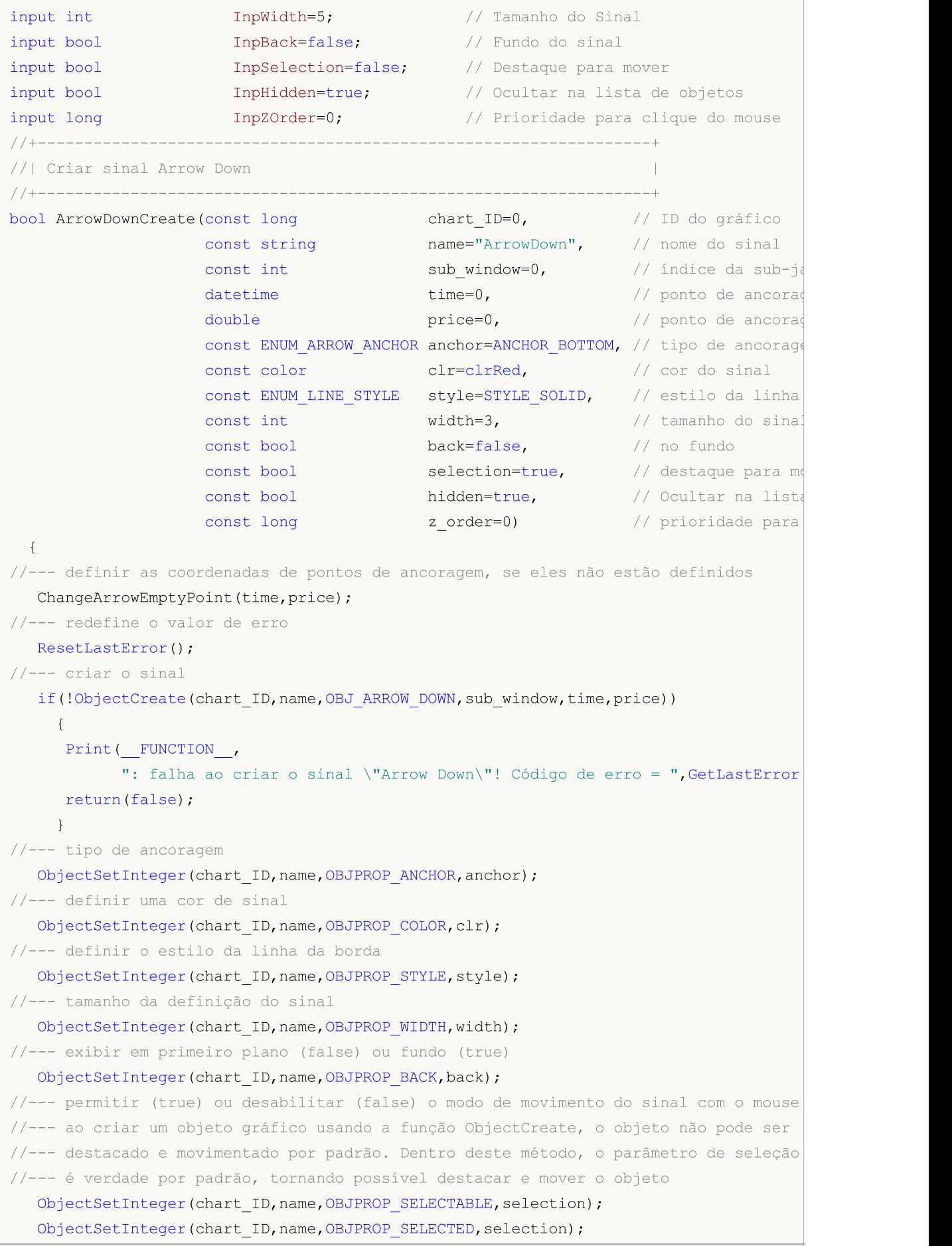

© 2000-2024, MetaQuotes Ltd.

```
//--- ocultar (true) ou exibir (false) o nome do objeto gráfico na lista de objeto
  ObjectSetInteger(chart ID,name, OBJPROP HIDDEN, hidden);
//--- definir a prioridade para receber o evento com um clique do mouse no gráfico
  ObjectSetInteger(chart_ID,name,OBJPROP_ZORDER,z_order);
//--- sucesso na execução
 return(true);
 }
//+------------------------------------------------------------------+
//| Mover ponto de ancoragem |
//+------------------------------------------------------------------+
bool ArrowDownMove(const long chart ID=0, // ID do gráfico
                  const string name="ArrowDown", // nome do objeto
                   datetime time=0, \hspace{1cm} // coordenada do ponto de ancoragem\hspace{1cm}double price=0) // coordenada do ponto de ancoragem de preço
 {
1/1--- se a posição do ponto não está definida, mover para a barra atual tendo o preço
  if(!time)
     time=TimeCurrent();
  if(!price)
     price=SymbolInfoDouble(Symbol(),SYMBOL_BID);
//--- redefine o valor de erro
  ResetLastError();
//--- mover o ponto de ancoragem
  if(!ObjectMove(chart ID,name, 0, time, price))
    \downarrowPrint(FUNCTION,
           ": falha ao mover o ponto de ancoragem! Código de erro = ",GetLastError());
     return(false);
    }
//--- sucesso na execução
  return(true);
 }
//+------------------------------------------------------------------+
//| Alterar o tipo de ancoragem do sinal Arrow Down |
//+------------------------------------------------------------------+
bool ArrowDownAnchorChange(const long chart ID=0, // ID do gráfico
                          const string name="ArrowDown", // nome do objeto
                          const ENUM ARROW ANCHOR anchor=ANCHOR TOP) // tipo de ancor
 {
//--- redefine o valor de erro
  ResetLastError();
//--- alterar a ancoragem do ponto de locação
  if(!ObjectSetInteger(chart_ID,name,OBJPROP_ANCHOR,anchor))
    {
     Print(FUNCTION)
            ": falha para alterar o tipo de ancoragem! Código de erro = ", GetLastErro;
     return(false);
    }
//--- sucesso na execução
```
© 2000-2024, MetaQuotes Ltd.

```
return(true);
 }
//+------------------------------------------------------------------+
//| Excluir sinal Arrow Down |
//+------------------------------------------------------------------+
bool ArrowDownDelete(const long chart ID=0, // ID do gráfico
                    const string name="ArrowDown") // nome do sinal
 \left| \cdot \right|//--- redefine o valor de erro
 ResetLastError();
//--- excluir o sinal
  if(!ObjectDelete(chart ID,name))
    \left\{\right\}Print(FUNCTION)
           ": falha ao excluir o sinal\"Arrow Down\"! Código de erro = ", GetLastErro;
     return(false);
    }
//--- sucesso na execução
 return(true);
  }
//+------------------------------------------------------------------+
//| Verificar valores de ponto de ancoragem e definir valores padrão |
//| para aqueles vazios |
//+------------------------------------------------------------------+
void ChangeArrowEmptyPoint(datetime &time,double &price)
 \left\{ \begin{array}{c} 1 \end{array} \right\}//--- se o tempo do ponto não está definido, será na barra atual
  if(!time)
     time=TimeCurrent();
//--- se o preço do ponto não está definido, ele terá valor Bid
  if(!price)
     price=SymbolInfoDouble(Symbol(),SYMBOL_BID);
 }
//+------------------------------------------------------------------+
//| Programa Script da função start (iniciar) |
//+------------------------------------------------------------------+
void OnStart()
\left\{\begin{array}{c}1\end{array}\right\}//--- verificar a exatidão dos parâmetros de entrada
  if(InpDate<0 || InpDate>100 || InpPrice<0 || InpPrice>100)
    \left\{\right\}Print("Erro! Valores incorretos dos parâmetros de entrada!");
     return;
     }
//--- número de barras visíveis na janela do gráfico
   int bars=(int)ChartGetInteger(0,CHART_VISIBLE_BARS);
//--- tamanho do array de preço
  int accuracy=1000;
//--- arrays para armazenar data e valores de preço para serem usados
```

```
//--- para definir e alterar sinal das coordenadas do ponto de ancoragem
   datetime date[];
   double price[];
//--- alocação de memória
   ArrayResize(date,bars);
  ArrayResize(price,accuracy);
//--- preencher o array das datas
  ResetLastError();
   if(CopyTime(Symbol(), Period(), 0, bars, date) ==-1)
    {
     Print("Falha ao copiar valores de tempo! Código de erro = ", GetLastError());
     return;
     }
//--- preencher o array de preços
//--- encontrar os maiores e menores valores do gráfico
   double max price=ChartGetDouble(0,CHART_PRICE_MAX);
   double min_price=ChartGetDouble(0,CHART_PRICE_MIN);
//--- definir uma etapa de mudança de um preço e preencher o array
  double step=(max price-min price)/accuracy;
   for(int i=0; i<accuracy; i++)
     price[i]=min_price+i*step;
//--- definir os pontos para desenhar o sinal
  int d=InpDate*(bars-1)/100;
   int p=InpPrice*(accuracy-1)/100;
//--- criar o sinal Arrow Down no gráfico
  if(!ArrowDownCreate(0,InpName,0,date[d],price[p],InpAnchor,InpColor,
      InpStyle,InpWidth,InpBack,InpSelection,InpHidden,InpZOrder))
     {
     return;
     }
//--- redesenhar o gráfico e esperar por um segundo
  ChartRedraw();
   Sleep(1000);
//--- agora, mover o ponto de ancoragem e alterar sua posição em relação ao sinal
//--- contador de loop
  int v steps=accuracy/2;
//--- mover o ponto de ancoragem
   for(int i=0; i< v steps; i++)
     {
      //--- usar o seguinte valor
     if(p>1)
         p = 1;//--- mover o ponto
      if(!ArrowDownMove(0,InpName,date[d],price[p]))
         return;
      //--- verificar se o funcionamento do script foi desativado a força
     if(IsStopped())
         return;
      //--- redesenhar o gráfico
```
# MOL<sub>5</sub>

```
ChartRedraw();
    }
//--- 1 segundo de atraso
  Sleep(1000);
//--- alterar a localização do ponto de ancoragem relativa ao sinal
  ArrowDownAnchorChange(0, InpName, ANCHOR TOP);
//--- redesenhar o gráfico
  ChartRedraw();
//--- 1 segundo de atraso
  Sleep(1000);
//--- deletar o sinal do gráfico
  ArrowDownDelete(0, InpName);
  ChartRedraw();
//--- 1 segundo de atraso
  Sleep(1000);
// --}
```
# MOL5

# OBJ\_ARROW\_STOP

Sinal Stop.

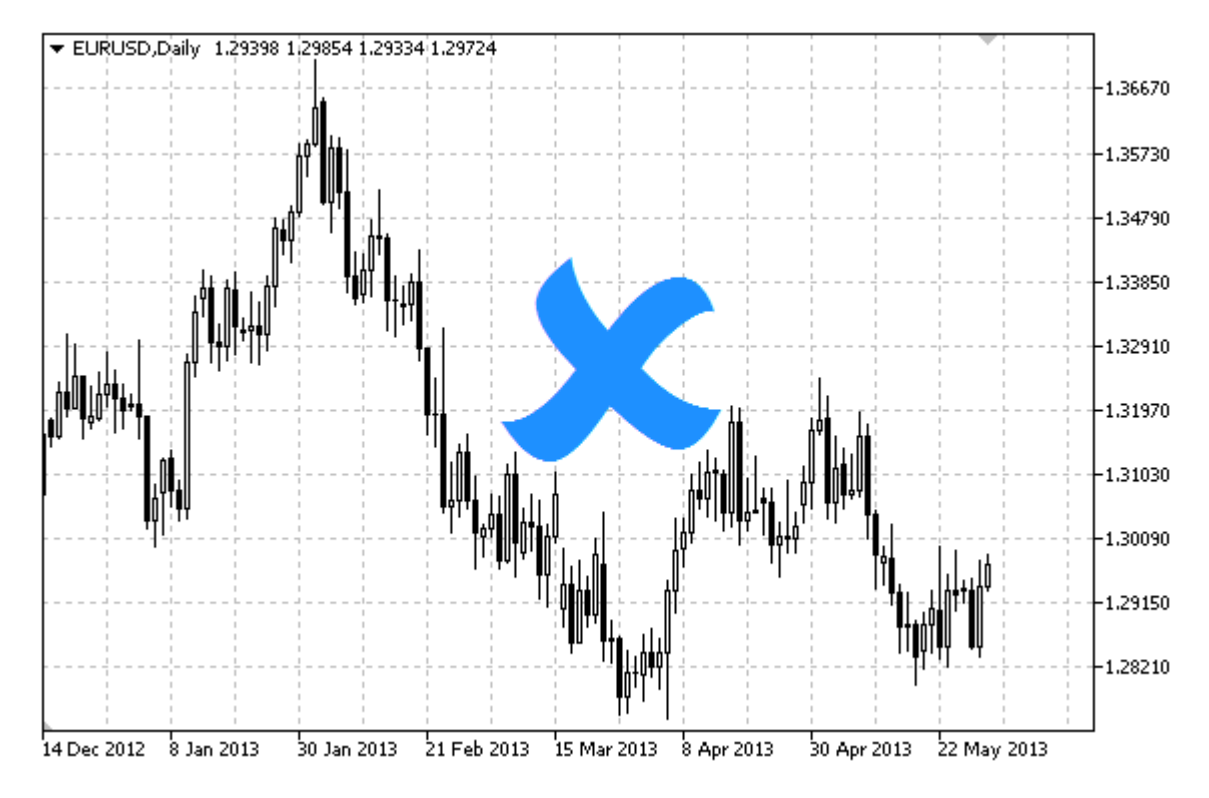

### Observação

Posição do ponto de ancoragem relativa ao sinal pode ser selecionado a partir do enumerador [ENUM\\_ARROW\\_ANCHOR](#page-712-0).

Sinais de grande porte (mais de 5) somente serão criados, definindo corretamente o valor da propriedade [OBJPROP\\_WIDTH](#page-683-0) ao escrever um código no MetaEditor.

## Exemplo

O seguinte script cria e move sinal Stop no gráfico. Funções especiais têm sido desenvolvidas para criar e alterar as propriedades do objeto gráfico. Você pode utilizar estas funções "as is" em seus próprios aplicativos.

```
//--- descrição
#property description "Script desenha sinal\"Stop\"."
#property description "Coordenadas do ponto de ancoragem é definido em"
#property description "porcentagem do tamanho da janela de gráfico."
//--- janela de exibição dos parâmetros de entrada durante inicialização do script
#property script_show_inputs
//--- entrada de parâmetros do script
input string I_n InpName="ArrowStop"; // Nome do sinal
input int InpDate=10; \frac{1}{2} // Ponto de ancoragem da data em %
input int InpPrice=50; \frac{1}{2} // Ponto de ancoragem do preço em %
input ENUM_ARROW_ANCHOR InpAnchor=ANCHOR_BOTTOM; // Tipo de ancoragem
input color inpColor=clrRed; \frac{1}{2} // Cor do sinal
```
MQL5

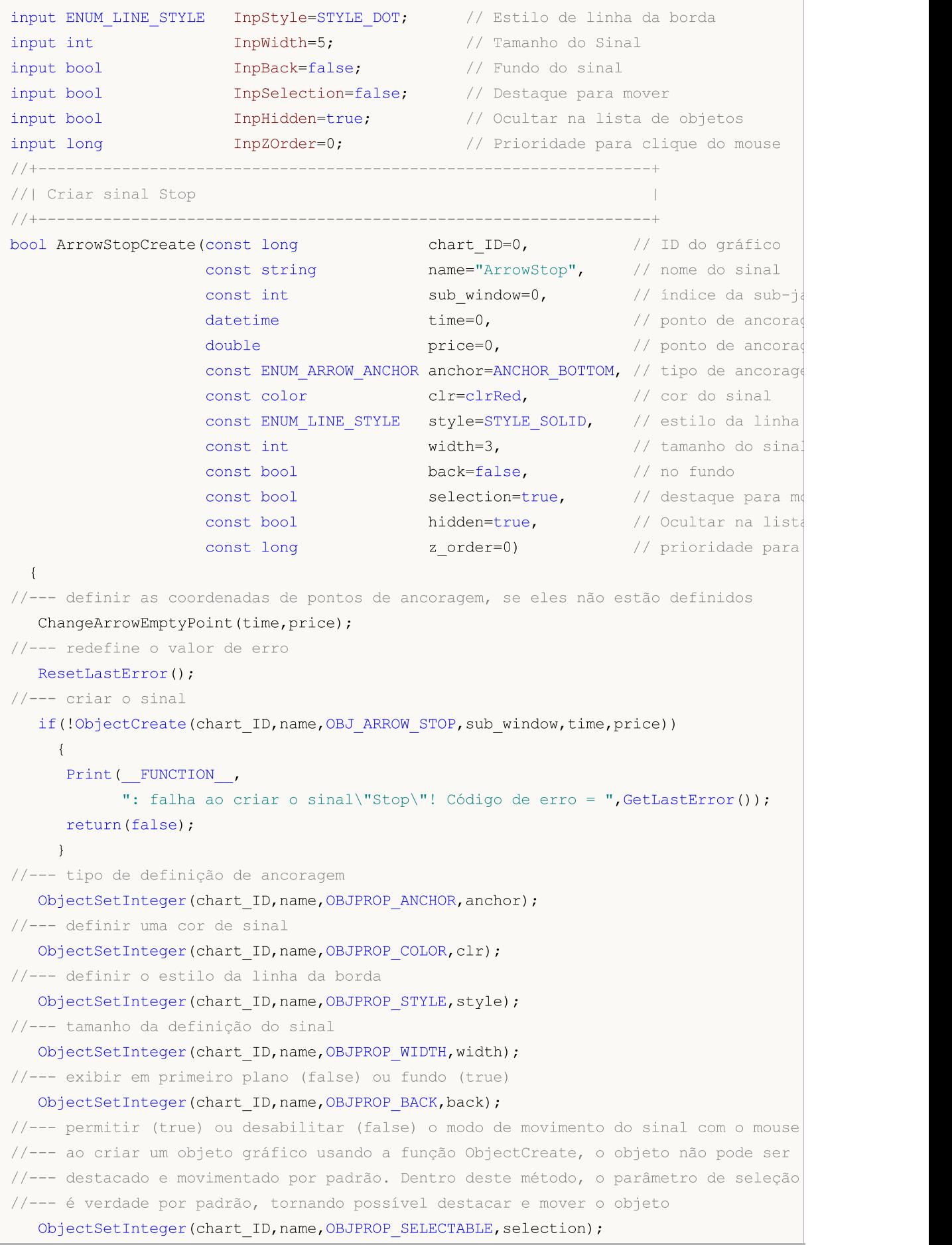

```
ObjectSetInteger(chart ID,name, OBJPROP SELECTED, selection);
//--- ocultar (true) ou exibir (false) o nome do objeto gráfico na lista de objeto
  ObjectSetInteger(chart ID,name, OBJPROP HIDDEN, hidden);
//--- definir a prioridade para receber o evento com um clique do mouse no gráfico
   ObjectSetInteger(chart ID,name, OBJPROP ZORDER, z order);
//--- sucesso na execução
  return(true);
 }
//+------------------------------------------------------------------+
//| Mover ponto de ancoragem |
//+------------------------------------------------------------------+
bool ArrowStopMove(const long chart ID=0, // ID do gráfico
                  const string name="ArrowStop", // nome do objeto
                  \text{datetime} time=0, \text{1} coordenada do ponto de ancoragem
                   double price=0) // coordenada do ponto de ancoragem
 {
//--- se a posição do ponto não está definida, mover para a barra atual tendo o preço
  if(!time)
     time=TimeCurrent();
   if(!price)
     price=SymbolInfoDouble(Symbol(),SYMBOL_BID);
//--- redefine o valor de erro
  ResetLastError();
//--- mover o ponto de ancoragem
  if(!ObjectMove(chart ID,name, 0, time, price))
    \left\{ \right.Print(FUNCTION)
            ": falha ao mover o ponto de ancoragem! Código de erro = ",GetLastError());
     return(false);
    }
//--- sucesso na execução
 return(true);
  }
//+------------------------------------------------------------------+
//| Alterar tipo de ancoragem do sinal Stop |
//+------------------------------------------------------------------+
bool ArrowStopAnchorChange(const long chart_ID=0, // ID do gráfico
                          const string name="ArrowStop", // nome do objet
                          const ENUM ARROW ANCHOR anchor=ANCHOR TOP) // posição do po
 {
//--- redefine o valor de erro
  ResetLastError();
//--- alterar tipo de ancoragem
  if(!ObjectSetInteger(chart_ID,name,OBJPROP_ANCHOR,anchor))
    \left\{ \right.Print(_FUNCTION ,
            ": falha para alterar o tipo de ancoragem! Código de erro = ", GetLastErro;
     return(false);
    }
```

```
//--- sucesso na execução
 return(true);
 }
//+------------------------------------------------------------------+
//| Excluir sinal Stop |
//+------------------------------------------------------------------+
bool ArrowStopDelete(const long chart ID=0, // ID do gráfico
                   const string name="ArrowStop") // nome da etiqueta
 {
//--- redefine o valor de erro
  ResetLastError();
//--- excluir o sinal
  if(!ObjectDelete(chart_ID,name))
    {
     Print(FUNCTION,
            ": falha ao excluir o sinal \"Stop\"! Código de erro = ",GetLastError());
     return(false);
    }
//--- sucesso na execução
  return(true);
 }
//+------------------------------------------------------------------+
//| Verificar valores de ponto de ancoragem e definir valores padrão |
//| para aqueles vazios |
//+------------------------------------------------------------------+
void ChangeArrowEmptyPoint(datetime &time,double &price)
 \left\{\right\}//--- se o tempo do ponto não está definido, será na barra atual
  if(!time)
     time=TimeCurrent();
//--- se o preço do ponto não está definido, ele terá valor Bid
  if(!price)
     price=SymbolInfoDouble(Symbol(),SYMBOL_BID);
 }
//+------------------------------------------------------------------+
//| Programa Script da função start (iniciar) |
//+------------------------------------------------------------------+
void OnStart()
 {
//--- verificar a exatidão dos parâmetros de entrada
  if(InpDate<0 || InpDate>100 || InpPrice<0 || InpPrice>100)
     {
     Print("Erro! Valores incorretos dos parâmetros de entrada!");
     return;
     }
//--- número de barras visíveis na janela do gráfico
  int bars=(int)ChartGetInteger(0,CHART_VISIBLE_BARS);
//--- tamanho do array de preço
  int accuracy=1000;
```

```
//--- arrays para armazenar data e valores de preço para serem usados
//--- para definir e alterar sinal das coordenadas do ponto de ancoragem
  datetime date[];
   double price[];
//--- alocação de memória
  ArrayResize(date,bars);
   ArrayResize(price,accuracy);
//--- preencher o array das datas
   ResetLastError();
  if(CopyTime(Symbol(),Period(),0,bars,date)==-1)
     {
      Print("Falha ao copiar valores de tempo! Código de erro = ", GetLastError());
     return;
     }
//--- preencher o array de preços
//--- encontrar os maiores e menores valores do gráfico
   double max price=ChartGetDouble(0, CHART_PRICE_MAX);
   double min price=ChartGetDouble(0,CHART_PRICE_MIN);
//--- definir uma etapa de mudança de um preço e preencher o array
   double step=(max price-min price)/accuracy;
   for(int i=0; i<accuracy; i++)
     price[i]=min_price+i*step;
//--- definir os pontos para desenhar o sinal
   int d=InpDate*(bars-1)/100;
  int p=InpPrice*(accuracy-1)/100;
//--- criar sinal Stop no gráfico
   if(!ArrowStopCreate(0,InpName,0,date[d],price[p],InpAnchor,InpColor,
     InpStyle,InpWidth,InpBack,InpSelection,InpHidden,InpZOrder))
     {
     return;
     }
//--- redesenhar o gráfico e esperar por um segundo
  ChartRedraw();
   Sleep(1000);
//--- agora, mover o ponto de ancoragem e alterar sua posição em relação ao sinal
//--- contador de loop
  int h steps=bars*2/5;
//--- mover o ponto de ancoragem
   for(int i=0; i< h steps; i++)
    {
      //--- usar o seguinte valor
     if(d<bars-1)
         d+1;//--- mover o ponto
     if(!ArrowStopMove(0,InpName,date[d],price[p]))
         return;
      //--- verificar se o funcionamento do script foi desativado a força
      if(IsStopped())
         return;
```

```
MOL5
```

```
//--- redesenhar o gráfico
      ChartRedraw();
      // 0.025 segundos de atraso
     Sleep(25);
     }
//--- alterar a localização do ponto de ancoragem relativa ao sinal
  ArrowStopAnchorChange(0, InpName, ANCHOR TOP);
//--- redesenhar o gráfico
   ChartRedraw();
//--- contador de loop
  h steps=bars*2/5;
//--- mover o ponto de ancoragem
  for(int i=0; i< h steps; i++)
     {
      //--- usar o seguinte valor
     if(d<br/>bars-1)
         d+=1;//--- mover o ponto
     if(!ArrowStopMove(0,InpName,date[d],price[p]))
         return;
     //--- verificar se o funcionamento do script foi desativado a força
     if(IsStopped())
         return;
      //--- redesenhar o gráfico
     ChartRedraw();
      // 0.025 segundos de atraso
     Sleep(25);
     }
//--- 1 segundo de atraso
  Sleep(1000);
//--- deletar o sinal do gráfico
  ArrowStopDelete(0,InpName);
  ChartRedraw();
//--- 1 segundo de atraso
  Sleep(1000);
// -- -}
```
# MOL5

# OBJ\_ARROW\_CHECK

Check sign.

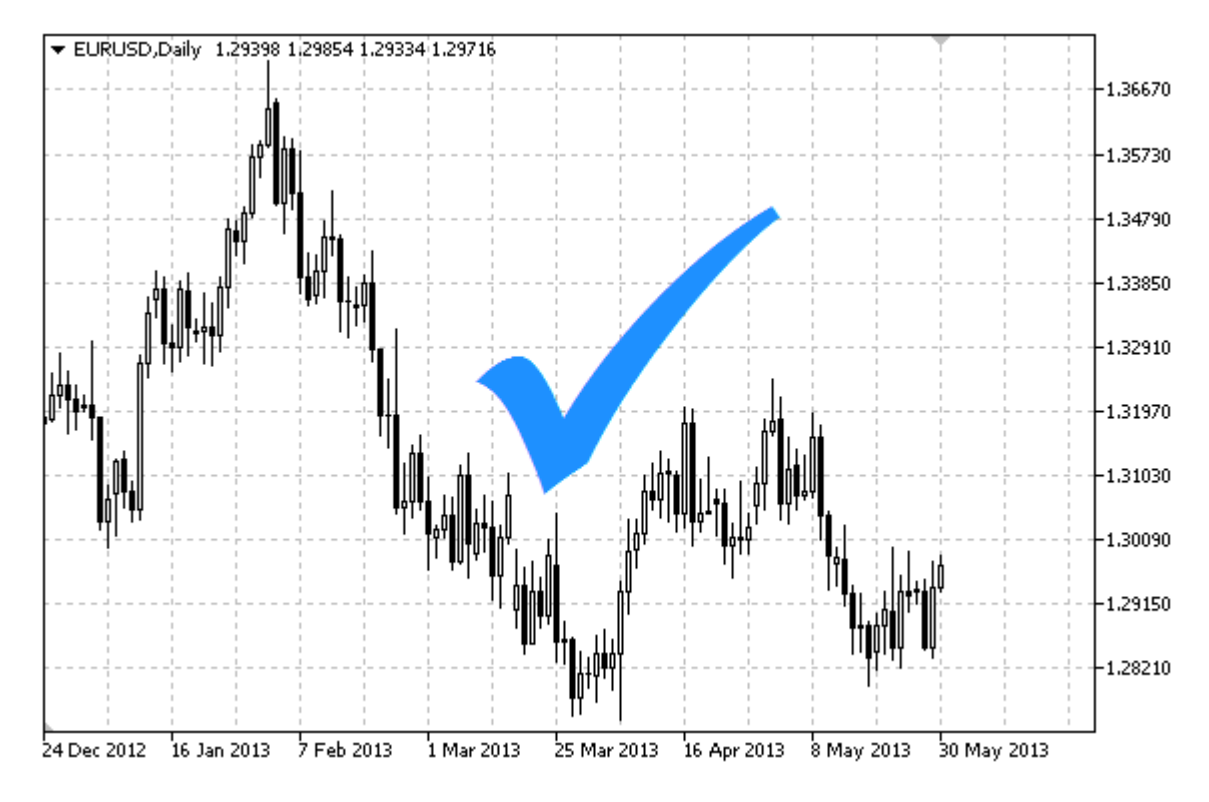

### Observação

Posição do ponto de ancoragem relativa ao sinal pode ser selecionado a partir do enumerador [ENUM\\_ARROW\\_ANCHOR](#page-712-0).

Sinais de grande porte (mais de 5) somente serão criados, definindo corretamente o valor da propriedade [OBJPROP\\_WIDTH](#page-683-0) ao escrever um código no MetaEditor.

### Exemplo

O script seguinte cria e move o sinal Check no gráfico. Funções especiais têm sido desenvolvidas para criar e alterar as propriedades do objeto gráfico. Você pode utilizar estas funções "as is" em seus próprios aplicativos.

```
//--- descrição
#property description "Script desenha o sinal \"Check\"."
#property description "Coordenadas do ponto de ancoragem é definido em"
#property description "porcentagem do tamanho da janela de gráfico."
//--- janela de exibição dos parâmetros de entrada durante inicialização do script
#property script_show_inputs
//--- entrada de parâmetros do script
input string InpName="ArrowCheck"; // Nome do sinal
input int InpDate=10; \frac{1}{2} // Ponto de ancoragem da data em %
input int InpPrice=50; \frac{1}{2} Ponto de ancoragem do preço em %
input ENUM ARROW ANCHOR InpAnchor=ANCHOR TOP; // Tipo de ancoragem
input color InpColor=clrRed; // Cor do sinal
```
592

## Constantes, Enumeradores e Estruturas

# MQL5

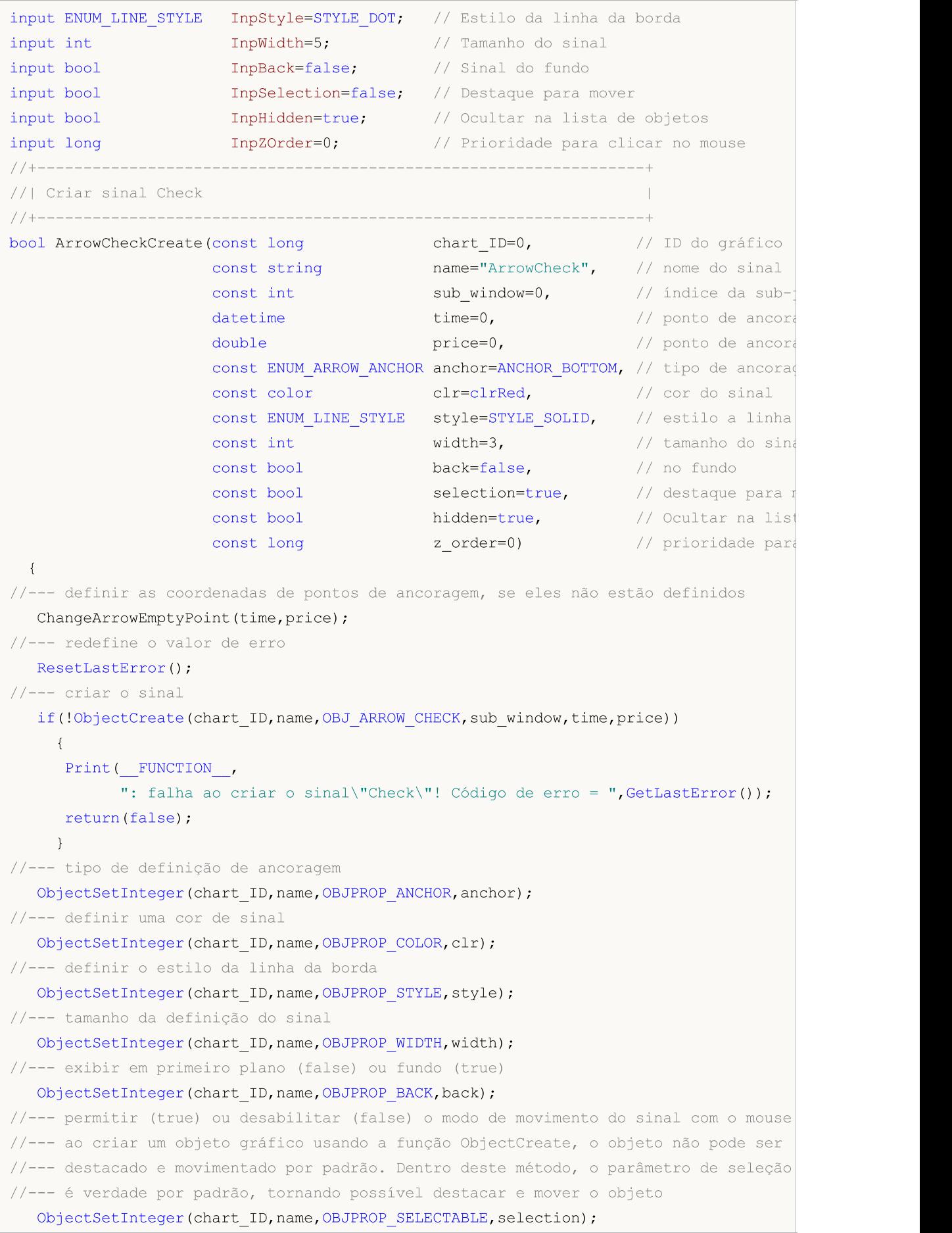

```
ObjectSetInteger(chart ID,name, OBJPROP SELECTED, selection);
//--- ocultar (true) ou exibir (false) o nome do objeto gráfico na lista de objeto
   ObjectSetInteger(chart ID,name, OBJPROP HIDDEN, hidden);
//--- definir a prioridade para receber o evento com um clique do mouse no gráfico
   ObjectSetInteger(chart ID,name, OBJPROP ZORDER, z order);
//--- sucesso na execução
  return(true);
 }
//+------------------------------------------------------------------+
//| Mover ponto de ancoragem |
//+------------------------------------------------------------------+
bool ArrowCheckMove(const long chart_ID=0, // ID do gráfico
                     const string name="ArrowCheck", // nome do objeto
                     datetime time=0, // coordenada do ponto de ancoragem do tempo do tempo do tempo do tempo do tempo do tempo do tempo do tempo do tempo do tempo do tempo do tempo do tempo do tempo do tempo do tempo do tempo do tempo do t
                     double price=0) // coordenada do ponto de ancorage
 {
//--- se a posição do ponto não está definida, mover para a barra atual tendo o preço
  if(!time)
      time=TimeCurrent();
   if(!price)
     price=SymbolInfoDouble(Symbol(),SYMBOL_BID);
//--- redefine o valor de erro
  ResetLastError();
//--- mover o ponto de ancoragem
  if(!ObjectMove(chart ID,name, 0, time, price))
     \left\{ \right.Print(FUNCTION)
            ": falha ao mover o ponto de ancoragem! Código de erro = ",GetLastError());
     return(false);
     }
//--- sucesso na execução
 return(true);
  }
//+------------------------------------------------------------------+
//| Alterar o tipo de ancoragem Check |
//+------------------------------------------------------------------+
bool ArrowCheckAnchorChange(const long chart ID=0, // ID do gráficos)
                             const string name="ArrowCheck", // nome do objetonst
                             const ENUM ARROW ANCHOR anchor=ANCHOR TOP) // tipo de ancora
 {
//--- redefine o valor de erro
   ResetLastError();
//--- alterar tipo de ancoragem
   if(!ObjectSetInteger(chart_ID,name,OBJPROP_ANCHOR,anchor))
     {
      Print(_FUNCTION ,
            ": falha para alterar o tipo de ancoragem! Código de erro = ", GetLastErro;
      return(false);
     }
```

```
© 2000-2024, MetaQuotes Ltd.
```

```
//--- sucesso na execução
 return(true);
 }
//+------------------------------------------------------------------+
//| Excluir os sinal Check |
//+------------------------------------------------------------------+
bool ArrowCheckDelete(const long chart ID=0, // ID do gráfico
                     const string name="ArrowCheck") // nome do sinal
 {
//--- redefine o valor de erro
  ResetLastError();
//--- excluir o sinal
  if(!ObjectDelete(chart_ID,name))
    {
     Print(FUNCTION,
            ": falha ao excluir o sinal \"Check\"! Código de erro = ",GetLastError());
     return(false);
    }
//--- sucesso na execução
  return(true);
 }
//+------------------------------------------------------------------+
//| Verificar valores de ponto de ancoragem e definir valores padrão |
//| para aqueles vazios |
//+------------------------------------------------------------------+
void ChangeArrowEmptyPoint(datetime &time,double &price)
 \left\{ \begin{array}{c} \end{array} \right\}//--- se o tempo do ponto não está definido, será na barra atual
  if(!time)
     time=TimeCurrent();
//--- se o preço do ponto não está definido, ele terá valor Bid
  if(!price)
      price=SymbolInfoDouble(Symbol(),SYMBOL_BID);
 }
//+------------------------------------------------------------------+
//| Programa Script da função start (iniciar) |
//+------------------------------------------------------------------+
void OnStart()
 {
//--- verificar a exatidão dos parâmetros de entrada
  if(InpDate<0 || InpDate>100 || InpPrice<0 || InpPrice>100)
     {
     Print("Erro! Valores incorretos dos parâmetros de entrada!");
     return;
     }
//--- número de barras visíveis na janela do gráfico
  int bars=(int)ChartGetInteger(0,CHART_VISIBLE_BARS);
//--- tamanho do array de preço
  int accuracy=1000;
```

```
//--- arrays para armazenar data e valores de preço para serem usados
//--- para definir e alterar sinal das coordenadas do ponto de ancoragem
  datetime date[];
   double price[];
//--- alocação de memória
  ArrayResize(date,bars);
   ArrayResize(price,accuracy);
//--- preencher o array das datas
   ResetLastError();
  if(CopyTime(Symbol(),Period(),0,bars,date)==-1)
     {
      Print("Falha ao copiar valores de tempo! Código de erro = ", GetLastError());
      return;
     }
//--- preencher o array de preços
//--- encontrar os maiores e menores valores do gráfico
   double max price=ChartGetDouble(0, CHART_PRICE_MAX);
   double min price=ChartGetDouble(0,CHART_PRICE_MIN);
//--- definir uma etapa de mudança de um preço e preencher o array
   double step=(max price-min price)/accuracy;
   for(int i=0; i<accuracy; i++)
      price[i]=min_price+i*step;
//--- definir os pontos para desenhar o sinal
   int d=InpDate*(bars-1)/100;
  int p=InpPrice*(accuracy-1)/100;
//--- criar o sinal Check no gráfico
   if(!ArrowCheckCreate(0,InpName,0,date[d],price[p],InpAnchor,InpColor,
      InpStyle,InpWidth,InpBack,InpSelection,InpHidden,InpZOrder))
     {
     return;
     }
//--- redesenhar o gráfico e esperar por um segundo
  ChartRedraw();
   Sleep(1000);
//--- agora, mover o ponto de ancoragem e alterar sua posição em relação ao sinal
//--- contador de loop
  int h steps=bars*2/5;
//--- mover o ponto de ancoragem
   for(int i=0; i< h steps; i++)
    \left\{ \right.//--- usar o seguinte valor
      if(d<bars-1)
         d+1;//--- mover o ponto
      if(!ArrowCheckMove(0,InpName,date[d],price[p]))
         return;
      //--- verificar se o funcionamento do script foi desativado a força
      if(IsStopped())
         return;
```

```
MOL5
```

```
//--- redesenhar o gráfico
     ChartRedraw();
     // 0.025 segundos de atraso
     Sleep(25);
     }
//--- alterar a localização do ponto de ancoragem relativa ao sinal
  ArrowCheckAnchorChange(0, InpName, ANCHOR BOTTOM);
//--- redesenhar o gráfico
   ChartRedraw();
//--- contador de loop
  h steps=bars*2/5;
//--- mover o ponto de ancoragem
  for(int i=0; i< h steps; i++)
     {
     //--- usar o seguinte valor
     if(d<br/>bars-1)
         d+=1;//--- mover o ponto
     if(!ArrowCheckMove(0,InpName,date[d],price[p]))
         return;
     //--- verificar se o funcionamento do script foi desativado a força
     if(IsStopped())
         return;
     //--- redesenhar o gráfico
     ChartRedraw();
     // 0.025 segundos de atraso
     Sleep(25);
    }
//--- 1 segundo de atraso
  Sleep(1000);
//--- deletar o sinal do gráfico
  ArrowCheckDelete(0,InpName);
  ChartRedraw();
//--- 1 segundo de atraso
  Sleep(1000);
// -- -}
```
# MQL5

# OBJ\_ARROW\_LEFT\_PRICE

Etiqueta de Preço à Esquerda

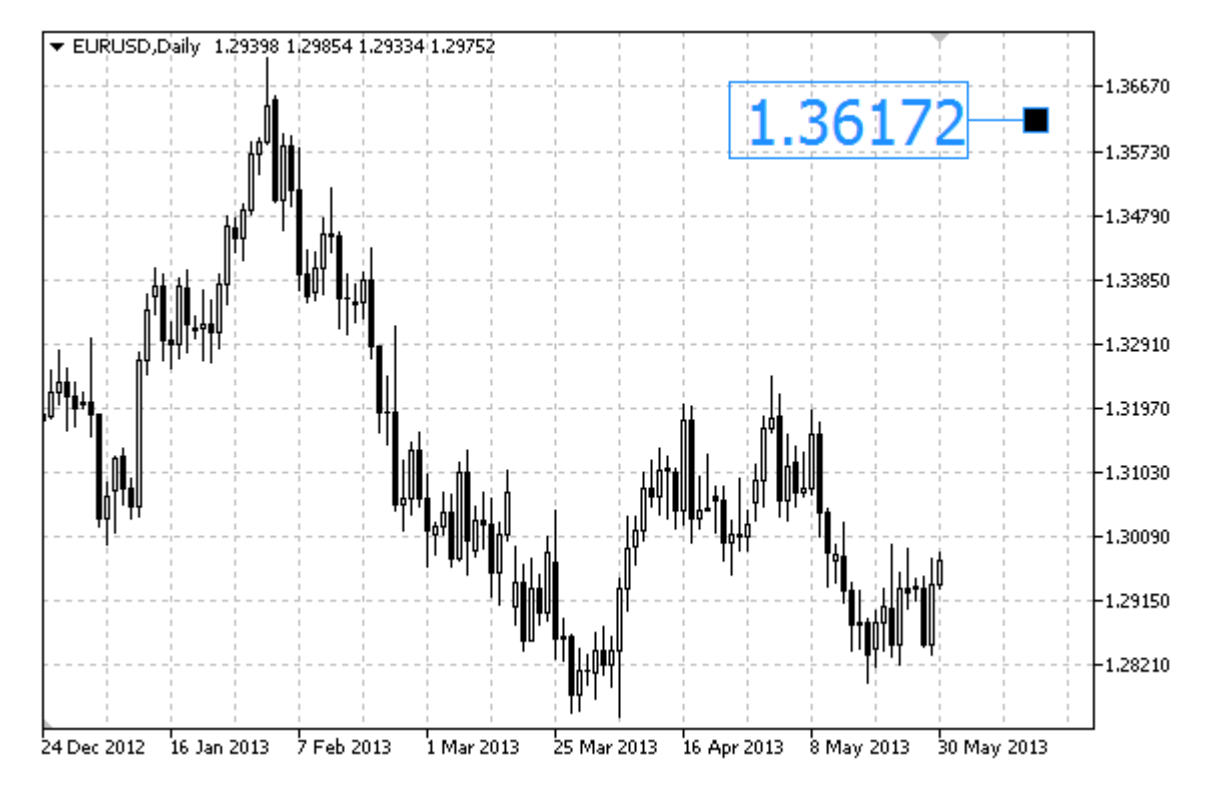

### Exemplo

O seguinte script cria e move a Etiqueta Preço Lado Esquerdo no gráfico. Funções especiais têm sido desenvolvidas para criar e alterar as propriedades do objeto gráfico. Você pode utilizar estas funções "as is" em seus próprios aplicativos.

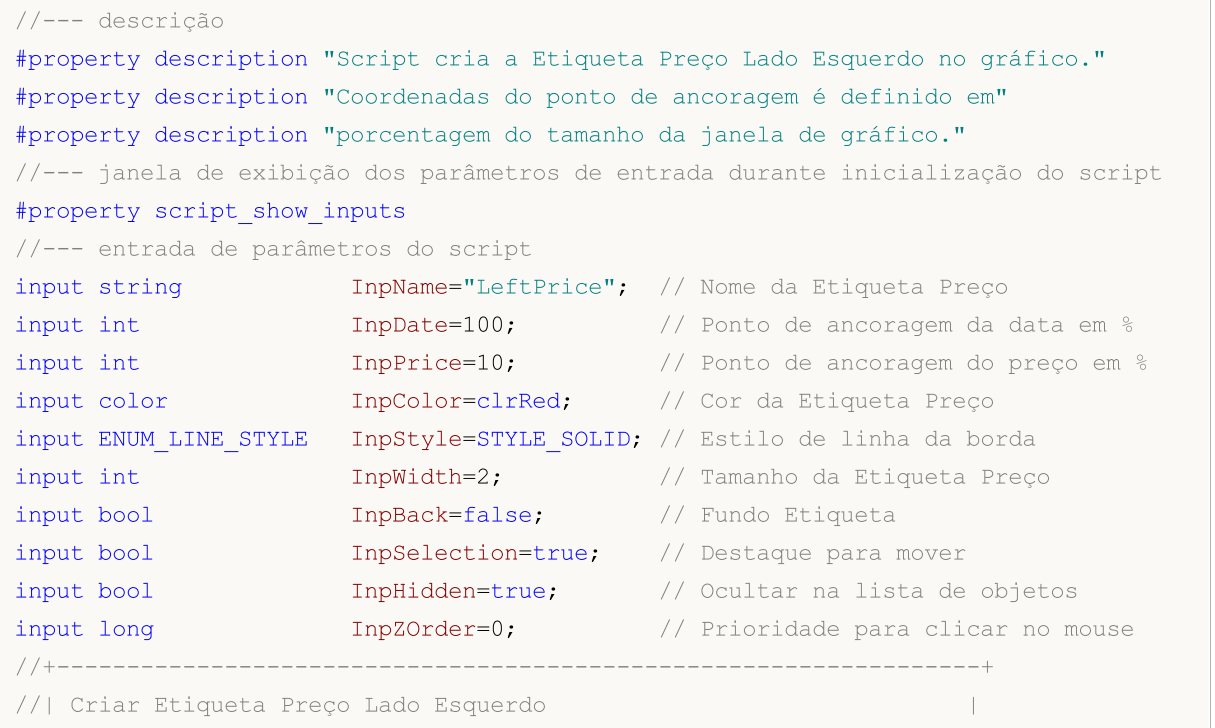

598

# MOI 5

```
//+------------------------------------------------------------------+
bool ArrowLeftPriceCreate(const long chart_ID=0, // ID do gráfico<br>const string name="LeftPrice", // nome da etique
                                                          name="LeftPrice", // nome da etiqueta
                                 const int sub_window=0, // índice da sub-janelal sub-janelal sub-janelal sub-janelal sub-janelal sub-janelal sub-janelal sub-janelal sub-janelal sub-janelal sub-janelal sub-janelal sub-janelal sub-janelal sub-janelal sub
                                 \text{datetime} time=0, \frac{1}{2} \frac{1}{2} \frac{1}{2} \frac{1}{2} \frac{1}{2} \frac{1}{2} \frac{1}{2} \frac{1}{2} \frac{1}{2} \frac{1}{2} \frac{1}{2} \frac{1}{2} \frac{1}{2} \frac{1}{2} \frac{1}{2} \frac{1}{2} \frac{1}{2} \frac{1}{2} \frac{1}{2} \frac{1}{2} \frac{double price=0, \frac{1}{2} // ponto de ancoradem price=0, \frac{1}{2} // ponto de ancoradem price=0, \frac{1}{2} // ponto de ancoradem price=0, \frac{1}{2} // ponto de ancoradem price=0, \frac{1}{2} // ponto de ancoradem price=0,
                                 const color clr=clrRed, \frac{d}{d} // cor da etiqueta
                                 const ENUM_LINE_STYLE_style=STYLE_SOLID, // estilo de linha
                                 const int width=1, // tamanho da etiqueta de pre%const bool back=false, \frac{1}{2} // no fundo
                                 const bool selection=true, // destaque para move
                                 const bool hidden=true, // ocultar na lista
                                 const long z order=0) // prioridade para
  {
//--- definir as coordenadas de pontos de ancoragem, se eles não estão definidos
   ChangeArrowEmptyPoint(time, price);
//--- redefine o valor de erro
   ResetLastError();
//--- criar uma etiqueta de preço
    if(!ObjectCreate(chart_ID,name,OBJ_ARROW_LEFT_PRICE,sub_window,time,price))
      \downarrowPrint(FUNCTION)
               ": falha ao criar a etiqueta preço lado esquerdo! Código de erro = ", GetLa
       return(false);
     \mathcal{L}//--- definir a cor da etiqueta
   ObjectSetInteger(chart ID,name, OBJPROP COLOR, clr);
//--- definir o estilo da linha da borda
   ObjectSetInteger(chart_ID,name,OBJPROP_STYLE,style);
//--- definir o tamanho da etiqueta
   ObjectSetInteger(chart_ID,name,OBJPROP_WIDTH,width);
//--- exibir em primeiro plano (false) ou fundo (true)
   ObjectSetInteger(chart ID,name, OBJPROP BACK, back);
//--- Habilitar (true) ou desabilitar (false) o modo de movimento da etiqueta pelo mouse
//--- ao criar um objeto gráfico usando a função ObjectCreate, o objeto não pode ser
//--- destacado e movimentado por padrão. Dentro deste método, o parâmetro de seleção
//--- é verdade por padrão, tornando possível destacar e mover o objeto
   ObjectSetInteger(chart ID, name, OBJPROP SELECTABLE, selection);
   ObjectSetInteger(chart ID,name, OBJPROP SELECTED, selection);
//--- ocultar (true) ou exibir (false) o nome do objeto gráfico na lista de objeto
   ObjectSetInteger(chart ID,name, OBJPROP HIDDEN, hidden);
//--- definir a prioridade para receber o evento com um clique do mouse no gráfico
   ObjectSetInteger(chart ID,name, OBJPROP ZORDER, z order);
//--- sucesso na execução
  return(true);
  }
//+------------------------------------------------------------------+
//| Mover ponto de ancoragem |
//+------------------------------------------------------------------+
```

```
bool ArrowLeftPriceMove(const long chart ID=0, // ID do gráfico
                       const string name="LeftPrice", // nome da etiqueta
                       \text{datetime} \text{time}=0, \text{time} \text{time} \text{time} \text{time}double price=0) // coordenada do ponto de ancor
 {
1/1--- se a posição do ponto não está definida, mover para a barra atual tendo o preço
  if(!time)
     time=TimeCurrent();
  if(!price)
     price=SymbolInfoDouble(Symbol(),SYMBOL_BID);
//--- redefine o valor de erro
  ResetLastError();
//--- mover o ponto de ancoragem
  if(!ObjectMove(chart ID,name, 0, time, price))
    {
     Print(FUNCTION)
           ": falha ao mover o ponto de ancoragem! Código de erro = ", GetLastError();
     return(false);
   }
//--- sucesso na execução
 return(true);
 }
//+------------------------------------------------------------------+
//| Excluir a etiqueta preço lado esquerdo do gráfico |
//+------------------------------------------------------------------+
bool ArrowLeftPriceDelete(const long chart_ID=0, // ID gráfico
                         const string name="LeftPrice") // nome etiqueta
 \left\{ \right.//--- redefine o valor de erro
  ResetLastError();
//--- excluir a etiqueta
  if(!ObjectDelete(chart ID,name))
    {
     Print(FUNCTION)
            ": falha ao excluir a etiqueta preço lado esquerda! Código de erro = ", Get
     return(false);
    }
//--- sucesso na execução
  return(true);
 }
//+------------------------------------------------------------------+
//| Verificar valores de ponto de ancoragem e definir valores padrão |
//| para aqueles vazios |
//+------------------------------------------------------------------+
void ChangeArrowEmptyPoint(datetime &time,double &price)
 \left\{ \right.//--- se o tempo do ponto não está definido, será na barra atual
  if(!time)
     time=TimeCurrent();
```

```
//--- se o preço do ponto não está definido, ele terá valor Bid
  if(!price)
     price=SymbolInfoDouble(Symbol(),SYMBOL_BID);
  }
//+------------------------------------------------------------------+
//| Programa Script da função start (iniciar) |
//+------------------------------------------------------------------+
void OnStart()
 {
//--- verificar a exatidão dos parâmetros de entrada
  if(InpDate<0 || InpDate>100 || InpPrice<0 || InpPrice>100)
    \downarrowPrint("Erro! Valores incorretos dos parâmetros de entrada!");
     return;
     }
//--- número de barras visíveis na janela do gráfico
  int bars=(int)ChartGetInteger(0,CHART_VISIBLE_BARS);
//--- tamanho do array de preço
  int accuracy=1000;
//--- arrays para armazenar data e valores de preço para serem usados
//--- para configuração e alteração das coordenadas do ponto de ancoragem da etiqueta
  datetime date[];
  double price[];
//--- alocação de memória
  ArrayResize(date,bars);
  ArrayResize(price,accuracy);
//--- preencher o array das datas
  ResetLastError();
  if(CopyTime(Symbol(),Period(),0,bars,date)==-1)
    {
     Print("Falha ao copiar valores de tempo! Código de erro = ",GetLastError());
     return;
     }
//--- preencher o array de preços
//--- encontrar os maiores e menores valores do gráfico
  double max price=ChartGetDouble(0, CHART_PRICE_MAX);
   double min_price=ChartGetDouble(0,CHART_PRICE_MIN);
//--- definir uma etapa de mudança de um preço e preencher o array
   double step=(max_price-min_price)/accuracy;
   for(int i=0; i<accuracy; i++)
     price[i]=min_price+i*step;
//--- definir os pontos por desenhar a etiqueta
  int d=InpDate*(bars-1)/100;
   int p=InpPrice*(accuracy-1)/100;
//--- criar etiqueta preço lado esquerdo no gráfico
   if(!ArrowLeftPriceCreate(0,InpName,0,date[d],price[p],InpColor,
     InpStyle,InpWidth,InpBack,InpSelection,InpHidden,InpZOrder))
     {
      return;
```

```
MOL5
```

```
}
//--- redesenhar o gráfico e esperar por um segundo
  ChartRedraw();
  Sleep(1000);
//--- agora, mover o ponto de ancoragem
//--- contador de loop
  int v steps=accuracy*4/5;
//--- mover o ponto de ancoragem
   for(int i=0; i< v steps; i++)
    \left\{ \right.//--- usar o seguinte valor
     if(p<accuracy-1)
         p+=1;
      //--- mover o ponto
     if(!ArrowLeftPriceMove(0,InpName,date[d],price[p]))
         return;
     //--- verificar se o funcionamento do script foi desativado a força
     if(IsStopped())
         return;
      //--- redesenhar o gráfico
     ChartRedraw();
     }
//--- 1 segundo de atraso
  Sleep(1000);
//--- excluir a etiqueta do gráfico
  ArrowLeftPriceDelete(0,InpName);
  ChartRedraw();
//--- 1 segundo de atraso
  Sleep(1000);
// -- -}
```
## OBJ\_ARROW\_RIGHT\_PRICE

Etiqueta Preço Lado Direito.

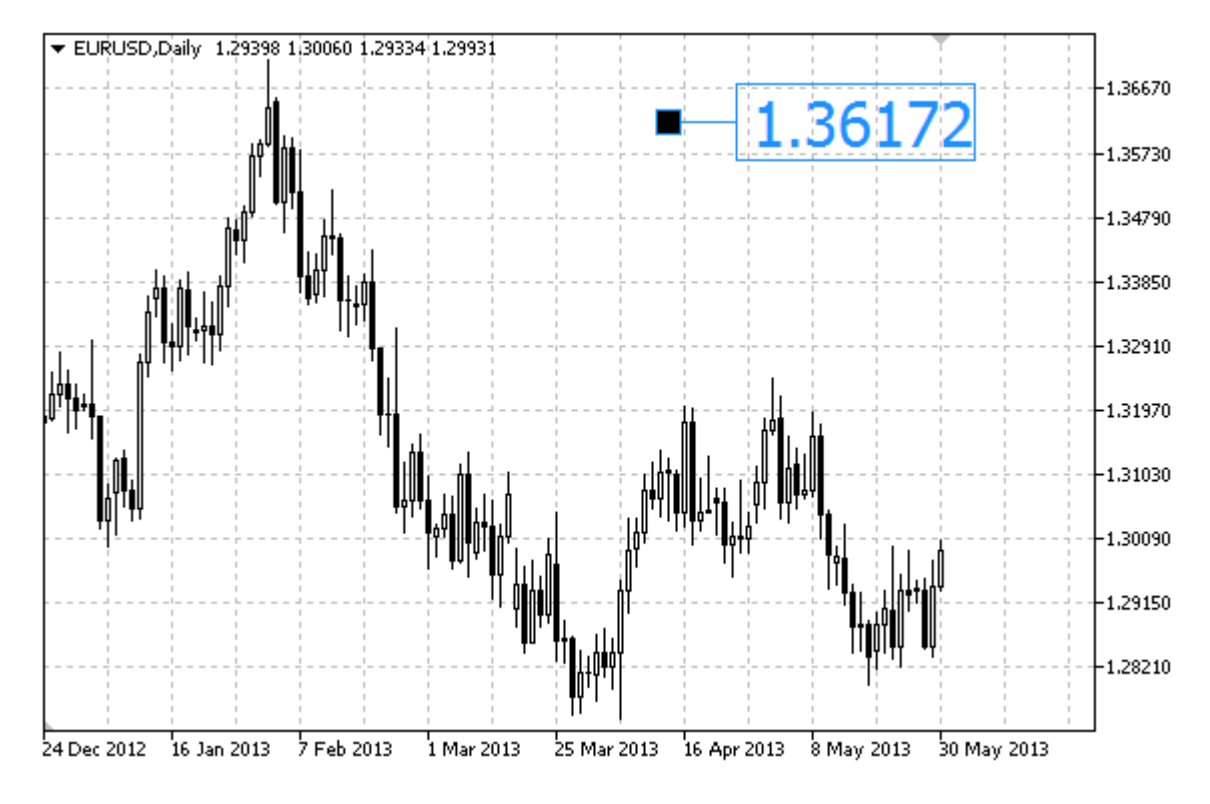

### Exemplo

O seguinte script cria e move a Etiqueta Preço Lado Direito no gráfico. Funções especiais têm sido desenvolvidas para criar e alterar as propriedades do objeto gráfico. Você pode utilizar estas funções "as is" em seus próprios aplicativos.

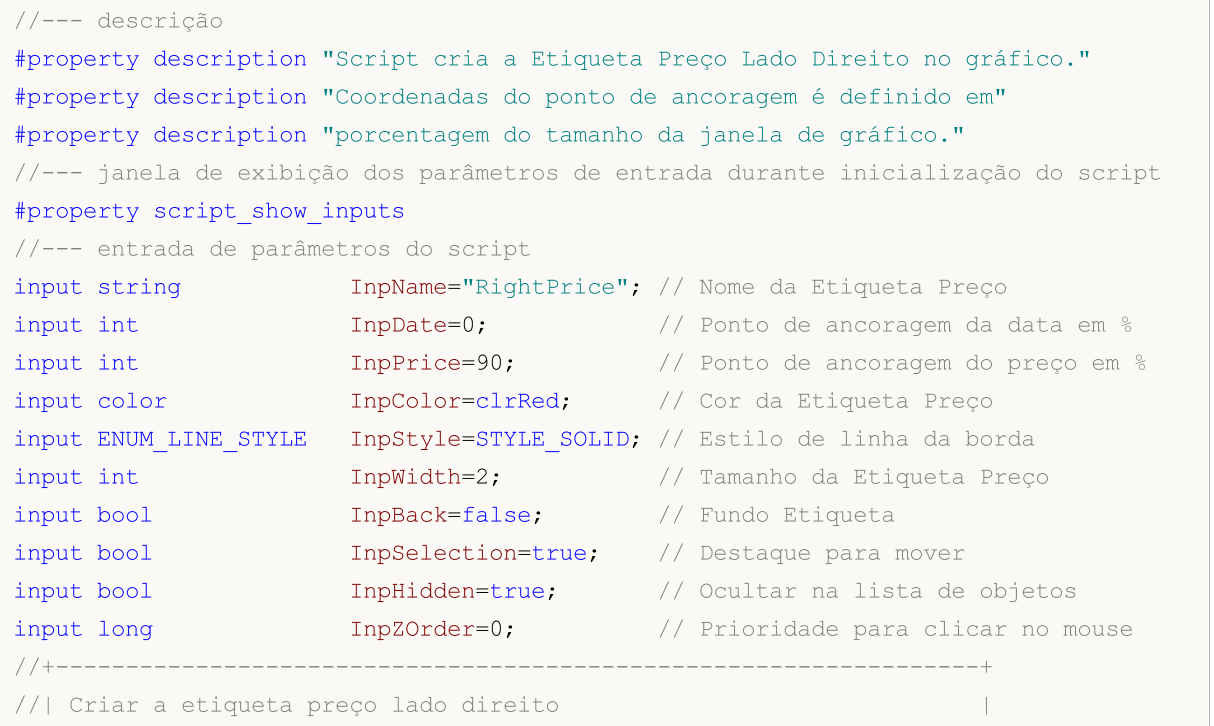

# MOI 5

```
//+------------------------------------------------------------------+
bool ArrowRightPriceCreate(const long chart_ID=0, // ID do gráfico<br>const string name="RightPrice", // nome do preço
                                                name="RightPrice", // nome do preço
                           const int sub_window=0, // índice da sub-j
                           \text{datetime} time=0, \text{time} // ponto de ancora
                           double price=0, \sqrt{2} ponto de ancora
                           const color clr=clrRed, \frac{d}{dx} // cor da etiqueta
                           const ENUM_LINE_STYLE_style=STYLE_SOLID, // estilo de linha
                           const int width=1, \sqrt{2} // tamanho da etiqueta de preço
                           const bool back=false, \sqrt{2} no fundo
                           const bool selection=true, // destaque para move
                           const bool hidden=true, // ocultar na list
                           const long z order=0) // prioridade para
  {
//--- definir as coordenadas de pontos de ancoragem, se eles não estão definidos
   ChangeArrowEmptyPoint(time, price);
//--- redefine o valor de erro
  ResetLastError();
//--- criar uma etiqueta de preço
   if(!ObjectCreate(chart_ID,name,OBJ_ARROW_RIGHT_PRICE,sub_window,time,price))
    {
     Print(FUNCTION,
            ": falha ao criar a etiqueta de preço lado direito! Código de erro = ", Get
     return(false);
    \mathcal{L}//--- definir a cor da etiqueta
   ObjectSetInteger(chart ID,name, OBJPROP COLOR, clr);
//--- definir o estilo da linha da borda
  ObjectSetInteger(chart ID,name, OBJPROP STYLE, style);
//--- definir o tamanho da etiqueta
   ObjectSetInteger(chart_ID,name,OBJPROP_WIDTH,width);
//--- exibir em primeiro plano (false) ou fundo (true)
   ObjectSetInteger(chart ID,name, OBJPROP BACK, back);
//--- Habilitar (true) ou desabilitar (false) o modo de movimento da etiqueta pelo mouse
//--- ao criar um objeto gráfico usando a função ObjectCreate, o objeto não pode ser
//--- destacado e movimentado por padrão. Dentro deste método, o parâmetro de seleção
//--- é verdade por padrão, tornando possível destacar e mover o objeto
  ObjectSetInteger(chart ID, name, OBJPROP SELECTABLE, selection);
  ObjectSetInteger(chart ID,name, OBJPROP SELECTED, selection);
//--- ocultar (true) ou exibir (false) o nome do objeto gráfico na lista de objeto
  ObjectSetInteger(chart ID,name, OBJPROP HIDDEN, hidden);
//--- definir a prioridade para receber o evento com um clique do mouse no gráfico
  ObjectSetInteger(chart ID,name, OBJPROP ZORDER, z order);
//--- sucesso na execução
  return(true);
  }
//+------------------------------------------------------------------+
//| Mover ponto de ancoragem |
//+------------------------------------------------------------------+
```

```
bool ArrowRightPriceMove(const long chart_ID=0, // ID do gráfico
                        const string name="RightPrice", // nome da etiqueta
                        \text{datetime} time=0, \text{1} coordenada do ponto de ano
                        double price=0) // coordenada do ponto de ano
 {
1/1--- se a posição do ponto não está definida, mover para a barra atual tendo o preço
  if(!time)
     time=TimeCurrent();
  if(!price)
     price=SymbolInfoDouble(Symbol(),SYMBOL_BID);
//--- redefine o valor de erro
  ResetLastError();
//--- mover o ponto de ancoragem
  if(!ObjectMove(chart ID,name, 0, time, price))
    {
     Print(FUNCTION)
           ": falha ao mover o ponto de ancoragem! Código de erro = ", GetLastError();
     return(false);
   }
//--- sucesso na execução
 return(true);
 }
//+------------------------------------------------------------------+
//| Excluir a etiqueta de preço lado direito do gráfico |
//+------------------------------------------------------------------+
bool ArrowRightPriceDelete(const long chart_ID=0, // ID Gráfico
                         const string name="RightPrice") // nome da etiqueta
 {
//--- redefine o valor de erro
 ResetLastError();
//--- excluir a etiqueta
  if(!ObjectDelete(chart ID,name))
    {
     Print(FUNCTION)
           ": falha ao excluir a etiqueta de preco lado direito! Código de erro = ",
    return(false);
    }
//--- sucesso na execução
  return(true);
 }
//+------------------------------------------------------------------+
//| Verificar valores de ponto de ancoragem e definir valores padrão |
//| para aqueles vazios |
//+------------------------------------------------------------------+
void ChangeArrowEmptyPoint(datetime &time,double &price)
 \left\{ \right.//--- se o tempo do ponto não está definido, será na barra atual
  if(!time)
     time=TimeCurrent();
```

```
//--- se o preço do ponto não está definido, ele terá valor Bid
  if(!price)
     price=SymbolInfoDouble(Symbol(),SYMBOL_BID);
  }
//+------------------------------------------------------------------+
//| Programa Script da função start (iniciar) |
//+------------------------------------------------------------------+
void OnStart()
 {
//--- verificar a exatidão dos parâmetros de entrada
  if(InpDate<0 || InpDate>100 || InpPrice<0 || InpPrice>100)
    \downarrowPrint("Erro! Valores incorretos dos parâmetros de entrada!");
     return;
     }
//--- número de barras visíveis na janela do gráfico
  int bars=(int)ChartGetInteger(0,CHART_VISIBLE_BARS);
//--- tamanho do array de preço
  int accuracy=1000;
//--- arrays para armazenar data e valores de preço para serem usados
//--- para configuração e alteração das coordenadas do ponto de ancoragem da etiqueta
  datetime date[];
  double price[];
//--- alocação de memória
  ArrayResize(date,bars);
  ArrayResize(price,accuracy);
//--- preencher o array das datas
  ResetLastError();
  if(CopyTime(Symbol(),Period(),0,bars,date)==-1)
    {
     Print("Falha ao copiar valores de tempo! Código de erro = ",GetLastError());
     return;
     }
//--- preencher o array de preços
//--- encontrar os maiores e menores valores do gráfico
  double max price=ChartGetDouble(0, CHART_PRICE_MAX);
   double min_price=ChartGetDouble(0,CHART_PRICE_MIN);
//--- definir uma etapa de mudança de um preço e preencher o array
   double step=(max_price-min_price)/accuracy;
   for(int i=0; i<accuracy; i++)
     price[i]=min_price+i*step;
//--- definir os pontos por desenhar a etiqueta
  int d=InpDate*(bars-1)/100;
   int p=InpPrice*(accuracy-1)/100;
//--- criar a etiqueta de preço lado direito
   if(!ArrowRightPriceCreate(0,InpName,0,date[d],price[p],InpColor,
     InpStyle,InpWidth,InpBack,InpSelection,InpHidden,InpZOrder))
     {
      return;
```
# **MOL5**

```
}
//--- redesenhar o gráfico e esperar por um segundo
  ChartRedraw();
  Sleep(1000);
//--- agora, mover o ponto de ancoragem
//--- contador de loop
  int v steps=accuracy*4/5;
//--- mover o ponto de ancoragem
   for(int i=0; i< v steps; i++)
    \left\{ \right.//--- usar o seguinte valor
     if(p>1)
        p=1;//--- mover o ponto
     if(!ArrowRightPriceMove(0,InpName,date[d],price[p]))
         return;
     //--- verificar se o funcionamento do script foi desativado a força
     if(IsStopped())
         return;
      //--- redesenhar o gráfico
     ChartRedraw();
     }
//--- 1 segundo de atraso
  Sleep(1000);
//--- excluir a etiqueta do gráfico
  ArrowRightPriceDelete(0,InpName);
  ChartRedraw();
//--- 1 segundo de atraso
  Sleep(1000);
// -- -}
```
# MQL5

## OBJ\_ARROW\_BUY

Sinal Buy.

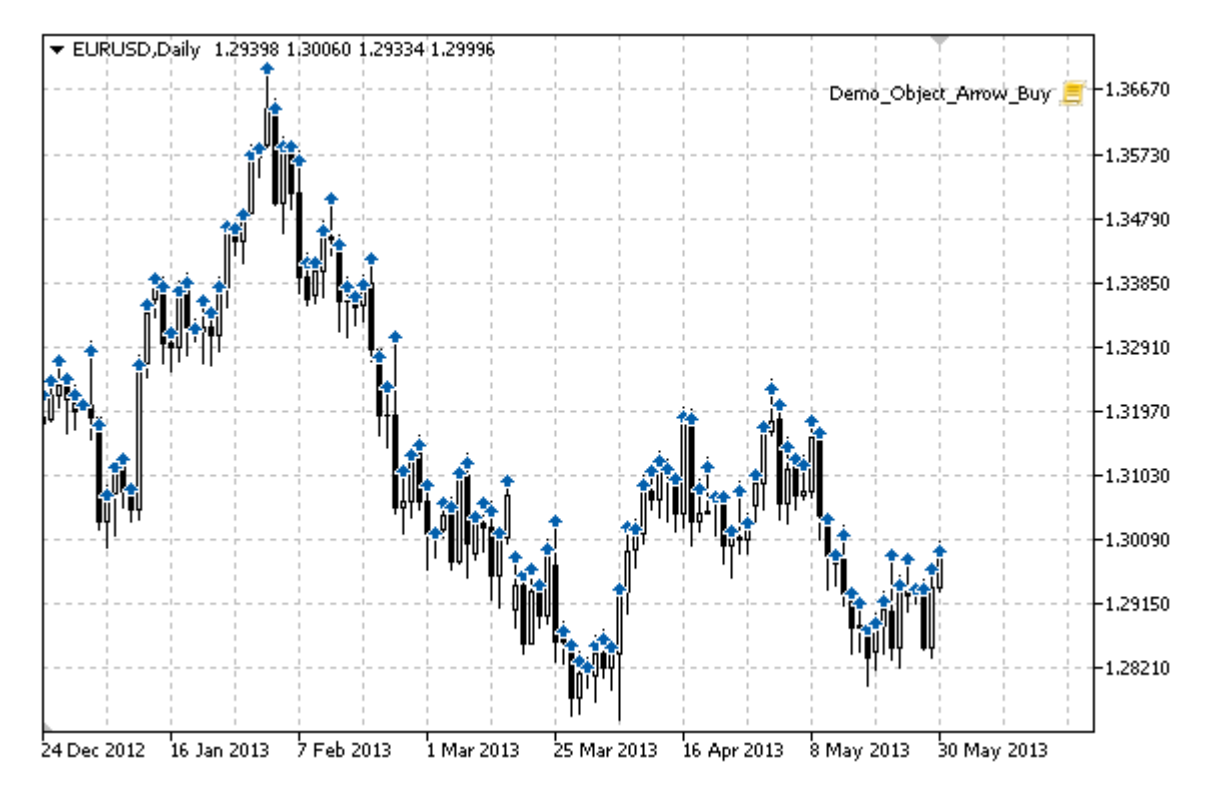

## Exemplo

O seguinte script cria e move o sinal Buy no gráfico. Funções especiais têm sido desenvolvidas para criar e alterar as propriedades do objeto gráfico. Você pode utilizar estas funções "as is" em seus próprios aplicativos.

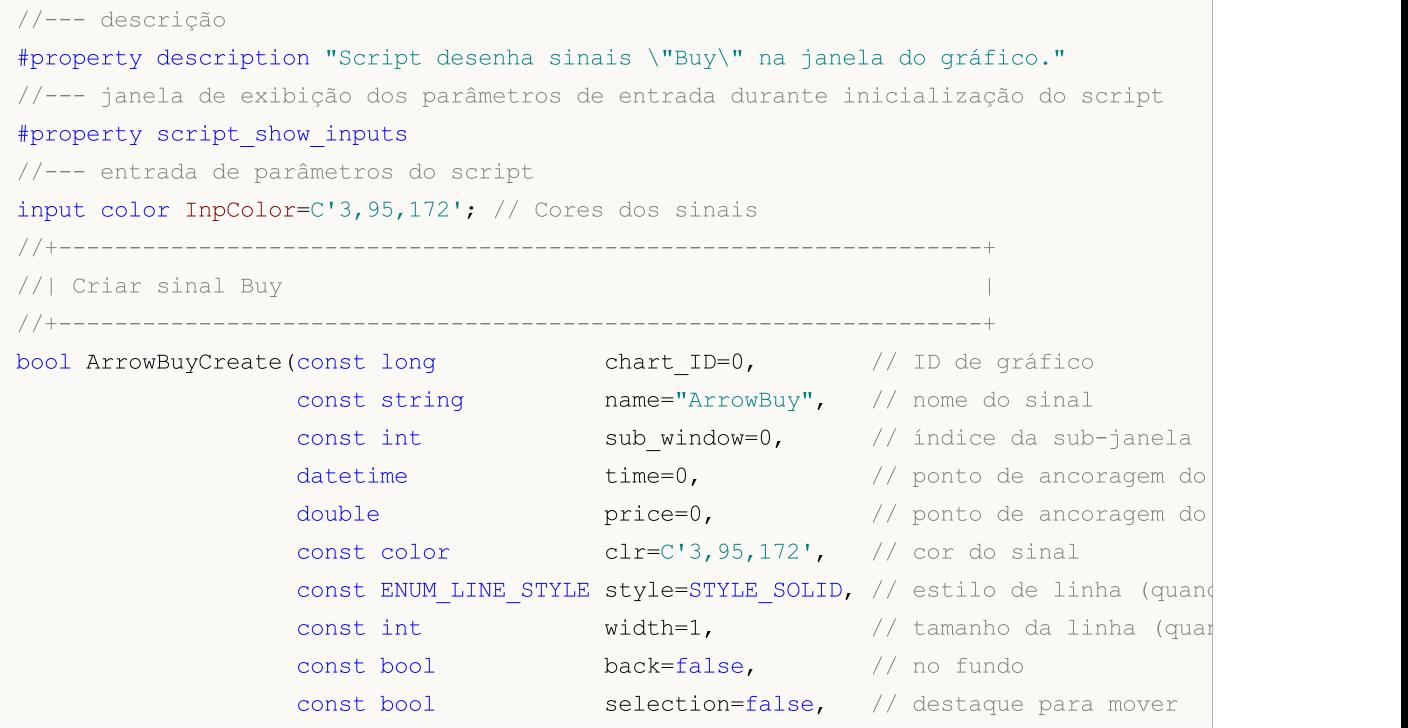

607

```
const bool hidden=true, // ocultar na lista de ob
                     const long zorder=0) // prioridade para o clique do mouse do mouse do mouse do mouse do mouse do mouse do mous
  {
//--- definir as coordenadas de pontos de ancoragem, se eles não estão definidos
   ChangeArrowEmptyPoint(time, price);
//--- redefine o valor de erro
   ResetLastError();
//--- criar o sinal
   if(!ObjectCreate(chart_ID,name,OBJ_ARROW_BUY,sub_window,time,price))
     {
      Print(FUNCTION)
            ": falha ao criar sinal \"Buy\"! Código de erro = ", GetLastError());
      return(false);
    }
//--- definir uma cor de sinal
   ObjectSetInteger(chart_ID,name,OBJPROP_COLOR,clr);
//--- definir um estilo de linha (quando destacado)
   ObjectSetInteger(chart_ID,name,OBJPROP_STYLE,style);
//--- definir um tamanho de linha (quando destacado)
   ObjectSetInteger(chart_ID,name,OBJPROP_WIDTH,width);
//--- exibir em primeiro plano (false) ou fundo (true)
   ObjectSetInteger(chart ID,name,OBJPROP BACK,back);
//--- permitir (true) ou desabilitar (false) o modo de movimento do sinal com o mouse
   ObjectSetInteger(chart ID,name, OBJPROP SELECTABLE, selection);
  ObjectSetInteger(chart ID,name, OBJPROP SELECTED, selection);
//--- ocultar (true) ou exibir (false) o nome do objeto gráfico na lista de objeto
   ObjectSetInteger(chart ID,name, OBJPROP HIDDEN, hidden);
//--- definir a prioridade para receber o evento com um clique do mouse no gráfico
   ObjectSetInteger(chart ID,name, OBJPROP ZORDER, z order);
//--- sucesso na execução
  return(true);
 }
//+------------------------------------------------------------------+
//| Mover ponto de ancoragem |
//+------------------------------------------------------------------+
bool ArrowBuyMove(const long chart_ID=0, // ID do gráfico
                   const string name="ArrowBuy", // nome do objeto
                   datetime time=0, \frac{1}{2} // coordenar o ponto de ancoragem do double price=0) \frac{1}{2} // coordenar o ponto de ancoragem do
                                                 // coordenar o ponto de ancoragem do
 {
//--- se a posição do ponto não está definida, mover para a barra atual tendo o preço
   if(!time)
      time=TimeCurrent();
   if(!price)
      price=SymbolInfoDouble(Symbol(),SYMBOL_BID);
//--- redefine o valor de erro
  ResetLastError();
//--- mover o ponto de ancoragem
   if(!ObjectMove(chart ID,name, 0, time, price))
```

```
{
     Print(FUNCTION,
           ": falha ao mover o ponto de ancoragem! Código de erro = ",GetLastError());
     return(false);
     }
//--- sucesso na execução
  return(true);
 }
//+------------------------------------------------------------------+
//| Excluir sinal Buy |
//+------------------------------------------------------------------+
bool ArrowBuyDelete(const long chart_ID=0, // ID do gráfico
                   const string name="ArrowBuy") // nome do sinal
 {
//--- redefine o valor de erro
  ResetLastError();
//--- excluir o sinal
  if(!ObjectDelete(chart_ID,name))
    \left\{ \right.Print(FUNCTION,
          ": falha ao excluir o sinal \"Buy\"! Código de erro = ", GetLastError());
     return(false);
    }
//--- sucesso na execução
 return(true);
  }
//+------------------------------------------------------------------+
//| Verificar valores de ponto de ancoragem e definir valores padrão |
//| para aqueles vazios |
//+------------------------------------------------------------------+
void ChangeArrowEmptyPoint(datetime &time,double &price)
 \left\{ \begin{array}{c} 1 \end{array} \right\}//--- se o tempo do ponto não está definido, será na barra atual
  if(!time)
      time=TimeCurrent();
//--- se o preço do ponto não está definido, ele terá valor Bid
  if(!price)
     price=SymbolInfoDouble(Symbol(),SYMBOL_BID);
 }
//+------------------------------------------------------------------+
//| Programa Script da função start (iniciar) |
//+------------------------------------------------------------------+
void OnStart()
  {
  datetime date[]; // array para armazenar datas das barras visíveis
  double low[]; // array para armazenar preços Baixos das barras visíveis
  double high[]; // array para armazenar preços Altos das barras visíveis
//--- número de barras visíveis na janela do gráfico
  int bars=(int)ChartGetInteger(0,CHART_VISIBLE_BARS);
```
610

# MOI 5

```
//--- alocação de memória
  ArrayResize(date,bars);
  ArrayResize(low,bars);
  ArrayResize(high,bars);
//--- preencher o array das datas
  ResetLastError();
   if(CopyTime(Symbol(), Period(), 0, bars, date) ==-1)
     {
      Print("Falha ao copiar valores de tempo! Código de erro = ", GetLastError());
     return;
     }
//--- preencher o array dos preços Baixos
  if(CopyLow(Symbol(),Period(),0,bars,low)==-1)
     {
      Print ("Falha ao copiar os valores dos preços Baixos! Código de erro = ", GetLastE
      return;
     }
//--- preencher o array dos preços Altos
  if(CopyHigh(Symbol(),Period(),0,bars,high)==-1)
     {
      Print("Falha ao copiar os valores dos precos Altos! Código de erro = ", GetLastE:
     return;
     }
//--- criar sinais Buy de ponto de baixa para cada barra visível
  for(int i=0;i <br/>bars;i++)
     {
      if(!ArrowBuyCreate(0,"ArrowBuy_"+(string)i,0,date[i],low[i],InpColor))
         return;
      //--- verificar se o funcionamento do script foi desativado a força
     if(IsStopped())
         return;
      //--- redesenhar o gráfico
      ChartRedraw();
      // 0.05 segundos de atraso
      Sleep(50);
     }
//--- mover sinal Buy de ponto alto para cada barra visível
   for(int i=0; i <br/>bars; i++)
     {
      if(!ArrowBuyMove(0,"ArrowBuy_"+(string)i,date[i],high[i]))
         return;
      //--- verificar se o funcionamento do script foi desativado a força
      if(IsStopped())
         return;
      //--- redesenhar o gráfico
      ChartRedraw();
      // 0.05 segundos de atraso
      Sleep(50);
     }
```
611

```
//--- excluir sinais Buy
   for(int i=0; i <br/>bars; i++)
     \{if(!ArrowBuyDelete(0,"ArrowBuy_"+(string)i))
          return;
     //--- redesenhar o gráfico
     ChartRedraw();
      // 0.05 segundos de atraso
      Sleep(50);
    \qquad \}// -- -\qquad \}
```
## MOL5

# MQL5

## OBJ\_ARROW\_SELL

Sell sign.

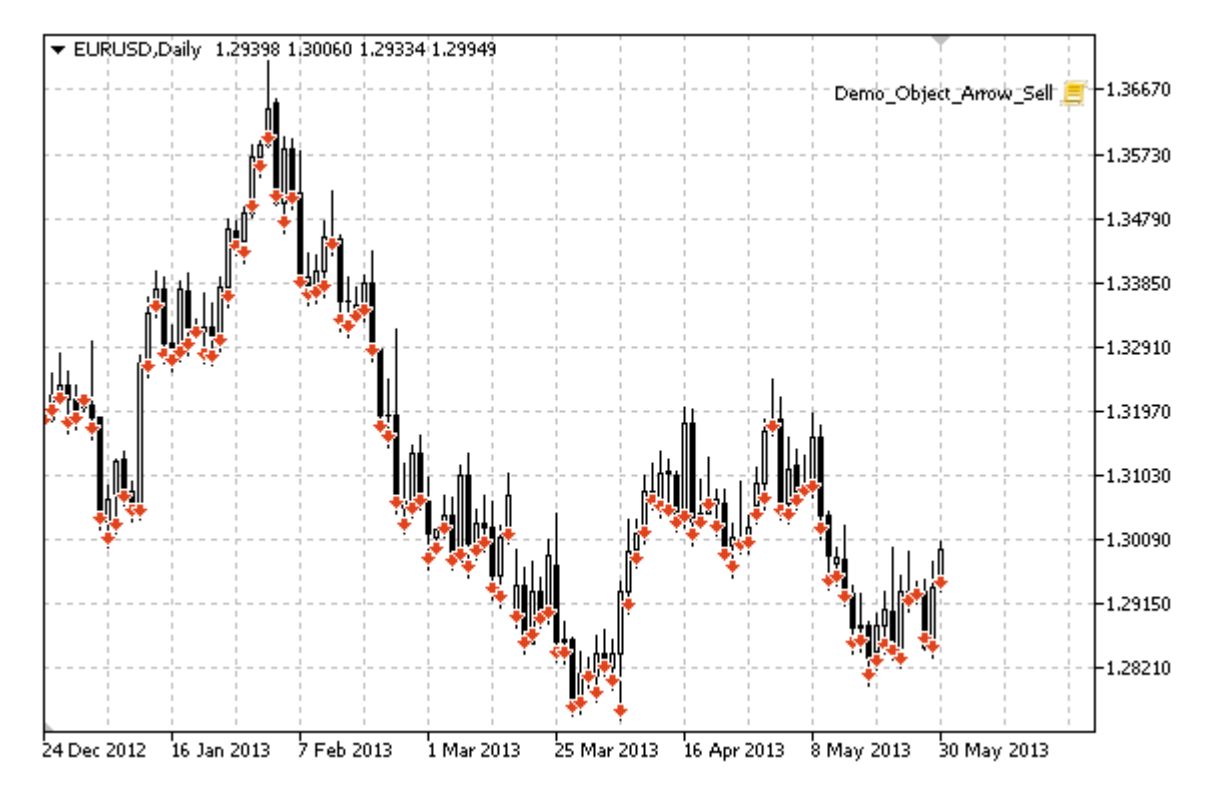

## Exemplo

O seguinte script cria e move o sinal Sell no gráfico. Funções especiais têm sido desenvolvidas para criar e alterar as propriedades do objeto gráfico. Você pode utilizar estas funções "as is" em seus próprios aplicativos.

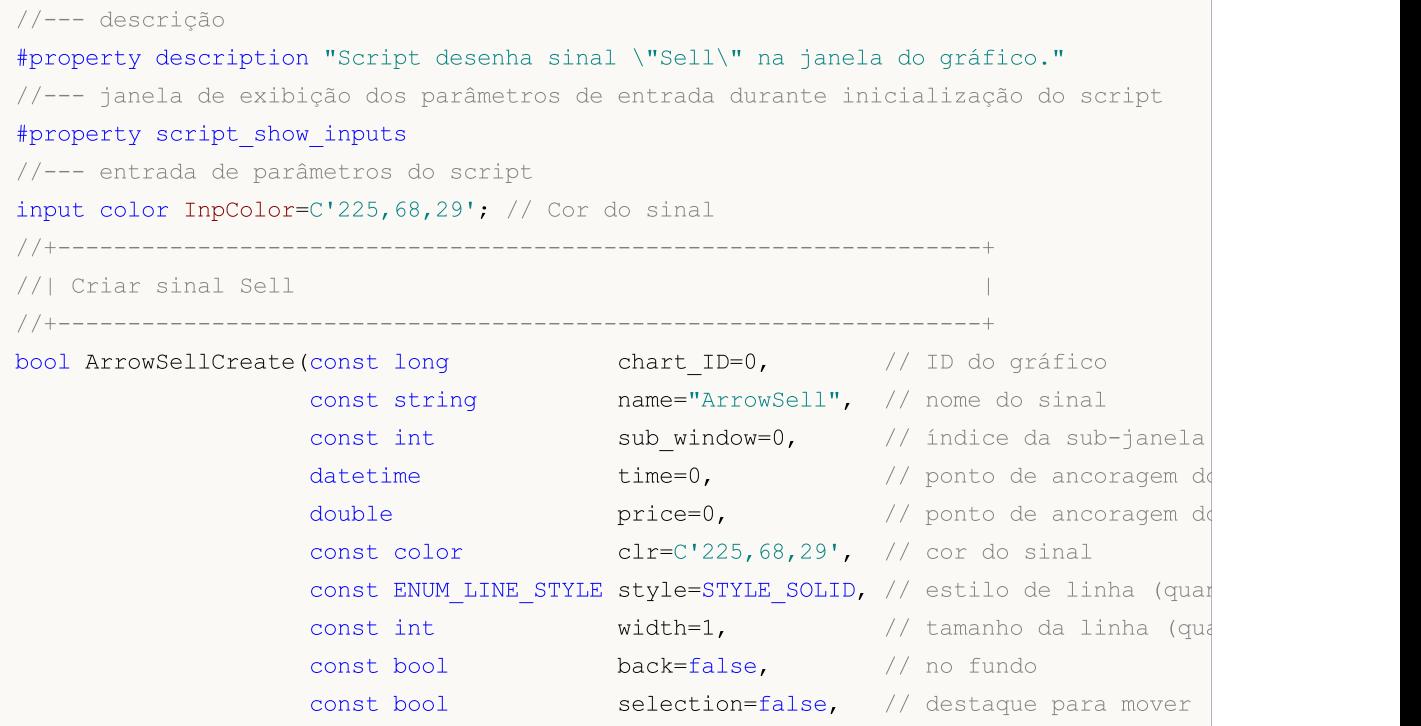

612
```
const bool hidden=true, // ocultar na lista de
                     const long z order=0) // prioridade para clique
  {
//--- definir as coordenadas de pontos de ancoragem, se eles não estão definidos
   ChangeArrowEmptyPoint(time, price);
//--- redefine o valor de erro
   ResetLastError();
//--- criar o sinal
   if(!ObjectCreate(chart_ID,name,OBJ_ARROW_SELL,sub_window,time,price))
     {
     Print(FUNCTION)
            ": falha ao criar sinal \"Sell\"! Código de erro = ", GetLastError());
     return(false);
    }
//--- definir uma cor de sinal
   ObjectSetInteger(chart_ID,name,OBJPROP_COLOR,clr);
//--- definir um estilo de linha (quando destacado)
   ObjectSetInteger(chart_ID,name,OBJPROP_STYLE,style);
//--- definir um tamanho de linha (quando destacado)
   ObjectSetInteger(chart ID,name, OBJPROP WIDTH, width);
//--- exibir em primeiro plano (false) ou fundo (true)
   ObjectSetInteger(chart ID,name,OBJPROP BACK,back);
//--- permitir (true) ou desabilitar (false) o modo de movimento do sinal com o mouse
   ObjectSetInteger(chart ID,name, OBJPROP SELECTABLE, selection);
  ObjectSetInteger(chart ID,name, OBJPROP SELECTED, selection);
//--- ocultar (true) ou exibir (false) o nome do objeto gráfico na lista de objeto
   ObjectSetInteger(chart ID,name, OBJPROP HIDDEN, hidden);
//--- definir a prioridade para receber o evento com um clique do mouse no gráfico
  ObjectSetInteger(chart ID,name, OBJPROP ZORDER, z order);
//--- sucesso na execução
  return(true);
 }
//+------------------------------------------------------------------+
//| Mover ponto de ancoragem |
//+------------------------------------------------------------------+
bool ArrowSellMove(const long chart ID=0, // ID do gráfico
                  const string name="ArrowSell", // nome do objeto
                   datetime time=0, \hspace{1cm} // coordenada do ponto de ancoragem\hspace{1cm}double price=0) // coordenada do ponto de ancoragem de preço
 {
//--- se a posição do ponto não está definida, mover para a barra atual tendo o preço
  if(!time)
      time=TimeCurrent();
   if(!price)
     price=SymbolInfoDouble(Symbol(),SYMBOL_BID);
//--- redefine o valor de erro
  ResetLastError();
//--- mover o ponto de ancoragem
  if(!ObjectMove(chart ID,name, 0, time, price))
```

```
{
    Print(FUNCTION)
           ": falha ao mover o ponto de ancoragem! Código de erro = ",GetLastError());
     return(false);
     }
//--- sucesso na execução
  return(true);
 }
//+------------------------------------------------------------------+
//| Excluir sinal Sell |
//+------------------------------------------------------------------+
bool ArrowSellDelete(const long chart_ID=0, // ID do gráfico
                    const string name="ArrowSell") // nome do sinal
 {
//--- redefine o valor de erro
  ResetLastError();
//--- excluir o sinal
  if(!ObjectDelete(chart_ID,name))
    \left\{ \right.Print(FUNCTION,
         ": falha ao excluir o sinal\"Sell\"! Código de erro = ", GetLastError());
     return(false);
    }
//--- sucesso na execução
 return(true);
  }
//+------------------------------------------------------------------+
//| Verificar valores de ponto de ancoragem e definir valores padrão |
//| para aqueles vazios |
//+------------------------------------------------------------------+
void ChangeArrowEmptyPoint(datetime &time,double &price)
 \left\{ \begin{array}{c} 1 \end{array} \right\}//--- se o tempo do ponto não está definido, será na barra atual
  if(!time)
      time=TimeCurrent();
//--- se o preço do ponto não está definido, ele terá valor Bid
  if(!price)
     price=SymbolInfoDouble(Symbol(),SYMBOL_BID);
 }
//+------------------------------------------------------------------+
//| Programa Script da função start (iniciar) |
//+------------------------------------------------------------------+
void OnStart()
 {
  datetime date[j, // array para armazenar datas das barras visíveis
  double low[]; // array para armazenar preços Baixos das barras visíveis
  double high[]; // array para armazenar preços Altos das barras visíveis
//--- número de barras visíveis na janela do gráfico
  int bars=(int)ChartGetInteger(0,CHART_VISIBLE_BARS);
```
615

```
//--- alocação de memória
  ArrayResize(date,bars);
  ArrayResize(low,bars);
  ArrayResize(high,bars);
//--- preencher o array das datas
  ResetLastError();
   if(CopyTime(Symbol(), Period(), 0, bars, date) ==-1)
     {
      Print("Falha ao copiar valores de tempo! Código de erro = ", GetLastError());
     return;
     }
//--- preencher o array dos preços Baixos
  if(CopyLow(Symbol(),Period(),0,bars,low)==-1)
     {
      Print ("Falha ao copiar os valores dos preços Baixos! Código de erro = ", GetLastE
      return;
     }
//--- preencher o array dos preços Altos
  if(CopyHigh(Symbol(),Period(),0,bars,high)==-1)
     {
      Print("Falha ao copiar os valores dos precos Altos! Código de erro = ", GetLastE:
     return;
     }
//--- criar sinais Sell no ponto Alto para cada barra visível
  for(int i=0;i <br/>bars;i++)
     {
      if(!ArrowSellCreate(0,"ArrowSell_"+(string)i,0,date[i],high[i],InpColor))
         return;
      //--- verificar se o funcionamento do script foi desativado a força
     if(IsStopped())
         return;
      //--- redesenhar o gráfico
      ChartRedraw();
      // 0.05 segundos de atraso
      Sleep(50);
     }
//--- mover sinais Sell para ponto Baixo em cada barra visível
   for(int i=0; i <br/>bars; i++)
     {
      if(!ArrowSellMove(0,"ArrowSell_"+(string)i,date[i],low[i]))
         return;
      //--- verificar se o funcionamento do script foi desativado a força
      if(IsStopped())
         return;
      //--- redesenhar o gráfico
      ChartRedraw();
      // 0.05 segundos de atraso
      Sleep(50);
     }
```

```
//--- excluir sinal Sell
   for(int i=0; i <br/>bars; i++)
     \{if(!ArrowSellDelete(0,"ArrowSell_"+(string)i))
         return;
     //--- redesenhar o gráfico
     ChartRedraw();
      // 0.05 segundos de atraso
      Sleep(50);
    \qquad \}// -- -\qquad \}
```
### OBJ\_ARROW

Objeto Seta.

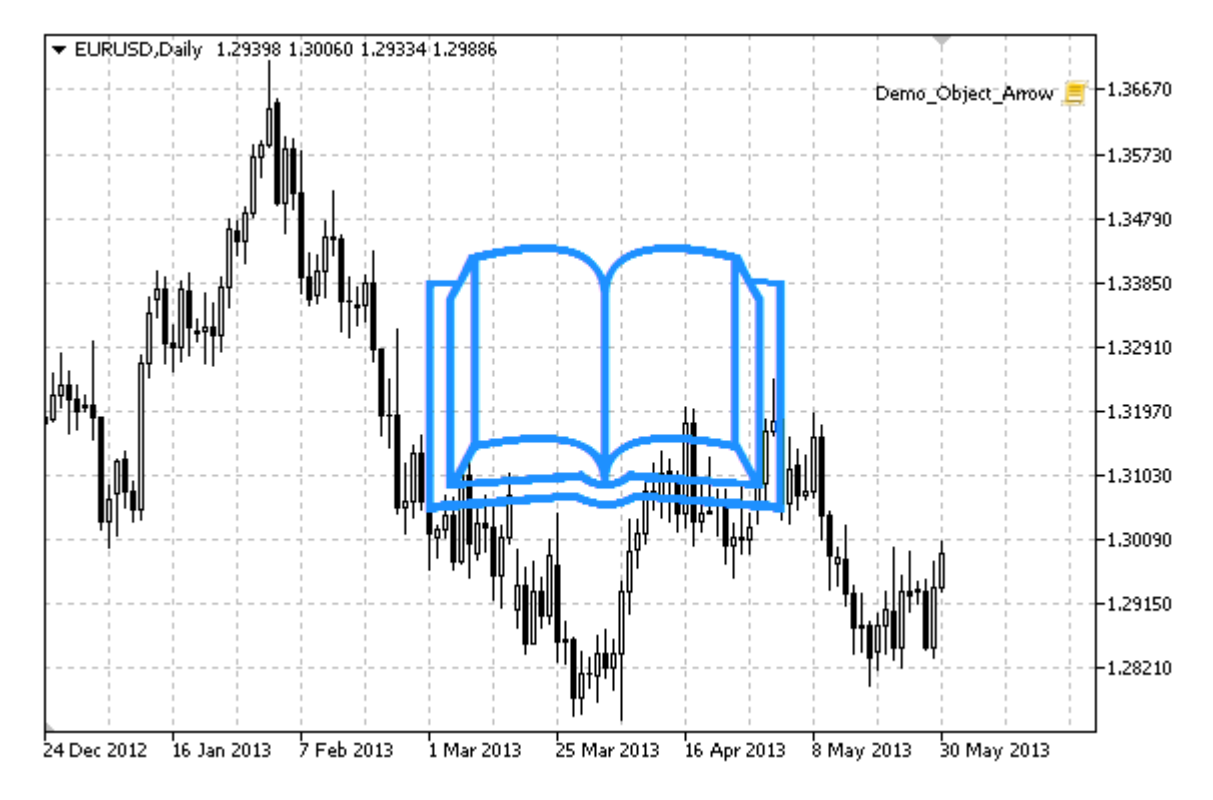

MOL 5

#### Observação

Posição do ponto de ancoragem relativo ao objeto será selecionado a partir do [ENUM\\_ARROW\\_ANCHOR](#page-712-0).

As setas grandes (mais do que 5) somente serão criadas pela configuração de valores apropriados da propriedade [OBJPROP\\_WIDTH](#page-683-0) quando escrever um código no MetaEditor.

O tipo de seta necessário podem ser selecionado, definindo um dos códigos dos símbolos da fonte [Wingdings](#page-726-0).

### Exemplo

O seguinte script cria um objeto Seta no gráfico e altera seu tipo. Funções especiais têm sido desenvolvidas para criar e alterar as propriedades do objeto gráfico. Você pode utilizar estas funções "as is" em seus próprios aplicativos.

```
//--- descrição
#property description "Script cria uma seta aleatória na janela do gráfico."
#property description "Coordenadas do ponto de ancoragem é definido em"
#property description "porcentagem do tamanho da janela de gráfico."
//--- janela de exibição dos parâmetros de entrada durante inicialização do script
#property script_show_inputs
//--- entrada de parâmetros do script
input string InpName="Arrow"; // Nome da seta
input int InpDate=50; \frac{1}{2} Ponto de ancoragem da data em %
```
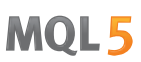

```
input int InpPrice=50; \frac{1}{2} Ponto de ancoragem do preço em %
input ENUM_ARROW_ANCHOR InpAnchor=ANCHOR_TOP; // Tipo de ancoragem
input color InpColor=clrDodgerBlue; // Cor da seta
input ENUM_LINE_STYLE InpStyle=STYLE_SOLID; // Estilo de linha da borda
input int \text{Input} InpWidth=10; \frac{1}{2} / Tamanho da seta
input bool inpBack=false; \frac{1}{2} // Seta do fundo
input bool InpSelection=false; // Destaque para mover<br>input bool InpHidden=true; // Ocultar na lista de<br>The Month of the Computer of the Computer of the Computer of the Computer of the Computer of the Computer of the Compu
input bool InpHidden=true; // Ocultar na lista de objeto
input long InpZOrder=0; \frac{1}{2} // Prioridade para clicar no mouse
//+------------------------------------------------------------------+
//| Criar a seta |
//+------------------------------------------------------------------+
bool ArrowCreate(const long chart_ID=0, \left/ / ID do gráfico
                const string mame="Arrow", and the daseta
                const int sub\_window=0, \qquad \qquad \frac{1}{2} indice da sub-janela
                datetime time=0, // ponto de ancoragem do tmepo
                double time=0, \frac{1}{2} // ponto de ancoragem double price=0, \frac{1}{2} // ponto de ancoragem
                const uchar arrow_code=252, // código da seta
                const ENUM ARROW ANCHOR anchor=ANCHOR BOTTOM, // posição do ponto de
                const color clr=clrRed, \sqrt{2} // cor da seta
                const ENUM_LINE_STYLE style=STYLE_SOLID, // estilo da linha da
                const int width=3, \hspace{1.6cm} // tamanho da seta
                const bool back=false, \sqrt{2} no fundo
                const bool selection=true, // destaque para mover
                const bool hidden=true, \sqrt{2} ocultar na lista de
                const long z order=0) // prioridade para cli-
 {
//--- definir as coordenadas de pontos de ancoragem, se eles não estão definidos
  ChangeArrowEmptyPoint(time,price);
//--- redefine o valor de erro
  ResetLastError();
//--- criar uma seta
  if(!ObjectCreate(chart ID,name, OBJ ARROW, sub window, time, price))
    {
     Print(_FUNCTION ,
          ": falha ao criar uma seta! Código de erro = ", GetLastError());
     return(false);
    }
//--- definir o código da seta
  ObjectSetInteger(chart ID,name, OBJPROP ARROWCODE, arrow code);
//--- tipo de definição de ancoragem
  ObjectSetInteger(chart ID,name, OBJPROP ANCHOR, anchor);
//--- definir a cor da seta
  ObjectSetInteger(chart_ID,name,OBJPROP_COLOR,clr);
//--- definir o estilo da linha da borda
  ObjectSetInteger(chart ID,name, OBJPROP STYLE, style);
//--- definir o tamanho da seta
  ObjectSetInteger(chart_ID,name,OBJPROP_WIDTH,width);
//--- exibir em primeiro plano (false) ou fundo (true)
```
### ObjectSetInteger(chart\_ID,name,OBJPROP\_BACK,back); //--- habilitar (true) ou desabilitar (true) o modo do movimento da seta com o mouse //--- ao criar um objeto gráfico usando a função ObjectCreate, o objeto não pode ser //--- destacado e movimentado por padrão. Dentro deste método, o parâmetro de seleção //--- é verdade por padrão, tornando possível destacar e mover o objeto ObjectSetInteger(chart ID,name,OBJPROP SELECTABLE, selection); ObjectSetInteger(chart ID,name,OBJPROP SELECTED, selection); //--- ocultar (true) ou exibir (false) o nome do objeto gráfico na lista de objeto ObjectSetInteger(chart ID,name, OBJPROP HIDDEN, hidden); //--- definir a prioridade para receber o evento com um clique do mouse no gráfico ObjectSetInteger(chart ID,name, OBJPROP ZORDER, z order); //--- sucesso na execução return(true); } //+------------------------------------------------------------------+ //| Mover ponto de ancoragem | //+------------------------------------------------------------------+ bool ArrowMove(const long chart\_ID=0, // ID do gráfico const string name="Arrow", // nome do objeto  $\text{datetime}$  time=0,  $\frac{1}{2}$  coordenada do ponto de ancoragem de tempo double price=0) // coordenada do ponto de ancoragem de preço { //--- se a posição do ponto não está definida, mover para a barra atual tendo o preço if(!time) time=TimeCurrent(); if(!price) price=SymbolInfoDouble(Symbol(),SYMBOL\_BID); //--- redefine o valor de erro ResetLastError(); //--- mover o ponto de ancoragem if(!ObjectMove(chart ID,name, 0, time, price))  $\left\{ \right.$ Print(FUNCTION, ": falha ao mover o ponto de ancoragem! Código de erro = ", GetLastError(); return(false);  $\rightarrow$ //--- sucesso na execução return(true); } //+------------------------------------------------------------------+ //| Alterar o código da seta | //+------------------------------------------------------------------+ bool ArrowCodeChange(const long chart\_ID=0, // ID do gráfico const string name="Arrow", // nome do objeto const uchar code=252) // código da seta { //--- redefine o valor de erro ResetLastError(); //--- alterar o código da seta

```
if(!ObjectSetInteger(chart_ID,name,OBJPROP_ARROWCODE,code))
    \left\{ \right.Print(FUNCTION)
            ": falha ao alterar o código da seta! Código de erro = ",GetLastError());
      return(false);
    }
//--- sucesso na execução
  return(true);
  }
//+------------------------------------------------------------------+
//| Alterar tipo de ancoragem |
//+------------------------------------------------------------------+
bool ArrowAnchorChange(const long chart_ID=0, \gamma // ID do gráfico
                       const string mame="Arrow", // nome do objeto
                       const ENUM_ARROW_ANCHOR anchor=ANCHOR_TOP) // tipo de ancoragem
 {
//--- redefine o valor de erro
  ResetLastError();
//--- alterar tipo de ancoragem
  if(!ObjectSetInteger(chart ID,name,OBJPROP ANCHOR,anchor))
    \left\{ \right.Print(FUNCTION,
            ": falha para alterar o tipo de ancoragem! Código de erro = ", GetLastErro;
     return(false);
    }
//--- sucesso na execução
 return(true);
 }
//+------------------------------------------------------------------+
//| Excluir uma seta |
//+------------------------------------------------------------------+
bool ArrowDelete(const long chart ID=0, // ID do gráfico
                const string name="Arrow") // nome da seta
 \left\{ \begin{array}{c} \end{array} \right\}//--- redefine o valor de erro
 ResetLastError();
//--- excluir uma seta
  if(!ObjectDelete(chart ID,name))
    \left\{ \begin{array}{c} \end{array} \right\}Print(FUNCTION)
            ": falha ao excluir uma seta! Código de erro = ",GetLastError());
     return(false);
   }
//--- sucesso na execução
 return(true);
  }
//+------------------------------------------------------------------+
//| Verificar valores de ponto de ancoragem e definir valores padrão |
//| para aqueles vazios |
```

```
MOI 5
```

```
//+------------------------------------------------------------------+
void ChangeArrowEmptyPoint(datetime &time,double &price)
 {
//--- se o tempo do ponto não está definido, será na barra atual
  if(!time)
     time=TimeCurrent();
//--- se o preço do ponto não está definido, ele terá valor Bid
  if(!price)
      price=SymbolInfoDouble(Symbol(),SYMBOL_BID);
 }
//+------------------------------------------------------------------+
//| Programa Script da função start (iniciar) |
//+------------------------------------------------------------------+
void OnStart()
 {
//--- verificar a exatidão dos parâmetros de entrada
  if(InpDate<0 || InpDate>100 || InpPrice<0 || InpPrice>100)
     {
     Print("Erro! Valores incorretos dos parâmetros de entrada!");
      return;
    }
//--- número de barras visíveis na janela do gráfico
   int bars=(int)ChartGetInteger(0,CHART_VISIBLE_BARS);
//--- tamanho do array de preço
   int accuracy=1000;
//--- arrays para armazenar data e valores de preço para serem usados
//--- para definir e alterar sinal das coordenadas do ponto de ancoragem
   datetime date[];
   double price[];
//--- alocação de memória
   ArrayResize(date,bars);
   ArrayResize(price,accuracy);
//--- preencher o array das datas
   ResetLastError();
   if(CopyTime(Symbol(), Period(), 0, bars, date) ==-1)
    {
     Print("Falha ao copiar valores de tempo! Código de erro = ", GetLastError());
     return;
     }
//--- preencher o array de preços
//--- encontrar os maiores e menores valores do gráfico
   double max price=ChartGetDouble(0, CHART_PRICE_MAX);
   double min price=ChartGetDouble(0, CHART_PRICE_MIN);
//--- definir uma etapa de mudança de um preço e preencher o array
   double step=(max price-min price)/accuracy;
   for(int i=0; i<accuracy; i++)
    price[i]=min_price+i*step;
//--- definir pontos para desenhar a seta
   int d=InpDate*(bars-1)/100;
```
# **MOL5**

```
int p=InpPrice*(accuracy-1)/100;
//--- criar uma seta no gráfico
  if(!ArrowCreate(0,InpName,0,date[d],price[p],32,InpAnchor,InpColor,
     InpStyle,InpWidth,InpBack,InpSelection,InpHidden,InpZOrder))
     {
     return;
    }
//--- redesenhar o gráfico
  ChartRedraw();
//--- analisar todos os casos de criação de setas no loop
  for(int i=33; i<256; i++){
     if(!ArrowCodeChange(0,InpName,(uchar)i))
         return;
     //--- verificar se o funcionamento do script foi desativado a força
     if(IsStopped())
        return;
     //--- redesenhar o gráfico
     ChartRedraw();
     // meio segundo de atraso
     Sleep(500);
     }
//--- 1 segundo de atraso
  Sleep(1000);
//--- excluir a seta do gráfico
  ArrowDelete(0,InpName);
   ChartRedraw();
//--- 1 segundo de atraso
  Sleep(1000);
// -- -}
```
## OBJ\_TEXT

Objeto Texto.

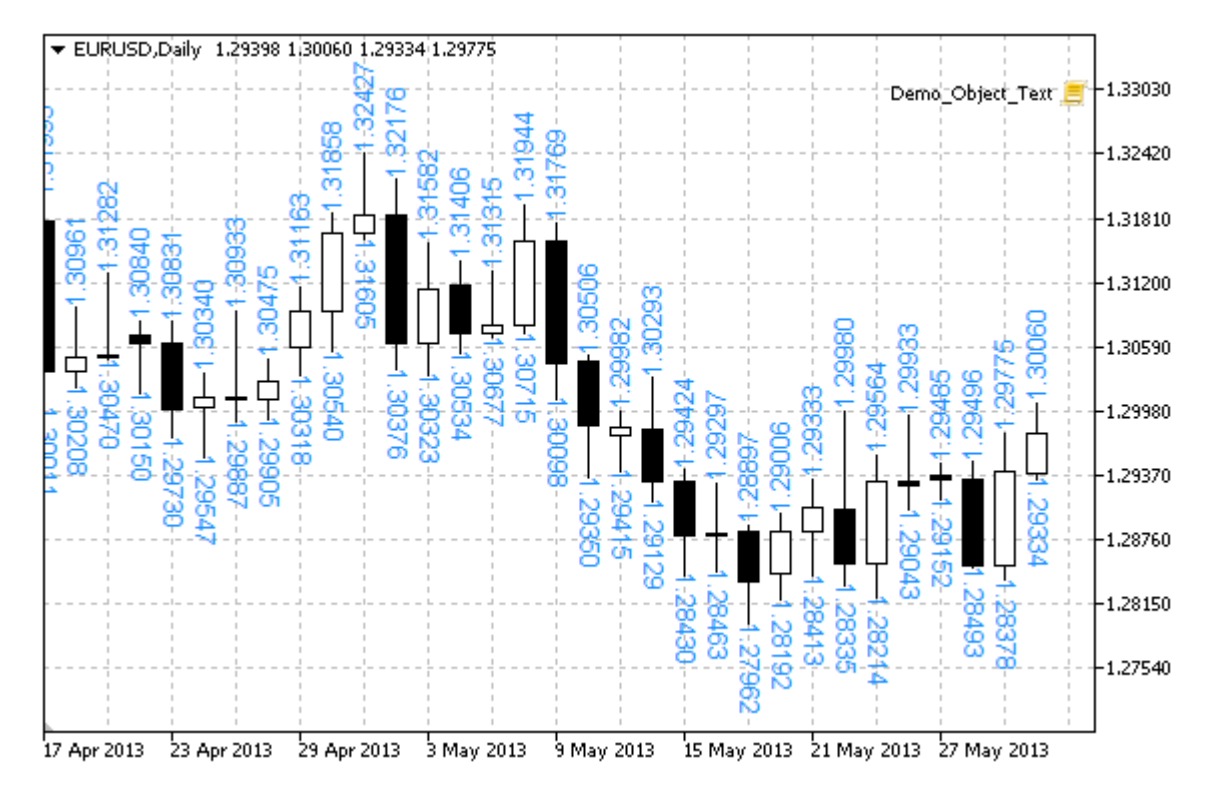

#### Observação

Posição de ponto de ancoragem em relação ao texto pode ser selecionado a partir do enumerador [ENUM\\_ANCHOR\\_POINT](#page-710-0). Você também pode alterar o ângulo de inclinação de texto usando a propriedade [OBJPROP\\_ANGLE](#page-704-0).

### Exemplo

O seguinte o script cria vários objetos de texto no gráfico. Funções especiais têm sido desenvolvidas para criar e alterar as propriedades do objeto gráfico. Você pode utilizar estas funções "as is" em seus próprios aplicativos.

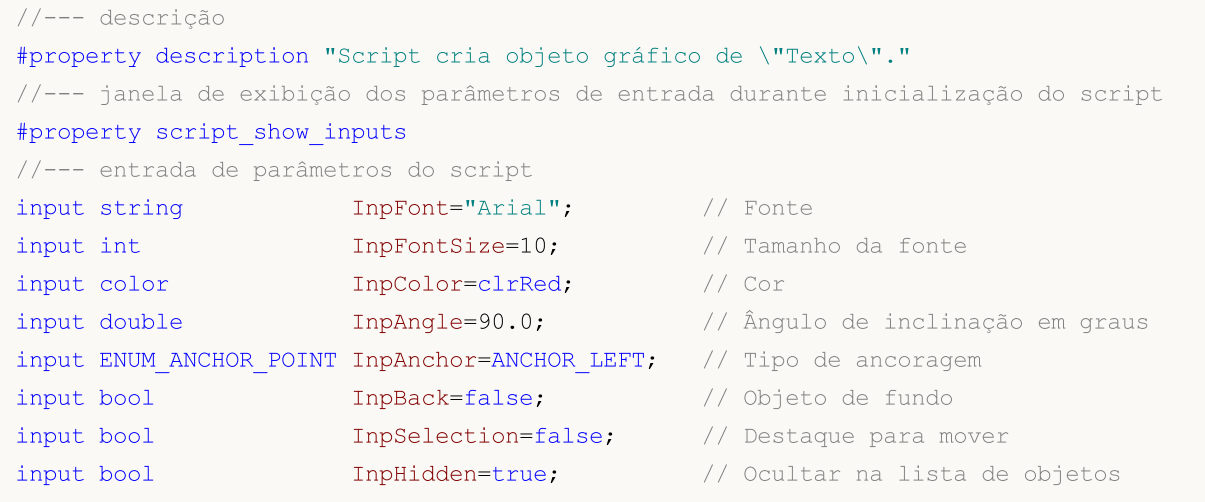

```
input long InpZOrder=0; // Prioridade para clique do mouse
//+------------------------------------------------------------------+
//| Criando objeto Texto |
//+------------------------------------------------------------------+
bool TextCreate(const long chart_ID=0, // ID do gráfico
                const string mame="Text", \frac{1}{2} // nome do objeto
                 const int sub_window=0, <br>datetime \frac{1}{2} // índice da sub-janelastic intervalse intervalse \frac{1}{2} intervalse \frac{1}{2} intervalse \frac{1}{2} intervalse \frac{1}{2} intervalse \frac{1}{2} intervalse \frac{1}{2} intervalse \datetime time=0, time=0, // ponto de ancoragem double price=0, // ponto de ancoragem double
                 double price=0, \frac{1}{2} price=0, \frac{1}{2} ponto de ancoragem double
                const string text="Text", \frac{1}{2} // o próprio texto const string font="Arial", \frac{1}{2} // fonte
                                        font="Arial", \frac{1}{2} // fonte
                 const int font_size=10, \frac{1}{2} // tamanho da fonte
                 const color clr=clrRed, \sqrt{2} // cor
                 const double angle=0.0, \frac{1}{100} inclinação do textos
                 const ENUM ANCHOR POINT anchor=ANCHOR LEFT UPPER, // tipo de ancoragem
                 const bool back=false, \sqrt{p} no fundo
                 const bool selection=false, the selection of the selection of the selection of the selection \sim // destaque para movern
                 const bool hidden=true, \sqrt{2} ocultar na lista
                 const long z order=0) \qquad // prioridade para
  {
//--- definir as coordenadas de pontos de ancoragem, se eles não estão definidos
   ChangeTextEmptyPoint(time, price);
//--- redefine o valor de erro
   ResetLastError();
//--- criar objeto Texto
  if(!ObjectCreate(chart ID,name, OBJ TEXT, sub window, time, price))
     \downarrowPrint(FUNCTION)
           ": falha ao criar objeto \"Texto\"! Código de erro = ", GetLastError());
      return(false);
     }
//--- definir o texto
   ObjectSetString(chart ID,name, OBJPROP TEXT, text);
//--- definir o texto fonte
   ObjectSetString(chart ID,name, OBJPROP FONT, font);
//--- definir tamanho da fonte
   ObjectSetInteger(chart ID,name, OBJPROP FONTSIZE, font size);
//--- definir o ângulo de inclinação do texto
   ObjectSetDouble(chart_ID,name,OBJPROP_ANGLE,angle);
//--- tipo de definição de ancoragem
   ObjectSetInteger(chart ID,name, OBJPROP ANCHOR, anchor);
//--- definir cor
   ObjectSetInteger(chart ID,name,OBJPROP COLOR,clr);
//--- exibir em primeiro plano (false) ou fundo (true)
   ObjectSetInteger(chart_ID,name,OBJPROP_BACK,back);
//--- habilitar (true) ou desabilitar (false) o modo de mover o objeto com o mouse
   ObjectSetInteger(chart ID,name, OBJPROP SELECTABLE, selection);
   ObjectSetInteger(chart ID,name, OBJPROP SELECTED, selection);
//--- ocultar (true) ou exibir (false) o nome do objeto gráfico na lista de objeto
```

```
ObjectSetInteger(chart ID,name, OBJPROP HIDDEN, hidden);
//--- definir a prioridade para receber o evento com um clique do mouse no gráfico
  ObjectSetInteger(chart ID,name, OBJPROP ZORDER, z order);
//--- sucesso na execução
  return(true);
 }
//+------------------------------------------------------------------+
//| Mover ponto de ancoragem |
//+------------------------------------------------------------------+
bool TextMove(const long chart_ID=0, // ID do gráfico
              const string name="Text", // nome do objeto
              datetime time=0, // coordenada do ponto de ancoragem do tempo<br>double price=0) // coordenada do ponto de ancoragem do preço
                                        // coordenada do ponto de ancoragem do preço
 {
1/1--- se a posição do ponto não está definida, mover para a barra atual tendo o preço
  if(!time)
      time=TimeCurrent();
   if(!price)
      price=SymbolInfoDouble(Symbol(),SYMBOL_BID);
//--- redefine o valor de erro
  ResetLastError();
//--- mover o ponto de ancoragem
  if(!ObjectMove(chart ID,name, 0, time, price))
    {
      Print(FUNCTION)
            ": falha ao mover o ponto de ancoragem! Código de erro = ",GetLastError());
      return(false);
    \rightarrow//--- sucesso na execução
  return(true);
  }
//+------------------------------------------------------------------+
//| Alterar o texto do objeto |
//+------------------------------------------------------------------+
bool TextChange(const long chart_ID=0, // ID do Gráfico
                const string name="Text", // nome do objeto
                const string text="Text") // texto
 {
//--- redefine o valor de erro
 ResetLastError();
//--- alterar texto do objeto
   if(!ObjectSetString(chart ID,name, OBJPROP TEXT, text))
    \left\{ \right.Print(_FUNCTION<sub>1</sub>,
            ": falha ao alterar texto! Código de erro = ",GetLastError());
      return(false);
    }
//--- sucesso na execução
  return(true);
```

```
}
//+------------------------------------------------------------------+
//| Excluir objeto Texto |
//+------------------------------------------------------------------+
bool TextDelete(const long chart_ID=0, // Id do Gráfico
              const string name="Text") // nome do objeto
 {
//--- redefine o valor de erro
  ResetLastError();
//--- excluir o objeto
  if(!ObjectDelete(chart ID,name))
    \left\{ \right.Print(FUNCTION,
         ": falha ao excluir o objeto \"Texto\"! Código de erro = ", GetLastError();
     return(false);
     }
//--- sucesso na execução
  return(true);
 }
//+------------------------------------------------------------------+
//| Verificar valores de ponto de ancoragem e definir valores padrão |
//| para aqueles vazios |
//+------------------------------------------------------------------+
void ChangeTextEmptyPoint(datetime &time,double &price)
 \left\{ \right.//--- se o tempo do ponto não está definido, será na barra atual
  if(!time)
     time=TimeCurrent();
//--- se o preço do ponto não está definido, ele terá valor Bid
  if(!price)
     price=SymbolInfoDouble(Symbol(),SYMBOL_BID);
 }
//+------------------------------------------------------------------+
//| Programa Script da função start (iniciar) |
//+------------------------------------------------------------------+
void OnStart()
 \left\{\right\}datetime date[]; // array para armazenar datas das barras visíveis
  double low[]; // array para armazenar preços Baixos das barras visíveis
  double high[]; // array para armazenar preços Altos das barras visíveis
//--- número de barras visíveis na janela do gráfico
  int bars=(int)ChartGetInteger(0,CHART_VISIBLE_BARS);
//--- alocação de memória
  ArrayResize(date,bars);
  ArrayResize(low,bars);
  ArrayResize(high,bars);
//--- preencher o array das datas
  ResetLastError();
  if(CopyTime(Symbol(),Period(),0,bars,date)==-1)
```

```
{
      Print("Falha ao copiar valores de tempo! Código de erro = ", GetLastError());
      return;
     }
//--- preencher o array dos preços Baixos
  if(CopyLow(Symbol(),Period(),0,bars,low)==-1)
     {
      Print("Falha ao copiar os valores dos preços Baixos! Código de erro = ",GetLastE
      return;
    }
//--- preencher o array dos preços Altos
  if(CopyHigh(Symbol(),Period(),0,bars,high)==-1)
    {
     Print ("Falha ao copiar os valores dos preços Altos! Código de erro = ", GetLastE;
     return;
     }
//--- definir a forma como muitas vezes os textos serão exibidos
   int scale=(int)ChartGetInteger(0,CHART SCALE);
//--- definir o passo
   int step=1;
  switch(scale)
     {
      case 0:
         step=12;
        break;
      case 1:
         step=6;
        break;
      case 2:
         step=4;
         break;
      case 3:
         step=2;
         break;
     }
//--- criar textos para os valores de barras de Alta e de Baixa (com intervalos)
   for(int i=0; i <br/>bars; i +=step)
    {
      //--- criar os textos
      if(!TextCreate(0,"TextHigh "+(string)i,0,date[i],high[i],DoubleToString(high[i],
         InpColor,InpAngle,InpAnchor,InpBack,InpSelection,InpHidden,InpZOrder))
        {
        return;
        }
      if(!TextCreate(0,"TextLow "+(string)i,0,date[i],low[i],DoubleToString(low[i],5),
         InpColor,-InpAngle,InpAnchor,InpBack,InpSelection,InpHidden,InpZOrder))
        {
        return;
        }
```

```
//--- verificar se o funcionamento do script foi desativado a força
     if(IsStopped())
         return;
     //--- redesenhar o gráfico
     ChartRedraw();
     // 0.05 segundos de atraso
     Sleep(50);
    }
//--- meio segundo de atraso
  Sleep(500);
//--- excluir os textos
  for(int i=0; i <br/>bars; i + = step)
    {
     if(!TextDelete(0,"TextHigh_"+(string)i))
        return;
     if(!TextDelete(0,"TextLow_"+(string)i))
        return;
     //--- redesenhar o gráfico
     ChartRedraw();
     // 0.05 segundos de atraso
     Sleep(50);
    }
// --}
```
### 628

# MOL<sub>5</sub>

# OBJ\_LABEL

Objeto Etiqueta.

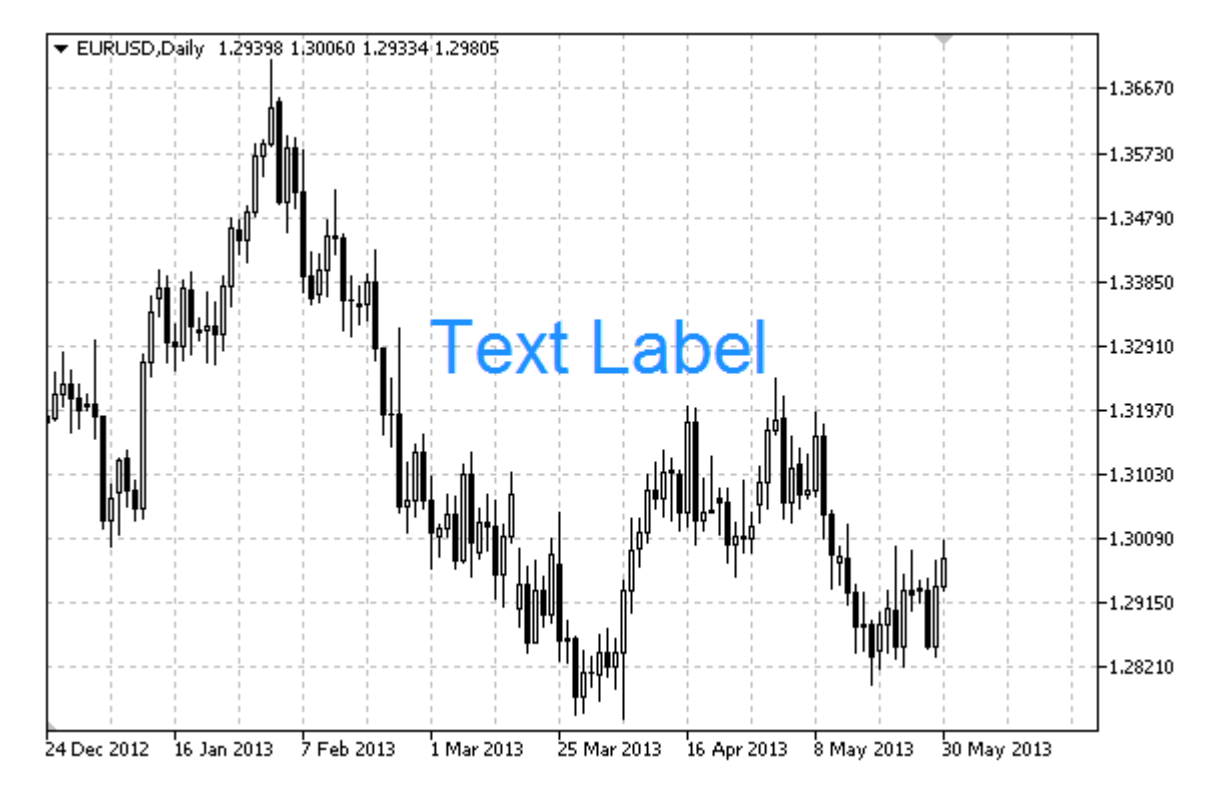

#### Observação

Posição do ponto de ancoragem relativa a etiqueta pode ser selecionada do enumerador [ENUM\\_ANCHOR\\_POINT](#page-710-0). Coordenadas do ponto de ancoragem são em pixels.

Você também pode selecionar uma ancoragem de etiqueta de texto no canto a partir do enumerador [ENUM\\_BASE\\_CORNER.](#page-715-0)

### Exemplo

O seguinte script cria e move o objeto Edit no gráfico. Funções especiais têm sido desenvolvidas para criar e alterar as propriedades do objeto gráfico. Você pode utilizar estas funções "as is" em seus próprios aplicativos.

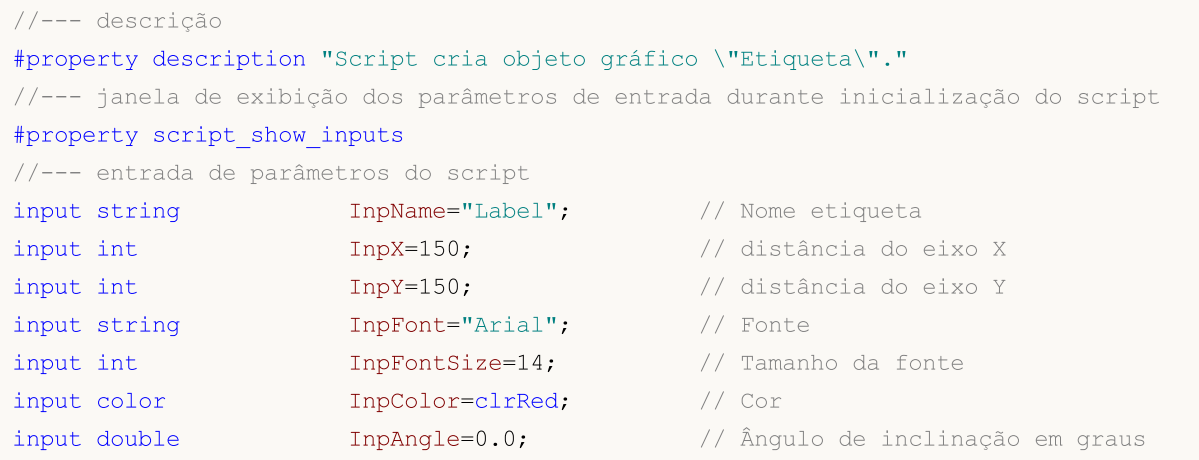

```
input ENUM ANCHOR POINT InpAnchor=ANCHOR CENTER; // Tipo de ancoragem
input bool InpBack=false; And input bool in the set of \ell / Objeto de fundo
input bool InpSelection=true; All InpSelection=true; All Input bool
input bool InpSelection=true; // Destaque para mover<br>
input bool InpHidden=true; // Ocultar na lista de objetos
input long InpZOrder=0; \frac{1}{2} // Prioridade para clique do mouse
//+------------------------------------------------------------------+
//| Criar um a etiqueta de texto |
//+------------------------------------------------------------------+
bool LabelCreate(const long chart_ID=0, // ID do gráfico
                   const string mame="Label", and the mome datiquetal metal of the manner \frac{1}{2} and \frac{1}{2} and \frac{1}{2} and \frac{1}{2} and \frac{1}{2} and \frac{1}{2} and \frac{1}{2} and \frac{1}{2} and \frac{1}{2} and \frac{1}{2} and \frac{1}{2} a
                   const int sub\_window=0, \qquad \qquad \frac{1}{1} indice da sub-janelala
                   const int x=0, x=0, \frac{1}{2} coordenada X
                   const int y=0, y=0, \frac{y}{x} , \frac{y}{x} coordenada Y
                  const ENUM_BASE_CORNER corner=CORNER_LEFT_UPPER, // canto do gráfico
                   const string text="Label", \sqrt{2} texto
                   const string font="Arial", \frac{1}{2} fonte
                   const int font_size=10, \frac{1}{2} // tamanho da fonte
                   const color clr=clrRed, \sqrt{2} // cor
                   const double angle=0.0, \frac{1}{20} inclinação do te\frac{1}{20}const ENUM ANCHOR POINT anchor=ANCHOR LEFT UPPER, // tipo de ancorage
                   const bool back=false, \sqrt{2} ho fundo
                   const bool selection=false, \frac{1}{2} destaque para move
                   const bool hidden=true, the constant definition of the objetos and definition of \ell ocultar na lista definition of \ellconst long z_order=0) and the constant of \ell prioridade para client \ell no mouse \ell no mouse \ell no mouse \ell no mouse \ell no mouse \ell no mouse \ell no mouse \ell no mouse \ell no mouse \ell no mouse \ell no mous
 \mathbf{I}//--- redefine o valor de erro
 ResetLastError();
//--- criar um a etiqueta de texto
   if(!ObjectCreate(chart ID,name, OBJ LABEL, sub window, 0,0))
     \left\{ \right.Print(FUNCTION)
            ": falha ao criar uma etiqueta de texto! Código de erro = ",GetLastError());
      return(false);
     }
//--- definir coordenadas da etiqueta
   ObjectSetInteger(chart ID,name, OBJPROP XDISTANCE, x);
   ObjectSetInteger(chart ID,name, OBJPROP YDISTANCE, y);
//--- determinar o canto do gráfico onde as coordenadas do ponto são definidas
   ObjectSetInteger(chart ID, name, OBJPROP CORNER, corner);
//--- definir o texto
   ObjectSetString(chart ID,name, OBJPROP TEXT, text);
//--- definir o texto fonte
   ObjectSetString(chart ID,name, OBJPROP FONT, font);
//--- definir tamanho da fonte
   ObjectSetInteger(chart ID,name, OBJPROP FONTSIZE, font size);
//--- definir o ângulo de inclinação do texto
  ObjectSetDouble(chart ID,name, OBJPROP ANGLE, angle);
//--- tipo de definição de ancoragem
   ObjectSetInteger(chart ID,name, OBJPROP ANCHOR, anchor);
```

```
//--- definir cor
   ObjectSetInteger(chart ID,name,OBJPROP COLOR,clr);
//--- exibir em primeiro plano (false) ou fundo (true)
  ObjectSetInteger(chart_ID,name,OBJPROP_BACK,back);
//--- Habilitar (true) ou desabilitar (false) o modo de movimento da etiqueta pelo mo
  ObjectSetInteger(chart ID,name, OBJPROP SELECTABLE, selection);
   ObjectSetInteger(chart ID,name,OBJPROP SELECTED, selection);
//--- ocultar (true) ou exibir (false) o nome do objeto gráfico na lista de objeto
   ObjectSetInteger(chart ID,name, OBJPROP HIDDEN, hidden);
//--- definir a prioridade para receber o evento com um clique do mouse no gráfico
  ObjectSetInteger(chart ID,name, OBJPROP ZORDER, z order);
//--- sucesso na execução
  return(true);
 }
//+------------------------------------------------------------------+
//| Mover a etiqueta de texto |
//+------------------------------------------------------------------+
bool LabelMove(const long chart_ID=0, // ID do gráfico
              const string name="Label", // nome da etiqueta
              const int x=0, \frac{1}{2} coordenada X
              const int y=0) \frac{1}{2} coordenada Y
 {
//--- redefine o valor de erro
  ResetLastError();
//--- mover a etiqueta de texto
  if(!ObjectSetInteger(chart ID,name,OBJPROP XDISTANCE, x))
    \left\{ \right.Print(FUNCTION)
        ": falha para mover coordenada X do objeto! Código de erro = ", GetLastErro
     return(false);
     }
  if(!ObjectSetInteger(chart ID,name,OBJPROP YDISTANCE, y))
    {
     Print(FUNCTION)
            ": falha para mover coordenada X do objeto! Código de erro = ", GetLastErro
     return(false);
    }
//--- sucesso na execução
  return(true);
 }
//+------------------------------------------------------------------+
//| Alterar canto do gráfico para vinculação da etiqueta |
//+------------------------------------------------------------------+
bool LabelChangeCorner(const long chart_ID=0, \sqrt{ ID do gráf
                      \frac{1}{2} const string name="Label", \frac{1}{2} // nome da etimes
                       const ENUM BASE CORNER corner=CORNER LEFT UPPER) // canto do g
 {
//--- redefine o valor de erro
  ResetLastError();
```

```
© 2000-2024, MetaQuotes Ltd.
```

```
//--- alterar canto de ancoragem
  if(!ObjectSetInteger(chart ID,name,OBJPROP CORNER,corner))
    \left\{ \right.Print( FUNCTION ,
            ": falha ao alterar canto de ancoragem! Código de erro = ",GetLastError());
     return(false);
    }
//--- sucesso na execução
  return(true);
 }
//+------------------------------------------------------------------+
//| Alterar o texto do objeto |
//+------------------------------------------------------------------+
bool LabelTextChange(const long chart_ID=0, // ID do gráfico
                    const string name="Label", // nome do objeto
                     const string text="Text") // texto
 {
//--- redefine o valor de erro
  ResetLastError();
//--- alterar texto do objeto
  if(!ObjectSetString(chart ID,name, OBJPROP TEXT, text))
    {
     Print(FUNCTION,
            ": falha ao alterar texto! Código de erro = ",GetLastError());
     return(false);
    }
//--- sucesso na execução
  return(true);
 }
//+------------------------------------------------------------------+
//| Apagar uma etiqueta de texto |
//+------------------------------------------------------------------+
bool LabelDelete(const long chart_ID=0, // ID do gráfico
               const string name="Label") // nome da etiqueta
 {
//--- redefine o valor de erro
  ResetLastError();
//--- excluir a etiqueta
  if(!ObjectDelete(chart ID, name))
    \left\{ \right.Print(_FUNCTION),
           ": falha ao excluir a etiqueta de texto! Código de erro = ",GetLastError());
     return(false);
    }
//--- sucesso na execução
  return(true);
 }
//+------------------------------------------------------------------+
//| Programa Script da função start (iniciar) |
```

```
MOI 5
```

```
//+------------------------------------------------------------------+
void OnStart()
 {
//--- armazenar as coordenadas das etiquetas nas variáveis locais
  int x=InpX;
  int y=InpY;
//--- tamanho da janela do gráfico
  long x distance;
   long y_distance;
//--- definir tamanho da janela
  if(!ChartGetInteger(0,CHART_WIDTH_IN_PIXELS,0,x_distance))
     \sqrt{2}Print("Falha ao obter a largura do gráfico! Código de erro = ",GetLastError());
     return;
    }
   if(!ChartGetInteger(0,CHART_HEIGHT_IN_PIXELS,0,y_distance))
     {
      Print("Falha ao obter a altura do gráfico! Código de erro = ",GetLastError());
      return;
     }
//--- verificar a exatidão dos parâmetros de entrada
  if(InpX<0 || InpX>x_distance-1 || InpY<0 || InpY>y_distance-1)
     {
      Print("Erro! Valores incorretos dos parâmetros de entrada!");
     return;
     }
//--- preparar texto inicial para a etiqueta
  string text;
   StringConcatenate(text,"Canto inferior direito: ",x,",",y);
//--- criar uma etiqueta de texto no gráfico
   if(!LabelCreate(0,InpName,0,InpX,InpY,CORNER_LEFT_UPPER,text,InpFont,InpFontSize,
     InpColor,InpAngle,InpAnchor,InpBack,InpSelection,InpHidden,InpZOrder))
     {
     return;
     }
//--- redesenhar o gráfico e esperar por um segundo
  ChartRedraw();
   Sleep(500);
//--- mover a etiqueta e alterar o seu texto simultaneamente
//--- número de iterações por eixos
  int h steps=(int)(x distance/2-InpX);
   int v steps=(int)(y distance/2-InpY);
//--- mover a etiqueta para baixo
  for(int i=0; i\le v steps; i++)
     \left\{ \right.//--- alterar a coordenada
     y+=2;//--- mover a etiqueta e alterar o seu texto
      MoveAndTextChange(x,y,"Canto superior esquerdo: ");
```

```
}
//--- meio segundo de atraso
  Sleep(500);
//--- mover a etiqueta para a direita
   for(int i=0; i< h steps; i++)
    {
     //--- alterar a coordenada
     x+=2:
     //--- mover a etiqueta e alterar o seu texto
     MoveAndTextChange(x, y, "Canto superior esquerdo: ");
     }
//--- meio segundo de atraso
   Sleep(500);
//--- mover a etiqueta para cima
  for(int i=0;i<v steps;i++)
    {
     //--- alterar a coordenada
     y = 2;//--- mover a etiqueta e alterar o seu texto
     MoveAndTextChange(x,y,"Canto superior esquerdo: ");
    }
//--- meio segundo de atraso
  Sleep(500);
//--- mover a etiqueta para a esquerda
  for(int i=0;i<h steps;i++)
    {
     //--- alterar a coordenada
     x = 2;//--- mover a etiqueta e alterar o seu texto
     MoveAndTextChange(x,y,"Canto superior esquerdo: ");
     }
//--- meio segundo de atraso
   Sleep(500);
//--- agora, mover o ponto para mudar o canto de ancoragem
//--- mover para o canto inferior esquerdo
  if(!LabelChangeCorner(0,InpName,CORNER_LEFT_LOWER))
      return;
//--- alterar texto da etiqueta
   StringConcatenate(text,"Canto inferior direito: ",x,",",y);
   if(!LabelTextChange(0,InpName,text))
     return;
//--- redesenhar o gráfico e esperar por dois segundos
  ChartRedraw();
   Sleep(2000);
//--- mover para o canto inferior direito
   if(!LabelChangeCorner(0,InpName,CORNER_RIGHT_LOWER))
     return;
//--- alterar texto da etiqueta
   StringConcatenate(text,"Canto direito inferior: ",x,",",y);
```

```
if(!LabelTextChange(0, InpName, text))
      return;
//--- redesenhar o gráfico e esperar por dois segundos
  ChartRedraw();
   Sleep(2000);
//--- mover para o canto superior direito
   if(!LabelChangeCorner(0,InpName,CORNER_RIGHT_UPPER))
      return;
//--- alterar texto da etiqueta
  StringConcatenate(text,"Canto inferior direito: ",x,",",y);
   if(!LabelTextChange(0, InpName, text))
      return;
//--- redesenhar o gráfico e esperar por dois segundos
  ChartRedraw();
  Sleep(2000);
//--- mover para o canto superior esquerdo
  if(!LabelChangeCorner(0,InpName,CORNER_LEFT_UPPER))
      return;
//--- alterar texto da etiqueta
   StringConcatenate(text,"Canto inferior direito: ",x,",",y);
  if(!LabelTextChange(0, InpName, text))
      return;
//--- redesenhar o gráfico e esperar por dois segundos
  ChartRedraw();
  Sleep(2000);
//--- excluir a etiqueta
   LabelDelete(0,InpName);
//--- redesenhar o gráfico e esperar por um segundo
  ChartRedraw();
  Sleep(500);
// --}
//+------------------------------------------------------------------+
//| A função movimenta o objeto e altera o seu texto |
//+------------------------------------------------------------------+
bool MoveAndTextChange(const int x,const int y,string text)
 {
//--- mover a etiqueta
  if(!LabelMove(0, InpName, x, y))
      return(false);
//--- alterar texto da etiqueta
   StringConcatenate(text,text,x,",",y);
  if(!LabelTextChange(0, InpName, text))
      return(false);
//--- verificar se o funcionamento do script foi desativado a força
   if(IsStopped())
     return(false);
//--- redesenhar o gráfico
  ChartRedraw();
```

```
// 0.01 segundos de atraso
  Sleep(10);
//--- sair da função
 return(true);
 }
```
# MOL5

## OBJ\_BUTTON

Objeto Botão.

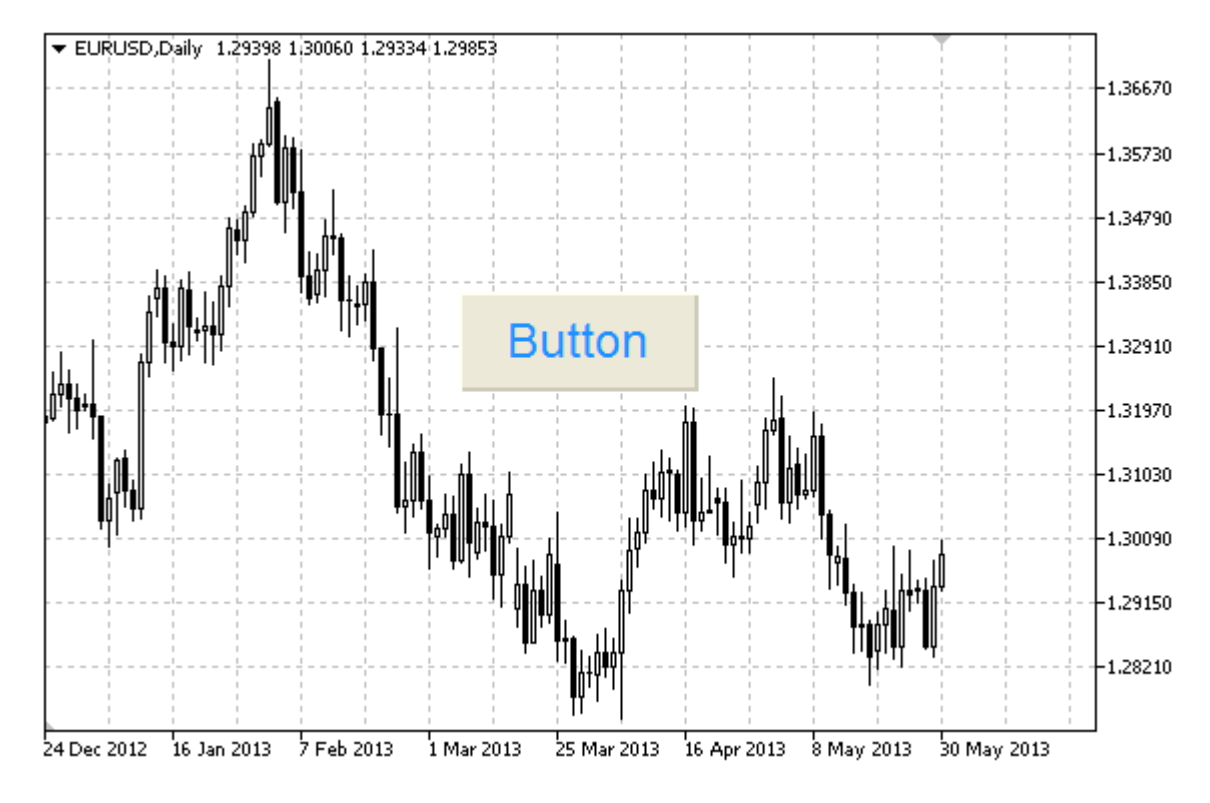

#### Observação

Coordenadas do ponto de ancoragem são em pixels. Você pode selecionar o botão de ancoragem de canto a partir da [ENUM\\_BASE\\_CORNER](#page-715-0).

### Exemplo

O seguinte script cria e move o objeto Botão no gráfico. Funções especiais têm sido desenvolvidas para criar e alterar as propriedades do objeto gráfico. Você pode utilizar estas funções "as is" em seus próprios aplicativos.

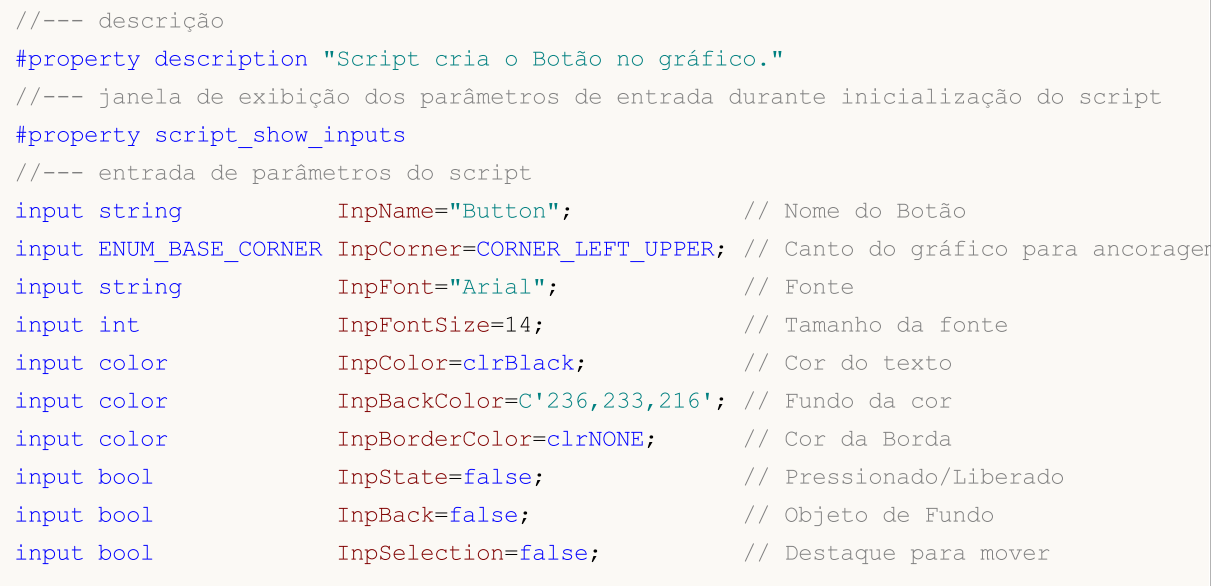

```
input bool InpHidden=true; // Ocultar na lista de objeto
input long InpZOrder=0; \frac{1}{2} // Prioridade para clique do mouse
//+------------------------------------------------------------------+
//| Criar o botão |
//+------------------------------------------------------------------+
bool ButtonCreate(const long chart ID=0, // ID do gráfico
               const string mame="Button", // nome do botão
               const int sub window=0, \frac{1}{2} // índice da sub-
               x=0, x=0, \frac{1}{x} coordenada X
               const int y=0, \sqrt{2} coordenada Y
               const int width=50, \frac{1}{1} largura do botā
               const int height=18, // altura do botão
               const ENUM_BASE_CORNER corner=CORNER_LEFT_UPPER, // canto do gráfi-
               const string text="Button", \sqrt{2} texto
                const string font="Arial", \frac{1}{2} fonte
                const int font\_size=10, // tamanho da font
                const color clr=clrBlack, and \frac{1}{2} // cor do texto
               const color back clr=C'236,233,216', // cor do fundo
               const color border_clr=clrNONE, // cor da borda
               const bool state=false, \frac{1}{2} // pressionada/lib
               const bool back=false, \frac{1}{2} // no fundo<br>const bool selection=false, \frac{1}{2} // destaque para i
               const\, bool selection=false,
               const bool hidden=true, \sqrt{2} ocultar na list
               const long z order=0) \sqrt{2} // prioridade para
 \mathbf{I}//--- redefine o valor de erro
 ResetLastError();
//--- criar o botão
  if(!ObjectCreate(chart ID,name,OBJ BUTTON, sub window, 0, 0))
    {
     Print(_FUNCTION
          ": falha ao criar o botão! Código de erro = ",GetLastError());
     return(false);
    }
//--- definir coordenadas do botão
  ObjectSetInteger(chart ID,name, OBJPROP XDISTANCE, x);
  ObjectSetInteger(chart ID,name, OBJPROP_YDISTANCE, y);
//--- definir tamanho do botão
  ObjectSetInteger(chart ID,name,OBJPROP XSIZE, width);
  ObjectSetInteger(chart ID,name, OBJPROP YSIZE, height);
//--- determinar o canto do gráfico onde as coordenadas do ponto são definidas
  ObjectSetInteger(chart ID,name, OBJPROP CORNER, corner);
//--- definir o texto
  ObjectSetString(chart ID,name, OBJPROP TEXT, text);
//--- definir o texto fonte
  ObjectSetString(chart ID,name, OBJPROP FONT, font);
//--- definir tamanho da fonte
```

```
ObjectSetInteger(chart ID,name,OBJPROP FONTSIZE, font size);
```

```
//--- definir a cor do texto
```

```
ObjectSetInteger(chart_ID,name,OBJPROP_COLOR,clr);
//--- definir a cor de fundo
  ObjectSetInteger(chart ID,name, OBJPROP BGCOLOR, back clr);
//--- definir a cor da borda
   ObjectSetInteger(chart ID,name, OBJPROP_BORDER_COLOR, border_clr);
//--- exibir em primeiro plano (false) ou fundo (true)
   ObjectSetInteger(chart ID,name,OBJPROP BACK,back);
//--- set button state
   ObjectSetInteger(chart ID,name, OBJPROP STATE, state);
//--- habilitar (true) ou desabilitar (false) o modo do movimento do botão com o mouse
  ObjectSetInteger(chart ID,name, OBJPROP SELECTABLE, selection);
   ObjectSetInteger(chart ID,name, OBJPROP SELECTED, selection);
//--- ocultar (true) ou exibir (false) o nome do objeto gráfico na lista de objeto
  ObjectSetInteger(chart ID,name, OBJPROP HIDDEN, hidden);
//--- definir a prioridade para receber o evento com um clique do mouse no gráfico
  ObjectSetInteger(chart ID,name, OBJPROP ZORDER, z order);
//--- sucesso na execução
  return(true);
 }
//+------------------------------------------------------------------+
//| Mover o botão |
//+------------------------------------------------------------------+
bool ButtonMove(const long chart_ID=0, // ID do gráfico
                const string name="Button", // nome do botão
                const int x=0, \sqrt{2} // coordenada X
                const int y=0) \qquad // coordenada Y
 {
//--- redefine o valor de erro
  ResetLastError();
//--- mover o botão
  if(!ObjectSetInteger(chart ID,name,OBJPROP XDISTANCE, x))
    {
      Print(FUNCTION)
           ": falha para mover coordenada X do botão! Código de erro = ",GetLastErro;
     return(false);
    }
  if(!ObjectSetInteger(chart_ID,name,OBJPROP_YDISTANCE,y))
    \left\{\right.Print(FUNCTION,
         ": falha para mover coordenada Y do botão! Código de erro = ", GetLastErro;
     return(false);
     }
//--- sucesso na execução
  return(true);
  }
//+------------------------------------------------------------------+
//| Alterar o tamanho do botão |
//+------------------------------------------------------------------+
bool ButtonChangeSize(const long chart_ID=0, // ID do gráfico
```

```
const string name="Button", // nome do botão
                      const int width=50, // largura do botão
                      const int height=18) // altura do botão
  {
//--- redefine o valor de erro
  ResetLastError();
//--- alterar o tamanho do botão
  if(!ObjectSetInteger(chart ID,name,OBJPROP XSIZE,width))
     \left\{ \right.Print(FUNCTION)
            ": falha ao alterar a largura do botão! Código de erro = ", GetLastError();
     return(false);
     }
  if(!ObjectSetInteger(chart_ID,name,OBJPROP_YSIZE,height))
     \left\{ \right.Print(EUNCTION,
            ": falha ao alterar a altura do botão! Código de erro = ", GetLastError());
     return(false);
     }
//--- sucesso na execução
 return(true);
  }
//+--------//| Alterar canto do gráfico para vinculação do botão |
//+------------------------------------------------------------------+
bool ButtonChangeCorner(const long chart ID=0, // ID do grá
                        const string name="Button", // nome do botão de la constanting name="Button",
                        const ENUM_BASE_CORNER corner=CORNER_LEFT_UPPER) // canto do
 {
//--- redefine o valor de erro
  ResetLastError();
//--- alterar canto de ancoragem
  if(!ObjectSetInteger(chart_ID,name,OBJPROP_CORNER,corner))
    \left\{ \begin{array}{c} 1 \end{array} \right\}Print(FUNCTION,
           ": falha ao alterar canto de ancoragem! Código de erro = ",GetLastError());
     return(false);
    \rightarrow//--- sucesso na execução
 return(true);
 }
//+------------------------------------------------------------------+
//| Alterar texto do botão |
//+------------------------------------------------------------------+
bool ButtonTextChange(const long chart_ID=0, // ID do gráfico
                      const string name="Button", // nome do botão
                      const string text="Text") // texto
 {
//--- redefine o valor de erro
```

```
© 2000-2024, MetaQuotes Ltd.
```

```
ResetLastError();
//--- alterar texto do objeto
  if(!ObjectSetString(chart_ID,name,OBJPROP_TEXT,text))
     \left\{ \right.Print(FUNCTION)
            ": falha ao alterar texto! Código de erro = ",GetLastError());
     return(false);
    }
//--- sucesso na execução
 return(true);
 }
//+------------------------------------------------------------------+
//| Excluir o botão |
//+------------------------------------------------------------------+
bool ButtonDelete(const long chart_ID=0, // ID do gráfico
                 const string name="Button") // nome do botão
 {
//--- redefine o valor de erro
  ResetLastError();
//--- excluir o botão
  if(!ObjectDelete(chart ID,name))
    {
     Print(FUNCTION,
            ": falha ao excluir o botão! Código de erro = ",GetLastError());
     return(false);
    }
//--- sucesso na execução
  return(true);
 }
//+------------------------------------------------------------------+
//| Programa Script da função start (iniciar) |
//+------------------------------------------------------------------+
void OnStart()
 \left\{ \right.//--- tamanho da janela do gráfico
  long x_distance;
  long y_distance;
//--- definir tamanho da janela
  if(!ChartGetInteger(0,CHART_WIDTH_IN_PIXELS,0,x_distance))
    {
     Print("Falha ao obter a largura do gráfico! Código de erro = ",GetLastError());
      return;
    }
  if(!ChartGetInteger(0,CHART_HEIGHT_IN_PIXELS,0,y_distance))
     \left\{ \right.Print("Falha ao obter a altura do gráfico! Código de erro = ", GetLastError());
     return;
     }
//--- definir a etapa de alterar o tamanho do botão
```

```
MOI 5
```

```
int x step=(int)x distance/32;
   int y_step=(int)y_distance/32;
//--- definir as coordenadas botão e seu tamanho
  int x=(int)x distance/32;
   int y=(int)y distance/32;
  int x size=(int)x distance*15/16;
   int y_size=(int)y_distance*15/16;
//--- criar o botão
   if(!ButtonCreate(0,InpName,0,x,y,x_size,y_size,InpCorner,"Press",InpFont,InpFontSiz
      InpColor, InpBackColor, InpBorderColor, InpState, InpBack, InpSelection, InpHidden, Inp
     {
      return;
     }
//--- redesenhar o gráfico
  ChartRedraw();
//--- reduzir o botão no loop
  int i=0;
   while(i<13){
      //--- meio segundo de atraso
      Sleep(500);
      //--- mudar o botão para o estado pressionado
      ObjectSetInteger(0, InpName, OBJPROP STATE, true);
      //--- redesenhar o gráfico e esperar por 0.2 segundos
      ChartRedraw();
      Sleep(200);
      //--- redefinir as coordenadas e tamanho do botão
      x+=x_step;
      y+=y_step;
      x_size-=x_step*2;
      y_size-=y_step*2;
      //--- reduzir o botão
      ButtonMove(0,InpName,x,y);
      ButtonChangeSize(0, InpName, x_size, y_size);
      //--- trazer o botão de volta ao estado liberado
      ObjectSetInteger(0, InpName, OBJPROP STATE, false);
      //--- redesenhar o gráfico
      ChartRedraw();
      //--- verificar se o funcionamento do script foi desativado a força
      if(IsStopped())
         return;
      //--- incrementar um contador de loop
      i++;}
//--- meio segundo de atraso
   Sleep(500);
//--- excluir o botão
   ButtonDelete(0,InpName);
   ChartRedraw();
```

```
//--- esperar por um segundo
  Sleep(1000);
//---
}
```
# OBJ\_CHART

Objeto Chart.

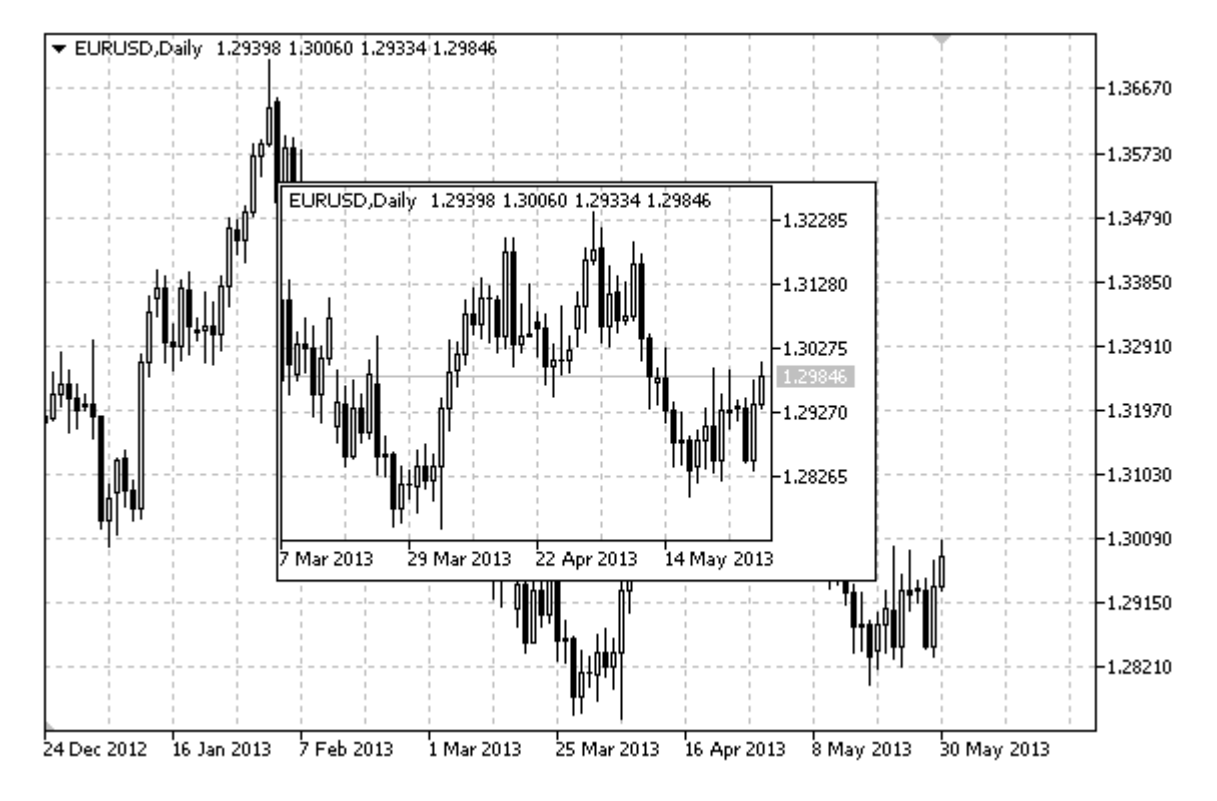

#### Observação

Objetos do tipo "OBJ\_CHART" não são suportados (não são exibidos) durante o teste visual.

Coordenadas do ponto de ancoragem são em pixels. Você também pode selecionar uma ancoragem do bitmap no canto a partir do enumerador [ENUM\\_BASE\\_CORNER](#page-715-0).

Símbolo, período e escala podem ser selecionados para o objeto Chart. Escala de preço e modo de exibição de data também pode ser habilitado/desabilitado.

#### Exemplo

O seguinte script cria e move o objeto Chart no gráfico. Funções especiais têm sido desenvolvidas para criar e alterar as propriedades do objeto gráfico. Você pode utilizar estas funções "as is" em seus próprios aplicativos.

```
//--- descrição
#property description "Script cria objeto \"Chart\"."
//--- janela de exibição dos parâmetros de entrada durante inicialização do script
#property script_show_inputs
//--- entrada de parâmetros do script
input string InpName="Chart"; // Nome do objeto
input string InpSymbol="EURUSD"; // Símbolo
input ENUM TIMEFRAMES InpPeriod=PERIOD H1; // Período
input ENUM_BASE_CORNER InpCorner=CORNER_LEFT_UPPER; // Canto de ancoragem
input int Inpscale=2; // Escala
```
# MQL5

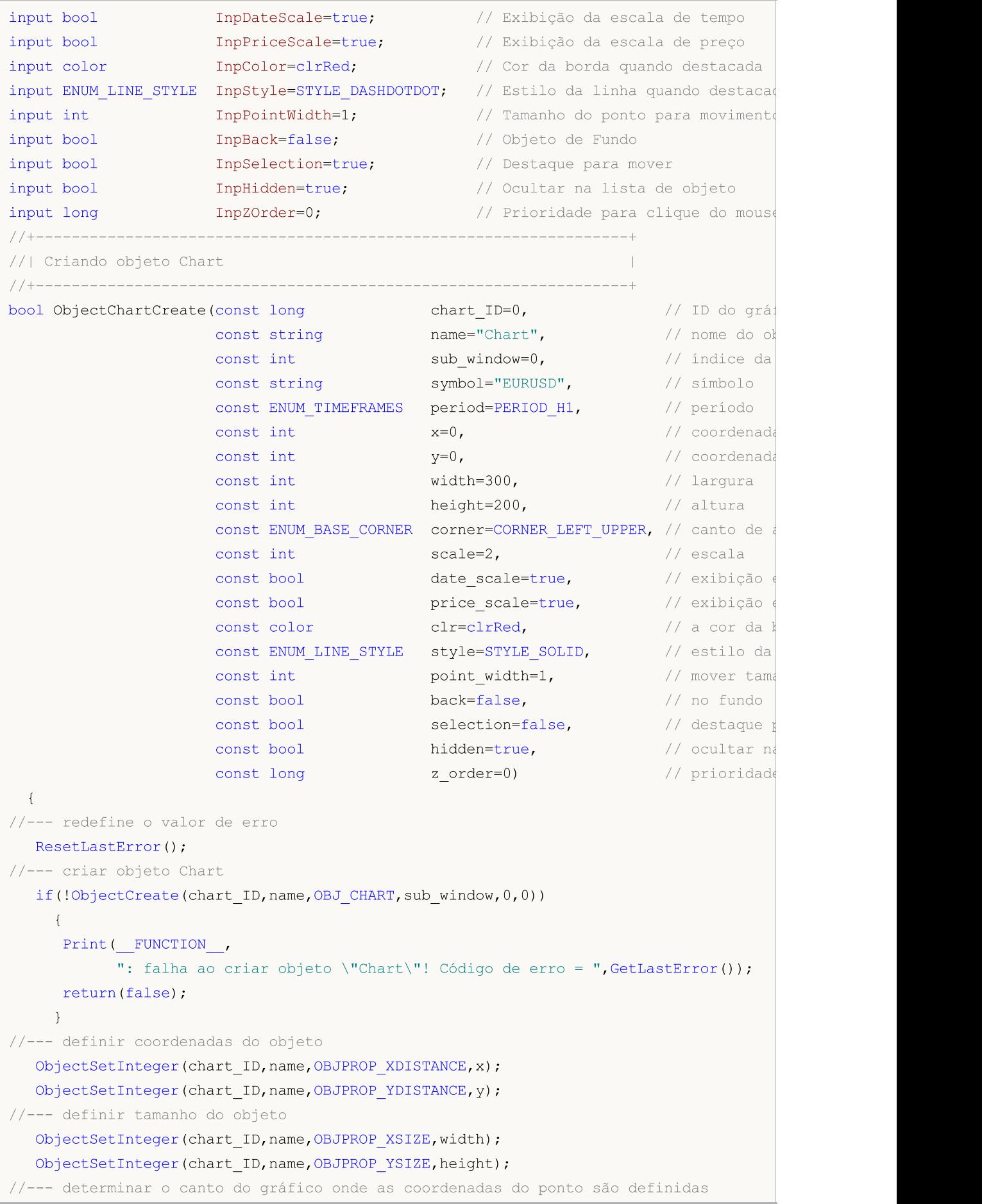

```
ObjectSetInteger(chart ID,name, OBJPROP CORNER, corner);
//--- definir o símbolo
  ObjectSetString(chart ID,name, OBJPROP SYMBOL, symbol);
//--- definir o período
   ObjectSetInteger(chart_ID,name,OBJPROP_PERIOD,period);
//--- definir a escala
   ObjectSetInteger(chart ID,name, OBJPROP CHART SCALE, scale);
//--- exibir (true) ou ocultar (false) a escala de tempo
   ObjectSetInteger(chart ID,name, OBJPROP_DATE_SCALE, date_scale);
//--- exibir (true) ou ocultar (false) a escala de preço
  ObjectSetInteger(chart ID,name, OBJPROP_PRICE_SCALE, price_scale);
//--- definir a cor da borda quando o modo de destaque do objeto é habilitado
  ObjectSetInteger(chart ID,name, OBJPROP COLOR, clr);
//--- definir o estilo de linha quando o modo de destaque do objeto é habilitado
  ObjectSetInteger(chart_ID,name,OBJPROP_STYLE,style);
//--- definir o tamanho do ponto de ancoragem para movimentar o objeto
  ObjectSetInteger(chart ID,name, OBJPROP WIDTH, point width);
//--- exibir em primeiro plano (false) ou fundo (true)
  ObjectSetInteger(chart ID, name, OBJPROP_BACK, back);
//--- Habilitar (true) ou desabilitar (false) o modo de movimento da etiqueta pelo mo
  ObjectSetInteger(chart ID,name,OBJPROP SELECTABLE, selection);
   ObjectSetInteger(chart ID,name,OBJPROP SELECTED, selection);
//--- ocultar (true) ou exibir (false) o nome do objeto gráfico na lista de objeto
   ObjectSetInteger(chart ID,name, OBJPROP HIDDEN, hidden);
//--- definir a prioridade para receber o evento com um clique do mouse no gráfico
  ObjectSetInteger(chart ID,name, OBJPROP ZORDER, z order);
//--- sucesso na execução
  return(true);
  }
//+------------------------------------------------------------------+
//| Definir o símbolo e período de tempo do objeto Chart |
//+------------------------------------------------------------------+
bool ObjectChartSetSymbolAndPeriod(const long chart_ID=0, \qquad // ID do g
                                   const string name="Chart", // nome do
                                   const string symbol="EURUSD", // símbolo
                                  const ENUM TIMEFRAMES period=PERIOD H1) // período
 \left\{ \right.//--- redefine o valor de erro
  ResetLastError();
//--- definir símbolo e período de tempo do objeto Chart
  if(!ObjectSetString(chart ID,name,OBJPROP SYMBOL,symbol))
     {
     Print( FUNCTION,
            ": falha para definir o símbolo do objeto \"Chart\"! Código de erro = ", Go
     return(false);
     }
   if(!ObjectSetInteger(chart_ID,name,OBJPROP_PERIOD,period))
     {
      Print(_FUNCTION ,
```
© 2000-2024, MetaQuotes Ltd.

```
": falha para definir o símbolo do objeto \"Chart\"! Código de erro = ", Get
     return(false);
    }
//--- sucesso na execução
  return(true);
 }
//+------------------------------------------------------------------+
//| Mover objeto Chart |
//+------------------------------------------------------------------+
bool ObjectChartMove(const long chart_ID=0, // ID do gráfico (não objeto de um Grá
                     const string name="Chart", // nome do objeto
                     const int x=0, \sqrt{2} // coordenada X
                     const int y=0) \frac{1}{2} coordenada Y
 \left\{ \right.//--- redefine o valor de erro
  ResetLastError();
//--- mover o objeto
  if(!ObjectSetInteger(chart_ID,name,OBJPROP_XDISTANCE,x))
    {
     Print(FUNCTION)
          ": falha ao mover coordenada X do objeto \"Chart\"! Código de erro = ", Get
     return(false);
    }
  if(!ObjectSetInteger(chart ID,name,OBJPROP_YDISTANCE,y))
    \left\{ \right.Print(FUNCTION,
            ": falha ao mover coordenada Y do objeto \"Chart\"! Código de erro = ", Get
     return(false);
    }
//--- sucesso na execução
  return(true);
 }
//+------------------------------------------------------------------+
//| Alterar o tamanho do objeto Chart |
//+------------------------------------------------------------------+
bool ObjectChartChangeSize(const long chart ID=0, // ID do gráfico (não objeto de
                           const string name="Chart", // nome do objeto
                           const int width=300, // largura
                           const int height=200) // altura
 \left\{ \begin{array}{c} 1 \end{array} \right\}//--- redefine o valor de erro
  ResetLastError();
//--- alterar o tamanho do objeto
  if(!ObjectSetInteger(chart_ID,name,OBJPROP_XSIZE,width))
    \left\{ \right.Print(_FUNCTION ,
            ": falha ao alterar a largura do objeto \"Chart\" ! Código de erro = ", Get
     return(false);
    }
```
647

```
if(!ObjectSetInteger(chart ID,name,OBJPROP YSIZE,height))
     \left\{ \right.Print(FUNCTION)
            ": falha ao alterar a altura do objeto \"Chart\" ! Código de erro = ", Getl
      return(false);
    }
//--- sucesso na execução
  return(true);
  }
//+------------------------------------------------------------------+
//| Retorno do ID do objeto Chart |
//+------------------------------------------------------------------+
long ObjectChartGetID(const long chart ID=0, // ID do gráfico (não objeto de um Gráfico)
                    const string name="Chart") // nome do objeto
 {
//--- preparar a variável para obter o ID do objeto Chart
  long id=-1;
//--- redefine o valor de erro
  ResetLastError();
//--- obter ID
  if(!ObjectGetInteger(chart_ID,name,OBJPROP_CHART_ID,0,id))
     \left\{ \right.Print(FUNCTION,
            ": falha ao obter o ID do objeto \"Chart\"! Código de erro = ", GetLastErro
    }
//--- retorno do resultado
 return(id);
 }
//+------------------------------------------------------------------+
//| Deletar o objeto Chart |
//+------------------------------------------------------------------+
bool ObjectChartDelete(const long chart_ID=0, // ID do gráfico (não objeto de um
                       const string name="Chart") // nome do objeto
 \left\{ \begin{array}{c} \end{array} \right\}//--- redefine o valor de erro
 ResetLastError();
//--- excluir o botão
  if(!ObjectDelete(chart ID,name))
    \left\{ \begin{array}{c} \end{array} \right\}Print(FUNCTION)
            ": falha ao deletar objeto \"Chart\"! Código de erro = ",GetLastError());
     return(false);
    }
//--- sucesso na execução
 return(true);
  }
//+------------------------------------------------------------------+
//| Programa Script da função start (iniciar) |
//+------------------------------------------------------------------+
```
```
void OnStart()
  {
//--- obter o número de símbolos na Observação do Mercado
  int symbols=SymbolsTotal(true);
//--- verificar se o símbolo com um nome especifico está presente na lista de símbolo
  bool exist=false;
   for(int i=0; i < symbols; i++)
      if(InpSymbol==SymbolName(i,true))
        {
        exist=true;
        break;
       }
  if(!exist)
     {
      Print ("Erro! ", InpSymbol, " símbolo não está presente na \"Observação do Mercado
      return;
     }
//--- verificar a validade dos parâmetros de entrada
  if(InpScale<0 || InpScale>5)
     {
      Print("Erro! Valores incorretos dos parâmetros de entrada!");
      return;
     }
//--- tamanho da janela do gráfico
  long x distance;
   long y distance;
//--- definir tamanho da janela
  if(!ChartGetInteger(0,CHART_WIDTH_IN_PIXELS,0,x_distance))
     {
      Print ("Falha ao obter a largura do gráfico! Código de erro = ",GetLastError());
     return;
     }
  if(!ChartGetInteger(0,CHART_HEIGHT_IN_PIXELS,0,y_distance))
     {
     Print("Falha ao obter a altura do gráfico! Código de erro = ",GetLastError());
     return;
    }
//--- definir as coordenadas do objeto gráfico e seu tamanho
  int x=(int)x distance/16;
  int y=(int)y distance/16;
  int x size=(int)x distance*7/16;
  int y size=(int)y distance*7/16;
//--- criar objeto Chart
  if(!ObjectChartCreate(0, InpName, 0, InpSymbol, InpPeriod,x, y,x size, y size, InpCorner,
      InpPriceScale, InpColor, InpStyle, InpPointWidth, InpBack, InpSelection, InpHidden, Inp
     {
      return;
     }
```
### **MOL5**

```
//--- redesenhar o gráfico e esperar por um segundo
  ChartRedraw();
  Sleep(1000);
//--- estender objeto Chart
   int steps=(int)MathMin(x distance*7/16,y distance*7/16);
   for(int i=0; i < steps; i++)
    \left\{ \right.//--- redimensionar
     x_size+=1;
     y_size+=1;
     if(!ObjectChartChangeSize(0,InpName,x_size,y_size))
         return;
      //--- verificar se o funcionamento do script foi desativado a força
     if(IsStopped())
         return;
      //--- redesenhar o gráfico e esperar por 0.01 segundos
     ChartRedraw();
     Sleep(10);
     }
//--- meio segundo de atraso
  Sleep(500);
//--- alterar período de tempo do gráfico
  if(!ObjectChartSetSymbolAndPeriod(0,InpName,InpSymbol,PERIOD_M1))
      return;
  ChartRedraw();
//--- três segundos de atraso
  Sleep(3000);
//--- excluir o objeto
  ObjectChartDelete(0,InpName);
  ChartRedraw();
//--- esperar por um segundo
  Sleep(1000);
// -- -}
```
### <span id="page-650-0"></span>OBJ\_BITMAP

Objeto Bitmap.

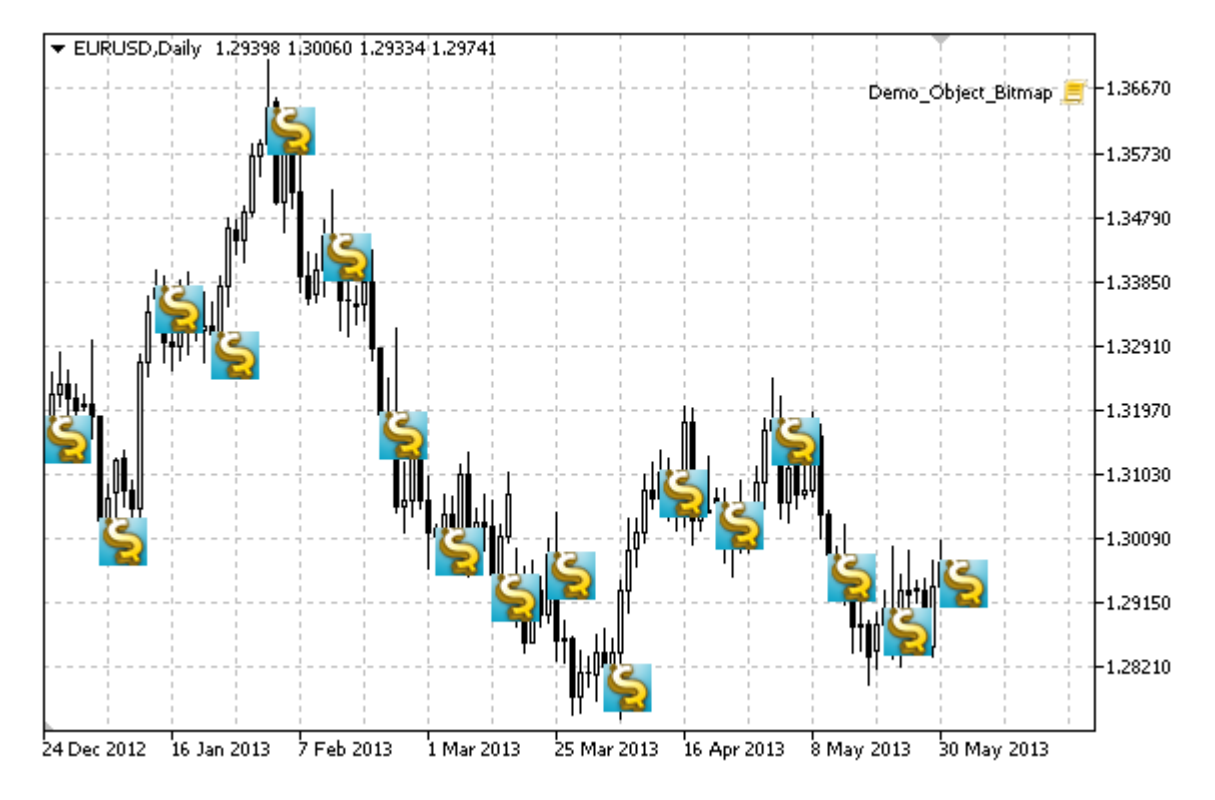

#### Observação

Para objeto Bitmap, você pode selecionar o escopo de [visibilidade](#page-703-0) de uma imagem.

#### Exemplo

O seguinte script cria vários bitmaps no gráfico. Funções especiais têm sido desenvolvidas para criar e alterar as propriedades do objeto gráfico. Você pode utilizar estas funções "as is" em seus próprios aplicativos.

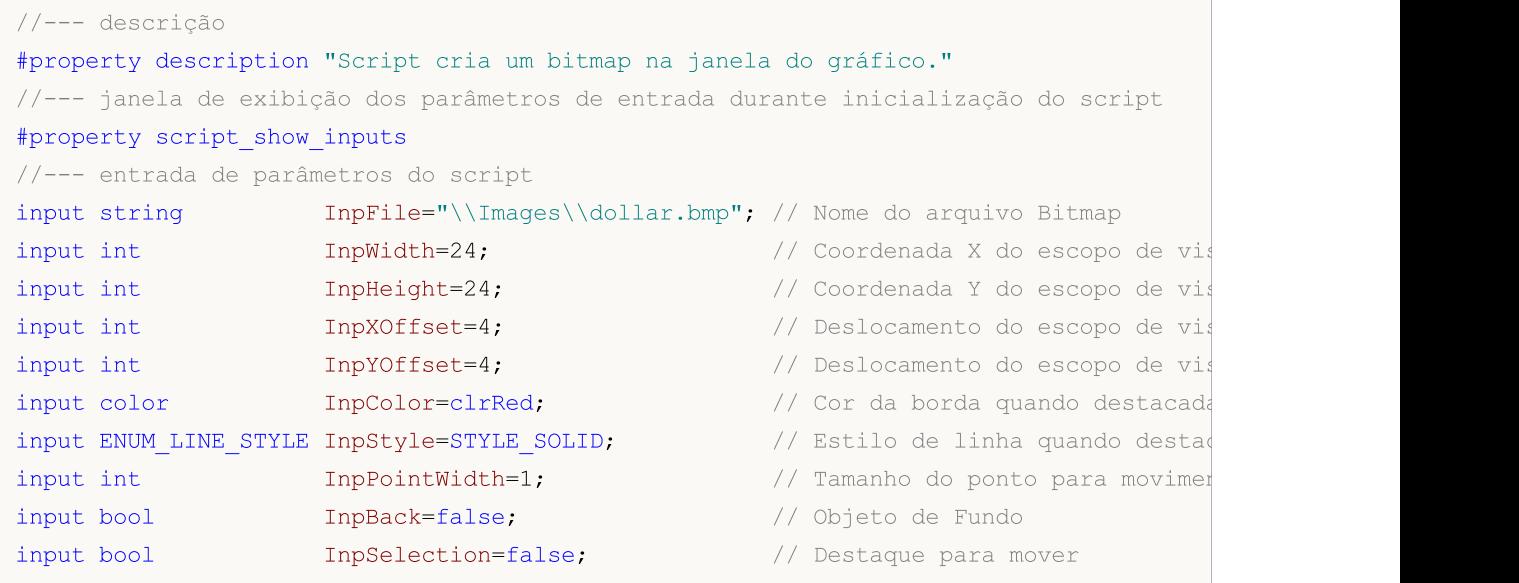

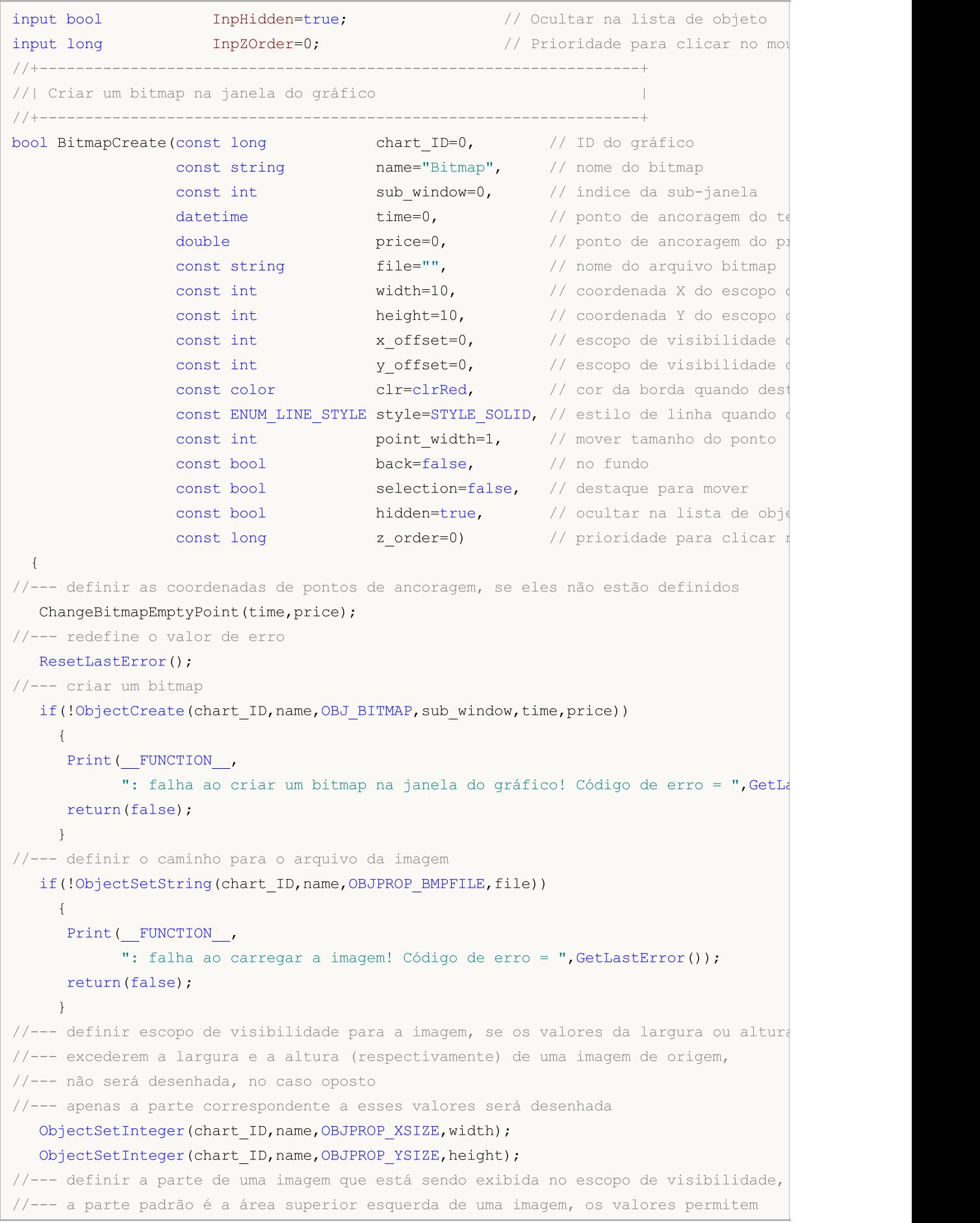

MQL5

```
1/--- realizar uma mudança a partir desta área de exibição de uma outra parte da image
   ObjectSetInteger(chart ID,name, OBJPROP XOFFSET, x offset);
   ObjectSetInteger(chart ID,name, OBJPROP YOFFSET, y offset);
//--- definir a cor da borda quando o modo de destaque do objeto é habilitado
   ObjectSetInteger(chart ID,name,OBJPROP COLOR,clr);
//--- definir o estilo de linha quando o modo de destaque do objeto é habilitado
   ObjectSetInteger(chart_ID,name,OBJPROP_STYLE,style);
//--- definir o tamanho do ponto de ancoragem para movimentar o objeto
   ObjectSetInteger(chart ID,name, OBJPROP WIDTH, point width);
//--- exibir em primeiro plano (false) ou fundo (true)
  ObjectSetInteger(chart ID,name, OBJPROP BACK, back);
//--- Habilitar (true) ou desabilitar (false) o modo de movimento da etiqueta pelo mouse
   ObjectSetInteger(chart ID,name, OBJPROP SELECTABLE, selection);
  ObjectSetInteger(chart ID,name, OBJPROP SELECTED, selection);
//--- ocultar (true) ou exibir (false) o nome do objeto gráfico na lista de objeto
   ObjectSetInteger(chart ID,name, OBJPROP HIDDEN, hidden);
//--- definir a prioridade para receber o evento com um clique do mouse no gráfico
  ObjectSetInteger(chart ID,name, OBJPROP ZORDER, z order);
//--- sucesso na execução
  return(true);
 }
//+------------------------------------------------------------------+
//| Definir uma nova imagem para o bitmap |
//+------------------------------------------------------------------+
bool BitmapSetImage(const long chart_ID=0, // ID do gráfico
                    const string name="Bitmap", // nome do bitmap
                    const string file="") // caminho para o arquivo
  \left\{ \right.//--- redefine o valor de erro
  ResetLastError();
//--- definir o caminho para o arquivo da imagem
  if(!ObjectSetString(chart_ID,name,OBJPROP_BMPFILE,file))
     {
     Print(FUNCTION)
            ": falha ao carregar a imagem! Código de erro = ",GetLastError());
     return(false);
     }
//--- sucesso na execução
  return(true);
 }
//+------------------------------------------------------------------+
//| Criar um bitmap na janela do gráfico |
//+------------------------------------------------------------------+
bool BitmapMove(const long chart_ID=0, // ID do gráfico
                const string name="Bitmap", // nome do bitmap
                datetime time=0, // ponto de ancoragem do tempo
                double price=0) // ponto de ancoragem do preço
 {
//--- se a posição do ponto não está definida, mover para a barra atual tendo o preço
```
if(!time) time=TimeCurrent(); if(!price) price=SymbolInfoDouble(Symbol(),SYMBOL\_BID); //--- redefine o valor de erro ResetLastError(); //--- mover o ponto de ancoragem if(!ObjectMove(chart\_ID,name,0,time,price)) { Print(\_FUNCTION\_, ": falha ao mover o ponto de ancoragem! Código de erro = ",GetLastError()); return(false); } //--- sucesso na execução return(true); } //+------------------------------------------------------------------+ //| Alterar tamanho do escopo de visibilidade (objeto) | //+------------------------------------------------------------------+ bool BitmapChangeSize(const long chart ID=0, // ID do gráfico const string name="Bitmap", // nome do bitmap const int width=0,  $\frac{1}{2}$  // largura do bitmap const int height=0) // altura do bitmap { //--- redefine o valor de erro ResetLastError(); //--- alterar tamanho do bitmap if(!ObjectSetInteger(chart\_ID,name,OBJPROP\_XSIZE,width)) { Print(\_FUNCTION , ": falha ao alterar a largura do bitmap! Código de erro = ",GetLastError()); return(false); } if(!ObjectSetInteger(chart\_ID,name,OBJPROP\_YSIZE,height)) { Print(FUNCTION) ": falha ao alterar a altura do bitmap! Código de erro = ", GetLastError(); return(false); } //--- sucesso na execução return(true); } //+--------------------------------------------------------------------+ //| Mudar coordenada canto superior esquerdo do escopo de visibilidade | //+--------------------------------------------------------------------+ bool BitmapMoveVisibleArea(const long chart\_ID=0, // ID do gráfico const string name="Bitmap", // nome do bitmap const int  $x_{0}$ ffset=0, // coordenada X do escopo de visibilidade visibilidade visibilidade visibilidade visi const int y offset=0) // coordenada Y do escopo de vi

```
{
//--- redefine o valor de erro
  ResetLastError();
//--- alterar as coordenadas do escopo de visibilidade do bitmap
   if(!ObjectSetInteger(chart ID,name,OBJPROP XOFFSET, x offset))
     \left\{ \right.Print(FUNCTION)
            ": falha para alterar coordenada X do escopo de visibilidade! Código de e
     return(false);
    }
  if(!ObjectSetInteger(chart ID,name,OBJPROP YOFFSET, y_offset))
    {
     Print(FUNCTION)
           ": falha para alterar coordenada Y do escopo de visibilidade! Código de er
     return(false);
     }
//--- sucesso na execução
  return(true);
 }
//+------------------------------------------------------------------+
//| Excluir um bitmap |
//+------------------------------------------------------------------+
bool BitmapDelete(const long chart_ID=0, // ID do gráfico
                 const string name="Bitmap") // nome do bitmap
 \downarrow//--- redefine o valor de erro
  ResetLastError();
//--- excluir a etiqueta
  if(!ObjectDelete(chart ID, name))
    {
      Print(FUNCTION)
            ": falha ao excluir um bitmap! Código de erro = ",GetLastError());
     return(false);
     }
//--- sucesso na execução
 return(true);
  }
//+------------------------------------------------------------------+
//| Verificar valores de ponto de ancoragem e definir valores padrão |
//| para aqueles vazios |
//+------------------------------------------------------------------+
void ChangeBitmapEmptyPoint(datetime &time,double &price)
 \left\{ \right.//--- se o tempo do ponto não está definido, será na barra atual
  if(!time)
      time=TimeCurrent();
//--- se o preço do ponto não está definido, ele terá valor Bid
  if(!price)
      price=SymbolInfoDouble(Symbol(),SYMBOL_BID);
```

```
}
//+------------------------------------------------------------------+
//| Programa Script da função start (iniciar) |
//+------------------------------------------------------------------+
void OnStart()
  \left\{ \right.datetime date[]; // array para armazenar datas das barras visíveis
   double close[]; // array para armazenar Fechamento de preços
//--- nome do arquivo bitmap
  string file="\\Images\\dollar.bmp";
//--- número de barras visíveis na janela do gráfico
  int bars=(int)ChartGetInteger(0,CHART_VISIBLE_BARS);
//--- alocação de memória
  ArrayResize(date,bars);
  ArrayResize(close,bars);
//--- preencher o array das datas
  ResetLastError();
  if(CopyTime(Symbol(),Period(),0,bars,date)==-1)
    {
      Print("Falha ao copiar valores de tempo! Código de erro = ", GetLastError());
     return;
     }
//--- preencher o array dos preços Baixos
  if(CopyClose(Symbol(),Period(),0,bars,close)==-1)
    {
      Print("Falha ao copiar os valores dos preços Baixos! Código de erro = ", GetLastE
      return;
     }
//--- definir como frequentemente as imagens devem ser exibidas
  int scale=(int)ChartGetInteger(0,CHART SCALE);
//--- definir o passo
  int step=1;
   switch(scale)
    {
      case 0:
        step=27;
        break;
      case 1:
         step=14;
        break;
      case 2:
        step=7;
        break;
      case 3:
        step=4;
         break;
      case 4:
         step=2;
         break;
```
MOI 5

```
MOL5
```

```
}
//--- criar bitmaps para valores de barra Alta e Baixa (com intervalos)
  for(int i=0; i <br/>bars; i +=step)
     {
      //--- criar os bitmaps
      if(!BitmapCreate(0,"Bitmap "+(string)i,0,date[i],close[i],InpFile,InpWidth,InpHe
         InpYOffset, InpColor, InpStyle, InpPointWidth, InpBack, InpSelection, InpHidden, Inp
        {
         return;
        }
      //--- verificar se o funcionamento do script foi desativado a força
     if(IsStopped())
         return;
      //--- redesenhar o gráfico
     ChartRedraw();
      // 0.05 segundos de atraso
     Sleep(50);
     }
//--- meio segundo de atraso
   Sleep(500);
//--- excluir sinal Sell
  for(int i=0; i <br/>bars; i +=step)
     {
      if(!BitmapDelete(0,"Bitmap_"+(string)i))
         return;
     if(!BitmapDelete(0, "Bitmap "+(string)i))
         return;
     //--- redesenhar o gráfico
     ChartRedraw();
      // 0.05 segundos de atraso
     Sleep(50);
    }
// -- -}
```
## <span id="page-657-0"></span>OBJ\_BITMAP\_LABEL

Objeto Etiqueta Bitmap.

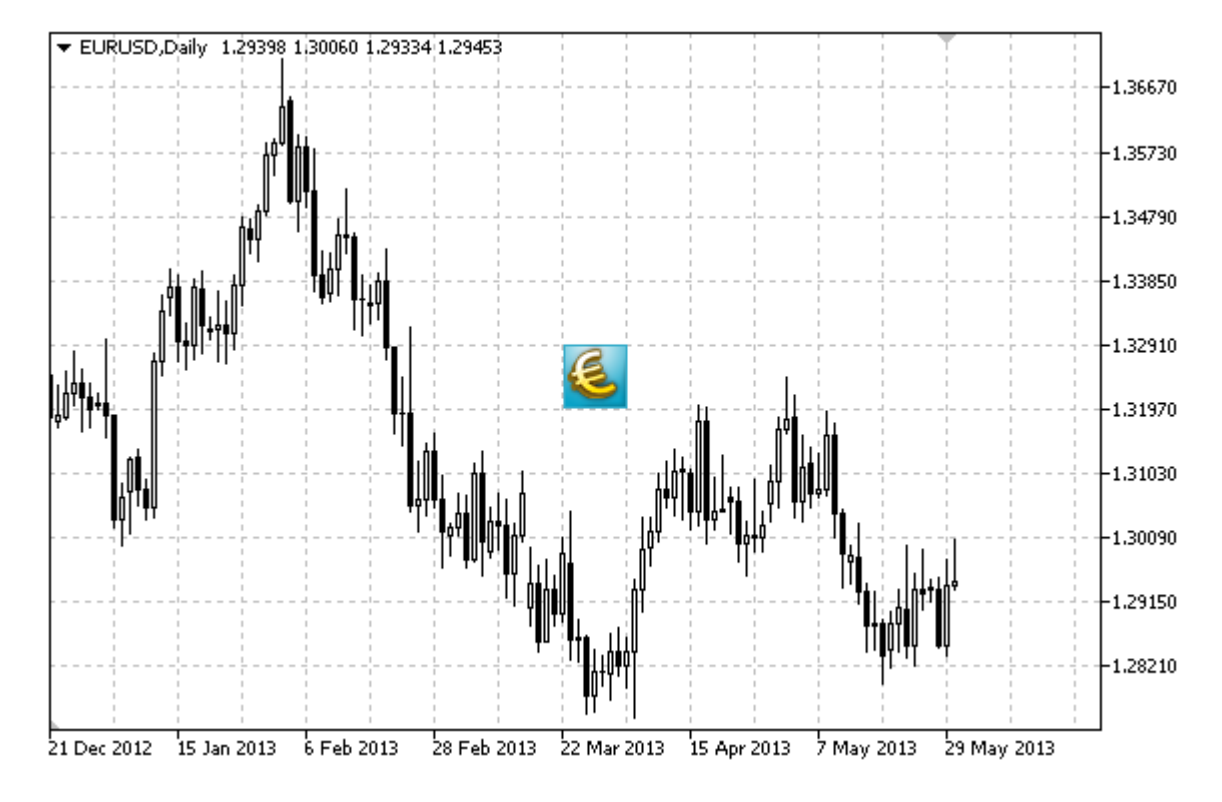

#### Observação

Posição do ponto de ancoragem relativa a etiqueta pode ser selecionada do enumerador [ENUM\\_ANCHOR\\_POINT](#page-710-0). Coordenadas do ponto de ancoragem são em pixels.

Você também pode selecionar uma ancoragem do bitmap no canto a partir da enumeração [ENUM\\_BASE\\_CORNER.](#page-715-0)

Para etiqueta bitmap, você pode selecionar no escopo de [visibilidade](#page-703-0) de uma imagem.

#### Exemplo

O seguinte script cria vários bitmaps no gráfico. Funções especiais têm sido desenvolvidas para criar e alterar as propriedades do objeto gráfico. Você pode utilizar estas funções "as is" em seus próprios aplicativos.

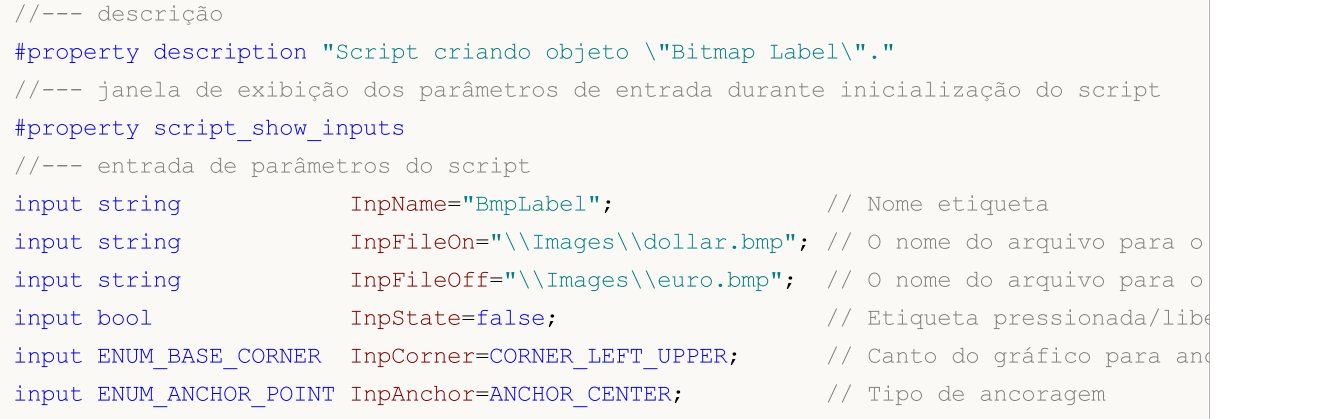

MQL5

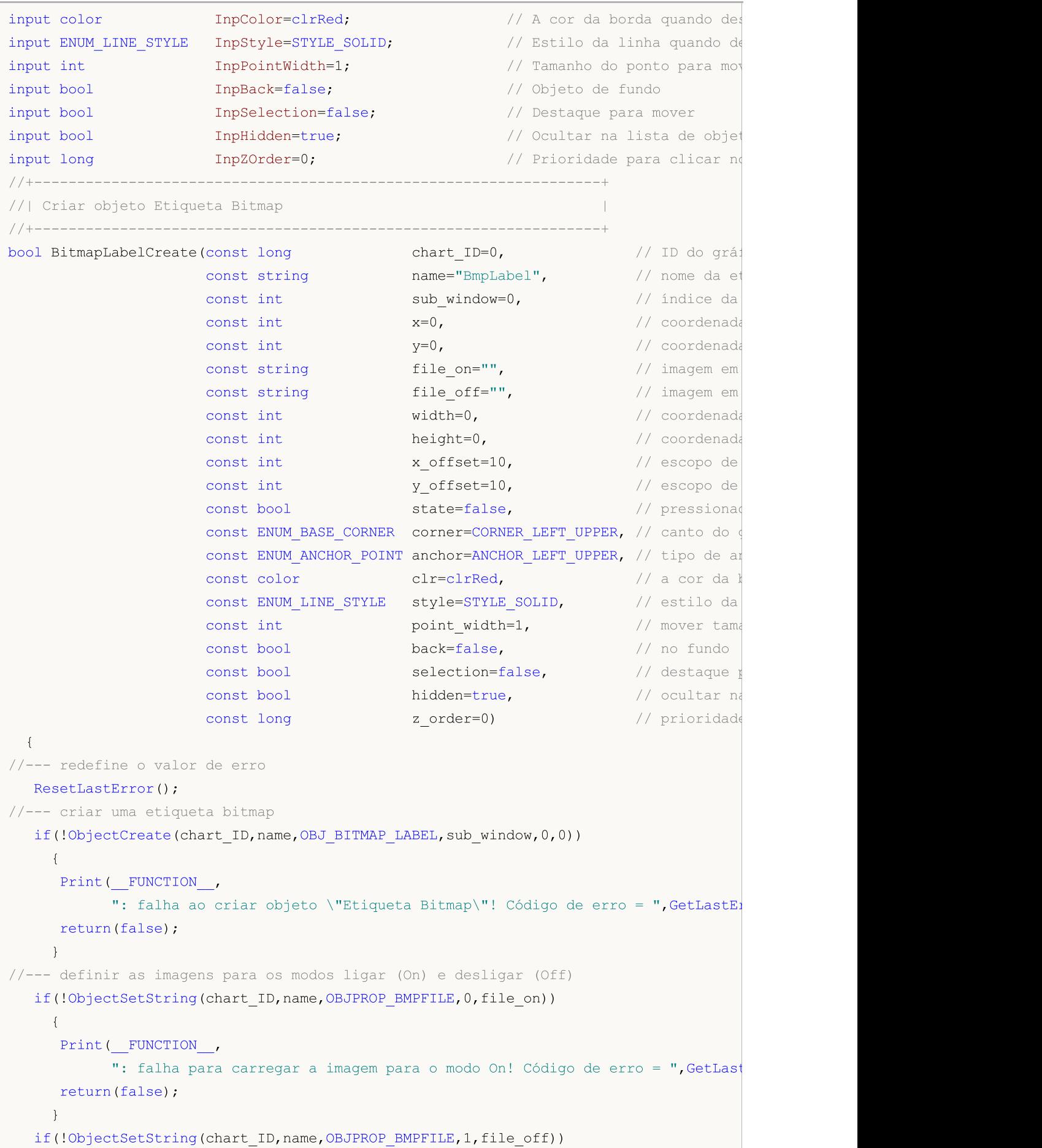

MOI 5

```
{
     Print(EUNCTION)
           ": falha para carregar a imagem para o modo Off! Código de erro = ", GetLas
      return(false);
     }
//--- definir coordenadas da etiqueta
   ObjectSetInteger(chart_ID,name,OBJPROP_XDISTANCE,x);
   ObjectSetInteger(chart_ID,name,OBJPROP_YDISTANCE,y);
//--- definir escopo de visibilidade para a imagem, se os valores da largura ou altura
//--- excederem a largura e a altura (respectivamente) de uma imagem de origem,
//--- não será desenhada, no caso oposto
//--- apenas a parte correspondente a esses valores será desenhada
  ObjectSetInteger(chart ID,name, OBJPROP XSIZE, width);
  ObjectSetInteger(chart ID,name, OBJPROP YSIZE, height);
//--- definir a parte de uma imagem que está sendo exibida no escopo de visibilidade,
//--- a parte padrão é a área superior esquerda de uma imagem, os valores permitem
//--- realizar uma mudança a partir desta área de exibição de uma outra parte da image
  ObjectSetInteger(chart ID,name, OBJPROP XOFFSET, x offset);
   ObjectSetInteger(chart ID,name, OBJPROP YOFFSET, y offset);
//--- definir os status da etiqueta(pressionada ou liberada)
  ObjectSetInteger(chart ID,name, OBJPROP STATE, state);
//--- determinar o canto do gráfico onde as coordenadas do ponto são definidas
  ObjectSetInteger(chart ID,name, OBJPROP CORNER, corner);
//--- tipo de definição de ancoragem
  ObjectSetInteger(chart_ID,name,OBJPROP_ANCHOR,anchor);
//--- definir a cor da borda quando o modo de destaque do objeto é habilitado
   ObjectSetInteger(chart_ID,name,OBJPROP_COLOR,clr);
//--- definir o estilo de linha quando o modo de destaque do objeto é habilitado
  ObjectSetInteger(chart_ID,name,OBJPROP_STYLE,style);
//--- definir o tamanho do ponto de ancoragem para movimentar o objeto
   ObjectSetInteger(chart ID,name, OBJPROP WIDTH, point width);
//--- exibir em primeiro plano (false) ou fundo (true)
   ObjectSetInteger(chart ID,name, OBJPROP BACK, back);
//--- Habilitar (true) ou desabilitar (false) o modo de movimento da etiqueta pelo mouse
   ObjectSetInteger(chart ID,name, OBJPROP SELECTABLE, selection);
  ObjectSetInteger(chart ID,name, OBJPROP SELECTED, selection);
//--- ocultar (true) ou exibir (false) o nome do objeto gráfico na lista de objeto
   ObjectSetInteger(chart ID,name, OBJPROP HIDDEN, hidden);
//--- definir a prioridade para receber o evento com um clique do mouse no gráfico
  ObjectSetInteger(chart ID,name, OBJPROP ZORDER, z order);
//--- sucesso na execução
  return(true);
 }
//+-----------//| Definir uma nova imagem para objeto etiqueta Bitmap |
//+------------------------------------------------------------------+
bool BitmapLabelSetImage(const long chart ID=0, // ID do gráfico
                        const string name="BmpLabel", // nome da etiqueta
                         const int on off=0, // modificador (On ou Off)
```

```
const string file="") // caminho para o arquivo
  {
//--- redefine o valor de erro
  ResetLastError();
//--- definir o caminho para o arquivo da imagem
  if(!ObjectSetString(chart_ID,name,OBJPROP_BMPFILE,on_off,file))
    \left\{ \right.Print(FUNCTION)
           ": falha para carregar a imagem! Código de erro = ",GetLastError());
     return(false);
    }
//--- sucesso na execução
 return(true);
 }
//+------------------------------------------------------------------+
//| Mover objeto Etiqueta Bitmap |
//+------------------------------------------------------------------+
bool BitmapLabelMove(const long chart_ID=0, // ID do gráfico
                    const string name="BmpLabel", // nome da etiqueta
                    const int x=0, \frac{y}{x+1}, \frac{z}{x+1}, coordenada X
                    const int y=0) \frac{1}{2} // coordenada Y
 {
//--- redefine o valor de erro
  ResetLastError();
//--- mover o objeto
  if(!ObjectSetInteger(chart ID,name,OBJPROP XDISTANCE,x))
    \left\{ \right.Print(FUNCTION)
          ": falha para mover coordenada X do objeto! Código de erro = ", GetLastErro
     return(false);
    }
  if(!ObjectSetInteger(chart ID,name,OBJPROP YDISTANCE, y))
    {
     Print(FUNCTION)
            ": falha para mover coordenada Y do objeto! Código de erro = ", GetLastErro
     return(false);
    }
//--- sucesso na execução
  return(true);
 }
//+------------------------------------------------------------------+
//| Alterar tamanho do escopo de visibilidade (objeto) |
//+------------------------------------------------------------------+
bool BitmapLabelChangeSize(const long chart_ID=0, // ID do gráfico
                          const string name="BmpLabel", // nome da etiqueta
                          const int width=0, \qquad // largura da etiqueta
                          const int height=0) // altura da etiqueta
 {
//--- redefine o valor de erro
```

```
© 2000-2024, MetaQuotes Ltd.
```

```
MOI 5
```

```
ResetLastError();
//--- alterar o tamanho do objeto
  if(!ObjectSetInteger(chart ID,name,OBJPROP XSIZE,width))
     {
     Print(FUNCTION)
           ": falha ao alterar a largura do objeto! Código de erro = ",GetLastError());
     return(false);
    }
   if(!ObjectSetInteger(chart ID,name,OBJPROP YSIZE,height))
    \left\{ \right.Print(FUNCTION)
          ": falha ao alterar a altura do objeto! Código de erro = ",GetLastError());
     return(false);
    }
//--- sucesso na execução
  return(true);
  }
//+--------------------------------------------------------------------+
//| Mudar coordenada canto superior esquerdo do escopo de visibilidade |
//+--------------------------------------------------------------------+
bool BitmapLabelMoveVisibleArea(const long chart_ID=0, // ID do grafico
                                const string name="BmpLabel", // nome da etiqueta
                                const int x_{offset=0, \qquad // coordenada X do escopose x_{off}const int y_ofiset=0) // coordenada Y do escopos
 {
//--- redefine o valor de erro
  ResetLastError();
//--- alterar as coordenadas do escopo de visibilidade do objeto
  if(!ObjectSetInteger(chart ID,name,OBJPROP XOFFSET, x offset))
    {
     Print(FUNCTION)
            ": falha para alterar coordenada X do escopo de visibilidade! Código de e:
     return(false);
    }
   if(!ObjectSetInteger(chart ID,name,OBJPROP YOFFSET, y offset))
    {
     Print(__FUNCTION__,
            ": falha para alterar coordenada Y do escopo de visibilidade! Código de e
     return(false);
    }
//--- sucesso na execução
  return(true);
  }
//+------------------------------------------------------------------+
//| Excluir o Objeto "Bitmap label" |
//+------------------------------------------------------------------+
bool BitmapLabelDelete(const long chart ID=0, // ID do gráfico
                      const string name="BmpLabel") // nome da etiqueta
 {
```
### MOI 5

```
//--- redefine o valor de erro
  ResetLastError();
//--- excluir a etiqueta
  if(!ObjectDelete(chart_ID,name))
    {
     Print(FUNCTION)
            ": falha ao excluir objeto \"Bitmap label\"! Código de erro = ", GetLastEr:
     return(false);
     }
//--- sucesso na execução
  return(true);
 }
//+------------------------------------------------------------------+
//| Programa Script da função start (iniciar) |
//+------------------------------------------------------------------+
void OnStart()
 {
//--- tamanho da janela do gráfico
  long x distance;
   long y distance;
//--- definir tamanho da janela
  if(!ChartGetInteger(0,CHART_WIDTH_IN_PIXELS,0,x_distance))
     {
     Print("Falha ao obter a largura do gráfico! Código de erro = ",GetLastError());
     return;
    }
  if(!ChartGetInteger(0,CHART_HEIGHT_IN_PIXELS,0,y_distance))
     \left\{ \right.Print("Falha ao obter a altura do gráfico! Código de erro = ", GetLastError());
     return;
     }
//--- definir coordenadas da etiqueta bitmap
  int x=(int)x distance/2;
   int y=(int)y distance/2;
//--- definir o tamanho da etiqueta e a coordenada do escopo de visibilidade
  int width=32;
  int height=32;
  int x_offset=0;
  int y_offset=0;
//--- local da etiqueta bitmap no centro da janela
  if(!BitmapLabelCreate(0,InpName,0,x,y,InpFileOn,InpFileOff,width,height,x offset,y
     InpCorner, InpAnchor, InpColor, InpStyle, InpPointWidth, InpBack, InpSelection, InpHidd
    {
     return;
     }
//--- redesenhar o gráfico e esperar um segundo
  ChartRedraw();
   Sleep(1000);
//--- alterar tamanho do escopo de visibilidade da etiqueta em loop
```
### MOI 5

```
for(int i=0; i<6; i++){
     //--- alterar o tamanho do escopo
     width--;
     height--;
     if(!BitmapLabelChangeSize(0,InpName,width,height))
         return;
     //--- verificar se o funcionamento do script foi desativado a força
     if(IsStopped())
         return;
     //--- redesenhar o gráfico
     ChartRedraw();
     // 0.3 segundos de atraso
     Sleep(300);
     }
//--- 1 segundo de atraso
   Sleep(1000);
//--- alterar as coordenadas do escopo de visibilidade da etiqueta em loop
   for(int i=0; i<2; i++){
      //--- alterar coordenadas do escopo de visibilidade
     x_offset++;
     y_offset++;
     if(!BitmapLabelMoveVisibleArea(0, InpName, x offset, y offset))
         return;
     //--- verificar se o funcionamento do script foi desativado a força
     if(IsStopped())
         return;
     //--- redesenhar o gráfico
     ChartRedraw();
     // 0.3 segundos de atraso
     Sleep(300);
     }
//--- 1 segundo de atraso
   Sleep(1000);
//--- excluir a etiqueta
  BitmapLabelDelete(0,InpName);
   ChartRedraw();
//--- 1 segundo de atraso
  Sleep(1000);
// --}
```
## <span id="page-664-0"></span>OBJ\_EDIT

Objeto Edit.

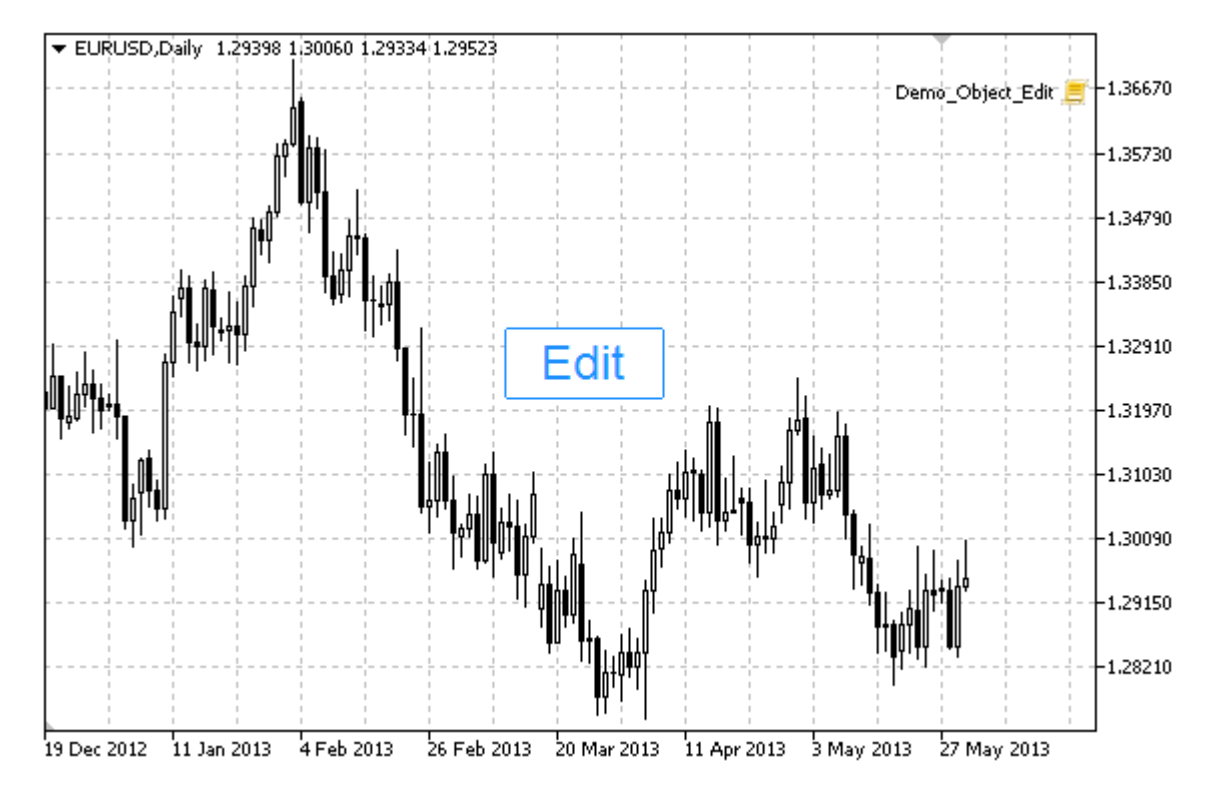

#### Observação

Coordenadas do ponto de ancoragem são em pixels. Você também pode selecionar uma ancoragem do Edit no canto a partir do enumerador [ENUM\\_BASE\\_CORNER.](#page-715-0)

Você também pode selecionar um dos tipos de alinhamento de texto dentro de Edit a partir da enumeração [ENUM\\_ALIGN\\_MODE.](#page-708-0)

#### Exemplo

O seguinte script cria e move o objeto Edit no gráfico. Funções especiais têm sido desenvolvidas para criar e alterar as propriedades do objeto gráfico. Você pode utilizar estas funções "as is" em seus próprios aplicativos.

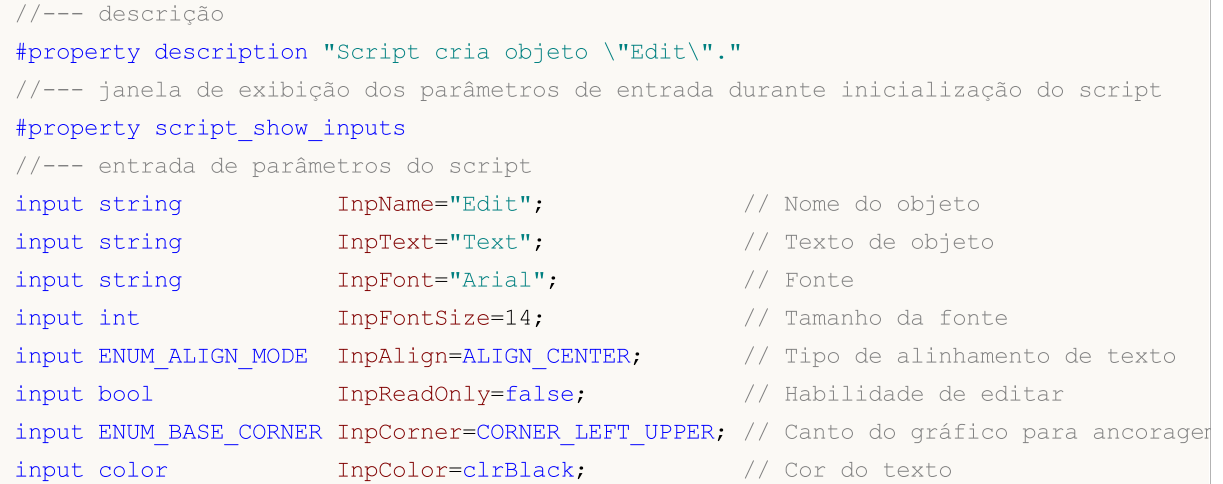

MQL5

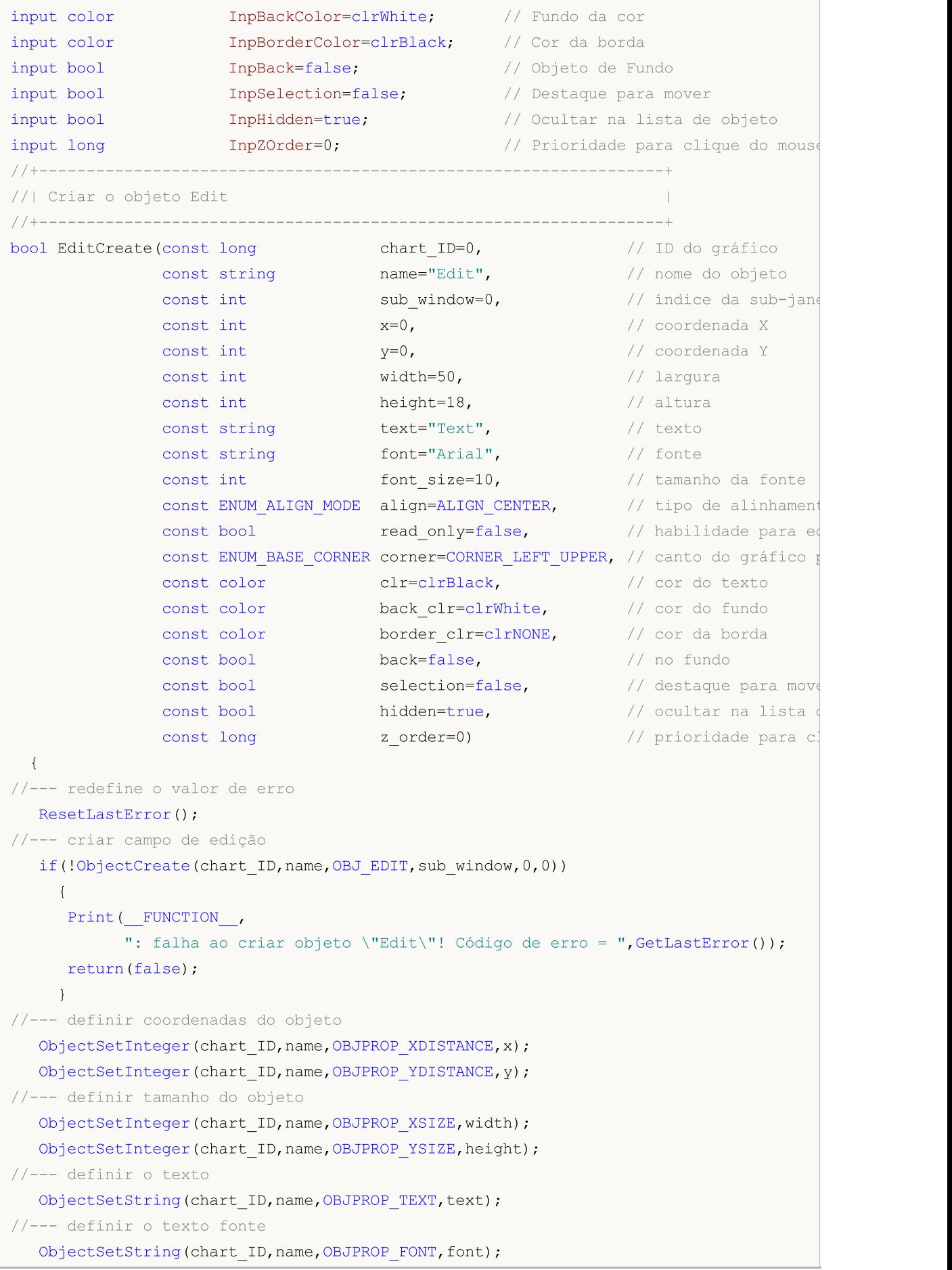

```
//--- definir tamanho da fonte
   ObjectSetInteger(chart ID,name, OBJPROP FONTSIZE, font size);
//--- definir o tipo de alinhamento do texto no objeto
  ObjectSetInteger(chart_ID,name,OBJPROP_ALIGN,align);
//--- habilitar (true) ou cancelar (false) modo de somente leitura
  ObjectSetInteger(chart ID,name, OBJPROP_READONLY, read_only);
//--- definir o canto do gráfico onde as coordenadas do objeto são definidas
  ObjectSetInteger(chart_ID,name,OBJPROP_CORNER,corner);
//--- definir a cor do texto
  ObjectSetInteger(chart ID,name, OBJPROP COLOR, clr);
//--- definir a cor de fundo
  ObjectSetInteger(chart ID,name, OBJPROP BGCOLOR, back clr);
//--- definir a cor da borda
  ObjectSetInteger(chart ID,name, OBJPROP_BORDER_COLOR, border_clr);
//--- exibir em primeiro plano (false) ou fundo (true)
   ObjectSetInteger(chart ID,name, OBJPROP BACK, back);
//--- Habilitar (true) ou desabilitar (false) o modo de movimento da etiqueta pelo mouse
  ObjectSetInteger(chart ID,name,OBJPROP SELECTABLE, selection);
   ObjectSetInteger(chart ID,name,OBJPROP SELECTED, selection);
//--- ocultar (true) ou exibir (false) o nome do objeto gráfico na lista de objeto
  ObjectSetInteger(chart ID,name, OBJPROP HIDDEN, hidden);
//--- definir a prioridade para receber o evento com um clique do mouse no gráfico
  ObjectSetInteger(chart ID,name, OBJPROP ZORDER, z order);
//--- sucesso na execução
  return(true);
  }
//+------------------------------------------------------------------+
//| Mover objeto Edit |
//+------------------------------------------------------------------+
bool EditMove(const long chart_ID=0, // ID do gráfico
              const string name="Edit", // nome do objeto
              const int x=0, \frac{1}{2} coordenada X
              const int y=0) \frac{1}{2} // coordenada Y
 \left| \cdot \right|//--- redefine o valor de erro
  ResetLastError();
//--- mover o objeto
   if(!ObjectSetInteger(chart ID,name,OBJPROP XDISTANCE,x))
     {
      Print(FUNCTION,
            ": falha para mover coordenada X do objeto! Código de erro = ", GetLastErro
      return(false);
     }
   if(!ObjectSetInteger(chart_ID,name,OBJPROP_YDISTANCE,y))
     {
      Print(_FUNCTION<sub>,</sub>
            ": falha para mover coordenada Y do objeto! Código de erro = ", GetLastErro
      return(false);
```
MOI 5

}

```
//--- sucesso na execução
 return(true);
 }
//+------------------------------------------------------------------+
//| Redimensionar objeto Edit |
//+------------------------------------------------------------------+
bool EditChangeSize(const long chart_ID=0, // ID do gráfico
                   const string name="Edit", // nome do objeto
                   const int width=0, // largura
                   const int height=0) // altura
 {
//--- redefine o valor de erro
  ResetLastError();
//--- alterar o tamanho do objeto
  if(!ObjectSetInteger(chart ID,name,OBJPROP XSIZE,width))
    {
    Print(FUNCTION)
         ": falha ao alterar a largura do objeto! Código de erro = ",GetLastError());
     return(false);
    }
  if(!ObjectSetInteger(chart_ID,name,OBJPROP_YSIZE,height))
    {
     Print( FUNCTION,
            ": falha ao alterar a altura do objeto! Código de erro = ", GetLastError();
     return(false);
    }
//--- sucesso na execução
  return(true);
 }
//+------------------------------------------------------------------+
//| Alterar texto do objeto Edit |
//+------------------------------------------------------------------+
bool EditTextChange(const long chart_ID=0, // ID do gráfico
                  const string name="Edit", // nome do objeto
                   const string text="Text") // texto
 \left\{ \begin{array}{c} 1 \end{array} \right\}//--- redefine o valor de erro
  ResetLastError();
//--- alterar texto do objeto
  if(!ObjectSetString(chart ID,name,OBJPROP TEXT,text))
    {
     Print(__FUNCTION__,
           ": falha ao alterar texto! Código de erro = ",GetLastError());
     return(false);
    }
//--- sucesso na execução
 return(true);
  }
//+-------
```

```
//| Retornar texto de objeto |
//+------------------------------------------------------------------+
bool EditTextGet(string &text, // texto
                const long chart_ID=0, // ID do gráfico
                 const string name="Edit") // nome do objeto
 \left\{ \right.//--- redefine o valor de erro
  ResetLastError();
//--- obter texto do objeto
  if(!ObjectGetString(chart_ID,name,OBJPROP_TEXT,0,text))
    \left\{ \right.Print(FUNCTION)
            ": falha ao obter o texto! Código de erro = ",GetLastError());
     return(false);
    }
//--- sucesso na execução
 return(true);
 }
//+------------------------------------------------------------------+
//| Excluir objeto Edit |
//+------------------------------------------------------------------+
bool EditDelete(const long chart_ID=0, // ID do gráfico
              const string name="Edit") // nome do objeto
 \left\{ \right.//--- redefine o valor de erro
  ResetLastError();
//--- excluir a etiqueta
  if(!ObjectDelete(chart_ID,name))
    \left\{ \right.Print(FUNCTION,
           ": falha ao deletar objeto \"Edit\"! Código de erro = ", GetLastError());
     return(false);
    }
//--- sucesso na execução
  return(true);
 }
// +-----//| Programa Script da função start (iniciar) |
//+------------------------------------------------------------------+
void OnStart()
 \left\{ \begin{array}{c} \end{array} \right\}//--- tamanho da janela do gráfico
 long x distance;
  long y distance;
//--- definir tamanho da janela
   if(!ChartGetInteger(0,CHART_WIDTH_IN_PIXELS,0,x_distance))
    \left\{ \right.Print("Falha ao obter a largura do gráfico! Código de erro = ",GetLastError());
      return;
```

```
MOI
```

```
}
   if(!ChartGetInteger(0,CHART_HEIGHT_IN_PIXELS,0,y_distance))
     {
      Print("Falha ao obter a altura do gráfico! Código de erro = ", GetLastError());
      return;
    }
//--- definir o passo para mudar o campo edit
  int x step=(int)x distance/64;
//--- definir coordenadas do campo edit e seu tamanho
  int x=(int)x_distance/8;
  int y=(int)y distance/2;
  int x size=(int)x distance/8;
  int y size=InpFontSize*2;
//--- armazenar o texto na variável local
  string text=InpText;
//--- criar campo de edição
  if(!EditCreate(0,InpName,0,x,y,x_size,y_size,InpText,InpFont,InpFontSize,InpAlign,
      InpCorner, InpColor, InpBackColor, InpBorderColor, InpBack, InpSelection, InpHidden, In
     {
      return;
    }
//--- redesenhar o gráfico e esperar por um segundo
  ChartRedraw();
   Sleep(1000);
//--- estender o campo edit
  while(x size-x<x distance*5/8)
    {
     //--- aumentar a largura do campo edit
      x_size+=x_step;
     if(!EditChangeSize(0, InpName, x size, y size))
         return;
      //--- verificar se o funcionamento do script foi desativado a força
      if(IsStopped())
         return;
      //--- redesenhar o gráfico e esperar por 0.05 segundos
     ChartRedraw();
     Sleep(50);
     }
//--- meio segundo de atraso
  Sleep(500);
//--- alterar o texto
   for(int i=0; i<20; i++){
      //--- adicionar "+" no início e no final
      text="+"+text+"+";
      if(!EditTextChange(0, InpName, text))
         return;
      //--- verificar se o funcionamento do script foi desativado a força
      if(IsStopped())
```

```
return;
     //--- redesenhar o gráfico e esperar por 0.1 segundos
     ChartRedraw();
     Sleep(100);
    }
//--- meio segundo de atraso
  Sleep(500);
//--- excluir campo edit
  EditDelete(0,InpName);
  ChartRedraw();
//--- esperar por um segundo
  Sleep(1000);
// -- -}
```
### 671

### OBJ\_EVENT

Objeto Evento.

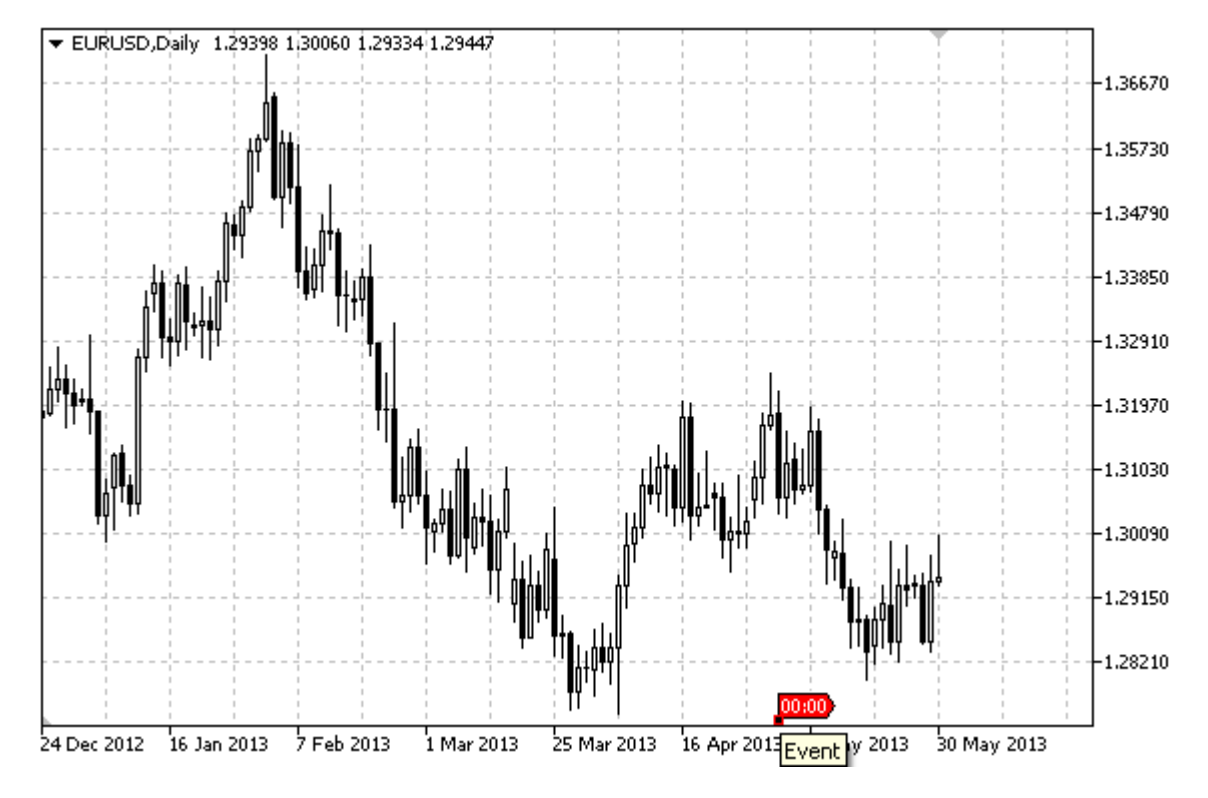

#### Observação

Quando mover o mouse sobre o evento, o texto aparece.

#### Exemplo

O seguinte script cria e move o objeto Evento no gráfico. Funções especiais têm sido desenvolvidas para criar e alterar as propriedades do objeto gráfico. Você pode utilizar estas funções "as is" em seus próprios aplicativos.

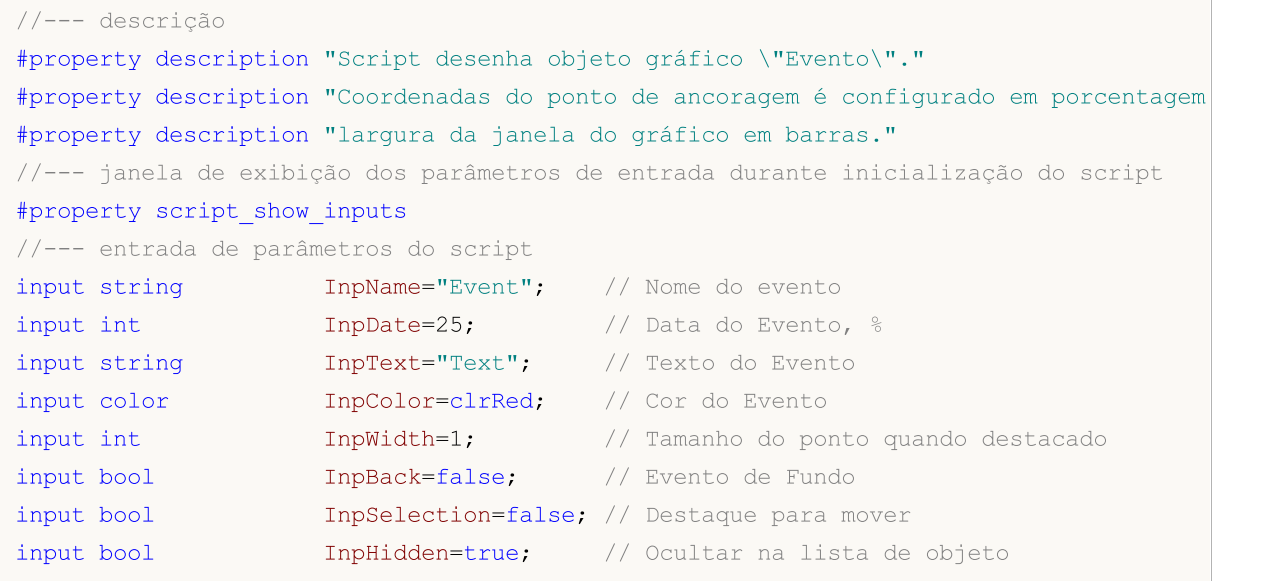

```
input long InpZOrder=0; // Prioridade para clicar no mouse
//+------------------------------------------------------------------+
//| Create objeto Evento no gráfico |
//+------------------------------------------------------------------+
bool EventCreate(const long chart_ID=0, // ID de gráfico
                const string name="Event", // nome do evento
                const int sub_window=0, // indice da sub-janela
                const string text="Text", // texto do evento
                datetime time=0, // tempo
                const color clr=clrRed, \sqrt{2} // cor
                const int width=1, // largura do ponto quando em
               const bool back=false, // no fundo
                const bool selection=false, // destaque para mover
                const bool hidden=true, // ocultar na lista de objetos
                const long z order=0) // prioridade para clique do
  {
//--- se o tempo não estiver definido, criar o objeto no último bar
  if(!time)
     time=TimeCurrent();
//--- redefine o valor de erro
  ResetLastError();
//--- criar objeto Evento
  if(!ObjectCreate(chart ID,name, OBJ EVENT, sub window, time, 0))
    {
     Print(_FUNCTION ,
           ": falha ao criar objeto \"Evento\"! Código de erro = ",GetLastError());
     return(false);
    }
//--- definir texto do evento
  ObjectSetString(chart ID,name, OBJPROP TEXT, text);
//--- definir cor
  ObjectSetInteger(chart ID,name,OBJPROP COLOR,clr);
//--- definir a largura de ponto de ancoragem se o objeto é destacado
  ObjectSetInteger(chart_ID,name,OBJPROP_WIDTH,width);
//--- exibir em primeiro plano (false) ou fundo (true)
  ObjectSetInteger(chart ID,name, OBJPROP BACK, back);
//--- permitir (true) ou desabilitar (false) o modo de movimento do evento com o mouse
  ObjectSetInteger(chart ID,name, OBJPROP SELECTABLE, selection);
  ObjectSetInteger(chart ID,name, OBJPROP SELECTED, selection);
//--- ocultar (true) ou exibir (false) o nome do objeto gráfico na lista de objeto
  ObjectSetInteger(chart ID,name, OBJPROP HIDDEN, hidden);
//--- definir a prioridade para receber o evento com um clique do mouse no gráfico
  ObjectSetInteger(chart ID,name, OBJPROP ZORDER, z order);
//--- sucesso na execução
  return(true);
  }
//+------------------------------------------------------------------+
//| Alterar o texto do objeto Evento |
//+------------------------------------------------------------------+
```
MOI 5

```
bool EventTextChange(const long chart_ID=0, // ID do gráfico
                     const string name="Event", // nome do evento
                     const string text="Text") // texto
  {
//--- redefine o valor de erro
  ResetLastError();
//--- alterar texto do objeto
  if(!ObjectSetString(chart ID,name,OBJPROP TEXT,text))
    \left\{ \right.Print( FUNCTION ,
            ": falha ao alterar texto! Código de erro = ",GetLastError());
     return(false);
    }
//--- sucesso na execução
  return(true);
 }
//+------------------------------------------------------------------+
//| Mover objeto Evento |
//+------------------------------------------------------------------+
bool EventMove(const long chart_ID=0, // ID do gráfico
              const string name="Event", // nome do evento
              datetime time=0) // tempo
 \left| \cdot \right|//--- se o tempo não estiver definido, mover evento até o último bar
  if(!time)
     time=TimeCurrent();
//--- redefine o valor de erro
  ResetLastError();
//--- mover o objeto
  if(!ObjectMove(chart ID,name, 0,time, 0))
    {
     Print(FUNCTION)
            ": falha ao mover objeto \"Evento\"! Código de erro = ",GetLastError());
     return(false);
    }
//--- sucesso na execução
 return(true);
 \mathcal{L}//+------------------------------------------------------------------+
//| Excluir objeto Evento |
//+------------------------------------------------------------------+
bool EventDelete(const long chart_ID=0, // ID do gráfico
                const string name="Event") // nome do evento
 {
//--- redefine o valor de erro
  ResetLastError();
//--- excluir o objeto
  if(!ObjectDelete(chart_ID,name))
    {
```

```
Print(FUNCTION)
             ": falha ao deletar objeto \"Evento\"! Código de erro = ",GetLastError());
      return(false);
     }
//--- sucesso na execução
  return(true);
  }
//+------------------------------------------------------------------+
//| Programa Script da função start (iniciar) |
//+------------------------------------------------------------------+
void OnStart()
 \left\{ \right.//--- verificar a exatidão dos parâmetros de entrada
  if(InpDate<0 || InpDate>100)
     \sqrt{2}Print("Erro! Valores incorretos dos parâmetros de entrada!");
     return;
     }
//--- número de barras visíveis na janela do gráfico
   int bars=(int)ChartGetInteger(0,CHART_VISIBLE_BARS);
//--- array para armazenar a data de valores a serem utilizados
//--- para definir e alterar as coordenadas de pontos de ancoragem
   datetime date[];
//--- alocação de memória
  ArrayResize(date,bars);
//--- preencher o array das datas
  ResetLastError();
  if(CopyTime(Symbol(), Period(), 0, bars, date) ==-1)
     {
     Print("Falha ao copiar valores de tempo! Código de erro = ", GetLastError());
      return;
    }
//--- definir os pontos para criar um objeto
  int d=InpDate*(bars-1)/100;
//--- criar objeto Evento
   if(!EventCreate(0,InpName,0,InpText,date[d],InpColor,InpWidth,
      InpBack,InpSelection,InpHidden,InpZOrder))
     {
     return;
    }
//--- redesenhar o gráfico e esperar por um segundo
   ChartRedraw();
   Sleep(1000);
//--- agora, mover o objeto
//--- contador de loop
   int h steps=bars/2;
//--- mover o objeto
  for(int i=0; i< h steps; i++)
    \left\{\right\}
```

```
MOL5
```

```
//--- usar o seguinte valor
     if(d<bars-1)
        d+=1;//--- mover o ponto
     if(!EventMove(0,InpName,date[d]))
        return;
     //--- verificar se o funcionamento do script foi desativado a força
     if(IsStopped())
         return;
     //--- redesenhar o gráfico
     ChartRedraw();
     // 0.05 segundos de atraso
     Sleep(50);
    }
//--- 1 segundo de atraso
  Sleep(1000);
//--- excluir o canal do gráfico
  EventDelete(0,InpName);
  ChartRedraw();
//--- 1 segundo de atraso
  Sleep(1000);
// --\qquad \}
```
### **MOL5**

### <span id="page-676-0"></span>OBJ\_RECTANGLE\_LABEL

Objeto Etiqueta Retangular.

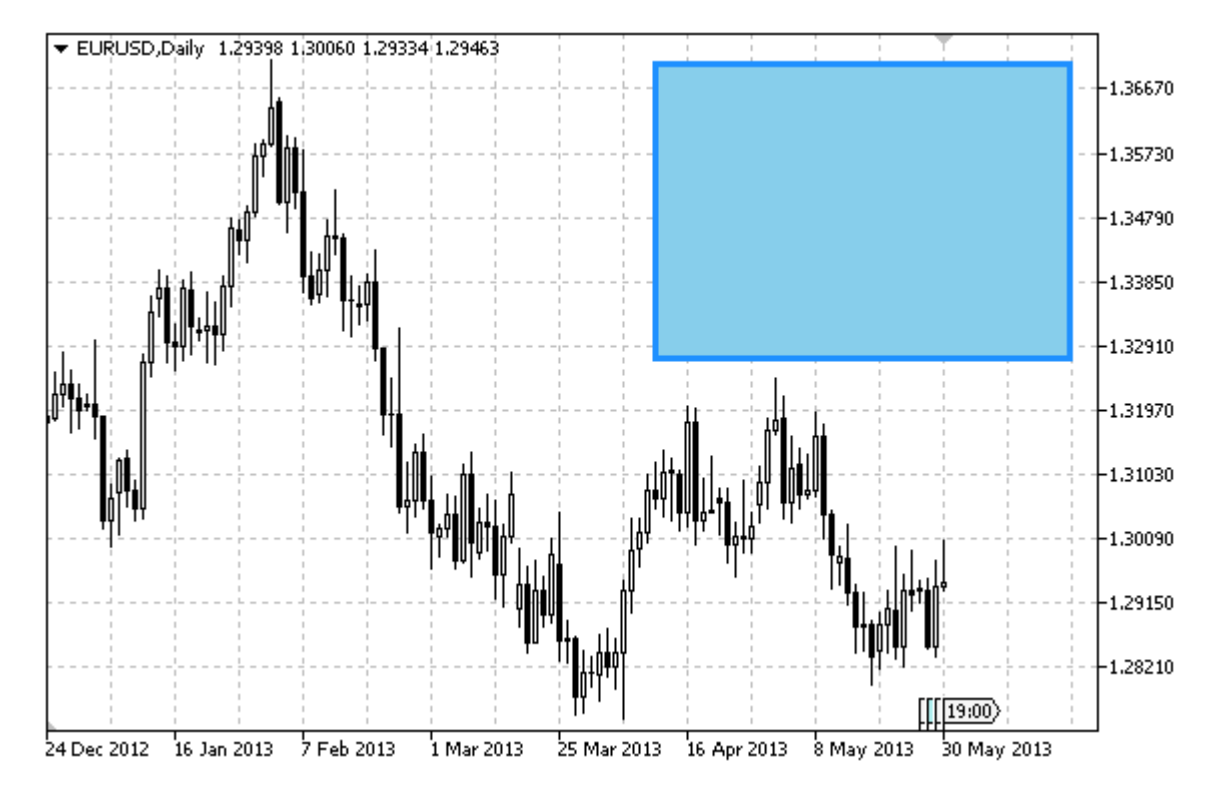

#### Observação

Coordenadas do ponto de ancoragem são em pixels. É possível a ancoragem no canto de uma etiqueta retangular a partir do enumerador [ENUM\\_BASE\\_CORNER](#page-715-0). O tipo de borda da etiqueta retangular pode ser selecionado a partir do enumerador [ENUM\\_BORDER\\_TYPE](#page-708-1).

O objeto é usado para criar e projetar a interface gráfica personalizada.

#### Exemplo

O seguinte script cria e move o objeto Etiqueta Retangular no gráfico. Funções especiais têm sido desenvolvidas para criar e alterar as propriedades do objeto gráfico. Você pode utilizar estas funções "as is" em seus próprios aplicativos.

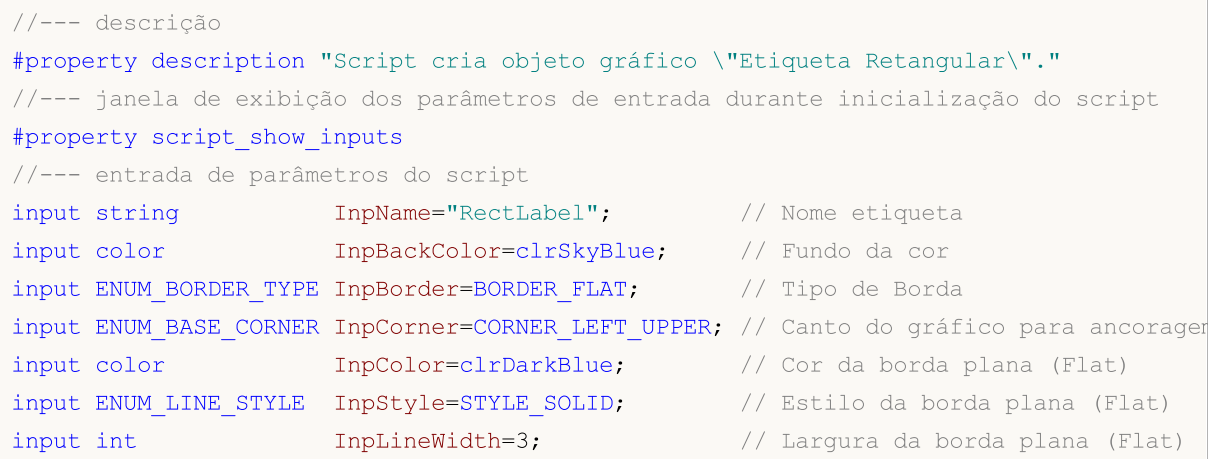

MQL5

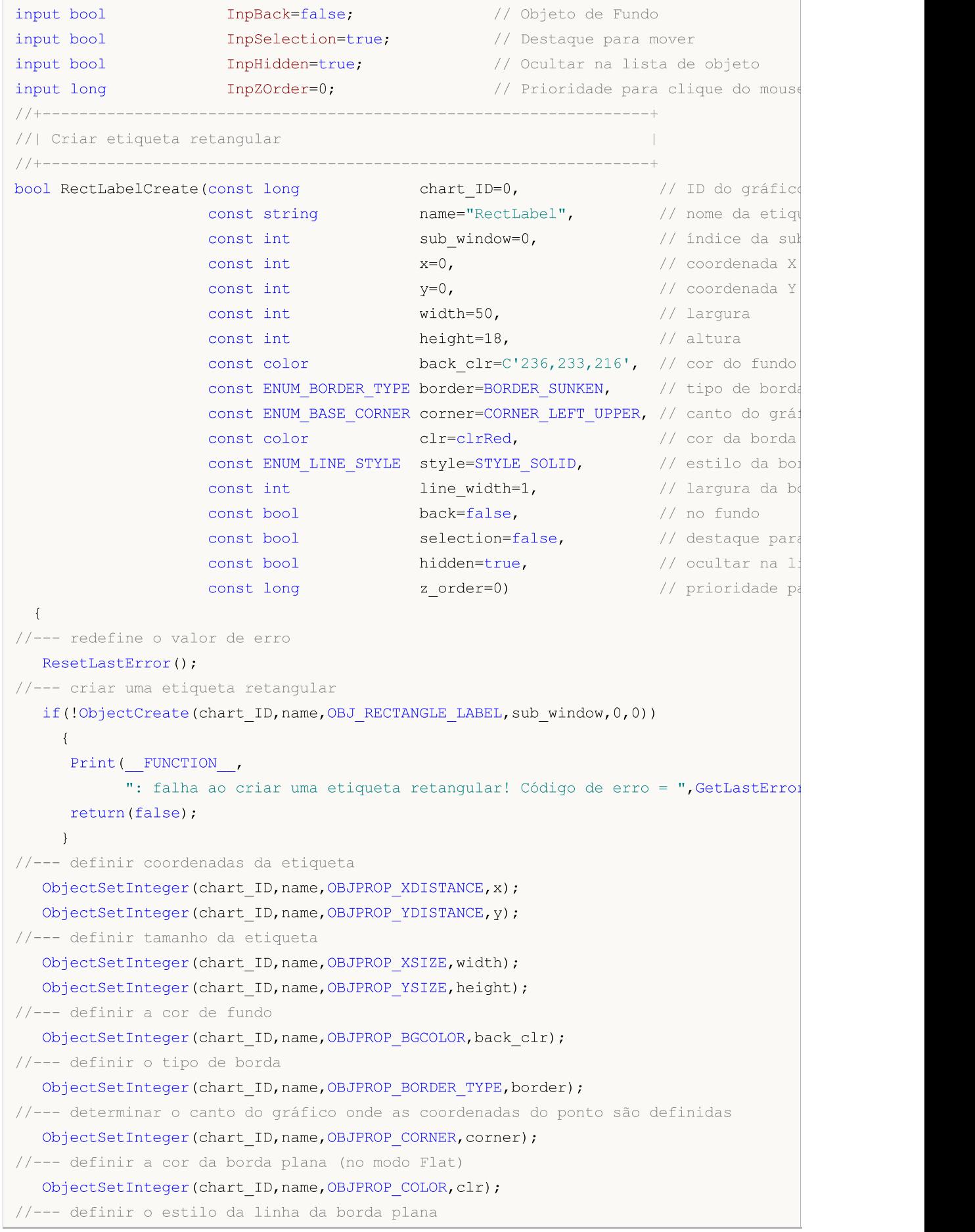

```
ObjectSetInteger(chart_ID,name,OBJPROP_STYLE,style);
//--- definir a largura da borda plana
  ObjectSetInteger(chart ID,name, OBJPROP WIDTH, line width);
//--- exibir em primeiro plano (false) ou fundo (true)
   ObjectSetInteger(chart ID,name, OBJPROP BACK, back);
//--- Habilitar (true) ou desabilitar (false) o modo de movimento da etiqueta pelo mouse
   ObjectSetInteger(chart ID,name,OBJPROP SELECTABLE, selection);
   ObjectSetInteger(chart_ID,name,OBJPROP_SELECTED,selection);
//--- ocultar (true) ou exibir (false) o nome do objeto gráfico na lista de objeto
  ObjectSetInteger(chart_ID,name,OBJPROP_HIDDEN,hidden);
//--- definir a prioridade para receber o evento com um clique do mouse no gráfico
  ObjectSetInteger(chart ID,name, OBJPROP ZORDER, z order);
//--- sucesso na execução
  return(true);
  }
//+------------------------------------------------------------------+
//| Mover a etiqueta retangular |
//+------------------------------------------------------------------+
bool RectLabelMove(const long chart_ID=0, // ID do gráfico
                  const string name="RectLabel", // nome da etiqueta
                   const int x=0, \frac{1}{\sqrt{2}} coordenada X
                   const int y=0) \sqrt{2} coordenada Y
 \left| \cdot \right|//--- redefine o valor de erro
  ResetLastError();
//--- mover a etiqueta retangular
   if(!ObjectSetInteger(chart ID,name,OBJPROP XDISTANCE,x))
    {
     Print(FUNCTION)
            ": falha para mover coordenada X do objeto! Código de erro = ", GetLastErro
     return(false);
    }
  if(!ObjectSetInteger(chart ID,name,OBJPROP_YDISTANCE,y))
    \left\{ \begin{array}{c} \end{array} \right\}Print(FUNCTION,
           ": falha para mover coordenada X do objeto! Código de erro = ", GetLastErro
     return(false);
    }
//--- sucesso na execução
 return(true);
  }
//+------------------------------------------------------------------+
//| Alterar o tamanho da etiqueta retangular |
//+------------------------------------------------------------------+
bool RectLabelChangeSize(const long chart ID=0, // ID do gráfico
                         const string name="RectLabel", // nome da etiqueta
                         const int width=50, // largura da etiqueta
                         const int height=18) // altura da etiqueta
```
{

### MOI 5

```
//--- redefine o valor de erro
  ResetLastError();
//--- alterar tamanho da etiqueta
  if(!ObjectSetInteger(chart_ID,name,OBJPROP_XSIZE,width))
    {
    Print(FUNCTION)
          ": falha ao alterar a largura da etiqueta! Código de erro = ", GetLastErro;
     return(false);
    }
  if(!ObjectSetInteger(chart_ID,name,OBJPROP_YSIZE,height))
    {
     Print(FUNCTION)
            ": falha ao alterar a altura da etiqueta! Código de erro = ", GetLastError
     return(false);
    }
//--- sucesso na execução
  return(true);
 }
//+------------------------------------------------------------------+
//| Alterar o tipo de borda da etiqueta retangular |
//+------------------------------------------------------------------+
bool RectLabelChangeBorderType(const long chart_ID=0, // ID do
                              const string name="RectLabel", // nome da
                               const ENUM BORDER TYPE border=BORDER SUNKEN) // tipo de
 \left\{ \right.//--- redefine o valor de erro
  ResetLastError();
//--- alterar tipo de borda
  if(!ObjectSetInteger(chart ID,name,OBJPROP BORDER TYPE,border))
    {
     Print(FUNCTION)
           ": falha ao alterar tipo de borda! Código de erro = ",GetLastError());
     return(false);
    }
//--- sucesso na execução
 return(true);
  }
//+------------------------------------------------------------------+
//| Excluir etiqueta retangular |
//+------------------------------------------------------------------+
bool RectLabelDelete(const long chart ID=0, // ID do gráfico
                   const string name="RectLabel") // nome da etiqueta
 \left\{ \begin{array}{c} \end{array} \right.//--- redefine o valor de erro
  ResetLastError();
//--- excluir a etiqueta
  if(!ObjectDelete(chart ID,name))
    {
     Print(FUNCTION,
```

```
": falha ao excluir a etiqueta retangular! Código de erro = ", GetLastErro;
     return(false);
    }
//--- sucesso na execução
  return(true);
 }
//+------------------------------------------------------------------+
//| Programa Script da função start (iniciar) |
//+------------------------------------------------------------------+
void OnStart()
 \left\{ \right.//--- tamanho da janela do gráfico
  long x distance;
  long y distance;
//--- definir tamanho da janela
  if(!ChartGetInteger(0,CHART_WIDTH_IN_PIXELS,0,x_distance))
    {
     Print ("Falha ao obter a largura do gráfico! Código de erro = ", GetLastError());
     return;
     }
  if(!ChartGetInteger(0,CHART_HEIGHT_IN_PIXELS,0,y_distance))
     {
     Print("Falha ao obter a altura do gráfico! Código de erro = ",GetLastError());
     return;
    }
//--- definir as coordenadas da etiqueta retangular
  int x=(int)x distance/4;
  int y=(int)y distance/4;
//--- definir tamanho da etiqueta
  int width=(int)x_distance/4;
   int height=(int)y distance/4;
//--- criar uma etiqueta retangular
   if(!RectLabelCreate(0,InpName,0,x,y,width,height,InpBackColor,InpBorder,InpCorner,
     InpColor,InpStyle,InpLineWidth,InpBack,InpSelection,InpHidden,InpZOrder))
     {
     return;
     }
//--- redesenhar o gráfico e esperar um segundo
  ChartRedraw();
  Sleep(1000);
//--- alterar o tamanho da etiqueta retangular
   int steps=(int)MathMin(x distance/4,y distance/4);
   for(int i=0; i < steps; i++)
    \left\{ \right.//--- redimensionar
      width+=1;
     height+=1;
      if(!RectLabelChangeSize(0,InpName,width,height))
         return;
```
if(IsStopped()) return;

}

```
//--- verificar se o funcionamento do script foi desativado a força
//--- redesenhar o gráfico e esperar por 0.01 segundos
```
**MOL5** 

```
ChartRedraw();
      Sleep(10);
     }
//--- 1 segundo de atraso
   Sleep(1000);
//--- alterar tipo de borda
   if(!RectLabelChangeBorderType(0, InpName, BORDER_RAISED))
      return;
//--- redesenhar o gráfico e esperar por um segundo
  ChartRedraw();
   Sleep(1000);
//--- alterar tipo de borda
  if(!RectLabelChangeBorderType(0, InpName, BORDER SUNKEN))
      return;
//--- redesenhar o gráfico e esperar por um segundo
   ChartRedraw();
  Sleep(1000);
//--- excluir a etiqueta
  RectLabelDelete(0, InpName);
   ChartRedraw();
//--- esperar por um segundo
  Sleep(1000);
// --
```
# 682

### Propriedades do Objeto

Os objetos gráficos podem ter muitas propriedades dependendo do tipo de objeto. A configuração e a obtenção de valores das propriedades dos objetos são efetuadas de acordo com as funções de [trabalho](#page-2254-0) com objetos [gráficos](#page-2254-0).

Todos os objetos usados na análise técnica são vinculados aos gráficos nas coordenadas de preço e tempo: linha de tendência, canais, ferramentas de Fibonacci, etc. Mas há uma série de objetos de apoio projetados para melhorar a interface, e que estão vinculados à parte sempre visível do gráfico (janela principal ou subjanela do gráfico do indicador):

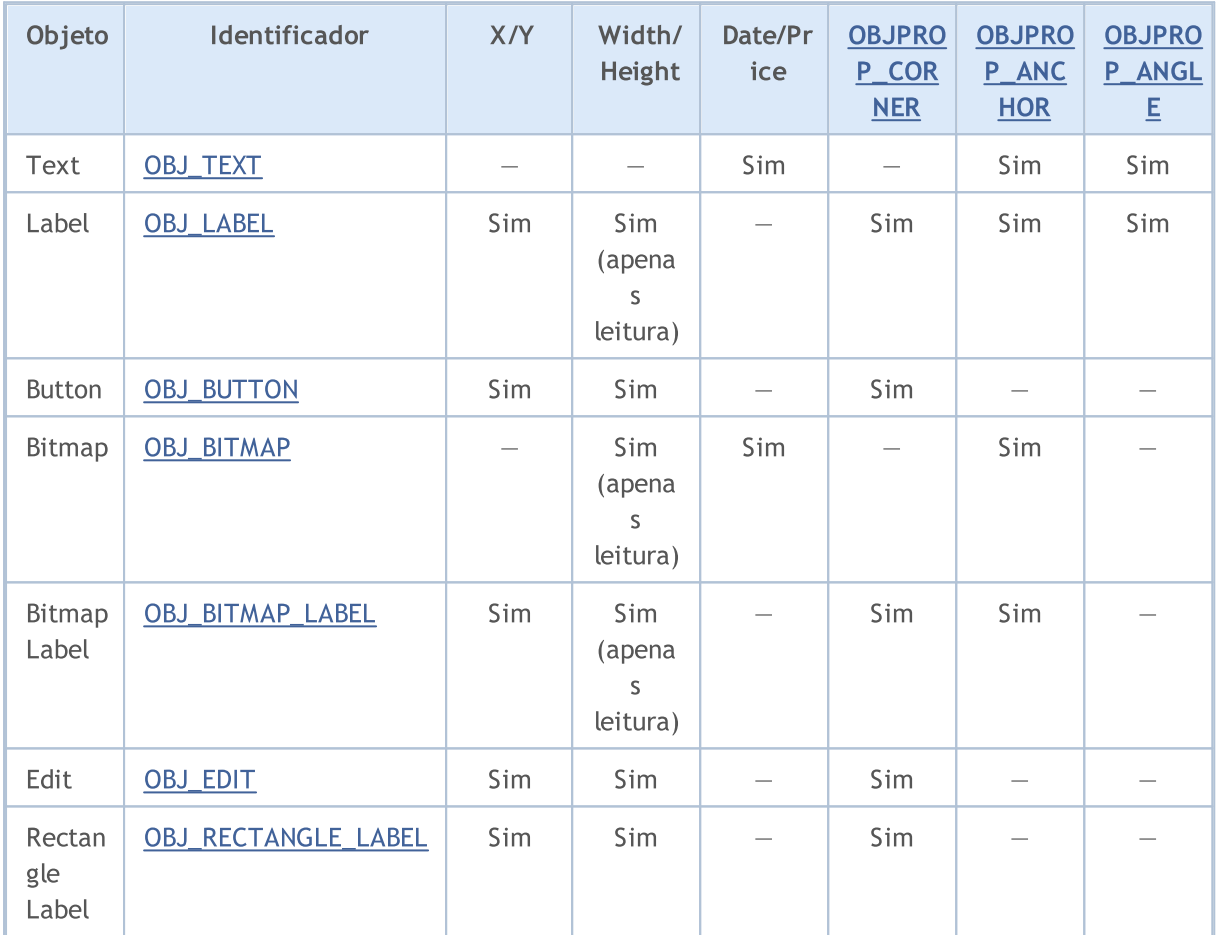

Na tabela são utilizadas as seguintes denominações:

- · X/Y as coordenadas do ponto âncora são especificadas em pixels em relação a um dos cantos do gráfico;
- · Width/Height os objetos têm largura e altura. Se você definir "apenas leitura", isso significa que os valores para largura e altura são calculados somente após o processamento do objeto no gráfico;
- · Date/Price as coordenadas do ponto âncora são definidas pelo par data/preço;
- · OBJPROP\_CORNER define o ângulo do gráfico, que especifica as coordenadas do ponto de âncora. Pode ser um dos 4 valores de enumeração [ENUM\\_BASE\\_CORNER](#page-716-0);
- · OBJPROP\_ANCHOR define a posição do ponto de âncora no objeto, e pode ser um dos 9 valores de enumeração [ENUM\\_ANCHOR\\_POINT.](#page-710-1) Precisamente a partir desse ponto até ao canto selecionado são expecificadas as cordenadas em pixels;

· OBJPROP\_ANGLE – define o ângulo de rotação do objeto no sentido anti-horário.

As funções que definem as propriedades dos objetos gráficos, bem como as operações [ObjectCreate\(\)](#page-2256-0) e [ObjectMove\(\)](#page-2266-0) para criar e mover objetos ao longo do gráfico são, na verdade, usadas para enviar comandos para o gráfico. Se essas funções forem executadas com êxito, o comando será incluído na fila comum dos eventos do gráfico. As mudanças visuais nas propriedades dos objetos gráficos são implementadas ao lidar com a fila dos eventos do gráfico.

Assim, não espere uma atualização visual imediata de objetos gráficos após chamar essas funções. Geralmente, os objetos gráficos no gráfico são atualizados automaticamente pelo terminal após a mudança de eventos - a chegada de uma nova cotação, o redimensionamento da janela de gráfico, etc. Use a função [ChartRedraw\(\)](#page-1845-0) para forçar a atualização dos objetos gráficos.

Para funções [ChartSetDouble\(\)](#page-2272-0) e [ChartGetDouble\(\)](#page-2279-0)

<span id="page-683-0"></span>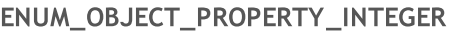

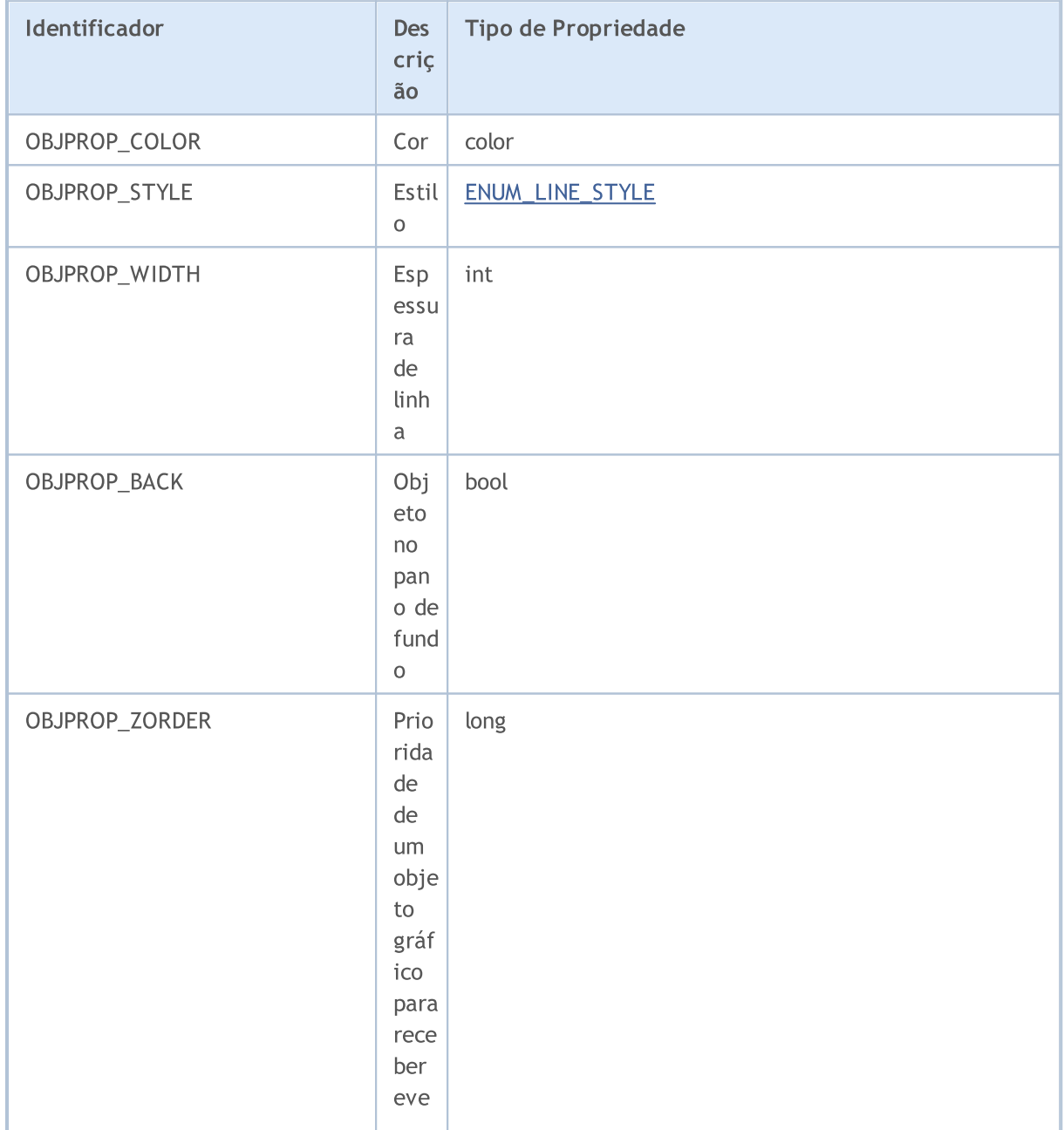
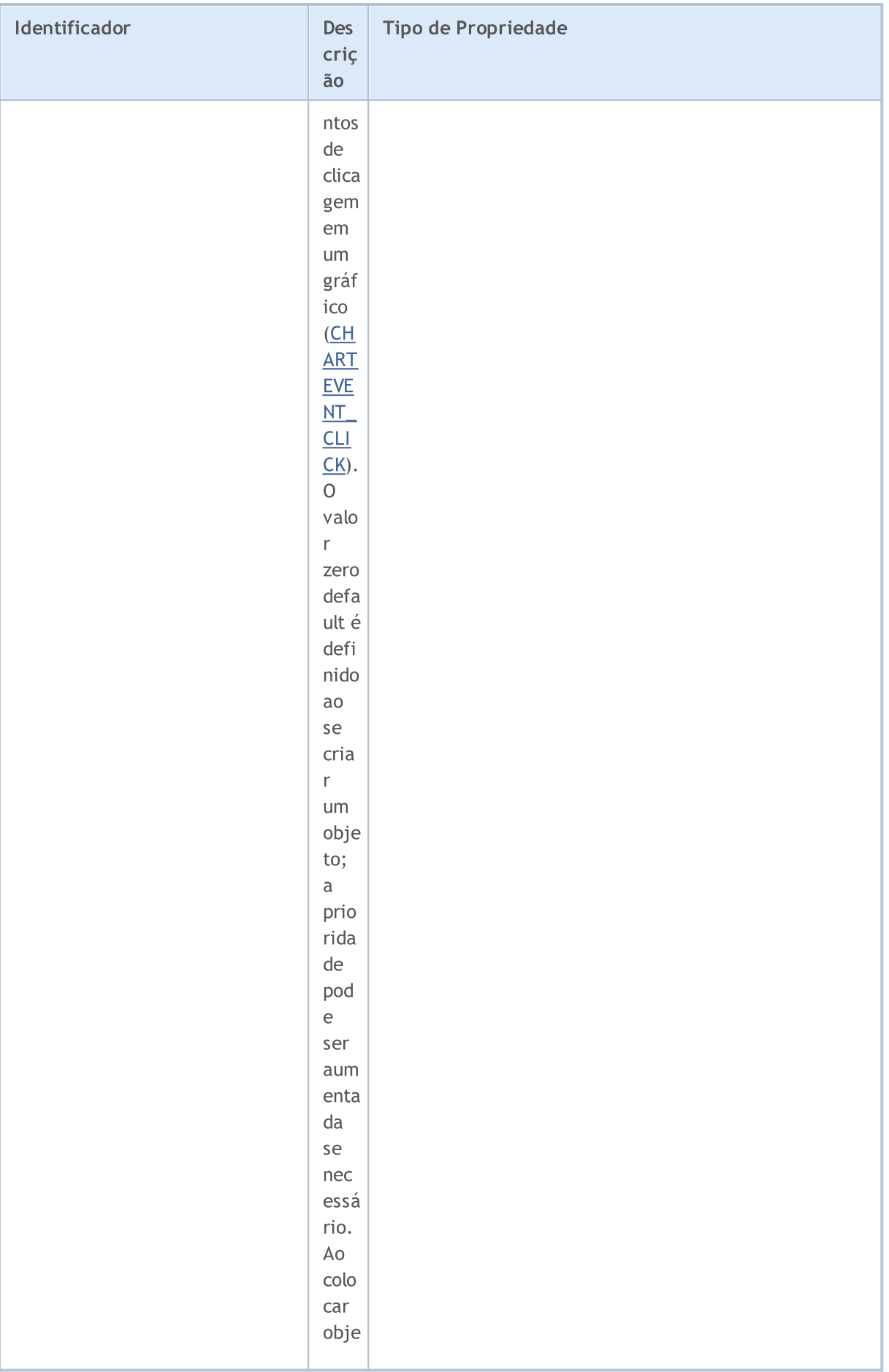

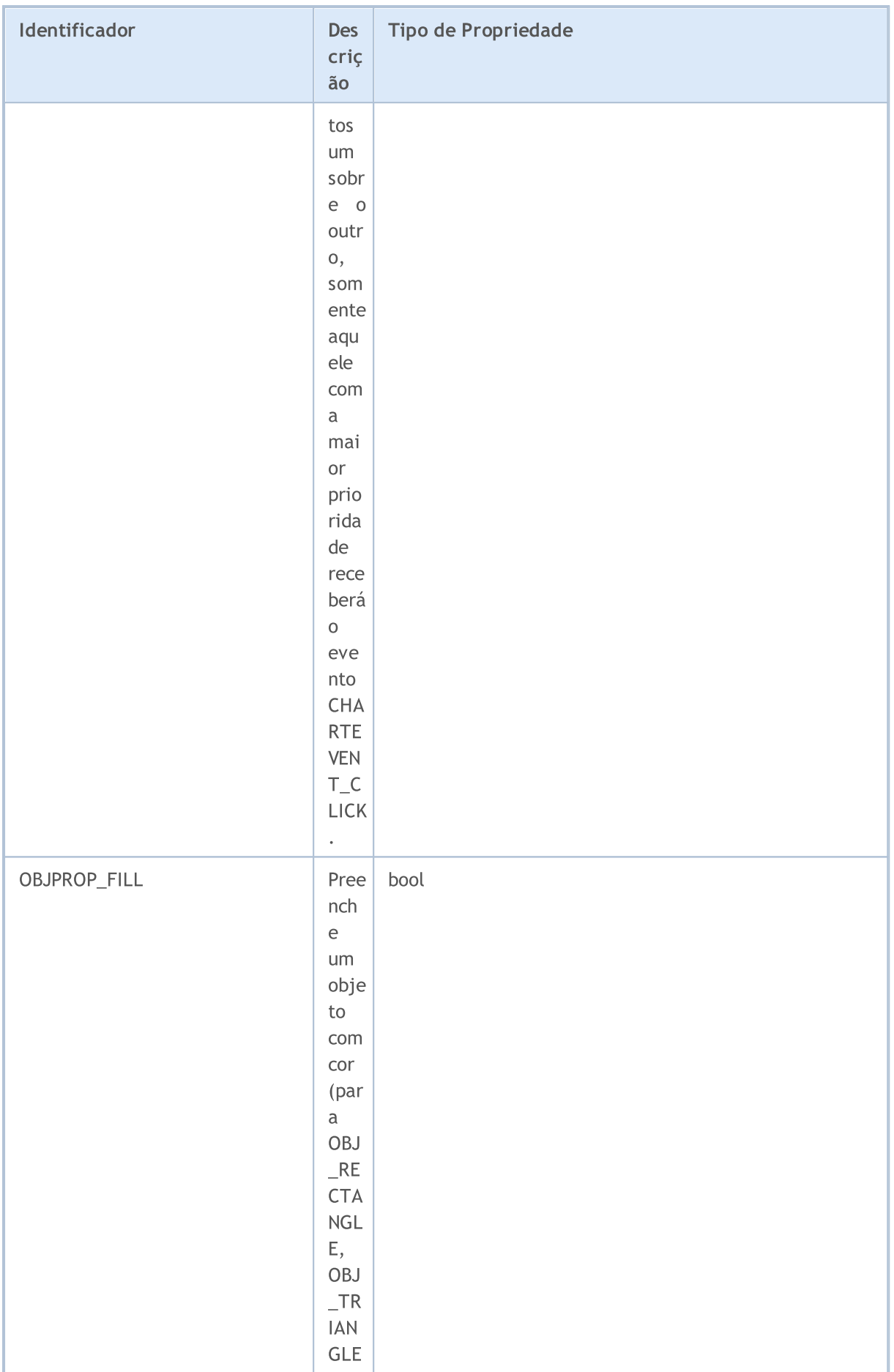

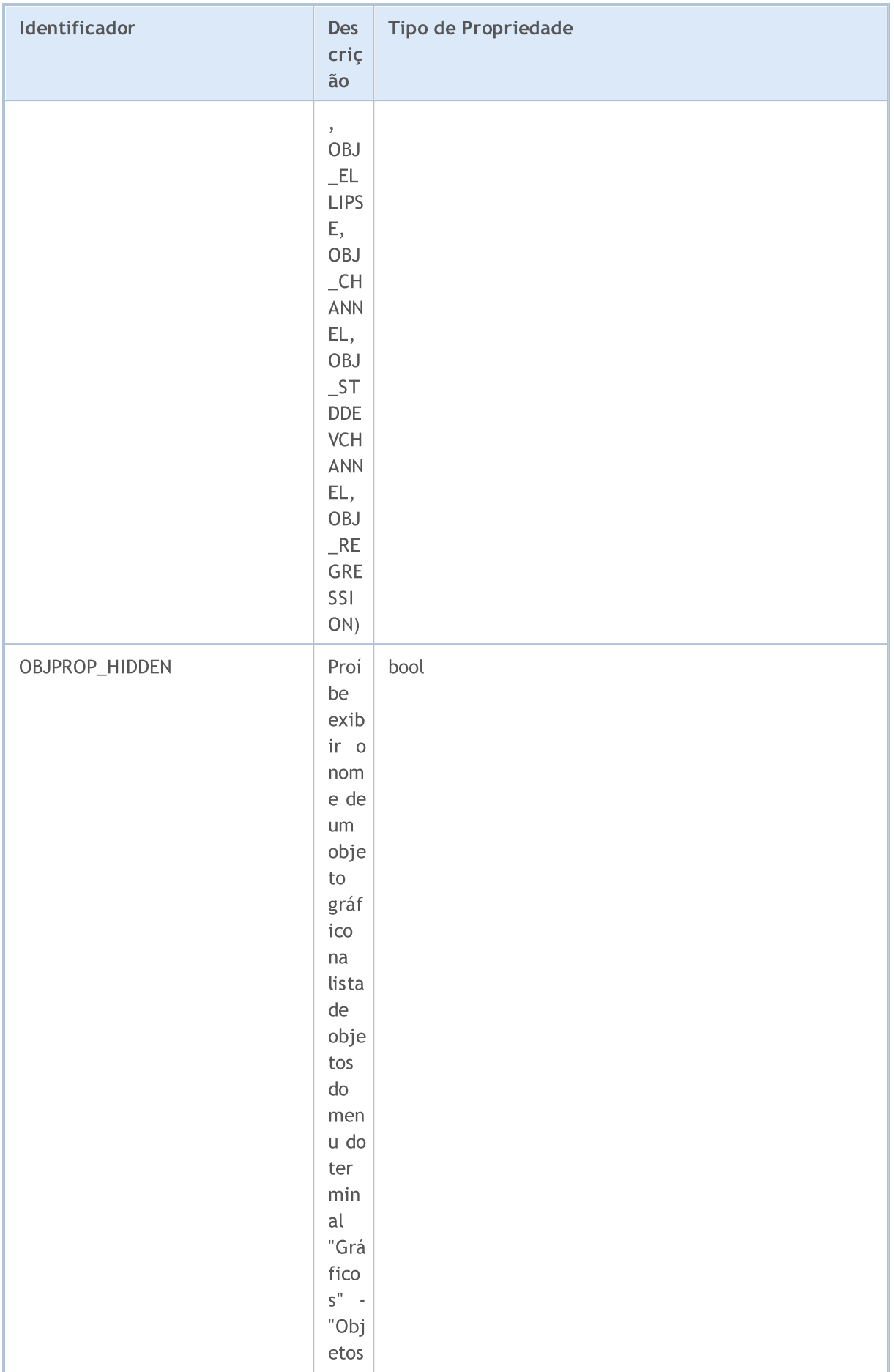

#### **Constantes, Enumeradores e Estruturas**

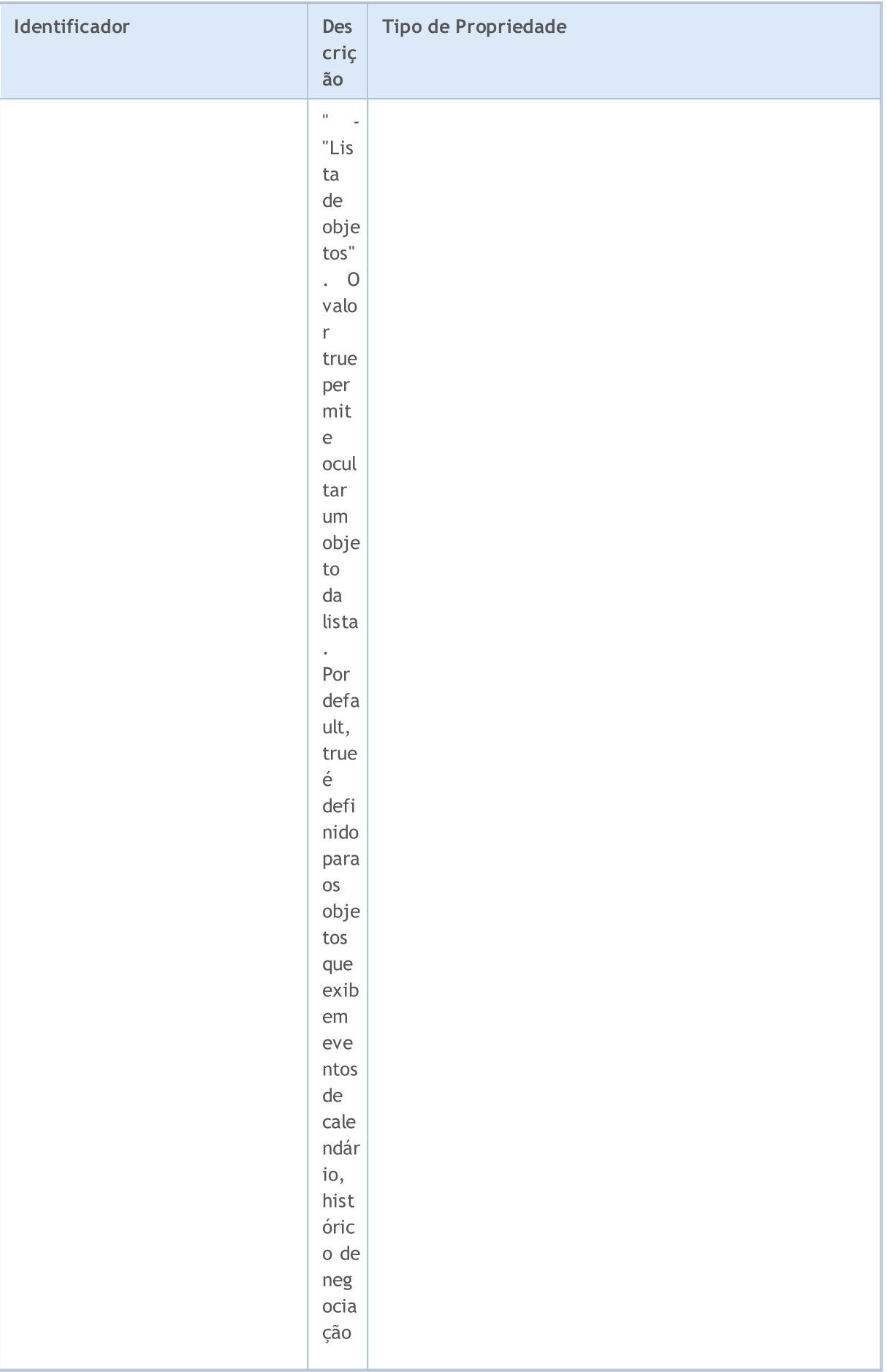

#### Constantes, Enumeradores e Estruturas

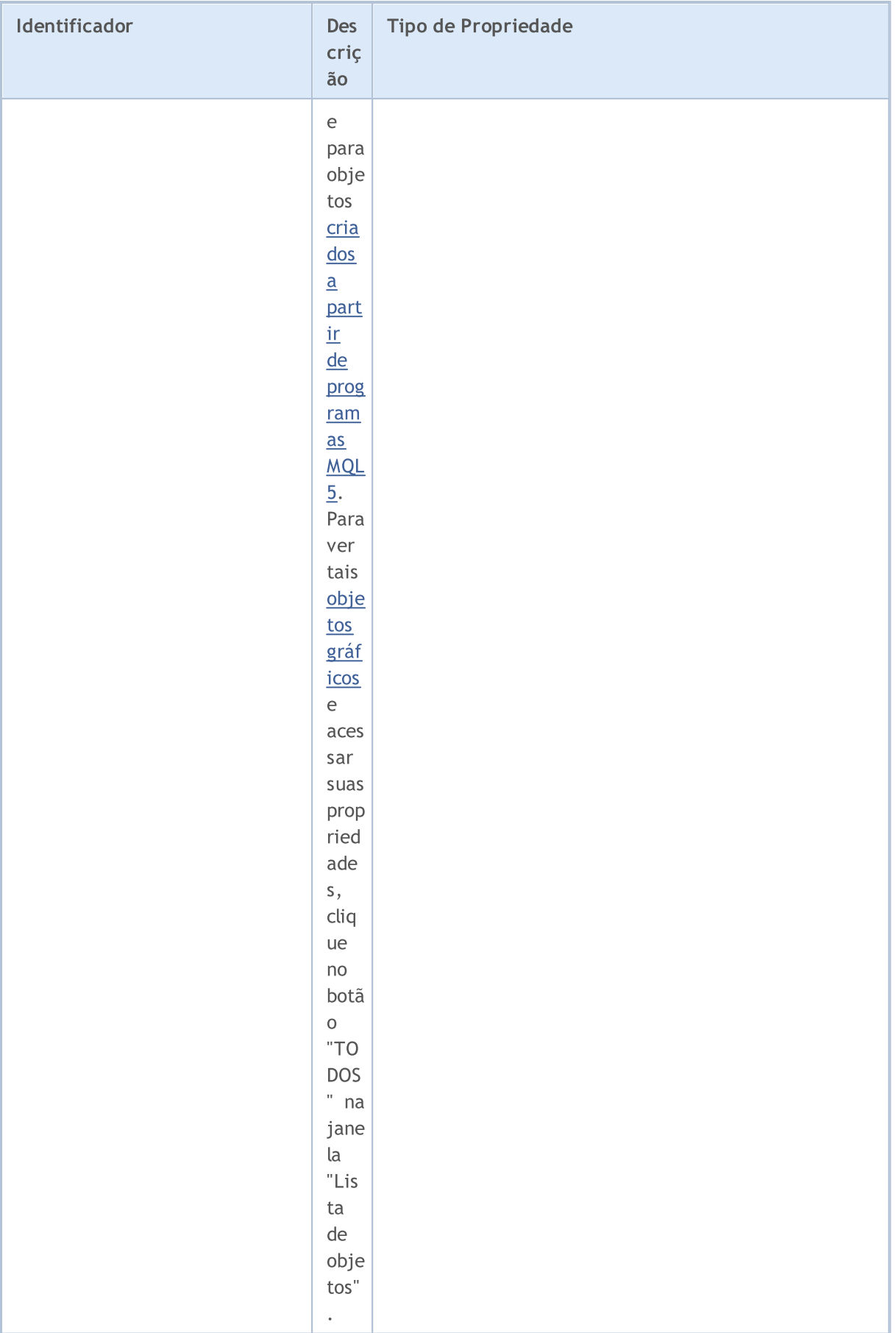

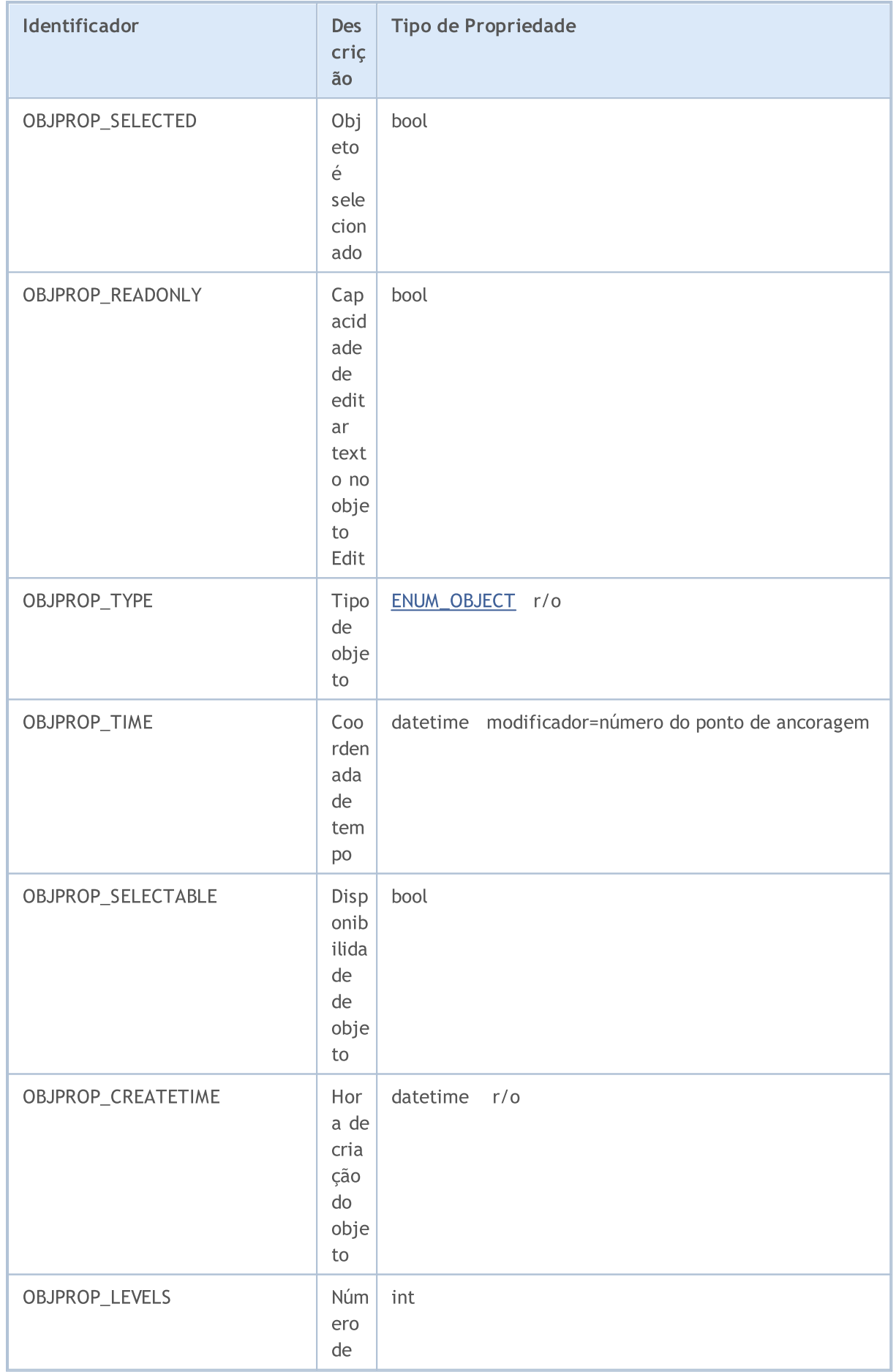

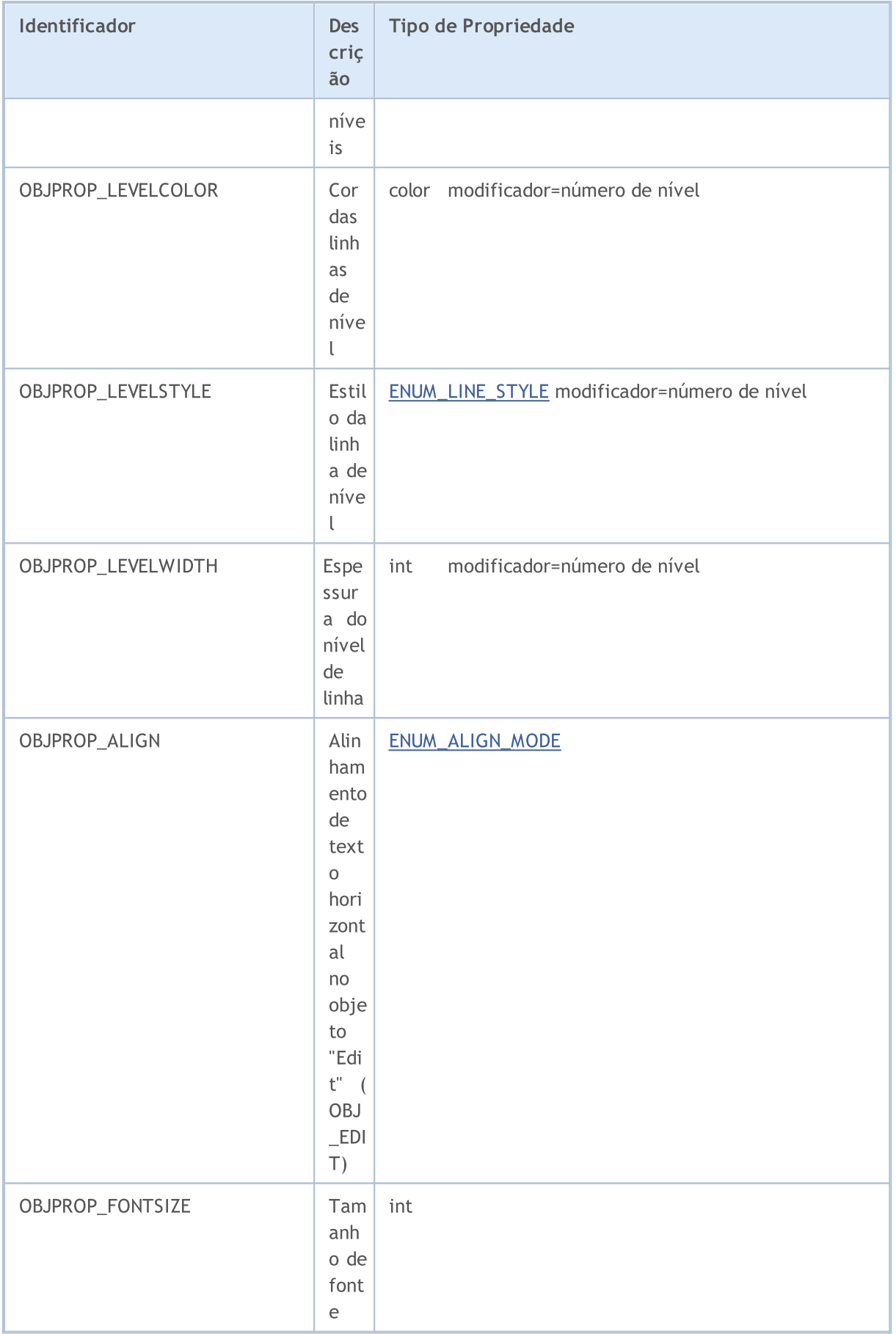

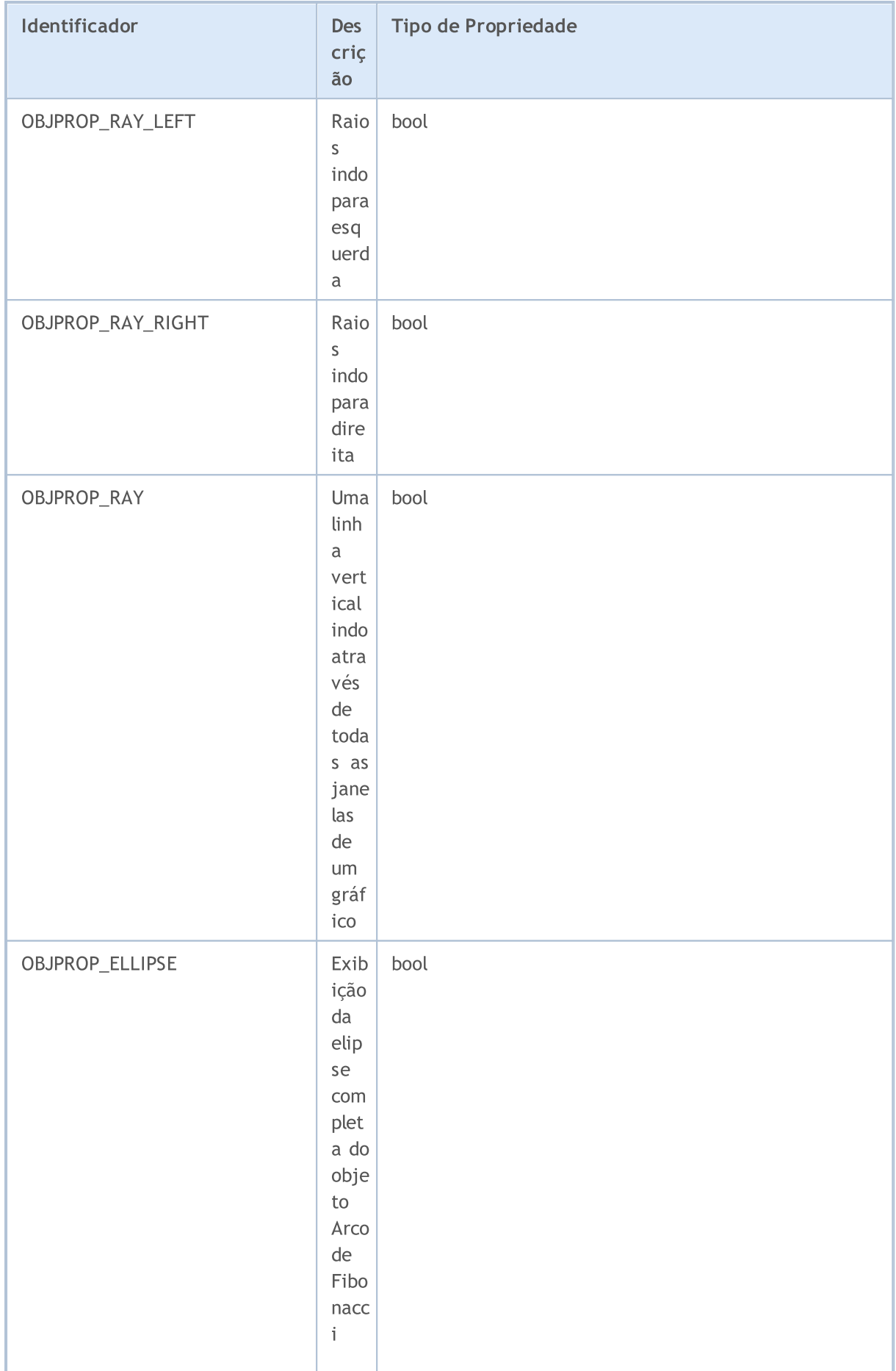

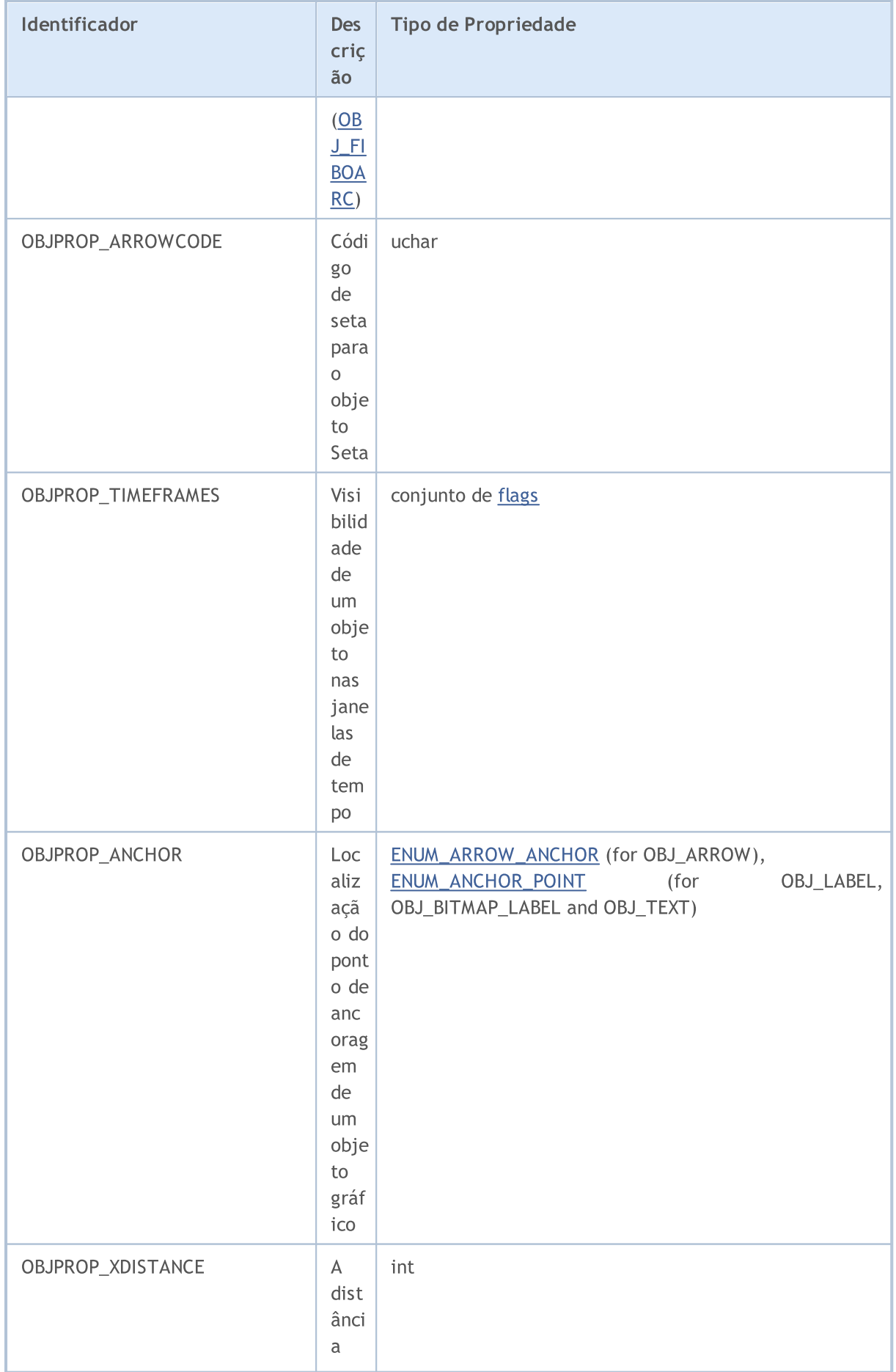

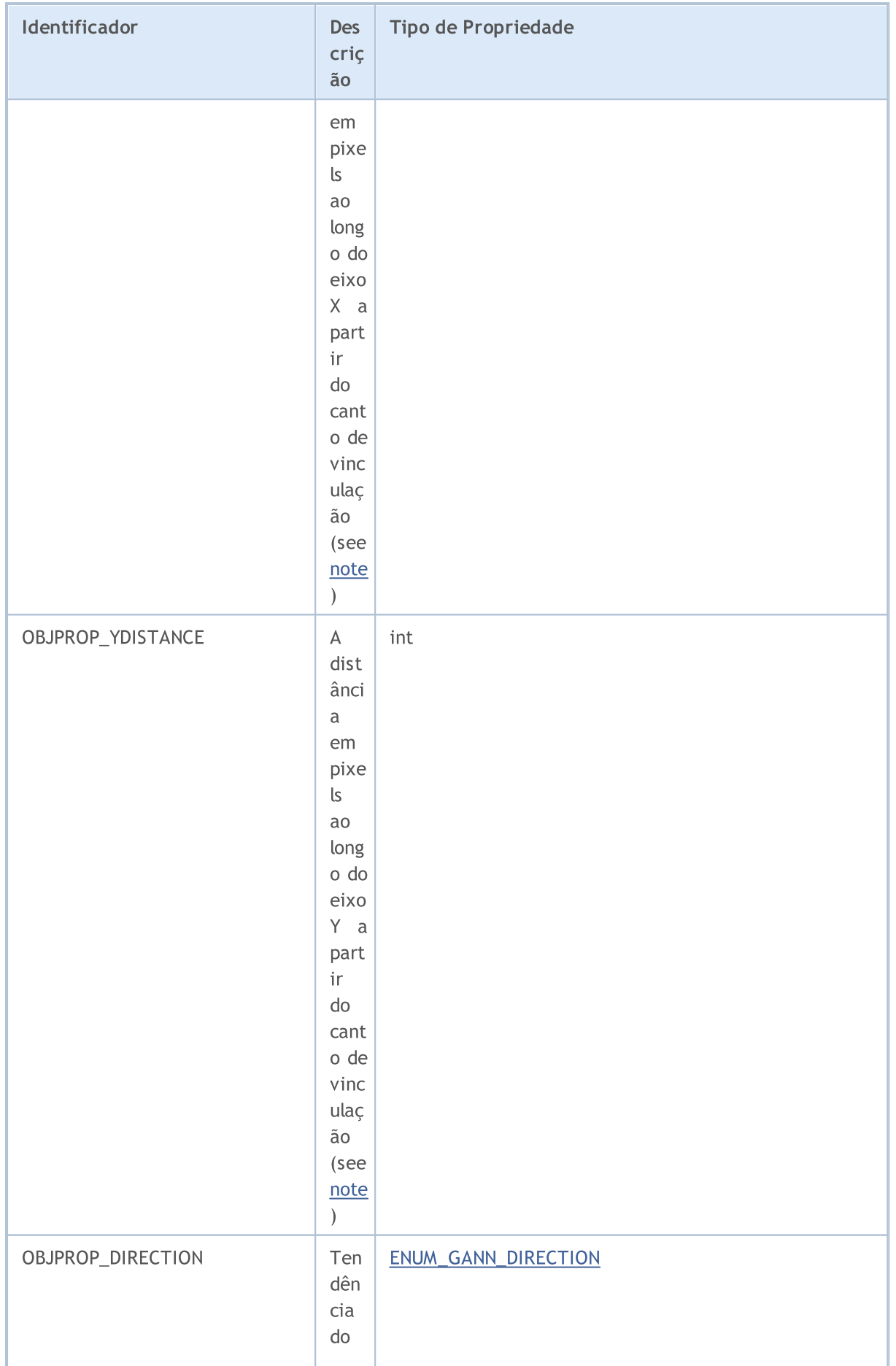

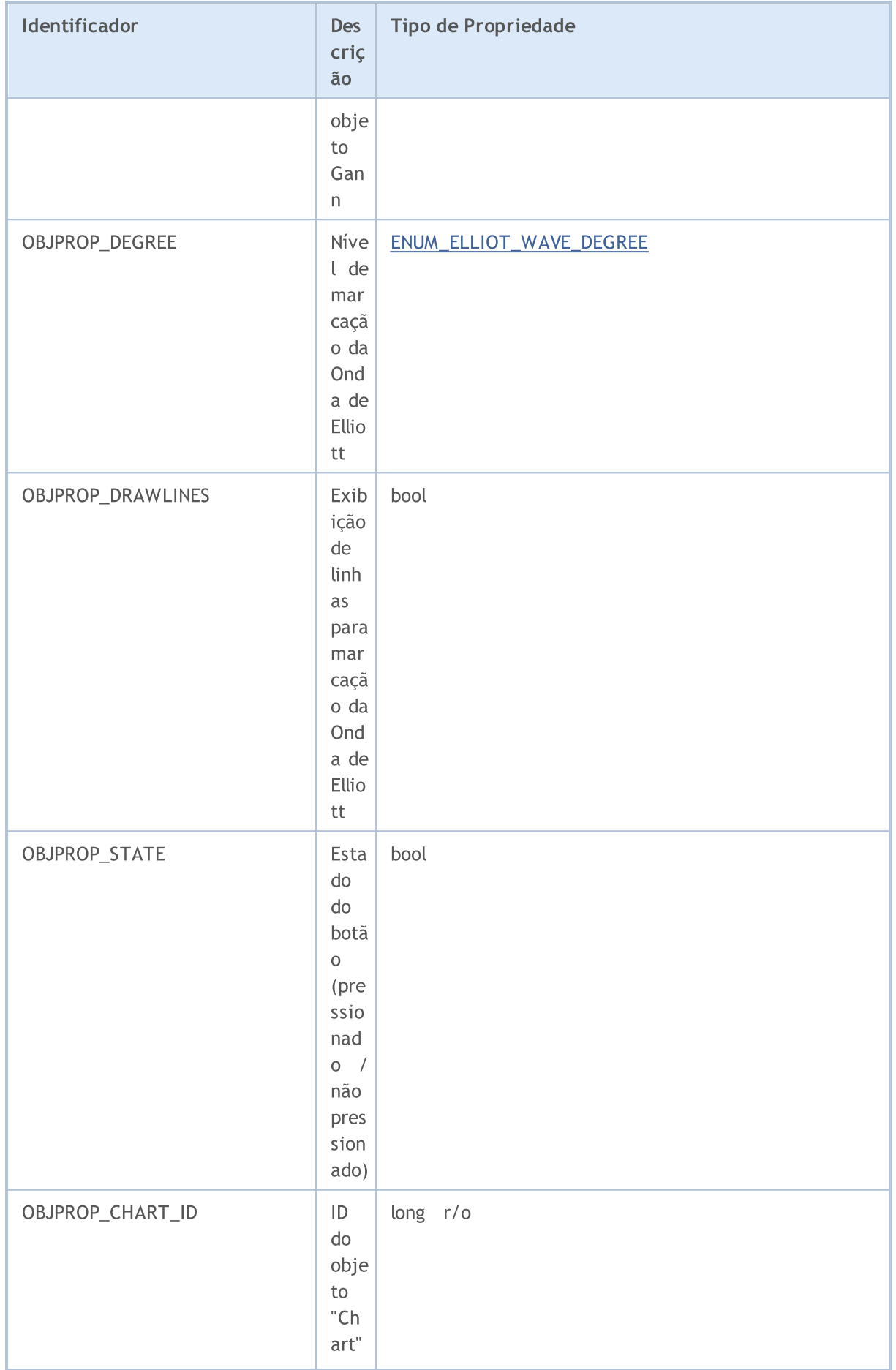

695

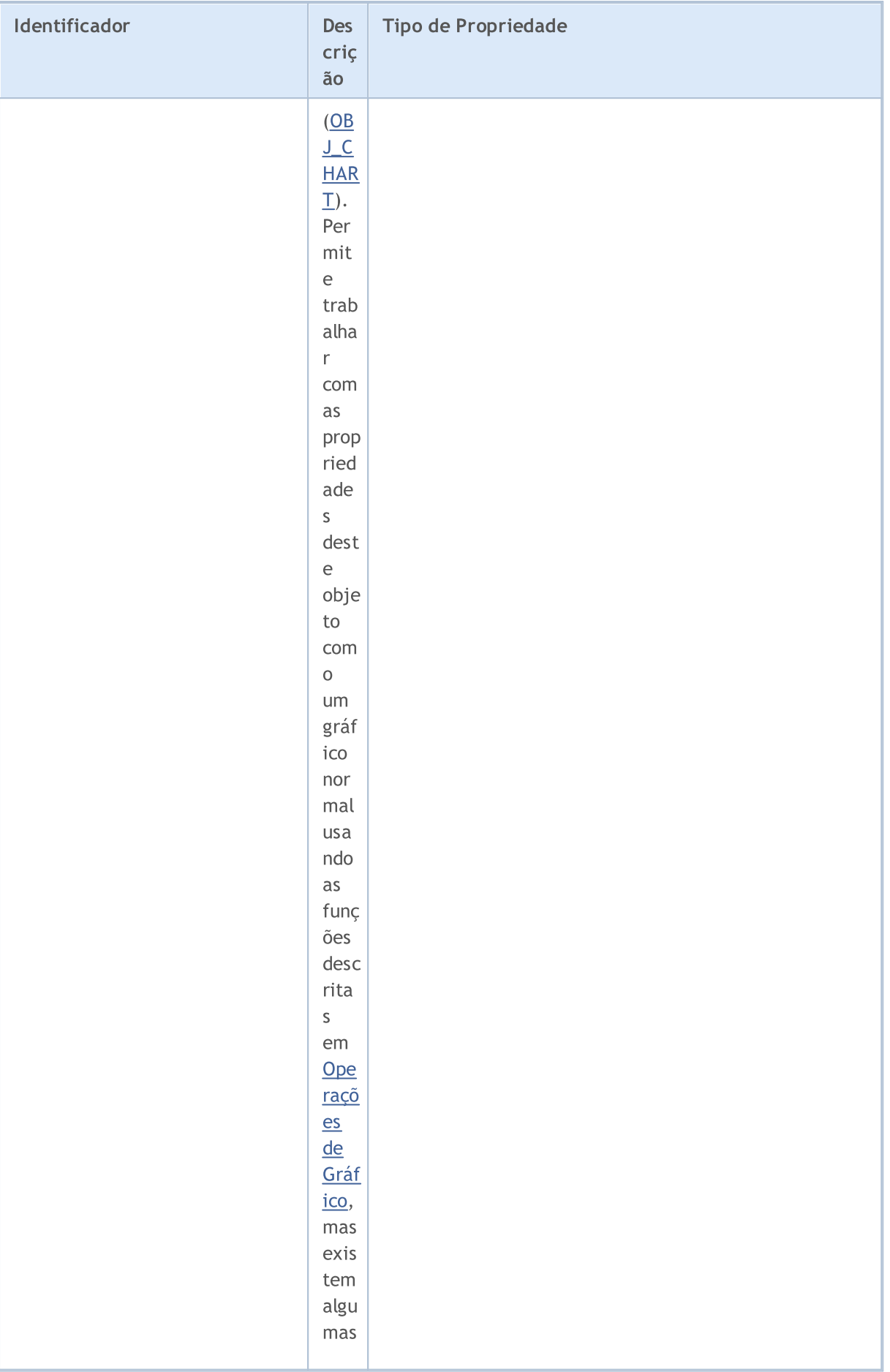

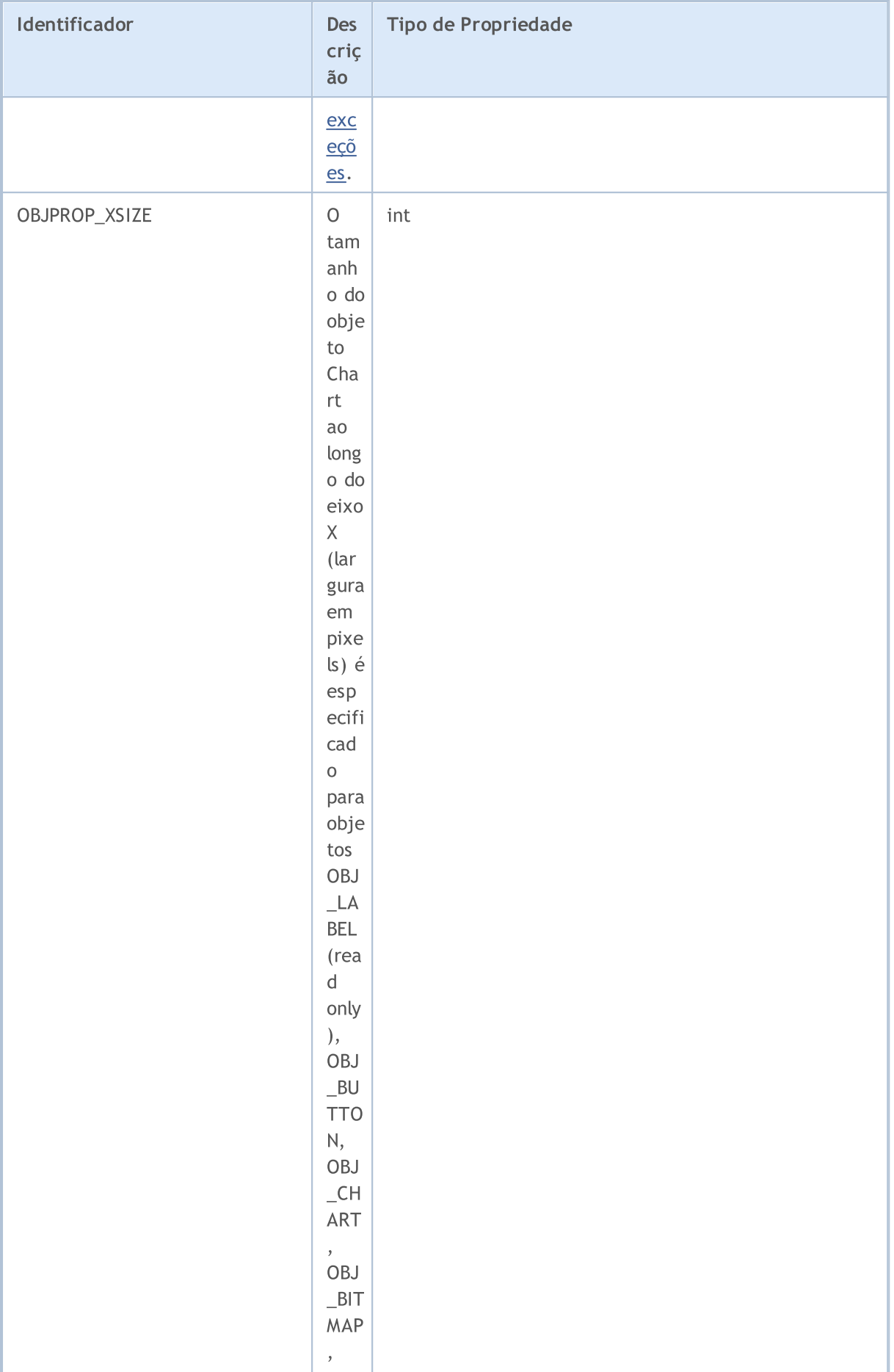

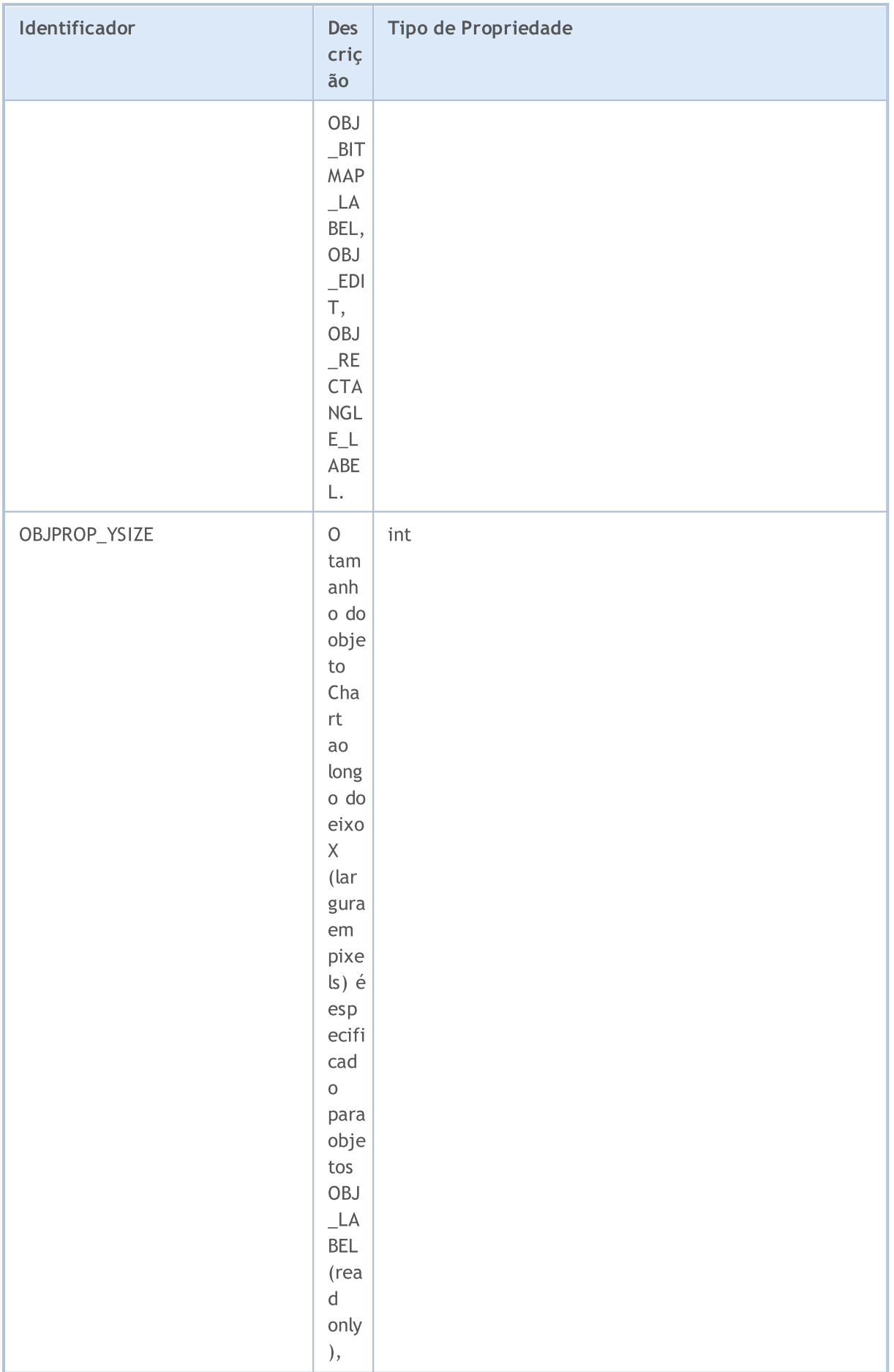

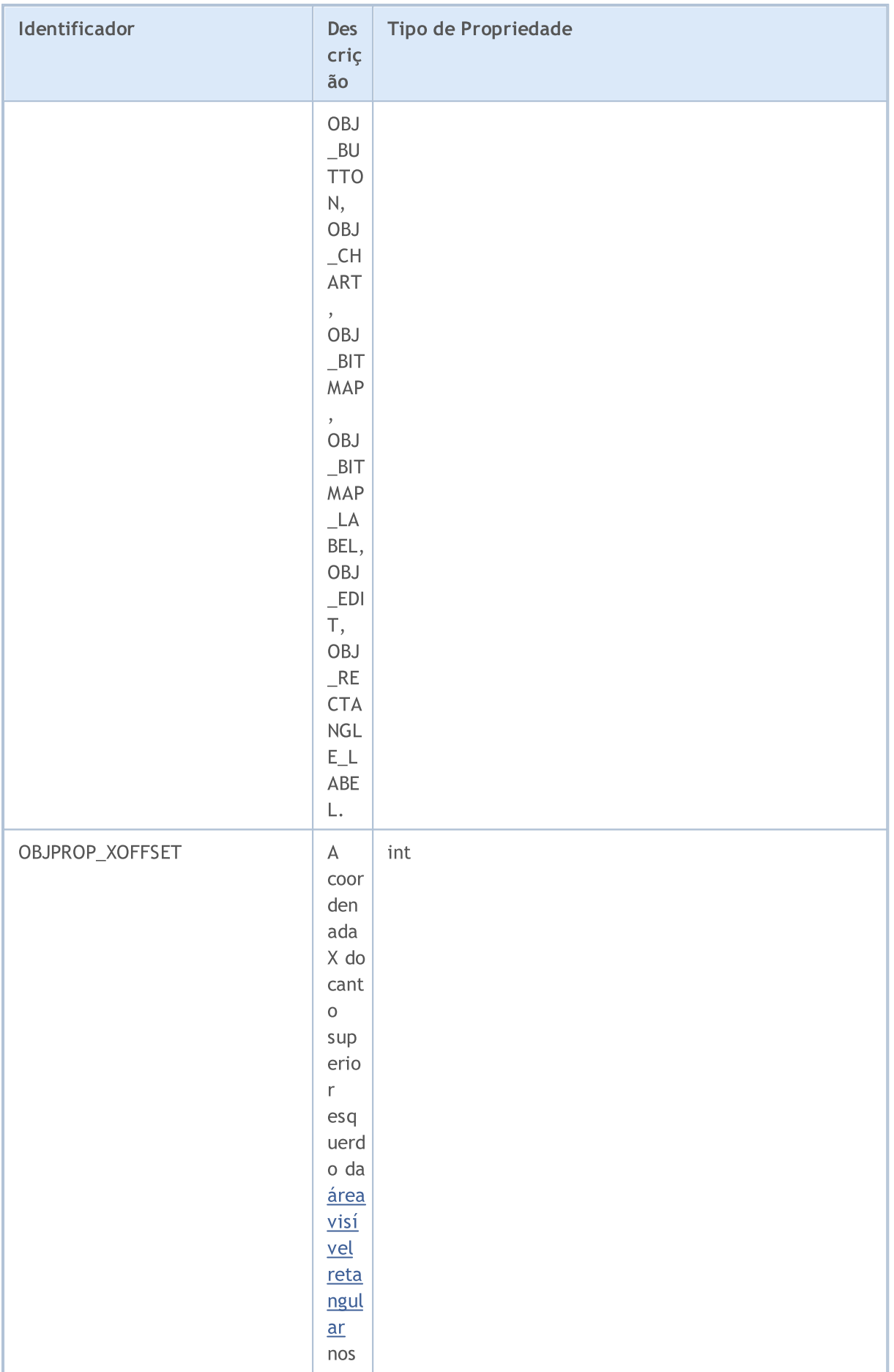

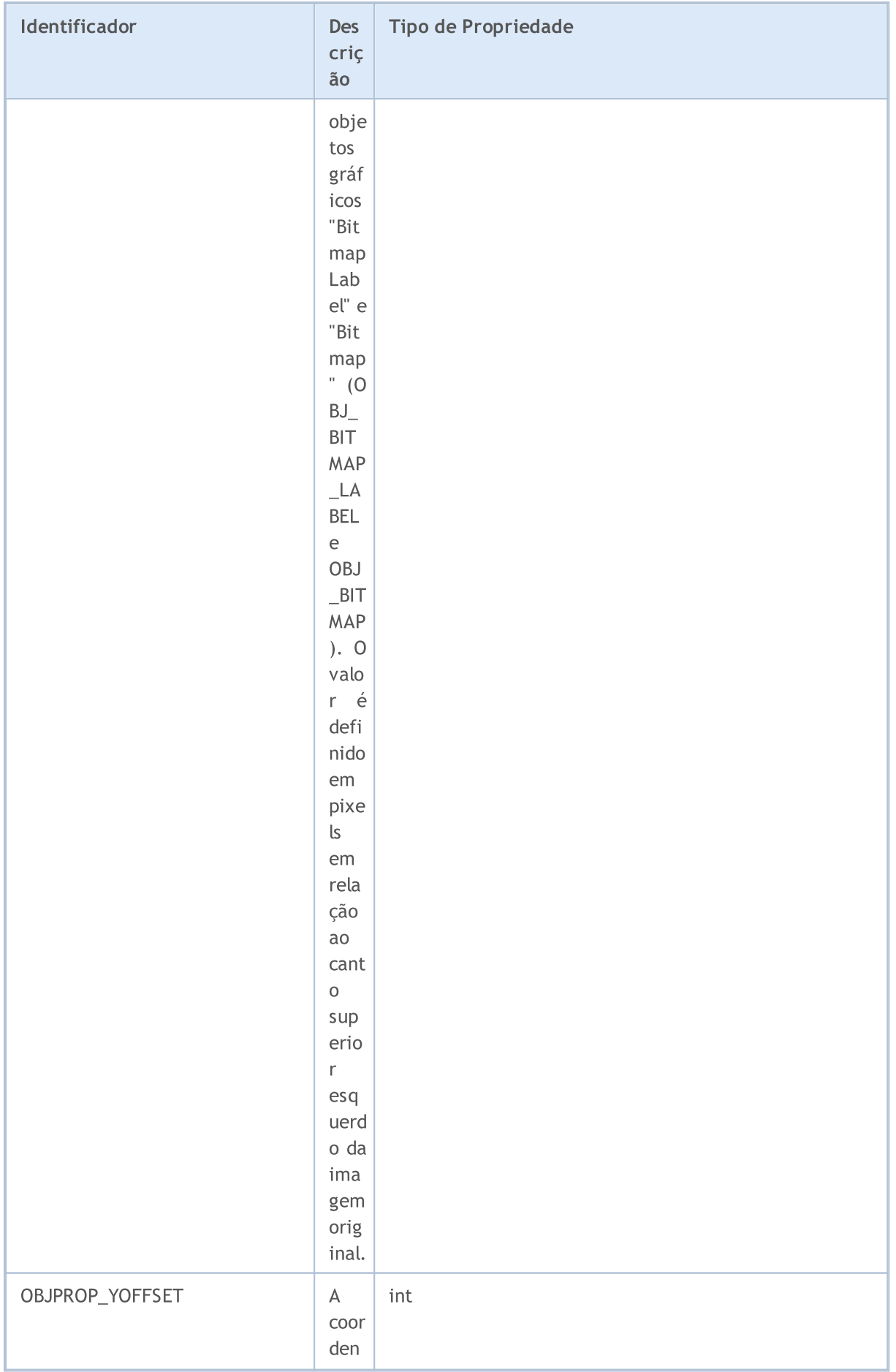

#### Constantes, Enumeradores e Estruturas

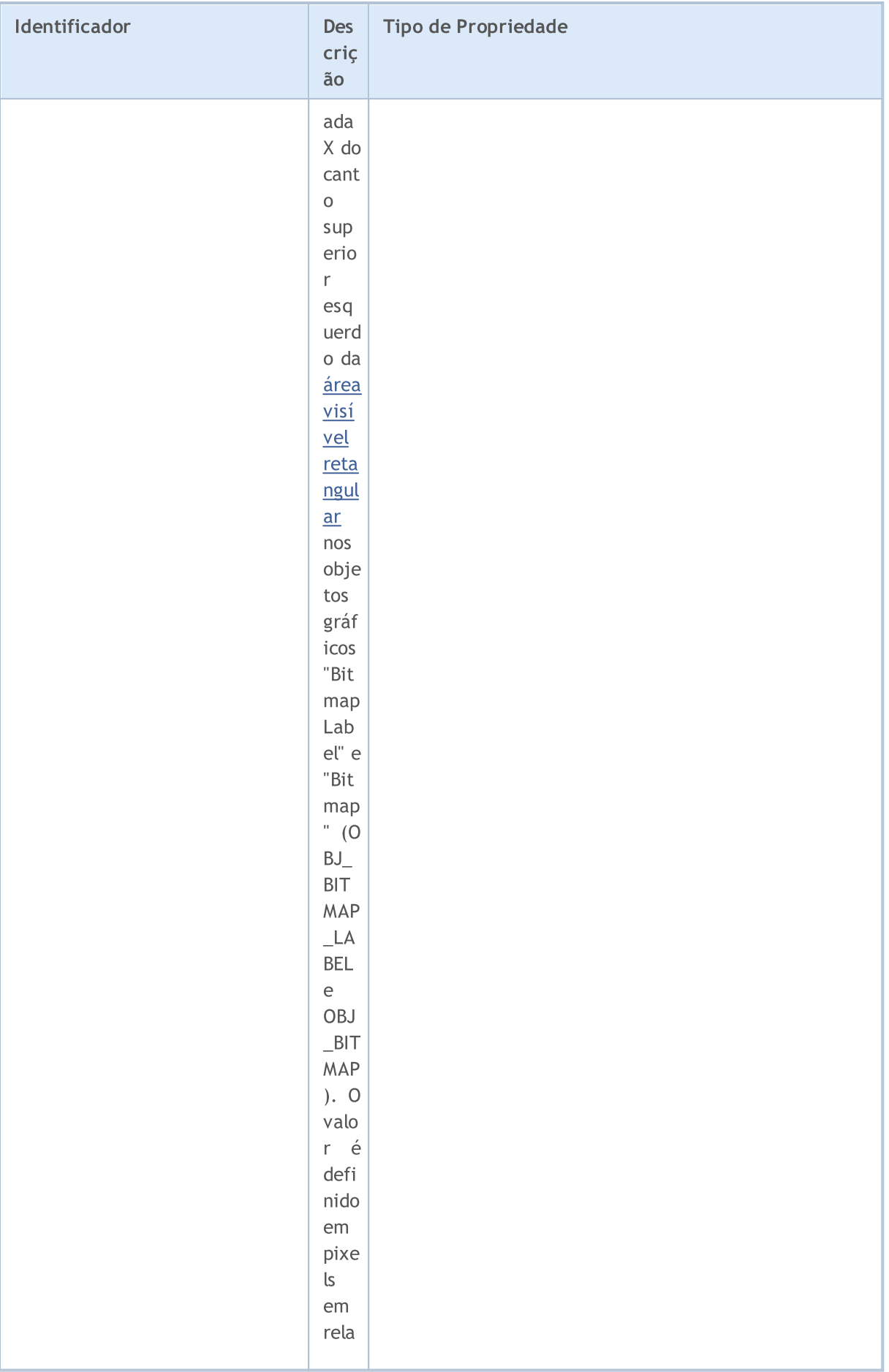

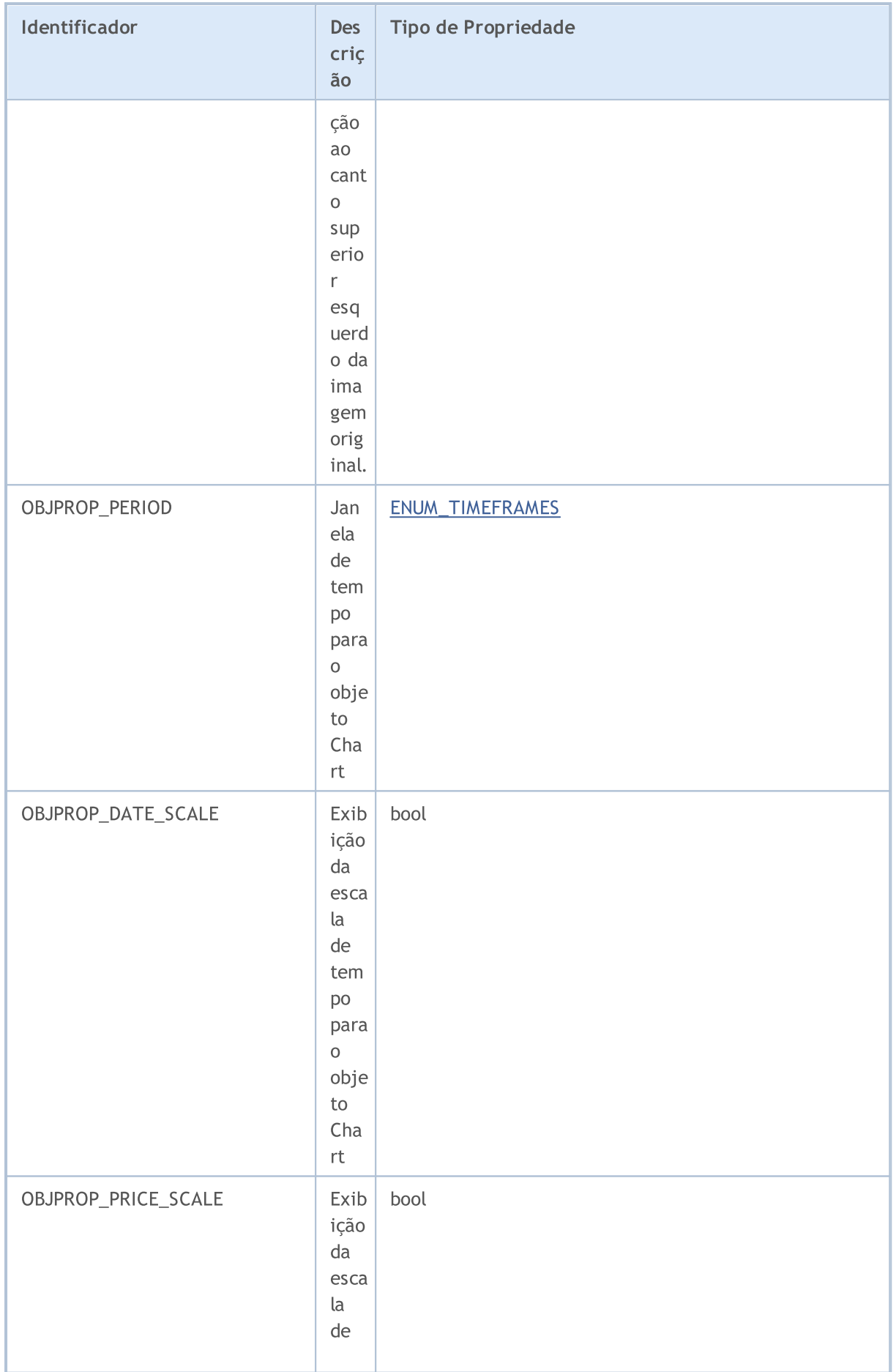

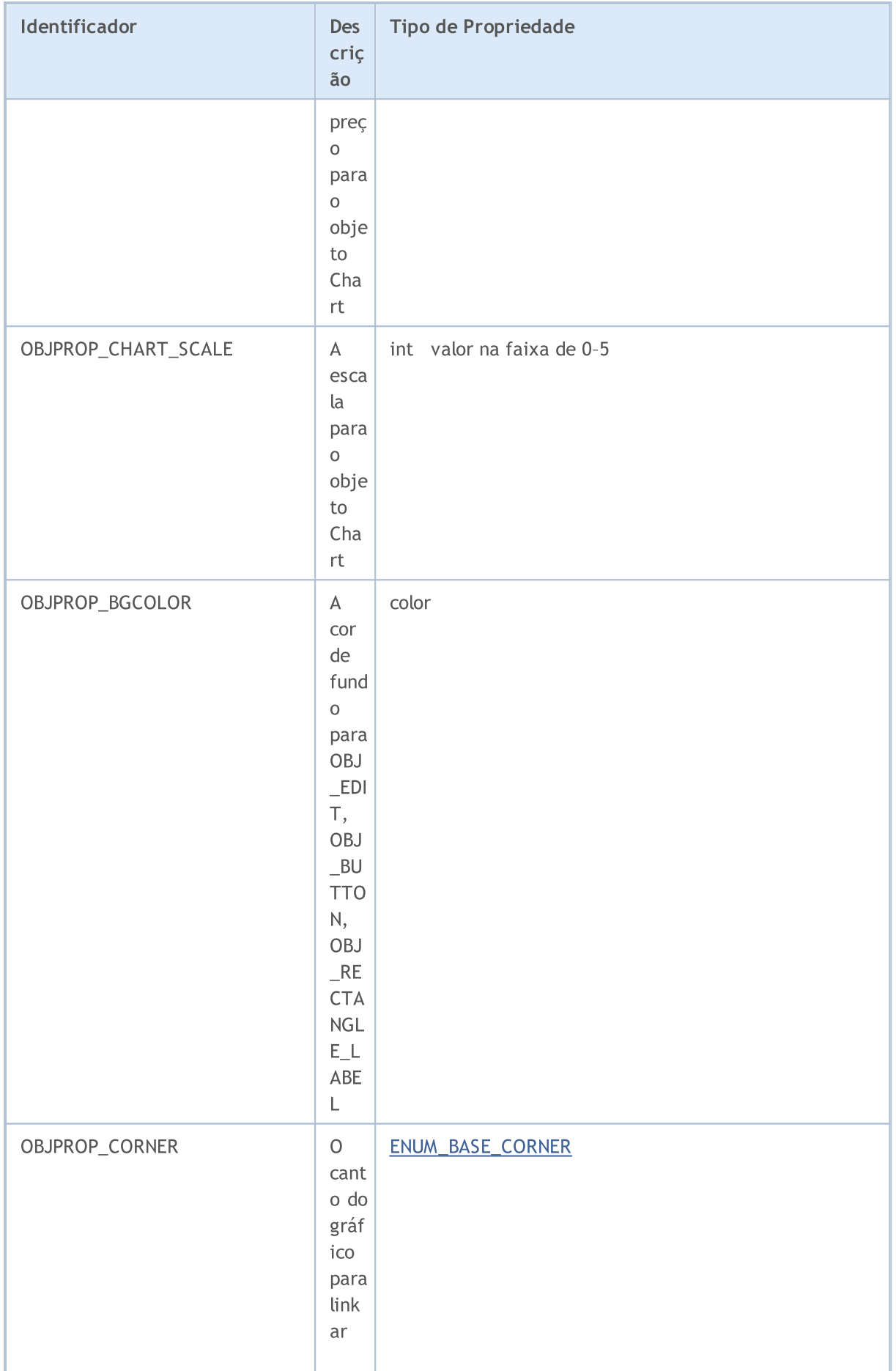

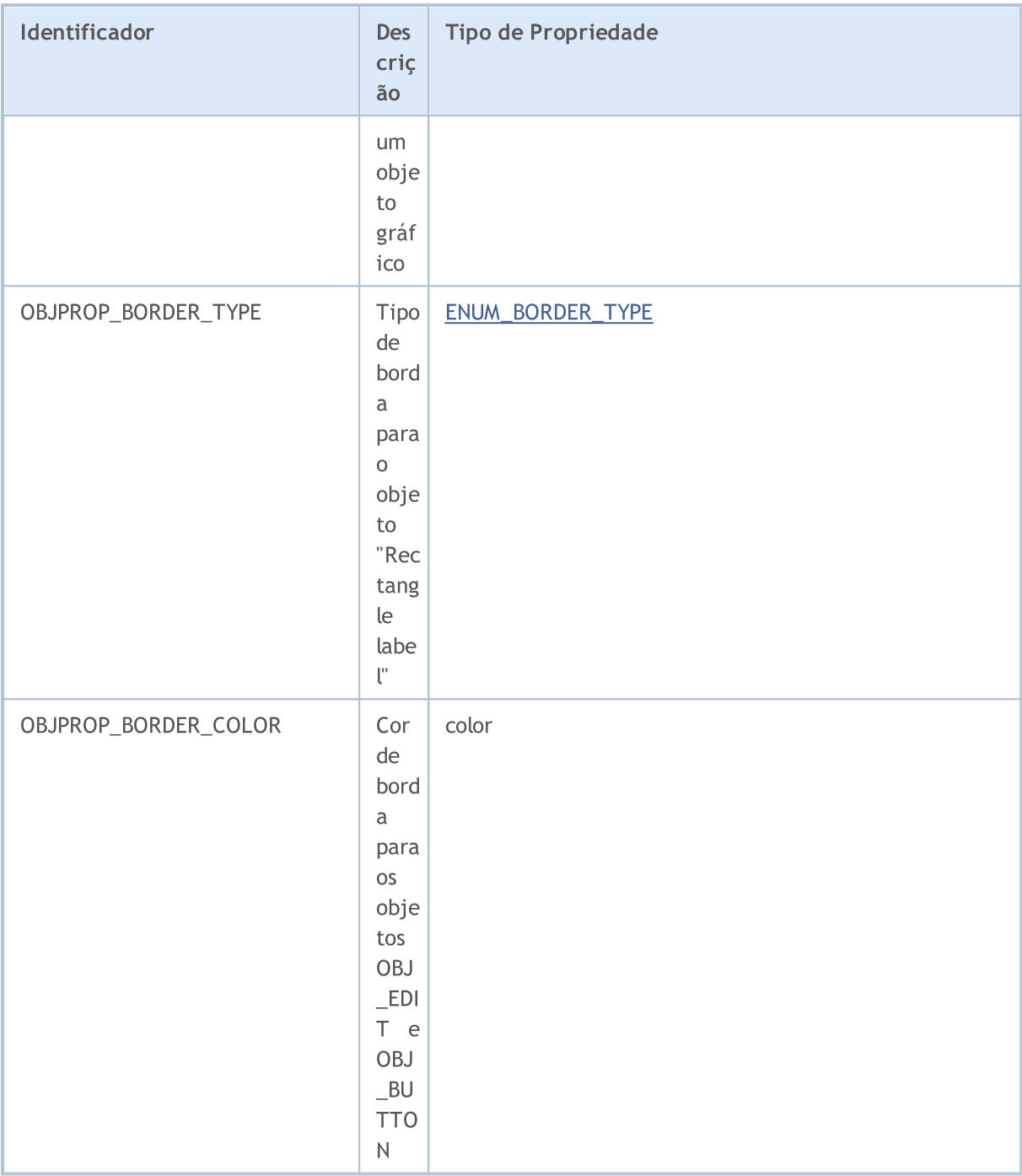

<span id="page-703-0"></span>Ao usar [operações](#page-1824-0) de gráfico para o objeto "Chart" ([OBJ\\_CHART](#page-395-0)), as seguintes limitações são impostas:

- · Ele não pode ser fechado usando [ChartClose\(\);](#page-1842-0)
- · Ativo/período não podem ser alterados usando a função [ChartSetSymbolPeriod\(\);](#page-1877-0)
- · As seguintes propriedades são sem efeito: CHART\_SCALE, CHART\_BRING\_TO\_TOP, CHART\_SHOW\_DATE\_SCALE e CHART\_SHOW\_PRICE\_SCALE [\(ENUM\\_CHART\\_PROPERTY\\_INTEGER\)](#page-324-0).

<span id="page-703-1"></span>Para os objetos [OBJ\\_BITMAP\\_LABEL](#page-395-0) e [OBJ\\_BITMAP](#page-395-0), um modo especial de exibição de imagem pode ser definido por programação. Neste modo, somente parte da imagem original (na qual uma área

704

visível retangular é aplicada) é exibida, enquanto o resto da imagem fica invisível. O tamanho desta área deve ser definido usando a propriedade OBJPROP\_XSIZE e OBJPROP\_YSIZE. A área visível pode ser "movida" somente dentro da imagem original usando as propriedades OBJPROP\_XOFFSET e OBJPROP\_YOFFSET.

<span id="page-704-0"></span>Para objetos de tamanho fixo: [OBJ\\_BUTTON,](#page-636-0) [OBJ\\_RECTANGLE\\_LABEL,](#page-676-0) [OBJ\\_EDIT](#page-664-0) e [OBJ\\_CHART](#page-643-0) propriedades OBJPROP\_XDISTANCE e OBJPROP\_YDISTANCE defina a posição do canto superior esquerdo do ponto do objeto em relação ao canto de gráfico (OBJPROP\_CORNER), a partir das quais as coordenadas X e Y serão contadas em pixels.

#### Para as funções [ObjectSetDouble\(\)](#page-2268-0) e [ObjectGetDouble\(\)](#page-2277-0)

#### <span id="page-704-1"></span>ENUM\_OBJECT\_PROPERTY\_DOUBLE

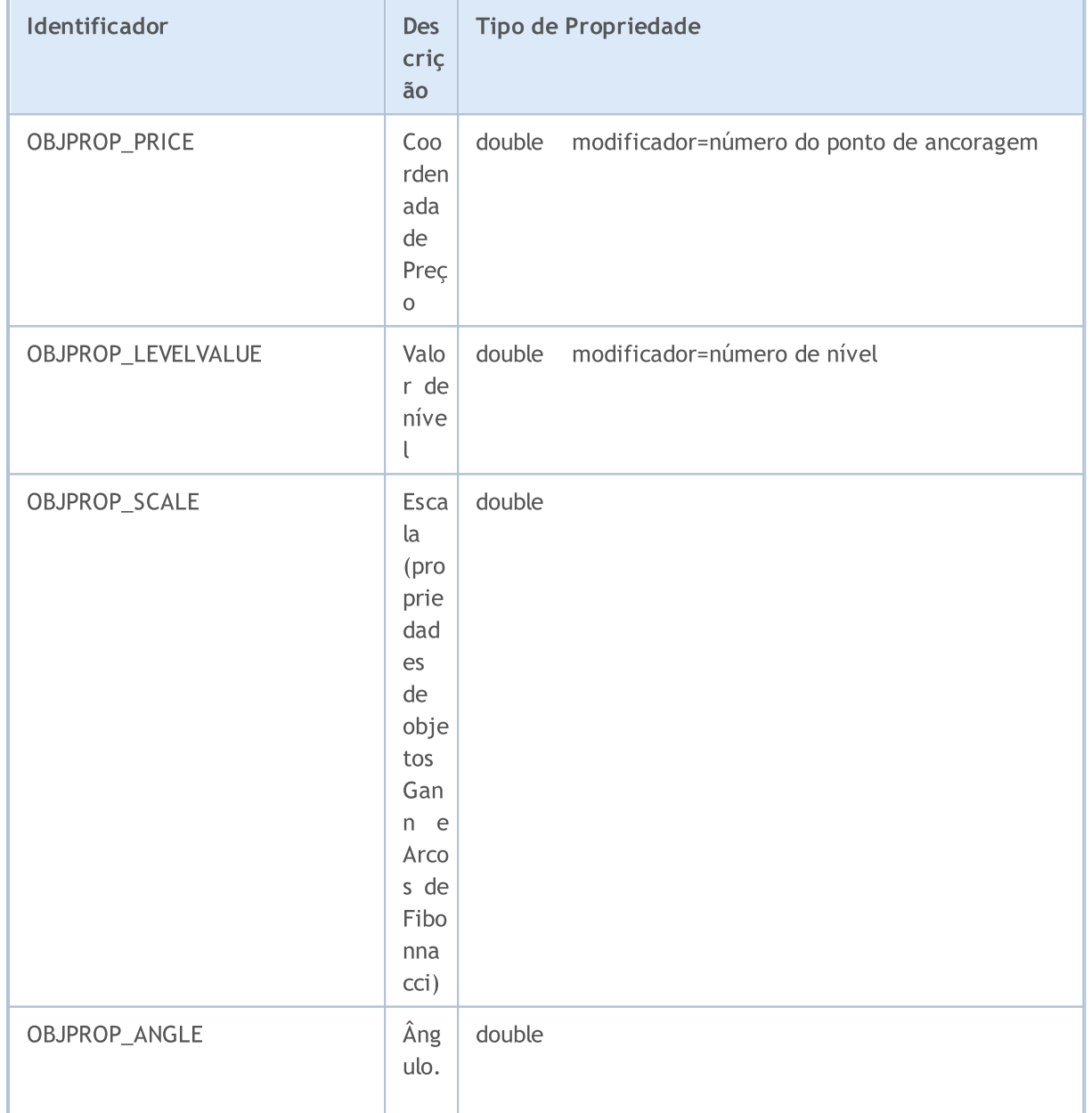

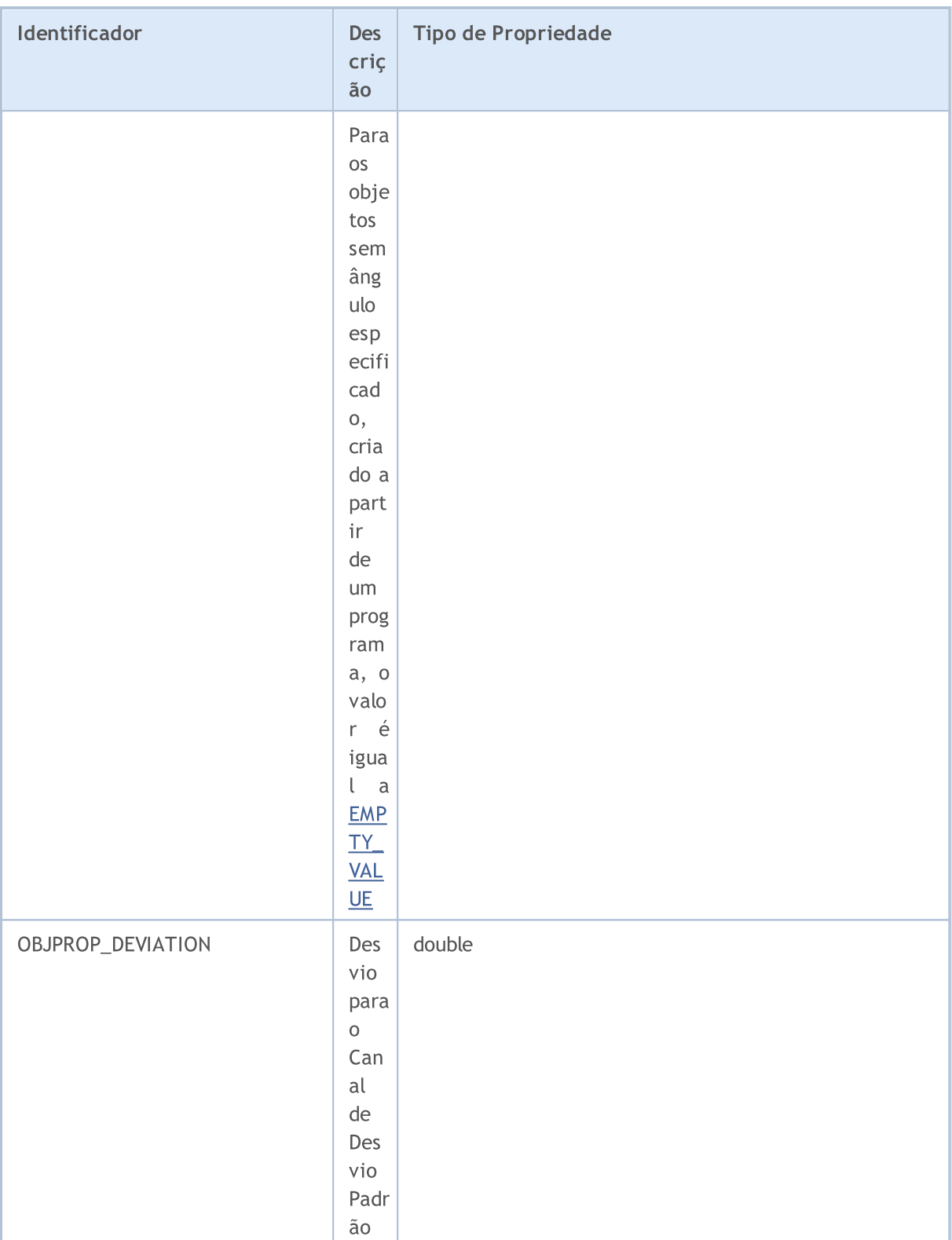

Para as funções [ObjectSetString\(\)](#page-2275-0) e [ObjectGetString\(\)](#page-2281-0)

ENUM\_OBJECT\_PROPERTY\_STRING

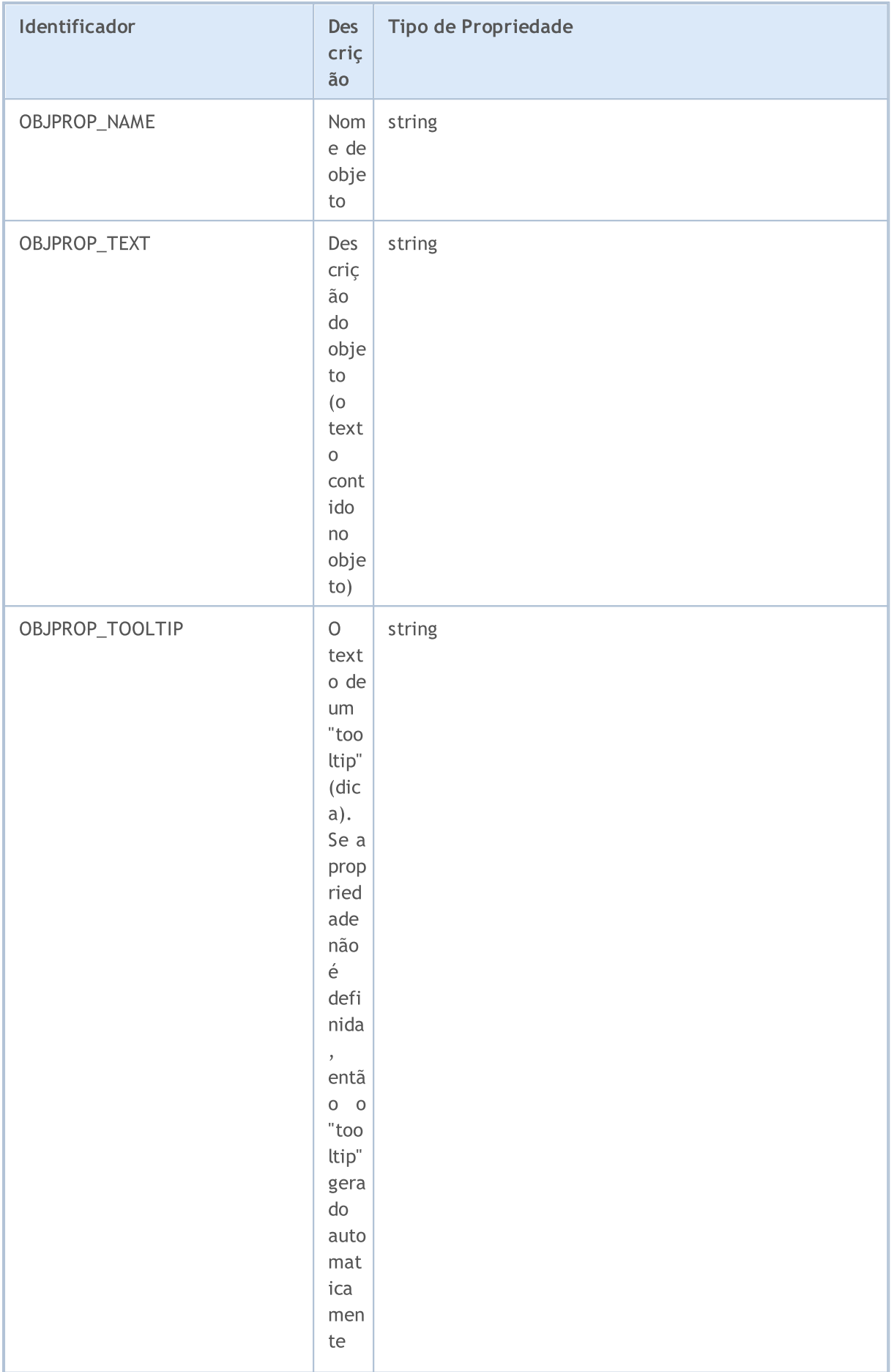

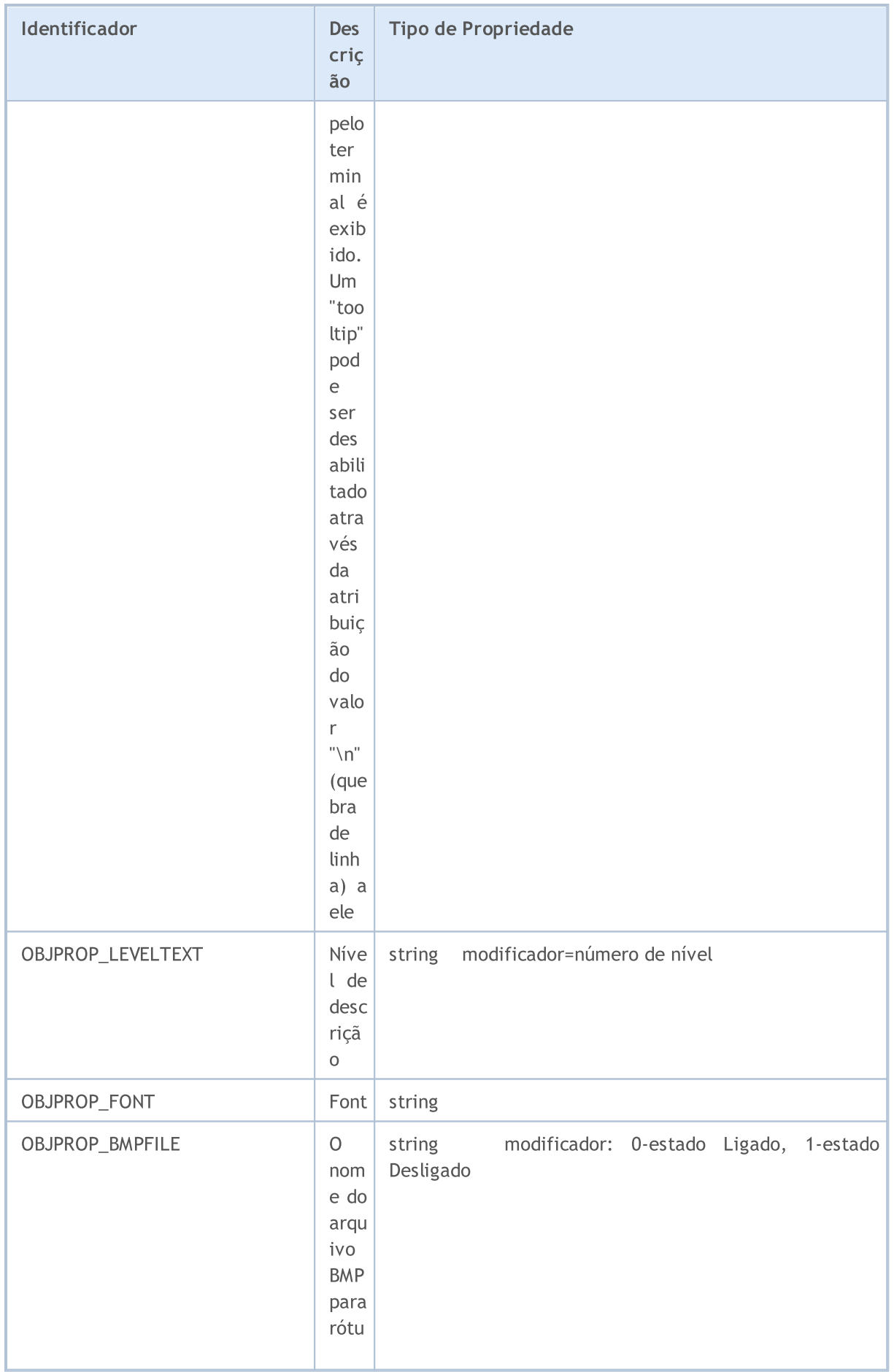

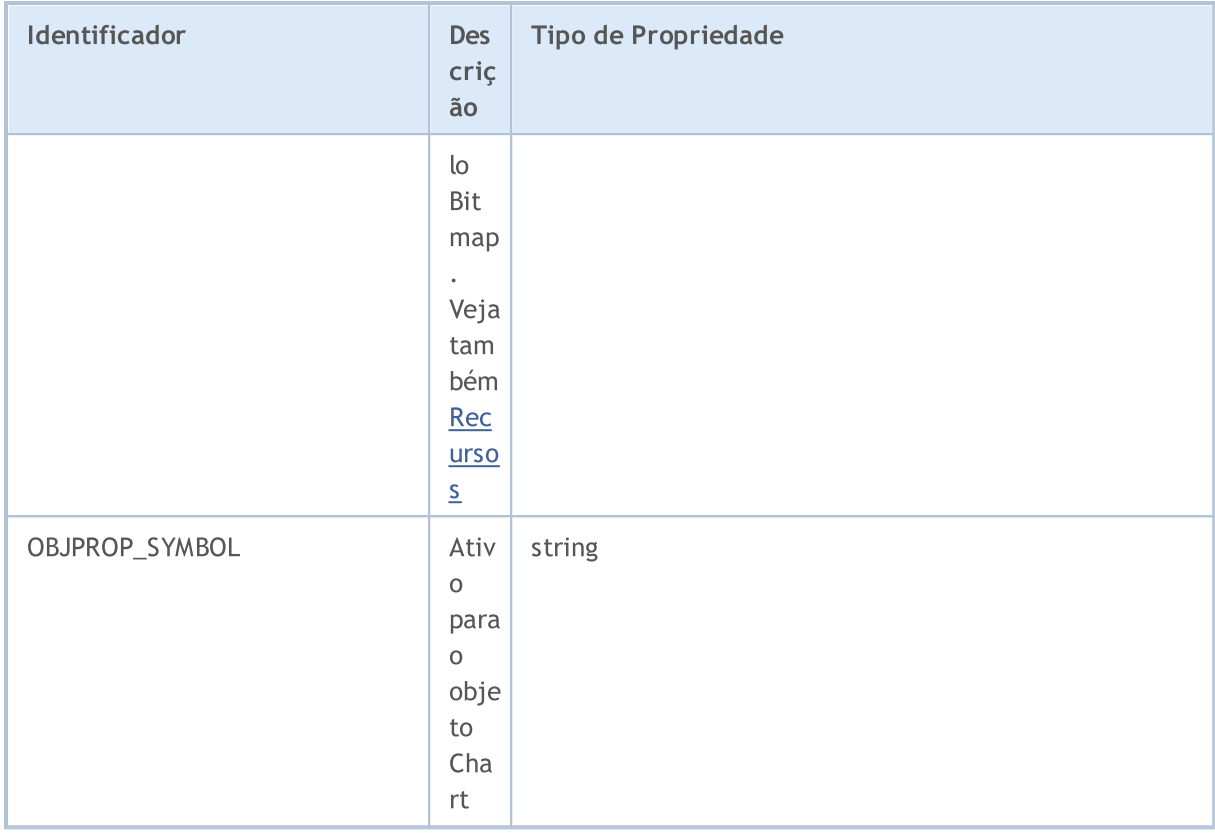

Para o objeto OBJ\_RECTANGLE\_LABEL ("Rótulo de Retângulo") um dentre os três modos de design podem ser definidos, correspondendo aos valores de ENUM\_BORDER\_TYPE.

#### <span id="page-708-1"></span>ENUM\_BORDER\_TYPE

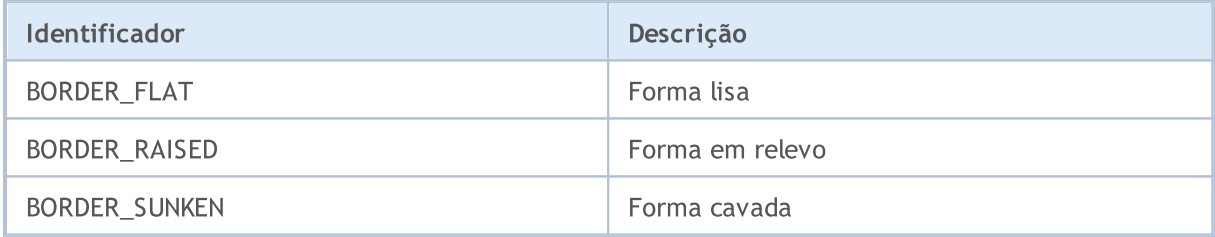

Para o objeto OBJ\_EDIT ("Edit") e para a função [ChartScreenShot\(\)](#page-1878-0), pode-se especificar o tipo de alinhamento horizontal usando os valores da enumeração ENUM\_ALIGN\_MODE.

#### <span id="page-708-0"></span>ENUM\_ALIGN\_MODE

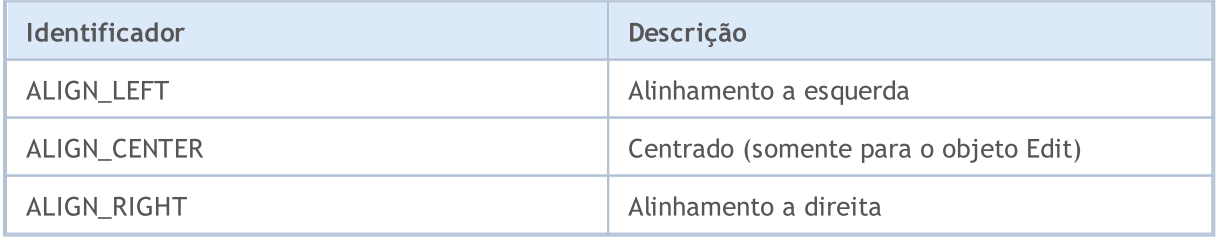

Exemplo:

Constantes, Enumeradores e Estruturas

```
\# \text{define} \quad \text{UP} \quad \text{``\x0431''}//+------------------------------------------------------------------+
//| Programa Script da função start (iniciar) |
//+------------------------------------------------------------------+
void OnStart()
 {
// -- -string label name="my_OBJ_LABEL_object";
   if(ObjectFind(0,label_name)<0)
    \left\{ \right.Print("Objeto ", label_name, " não encontrado. Código de erro = ", GetLastError());
      //--- cria objeto Rótulo
      ObjectCreate(0,label name, OBJ LABEL, 0, 0, 0);
      //--- define coordenada X
      ObjectSetInteger(0,label_name,OBJPROP_XDISTANCE,200);
      //--- define coordenada Y
      ObjectSetInteger(0,label name, OBJPROP_YDISTANCE, 300);
      //--- define cor de texto
      ObjectSetInteger(0,label_name,OBJPROP_COLOR,clrWhite);
      //--- define texto para objeto Rótulo
      ObjectSetString(0,label_name,OBJPROP_TEXT,UP);
      //--- define fonte
      ObjectSetString(0,label_name,OBJPROP_FONT,"Wingdings");
      //--- define tamanho de fonte
      ObjectSetInteger(0,label_name,OBJPROP_FONTSIZE,10);
      //--- rotação de 45 graus em sentido horário
      ObjectSetDouble(0,label_name,OBJPROP_ANGLE,-45);
      //--- desabilita seleção de mouse
      ObjectSetInteger(0,label_name,OBJPROP_SELECTABLE,false);
      //--- desenha o objeto no gráfico
      ChartRedraw(0);
     }
```
MOI 5

}

#### <span id="page-710-0"></span>Métodos de Vinculação de Objeto

Os objetos de gráficos Text, Label, Bitmap e Bitmap Label (OBJ\_TEXT, OBJ\_LABEL, OBJ\_BITMAP e OBJ\_BITMAP\_LABEL) podem ter uma de 9 maneiras diferentes de vincular suas coordenadas, as quais foram especificadas pela propriedade OBJPROP\_ANCHOR.

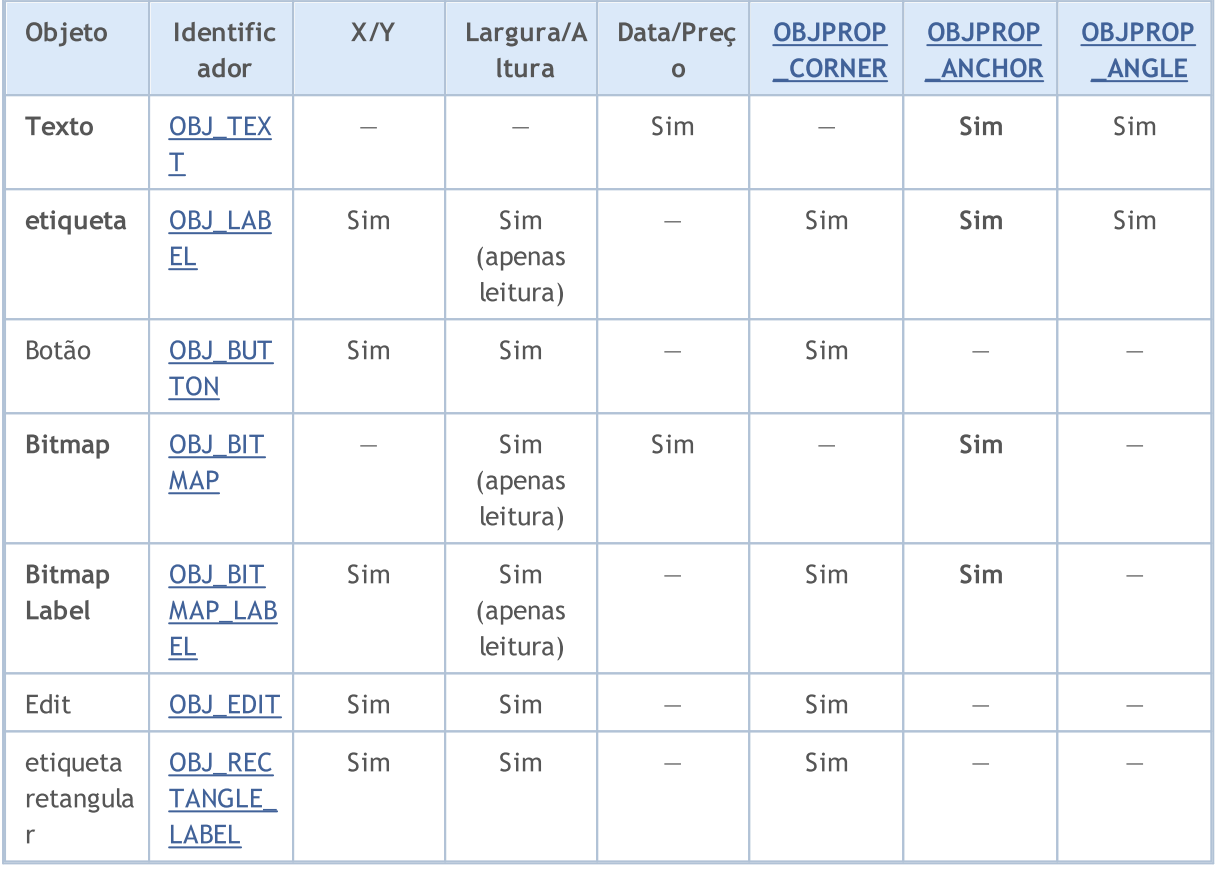

Na tabela são utilizadas as seguintes denominações:

- · X/Y as coordenadas do ponto âncora são especificadas em pixels em relação a um dos cantos do gráfico;
- · Width/Height os objetos têm largura e altura. Se você definir "apenas leitura", isso significa que os valores para largura e altura são calculados somente após o processamento do objeto no gráfico;
- · Date/Price as coordenadas do ponto âncora são definidas pelo par data/preço;
- · OBJPROP\_CORNER define o ângulo do gráfico, que especifica as coordenadas do ponto de âncora. Pode ser um dos 4 valores de enumeração [ENUM\\_BASE\\_CORNER](#page-716-0);
- · OBJPROP\_ANCHOR define a posição do ponto de âncora no objeto, e pode ser um dos 9 valores de enumeração [ENUM\\_ANCHOR\\_POINT.](#page-710-0) Precisamente a partir desse ponto até ao canto selecionado são expecificadas as cordenadas em pixels;
- · OBJPROP\_ANGLE define o ângulo de rotação do objeto no sentido anti-horário.

A variante necessária pode ser especificada usando a função [ObjectSetInteger\(](#page-2272-0)chart\_handle, object\_name, OBJPROP\_ANCHOR, anchor\_point\_mode), onde anchor\_point\_mode é um dos valores de ENUM\_ANCHOR\_POINT.

#### ENUM\_ANCHOR\_POINT

### ID Descrição ANCHOR\_LEFT\_UPPER Ponto de ancoragem no canto superior esquerdo ANCHOR\_LEFT Ponto de ancoragem para a esquerda no centro ANCHOR\_LEFT\_LOWER Ponto de ancoragem no canto inferior esquerdo ANCHOR\_LOWER Ponto de ancoragem abaixo no centro ANCHOR\_RIGHT\_LOWER Ponto de ancoragem no canto inferior direito ANCHOR\_RIGHT Ponto de ancoragem para a direita no centro ANCHOR\_RIGHT\_UPPER Ponto de ancoragem no canto superior direito ANCHOR\_UPPER Ponto de ancoragem acima no centro ANCHOR\_CENTER Ponto de ancoragem rigorosamente no centro do objeto

MOI 5

Os objetos [OBJ\\_BUTTON,](#page-636-0) [OBJ\\_RECTANGLE\\_LABEL](#page-676-0), [OBJ\\_EDIT](#page-664-0) e [OBJ\\_CHART](#page-643-0) possuem um ponto de ancoragem fixo no canto superior esquerdo (ANCHOR\_LEFT\_UPPER).

Exemplo:

```
string text name="my_OBJ_TEXT_object";
if(ObjectFind(0,text_name)<0)
 {
  Print("Objeto ",text name," não encontrado. Código de erro = ",GetLastError());
  //--- Obtém o preço máximo do gráfico
   double chart max price=ChartGetDouble(0, CHART_PRICE_MAX,0);
   //--- Cria o objeto Label (Rótulo)
  ObjectCreate(0,text_name,OBJ_TEXT,0,TimeCurrent(),chart_max_price);
   //--- Define cor do texto
   ObjectSetInteger(0,text name, OBJPROP COLOR, clrWhite);
   //--- Define cor de fundo
   ObjectSetInteger(0,text_name,OBJPROP_BGCOLOR,clrGreen);
   //--- Define texto para o objeto Label (Rótulo)
   ObjectSetString(0,text_name,OBJPROP_TEXT,TimeToString(TimeCurrent()));
   //--- Define fonte de texto
   ObjectSetString(0,text_name,OBJPROP_FONT,"Trebuchet MS");
   //--- Define tamanho de fonte
   ObjectSetInteger(0,text name, OBJPROP_FONTSIZE, 10);
   //--- Vincula no canto superior direito
  ObjectSetInteger(0,text_name,OBJPROP_ANCHOR,ANCHOR_RIGHT_UPPER);
   //--- Gira 90 graus em sentido anti-horário
   ObjectSetDouble(0,text name, OBJPROP ANGLE, 90);
   //--- Proíbe a seleção do objeto pelo mouse
   ObjectSetInteger(0,text_name,OBJPROP_SELECTABLE,false);
   //--- redesenha objeto
   ChartRedraw(0);
  }
```
Objetos gráficos de Seta (OBJ\_ARROW) têm somente 2 formas de linkar suas coordenadas. Os identificadores estão listados em ENUM\_ARROW\_ANCHOR.

#### <span id="page-712-0"></span>ENUM\_ARROW\_ANCHOR

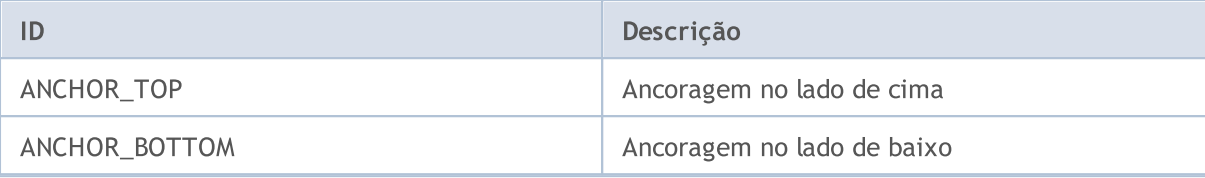

#### Exemplo:

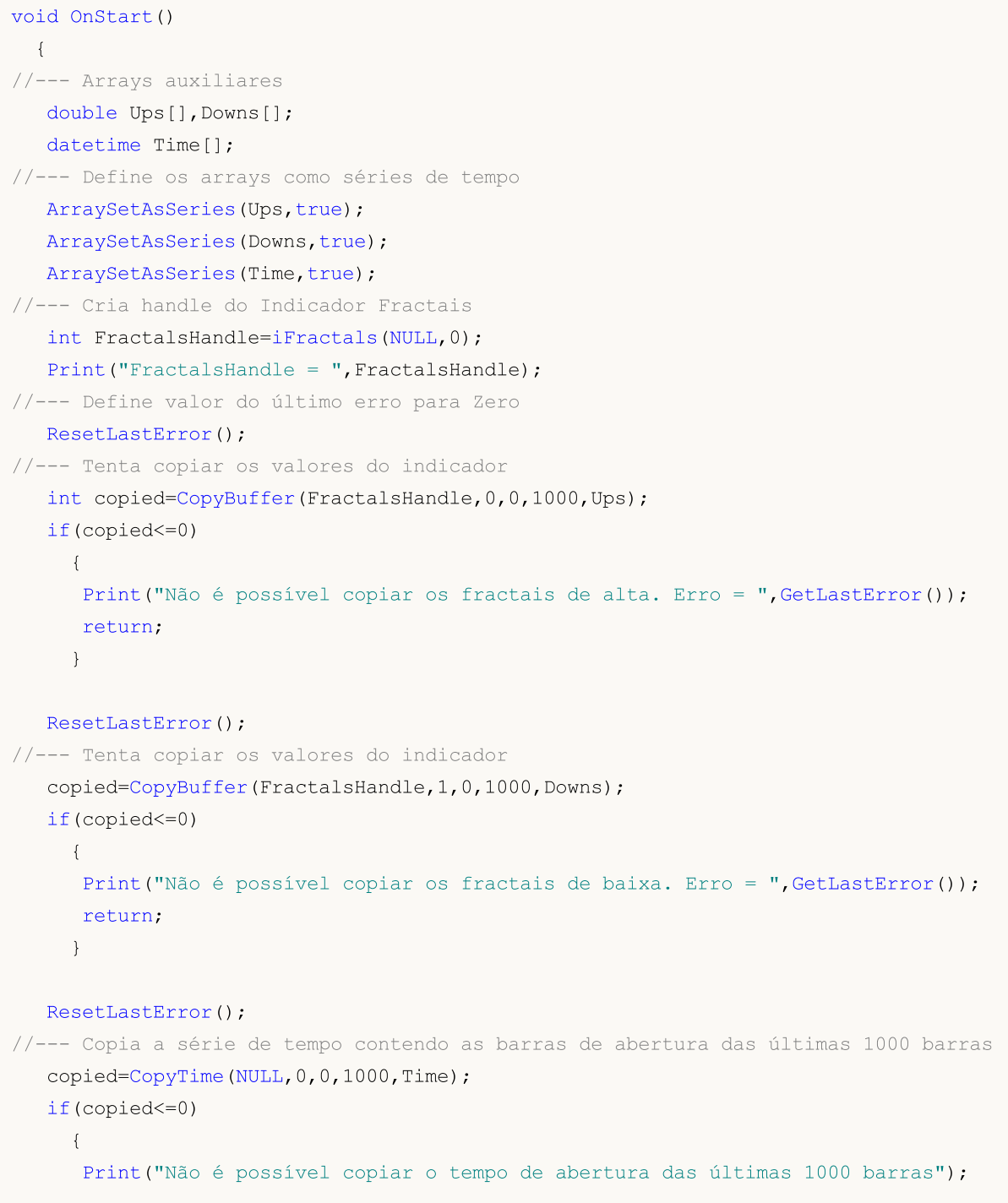

# MOI 5

```
return;
   }
 int upcounter=0,downcounter=0; // conta o número de setas
 bool created;// recebe o resultado das tentativas de criar um objeto
 for(int i=2;i<copied;i++)// Passa pelos valores do indicador iFractals
   {
    if(Ups[i]!=EMPTY_VALUE)// Encontrado o fractal de cima
      {
       if(upcounter<10)// Não cria mais que 10 setas "Up"
         {
          //--- Tenta criar um objeto "Up"
          created=ObjectCreate(0,string(Time[i]),OBJ_ARROW_THUMB_UP,0,Time[i],Ups[i
          if(created) // Se construído - vamos fazer ajuste nele
            {
             //--- Ponto de ancoragem é em baixo, a fim de não cobrir a barra
             ObjectSetInteger(0,string(Time[i]),OBJPROP_ANCHOR,ANCHOR_BOTTOM);
             //--- Toque final - colorido
             ObjectSetInteger(0,string(Time[i]),OBJPROP_COLOR,clrBlue);
             upcounter++;
            }
         }
      }
    if(Downs[i]!=EMPTY_VALUE)// Encontrado o menor fractal
      {
       if(downcounter<10)// Não cria mais que 10 setas "Down"
         {
          //--- Tenta criar um objeto "Down"
          created=ObjectCreate(0,string(Time[i]),OBJ_ARROW_THUMB_DOWN,0,Time[i],Down
          if(created) // Se construído - vamos fazer ajuste nele
            {
             //--- Ponto de ancoragem é em acima, a fim de não cobrir a barra
             ObjectSetInteger(0,string(Time[i]),OBJPROP_ANCHOR,ANCHOR_TOP);
             //--- Toque final - colorido
             ObjectSetInteger(0,string(Time[i]),OBJPROP_COLOR,clrRed);
             downcounter++;
            }
         }
      }
   }
}
```
Após a execução do script o gráfico se parecerá com esta figura.

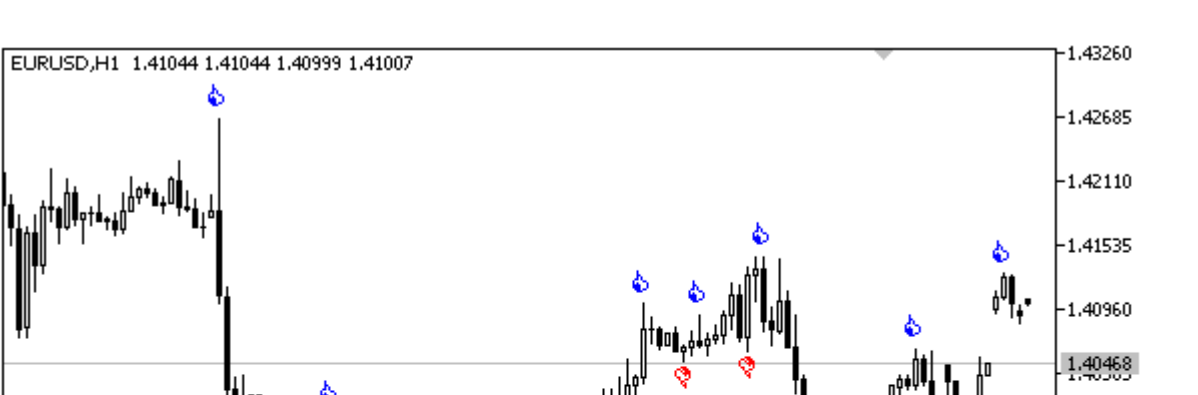

MQL5

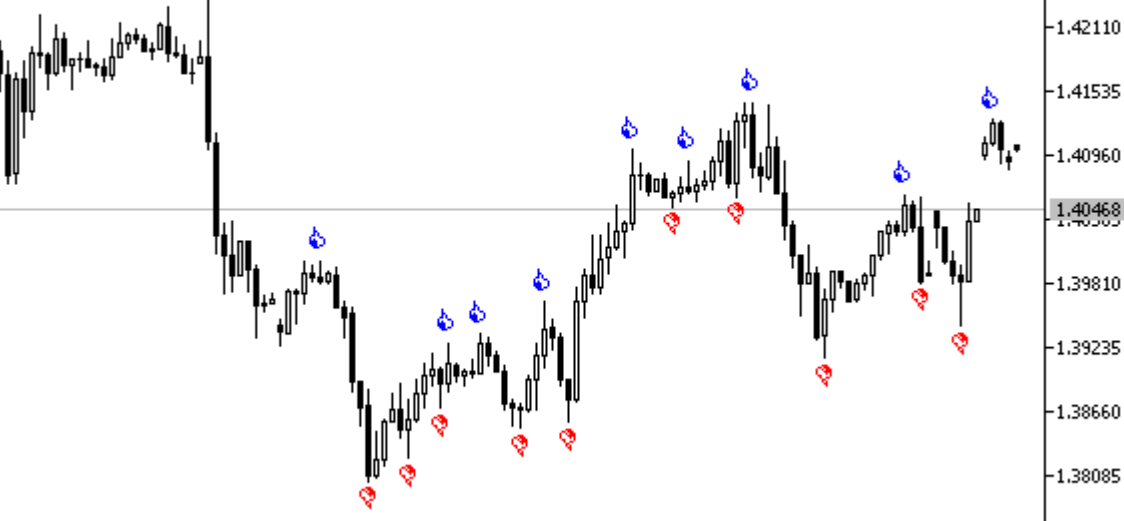

 $\frac{1}{5}$  Jun 04:00  $5 \text{ Jun } 20:00$  $8$  Jun 13:00 10 Jun 13:00 11 Jun 05:00 12 Jun 09:00 4 Jun 2009  $9$  Jun 05:00 9 Jun 21:00

#### <span id="page-715-0"></span>O Canto do Gráfico no Qual um Objeto Fica Ligado

Existe uma série de objetos [gráficos,](#page-395-0) para os quais você pode definir o ângulo, que especifica as coordenadas do ponto de âncora. Esses são os seguintes tipos de objetos (os identificadores de tipo de objeto estão entre parênteses):

- · Label (OBJ\_LABEL); Rótulo do texto
- · Button (OBJ\_BUTTON); Botão
- · Bitmap Label (OBJ\_BITMAP\_LABEL); Rótulo do gráfico
- · Edit (OBJ\_EDIT); Campo de entrada
- · Rectangle Label (OBJ\_RECTANGLE\_LABEL). Rótulo retangular

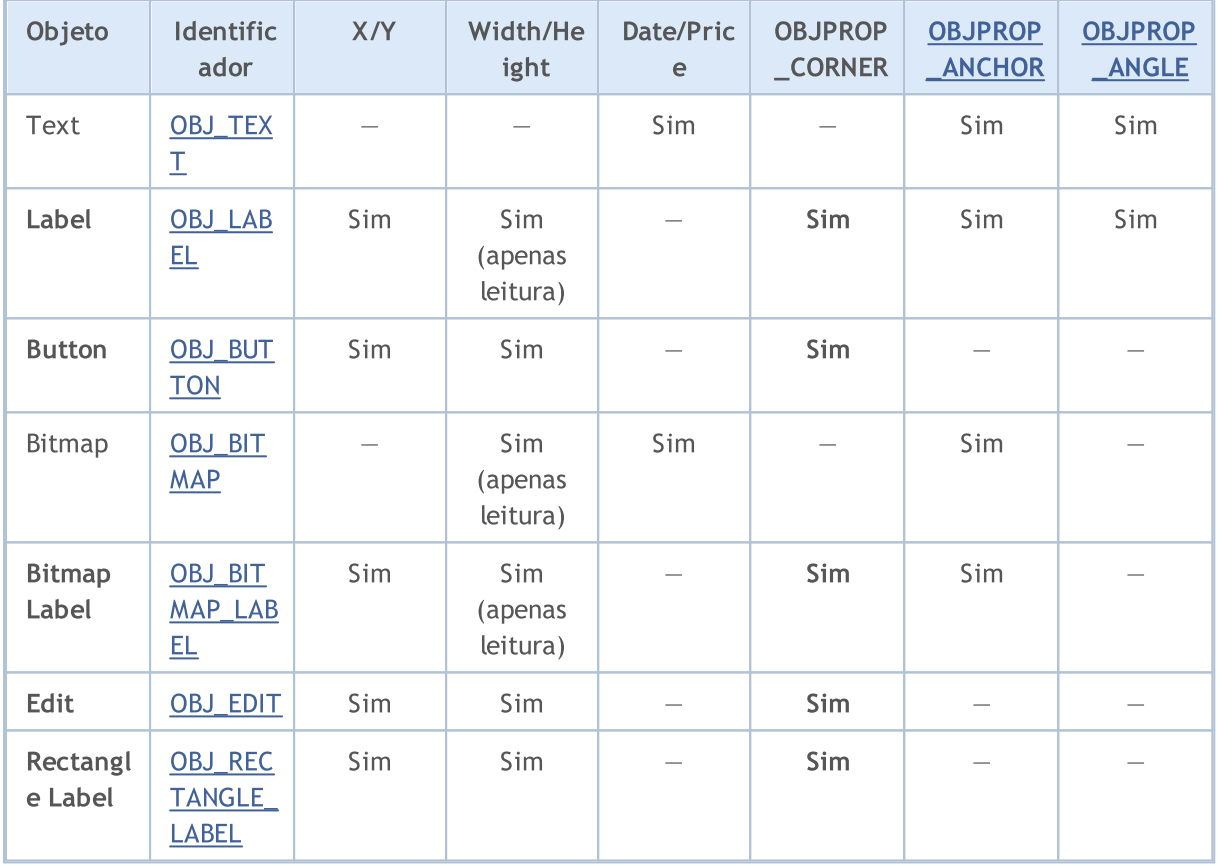

Na tabela são utilizadas as seguintes denominações:

- · X/Y as coordenadas do ponto âncora são especificadas em pixels em relação a um dos cantos do gráfico;
- · Width/Height os objetos têm largura e altura. Se você definir "apenas leitura", isso significa que os valores para largura e altura são calculados somente após o processamento do objeto no gráfico;
- · Date/Price as coordenadas do ponto âncora são definidas pelo par data/preço;
- · OBJPROP\_CORNER define o ângulo do gráfico, que especifica as coordenadas do ponto de âncora. Pode ser um dos 4 valores de enumeração [ENUM\\_BASE\\_CORNER](#page-716-0);
- · OBJPROP\_ANCHOR define a posição do ponto de âncora no objeto, e pode ser um dos 9 valores de enumeração [ENUM\\_ANCHOR\\_POINT.](#page-710-0) Precisamente a partir desse ponto até ao canto selecionado são expecificadas as cordenadas em pixels;

#### Constantes, Enumeradores e Estruturas

· OBJPROP\_ANGLE – define o ângulo de rotação do objeto no sentido anti-horário.

A fim de especificar o canto do gráfico, a partir do qual as coordenadas X e Y serão medidas em pixels, use [ObjectSetInteger](#page-2272-0)(chartID, name, [OBJPROP\\_CORNER,](#page-682-0) chart\_corner), onde:

- · chartID identificador do gráfico;
- · name nome de um objeto gráfico;
- · OBJPROP\_CORNER propriedade ID para especificar o canto para vinculação;
- · chart\_corner o canto desejado do gráfico, pode ser um dos valores da enumeração ENUM\_BASE\_CORNER.

#### <span id="page-716-0"></span>ENUM\_BASE\_CORNER

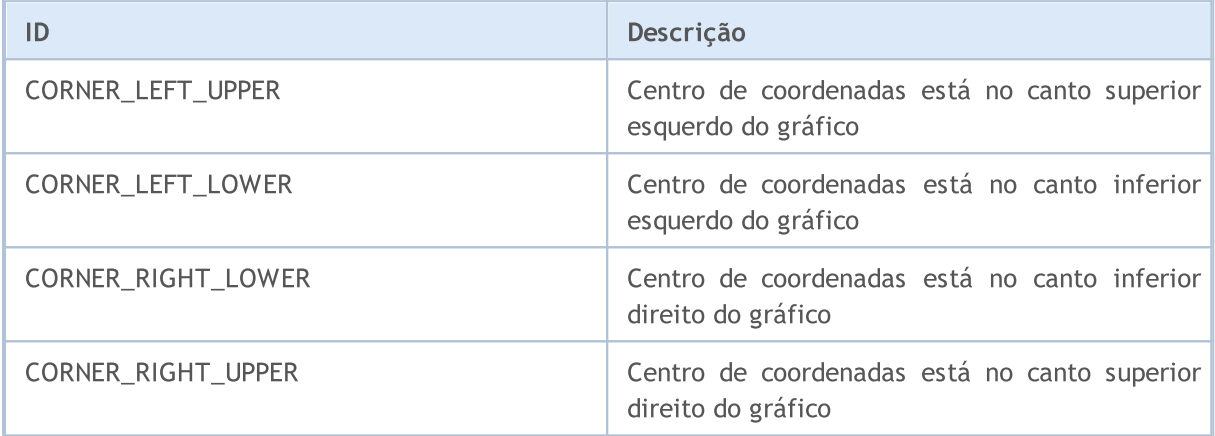

#### Exemplo:

```
void CreateLabel(long chart id,
                string name,
                 int chart_corner,
                 int anchor point,
                 string text_label,
                 int x_ord,
                 int y_ord)
 {
// --if(ObjectCreate(chart_id,name,OBJ_LABEL,0,0,0))
    {
     ObjectSetInteger(chart id,name, OBJPROP CORNER, chart corner);
     ObjectSetInteger(chart id,name, OBJPROP ANCHOR, anchor point);
     ObjectSetInteger(chart id,name, OBJPROP XDISTANCE, x ord);
     ObjectSetInteger(chart id,name, OBJPROP_YDISTANCE, y_ord);
     ObjectSetString(chart id,name, OBJPROP TEXT, text label);
     }
   else
      Print ("Не удалось создать объект OBJ LABEL ", name, ", Код ошибки = ", GetLastError
  }
//+------------------------------------------------------------------+
//| Script program start function |
//+------------------------------------------------------------------+
```
}

#### Constantes, Enumeradores e Estruturas

void OnStart() {  $// -$ int height=(int)ChartGetInteger(0,CHART\_HEIGHT\_IN\_PIXELS,0); int width=(int)ChartGetInteger(0,CHART\_WIDTH\_IN\_PIXELS,0); string arrows[4]={"LEFT\_UPPER", "RIGHT\_UPPER", "RIGHT\_LOWER", "LEFT\_LOWER"}; CreateLabel(0,arrows[0],CORNER\_LEFT\_UPPER,ANCHOR\_LEFT\_UPPER,arrows[0],50,50); CreateLabel(0,arrows[1], CORNER\_RIGHT\_UPPER, ANCHOR\_RIGHT\_UPPER, arrows[1],50,50); CreateLabel(0,arrows[2], CORNER\_RIGHT\_LOWER, ANCHOR\_RIGHT\_LOWER, arrows[2],50,50);

CreateLabel(0,arrows[3],CORNER\_LEFT\_LOWER,ANCHOR\_LEFT\_LOWER,arrows[3],50,50);

# <span id="page-718-0"></span>Visibilidade de Objetos

A combinação de flags de visibilidade de objeto determina as janelas de tempo de gráfico, onde o objeto é visível. Para definir/obter o valor da propriedade OBJPROP\_TIMEFRAMES, você pode usar as funções [ObjectSetInteger\(\)](#page-2272-0)[/ObjectGetInteger\(\)](#page-2279-0).

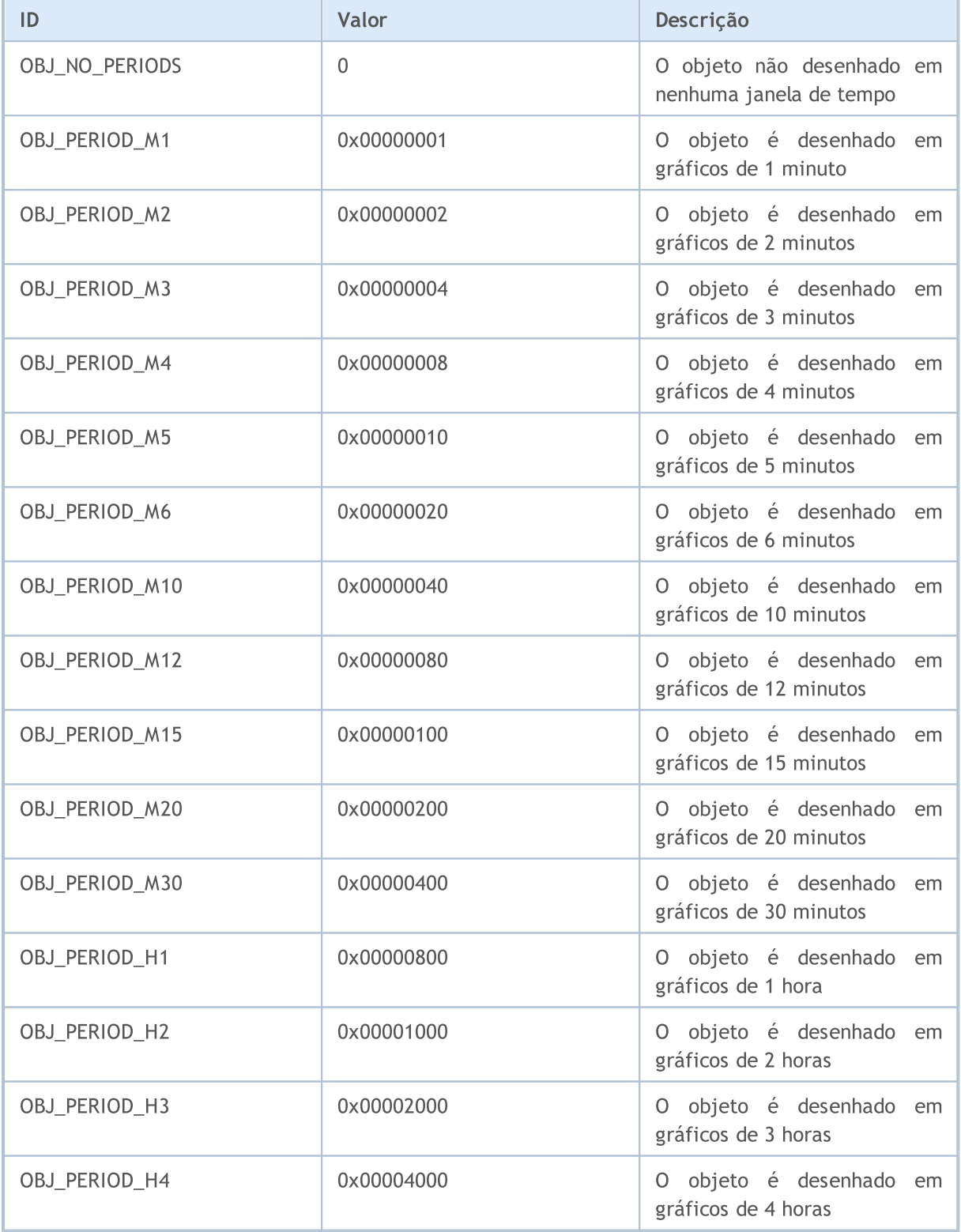

#### Constantes, Enumeradores e Estruturas

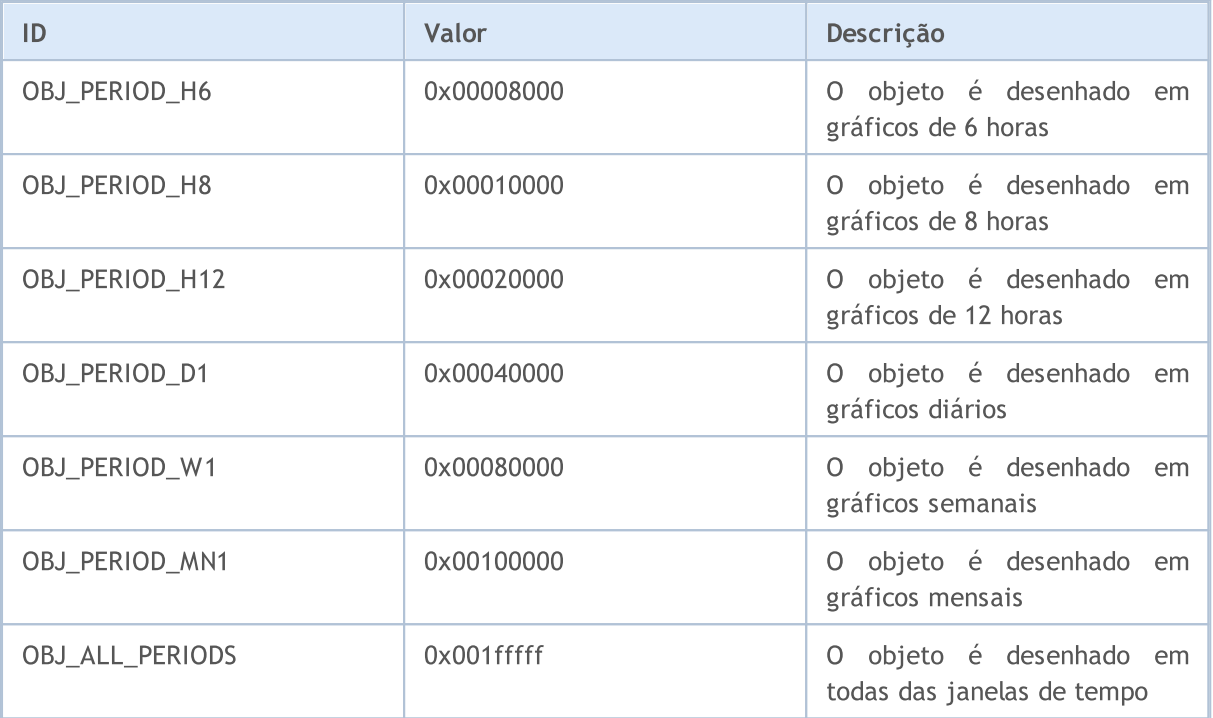

Os flags de visibilidade podem ser combinados usando o símbolo "|", por exemplo, a combinação de flags OBJ\_PERIOD\_M10|OBJ\_PERIOD\_H4 significa que o objeto será visível nas janelas de tempo de 10-minutos e 4-horas.

#### Exemplo:

```
void OnStart()
 \left\{ \right.// --string highlevel="PreviousDayHigh";
  string lowlevel="PreviousDayLow";
  double prevHigh; // O Máxima do dia anterior
  double prevLow; // O Mínimo do dia anterior
   double highs[],lows[]; // Arrays de Máximo e Mínimo
//--- redefine o código de erro
  ResetLastError();
//--- Obtém os 2 últimos valores de Máximo na janela de tempo diária
  int highsgot=CopyHigh(Symbol(),PERIOD_D1,0,2,highs);
   if(highsgot>0) // Se cópia foi bem sucedida
    \left\{ \right.Print ("Os preços em alta dos últimos dois dias foram obtidos com sucesso");
      prevHigh=highs[0]; // O Máximo do dia anterior
      Print("prevHigh = ", prevHigh);
      if(ObjectFind(0,highlevel)<0) // Objeto com o mesmo highlevel não encontrado
       {
        ObjectCreate(0,highlevel,OBJ_HLINE,0,0,0); // Cria o objeto de linha Horizontal
        }
      //--- Define valor para nível de preço para a linha highlevel
      ObjectSetDouble(0,highlevel,OBJPROP_PRICE,0,prevHigh);
```
```
//--- Define a visibilidade apenas para PERIOD_M10 e PERIOD_H4
     ObjectSetInteger(0,highlevel,OBJPROP_TIMEFRAMES,OBJ_PERIOD_M10|OBJ_PERIOD_H4);
     }
   else
     {
     Print("Não foi possível obter preços em lata nos últimos dois dias, Erro = ", Get
     }
//--- redefine o código de erro
  ResetLastError();
//--- Obtém os 2 últimos valores de Mínimo na janela de tempo diária
   int lowsgot=CopyLow(Symbol(),PERIOD_D1,0,2,lows);
   if(lowsgot>0) // Se cópia foi bem sucedida
     {
     Print("Os preços em baixa dos últimos dois dias foram obtidos com sucesso");
     prevLow=lows[0]; // O Mínimo do dia anterior
      Print("prevLow = ", prevLow);
      if(ObjectFind(0,lowlevel)<0) // Objeto com o mesmo lowlevel não encontrado
        {
         ObjectCreate(0, lowlevel, OBJ_HLINE, 0, 0, 0); // Cria o objeto linha Horizontal
       }
     //--- Define valor para o nível de preço para a linha lowlevel
     ObjectSetDouble(0,lowlevel,OBJPROP_PRICE,0,prevLow);
     //--- Define a visibilidade apenas para PERIOD_M10 e PERIOD_H4
     ObjectSetInteger(0,lowlevel,OBJPROP_TIMEFRAMES,OBJ_PERIOD_M10|OBJ_PERIOD_H4);
     }
   else Print ("Não foi possível obter preços em baixa nos últimos dois dias, Erro = ",
  ChartRedraw(0); // redesenha o gráfico de forma forçada
  }
```
### Também Veja

[PeriodSeconds,](#page-1138-0) [Period](#page-1584-0), Janela de Tempo de [Gráfico,](#page-322-0) Data e [Hora](#page-1560-0)

**MOL5** 

### Níveis de Onda de Elliott

Ondas de Elliott são representadas por dois objetos gráficos do tipo OBJ\_ELLIOTWAVE5 e OBJ\_ELLIOTWAVE3. Para definir o tamanho da onda (método de rotulação de onda), a propriedade OBJPROP\_DEGREE é usada, para a qual os valores da enumeração ENUM\_ELLIOT\_WAVE\_DEGREE podem ser atribuídos.

### ENUM\_ELLIOT\_WAVE\_DEGREE

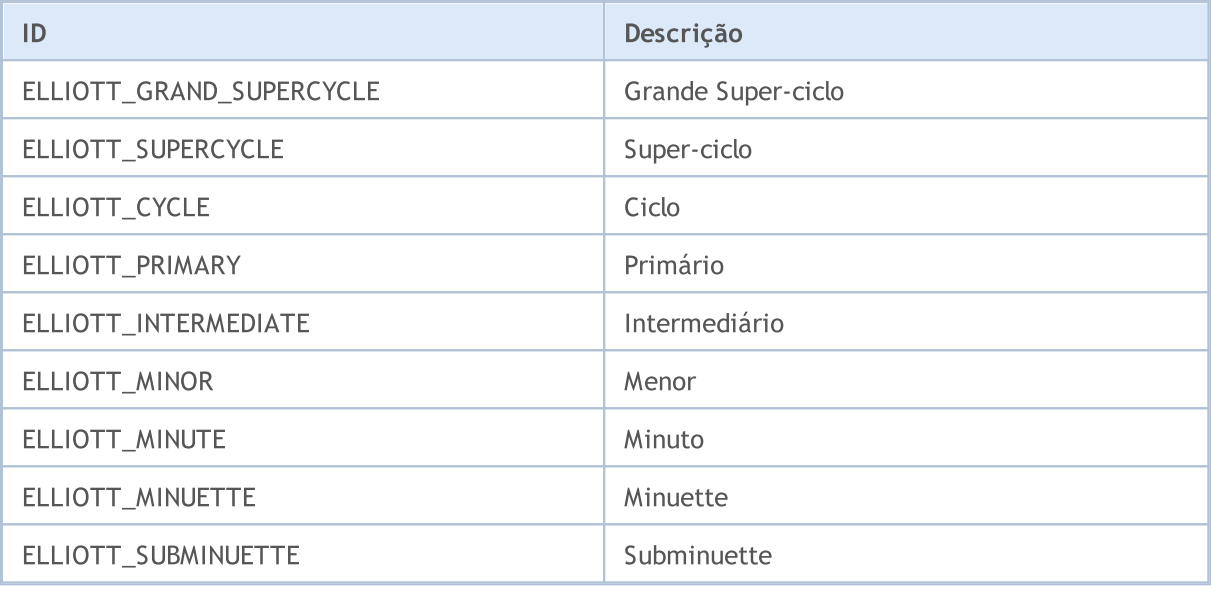

### Exemplo:

```
for(int i=0;i<ObjectsTotal(0);i++)
  {
  string currobj=ObjectName(0,i);
  if((ObjectGetInteger(0,currobj,OBJPROP_TYPE)==OBJ_ELLIOTWAVE3) ||
      ((ObjectGetInteger(0,currobj,OBJPROP_TYPE)==OBJ_ELLIOTWAVE5)))
     {
     //--- define o nível de marcação para INTERMEDIÁRIO
     ObjectSetInteger(0,currobj,OBJPROP_DEGREE,ELLIOTT_INTERMEDIATE);
     //--- exibe linhas entre topos de ondas
     ObjectSetInteger(0,currobj,OBJPROP_DRAWLINES,true);
     //--- define cor de linha
     ObjectSetInteger(0,currobj,OBJPROP_COLOR,clrBlue);
     //--- define largura de linha
     ObjectSetInteger(0,currobj,OBJPROP_WIDTH,5);
     //--- define descrição
     ObjectSetString(0,currobj,OBJPROP_TEXT,"test script");
     }
 }
```
Objetos Gann

Para objetos Gann Fan (OBJ\_GANNFAN) e Gann Grade (OBJ\_GANNGRID) você pode especificar dois valores da enumeração ENUM\_GANN\_DIRECTION que definem a direção da tendência.

#### ENUM\_GANN\_DIRECTION

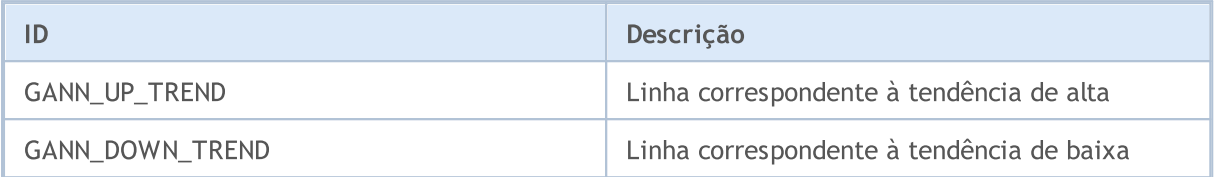

Para definir a escala da linha principal como 1x1, use a função [ObjectSetDouble\(](#page-2268-0)chart\_handle, gann\_object\_name, OBJPROP\_SCALE, scale), onde:

- · chart\_handle janela do gráfico onde o objeto está localizado;
- · gann\_object\_name nome do objeto;
- · OBJPROP\_SCALE identificador da propriedade "Escala";
- · scale escala requerida em unidades de Pips/Barra.

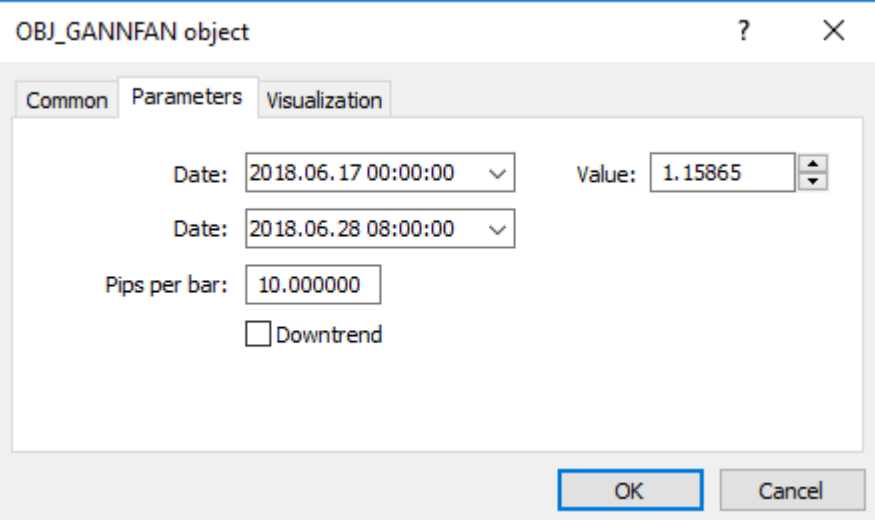

#### Exemplo de criação de um Ventilador Gann:

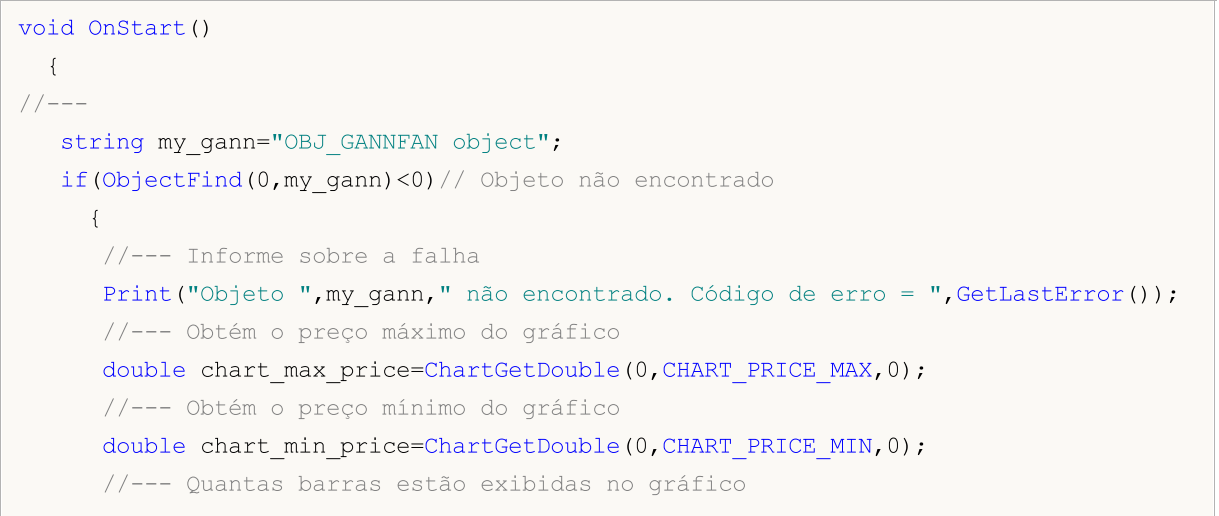

# MOI 5

```
int bars on chart=ChartGetInteger(0,CHART_VISIBLE_BARS);
    //--- Cria um array, para escrever nele a hora de abertura de cada barra
   datetime Time[];
   //--- Arruma acesso ao array como o de série de tempo
   ArraySetAsSeries(Time, true);
   //--- Agora copia dados de barras visíveis no gráfico para dentro deste array
    int times=CopyTime(NULL,0,0,bars on chart,Time);
    if(times<=0)
      {
      Print ("Não foi possível copiar o array com o tempo aberto!");
      return;
     }
    //--- Preparações preliminares concluídas
   //--- Índice da barra central no gráfico
    int center bar=bars on chart/2;
    //--- Equador do gráfico - entre o máximo e mínimo
   double mean=(chart max price+chart min price)/2.0;
    //--- Define as coordenadas do primeiro ponto de ancoragem para o centro
    ObjectCreate(0,my_gann,OBJ_GANNFAN,0,Time[center_bar],mean,
                 //--- Segundo ponto de ancoragem para a direita
                 Time[center bar/2], (mean+chart min price)/2.0);
    Print("Time[center bar] = "+(string)Time[center bar]+" Time[center bar/2] = "+
    //Print("Time[center_bar]/="+Time[center_bar]+" Time[center_bar/2]="+Time[center
    //--- Define a escala em unidades de Pips / Barra
   ObjectSetDouble(0,my_gann,OBJPROP_SCALE,10);
    //--- Define a tendência da linha
   ObjectSetInteger(0,my_gann,OBJPROP_DIRECTION,GANN_UP_TREND);
    //--- Define a largura da linha
   ObjectSetInteger(0,my_gann,OBJPROP_WIDTH,1);
    //--- Define o estilo da linha
   ObjectSetInteger(0,my_gann,OBJPROP_STYLE,STYLE_DASHDOT);
    //--- Define a cor da linha
   ObjectSetInteger(0,my gann,OBJPROP_COLOR,clrYellowGreen);
    //--- Permite ao usuário selecionar um objeto
   ObjectSetInteger(0,my_gann,OBJPROP_SELECTABLE,true);
   //--- Seleciona ele você mesmo
   ObjectSetInteger(0,my gann,OBJPROP SELECTED, true);
   //--- Desenha ele no gráfico
   ChartRedraw(0);
   }
}
```
### Cores Web

As seguintes contantes de cor são definidas para o tipo [color:](#page-89-0)

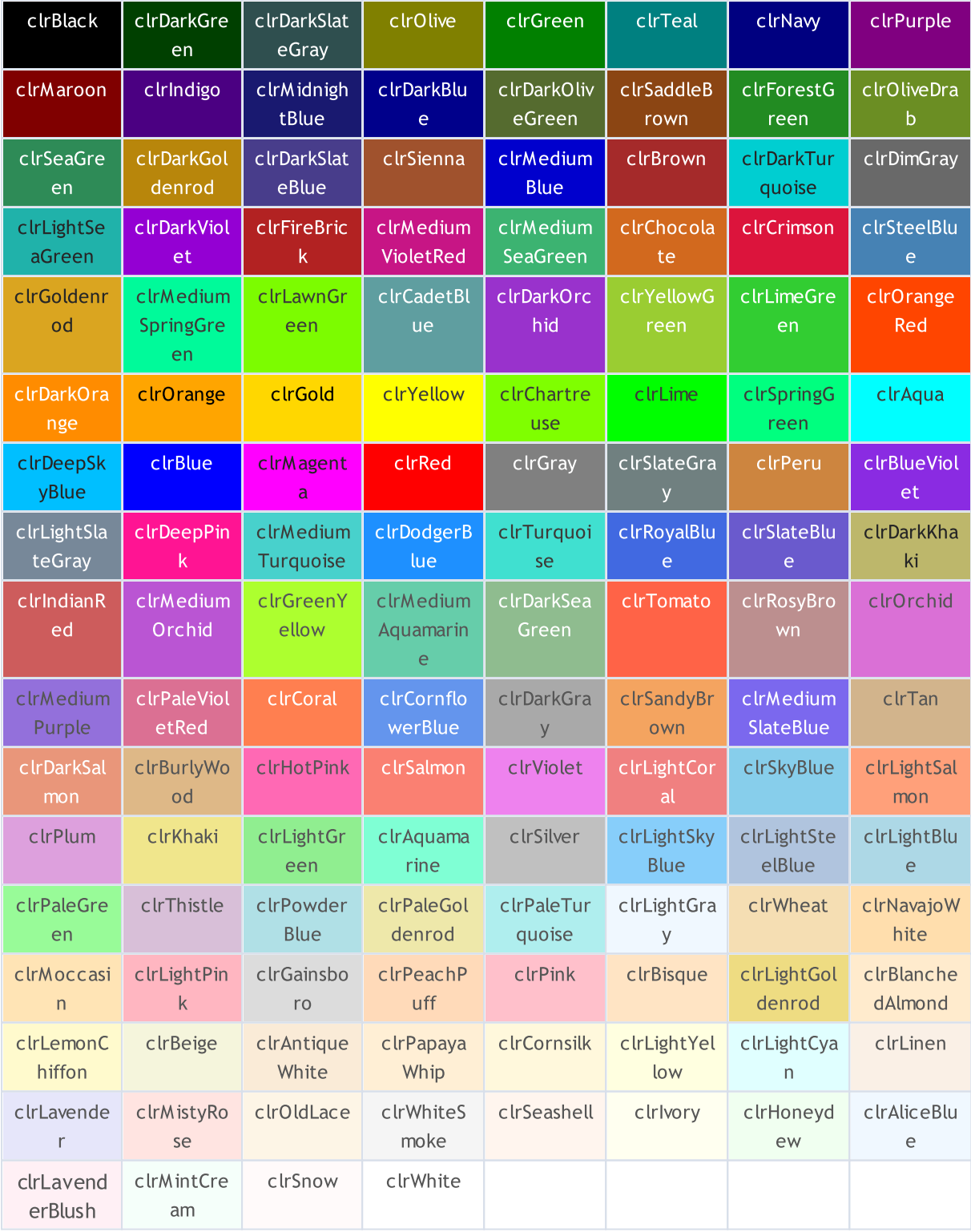

A cor pode ser definida para um objeto usando a função [ObjectSetInteger\(\)](#page-2279-0). Para definir a cor de um indicador customizado a função [PlotIndexSetInteger\(\)](#page-2246-0) é usada. Para obter valores de cor existem funções similares [ObjectGetInteger\(\)](#page-2279-0) e [PlotIndexGetInteger\(\).](#page-2251-0)

© 2000-2024, MetaQuotes Ltd.

### Exemplo:

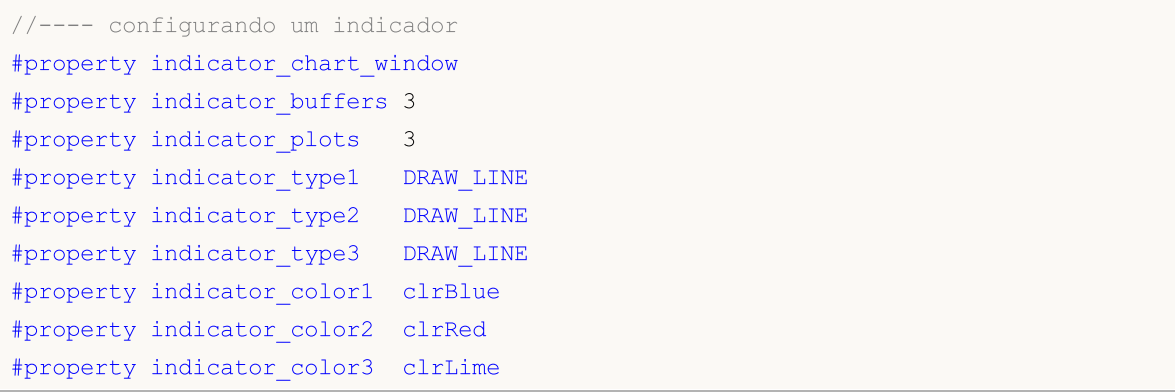

### Wingdings

Caracteres de Wingdings usados com o objeto [OBJ\\_ARROW:](#page-395-0)

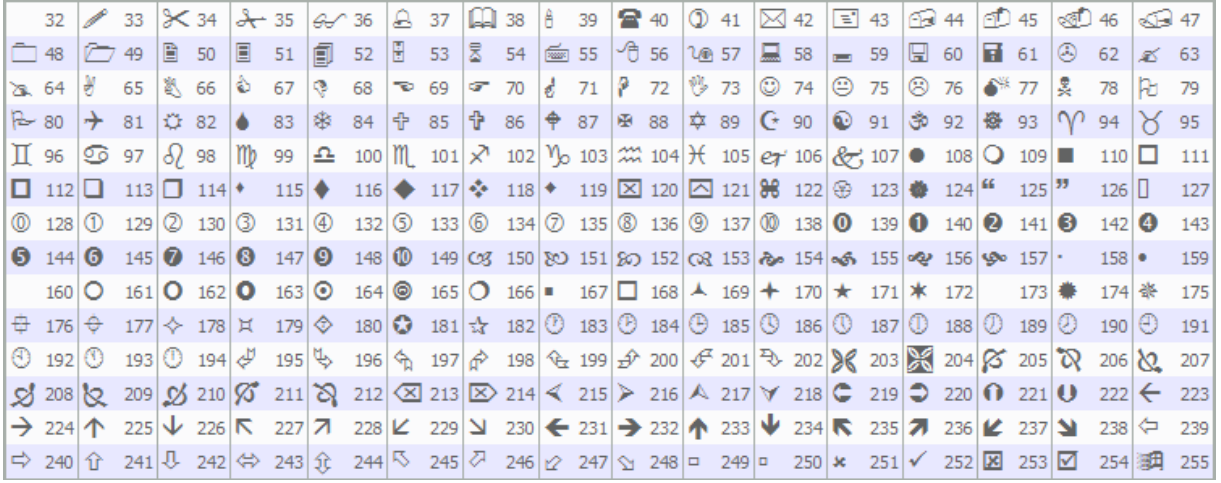

Um caractere necessário pode ser definido usando a função [ObjectSetInteger\(\)](#page-2272-0).

#### Exemplo:

```
void OnStart()
 \left\{ \begin{array}{c} \end{array} \right.//---string up_arrow="up_arrow";
  datetime time=TimeCurrent();
  double lastClose[1];
  int close=CopyClose(Symbol(),Period(),0,1,lastClose); // Obtém o preço de Fecha
//--- Se o preço foi obtido
  if(close>0)
    {
      ObjectCreate(0,up_arrow,OBJ_ARROW,0,0,0,0,0); // Cria uma seta
      ObjectSetInteger(0,up_arrow,OBJPROP_ARROWCODE,241);   // Define o código da set
     ObjectSetInteger(0,up_arrow, OBJPROP_TIME, time); // Define hora
     ObjectSetDouble(0,up_arrow,OBJPROP_PRICE,lastClose[0]);// Define preço
     ChartRedraw(0); // Desenha a seta agora
    }
  else
     Print ("Não foi possível obter o último Fechamento de preço!");
  }
```
MOI 5

### Constantes de Indicador

Existem 37 [indicadores](#page-2291-0) técnicos pré-definidos, que podem ser usados em programas escritos na linguagem MQL5. Além disso, existe uma oportunidade para criar indicadores customizados usando a função [iCustom\(\).](#page-2362-0) Todas as constantes requeridas para isso estão divididas em 5 grupos:

- · [Constantes](#page-728-0) de preço para seleção do tipo de preço ou volume, sob o qual um indicador é calculado;
- · Métodos de [suavização](#page-731-0) métodos de suavização internos usados em indicadores;
- · Linhas de [indicador](#page-732-0) identificadores de buffers do indicador ao acessar valores do indicador usando [CopyBuffer\(\)](#page-1731-0);
- · Estilos de [desenho](#page-734-0) para indicar um dos 18 tipos de desenhos e configurações de estilo de desenho da linha;
- · Propriedades de indicadores [customizados](#page-740-0) são usados em funções para trabalhar com indicadores [customizados;](#page-2120-0)
- · Tipos de [indicadores](#page-746-0) são usados para especificar o tipo de indicador técnico ao criar um handle usando [IndicatorCreate\(\)](#page-1725-0);
- · [Identificadores](#page-748-0) de tipos de dado são usados para especificar o tipo de dado passado em um array do tipo [MqlParam](#page-965-0) para dentro de uma função [IndicatorCreate\(\).](#page-1725-0)

### <span id="page-728-0"></span>Constantes de Preço

Cálculos de indicatores técnicos requerem valores de preço e/ou valores de volumes, sob os quais cálculos serão realizados. Existem 7 indicadores pré-definidos a partir da enumeração ENUM\_APPLIED\_PRICE, usados para especificar o preço base desejado para os cálculos.

### ENUM\_APPLIED\_PRICE

729

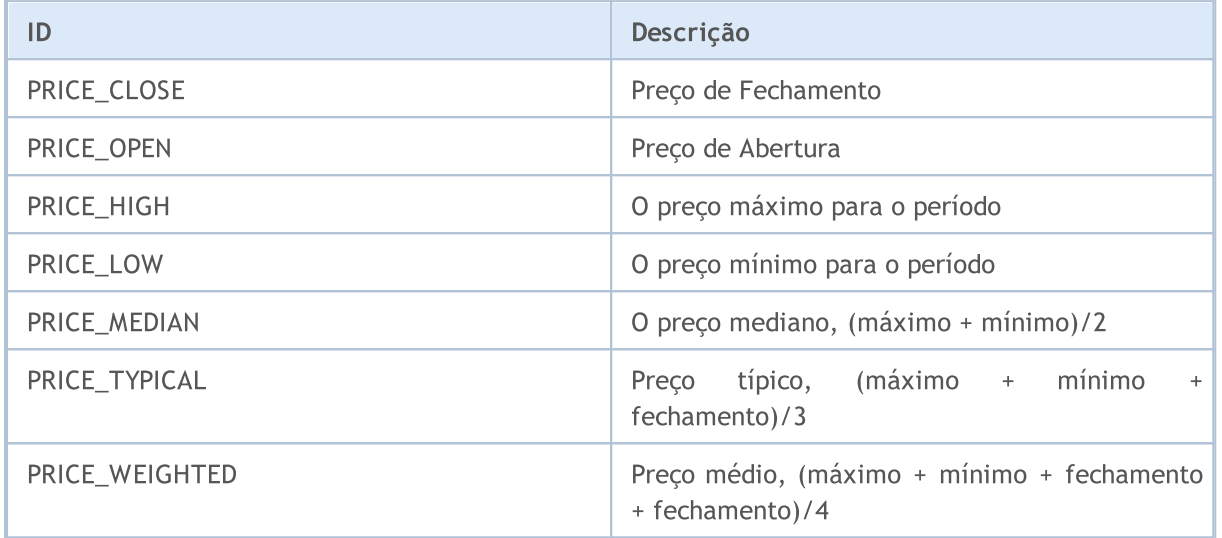

Caso o volume seja usado nos cálculos, é necessário especificar um dos dois valores a partir da enumeração ENUM\_APPLIED\_VOLUME.

### ENUM\_APPLIED\_VOLUME

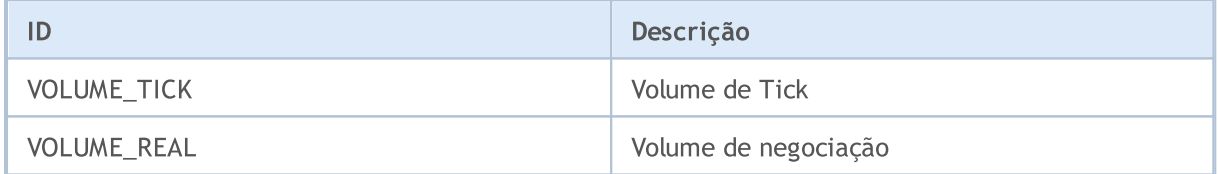

O indicador técnico [iStochastic\(\)](#page-2466-0) pode ser calculado de duas formas usando:

- · ou somente preços de Fechamento;
- · ou preços de Máximo e Mínimo.

Para selecionar uma variante necessária para o cálculo, especifique um dos valores da enumeração ENUM\_STO\_PRICE.

### ENUM\_STO\_PRICE

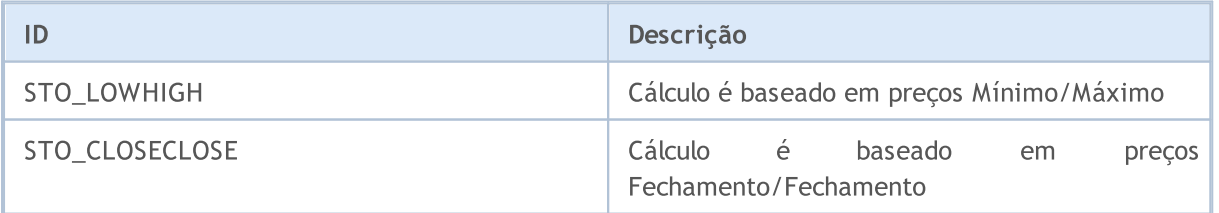

Se um indicador técnico usa nos cálculos dados de preço, seu tipo é definido por ENUM\_APPLIED\_PRICE, então o handle de qualquer indicador (incorporado no terminal ou escrito por um usuário) pode ser usado como a série de preço de entrada. Neste caso, os valores do buffer zero

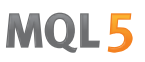

do indicador serão utilizados para os cálculos. Isso torna fácil construir valores de um indicador usando valores de um outro indicador. O handle de um indicador customizado é criado por meio de chamada da função [iCustom\(\)](#page-2362-0).

Exemplo:

```
#property indicator separate window
#property indicator_buffers 2
#property indicator plots 2
//--- parâmetros de entrada
input int      RSIperiod=14;         // Período para cálculo do RSI
input int Smooth=8; // Período de suavização do RSI
input ENUM MA METHOD meth=MODE SMMA; // Método de suavização
//---- plotar RSI
#property indicator_label1 "RSI"
#property indicator_type1 DRAW_LINE
#property indicator_color1 clrRed
#property_indicator_style1 STYLE_SOLID
#property indicator_width1 1
//---- plotar RSI_Smoothed
#property indicator label2 "RSI Smoothed"
#property indicator type2 DRAW LINE
#property indicator_color2 clrNavy
#property_indicator_style2 STYLE_SOLID
#property indicator_width2 1
//--- buffers do indicador
double RSIBuffer[]; // Aqui nós armazenamos os valores do RSI
double RSI SmoothedBuffer[]; // Aqui estarão os valores suavizados dos RSI
int RSIhandle; \frac{1}{2} // Handle do indicador RSI
//+------------------------------------------------------------------+
//| Função de inicialização do indicador customizado |
//+------------------------------------------------------------------+
void OnInit()
 \left\{ \right.//--- mapeamento de buffers do indicador
  SetIndexBuffer(0,RSIBuffer, INDICATOR DATA);
  SetIndexBuffer(1,RSI_SmoothedBuffer, INDICATOR_DATA);
  IndicatorSetString(INDICATOR SHORTNAME, "iRSI");
  IndicatorSetInteger(INDICATOR_DIGITS,2);
// --RSIhandle=iRSI(NULL, 0, RSIperiod, PRICE CLOSE);
//---}
//+------------------------------------------------------------------+
//| Função de iteração do indicador customizado |
//+------------------------------------------------------------------+
int OnCalculate(const int rates_total,
                const int prev calculated,
                const int begin,
```

```
const double &price[]
                 )
  {
//--- Redefine o valor do último erro
  ResetLastError();
//--- Obtém dados do indicador RSI em um array RSIBuffer[]
  int copied=CopyBuffer(RSIhandle, 0, 0, rates total, RSIBuffer);
   if(copied<=0)
    \left\{ \right.Print("Não é possível copiar os valores do indicador RSI. Erro = ",
           GetLastError(),", copiado =",copied);
     return(0);
    }
//--- Cria o indicador de valores médios usando valores do RSI
  int RSI MA handle=iMA(NULL, 0, Smooth, 0, meth, RSIhandle);
   copied=CopyBuffer(RSI_MA_handle,0,0,rates_total,RSI_SmoothedBuffer);
   if(copied<=0)
    {
      Print("Não é possível copiar o indicador suavizado do RSI. Erro = ",
           GetLastError(),", copiado =", copied);
     return(0);
     }
//--- valor retorno de prev_calculated para a próxima chamada
  return(rates total);
  }
```
### MOI 5

## <span id="page-731-0"></span>Métodos de Suavização

Muitos indicadores técnicos são baseados em vários métodos de suavização de séries de preço. Alguns indicadores técnicos padrões requerem especificação da tipo de suavização como um parâmetro de entrada. Para especificar o tipo desejado de suavização, identificadores listados na enumeração ENUM\_MA\_METHOD são usados.

### ENUM\_MA\_METHOD

732

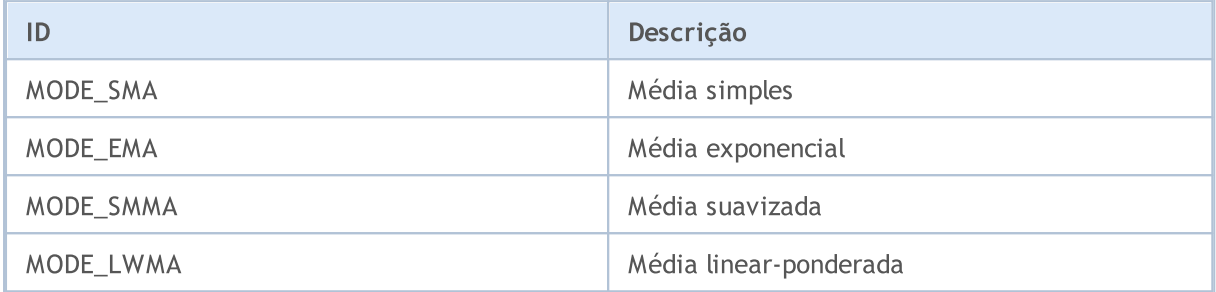

Exemplo:

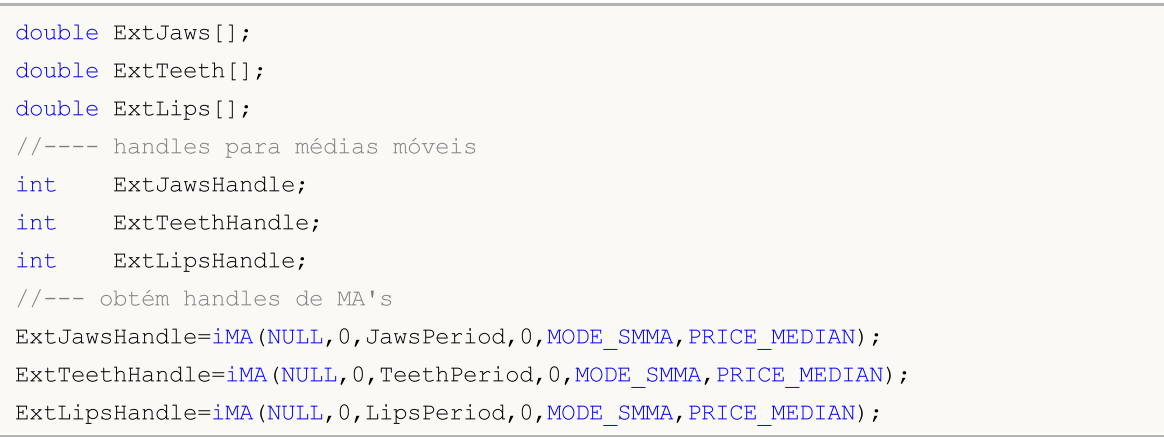

### <span id="page-732-0"></span>Linhas de Indicadores

Alguns [indicadores](#page-2291-0) técnicos têm vários buffers desenhados no gráfico. A numeração de buffers de um indicador começa com 0. Ao copiar valores de indicador usando a função [CopyBuffer\(\)](#page-1731-0) em um array do tipo double, para alguns indicadores, pode-se indicar o identificador de um buffer copiado ao invés de seu número.

Identificadores de linhas de indicador permitidos ao copiar valores de [iMACD\(\),](#page-2435-0) [iRVI\(\)](#page-2456-0) e [iStochastic\(\).](#page-2466-0)

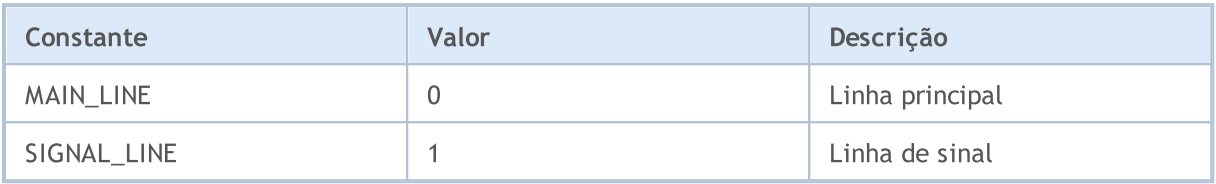

Identificadores de linhas de indicador permitidos ao copiar valores de [ADX\(\)](#page-2304-0) e [ADXW\(\)](#page-2309-0).

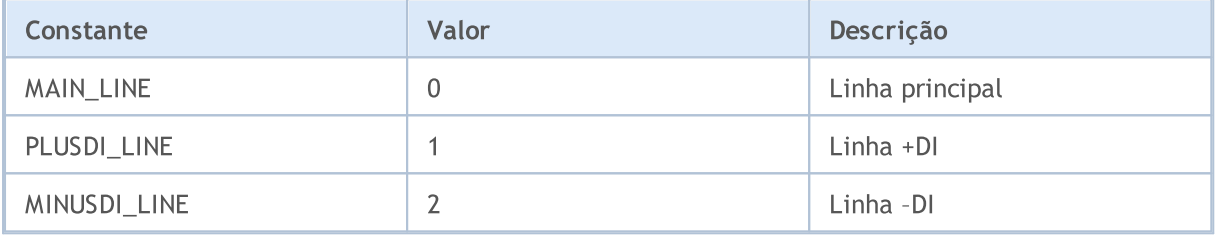

Identificadores de linhas de indicador permitidos ao copiar valores de [iBands\(\).](#page-2341-0)

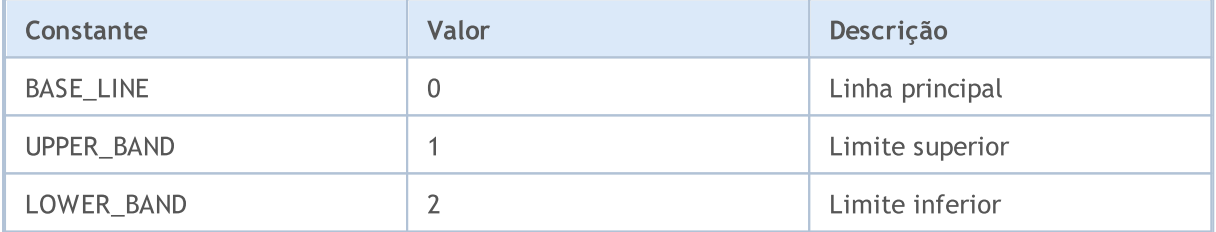

Identificadores de linhas de indicador permitidos ao copiar valores de [iEnvelopes\(\)](#page-2375-0) e [iFractals\(\).](#page-2386-0)

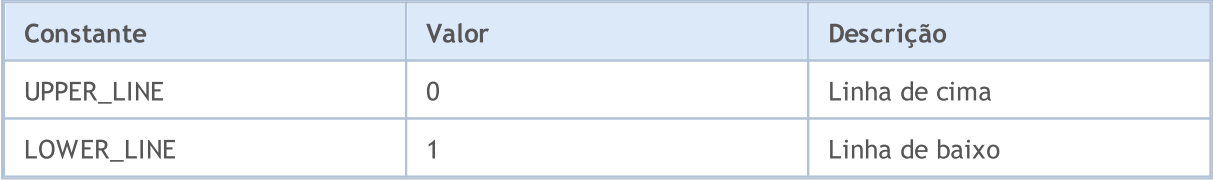

Identificadores de linhas de indicador permitidos ao copiar valores de [iGator\(\)](#page-2396-0)

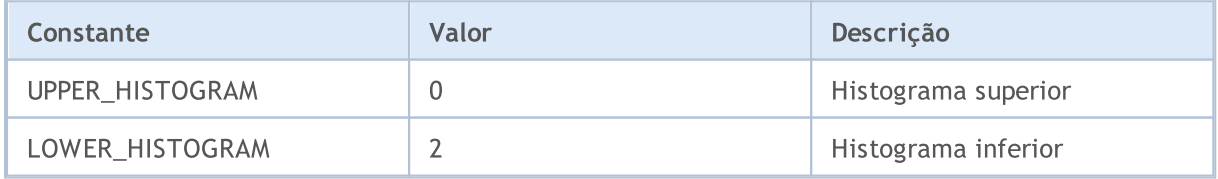

Identificadores de linhas de indicador permitidos ao copiar valores de *iAlligator()*.

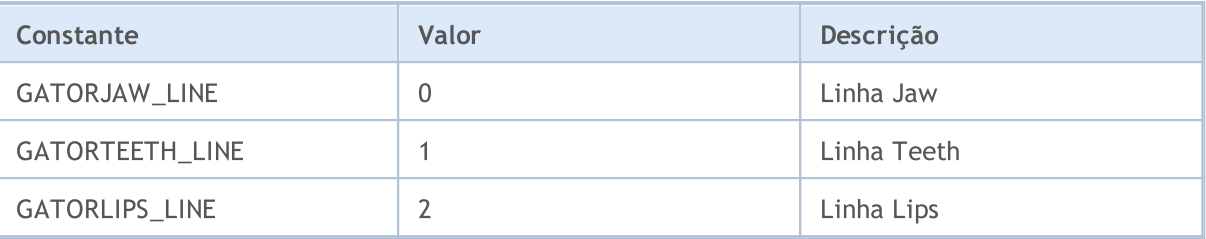

Identificadores de linhas de indicador permitidos ao copiar valores de *ilchimoku()*.

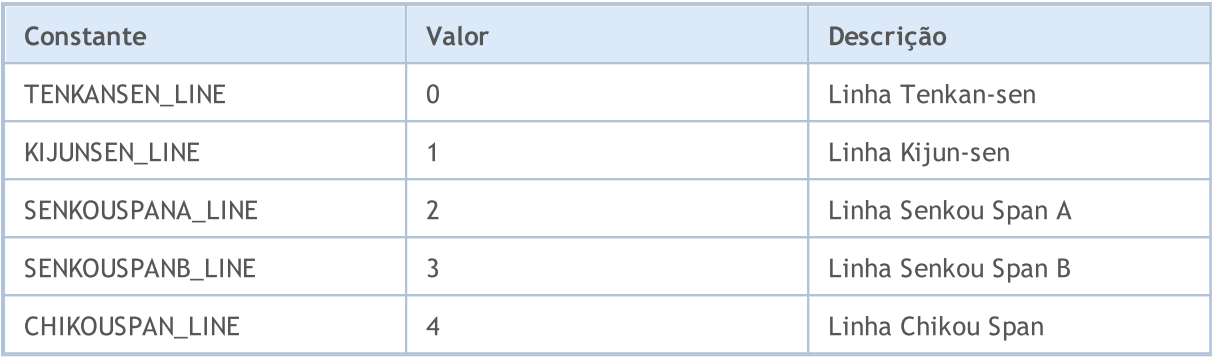

### <span id="page-734-0"></span>Estilos de Desenho

Ao criarum indicador [customizado,](#page-2120-0) pode-se especificar um dos 18 tipos de plotagem gráfica (como exibidos na janela do gráfico principal ou em uma sub-janela do gráfico), cujos valores são especificados na enumeração ENUM\_DRAW\_TYPE.

Em um indicador customizado, é permitido usar quaisquer tipos de indicador [construído/desenho.](#page-2124-0) Cada tipo de construção requer especificação de um a cinco arrays [globais](#page-1995-0) para armazenar dados necessários para o desenho. Estes arrays de dados devem ser associados com buffers de indicador usando a função [SetIndexBuffer\(\).](#page-2231-0) O tipo de dados de [ENUM\\_INDEXBUFFER\\_TYPE](#page-740-1) deve ser especificado para cada buffer.

Dependendo do estilo de desenho, pode-se necessitar de um a quatro buffers de valor (marcados como INDICADOR\_DATA). Se um estilo admite alternação dinâmica de cores (todos os estilos contém COLOR nos seus nomes), então você precisará de um buffer adicional de cor (tipo indicado INDICATOR\_COLOR\_INDEX). Os buffers de cor são sempre vinculados após os buffers de valores correspondendo ao estilo.

<span id="page-734-1"></span>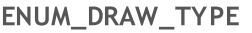

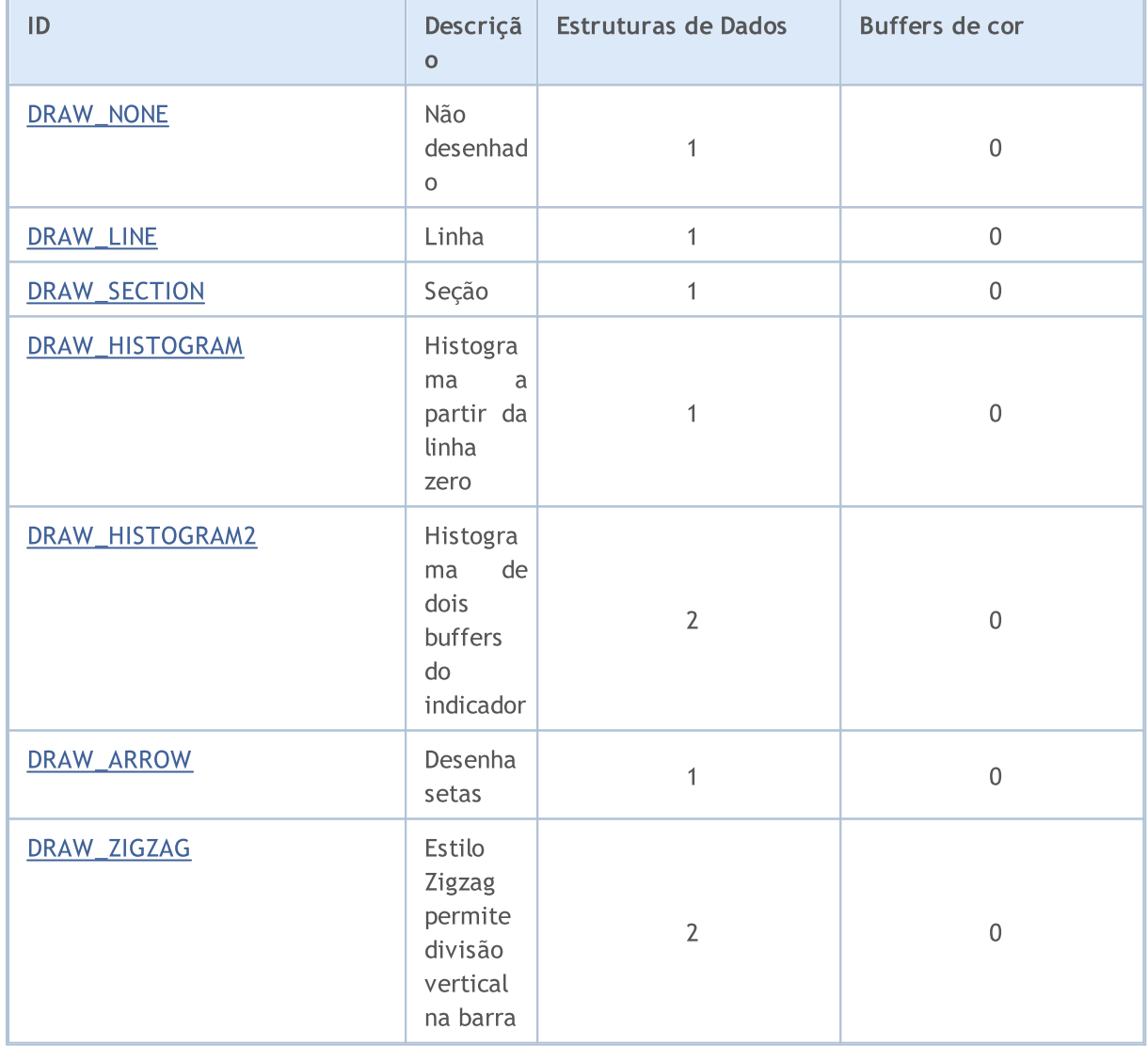

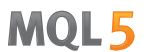

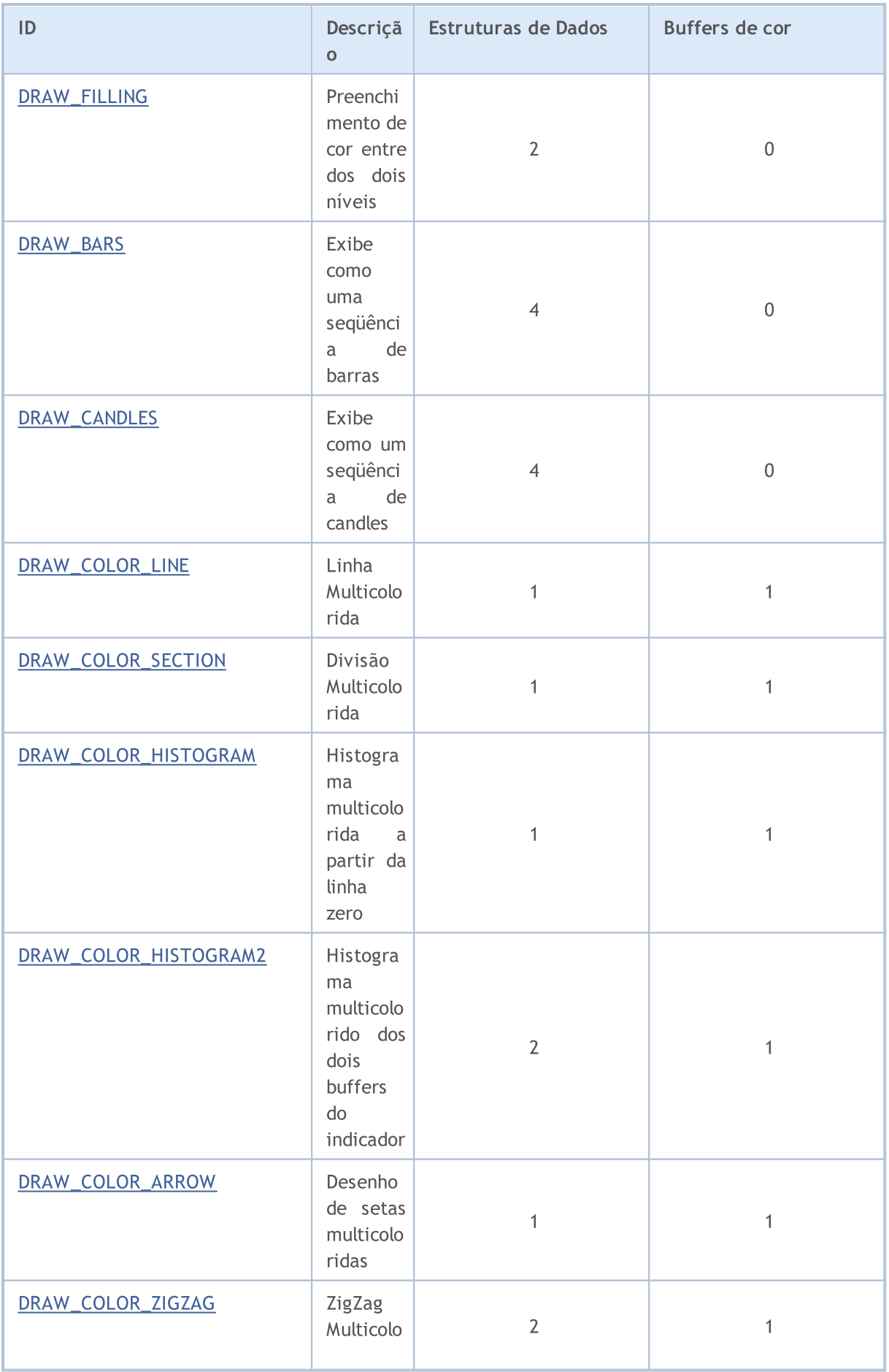

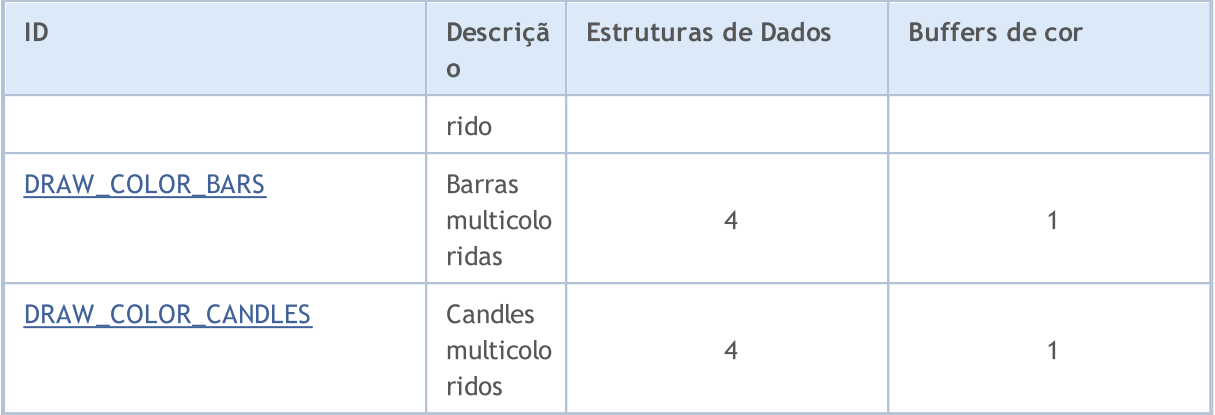

Para refinar a exibição dos tipos de desenho selecionados, identificadores listados em ENUM\_PLOT\_PROPERTY são usados.

Para funções [PlotIndexSetInteger\(\)](#page-2246-0) e [PlotIndexGetInteger\(\)](#page-2251-0)

### ENUM\_PLOT\_PROPERTY\_INTEGER

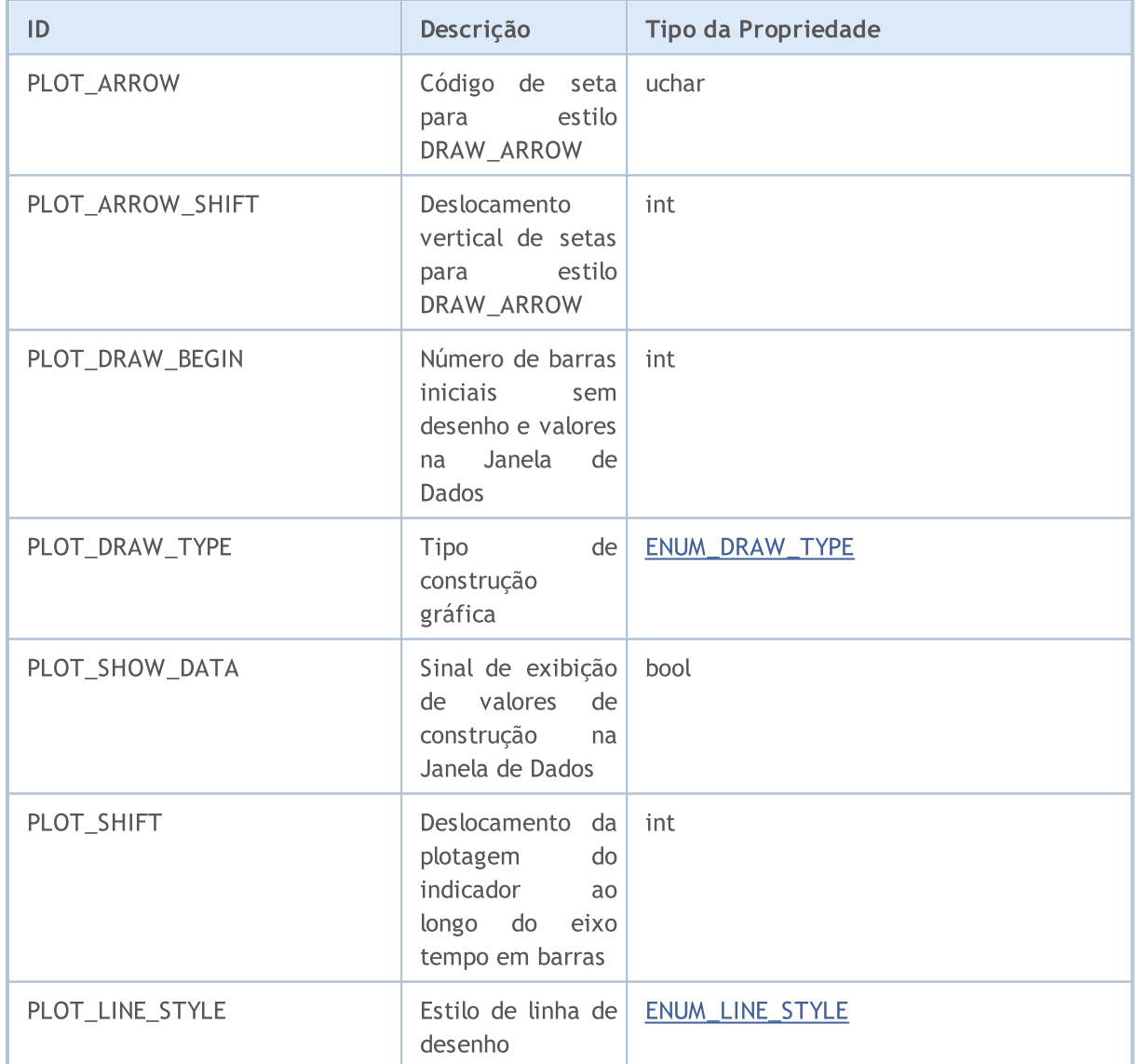

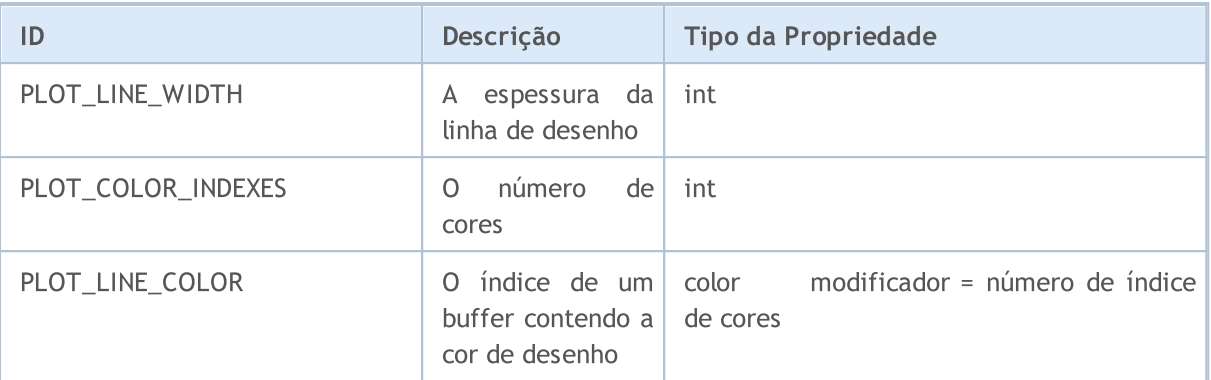

#### Para a função [PlotIndexSetDouble\(\)](#page-2245-0)

### ENUM\_PLOT\_PROPERTY\_DOUBLE

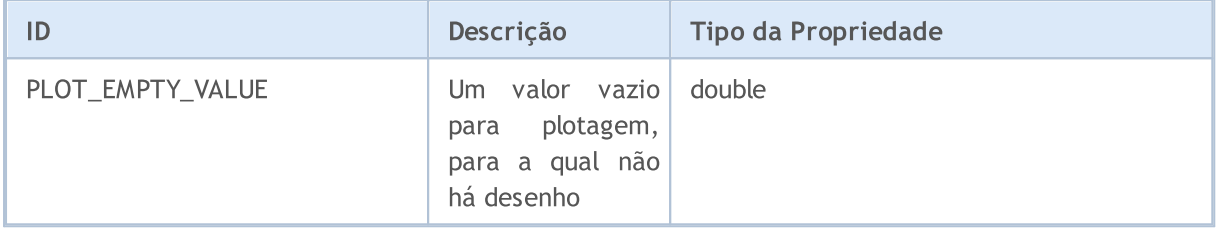

### Para a função [PlotIndexSetString\(\)](#page-2250-0)

### ENUM\_PLOT\_PROPERTY\_STRING

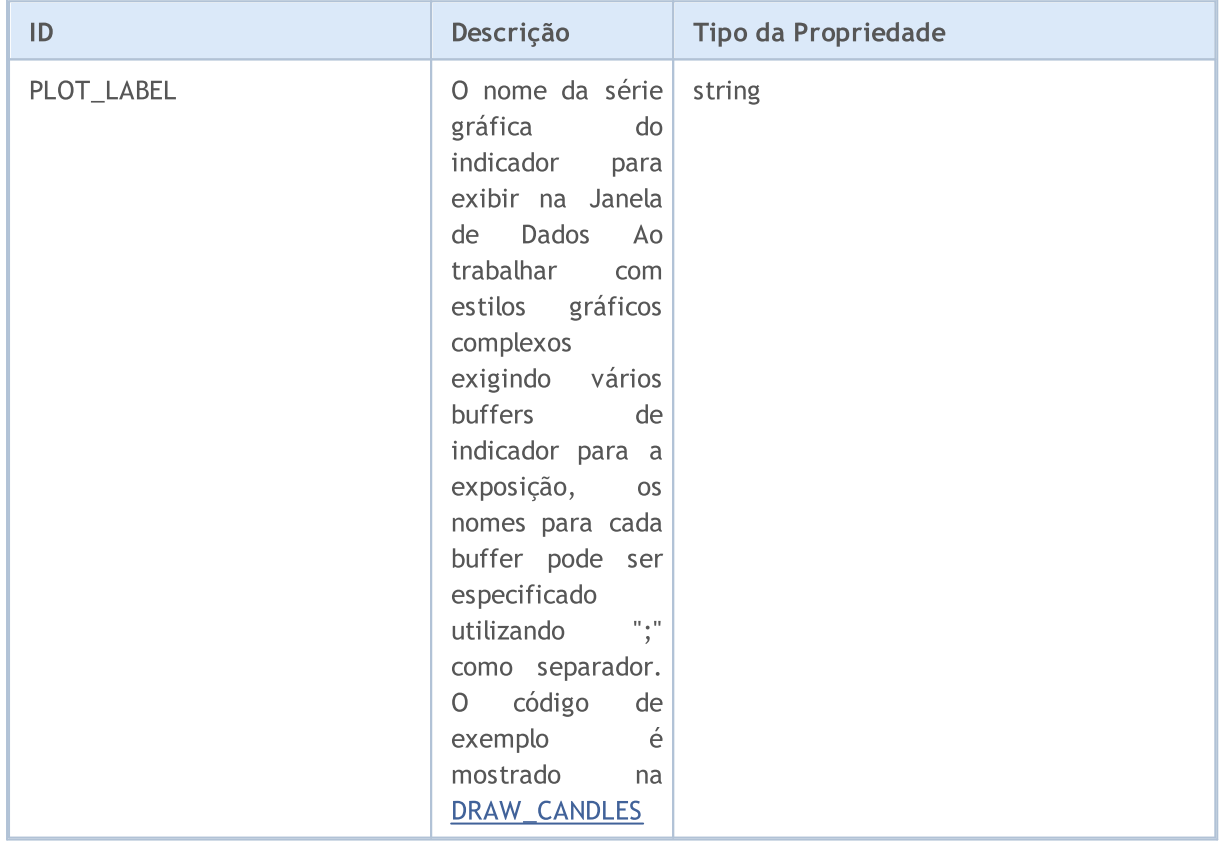

5 estilos podem ser usados para desenhar linhas em indicadores customizados. Eles são válidos somente para a espessura de linha 0 ou 1.

#### <span id="page-738-0"></span>ENUM\_LINE\_STYLE

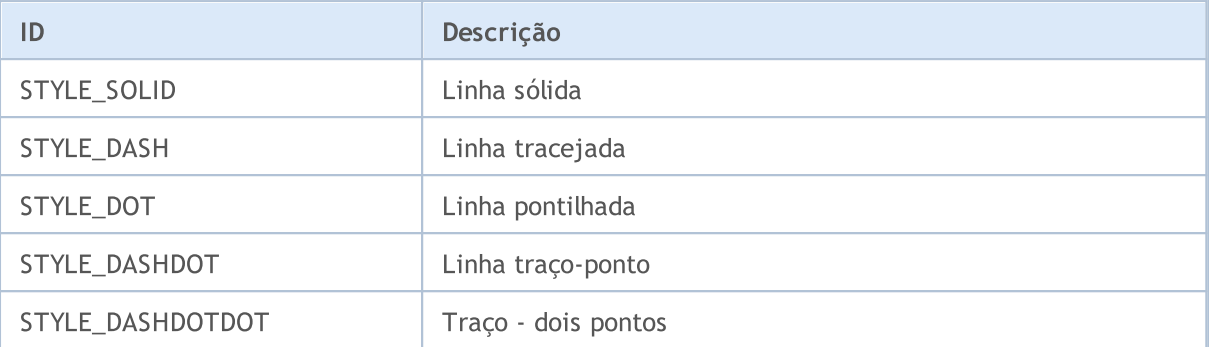

Para definir o estilo de desenho de linha e o tipo de desenho, a função [PlotIndexSetInteger\(\)](#page-2246-0)é usada. Para as extensões de Fibonacci, a espessura e o estilo de desenho dos níveis podem ser indicados usando a função [ObjectSetInteger\(\).](#page-2272-0)

#### Exemplo:

```
#property indicator chart window
#property indicator_buffers 1
#property indicator_plots 1
//--- buffers do indicador
double MABuffer[];
//+------------------------------------------------------------------+
//| Função de inicialização do indicador customizado |
//+------------------------------------------------------------------+
void OnInit()
 {
//--- Associa o array ao buffer do indicador com índice 0
   SetIndexBuffer(0,MABuffer, INDICATOR DATA);
//--- Define o desenho da linha
   PlotIndexSetInteger(0, PLOT_DRAW_TYPE, DRAW_LINE);
//--- Define o estilo da linha
   PlotIndexSetInteger(0, PLOT_LINE_STYLE, STYLE_DOT);
//--- Define cor de linha
   PlotIndexSetInteger(0, PLOT_LINE_COLOR, clrRed);
//--- Define espessura de linha
  PlotIndexSetInteger(0, PLOT_LINE_WIDTH, 1);
//--- Define rótulos para a linha
  PlotIndexSetString(0, PLOT_LABEL, "Moving Average");
// --}
//+------------------------------------------------------------------+
//| Função de iteração do indicador customizado |
//+------------------------------------------------------------------+
int OnCalculate(const int rates_total,
                  const int prev_calculated,
                  const datetime &time[],
                  const double &open[],
```
740

```
const double &high[],
                 const double &low[],
                 const double &close[],
                 const long &tick_volume[],
                 const long &volume[],
                 const int &spread[])
  {
// --for(int i=prev_calculated;i<rates_total;i++)
    \left\{ \right.MABuffer[i]=close[i];
    }
//--- valor retorno de prev_calculated para a próxima chamada
  return(rates_total);
  }
```
### MOL5

### <span id="page-740-0"></span>Propriedades de Indicador Customizado

O número de buffers de indicador que podem ser usados em um indicador customizado é ilimitado. Mas para cada array que é designado como um buffer de indicador usando a função [SetIndexBuffer\(\)](#page-2231-0), é necessário especificar o tipo de dado que ele armazenará. Este pode ser um dos valores da enumeração ENUM\_INDEXBUFFER\_TYPE.

### <span id="page-740-1"></span>ENUM\_INDEXBUFFER\_TYPE

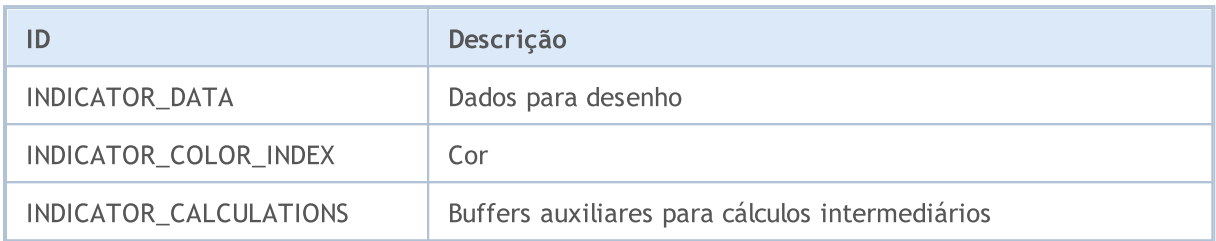

Um indicador customizado tem muitas configurações para fornecer uma exibição conveniente. Estas configurações são feitas através da atribuição de propriedades de indicador correspondentes usando a funções [IndicatorSetDouble\(\)](#page-2234-0), [IndicatorSetInteger\(\)](#page-2238-0) e [IndicatorSetString\(\)](#page-2242-0). Identificadores de propriedades de indicador são listados na enumeração ENUM\_CUSTOMIND\_PROPERTY.

### ENUM\_CUSTOMIND\_PROPERTY\_INTEGER

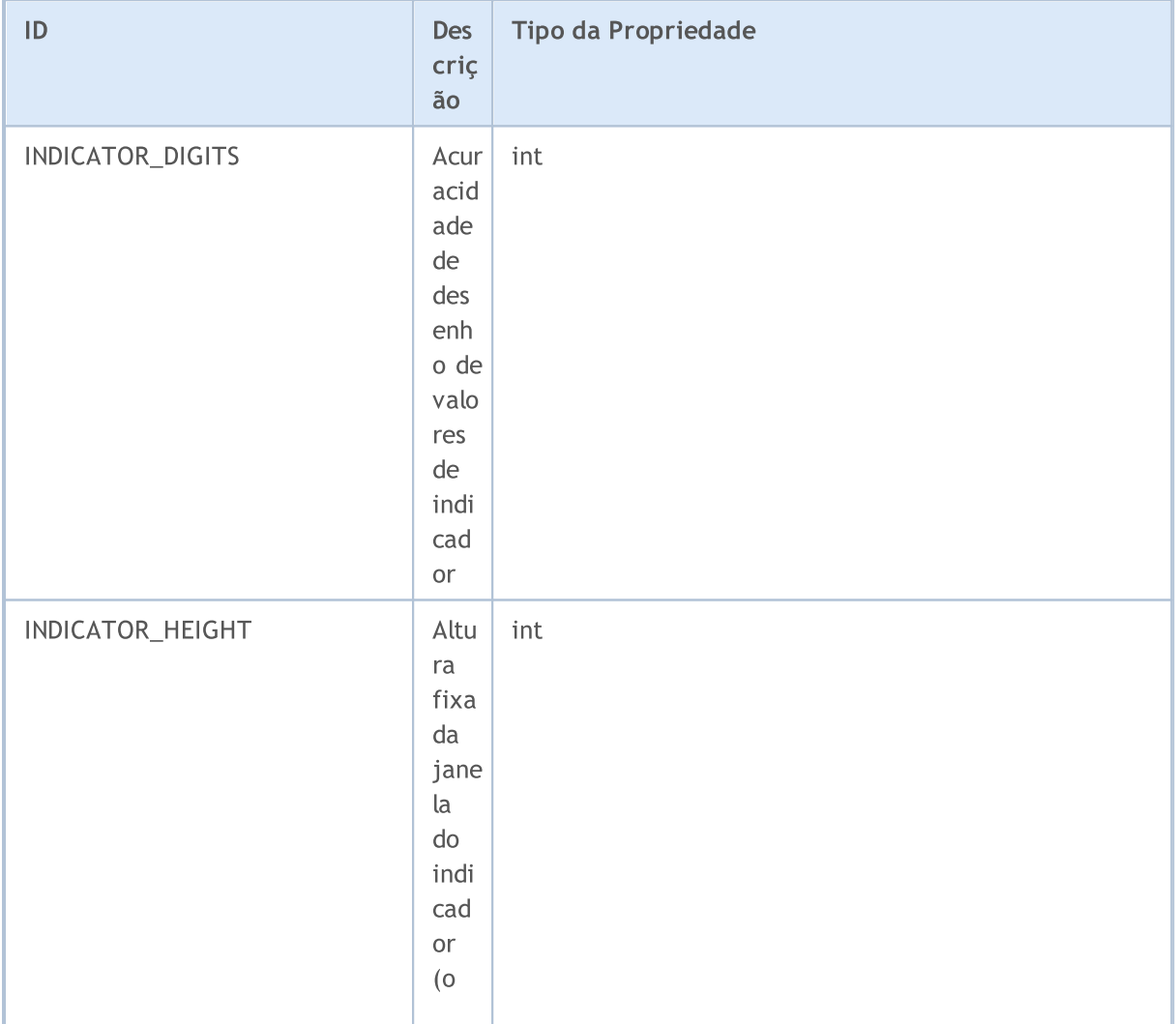

742

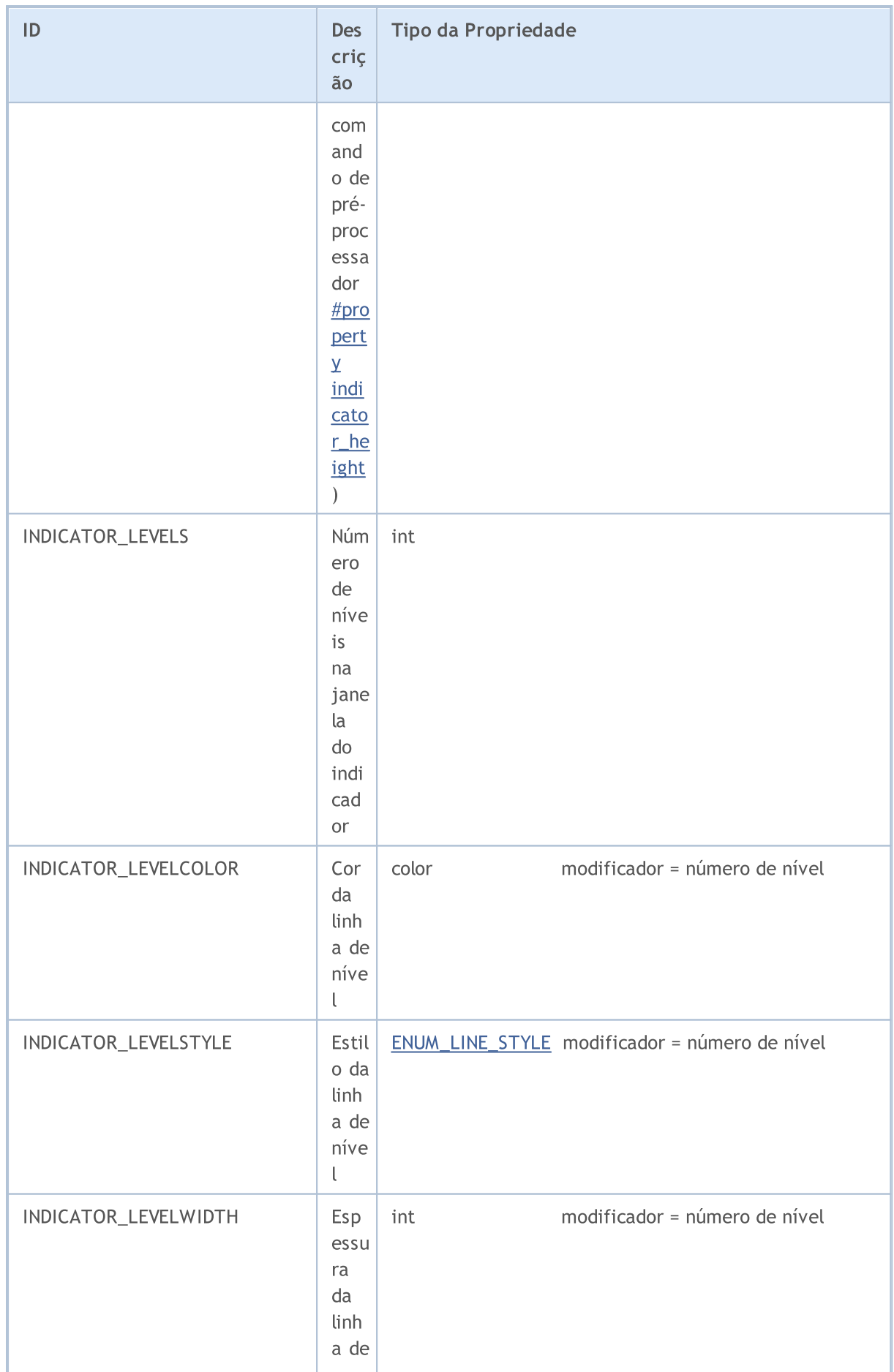

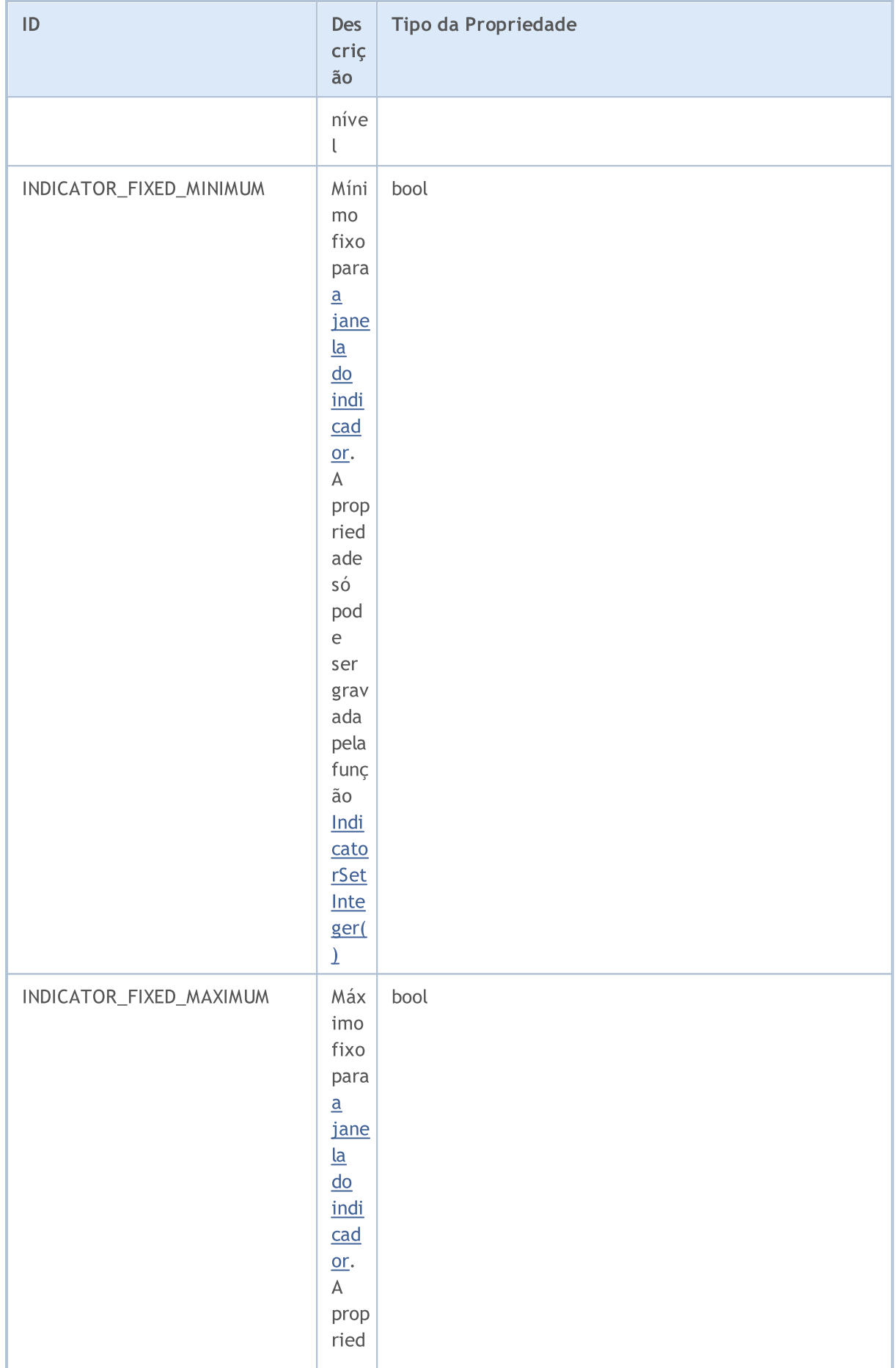

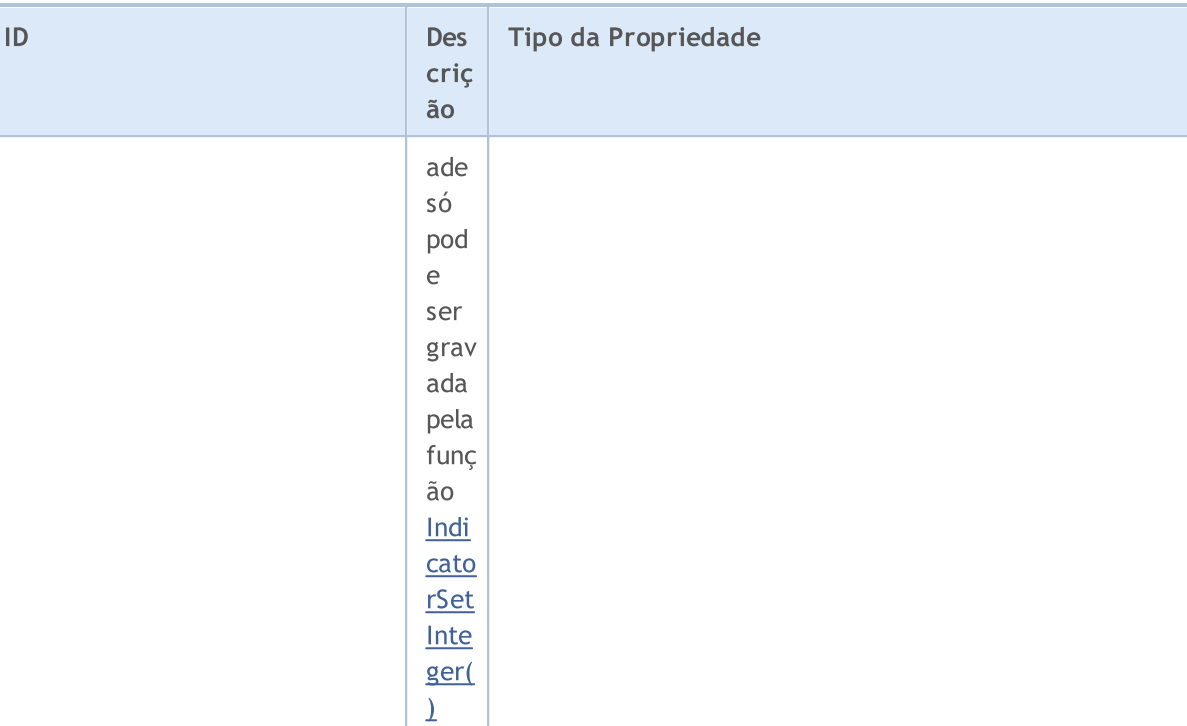

### ENUM\_CUSTOMIND\_PROPERTY\_DOUBLE

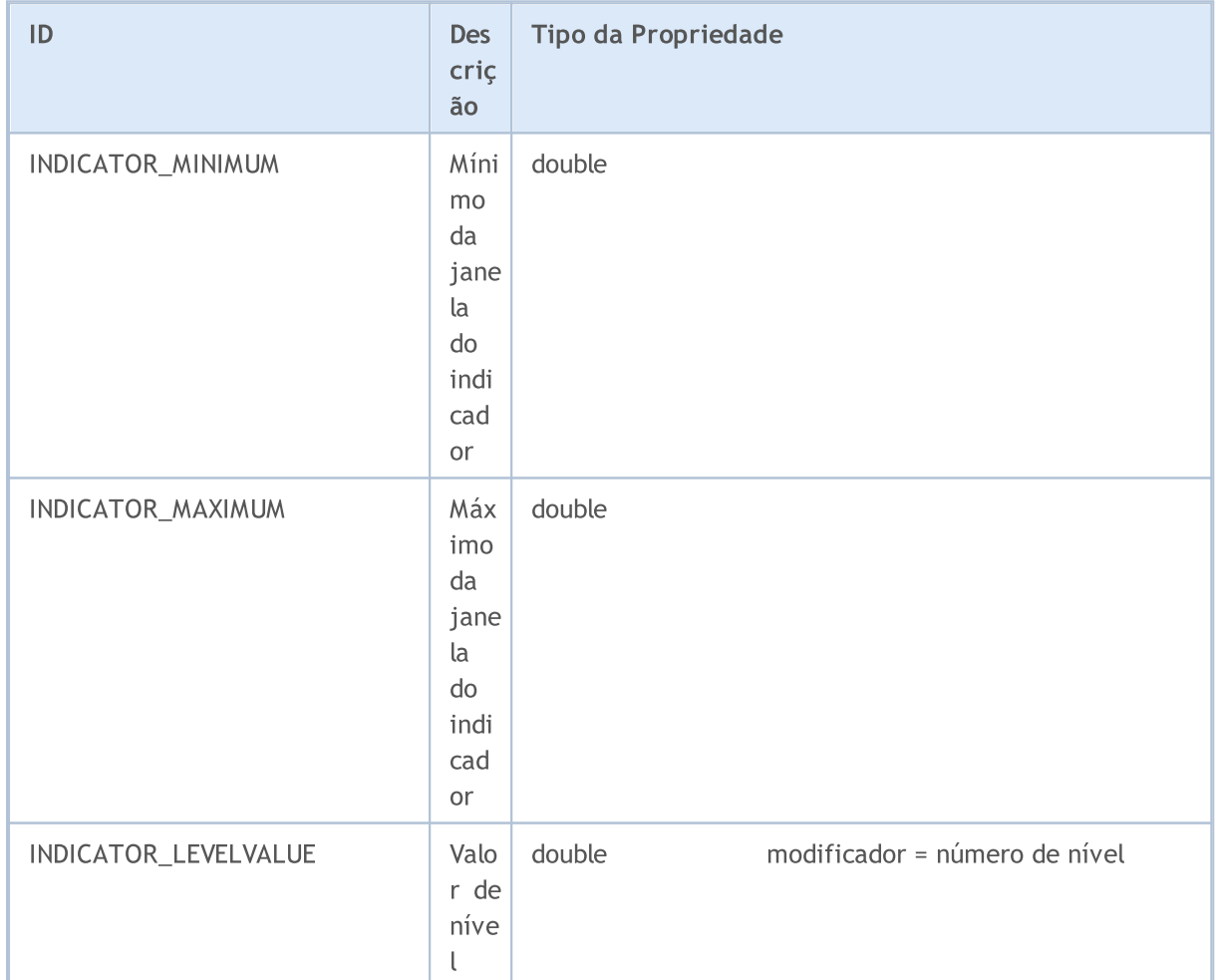

ENUM\_CUSTOMIND\_PROPERTY\_STRING

### ID Des criç ão Tipo da Propriedade INDICATOR\_SHORTNAME Nom e do indi cad or abre viad o string INDICATOR\_LEVELTEXT | Níve l de desc riçã o string modificador = número de nível

MOI 5

#### Exemplos:

```
//--- configurações do indicador
#property indicator separate window
#property indicator_buffers 4
#property indicator_plots 2
#property indicator_type1 DRAW_LINE
#property indicator_type2 DRAW_LINE
#property indicator_color1 clrLightSeaGreen
#property indicator_color2 clrRed
//--- parâmetros de entrada
extern int KPeriod=5;
extern int DPeriod=3;
extern int Slowing=3;
//--- buffers do indicador
double MainBuffer[];
double SignalBuffer[];
double HighesBuffer[];
double LowesBuffer[];
// +-----//| Função de inicialização do indicador customizado |
/ / + - - - - - - - - -
void OnInit()
 {
//--- mapeamento de buffers do indicador
  SetIndexBuffer(0,MainBuffer, INDICATOR DATA);
   SetIndexBuffer(1,SignalBuffer, INDICATOR DATA);
   SetIndexBuffer(2,HighesBuffer, INDICATOR CALCULATIONS);
   SetIndexBuffer(3,LowesBuffer,INDICATOR CALCULATIONS);
//--- define acuracidade
   IndicatorSetInteger(INDICATOR_DIGITS,2);
//--- define níveis
```
#### © 2000-2024, MetaQuotes Ltd.

# MQL5

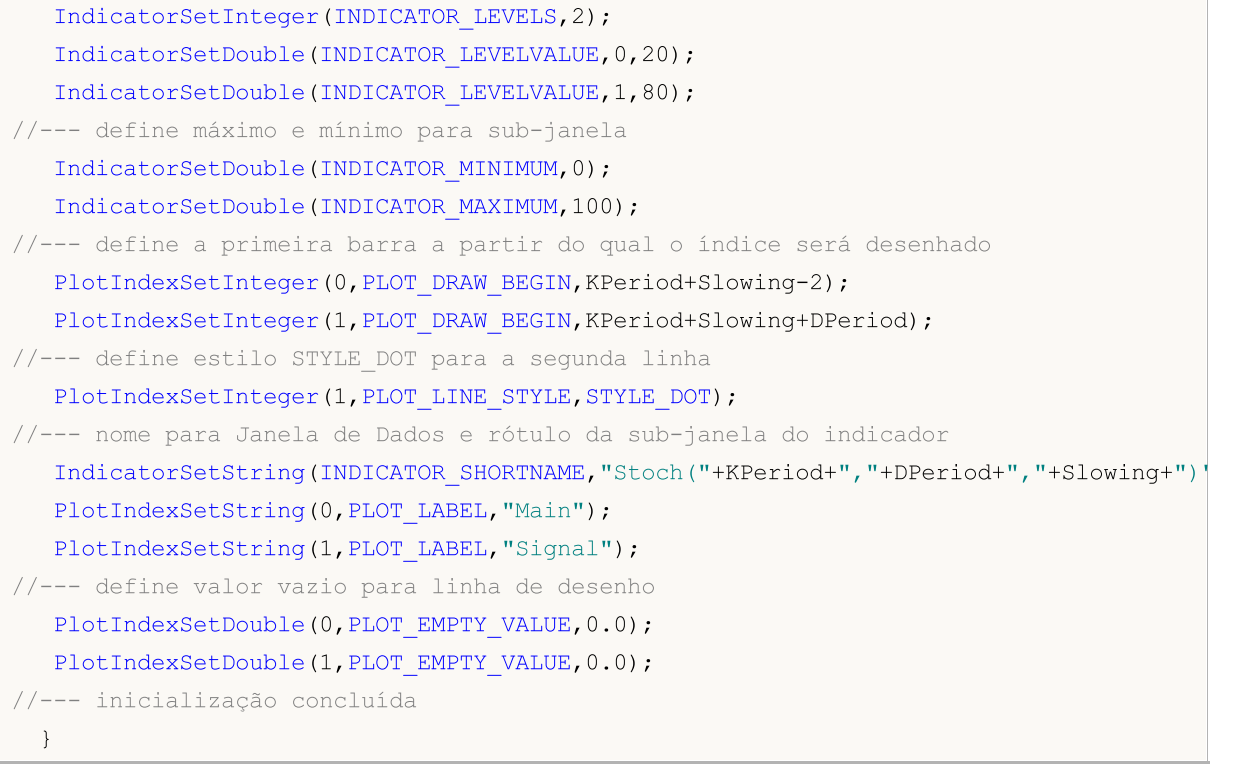

### <span id="page-746-0"></span>Indicadores Técnicos

Existem duas formas de criar via programação um indicador para posteriormente [acessar](#page-1699-0) seus [valores](#page-1699-0). A primeira forma é especificar diretamente um nome de função da lista de [indicadores](#page-2291-0) [técnicos.](#page-2291-0) A segunda forma é, usando a função [IndicatorCreate\(\),](#page-1725-0) criar de forma uniforme um handle de qualquer indicador através da atribuição de um identificador da enumeração ENUM\_INDICATOR. Ambos as formas de criar handles são iguais, você pode usar aquela que for mais conveniente em um caso particular ao escrever um programa em MQL5.

Ao criar um indicador do tipo IND\_CUSTOM, o campo type do primeiro elemento de um array de [parâmetros](#page-965-0) de entrada MqlParam deve ter valor TYPE\_STRING da enumeração [ENUM\\_DATATYPE,](#page-748-0) enquanto que o campo string\_value do primeiro elemento deve conter o nome do indicador customizado.

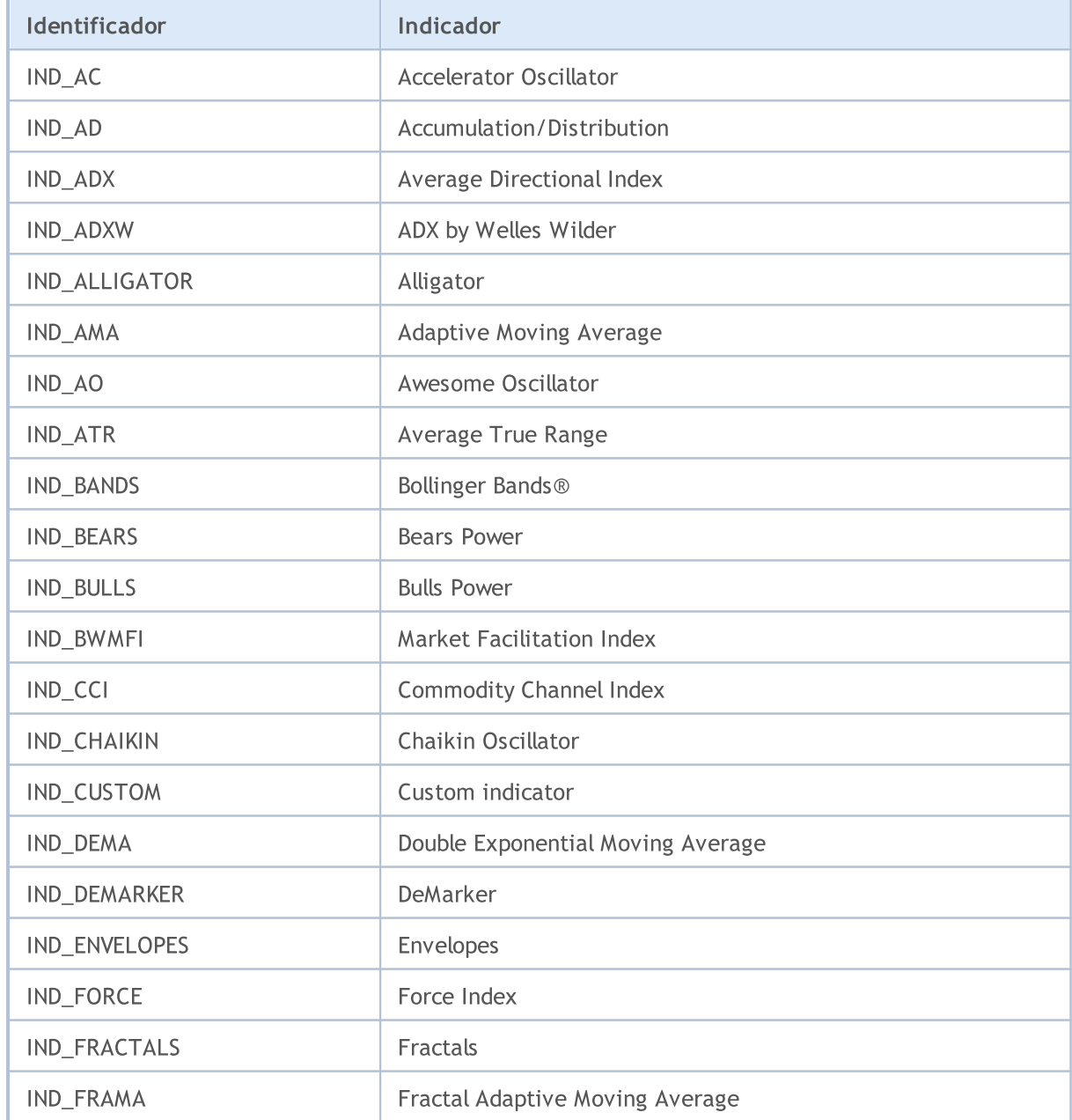

### ENUM\_INDICATOR

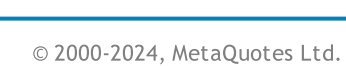

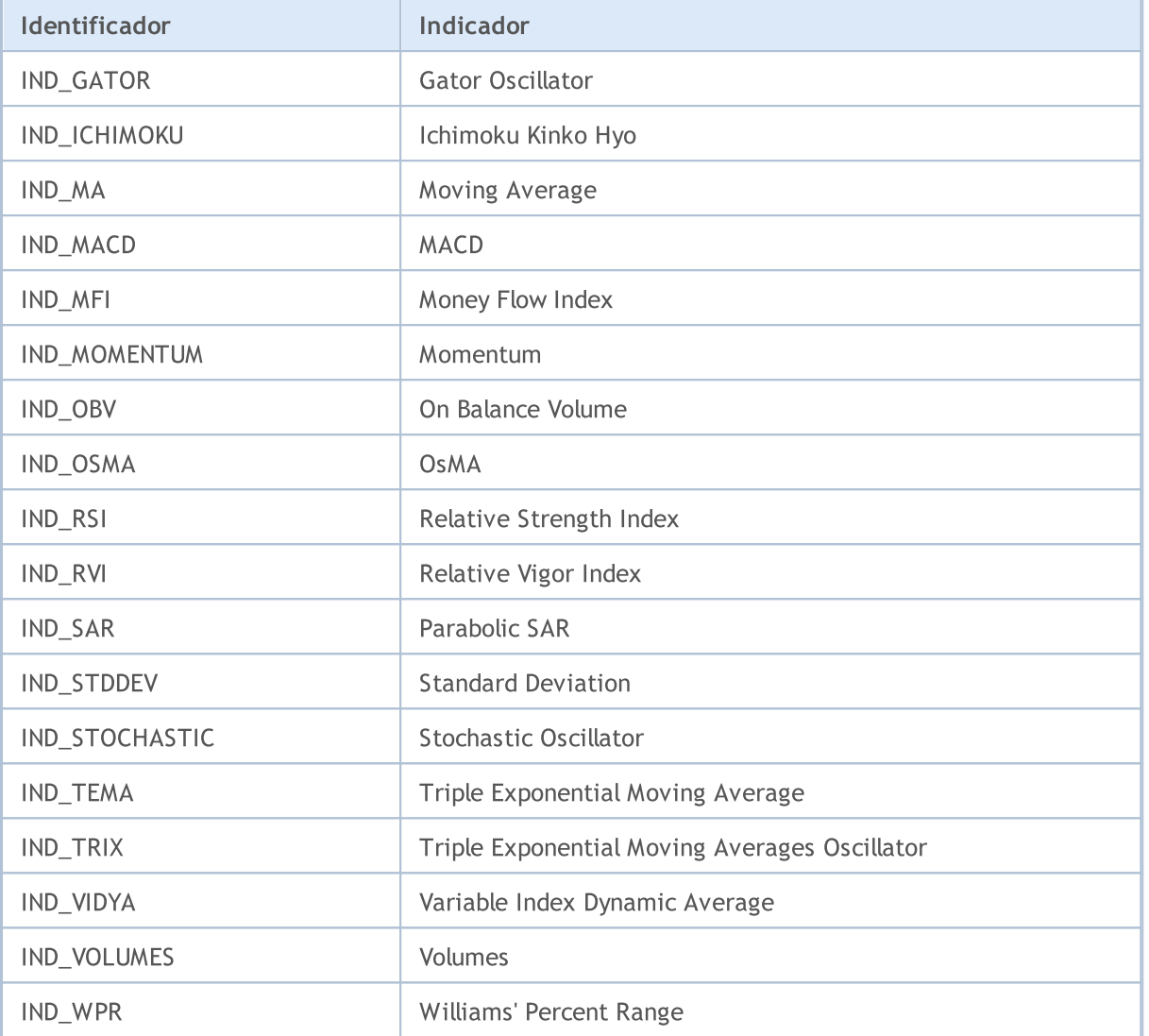

### MQL5

### <span id="page-748-0"></span>Identificadores de Tipo de Dados

Quando criar um indicador usando a função [IndicatorCreate\(\),](#page-1725-0) um array de tipo [MqlParam](#page-965-0) deve ser especificado como o último parâmetro. Por sua vez, a estrutura MqlParam, descrevendo o indicador, contém um tipo de campo especial. Este campo contém informação sobre o tipo de dado ([real](#page-93-0), [integer](#page-79-0) pi [string](#page-101-0) type) que é passado por um elemento específico do array. O valor deste campo da estrutura MqlParam pode ser um dos valores ENUM\_DATATYPE.

### ENUM\_DATATYPE

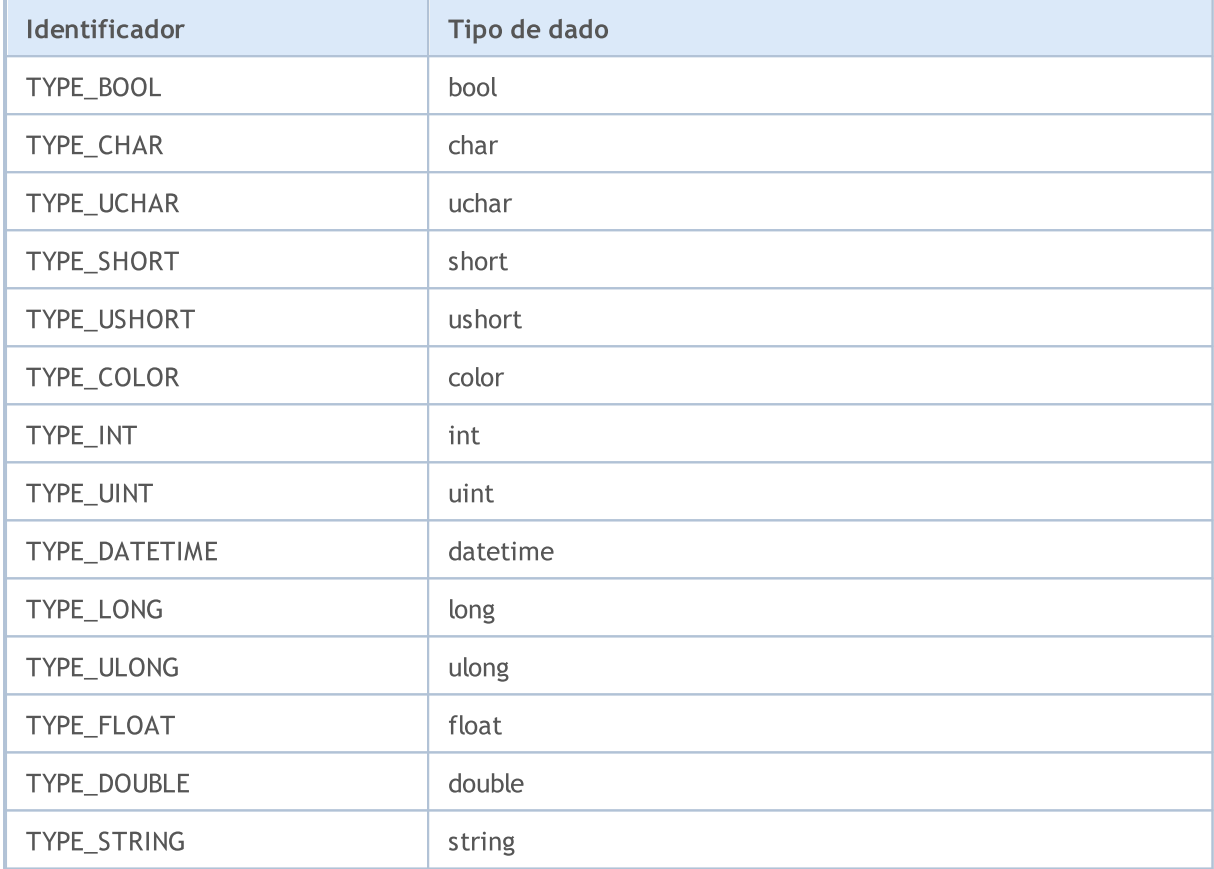

Cada elemento do array descreve o correspondente parâmetro de entrada de um [indicador](#page-2291-0) técnico criado, assim o tipo e a ordem dos elementos no array devem ser rigorosamente mantidos em concordância com a descrição.

### Estado de Ambiente

750

As constantes que descrevem o ambiente de execução corrente de um programa MQL5 estão divididas em grupos:

- · [Propriedades](#page-750-0) do terminal cliente informações sobre o terminal cliente;
- · Propriedades do [programa-MQL5](#page-756-0) executado propriedades do programa MQL5, que ajuda a controlar sua execução;
- · [Propriedades](#page-760-0) do ativo obtenção de informações sobre um ativo;
- · [Propriedades](#page-881-0) da conta informações sobre a conta atual;
- · [Estatísticas](#page-892-0) de teste resultados de teste de um Expert Advisor.

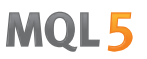

### <span id="page-750-0"></span>Propriedades do Terminal Cliente

Informações sobre o terminal cliente podem ser obtidos através de duas funções: [TerminalInfoInteger\(\)](#page-1578-0) e [TerminalInfoString\(\)](#page-1580-0). Por parâmetros, estas funções aceitam valores do ENUM\_TERMINAL\_INFO\_INTEGER e ENUM\_TERMINAL\_INFO\_STRING respectivamente.

### ENUM\_TERMINAL\_INFO\_INTEGER

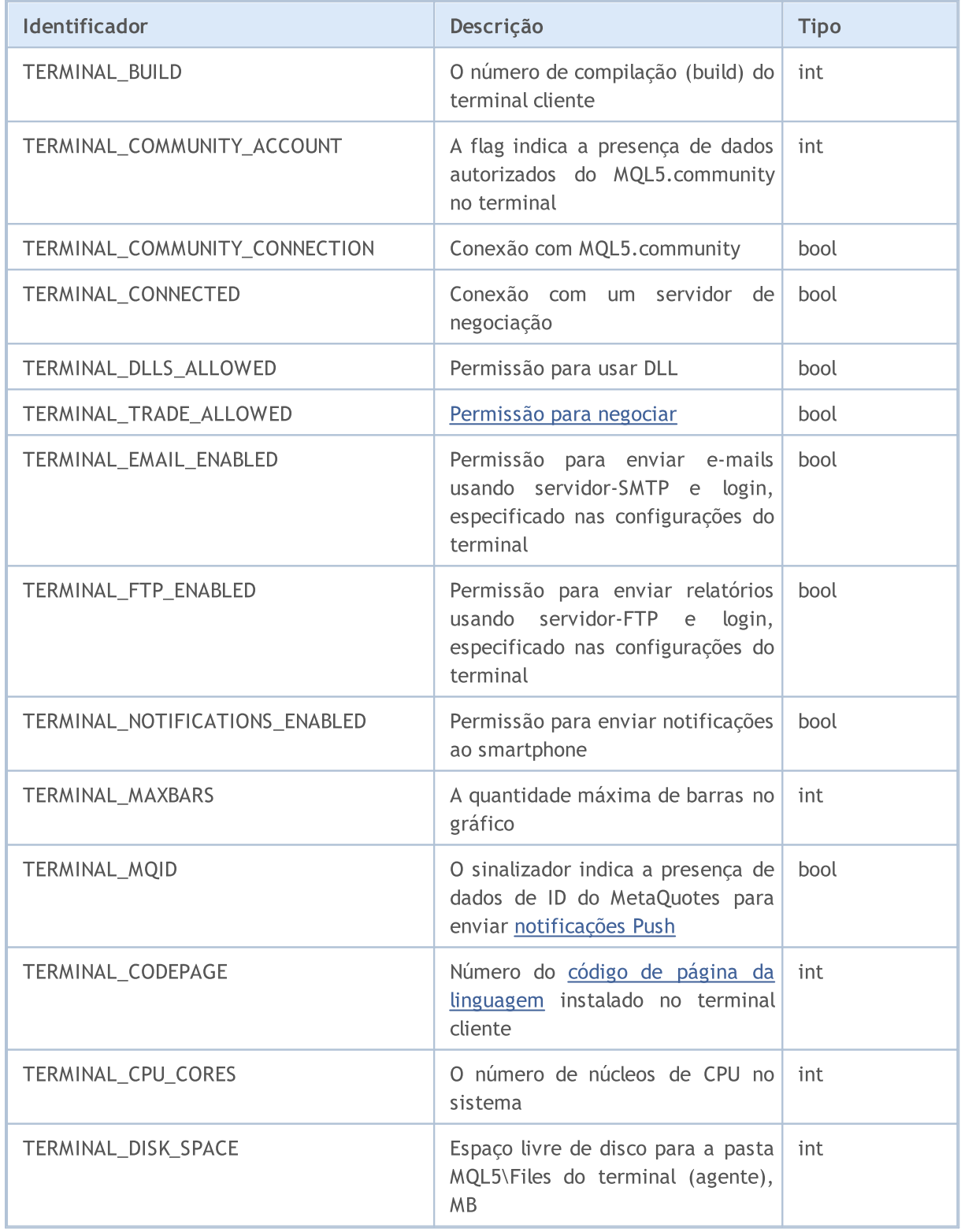

# MQL5

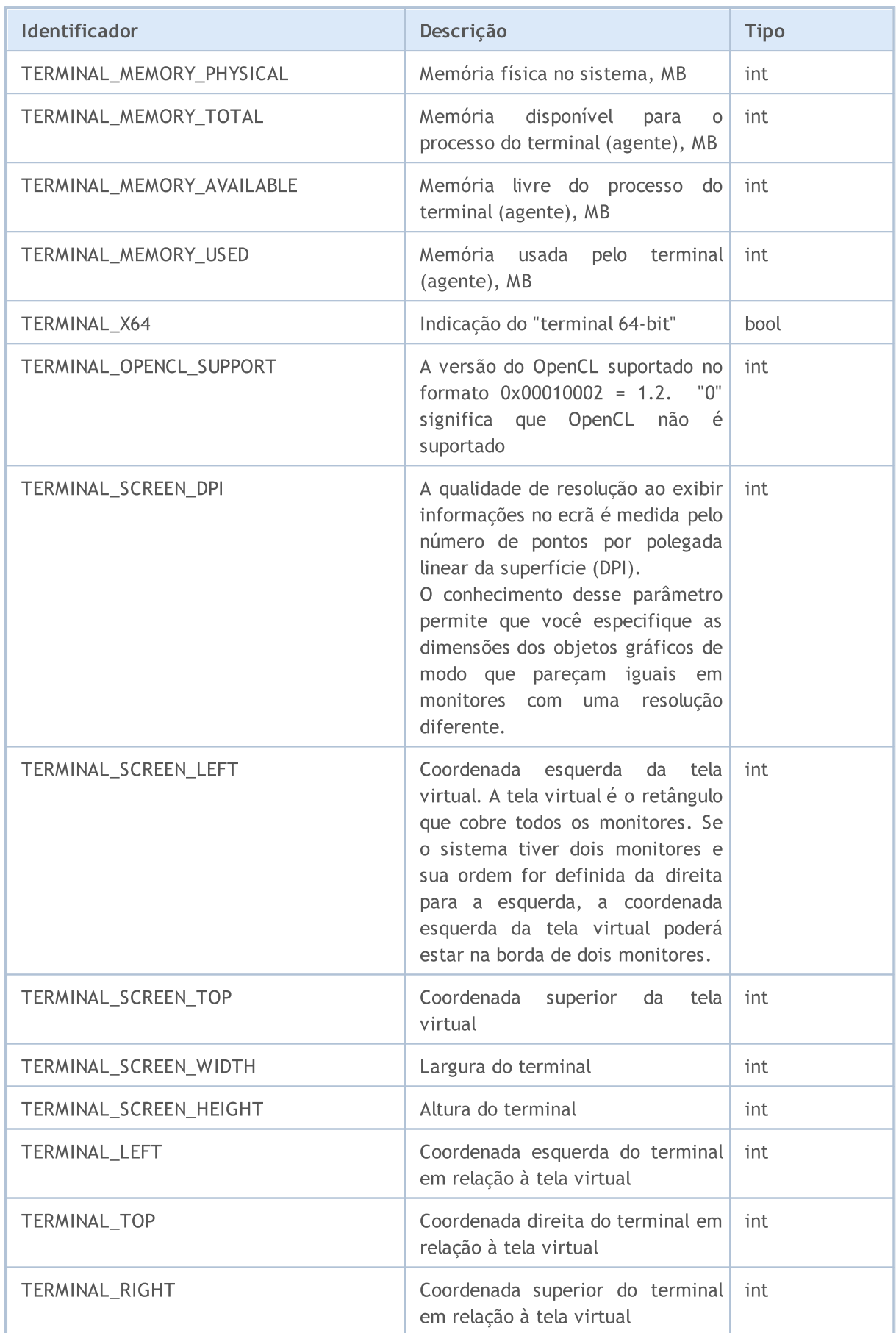

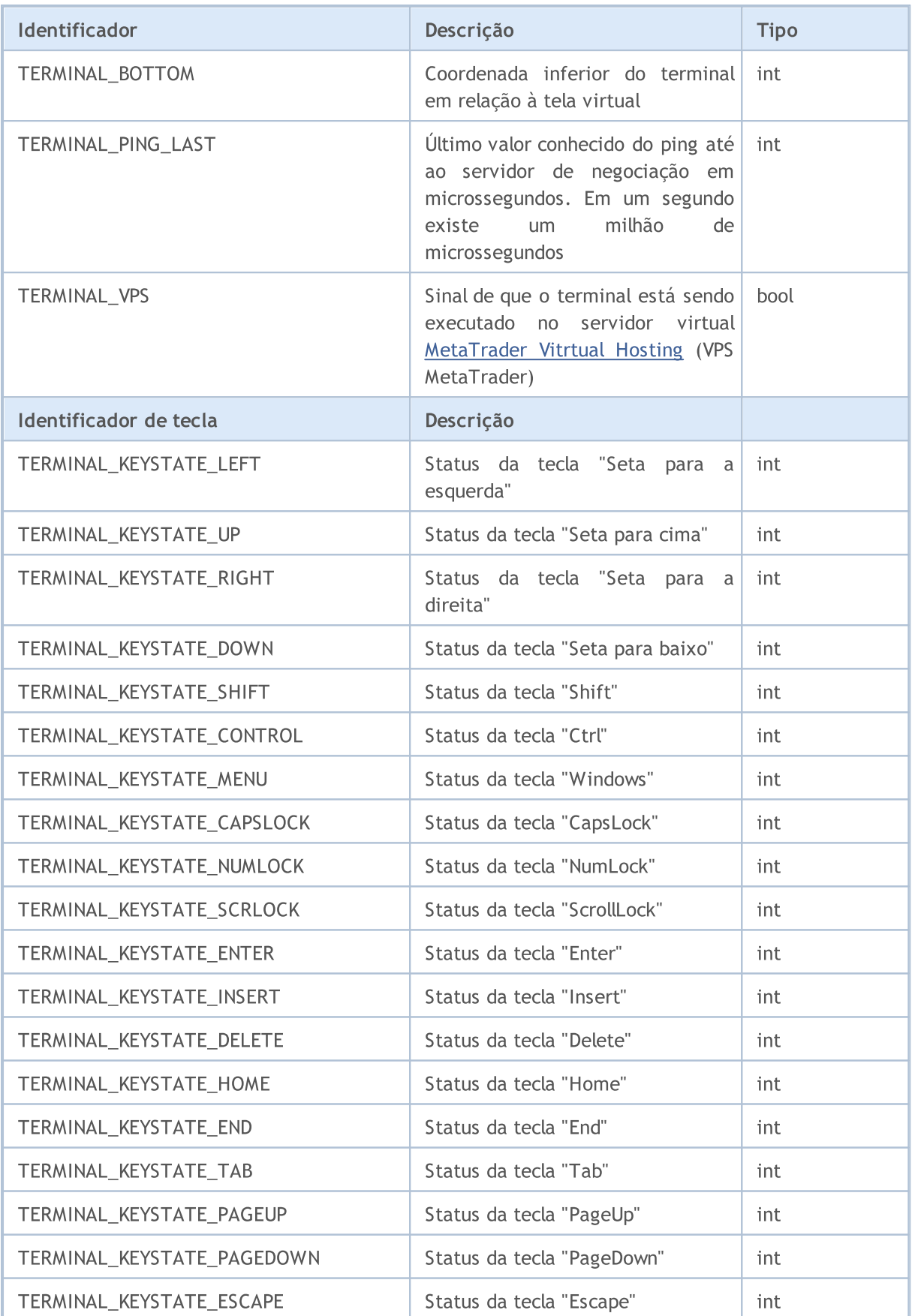

A chamada de TerminalInfoInteger(TERMINAL\_KEYSTATE\_XXX) retorna o mesmo código de status de tecla como a função [GetKeyState\(\)](https://docs.microsoft.com/en-us/windows/win32/api/winuser/nf-winuser-getkeystate) a partir de MSDN.

#### Exemplo de como calcular o coeficiente da escala:

```
//--- criamos um botão de 1.5 polegadas de largura no ecrã
int screen dpi = TerminalInfoInteger(TERMINAL SCREEN DPI); // obtemos o DPI do monitor
int base_width = 144; \frac{1}{2} // largura básica em pixel
int width = (button width * screen dpi) / 96; // calculamos a largura do
...
//--- cálculo do coeficiente da escala em porcentagens
int scale factor=(TerminalInfoInteger(TERMINAL SCREEN DPI) * 100) / 96;
//--- uso do coeficiente de escala
width=(base width * scale factor) / 100;
```
Usando o [recurso](#page-1061-0) gráfico desse modo, ele irá ter o mesmo tamanho, à primeira vista, em monitores de diferente qualidade de resolução. Além disso, os parâmetros que controlam os elementos (botões, caixas de diálogo, etc.) irão corresponder às configurações personalizadas.

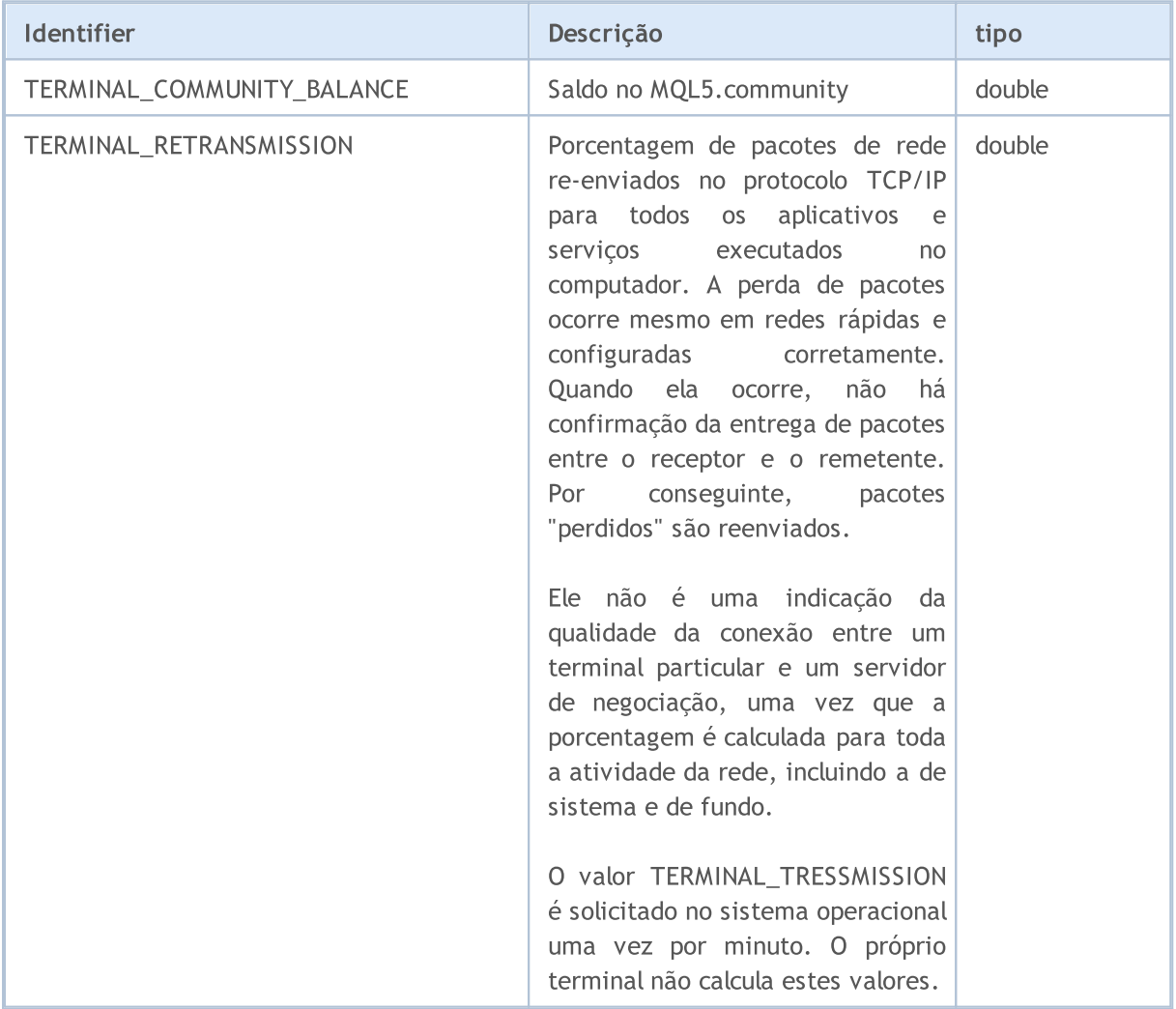

#### ENUM\_TERMINAL\_INFO\_DOUBLE

[Operações](#page-2007-0) de arquivo podem ser realizadas somente em dois diretórios; os caminhos correspondentes podem ser obtidos usando solicitação para as propriedades TERMINAL\_DATA\_PATH e TERMINAL\_COMMONDATA\_PATH.

MOL 5

#### ENUM\_TERMINAL\_INFO\_STRING

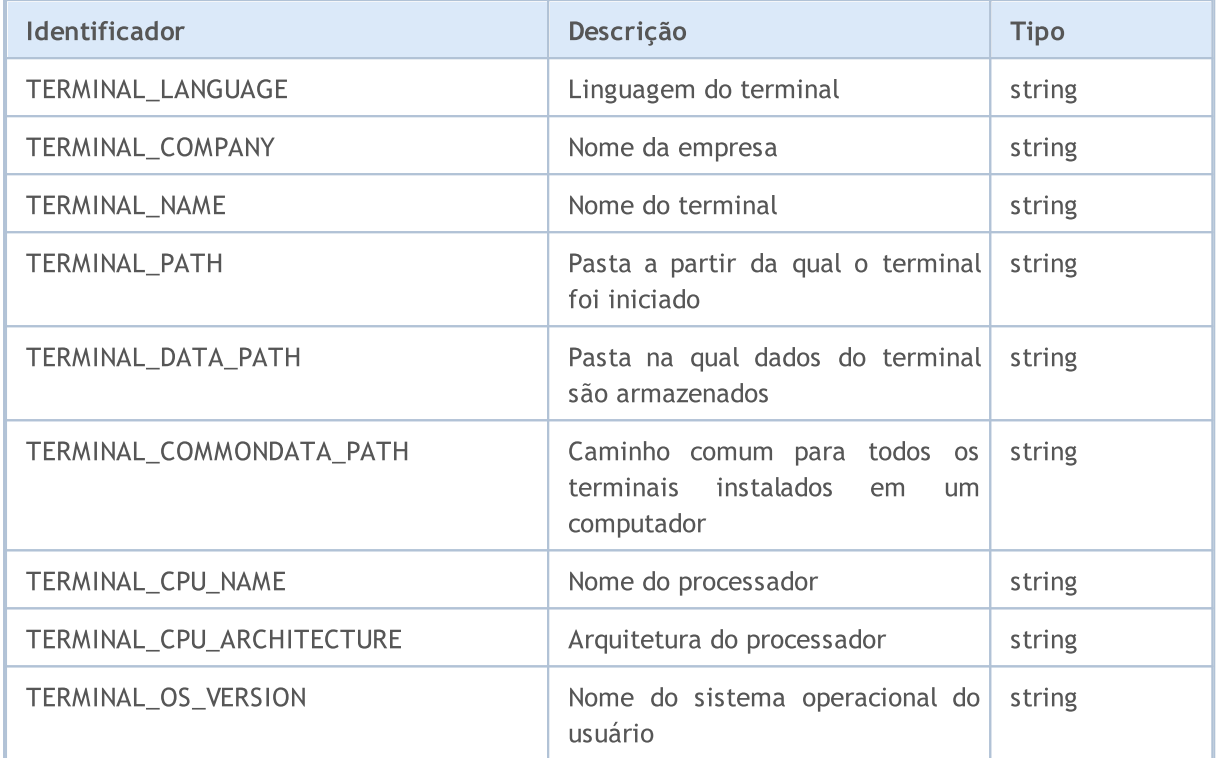

Para um melhor entendimento dos caminhos armazenados nas propriedades dos parâmetros TERMINAL\_PATH, TERMINAL\_DATA\_PATH e TERMINAL\_COMMONDATA\_PATH, é recomendado executar o script, que retornará estes valores para a cópia corrente do terminal cliente, instalado em seu computador.

Example: Script retorna informações sobre os caminhos do terminal cliente

//+----------´--------------------------------------------------------+ //| Check\_TerminalPaths.mq5 | //| Copyright 2009, MetaQuotes Software Corp. | //| https://www.mql5.com | //+----------´--------------------------------------------------------+ #property copyright "2009, MetaQuotes Software Corp." #property link "https://www.mql5.com" #property version "1.00" //+----------´--------------------------------------------------------+ //| Programa Script da função start (iniciar) | //+----------´--------------------------------------------------------+ void OnStart()  $\left\{ \right.$  $// -- -$ Print("TERMINAL\_PATH = ",TerminalInfoString(TERMINAL\_PATH));

```
Print("TERMINAL DATA PATH = ",TerminalInfoString(TERMINAL DATA PATH));
 Print("TERMINAL COMMONDATA PATH = ",TerminalInfoString(TERMINAL COMMONDATA PATH));
}
```
MOL5

Como resultado da execução do script no Diário de Experts, você verá mensagens, como as seguintes:

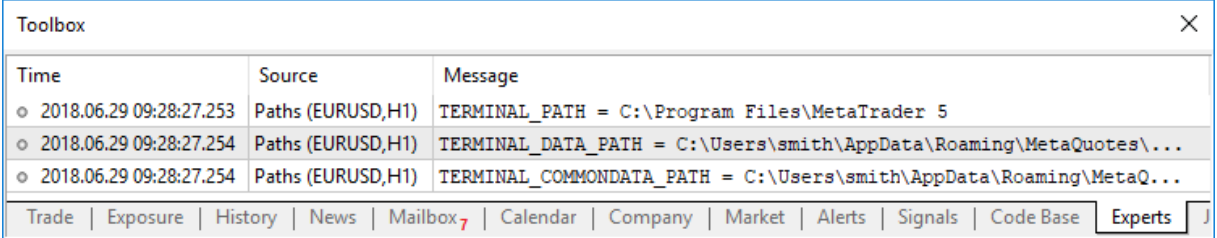
Para obter informações sobre o programa mql5 em execução no momento, as constantes ENUM\_MQL\_INFO\_INTEGER e ENUM\_MQL\_INFO\_STRING são usadas.

Para a função [MQLInfoInteger](#page-1581-0)

#### ENUM\_MQL\_INFO\_INTEGER

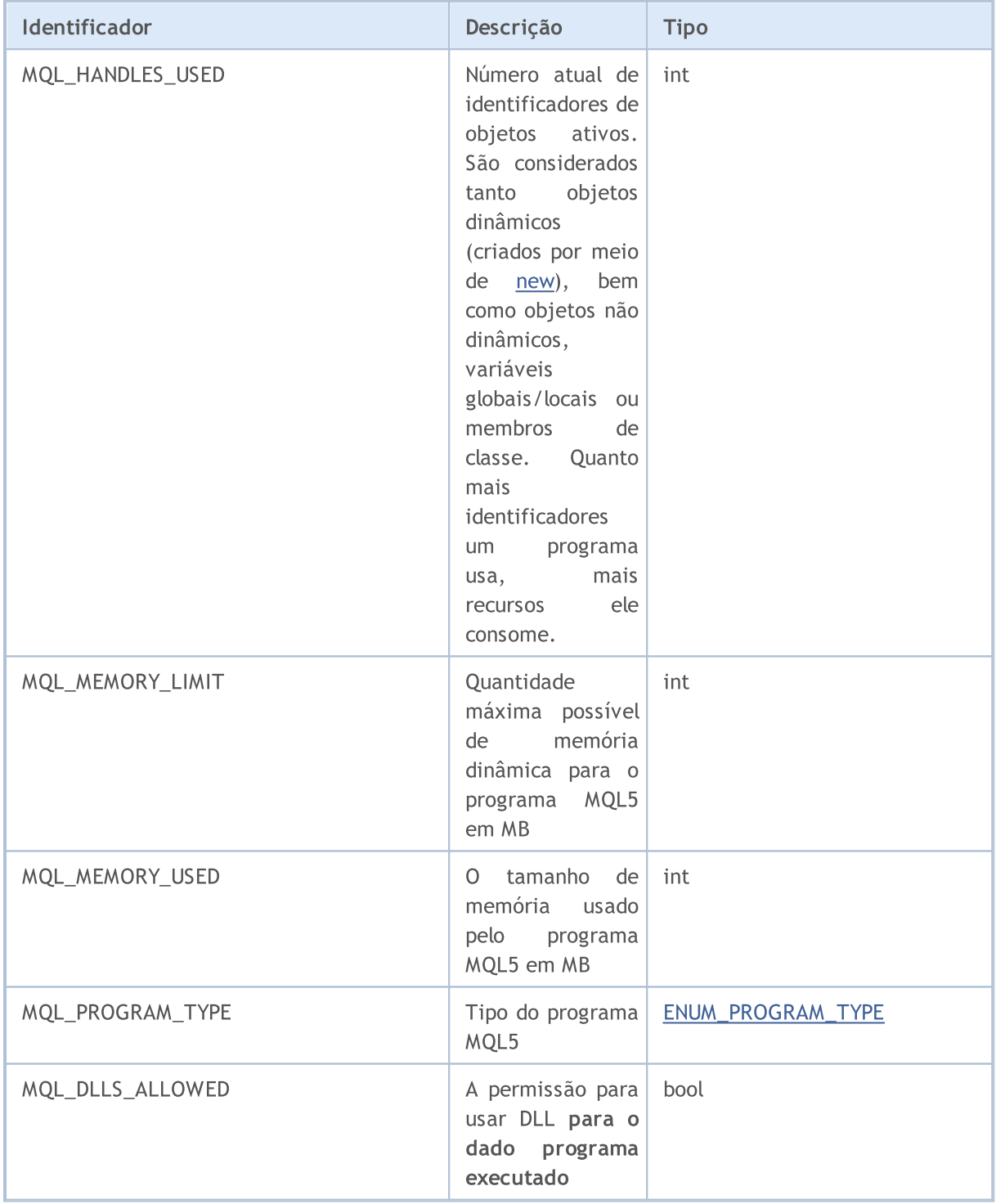

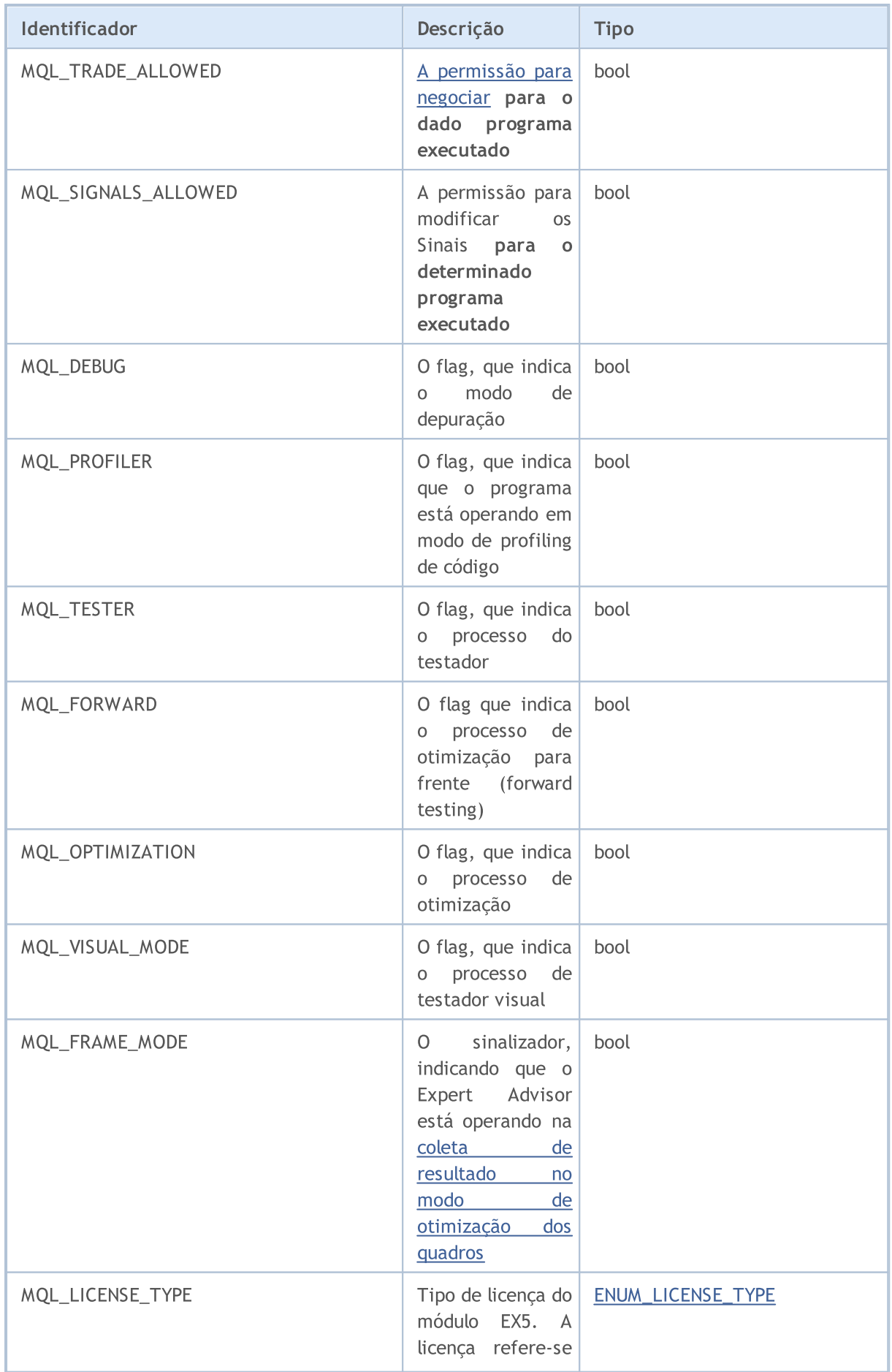

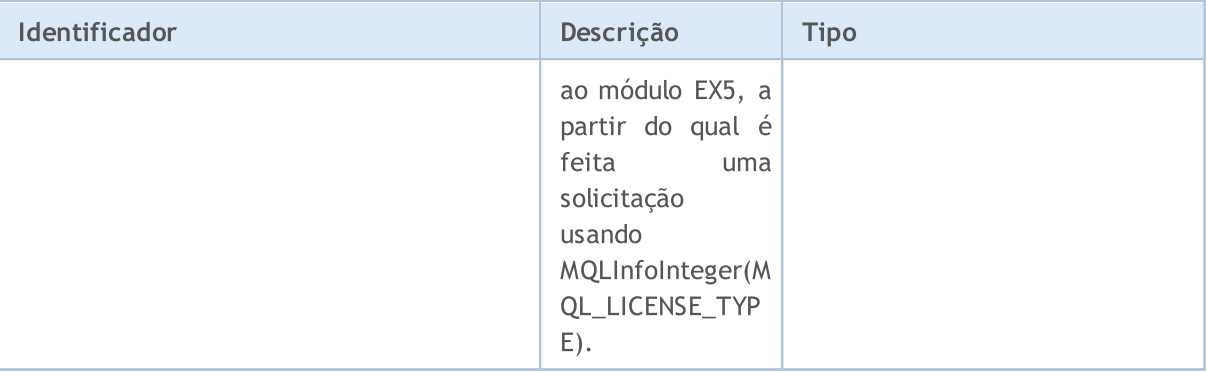

Para a função **[MQLInfoString](#page-1582-0)** 

#### ENUM\_MQL\_INFO\_STRING

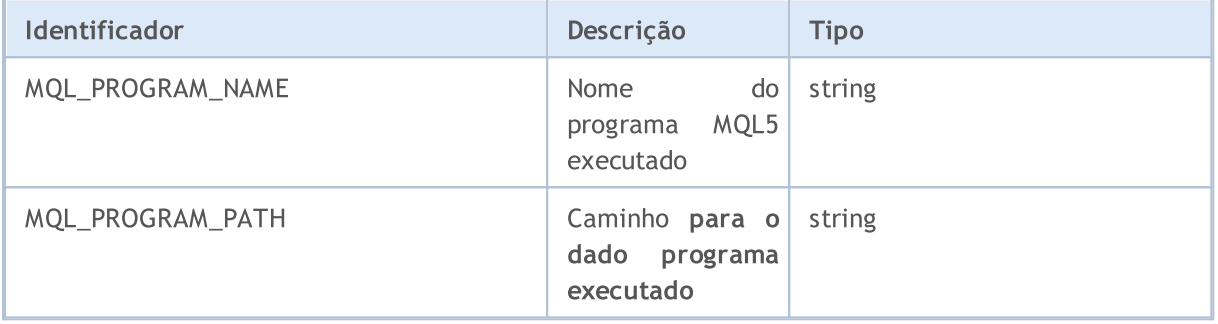

Para obter informações sobre o tipo do programa em execução, são utilizados valores de ENUM\_PROGRAM\_TYPE.

#### <span id="page-758-0"></span>ENUM\_PROGRAM\_TYPE

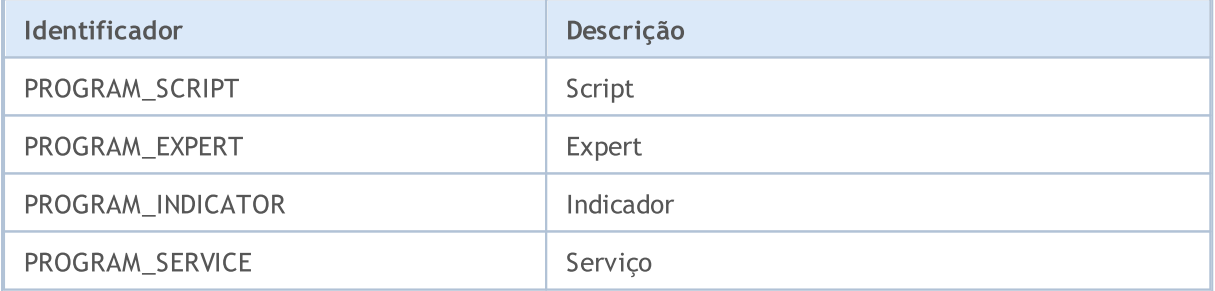

#### <span id="page-758-1"></span>ENUM\_LICENSE\_TYPE

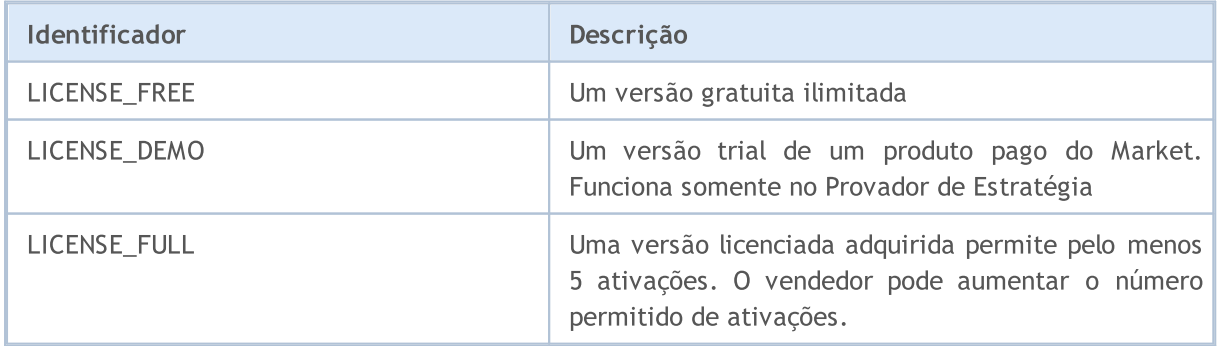

# **MOL5**

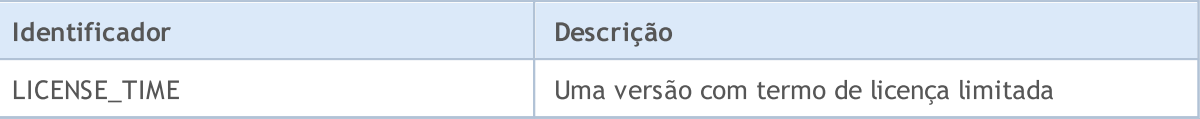

#### Exemplo:

```
ENUM_PROGRAM_TYPE mql_program=(ENUM_PROGRAM_TYPE)MQLInfoInteger(MQL_PROGRAM_TYPE);
switch(mql program)
 {
  case PROGRAM_SCRIPT:
    \{Print( FILE +" is script");
     break;
    }
   case PROGRAM_EXPERT:
    \left\{ \right.Print(__FILE__+" is Expert Advisor");
     break;
    }
   case PROGRAM_INDICATOR:
     {
     Print( FILE +" is custom indicator");
     break;
     }
   default:Print("MQL5 type value is ", mql program);
// --Print("MQLInfoInteger(MQL_MEMORY_LIMIT)=", MQLInfoInteger(MQL_MEMORY_LIMIT), " MB")
Print("MQLInfoInteger(MQL_MEMORY_USED)=", MQLInfoInteger(MQL_MEMORY_USED), " MB");
Print("MQLInfoInteger(MQL_HANDLES_USED)=", MQLInfoInteger(MQL_HANDLES_USED), " hand
```
MOL5

## Propriedades do Ativo

Para obter as informações atuais do mercado, existem várias funções: Symbollnfolnteger(), SymbollnfoDouble() e SymbollnfoString(). O primeiro parâmetro é o nome do ativo, os valores do segundo parâmetro da função podem ser um dos identificadores ENUM\_SYMBOL\_INFO\_INTEGER, ENUM\_SYMBOL\_INFO\_DOUBLE e ENUM\_SYMBOL\_INFO\_STRING.

Para a função SymbolInfoInteger()

#### ENUM\_SYMBOL\_INFO\_INTEGER

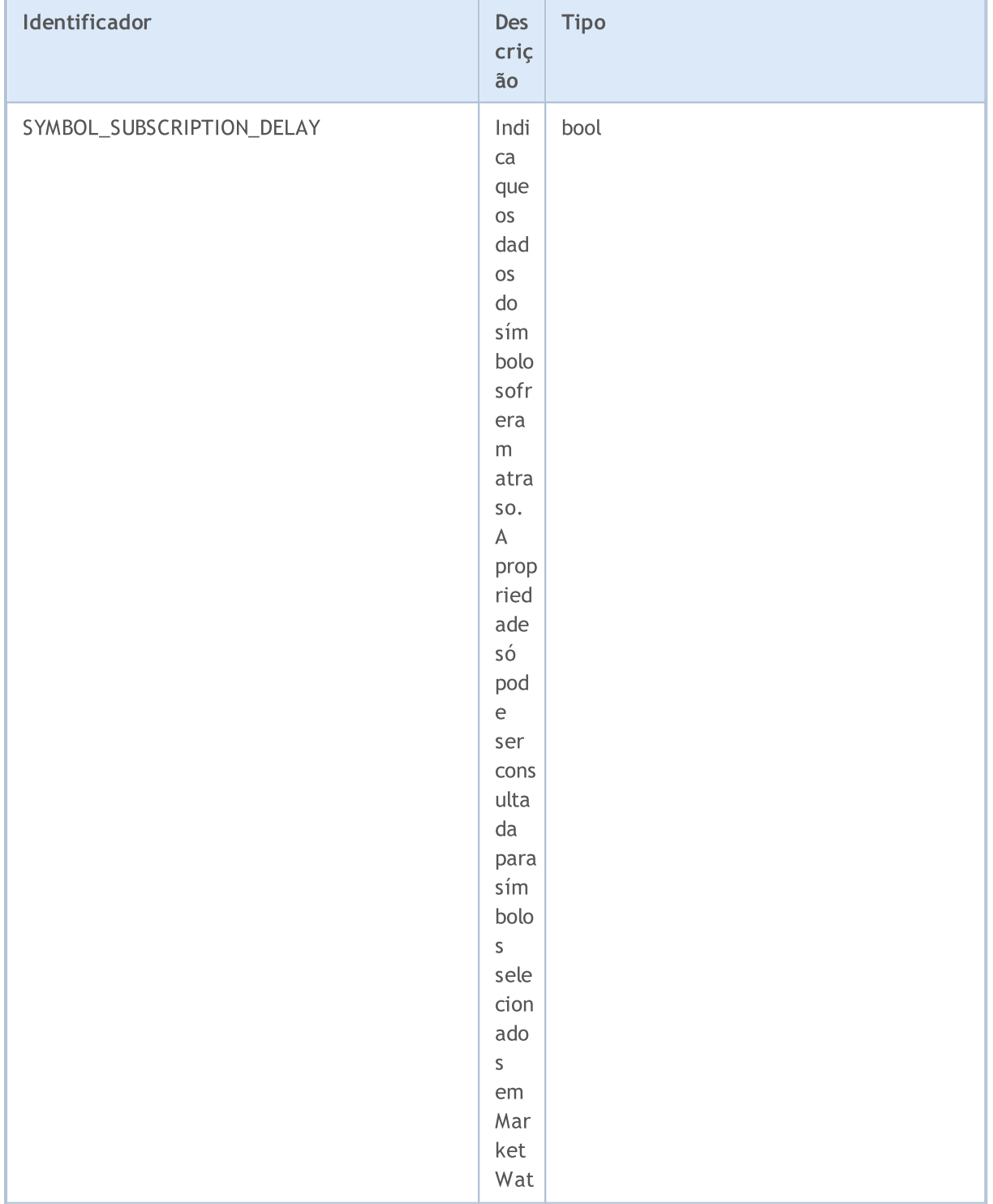

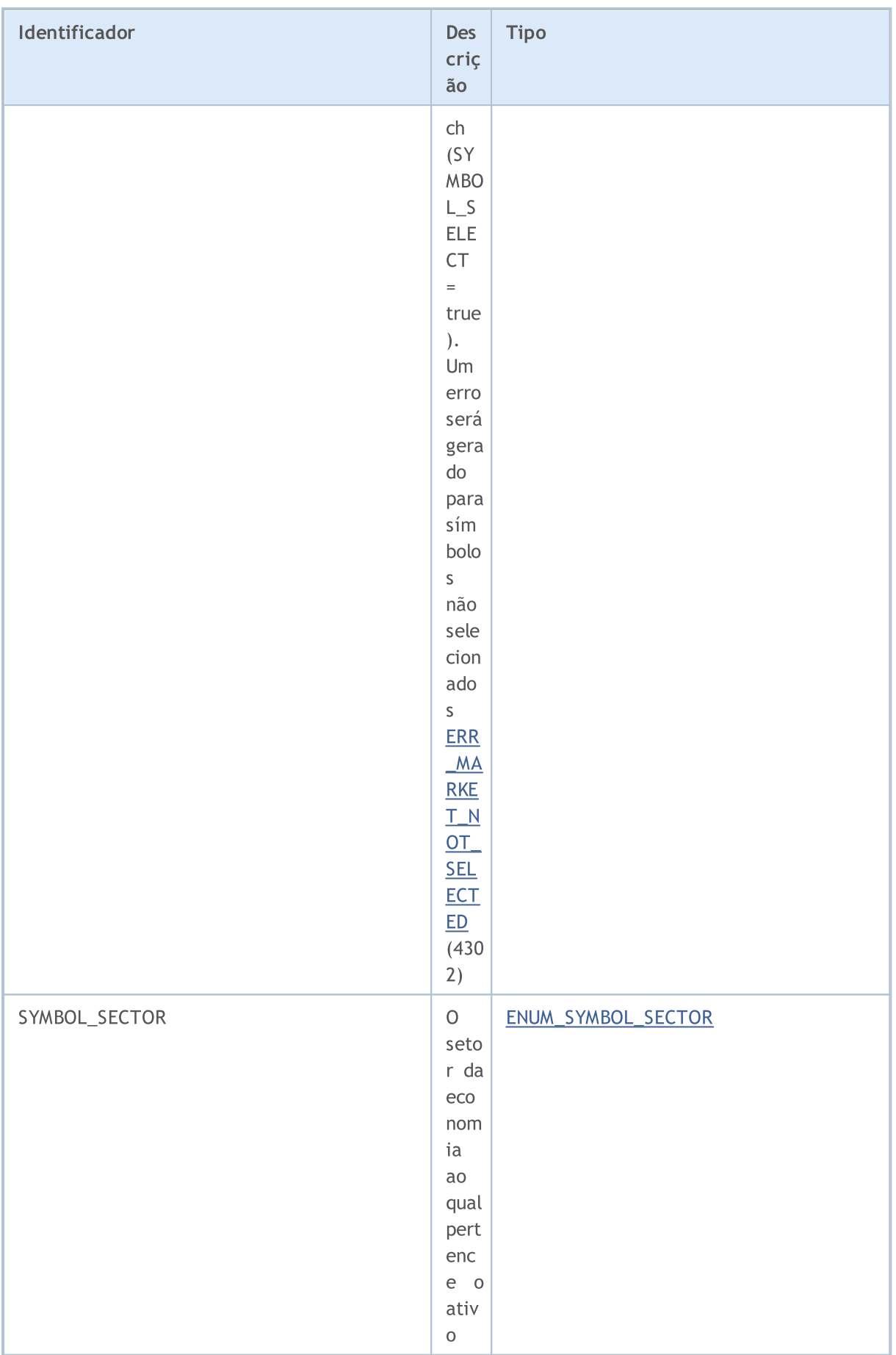

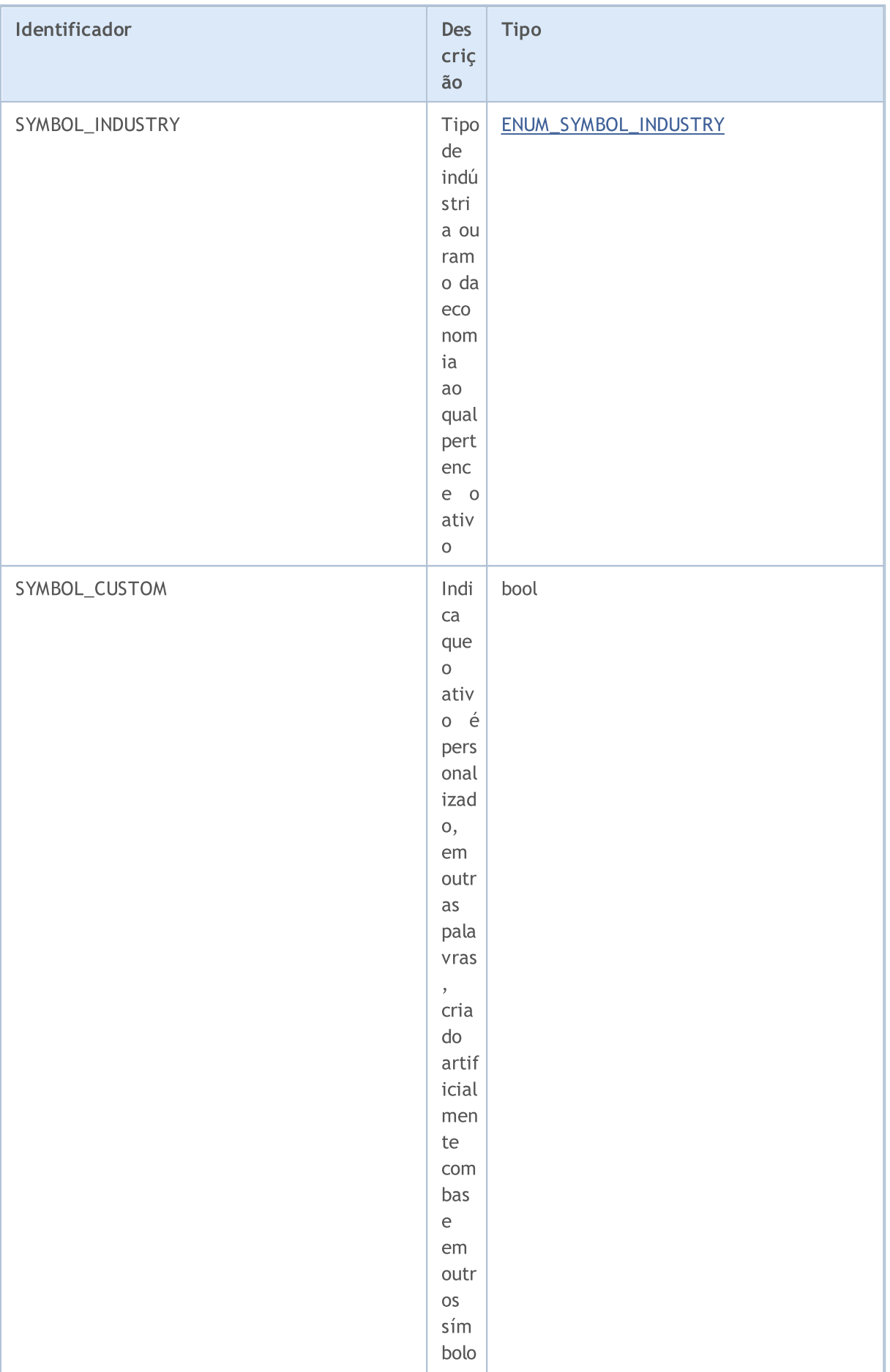

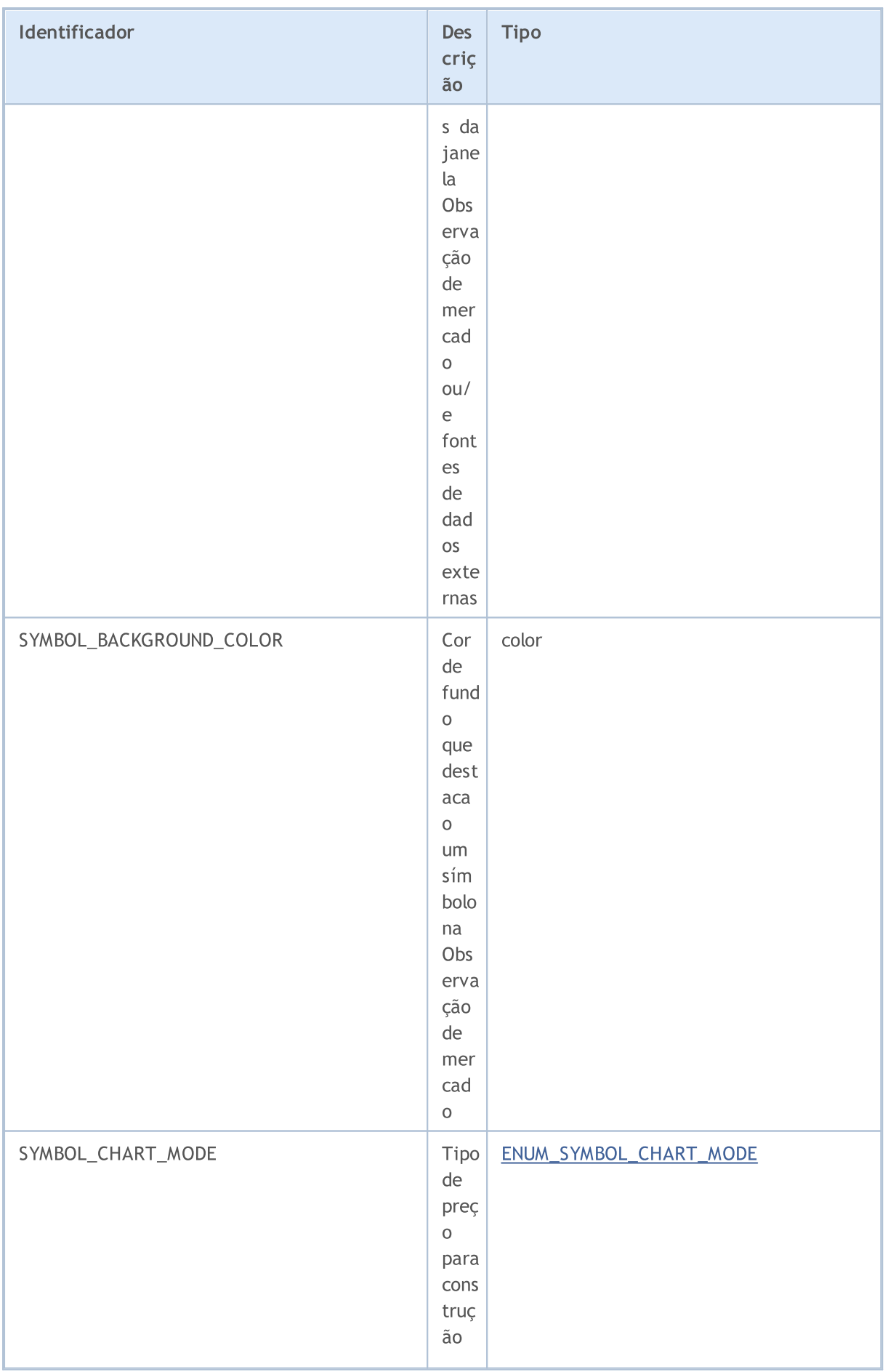

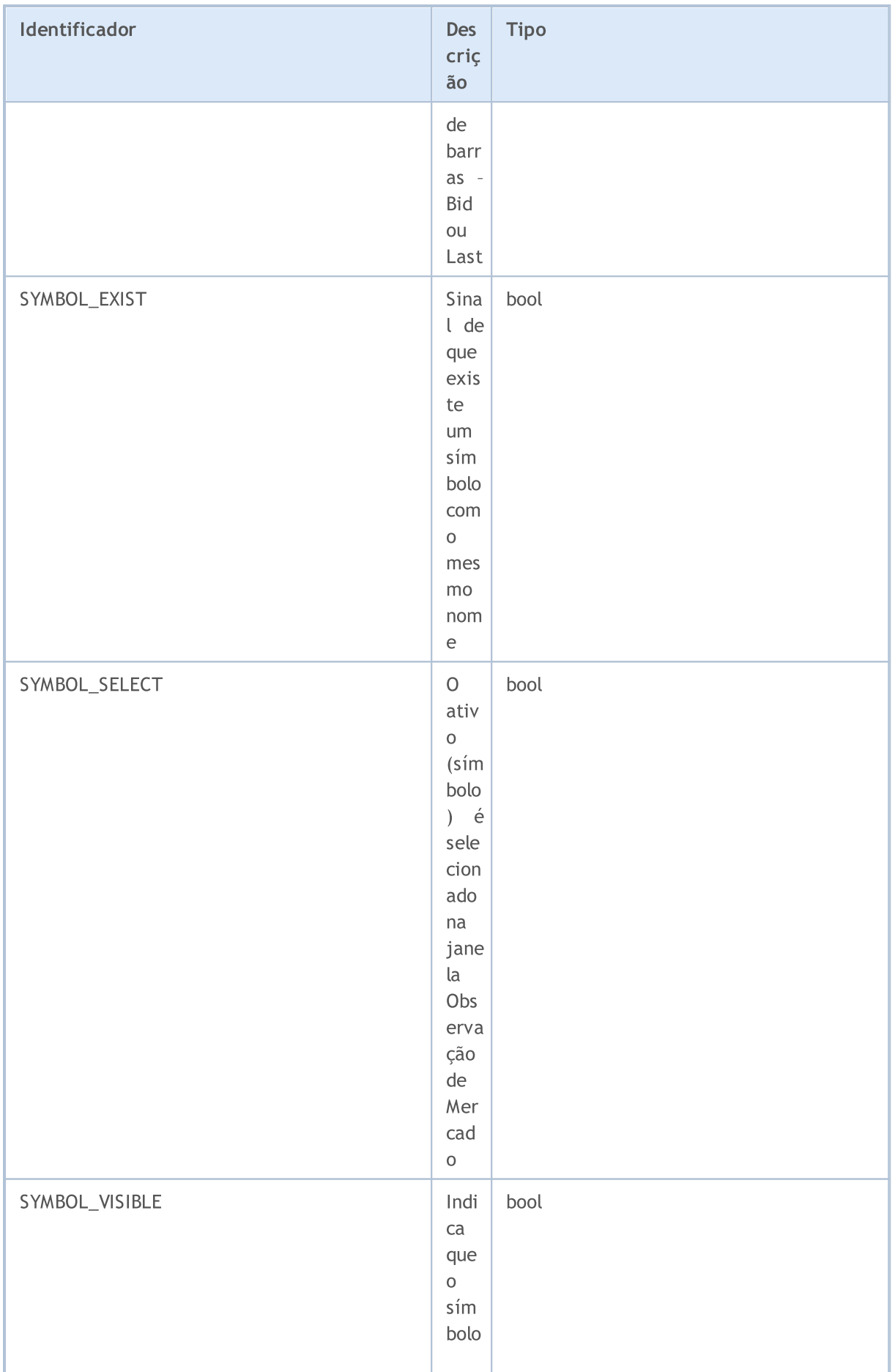

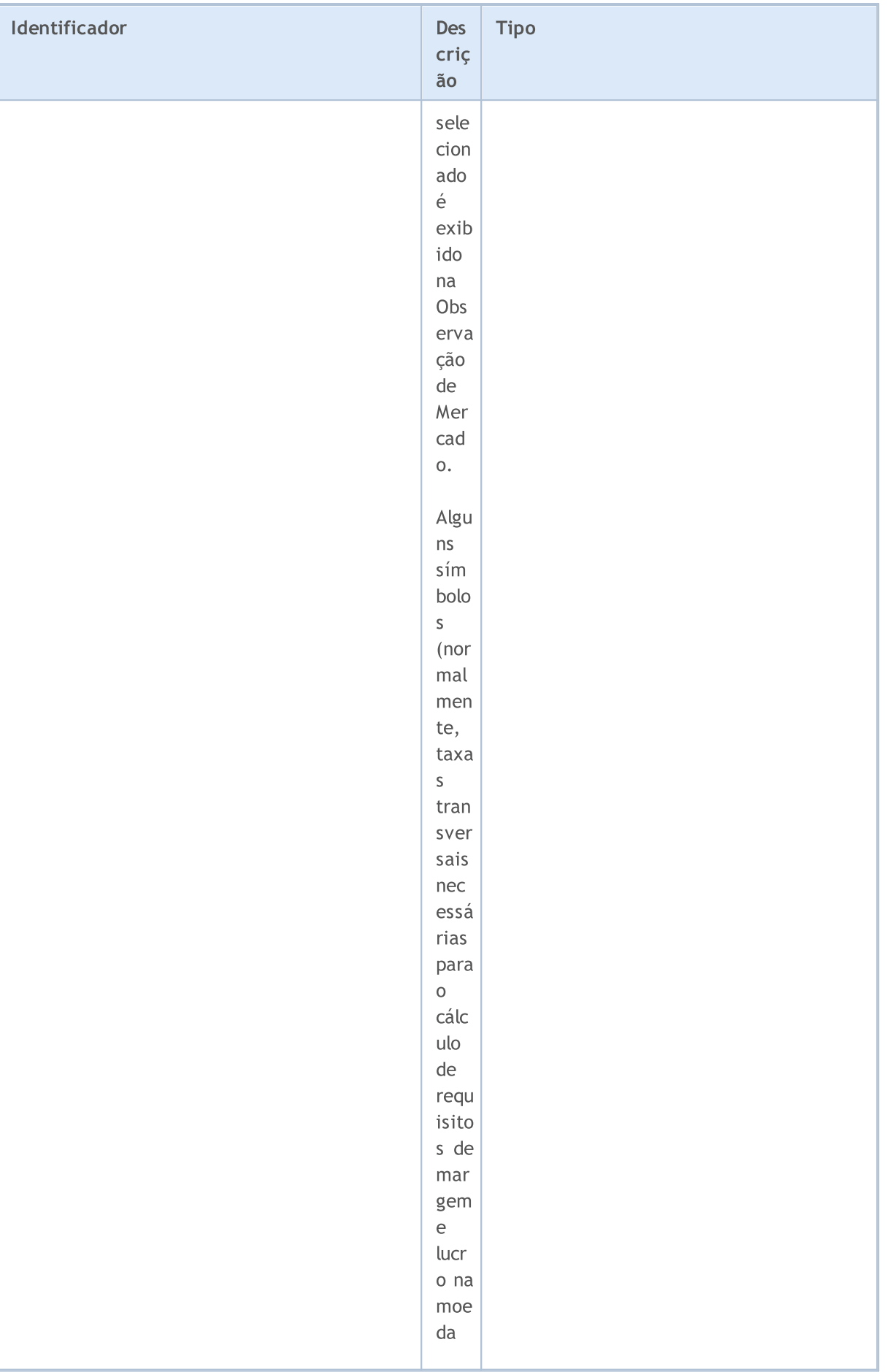

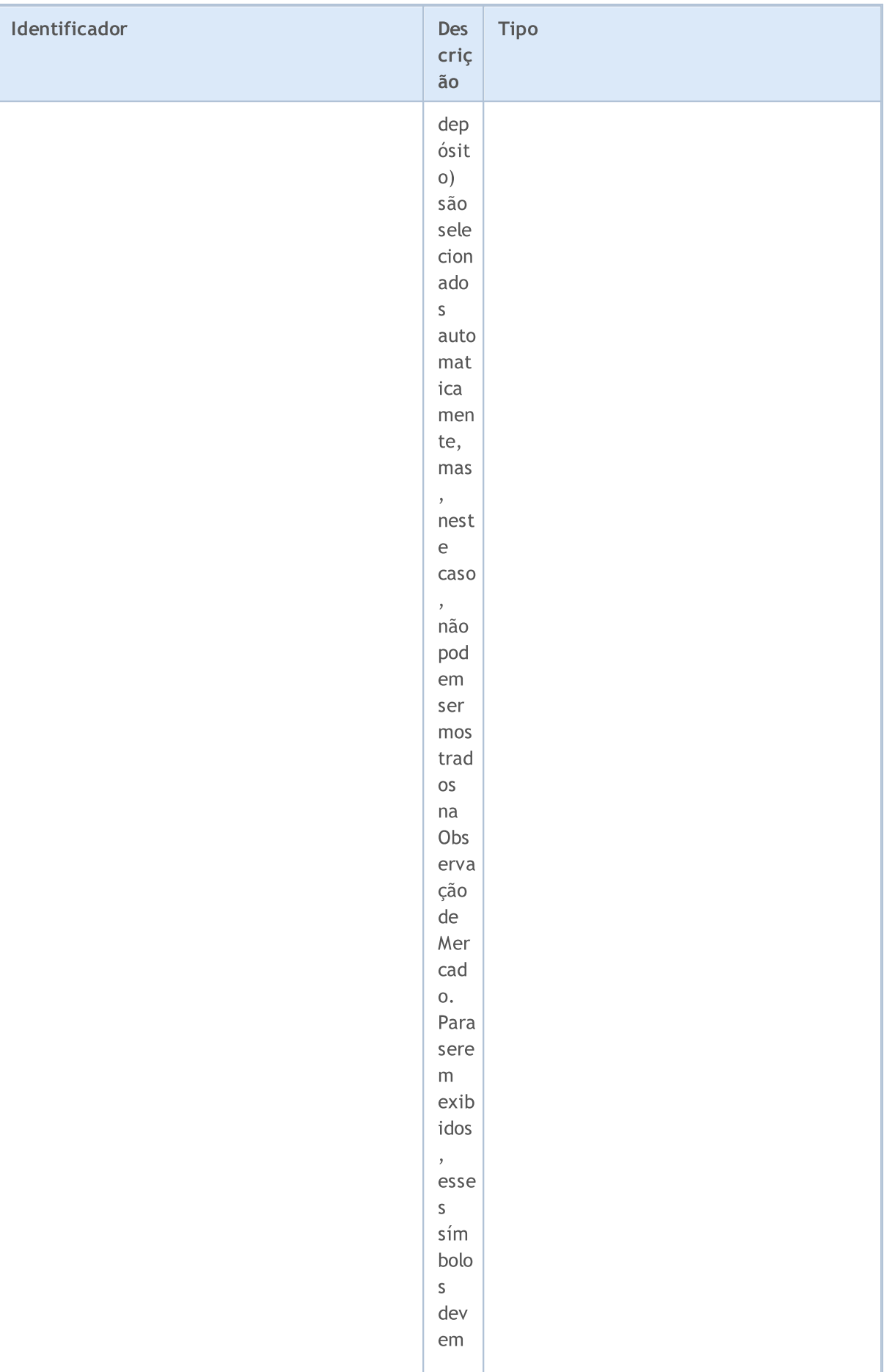

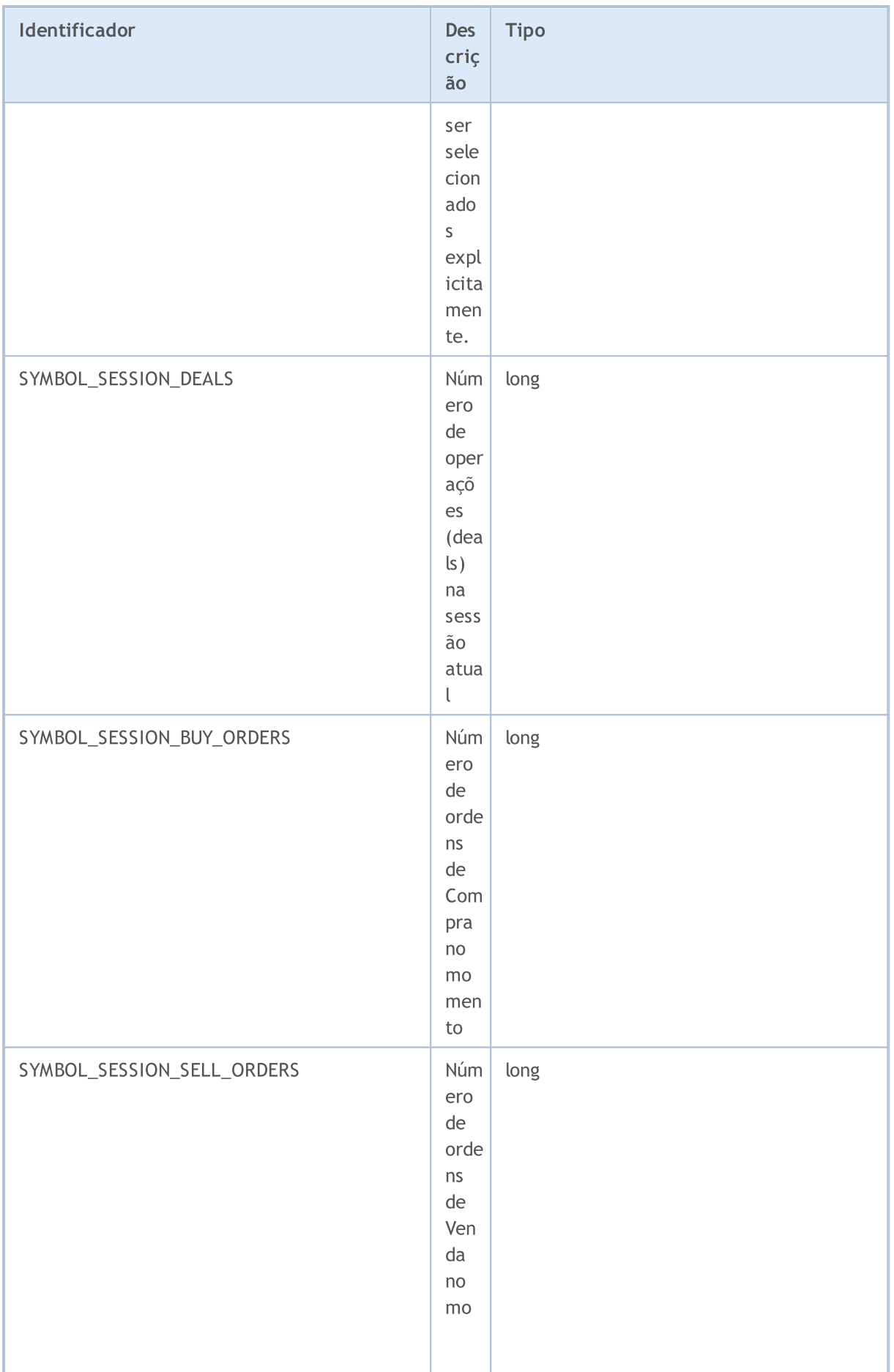

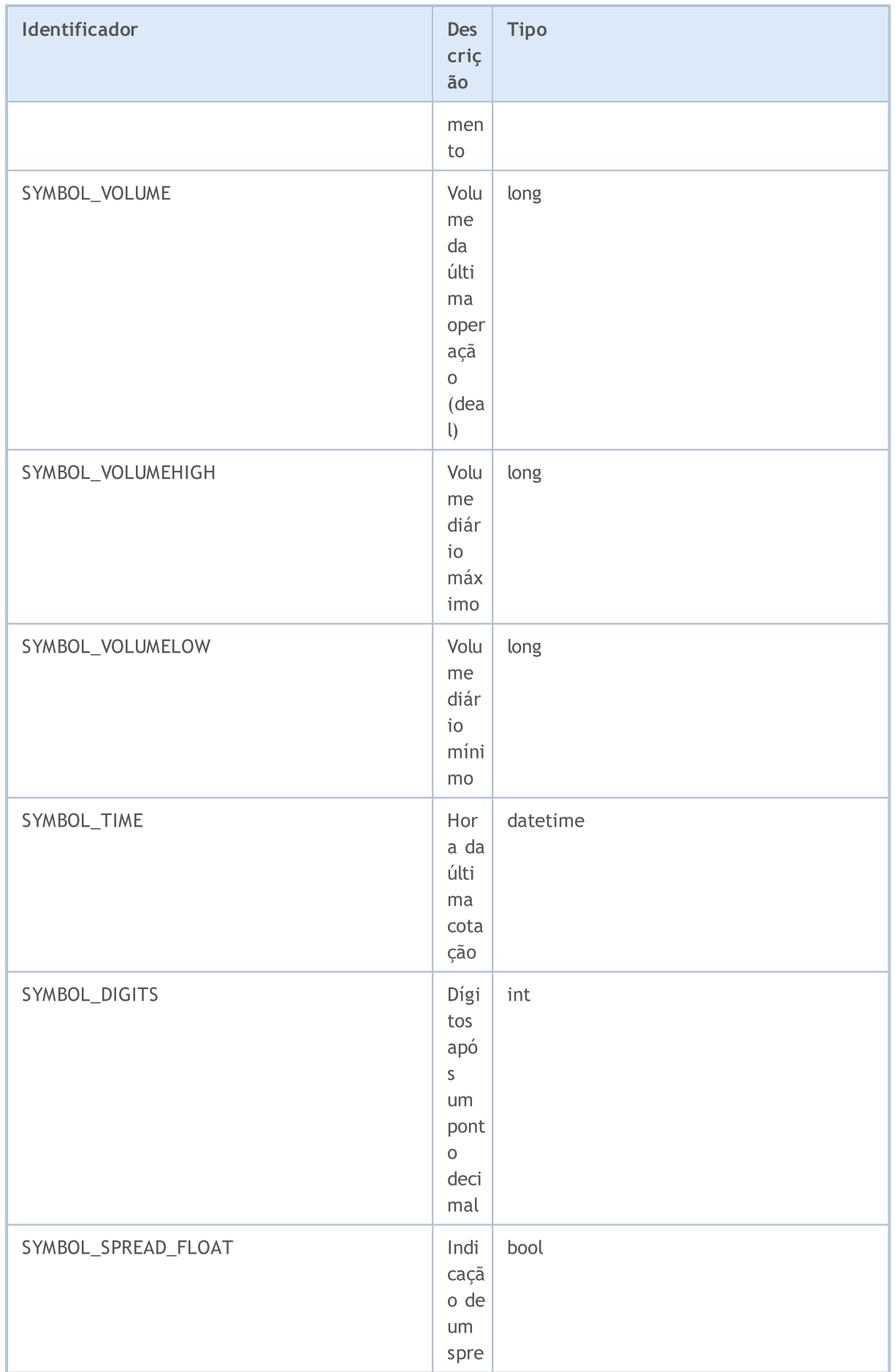

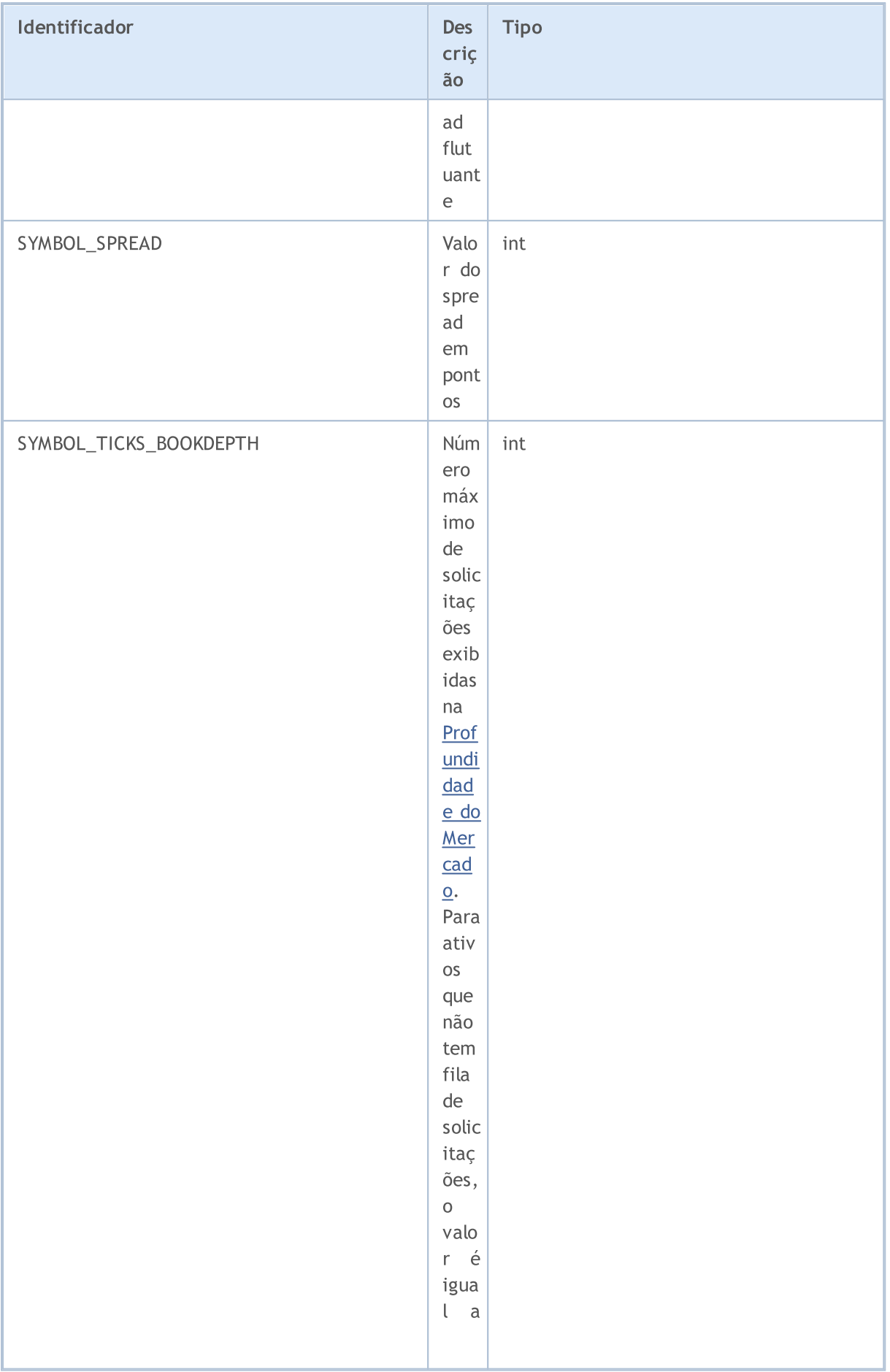

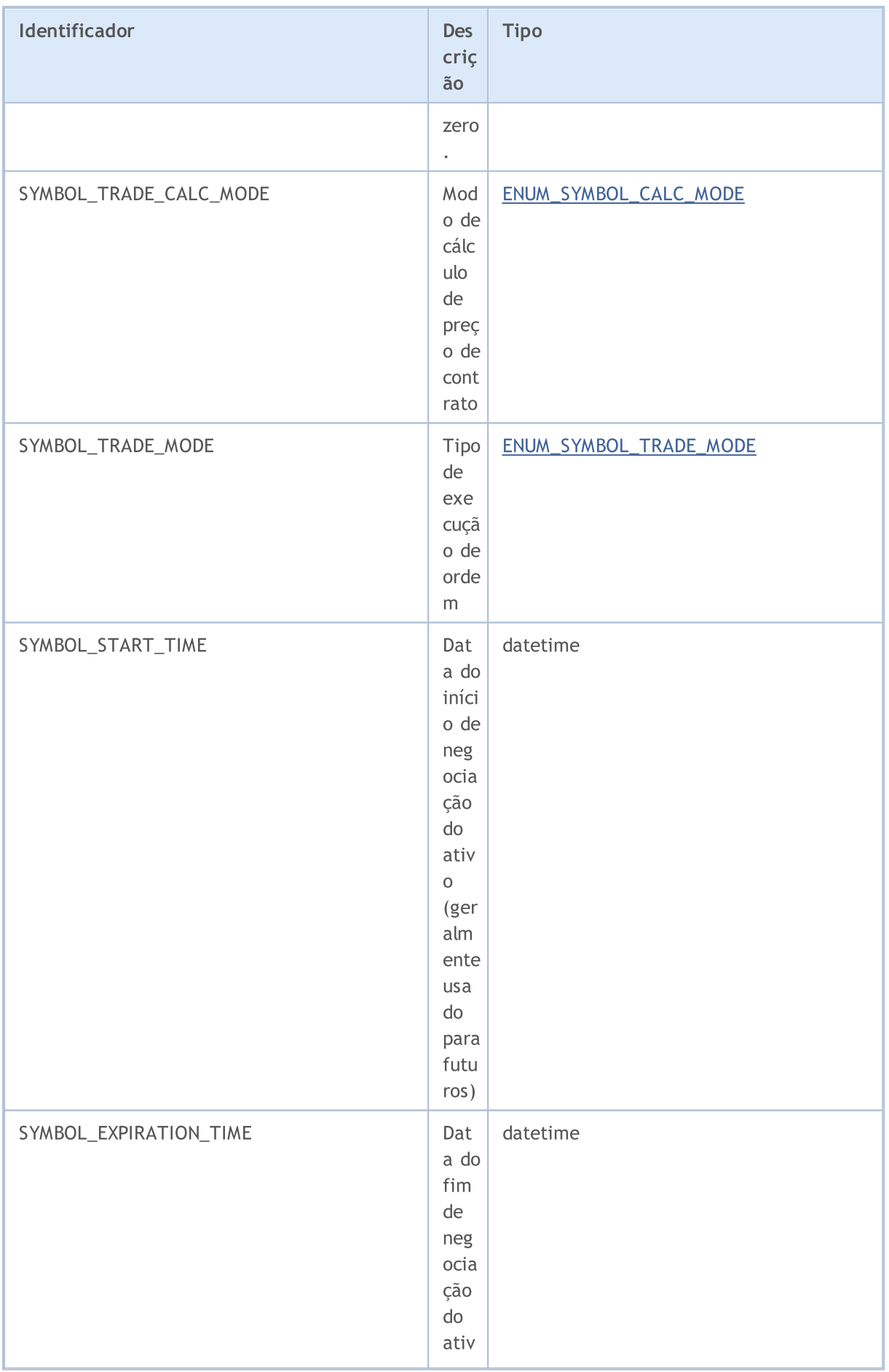

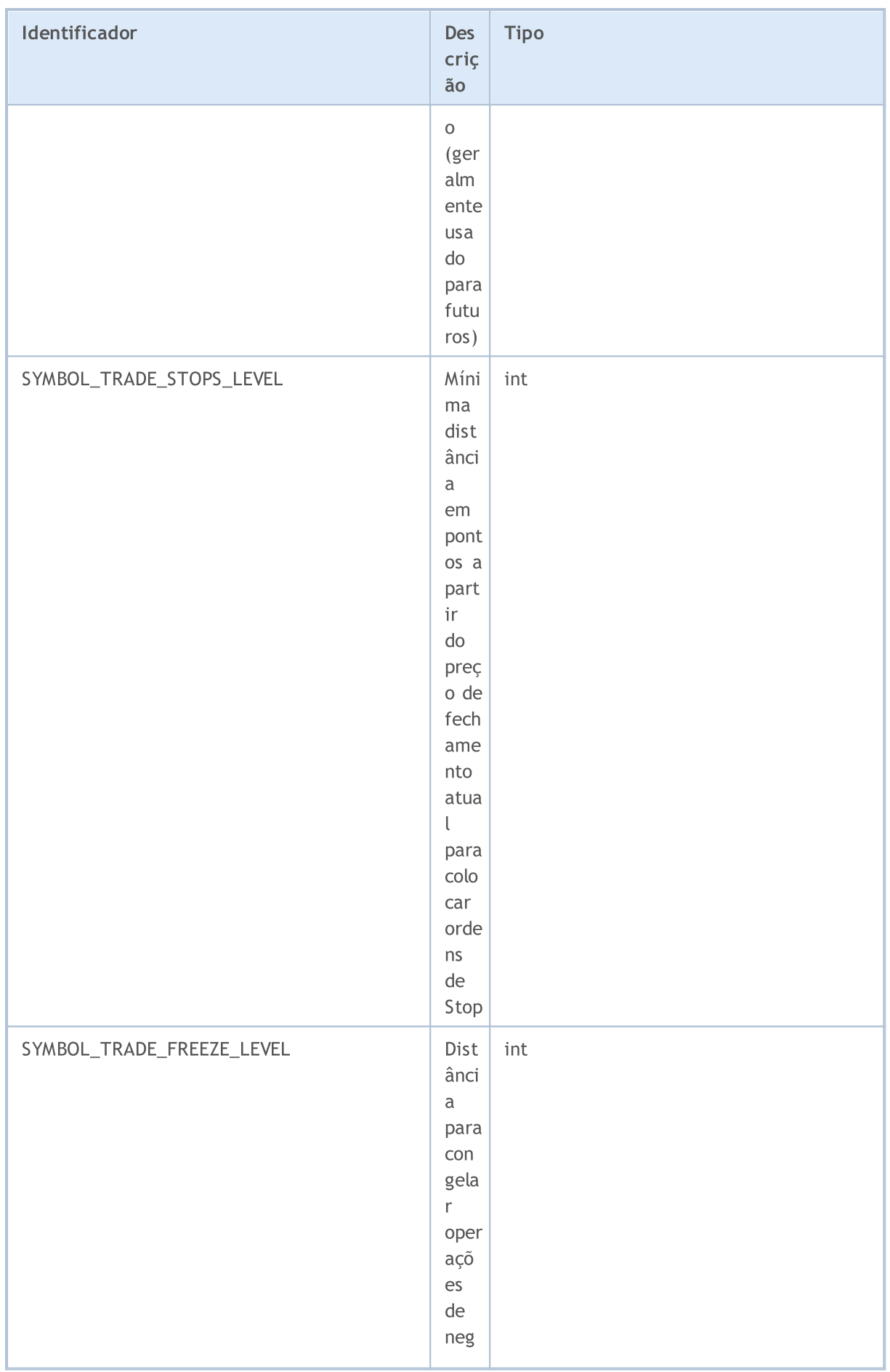

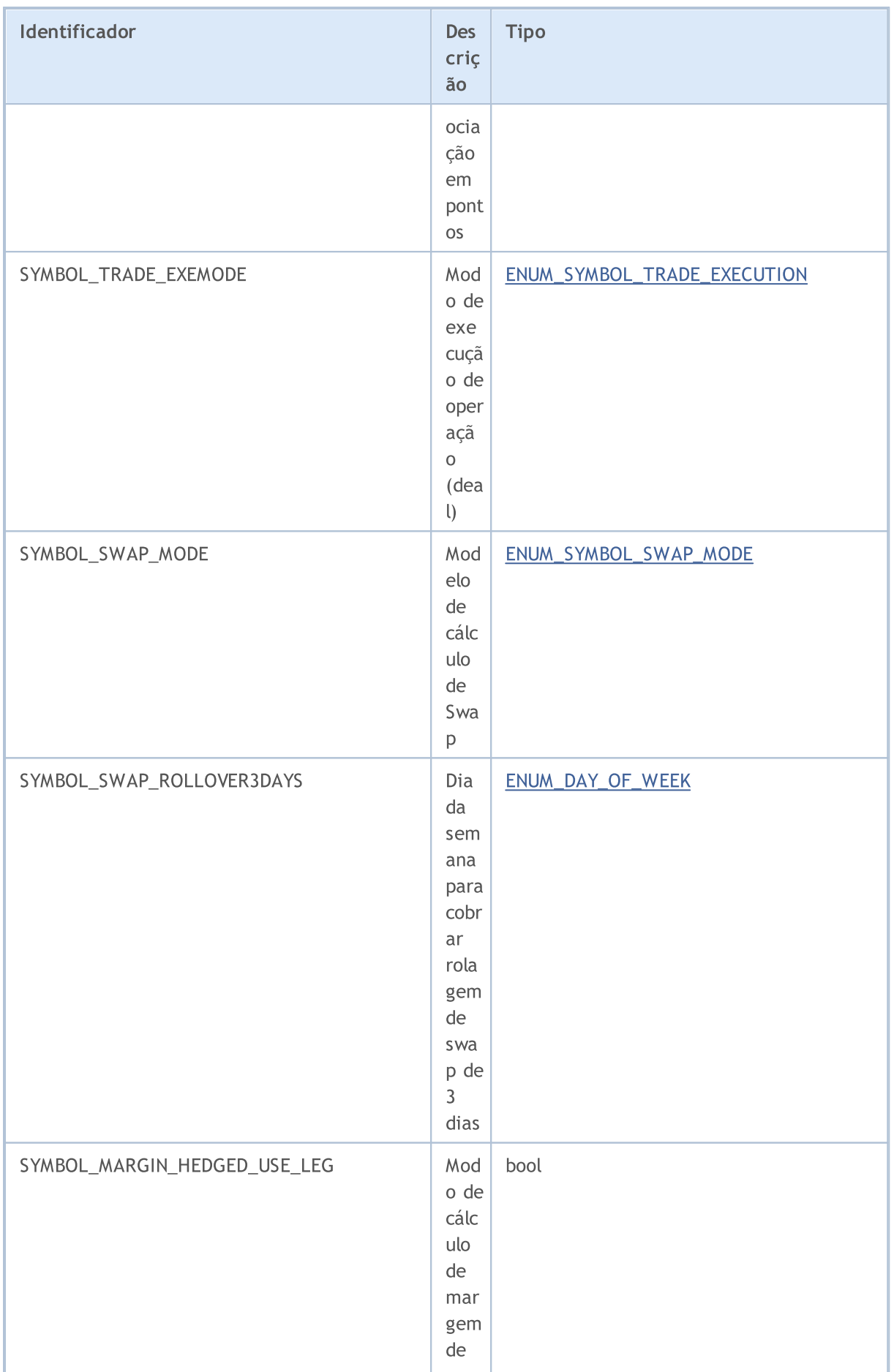

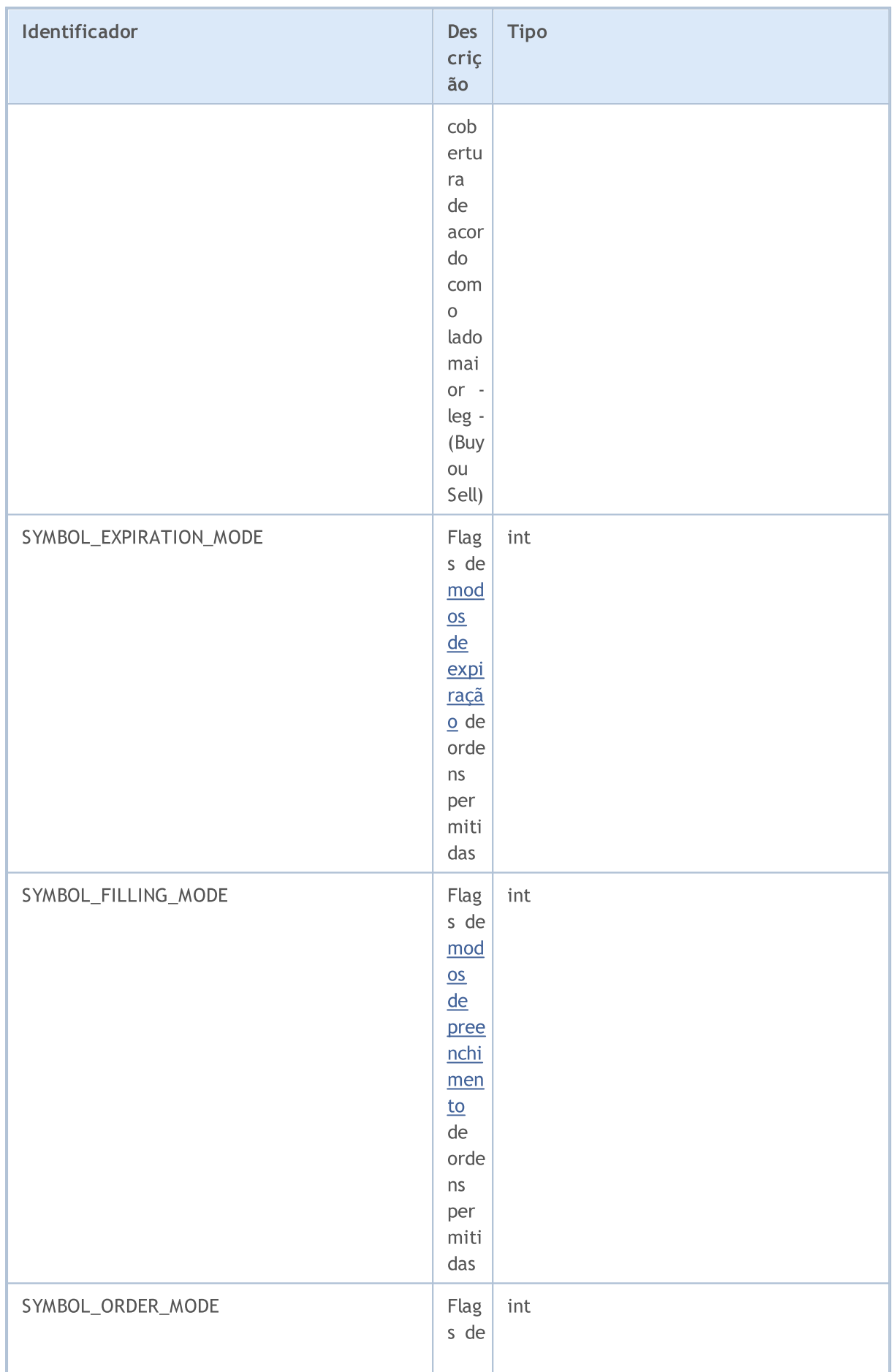

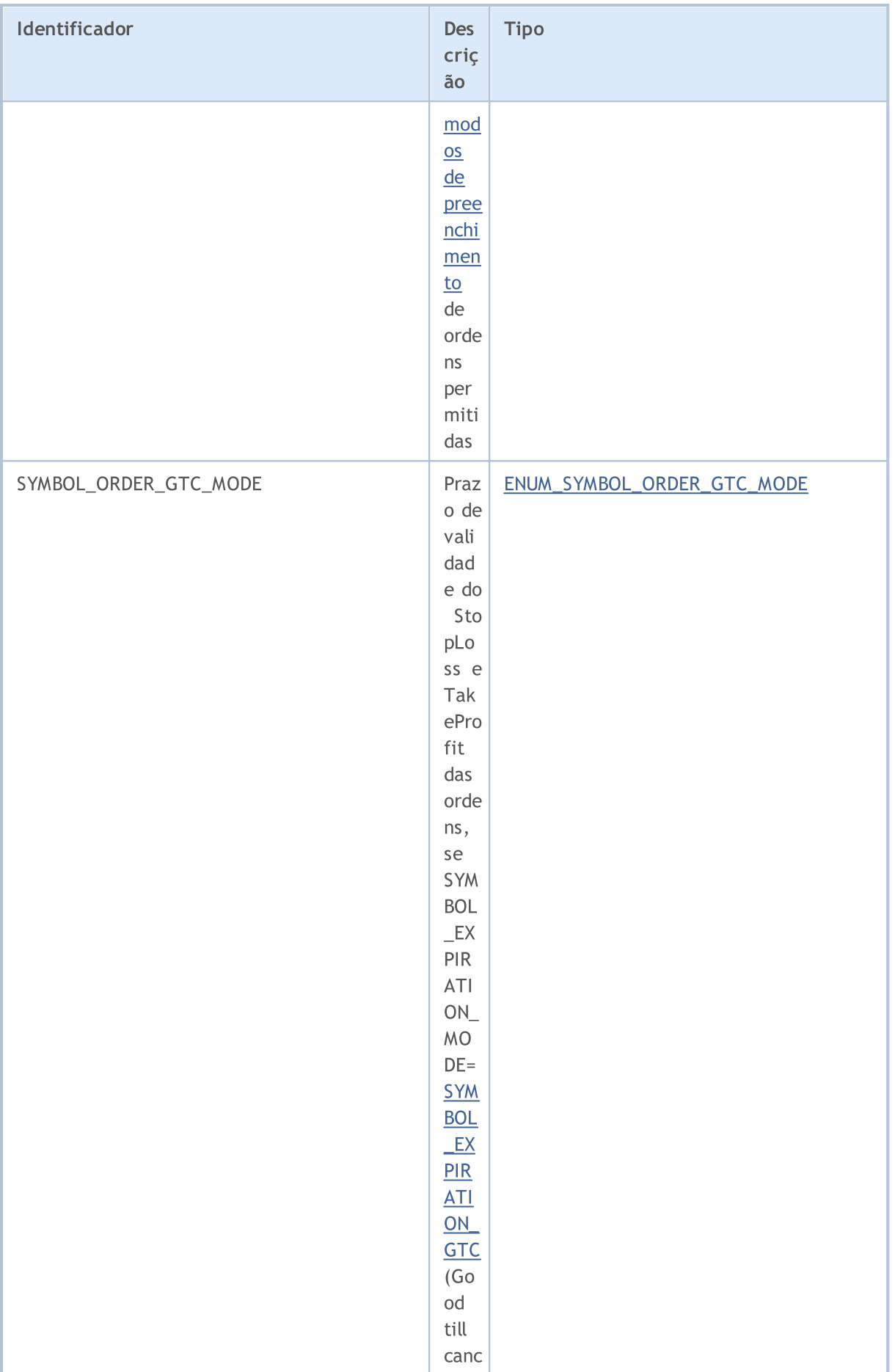

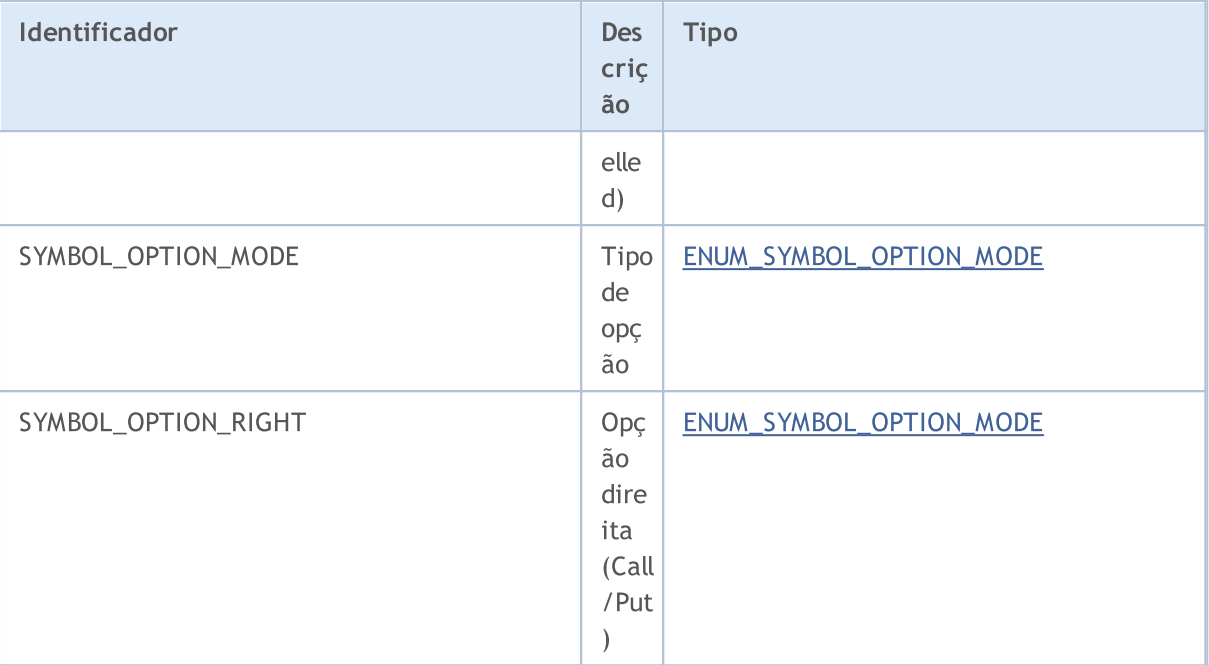

Para a função [SymbolInfoDouble\(\)](#page-1655-0)

#### ENUM\_SYMBOL\_INFO\_DOUBLE

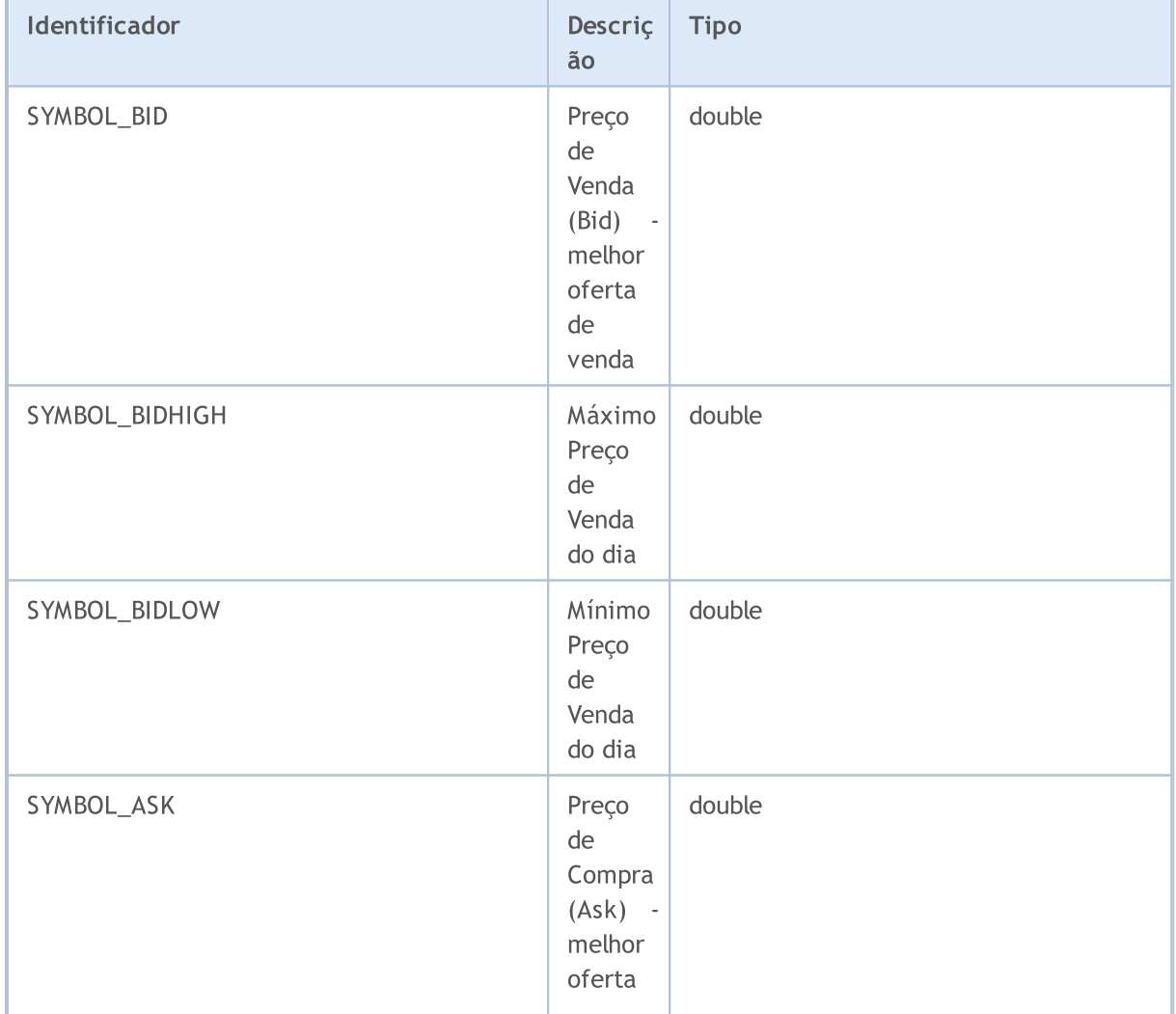

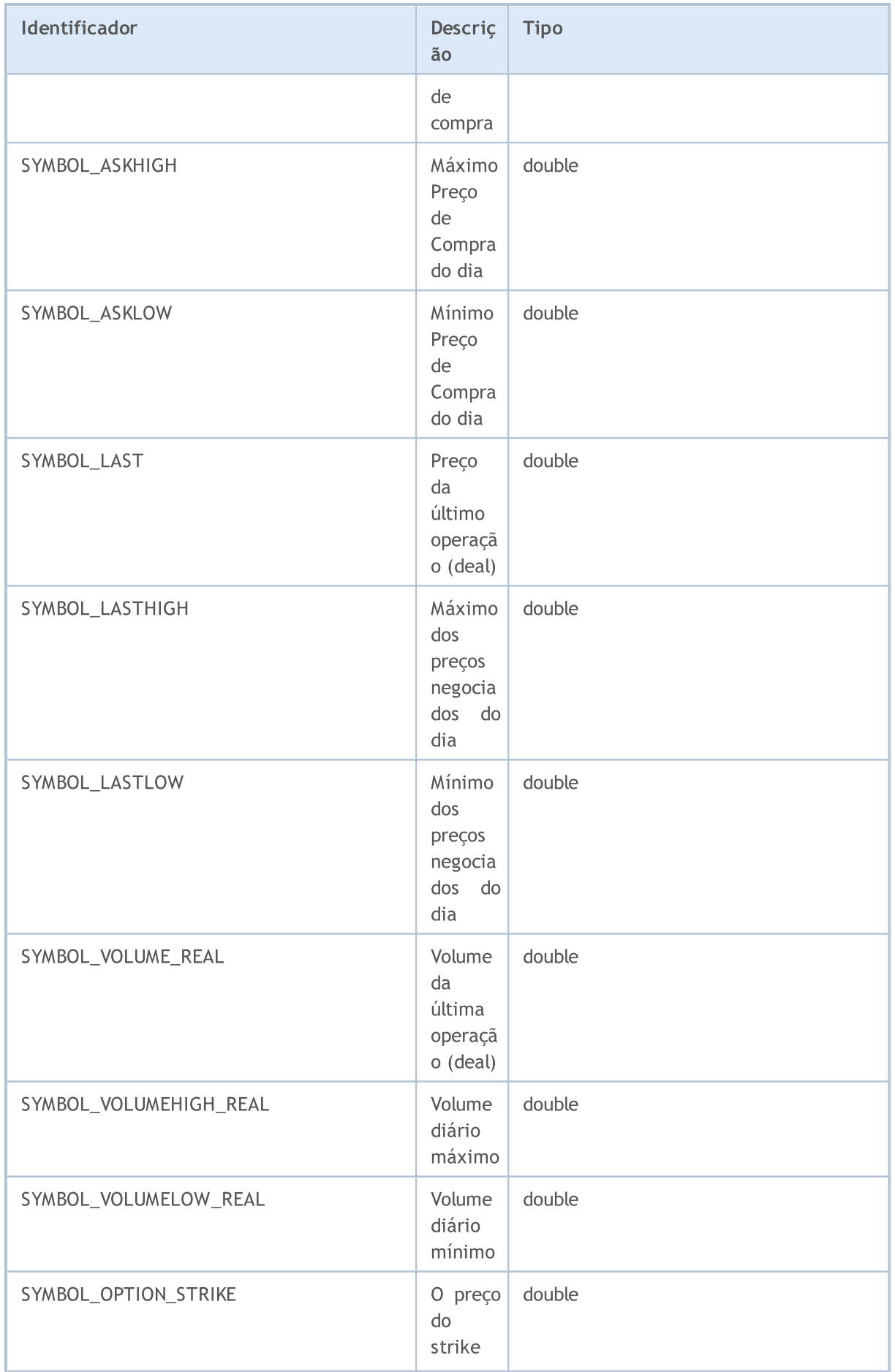

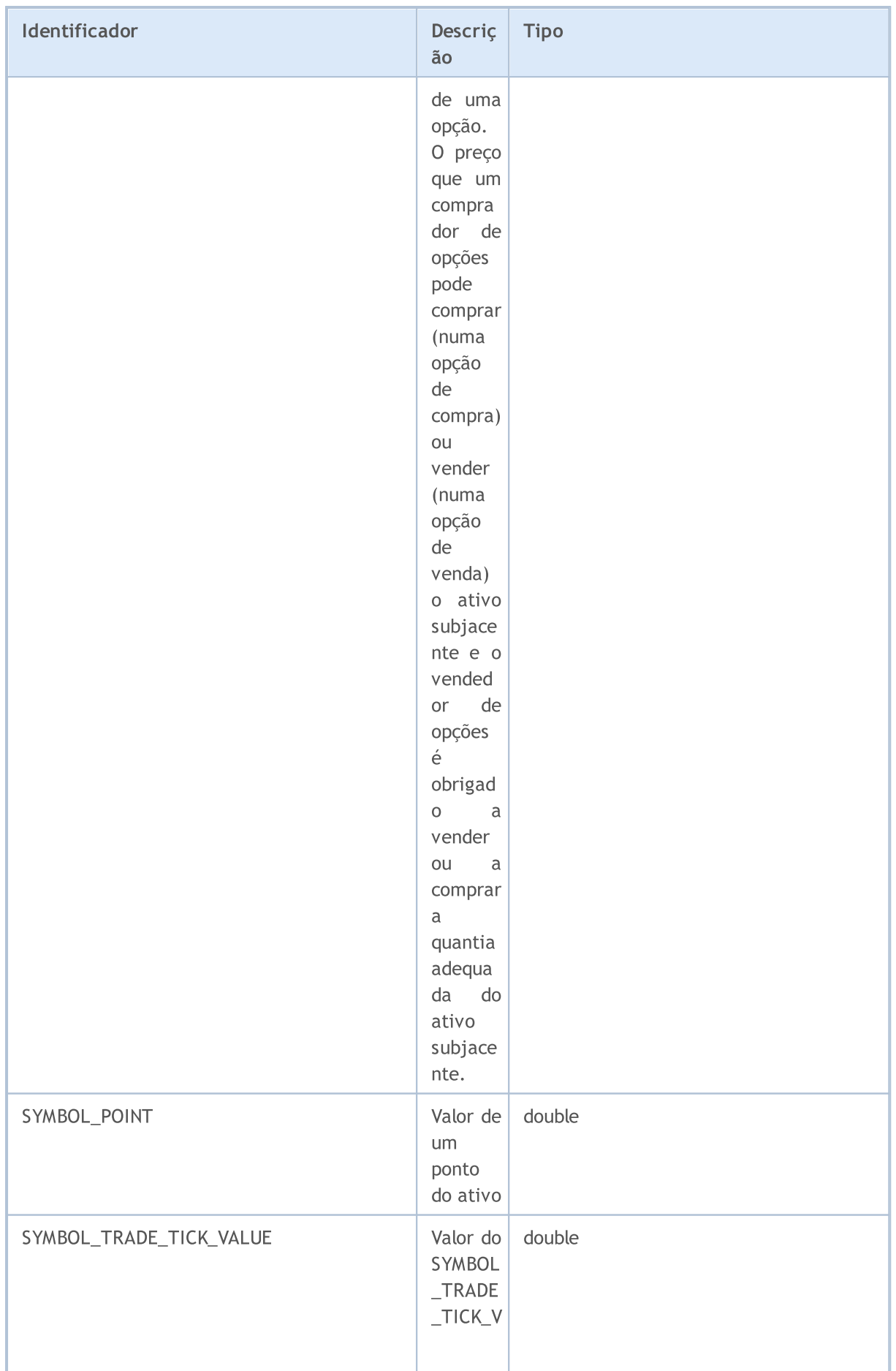

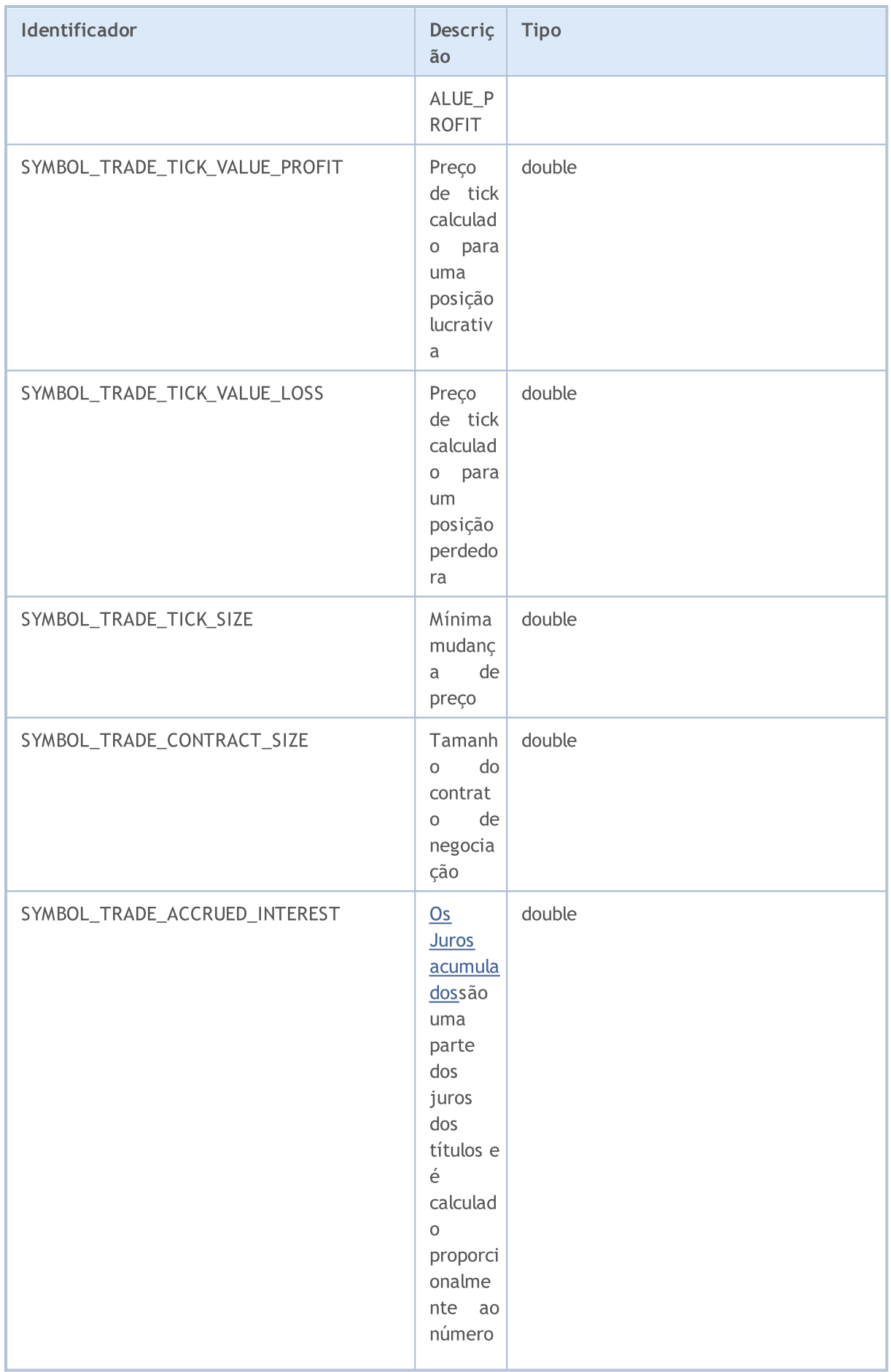

# MQL5

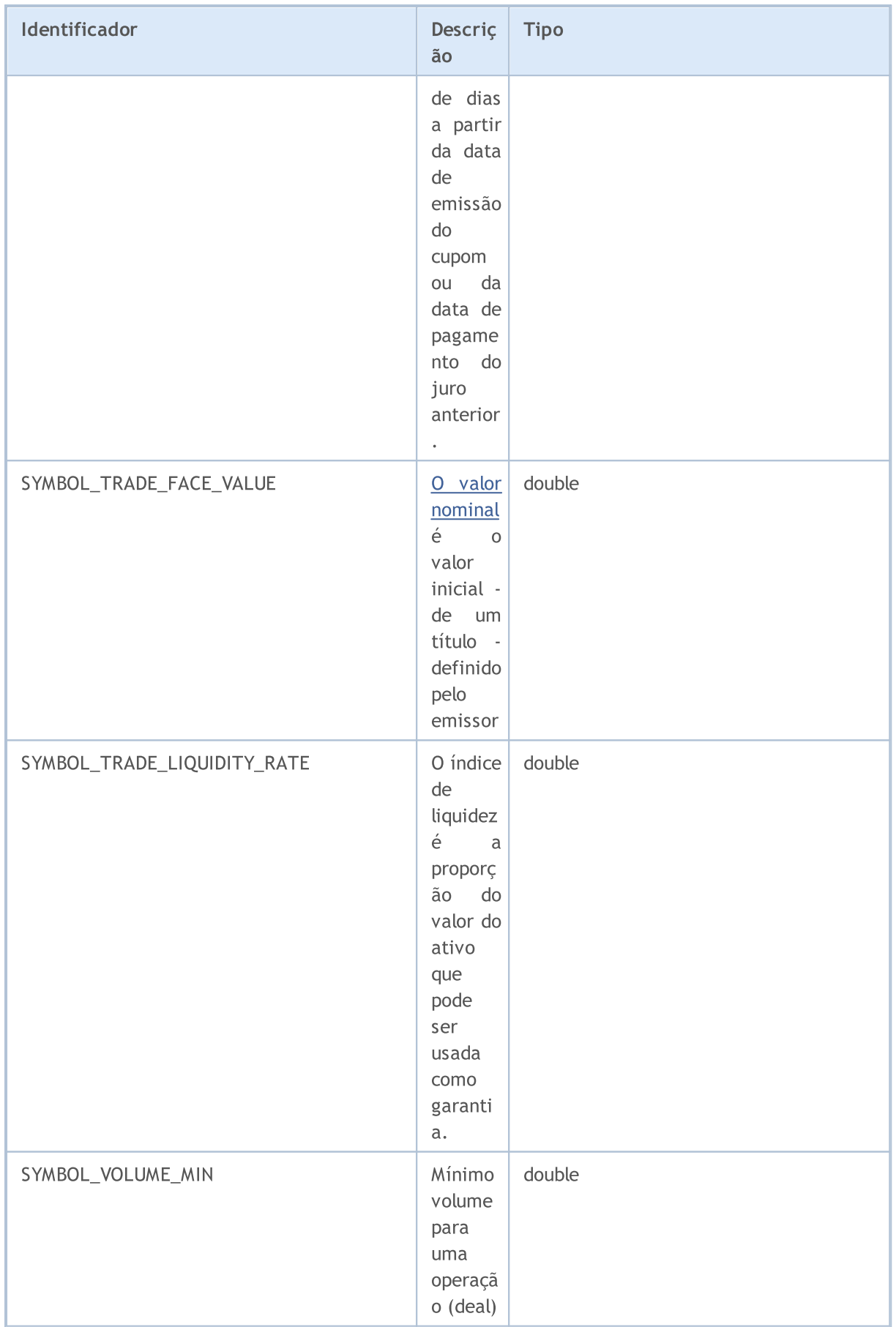

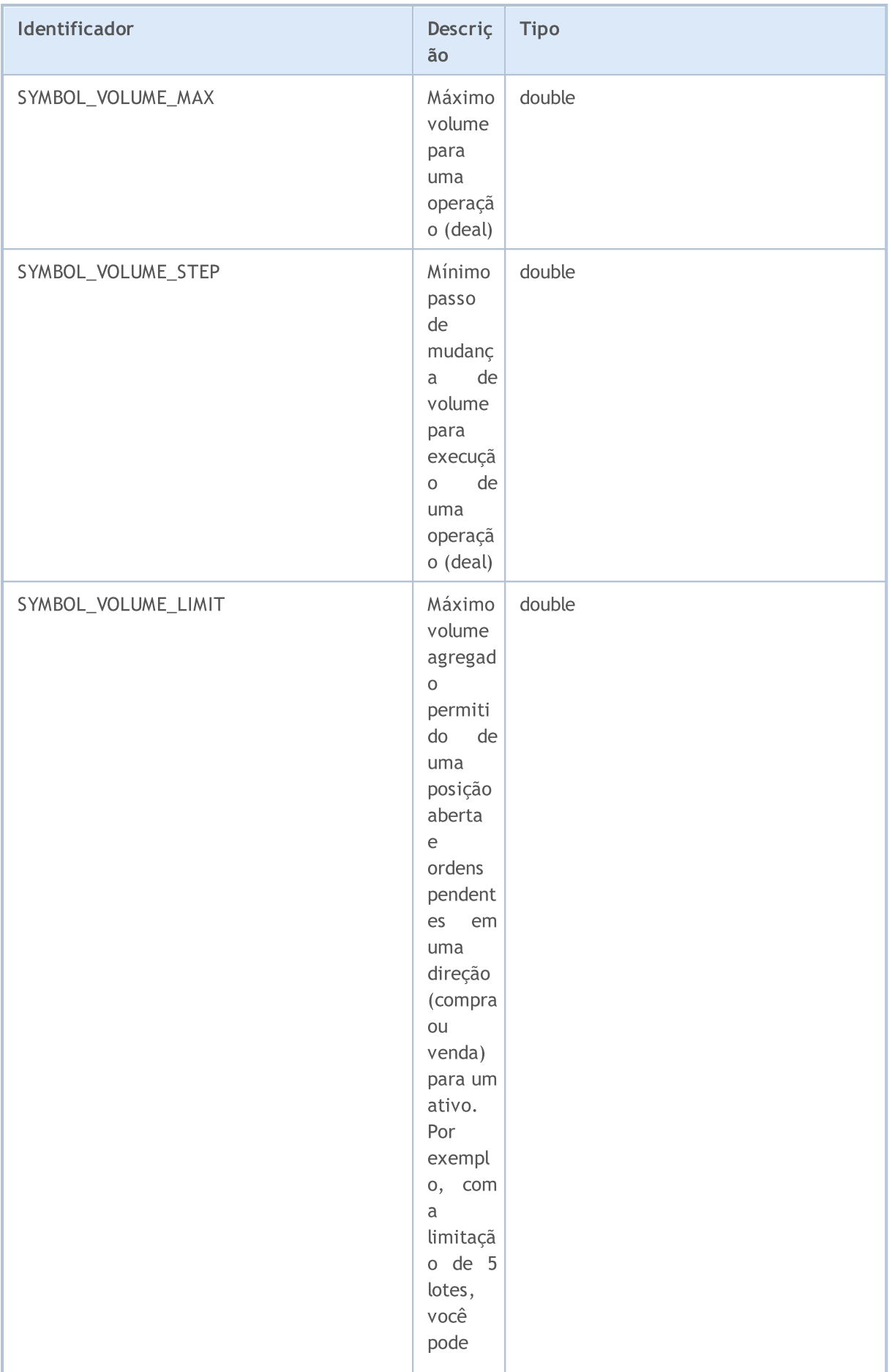

# MQL5

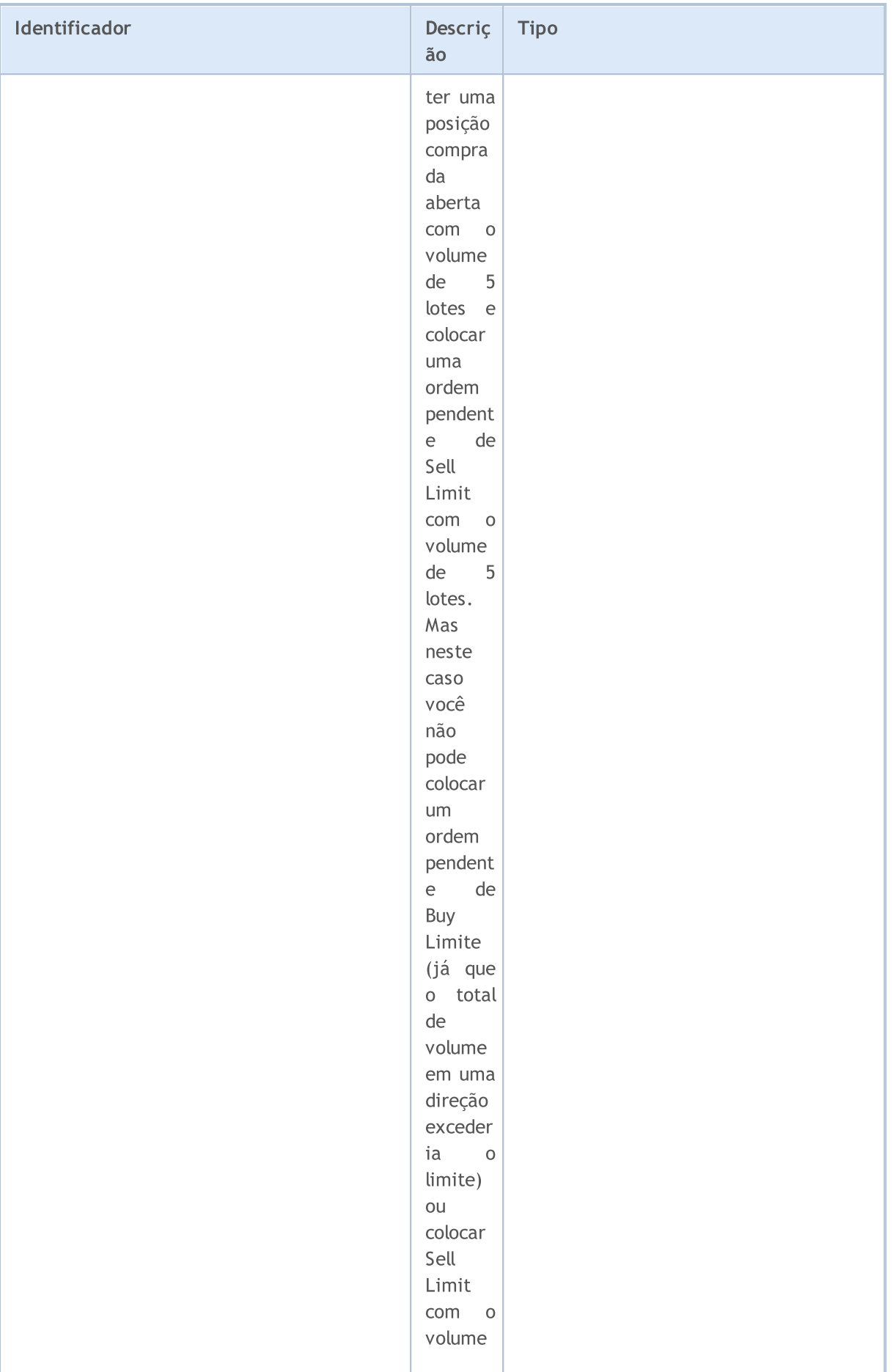

# MQL5

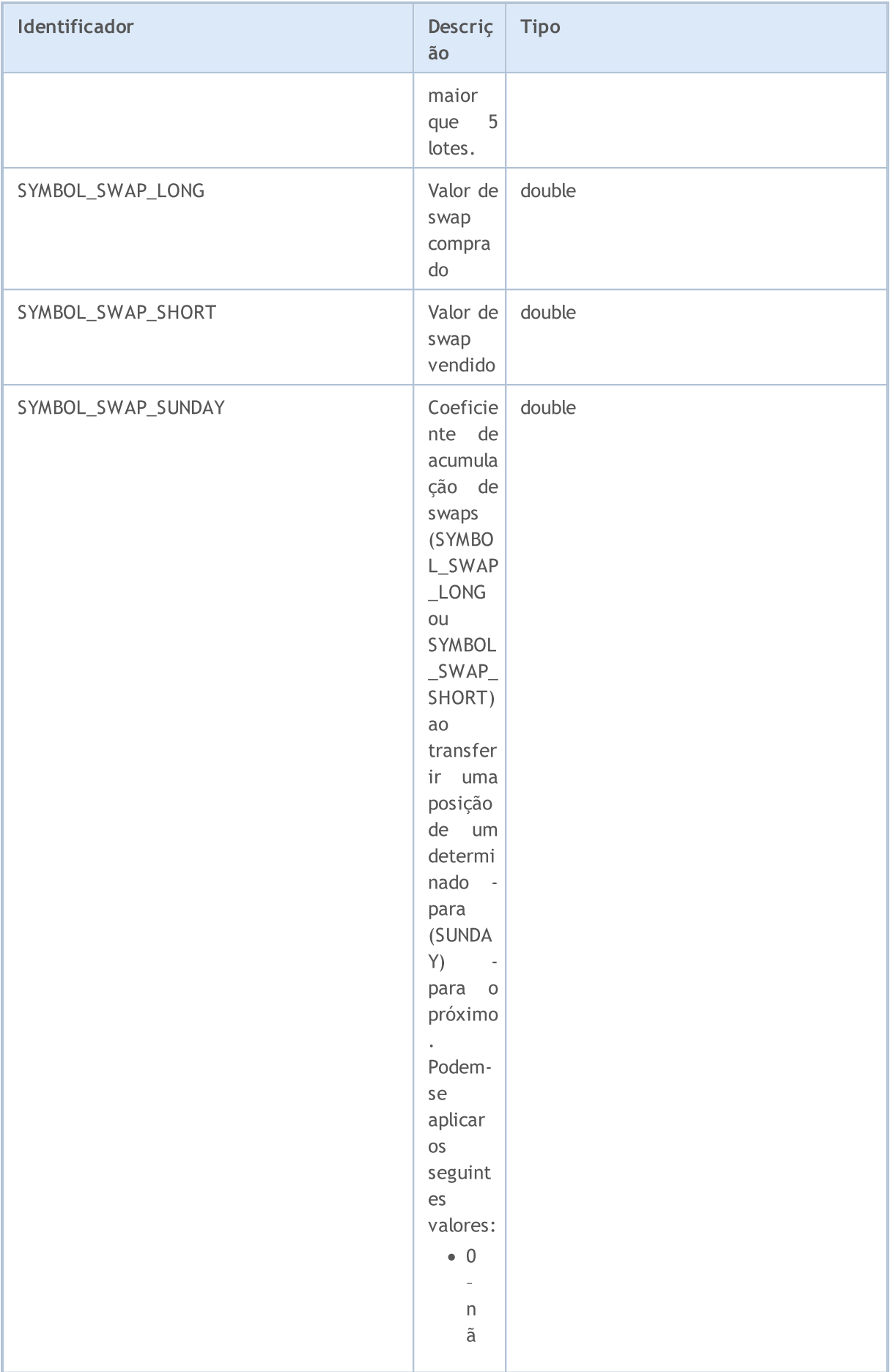

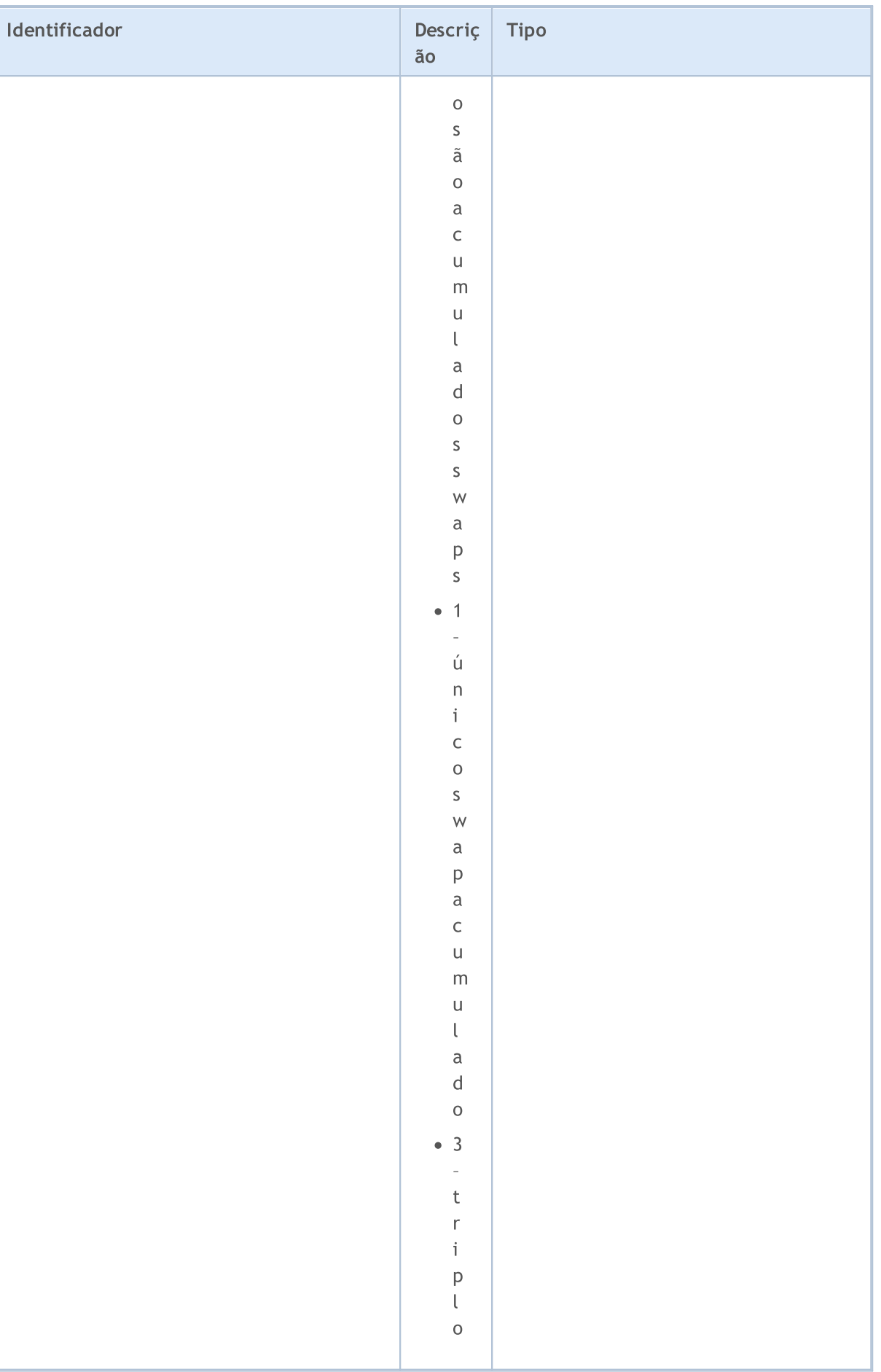

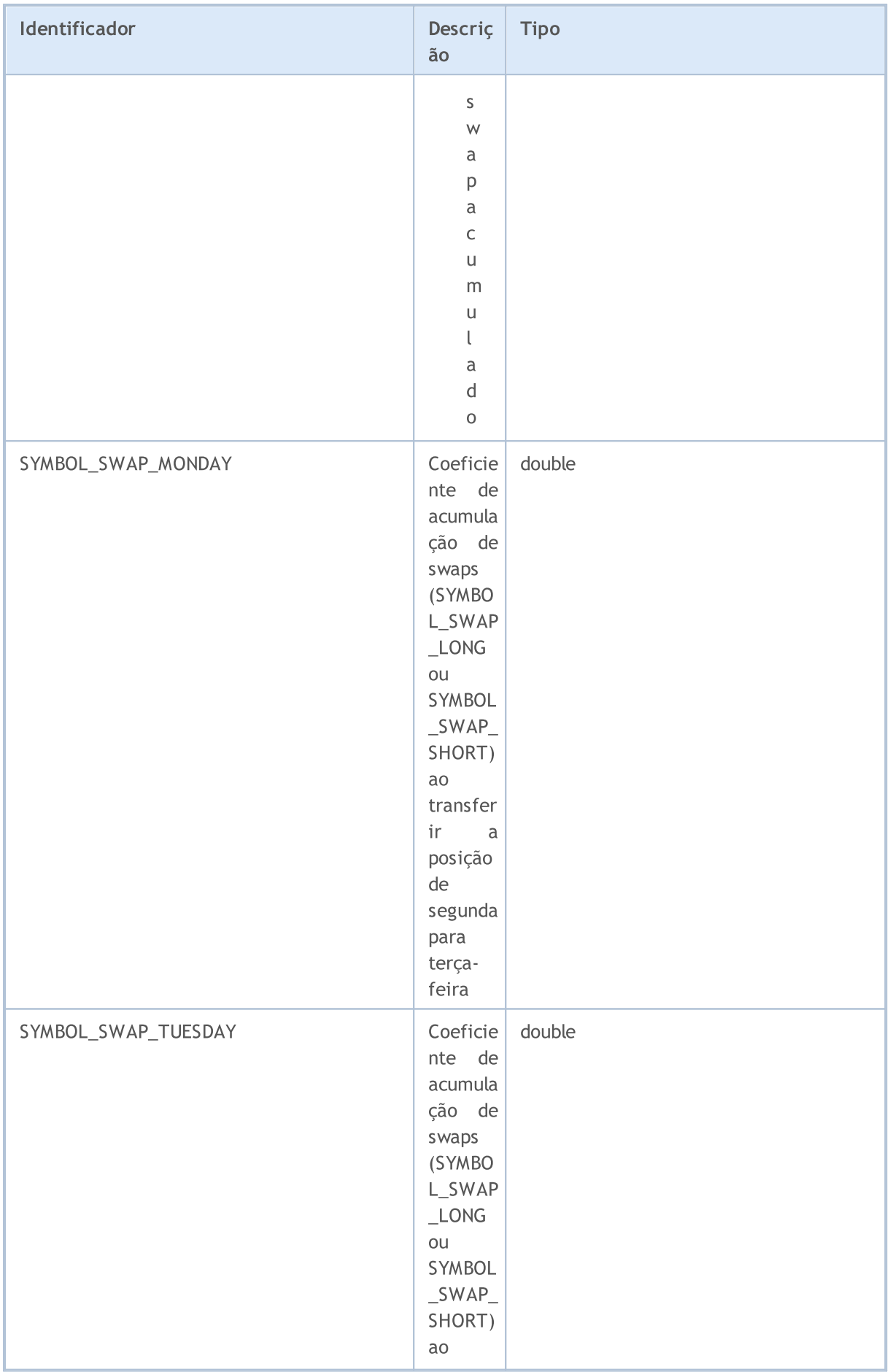

# MQL5

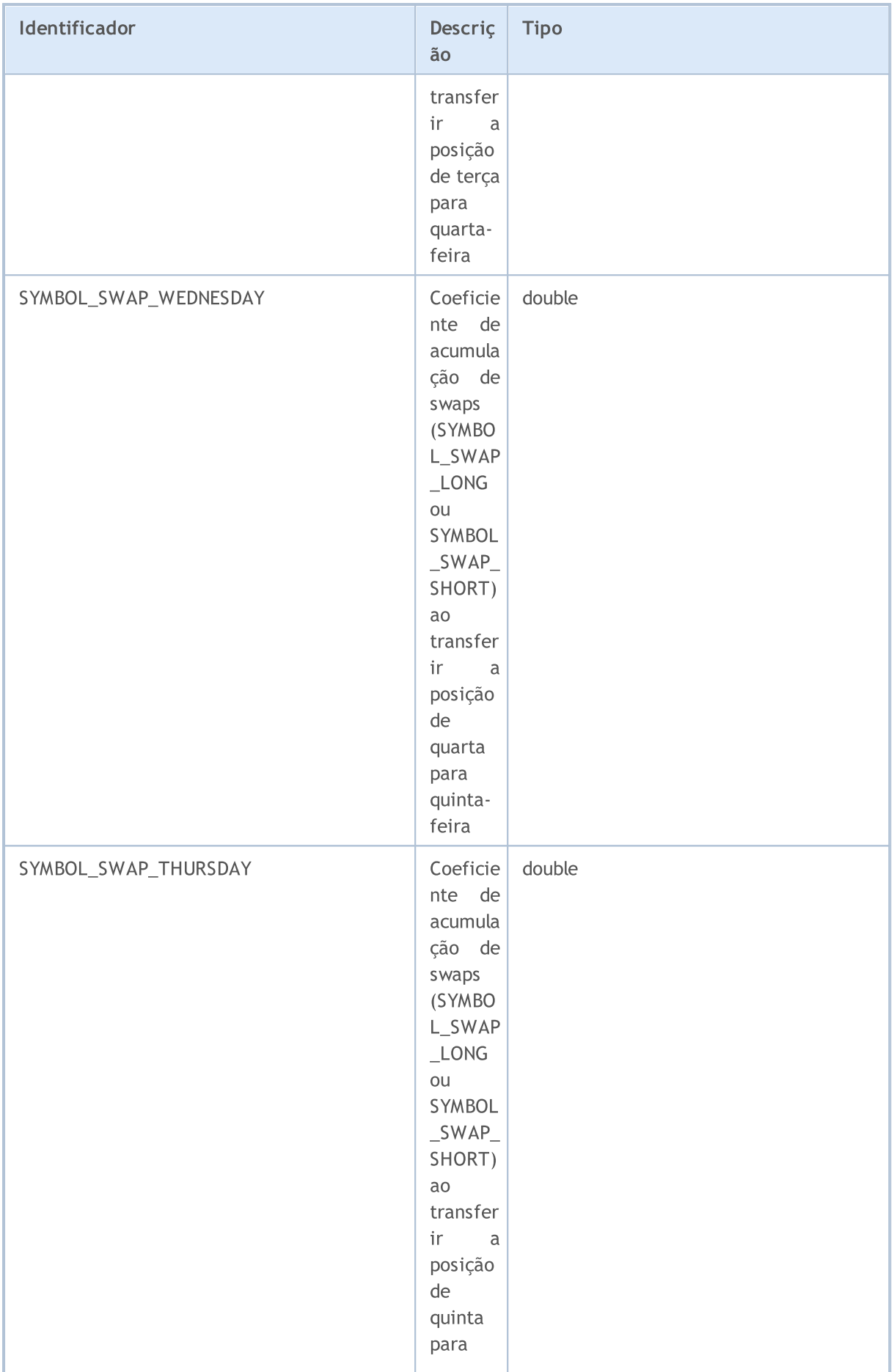

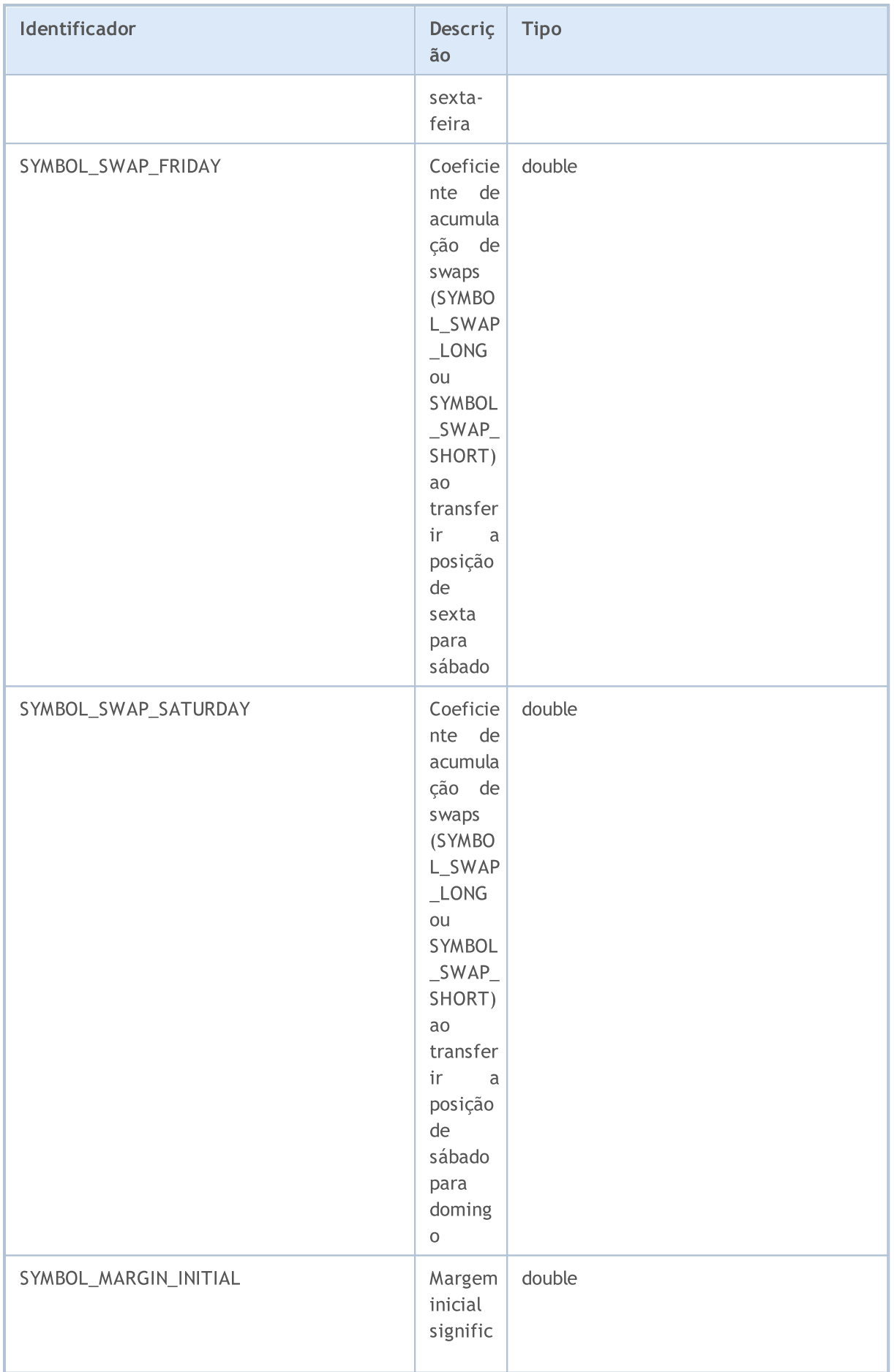

# MQL5

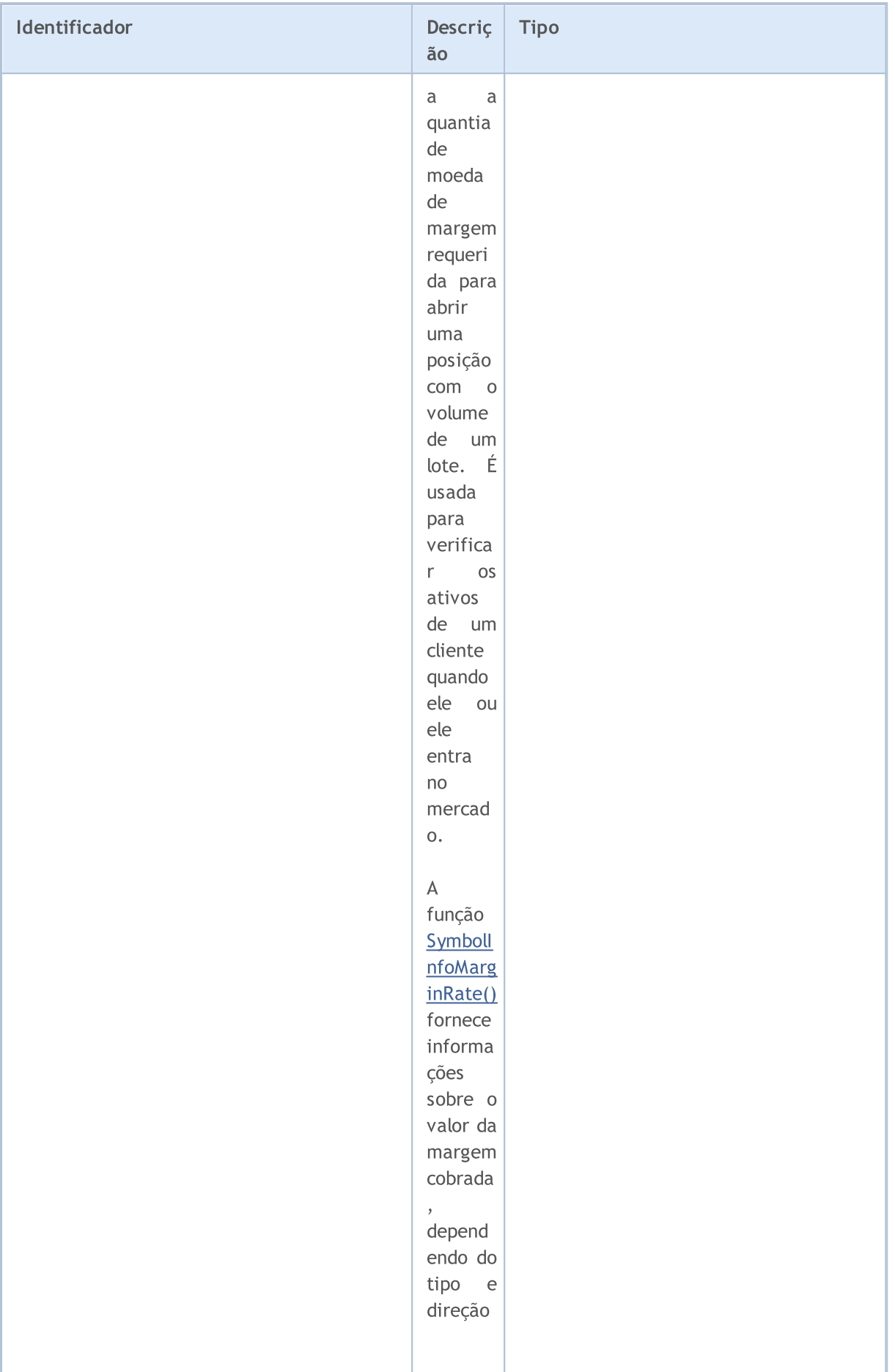

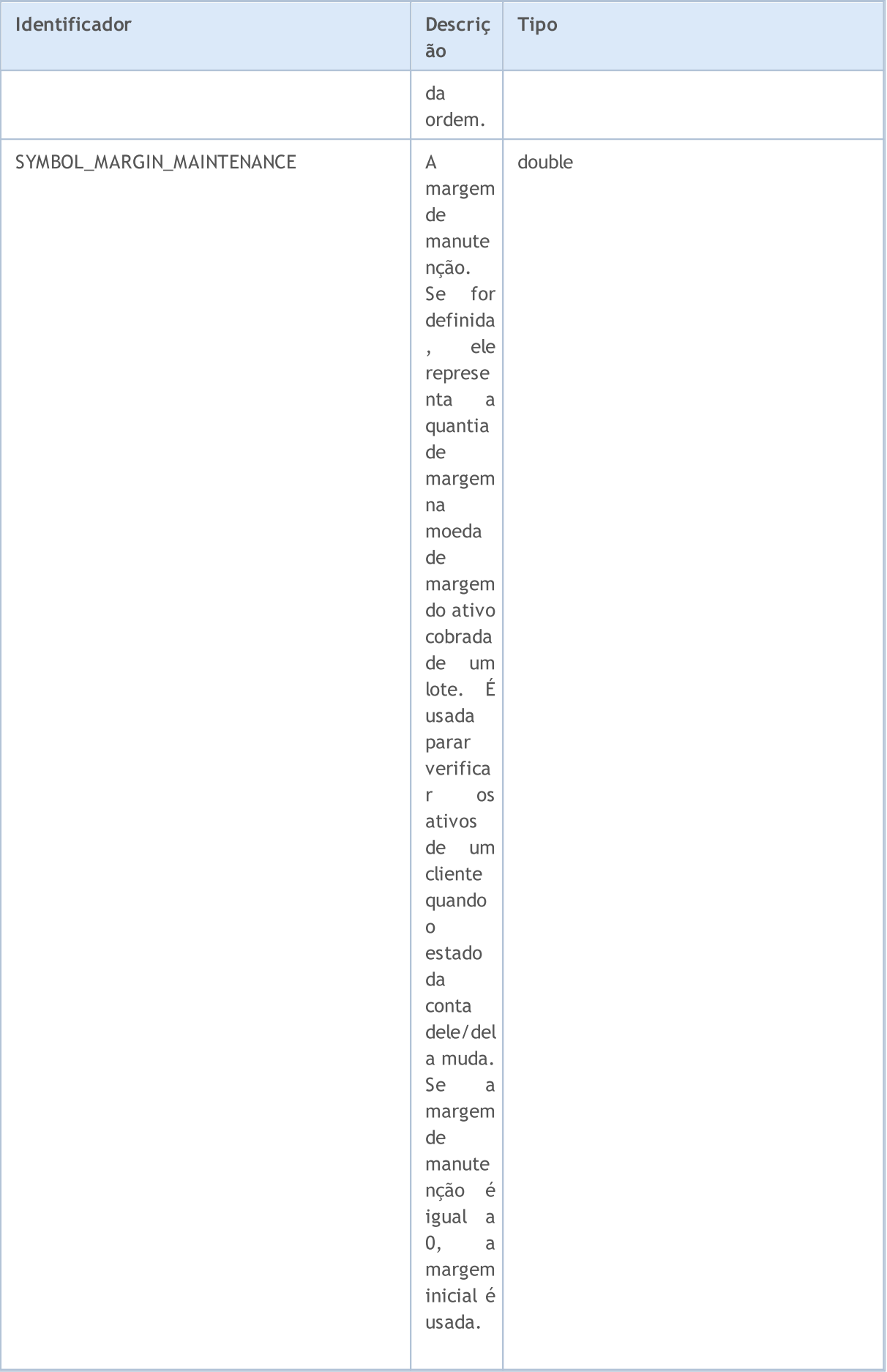

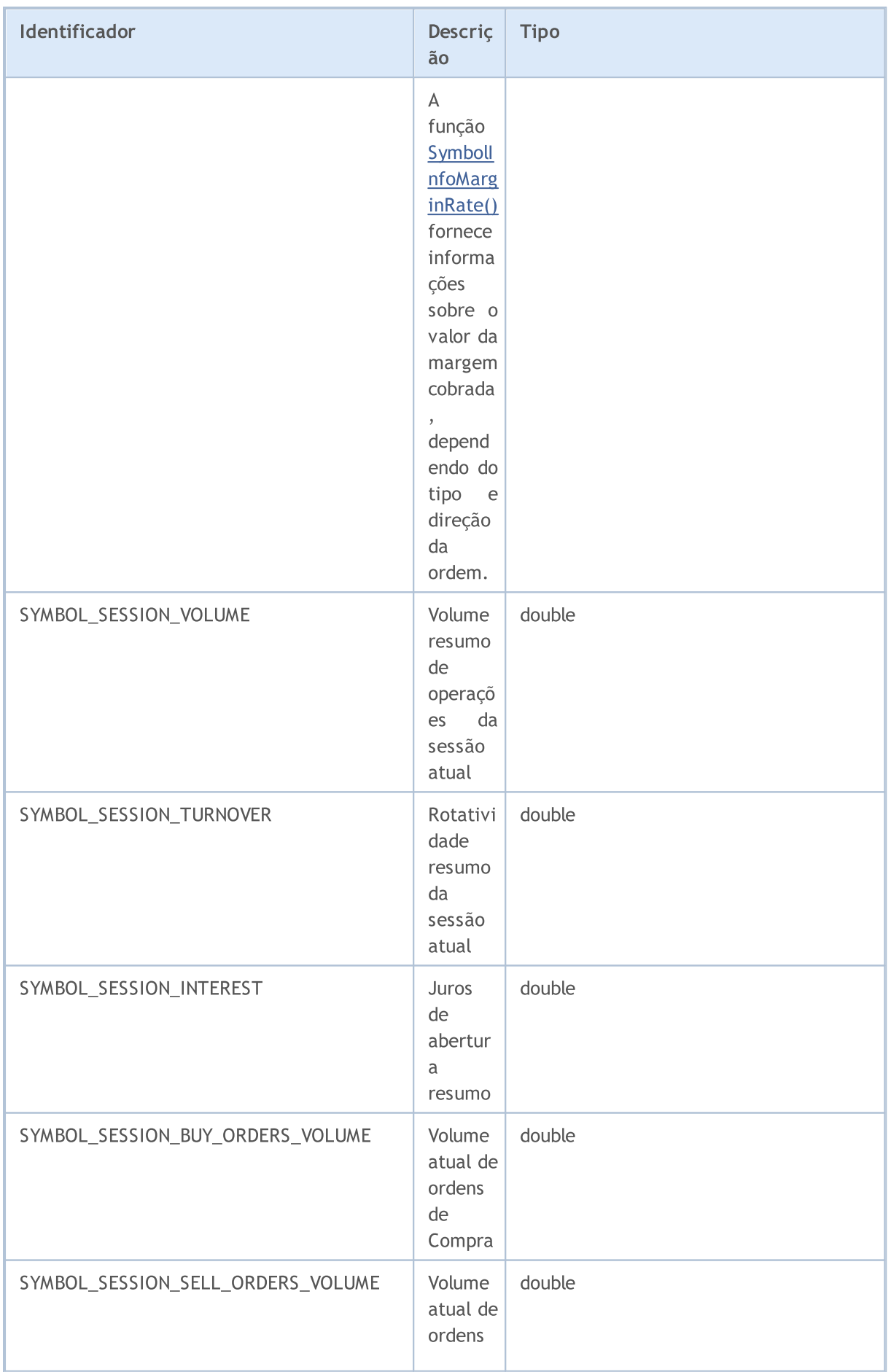

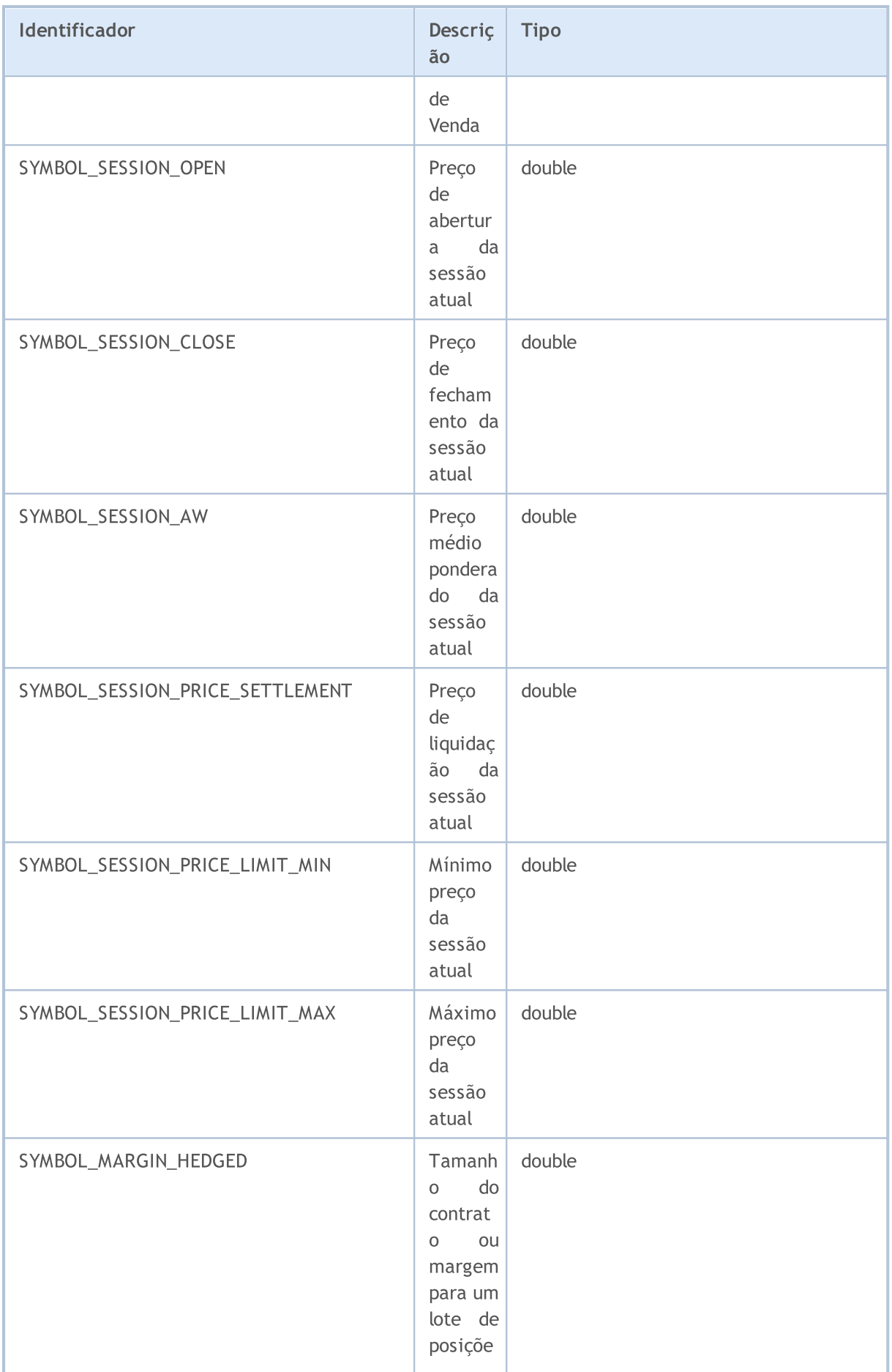

# MQL5

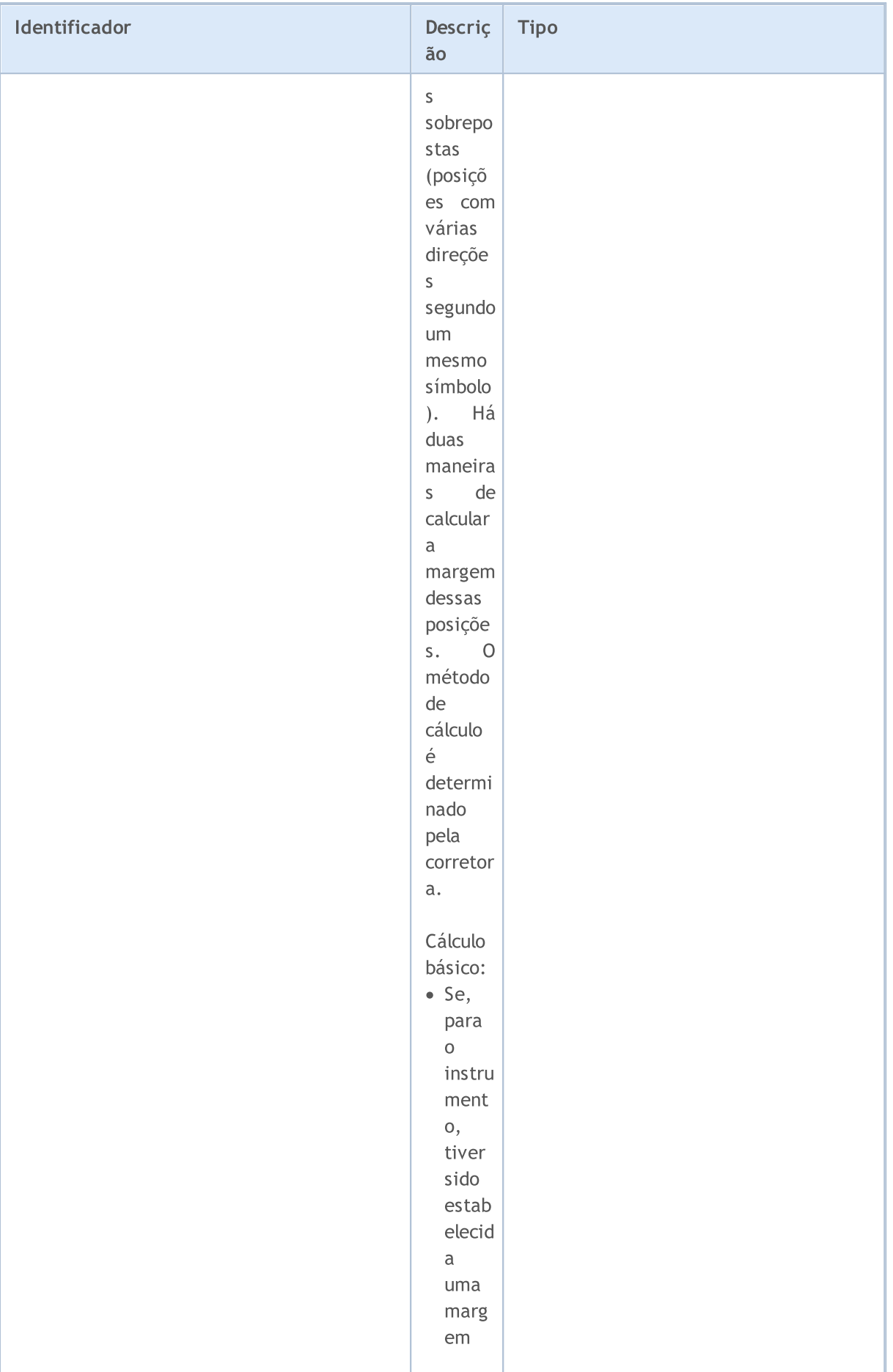
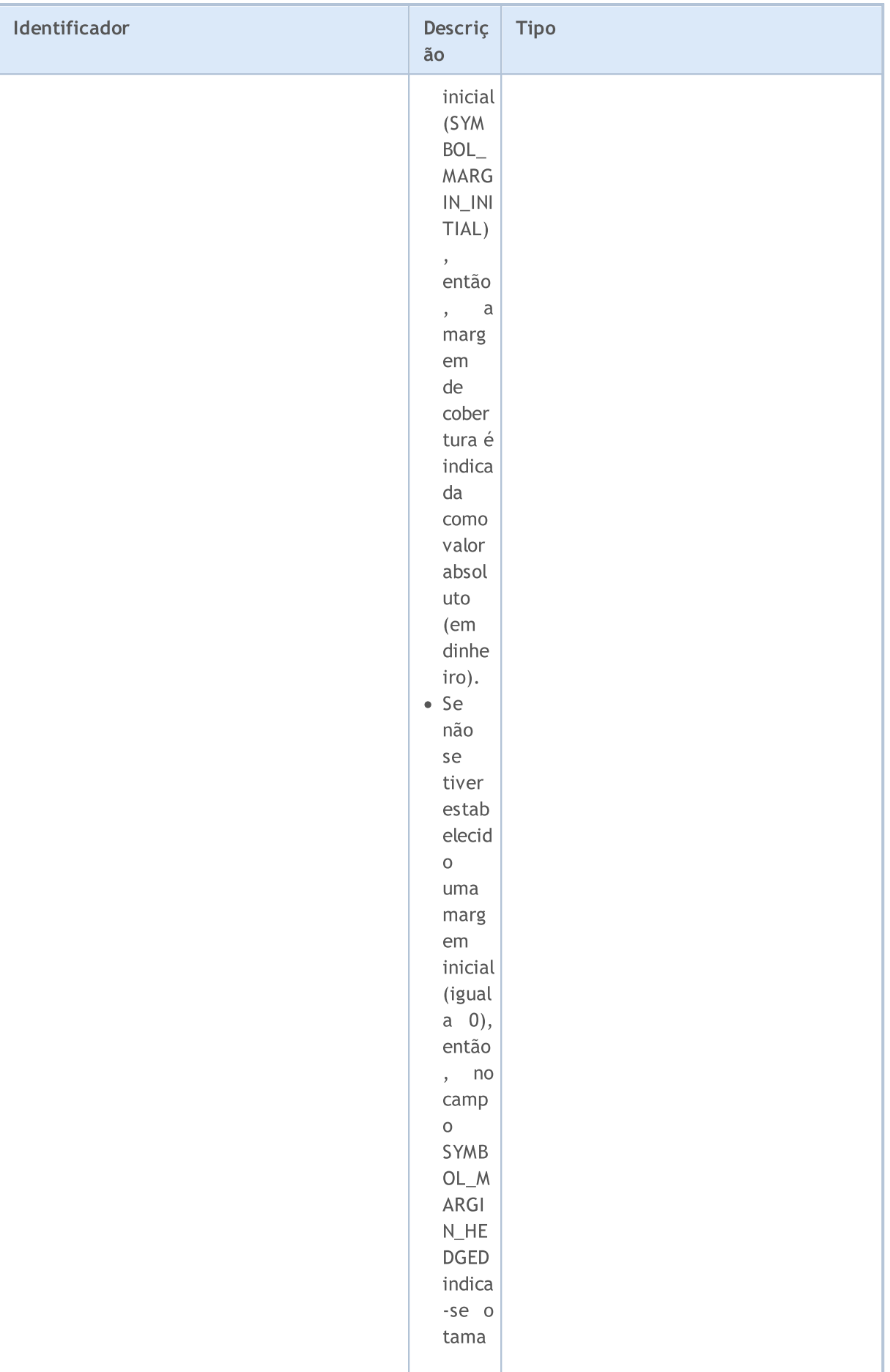

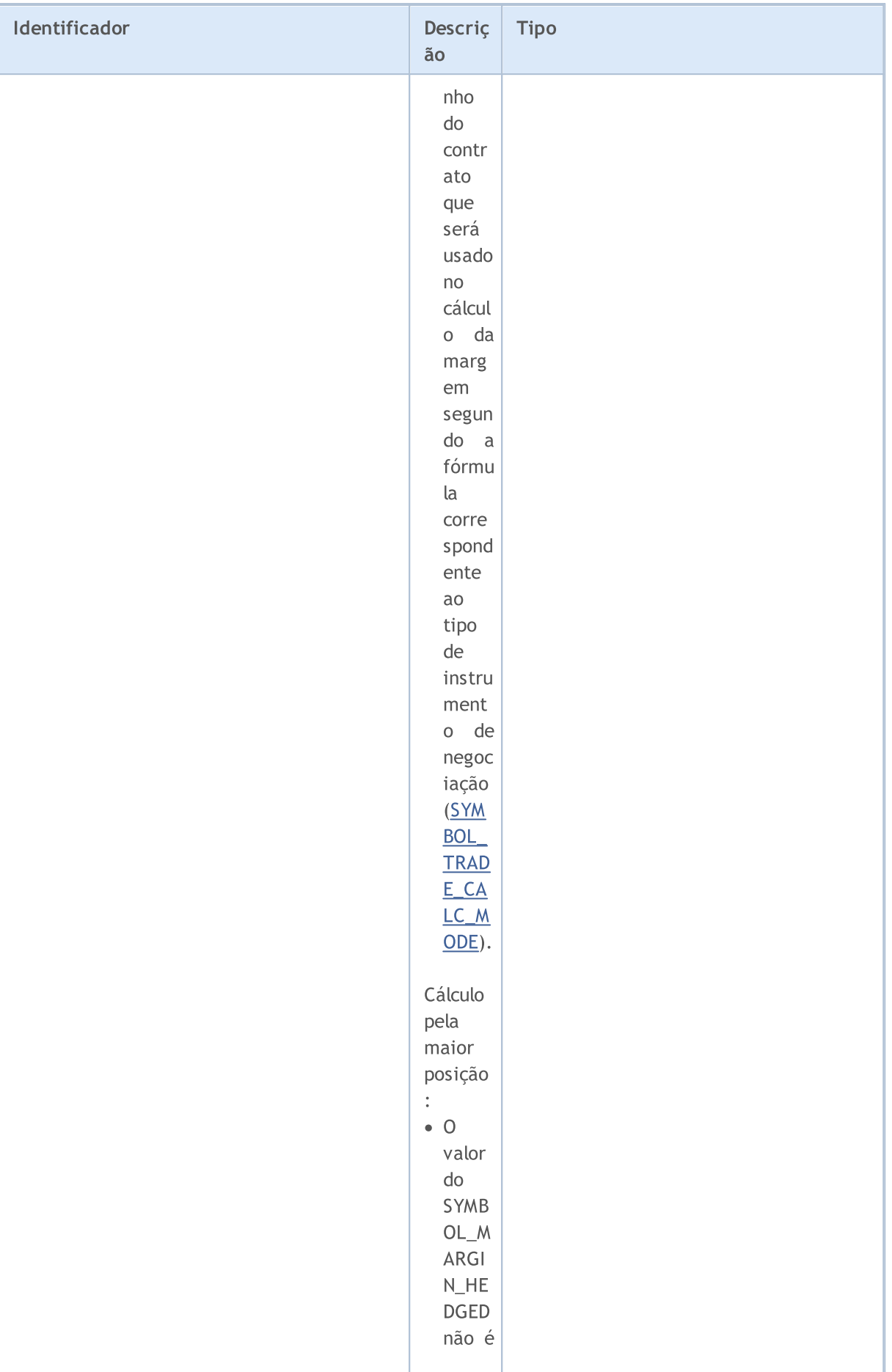

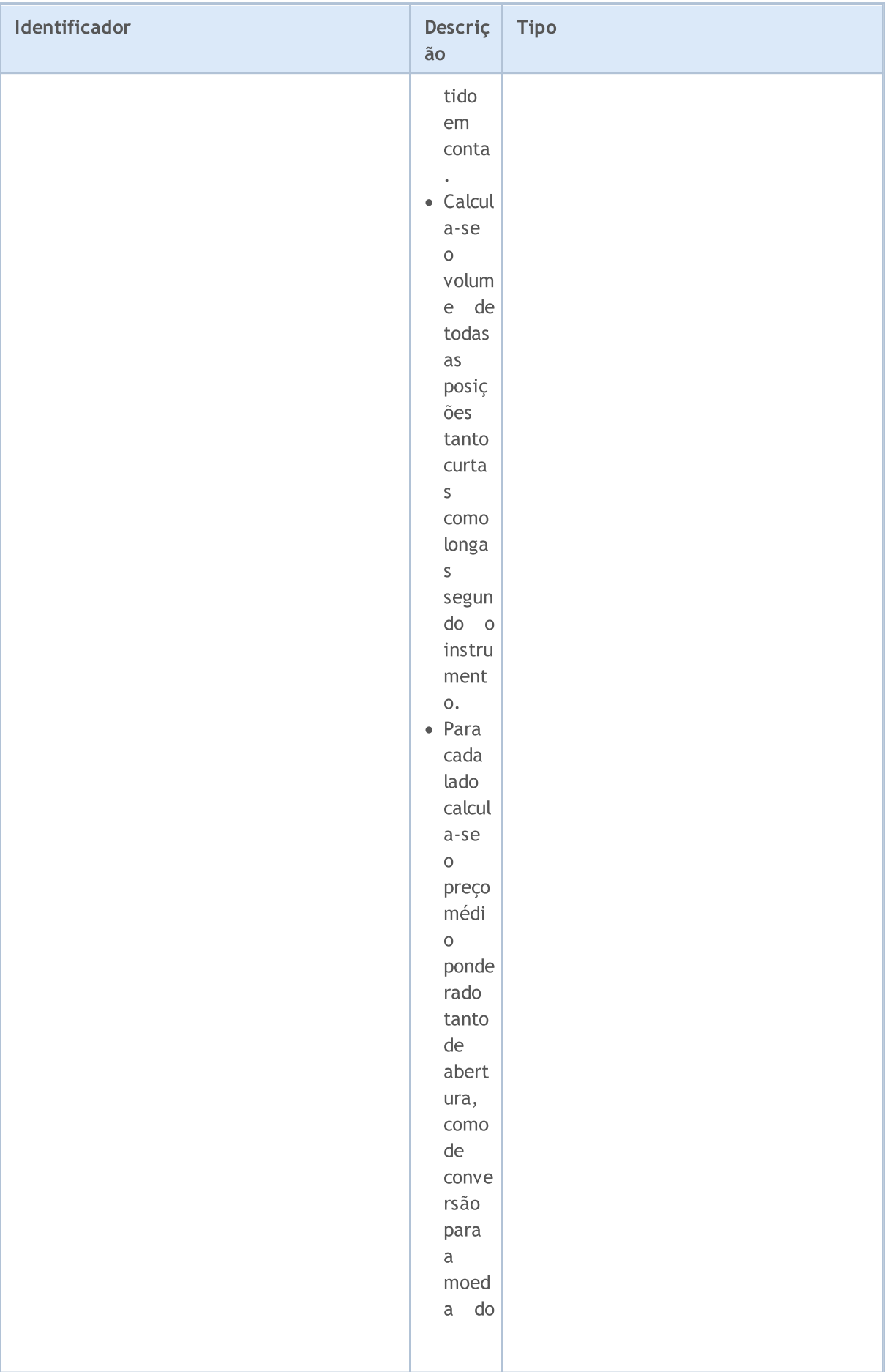

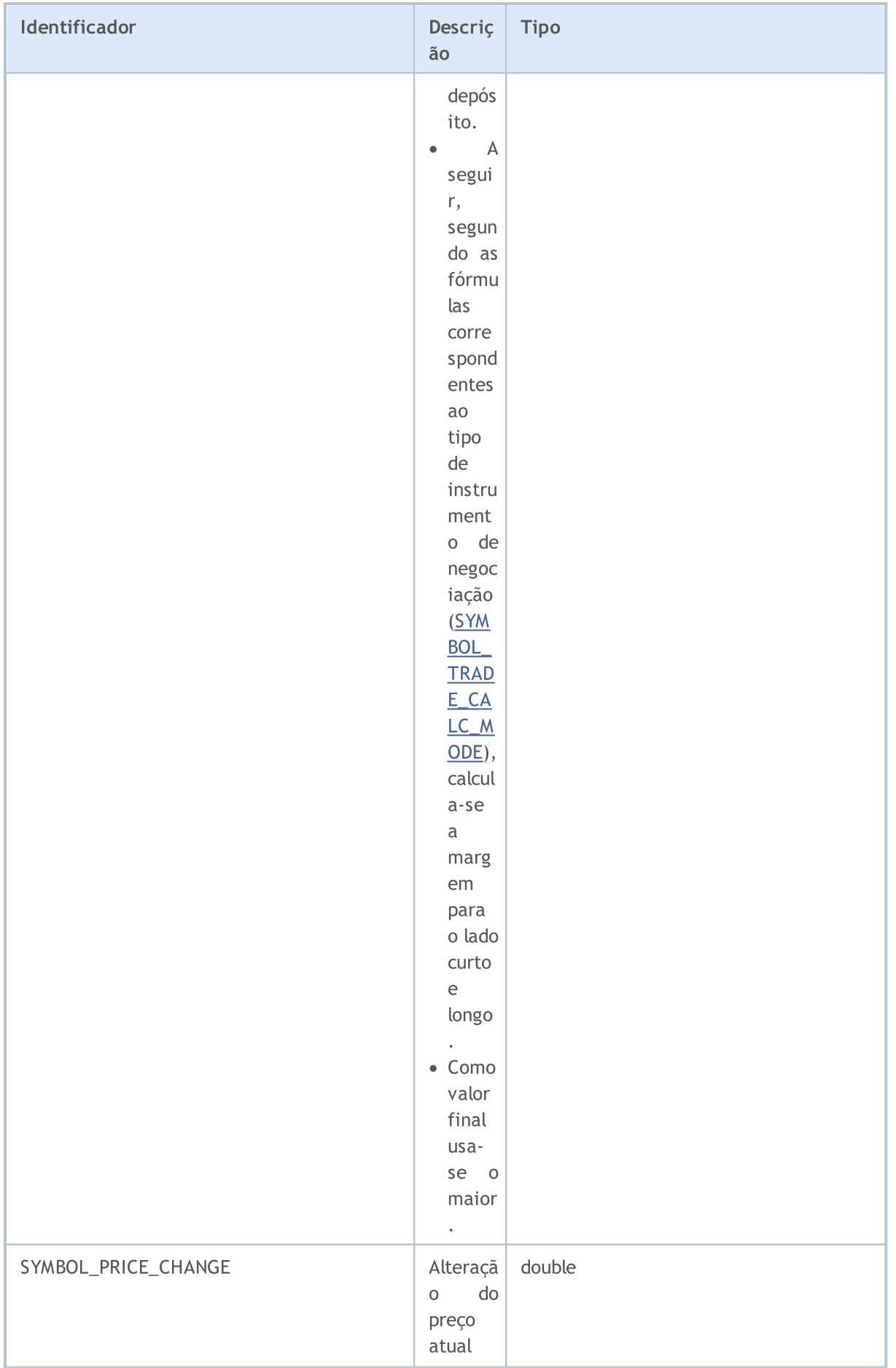

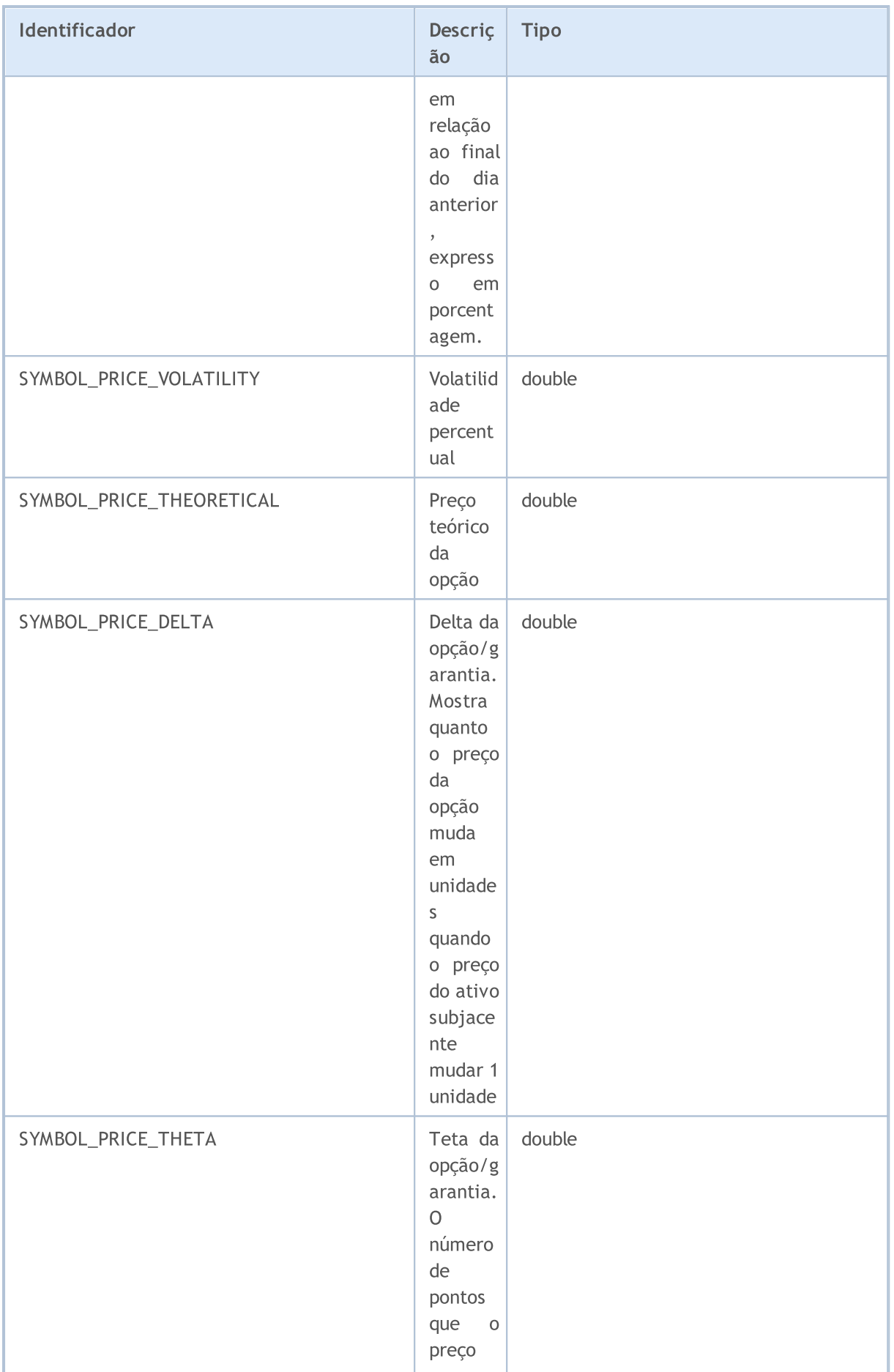

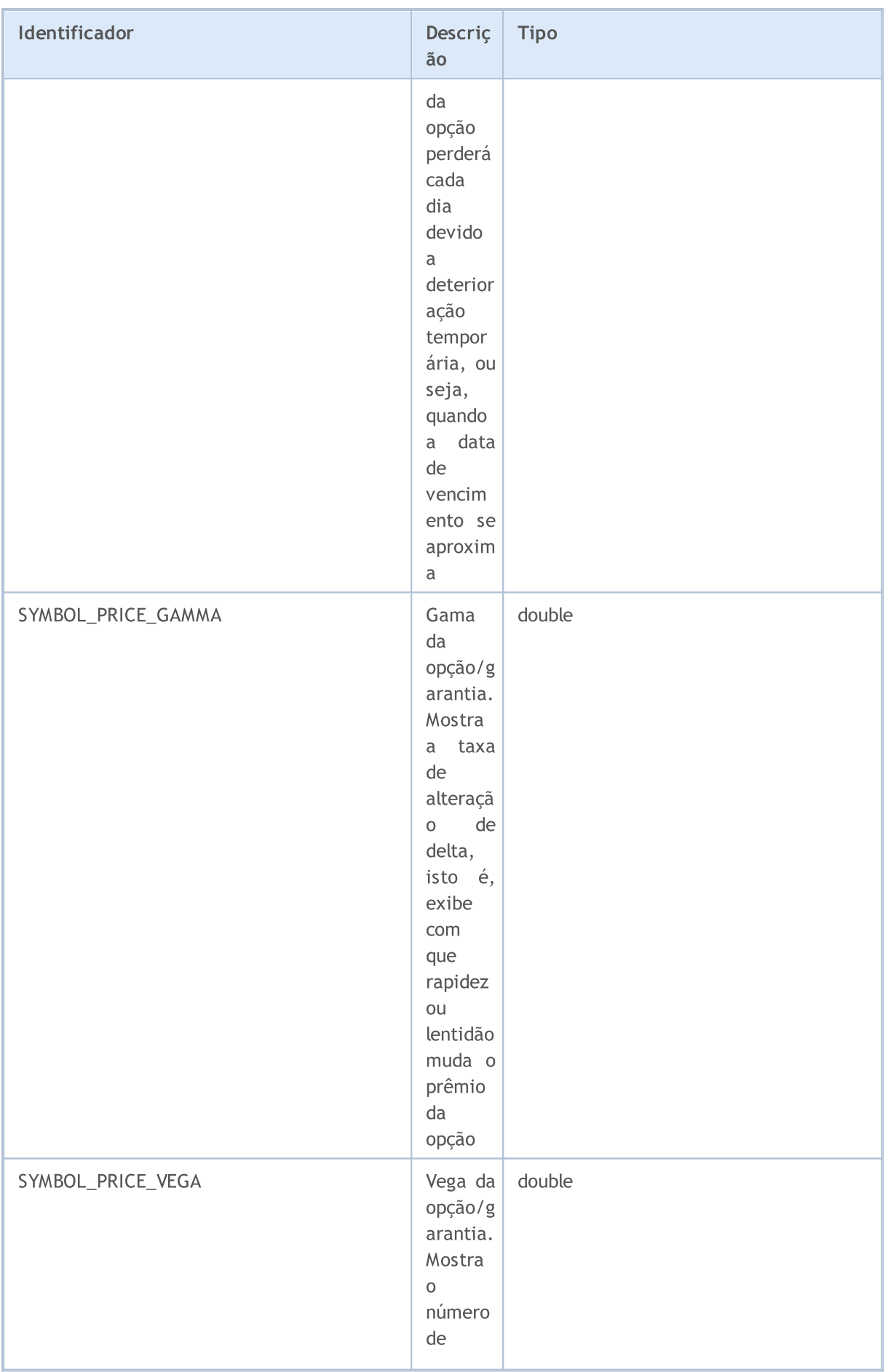

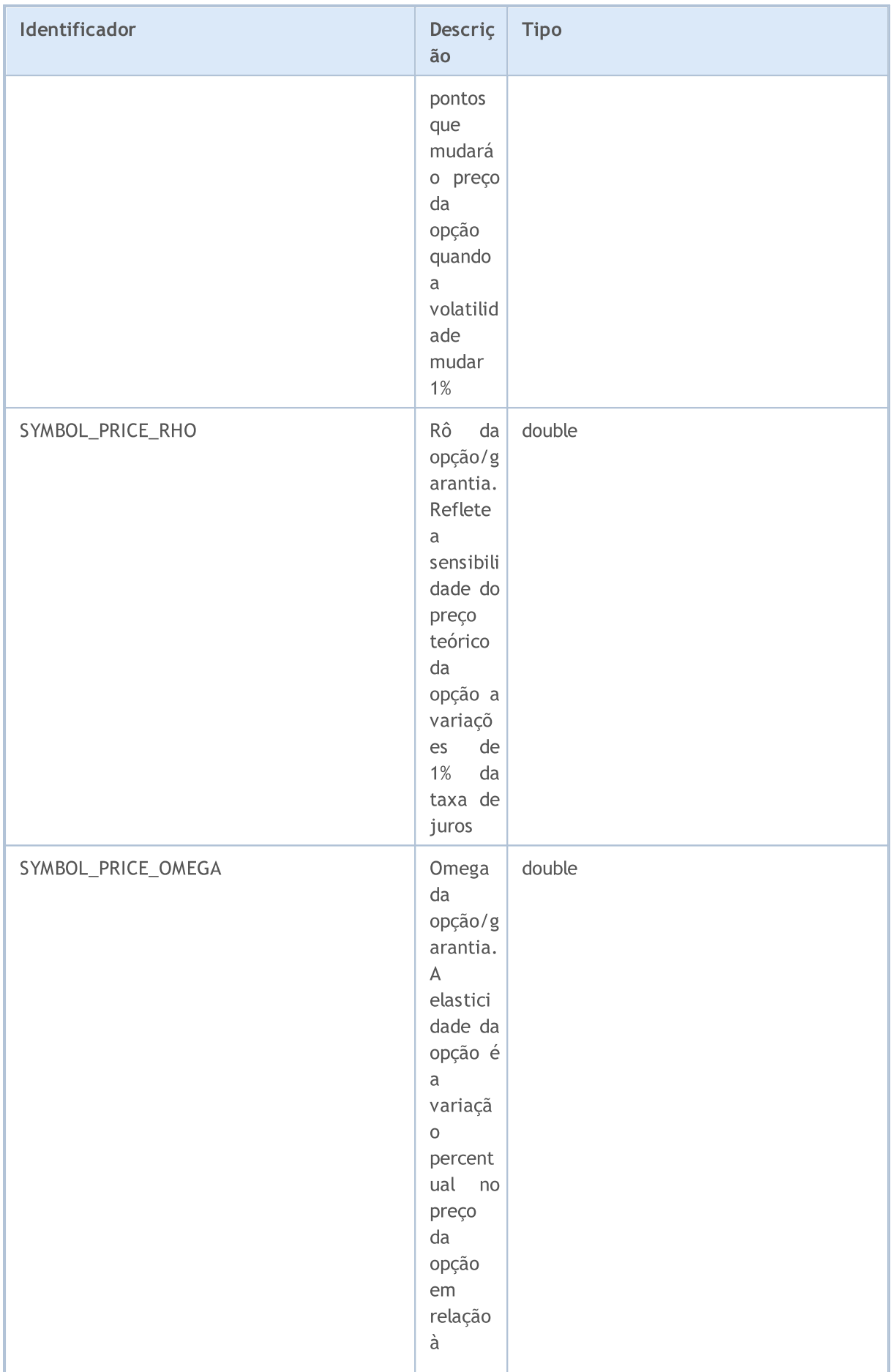

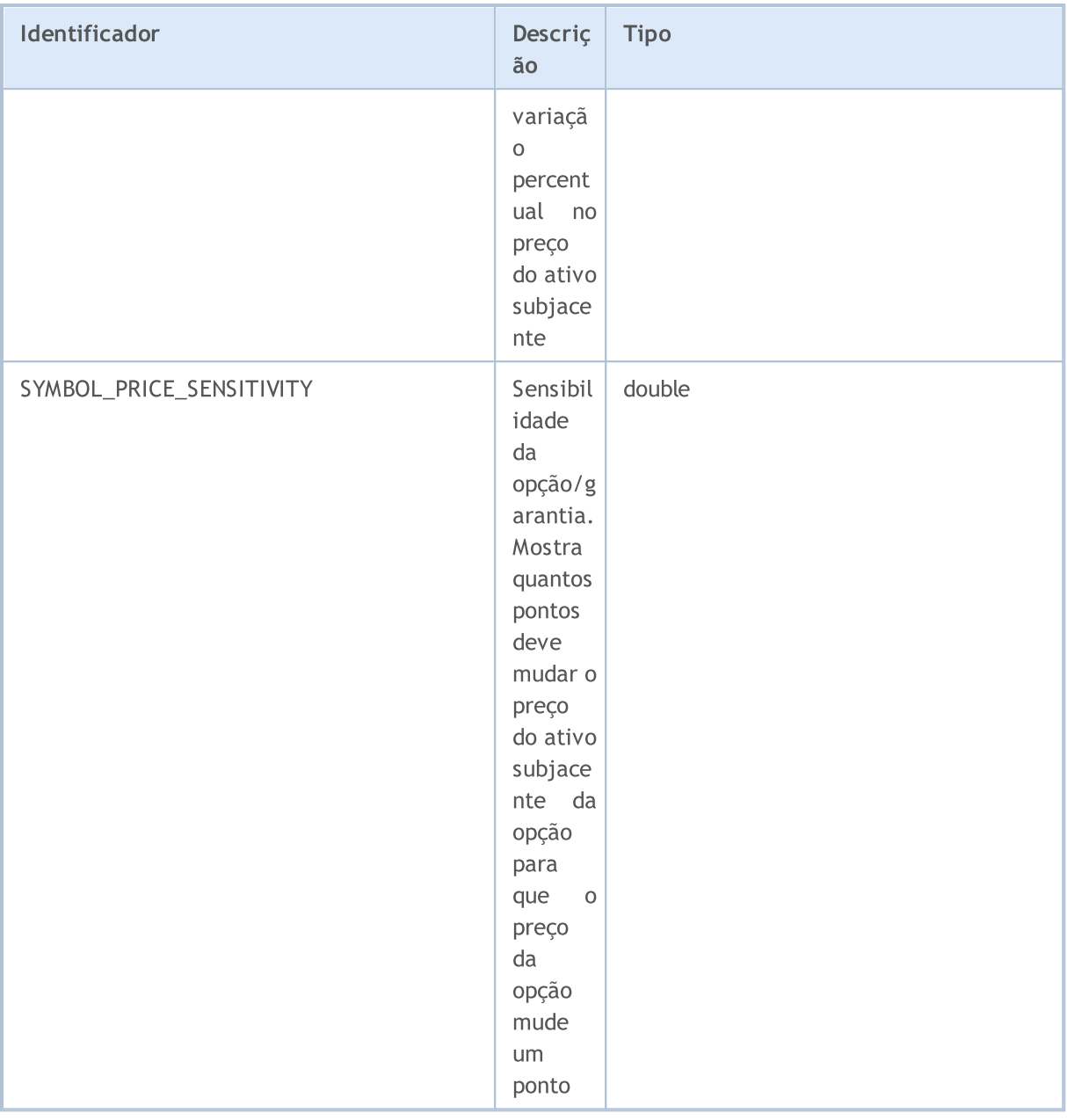

Para a função [SymbolInfoString\(\)](#page-1659-0)

#### ENUM\_SYMBOL\_INFO\_STRING

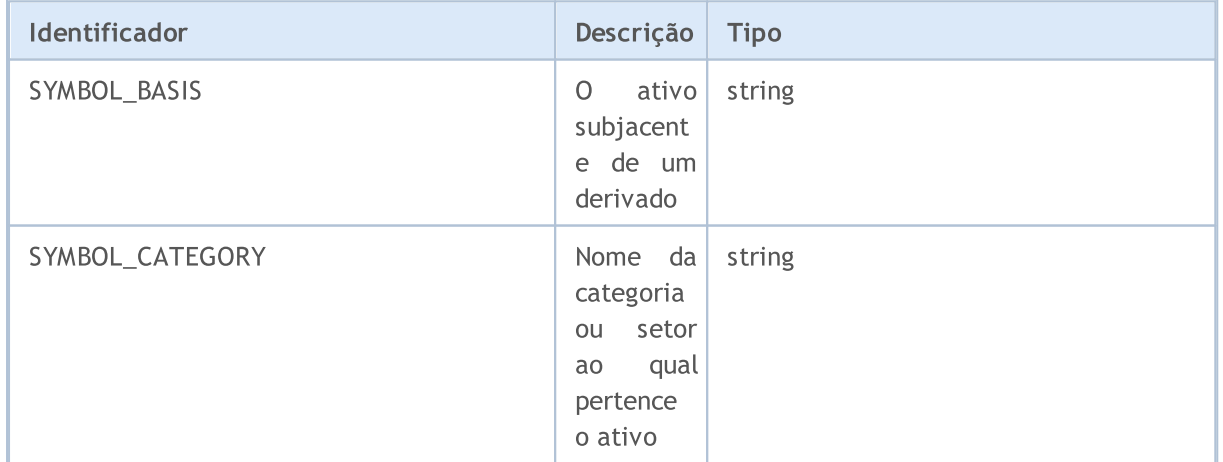

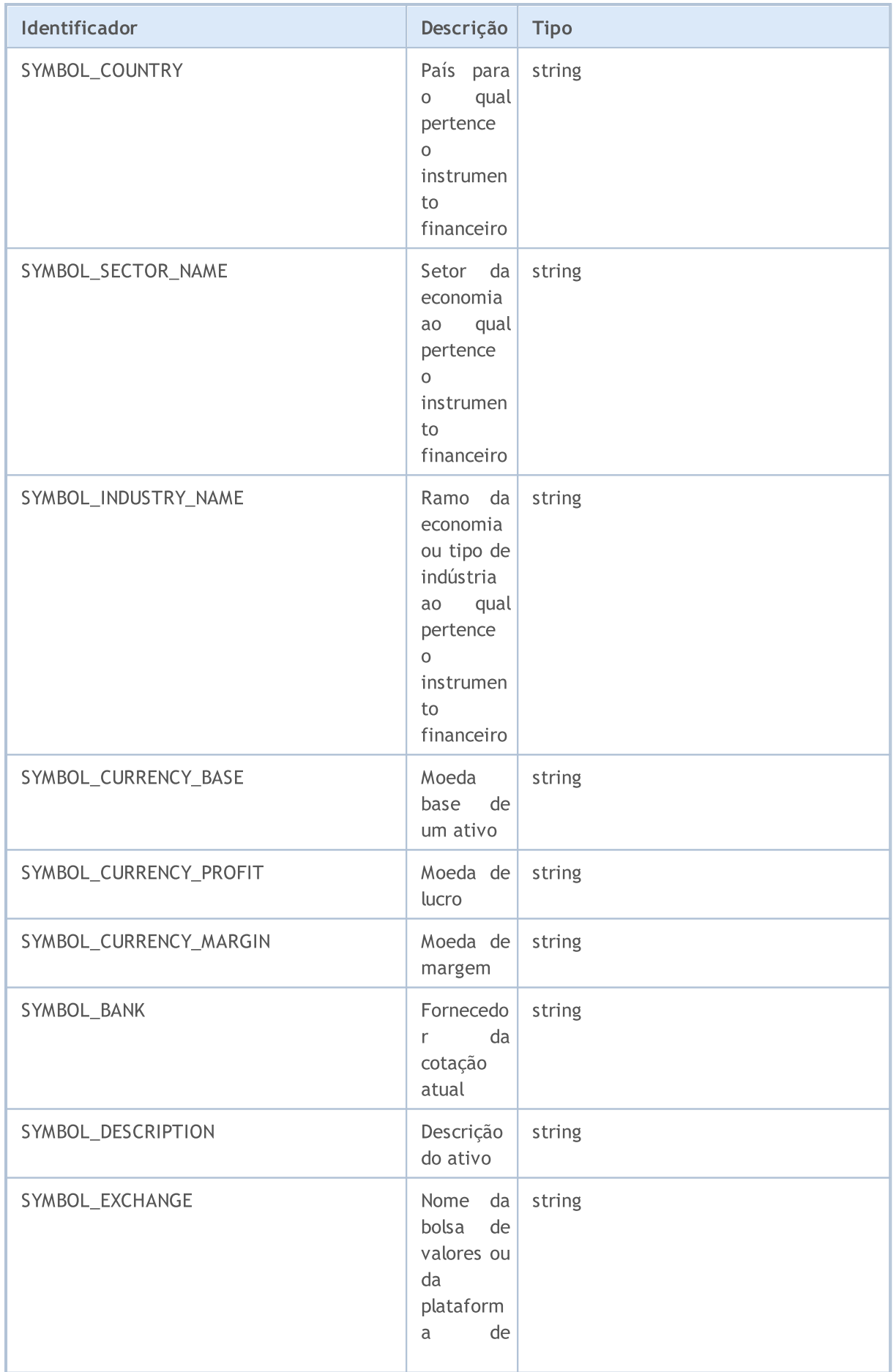

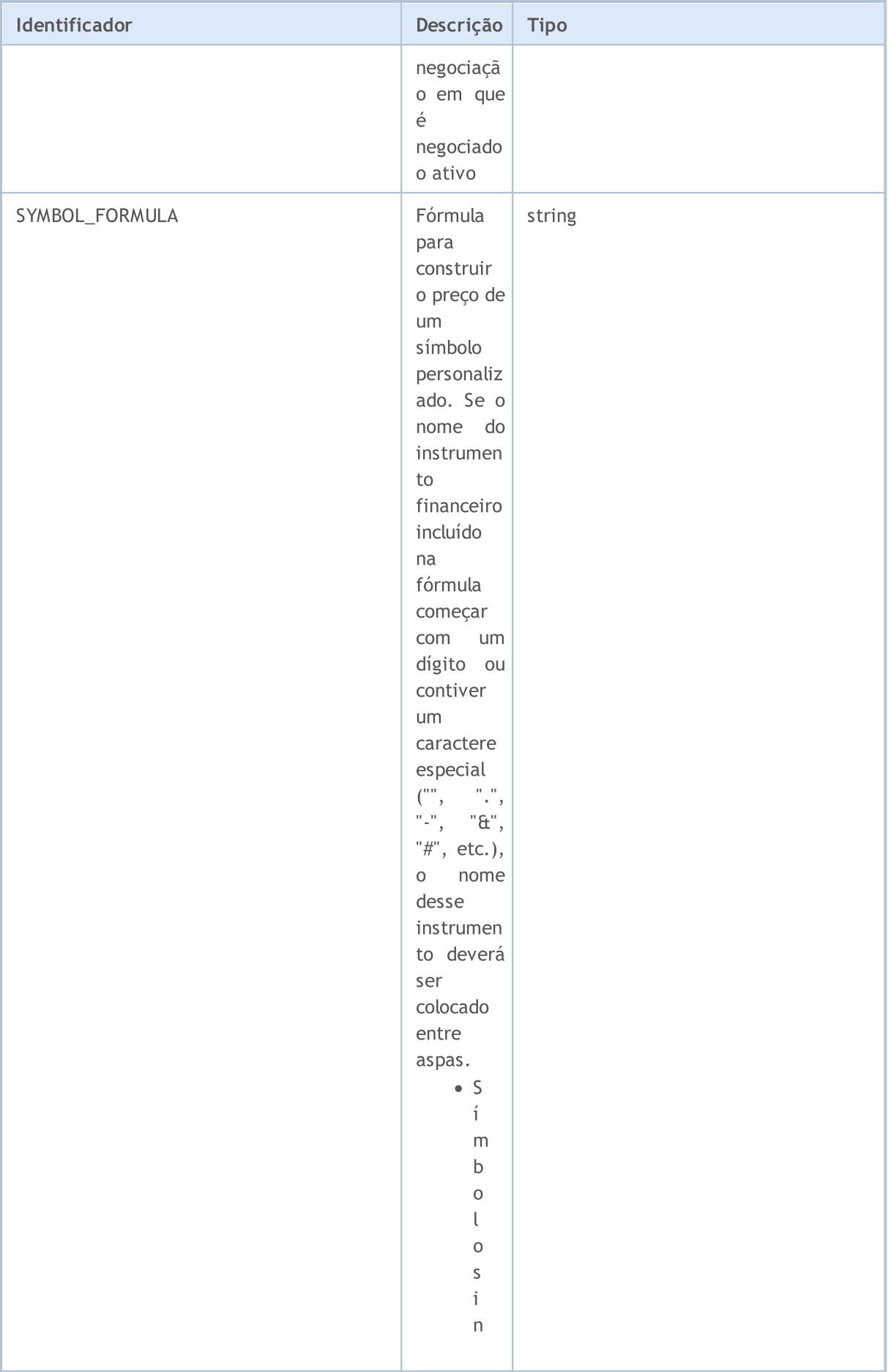

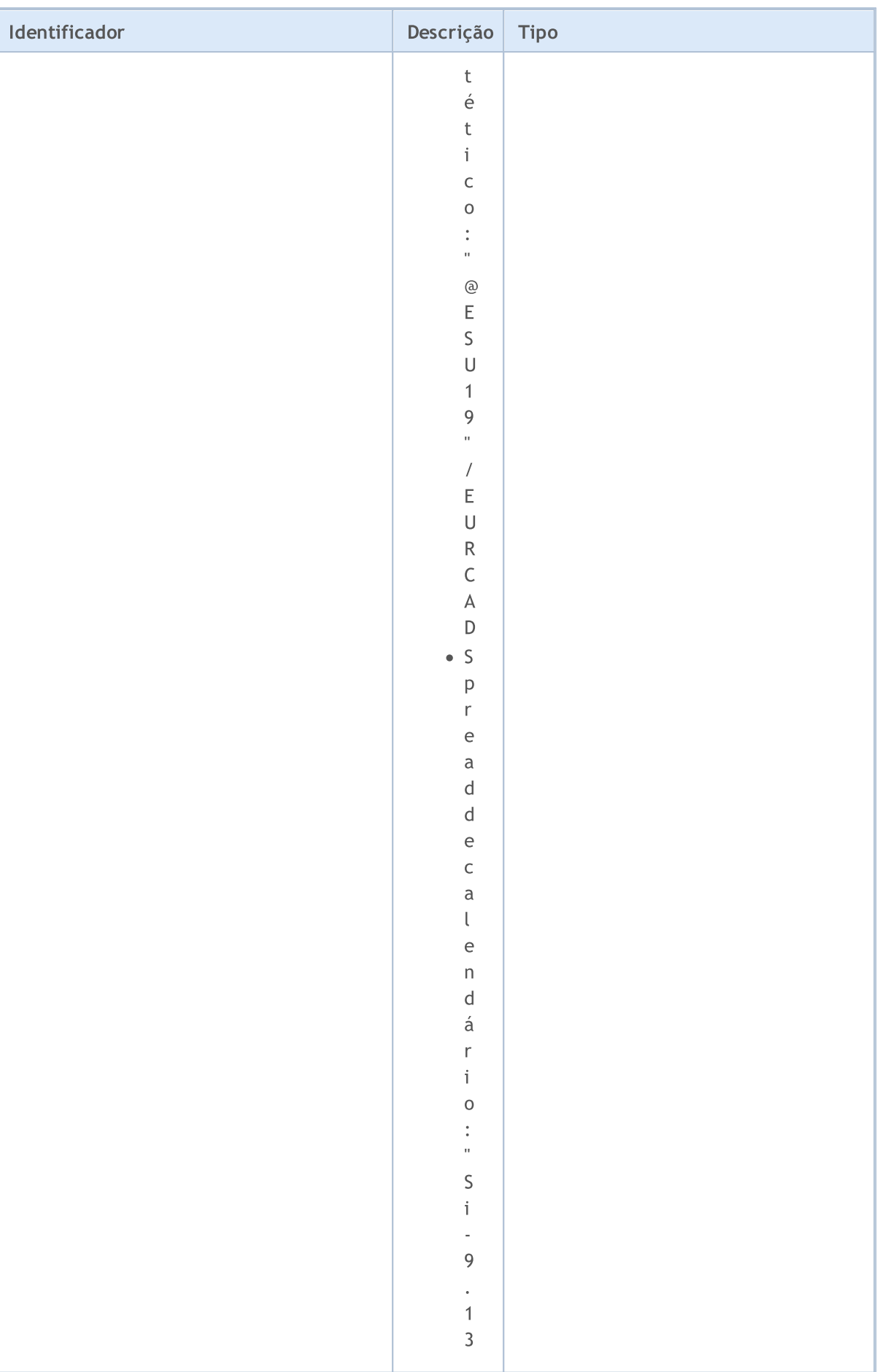

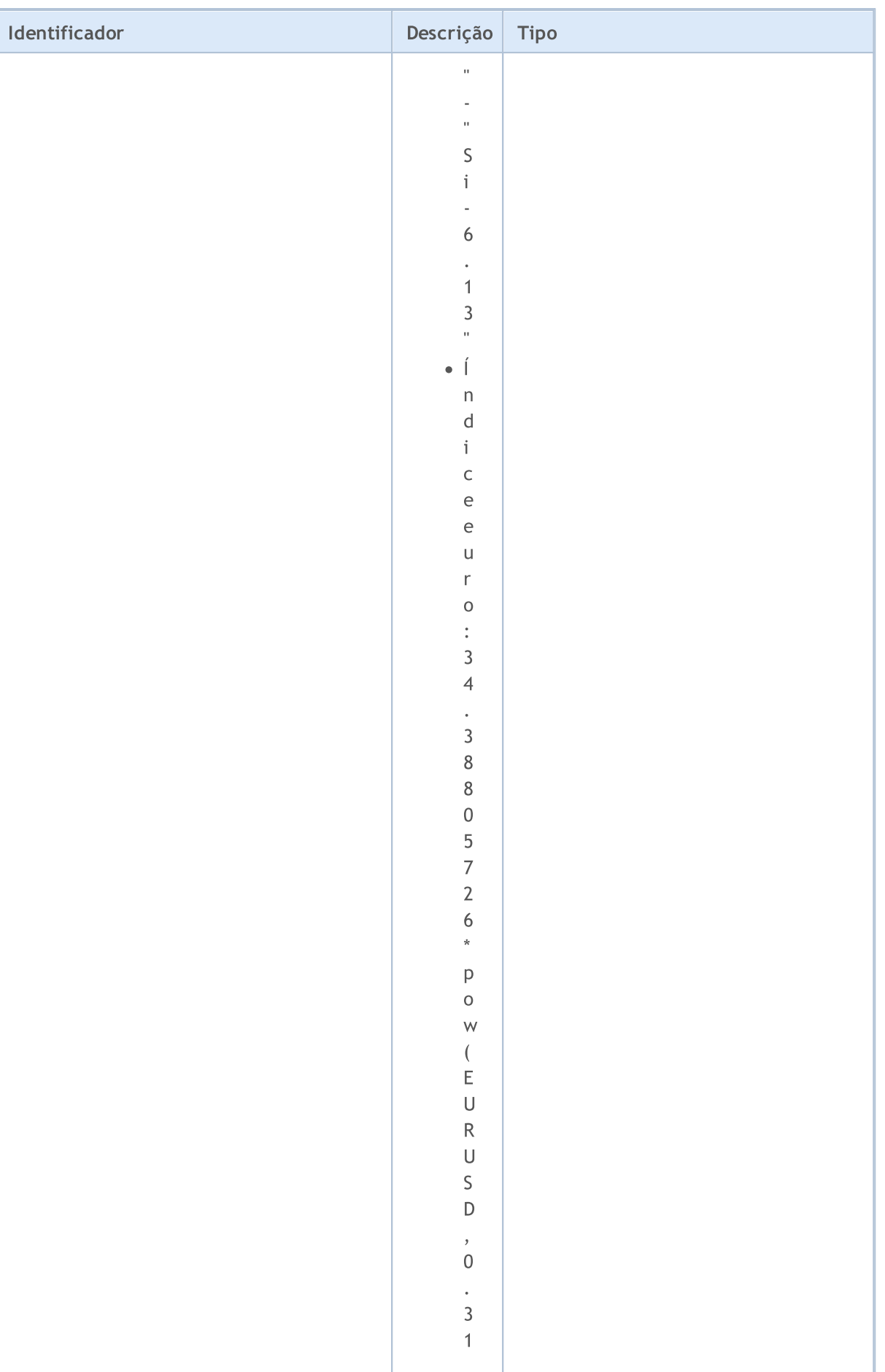

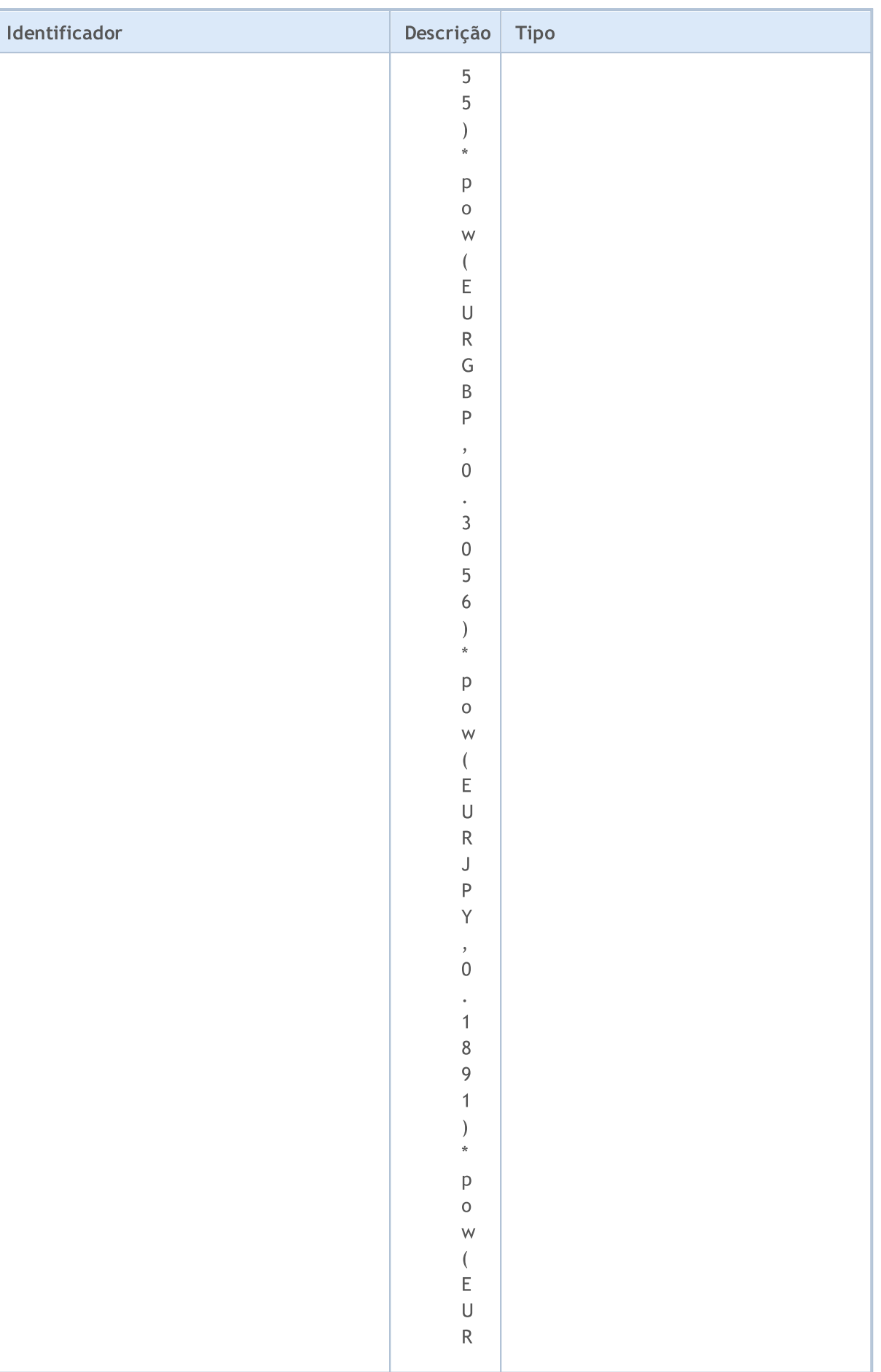

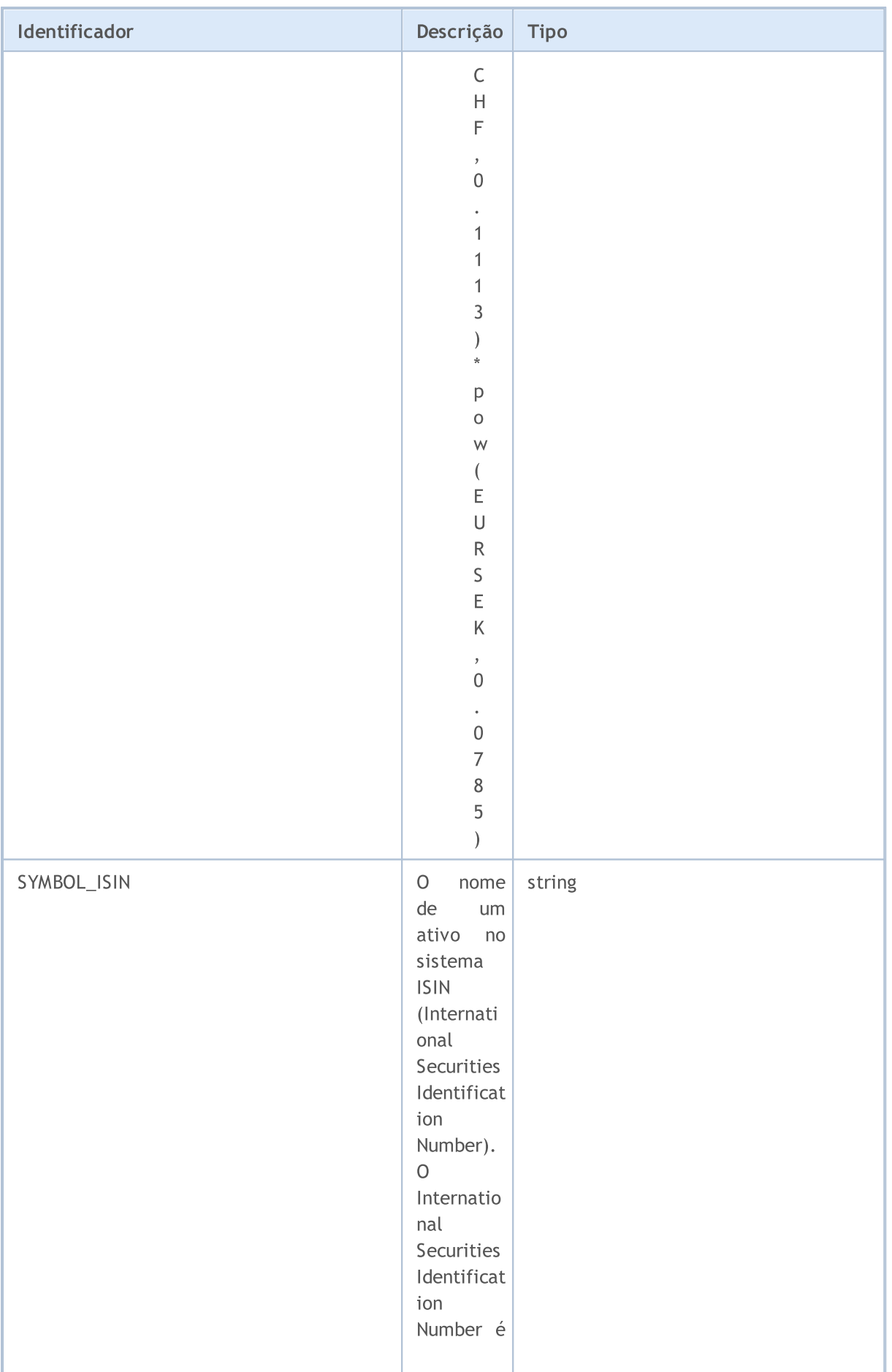

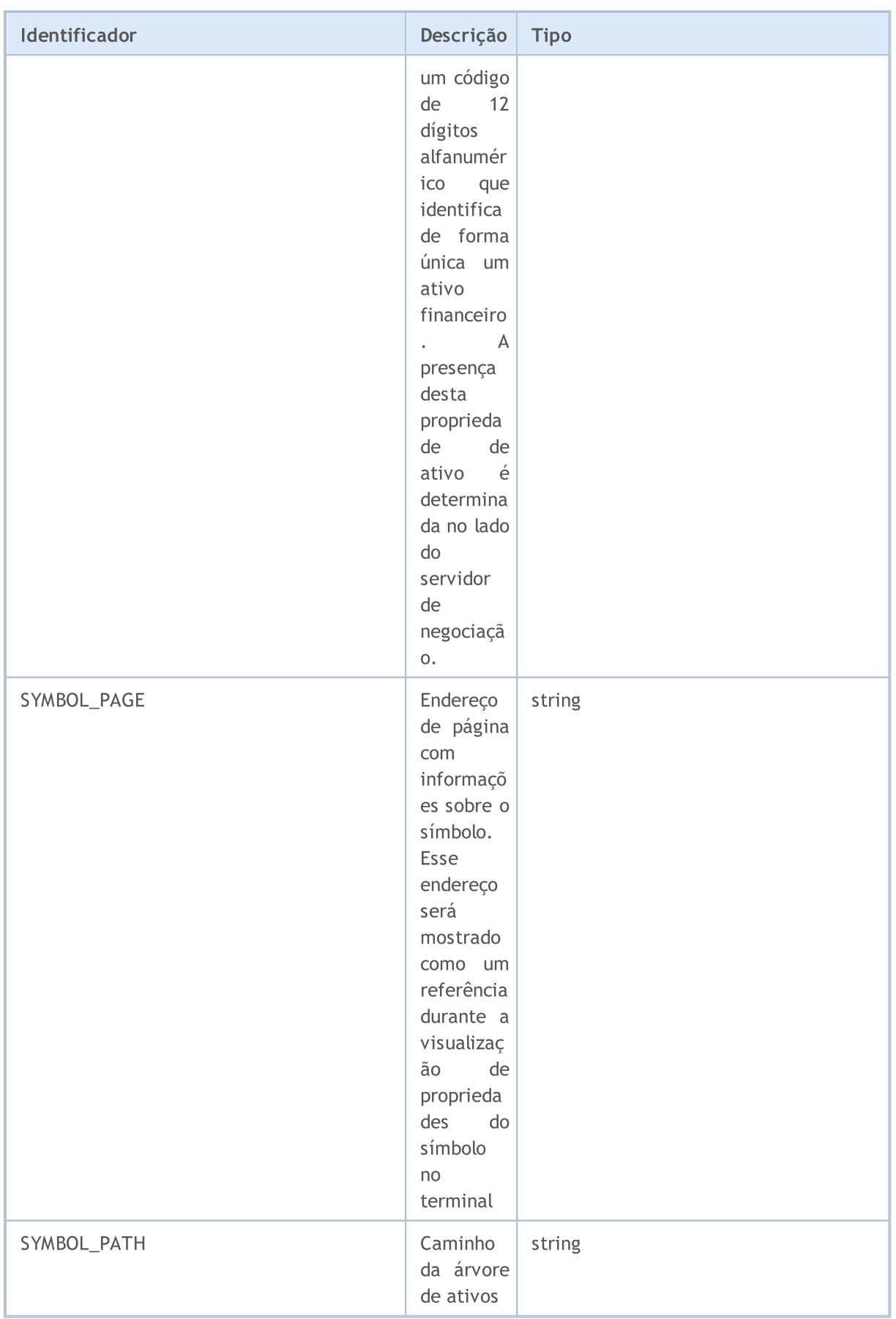

O gráfico de preço segundo o símbolo pode ser construído com base no preço Bid ou Last. A maneira como são geradas e exibidas as barras - no terminal - depende da escolha do preço para construir gráficos. Possíveis valores da propriedade SYMBOL\_CHART\_MODE são dadas na enumeração ENUM\_SYMBOL\_CHART\_MODE

#### ENUM\_SYMBOL\_CHART\_MODE

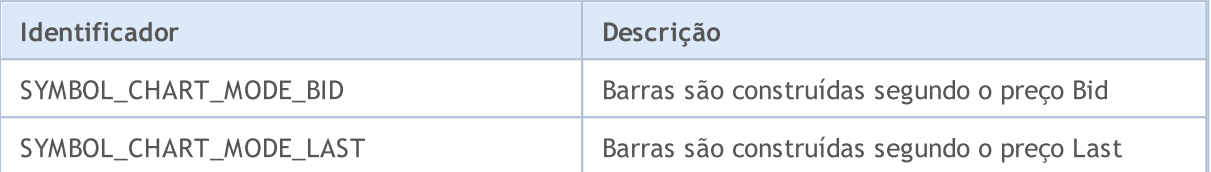

Para cada ativo vários modos de expiração de ordens pendentes podem ser especificados. Uma flag é associado a cada modo. Flags pode ser combinados usando a operação de OR lógico (|), por exemplo, SYMBOL\_EXPIRATION\_GTC|SYMBOL\_EXPIRATION\_SPECIFIED. A fim de verificar se um certo modo é permitido para um ativo, o resultado doAND(&)deve ser comparado ao flag do modo.

Se o flag SYMBOL\_EXPIRATION\_SPECIFIED for especificado para um ativo, então ao enviar uma ordem pendente, você pode especificar até que momento esta ordem pendente é válida.

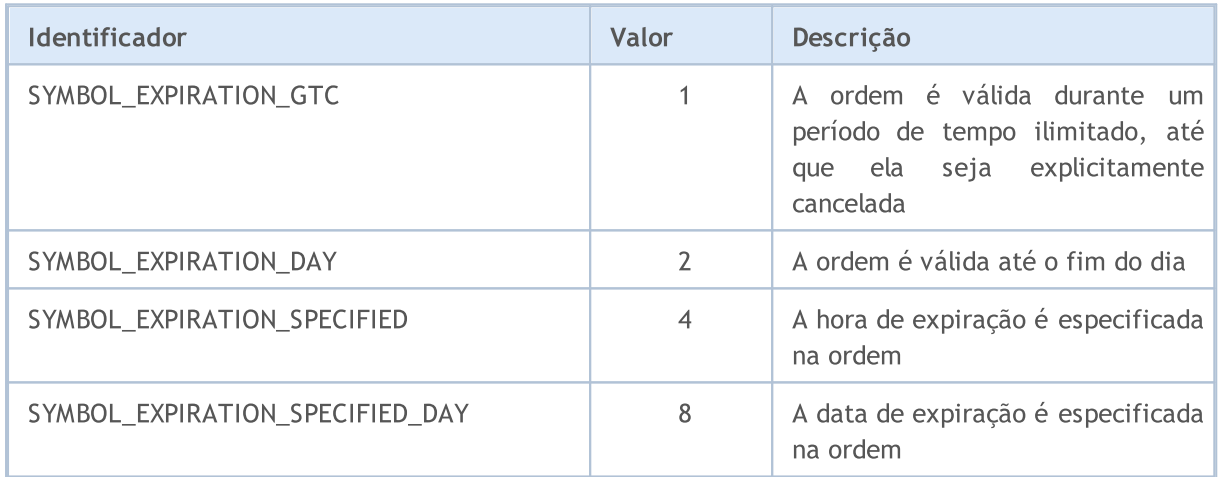

#### Exemplo:

```
//+------------------------------------------------------------------+
//| Verifica se um modo de expiração especifico é permitido |
//+------------------------------------------------------------------+
bool IsExpirationTypeAllowed(string symbol, int exp type)
 {
//--- Obtém o valor da propriedade que descreve os modos de expiração permitidos
  int expiration=(int)SymbolInfoInteger(symbol,SYMBOL EXPIRATION MODE);
//--- Retorna true, se o modo exp type é permitido
   return((expiration&exp_type)==exp_type);
  }
```
Se a propriedade SYMBOL EXPIRATION MODE tem o valor SYMBOL EXPIRATION GTC (ordem válida até ser cancelada), a validade das ordens pendentes e os níveis colocados StopLoss/TakeProfit são definidos adicionalmente usando a enumeração ENUM\_SYMBOL\_ORDER\_GTC\_MODE.

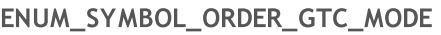

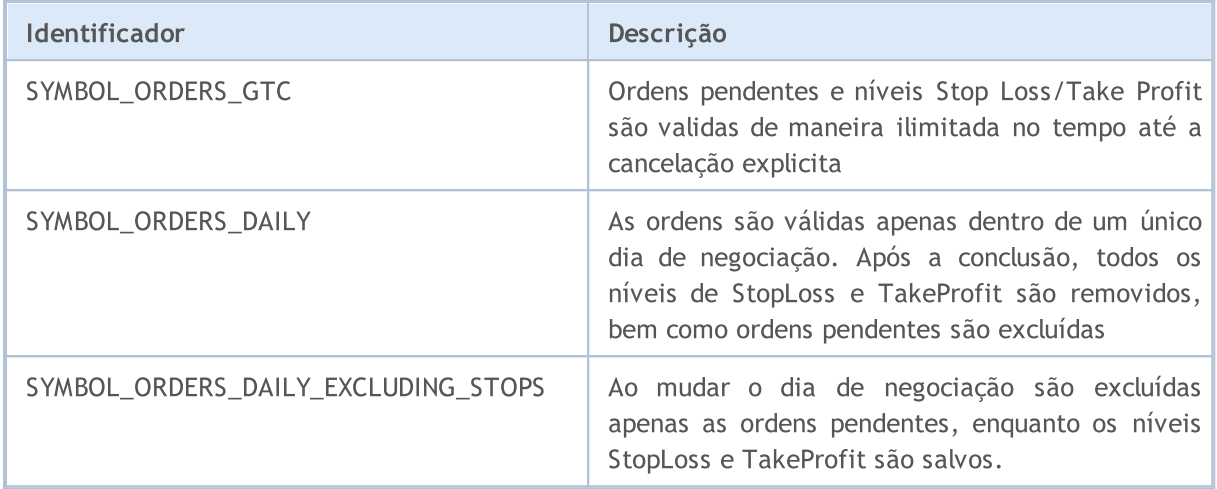

Ao enviar uma ordem, você pode especificar a política de preenchimento do volume declarado na ordem de negociação. As opções permitidas de execução de ordem por volume para cada ativo são mostradas na tabela. Para cada ativo, podem ser definidos vários modos por meio de uma combinação de flags. A combinação de flags é expressa pela operação lógica OU (|), por exemplo, SYMBOL\_FILLING\_FOK|SYMBOL\_FILLING\_IOC. Para verificar a resolução de um modo específico para um ativo, você precisa comparar o resultado de E (&) com o flag de modo - [exemplo](#page-855-0).

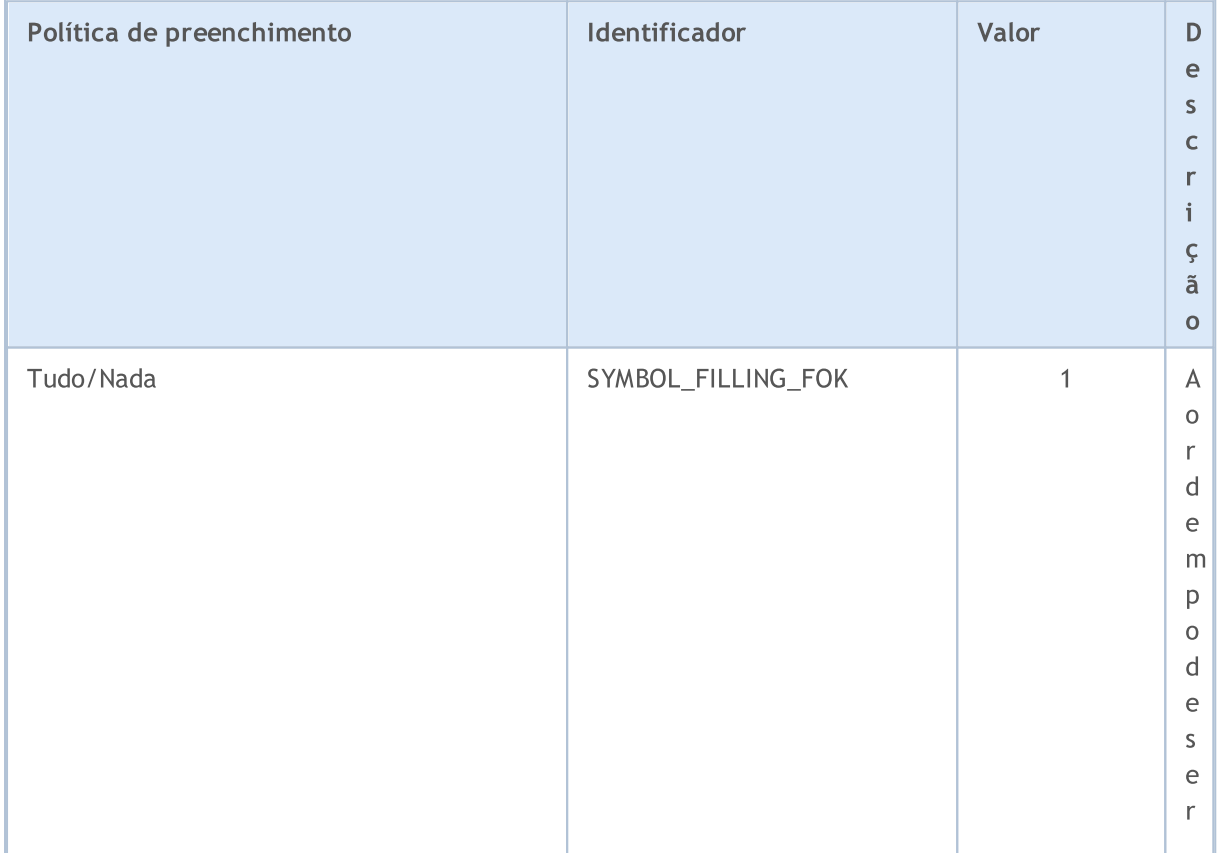

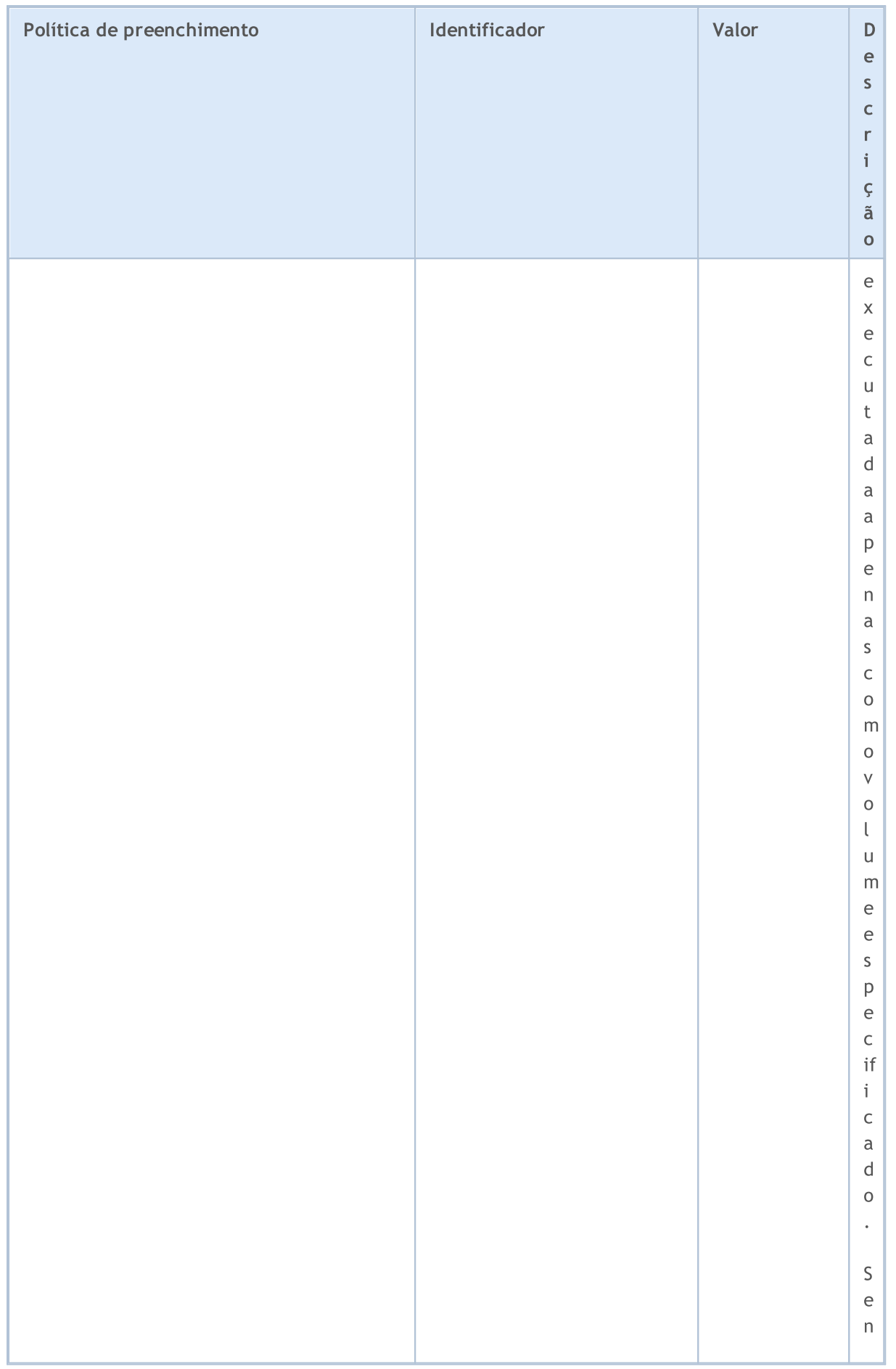

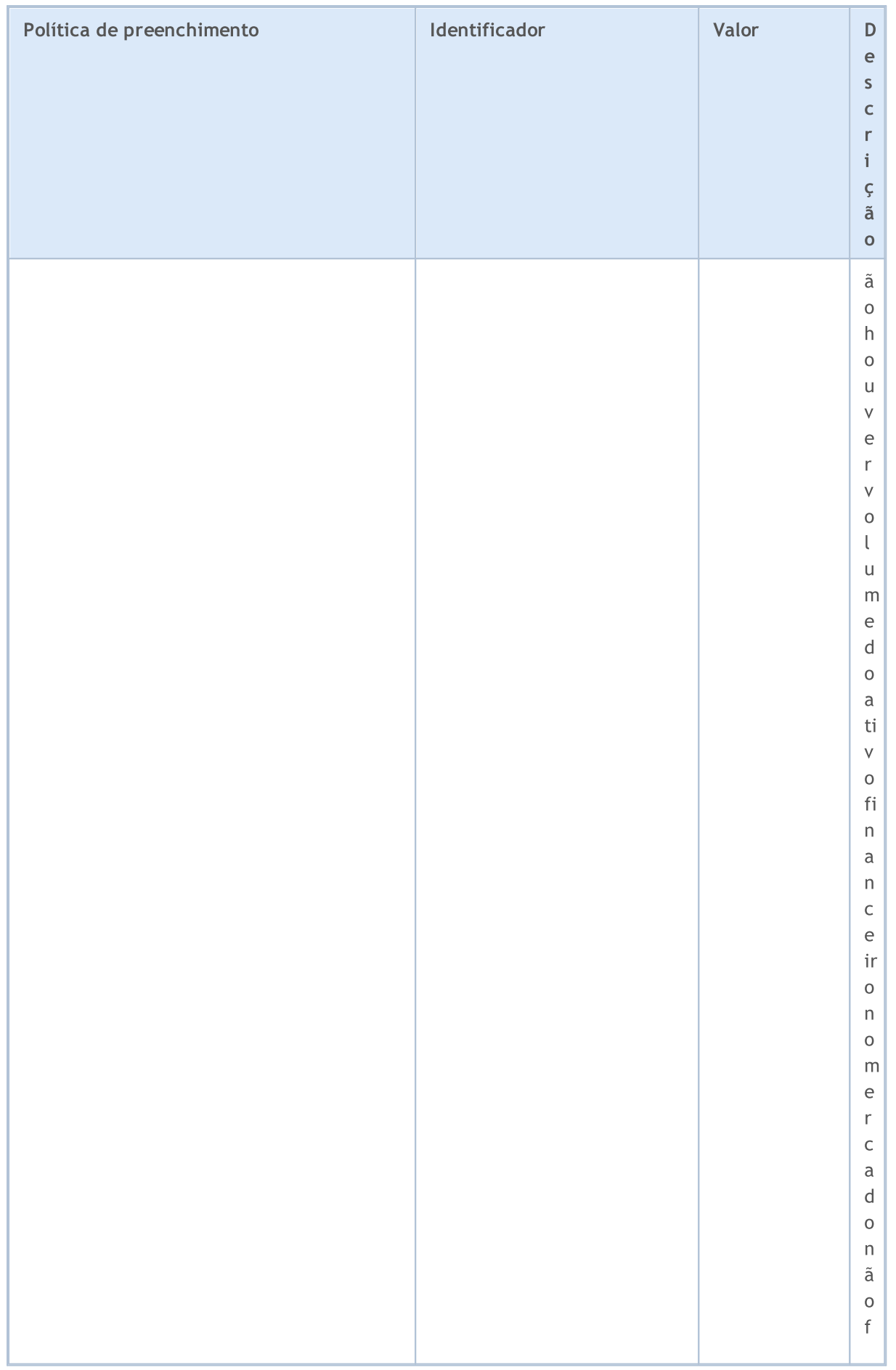

# MQL5

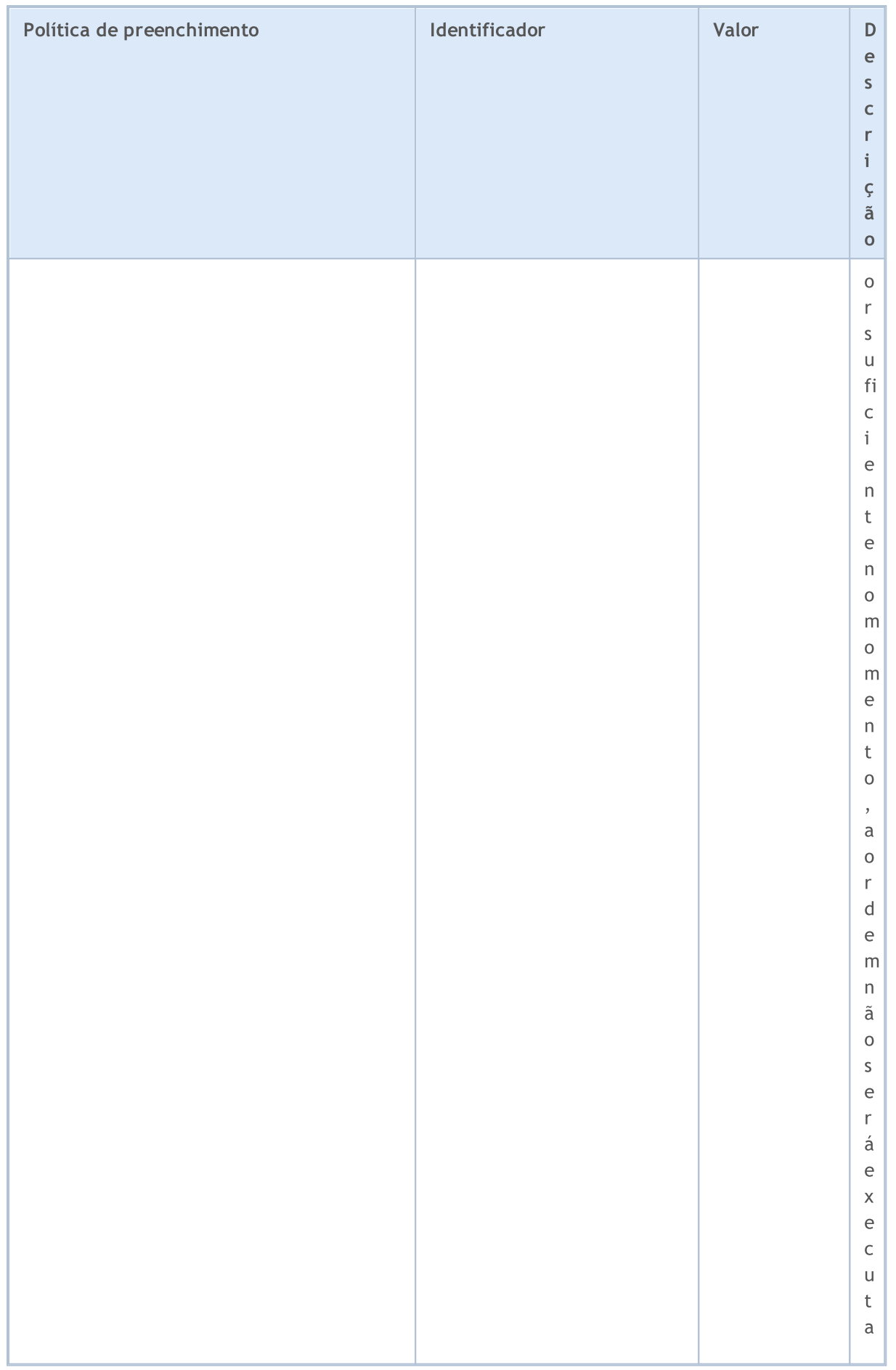

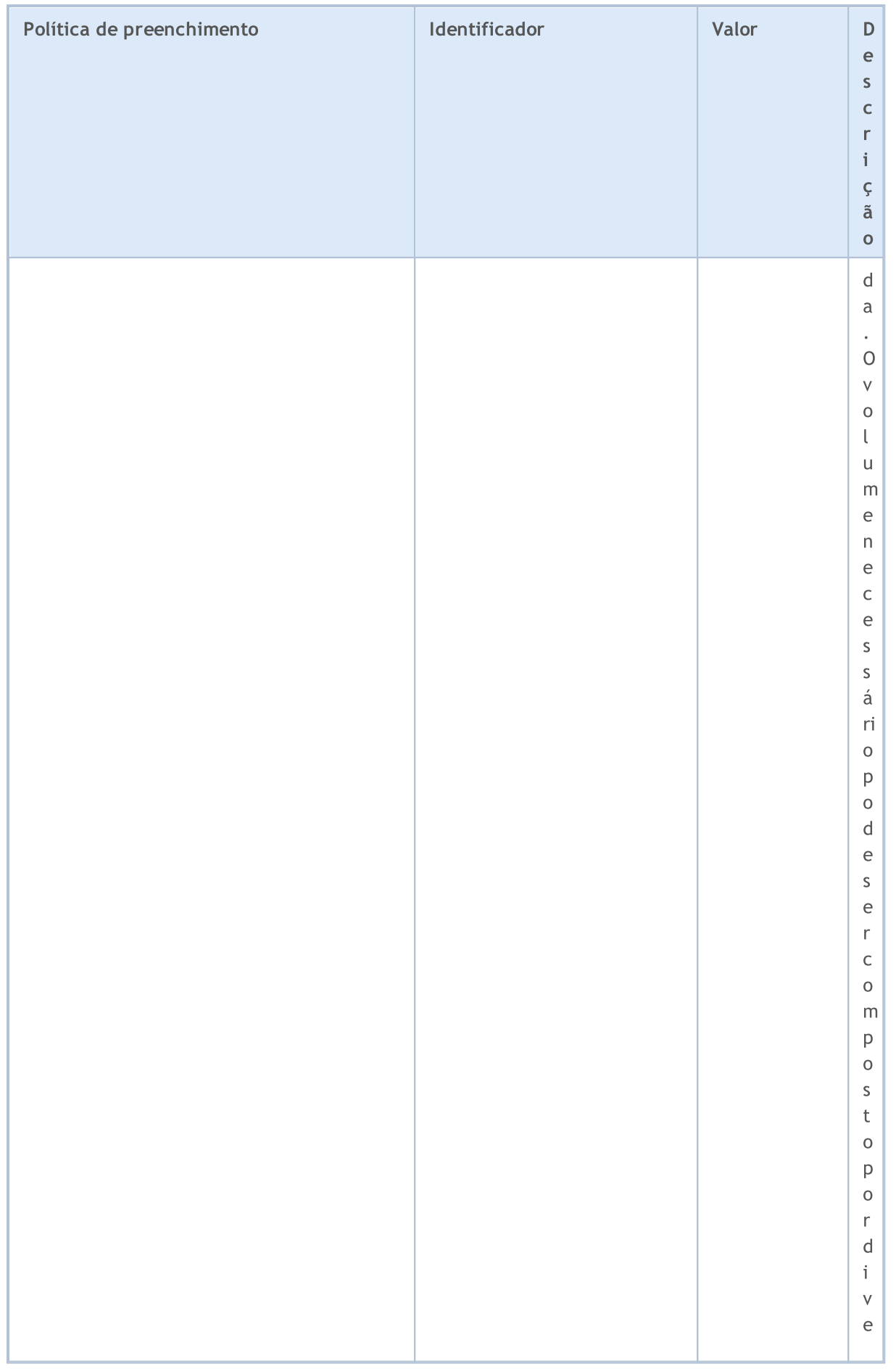

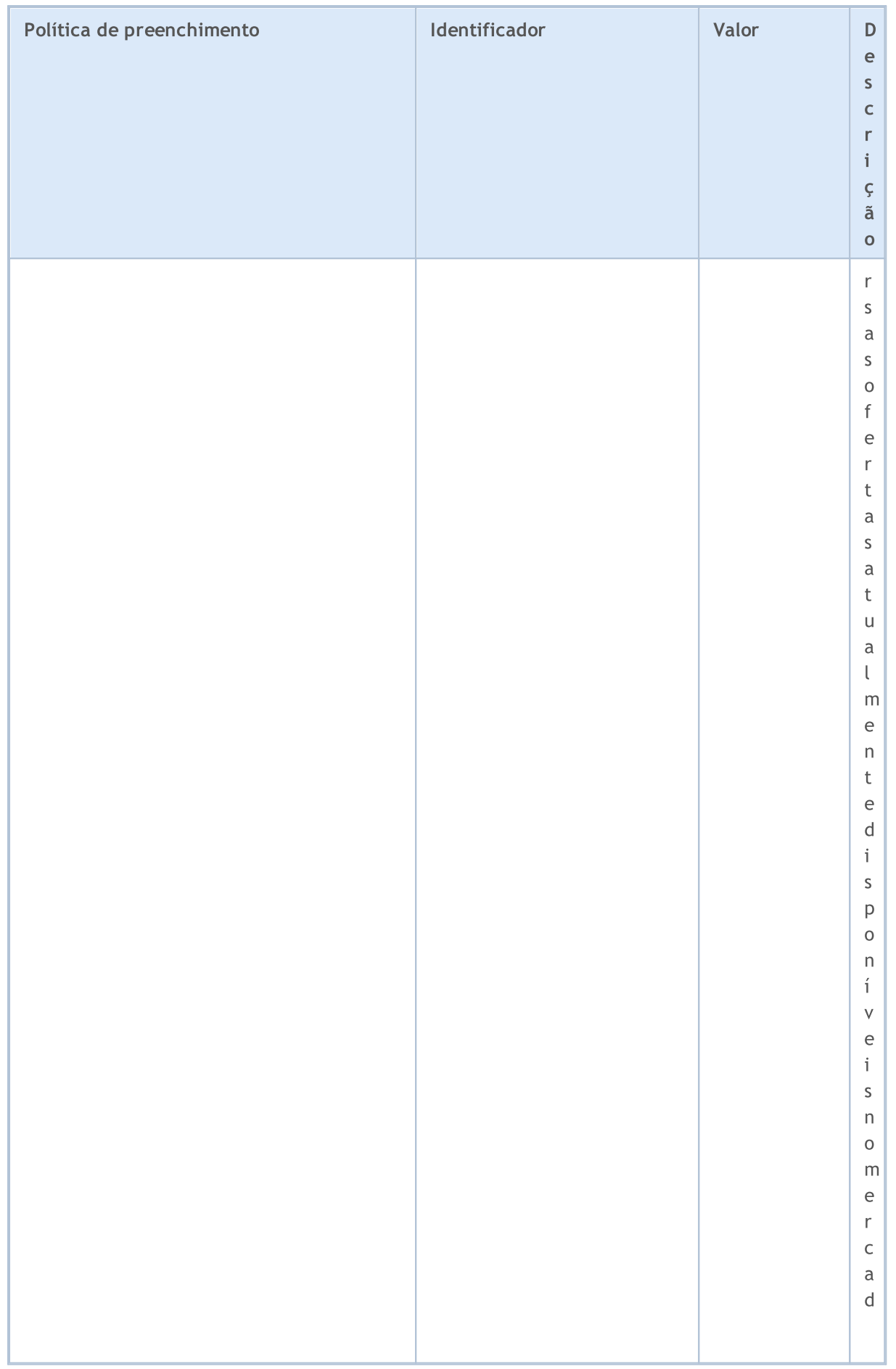

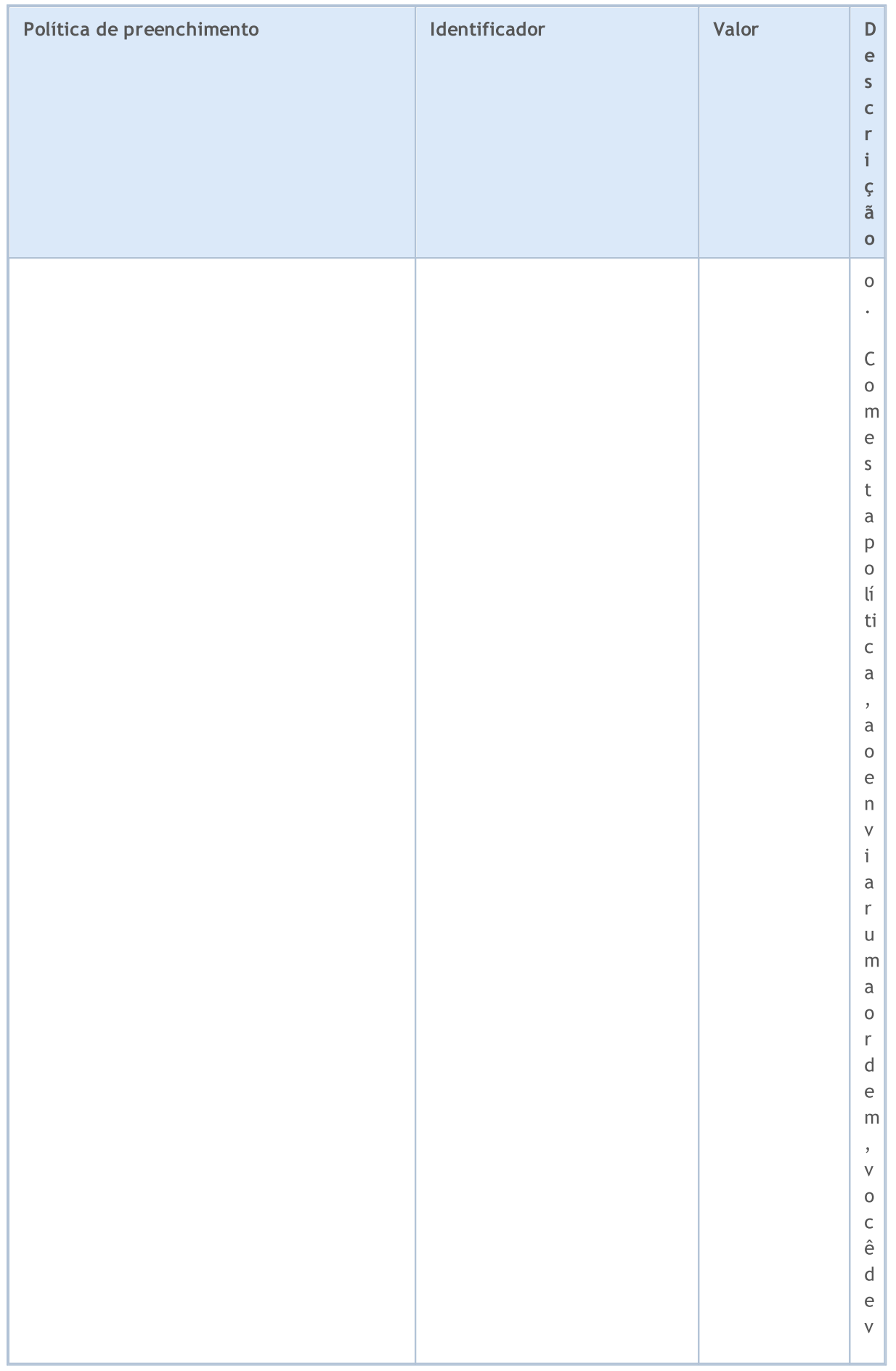

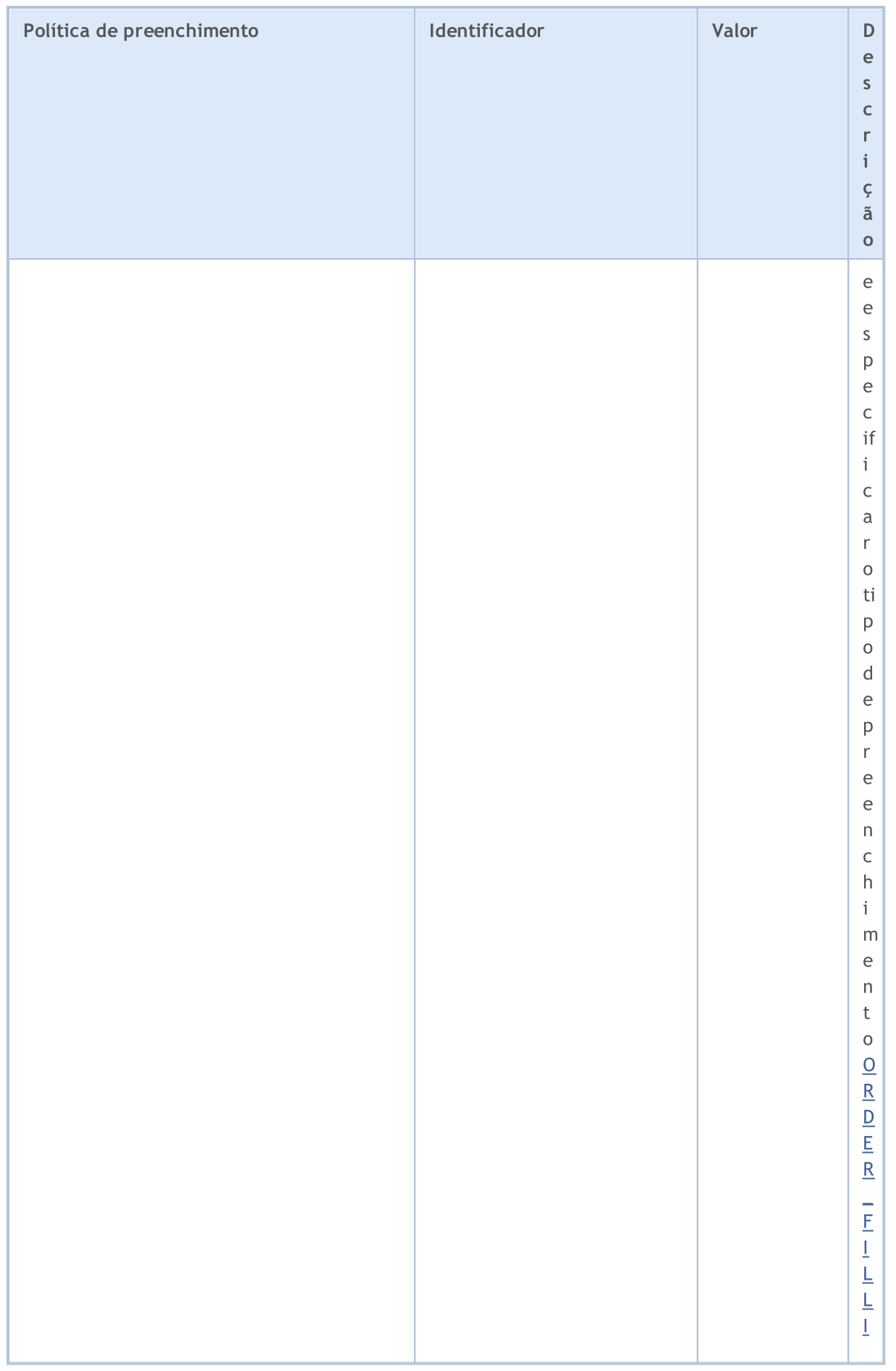

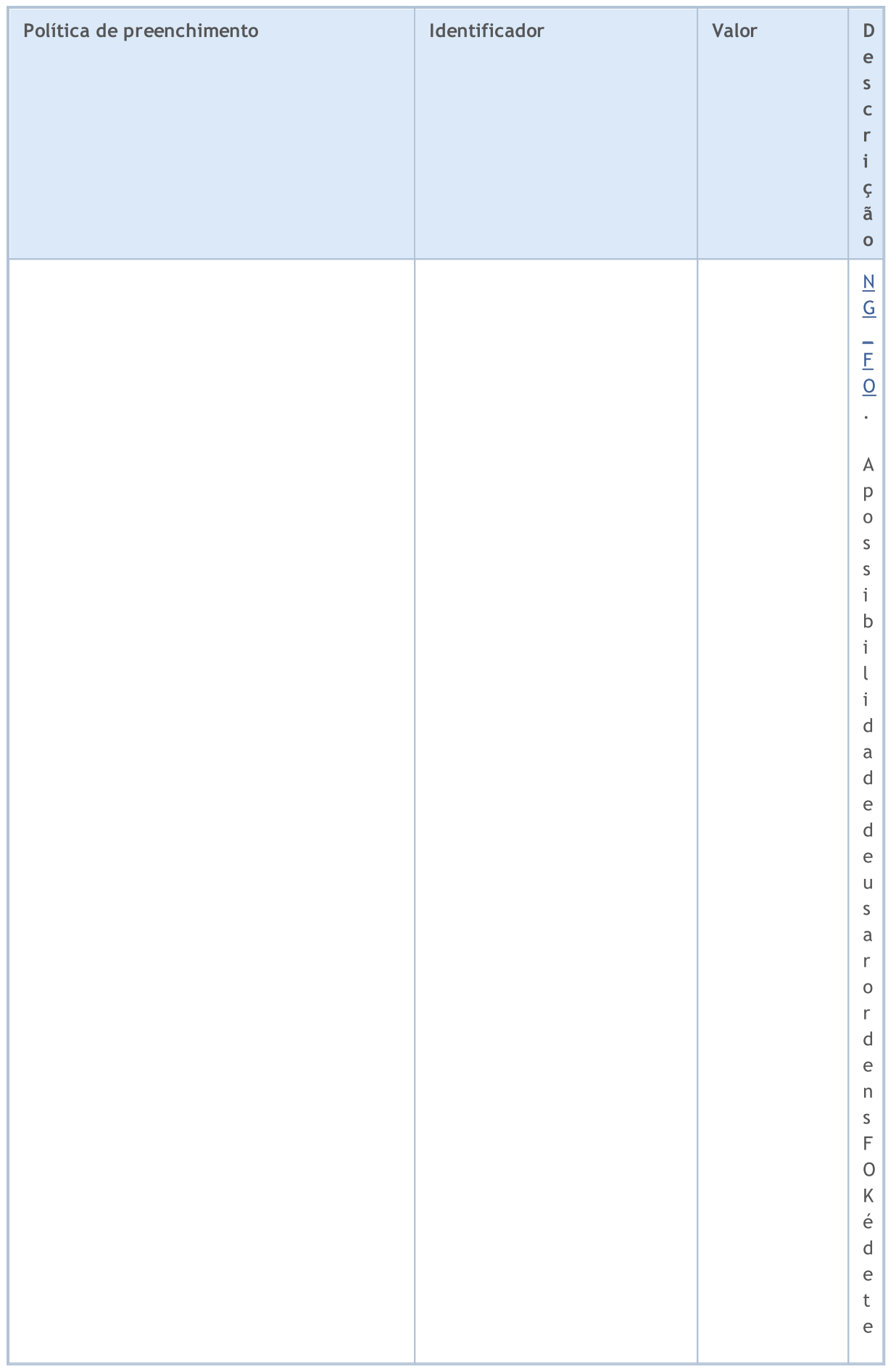

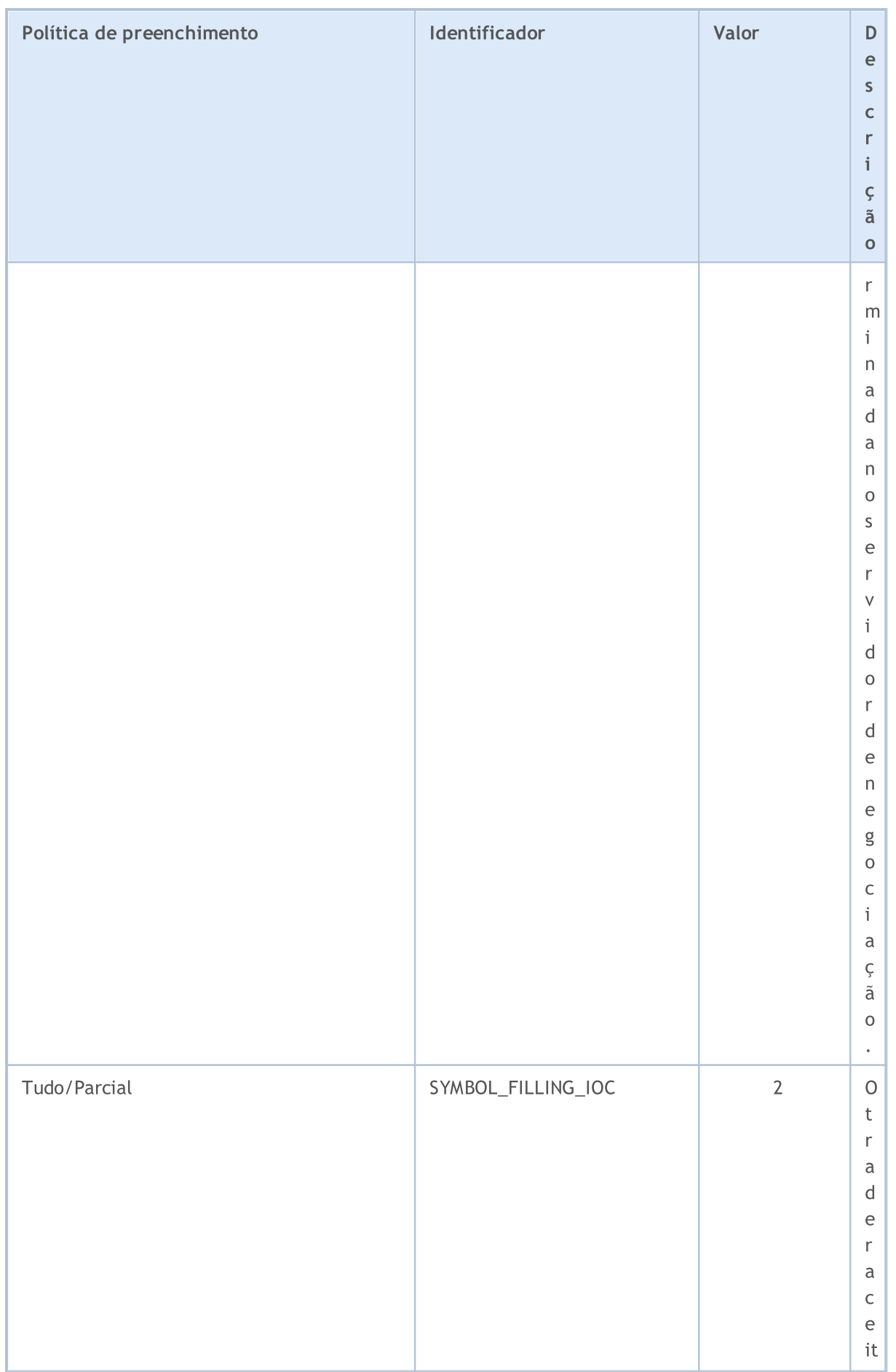

# MQL5

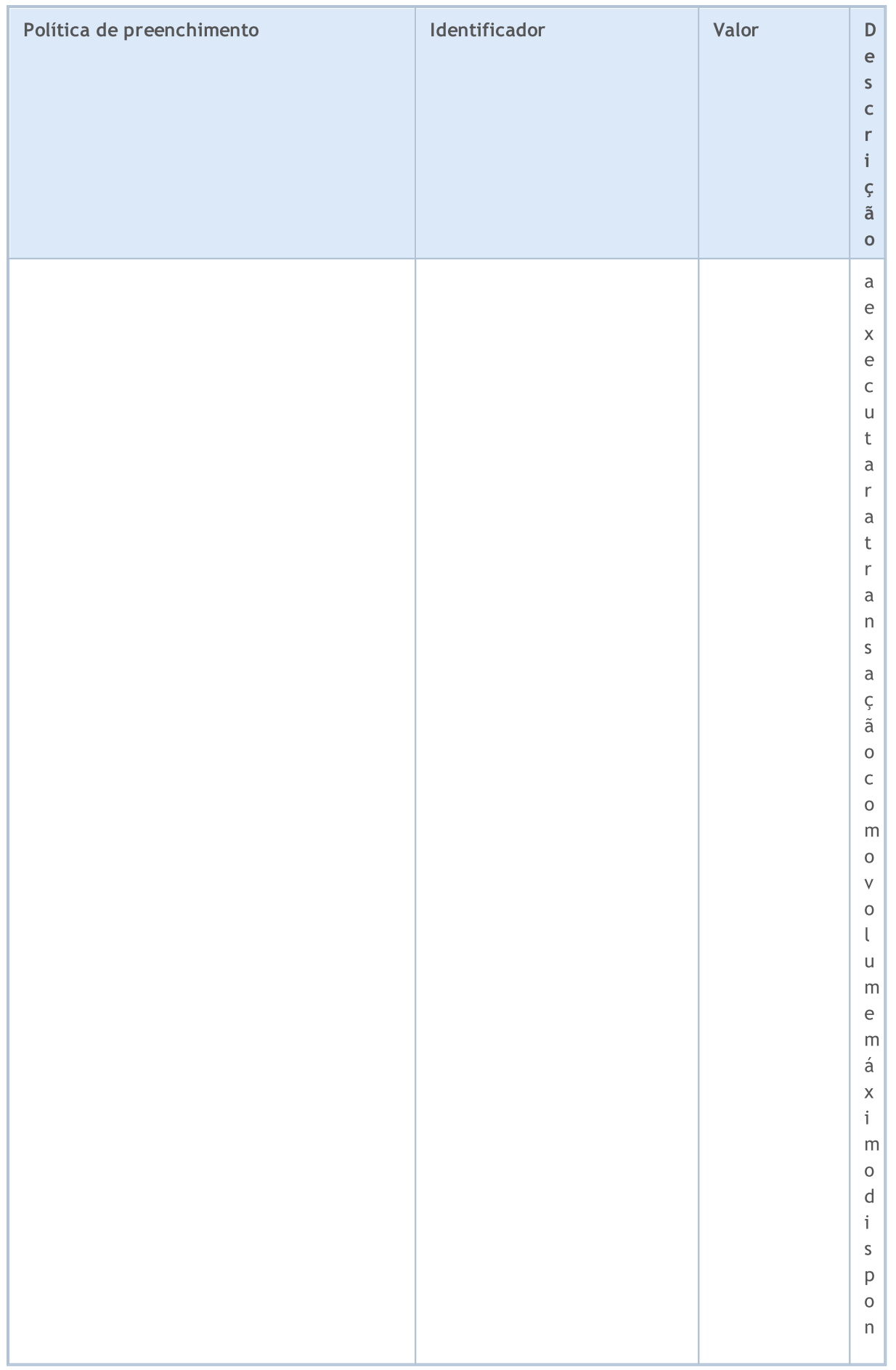

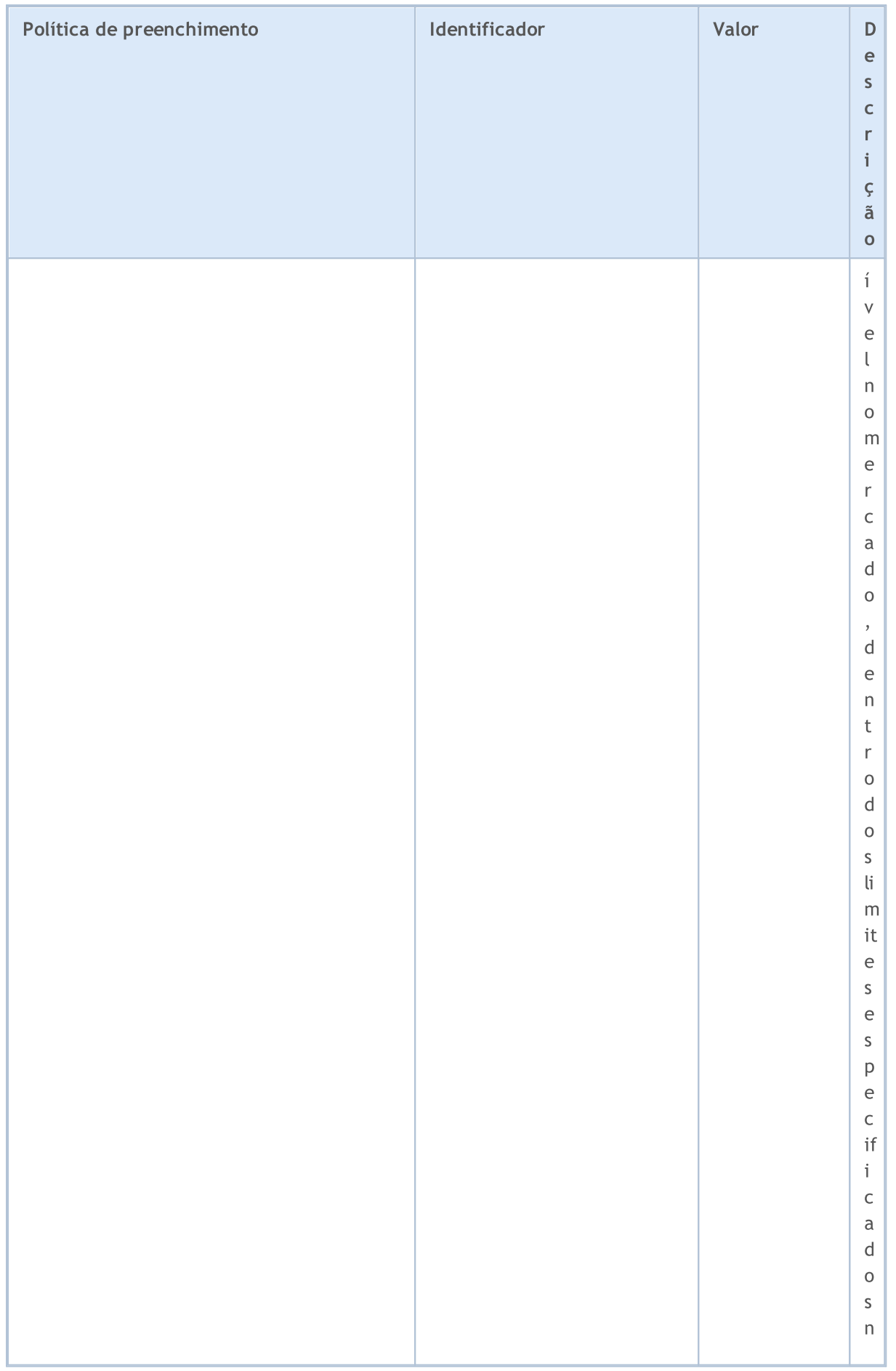

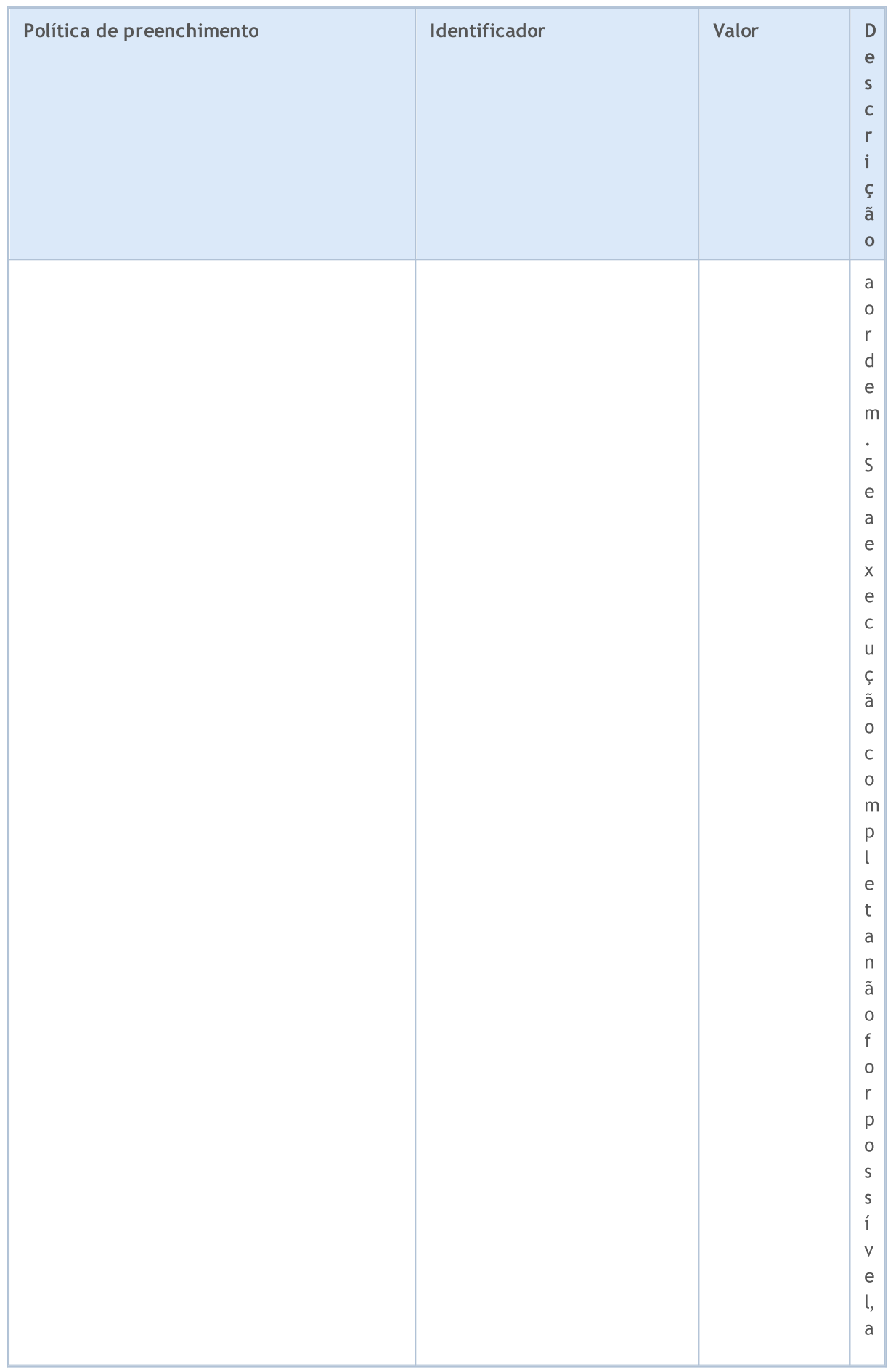

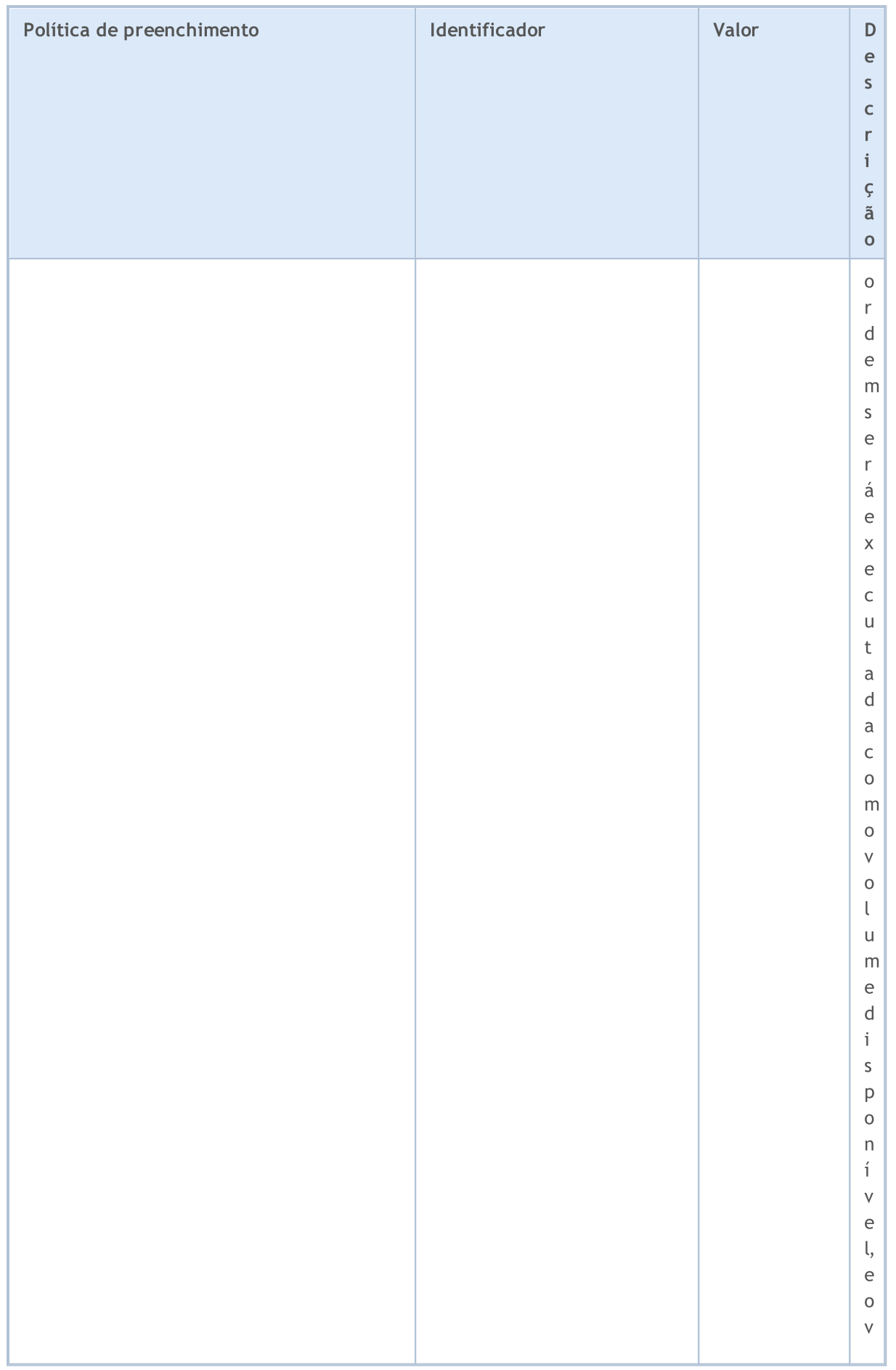

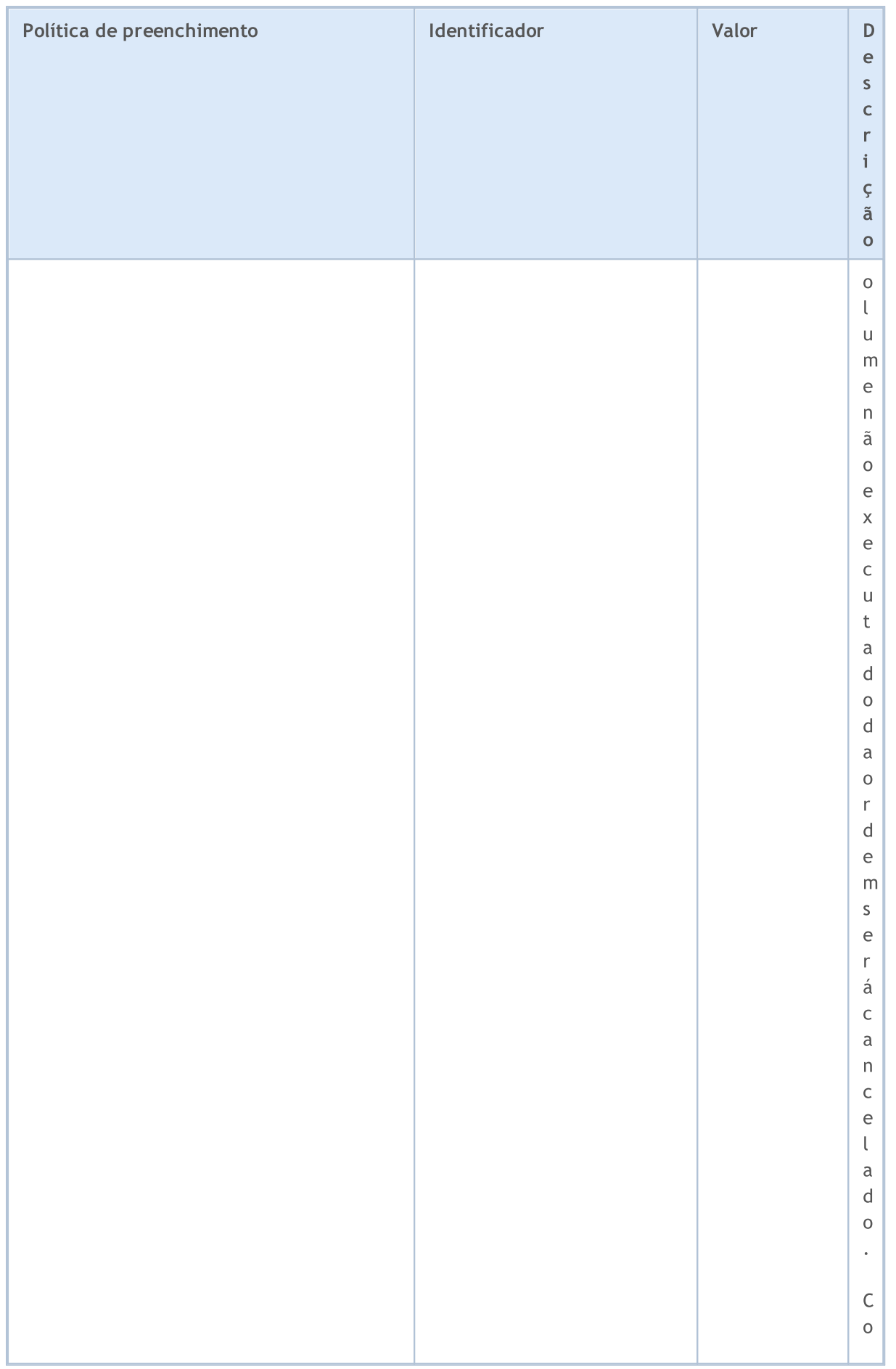

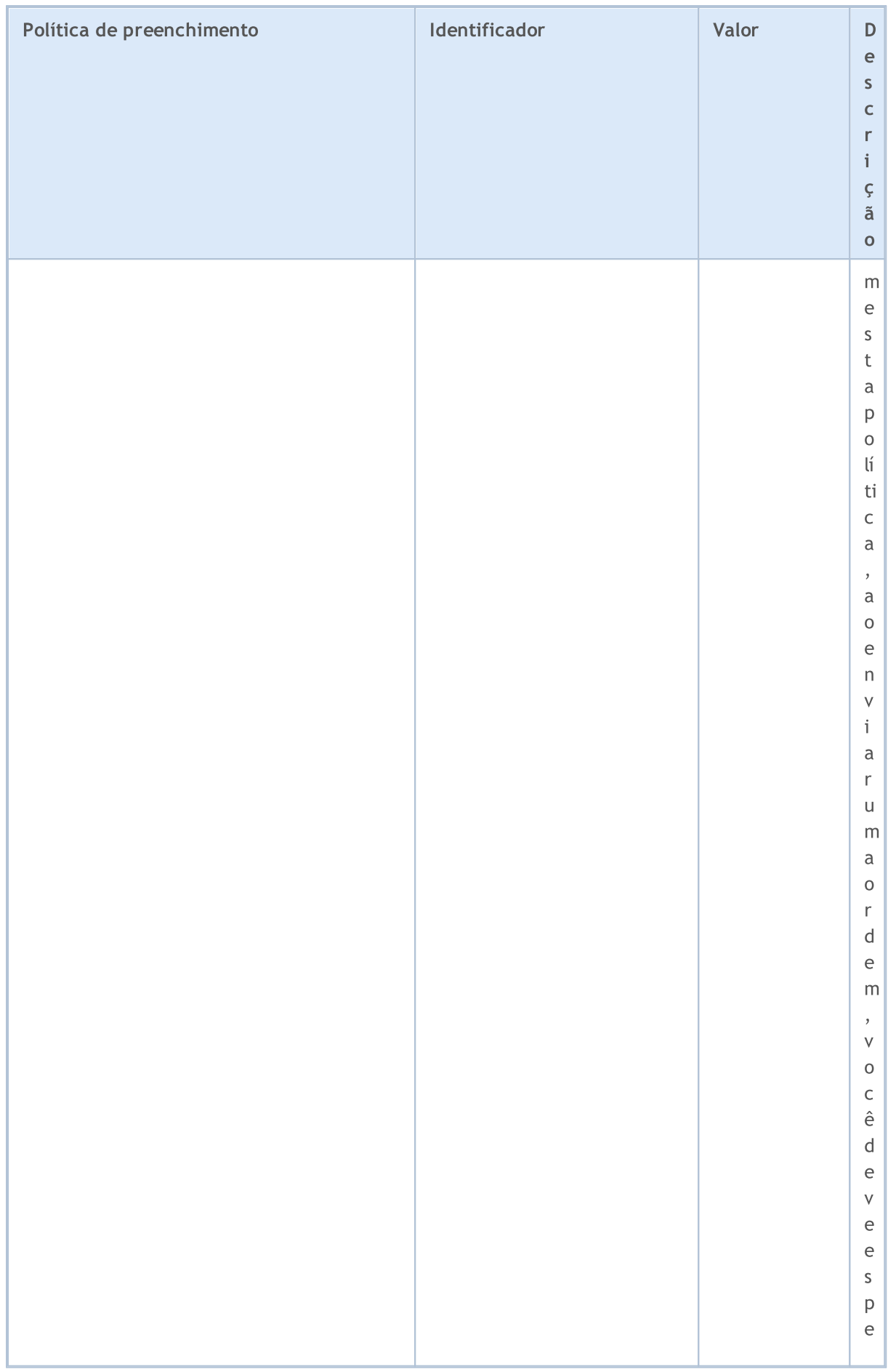

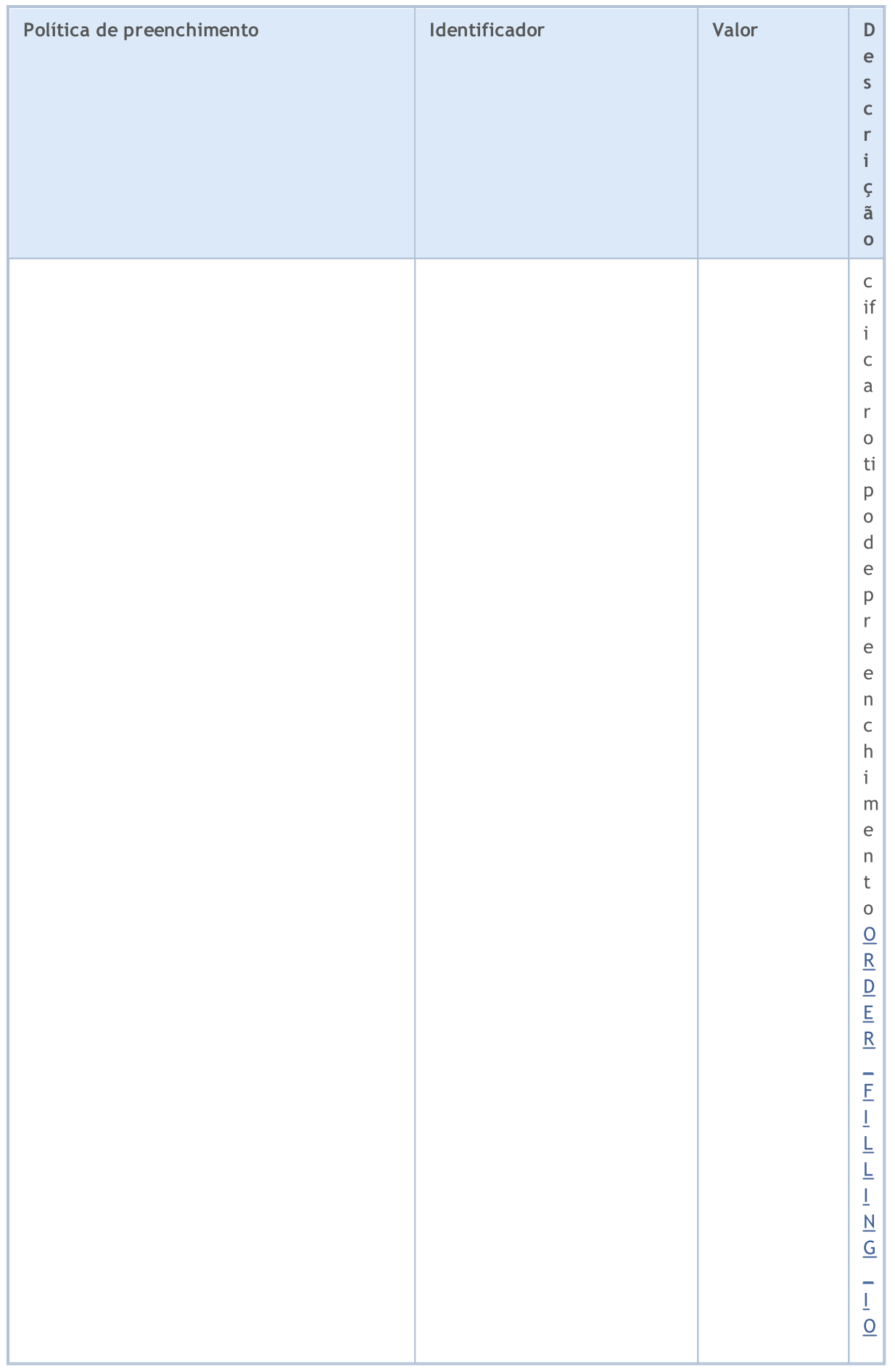

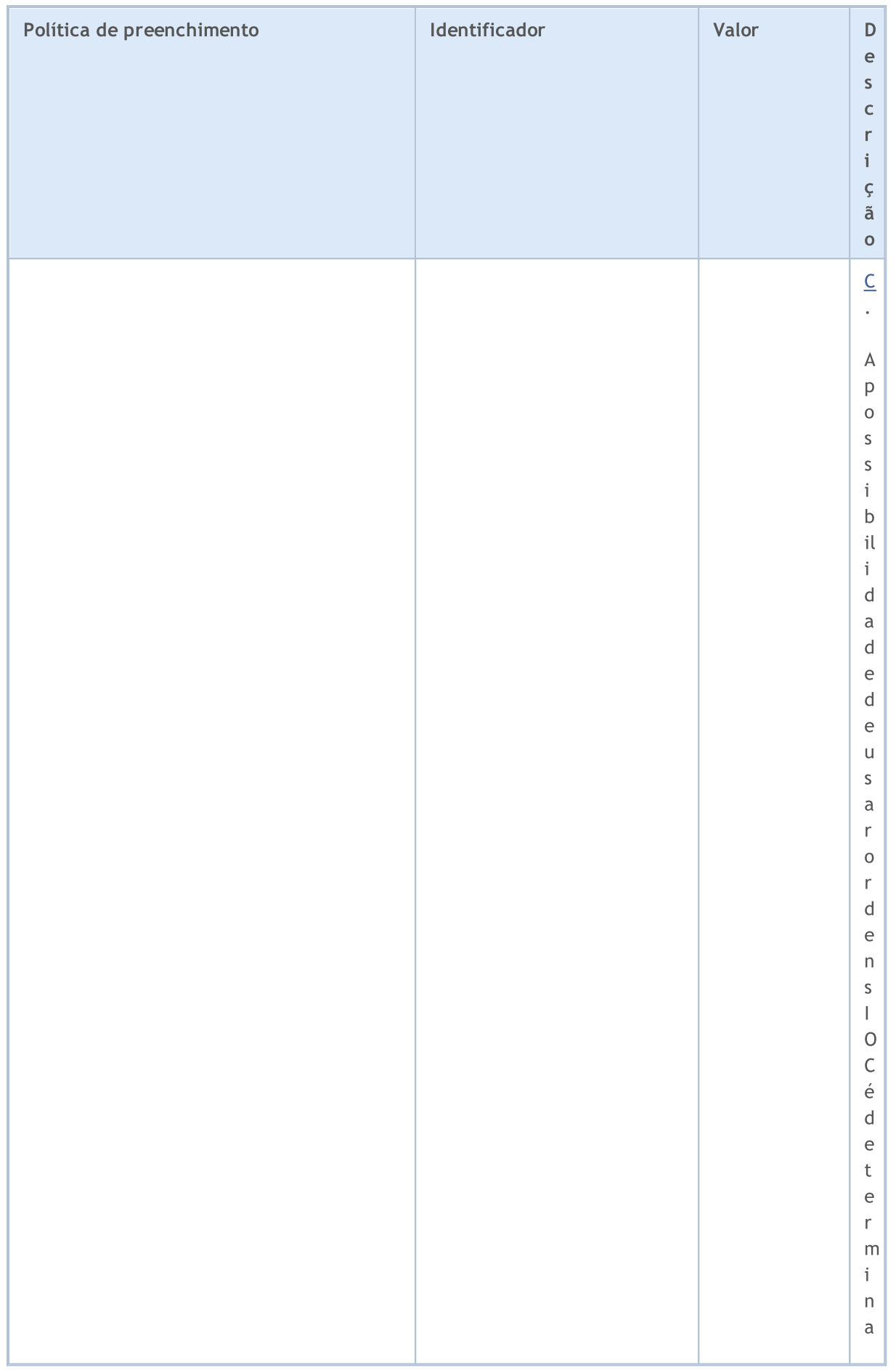

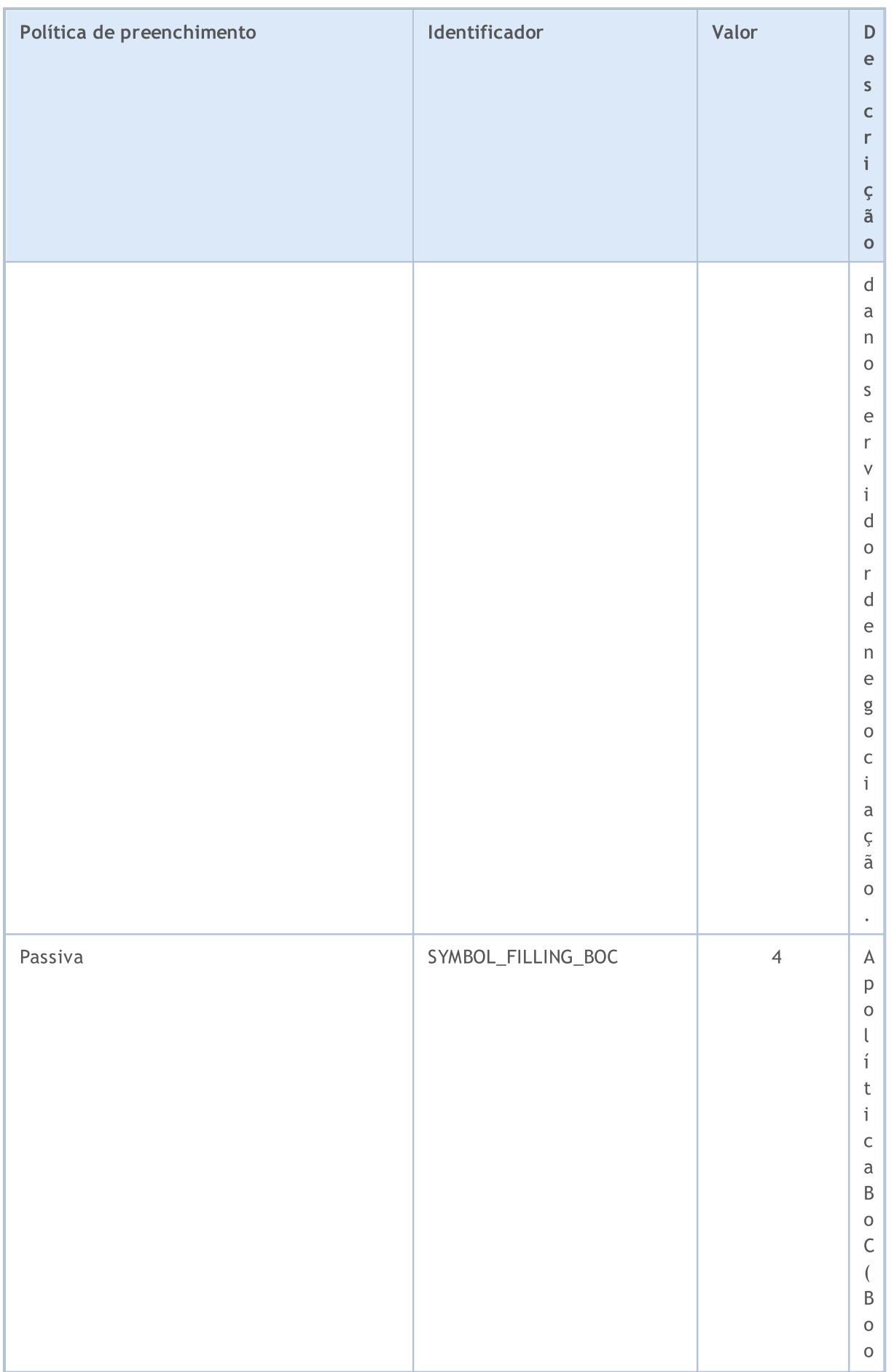

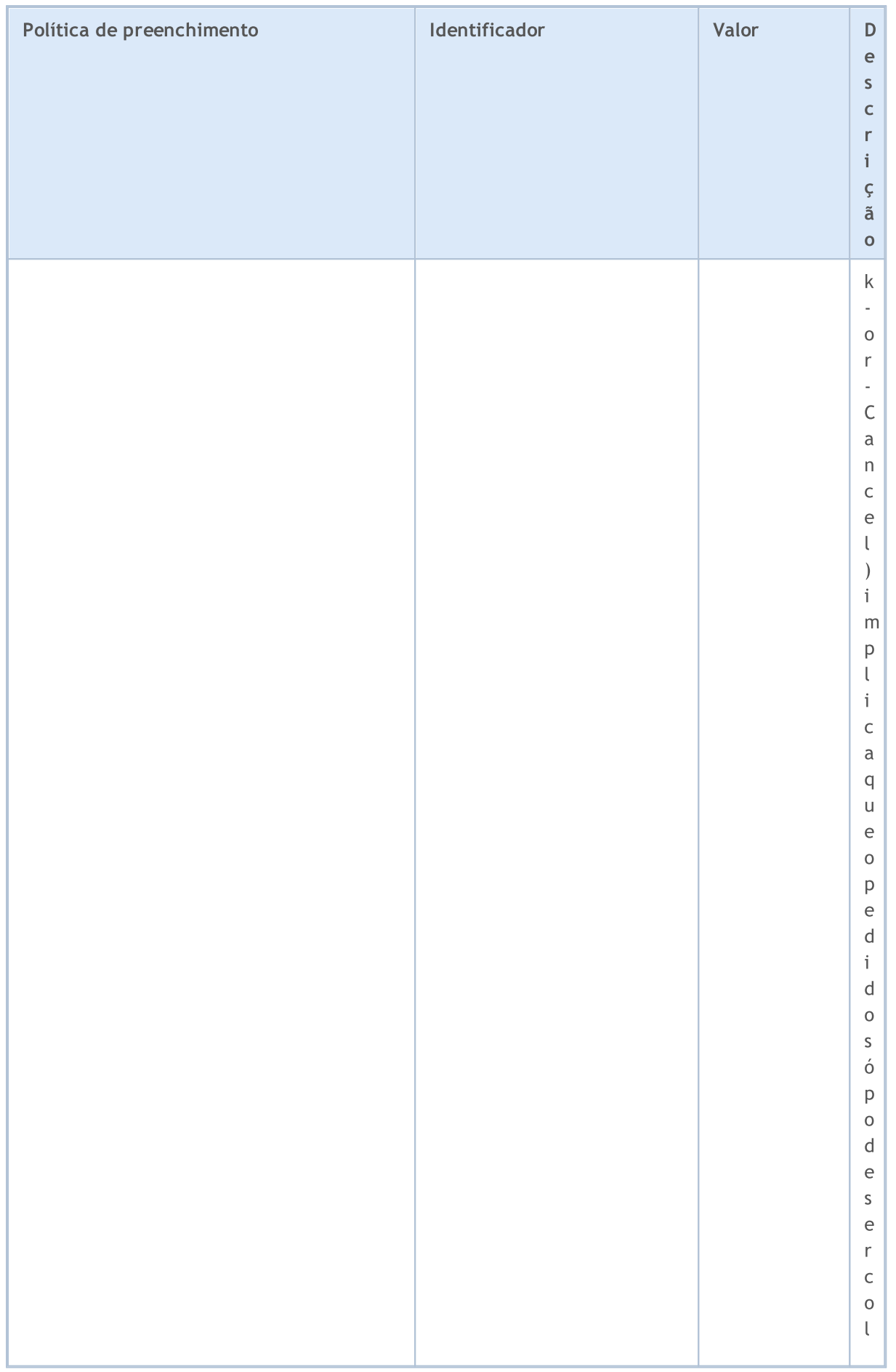
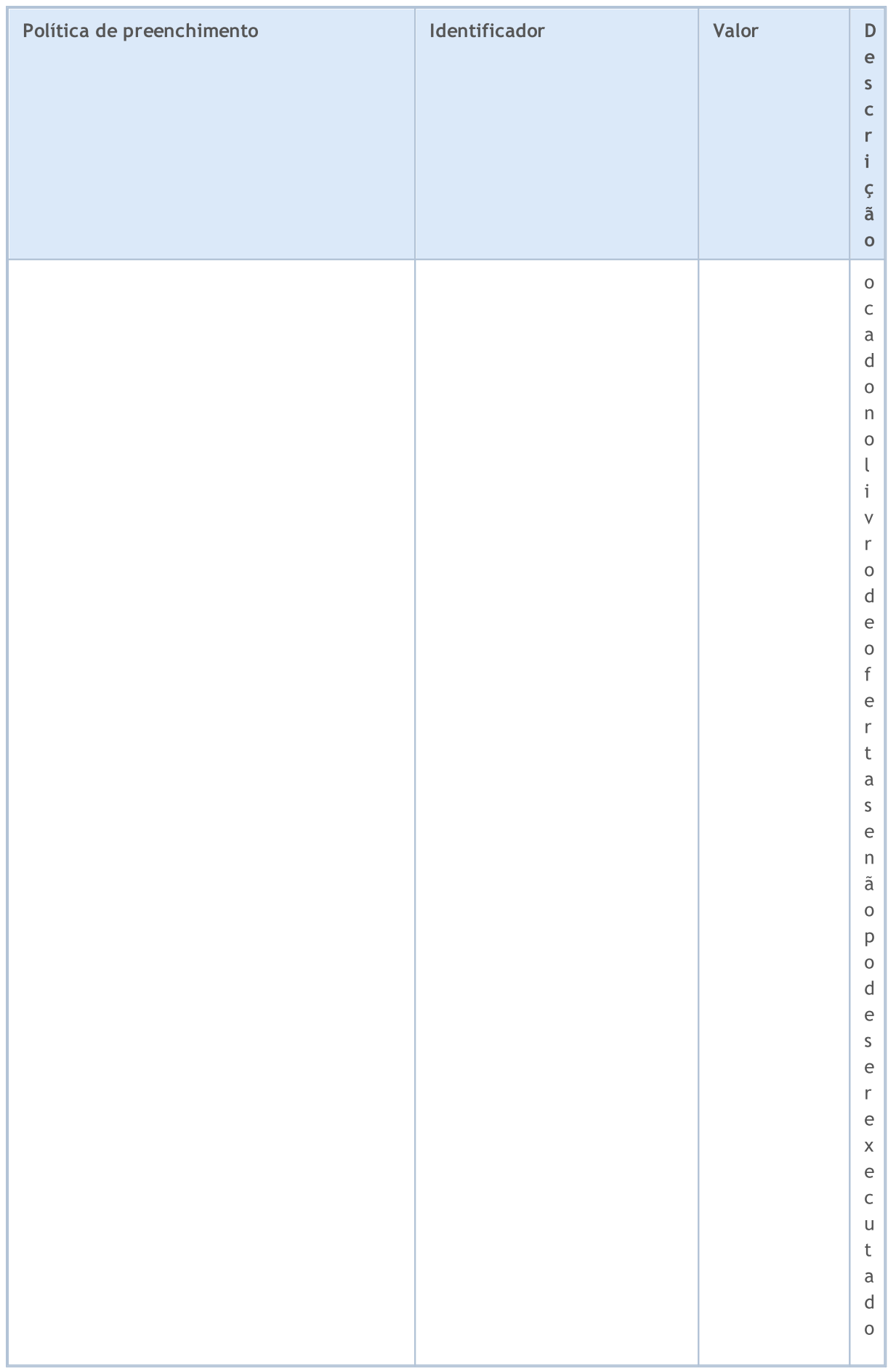

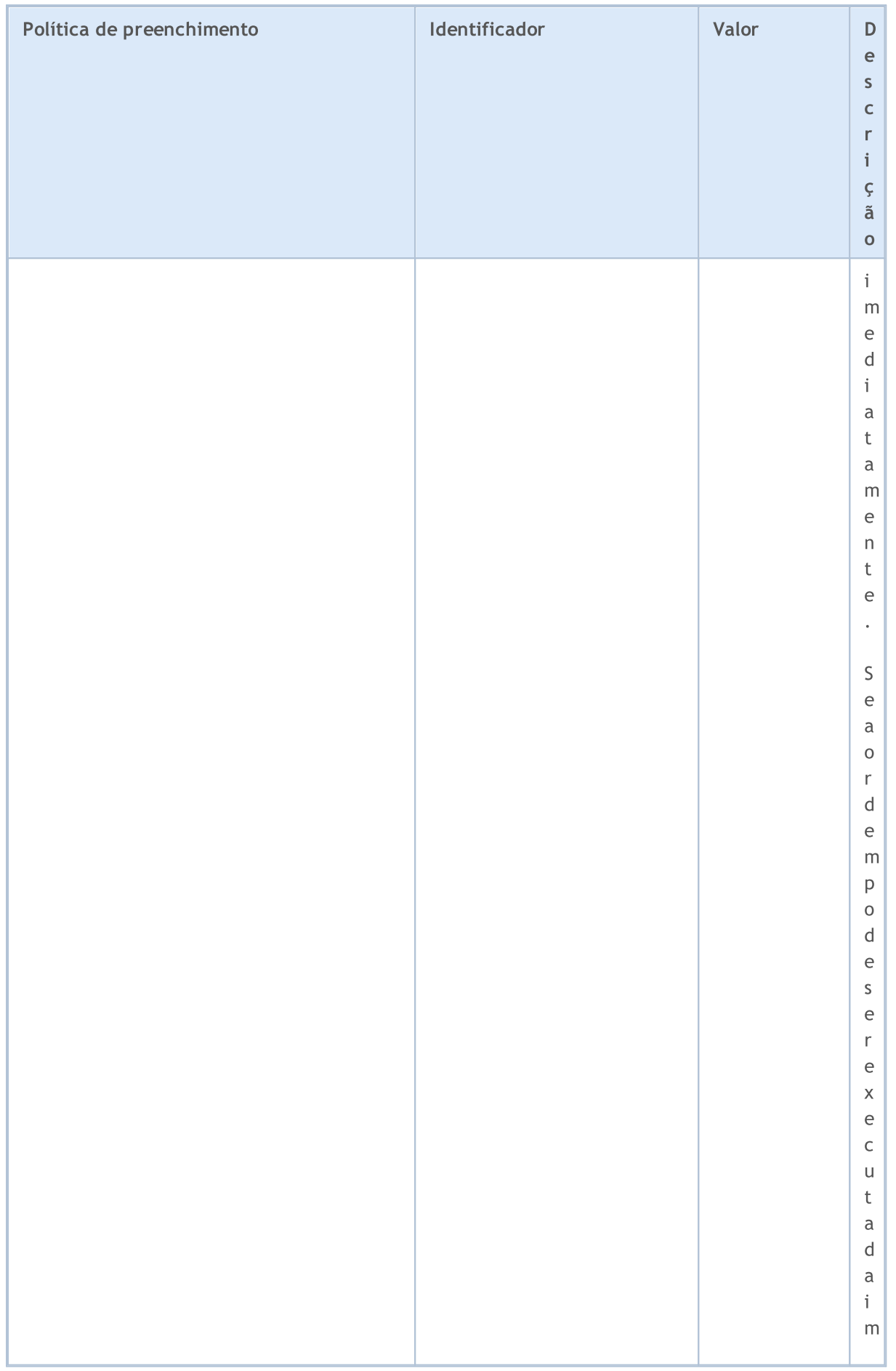

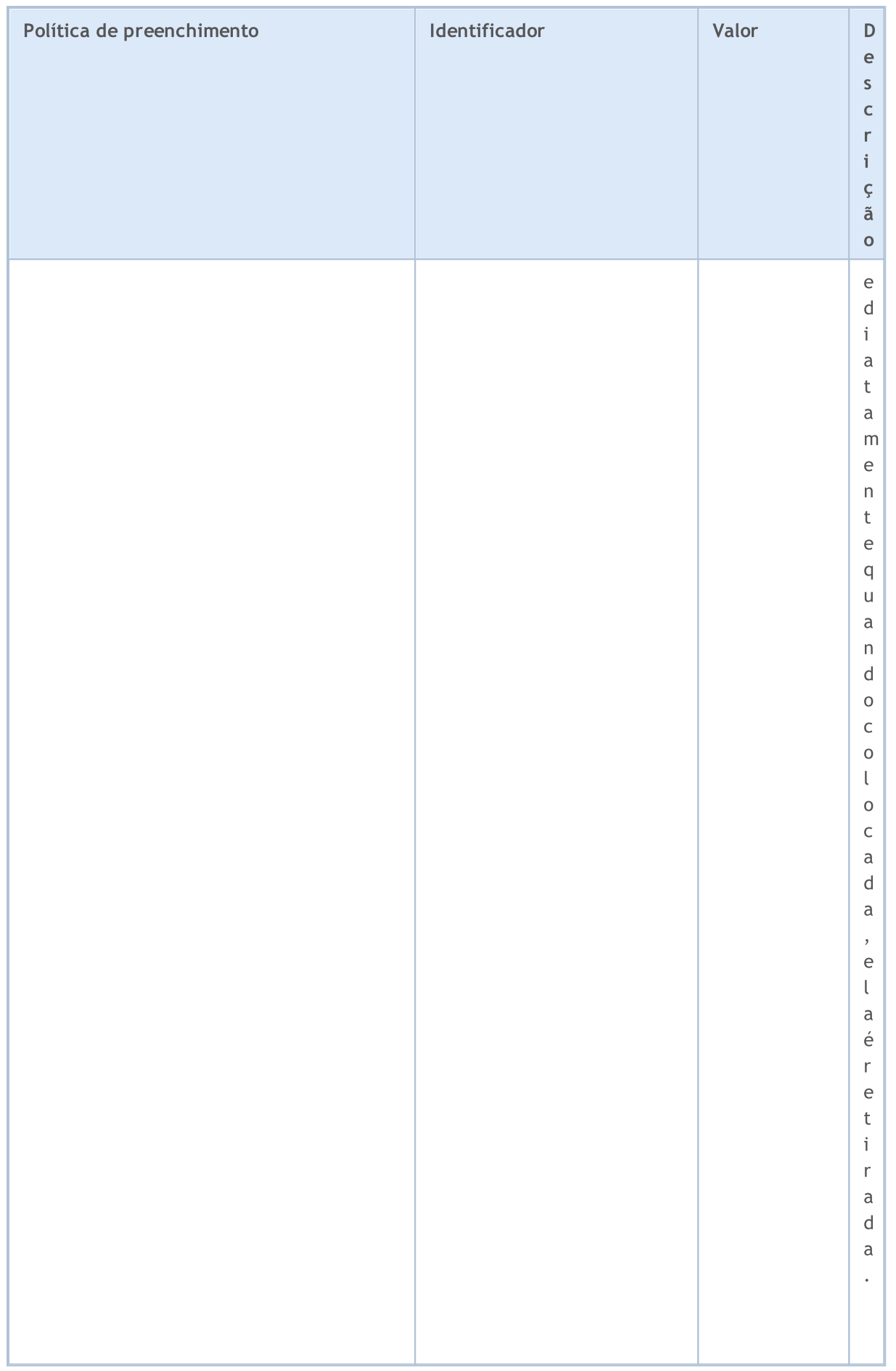

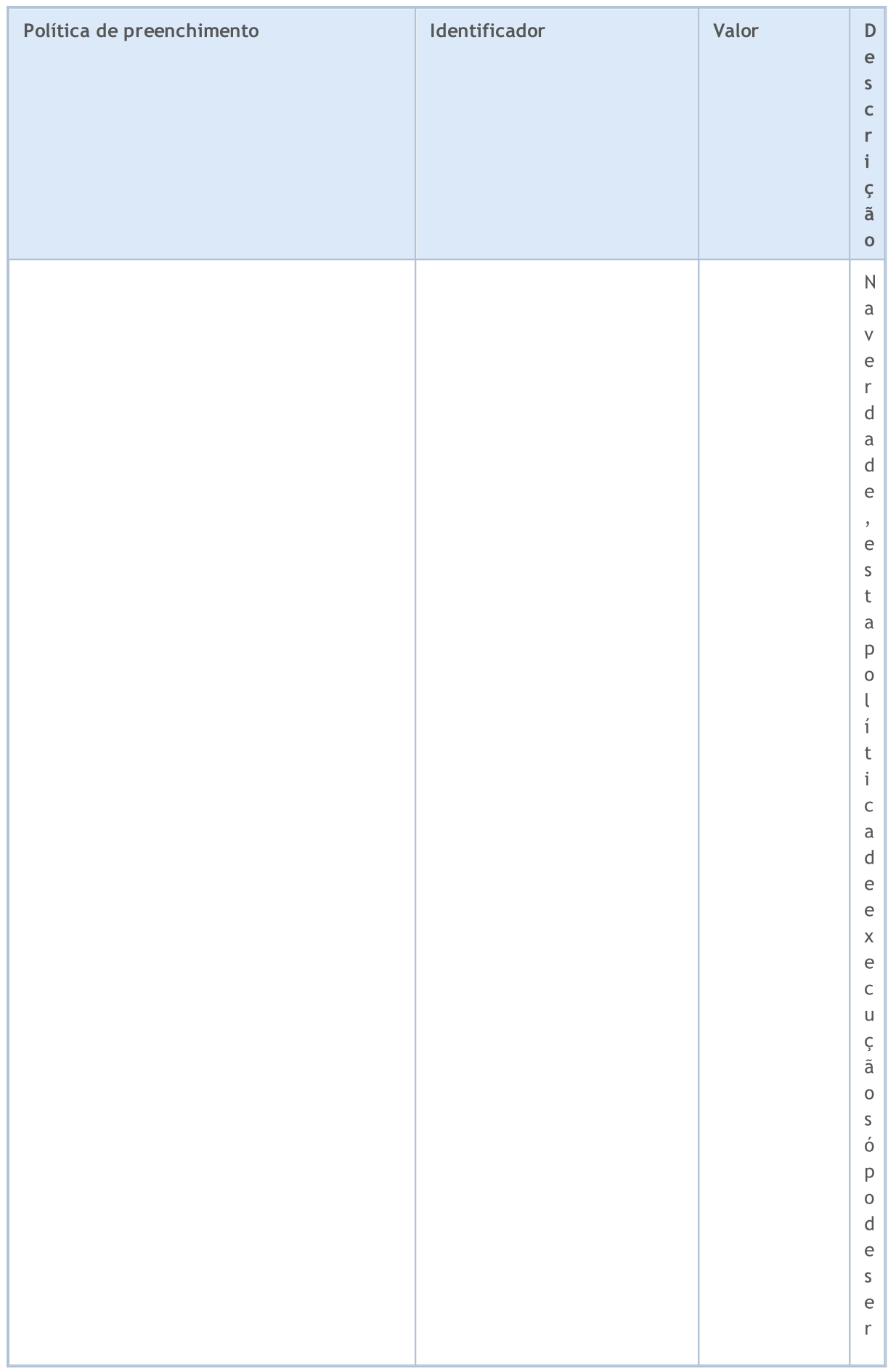

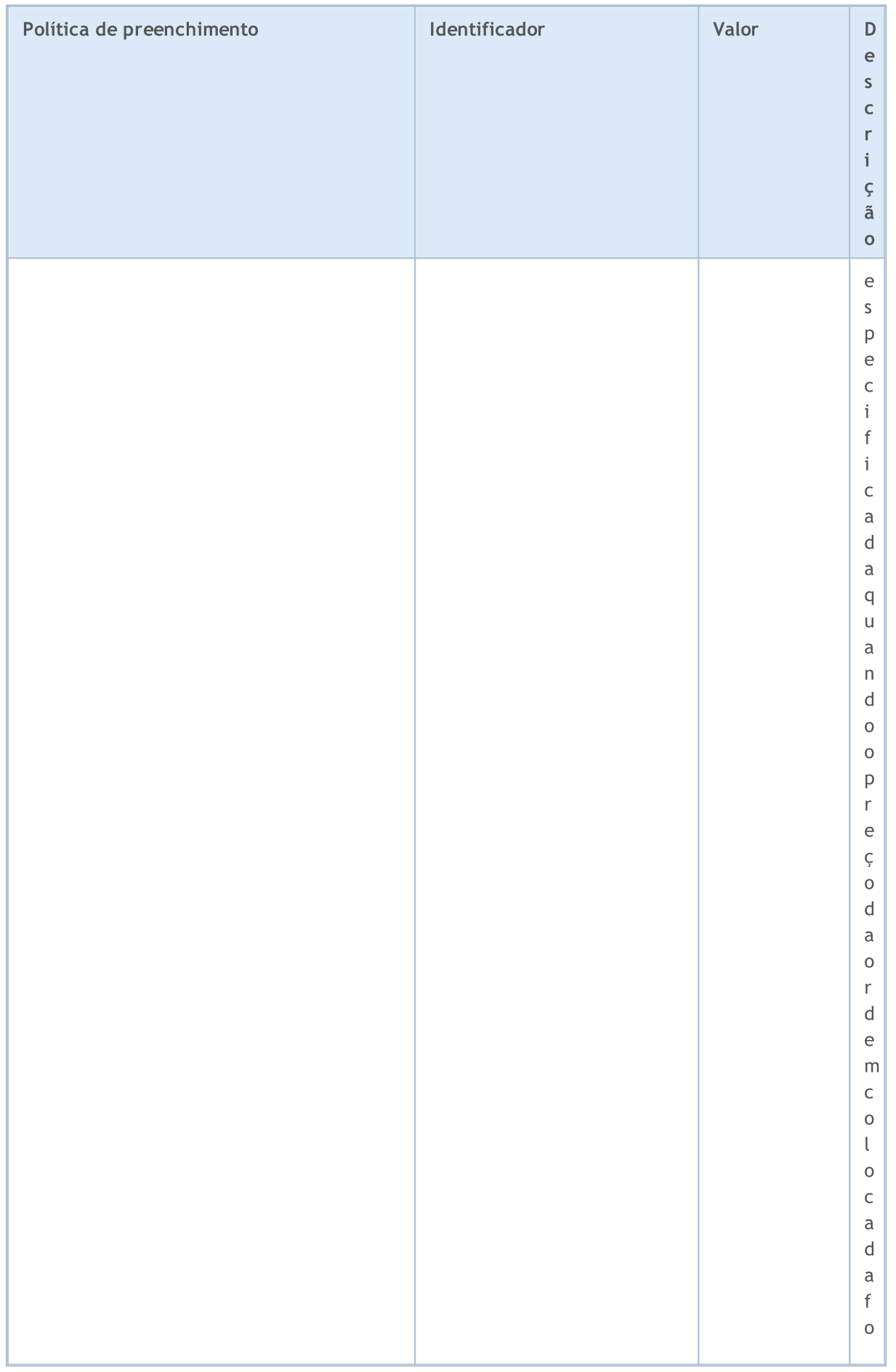

# MQL5

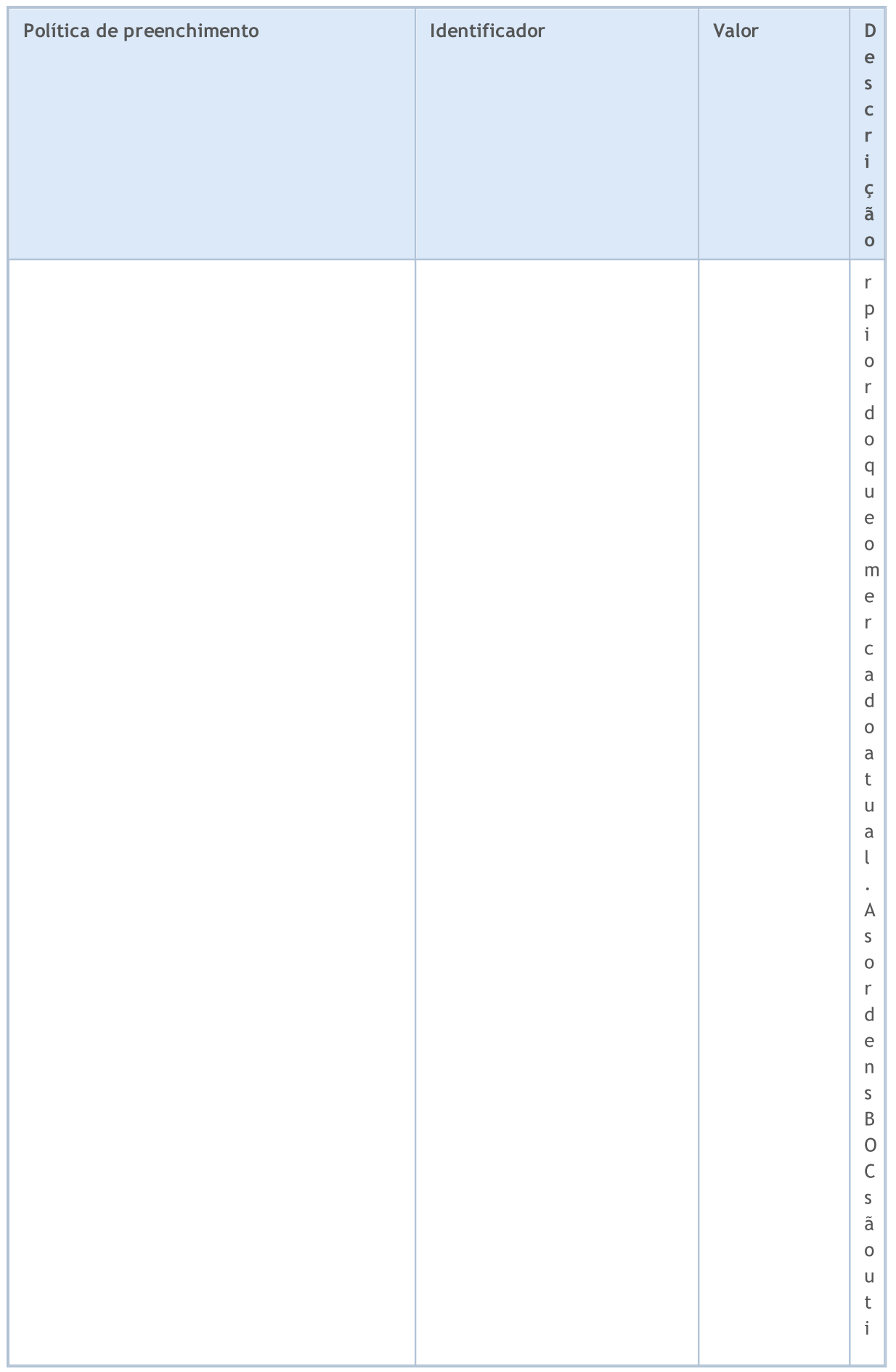

© 2000-2024, MetaQuotes Ltd.

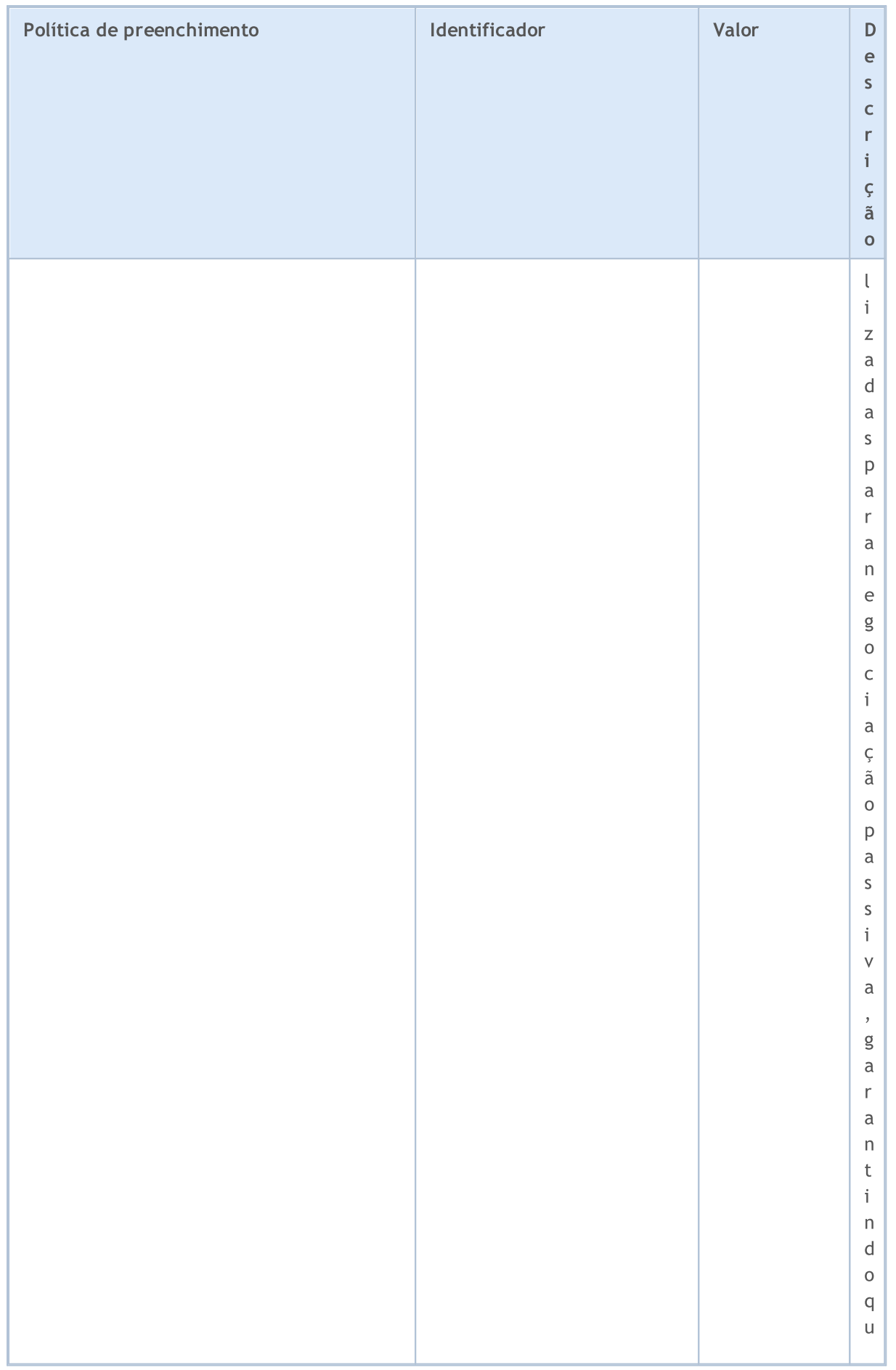

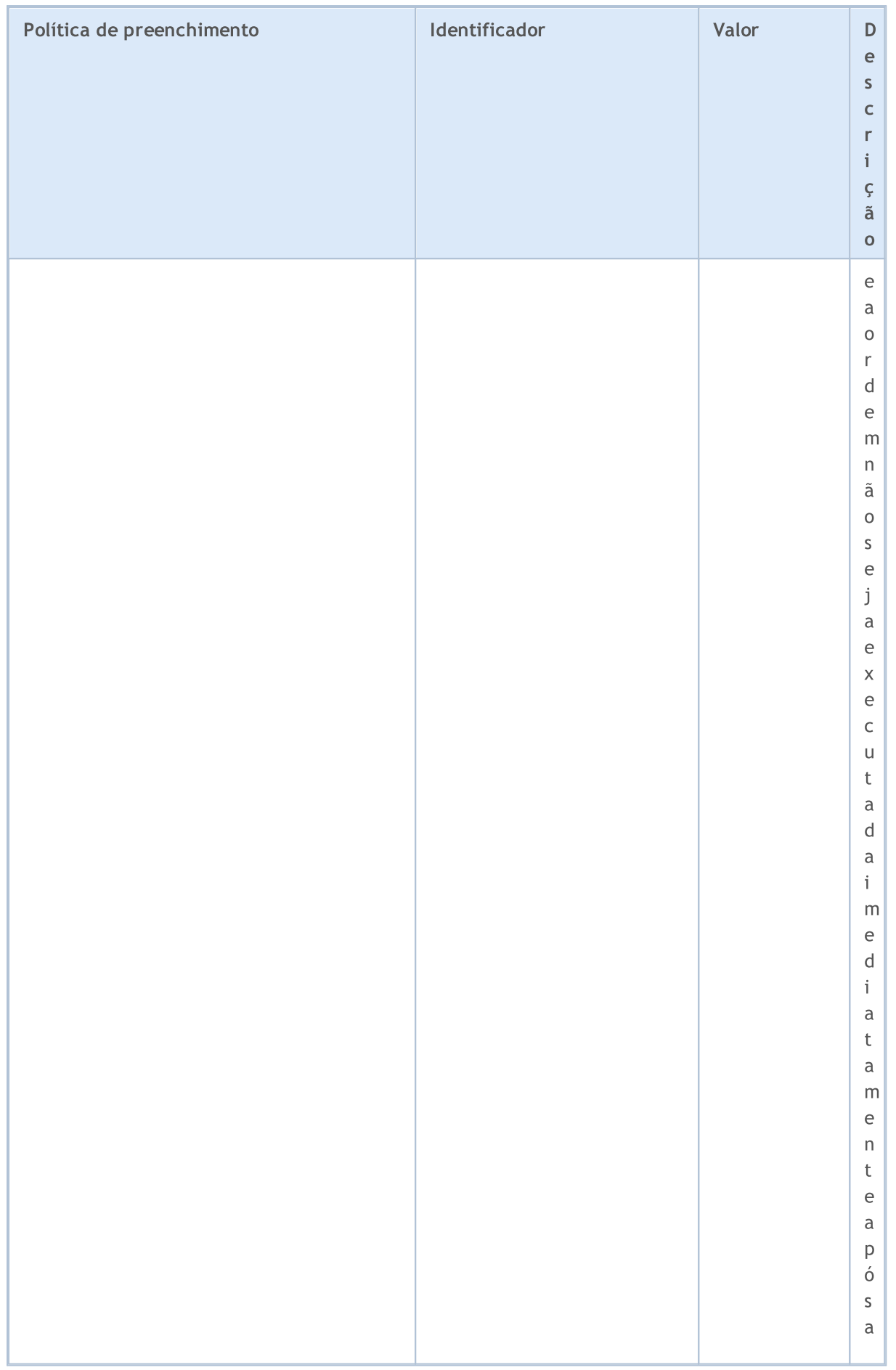

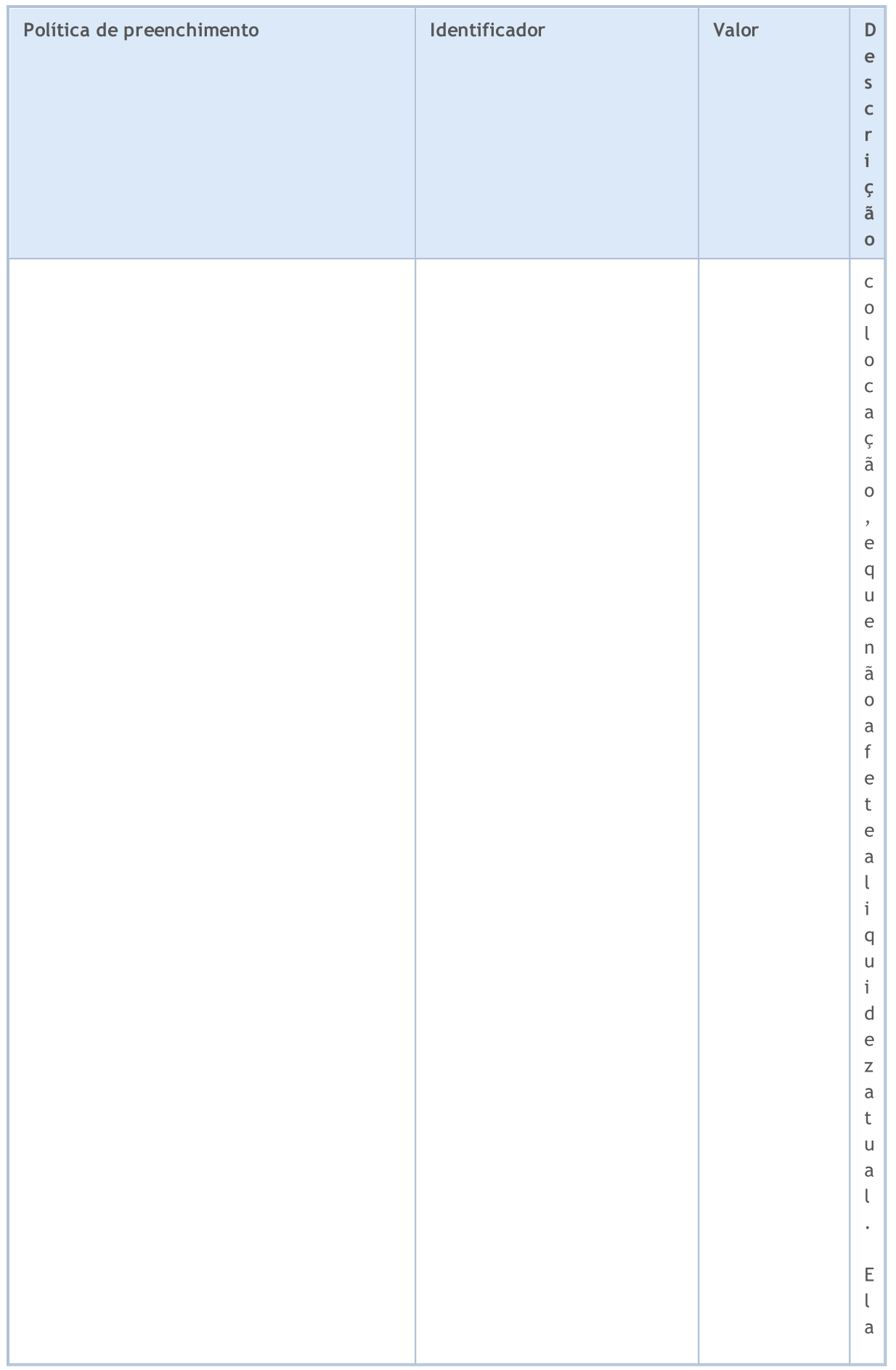

# MQL5

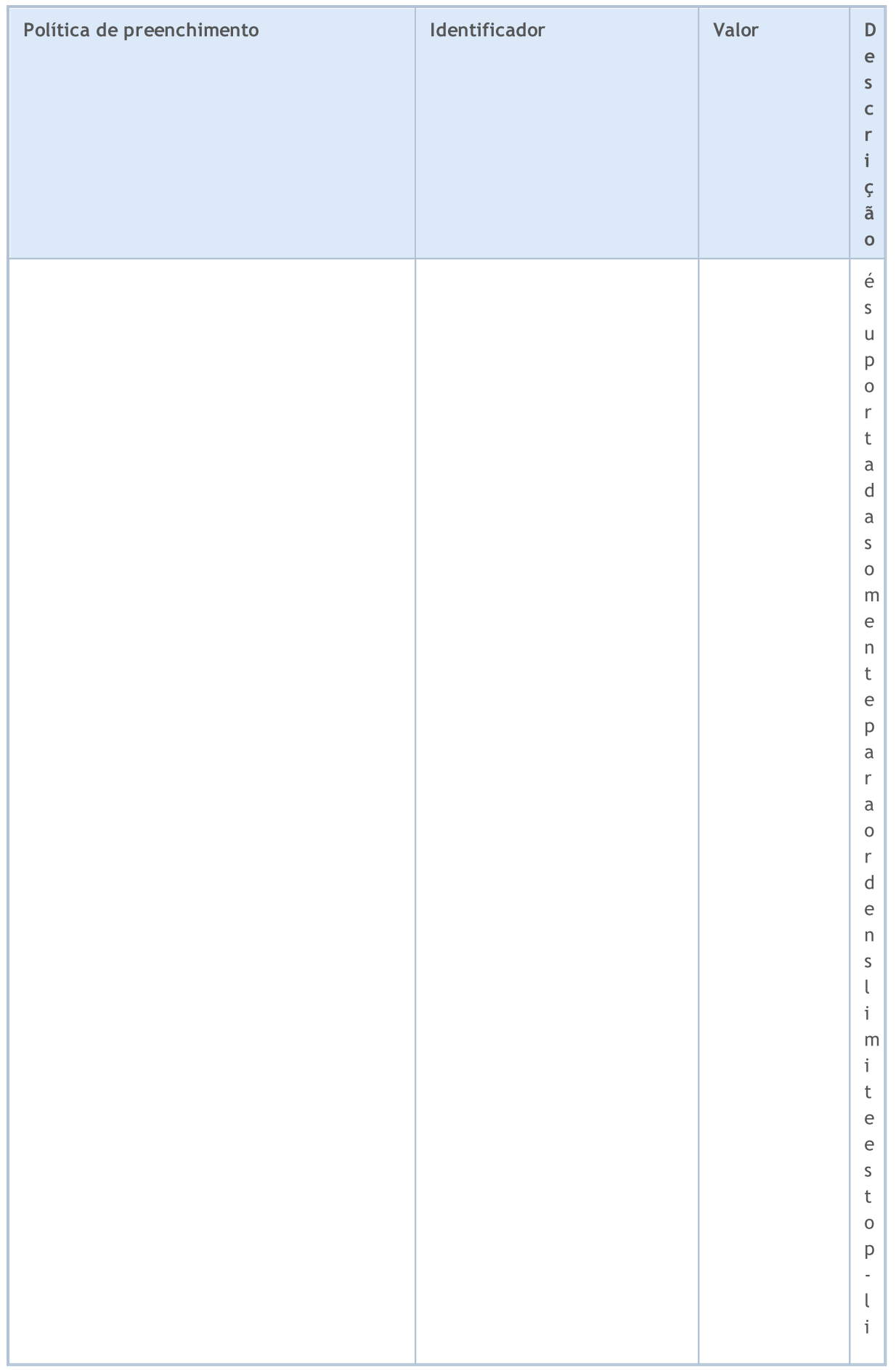

838

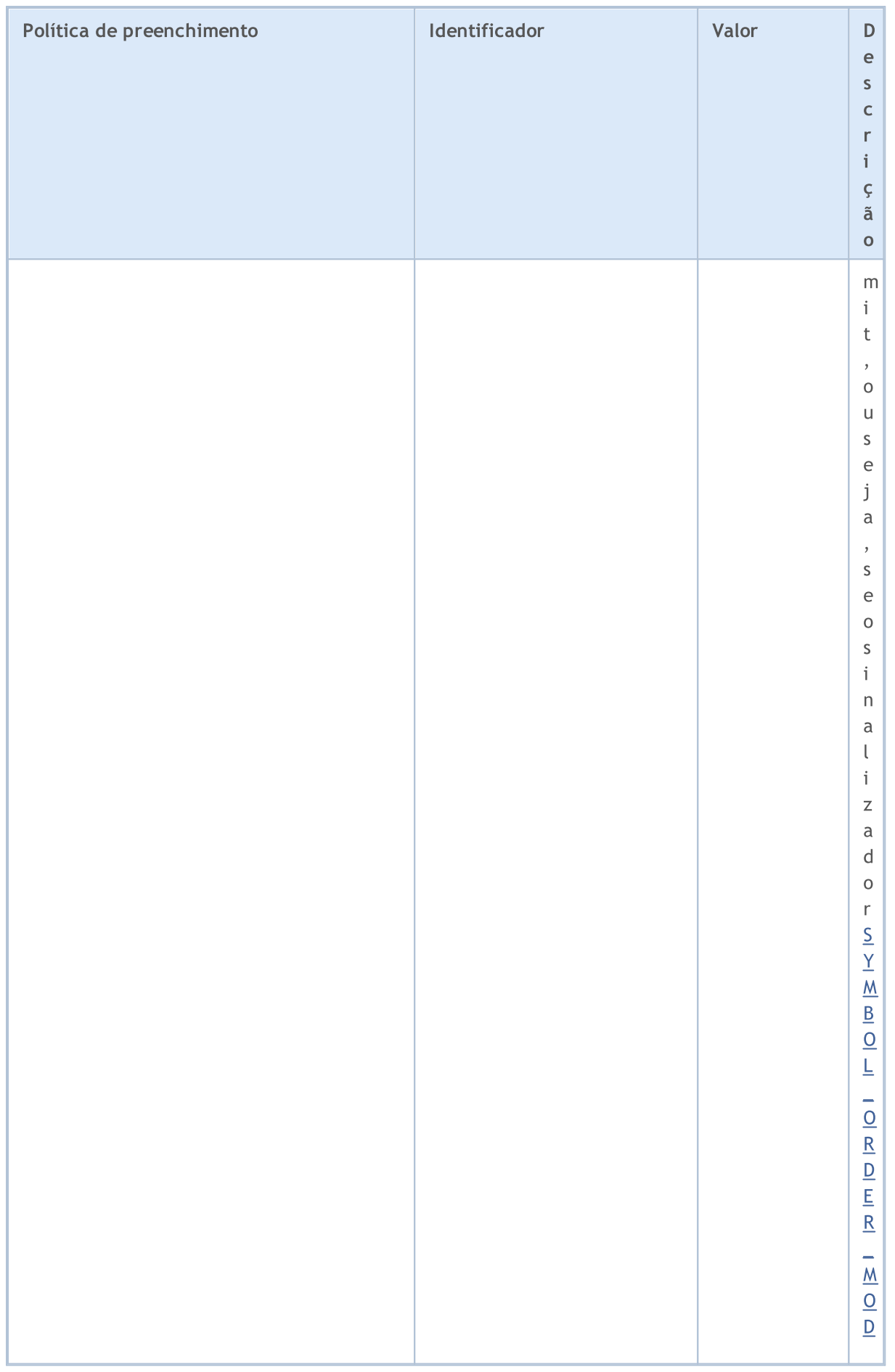

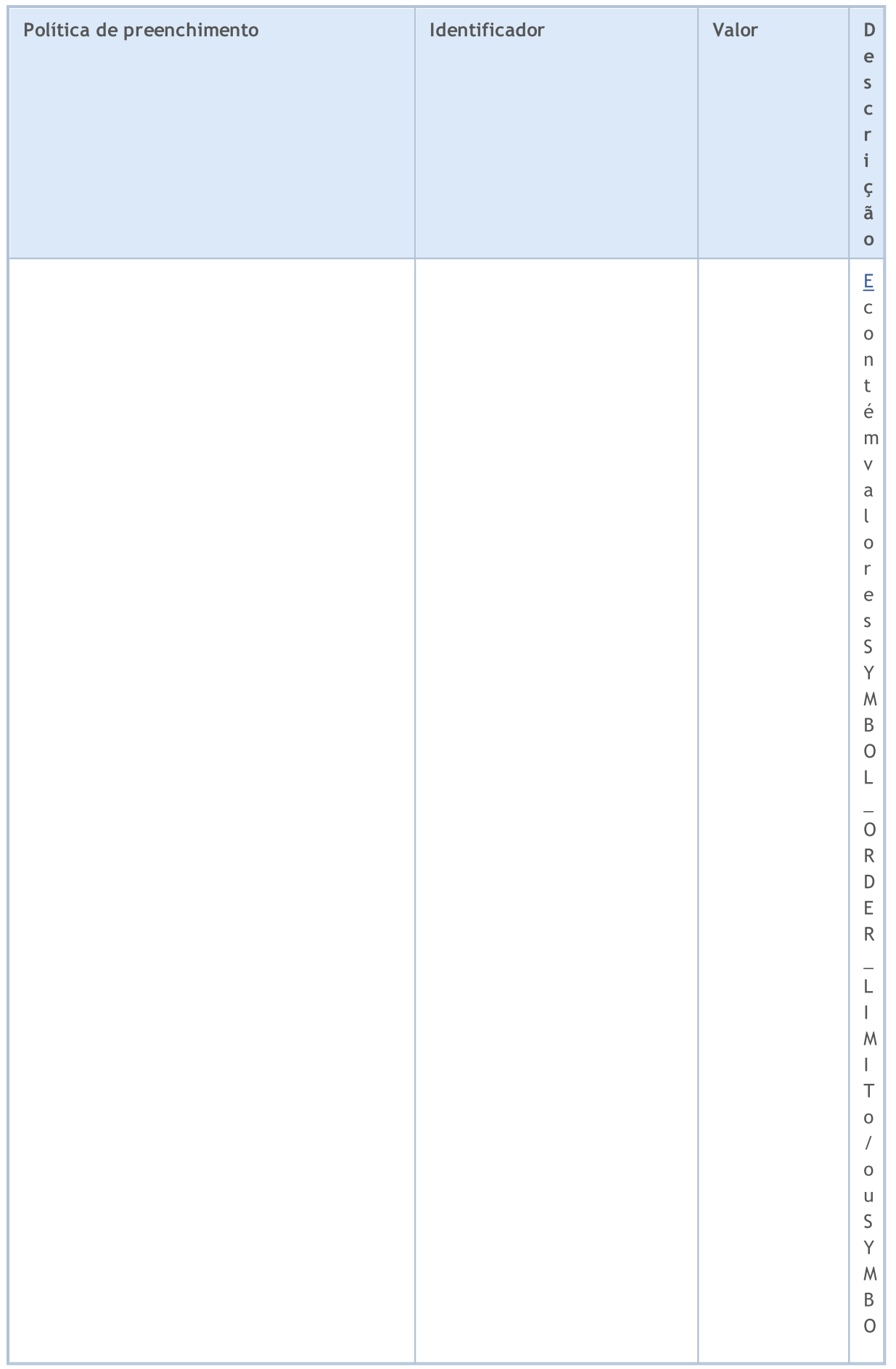

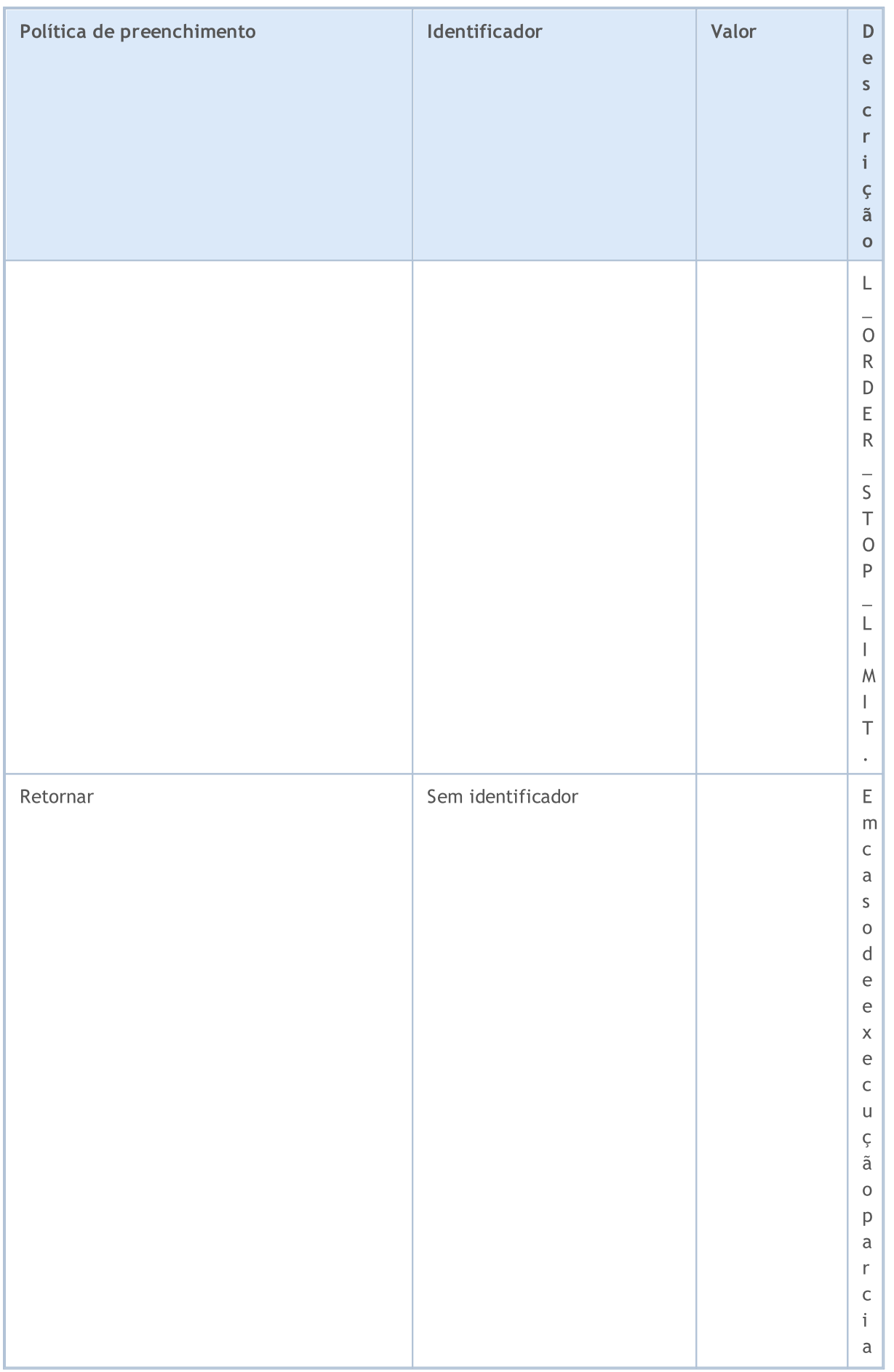

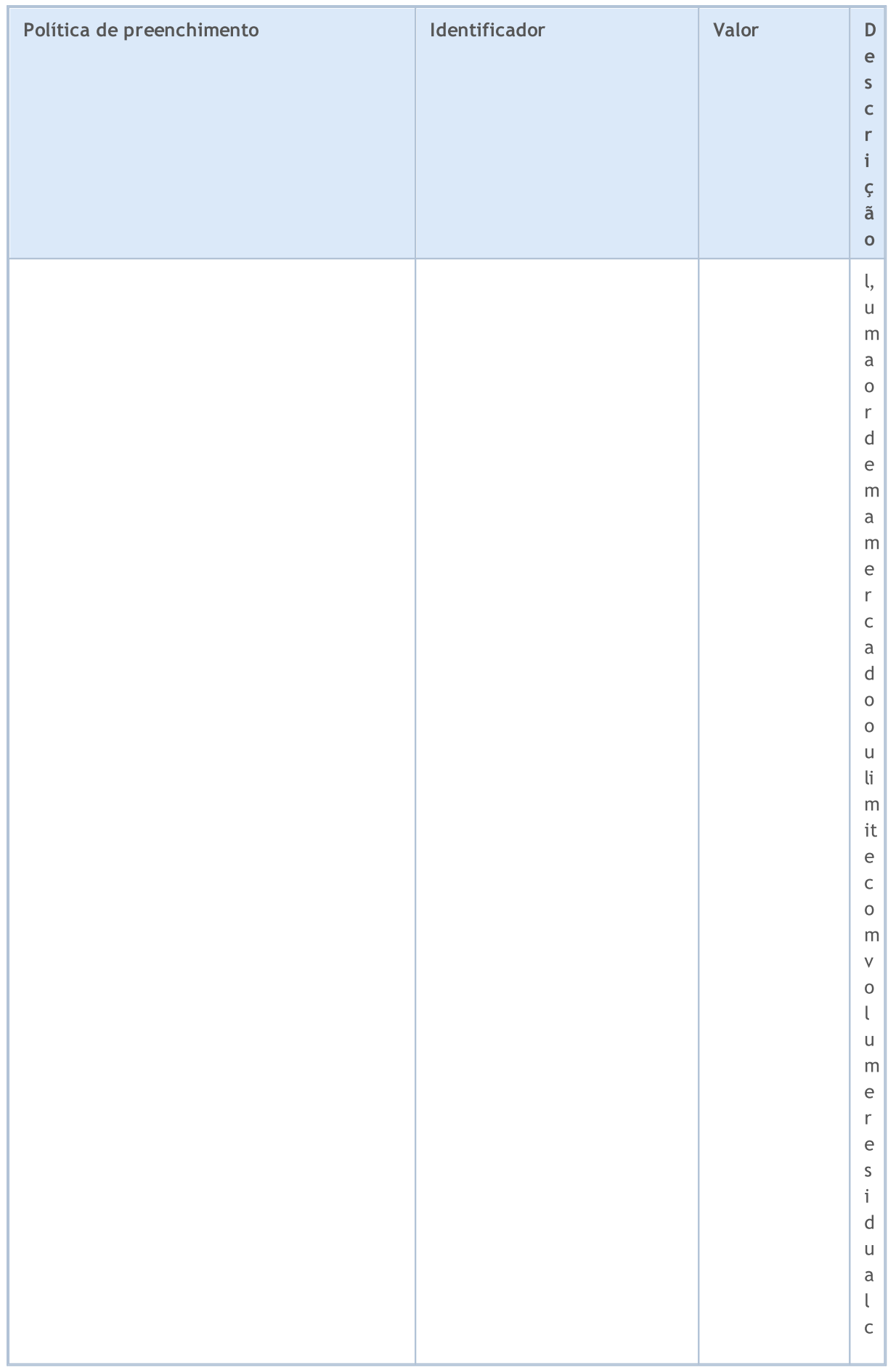

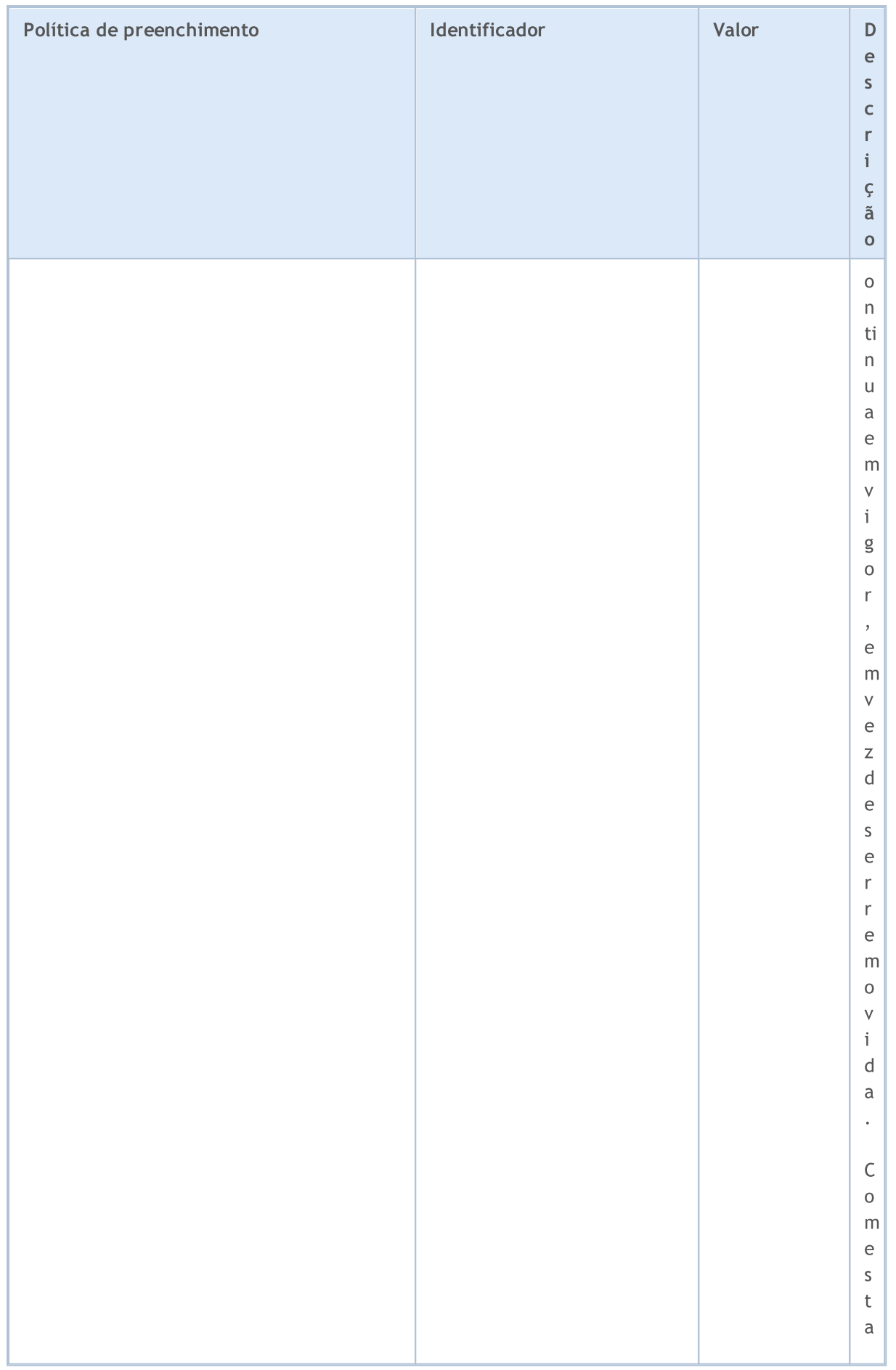

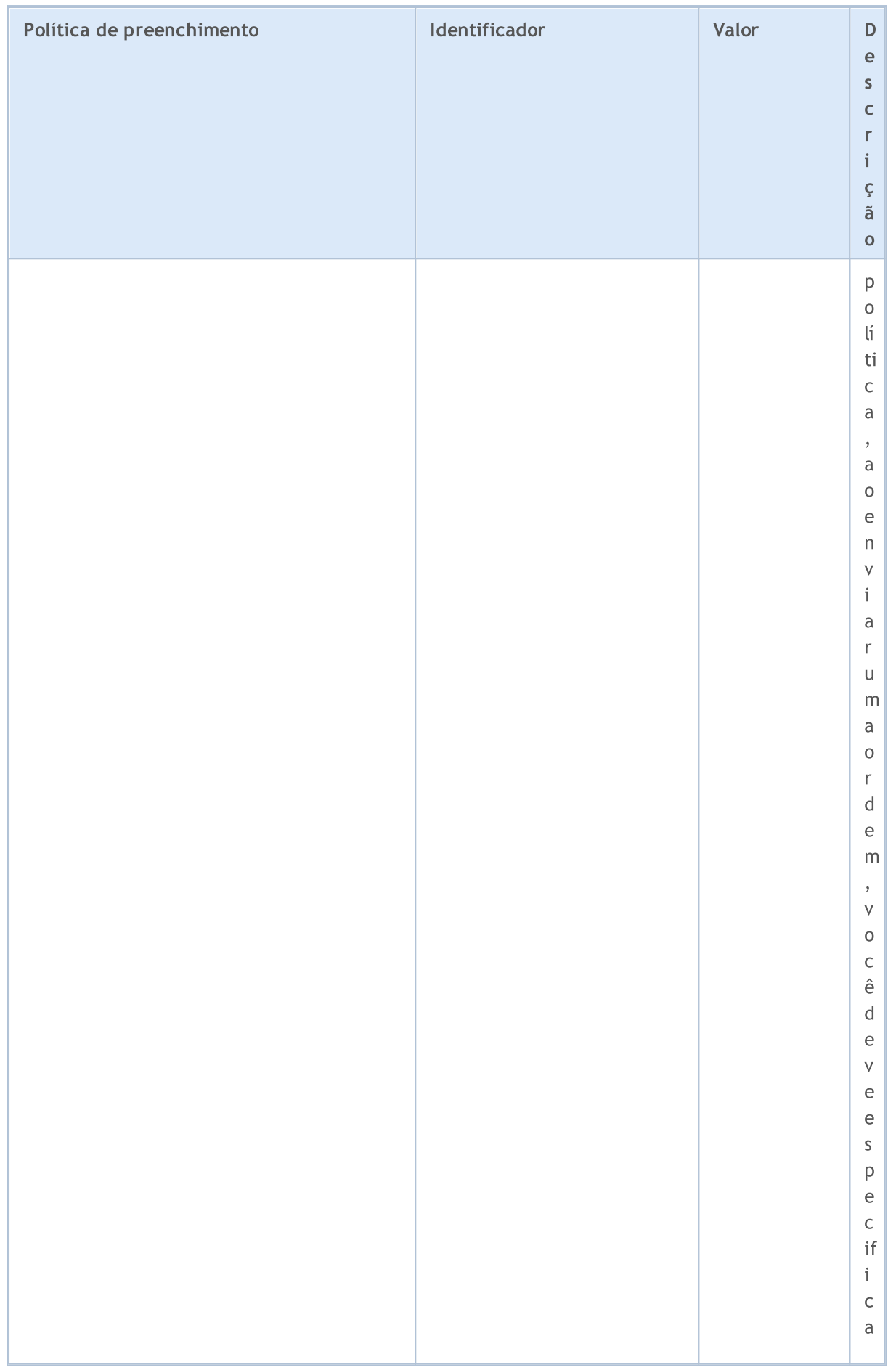

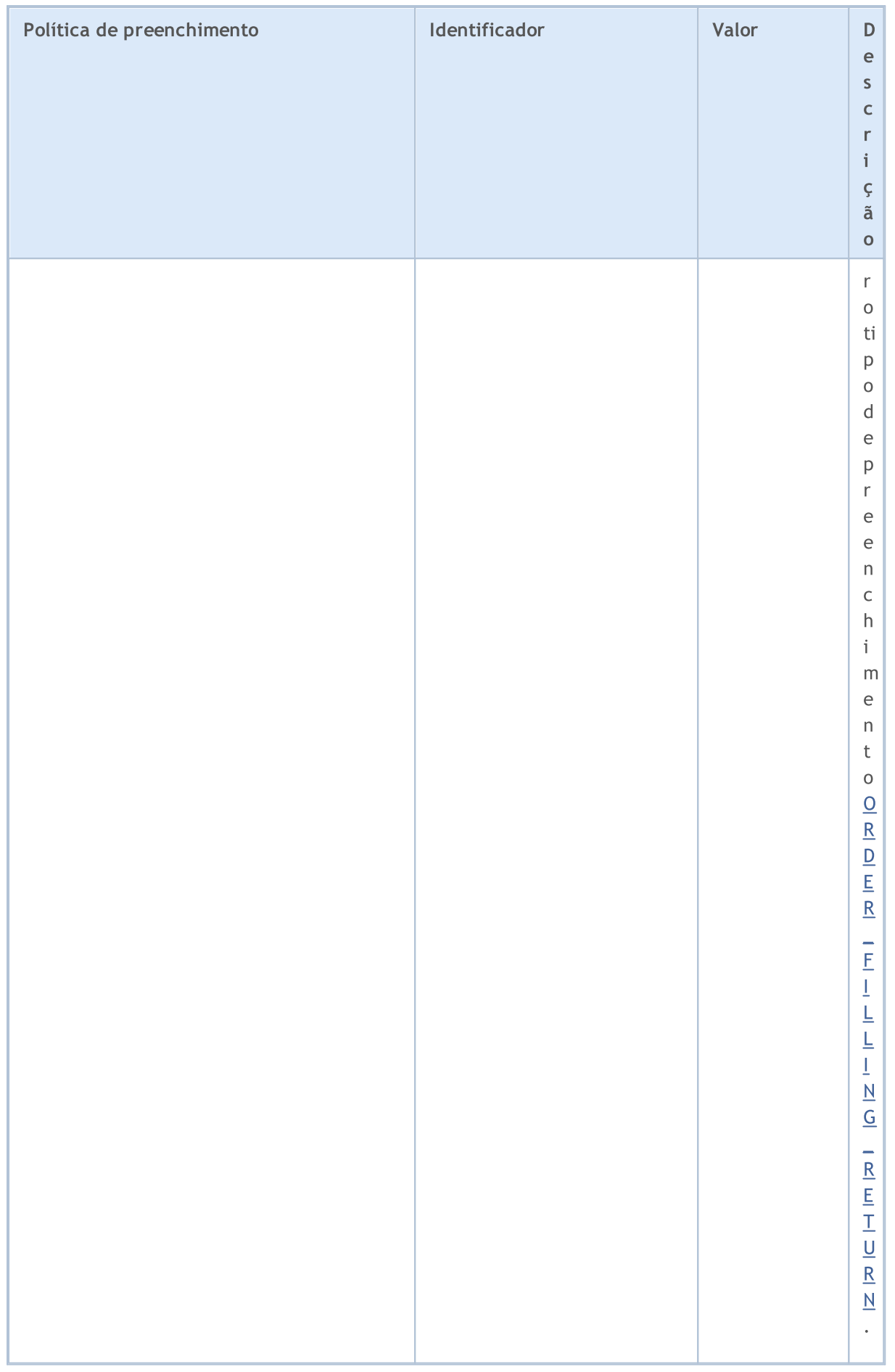

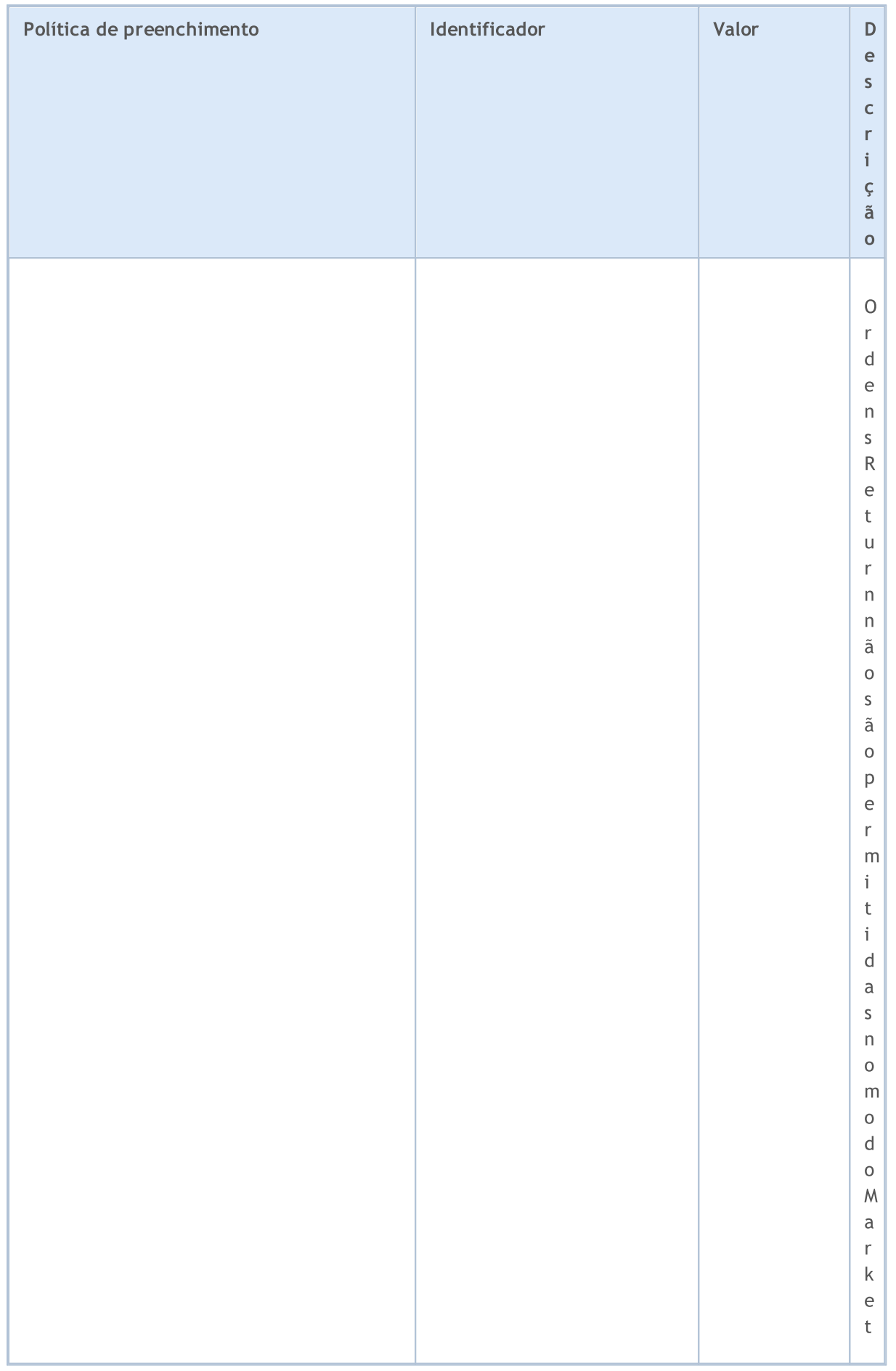

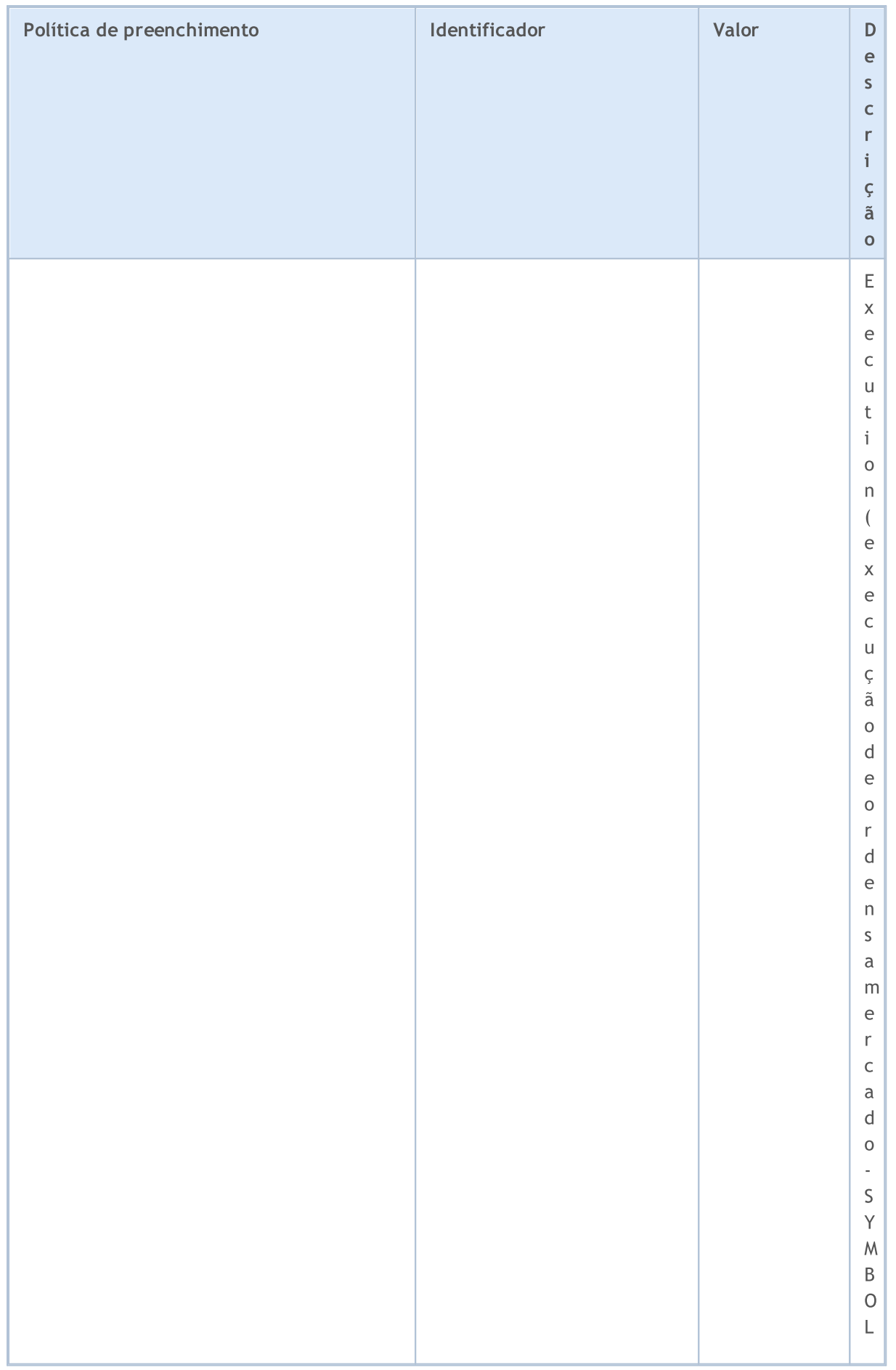

# MOL 5

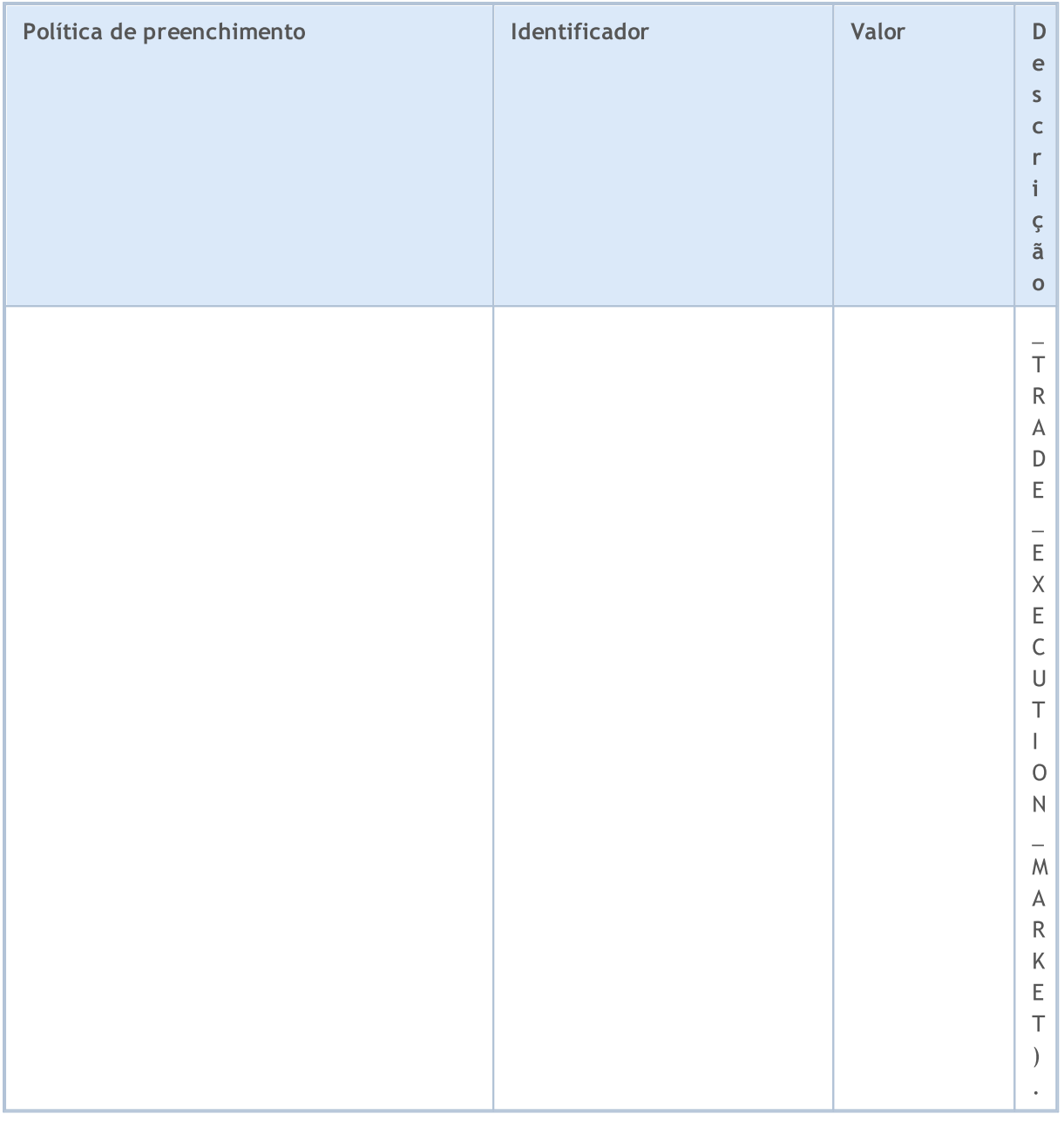

Ao enviar a ordem de negociação usando a função [OrderSend\(\)](#page-1886-0), a devida política de execução quanto ao volume pode ser definida no campo type\_filling na estrutura especial [MqlTradeRequest,](#page-968-0) com valores válidos da enumeração [ENUM\\_ORDER\\_TYPE\\_FILLING](#page-909-0). Se o tipo de preenchimento não for especificado, ORDER\_FILLING\_RETURN será automaticamente substituído na ordem de negociação. Vale a pena ressaltar que o tipo de preenchimento ORDER\_FILLING\_RETURN é permitido para qualquer modo de [execução,](#page-871-0) exceto para o modo "Execução a mercado" (SYMBOL\_TRADE\_EXECUTION\_MARKET).

Ao enviar uma ordem de negociação para ser executada no momento atual (time in force), é necessário ter em conta que nos mercados financeiros não existe garantia de que num dado momento para dado ativo financeiro todo o volume solicitado estará disponível ao preço pretendido. É por esse motivo que a realização de operações de negociação em tempo real é regulada pelos modos de execução com base no preço e no volume. Os modos, ou seja, as políticas de execução, definem as regras para os casos em que o preço mudou ou o volume solicitado não pode ser totalmente cumprido no momento.

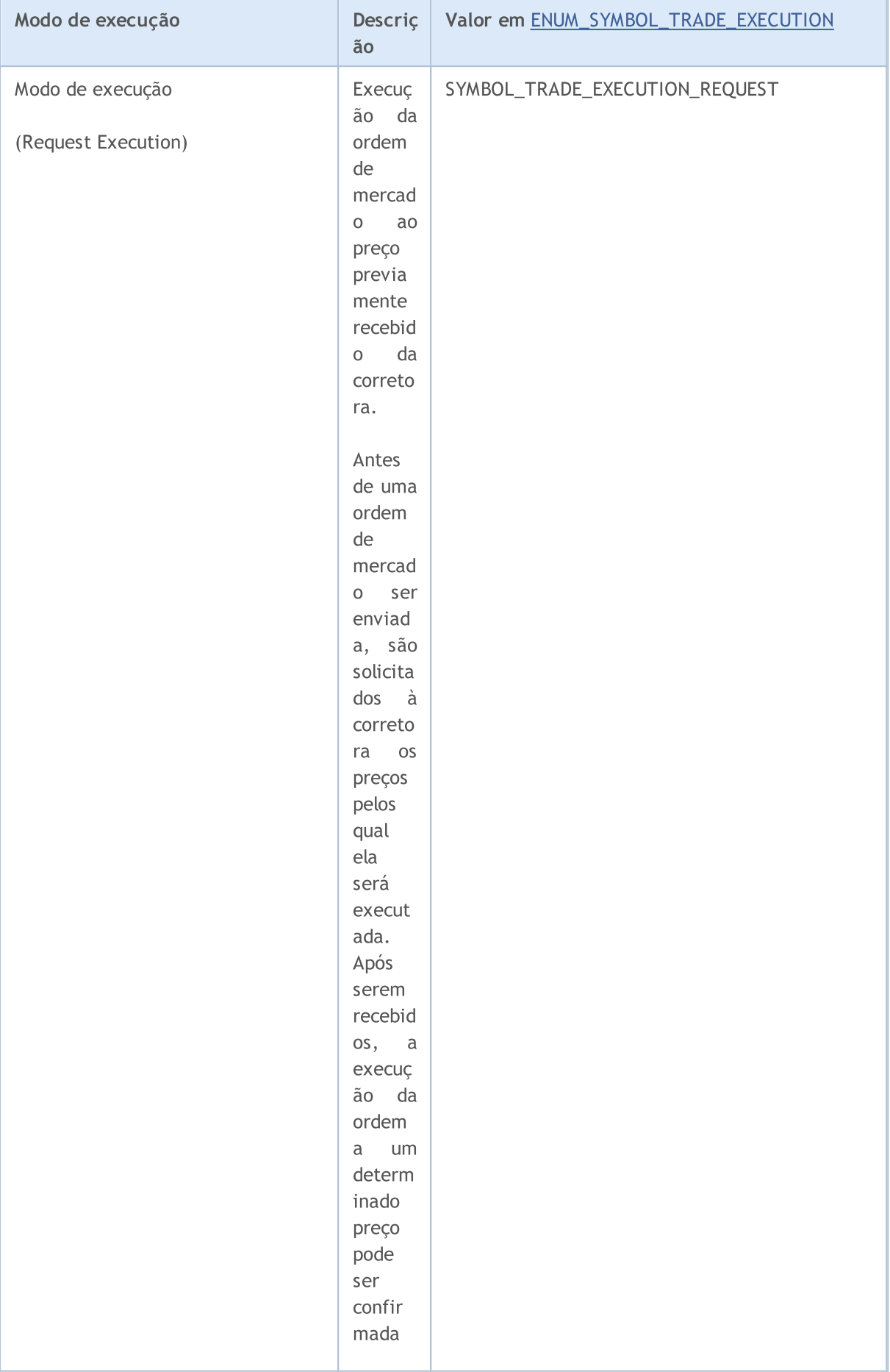

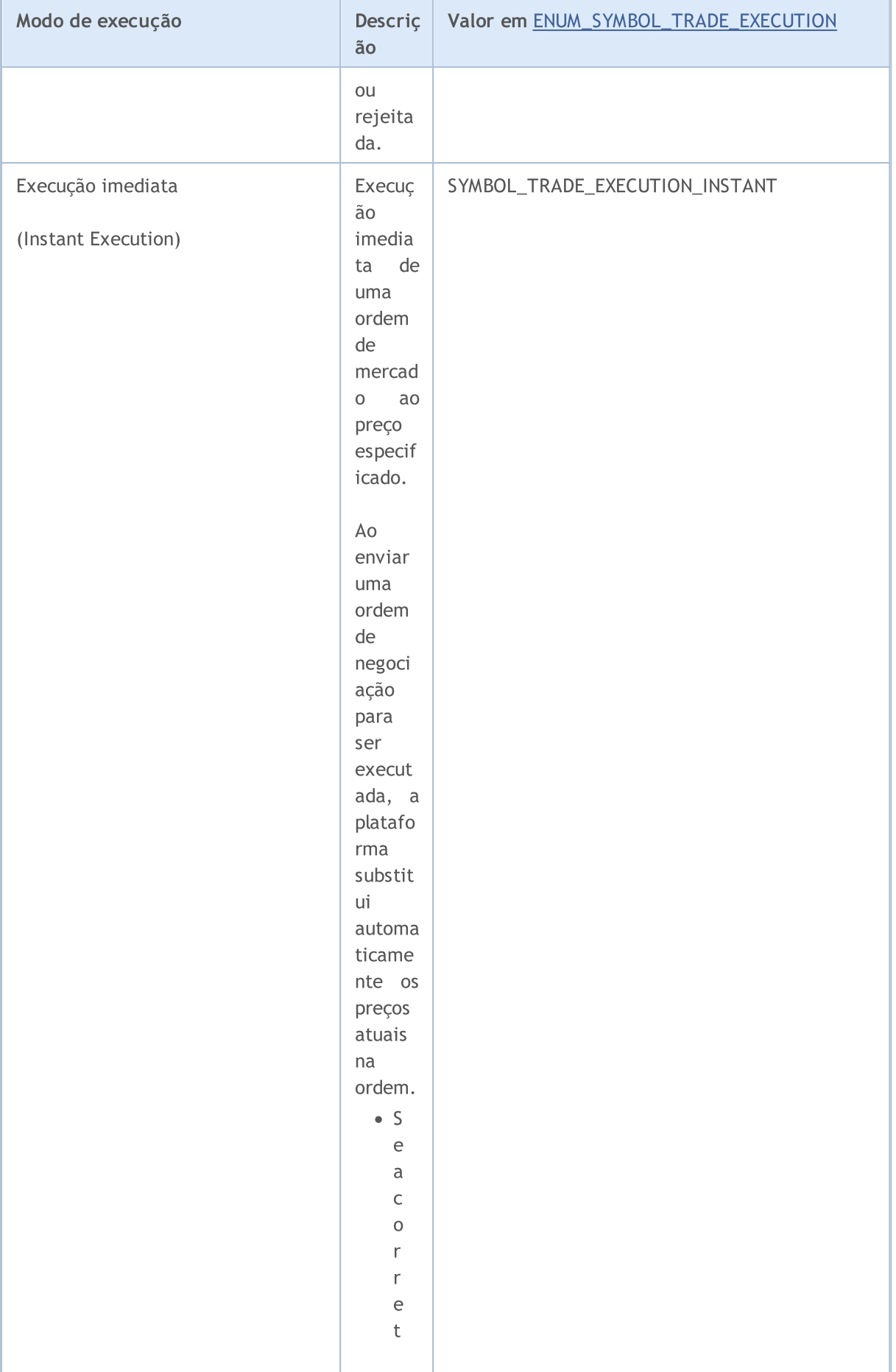

851

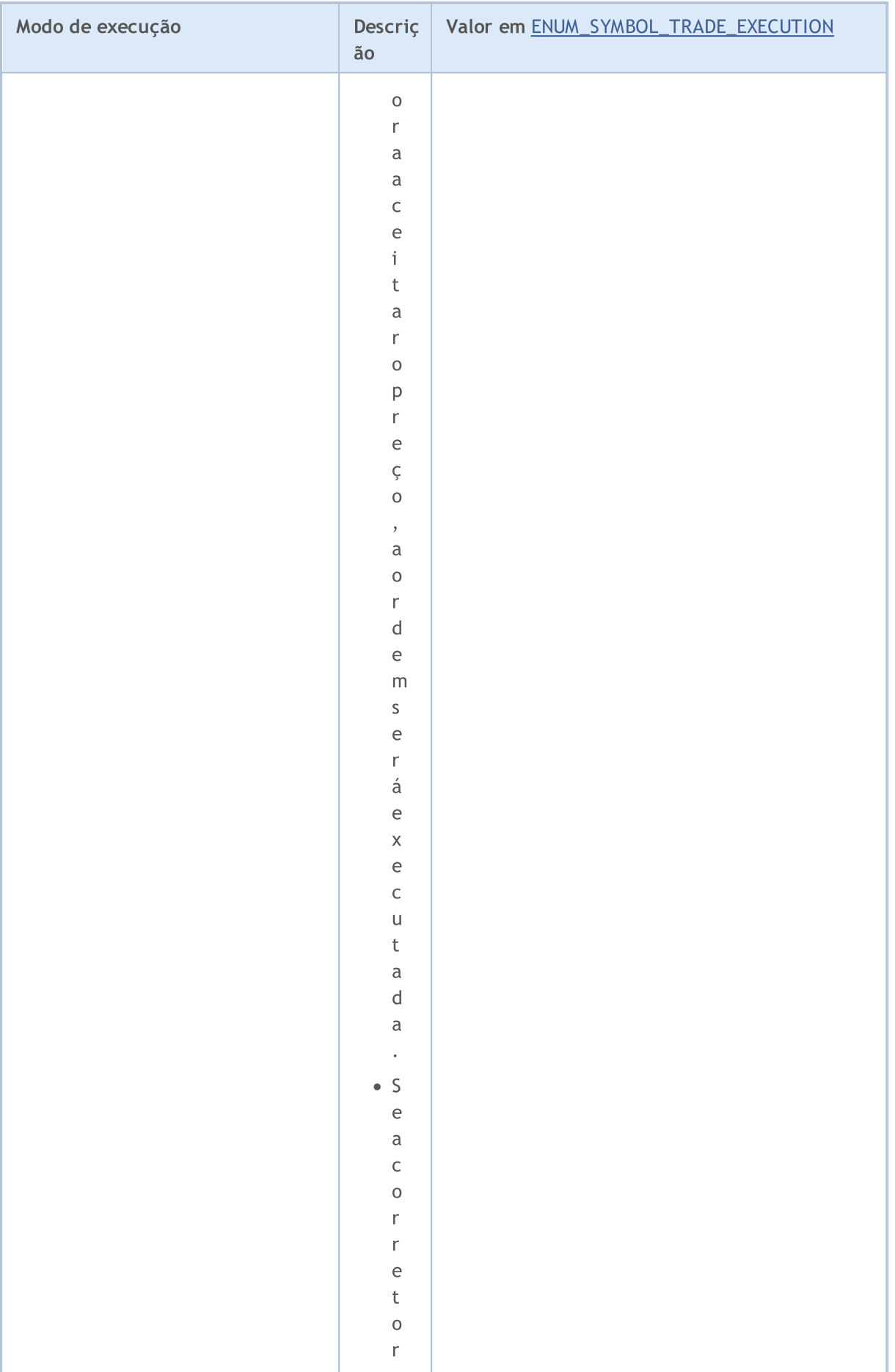

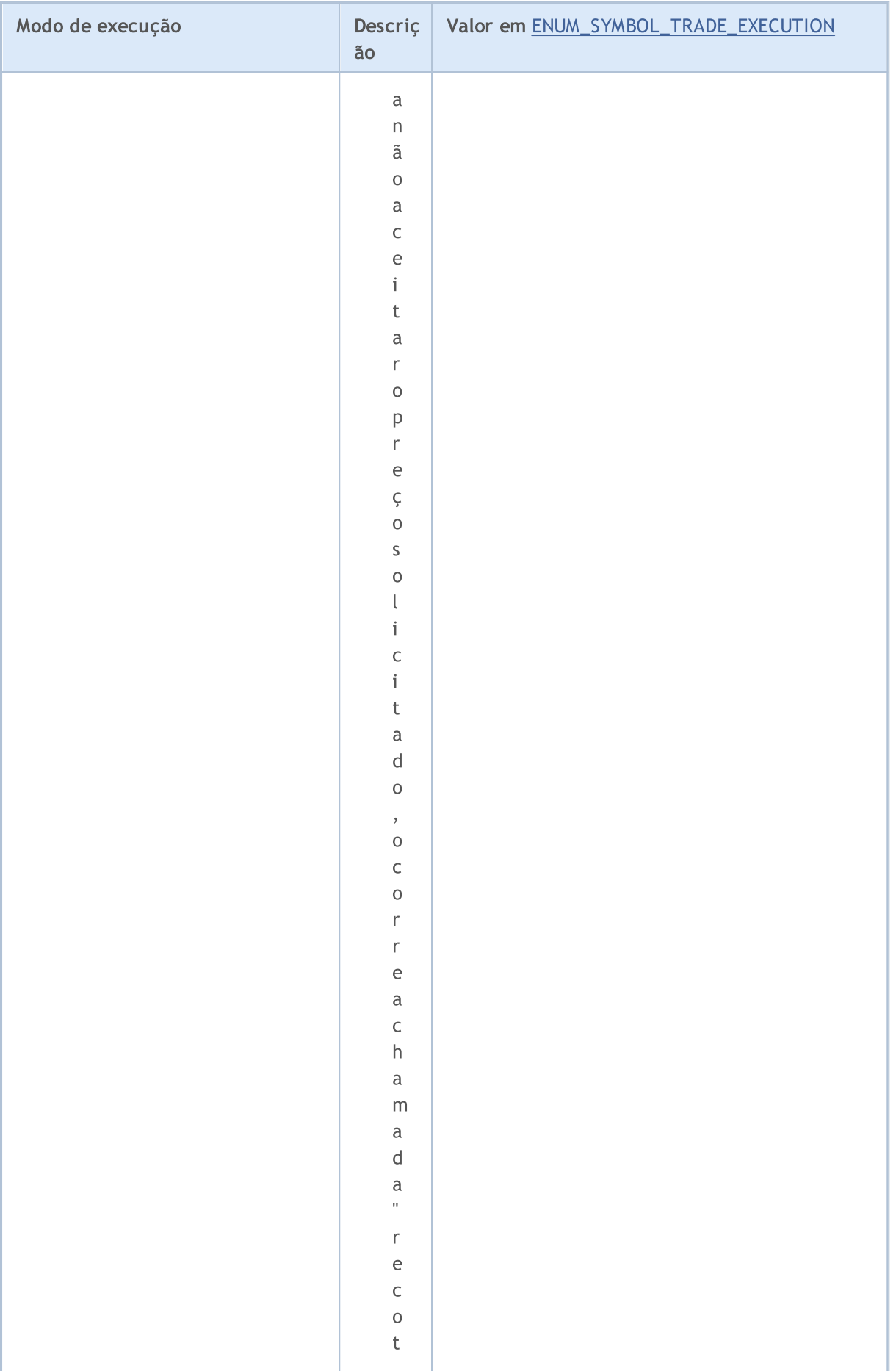

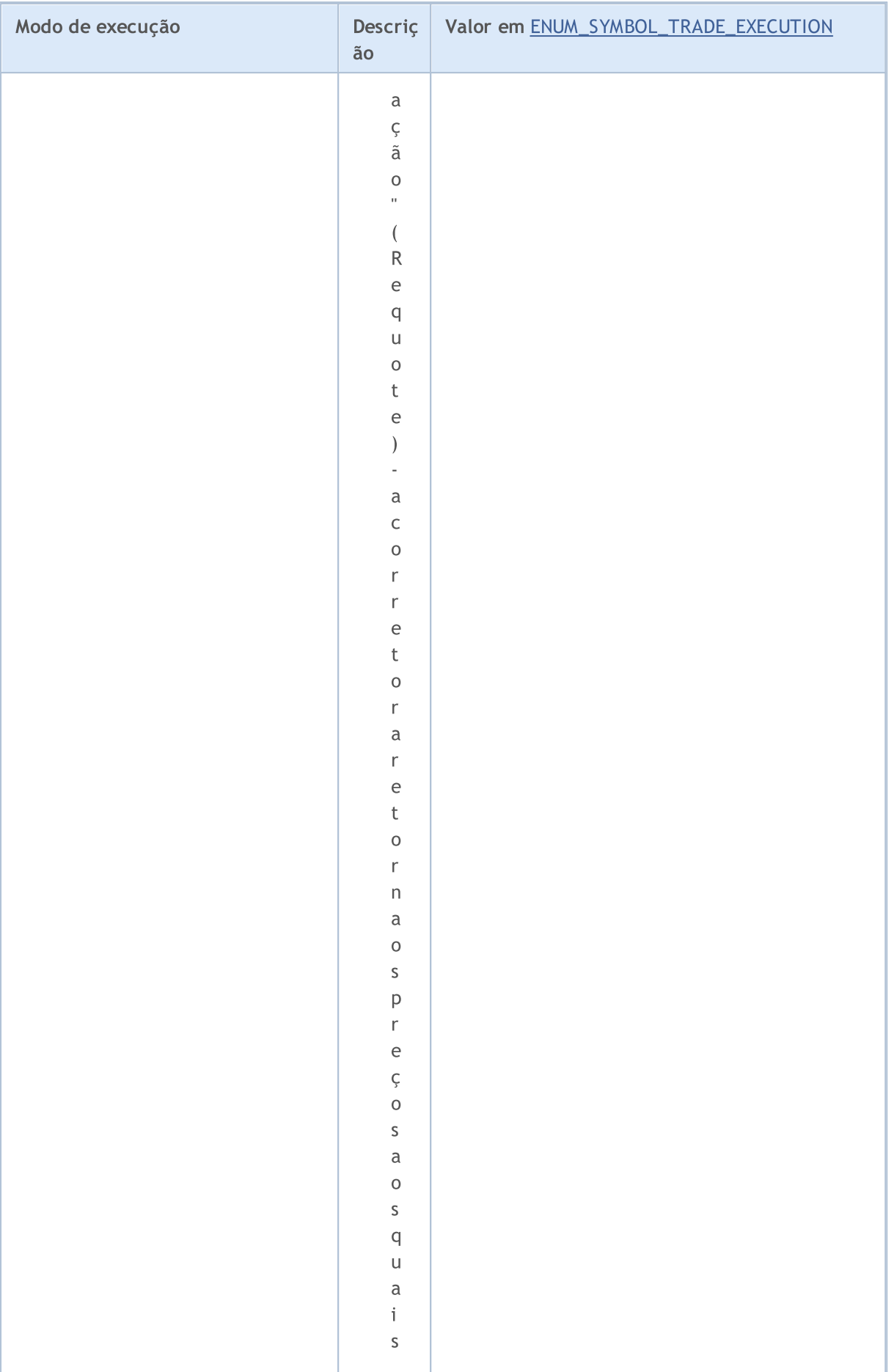

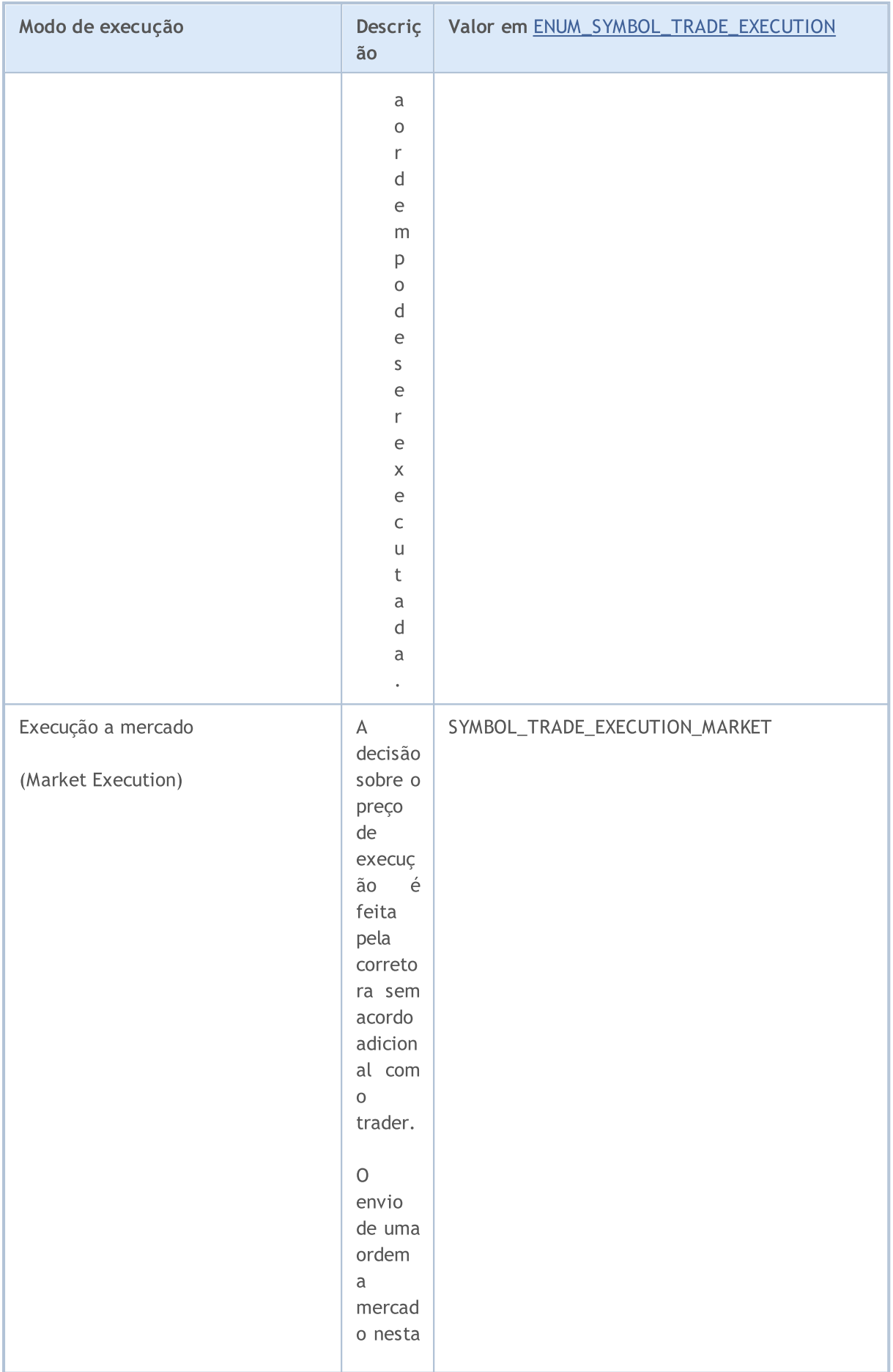

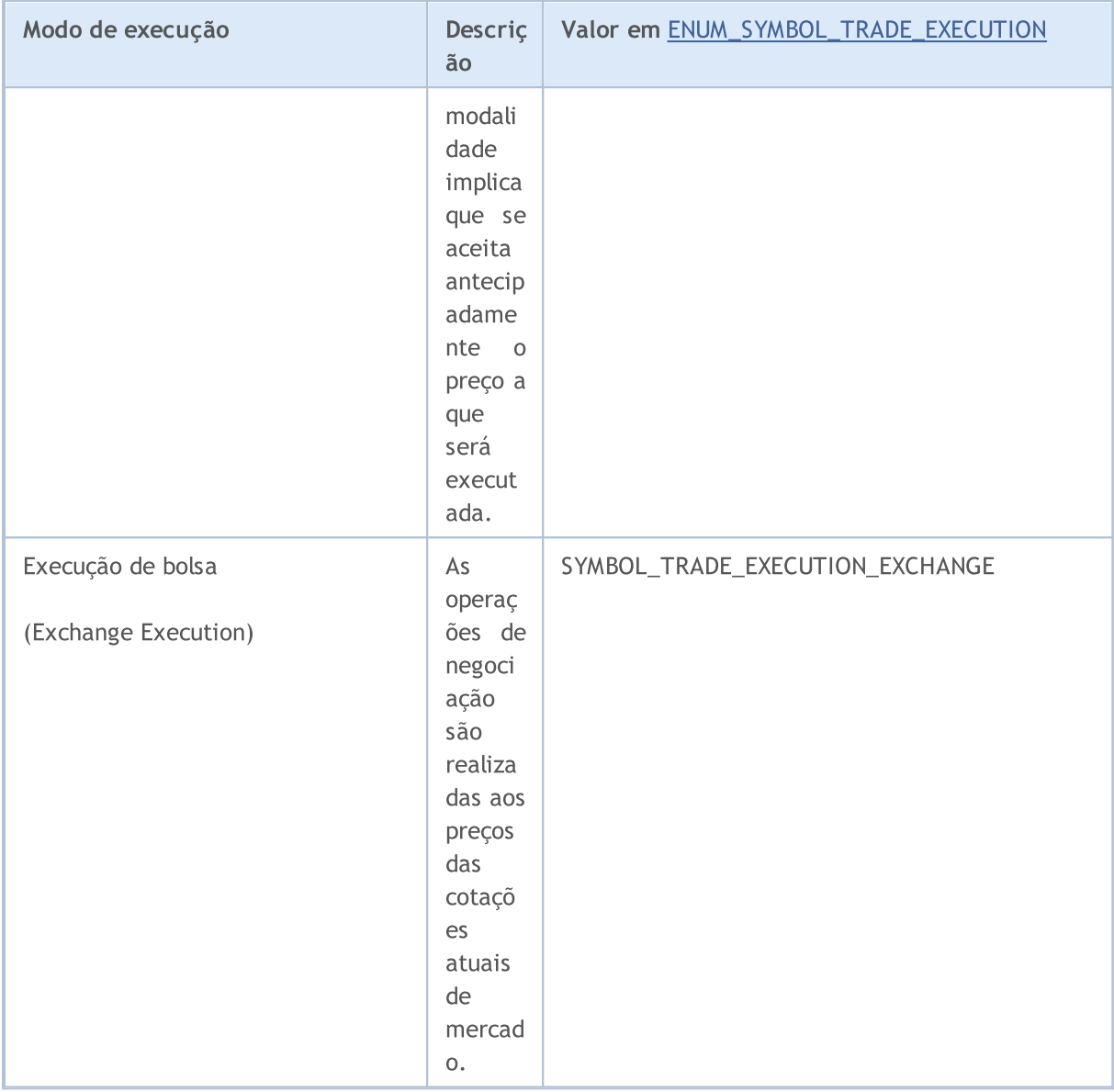

Antes de enviar uma ordem para ser executada no momento atual, para a correta configuração do valor [ORDER\\_TYPE\\_FILLING](#page-899-0) (tipo de execução por volume), para cada ativo financeiro por meio da função [SymbolInfoInteger\(\)](#page-1657-0) você pode obter o valor da propriedade [SYMBOL\\_FILLING\\_MODE](#page-760-0) que mostra os tipos de [preenchimento](#page-808-0) por volume (permitidos para este símbolo) como uma combinação de flags. Deve-se observar que o tipo de preenchimento ORDER\_FILLING\_RETURN é sempre permitido, exceto para o modo "Execução da mercado" (SYMBOL\_TRADE\_EXECUTION\_MARKET).

O uso de tipos de preenchimento dependendo do modo de execução pode ser representado na forma de uma tabela:

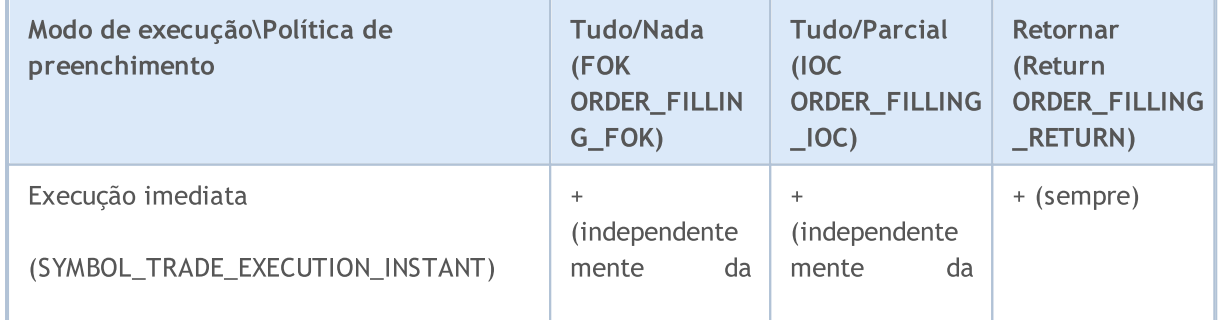

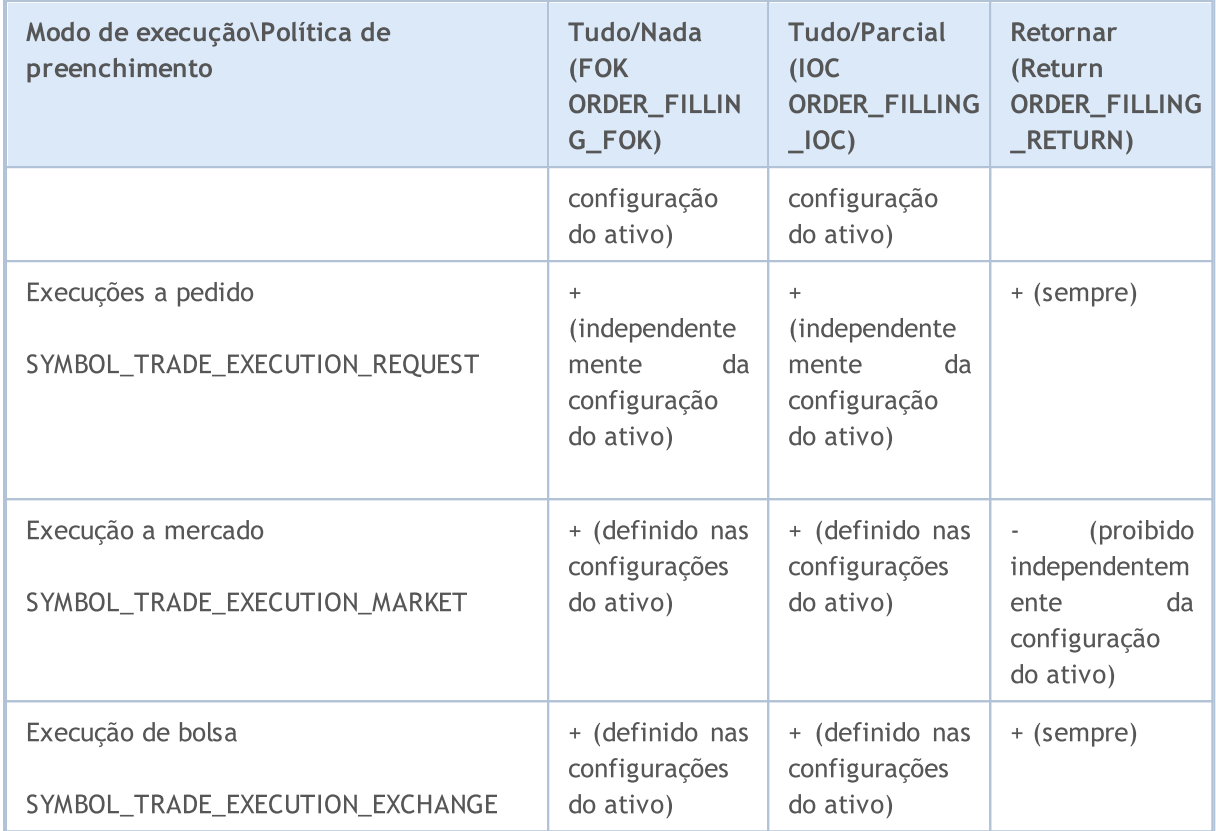

Para ordens pendentes, independentemente do modo de execução (SYMBOL TRADE EXEMODE) é necessário utilizar o tipo de preenchimento ORDER\_FILLING\_RETURN, uma vez que essas ordens são executadas no momento do envio. Ao usar ordens pendentes, o trader aceita com antecedência que quando as condições para realização da transação nesta ordem forem atendidas, a corretora usará o tipo de preenchimento que é suportado por dada plataforma de negociação.

Exemplo:

```
//+------------------------------------------------------------------+
//| verifica se o modo de preenchimento especificado é permitido |
//+------------------------------------------------------------------+
bool IsFillingTypeAllowed(string symbol,int fill_type)
 \left\{ \begin{array}{c} \end{array} \right\}//--- obtemos o valor da propriedade que descreve o modo de preenchimento
   int filling=(int)SymbolInfoInteger(symbol,SYMBOL FILLING MODE);
//--- retornamos true, se o modo fill type estive habilitado
  return((filling&fill type) ==fill type);
  }
```
<span id="page-855-0"></span>Ao enviar um pedido de [comércio](#page-968-0) usando a função OrderSend(), um tipo de ordem do [enumerador](#page-902-0) [ENUM\\_ORDER\\_TYPE](#page-902-0) enumeration deve ser especificada para algumas operações. Nem todos os tipos de ordens podem ser autorizadas por um símbolo específico. Propriedade [SYMBOL\\_ORDER\\_MODE](#page-760-0) descreve os sinalizadores dos tipos de ordens permitidas.

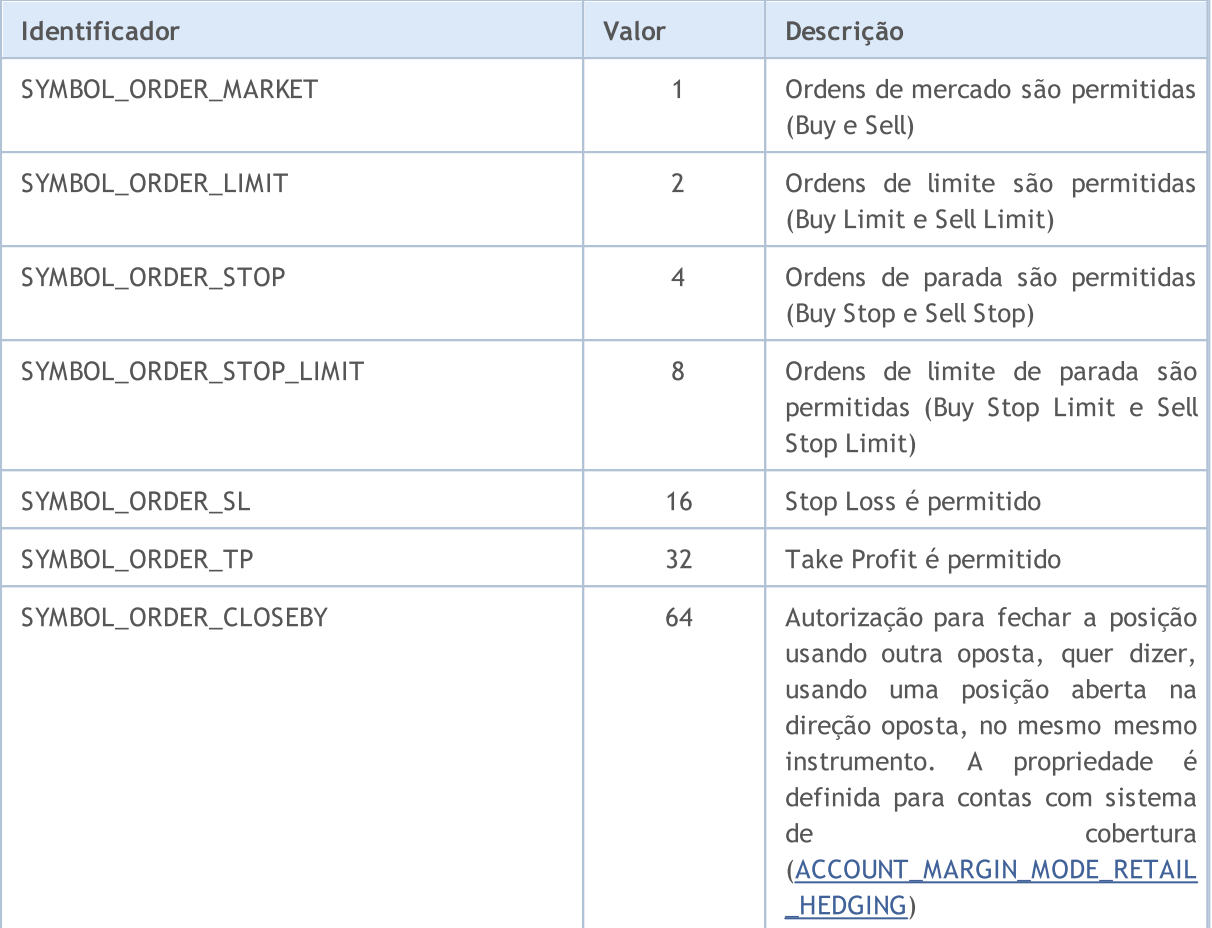

#### Exemplo:

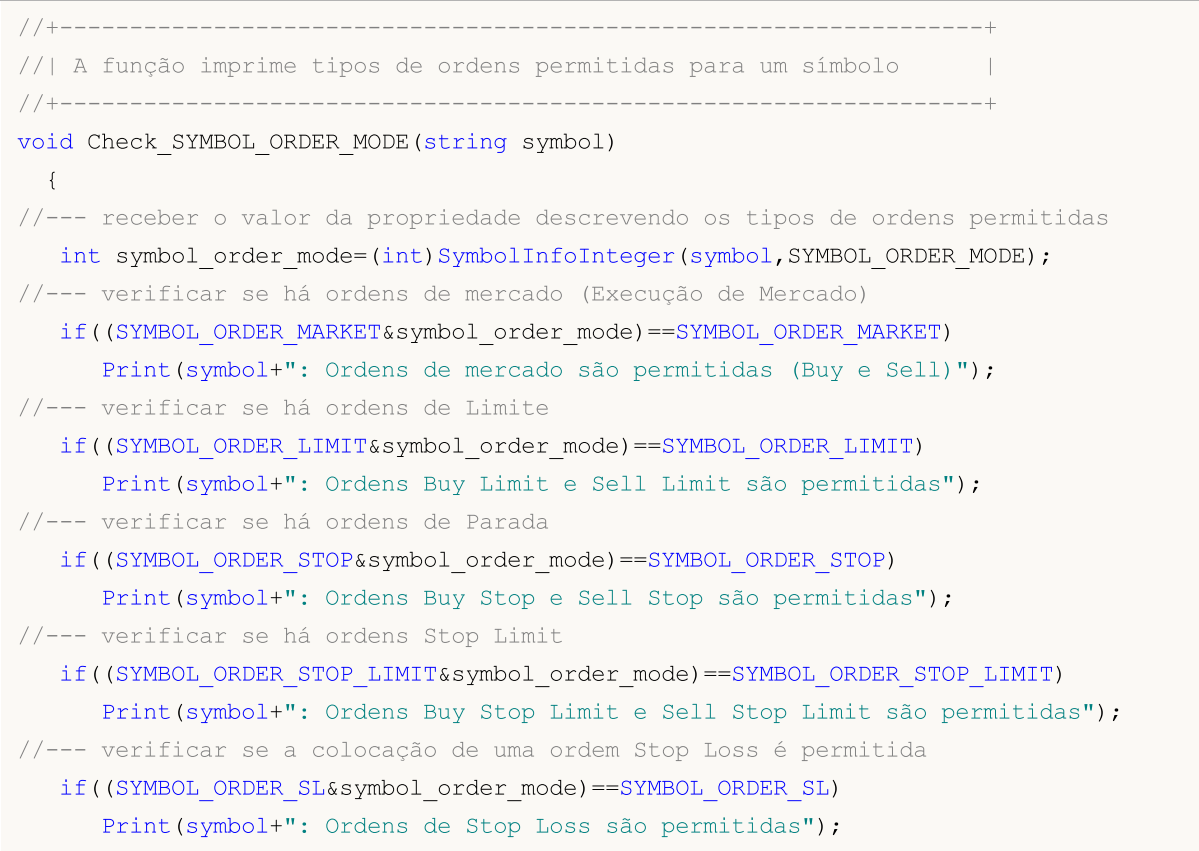

```
//--- verificar se a colocação de uma ordem Take Profit é permitida
  if((SYMBOL_ORDER_TP&symbol_order_mode)==SYMBOL_ORDER_TP)
      Print(symbol+": Ordens de Take Profit são permitidas");
//--- verificar se a permissão para fechar uma posição usando uma posição oposta
  if((SYMBOL_ORDER_TP&symbol_order_mode)==SYMBOL_ORDER_CLOSEBY)
      Print(symbol+": Permitido fechamento com posição oposta");
// -- -}
```
A enumeração ENUM\_SYMBOL\_CALC\_MODE é usada para obter informação sobre como os requerimentos de margem para um ativo são calculados.

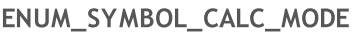

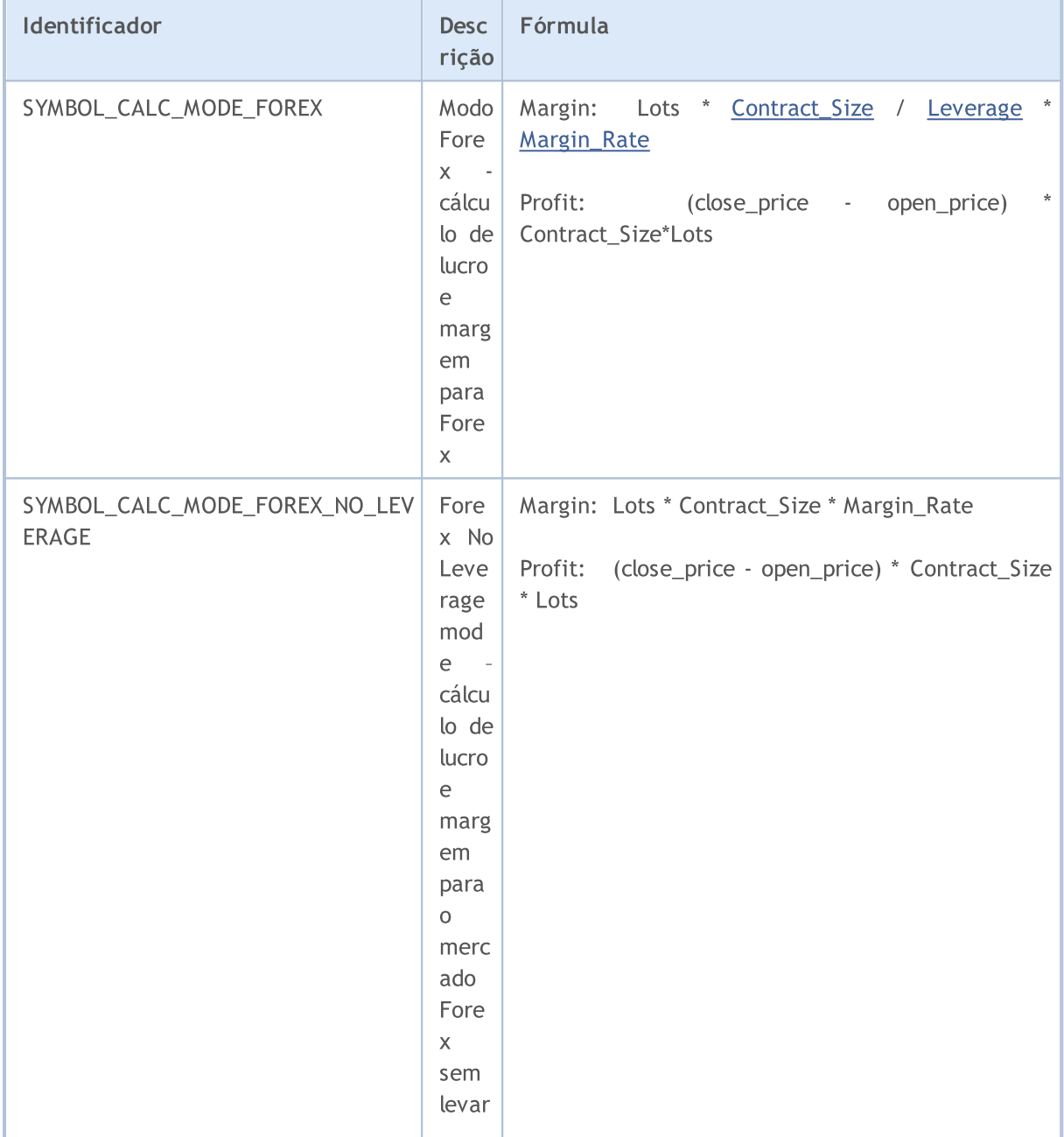

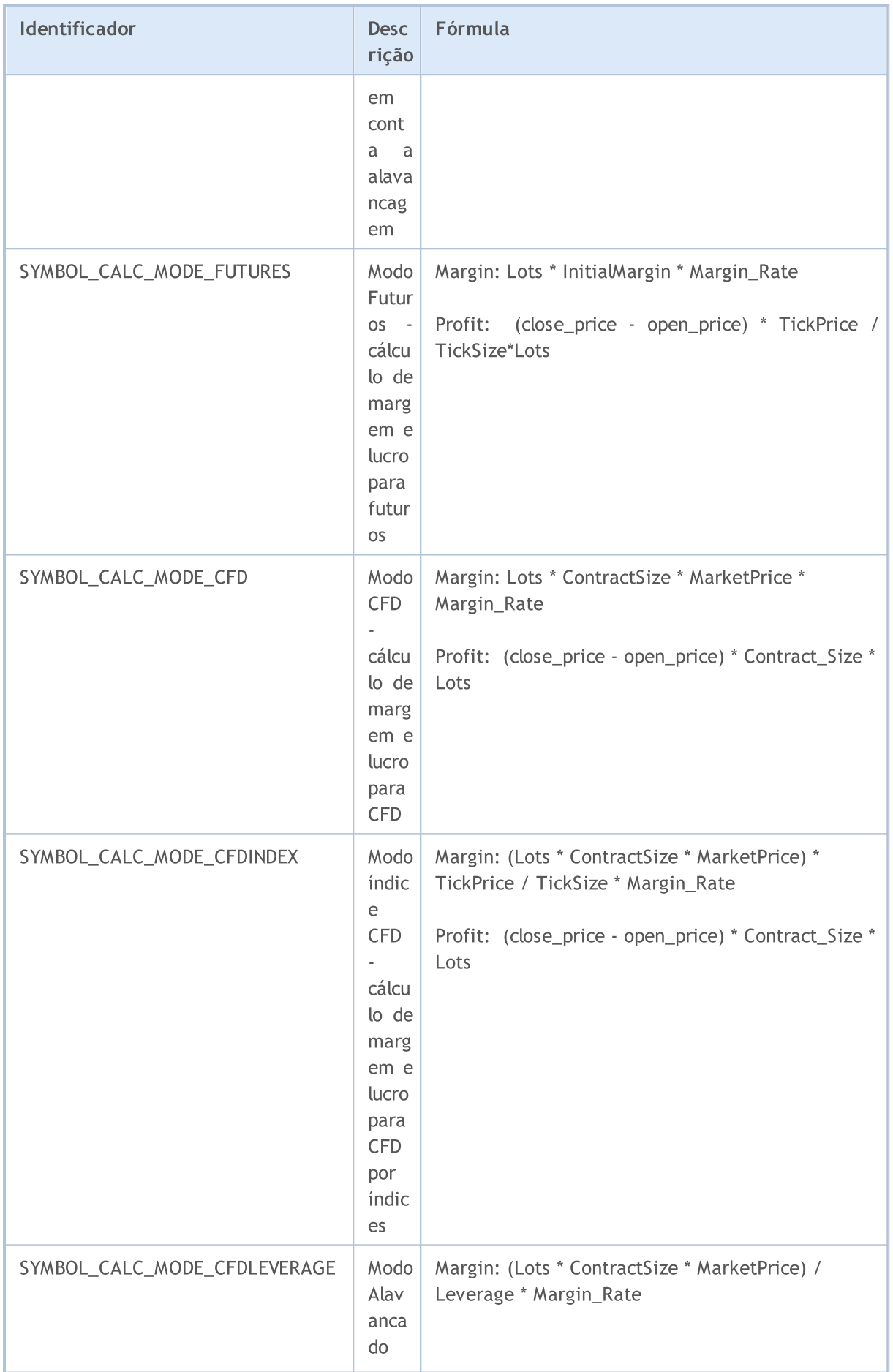

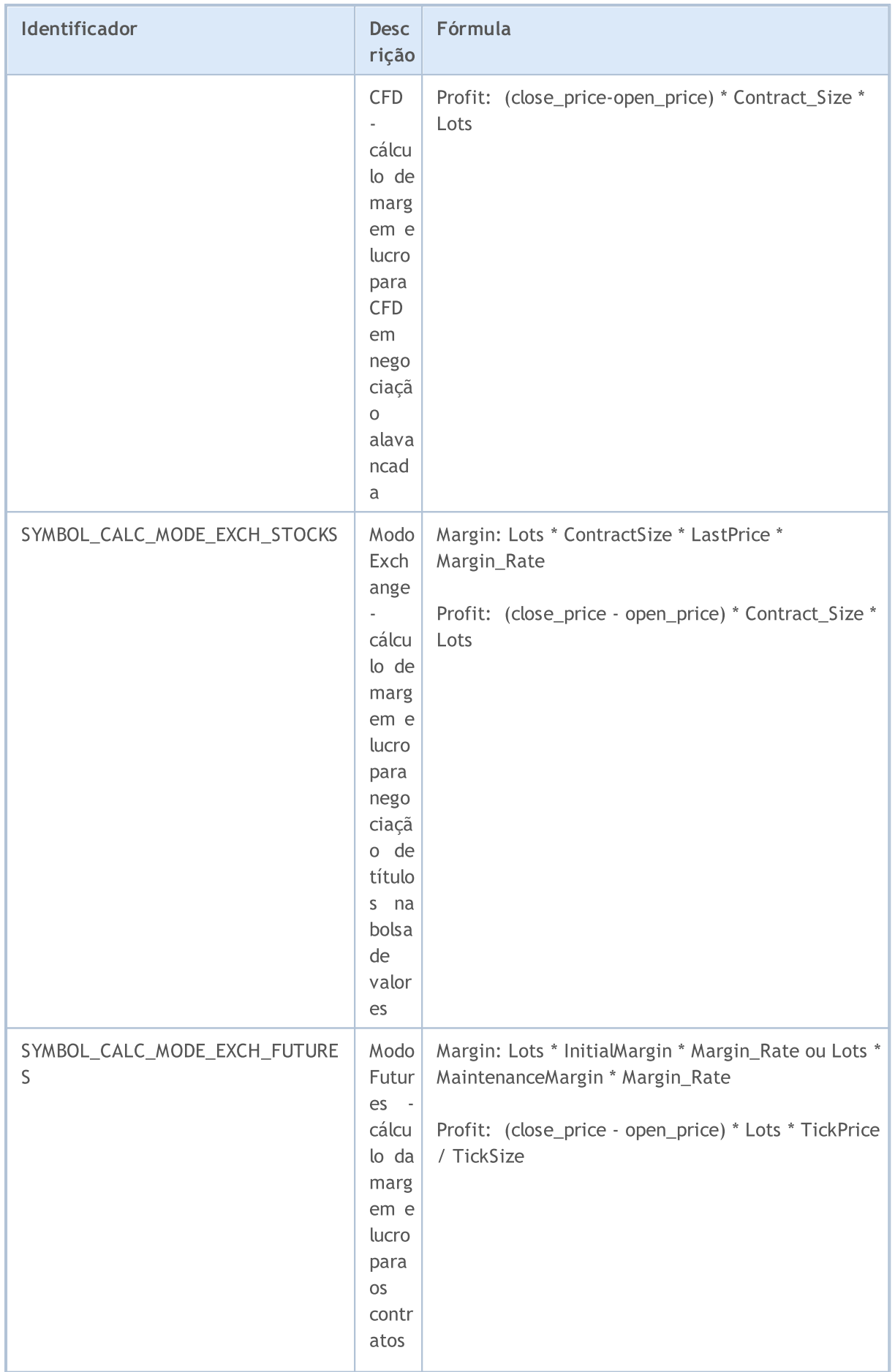

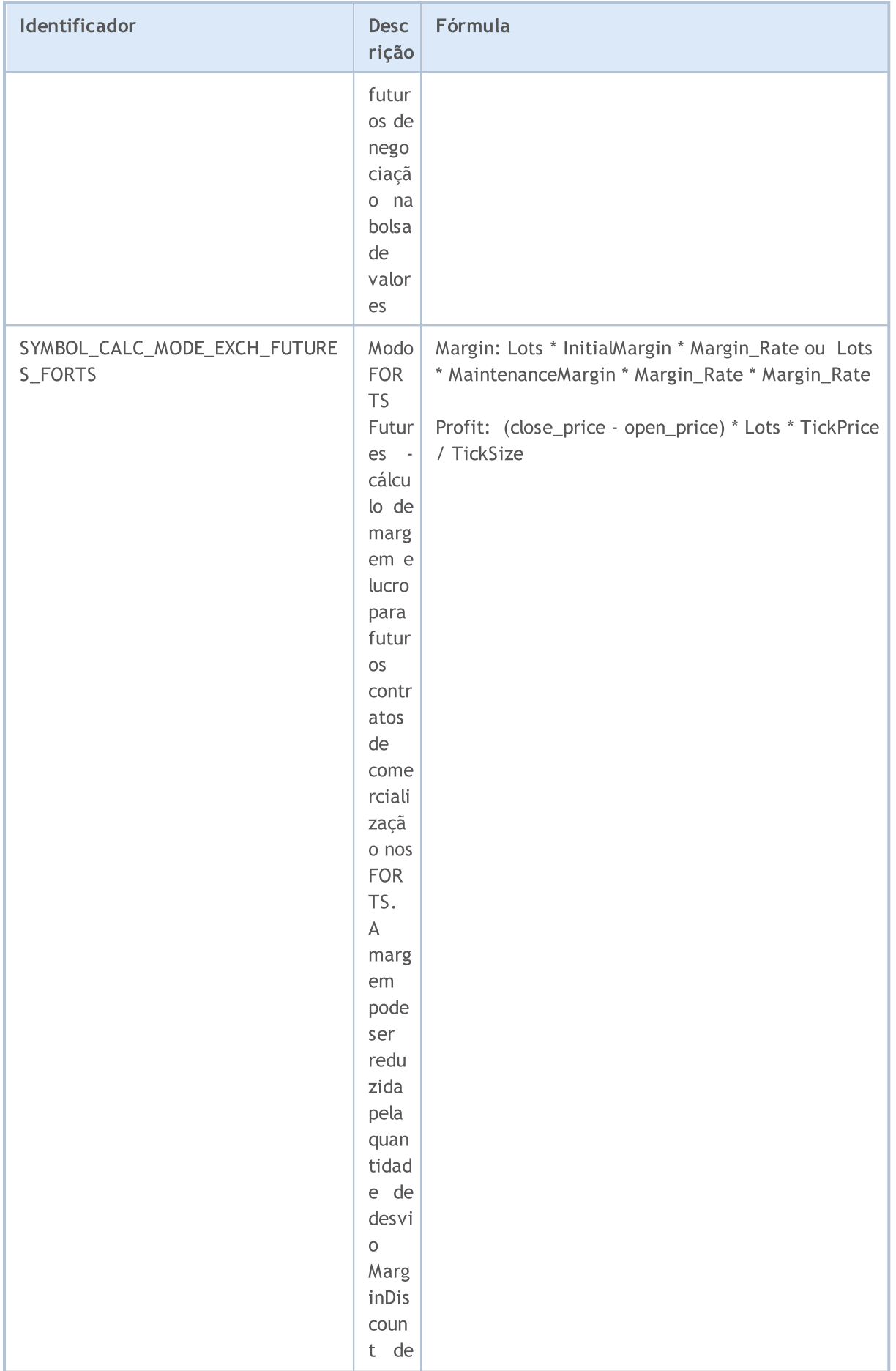

862

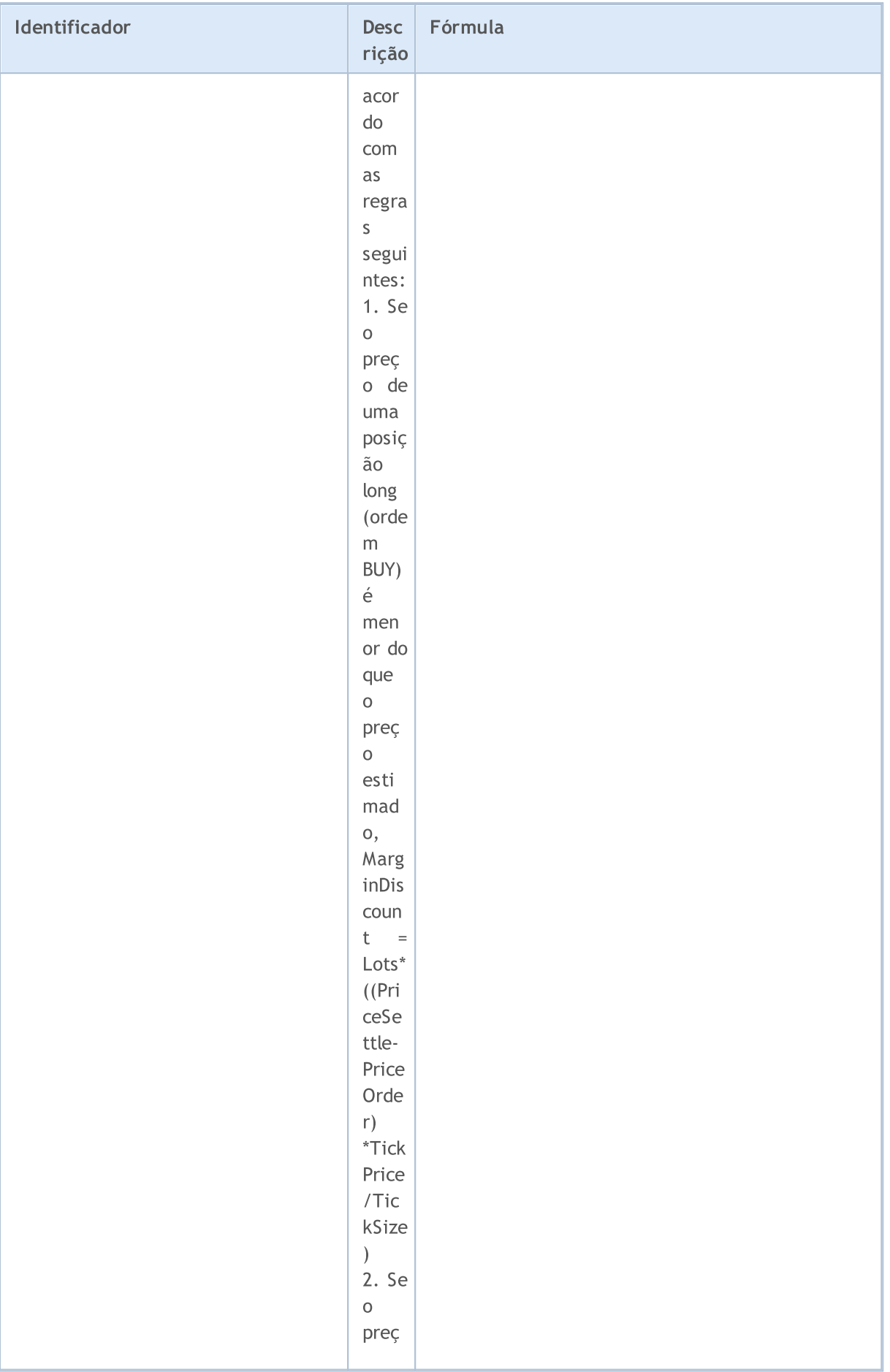

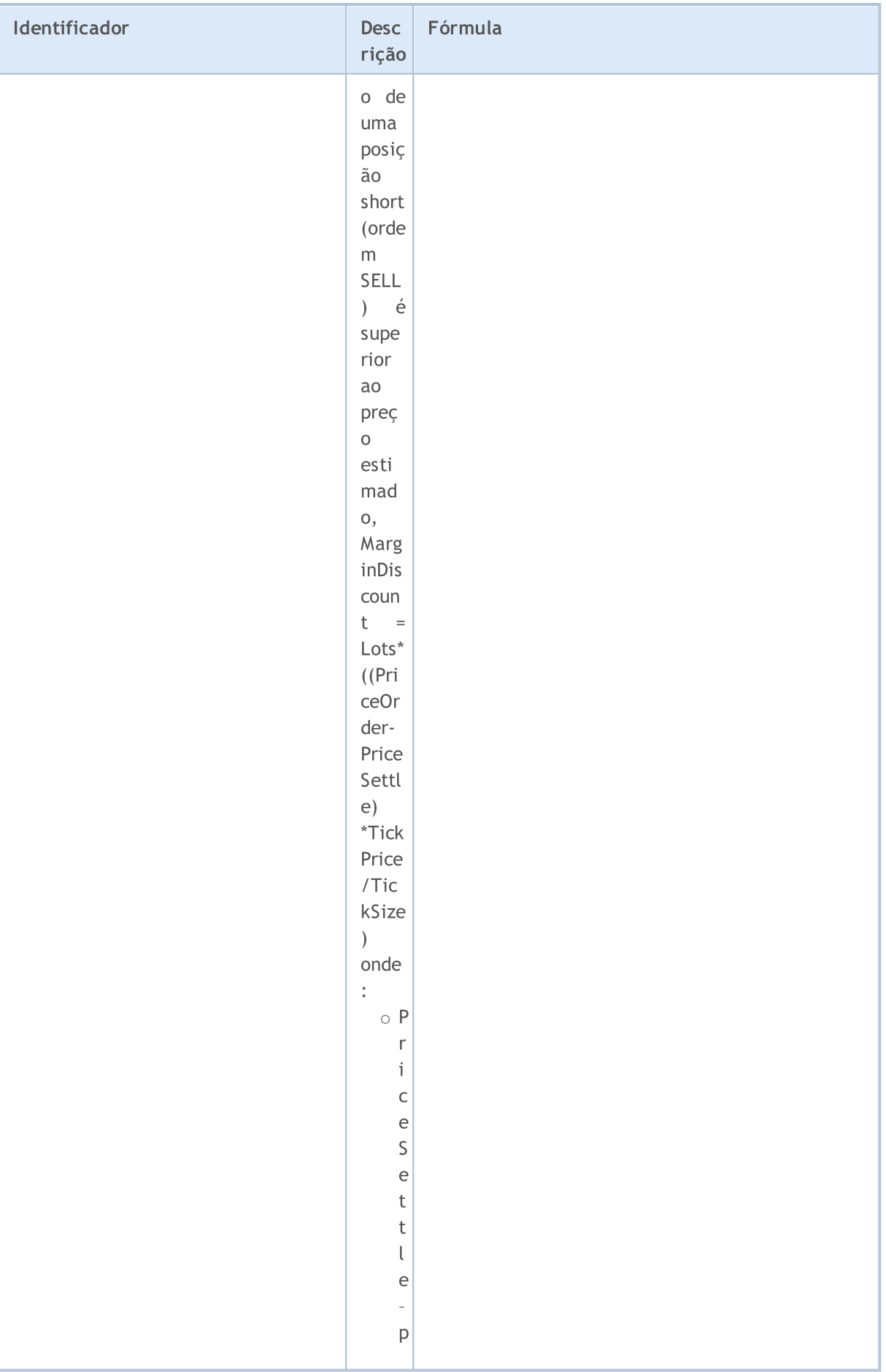

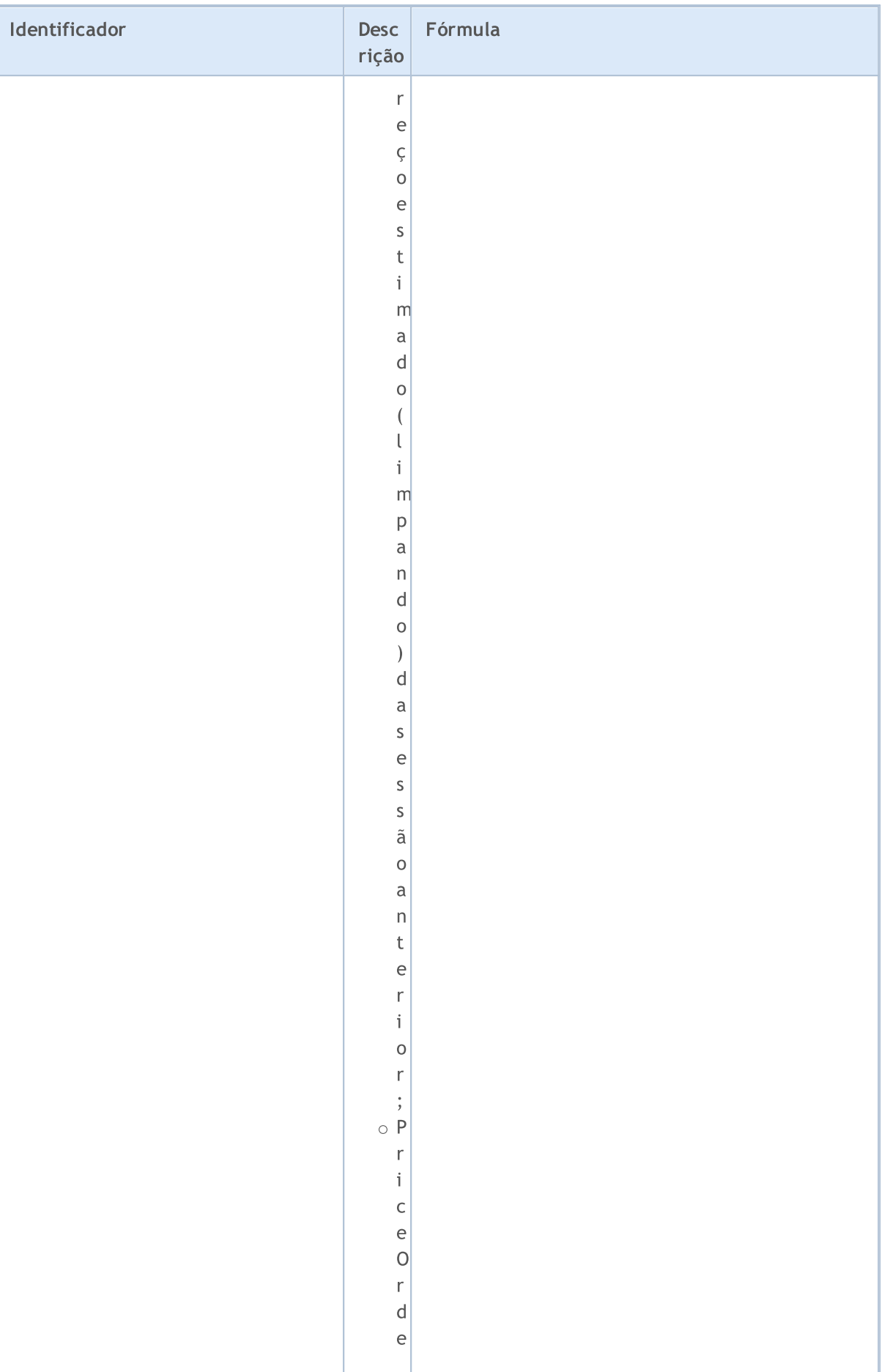
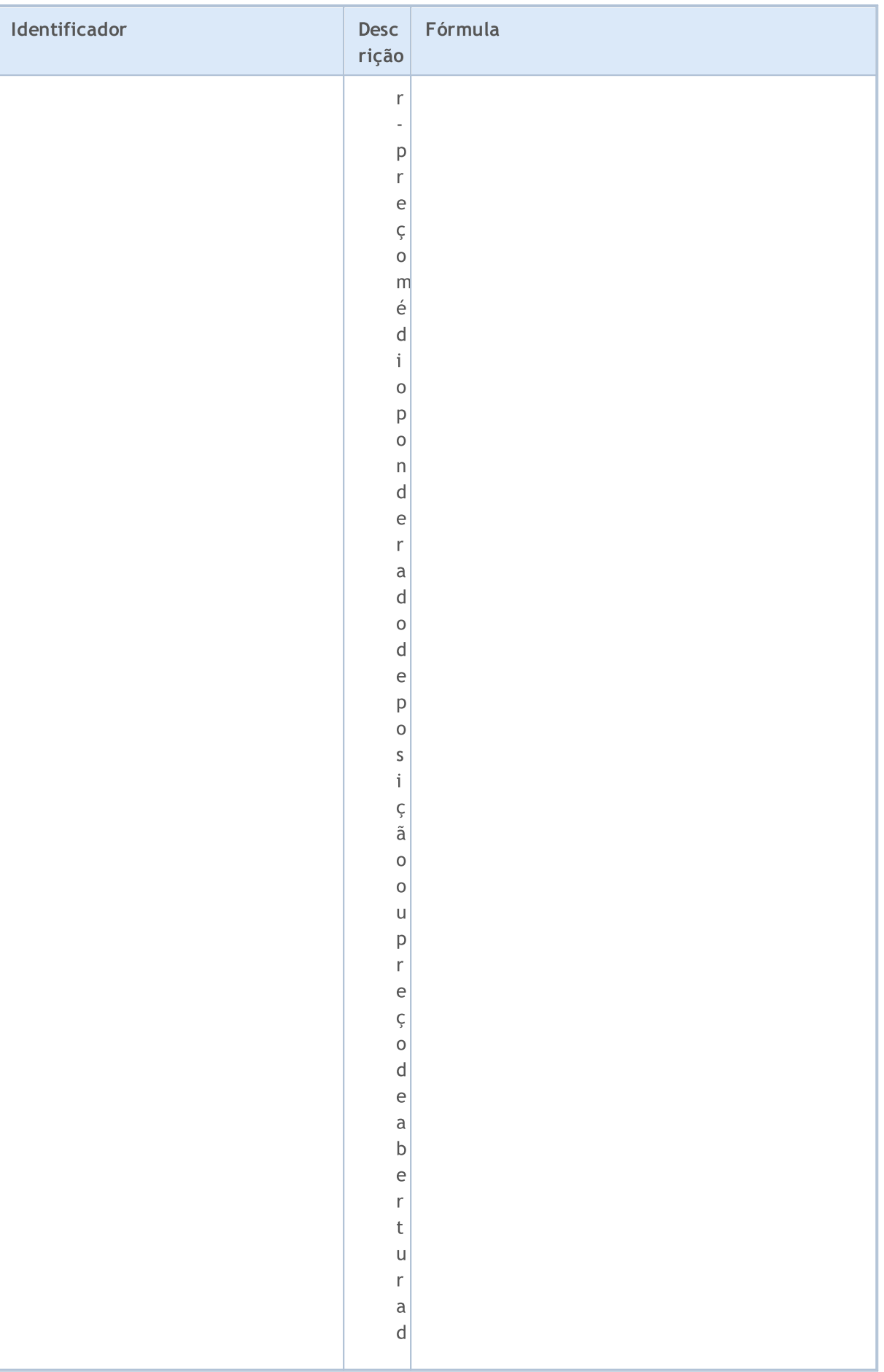

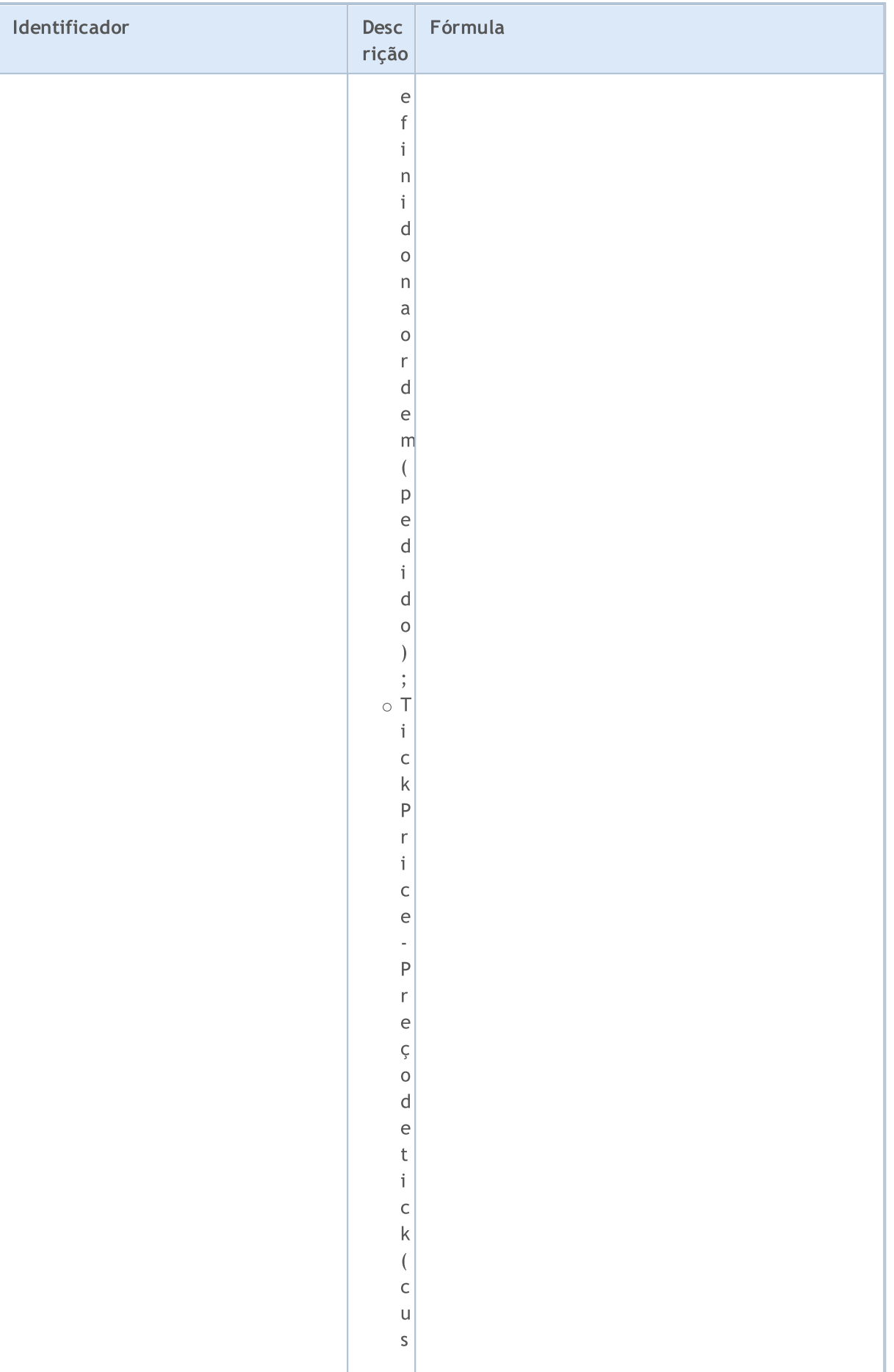

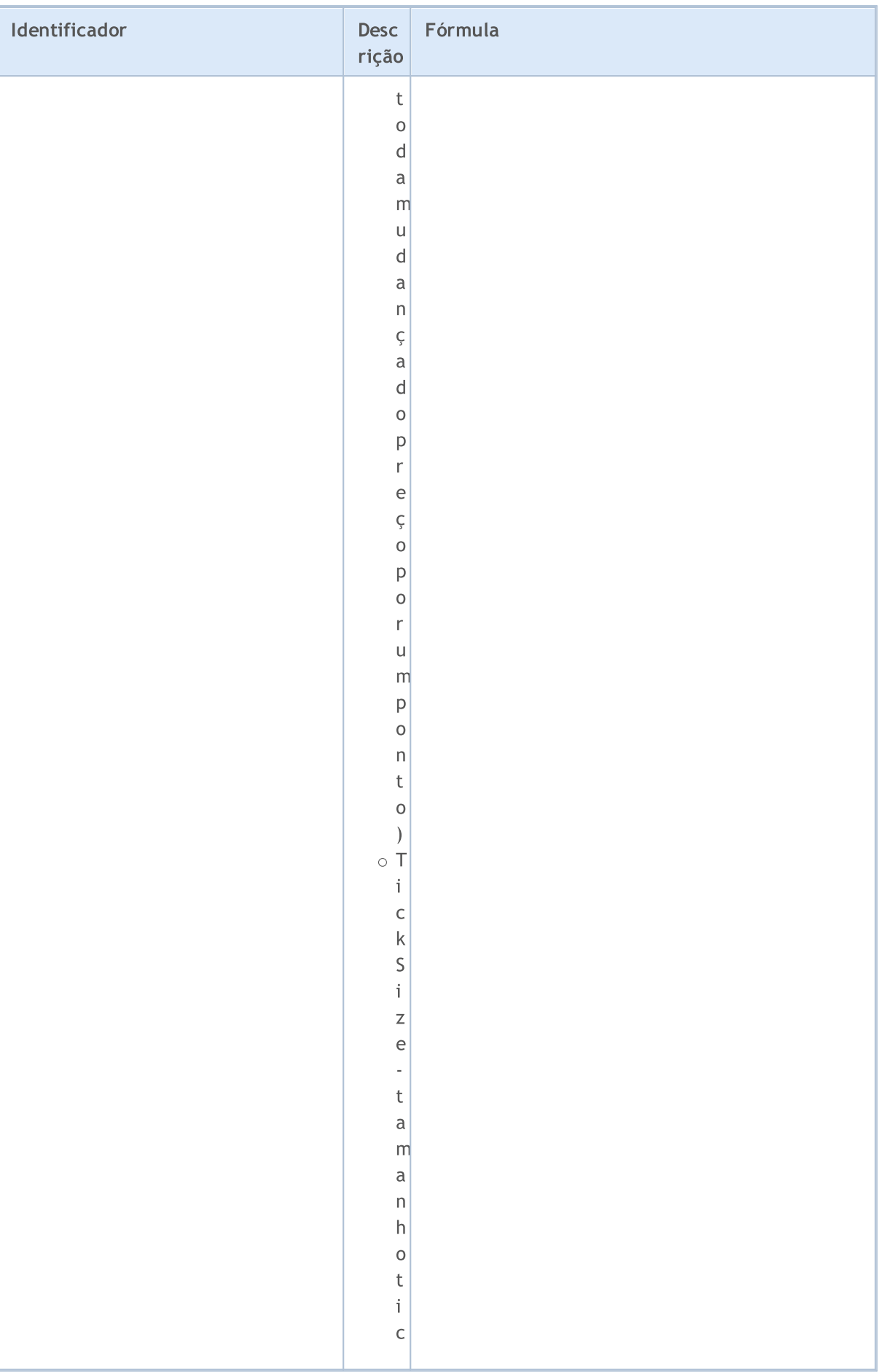

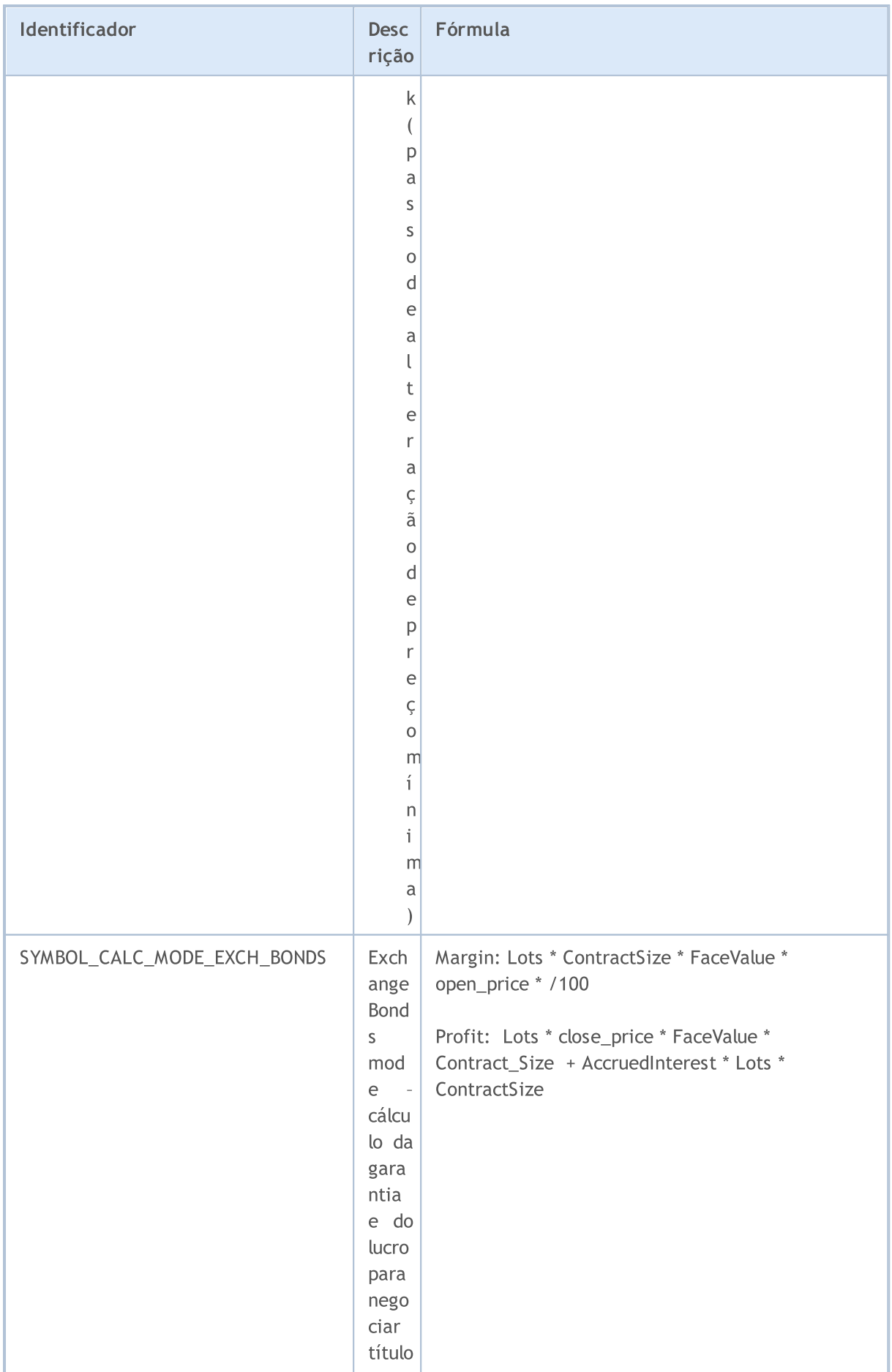

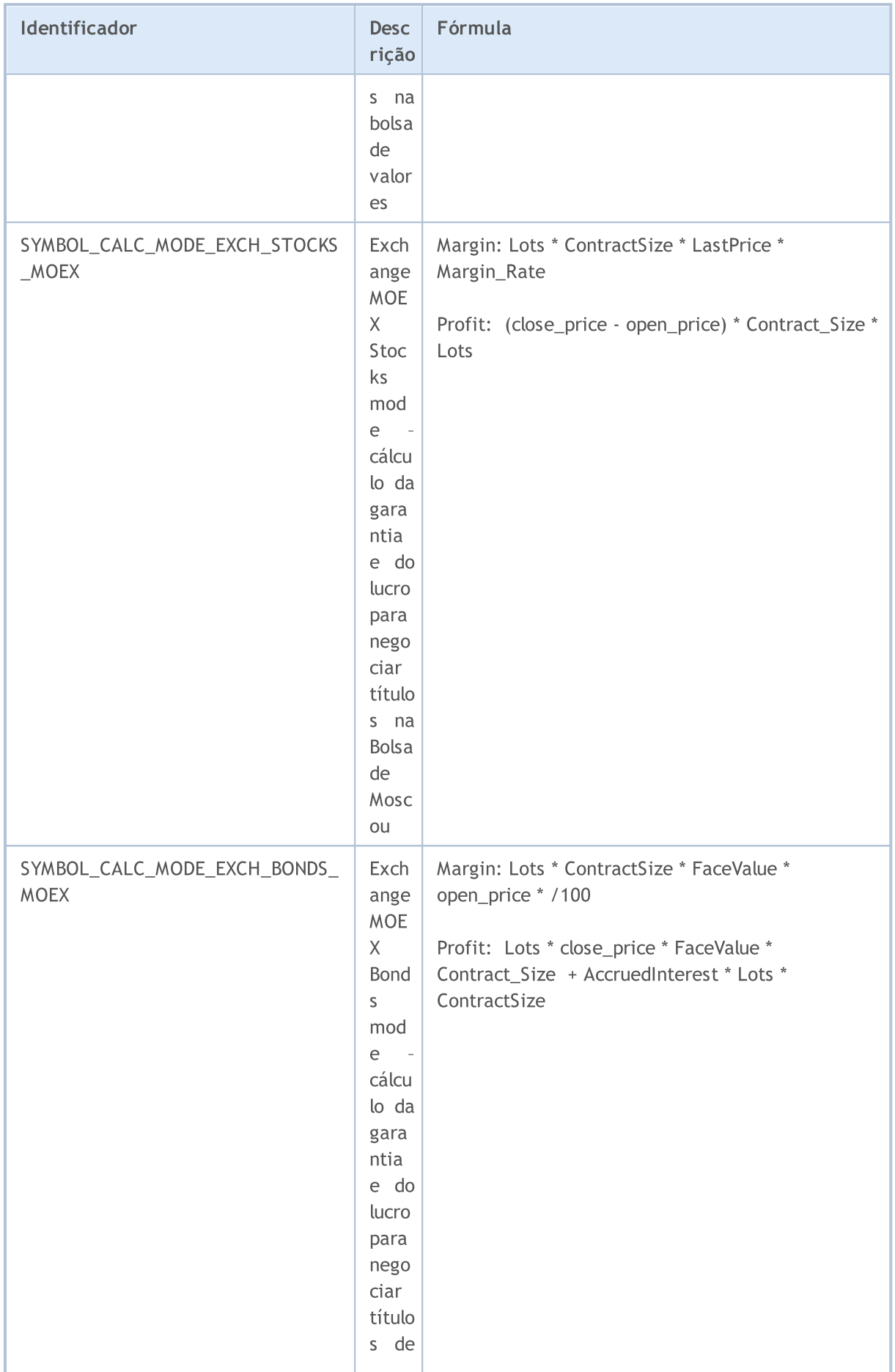

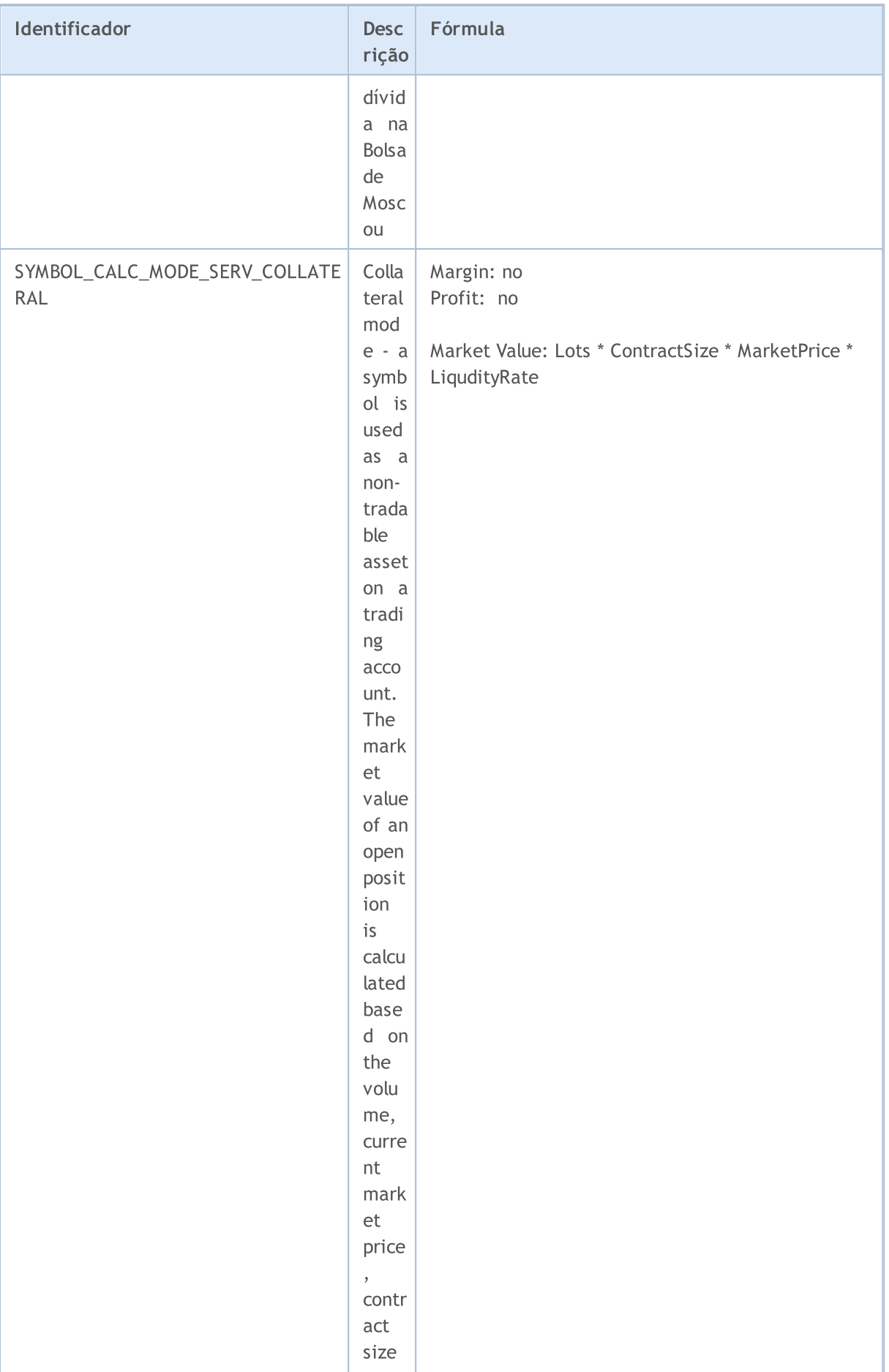

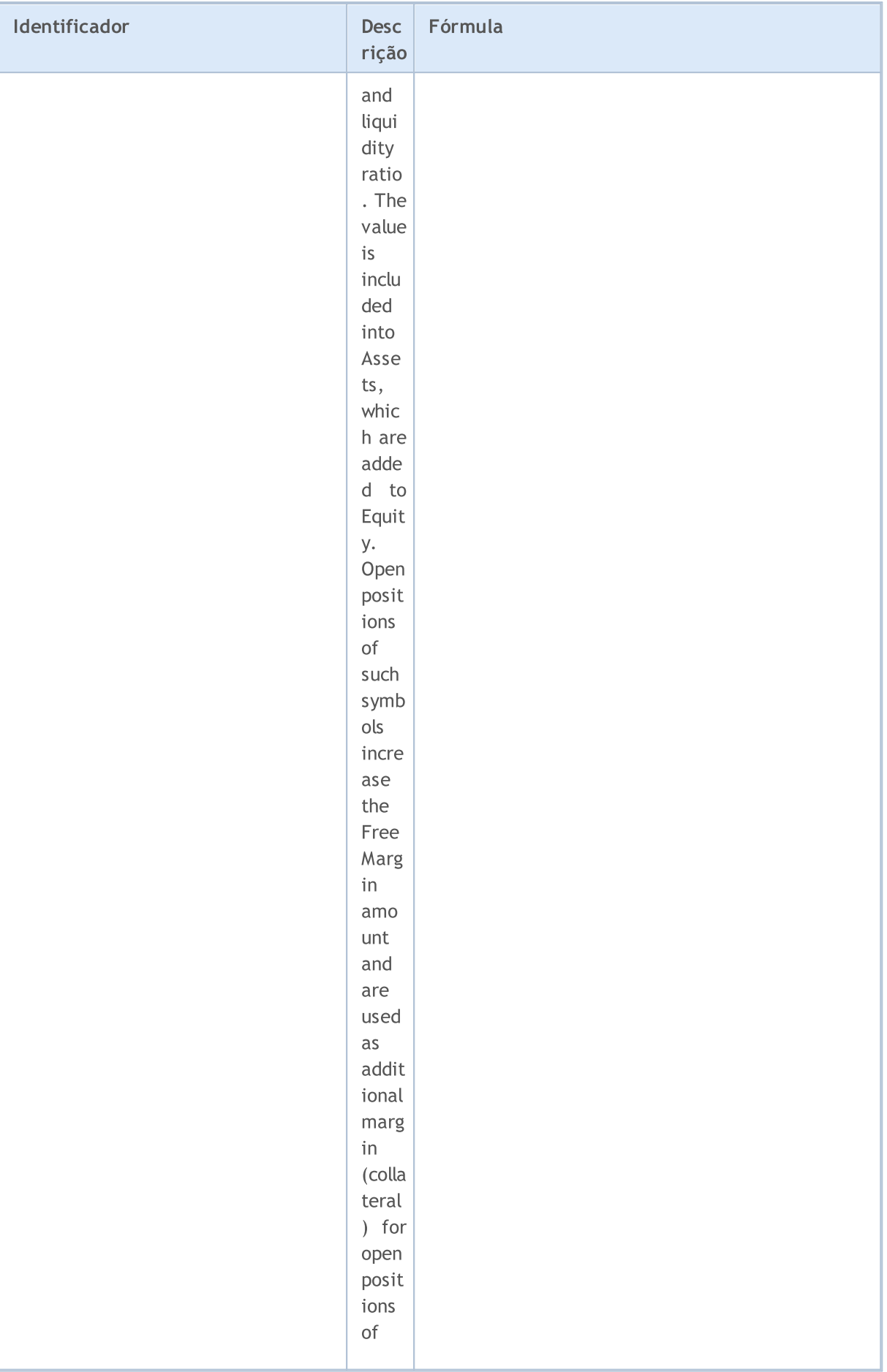

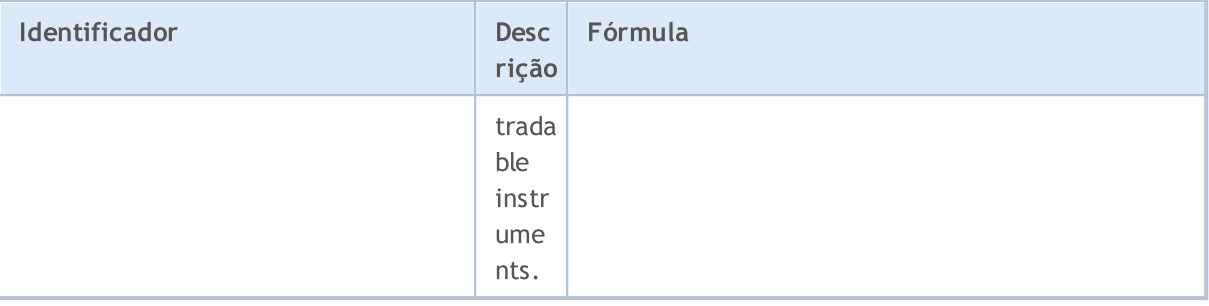

Existem vários modos de negociação de ativos. Informação sobre modos de negociação de um certo ativo é refletido nos valores da enumeração ENUM\_SYMBOL\_TRADE\_MODE.

### ENUM\_SYMBOL\_TRADE\_MODE

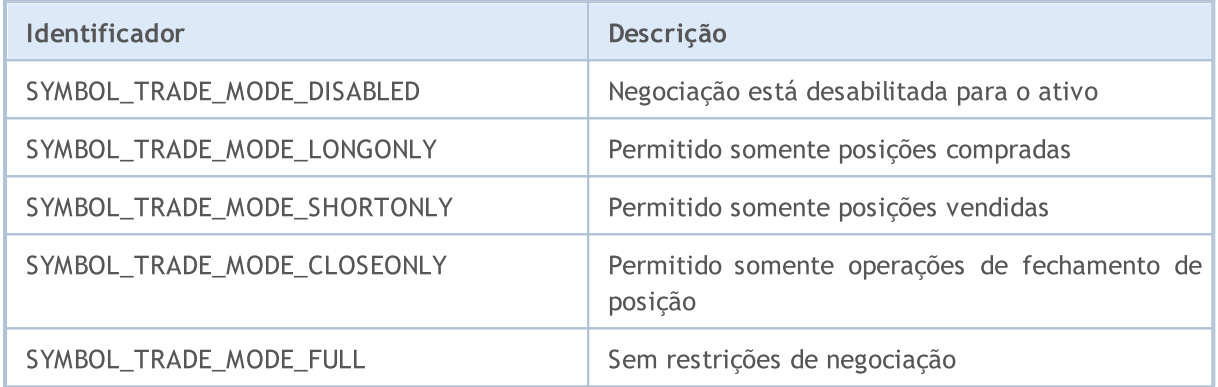

Os possíveis modos de execução de uma operação (deal) para um certo ativo são definidos na enumeração ENUM\_SYMBOL\_TRADE\_EXECUTION.

#### ENUM\_SYMBOL\_TRADE\_EXECUTION

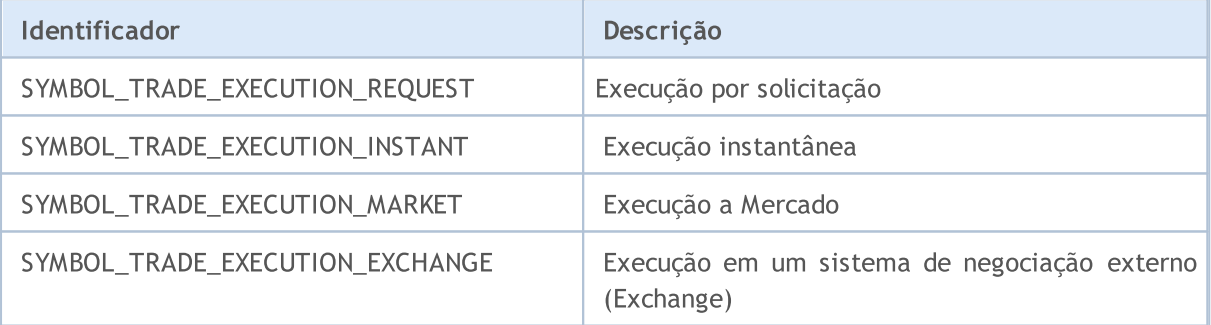

Métodos de cálculo de swap na transferência de posição são especificados na enumeração ENUM\_SYMBOL\_SWAP\_MODE. O método de cálculo de swap determina a unidade de medida dos parâmetros [SYMBOL\\_SWAP\\_LONG](#page-775-0) e [SYMBOL\\_SWAP\\_SHORT](#page-775-0). Por exemplo, se swaps são cobrados na moeda de depósito do cliente, então os valores destes parâmetros são especificados como uma quantia de dinheiro na moeda de depósito do cliente.

#### ENUM\_SYMBOL\_SWAP\_MODE

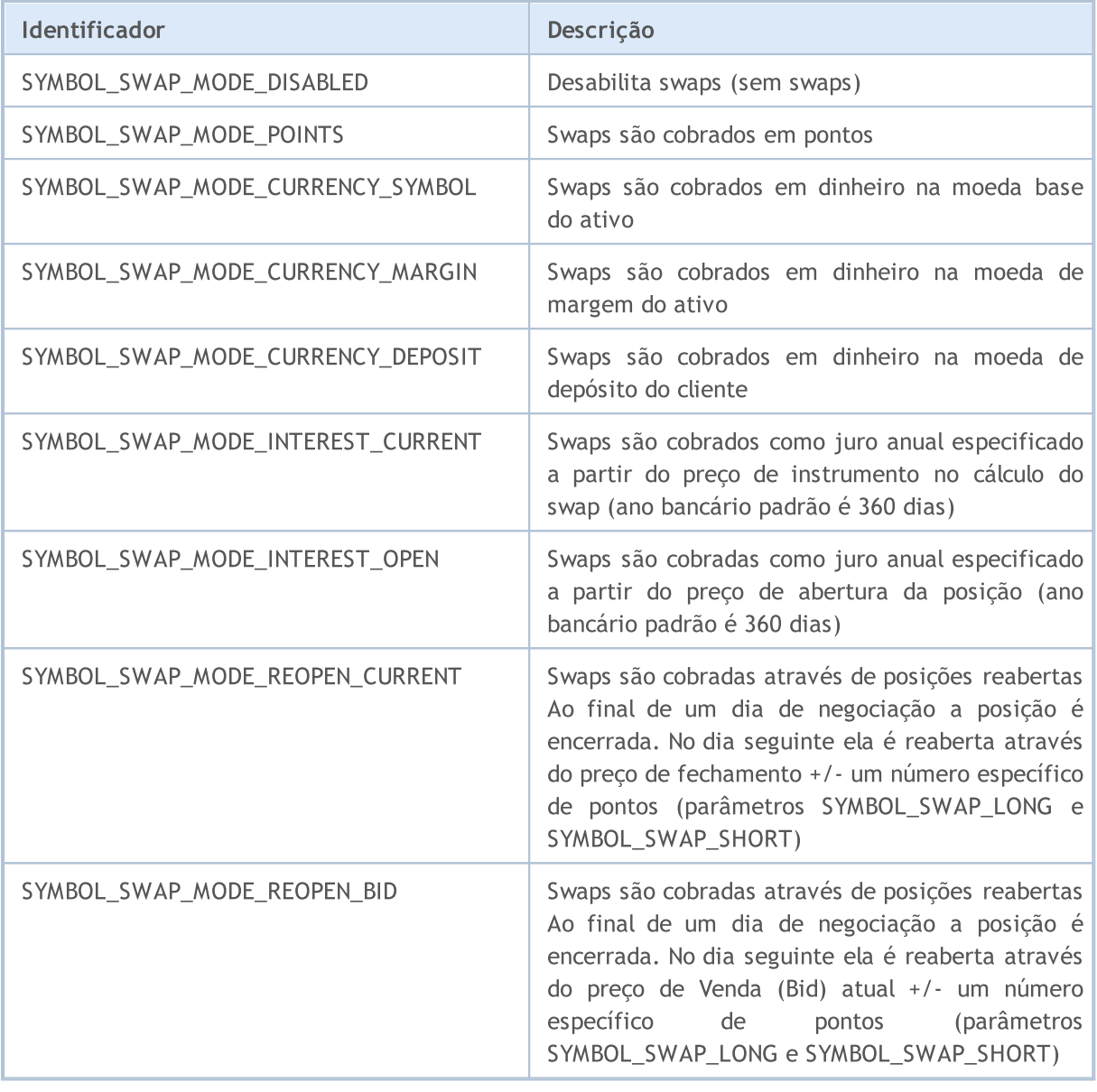

Os valores da enumeração ENUM\_DAY\_OF\_WEEK são usados para especificar dias da semana.

### ENUM\_DAY\_OF\_WEEK

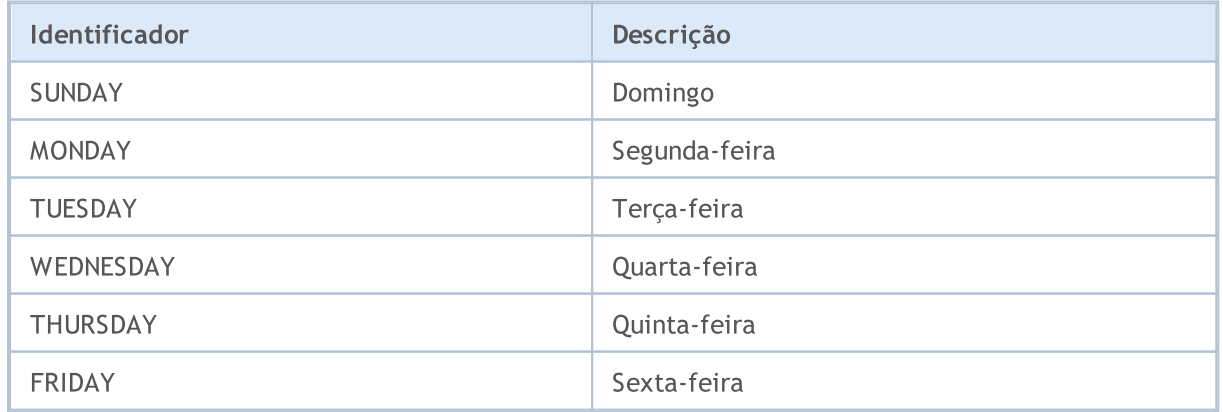

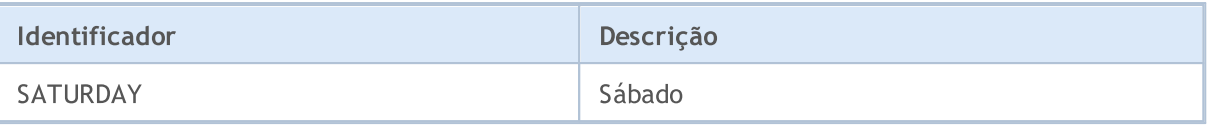

An option is a contract, which gives the right, but not the obligation, to buy or sell an underlying asset (goods, stocks, futures, etc.) at a specified price on or before a specific date. The following enumerations describe option properties, including the option type and the right arising from it.

### ENUM\_SYMBOL\_OPTION\_RIGHT

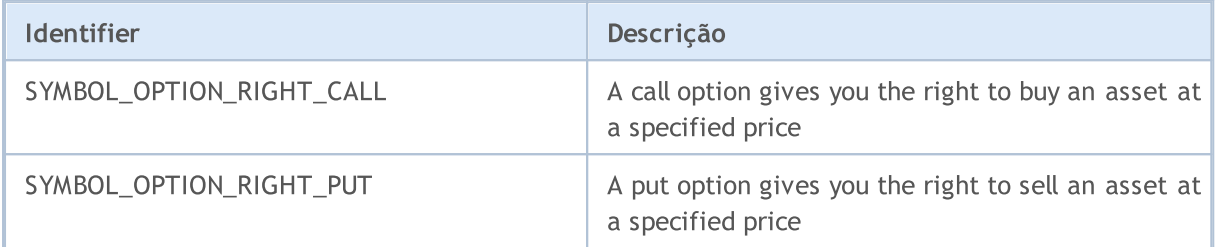

### ENUM\_SYMBOL\_OPTION\_MODE

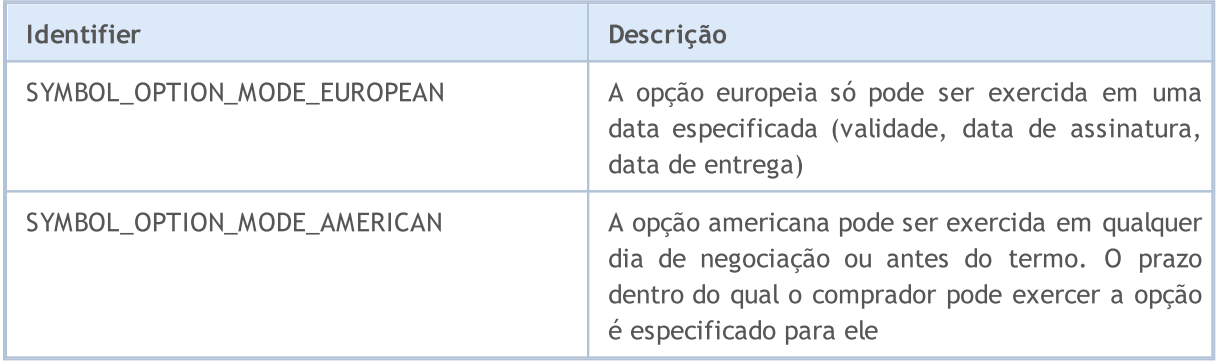

Os instrumentos financeiros são distribuídos por setores da economia. Um setor de uma economia é definido por suas características, objetivos econômicos, funções e comportamento gerais, o que o permite diferenciar de outras parcelas da economia. ENUM\_SYMBOL\_SECTOR lista os setores da economia aos quais um instrumento comercial pode pertencer.

#### ENUM\_SYMBOL\_SECTOR

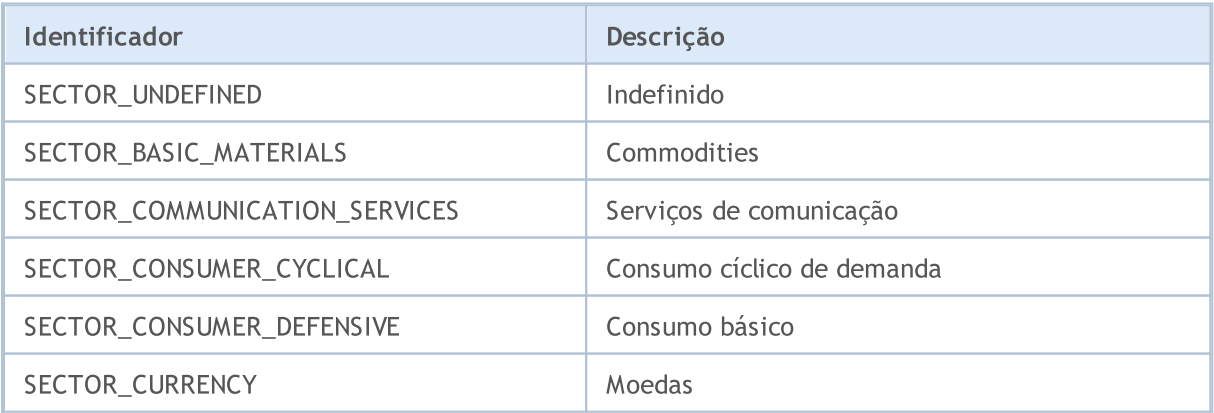

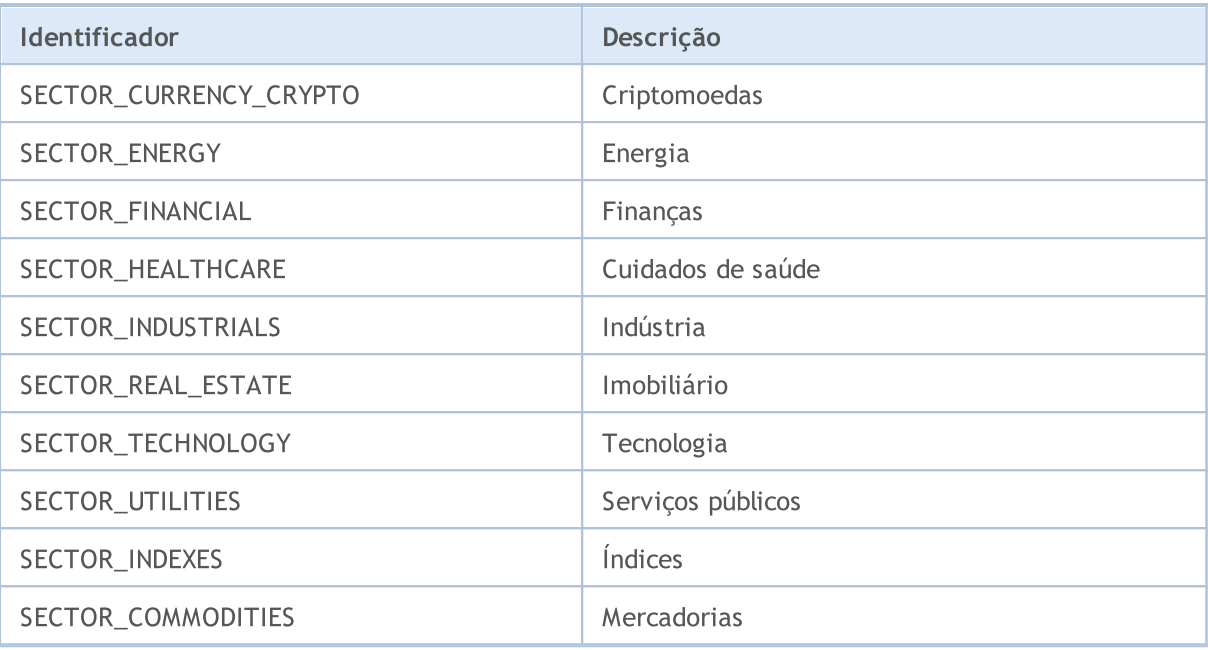

Cada instrumento financeiro pode pertencer a um tipo específico de indústria ou setor. Um setor da economia é um conjunto de empresas que produzem produtos homogêneos ou específicos usando o mesmo tipo de tecnologia. ENUM\_SYMBOL\_INDUSTRY lista os tipos de indústria aos quais um instrumento comercial pode pertencer.

#### ENUM\_SYMBOL\_INDUSTRY

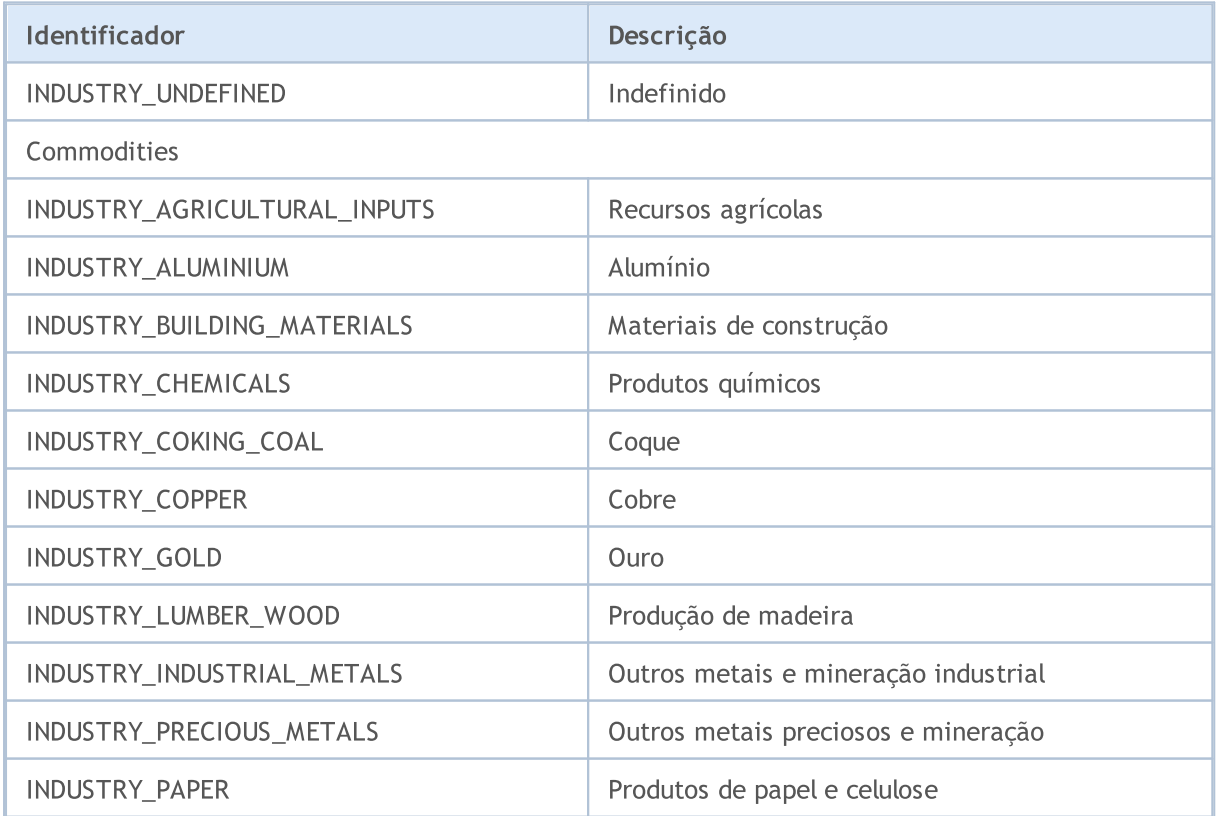

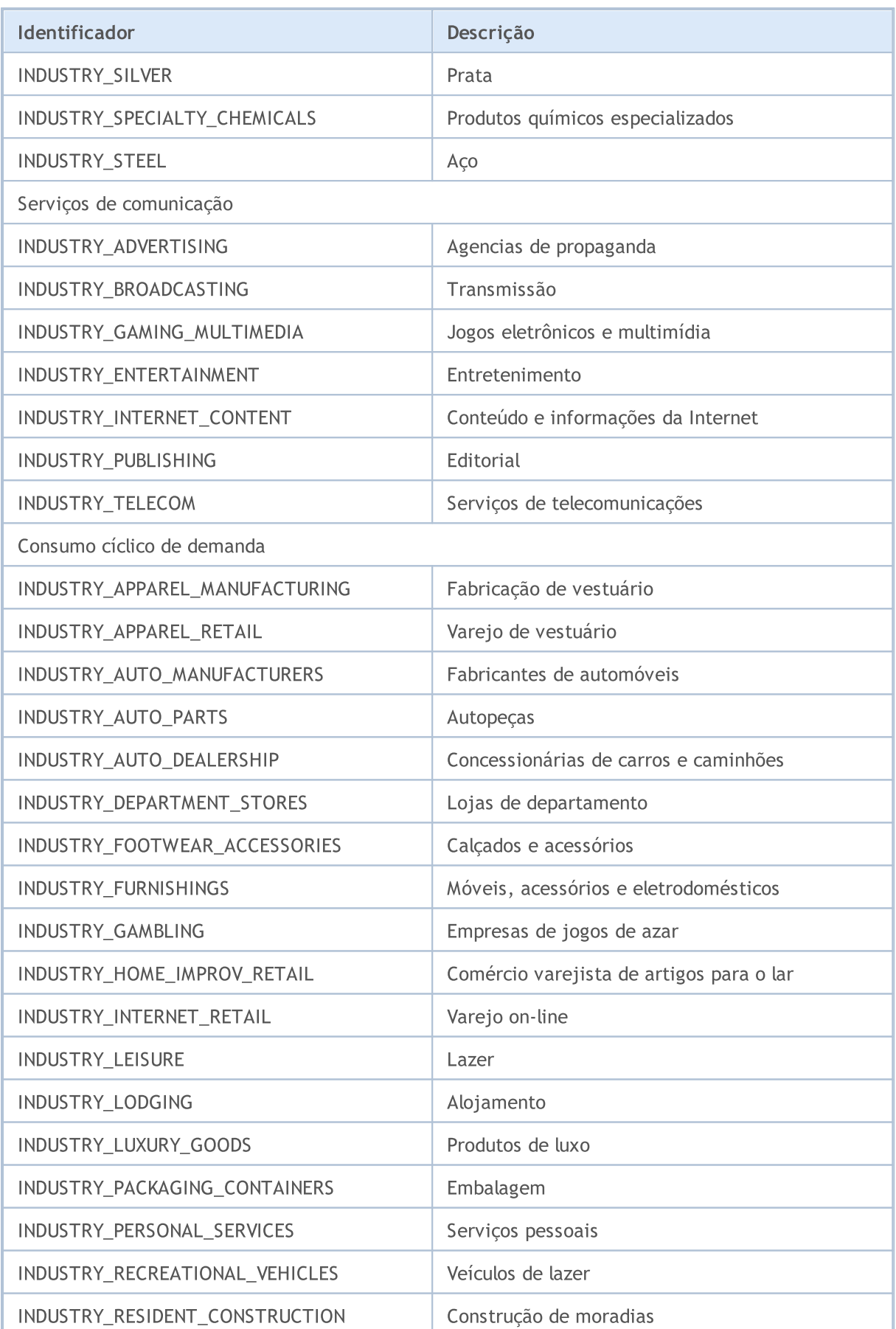

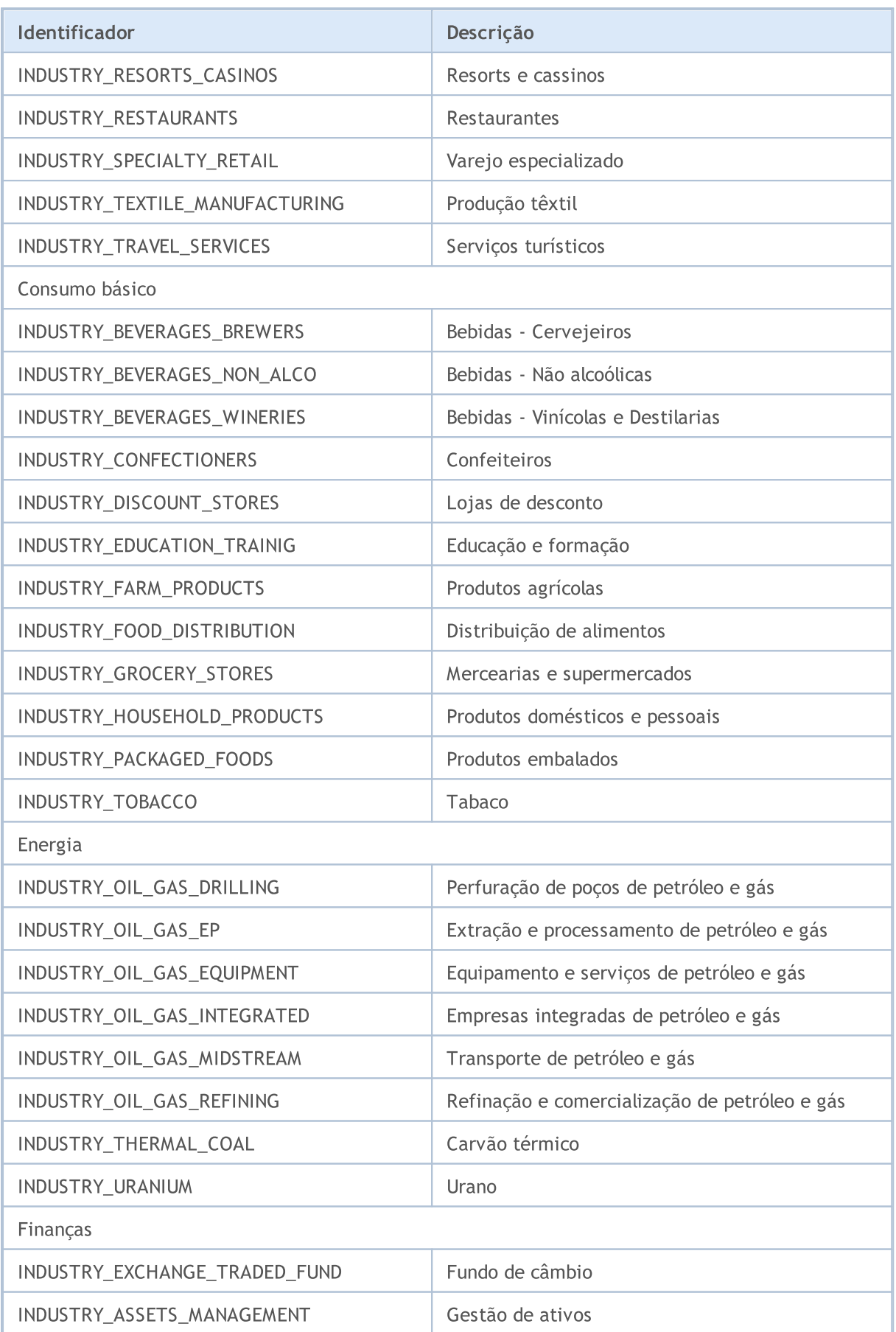

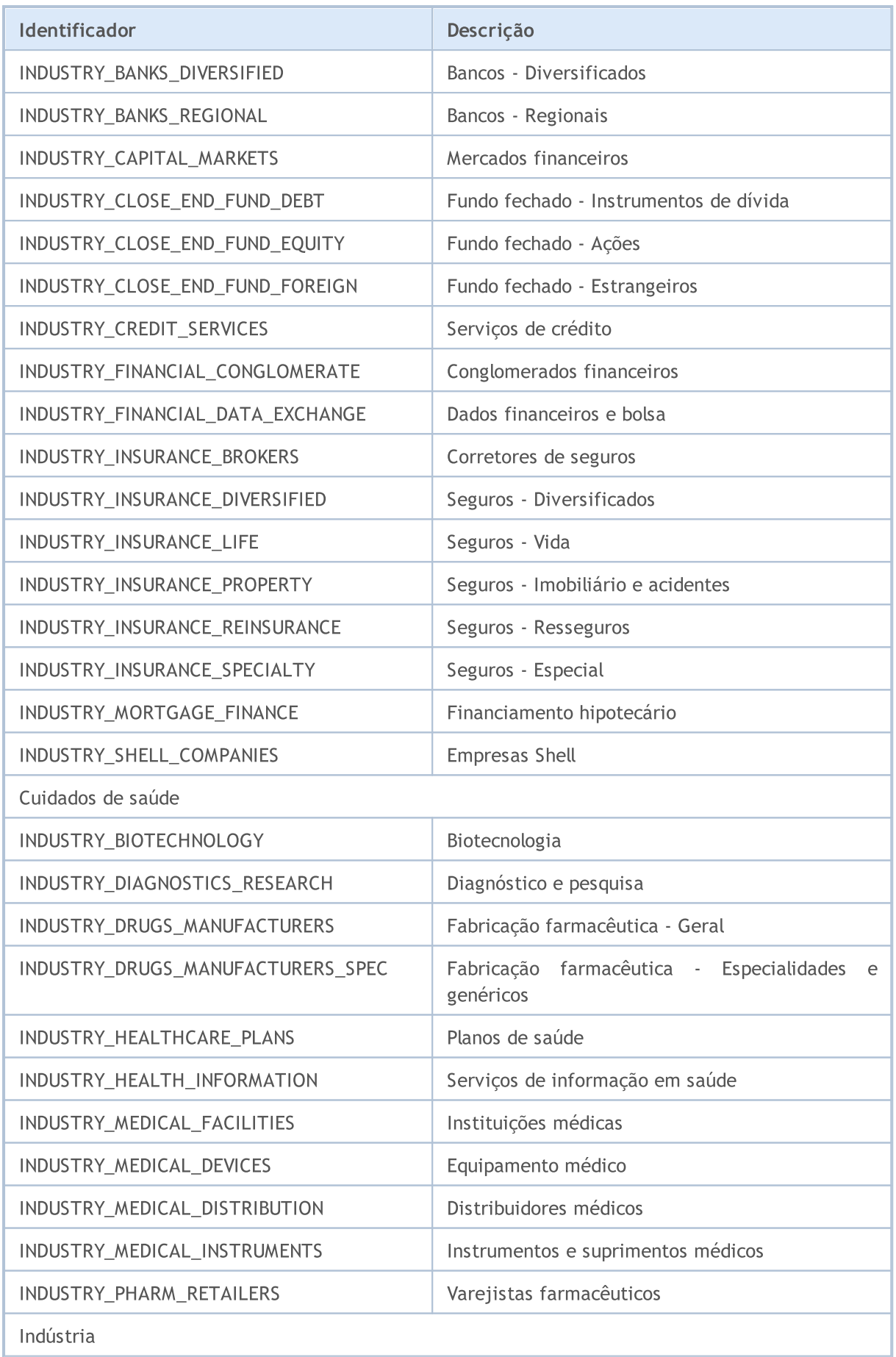

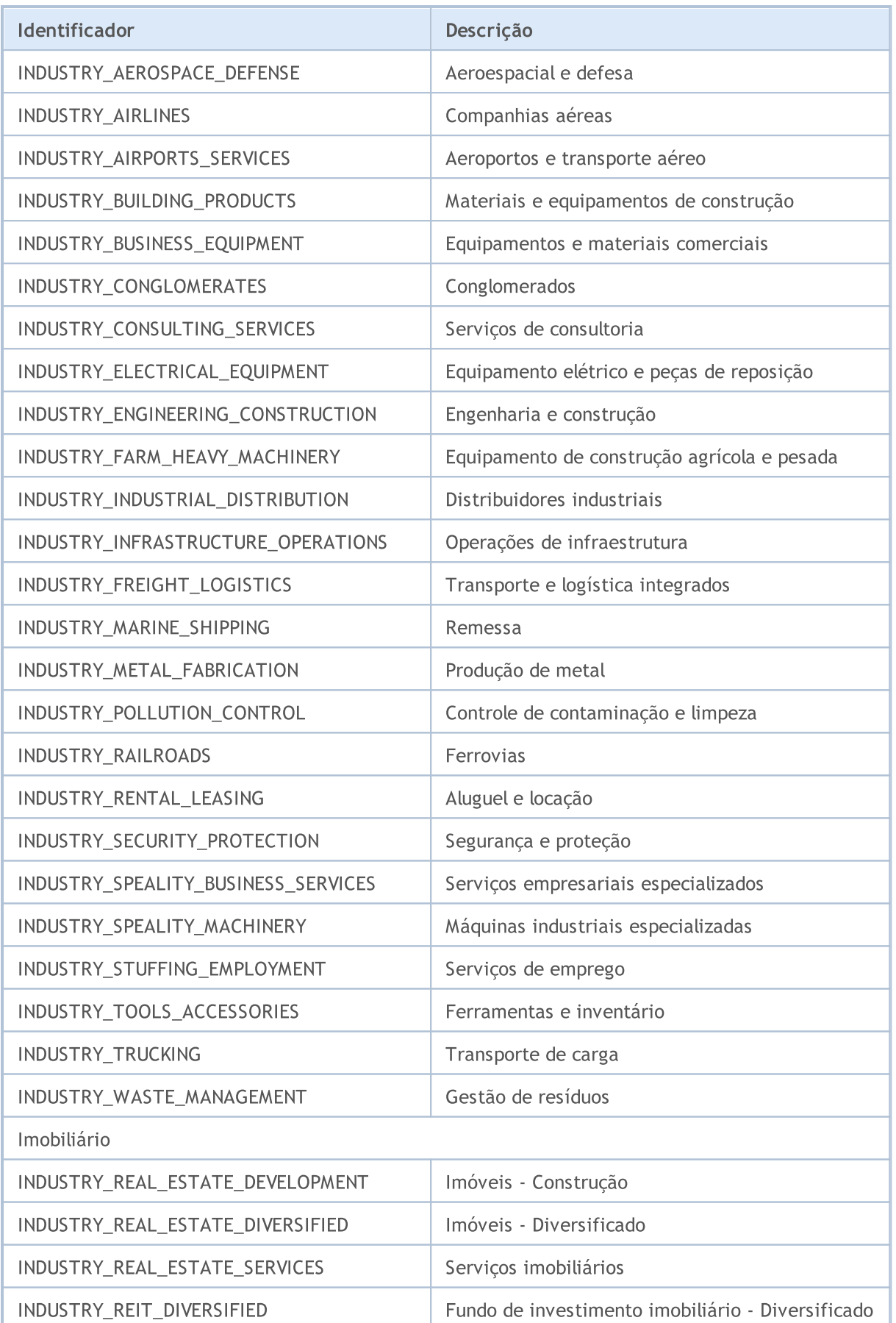

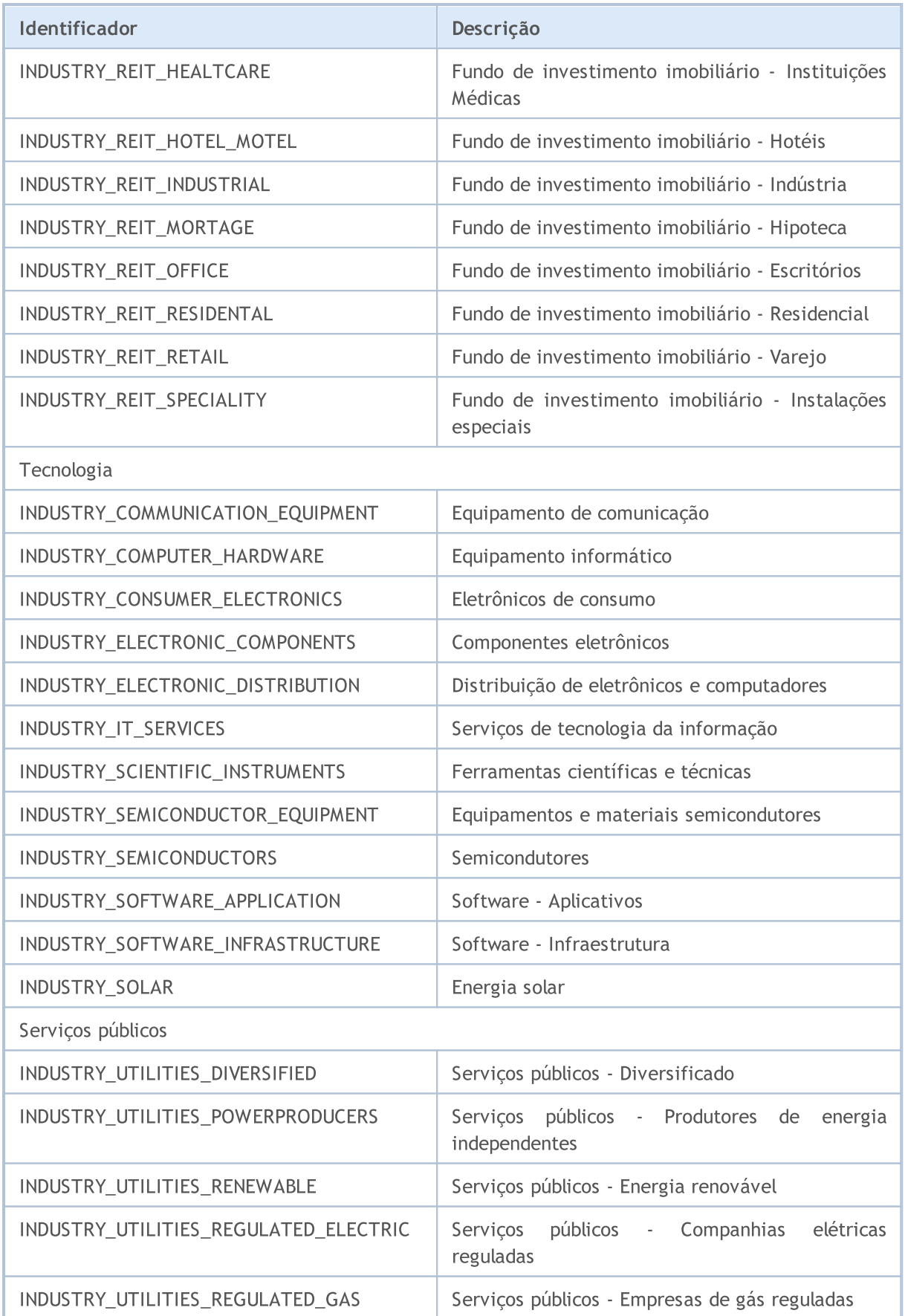

881

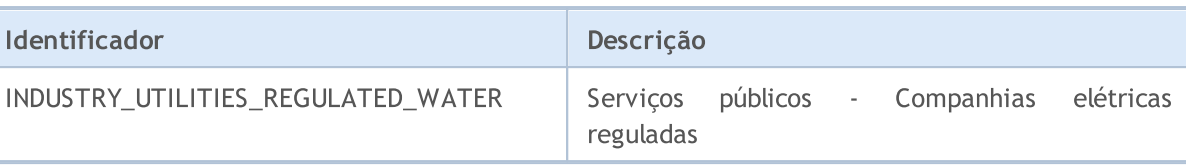

**MOL5** 

# Propriedades da Conta

Para obter informações sobre a conta atual existem várias funções: [AccountInfoInteger\(\),](#page-1571-0) [AccountInfoDouble\(\)](#page-1570-0) e [AccountInfoString\(\)](#page-1573-0). Os valores dos parâmetros destas funções podem aceitar valores das enumerações de ENUM\_ACCOUNT\_INFO.

Para a função [AccountInfoInteger\(\)](#page-1571-0)

### <span id="page-881-0"></span>ENUM\_ACCOUNT\_INFO\_INTEGER

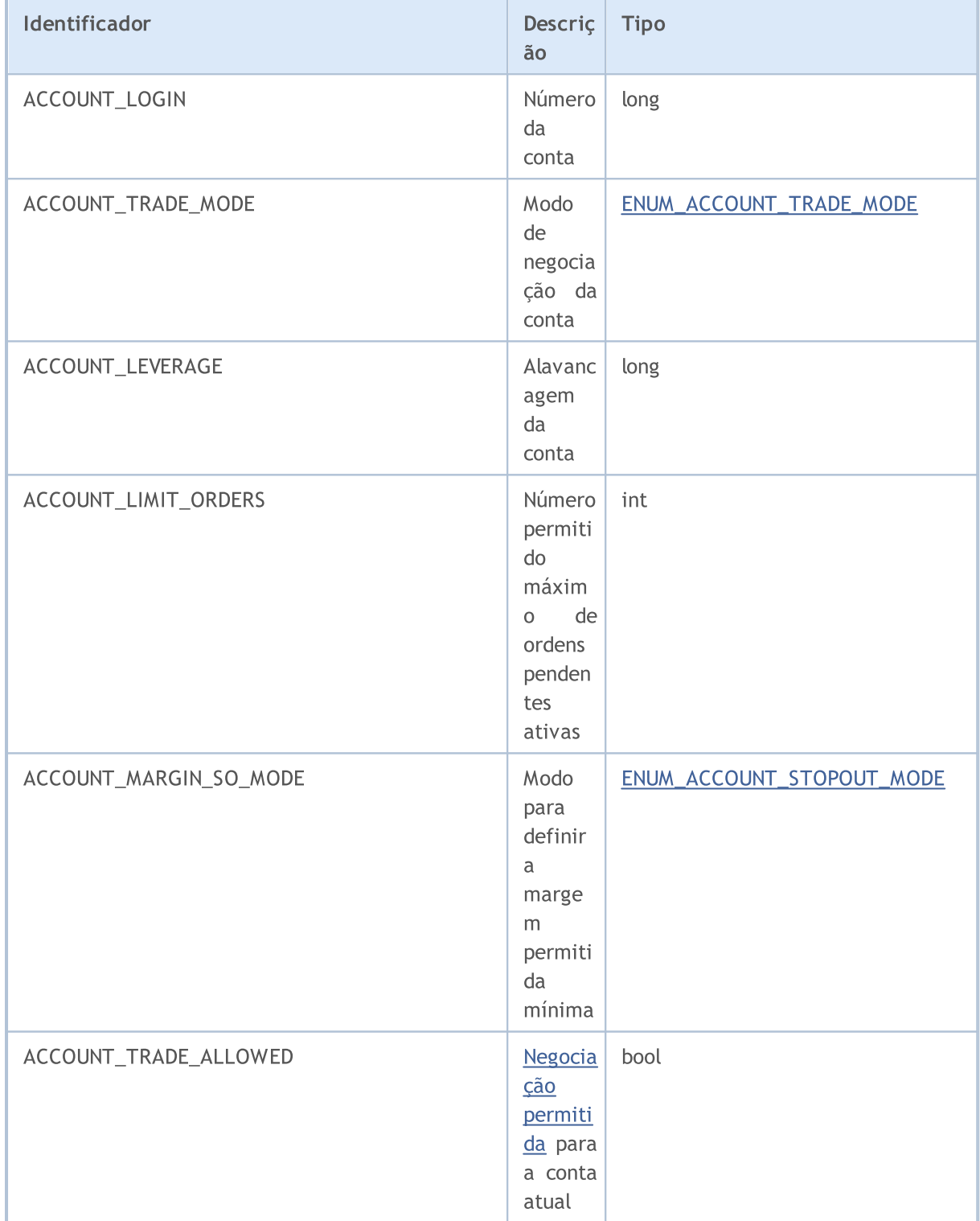

883

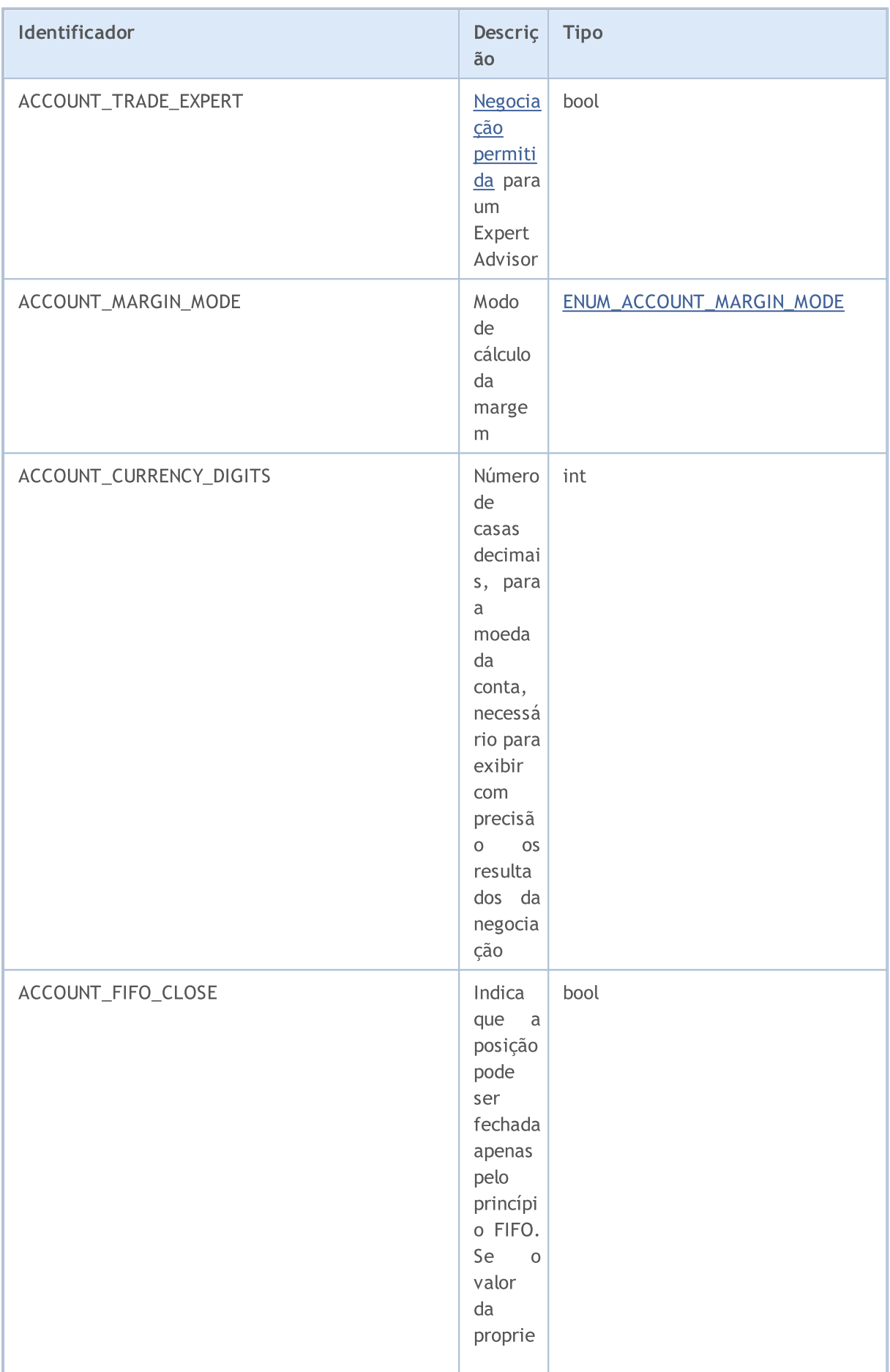

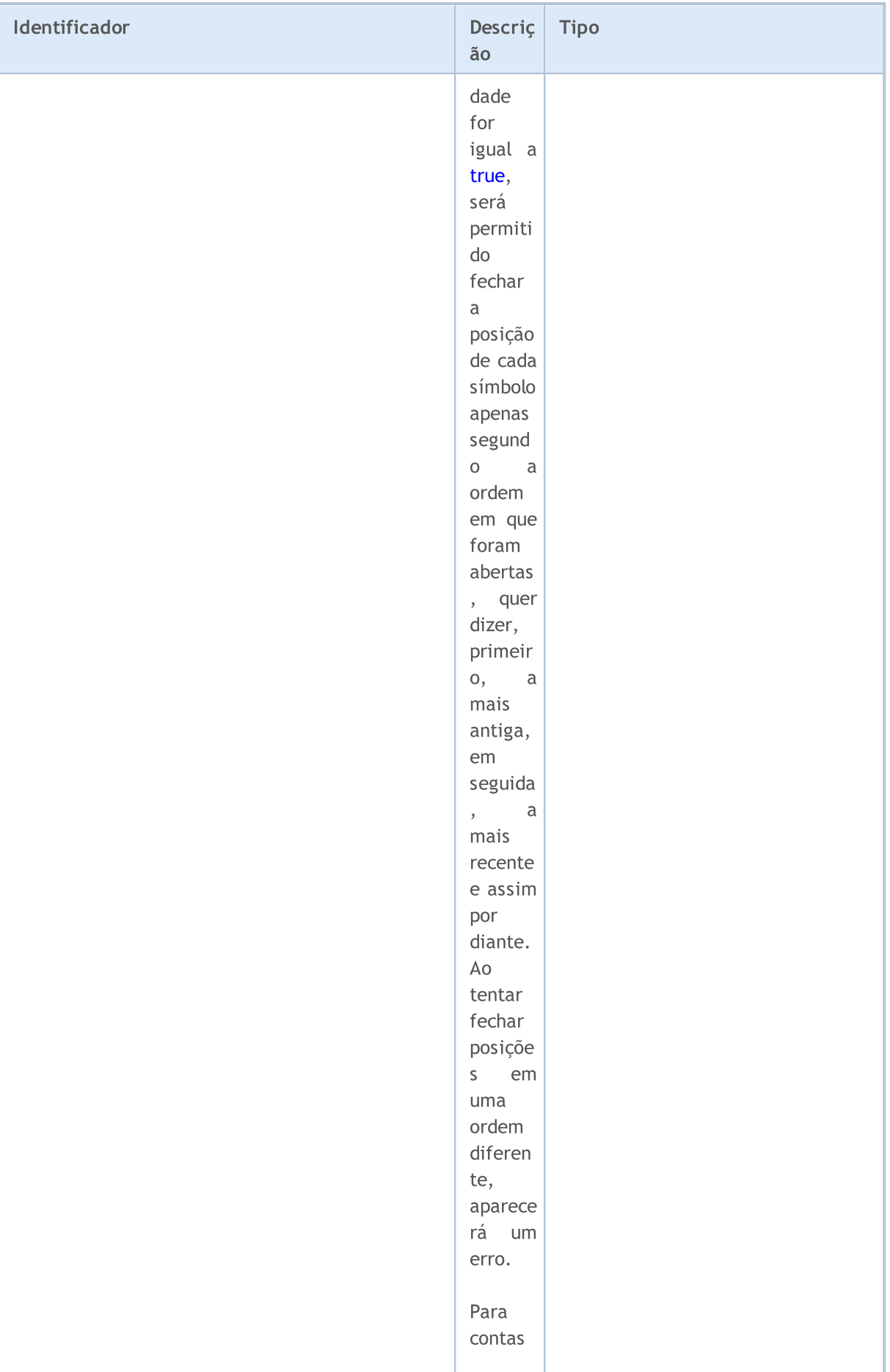

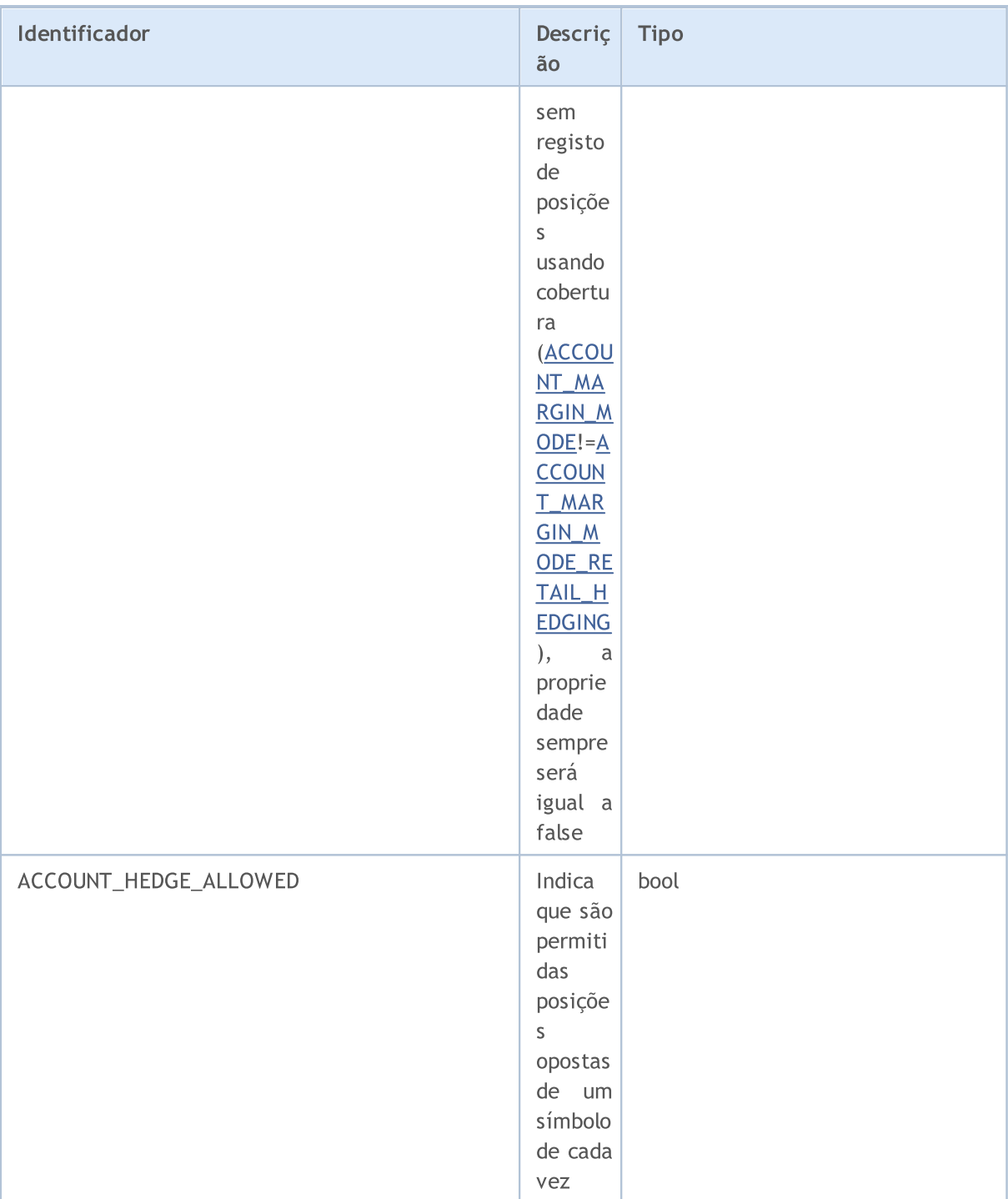

Para a função [AccountInfoDouble\(\)](#page-1570-0)

### ENUM\_ACCOUNT\_INFO\_DOUBLE

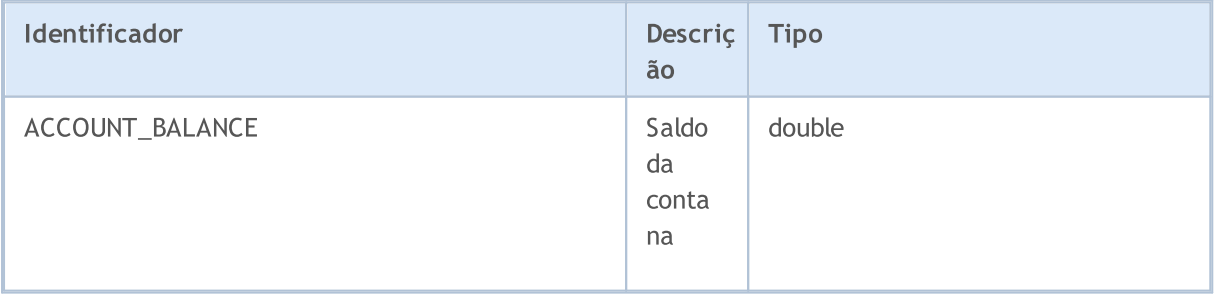

886

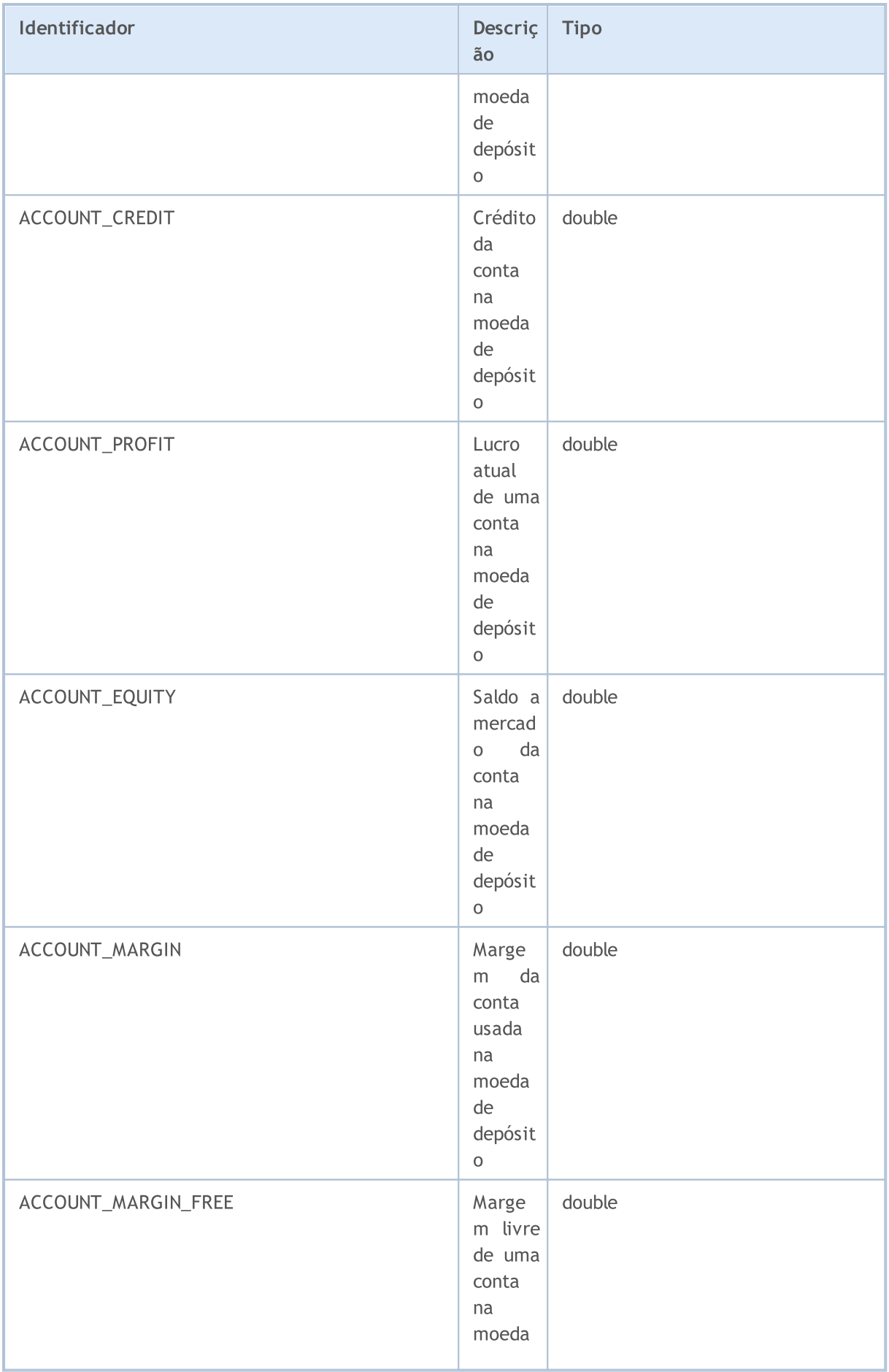

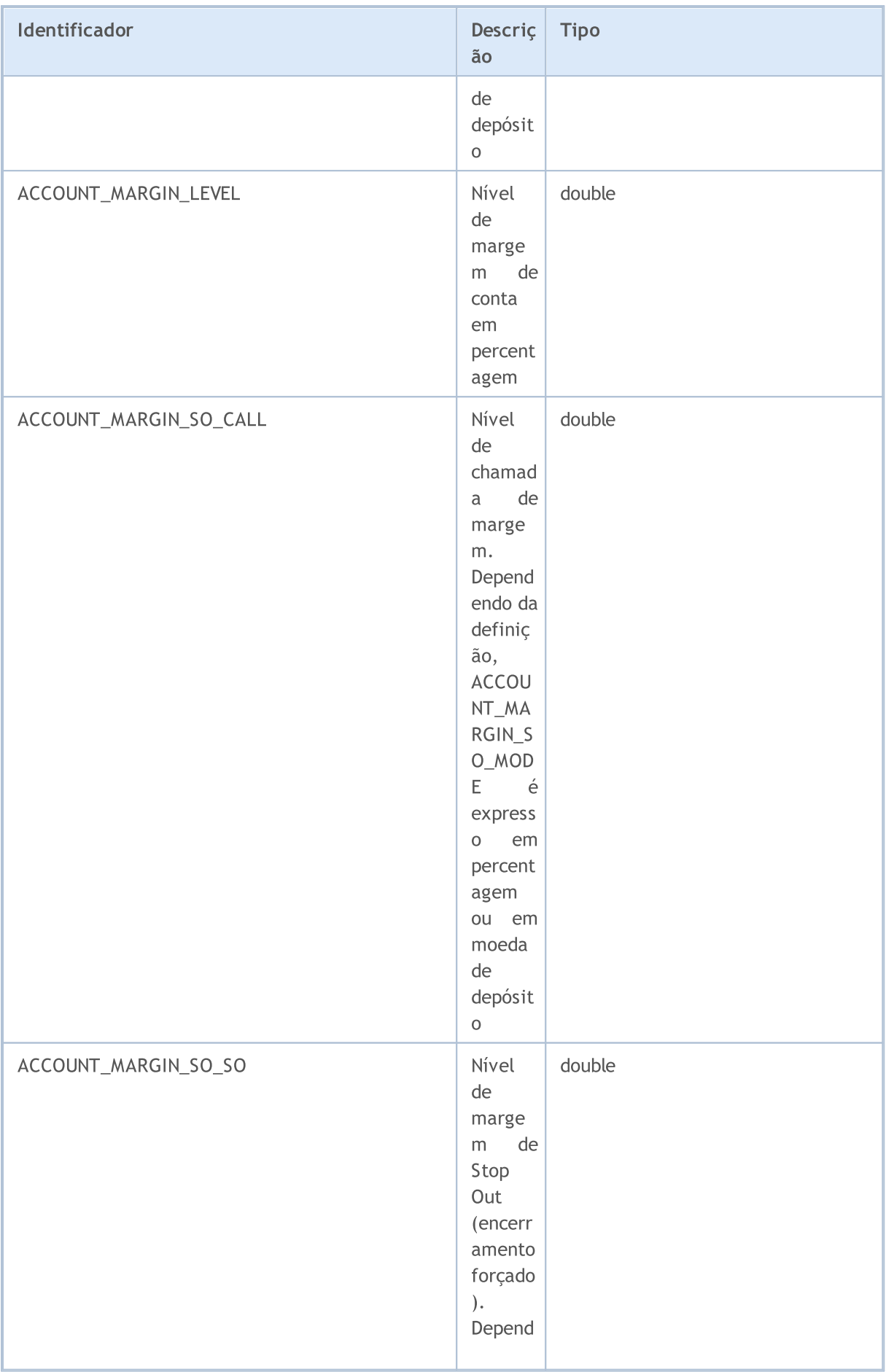

888

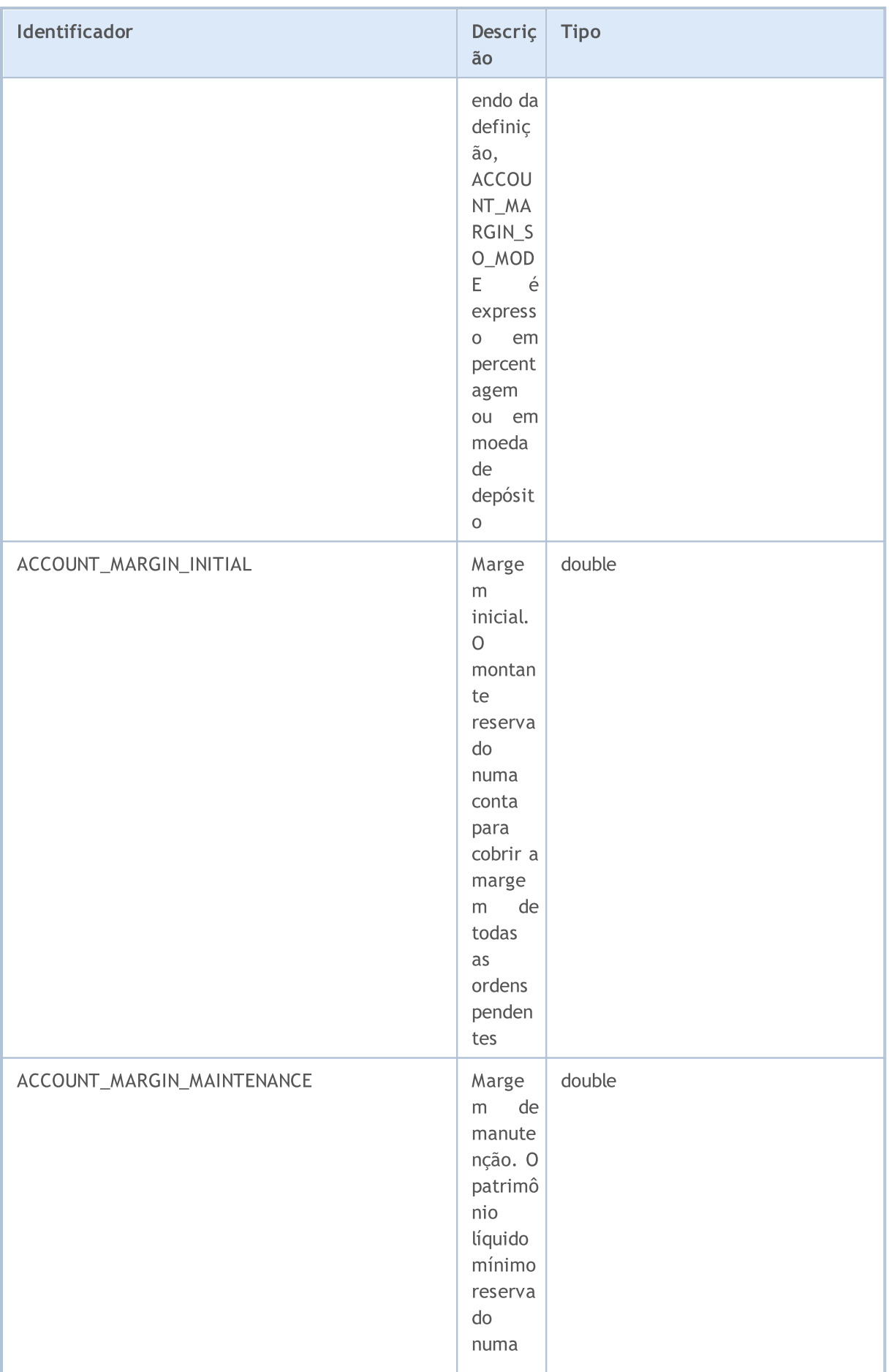

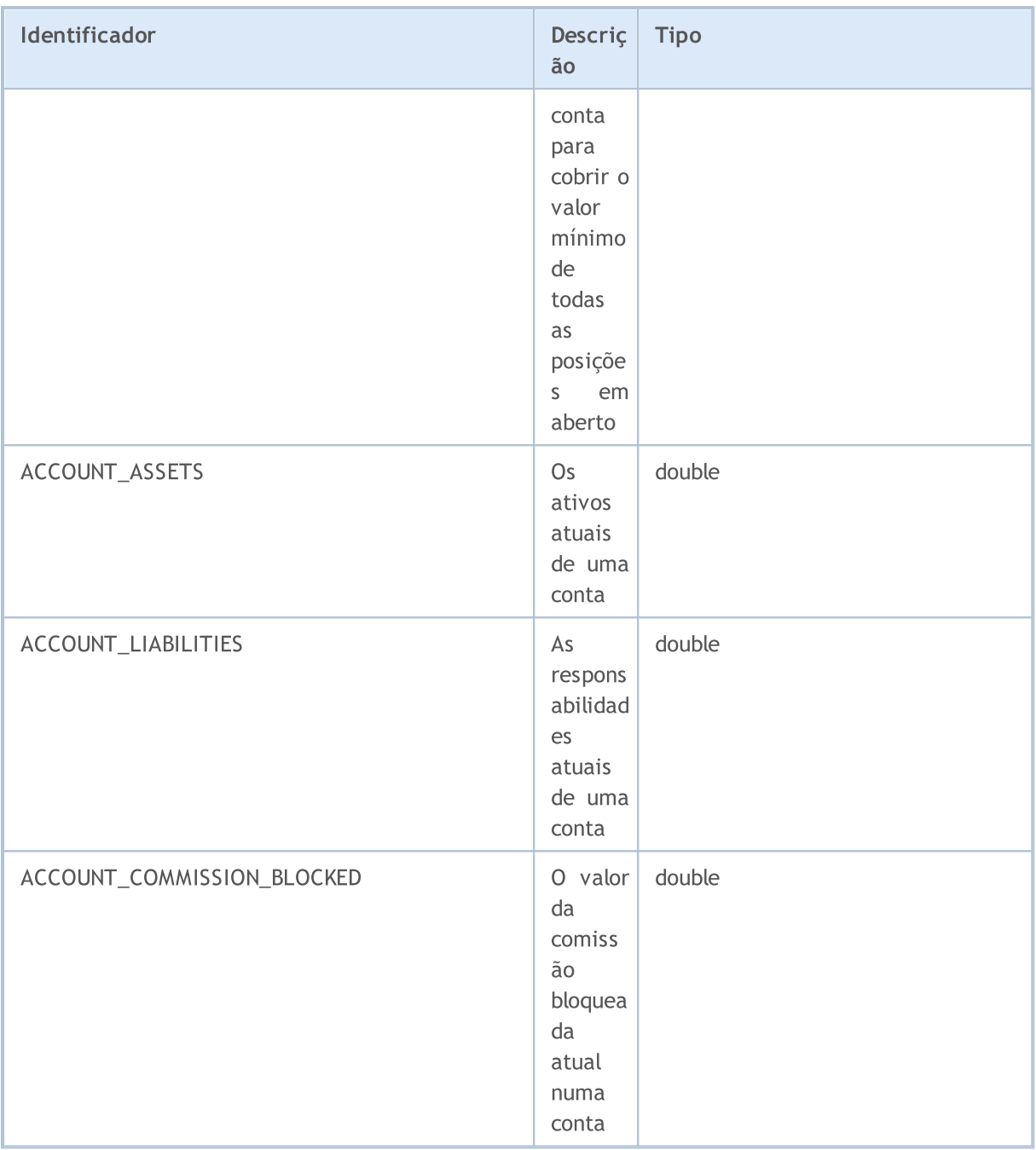

### Para a função [AccountInfoString\(\)](#page-1573-0)

### ENUM\_ACCOUNT\_INFO\_STRING

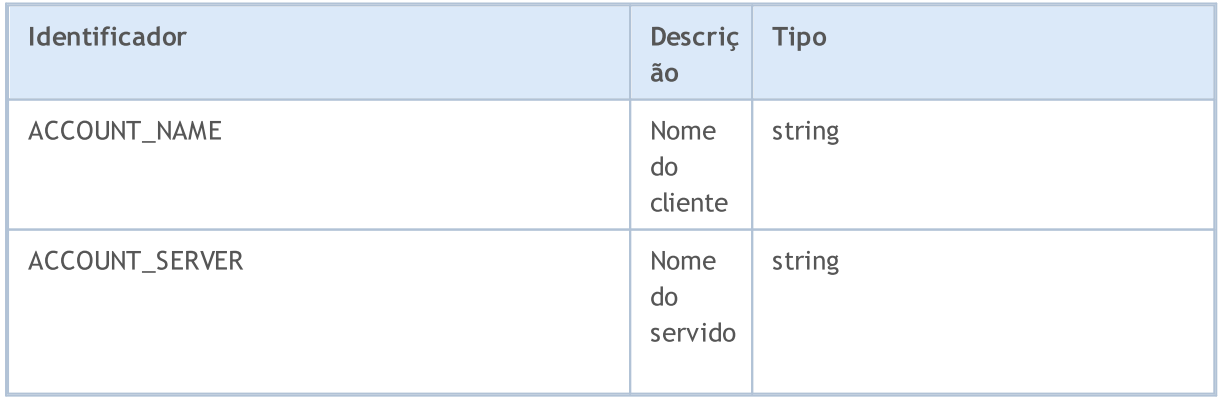

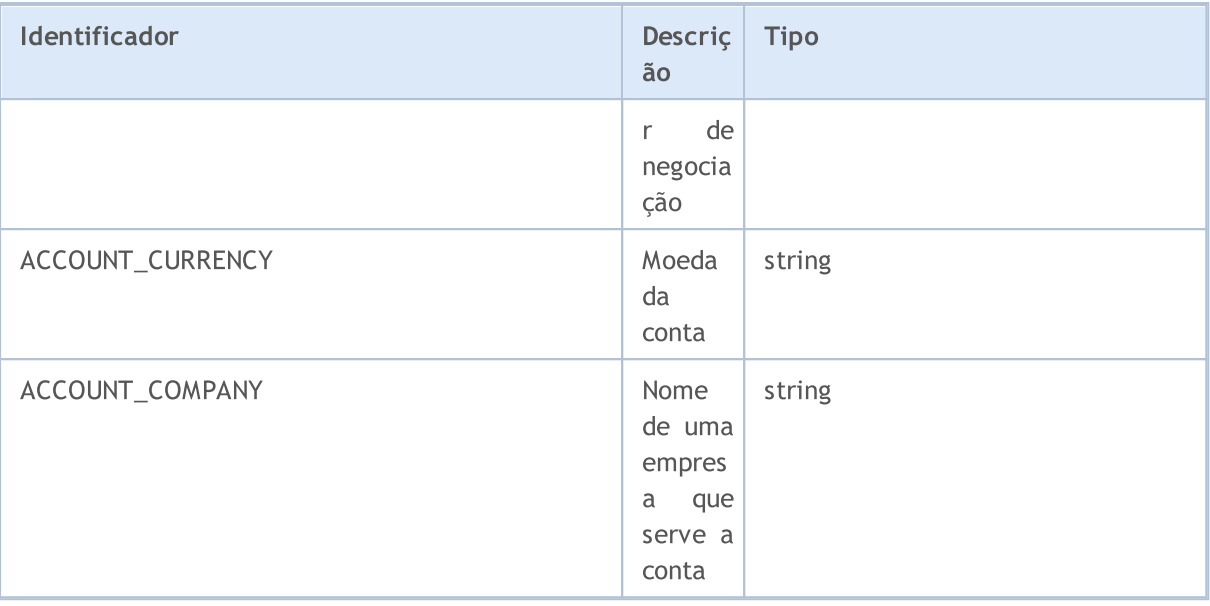

Existem vários tipos de contas que podem ser abertos em um servidor de negociação. O tipo de conta sobre o qual um programa MQL5 está sendo executado pode ser encontrado usando a enumeração ENUM\_ACCOUNT\_TRADE\_MODE.

### <span id="page-889-0"></span>ENUM\_ACCOUNT\_TRADE\_MODE

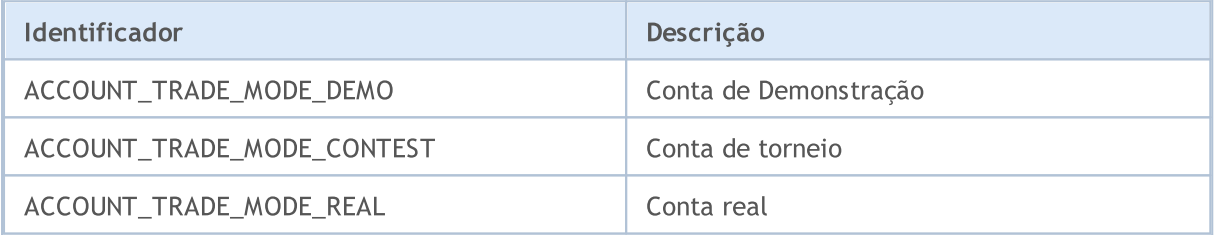

No caso do saldo a mercado não ser suficiente para manter posições em aberto ocorre a situação de Stop Out, ou seja o encerramento forçado. O nível de margem mínimo no qual o Stop Out ocorre pode ser definido em percentagem ou em termos monetários. Para descobrir a configuração de modo da conta use a enumeração ENUM\_ACCOUNT\_STOPOUT\_MODE.

### <span id="page-889-1"></span>ENUM\_ACCOUNT\_STOPOUT\_MODE

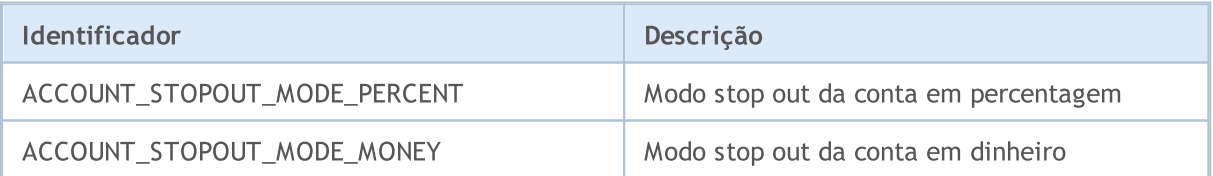

### <span id="page-889-2"></span>ENUM\_ACCOUNT\_MARGIN\_MODE

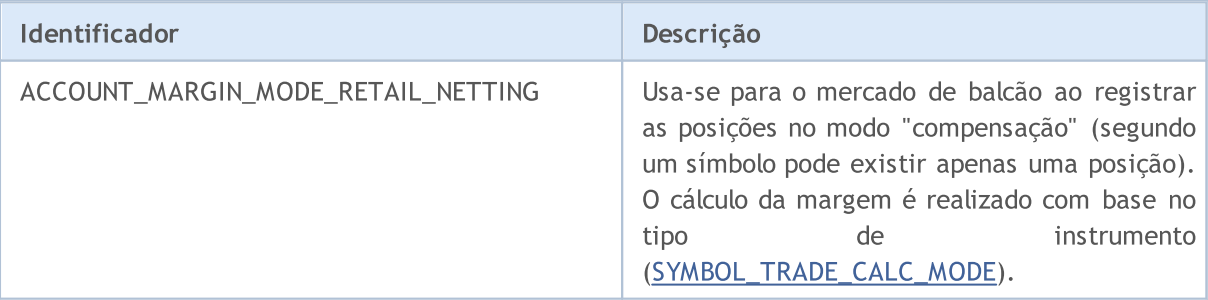

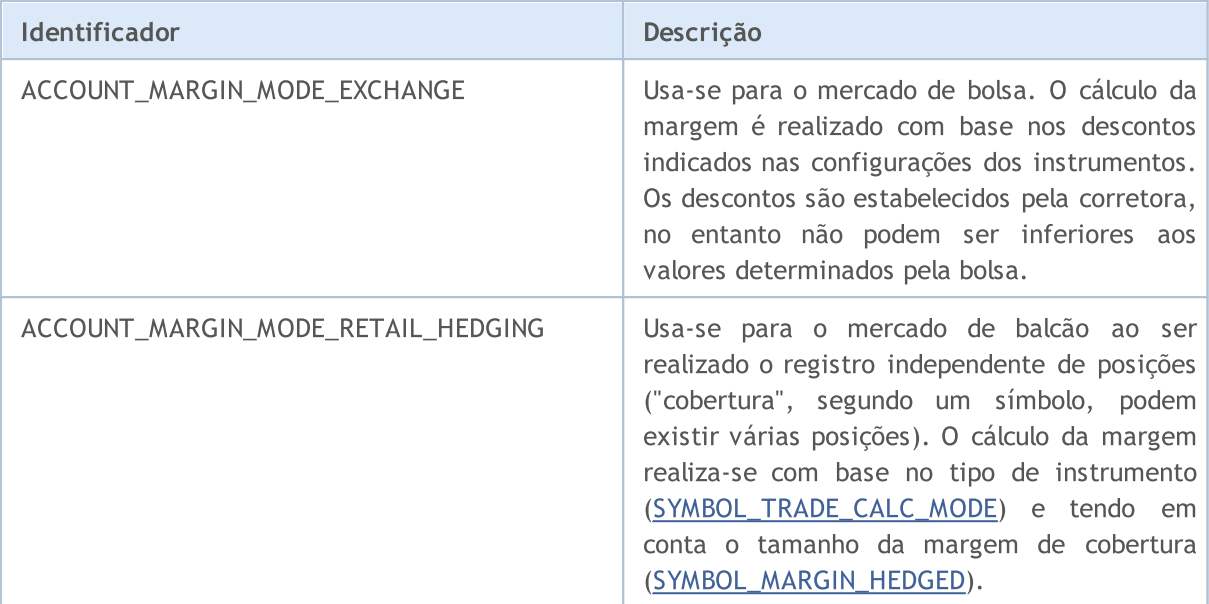

Os dados do tipo float são exibidos com 5 dígitos após o ponto decimal.

```
//+------------------------------------------------------------------+
//| Programa Script da função start (iniciar) |
//+------------------------------------------------------------------+
void OnStart()
 \left\{ \begin{array}{c} 1 \end{array} \right\}//--- Nome da empresa
  string company=AccountInfoString(ACCOUNT COMPANY);
//--- Nome do cliente
   string name=AccountInfoString(ACCOUNT_NAME);
//--- Número da conta
   long login=AccountInfoInteger(ACCOUNT LOGIN);
//--- Nome do servidor
   string server=AccountInfoString(ACCOUNT SERVER);
//--- Moeda da conta
   string currency=AccountInfoString(ACCOUNT CURRENCY);
//--- Conta demo, de torneio ou real
   ENUM_ACCOUNT_TRADE_MODE account_type=(ENUM_ACCOUNT_TRADE_MODE)AccountInfoInteger(A
//--- Agora transforma o valor da enumeração em uma forma inteligível
  string trade mode;
   switch(account_type)
     {
      case ACCOUNT TRADE MODE DEMO:
         trade_mode="demo";
         break;
      case ACCOUNT TRADE MODE CONTEST:
         trade_mode="concurso";
         break;
      default:
         trade mode="real";
         break;
```
} //--- Stop Out é definida em percentagem ou dinheiro ENUM\_ACCOUNT\_STOPOUT\_MODE stop\_out\_mode=(ENUM\_ACCOUNT\_STOPOUT\_MODE)AccountInfoInteg //--- Obtém os valores dos níveis quando a Chamada de Margem e Stop Out (encerramento double margin call=AccountInfoDouble(ACCOUNT\_MARGIN\_SO\_CALL); double stop out=AccountInfoDouble(ACCOUNT\_MARGIN\_SO\_SO); //--- Exibe informações resumidas sobre a conta PrintFormat("A conta do do cliente '%s' #%d %s aberta em '%s' no servidor '%s'", name, login, trade mode, company, server); PrintFormat ("Moeda da conta - %s, níveis de MarginCall e StopOut são configurados currency,(stop\_out\_mode==ACCOUNT\_STOPOUT\_MODE\_PERCENT)?"porcentagem":" PrintFormat("MarginCall=%G, StopOut=%G", margin call, stop out); }

**MOL5** 

Depois que o teste é finalizado, diferentes parâmetros das estatísticas dos resultados das negociações são calculados. Os valores dos parâmetros podem ser obtidos usando a função [TesterStatistics\(\),](#page-1161-0) através da especificação do parâmetro ID a partir da enumeração ENUM\_STATISTICS.

Embora dois tipo de parâmetros (int e double) serem usados nos cálculos das estáticas, a função retorna todos os valores na forma double. Todos os valores estatísticos do tipo double são expressos na moeda corrente por default, a mesmo que especificado de outro modo.

### ENUM\_STATISTICS

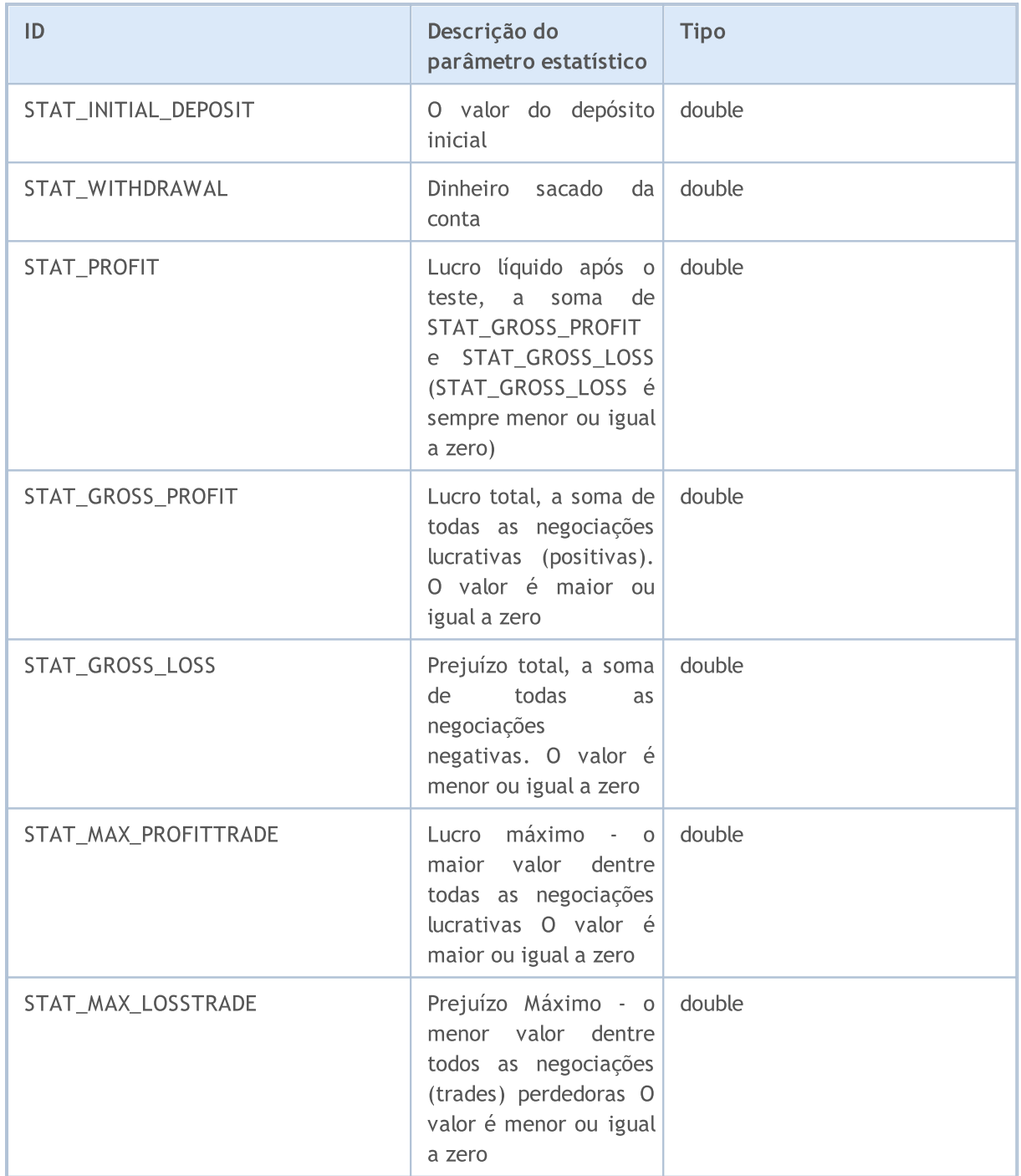

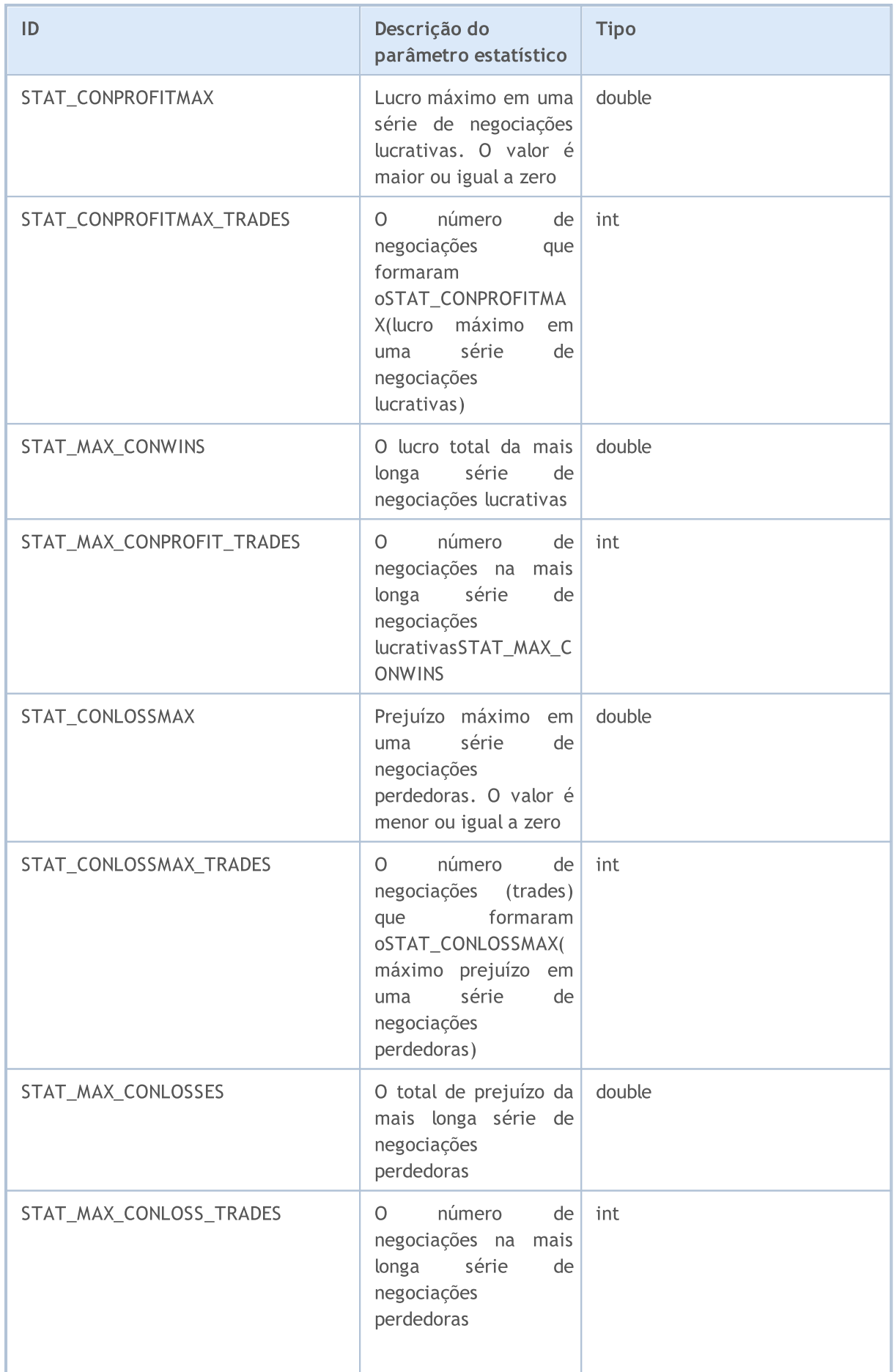

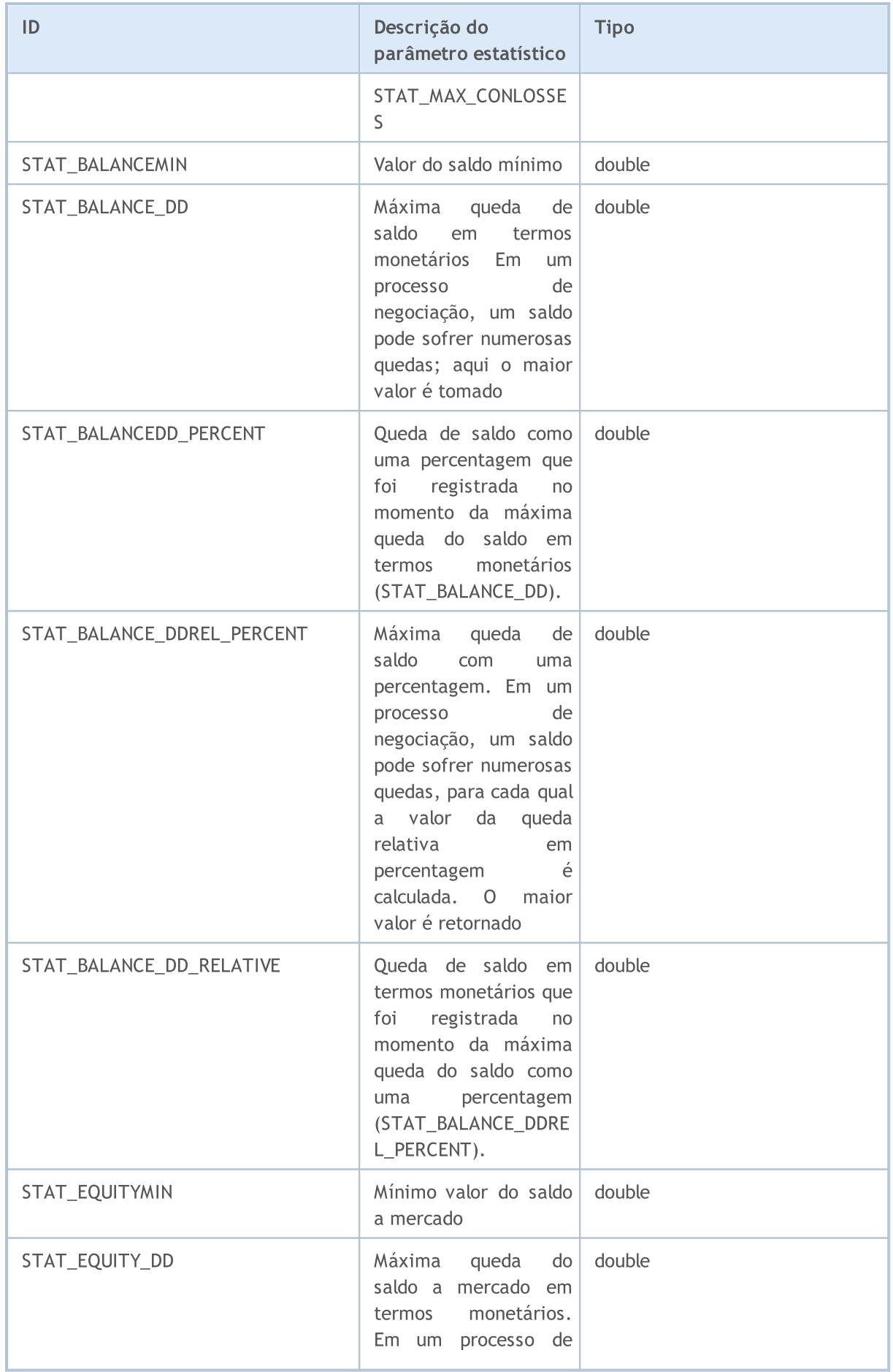

896

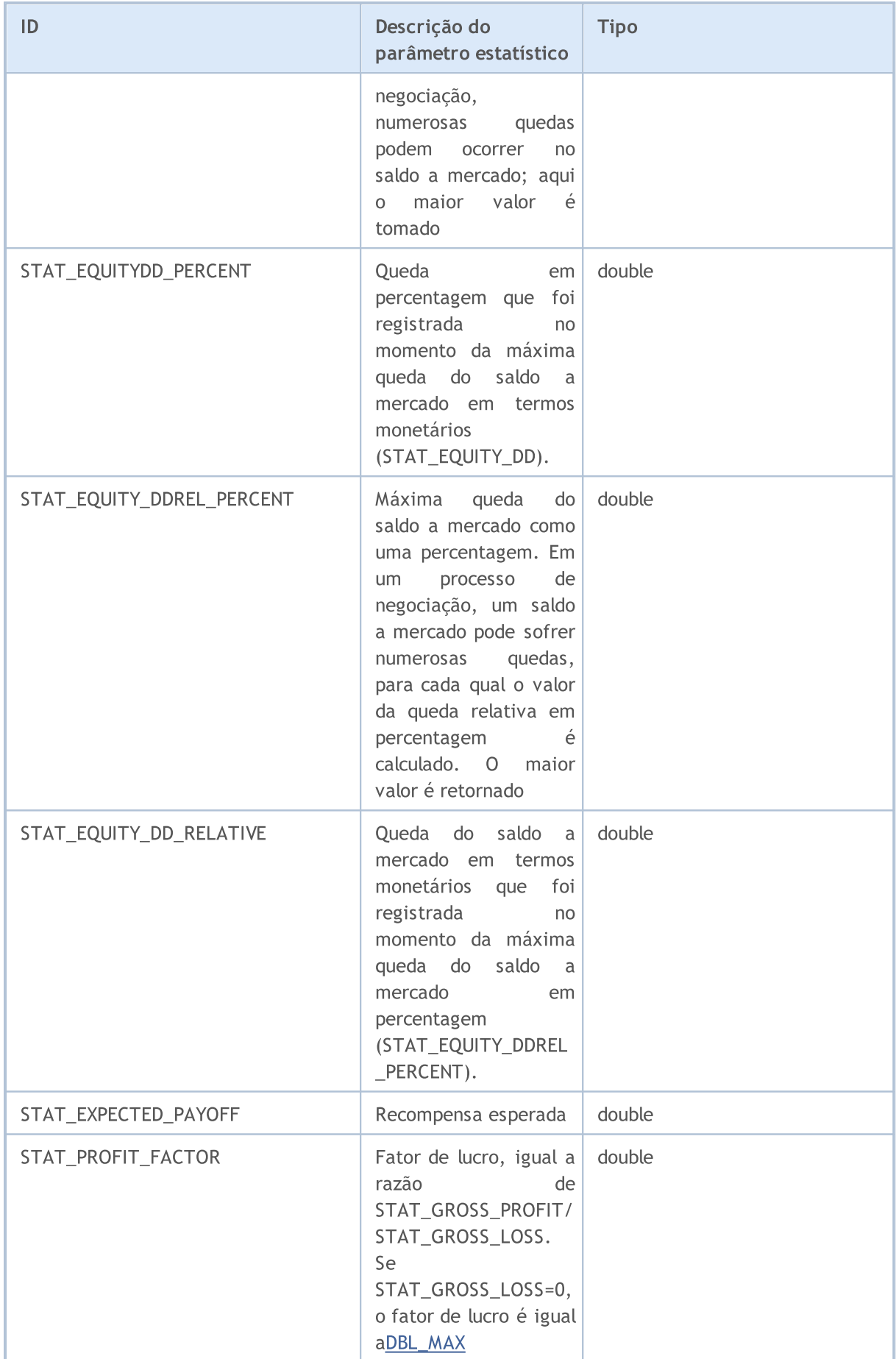

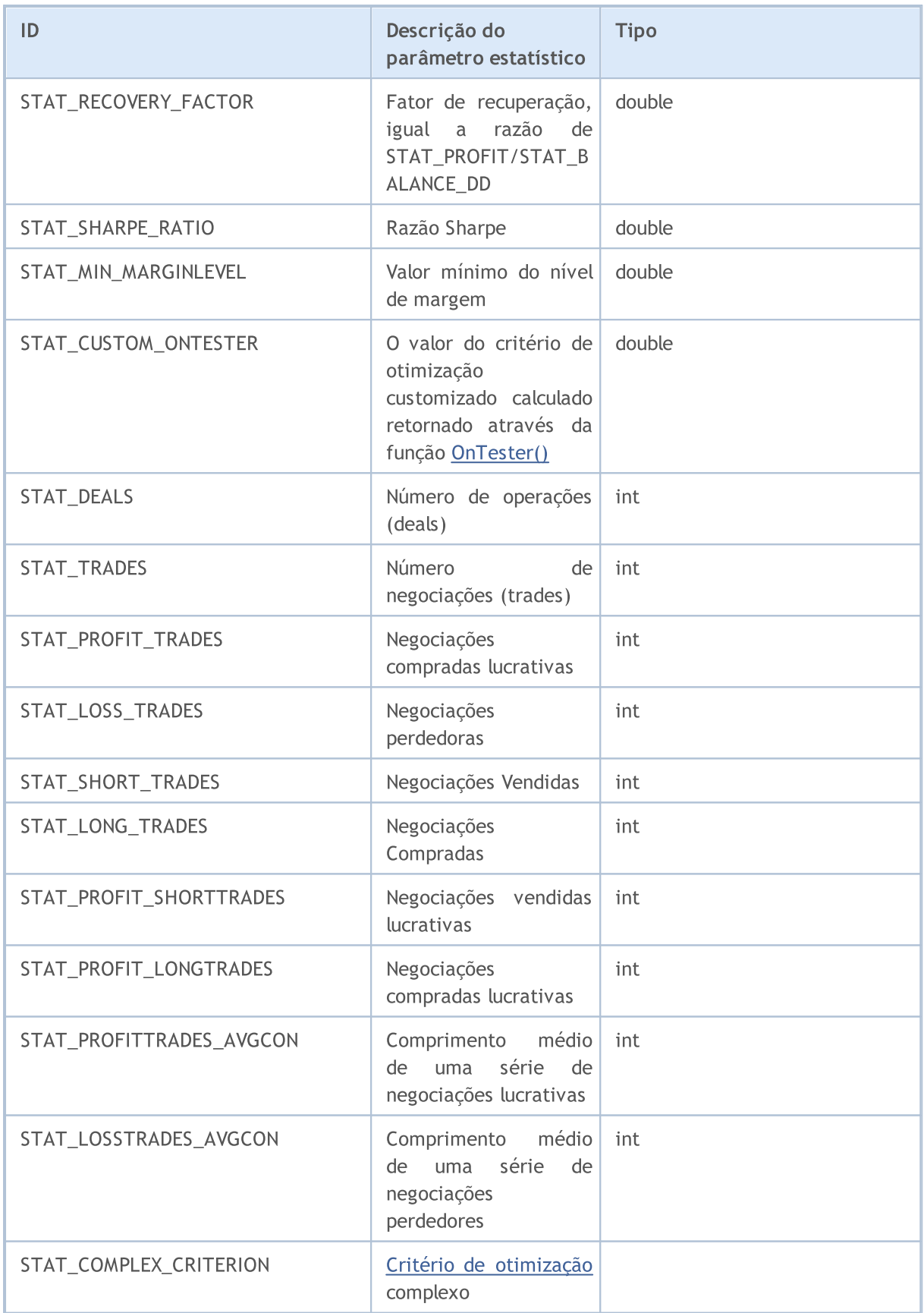

# Constantes de Negociação (Trade)

As várias constantes usadas para programar estratégias de negociação estão divididas nos seguintes grupos:

- · [Propriedades](#page-898-0) de banco de dados de histórico recebimento de informações gerais sobre um ativo;
- · [Propriedades](#page-899-0) de ordem obtenção de informações sobre ordens de negociação;
- · [Propriedades](#page-918-0) de posição obtenção de informações sobre posições correntes;
- · [Propriedades](#page-922-0) de uma operação (deal) obtenção de informações sobre operações (deals);
- · Tipos de operações de [negociação](#page-926-0) (trade) descrição das operações de negociação disponíveis;
- · Tipos de transação de [negociação](#page-938-0) descrição dos possíveis tipos de transações de negociação;
- · Ordens de negociação no DOM [\(Profundidade](#page-941-0) de Mercado) separação de ordens de acordo com a direção de uma operação solicitada.

# <span id="page-898-0"></span>Propriedades de uma Base Histórica de Dados

Ao acessar uma série de [tempo](#page-1699-0) a função [SeriesInfoInteger\(\)](#page-1718-0) é usada para obter informações adicionais de um ativo [\(symbol\)](#page-760-1). Um identificador de uma propriedade solicitada é passada como parâmetro da função. O identificar pode ser um dos valores do ENUM\_SERIES\_INFO\_INTEGER.

### ENUM\_SERIES\_INFO\_INTEGER

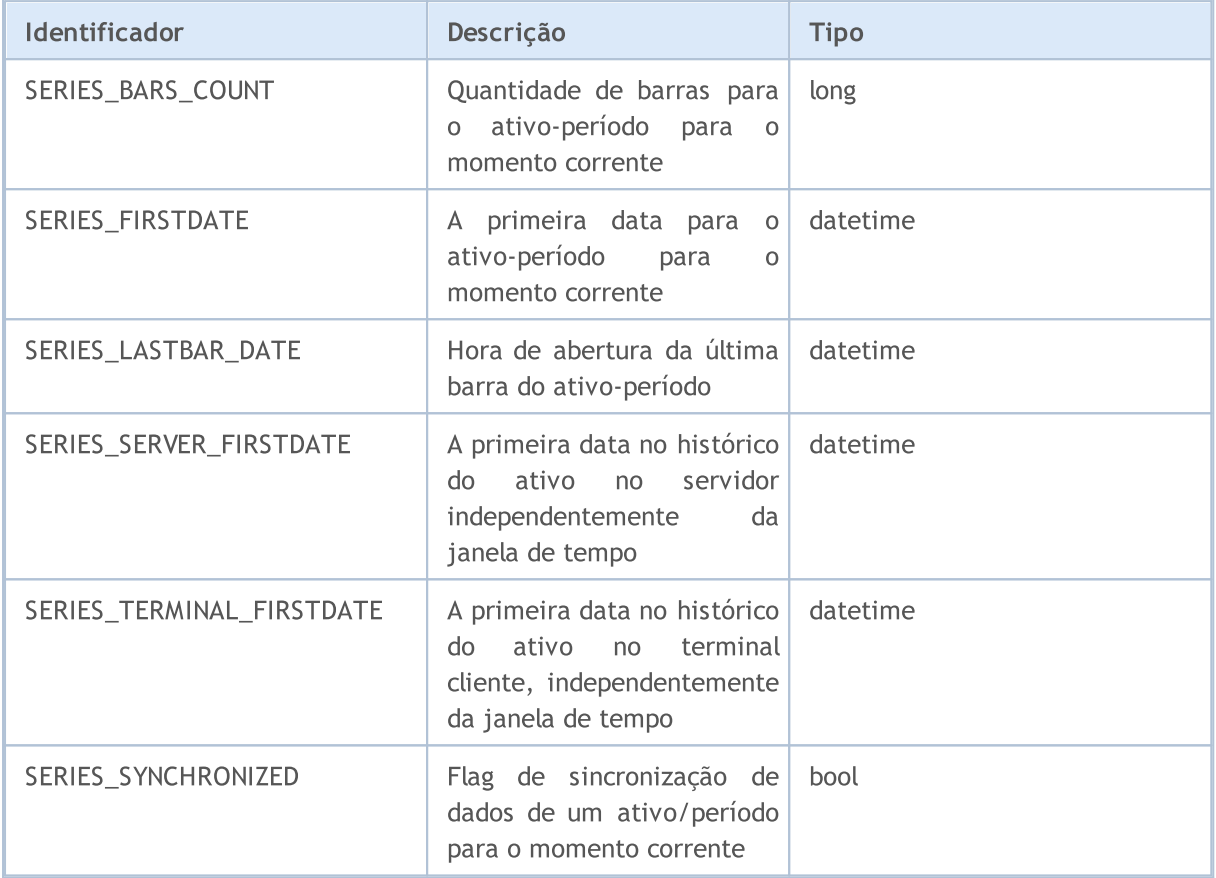

899

# <span id="page-899-0"></span>Propriedades de uma Ordem

As solicitações para executar operações de negociação são formalizadas como ordens. Cada ordem tem uma variedade de propriedades para leitura. As informações sobre elas podem ser obtidas usando as funções OrderGet...() e HistoryOrderGet...().

Para as funções [OrderGetInteger\(\)](#page-1916-0) e [HistoryOrderGetInteger\(\)](#page-1926-0)

### ENUM\_ORDER\_PROPERTY\_INTEGER

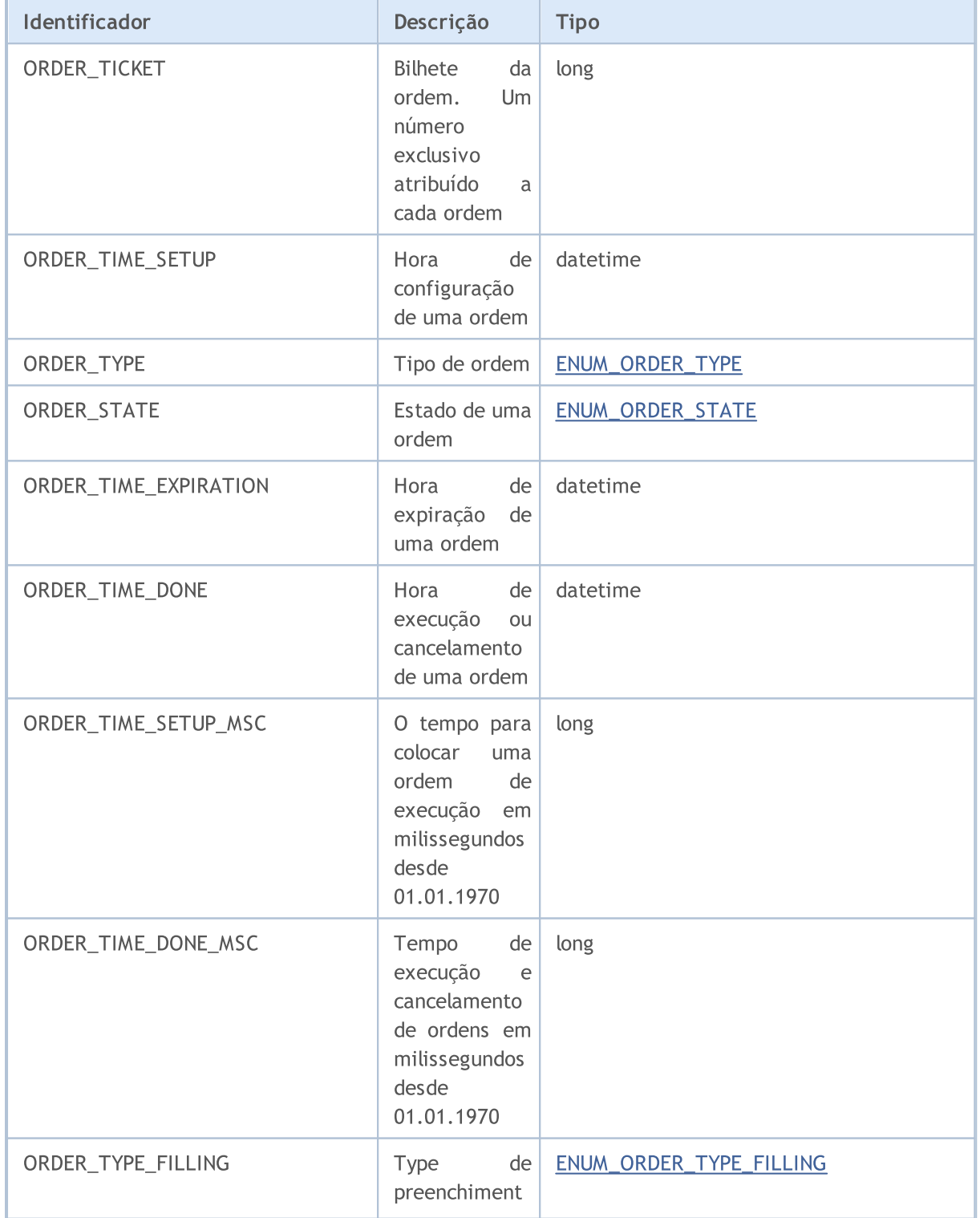
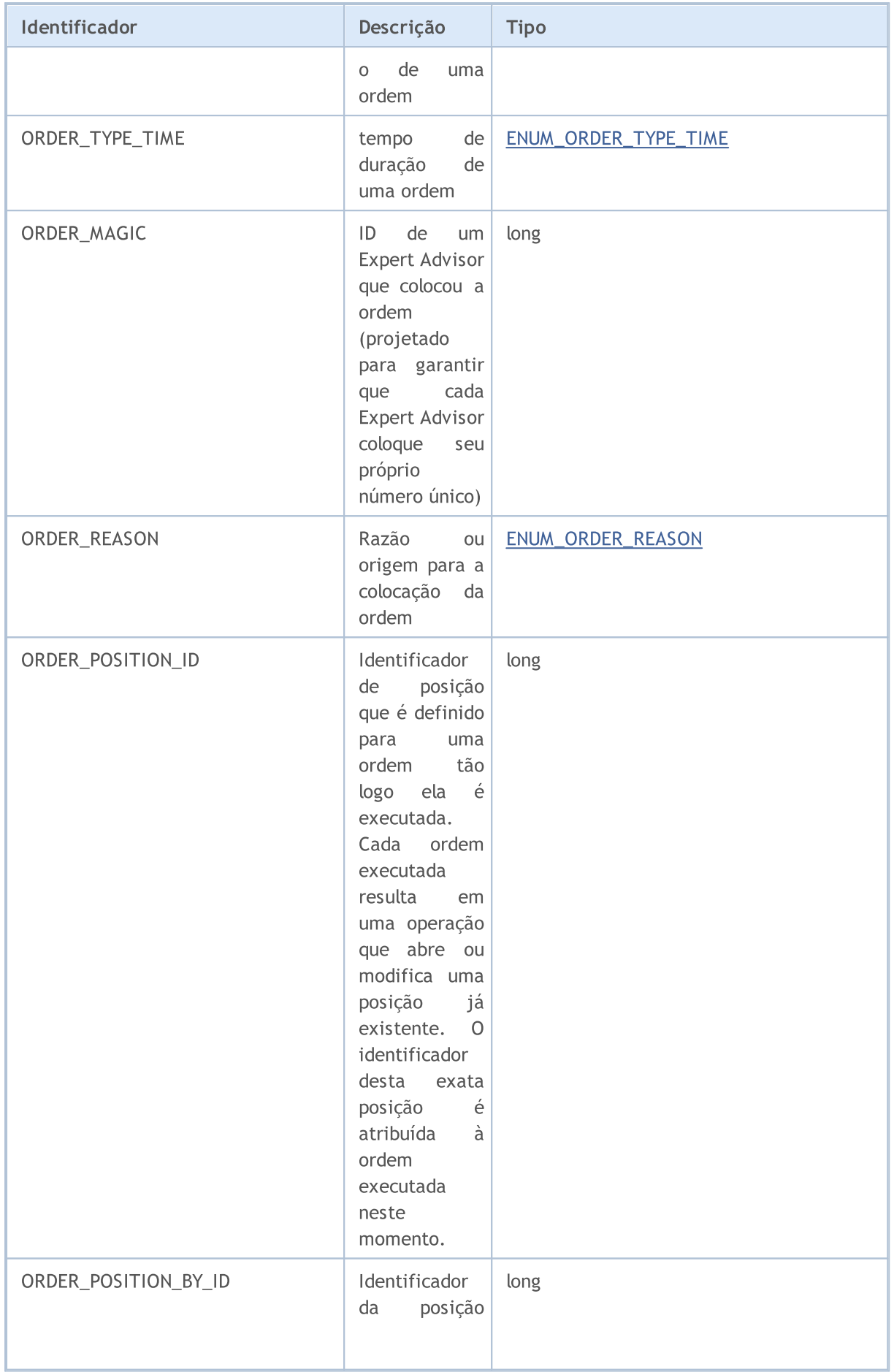

# **MOL5**

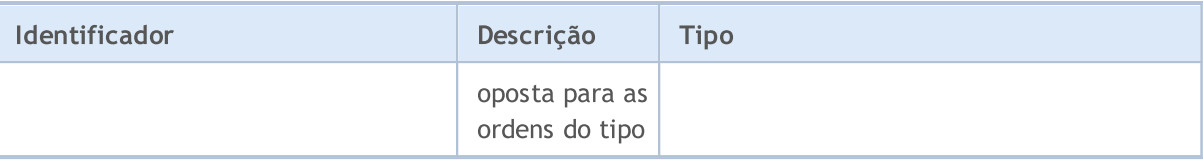

Para as funções [OrderGetDouble\(\)](#page-1915-0) e [HistoryOrderGetDouble\(\)](#page-1925-0)

### ENUM\_ORDER\_PROPERTY\_DOUBLE

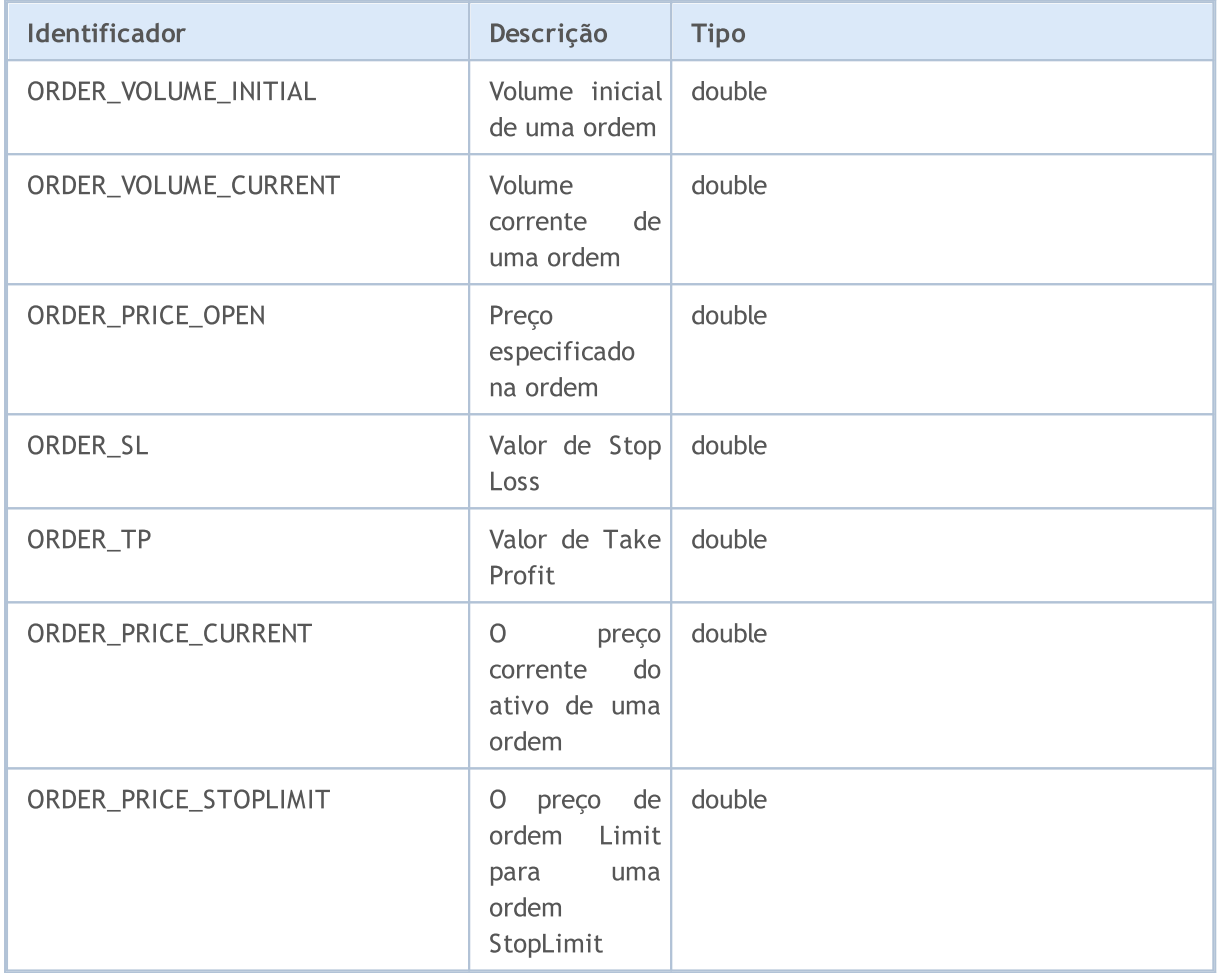

Para as funções [OrderGetString\(\)](#page-1917-0) e [HistoryOrderGetString\(\)](#page-1929-0)

### ENUM\_ORDER\_PROPERTY\_STRING

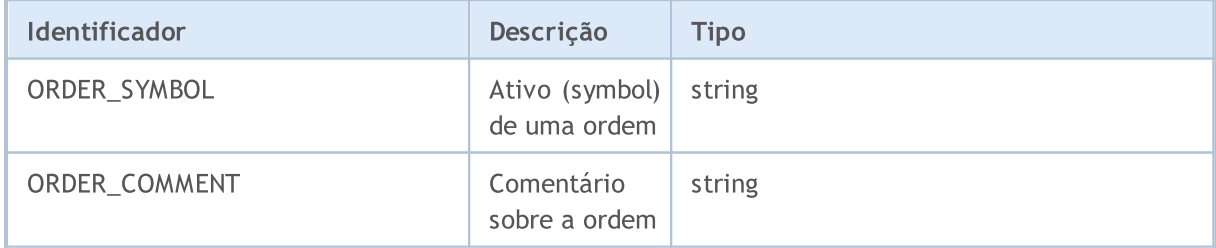

Ao enviar uma solicitação de negociação usando a função [OrderSend\(\)](#page-1886-0), algumas operações requerem a indicação do tipo da ordem. O tipo de uma ordem é especificado no campo type da estrutura especial [MqlTradeRequest,](#page-968-0) e pode aceitar valores da enumeração ENUM\_ORDER\_TYPE.

### ENUM\_ORDER\_TYPE

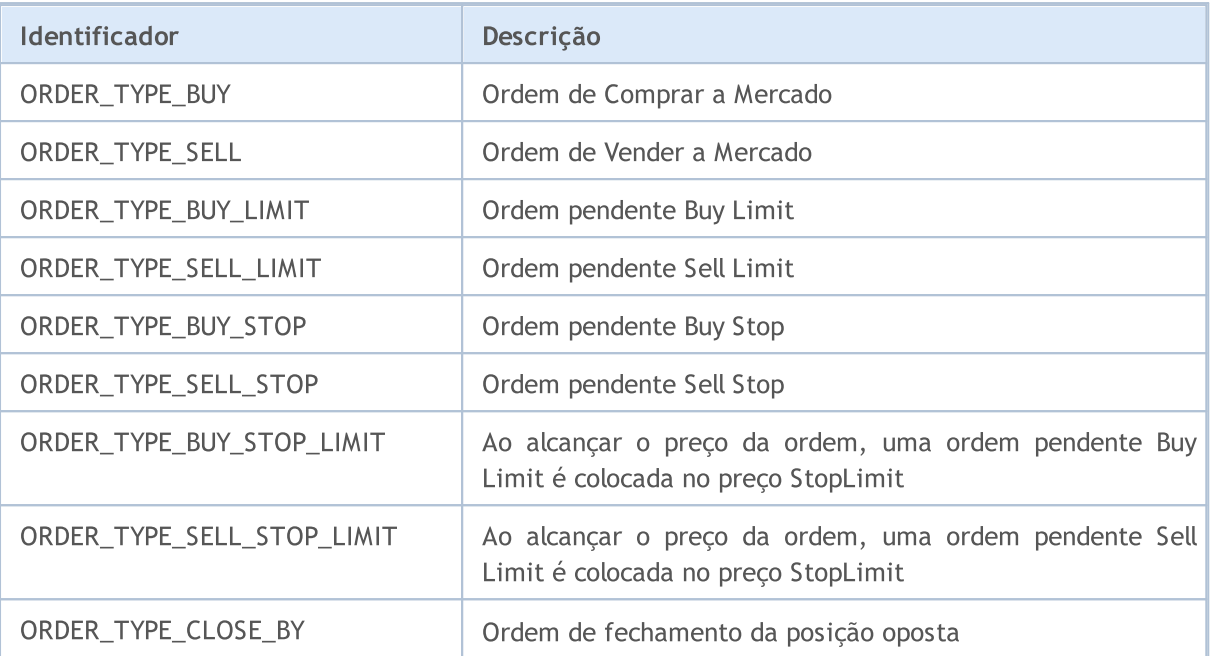

Cada ordem tem um status que descreve o seu estado. Para obter informações, use [OrderGetInteger\(\)](#page-1916-0) ou [HistoryOrderGetInteger\(\)](#page-1926-0) com o modificador ORDER\_STATE. Valores permitidos são armazenados na enumeração ENUM\_ORDEM\_STATE.

### ENUM\_ORDER\_STATE

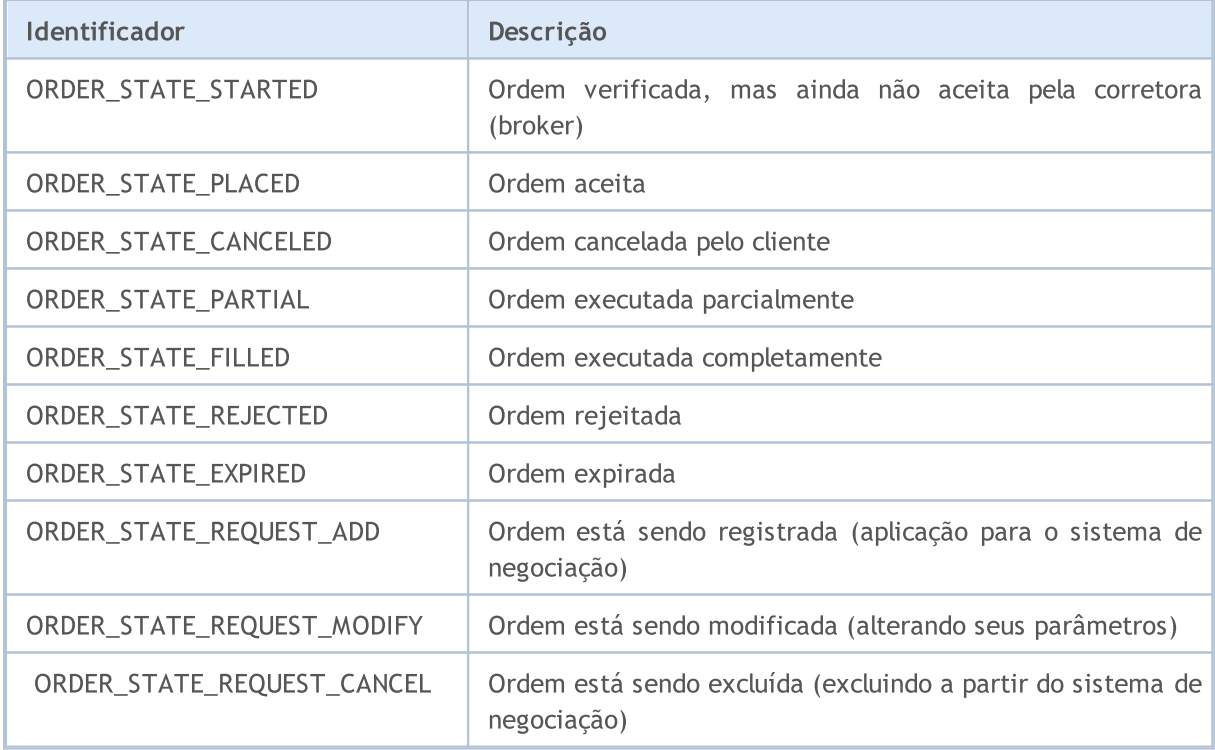

Ao enviar uma ordem de negociação para ser executada no momento atual (time in force) é necessário especificar o preço e o volume de compra/venda. Ao fazer isso, vale a pena recordar que nos mercados financeiros não existe garantia de que num dado momento para dado ativo financeiro todo o volume solicitado estará disponível ao preço pretendido. É por esse motivo que a realização de operações de negociação em tempo real é regulada pelos modos de execução com base no preço e no volume. Os modos, ou seja, as políticas de execução, definem as regras para os casos em que o preço mudou ou o volume solicitado não pode ser totalmente cumprido no momento.

Modo de execução do preço - pode ser obtido na propriedade do símbolo [SYMBOL\\_TRADE\\_EXEMODE](#page-871-0) que contém uma combinação de flags a partir da enumeração [ENUM\\_SYMBOL\\_TRADE\\_EXECUTION](#page-871-0).

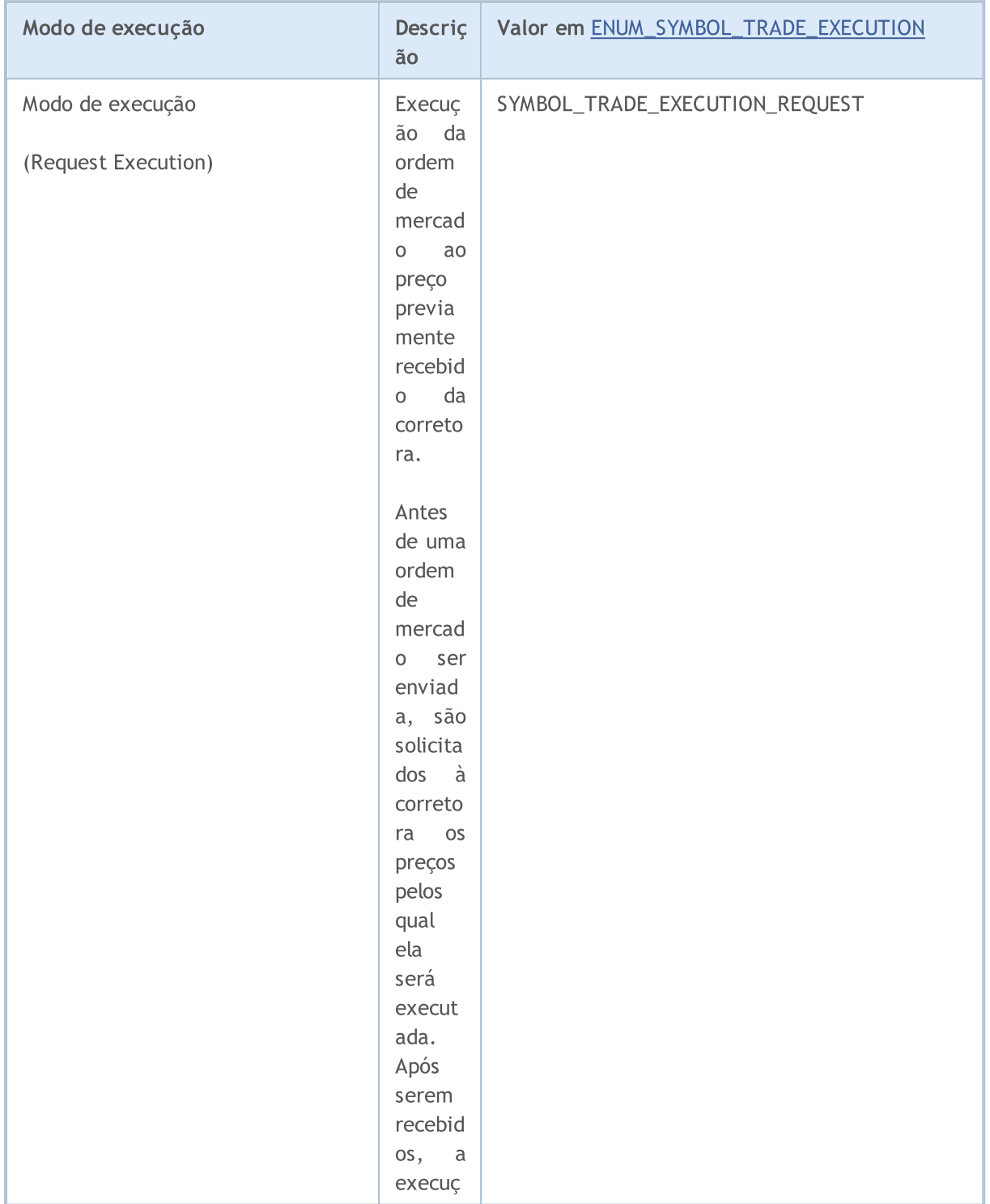

905

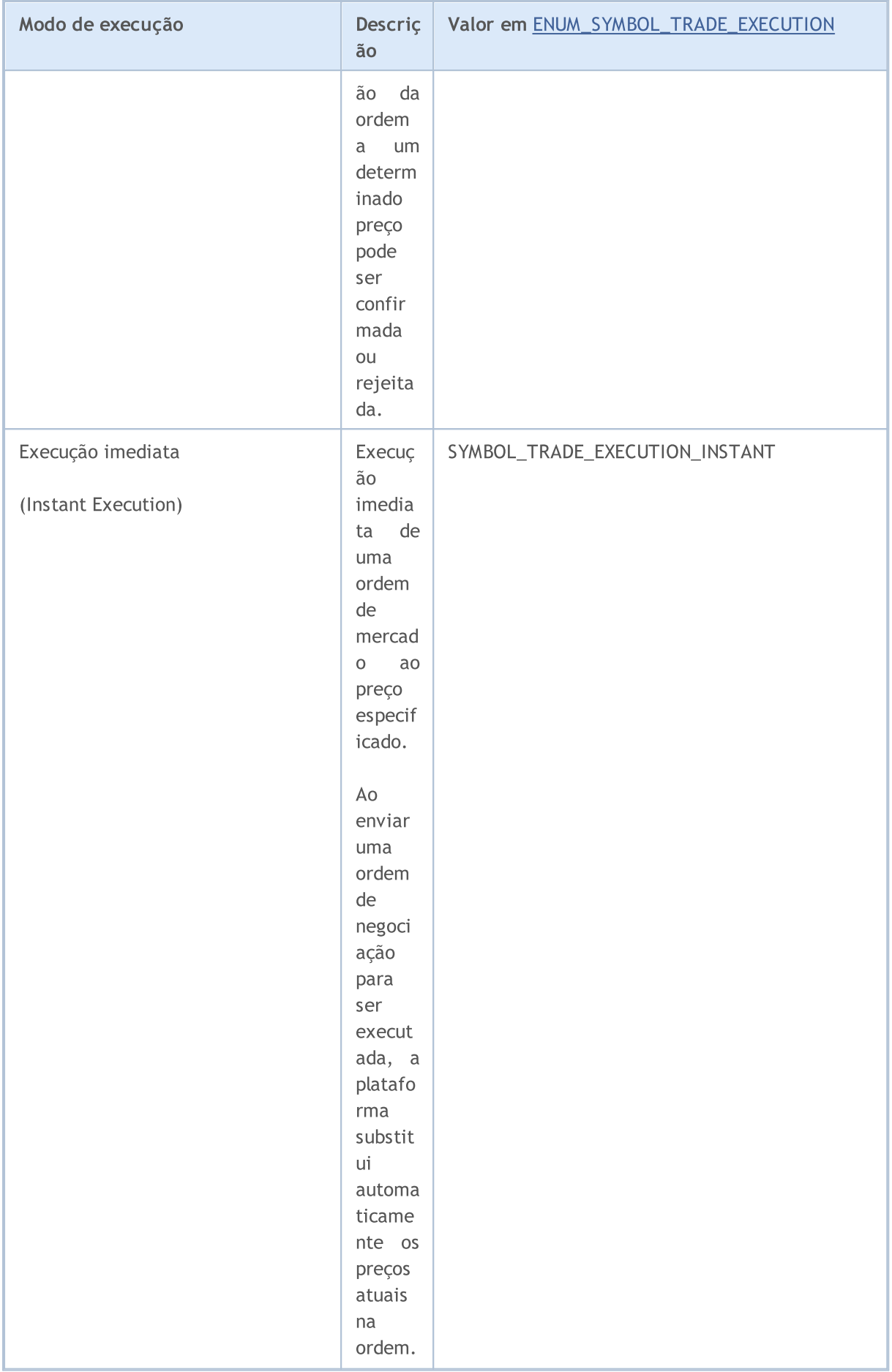

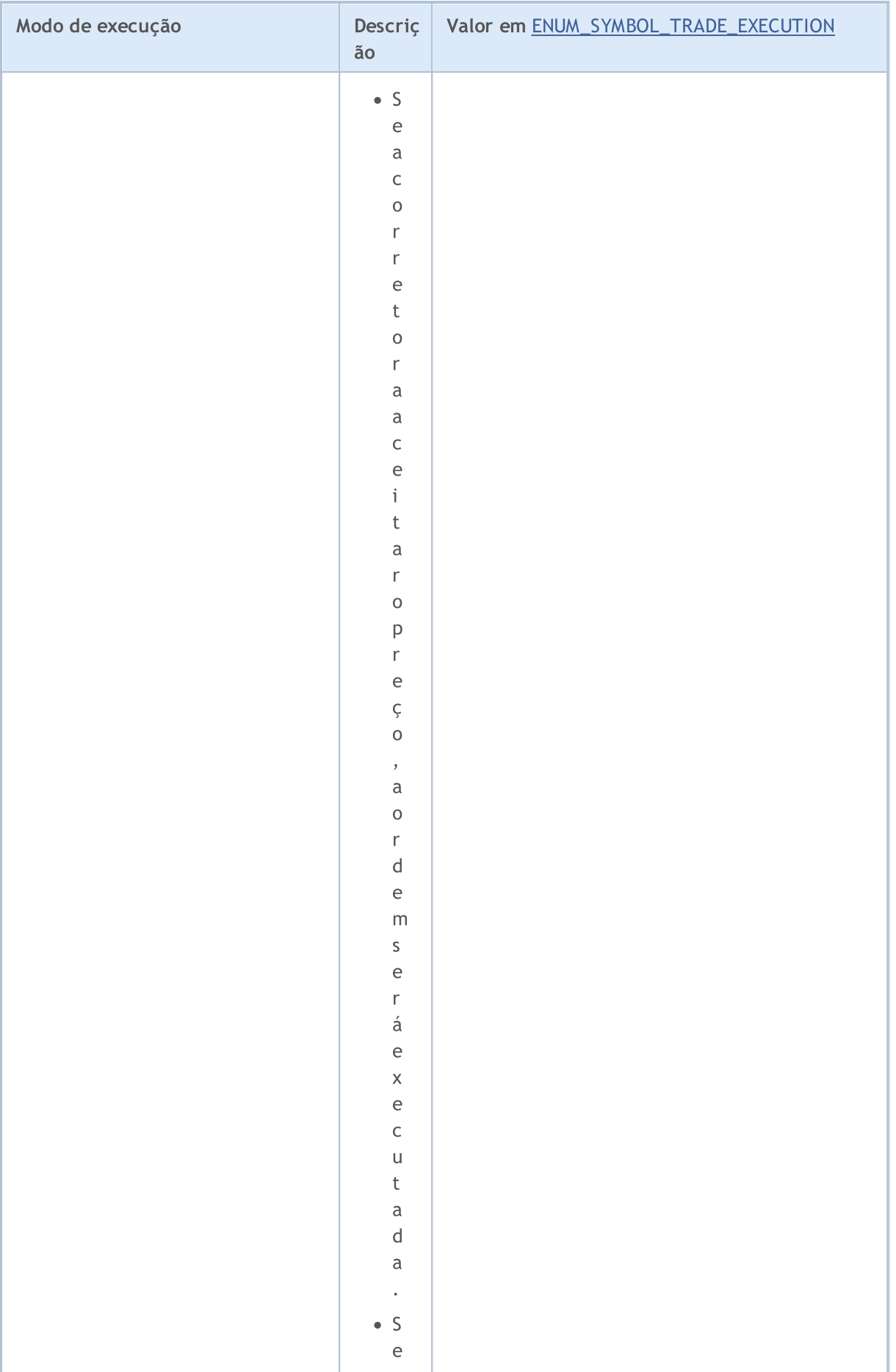

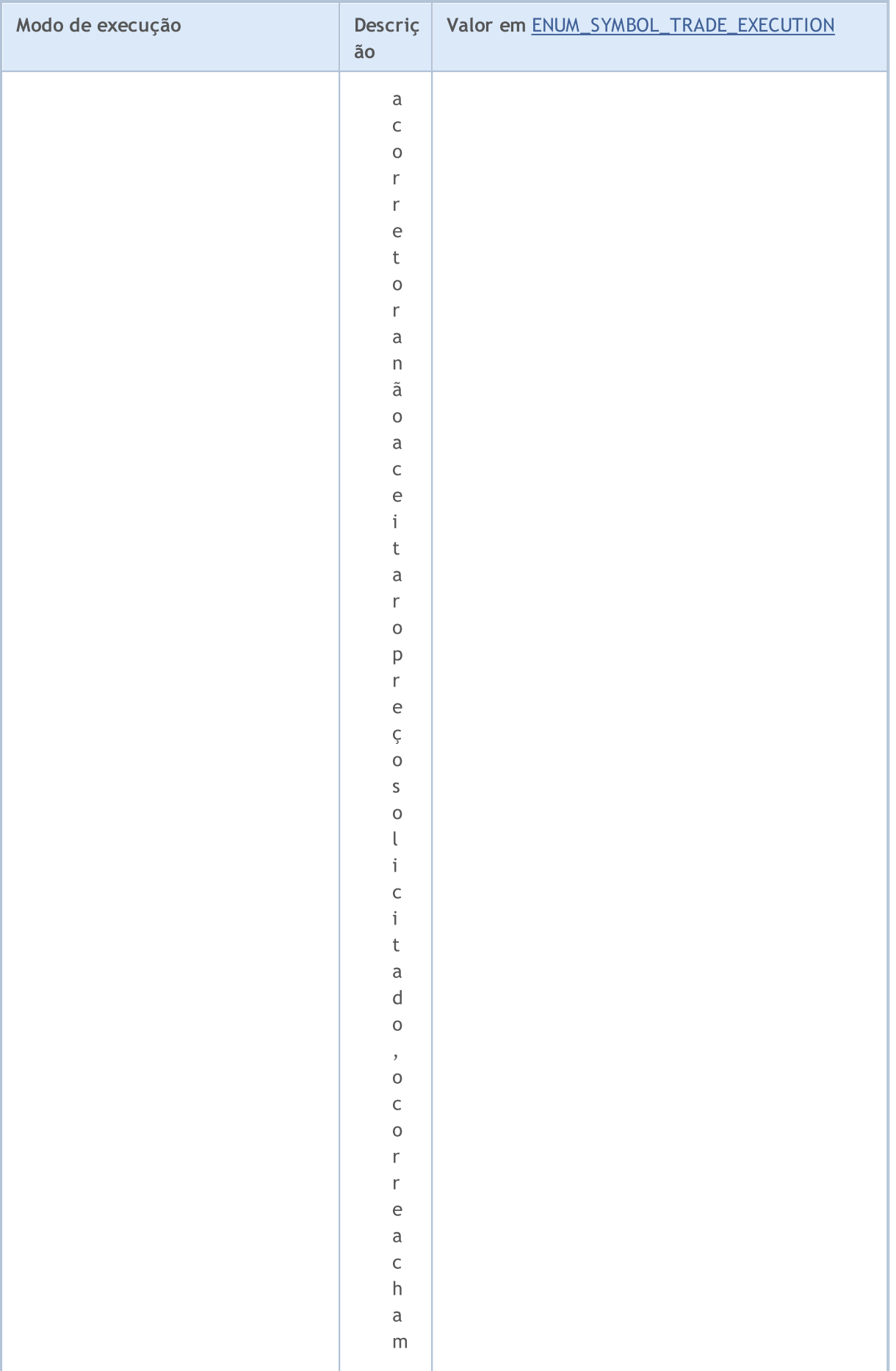

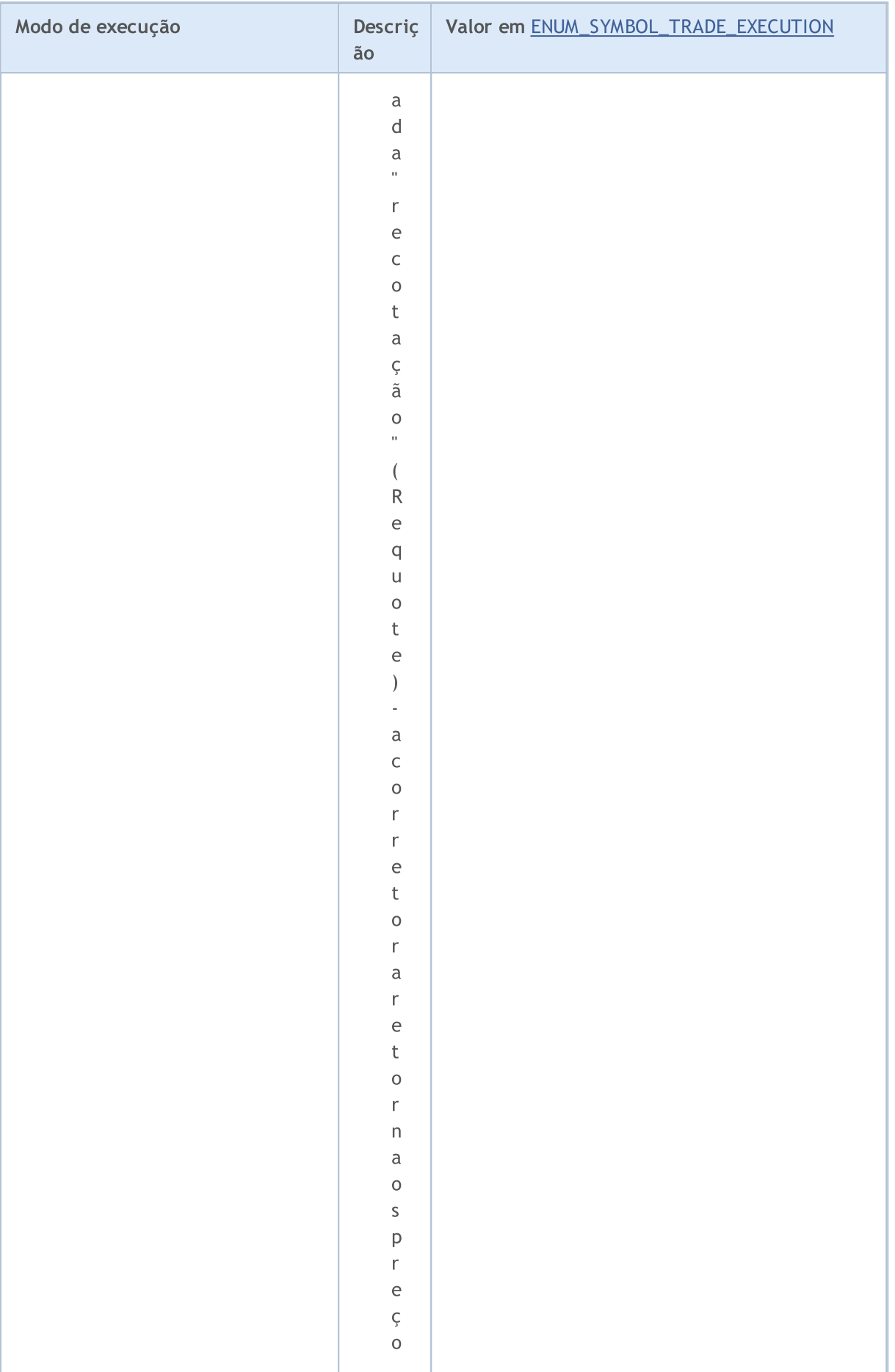

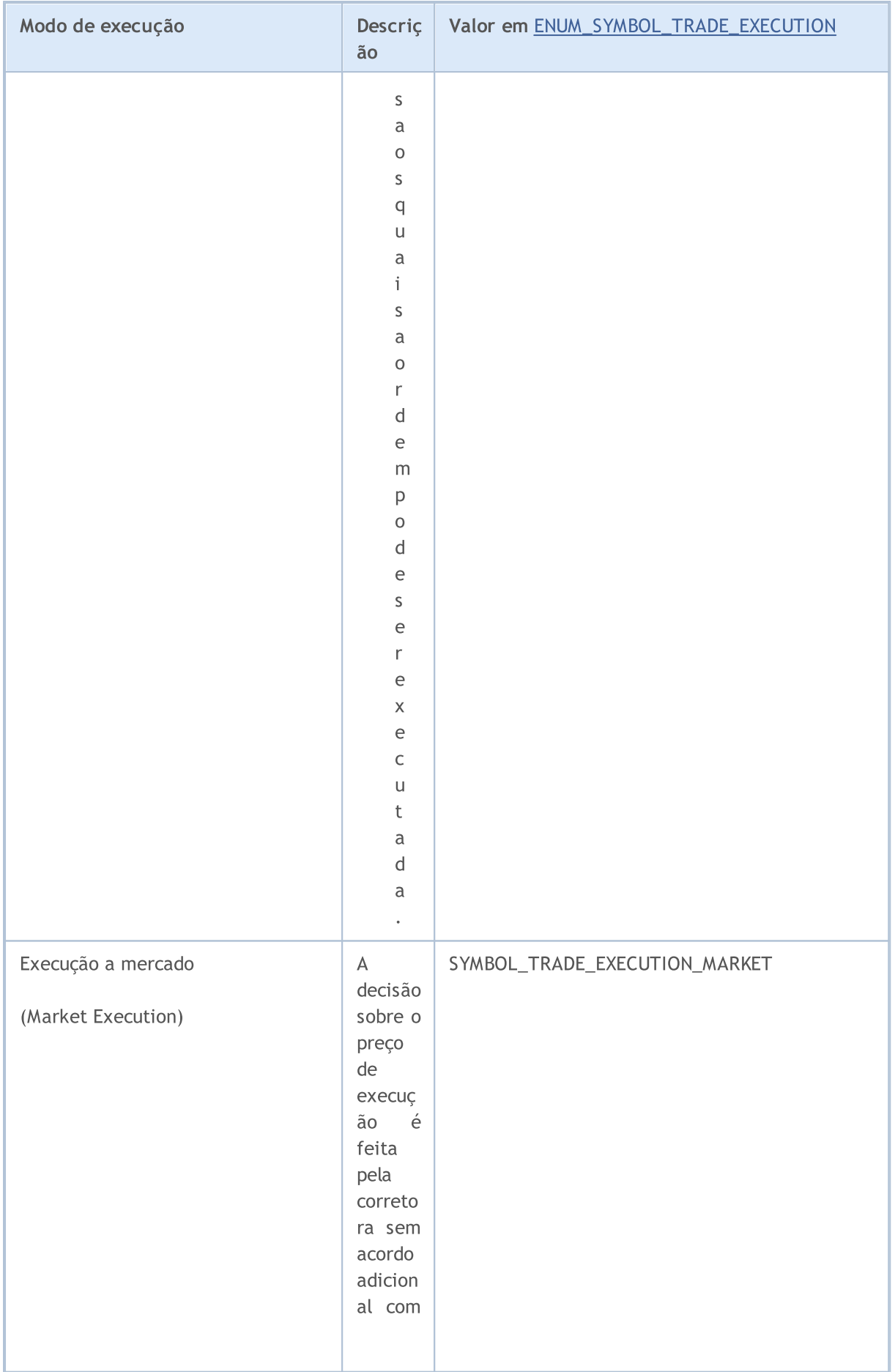

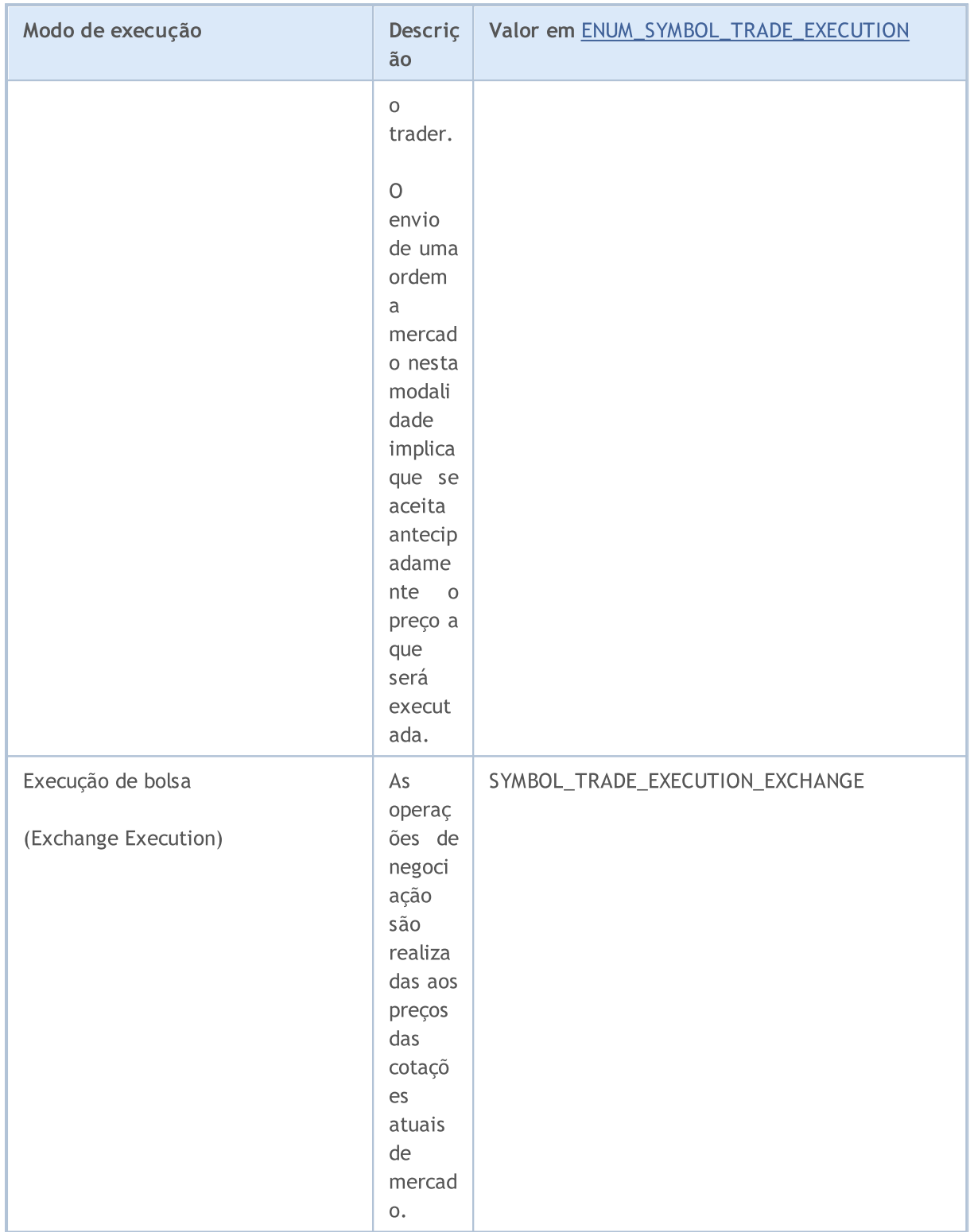

<span id="page-909-0"></span>Política de preenchimento de volume- especificada na propriedade [ORDER\\_TYPE\\_FILLING](#page-899-0) da ordem e só pode conter valores da enumeração ENUM\_ORDER\_TYPE\_FILLING

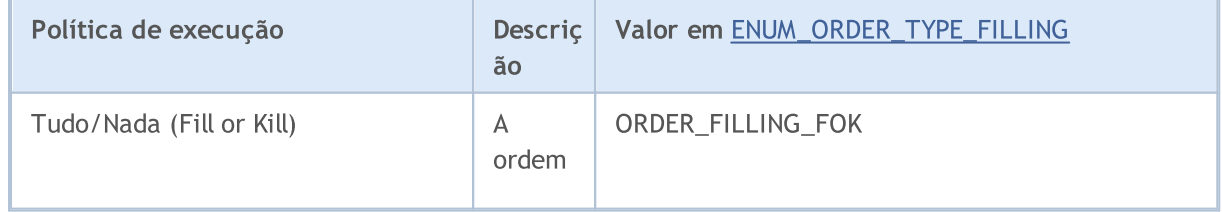

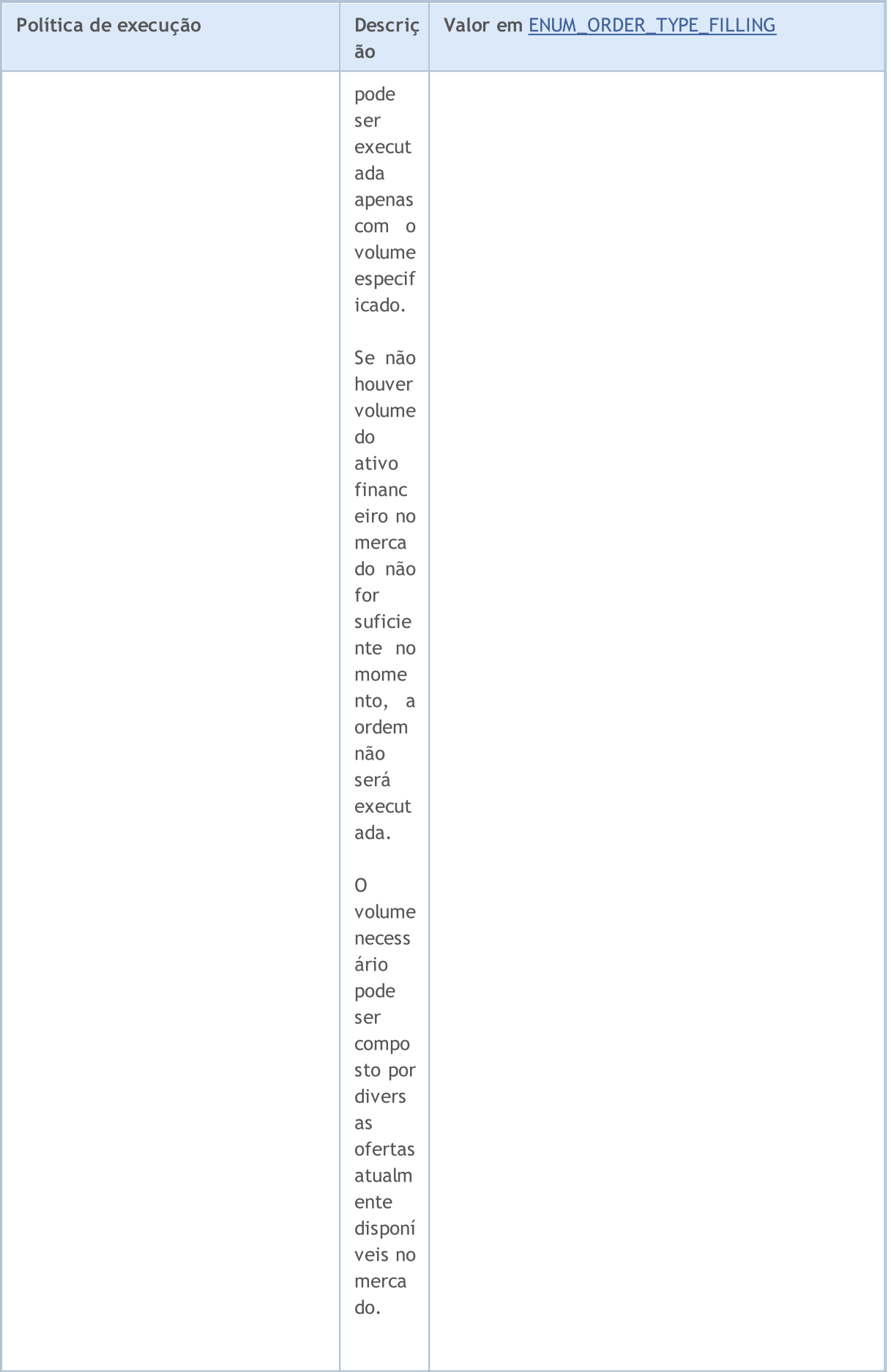

912

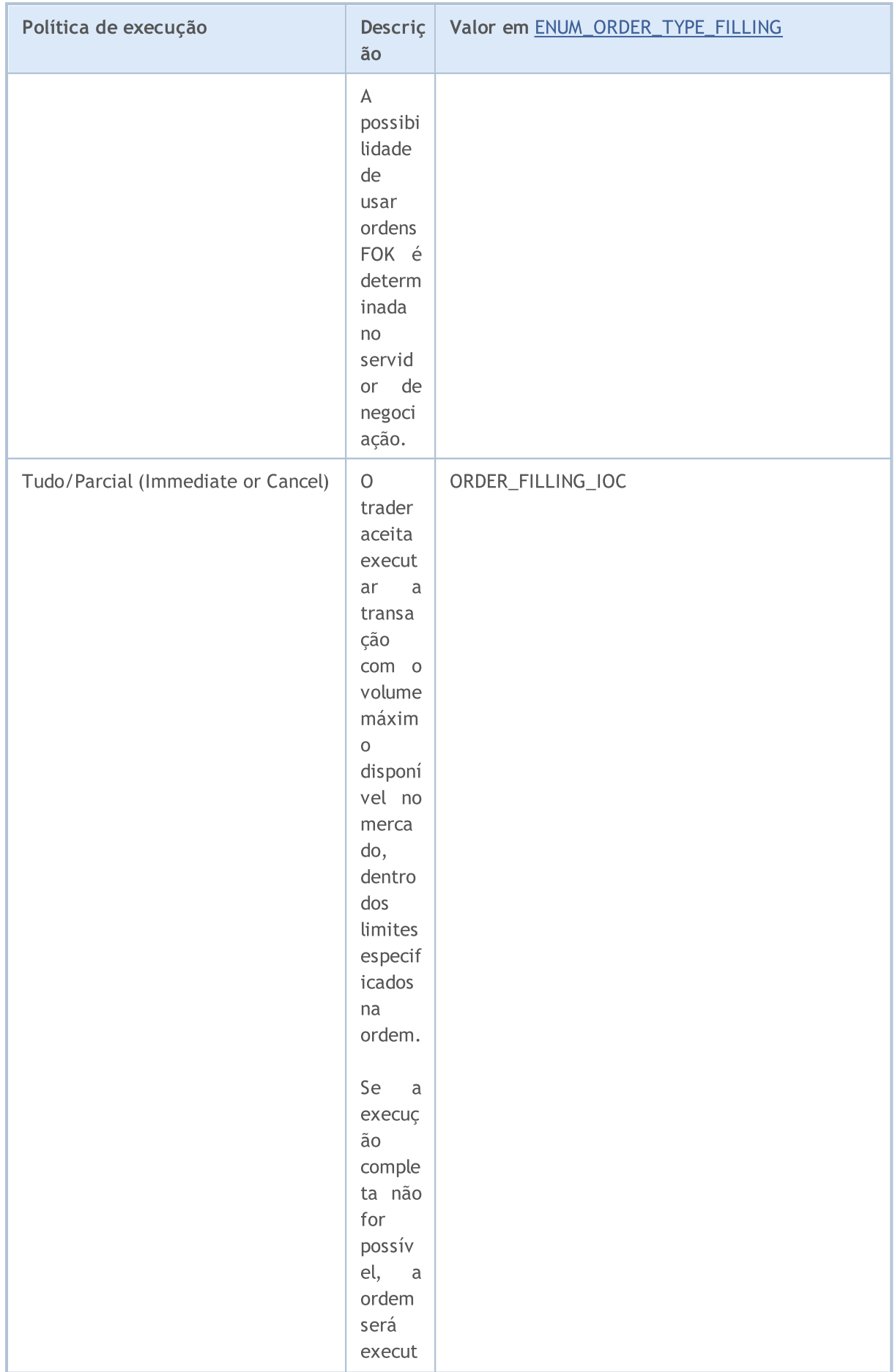

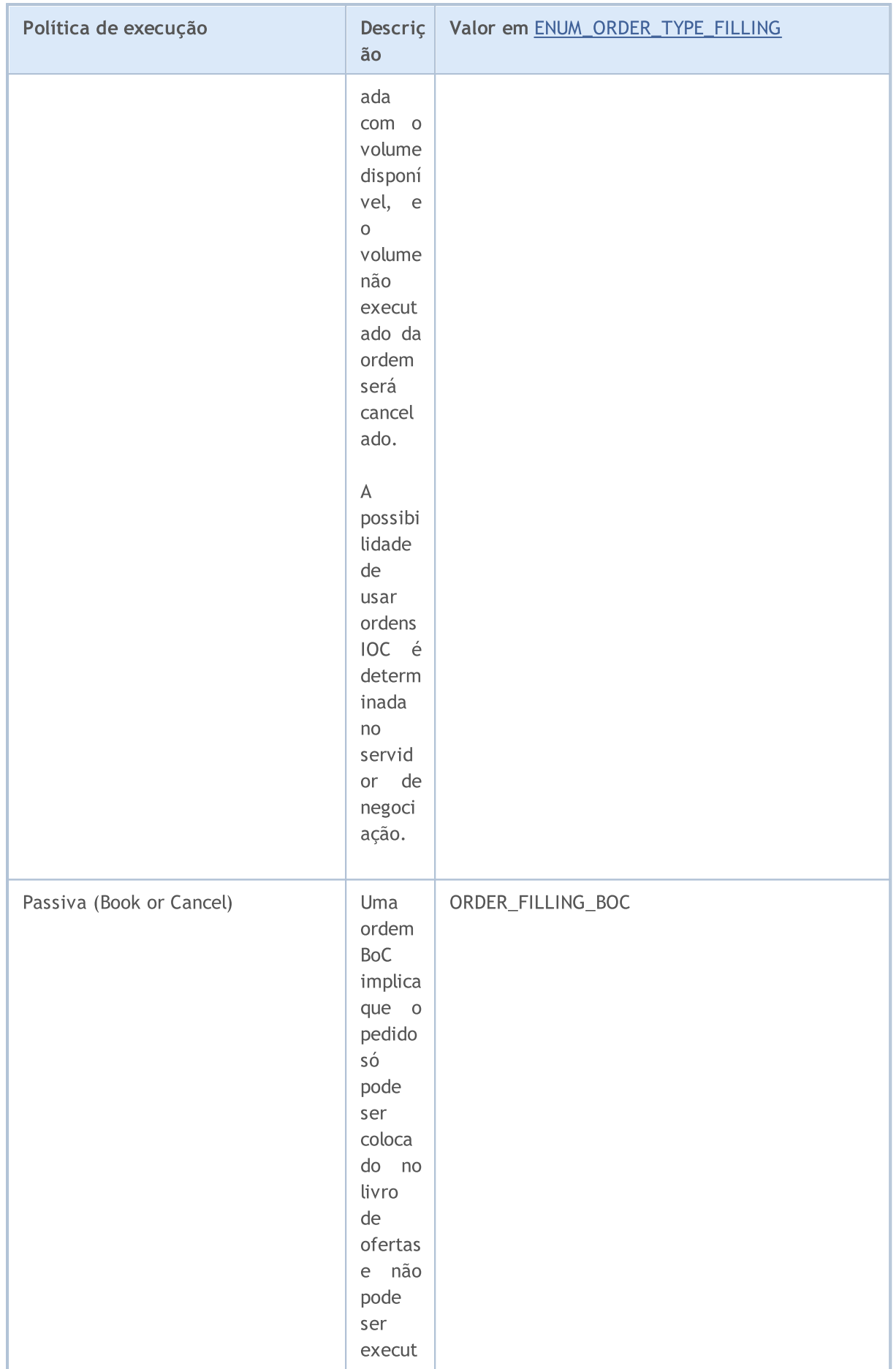

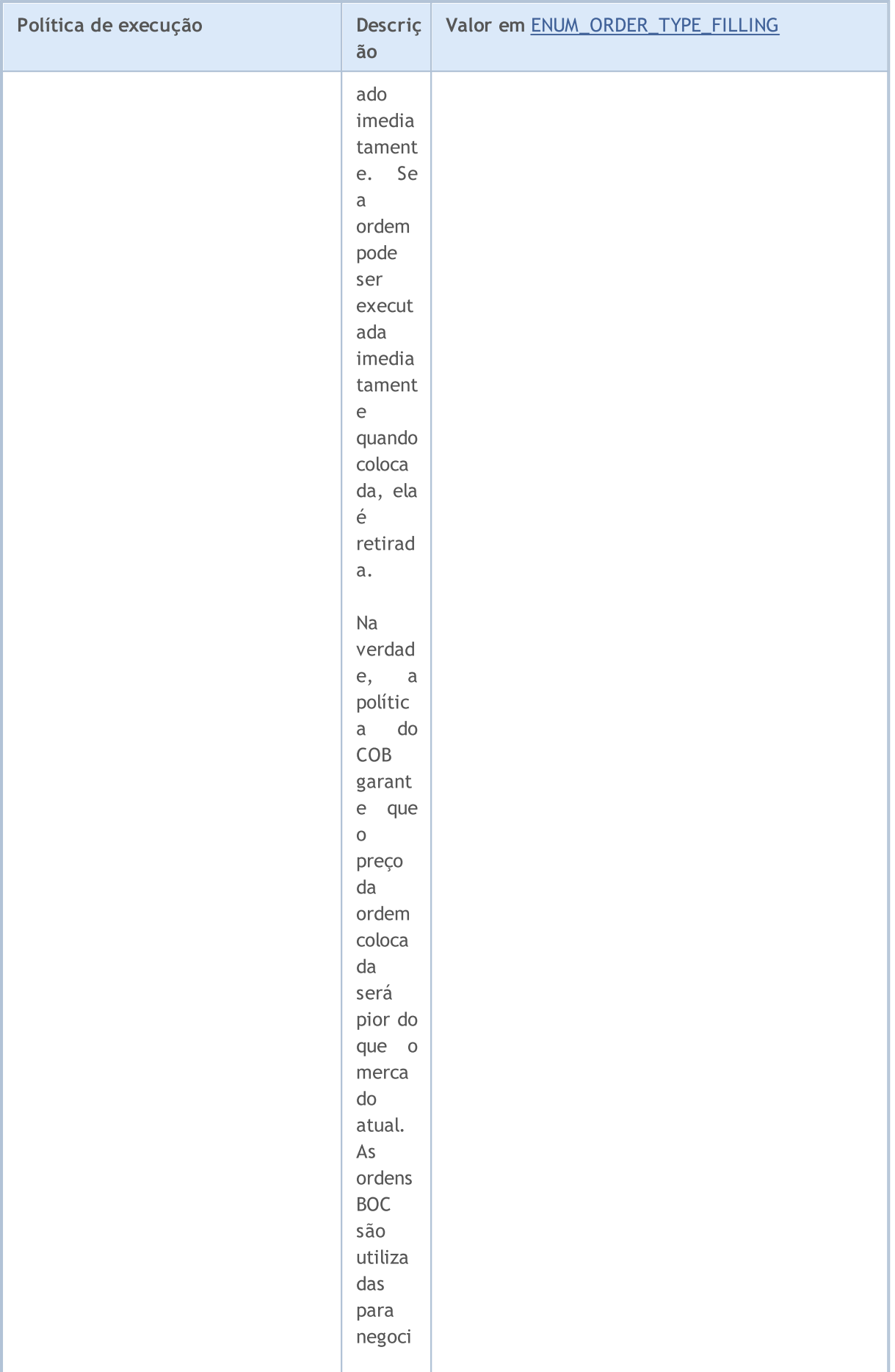

915

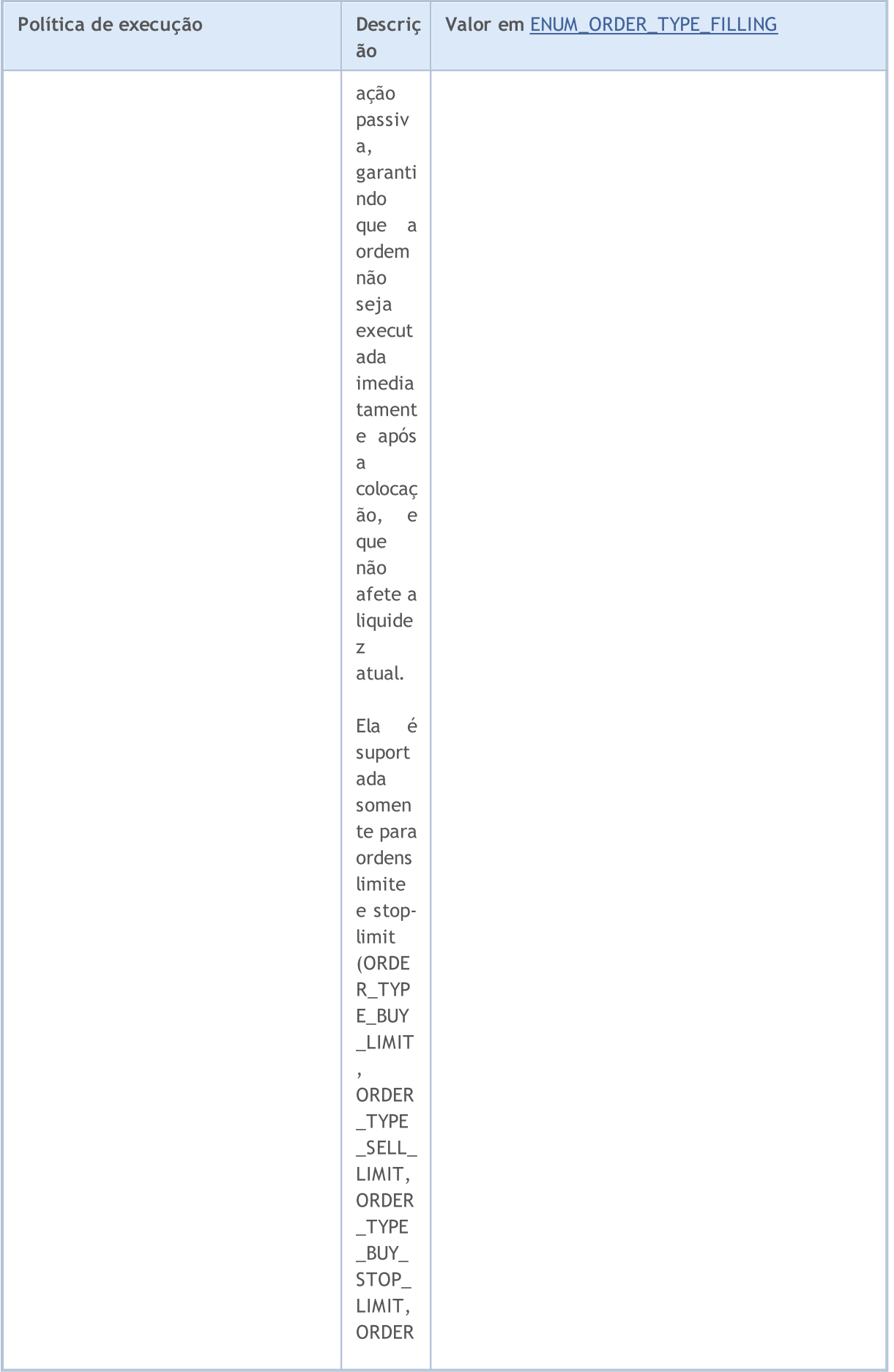

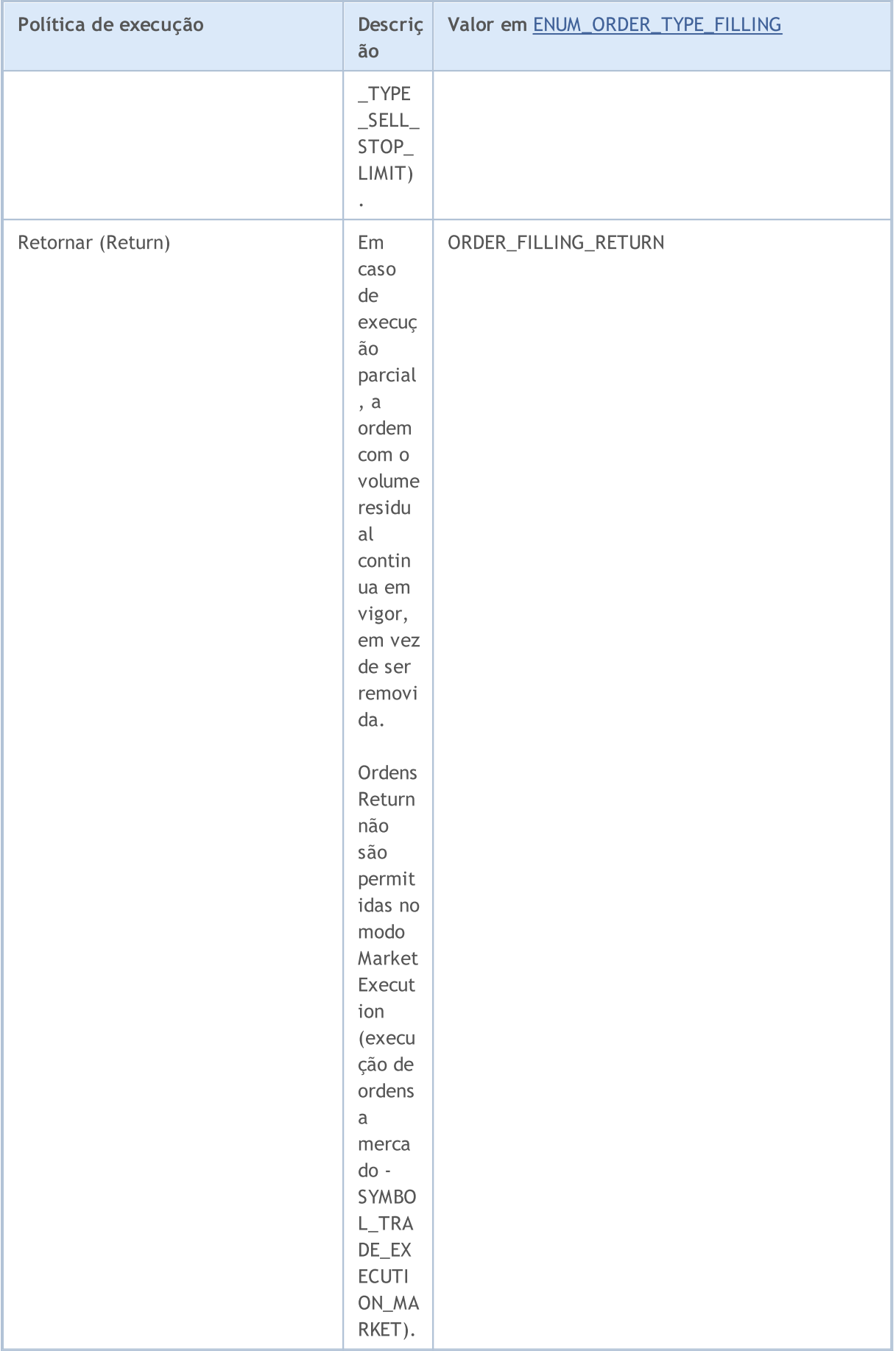

Ao enviar a ordem de negociação usando a função [OrderSend\(\)](#page-1886-0), a devida política de execução quanto ao volume pode ser definida no campo type filling na estrutura especial [MqlTradeRequest,](#page-968-0) com valores válidos da enumeração ENUM\_ORDER\_TYPE\_FILLING. Para obter o valor desta propriedade em uma ordem específica ativa/concluída, use a função [OrderGetInteger\(\)](#page-1916-0) ou [HistoryOrderGetInteger\(\)](#page-1926-0) com o modificador ORDER\_TYPE\_FILLING.

Antes de enviar uma ordem para ser executada no momento atual, para a correta configuração do valor [ORDER\\_TYPE\\_FILLING](#page-899-1) (tipo de execução por volume), para cada ativo financeiro por meio da função [SymbolInfoInteger\(\)](#page-1657-0) você pode obter o valor da propriedade [SYMBOL\\_FILLING\\_MODE](#page-760-0) que mostra os tipos de [preenchimento](#page-808-0) por volume (permitidos para este símbolo) como uma combinação de flags. Deve-se observar que o tipo de preenchimento ORDER\_FILLING\_RETURN é sempre permitido, exceto para o modo "Execução da mercado" (SYMBOL\_TRADE\_EXECUTION\_MARKET).

O uso de tipos de preenchimento dependendo do modo de execução pode ser representado na forma de uma tabela:

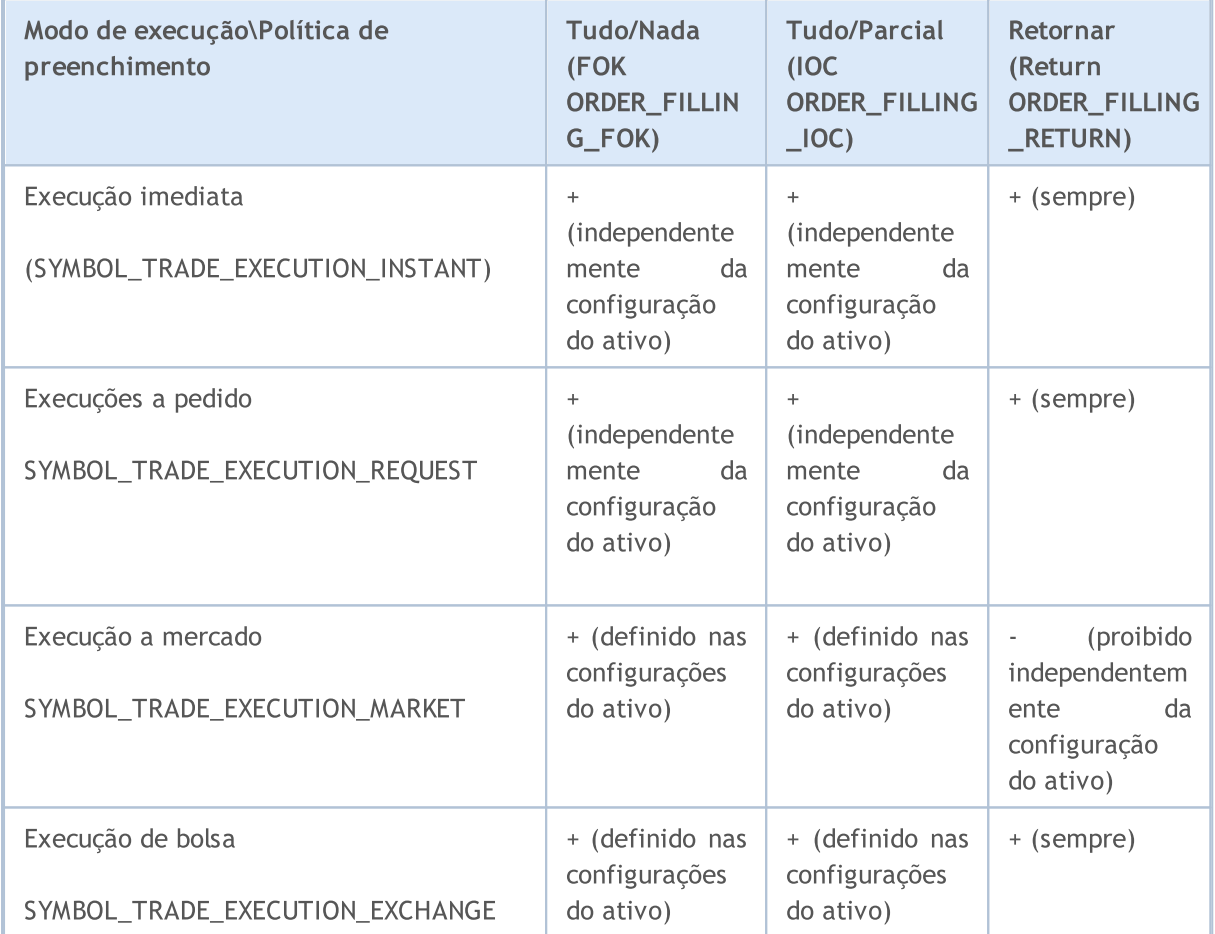

Para ordens pendentes, independentemente do modo de execução [\(SYMBOL\\_TRADE\\_EXEMODE\)](#page-871-0) é necessário utilizar o tipo de preenchimento ORDER\_FILLING\_RETURN, uma vez que essas ordens são executadas no momento do envio. Ao usar ordens pendentes, o trader aceita com antecedência que quando as condições para realização da transação nesta ordem forem atendidas, a corretora usará o tipo de preenchimento que é suportado por dada plataforma de negociação.

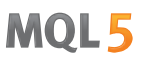

O período de validade de uma ordem pode ser definida no campo type\_time da estrutura especial [MqlTradeRequest](#page-968-0) ao enviar uma solicitação de negociação usando a função [OrderSend\(\).](#page-1886-0) Valores da enumeração ENUM\_ORDER\_TYPE\_TIME enumeration são permitidos. Para obter o valor desta propriedade use a função [OrderGetInteger\(\)](#page-1916-0) ou [HistoryOrderGetInteger\(\)](#page-1926-0) com o modificador ORDER\_TYPE\_TIME.

#### <span id="page-917-0"></span>ENUM\_ORDER\_TYPE\_TIME

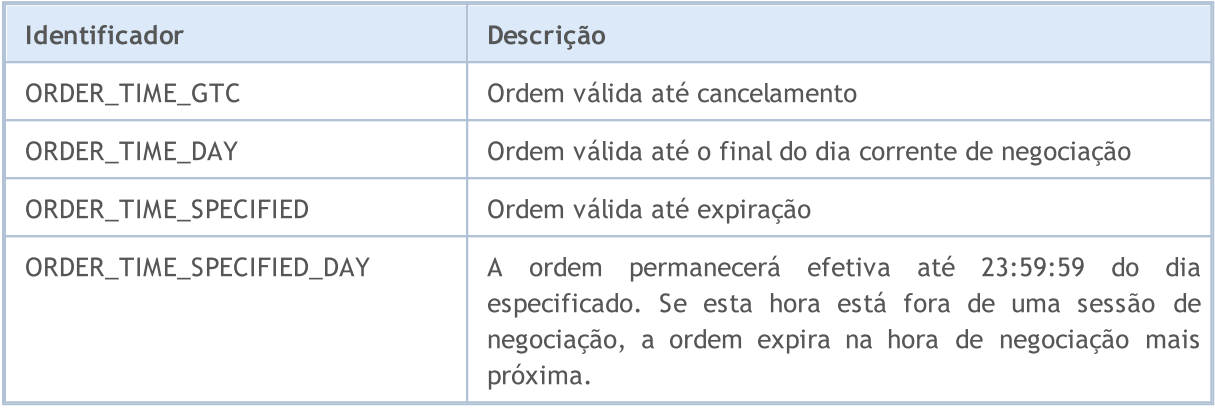

A propriedade ORDER\_REASON contém a razão para a colocação da ordem. A ordem pode ser colocada usando um programa MQL5, a partir de um aplicativo móvel ou como resultado de um evento StopOut, etc. Os valores possíveis ORDER\_REASON são descritos na enumeração ENUM\_ORDER\_REASON.

#### <span id="page-917-1"></span>ENUM\_ORDER\_REASON

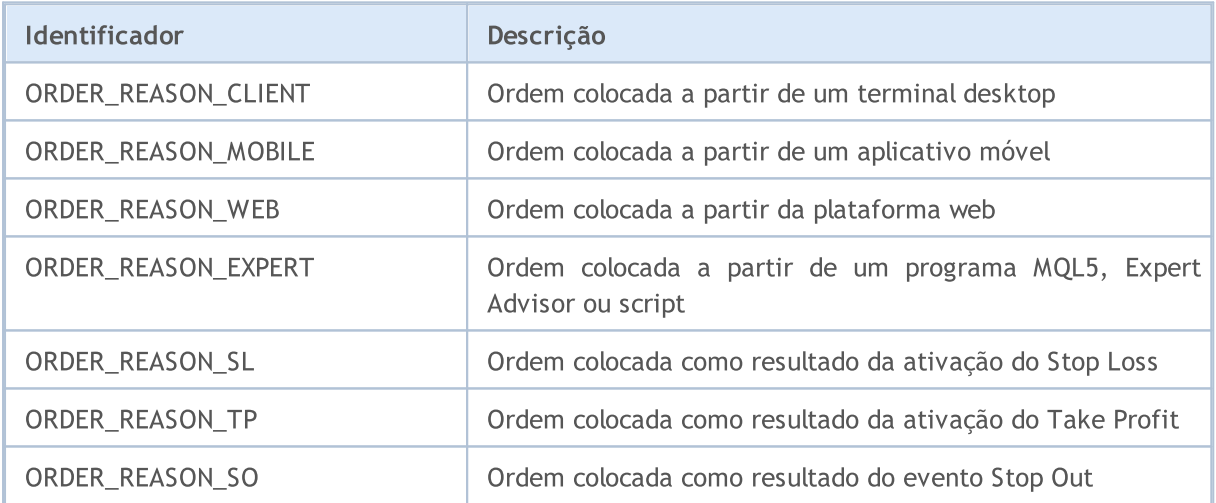

## Propriedades de uma Posição

A execução de operações de [negociação](#page-926-0) resulta na abertura de uma posição, alteração de seu volume, e/ou direção, ou no seu desaparecimento . Operações de negociação são conduzidos baseados em [ordens](#page-899-0), enviados pela função [OrderSend\(\)](#page-1886-0) na forma de [solicitações](#page-968-0) de negociação. Para cada [ativo](#page-760-1) [financeiro](#page-760-1) (symbol) apenas uma posição em aberto é possível. Uma posição tem um conjunto de propriedades disponíveis para leitura através de funções PositionGet...().

Para a função [PositionGetInteger\(\)](#page-1907-0)

#### <span id="page-918-0"></span>ENUM\_POSITION\_PROPERTY\_INTEGER

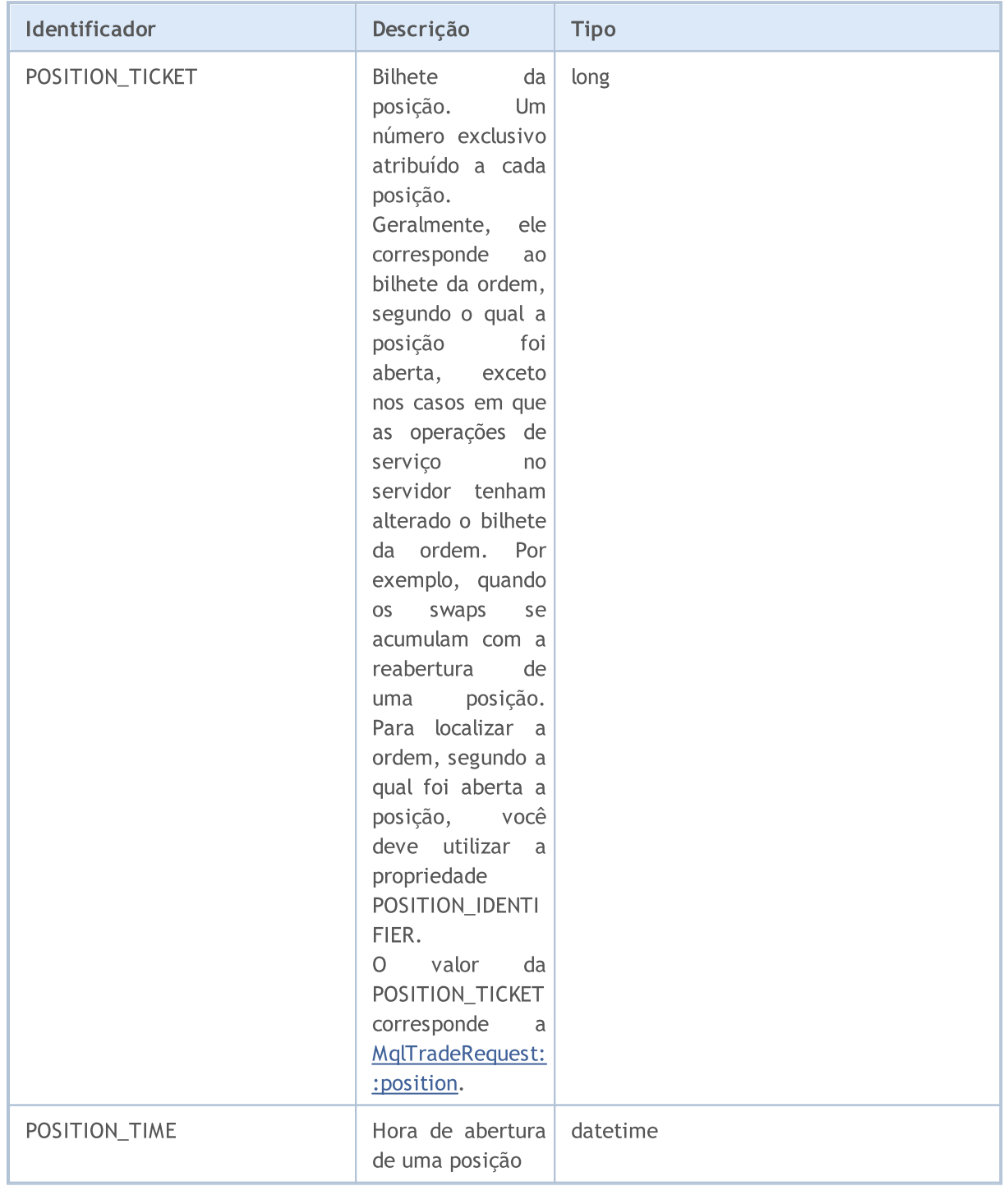

919

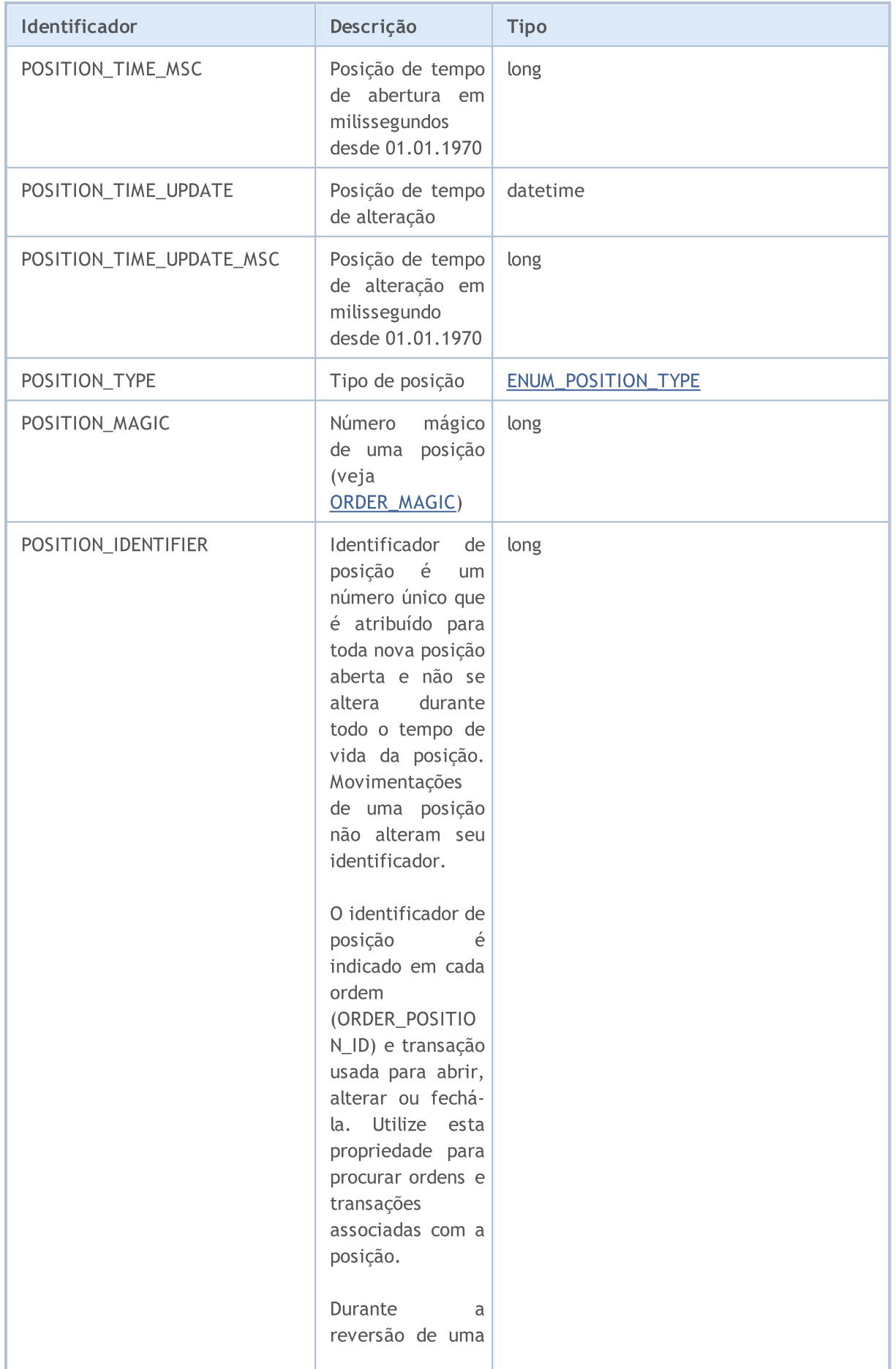

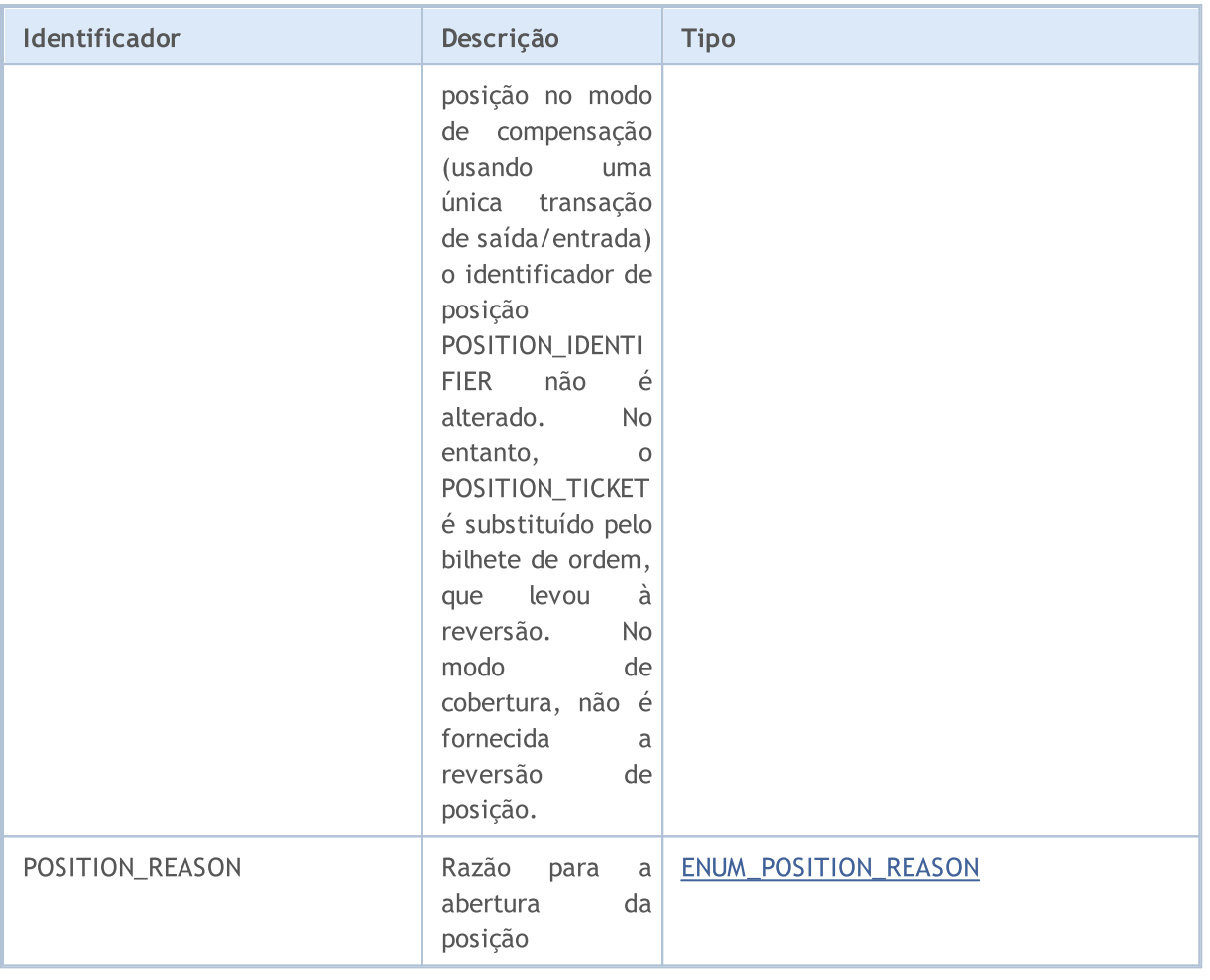

Para a função [PositionGetDouble\(\)](#page-1906-0)

### ENUM\_POSITION\_PROPERTY\_DOUBLE

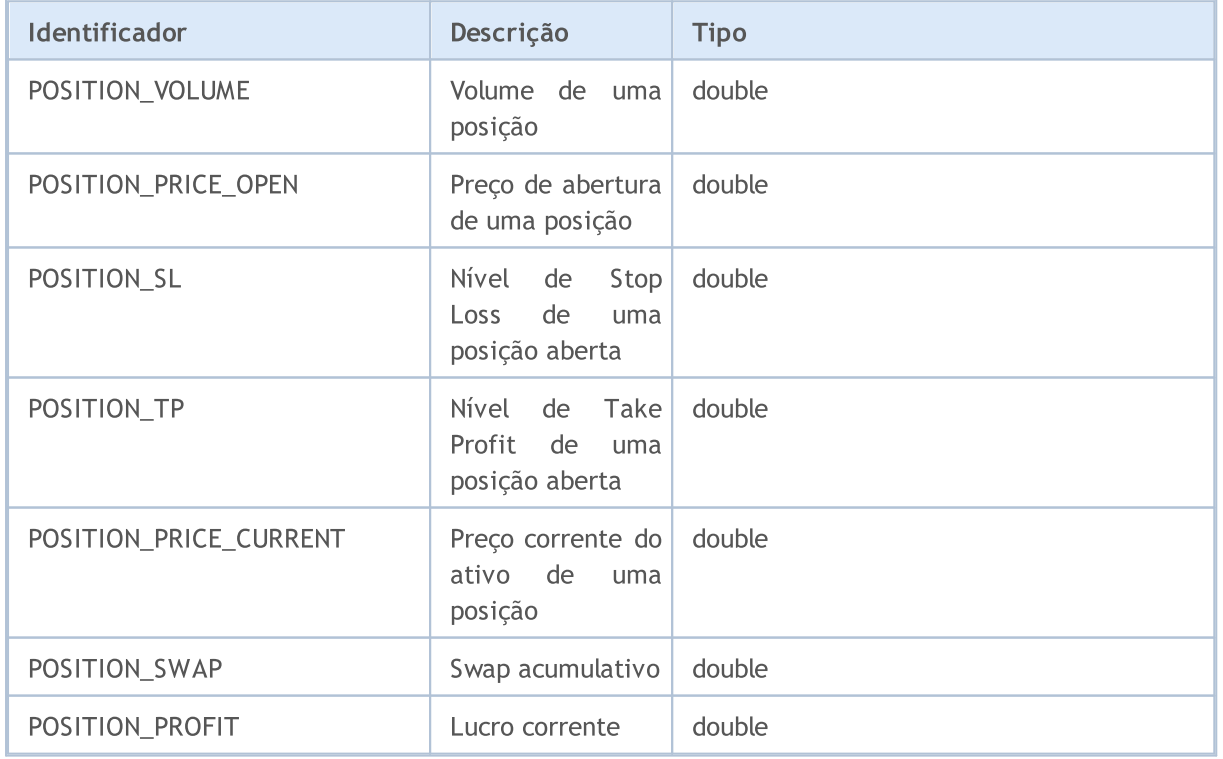

#### Para a função [PositionGetString\(\)](#page-1910-0)

#### ENUM\_POSITION\_PROPERTY\_STRING

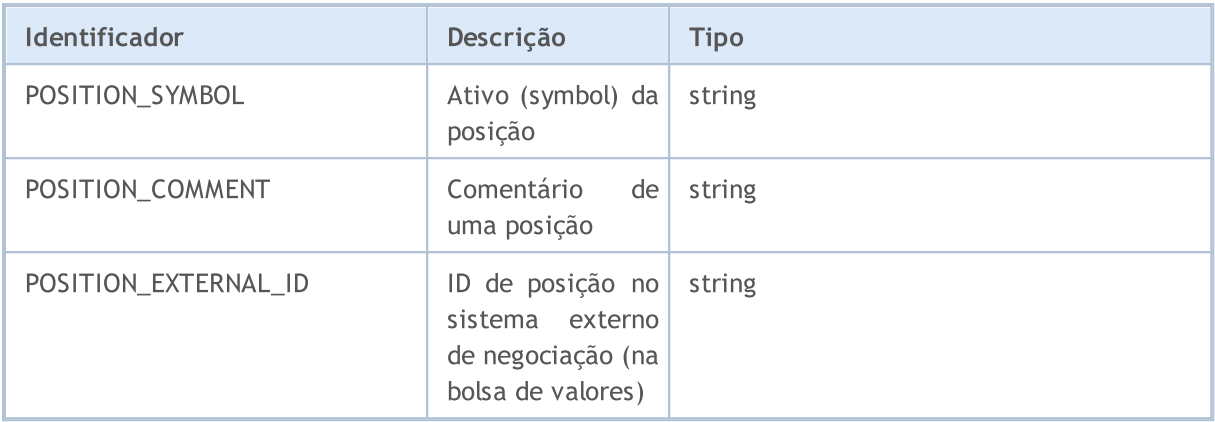

A direção de uma posição em aberto (comprada ou vendida) é definida através do valor proveniente da enumeração ENUM\_POSITION\_TYPE. A fim de obter o tipo de uma posição em aberto use a função [PositionGetInteger\(\)](#page-1907-0) com o modificador POSITION\_TYPE.

#### <span id="page-921-0"></span>ENUM\_POSITION\_TYPE

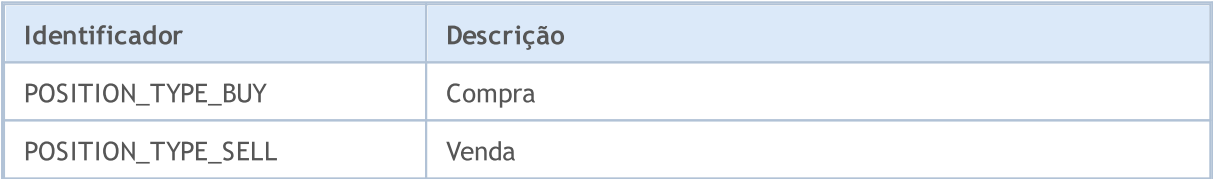

A propriedade POSITION\_REASON contém a razão para a colocação da posição. A posição pode ser aberta como resultado da ativação de uma ordem colocada a partir de um terminal desktop, aplicativo móvel ou usando um Expert Advisor, etc. Os valores possíveis POSITION\_REASON são descritos na enumeração ENUM\_POSITION\_REASON.

#### <span id="page-921-1"></span>ENUM\_POSITION\_REASON

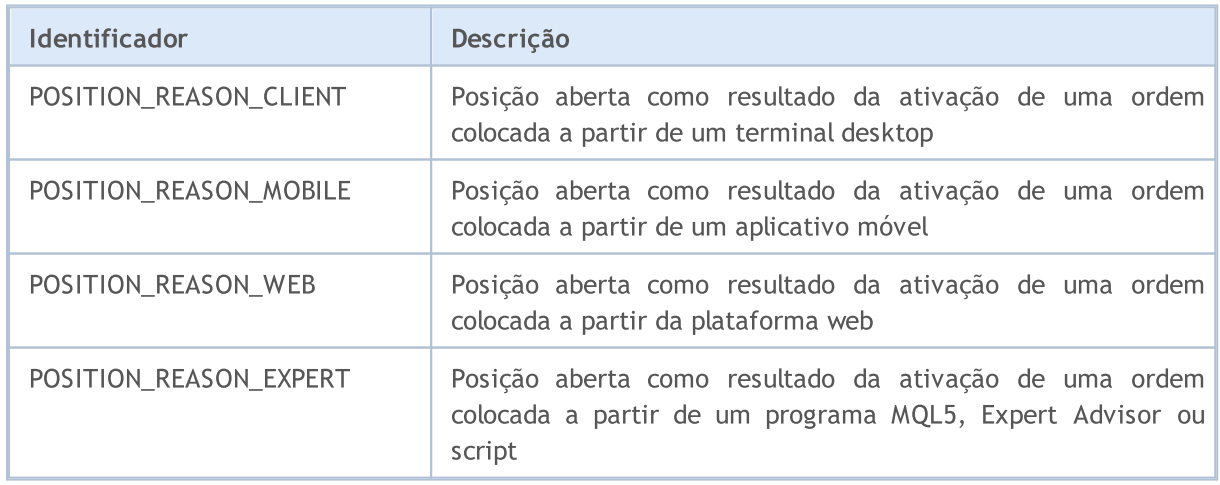

## Propriedades da Transação

Uma transação é o reflexo de uma execução de uma [negociação](#page-926-0) baseada em uma [ordem](#page-899-0) que contém uma solicitação de negociação. Cada negociação é descrita através de propriedades que permitem obter informações sobre ela. A fim de ler valores destas propriedades, as funções do tipo HistoryDealGet...() são usadas, que retornam valores provenientes das enumerações correspondentes.

Para a função [PlotIndexSetDouble\(\)](#page-1935-0)

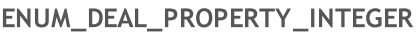

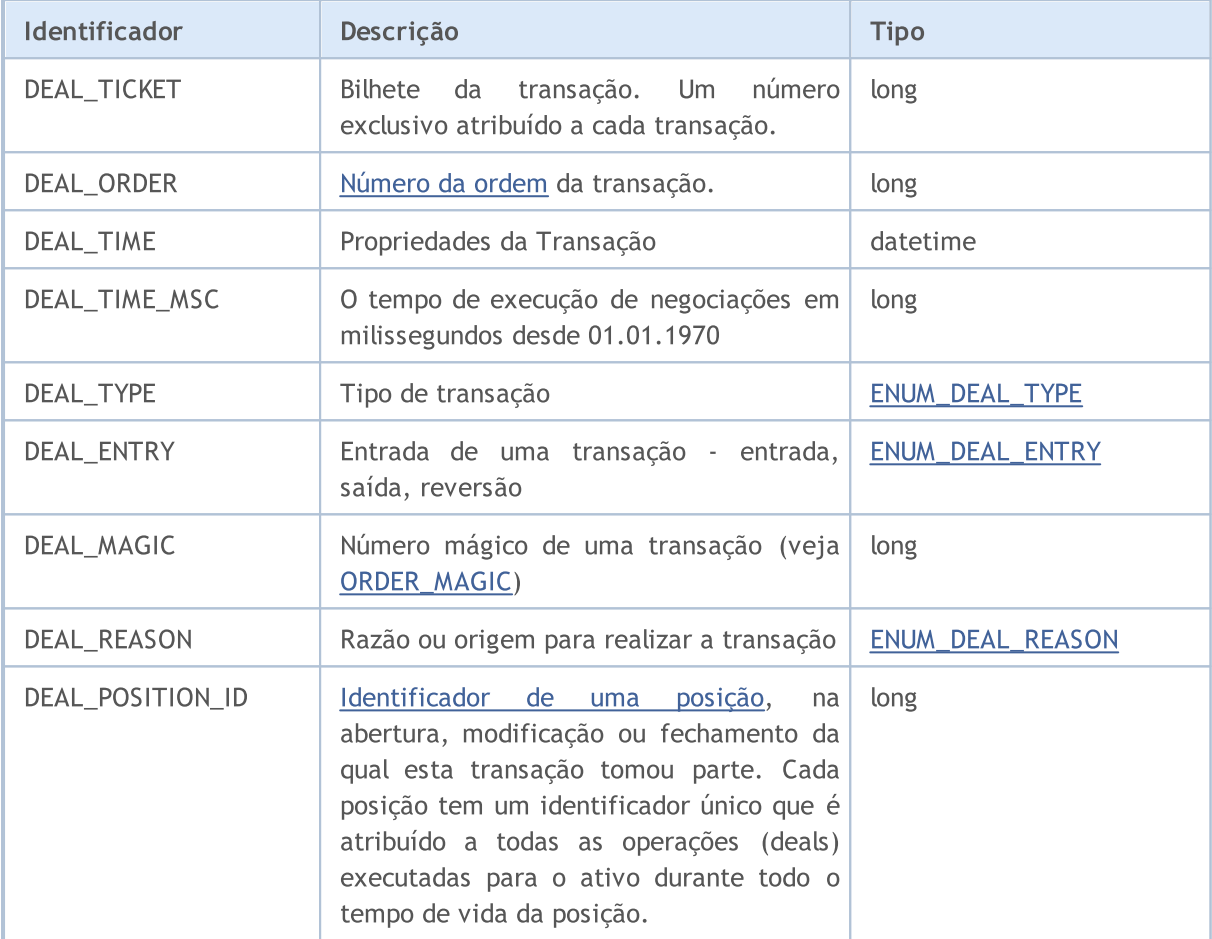

Para a função [HistoryDealGetDouble\(\)](#page-1934-0)

### ENUM\_DEAL\_PROPERTY\_DOUBLE

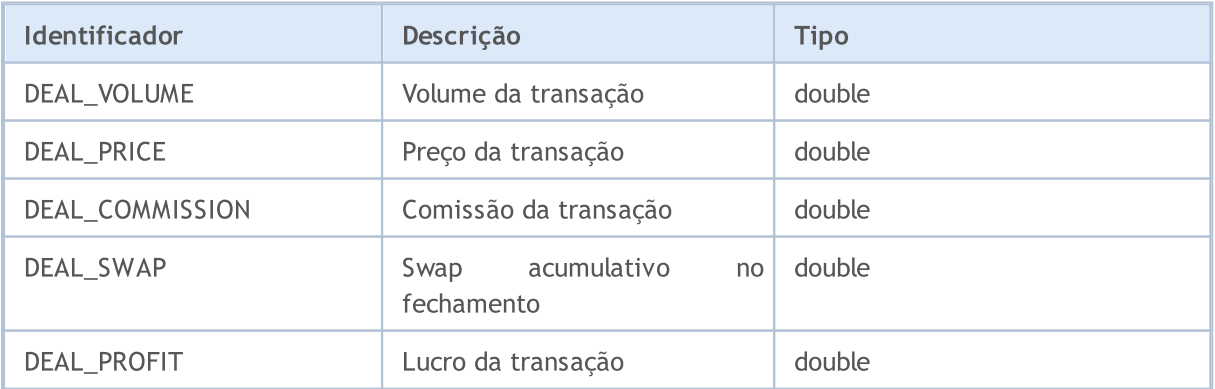

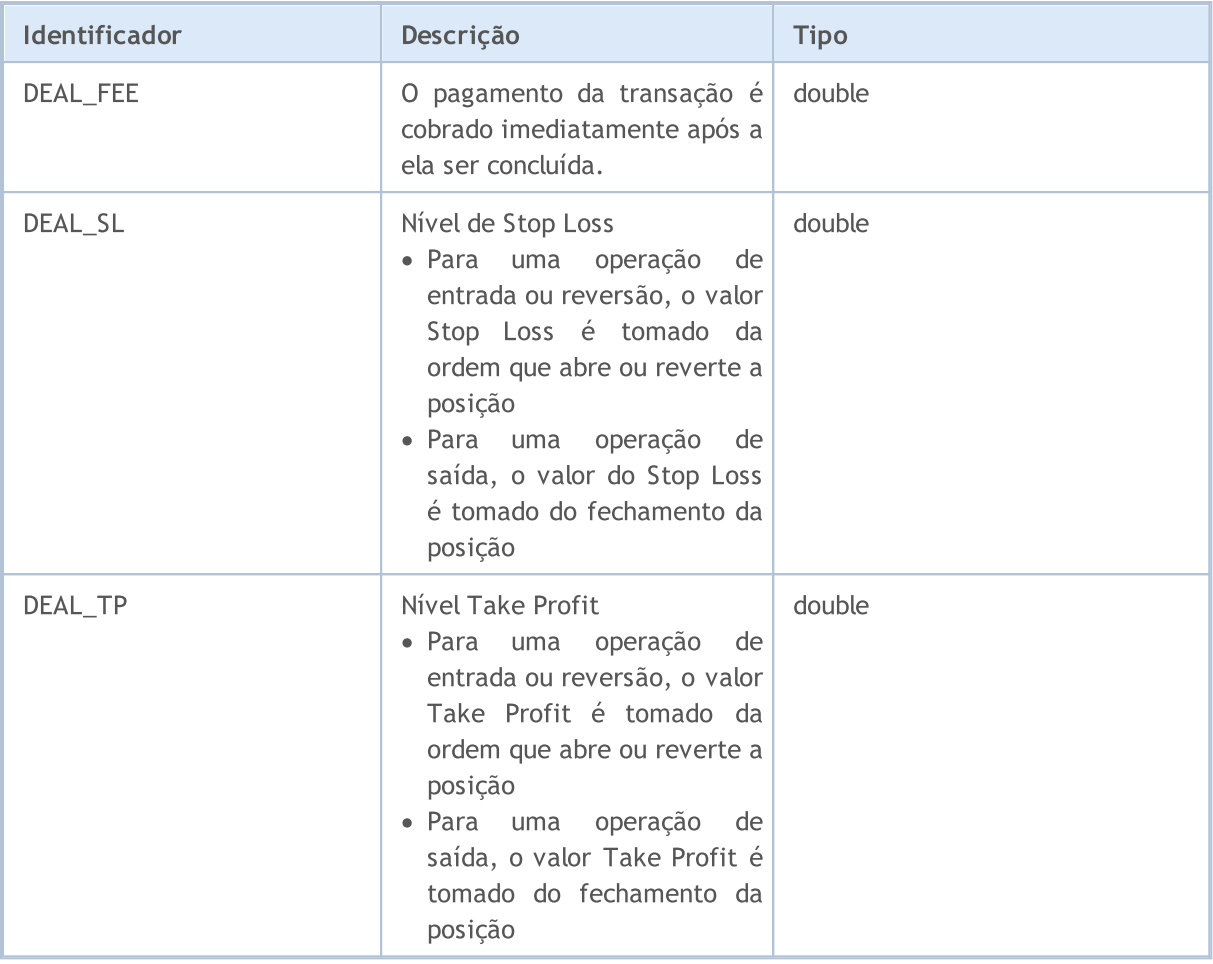

Para a função [HistoryDealGetString\(\)](#page-1938-0)

### ENUM\_DEAL\_PROPERTY\_STRING

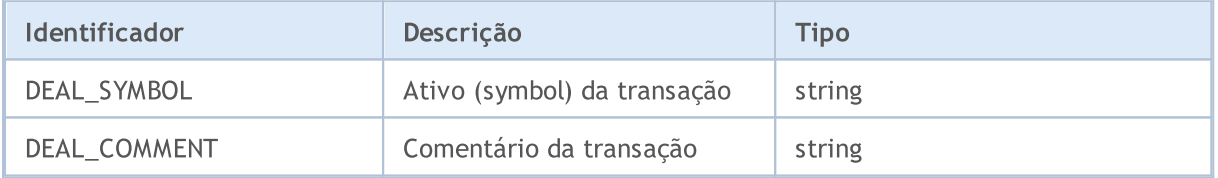

Cada transação é caracterizada por um tipo, cujos valores permitidos são enumerados em ENUM\_DEAL\_TYPE. A fim de obter informações sobre o tipo de transação, use a função [HistoryDealGetInteger\(\)](#page-1935-0) com o modificador DEAL\_TYPE.

#### <span id="page-923-0"></span>ENUM\_DEAL\_TYPE

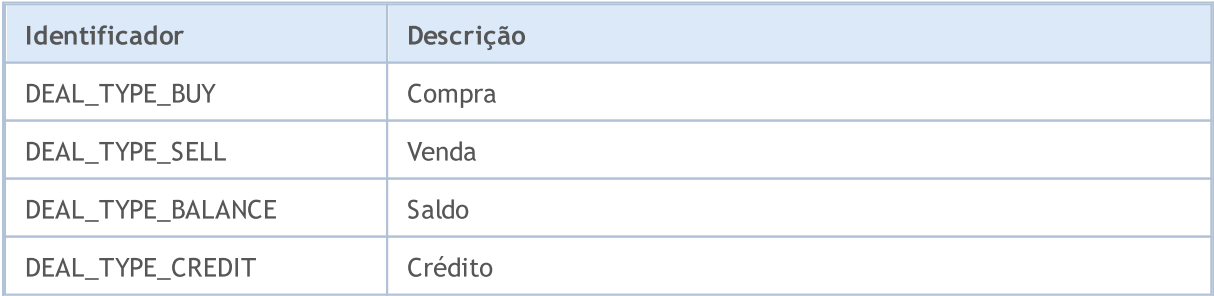

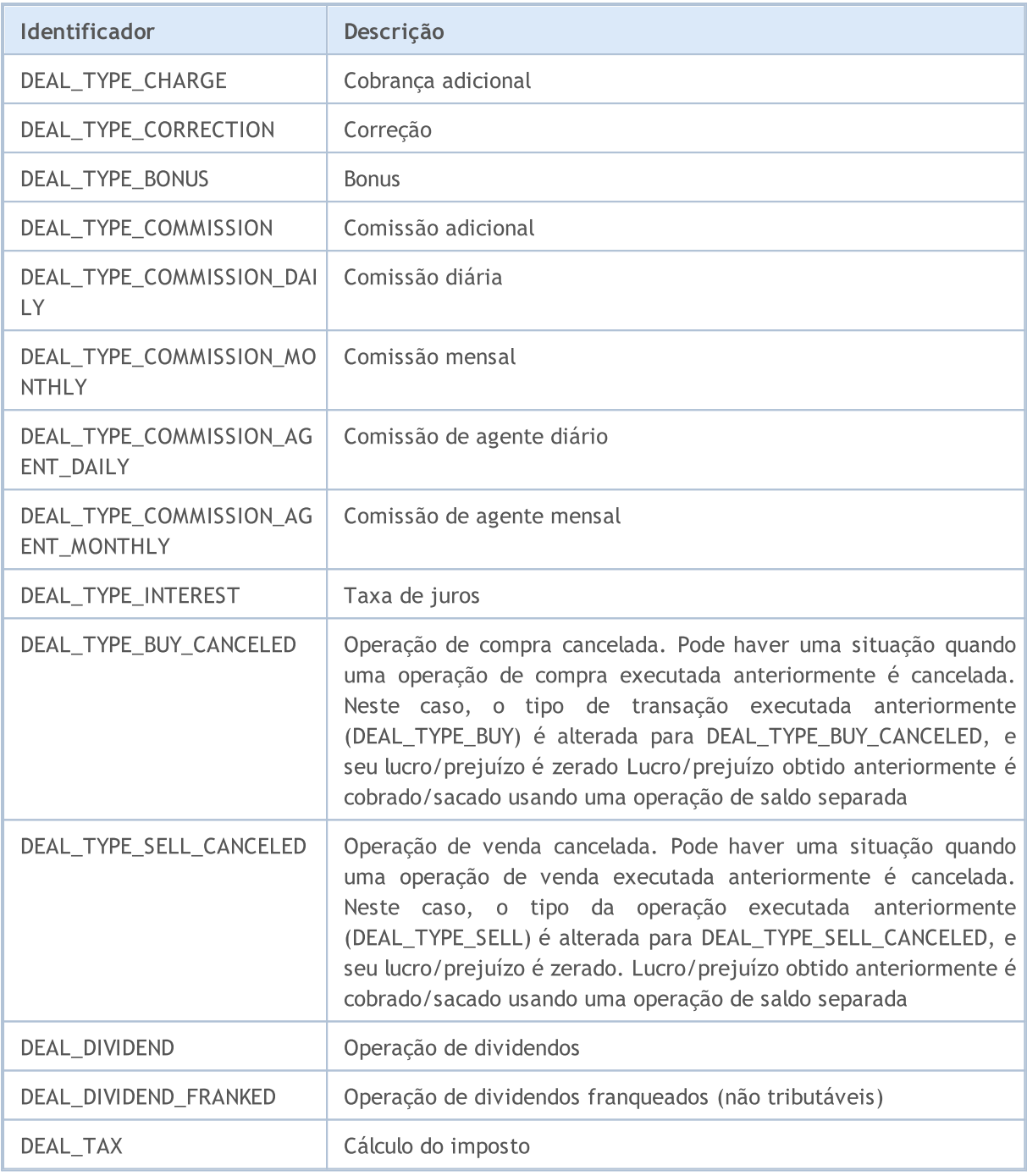

As operações (deal) diferem entre si não somente no seu conjunto de tipos em ENUM\_DEAL\_TYPE, mas também na forma como elas alteram posições. Isto pode ser uma simples abertura de posição, ou acumulação de uma posição aberta anteriormente (entrada de mercado), encerramento de posição através de uma operação oposta no volume correspondente (saída de mercado), ou reversão de posição, se a operação em direção oposta cobrir o volume da posição aberta anteriormente.

Todas estas situações são descritas pelos valores provenientes da enumeração ENUM\_DEAL\_ENTRY. A fim de receber esta informação sobre uma transação, use a função [HistoryDealGetInteger\(\)](#page-1935-0) com o modificador DEAL\_ENTRY.

### <span id="page-924-0"></span>ENUM\_DEAL\_ENTRY

926

# MOL5

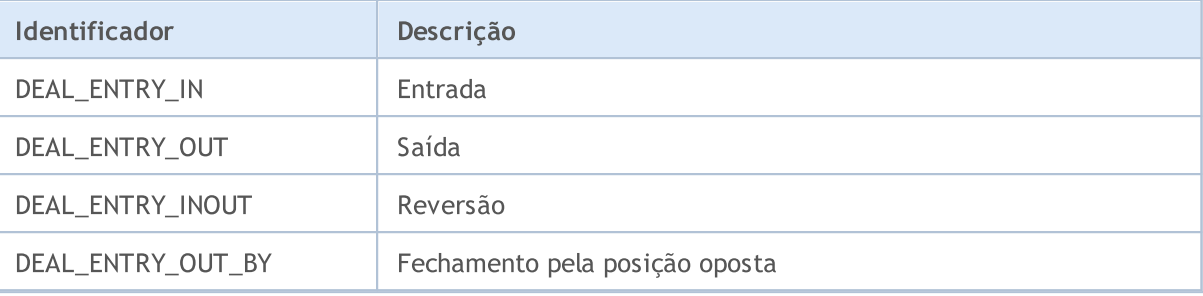

A propriedade DEAL\_REASON contém a razão para a realização da transação. A transação pode ser realizada como resultado da ativação da ordem colocada a partir do aplicativo móvel ou a partir de um programa MQL5; ou como resultado de um evento StopOut, ou debitada/creditada a margem de variação, etc. Os valores possíveis DEAL\_REASON são descritos na enumeração ENUM\_DEAL\_REASON. Para as operações não-comerciais resultantes da alteração do balanço, crédito comissões e outras operações, indica-se como a razão DEAL\_REASON\_CLIENT.

#### <span id="page-925-0"></span>ENUM\_DEAL\_REASON

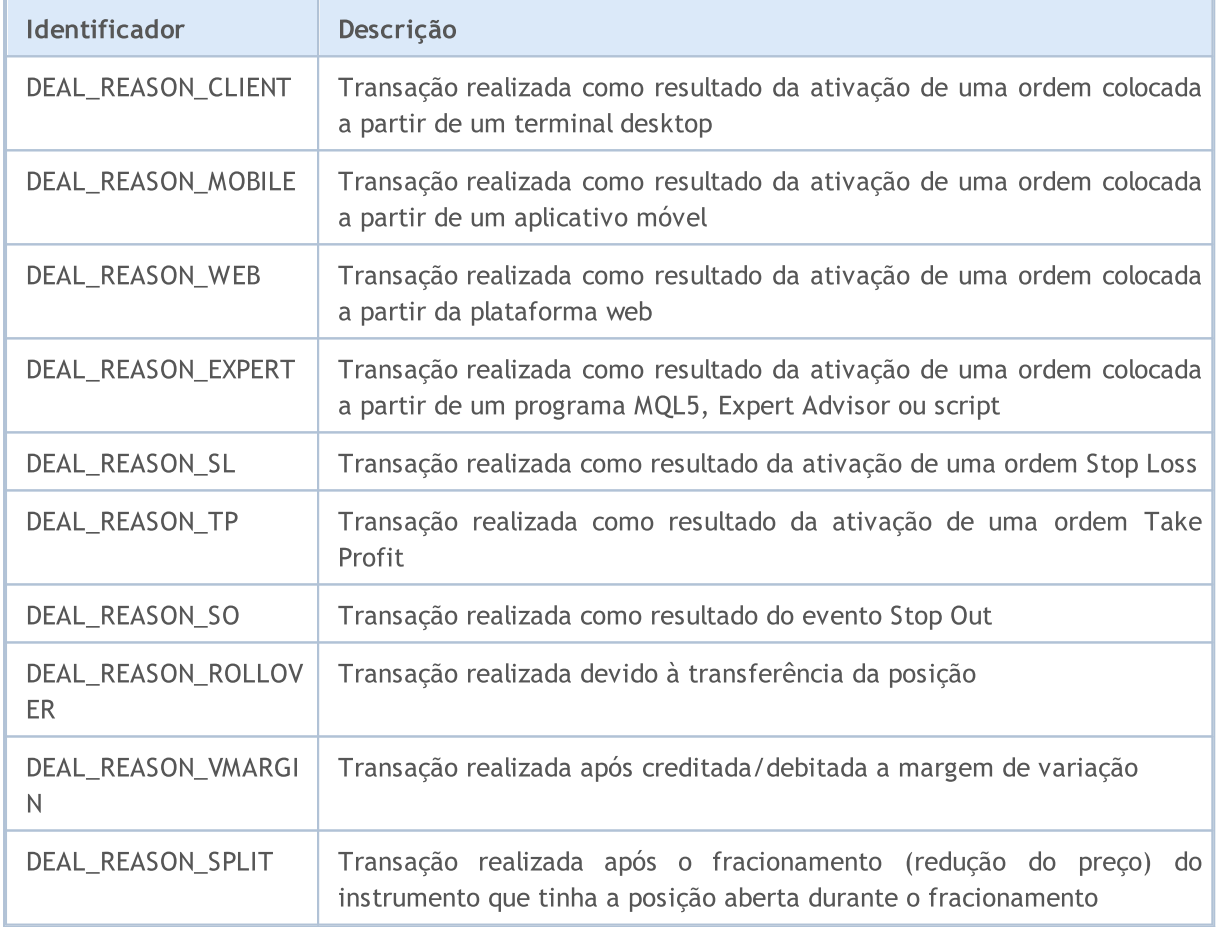

# <span id="page-926-0"></span>Tipos de Operações de Negociação (trade, transações, negociações)

A negociação realiza-se usando a função [OrderSend\(\)](#page-1886-0)e enviando ordens não só para abrir posições, mas também para colocar, modificar e excluir ordens pendentes. Cada ordem de negociação contem uma indicação do tipo de operação solicitada. As operações de negociação são descritas na enumeração ENUM\_TRADE\_REQUEST\_ACTIONS.

#### ENUM\_TRADE\_REQUEST\_ACTIONS

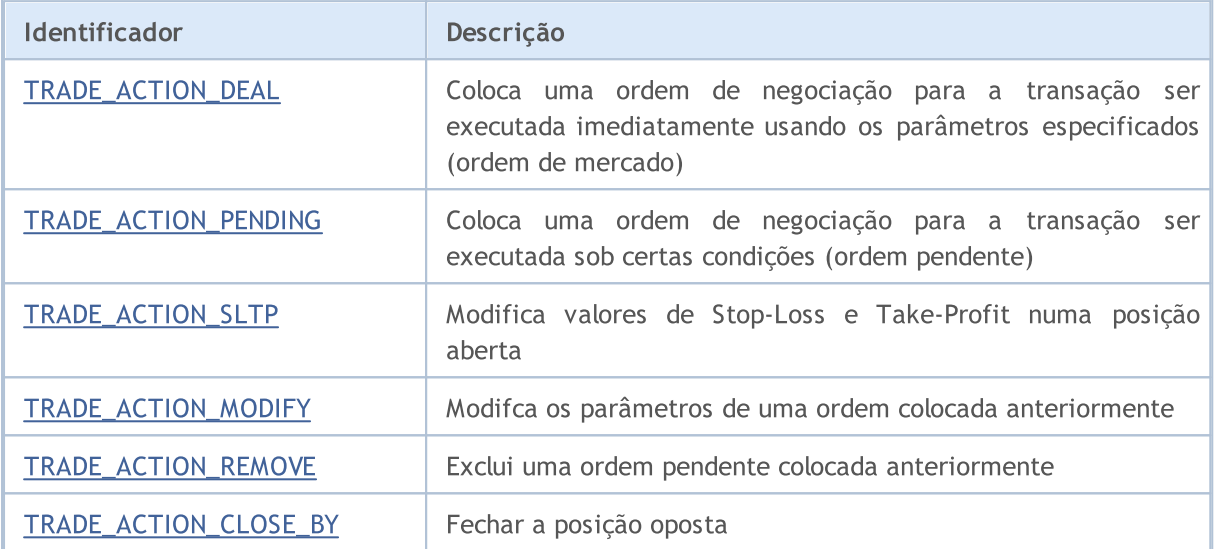

#### <span id="page-926-1"></span>Exemplo de operação de negociação TRADE\_ACTION\_DEAL para abrir uma posição Buy:

```
#define EXPERT_MAGIC 123456 // MagicNumber do conselheiro
//+------------------------------------------------------------------+
//| Abertura da posição Buy |
//+------------------------------------------------------------------+
void OnStart()
 \left\{ \right.//--- Atualização e inicialização do pedido e o seu resultado
  MqlTradeRequest request={};
  MqlTradeResult result={};
//--- parâmetros do pedido
   request.action = TRADE_ACTION_DEAL; // tipo de operação de negociação de negociação de negociação de negociação de neg
   request.symbol =Symbol(); // símbolo
   \texttt{request}.\texttt{volume} = 0.1; // volume de 0.1 lotes
   request.type =ORDER_TYPE_BUY; // tipo de ordem
   request.price = =SymbolInfoDouble(Symbol(),SYMBOL_ASK); // preço para abertura
   request.deviation=5; \overline{\phantom{a}} // desvio permitido do pre
  request.magic =EXPERT_MAGIC; // MagicNumber da ordem
//--- envio do pedido
 if(!OrderSend(request,result))
    PrintFormat("OrderSend error %d", GetLastError()); // se não for possível env
//--- informação sobre a operação
  PrintFormat("retcode=%u deal=%I64u order=%I64u",result.retcode,result.deal,result
 }
//+------------------------------------------------------------------+
```
927

Exemplo de operação de negociaçãoTRADE\_ACTION\_DEAL para abertura da posição Sell:

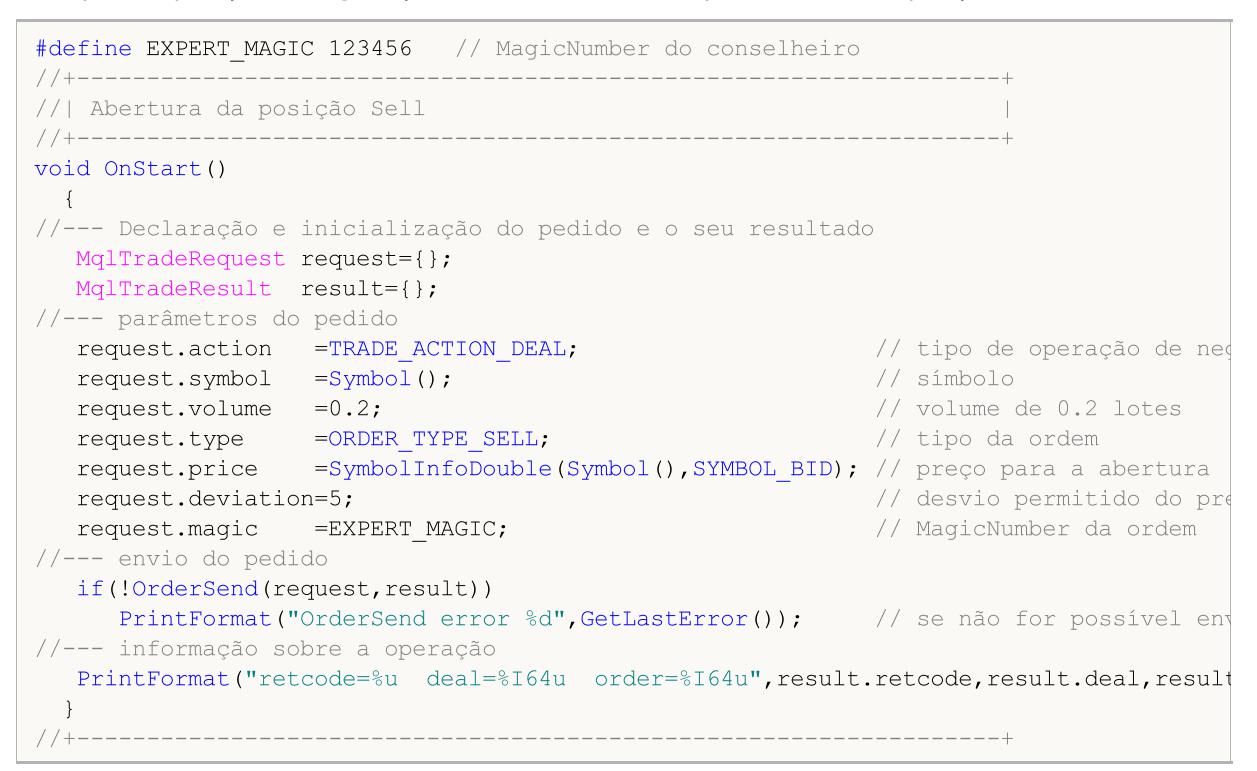

Exemplo de ordem de negociação TRADE\_ACTION\_DEAL para fechadura de posições:

```
#define EXPERT_MAGIC 123456 // MagicNumber do conselheiro
//+------------------------------------------------------------------+
//| Fechadura de todas as posições |
//+------------------------------------------------------------------+
void OnStart()
//--- declaração do pedido e o seu resultado
  MqlTradeRequest request;
  MqlTradeResult result;
  int total=PositionsTotal(); // número de posições abertas
//--- iterar todas as posições abertas
   for(int i=total-1; i>=0; i--)
     {
      //--- parâmetros da ordem
     ulong position ticket=PositionGetTicket(i);
     string position symbol=PositionGetString(POSITION SYMBOL);
     int digits=(int)SymbolInfoInteger(position symbol,SYMBOL DIGITS);
     ulong magic=PositionGetInteger(POSITION MAGIC);
     double volume=PositionGetDouble(POSITION VOLUME);
     ENUM_POSITION_TYPE type=(ENUM_POSITION_TYPE)PositionGetInteger(POSITION_TYPE);
      //--- saída de informação sobre a posição
      PrintFormat("#%I64u %s %s %.2f %s [%I64d]",
                 position_ticket,
                 position_symbol,
                 EnumToString(type),
                 volume,
                 DoubleToString(PositionGetDouble(POSITION_PRICE_OPEN),digits),
                 magic);
      //--- se o MagicNumber coincidir
      if(magic==EXPERT_MAGIC)
        {
         //--- zerar os valores do pedido e os seus resultados
        ZeroMemory(request);
         ZeroMemory(result);
         //--- configuração dos parâmetros da ordem
         request.action =TRADE_ACTION_DEAL; // tipo de operação de negociação
         request.position =position_ticket; // bilhete da posição
         request.symbol =position_symbol; // símbolo
         request.volume =volume; // volume da posição
         request.deviation=5; // desvio permitido do preço
         request.magic =EXPERT_MAGIC; // MagicNumber da posição
         //--- colocação do preço e tipo de ordem dependendo do tipo de ordem
         if(type==POSITION_TYPE_BUY)
          \left\{ \right.request.price=SymbolInfoDouble(position_symbol,SYMBOL_BID);
           request.type =ORDER_TYPE_SELL;
          }
         else
          {
           request.price=SymbolInfoDouble(position_symbol,SYMBOL_ASK);
           request.type =ORDER_TYPE_BUY;
          }
         //--- saída de informação sobre o fechamento
         PrintFormat("Close #%I64d %s %s", position ticket, position symbol, EnumToString
         //--- envio do pedido
         if(!OrderSend(request,result))
            PrintFormat("OrderSend error %d", GetLastError()); // se não for possível
         //--- informação sobre a operação
         PrintFormat("retcode=%u deal=%I64u order=%I64u",result.retcode,result.deal,
```
 $// -- -$ }

 $\{$ 

}  $\begin{array}{c} \n \uparrow \\ \hline \smash{\left(\frac{1}{2}\right)^2 + 1} \end{array}$ //+------------------------------------------------------------------+

<span id="page-929-0"></span>Exemplo de operação de negociaçãoTRADE\_ACTION\_PENDING para colocação de uma ordem pendente:

```
#property description "Exemplo de colocação de ordens pendentes"
#property script_show_inputs
                                                                // MagicNumber do conselheiro
input ENUM_ORDER_TYPE orderType=ORDER_TYPE_BUY_LIMIT; // tipo da ordem
//+------------------------------------------------------------------+
//| Colocação de ordens pendentes |
//+------------------------------------------------------------------+
void OnStart()
 \{//-- declaração e inicialização do pedido e o seu resultado
   MqlTradeRequest request={};
   MqlTradeResult result={};
//--- parâmetros para colocação da ordem pendente
   request.action =TRADE_ACTION_PENDING; // tipo de operação de negociação de negociação de negociação de negocia
   request.symbol =Symbol(); // símbolo
   request.volume = 0.1; // volume de 0.1
   request.deviation=2; interview of properties of the properties of the properties of the properties of the proper
   request.magic =EXPERT_MAGIC; \frac{1}{2} // MagicNumber
   int offset = 50; \frac{1}{2} particles a particle and preconditional particle and precondition order, em pontos \frac{1}{2} deslocamento
   double price;<br>double point=SymbolInfoDouble(_Symbol,SYMBOL POINT);<br>// tamanho do p
   double point=SymbolInfoDouble(_Symbol,SYMBOL_POINT);         // tamanho do p
   int digits=SymbolInfoInteger(_Symbol,SYMBOL_DIGITS);          // número de si
   //--- verificação do tipo de operação
   if(orderType==ORDER_TYPE_BUY_LIMIT)
    {<br>request.type       =ORDER TYPE BUY LIMIT;
       request.type = \text{ORDER} TYPE_BUY_LIMIT; // tipo de ordemic intervalse in the matrix of \ell // tipo de ordemic
       price=SymbolInfoDouble(Symbol(),SYMBOL_ASK)-offset*point; // preço para a
       request.price =NormalizeDouble(price,digits); // нормализован
     }
   else if(orderType==ORDER_TYPE_SELL_LIMIT)
     \left\{ \begin{array}{c} \end{array} \right.request.type =ORDER_TYPE_SELL_LIMIT; // тип ордера
       \texttt{price}= \texttt{SymbolInfoDouble(Symbol()},SYMBOL_ASK)+offset*point; // цена для от
       request.price =NormalizeDouble(price,digits); // preço de abertura normalizado normalizado normalizado normali
     }
   else if(orderType==ORDER_TYPE_BUY_STOP)
     \left\{ \begin{array}{c} \end{array} \right.request.type =ORDER_TYPE_BUY_STOP; // tipo de ordemic de ordemic de ordemic de ordemic de ordemic de ordemic de ordemic de ordemic de ordemic de ordemic de ordemic de ordemic de ordemic de ordemic de ordemic de ordemic de 
      price =SymbolInfoDouble(Symbol(),SYMBOL ASK)+offset*point; // preço de ab
      request.price=NormalizeDouble(price,digits); // preço de abertura normalizado en el metalogo de abertura normalizado en el metalogo de abertura normalizado en el metalogo de abertura normalizado en el metalogo de abertura 
     }
   else if(orderType==ORDER_TYPE_SELL_STOP)
     \left\{ \begin{array}{c} 1 \end{array} \right\}request.type = \overline{ORDER} TYPE_SELL_STOP; \overline{O} // tipo de ordemics
       price=SymbolInfoDouble(Symbol(),SYMBOL_ASK)-offset*point; // preço para abertural abertural abertural abertural a
      request.type =ORDER_TYPE_SELL_STOP;<br>price=SymbolInfoDouble(Symbol(),SYMBOL_ASK)-offset*point; // preço para<br>request.price =NormalizeDouble(price,digits); // preço de ab
     }
   else Alert("Este exemplo é apenas para colocação de ordens pendentes"); // Se a
//--- enviar a ordem
   if(!OrderSend(request,result))
     PrintFormat("OrderSend error %d",GetLastError()); // Se não for
//--- informações sobre a operação
   PrintFormat("retcode=%u deal=%I64u order=%I64u",result.retcode,result.deal,result
  }
                          //+------------------------------------------------------------------+
```
<span id="page-930-0"></span>Exemplo da operação de negociação TRADE\_ACTION\_SLTP para alterar o valor Stop-Loss e Take-Profit na posição aberta:

```
#define EXPERT_MAGIC 123456 // MagicNumber do conselheiro
//+------------------------------------------------------------------+
//| Modificação do Stop-Loss e Take-Profit da posição |
//+------------------------------------------------------------------+
void OnStart()
 \{//--- declaracão do pedido e o seu resultado
  MqlTradeRequest request;
  MqlTradeResult result;
  int total=PositionsTotal(); // número de posições abertas
//--- iterar sobre todas as posições abertas
   for(int i=0; i<total; i++)
     {
      //--- parâmetros da ordem
     ulong position ticket=PositionGetTicket(i);// bilhete da posição
     string position symbol=PositionGetString(POSITION SYMBOL); // símbolo
     int digits=(int)SymbolInfoInteger(position symbol,SYMBOL DIGITS); // número
     ulong magic=PositionGetInteger(POSITION_MAGIC); // MagicNumber da posição
     double volume=PositionGetDouble(POSITION_VOLUME); // volume da posição
      double sl=PositionGetDouble(POSITION_SL); // Stop Loss da posição
      double tp=PositionGetDouble(POSITION_TP); // Take-Profit da posição
     ENUM_POSITION_TYPE type=(ENUM_POSITION_TYPE)PositionGetInteger(POSITION_TYPE);
      //--- saída de informações sobre a posição
      PrintFormat("#%I64u %s %s %.2f %s sl: %s tp: %s [%I64d]",
                 position_ticket,
                 position_symbol,
                 EnumToString(type),
                 volume,
                 DoubleToString(PositionGetDouble(POSITION_PRICE_OPEN),digits),
                 DoubleToString(sl,digits),
                 DoubleToString(tp,digits),
                 magic);
      //--- se o MagicNumber coincidir, o Stop-Loss e o Take-Profit não estão definido
      if(magic==EXPERT_MAGIC && sl==0 && tp==0)
       {
```
**MOL5** 

```
932
```
# MOI 5

```
//--- cálculo dos níveis de preços atuais
        double price=PositionGetDouble(POSITION_PRICE_OPEN);
        double bid=SymbolInfoDouble(position symbol, SYMBOL BID);
        double ask=SymbolInfoDouble(position symbol, SYMBOL ASK);
        int stop_level=(int)SymbolInfoInteger(position_symbol,SYMBOL_TRADE_STOPS
        double price level;
         //--- se o nível de deslocamento mínimo permitido em pontos a partir do preço
        if(stop_level<=0)
           stop level=150; // definimos o deslocamento em 150 pontos a partir do pree
        else
           stop_level+=50; // definimos o nível de deslocamento (SYMBOL TRADE STOPS
        //--- cálculo e arredondamento dos valores Stop-Loss e Take-Profit
        price_level=stop_level*SymbolInfoDouble(position_symbol,SYMBOL_POINT);
         if(type==POSITION_TYPE_BUY)
          {
           sl=NormalizeDouble(bid-price level,digits);
           tp=NormalizeDouble(ask+price_level,digits);
           }
         else
          {
           sl=NormalizeDouble(ask+price level,digits);
           tp=NormalizeDouble(bid-price_level,digits);
          }
         //--- zerar os valores de pedido e o seu resultado
         ZeroMemory(request);
         ZeroMemory(result);
         //--- definição dos parâmetros de operação
        request.action =TRADE_ACTION_SLTP; // tipo de operação de negociação
         request.position=position_ticket; // bilhete da posição
         request.symbol=position_symbol; // símbolo
        request.sl =sl; ^{-} // Stop Loss da posição<br>request.tp =tp; // Take Profit da posição
         request.tp =tp; \frac{1}{2} =tp; \frac{1}{2} Take Profit da posição
         request.magic=EXPERT_MAGIC; // MagicNumber da posição
         //--- saída de informações sobre a modificação
         PrintFormat("Modify #%I64d %s %s",position ticket,position symbol,EnumToStrin
         //--- envio do pedido
         if(!OrderSend(request,result))
            PrintFormat("OrderSend error %d", GetLastError()); // se não for possível
         //--- informações sobre a operação
        PrintFormat("retcode=%u deal=%I64u order=%I64u",result.retcode,result.deal,
        }
    }
 }
//+------------------------------------------------------------------+
```
<span id="page-932-0"></span>Exemplo de operação de negociação TRADE\_ACTION\_MODIFY para modificar os níveis de preços das ordens pendentes:

# MOI 5

```
#define EXPERT_MAGIC 123456 // MagicNumber do conselheiro
//+------------------------------------------------------------------+
//| Modificação de ordens pendentes |
//+------------------------------------------------------------------+
void OnStart()
\left\{ \right.//-- declaração e inicialização do pedido e o seu resultado
MqlTradeRequest request={};
MqlTradeResult result={};
int total=OrdersTotal(); // número de ordens pendentes colocadas
//--- iterar todas as ordens pendentes colocadas
for(int i=0; i<total; i^{++})
 {
 //--- parâmetros da ordem
ulong order ticket=OrderGetTicket(i); // bilhete da ordem
string order symbol=Symbol(); // símbolo
int digits=(int)SymbolInfoInteger(order_symbol,SYMBOL_DIGITS); // número de signos de
ulong magic=OrderGetInteger(ORDER_MAGIC); // MagicNumber da ordem
double volume=OrderGetDouble(ORDER_VOLUME_CURRENT); // volume atual da ordem
double sl=OrderGetDouble(ORDER SL); // Stop Loss atual da ordem
double tp=OrderGetDouble(ORDER_TP); // Take Profit atual da ordem
ENUM_ORDER_TYPE type=(ENUM_ORDER_TYPE)OrderGetInteger(ORDER_TYPE); // tipo de ordem
int offset = 50; // deslocação a partir do preço atual para colocação da ordem, em po
double price; // preço de ativação da ordem
double point=SymbolInfoDouble(order_symbol,SYMBOL_POINT); // tamanho do ponto
 //--- saída de informações sobre a ordem
PrintFormat("#%I64u %s %s %.2f %s sl: %s tp: %s [%I64d]",
order_ticket,
order_symbol,
EnumToString(type),
volume,
 DoubleToString(PositionGetDouble(POSITION_PRICE_OPEN),digits),
 DoubleToString(sl,digits),
DoubleToString(tp,digits),
magic);
 //--- se o MagicNumber coincidir, o Stop Loss e o Take Profit nao foram definidos
 if(magic==EXPERT_MAGIC && s = 0 & & t = 0)
 {
 request.action=TRADE_ACTION_MODIFY; // tipo de operação de negociação
 request.order = OrderGetTicket(i); // bilhete da ordem
 request.symbol =Symbol(); // símbolo
 request.deviation=5; // desvio permitido a partir do preço
 //--- definição do nível de preços Take Profit e Stop Loss da ordem dependendo do se
 if(type==ORDER_TYPE_BUY_LIMIT)
{
price = SymbolInfoDouble(Symbol(),SYMBOL_ASK)-offset*point;
 request.tp = NormalizeDouble(price+offset*point,digits);
 request.sl = NormalizeDouble(price-offset*point,digits);
 request.price =NormalizeDouble(price,digits); // preço de abertura normalizado
 }
else if(type==ORDER_TYPE_SELL_LIMIT)
\left\{ \right.price = SymbolInfoDouble(Symbol(),SYMBOL_BID)+offset*point;
request.tp = NormalizeDouble(price-offset*point,digits);
 request.sl = NormalizeDouble(price+offset*point,digits);
request.price =NormalizeDouble(price,digits); // preço de abertura normalizado
}
else if(type==ORDER_TYPE_BUY_STOP)
{
price = SymbolInfoDouble(Symbol(),SYMBOL_BID)+offset*point;
 request.tp = NormalizeDouble(price+offset*point,digits);
```

```
request.sl = NormalizeDouble(price-offset*point,digits);
request.price =NormalizeDouble(price,digits); // preço de abertura normalizado
}
else if(type==ORDER_TYPE_SELL_STOP)
{
price = SymbolInfoDouble(Symbol(),SYMBOL_ASK)-offset*point;
request.tp = NormalizeDouble(price-offset*point,digits);
request.sl = NormalizeDouble(price+offset*point,digits);
request.price =NormalizeDouble(price,digits); // preço de abertura normalizado
}
//--- envio do pedido
if(!OrderSend(request,result))
PrintFormat("OrderSend error %d",GetLastError()); // se não foi possível enviar o ped
//--- informações sobre a operação
PrintFormat("retcode=%u deal=%I64u order=%I64u",result.retcode,result.deal,result.ord
//--- zerado dos valores do pedido e o seu resultado
ZeroMemory(request);
ZeroMemory(result);
}
}
}
//+------------------------------------------------------------------+
```
<span id="page-934-0"></span>Exemplo de operação de negociação TRADE\_ACTION\_REMOVE para excluir ordens pendentes:

```
#define EXPERT_MAGIC 123456 // MagicNumber do conselheiro
//+------------------------------------------------------------------+
//| Exclusão de ordens pendentes |
//+------------------------------------------------------------------+
void OnStart()
\left\{ \right.//-- Declaração e inicialização do pedido e resultado
MqlTradeRequest request={};
MqlTradeResult result={};
int total=OrdersTotal(); // número de ordens pendentes colocadas
//--- iterar todas as ordens pendentes colocadas
for(int i=total-1; i>=0; i--)
{
ulong order ticket=OrderGetTicket(i); // bilhete da ordem
ulong magic=OrderGetInteger(ORDER MAGIC); // MagicNumber da ordem
//--- se o MagicNumber coincidir
if(magic==EXPERT_MAGIC)
 {
//--- zerar os valores do pedido e o resultado
ZeroMemory(request);
ZeroMemory(result);
//--- instalação de parâmetros de operação
request.action=TRADE_ACTION_REMOVE; // tipo de operação de negociação
request.order = order ticket; // bilhete da ordem
//--- envio do pedido
if(!OrderSend(request,result))
PrintFormat("OrderSend error %d", GetLastError()); // Se não for capaz de enviar o ped
//--- informações sobre a operação
PrintFormat("retcode=%u deal=%I64u order=%I64u",result.retcode,result.deal,result.ord
}
}
}
//+------------------------------------------------------------------+
```
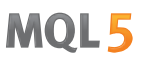

<span id="page-935-0"></span>Exemplo de operação de negociação TRADE\_ACTION\_CLOSE\_BY para fechamento da posição usando a oposta:
```
#define EXPERT_MAGIC 123456 // MagicNumber do conselheiro
//+------------------------------------------------------------------+
//| Fechamento de todas as posições opostas |
//+------------------------------------------------------------------+
void OnStart()
 \{//--- declaração e inicialização do pedido e o seu resultado
   MqlTradeRequest request;
   MqlTradeResult result;
   int total=PositionsTotal(); // numero de posições abertas
//--- iterar sobre todas as posições abertas
   for(int i=total-1; i>=0; i--)
     {
      //--- parâmetros da ordem
      ulong position ticket=PositionGetTicket(i);
      string position symbol=PositionGetString(POSITION SYMBOL);
      int digits=(int)SymbolInfoInteger(position symbol,SYMBOL DIGITS);
      ulong magic=PositionGetInteger(POSITION MAGIC);
      double volume=PositionGetDouble(POSITION VOLUME);
      double sl=PositionGetDouble(POSITION SL);
      double tp=PositionGetDouble(POSITION TP);
      ENUM_POSITION_TYPE type=(ENUM_POSITION_TYPE)PositionGetInteger(POSITION_TYPE);
      //--- saída de informações sobre a posição
      PrintFormat("#%I64u %s %s %.2f %s sl: %s tp: %s [%I64d]",
                   position_ticket,
                   position_symbol,
                   EnumToString(type),
                   volume,
                   DoubleToString(PositionGetDouble(POSITION_PRICE_OPEN),digits),
                    DoubleToString(sl,digits),
                   DoubleToString(tp,digits),
                   magic);
      //--- se o MagicNumber coincidir
      if(magic==EXPERT_MAGIC)
         {
         for(int j=0; j<i</i>; j++){
             string symbol=PositionGetSymbol(j); // símbolo da posição oposta
             //--- se os símbolos das posições opostas e iniciais coincidirem
             if(symbol==position_symbol && PositionGetInteger(POSITION_MAGIC)==EXPERT_MAGIC)
               {
                //--- o tipo de posição oposta
                ENUM_POSITION_TYPE_type_by=(ENUM_POSITION_TYPE)PositionGetInteger(POSIT)
                //--- saída, se os símbolos das posições opostas e iniciais coincidirem
                if(type==type_by)
                   continue;
                //--- zerar os valores do pedido e o seu resultado
                ZeroMemory(request);
                ZeroMemory(result);
                //--- definição os parâmetros de operação
                request.action=TRADE_ACTION_CLOSE_BY; // tipo de de negociação de negociação de negociação de negociação de ne
                request.position=position ticket; \frac{d}{dt} data position=data position data position da position da position da position da position da position da position da position da position da position da position da position da p
                request.position by=PositionGetInteger(POSITION TICKET); // bilhete da position opo~
                //request.symbol = = position symbol;
                request.magic=EXPERT_MAGIC; \frac{1}{2} // Magic
                //--- saída de informações sobre o fechamento pela posição oposta
                PrintFormat("Close #%I64d %s %s by #%I64d",position ticket,position sym
                //--- envio do pedido
                if(!OrderSend(request,result))
                    PrintFormat("OrderSend error %d",GetLastError()); // se não for pos:
```
MOI 5

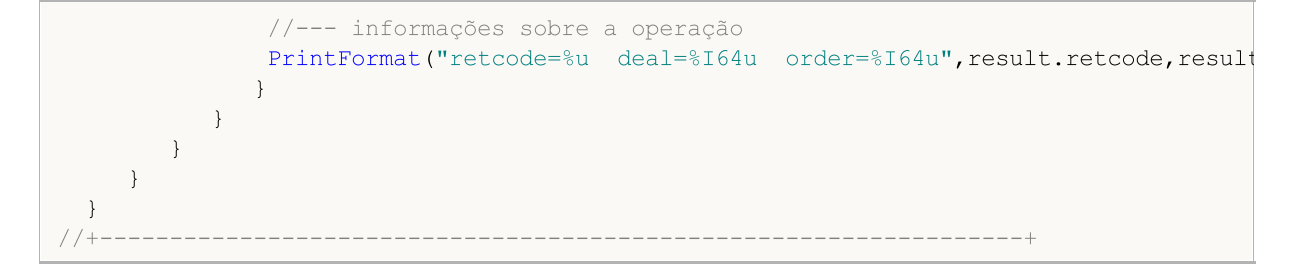

MOL5

## Tipos de Transação de Negociação

Ao realizar algumas ações específicas em uma conta de negociação, seu estado muda. Tais ações includem:

- · Envio de uma solicitação de negociação a partir de algum aplicativo MQL5 no terminal usando as funções [OrderSend](#page-1886-0) e [OrderSendAsync](#page-1891-0) e sua posterior execução.
- · Envio de uma solicitação de negociação por meio da interface gráfica do terminal e sua posterior execução.
- · Ativação de ordens pendentes e ordens de stop no servidor.
- · Realização de operações no lado de um servidor de negociação.

As seguintes transações de negociação são realizadas como resultado destas ações:

- · tratamento de uma solicitação de negociação
- · mudança de ordens de abertura
- · mudança de histórico de ordens
- · mudança de histórico de operações (deals)
- · mudança de posições

Por exemplo, ao enviar uma ordem de compra de mercado, ela é tratada, uma ordem de compra apropriada é criada para a conta, a ordem é então executada e removida da lista de ordens em aberto, e então ela é adicionada ao histórico de ordens, uma apropriada operação (deal) é adicionada ao histórico e uma nova posição é criada. Todas estas ações são transações de negociação.

Para deixar um programador rastrear as ações realizadas em relação a uma conta de negociação, a função [OnTradeTransaction](#page-1616-0) foi fornecida. Este handler permite obter transações de negociação aplicadas a uma conta em aplicações MQL5 A descrição de uma transação de negociação é submetida no primeiro parâmetro de OnTradeTransation usando a estrutura [MqlTradeTransaction.](#page-986-0)

O tipo de transação de negociação é submetida no parâmetro de tipo de estrutura MqlTradeTransaction. Os possíveis tipos de transações de negociação são descritos através da seguinte enumeração:

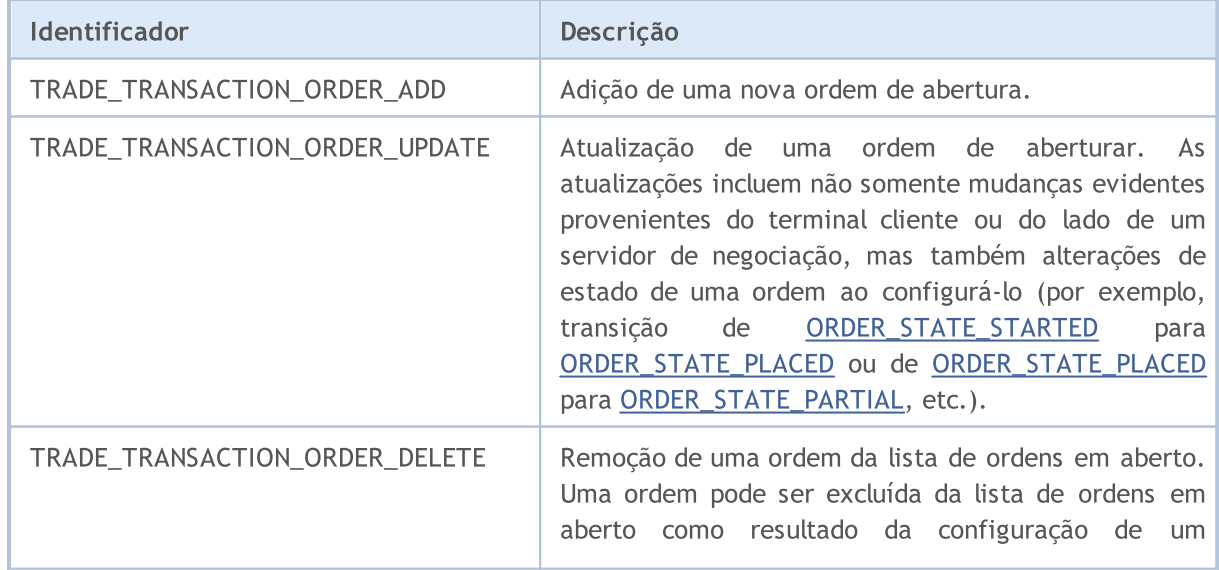

#### ENUM\_TRADE\_TRANSACTION\_TYPE

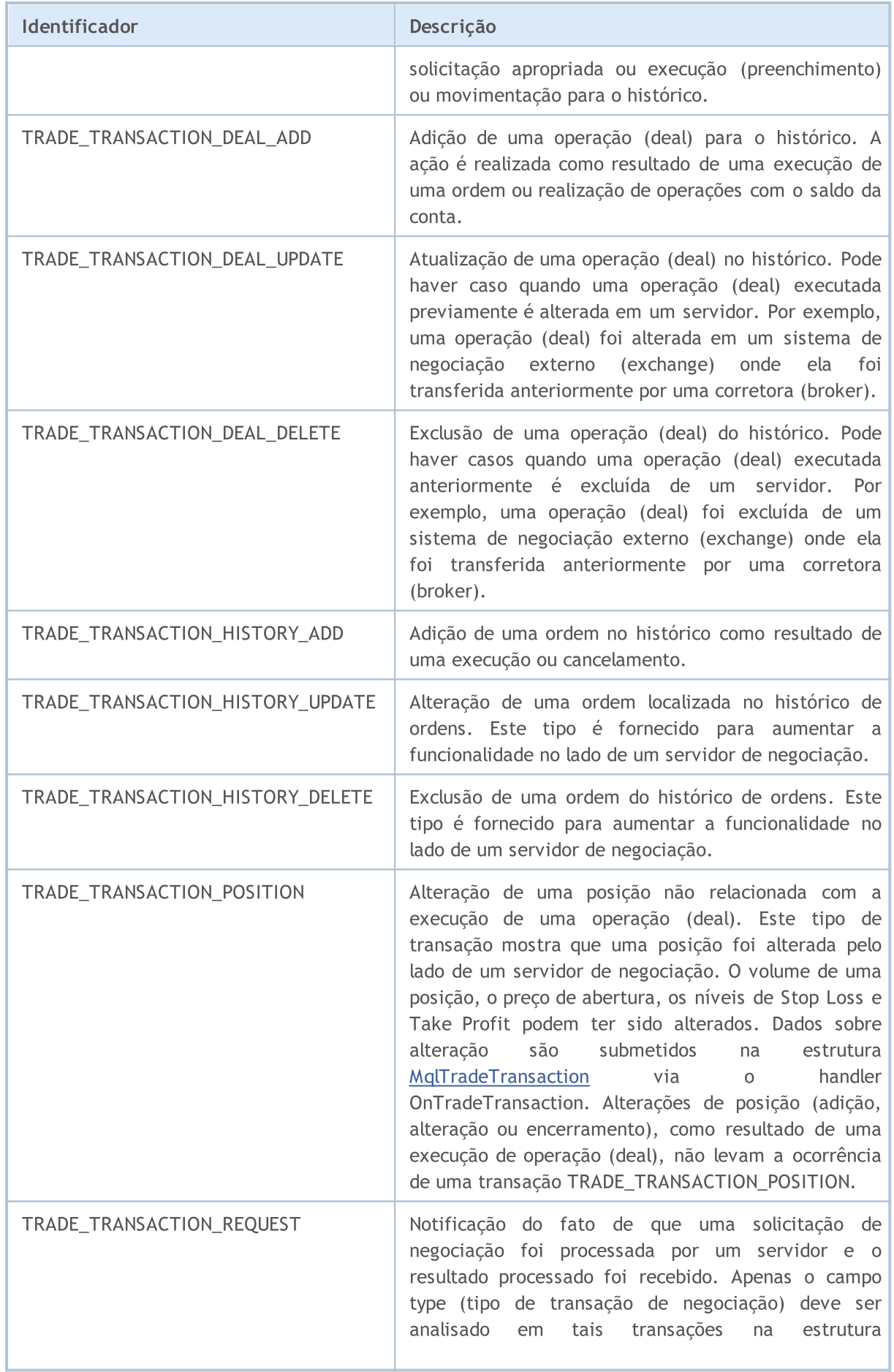

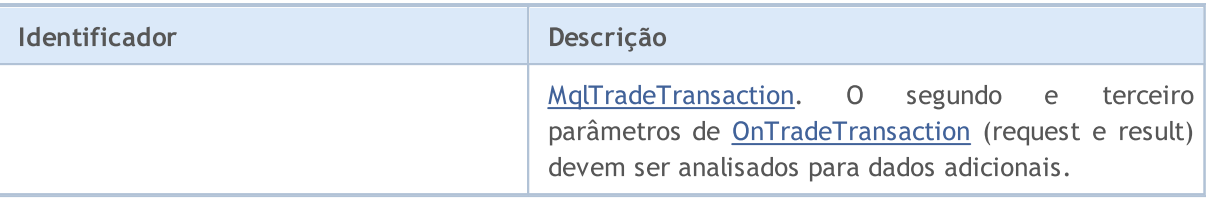

Dependendo do tipo da transação de negociação, vários parâmetros são preenchidos na estrutura MqlTradeTransaction, descrevendo-a. Uma descrição detalhada dos dados submetidos é mostrada em Estrutura de uma Transação de [Negociação.](#page-986-0)

### Também Veja

Estrutura de uma Transação de [Negociação](#page-986-0), [OnTradeTransaction](#page-1616-0)

<span id="page-941-0"></span>Para ações, a janela Profundidade de Mercado é disponível, onde você pode ver as ordens de Compra e Venda correntes. A direção desejada de uma operação de negociação, a quantidade requerida e o preço solicitado são especificados em cada ordem.

Para obter informações sobre o estado corrente do DOM por meio de MQL5, a função [MarketBookGet\(\)](#page-1666-0) é usada, que coloca uma "fotografia instantânea" do DOM no array de estruturas [MqlBookInfo](#page-967-0). Cada elemento do array no campo type contém informações sobre a direção da ordem - o valor da enumeração ENUM\_BOOK\_TYPE.

### ENUM\_BOOK\_TYPE

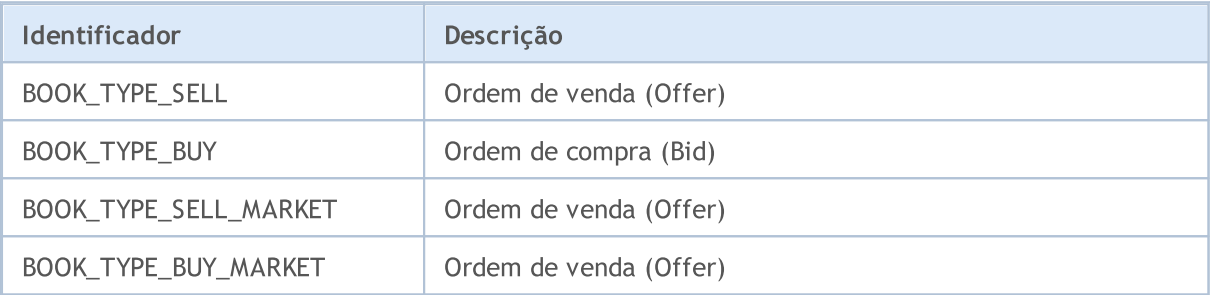

#### Também Veja

[Estruturas](#page-104-0) e classes, [Estruturas](#page-967-0) do DOM, Tipos de operações de [negociação](#page-926-0), [Informações](#page-1649-0) de [Mercado](#page-1649-0)

# Propriedades de Sinal

943

As seguintes enumerações são usadas ao trabalhar com sinais de negociação e configurações da cópia de sinal.

Enumeração de propriedades do tipo [double](#page-93-0) do sinal de negociação:

### ENUM\_SIGNAL\_BASE\_DOUBLE

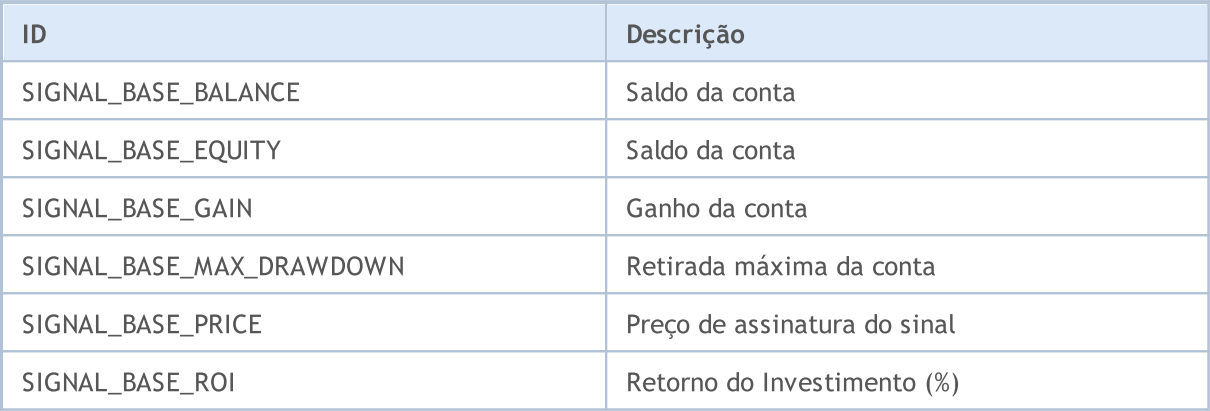

Enumeração de propriedades do tipo [integer](#page-79-0) do sinal de negociação

### ENUM\_SIGNAL\_BASE\_INTEGER

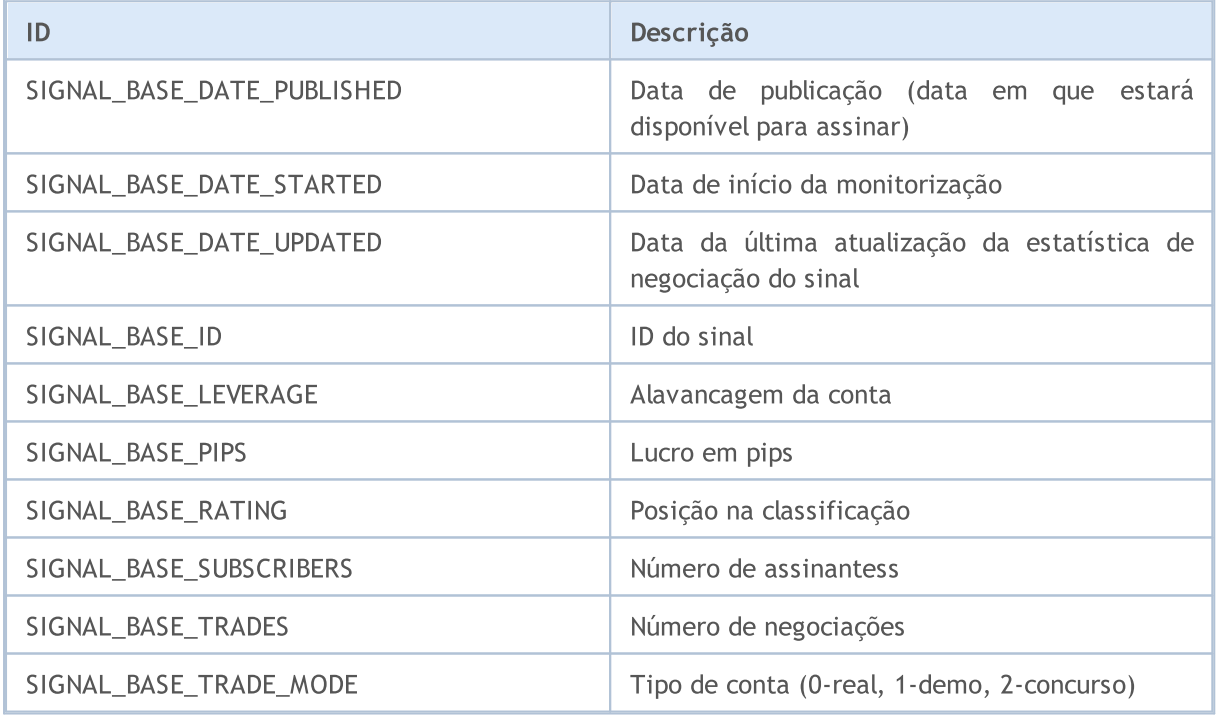

Enumeração de propriedades do tipo [string](#page-101-0) do sinal de negociação:

### ENUM\_SIGNAL\_BASE\_STRING

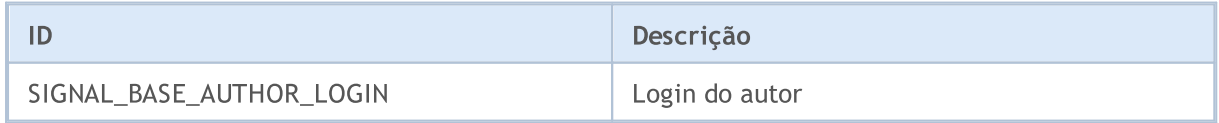

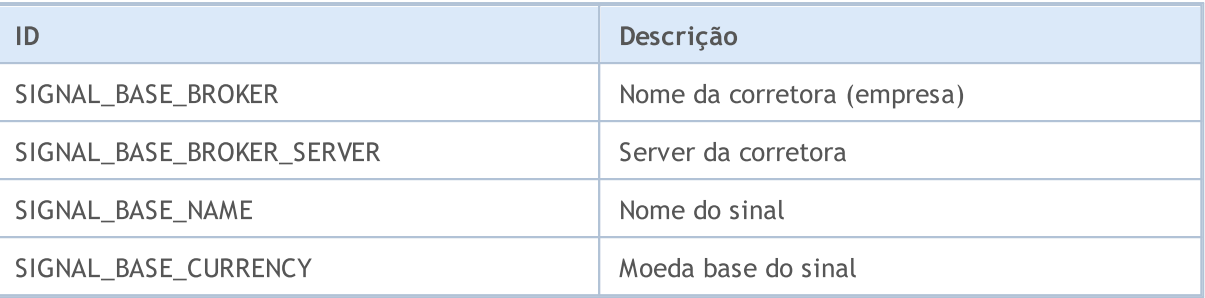

Enumeração de propriedades do tipo [double](#page-93-0) das configurações de cópia do sinal:

### ENUM\_SIGNAL\_INFO\_DOUBLE

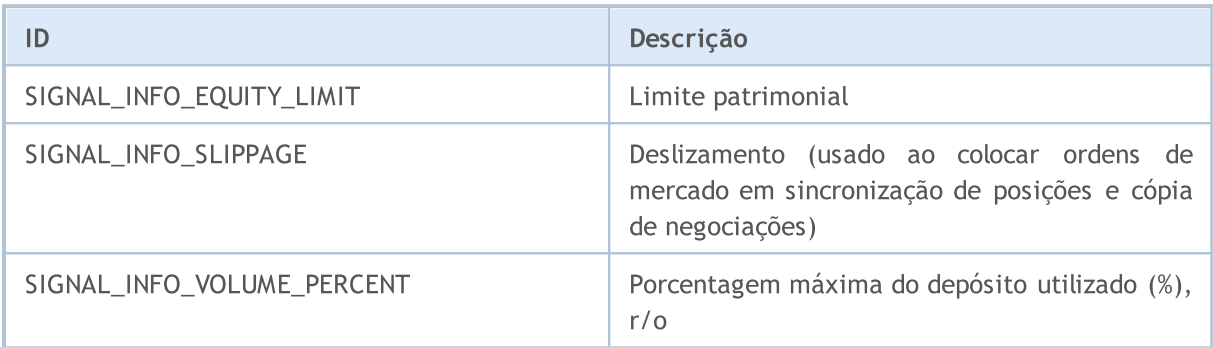

Enumeração de propriedades do tipo [integer](#page-79-0) das configurações de cópia do sinal:

### ENUM\_SIGNAL\_INFO\_INTEGER

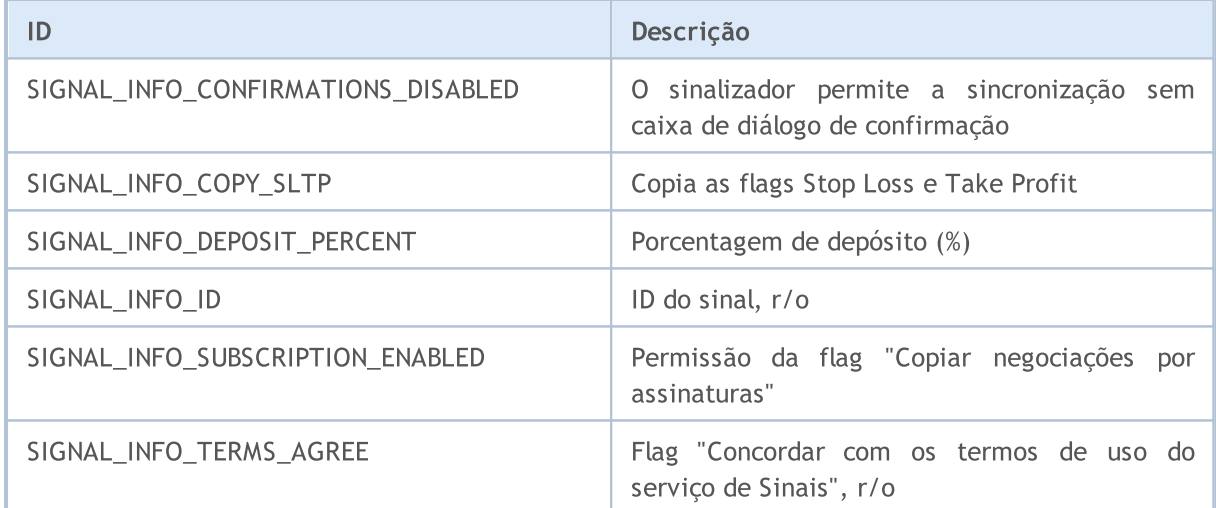

Enumeração de propriedades do tipo [string](#page-101-0) das configurações de cópia do sinal:

### ENUM\_SIGNAL\_INFO\_STRING

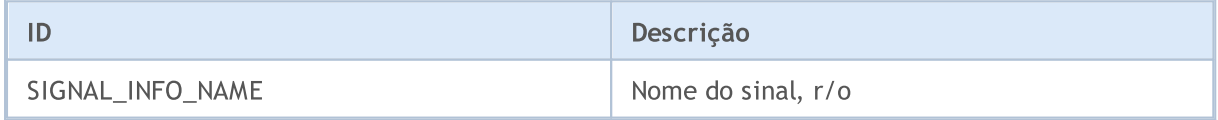

Veja também

Sinais de [Negociação](#page-1939-0)

### Constantes Nomeados

Todas as constantes usadas em MQL5 podem ser divididas nos seguintes grupos:

- · [Substituições](#page-945-0) macro predefinidas valores são substituídos durante compilação;
- · Constantes [matemáticas](#page-951-0) valores de algumas expressões matemáticas;
- · [Constantes](#page-953-0) de tipo numérico algumas restrições de tipo simples;
- · Códigos de motivos de [Desinicialização](#page-956-0) descrição de motivos de não inicialização;
- · [Verificação](#page-958-0) de Ponteiro de Objeto enumeração dos tipos de ponteiros retornados pela função [CheckPointer\(\);](#page-1119-0)
- · Outras [constantes](#page-959-0) todas as outras constantes.

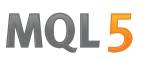

# <span id="page-945-0"></span>Substituições de Macro Predefinidas

Para simplificar o processo de depuração e obter informações sobre a operação de um programa-mql5, existem constantes de macro especiais, valores que são definidos no momento da compilação. A forma mais fácil de usar estas constantes é imprimir estes valores através da função [Print\(\),](#page-1140-0) como é mostrado no exemplo.

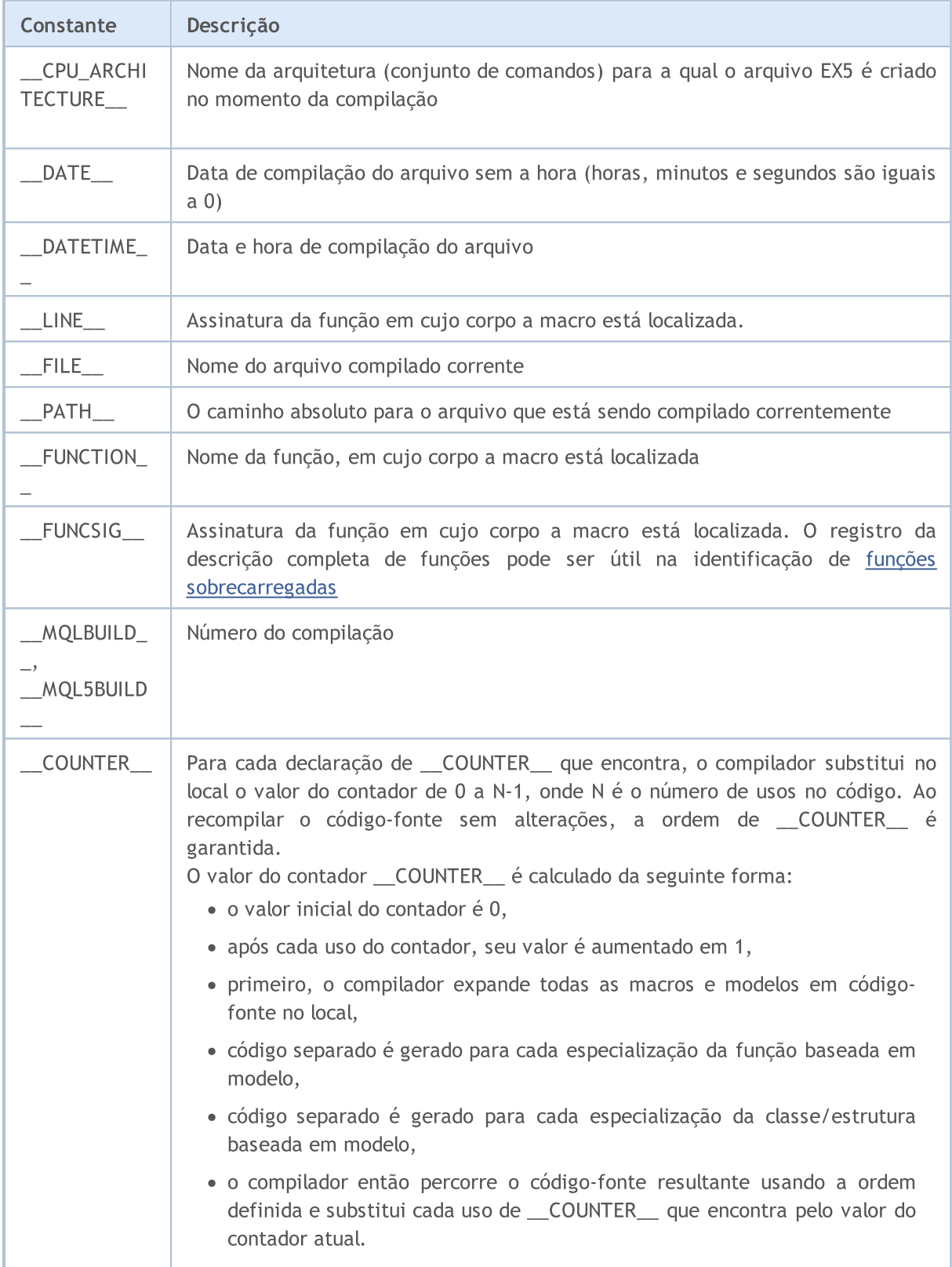

# MOI 5

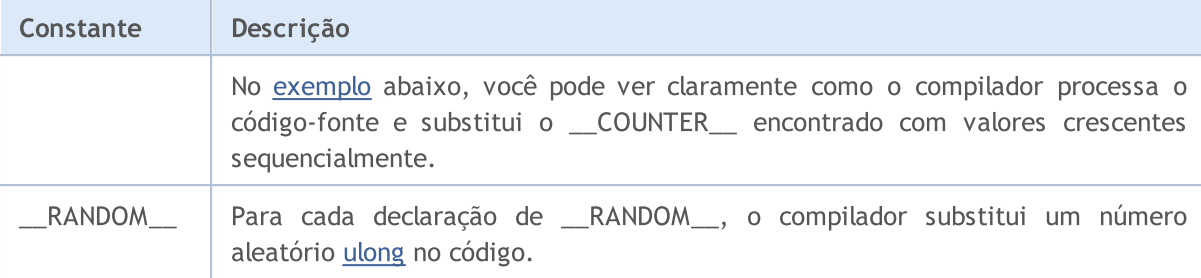

#### Exemplo:

```
#property copyright "Copyright © 2009, MetaQuotes Software Corp."
#property link "https://www.metaquotes.net"
//+------------------------------------------------------------------+
//| Função de inicialização do Expert |
//+------------------------------------------------------------------+
void OnInit()
 \left\{ \begin{array}{c} \end{array} \right.//--- um exemplo de impressão de informação na inicialização de um Expert Advisor
  Print(" FUNCTION = ", FUNCTION ," LINE = ", LINE );
//--- define o intervalo entre os eventos timer
 EventSetTimer(5);
//---}
//+------------------------------------------------------------------+
//| Função de Desinicialização do Expert |
//+------------------------------------------------------------------+
void OnDeinit(const int reason)
 \left\{ \right.//--- um exemplo de impressão de informação na desinicialização de um Expert Advisor
 Print(" FUNCTION = ", FUNCTION ," LINE = ", LINE );
//---}
//+------------------------------------------------------------------+
//| Função tick (ponto) de um Expert |
//+------------------------------------------------------------------+
void OnTick()
 \left\{ \right.//--- impressão de informação no recebimento de um tick
  Print(" \text{MQLBULID}_ = ", \text{MQLBULID}_," \text{FILE}_ = ", \text{FILE}_);
 Print(" _FUNCTION = ", FUNCTION ," LINE = ", LINE );
  test1(_FUNCTION_);
 test2();
//---}
//+------------------------------------------------------------------+
//| test1//+------------------------------------------------------------------+
void test1(string par)
\left\{ \begin{array}{c} \end{array} \right.
```
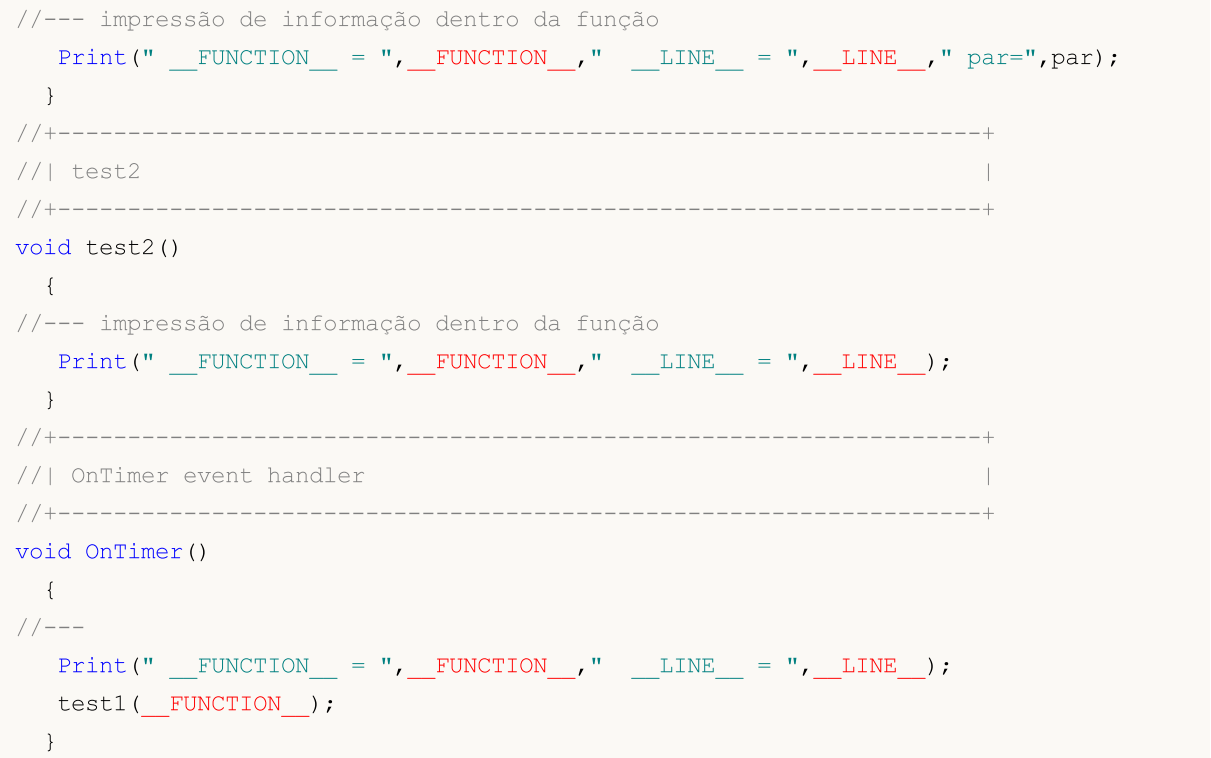

<span id="page-947-0"></span>Exemplo para aprender a trabalhar com uma macro [\\_\\_COUNTER\\_\\_](#page-945-0)

```
//--- criamos uma macro para impressão rápida da expressão e seu valor no log
#define print(expr) Print(#expr,"=",expr)
//--- definimos uma macro customizada MACRO COUNTER por meio da macro predefinida __C(
#define MACRO_COUNTER __COUNTER__
//--- definimos o valor da variável input com a macro __COUNTER
input int InpVariable = COUNTER ;
//--- definimos o valor da variável global com a macro __COUNTER __ antes de definir as
int ExtVariable = \text{\_COUNTER}\_;
//+------------------------------------------------------------------+
//| a função retorna o valor __COUNTER__ |
//+------------------------------------------------------------------+
int GlobalFunc(void)
 \{return( COUNTER );
 }
//+------------------------------------------------------------------+
//| função de modelo retorna valor __ COUNTER
//+------------------------------------------------------------------+
template<typename T>
int GlobalTemplateFunc(void)
\left\{\begin{array}{c}1\end{array}\right\}
```
949

# MOI 5

```
return( COUNTER );
 }
//+------------------------------------------------------------------+
//| estrutura com um método que retorna __ COUNTER __ |
//+------------------------------------------------------------------+
struct A
 \left\{ \begin{array}{c} \end{array} \right.int dummy; // não é usado
 int Method(void)
   \left\{\begin{array}{c}1\end{array}\right\}return( COUNTER );
   }
 };
//+------------------------------------------------------------------+
//| estrutura baseada em modelo com um método que retorna __ COUNTER |
//+------------------------------------------------------------------+
template<typename T>
struct B
 \left\{ \begin{array}{ccc} & & \\ & & \end{array} \right.int dummy; // não é usado
 int Method(void)
  \left\{\begin{array}{c} \end{array}\right.return( COUNTER );
   }
 };
//+------------------------------------------------------------------+
//| estrutura com um método baseado em modelo que retorna __ COUNTER |
//+------------------------------------------------------------------+
struct C
\{int dummy; // não é usado
 template<typename T>
 int Method(void)
   {
    return( COUNTER );
   }
 };
//+------------------------------------------------------------------+
//| função #2, que retorna o valor COUNTER
//+------------------------------------------------------------------+
int GlobalFunc2(void)
 \left\{ \begin{array}{c} \end{array} \right.return(__COUNTER__);
 }
//+------------------------------------------------------------------+
//| Script program start function |
```

```
//+------------------------------------------------------------------+
void OnStart(void)
 \left\{ \begin{array}{c} \end{array} \right.// __COUNTER__ em macros e variáveis
  print(MACRO_COUNTER);
 print(InpVariable);
  print(ExtVariable);
/--- COUNTER_ em funções
 print(GlobalFunc());
  print(GlobalFunc()); // o valor não muda
  print(GlobalTemplateFunc<int>());
 print(GlobalTemplateFunc<int>()); // o valor não muda
  print(GlobalTemplateFunc<double>());// o valor mudou
  print(GlobalFunc2());
  print(GlobalFunc2()); \frac{1}{2} // o valor não muda
// __COUNTER__ na estrutura
  A a1, a2;
  print(a1.Method());
  print(a2.Method()); // o valor não muda
// COUNTER na estrutura baseada em modelo
  B\text{Sint}>b1, b2;B<double> b3;
 print(b1.Method());
   print(b2.Method()); // o valor não muda
   print(b3.Method()); // o valor mudou
// COUNTER em uma estrutura com uma função baseada em modelo
  C c1, c2;
  print(c1.Method<int>());
   print(c1.Method<double>()); // o valor mudou
   print(c2.Method<int>()); // valor como ao chamar c1.Method<int>() pela p
//--- mais uma vez, olhamos para __COUNTER__ na macro e na variável global
 print (MACRO COUNTER); // o valor mudou
  print(ExtGlobal2);
 }
//--- definimos o valor da variável global com a macro __COUNTER __ após as definições
int ExtGlobal2 = COUNTER ;
//+------------------------------------------------------------------+
/* Resultado
   __COUNTER__=3
  InpVariable=0
  ExtVariable=1
```
 $GlobalFunc() = 5$ GlobalFunc()=5

```
GlobalTemplateFunc<int>()=8
GlobalTemplateFunc<int>()=8
GlobalTemplateFunc<double>()=9
GlobalFunc2()=7
GlobalFunc2()=7a1.Method() = 6a2.Method()=6b1.Method() = 10b2.Method() = 10b3.Method()=11
c1.Method<int>()=12
c1.Method<double>()=13
c2.Method<int>()=12
COUNTER = 4ExtGlobal2=2
```
\*/

## <span id="page-951-0"></span>Constantes Matemáticas

Constantes especiais contendo valores que são reservados para algumas expressões matemáticas. Estas constantes podem ser usadas em qualquer lugar no programa ao invés de calcular seus valores usando funções [matemáticas](#page-1498-0).

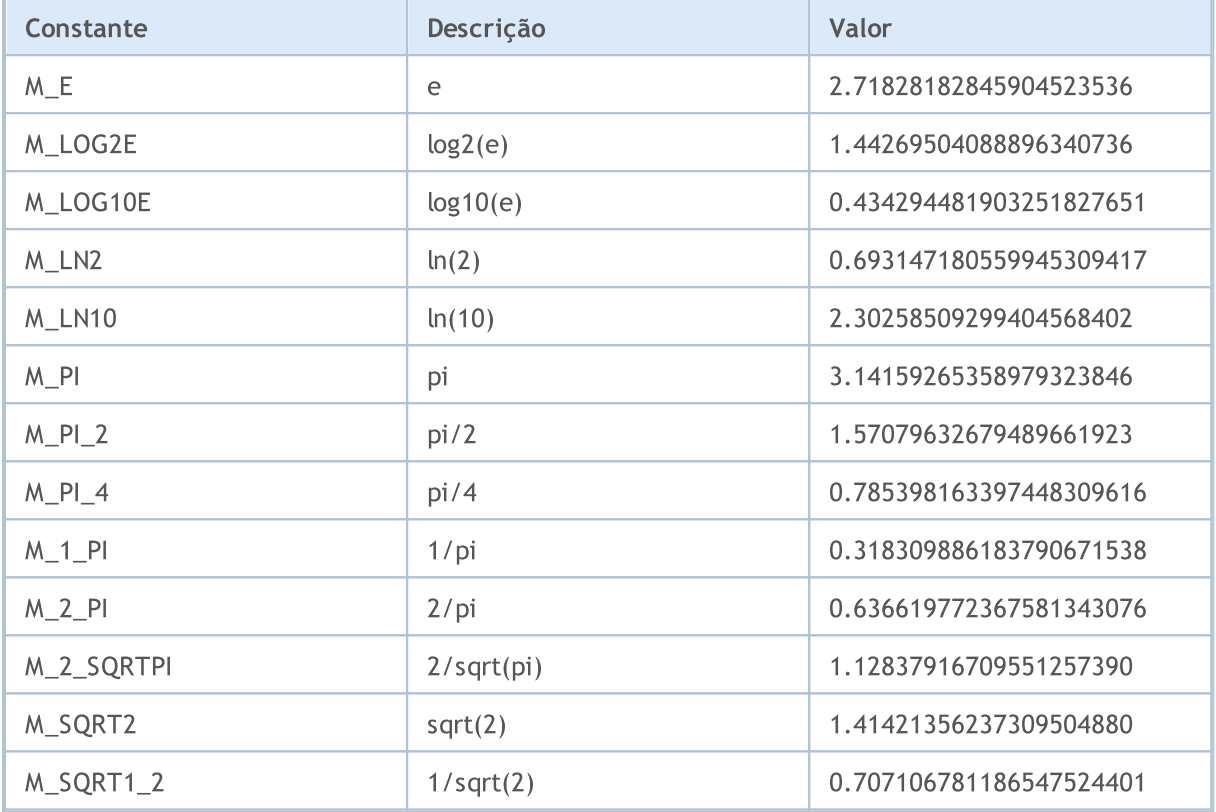

### Exemplo:

```
//+------------------------------------------------------------------+
//| Programa Script da função start (iniciar) |
//+------------------------------------------------------------------+
void OnStart()
 {
//--- imprime os valores das constantes
   Print("M E = ", DoubleToString(M E, 16));
   Print("M_LOG2E = ",DoubleToString(M_LOG2E,16));
   Print("M_LOG10E = ",DoubleToString(M_LOG10E,16));
   Print("M_LN2 = ",DoubleToString(M_LN2,16));
   Print("M_LN10 = ",DoubleToString(M_LN10,16));
   Print("M_PI = ",DoubleToString(M_PI,16));
   Print("M_PI_2 = ",DoubleToString(M_PI_2,16));
   Print("M_PI_4 = ",DoubleToString(M_PI_4,16));
   Print("M_1_PI = ",DoubleToString(M_1_PI,16));
   Print("M_2_PI = ",DoubleToString(M_2_PI,16));
   Print("M_2_SQRTPI = ",DoubleToString(M_2_SQRTPI,16));
   Print("M_SQRT2 = ",DoubleToString(M_SQRT2,16));
   Print("M_SQRT1_2 = ",DoubleToString(M_SQRT1_2,16));
```
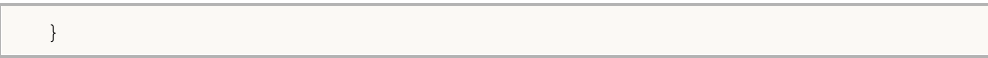

# MQL5

# <span id="page-953-0"></span>Constantes de Tipo Numérico

Cada tipo numérico simples é destinado para um certo tipo de tarefa e permite otimizar a operação de um programa-mql5 quando usado corretamente. Para uma melhor legibilidade de código e correto manejo dos resultados de cálculos, existem constantes que permitem receber informações sobre um conjunto de restrições definido a um certo tipo de dados simples.

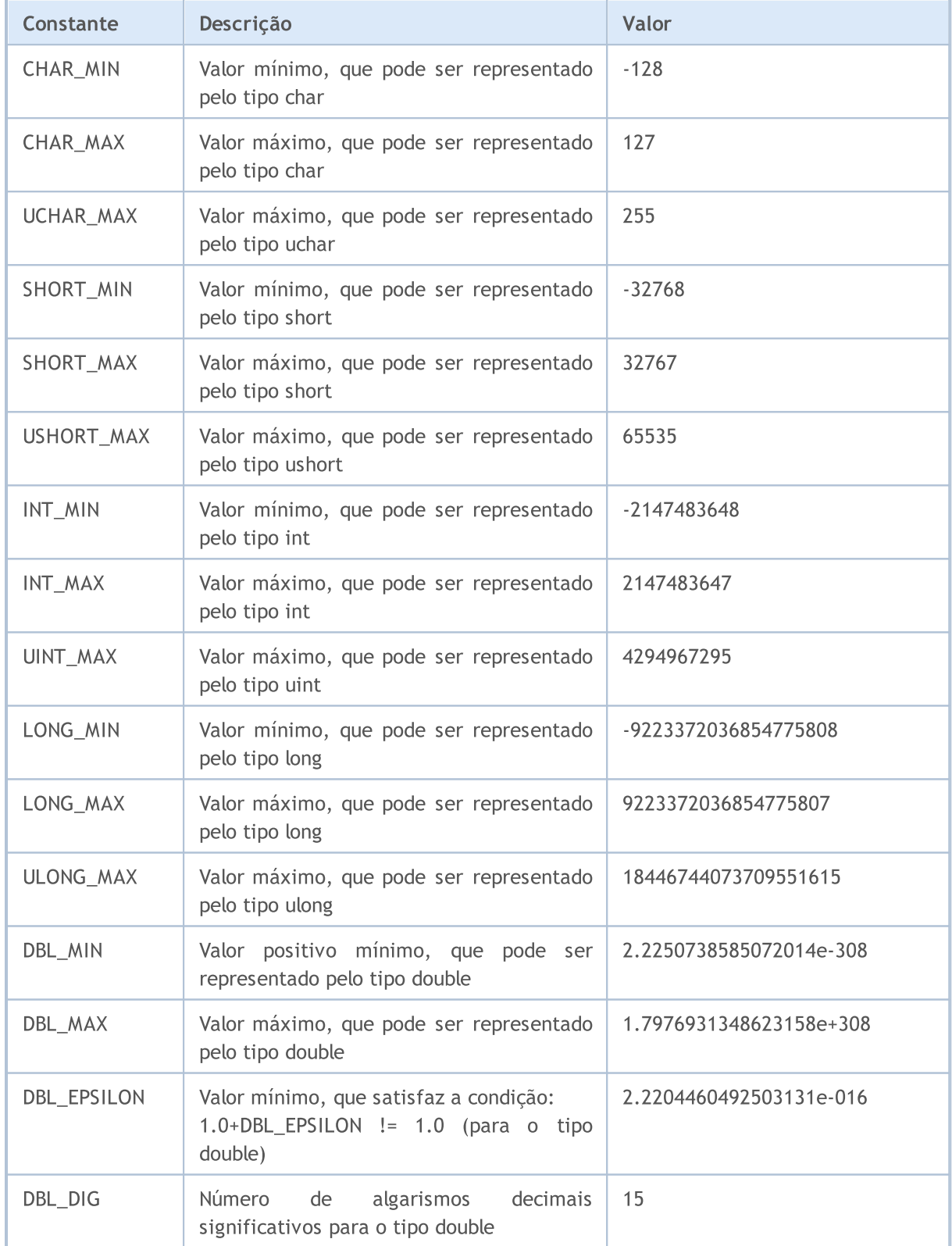

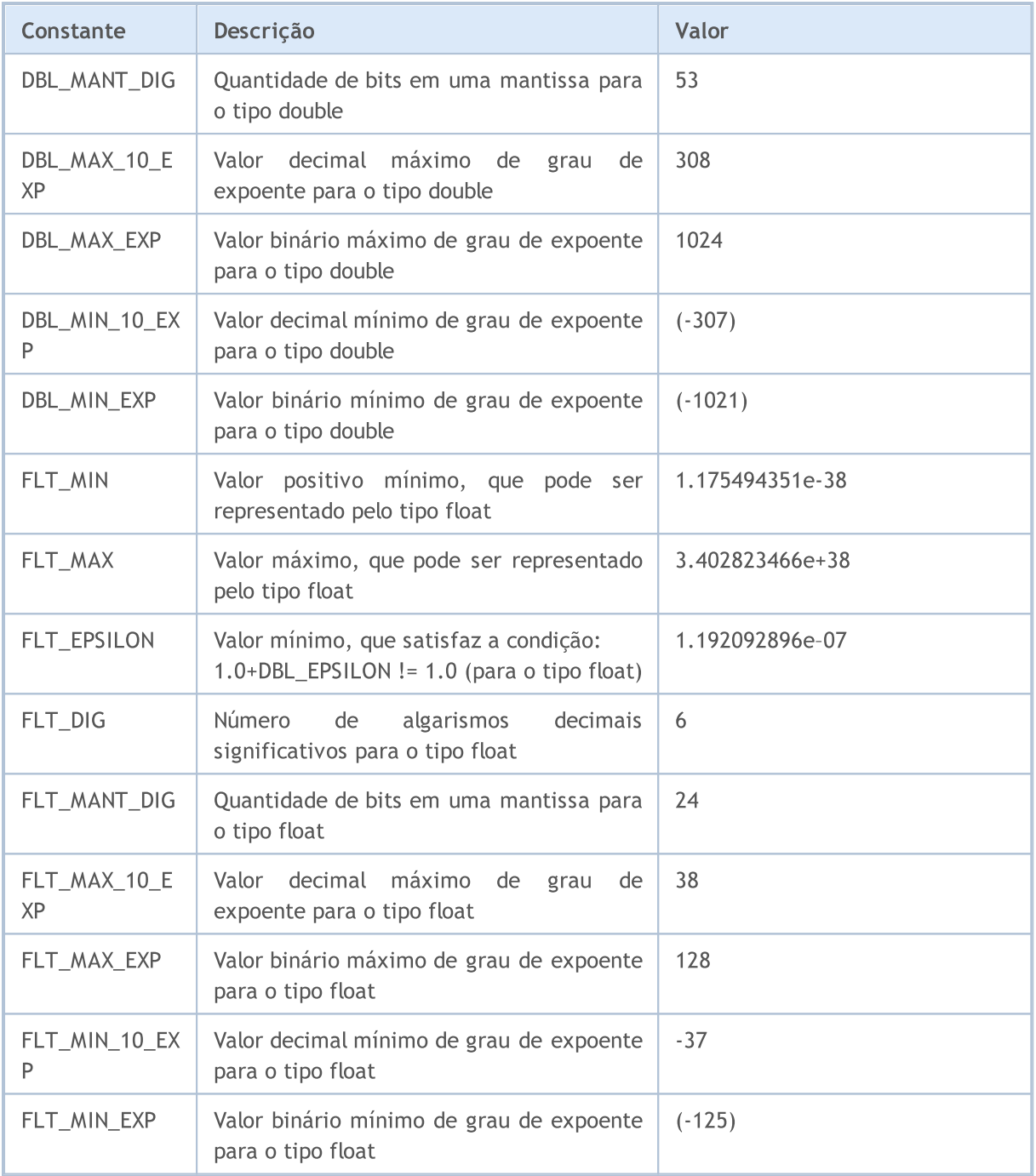

### Exemplo:

```
void OnStart()
 \left\{ \begin{array}{c} \end{array} \right\}//--- imprime os valores de constantes
  printf("CHAR_MIN = %d", CHAR_MIN);
   printf("CHAR_MAX = %d", CHAR_MAX);
   printf("UCHAR_MAX = %d", UCHAR_MAX);
   printf("SHORT_MIN = %d", SHORT_MIN);
   printf("SHORT_MAX = %d", SHORT_MAX);
   printf("USHORT_MAX = %d", USHORT_MAX);
   printf("INT_MIN = %d",INT_MIN);
```
955

```
printf("INT_MAX = \textdegree d", INT_MAX);
   printf("UINT_MAX = \text{Nu}", UINT_MAX);
   printf("LONG MIN = $I64d", LONG MIN);
   printf("LONG_MAX = %I64d", LONG_MAX);
   printf("ULONG MAX = \$164u", ULONG MAX);
  printf("EMPTY_VALUE = %.16e", EMPTY_VALUE);
  printf("DBL MIN = *.16e", DBL MIN);
  printf("DBL MAX = *.16e", DBL MAX);
   printf("DBL EPSILON = *.16e", DBL EPSILON);
  printf("DBL_DIG = %d",DBL_DIG);
  printf("DBL_MANT_DIG = \textdegree d", DBL_MANT_DIG);
   printf("DBL_MAX_10_EXP = \textdegree_d",DBL_MAX_10_EXP);
  printf("DBL_MAX_EXP = \textdegree d", DBL_MAX_EXP);
   printf("DBL_MIN_10_EXP = \textdegree d", DBL_MIN_10_EXP);
  printf("DBL_MIN_EXP = \textdegree d", DBL_MIN_EXP);
   printf("FLT_MIN = *.8e", FLT_MIN);
  printf("FLT_MAX = % .8e", FLT_MAX);
   printf("FLT_EPSILON = %.8e", FLT_EPSILON);
/*
   CHAR MIN = -128CHAR MAX = 127UCHAR MAX = 255SHORT MIN = -32768SHORT MAX = 32767USHORT MAX = 65535INT MIN = -2147483648INT_MAX = 2147483647
   UINT_MAX = 4294967295
   LONG MIN = -9223372036854775808
   LONG_MAX = 9223372036854775807
   ULONG_MAX = 18446744073709551615
   EMPTY_VALUE = 1.7976931348623157e+308
   DBL_MIN = 2.2250738585072014e-308
   DBL_MAX = 1.7976931348623157e+308
   DBL_EPSILON = 2.2204460492503131e-16
   DBL DIG = 15DBL MANT DIG = 53
   DBL_MAX_10_EXP = 308
   DBL MAX EXP = 1024DBL MIN 10 EXP = -307DBL MIN EXP = -1021FLT_MIN = 1.17549435e-38
   FLT MAX = 3.40282347e+38
   FLT EPSILON = 1.19209290e-07
*/
```
}

# <span id="page-956-0"></span>Códigos de Motivos de Desinicialização

Os códigos de razão de não inicialização são devolvidos pela função [UninitializeReason\(\).](#page-1577-0) Os valores possíveis são os seguintes:

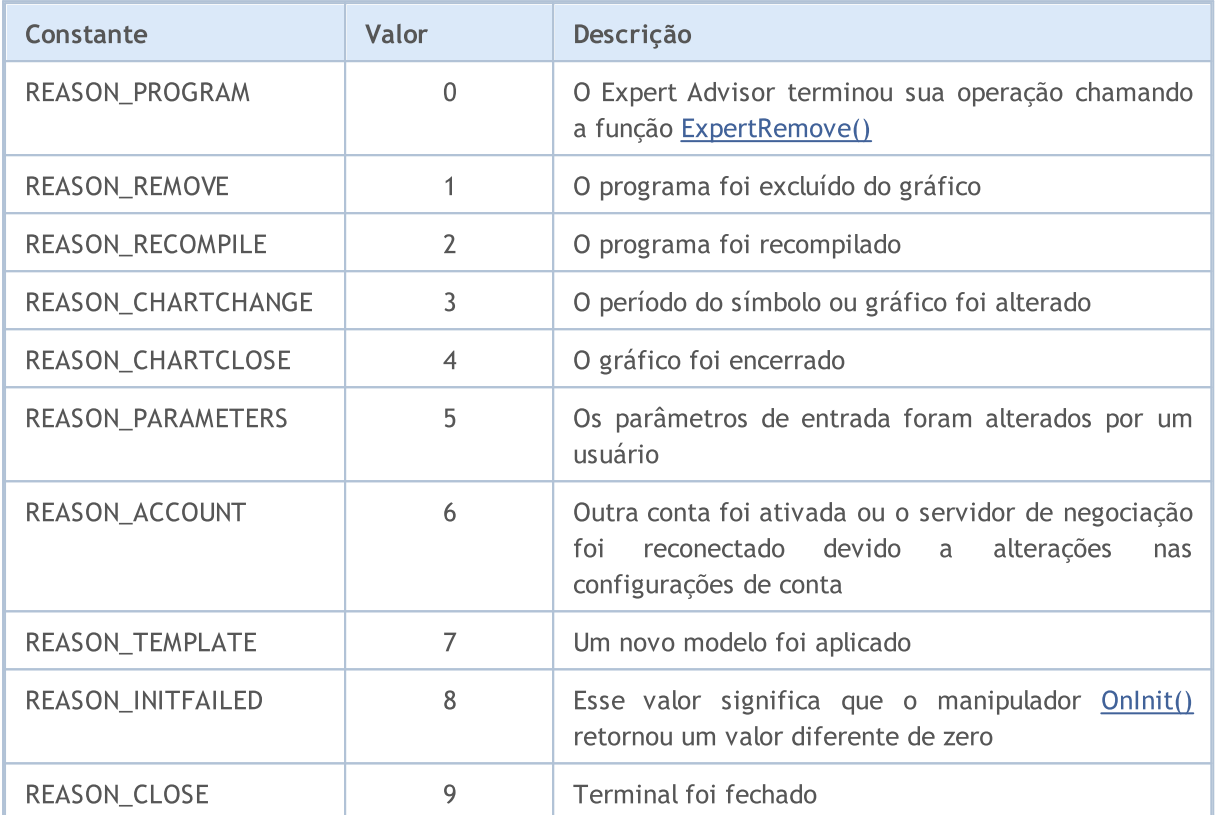

O código de razão de desinicialização também é passado como um parâmetro da função predeterminada [OnDeinit\(](#page-1595-0)const int reason).

Exemplo:

```
//+------------------------------------------------------------------+
//| obter descrição do texto |
//+------------------------------------------------------------------+
string getUninitReasonText(int reasonCode)
 {
  string text="";
//---switch(reasonCode)
    \left\{ \right.case REASON_ACCOUNT:
        text="Account was changed";break;
     case REASON_CHARTCHANGE:
        text="Symbol or timeframe was changed";break;
     case REASON_CHARTCLOSE:
        text="Chart was closed";break;
     case REASON_PARAMETERS:
        text="Input-parameter was changed";break;
     case REASON_RECOMPILE:
```

```
text="Program "+__FILE__+" was recompiled";break;
     case REASON_REMOVE:
         text="Program "+__FILE__+" was removed from chart";break;
     case REASON_TEMPLATE:
         text="New template was applied to chart";break;
     default:text="Another reason";
     }
// --return text;
 }
//+------------------------------------------------------------------+
//| Função de Desinicialização do Expert |
//+------------------------------------------------------------------+
void OnDeinit(const int reason)
 \{//--- A primeira maneira de obter o código de razão de desinicialização
  Print( FUNCTION ," Uninitalization reason code = ", reason);
   //--- A segunda maneira de obter o código de razão de desinicialização
  Print(_FUNCTION_,"_UninitReason = ",getUninitReasonText(_UninitReason));
 }
```
**MOL5** 

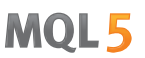

# <span id="page-958-0"></span>Verificação de Ponteiro de Objeto

A função [CheckPointer\(\)](#page-1119-0) é usado para verificar o tipo do [ponteiro](#page-155-0) de objeto. A função retorna um valor da enumeração ENUM\_POINTER\_TYPE. Caso um ponteiro incorreto seja usado, a execução do programa será imediatamente finalizada.

Objetos criados por meio do operador [new\(\)](#page-192-0) são do tipo POINTER\_DYNAMIC. O operador [delete\(\)](#page-194-0) pode e deve ser usado somente para tais ponteiros.

Todos os outros ponteiros são do tipo POINTER\_AUTOMATIC, que significa que este objeto foi criado automaticamente pelo ambiente do programa mql5. Tais objetos são excluídos automaticamente após serem usados.

### ENUM\_POINTER\_TYPE

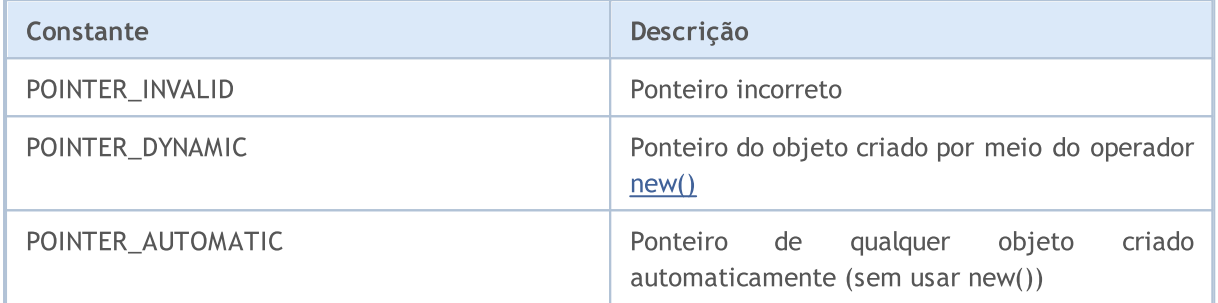

#### Também Veja

Erros em Tempo de [Execução,](#page-1075-0) Exclusão de Objeto [Operador](#page-194-0) delete, [CheckPointer](#page-1119-0)

## <span id="page-959-0"></span>Outras Constantes

A constante CLR\_NONE é usada para indicar a ausência de cor, ela significa que o objeto [gráfico](#page-2254-0) ou a série [gráfica](#page-734-0) de um indicador não serão plotados. Esta constante não foi incluída na lista de constantes [Web-color,](#page-724-0) mas ela pode ser aplicada em todo lugar onde os argumentos de cor forem requeridos.

A constante INVALID\_HANDLE pode ser usada para verificar handles de arquivo (veja [FileOpen\(\)](#page-2021-0) e [FileFindFirst\(\)](#page-2012-0)).

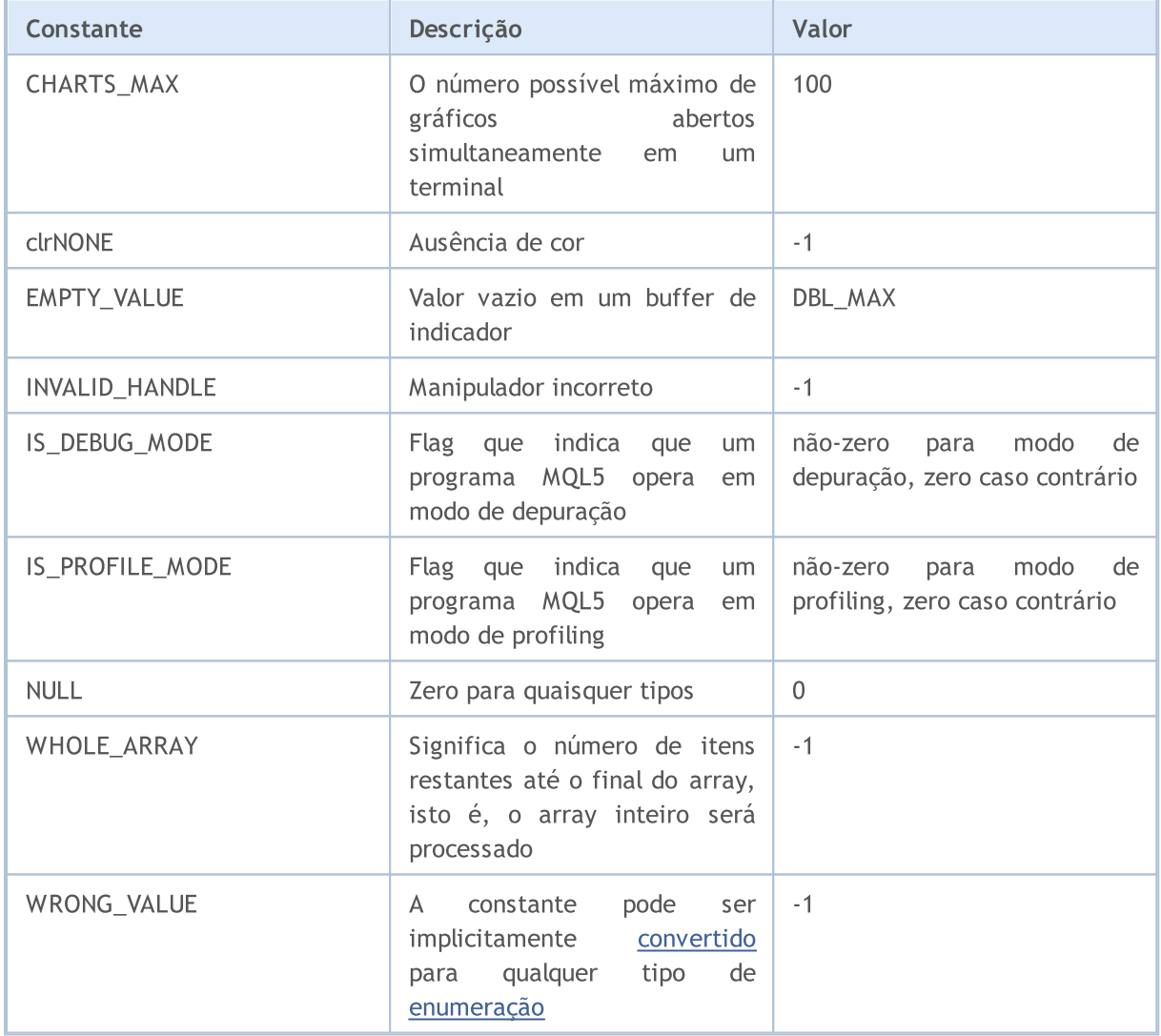

A constante EMPTY\_VALUE geralmente corresponde aos valores de indicadores que não são exibidos no gráfico. Por exemplo, para o indicador incorporado Desvio Padrão (Standard Deviation) com um período de 20, a linha para as primeiras 19 barras no histórico não é exibida no gráfico. Se você criar um handle deste indicador com a função [iStdDev\(\)](#page-2461-0) e copiar os valores do indicador destas barras para um array através de [CopyBuffer\(\),](#page-1731-0) então estes valores serão iguais a EMPTY\_VALUE.

Você pode escolher especificar em um indicador [customizado](#page-2120-0) seus próprios valores vazios, indicando quando o indicador não deve ser desenhado no gráfico. Use a função [PlotIndexSetDouble\(\)](#page-2245-0) com a modificador [PLOT\\_EMPTY\\_VALUE](#page-737-0).

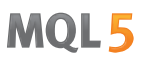

A constante [NULL](#page-144-0) pode ser atribuído a uma variável de qualquer tipo simples ou a um objeto, estrutura ou ponteiro de classe. A atribuição NULL a uma variável string significa a completa desinicialização desta variável.

A constante WRONG\_VALUE é destinada para casos em que é necessário retornar valor de uma [enumeração](#page-91-0), e ela deve ser um valor errado. Por exemplo, quando nós precisamos informar que um valor de retorno é um valor proveniente desta enumeração. Vamos considerar como um exemplo a função CheckLineStyle(), que retorna o estilo de linha para um objeto, especificado seu nome. Se na verificação de estilo por ObjectGetInteger() o resultado for true, um valor proveniente de [ENUM\\_LINE\\_STYLE](#page-738-0) é retornado; caso contrário WRONG\_VALUE é retornado.

```
void OnStart()
  {
   if(CheckLineStyle("MyChartObject")==WRONG_VALUE)
      printf("Erro ao obter estilo de linha.");
  }
//+------------------------------------------------------------------+
//| retorna o estilo de linha para um obj. espec. atráves de seu nome|
//+------------------------------------------------------------------+
ENUM_LINE_STYLE CheckLineStyle(string name)
  {
   long style;
// --if(ObjectGetInteger(0,name,OBJPROP STYLE, 0, style))
      return((ENUM_LINE_STYLE)style);
   else
      return(WRONG_VALUE);
  }
```
A constante WHOLE\_ARRAY é destinada para funções que requerem especificar o número de elementos nos arrays processados:

- [ArrayCopy\(\)](#page-1172-0);
- · [ArrayMinimum\(\);](#page-1209-0)
- [ArrayMaximum\(\)](#page-1198-0);
- [FileReadArray\(\);](#page-2045-0)
- · [FileWriteArray\(\).](#page-2088-0)

Se você quiser especificar que todos os valores do array a partir de uma posição especificada até o final devem ser processados, você deve especificar apenas o valor WHOLE\_ARRAY.

A constante IS PROFILE MODE permite alterar uma operação de programa para correta coleta de dados no modo de profiling. Profiling permite medir o tempo de execução de fragmentos individuais do programa (geralmente abrangendo funções), bem como calcular o número de tais chamadas. Chamadas a função Sleep() podem ser desabilitadas para determinar o tempo de execução no modo de profiling, como neste exemplo:

//--- Sleep pode afetar (alterar) enormemente o resultado do profiling

961

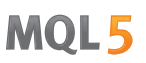

if(!IS PROFILE MODE) Sleep(100); // desabilita a chamada Sleep() no modo de profiling

O valor da constante IS PROFILE MODE é definida pelo compilador durante a compilação, enquanto que ela é definida para zero no modo convencional. Ao iniciar um programa no modo de profiling, uma compilação especial é realizada e IS\_PROFILE\_MODE é substituída com um valor não-zero.

A constante IS\_DEBUG\_MODE pode ser útil quando se precisar alterar levemente a operação de um programa MQL5 no modo de depuração. Por exemplo, no modo de depuração você pode precisar exibir informações de depuração adicionais no log do terminal ou criar objetos gráficos adicionais em um gráfico.

O seguinte exemplo cria um objeto Label e define sua descrição e cor dependendo do modo de execução do script. A fim de executar um script em modo de depuração a partir do MetaEditor, pressione F5. Se você executar um script a partir da janela de navegação do terminal, então a cor e o texto do objeto Label serão diferentes.

Exemplo:

```
//+------------------------------------------------------------------+
//| Check_DEBUG_MODE.mq5 |
//| Copyright © 2009, MetaQuotes Software Corp. |
//| https://www.metaquotes.net |
//+------------------------------------------------------------------+
#property copyright "Copyright © 2009, MetaQuotes Software Corp."
#property link "https://www.metaquotes.net"
//+------------------------------------------------------------------+
//| Programa Script da função start (iniciar) |
//+------------------------------------------------------------------+
void OnStart()
 \left\{ \right.// -- -string label name="invisible label";
  if(ObjectFind(0,label_name)<0)
    \left\{ \right.Print("Objeto", label name, "não encontrado. Código de erro = ",GetLastError());
     //--- cria um Rótulo (Label)
     ObjectCreate(0,label name, OBJ_LABEL, 0, 0, 0);
     //--- define coordenada X
     ObjectSetInteger(0,label name, OBJPROP XDISTANCE, 200);
     //--- define coordenada Y
     ObjectSetInteger(0,label_name,OBJPROP_YDISTANCE,300);
     ResetLastError();
     if(IS_DEBUG_MODE) // modo de depuração
       {
        //--- exibe mensagem sobre o modo de execução do script
        ObjectSetString(0,label_name,OBJPROP_TEXT,"DEBUG_MODE");
        //--- defini a cor de texto para vermelho
        if(!ObjectSetInteger(0,label_name,OBJPROP_COLOR,clrRed))
           Print("Não é possível definir a cor. Error", GetLastError());
       }
```
# **MOL5**

```
else // modo de operação
     {
      ObjectSetString(0,label_name,OBJPROP_TEXT, "RELEASE MODE");
      //--- defini a cor de texto para vermelho
      if(!ObjectSetInteger(0,label_name,OBJPROP_COLOR,CLR_NONE))
         Print("Não é possível definir a cor. Error ", GetLastError());
     }
   ChartRedraw();
   DebugBreak(); // aqui finalização ocorrerá, se nós estivermos em modo de depu
  }
}
```
# Crypt Methods

A enumeração ENUM\_CRYPT\_METHOD é usada para especificar o método de transformação de dados, usado nas funções [CryptEncode\(\)](#page-1123-0) e [CryptDecode\(\)](#page-1125-0).

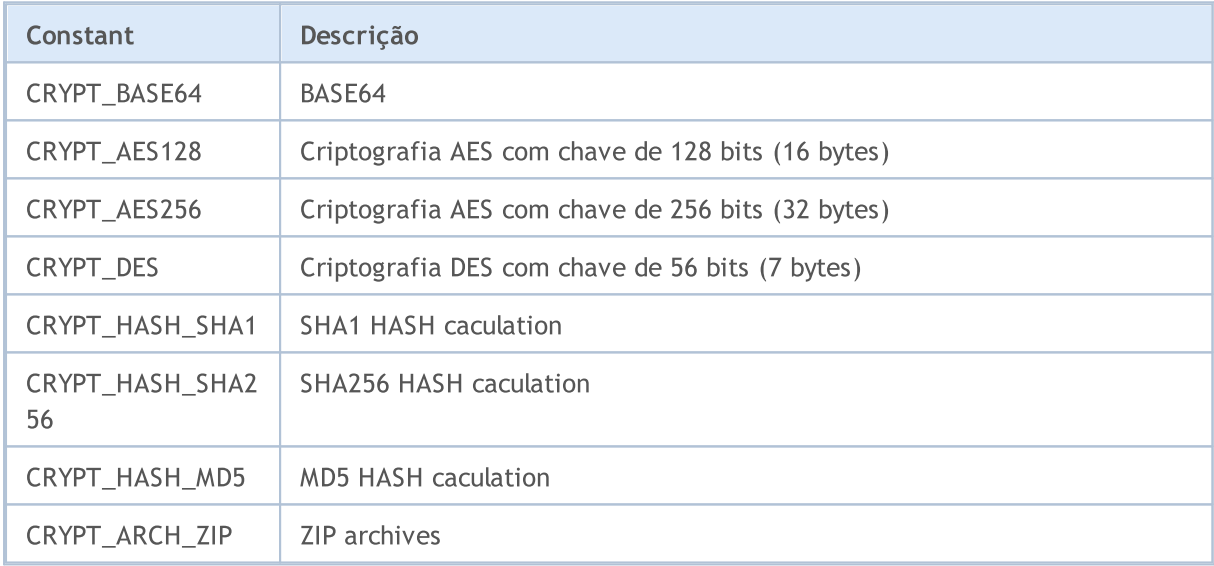

### ENUM\_CRYPT\_METHOD

### Também Veja

[DebugBreak](#page-1126-0), [Propriedades](#page-756-0) de programas MQL5 executados, [CryptEncode\(\),](#page-1123-0) [CryptDecode\(\)](#page-1125-0)

### Estruturas de Dados

A linguagem MQL5 oferece 12 [estruturas](#page-104-0) predefinidas:

- · [MqlDateTime](#page-964-0) é destinado para trabalhar com data e [hora;](#page-1560-0)
- · [MqlParam](#page-965-0) pode enviar parâmetros de entrada quando criar um indicador usando a função [IndicatorCreate\(\)](#page-1725-0);
- · [MqlRates](#page-966-0) é destinado para manipular dados [históricos](#page-1699-0), ela contém informações sobre o preço, o volume e o spread;
- · [MqlBookInfo](#page-967-0) é destinado para obter informações sobre a O livro de [ofertas](#page-1649-0);
- · [MqlTradeRequest](#page-968-0) é usado para criar uma solicitação para operações de [negociação](#page-926-0);
- · [MqlTradeCheckResult](#page-981-0) permite [verificar](#page-1885-0) se a solicitação de [negociação](#page-968-0) está prestes antes de ser [enviada](#page-1886-0);
- · [MqlTradeResult](#page-982-0) contém a resposta do servidor de negociação a uma solicitação de [negociação,](#page-968-0) enviada via função [OrderSend\(\)](#page-1886-0);
- · [MqlTradeTransaction](#page-986-0) contém a descrição de uma operação de negociação;
- · [MqlTick](#page-994-0) é projetado para recuperar rapidamente a maioria das informações requeridas sobre os preços atuais.
- · Estruturas do [Calendário](#page-996-0) Econômico são destinadas para obter informações sobre os eventos do Calendário econômico que entram na plataforma MetaTrader 5 em tempo real. [Funções](#page-1667-0) do Calendário [econômico](#page-1667-0) permitem analisar indicadores macroeconômicos imediatamente após a publicação de novos relatórios, uma vez que os valores reais são transmitidos diretamente da fonte sem atraso.

964

# <span id="page-964-0"></span>MqlDateTime

A estrutura de tipo data contém oito campos do tipo [int:](#page-80-1)

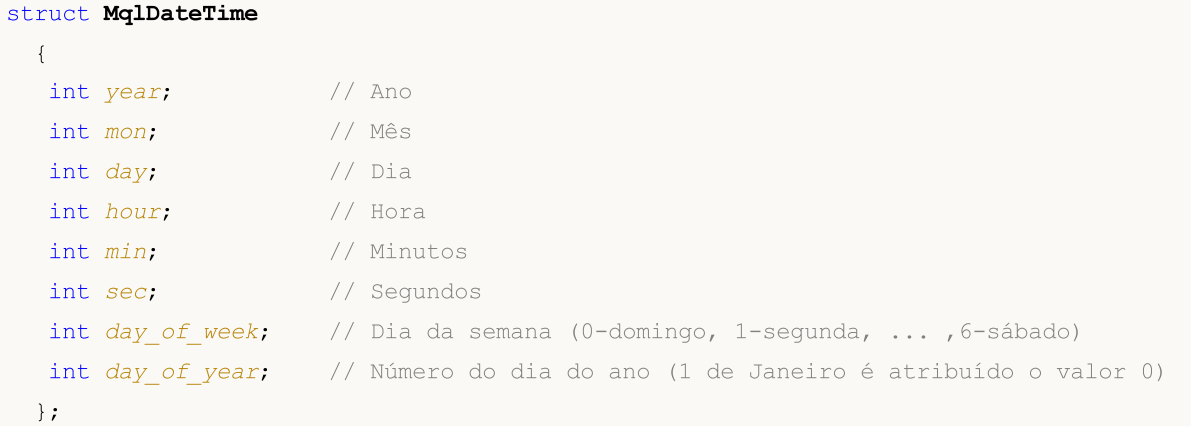

### Observação

O número do dia do ano, day\_of\_year, para ano bissexto, a partir de março, diferirá do número do dia correspondente a um ano não bissexto.

#### Exemplo:

```
void OnStart()
 {
//---datetime date1=D'2008.03.01';
  datetime date2=D'2009.03.01';
  MqlDateTime str1, str2;
  TimeToStruct(date1,str1);
  TimeToStruct(date2,str2);
  printf("%02d.%02d.%4d, day of year = %d", str1.day, str1.mon,
          str1.year, str1.day of year);
  printf("%02d.%02d.%4d, day of year = %d",str2.day,str2.mon,
         str2.year,str2.day_of_year);
 }
/* Resultado:
  01.03.2008, day of year = 60
   01.03.2009, day of year = 59
*/
```
#### Também Veja

[TimeToStruct,](#page-1567-0) [Estruturas](#page-104-0) e Classes

965

966

# <span id="page-965-0"></span>A Estrutura de Entrada de Parâmetros de Indicadores (MqlParam)

A estrutura MqlParam foi projetada especialmente para fornecer [parâmetros](#page-244-0) de entrada quando criar um um [indicador](#page-2291-0) técnico usando a função [IndicatorCreate\(\).](#page-1725-0)

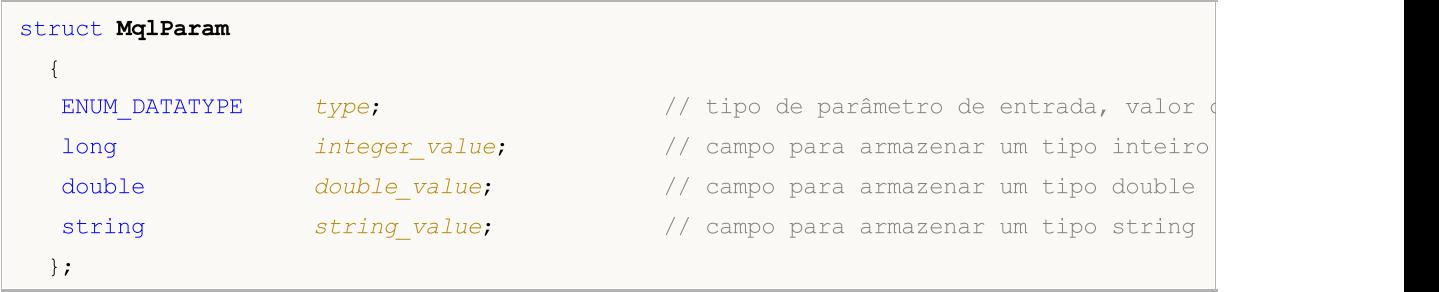

Todos os parâmetros de entrada de um indicador são transmitidos na forma de um array do tipo MqlParam, o campo type de cada elemento deste array especifica o tipo de dado transmitido pelo elemento. Os valores do indicador devem ser primeiro colocados nos campos apropriados para cada elemento (in integer\_value, in double\_value or string\_value) dependendo de qual valor da enumeração [ENUM\\_DATATYPE](#page-748-0) é especificado no campo type.

Se o valor IND\_CUSTOM for passado como tipo do indicador para função [IndicatorCreate\(\)](#page-1725-0), o primeiro elemento do array de parâmetros de entrada deve ter o campo type com o valor de TYPE\_STRING proveniente da enumeração [ENUM\\_DATATYPE,](#page-748-0) e o campo string\_value deve conter o nome do indicador [customizado](#page-2362-0).

# <span id="page-966-0"></span>MqlRates

Esta estrutura armazena informações sobre os preços, volumes e spread.

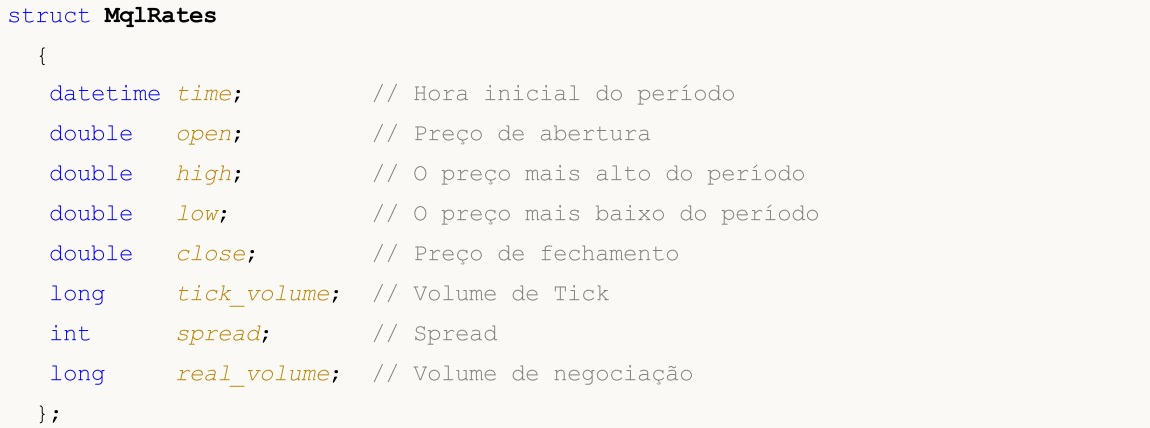

### Exemplo:

```
void OnStart()
 {
  MqlRates rates[];
  int copied=CopyRates(NULL, 0, 0, 100, rates);
  if(copied<=0)
      Print("Erro ao copiar dados de preços ", GetLastError());
  else Print("Copied ", ArraySize(rates), " bars");
  }
```
Também Veja

[CopyRates](#page-1736-0), [Acesso](#page-1699-0) a séries de tempo

# <span id="page-967-0"></span>MqlBookInfo

Fornece informações sobre os dados de profundidade de mercado.

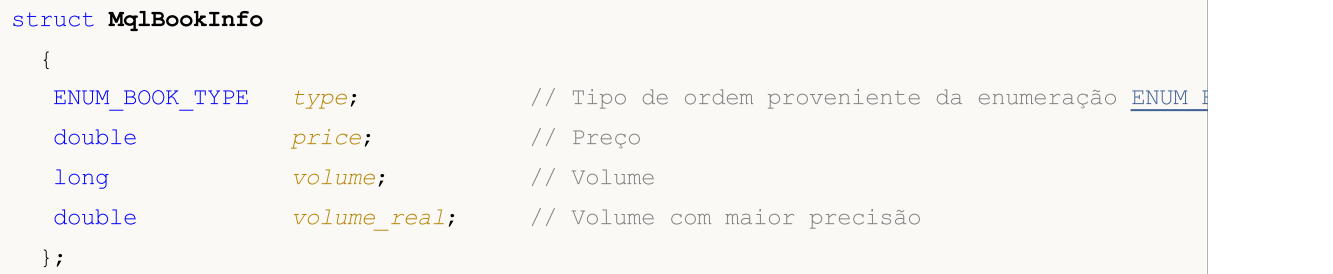

Observação

A estrutura MqlBookInfo é predefinida, portanto ela não requer nenhuma declaração ou descrição. Para usar a estrutura, apenas declare a variável deste tipo.

O DOM (Profundidade de Mercado) é disponível somente para alguns ativos (symbols).

Exemplo:

```
MqlBookInfo priceArray[];
bool getBook=MarketBookGet(NULL, priceArray);
if(getBook)
  {
   int size=ArraySize(priceArray);
   Print("MarketBookInfo sobre ", Symbol());
  }
else
  {
   Print("Falha ao receber DOM para o símbolo ", Symbol());
  }
```
### Também Veja

[MarketBookAdd,](#page-1664-0) [MarketBookRelease](#page-1665-0), [MarketBookGet,](#page-1666-0) Ordens de [Negociação](#page-926-0) em DOM, [Tipos](#page-78-0) de [Dados](#page-78-0)

## <span id="page-968-0"></span>A Estrutura de Solicitação de Negociação (MqlTradeRequest)

A interação entre o terminal do cliente e o servidor de negociação para colocar ordens realiza-se usando solicitações de negociação (pedidos de negociação). A solicitação de negociação é apresentada por uma [estrutura](#page-104-0) predefinida especial chamada de MqlTradeRequest, ela contém todos os campos necessários para realizar operações (deals) de negociação. O resultado do processamento da solicitação é apresentado pela mesma estrutura [MqlTradeResult](#page-982-0).

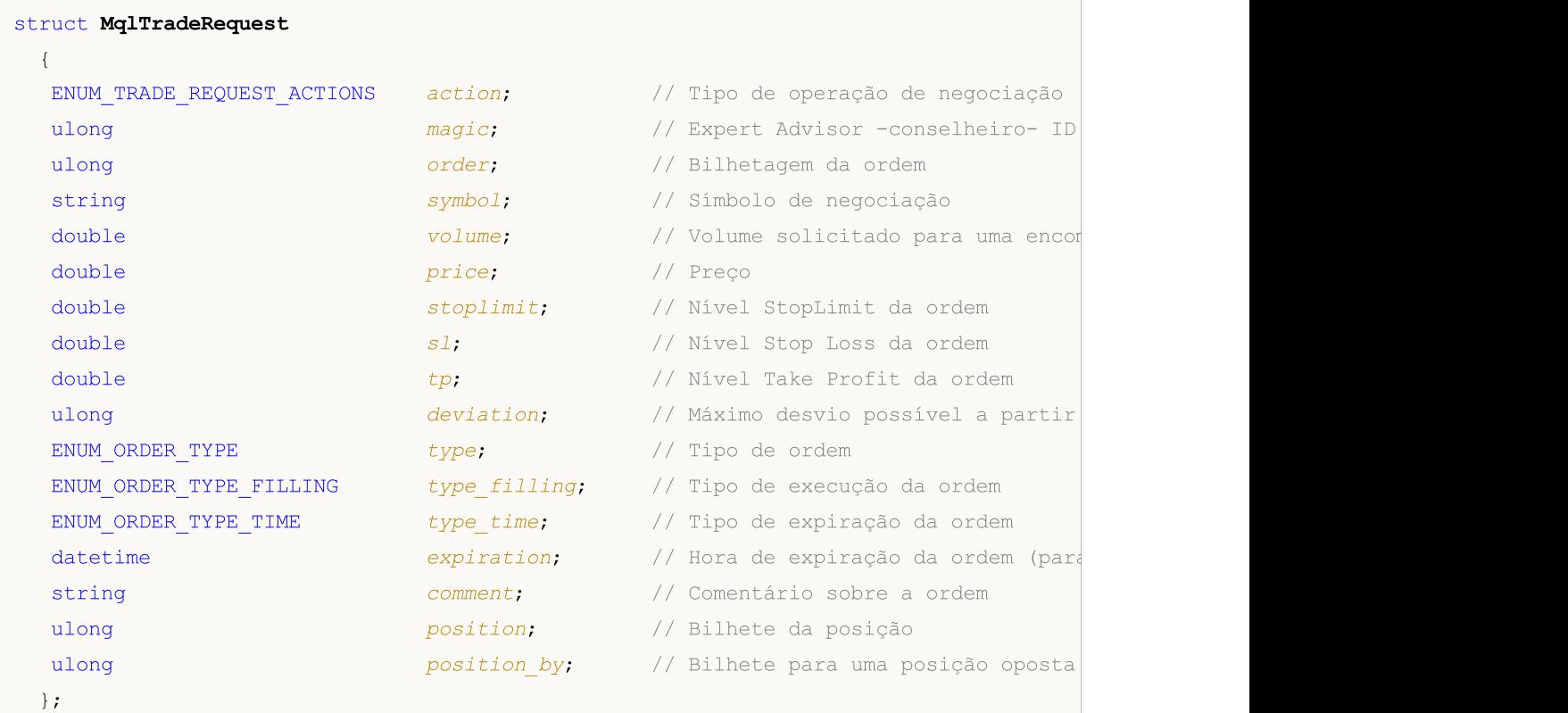

### Descrição dos Campos

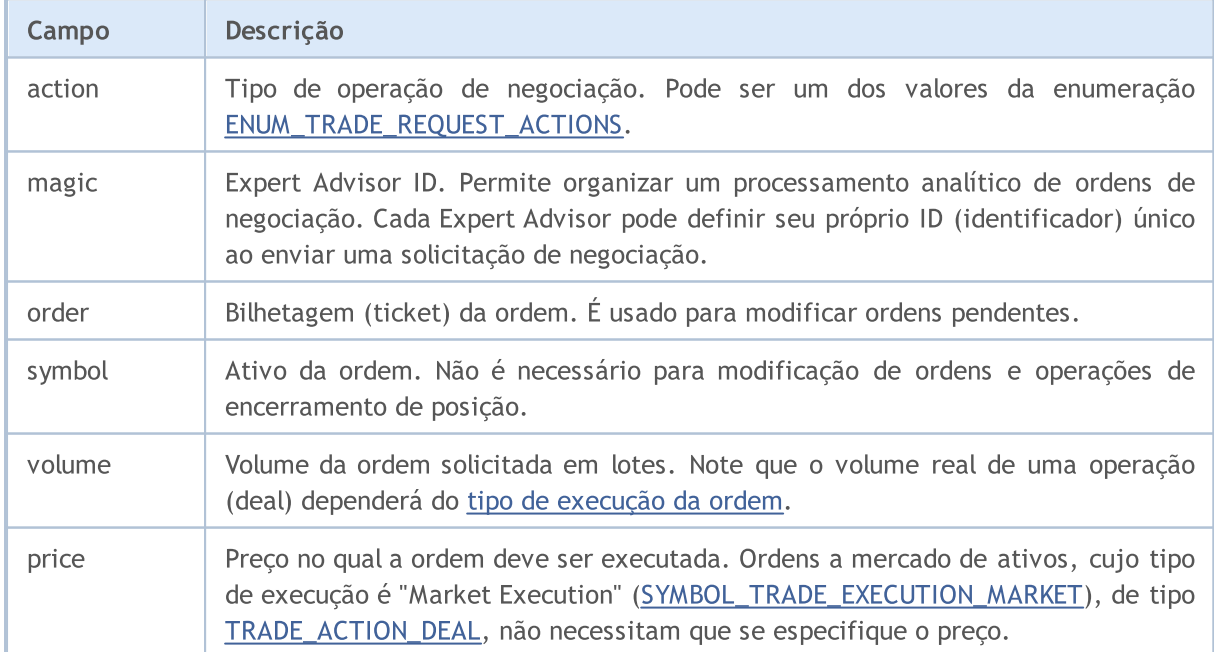

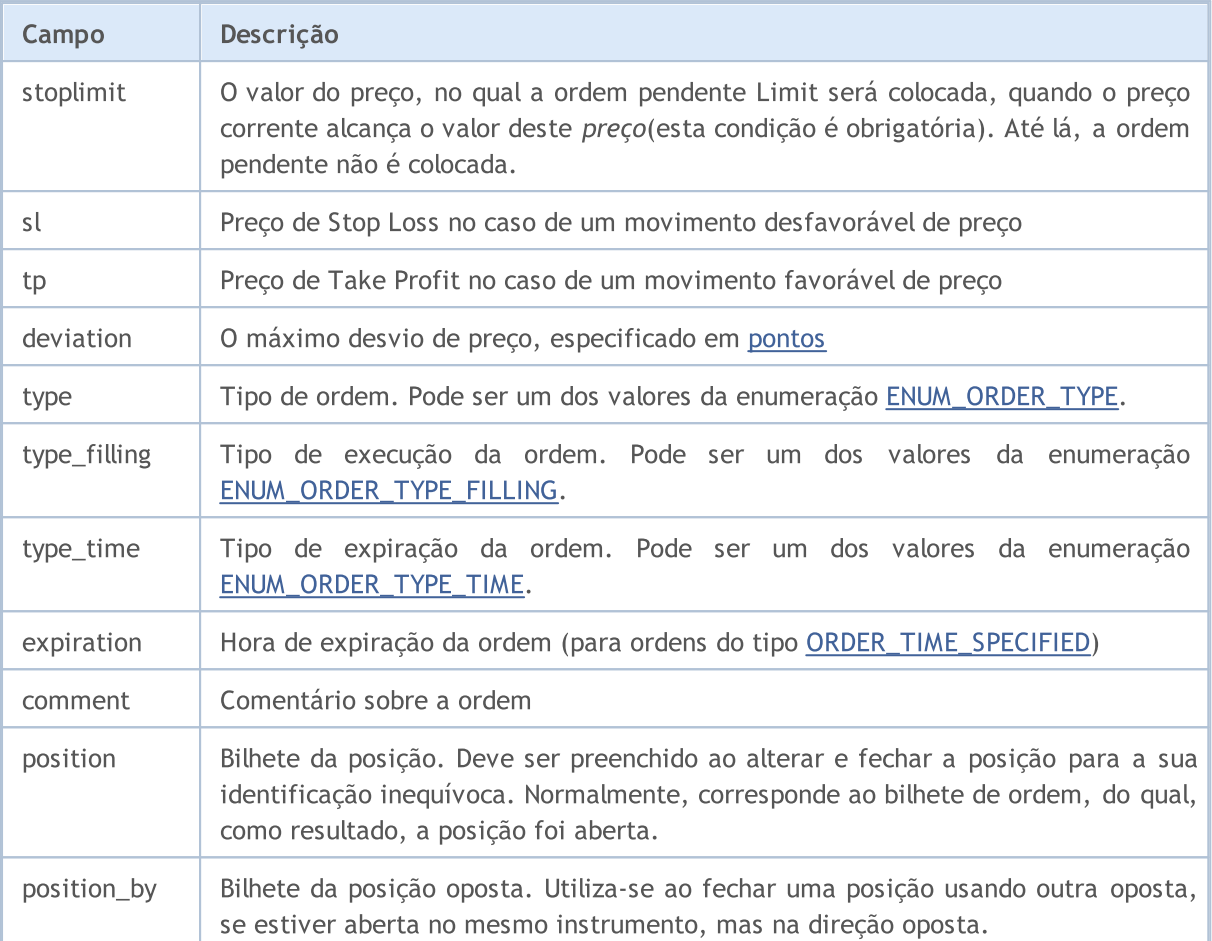

Para modificar ou fechar posições no sistema de cobertura, você deve especificar o seu bilhete (MqlTradeRequest::position). No sistema de compensação o bilhete também pode ser especificado, mas a identificação da posição é realizada segundo o nome do símbolo.

Para enviar ordens para realizaroperações de [negociação](#page-926-0) (trade)é necessário usar a função [OrderSend\(\)](#page-1886-0). Para cada operação de negociação é necessário especificar campos obrigatórios; campos opcionais também podem ser preenchidos. Existem sete possíveis casos para enviar uma ordem de negociação:

### Execução a Pedido

Esta é uma ordem de negociação para abrir uma posição no modo Request Execution (negociação sobre preços solicitados). Ela requer que se especifique os seguintes 9 campos:

- · action
- · symbol
- · volume
- · price
- · sl
- · tp
- · deviation
- · type
- · type\_filling

# **MOL5**

Também é possível especificar valores dos campos "magic" e "comment".

#### Execução Instantânea

Esta é uma ordem de negociação para abrir uma posição no modo Instant Execution (negociação pelos preços correntes). Ela requer que se especifique os seguintes 9 campos:

- · action
- · symbol
- · volume
- · price
- · sl
- · tp
- · deviation
- · type
- · type\_filling

Também é possível especificar valores dos campos "magic" e "comment".

#### Execução de Mercado

Esta é uma ordem de negociação para abrir uma posição no modo Market Execution (execução a mercado). Ela requer que se especifique os seguintes 5 campos:

- · action
- · symbol
- · volume
- · type
- · type\_filling

Também é possível especificar valores dos campos "magic" e "comment".

#### Execução Exchange

Esta é uma ordem de negociação para abrir uma posição no modo Exchange Execution (execução em um sistema de negociação externo). Ela requer que se especifique os seguintes 5 campos:

- · action
- · symbol
- · volume
- · type
- · type\_filling

Também é possível especificar valores dos campos "magic" e "comment".

Exemplo de operação de negociação TRADE\_ACTION\_DEAL para abrir uma posição Buy:

```
#define EXPERT_MAGIC 123456 // MagicNumber do conselheiro
//+------------------------------------------------------------------+
//| Abertura da posição Buy |
//+------------------------------------------------------------------+
void OnStart()
\left\{\begin{array}{c}1\end{array}\right\}//--- Atualização e inicialização do pedido e o seu resultado
  MqlTradeRequest request={};
  MqlTradeResult result={};
//--- parâmetros do pedido
   request.action = TRADE_ACTION_DEAL; // tipo de operação de negociação de negociação de negociação de negociação de negociação de negociação de negociação de negociação de negociação de negociação de negociação de negociaçã
   request.symbol =Symbol(); // símbolo
   \texttt{request}.\texttt{volume} = 0.1; // volume de 0.1 lotes
   request.type =ORDER_TYPE_BUY; // tipo de ordem
   request.price =SymbolInfoDouble(Symbol(),SYMBOL_ASK); // preço para abertura
   request.deviation=5; \overline{\phantom{a}} // desvio permitido do pre
   request.magic =EXPERT_MAGIC; // MagicNumber da ordem
//--- envio do pedido
  if(!OrderSend(request,result))
    PrintFormat("OrderSend error %d", GetLastError()); // se não for possível env
//--- informação sobre a operação
  PrintFormat("retcode=%u deal=%164u order=%164u",result.retcode,result.deal,result
 }
//+------------------------------------------------------------------+
```
MOI 5

Exemplo de operação de negociaçãoTRADE\_ACTION\_DEAL para abertura da posição Sell:

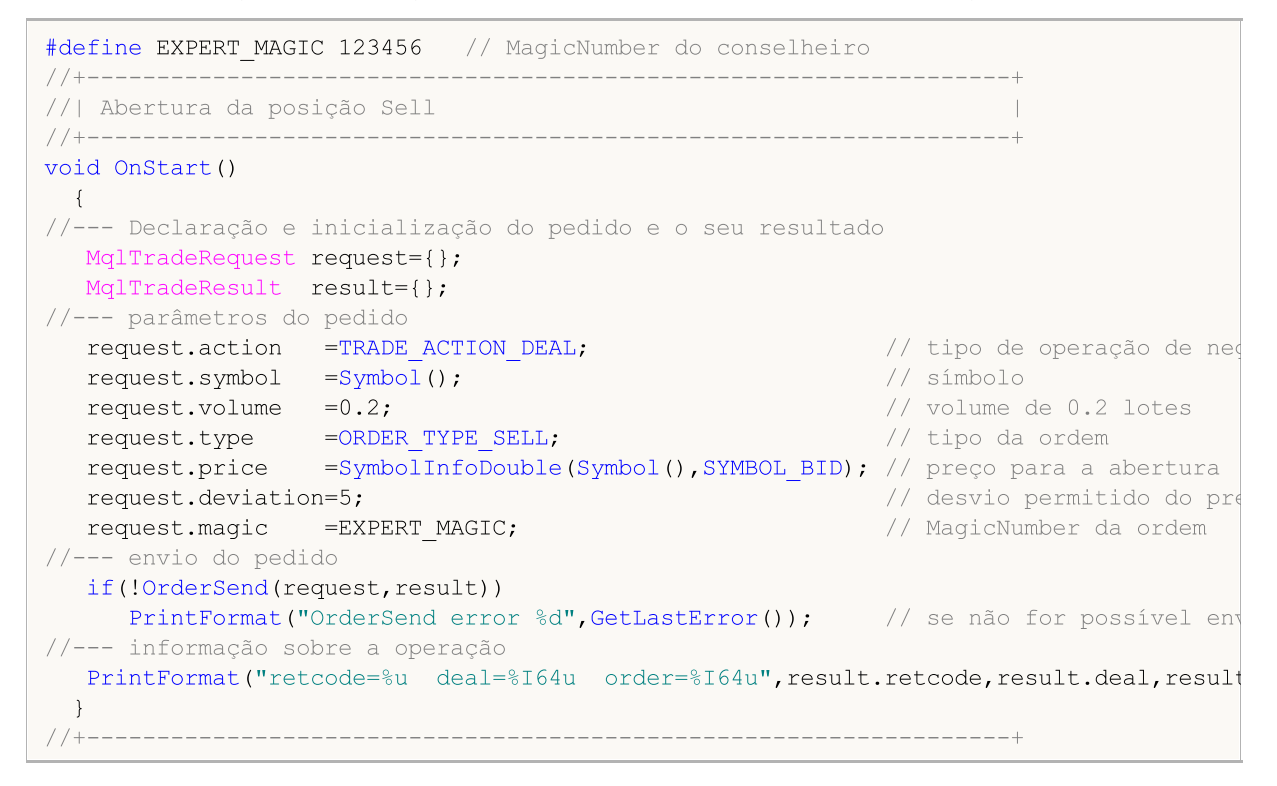

Exemplo de ordem de negociação TRADE\_ACTION\_DEAL para fechadura de posições:
# MOI 5

```
#define EXPERT_MAGIC 123456 // MagicNumber do conselheiro
//+------------------------------------------------------------------+
//| Fechadura de todas as posições |
//+------------------------------------------------------------------+
void OnStart()
 \{//--- declaração do pedido e o seu resultado
  MqlTradeRequest request;
  MqlTradeResult result;
  int total=PositionsTotal(); // número de posições abertas
//--- iterar todas as posições abertas
   for(int i=total-1; i>=0; i--)
     {
      //--- parâmetros da ordem
     ulong position ticket=PositionGetTicket(i);
     string position symbol=PositionGetString(POSITION SYMBOL);
     int digits=(int)SymbolInfoInteger(position symbol,SYMBOL DIGITS);
     ulong magic=PositionGetInteger(POSITION MAGIC);
     double volume=PositionGetDouble(POSITION VOLUME);
     ENUM_POSITION_TYPE type=(ENUM_POSITION_TYPE)PositionGetInteger(POSITION_TYPE);
      //--- saída de informação sobre a posição
      PrintFormat("#%I64u %s %s %.2f %s [%I64d]",
                 position_ticket,
                 position_symbol,
                 EnumToString(type),
                 volume,
                 DoubleToString(PositionGetDouble(POSITION_PRICE_OPEN),digits),
                 magic);
      //--- se o MagicNumber coincidir
      if(magic==EXPERT_MAGIC)
        {
         //--- zerar os valores do pedido e os seus resultados
        ZeroMemory(request);
         ZeroMemory(result);
         //--- configuração dos parâmetros da ordem
         request.action =TRADE_ACTION_DEAL; // tipo de operação de negociação
         request.position =position_ticket; // bilhete da posição
         request.symbol =position_symbol; // símbolo
         request.volume =volume; // volume da posição
         request.deviation=5; // desvio permitido do preço
         request.magic =EXPERT_MAGIC; // MagicNumber da posição
         //--- colocação do preço e tipo de ordem dependendo do tipo de ordem
         if(type==POSITION_TYPE_BUY)
          \left\{ \right.request.price=SymbolInfoDouble(position_symbol,SYMBOL_BID);
           request.type =ORDER_TYPE_SELL;
          }
         else
          {
           request.price=SymbolInfoDouble(position_symbol,SYMBOL_ASK);
           request.type =ORDER_TYPE_BUY;
          }
         //--- saída de informação sobre o fechamento
         PrintFormat("Close #%I64d %s %s", position ticket, position symbol, EnumToString
         //--- envio do pedido
         if(!OrderSend(request,result))
            PrintFormat("OrderSend error %d", GetLastError()); // se não for possível
         //--- informação sobre a operação
         PrintFormat("retcode=%u deal=%I64u order=%I64u",result.retcode,result.deal,
        // -- -}
```
} } //+------------------------------------------------------------------+

#### SL & TP Modificação

Ordem de negociação para modificar os níveis de preço StopLoss e/ou TakeProfit Ela requer que se especifique os seguintes 4 campos:

MOI 5

- · action
- · symbol
- · sl
- · tp
- · position

Exemplo da operação de negociação TRADE\_ACTION\_SLTP para alterar o valor Stop-Loss e Take-Profit na posição aberta:

```
#define EXPERT_MAGIC 123456 // MagicNumber do conselheiro
//+------------------------------------------------------------------+
//| Modificação do Stop-Loss e Take-Profit da posição |
//+------------------------------------------------------------------+
void OnStart()
 \left\{ \begin{array}{c} \end{array} \right.//--- declaracão do pedido e o seu resultado
  MqlTradeRequest request;
  MqlTradeResult result;
   int total=PositionsTotal(); // número de posições abertas
//--- iterar sobre todas as posições abertas
   for(int i=0; i<total; i++)
     {
      //--- parâmetros da ordem
     ulong position ticket=PositionGetTicket(i);// bilhete da posição
      string position symbol=PositionGetString(POSITION SYMBOL); // símbolo
      int digits=(int)SymbolInfoInteger(position symbol,SYMBOL DIGITS); // número
      ulong magic=PositionGetInteger(POSITION MAGIC); // MagicNumber da posição
      double volume=PositionGetDouble(POSITION_VOLUME); // volume da posição
      double sl=PositionGetDouble(POSITION SL); // Stop Loss da posição
      double tp=PositionGetDouble(POSITION_TP); // Take-Profit da posição
      ENUM_POSITION_TYPE type=(ENUM_POSITION_TYPE)PositionGetInteger(POSITION_TYPE);
      //--- saída de informações sobre a posição
      PrintFormat("#%I64u %s %s %.2f %s sl: %s tp: %s [%I64d]",
                  position_ticket,
                  position_symbol,
                  EnumToString(type),
                  volume,
                  DoubleToString(PositionGetDouble(POSITION_PRICE_OPEN),digits),
                  DoubleToString(sl,digits),
                  DoubleToString(tp,digits),
                  magic);
      //--- se o MagicNumber coincidir, o Stop-Loss e o Take-Profit não estão definido
      if(magic==EXPERT_MAGIC && sl==0 && tp==0)
       \left\{ \right.
```
# MOI 5

```
//--- cálculo dos níveis de preços atuais
        double price=PositionGetDouble(POSITION_PRICE_OPEN);
        double bid=SymbolInfoDouble(position symbol, SYMBOL BID);
        double ask=SymbolInfoDouble(position symbol, SYMBOL ASK);
        int stop_level=(int)SymbolInfoInteger(position_symbol,SYMBOL_TRADE_STOPS
        double price level;
         //--- se o nível de deslocamento mínimo permitido em pontos a partir do preço
        if(stop_level<=0)
           stop level=150; // definimos o deslocamento em 150 pontos a partir do pree
         else
           stop_level+=50; // definimos o nível de deslocamento (SYMBOL TRADE STOPS
        //--- cálculo e arredondamento dos valores Stop-Loss e Take-Profit
        price_level=stop_level*SymbolInfoDouble(position_symbol,SYMBOL_POINT);
         if(type==POSITION_TYPE_BUY)
          {
           sl=NormalizeDouble(bid-price level,digits);
           tp=NormalizeDouble(bid+price_level,digits);
           }
         else
          {
           sl=NormalizeDouble(ask+price_level,digits);
           tp=NormalizeDouble(ask-price_level,digits);
          }
         //--- zerar os valores de pedido e o seu resultado
         ZeroMemory(request);
         ZeroMemory(result);
         //--- definição dos parâmetros de operação
         request.action =TRADE_ACTION_SLTP; // tipo de operação de negociação
         request.position=position_ticket; // bilhete da posição
         request.symbol=position_symbol; // símbolo
        request.sl =sl; <br>request.tp =tp; // Stop Loss da posição<br>// Take Profit da posiç
         request.tp =tp; \frac{1}{2} =tp; \frac{1}{2} Take Profit da posição
         request.magic=EXPERT_MAGIC; // MagicNumber da posição
         //--- saída de informações sobre a modificação
         PrintFormat("Modify #%I64d %s %s",position ticket,position symbol,EnumToStrin
         //--- envio do pedido
         if(!OrderSend(request,result))
            PrintFormat("OrderSend error %d", GetLastError()); // se não for possível
         //--- informações sobre a operação
        PrintFormat("retcode=%u deal=%I64u order=%I64u",result.retcode,result.deal,
        }
    }
 }
//+------------------------------------------------------------------+
```
### Ordem Pendente

Ordem de negociação para colocar uma ordem pendente. Ela requer que se especifiquem os seguintes 11 campos:

- · action
- · symbol
- · volume
- · price
- · stoplimit
- · sl
- · tp

- · type
- · type\_filling
- · type\_time
- · expiration

Também é possível especificar valores dos campos "magic" e "comment".

Exemplo de operação de negociação TRADE\_ACTION\_PENDING para colocação de ordens pendentes:

```
#property description "Exemplo de colocação de ordens pendentes"
#property script_show_inputs
                                                            // MagicNumber do conselheiro
input ENUM ORDER TYPE orderType=ORDER TYPE BUY LIMIT; // tipo da ordem
//+------------------------------------------------------------------+
//| Colocação de ordens pendentes |
//+------------------------------------------------------------------+
void OnStart()
 \{//-- declaração e inicialização do pedido e o seu resultado
  MqlTradeRequest request={};
  MqlTradeResult result={};
//--- parâmetros para colocação da ordem pendente
   request.action =TRADE_ACTION_PENDING; // tipo de operação de negociação de negociação de negociação de negocia
   request.symbol =Symbol(); // símbolo
   request.volume = 0.1; // volume de 0.1
   request.deviation=2; \sqrt{a} //desvio permit
   request.magic =EXPERT_MAGIC;<br>
int offset = 50;<br>
// deslocamento
   int offset = 50;<br>
double price;<br>
double point=SymbolInfoDouble(_Symbol,SYMBOL_POINT);<br>
// tamanho do p
   double price; and order that is a set of the control of the control of the control of the control of the control of the control of the control of the control of the control of the control of the control of the control of t
   double point=SymbolInfoDouble(_Symbol,SYMBOL_POINT);         // tamanho do p
   int digits=SymbolInfoInteger(_Symbol,SYMBOL_DIGITS);          // número de si
   //--- verificação do tipo de operação
   if(orderType==ORDER_TYPE_BUY_LIMIT)
    {<br>request.type       =ORDER TYPE BUY LIMIT;
      request.type = \text{ORDER} TYPE_BUY_LIMIT; // tipo de ordemic intervalse in the matrix of \ell // tipo de ordemic
      price=SymbolInfoDouble(Symbol(),SYMBOL_ASK)-offset*point; // preço para a
      request.price =NormalizeDouble(price,digits); // нормализован
     }
   else if(orderType==ORDER_TYPE_SELL_LIMIT)
    {<br>request.type       =ORDER TYPE SELL LIMIT;
      request.type =ORDER_TYPE_SELL_LIMIT; // тип ордера
      \texttt{price}= \texttt{SymbolInfoDouble(Symbol()},SYMBOL_BID)+offset*point; // цена для от
      request.price =NormalizeDouble(price,digits); // preço de abertura normalizado normalizado normalizado normali
     }
   else if(orderType==ORDER_TYPE_BUY_STOP)
     \left\{ \begin{array}{c} \end{array} \right.request.type =ORDER_TYPE_BUY_STOP; // tipo de ordemic de ordemic de ordemic de ordemic de ordemic de ordemic de ordemic de ordemic de ordemic de ordemic de ordemic de ordemic de ordemic de ordemic de ordemic de ordemic de 
      price =SymbolInfoDouble(Symbol(),SYMBOL ASK)+offset*point; // preço de ab
      request.price=NormalizeDouble(price,digits); // preço de abertura normalizado normalizado normalizado normalizado normalizado normalizado normalizado normalizado normalizado normalizado normalizado normalizado normalizado 
     }
   else if(orderType==ORDER_TYPE_SELL_STOP)
     {<br>request.type      =ORDER TYPE SELL STOP;
      request.type = \overline{ORDER} TYPE_SELL_STOP; \overline{O} // tipo de ordemics
      price=SymbolInfoDouble(Symbol(),SYMBOL_BID)-offset*point; // preço para aberturance=
      request.price =NormalizeDouble(price,digits); // preço de abertura normalizado normalizado normalizado normali
     }
   else Alert("Este exemplo é apenas para colocação de ordens pendentes"); // Se a
//--- enviar a ordem
   if(!OrderSend(request,result))
     PrintFormat("OrderSend error %d",GetLastError()); // Se não for
//--- informações sobre a operação
   PrintFormat("retcode=%u deal=%I64u order=%I64u",result.retcode,result.deal,result
  }
//+------------------------------------------------------------------+
```
Modificar Ordem Pendente

Ordem de negociação para modificar os preços de uma ordem pendente. Ela requer que se especifiquem os seguintes 7 campos:

- · action
- · order
- · price
- · sl

978

- · tp
- · type\_time
- · expiration

Exemplo de operação de negociação TRADE\_ACTION\_MODIFY para modificação dos níveis de preços da ordem pendente:

## MOI 5

```
#define EXPERT_MAGIC 123456 // MagicNumber do conselheiro
//+------------------------------------------------------------------+
//| Modificação de ordens pendentes |
//+------------------------------------------------------------------+
void OnStart()
\left\{ \right.//-- declaração e inicialização do pedido e o seu resultado
MqlTradeRequest request={};
MqlTradeResult result={};
int total=OrdersTotal(); // número de ordens pendentes colocadas
//--- iterar todas as ordens pendentes colocadas
for(int i=0; i<total; i^{++})
 {
 //--- parâmetros da ordem
ulong order ticket=OrderGetTicket(i); // bilhete da ordem
string order symbol=Symbol(); // símbolo
int digits=(int)SymbolInfoInteger(order_symbol,SYMBOL_DIGITS); // número de signos de
ulong magic=OrderGetInteger(ORDER_MAGIC); // MagicNumber da ordem
double volume=OrderGetDouble(ORDER_VOLUME_CURRENT); // volume atual da ordem
double sl=OrderGetDouble(ORDER SL); // Stop Loss atual da ordem
double tp=OrderGetDouble(ORDER_TP); // Take Profit atual da ordem
ENUM_ORDER_TYPE type=(ENUM_ORDER_TYPE)OrderGetInteger(ORDER_TYPE); // tipo de ordem
int offset = 50; // deslocação a partir do preço atual para colocação da ordem, em po
double price; // preço de ativação da ordem
double point=SymbolInfoDouble(order_symbol,SYMBOL_POINT); // tamanho do ponto
 //--- saída de informações sobre a ordem
PrintFormat("#%I64u %s %s %.2f %s sl: %s tp: %s [%I64d]",
order_ticket,
order_symbol,
EnumToString(type),
volume,
 DoubleToString(PositionGetDouble(POSITION_PRICE_OPEN),digits),
 DoubleToString(sl,digits),
DoubleToString(tp,digits),
magic);
 //--- se o MagicNumber coincidir, o Stop Loss e o Take Profit nao foram definidos
 if(magic==EXPERT_MAGIC && s = 0 & & t = 0)
 {
 request.action=TRADE_ACTION_MODIFY; // tipo de operação de negociação
 request.order = OrderGetTicket(i); // bilhete da ordem
 request.symbol =Symbol(); // símbolo
 request.deviation=5; // desvio permitido a partir do preço
 //--- definição do nível de preços Take Profit e Stop Loss da ordem dependendo do se
 if(type==ORDER_TYPE_BUY_LIMIT)
{
price = SymbolInfoDouble(Symbol(),SYMBOL_ASK)-offset*point;
 request.tp = NormalizeDouble(price+offset*point,digits);
 request.sl = NormalizeDouble(price-offset*point,digits);
 request.price =NormalizeDouble(price,digits); // preço de abertura normalizado
 }
else if(type==ORDER_TYPE_SELL_LIMIT)
\left\{ \right.price = SymbolInfoDouble(Symbol(),SYMBOL_BID)+offset*point;
request.tp = NormalizeDouble(price-offset*point,digits);
 request.sl = NormalizeDouble(price+offset*point,digits);
request.price =NormalizeDouble(price,digits); // preço de abertura normalizado
}
else if(type==ORDER_TYPE_BUY_STOP)
{
price = SymbolInfoDouble(Symbol(),SYMBOL_ASK)+offset*point;
 request.tp = NormalizeDouble(price+offset*point,digits);
```

```
request.sl = NormalizeDouble(price-offset*point,digits);
request.price =NormalizeDouble(price,digits); // preço de abertura normalizado
}
else if(type==ORDER_TYPE_SELL_STOP)
{
price = SymbolInfoDouble(Symbol(),SYMBOL_BID)-offset*point;
request.tp = NormalizeDouble(price-offset*point,digits);
request.sl = NormalizeDouble(price+offset*point,digits);
request.price =NormalizeDouble(price,digits); // preço de abertura normalizado
 }
//--- envio do pedido
if(!OrderSend(request,result))
PrintFormat("OrderSend error %d", GetLastError()); // se não foi possível enviar o ped
//--- informações sobre a operação
PrintFormat("retcode=%u deal=%I64u order=%I64u",result.retcode,result.deal,result.ord
//--- zerado dos valores do pedido e o seu resultado
ZeroMemory(request);
ZeroMemory(result);
}
}
}
//+------------------------------------------------------------------+
```
MOI 5

#### Excluir Ordem Pendente

Ordem de negociação para excluir uma ordem pendente. Ela requer que se especifiquem os seguintes 2 campos:

- · action
- · order

Exemplo de operação de negociação TRADE\_ACTION\_REMOVE para excluir ordens pendentes:

#define EXPERT\_MAGIC 123456 // MagicNumber do conselheiro

```
//+------------------------------------------------------------------+
//| Exclusão de ordens pendentes |
//+------------------------------------------------------------------+
void OnStart()
{
//-- Declaração e inicialização do pedido e resultado
MqlTradeRequest request={};
MqlTradeResult result={};
int total=OrdersTotal(); // número de ordens pendentes colocadas
//--- iterar todas as ordens pendentes colocadas
for(int i=total-1; i>=0; i--)
{
ulong order ticket=OrderGetTicket(i); // bilhete da ordem
ulong magic=OrderGetInteger(ORDER_MAGIC); // MagicNumber da ordem
//--- se o MagicNumber coincidir
if(magic==EXPERT_MAGIC)
 {
//--- zerar os valores do pedido e o resultado
ZeroMemory(request);
ZeroMemory(result);
//--- instalação de parâmetros de operação
request.action=TRADE_ACTION_REMOVE; // tipo de operação de negociação
request.order = order ticket; // bilhete da ordem
 //--- envio do pedido
if(!OrderSend(request,result))
PrintFormat("OrderSend error %d", GetLastError()); // Se não for capaz de enviar o ped
//--- informações sobre a operação
PrintFormat("retcode=%u deal=%I64u order=%I64u",result.retcode,result.deal,result.order);
 }
}
 }
//+------------------------------------------------------------------+
```
MOI 5

### Também Veja

[Estruturas](#page-104-0) e Classes, Funções de [Negociação](#page-1881-0) (Trade), [Propriedades](#page-899-0) de Ordem

### © 2000-2024, MetaQuotes Ltd.

### A Estrutura de Resultados de uma Verificação de Solicitação de Negociação (MqlTradeCheckResult)

Antes de [enviar](#page-1886-0) uma [solicitação](#page-968-0) de uma operação de [negociação](#page-926-0) para um servidor de negociação, é recomendado verificá-la. A verificação é realizada usando a função [OrderCheck\(\)](#page-1885-0), para a qual a solicitação a ser verifica e uma variável estrutura do tipo MqlTradeCheckResult são passadas. O resultado da verificação será escrita nesta variável.

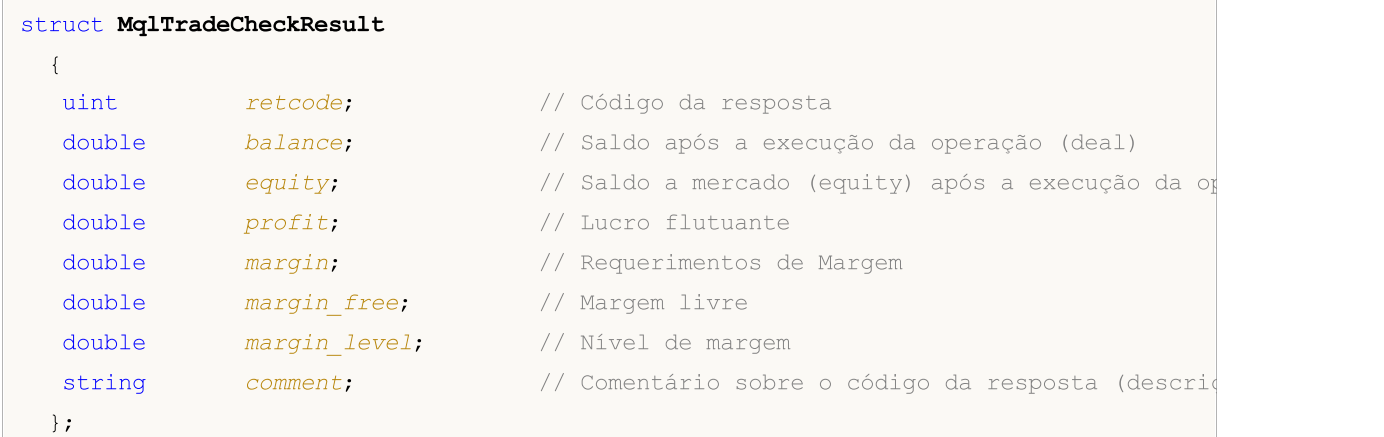

### Descrição dos Campos

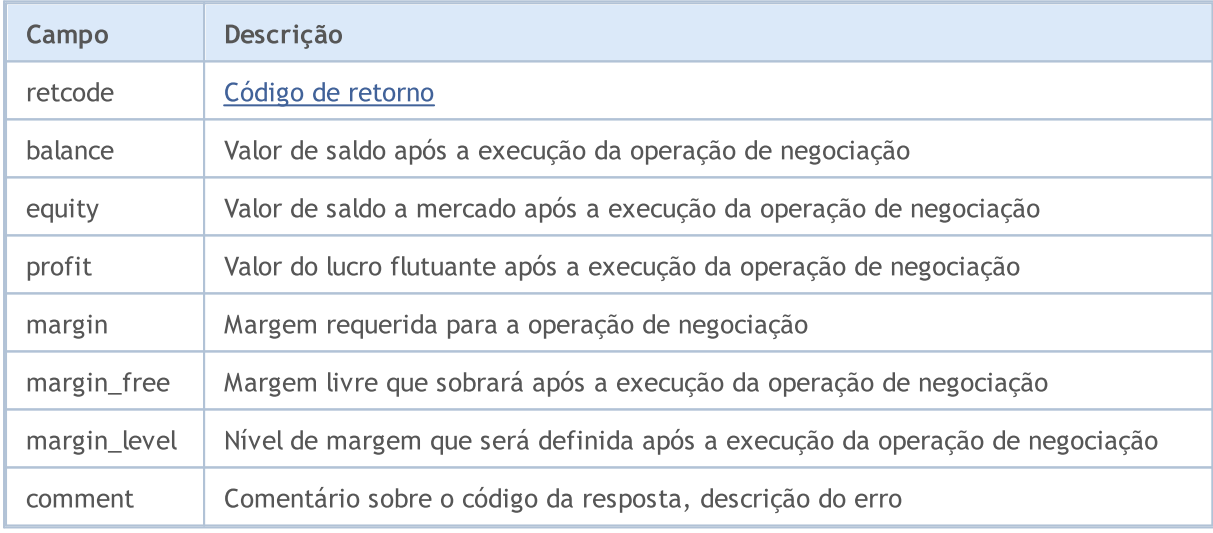

### Também Veja

Estrutura de Solicitação de [Negociação,](#page-968-0) Estrutura para Preços [Correntes,](#page-994-0) [OrderSend](#page-1886-0), [OrderCheck](#page-1885-0)

### <span id="page-982-0"></span>A Estrutura de um Resultado de Solicitação de Negociação (MqlTradeResult)

Como resultado de uma solicitação de [negociação,](#page-968-0) um servidor de negociação retorna dados sobre o resultado do processamento da solicitação de negociação na forma de uma estrutura predefinida especial de tipo MqlTradeResult.

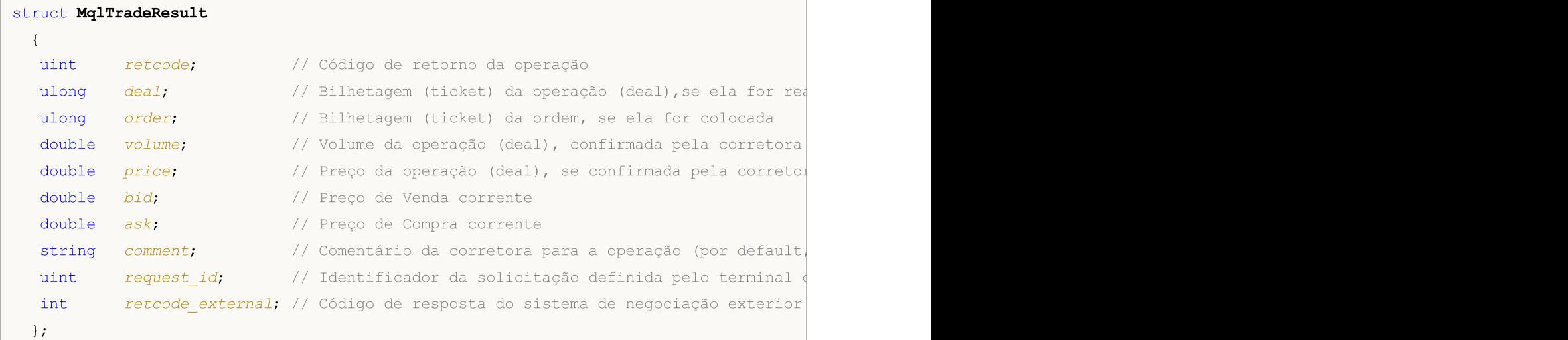

### Descrição dos Campos

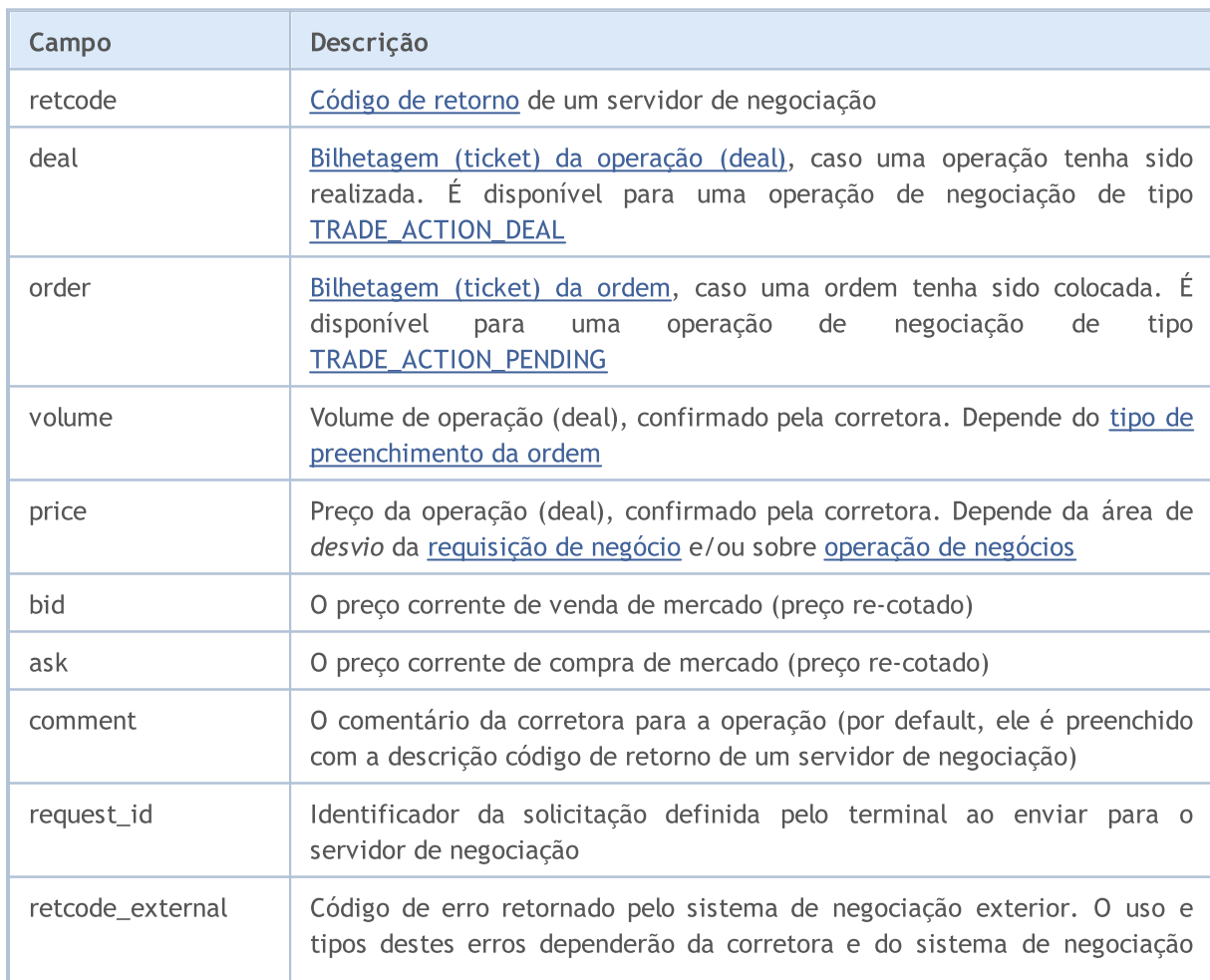

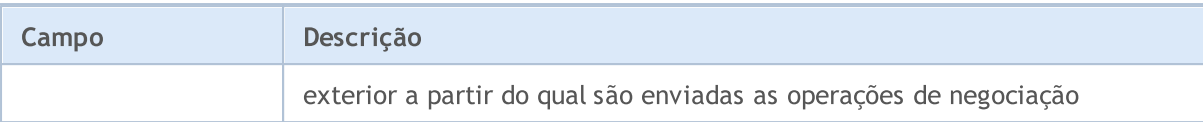

O resultado da operação de negociação é retornado para variável do tipo MqlTradeResult, que é passado como o segundo parâmetro da função [OrderSend\(\)](#page-1886-0) para realizar operações de [negociação](#page-926-0).

O terminal fixa um identificador (ID) de [solicitação](#page-968-0) no campo request\_id ao enviar-la para o servidor de negociação usando as funções [OrdersSend\(](#page-1886-0)) e [OrderSendAsync\(\).](#page-1891-0) O terminal recebe mensagens sobre transações realizadas provenientes do servidor de negociação e as submete para processamento através da função [OnTradeTransaction\(\)](#page-1616-0) contendo os seguintes componentes como parâmetros:

- · Descrição da transação de negociação na estrutura [MqlTradeTransaction](#page-986-0);
- · Descrição da solicitação de [negociação](#page-968-0) enviado a partir da função OrderSend() ou OrdersSendAsync(). O ID da solicitação é enviado pelo terminal para o servidor de negociação, enquanto a solicitação em si e seu request\_id são armazenados na memória do terminal;
- · O resultado de execução da solicitação de negociação como estrutura MqlTradeResult com o campo request\_id contendo o ID desta solicitação.

A função OnTradeTransaction() recebe três parâmetros de entrada mas os últimos dois devem ser analisados somente para transações do tipo [TRADE\\_TRANSACTION\\_REQUEST](#page-986-0). Em todos os outros casos, dados sobre a solicitação de negociação e seu resultado de execução não são preenchidos. Exemplo de análise de parâmetros pode ser encontrado em Estrutura de uma [Solicitação](#page-986-0) de [Negociação](#page-986-0).

A definição do request\_id pelo terminal na solicitação de negociação quando enviá-la para o servidor é introduzido principalmente para trabalhar com a função assíncrona OrderSendAsync(). Este identificador permite associar a ação realizada (chamada a funções OrderSend ou OrderSendAsync) com o resultado desta ação enviada para [OnTradeTransaction\(\).](#page-1616-0)

Exemplo:

```
//+------------------------------------------------------------------+
//| Enviando uma solicitação de negociação com o proc. de resultado |
//+------------------------------------------------------------------+
bool MyOrderSend(MqlTradeRequest request,MqlTradeResult result)
 {
//--- redefine o último código de erro para zero
  ResetLastError();
//--- envia solicitação
   bool success=OrderSend(request, result);
//--- se o resultado falha - tentar descobrir o porquê
   if(!success)
     \left\{ \right.int answer=result.retcode;
      Print("TradeLog: Requisição de negociação falhou. Erro = ", GetLastError());
      switch(answer)
         {
          //--- nova cotação
          case 10004:
            {
```

```
Print("TRADE_RETCODE_REQUOTE");
  Print("request.price = ", request.price," result.ask = ",
        result.ask," result.bid = ",result.bid);
  break;
  }
//--- ordem não é aceita pelo servidor
case 10006:
  {
  Print("TRADE_RETCODE_REJECT");
  Print("request.price = ", request.price," result.ask = ",
        result.ask," result.bid = ",result.bid);
  break;
  }
//--- preço inválido
case 10015:
 {
  Print("TRADE_RETCODE_INVALID_PRICE");
  Print("request.price = ", request.price," result.ask = ",
        result.ask," result.bid = ",result.bid);
  break;
 }
//--- SL e/ou TP inválidos
case 10016:
 {
  Print("TRADE_RETCODE_INVALID_STOPS");
  Print("request.sl = ", request.sl," request.tp = ", request.tp);
  Print("result.ask = ", result.ask," result.bid = ", result.bid);
  break;
  }
//--- volume inválido
case 10014:
 {
  Print("TRADE_RETCODE_INVALID_VOLUME");
  Print("request.volume = ", request.volume," result.volume = ",
        result.volume);
  break;
  }
//--- sem dinheiro suficiente para uma operação de negociação
case 10019:
 {
  Print("TRADE RETCODE NO MONEY");
   Print("request.volume = ", request.volume, " result.volume = ",
        result.volume," result.comment = ",result.comment);
  break;
  }
//--- alguma outra razão, saída com o código de resposta do servidor
default:
  {
   Print("Outra resposta = ", answer);
```

```
}
      }
    //--- notifica sobre o resultado sem sucesso da solicitação de negociação retorna
    return(false);
    }
//--- OrderSend() retorna true - repete a resposta
  return(true);
 }
```
MOL5

### <span id="page-986-0"></span>Estrutura de um Transação de Negociação (MqlTradeTransaction)

Ao realizar algumas ações específicas em uma conta de negociação, seu estado muda. Tais ações includem:

- · Envio de uma solicitação de negociação a partir de algum aplicativo MQL5 no terminal usando as funções [OrderSend](#page-1886-0) e [OrderSendAsync](#page-1891-0) e sua posterior execução.
- · Envio de uma solicitação de negociação por meio da interface gráfica do terminal e sua posterior execução.
- · Ativação de ordens pendentes e ordens de stop no servidor.
- · Realização de operações no lado de um servidor de negociação.

As seguintes transações de negociação são realizadas como resultado destas ações:

- · tratamento de uma solicitação de negociação
- · mudança de ordens de abertura
- · mudança de histórico de ordens
- · mudança de histórico de operações (deals)
- · mudança de posições

Por exemplo, ao enviar uma ordem de mercado para compra, ele é processado, para a conta cria-se a respetiva ordem para compra, a ordem é executada, excluída da lista de ordens abertas, adicionada ao histórico de ordens, a seguir, a transação respetiva é adicionada ao histórico e, finalmente, é criada uma nova posição. Todas estas ações são [transações](https://www.mql5.com/ru/docs/constants/tradingconstants/enum_trade_transaction_type) financeiras.

Para obter transações financeiras, aplicadas à conta, a MQL5 dispõe de um processador especial chamado de [OnTradeTransaction](https://www.mql5.com/ru/docs/basis/function/events#ontradetransaction) (). Ao primeiro parâmetro deste processador é transferida a estrutura MqlTradeTransaction, que descreve a transação financeira.

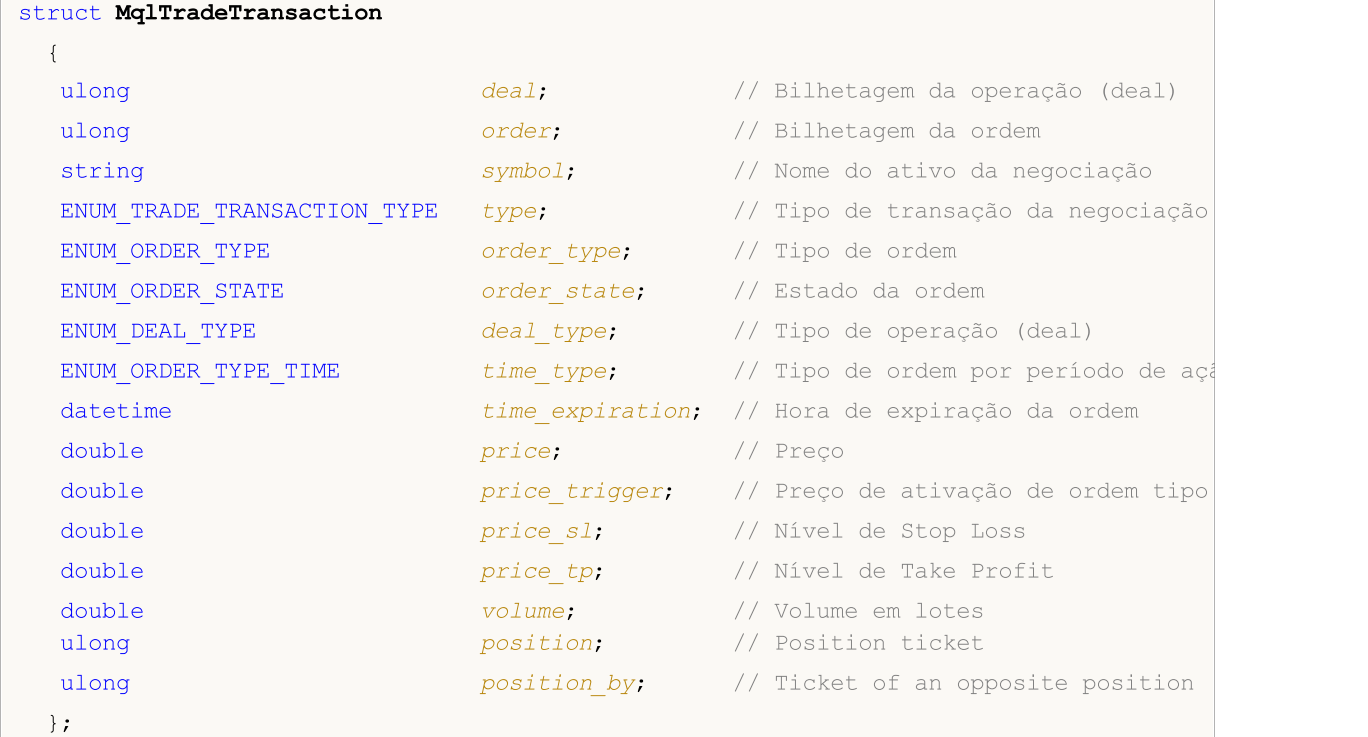

#### Descrição dos Campos

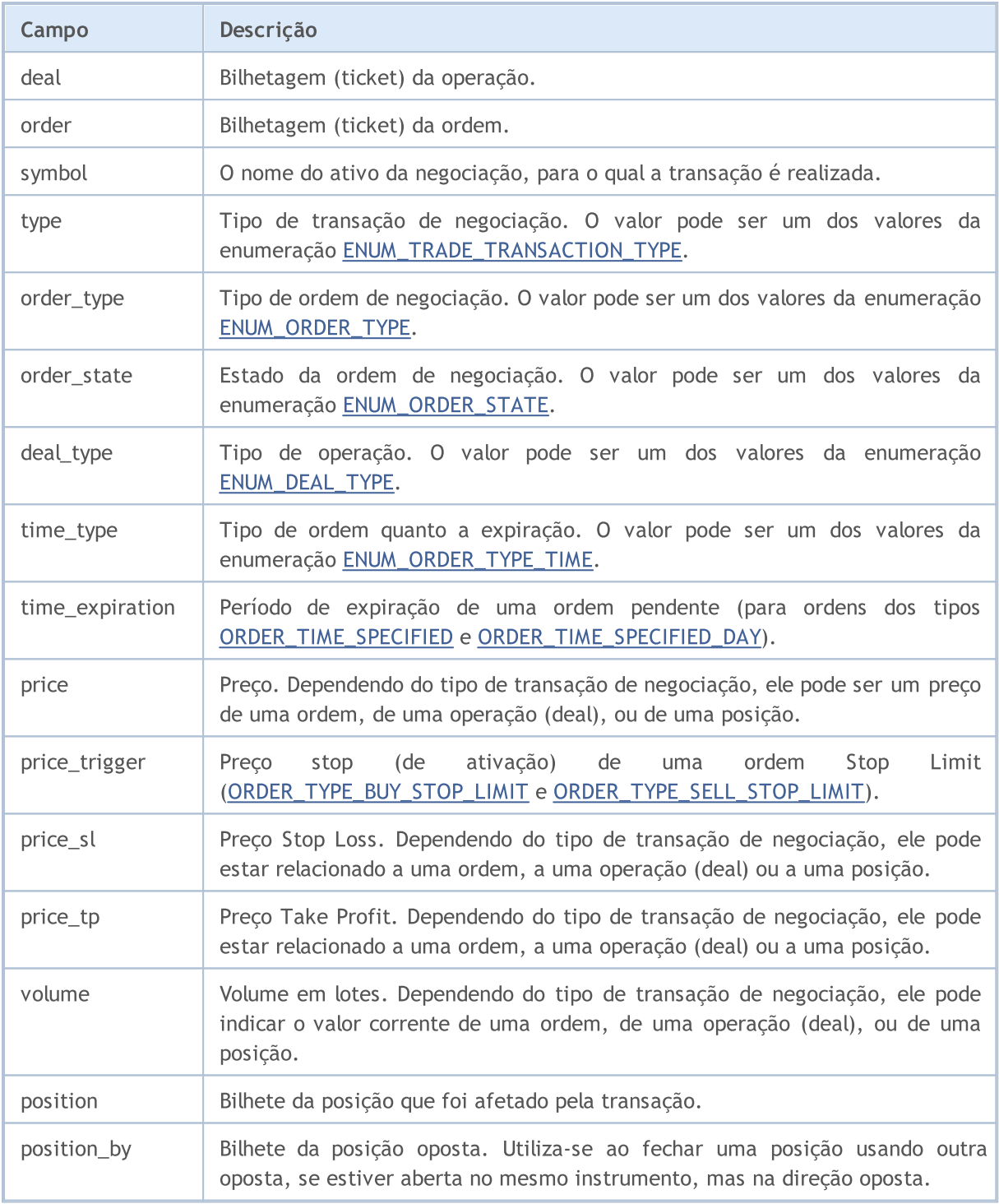

O parâmetro essencial para análise de uma transação recebida é o seu tipo, especificado no campo type. Por exemplo, se uma transação é do tipo [TRADE\\_TRANSACTION\\_REQUEST](#page-938-0) (um resultado de operar uma negociação requisitada pelo servidor foi recebido), a estrutura possui apenas um campo único que é completamente preenchido - type. Outros campos não são analisados. Neste caso, nós podemos analisar dois parâmetros adicionais, request e result, submetidos ao handler OnTradeTransaction(), como mostrado abaixo.

Tendo dados sobre um tipo de operação de negociação, você pode decidir sobre a análise do estado corrente de ordens, posições e operações (deals) em um conta de negociação. Lembre-se que uma solicitação de negociação enviada ao servidor a partir do terminal pode gerar várias novas transações. A prioridade de chegada delas no terminal não é garantida.

A estrutura MqlTradeTransaction é preenchida de diferentes maneiras dependendo do tipo de transação de negociação ([ENUM\\_TRADE\\_TRANSACTION\\_TYPE](#page-938-0)):

#### TRADE\_TRANSACTION\_ORDER\_\* e TRADE\_TRANSACTION\_HISTORY\_\*

Os seguintes campos na estrutura MqlTradeTransaction são preenchidos para transações de negociação relacionados a manipulação de abertura de ordens (TRADE\_TRANSACTION\_ORDER\_ADD, TRADE\_TRANSACTION\_ORDER\_UPDATE e TRADE\_TRANSACTION\_ORDER\_DELETE) e histórico de ordens (TRADE\_TRANSACTION\_HISTORY\_ADD, TRADE\_TRANSACTION\_HISTORY\_UPDATE, TRADE\_TRANSACTION\_HISTORY\_DELETE):

- · order bilhetagem da ordem;
- · symbol nome do ativo da ordem;
- · type tipo de transação de negociação;
- order type tipo de ordem;
- · orders\_state estado corrente da ordem;
- · time\_type tipo de expiração da ordem;
- · time\_expiration hora de expiração da ordem (para ordens tendo tipos de expiração [ORDER\\_TIME\\_SPECIFIED](#page-917-0) e [ORDER\\_TIME\\_SPECIFIED\\_DAY](#page-917-0));
- · price preço da ordem especificado por um cliente;
- · price\_trigger preço de stop de ordem stop limit (somente para [ORDER\\_TYPE\\_BUY\\_STOP\\_LIMIT](#page-902-0) e [ORDER\\_TYPE\\_SELL\\_STOP\\_LIMIT](#page-902-0));
- · price\_sl Preço de ordem Stop Loss (preenchido, se especificado na ordem);
- · price\_tp Preço de ordem Take Profit (preenchido, se especificado na ordem);
- · volume volume corrente da ordem (não preenchida). Volume inicial da ordem pode ser encontra no histórico de ordens usando a função [HistoryOrders\\*.](#page-1923-0)
- · position bilhete da posição, aberta, fechada ou modificada como resultado da execução da ordem. A preenchido apenas para ordens de mercado. Não é preenchido para TRADE\_TRANSACTION\_ORDER\_ADD.
- · position\_by bilhete da posição oposta. Preenche-se apenas para ordens de fechamento da posição oposta (close by).

#### TRADE\_TRANSACTION\_DEAL\_\*

Os seguintes campos na estrutura MqlTradeTransaction são preenchidos para transações de negociação relacionados a manipulação de operações (TRADE\_TRANSACTION\_DEAL\_ADD, TRADE\_TRANSACTION\_DEAL\_UPDATE e TRADE\_TRANSACTION\_DEAL\_DELETE):

- · deal bilhetagem da operação (deal);
- · order bilhetagem da ordem, baseado na qual uma operação (deal) foi realizada;
- · symbol nome de ativo da operação (deal);
- · type tipo de transação de negociação;
- · deal\_type tipo de operação (deal);
- · price preço de operação (deal);
- · price\_sl preço de Stop Loss (preenchido, se especificado na ordem, baseado na qual uma operação foi realizada);

- · price\_tp preço de Take Profit (preenchido, se especificado na ordem, baseado na qual uma operação foi realizada);
- · volume volume de operação em lotes.
- · position bilhete da posição, aberta, fechada ou modificada como resultado da execução da transação.
- · position\_by bilhete da posição oposta. Preenche-se apenas para transações de fechamento da posição oposta (out by).

#### TRADE\_TRANSACTION\_POSITION

Os seguintes campos na estrutura MqlTradeTransaction são preenchidos para transações de negociação relacionado a mudança de posições não conectados com execução de operações (deals) (TRADE\_TRANSACTION\_POSITION):

- · symbol nome de ativo da posição;
- · type tipo de transação de negociação;
- · deal\_type tipo de posição ([DEAL\\_TYPE\\_BUY](#page-923-0) ou [DEAL\\_TYPE\\_SELL](#page-923-0));
- · price preço médio ponderado de abertura de posição;
- · price\_sl preço de Stop Loss;
- price tp preco de Take Profit;
- · volume volume de posição em lotes, se ele foi alterado.
- · position bilhete de posição.

Alteração de Posição (adição, alteração, encerramento), como resultado de uma execução de operação (deal), não leva a ocorrência de transação de TRADE\_TRANSACTION\_POSITION.

#### TRADE\_TRANSACTION\_REQUEST

Somente um campo na estrutura MqlTradeTransaction é preenchido para transações de negociação descrevendo o fato de que uma solicitação de negociação foi processada por um servidor e que o resultado do processamento foi recebido (TRADE\_TRANSACTION\_REQUEST):

· type - tipo de transação de negociação;

Somente o campo type (tipo de transação de negociação) de ser analisado para tais transações. O segundo e terceiro parâmetros (request e result) da função [OnTradeTransaction](#page-1616-0) deve ser analisado para dados adicionais.

#### Exemplo:

```
input int MagicNumber=1234567;
//--- habilita a classe de negociação CTrade e declara a variável desta classe
#include <Trade\Trade.mqh>
CTrade trade;
//--- flags para instalação e exclusão de ordens pendentes
bool pending done=false;
bool pending deleted=false;
//--- bilhetagem da ordem pendente será armazenada aqui
ulong order ticket;
//+------------------------------------------------------------------+
//| Função de inicialização do Expert |
//+------------------------------------------------------------------+
```

```
int OnInit()
 \left\{ \right.//--- define o MagicNumber para marcar todas as nossas ordens
  trade.SetExpertMagicNumber(MagicNumber);
//--- solicitações de negociação serão enviadas em modo assíncrono usando a função Ord
  trade.SetAsyncMode(true);
//--- inicializa a variável em zero
  order_ticket=0;
// --return(INIT_SUCCEEDED);
  }
//+------------------------------------------------------------------+
//| Função tick (ponto) de um Expert |
//+------------------------------------------------------------------+
void OnTick()
 \left\{ \right.//---instalando uma ordem pendente
  if(!pending_done)
     \left\{ \right.double ask=SymbolInfoDouble( Symbol, SYMBOL ASK);
      double buy stop price=NormalizeDouble(ask+1000* Point,(int)SymbolInfoInteger( S
      bool res=trade.BuyStop(0.1,buy_stop_price,_Symbol);
      //--- caso a função BuyStop() executou com sucesso
      if(res)
        {
         pending done=true;
         //--- obtém um resultado da solicitação enviando para CTrade
         MqlTradeResult trade result;
         trade.Result(trade_result);
         //--- obtém o request_id para a solicitações enviada
         uint request id=trade result.request id;
         Print ("Pedido foi enviado para definir uma ordem pendente. Request ID=", reque
         //--- armazena a bilhetagem da ordem (será zero se usar o modo assíncrono de
         order ticket=trade result.order;
         //--- tudo está feito, saí cedo do handler OnTick()
         return;
        }
     }
//--- exclui a ordem pendente
  if(!pending_deleted)
      //--- verificação adicional
      if(pending done && (order ticket!=0))
        {
         //--- tenda excluir a ordem pendente
         bool res=trade.OrderDelete(order ticket);
         Print("OrderDelete=",res);
         //--- quando solicitação de exclusão é enviada com sucesso
         if(res)
```
 $\left\{ \right.$ 

```
pending_deleted=true;
            //--- obtém o resultado da execução da solicitação
            MqlTradeResult trade result;
            trade.Result(trade_result);
            //--- peque o ID da solicitação proveniente do resultado
            uint request id=trade result.request id;
            //--- exibe no Diário
            Print("O pedido foi enviado para eliminar uma ordem pendente #", order tick
                   ". Request ID=", request id,
                   "\\r\\langle n");
            //--- fixa a bilhetagem da ordem proveniente do resultado da solicitação
            order ticket=trade result.order;
           }
       }
// --}
/ / + - - - - - - - - - -
//| Função TradeTransaction |
//+------------------------------------------------------------------+
void OnTradeTransaction(const MqlTradeTransaction &trans,
                       const MqlTradeRequest &request,
                        const MqlTradeResult &result)
 {
//--- obtém o tipo de transação como valor de enumeração
  ENUM_TRADE_TRANSACTION_TYPE type=(ENUM_TRADE_TRANSACTION_TYPE)trans.type;
//--- se a transação é a solicitação de manipulação do resultado, somente seu nome é
   if(type==TRADE_TRANSACTION_REQUEST)
     {
      Print(EnumToString(type));
      //--- exibe o a string do nome da solicitação manipulada
      Print("------------RequestDescription\r\n",RequestDescription(request));
      //--- exibe a descrição do resultado da solicitação
      Print("------------ResultDescription\r\n",TradeResultDescription(result));
      1/--- armazena a bilhetagem da ordem para sua exclusão na próxima manipulação em
      if(result.order!=0)
        \left\{ \right.//--- exclui esta ordem através de sua bilhetagem na próxima chamada de OnTio
         order ticket=result.order;
         Print(" Bilhetagem da ordem pendente ", order ticket, "\r\n");
        }
     }
   else // exibe a descrição completa para transações de um outro tipo
//--- exibe a descriçaõ da transação recebida no Diário
      Print("-----------TransactionDescription\r\n",TransactionDescription(trans));
// --\rightarrow//+------------------------------------------------------------------+
//| Retorna a descrição textual da transação |
```
MOI

```
//+------------------------------------------------------------------+
string TransactionDescription(const MqlTradeTransaction &trans)
  {
// --string desc=EnumToString(trans.type)+"\r\n";
   desc+="Ativo: "+trans.symbol+"\r\n";
   desc+="Bilhetagem (ticket) da operação: "+(string)trans.deal+"\r\n";
   desc+="Tipo de operação: "+EnumToString(trans.deal type)+"\r\n";
   desc+="Bilhetagem (ticket) da ordem: "+(string)trans.order+"\r\n";
   desc+="Tipo de ordem: "+EnumToString(trans.order type)+"\r\n";
   desc+="Estado da ordem: "+EnumToString(trans.order state)+"\r\n";
   desc+="Ordem do tipo time: "+EnumToString(trans.time type)+"\r\n";
   desc+="Expiração da ordem: "+TimeToString(trans.time_expiration)+"\r\n";
   desc+="Preço: "+StringFormat("%G",trans.price)+"\r\n";
   desc+="Gatilho do preço: "+StringFormat("%G", trans.price trigger)+"\r\n";
   desc+="Stop Loss: "+StringFormat("%G", trans.price sl)+"\r\n";
   desc+="Take Profit: "+StringFormat("%G", trans.price tp)+"\r\n";
   desc+="Volume: "+StringFormat("%G", trans.volume)+"\r\n";
//--- retorna a string obtida
   return desc;
  }
//+------------------------------------------------------------------+
//| Retorna a descrição textual da solicitação de negociação |
//+------------------------------------------------------------------+
string RequestDescription(const MqlTradeRequest &request)
  {
// --string desc=EnumToString(request.action)+"\r\n";
   desc+="Ativo: "+request.symbol+"\r\n";
   desc+="Número mágico: "+StringFormat ("%d", request.magic)+"\r\n";
   desc+="Bilhetagem (ticket) da ordem: "+(string)request.order+"\r\n";
   desc+="Tipo de ordem: "+EnumToString(request.type)+"\r\n";
   desc+="Preenchimento da ordem: "+EnumToString(request.type filling)+"\r\n";
   desc+="Ordem do tipo time: "+EnumToString(request.type time)+"\r\n";
   desc+="Expiração da ordem: "+TimeToString(request.expiration)+"\r\n";
   desc+="Preço: "+StringFormat("%G", request.price)+"\r\n";
   desc+="Pontos de desvio: "+StringFormat("%G", request.deviation)+"\r\n";
   desc+="Stop Loss: "+StringFormat("%G", request.sl)+"\r\n";
   desc+="Take Profit: "+StringFormat("%G", request.tp)+"\r\n";
   desc+="Stop Limit: "+StringFormat("%G", request.stoplimit)+"\r\n";
   desc+="Volume: "+StringFormat("%G", request.volume)+"\r\n";
   desc+="Comentário: "+request.comment+"\r\n";
//--- retorna a string obtida
   return desc;
  }
                        //+------------------------------------------------------------------+
//| Retorna a desc. textual do resultado da manipulação da solic. |
//+------------------------------------------------------------------+
string TradeResultDescription(const MqlTradeResult &result)
```
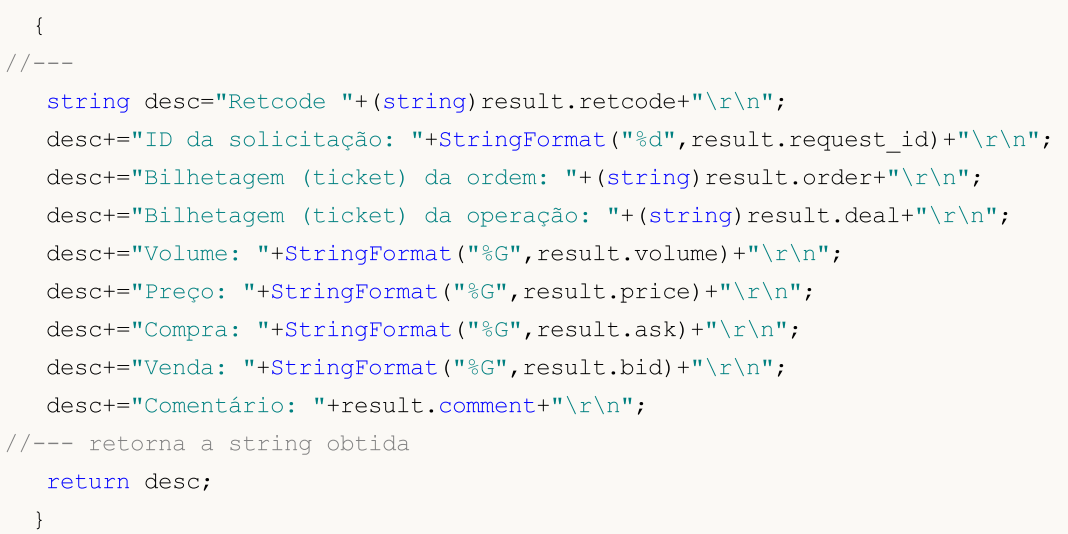

### Também Veja

Tipos de Transação de [Negociação](#page-938-0), [OnTradeTransaction\(\)](#page-1616-0)

### <span id="page-994-0"></span>A Estrutura para Retornar Preços Correntes (MqlTick)

Esta é uma estrutura para armazenar os últimos preços do ativo. Ela é projetada para recuperação rápida da maioria das informações solicitadas sobre preços correntes.

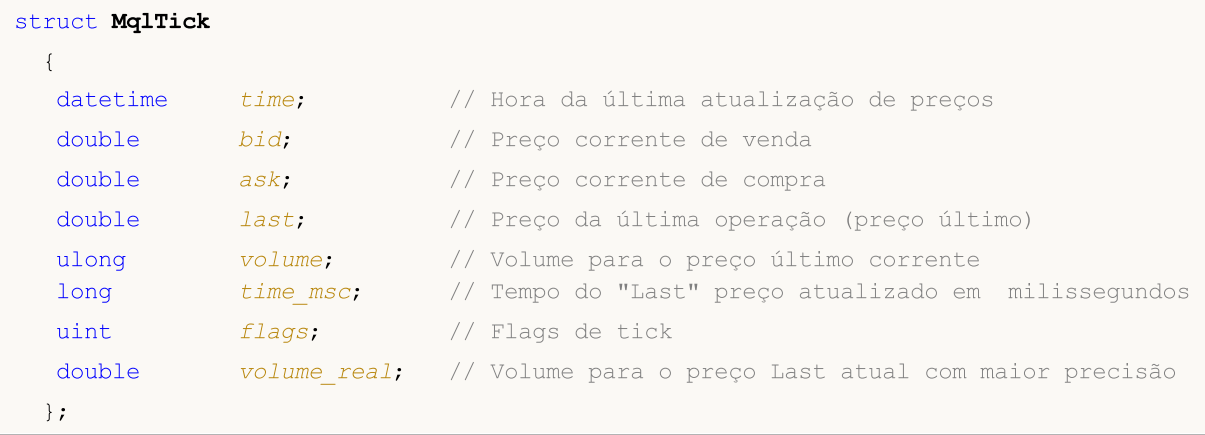

A variável do tipo MqlTick permite obter valores de Preço de Compra, Preço de Venda, Preço Último e Volume com uma única chamada da função [SymbolInfoTick\(\)](#page-1661-0).

Os parâmetros de cada tick são preenchidos independentemente se existem alterações comparadas com o tick anterior. Assim, é possível descobrir o preço correto para qualquer momento no passado, sem a necessidade de procurar os valores anteriores do histórico do tick. Por exemplo, mesmo que apenas altere o preço Bid durante a chegada do tick, a estrutura ainda contém outros parâmetros, bem como incluindo o preço Ask anterior, volume, etc.

Você pode analisar as flags dos ticks para descobrir quais dados foram alterados exatamente:

- · TICK\_FLAG\_BID tick alterou o preço Bid
- · TICK\_FLAG\_ASK tick alterou o preço Ask
- · TICK\_FLAG\_LAST tick alterou o último preço da oferta
- · TICK\_FLAG\_VOLUME tick alterou o volume
- · TICK\_FLAG\_BUY tick é resultado de uma compra
- · TICK\_FLAG\_SELL tick é resultado de uma venda

#### Exemplo:

```
void OnTick()
  {
  MqlTick last tick;
// -- -if(SymbolInfoTick(Symbol(),last_tick))
     {
      Print(last tick.time,": Bid = ", last tick.bid,
            " Ask = ", last tick.ask," Volume = ", last tick.volume);
    }
   else Print("SymbolInfoTick() falhou, erro = ", GetLastError());
// --}
```
Também Veja

[Estruturas](#page-104-0) e Classes, [CopyTicks\(\),](#page-1771-0) [SymbolInfoTick\(\)](#page-1661-0)

Esta seção descreve as estruturas para trabalhar com o [Calendário](https://www.metatrader5.com/pt/terminal/help/charts_analysis/fundamental) econômico que está disponível diretamente na plataforma MetaTrader. O calendário econômico é uma enciclopédia pronta com descrição, data de lançamento e grau de importância de indicadores macroeconômicos. Os valores reais dos indicadores macroeconômicos entram na plataforma MetaTrader imediatamente no momento da publicação e são exibidos no gráfico como tags, permitindo monitorar visualmente os indicadores necessários por países, por moedas e por importância.

As funções do calendário [econômico](#page-1667-0) permitem analisar automaticamente os eventos recebidos de acordo com critérios de importância individuais - países/pares de moedas.

As descrições do país são especificadas pela estrutura MqlCalendarCountry. São usadas as funções [CalendarCountryById\(\)](#page-1668-0) e [CalendarCountries\(\)](#page-1676-0)

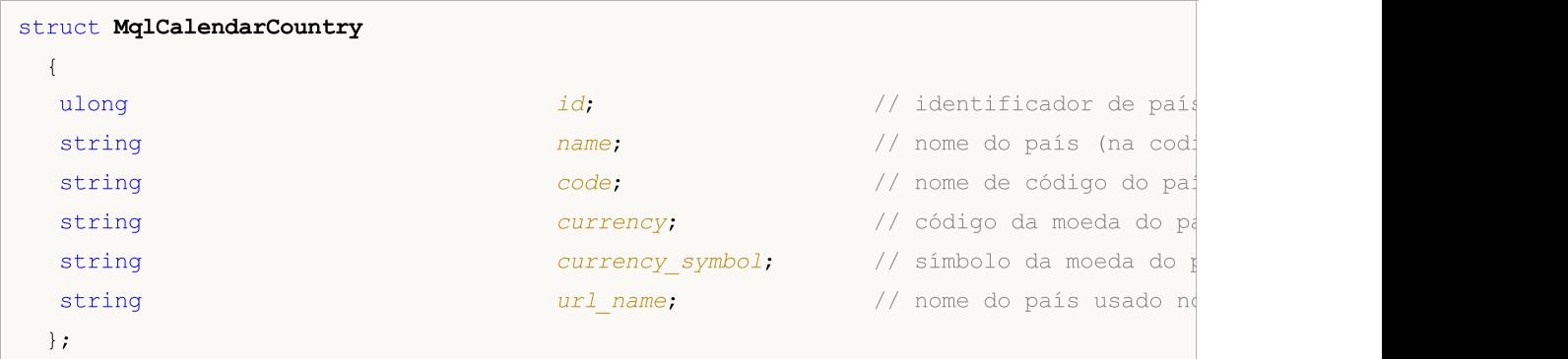

<span id="page-996-0"></span>As descrições dos eventos são especificadas pela estrutura MqlCalendarEvent. É usado nas funções [CalendarEventById\(\)](#page-1670-0), [CalendarEventByCountry\(\)](#page-1678-0) e [CalendarEventByCurrency\(\)](#page-1680-0)

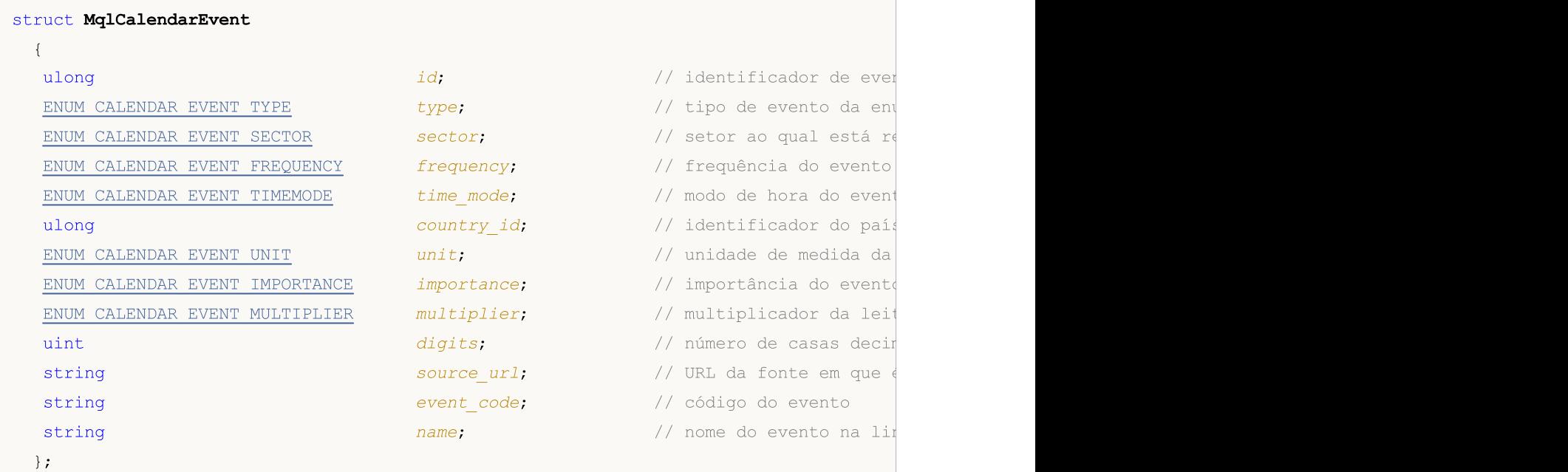

<span id="page-996-1"></span>Os valores do evento são definidos pela estrutura MqlCalendarValue. É usado nas funções [CalendarValueById\(\),](#page-1673-0) [CalendarValueHistoryByEvent\(\),](#page-1682-0) [CalendarValueHistory\(\),](#page-1686-0) [CalendarValueLastByEvent\(\)](#page-1689-0) e [CalendarValueLast\(\)](#page-1694-0)

997

# MOL 5

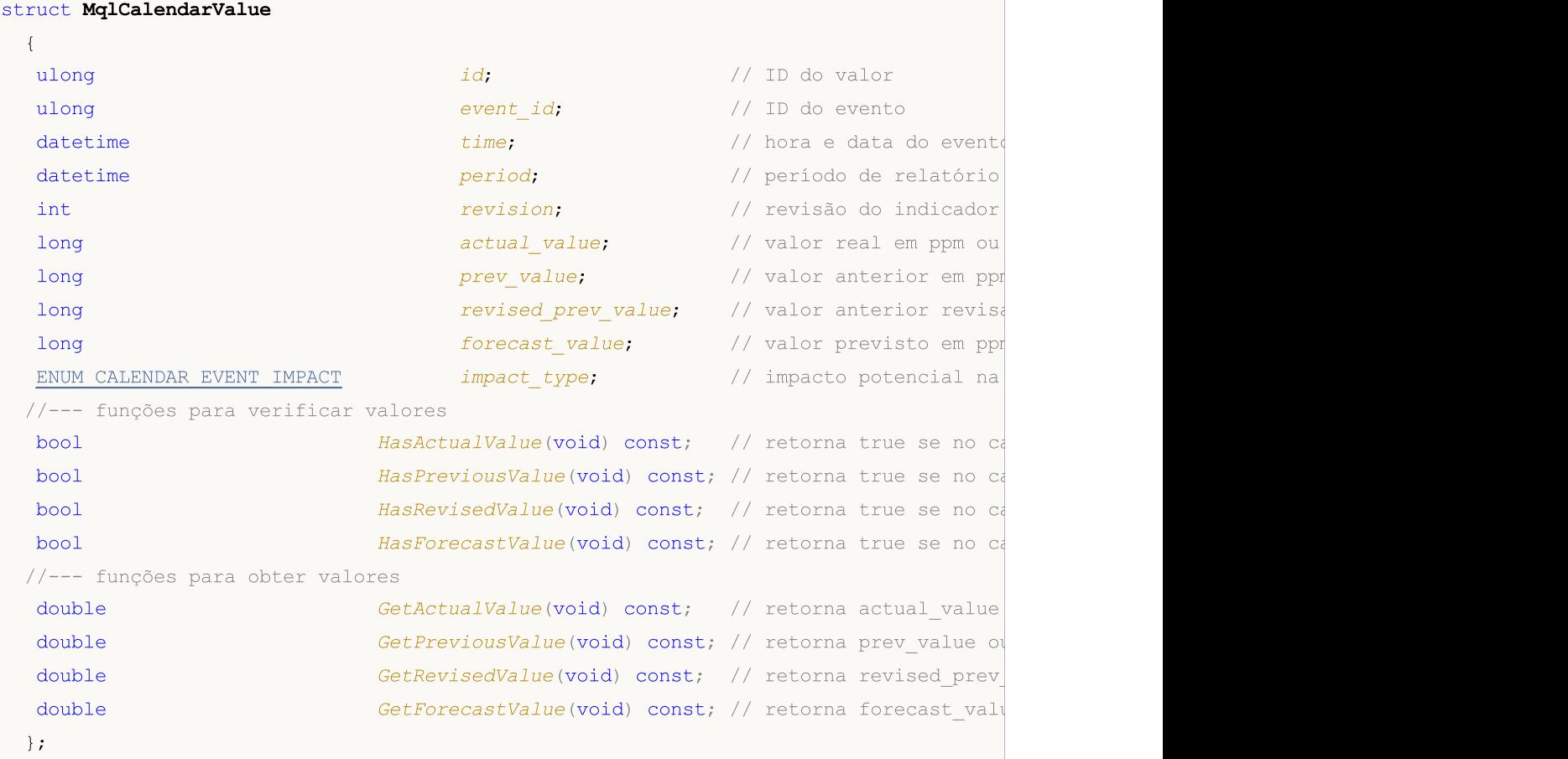

A estrutura MqlCalendarValue disponibiliza método para obter e verificar valores a partir dos campos actual\_value, forecast\_value, prev\_value e revised\_prev\_value. Se o valor do campo não estiver definido, ele armazenará o valor LONG\_MIN (-9223372036854775808).

Deve-se ter em mente que os valores nestes campos são armazenados multiplicados por um fator de um milhão. Isso significa que quando as funções [CalendarValueById](#page-1668-0), [CalendarValueHistoryByEvent,](#page-1682-0) [CalendarValueHistory,](#page-1686-0) [CalendarValueLastByEvent](#page-1689-0) e [CalendarValueLast](#page-1694-0) recebem valores em MqlCalendarValue, é necessário verificar se os valores LONG\_MIN desses campos são iguais; e se no campo estiver definido o valor, para obter o valor deve-se dividir o valor do campo por 1000 000 (um milhão). Outra maneira de obter valores é verificar e obter valores por funções da própria estrutura MqlCalendarValue.

Exemplo de processamento de eventos de calendário:

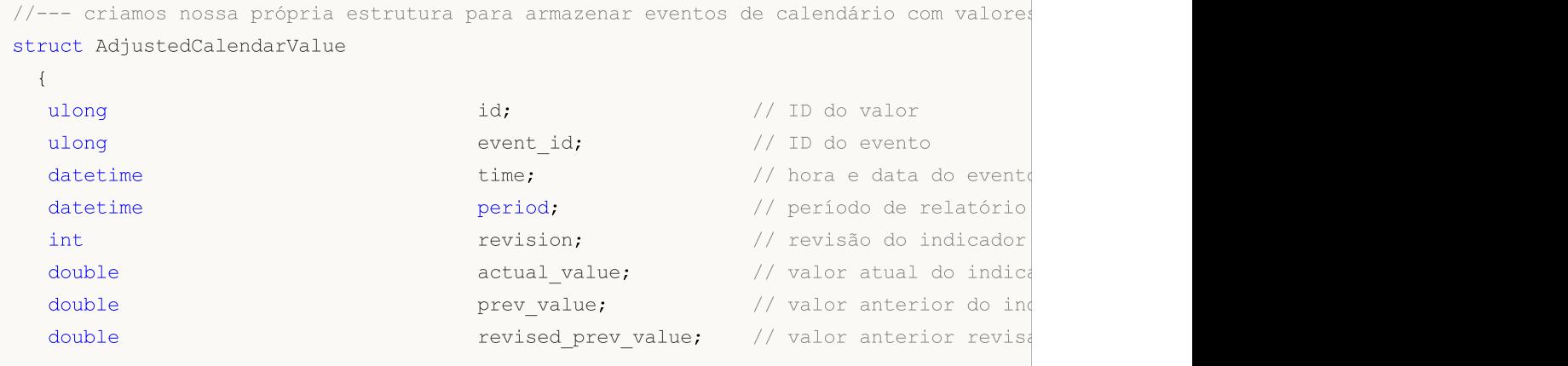

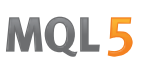

```
double forecast value; \frac{1}{2} // valor previsto do indicate \frac{1}{2} forecast value;
  ENUM CALENDAR EVENT IMPACT impact type; // impacto potencial na
 };
//+------------------------------------------------------------------+
//| Script program start function |
//+------------------------------------------------------------------+
void OnStart()
 {
// --//--- código do país para a União Europeia de acordo com o padrão ISO 3166-1 Alpha-2
  string EU code="EU";
//--- obtemos todos os valores dos eventos para a União Europeia
  MqlCalendarValue values[];
//--- definimos os limites do intervalo do qual tomamos os eventos
  datetime date from=D'01.01.2021'; // tomamos todos os eventos de 2021
   datetime date to=0; \frac{1}{2} // 0 representa todos os eventos conhecidos, mes
//--- solicitamos o histórico do evento para a União Europeia desde 2021
  if(!CalendarValueHistory(values, date from, date to, EU code))
     \left\{ \right.PrintFormat("Erro! Falha ao obter eventos por país country code=%s", EU code);
     PrintFormat("Código de erro: %d", GetLastError());
     return;
    }
   else
      PrintFormat("Recebidos valores de eventos para o país country code=%s: %d",
                 EU code, ArraySize(values));
//--- reduzimos o tamanho da matriz para exibição no Diário
  if(ArraySize(values)>5)
     ArrayResize(values, 5);
//--- exibimos os valores dos eventos no Diário tal qual como estão, sem verificações
   Print("Exibimos os valores do calendário tal qual como estão");
  ArrayPrint(values);
//--- verificamos os valores dos campos e os atualizamos para os valores atuais
//--- primeira opção para verificar e obter valores
  AdjustedCalendarValue values adjusted 1[];
  int total=ArraySize(values);
   ArrayResize(values adjusted 1, total);
//--- copiarmos os valores verificados e corrigidos
  for(int i=0; i<total; i++)
    {
     values adjusted 1[i].id=values[i].id;
     values adjusted 1[i].event id=values[i].event id;
     values adjusted 1[i].time=values[i].time;
     values adjusted 1[i].period=values[i].period;
      values adjusted 1[i].revision=values[i].revision;
     values adjusted 1[i].impact type=values[i].impact type;
      //--- efetuamos a verificação de valores e dividimos por 1000 000
      if(values[i].actual_value==LONG_MIN)
```

```
values_adjusted_1[i].actual_value=double("nan");
      else
         values adjusted 1[i].actual value=values[i].actual value/1000000.;
      if(values[i].prev_value==LONG_MIN)
         values adjusted 1[i].prev value=double("nan");
      else
         values adjusted 1[i].prev value=values[i].prev_value/1000000.;
      if(values[i].revised_prev_value==LONG_MIN)
         values_adjusted_1[i].revised_prev_value=double("nan");
      else
         values adjusted 1[i].revised prev value=values[i].revised prev value/1000000
     if(values[i].forecast_value==LONG_MIN)
         values adjusted 1[i].forecast value=double("nan");
      else
         values_adjusted_1[i].forecast_value=values[i].forecast_value/1000000.;
     }
   Print ("Primeira maneira de verificar e obter valores do calendário");
   ArrayPrint(values adjusted 1);
//--- segunda opção para verificar e obter valores
   AdjustedCalendarValue values adjusted 2[];
   ArrayResize(values adjusted 2, total);
//--- copiarmos os valores verificados e corrigidos
   for(int i=0; i<total; i++)
     {
     values adjusted 2[i].id=values[i].id;
     values adjusted 2[i].event id=values[i].event id;
      values adjusted 2[i].time=values[i].time;
     values adjusted 2[i].period=values[i].period;
     values adjusted 2[i].revision=values[i].revision;
     values adjusted 2[i].impact type=values[i].impact type;
      //--- efetuamos as verificações e obtemos valores
      if(values[i].HasActualValue())
         values adjusted 2[i].actual value=values[i].GetActualValue();
      else
         values adjusted 2[i].actual value=double("nan");
      if(values[i].HasPreviousValue())
         values adjusted 2[i].prev value=values[i].GetPreviousValue();
      else
         values_adjusted_2[i].prev_value=double("nan");
      if(values[i].HasRevisedValue())
         values adjusted 2[i].revised_prev_value=values[i].GetRevisedValue();
      else
         values adjusted 2[i].revised prev value=double("nan");
```
1001

```
MOI 5
```

```
if(values[i].HasForecastValue())
         values adjusted 2[i].forecast value=values[i].GetForecastValue();
      else
         values adjusted 2[i].forecast value=double("nan");
     }
   Print ("Segunda maneira de verificar e obter valores do calendário");
   ArrayPrint(values adjusted 2);
//--- terceira opção para verificar e obter valores
   AdjustedCalendarValue values adjusted 3[];
   ArrayResize(values adjusted 3, total);
//--- copiarmos os valores verificados e corrigidos
   for(int i=0; i<total; i++)
     \sqrt{2}values adjusted_3[i].id=values[i].id;
      values adjusted 3[i].event id=values[i].event id;
      values adjusted 3[i].time=values[i].time;
      values adjusted 3[i].period=values[i].period;
      values adjusted 3[i].revision=values[i].revision;
      values adjusted 3[i].impact type=values[i].impact type;
      //--- obtemos valores sem verificações
      values adjusted 3[i].actual value=values[i].GetActualValue();
      values adjusted 3[i].prev value=values[i].GetPreviousValue();
      values adjusted 3[i].revised prev value=values[i].GetRevisedValue();
      values adjusted 3[i].forecast value=values[i].GetForecastValue();
     }
   Print("Terceira maneira de obter valores do calendário, sem verificações");
   ArrayPrint(values adjusted 3);
  }
/*
   Recebidos os valores de eventos segundo country code=EU: 1051
  Exibimos os valores do calendário tal qual como estão
         [id] [event_id] [time] [period] [revision] [actual
   [0] 144520 999500001 2021.01.04 12:00:00 2020.12.01 00:00:00 3
   [1] 144338 999520001 2021.01.04 23:30:00 2020.12.29 00:00:00 0
   [2] 147462 999010020 2021.01.04 23:45:00 1970.01.01 00:00:00 0 -922337203
   [3] 111618 999010018 2021.01.05 12:00:00 2020.11.01 00:00:00 0 ...
   [4] 111619 999010019 2021.01.05 12:00:00 2020.11.01 00:00:00 0
  Primeira maneira de verificar e obter valores de calendário
         [id] [event_id] [time] [period] [revision] [actual_value] [prevalue] [revised] [for cast_value] [impactual_value] [impactual_value] [impactual_value] [impactual_value] [impactual_value] [impactual_value] [impactual_value] 
   [0] 144520 999500001 2021.01.04 12:00:00 2020.12.01 00:00:00 3 55.
   [1] 144338 999520001 2021.01.04 23:30:00 2020.12.29 00:00:00 0 143.
   [2] 147462 999010020 2021.01.04 23:45:00 1970.01.01 00:00:00 0 0
   [3] 111618 999010018 2021.01.05 12:00:00 2020.11.01 00:00:00 0 11.
   [4] 111619 999010019 2021.01.05 12:00:00 2020.11.01 00:00:00 0 3.
  Segunda maneira de verificar e obter valores do calendário
         [id] [event_id] [time] [period] [revision] [actual_value] [revision] [actual_value] [impactual_value] [impactual_value] [impactual_value] [impactual_value] [impactual_value] [impactual_value] [impactual_value] [impactual_v
   [0] 144520 999500001 2021.01.04 12:00:00 2020.12.01 00:00:00 3 55.2
```
## <span id="page-1001-2"></span>MOL5

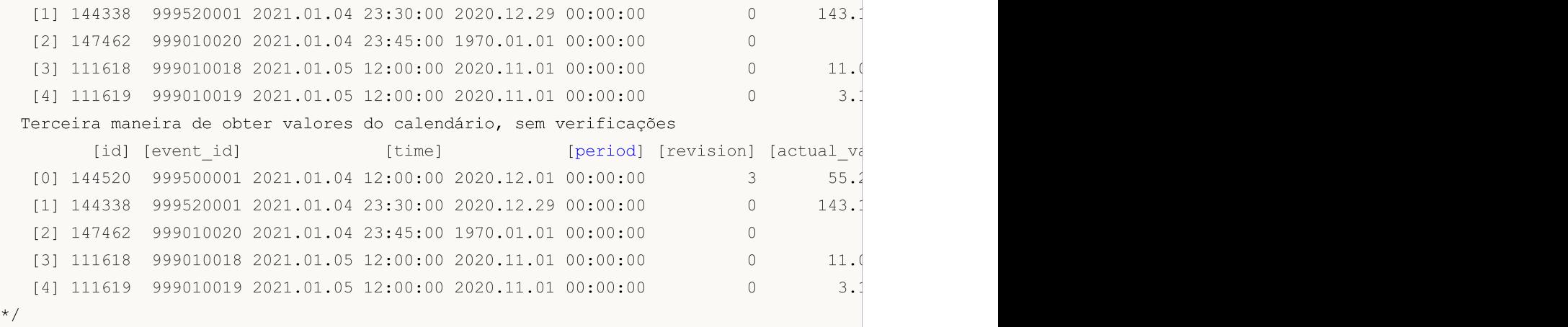

A frequência do evento é indicada na estrutura [MqlCalendarEvent](#page-996-0). Possíveis valores são listados ENUM\_CALENDAR\_EVENT\_FREQUENCY

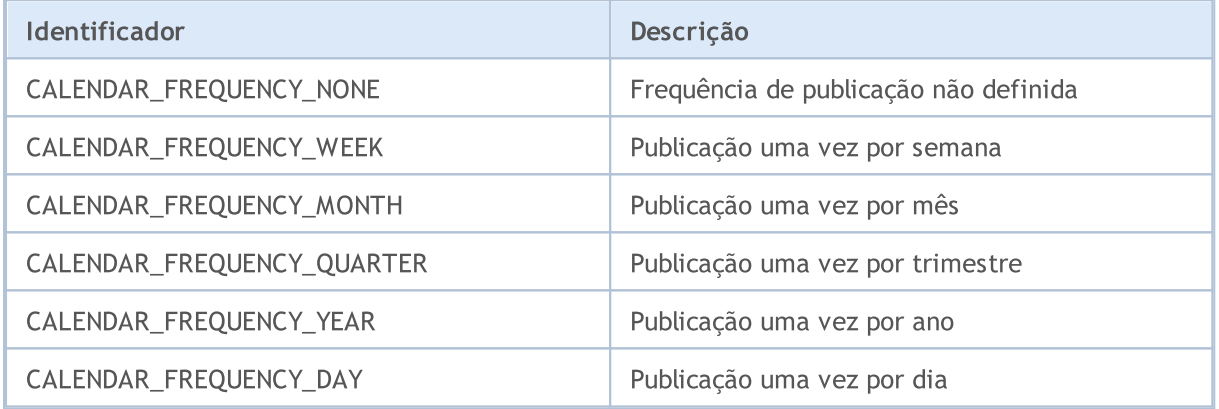

<span id="page-1001-0"></span>O tipo de evento é indicado na estrutura [MqlCalendarEvent](#page-996-0). Possíveis valores são listados ENUM\_CALENDAR\_EVENT\_TYPE

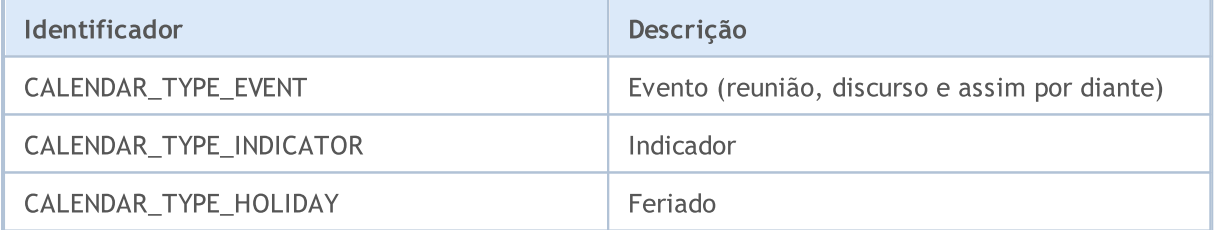

<span id="page-1001-1"></span>O setor econômico do evento é indicado na estrutura [MqlCalendarEvent](#page-996-0). Possíveis valores são listados ENUM\_CALENDAR\_EVENT\_SECTOR

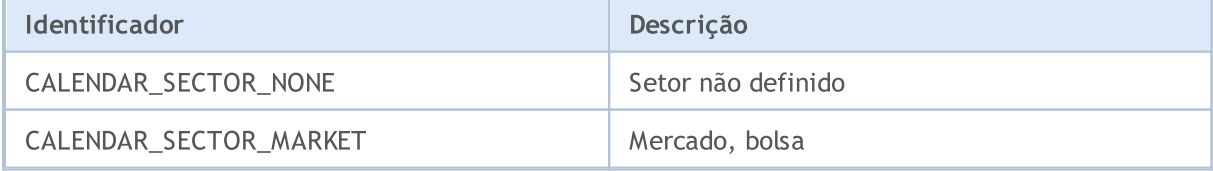

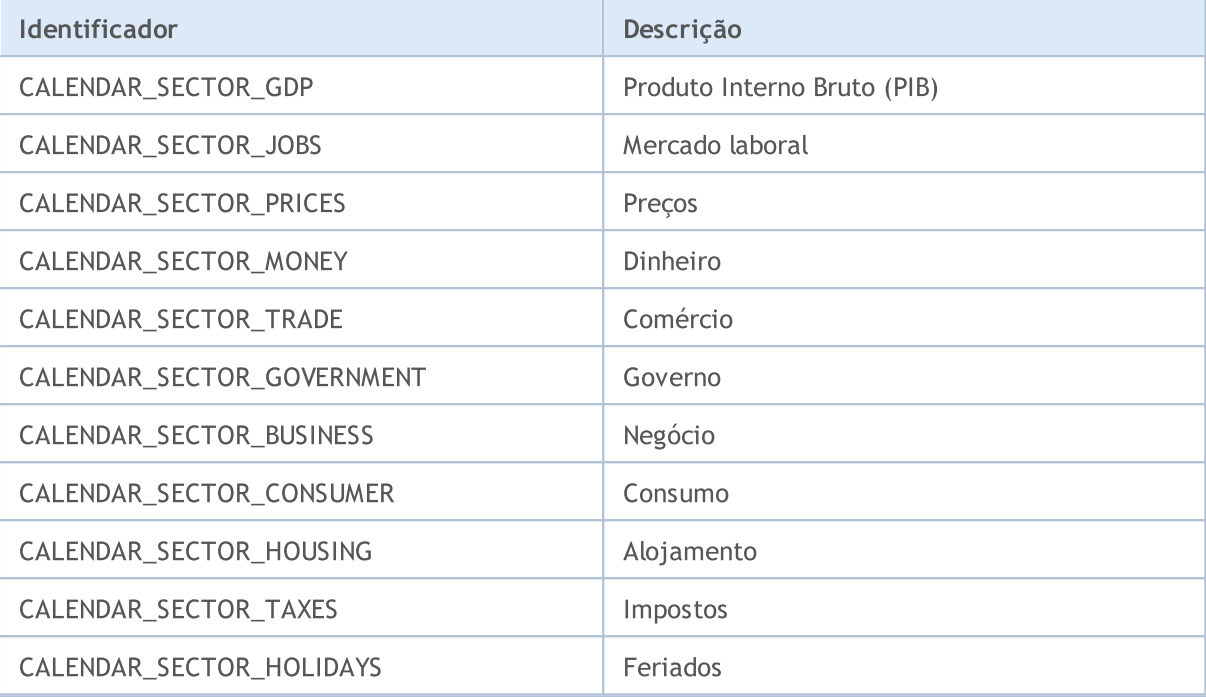

<span id="page-1002-1"></span>A importância do evento é indicada na estrutura [MqlCalendarEvent.](#page-996-0) Possíveis valores são listados ENUM\_CALENDAR\_EVENT\_IMPORTANCE

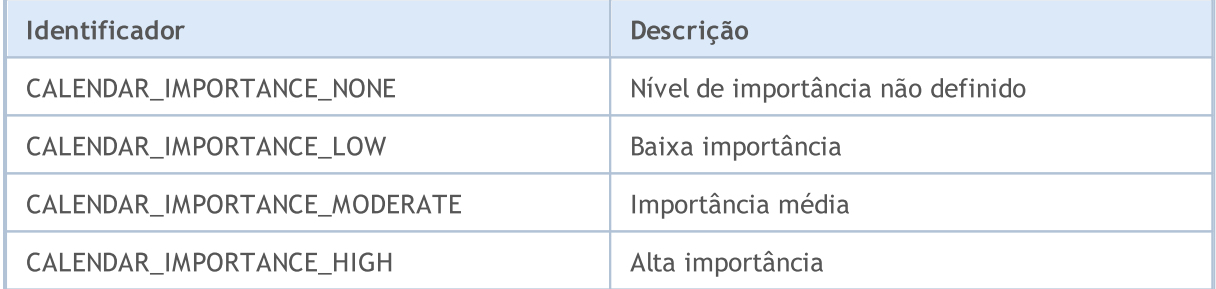

<span id="page-1002-0"></span>O tipo de unidade das leituras do evento é indicado na estrutura [MqlCalendarEvent](#page-996-0). Possíveis valores são listados ENUM\_CALENDAR\_EVENT\_UNIT

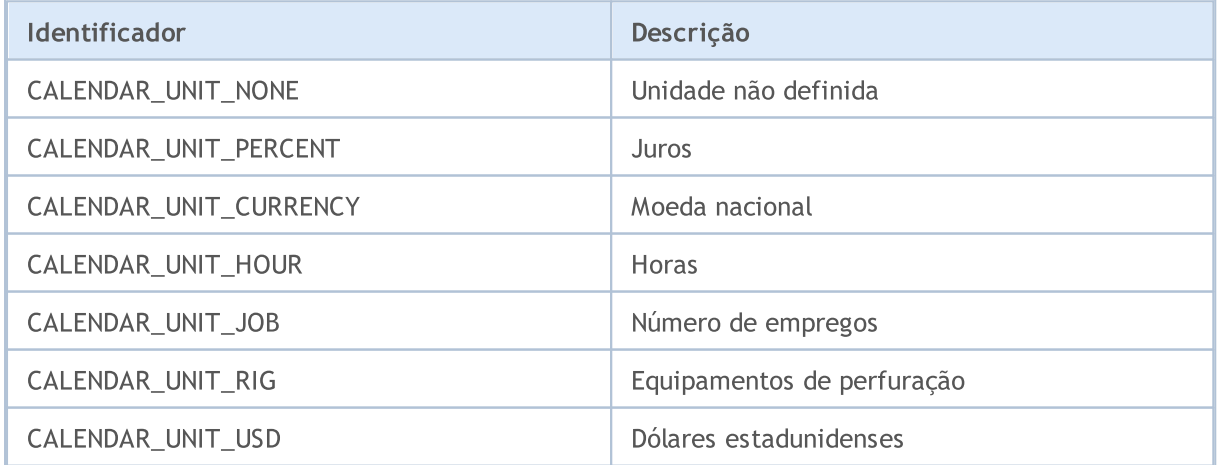

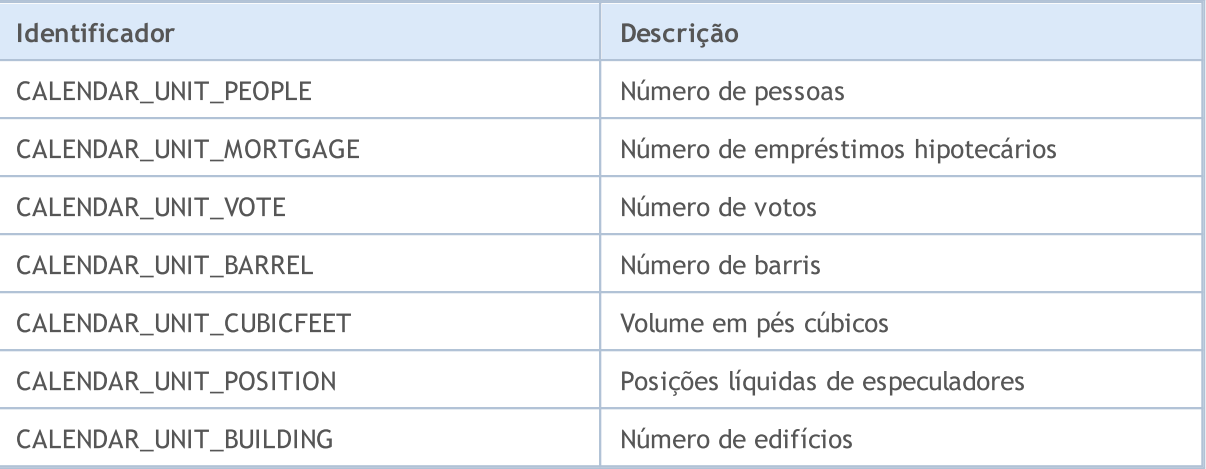

<span id="page-1003-1"></span>Em alguns casos, os valores de um indicador econômico exigem a indicação de um multiplicador que é indicado na estrutura [MqlCalendarEvent](#page-996-0). Possíveis valores de multiplicadores são listados ENUM\_CALENDAR\_EVENT\_MULTIPLIER

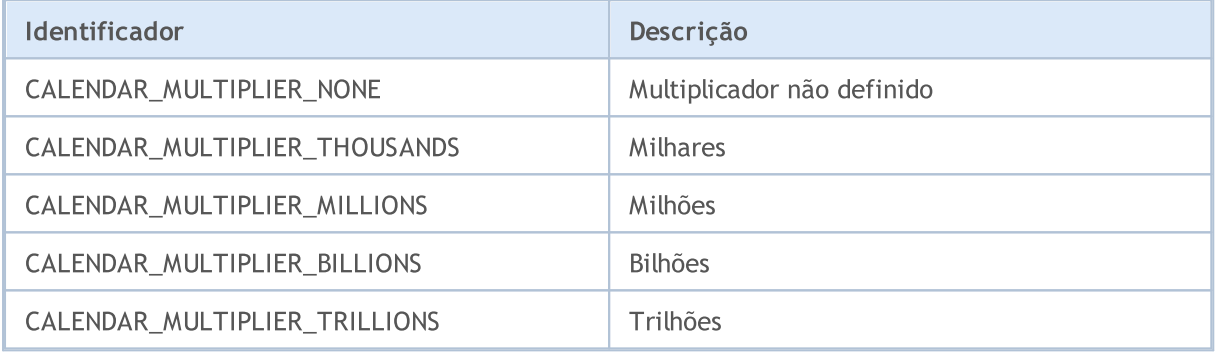

<span id="page-1003-2"></span>O impacto potencial do evento na taxa de câmbio nacional é indicado na estrutura [MqlCalendarValue.](#page-996-1) Possíveis valores são listados ENUM\_CALENDAR\_EVENT\_IMPACT

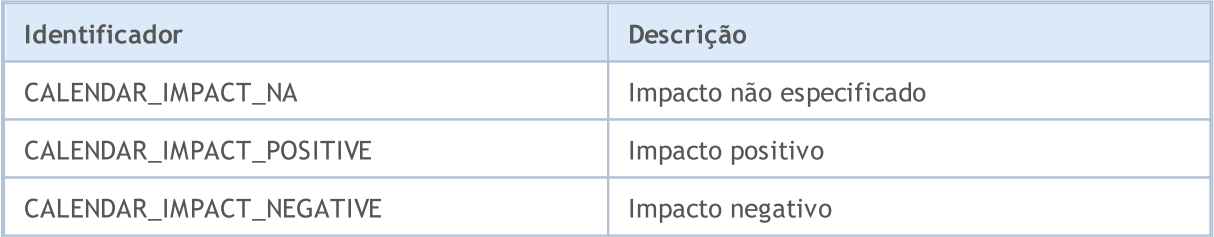

<span id="page-1003-0"></span>A hora do evento é indicada na estrutura [MqlCalendarEvent.](#page-996-0) Possíveis valores são listados ENUM\_CALENDAR\_EVENT\_TIMEMODE

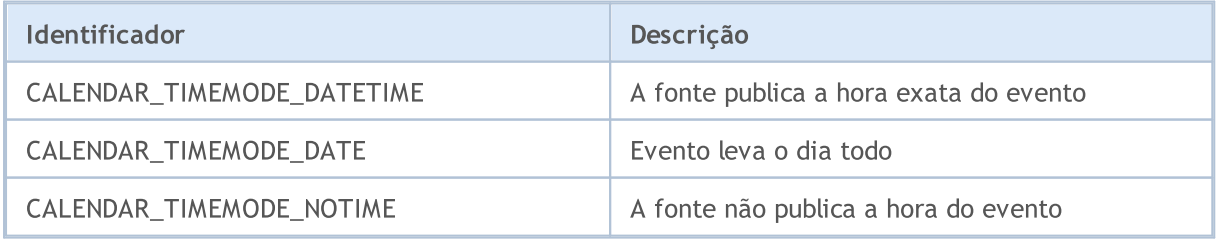

# MQL5

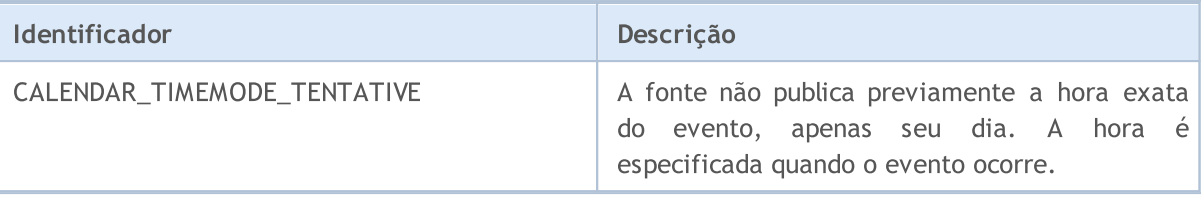

### Veja também

Calendário [econômico](#page-1667-0)

### Códigos de Erros e Avisos

Esta seção contém as seguintes descrições:

- · Códigos de retorno do servidor de [negociação](#page-1006-0) analisando resultados da solicitação de [negociação](#page-968-0) enviada pela função [OrderSend\(\);](#page-1886-0)
- · Avisos do [compilador](#page-1010-0) códigos de mensagens de aviso que aparecem na compilação (não erros);
- · Erros de [compilação](#page-1013-0) códigos de mensagens de erro em uma tentativa sem sucesso de compilar;
- · Erros em tempo de [execução](#page-1024-0) códigos de erro na execução de programas-mql5, que podem ser obtidos usando a função [GetLastErtror\(\).](#page-1575-0)

<span id="page-1006-0"></span>Todas as solicitações para executar operações de negociação são enviadas como uma estrutura de uma solicitação de negociação MqlTrade Requestusando a função [OrderSend\(\)](#page-1886-0). O resultado da execução da função é colocado na estrutura [MqlTradeResult](#page-982-0), cujo campo retcode contém o código de retorno do servidor de negociação.

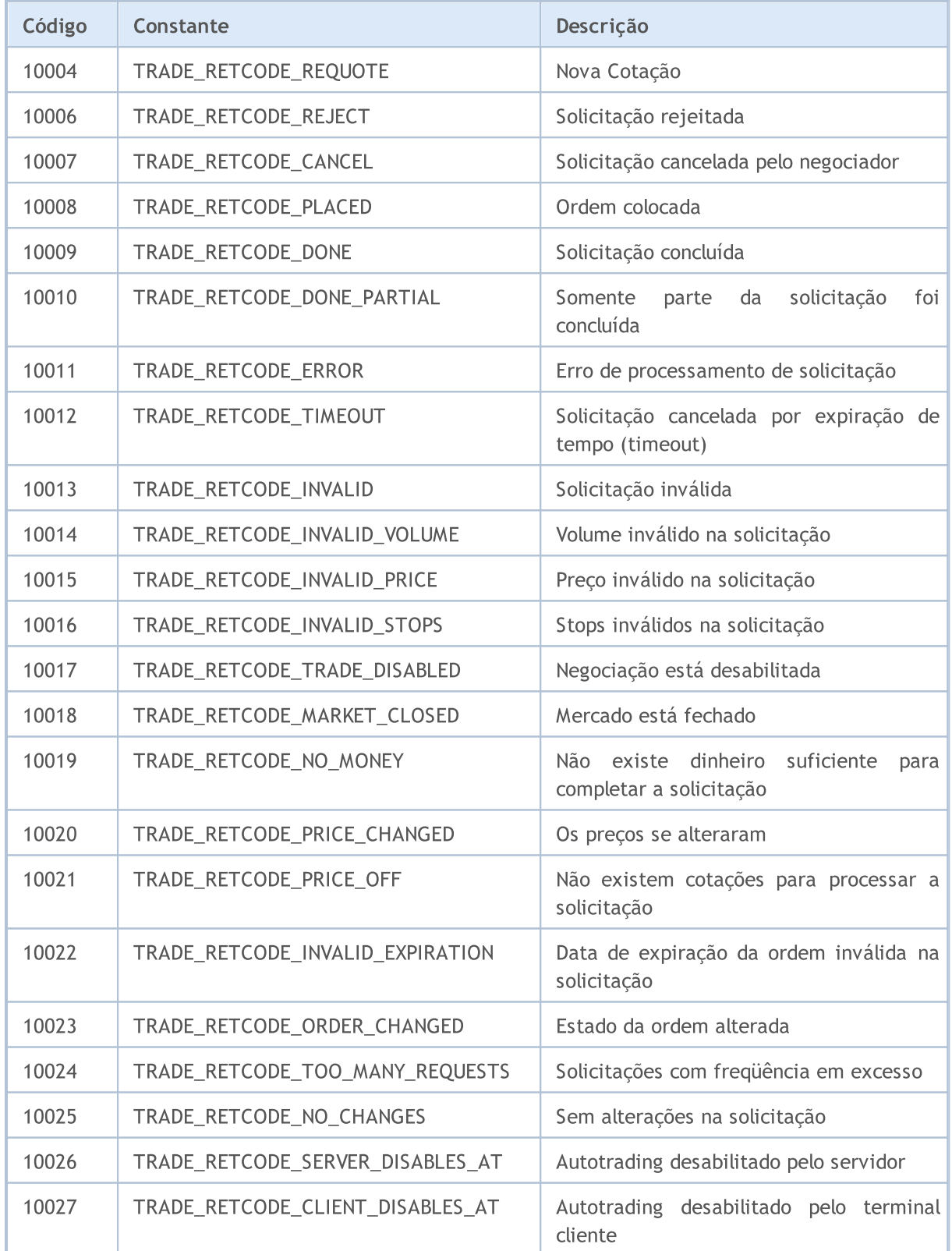

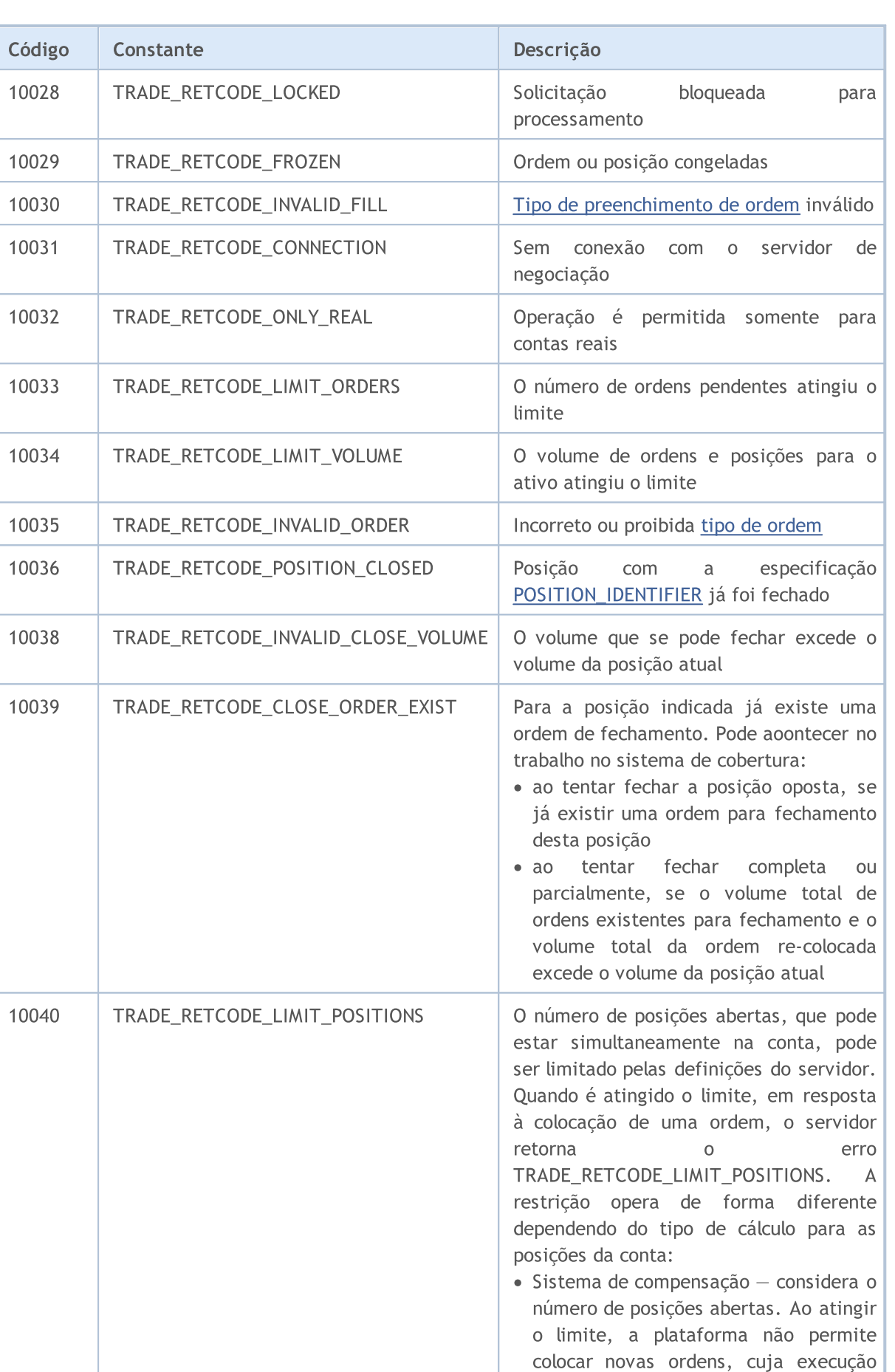

# MQL5
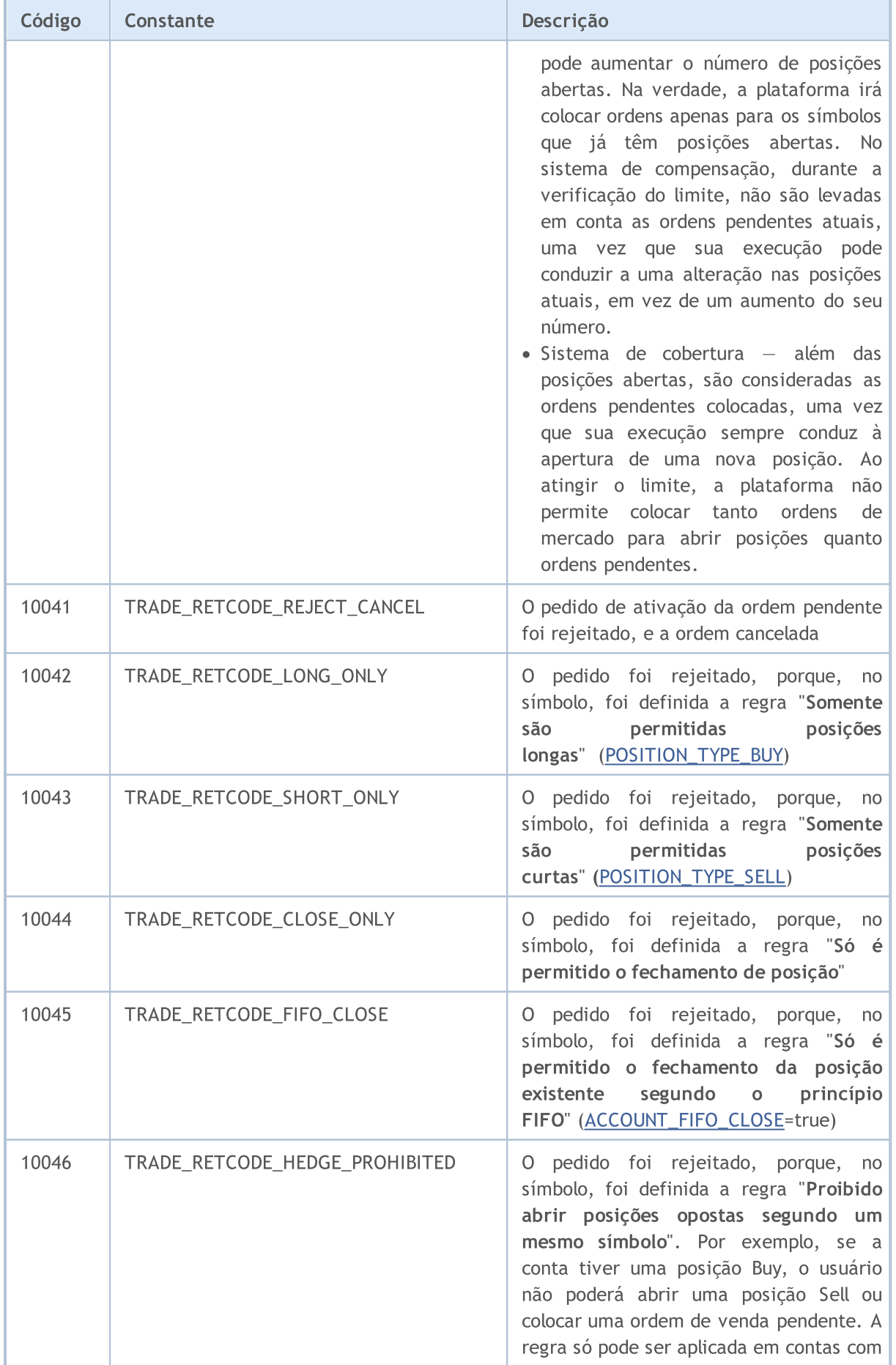

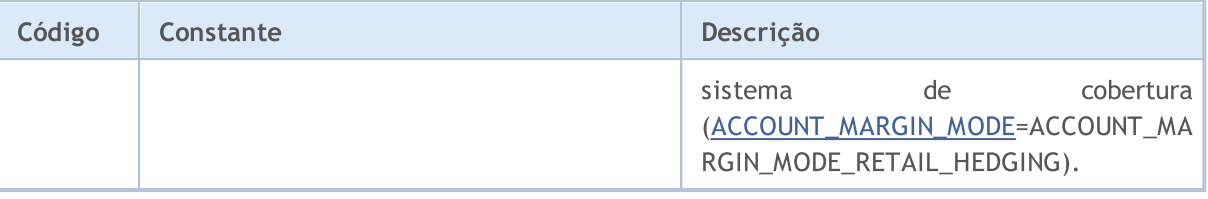

## Avisos do Compilador

Os avisos do compilador são exibidos com propósitos informativos somente e não são mensagens de erro.

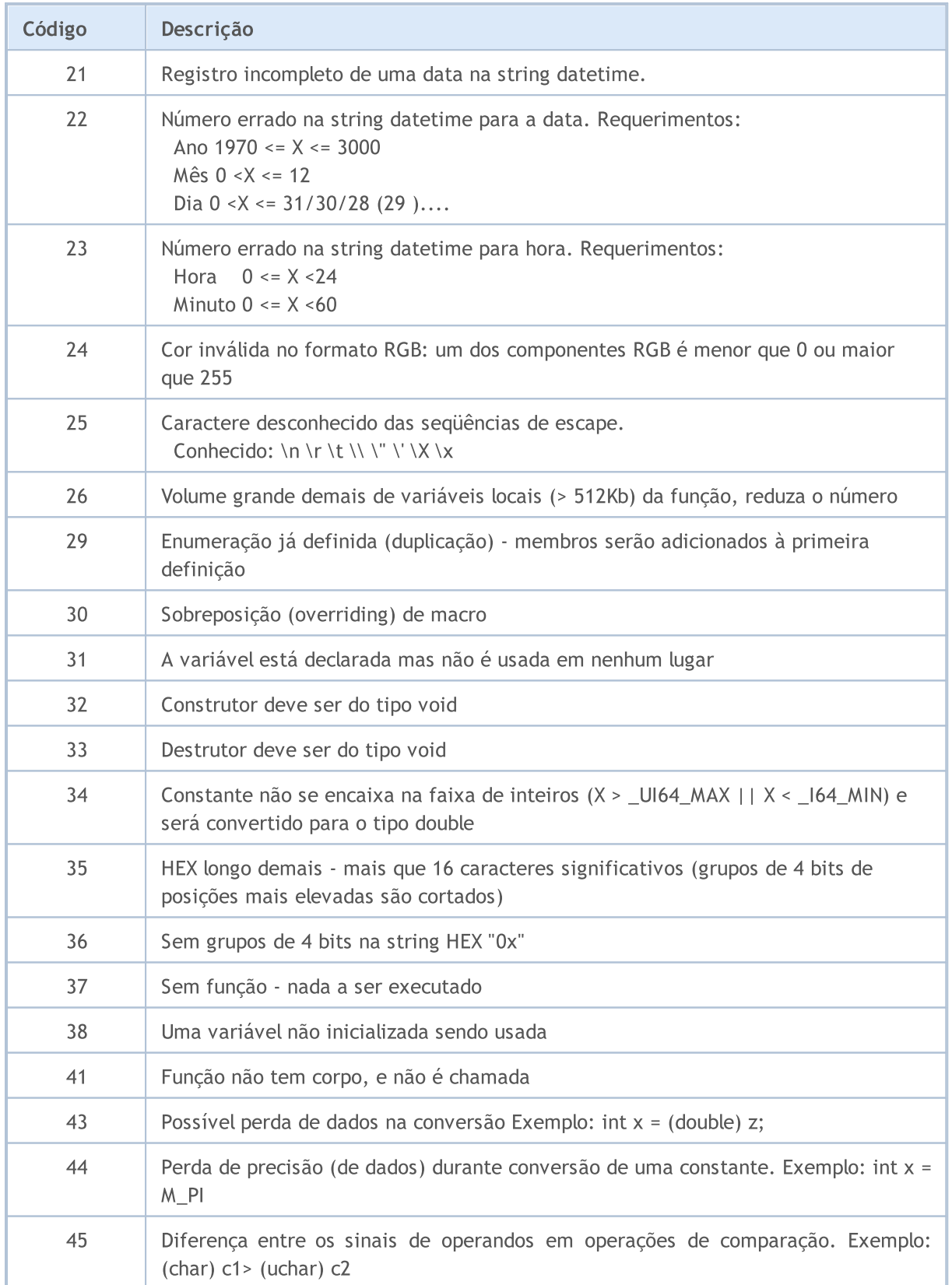

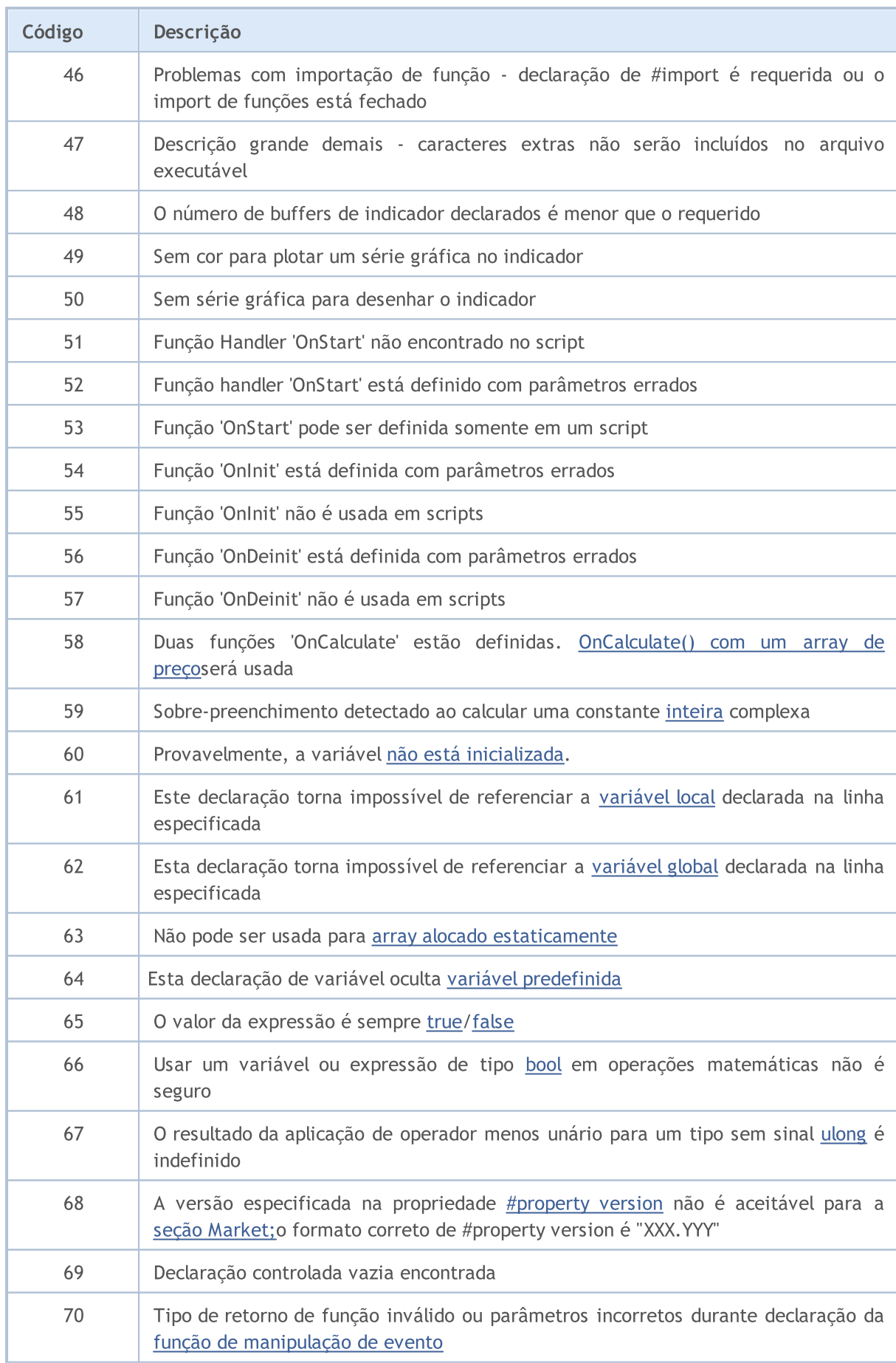

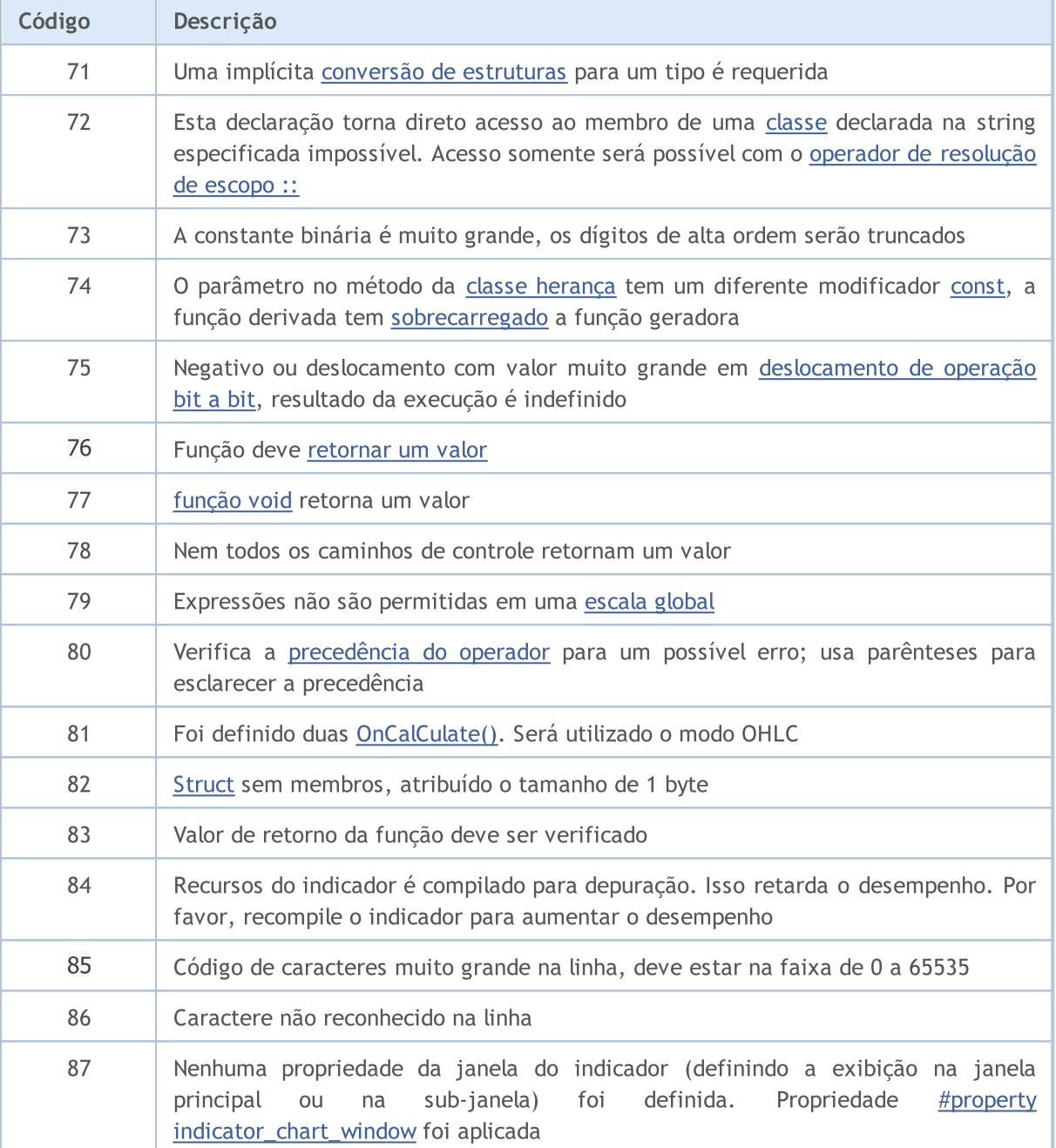

## Erros de Compilação

O MetaEditor 5 exibe mensagens de erro sobre os erros de programa detectados pelo compilador interno durante a compilação. A lista destes erros estão na tabela dada abaixo. Para compilar um código-fonte em um código executável, pressione F7. Programas que contêm erros não podem ser compilados até que os erros identificados pelo compilador sejam eliminados.

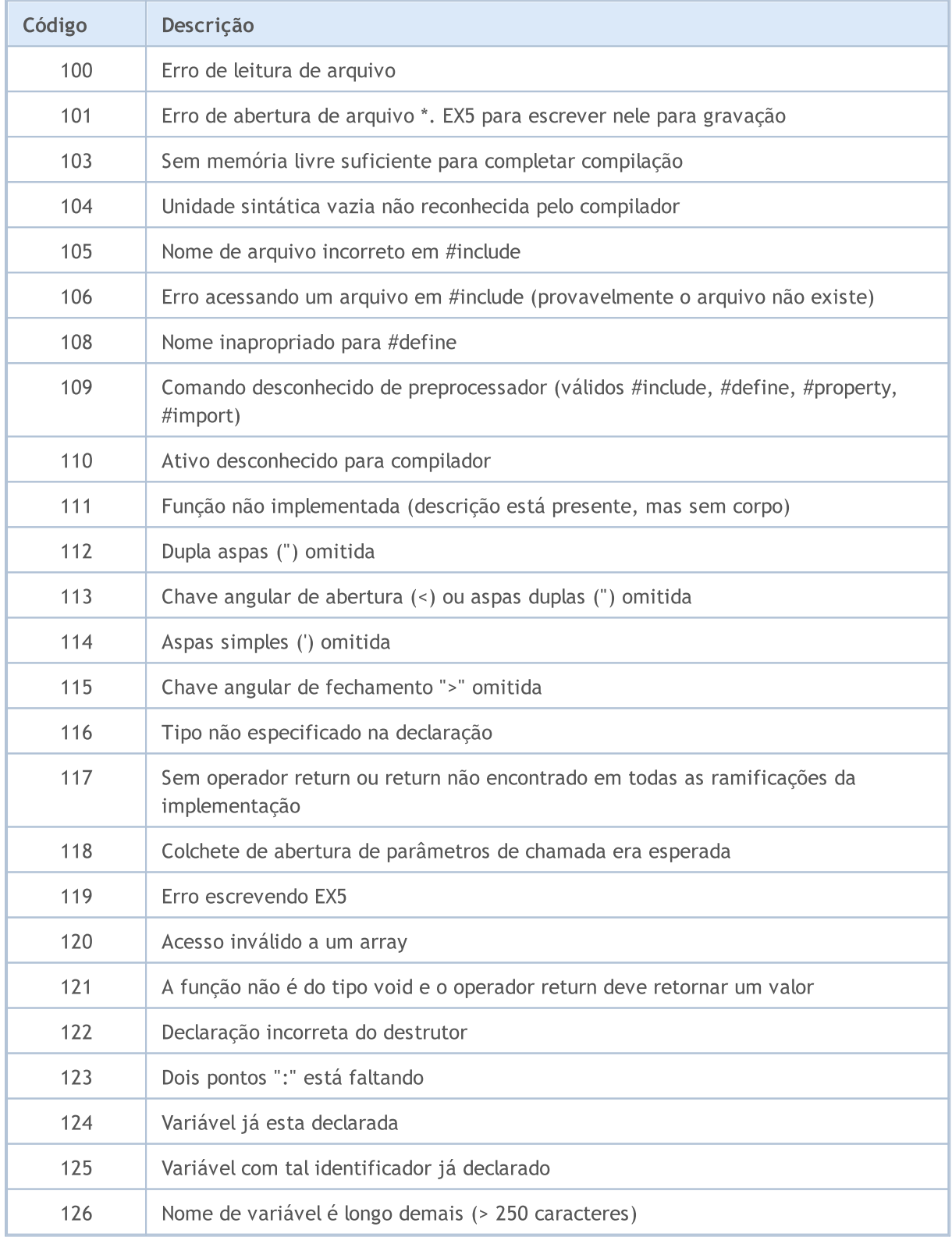

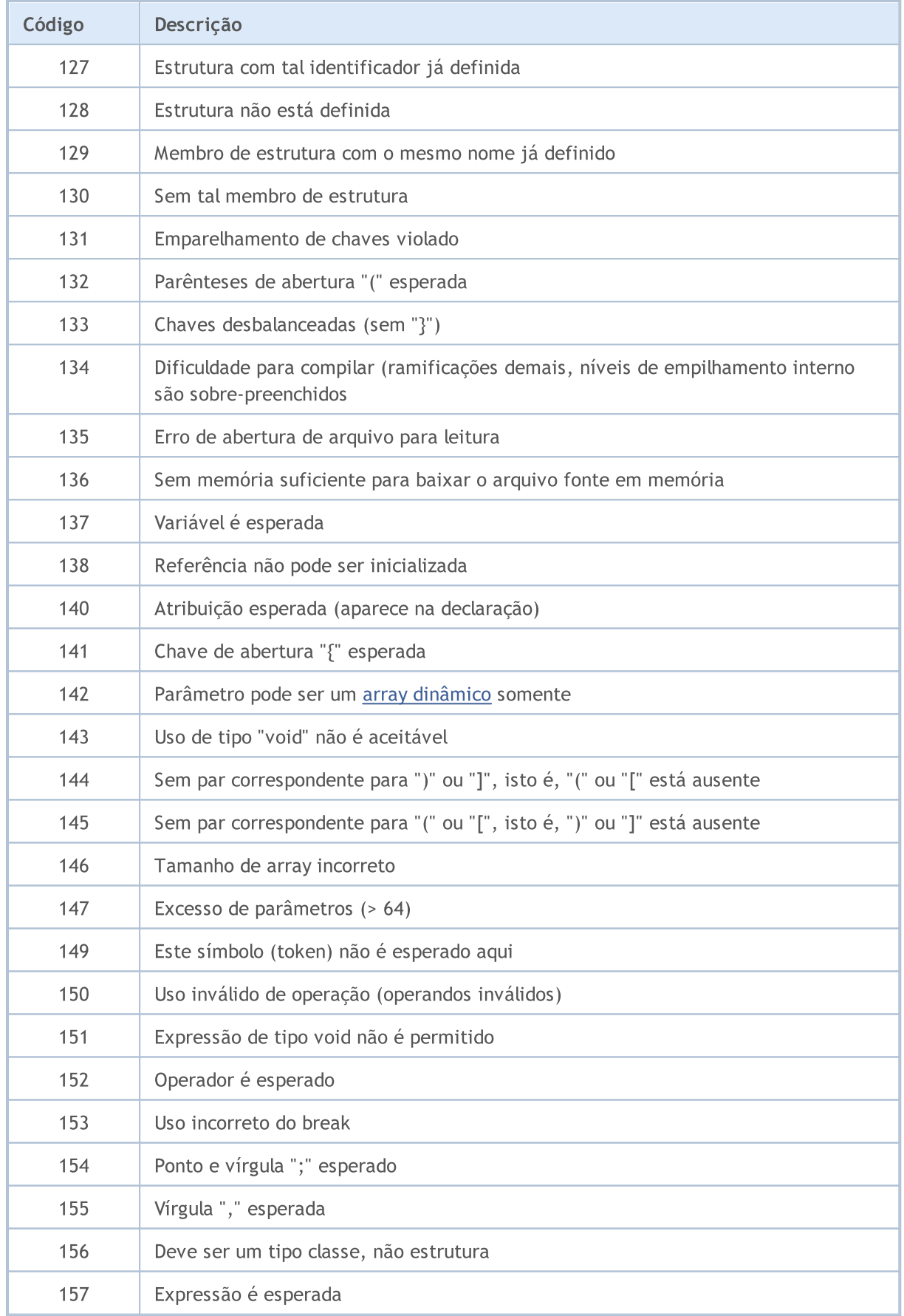

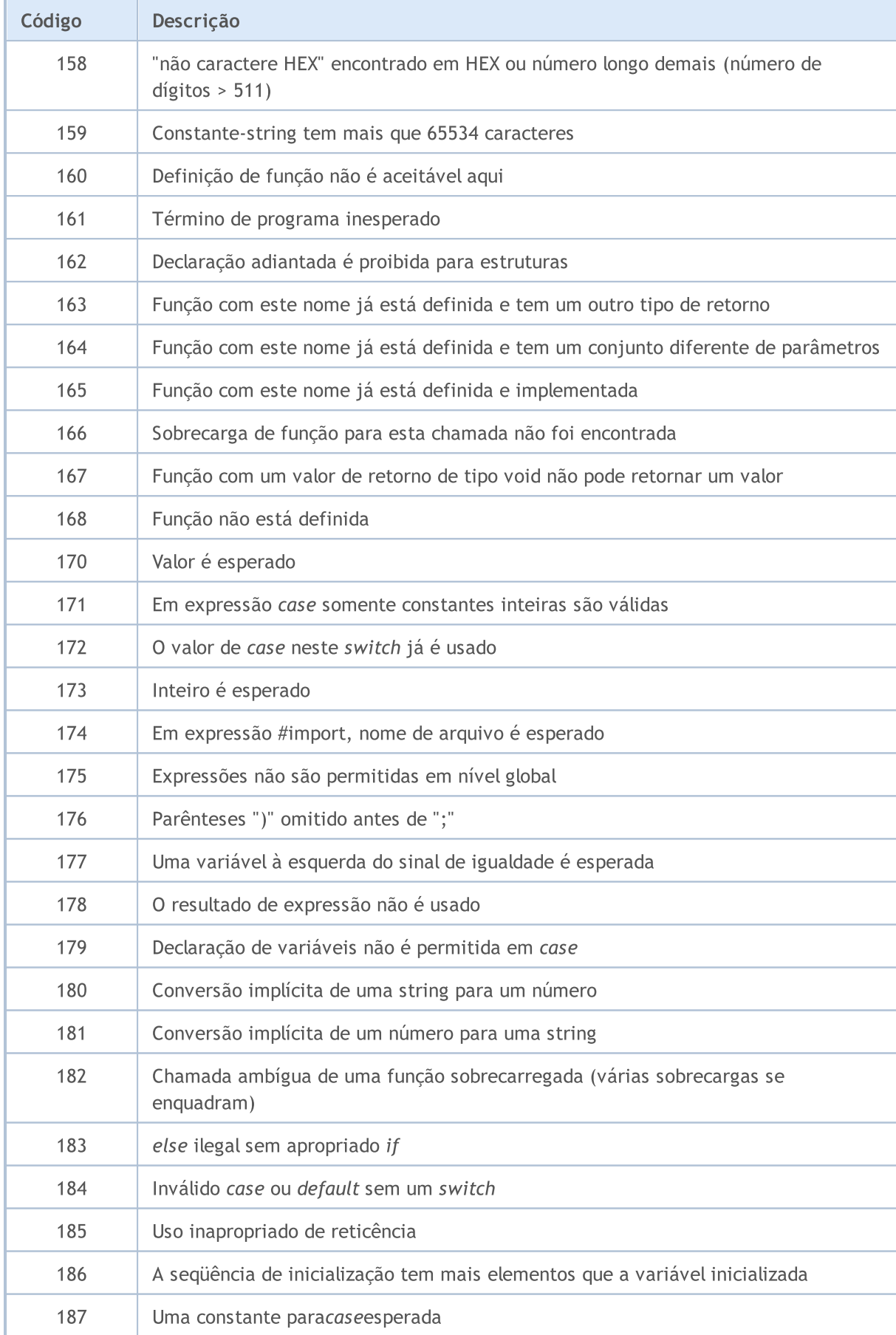

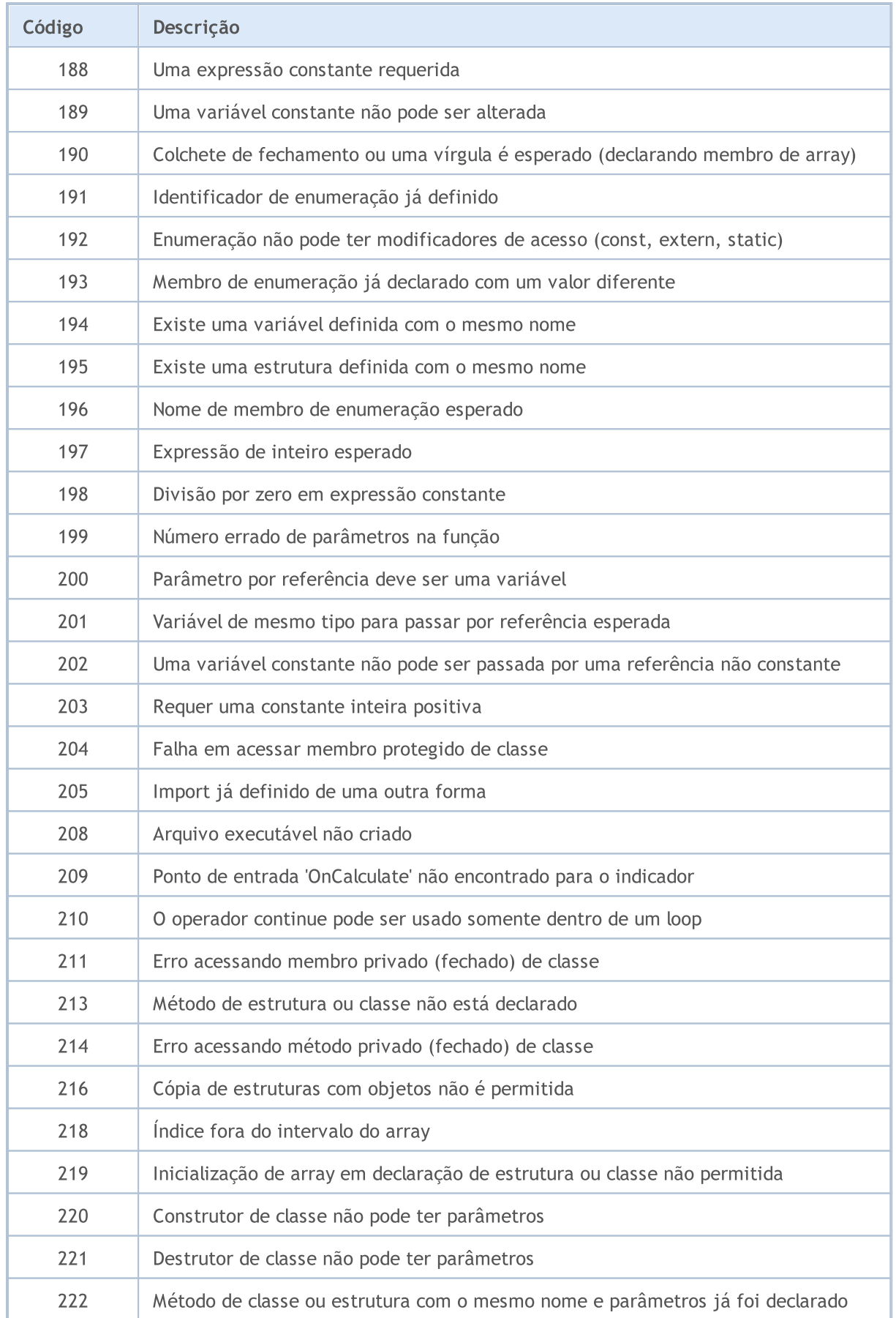

#### Consta

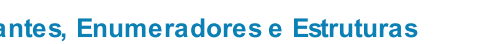

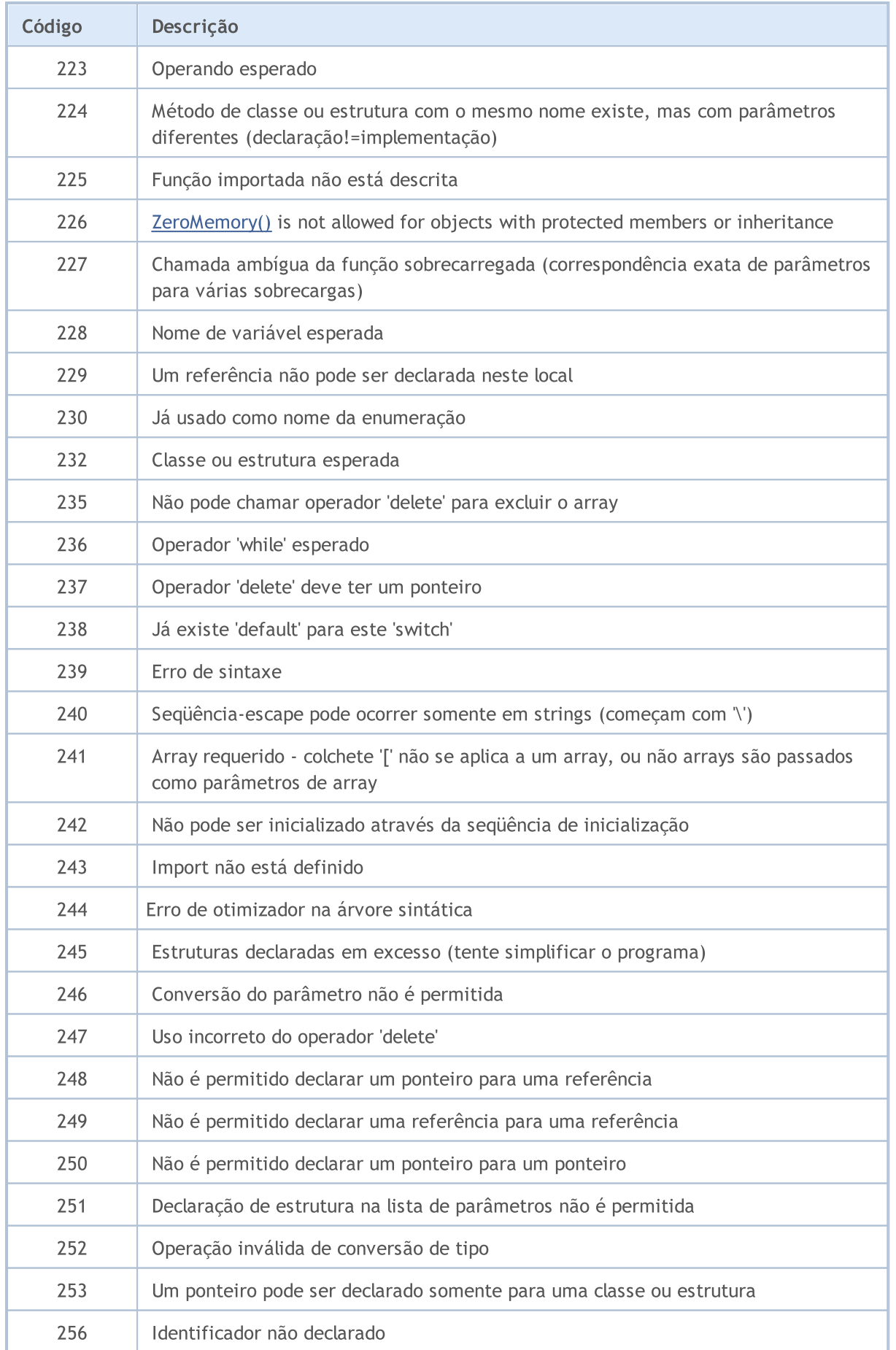

© 2000-2024, MetaQuotes Ltd.

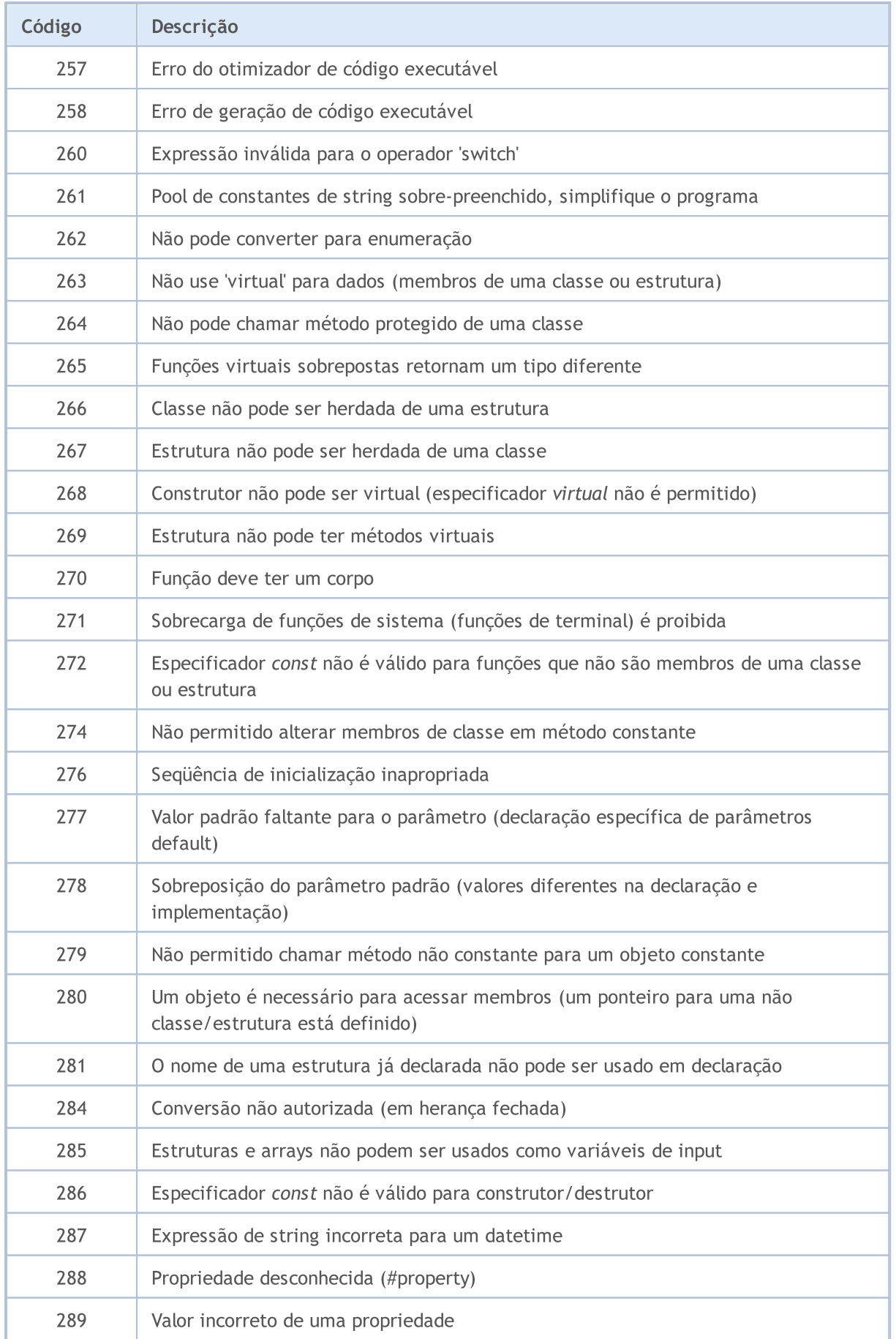

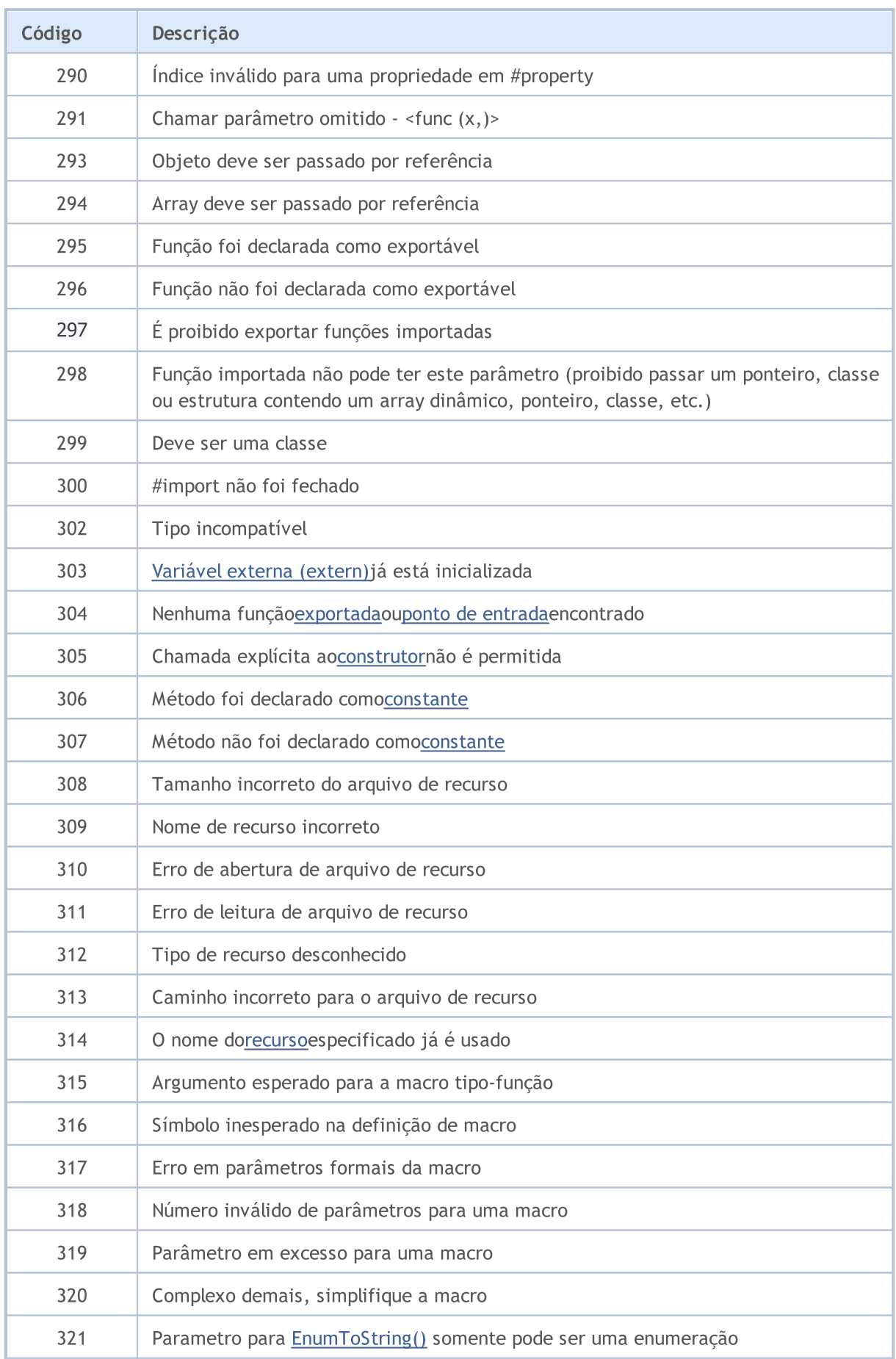

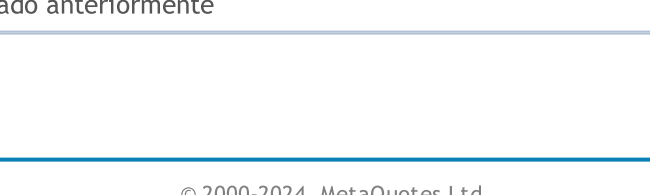

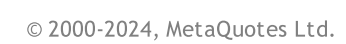

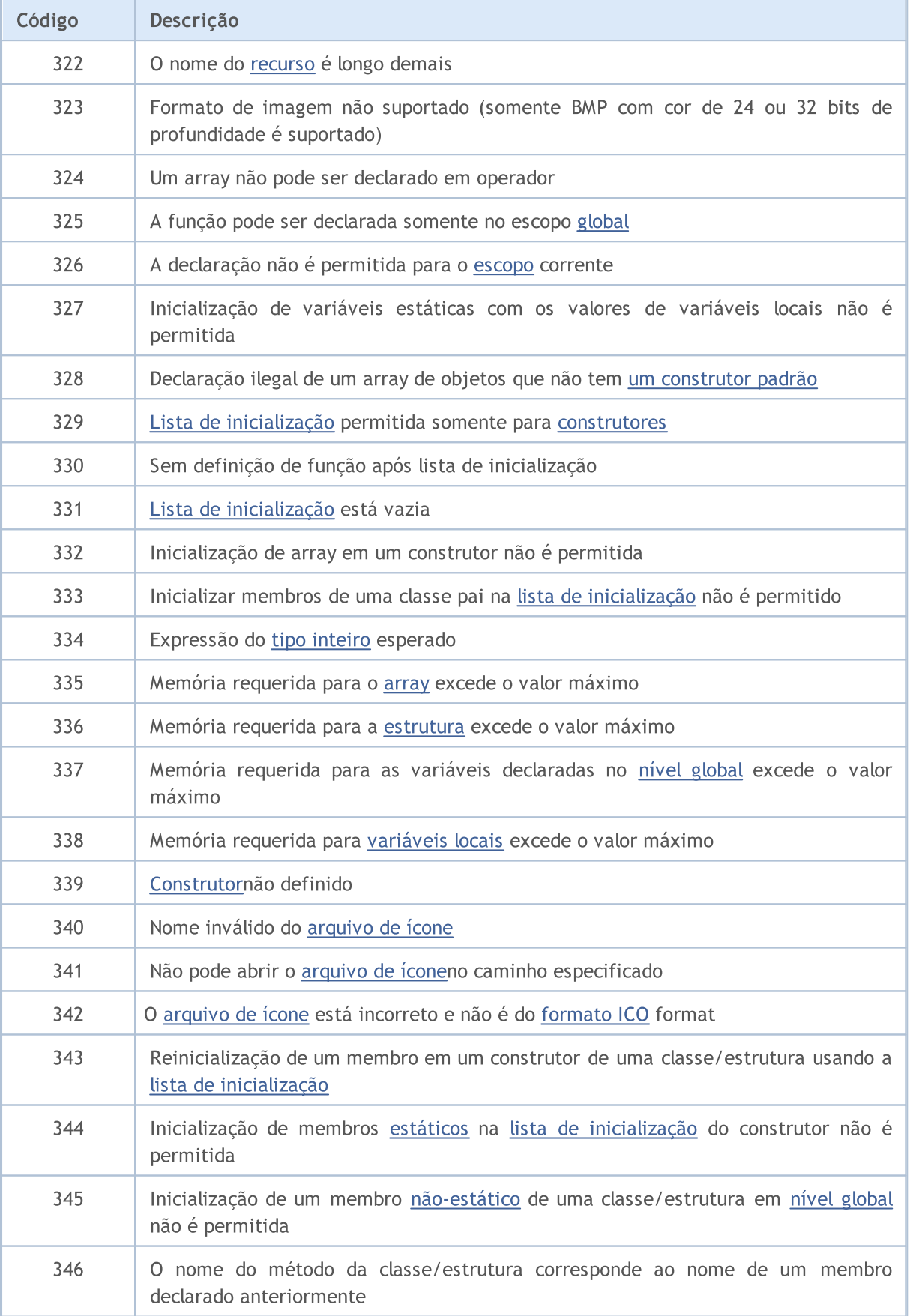

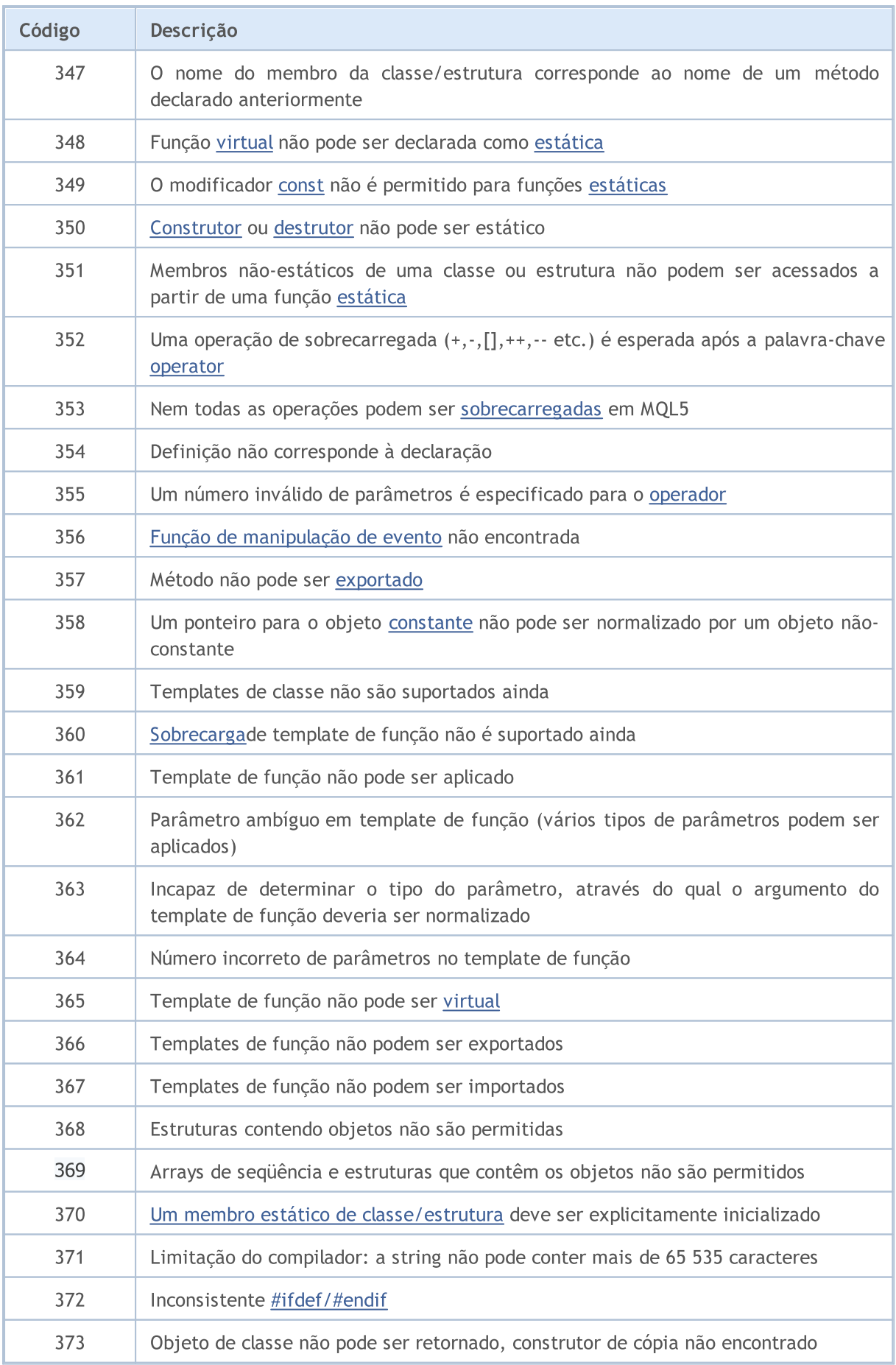

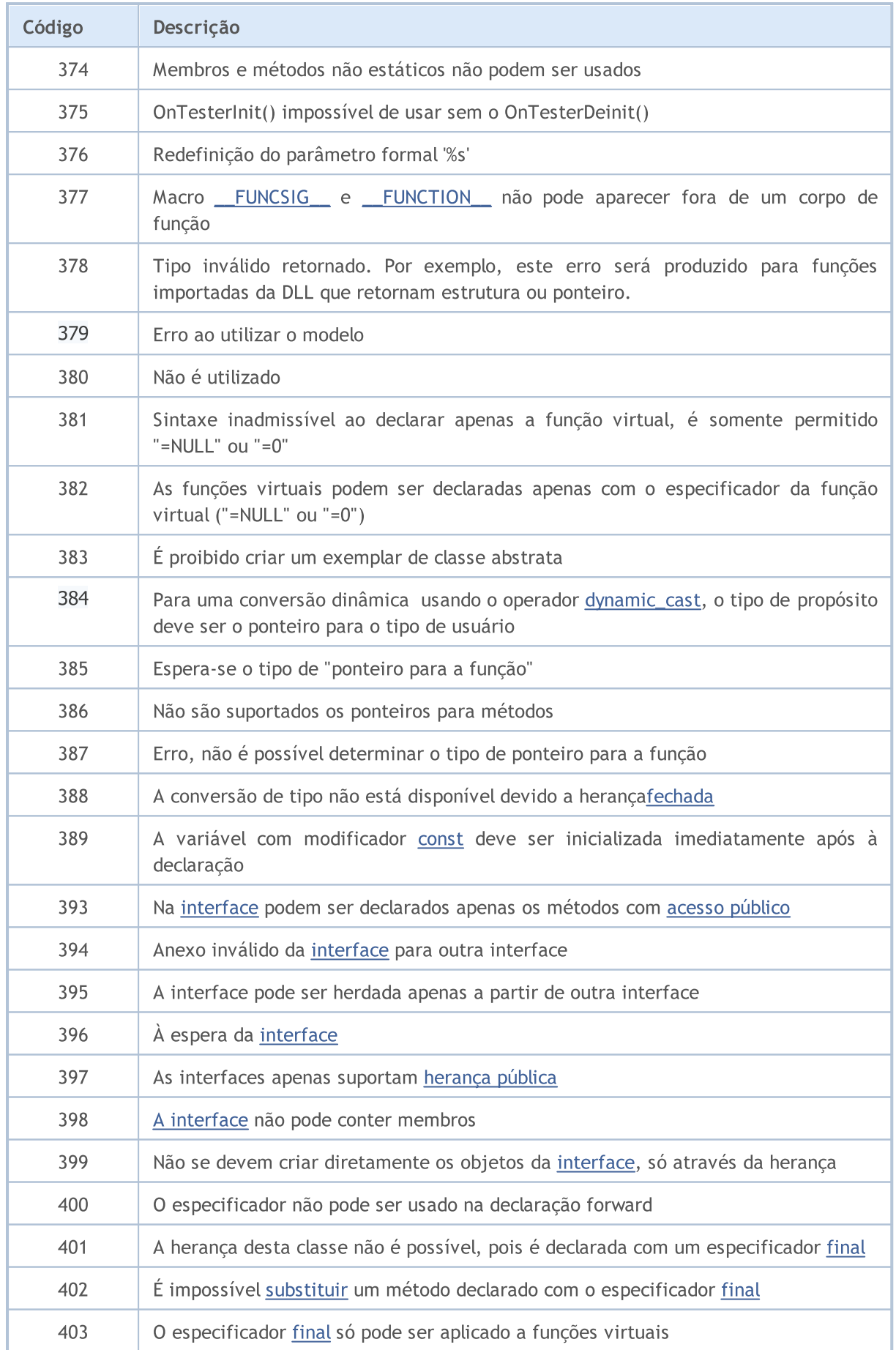

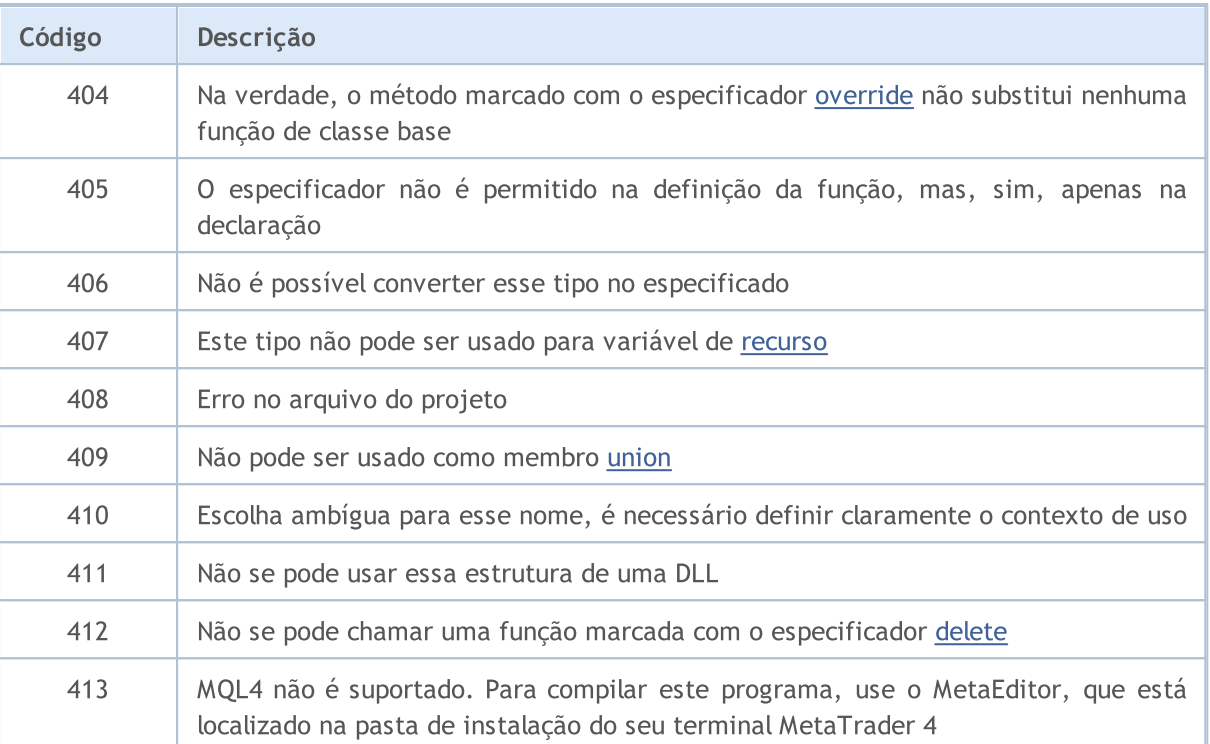

## Erros em Tempo de Execução

[GetLastError\(\)](#page-1575-0) é a função que retorna o código do último erro que está armazenado na variável predefinida LastError. Este valor pode ser redefinido para zero através da função [ResetLastError\(\)](#page-1148-0).

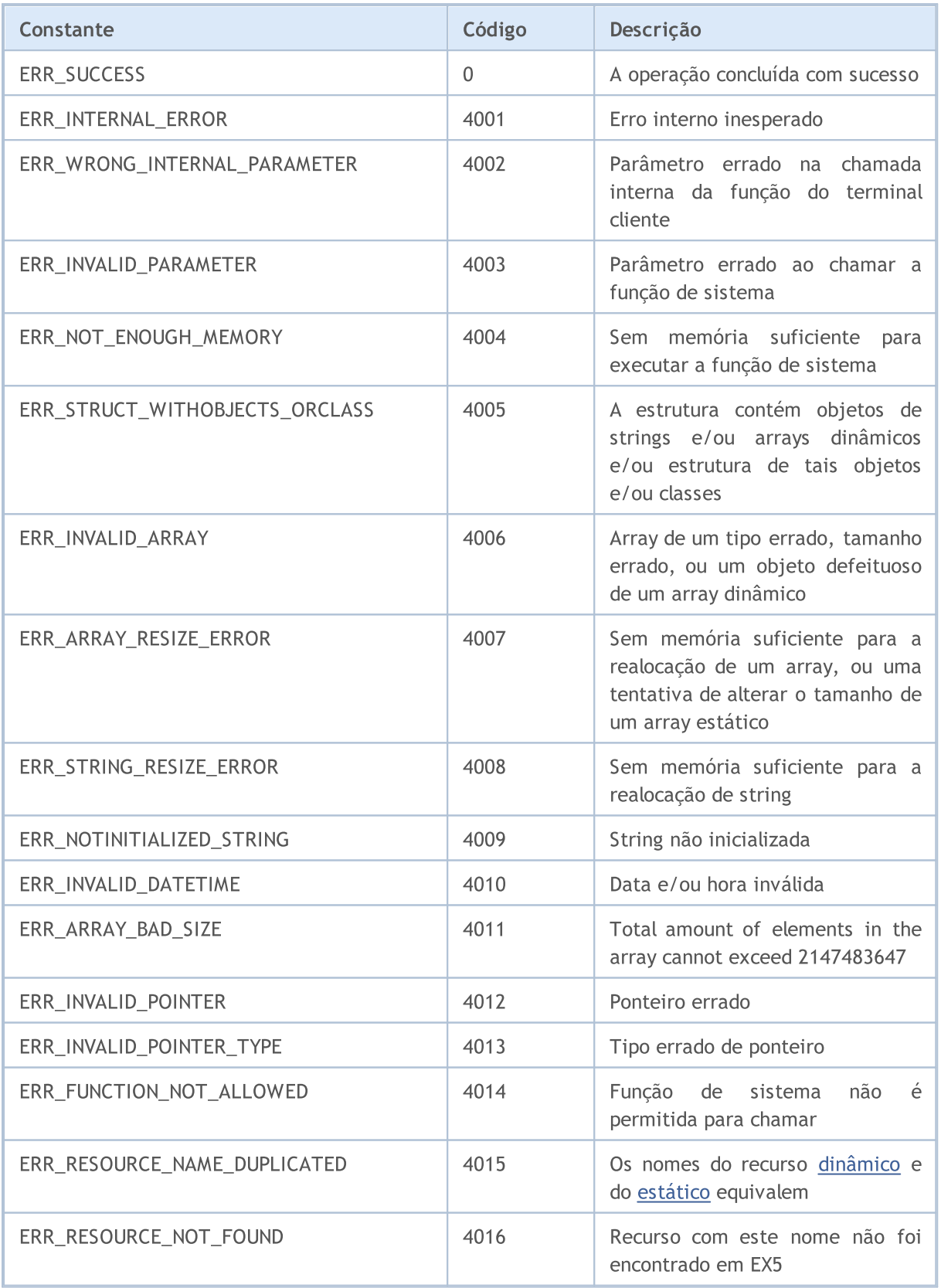

1026

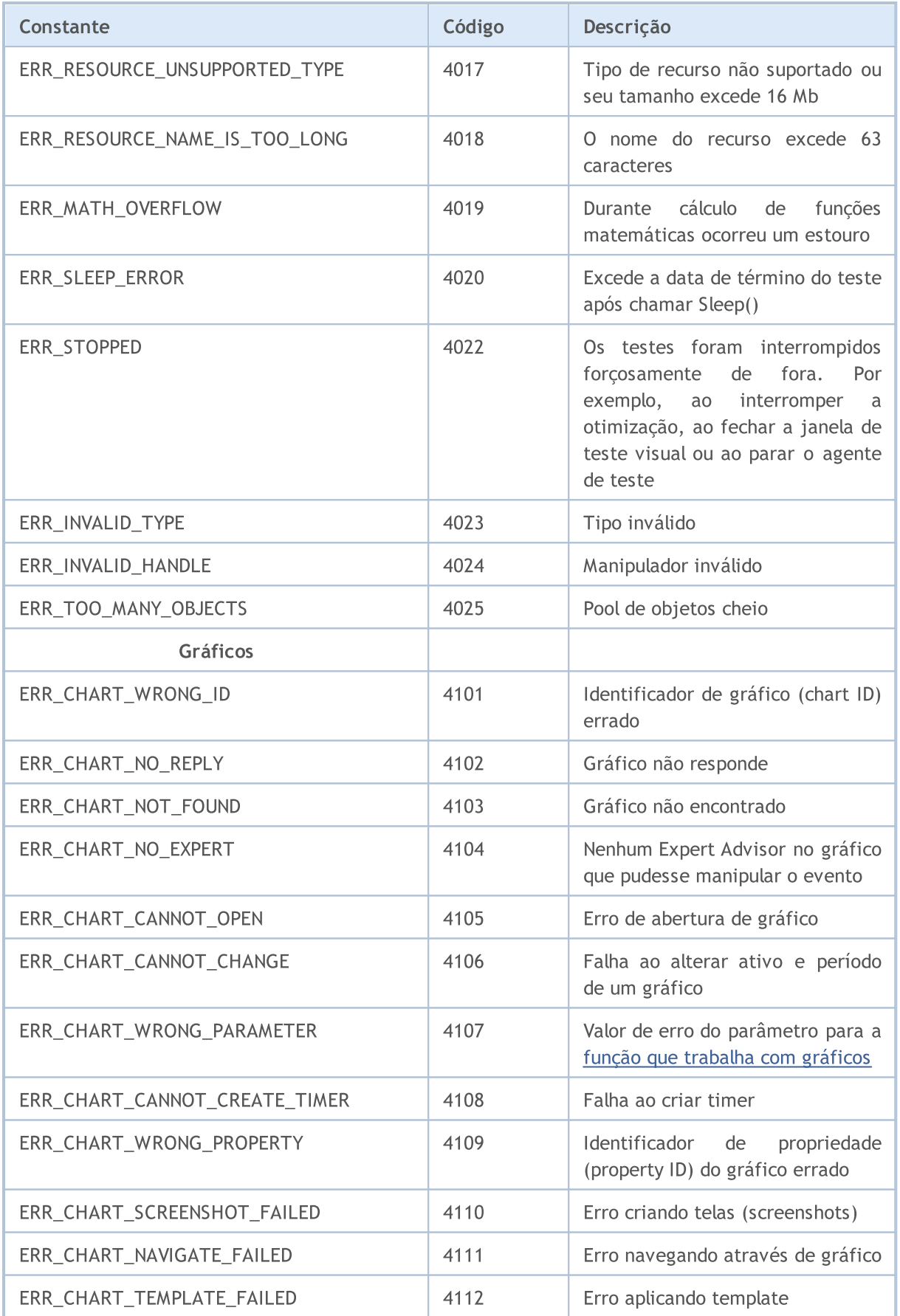

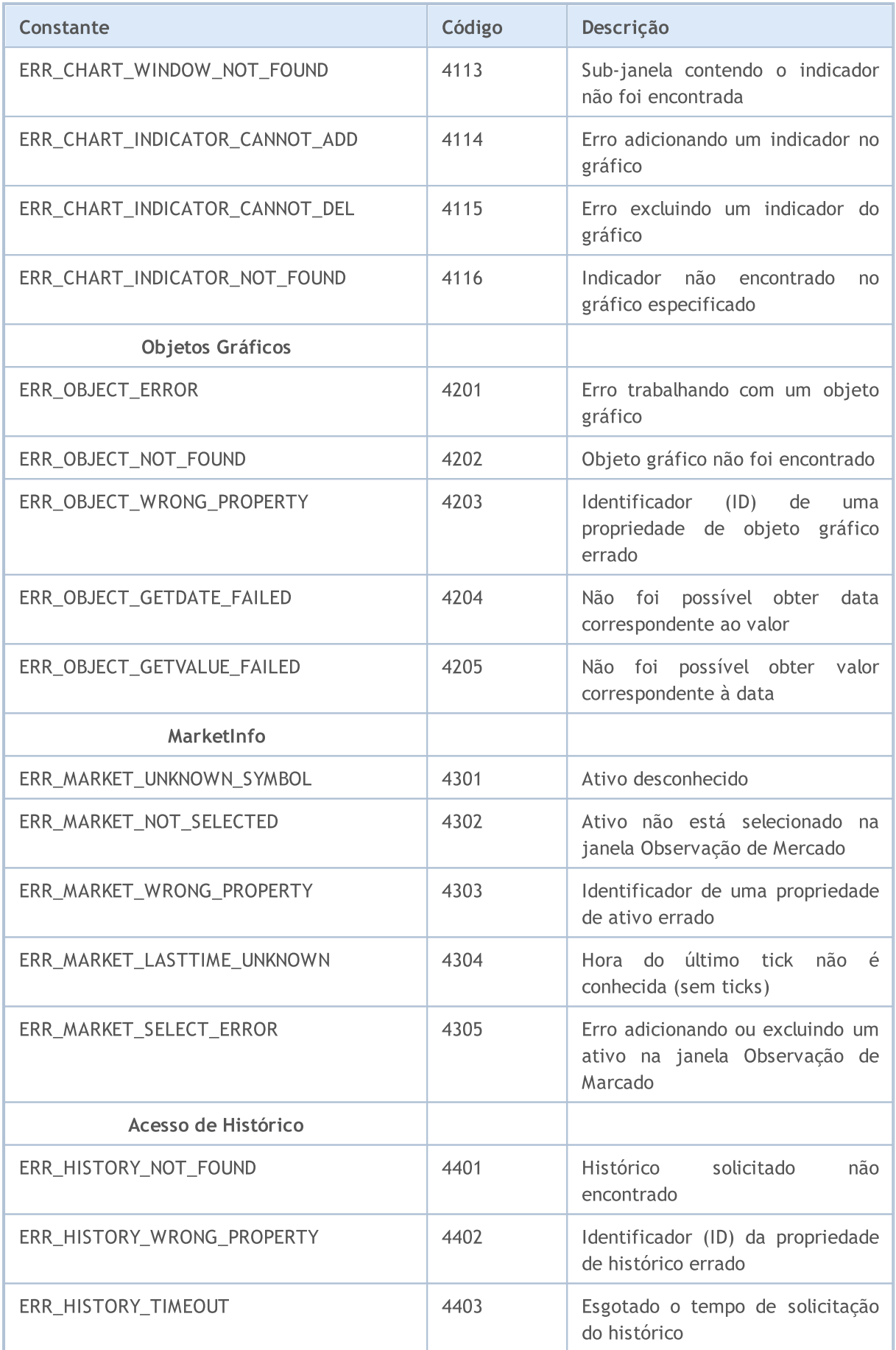

1028

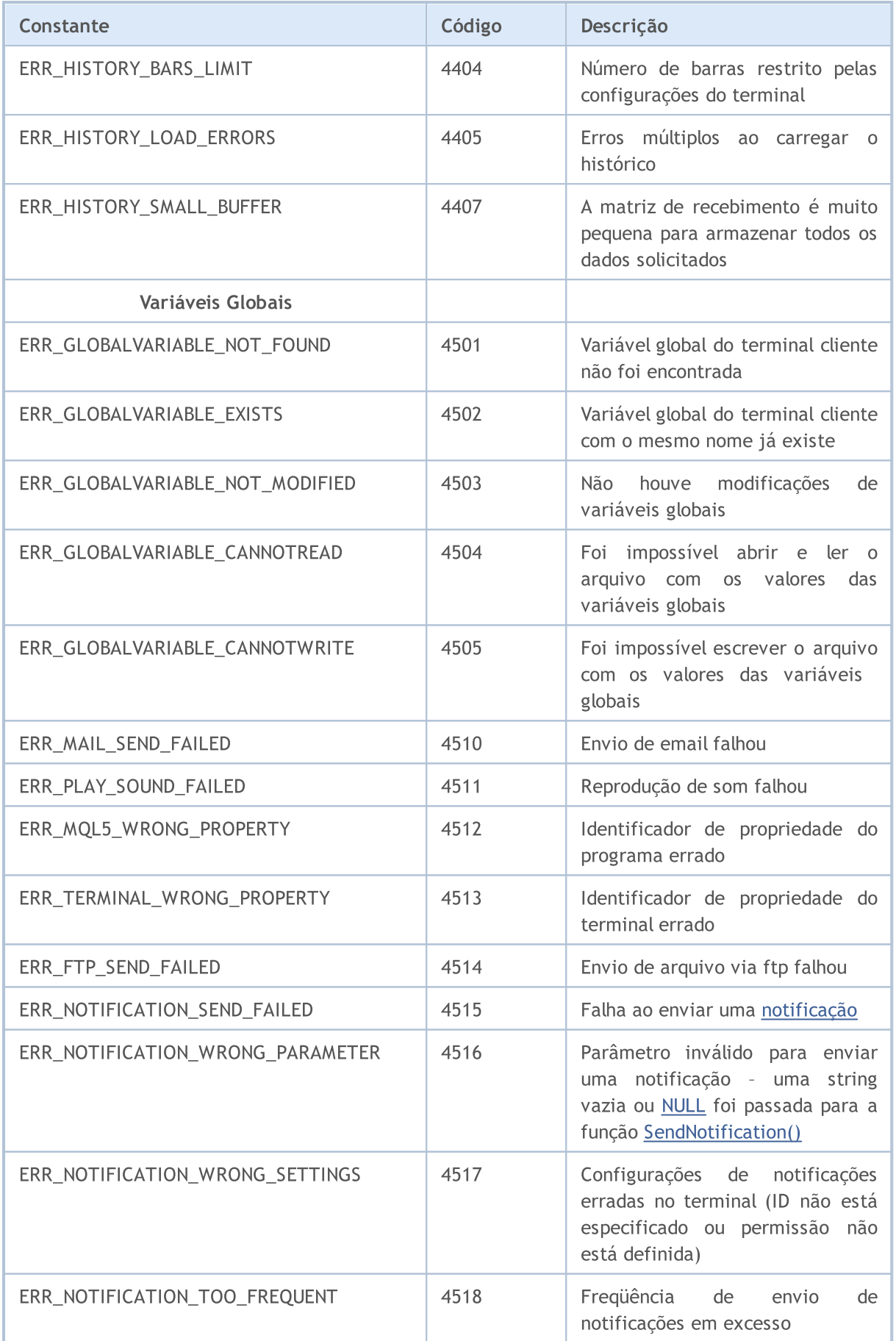

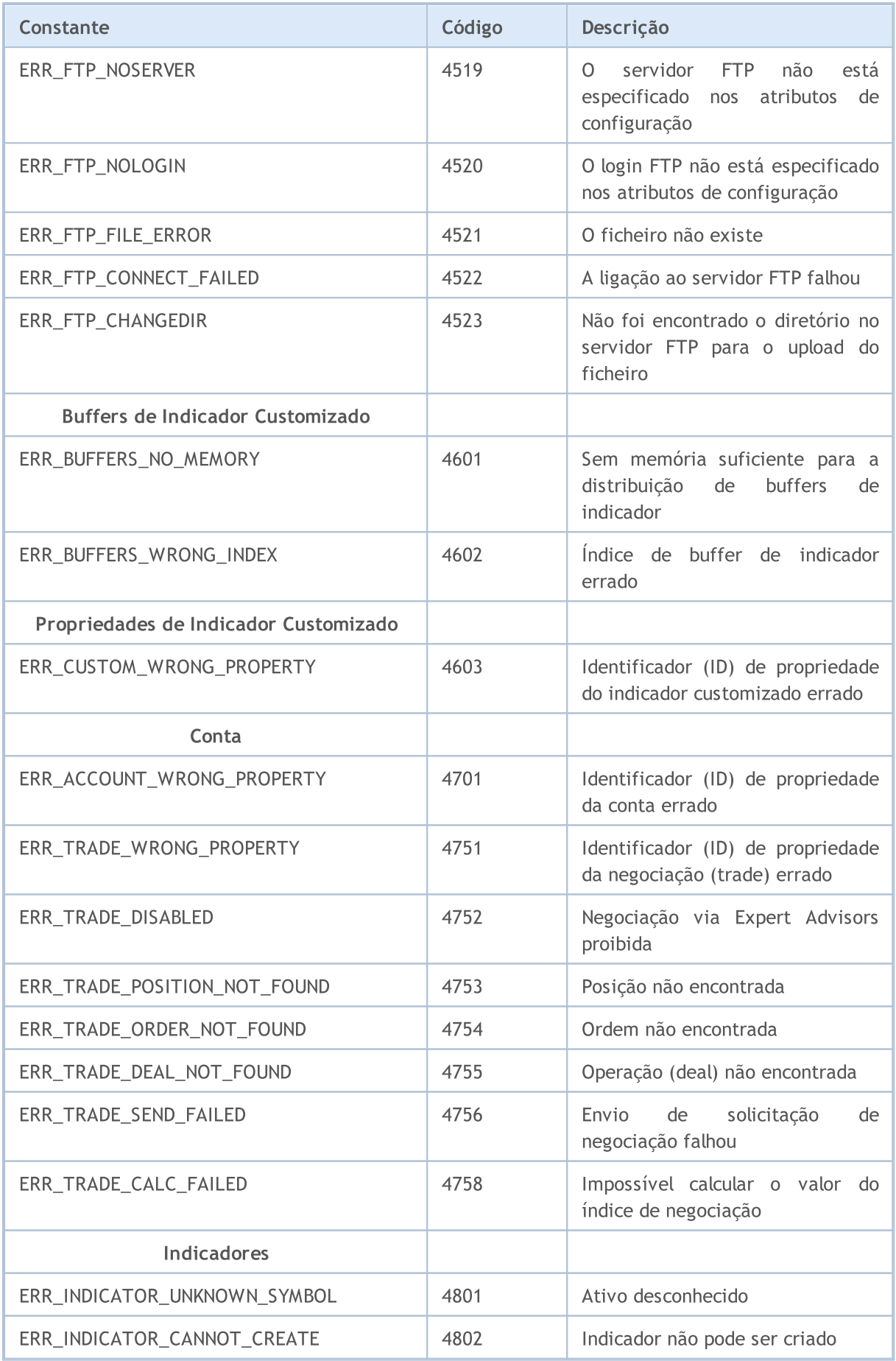

1030

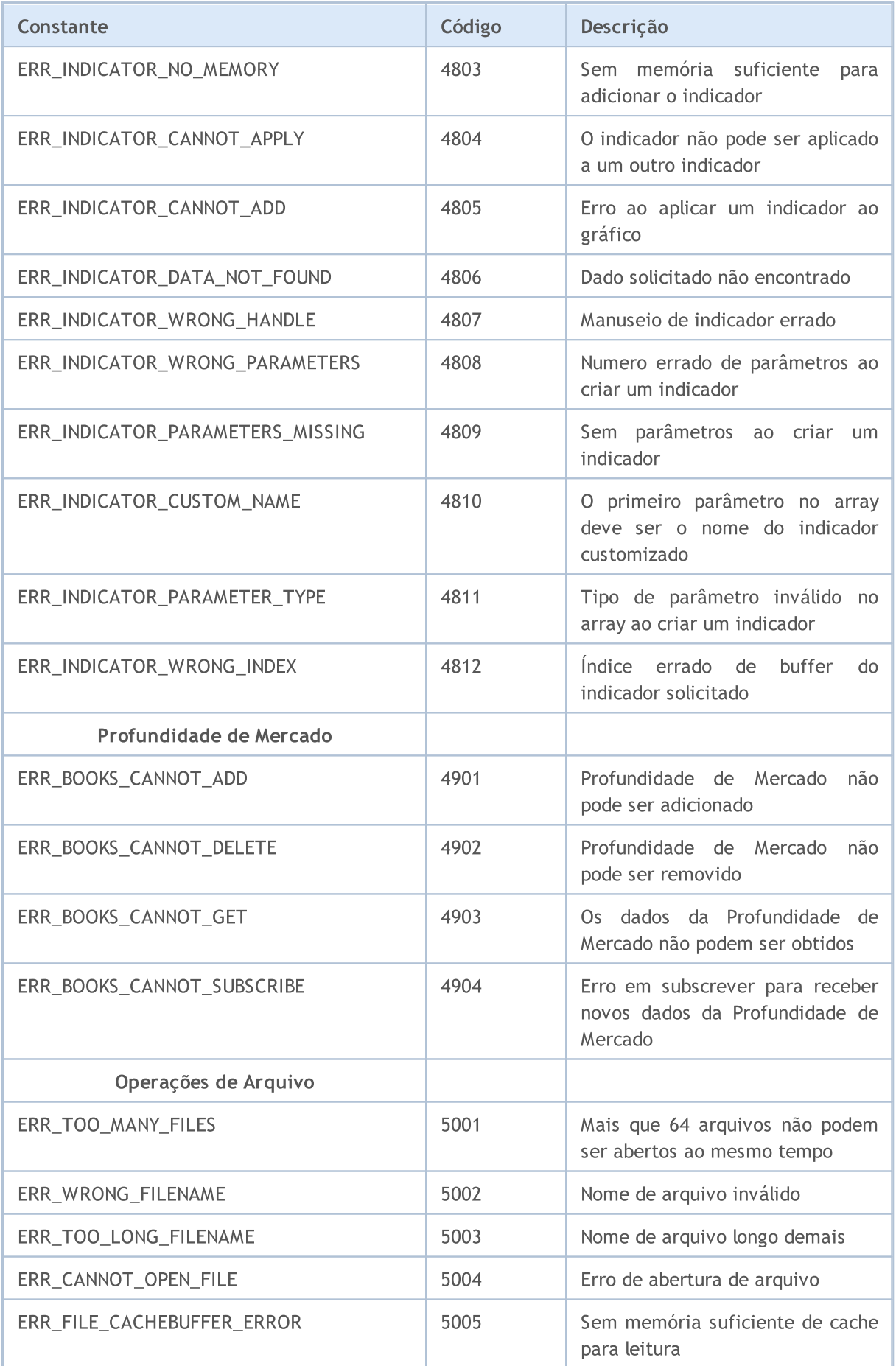

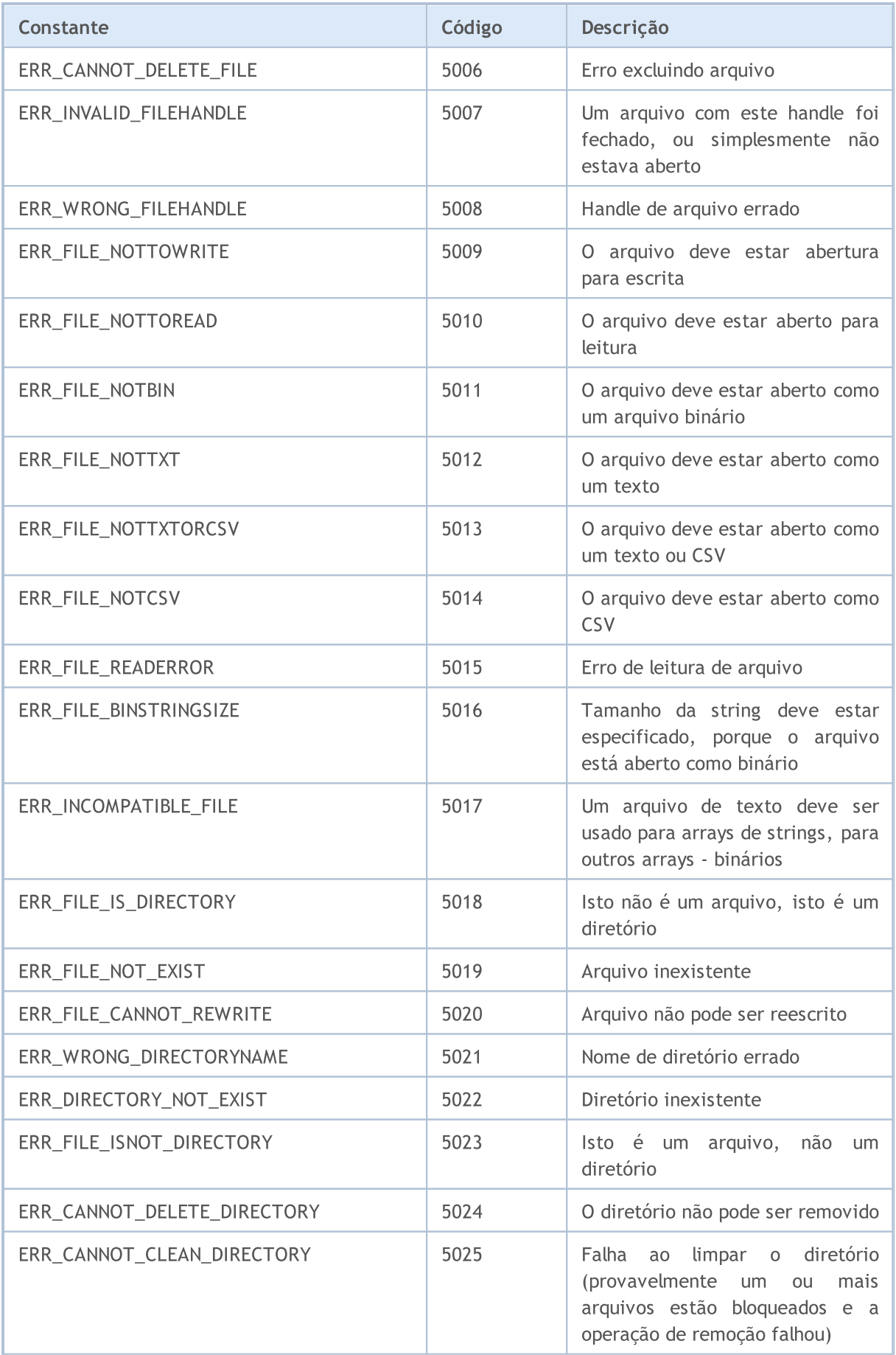

1032

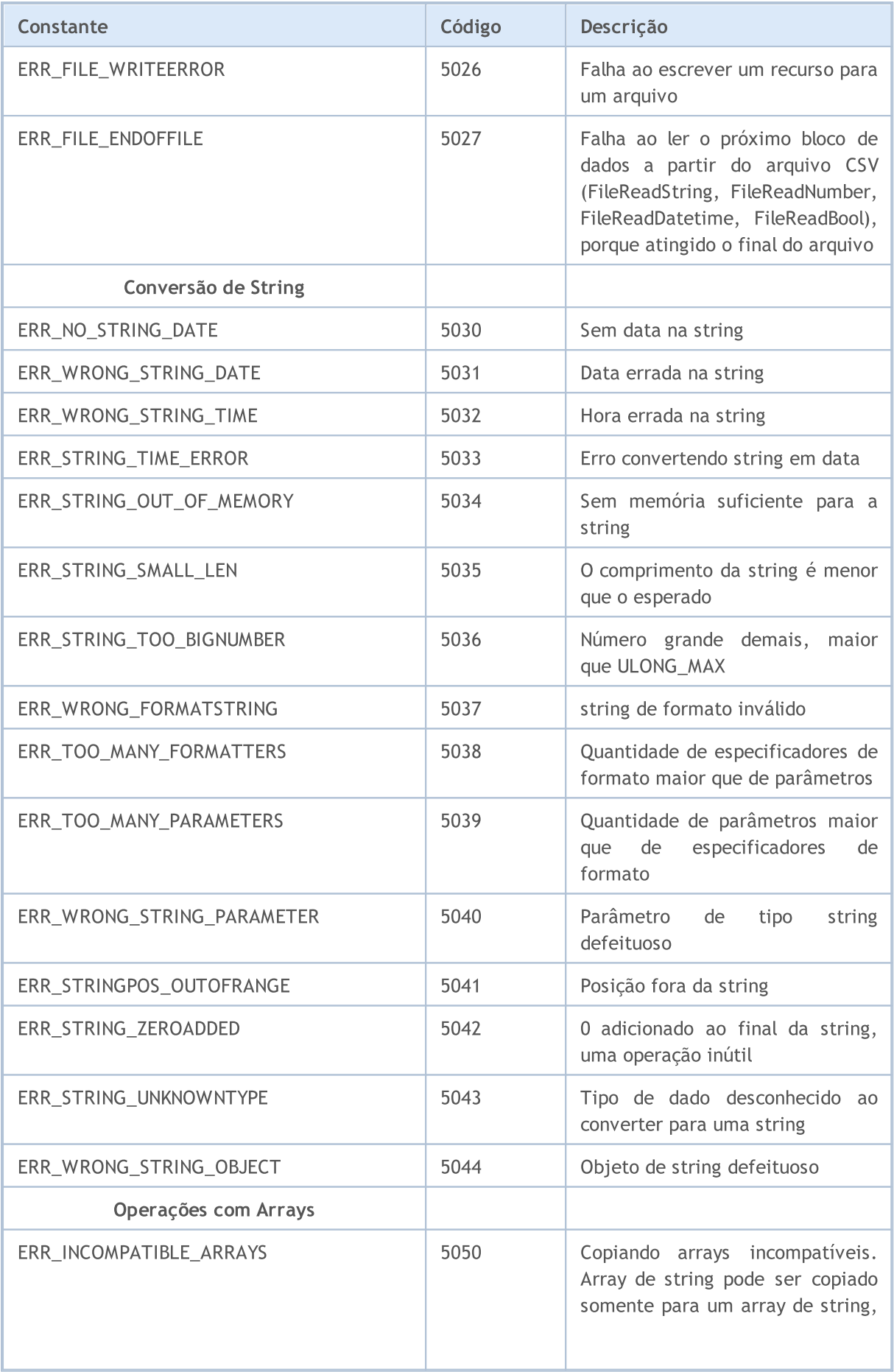

1033

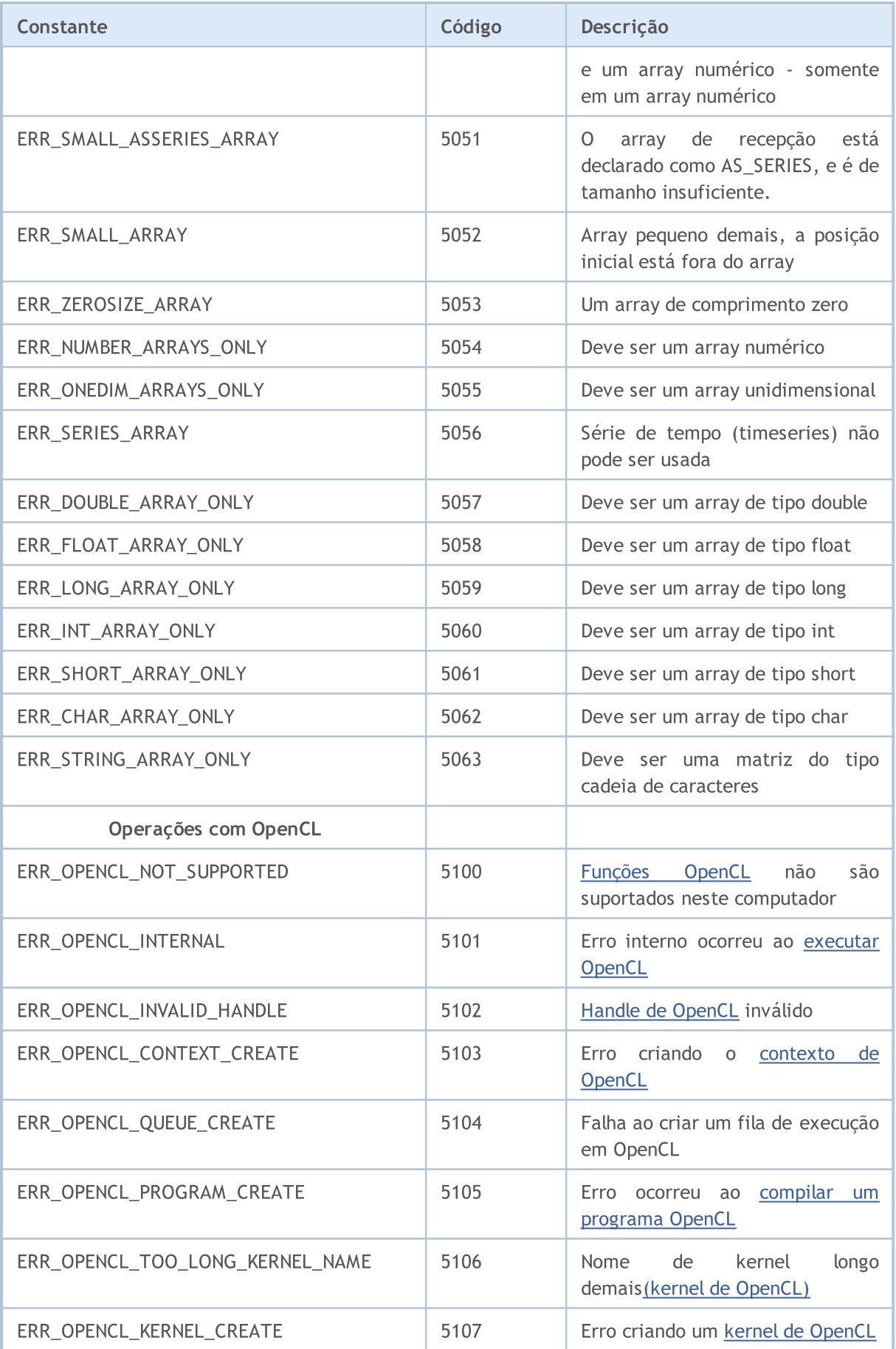

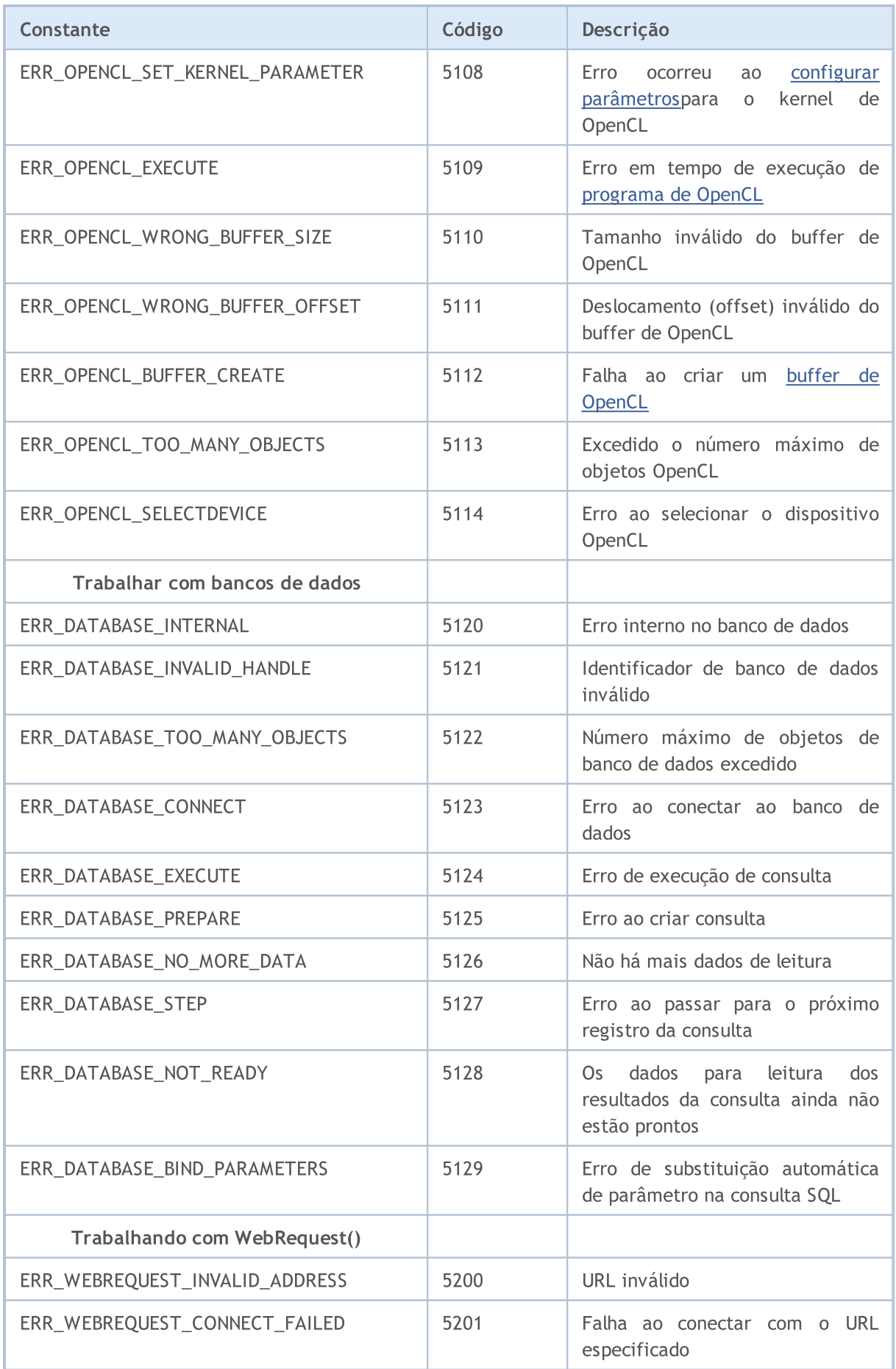

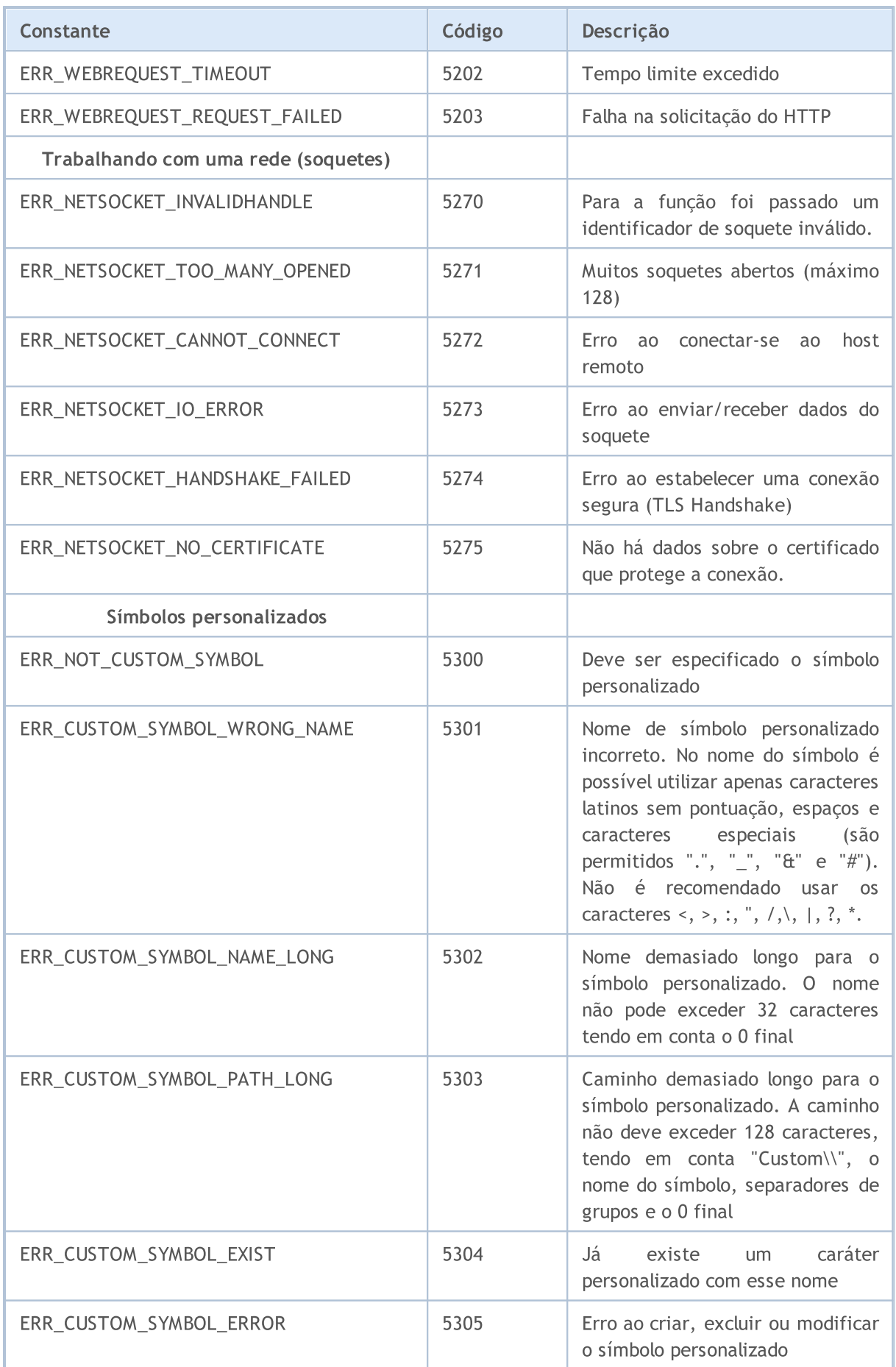

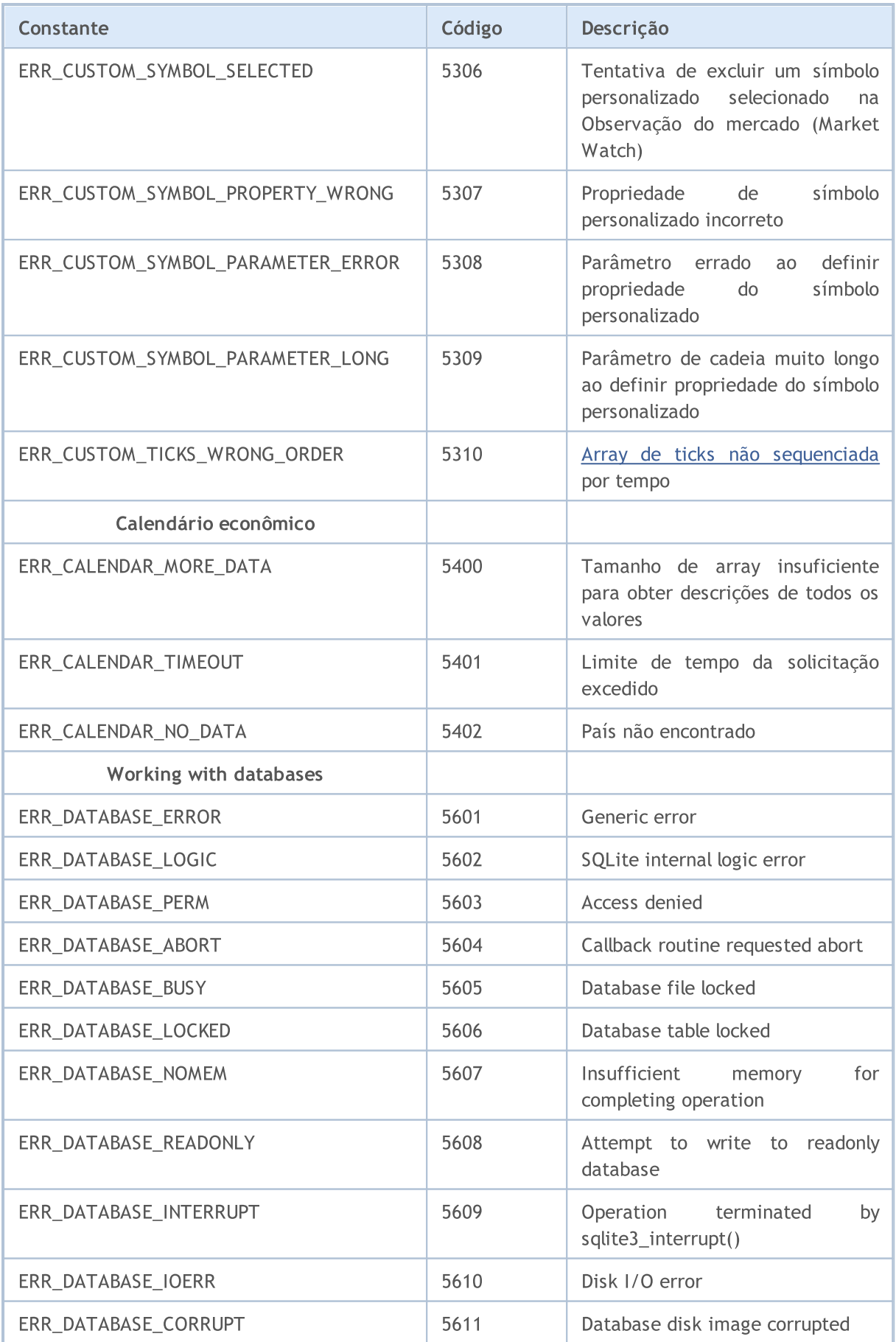

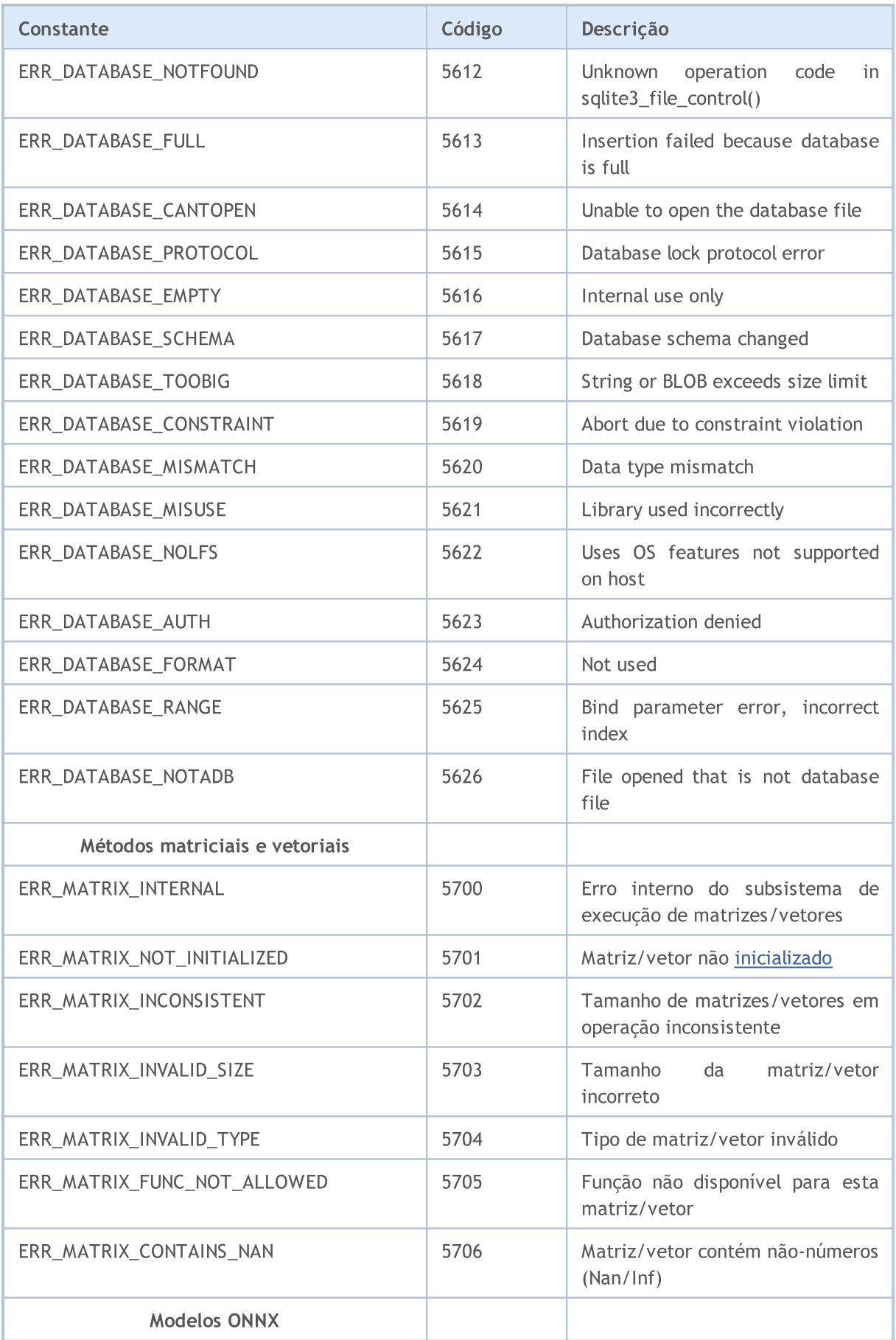

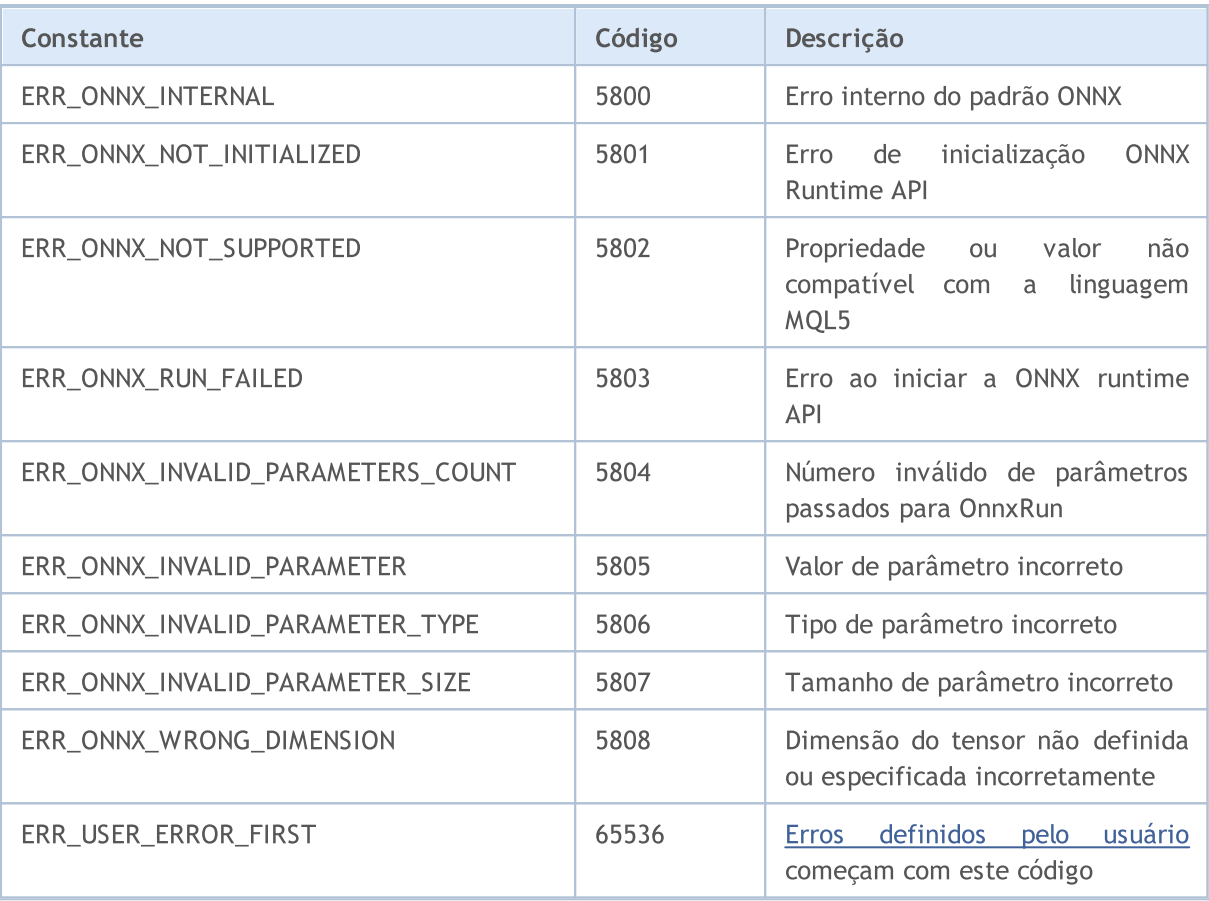

#### Veja Também

Códigos de Retorno do Servidor de [Negociação](#page-1006-0)

## Constantes de Entrada e Saída

Constantes:

1039

- · Flags de [abertura](#page-1039-0) de arquivo
- · [Propriedades](#page-1041-0) de arquivo
- · [Posicionamento](#page-1042-0) dentro de um arquivo
- · Uso de code [page](#page-1043-0)
- · [MessageBox](#page-1044-0)

## <span id="page-1039-0"></span>Flags de Abertura de Arquivo

Valores de flags de abertura de arquivo especificam o modo de acesso do arquivo. Flags são definidos como se segue:

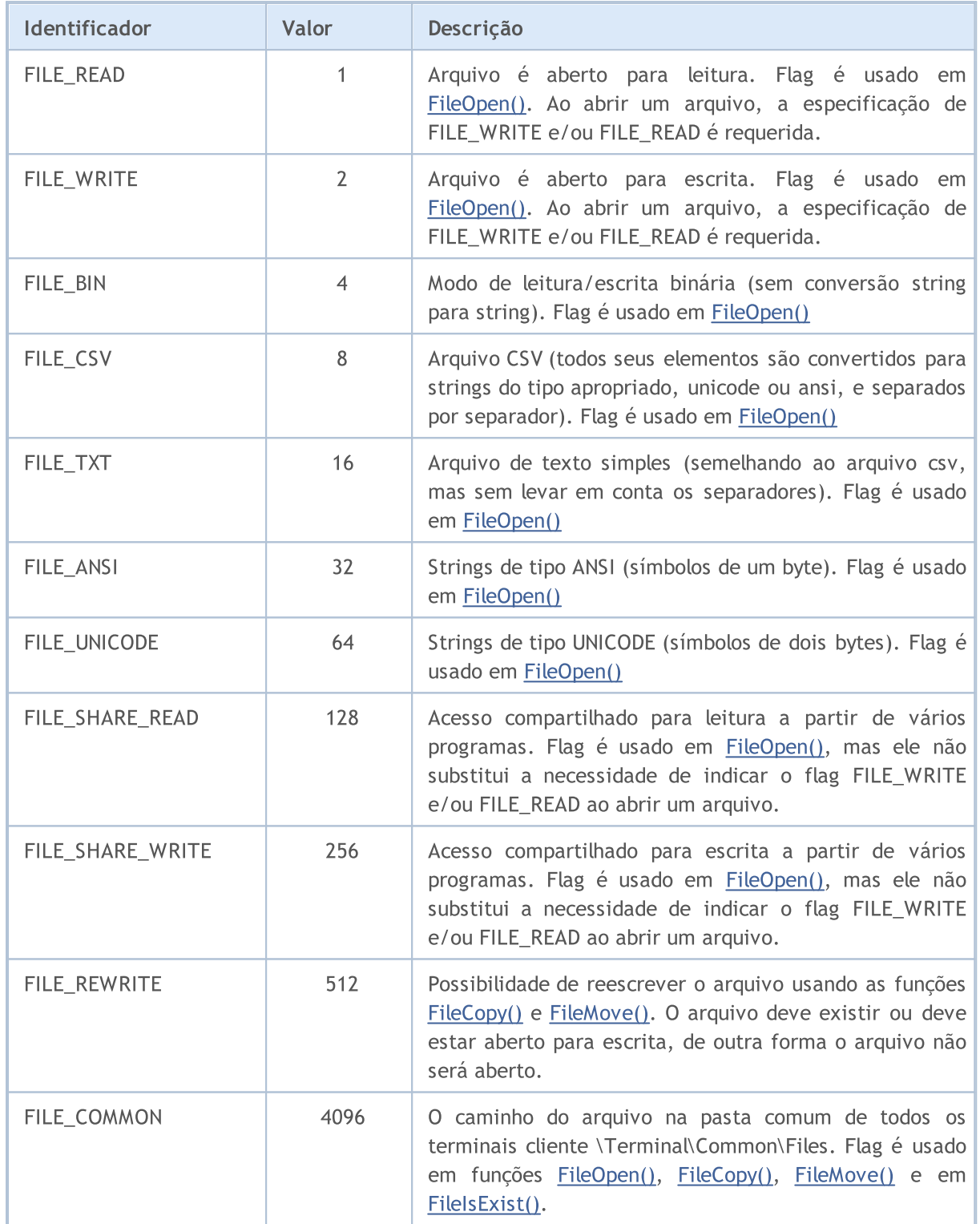

Um ou vários flags podem ser especificado ao abrir um arquivo. Esta é uma combinação de flags. A combinação de flags é escrita usando o sinal de lógica OR (|), que é posicionado entre os flags enumerados. Por exemplo, para abrir um arquivo em formato CSV para leitura e escrita ao mesmo tempo, especifique a combinação FILE\_READ|FILE\_WRITE|FILE\_CSV.

Exemplo:

int filehandle=FileOpen(filename, FILE\_READ|FILE\_WRITE|FILE\_CSV);

Existem algumas características específicas de funcionamento ao se especificar flags de leitura e escrita:

- Se FILE, READ é especificado, uma tentativa é feita para abrir um arquivo existente. Caso o arquivo não exista, a abertura do arquivo falha, um novo arquivo não é criado.
- · FILE\_READ|FILE\_WRITE um novo arquivo é criado caso o arquivo com o nome especificado não exista.
- · FILE\_WRITE o arquivo é criado novamente com tamanho zero.

Ao abrir um arquivo, a especificação de FILE\_WRITE e/ou FILE\_READ é requerida.

Flags que definem o tipo de leitura de um arquivo aberto, possuem prioridade. O flag de mais alta prioridade é FILE\_CSV, daí vem FILE\_BIN, e FILE\_TXT é o de mais baixa prioridade. Assim, se vários flags são especificados ao mesmo tempo (FILE\_TXT|FILE\_CSV ou FILE\_TXT|FILE\_BIN ou FILE\_BIN| FILE\_CSV), o flag com a mais alta prioridade será usado.

Flags que definem o tipo de codificação também têm prioridade. FILE\_UNICODE é de maior prioridade que FILE\_ANSI. Assim, se você especificar a combinação FILE\_UNICODE|FILE\_ANSI, o flag FILE\_UNICODE será usado.

Se nem FILE\_UNICODE ou FILE\_ANSI forem indicados, FILE\_UNICODE fica implícito. Se nem FILE\_CSV, ou FILE\_BIN, ou FILE\_TXT forem especificados, FILE\_CSV fica implícito.

Se um arquivo é aberto para leitura como um arquivo de texto (FILE\_TXT ou FILE\_CSV), e no início do arquivo uma indicação de dois-bytes 0xff, 0xfe é encontrada, o flag de codificação será FILE\_UNICODE, mesmo se FILE\_ANSI for especificado.

Também Veja

[Funções](#page-2007-0) de Arquivo

MOI 5

### <span id="page-1041-0"></span>Propriedades de Arquivo

A função [FileGetInteger\(\)](#page-2035-0) é usada para obter propriedades de arquivo. O identificador da propriedade requerida proveniente da enumeração ENUM\_FILE\_PROPERTY\_INTEGER é passado para ela durante a chamada.

#### ENUM\_FILE\_PROPERTY\_INTEGER

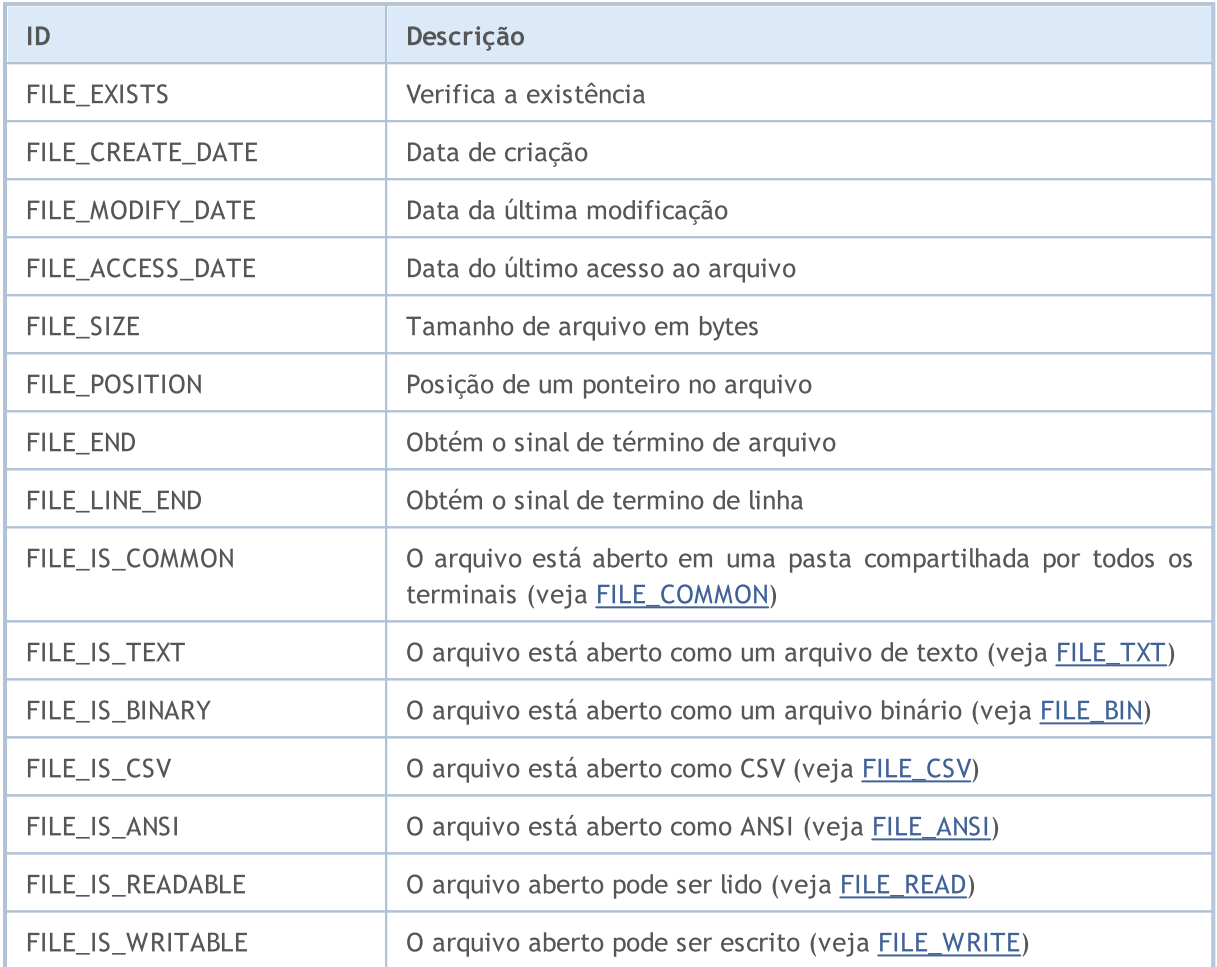

A função [FileGetInteger\(\)](#page-2035-0) tem duas opções diferentes de chamada. Na primeira opção, para obter propriedades de um arquivo, seu handle é especificado, que é obtido na abertura do arquivo usando a função [FileOpen\(\).](#page-2021-0) Esta opção permite obter todas as propriedades de um arquivo.

A segunda opção da função [FileGetInteger\(\)](#page-2035-0) retorna valores de propriedades de arquivo através do nome do arquivo. Usando esta opção, somente as seguintes propriedades gerais podem ser obtidas:

- · FILE\_EXISTS existência de um arquivo com o nome especificado
- · FILE\_CREATE\_DATE data de criação do arquivo com o nome especificado
- · FILE\_MODIFY\_DATE data de modificação do arquivo com o nome especificado
- · FILE\_ACCESS\_DATE data do último acesso ao arquivo com o nome especificado
- · FILE\_SIZE tamanho do arquivo com o nome especificado

Ao tentar obter propriedades outras daquelas especificadas acima, a segunda opção de chamada de FileGetInteger() retornará um erro.

### <span id="page-1042-0"></span>Posicionamento Dentro de um Arquivo

A maioria das [funções](#page-2007-0) de arquivo é associada com operações leitura/escrita de dados. Ao mesmo tempo, usando a função [FileSeek\(\)](#page-2077-0) você pode especificar a posição de um ponteiro de arquivo para uma posição dentro do arquivo, a partir da qual a próxima operação de leitura ou escrita será realizada. A enumeração ENUM\_FILE\_POSITION contém posições válidas de ponteiro, com a qual você pode especificar um deslocamento em bytes para a próxima operação.

#### ENUM\_FILE\_POSITION

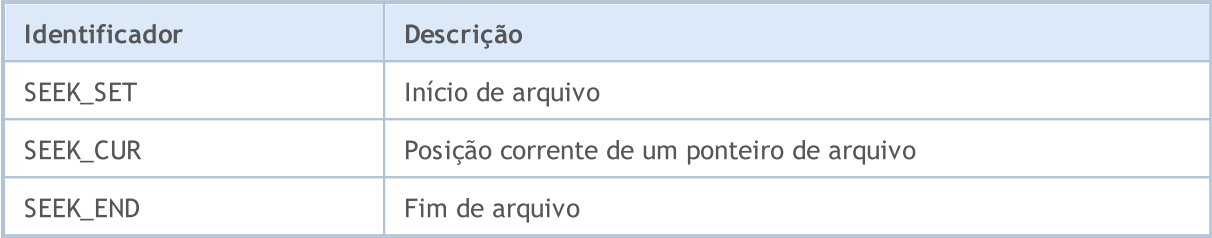

Também Veja

[FileIsEnding](#page-2038-0), [FileIsLineEnding](#page-2040-0)

## <span id="page-1043-0"></span>Usando um Código de Página (Codepage) em Operações de Conversão de String

Ao converter variáveis [string](#page-101-0) em arrays de tipo [char](#page-80-1) e vice-versa, a codificação que por default correspodente ao ANSI corrente do sistema operacional Windows (CP\_ACP) é usada em MQL5. Se você quiser especificar um tipo diferente de codificação, isso pode ser definido como parâmetro adicional para as funções [CharArrayToString\(\)](#page-1473-0), [StringToCharArray\(\)](#page-1488-0) e [FileOpen\(\).](#page-2021-0)

A tabela lista as constantes internas de alguns dos mais populares códigos de página. Códigos de página não mencionados podem ser especificados através de um código correspondente à página.

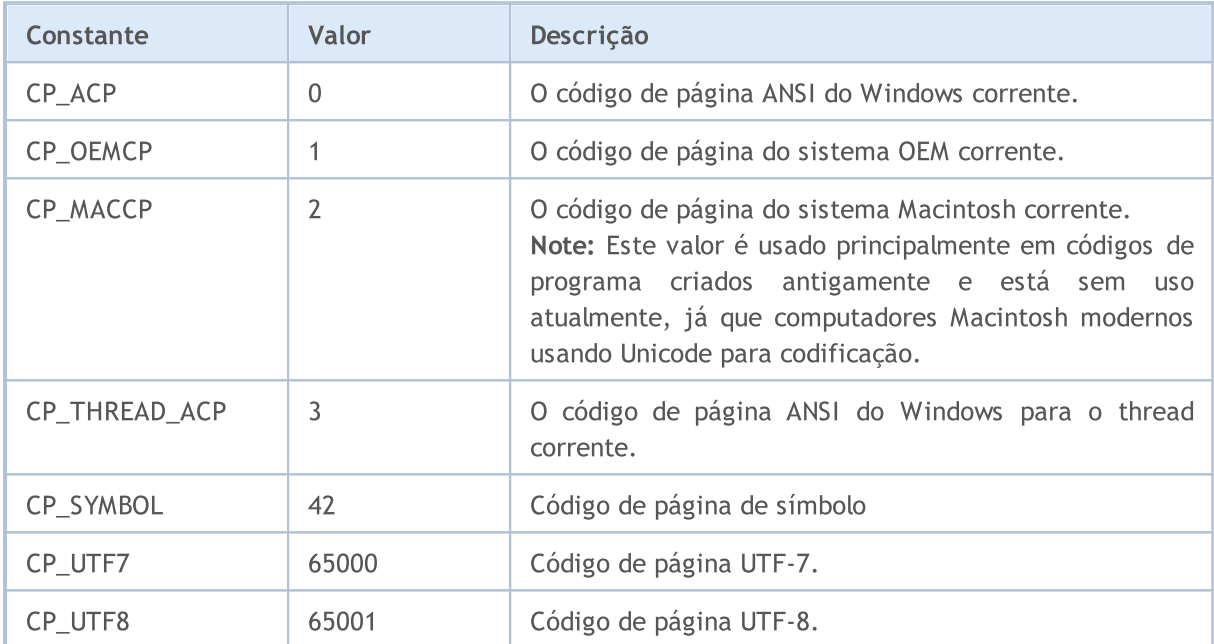

#### Constantes Internas de Código de Páginas (Codepages)

Também Veja

[Propriedades](#page-750-0) do Terminal Cliente
# Constantes da Janela de Diálogo MessageBox

Esta seção contém códigos de retorno da função [MessageBox\(\)](#page-1137-0). Se um janela de mensagem tem um botão Cancel, a função retorna IDCANCEL no caso da tecla ESC ou o botão Cancel serem pressionados. Caso não exista nenhum botão Cancel na janela de mensagem, pressionar o ESC não produz nenhum efeito.

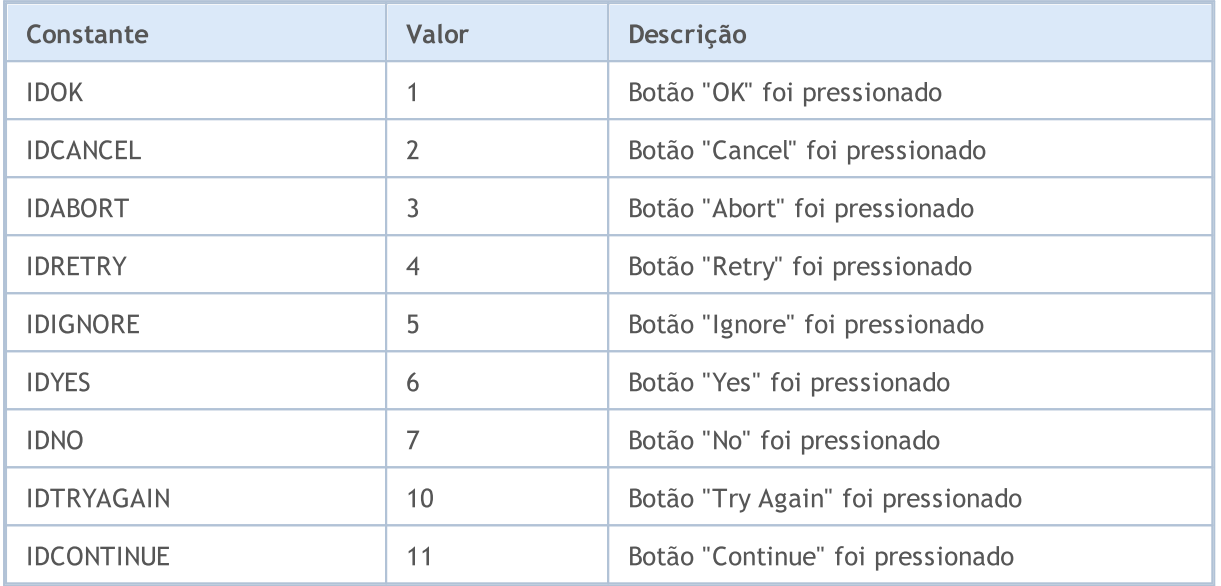

Os principais flags da função [MessageBox\(\)](#page-1137-0) definem o conteúdo e comportamento da janela de diálogo. Este valor pode ser uma combinação dos seguintes grupos de flag:

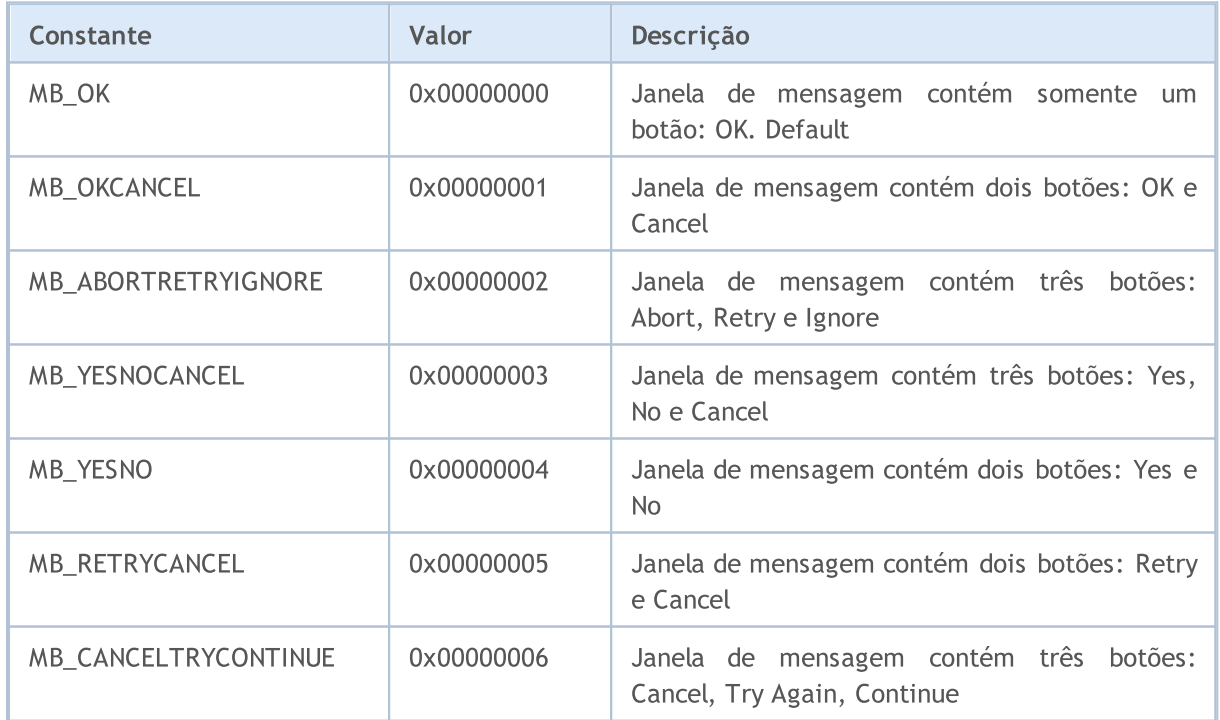

Para exibir um ícone na janela de mensagem é necessário especificar flags adicionais:

## Constantes, Enumeradores e Estruturas

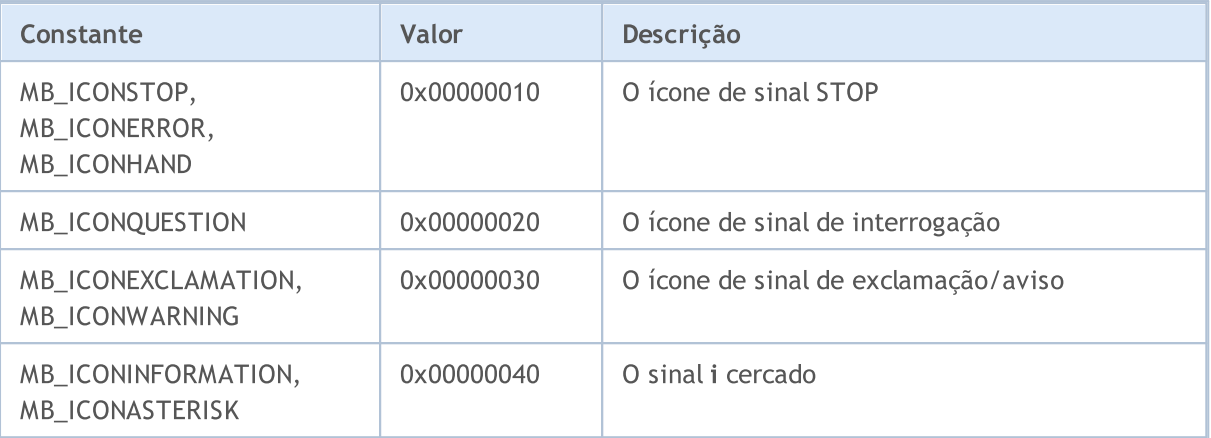

Os botões default são definidos através dos seguintes flags:

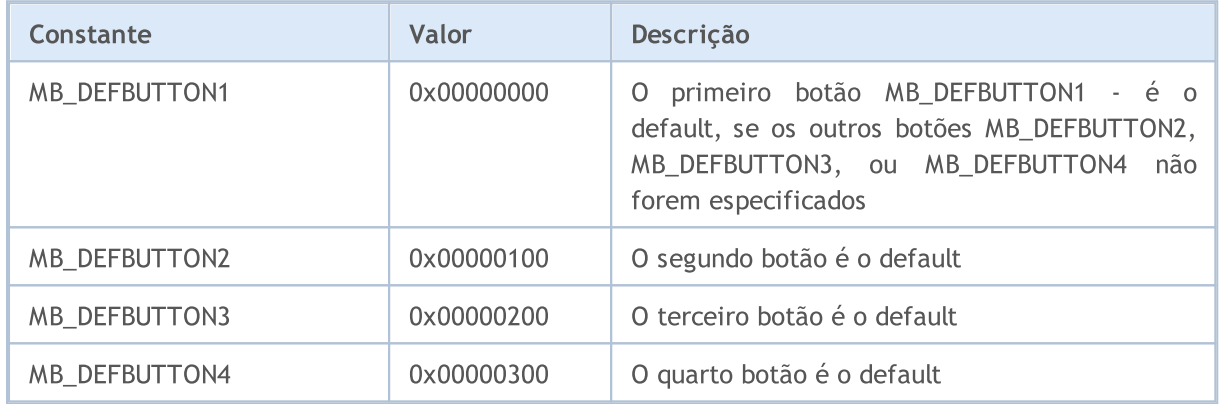

1047

# Programas MQL5

Para um programa-mql5 funcionar, ele deve ser compilado (botão Compilar ou tecla F7). A compilação deve passar sem erros (alguns avisos são possíveis; eles devem ser analisados). Neste processo, um arquivo executável com o mesmo nome e com extensão EX5 deve ser criado no diretório correspondente, terminal\_dir\MQL5\Experts, terminal\_dir\MQL5\indicators ou terminal\_dir\MQL5\scripts. Este arquivo pode ser executado.

Características operacionais de programas MQL5 são descritas nas seguintes seções:

- · Execução de [Programa](#page-1047-0) ordem de chamada de manipuladores de eventos predefinidos.
- · Testando [estratégias](#page-1076-0) de negociação características operacionais de programas MQL5 no Provador de Estratégias.
- · Eventos do [terminal](#page-1058-0) cliente descrição de eventos, que podem ser processados em programas.
- · Chamada de funções [importadas](#page-1073-0) ordem de descrição, parâmetros permitidos, detalhes de busca e convenção de chamada para funções importadas.
- · Erros em tempo de [execução](#page-1075-0) obtenção de informações sobre erros críticos e em tempo de execução.

Expert Advisors, indicadores customizados e scripts são anexados a um dos gráficos abertos através do método "Arrastar e Soltar" a partir da janela Navegador.

Para um Expert Advisor parar de funcionar, ele deve ser removido de um gráfico. Para fazer isso selecione a "Lista de Experts" no menu de contexto do gráfico, então selecione um Expert Advisor da lista e clique no botão "Remover". O funcionamento de Expert Advisors é também afetado pelo estado do botão "AutoTrading".

A fim de parar um indicador customizado, ele deve ser removido de um gráfico.

Indicadores customizados e Expert Advisors trabalham até eles serem explicitamente removidos de um gráfico; informações sobre Expert Advisors e Indicadores são salvos entre sessões do terminal cliente.

Scripts são executados uma vez e são excluídos automaticamente na conclusão da operação ou mudança de estado do gráfico corrente, ou no encerramento do terminal cliente. Após o reinício do terminal cliente, scripts não são iniciados, porque as informações sobre eles não são salvas.

Em um gráfico podem operar no máximo um Expert Advisor, um script e um número ilimitado de indicadores.

Os serviços não precisam estar vinculados ao gráfico para funcionarem e são projetados para executar funções auxiliares. Por exemplo, no serviço você pode criar um símbolo [personalizado](#page-1802-0), abrir o gráfico do símbolo criado e, em um loop infinito, obter dados para ele usando [funções](#page-1952-0) de rede e atualizar continuamente.

# <span id="page-1047-0"></span>Execução de Programa

Cada script, serviço e EA é executado em seu próprio fluxo separado. Todos os indicadores calculados com base em um símbolo, mesmo se estiverem sendo executados em gráficos diferentes, funcionam no mesmo fluxo. Assim, todos os indicadores em um símbolo compartilham os recursos de um fluxo.

Todas as outras ações associadas a um símbolo, como processamento de ticks e sincronização de histórico, também são consistentemente realizadas no mesmo segmento com indicadores. Isso significa que se uma ação infinita é realizada em um indicador, todos os outros eventos associados a seu ativo nunca serão realizados.

Ao executar um Expert Advisor, certifique-se de que ele tem um ambiente de [negociação](#page-1649-0) real e pode acessar o [histórico](#page-1708-0) do requerido ativo e período, e [sincronizar](#page-1709-0) dados entre o terminal e o servidor. Para todos estes procedimentos, o terminal fornece um atraso de iniciação de não mais que 5 segundos, após o qual o Expert Advisor será iniciado com os dados disponíveis. Portanto, no caso de não haver conexão com o servidor, isso pode levar a um atraso na iniciação de um Expert Advisor.

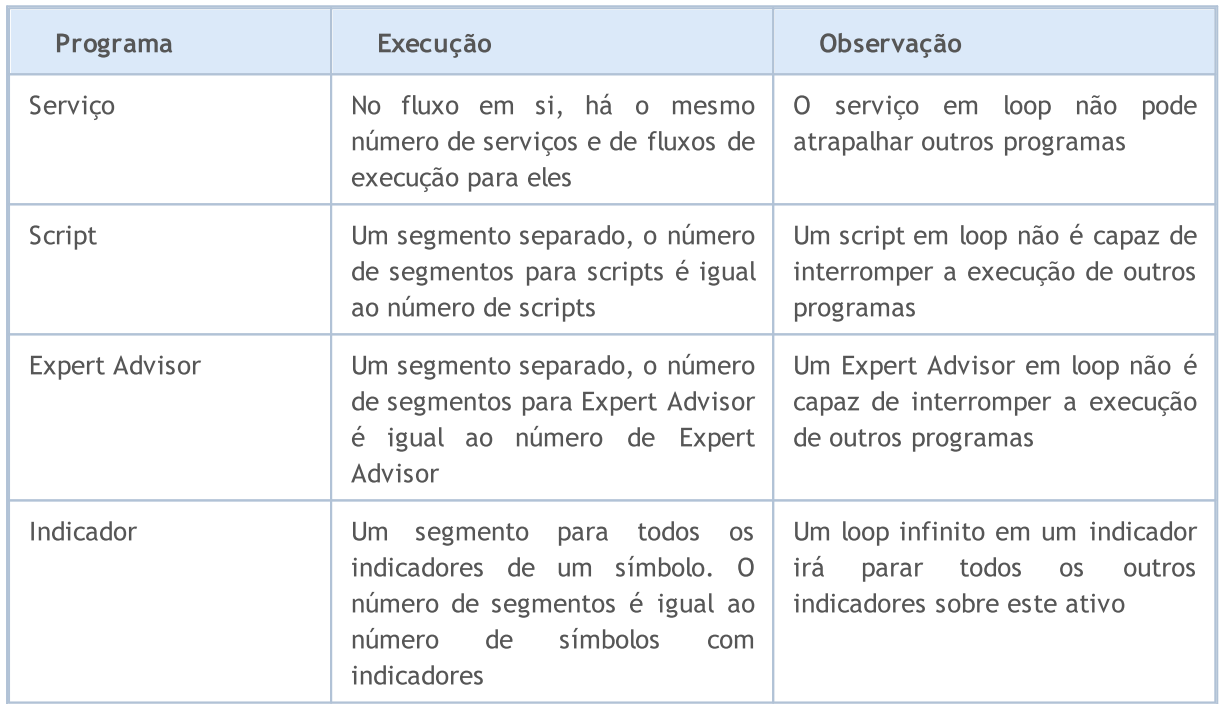

A tabela abaixo contém um breve resumo sobre programas MQL5:

Logo após um programa ser anexado a um gráfico, ele é carregado para a memória do terminal cliente, bem como variáveis globais são [inicializadas](#page-252-0). Caso alguma variável global do tipo classe tiver um [construtor](#page-115-0), este construtor será chamado durante a inicialização das [variáveis](#page-243-0) globais.

Após isso, o programa fica esperando por um [evento](#page-1058-0) do terminal cliente. Cada programa-MQL5 deve ter ao menos um [manipulador](#page-221-0) (handler) de evento, caso contrário o programa carregado não será executado. Handlers de evento têm nomes pré-definidos, parâmetros e tipos de retorno.

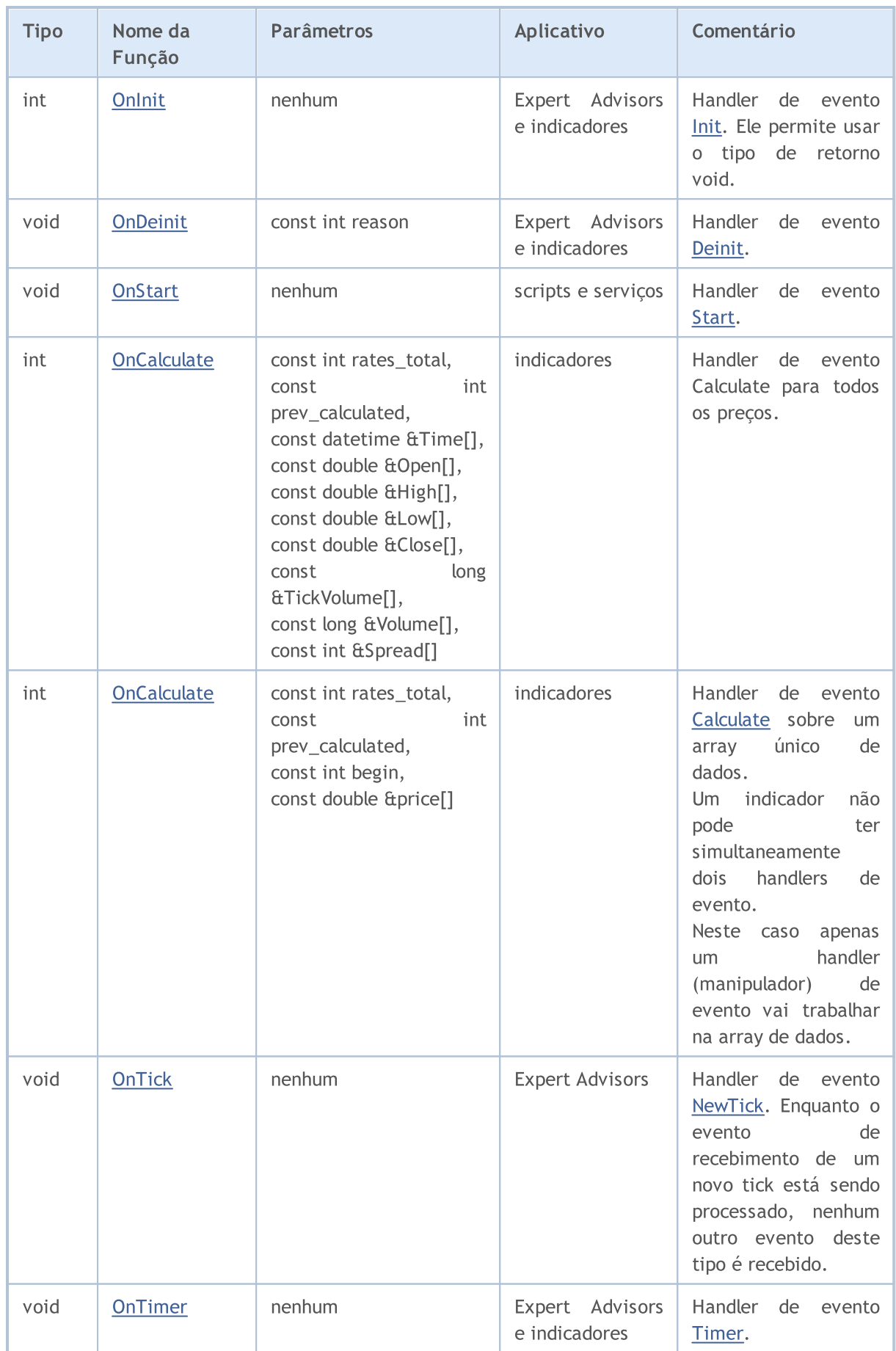

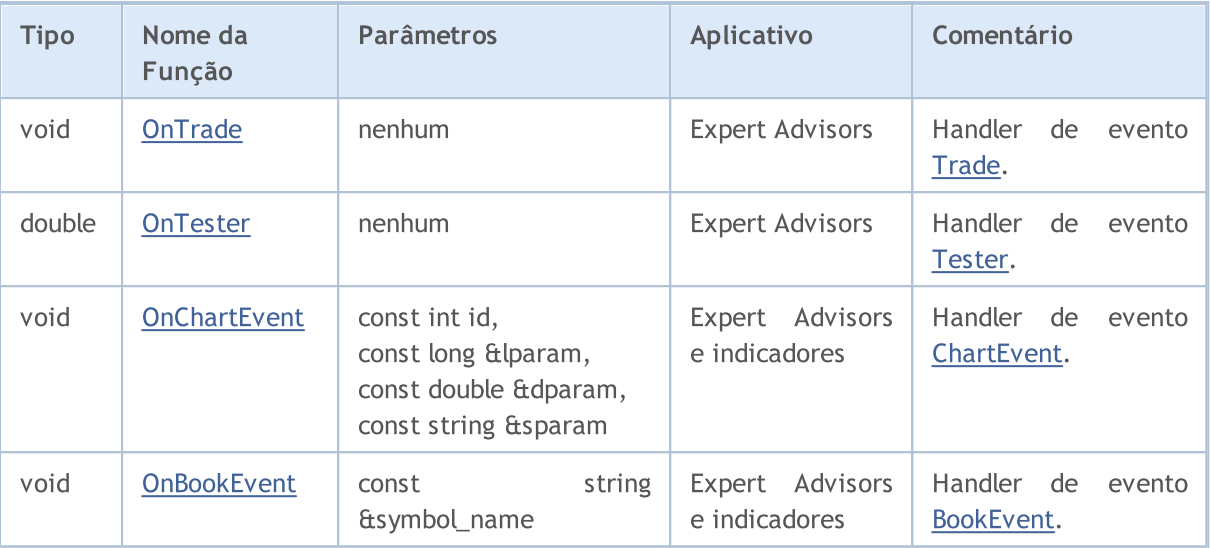

Um terminal cliente envia novos eventos para o gráfico aberto correspondente. Os eventos podem ser gerados por gráficos ([Eventos](#page-1626-0) de gráfico) ou programas-MQL5 (eventos [customizados\)](#page-2513-0). A geração de eventos de criação ou exclusão de objetos gráficos sobre um gráfico pode ser habilitado ou desabilitado através da definição das propriedades de gráfico [CHART\\_EVENT\\_OBJECT\\_CREATE](#page-324-0) e [CHART\\_EVENT\\_OBJECT\\_DELETE.](#page-324-0) Cada programa MQL5 e cada gráfico têm sua própria fila de eventos, onde todos os novos eventos que chegam são adicionados.

Um programa recebe somente eventos do gráfico no qual ele está rodando. Todos os eventos são processados um após o outro na ordem que em eles são recebidos. Se um fila já tiver um evento [NewTick,](#page-1058-5) ou este evento está correntemente sendo processado, então um novo evento NewTick não é colocado na fila do programa MQL5. Similarmente, se [ChartEvent](#page-1060-0) já esta enfileirado, ou este evento está sendo processado, nenhum novo evento deste tipo é enfileirado. Os eventos de timer são tratados da mesma forma – se o evento [Timer](#page-1059-0) está na filha ou sendo tratado, um novo evento timer não é enfileirado .

Filas de evento têm um tamanho limitado mas suficiente, de modo que a sobrecarga de uma fila em programas bem escritos é improvável. No caso de uma sobrecarga de fila, novos eventos são descartados sem enfileiramento.

Evite usar loops infinitos para manipular eventos. As únicas exceções a essa regra são scripts e serviços que manipulam um único evento [Start](#page-1058-3).

[Bibliotecas](#page-71-0) não tratam nenhum evento.

### Funções proibidas em Indicadores e Expert Advisors

Indicatores, scripts e Expert Advisors são programas executáveis escritos em MQL5. Eles são projetados para diferentes tipos de tarefas. Portanto existem algumas restrições quanto ao uso de certas funções, dependendo do tipo de [programa](#page-758-0). As seguintes funções são proibidas em indicadores:

- · [OrderCalcMargin\(\);](#page-1883-0)
- · [OrderCalcProfit\(\);](#page-1884-0)
- · [OrderCheck\(\)](#page-1885-0);

- · [OrderSend\(\);](#page-1886-0)
- · [SendFTP\(\);](#page-1992-0)
- · [Sleep\(\)](#page-1156-0);
- · [ExpertRemove\(\);](#page-1127-0)
- · [MessageBox\(\)](#page-1137-0).

Todas as funções projetadas para indicadores são proibidas em Expert Advisors e scripts:

- [SetIndexBuffer\(\)](#page-2231-0);
- [IndicatorSetDouble\(\);](#page-2234-0)
- [IndicatorSetInteger\(\);](#page-2238-0)
- [IndicatorSetString\(\);](#page-2242-0)
- · [PlotIndexSetDouble\(\)](#page-2245-0);
- [PlotIndexSetInteger\(\)](#page-2246-0);
- [PlotIndexSetString\(\)](#page-2250-0);
- · [PlotIndexGetInteger](#page-2251-0).

A biblioteca (library) não é um programa independente e é executado no contexto do programa MQL5 que a chamou: script, indicador ou Expert Advisor. Desta forma, as restrições acima se aplicam à biblioteca (library) chamada.

## Proibição do uso de funções nos serviços

Os serviços não aceitam eventos, pois não estão vinculados a gráficos. Nos serviços são proibidas as seguintes funções:

[ExpertRemove\(\)](#page-1127-0); [EventSetMillisecondTimer\(\);](#page-2510-0) [EventSetTimer\(\);](#page-2511-0) [EventKillTimer\(\)](#page-2512-0); [SetIndexBuffer\(\);](#page-2231-0) [IndicatorSetDouble\(\);](#page-2234-0) [IndicatorSetInteger\(\)](#page-2238-0); [IndicatorSetString\(\);](#page-2242-0) [PlotIndexSetDouble\(\)](#page-2245-0); [PlotIndexSetInteger\(\);](#page-2246-0) [PlotIndexSetString\(\)](#page-2250-0); [PlotIndexGetInteger\(\)](#page-2251-0);

## Carga e Descarga de Indicadores

Indicadores são carregados nos seguintes casos:

- · um indicador é anexado a um gráfico;
- · inicio do terminal (se o indicador estava anexado a um gráfico antes do encerramento do terminal);
- · carga de um template (se o indicador anexado a um gráfico estiver especificado no template);
- · alteração de um perfil (se o indicador estiver anexado a um dos gráficos do perfil alterado);
- · alteração de um ativo e/ou período de um gráfico, no qual o indicador está anexado;
- · alteração da conta na qual o terminal está conectado;
- · após uma bem sucedida recompilação de um indicador, se o indicador estiver anexado a um gráfico;
- · alteração de [parâmetros](#page-244-0) de entrada do indicador.

Indicadores são descarregados nos seguintes casos:

- · ao desanexar um indicador de um gráfico;
- · encerramento do terminal (se o indicador estiver anexado a um gráfico);
- · carga de um template, se um indicador estiver anexado a um gráfico;
- · fechamento de um gráfico, no qual o indicador estava anexado;
- · alteração de um perfil, se o indicador estiver anexado a um dos gráficos do perfil alterado;
- · alteração de um ativo e/ou período de um gráfico, no qual o indicador está anexado;
- · alteração da conta na qual o terminal está conectado;
- · alteração de [parâmetros](#page-244-0) de entrada do indicador.

#### Carga e Descarga de Expert Advisors

Expert Advisors são carregados nos seguintes casos:

- · ao anexar um Expert Advisor a um gráfico;
- · início de terminal (se o Expert Advisor estava anexado a um gráfico antes do encerramento do terminal);
- · carga de um template (se o Expert Advisor anexado a um gráfico está especificado no template);
- · alteração de um perfil (se o Expert Advisor está anexado a um dos gráficos do perfil);
- · conexão a uma conta, mesmo se o número da conta for o mesmo (se o Expert Advisor estava anexado ao gráfico antes da autorização do terminal no servidor.

Expert Advisors são descarregados nos seguintes casos:

- · ao desanexar um Expert Advisor de um gráfico;
- · Se um novo Expert Advisor é anexo a um gráfico, e um outro Expert Advisor já estava anexado, este Expert Advisor é descarregado.
- · encerramento do terminal (se o Expert Advisor estiver anexado a um gráfico);
- · carga de um template, se um Expert Advisor está anexado a um gráfico;
- · fechamento de um gráfico, no qual o Expert Advisor está anexado.
- · alteração de um perfil, se o Expert Advisor está anexado a um dos gráficos do perfil alterado;

- · alteração da conta na qual o terminal está conectado (se o Expert Advisor estava anexado a um gráfico antes da autorização do terminal no servidor;
- calling the **ExpertRemove**() function.

Em caso de alteração de ativo ou período de um gráfico, no qual o Expert Advisor está anexado, Expert Advisors não são carregados ou descarregados. Neste caso o terminal cliente subsequentemente chama os handlers [OnDeinit\(\)](#page-1595-0) sobre o ativo/período antigo e Onlnit() sobre o novo ativo/período; valores de variáveis globais e [variáveis](#page-241-0) estáticas não são redefinidos. Todos os eventos que foram recebidos pelo Expert Advisor antes da inicialização ser concluída (função [OnInit\(\)\)](#page-1592-0) são pulados.

## Carga e Descarga de Scripts

Scripts são carregados imediatamente após eles serem anexados a um gráfico e descarregados imediatamente após eles concluírem sua operação. OnInit() e OnDeinit() não são chamados por scripts.

Quando um programa é descarregado (excluído de um gráfico) o terminal cliente realiza a desinicialização de variáveis [globais](#page-243-0) e excluí a fila de eventos. Neste caso a desinicialização significa a redefinição de todas as variáveis de tipo [string,](#page-101-0) desalocação de objetos de array [dinâmico](#page-131-0) e chamada de seus [destrutores](#page-121-0) se eles estiverem disponíveis.

### Carga e Descarga de Serviços

Os serviços são carregados imediatamente após o início do terminal, se, ao parar o terminal, eles são iniciados. Os serviços são descarregados imediatamente após o término de seu trabalho.

Os serviços têm um único manipulador OnStart() no qual você pode organizar um loop infinito de recebimento e de processamento de dados, por exemplo, ao criar e atualizar símbolos personalizados usando funções de rede.

Ao contrário de EAs, de indicadores e de scripts, os serviços não estão vinculados a um gráfico específico, portanto, para iniciar o serviço é fornecido um mecanismo separado. A criação de uma nova instância do serviço é feita a partir do Navegador usando o comando Adicionar serviço. Para iniciar, parar, remover uma instância de serviço, use seu menu. Para gerenciar todas as instâncias, use o menu do próprio serviço.

Para um melhor entendimento do funcionamento de um Expert Advisor, nós recomendamos compilar o código do seguinte Expert Advisor e realizar ações de carga/descarga, alteração de template, alteração de ativo, alteração de período, etc:

#### Exemplo:

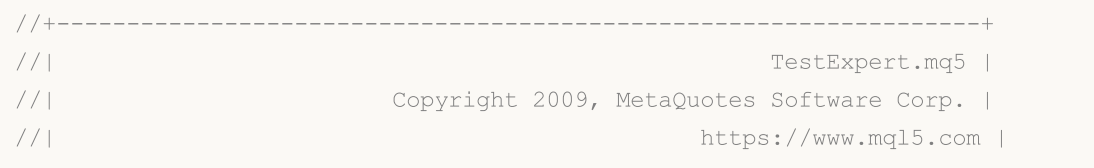

1053

```
//+------------------------------------------------------------------+
#property copyright "2009, MetaQuotes Software Corp."
#property link "https://www.mql5.com"
#property version "1.00"
class CTestClass
 \left\{ \right.public:
  CTestClass() { Print("CTestClass construtor"); }
  ~CTestClass() { Print("CTestClass destruidor"); }
 };
CTestClass global;
//+------------------------------------------------------------------+
//| Função de inicialização do Expert |
//+------------------------------------------------------------------+
int OnInit()
 \left\{ \begin{array}{c} \end{array} \right.// --Print("Inicialização");
// -- --return(INIT_SUCCEEDED);
 }
//+------------------------------------------------------------------+
//| Função de Desinicialização do Expert |
//+------------------------------------------------------------------+
void OnDeinit(const int reason)
\left\{ \begin{array}{c} \end{array} \right.// --Print("Desinicialização com motivo", reason);
 }
//+------------------------------------------------------------------+
//| Função tick (ponto) de um Expert |
//+------------------------------------------------------------------+
void OnTick()
 \left\{ \begin{array}{c} \end{array} \right\}// -- -}
//+------------------------------------------------------------------+
```
Também Veja

Eventos do [terminal](#page-1058-0) cliente, [Handlers](#page-221-0) de Evento

1055

# Trade Permission

# Trade Automation

A linguagem MQL5 fornece um grupo especial de funções de [negociação](#page-1881-0) projetado para o desenvolvimento de sistemas de negociação automatizados. Programas desenvolvidos para negociação automatizada sem intervenção humana são chamados Expert Advisors ou robôs de negociação. Para criar um Expert Advisor no MetaEditor, abra o MQL5 Wizard e selecione uma das duas opções:

- · Expert Advisor (modelo) permite-lhe criar um modelo com uma função de [manipulação](#page-221-0) de eventos que devem ser complementados com toda a funcionalidade necessária por meio de programação.
- · Expert Advisor (generate) permite você [desenvolver](https://www.mql5.com/pt/articles/275) um robô de negociação [completo](https://www.mql5.com/pt/articles/275)Simplesmente selecionando os módulos necessários: módulo de negociação de sinais, módulo de gerenciamento de dinheiro e módulo de parada final.

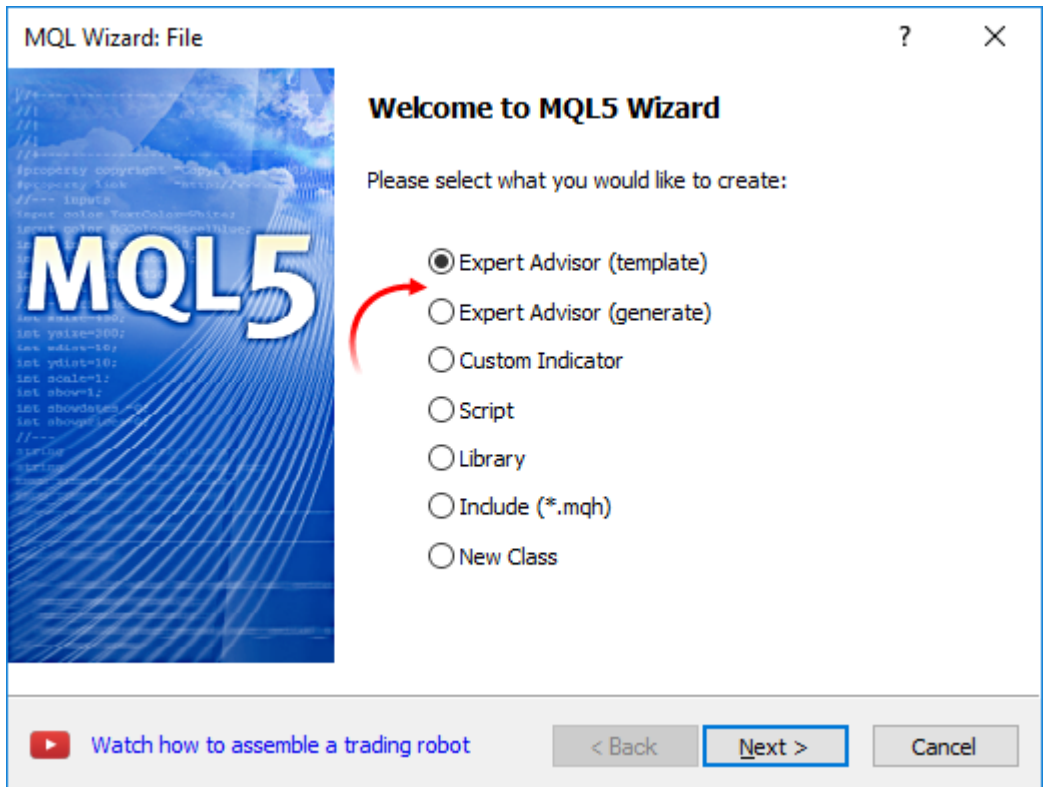

As funções de negociação podem funcionar apenas em Expert Advisors e scripts. A negociação não é permitida para os indicadores.

## Verificando a Permissão para Realizar uma Negociação Automatizada

A fim de desenvolver um Expert Advisor confiável capaz de trabalhar sem intervenção humana, é necessário organizar um conjunto de verificações importantes. Primeiro, devemos verificar programaticamente se a negociação é permitida em tudo. Esta é uma verificação básica que é indispensável ao desenvolver qualquer sistema automatizado.

## Verificação da permissão para realizar a negociação automatizada no terminal

As configurações de terminal fornecem a você a capacidade de permitir ou proibir a negociação automatizada de todos os programas.

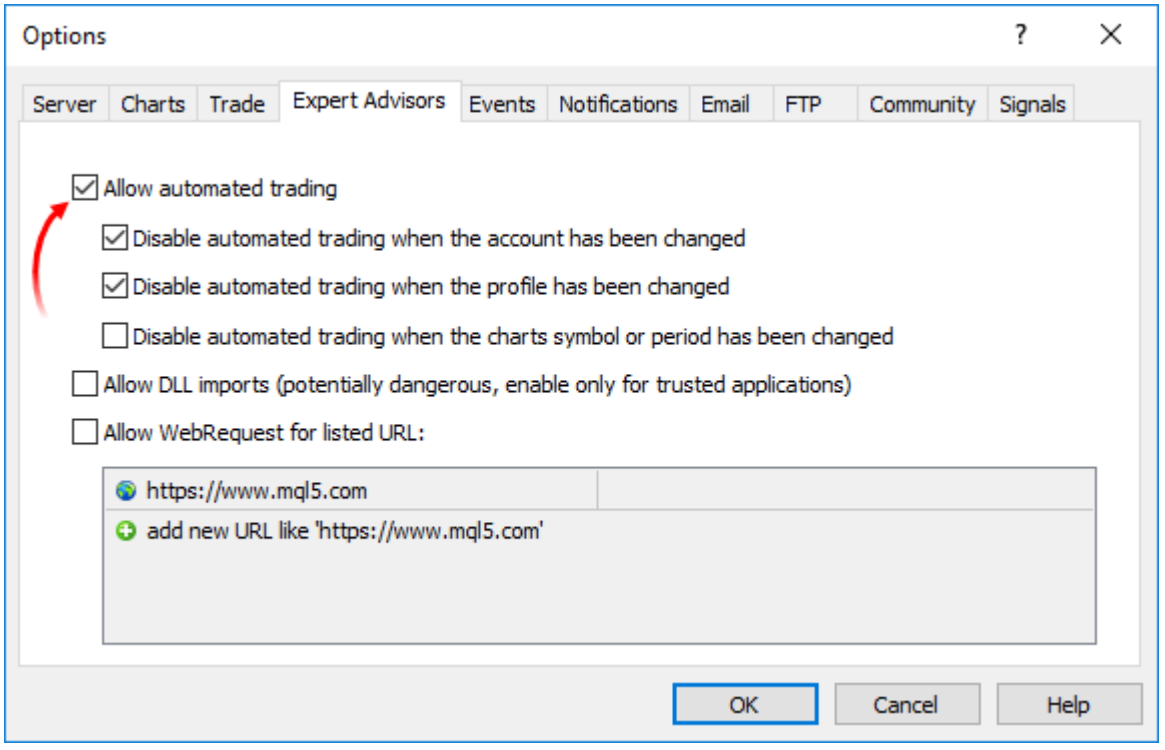

Você pode alternar a opção de negociação automatizada diretamente no painel Padrão do terminal:

- AutoTrading | negociação automatizada habilitada, funções de negociação em aplicativos lançados são permitidos para uso.
- · negociação automatizada desabilitada, as aplicações em execução não conseguem executar funções de negociação.

Verificar amostra:

```
if (!TerminalInfoInteger(TERMINAL_TRADE_ALLOWED))
  Alert ("Verifique se a negociação automatizada é permitida nas configurações do terminal
```
## Verificando se a negociação é permitida para uma determinada execução do Expert Advisor/script

Você pode permitir ou proibir a negociação automatizada para um determinado programa ao lançá-lo. Para fazer isso, use a caixa de seleção especial nas propriedades do programa.

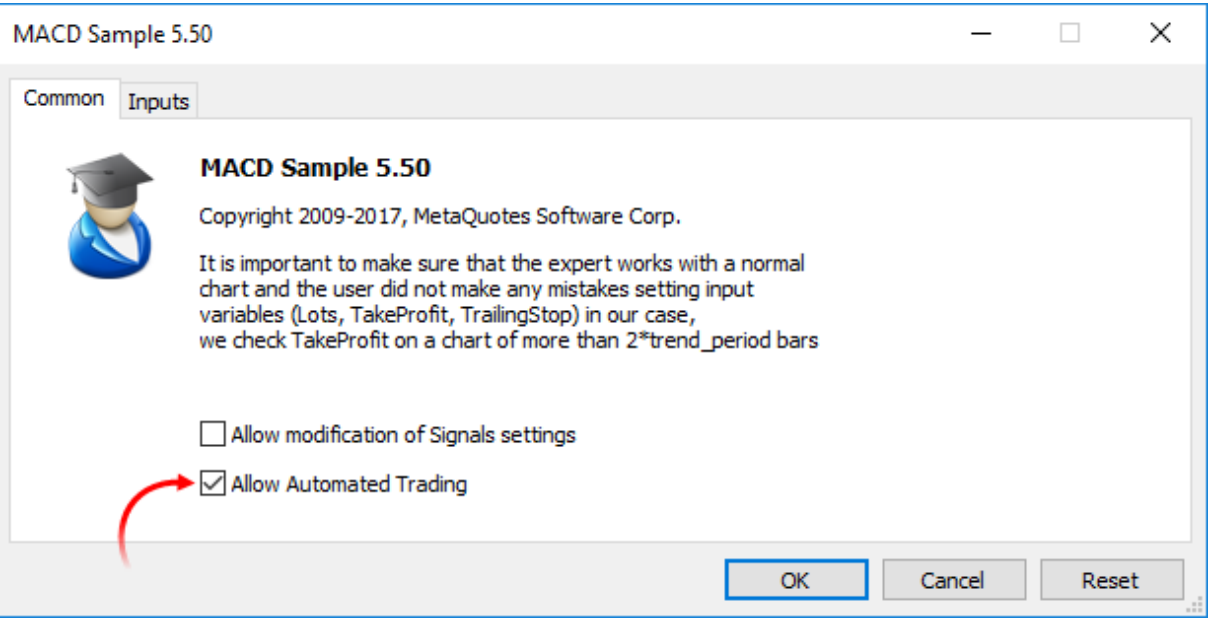

#### Verificar amostra:

```
if(!TerminalInfoInteger(TERMINAL_TRADE_ALLOWED))
  Alert ("Verifique se a negociação automatizada é permitida nas configurações do
else
  {
  if(!MQLInfoInteger(MQL_TRADE_ALLOWED))
      Alert("A negociação automatizada é proibida nas configurações do ", FILE )
  }
```
## Verificando se a negociação é permitida para qualquer Expert Advisors/scripts para a conta corrente

A negociação automatizada pode ser desativada no lado do servidor de negociação. Verificar amostra:

```
if(!AccountInfoInteger(ACCOUNT_TRADE_EXPERT))
   Alert("Negociação automatizada é proibida para a conta ", AccountInfoInteger(ACCO
   " no lado do servidor de negociação");
```
Se a negociação automatizada estiver desativada para uma conta de negociação, as operações de negociação de Expert Advisors/scripts não serão executadas.

### Verificando se a negociação é permitida para a conta corrente

Em alguns casos, quaisquer operações de negociação são desativadas para uma determinada conta de negociação - nem manual nem automatizado de negociação pode ser realizada. Exemplo de verificação quando uma senha de investidor foi usada para conectar-se a uma conta de negociação:

```
if(!AccountInfoInteger(ACCOUNT_TRADE_ALLOWED))
   Comment ("A negociação é proibida para a conta ", AccountInfoInteger (ACCOUNT LOGIN
         ".\n Talvez uma senha de investidor tenha sido usada para conectar-se à conta
         "\n Verifique o diário do terminal para a seguinte entrada:",
```
"\n\'",AccountInfoInteger(ACCOUNT\_LOGIN),"\': negociação foi desativada -

AccountInfoInteger(ACCOUNT\_TRADE\_ALLOWED) deve retornar falsa nos casos seguintes:

- · Sem conexão com o servidor de negociação. Isso pode ser verificado usando TerminalInfoInteger(TERMINAL\_CONNECTED);
- · Conta de negociação comutada para modo somente leitura (enviada para o arquivo);
- · A negociação na conta é desativada no lado do servidor de negociação;
- · A conexão com uma conta de negociação foi realizada no modo Investidor.

#### Veja também

[Propriedades](#page-756-0) do terminal do cliente, Propriedades da Conta, Propriedades de um programa MQL5 em [execução](#page-756-0)

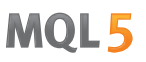

# <span id="page-1058-0"></span>Eventos do Terminal Cliente

#### <span id="page-1058-1"></span>Init

Imediatamente após o terminal cliente carregar um programa (uma Expert Advisor ou um indicador customizado) e começar o processo de inicialização de variáveis globais, o evento Init será enviado, e será processado pelo handler de evento [OnInit\(\),](#page-1592-0) caso exista. Este evento também é gerado após um instrumento financeiro e / ou prazo gráfico ser alterado, depois de um programa ser recompilado no MetaEditor, depois dos parâmetros de entrada serem alterados a partir da janela de configuração de um Expert Advisor ou um indicador personalizado. Um Expert Advisor é também inicializado após a conta ser alterada. O evento Init não é gerado para scripts.

#### <span id="page-1058-2"></span>Deinit

Antes de variáveis globais serem desinicializadas e o programa (Expert Advisor ou indicador customizado) ser descarregado, o terminal cliente envia o evento Deinit para o programa. Deinit é também gerado quando o terminal cliente é encerrado, quando um gráfico é fechado, logo antes o ativo e/ou período ser alterado, em uma recompilação de programa bem sucedida, quando parâmetros de input são alterados e quando a conta é alterada.

O motivo de [desinicialização](#page-956-0) pode ser obtido a partir do parâmetro passado para a função [OnDeinit\(\).](#page-1595-0) A execução da função OnDeinit() está restrita a 2.5 segundos. Se durante este tempo a função não for concluída, então ela é finalizada de forma forçada. O evento Deinit (Desinicializar) não é gerada para scripts.

#### <span id="page-1058-3"></span>**Start**

Evento Start – evento especial para executar um script ou serviço depois que ele é carregado. Este evento é tratado pela função [OnStart](#page-1589-0). Evento Start não é enviado para EAs e indicadores personalizados.

#### <span id="page-1058-5"></span>NewTick

O evento NewTick é gerado caso existam novas cotações, ele é processado pelo [OnTick\(\)](#page-1598-0) de Expert Advisors anexados. No caso de uma nova cotação ser recebida enquanto a função OnTick estiver processando a cotação anterior, a nova cotação será ignorada pelo Expert Advisor, porque o evento correspondente não será enfileirado.

Todas as novas cotações que são recebidas enquanto o programa está rodando são ignoradas até que a execução da função OnTick() esteja concluída. Após isso, a função rodará somente após uma nova cotação ser recebida. O evento NewTick é gerado independentemente da negociação automática ser permitida ou não (botão "AutoTrading Permite/Proíbe"). A proibição de negociação automática significa somente que o envio de solicitações de negociação a partir de um Expert Advisor não é permitido, enquanto o Expert Advisor continua trabalhando.

A proibição de negociação automática ao apertar o botão apropriado não parará a execução corrente da função OnTick().

#### <span id="page-1058-4"></span>Calculate

O evento Calculate é gerado somente para indicadores logo após o evento Init ser enviado e em qualquer alteração de dados de preços. Ele é processado pela função [OnCalculate](#page-1604-0).

MOI 5

#### <span id="page-1059-0"></span>Timer

O evento Timer é periodicamente gerado pelo terminal cliente para o Expert Advisor que ativou o timer através da função [EventSetTimer](#page-2511-0). Geralmente, esta função é chamada na função OnInit. O processamento do evento Timer é realizado pela função [OnTimer.](#page-1608-0) Após a operação do Expert Advisor estar concluída, é necessário destruir o timer usando a função [EventKillTimer,](#page-2512-0) que é geralmente chamada na função OnDeinit.

#### <span id="page-1059-1"></span>**Trade**

O evento Trade é gerado quando uma operação de trade é concluída em um servidor de negociação. O evento Trade é tratado pela função [OnTrade\(\)](#page-1611-0) para as seguintes operações de negociação:

- · envio, modificação e remoção de uma ordem pendente;
- · cancelamento de uma ordem pendente com ausência de dinheiro suficiente ou expiração;
- · ativação de uma ordem pendente;
- · abertura, acréscimo ou encerramento de uma posição (ou parte da posição);
- · modificação da posição aberta (alteração de stops Stop Loss e/ou Take Profit).

#### TradeTransaction

Ao realizar algumas ações específicas em uma conta de negociação, seu estado muda. Tais ações includem:

- · Envio de uma solicitação de negociação a partir de algum aplicativo MQL5 no terminal usando as funções [OrderSend](#page-1886-0) e [OrderSendAsync](#page-1891-0) e sua posterior execução.
- · Envio de uma solicitação de negociação por meio da interface gráfica do terminal e sua posterior execução.
- · Ativação de ordens pendentes e ordens de stop no servidor.
- · Realização de operações no lado de um servidor de negociação.

As seguintes transações de negociação são realizadas como resultado destas ações:

- · tratamento de uma solicitação de negociação
- · mudança de ordens de abertura
- · mudança de histórico de ordens
- · mudança de histórico de operações (deals)
- · mudança de posições

Por exemplo, ao enviar uma ordem de compra de mercado, ela é tratada, uma ordem de compra apropriada é criada para a conta, a ordem é então executada e removida da lista de ordens em aberto, e então ela é adicionada ao histórico de ordens, uma apropriada operação (deal) é adicionada ao histórico e uma nova posição é criada. Todas estas ações são transações de negociação. A chegada de tal transação no terminal é um evento TradeTransaction. Este evento é tratado pela função [OnTradeTransaction](#page-1616-0).

#### <span id="page-1059-2"></span>Tester

O evento Tester é gerado após um teste de um Expert Advisor sob dados de histórico ter acabado. O evento é tratado pela função [OnTester\(\).](#page-1633-0)

MOI 5

#### **TesterInit**

O evento TesterInit é gerado no início de uma otimização no Provador de Estratégia antes do primeiro passo de otimização. O evento TesterInit é tratado pela função [OnTesterInit\(\).](#page-1640-0)

#### **TesterPass**

O evento TesterPass é gerado quando uma nova [estrutura](#page-2503-0) de dados é recebido. O evento TesterPass é tratado pela função [OnTesterPass\(\).](#page-1648-0)

#### **TesterDeinit**

O evento TesterDeinit é gerado após o fim de um otimização de um Expert Advisor no Provador de Estratégia. O evento TesterDeinit é tratado pela função [OnTesterDeinit\(\)](#page-1647-0).

#### <span id="page-1060-0"></span>**ChartEvent**

O evento ChartEvent é [gerado](#page-315-0) pelo terminal cliente quando um usuário está trabalhando com um gráfico:

- · pressionar de teclado, quando a janela de gráfico está com foco
- · objeto [gráfico](#page-395-0) criado
- · objeto [gráfico](#page-395-0) excluído
- · pressionar de mouse sobre um objeto gráfico do gráfico
- · movimentação do objeto gráfico usando o mouse
- · fim de edição de texto no LabelEdit

Também existe o evento customizado ChartEvent, que pode ser enviado para um Expert Advisor através de qualquer programa mql5 por meio do uso da função [EventChartCustom.](#page-2513-0) O evento é processado pela função [OnChartEvent.](#page-1626-0)

#### <span id="page-1060-1"></span>**BookEvent**

O evento BookEvent é gerado pelo terminal cliente após a Profundida de Mercado ser alterada; ele é processado pela função [OnBookEvent](#page-1622-0). Para começar a geração de BookEvent para um ativo especificado, é necessário subscrever o ativo para este evento através do uso da função [MarketBookAdd](#page-1664-0).

Para desfazer a subscrição de BookEvent para um ativo especificado, é necessário chamar a função [MarketBookRelease](#page-1665-0). O evento BookEvent é um evento do tipo-transmissão - isso significa que é suficiente inscrever apenas um Consultor Especializado (Expert Advisor) para este evento, e todos os outros Consultores Especializados (Expert Advisors) que têm o manipulador de eventos OnBookEvent, vão recebê-lo. É por isso que é necessário analisar o nome do ativo, que é passado para um handler como um parâmetro.

#### Também Veja

[Handlers](#page-221-0) de Evento, Execução de [Programa](#page-1047-0)

# Recursos

## Usando gráficos e som em programas MQL5

Programas em MQL5 permitem trabalhar com som e arquivos gráficos:

- · [PlaySound\(\)](#page-1139-0) executa um arquivo de som.
- · [ObjectCreate\(\)](#page-2256-0) permite criar interfaces de usuário usando os objetos [gráficos](#page-395-0) OBJ\_BITMAP e OBJ\_BITMAP\_LABEL.

## PlaySound()

Exemplo de chamada da função [PlaySound\(\):](#page-1139-0)

```
//+------------//| A função chama OrderSend() padrão e toca um som |
//+------------------------------------------------------------------+
void OrderSendWithAudio(MqlTradeRequest &request, MqlTradeResult &result)
  {
  //--- envia uma solicitação para um servidor
  OrderSend(request, result);
  //--- se a solicitação for aceite, executa o som Ok.wav
  if(result.retcode==TRADE_RETCODE_PLACED)_PlaySound("Ok.wav");
  //--- se falhar, toca um alarme a partir do arquivo timeout.wav
   else PlaySound("timeout.wav");
  }
```
O exemplo mostra como tocar sons a partir de arquivos 'Ok.wav' e 'timeout.wav', que estão incluídos no pacote do terminal padrão. Estes arquivos estão localizados na pasta terminal\_directory\Sounds. Aqui, terminal\_directory é uma pasta, a partir do qual o terminal de cliente da MetaTrader 5 é iniciado. A localização do diretório do terminal pode ser encontrado a partir de um programa MQL5 da seguinte forma:

```
//--- Pasta, na qual dados de terminal são armazenados
  string terminal path=TerminalInfoString(TERMINAL PATH);
```
Você pode usar arquivos de som não somente da pasta terminal\_directory\Sounds, mas também de qualquer sub-pasta localizada em terminal\_data\_directory\MQL5. Você pode descobrir a localização do diretório de dados do terminal a partir do menu do terminal "Arquivo" -> "Abrir" dados do terminal ou usar um método de programa:

```
//--- Pasta, na qual dados de terminal são armazenados
   string terminal data path=TerminalInfoString(TERMINAL DATA PATH);
```
Por exemplo, se o arquivo de som 'Demo.wav' está localizado em terminal\_data\_directory\MQL5\Files, então a chamada de PlaySound() deveria ser escrita da seguinte forma:

```
//--- toca Demo.wav a partir da pasta terminal_directory_data\MQL5\Files\Demo.wav
   PlaySound("\\Files\\Demo.wav");
```
Observe que no comentário o caminho do arquivo está escrito usando uma barra invertida "\", e na função é usado "\\".

Ao se especificar o caminho, sempre use barras invertidas duplas como separador, porque uma única barra invertida é um controle de símbolo para o compilador ao lidar com constantes de cadeias de caracteres e [constantes](#page-84-0) de caracteres no código fonte do programa.

Call [PlaySound\(\)](#page-1139-0) function with NULL parameter to stop playback:

```
//--- Chamar o PlaySound() com parâmetro NULL interrompe a reprodução
   PlaySound(NULL);
```
## ObjectCreate()

Exemplo de um Expert Advisor, que cria um rótulo gráfico (OBJ\_BITMAP\_LABEL) usando a função ObjectCreate().

```
string label name="currency_label"; // nome do objeto OBJ_BITMAP_LABEL
string euro ="\\Images\\euro.bmp"; // caminho do arquivo terminal dara directory
string dollar ="\\Images\\dollar.bmp"; // caminho do arquivo terminal dara directory
//+------------------------------------------------------------------+
//| Função de inicialização do Expert |
//+------------------------------------------------------------------+
int OnInit()
 {
//--- cria um botão OBJ_BITMAP_LABEL, se ele já não tiver sido criado
   if(ObjectFind(0,label_name)<0)
     {
      //--- tenta criar objeto OBJ_BITMAP_LABEL
      bool created=ObjectCreate(0,label_name,OBJ_BITMAP_LABEL,0,0,0);
      if(created)
        {
         //--- vincula o botão ao canto superior esquerdo do gráfico
         ObjectSetInteger(0,label_name,OBJPROP_CORNER,CORNER_RIGHT_UPPER);
         //--- agora configura as propriedades do objeto
         ObjectSetInteger(0,label_name,OBJPROP_XDISTANCE,100);
         ObjectSetInteger(0,label_name,OBJPROP_YDISTANCE,50);
         //--- redefine o código do último erro para 0
         ResetLastError();
         //--- carrega uma figura para indicador o estado "Pressionado" do botão
         bool set=ObjectSetString(0,label_name,OBJPROP_BMPFILE,0,euro);
         //--- testa o resultado
         if(!set)
           {
            PrintFormat("Falha no download a partir do arquivo de imagem %s. Código de
           }
         ResetLastError();
         //--- carrega uma figura para indicador do estado "Não pressionado" do botão
```
1063

1064

```
set=ObjectSetString(0,label_name,OBJPROP_BMPFILE,1,dollar);
         if(!set)
           {
           PrintFormat("Falha no download a partir do arquivo de imagem %s. Código de
           }
         //--- envia um comando para um gráfico para reatualização, a fim de que o bot
         ChartRedraw(0);
        }
      else
        {
        //--- falha ao criar um objeto, notificar
        PrintFormat("Falha ao criar objeto OBJ BITMAP LABEL. Error code %d", GetLastE:
        }
    }
// --return(INIT_SUCCEEDED);
  }
//+------------------------------------------------------------------+
//| Função de Desinicialização do Expert |
//+------------------------------------------------------------------+
void OnDeinit(const int reason)
 {
//--- exclui um objeto de um gráfico
  ObjectDelete(0, label name);
  }
```
A criação e configuração do objeto gráfico de nome currency\_label são executados na função OnInit(). Os caminhos para os arquivos gráficos são definidos nas [variáveis](#page-243-0) globais euro e dollar, uma barra invertida dupla é usada como separador:

```
string euro ="\\Images\\euro.bmp"; // caminho do arquivo terminal dara directory
string dollar ="\\Images\\dollar.bmp"; // caminho do arquivo terminal dara directory
```
Os arquivos estão localizados na pasta terminal\_data\_directory\MQL5\Images.

O Objeto OBJ\_BITMAP\_LABEL é na realizada um botão, que exibe uma das duas imagens, dependendo do estado do botão (pressionado ou não pressionado): euro.bmp ou dollar.bmp.

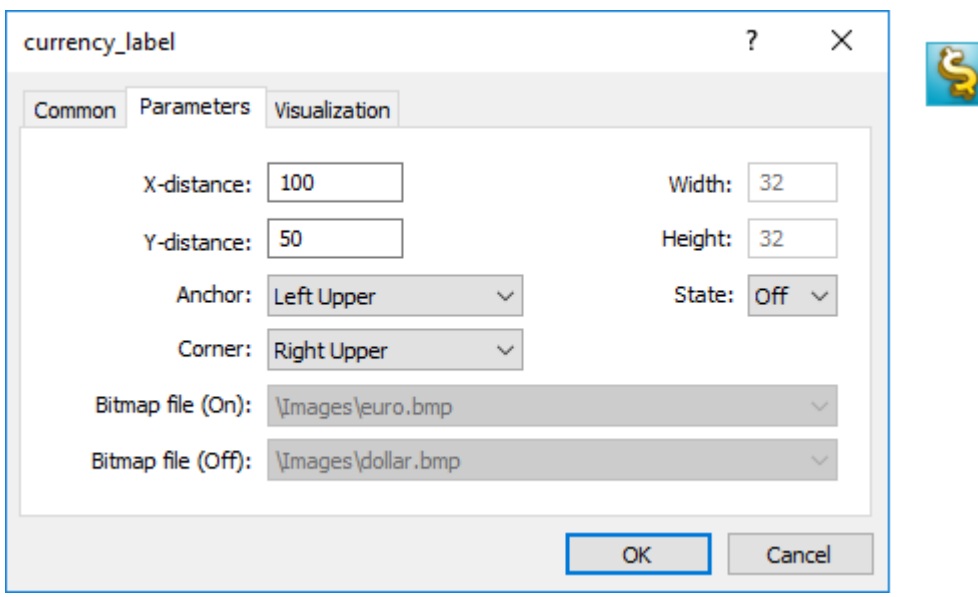

O tamanho do botão com uma interface gráfico é automaticamente ajustada para o tamanho da figura. A imagem é alterada por um clique do botão esquerdo do mouse sob o objeto OBJ\_BITMAP\_LABEL ("Disable selection" deve estar definida nas propriedades). O objeto OBJ\_BITMAP é criado da mesma forma - ele é usado para criar o pano de fundo com um imagem necessária.

O valor da propriedade [OBJPROP\\_BMPFILE,](#page-683-0) que é responsável pela aparência dos objetos OBJ\_BITMAP e OBJ\_BITMAP\_LABEL, e pode ser alterado dinamicamente. Isso permite criar várias interfaces interativas de usuário para programas MQL5.

## Inclusão de recursos em arquivos executáveis durante compilação de programas MQL5

Um programa mql5 pode precisar de um monte de diferentes recursos baixáveis na forma de arquivos de imagem e som. A fim de eliminar a necessidade de transferir todos estes arquivos ao mover um arquivo executável em MQL5, a diretriz do compilador #resource deve ser usada:

#resource path to resource file

O comando #resource diz ao compilador que o recurso no caminho especificado path\_to\_resource\_file deve ser incluído dentro do arquivo executável EX5. Assim, todos os sons e imagens necessários podem ser alocados diretamente dentro de um arquivo EX5, de modo que não exista necessidade de transferir separadamente os arquivos nele usados, caso você queira executar o programa em um terminal diferente. Qualquer arquivo EX5 pode conter recursos, e qualquer programa EX5 pode usar recursos de um outro programa EX5.

Os arquivo em formato BMP e WAV são automaticamente comprimidos antes de serem incluídos em um arquivo EX5. Isso significa que além de criar programas completos em MQL5, o uso de recursos também permite reduzir o tamanho total dos arquivos necessários ao usar gráficos e sons, quando comparado com a forma usual de escrever um programa MQL5.

O arquivo de recurso não deve exceder 16 Mb.

## Busca por recursos específicos pelo compilador

Um recurso é inserido usando o comando #resorce "<path to the resource file>"

#resource "<path to resource file>"

O comprimento da constante string <path\_to\_resource\_file> não de exceder 63 caracteres.

O compilador busca por um recurso no caminho especificado na seguinte ordem:

- · se o separador barra invertida "\" (escrito como "\\") é colocado no começo do caminho, ele busca pelo recurso referente ao diretório terminal\_data\_directory\MQL5\,
- · se não houver barra invertida, ele busca pelo recurso referente à localização do arquivo de recurso, na qual o recurso foi escrito.

O caminho do recurso não pode conter as sub-cadeias "..\\" e ":\\".

Exemplos de inclusão de recurso:

```
//--- correct specification of resources
#resource "\\Images\\euro.bmp" // euro.bmp está localizado em terminal data directory\
#resource "picture.bmp" // picture.bmp está localizado no mesmo diretoria que
#resource "Resource\\map.bmp" // O recurso está localizado em source file directory\Resource\map.bmp" // O recurso está localizado em source
//--- especificação incorreta de recursos
#resource ":picture_2.bmp" // não deve conter ":"
#resource "..\\picture_3.bmp" // não deve conter ".."
#resource "\\Files\\Images\\Folder_First\\My_panel\\Labels\\too_long_path.bmp" //mais
```
## Uso de Recursos

### Nome de recurso

Após um recurso ser declarado usando a diretiva #resource, ele pode ser usado em qualquer parte de um programa. O nome do recurso é seu caminho sem uma barra invertida no começo da linha, que define o caminho do recurso. Para usar seu próprio recurso no código, o sinal especial "::" deve ser adicionado antes do nome do recurso.

Exemplos:

```
//--- exemplos de especificação de recurso e seus nomes em comentários
#resource "\\Images\\euro.bmp" // nome do recurso - Images\euro.bmp
#resource "picture.bmp" // nome do recurso - picture.bmp
#resource "Resource\\map.bmp" // nome do recurso - Resource\map.bmp
#resource "\\Files\\Pictures\\good.bmp" // nome do recurso - Files\Pictures\good.bmp
#resource "\\Files\\Demo.wav"; // nome do recurso - Files\Demo.wav"
#resource "\\Sounds\\thrill.wav"; // nome do recurso - Sounds\thrill.wav"
...
```

```
//--- utilização dos recursos
ObjectSetString(0,bitmap_name,OBJPROP_BMPFILE,0,"::Images\\euro.bmp");
...
ObjectSetString(0,my_bitmap,OBJPROP_BMPFILE,0,"::picture.bmp");
...
set=ObjectSetString(0,bitmap_label,OBJPROP_BMPFILE,1,"::Files\\Pictures\\good.bmp");
...
PlaySound("::Files\\Demo.wav");
...
PlaySound("::Sounds\\thrill.wav");
```
Deve se notar que ao definir imagens a partir de um recurso para os objetos OBJ\_BITMAP e OBJ\_BITMAP\_LABEL, o valor da propriedade OBJPROP\_BMPFILE não pode ser modificado manualmente. Por exemplo, para criar OBJ\_BITMAP\_LABEL nós usados euro.bmp e dollar.bmp.

```
#resource "\\Images\\euro.bmp"; // euro.bmp está localizado em terminal data directory
#resource "\\Images\\dollar.bmp"; // dollar.bmp está localizado em terminal data dire
```
Ao visualizar as propriedades deste objeto, veremos que as propriedades BitMap File (On) e BitMap File (Off) são esmaecidas e não podem ser alteradas manualmente:

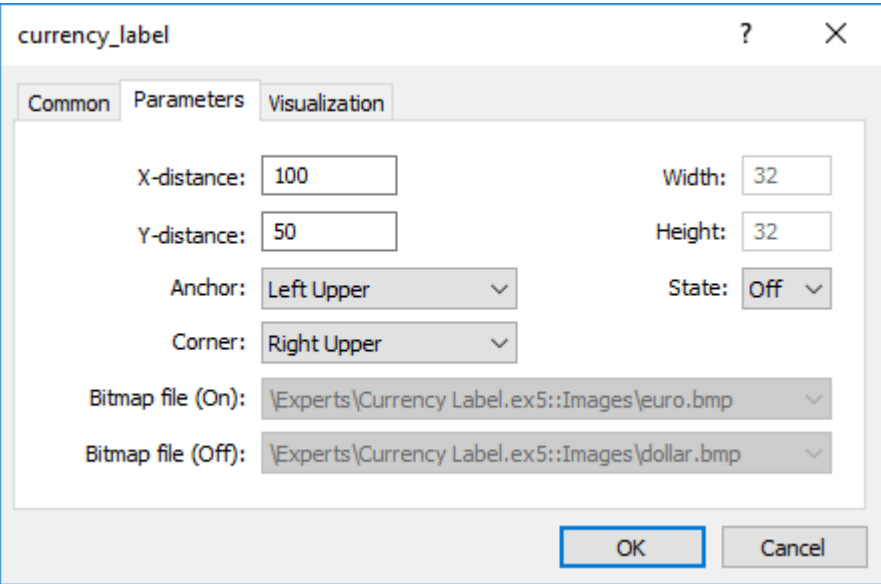

#### Usando os recursos em outros programas MQL5

Existe uma outra vantagem no uso de recurso – em qualquer programa MQL5, os recursos de um outro arquivo EX5 podem ser usados. Assim, os recursos de um arquivo EX5 podem ser usados em muitos outros programas MQL5.

A fim de usar um nome de recurso de um outro arquivo, ele deve ser especificado como <path\_EX5\_file\_name>::<resource\_name>. Por exemplo, suponha que o script Draw\_Triangles\_Script.mq5 contém um recurso para uma imagem no arquivo triangle.bmp:

#resource "\\Files\\triangle.bmp"

1067

Então seu nome, para uso no script em si, se assemelhará a "Files\triangle.bmp", e a fim de usá-lo, "::" deve ser adicionado ao nome do recurso.

```
//--- usando o curso no script
ObjectSetString(0,my_bitmap_name,OBJPROP_BMPFILE,0,"::Files\\triangle.bmp");
```
A fim de usar o mesmo recurso a partir de um outro programa, por exemplo, a partir de um Expert Advisor, precisamos adicionar ao nome do recurso o caminho para o arquivo EX5 correspondente ao terminal\_data\_directory\MQL5\ e o nome arquivo EX5 do script - Draw\_Triangles\_Script.ex5. Suponha que o script está localizado na pasta padrão terminal\_data\_directory\MQL5\Scripts\, então o chamado deve ser escrito da seguinte forma:

```
//--- usando um recurso de um script em um EA
ObjectSetString(0,my_bitmap_name,OBJPROP_BMPFILE,0,"\\Scripts\\Draw_Triangles_Script.ex
```
Se o caminho para o arquivo executável não for especificado ao chamar o recurso de um outro EX5, o arquivo executável é procurado na mesma pasta que contém o programa que chama o recurso. Isso significa que se um Expert Advisor chamar um recurso de Draw\_Triangles\_Script.ex5 sem especificar o caminho, como abaixo:

//--- chama recurso de script em um EA sem especificar o caminho ObjectSetString(0,my\_bitmap\_name,OBJPROP\_BMPFILE,0,"Draw\_Triangles\_Script.ex5::Files\\

então o arquivo será procurado na pasta terminal\_data\_directory\MQL5\Experts\, caso o Expert Advisor esteja localizado em terminal\_data\_directory\MQL5\Experts\.

### Trabalhando com indicadores personalizados que estão conectados como recursos

O funcionamento de programas MQL5 pode exigir um ou mais indicadores personalizados, eles podem ser incluídos no código do programa executável MQL5. A inclusão de indicadores como recursos simplifica a distribuição de programas.

Exemplo de conexão e utilização do indicador personalizado SampleIndicator.ex5, localizado na pasta: diretório\_de\_dados\_do\_terminal\MQL5\Indicators\:

```
//+------------------------------------------------------------------+
//| SampleEA.mq5 |
//| Copyright 2013, MetaQuotes Software Corp. |
//| https://www.mql5.com |
//+------------------------------------------------------------------+
#resource "\\Indicators\\SampleIndicator.ex5"
int handle_ind;
//+------------------------------------------------------------------+
//| Função de inicialização do Expert |
//+------------------------------------------------------------------+
int OnInit()
 {
// --handle_ind=iCustom(_Symbol,_Period,"::Indicators\\SampleIndicator.ex5");
```

```
if(handle_ind==INVALID_HANDLE)
     \left\{ \right.Print("Expert: iCustom call: Error code=", GetLastError());
      return(INIT_FAILED);
     }
// --return(INIT_SUCCEEDED);
  }
```
Os casos em que o indicador personalizado, na função [OnInit\(\),](#page-1592-0) cria uma ou mais cópias de si mesmo exigem uma análise separada. Lembre-se que para usar um recurso a partir de um programa mql5, é preciso especificá-lo no formato: <caminho\_do\_nome\_do\_arquivo\_EX5>::<nome\_do\_recurso>.

Por exemplo, se o indicador SampleIndicator.ex5 estiver incluído no Expert Advisor SampleEA.ex5 como um recurso, então o caminho para si mesmo será especificado ao chamar [iCustom\(\)](#page-2362-0) na função de inicialização do indicador personalizado, isso será da seguinte forma: "\\Experts\ \SampleEA.ex5::Indicators\\SampleIndicator.ex5". Se for definido explicitamente o caminho, o indicador personalizado SampleIndicator.ex5 será firmemente ligado ao Advisor SampleEA.ex5 e perderá a capacidade de trabalhar de forma independente.

O caminho para si mesmo pode ser obtido utilizando a função GetRelativeProgramPath(), a seguir, um exemplo de utilização:

```
//+------------------------------------------------------------------+
//| SampleIndicator.mq5 |
//| Copyright 2013, MetaQuotes Software Corp. |
//| https://www.mql5.com |
//+------------------------------------------------------------------+
#property indicator separate window
#property indicator plots 0
int handle;
//+------------------------------------------------------------------+
//| Custom indicator initialization function |
//+------------------------------------------------------------------+
int OnInit()
 \left\{ \begin{array}{c} \end{array} \right\}//--- maneira errada para especificar uma referência para si próprio
//--- string path="\\Experts\\SampleEA.ex5::Indicators\\SampleIndicator.ex5";
//--- maneira correta para obter uma referência a si mesmo
 string path=GetRelativeProgramPath();
//--- indicator buffers mapping
  handle=iCustom( Symbol, Period,path,0,0);
  if(handle==INVALID_HANDLE)
    \left| \cdot \right|Print("Indicator: iCustom call: Error code=", GetLastError());
     return(INIT_FAILED);
    }
  else Print ("Indicator handle=", handle);
1/1return(INIT_SUCCEEDED);
```

```
}
//+------------------------------------------------------------------+
//| GetRelativeProgramPath |
//+------------------------------------------------------------------+
string GetRelativeProgramPath()
 \left\{ \right.int pos2;
//--- obtemos o caminho absoluto para o programa
   string path=MQLInfoString(MQL_PROGRAM_PATH);
//--- encontramos a posição da sub-cadeia de caracteres "\MQL5\"
  int pos =StringFind(path,"\\MQL5\\");
//--- sub-cadeia não encontrada - erro
  if(pos<0)
     return(NULL);
//--- ignoramos o diretório "\MQL5"
  pos+=5;
//--- ignoramos '\' extras
  while(StringGetCharacter(path,pos+1) =="\ \pos++;
//--- se se tratar de um recurso, retornamos o caminho em relação ao diretório MQL5
  if(StringFind(path,"::",pos)>=0)
      return(StringSubstr(path,pos));
//--- encontramos o delimitador para o primeiro sub-diretório em MQL5 (por exemplo, M
//--- se ele não existir, retornamos o caminho em relação ao diretório MQL5
  if((pos2=StringFind(path,"\\",pos+1))<0)
     return(StringSubstr(path,pos));
//--- retornamos o caminho em relação ao sub-diretório (например, MQL5\Indicators)
  return(StringSubstr(path,pos2+1));
 }
//+------------------------------------------------------------------+
//| Custom indicator iteration function |
//+------------------------------------------------------------------+
int OnCalculate(const int rates_total,
                const int prev calculated,
                const int begin,
                const double& price[])
 \left\{ \right.//--- Valor de retorno do prev_calculated para a próxima chamada
  return(rates total);
  }
```
## Variáveis de recurso

Os recursos podem ser declarados usando as variáveis de recurso, e tratá-los como se fossem uma variável do tipo apropriado. Formato do declaração:

#resource caminho para o arquivo do recurso as tipo de variável de recurso nome de var

#### Exemplos de declaração:

```
#resource "data.bin" as int ExtData[] // declaração de matriz de tipo numé
#resource "data.bin" as MqlRates ExtData[] // declaração de matriz de estrutura
//--- cadeias de caracteres
#resource "data.txt" as string ExtCode // declaração de cadeias de caracteres que contêm data.txt (são suportadas contém data.txt (são suportadas contem data.txt (são suportadas codificação suportadas ANSI, UTF-8 e UTF-16.
//--- recursos gráficos
#resource "image.bmp" as bitmap ExtBitmap[] \qquad // declaração de matriz unidimension
#resource "image.bmp" as bitmap ExtBitmap2[][] // declaração de matriz bidimensiona
```
Ao utilizar tal declaração, os dados deste recurso podem ser tratados por intermédio de uma variável, o endereçamento automático via "::<rsource name>" não funciona.

```
#resource "\\Images\\euro.bmp" as bitmap euro[][]
#resource "\\Images\\dollar.bmp"
//+------------//| Função de criação de objeto OBJ_BITMAP_LABEL usando o recurso|
//+------------------------------------------------------------------+
void Image(string name, string rc, int x, int y)
  {
  ObjectCreate(0,name, OBJ_BITMAP_LABEL,0,0,0);
  ObjectSetInteger(0,name,OBJPROP_XDISTANCE,x);
  ObjectSetInteger(0,name,OBJPROP_YDISTANCE, y);
  ObjectSetString(0,name, OBJPROP_BMPFILE, rc);
 }
//+------------------------------------------------------------------+
//| Função de início do programa script |
//+------------------------------------------------------------------+
void OnStart()
 {
//--- imprimimos os tamanhos da imagem [width, height], que é armazenada na variável
   Print(ArrayRange(euro,1),", ",ArrayRange(euro,0));
//--- alteramos a imagem no euro - desenhamos uma faixa horizontal no meio
   for(int x=0; x<ArrayRange(euro, 1);x++)
      euro[ArrayRange(euro,1)/2][x]=0xFFFF0000;
//--- criamos o recurso gráfico usando a variável de recurso
   ResourceCreate("euro_icon",euro,ArrayRange(euro,1),ArrayRange(euro,0),0,0,ArrayRang
//--- criamos objeto do rótulo gráfico Euro, para o qual colocamos a imagem a partir
   Image("Euro","::euro_icon",10,40);
//--- outro modo de utilizar o recurso, nós não podemos desenhar nele
   Image("USD","::Images\\dollar.bmp",15+ArrayRange(euro,1),40);
//--- a maneira direta de endereçamento para o recurso euro.bmp não está disponível,
   Image("E2","::Images\\euro.bmp",20+ArrayRange(euro,1)*2,40); // acontece o erro de
  }
```
Resultado de execução do script, estão criados apenas dois objetos [OBJ\\_BITMAP\\_LABEL](#page-657-0) de três. Ao mesmo tempo, na imagem do primeiro objeto, nós vemos uma linha vermelha no meio.

1071

1072

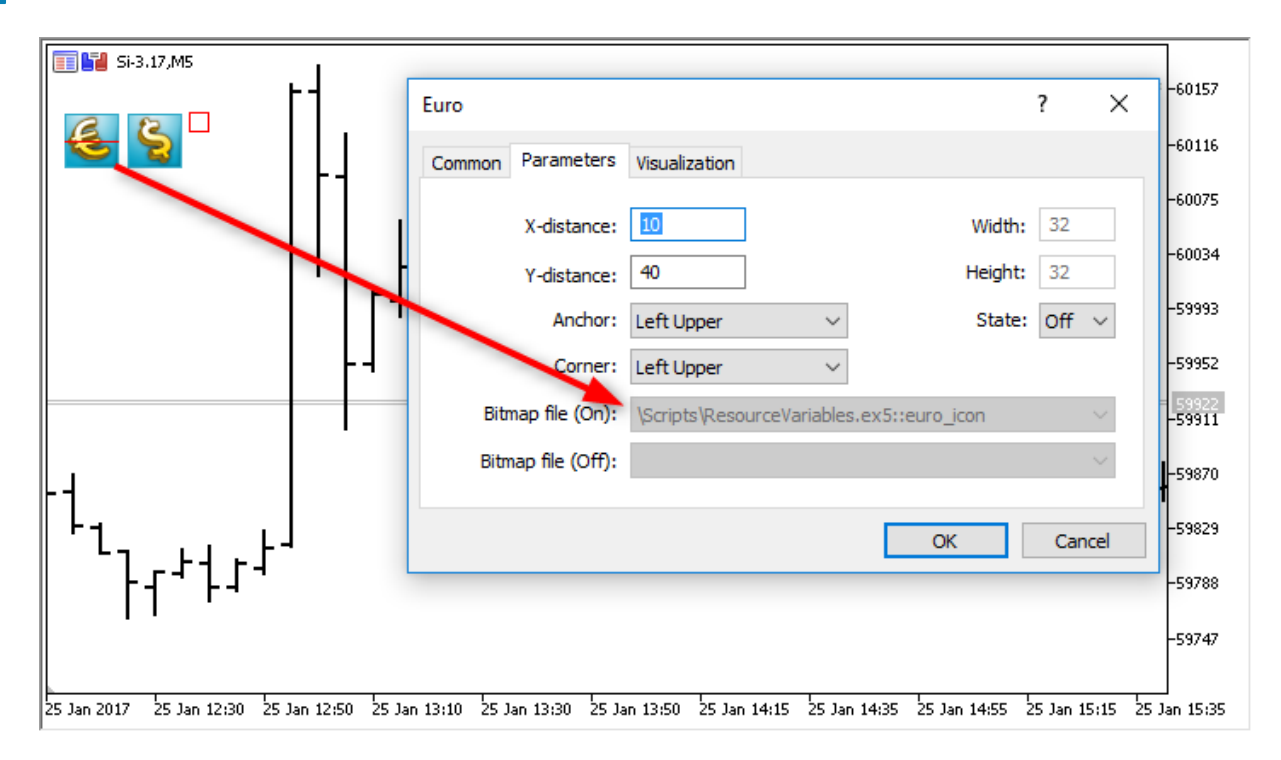

Uma vantagem importante do uso de recursos é que os arquivos de recurso - antes de serem incluídos num arquivo EX5 executável e compilados - são comprimidos automaticamente. Assim, o uso de variáveis de recurso permite não só empacotar diretamente os dados necessários num arquivo EX5 executável, mas também reduzir o número e o tamanho total dos arquivos em comparação com o método convencional de escrita de programas MQL5.

A utilização de variáveis de recurso é particularmente útil para publicar produtos no [Mercado](https://www.mql5.com/pt/market).

### Características

- · O tipo especial de variável de recurso bitmap informa ao compilador que o recurso é uma representação gráfica. Essas variáveis recebem o tipo uint.
- · A matriz-variável de recurso de tipo bitmap pode ter duas dimensões, neste caso, o tamanho da matriz será definido como [altura\_de\_imagem][largura\_de\_imagem]. No caso de uma matriz unidimensional, o número de elementos será definido como o produto de altura\_de\_imagem\*largura\_de\_imagem.
- · Ao carregar imagens de 24 bits, para todos os pixels da imagem de componente de [canal-alfa,](#page-1476-0) define-se como 255.
- · Ao carregar imagens de 32 bits, para todos os pixels da imagem de componente de canal-alfa, define-se como 255.
- · Após carregar uma imagem de 32 bits com canal-alfa não acontece nenhuma manipulação de pixels.
- · O tamanho do arquivo de recurso não pode ser maior do que 128 MB.
- · Para arquivos de sequência de caracteres, a codificação de BOM (cabeçalho) é detectada automaticamente. Se não houver nenhum BOM, a codificação será determinada pelo conteúdo. São suportados arquivos codificados em ANSI, UTF-8 e UTF-16. Todas as cadeias de caracteres são convertidas para Unicode.

### Programas em OpenCL

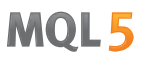

A utilização de variáveis - de sequências de caracteres - de recurso pode facilitar muito a escrita de alguns programas. Por exemplo, você pode escrever o código de um programa [OpenCL](#page-2519-0) num arquivo CL separado e, em seguida, incluir esse arquivo - como uma cadeia de caracteres - nos recursos de seu programa MQL5.

```
#resource "seascape.cl" as string cl_program
...
int context;
if((cl_program=CLProgramCreate(context,cl_program)!=INVALID_HANDLE)
  {
   //--- executa ações futuras com o programa OpenCL
 }
```
Neste exemplo, sem a utilização de uma variável de recursocl\_program, você teria de descrever esse código como uma variável de cadeia grande.

#### Veja Também

[ResourceCreate\(\)](#page-1149-0), [ResourceSave\(\)](#page-1153-0), [PlaySound\(\),](#page-1139-0) [ObjectSetInteger\(\)](#page-2272-0), [ChartApplyTemplate\(\),](#page-1826-0) [Funções](#page-2007-0) de [Arquivo](#page-2007-0)

# <span id="page-1073-0"></span>Chamadas de Funções Importadas

Para importar funções durante a execução de um programa-mql5, o terminal cliente usar "early binding". Isso significa que se um programa tem uma chamada de uma função importada, o correspondente módulo (ex5 ou dll) é carregada durante a carga do programa. MQL5 e bibliotecas DLL são executadas na thread do módulo da chamada.

Não é recomendado usar o nome do módulo com especificação completa para ser carregado, como Drive:\Directory\FileName.Ext. As bibliotecas MQL5 são carregadas a partir da pasta terminal dir $MOL5\Libraries$ . Se a biblioteca não for encontrada, então o terminal tenta carregá-la a partir da pasta terminal dir\experts.

As bibliotecas de sistema (DLL) são carregadas pelas regras do sistema operacional. Se a biblioteca já estiver carregada (por exemplo, um outro Expert Advisor, e mesmo a partir de um outro terminal cliente, executando em paralelo, então ele faz solicitações para a biblioteca já carregada. Caso contrário, ele realiza uma busca na seguinte seqüência:

- 1. Diretório do qual o módulo que importa a dll foi iniciado. O módulo aqui é um Expert Advisor, um script, um indicador ou uma biblioteca EX5.
- 2. Diretório terminal data directory\MQL5\Libraries ([TERMINAL\\_DATA\\_PATH](#page-754-0)\MQL5\Libraries).
- 3. Diretório do qual o terminal cliente MetaTrader 5 foi iniciado.
- 4. Diretório de sistema.
- 5. Diretório do Windows.
- 6. Diretório corrente.
- 7. Diretórios listados na variável de sistema PATH.

Se uma biblioteca DLL usa uma outra DLL no seu funcionamento, a primeira DLL não pode ser carregada no caso de não existir a segunda DLL.

Antes de um Expert Advisor (script, indicador) ser carregado, uma lista comum de todos os módulos de biblioteca EX5 é formada. Vai ser usado a partir de um Expert Advisor carregado(script, indicador)e das bibliotecas desta lista. Assim, é necessário apenas uma única carga de módulos de bibliotecas EX5 usadas muitas vezes. Bibliotecas usam variáveis [predefinidas](#page-1104-0) do Expert Advisor (script, indicador) que as chamam.

A biblioteca importada EX5 é procurada na seguinte seqüência:

- 1. Diretório, caminho correspondente ao diretório do Expert Advisor (script, indicador) que importa o EX5).
- 2. Diretório terminal\_directory\MQL5\Libraries.
- 3. Diretório MQL5\Libraries no diretório comum a todos os terminais clientes MetaTrader 5 (Common\MQL5\Libraries).

Funções [importadas](#page-271-0) DLL em um programa-mql5 devem garantir a conformidade de chamadas do Windows API. Para garantir tal conformidade, no texto fonte de programas escritos em C ou C++, use a palavra-chave \_stdcall, que é específico para os compiladores Microsoft(r). Esta conformidade é caraterizada pelo seguinte:

· Chamador (no nosso caso, é um programa-mql5) deve "ver" um proto-tipo de uma função chamada (importado da DLL), a fim de combinar parâmetros em uma pilha de forma apropriada.

1075

- · Chamador (em nosso caso, é um programa-mql5) coloca parâmetros na pilha em uma ordem reversa, da direita para esquerda - nesta ordem uma função lê os parâmetros passados para ela.
- · parâmetros são passados por valor, exceto aqueles explicitamente passados por referência (em nossos casos de strings)
- · Uma função importada limpa a pilha de forma independente através da leitura dos parâmetros passados para ela.

Ao descrever o proto-tipo de uma função importada, parâmetros padrão podem ser usados.

Se a biblioteca correspondente é incapaz de ser carregada, ou existe uma proibição quanto ao uso da DLL, ou a função importada não é encontrada - o Expert Advisor interrompe sua operação com a mensagem apropriada "Expert Advisor stopped" no Diário (arquivo de log). Neste caso o Expert Advisor não rodará até ser reiniciado. Um Expert Advisor pode ser reiniciado como resultado de recompilação ou após a tabela de suas propriedades ser aberto e OK ser pressionado.

## Passando Parâmetros

Todos os parâmetros de tipos [simples](#page-78-0) são passados por valor a menos que sejam explicitamente indicados que eles devem ser passados por referência. Quando uma [string](#page-101-0) é passada, o endereço do buffer da string copiada é passado; se uma string é passada por referência, o endereço do buffer desta string sem copiá-la é passado para a função importada da DLL.

[Estruturas](#page-104-1) que contém arrays dinâmicos, strings, classes, outras estruturas complexas, bem como arrays estáticos ou [dinâmicos](#page-131-0) dos objetos listados, não podem ser passados como parâmetro para uma função importada.

Ao passar um array para uma DLL, o endereço do começo do buffer de dados é sempre passado (independentemente da flag [AS\\_SERIES](#page-1187-0)). Uma função dentro de uma DLL não sabe nada sobre a flag AS\_SERIES, o array passado é um array estático de um comprimento indefinido; um parâmetro adicional deve ser usado para especificar o tamanho do array.

# <span id="page-1075-0"></span>Erros em Tempo de Execução

O subsistema de execução do terminal cliente tem a oportunidade de salvar o [código](#page-1024-0) do erro em caso de ocorrência durante a execução de um programa MQL5. Existe um variável predefinida [\\_LastError](#page-1109-0) para cada programa executável MQL5.

Antes de iniciar a função [OnInit](#page-1592-0), a variável \_LastError é zerada. Em caso de uma situação de erro ocorrer durante a processamento de cálculos ou no processo de chamada de funções internas, o a variável \_LastError recebe o código do erro correspondente. O valor armazenado nesta variável pode ser obtida usando a função [GetLastError\(\)](#page-1575-0).

Existem diversos erros críticos cuja ocorrência faz com que um programa seja encerrado imediatamente:

- · divisão por zero
- · ir além dos limites de um array
- · usando um [ponteiro](#page-155-0) de objeto incorreto

# <span id="page-1076-0"></span>Testando Estratégias de Negociação

A ideia de negociação automática é atraente pelo fato de que o robô de negociação pode trabalhar sem parar 24 horas por dia, sete dias por semana. O robô não fica cansado, em dúvida, ou com medo, ele é totalmente livre de quaisquer problemas psicológicos. Basta formalizar de forma clara as regras de negociação e implementá-las nos algoritmos, e o robô está pronto para trabalhar incansavelmente. Mas primeiro, você deve se certificar de que as duas condição importantes seguintes estão satisfeitas:

- · O Expert Advisor realiza operações de [negociação](#page-926-0) em concordância com as regras do sistema de negociação;
- · A estratégia de negociação, implementada no EA, demonstra lucro no histórico.

Para obter respostas para estas questões, nos voltamos para o Provador de [Estratégia](https://www.metatrader5.com/pt/automated-trading/strategy-tester), incluído no terminal cliente MetaTrader 5.

Esta seção aborda as características do teste e otimização de programa no Provador de Estratégia:

- · Function [Limitations](#page-1077-0) in the Strategy Tester
- · Modos de [Geração](#page-1077-1) de Tick
- · [Simulação](#page-1085-0) de Spread
- · Usando ticks reais [durante](#page-1085-1) os testes
- · As [Variáveis](#page-1086-0) Globais do Terminal Cliente
- · O Cálculo de [Indicadores](#page-1086-1) durante um Teste
- · [Carregando](#page-1086-2) Histórico durante Teste
- · Teste [Multi-Moeda](#page-1087-0)
- · [Simulação](#page-1089-0) de Tempo no Provador de Estratégia
- · Objetos [Gráficos](#page-1089-1) no Teste
- · A Função [OnTimer\(\)](#page-1089-2) no Provador de Estratégia
- · A Função Sleep() no Provador de [Estratégia](#page-1091-0)
- · Usando o Provador de Estratégia para Problemas de Otimização em Cálculos [Matemáticos](#page-1092-0)
- · A [Sincronização](#page-1095-0) de Barras no modo "Somente Preço de Abertura"
- · A função [IndicatorRelease\(\)](#page-1098-0) no Provador de Estratégia
- · [Tratamento](#page-1098-1) de Evento no Provador de Estratégia
- · [Agentes](#page-1099-0) de Teste
- · A Troca de Dados entre o [Terminal](#page-1100-0) e o Agente
- · Usando a Pasta [Compartilhada](#page-1101-0) para Todos os Terminais Cliente
- · [Usando](#page-1102-0) DLLs

## Limitações de memória e de espaço em disco na MQL5 Cloud Network

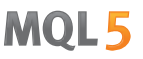

Ao executar a otimização na MQL5 Cloud [Network,](https://www.metatrader5.com/pt/terminal/help/algotrading/strategy_optimization#cloud_start) há uma restrição: o Expert Advisor testado não pode gravar mais de 4 GB de informações no disco e usar mais de 4 GB de RAM. Se o limite for excedido, o agente de rede não conseguirá concluir o cálculo corretamente e você não receberá o resultado do teste. Além disso, você será cobrado pelo tempo já gasto nos cálculos.

Se você precisar obter informações de cada passagem da otimização, use enviar [quadros](#page-2497-0) sem gravar no disco. Para não usar [operações](#page-2007-0) de arquivo nos Expert Advisors durante os cálculos na MQL5 Cloud Network, você pode aplicar essa verificação:

```
int handle=INVALID_HANDLE;
bool file operations allowed=true;
if(MQLInfoInteger(MQL_OPTIMIZATION) || MQLInfoInteger(MQL_FORWARD))
   file operations allowed=false;
if(file operations allowed)
  {
   ...
   handle=FileOpen(...);
   ...
  }
```
## <span id="page-1077-0"></span>Restrições de trabalho das funções no testador de estratégias de negociação

Existem restrições no que diz respeito ao trabalho de algumas funções no testador de estratégias de negociação

#### Funções Comment(), Print() e PrintFormat()

A fim de aumentar o desempenho na otimização de parâmetros do expert, não são executadas as funções [Comment\(\)](#page-1121-0), [Print\(\)](#page-1140-0) e [PrintFormat\(\)](#page-1142-0). A exceção é o uso dessas funções dentro do manipulador [Oninit\(\)](#page-1592-0). Isto torna mais fácil procurar as causas de erros quando eles ocorrem.

## Funções Alert(), MessageBox(), PlaySound(), SendFTP, SendMail(), SendNotification(), WebRequest()

Funções de interação com o "mundo exterior" [Alert\(\),](#page-1118-0) [MessageBox\(\)](#page-1137-0), [PlaySound\(\)](#page-1139-0), [SendFTP\(\),](#page-1992-0) [SendMail\(\)](#page-1993-0), [SendNotification\(\)](#page-1994-0) e [WebRequest\(\)](#page-1989-0) não são executadas no testador de estratégias.

## <span id="page-1077-1"></span>Modos de Geração de Tick

Um Expert Advisor é um programa, escrito em MQL5, que é rodado a cada instante em resposta a algum [evento](#page-1058-0) externo. O EA tem uma função correspondente [\(handler](#page-221-0) de evento) para cada evento pré-definido.

O evento [NewTick](#page-1058-5) (mudança de preço) é o evento principal para o EA e, portanto, precisamos gerar um seqüência de ticks para testar o EA. Existem 3 modos de geração de tick implementada no Provador de Estratégia do terminal cliente MetaTrader 5:

- · Cada Tick
- · OHLC por minuto (preços OHLC, Open-High-Low-Close, com barras de minuto)
- · Somente Preços de Abertura

O básico e mais detalhado é o modo "Cada Tick", os outros dois modos são simplificações do modo básico, e serão descritos em comparação com o modo "Cada Tick". Considere todos os três modos em ordem para entender as diferenças entre eles.

### "Cada Tick"

Os dados de cotação histórica para instrumentos financeiros são transferidos do servidor de negociação para o terminal cliente MetaTrader 5 na forma de barras de minuto empacotadas. Informações detalhadas sobre a ocorrência de solicitações e a construção das janelas de tempo requiridas podem ser obtidas a partir do capítulo [Organizando](#page-1708-0) Acesso a Dados da Referência MQL5.

O elemento mínimo do histórico de preços é a barra de minuto, a partir do qual pode-se obter informações sobre os quatro valores de preços:

- · Abertura (Open) o preço em que a barra de minuto foi aberta;
- · Máximo (High) o máximo que foi alcançado durante esta barra de minuto;
- · Mínimo (Low) o mínimo que foi alcançado durante esta barra de minuto;
- · Fechamento (Close) o preço de fechamento da barra.

A nova barra de minuto não é aberta no momento que o novo minuto começa (número de segundos se torna igual a 0), mas quando um tick ocorre - uma alteração de preço de no mínimo um ponto. A figura mostra a primeira barra de minuto da nova semana de negociação, que tem a hora de abertura de 2011.01.10 00:00. A diferença de preços entre Sexta e Segunda, que nós vemos no gráfico é comum, já que taxas de moeda flutuam mesmo em fins-de-semana em resposta ao surgimento de notícias.

1080

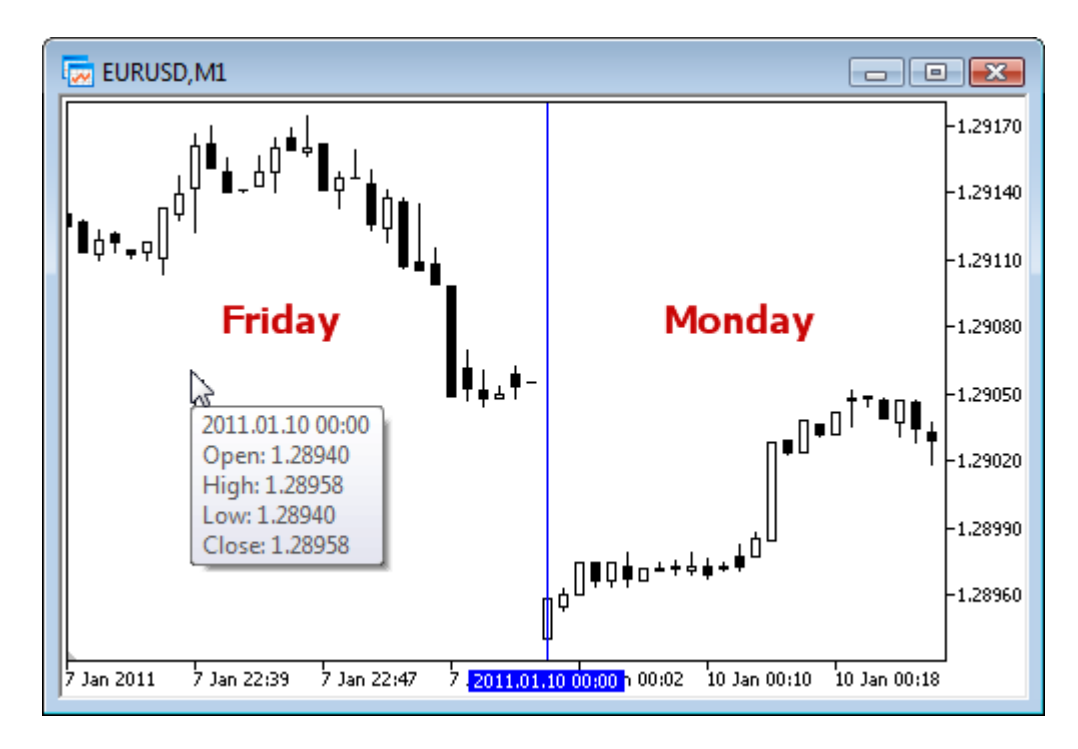

Para esta barra, nós sabemos apenas que a barra de minuto foi aberta em 10 de Janeiro de 2011 às 00 horas 00 minutos, mas nós não sabemos nada sobre os segundos. Ela poderia ter sido aberta às 00:00:12 ou 00:00:36 (12 ou 36 segundos após o inicio de um novo dia) ou qualquer outro instante dentro daquele minuto. Mas nós sabemos que o preço de Abertura do EURUSD foi de 1.28940 no instante de abertura da nova barra de minuto.

Nós também não sabemos, em termos de segundos, quando o tick, correspondente ao preço de fechamento da barra de minuto considerada, foi recebido. Nós só sabemos uma coisa - o último preço de Fechamento da barra de minuto. Para este minuto, o preço foi 1.28958. Os instantes de aparecimento dos preços de Máximo e Mínimo também são desconhecidos, mas nós sabemos que os preços máximo e mínimo foram nos níveis de 1.28958 e 1.28940, respectivamente.

Para testar a estratégia de negociação, nós precisamos de uma seqüência de ticks, na qual o trabalho do Expert Advisor será simulado. Assim, para toda barra de minuto, nós conhecemos os 4 pontos de controle, onde os preços definitivamente estiveram. Se uma barra tem apenas 4 ticks, então isso é informação suficiente para realizar um teste, mas geralmente o volume de tick é maior que 4.

Portanto, existe a necessidade de gerar pontos de controle adicionais para ticks, que ocorreram entre os preços de Abertura, Máximo, Mínimo, e Fechamento. O princípio do modo de geração de ticks "Cada tick" é descrito dentro do O Algoritmo de Geração de Ticks dentro da Testador de [Estratégia](https://www.mql5.com/pt/articles/75) do Terminal [MetaTrader](https://www.mql5.com/pt/articles/75) 5, um número a partir do qual é apresentado a baixo.
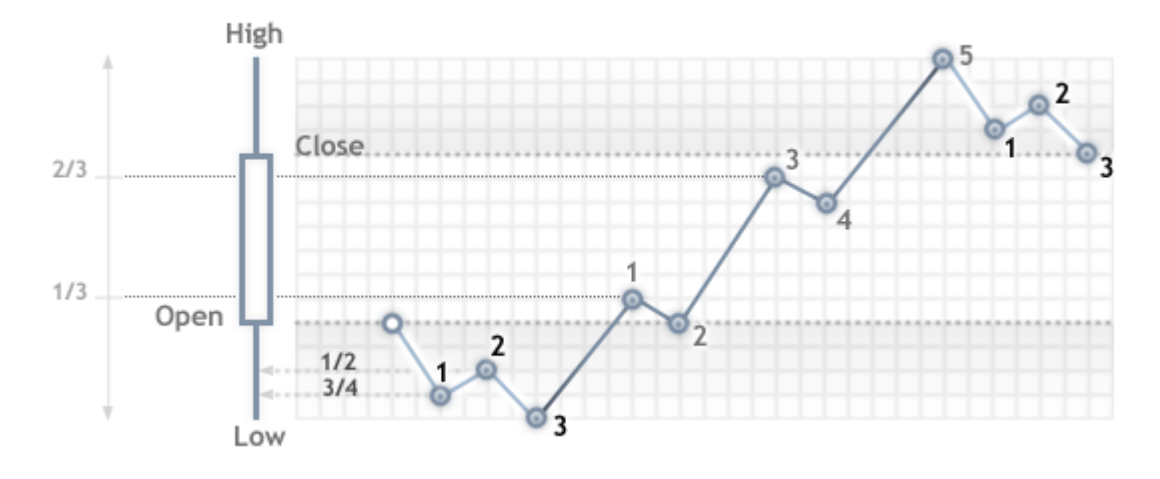

Ao testar no modo "Cada Tick", a função [OnTick\(\)](#page-1598-0) do EA será chamado a cada ponto de controle. Cada ponto de controle é um tick de uma seqüência gerada. O EA receberá a hora e preço do tick simulado, assim como se estivesse trabalhando online.

Importante: o modo de teste "Cada Tick" é o mais preciso, mas ao mesmo tempo, é o que consome mais tempo. Para um teste inicial da maioria das estratégias de negociação, é geralmente suficiente usar um dos outros dois modos de teste.

### "OHLC por minuto"

O modo "Cada Tick" é o mais preciso dos três modos, mas é ao mesmo tempo, o mais lento. A execução do handler OnTick() ocorre a cada tick, a mesmo tempo que o volume de tick pode ser muito grande. Para uma estratégia, na qual a seqüência de ticks da movimentação de preços em toda barra não importa, existe um modo de simulação mais rápido e grosseiro - "OHLC por minuto".

No modo "OHLC por minuto", a seqüência de ticks é construída somente pelos preços OHLC das barras de minuto, o número de pontos de controle gerados é significativamente reduzido - assim como o tempo de teste. O disparo da função OnTick() é realizada sob todos os pontos de controle, que são construídos pelos preços OHLC das barras de minuto.

A opção de não gerar ticks intermediários adicionais entre os preços de Abertura, Máximo, Mínimo e Fechamento, leva ao aparecimento de um rígido determinismo na evolução dos preços, a partir do momento que o preço de Abertura é determinado. Isso torna possível criar um "Teste Graal", que mostra um agradável gráfico ascendente do saldo do teste.

Um exemplo de tal Graal é apresentado no Código Base - [Grr-al](https://www.mql5.com/pt/code/244).

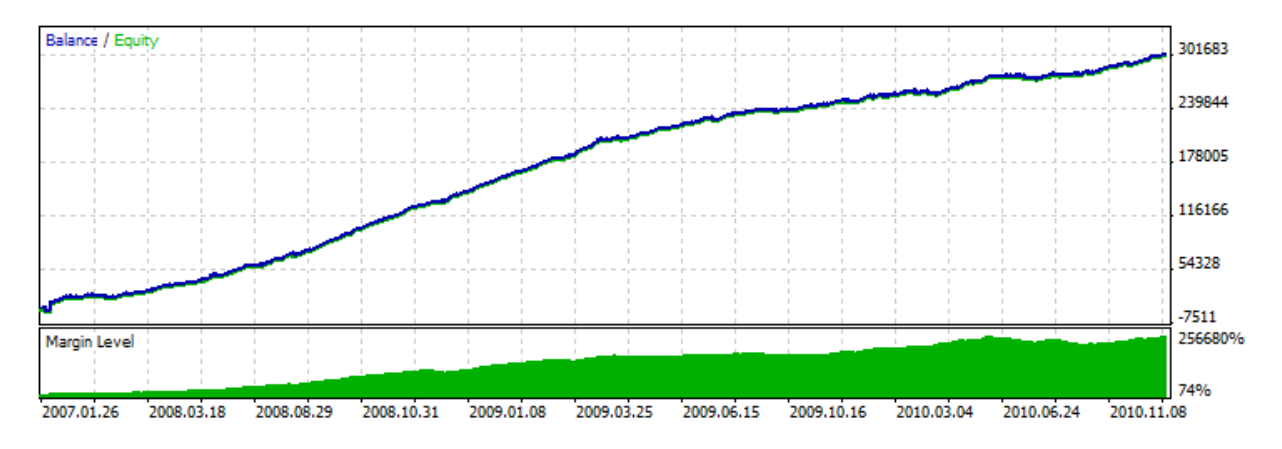

A figura mostra um gráfico muito atrativo deste teste de EA. Como ele foi obtido? Nós conhecemos 4 preços para uma barra de minuto, e nós sabemos que o primeiro é preço de Abertura, e o último é o preço de Fechamento. Nós temos os preços Máximo e Mínimo entre eles, e a seqüência de suas ocorrências é desconhecida, mas é sabido que o preço Máximo é maior ou igual que o preço de Abertura (e o preço Mínimo é menor ou igual ao preço de Abertura).

É suficiente determinar o momento da recepção do preço de Abertura, e então analisar o próximo tick a fim de determinar que preço nós temos no momento - ou o Máximo ou o Mínimo. Se o preço for abaixo do preço de Abertura, então nós temos um preço Mínimo e comprarmos neste tick, o próximo tick corresponderá ao preço Máximo, no qual nós encerramos a compra e abrimos para venda. O próximo tick é o último, este é o preço de Fechamento, e encerramos a venda nele.

Se após o preço, nós recebermos um tick com um preço maior que o preço de Abertura, então a seqüência de operações (deals) é invertida. Processe uma barra de minuto neste modo "trapaceiro", e espere para pela próxima barra.

Ao testar tal EA no histórico, tudo vai bem, mas uma vez que lançamos ele online, a verdade começa a ser revelada - a linha de saldo permanece regular, porém em direção descendente. Para expor este truque, nós simplesmente precisamos executar o EA no modo "Cada Tick".

Observação: Se os resultados do teste do EA em modos de teste grosseiros ("OHLC por minuto" e "Somente Preços de Abertura") parecerem muito bons, certifique-se de testar-lo no modo "Cada Tick".

#### "Somente Preços de Abertura"

Neste modo os ticks são gerados baseados nos preços OHLC das janelas de tempo selecionados para teste. A função OnTick() do Expert Advisor roda somente no começo da barra, no preço de Abertura. Devido a este característica, níveis de stop e ordens pendentes podem disparar em um preço que difere do preço especificado (especialmente ao testar em janelas de tempo mais altas). Em contrapartida, nós temos uma oportunidade de executar rapidamente um teste de avaliação do Expert Advisor.

Os períodos W1 e MN1 são exceções no modo de geração de ticks "Somente Preços de Abertura": para estas janelas de tempo, ticks são gerados para os preços OHLC de cada dia, e não preços OHLC da semana ou mês.

Suponha que nós testemos um Expert Advisor sob EURUSD H1 no modo "Somente Preços de Abertura". Neste caso o número total de ticks (pontos de controle) não será mais que 4 \* número de barras de

uma-hora dentro do intervalo testado. Mas o handler OnTick() é chamado somente na abertura da barra de uma-hora. As verificações requeridas para um teste correto ocorrem no resto dos ticks (que são "escondidas" do EA).

MOL 5

- · O cálculo de requerimentos de margem;
- · O disparo de níveis de Stop Loss e Take Profit;
- · O disparo de ordens pendentes;
- · A remoção de ordens pendentes expiradas.

Se não existirem nenhum posição aberta ou ordens pendentes, nós não precisamos realizar destas verificações nos ticks escondidos, e o aumento da velocidade pode ser bastante substancial. Este modo "Somente Preços de Abertura" é bem adequado para testar estratégias que processam operações (deals) somente na abertura da barra e não usam ordens pendentes, bem como ordens Stop Loss e Take Profit. Para estratégias deste tipo, a necessidade de precisão do teste é preservada.

Vamos usar o Expert Advisor Moving Average (Média Móvel) do pacote padrão como exemplo de um EA, que pode ser testado em qualquer modo. A lógica deste EA é construído de tal forma que todas as decisões são feitas na abertura da barra, e operações (deals) são executadas imediatamente, sem o uso de ordens pendentes.

Executar um teste de EA no EURUSD H1 sobre um intervalo a partir de 2010.09.01 to 2010.12.31, e comparar os gráficos. A figura mostra o gráfico de saldo do relatório de teste para todos os três modos.

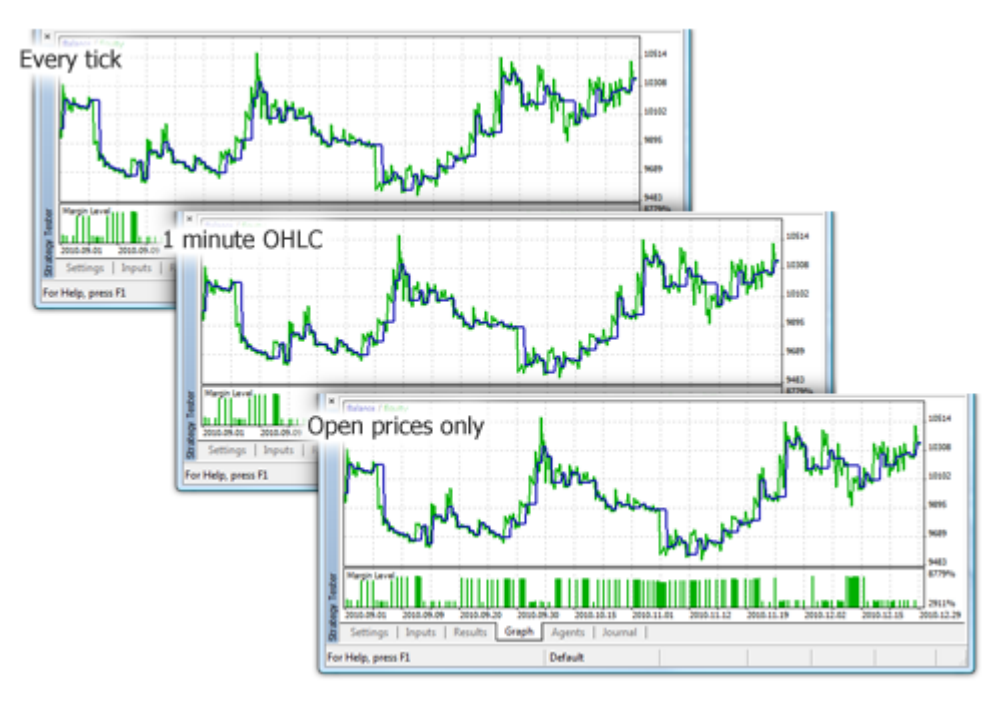

Como se pode ver, os gráficos nos diferentes modos de teste são exatamente o mesmo para o EA Moving Average do pacote padrão.

Existem algumas limitações no modo "Somente Preços de Abertura":

- · Você não pode usar o modo de [execução](https://www.metatrader5.com/pt/terminal/help/algotrading/testing#trade_mode) Atraso Aleatório.
- · No Expert testado, você não pode acessar os dados do [período](https://www.metatrader5.com/pt/terminal/help/algotrading/testing#symbol) inferior do período utilizado para o teste/otimização. Por exemplo, se você rodar um teste em M20, você não pode acessar dados de

M30, mas é possível acessar H1. Além disso, os períodos superiores que são acessados devem ser múltiplos do período do teste. Por exemplo, se você rodar um teste em M20, você não pode acessar dados de M30, mas é possível acessar H1. Estas limitações estão relacionadas com a impossibilidade de se obter dados de períodos inferiores ou não múltiplos de fora das barras geradas durante o teste/otimização.

· Limitações no acesso a dados de outros períodos também se aplicam a outros ativos cujos dados são usados pelo Expert Advisor. Neste caso, a limitação para cada ativo depende do primeiro período acessado durante o teste/otimização. Suponha que durante teste em EURUSD H1, um Expert Advisor acesse dados de GBPUSD M20. Neste caso, o Expert será capaz de continuar a usar os dados de EURUSD H1, H2, etc, bem como GBPUSD M20, H1, H2, etc.

Observação: O modo "Somente Preços de Abertura" tem o mais rápido tempo de teste, mas não é adequado para todas as estratégias de negociação. Selecione o modo de teste desejado baseado nas características do sistema de negociação.

Para concluir a seção sobre os modos de geração de tick, vamos considerar uma comparação visual dos diferentes modos de geração de tick para EURUSD, para duas barras de M15 no intervalo de 2011.01.11 21:00:00 - 2011.01.11 21:30:00.

Os ticks foram salvos em arquivos diferentes usando o EA WriteTicksFromTester.mq5 e o fim desses nomes de arquivos são especificados nos parâmetros de entrada filenameEveryTick, filenameOHLC e filenameOpenPrice [input-parameters.](#page-244-0)

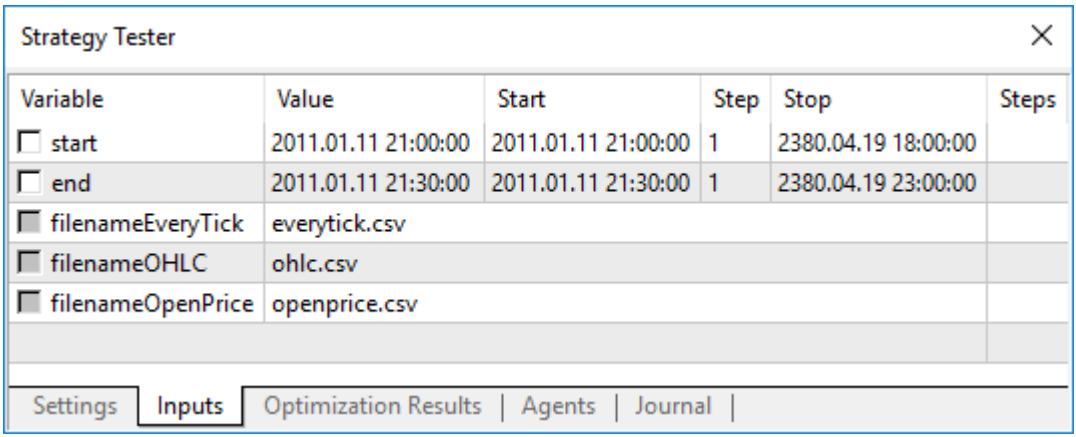

Para obter três arquivos com três seqüências de tick (para cada um dos seguintes modos: "Cada Tick", "OHLC por minuto" e "Somente Preços de Abertura"), o EA foi disparado três vezes nos modos correspondentes, em execuções individuais. Então, os dados destes três arquivos foram exibidos no gráfico usando o indicador TicksFromTester.mq5. O código do indicador está anexado neste artigo.

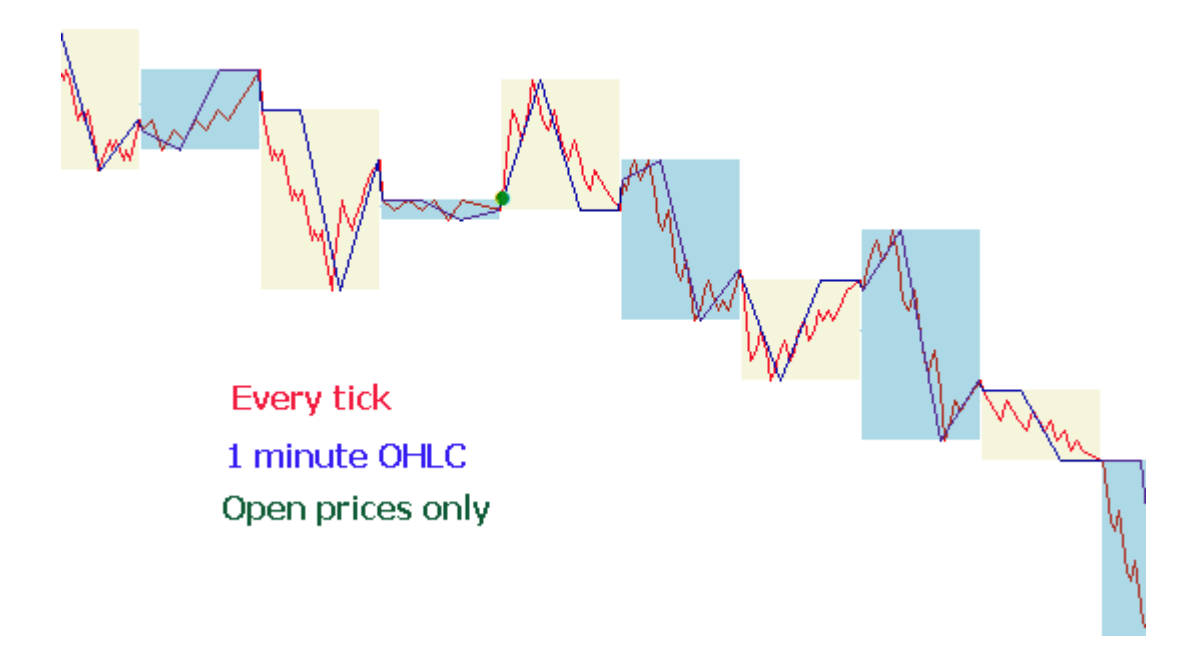

Por padrão, todos as [operações](#page-2007-0) de arquivo na linguagem MQL5 são feitas dentro da "caixa de areia de arquivo" e durante um teste o EA tem acesso somente a sua própria "caixa de areia de arquivo". A fim de que o indicador e o EA trabalhem com arquivos provenientes de uma pasta comum durante o teste, nós usados o flag [FILE\\_COMMON](#page-1039-0). Um exemplo de código do EA:

```
//--- abre o arquivo
  file=FileOpen(filename,FILE_WRITE|FILE_CSV|FILE_COMMON,";");
//--- verifica a handle de arquivo
  if(file==INVALID_HANDLE)
     {
      PrintFormat("Erro na abertura do arquivo %s para escrever. Erro de codigo=%d", f:
      return;
     }
   else
     {
      PrintFormat("O arquivo será criado na %s pasta", TerminalInfoString(TERMINAL COMM
     }
```
Para ler dos dados no indicador, nós também usamos o flag [FILE\\_COMMON](#page-1039-0). Isso nós permite evitar transferir manualmente os arquivos necessários de uma pasta para outra.

```
//--- abre o arquivo
  int file=FileOpen(fname, FILE_READ|FILE_CSV|FILE_COMMON,";");
//--- verifica a handle de arquivo
   if(file==INVALID_HANDLE)
     {
      PrintFormat("Erro na abertura do arquivo %s para leitura. Erro de codigo=%d", fna
      return;
     }
   else
     {
```
PrintFormat("Arquivo será aberto a partir %s", TerminalInfoString(TERMINAL COMMON }

# Simulação de Spread

A diferença de preço entre os preços de Venda (Bid) e Compra (Ask) é chamado de spread. Durante um teste, o spread não é modelado mas é obtido a partir de dados históricos. If the spread is less than or equal to zero in the historical data, then the last known (at the moment of generation) spread of is used by testing agent.

No Provador de Estratégia, o spread é sempre considerado flutuante. Isto é, a função [SymbolInfoInteger](#page-1657-0)(symbol, SYMBOL\_SPREAD\_FLOAT) sempre retorna true.

Além disso, os dados históricos contém valores de tick e volumes de negociação. Para o armazenamento e recuperação dos dados nós usamos a estrutura especial [MqlRates](#page-966-0):

```
struct MqlRates
 {
  datetime time; // Hora de início do período
  double open; // Preço de Abertura
  double high; \frac{1}{2} 0 mais alto preço do período
  double low; // O mais baixo preço do período
  double close; // Preço de Fechamento
  long tick_volume; // Volume de Tick
  int spread; // Spread
  long real volume; // Volume de Negociação
 };
```
### Usando ticks reais durante os testes

O teste e a otimização de acordo com ticks reais se aproximam ao máximo das condições reais. Em vez de ticks gerados com base em dados de minuto, são usados ticks reais acumulados pela corretora. Esses são ticks provindos da bolsa e dos provedores de liquidez.

Para garantir a maior precisão - durante os testes em modo de ticks reais - também são usadas as barras de minuto. Nelas são verificados e corrigidos os dados de ticks. Isto também evita a divergência de gráficos no testador e no terminal de cliente.

O testador verifica a correspondência entre os dados de tick e os parâmetros da barra de minuto, isto é: o tick não deve ultrapassar os preços High/Low da barra; o tick que a abre e fecha o minuto deve coincidir com os preços Open/Close da barra. Também é comparado o volume. Se identificada uma diferença, são descartados todos os ticks correspondentes a esta barra de minuto. Em vez deles, serão utilizados os ticks gerados (como no modo "Cada tick").

Se no histórico do símbolo existir uma barra de minuto, mas, se, nesse minuto, não houver dados de ticks, o testador gerará ticks no modo "Todos os ticks". Isto permite plotar corretamente o gráfico no testador, caso a corretora tenha os dados de tick incompletos.

Se, no histórico do símbolo, não existir uma barra de minuto, mas, se, nesse minuto, houver dados de ticks, então, esses ticks podem ser utilizados. Por exemplo, as barras de símbolos de bolsa são formados de acordo com os preços Last. Se, a partir do servidor, chegarem apenas ticks com preços

```
© 2000-2024, MetaQuotes Ltd.
```
Bid/Ask sem preço Last, a barra não será formada. O testador usará estes dados de ticks, uma vez que eles não contradizem as de minuto.

Os dados de ticks podem ser diferentes das barras de minuto por várias razões. Por exemplo, devido a desconexões ou outras falhas, quando dados são transferidos da fonte para o terminal de cliente. Ao testar, os dados de minuto são considerados mais confiáveis.

Ao testar ticks reais, considere as seguintes particularidades:

- · Ao executar o teste, não só são sincronizados os dados de ticks, mas também os de minuto de acordo com o instrumento.
- · Os ticks são armazenados no cache do símbolo no testador de estratégias. O tamanho do cache é inferior a 128 000 ticks. Após chegarem novos ticks, seus dados mais antigos serão empurrados para fora. No entanto, com ajuda da função [CopyTicks](#page-1771-0) podem ser obtidos ticks fora do cache (somente nos testes em ticks reais). Neste caso, os dados serão solicitados a partir da base de ticks do testador, ela corresponde completamente à base de dados do terminal de cliente. Nesta base não é feito nenhum ajuste de barras de minuto. Portanto, os ticks nele podem ser diferentes dos ticks no cache.

## As Variáveis Globais do Terminal Cliente

Durante um teste, as [variáveis](#page-1995-0) globais do terminal cliente são também emulados, mas elas não estão relacionadas como as variáveis globais [correntes](https://www.metatrader5.com/pt/terminal/help/algotrading/service_global) do terminal, que podem ser vistas no terminal usando a tecla F3. Significa que todas as operações com as variáveis globais do terminal, durante um teste, acontecem fora terminal cliente (no agente de teste).

## O Cálculo de Indicadores durante um Teste

No modo tempo-real, os valores dos [indicadores](#page-1604-0) são calculados a cada tick.

No testador de estratégia, os indicadores são calculados apenas quando são acessados à procura de dados, ou seja, apenas no momento em que os valores dos buffers dos indicadores são solicitados. A exceção a isto é quando indicadores [personalizados](#page-2120-0) são definidos como [#property](#page-264-0) [tester\\_everytick\\_calculate](#page-264-0), neste caso, o recálculo é feito a cada tick.

No modo de teste visual, todos os indicadores são recalculados incondicionalmente com a chegada de um novo tick, de modo a aparecerem corretamente no gráfico de teste visual.

O cálculo do indicador a cada tick é feito uma vez e todas as subsequentes solicitações de dados do indicador antes da chegada de um novo tick não provocarão um recálculo. Por isso, se, no Expert Advisor, o timer estiver ativo com a função [EventSetTimer\(\)](#page-2511-0), antes da chamada do handler [OnTimer\(\)](#page-1608-0) serão solicitados os dados do indicador desde a recepção do último tick. Se o indicador ainda não tiver sido calculado no último tick, será iniciado o cálculo dos valores do indicador. Se os dados já tiverem sido preparados, eles serão fornecidos sem um novo recálculo.

Assim, todos os cálculos do indicador são feitos da forma mais econômica possível, quer dizer, se o indicador já tiver sido calculado em um determinado tick, os dados do indicador serão fornecidos como estão, ou seja, o indicador não é será recalculado.

## Carregando Histórico durante Teste

O histórico de um ativo a ser testado é sincronizado e carregado pelo terminal a partir do servidor de negociação antes de começar o processo de teste. Durante a primeira vez, o terminal carrega todo o histórico disponível de um ativo de forma a não requerer este histórico mais tarde. Após isso, somente dados novos são carregados.

Um agente de teste recebe o histórico de um ativo a ser testado a partir do terminal cliente logo após o começo do teste. Se os dados de outros instrumentos são usados no processo de teste (por exemplo, é um Expert Advisor multi-moeda), o agente de teste solicita o histórico requerido do terminal cliente durante a primeira chamada a tais dados. Se os dados históricos estiverem disponíveis no terminal, eles são imediatamente passados para o agente de teste. Se os dados não estiverem disponíveis, o terminal solicita e os baixa do servidor, e então os passa para o agente de teste.

Dados de instrumentos adicionais também são requeridos para calcular taxas-cruzadas de operações de negociação. Por exemplo, ao testar uma estratégia em EURCHF com a moeda de depósito em USD, antes de processar a primeira operação de negociação, o agente de teste solicita os dados históricos de EURUSD e USDCHF do terminal cliente, embora a estratégia não contenha chamadas de uso direta a estes ativos.

Antes de testar um estratégia multi-moeda, é recomendável baixar todos os dados históricos necessários para o terminal cliente. Isso ajudará a evitar atrasos em um teste/otimização associado com a baixa dos dados requeridos. Você pode baixar histórico, por exemplo, via abertura dos gráficos apropriados e rolá-los para o começa do histórico. Um exemplo de carga forçada de histórico para o terminal está disponível na seção [Organizando](#page-1708-0) Acesso a Dados da Referência MQL5.

Agentes de teste, por sua vez, recebem o histórico do terminal no formato compactado. Durante o próximo teste, o Provador de Estratégia não carrega o histórico do terminal, porque os dados requeridos estão disponíveis desde a execução anterior do Provador de Estratégia.

- · O termianl carrega o histórico a partir de um servidor de negociação apenas uma vez, na primeira vez que o agente solicita o histórico de um ativo a ser testado do terminal. O histórico é carregado em forma de pacote para reduzir o tráfego.
- · Ticks não são enviados pela rede, eles são gerados nos agentes de teste.

### Teste Multi-Moeda

O Provador de Estratégia nos permite realizar um teste de estratégias, negociando em múltiplos ativos. Tais EAs são convencionalmente referidos como Expert Advisors multi-moedas, já que originalmente, um teste era realizado somente para um único ativo. No Provador de Estratégia do terminal MetaTrader 5, nós podemos modelar negociação para todos os ativos disponíveis.

O Provador de Estratégia carrega o histórico dos ativos usados do terminal cliente (não do servidor de negociação!) automaticamente durante a primeira chamada aos dados do ativo.

O agente de teste baixa somente o histórico faltante, com uma pequena margem para fornecer os dados necessários no histórico para o cálculo dos indicadores no período inicial do teste. Para as janelas de tempo D1 ou menor, o volume mínimo de histórico baixado é de um ano.

Assim, se nós rodarmos um teste no intervalo 2010.11.01-2010.12.01 (teste para um intervalo de um mês) com um período de M15 (cada barra e igual a 15 minutos), então será solicitado ao terminal o histórico do instrumento para o ano inteiro de 2010. Para a janela de tempo semanal, nós solicitaremos um histórico de 100 barras, que é aproximadamente dois anos (um ano tem 52

semanas). Para testar em uma janela de tempo mensal, o agente solicitará o histórico de 8 anos (12 meses  $x$  8 anos = 96 meses).

Se não houver barras necessárias, a data de ínicio do teste será automaticamente deslocada do passado para o presente para fornecer a reserva necessária de barras antes do teste.

Durante um teste, a janela "[Observação](https://www.metatrader5.com/pt/terminal/help/trading/market_watch) de Mercado" é também emulada, a partir do qual se pode obter [informações](#page-1649-0) sobre os ativos.

Por padrão, no começo de um teste, existe somente um ativo na "Observação de Mercado" do Provador de Estratégia - o ativo em que o teste está rodando. Todos os ativos necessários são conectados à janela "Observação de Mercado" do Provador de Estratégia (não ao terminal!) automaticamente quando referenciados.

Antes de começar um teste de um Expert Advisor multi-moeda, é necessário selecionar os ativos requeridos para o teste na janela "Observação de Mercado" do terminal e [carregar](#page-1708-0) os dados [requeridos](#page-1708-0). Durante a primeira chamada de um ativo "estrangeiro", seu histórico será automaticamente sincronizado entre o agente de teste e o terminal cliente. Um ativo "estrangeiro" é o outro ativo, diferente daquele em que o teste é rodado.

Referência aos dados de um "outro" ativo ocorre nos seguintes casos:

- · Ao usar a função de [indicadores](#page-2291-0) técnicos e [IndicatorCreate\(\)](#page-1725-0) no ativo/período;
- · A solicitação aos dados da janela "Observação de Mercado" por de um outro ativo:
	- 1. [SeriesInfoInteger](#page-1718-0)
	- 2. [Bars](#page-1720-0)
	- 3. [SymbolSelect](#page-1653-0)
	- 4. [SymbolIsSynchronized](#page-1654-0)
	- 5. [SymbolInfoDouble](#page-1655-0)
	- 6. [SymbolInfoInteger](#page-1657-0)
	- 7. [SymbolInfoString](#page-1659-0)
	- 8. [SymbolInfoTick](#page-1661-0)
	- 9. [SymbolInfoSessionQuote](#page-1662-0)
	- 10.[SymbolInfoSessionTrade](#page-1663-0)
	- 11.[MarketBookAdd](#page-1664-0)
	- 12.[MarketBookGet](#page-1666-0)
- · Solicitação da série de tempo para um ativo/janela de tempo atráves do uso das seguintes funções:
	- 1. [CopyBuffer](#page-1731-0)
	- 2. [CopyRates](#page-1736-0)
	- 3. [CopyTime](#page-1744-0)
	- 4. [CopyOpen](#page-1747-0)
	- 5. [CopyHigh](#page-1750-0)
	- 6. [CopyLow](#page-1754-0)
	- 7. [CopyClose](#page-1757-0)

- 8. [CopyTickVolume](#page-1760-0)
- 9. [CopyRealVolume](#page-1764-0)
- 10.[CopySpread](#page-1767-0)

No momento da primeira chamada a um "outro" ativo, o processo de teste é interrompido e o histórico é baixado para o ativo/período, do terminal para o agente de teste. Ao mesmo tempo, a geração da seqüência de tick para este ativo é feita.

Uma seqüência de tick individual é gerada para cada ativo, de acordo com o modo de geração de tick selecionado. Você também pode solicitar explicitamente o histórico dos ativos desejados através de chamada ao [SymbolSelect\(\)](#page-1653-0) no handler OnInit() - a baixa do histórico será feita imediatamente antes do teste do Expert Advisor.

Assim, não é necessário nenhum esforço extra para realizar teste de multi-moeda no terminal cliente MetaTrader 5. Apenas abra os gráficos dos apropriados ativos no terminal cliente. O histórico será automaticamente carregado do servidor de negociação para todos os ativos requeridos, contanto que ele contenha estes dados.

### Simulação de Tempo no Provador de Estratégia

Durante um teste, a hora local [TimeLocal\(\)](#page-1563-0) é sempre igual a hora do servidor [TimeTradeServer\(\).](#page-1562-0) Por sua vez, a hora do servidor é sempre igual a hora correspondente à hora GMT - [TimeGMT\(\)](#page-1564-0). Desta forma, todas estas funções mostram a mesma hora durante um teste.

A ausência de diferença entre as horas GMT, local, e do servidor no Provador de Estratégia é feita deliberadamente para o caso de não haver conexão com o servidor. Os resultados do teste devem sempre ser os mesmos, independentemente de haver ou não uma conexão. Informações sobre a hora do servidor não é armazenado localmente, e é obtido do servidor.

### Objetos Gráficos no Teste

Durante um teste/otimização objetos gráficos não são plotados. Assim, ao referenciar as propriedades de um objeto criado durante um teste/otimização, um Expert Advisor receberá valores zero.

Este limitação não se aplica ao se testar em modo visual.

## A Função OnTimer() no Provador de Estratégia

MQL5 fornece a oportunidade de tratar eventos de timer. A chamada ao handler [OnTimer\(\)](#page-1608-0) é feita independentemente do modo do teste. Isso significa que se um teste é rodado no modo "Somente Preços de Abertura" para o período H4, e o EA tem um timer definido para uma chamada por segundo, então na abertura de cada barra de H4, o handler OnTick() será chamado uma vez, e o handler OnTimer() será chamado 14400 vezes (3600 segundos \* 4 horas). A quantidade de tempo de teste do EA que será aumentada depende da lógica do EA.

Para verificar a dependência do tempo de teste a partir de um dada freqüência do timer, nós temos que criar um EA simples sem nenhum operação de negociação.

```
//--- parâmetros de entrada
```
# MOI

```
input int timer=1; // valor do timer, segundos
input bool timer_switch_on=true; // timer ativado
//+------------------------------------------------------------------+
//| Função de inicialização do Expert |
//+------------------------------------------------------------------+
int OnInit()
 \left\{ \begin{array}{c} \end{array} \right.//--- rodar o timer se timer_switch_on==true
  if(timer_switch_on)
   \{EventSetTimer(timer);
   }
//---return(INIT_SUCCEEDED);
 }
//+------------------------------------------------------------------+
//| Função de Desinicialização do Expert |
//+------------------------------------------------------------------+
void OnDeinit(const int reason)
 \left\{ \right.//--- para o timer
 EventKillTimer();
}
//+------------------------------------------------------------------+
//| Função Timer |
//+------------------------------------------------------------------+
void OnTimer()
\left\{\begin{array}{c}1\end{array}\right\}// --// nenhum ação é tomada, o corpo do handler está vazio
}
//+------------------------------------------------------------------+
```
As medições de tempo de tempo são obtidas em valores diferentes do parâmetro timer (periodicidade do evento Timer). Sob os dados obtidos, nós plotamos o tempo do teste como função do período do Timer.

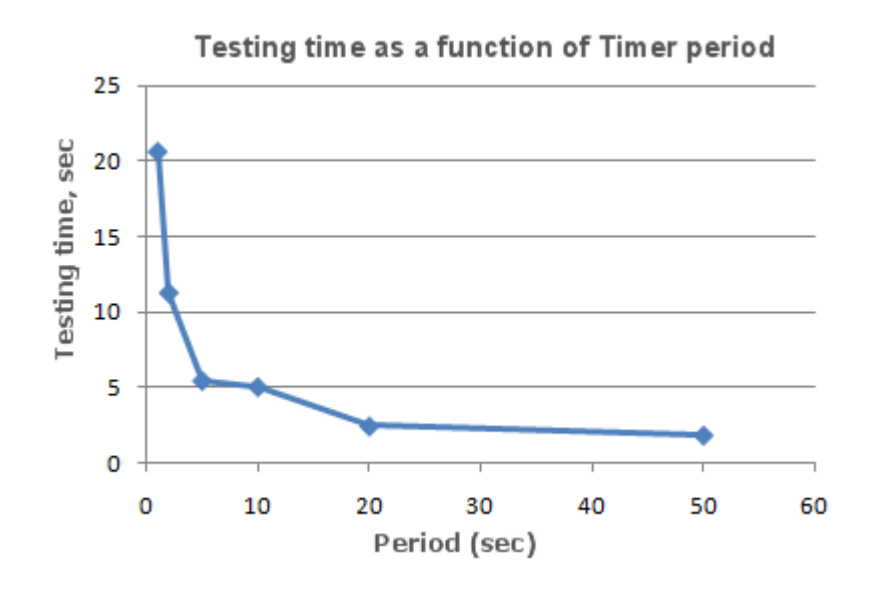

Pode-se ver claramente que quanto menor é o parâmetro do timer, durante a a inicialização da função [EventSetTimer](#page-2511-0), menor é o período entre as chamadas do handler OnTimer(), e maior é o tempo de teste, sob as mesmas outras condições.

# A Função Sleep() no Provador de Estratégia

A função [Sleep\(\)](#page-1156-0) permite ao EA ou script suspender a execução do programa MQL5 por um tempo, ao trabalhar no gráfico. Isso pode ser útil ao solicitar dados, que não estão prontos no momento da solicitação e você precisa esperar até eles estarem prontos. Um exemplo detalhado do uso da função Sleep() pode ser encontrado na seção [Preparativo](#page-1708-0) para acesso a dados.

O processo de teste não é atrasado por chamadas à função Sleep(). Quando você chama o Sleep(), os ticks gerados são "jogados" com um atraso especificado, que pode resultar no disparo de ordens pendentes, stops, etc. Após uma chamada do Sleep(), o tempo simulado no Provador de Estratégia aumenta em um intervalo, especificado no parâmetro da função Sleep.

Se como resultado da execução da função Sleep(), o tempo corrente no Provador de Estratégia passar do período de teste, então você receberá o erro "Infinite Sleep loop detected while testing". Se você receber este erro, os resultados do teste não serão rejeitados, todas as computações são realizadas em seus volumes completos (o número de operações (deals), abrandamento, etc) e os resultados deste teste são transmitidos para o terminal.

A função Sleep() não funcionará em OnDeinit(), já que após ele ser chamado, será certo que o tempo de teste ultrapassará a faixa do intervalo de teste.

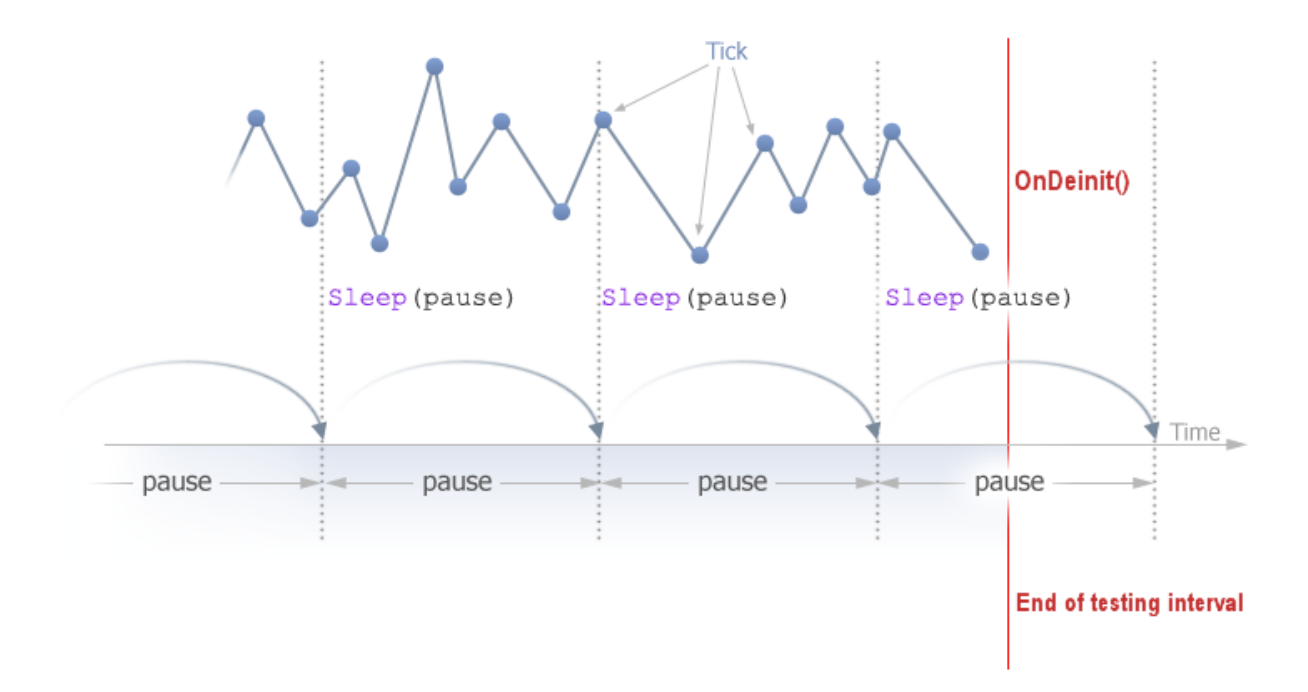

# Usando o Provador de Estratégia para Problemas de Otimização em Cálculos Matemáticos

O Provador de Estratégia no terminal MetaTrader 5 pode ser usado, não apenas para testar estratégias de negociação, mas também para cálculos matemáticos. Para usar-lo, é necessário selecionar o modo "Cálculos matemáticos"

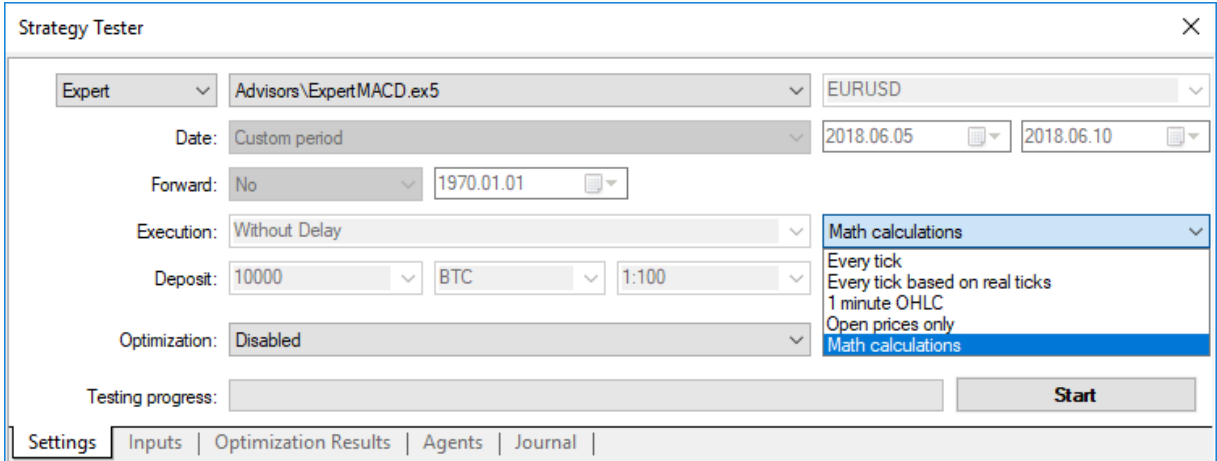

Neste caso, somente três funções serão chamadas: OnInit(), OnTester(), OnDeinit(). No modo "Cálculos matemáticos" o Provador de Estratégia não gera nenhum tick e não baixa o histórico.

O Provador de Estratégia também trabalha em modo "Cálculos matemáticos" se você especificar a data inicial maior que a data final.

Ao usar o Provador de Estratégia para resolver problemas matemáticos, a carga do histórico e a geração de ticks não ocorrem.

Um problema matemático típico para ser revolvido no Provador de Estratégias do MetaTrader 5 busca de um extremo de uma função com muitas variáveis.

Para resolvê-lo nos precisamos que:

- · O cálculo do valor da função deve estar localizado na função [OnTester\(\);](#page-1633-0)
- · Os parâmetros da função devem estar definidos como [variáveis](#page-244-0) de entrada do Expert Advisor;

Compilar o EA, abrir a janela "Provador de Estratégia". Na guia "Parâmetros de entrada", selecionar as requeridas variáveis de entrada, e definir o conjunto de valores de parâmetros por meio da especificação dos valores iniciar, parar, e passo de cada uma das variáveis da função.

Selecionar o tipo de otimização - "Algoritmo completo lento" (busca completa do espaço de parâmetros) ou "Rápido (algoritmo genético)". Para uma busca simples do extremo da função, é melhor escolher uma otimização rápida, mas se você quiser calcular os valores para conjunto inteiro de variáveis, então é melhor usar a otimização lenta.

Selecione o modo "Cálculo matemático" e usando o botão "Iniciar", executar a procedimento de otimização. Note que ao otimizar, o Provador de Estratégia buscará pelos valores máximos da função OnTester. Para encontrar um mínimo local, retorne o inverso do valor computado da função proveniente da função OnTester:

return(1/function value);

É necessário verificar que o function\_value não é igual a zero, já que de outra forma nós podemos obter um erro [crítico](#page-1075-0) de dividir por zero.

Existe uma outra forma, mais conveniente e que não distorce os resultados da otimização, ela foi sugerida pelos leitores deste artigo:

return(-function value);

Esta opção não requer a verificação do function\_value ser igual a zero, e a superfície dos resultados da otimização em uma representação em 3D tem a mesma forma, porém é espelhada da original.

Como exemplo, fornecemos a função sink():

$$
sink(x, y) = sin(x^2 + y^2)
$$

O código do EA para encontrar o extremo desta função é colocada dentro do OnTester():

```
//+------------------------------------------------------------------+
//| Sink.mq5 |
//| Copyright 2011, MetaQuotes Software Corp. |
//| https://www.mql5.com |
//+------------------------------------------------------------------+
#property copyright "Copyright 2000-2024, MetaQuotes Ltd."
#property link "https://www.mql5.com"
#property version "1.00"
//--- parâmetros de entrada
input double x=-3.0; // start=-3, step=0.05, stop=3
input double y=-3.0; // start=-3, step=0.05, stop=3
//+------------------------------------------------------------------+
//| Tester function |
//+------------------------------------------------------------------+
double OnTester()
```
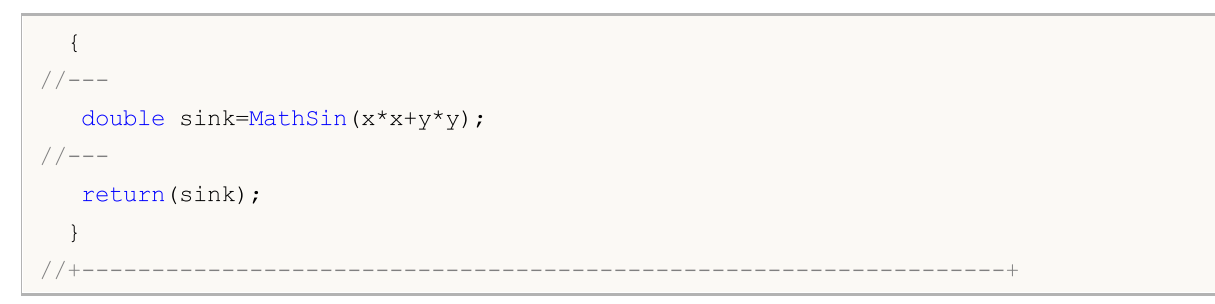

Execute uma otimização e veja os resultados da [otimização](https://www.metatrader5.com/pt/terminal/help/algotrading/testing) na forma de um gráfico 2D.

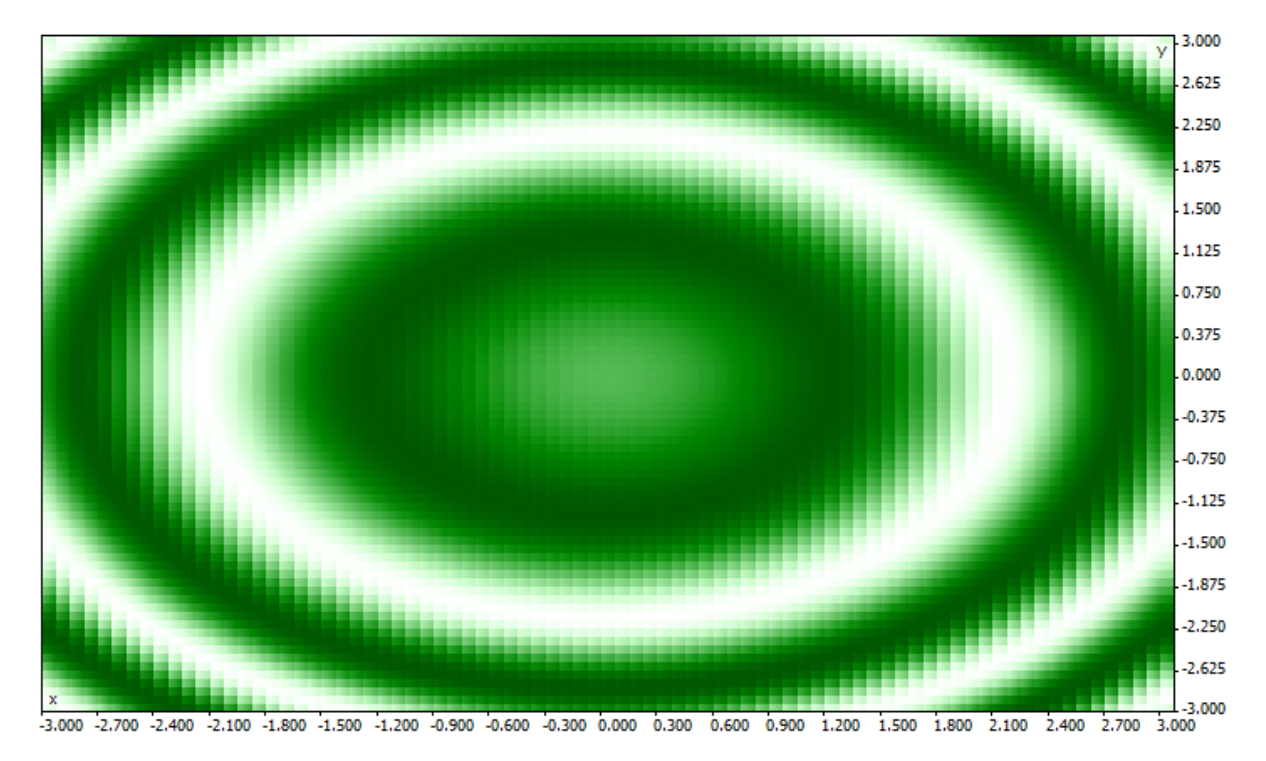

Quanto melhor for o valor para um dado par de parâmetros (x,y), mais saturada é a cor. Como era esperado a partir da observação da forma da formula sink(), seus valores forma círculos concêntricos com centro em (0,0). Pode-se ver no gráfico 3D, que a função sink() não tem um único extremo global:

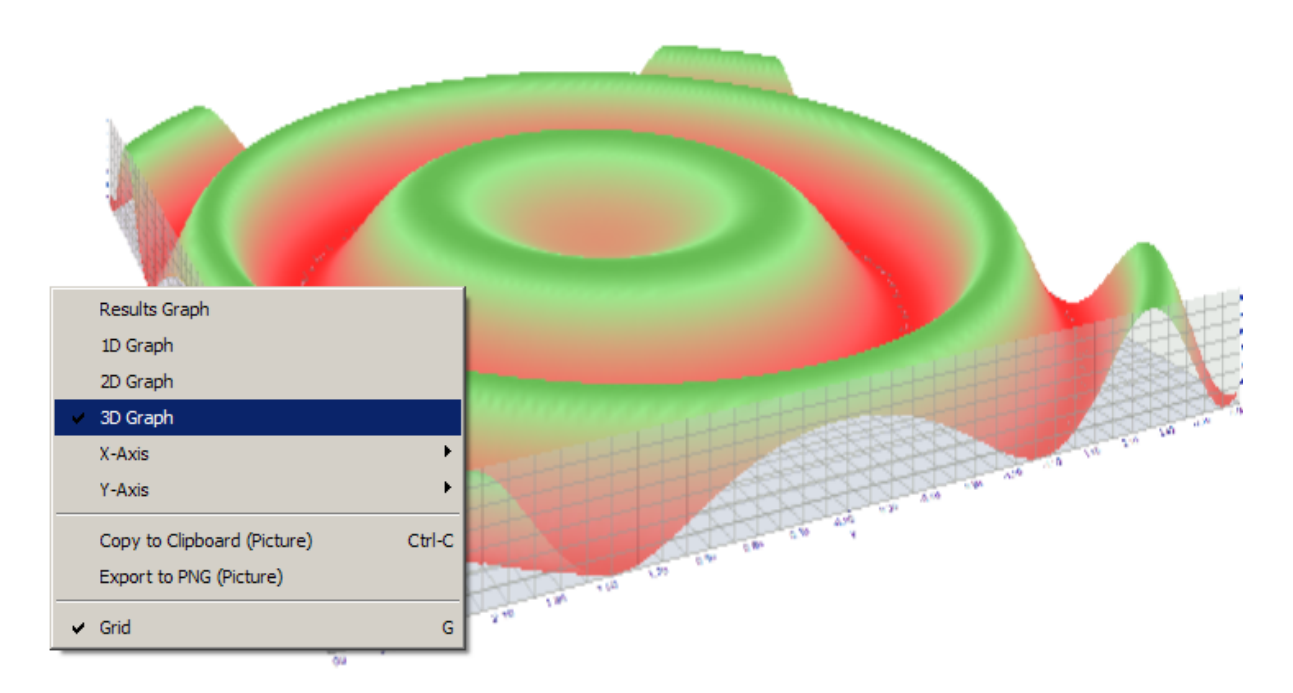

# A Sincronização de Barras no modo "Somente Preço de Abertura"

O Provador de Estratégia no terminal cliente do Metatrader 5 permite-nos verificar os chamados EAs "multi-moedas". Uma EA multi-moeda - é um EA que negocia sobre dois ou mais ativos.

O teste de estratégias, que negociam em ativos múltiplos, impõe alguns requerimentos técnicos adicionais ao Provador de Estratégia:

- · A geração de ticks para estes ativos;
- · O cálculo de valores de indicadores para estes ativos;
- · O cálculo de requerimentos de margem para estes ativos;
- · Sincronização das seqüências de ticks geradas para todos os ativos negociados.

O Provador de Estratégia gera e joga uma seqüência de ticks para cada instrumento em concordância com o modo de negociação selecionado. Ao mesmo tempo e para cada ativo, uma nova [barra](https://www.mql5.com/pt/articles/159) é aberta, independentemente de como a barra abriu em outro ativo. Isso significa que ao testar um EA multimoeda, uma situação pode ocorrer (e freqüentemente acontece), quando para um instrumento, uma nova barra já abriu, e para o outro instrumento, ela não abriu. Assim, em um teste, tudo acontece como na realizada.

Esta simulação autêntica do histórico no Provador de Estratégia não causa nenhum problema contanto que os modos de teste "Cada Tick" e "OHLC por minuto" sejam usados. Para estes modos, ticks suficientes são gerados para um candlestick, para ser capaz de esperar até a sincronização das barras de diferentes ativos aconteça. Mas como nós testamos estratégias multi-moeda no modo "Somente Preços de Abertura", se a sincronização das barras nos instrumentos de negociação é obrigatória? Neste modo, o EA é chamado somente em um tick, que corresponde ao momento de abertura das barras.

Nós ilustraremos isso com um exemplo: se nós estamos testando um EA no EURUSD, e um novo candlestick de hora abriu em EURUSD, então podemos reconhecer facilmente este fato - em um teste no modo "Somente Preços de Abertura", o evento [NewTick](#page-1058-0) corresponde ao momento da abertura da

barra sobre o período do teste. Mas não exitem garantias que o novo candlestick abriu no ativo USPJPY, é que usado no EA.

Em condições normais, é suficiente completar o trabalho da função [OnTick\(\)](#page-1598-0) e verificar pelo surgimento de uma nova barra em USDJPY no próximo tick. Mas ao testar em modo "Somente Preços de Abertura", não haverá um outro tick, e assim pode parecer que este modo não é adequado para testar EAs multi-moedas. Mas isso não é o caso - não se esqueça que o testador no MetraTrader 5 se comporta como se fosse no mundo real. Você pode esperar até uma nova barra ser aberta em outros ativos usando a função Sleep()!

O código do EA Synchronize\_Bars\_Use\_Sleep.mq5, que mostra um exemplo da sincronização de barras no modo "Somente Preços de Abertura":

```
//+------------------------------------------------------------------+
//| Synchronize_Bars_Use_Sleep.mq5 |
//| Copyright 2011, MetaQuotes Software Corp. |
//| https://www.mql5.com |
//+------------------------------------------------------------------+
#property copyright "Copyright 2000-2024, MetaQuotes Ltd."
#property link "https://www.mql5.com"
#property version "1.00"
//--- parâmetros de entrada
input string other symbol="USDJPY";
//+------------------------------------------------------------------+
//| Função de inicialização do Expert |
//+------------------------------------------------------------------+
int OnInit()
 \left\{ \begin{array}{c} \end{array} \right.//--- verifica ativo
 if(_Symbol==other_symbol)
    \{PrintFormat("Você tem de especificar outro símbolo nos parâmetros de entrada ou
     //--- força parar teste
    return(INIT_PARAMETERS_INCORRECT);
    }
//---return(INIT_SUCCEEDED);
 }
//+------------------------------------------------------------------+
//| Função tick (ponto) de um Expert |
//+------------------------------------------------------------------+
void OnTick()
 \left\{\right\}//--- variável estática usada para armazenar a hora da última barra
  static datetime last bar time=0;
//--- flag de sincronização
  static bool synchonized=false;
//--- caso a variável estática não esteja inicializada
  if(last bar time==0)
   \left\{\begin{array}{c}1\\1\end{array}\right\}
```

```
//--- é a primeira chamada, salva hora da barra e saiu
      last bar time=(datetime)SeriesInfoInteger( Symbol, Period(), SERIES LASTBAR DATE);
      PrintFormat("A variável last bar time é inicializada com valor %s",TimeToString
     }
//--- obtém hora de abertura da última barra do ativo do gráfico
   datetime curr time=(datetime)SeriesInfoInteger(Symbol(),Period(),SERIES_LASTBAR_DATE);
//--- se as horas não são iguais
  if(curr_time!=last_bar_time)
     {
      //--- salva a hora da barra aberta na variável estática
     last bar time=curr time;
     //--- não sincronizado
     synchonized=false;
      //--- imprime mensagem
     PrintFormat("Uma nova barra está aparecendo no símbolo %s em %s", Symbol,TimeToS
     }
//--- hora de abertura da barra de outra ativo
   datetime other time;
1/--- loop até a hora de abertura do outro ativo ser igual a curr time
   while(!(curr time==(other time=(datetime)SeriesInfoInteger(other symbol,Period(),SI
    {
      PrintFormat("Espera 5 segundos..");
      //--- espera 5 segundos e chama SeriesInfoInteger(other_symbol,Period(),SERIES
      Sleep(5000);
     }
//--- barras são sincronizadas
   synchonized=true;
   PrintFormat("Tempo de abertura da barra do símbolo %s do gráfico: é %s", Symbol,Tim
   PrintFormat("Tempo de abertura da barra do símbolo %s: é %s", other symbol, TimeToSt:
//--- TimeCurrent() não é útil, usar TimeTradeServer()
   Print("As barras são sincronizadas em ",TimeToString(TimeTradeServer(),TIME SECONDS
  }
                           //+------------------------------------------------------------------+
```
Perceba que a última linha no EA, que exibe a hora corrente quando o sincronização de fato foi estabelecida:

Print("As barras são sincronizadas em ",TimeToString(TimeTradeServer(),TIME SECONDS

Para exibir a hora corrente usamos a função [TimeTradeServer\(\)](#page-1562-0) ao invés de [TimeCurrent\(\).](#page-1561-0) A função TimeCurrent() retorna o hora do último tick, que não se altera após usar Sleep(). Executa o EA no modo "Abertura de preços apenas",e você verá uma mensagem sobre a sincronização dos barras.

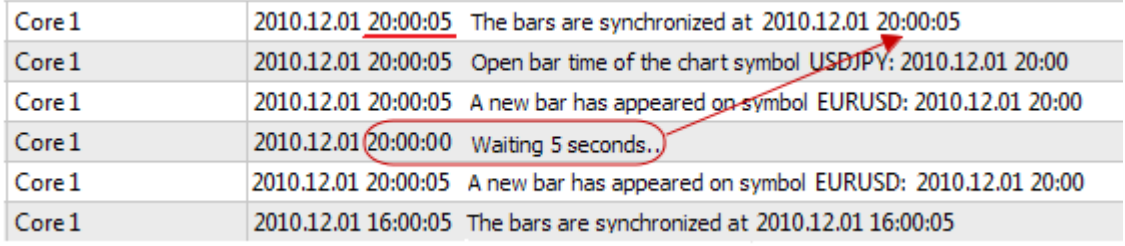

Use a função TimeTradeServer() ao invés de TimeCurrent(), se você precisar obter hora corrente do servidor, e não a hora da chegado do último tick.

Existe uma outra forma para sincronizar barras - usando um timer. Um exemplo de tal EA é Synchronize\_Bars\_Use\_OnTimer.mq5, que está anexado neste artigo.

### A função IndicatorRelease() no Provador de Estratégia

Após completar um teste individual, um gráfico do instrumento é automaticamente aberto, que exibe as operações (deals) completas e os indicadores usados no EA. Isso ajuda a verificar visualmente os pontos de entrada e saída, e comprará-los com os valores dos indicadores.

Observação: indicadores, exibidos no gráfico, que automaticamente abrem após a conclusão do teste, são calculados novamente após a conclusão do teste. Mesmo se estes indicadores foram usados no EA testado.

Mas em alguns casos, o programador pode querer ocultar a informação sobre quais indicadores estavam envolvidos nos algoritmos de negociação. Por exemplo, o código do EA é alugado ou vendido como um arquivo executável, sem o fornecimento do código fonte. Para este propósito, a função IndicatorRelease() é apropriada.

Se o terminal define um template com o nome tester.tpl no directory/profiles/templates do terminal cliente, então ele será aplicado ao gráfico aberto. Na usa ausência, o template padrão é aplicado. (default.tpl).

A função [IndicatorRelease\(\)](#page-1729-0) é originalmente destinada para liberar a porção de cálculo do indicador, caso ele mais mais seja necessário. Isso permite economizar tanto a memória quando os recursos de CPU, porque cada tick pede um cálculo do indicador. Seu segundo propósito - é proibir a exibição de um indicador no gráfico de teste, após uma execução de teste individual.

Para proibir a exibição do indicador no gráfico após um teste, chame o [IndicatorRelease\(\)](#page-1729-0) com o handle do indicator no handler [OnDeinit\(\)](#page-1058-1). A função OnDeinit() é sempre chamada após a conclusão e antes da exibição do gráfico de teste.

```
//+------------------------------------------------------------------+
//| Função de Desinicialização do Expert |
//+------------------------------------------------------------------+
void OnDeinit(const int reason)
  {
// -- -bool hidden=IndicatorRelease(handle_ind);
   if(hidden) Print("IndicatorRelease() completado com sucesso");
   else Print("IndicatorRelease() retorna false. Erro de código ",GetLastError());
  }
```
A fim de proibir a exibição do indicador no gráfico, após a conclusão de um teste único, use a função IndicatorRelease() no handler OnDeinit().

### Tratamento de Evento no Provador de Estratégia

A presença do handler OnTick() no EA não é obrigatória para que possa ser passível de teste em dados históricos no Provador de Estratégias do MetaTrader 5. É suficiente para o EA conter pelo menos as seguintes funções-handlers:

MOI 5

- · [OnTick\(\)](#page-1598-0) Handler de evento de uma nova chegada de tick;
- · [OnTrade\(\)](#page-1611-0) Handler de evento de negociação;
- · [OnTimer\(\)](#page-1608-0) Handler de evento de uma chegada de sinal do timer;
- · [OnChartEvent\(\)](#page-1626-0) um handler para eventos de cliente.

Ao testar um EA, nós pode tratar eventos customizados usando a função [OnChartEvent\(\),](#page-1626-0) mas nos indicadores, esta função não pode ser chamada no testador. Mesmo se o indicador tiver o handler de evento [OnChartEvent\(\)](#page-1626-0) e este indicador for usado em um EA testado, o indicador em si não receberá nenhum evento customizado.

Durante um teste, um Indicador pode gerar eventos customizados usando a função [EventChartCustom\(\)](#page-2513-0), e o EA pode processar este evento no OnChartEvent().

Além destes eventos, eventos especiais associados com o processo de teste e otimização são gerados no Provador de Estratégia:

- · Tester este evento é gerado após conclusão do teste do Expert Advisor sobre dados históricos. O evento Tester é tratado usando a função [OnTester\(\).](#page-1633-0) Esta função pode ser usada apenas quando testar Expert Advisor e está destinada sobretudo para o cálculo de um valor que é usado como um critério máximo personalizado para otimização de parâmetros de entrada genérica.
- · TesterInit este evento é gerado durante o início da otimização no Provador de Estratégia e antes do primeiro passo. O evento TesterInit é tratado usando a função [OnTesterInit\(\).](#page-1640-0) Durante o início da otimização, um Expert Advisor com este handler é carregado automaticamente em um gráfico de terminal separado com o ativo e período especificados no testador, e recebe o evento TesterInit. Esta função é usada para inicializar um Expert Advisor antes de iniciar a otimização para posterior [processamento](#page-2497-0) dos resultados da otimização.
- · TesterPass este evento é gerado quanto um novo data [frame](#page-2503-0) é recebido. O evento TesterPass é tratado usando a função [OnTesterPass\(\)](#page-1648-0). Um Expert Advsor com este handler é carregado automaticamente em um gráfico de terminal separado com o ativo/período especificados para teste, e recebe um evento TesterPass quando um frame é recebido durante otimização. A função é usado para tratamento dinâmico de resultados de [otimização](#page-2497-0) "in loco" sem esperar pela sua conclusão. Frames são adicionados usando a função [FrameAdd\(\)](#page-2503-0), que pode ser chamada após o fim de um passo individual no handler [OnTester\(\).](#page-1633-0)
- · TesterDeinit este evento é gerado após o fim da otimização do Expert Advisor no Provador de Estratégia. O evento TesterDeinit é tratado usando a função [OnTesterDeinit\(\).](#page-1647-0) Um Expert Advisor com este handler é carregado automaticamente em um gráfico no começo da otimização, e recebe TesterDeInit após sua conclusão. A função é usado para o processamento final de todos os resultados da [otimização](#page-2497-0).

### Agentes de Teste

O teste no terminal cliente MetaTrader 5 é realizado usando [agentes](https://www.metatrader5.com/pt/terminal/help/algotrading/testing) de teste. Agentes locais são criados e habilitados automaticamente. O número padrão de agentes locais corresponde ao número de núcleos em um computador.

Cada agente de teste tem sua própria cópia das [variáveis](#page-243-0) globais, que não são relacionados com o terminal cliente. O terminal em si é o despachante, que distribui as tarefas para os agentes locais e remotos. Apos executar uma tarefa no teste de um EA, com os parâmetros dados, o agente retorna o resultado para o terminal. Para um teste individual, somente um agente é usado.

O agente armazena o histórico, recebido do terminal, em pastas separadas, pelo nome do instrumento, assim o histórico para EURUSD é armazenado em uma pasta chamada EURUSD. Além disso, o histórico dos instrumentos é separado pelas suas fontes. A estrutura para armazenar o histórico tem o seguinte forma:

tester\_catalog\Agent-IPaddress-Port\bases\name\_source\history\symbol\_name

Por exemplo, o histórico para EURUSD proveniente do servidor MetaQuotes-Demo pode ser armazenada na pasta tester\_catalog\Agent-127.0.0.1-3000\bases\MetaQuotes-Demo\EURUSD.

Um agente local, após a conclusão de um teste, entra em modo de espera, aguardando a próxima tarefa por mais 5 minutos, de modo a não perder tempo com o lançamento para a próxima chamada. Somente após o período de espera acabar, o agente local desliga e se descarrega da memória do CPU.

No caso de uma conclusão antecipada do testador, por parte do usuário (o botão "Cancelar"), bem como com o fechamento do terminal cliente, todos os agentes locais imediatamente param seu trabalhar e são descarregados da memória.

### A Troca de Dados entre o Terminal e o Agente

Ao rodar um teste, o terminal cliente prepara para enviar ao agente um número de blocos de parâmetros:

- · Parâmetros de input para o teste (modo de simulação, o intervalo do teste, instrumentos, critério de otimização, etc.)
- · A lista dos ativos selecionados na janela "Observação de Mercado"
- · A especificação do ativo do teste (o tamanho do contrato, as margens permitidas do mercado para definir um StopLoss e Takeprofit, etc)
- · O Expert Advisor (robot) para ser testado e os valores de seus parâmetros de entrada
- Informações sobre arquivos adicionais (bibliotecas, indicadores, arquivos de dados  $#$  [property](#page-264-0) [tester\\_](#page-264-0) ...)

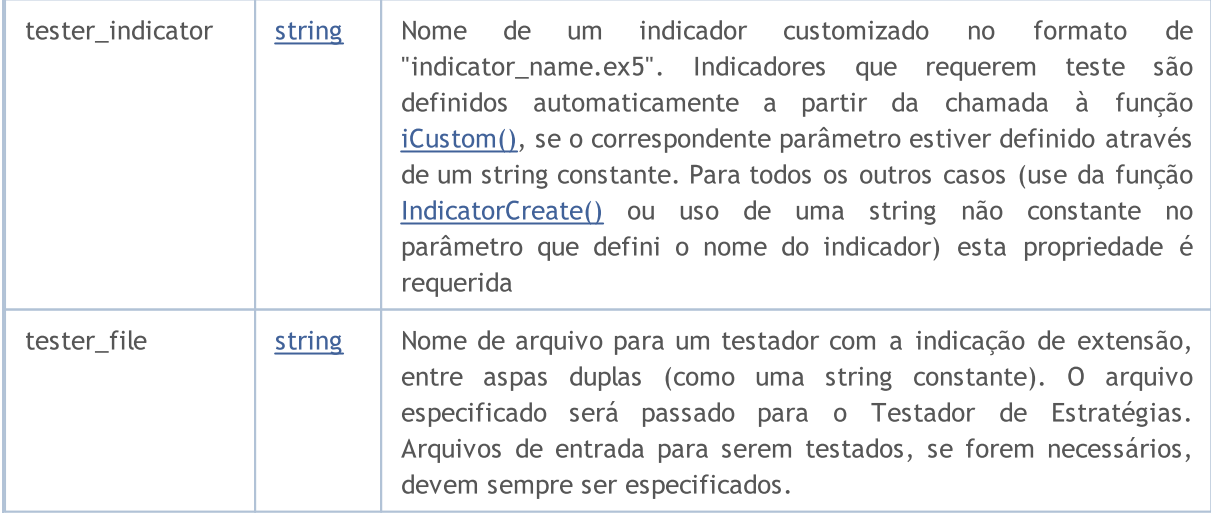

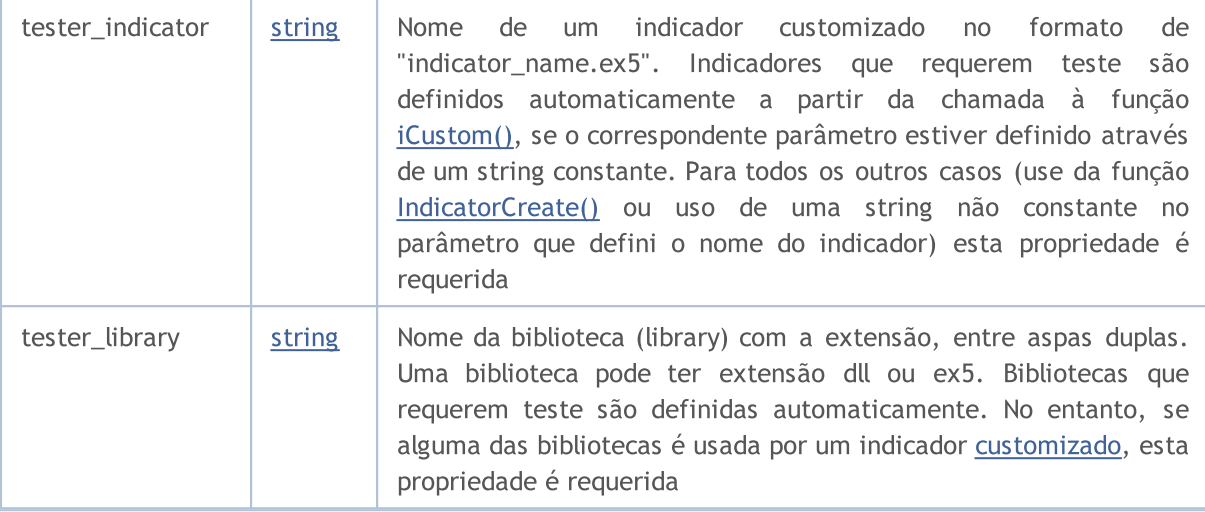

Para cada bloco de parâmetros, uma impressão digital na forma de MD5-hash é criada, que é enviado para o agente. O MD5-hash é único para cada conjunto, seu volume é muito menor que a quantidade de informação na qual ele é calculado

O agente recebe um hash de blocos e os compara com aqueles que ele já tem. Se a impressão digital do bloco de parâmetros dado não está presente no agente, ou o hash recebido é diferente daquele existente, o agente solicita este bloco de parâmetros. Isso reduz o tráfego entre o terminal e o agente.

Após o teste, o agente retorna ao terminal todos os resultados da execução, que são exibidos nas guias "Resultados" e "Resultados da Otimização": o lucro recebido, o número de operações (deals), o coeficiente Sharpe, o resultdo da função OnTester(), etc.

Durante a otimização, o terminal distribui tarefas de teste para os agentes em pequenos pacotes, cada pacote contendo várias tarefas (cada tarefa significando testes individuais com um conjunto de parâmetros de entrada). Isso reduz o tempo de troca entre o terminal e o agente.

Os agentes nunca gravam no disco rígido o arquivo EX5, obtido do terminal (EA, indicadores, bibliotecas, etc.) for razões de segurança, de modo que um computador com um agente em execução não pode usar os dados enviados. Todos os outros arquivos, incluindo DLL, são gravados na caixa de areia. Em agentes remotos você não pode testar EAs usando DLL.

Os resultados do teste são adicionados pelo terminal em uma cache especial de resultados (o cache de resultado), para um acesso rápido a estes resultados quando necessário. Para cada conjunto de parâmetros, o terminal busca o cache de resultados por resultados já disponíveis a partir de execuções anteriores, a fim de evitar re-execuções. Se o resultado com tal conjunto de parâmetros não é encontrado, ao agente é dado a tarefa de conduzir o teste.

Todo tráfego entre o terminal e o agente é encripto-grafado.

Ticks não são enviados pela rede, eles são gerados nos agentes de teste.

# Usando a Pasta Compartilhada para Todos os Terminais Cliente

Todos os agentes de teste são isolados uns dos outros e do terminal cliente: cada agente tem sua própria pasta na qual seus logs são gravados. Além disso, todas as operações de arquivo durante o

teste do agente ocorrem na pasta agent name/MQL5/Files. Contudo, nós podemos implementar a interação entre os agentes locais e o terminal cliente através de uma pasta compartilhada para todos os terminais clientes, se durante a abertura do arquivo você especificar a flag [FILE\\_COMMON](#page-1039-0):

```
//+------------------------------------------------------------------+
//| Função de inicialização do Expert |
// +-----int OnInit()
 \left\{ \begin{array}{c} \end{array} \right.//--- a pasta compartilhada para todos os terminais cliente
   common_folder=TerminalInfoString(TERMINAL_COMMONDATA_PATH);
//--- imprime o nome desta pasta
  PrintFormat("Abrir o arquivo na pasta compartilhada dos terminais de cliente %s",
//--- abre um arquivo na pasta compartilhada (indicada pelo flag FILE_COMMON)
   handle=FileOpen(filename, FILE_WRITE|FILE_READ|FILE_COMMON);
  ... novas ações
// -- --return(INIT_SUCCEEDED);
  }
```
## Usando DLLs

Para acelerar a otimização nós podemos usar não somente agentes locais, mas também [agentes](https://www.metatrader5.com/pt/terminal/help/algotrading/metatester) [remotos.](https://www.metatrader5.com/pt/terminal/help/algotrading/metatester) Neste caso, existem algumas limitações para agentes remotos. Primeiramente, agentes remotos não exibem em seus logs os resultados da execução da função [Print\(\)](#page-1140-0), mensagens sobre a abertura e enceramento de posições. Um mínimo de informação é exibida no log para impedir que EAs escritos incorretamente de atolem o computador, no qual o agente remoto está trabalhando, com mensagens.

A segunda limitação - a proibição no uso de DLL ao testar EAs. Chamadas de DLL são absolutamente proibidas em agentes remotos por razões de segurança. Em agentes locais, chamadas de DLL em EAs testados são permitidas somente com a apropriada permissão "Allow import DLL".

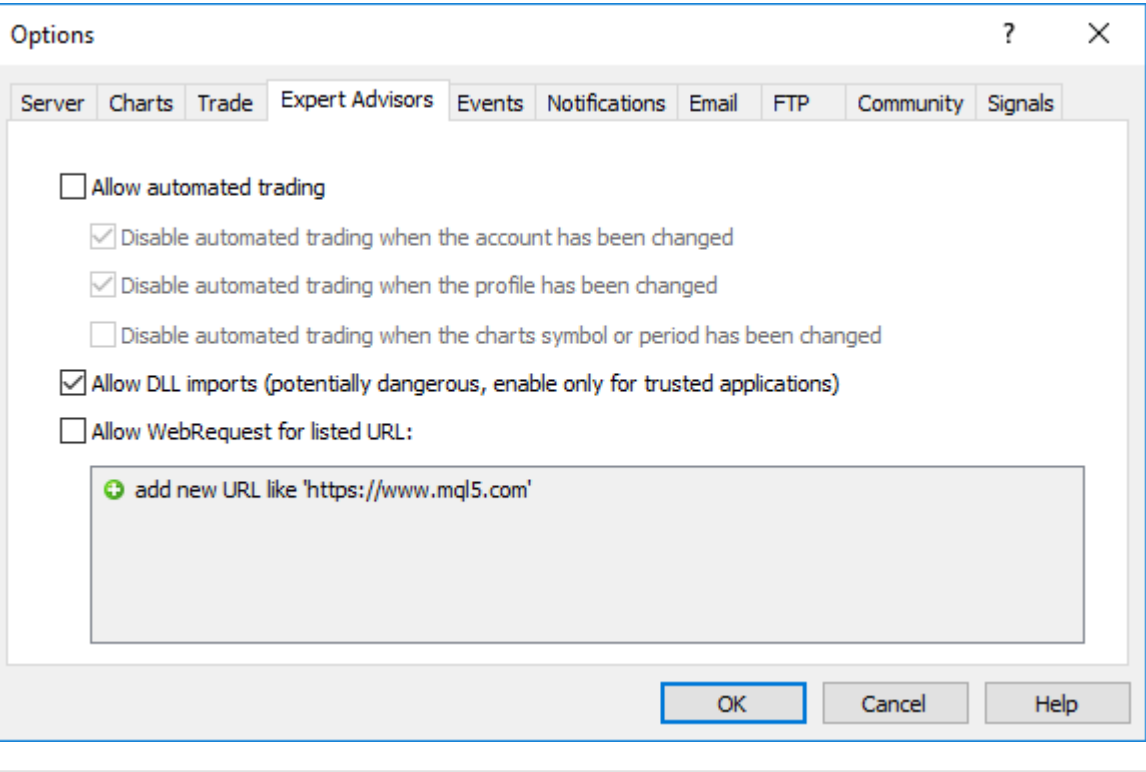

Observação: Ao usar os códigos recebidos dos EAs (scripts, indicadores) que requerem a permissão para fazer chamadas de DLL, você deve estar ciente dos riscos, que você assume ao permitir este opção nas configurações do terminal. Independentemente de como a EA será usada para teste ou para execução em um gráfico.

**MOL5** 

# As variáveis predefinidas

Para cada programa MQL5 executável, um conjunto de variáveis predefinidas é suportado, que reflete o estado do gráfico de preço corrente no momento em que um programa-mql5 é iniciado.

Os valores das variáveis predefinidas são definidas pelo terminal cliente antes de um programa MQL5 ser iniciado. Variáveis predefinidas são constantes e não podem ser alteradas a partir de um programa MQL5. Como exceção, existe a variáveis especial \_LastError, que pode ser redefinida para 0 pela função [ResetLastError](#page-1148-0).

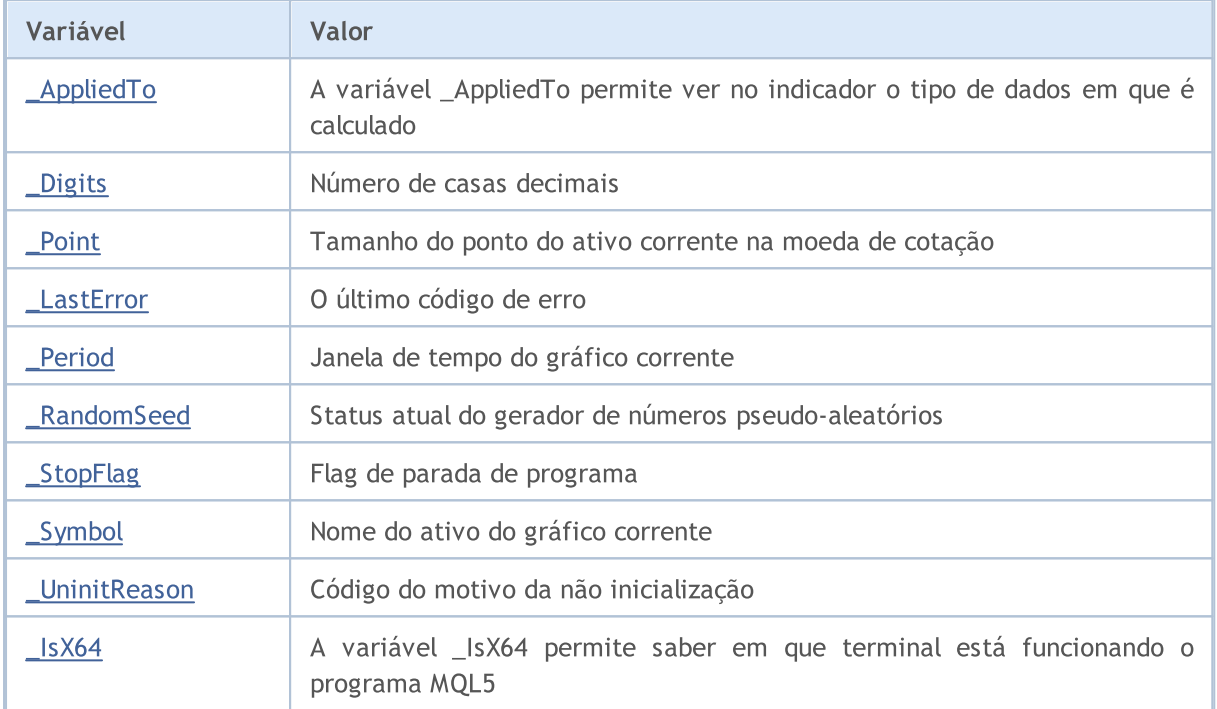

Variáveis predefinidas não podem ser definidas em uma biblioteca. Uma biblioteca usa tais variáveis que são definidas em um programa a partir do qual esta biblioteca é chamada.

# <span id="page-1105-0"></span>int \_AppliedTo

A variável \_AppliedTo permite ver no indicador o tipo de dados em que é calculado:

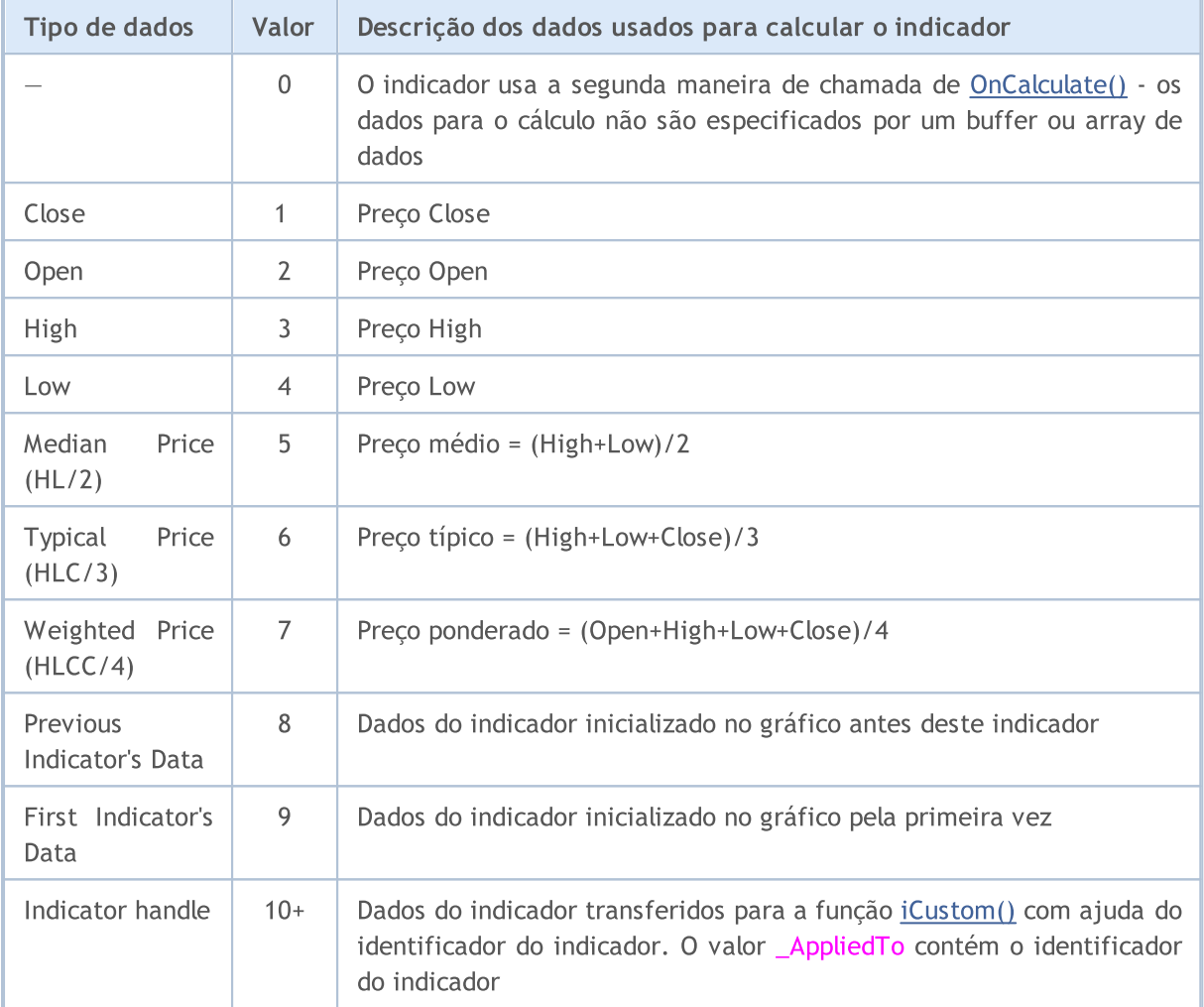

#### Exemplo:

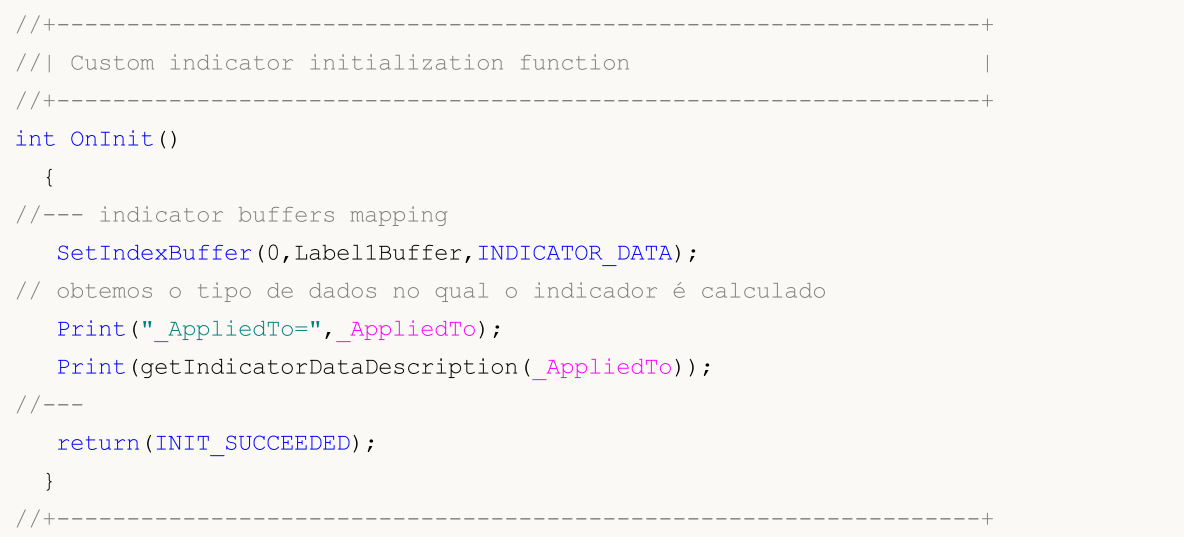

#### Variáveis Predefinidas

# **MOL5**

```
//| Descrição dos dados em que o indicador é calculado |
//+------------------------------------------------------------------+
string getIndicatorDataDescription(int data_id)
 {
  string descr="";
  switch(data_id)
    {
     case(0):descr="It's first type of OnCalculate() - no data buffer";
        break;
     case(1):descr="Indicator calculates on Close price";
        break;
     case(2):descr="Indicator calculates on Open price";
        break;
     case(3):descr="Indicator calculates on High price";
        break;
     case(4):descr="Indicator calculates on Low price";
        break;
     case(5):descr="Indicator calculates on Median Price (HL/2)";
        break;
     case (6):descr="Indicator calculates on Typical Price (HLC/3)";
        break;
     case(7):descr="Indicator calculates on Weighted Price (HLCC/4)";
        break;
     case(8):descr="Indicator calculates Previous Indicator's data";
        break;
     case(9):descr="Indicator calculates on First Indicator's data";
        break;
     default: descr="Indicator calculates on data of indicator with handle="+string(\hat{d}break;
     }
// --return descr;
  }
```
#### Veja também

[ENUM\\_APPLIED\\_PRICE](#page-728-0)

# <span id="page-1107-0"></span>int \_Digits

A variável \_Digits armazena o número de dígitos após o ponto decimal, que define a precisão do preço do ativo do gráfico corrente.

Você pode também usar a função [Digits\(\)](#page-1585-0).

# <span id="page-1108-0"></span>double \_Point

A variável \_Point contém o tamanho do ponto do ativo corrente na moeda de cotação.

Você também pode usar a função [Point\(\)](#page-1586-0).

**MOL5** 

# <span id="page-1109-0"></span>int \_LastError

A variável \_LastError contém o código do último [erro](#page-1024-0), que ocorreu durante a execução de um programa-mql5. Seu valor pode ser redefinido para zero por [ResetLastError\(\).](#page-1148-0)

Para obter o código do último erro, você também pode usar a função [GetLastError\(\).](#page-1575-0)

# <span id="page-1110-0"></span>ENUM\_TIMEFRAMES \_Period

A variável \_Period contém o valor da janela de tempo do gráfico corrente.

Você também pode usar a função [Period\(\).](#page-1584-0)

Também Veja

[PeriodSeconds,](#page-1138-0) Janelas de tempo de [gráficos,](#page-322-0) Data e [Hora,](#page-1560-0) [Visibilidade](#page-718-0) de objetos

MOL5

# <span id="page-1111-0"></span>\_RandomSeed

Variável para armazenamento do estado corrente ao gerar inteiros pseudo-aleatórios. \_RandomSeed altera seu valor ao chamar [MathRand\(\).](#page-1517-0) Use [MathSrand\(\)](#page-1521-0) para definir a condição inicial requerida.

x número aleatório recebido pela função MathRand() é calculado da seguinte forma a cada chamada:

```
x=_RandomSeed*214013+2531011;
RandomSeed=x;
x=(x>>16)&0x7FFF;
```
#### Também Veja

[MathRand\(\),](#page-1517-0) [MathSrand\(\)](#page-1521-0), Tipos [inteiros](#page-79-0)

**MQL5** 

# <span id="page-1112-0"></span>bool \_StopFlag

A variável \_StopFlag contém o flag de parada de um programa MQL5. Quando o terminal cliente está tentando parar o programa, ele define a variável \_StopFlag para true.

Para verificar o estado do \_StopFlag você também pode usar a função *IsStopped*().

# <span id="page-1113-0"></span>string \_Symbol

A variável \_Symbol contém o nome do ativo do gráfico corrente.

Você também pode usar a função [Symbol\(\).](#page-1583-0)

# <span id="page-1114-0"></span>int \_UninitReason

A variável \_UninitReason contém o código do motivo de não [inicialização](#page-956-0) do programa.

Geralmente, este código é obtido através da função [UninitializeReason\(\)](#page-1577-0).

**MOL5** 

# <span id="page-1115-0"></span>int \_IsX64

A variável \_IsX64 permite saber em que terminal está funcionando o programa MQL5: para um terminal de 32 bits \_IsX64=0 e para um terminal de 64 \_IsX64!=0.

Você também pode usar a função [TerminalInfoInteger\(TERMINAL\\_X64\).](#page-1578-0)

Exemplo:

```
// verifique em que terminal está sendo executado o programa
   Print(" IsX64=", IsX64);
  if(_IsX64)
     Print("O programa ", FILE ," está sendo executado em um terminal de 64 bits");
  else
      Print("O programa ", FILE ," está sendo executado em um terminal de 32 bits");
   Print("TerminalInfoInteger(TERMINAL_X64)=",TerminalInfoInteger(TERMINAL_X64));
```
Veja também

[MQLInfoInteger,](#page-1581-0) [Importando](#page-271-0) funções (#import)
Funções de propósito geral não inclusas em nenhum grupo especializado estão listadas aqui.

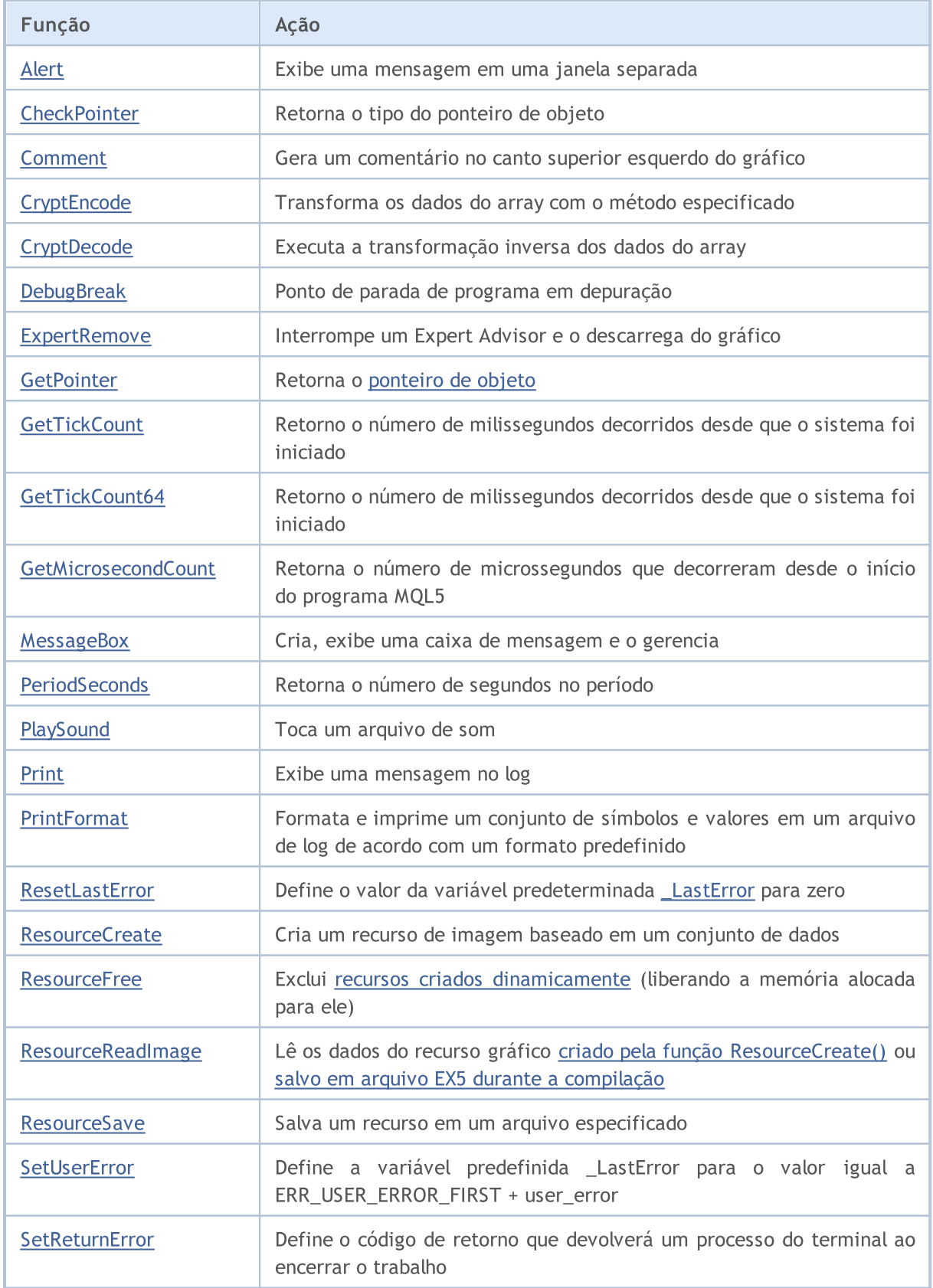

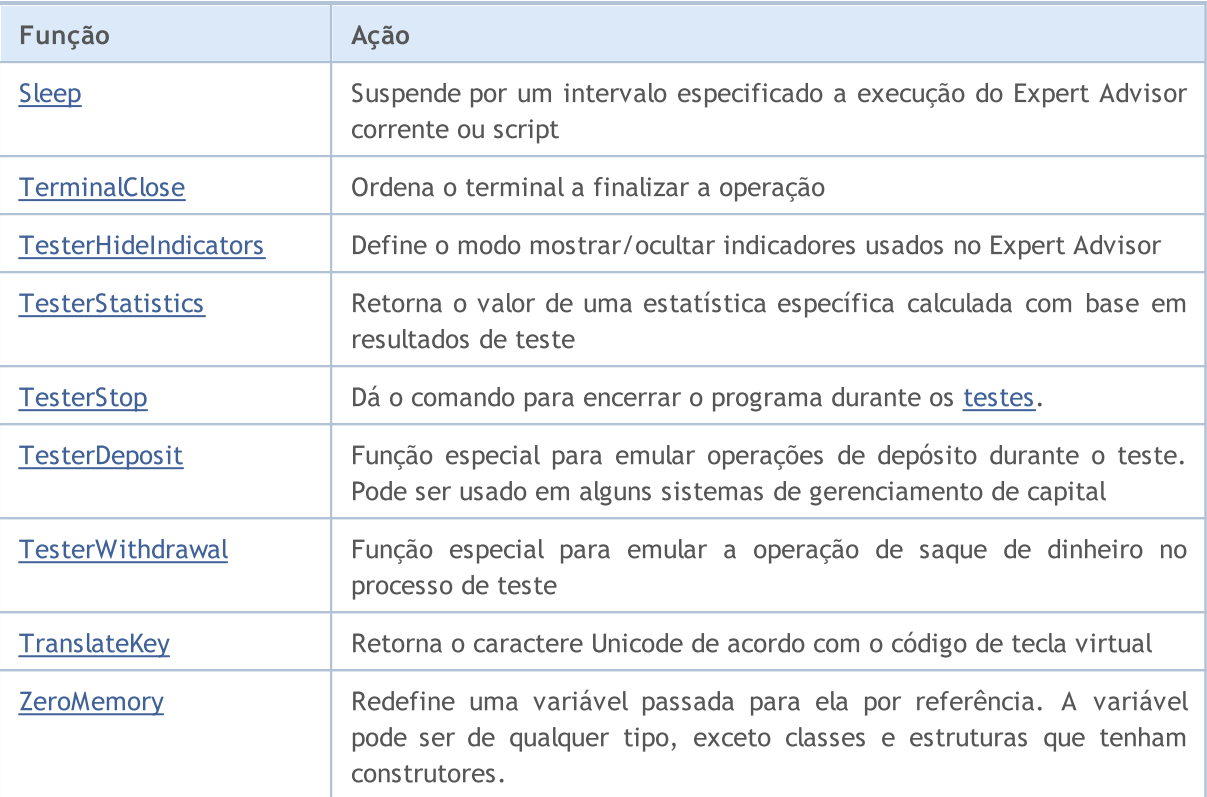

## <span id="page-1118-0"></span>Alert

Exibe uma mensagem em uma janela separada.

```
void Alert(
  argument, // primeiro valor
  ... // outros valores
  );
```
### Parâmetros

## argument

[in] Quaisquer valores separados por virgulas. Para dividir a saída da informação em várias linhas você pode usar o caractere de quebra de linha "\n" ou "\r\n". O número de parâmetros não pode exceder 64.

## Valor do Retorno

Sem valor de retorno.

#### Observação

Arrays não podem ser passados para a função Alert(). Arrays devem ser fornecidos elemento a elemento. Dados do tipo double são exibidos com 8 dígitos após o ponto decimal, dados do tipo float são exibidos com 5 dígitos após o ponto decimal. Para exibir os números reais com uma precisão diferente ou em notação científica, use a função [DoubleToString\(\)](#page-1479-0).

Dados do tipo bool são exibidos como strings "true" ou "false". Datas são exibidas como YYYY.MM.DD HH:MM:SS. Para exibir uma data em um outro formato use a função [TimeToString\(\).](#page-1485-0) Dados do tipo color são exibidos tanto como uma string R,G,B ou como nome de cor, se a cor estiver presente no conjunto de cores.

Alert() function does not work in the [Strategy](#page-1077-0) Tester.

## <span id="page-1119-0"></span>**CheckPointer**

A função retorna o tipo do [ponteiro](#page-155-0) de objeto.

```
ENUM_POINTER_TYPE CheckPointer(
  object* anyobject // ponteiro de objeto
  );
```
### Parâmetros

anyobject

[in] Ponteiro de objeto.

### Valor de retorno

Retorna um valor da enumeração [ENUM\\_POINTER\\_TYPE](#page-958-0).

### Observação

Uma tentativa de chamar um ponteiro incorreto resulta na [finalização](#page-1075-0) crítica de um programa. É por isso que é necessário chamar a função CheckPointer antes de usar um ponteiro. Um ponteiro pode estar incorreto nos seguintes casos:

- · o ponteiro é igual a [NULL](#page-144-0);
- · o objeto foi excluído usando o operador [delete](#page-194-0).

Esta função pode ser usada para checar a validade do ponteiro. Um valor não zero garante que o ponteiro pode ser usado para acesso.

Para uma verificação rápida, você também pode usar o operador "!"([exemplo](#page-158-0)) que testa sua validade por meio de uma chamada de função implícita [CheckPointer](#page-1119-0).

```
//+------------------------------------------------------------------+
//| Exclui lista através da exclusão de seus elementos |
//+------------------------------------------------------------------+
void CMyList::Destroy()
 {
//--- ponteiro de serviço para trabalhar no loop
  CItem* item;
//--- percorre pelo loop e tenta excluir ponteiros dinâmicos
   while(CheckPointer(m_items)!=POINTER_INVALID)
     {
     item=m_items;
      m items=m items.Next();
      if(CheckPointer(item)==POINTER_DYNAMIC)
        {
         Print("Dynamic object ", item.Identifier()," para ser excluído");
         delete (item);
        }
      else Print("Objeto não-dinâmico ", item.Identifier()," cannot be deleted");
     }
```
 $// -- -$ }

## Também Veja

[Ponteiros](#page-155-0) de Objetos, [Verificação](#page-958-0) do Ponteiro de Objeto, Exclusão de Objeto [Operador](#page-194-0) delete

## <span id="page-1121-0"></span>Comment

Esta função exibe um comentário definido pelo usuário no canto superior esquerdo de um gráfico.

```
void Comment(
  argument, // primeiro valor
  ... // próximos valores
  );
```
#### Parâmetros

...

[in] Quaisquer valores, separados por vírgulas. Para delimitar a exibição da informação em várias linhas, um símbolo de quebra de linha "\n" ou "\r\n" é usado. O número de parâmetros não pode exceder 64. O comprimento total do comentário de entrada (incluindo símbolos invisíveis) não pode exceder 2045 caracteres (símbolos em excesso serão eliminados da exibição)

#### Valor do Retorno

Sem valor de retorno

#### Observação

Arrays não podem ser passados para a função Comment(). Arrays devem ser alimentados elemento a elemento.

Dados de tipo double são impressos com precisão de até 16 dígitos após o ponto decimal, e podem ser impressos tanto na forma tradicional quanto na forma científica, dependendo de qual notação será a mais compacta. Dados do tipo float são exibidos com 5 dígitos após o ponto decimal. Para exibir números reais com uma outra precisão ou em um formato predefinido, use a função [DoubleToString\(\).](#page-1479-0)

Dados de tipo bool são impressos como strings "true" ou "false". Datas são mostradas como YYYY.MM.DD HH:MM:SS. Para mostrar datas em um outro formato, use a função [TimeToString\(\).](#page-1485-0) Dados de tipo color são impressos tanto como strings R,G,B quanto como nome de cor, se esta cor estiver presente no conjunto de cores.

A função Comment() não funciona no durante a otimização no Testador de [Estratégias.](#page-1077-1)

#### Exemplo:

```
void OnTick()
  {
// -- -double Ask,Bid;
  int Spread;
  Ask=SymbolInfoDouble(Symbol(),SYMBOL ASK);
  Bid=SymbolInfoDouble(Symbol(),SYMBOL_BID);
   Spread=SymbolInfoInteger(Symbol(),SYMBOL SPREAD);
//--- Exibe valores em 3 linhas
   Comment(StringFormat("Mostrar preços\nAsk = %G\nBid = %G\nSpread = %d",Ask,Bid,Spre
  }
```
## Também Veja

## [ChartSetString](#page-1849-0), [ChartGetString](#page-1855-0)

# <span id="page-1123-0"></span>**CryptEncode**

Transforma os dados do array com o método especificado.

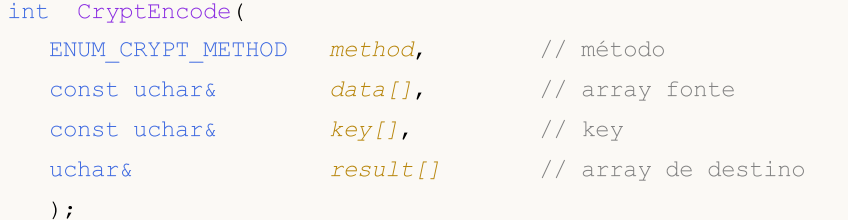

## Parâmetros

```
método
```
[in] Método de transformação de dados. Pode ser um dos valores da enumeração [ENUM\\_CRYPT\\_METHOD](#page-962-0).

## data[]

[in] Array fonte.

key[]

[in] Key array.

#### result[]

[out] Array de destino.

## Valor retornado

Quantidade de bytes no array de destino ou 0 em caso de [erro](#page-1024-0). Para obter informações sobre o erro chame a função [GetLastError\(\)](#page-1575-0).

```
//+------------------------------------------------------------------+
//| ArrayToHex |
//+------------------------------------------------------------------+
string ArrayToHex(uchar &arr[],int count=-1)
 \left\{ \begin{array}{c} \end{array} \right.string res="";
//--- verificar
   if(count<0 || count>ArraySize(arr))
     count=ArraySize(arr);
//--- transformar em HEX string
  for(int i=0; i<count; i++)
     res+=StringFormat("%.2X",arr[i]);
//---return(res);
 }
//+------------------------------------------------------------------+
//| Função de início do programa script |
//+------------------------------------------------------------------+
void OnStart()
```

```
{
  string text="A rápida raposa marrom salta sobre o cão preguiçoso";
  string keystr="ABCDEFG";
  uchar src[],dst[],key[];
//--- preparar key
  StringToCharArray(keystr, key);
//--- copiar texto do array fonte src[]
  StringToCharArray(text, src);
//--- imprimir dados iniciais
  PrintFormat("Initial data: size=%d, string='%s'",ArraySize(src),CharArrayToString(
//--- encriptar src[] com a key DES 56-bit em key[]
  int res=CryptEncode(CRYPT DES, src, key, dst);
//--- verificar erro
  if(res>0)
    {
     //--- imprimir dados encriptados
     PrintFormat("Encoded data: size=%d %s", res, ArrayToHex(dst));
     //--- decodificar dst[] para src[]
     res=CryptDecode(CRYPT_DES,dst,key,src);
     //--- verificar erro
     if(res>0)
        {
        //--- imprimir dados decodificados
        PrintFormat("Decoded data: size=%d, string='%s'",ArraySize(src),CharArrayToSt
        }
     else
         Print("Erro no CryptDecode. Error code=", GetLastError());
     }
   else
      Print("Erro no CryptEncode. Error code=", GetLastError());
  }
```
## Veja também

[Funções](#page-1167-0) do array, [CryptDecode\(\)](#page-1125-0)

# <span id="page-1125-0"></span>**CryptDecode**

Executa a transformação inversa dos dados do array, transformada pelo [CryptEncode\(\).](#page-1123-0)

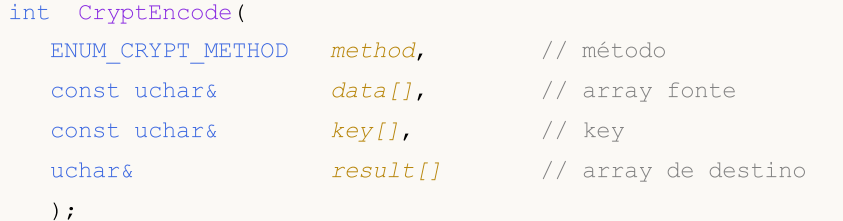

## Parâmetros

método

[in] Método de transformação de dados. Pode ser um dos valores da enumeração [ENUM\\_CRYPT\\_METHOD](#page-962-0).

## data[]

[in] Array fonte.

key[]

[in] Key array.

#### result[]

[out] Array de destino.

## Valor retornado

Quantidade de bytes no array de destino ou 0 em caso de [erro](#page-1024-0). Para obter informações sobre o erro chame a função [GetLastError\(\)](#page-1575-0).

## Veja também

[Funções](#page-1167-0) do array, [CryptEncode\(\)](#page-1123-0)

# <span id="page-1126-0"></span>**DebugBreak**

É um ponto de parada de programa em depuração.

void DebugBreak();

### Valor do Retorno

Sem valor de retorno.

## Observação

A execução de um programa MQL5 é interrompido somente se ele for iniciado em modo de depuração. A função pode ser usada para ver valores de variáveis e/ou para avançar a execução passo a passo.

## <span id="page-1127-0"></span>**ExpertRemove**

A função interrompe um Expert [Advisor](#page-70-0) e o descarrega de um gráfico.

void ExpertRemove();

#### Valor de retorno

Sem valor de retorno.

#### Observação

O Expert Advisor não é interrompido imediatamente ao chamar ExpertRemove(); apenas um flag para interromper a operação o EA é definido. Isso é, nenhum evento seguinte será processo, [OnDeinit\(\)](#page-1595-0) será chamado e o Expert Advisor será descarregado e removido do gráfico.

A chamada da [ExpertRemove\(\)](#page-1127-0) no testador de estratégias dentro do manipulador [OnInit\(\)](#page-1592-0) faz com que seja cancelado o teste no conjunto de parâmetros atual. Essa finalização é considerada um erro durante a inicialização.

Ao chamar a [ExpertRemove\(\)](#page-1127-0) no testador de estratégias após a inicialização [bem-sucedida](#page-1592-0) do EA, o teste é encerrado de maneira geral com chamada da [OnDeinit\(\)](#page-1595-0) e da [OnTester\(\)](#page-1633-0). Neste caso, serão obtidos todas as estatísticas de negociação e valores do critério de [otimização.](https://www.metatrader5.com/pt/terminal/help/algotrading/optimization_types#criterion)

```
//+------------------------------------------------------------------+
//| Test_ExpertRemove.mq5 |
//| Copyright 2009, MetaQuotes Software Corp. |
//| https://www.mql5.com |
//+------------------------------------------------------------------+
#property copyright "2009, MetaQuotes Software Corp."
#property link "https://www.mql5.com"
#property version "1.00"
input int ticks to close=20;// número de ticks antes do EA descarregar
//+------------------------------------------------------------------+
//| Função de Desinicialização do Expert |
//+------------------------------------------------------------------+
void OnDeinit(const int reason)
 \left\{ \begin{array}{c} \end{array} \right\}//---Print(TimeCurrent(),": " , __FUNCTION_," código de motivo = ", reason);
//--- "limpa" comentário
 Comment("");
// --}
//+------------------------------------------------------------------+
//| Função tick (ponto) de um Expert |
//+------------------------------------------------------------------+
void OnTick()
 \left\{ \right.static int tick counter=0;
```

```
//---tick_counter++;
  Comment("\nAntes de descarregar Expert Advisor ", FILE_," left",
          (ticks_to_close-tick_counter)," ticks");
//--- antes
  if(tick counter>=ticks to close)
    \left\{ \right.ExpertRemove();
     Print(TimeCurrent(),": ",_FUNCTION__," Expert Advisor será descarregado");
   \qquad \}Print("tick counter =", tick counter);
// --}
//+------------------------------------------------------------------+
```
## Também Veja

Execução de [programas](#page-1047-0), Eventos do [terminal](#page-1058-0) Cliente

## <span id="page-1129-0"></span>**GetPointer**

A função retorna o [ponteiro](#page-155-0) de objeto.

```
void* GetPointer(
  any class anyobject // objeto de qualquer classe
  );
```
### Parâmetros

anyobject

[in] Objeto de qualquer classe.

#### Valor do Retorno

A função retorna o ponteiro de objeto.

#### Observação

Somente objetos de classe têm ponteiros. Instâncias de [estruturas](#page-104-0) e variáveis de tipo simples não podem ter ponteiros. O objeto de classe não criado usando o operador new(), mas, por exemplo, criado automaticamente no array de objetos, tem um ponteiro. Mas este ponteiro será do tipo automático POINTER\_AUTOMATIC, portanto o operador [delete\(\)](#page-194-0) não pode ser aplicado a ele. Além de que, o tipo ponteiro não difere dos ponteiros dinâmico do tipo [POINTER\\_DYNAMIC.](#page-958-0)

Como variáveis de tipo estrutura e de tipo simples não têm ponteiros, é proibido aplicar a função GetPointer() a elas. É também proibido passar o ponteiro como um argumento de função. Nos outros casos o resultado é indefinido.

Uma tentativa de chamar um ponteiro incorreto causa a [finalização](#page-1075-0) crítica de um programa. É por isso que a função [CheckPointer\(\)](#page-1119-0) deve ser chamada antes de usar um ponteiro. Um ponteiro pode estar incorreto nos seguintes casos:

- · o ponteiro é igual a [NULL](#page-144-0);
- · o objeto foi excluído usando o operador [delete](#page-194-0).

Esta função pode ser usada para verificar a validade de um ponteiro. Um valor não-zero garante que o ponteiro pode ser usado para acesso.

```
//+------------------------------------------------------------------+
//| Check_GetPointer.mq5 |
//| Copyright 2009, MetaQuotes Software Corp. |
//| https://www.mql5.com |
//+------------------------------------------------------------------+
#property copyright "2009, MetaQuotes Software Corp."
#property link "https://www.mql5.com"
#property version "1.00"
//+------------------------------------------------------------------+
//| Classe implementando o elemento da lista |
//+------------------------------------------------------------------+
```

```
class CItem
 \left\{ \begin{array}{c} 1 \\ 1 \end{array} \right\}int m_id;
  string m_comment;
 CItem* m_next;
public:
                     CItem() { m_id=0; m_comment=NULL; m_next=NULL; }
                    ~CItem() { Print("Destrutor de ",m_id,
                                     (CheckPointer(GetPointer(this))==POINTER_DYNAMIC)?
                                     "dynamic":"não dinâmico"); }
  void Initialize(int id, string comm) { m id=id; m comment=comm; }
  void PrintMe() { Print( FUNCTION ,":", m_id, m_comment); }
  int Identifier() { return(m_id); }
 CItem* Next() {return(m_next); }
  void Next(CItem *item) { m next=item; }
 };
//+------------------------------------------------------------------+
//| Classe mais simples de lista |
//+------------------------------------------------------------------+
class CMyList
\left\{\begin{array}{ccc} & & \\ & & \end{array}\right\}CItem* m items;
public:
                    CMyList() { m_items=NULL; }
                   ~CMyList() { Destroy(); }
  bool InsertToBegin(CItem* item);
  void Destroy();
 };
//+------------------------------------------------------------------+
//| Incluindo elemento de lista no começo |
//+------------------------------------------------------------------+
bool CMyList::InsertToBegin(CItem* item)
 {
  if(CheckPointer(item)==POINTER_INVALID) return(false);
//---item.Next(m_items);
  m_items=item;
//---return(true);
 }
//+------------------------------------------------------------------+
//| Excluindo a lista através da exclusão dos elementos |
//+------------------------------------------------------------------+
void CMyList::Destroy()
 \left\{\right\}//--- ponteiro de serviço para trabalhar em um loop
 CItem* item;
//--- varre o loop e tenta excluir ponteiros dinâmicos
  while(CheckPointer(m_items)!=POINTER_INVALID)
```

```
{
     item=m_items;
      m_items=m_items.Next();
      if(CheckPointer(item)==POINTER_DYNAMIC)
        {
        Print("Dynamyc object ", item. Identifier()," para ser excluído");
        delete (item);
       }
      else Print("Objeto não-dinâmico ", item.Identifier()," cannot be deleted");
    }
// --}
//+------------------------------------------------------------------+
//| Função start do programa script |
//+------------------------------------------------------------------+
void OnStart()
 {
  CMyList list;
  CItem items[10];
   CItem* item;
//--- cria e adiciona na lista um ponteiro de objeto dinâmico
  item=new CItem;
  if(item!=NULL)
    \left| \cdot \right|item.Initialize(100,"dinâmico");
     item.PrintMe();
     list.InsertToBegin(item);
    }
//--- adiciona ponteiros automáticos na lista
  for(int i=0; i<10; i++)
    {
     items[i].Initialize(i,"automático");
      items[i].PrintMe();
     item=GetPointer(items[i]);
      if(CheckPointer(item)!=POINTER_INVALID)
        list.InsertToBegin(item);
     }
//--- adiciona mais um ponteiro de objeto dinâmico no começo da lista
  item=new CItem;
  if(item!=NULL)
    {
     item.Initialize(200,"dinâmico");
     item.PrintMe();
     list.InsertToBegin(item);
     }
//--- exclui todos os elementos da lista
  list.Destroy();
//--- todos os elementos da lista será excluídos após o script terminar
//--- veja a guia Experts no terminal
```
}

## Também Veja

[Ponteiros](#page-155-0) de Objetos, [Verificação](#page-958-0) do Ponteiro de Objeto, Exclusão de Objeto [Operador](#page-194-0) delete

MOI 5

## <span id="page-1133-0"></span>**GetTickCount**

A função GetTickCount() retorna o número de milissegundos decorridos desde o inicialização do sistema.

uint GetTickCount();

#### Valor do Retorno

Valor de tipo uint.

#### Observação

O contador é limitado pelas restrições do timer do sistema. O tempo é armazenado como um inteiro sem sinal, assim ele é sobre-preenchido a cada 49.7 dias se um computador trabalhar ininterruptamente.

#### Exemplo:

#define MAX\_SIZE 40 //+------------------------------------------------------------------+ //| Script para medir o tempo de computação de 40 membros Fibonacci | //+------------------------------------------------------------------+ void OnStart() { //--- Lembra o valor inicial uint start=GetTickCount(); //--- Uma variável para obtenção do próximo número na série Fibonacci long fib=0; //--- No loop calcular a quantidade específica de números de série de Fibonacci for(int i=0;i<MAX SIZE;i++) fib=TestFibo(i); //--- Obtém o tempo gasto em milissegundos uint time=GetTickCount()-start; //--- Imprime uma mensagem para o diário Experts PrintFormat("Calculando %d primeiros números Fibonacci tiveram %d ms", MAX SIZE, time //--- Script concluído return; } //+------------------------------------------------------------------+ //| Função para obter número de Fibonacci pelo seu número serial | //+------------------------------------------------------------------+ long TestFibo(long n) { //--- O primeiro membro da série Fibonacci if(n<2) return(1); //--- Todos os outros membros são calculados pela seguinte fórmula return(TestFibo(n-2)+TestFibo(n-1)); }

#### Também Veja

Data e [Hora](#page-1560-0), [EventSetMillisecondTimer](#page-2510-0), [GetTickCount64](#page-1134-0), [GetMicrosecondCount](#page-1135-0)

1134

**MOL5** 

# <span id="page-1134-0"></span>GetTickCount64

A função GetTickCount() 64 retorna o número de milissegundos que passaram desde o início do sistema.

ulong GetTickCount64();

#### Valor retornado

Valor do tipo ulong.

### Observação

O contador é limitado pela resolução do temporizador do sistema, que geralmente retorna um resultado com uma precisão de 10 a 16 milissegundos. Ao contrário da função [GetTickCount](#page-1133-0), que é do tipo [uint](#page-80-0) e, consequentemente, é abarrotada a cada 49,7 dias durante operação contínua do computador, GetTickCount64() pode ser usada com período de operação indefinido do computador e sem receio de abarrotamento.

### Veja também

[Data](#page-1560-0) e hora, [EventSetMillisecondTimer,](#page-2510-0) [GetTickCount](#page-1133-0), [GetMicrosecondCount](#page-1135-0)

MOI 5

# <span id="page-1135-0"></span>**GetMicrosecondCount**

A função GetMicrosecondCount() retorna o número de microssegundos que decorreram desde o início do programa MQL5.

```
ulong GetMicrosecondCount();
```
## Retornar Valor

Valor do tipo ulong.

```
//+------------------------------------------------------------------+
//| Teste da função |
//+------------------------------------------------------------------+
void Test()
\left\{ \right.int res_int=0;
  double res double=0;
// -- --for(int i=0; i<10000; i++)\left\{\right\}res int+=i*i;
    res_int++;
    res_double+=i*i;
     res_double++;
   }
 }
//+------------------------------------------------------------------+
//| Função de início do programa script |
//+------------------------------------------------------------------+
void OnStart()
 {
  uint ui=0,ui max=0,ui min=INT MAX;
  ulong ul=0,ul max=0,ul min=INT MAX;
//--- número de medidas
  for(int count=0;count<1000;count++)
    \left\{ \right.uint ui res=0;
    ulong ul_res=0;
     // --for(int n=0; n<2; n++){
        //--- selecionar tipo de medida
       if(n==0) ui=GetTickCount();
        else ul=GetMicrosecondCount();
        //--- executar código
        Test();
        //--- adicionar resultado da medida (dependendo do tipo)
```

```
if(n==0) ui res+=GetTickCount()-ui;
        else ul res+=GetMicrosecondCount()-ul;
       }
     //--- Calcular o tempo mínimo e máximo para ambas as medições
     if(ui_min>ui_res) ui_min=ui_res;
     if(ui max<ui res) ui max=ui res;
     if(ul_min>ul_res) ul_min=ul_res;
     if(ul max<ul res) ul max=ul res;
     }
// --Print("GetTickCount error(msec): ", ui max-ui min);
   Print("GetMicrosecondCount error(msec): ",DoubleToString((ul_max-ul_min)/1000.0,2));
  }
```
## Veja também

[Data](#page-1560-0) e hora, [GetTickCount](#page-1133-0), [GetTickCount64](#page-1134-0)

MOI 5

## <span id="page-1137-0"></span>**MessageBox**

Cria e exibe uma caixa de mensagem e o gerencia. Um caixa de mensagem contém uma mensagem e cabeçalho, e qualquer combinação de sinais predefinidos e botões de comando.

```
int MessageBox(
  string text, \frac{1}{2} texto da mensagem
  string caption=NULL, // cabeçalho da caixa
  int flags=0 // define o conjunto de botões na caixa
  );
```
## Parâmetros

text

[in] Texto, contém a mensagem de saída.

```
caption=NULL
```
[in] Texto opcional a ser exibido no cabeçalho da caixa. Se o parâmetro estiver vazio, o nome do Expert Advisor é exibido no cabeçalho da caixa.

### flags=0

[in] [Flags](#page-1044-0) opcionais definindo a aparência e comportamento da caixa de mensagem. Flags podem ser uma combinação de um grupo especial de flags.

### Valor do Retorno

Se a função for executada com sucesso, o valor de retorno é um dos valores dos códigos de retorno do [MessageBox\(\).](#page-1044-1)

#### Observação

A função é proibida em indicadores personalizados, uma vez que a chamada para MessageBox() interrompe o trabalho do thread de [execução](#page-1047-0) durante todo o tempo de espera pela resposta do usuário. Como todos os indicadores de cada símbolo são executados num único thread, o funcionamento de todos os gráficos em todos os períodos gráficos do símbolo em questão será interrompido.

MessageBox() function does not work in the [Strategy](#page-1077-0) Tester.

# <span id="page-1138-0"></span>**PeriodSeconds**

Esta função retorna o número de segundos em um período.

```
int PeriodSeconds(
  ENUM_TIMEFRAMES period=PERIOD_CURRENT // período do gráfico
  );
```
## Parâmetros

period=PERIOD\_CURRENT

[in] Valor do período de um gráfico proveniente da enumeração [ENUM\\_TIMEFRAMES](#page-322-0). Se o parâmetro não for especificado, ela retorna o número de segundos do período do gráfico corrente, no qual o programa está rodando.

### Valor do Retorno

Número de segundos em um período selecionado.

### Também Veja

Period, Janelas de tempo de [Gráficos](#page-322-0), Date e [Hora](#page-1560-0), [Visibilidade](#page-718-0) de objetos

# <span id="page-1139-0"></span>PlaySound

Toca um arquivo de som.

```
bool PlaySound(
  string filename // nome do arquivo
  );
```
## Parâmetros

filename

[in] Caminho para um arquivo de som. Se filename=NULL, a reprodução é interrompida.

### Valor do Retorno

true – se o arquivo for encontrado, caso contrário - false.

#### Observação

O arquivo deve estar localizado em terminal\_directory\Sounds ou em sub-diretórios. Somente arquivos WAV são executados.

Chamar o PlaySound() com o parâmetro NULL interrompe a reprodução.

A função PlaySound() não funciona no Testador de [Estratégias.](#page-1077-0)

### Também Veja

**[Recursos](#page-1061-0)** 

## <span id="page-1140-0"></span>Print

Entra uma mensagem no log do Expert Advisor. Parâmetros podem ser de qualquer tipo.

```
void Print(
  argument, // primeiro valor
  ... // próximos valores
  );
```
#### Parâmetros

...

[in] Quaisquer valores separados por virgulas. O número de parâmetros não pode exceder 64.

#### Observação

Arrays não podem ser passados para a função Print(). Arrays devem ser passados elemento a elemento.

Dados do tipo double são mostrados com precisão de até 16 dígitos após o ponto decimal, e podem ser exibidos tanto na formato tradicional como em notação científica, dependendo de qual saída será mais compacta. Dados do tipo float são exibidos com 5 dígitos após o ponto decimal. Para imprimir números reais com uma outra precisão ou em um formato predefinido, use a função [PrintFormat\(\)](#page-1142-0) .

Dados do tipo bool são exibidos como strings "true" ou "false". Datas são mostradas como YYYY.MM.DD HH:MM:SS. Para mostrar datas em um outro formato, use [TimeToString\(\).](#page-1485-0) Dados do tipo cor são retornados como string R,G,B ou como nome de cor, se esta cor estiver presente no conjunto de cores

A função Print() não funciona no durante a otimização no Testador de [Estratégias.](#page-1077-1)

```
void OnStart()
 \left\{ \right.//--- Imprime o DBL MAX usando Print(), isso é equivalente a PrintFormat(%%.16G,DBL MA
   Print("---- como DBL MAX aparece -----");
   Print("Print(DBL_MAX)=",DBL_MAX);
//--- Agora imprime o número DBL_MAX usando PrintFormat()
   PrintFormat("PrintFormat(%%.16G,DBL MAX)=%.16G",DBL MAX);
//--- Imprime no diário Experts
// Print(DBL_MAX)=1.797693134862316e+308
// PrintFormat(%.16G,DBL_MAX)=1.797693134862316E+308
//--- Veja como um float é impresso
   float c=(float)M_PI; // Nós devemos explicitamente converter para o tipo desejado
   Print("c=",c, " Pi=", M_PI, " (float)M_PI=",(float)M_PI);
// c=3.14159 Pi=3.141592653589793 (float)M_PI=3.14159
//--- Mostra o que pode acontecer com operações aritméticas com tipos reais
   double a=7,b=200;
   Print("---- Antes de operações aritméticas");
```
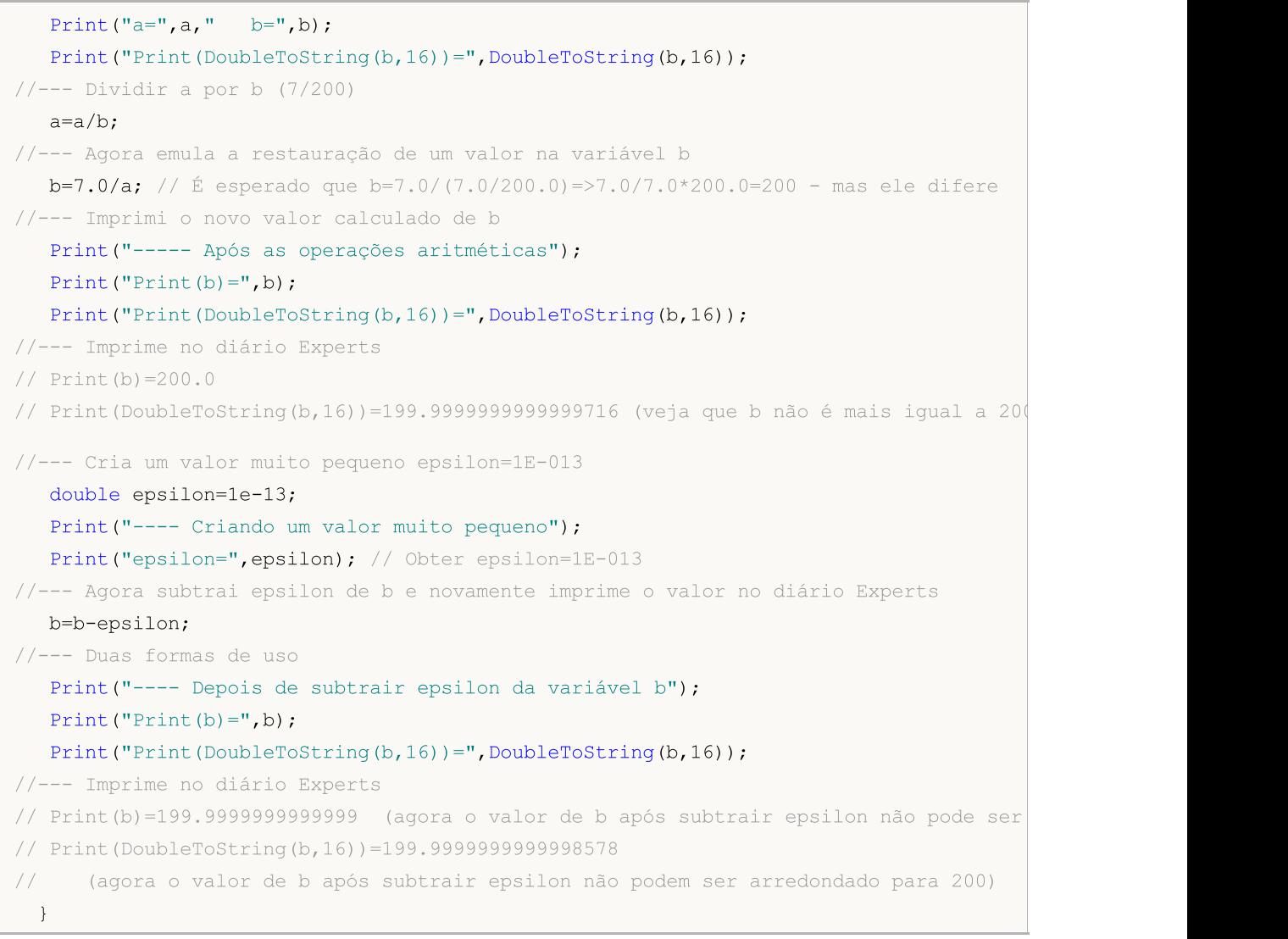

## Também Veja

[DoubleToString](#page-1479-0), [StringFormat](#page-1494-0)

# <span id="page-1142-0"></span>**PrintFormat**

Formata e entra conjuntos de símbolos e valores no log do Expert Advisor em concordância com um formato predefinido.

```
void PrintFormat(
  string format string, // string de formato
  ... // valores de tipo simples
  );
```
### Parâmetros

```
format_string
```
[in] A string de formato consiste de símbolos simples, e se a string de formato é seguido por argumentos, ela também contém especificações de formato.

...

[in] Quaisquer valores de tipos simples separados por vírgula. Número total de parâmetros não pode exceder A 64, incluindo a string de formato.

### Valor do Retorno

String.

#### Observação

A função Printformat() não funciona no durante a otimização no Testador de [Estratégias.](#page-1077-1)

O número, ordem e tipo dos parâmetros devem corresponder exatamente com o conjunto de qualificadores, caso contrário, o resultado do print é indefinido. Ao invés de PrintFormat(), você pode usar printf().

Se a string de formato for seguida por parâmetros, esta string deve conter especificações de formato que denotem o formato de saída destes parâmetros. Especificações de formato sempre começam com o sinal de percentual (%).

Uma string de formato é lida da esquerda para direita. Quando a primeira especificação de formato é encontrada (se houver alguma), o valor do primeiro parâmetro após a string de formato é transformado e impresso de acordo com a especificação predefinida. A segunda especificação de formato chama a transformação e impressão do segundo parâmetro, e assim por diante até a string de formato acabe.

A especificação de formato tem a seguinte forma:

## %[flags][largura][.precisão][{h | l | ll | I32 | I64}]tipo

Cada campo da especificação de formato é tanto um símbolo simples, como um número denotando uma opção de formato simples. A especificação de formato mais simples contém somente o sinal de percentagem (%) e um símbolo definindo o tipo do [parâmetro](#page-1145-0) de saída (por exemplo, %s). Se você precisar imprimir o sinal de percentual na string de formato, use o especificação de formato %%.

## flags

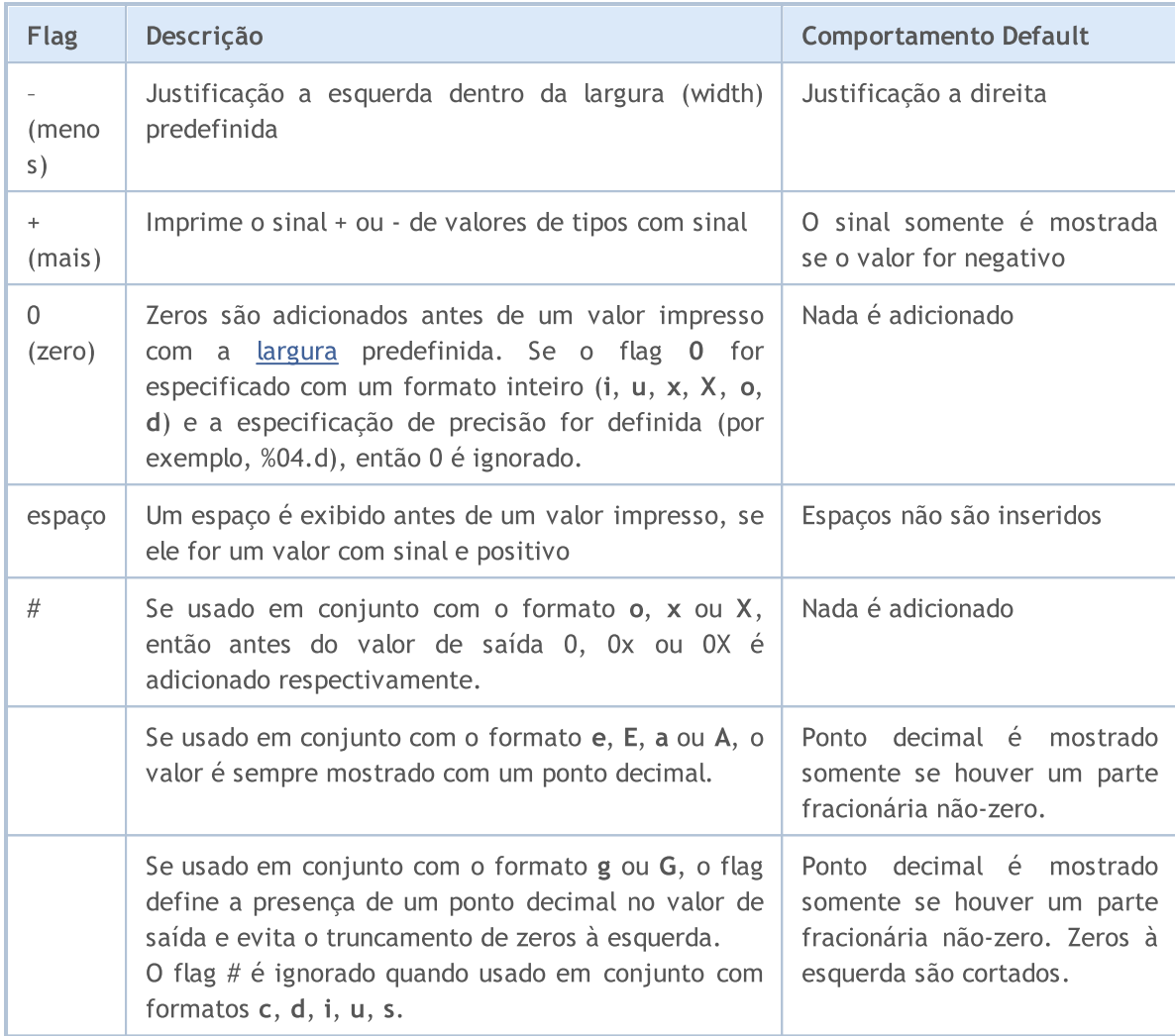

## <span id="page-1143-0"></span>largura

Um número decimal não negativo que define o número mínimo de símbolos de saída do valor formatado. Se o número de saída de símbolos é menor do que a largura especificada, o correspondente número de espaços é adicionado a partir da esquerda ou direita, dependendo do alinhamento (flag -). Se houver o flag zero (0), o número correspondente de zeros é adicionado antes do valor de saída. Se o número de saída de símbolos de saída é maior do que a largura especificada, o valor de saída não é cortado.

Se um asterisco (\*) for especificado como width, um valor de tipo int deve ser indicado no lugar correspondente da lista de parâmetros passados. Ele será usado para especificar a largura do valor de saída.

## <span id="page-1143-1"></span>precisão

Um número decimal não negativo que define a precisão de saída - número de dígitos após o ponto decimal. Como diferença da especificação de largura, a especificação de precisão pode truncar a parte fracionário com ou sem arredondamento.

O uso da especificação de precisão é diferente para [tipos](#page-1145-0) de formato diferentes.

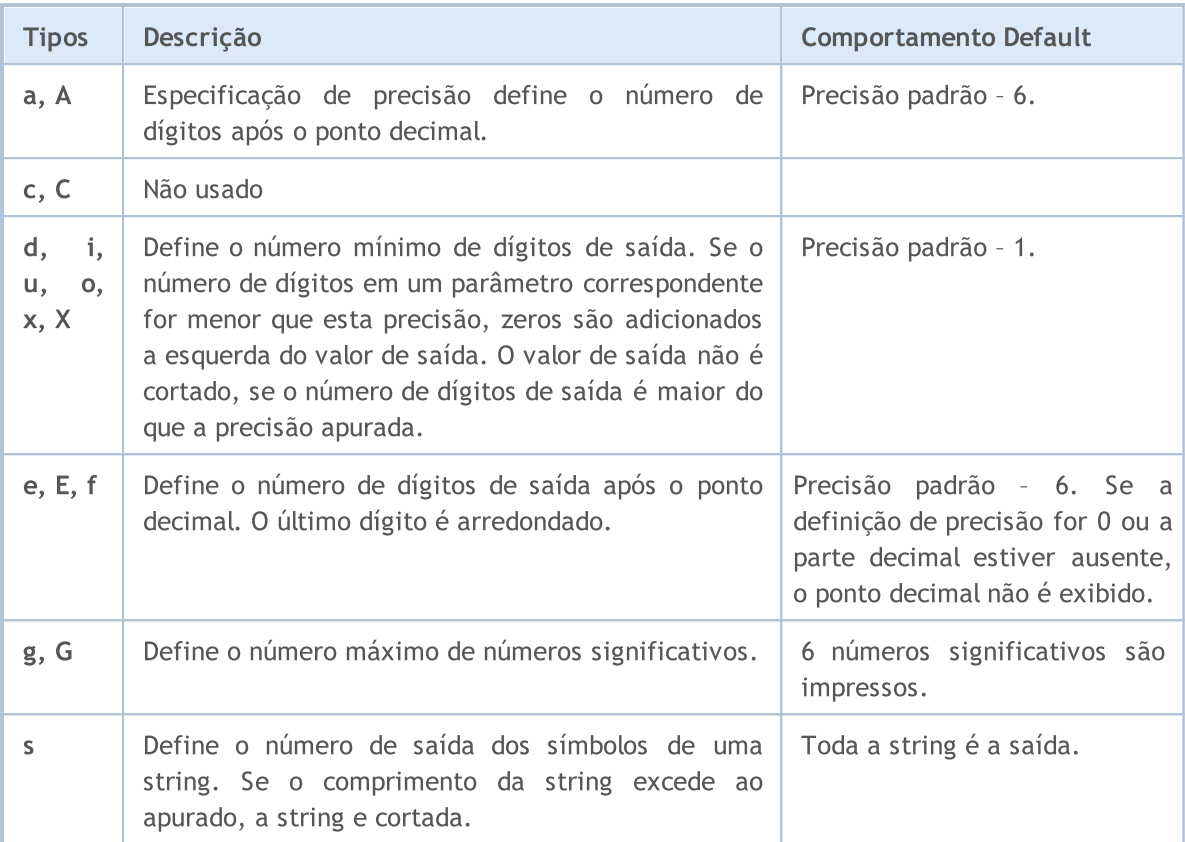

```
PrintFormat("1. %s", _Symbol);
PrintFormat("2. %.3s", _Symbol);
int length=4;
PrintFormat("3. %.*s", length, _Symbol);
/*
1. EURUSD
2. EUR
3. EURU
```
## h | l | ll | I32 | I64

/

Especificação de tamanhos dos dados, passados como parâmetro.

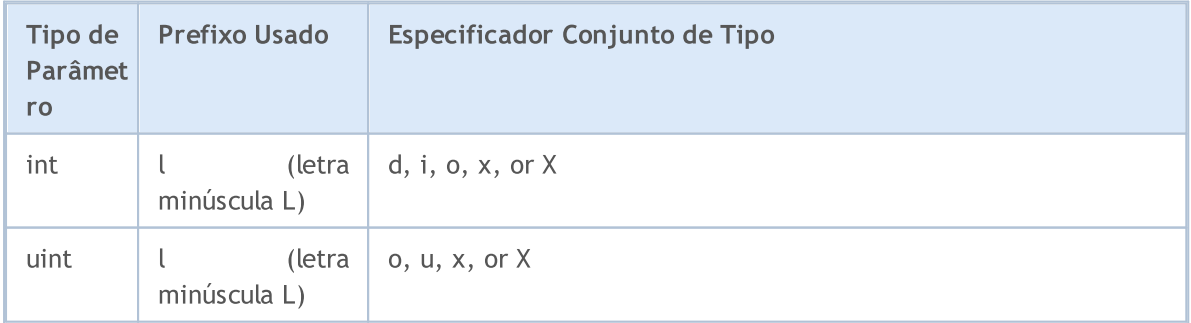

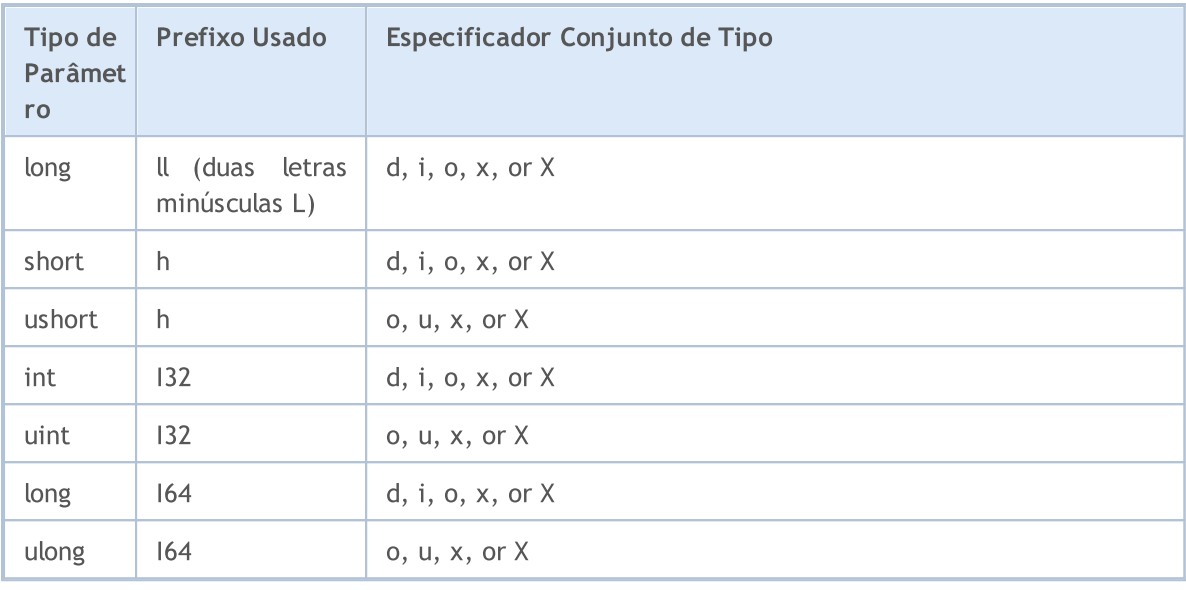

## <span id="page-1145-0"></span>tipo

Especificador de tipo é o único campo obrigatório para a saída formatada.

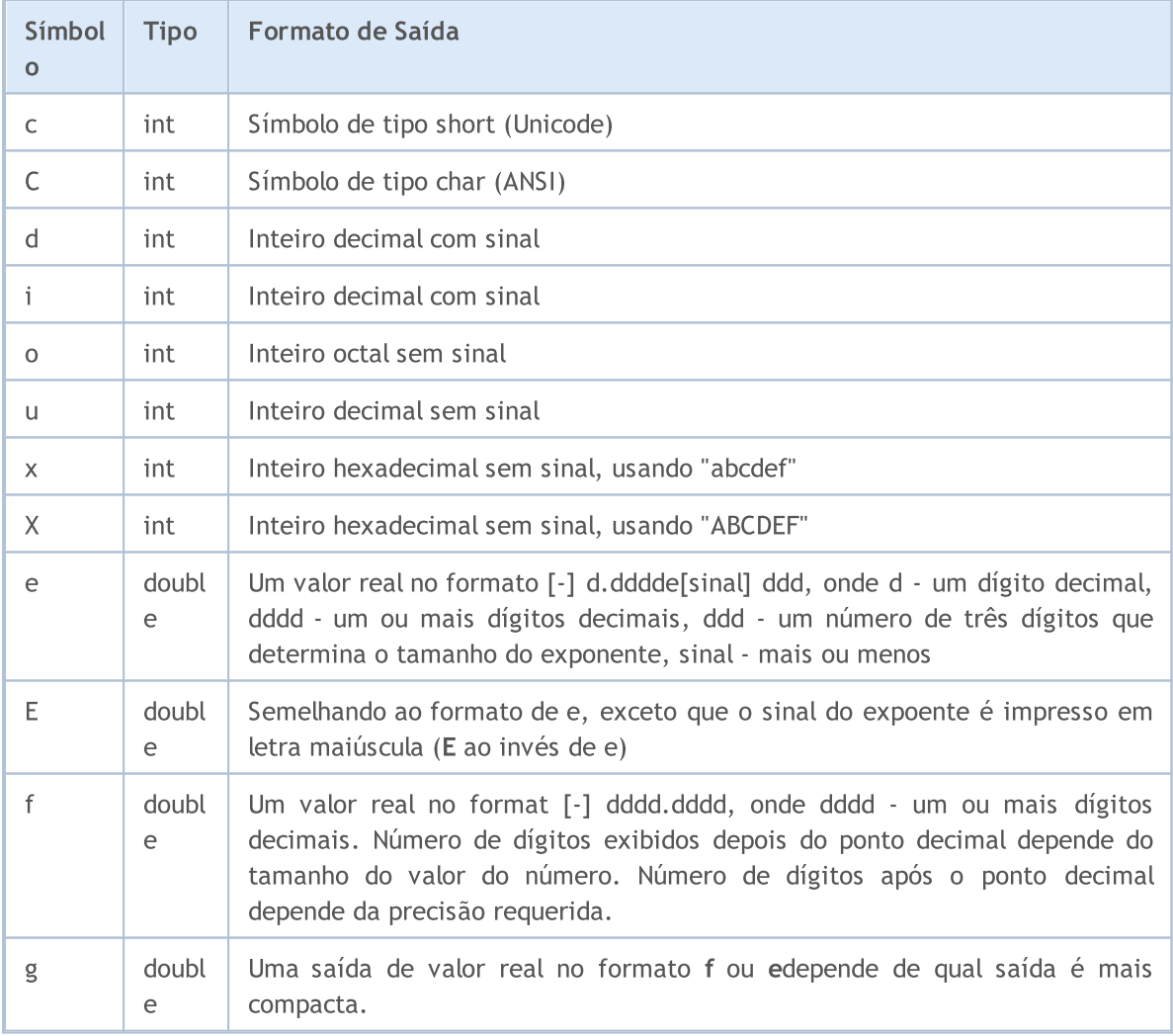

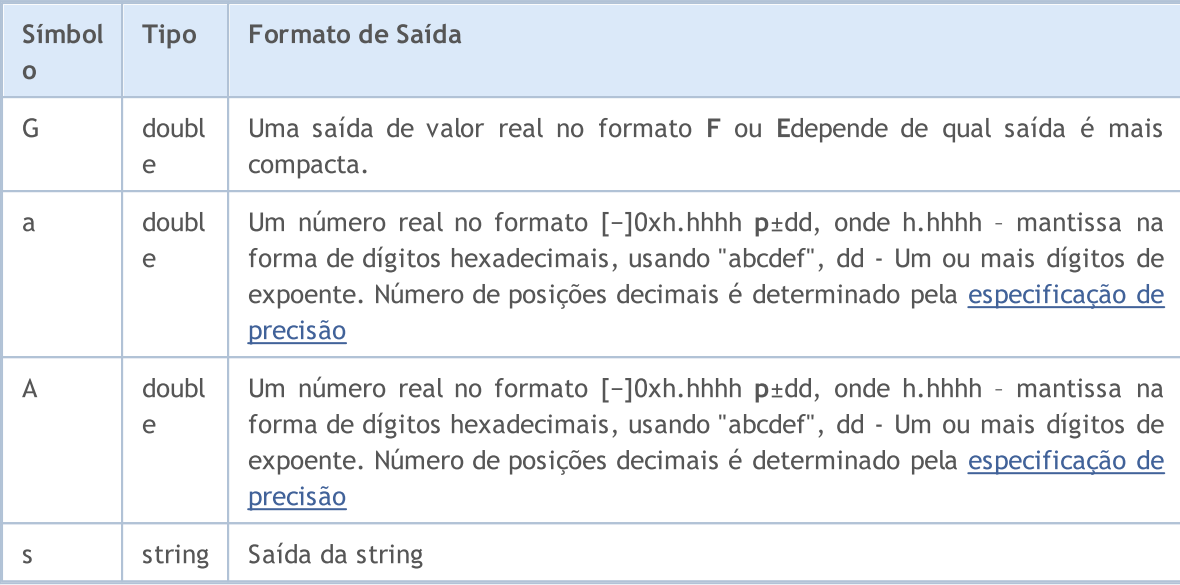

Ao invés de PrintFormat(), você pode usar printf().

```
void OnStart()
 {
//--- trade server name
   string server=AccountInfoString(ACCOUNT SERVER);
//--- account number
   int login=(int)AccountInfoInteger(ACCOUNT LOGIN);
//--- long value output
   long leverage=AccountInfoInteger(ACCOUNT LEVERAGE);
   PrintFormat("%s %d: leverage = 1:%I64d",
              server, login, leverage);
//--- account currency
   string currency=AccountInfoString(ACCOUNT CURRENCY);
//--- double value output with 2 digits after the decimal point
   double equity=AccountInfoDouble(ACCOUNT EQUITY);
   PrintFormat("%s %d: account equity = %.2f %s",
               server, login, equity, currency);
//--- double value output with mandatory output of the +/- sign
   double profit=AccountInfoDouble(ACCOUNT PROFIT);
   PrintFormat("%s %d: current result for open positions = %+.2f %s",
               server, login, profit, currency);
//--- double value output with variable number of digits after the decimal point
   double point value=SymbolInfoDouble( Symbol, SYMBOL POINT);
   string format string=StringFormat("%%s: point value = %%.%df", Digits);
   PrintFormat(format string, Symbol,point value);
//--- int value output
   int spread=(int)SymbolInfoInteger( Symbol, SYMBOL SPREAD);
   PrintFormat("%s: current spread in points = %d ",
                _Symbol,spread);
//--- double value output in the scientific (floating point) format with 17 meaningfu
   PrintFormat("DBL MAX = %.17e", DBL MAX);
//--- double value output in the scientific (floating point) format with 17 meaningfu
   PrintFormat("EMPTY_VALUE = %.17e", EMPTY_VALUE);
//--- output using PrintFormat() with default accuracy
   PrintFormat("PrintFormat(EMPTY_VALUE) = %e", EMPTY_VALUE);
//--- simple output using Print()
   Print("Print(EMPTY_VALUE) = ", EMPTY_VALUE);
/* execution result
   MetaQuotes-Demo 1889998: leverage = 1:100
   MetaQuotes-Demo 1889998: account equity = 22139.86 USD
   MetaQuotes-Demo 1889998: current result for open positions = +174.00 USD
   EURUSD: point value = 0.00001EURUSD: current spread in points = 12
   DBL_MAX = 1.79769313486231570e+308
  EMPTY_VALUE = 1.79769313486231570e+308
   PrintFormat(EMPTY_VALUE) = 1.797693e+308
   Print(EMPTY_VALUE) = 1.797693134862316e+308
*/
  }
```
## Também Veja

[StringFormat](#page-1494-0), [DoubleToString,](#page-1479-0) Tipos reais [\(double,](#page-93-0) float)

# <span id="page-1148-0"></span>ResetLastError

Define o valor do variável predefinida [\\_LastError](#page-1109-0) para zero.

void ResetLastError();

#### Valor do Retorno

Sem valor de retorno.

## Observação

Deve ser notado que a função [GetLastError\(\)](#page-1575-0) não zera a variável \_LastError. Geralmente a função ResetLastError() é chamada antes de chamar uma função, após o qual um surgimento de [erro](#page-1075-0) é verificado.

## <span id="page-1149-0"></span>**ResourceCreate**

Criar um recurso de imagem baseado em um conjunto de dados. Existe duas variantes da função: Criando um recurso baseado em um arquivo

```
bool ResourceCreate(
  const string resource name, // Nome do recurso
  const string path // Uma caminho relativo para o arquivo
  );
```
<span id="page-1149-1"></span>Criando um recurso baseado em um array de pixels

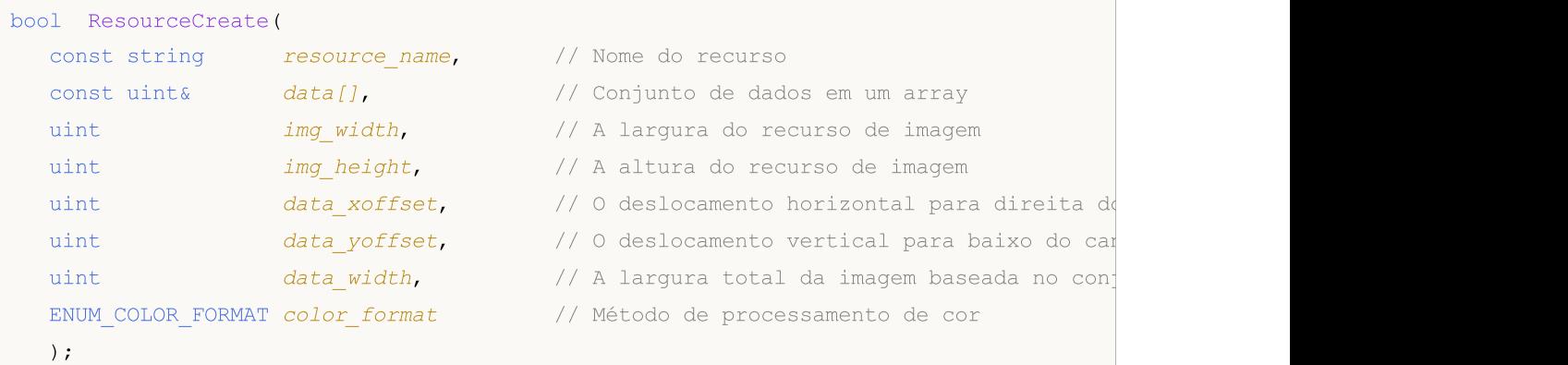

### Parâmetros

resource\_name

[in] Nome do recurso.

 $data$ [][]

[in] Um array de uma dimensão ou duas dimensões de cores para criar uma imagem completa.

img\_width

[in] A largura da área da imagem retangular em pixels para ser colocada no recurso na forma de uma imagem. Ela não pode ser maior que o valor data width.

img\_height

[in] A altura da área da imagem retangular em pixels para ser colocada no recurso na forma de uma imagem.

data\_xoffset

[in] O deslocamento horizontal para direita da área retangular da imagem.

data\_yoffset

[in] O deslocamento vertical para baixa da área retangular da imagem.

data\_width

[in] Requerido somente para arrays de uma dimensão. Denota a largura total da imagem a partir do conjunto de dados. Se data\_width=0, é assumido ser igual a img\_width. Para arrays bidimensionais o parâmetro é ignorado e é assumido como sendo igual à segunda dimensão do array data[].

color\_format

[in] Método de processamento de cor, a partir de um valor da enumeração [ENUM\\_COLOR\\_FORMAT.](#page-1150-0)

#### Valor do Retorno

Retorna true se bem sucedido, caso contrário false. Para obter informações sobre o erro chame a função [GetLastError\(\).](#page-1575-0) Os seguintes erros podem ocorrer:

- · 4015 ERR\_RESOURCE\_NAME\_DUPLICATED (nomes idênticos do recurso dinâmico e [estático](#page-1061-0))
- · 4016 ERR\_RESOURCE\_NOT\_FOUND (o recurso não foi encontrado)
- · 4017 ERR\_RESOURCE\_UNSUPPORTED\_TYPE (este tipo de recurso não é suportado)
- · 4018 ERR\_RESOURCE\_NAME\_IS\_TOO\_LONG (o nome do recurso é muito longo)

#### Observação

Se a segunda versão da função é chamada para criar o mesmo recurso com largura, altura e parâmetros de deslocamento diferentes, ela não cria um novo recurso, mas simplesmente atualiza o recurso existente.

A primeira versão da função é usada para carregar imagens e sons a partir de arquivos, e a segunda versão é usada somente para a criação dinâmica de imagens.

Imagens devem estar no formato BMP com um profundidade de cor de 24 ou 32 bits. Sons podem somente ser no formato WAV. O tamanho do recurso não deve exceder 16 Mb.

#### <span id="page-1150-0"></span>ENUM\_COLOR\_FORMAT

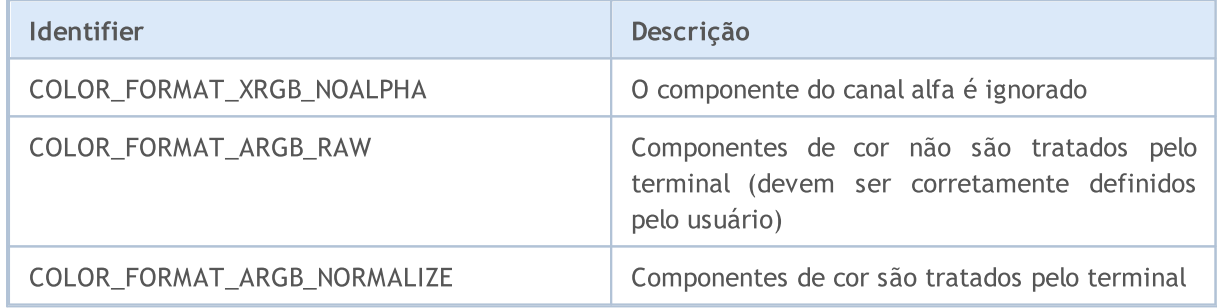

#### Também Veja

[Recursos,](#page-1061-0) [ObjectCreate\(\)](#page-2256-0), [ObjectSetString\(\)](#page-2275-0), [OBJPROP\\_BMPFILE](#page-705-0)

# <span id="page-1151-0"></span>**ResourceFree**

A função exclui [dinamicamente](#page-1149-1) recursos criados (liberando a memória alocada para ele).

```
bool ResourceFree(
  const string resource name // nome do recurso
  );
```
## Parâmetros

resource\_name

[in] Nome do [recurso](#page-1061-0) deve começar com "::".

## Valor de retorno

true se bem sucedido, caso contrário false. Para obter informações sobre o erro, chamar a função [GetLastError\(\)](#page-1575-0).

## Observação

ResourceFree() permite aos desenvolvedores de aplicativos MQL5 gerenciarem o consumo de memória quando se trabalha ativamente com recursos. Objetos [gráficos](#page-2254-0) vinculados ao recurso que será apagado da memória serão exibidos corretamente após a sua exclusão. No entanto, os objetos gráficos recém-criados (([OBJ\\_BITMAP](#page-650-0) e [OBJ\\_BITMAP\\_LABEL\)](#page-657-0) não poderão utilizar o recurso suprimido.

A função deleta apenas recursos dinâmicos criados pelo programa.

## Também Veja

[Recursos,](#page-1061-0) [ObjectCreate\(\)](#page-2256-0), [PlaySound\(\)](#page-1139-0), [ObjectSetString\(\)](#page-2275-0), [OBJPROP\\_BMPFILE](#page-705-0)
MOI 5

### ResourceReadImage

A função lê os dados do recurso gráfico criado pela função [ResourceCreate\(\)](#page-1149-0) ou salvo como [arquivo](#page-1064-0) EX5 durante a [compilação](#page-1064-0).

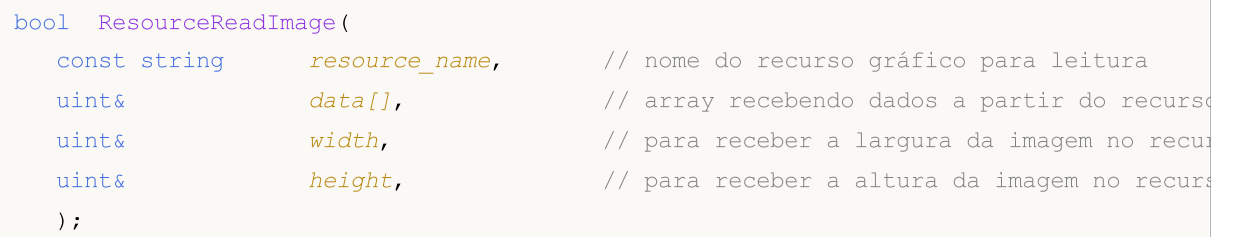

#### Parâmetros

resource\_name

[in] Nome do recurso gráfico contendo uma imagem. Para acessar novamente seus próprios recursos, o nome é usado em formato abreviado "::resourcename". Se baixamos um recurso a partir de uma compilação de arquivo EX5, o nome completo seria usado com o caminho relativo do diretório MQL5, nomes do arquivo e recurso - "path\\filename.ex5::resourcename".

#### data[][]

[in] Array uni- ou bi-dimensional para recebimento de dados do recurso gráfico.

#### img\_width

[out] Recurso gráfico da largura da imagem em pixels.

#### img\_height

[out] Recurso gráfico da altura da imagem em pixels.

#### Valor de retorno

true se bem sucedido, caso contrário false. Para obter informações sobre o erro, chamar a função [GetLastError\(\)](#page-1575-0).

#### Observação

Se é array data[J, então será usado para criar um [recurso](#page-1150-0) gráfico, formatos de cor [COLOR\\_FORMAT\\_ARGB\\_NORMALIZE](#page-1150-0) ou COLOR\_FORMAT\_XRGB\_NOALPHA devem ser utilizados.

Se é array data[] bidimensional e sua segunda dimensão é menor do que X (largura) tamanho do recurso gráfico,a função ResourceReadImage() retorna falso e a leitura não é executada. Mas se o recurso existe, o tamanho da imagem real é retornada pelos parâmetros de largura e altura. Isto permitirá fazer outra tentativa para receber dados a partir do recurso.

#### Também Veja

[Recursos,](#page-1061-0) [ObjectCreate\(\)](#page-2256-0), [ObjectSetString\(\)](#page-2275-0), [OBJPROP\\_BMPFILE](#page-705-0)

### **ResourceSave**

Salva um recurso no arquivo especificado.

```
bool ResourceSave(
  const string resource name // Nome do recurso
  const string file name // Nome do arquivo
  );
```
#### Parâmetros

resource\_name

[in] O nome do recurso deve começar com "::".

file name

[in] O nome do arquivo relativo a MQL5\Files.

#### Valor do Retorno

true – no caso de sucesso, caso contrário, false. Para informações do erro chamar [GetLastError\(\)](#page-1575-0).

#### Observação

A função sempre sobre-escreve um arquivo e cria todos os diretórios intermediários requeridos no nome do arquivo se necessário.

#### Também Veja

[Recursos,](#page-1061-0) [ObjectCreate\(\)](#page-2256-0), [PlaySound\(\)](#page-1139-0), [ObjectSetString\(\)](#page-2275-0), [OBJPROP\\_BMPFILE](#page-705-0)

### <span id="page-1154-0"></span>SetReturnError

Define o código de retorno que devolverá um processo do terminal ao encerrar o trabalho.

```
void SetReturnError(
  int ret code // código de encerramento do terminal do cliente
  );
```
#### Parâmetros

ret\_code

[in] O código de retorno que será devolvido pelo processo do terminal do cliente ao encerrar o trabalho.

#### Valor retornado

Não há nenhum valor de retorno.

#### Observação

A instalação desse código de retorno ret\_code usando a função SetReturnError() será útil para analisar os motivos de encerramento do programa ao iniciar o [terminal](https://www.metatrader5.com/pt/terminal/help/start_advanced/start#command_line) a partir da linha de [comando.](https://www.metatrader5.com/pt/terminal/help/start_advanced/start#command_line)

Ao contrário da função SetReturnError(), a função [TerminalClose\(\)](#page-1157-0) não encerra o terminal, ela apenas define o código de retorno que devolverá o processo do terminal após seu encerramento.

Se a função SetReturnError() foi chamada repetidamente e/eu a partir de diferentes programas MQL5, o terminal retornará o último código de retorno definido.

O código exibido será devolvido no final do processo do terminal, exceto nos seguintes casos:

- · se surgir um erro [crítico](#page-1075-0) em tempo de execução;
- · se for chamada a função TerminalClose(int ret\_code) que fornece ao terminal um comando para encerrar o trabalho com um código especificado.

#### Veja também

Execução de [programas](#page-1047-0), Erros de [execução](#page-1075-0), Causas de [desinicialização](#page-956-0), [TerminalClose](#page-1157-0)

MOI 5

# **SetUserError**

Define a variável predefinida LastError para o valor igual a [ERR\\_USER\\_ERROR\\_FIRST](#page-1037-0) + user\_error

```
void SetUserError(
  ushort user error, // número do erro
  );
```
#### Parâmetros

user\_error

[in] Número do [erro](#page-1024-0) definido pelo usuário.

#### Valor do Retorno

Sem valor de retorno.

#### Observação

Depois de um erro ser definido usando a função SetUserError(user\_error), [GetLastError\(\)](#page-1575-0) retorna um valor igual a [ERR\\_USER\\_ERROR\\_FIRST](#page-1037-0) + user\_error.

```
void OnStart()
 \left\{ \right.//--- define o número de erro 65537=(ERR_USER_ERROR_FIRST +1)
  SetUserError(1);
//--- obtém o último código de erro
  Print("GetLastError = ",GetLastError());
/*
   Result
  GetLastError = 65537
*/
 }
```
**MOL5** 

# Sleep

A função suspende a execução do Expert Advisor corrente ou script por um intervalo especificado.

```
void Sleep(
  int milliseconds // intervalo
  );
```
#### Parâmetros

milliseconds

[in] Intervalo de atraso em milissegundos.

#### Valor do Retorno

Sem valor de retorno.

#### Observação

A função Sleep() não pode ser chamada por indicadores customizados, porque indicadores são executados na thread de interface e não devem ser atrasados. A função foi incorporada para verificar flag interrompido a cada 0.1 segundos.

### <span id="page-1157-0"></span>**TerminalClose**

A função ordena o terminal a finalizar a operação.

```
bool TerminalClose(
  int ret code // código de fechamento do terminal cliente
  );
```
#### Parâmetros

ret\_code

[in] Código de retorno, retornado pelo processo do terminal cliente na finalização da operação.

#### Valor do Retorno

A função retorna true para sucesso, caso contrário - false.

#### Observação

A função TerminalClose() não interrompe o terminal imediatamente, ela apenas ordena o terminal a finalizar sua operação.

O código de um Expert Advisor que chamou TerminalClose() deve ter todos os arranjos para a finalização imediata (por exemplo, todos os arquivo previamente abertos devem ser fechados no modo normal. A chamada desta função deve ser seguida pelo [operador](#page-180-0) return.

O parâmetro ret\_code permite indicar o código de retorno necessário para analise dos motivos da finalização de programa da operação do terminal ao inicializá-lo a partir da linha de comando.

```
//--- parâmetros de entrada
input int tiks before=500; // número de ticks até finalização
input int pips to go=15; // distancia em pips
input int seconds st=50; // número de segundos dados para o Expert Advisor
//--- globais
datetime launch time;
int tick_counter=0;
//+------------------------------------------------------------------+
//| Função de Desinicialização do Expert |
//+------------------------------------------------------------------+
void OnDeinit(const int reason)
 {
// -- -Print (FUNCTION , " código do motivo = ", reason);
  Comment("");
 }
//+------------------------------------------------------------------+
//| Função tick (ponto) de um Expert |
//+------------------------------------------------------------------+
void OnTick()
 \left\{ \right.static double first bid=0.0;
```
Funções Comuns

# MOI 5

```
MqlTick tick;
  double distance;
// --SymbolInfoTick(_Symbol,tick);
  tick_counter++;
  if(first_bid==0.0)
    {
     launch time=tick.time;
     first_bid=tick.bid;
     Print("first_bid =",first_bid);
     return;
    }
//--- distância do preço em pips
  distance=(tick.bid-first_bid)/_Point;
//--- exibe uma notificação para rastrear a operação do EA
  string comm="A partir do momento da inicial:\r\n\x25CF segundos decorridos: "+
              IntegerToString(tick.time-launch_time)+" ;"+
              "\r\n\x25CF ticks recebidos: "+(string)tick counter+" ;"+
              "\r\n\x25CF preço passou em pontos: "+StringFormat("%G",distance);
  Comment(comm);
//--- seção para verificar condição para fechar o terminal
  if(tick_counter>=tiks_before)
     TerminalClose(0); // saída pela contador de tick
  if(distance>pips_to_go)
     TerminalClose(1); // subida pelo número de pips igual ao pips to go
  if(distance<-pips_to_go)
     TerminalClose(-1); // descida pelo número de pips igual ao pips to go
  if(tick.time-launch_time>seconds_st)
     TerminalClose(100); // finalização por timeout
// --}
```
### Também Veja

Execução de [programa,](#page-1047-0) Erros de [execução,](#page-1075-0) Motivos para [desinicialização](#page-956-0)

# **TesterHideIndicators**

Define o modo mostrar/ocultar indicadores usados no Expert Advisor. Esta função é usada para controlar a visibilidade dos indicadores utilizados somente durante o teste.

```
void TesterHideIndicators(
  bool hide // sinalizador
  );
```
#### Parâmetros

 $h \, \mathrm{i} \, \mathrm{d} \rho$ 

[in] Sinalizador para ocultar indicadores durante o teste. Especifique true, se você quiser ocultar os indicadores criados, caso contrário, false.

#### Valor de retorno

Não.

#### Observação

Por padrão, no gráfico de teste visual, são apresentados todos os indicadores que são criados no Expert Advisor testado. Além disso, esses indicadores são mostrados no gráfico que se abre automaticamente no final do teste. A função TesterHideIndicators() permite que o desenvolvedor especifique no código do EA a proibição da exibição dos indicadores utilizados.

Para proibir a exibição do indicador usado durante o teste do EA, é necessário, antes de criar seu identificador, chamar a função TesterHideIndicators() com o parâmetro false, dessa maneira todos os indicadores criados após isso serão marcados com o sinalizador de ocultar. Indicadores marcados com o sinalizador de ocultar não são exibidos nem durante o teste visual nem no gráfico que se abre automaticamente após a conclusão do teste.

Para novamente desativar o modo de ocultar os indicadores criados, basta chamar novamente a função TesterHideIndicators(), mas com o parâmetro true. No gráfico de teste, podem ser vistos apenas os indicadores que são criados diretamente a partir do EA testado. Esta regra se aplica apenas aos casos em que não há um modelo na pasta <catálogo\_de\_dados>MQL5\Profiles\Templates.

Se, na pasta <catálogo\_de\_dados>MQL5\Profiles\Templates, estiver o modelo especial <nome\_do\_expert>.tpl, serão exibidos apenas os indicadores desse modelo, durante o teste visual e no gráfico de teste. Neste caso, não serão exibidos os indicadores utilizados no EA testado. Mesmo se, no código do EA, fosse chamada a função TesterHideIndicators() com parâmetro true.

Se, na pasta <catálogo\_de\_dados>MQL5\Profiles\Templates, não se encontrar o modelo especial <nome\_do\_expert>.tpl, mas estiver o modelo tester.tpl, então, durante o teste visual e no gráfico de teste, serão exibidos os indicadores do modelo tester.tpl e os indicadores não exibidos devido ao uso da função TesterHideIndicators(). Se não estiver o modelo tester.tpl, em vez dele serão usados os indicadores do modelo default.tpl.

Se o testador de estratégias não encontrar nenhum modelo adequado (<nome\_do\_expert>.tpl, tester.tpl ou default.tpl), a função TesterHideIndicators() controlará completamente a exibição dos indicadores usados no EA.

#### Funções Comuns

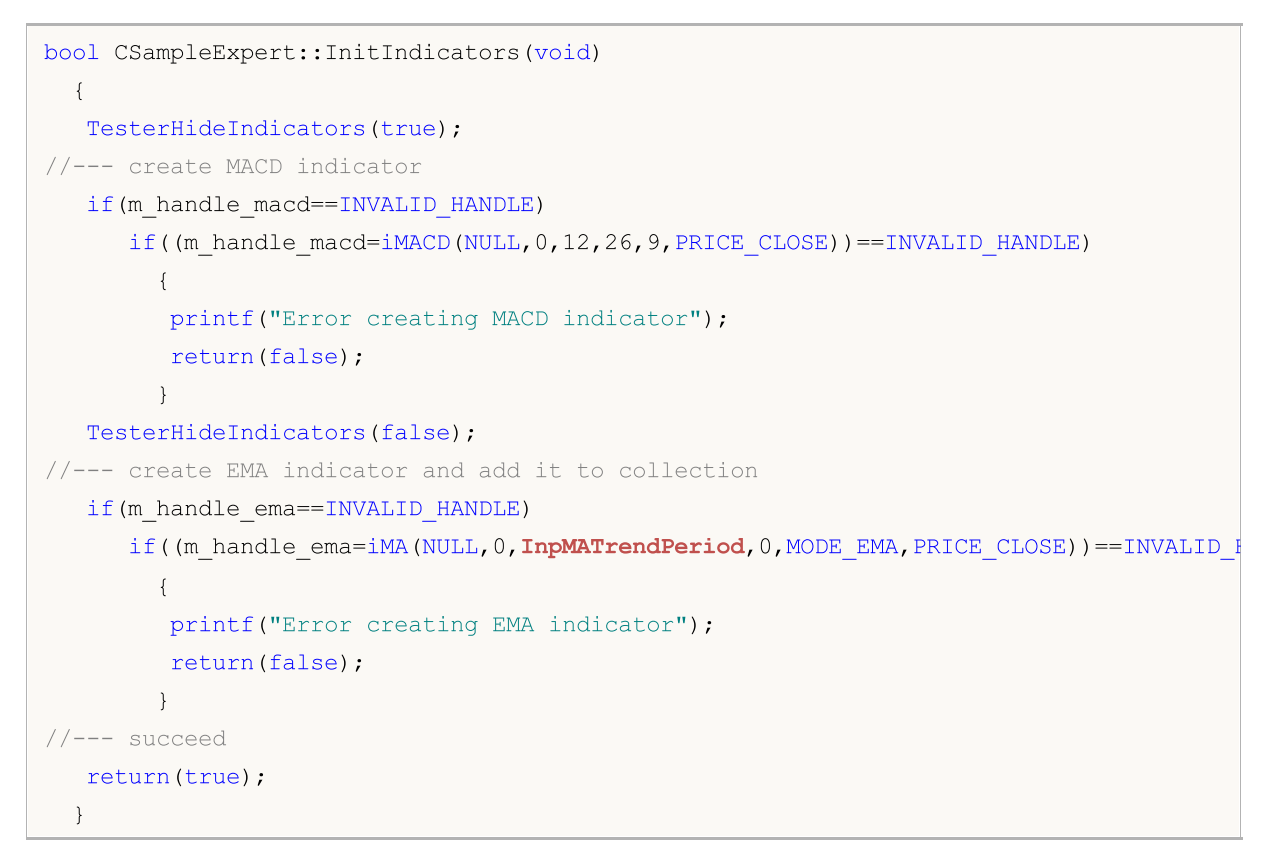

#### Veja também

[IndicatorRelease](#page-1729-0)

**MOL5** 

# **TesterStatistics**

A função retorna o valor do parâmetro estatístico especificado calculado baseado em resultados de teste.

```
double TesterStatistics(
  ENUM STATISTICS statistic id // ID
  );
```
#### Parâmetros

statistic\_id

[in] O ID do parâmetro estatístico a partir da enumeração [ENUM\\_STATISTICS.](#page-892-0)

#### Valor do Retorno

O valor do parâmetro estatístico proveniente de resultados de teste.

#### Observação

A função pode ser chamada de dentro de [OnTester\(\)](#page-1633-0) ou [OnDeinit\(\)](#page-221-0) no Provador de Estratégias. Nos outros casos o resultado é indefinido.

### **TesterStop**

Dá o comando para encerrar o programa durante os [testes](https://www.metatrader5.com/pt/terminal/help/algotrading/testing).

void TesterStop();

#### Valor retornado

Não há nenhum valor de retorno.

#### Observação

A função TesterStop() se destina ao desligamento antecipado geral do EA no [agente](https://www.metatrader5.com/pt/terminal/help/algotrading/strategy_optimization#agents) de teste, por exemplo, ao atingir um número especificado de transações desfavoráveis ou um nível de rebaixamento especificado.

A chamada da TesterStop() é considerada um encerramento normal do teste e, portanto, será chamada a função [OnTester\(\)](#page-1633-0) com feedback para o testador de estratégias sobre todas as estatísticas de negociação acumuladas e valores dos critérios de [otimização.](#page-1633-0)

A chamada da [ExpertRemove\(\)](#page-1127-0) no testador de estratégia também significa o encerramento normal do teste e permite obter estatísticas de negociação, mas, enquanto isso, o EA é descarregado da memória do agente. Nesse caso, para concluir a passagem no próximo conjunto de parâmetros, será necessário mais tempo a fim de recarregar o programa. Portanto, para encerramento antecipado geral do teste, o uso da TesterStop() é a opção preferida.

#### Veja também

Execução de [programas](#page-1047-0), Teste de estratégias de [negociação,](#page-1076-0) [ExpertRemove](#page-1127-0), [SetReturnError](#page-1154-0)

**MOL5** 

# <span id="page-1163-0"></span>**TesterDeposit**

Função especial para emular operações de depósito durante o teste. Pode ser usado em alguns sistemas de gerenciamento de capital.

```
bool TesterDeposit(
  double money // tamanho do montante a ser depositado
  );
```
#### Parâmetros

money

[in] Quantidade de dinheiro a ser depositado na moeda de depósito.

#### Valor retornado

Retorna true em caso de sucesso, caso contrário, false.

#### Veja também

[TesterWithdrawal](#page-1164-0)

# <span id="page-1164-0"></span>**TesterWithdrawal**

Função especial para emular a operação de saque de dinheiro no processo de teste. Pode ser usado em alguns sistemas de gerenciamento de ativos.

```
bool TesterWithdrawal(
  double money // a soma para sacar
  );
```
#### Parâmetros

money

[in] A soma de dinheiro que nós precisamos sacar (no moeda de depósito).

#### Valor do Retorno

Com sucesso, retorna verdadeiro (true), do contrário - falso.

#### Veja também

**[TesterDeposit](#page-1163-0)** 

# **TranslateKey**

Retorna o caractere Unicode de acordo com o código de tecla virtual, tendo em conta o idioma de entrada atual e o status das teclas de controle.

```
short TranslateKey(
  int key code // código de teclas para obter o caractere Unicode
  );
```
#### Parâmetros

key\_code

[in] Código de tecla.

#### Valor de retorno

Caractere Unicode no caso de uma conversão bem-sucedida. No caso de erro, a função retorna -1.

#### Observação

A função utiliza [ToUnicodeEx](https://docs.microsoft.com/en-us/windows/win32/api/winuser/nf-winuser-tounicodeex) para converter as teclas digitadas - pelo usuário - para caracteres Unicode. O erro pode surgir se não funcionar ToUnicodeEx, por exemplo, ao tentar obter o caractere para a tecla SHIFT.

#### Exemplo:

```
void OnChartEvent(const int id, const long& lparam, const double& dparam, const string&
  {
  if(id==CHARTEVENT_KEYDOWN)
     {
     short sym=TranslateKey((int)lparam);
      //--- se o caractere digitado for convertido com sucesso para Unicode
      if(sym>0)
         Print(sym, "'",ShortToString(sym), "'");
      else
         Print("Error in TranslateKey for key=", lparam);
     }
  }
```
#### Veja também

Eventos do [terminal](#page-1058-0) de cliente, [OnChartEvent](#page-1626-0)

1166

### **ZeroMemory**

A função redefine uma variável passada para ela por referência.

```
void ZeroMemory(
  void & variable // redefine variável
  );
```
#### Parâmetros

variable

[in] [out] Variável passada por referência, que você quer redefinir (inicializar com zeros).

#### Valor do Retorno

Sem valor de retorno.

#### Observação

Se o parâmetro da função é uma string, a chamada será equivalente a indicar NULL como seu valor. Para tipos simples e seus arrays, bem como para estruturas/classes consistindo de tais tipos, isso é uma simples redefinição.

Para objetos contendo strings e arrays dinâmicos, ZeroMemory() é chamada para cada elemento. Para quaisquer arrays não protegidos pelo modificador const, todos os elementos são zerados. Para arrays de objetos complexos, ZeroMemory() é chamada para cada elemento.

ZeroMemory() não pode ser aplicada a classes com [membros](#page-122-0) protegidos ou [herança](#page-283-0).

# Grupo de Funções para Trabalhar com Arrays

[Arrays](#page-233-0) podem ter no máximo quatro dimensões. Cada dimensão é indexada de 0 a dimension\_size-1. No caso particular de um array de uma dimensão de 50 elementos, a chamada do primeiro elemento aparece como array[0], do último elemento - como array[49].

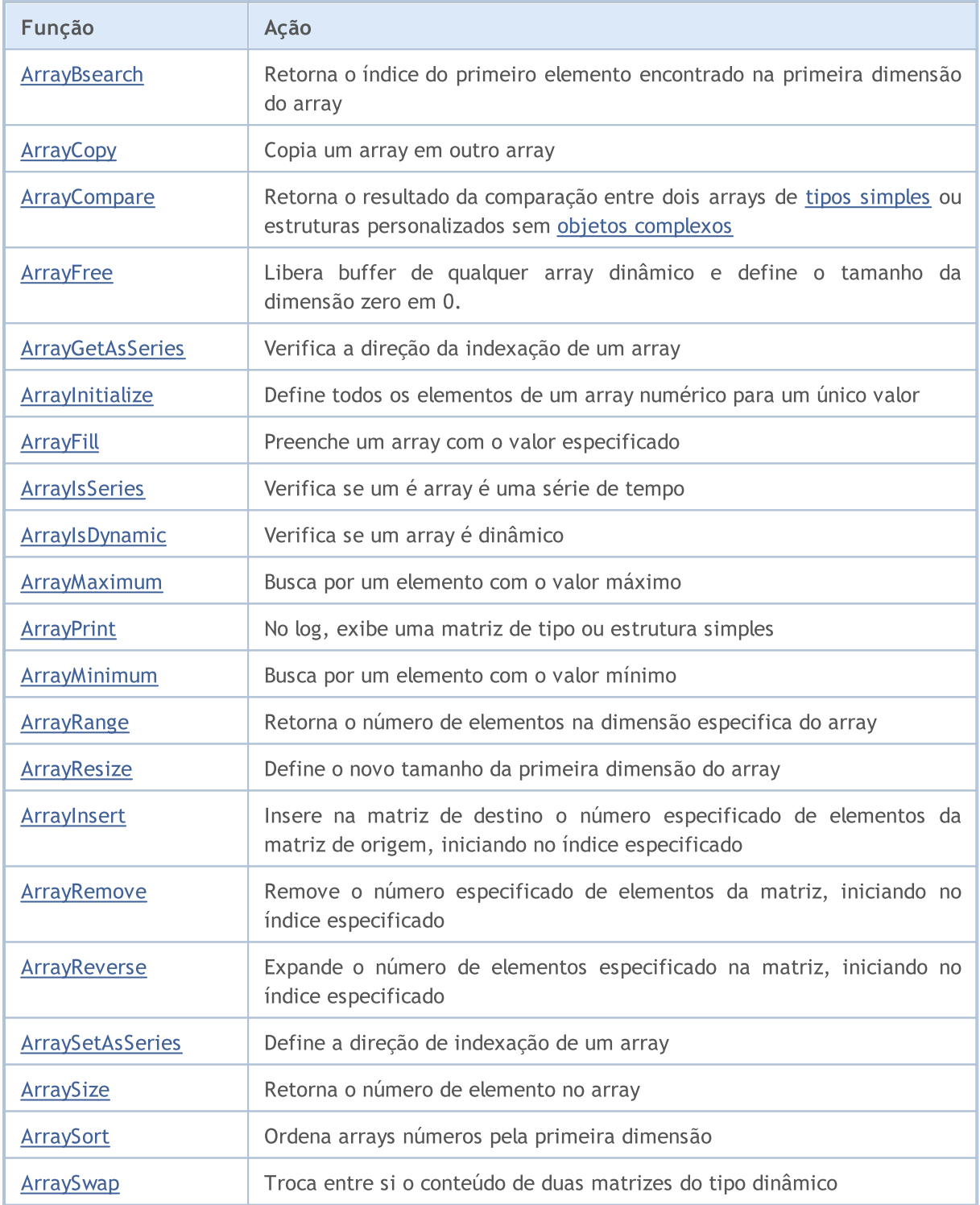

# <span id="page-1168-0"></span>ArrayBsearch

Procura um valor especificado em um array numérico multidimensional ordenado em [ordem](#page-1239-0) crescente. A pesquisa é realizada através dos elementos da primeira dimensão.

```
Para buscar em um array de tipo double
```

```
int ArrayBsearch(
  const double& array[], // array para busca
  double value // o que é pesquisada por
  );
```
Para buscar em um array de tipo float

```
int ArrayBsearch(
 const float& array[], // array para busca
  float value // o que é pesquisada por
  );
```
Para buscar em um array de tipo long

```
int ArrayBsearch(
  const long& array[], // array para busca
  long value // o que é pesquisada por
  );
```
Para buscar em um array de tipo int

```
int ArrayBsearch(
  const int& array[], // array para busca
  int value // o que é pesquisada por
  );
```
Para buscar em um array de tipo short

```
int ArrayBsearch(
  const short& array[j, j/| array para busca
  short value // o que é pesquisada por
  );
```
Para buscar em um array de tipo char

```
int ArrayBsearch(
  const char& array[], // array para busca
  char value // o que é pesquisada por
  );
```
Parâmetros

array[]

[in] Array numérico para busca.

value

[in] Valor para busca.

#### Valor do Retorno

A função retorna o índice de um elemento encontrado. Se o valor desejado não for encontrado, a função retorna o índice de um elemento mais próximo em valor.

#### Observação

A busca binária processa somente arrays ordenados. Para ordenar arrays numéricos use a função [ArraySort\(\)](#page-1239-0).

```
#property description "Script baseado no indicador RSI para visualização de dados"
#property description "quantas vezes o mercado ficou em"
#property description "áreas sobre-compradas e sobre-vendidas em intervalo de tempo es
//--- mosta a janela dos parâmetros de entrada quando lançado o script
#property script_show_inputs
//--- parâmetros de entrada
input int InpMAPeriod=14; // Período de média móvel
input ENUM_APPLIED_PRICE InpAppliedPrice=PRICE_CLOSE; // Tipo de preço
input double InpOversoldValue=30.0; // Nível sobre-vendido
input double InpOverboughtValue=70.0; // Nível sobre-comprado
input datetime InpDateStart=D'2012.01.01 00:00'; // Data de início para aná
input datetime InpDateFinish=D'2013.01.01 00:00'; // Data final para análise
//+------------------------------------------------------------------+
//| Programa Script da função start (iniciar) |
//+------------------------------------------------------------------+
void OnStart()
 {
  double rsi buff[]; // array do valores do indicador
  int size=0; // tamanho de array
//--- receber a manipulação do indicador RSI
  ResetLastError();
  int rsi handle=iRSI(Symbol(), Period(), InpMAPeriod, InpAppliedPrice);
  if(rsi_handle==INVALID_HANDLE)
    {
     //--- falha para receber a manipulação do indicador
     PrintFormat("Manipulador de indicator recebido com erro. Código de erro = %d", Go
     return;
    }
//--- fica no loop, até que o indicador calcula todos os seus valores
  while(BarsCalculated(rsi handle) ==-1)
    {
     //--- sair se o indicador concluir forçadamente a operação de script
     if(IsStopped())
        return;
     //--- uma pausa para permitir que o indicador calcule todos os seus valores
     Sleep(10);
    }
```

```
Funções para Array
```

```
//--- copiar os valores do indicador para um determinado período de tempo
  ResetLastError();
   if(CopyBuffer(rsi_handle,0,InpDateStart,InpDateFinish,rsi_buff)==-1)
     {
      PrintFormat("Falha para copiar valores do indicador. Código de erro = %d", GetLas
      return;
     }
//--- recebe o tamanho do array
   size=ArraySize(rsi buff);
//--- classificar o array
  ArraySort(rsi buff);
//--- descobrir o tempo (em termos percentuais) que o mercado ficou na área sobre-vend
   double ovs=(double)ArrayBsearch(rsi buff,InpOversoldValue)*100/(double)size;
//--- descobrir o tempo (em termos percentuais) que o mercado ficou na área sobre-comp
  double ovb=(double)(size-ArrayBsearch(rsi buff,InpOverboughtValue))*100/(double)siz
//--- formar as strings para exibir os dados
   string str="A partir de "+TimeToString(InpDateStart,TIME_DATE)+" para "
              +TimeToString(InpDateFinish,TIME_DATE)+" o mercado ficou:";
  string str ovb="em área sobre-comprada "+DoubleToString(ovb, 2)+"% do tempo";
   string str ovs="em área sobre-vendida "+DoubleToString(ovs,2)+"% do tempo";
//--- mostrar os dados no gráfico
  CreateLabel("topo",5,60,str,clrDodgerBlue);
  CreateLabel("sobre-comprado", 5, 35, str_ovb, clrDodgerBlue);
  CreateLabel("sobre-vendido", 5,10, str_ovs, clrDodgerBlue);
//--- redesenhar o gráfico
  ChartRedraw(0);
//--- pausa
  Sleep(10000);
  }
//+------------------------------------------------------------------+
//| Mostrar comentário no canto inferior esquerdo do gráfico |
//+------------------------------------------------------------------+
void CreateLabel(const string name,const int x,const int y,
                const string str,const color clr)
 {
//--- cria um rótulo (label)
  ObjectCreate(0,name,OBJ_LABEL,0,0,0);
//--- colocar a etiqueta no canto inferior esquerdo
  ObjectSetInteger(0,name, OBJPROP_CORNER, CORNER_LEFT_LOWER);
//--- alterar a posição do ponto de ancoragem
  ObjectSetInteger(0,name,OBJPROP_ANCHOR,ANCHOR_LEFT_LOWER);
//--- distância a partir do ponto de ancoragem na direção X
  ObjectSetInteger(0,name,OBJPROP_XDISTANCE,x);
//--- distância a partir do ponto de ancoragem na direção Y
  ObjectSetInteger(0,name,OBJPROP_YDISTANCE,y);
//--- texto do rótulo
  ObjectSetString(0,name, OBJPROP_TEXT, str);
//--- cor do texto
  ObjectSetInteger(0,name,OBJPROP_COLOR,clr);
```
//--- tamanho do texto ObjectSetInteger(0,name,OBJPROP\_FONTSIZE,12); }

MQL5

## <span id="page-1172-0"></span>ArrayCopy

Copia um array em um outro array.

```
int ArrayCopy(
  void& dst array[], \frac{1}{2} // array de destino
  const void& src array[], \frac{1}{2} // array de origem
  int dst~start=0, // índice de início do array destino a partir do
  int src start=0, // primeiro índice de um array de origem
  int count=WHOLE ARRAY // número de elementos
  );
```
#### Parâmetros

dst array[]

[out] Array destino

src\_array[]

[in] Array fonte

#### dst start=0

[in] Índice de início do array destino. Por padrão, o índice de início é 0.

src\_start=0

[in] Índice de início para o array fonte. Por padrão, o índice de início é 0.

count=WHOLE\_ARRAY

[in] Número de elementos que devem ser copiados. Por padrão, todo conjunto array é copiado (count=WHOLE\_ARRAY).

#### Valor do Retorno

Retorna o número de elementos copiados.

#### Observação

Se count<0 ou count>src\_size-src\_start, toda a parte restante do array é copiada. Arrays são copiados da esquerda para direita. Para arrays de série, a posição de início é corretamente ajustada para copiar da esquerda para direita.

Se os arrays são de tipos diferentes, durante a cópia a função tenta transformar cada elemento do array fonte para o tipo do array destino. Um array de string pode ser copiado somente em um array de string. Arrays de classes e [estruturas](#page-104-0) contendo objetos que requerem inicialização não são copiados. Um array de estruturas pode ser copiado somente em um array do mesmo tipo.

For dynamic arrays with indexing as in [timeseries,](#page-1704-0) the size of a destination array is automatically increased to the amount of copied data (if the latter exceeds the array size). The destination array size is not decreased automatically.

```
#property description "O indicador destaca os candlesticks que são local"
#property description "altos e baixos. Comprimento do intervalo para encontrar"
#property description "valores extremos usando parâmetros de entrada."
```

```
//--- configurações do indicador
#property indicator_chart_window
#property indicator_buffers 5
#property indicator_plots 1
//---- plotar
#property indicator_label1 "Extremums"
#property indicator type1 DRAW COLOR CANDLES
#property indicator color1 clrLightSteelBlue,clrRed,clrBlue
#property indicator_style1 STYLE_SOLID
#property indicator_width1 1
//--- constante pré-definida
#define INDICATOR_EMPTY_VALUE 0.0
//--- parâmetros de entrada
input int InpNum=4; // Meio intervalo de comprimento
//--- buffers do indicador
double ExtOpen[];
double ExtHigh[];
double ExtLow[];
double ExtClose[];
double ExtColor[];
//--- variáveis globais
int ExtStart=0; // índice do primeiro candlestick que não é um extremo
int ExtCount=0; // número de não extremos no intervalo
//+------------------------------------------------------------------+
//| Preenchimento dos candlesticks não extremos |
//+------------------------------------------------------------------+
void FillCandles(const double &open[],const double &high[],
                 const double &low[],const double &close[])
 {
//--- preencher os candlesticks
  ArrayCopy(ExtOpen,open,ExtStart,ExtStart,ExtCount);
  ArrayCopy(ExtHigh,high,ExtStart,ExtStart,ExtCount);
  ArrayCopy(ExtLow,low,ExtStart,ExtStart,ExtCount);
  ArrayCopy(ExtClose, close, ExtStart, ExtStart, ExtCount);
 }
//+------------------------------------------------------------------+
//| Função de inicialização do indicador customizado |
//+------------------------------------------------------------------+
int OnInit()
 \left\{ \begin{array}{ccc} 1 & 1 \\ 1 & 1 \end{array} \right.//--- mapeamento de buffers do indicador
  SetIndexBuffer(0,ExtOpen);
  SetIndexBuffer(1,ExtHigh);
   SetIndexBuffer(2,ExtLow);
   SetIndexBuffer(3,ExtClose);
   SetIndexBuffer(4,ExtColor, INDICATOR COLOR INDEX);
//--- especificar o valor que não é apresentado
   PlotIndexSetDouble(0, PLOT_EMPTY_VALUE, INDICATOR_EMPTY_VALUE);
//--- especificar os nomes dos buffers do indicador para exibir na janela de dados
```
# MOI 5

```
PlotIndexSetString(0, PLOT_LABEL, "Open; High; Low; Close");
// --return(INIT_SUCCEEDED);
  }
//+------------------------------------------------------------------+
//| Função de iteração do indicador customizado |
//+------------------------------------------------------------------+
int OnCalculate(const int rates_total,
                const int prev calculated,
                const datetime &time[],
                const double &open[],
                const double &high[],
                const double &low[],
                const double &close[],
                const long &tick volume[],
                const long &volume[],
                const int &spread[])
  {
//--- definir a indexação direta em séries de tempo
  ArraySetAsSeries(open, false);
  ArraySetAsSeries(high,false);
  ArraySetAsSeries(low, false);
  ArraySetAsSeries(close,false);
//--- variável da barra para iniciar cálculo
  int start=prev calculated;
//--- cálculo não é realizado pela primeira InpNum*2 barras
  if(start==0)
    \left\{ \right.start+=InpNum*2;
     ExtStart=0;
     ExtCount=0;
    }
//--- se a barra acabou de se formar, verifique o seguinte extremo potencial
  if(rates_total-start==1)
      start--;
//--- índice da barra a ser verificado para o extremo
  int ext;
//--- valor do indicador para cálculo do loop
   for(int i=start; i<rates total-1;i++)
    {
      //--- inicialmente num bar sem desenhar
     ExtOpen[i]=0;
     ExtHigh[i]=0;
      ExtLow[i]=0;ExtClose[i]=0;
      //--- índice extremo para verificação
      ext=i-InpNum;
      //--- verificar o máximo local
      if(IsMax(high,ext))
```
# MOI

```
{
         //--- destacar um candlestick extremo
         ExtOpen[ext]=open[ext];
         ExtHigh[ext]=high[ext];
         ExtLow[ext]=low[ext];
         ExtClose[ext]=close[ext];
         ExtColor[ext]=1;
         //--- destacar outros candles até o extremo com uma cor neutra
         FillCandles(open,high,low,close);
         //--- alterar as cores variáveis
         ExtStart=ext+1;
         ExtCount=0;
         //--- passar para a próxima iteração
         continue;
        }
      //--- verifique o mínimo local
      if(IsMin(low,ext))
        {
         //--- destacar um candlestick extremo
         ExtOpen[ext]=open[ext];
        ExtHigh[ext]=high[ext];
         ExtLow[ext]=low[ext];
         ExtClose[ext]=close[ext];
         ExtColor[ext]=2;
         //--- destacar outros candles até o extremo com uma cor neutra
         FillCandles(open,high,low,close);
         //--- alterar os valores das variáveis
         ExtStart=ext+1;
         ExtCount=0;
         //--- passar para a próxima iteração
         continue;
        }
      //--- aumentar o número de não extremos no intervalo
     ExtCount++;
     }
//--- valor retorno de prev_calculated para a próxima chamada
  return(rates total);
 }
//+------------------------------------------------------------------+
//| Verificar se o atual elemento array é um local máximo (high) |
//+------------------------------------------------------------------+
bool IsMax(const double &price[],const int ind)
 {
//--- variável do início do intervalo
  int i=ind-InpNum;
//--- final do período do intervalo
  int finish=ind+InpNum+1;
//--- verificar a primeiro metade do intervalo
  for(ji<ind;i++)
```
# **MOL5**

```
{
     if(price[ind]<=price[i])
         return(false);
     }
//--- verificar a segunda metade do intervalo
  for(i=ind+1; i \leq finish; i++)\left\{ \begin{array}{c} \end{array} \right.if(price[ind]<=price[i])
        return(false);
    }
//--- este é um extremo
 return(true);
 }
//+------------------------------------------------------------------+
//| Verificar se o atual elemento array é um local mínimo (low) |
//+------------------------------------------------------------------+
bool IsMin(const double &price[],const int ind)
 \left\{ \right.//--- variável do início do intervalo
  int i=ind-InpNum;
//--- variável do final do intervalo
  int finish=ind+InpNum+1;
//--- verificar a primeiro metade do intervalo
   for(ji\langleind;i++)\left| \cdot \right|if(price[ind]>=price[i])
        return(false);
    }
//--- verificar a segunda metade do intervalo
  for(i=ind+1;i<finish;i++)
    {
     if(price[ind]>=price[i])
        return(false);
    }
//--- este é um extremo
  return(true);
  }
```
### <span id="page-1177-0"></span>ArrayCompare

A função retorna o resultado da comparação de dois arrays de mesmo tipo. Pode ser usado para comparar arrays de tipos [simples](#page-78-0) ou estruturas customizadas sem objetos [complexos,](#page-78-1) isto é, estruturas customizadas que não contém [strings,](#page-101-0) arrays [dinâmicos](#page-131-0), classes e outras estruturas com objetos complexos.

```
int ArrayCompare(
  const void& array1[], \sqrt{2} // primeiro array
  const void& array2[], \sqrt{2} // segundo array
  int start1=0, // deslocamento inicial no primeiro array
  int start2=0, \frac{1}{\sqrt{2}} // deslocamento inicial no segundo array
  int count=WHOLE_ARRAY // número de elementos para comparação
  );
```
#### Parâmetros

array1[]

[in] Primeiro array.

#### array2[]

[in] Segundo array.

start1=0

[in] O índice inicial do elemento no primeiro array, a partir do qual a comparação começa. O índice de começo default - 0.

start2=0

[in] O índice inicial do elemento no segundo array, a partir do qual a comparação começa. O índice de começo default - 0.

count=WHOLE\_ARRAY

[in] Número de elementos a ser comparados. Todos os elementos de ambos os arrays participam da comparação por default (count=[WHOLE\\_ARRAY\)](#page-959-0).

#### Valor de retorno

- · -1, se array1[] menos que array2[]
- · 0, se array1[] igual a array2[]
- · 1, se array1[] mais que array2[]
- · -2, se um erro ocorrer devido a incompatibilidade dos tipos dos arrays comparados ou se os valores start1, start2 ou count levarem a cair para fora do array.

#### Observação

A função não retornará 0 (os arrays não serão considerados iguais) se os arrays diferirem em tamanho e count=WHOLE\_ARRAY para o caso em que um array é um subconjunto fiel do outro. Neste caso, o resultado da comparação de tamanhos destes arrays irão retornar: -1, se o tamanho de array1[] for menor que o tamanho de array2[] , caso contrário 1.

## <span id="page-1178-0"></span>ArrayFree

1179

Libera um buffer de qualquer array dinâmico e define o tamanho da dimensão zero para 0.

```
void ArrayFree(
  void& array[] // array
  );
```
#### Parâmetros

array[]

[in] Array dinâmico.

#### Valor do Retorno

Sem valor de retorno.

#### Observação

A necessidade de usar a função ArrayFree() pode não aparecer com muita freqüência, considerando que toda a memória utilizada é liberada de uma só vez e o principal trabalho com os arrays compreende o acesso aos buffers dos indicadores. Os tamanhos dos buffers são controlados automaticamente pelo subsistema executivo do terminal.

No caso, é necessário controlar manualmente a memória no ambiente dinâmico complexo da aplicação, a função ArrayFree() permite que os usuários possam liberar a memória ocupada pelo array dinâmico desnecessário de forma direta e imediata.

```
#include <Controls\Dialog.mqh>
#include <Controls\Button.mqh>
#include <Controls\Label.mqh>
#include <Controls\ComboBox.mqh>
//--- constantes predefinidas
#define X_START 0
#define Y_START 0
#define X_SIZE 280
#define Y_SIZE 300
//+------------------------------------------------------------------+
//| Uma classe para trabalhar com uma memória |
//+------------------------------------------------------------------+
class CMemoryControl : public CAppDialog
 \left\{ \right.private:
 //--- tamanho de array
  int marr size;
  //--- arrays
  char marrchar[];
  int m_arr_int[];
   float marr float[];
  double m_arr_double[];
```
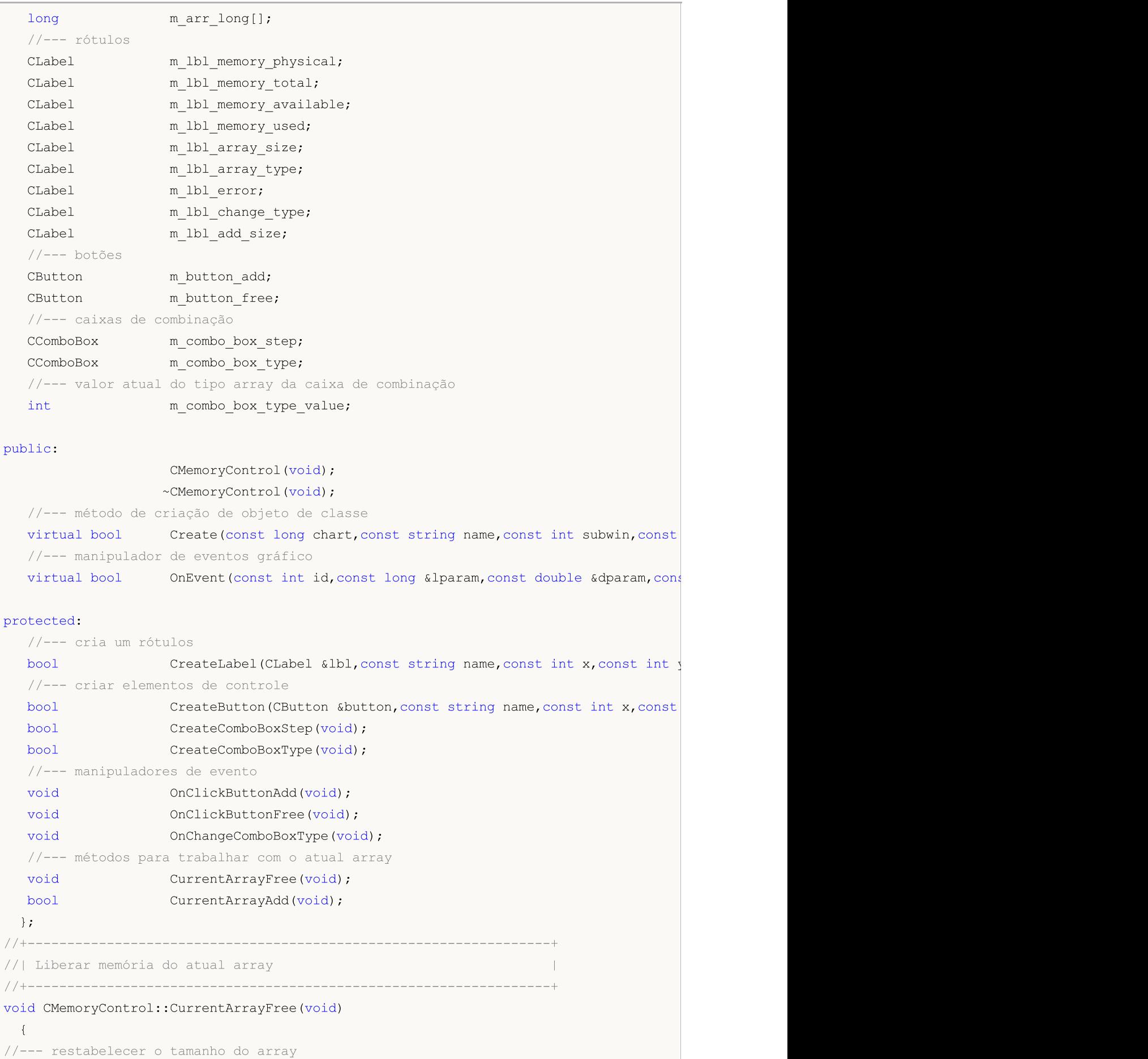

```
m arr size=0;
//--- liberar o array
  if(m_combo_box_type_value==0)
      ArrayFree(m_arr_char);
  if(m_combo_box_type_value==1)
      ArrayFree(m arr int);
  if(m_combo_box_type_value==2)
      ArrayFree(m arr float);
  if(m_combo_box_type_value==3)
      ArrayFree(m_arr_double);
  if(m_combo_box_type_value==4)
     ArrayFree(m arr long);
  }
//+------------------------------------------------------------------+
//| Tentativa de adicionar memória para o atual array |
//+------------------------------------------------------------------+
bool CMemoryControl::CurrentArrayAdd(void)
 \left\{ \right.//--- se o tamanho da memória usada excede o tamanho da memória física, sair
  if(TerminalInfoInteger(TERMINAL_MEMORY_PHYSICAL)/TerminalInfoInteger(TERMINAL_MEMORY_USED)<2)
     return(false);
//--- tentativa para alocar memória de acordo com o atual tipo
  if(m_combo_box_type_value==0 && ArrayResize(m_arr_char,m_arr_size)==-1)
      return(false);
  if(m combo box type value==1 && ArrayResize(m arr int,m arr size)==-1)
      return(false);
  if(m_combo_box_type_value==2 && ArrayResize(m_arr_float,m_arr_size)==-1)
      return(false);
  if(m combo box type value==3 && ArrayResize(m arr double, m arr size) ==-1)
      return(false);
   if(m combo box type value==4 && ArrayResize(m arr long,m arr size)==-1)
      return(false);
//--- memória alocada
  return(true);
  }
//+------------------------------------------------------------------+
//| Manipulação de eventos |
//+------------------------------------------------------------------+
EVENT_MAP_BEGIN(CMemoryControl)
ON_EVENT(ON_CLICK,m_button_add,OnClickButtonAdd)
ON EVENT(ON CLICK, m button free, OnClickButtonFree)
ON_EVENT(ON_CHANGE,m_combo_box_type,OnChangeComboBoxType)
EVENT_MAP_END(CAppDialog)
//+------------------------------------------------------------------+
//| Construtor |
//+------------------------------------------------------------------+
CMemoryControl::CMemoryControl(void)
 {
 }
```

```
//+------------------------------------------------------------------+
//| Destrutor |
//+------------------------------------------------------------------+
CMemoryControl::~CMemoryControl(void)
  {
 }
//+------------------------------------------------------------------+
//| Método para criação de objeto de classe |
//+------------------------------------------------------------------+
bool CMemoryControl::Create(const long chart,const string name,const int subwin,
                            const int x1,const int y1,const int x2,const int y2)
 {
//--- base criada de objetos de classe
  if(!CAppDialog::Create(chart,name,subwin,x1,y1,x2,y2))
     return(false);
//--- preparar strings para etiquetas
  string str physical="Memória Física = "+(string)TerminalInfoInteger(TERMINAL MEMOR)
   string str total="Memória total = "+(string)TerminalInfoInteger(TERMINAL MEMORY TOTAL)
   string str available="Memória disponível = "+(string)TerminalInfoInteger(TERMINAL N
   string str used="Memória usada = "+(string)TerminalInfoInteger(TERMINAL MEMORY USED
//--- cria um rótulos
  if(!CreateLabel(m_lbl_memory_physical,"physical_label",X_START+10,Y_START+5,str_phy
      return(false);
  if(!CreateLabel(m_lbl_memory_total,"total_label",X_START+10,Y_START+30,str_total,12
      return(false);
  if(!CreateLabel(m_lbl_memory_available,"available_label",X_START+10,Y_START+55,str
      return(false);
  if(!CreateLabel(m_lbl_memory_used,"used_label",X_START+10,Y_START+80,str_used,12,cl
      return(false);
  if(!CreateLabel(m_lbl_array_type,"type_label",X_START+10,Y_START+105,"Array type =
      return(false);
  if(!CreateLabel(m_lbl_array_size,"size_label",X_START+10,Y_START+130,"Array size =
      return(false);
  if(!CreateLabel(m_lbl_error,"error_label",X_START+10,Y_START+155,"",12,clrRed))
      return(false);
  if(!CreateLabel(m_lbl_change_type,"change_type_label",X_START+10,Y_START+185,"Chang
      return(false);
   if(!CreateLabel(m lbl add size,"add size label",X START+10,Y START+210,"Add to arra
      return(false);
//--- create control elements
  if(!CreateButton(m_button_add,"add_button",X_START+15,Y_START+245,"Adicionar",12,cl
      return(false);
  if(!CreateButton(m button free,"free button",X START+75,Y START+245,"Livre",12,clrI
      return(false);
  if(!CreateComboBoxType())
      return(false);
  if(!CreateComboBoxStep())
      return(false);
//--- inicializar a variável
```
m\_arr\_size=0; //--- sucesso na execução return(true); } //+------------------------------------------------------------------+ //| Criar o botão | //+------------------------------------------------------------------+ bool CMemoryControl::CreateButton(CButton &button,const string name,const int x, const int y, const string str, const int font size, const int clr)  $\left\{ \right.$ //--- criar o botão if(!button.Create(m\_chart\_id,name,m\_subwin,x,y,x+50,y+20)) return(false); //--- texto if(!button.Text(str)) return(false); //--- tamanho de fonte if(!button.FontSize(font size)) return(false); //--- cor de rótulo if(!button.Color(clr)) return(false); //--- adicionar o botão para os elementos de controle if(!Add(button)) return(false); //--- sucesso na execução return(true); } //+------------------------------------------------------------------+ //| Criar uma caixa de combinação para o tamanho do array | //+------------------------------------------------------------------+ bool CMemoryControl::CreateComboBoxStep(void) { //--- criar a caixa de combinação if(!m\_combo\_box\_step.Create(m\_chart\_id,"step\_combobox",m\_subwin,X\_START+100,Y\_START return(false); //--- adicionar elementos para a caixa de combinação if(!m\_combo\_box\_step.ItemAdd("100 000",100000)) return(false); if(!m\_combo\_box\_step.ItemAdd("1 000 000",1000000)) return(false); if(!m\_combo\_box\_step.ItemAdd("10 000 000",10000000)) return(false); if(!m combo box step.ItemAdd("100 000 000",1000000000)) return(false); //--- definir o elemento atual da caixa de combinação if(!m combo box step.SelectByValue(1000000)) return(false);

```
//--- adicionar a caixa de combinação para controlar elementos
  if(!Add(m_combo_box_step))
     return(false);
//--- sucesso na execução
  return(true);
 }
//+------------------------------------------------------------------+
//| Criar uma caixa de combinação para o tipo de array |
//+------------------------------------------------------------------+
bool CMemoryControl::CreateComboBoxType(void)
 {
//--- criar a caixa de combinação
  if(!m_combo_box_type.Create(m_chart_id,"type_combobox",m_subwin,X_START+100,Y_START
     return(false);
//--- adicionar elementos para a caixa de combinação
  if(!m combo box type.ItemAdd("char",0))
      return(false);
  if(!m_combo_box_type.ItemAdd("int",1))
      return(false);
  if(!m_combo_box_type.ItemAdd("float",2))
      return(false);
  if(!m_combo_box_type.ItemAdd("double",3))
     return(false);
  if(!m_combo_box_type.ItemAdd("long",4))
     return(false);
//--- definir o elemento atual da caixa de combinação
   if(!m combo box type.SelectByValue(3))
     return(false);
//--- armazenar o elemento da caixa de combinação atual
  m_combo_box_type_value=3;
//--- adicionar a caixa de combinação para controlar elementos
  if(!Add(m_combo_box_type))
     return(false);
//--- sucesso na execução
  return(true);
 }
//+------------------------------------------------------------------+
//| criar um rótulo |
//+------------------------------------------------------------------+
bool CMemoryControl::CreateLabel(CLabel &lbl,const string name,const int x,
                                const int y, const string str, const int font size,
                                 const int clr)
 {
//--- criar um rótulo
  if(!lbl.Create(m_chart_id,name,m_subwin,x,y,0,0))
      return(false);
//--- texto
  if(!lbl.Text(str))
     return(false);
```

```
//--- tamanho de fonte
   if(!lbl.FontSize(font_size))
      return(false);
//--- cor
  if(!lbl.Color(clr))
     return(false);
//--- adicionar a etiqueta para controlar elementos
  if(!Add(lbl))
      return(false);
//---sucessoreturn(true);
 }
//+------------------------------------------------------------------+
//| Manipulador criando botão de evento "Adicionar" |
//+------------------------------------------------------------------+
void CMemoryControl::OnClickButtonAdd(void)
 {
//--- aumentar o tamanho do array
  m_arr_size+=(int)m_combo_box_step.Value();
//--- tentativa de alocar memória para o atual array
  if(CurrentArrayAdd())
     \left\{ \right.//--- memória alocada, exibir o status atual na tela
     m_lbl_memory_available.Text("Memória disponível = "+(string)TerminalInfoInteger
      m_lbl_memory_used.Text("Memória usada = "+(string)TerminalInfoInteger(TERMINAL 1
     m_lbl_array_size.Text("Tamanho de array = "+IntegerToString(m_arr_size));
      m_lbl_error.Text("");
     }
   else
     {
      //--- falha para alocar memória, exibir a mensagem de erro
     m lbl error. Text ("Array é muito grande, erro!");
     //--- retornar o tamanho do array anterior
     m_arr_size-=(int)m_combo_box_step.Value();
     }
 }
//+----- - -//| Manipulador criando o botão de evento "Livre" |
//+------------------------------------------------------------------+
void CMemoryControl::OnClickButtonFree(void)
 {
//--- liberar memória do atual array
  CurrentArrayFree();
//--- exibir o status atual na tela
  m_lbl_memory_available.Text("Memória disponível = "+(string)TerminalInfoInteger(TER
  m_lbl_memory_used.Text("Memória usada = "+(string)TerminalInfoInteger(TERMINAL_MEM(
  m lbl array size. Text ("Tamanho de array = 0");
  m_lbl_error.Text("");
  }
```
# MOI

```
//+------------------------------------------------------------------+
//| Manipulador da caixa de combinação para alterar evento |
//+------------------------------------------------------------------+
void CMemoryControl::OnChangeComboBoxType(void)
 {
//--- verificar se o tipo de array foi alterado
   if(m_combo_box_type.Value()!=m_combo_box_type_value)
     {
      //--- liberar memória do atual array
      OnClickButtonFree();
      //--- trabalhar com outro tipo de array
      m_combo_box_type_value=(int)m_combo_box_type.Value();
      //--- exibir um novo tipo de array na tela
      if(m_combo_box_type_value==0)
         m lbl array type. Text ("Tipo de array = char");
      if(m_combo_box_type_value==1)
         m lbl array type. Text ("Tipo de array = int");
      if(m_combo_box_type_value==2)
         m lbl array type. Text ("Tipo de array = float");
      if(m_combo_box_type_value==3)
         m lbl array type. Text ("Tipo de array = double");
      if(m_combo_box_type_value==4)
         m lbl array type. Text ("Tipo de array = long");
     }
  }
//--- objeto de classe CMemoryControl
CMemoryControl ExtDialog;
//+------------------------------------------------------------------+
//| Função de inicialização do Expert |
//+------------------------------------------------------------------+
int OnInit()
 \left\{ \begin{array}{c} \end{array} \right.//--- criar o diálogo
  if(!ExtDialog.Create(0,"MemoryControl",0,X_START,Y_START,X_SIZE,Y_SIZE))
      return(INIT_FAILED);
//--- lançamento
  ExtDialog.Run();
//---return(INIT_SUCCEEDED);
 }
//+------------------------------------------------------------------+
//| Função de Desinicialização do Expert |
//+------------------------------------------------------------------+
void OnDeinit(const int reason)
 \downarrow// -- -ExtDialog.Destroy(reason);
  }
//+------------------------------------------------------------------+
```
# MOL5

```
//| Expert chart event function | |
//+------------------------------------------------------------------+
void OnChartEvent(const int id,
              const long &lparam,
               const double &dparam,
              const string &sparam)
 \{ExtDialog.ChartEvent(id,lparam,dparam,sparam);
 }
```
### <span id="page-1187-0"></span>ArrayGetAsSeries

Verifica a direção do índice de um array.

```
bool ArrayGetAsSeries(
  const void& array[] // array para verificação
  );
```
#### Parâmetros

array

[in] Array verificado.

#### Valor do Retorno

Retorna [true,](#page-90-0) se o array especificado tem o flag AS\_SERIES definido, isto é, o acesso ao array é realizado de trás para frente como em séries de tempo. A indexação em [timeséries](#page-1699-0) de tempo difere da indexação de um array comum, na medida que os elementos de séries de tempo são indexados do fim para o começo (dos dados mais novos para os mais antigos).

#### Observação

Para verificar se um array se comporta como uma série de tempo, use a função [ArrayIsSeries\(\).](#page-1196-0) Array de dados de preços passados como parâmetros de entrada na função [OnCalculate\(\)](#page-231-0) não obrigatoriamente têm a mesma direção de uma série de tempo. A direção de indexação necessária pode ser definida usando a função [ArraySetAsSeries\(\).](#page-1234-0)

```
#property description "Indicador calcula os valores absolutos das diferenças entre"
#property description "Preços de Open (Abertura) e Close (Fechamento) ou High (Alto)
#property description "como um histograma."
//--- configurações do indicador
#property indicator separate window
#property indicator_buffers 1
#property indicator_plots 1
//--- plotar
#property indicator_type1 DRAW_HISTOGRAM
#property_indicator_style1 STYLE_SOLID
#property indicator_width1 3
//--- parâmetros de entrada
input bool InpAsSeries=true; // Direção de indexação no buffer de indicador
input bool InpPrices=true; // Cálculo de preços (true - Abertura, Fechamento; false
//--- buffer do indicador
double ExtBuffer[];
//+------------------------------------------------------------------+
//| Calcule os valores do indicador |
//+------------------------------------------------------------------+
void CandleSizeOnBuffer(const int rates_total,const int prev_calculated,
                       const double &first[],const double &second[],double &buffer[])
 {
//--- iniciar variável para o cálculo das barras
```
```
int start=prev calculated;
1/--- trabalho na última barra se os valores do indicador já foram calculados no tick
   if(prev_calculated>0)
      start--;
//--- definir a direção de indexação nos arrays
  bool as series first=ArrayGetAsSeries(first);
   bool as series second=ArrayGetAsSeries(second);
   bool as series buffer=ArrayGetAsSeries(buffer);
//--- substituir a direção de indexação com um direto, se necessário
  if(as_series_first)
      ArraySetAsSeries(first,false);
   if(as_series_second)
      ArraySetAsSeries(second, false);
   if(as_series_buffer)
      ArraySetAsSeries(buffer,false);
//--- calcule valores do indicador
  for(int i=start; i<rates total; i++)
      buffer[i]=MathAbs(first[i]-second[i]);
  }
//+------------------------------------------------------------------+
//| Função de inicialização do indicador customizado |
//+------------------------------------------------------------------+
int OnInit()
 \left\{ \begin{array}{c} \end{array} \right.//--- vincular buffers de indicador
  SetIndexBuffer(0,ExtBuffer);
//--- conjunto de elementos de indexação no buffer de indicador
   ArraySetAsSeries(ExtBuffer,InpAsSeries);
//--- verificar quais os preços do indicador são calculados
  if(InpPrices)
     {
      //--- Preços Open (abrir) e Close (fechar)
      PlotIndexSetString(0, PLOT_LABEL, "BodySize");
      //--- definir a cor do indicador
      PlotIndexSetInteger(0, PLOT_LINE_COLOR, clrOrange);
     }
   else
    \left\{\right\}//--- Preços High (máximo) e Low (mínimo)
      PlotIndexSetString(0, PLOT_LABEL, "ShadowSize");
      //--- definir a cor do indicador
      PlotIndexSetInteger(0, PLOT_LINE_COLOR, clrDodgerBlue);
    }
// --return(INIT_SUCCEEDED);
  }
//+------------------------------------------------------------------+
//| Função de iteração do indicador customizado |
//+------------------------------------------------------------------+
```

```
int OnCalculate(const int rates_total,
               const int prev calculated,
               const datetime &time[],
                const double &open[],
                const double &high[],
                const double &low[],
                const double &close[],
                const long &tick volume[],
                const long &volume[],
                const int &spread[])
 {
//--- calcular o indicador de acordo com o valor do sinalizador
  if(InpPrices)
     CandleSizeOnBuffer(rates_total,prev_calculated,open,close,ExtBuffer);
  else
     CandleSizeOnBuffer(rates_total,prev_calculated,high,low,ExtBuffer);
//--- valor retorno de prev_calculated para a próxima chamada
  return(rates_total);
  }
```
# Também Veja

Aceso a séries de [tempo,](#page-1699-0) [ArraySetAsSeries](#page-1234-0)

# ArrayInitialize

A função inicializa um array numérico com um valor predefinido.

For initialization of an array of char type

```
int ArrayInitialize(
  char array[], // array inicializado
  char value // valor que será definido
  );
```
For initialization of an array of short type

```
int ArrayInitialize(
 short array[], // array inicializado
  short value // valor que será definido
  );
```
For initialization of an array of int type

```
int ArrayInitialize(
 int array[], // array inicializado
  int value // valor que será definido
  );
```
For initialization of an array of long type

```
int ArrayInitialize(
 long array[], // array inicializado
  long value // valor que será definido
  );
```
For initialization of an array of float type

```
int ArrayInitialize(
 float array[], // array inicializado
  float value // valor que será definido
  );
```
For initialization of an array of double type

```
int ArrayInitialize(
  double array[j, j], // array inicializado
  double value // valor que será definido
  );
```
For initialization of an array of bool type

```
int ArrayInitialize(
  bool array[], // array inicializado
  bool value // valor que será definido
  );
```
### For initialization of an array of uint type

```
int ArrayInitialize(
  uint array[], // array inicializado
  uint value // valor que será definido
  );
```
# Parâmetros

# array[]

[out] Array numérico que deve ser inicializado.

### value

[in] Novo valor que deve ser definido para todos os elementos do array.

# Valor do Retorno

Número de elementos.

## Observação

A função [ArrayResize\(\)](#page-1224-0) permite definir o tamanho de um array com uma reserva para expansão posterior sem a realocação de memória. É implementada para uma melhor performance, porque as operações de realocação de memória são razoavelmente lentas.

A inicialização de um array usando ArrayInitialize(array, init\_val) não significa a inicialização com o mesmo valor dos elementos da reserva alocados para este array. Em uma expansão posterior do array usando a função ArrayResize(), os elementos serão adicionados no final do array, seus valores serão indefinidos e na maioria dos casos não serão iguais ao init\_value.

```
void OnStart()
  {
//--- array dinâmico
  double array[];
//--- vamos definir o tamanho do array para 100 elementos e reservar um buffer para o
  ArrayResize(array,100,10);
//--- inicializa os elementos do array com valor EMPTY_VALUE=DBL_MAX
  ArrayInitialize(array, EMPTY_VALUE);
   Print("Valores dos 10 últimos elementos antes da inicialização");
   for(int i=90;i<100;i++) printf("array[%d] = %G", i, array[i]);
//--- expande o array em 5 elementos
  ArrayResize(array,105);
   Print("Valores dos 10 últimos elementos antes do ArrayResize(array,105)");
//--- valores dos 5 últimos elementos são obtidos do buffer de reserva
   for(int i=95;i<105;i++) printf("array[%d] = %G", i, array[i]);
  }
```
# ArrayFill

A função preenche um array com o valor especificado.

```
void ArrayFill(
  void& array[], // array
  int start, // índice de início
  int count, \frac{1}{2} // número de elementos para preencher
  void value // valor
  );
```
# Parâmetros

```
array[]
```
[out] Array de tipo simples ([char,](#page-80-0) [uchar,](#page-80-0) [short](#page-80-0), [ushort,](#page-80-0) [int](#page-80-0), [uint](#page-80-0), [long](#page-80-0), [ulong](#page-80-0), [bool,](#page-90-0) [color,](#page-89-0) [datetime,](#page-88-0) [float,](#page-93-0) [double](#page-93-0)).

start

[in] Índice de início. Neste caso, flag [AS\\_SERIES](#page-1234-0) específico é ignorado.

count

[in] Número de elementos para preencher.

value

[in] Valor usado no preenchimento do array.

### Valor de retorno

Sem valor de retorno.

### Observação

Quando a função ArrayFill() é chamada, a direção de indexação normal( da esquerda para direita) é sempre implícita. Isso significa que a alteração da ordem de acesso dos elementos do array usando a função [ArraySetAsSeries\(\)](#page-1234-0) é ignorada.

Um array multidimensional é exibido como unidimensional quando processado pela função ArrayFill(). Por exemplo, array[2][4] é processado como array[8]. Portanto, você deve especificar o índice do elemento inicial para ser igual a 5 quando trabalhar com este array. Assim, a chamada de ArrayFill(array, 5, 2, 3.14) para array[2][4] preenche os elementos array[1][1] e array[1][2] com 3.14.

```
void OnStart()
  {
//--- declara um array dinâmico
  int a[];
//--- define tamanho
  ArrayResize(a,10);
//--- preenche os primeiros 5 elementos com 123
  ArrayFill(a,0,5,123);
//--- preenche os primeiros 5 elementos com 456
```

```
ArrayFill(a,5,5,456);
//--- mostrar valores
  for(int i=0;i<ArraySize(a);i+1) printf("a[%d] = %d",i,a[i]);
 }
```
# ArrayIsDynamic

A função verifica se um array é dinâmico.

```
bool ArrayIsDynamic(
  const void& array[] // array verificado
  );
```
# Parâmetros

array[] [in] Array verificado.

# Valor do Retorno

Retorna true se o array selecionado é [dinâmico,](#page-131-0) caso contrário retorna false.

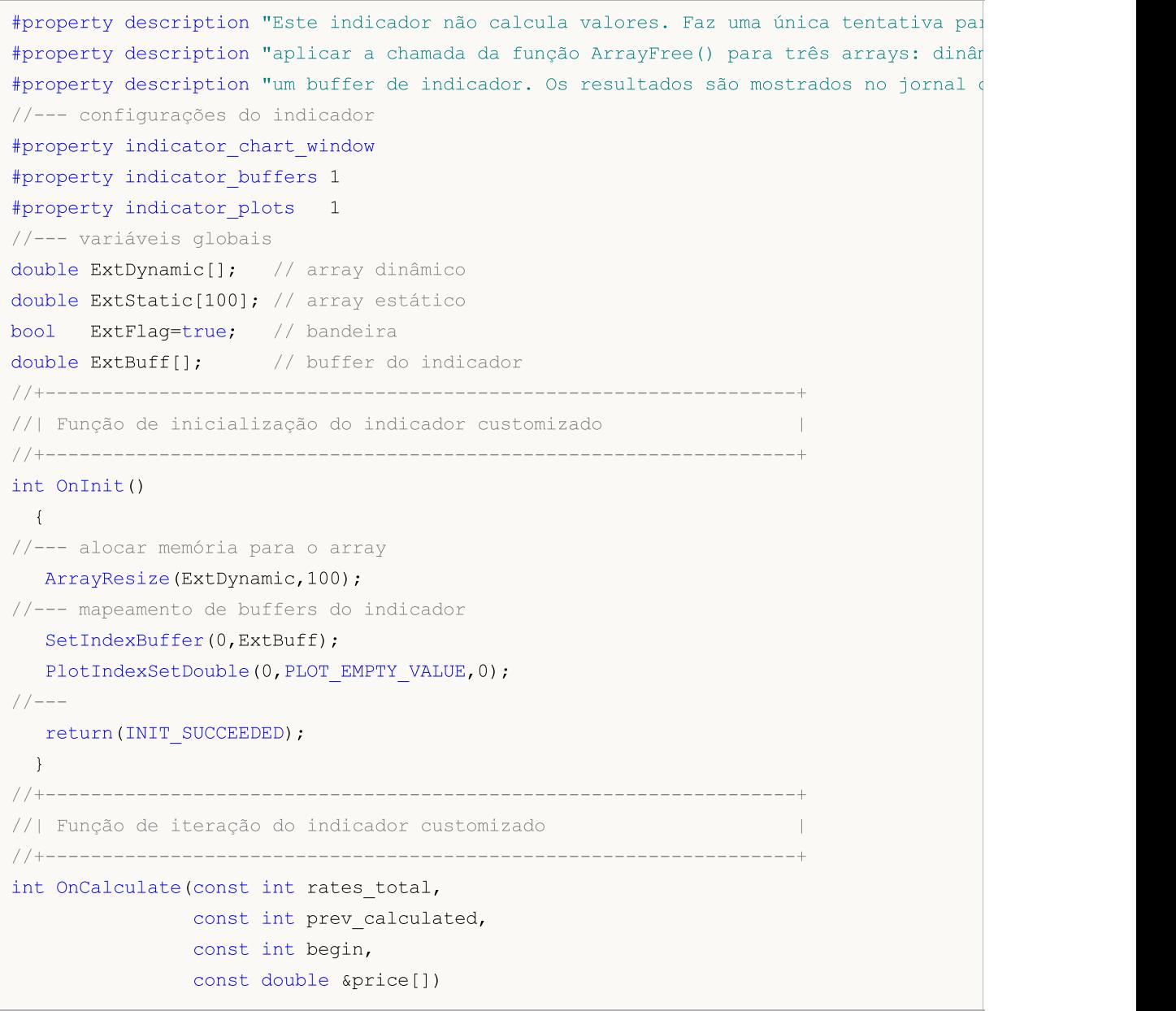

```
{
//--- executar uma análise única
  if(ExtFlag)
     {
      //--- tentativa para liberar memória para os arrays
      //--- 1. Array dinâmico
      Print("+============================+");
      Print("1. Verificar o array dinâmico:");
      Print("Antes do tamanho da memória ser liberada = ",ArraySize(ExtDynamic));
      Print("Isto é um array dinâmico = ", ArrayIsDynamic(ExtDynamic) ? "Sim" : "Não");
      //--- tentativa de liberar memória do array
     ArrayFree(ExtDynamic);
      Print("Após o tamanho da memória ser liberada = ", ArraySize(ExtDynamic));
      //--- 2. Array estático
      Print("2. Verificar array estático:");
      Print("Antes do tamanho da memória ser liberada = ",ArraySize(ExtStatic));
      Print("Isto é um array dinâmico = ",ArrayIsDynamic(ExtStatic) ? "Sim" : "Não");
      //--- tentativa de liberar memória do array
     ArrayFree(ExtStatic);
      Print("Após do tamanho da memória ser liberada = ", ArraySize(ExtStatic));
     //--- 3. Buffer do indicador
      Print("3. Verificar buffer do indicador:");
      Print("Antes do tamanho da memória ser liberada = ",ArraySize(ExtBuff));
      Print("Isto é um array dinâmico = ",ArrayIsDynamic(ExtBuff) ? "Sim" : "Não");
      //--- tentativa de liberar memória do array
     ArrayFree(ExtBuff);
      Print("Após do tamanho da memória ser liberada = ", ArraySize(ExtBuff));
     //--- alterar o valor do sinalizador
     ExtFlag=false;
     }
//--- valor retorno de prev_calculated para a próxima chamada
  return(rates_total);
  }
```
## Também Veja

Acesso a séries de tempo e [indicadores](#page-1699-0)

# **ArrayIsSeries**

A função verifica se um array é uma série de tempo.

```
bool ArrayIsSeries(
  const void& array[] // array verificado
  );
```
# Parâmetros

array[] [in] Array verificado.

## Valor do Retorno

Retorna true, se o array verificado é um array de série de tempo, caso contrário, retorna false. Arrays passados como parâmetro para a função [OnCalculate\(\)](#page-231-0) devem ser verificados quanto a ordem de acesso dos elementos do array através de [ArrayGetAsSeries\(\).](#page-1187-0)

```
#property indicator_chart_window
#property indicator_buffers 1
#property indicator_plots 1
//---- Plotar Etiqueta1
#property indicator_label1 "Etiqueta1"
#property indicator type1 DRAW LINE
#property indicator_color1 clrRed
#property indicator_style1 STYLE_SOLID
#property indicator_width1 1
//--- buffers do indicador
double Label1Buffer[];
//+------------------------------------------------------------------+
//| Função de inicialização do indicador customizado |
//+------------------------------------------------------------------+
void OnInit()
 \{//--- mapeamento de buffers do indicador
  SetIndexBuffer(0,Label1Buffer, INDICATOR DATA);
// -- -}
//+------------------------------------------------------------------+
//| Função de iteração do indicador customizado |
//+------------------------------------------------------------------+
int OnCalculate(const int rates_total,
                const int prev calculated,
                const datetime &time[],
                const double &open[],
                const double &high[],
                const double &low[],
                const double &close[],
```
# MOL5

```
const long &tick volume[],
               const long &volume[],
                const int &spread[])
  {
// --if(ArrayIsSeries(open))
     Print("open[] é timeseries");
   else
      Print("open[] não é timeseries!!!");
//--- valor retorno de prev_calculated para a próxima chamada
  return(rates_total);
  }
```
## Também Veja

Acesso a séries de tempo e [indicadores](#page-1699-0)

# ArrayMaximum

Procura o maior elemento na primeira dimensão de um array numérico multidimensional.

```
int ArrayMaximum(
 const void& array[], \sqrt{2} // array para busca
  int start=0, // índice a partir do qual começa a verificação
  int count=WHOLE ARRAY // número de elementos verificados
  );
```
## Parâmetros

array[]

[in] Um array númerico, na qual a busca é feita.

```
stat=0
```
[in] Índice a partir do qual começa a verificação.

count=WHOLE\_ARRAY

[in] Número de elementos para busca. Por padrão, busca no array inteiro (count=[WHOLE\\_ARRAY\)](#page-959-0)..

# Valor do Retorno

A função retorna um índice de um elemento encontrado levando em consideração a [série](#page-1187-0) do array. Em caso de falha, retorna -1.

### Observação

O valor da bandeira [AS\\_SERIES](#page-1187-0) É levado em consideração durante a procura de um máximo.

Funções ArrayMaximum e ArrayMinimum aceitam arrays multi-dimensionais como um parâmetro. No entanto, a pesquisa é sempre aplicada à primeira (zero) dimensão.

```
#property description "O indicador mostra sobre as barras (candlesticks) um prazo de
//--- configurações do indicador
#property indicator_chart_window
#property indicator_buffers 16
#property indicator plots 8
//--- plot 1#property indicator_label1 "BearBody"
#property indicator color1 clrSeaGreen, clrSeaGreen
//--- plot 2#property indicator_label2 "BearBodyEnd"
#property indicator_color2 clrSeaGreen,clrSeaGreen
//---plot 3#property indicator_label3 "BearShadow"
#property indicator_color3 clrSalmon,clrSalmon
//---plot 4#property indicator_label4 "BearShadowEnd"
#property indicator color4 clrSalmon, clrSalmon
```
 $//--- plot 5$ #property indicator\_label5 "BullBody" #property indicator color5 clrOlive, clrOlive //---- plot 6 #property indicator\_label6 "BullBodyEnd" #property indicator\_color6 clrOlive,clrOlive  $//---plot 7$ #property indicator\_label7 "BullShadow" #property indicator\_color7 clrSkyBlue,clrSkyBlue  $//---plot 8$ #property indicator\_label8 "BullShadowEnd" #property indicator\_color8 clrSkyBlue,clrSkyBlue //--- constante pré-definida #define INDICATOR\_EMPTY\_VALUE 0.0 //--- parâmetros de entrada input ENUM TIMEFRAMES InpPeriod=PERIOD H4; // Prazo de tempo para calcular input datetime InpDateStart=D'2013.01.01 00:00'; // Analisar a partir desta data //--- buffers do indicador para candlesticks de baixa double ExtBearBodyFirst[]; double ExtBearBodySecond[]; double ExtBearBodyEndFirst[]; double ExtBearBodyEndSecond[]; double ExtBearShadowFirst[]; double ExtBearShadowSecond[]; double ExtBearShadowEndFirst[]; double ExtBearShadowEndSecond[]; //--- buffers do indicador para candlesticks de alta double ExtBullBodyFirst[]; double ExtBullBodySecond[]; double ExtBullBodyEndFirst[]; double ExtBullBodyEndSecond[]; double ExtBullShadowFirst[]; double ExtBullShadowSecond[]; double ExtBullShadowEndFirst[]; double ExtBullShadowEndSecond[]; //--- variáveis globais datetime ExtTimeBuff[]; // buffer de tempo para maior periodicidade int ExtSize=0; // tamanho do buffer de tempo int ExtCount=0; // índice dentro do buffer de tempo int ExtStartPos=0; // posição inicial para cálculo do indicador bool ExtStartFlag=true; // sinalizador auxiliar para receber a posição inicial datetime ExtCurrentTime[1]; // último tempo na geração da barra de maior periodicidad datetime ExtLastTime; // último tempo a partir da barra de maior periodicidade, bool ExtBearFlag=true; // flag para definir a ordem de escrita do dados para os bool ExtBullFlag=true; // flag para definir a ordem de escrita do dados para os int ExtIndexMax=0; // índice do elemento máximo do array int ExtIndexMin=0; // índice do elemento mínimo do array int ExtDirectionFlag=0; // direção de movimento de preços para o atual candlestic //--- alternar entre o preço de abertura e fechamento do candlestick para desenhar co:

```
const double ExtEmptyBodySize=0.2*SymbolInfoDouble(Symbol(),SYMBOL POINT);
//+------------------------------------------------------------------+
//| Preenchendo a parte básica do candlestick |
//+------------------------------------------------------------------+
void FillCandleMain(const double &open[],const double &close[],
                    const double &high[],const double &low[],
                    const int start, const int last, const int fill index,
                    int &index_max,int &index_min)
  {
//--- encontrar o índice dos elementos máximo e mínimo nos arrays
  index max=ArrayMaximum(high,ExtStartPos,last-start+1); // máximo em Alta
   index min=ArrayMinimum(low,ExtStartPos,last-start+1); // mínimo em Baixa
//--- definir quantas barras do período de tempo atual serão preenchidas
   int count=fill_index-start+1;
1/--- se o preço de fechamento no primeiro bar é excede ao do último bar, o candlesti
   if(open[start]>close[last])
     {
      //--- antes que o candlestick seja de alta, limpar os valores de alta dos buffer
     if(ExtDirectionFlag!=-1)
         ClearCandle(ExtBullBodyFirst,ExtBullBodySecond,ExtBullShadowFirst,ExtBullShad
     //--- candlestick de baixa
     ExtDirectionFlag=-1;
     //--- gerar o candlestick
      FormCandleMain(ExtBearBodyFirst,ExtBearBodySecond,ExtBearShadowFirst,ExtBearShad
                     close[last],high[index_max],low[index_min],start,count,ExtBearFlag
     //--- sair da função
     return;
     }
1/1--- se o preço de fechamento no primeiro bar é menor do que último bar, o candlestic
  if(open[start]<close[last])
     {
      //--- antes que o candlestick seja de baixa, limpar os valores de baixa dos buf:
     if(ExtDirectionFlag!=1)
         ClearCandle(ExtBearBodyFirst,ExtBearBodySecond,ExtBearShadowFirst,ExtBearShad
      //--- candlesticks de alta
     ExtDirectionFlag=1;
     //--- gerar o candlestick
      FormCandleMain(ExtBullBodyFirst,ExtBullBodySecond,ExtBullShadowFirst,ExtBullShad
                     open[start],high[index_max],low[index_min],start,count,ExtBullFla
     //--- sair da função
     return;
     }
//--- se você está nesta parte da função, o preço de abertura no primeiro bar é igual
//--- preço de fechamento no último bar; então o candlestick é considerado de baixa
//--- antes que o candlestick seja de alta, limpar os valores de alta dos buffers do
   if(ExtDirectionFlag!=-1)
     ClearCandle(ExtBullBodyFirst,ExtBullBodySecond,ExtBullShadowFirst,ExtBullShadow{
//--- candlestick de baixa
```

```
ExtDirectionFlag=-1;
```

```
//--- se os preços de fechamento e de abertura são iguais, use o deslocamento para a
   if(high[index_max]!=low[index_min])
      FormCandleMain(ExtBearBodyFirst,ExtBearBodySecond,ExtBearShadowFirst,ExtBearShad
                     open[start]-ExtEmptyBodySize,high[index_max],low[index_min],start
   else
      FormCandleMain(ExtBearBodyFirst,ExtBearBodySecond,ExtBearShadowFirst,ExtBearShad
                     open[start],open[start]-ExtEmptyBodySize,high[index_max],
                     high[index_max]-ExtEmptyBodySize,start,count,ExtBearFlag);
 }
//+------------------------------------------------------------------+
//| Preencher o final do candlestick |
//+------------------------------------------------------------------+
void FillCandleEnd(const double &open[],const double &close[],
                   const double &high[],const double &low[],
                   const int start, const int last, const int fill index,
                   const int index max, const int index min)
  {
//--- não desenhar em caso de uma única barra
  if(last-start==0)
      return;
1/--- se o preço de fechamento no primeiro bar é excede ao do último bar, o candlesti-
  if(open[start]>close[last])
     {
      //--- gerar o final do candelstick
      FormCandleEnd(ExtBearBodyEndFirst,ExtBearBodyEndSecond,ExtBearShadowEndFirst,Ext
                    open[start],close[last],high[index_max],low[index_min],fill_index,
      //--- sair da função
      return;
     }
//--- se o preço de fechamento no primeiro bar é menor do que último bar, o candlesti
   if(open[start]<close[last])
    \left\{ \right.//--- gerar o final do candelstick
      FormCandleEnd(ExtBullBodyEndFirst,ExtBullBodyEndSecond,ExtBullShadowEndFirst,Ext
                    close[last],open[start],high[index_max],low[index_min],fill_index,
     //--- sair da função
      return;
     }
//--- se você está nesta parte da função, o preço de abertura no primeiro bar é igual
//--- preço de fechamento no último bar; então o candlestick é considerado de baixa
//--- gerar o final do candelstick
   if(high[index_max]!=low[index_min])
      FormCandleEnd(ExtBearBodyEndFirst,ExtBearBodyEndSecond,ExtBearShadowEndFirst,Ext
                    open[start]-ExtEmptyBodySize,high[index_max],low[index_min],fill :
   else
      FormCandleEnd(ExtBearBodyEndFirst,ExtBearBodyEndSecond,ExtBearShadowEndFirst,Ext
                    open[start]-ExtEmptyBodySize,high[index_max],high[index_max]-ExtEm
  }
//+------------------------------------------------------------------+
```

```
//| Função de inicialização do indicador customizado |
//+------------------------------------------------------------------+
int OnInit()
 \left\{ \begin{array}{c} \end{array} \right.//--- verificar o período do indicador
  if(!CheckPeriod((int)Period(),(int)InpPeriod))
      return(INIT_PARAMETERS_INCORRECT);
//--- exibir dados de preço num primeiro plano
   ChartSetInteger(0,CHART_FOREGROUND, 0, 1);
//--- vincular buffers do indicador
  SetIndexBuffer(0,ExtBearBodyFirst);
  SetIndexBuffer(1,ExtBearBodySecond);
  SetIndexBuffer(2,ExtBearBodyEndFirst);
  SetIndexBuffer(3,ExtBearBodyEndSecond);
  SetIndexBuffer(4,ExtBearShadowFirst);
   SetIndexBuffer(5,ExtBearShadowSecond);
  SetIndexBuffer(6,ExtBearShadowEndFirst);
   SetIndexBuffer(7,ExtBearShadowEndSecond);
   SetIndexBuffer(8,ExtBullBodyFirst);
   SetIndexBuffer(9,ExtBullBodySecond);
  SetIndexBuffer(10,ExtBullBodyEndFirst);
  SetIndexBuffer(11,ExtBullBodyEndSecond);
  SetIndexBuffer(12,ExtBullShadowFirst);
  SetIndexBuffer(13,ExtBullShadowSecond);
  SetIndexBuffer(14,ExtBullShadowEndFirst);
   SetIndexBuffer(15,ExtBullShadowEndSecond);
//--- definir alguns valores de propriedade para a criação do indicador
  for(int i=0; i<8; i++){
     PlotIndexSetInteger(i, PLOT DRAW TYPE, DRAW FILLING); // tipo de construção gráfic
      PlotIndexSetInteger(i, PLOT_LINE_STYLE, STYLE_SOLID); // estilo de linha de desenho
      PlotIndexSetInteger(i, PLOT LINE WIDTH, 1); \frac{1}{2} // largura de linha de desen
     }
// --return(INIT_SUCCEEDED);
 }
//+------- -//| Função de iteração do indicador customizado |
//+------------------------------------------------------------------+
int OnCalculate(const int rates_total,
                const int prev calculated,
                const datetime &time[],
                const double &open[],
                const double &high[],
                const double &low[],
                const double &close[],
                const long &tick volume[],
                const long &volume[],
                const int &spread[])
```

```
{
//--- neste caso ainda não existe cálculos de barras
  if(prev_calculated==0)
     {
      //--- receber a maior periodicidade das barra no tempo de chegada
     if(!GetTimeData())
        return(0);
     }
//--- definir a indexação direta
  ArraySetAsSeries(time, false);
  ArraySetAsSeries(high,false);
  ArraySetAsSeries(low, false);
  ArraySetAsSeries(open, false);
  ArraySetAsSeries(close, false);
//--- iniciar variável para o cálculo das barras
   int start=prev_calculated;
//--- se uma barra é gerada, recalcular o valor do indicador sobre ela
   if(start!=0 && start==rates_total)
      start--;
//--- o loop para cálculos dos valores do indicador
   for(int i=start; i<rates total;i++)
     {
     //--- preencher i elementos dos buffers do indicador por valores vazios
      FillIndicatorBuffers(i);
      //--- executar cálculos para as barras iniciando a partir dos dados InpDateStart
      if(time[i]>=InpDateStart)
        {
         //--- definir posição, a partir do qual os valores são exibidos pela primeira
         if(ExtStartFlag)
           {
            //--- armazenar o número do bar inicial
           ExtStartPos=i;
            //--- definir a primeira data a partir da maior periodicidade excedendo t
            while(time[i]>=ExtTimeBuff[ExtCount])
               if(ExtCount<ExtSize-1)
                  ExtCount++;
            //--- alterar o valor da sinalização em ordem não executada neste bloco no
            ExtStartFlag=false;
           }
         //--- verificar se ainda existem quaisquer elementos no array
         if(ExtCount<ExtSize)
           {
            //--- esperar o valor da periodicidade atual para chegar a um maior períod
            if(time[i]>=ExtTimeBuff[ExtCount])
              {
               //--- desenhar a parte principal do candlestick (sem preencher o espaço
               FillCandleMain(open,close,high,low,ExtStartPos,i-1,i-2,ExtIndexMax,Ext)
               //--- preencher o final do candlestick(a área entre a última e a penúl
               FillCandleEnd(open,close,high,low,ExtStartPos,i-1,i-1,ExtIndexMax,ExtIn
```

```
//--- deslocar a posição inicial para desenhar o próximo candlestick
               ExtStartPos=i;
               //--- aumentar o contador de array
               ExtCount++;
              }
            else
              continue;
           }
         else
           {
            //--- redefinir os valores de array
            ResetLastError();
            //--- receber a última data do maior período de tempo
            if(CopyTime(Symbol(),InpPeriod,0,1,ExtCurrentTime)==-1)
              {
               Print("Erro na cópia dos dados, código = ", GetLastError());
               return(0);
              }
            //--- se a nova data for posterior, parar de gerar o candlestick
            if(ExtCurrentTime[0]>ExtLastTime)
              {
               1/ --- limpar a área entre a última e a penúltima barra nos principais
               ClearEndOfBodyMain(i-1);
               //--- preencher a área usando buffers auxiliares do indicador
               FillCandleEnd(open,close,high,low,ExtStartPos,i-1,i-1,ExtIndexMax,ExtIn
               //--- deslocar a posição inicial para desenhar o próximo candlestick
               ExtStartPos=i;
               //--- restabelecer flag da direção do preço
               ExtDirectionFlag=0;
               //--- armazenar a nova última data
               ExtLastTime=ExtCurrentTime[0];
              }
            else
              {
               //--- gerar o candlestick
              FillCandleMain(open,close,high,low,ExtStartPos,i,i,ExtIndexMax,ExtIndex
              }
           }
        }
     }
//--- valor retorno de prev_calculated para a próxima chamada
  return(rates total);
  }
//+------------------------------------------------------------------+
//| Verificar a exatidão do período do indicador determinado |
//+------------------------------------------------------------------+
bool CheckPeriod(int current_period,int high_period)
 {
//--- o período do indicador deve ultrapassar o período de tempo que é exibido sobre
```

```
if(current_period>=high_period)
     {
     Print ("Erro! O valor do período do indicador deve exceder o valor do intervalo
     return(false);
     }
//--- se o período do indicador é de uma semana ou um mês, o período está correto
   if(high_period>32768)
      return(true);
//--- converter valores do período para minutos
  if(high_period>30)
      high period=(high period-16384) *60;if(current_period>30)
      current period=(current period-16384)*60;
//--- o período do indicador deve ser múltiplo do período de tempo, é exibido sobre
  if(high period%current period!=0)
    {
     Print("Erro! O valor do período do indicador deve ser múltiplo ao valor do atual
     return(false);
     }
//--- o período do indicador deve exceder o prazo de tempo quando apresentado de 3 ou
  if(high_period/current_period<3)
     {
     Print ("Erro! O período do indicador deve exceder o prazo atual de 3 ou mais veze
     return(false);
    }
//--- O período do indicador é o correto para a atual periodicidade
  return(true);
  }
//+------------------------------------------------------------------+
//| Receber dados de tempo a partir da maior prazo de tempo |
//+------------------------------------------------------------------+
bool GetTimeData(void)
 {
//--- redefine o valor de erro
  ResetLastError();
//--- copiar todos os dados para o tempo atual
  if(CopyTime(Symbol(),InpPeriod,InpDateStart,TimeCurrent(),ExtTimeBuff)==-1)
    \left\{ \right.//--- receber o código de erro
     int code=GetLastError();
      //--- imprimir a mensagem de erro
      PrintFormat("Erro de cópia de dados! %s",code==4401
                  ? "Histórico ainda está sendo carregado!"
                   : "Código = "+IntegerToString(code));
     //--- retornar falso para fazer uma tentativa de repetir o download de dados
      return(false);
     }
//--- recebe o tamanho do array
  ExtSize=ArraySize(ExtTimeBuff);
```

```
//--- definir o índice do loop para o array zero
   ExtCount=0;
//--- definir a posição atual do candlestick no período de tempo para zero
  ExtStartPos=0;
   ExtStartFlag=true;
//--- armazenar o último valor de tempo a partir da maior periodicidade
   ExtLastTime=ExtTimeBuff[ExtSize-1];
//--- sucesso na execução
  return(true);
 }
//+------------------------------------------------------------------------------+
//| Função constitui a parte principal do candlestick. Dependendo do sinalizador |
//| valor, a função define quais dados e arrays serão |
//| usados para exibição correta. |
//+------------------------------------------------------------------------------+
void FormCandleMain(double &body_fst[],double &body_snd[],
                     double &shadow fst[], double &shadow snd[],
                     const double fst value, const double snd value,
                     const double fst extremum, const double snd extremum,
                     const int start,const int count,const bool flag)
 {
//--- verificar o valor do flag
  if(flag)
    \left| \cdot \right|//--- gerar o corpo do candlestick
      FormMain(body fst,body snd,fst value, snd value, start, count);
      //--- gerar a sombra do candlestick
      FormMain(shadow fst,shadow snd,fst extremum,snd extremum,start,count);
     }
   else
     {
      //--- gerar o corpo do candlestick
      FormMain(body fst,body snd, snd value, fst value, start, count);
      //--- gerar a sombra do candlestick
      FormMain(shadow fst,shadow snd, snd extremum, fst extremum, start, count);
     }
  }
//+-------------------------------------------------------------------------------+
//| A função para formar o final do candlestick. Depende do valor do sinalizador, |
//| a função define quais dados e arrays são |
//| usados para exibição correta. |
//+-------------------------------------------------------------------------------+
void FormCandleEnd(double &body_fst[],double &body_snd[],
                    double &shadow fst[], double &shadow snd[],
                    const double fst value, const double snd value,
                    const double fst extremum, const double snd extremum,
                    const int end,bool &flag)
  {
//--- verificar o valor do flag
```

```
if(flag)
     {
      //--- gerar o final do corpo do candlestick
      FormEnd(body_fst,body_snd,fst_value,snd_value,end);
      //--- gerar o final da sombra do candlestick
      FormEnd(shadow fst, shadow snd, fst extremum, snd extremum, end);
      //--- alterar o valor do sinalizador para o oposto
      flag=false;
     }
   else
     {
      //--- gerar o final do corpo do candlestick
      FormEnd(body fst,body snd, snd value, fst value, end);
      //--- gerar o final da sombra do candlestick
      FormEnd(shadow fst, shadow snd, snd extremum, fst extremum, end);
      //--- alterar o valor do sinalizador para o oposto
      flag=true;
     }
  }
//+---------------------------------------------------------------------------------+
//| Limpar o fim do candlestick (a área entre a última e a penúltima |
\frac{1}{2} barra) is a set of the set of the set of the set of the set of the set of the set of the set of the set of the set of the set of the set of the set of the set of the set of the set of the set of the set of the s
//+---------------------------------------------------------------------------------+
void ClearEndOfBodyMain(const int ind)
 {
  ClearCandle(ExtBearBodyFirst,ExtBearBodySecond,ExtBearShadowFirst,ExtBearShadowSeco
   ClearCandle(ExtBullBodyFirst,ExtBullBodySecond,ExtBullShadowFirst,ExtBullShadowSecond,
  }
//+--------------------------------------------------------------------------+
//| Limpar o candlestick |
//+--------------------------------------------------------------------------+
void ClearCandle(double &body_fst[],double &body_snd[],double &shadow_fst[],
                   double &shadow_snd[],const int start,const int count)
 {
//--- verificar
  if(count!=0)
     {
      //--- preencher buffers do indicador com valores vazios
      ArrayFill(body fst,start,count, INDICATOR EMPTY VALUE);
      ArrayFill(body snd, start, count, INDICATOR EMPTY VALUE);
      ArrayFill(shadow fst, start, count, INDICATOR EMPTY VALUE);
      ArrayFill(shadow snd,start,count,INDICATOR EMPTY VALUE);
      }
  }
//+--------------------------------------------------------------------------+
//| Gerar a parte principal do candlestick |
//+--------------------------------------------------------------------------+
void FormMain(double &fst[],double &snd[],const double fst_value,
                const double snd value, const int start, const int count)
```

```
{
//--- verificar
  if(count!=0)
     \{//--- preencher o buffer do indicador com valores
     ArrayFill(fst, start, count, fst value);
      ArrayFill(snd, start, count, snd value);
     }
  }
//+-----------------------------------------------------------------------------+
//| Gerar o final do candlestick |
//+-----------------------------------------------------------------------------+
void FormEnd(double &fst[],double &snd[],const double fst_value,
              const double snd value, const int last)
 {
//--- preencher o buffer do indicador com valores
  ArrayFill(fst, last-1, 2, fst value);
  ArrayFill(snd, last-1, 2, snd value);
  }
//+------------------------------------------------------------------+
//| Preencher i elemento dos buffers do indicador por valores vazios |
//+------------------------------------------------------------------+
void FillIndicatorBuffers(const int i)
 \left\{ \right.//--- definir um valor vazio na célula dos buffers do indicador
   ExtBearBodyFirst[i]=INDICATOR EMPTY VALUE;
   ExtBearBodySecond[i]=INDICATOR_EMPTY_VALUE;
   ExtBearShadowFirst[i]=INDICATOR_EMPTY_VALUE;
   ExtBearShadowSecond[i]=INDICATOR_EMPTY_VALUE;
   ExtBearBodyEndFirst[i]=INDICATOR_EMPTY_VALUE;
   ExtBearBodyEndSecond[i]=INDICATOR_EMPTY_VALUE;
   ExtBearShadowEndFirst[i]=INDICATOR_EMPTY_VALUE;
   ExtBearShadowEndSecond[i]=INDICATOR_EMPTY_VALUE;
   ExtBullBodyFirst[i]=INDICATOR_EMPTY_VALUE;
   ExtBullBodySecond[i]=INDICATOR_EMPTY_VALUE;
   ExtBullShadowFirst[i]=INDICATOR_EMPTY_VALUE;
   ExtBullShadowSecond[i]=INDICATOR_EMPTY_VALUE;
   ExtBullBodyEndFirst[i]=INDICATOR_EMPTY_VALUE;
   ExtBullBodyEndSecond[i]=INDICATOR_EMPTY_VALUE;
   ExtBullShadowEndFirst[i]=INDICATOR_EMPTY_VALUE;
   ExtBullShadowEndSecond[i]=INDICATOR_EMPTY_VALUE;
  }
```
# ArrayMinimum

Procura o elemento mais baixo na primeira dimensão de um array numérico multidimensional.

```
int ArrayMinimum(
 const void& array[], \sqrt{2} // array para busca
  int start=0, // índice a partir do qual começa a verificação
  int count=WHOLE ARRAY // número de elementos verificados
  );
```
### Parâmetros

array[]

[in] Um array númerico, na qual a busca é feita.

```
stat=0
```
[in] Índice a partir do qual começa a verificação.

count=WHOLE\_ARRAY

[in] Número de elementos para busca. Por padrão, busca no array inteiro (count=[WHOLE\\_ARRAY\)](#page-959-0)..

# Valor do Retorno

A função retorna um índice de um elemento encontrado levando em consideração a [série](#page-1187-0) do array. Em caso de falha, retorna -1.

#### Observação

O valor da flag [AS\\_SERIES](#page-1187-0) é levado em conta durante a busca de um mínimo.

Funções ArrayMaximum e ArrayMinimum aceitam arrays multi-dimensionais como um parâmetro. No entanto, a pesquisa é sempre aplicada à primeira (zero) dimensão.

```
#property description "O indicador mostra sobre as barras (candlesticks) um prazo de
//--- configurações do indicador
#property indicator_chart_window
#property indicator_buffers 16
#property indicator plots 8
//--- plot 1#property indicator_label1 "BearBody"
#property indicator color1 clrSeaGreen, clrSeaGreen
//--- plot 2#property indicator_label2 "BearBodyEnd"
#property indicator_color2 clrSeaGreen,clrSeaGreen
//---plot 3#property indicator_label3 "BearShadow"
#property indicator_color3 clrSalmon,clrSalmon
//---plot 4#property indicator_label4 "BearShadowEnd"
#property indicator color4 clrSalmon, clrSalmon
```

```
MOI 5
```
 $//--- plot 5$ #property indicator\_label5 "BullBody" #property indicator color5 clrOlive, clrOlive //---- plot 6 #property indicator\_label6 "BullBodyEnd" #property indicator\_color6 clrOlive,clrOlive  $//---plot 7$ #property indicator\_label7 "BullShadow" #property indicator\_color7 clrSkyBlue,clrSkyBlue  $//---plot 8$ #property indicator\_label8 "BullShadowEnd" #property indicator\_color8 clrSkyBlue,clrSkyBlue //--- constante pré-definida #define INDICATOR\_EMPTY\_VALUE 0.0 //--- parâmetros de entrada input ENUM TIMEFRAMES InpPeriod=PERIOD H4; // Prazo de tempo para calcular input datetime InpDateStart=D'2013.01.01 00:00'; // Analisar a partir desta data //--- buffers do indicador para candlesticks de baixa double ExtBearBodyFirst[]; double ExtBearBodySecond[]; double ExtBearBodyEndFirst[]; double ExtBearBodyEndSecond[]; double ExtBearShadowFirst[]; double ExtBearShadowSecond[]; double ExtBearShadowEndFirst[]; double ExtBearShadowEndSecond[]; //--- buffers do indicador para candlesticks de alta double ExtBullBodyFirst[]; double ExtBullBodySecond[]; double ExtBullBodyEndFirst[]; double ExtBullBodyEndSecond[]; double ExtBullShadowFirst[]; double ExtBullShadowSecond[]; double ExtBullShadowEndFirst[]; double ExtBullShadowEndSecond[]; //--- variáveis globais datetime ExtTimeBuff[]; // buffer de tempo para maior periodicidade int ExtSize=0; // tamanho do buffer de tempo int ExtCount=0; // índice dentro do buffer de tempo int ExtStartPos=0; // posição inicial para cálculo do indicador bool ExtStartFlag=true; // sinalizador auxiliar para receber a posição inicial datetime ExtCurrentTime[1]; // último tempo na geração da barra de maior periodicidad datetime ExtLastTime; // último tempo a partir da barra de maior periodicidade, bool ExtBearFlag=true; // flag para definir a ordem de escrita do dados para os bool ExtBullFlag=true; // flag para definir a ordem de escrita do dados para os int ExtIndexMax=0; // índice do elemento máximo do array int ExtIndexMin=0; // índice do elemento mínimo do array int ExtDirectionFlag=0; // direção de movimento de preços para o atual candlestic //--- alternar entre o preço de abertura e fechamento do candlestick para desenhar cor

```
const double ExtEmptyBodySize=0.2*SymbolInfoDouble(Symbol(),SYMBOL POINT);
```

```
//+------------------------------------------------------------------+
//| Preenchendo a parte básica do candlestick |
//+------------------------------------------------------------------+
void FillCandleMain(const double &open[],const double &close[],
                    const double &high[],const double &low[],
                    const int start, const int last, const int fill index,
                    int &index_max,int &index_min)
  {
//--- encontrar o índice dos elementos máximo e mínimo nos arrays
  index max=ArrayMaximum(high,ExtStartPos,last-start+1); // máximo em Alta
   index min=ArrayMinimum(low,ExtStartPos,last-start+1); // mínimo em Baixa
//--- definir quantas barras do período de tempo atual serão preenchidas
   int count=fill_index-start+1;
1/--- se o preço de fechamento no primeiro bar é excede ao do último bar, o candlesti
   if(open[start]>close[last])
     {
      //--- antes que o candlestick seja de alta, limpar os valores de alta dos buffer
     if(ExtDirectionFlag!=-1)
         ClearCandle(ExtBullBodyFirst,ExtBullBodySecond,ExtBullShadowFirst,ExtBullShad
     //--- candlestick de baixa
     ExtDirectionFlag=-1;
     //--- gerar o candlestick
      FormCandleMain(ExtBearBodyFirst,ExtBearBodySecond,ExtBearShadowFirst,ExtBearShad
                     close[last],high[index_max],low[index_min],start,count,ExtBearFlag
     //--- sair da função
     return;
     }
1/1--- se o preço de fechamento no primeiro bar é menor do que último bar, o candlestic
  if(open[start]<close[last])
     {
      //--- antes que o candlestick seja de baixa, limpar os valores de baixa dos buf:
     if(ExtDirectionFlag!=1)
         ClearCandle(ExtBearBodyFirst,ExtBearBodySecond,ExtBearShadowFirst,ExtBearShad
      //--- candlesticks de alta
     ExtDirectionFlag=1;
     //--- gerar o candlestick
      FormCandleMain(ExtBullBodyFirst,ExtBullBodySecond,ExtBullShadowFirst,ExtBullShad
                     open[start],high[index_max],low[index_min],start,count,ExtBullFla
     //--- sair da função
     return;
     }
//--- se você está nesta parte da função, o preço de abertura no primeiro bar é igual
//--- preço de fechamento no último bar; então o candlestick é considerado de baixa
//--- antes que o candlestick seja de alta, limpar os valores de alta dos buffers do
   if(ExtDirectionFlag!=-1)
     ClearCandle(ExtBullBodyFirst,ExtBullBodySecond,ExtBullShadowFirst,ExtBullShadow{
//--- candlestick de baixa
  ExtDirectionFlag=-1;
```

```
//--- se os preços de fechamento e de abertura são iguais, use o deslocamento para a
   if(high[index_max]!=low[index_min])
      FormCandleMain(ExtBearBodyFirst,ExtBearBodySecond,ExtBearShadowFirst,ExtBearShad
                     open[start]-ExtEmptyBodySize,high[index_max],low[index_min],start
   else
      FormCandleMain(ExtBearBodyFirst,ExtBearBodySecond,ExtBearShadowFirst,ExtBearShad
                     open[start],open[start]-ExtEmptyBodySize,high[index_max],
                     high[index_max]-ExtEmptyBodySize,start,count,ExtBearFlag);
 }
//+------------------------------------------------------------------+
//| Preencher o final do candlestick |
//+------------------------------------------------------------------+
void FillCandleEnd(const double &open[],const double &close[],
                   const double &high[],const double &low[],
                   const int start, const int last, const int fill index,
                   const int index max, const int index min)
  {
//--- não desenhar em caso de uma única barra
  if(last-start==0)
      return;
1/--- se o preço de fechamento no primeiro bar é excede ao do último bar, o candlesti-
  if(open[start]>close[last])
     {
      //--- gerar o final do candelstick
      FormCandleEnd(ExtBearBodyEndFirst,ExtBearBodyEndSecond,ExtBearShadowEndFirst,Ext
                    open[start],close[last],high[index_max],low[index_min],fill_index,
      //--- sair da função
      return;
     }
//--- se o preço de fechamento no primeiro bar é menor do que último bar, o candlesti
   if(open[start]<close[last])
    \left\{ \right.//--- gerar o final do candelstick
      FormCandleEnd(ExtBullBodyEndFirst,ExtBullBodyEndSecond,ExtBullShadowEndFirst,Ext
                    close[last],open[start],high[index_max],low[index_min],fill_index,
     //--- sair da função
      return;
     }
//--- se você está nesta parte da função, o preço de abertura no primeiro bar é igual
//--- preço de fechamento no último bar; então o candlestick é considerado de baixa
//--- gerar o final do candelstick
   if(high[index_max]!=low[index_min])
      FormCandleEnd(ExtBearBodyEndFirst,ExtBearBodyEndSecond,ExtBearShadowEndFirst,Ext
                    open[start]-ExtEmptyBodySize,high[index_max],low[index_min],fill :
   else
      FormCandleEnd(ExtBearBodyEndFirst,ExtBearBodyEndSecond,ExtBearShadowEndFirst,Ext
                    open[start]-ExtEmptyBodySize,high[index_max],high[index_max]-ExtEm
  }
//+------------------------------------------------------------------+
```

```
//| Função de inicialização do indicador customizado |
//+------------------------------------------------------------------+
int OnInit()
 \left\{ \begin{array}{c} \end{array} \right.//--- verificar o período do indicador
  if(!CheckPeriod((int)Period(),(int)InpPeriod))
      return(INIT_PARAMETERS_INCORRECT);
//--- exibir dados de preço num primeiro plano
   ChartSetInteger(0,CHART_FOREGROUND, 0, 1);
//--- vincular buffers do indicador
  SetIndexBuffer(0,ExtBearBodyFirst);
  SetIndexBuffer(1,ExtBearBodySecond);
  SetIndexBuffer(2,ExtBearBodyEndFirst);
  SetIndexBuffer(3,ExtBearBodyEndSecond);
  SetIndexBuffer(4,ExtBearShadowFirst);
   SetIndexBuffer(5,ExtBearShadowSecond);
  SetIndexBuffer(6,ExtBearShadowEndFirst);
   SetIndexBuffer(7,ExtBearShadowEndSecond);
   SetIndexBuffer(8,ExtBullBodyFirst);
   SetIndexBuffer(9,ExtBullBodySecond);
  SetIndexBuffer(10,ExtBullBodyEndFirst);
  SetIndexBuffer(11,ExtBullBodyEndSecond);
  SetIndexBuffer(12,ExtBullShadowFirst);
  SetIndexBuffer(13,ExtBullShadowSecond);
  SetIndexBuffer(14,ExtBullShadowEndFirst);
   SetIndexBuffer(15,ExtBullShadowEndSecond);
//--- definir alguns valores de propriedade para a criação do indicador
  for(int i=0; i<8; i++){
     PlotIndexSetInteger(i, PLOT DRAW TYPE, DRAW FILLING); // tipo de construção gráfic
      PlotIndexSetInteger(i, PLOT_LINE_STYLE, STYLE_SOLID); // estilo de linha de desenho
      PlotIndexSetInteger(i, PLOT LINE WIDTH, 1); \frac{1}{2} // largura de linha de desen
     }
// --return(INIT_SUCCEEDED);
 }
//+------- -//| Função de iteração do indicador customizado |
//+------------------------------------------------------------------+
int OnCalculate(const int rates_total,
                const int prev calculated,
                const datetime &time[],
                const double &open[],
                const double &high[],
                const double &low[],
                const double &close[],
                const long &tick volume[],
                const long &volume[],
                const int &spread[])
```

```
{
//--- neste caso ainda não existe cálculos de barras
  if(prev_calculated==0)
     {
      //--- receber a maior periodicidade das barra no tempo de chegada
     if(!GetTimeData())
        return(0);
     }
//--- definir a indexação direta
  ArraySetAsSeries(time, false);
  ArraySetAsSeries(high,false);
  ArraySetAsSeries(low, false);
  ArraySetAsSeries(open, false);
  ArraySetAsSeries(close, false);
//--- iniciar variável para o cálculo das barras
   int start=prev_calculated;
//--- se uma barra é gerada, recalcular o valor do indicador sobre ela
   if(start!=0 && start==rates_total)
      start--;
//--- o loop para cálculos dos valores do indicador
   for(int i=start;i<rates total;i++)
     {
     //--- preencher i elementos dos buffers do indicador por valores vazios
      FillIndicatorBuffers(i);
      //--- executar cálculos para as barras iniciando a partir dos dados InpDateStart
      if(time[i]>=InpDateStart)
        {
         //--- definir posição, a partir do qual os valores são exibidos pela primeira
         if(ExtStartFlag)
           {
            //--- armazenar o número do bar inicial
           ExtStartPos=i;
            //--- definir a primeira data a partir da maior periodicidade excedendo t
            while(time[i]>=ExtTimeBuff[ExtCount])
               if(ExtCount<ExtSize-1)
                  ExtCount++;
            //--- alterar o valor da sinalização em ordem não executada neste bloco no
            ExtStartFlag=false;
           }
         //--- verificar se ainda existem quaisquer elementos no array
         if(ExtCount<ExtSize)
           {
            //--- esperar o valor da periodicidade atual para chegar a um maior períod
            if(time[i]>=ExtTimeBuff[ExtCount])
              {
               //--- desenhar a parte principal do candlestick (sem preencher o espaço
               FillCandleMain(open,close,high,low,ExtStartPos,i-1,i-2,ExtIndexMax,Ext)
               //--- preencher o final do candlestick(a área entre a última e a penúl
               FillCandleEnd(open,close,high,low,ExtStartPos,i-1,i-1,ExtIndexMax,ExtIn
```

```
//--- deslocar a posição inicial para desenhar o próximo candlestick
               ExtStartPos=i;
               //--- aumentar o contador de array
               ExtCount++;
              }
            else
              continue;
           }
         else
           {
            //--- redefinir os valores de array
            ResetLastError();
            //--- receber a última data do maior período de tempo
            if(CopyTime(Symbol(),InpPeriod,0,1,ExtCurrentTime)==-1)
              {
               Print("Erro na cópia dos dados, código = ", GetLastError());
               return(0);
              }
            //--- se a nova data for posterior, parar de gerar o candlestick
            if(ExtCurrentTime[0]>ExtLastTime)
              {
               //--- limpar a área entre a última e a penúltima barra nos principais
               ClearEndOfBodyMain(i-1);
               //--- preencher a área usando buffers auxiliares do indicador
               FillCandleEnd(open,close,high,low,ExtStartPos,i-1,i-1,ExtIndexMax,ExtIn
               //--- deslocar a posição inicial para desenhar o próximo candlestick
               ExtStartPos=i;
               //--- restabelecer flag da direção do preço
               ExtDirectionFlag=0;
               //--- armazenar a nova última data
               ExtLastTime=ExtCurrentTime[0];
              }
            else
              {
               //--- gerar o candlestick
              FillCandleMain(open,close,high,low,ExtStartPos,i,i,ExtIndexMax,ExtIndex
              }
           }
        }
     }
//--- valor retorno de prev_calculated para a próxima chamada
  return(rates total);
  }
//+------------------------------------------------------------------+
//| Verificar a exatidão do período do indicador determinado |
//+------------------------------------------------------------------+
bool CheckPeriod(int current_period,int high_period)
 {
//--- o período do indicador deve ultrapassar o período de tempo que é exibido sobre
```

```
if(current_period>=high_period)
     {
     Print ("Erro! O valor do período do indicador deve exceder o valor do intervalo
     return(false);
     }
//--- se o período do indicador é de uma semana ou um mês, o período está correto
   if(high_period>32768)
      return(true);
//--- converter valores do período para minutos
  if(high_period>30)
      high period=(high period-16384) *60;if(current_period>30)
      current period=(current period-16384)*60;
//--- o período do indicador deve ser múltiplo do período de tempo, é exibido sobre
  if(high period%current period!=0)
    {
     Print("Erro! O valor do período do indicador deve ser múltiplo ao valor do atual
     return(false);
     }
//--- o período do indicador deve exceder o prazo de tempo quando apresentado de 3 ou
  if(high_period/current_period<3)
     \left\{ \right.Print ("Erro! O período do indicador deve exceder o prazo atual de 3 ou mais veze
     return(false);
    }
//--- O período do indicador é o correto para a atual periodicidade
  return(true);
  }
//+------------------------------------------------------------------+
//| Receber dados de tempo a partir da maior prazo de tempo |
//+------------------------------------------------------------------+
bool GetTimeData(void)
 {
//--- redefine o valor de erro
  ResetLastError();
//--- copiar todos os dados para o tempo atual
  if(CopyTime(Symbol(),InpPeriod,InpDateStart,TimeCurrent(),ExtTimeBuff)==-1)
    {
     //--- receber o código de erro
     int code=GetLastError();
      //--- imprimir a mensagem de erro
      PrintFormat("Erro de cópia de dados! %s",code==4401
                  ? "Histórico ainda está sendo carregado!"
                   : "Código = "+IntegerToString(code));
     //--- retornar falso para fazer uma tentativa de repetir o download de dados
      return(false);
     }
//--- recebe o tamanho do array
  ExtSize=ArraySize(ExtTimeBuff);
```

```
//--- definir o índice do loop para o array zero
   ExtCount=0;
//--- definir a posição atual do candlestick no período de tempo para zero
  ExtStartPos=0;
   ExtStartFlag=true;
//--- armazenar o último valor de tempo a partir da maior periodicidade
   ExtLastTime=ExtTimeBuff[ExtSize-1];
//--- sucesso na execução
  return(true);
 }
//+--------------------------------------------------------------------------+
//| Função constitui a parte principal do candlestick. Dependendo do sinalizador |
//| valor, a função define quais dados e arrays serão |
//| usados para exibição correta. |
//+--------------------------------------------------------------------------+
void FormCandleMain(double &body_fst[],double &body_snd[],
                     double &shadow fst[], double &shadow snd[],
                     const double fst value, const double snd value,
                     const double fst extremum, const double snd extremum,
                     const int start,const int count,const bool flag)
  {
//--- verificar o valor do flag
  if(flag)
    \left| \cdot \right|//--- gerar o corpo do candlestick
      FormMain(body fst,body snd,fst value, snd value, start, count);
      //--- gerar a sombra do candlestick
      FormMain(shadow fst,shadow snd,fst extremum,snd extremum,start,count);
     }
   else
     {
      //--- gerar o corpo do candlestick
      FormMain(body fst,body snd, snd value, fst value, start, count);
      //--- gerar a sombra do candlestick
      FormMain(shadow fst,shadow snd, snd extremum, fst extremum, start, count);
     }
  }
//+--------------------------------------------------------------------------------+
//| A função para formar o final do candlestick. Dependendo do valor da flag, |
//| A função define quais dados e arrays são |
//| usados para exibição correta. |
//+--------------------------------------------------------------------------------+
void FormCandleEnd(double &body_fst[],double &body_snd[],
                    double &shadow fst[], double &shadow snd[],
                    const double fst value, const double snd value,
                    const double fst extremum, const double snd extremum,
                    const int end,bool &flag)
  {
//--- verificar o valor do flag
```

```
if(flag)
     {
     //--- gerar o final do corpo do candlestick
     FormEnd(body_fst,body_snd,fst_value,snd_value,end);
      //--- gerar o final da sombra do candlestick
     FormEnd(shadow fst, shadow snd, fst extremum, snd extremum, end);
      //--- alterar o valor do sinalizador para o oposto
     flag=false;
     }
   else
     {
     //--- gerar o final do corpo do candlestick
     FormEnd(body fst,body snd, snd value, fst value, end);
     //--- gerar o final da sombra do candlestick
     FormEnd(shadow fst, shadow snd, snd extremum, fst extremum, end);
      //--- alterar o valor do sinalizador para o oposto
     flag=true;
     }
  }
//+-------------------------------------------------------------------------------------+
//| Limpar o final do candlestick (a área entre a última e a penúltima |
//| barra) |
//+-------------------------------------------------------------------------------------+
void ClearEndOfBodyMain(const int ind)
 {
  ClearCandle(ExtBearBodyFirst,ExtBearBodySecond,ExtBearShadowFirst,ExtBearShadowSeco
  ClearCandle(ExtBullBodyFirst,ExtBullBodySecond,ExtBullShadowFirst,ExtBullShadowSecond,
  }
//+------------------------------------------------------------------+
//| Limpar o candlestick |
//+------------------------------------------------------------------+
void ClearCandle(double &body_fst[],double &body_snd[],double &shadow_fst[],
                double &shadow snd[], const int start, const int count)
 {
//--- verificar
  if(count!=0)
    {
     //--- preencher buffers do indicador com valores vazios
     ArrayFill(body fst,start,count, INDICATOR EMPTY VALUE);
     ArrayFill(body snd, start, count, INDICATOR EMPTY VALUE);
     ArrayFill(shadow fst, start, count, INDICATOR EMPTY VALUE);
     ArrayFill(shadow snd,start,count,INDICATOR EMPTY VALUE);
     }
  }
//+--------//| Gerar a parte principal do candlestick |
//+------------------------------------------------------------------+
void FormMain(double &fst[], double &snd[], const double fst value,
              const double snd value, const int start, const int count)
```

```
{
//--- verificar
  if(count!=0)
     \left\{ \begin{array}{c} \end{array} \right.//--- preencher o buffer do indicador com valores
      ArrayFill(fst, start, count, fst value);
      ArrayFill(snd, start, count, snd value);
     }
  }
//+------------------------------------------------------------------+
//| Gerar o fim do candlestick |
//+------------------------------------------------------------------+
void FormEnd(double &fst[],double &snd[],const double fst_value,
              const double snd value, const int last)
 {
//--- preencher o buffer do indicador com valores
  ArrayFill(fst, last-1, 2, fst value);
  ArrayFill(snd, last-1, 2, snd value);
  }
//+------------------------------------------------------------------+
//| Preencher i elemento dos buffers do indicador por valores vazios |
//+------------------------------------------------------------------+
void FillIndicatorBuffers(const int i)
 \left\{ \right.//--- definir um valor vazio na célula dos buffers do indicador
   ExtBearBodyFirst[i]=INDICATOR EMPTY VALUE;
   ExtBearBodySecond[i]=INDICATOR_EMPTY_VALUE;
   ExtBearShadowFirst[i]=INDICATOR_EMPTY_VALUE;
   ExtBearShadowSecond[i]=INDICATOR_EMPTY_VALUE;
   ExtBearBodyEndFirst[i]=INDICATOR_EMPTY_VALUE;
   ExtBearBodyEndSecond[i]=INDICATOR_EMPTY_VALUE;
   ExtBearShadowEndFirst[i]=INDICATOR_EMPTY_VALUE;
   ExtBearShadowEndSecond[i]=INDICATOR_EMPTY_VALUE;
   ExtBullBodyFirst[i]=INDICATOR_EMPTY_VALUE;
   ExtBullBodySecond[i]=INDICATOR_EMPTY_VALUE;
   ExtBullShadowFirst[i]=INDICATOR_EMPTY_VALUE;
   ExtBullShadowSecond[i]=INDICATOR_EMPTY_VALUE;
   ExtBullBodyEndFirst[i]=INDICATOR_EMPTY_VALUE;
   ExtBullBodyEndSecond[i]=INDICATOR_EMPTY_VALUE;
   ExtBullShadowEndFirst[i]=INDICATOR_EMPTY_VALUE;
   ExtBullShadowEndSecond[i]=INDICATOR_EMPTY_VALUE;
```
}

No log, exibe uma matriz de tipo ou estrutura simples.

```
void ArrayPrint(
  const void& array[], \sqrt{2} // matriz de saída
  uint digits= Digits, // número de casas decimais
  const string separator=NULL, // separador entre os valores dos campos de est
  ulong start=0, // índice do primeiro elemento de saída
  ulong count=WHOLE ARRAY, // número de elementos exibidos
  ulong flags=ARRAYPRINT_HEADER|ARRAYPRINT_INDEX|ARRAYPRINT_LIMIT|ARRAYPRINT
  );
```
### Parâmetros

### array[]

[in] Matriz de tipo ou [estrutura](#page-104-0) simples..

digits= Digits

[in] Número de casas decimais para tipos reais. Por padrão igual a [\\_Digits](#page-1107-0).

separator=NULL

[in] Separador entre os valores dos campos do elemento de estrutura. O valor padrão [NULL](#page-144-0) indica que existe uma cadeia de caracteres vazia, neste caso, o separador é um espaço.

start=0

[in] Índice da primeira saída do elemento da matriz. Por padrão, exibe-se a partir do índice zero.

count=WHOLE\_ARRAY

[in] Número de elementos de matriz que você deseja exibir. Por padrão, ele exibe toda a matriz (count=[WHOLE\\_ARRAY\)](#page-959-0).

flags=ARRAYPRINT\_HEADER|ARRAYPRINT\_INDEX|ARRAYPRINT\_LIMIT|ARRAYPRINT\_ALIGN

[in] A combinação de sinalizadores especificada pelo modo de saída. Por padrão, todas os sinalizadores:

- · ARRAYPRINT\_HEADER exibição dos cabeçalhos para a matriz das estruturas
- ARRAYPRINT INDEX exibição à esquerda do número de índice
- · ARRAYPRINT\_LIMIT exibição somente dos 100 primeiros e os últimos 100 elementos da matriz. É usado quando você deseja exibir apenas parte de uma matriz maior.
- · ARRAYPRINT\_ALIGN permitir o alinhamento dos valores de saída, quer dizer, os números serão alinhados à direita, enquanto as cadeias de caracteres à esquerda.
- · ARRAYPRINT\_DATE ao exibir datetime, mostra a data no formato dd.mm.yyyy
- ARRAYPRINT\_MINUTES ao exibir datetime, mostra a data no formato HH:MM
- · ARRAYPRINT\_SECONDS ao exibir datetime, mostra a data no formato HH:MM:SS

Valor de retorno

Não

### Observação

ArrayPrint() não exibe, no log, todos os campos da matriz de estruturas, uma vez que os campos tanto de matriz como de [indicadores](#page-155-0) de objetos são omitidos. Estas colunas simplesmente não serão

exibidas para impressão, com o propósito de obter uma apresentação simples e conveniente. Se você precisar da exibição de todos os campos dessa estrutura, necessitará escrever sua própria função de saída em massa com a formatação desejada.

#### Exemplo:

```
//--- exibir os valores das últimas 10 barras
  MqlRates rates[];
  if(CopyRates( Symbol, Period, 1,10, rates))
    {
     ArrayPrint(rates);
     Print("Verificação\n[time]\t[open]\t[high]\t[low]\t[close]\t[tick_volume]\t[spre
     for(int i=0; i<10; i++){
        PrintFormat("[%d]\t%s\t%G\t%G\t%G\t%G\t%G\t%G\t%G\t%I64d\t",i,
        TimeToString(rates[i].time,TIME_DATE|TIME_MINUTES|TIME_SECONDS),
        rates[i].open,rates[i].high,rates[i].low,rates[i].close,
        rates[i].tick volume,rates[i].spread,rates[i].real volume);
       }
     }
  else
     PrintFormat("CopyRates failed, error code=%d", GetLastError());
//--- exemplo de saída
/*
                   [time] [open] [high] [low] [close] [tick_volume] [spread] [real
  [0] \begin{array}{cccccccc} 2016.11.09 & 04:00:00 & 1.11242 & 1.12314 & 1.11187 & 1.12295 & & & & 18110 & & & & 10 & & 100 \\ \end{array}[1] 2016.11.09 05:00:00 1.12296 1.12825 1.11930 1.12747 17829 9 15
  [2] 2016.11.09 06:00:00 1.12747 1.12991 1.12586 1.12744 13458 10
  [3] 2016.11.09 07:00:00 1.12743 1.12763 1.11988 1.12194 15362 9 12
  [4] 2016.11.09 08:00:00 1.12194 1.12262 1.11058 1.11172 16833 9 1.
   [5] 2016.11.09 09:00:00 1.11173 1.11348 1.10803 1.11052 15933 8 10720384000
  [6] 2016.11.09 10:00:00 1.11052 1.11065 1.10289 1.10528 11888 9 8084811000
  [7] 2016.11.09 11:00:00 1.10512 1.11041 1.10472 1.10915 7284 10[8] 2016.11.09 12:00:00 1.10915 1.11079 1.10892 1.10904 8710 9
  [9] 2016.11.09 13:00:00 1.10904 1.10913 1.10223 1.10263 8956 7 7192138000
  Verificação
  [time] [open] [high] [low] [close] [tick volume] [spread] [real volume]
  [0] 2016.11.09 04:00:00 1.11242 1.12314 1.11187 1.12295 18110 10 17300175000
  [1] 2016.11.09 05:00:00 1.12296 1.12825 1.1193 1.12747 17829 9 15632176000
  [2] 2016.11.09 06:00:00 1.12747 1.12991 1.12586 1.12744 13458 10 9593492000
  [3] 2016.11.09 07:00:00 1.12743 1.12763 1.11988 1.12194 15362 9 12352245000
  [4] 2016.11.09 08:00:00 1.12194 1.12262 1.11058 1.11172 16833 9 12961333000
  [5] 2016.11.09 09:00:00 1.11173 1.11348 1.10803 1.11052 15933 8 10720384000
   [6] 2016.11.09 10:00:00 1.11052 1.11065 1.10289 1.10528 11888 9 8084811000
  [7] 2016.11.09 11:00:00 1.10512 1.11041 1.10472 1.10915 7284 10 5087113000
  [8] 2016.11.09 12:00:00 1.10915 1.11079 1.10892 1.10904 8710 9 6769629000
  [9] 2016.11.09 13:00:00 1.10904 1.10913 1.10223 1.10263 8956 7 7192138000
*/
```
Veja também

[FileSave](#page-2109-0), [FileLoad](#page-2107-0)

# ArrayRange

A função retorna o número de elementos na dimensão selecionada do array.

```
int ArrayRange(
  const void& array[], // array para verificação
  int rank index // índice da dimensão
  );
```
# Parâmetros

array[]

[in] Array verificado.

rank\_index

[in] Índice da dimensão.

## Valor do Retorno

Número de elementos na dimensão selecionada do array.

## Observação

Uma vez que os índices começam em zero, o número de dimensões de um array é uma unidade maior que o índice da última dimensão.

```
void OnStart()
 {
//--- cria um array de quatro dimensões
  double array[][5][2][4];
//--- definir o tamanho da dimensão de zero
  ArrayResize(array,10,10);
//--- imprimir as dimensões
  int temp;
  for(int i=0; i<4; i++)\left\{ \right.//--- receber o tamanho de i dimensão
     temp=ArrayRange(array,i);
     //--- imprimir
     PrintFormat("dim = %d, range = %d", i, temp);
     }
//--- Resultado
// dim = 0, range = 10
// dim = 1, range = 5// dim = 2, range = 2
// dim = 3, range = 4}
```
1225

# <span id="page-1224-0"></span>ArrayResize

A função define um tamanho novo para a primeira dimensão

```
int ArrayResize(
  void& array[], \sqrt{2} // array passado por referência
  int new size, // novo tamanho de array
  int reserve size=0 // valor do tamanho de reserva (excesso)
  );
```
#### Parâmetros

array[]

[out] Array para alteração de tamanho.

```
new_size
```
[in] Novo tamanho para a primeira dimensão.

reserve\_size=0

[in] Tamanho alocado para obter reserva.

#### Valor do Retorno

Se executado com sucesso, a função retorna a quantidade de todos os elementos contidos no array após a alteração do tamanho, caso contrário, retorna -1, e o tamanho do array não é alterado.

Если ArrayResize() применена к [статическому](#page-131-0) массиву, [таймсерии](#page-1704-0) или [индикаторному](#page-2231-0) буферу, то размер массива остается прежним – такие массивы не могут быть перераспределены. В этом случае если new\_size<=[ArraySize\(a](#page-1237-0)rra[y\)](#page-1224-0), то функция просто вернет new\_size; в противном случае будет возвращено -1.

#### Observação

A função pode ser aplicada somente para arrays [dinâmicos](#page-131-1). Deve ser notado que não se pode alterar o tamanho de arrays dinâmicos atribuídos como buffers de indicadores através da função [SetIndexBuffer\(\)](#page-2231-0). Para buffers de indicadores, todas a operações de redimensionamento de tamanho são realizadas pelo subsistema de tempo de execução do terminal.

Total amount of elements in the array cannot exceed 2147483647.

Com uma alocação de memória freqüente, é recomendado usar o terceiro parâmetro que defini um reserva para reduzir o número de alocações físicas de memória. Todas as subseqüentes chamadas de ArrayResize não levam uma realocação física de memória, mas somente alteração do tamanho da primeira dimensão do array dentro da memória reservada. Deve ser lembrado que o terceiro parâmetro será usado somente durante a alocação física de memória. Por exemplo:

```
ArrayResize(arr,1000,1000);
for(int i=1; i<3000; i++)ArrayResize(arr, i, 1000);
```
Neste caso a memória será realocada duas vezes, a primeira vez antes de entrar no loop de elemento 3000 (o tamanho do array será definido para 1000), e a segunda vez com i igual a 2000. Se omitisse o terceiro parâmetro, haveria 2000 realocações físicas de memória, que desaceleraria o programa.

```
//+--------//| Programa Script da função start (iniciar) |
//+------------------------------------------------------------------+
void OnStart()
 \left\{ \right.//--- Contadores
  ulong start=GetTickCount();
  ulong now;
  int count=0;
//--- Um array para demonstração de uma versão rápida
  double arr[];
   ArrayResize(arr,100000,100000);
//--- Verifique quão rápida a variante com a reserva de memória trabalha
   Print("--- Test Fast: ArrayResize(arr, 100000, 100000)");
   for(int i=1; i<=300000; i++)\left\{ \right.//--- Define um novo tamanho de array especificando a reserva de 100 000 elementos
     ArrayResize(arr,i,100000);
      //--- Quando alcançar um número redondo, exibe o tamanho do array e tempo gasto
     if(ArraySize(arr)%100000==0)
        {
        now=GetTickCount();
         count++;
        PrintFormat("%d. ArraySize(arr)=%d Time=%d ms", count, ArraySize(arr), (now-star
        start=now;
        }
     }
//--- Agora mostra quão lento a versão sem reserva de memória é
  double slow[];
   ArrayResize(slow,100000,100000);
// --count=0;
   start=GetTickCount();
   Print("---- Teste lenta: ArrayResize(slow, 100000)");
// -- -for(int i=1; i<=300000; i++){
     //--- Define um novo tamanho de array, mas sem a reserva adicional
     ArrayResize(slow,i);
     //--- Quando alcançar um número redondo, exibe o tamanho do array e tempo gasto
      if(ArraySize(slow)%100000==0)
        {
         now=GetTickCount();
         count++;
         PrintFormat("%d. ArraySize(slow)=%d Time=%d ms", count, ArraySize(slow), (now-st
         start=now;
        }
```

```
}
 }
//--- O resultado do script
/*
  Test ArrayResize (EURUSD, H1) --- Test Fast: ArrayResize(arr,100000,100000)
 Test ArrayResize (EURUSD, H1) 1. ArraySize(arr)=100000 Time=0 ms
  Test ArrayResize (EURUSD, H1) 2. ArraySize(arr)=200000 Time=0 ms
 Test ArrayResize (EURUSD, H1) 3. ArraySize(arr)=300000 Time=0 ms
 Test ArrayResize (EURUSD, H1) ---- Test Slow: ArrayResize(slow,100000)
 Test_ArrayResize (EURUSD,H1) 1. ArraySize(slow)=100000 Time=0 ms
  Test ArrayResize (EURUSD, H1) 2. ArraySize(slow)=200000 Time=0 ms
  Test ArrayResize (EURUSD, H1) 3. ArraySize(slow)=300000 Time=228511 ms
*/
```
Também Veja

**[ArrayInitialize](#page-1190-0)** 

MOI 5

# <span id="page-1227-0"></span>**ArrayInsert**

Insere na matriz de destino o número especificado de elementos da matriz de origem, iniciando no índice especificado.

```
bool ArrayInsert(
  void& dst array[], \sqrt{2} matriz de destino
  const void& src_array[], \frac{1}{2} // matriz de origem
  uint dst start, \frac{1}{2} // índice na matriz de destino para inserir
  uint src\ start=0, // índice na matriz de origem para copiar
  uint count=WHOLE ARRAY // número de elementos a serem inseridos
  );
```
#### Parâmetros

#### dst array[]

[in][out] Matriz receptor à qual você deseja adicionar elementos.

#### src\_array[]

[in] Matriz de origem a partir da qual você deseja adicionar elementos

#### dst start

[in] Índice na matriz de destino para inserir elementos da matriz de origem.

#### src\_start=0

[in] Índice na matriz de origem a partir do qual são tomados os elementos da matriz de origem para serem inseridos.

#### count=WHOLE\_ARRAY

[in] Número de elementos adicionados a partir da matriz de origem. O valor [WHOLE\\_ARRAY](#page-959-0) significa que serão inseridos todos os elementos do índice especificado até o final da matriz.

#### Valor retornado

Retorna true em caso de sucesso, caso contrário, false. Para obter informações de erro, chame a função [GetLastError\(\).](#page-1575-0) Possíveis erros:

- 5052 ERR\_SMALL\_ARRAY (parâmetros start e/ou count inválidos ou matriz de origem src\_array[] está vazia),
- · 5056 ERR\_SERIES\_ARRAY (a matriz não pode ser alterada, buffer de indicador),
- · 4006 ERR\_INVALID\_ARRAY (a cópia para si próprio é inválida, ou as matrizes têm um tipo diferente ou possuem uma matriz de tamanho fixo, que contém objetos de uma classe ou de uma estrutura com um destruidor),
- · 4005 ERR\_STRUCT\_WITHOBJECTS\_ORCLASS (a matriz não contém [estruturas](#page-104-0) POD, isto é, é impossível copiar),
- · erros de redimensionamento da matriz de destino dst\_array[] eles são dados na descrição da função [ArrayRemove\(\).](#page-1230-0)

#### Observação

Se a função é usada para uma matriz de tamanho fixo, o tamanho da própria matriz de destino dst\_array[] não muda, a partir da posição dst\_start os elementos da matriz de destino são

1228

deslocados para a direita (o último count dos elementos cai), e os elementos são copiados da matriz de origem para o local liberado.

Você não pode inserir elementos em matrizes dinâmicas, que são designadas como buffers de indicador, através da função [SetIndexBuffer\(\)](#page-2231-0). Para buffers de indicador, todas as operações de redimensionamento são executadas pelo subsistema em execução do terminal.

Na matriz de origem, os elementos são copiados a partir do índice src\_start. O tamanho da matriz de origem não é alterado. Os elementos adicionados à matriz de destino não são referências aos elementos da matriz de origem, o que significa que alterações subsequentes nos elementos em qualquer uma das matrizes não são refletidas na seguinte.

Exemplo:

```
//+------------------------------------------------------------------+
//| Script program start function |
//+------------------------------------------------------------------+
void OnStart()
 \left\{ \right.//--- declara uma matriz de tamanho fixo e preenche com valores
  int array dest[10];
  for(int i=0; i<10; i++)
    {
     array dest[i]=i;
     }
  //--- matriz de origem
  int array_source[10];
  for(int i=0; i<10; i++)\left| \cdot \right|array source[i]=10+i;
     }
//--- mostra matrizes antes de inserir elementos
  Print("Antes de chamar a ArrayInsert()");
  ArrayPrint(array dest);
  ArrayPrint(array source);
//--- insere 3 elementos da matriz de origem e mostra a nova composição da matriz de
  ArrayInsert(array dest, array source, 4, 0, 3);
   Print("Depois de chamar a ArrayInsert()");
  ArrayPrint(array dest);
/*
 Resultado de execução
  Antes de chamar a ArrayInsert()
  0 1 2 3 <mark>4 5 6</mark> 7 8 9
  Depois de chamar aArrayInsert()
  0 1 2 3 10 11 12 7 8 9
*/
```
#### Veja também

[ArrayRemove](#page-1230-0), [ArrayCopy](#page-1172-0), [ArrayResize,](#page-1224-0) [ArrayFree](#page-1178-0)

1230

# <span id="page-1230-0"></span>ArrayRemove

Remove o número especificado de elementos da matriz, iniciando no índice especificado.

```
bool ArrayRemove(
  void& array[], \sqrt{2} matriz de qualquer tipo
  uint start, \frac{1}{2} // índice a partir do qual é iniciada a remoção
  uint count=WHOLE ARRAY // número de elementos
  );
```
#### Parâmetros

array[]

[in][out] Matriz.

```
start
```
[in] Índice a partir do qual são excluídos os elementos da matriz.

count=WHOLE\_ARRAY

[in] Número de elementos para excluir. O valor [WHOLE\\_ARRAY](#page-959-0) indica a remoção de todos os elemento, do índice especificado até o final da matriz.

#### Valor retornado

Retorna true em caso de sucesso, caso contrário, false. Para obter informações de erro, chame a função [GetLastError\(\).](#page-1575-0) Possíveis erros:

- · 5052 ERR\_SMALL\_ARRAY (o valor start é muito grande),
- · 5056 ERR\_SERIES\_ARRAY (a matriz não pode ser alterada, buffer de indicador),
- 4003 ERR\_INVALID\_PARAMETER (o valor count é muito grande),
- · 4005 ERR\_STRUCT\_WITHOBJECTS\_ORCLASS (matriz de tamanho fixo que contém objetos complexos com um destruidor),
- · 4006 ERR\_INVALID\_ARRAY (matriz de tamanho fixo que contém objetos de estruturas ou de classes com destruidores).

#### Observação

Se a função é usada para uma matriz de tamanho fixo, o tamanho da matriz em si não muda: neste caso, a "cauda" remanescente é fisicamente copiada para a posição start. Para um entendimento preciso de como funciona a função, veja o exemplo abaixo. Cópia "física" significa que os objetos copiados não são criados chamando o construtor ou o operador de cópia, mas, sim, simplesmente copiando a representação binária do objeto. É por esse motivo que é proibido aplicar a função ArrayRemove() à uma matriz de tamanho fixo contendo objetos com um destruidor (é ativado ERR\_INVALID\_ARRAY ou ERR\_STRUCT\_WITHOBJECTS\_ORCLASS) Como ao remover tal objeto, o destruidor deve ser chamado duas vezes - para o objeto inicial e para sua cópia.

É impossível excluir elementos de matrizes dinâmicas, atribuídas como buffers de indicador, através da função [SetIndexBuffer\(\),](#page-2231-0) isso resultará no erro ERR\_SERIES\_ARRAY. Para buffers de indicador, todas as operações de redimensionamento são executadas pelo subsistema em execução do terminal.

1232

# **MOL5**

```
//+------------------------------------------------------------------+
//| Script program start function |
//+------------------------------------------------------------------+
void OnStart()
 {
//--- declara uma matriz de tamanho fixo e preenche com valores
  int array[10];
  for(int i=0; i<10; i++)\left\{ \begin{array}{c} \end{array} \right.array[i]=i;
    }
//--- mostra uma matriz antes de remover elementos
   Print("Antes de chamar a ArrayRemove()");
  ArrayPrint(array);
//--- remove 2 elementos da matriz e mostra a nova composição
  ArrayRemove(array,4,2);
  Print("Depois de chamar a ArrayRemove()");
  ArrayPrint(array);
/*
 Resultado da execução:
 Antes de chamar a ArrayRemove()
  0 1 2 3 <mark>4 5</mark> 6 7 8 9
 Depois de chamar a ArrayRemove()
  0 1 2 3 <mark>6 7 8 9</mark> 8 9
*/
```
#### Veja também

[ArrayInsert](#page-1227-0), [ArrayCopy](#page-1172-0), [ArrayResize,](#page-1224-0) [ArrayFree](#page-1178-0)

### ArrayReverse

Expande o número de elementos especificado na matriz, iniciando no índice especificado.

```
bool ArrayReverse(
   void& array[], \frac{1}{\sqrt{1-\frac{1}{n}}}\left| \frac{1}{\sqrt{1-\frac{1}{n}}}\right| // matriz de qualquer tipo<br>uint start=0, \frac{1}{\sqrt{1-\frac{1}{n}}}\left| \frac{1}{\sqrt{1-\frac{1}{n}}}\right| (indice a partir do qual
    uint start=0, // índice a partir do qual é expandida a matriz
    uint count=WHOLE ARRAY // número de elementos
    );
```
#### Parâmetros

array[]

[in][out] Matriz.

```
stat=0
```
[in] O índice a partir do qual a matriz é invertida.

```
count=WHOLE_ARRAY
```
[in] Número de elementos para expandir. Se for especificado WHOLE\_ARRAY, todos os elementos da matriz serão colocados de maneira invertida entre eles, começando com o índice especificado start até o final da matriz.

#### Valor retornado

Retorna true em caso de sucesso, caso contrário, false.

#### Observação

A função [ArraySetAsSeries\(\)](#page-1234-0) apenas altera a direção de indexação de trás para frente, a fim de organizar o acesso aos elementos como em [timeseries.](#page-1699-0) A função ArrayReverse() move fisicamente os elementos de uma matriz de tal forma que a matriz é "invertida".

```
//+------------------------------------------------------------------+
//| Script program start function |
//+------------------------------------------------------------------+
void OnStart()
 {
//--- declara uma matriz de tamanho fixo e preenche com valores
  int array[10];
  for(int i=0; i<10; i++)\left\{\right\}array[i]=i;
     }
//--- mostra uma matriz antes de inversão de elementos
   Print("Antes de chamar a ArrayReverse()");
   ArrayPrint(array);
//--- inverte 3 elementos na matriz e exibe a nova composição
   ArrayReverse(array,4,3);
   Print("Depois de chamar a ArrayReverse()");
```
1234

ArrayPrint(array); /\* Resultado da execução: Antes de chamar a ArrayReverse() 0 1 2 3 4 5 6 7 8 9 Depois de chamar a ArrayReverse() 0 1 2 3 <mark>6 5 4</mark> 7 8 9  $\star$  /

#### Veja também

[ArrayInsert](#page-1227-0), [ArrayRemove,](#page-1230-0) [ArrayCopy,](#page-1172-0) [ArrayResize](#page-1224-0), [ArrayFree,](#page-1178-0) [ArrayGetAsSeries,](#page-1187-0) [ArraySetAsSeries](#page-1234-0)

MOI 5

# <span id="page-1234-0"></span>ArraySetAsSeries

A função define o flag AS\_SERIES para um objeto de um array [dinâmico](#page-131-1), e os elementos serão indexados como em [timeseries](#page-1699-0).

```
bool ArraySetAsSeries(
  const void& array[], // array passado por referência
  bool flag // true significa ordem reversa de indexação
  );
```
#### Parâmetros

array[]

[in][out] Array numérico para definir.

flag

[in] Direção de indexação do array.

#### Valor do Retorno

A função retorna true para sucesso, caso contrário - false.

#### Observação

O flag [AS\\_SERIES](#page-1187-0) não pode ser definido para arrays multi-dimensionais ou arrays estáticos (arrays cujo tamanho nos colchetes já é predefinido na etapa de compilação). A indexação em séries de tempo difere da indexação de um array comum, na medida que os elementos de séries de tempo são indexados do fim para o começo (dos dados mais novos para os mais antigos).

#### Exemplo: Indicador que mostra número de barra

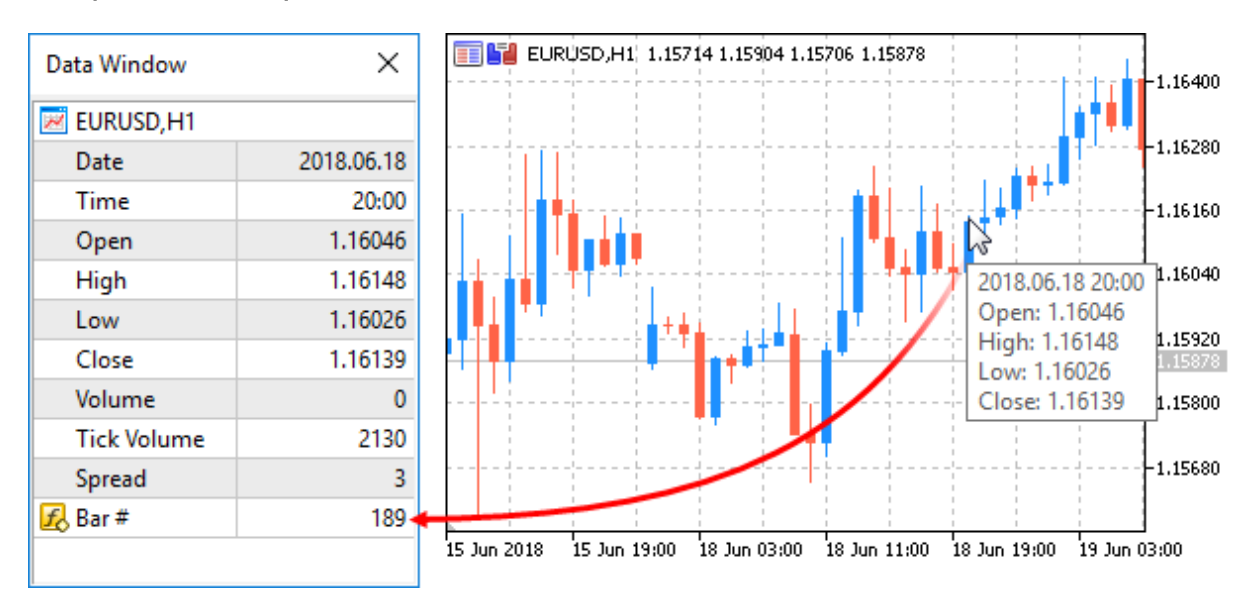

#property indicator chart window #property indicator buffers 1 #property indicator\_plots 1 //---- plota Numeration

```
#property indicator_label1 "Numeration"
#property indicator type1 DRAW LINE
#property indicator color1 CLR NONE
//--- buffers do indicador
double NumerationBuffer[];
//+------------------------------------------------------------------+
//| Função de inicialização do indicador customizado |
//+------------------------------------------------------------------+
int OnInit()
 \left\{\begin{array}{c}1\end{array}\right\}//--- mapeamento de buffers do indicador
  SetIndexBuffer(0,NumerationBuffer, INDICATOR DATA);
//--- definir a indexação do buffer como numa timeseries
  ArraySetAsSeries(NumerationBuffer,true);
//--- define a precisão de exibição na Janela de Dados
  IndicatorSetInteger(INDICATOR_DIGITS,0);
//--- como o nome do array do indicador é exibido na Janela de Dados
  PlotIndexSetString(0, PLOT_LABEL, "Bar #");
// --return(INIT_SUCCEEDED);
 }
//+------------------------------------------------------------------+
//| Função de iteração do indicador customizado |
//+------------------------------------------------------------------+
int OnCalculate(const int rates_total,
                const int prev calculated,
                const datetime &time[],
                const double &open[],
                const double &high[],
                const double &low[],
                const double &close[],
                const long &tick volume[],
                const long &volume[],
                const int &spread[])
 {
//--- nós armazenaremos a hora de abertura da barra zero corrente
  static datetime currentBarTimeOpen=0;
//--- acesso reverso ao array time[] - fazemos isso como em séries temporais
  ArraySetAsSeries(time, true);
//--- se a hora da barra zero difere da hora armazenada
  if(currentBarTimeOpen!=time[0])
     \sqrt{2}//--- enumera todas as barras a partir do corrento para a profundidade do gráfico
     for(int i=rates total-1;i>=0;i--) NumerationBuffer[i]=i;
     currentBarTimeOpen=time[0];
     }
//--- valor retorno de prev_calculated para a próxima chamada
  return(rates_total);
  }
```
### Também Veja

1237

[Acesso](#page-1699-0) à séries de tempo, [ArrayGetAsSeries](#page-1187-0)

<span id="page-1237-0"></span>A função retorna o número de elementos de um array selecionado.

```
int ArraySize(
  const void& array[] // array verificado
  );
```
#### Parâmetros

array[]

[in] Array de qualquer tipo.

#### Valor do Retorno

Valor do tipo [int](#page-80-0).

#### Observação

Para um array de uma dimensão, o valor a ser retornado pela função ArraySize é igual ao de [ArrayRange\(](#page-1223-0)array,0).

```
void OnStart()
 \left\{ \right.//--- criar arrays
  double one dim[];
  double four dim[] [10] [5] [2];//--- tamanhos
  int one dim size=25;
  int reserve=20;
  int four dim size=5;
//--- variáveis auxiliares
   int size;
//--- alocar memória sem fazer backup
  ArrayResize(one_dim,one_dim_size);
  ArrayResize(four dim, four dim size);
//--- 1. array unidimensional
  Print("+==========================================================+");
  Print("Tamanhos de arrays:");
  Print("1. Array unidimensional");
  size=ArraySize(one dim);
   PrintFormat("Tamanho dimensão zero = %d, Tamanho array = %d", one dim size, size);
//--- 2. array multidimensional
   Print("2. Array multidimensional");
  size=ArraySize(four dim);
   PrintFormat("Tamanho dimensão zero = %d, Tamanho array = %d", four dim size, size);
//--- tamanhos de dimensões
  int d_1=ArrayRange(four_dim,1);
  int d 2=ArrayRange(four dim, 2);
  int d 3=ArrayRange(four dim, 3);
```
1239

### Print("Verificar:"); Print("Dimensão zero = Tamanho de array / (Primeira dimensão \* Segunda dimensão \* PrintFormat("%d = %d / (%d \* %d \* %d)", size/(d\_1\*d\_2\*d\_3), size,d\_1,d\_2,d\_3); //--- 3. array unidimensional com backup de memória Print("3. Array unidimensional com backup de memória"); //--- dobro do valor one dim size\*=2; //--- alocar memória com o backup ArrayResize(one dim, one dim size, reserve); //--- imprimir o tamanho size=ArraySize(one dim); PrintFormat("Tamanho com o backup = %d, Atual tamanho do array = %d", one dim size+1 }

## ArraySort

1240

Classifica os valores na primeira dimensão de um array numérico multidimensional na ordem crescente.

```
bool ArraySort(
  void& array[] // array para ordenação
  );
```
#### Parâmetros

array[]

[in][out] Array numérico para ordenação.

#### Valor do Retorno

A função retorna true para sucesso, caso contrário - false.

#### Observação

Um array é sempre classificado em ordem crescente, independentemente do valor da flag AS SERIES.

Funções ArraySort e ArrayBSearch aceitam arrays de qualquer dimensão como um parâmetro. No entanto, a pesquisa e a classificação são sempre aplicadas à primeira dimensão (zero).

```
#property description "O indicador analisa os dados para o último mês e pinta todos os
#property description "e grandes volumes de tick. A volume de tick do array é ordenado
#property description "para definir estes candlesticks. Os candlesticks que tem os vol
#property description "por cento do array, são consideradas pequenos. Os candlesticks
#property description "por cento do array, são consideradas grandes."
//--- configurações do indicador
#property indicator_chart_window
#property indicator buffers 5
#property indicator_plots 1
//--- plotar
#property indicator_label1 "VolumeFactor"
#property indicator type1 DRAW COLOR CANDLES
#property indicator_color1 clrDodgerBlue,clrOrange
#property_indicator_style1 STYLE_SOLID
#property indicator_width1 2
//--- constante pré-definida
#define INDICATOR_EMPTY_VALUE 0.0
//--- parâmetros de entrada
input int InpSmallVolume=15; // Valor percentual de pequenos volumes (<50)
input int InpBigVolume=20; // Valor percentual de grandes volumes (<50)
//--- início do tempo para análise (será deslocado)
datetime ExtStartTime;
//--- buffers do indicador
double ExtOpenBuff[];
```

```
double ExtHighBuff[];
double ExtLowBuff[];
double ExtCloseBuff[];
double ExtColorBuff[];
//--- valores de limite do volume para exibir os candlesticks
long ExtLeftBorder=0;
long ExtRightBorder=0;
//+------------------------------------------------------------------+
//| Receber valores das bordas para volumes de tick |
//+------------------------------------------------------------------+
bool GetVolumeBorders(void)
 \mathbf{I}//--- variáveis
  datetime stop time; // copiar tempo final
  long buff[]; // buffer para copiar
//--- tempo final é o atual
  stop_time=TimeCurrent();
//--- tempo de início é de um mês antes do atual
  ExtStartTime=GetStartTime(stop_time);
//--- receber os valores de volume do tick
  ResetLastError();
  if(CopyTickVolume(Symbol(),Period(),ExtStartTime,stop_time,buff)==-1)
    {
     //--- falhou para receber os dados, retornar falso para lançar o comando de rec
     PrintFormat("Falha ao receber os valores de volume do tick. Código de erro = %d'
     return(false);
    }
//--- calcule tamanho de array
  int size=ArraySize(buff);
//--- classificar o array
   ArraySort(buff);
//--- definir os valores das bordas esquerda e direita para volumes do tick
  ExtLeftBorder=buff[size*InpSmallVolume/100];
  ExtRightBorder=buff[(size-1)*(100-InpBigVolume)/100];
//--- sucesso na execução
  return(true);
  }
//+------------------------------------------------------------------+
//| Receber os dados do mês menor do que o mês anterior |
//+------------------------------------------------------------------+
datetime GetStartTime(const datetime stop_time)
  {
//--- converter o tempo final da variável de estrutura do tipo MqlDateTime
  MqlDateTime temp;
  TimeToStruct(stop_time,temp);
//--- receber os dados que é do mês menor
  if(temp.mon>1)
      temp.mon-=1; // o mês corrente não é o primeiro no ano, por consequinte, o núme
  else
```
# MOI 5

```
{
      temp.mon=12; // o mês corrente é o primeiro no ano, por consequinte, o número
      temp.year-=1; // enquanto o número do ano é um a menos
     }
//--- número do dia não será superior a 28
  if(temp.day>28)
      temp.day=28;
//--- retornar a data obtida
  return(StructToTime(temp));
 }
//+------------------------------------------------------------------+
//| Função de inicialização do indicador customizado |
//+------------------------------------------------------------------+
int OnInit()
 \left\{ \right.//--- verificar se os parâmetros de entrada satisfazem as condições
  if(InpSmallVolume<0 || InpSmallVolume>=50 || InpBigVolume<0 || InpBigVolume>=50)
     {
      Print("Parâmetros de entrada incorreto");
      return(INIT_PARAMETERS_INCORRECT);
    }
//--- mapeamento de buffers do indicador
  SetIndexBuffer(0,ExtOpenBuff);
  SetIndexBuffer(1,ExtHighBuff);
  SetIndexBuffer(2,ExtLowBuff);
  SetIndexBuffer(3,ExtCloseBuff);
   SetIndexBuffer(4,ExtColorBuff, INDICATOR COLOR INDEX);
//--- definir o valor que não será exibido
   PlotIndexSetDouble(0, PLOT_EMPTY_VALUE, INDICATOR_EMPTY_VALUE);
//--- definir etiquetas para buffers do indicador
   PlotIndexSetString(0, PLOT_LABEL, "Open; High; Low; Close");
// --return(INIT_SUCCEEDED);
  }
//+------------------------------------------------------------------+
//| Função de iteração do indicador customizado |
//+------------------------------------------------------------------+
int OnCalculate(const int rates_total,
                 const int prev_calculated,
                 const datetime &time[],
                 const double &open[],
                 const double &high[],
                 const double &low[],
                 const double &close[],
                 const long &tick volume[],
                 const long &volume[],
                 const int &spread[])
  {
//--- verificar se barras não manipuladas ainda estão presentes
```

```
if(prev_calculated<rates_total)
     {
      //--- receber novos valores das bordas direita e esquerda para volumes
     if(!GetVolumeBorders())
         return(0);
     }
//--- iniciar variável para cálculo da barra
  int start=prev calculated;
1/--- trabalho na última barra se os valores do indicador já foram calculados no tick
  if(start>0)
     start--;
//--- definir indexação direta em séries temporais
  ArraySetAsSeries(time, false);
  ArraySetAsSeries(open, false);
  ArraySetAsSeries(high, false);
  ArraySetAsSeries(low,false);
  ArraySetAsSeries(close, false);
   ArraySetAsSeries(tick volume, false);
//--- o loop de cálculo dos valores do indicador
   for(int i=start; i<rates total;i++)
    {
     //--- preencher os candlesticks a partir da data inicial
      if(ExtStartTime<=time[i])
        {
         //--- se o valor não é inferior a borda direita, preencher clandlestick
         if(tick_volume[i]>=ExtRightBorder)
           {
            //--- receber dados para desenhar o candlestick
           ExtOpenBuff[i]=open[i];
           ExtHighBuff[i]=high[i];
           ExtLowBuff[i]=low[i];
           ExtCloseBuff[i]=close[i];
            //--- cor de DodgerBlue
           ExtColorBuff[i]=0;
            //--- continuar o loop
           continue;
           }
         //--- preencher o candlestick, se o valor não exceder o limite esquerdo
         if(tick_volume[i]<=ExtLeftBorder)
           {
            //--- receber dados para desenhar o candlestick
            ExtOpenBuff[i]=open[i];
           ExtHighBuff[i]=high[i];
            ExtLowBuff[i]=low[i];
            ExtCloseBuff[i]=close[i];
            //--- Cor laranja
            ExtColorBuff[i]=1;
            //--- continuar o loop
            continue;
```

```
}
       }
     //--- definir valores vazios para as barras que não foram incluídas no cálculo
     ExtOpenBuff[i]=INDICATOR_EMPTY_VALUE;
     ExtHighBuff[i]=INDICATOR_EMPTY_VALUE;
     ExtLowBuff[i]=INDICATOR_EMPTY_VALUE;
     ExtCloseBuff[i]=INDICATOR_EMPTY_VALUE;
    }
//--- valor retorno de prev_calculated para a próxima chamada
  return(rates_total);
  }
```
MOL<sub>5</sub>

#### Também Veja

**[ArrayBsearch](#page-1168-0)** 

ArraySwap

Troca entre si o conteúdo de duas matrizes do tipo dinâmico. Para matrizes multidimensionais, o número de elementos em todas as dimensões, excepto o primeiro, tem de ser o mesmo.

```
bool ArraySwap(
  void& array1[], // primeira matriz
  void& array2[] // segunda matriz
  );
```
#### Parâmetros

array1[] [in][out] Matriz numérica. array2[] [in][out] Matriz numérica.

#### Valor de retorno

Retorna true em caso de sucesso, caso contrário, false. Neste caso, [GetLastError\(\)](#page-1575-0) retorna o código de erro [ERR\\_INVALID\\_ARRAY.](#page-1024-0)

#### Observação

A função implementa matrizes dinâmicas do mesmo tipo e as mesmas dimensões, exceto a primeira. Para tipos inteiros, o sinal é ignorado, ou seja, [char](#page-80-0)==uchar)

```
//+------------------------------------------------------------------+
//| Script program start function |
//+------------------------------------------------------------------+
void OnStart()
 {
//--- matrizes para armazenar cotações
  double source array[][8];
  double dest array[][8];
  MqlRates rates[];
//--- obtemos dados dos últimos 20 candles no timeframe atual
  int copied=CopyRates(NULL,0,0,20,rates);
  if(copied<=0)
    {
     PrintFormat("CopyRates(%s,0,0,20,rates) failed, error=%d",
                Symbol(),GetLastError());
     return;
     }
//--- definimos o tamanho da matriz pelo número de dados copiados
  ArrayResize(source_array,copied);
//--- preenchemos a matriz rate_array_1[] com dados a partir de rates[]
   for(int i=0;i<copied;i++)
     {
```
1246

```
source array[i][0]=(double) rates[i].time;source array[i][1]=rates[i].open;
      source_array[i][2]=rates[i].high;
      source_array[i][3]=rates[i].low;
      source array[i][4]=rates[i].close;
     source array[i][5]=(double)rates[i].tick volume;
      source array[i][6]=(double) rates[i].spread;source array[i][7]=(double)rates[i].real volume;
     }
//--- realizamos o intercâmbio de dados entre source_array[] e dest_array[]
  if(!ArraySwap(source_array,dest_array))
     {
      PrintFormat("ArraySwap(source array,rate array 2) failed, error code=%d",GetLast
     return;
     }
//--- verificamos que, depois do intercâmbio, o tamanho da fonte-matriz se tornou zero
  PrintFormat("ArraySwap() done: ArraySize(source array)=%d",ArraySize(source array);
//--- exibimos os dados do receptor de matriz dest_array[]
  ArrayPrint(dest_array);
  }
```
#### Veja também

[ArrayCopy,](#page-1172-0) [ArrayFill,](#page-1192-0) [ArrayRange,](#page-1223-0) [ArrayIsDynamic](#page-1194-0)

### Matrizes e vetores

Uma matriz é um array bidimensional de números do tipo double, float ou complex.

Um vetor é uma matriz unidimensional de números do tipo double, float ou complex. O vetor não tem indicação de se é vertical ou horizontal. Essa informação é sabido a partir do contexto de uso, por exemplo, a operação vetorial Dot assume que o vetor esquerdo é horizontal, o vetor direito é vertical. Se for necessária uma precisão absoluta, podem ser usadas matrizes de uma única linha ou coluna, mas geralmente isto não é necessário.

Matrizes e vetores alocam memória para dados dinamicamente. Na verdade, matrizes e vetores são objetos que possuem certas propriedades, como o tipo de dados que contêm e as dimensões. Propriedades de matrizes e vetores podem ser obtidas usando métodos como, vector\_a.Size(), matrix\_b.Rows(), vector\_c.Norm(), matrix\_d.Cond() e por aí fora. E a dimensão pode ser alterada.

Ao criar e inicializar matrizes, são utilizados os chamados métodos estáticos (estes são como os métodos de classe estática), por exemplo: matrix::Eye(), matrix::Identity(), matrix::Ones(), vector::Ones(), matrix::Zeros(), vector::Zeros(), matrix::Full(), vector::Full(), matrix::Tri().

No momento, as operações sobre matrizes e vetores não envolvem o uso de um tipo de dado complexo - este ainda é um trabalho em andamento.

MQL5 suporta a passagem de matrizes e vetores para DLLs. Assim, funções que usam esse tipo de dados são importadas a partir de bibliotecas externas.

Matrizes e vetores são passados para DLL como um ponteiro para um buffer. Por exemplo, para passar uma matriz do tipo float, o parâmetro correspondente da função DLL exportada deve levar um ponteiro para um buffer do tipo float.

MQL5

```
#import "mmlib.dll"
bool sgemm(uint flags, matrix<float> &C, const matrix<float> &A, const matrix<float>
#import
```
 $C++$ 

```
extern "C" declspec(dllexport) bool sgemm(UINT flags, float *C, const float *A, cons
```
Para um processamento adequado de matrizes e vetores, além de seus buffers, devem ser passados seus tamanhos.

Todos os métodos matriciais e vetoriais estão listados abaixo em ordem alfabética.

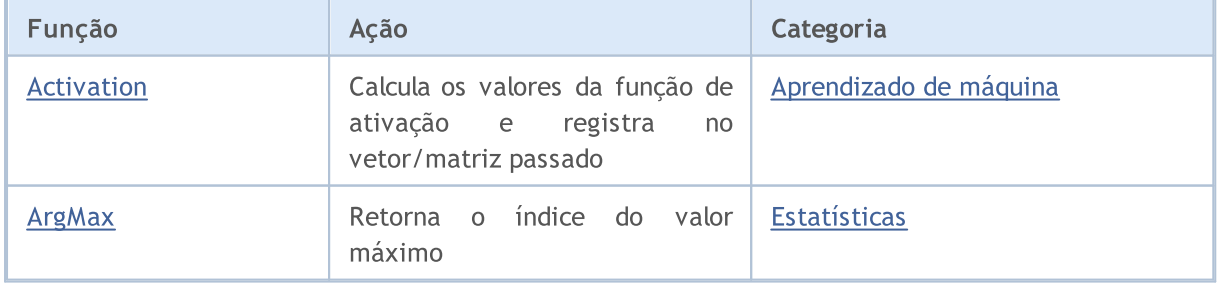

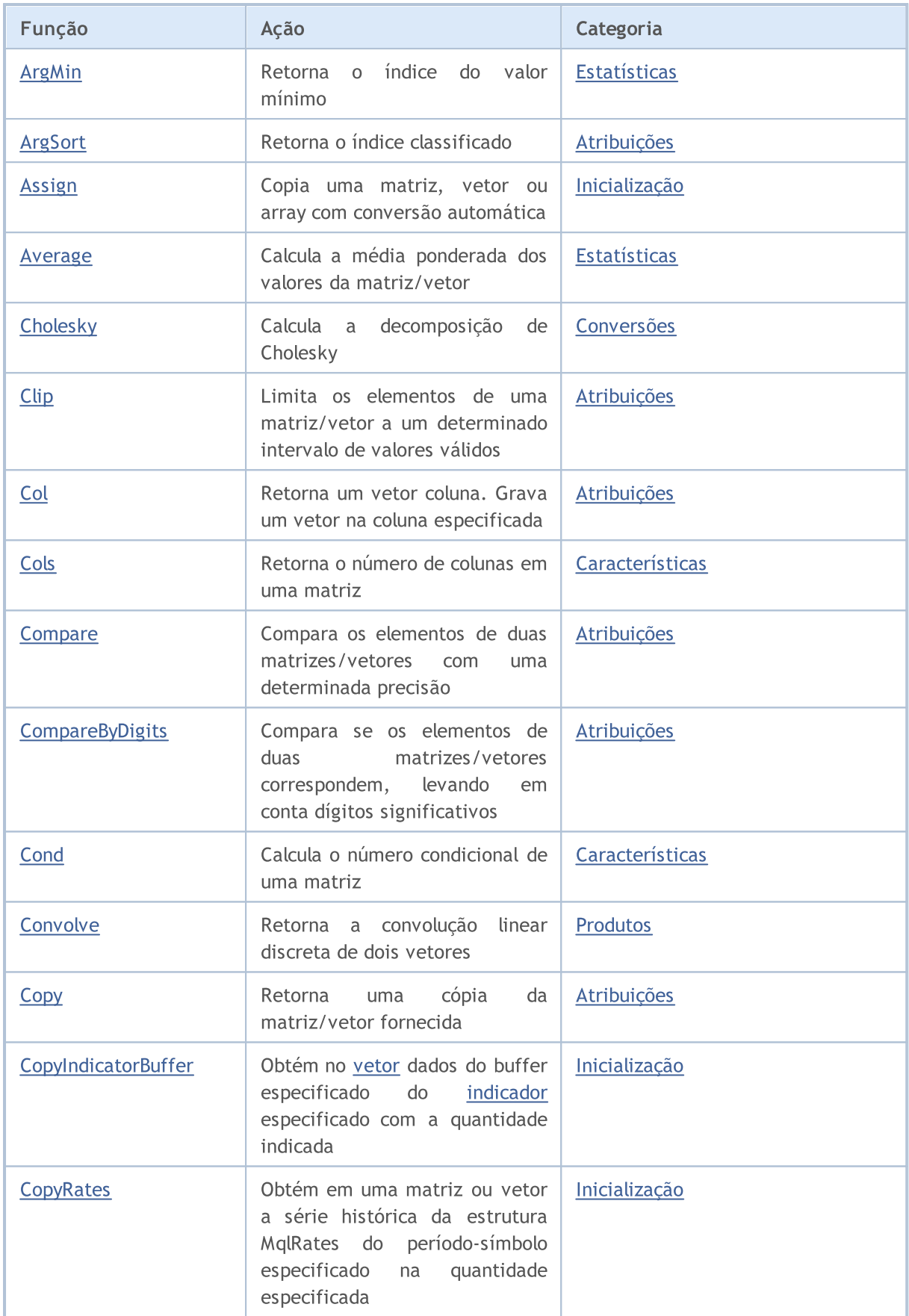

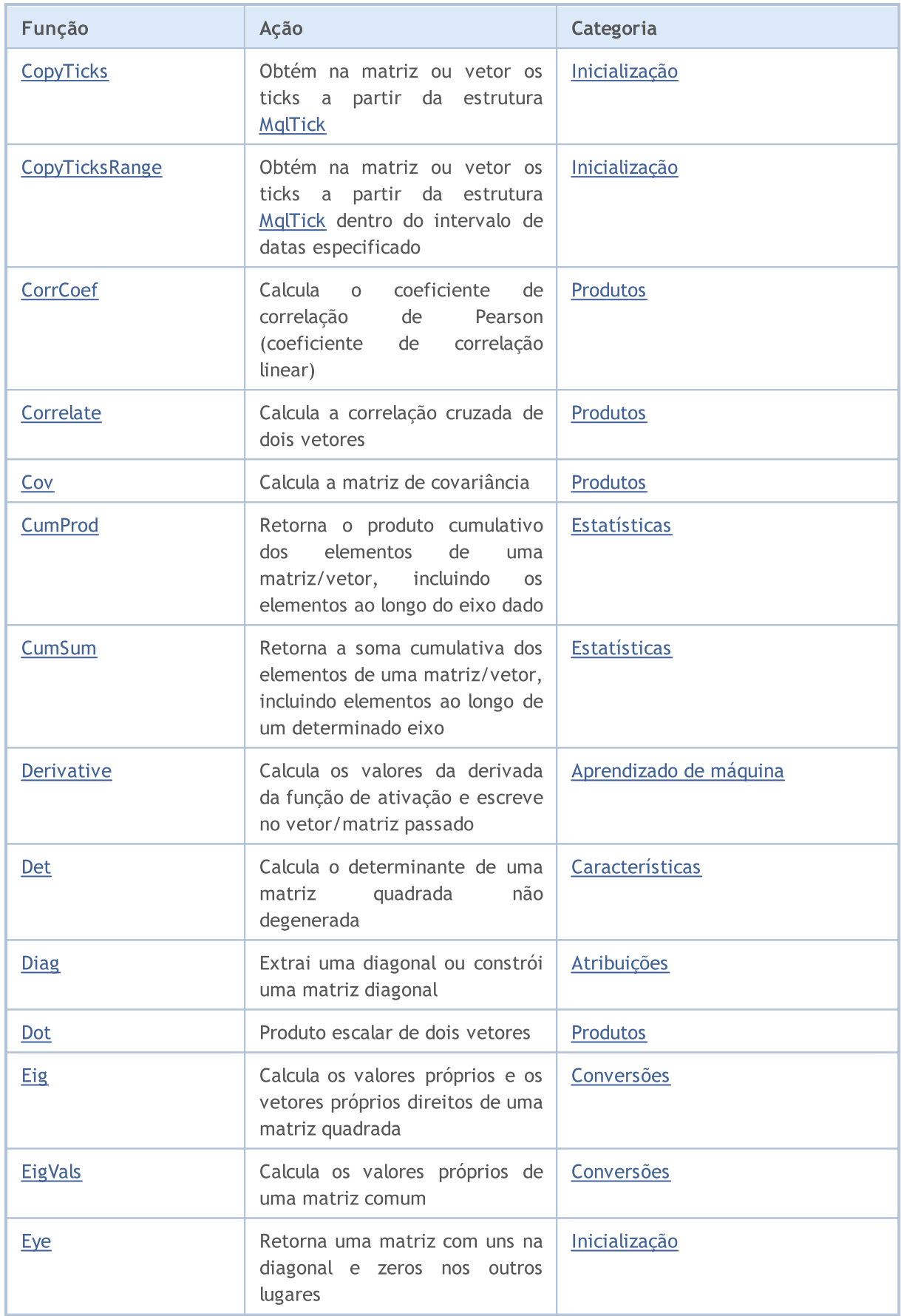

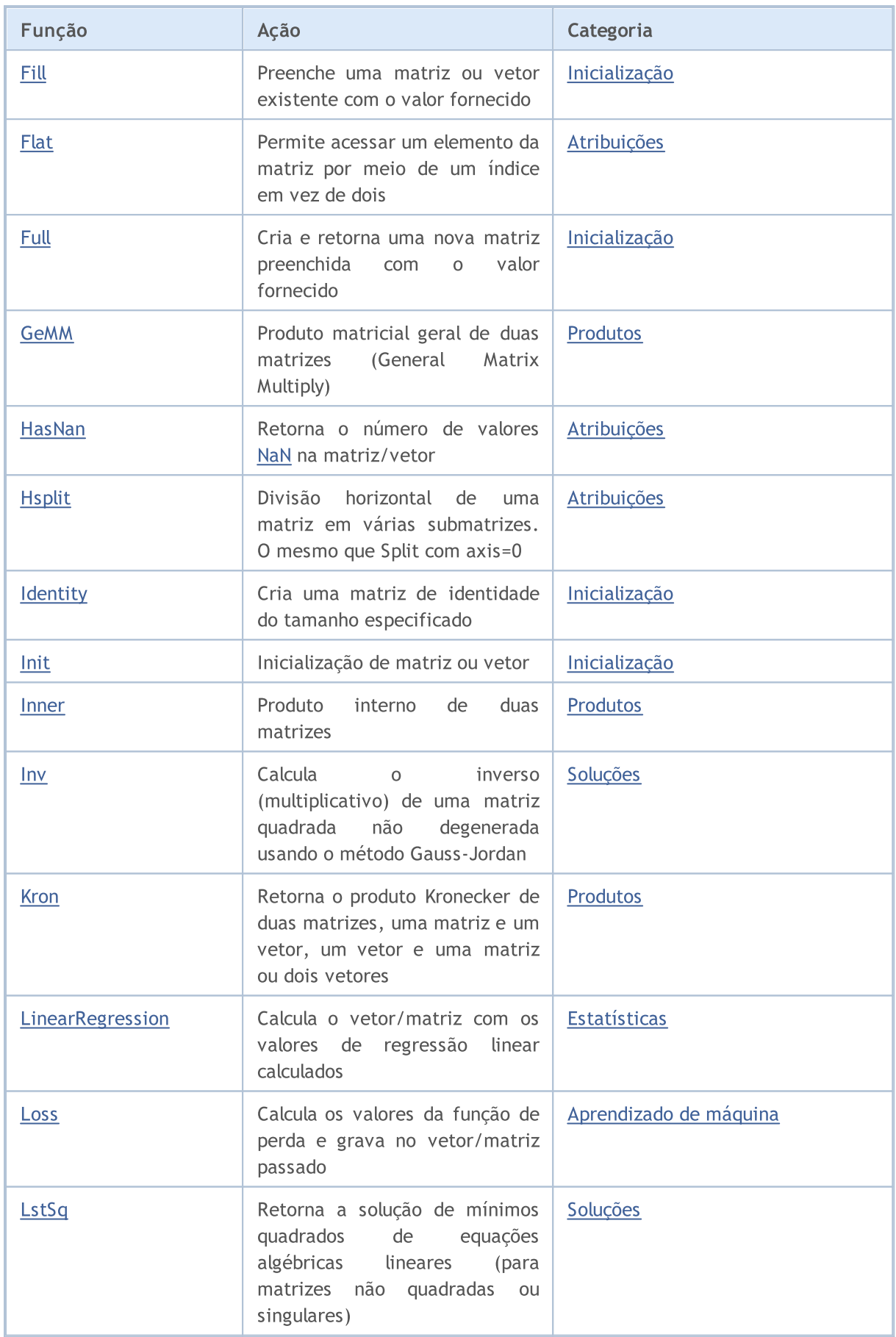

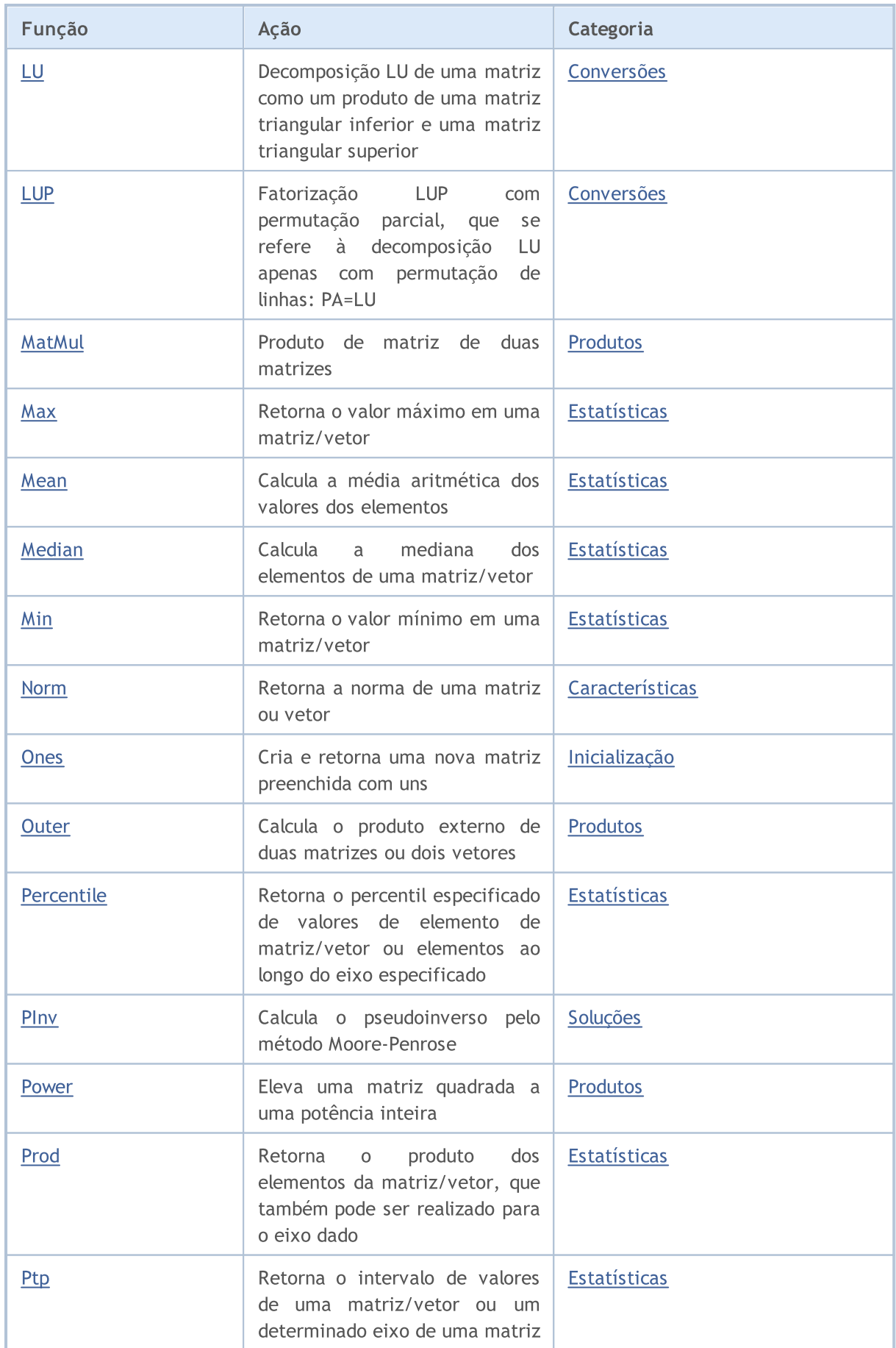

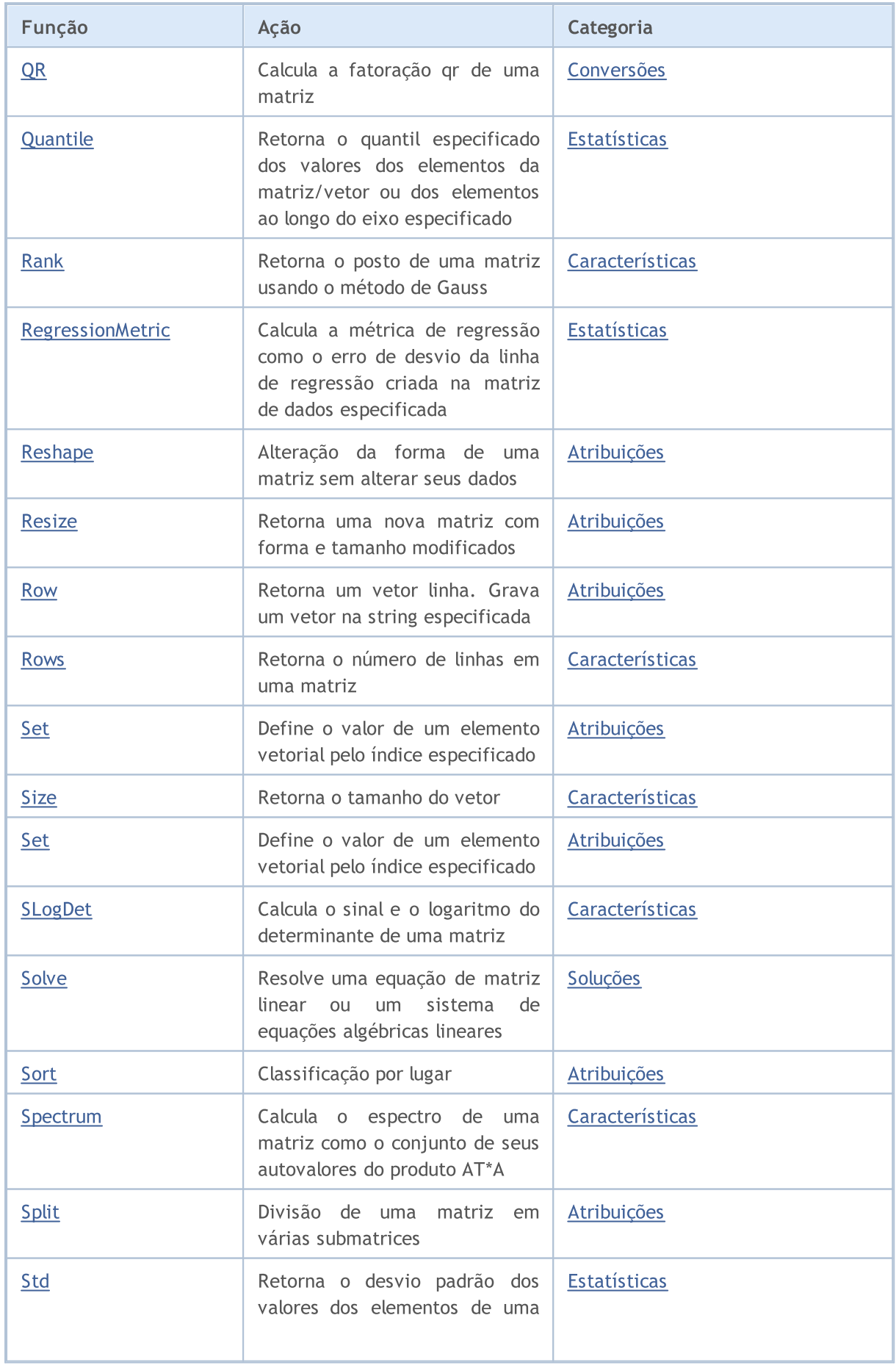

1253

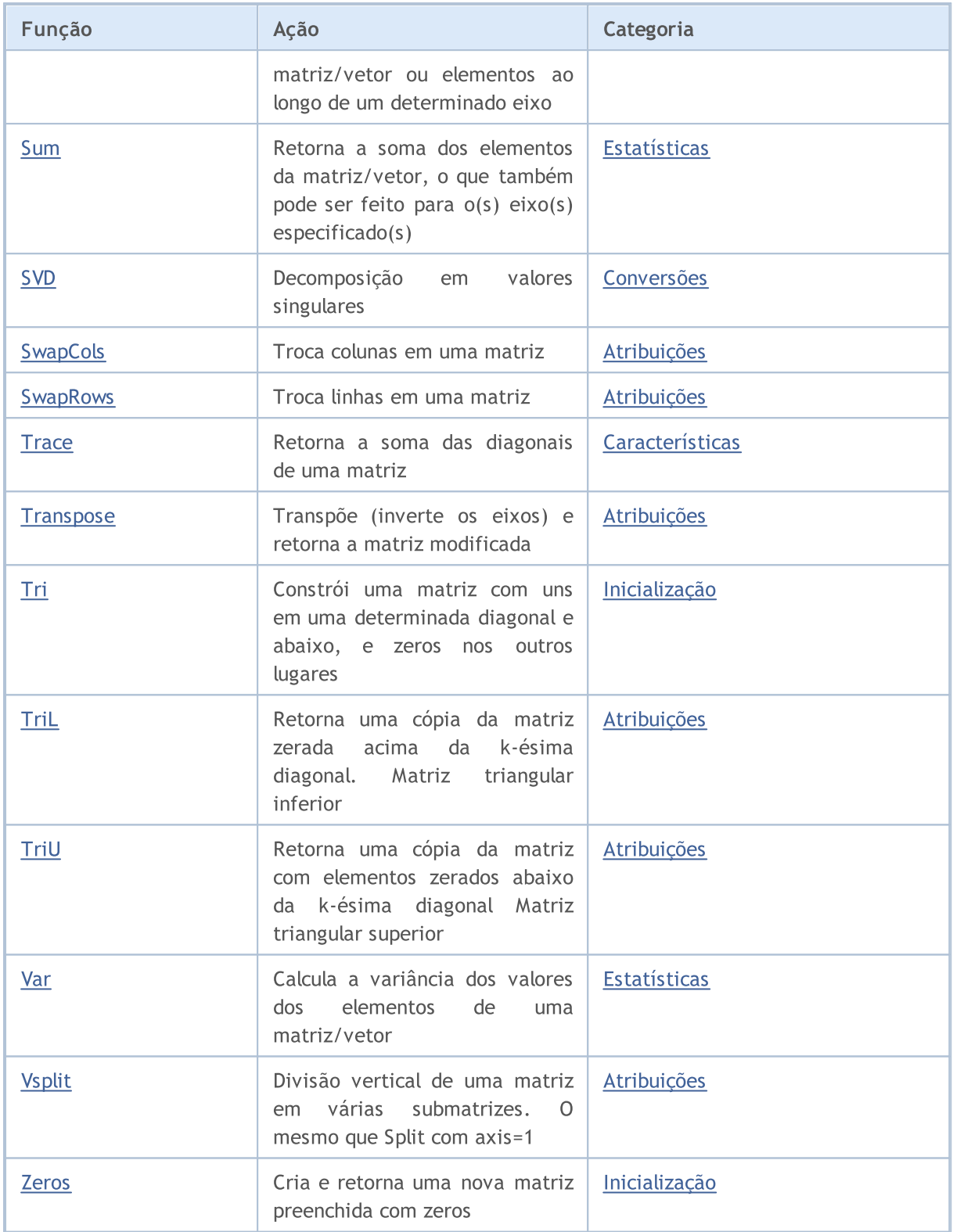

Tipos de matrizes e vetores

matrix и vector — são tipos de dados especiais em MQL5 projetados para realizar operações a partir de álgebra linear. Existem os seguintes tipos de dados:

MOI 5

- · matrix matriz contendo elementos do tipo double
- · matrixf matriz contendo elementos do tipo float
- · matrixc matriz contendo elementos do tipo complex.
- · vector vetor contendo elementos do tipo double
- · vectorf vetor contendo elementos do tipo float
- · vectorc vetor contendo elementos do tipo complex

Para uso em funções de modelo, é possível usar a entrada matrix<double>, matrix<float>, matrix<complex>, vector<double>, vector<float>, vector<complex> em vez dos tipos correspondentes.

MQL5 suporta a passagem de matrizes e vetores para DLLs. Assim, funções que usam esse tipo de dados são importadas a partir de bibliotecas externas.

Matrizes e vetores são passados para DLL como um ponteiro para um buffer. Por exemplo, para passar uma matriz do tipo float, o parâmetro correspondente da função DLL exportada deve levar um ponteiro para um buffer do tipo float.

#### MQL5

#import "mmlib.dll" bool sgemm(uint flags, matrix<float> &C, const matrix<float> &A, const matrix<float> &B, ulong M, ulong N, ulong K, float alpha, float beta); #import

 $C++$ 

extern "C" declspec(dllexport) bool sgemm(UINT flags, float  $*C$ , const float  $*A$ , cons

Para um processamento adequado de matrizes e vetores, além de seus buffers, devem ser passados seus tamanhos.

#### Métodos de inicialização de matrizes e vetores

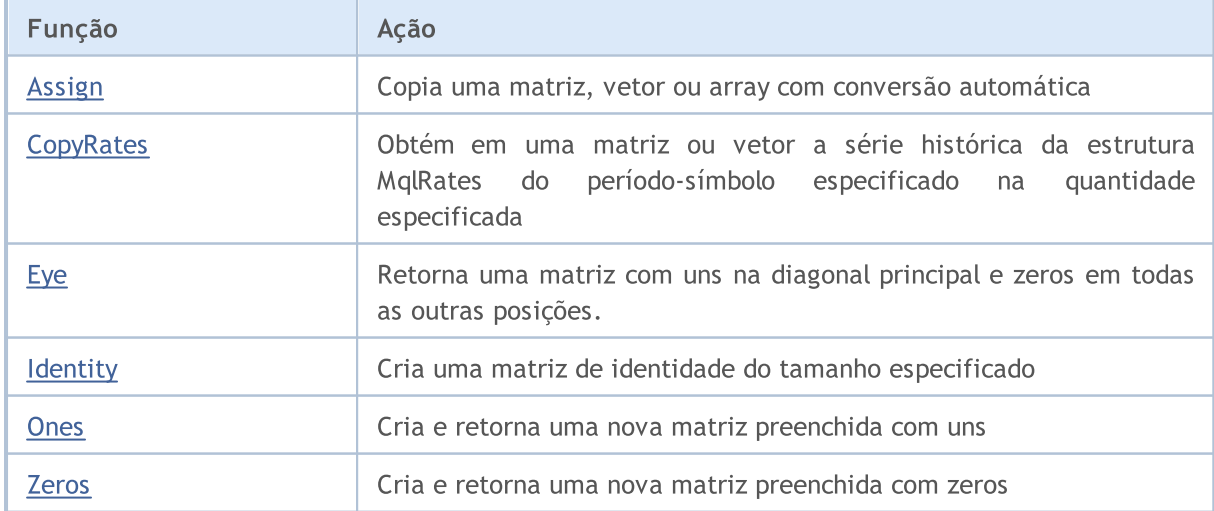

# MQL5

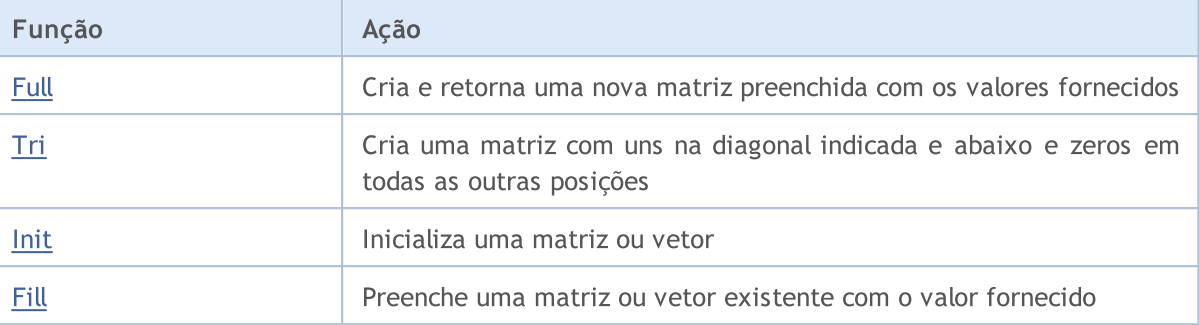

# Enumerações para manusear matrizes e vetores

Esta seção descreve as enumerações que são usadas nos vários métodos matriciais e vetoriais.

#### ENUM\_AVERAGE\_MODE

Enumeração de tipos de cálculo de média.

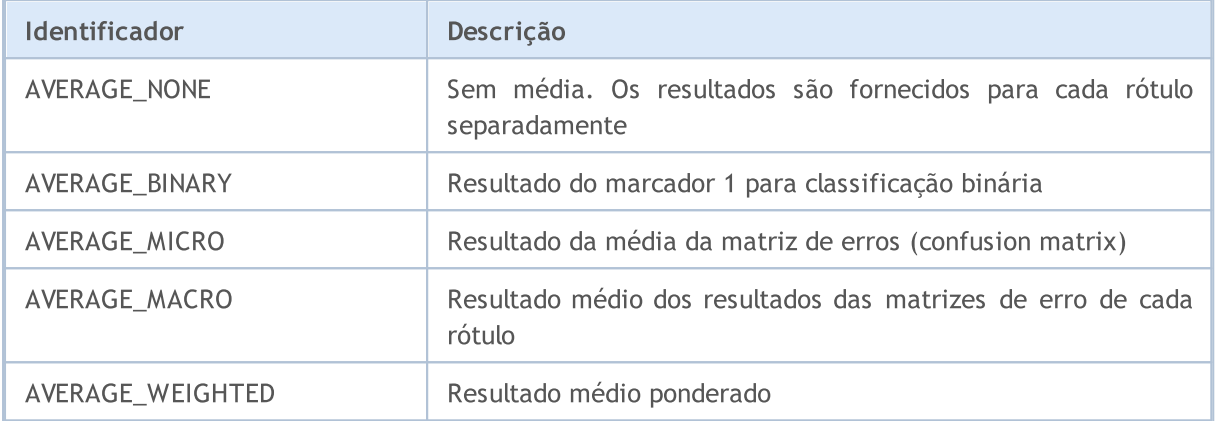

#### ENUM\_VECTOR\_NORM

Enumeração de normas vetoriais para vector:: [Norm.](#page-1413-0)

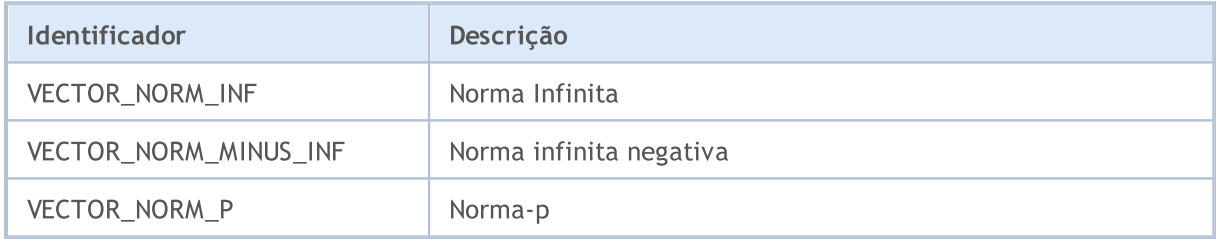

#### ENUM\_MATRIX\_NORM

Enumeração de normas matriciais para matrix:: Norm e para obter o número de condicionalidade da matriz matrix:: [Cond.](#page-1416-0)

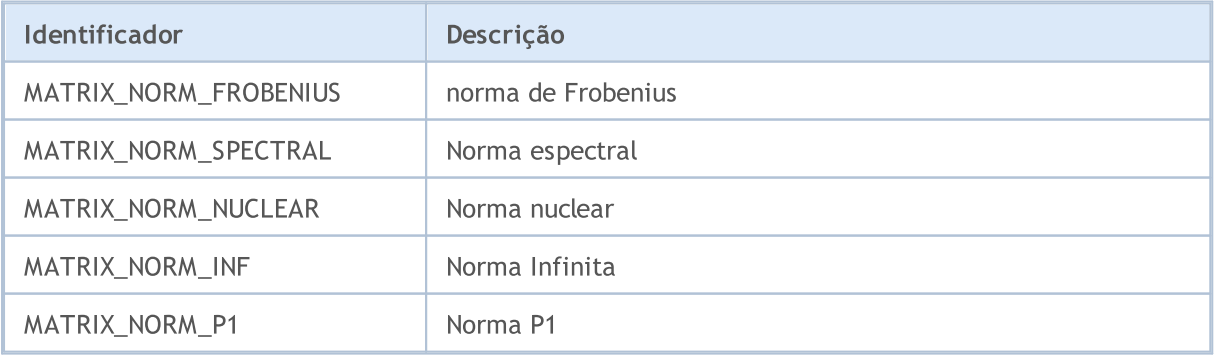

#### Métodos matriciais e vetoriais

# MQL5

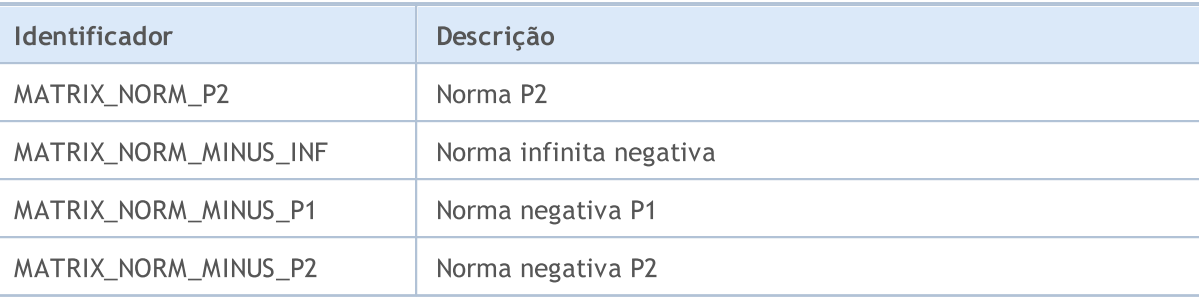

#### ENUM\_VECTOR\_CONVOLVE

Enumeração para a convolução vector:: [Convolve](#page-1362-0) e correlação cruzada vector:: [Correlate.](#page-1359-0)

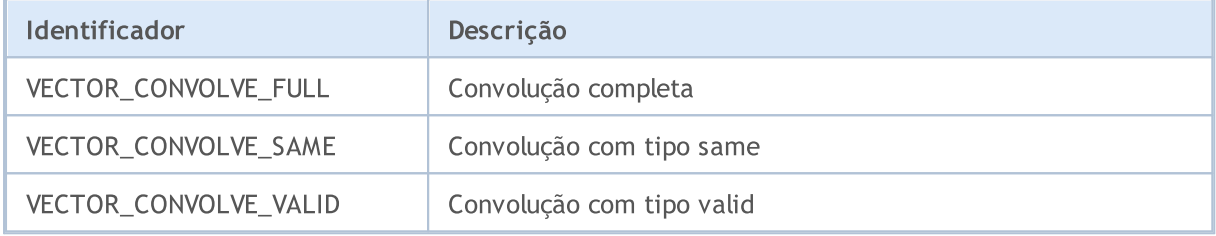

#### ENUM\_REGRESSION\_METRIC

Enumeração de métricas de regressão para vector::[RegressionMetric.](#page-1449-0)

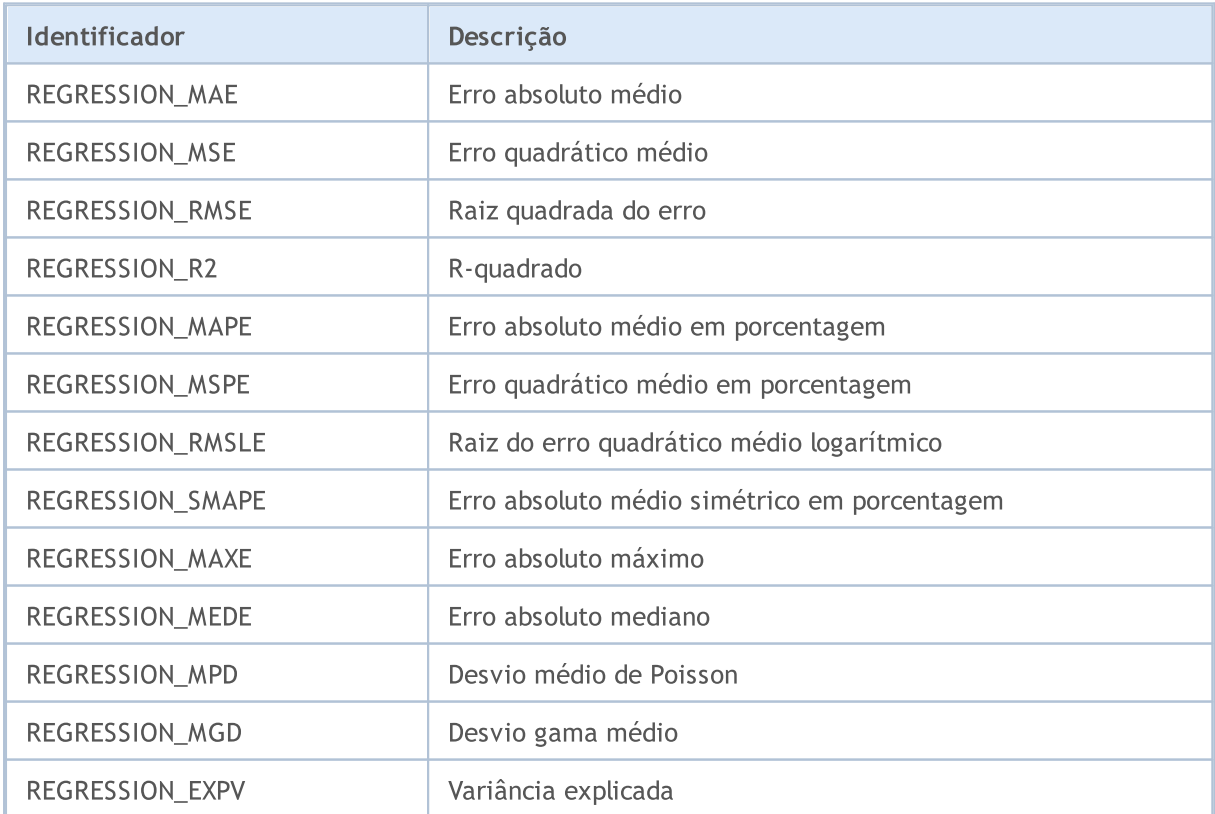

#### ENUM\_CLASSIFICATION\_METRIC

Enumeração de métricas para tarefas de classificação.

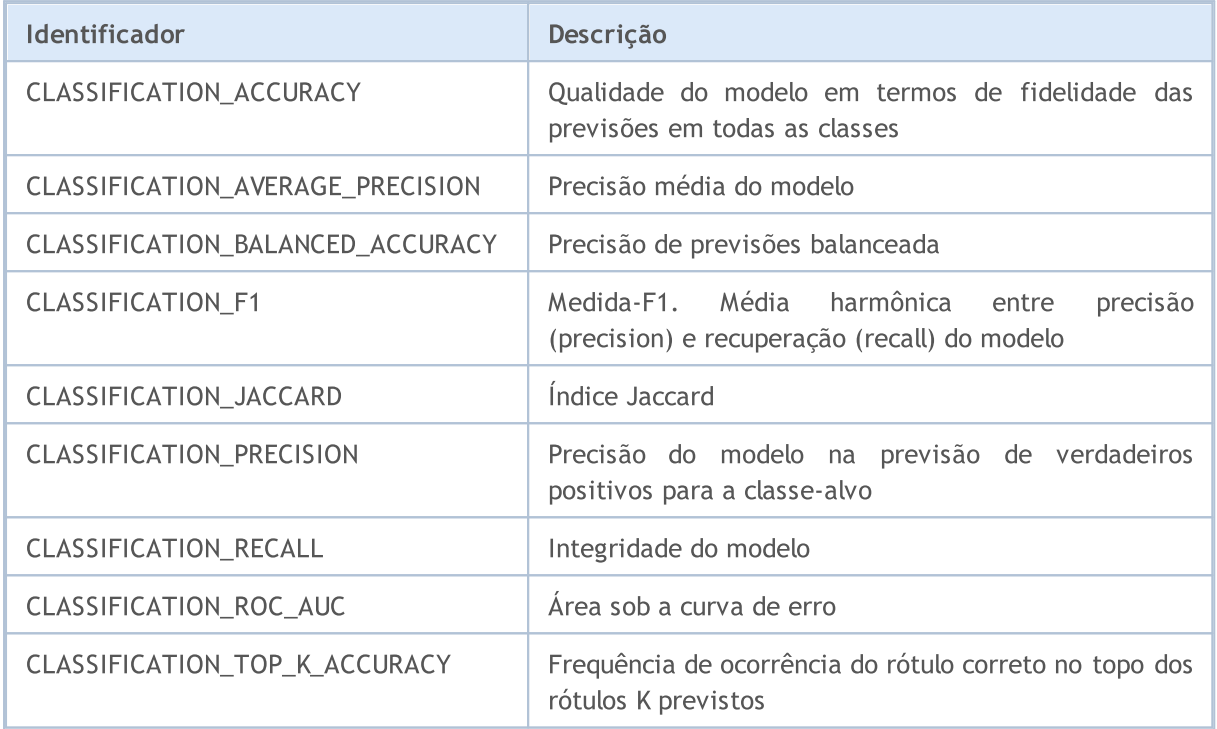

#### ENUM\_LOSS\_FUNCTION

Enumeração para o cálculo da função de perda vector:: Loss.

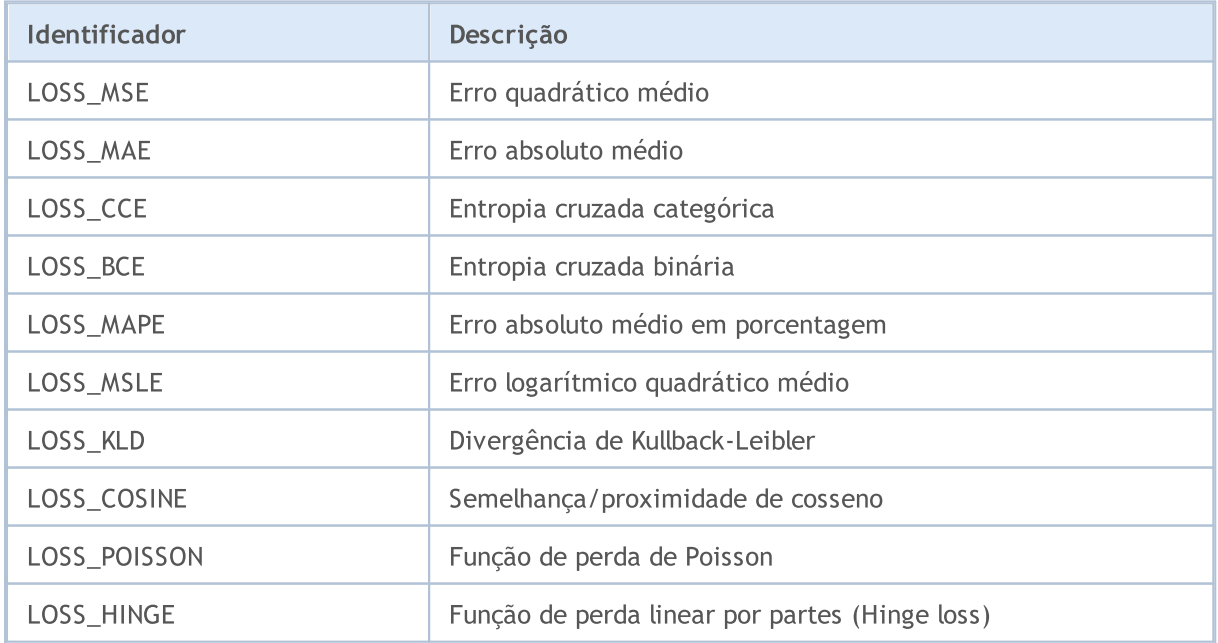

#### Métodos matriciais e vetoriais

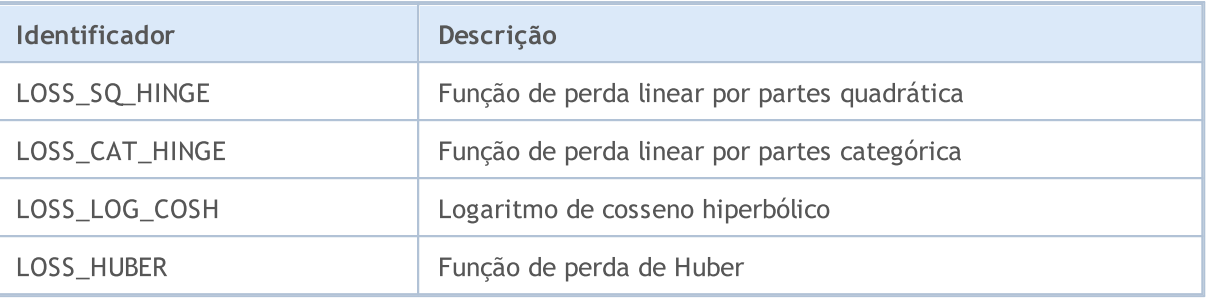

#### ENUM\_ACTIVATION\_FUNCTION

Enumeração para a função de ativação vector:: [Activation](#page-1439-0) e a derivada da função de ativação vector:: [Derivative.](#page-1443-0)

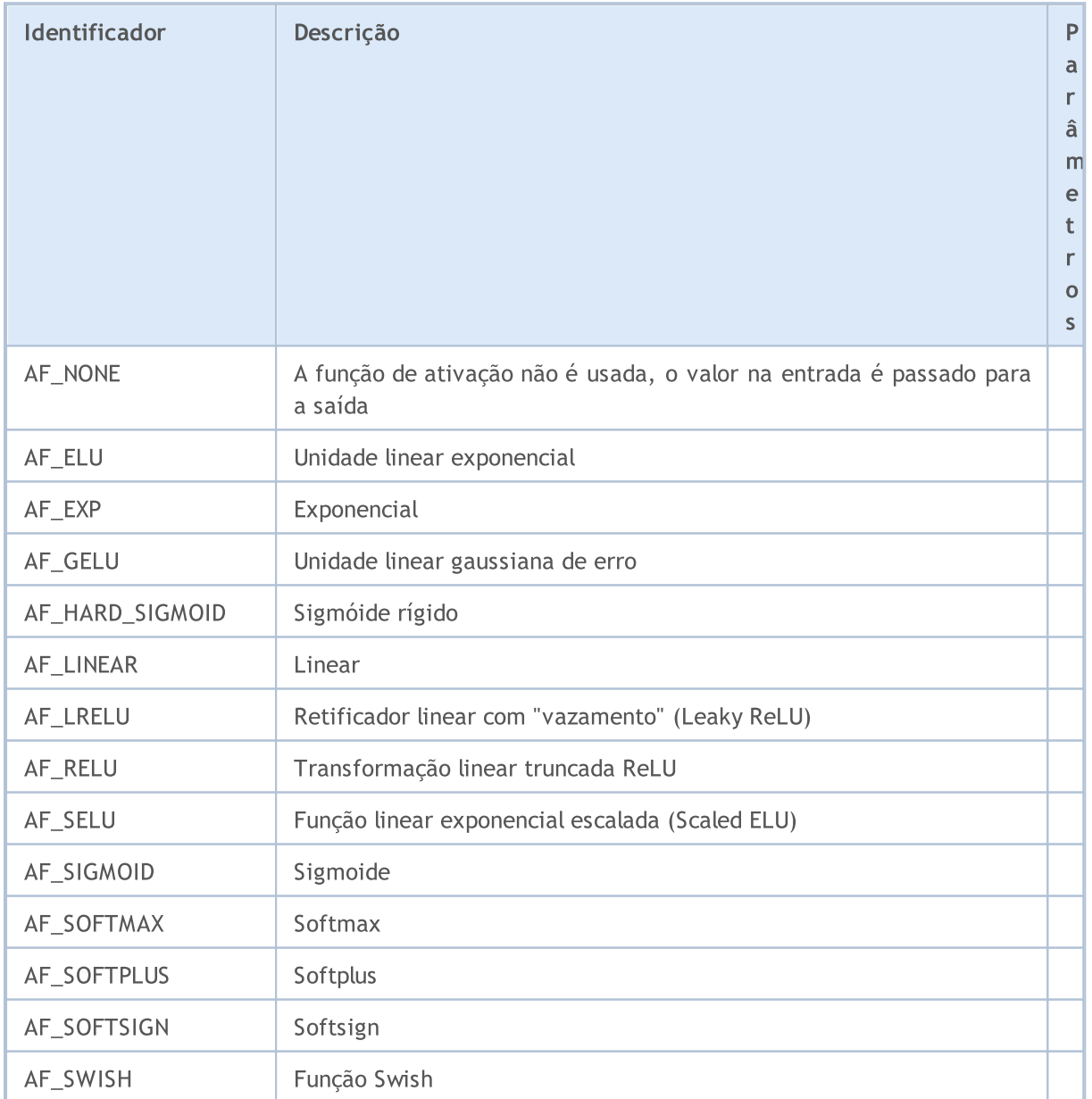

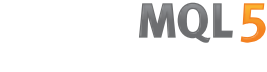

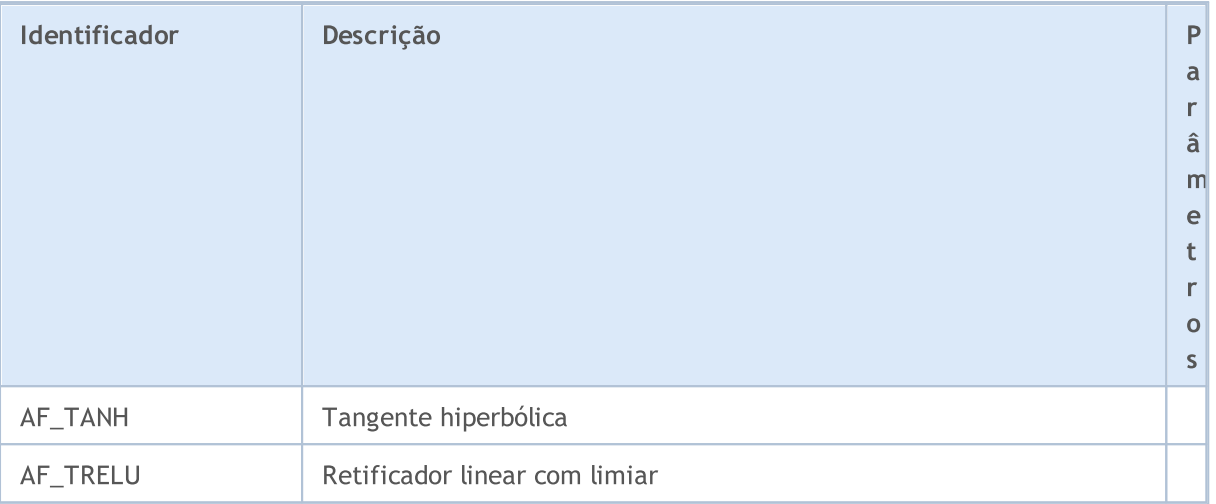

#### ENUM\_SORT\_MODE

Enumeração dos tipos de classificação para a função [Sort.](#page-1324-0)

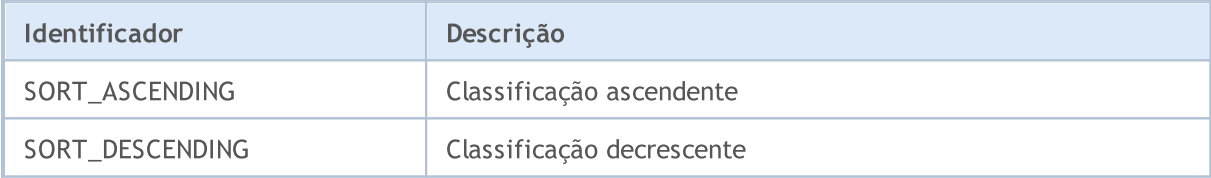

#### ENUM\_MATRIX\_AXIS

Enumeração para indicar o eixo em todas as funções [estatísticas](#page-1380-0) para matrizes.

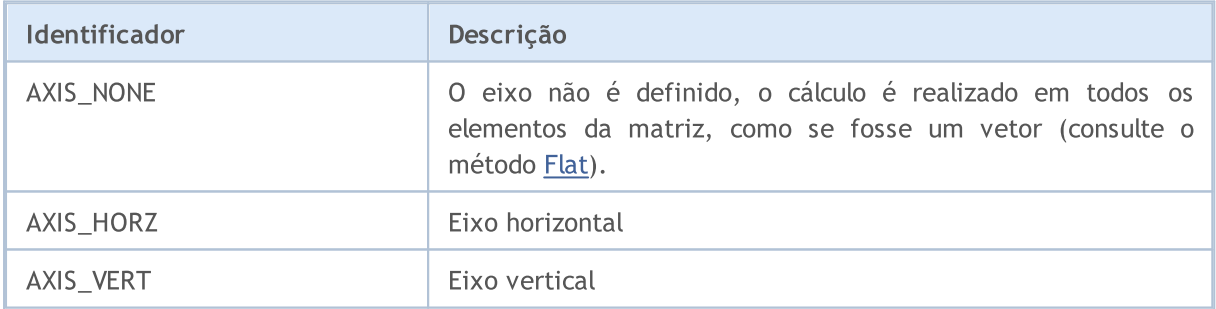
**MOL5** 

# <span id="page-1260-0"></span>Inicialização

Existem várias maneiras de declarar e inicializar matrizes e vetores.

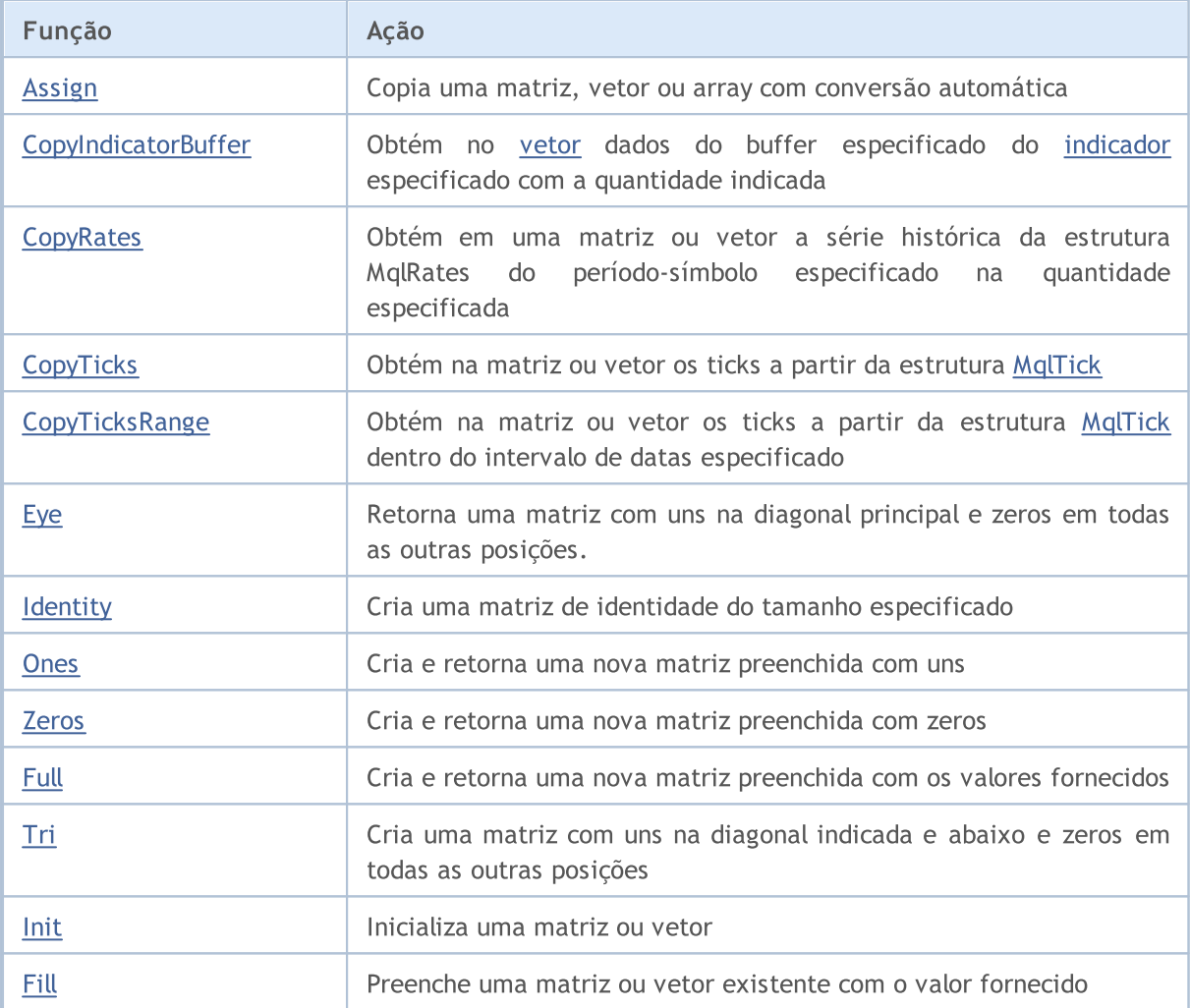

#### Declaração sem especificar um tamanho (sem alocação de memória de dados):

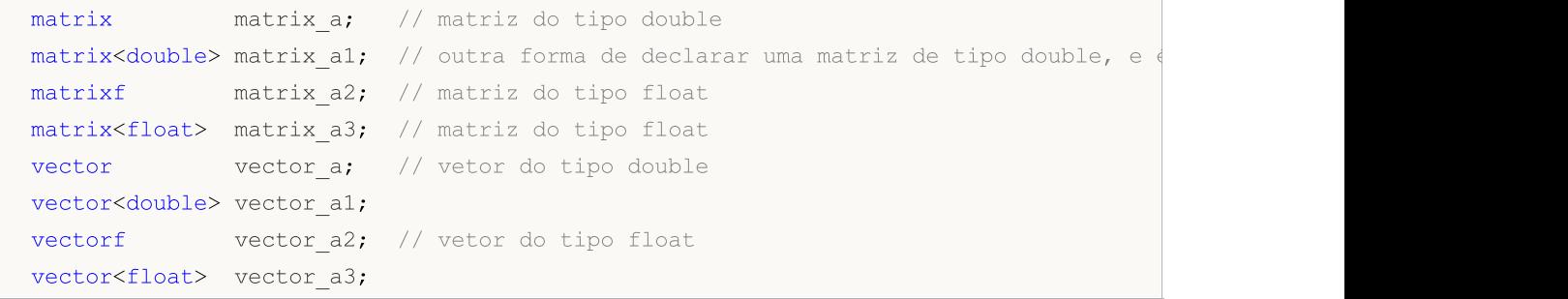

#### Declaração de tamanho (com alocação de memória para dados, mas sem nenhuma inicialização):

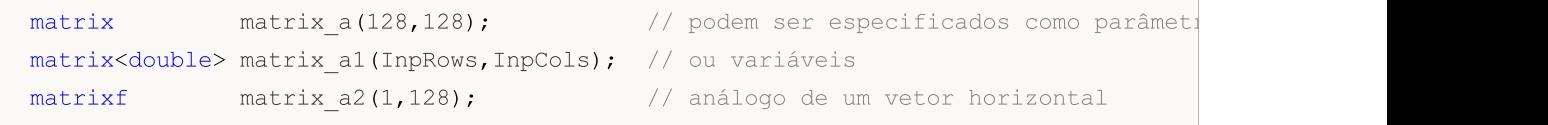

1261

```
matrix<float> matrix a3(InpRows,1); // análogo de um vetor vertical
vector vector a(256);
vector<double> vector_a1(InpSize);
vectorf vector_a2(SomeFunc()); // a função SomeFunc retorna um número
vector<float> vector a3(InpSize+16); // a expressão pode ser usada como um pa
```
Declaração com inicialização (os tamanhos das matrizes e vetores neste caso são determinados pela sequência de inicialização):

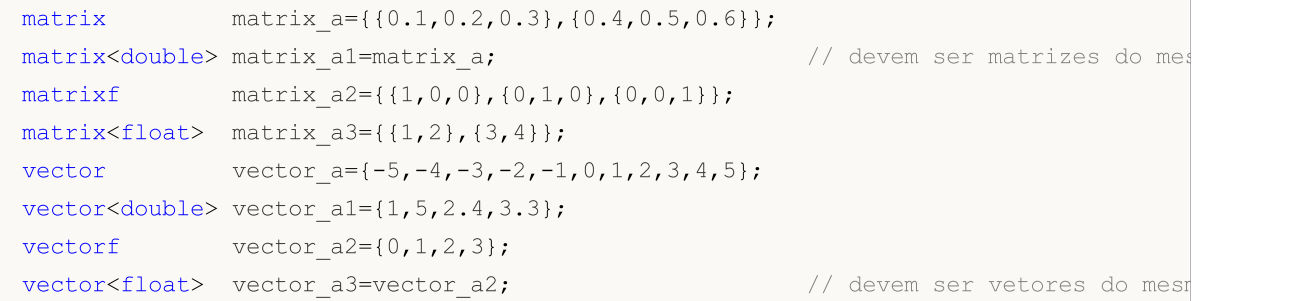

#### Declaração com inicialização:

```
template<typename T>
void MatrixArange(matrix<T> &mat,T value=0.0,T step=1.0)
 {
  for(ulong i=0; i < mat. Rows(); i++)
    \left\{ \right.for(ulong j=0; j<mat.Cols(); j++,value+=step)
       mat[i][j]=value;
    }
 }
template<typename T>
void VectorArange(vector<T> &vec,T value=0.0,T step=1.0)
 {
  for(ulong i=0; i<vec.Size(); i++, value+=step)
    vec[i]=value;
 }
...
 matrix matrix a(size m,size k,MatrixArange,-M PI,0.1); // primeiro é criada uma mat
 matrixf matrix a1(10,20,MatrixArange); // após a criação da matriz,
 vector vector a(size,VectorArange,-10.0); // Após a criação de um veto
 vectorf vector al (128, VectorArange);
```
É importante notar que as dimensões de uma matriz ou vetor podem ser alteradas, pois a memória de dados é sempre dinâmica.

Métodos estáticos

Métodos estáticos para criar matrizes e vetores do tamanho especificado, inicializados de uma determinada maneira:

```
matrix matrix a =matrix::Eye(4,5,1);
matrix<double> matrix a1=matrix::Full(3,4,M_PI);
matrixf matrix_a2=matrixf::Identity(5,5);
matrixf<float> matrix a3=matrixf::Ones(5,5);
matrix matrix_a4=matrix::Tri(4,5,-1);
vector vector a =vector::Ones(256);
vectorf vector al=vector<float>::Zeros(16);
vector<float> vector a2=vectorf::Full(128,float value);
```
Métodos para inicializar matrizes e vetores já criados:

```
matrix matrix_a;
matrix a.Init(size m, size k, MatrixArange, -M_PI, 0.1);
matrixf matrix a1(3,4);
matrix a1.Init(10,20,MatrixArange);
vector vector a;
vector a.Init(128,VectorArange);
vectorf vector al(10);
vector_a1.Init(vector_size,VectorArange, start_value, step);
matrix a.Fill(double value);
vector_a1.Fill(FLT_MIN);
matrix al.Identity();
```
# <span id="page-1263-0"></span>Assign

Copia uma matriz, vetor ou array com conversão automática.

```
bool matrix::Assign(
 const matrix<T> &mat // matriz a ser copiada
  );
bool matrix::Assign(
 const void Examber 6 array[] // matriz a ser copiada
  );
bool vector::Assign(
 const vector<T> &vec // vetor a ser copiado
 );
bool vector::Assign(
 const void &array[] // matriz a ser copiada
  );
```
#### Parâmetros

m, v ou array

[in] Matriz, vetor ou array de onde os valores são copiados.

#### Valor retornado

Retorna true se bem-sucedido, caso contrário, false.

#### Observação

Ao invés de [Copy](#page-1300-0), o método Assign permite também copiar arrays. Ao mesmo tempo, é feita automaticamente uma conversão de tipo, e a matriz ou vetor resultante é ajustado ao tamanho do array que está sendo copiado.

```
//--- cópia da matriz
 matrix a= \{\{2, 2\}, \{3, 3\}, \{4, 4\}\};matrix b=a+2;
 matrix c;
  Print("matrix a \n\cdot", a);
 Print("matrix b \nightharpoonup n", b);
 c.Assign(b);
 Print("matrix c \nightharpoonup n", a);
//--- cópia do array para a matriz
  matrix double matrix=matrix::Full(2,10,3.14);
  Print("double matrix before Assign() \n", double matrix);
  int int arr[5][5]= \{ {1, 2}, {3, 4}, {5, 6} \};Print("int arr: ");
  ArrayPrint(int arr);
```
# MOL<sub>5</sub>

```
double_matrix.Assign(int_arr);
Print("double matrix after Assign(int arr) \n", double matrix);
/*
matrix a
[[2,2]
[3,3]
 [4,4]]
matrix b
[[4,4]
 [5,5]
 [6,6]]
matrix c
[[2,2]
 [3,3]
 [4,4]]
double_matrix before Assign()
[3.14, 3.14, 3.14, 3.14, 3.14, 3.14, 3.14, 3.14, 3.14, 3.14,[3.14, 3.14, 3.14, 3.14, 3.14, 3.14, 3.14, 3.14, 3.14, 3.14]int_arr:
    [,0][,1][,2][,3][,4]
 [0, 1 1 2 0 0 0[1, 1, 3, 4, 0, 0, 0][2,] 5 6 0 0 0[3,] 0 0 0 0 0
[4,] 0 0 0 0 0double matrix after Assign(int arr)
[[1,2,0,0,0]
 [3,4,0,0,0][5,6,0,0,0]
  [0,0,0,0,0]
  [0,0,0,0,0]]
*/
```
#### Ver também

[Copy](#page-1300-0)

MOI 5

# <span id="page-1265-0"></span>CopyIndicatorBuffer

Obtém no [vetor](#page-132-0) dados do buffer especificado do [indicador](#page-2291-0) especificado com a quantidade indicada.

Os dados no vetor são copiados de forma que o elemento mais antigo no tempo esteja no início da memória física alocada para o vetor. Existem três alternativas para a função.

Manuseio por posição inicial e número de itens necessários

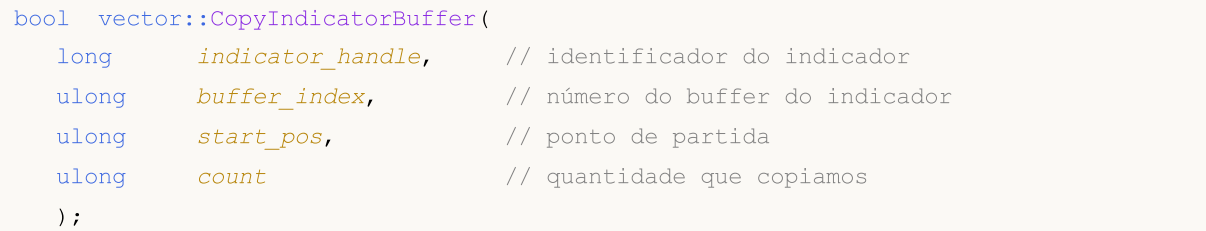

Manuseio por data inicial e número de itens necessários

```
bool vector::CopyIndicatorBuffer(
  long indicator_handle, // identificador do indicador
 ulong buffer_index, // número do buffer do indicador
 datetime start time, \frac{1}{2} // data de início
  ulong count // quantidade que copiamos
  );
```
Manuseio por datas de início e término do intervalo de tempo necessário

```
bool vector::CopyIndicatorBuffer(
 long indicator_handle, // identificador do indicador
  ulong buffer index, // número do buffer do indicador
  datetime start time, \frac{1}{2} // data de início
  datetime stop time // data de término
  );
```
#### Parâmetros

indicator\_handle

[in] Identificador do indicador obtido pela função de indicador apropriada.

buffer\_index

[in] Número do buffer de indicador.

start\_pos

[in] Número do primeiro item a ser copiado.

count

[in] Número de itens a serem copiados.

start time

[in] Tempo de barra correspondente ao primeiro item.

stop\_time

[in] Tempo de barra correspondente ao último item.

#### Valor retornado

Retorna true se for bem-sucedido; caso contrário, false se estiver [incorreto](#page-1024-0).

#### Observação

Os elementos de dados a serem copiados (buffer do indicador com índice buffer\_index) são contados a partir da posição inicial do presente para o passado, ou seja, uma posição inicial igual a 0 representa a barra atual (valor do indicador para a barra atual).

Ao copiar antecipadamente uma quantidade desconhecida de dados, é recomendável declarar um vetor sem especificar o tamanho (sem alocar memória para os dados), pois a função CopyBuffer() tenta alocar o tamanho do vetor receptor de acordo com o tamanho dos dados que estão sendo copiados.

Se for necessária uma cópia parcial dos valores do indicador, um vetor intermediário deverá ser usado para essa finalidade, vetor esse que receberá a cópia da quantidade necessária. E já a partir desse vetor intermediário, é feita a cópia item por item do número necessário de valores para os locais corretos do vetor receptor.

Se uma quantidade predefinida de dados tiver que ser copiada, é melhor [declarar](#page-1260-0) um vetor com tamanho [especificado](#page-1260-0) antecipadamente para evitar a alocação desnecessária de memória.

Ao solicitar dados de um indicador, se a série temporal solicitada ainda não tiver sido criada ou precisar ser baixada do servidor, a função retornará imediatamente false, mas o próprio processo de download/criação será iniciado.

Ao solicitar dados de um Expert Advisor ou script, ele iniciará o [carregamento](#page-1709-0) a partir do servidor se o terminal não tiver esses dados localmente ou começará a criar as séries temporais necessárias se os dados puderem ser criados a partir do histórico local, mas ainda não estiverem prontos. A função retornará a quantidade de dados que estarão prontos quando o tempo limite expirar.

#### Veja também

**[CopyBuffer](#page-1731-0)** 

<span id="page-1267-0"></span>**CopyRates** 

Obtém na matriz ou vetor as séries históricas da estrutura [MqlRates](#page-966-0) do período-símbolo especificado com a quantidade especificada. Os itens da posição inicial são contados do presente para o passado, ou seja, uma posição inicial de 0 significa a barra atual.

MOI 5

Além disso, os dados serão copiados de tal forma que o elemento mais antigo no tempo seja colocado no início da matriz/vetor. Existem 3 variantes do método.

Acesso através da posição inicial e número de itens necessários.

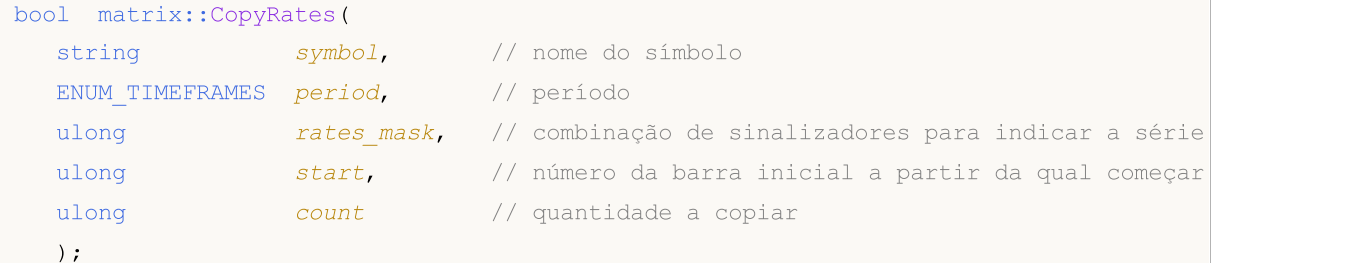

Acesso através da data inicial e número de itens necessários.

```
bool matrix::CopyRates(
 string symbol, // nome do símbolo
 ENUM TIMEFRAMES period, // período
 ulong rates mask, // combinação de sinalizadores para indicar a série
  datetime from, \frac{1}{\sqrt{2}} desde que data
  ulong count // quantidade a copiar
  );
```
Acesso através das datas inicial e final dentro de um intervalo de tempo.

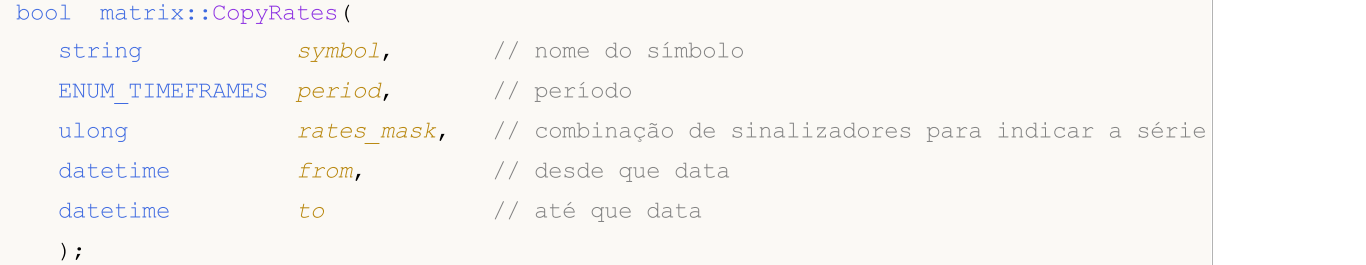

Para um vetor, os métodos são semelhantes.

Acesso através da posição inicial e número de itens necessários.

```
bool vector::CopyRates(
  string symbol, // nome do símbolo
  ENUM TIMEFRAMES period, // período
  ulong rates mask, // combinação de sinalizadores para indicar a série
  ulong start, // número da barra inicial a partir da qual começar
  ulong count // quantidade a copiar
  );
```
Acesso através da data inicial e número de itens necessários.

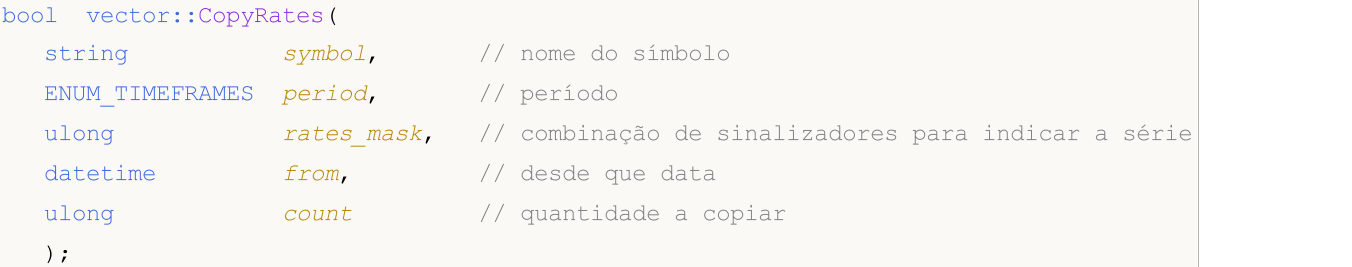

MOL 5

#### Acesso através das datas inicial e final dentro de um intervalo de tempo.

```
bool vector::CopyRates(
  string symbol, // nome do símbolo
  ENUM TIMEFRAMES period, // período
  ulong rates \text{ mask}, // combinação de sinalizadores para indicar a série
  datetime from, \frac{1}{2} // desde que data
  datetime to // até que data
  );
```
#### Parâmetros

symbol

[in] Símbolo.

#### period

[in] Período.

```
rates_mask
```
[in] Combinação de sinalizadores provenientes da enumeração ENUM\_RATES que indicam o tipo de série solicitada. Ao copiar para um vetor, apenas um valor da enumeração ENUM\_RATES pode ser especificado, caso contrário, ocorrerá um erro.

```
start
```
[in] Número do primeiro item copiado.

```
count
```
[in] Número de itens a serem copiados.

```
from
```
[in] Tempo de barra correspondente ao primeiro item.

to

[in] Tempo de barra correspondente ao último item.

#### Valor retornado

Retorna true se for bem-sucedido, caso contrário, false se for [erro.](#page-1024-0)

#### Observação

Se o intervalo de dados solicitado estiver totalmente fora dos dados disponíveis no servidor, a função retorna false. Se os dados forem solicitados fora de [TERMINAL\\_MAXBARS](#page-750-0) (número máximo de barras no gráfico), a função também retornará false.

Ao solicitar dados de um EA ou script, será iniciada um [carregamento](#page-1709-0) desde o servidor se o terminal não tiver esses dados localmente, ou será iniciada a construção da série temporal necessária se os dados puderem ser construídos a partir do histórico local, mas ainda não estiverem prontos. A função retornará a quantidade de dados que estarão prontos quando o tempo expirar, mas o carregamento do histórico continuará, e na próxima vez que uma solicitação semelhante for feita a função retornará mais dados.

Ao solicitar dados por data de início e número de itens necessários, somente os dados com data menor que (antes) ou igual à data especificada são devolvidos. O intervalo é definido e considerado com uma precisão de segundos. Ou seja, a data de abertura de qualquer barra para a qual um valor é retornado (volume, spread, preço de abertura, máximo, mínimo, fechamento ou hora) é sempre igual ou menor que o especificado.

Ao solicitar dados em um determinado intervalo de datas, apenas os dados que se enquadram no intervalo solicitado são retornados, enquanto o intervalo é definido e considerado com precisão de até um segundo. Ou seja, o tempo de abertura de qualquer barra para a qual um valor é retornado (volume, spread, valor no buffer do indicador, preço de abertura, máximo, mínimo, fechamento ou tempo) está sempre dentro do intervalo solicitado.

Assim, se o dia da semana atual for sábado, quando você tentar copiar dados no período semanal, especificando start\_time=ultima\_terça-feira e stop\_time=ultima\_sexta-feira a função retornará 0, pois o horário de abertura no período semanal sempre cai no domingo, mas nenhuma barra semanal está dentro do intervalo especificado.

Se você precisar obter o valor correspondente à barra incompleta atual, poderá usar a primeira forma da chamada, indicando start\_pos=0 и count=1.

#### ENUM\_COPY\_RATES

A enumeração ENUM\_COPY\_RATES contém sinalizadores para especificar o tipo de dados a ser passado para a matriz ou array. A combinação de sinalizadores permite obter várias séries do histórico em uma solicitação. Nesse caso, a ordem das linhas na matriz corresponderá à ordem dos valores na enumeração ENUM\_COPY\_RATES, ou seja, a linha com dados High será sempre maior na matriz do que a linha com dados Low.

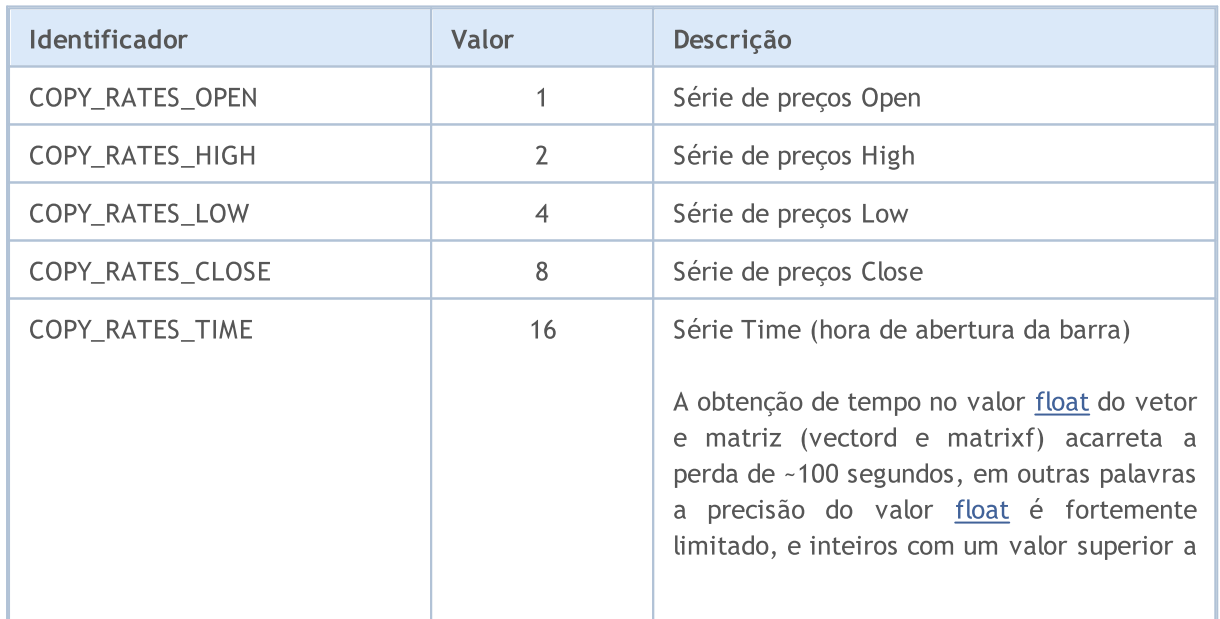

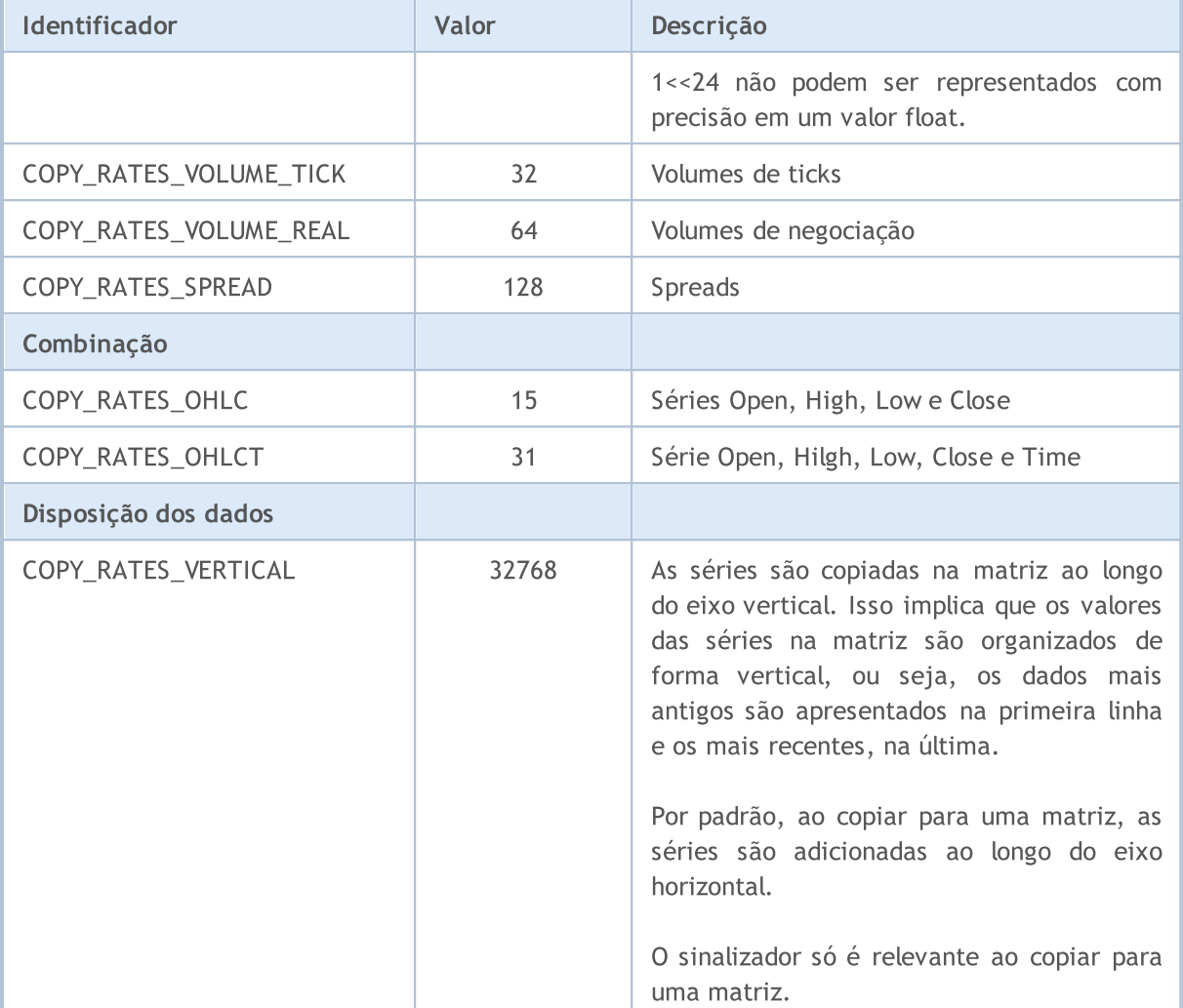

#### Exemplo:

```
//+------------------------------------------------------------------+
//| Script program start function |
//+--------------void OnStart()
\left\{ \begin{array}{c} \end{array} \right.//--- obtemos as cotações na matriz
 matrix matrix rates;
  if(matrix rates.CopyRates(Symbol(), PERIOD CURRENT, COPY RATES OHLCT, 1, 10))
   Print("matrix rates: \n\langle n \rangle, matrix rates);
  else
   Print("matrix_rates.CopyRates failed. Error ", GetLastError());
//--- verificação
 MqlRates mql_rates[];
  if(CopyRates(Symbol(), PERIOD_CURRENT, 1, 10, mql_rates)>0)
  \langle \cdot \rangle {
   Print("mql_rates array:");
   ArrayPrint(mql_rates);
   }
  else
```
# **MOL5**

# MOI 5

```
Print("CopyRates(Symbol(), PERIOD CURRENT,1, 10, mql rates). Error ", GetLastError
//--- obtemos cotações no vetor = chamada errada
 vector vector rates;
 if(vector_rates.CopyRates(Symbol(), PERIOD_CURRENT, COPY_RATES_OHLC, 1, 15))
   Print("vector_rates COPY_RATES_OHLC: \n", vector_rates);
 else
   Print("vector_rates.CopyRates COPY_RATES_OHLC failed. Error ", GetLastError());
//--- obtemos os preços de fechamento no vetor
 if(vector_rates.CopyRates(Symbol(), PERIOD_CURRENT, COPY_RATES_CLOSE, 1, 15))
   Print("vector_rates_COPY_RATES_CLOSE: \n", vector_rates);
 else
   Print("vector rates.CopyRates failed. Error ", GetLastError());
};
/*
  matrix rates:
  [0.99686, 0.99638, 0.99588, 0.99441, 0.99464, 0.99594, 0.99698, 0.99758, 0.99581, 0.9952800[0.99708,0.99643,0.99591,0.99550000000000001,0.99652,0.99795,0.99865,0.99764,0.9966
   [0.9961100000000001,0.99491,0.99426,0.99441,0.99448,0.99494,0.9964499999999999,0.
   [0.99641,0.99588,0.99441,0.99464,0.99594,0.99697,0.99758,0.99581,0.995280000000000
   [1662436800,1662440400,1662444000,1662447600,1662451200,1662454800,1662458400,1662
  mql_rates array:
                   [time] [open] [high] [low] [close] [tick volume] [spread] [real
  [0] 2022.09.06 04:00:00 0.99686 0.99708 0.99611 0.99641 4463 0 0
  [1] 2022.09.06 05:00:00 0.99638 0.99643 0.99491 0.99588 4519 0 0
  [2] 2022.09.06 06:00:00 0.99588 0.99591 0.99426 0.99441 3060 0 0
  [3] 2022.09.06 07:00:00 0.99441 0.99550 0.99441 0.99464 3867 0 0
  [4] 2022.09.06 08:00:00 0.99464 0.99652 0.99448 0.99594 5280 0 0
  [5] 2022.09.06 09:00:00 0.99594 0.99795 0.99494 0.99697 7227 0 0
  [6] 2022.09.06 10:00:00 0.99698 0.99865 0.99645 0.99758 10130 0 0
  [7] 2022.09.06 11:00:00 0.99758 0.99764 0.99472 0.99581 7012 0 0
  [8] 2022.09.06 12:00:00 0.99581 0.99604 0.99360 0.99528 6166 0 0
  [9] 2022.09.06 13:00:00 0.99528 0.99570 0.99220 0.99259 6950 0 0
  vector rates. CopyRates COPY RATES OHLC failed. Error 4003
  vector_rates COPY_RATES_CLOSE:
  [0.9931,0.99293,0.99417,0.99504,0.99683999999999999,0.99641,0.99588,0.99441,0.99464
*/
```
#### Ver também

Acesso a séries temporais e [indicadores,](#page-1699-0) [CopyRates](#page-1736-0)

# <span id="page-1272-0"></span>**CopyTicks**

Obtém em uma matriz ou vetor os ticks a partir da estrutura [MqlTick](#page-994-0). Os elementos da posição inicial são contados do passado para o presente, ou seja, o tick com índice 0 é o mais antigo. Para analisar um tick é necessário verificar o campo *[flags](#page-1274-0)*, que notifica exatamente o que foi alterado no tick em questão.

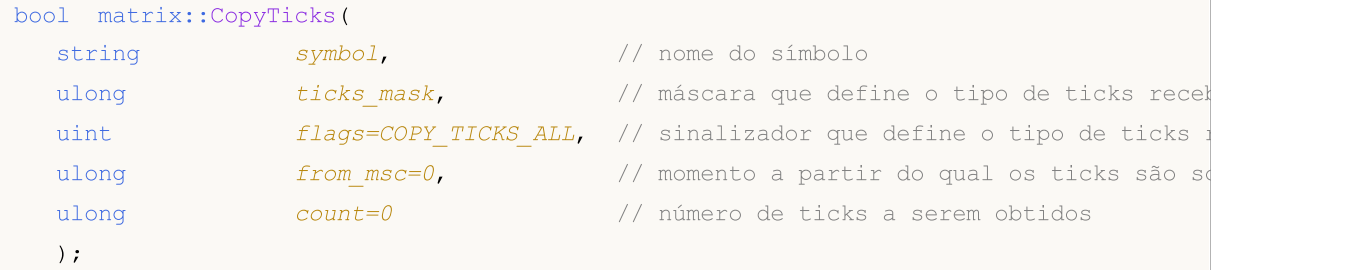

#### Método vetorial

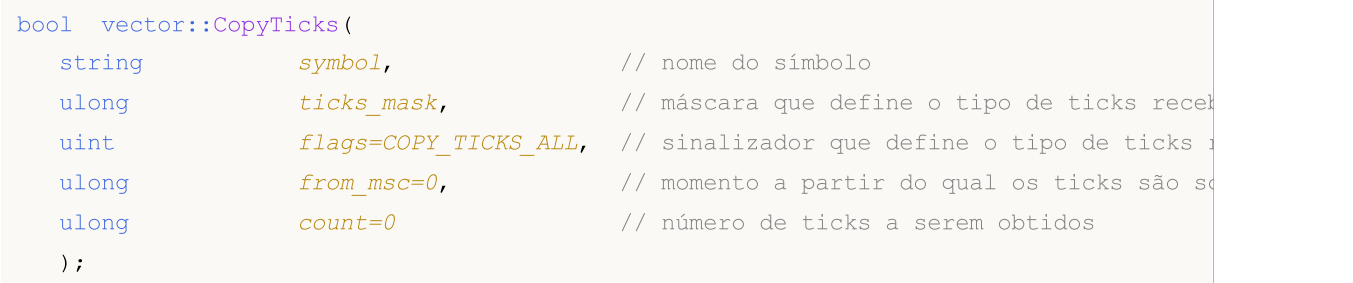

#### Parâmetros

symbol

[in] Símbolo.

#### ticks\_mask

[in] Combinação de sinalizadores a partir da enumeração [ENUM\\_COPY\\_TICKS](#page-1273-0), que indica a composição dos dados solicitados. Ao copiar em um vetor, apenas um valor da enumeração pode ser especificado a partir da enumeração ENUM\_COPY\_TICKS, caso contrário, haverá um erro.

flags

[in] Sinalizador que define o tipo de tick solicitado. COPY\_TICKS\_INFO - ticks causados por mudanças em Bid e/ou Ask, COPY\_TICKS\_TRADE – ticks com alterações Last e Volume, COPY\_TICKS\_ALL – todos os ticks. Após qualquer tipo de solicitação, os valores do tick anterior são adicionados aos demais campos da estrutura MqlTick.

#### from\_msc

[in] momento a partir do qual os ticks são solicitados. Indicado em milissegundos a partir de 01.01.1970. Se o parâmetro from\_msc=0, então é dada a última count de ticks.

#### count

[in] Número de ticks solicitados. Se os parâmetros from\_msc e count não forem especificados, todos os últimos ticks disponíveis serão registrados, mas não mais do que 2000.

1273

#### Valor retornado

Retorna true se for bem-sucedido, caso contrário, false se for [erro.](#page-1024-0)

#### Observação

A primeira chamada a CopyTicks() inicia uma sincronização do banco de dados de ticks armazenados no disco rígido para um determinado símbolo. Se não houver ticks suficientes no banco de dados local, os ticks ausentes serão baixados automaticamente do servidor de negociação. Neste caso, os ticks são sincronizados a partir do momento *from\_msc*, especificado em CopyTicks(), até o momento. Após essa operação, todos os ticks recebidos para esse símbolo serão armazenados no banco de dados de ticks, mantendo-o atualizado em tempo real e em sincronia.

Se os parâmetros from\_msc e count não forem especificados, então todos os ticks disponíveis serão escritos para a matriz/vetor, mas não mais do que 2000.

Nos indicadores, o método CopyTicks() retorna o resultado imediatamente: Quando chamado a partir do indicador CopyTick() retornará imediatamente os ticks disponíveis por símbolo, e também iniciará a sincronização do banco de dados de ticks se houver dados insuficientes. Todos os indicadores de um mesmo símbolo operam em um fluxo comum, portanto, um indicador não deve aguardar a conclusão da sincronização para continuar funcionando. Após o término da sincronização, a próxima chamada a CopyTicks() retornará todos os ticks solicitados. A função [OnCalculate\(\)](#page-1604-0) nos indicadores é chamada após a recepção de cada tick.

Em EAs e scripts, o método CopyTicks() pode esperar até 45 segundos por um resultado: Ao contrário de um indicador, cada EA e script trabalha em seu próprio fluxo e pode, portanto, esperar até 45 segundos para que a sincronização seja concluída. Se durante esse tempo os ticks não forem sincronizados na medida necessária, então CopyTicks() retornará apenas os ticks disponíveis por timeout, enquanto a sincronização continuará. A função [OnTick\(\)](#page-1598-0) nos EAs não é um manipulador de cada tick, ela apenas notifica o EA sobre as mudanças no mercado. As mudanças no mercado podem ocorrer em lotes, ou seja, diversos ticks podem ser recebidos pelo terminal simultaneamente. Entretanto, a função OnTick() será chamada apenas uma vez para notificar o Expert Advisor sobre a última condição do mercado.

Taxa de saída: o terminal mantém em cache os últimos 4096 ticks de cada símbolo (65536 ticks para símbolos com a pilha em execução) para acesso rápido, o que permite consultas mais rápidas aos dados históricos. Quando são solicitados ticks da sessão de negociação atual que não estão armazenados em cache, a função CopyTicks() acessa diretamente os ticks armazenados na memória do terminal. No entanto, essas solicitações podem levar mais tempo para serem executadas. As solicitações de ticks de outros dias são as mais lentas, pois nesse caso os dados são lidos do disco, o que leva mais tempo para serem recuperados e processados.

#### <span id="page-1273-0"></span>ENUM\_COPY\_TICKS

A enumeração ENUM\_COPY\_TICKS contém sinalizadores para especificar o tipo de dados a ser passado para a matriz ou array. A combinação de sinalizadores permite obter várias séries do histórico em uma solicitação. Nesse caso, a ordem das linhas na matriz corresponderá à ordem dos valores na enumeração ENUM\_COPY\_TICKS, ou seja, a linha com dados High será sempre maior na matriz do que a linha com dados Low.

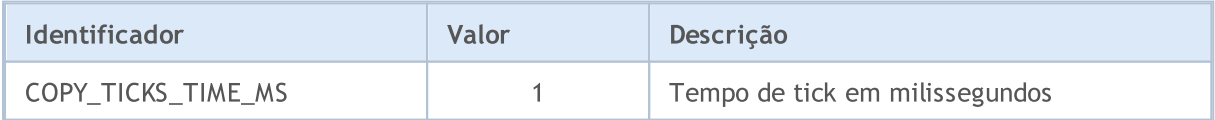

<span id="page-1274-0"></span>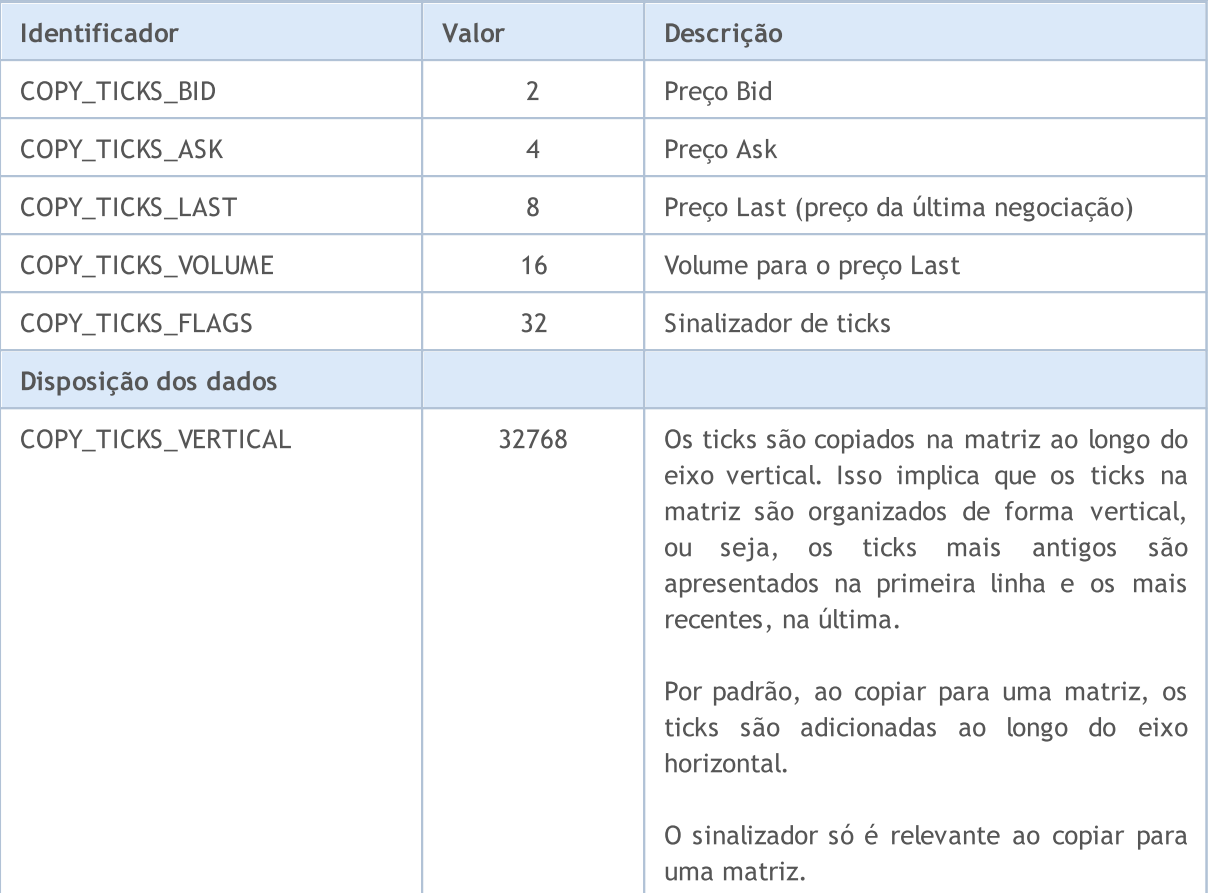

Para saber exatamente quais dados foram alterados com o tick atual, analise seus sinalizadores:

- · TICK\_FLAG\_BID tick mudou o preço Bid
- · TICK\_FLAG\_ASK tick mudou o preço Ask
- · TICK\_FLAG\_LAST tick mudou o preço da última negociação
- · TICK\_FLAG\_VOLUME tick modou o volume
- · TICK\_FLAG\_BUY tick surgiu como resultado de uma negociação de compra
- · TICK\_FLAG\_SELL tick surgiu como resultado de uma negociação de venda

#### Ver também

Acesso a séries temporais e [indicadores,](#page-1699-0) [CopyTicks](#page-1771-0)

# <span id="page-1275-0"></span>**CopyTicksRange**

Obtém em uma matriz ou vetor os ticks a partir da estrutura [MqlTick](#page-994-0) na faixa de datas indicada. Os elementos da posição inicial são contados do passado para o presente, ou seja, o tick com índice 0 é o mais antigo. Para analisar um tick é necessário verificar o campo [flags](#page-1276-0), que notifica exatamente o que foi alterado no tick em questão.

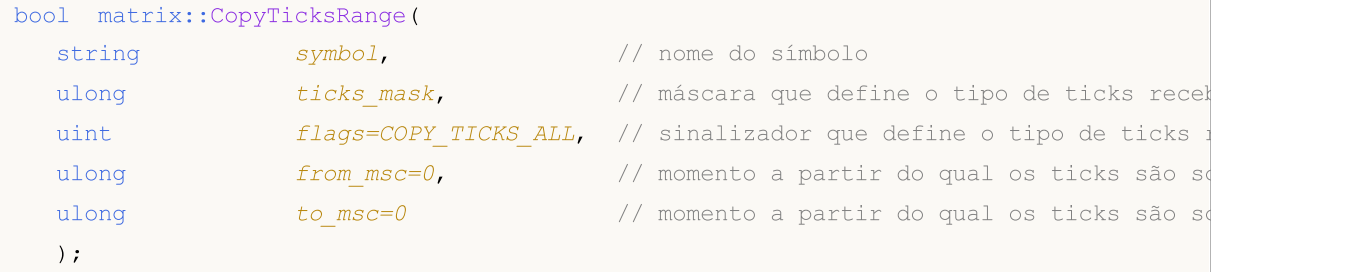

#### Método vetorial

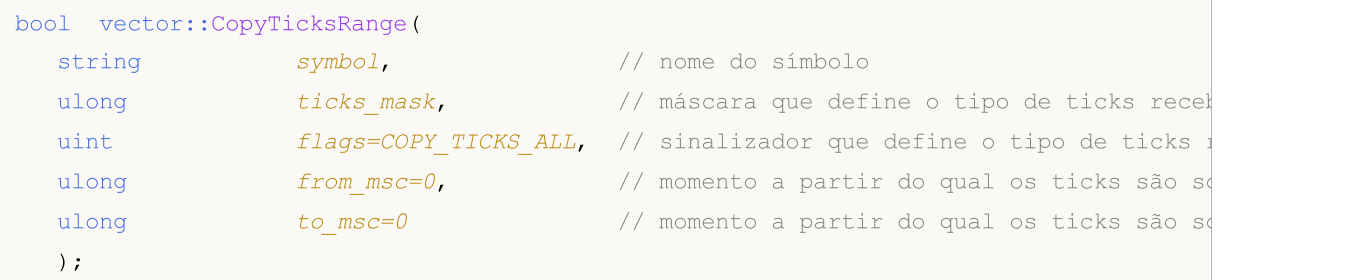

#### Parâmetros

symbol

[in] Símbolo.

#### ticks\_mask

[in] Combinação de sinalizadores a partir da enumeração [ENUM\\_COPY\\_TICKS](#page-1273-0), que indica a composição dos dados solicitados. Ao copiar em um vetor, apenas um valor da enumeração pode ser especificado a partir da enumeração ENUM\_COPY\_TICKS, caso contrário, haverá um erro.

#### flags

[in] Sinalizador que define o tipo de tick solicitado. COPY\_TICKS\_INFO - ticks causados por mudanças em Bid e/ou Ask, COPY\_TICKS\_TRADE – ticks com alterações Last e Volume, COPY\_TICKS\_ALL – todos os ticks. Após qualquer tipo de solicitação, os valores do tick anterior são adicionados aos demais campos da estrutura MqlTick.

#### from\_msc

[in] momento a partir do qual os ticks são solicitados. Indicado em milissegundos a partir de 01.01.1970. Se o parâmetro from\_msc não for especificado, os ticks serão fornecidos desde o início do histórico. São entregados ticks com a data >= from\_msc.

#### to msc

[in] Momento a partir do qual são solicitados os ticks. Indicado em milissegundos a partir de 01.01.1970. São entregados ticks com a data <= to\_msc. Se o parâmetro to\_msc não é especificado, então todos os ticks são dados até o final do histórico.

#### Valor retornado

Retorna true se bem sucedido, caso contrário false. [GetLastError\(\)](#page-1575-0) pode retornar os seguintes erros:

- · ERR\_HISTORY\_TIMEOUT o tempo de espera para a sincronização dos ticks expirou, a função entregou tudo o que tinha.
- · ERR\_HISTORY\_SMALL\_BUFFER o buffer estático é muito pequeno, apenas entregou o que cabia na matriz.
- · ERR\_NOT\_ENOUGH\_MEMORY memória insuficiente para obter o histórico do intervalo especificado em uma matriz dinâmica de ticks. Falha ao alocar a quantidade necessária de memória para a matriz de ticks.

<span id="page-1276-0"></span>Para saber exatamente quais dados foram alterados com o tick atual, analise seus sinalizadores:

- · TICK\_FLAG\_BID tick mudou o preço Bid
- · TICK\_FLAG\_ASK tick mudou o preço Ask
- · TICK\_FLAG\_LAST tick mudou o preço da última negociação
- · TICK\_FLAG\_VOLUME tick modou o volume
- · TICK\_FLAG\_BUY tick surgiu como resultado de uma negociação de compra
- · TICK\_FLAG\_SELL tick surgiu como resultado de uma negociação de venda

#### Observação

O método CopyTicksRange() é projetado para solicitar ticks de uma faixa estritamente especificada, por exemplo, para um dia em particular do histórico. Enquanto CopyTicks() permite especificar apenas uma data de início, como por exemplo receber todos os ticks desde o início do mês até a hora atual.

#### Ver também

Acesso a séries temporais e [indicadores,](#page-1699-0) [CopyTicksRange](#page-1776-0)

MOI 5

# <span id="page-1277-0"></span>Eye

A função estática cria uma matriz do tamanho especificado com uns na diagonal especificada e zeros fora da diagonal. Retorna uma matriz com uns ao longo da diagonal e zeros em todas as outras posições.

```
static matrix matrix::Eye(
 const ulong rows, // número de filas
 const ulong cols, // número de colunas
 const int   ndiag=0   // indice diagonal
  );
```
#### Parâmetros

#### rows

[in] Número de linhas de saída.

cols

[in] Número de colunas de saída.

ndiag=0

[in] Índice da diagonal: 0 (padrão) representa a diagonal principal, um valor positivo representa uma diagonal superior e um valor negativo representa uma diagonal inferior.

#### Valor retornado

Matriz na qual todos os elementos são iguais a zero, exceto a k-ésima diagonal, cujos valores são iguais a um.

Exemplo em MQL5:

```
matrix eye=matrix:: Eye(3, 3);
Print("eye = \ln", eye);
eye=matrix::Eye(4, 4,1);
Print("eye = \ln", eye);
/*
eye =
[[1,0,0]
  [0,1,0]
 [0,0,1]]
 eye =
 [[0,1,0,0]
  [0,0,1,0]
  [0,0,0,1]
  [0,0,0,0]]
*/
```
#### Exemplo em Python:

np.eye(3, dtype=int)

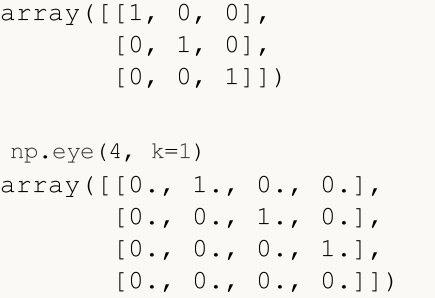

# <span id="page-1279-0"></span>**Identity**

A função estática cria uma matriz identidade do tamanho especificado (não necessariamente quadrada). A matriz identidade contém uns na diagonal principal e zeros fora da diagonal principal. A diagonal principal consiste nos elementos de uma matriz cujos índices de linha e coluna são iguais, ou seja, [0,0],[1,1],[2,2], etc. Cria uma nova matriz de identidade.

Existe também um método Identity que converte uma matriz já existente em uma identidade.

```
static matrix matrix::Identity(
 const ulong rows, // número de filas
 const ulong cols, // número de colunas
  );
void matrix::Identity();
```
#### Parâmetros

rows

[in] Número de linhas (e colunas) em uma matriz n x n.

#### Valor retornado

Retorna a matriz identidade. A matriz identidade é uma matriz quadrada com uns na diagonal principal.

#### Exemplo em MQL5:

```
matrix identity=matrix::Identity(3,3);
  Print("identity = \n\cdot \n\cdot, identity);
/*
   identity =
   [[1,0,0]
   [0,1,0]
    [0,0,1]]
*/
 matrix identity2(3,5);
 identity2.Identity();
  Print("identity2 = \n\cdotn", identity2);
/*
   identity2 =
   [[1,0,0,0,0]
    [0,1,0,0,0]
    [0,0,1,0,0]]
*/
```
#### Exemplo em Python:

np.identity(3)

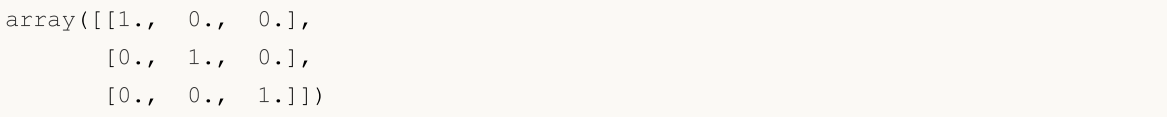

MQL5

### <span id="page-1281-0"></span>**Ones**

Função estática. Cria e retorna uma nova matriz preenchida com uns.

```
static matrix matrix::Ones(
 const ulong rows, // número de linhas
 const ulong cols // número de colunas
  );
static vector vector::Ones(
 const ulong size, // tamanho do vetor
  );
```
#### Parâmetros

rows

[in] Número de filas.

cols

[in] Número de colunas.

#### Valor retornado

Retorna uma nova matriz a partir das linhas e colunas dadas, matriz essa preenchida com uns.

#### Exemplo em MQL5:

```
matrix ones=matrix:: Ones(4, 4);
 Print("ones = \ln", ones);
/*
ones =
  [1,1,1,1][1,1,1,1]
   [1,1,1,1][1,1,1,1]]
\star /
```

```
np.ones((4, 1))
array([[1.],
      [1.]
```
# <span id="page-1282-0"></span>Zeros

Função estática. Cria e retorna uma nova matriz preenchida com zeros.

```
static matrix matrix::Zeros(
  const ulong rows, // número de linhas
  const ulong cols // número de colunas
  );
static vector vector:: Zeros(
 const ulong size, // tamanho do vetor
  );
```
#### Parâmetros

rows

[in] Número de filas.

cols

[in] Número de colunas.

#### Valor retornado

Retorna uma nova matriz a partir das linhas e colunas dadas, matriz essa preenchida com zeros.

Exemplo em MQL5:

```
matrix zeros=matrix::Zeros(3, 4);
 Print("zeros = \ln", zeros);
/*
zeros =
  [0,0,0,0][0,0,0,0]
   [0,0,0,0]]
*/
```
Exemplo em Python:

np.zeros((2, 1)) array([[ 0.],  $[ 0.1]$ 

# <span id="page-1283-0"></span>Full

Função estática. Cria e retorna uma nova matriz preenchida com o valor especificado.

```
static matrix matrix::Full(
 const ulong rows, // número de linhas
 const ulong cols, // número de colunas
 const double value // valor para preenchimento
 );
static vector vector::Full(
 const ulong size, // tamanho do vetor
 const double value // valor para preenchimento
  );
```
#### Parâmetros

rows

[in] Número de filas.

cols

[in] Número de colunas.

value

[in] Valor com o qual todos os elementos da matriz serão preenchidos.

#### Valor retornado

Retorna uma nova matriz a partir das linhas e colunas fornecidas, matriz essa preenchida com o valor especificado.

#### Exemplo em MQL5:

```
matrix full=matrix::Full(3,4,10);
 Print("full = \ln", full);
/*
full =[[10,10,10,10]
   [10,10,10,10]
    [10,10,10,10]]
\star /
```

```
np.full((2, 2), 10)
array([[10, 10],
       [10, 10]])
```
# <span id="page-1284-0"></span>Tri

Função estática. Cria uma matriz com uns na diagonal indicada e abaixo e zeros em todas as outras posições.

MOI 5

```
static matrix matrix::Tri(
 const ulong rows, // número de linhas
 const ulong cols, \frac{1}{2} // número de colunas
  const int  ndiag=0 // número de diagonais
   );
```
#### Parâmetros

rows

[in] Número de linhas na matriz.

cols

[in] Número de colunas na matriz.

```
ndiag=0
```
[in] A subdiagonal da matriz que, junto com as demais abaixo dela, será preenchida. k = 0 – diagonal principal,  $k < 0$  — diagonais abaixo da diagonal principal,  $k > 0$  — acima. Por padrão é 0.

#### Valor retornado

Uma matriz cujo triângulo inferior é preenchido com uns e todos os demais elementos com zeros.

Exemplo em MQL5:

```
matrix matrix a=matrix::Tri(3,4,1);
   Print("Tri(3,4,1)\n", matrix a);
   matrix a=matrix::Tri(4,3,-1);
   Print("Tri(4,3,-1)\n\times n", matrix a);
/*
   Tri(3,4,1)
   [[1,1,0,0]
   [1,1,1,0][1,1,1,1]]
  Tri(4,3,-1)
   [[0,0,0]
   [1,0,0]
    [1,1,0]
    [1,1,1]]
*/
```

```
np.tri(3, 5, 2, dtype=int)
array([[1, 1, 1, 0, 0],
       [1, 1, 1, 1, 0],[1, 1, 1, 1, 1, 1]]
```
# <span id="page-1285-0"></span>Init

Inicializa uma matriz ou vetor.

```
void matrix::Init(
 const ulong rows, \frac{1}{\sqrt{2}} // número de linhas
 const ulong cols, \frac{1}{2} // número de colunas
  func name init func=NULL, // função de inicialização colocada em algum área de
  ... parameters
  );
void vector::Init(
 const ulong size, \frac{1}{2} // tamanho do vetor
 func_name init_func=NULL, // função de inicialização colocada em alguma área de
  ... parameters
   );
```
#### Parâmetros

rows

[in] Número de filas.

cols

[in] Número de colunas.

func name

[in] Função de inicialização.

...

[in] Parâmetros da função de inicialização.

#### Valor retornado

Não há valor de retorno.

```
template<typename T>
void MatrixArange(matrix<T> &mat,T value=0.0,T step=1.0)
 {
  for(ulong i=0; i < mat. Rows(); i++)
    \left\{ \right.for(ulong j=0; j<mat.Cols(); j++,value+=step)
         mat[i][j]=value;
     }
  }
template<typename T>
void VectorArange(vector<T> &vec,T value=0.0,T step=1.0)
  {
```

```
for(ulong i=0; i < vec. Size(); i++, value + = step)
     vec[i]=value;
  }
//+------------------------------------------------------------------+
//| Script program start function |
//+------------------------------------------------------------------+
void OnStart()
 \left\{\right.// --int size_m=3, size_k=4;
 matrix m(size m, size k, MatrixArange, -2.,0.1); // primeiro cria uma matriz não-inicializada de tamanho size
 Print("matrix m \langle n^*, m \rangle; em seguida, a função MatrixArange é chamada, com os parameters listados durante a inicialização durante a inicialização durante a inicialização durante a inicialização durante a inicialização d
 matrixf m float(5,5,MatrixArange,-2.f,0.1f); // após a criação de uma matriz do t
 Print("matrix m_float \n",m_float);
  vector v(size k,VectorArange,-10.0); // após a criação de um vetor, Vector
  Print("vector v \nightharpoonup n", v);
  /*
   matrix m
   [[-2,-1.9,-1.8,-1.7][-1.6,-1.5,-1.399999999999999,-1.299999999999999][-1.199999999999999,-1.099999999999999,-0.9999999999999992,-0.8999999999999992]]
  matrix m_float
   [[-2,-1.9,-1.8,-1.6999999,-1.5999999][-1.4999999,-1.3999999,-1.2999998,-1.1999998,-1.0999998]
    [-0.99999976,-0.89999974,-0.79999971,-0.69999969,-0.59999967]
    [-0.49999967,-0.39999968,-0.29999968,-0.19999969,-0.099999689]
    [3.1292439e-07,0.10000031,0.20000032,0.30000031,0.4000003]]
   vector v
   [-10,-9,-8,-7]*/
  }
```
# <span id="page-1287-0"></span>Fill

Preenche uma matriz ou vetor existente com o valor fornecido.

```
void matrix::Fill(
 const double value // valor para preenchimento
  );
void vector::Fill(
 const double value // valor para preenchimento
  );
```
#### Parâmetros

value

[in] Valor com o qual todos os elementos da matriz serão preenchidos.

#### Valor retornado

Não há valor de retorno. A matriz é preenchida com o valor especificado localmente.

```
matrix matrix a(2,2);
  matrix a.Fill(10);
   Print("matrix_a\n",matrix_a);
/*
 matrix_a
 [[10,10]
  [10,10]]
\star /
```
# Manuseio de matrizes e vetores.

Métodos para manipulação básica de matrizes, incluindo preenchimento, cópia, obtenção de submatrizes, transposição, divisão e classificação.

Existem também vários métodos para trabalhar com as linhas e colunas de uma matriz.

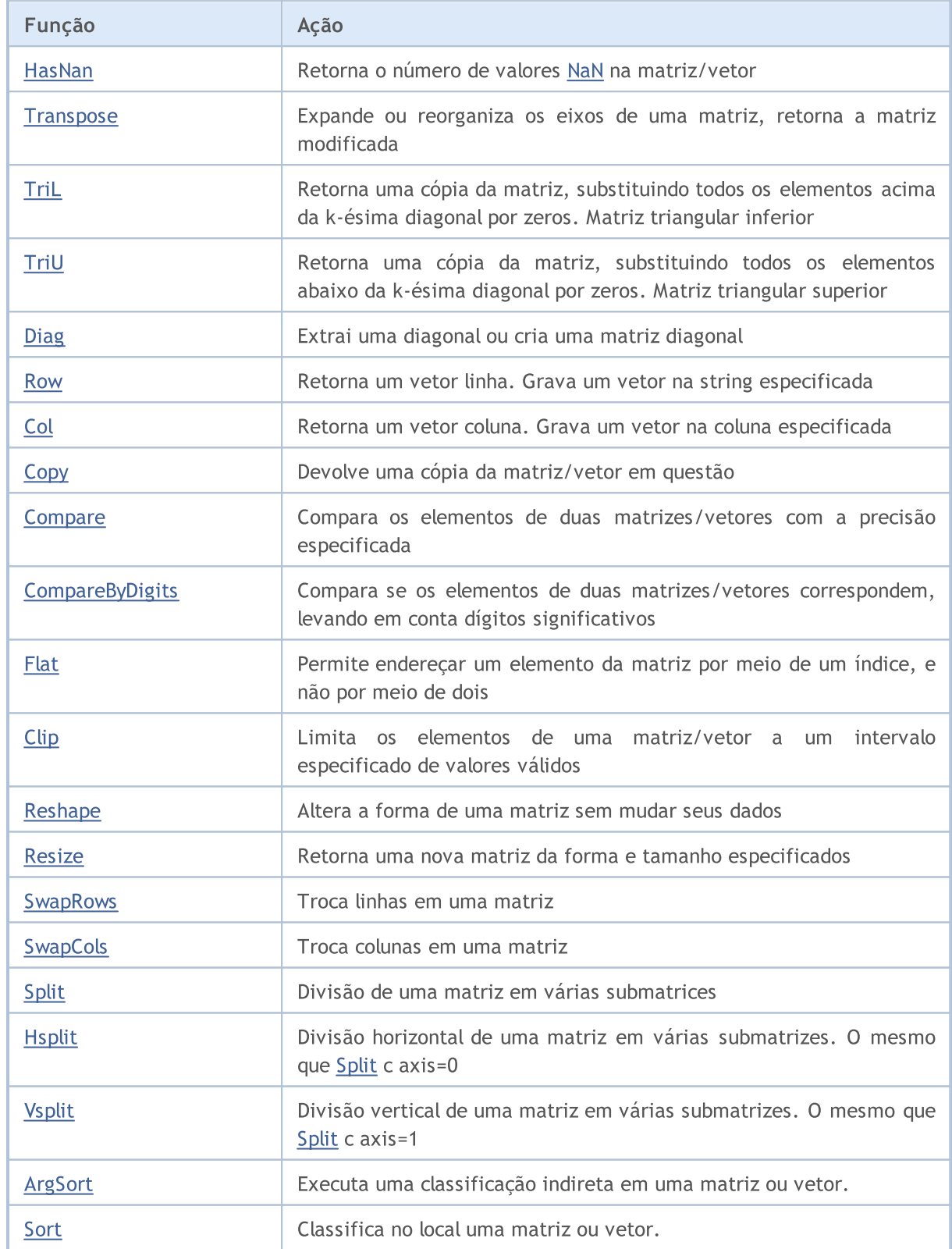

# <span id="page-1289-0"></span>HasNan

Retorna o número de valores [NaN](#page-93-0) na matriz/vetor.

```
ulong vector::HasNan();
```

```
ulong matrix::HasNan();
```
#### Valor retornado

Número de elementos de matriz/vetor que contêm um valor NaN.

#### Observação

Os métodos [Compare](#page-1302-0) e [CompareByDigits,](#page-1304-0) ao comparar um par de elementos correspondentes com valores NaN, consideram esses elementos iguais, enquanto em uma comparação normal de ponto flutuante NaN != NaN.

#### Exemplo:

```
void OnStart(void)
 {
  double x=sqrt(-1);
  Print("single: ", x==x);
  vector<double> v1={x};
  vector<double> v2={x};
  Print("vector: ", v1. Compare(v2, 0)==0);
  }
/* Resultado:
single: false
vector: true
* /
```
#### Veja também

[MathClassify](#page-1505-0), [Compare,](#page-1302-0) [CompareByDigits](#page-1304-0)

MOI 5

### <span id="page-1290-0"></span>**Transpose**

Transposição de matrizes. Expande ou reorganiza os eixos de uma matriz, retorna a matriz modificada.

matrix matrix::Transpose()

#### Valor retornado

Matriz transposta.

Algoritmo simples da transposição de matriz em MQL5:

```
matrix MatrixTranspose(const matrix& matrix_a)
 {
  matrix matrix c(matrix a.Cols(), matrix a.Rows());
  for(ulong i=0; i < matrix c. Rows(); i++)
      for(ulong j=0; j < matrix c.Cols(); j++)matrix_c[i][j]=matrix_a[j][i];
  return(matrix c);
  }
```
#### Exemplo em MQL5:

```
matrix a= \{(0, 1, 2), (3, 4, 5)\};Print("matrix a \ln", a);
Print("a.Transpose() \n", a.Transpose());
/*
matrix a
[[0,1,2]
[3,4,5]]
a.Transpose()
[[0,3]
[1,4]
 [2,5]]
*/
```

```
import numpy as np
a = np.arange(6).reshape((2,3))print ("a \ln", a)
print("np.transpose(a) \n",np.transpose(a))
```
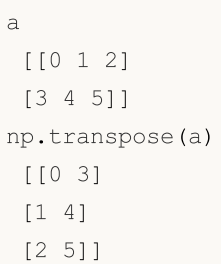

**MOL5** 

# <span id="page-1292-0"></span>TriL

Retorna uma cópia da matriz, substituindo todos os elementos acima da k-ésima diagonal por zeros. Matriz triangular inferior.

```
matrix matrix::Tril(
  const int   ndiag=0   // indice diagonal
  );
```
#### Parâmetros

ndiag=0

[in] A diagonal acima da qual os elementos são substituídos por zeros. ndiag = 0 (por padrão)  $$ diagonal principal, ndiag <  $0 -$  abaixo, já ndiag >  $0 -$  acima da diagonal principal.

#### Valor retornado

Uma matriz cujo triângulo inferior é preenchido com uns e todos os demais elementos com zeros.

#### Exemplo em MQL5:

```
matrix a={{1,2,3},{4,5,6},{7,8,9},{10,11,12}};
matrix b=a.TriL(-1);
Print("matrix b \n", b);
/*
matrix_c
[[0,0,0]
[4,0,0]
[7,8,0]
[10,11,12]]
*/
```

```
import numpy as np
a=np.tril([[1,2,3],[4,5,6],[7,8,9],[10,11,12]], -1)
[[ 0 0 0]
[ 4 0 0]
 [ 7 8 0]
 [10 11 12]]
```
**MOL5** 

# <span id="page-1293-0"></span>TriU

Retorna uma cópia da matriz, substituindo todos os elementos abaixo da k-ésima diagonal por zeros. Matriz triangular superior.

```
matrix matrix::Triu(
  const int   ndiag=0   // indice diagonal
  );
```
#### Parâmetros

ndiag=0

[in] Diagonal abaixo da qual os elementos são substituídos por zeros. ndiag = 0 (por padrão)  $$ diagonal principal, ndiag <  $0 -$  abaixo, já ndiag >  $0 -$  acima da diagonal principal.

#### Exemplo em MQL5:

```
matrix a={{1,2,3},{4,5,6},{7,8,9},{10,11,12}};
matrix b=a. TriU(-1);
Print("matrix b \ln", b);
/*
matrix b
[[1,2,3]
[4,5,6]
[0,8,9]
 [0,0,12]]
*/
```

```
import numpy as np
a=np.triu([[1,2,3],[4,5,6],[7,8,9],[10,11,12]], -1)
print(a)
[[ 1 2 3]
[ 4 5 6]
 [ 0 8 9]
[ 0 0 12]]
```
# <span id="page-1294-0"></span>Diag

Extrai a diagonal ou cria uma matriz diagonal.

```
vector matrix::Diag(
 const int  ndiag=0  // número diagonal
  );
void matrix::Diag(
 const vector v, \frac{1}{2} // vetor diagonal
 const int   ndiag=0   // número diagonal
  );
```
Parâmetros

 $\overline{v}$ 

[in] Vetor cujos elementos devem ser inseridos na diagonal correspondente (ndiag= $0 -$  diagonal principal).

ndiag=0

[in] Diagonal. Por padrão é 0. Para diagonais acima da diagonal principal, é especificado ndiag>0, para diagonais abaixo é ndiag<0.

#### Observação

A diagonal pode ser definida para matrizes não distribuídas (não dimensionadas). Neste caso, será criada uma matriz nula do tamanho do vetor diagonal correspondente, após a qual os valores dos elementos vetoriais serão inseridos na diagonal correspondente. Se uma diagonal for definida em uma matriz existente, as dimensões da matriz permanecerão as mesmas e os valores dos elementos da matriz fora do vetor diagonal não serão alterados.

```
vector v1 = \{1, 2, 3\};
matrix m1;
m1.Diag(v1);
Print("m1\n',m1);matrix m2;
m2.Diag(v1,-1);Print("m2\n", m2);
matrix m3;
m3.Diag(v1,1);Print("m3\n",m3);
matrix m4=matrix::Full(4,5,9);
m4.Diag(v1,1);
Print("m4\n", m4);
Print("diag -1 -", m4. Diag(-1));
```

```
Print("diag 0 -", m4. Diag());
 Print("diag 1 - ", m4. Diag(1));
/*
\mathtt{m1}[[1,0,0]
[0,2,0]
[0,0,3]]
m2
[[0,0,0]
[1,0,0]
[0,2,0]
[0,0,3]]
m3
[[0,1,0,0]
[0,0,2,0]
[0,0,0,3]]
m4
[[9,1,9,9,9]
[9,9,2,9,9]
[9,9,9,3,9]
[9,9,9,9,9]]
diag -1 - [9, 9, 9]diag 0 - [9,9,9,9]
diag 1 - [1, 2, 3, 9]*/
```
# Row

Retorna um vetor linha. Grava um vetor na string especificada.

```
vector matrix::Row(
 const ulong nrow // número da linha
  );
void matrix::Row(
 const vector v_t // vetor da linha
 const ulong nrow // número da linha
  );
```
#### Parâmetros

nrow

[in] Número da linha.

## Valor retornado

Vetor.

#### Observação

A linha pode ser definida para matrizes não distribuídas (sem dimensões definidas). Nesse caso, será criada uma matriz com todos os elementos iguais a zero, com tamanho (número de linhas + 1) x tamanho do vetor, após o que os valores dos elementos do vetor serão inseridos na linha correspondente. Se a linha for definida para uma matriz já existente, as dimensões da matriz não serão alteradas e os valores dos elementos da matriz fora do vetor da linha não serão alterados.

```
vector v1 = \{1, 2, 3\};
matrix m1;
m1.Row(v1,1);Print("m1\n", m1);
matrix m2 = matrix:Full(4, 5, 7);m2.Fow(v1,2);Print("m2\n", m2);
Print("row 1 - ", m2. Row(1));
Print("row 2 - ", m2. Row(2));
/*
m1
[[0,0,0]
[1,2,3]]
m2
[[7,7,7,7,7]
```
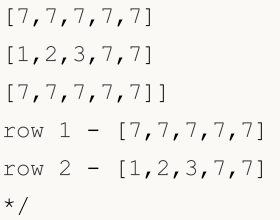

# **Col**

Retorna um vetor coluna. Grava um vetor na coluna especificada.

```
vector matrix::Col(
 const ulong ncol // número da coluna
  );
void matrix::Col(
 const vector v, // vetor da coluna
 const ulong ncol // número da coluna
  );
```
# Parâmetros

ncol

[in] Número da coluna.

# Valor retornado

Vetor.

# Observação

Uma coluna pode ser definida para matrizes não resolvidas (sem dimensões). Nesse caso, será criada uma matriz nula com tamanho tamanho do vetor x (número de colunas + 1), após o que os valores dos elementos do vetor serão inseridos na coluna correspondente. Se a coluna for definida para uma matriz já existente, as dimensões da matriz não serão alteradas e os valores dos elementos da matriz fora do vetor da coluna não serão alterados.

```
vector v1 = \{1, 2, 3\};
matrix m1;
ml.Col(v1,1);Print("m1\n", m1);
matrix m2 = matrix:Full(4, 5, 8);
m2.Col(v1,2);
Print("m2\n", m2);
Print("col 1 -", m2.Col(1));
Print("col 2 - ",m2.Col(2));
/*
m1
[[0,1]
[0,2]
[0,3]]
m2
[[8,8,1,8,8]
```
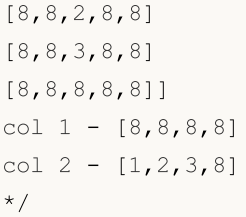

# **Copy**

Cria uma cópia da matriz/vetor fornecido.

```
bool matrix::Copy(
 const matrix& a // matriz de cópia
 );
bool vector::Copy(
 const vector& v // vetor de cópia
  );
```
#### Parâmetros

v

[in] Matriz ou vetor a ser copiado.

#### Valor retornado

Retorna true se bem-sucedido, caso contrário, false.

# Exemplo em MQL5:

```
matrix a=matrix::Eye(3, 4);
matrix b;
b.Copy(a);
matrix c=a;
Print("matrix b \nightharpoonup n", b);
Print("matrix c \nightharpoonup n", c);
/*
/*
matrix b
[[1,0,0,0]
[0,1,0,0]
[0,0,1,0]]
matrix_c
[[1,0,0,0]
[0,1,0,0]
[0,0,1,0]]
*/
*/
```
# Exemplo em Python:

```
import numpy as np
a = np.\text{eye}(3, 4)print('a \n',a)
b = a
```

```
print('b \n',b)
c = np.copy(a)print('c \n',c)
a
[[1. 0. 0. 0.]
 [0. 1. 0. 0.]
[0. 0. 1. 0.]b
[[1. 0. 0. 0.]
[0. 1. 0. 0.]
[0. 0. 1. 0.]]
c
[[1. 0. 0. 0.]
 [0. 1. 0. 0.]
 [0. 0. 1. 0.]]
```
# Ver também

[Assign](#page-1263-0)

Compara os elementos de duas matrizes/vetores com a precisão especificada.

```
ulong vector::Compare(
 const vector& vec, \frac{1}{2} vetor de comparação
 const double epsilon // precisão
  );
ulong matrix::Compare(
 const matrix& mat, // matriz de comparação
 const double epsilon // precisão
  );
```
## Parâmetros

vector\_b

[in] Vetor de comparação.

vector\_b

[in] Vetor de comparação.

epsilon

[in] Precisão.

## Valor retornado

Retorna o número de elementos diferentes entre as matrizes ou vetores comparados, ou seja, 0 se as matrizes forem iguais, caso contrário, o valor será maior que 0.

# Observação

Os operadores de comparação == ou != produzem uma comparação exata elemento por elemento. É conhecido que a comparação exata de números reais tem sua aplicação limitada, por isso foi adicionado o método de comparação com epsilon. Existem casos em que dentro da mesma matriz existem elementos no intervalo, por exemplo, de 1e-20 a 1e+20. Para isso, é fornecida uma comparação elemento a elemento, levando em consideração dígitos significativos.

```
matrix matrix_a={{10,3,2},{1,8,12},{6,5,4}};
matrix matrix i=matrix::Identity(3,3);matrix matrix c=matrix a.Inv();
matrix matrix check=matrix a.MatMul(matrix c);
Print("matrix_check\n",matrix_check);
ulong errors=matrix check.Compare(matrix::Identity(3,3),1e-15);
```
Print("errors=",errors);

```
/*
matrix_check
[[1,0,0]
[4.440892098500626e-16,1,8.881784197001252e-16]
[4.440892098500626e-16,2.220446049250313e-16,0.9999999999999996]]
errors=0
```
\*/

# **CompareByDigits**

Compara os elementos de duas matrizes/vetores para verificar se correspondem com uma precisão de dígitos significativos.

```
ulong vector::CompareByDigits(
 const vector& vec, \sqrt{2} vetor de comparação
 const int digits // número de dígitos significativos
  );
ulong matrix::CompareByDigits(
 const matrix& mat, // matriz de comparação
 const int digits // número de dígitos significativos
  );
```
#### Parâmetros

#### vector\_b

[in] Vetor de comparação.

## digits

[in] Número de dígitos significativos para comparação.

#### epsilon

[in] Precisão da comparação. Se a diferença absoluta entre dois valores for menor do que a precisão especificada, eles serão considerados iguais.

## Valor retornado

Retorna o número de elementos diferentes entre as matrizes ou vetores comparados, ou seja, 0 se as matrizes forem iguais, caso contrário, o valor será maior que 0.

#### Observação

Os operadores de comparação == ou != produzem uma comparação exata elemento por elemento. É conhecido que a comparação exata de números reais tem sua aplicação limitada, por isso foi adicionado o método de comparação com epsilon. Existem casos em que dentro da mesma matriz existem elementos no intervalo, por exemplo, de 1e-20 a 1e+20. Para isso, é fornecida uma comparação elemento a elemento, levando em consideração dígitos significativos.

```
int size m=128;
  int size_k=256;
  matrix matrix a(size m, size k);
//--- preenchemos a matriz
  double value=0.0;
   for(int i=0; i<size m; i++)
     {
```

```
MOL5
```

```
for(int j=0; j < size k; j++)
        {
        if(i==j)
           matrix_a[i][j]=1.0+i;
         else
          \left\{ \right.value+=1.0;
           matrix a[i][j]=value/1e+20;
           }
        }
    }
//--- obtemos outra matriz
  matrix matrix c = matrix a * -1;
  ulong errors epsilon=matrix a.Compare(matrix c,1e-15);
  ulong errors digits=matrix a.CompareByDigits(matrix c,15);
  printf("Compare matrix %d x %d errors_epsilon=%I64u errors_digits=%I64u",size_m,
 /*
 Compare matrix 128 x 256 errors_epsilon=128 errors_digits=32768
  */
```
# Flat

Permite endereçar um elemento da matriz por meio de um índice, e não por meio de dois.

```
bool matrix::Flat(
 const ulong index, //
 const double value // valor a ser definido
  );
double matrix::Flat(
 const ulong index, //
  );
```
## Parâmetros

index

[in] índice Flat

#### value

[in] O valor a ser definido pelo índice definido.

# Valor retornado

Valor com base no índice fornecido.

## Observação

Para a matriz matrix mat(3,3) os acessos podem ser escritos da seguinte forma:

- para leitura x=mat. Flat(4), o que equivale a escrever x=mat[1][1]
- para escrita mat. Flat $(5, 42)$ , o que equivale a escrever mat $[1][2]$ =42

```
matrix matrix a={10,3,2}, {1,8,12}, {6,5,4}, {7,11,9}};Print("matrix a\n", matrix a);
ulong arg max=matrix a.ArgMax();
Print("max_value=",matrix_a.Flat(arg_max));
matrix_a.Flat(arg_max,0);
arg_max=matrix_a.ArgMax();
 Print("max_value=",matrix_a.Flat(arg_max));
/*
matrix_a
[[10,3,2]
[1,8,12]
[6,5,4]
 [7,11,9]]
```

```
max_value=12.0
max_value=11.0
\star /
```
# **Clip**

Limita os elementos de uma matriz/vetor a um intervalo especificado de valores válidos.

MOI 5

```
bool matrix::Clip(
 const double min_value, // valor mínimo
 const double max value // valor máximo
  );
bool vector::Clip(
 const double min\_value, // valor mínimo
 const double max value // valor máximo
  );
```
## Parâmetros

min\_value

[in] Valor mínimo.

max\_value

[in] Valor máximo.

# Valor retornado

Retorna true se bem-sucedido, caso contrário, false.

# Observação

A matriz (ou vetor) é processada localmente. Nenhuma cópia é criada.

```
matrix matrix a={1,2,3}, {4,5,6}, {7,8,9}, {10,11,12}};bool res=matrix a.Clip(4,8);
Print("matrix_a\n",matrix_a);
/*
matrix_a
[[4,4,4]
[4,5,6][7,8,8]
[8,8,8]]
*/
```
# Reshape

Altera a forma de uma matriz sem mudar seus dados.

```
void Reshape(
 const ulong rows, // novo número de linhas
 const ulong cols // novo número de colunas
  );
```
#### Parâmetros

rows

[in] Novo número de linhas.

cols

[in] Novo número de colunas.

## Observação

A matriz é processada localmente. Nenhuma cópia é criada. Qualquer dimensão pode ser definida, ou seja rows\_new\*cols\_new!=rows\_old\*cols\_old. Quando o buffer da matriz é aumentado, os valores "extras" ficam indefinidos ou não inicializados.

```
matrix matrix_a={{1,2,3},{4,5,6},{7,8,9},{10,11,12}};
 Print("matrix a\n", matrix a);
 matrix a.Reshape(2,6);
 Print("Reshape(2,6)\n",matrix_a);
 matrix a.Reshape(3,5);
 Print("Reshape(3,5)\n",matrix a);
 matrix a.Reshape(2,4);
 Print("Reshape(2,4)\n", matrix a);
/*
matrix_a
[[1,2,3]
[4,5,6]
[7,8,9]
[10,11,12]]
Reshape(2,6)
[[1,2,3,4,5,6]
 [7,8,9,10,11,12]]
Reshape(3,5)
[1, 2, 3, 4, 5][6,7,8,9,10]
 [11,12,0,3,0]]
Reshape(2,4)
[[1,2,3,4]
```
# 1311

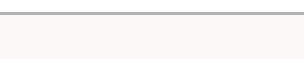

\*/

[5,6,7,8]]

# Resize

Retorna uma nova matriz da forma e tamanho especificados.

```
bool matrix::Resize(
 const ulong rows, //
 const ulong cols, // novo número de colunas
  const ulong reserve=0 // número reservado de elementos
  );
bool vector::Resize(
 const ulong size, // novo tamanho
  const ulong reserve=0 // número reservado de elementos
  );
```
## Parâmetros

rows

[in] Novo número de linhas.

#### cols

[in] Novo número de colunas.

## Valor retornado

Retorna true se bem-sucedido, caso contrário, false.

## Observação

A matriz (ou vetor) é processada localmente. Nenhuma cópia é criada. Qualquer dimensão pode ser definida, ou seja rows\_new\*cols\_new!=rows\_old\*cols\_old. Ao contrário do Reshape, a matriz é processada linha por linha. Se o número de colunas aumenta, os valores das colunas "extras" são indefinidos. Quando o número de filas é aumentado, os valores dos elementos das novas filas ficam indefinidos. Quando o número de colunas é reduzido, cada linha da matriz é truncada.

```
matrix matrix a={1,2,3}, {4,5,6}, {7,8,9}, {10,11,12}};Print("matrix a\n\cdot n", matrix a);
matrix a.Resize(2,6);
Print("Ressize(2,6)\n", matrix a);
matrix a.Resize(3,5);
Print("Resize(3,5)\n", matrix a);
matrix a.Resize(2,4);
Print("Resize(2,4)\n", matrix a);
/*
matrix_a
[[1,2,3]
```
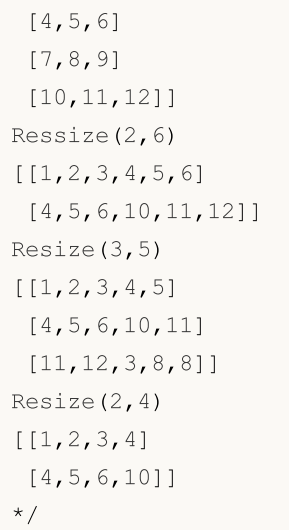

# Set

Define o valor de um elemento vetorial pelo índice especificado.

```
bool vector::Set(
 ulong index, // índice do elemento
 double value // valor
  );
```
## Parâmetros

index

[in] Índice do elemento para o qual o valor deve ser definido.

value

[in] Valor.

# Valor retornado

Retorna true se for bem-sucedido, caso contrário, false.

#### Observação

O método Set faz a mesma coisa que a atribuição de um valor por meio de colchetes, assim: vector[index]=value. Adicionado para facilitar a portabilidade do código proveniente de linguagens que usam exatamente essa tipo de entrada. O exemplo abaixo mostra as duas variantes de preenchimento do vetor com valores pelo índice especificado.

```
void OnStart()
 {
//---vector v1(10, VectorAssignValues);
  Print("v1 = ", v1);
  vector v2(10, VectorSetValues);
 Print("v2 = ", v2);
 }
 /* Resultado
 v1 = [1, 2, 4, 8, 16, 32, 64, 128, 256, 512]v2 = [1, 2, 4, 8, 16, 32, 64, 128, 256, 512]*/
//+------------------------------------------------------------------+
//| Preenche o vetor com a potência de um número por meio da operação de atribuição |
//+------------------------------------------------------------------+
void VectorAssignValues(vector& v, double initial=1)
 {
  double value=initial;
```

```
MOL5
```

```
for(ulong k=0; k<v.Size(); k++)
    \left\{\begin{array}{c}1\end{array}\right\}v[k]=value;
     value*=2;
     }
 }
//+------------------------------------------------------------------+
//| Preenche o vetor com potências de um número usando o método Set |
//+------------------------------------------------------------------+
void VectorSetValues(vector& v, double initial=1)
 \left\{ \begin{array}{c} 1 \end{array} \right\}double value=initial;
   for(ulong k=0; k<v.Size(); k++)
     \left\{ \begin{array}{c} \end{array} \right.v.Set(k, value);
      value*=2;
     \rightarrow}
```
# SwapRows

Troca as linhas na matriz.

```
bool matrix::SwapRows(
 const ulong row1, // indice de primeira linha
 const ulong row2 // índice da segunda linha
  );
```
# Parâmetros

row1

[in] Índice de primeira linha.

row2

[in] Índice da segunda linha.

# Valor retornado

Retorna true se bem-sucedido, caso contrário, false.

```
matrix matrix a = \{(1, 2, 3, 4\},\){5,6,7,8},
                  {9,10,11,12},
                  {13,14,15,16}};
matrix matrix_i=matrix::Identity(4,4);
matrix matrix a1=matrix a;
matrix_a1.SwapRows(0,3);
 Print("matrix_a1\n",matrix_a1);
matrix matrix_p=matrix_i;
matrix p.SwapRows(0,3);
matrix matrix c1=matrix p.MatMul(matrix a);
 Print("matrix c1\n",matrix c1);
/*
matrix_a1
[[13,14,15,16]
[5,6,7,8]
[9,10,11,12]
[1, 2, 3, 4]matrix_c1
[[13,14,15,16]
[5,6,7,8]
 [9,10,11,12]
 [1,2,3,4]]
*/
```
# SwapCols

Troca colunas em uma matriz.

```
bool matrix::SwapCols(
  const ulong coll, \frac{1}{1} // indice da primeira coluna
  const ulong col2 // indice da segunda coluna
   );
```
# Parâmetros

col1

[in] Índice da primeira coluna.

col2

[in] Índice da segunda coluna.

# Valor retornado

Retorna true se bem-sucedido, caso contrário, false.

## Exemplo:

```
matrix matrix a = \{(1, 2, 3, 4\},\){5,6,7,8},
                  {9,10,11,12},
                  {13,14,15,16}};
matrix matrix_i=matrix::Identity(4,4);
matrix matrix a1=matrix a;
matrix_a1.SwapCols(0,3);
 Print("matrix_a1\n",matrix_a1);
matrix matrix_p=matrix_i;
matrix p.SwapCols(0,3);
matrix matrix c1=matrix a.MatMul(matrix p);
 Print("matrix c1\n",matrix c1);
/*
matrix_a1
[[4,2,3,1]
[8,6,7,5]
[12,10,11,9]
[16,14,15,13]]
matrix_c1
[[4,2,3,1]
[8,6,7,5]
 [12,10,11,9]
 [16,14,15,13]]
*/
```
1317

# Split

Divisão de uma matriz em várias submatrices.

```
bool matrix::Split(
 const ulong parts, // número de submatrizes
 const int axis, \frac{1}{2} // eixo
 matrix& splitted[] // matrizes das submatrizes obtidas
  );
void matrix::Split(
 const ulong& parts[], // tamanhos das submatrizes
 const int axis, // eixo
 matrix& splitted[] // matrizes das submatrizes obtidas
  );
```
## Parâmetros

# parts

[in] Número de submatrices para divisão da matriz.

axis

[in] Eixo.  $0 - e$ ixo horizontal,  $1 - e$ ixo vertical.

splitted

[out] Matriz de submatrices recebidas.

## Valor retornado

Retorna true se bem-sucedido, caso contrário, false.

## Observação

Se o número de submatrizes for especificado, serão obtidas submatrizes do mesmo tamanho. Em outras palavras, o tamanho da matriz (0 - número de linhas, 1 - número de colunas) deve ser divisível pelo número parts sem resto. Submatrizes de diferentes tamanhos podem ser obtidas usando uma matriz de tamanhos de submatrizes. Os elementos da matriz de tamanho são usados até que toda a matriz seja dividida. Se a matriz foi completamente dividida e o tamanho restante não for suficiente para formar uma submatriz completa, o restante não dividido será a última submatriz.

```
matrix matrix a=\{(1, 2, 3, 4, 5, 6\},\){ 7, 8, 9,10,11,12},
                 {13,14,15,16,17,18},
                 {19,20,21,22,23,24},
                 {25,26,27,28,29,30}};
matrix splitted[];
```
ulong  $parts[]={2,2};$ 

```
MOL5
```

```
bool res=matrix_a.Split(2,0,splitted);
 Print(res," ",GetLastError());
 ResetLastError();
 for(uint i=0; i<splitted.Size(); i++)
    Print("splitted ",i,"\n",splitted[i]);
 res=matrix_a.Split(2,1,splitted);
 Print(res," ",GetLastError());
 for(uint i=0; i<splitted.Size(); i++)
    Print("splitted ",i,"\n",splitted[i]);
 res=matrix_a.Split(parts,0,splitted);
 Print(res," ",GetLastError());
 for(uint i=0; i<splitted.Size(); i++)
    Print("splitted ",i,"\n",splitted[i]);
/*
false 4003
true 0
splitted 0
[[1,2,3]
[7,8,9]
[13,14,15]
[19,20,21]
[25,26,27]]
splitted 1
[[4,5,6]
[10,11,12]
 [16,17,18]
[22,23,24]
[28,29,30]]
true 0
splitted 0
[[1,2,3,4,5,6]
[7,8,9,10,11,12]]
splitted 1
[[13,14,15,16,17,18]
[19,20,21,22,23,24]]
splitted 2
[[25,26,27,28,29,30]]
*/
```
# Hsplit

Divisão horizontal de uma matriz em várias submatrizes. O mesmo que Split com axis=0

```
bool matrix::Hsplit(
 const ulong parts, // número de submatrizes
 matrix& splitted[] // matrizes das submatrizes obtidas
  );
void matrix::Hsplit(
 const ulong& parts[], // tamanhos das submatrizes
 matrix& splitted[] // matrizes das submatrizes obtidas
  );
```
## Parâmetros

# parts

[in] Número de submatrices para divisão da matriz.

#### splitted

[out] Matriz de submatrices recebidas.

# Valor retornado

Retorna true se bem-sucedido, caso contrário, false.

# Observação

Se o número de submatrizes for especificado, serão obtidas submatrizes do mesmo tamanho. Em outras palavras, o número de linhas deve ser divisível pelo número de partes sem deixar resto. Submatrizes de diferentes tamanhos podem ser obtidas usando uma matriz de tamanhos de submatrizes. Os elementos da matriz de tamanho são usados até que toda a matriz seja dividida. Se a matriz foi completamente dividida e o tamanho restante não for suficiente para formar uma submatriz completa, o restante não dividido será a última submatriz.

```
matrix matrix a = \{ { 1, 2, 3, 4, 5, 6 } \},
                  { 7, 8, 9,10,11,12},
                  {13,14,15,16,17,18},
                  {19,20,21,22,23,24},
                  {25,26,27,28,29,30}};
matrix splitted[];
ulong parts[]={2,4};bool res=matrix a.Hsplit(2,splitted);
Print(res," ",GetLastError());
ResetLastError();
for(uint i=0; i<splitted.Size(); i^{++})
```

```
Print("splitted ",i,"\n",splitted[i]);
 res=matrix_a.Hsplit(5,splitted);
 Print(res," ",GetLastError());
 for(uint i=0; i<splitted.Size(); i++)
    Print("splitted ", i, "\n", splitted[i]);
res=matrix a.Hsplit(parts, splitted);
 Print(res," ",GetLastError());
for(uint i=0; i<splitted.Size(); i++)
    Print("splitted ",i,"\n",splitted[i]);
/*
false 4003
true 0
splitted 0
[1, 2, 3, 4, 5, 6]splitted 1
[[7,8,9,10,11,12]]
splitted 2
[[13,14,15,16,17,18]]
splitted 3
[[19,20,21,22,23,24]]
splitted 4
[[25,26,27,28,29,30]]
true 0
splitted 0
[[1,2,3,4,5,6]
[7,8,9,10,11,12]]
splitted 1
[[13,14,15,16,17,18]
[19,20,21,22,23,24]
```
[25,26,27,28,29,30]]

\*/

Divisão vertical de uma matriz em várias submatrizes. O mesmo que Split com axis=1

```
bool matrix::Vsplit(
 const ulong parts, // número de submatrizes
 matrix& splitted[] // matrizes das submatrizes obtidas
  );
void matrix::Vsplit(
 const ulong& parts[], // tamanhos das submatrizes
 matrix& splitted[] // matrizes das submatrizes obtidas
  );
```
#### Parâmetros

## parts

[in] Número de submatrices para divisão da matriz.

#### splitted

[out] Matriz de submatrices recebidas.

## Valor retornado

Retorna true se bem-sucedido, caso contrário, false.

#### Observação

Se o número de submatrizes for especificado, serão obtidas submatrizes do mesmo tamanho. Em outras palavras, o número de colunas deve ser dividido pelo número de parts sem um resto. Submatrizes de diferentes tamanhos podem ser obtidas usando uma matriz de tamanhos de submatrizes. Os elementos da matriz de tamanho são usados até que toda a matriz seja dividida. Se a matriz foi completamente dividida e o tamanho restante não for suficiente para formar uma submatriz completa, o restante não dividido será a última submatriz.

```
matrix matrix a = \{ \{ 1, 2, 3, 4, 5, 6 \}, \}{ 7, 8, 9,10,11,12},
                  {13,14,15,16,17,18}};
matrix splitted[];
ulong parts[]={2,3};
matrix a.Vsplit(2,splitted);
for(uint i=0; i<splitted.Size(); i++)
   Print("splitted ", i, "\n", splitted[i]);
matrix a.Vsplit(3,splitted);
for(uint i=0; i<splitted.Size(); i++)
   Print("splitted ", i, "\n", splitted[i]);
```
# **MOL5**

```
matrix a.Vsplit(parts, splitted);
 for(uint i=0; i<splitted.Size(); i++)
    Print("splitted ",i,"\n",splitted[i]);
/*
   splitted 0
   [[1,2,3]
   [7,8,9]
   [13,14,15]]
   splitted 1
   [[4,5,6]
   [10,11,12]
   [16,17,18]]
   splitted 0
   [[1,2]
   [7,8]
   [13,14]]
   splitted 1
   [[3,4]
   [9,10]
   [15,16]]
   splitted 2
   [[5,6]
   [11,12]
   [17,18]]
   splitted 0
   [[1,2]
   [7,8]
   [13,14]]
   splitted 1
   [[3,4,5]
   [9,10,11]
   [15,16,17]]
   splitted 2
   [[6]
   [12]
    [18]]
*/
```
# ArgSort

Classificação indireta de uma matriz ou vetor.

```
vector vector::Sort(
 func name compare func=NULL, // função de comparação
 T context // parâmetro para a função de classificação personal
  );
matrix matrix::Sort(
 func name compare func=NULL // função de comparação
 T context // parâmetro para a função de classificação personal
  );
matrix matrix::Sort(
 const int axis, \frac{1}{2} eixo para classificação
 func_name compare_func=NULL // função de comparação
 T context // parâmetro para a função de classificação personal
  );
```
# Parâmetros

axis

[in] Eixo para a realização da classificação: 0 — horizontal, 1 — vertical.

func\_name

[in] Comparador. Você pode especificar um dos valores da enumeração [ENUM\\_SORT\\_MODE](#page-1259-0) ou sua própria função de comparação. Se nenhuma função for especificada, é utilizada a classificação ascendente.

A função de comparação personalizada pode ser de dois tipos:

- int comparator( $Tx1, Tx2$ )
- int comparator(T x1, T x2, TContext context)

Neste caso T - tipo de matriz ou vetor, já TContex - tipo de variável context, passado como um parâmetro adicional ao método Sort.

context

[in] Parâmetro opcional adicional que pode ser passado para uma função de classificação personalizada.

# Valor retornado

Vetor ou matriz com índices de elementos classificados. Por exemplo, o resultado [4, 2, 0, 1, 3] indica que o elemento na posição zero do vetor ordenado deve ter o índice 4, o elemento na primeira posição deve ter o índice 2 e assim por diante.

# Sort

Classificação de uma matriz ou vetor no lugar.

```
void vector::Sort(
 func name compare func=NULL, // função de comparação
 T context // parâmetro para a função de classificação personal
  );
void matrix::Sort(
 func_name compare_func=NULL // função de comparação
 T context // parâmetro para a função de classificação personal
  );
void matrix::Sort(
 const int axis, \frac{1}{2} eixo para classificação
 func_name compare_func=NULL // função de comparação
 T context // parâmetro para a função de classificação personal
  );
```
## Parâmetros

axis

[in] Eixo para a realização da classificação:  $0 -$  horizontal,  $1 -$  vertical.

func\_name

[in] Comparador. Você pode especificar um dos valores da enumeração [ENUM\\_SORT\\_MODE](#page-1259-0) ou sua própria função de comparação. Se nenhuma função for especificada, é utilizada a classificação ascendente.

A função de comparação personalizada pode ser de dois tipos:

- int comparator( $Tx1, Tx2$ )
- int comparator(T x1, T x2, TContext context)

Neste caso T - tipo de matriz ou vetor, já TContex - tipo de variável context, passado como um parâmetro adicional ao método Sort.

context

[in] Parâmetro opcional adicional que pode ser passado para uma função de classificação personalizada.

#### Valor retornado

Não. A classificação é realizada no local, isto é, aplicada aos dados da matriz/vetor para o qual o método Sort é chamado.

```
//+------------------------------------------------------------------+
//| Função de classificação |
//+------------------------------------------------------------------+
```

```
int MyDoubleComparator(double x1,double x2, int sort mode=0)
 \left\{ \begin{array}{c} \end{array} \right.int res=x1<x2 ? -1 : (x1>x2 ? 1 : 0);
 return(sort_mode==0 ? res : -res);
 }
//+------------------------------------------------------------------+
//| Função para executar o script |
//+------------------------------------------------------------------+
void OnStart()
 \left\{ \begin{array}{c} 1 \end{array} \right.//--- preenchimento do vetor
  vector v(100);
 //--- classificação ascendente
  v.Sort(MyDoubleComparator); // neste caso é utilizado um parâmetro adicional com
  Print(v);
  // classificação decrescente
  v.Sort(MyDoubleComparator,1); // aqui o parâmetro opcional '1' é explicitamente esp
  Print(v);
  }
```
# Operações matemáticas sobre matrizes e vetores

As operações matemáticas de adição, subtração, multiplicação e divisão podem ser realizadas em matrizes e vetores, de forma elementar, isto é, operando-se elemento por elemento.

As funções matemáticas foram originalmente projetadas para realizar operações matemáticas em quantidades escalares. A maioria dessas funções agora também pode ser usada com os novos tipos de dados — com [matrizes](#page-132-0) e vetores — MathAbs, MathArccos, MathArcsin, MathArctan, MathCeil, MathCos, MathExp, MathFloor, MathLog, MathLog10, MathMod, MathPow, MathRound, MathSin, MathSqrt, MathTan, MathExpm1, MathLog1p, MathArccosh, MathArcsinh, MathArctanh, MathCosh, MathSinh, MathTanh. Neste caso, a matriz ou vetor é processado elemento por elemento. Exemplo:

```
// --matrix a= {{1, 4}, {9, 16}};
 Print("matrix a=\n\frac{n}{a};a=MathSqrt(a);
 Print("MatrSqrt(a)=\n",a);
 /*
  matrix a=
   [[1,4]
   [9,16]]
  MatrSqrt(a)=
  [[1,2]
    [3,4]]
  */
```
No caso de [MathMod](#page-1515-0) e [MathPow](#page-1516-0) como segundo parâmetro, pode ser usado um escalar, uma matriz ou um vetor de tamanho apropriado.

Para ilustrar como calcular o desvio padrão usando funções matemáticas em um vetor, vamos utilizar um exemplo.

```
//+------------------------------------------------------------------+
//| Script program start function |
//+------------------------------------------------------------------+
void OnStart()
\left\{ \begin{array}{c} \end{array} \right.//--- utilizamos uma função de inicialização para preencher o vetor
 vector r(10, ArrayRandom); // csérie de números aleatórios de 0 a 1
//--- calculamos o valor médio
 double avr=r. Mean(); // média da matriz
 vector d=r-avr; // calculamos a matriz de desvios em relação ao valor médio
 Print("avr(r)=", avr);
 Print("r=", r);Print("d=", d);vector s2=MathPow(d, 2); // matriz de quadrados de desvios
  double sum=s2.Sum(); // soma dos quadrados de desvios
//--- calculamos o desvio padrão de 2 maneiras
 double std=MathSqrt(sum/r.Size());
 Print(" std(r) = ", std);
```
1328

# MOL<sub>5</sub>

```
Print("r.Std()=", r.Std());
}
/*
 avr(r)=0.5300302133243813
 r=[0.8346201971495713,0.8031556138798182,0.6696676534318063,0.05386516922513505,0.54
 d=[0.30458998382519, 0.2731254005554369, 0.1396374401074251, -0.4761650440992462, 0.019(std(r)=0.2838269732183663r.Std()=0.2838269732183663
\star///+------------------------------------------------------------------+
//| Preenche o vetor com valores aleatórios |
//+------------------------------------------------------------------+
void ArrayRandom(vector& v)
\left\{ \right.for(ulong i=0; i< v. Size(); i++)v[i]=double(MathRand())/32767.;
}
```
MOI 5

# Operações matemáticas

As operações matemáticas de adição, subtração, multiplicação e divisão podem ser realizadas em matrizes e vetores, de forma elementar, isto é, operando-se elemento por elemento.

Ambas as matrizes ou ambos os vetores devem ser do mesmo tipo e ter as mesmas dimensões. Cada membro da matriz opera com o membro correspondente da segunda matriz.

Como segunda soma (multiplicador, subtractor, divisor) também pode ser usado um escalar do tipo apropriado (double, float ou complex). Nesse caso, cada membro da matriz ou vetor operará com o escalar especificado.

```
matrix matrix a={{(0.1,0.2,0.3)}, {0.4,0.5,0.6}};
 matrix matrix b = {\{1,2,3\},\{4,5,6\}};matrix matrix c1=matrix a+matrix b;
  matrix matrix c2=matrix b-matrix a;
 matrix matrix c3=matrix a*matrix b; // produto Hadamard (Hadamard product) não de
 matrix matrix c4=matrix b/matrix a;
 matrix c1=matrix a+1;
 matrix c2=matrix b-double value;
 matrix c3=matrix a*M PI;
 matrix c4=matrix b/0.1;
//--- operações são localmente possíveis
 matrix a+=matrix b;
  matrix_a/=2;
```
As mesmas operações estão disponíveis para vetores.

MOI 5

# Funções matemáticas

Série de funções matemáticas: MathAbs, MathArccos, MathArcsin, MathArctan, MathCeil, MathCos, MathExp, MathFloor, MathLog, MathLog10, MathMod, MathPow, MathRound, MathSin, MathSqrt, MathTan, MathExpm1, MathLog1p, MathArccosh, MathArcsinh, MathArctanh, MathCosh, MathSinh, MathTanh - могут быть применены к матрицам и векторам. Neste caso, a matriz ou vetor é processado elemento por elemento.

No caso de MathMod у MathPow como segundo parâmetro, pode ser usado um escalar, uma matriz ou um vetor de tamanho apropriado.

```
matrix<T> mat1(128,128);
  matrix<T> mat3(mat1.Rows(),mat1.Cols());
  ulong n, size=mat1.Rows() *mat1.Cols();
...
  mat2=MathPow(mat1,(T)1.9);
  for(n=0; n<size; n++)
    {
     T res=MathPow(mat1.Flat(n),(T)1.9;
      if(res!=mat2.Flat(n))
         errors++;
     }
  mat2=MathPow(mat1,mat3);
   for(n=0; n\leq size; n++)\left| \cdot \right|T res=MathPow(mat1.Flat(n),mat3.Flat(n));
      if(res!=mat2.Flat(n))
         errors++;
     }
...
   vector<T> vec1(16384);
  vector<T> vec3(vec1.Size());
  ulong n, size=vec1. Size();
...
  vec2=MathPow(vec1,(T)1.9);
  for(n=0; n < size; n++)
    {
     T res=MathPow(vec1[n],(T)1.9);
     if(res!=vec2[n])
         errors++;
     }
   vec2=MathPow(vec1, vec3);
   for(n=0; n<size; n++)
     {
      T res=MathPow(vec1[n],vec3[n]);
      if(res!=vec2[n])
         errors++;
     }
```
1330

# Produtos de matrizes e vetores

Os cálculos de matrizes e vetores incluem:

- · multiplicação matricial
- · multiplicação vetorial
- · obtenção da matriz de covariância
- · cálculo da correlação cruzada de dois vetores
- · cálculo da convolução de dois vetores
- · cálculo do coeficiente de correlação

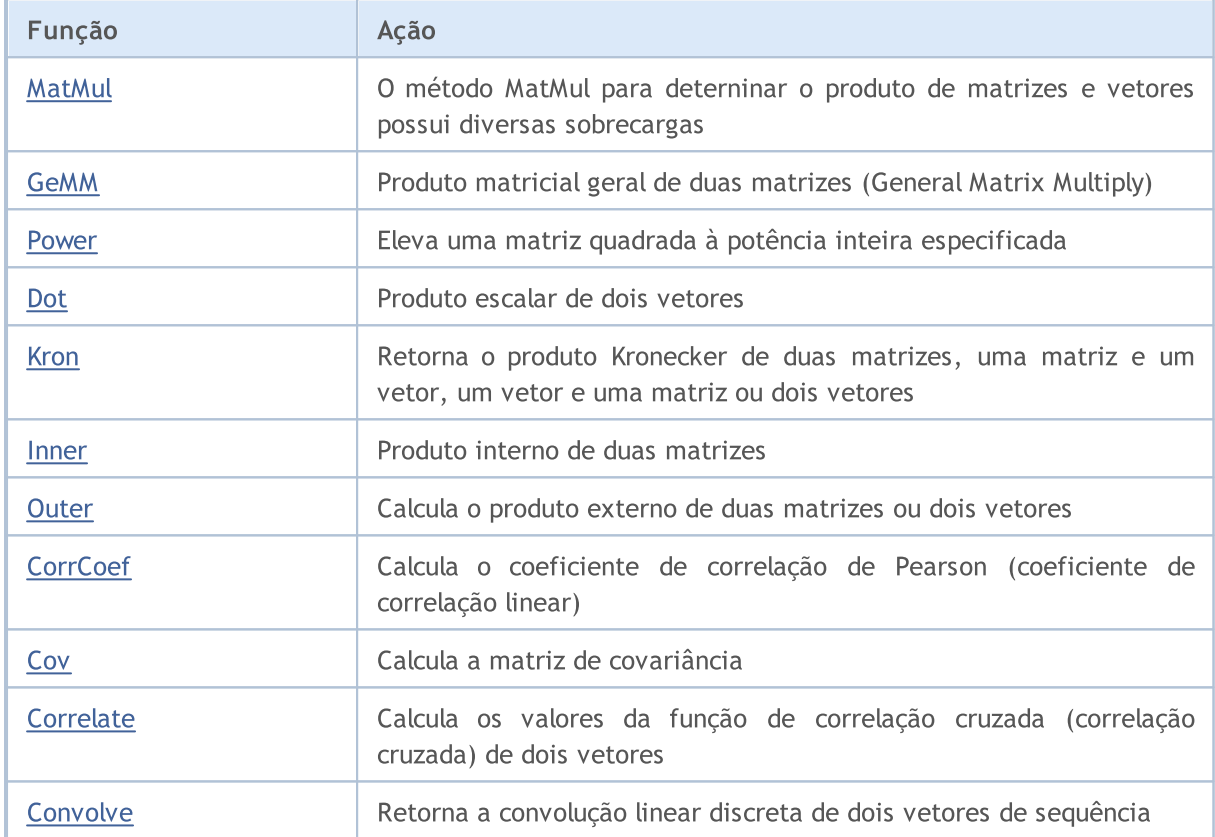

# <span id="page-1331-0"></span>MatMul

Método MatMul para determinar o produto de matrizes e vetores possui diversas sobrecargas.

Multiplicação de uma matriz por uma matriz: matrix[M][K] \* matrix[K][N] = matrix[M][N]

```
matrix matrix::MatMul(
 const matrix& b // segunda matriz
  );
```
Multiplicação de um vetor por uma matriz: horizontal vector $[K]$  \* matrix $[K][N]$  = horizontal vector[N]

```
vector vector::MatMul(
 const matrix& b // matriz
  );
```
Multiplicação de uma matriz por um vetor:  $\text{matrix}[M][K] * \text{vertical vector}[K] = \text{vertical}$ vector[M]

```
vector matrix::MatMul(
 const vector& b // vetor
  );
```
Multiplicação escalar de vetores: horizontal vector \* vertical vector = dot value

```
scalar vector:: MatMul(
 const vector& b // segundo vetor
  );
```
#### Parâmetros

# b

[in] Matriz ou vetor.

# Valor retornado

Matriz, vetor ou escalar, dependendo do método utilizado.

#### Observação

As matrizes multiplicadas devem ser compatíveis, o número de colunas da primeira matriz deve ser igual ao número de linhas da segunda matriz. A multiplicação de matrizes não é comutativa, a multiplicação da primeira matriz pela segunda não é igual à multiplicação da segunda matriz pela primeira.

O produto matricial consiste em todas as combinações possíveis de produtos escalares dos vetores linha da primeira matriz e dos vetores coluna da segunda matriz.

Com a multiplicação escalar, os vetores devem ter o mesmo comprimento.

Ao multiplicar um vetor e uma matriz, o comprimento do vetor deve corresponder exatamente ao número de colunas da matriz.

1332
Algoritmo ingênuo de multiplicação de matrizes em MQL5:

```
matrix MatrixProduct(const matrix& matrix_a, const matrix& matrix_b)
 {
  matrix matrix_c;
  if(matrix_a.Cols()!=matrix_b.Rows())
      return(matrix c);
  ulong M=matrix a.Rows();
  ulong K=matrix_a.Cols();
  ulong N=matrix b.Cols();
  matrix c=matrix::Zeros(M,N);
  for (ulong m=0; m< M; m++)
     for(ulong k=0; k\leq K; k++)
         for (ulong n=0; n< N; n++)
            matrix_c[m][n]+=matrix_a[m][k]*matrix_b[k][n];
  return(matrix_c);
  }
```
Exemplo de multiplicação de matrizes

```
matrix a = \{(1, 0, 0)\},\\{0, 1, 0\};
  matrix b = \{(4, 1),\}{2, 2},{1, 3}};
 matrix c1=a.MatMul(b);
  matrix c2=b.MatMul(a);
  Print("c1 = \ln", c1);
  Print("c2 = \ln", c2);
/*
  c1 =[[4,1]
   [2,2]]
   c2 =[[4,1,0]
   [2, 2, 0][1,3,0]]
*/
```
Exemplo de multiplicação de um vetor horizontal por uma matriz

1333

```
MOI 5
```

```
//+------------------------------------------------------------------+
//| Script program start function |
//+------------------------------------------------------------------+
void OnStart()
 \left\{ \right.//--- criamos uma matriz 3x5
  matrix m35;
  m35.Init(3, 5, Arange);
// --vector v3 = \{1, 2, 3\};
  Print("Produto do vetor horizontal v pela matriz m[3,5]");
  Print("Vetor à esquerda v3 = ", v3);
  Print("Matriz à direita m35 = \n\cdotn", m35);
  Print("v3.MatMul(m35) = vetor horizontal v[5] \n", v3.MatMul(m35));
 /* Resultado
   Produto do vetor horizontal v3 pela matriz m[3,5]
   Vetor à esquerda v3 = [1, 2, 3]Matriz à direita m35 =
   [0,1,2,3,4][5,6,7,8,9][10, 11, 12, 13, 14]v3.MatMul(m35) = vector horizontal v[5][40,46,52,58,64]
  */
 }
//+------------------------------------------------------------------+
//| Preenchimento da matriz com valores incrementais |
//+------------------------------------------------------------------+
void Arange(matrix & m, double start = 0, double step = 1)
 {
// -- -ulong \text{cols} = \text{m.Cols}();
  ulong rows = m.Rows();
  double value = start;
  for(ulong r = 0; r < rows; r++)
    \left\{\right\}for(ulong c = 0; c < cols; c++)
       \left\{\right\}m[r][c] = value;value += step;
        }
   }
// -- -}
```
Exemplo de multiplicação de uma matriz por um vetor vertical

# MOI 5

```
//+------------------------------------------------------------------+
//| Script program start function |
//+------------------------------------------------------------------+
void OnStart()
 \left\{ \right.//--- criamos uma matriz 3x5
  matrix m35;
  m35.Init(3, 5, Arange);
// --Print("Produto da matriz m[3,5] pelo vetor vertical v[5]");
  vector v5 = \{1, 2, 3, 4, 5\};
  Print("À esquerda m35 = \n\timesn", m35);
  Print("À direita v5 = ", v5);
  Print("m35.MatMul(v5) = vetor vertical v[3] \n\times",m35.MatMul(v5));
  /* Resultado
  Produto da matriz m[3,5] pelo vetor vertical v[5]
  À esquerda m35 =
  [0,1,2,3,4][5,6,7,8,9][10,11,12,13,14]]
  \text{À direita } v5 = [1, 2, 3, 4, 5]m35.MatMul(v5) = vector vertical v[3][40,115,190]
  */
 }
//+------------------------------------------------------------------+
//| Preenchimento da matriz com valores incrementais |
//+------------------------------------------------------------------+
void Arange(matrix & m, double start = 0, double step = 1)
 {
// -- -ulong \text{cols} = \text{m.Cols}();
  ulong rows = m.Rows();
  double value = start;
  for(ulong r = 0; r < rows; r++)
    \left\{\right\}for(ulong c = 0; c < cols; c++)
       \left\{\right\}m[r][c] = value;value += step;
        }
   }
// -- -}
```
Exemplo de multiplicação escalar de vetores

```
void OnStart()
  {
//--- multiplicação escalar de vetores horizontais e verticais
  vector a = \{1, 2, 3\}; // vetor horizontal
  vector b = \{4, 5, 6\}; // vetor vertical
  Print("a = ", a);
  Print("b = ", b);
  Print("1) a.MatMul(b) = ", a.MatMul(b);
  //--- mostramos que o método Dot dá o mesmo resultado
  Print("2) a.Dot(b) = ", a.Dot(b));
 /* Resultado
  a = [1, 2, 3]b = [4, 5, 6]1) a.MatMul(b) = 32.02) a.Dot(b) = 32.0
   * /
 }
```
## Ver também

[Dot,](#page-1343-0) [GeMM](#page-1336-0)

## <span id="page-1336-0"></span>GeMM

O método GeMM determina o produto matricial total de duas matrizes (General Matrix Multiply). Em termos gerais, a expressão é escrita como C ← α A B + β C , onde as matrizes A e B podem ser opcionalmente transpostas. Ao realizar a multiplicação convencional de matrizes AB ([MatMul\)](#page-1331-0), é assumido que o coeficiente alpha é igual a um e o beta é igual a zero.

A principal diferença entre GeMM e MatMul em termos de eficiência é que MatMul sempre cria um novo objeto matriz/vetor, enquanto GeMM trabalha com um objeto matriz já existente que não é recriado. Dessa forma, se a memória para a matriz correspondente for alocada com antecedência ao usar o método GeMM e as mesmas dimensões de matriz forem usadas posteriormente, não haverá realocação de memória. Isso pode ser uma vantagem muito importante para o método GeMM em computações em massa, como na otimização em um testador de estratégia ou no treinamento de uma rede neural.

GeMM também possui 4 sobrecargas, assim como o método MatMul. Mas, nesse caso, a semântica da quarta sobrecarga foi alterada para permitir a multiplicação de vetores verticais e horizontais.

Em um objeto de matriz/vetor existente, não é necessário alocar memória para dados com antecedência. Na primeira vez que o GeMM for chamado, a memória será alocada e preenchida com zeros.

Multiplicação de uma matriz por uma matriz: matrix C[M][N] =  $\alpha$  \* (matrix A[M][K] \*  $matrix B[K][N]) + B*$  matrix  $C[M][N]$ 

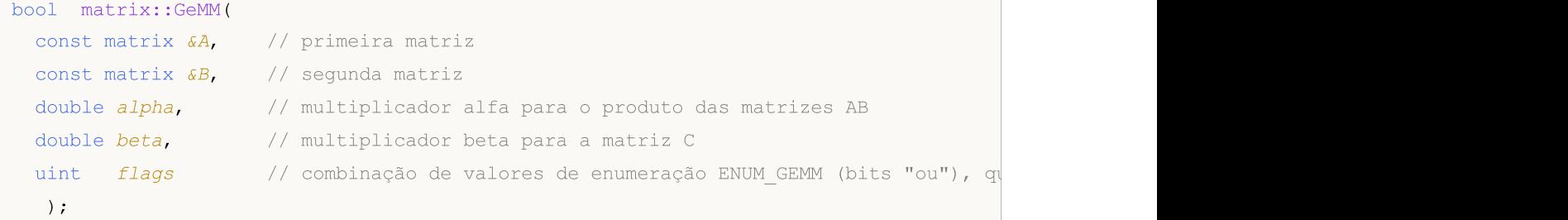

Multiplicação de um vetor por uma matriz: vector C[N] =  $\alpha$  \* (vector A[K] \* matrix B[K][N]) + β \* vector C[N]

```
bool vector::GeMM(
 const vector \delta A, // vetor horizontal
 const matrix &B, // matriz
 double alpha, \frac{1}{2} // multiplicador alfa para o produto AB
 double beta, // multiplicador beta para o vetor C
 uint flags // valor da enumeração ENUM GEMM que determina a transposição da
  );
```
Multiplicação de uma matriz por um vetor: vector C[M] =  $\alpha^*$  ( matrix A[M][K]  $*$  vector B[K]  $*$  ) +  $\beta$ <sup>\*</sup> vector C[M]

```
bool vector::GeMM(
 const matrix &A, // matriz
 const vector \&B, // vetor vertical
 double alpha, \frac{1}{\sqrt{2}} multiplicador alfa para o produto AB
 double beta, // multiplicador beta para o vetor C
```
1337

uint flags // valor da enumeração ENUM GEMM que determina a transposição de );

Multiplicação de um vetor por um vetor: matrix  $C[M][N] = \alpha^*$  (vector A[M] \* vector B[N] \* ) + β \* matrix C[M][N]. Esta sobrecarga retorna uma matriz, ao contrário do método MatMul, que retorna um escalar.

```
bool matrix::GeMM(
 const vector \&A, // primeiro vetor
 const vector &B, // segundo vetor
 double alpha, // multiplicador alfa para o produto AB
 double beta, // multiplicador beta para a matriz C
 uint flags // valor da enumeração ENUM GEMM que determina a transposição da
  );
```
## Parâmetros

## A

[in] Matriz ou vetor.

## B

[in] Matriz ou vetor.

## alpha

[in] Multiplicador alfa para o produto AB.

#### beta

[in] Multiplicador Beta para a matriz resultante C.

#### flags

[in] Valor da enumeração ENUM\_GEMM que determina a transposição das matrizes A, B e C.

## Valor retornado

true se a operação for bem sucedida, caso contrário false.

## ENUM\_GEMM

Enumeração de sinalizadores para o método GeMM.

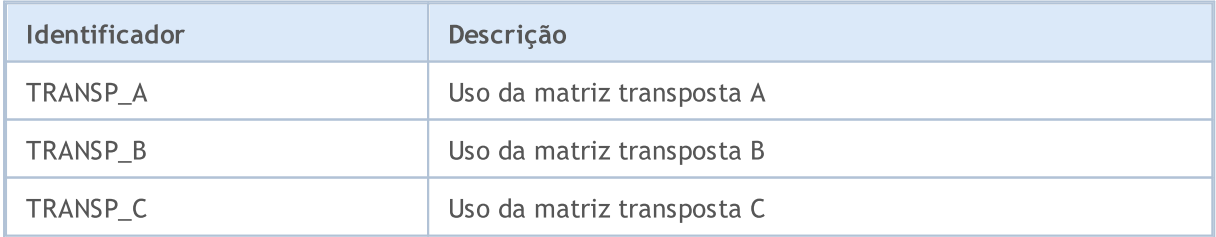

#### Observação

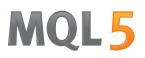

Matrizes e vetores do tipo float, double e complex podem ser usados como parâmetros A e B. Assim, as variantes de modelo do método GeMM têm este aspecto:

```
bool matrix<T>::GeMM(const matrix<T> &A,const matrix<T> &B,T alpha,T beta,ulong flags);
bool matrix<T>::GeMM(const vector<T> &A,const vector<T> &B,T alpha,T beta,ulong flags);
bool vector<T>::GeMM(const vector<T> &A,const matrix<T> &B,T alpha,T beta,ulong flags);
bool vector<T>::GeMM(const matrix<T> &A,const vector<T> &B,T alpha,T beta,ulong flags);
```
Em geral, uma função de multiplicação geral da matriz é descrita como:

```
C[m,n] = \mathfrak{a} * \text{Sum}(A[m,k]*B[k,n]) + \mathfrak{B} * C[m,n]
```
onde a matriz A é do tamanho M x K, a matriz B é K x N, e a matriz C é M x N.

Assim, as matrizes multiplicadas devem ser compatíveis, o número de colunas da primeira matriz deve ser igual ao número de linhas da segunda matriz. A multiplicação de matrizes não é comutativa, a multiplicação da primeira matriz pela segunda não é igual à multiplicação da segunda matriz pela primeira.

#### Exemplo:

```
void OnStart()
  {
  vector vector a= {1, 2, 3, 4, 5};vector vector b = \{4, 3, 2, 1\};matrix matrix c;
//--- calculamos GeMM para dois vetores
  matrix c.GeMM(vector a, vector b, 1, 0);
  Print("matrix c:\n ", matrix c, "\n");
  /*
  matrix_c:
   [[4,3,2,1]
    [8,6,4,2]
    [12,9,6,3]
    [16,12,8,4]
    [20,15,10,5]]
   */
//--- criamos matrizes sob a forma de vetores
  matrix matrix a(5, 1);matrix matrix b(1, 4);matrix_a.Col(vector<sub>_a, 0);</sub>
  matrix b.Row(vector b, 0);
   Print("matrix a:\n", matrix a);
   Print("matrix b:\n", matrix b);
   /*
  matrix_a:
```
# MOL5

```
[[1]
  [2]
  [3]
  [4]
  [5]]
  matrix_b:
  [[4,3,2,1]]
  */
//-- calculamos GeMM para as duas matrizes e obtemos o mesmo resultado
  matrix_c.GeMM(matrix_a, matrix_b, 1, 0);
  Print("matrix_c:\n ", matrix_c);
  /*
  matrix_c:
   [[4,3,2,1][8,6,4,2]
   [12,9,6,3]
   [16,12,8,4]
   [20,15,10,5]]
  */
 }
```
## Ver também

**[MatMul](#page-1331-0)** 

Eleva uma matriz quadrada à potência inteira especificada.

```
matrix matrix::Power(
 const int power // potência
  );
```
#### Parâmetros

power

[in] O expoente pode ser qualquer número inteiro: positivo, negativo ou zero.

#### Valor retornado

Matriz.

#### Observação

A matriz resultante tem o mesmo tamanho da matriz original. Ao elevar uma matriz a potência 0, o resultado é a matriz identidade. Uma potência positiva n de uma matriz pressupõe que a matriz original é multiplicada por si mesma n vezes. Uma potência negativa -n implica que a matriz original é primeiro invertida e, em seguida, a matriz invertida é multiplicada por si mesma n vezes.

Algoritmo simples para elevar uma matriz a uma potência em MQL5:

```
bool MatrixPower(matrix& c, const matrix& a, const int power)
 {
//--- a matriz deve ser quadrática
  if(a.Rows() != a.Cols())return(false);
//--- o tamanho da matriz resultante é exatamente o mesmo
  ulong rows=a.Rows();
  ulong cols=a.Cols();
  matrix result(rows,cols);
//--- ao ser elevada a zero, retorna a matriz identidade
  if(power==0)
      result.Identity();
  else
     {
      //--- se elevada a uma potência negativa, é necessário primeiro inverter a matr
      if(power<0)
       \left\{ \right.matrix inverted=a.Inv();
         result=inverted;
         for(int i=-1; i>power; i--)
           result=result.MatMul(inverted);
        }
```

```
else
       \left\{ \right.result=a;
        for(int i=1; i<power; i++)
            result=result.MatMul(a);
        }
     }
// --c=result;
  return(true);
  }
```
#### Exemplo em MQL5:

```
matrix i= {{0, 1}, {-1, 0}};
Print("i:\n", i);
Print("i.Power(3):\n", i.Power(3));
Print("i.Power(0):\n\rightharpoonupn", i.Power(0));
Print("i.Power(-3):\n\pi, i.Power(-3));
/*
i:
[[0,1]
[-1,0]]
i.Power(3):
[0, -1][1,0]]
i.Power(0):
[[1,0]
[0,1]]
i.Power(-3):
[[0, -1]
[1,0]]
*/
```
#### Exemplo em Python:

```
import numpy as np
from numpy.linalg import matrix_power
# matrix equiv. of the imaginary unit
```
# $i = np.array([0, 1], [-1, 0]])$ print("i:\n",i)  $#$  should =  $-i$ print("matrix\_power(i, 3) :\n",matrix\_power(i, 3) ) print("matrix power(i, 0):\n",matrix power(i, 0)) # should =  $1/(-i)$  = i, but w/ f.p. elements print("matrix\_power(i, -3):\n",matrix\_power(i, -3)) i: [[ 0 1]  $[-1 \ 0]$ ] matrix power(i, 3) : [[ 0 -1]  $[ 1 0]$ matrix\_power(i, 0): [[1 0] [0 1]] matrix\_power(i, -3): [[ 0. 1.] [-1. 0.]]

## <span id="page-1343-0"></span>**Dot**

Produto escalar de dois vetores.

```
double vector::Dot(
 const vector& b // segundo vetor
  );
```
## Parâmetros

b

[in] Vetor.

## Valor retornado

Escalar.

#### Observação

O produto Dot para duas matrizes nada mais é do que o produto matricial matrix::MatMul().

#### Algoritmo simples para o produto escalar de vetores em MQL5:

```
double VectorDot(const vector& vector_a, const vector& vector_b)
  {
  double dot=0;
  if(vector a.Size()==vector b.Size())
    {
     for(ulong i=0; i<vector a.size(); i++)
         dot+=vector a[i]*vector b[i];
     }
  return(dot);
  }
```
#### Exemplo em MQL5:

```
for(ulong i=0; i<rows; i++)
 \left\{ \right.vector v1=a.Row(i);
  for(ulong j=0; j<cols; j++)
     {
     vector v2=b.Row(j);
      result[i][j]=v1.Dot(v2);}
  }
```
## Exemplo em Python:

1345

```
import numpy as np
a = [1, 0, 0, 1]b = [4, 1, 2, 2]print(np.dot(a, b))
>>> 6
```
MOI 5

## Kron

Retorna o produto Kronecker de duas matrizes, uma matriz e um vetor, um vetor e uma matriz ou dois vetores.

```
matrix matrix::Kron(
 const matrix& b // segunda matriz
  );
matrix matrix::Kron(
 const vector& b // vetor
  );
matrix vector::Kron(
 const matrix& b // matriz
  );
matrix vector::Kron(
 const vector& b // segundo vetor
  );
```
## Parâmetros

#### b

[in] Segunda matriz.

#### Valor retornado

Matriz.

## Observação

O produto Kronecker também é chamado de multiplicação de tensor.

Algoritmo simples do produto Kronecker para duas matrizes em MQL5:

```
matrix MatrixKronecker(const matrix& matrix_a,const matrix& matrix_b)
 \left\{ \right.ulong M=matrix a.Rows();
  ulong N=matrix_a.Cols();
  ulong P=matrix_b.Rows();
  ulong Q=matrix b.Cols();
  matrix matrix_c(M*P,N*Q);
  for(ulong m=0; m< M; m++)
      for(ulong n=0; n< N; n++)
         for(ulong p=0; p<P; p++)
```

```
MOL5
```

```
for (ulong q=0; q<\!\!\sqrt{Q}; q++)
   matrix c[m*P+p][n*Q+q]=matrix a[m][n] * matrix b[p][q];
```

```
return(matrix_c);
```
#### Exemplo em MQL5:

}

```
matrix a=\{(1,2,3), (4,5,6)\};matrix b=matrix::Identity(2,2);
vector v = \{1, 2\};
Print(a.Kron(b));
Print(a.Kron(v));
/*
 [[1,0,2,0,3,0]
 [0,1,0,2,0,3][4,0,5,0,6,0]
 [0,4,0,5,0,6][[1,2,2,4,3,6]
  [4,8,5,10,6,12]]
*/
```
#### Exemplo em Python:

```
import numpy as np
A = np.arange(1,7). reshape(2,3)
B = np.identity(2)V = [1, 2]print(np.kron(A, B))
print("")
print(np.kron(A, V))
[[1. 0. 2. 0. 3. 0.]
[0. 1. 0. 2. 0. 3.]
 [4. 0. 5. 0. 6. 0.]
 [0. 4. 0. 5. 0. 6.]]
[1 2 2 4 3 6][ 4 8 5 10 6 12]]
```
## Inner

1348

Produto interno de duas matrizes.

```
matrix matrix::Inner(
 const matrix& b // segunda matriz
  );
```
#### Parâmetros

b

[in] Matriz.

## Valor retornado

Matriz.

#### Observação

O produto interno de dois vetores nada mais é do que o produto escalar dos dois vetores vector::Dot().

#### Algoritmo simples do produto interno de duas matrizes em MQL5:

```
bool MatrixInner(matrix& c, const matrix& a, const matrix& b)
 {
//--- o número de colunas deve ser o mesmo
  if(a.Cols() != b.Cols())return(false);
//--- o tamanho da matriz resultante depende do número de vetores em cada uma das mat
  ulong rows=a.Rows();
   ulong cols=b.Rows();
   matrix result(rows, cols);
// -- -for(ulong i=0; i<rows; i++)
    \left\{ \right.vector v1=a.Row(i);for(ulong j=0; j<cols; j++)
       \left\{\begin{array}{c}1\end{array}\right\}vector v2=b.Row(j);
         result[i][j]=v1.Dot(v2);}
    }
// --c=result;
   return(true);
  }
```
## Exemplo em MQL5:

```
matrix a=\{(0,1,2), (3,4,5)\};matrix b={{0,1,2},{3,4,5},{6,7,8}};
matrix c=a. Inner(b);
Print(c);
matrix a1={{0,1,2}};
matrix c1=a1.Inner(b);
Print(c1);
/*
[[5,14,23]
[14,50,86]]
[[5,14,23]]
*/
```
## Exemplo em Python:

```
import numpy as np
A = np.arange(6).reshape(2, 3)
B = np.arange(9).reshape(3, 3)
A1= np.arange(3)
print(np.inner(A, B))
print("");
print(np.inner(A1, B))
import numpy as np
A = np.arange(6).reshape(2, 3)
B = np.arange(9).reshape(3, 3)
A1= np.arange(3)
print(np.inner(A, B))
print("");
print(np.inner(A1, B))
```
1349

## **Outer**

1350

Calcula o produto externo de duas matrizes ou dois vetores.

```
matrix matrix::Outer(
 const matrix& b // segunda matriz
  );
matrix vector::Outer(
 const vector& b // segundo vetor
  );
```
## Parâmetros

b

[in] Matriz.

## Valor retornado

Matriz.

#### Observação

O produto externo, como o produto Kronecker, também é uma multiplicação em bloco de matrizes (e vetores).

#### Algoritmo simples para o produto externo de duas matrizes em MQL5:

```
matrix MatrixOuter(const matrix& matrix_a, const matrix& matrix_b)
 {
//--- tamanho da matriz de resultados depende do tamanho das matrizes
  ulong rows=matrix a.Rows()*matrix a.Cols();
  ulong cols=matrix b.Rows()*matrix b.Cols();
  matrix matrix_c(rows,cols);
  ulong cols_a=matrix_a.Cols();
  ulong cols b=matrix b.Cols();
// -- -for(ulong i=0; i<rows; i++)
    \left\{ \begin{array}{c} \end{array} \right\}ulong row a=i/cols a;
      ulong col a=i%cols a;
      for(ulong j=0; j<cols; j++)
        \left\{ \right.ulong row b=j/cols b;
        ulong col_b=j%cols_b;
         matrix_c[i][j]=matrix_a[row_a][col_a] * matrix_b[row_b][col_b];
        }
```

```
}
return(matrix_c);
```
#### Exemplo em MQL5:

 $// --$ 

}

```
vector vector a=[0,1,2,3,4,5];
vector vector b = \{0, 1, 2, 3, 4, 5, 6\};
 Print("vector a.Outer\n", vector a.Outer(vector b));
 Print("vector_a.Kron\n",vector_a.Kron(vector_b));
matrix matrix a={{(0,1,2)},{(3,4,5)}};
matrix matrix b = {\{0,1,2\},\{3,4,5\},\{6,7,8\}};Print("matrix_a.Outer\n",matrix_a.Outer(matrix_b));
 Print("matrix_a.Kron\n",matrix_a.Kron(matrix_b));
/*
vector_a.Outer
[[0,0,0,0,0,0,0]
  [0, 1, 2, 3, 4, 5, 6][0,2,4,6,8,10,12]
  [0,3,6,9,12,15,18]
  [0,4,8,12,16,20,24]
  [0,5,10,15,20,25,30]]
vector_a.Kron
[[0,0,0,0,0,0,0,0,1,2,3,4,5,6,0,2,4,6,8,10,12,0,3,6,9,12,15,18,0,4,8,12,16,20,24,0,5,10,15,20,25,30]]
matrix_a.Outer
[[0,0,0,0,0,0,0,0,0]
  [0, 1, 2, 3, 4, 5, 6, 7, 8][0,2,4,6,8,10,12,14,16]
  [0,3,6,9,12,15,18,21,24]
  [0,4,8,12,16,20,24,28,32]
  [0,5,10,15,20,25,30,35,40]]
matrix_a.Kron
[[0,0,0,0,1,2,0,2,4]
  [0,0,0,3,4,5,6,8,10]
  [0,0,0,6,7,8,12,14,16]
  [0,3,6,0,4,8,0,5,10]
  [9,12,15,12,16,20,15,20,25]
  [18,21,24,24,28,32,30,35,40]]
 */
```
#### Exemplo em Python:

import numpy as np

# MOL5

```
A = np.arange(6)B = np.arange(7)print("np.outer")
print(np.outer(A, B))
print("np.kron")
print(np.kron(A, B))
A = np.arange(6).reshape(2, 3)
B = np.arange(9).reshape(3, 3)
print("np.outer")
print(np.outer(A, B))
print("np.kron")
np.outer
[[ 0 0 0 0 0 0 0]
 [ 0 1 2 3 4 5 6]
 [ 0 2 4 6 8 10 12]
 [ 0 3 6 9 12 15 18]
 [ 0 4 8 12 16 20 24]
 [ 0 5 10 15 20 25 30]]
np.kron
[ 0 0 0 0 0 0 0 0 1 2 3 4 5 6 0 2 4 6 8 10 12 0 3 6
 9 12 15 18 0 4 8 12 16 20 24 0 5 10 15 20 25 30]
np.outer
[[ 0 0 0 0 0 0 0 0 0]
 [ 0 1 2 3 4 5 6 7 8]
 [ 0 2 4 6 8 10 12 14 16]
 [ 0 3 6 9 12 15 18 21 24]
 [ 0 4 8 12 16 20 24 28 32]
 [ 0 5 10 15 20 25 30 35 40]]
np.kron
[[ 0 0 0 0 1 2 0 2 4]
 [ 0 0 0 3 4 5 6 8 10]
 [ 0 0 0 6 7 8 12 14 16]
 [ 0 3 6 0 4 8 0 5 10]
 [ 9 12 15 12 16 20 15 20 25]
 [18 21 24 24 28 32 30 35 40]]
```
# **CorrCoef**

Calcula o coeficiente de correlação de Pearson (coeficiente de correlação linear).

```
matrix matrix::CorrCoef(
 const bool rowvar=true // os vetores de observação estão dispostos em filas, cas
);
scalar vector::CorrCoef(
 const vector& b // segundo vetor
);
```
## Parâmetros

## Parâmetros

#### rowvar

[in] Sinalizador que determina a posição dos vetores na matriz para o cálculo da correlação dos pares - horizontal ou verticalmente. Por padrão rowvar é igual a true, significando que os vetores estão nas filas da matriz. Se rowvar for igual a false, então as correlações são contadas entre as colunas da matriz.

b

[in] Segundo vetor.

#### Valor retornado

Valor dos coeficientes de correlação para o vetor.

Matriz quadrada de valores de coeficientes de correlação entre os vetores da matriz para a matriz. O tamanho da matriz corresponde ao número de vetores na matriz, que podem ser dispostos ao longo das linhas (rowvar=true) ou por colunas ((rowvar=false).

#### Observação

O coeficiente de correlação está no intervalo [-1, 1].

Devido ao arredondamento de ponto flutuante, a matriz resultante pode não ser hermitiana, os elementos diagonais podem não ser iguais a 1, e os elementos podem não satisfazer a desigualdade abs(a) <= 1. As partes reais e imaginárias são truncadas ao intervalo [-1, 1] para corrigir isto, mas isto nem sempre ajuda em casos complexos.

Algoritmo simples para calcular o coeficiente de correlação de dois vetores em MQL5:

```
double VectorCorrelation(const vector& vector x, const vector& vector y)
  {
  ulong n=vector_x.Size()<vector_y.Size() ? vector_x.Size() : vector_y.Size();
   if(n=1)return(0);
```

```
ulong i;
   double xmean=0;
   double ymean=0;
   for(i=0; i<n; i++)
     {
      if(!MathIsValidNumber(vector_x[i]))
         return(0);
      if(!MathIsValidNumber(vector_y[i]))
         return(0);
      xmean+=vector_x[i];
      ymean+=vector_y[i];
     }
   xmean/=(double)n;
   ymean/=(double)n;
  double s=0;
  double xv=0;
  double yv=0;
   double t1=0;
  double t2=0;
//--- cálculo
  s=0;
   for(i=0; i<n; i++)
    \left\{ \begin{array}{c} \end{array} \right.t1=vector x[i]-xmean;
      t2=vector_y[i]-ymean;
      xv+=t1*t1;yv+=t2*t2;
      s+ = t1*t2;}
//--- verificação
   if(xv==0 | | yv==0)
      return(0);
//--- retornamos o resultado
  return(s/(MathSqrt(xv)*MathSqrt(yv)));
  }
```
## Exemplo em MQL5:

```
vectorf vector a=[1,2,3,4,5];
  vectorf vector b=[0,1,0.5,2,2.5];
   Print("vectors correlation ", vector a.CorrCoef(vector b));
// --matrixf matrix_a={{1,2,3,4,5},
                    {0, 1, 0.5, 2, 2.5};
   Print("matrix rows correlation\n", matrix a.CorrCoef());
  matrixf matrix_a2=matrix_a.Transpose();
```

```
Print("transposed matrix cols correlation\n", matrix a2.CorrCoef(false));
matrixf matrix a3 = {(1.0f, 2.0f, 3.0f, 4.0f, 5.0f)}{0.0f, 1.0f, 0.5f, 2.0f, 2.5f},
                    {0.1f, 1.0f, 2.0f, 1.0f, 0.3f}};
 Print("rows correlation\n",matrix a3.CorrCoef());
Print("cols correlation\n", matrix a3.CorrCoef(false));
/*
vectors correlation 0.9149913787841797
matrix rows correlation
[[1,0.91499138]
 [0.91499138,1]]
transposed matrix cols correlation
[[1,0.91499138]
 [0.91499138,1]]
rows correlation
[[1,0.91499138,0.08474271]
  [0.91499138,1,-0.17123166]
 [0.08474271, -0.17123166, 1]cols correlation
 [[1,0.99587059,0.85375023,0.91129309,0.83773589]
  [0.99587059,1,0.80295509,0.94491106,0.88385159]
  [0.85375023,0.80295509,1,0.56362146,0.43088508]
  [0.91129309,0.94491106,0.56362146,1,0.98827404]
  [0.83773589,0.88385159,0.43088508,0.98827404,1]]
 */
```
#### Exemplo em Python:

```
import numpy as np
va=[1,2,3,4,5]
vb=[0,1,0.5,2,2.5]print("vectors correlation")
print(np.corrcoef(va,vb))
ma=np.zeros((2,5))
ma[0,:]=va
ma[1,:]=vb
print("matrix rows correlation")
print(np.corrcoef(ma))
print("transposed matrix cols correlation")
print(np.corrcoef(np.transpose(ma), rowvar=False))
print("")
mal=[[1,2,3,4,5], [0,1,0.5,2,2.5], [0.1,1,0.2,1,0.3]]print("rows correlation\n",np.corrcoef(ma1))
print("cols correlation\n",np.corrcoef(ma1,rowvar=False))
```
#### © 2000-2024, MetaQuotes Ltd.

# MOI 5

1356

```
transposed matrix cols correlation
[[1. 0.91499142]
[0.91499142 1. ]]
rows correlation
[[1. 0.91499142 0.1424941 ]
[0.91499142 1. 0.39657517]
[0.1424941 \quad 0.39657517 \quad 1. ]]
cols correlation
[[1. 0.99587059 0.98226063 0.91129318 0.83773586]
[0.99587059 1. 0.99522839 0.94491118 0.88385151]
[0.98226063 0.99522839 1. 0.97234063 0.92527551]
[0.91129318 0.94491118 0.97234063 1. 0.98827406]
[0.83773586 0.88385151 0.92527551 0.98827406 1. ]]
```
# MOL5

## **Cov**

Calcula a matriz de covariância.

```
matrix matrix::Cov(
 const bool rowvar=true // filas ou colunas de vetores de observação
);
matrix vector::Cov(
 const vector& b // segundo vetor
);
```
#### Parâmetros

b [in] Segundo vetor.

#### Observação

Calcula a matriz de covariância.

Algoritmo simples para calcular a matriz de covariância de dois vetores em MQL5:

```
bool VectorCovariation(const vector& vector_a,const vector& vector_b,matrix& matrix_c)
 {
  int i,j;
  int m=2;
  int n=(int)(vector a.Size()<vector b.Size()?vector a.Size():vector b.Size());
//--- verificação
  if(n=1)return(false);
  for(i=0; i<n; i++)
    \{if(!MathIsValidNumber(vector a[i]))
        return(false);
     if(!MathIsValidNumber(vector b[i]))
        return(false);
    }
// --matrix matrix x(2,n);matrix x.Row(vector a, 0);
  matrix x.Row(vector b, 1);
  vector t=vector:: Zeros(m);
//--- cálculo
  for(i=0; i<m; i++)
     for(j=0; j<n; j++)
        t[i]+=matrix x[i][j]/double(n);
  for(i=0; i<m; i++)
     for(j=0; j<n; j++)
```
{

{

```
matrix x[i][j]-=t[i];//--- syrk C=alpha*A^H*A+beta*C (beta=0 and not considered)
  matrix_c=matrix::Zeros(m,m);
   for(i=0; i<m; i++)
     for(j=0; j<n; j++)double v=matrix x[i][j]/(n-1);
         for(int i =i; i \langle m; i +1 \ranglematrix_c[i][i_]+=v*matrix_x[i_][j];
```

```
}
     }
//--- force symmetricity
  for(i=0; i<m-1; i++)
     for(j=i+1; j\leq m; j++)matrix c[j][i]=matrix c[i][j];
// --return(true);
```
## Exemplo em MQL5:

}

```
matrix matrix a=\{(3,-2.1), \{1.1,-1\}, \{0.12,4.3\};
 Print("covariation cols\n", matrix a.Cov(false));
Print("covariation rows\n", matrix a.Cov());
vector vector a=matrix a.Col(0);
vector vector b=matrix a.Col(1);
Print("covariation vectors\n", vector a.Cov(vector b));
/*
covariation cols
[[2.144133333333333,-4.286]
 [-4.286,11.71]]
covariation rows
[[13.005,5.355,-10.659]
 [5.355,2.205,-4.389]
 [-10.659,-4.389,8.736199999999998]]
covariation vectors
[[2.144133333333333,-4.286]
  [-4.286,11.71]]
*/
```
#### Exemplo em Python:

```
import numpy as np
matrix_a=np.array([[3,-2.1],[1.1,-1],[0.12,4.3]])
```

```
matrix c=np.cov(matrix a,rowvar=False)
print("covariation cols\n", matrix c)
matrix_c2=np.cov(matrix_a)
print("covariation rows\n",matrix_c2)
vector a=matrix a[:,0]
vector b=matrix a[:,1]
matrix_c3=np.cov(vector_a,vector_b)
print("covariation vectors\n",matrix_c3)
covariation cols
[[ 2.14413333 -4.286 ]
[-4.286 11.71 ]]
covariation rows
[[ 13.005 5.355 -10.659 ]
 [ 5.355 2.205 -4.389 ]
[-10.659 -4.389 8.7362]covariation vectors
```
 $[$ [ 2.14413333 -4.286 ]  $[-4.286$  11.71 ]]

## **Correlate**

1360

Calcula os valores da função de correlação cruzada (correlação cruzada) de dois vetores.

```
vector vector::Correlate(
 const vector& v, // vetor
 ENUM VECTOR CONVOLVE mode // modo
  );
```
## Parâmetros

 $\overline{v}$ 

[in] Segundo vetor.

mode

[in] O parâmetro mode define o modo de cálculo da convolução linear. Valor a partir da enumeração [ENUM\\_VECTOR\\_CONVOLVE](#page-1256-0).

#### Valor retornado

Correlação cruzada de dois vetores.

#### Observação

O parâmetro mode define o modo de cálculo da convolução linear.

Algoritmo simples para calcular a correlação cruzada de dois vetores em MQL5:

```
vector VectorCrossCorrelationFull(const vector& a,const vector& b)
 {
  int m=(int)a.Size();
  int n=(int)b.Size();
  int size=m+n-1;
  vector c=vector::Zeros(size);
  for(int i=0; i<n; i++)
     for(int i =i; i <i+m; i ++)
        c[i ] +=b[n-i-1] *a[i -i];return(c);
 }
//+------------------------------------------------------------------+
//| |
//+------------------------------------------------------------------+
vector VectorCrossCorrelationSame(const vector& a,const vector& b)
 {
  int m=(int)a.Size();
  int n=(int)b.Size();
  int size=MathMax(m,n);
  vector c=vector::Zeros(size);
```

```
MOL5
```

```
for(int i=0; i<n; i++)
     \left\{ \right.for(int i_=i; i_<i+m; i_++)
       \left\{ \begin{array}{c} \end{array} \right.int k=i -size/2+1;
        if(k>=0 && k<size)
           c[k] +=b[n-i-1] *a[i -i];
        }
    }
 return(c);
 }
//+------------------------------------------------------------------+
//| |
//+------------------------------------------------------------------+
vector VectorCrossCorrelationValid(const vector& a,const vector& b)
 \left\{ \right.int m=(int)a.Size();int n=(int)b.Size();
  int size=MathMax(m,n)-MathMin(m,n)+1;
  vector c=vector::Zeros(size);
  for(int i=0; i<n; i++)
    \left\{ \begin{array}{c} \end{array} \right.for(int i =i; i \langle i+m; i+1\rangle\left\{ \begin{array}{c} \end{array} \right.int k=i -n+1;if(k>=0 && k<size)
           c[k]+=b[n-i-1]*a[i-i];}
    }
  return(c);
  }
```
## Exemplo em MQL5:

```
vector a = \{1, 2, 3, 4, 5\};
vector b = \{0, 1, 0.5\};
Print("full\n", a.Correlate(b, VECTOR_CONVOLVE_FULL));
Print("same\n",a.Correlate(b,VECTOR CONVOLVE SAME));
Print("valid\n", a.Correlate(b, VECTOR_CONVOLVE_VALID));
Print("full\n",b.Correlate(a,VECTOR CONVOLVE FULL));
/*
```
full

1361

1362

```
[0.5, 2, 3.5, 5, 6.5, 5, 0]same
[2,3.5,5,6.5,5]valid
[3.5, 5, 6.5]full
[0,5,6.5,5,3.5,2,0.5]
*/
```
## Exemplo em Python:

```
import numpy as np
a=[1,2,3,4,5]b=[0,1,0.5]print("full\n",np.correlate(a,b,'full'))
print("same\n",np.correlate(a,b,'same'));
print("valid\n",np.correlate(a,b,'valid'));
print("full\n",np.correlate(b,a,'full'))
full
[0.5 2, 3.5 5, 6.5 5, 0.]same
[2. 3.5 5. 6.5 5. ]
valid
[3.5 5. 6.5]
full
 [0. 5. 6.5 5. 3.5 2. 0.5]
```
# **Convolve**

Retorna uma convolução linear discreta de dois vetores de sequência.

```
vector vector::Convolve(
 const vector& v, // vetor
 ENUM VECTOR CONVOLVE mode // modo
 );
```
#### Parâmetros

v

[out] Segundo vetor.

mode

[in] O parâmetro mode define o modo de cálculo da convolução linear [ENUM\\_VECTOR\\_CONVOLVE](#page-1256-0).

## Valor retornado

Convolução linear discreta de dois vetores.

Algoritmo simples para calcular a convolução de dois vetores em MQL5:

```
vector VectorConvolutionFull(const vector& a,const vector& b)
 {
  if(a.Size()<b.Size())
    return(VectorConvolutionFull(b,a));
  int m=(int)a.Size();
  int n=(int)b.Size();
  int size=m+n-1;
  vector c=vector::Zeros(size);
  for(int i=0; i<n; i++)
    for(int i =i; i \langle i+m; i+1\ranglec[i ] +=b[i]*a[i-i];return(c);
 }
//+------------------------------------------------------------------+
//| |
//+------------------------------------------------------------------+
vector VectorConvolutionSame(const vector& a,const vector& b)
 \left\{ \right.if(a.Size()<b.Size())
    return(VectorConvolutionSame(b,a));
  int m=(int)a.Size();
  int n=(int)b.Size();
  int size=MathMax(m,n);
```

```
vector c=vector::Zeros(size);
   for(int i=0; i<n; i++)
     \left\{ \right.for(int i =i; i \langle i+m; i+1\rangle\{int k=i -size/2+1;
        if(k>=0 &6k k<size)
           c[k]+=b[i]*a[i-i];}
     }
 return(c);
 }
//+------------------------------------------------------------------+
//| |
//+------------------------------------------------------------------+
vector VectorConvolutionValid(const vector& a,const vector& b)
 \left\{ \right.if(a.size() < b.size()return(VectorConvolutionValid(b,a));
  int m=(int)a.Size();
  int n=(int)b.Size();
  int size=MathMax(m,n)-MathMin(m,n)+1;
  vector c=vector::Zeros(size);
  for(int i=0; i<n; i++)
    \left\{ \begin{array}{c} \end{array} \right\}for(int i =i; i <i+m; i ++)
       \left\{ \begin{array}{c} \end{array} \right\}int k=i -n+1;if(k>=0 &6k k<size)
           c[k] +=b[i]*a[i-i];}
    }
  return(c);
  }
```
Exemplo em MQL5:

```
vector a= \{1, 2, 3, 4, 5\};
vector b = \{0, 1, 0.5\};
Print("full\n", a.Convolve(b, VECTOR CONVOLVE FULL));
Print("same\n", a.Convolve(b, VECTOR CONVOLVE SAME));
Print("valid\n", a.Convolve(b, VECTOR CONVOLVE VALID));
```

```
full
[0, 1, 2.5, 4, 5.5, 7, 2.5]same
[1,2.5,4,5.5,7]
valid
```

```
[2.5, 4, 5.5]\star /
```
/\*

## Exemplo em Python:

```
import numpy as np
a=[1,2,3,4,5]b=[0,1,0.5]
print("full\n",np.convolve(a,b,'full'))
print("same\n",np.convolve(a,b,'same'));
print("valid\n", np.convolve(a,b,'valid'));
full
[0. 1. 2.5 4. 5.5 7. 2.5]same
[1. 2.5 4. 5.5 7. ]
valid
[2.5 4. 5.5]
```
**MOL5** 

## Conversão de matrizes

A decomposição de matrizes é uma tarefa que pode surgir nos seguintes casos:

- · como uma etapa intermediária no processo de resolução de sistemas de equações lineares
- · para consulta de matrizes
- · para calcular determinantes
- · ao encontrar autovalores e autovetores de uma matriz
- · para calcular funções analíticas de matrizes
- · ao usar o método dos mínimos quadrados
- · na solução numérica de equações diferenciais

Nesse caso, dependendo do problema a ser resolvido, são utilizados vários tipos de decomposição de matrizes.

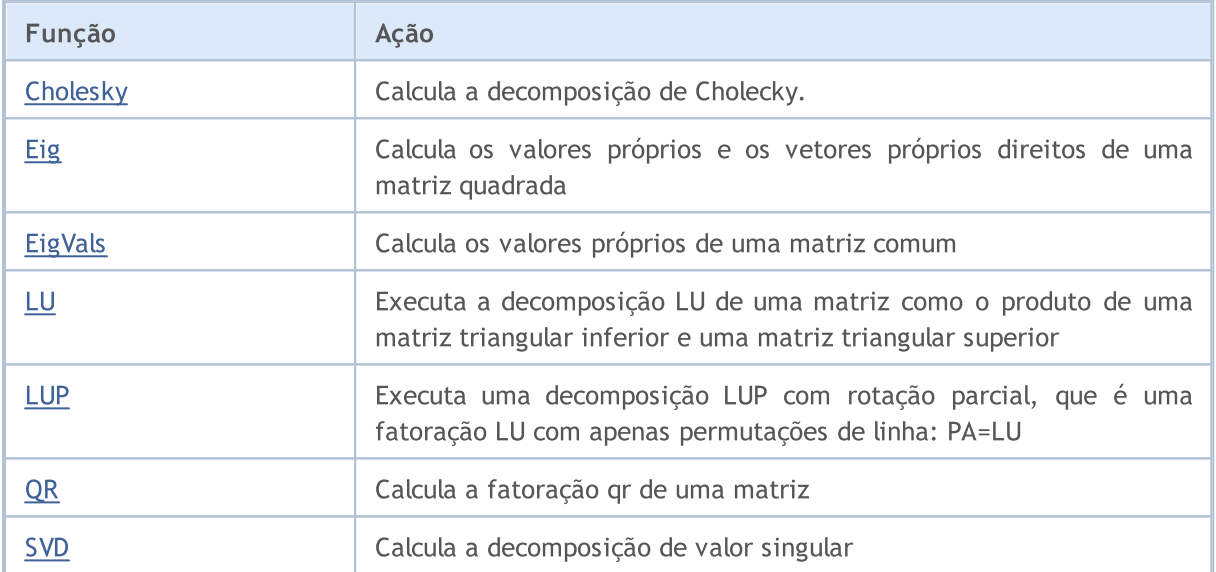

# <span id="page-1366-0"></span>Cholesky

Calcula a decomposição de Cholesky.

```
bool matrix::Cholesky(
  matrix & L // matrix
  );
```
### Parâmetros

 $\tau$ 

[out] Matriz triangular inferior.

#### Valor retornado

Retorna true se bem-sucedido, caso contrário, false.

#### Observação

Retorna a decomposição de Cholesky, L \* L.H, de uma matriz quadrada a, onde L é uma matriz triangular inferior e .H é a matriz conjugada transposta (que é a transposição usual quando a é real).a deve ser hermitiana (simétrica, se for real) e positiva definida. A função não verifica se a é hermitiana ou não. Além disso, apenas elementos triangulares e diagonais inferiores a são usados. Na verdade, apenas L é retornado.

#### Exemplo:

```
matrix matrix a= {{5.7998084, -2.1825367}, {-2.1825367, 9.85910595}};
matrix matrix_l;
Print("matrix a\n", matrix a);
matrix a.Cholesky(matrix 1);
Print("matrix l\n", matrix l);
Print("check\n", matrix_l.MatMul(matrix_l.Transpose()));
/*
matrix_a
[[5.7998084,-2.1825367]
[-2.1825367,9.85910595]]
matrix_l
[[2.408279136645086,0]
[-0.9062640068544704,3.006291985133859]]
check
[[5.7998084,-2.1825367]
 [-2.1825367,9.85910595]]
*/
```
1367

## <span id="page-1367-0"></span>Eig

Calcula os autovalores à direita e os autovetores de uma matriz quadrada.

```
bool matrix::Eig(
 matrix & eigenvectors, // matriz autovectorial
 vector& eigen values // vetor de autovalor
  );
```
## Parâmetros

eigen\_vectors

[out] Matriz de autovetores verticais.

eigen\_values

[out] Vetor de autovalores.

## Valor retornado

Retorna true se bem-sucedido, caso contrário, false.

#### Exemplo:

```
#property script_show_inputs
//--- input parameters
input int InpSize1 =512;
input int InpSize2 =256;
input int InpSize3 =1024;
//+------------------------------------------------------------------+
//| Preenchimento da matriz não degenerada de teste |
//+------------------------------------------------------------------+
template<typename T>
void MatrixFill(matrix<T> &matrix_a)
 {
 ulong size m=matrix a.Rows();
 ulong size k=matrix a.Cols();
 T value=0.0;
//--- preenchemos a matriz
  for(ulong i=0; i<size m; i++)
  {
    for(ulong j=0; j<size_k; j++)
    \left\{\right\}if(i==j)
        matrix_a[i][j]=T(1.0+i);else
      \{value+=1.0;
       matrix_a[i][j]=value;
       }
     }
```
```
MOI 5
```

```
}
}
//+------------------------------------------------------------------+
//| Script program start function |
//+------------------------------------------------------------------+
void OnStart()
 {
 int errors=0;
 errors+=TestEigen<double>(InpSize1);
 errors+=TestEigen<double>(InpSize2);
 errors+=TestEigen<double>(InpSize3);
 errors+=TestEigen<float>(InpSize1);
 errors+=TestEigen<float>(InpSize2);
 errors+=TestEigen<float>(InpSize3);
// --Print("Test ", errors?"failed":"passed");
 return;
 }
/*
Resultado
Eigen solver of double matrix 512 x 512 passed vectors=489 time=4268.506 ms
Eigen solver of double matrix 256 x 256 passed vectors=251 time=417.610 ms
Eigen solver of double matrix 1024 x 1024 passed vectors=916 time=43708.280 ms
Eigen solver of float matrix 512 x 512 passed vectors=1 time=2508.357 ms
Eigen solver of float matrix 256 x 256 passed vectors=1 time=188.859 ms
Eigen solver of float matrix 1024 x 1024 passed vectors=1 time=27209.666 ms
Test passed
\star /
//+------------------------------------------------------------------+
//| Teste do método Eig |
//+------------------------------------------------------------------+
template<typename T>
int TestEigen(const int size_m)
{
 int vectors=0;
 matrix<T> matrix a(size m, size m);
 matrix<T> matrix v(size m, size m);
 vector<T> vector e(size m);
//--- preenchemos a matriz quadrada
 MatrixFill(matrix a);
//--- medimos microssegundos
 ulong t1=GetMicrosecondCount();
//--- Eigen Solver
 matrix a.Eig(matrix v, vector e);
```
# **MOL5**

```
//--- medimos
 ulong t2=GetMicrosecondCount();
//--- verificamos A * v = lambda * v
 for(ulong n=0; n <vector e.Size(); n++)
  {
   vector<T> eigen vector=matrix v.Col(n);
   vector<T> vector c1 =eigen_vector*vector_e[n];
   vector<T> vector c2 =matrix a.MatMul(eigen vector);
   //--- demasiadas divisões, por isso flexibilizamos a verificação para o 10º dígito
   ulong errors=vector c1.CompareByDigits(vector c2, sizeof(T)==sizeof(double) ? 10
   if(int(errors)<size_m/10)
     vectors++;
  }
 double elapsed_time=double(t2-t1)/1000.0;
 printf("Eigen solver of %s matrix %d x %d %s vectors=%d time=%.3f ms",
        typename(T), size m, size m, vectors>0?"passed":"failed", vectors, elapsed t
 return(vectors==0);
 }
```
# EigVals

Calcula os valores próprios de uma matriz comum.

```
bool matrix::EigVals(
 vector& eigen values // vetor de autovalores
  );
```
# Parâmetros

eigen\_values

[out] Vetor de autovalores corretos.

## Valor retornado

Retorna true se bem-sucedido, caso contrário, false.

### Observação

A única diferença entre EigVals e EigVals é que EigVals não calcula autovetores, apenas autovalores.

1371

# LU

Executa a decomposição LU de uma matriz como o produto de uma matriz triangular inferior e uma matriz triangular superior.

MOI 5

```
bool matrix::LU(
 matrix& L, // matriz triangular inferior
 matrix& U // matriz triangular superior
  );
```
#### Parâmetros

L

[out] Matriz triangular inferior.

 $U$ 

[out] Matriz triangular superior.

#### Valor retornado

Retorna true se bem-sucedido, caso contrário, false.

```
matrix matrix a={1,2,3,4},
                    {5,2,6,7},
                     {8,9,3,10},
                    {11,12,14,4}};
  matrix matrix_l,matrix_u;
//--- decomposição de LU
  matrix_a.LU(matrix_l,matrix_u);
   Print("matrix 1\n<sup>"</sup>, matrix 1);
   Print("matrix u\n", matrix u);
//--- verificamos se está correto A = L * U
   Print("check\n",matrix_1.MatMul(matrix_u));
   /*
  matrix_l
   [[1,0,0,0]
   [5,1,0,0][8,0.875,1,0]
   [11,1.25,0.5904761904761905,1]]
  matrix_u
   [[1,2,3,4]
   [0, -8, -9, -13][0,0,-13.125,-10.625]
    [0,0,0,-17.47619047619047]]
   check
   [[1,2,3,4]
```
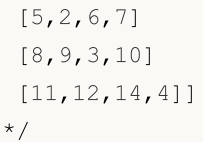

# LUP

Executa uma decomposição LUP com rotação parcial, que é uma fatoração LU com apenas permutações de linha: PA=LU.

```
bool LUP(
 matrix& L, // matriz triangular inferior
 matrix<sub>U</sub>, U // matriz triangular superior
  matrix& P // matriz de permutações
  );
```
#### Parâmetros

[out] Matriz triangular inferior.

 $II$ 

 $\tau$ .

[out] Matriz triangular superior.

P

[out] Matriz de permutações.

## Valor retornado

Retorna true se bem-sucedido, caso contrário, false.

```
matrix matrix a={1,2,3,4},
                    {5,2,6,7},
                    {8,9,3,10},
                    {11,12,14,4}};
  matrix matrix_l,matrix_u,matrix_p;
//--- decomposição de LUP
  matrix_a.LUP(matrix_l,matrix_u,matrix_p);
  Print("matrix_l\n",matrix_l);
  Print("matrix u\n", matrix u);
  Print("matrix p\n", matrix p);
//--- verificamos se está correto P * A = L * UPrint("P * A\n", matrix p.MatMul(matrix a));
   Print("L * U\n", matrix l.MatMul(matrix u));
   /*
  matrix_l
   [[1,0,0,0]
   [0.4545454545454545,1,0,0]
    [0.7272727272727273,-0.07894736842105282,1,0]
    [0.09090909090909091, -0.2631578947368421, -0.2262773722627738, 1]matrix_u
   [[11,12,14,4]
```

```
[0,-3.454545454545454,-0.3636363636363633,5.181818181818182]
 [0,0,-7.210526315789473,7.500000000000001]
 [0,0,0,6.697080291970803]]
matrix_p
[[0,0,0,1]
[0,1,0,0]
 [0,0,1,0]
 [1,0,0,0]]
P \star A[[11,12,14,4]
[5, 2, 6, 7][8,9,3,10]
[1,2,3,4]]
L * U
[[11,12,14,4]
 [5,2,6,7]
[8,9,3.000000000000001,10]
 [1,2,3,4]]
*/
```
# MOL5

# **OR**

Calcula a fatoração qr de uma matriz.

```
bool QR(
 matrix& Q, // matriz com colunas ortonormal
 matrix & R // matriz triangular superior
  );
```
#### Parâmetros

 $\overline{O}$ 

[out] Matriz com colunas ortonormais. Quando o modo complete estiver habilitado, o resultado será uma matriz ortogonal/unitária, dependendo se a é real/complexa. Nesse caso, o determinante pode ser +/- 1. Caso a matriz de entrada possua mais de duas dimensões, será retornado uma pilha de matrizes com as propriedades mencionadas.

R

```
[out] Matriz triangular superior.
```
#### Valor retornado

Retorna true se bem-sucedido, caso contrário, false.

#### Exemplo:

```
//--- A*x = bmatrix A = \{\{0, 1\}, \{1, 1\}, \{1, 1\}, \{2, 1\}\};Print("A \n\overline{a} \overline{a});
 vector b = \{1, 2, 2, 3\};
  Print("b \ln", b);
//--- A = Q * Rmatrix q, r;
  A.QR(q, r);Print("q \ln", q);
  Print("r \n\pi, r);matrix qr=q.MatMul(r);
  Print("qr \n", qr);
  /*
  A
  [[0,1]
  [1,1]
  [1,1]
  [2,1]]
  b
  [1,2,2,3]
  q
  [[0.4082482904638631,-0.8164965809277259,-1.110223024625157e-16,-0.4082482904638631]
  [0.4625425214347352,-0.03745747856526496,0.7041241452319315,0.5374574785652647]
  [-0.5374574785652648,-0.03745747856526496,0.7041241452319316,-0.4625425214347352]
```
MOI 5

```
[-0.5749149571305296,-0.5749149571305299,-0.09175170953613698,0.5749149571305296]]
r
[[-1.224744871391589,-0.2415816237971962]
[-1.22474487139159,-1.466326495188786]
[1.224744871391589,1.316496580927726]
[1.224744871391589,0.2415816237971961]]
qr
[[-1.110223024625157e-16,1]
[1,0.9999999999999999]
[1,1]
[2,1]]
*/
```
MOL5

# **SVD**

Calcula a decomposição de valor singular.

```
bool matrix::SVD(
 matrix& U, \sqrt{2} matriz unitária
 matrix& V, \frac{1}{2} // matriz unitária
 vector& singular values // vetor de valores singulares
  );
```
#### Parâmetros

 $T$ 

[out] Matriz unitária de ordem m, composta por vetores singulares à esquerda.

V

[out] Matriz unitária de ordem n, composta por vetores singulares à direita.

singular values

[out] Valores singulares

#### Valor retornado

Retorna true se bem-sucedido, caso contrário, false.

```
matrix a = \{ \{0, 1, 2, 3, 4, 5, 6, 7, 8 \} \};a=a-4;Print("matrix a \n\cdot", a);
 a.Reshape(3, 3);matrix b=a;
 Print("matrix b \n", b);
//--- fazemos uma decomposição SVD
 matrix U, V;
 vector singular values;
 b. SVD(U, V, singular values);
 Print("U \ln", U);
 Print("V \n\wedge n", V);
 Print("singular values = ", singular values);
// bloco de verificação
//--- U * singular diagonal * V = A
 matrix matrix_s;
 matrix_s.Diag(singular_values);
 Print("matrix s \n", matrix s);
 matrix matrix vt=V.Transpose();
 Print("matrix vt \n", matrix vt);
 matrix matrix_usvt=(U.MatMul(matrix_s)).MatMul(matrix_vt);
  Print("matrix usvt \n\cdot \n\cdot", matrix usvt);
```

```
ulong errors=(int)b.Compare(matrix usvt, 1e-9);
  double res=(errors==0);
  Print("errors=", errors);
//---- mais verificações
 matrix U Ut=U.MatMul(U.Transpose());
 Print("U_Ut \n", U_Ut);
 Print("Ut U \n", (U.\text{Transpose}()) \cdot \text{MatMul}(U));
 matrix vt V=matrix vt.MatMul(V);
 Print("vt V \n\overline{V} vt V);
  Print("V_vt \n", V.MatMul(matrix_vt));
  /*
  matrix a
  [[-4,-3,-2,-1,0,1,2,3,4]]matrix b
  [-4, -3, -2][-1, 0, 1][2,3,4]]
 \mathsf{L}[[-0.7071067811865474,0.5773502691896254,0.408248290463863]
   [-6.827109697437648e-17,0.5773502691896253,-0.8164965809277256]
  [0.7071067811865472,0.5773502691896255,0.4082482904638627]]
 \nabla[[0.5773502691896258,-0.7071067811865474,-0.408248290463863]
  [0.5773502691896258,1.779939029415334e-16,0.8164965809277258]
   [0.5773502691896256,0.7071067811865474,-0.408248290463863]]
  singular values = [7.348469228349533,2.449489742783175,3.277709923350408e-17]
 matrix_s
  [[7.348469228349533,0,0]
  [0,2.449489742783175,0]
  [0,0,3.277709923350408e-17]]
 matrix_vt
  [[0.5773502691896258,0.5773502691896258,0.5773502691896256]
  [-0.7071067811865474,1.779939029415334e-16,0.7071067811865474]
  [-0.408248290463863,0.8164965809277258,-0.408248290463863]]
 matrix_usvt
  [[-3.999999999999997,-2.999999999999999,-2]
  [-0.9999999999999981,-5.977974170712231e-17,0.9999999999999974]
  [2,2.999999999999999,3.999999999999996]]
  errors=0
  U_Ut
  [0.9999999999999999, -1.665334536937735e-16, -1.665334536937735e-16][-1.665334536937735e-16,0.9999999999999987,-5.551115123125783e-17]
   [-1.665334536937735e-16,-5.551115123125783e-17,0.999999999999999]]
```
# MQL5

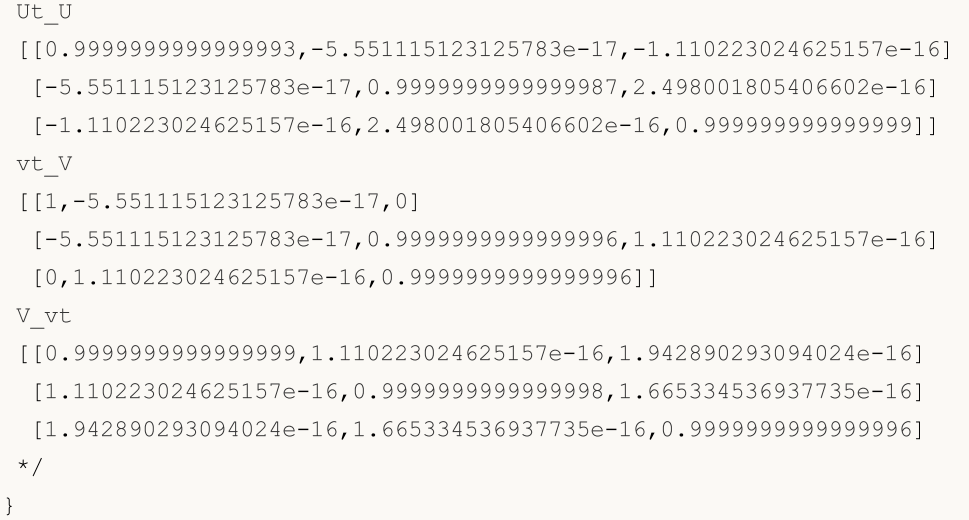

1381

# Métodos estatísticos

Métodos de obtenção de estatísticas descritivas de matrizes e vetores.

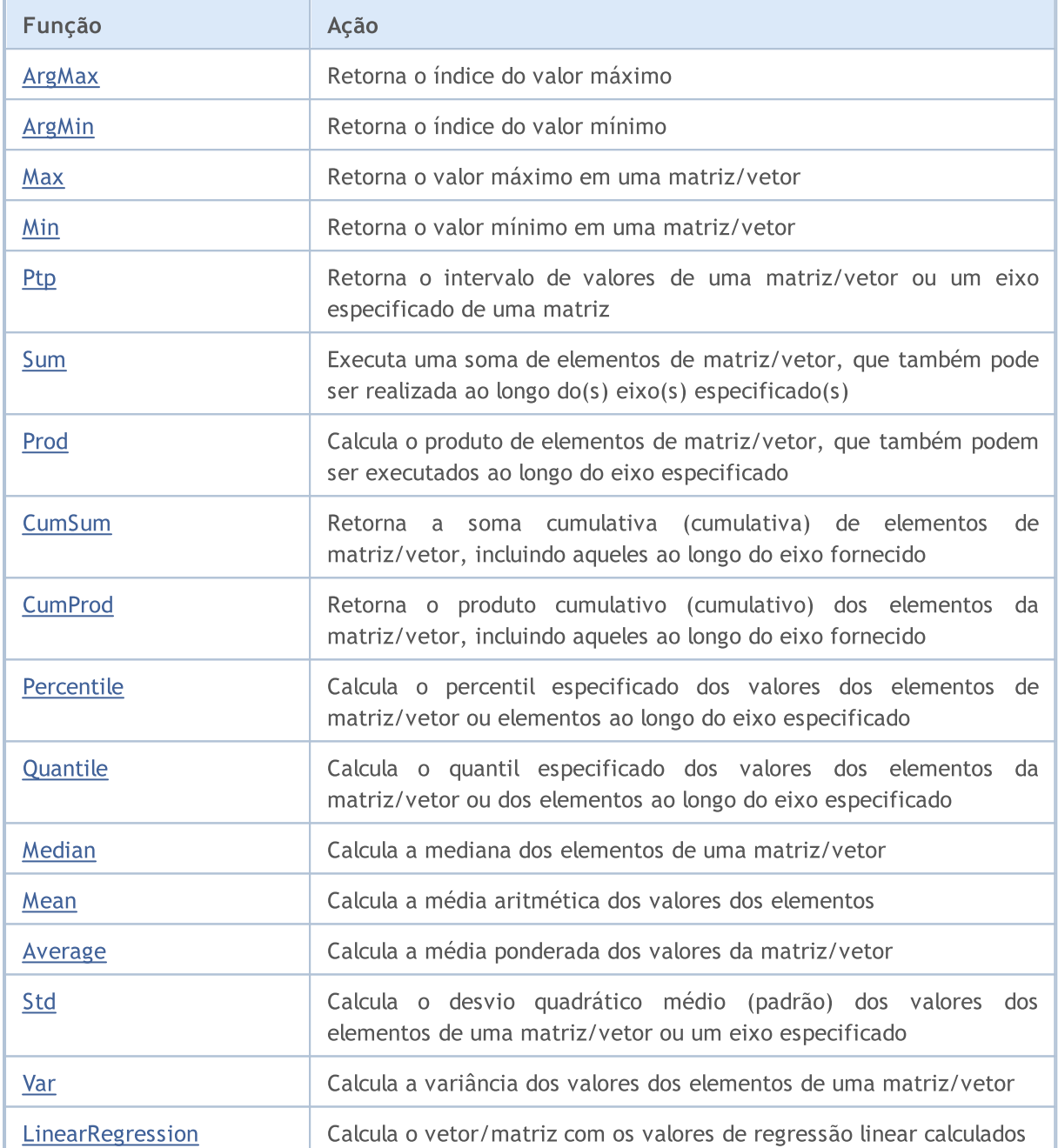

# MOI 5

# <span id="page-1381-0"></span>ArgMax

Retorna o índice do valor máximo.

```
ulong vector:: ArgMax();
ulong matrix:: ArgMax();
vector matrix::ArgMax(
  const int axis // eixo
  );
```
# Parâmetros

axis

[in] Eixo.  $0 - e$ ixo horizontal,  $1 - e$ ixo vertical.

## Valor retornado

O índice do valor máximo.

```
matrix matrix a=\{(10,3,2), \{1,8,12\}, \{(6,5,4), \{7,11,9\}\};Print("matrix_a\n",matrix_a);
vector cols_max=matrix_a.ArgMax(0);
vector rows max=matrix a.ArgMax(1);
ulong matrix max=matrix a.ArgMax();
Print("cols_max=",cols_max);
Print("rows max=", rows max);
Print("max index ",matrix_max," max value ",matrix_a.Flat(matrix_max));
/*
matrix_a
[[10,3,2]
[1,8,12]
[6,5,4]
[7,11,9]]
cols max=[0,3,1]rows max=[0,2,0,1]max index 5 max value 12.0
*/
```
# <span id="page-1382-0"></span>ArgMin

1383

Retorna o índice do valor mínimo.

```
ulong vector:: ArgMin();
ulong matrix:: ArgMin();
vector matrix::ArgMin(
  const int axis // eixo
  );
```
# Parâmetros

axis

[in] Eixo.  $0 - e$ ixo horizontal,  $1 - e$ ixo vertical.

## Valor retornado

Índice de valor mínimo.

```
matrix matrix a=\{(10,3,2), \{1,8,12\}, \{(6,5,4), \{7,11,9\}\};Print("matrix_a\n",matrix_a);
vector cols_min=matrix_a.ArgMin(0);
vector rows min=matrix a.ArgMin(1);
ulong matrix min=matrix a.ArgMin();
Print("cols_min=",cols_min);
Print("rows min=", rows min);
Print("min index ",matrix_min," min value ",matrix_a.Flat(matrix_min));
/*
matrix_a
[[10,3,2]
[1,8,12]
[6,5,4]
 [7,11,9]]
cols min=[1,0,0]rows min=[2,0,2,0]min index 3 min value 1.0
*/
```
# <span id="page-1383-0"></span>**Max**

1384

Retorna o valor máximo em uma matriz/vetor.

```
double vector::Max();
double matrix::Max();
vector matrix:: Max(
 const int axis // eixo
  );
```
## Parâmetros

axis

[in] Eixo.  $0 - e$ ixo horizontal,  $1 - e$ ixo vertical.

#### Valor retornado

O valor máximo na matriz/vetor.

```
matrix matrix a=\{(10,3,2), \{1,8,12\}, \{(6,5,4), \{7,11,9\}\};Print("matrix_a\n",matrix_a);
vector cols_max=matrix_a.Max(0);
vector rows max=matrix a.Max(1);
double matrix max=matrix a.Max();
Print("cols_max=",cols_max);
Print("rows max=", rows max);
Print("max value ", matrix_max);
/*
matrix_a
[[10,3,2]
[1,8,12]
[6,5,4]
 [7,11,9]]
cols max=[10,11,12]
rows_max=[10,12,6,11]
max value 12.0
*/
```
# <span id="page-1384-0"></span>Min

Retorna o valor mínimo em uma matriz/vetor.

```
double vector::Min();
double matrix::Min();
vector matrix:: Min(
 const int axis // eixo
  );
```
## Parâmetros

axis

[in] Eixo.  $0 - e$ ixo horizontal,  $1 - e$ ixo vertical.

#### Valor retornado

O valor mínimo na matriz/vetor.

```
matrix matrix a=\{(10,3,2), \{1,8,12\}, \{(6,5,4), \{7,11,9\}\};Print("matrix_a\n",matrix_a);
vector cols_min=matrix_a.Min(0);
vector rows min=matrix a.Min(1);
double matrix min=matrix a.Min();
Print("cols_min=",cols_min);
Print("rows min=", rows min);
Print("min value ", matrix_min);
/*
matrix_a
[[10,3,2]
[1,8,12]
[6,5,4]
 [7,11,9]]
cols min=[1,3,2]rows min=[2,1,4,7]min value 1.0
*/
```
# <span id="page-1385-0"></span>Ptp

Retorna a faixa de valores de matriz/vetor ou o eixo de matriz especificado e equivalente ao resultado Max() - Min(). Ptp - Peak to peak, de pico a pico.

```
double vector::Ptp();
double matrix::Ptp();
vector matrix::Ptp(
  const int axis // eixo
  );
```
## Parâmetros

axis

[in] Eixo.  $0 - e$ ixo horizontal,  $1 - e$ ixo vertical.

## Valor retornado

Vetor com faixas de valores (máximo - mínimo).

```
matrix matrix_a={{10,3,2},{1,8,12},{6,5,4},{7,11,9}};
Print("matrix_a\n",matrix_a);
vector cols ptp=matrix a.Ptp(0);
vector rows ptp=matrix a.Ptp(1);
double matrix_ptp=matrix_a.Ptp();
Print("cols_ptp ",cols_ptp);
Print("rows_ptp ", rows_ptp);
Print("ptp value ", matrix_ptp);
/*
matrix_a
[[10,3,2]
 [1,8,12]
[6,5,4]
 [7,11,9]]
cols_ptp [9,8,10]
rows_ptp [8,11,2,4]
ptp value 11.0
*/
```
MOI 5

# <span id="page-1386-0"></span>Sum

Executa uma soma de elementos de matriz/vetor, que também pode ser realizada ao longo do(s) eixo(s) especificado(s).

```
double vector::Sum();
double matrix::Sum();
vector matrix::Sum(
  const int axis // eixo
  );
```
### Parâmetros

axis

[in] Eixo.  $0 - e$ ixo horizontal,  $1 - e$ ixo vertical.

## Valor retornado

Soma de elementos de matriz/vetor, que também pode ser realizada ao longo do(s) eixo(s) especificado(s).

#### Exemplo:

```
matrix matrix a={10,3,2}, {1,8,12}, {6,5,4}, {7,11,9}};Print("matrix_a\n",matrix_a);
vector cols_sum=matrix_a.Sum(0);
vector rows_sum=matrix_a.Sum(1);
double matrix sum=matrix a.Sum();
Print("cols_sum=",cols_sum);
Print("rows_sum=",rows_sum);
Print("sum value ", matrix sum);
/*
matrix_a
[[10,3,2]
[1,8,12]
 [6,5,4]
 [7,11,9]]
cols_sum=[24,27,27]
rows_sum=[15,21,15,27]
sum value 78.0
*/
```
1387

<span id="page-1387-0"></span>Prod

Calcula o produto de elementos de matriz/vetor, que também podem ser executados ao longo do eixo especificado.

MOI 5

```
double vector::Prod(
 const double initial=1 // multiplicador inicial
  );
double matrix::Prod(
 const double initial=1 // multiplicador inicial
  );
vector matrix::Prod(
 const int axis, \frac{1}{2} // eixo
 const double initial=1 // multiplicador inicial
  );
```
#### Parâmetros

axis

[in] Eixo.  $0 - e$ ixo horizontal,  $1 - e$ ixo vertical.

initial=1

[in] Multiplicador inicial.

#### Exemplo:

```
matrix matrix a={10,3,2}, {1,8,12}, {6,5,4}, {7,11,9}};Print("matrix_a\n",matrix_a);
vector cols prod=matrix a.Prod(0);
vector rows prod=matrix a.Prod(1);
double matrix prod=matrix a.Prod();
Print("cols_prod=",cols_prod);
cols_prod=matrix_a.Prod(0,0.1);
Print("cols_prod=",cols_prod);
Print("rows_prod=",rows_prod);
Print("prod value ", matrix_prod);
/*
matrix_a
[[10,3,2]
 [1,8,12]
 [6,5,4]
 [7,11,9]]
cols_prod=[420,1320,864]
cols_prod=[42,132,86.40000000000001]
```
1388

rows\_prod=[60,96,120,693] prod value 479001600.0  $\star$  /

MOI 5

# <span id="page-1389-0"></span>**CumSum**

Retorna a soma cumulativa (cumulativa) de elementos de matriz/vetor, incluindo aqueles ao longo do eixo fornecido.

```
vector vector:: CumSum ();
vector matrix:: CumSum ();
matrix matrix::CumSum(
  const int axis // eixo
  );
```
## Parâmetros

axis

[in] Eixo.  $0 - e$ ixo horizontal,  $1 - e$ ixo vertical.

## Valor retornado

Soma acumulada de elementos ao longo do eixo dado.

```
matrix matrix_a={{10,3,2},{1,8,12},{6,5,4},{7,11,9}};
Print("matrix_a\n",matrix_a);
matrix cols cumsum=matrix a.CumSum(0);
matrix rows cumsum=matrix a.CumSum(1);
vector cumsum_values=matrix_a.CumSum();
Print("cols_cumsum\n",cols_cumsum);
Print("rows_cumsum\n",rows_cumsum);
Print("cumsum values ", cumsum values);
/*
matrix_a
[[10,3,2]
 [1,8,12]
[6,5,4]
 [7,11,9]]
cols_cumsum
[[10,3,2]
 [11,11,14]
 [17,16,18]
 [24,27,27]]
rows_cumsum
[[10,13,15]
 [1,9,21]
```
[6,11,15] [7,18,27]] cumsum values [10,13,15,16,24,36,42,47,51,58,69,78] \*/

MOI 5

# <span id="page-1391-0"></span>CumProd

Retorna o produto cumulativo (cumulativo) dos elementos da matriz/vetor, incluindo aqueles ao longo do eixo fornecido.

```
vector vector:: CumProd();
vector matrix::CumProd();
matrix matrix::CumProd(
  const int axis // eixo
  );
```
## Parâmetros

axis

[in] Eixo.  $0 - e$ ixo horizontal para cada coluna (ou seja, por linhas),  $1 - e$ ixo vertical para cada linha (ou seja, por colunas).

## Valor retornado

Produto cumulativo de elementos ao longo de um determinado eixo.

```
matrix matrix a={10,3,2}, {1,8,12}, {6,5,4}, {7,11,9}};Print("matrix a\n", matrix a);
matrix cols cumprod=matrix a.CumProd(0);
matrix rows cumprod=matrix a.CumProd(1);
vector cumprod values=matrix a.CumProd();
Print("cols_cumprod\n",cols_cumprod);
Print("rows_cumprod\n",rows_cumprod);
Print("cumprod values ", cumprod values);
/*
matrix_a
[[10,3,2]
[1,8,12]
 [6,5,4]
 [7,11,9]]
cols_cumprod
[[10,3,2]
 [10,24,24]
 [60,120,96]
 [420,1320,864]]
rows_cumprod
[[10,30,60]
```
[1,8,96] [6,30,120] [7,77,693]] cumprod values [10,30,60,60,480,5760,34560,172800,691200,4838400,53222400,47900160 \*/

# <span id="page-1393-0"></span>Percentile

Calcula o percentil especificado dos valores dos elementos de matriz/vetor ou elementos ao longo do eixo especificado.

```
double vector::Percentile(
 const int percent //
  );
double matrix::Percentile(
 const int percent //
  );
vector matrix::Percentile(
 const int percent, \frac{1}{2}const int axis // eixo
  );
```
### Parâmetros

percent

[in] O percentil a ser calculado deve estar entre 0 e 100, inclusive.

axis

[in] Eixo.  $0 - e$ ixo horizontal,  $1 - e$ ixo vertical.

### Valor retornado

Percentil: escalar ou vetorial.

#### Observação

Os valores válidos para o parâmetro percent estão no intervalo [0, 100]. Um algoritmo linear é usado para calcular percentis. Para calcular corretamente os percentis, a sequência deve ser classificada.

```
matrixf matrix a={1,2,3}, {4,5,6}, {7,8,9}, {10,11,12};Print("matrix_a\n",matrix_a);
vectorf cols percentile=matrix a.Percentile(50,0);
vectorf rows percentile=matrix a.Percentile(50,1);
float matrix_percentile=matrix_a.Percentile(50);
Print("cols_percentile ", cols_percentile);
Print("rows_percentile ", rows_percentile);
Print("percentile value ", matrix percentile);
```
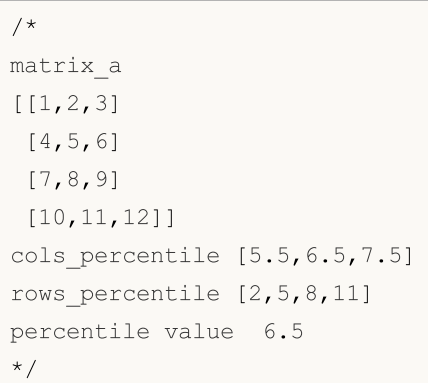

# <span id="page-1395-0"></span>**Quantile**

Calcula o quantil especificado dos valores dos elementos da matriz/vetor ou dos elementos ao longo do eixo especificado.

```
double vector::Quantile(
 const double quantile // quantil
  );
double matrix::Quantile(
 const double quantile // quantil
  );
vector matrix::Quantile(
 const double quantile, // quantil
 const int axis // eixo
  );
```
### Parâmetros

quantile

[in] O quantil a ser calculado deve estar entre 0 e 100, inclusive.

axis

[in] Eixo.  $0 - e$ ixo horizontal,  $1 - e$ ixo vertical

### Valor retornado

Quantil: escalar ou vetorial.

#### Observação

A faixa de valores do parâmetro quantil toma valores no intervalo [0,1]. Um algoritmo linear é usado para calcular os quantis. Para calcular corretamente os quantis, a sequência deve ser classificada.

```
matrixf matrix a={1,2,3}, {4,5,6}, {7,8,9}, {10,11,12};Print("matrix_a\n",matrix_a);
vectorf cols quantile=matrix a.Quantile(0.5,0);
vectorf rows quantile=matrix a.Quantile(0.5,1);
float matrix_quantile=matrix_a.Quantile(0.5);
Print("cols_quantile ", cols_quantile);
Print("rows quantile ", rows quantile);
Print("quantile value ", matrix quantile);
/*
```
MQL5

matrix\_a [[1,2,3] [4,5,6] [7,8,9] [10,11,12]] cols\_quantile [5.5,6.5,7.5] rows\_quantile [2,5,8,11] quantile value 6.5 \*/

# <span id="page-1397-0"></span>Median

Calcula a mediana dos elementos de uma matriz/vetor.

```
double vector:: Median();
double matrix:: Median();
vector matrix: : Median (
  const int axis // eixo
  );
```
#### Parâmetros

axis

[in] Eixo.  $0 - e$ ixo horizontal,  $1 - e$ ixo vertical.

#### Valor retornado

Mediana: escalar ou vetorial.

#### Observação

A mediana é um valor tal que exatamente metade dos elementos da matriz/vetor será menor que ela, e a outra será maior. O mesmo que Quantile(0,5) e Percentile(50). Para calcular corretamente os percentis, a sequência deve ser classificada.

```
matrixf matrix_a={{1,2,3},{4,5,6},{7,8,9},{10,11,12}};
Print("matrix a\n", matrix a);
vectorf cols_median=matrix_a.Median(0);
vectorf rows median=matrix a.Median(1);
float matrix median=matrix a.Median();
Print("cols_median ",cols_median);
Print("rows median ", rows median);
Print("median value ", matrix median);
/*
matrix_a
[[1,2,3]
[4,5,6]
 [7,8,9]
 [10,11,12]]
cols median [5.5,6.5,7.5]
```

```
rows_median [2,5,8,11]
median value 6.5
*/
```
# <span id="page-1399-0"></span>Mean

Calcula a média aritmética dos valores dos elementos.

```
double vector:: Mean();
double matrix:: Mean();
vector matrix:: Mean (
  const int axis // eixo
   );
```
## Parâmetros

axis

[in] Eixo.  $0 - e$ ixo horizontal,  $1 - e$ ixo vertical.

#### Valor retornado

Média aritmética dos valores dos elementos.

```
matrixf matrix a={10,3,2}, {1,8,12}, {6,5,4}, {7,11,9}};Print("matrix_a\n",matrix_a);
vectorf cols_mean=matrix_a.Mean(0);
vectorf rows mean=matrix a.Mean(1);
float matrix mean=matrix a.Mean();
Print("cols_mean ",cols_mean);
Print("rows mean ", rows mean);
Print("mean value ", matrix_mean);
/*
matrix_a
[[10,3,2]
[1,8,12]
 [6,5,4]
 [7,11,9]]
cols mean [6,6.75,6.75]
rows mean [5,7,5,9]mean value 6.5
*/
```
# <span id="page-1400-0"></span>Average

Calcula a média ponderada dos valores da matriz/vetor.

```
double vector::Average(
 const vector& weigts // vetor de pesos
  );
double matrix::Average(
 const matrix& weigts // matriz de pesos
);
vector matrix::Average(
 const matrix& weigts, // matriz de pesos
 const int axis // eixo
  );
```
#### Parâmetros

#### axis

[in] Eixo.  $0 - e$ ixo horizontal,  $1 - e$ ixo vertical.

#### Valor retornado

Média aritmética: escalar ou vetorial.

#### Observação

A matriz/vetor de ponderação está associada à matriz/vetor principal.

```
matrixf matrix a={10,3,2}, {1,8,12}, {6,5,4}, {7,11,9}};matrixf matrix w=matrixf::Ones(4,3);
Print("matrix_a\n",matrix_a);
vectorf cols average=matrix a.Average(matrix w,0);
vectorf rows average=matrix a.Average(matrix w,1);
float matrix_average=matrix_a.Average(matrix_w);
Print("cols_average ", cols_average);
Print ("rows average ", rows average);
Print("average value ", matrix average);
/*
matrix_a
[[10,3,2]
```
[1,8,12] [6,5,4] [7,11,9]] cols\_average [6,6.75,6.75] rows\_average [5,7,5,9] average value 6.5  $*/$  value 6.5

<span id="page-1402-0"></span>Std

Calcula o desvio quadrático médio (padrão) dos valores dos elementos de uma matriz/vetor ou um eixo especificado.

MOI 5

```
double vector::Std();
double matrix::Std();
vector matrix::Std(
  const int axis // eixo
  );
```
### Parâmetros

axis

[in] Eixo.  $0 - e$ ixo horizontal,  $1 - e$ ixo vertical.

### Valor retornado

Desvio padrão: escalar ou vetorial.

#### Observação

O desvio padrão é a raiz quadrada da média dos quadrados dos desvios em relação à média. Em outras palavras, std = sqrt(mean(x)), onde  $x = abs(a - a mean())^{**}2$ .

O desvio padrão geralmente é calculado como x.sum() / N, onde N = len(x).

```
matrixf matrix a={10,3,2}, {1,8,12}, {6,5,4}, {7,11,9}};Print("matrix a\n", matrix a);
vectorf cols_std=matrix_a.Std(0);
vectorf rows std=matrix a.Std(1);
float matrix std=matrix a.Std();
Print("cols_std ",cols_std);
Print("rows std ", rows std);
Print("std value ", matrix std);
/*
matrix_a
[[10,3,2]
 [1,8,12]
 [6,5,4]
 [7,11,9]]
```

```
cols_std [3.2403703,3.0310888,3.9607449]
rows_std [3.5590262,4.5460606,0.81649661,1.6329932]
std value 3.452052593231201
*/
```
# MQL5
## Var

Calcula a variância dos valores dos elementos de uma matriz/vetor.

```
double vector::Var();
double matrix::Var();
vector matrix::Var(
 const int axis // eixo
  );
```
#### Parâmetros

axis

[in] Eixo.  $0 - e$ ixo horizontal,  $1 - e$ ixo vertical.

#### Valor retornado

Dispersão: escalar ou vetorial.

#### Observação

A variância é o desvio padrão da média, ou seja, var = mean(x), onde  $x = abs(a - a.mean())*2$ .

A média geralmente é calculada como x.sum() / N, onde  $N = len(x)$ .

```
matrixf matrix a={10,3,2}, {1,8,12}, {6,5,4}, {7,11,9}};Print("matrix_a\n",matrix_a);
vectorf cols var=matrix a.Var(0);
vectorf rows var=matrix a.Var(1);
float matrix var=matrix a.Var();
Print("cols_var ",cols_var);
Print("rows_var ", rows_var);
Print("var value ", matrix var);
/*
matrix_a
[[10,3,2]
 [1,8,12]
 [6,5,4]
 [7,11,9]]
cols_var [10.5,9.1875,15.6875]
rows_var [12.666667,20.666666,0.66666669,2.6666667]
```

```
var value 11.916666984558105
*/
```
MOI 5

## LinearRegression

Calcula o vetor/matriz com os valores de regressão linear calculados.

```
vector vector::LinearRegression();
matrix matrix::LinearRegression(
 ENUM MATRIX AXIS axis=AXIS NONE // eixo ao longo do qual a regressão é calcula
  );
```
#### Parâmetros

axis

[in] Especifica o eixo ao longo do qual a regressão é contada. Valor a partir da enumeração [ENUM\\_MATRIX\\_AXIS](#page-1259-0) (AXIS\_HORZ — eixo horizontal, AXIS\_VERT — eixo vertical).

### Valor retornado

Um vetor ou matriz com valores de regressão linear calculados.

#### Observação

Para calcular uma regressão linear, é usada a equação de regressão padrão:  $y(x) = a * x + b$ , onde a é a inclinação da linha e b é seu deslocamento ao longo do eixo Y.

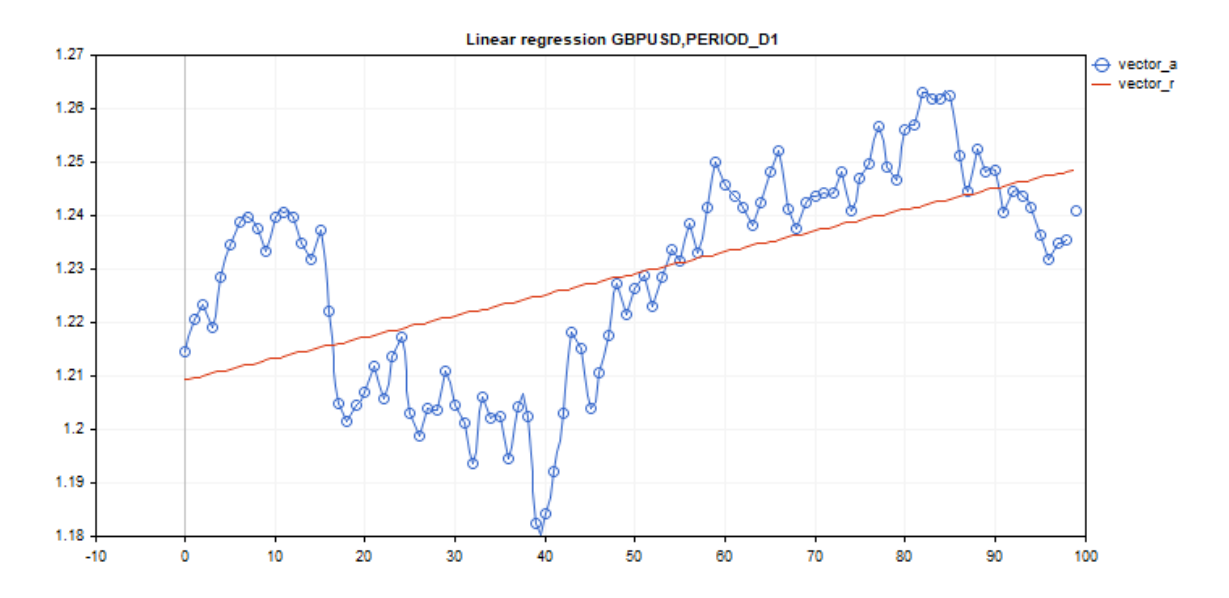

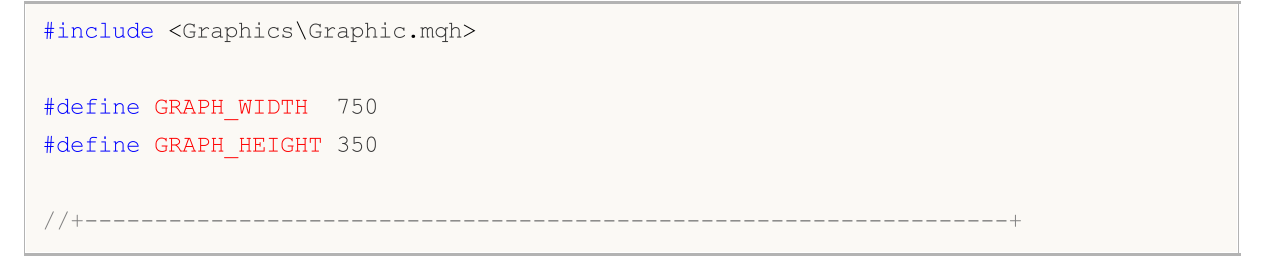

```
//| Script program start function |
//+------------------------------------------------------------------+
void OnStart()
 {
  vector vector a;
  vector a.CopyRates( Symbol, Period, COPY RATES CLOSE, 1,100);
  vector vector r=vector a.LinearRegression();
//--- switch off chart show
  ChartSetInteger(0,CHART SHOW,false);
//--- arrays for drawing a graph
  double x[];
  double y1[];
  double y2[];
  ArrayResize(x,uint(vector a.Size()));
  ArrayResize(y1,uint(vector a.Size()));
  ArrayResize(y2,uint(vector a.Size()));
  for(ulong i=0; i<vector a.size(); i++)
    {
     x[i] = (double)i;y1[i]=vector a[i];
     y2[i]=vector_r[i];
     }
//--- graph title
   string title="Linear regression "+ Symbol+", "+EnumToString( Period);
  long chart=0;
   string name="LinearRegression";
//--- create graph
  CGraphic graphic;
  graphic.Create(chart,name, 0, 0, 0, GRAPH_WIDTH, GRAPH_HEIGHT);
  graphic.BackgroundMain(title);
  graphic.BackgroundMainSize(12);
//--- activation function graph
  CCurve *curvef=graphic.CurveAdd(x, y1, CURVE_POINTS_AND_LINES);
  curvef.Name("vector a");
  curvef.LinesWidth(2);
  curvef.LinesSmooth(true);
  curvef.LinesSmoothTension(1);
  curvef.LinesSmoothStep(10);
//--- derivatives of activation function
  CCurve *curved=graphic.CurveAdd(x, y2, CURVE LINES);
  curved.Name("vector_r");
   curved.LinesWidth(2);
```
## MOI 5

```
curved.LinesSmooth(true);
  curved.LinesSmoothTension(1);
   curved.LinesSmoothStep(10);
   graphic.CurvePlotAll();
   graphic.Update();
//--- endless loop to recognize pressed keyboard buttons
   while(!IsStopped())
     {
     //--- press escape button to quit program
     if(TerminalInfoInteger(TERMINAL_KEYSTATE_ESCAPE)!=0)
         break;
     //--- press PdDn to save graph picture
     if(TerminalInfoInteger(TERMINAL_KEYSTATE_PAGEDOWN)!=0)
        {
         string file names[];
        if(FileSelectDialog("Save Picture",NULL, "All files (*.*)|**.*",FSD WRITE FILE,
            continue;
         ChartScreenShot(0,file_names[0],GRAPH_WIDTH,GRAPH_HEIGHT);
        }
     Sleep(10);
     }
//--- clean up
  graphic.Destroy();
  ObjectDelete(chart, name);
  ChartSetInteger(0,CHART_SHOW,true);
  }
```
### ENUM\_MATRIX\_AXIS

Enumeração para indicar o eixo em todas as funções [estatísticas](#page-1380-0) para matrizes.

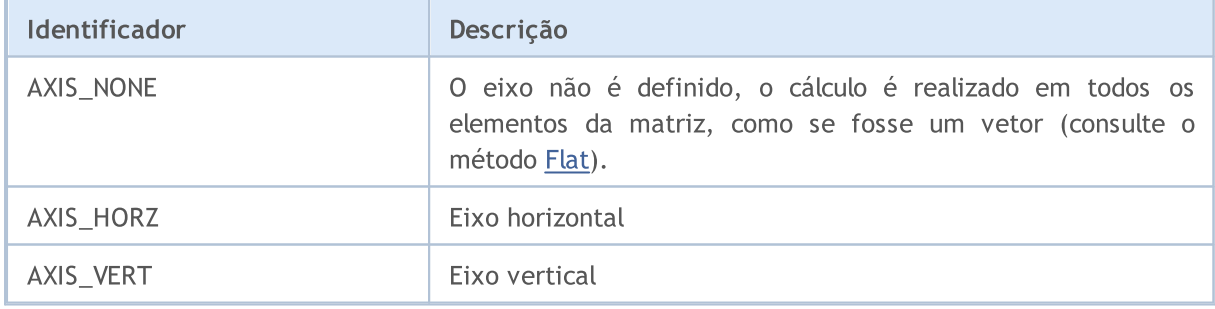

## Métodos de Caracterização

Métodos para obter as seguintes características da matriz:

- · número de linhas
- · numero de colunas
- · norma

1410

- · número de condicionamento
- · determinante
- · posto da matriz
- · traço
- · espectro

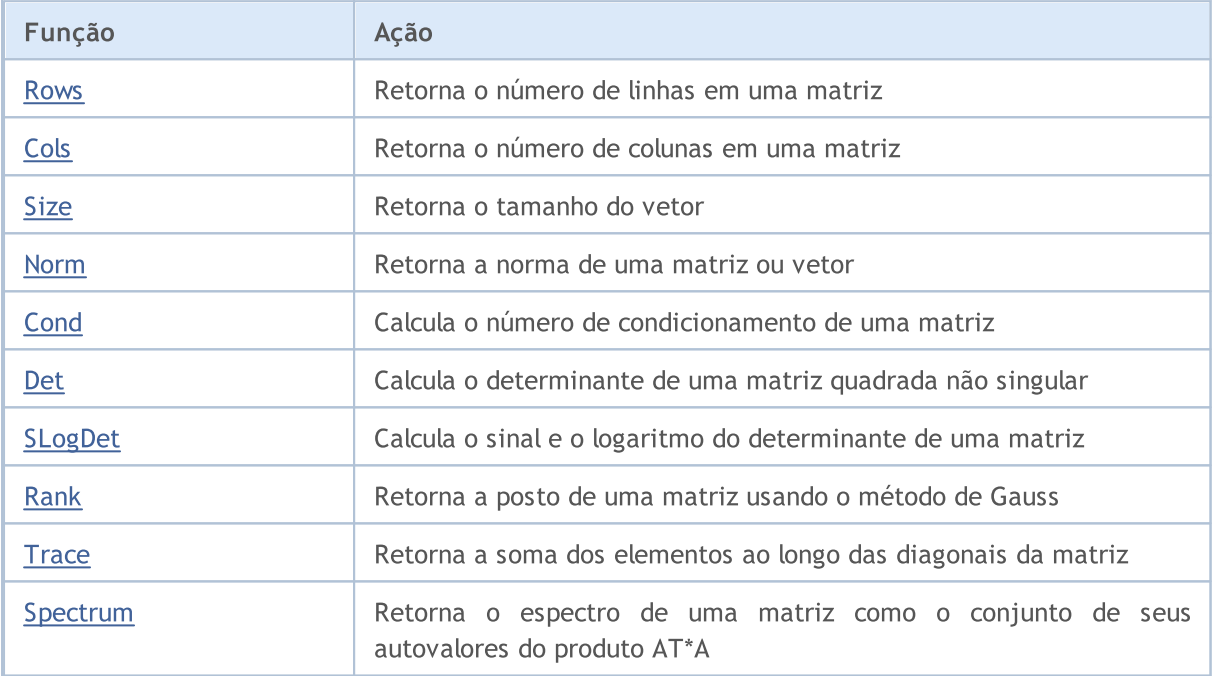

### <span id="page-1410-0"></span>Rows

Retorna o número de linhas em uma matriz.

ulong matrix::Rows()

### Valor retornado

Valor do tipo integer.

```
matrix m= {{1, 2, 3, 4, 5, 6, 7, 8, 9, 10, 11, 12}};
m.Reshape(3, 4);Print("matrix m \n", m);
Print("m.Rows()=", m.Rows());
Print("m.Cols()=", m.Cols());
/*
matrix m
[1, 2, 3, 4][5,6,7,8]
 [9,10,11,12]]
m.Rows() = 3m.Cols() = 4*/
```
## <span id="page-1411-0"></span>**Cols**

Retorna o número de colunas em uma matriz.

ulong matrix::Cols()

### Valor retornado

Valor do tipo integer.

```
matrix m= {{1, 2, 3, 4, 5, 6, 7, 8, 9, 10, 11, 12}};
m.Reshape(3, 4);Print("matrix m \n", m);
Print("m.Cols()=", m.Cols());
Print("m.Rows()=", m.Rows());
/*
matrix m
[[1,2,3,4]
 [5,6,7,8]
 [9,10,11,12]]
m.Cols() = 4m.Rows() = 3*/
```
## <span id="page-1412-0"></span>Size

Retorna o tamanho do vetor.

```
ulong vector::Size()
```
### Valor retornado

Valor do tipo integer.

```
matrix m={{1,2,3,4,5,6,7,8,9,10,11,12}};
m.Reshape(3,4);
Print("matrix m\n",m);
vector v=m.Row(1);
Print("v.Size()=",v.Size());
Print("v=", v);/*
matrix m
[[1,2,3,4]
 [5,6,7,8]
 [9,10,11,12]]
v.Size() = 4v=[5,6,7,8]
*/
```
## <span id="page-1413-0"></span>Norm

Retorna a norma de uma matriz ou vetor.

```
double vector::Norm(
 const ENUM VECTOR NORM norm, // norma do vetor
 const int norm p=2 // número p-norm caso VECTOR NORM P
  );
double matrix::Norm(
 const ENUM MATRIX NORM norm // norma da matriz
  );
```
Parâmetros

norm

[in] Ordem da norma

#### Valor retornado

Norma de uma matriz ou vetor.

#### Observação

- · VECTOR\_NORM\_INF valor absoluto máximo entre os elementos do vetor.
- · VECTOR\_NORM\_MINUS\_INF valor mínimo absoluto do vetor.
- · VECTOR\_NORM\_P norma-p do vetor. Se norm\_p=0, é o número de elementos não nulos do vetor; norm\_p=1 é a soma dos valores absolutos dos elementos vetoriais; norm\_p=2 é a raiz quadrada da soma dos quadrados dos valores dos elementos vetoriais. A norma-p pode ser negativa.
- · MATRIX\_NORM\_FROBENIUS raiz quadrada da soma dos quadrados dos valores dos elementos da matriz. A norma de Frobenius e a norma do vetor P2 são consistentes.
- · MATRIX\_NORM\_SPECTRAL valor máximo do espectro da matriz.
- MATRIX NORM NUCLEAR soma dos valores singulares da matriz.
- MATRIX, NORM, INF norma-p1 vetorial máxima entre os vetores verticais da matriz. A norma inf da matriz e a norma inf do vetor são consistentes.
- · MATRIX\_NORM\_MINUS\_INF norma-p1 vetorial mínima entre os vetores verticais da matriz.
- · MATRIX\_NORM\_P1 norma-p1 vetorial máxima entre os vetores horizontais da matriz.
- · MATRIX\_NORM\_MINUS\_P1 norma-p1 vetorial mínima entre os vetores horizontais da matriz.
- MATRIX\_NORM\_P2 maior valor singular da matriz.
- MATRIX\_NORM\_MINUS\_P2 menor valor singular da matriz.

Algoritmo simples para calcular a norma-p de um vetor em MQL5:

```
double VectorNormP(const vector& v, int norm value)
  {
  ulong i;
```

```
double norm=0.0;
// --switch(norm_value)
     {
      case 0 :
         for(i=0; i < v. Size(); i + +)
            if(v[i]!=0)
              norm+=1.0;
         break;
      case 1 :
         for(i=0; i < v. Size(); i +)
            norm+=MathAbs(v[i]);
         break;
      case 2 :
        for(i=0; i<v. Size(); i++)
            norm+=v[i]*v[i];
         norm=MathSqrt(norm);
         break;
      default :
         for(i=0; i < v. Size(); i + +)
            norm+=MathPow(MathAbs(v[i]), norm_value);
         norm=MathPow(norm, 1.0/norm value);
     }
// --return(norm);
  }
```
#### Exemplo em MQL5:

```
matrix a= \{\{0, 1, 2, 3, 4, 5, 6, 7, 8\}\};a=a-4;
Print("matrix a \n", a);
a.Reshape(3, 3);matrix b=a;
Print("matrix b \nightharpoonup n", b);
Print("b.Norm(MATRIX_NORM_P2)=", b.Norm(MATRIX_NORM_FROBENIUS));
Print("b.Norm(MATRIX_NORM_FROBENIUS)=", b.Norm(MATRIX_NORM_FROBENIUS));
Print("b.Norm(MATRIX_NORM_INF)", b.Norm(MATRIX_NORM_INF));
Print("b.Norm(MATRIX_NORM_MINUS_INF)", b.Norm(MATRIX_NORM_MINUS_INF));
Print("b.Norm(MATRIX_NORM_P1)=)", b.Norm(MATRIX_NORM_P1));
Print("b.Norm(MATRIX_NORM_MINUS_P1)=", b.Norm(MATRIX_NORM_MINUS_P1));
Print("b.Norm(MATRIX_NORM_P2)=", b.Norm(MATRIX_NORM_P2));
Print("b.Norm(MATRIX_NORM_MINUS_P2)=", b.Norm(MATRIX_NORM_MINUS_P2));
/*
matrix a
[[-4,-3,-2,-1,0,1,2,3,4]]matrix b
[-4,-3,-2]
```

```
[-1,0,1][2,3,4]]
b.Norm(MATRIX_NORM_P2)=7.745966692414834
b.Norm(MATRIX_NORM_FROBENIUS)=7.745966692414834
b.Norm(MATRIX_NORM_INF)9.0
b.Norm(MATRIX_NORM_MINUS_INF)2.0
b.Norm(MATRIX_NORM_P1)=)7.0
b.Norm(MATRIX_NORM_MINUS_P1)=6.0
b.Norm(MATRIX_NORM_P2)=7.348469228349533
b.Norm(MATRIX_NORM_MINUS_P2)=1.857033188519056e-16
*/
```
### Exemplo em Python:

```
import numpy as np
from numpy import linalg as LA
a = np.arange(9) - 4print("a \n",a)
b = a \cdot \text{reshape}((3, 3))print("b \n",b)
print("LA.norm(b)=",LA.norm(b))
print("LA.norm(b, 'fro')=",LA.norm(b, 'fro'))
print("LA.norm(b, np.inf)=",LA.norm(b, np.inf))
print("LA.norm(b, -np.inf)=",LA.norm(b, -np.inf))
print("LA.norm(b, 1)=",LA.norm(b, 1))
print("LA.norm(b, -1)=",LA.norm(b, -1))
print("LA.norm(b, 2)=",LA.norm(b, 2))
print("LA.norm(b, -2)=",LA.norm(b, -2))
a
 [-4 -3 -2 -1 0 1 2 3 4]b
 [-4 -3 -2][-1 \ 0 \ 1][ 2 3 4]]
LA.norm(b)= 7.745966692414834
LA.norm(b, 'fro')= 7.745966692414834
LA.norm(b, np.inf) = 9.0
LA.norm(b, -np.inf) = 2.0
LA.norm(b, 1) = 7.0
LA.norm(b, -1) = 6.0
LA.norm(b, 2)= 7.3484692283495345
LA.norm(b, -2) = 1.857033188519056e-16
```
## <span id="page-1416-0"></span>**Cond**

Calcula o número de condicionamento da matriz.

```
double matrix::Cond(
 const ENUM MATRIX NORM norm // norma da matriz
  );
```
### Parâmetros

norm

[in] Ordem da norma a partir da enumeração [ENUM\\_MATRIX\\_NORM](#page-1255-0).

#### Valor retornado

Número de condicionamento da matriz. Pode ser infinito.

#### Observação

O número de condicionamento x é definido como o produto da norma x e seu inverso x [1]. Nesse caso, a norma pode ser a norma L2 usual (raiz da soma dos quadrados) ou uma norma matricial diferente.

O número de condicionamento (ou medida) de uma matriz é o valor K, que é igual ao produto das normas da matriz A e seu inverso. Matrizes com um grande número de condicionamento são chamadas mal condicionadas e vice-versa, matrizes com um pequeno número são chamadas bem condicionadas. A matriz inversa é obtida usando a pseudo-inversão, para não se limitar à condição de que a matriz seja quadrada e não-singular.

Uma exceção é o número de condicionamento espectral.

Algoritmo simples para calcular o número de condicionamento espectral em MQL5:

```
double MatrixCondSpectral(matrix& a)
  {
   double norm=0.0;
   vector v=a. Spectrum();
   if(v.Size() > 0){
      double max norm=v[0];
      double min norm=v[0];
      for(ulong i=1; i\leq v. Size(); i++){
         double real=MathAbs(v[i]);
         if(max_norm<real)
            max_norm=real;
         if(min_norm>real)
            min norm=real;
```

```
}
    max_norm=MathSqrt(max_norm);
    min_norm=MathSqrt(min_norm);
    if(min_norm>0.0)
       norm=max_norm/min_norm;
   }
return(norm);
}
```
#### Exemplo em MQL5:

```
matrix a= {{1, 0, -1}, {0, 1, 0}, { 1, 0, 1}};
Print("a.Cond(MATRIX_NORM_P2)=", a.Cond(MATRIX_NORM_P2));
Print("a.Cond(MATRIX_NORM_FROBENIUS)=", a.Cond(MATRIX_NORM_FROBENIUS));
Print("a.Cond(MATRIX_NORM_INF)=", a.Cond(MATRIX_NORM_INF));
Print("a.Cond(MATRIX_NORM_MINUS_INF)=", a.Cond(MATRIX_NORM_MINUS_INF));
Print("a.Cond(MATRIX_NORM_P1)=)", a.Cond(MATRIX_NORM_P1));
Print("a.Cond(MATRIX_NORM_MINUS_P1)=", a.Cond(MATRIX_NORM_MINUS_P1));
Print("a.Cond(MATRIX_NORM_P2)=", a.Cond(MATRIX_NORM_P2));
Print("a.Cond(MATRIX_NORM_MINUS_P2)=", a.Cond(MATRIX_NORM_MINUS_P2));
/*
matrix a
[1,0,-1][0,1,0]
[1,0,1]]
a.Cond(MATRIX_NORM_P2)=1.414213562373095
a.Cond(MATRIX_NORM_FROBENIUS)=3.162277660168379
a.Cond(MATRIX NORM INF) = 2.0
a.Cond(MATRIX_NORM_MINUS_INF)=0.9999999999999997
a.Cond(MATRIX NORM P1) = ) 2.0
a.Cond(MATRIX_NORM_MINUS_P1)=0.9999999999999998
a.Cond(MATRIX_NORM_P2)=1.414213562373095
a.Cond(MATRIX_NORM_MINUS_P2)=0.7071067811865472
*/
```
#### Exemplo em Python:

```
import numpy as np
from numpy import linalg as LA
a = np.array([1, 0, -1], [0, 1, 0], [1, 0, 1]])print ("a \ln", a)
print("LA.com(da) =", LA.com(da))print("LA.cond(a, 'fro')=",LA.cond(a, 'fro'))
print("LA.cond(a, np.inf)=",LA.cond(a, np.inf))
print("LA.config(a, -np.inf) =", LA.config(a, -np.inf))
```

```
print("LA.cond(a, 1)=",LA.cond(a, 1))
print("LA.cond(a, -1)=",LA.cond(a, -1))
print("LA.cond(a, 2)=",LA.cond(a, 2))
print("LA.cond(a, -2)=",LA.cond(a, -2))
a
[[ 1 0 -1]
[ 0 1 0]
[ 1 0 1]]
LA.cond(a)= 1.4142135623730951
LA.cond(a, 'fro')= 3.1622776601683795
LA.cond(a, np.inf) = 2.0
LA.cond(a, -np.inf) = 1.0
LA.cond(a, 1) = 2.0
LA.\text{cond}(a, -1) = 1.0LA.cond(a, 2)= 1.4142135623730951
LA.cond(a, -2) = 0.7071067811865475
```
## <span id="page-1419-0"></span>Det

Calcula o determinante de uma matriz quadrada não degenerada

double matrix::Det()

#### Valor retornado

Calcula o determinante de uma matriz.

#### Observação

Determinantes de matrizes de 2<sup>ª</sup> e 3<sup>ª</sup> ordens são calculados de acordo com a regra de Sarrus. d2=a11\*a22-a12\*a21; d3=a11\*a22\*a33+a12\*a23\*a31+a13\*a21\*a32-a13\*a22\*a31-a11\*a23\*a32 a12\*a21\*a33

O determinante é calculado pelo método de eliminação de Gauss-Jordan, reduzindo a matriz a uma forma triangular superior. O determinante de uma matriz triangular superior é igual ao produto dos termos da diagonal principal.

Se pelo menos uma linha (coluna) da matriz for zero, o determinante será zero.

Se duas (ou mais) linhas (colunas) de uma matriz são linearmente dependentes, seu determinante será zero.

O determinante da matriz é igual ao produto de seus autovalores.

#### Exemplo em MQL5:

```
matrix m=\{\{1,2\},\{3,4\}\};double det=m.Det();
Print("matrix m\n", m);
Print("det(m)=",det);
/*
matrix m
[[1,2]
 [3,4]]
det(m) = -2.0*/
```
#### Exemplo em Python:

```
import numpy as np
a = np.array([1, 2], [3, 4]])print('a \n',a)
print('nnp.linalg.det(a) \n',np.linalg.det(a))
a
```
[[1 2] [3 4]]

np.linalg.det(a) -2.0000000000000004

## <span id="page-1421-0"></span>SLogDet

Calcula o sinal e o logaritmo do determinante de uma matriz.

```
double matrix::SLogDet(
 int& sign // sinal
  );
```
### Parâmetros

sign

[out] O sinal do determinante. Se o valor sign for par, o determinante será positivo.

### Valor retornado

Número que representa o sinal do determinante.

### Observação

O determinante é calculado pelo método de eliminação de Gauss-Jordan, reduzindo a matriz a uma forma triangular superior. O determinante de uma matriz triangular superior é igual ao produto dos termos da diagonal principal. O logaritmo de um produto é igual à soma dos logaritmos. Por isso, no caso de um estouro ao calcular o determinante, o método SLogDet pode ser usado.

Se o valor sign for par, o determinante será positivo.

#### Exemplo:

 $a = np.array([1, 2], [3, 4]])$  (sign, logdet) = np.linalg.slogdet(a) (sign, logdet)

1422

## <span id="page-1422-0"></span>Rank

Retorna o posto de uma matriz usando o método de Gauss.

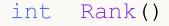

#### Valor retornado

Posto da matriz.

#### Observação

O posto de um sistema de linhas (colunas) de uma matriz A com m linhas e n colunas é o número máximo de linhas (colunas) linearmente independentes. Várias linhas (colunas) são chamadas linearmente independentes se nenhuma delas puder ser expressa linearmente em termos de outras. O posto do sistema de linhas é sempre igual ao posto do sistema de colunas, e esse número é chamado de posto da matriz.

#### Exemplo em MQL5:

```
matrix a=matrix:: Eye(4, 4);;
Print("matrix a \ln", a);
Print("a.Rank()=", a.Rank();
matrix I=matrix:: Eye(4, 4);
I[3, 3] = 0.; // déficit da matriz
Print("I \ln", I);
Print("I.Rank()=", I.Rank());
matrix b=matrix:: Ones(1, 4);
Print("b \ln", b);
Print("b.Rank()=", b.Rank());;// 1 dimensão - posto 1, a menos que todos sejam "0".
matrix zeros=matrix::Zeros(4, 1);
Print("zeros \n", zeros);
Print("zeros.Rank()=", zeros.Rank());
/*
matrix a
[[1,0,0,0]
[0,1,0,0]
[0,0,1,0]
[0,0,0,1]]
a.Rank() = 4I
[[1,0,0,0]
[0,1,0,0]
```

```
[0,0,1,0]
[0,0,0,0]]
I.Rank() = 3b
[[1,1,1,1]]
b.Rank() = 1zeros
[[0]
[0]
[0]
[0]]
zeros.Rank()=0
*/
```
#### Exemplo em Python:

```
import numpy as np
from numpy.linalg import matrix_rank
a=(np.\text{eye}(4)) # Full rank matrix
print("a \ln", a)
print("matrix_rank(a)=",matrix_rank(a))
I=np.eye(4)I[-1,-1] = 0. # rank deficient matrix
print("I \ln", I)
print("matrix rank(I)=",matrix rank(I))
b=np.ones((4,))
print("b \n\in \mathbb{N}", b)
print("matrix rank(b)=",matrix rank(b)) # 1 dimension - rank 1 unless all 0
zeros=np.zeros((4,))
print("zeroes \n",zeros)
print("matrix_rank(zeros)=",matrix_rank(zeros))
a
[[1. 0. 0. 0.]
 [0. 1. 0. 0.]
 [0. 0. 1. 0.]
 [0. 0. 0. 1.]]
matrix rank(a) = 4
I
 [[1. 0. 0. 0.]
 [0. 1. 0. 0.]
 [0. 0. 1. 0.]
 [0. 0. 0. 0.]]
```

```
matrix rank(I) = 3b
[1. 1. 1. 1.]
matrix\_rank(b) = 1zeroes
[0. 0. 0. 0.]
matrix_rank(zeros)= 0
```
## <span id="page-1425-0"></span>**Trace**

Retorna a soma dos elementos ao longo das diagonais da matriz.

```
double matrix::Trace()
```
### Valor retornado

Soma dos elementos ao longo da diagonal.

#### Observação

O de uma matriz é igual à soma de seus autovalores.

#### Exemplo em MQL5:

```
matrix a= {{0, 1, 2, 3, 4, 5, 6, 7, 8}};
a.Reshape(3, 3);
Print("matrix a \n", a);
Print("a.Trace() \n\pi, a.Trace());
/*
matrix a
[[0,1,2]
[3,4,5]
[6,7,8]]
a.Trace()
12.0
*/
```
#### Exemplo em Python:

```
a = np.arange(9).reshape((3,3))print('a \n',a)
print('np.trace(a) \n',np.trace(a))
a
[[0 1 2]
 [3 4 5]
[6 7 8]]
np.trace(a)
 12
```
1426

MOI 5

## <span id="page-1426-0"></span>Spectrum

Retorna o espectro de uma matriz como um conjunto de seus autovalores do produto AT\*A.

vector matrix::Spectrum()

#### Valor retornado

Espectro de uma matriz como um vetor de autovalores da matriz.

#### Exemplo:

```
double MatrixCondSpectral(matrix& a)
  {
  double norm=0.0;
  vector v=a. Spectrum();
  if(v.Size()>0)
     {
      double max norm=v[0];
      double min norm=v[0];
      for(ulong i=1; i\leq v. Size(); i++){
         double real=MathAbs(v[i]);
         if(max_norm<real)
           max norm=real;
         if(min_norm>real)
            min_norm=real;
        }
      max_norm=MathSqrt(max_norm);
      min_norm=MathSqrt(min_norm);
      if(min_norm>0.0)
         norm=max_norm/min_norm;
     }
   return(norm);
  }
```
1427

## Métodos matriciais para resolver sistemas de equações lineares

Métodos de resolução de sistemas de equações lineares e cálculo da matriz inversa.

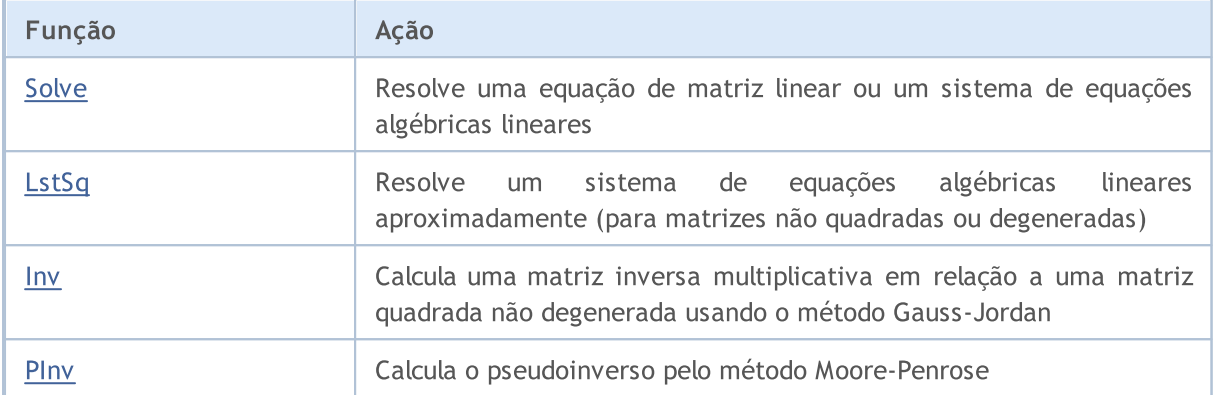

## <span id="page-1428-0"></span>Solve

Resolve uma equação de matriz linear ou um sistema de equações algébricas lineares.

```
vector matrix::Solve(
 const vector b // valores do ordenado ou "variável dependente".
  );
```
### Parâmetros

b

```
[in] Valores do ordenado ou "variável dependente". (Vetor de membros livres).
```
### Valor retornado

Vetor com solução de sistema a \* x = b.

#### Observação

Se pelo menos uma linha (coluna) da matriz for zero, o sistema não tem solução.

Se duas (ou várias) linhas (colunas) da matriz forem linearmente dependentes, o sistema não tem solução.

```
//--- solução
   vector x=matrix a.Solve(vector b);
//--- verificamos se está correto a * x = bresult vector=matrix a.MatMul(vector x);
   errors=vector b.Compare(result vector, 1e-12);
```
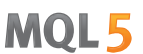

MOI 5

## <span id="page-1429-0"></span>**LstSq**

Resolve um sistema de equações algébricas lineares aproximadamente (para matrizes não quadradas ou degeneradas).

```
vector matrix::LstSq(
  const vector b // valores do ordenado ou "variável dependente".
  );
```
### Parâmetros

b

[in] Valores do ordenado ou "variável dependente". (Vetor de membros livres)

### Valor retornado

Vetor com solução de sistema a \* x = b. Isso é verdade apenas para sistemas que têm uma solução exata.

```
matrix a = \{(3, 2),\}{4, -5},
             {3, 3}};
  vector b = \{7, 40, 3\};
// -- -vector x=a.LstSq(b);
//--- verificação, deve ser [5, -4]
  Print("x=", x);//--- verificação, deve ser [7, 40, 3]
  vector b1=a.MatMul(x);
   Print("b1=",b1);
/*
 x=[5.0000000000000002, -4]b1=[7.000000000000005,40.00000000000001,3.000000000000005]
*/
```
MOI 5

### <span id="page-1430-0"></span>Inv

Calcula uma matriz inversa multiplicativa em relação a uma matriz quadrada não degenerada usando o método Gauss-Jordan.

matrix matrix::Inv()

#### Valor retornado

Matriz inversa multiplicativa.

#### Observação

O produto da matriz inicial e da matriz inversa é a matriz identidade.

Se pelo menos uma linha (coluna) da matriz for zero, a matriz inversa não pode ser obtida.

Se duas (ou mais) linhas (colunas) de uma matriz são linearmente dependentes, então a matriz inversa não pode ser obtida.

#### Exemplo:

```
int TestInverse(const int size_m)
 {
  int i,j,errors=0;
  matrix matrix a(size m, size m);
//--- preenchemos a matriz quadrada
  MatrixTestFirst(matrix a);
//--- medimos microssegundos
  ulong t1=GetMicrosecondCount ();
//--- obtemos uma matriz inversa
  matrix inverse=matrix a.Inv();
//--- medimos
  ulong t2=GetMicrosecondCount();
//--- verificamos se está correto
  matrix identity=matrix a.MatMul(inverse);
// -- -for(i=0; i<size m; i++)
     {
      for(j=0; j<size_m; j++)
       {
        double value;
         //--- diagonal principal deve conter o valor um
        if(i==j)value=1.0;
         else
            value=0.0;
         if(MathClassify(identity[i][j])>FP_ZERO)
            errors++;
```
1431

1432

# MOL<sub>5</sub>

```
else
           {
            if(identity[i][j]!=value)
              {
               double diff=MathAbs(identity[i][j]-value);
               //--- muitas multiplicações e divisões, por isso reduzimos a precisão
               if(diff>1e-9)
                  errors++;
              }
          }
        }
    }
// -- -double elapsed time=double(t2-t1)/1000.0;
  printf("Inversion of matrix %d x %d %s errors=%d time=%.3f ms", size m, size m, errors
   return(errors);
  }
```
## <span id="page-1432-0"></span>PInv

Calcula o pseudoinverso pelo método Moore-Penrose.

```
matrix matrix::PInv()
```
### Valor retornado

Matriz pseudo-inversa.

### Exemplo:

```
int TestPseudoInverse(const int size_m, const int size_k)
 {
  matrix matrix a(size m, size k);
  matrix matrix inverted(size k, size m);
  matrix matrix_temp;
  matrix matrix_a2;
//--- preenchemos a matriz
  MatrixTestFirst(matrix a);
//--- invertemos
  matrix inverted=matrix a.PInv();
//--- verificamos se está correto
  int errors=0;
//--- A * A + * A = A (A+ - matrix pseudo inverse de A)matrix temp=matrix a.MatMul(matrix inverted);
  matrix a2=matrix temp.MatMul(matrix a);
  errors=(int)matrix_a.CompareByDigits(matrix_a2,10);
  printf("PseudoInversion %s matrix size %d x %d errors=%d",errors==0?"passed":"fa
// -- -return(errors);
  }
```
MOI 5

1434

## Aprendizado de máquina

Métodos para aprendizado de máquina.

A função de ativação de uma rede neural determina o valor de saída de um neurônio dependendo do resultado da soma ponderada das entradas. A escolha da função de ativação tem um grande impacto nas capacidades e no desempenho da rede neural. Diferentes partes do modelo (camadas) podem usar diferentes funções de ativação.

MQL5 implementa não apenas todas as funções de ativação conhecidas, mas também suas derivadas. As funções derivadas permitem que os parâmetros do modelo sejam atualizados eficientemente com base no processo de treinamento.

A tarefa por trás do treinamento de uma rede neural é encontrar um algoritmo que minimize o erro na amostra de treinamento, utilizando a função de perda (loss function). O valor da função perda caracteriza a magnitude do desvio do valor previsto pelo modelo em relação ao real. Dependendo do tipo de problema que está sendo resolvido, diferentes funções de perda são usadas. Por exemplo: para um problema de regressão mean squared error ([MSE\)](#page-1257-0), para a classificação binária binary cross-entropy ([BCE](#page-1257-0)).

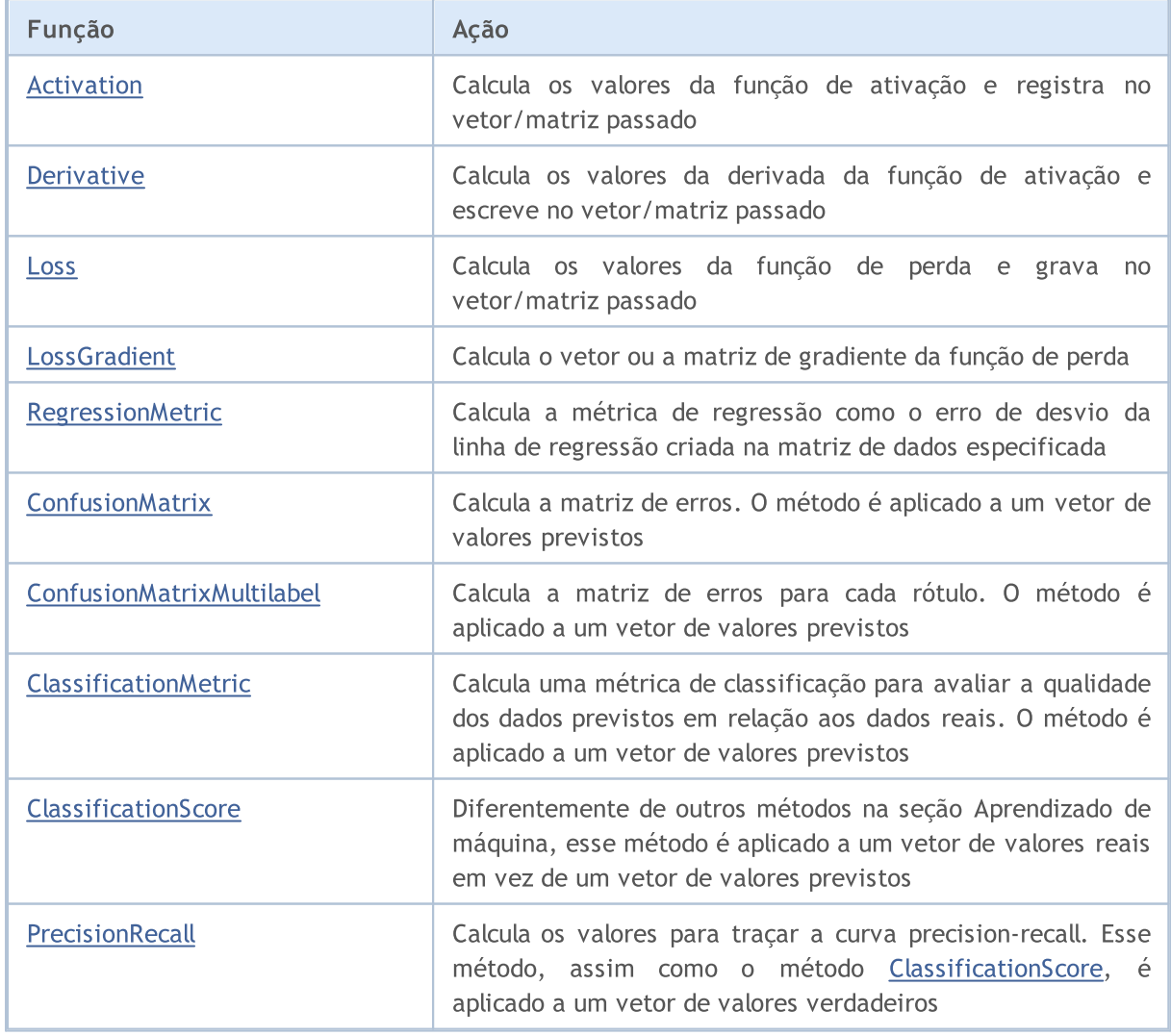

# MOI

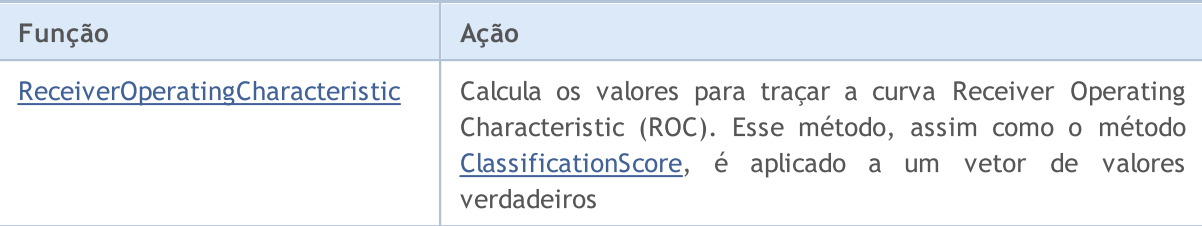

#### Exemplo:

Este exemplo mostra o treinamento de um modelo usando operações de matriz. O modelo aprende com a função (a + b + c)^2 / (a^2 + b^2 + c^2). A entrada é uma matriz de dados iniciais, na qual a, b e c estão contidos em colunas separadas. A saída do modelo retorna o resultado da função.

```
matrix weights1, weights2, weights3; // matrizes de pesos
matrix output1, output2, result; // matrizes de saída das camadas ne
input int layer1 = 200; \frac{1}{200} // tamanho da 1<sup>ª</sup> camada oculta
input int layer2 = 200; \frac{1}{2} \frac{1}{2} \frac{1}{2} \frac{1}{2} \frac{1}{2} \frac{1}{2} \frac{1}{2} \frac{1}{2} \frac{1}{2} \frac{1}{2} \frac{1}{2} \frac{1}{2} \frac{1}{2} \frac{1}{2} \frac{1}{2} \frac{1}{2} \frac{1}{2} \frac{1}{2} \frac{1}{2} \frac{1}{2input int Epochs = 20000; // número de épocas de aprendizado
input double lr = 3e-6;
input ENUM_ACTIVATION_FUNCTION ac_func = AF_SWISH; // função de ativação
//+------------------------------------------------------------------+
//| Função para executar o script |
//+------------------------------------------------------------------+
void OnStart()
 \left\{ \begin{array}{c} 1 \\ 1 \end{array} \right\}// --int train = 1000; // tamanho da amostra de treinamento
  int test = 10; // tamanho da amostra de teste
  matrix m data, m target;
//--- geramos uma amostra de treinamento
   if(!CreateData(m data, m target, train))
     return;
//--- treinamos o modelo
   if(!Train(m data, m target, Epochs))
      return;
//--- geramos uma amostra de teste
   if(!CreateData(m_data, m_target, test))
      return;
//--- teste do modelo
  Test(m data, m target);
  }
//+------------------------------------------------------------------+
//| Método de geração de amostras |
//+------------------------------------------------------------------+
bool CreateData(matrix &data, matrix &target, const int count)
  {
//--- inicializamos as matrizes de entrada e saída
   if(!data.Init(count, 3) || !target.Init(count, 1))
      return false;
```
## MOI 5

```
//--- preenchemos a matriz de dados inicial com valores aleatórios
  data.Random(-10, 10);
//--- calculamos os valores-alvo para a amostra de treinamento
  vector X1 = MathPow(data.Col(0) + data.Col(1) + data.Col(1))vector X2 = MathPow(data.Col(0), 2) + MathPow(data.Col(1), 2) + MathPow(data.Col(2)
  if(!target.Col(X1 / X2, 0))return false;
//--- retornamos o resultado
  return true;
 }
//+------------------------------------------------------------------+
//| Método de treinamento modelo |
//+------------------------------------------------------------------+
bool Train(matrix &data, matrix &target, const int epochs = 10000)
 {
//--- criamos o modelo
  if(!CreateNet())
     return false;
//--- treinamos o modelo
   for(int ep = 0; ep < epochs; ep++)
    \left\{\right\}//--- propagação
     if(!FeedForward(data))
        return false;
     PrintFormat("Epoch %d, loss %.5f", ep, result.Loss(target, LOSS MSE));
     //--- retropropagação e atualização das matrizes de pesos
     if(!Backprop(data, target))
        return false;
    }
//--- retornamos o resultado
  return true;
 }
//+------------------------------------------------------------------+
//| Método de criação do modelo |
//+------------------------------------------------------------------+
bool CreateNet()
 {
//--- inicializamos as matrizes de peso
  if(!weights1.Init(4, layer1) || !weights2.Init(layer1 + 1, layer2) || !weights3.In:
     return false;
//--- preenchemos as matrizes de peso com valores aleatórios
  weights1.Random(-0.1, 0.1);
  weights2.Random(-0.1, 0.1);
  weights3.Random(-0.1, 0.1);//--- retornamos o resultado
  return true;
 }
//+------------------------------------------------------------------+
//| Método de propagação |
```

```
MOI 5
```

```
//+------------------------------------------------------------------+
bool FeedForward(matrix &data)
 {
//--- verificamos o tamanho dos dados de entrada
   if(data.Cols() != weights1.Rows() - 1)
     return false;
//--- calculamos a primeira camada neural
  matrix temp = data;
   if(!temp.Resize(temp.Rows(), weights1.Rows()) ||
      !temp.Col(vector::Ones(temp.Rows()), weights1.Rows() - 1))
      return false;
   output1 = temp.MatMul(weights1);
//--- calculamos a função de ativação
   if(!output1.Activation(temp, ac_func))
      return false;
//--- calculamos a segunda camada neural
   if(!temp.Resize(temp.Rows(), weights2.Rows()) ||
      !temp.Col(vector::Ones(temp.Rows()), weights2.Rows() - 1))
      return false;
   output2 = temp.MatMul(weights2);
//--- calculamos a função de ativação
   if(!output2.Activation(temp, ac func))
      return false;
//--- calculamos a terceira camada neural
  if(!temp.Resize(temp.Rows(), weights3.Rows()) ||
      !temp.Col(vector::Ones(temp.Rows()), weights3.Rows() - 1))
      return false;
   result = temp.MatMul(weights3);//--- retornamos o resultado
  return true;
  }
//+------------------------------------------------------------------+
//| Método de retropropagação |
//+------------------------------------------------------------------+
bool Backprop(matrix &data, matrix &target)
 {
//--- verificamos a dimensionalidade da matriz de valores-alvo
  if(target.Rows() != result.Rows() ||target.Cols() != result.Cols())
      return false;
//--- determinamos o desvio dos valores calculados em relação aos valores alvo
   matrix loss = (target - result) * 2;//--- traçamos um gradiente para a camada anterior
   matrix gradient = loss. MatMul(weights3. Transpose());
//--- atualizamos a matriz de peso da última camada
   matrix temp;
  if(!output2.Activation(temp, ac_func))
      return false;
   if(!temp.Resize(temp.Rows(), weights3.Rows()) ||
```

```
!temp.Col(vector::Ones(temp.Rows()), weights3.Rows() - 1))
      return false;
   weights3 = weights3 + temp. Transpose(). MatMul(loss) * lr;
//--- ajustamos o gradiente de erro pela derivada da função de ativação
   if(!output2.Derivative(temp, ac func))
      return false;
  if(!gradient.Resize(gradient.Rows(), gradient.Cols() - 1))
      return false;
   loss = gradient * temp;//--- diminuímos o gradiente para uma camada abaixo
   gradient = loss.MatMul(weights2.Transpose());
//--- atualizamos a matriz de peso da 2ª camada oculta
   if(!output1.Activation(temp, ac_func))
      return false;
  if(!temp.Resize(temp.Rows(), weights2.Rows()) ||
      !temp.Col(vector::Ones(temp.Rows()), weights2.Rows() - 1))
      return false;
   weights2 = weights2 + temp.Transpose().MatMul(loss) * lr;
//--- ajustamos o gradiente de erro pela derivada da função de ativação
   if(!output1.Derivative(temp, ac func))
      return false;
  if(!gradient.Resize(gradient.Rows(), gradient.Cols() - 1))
      return false;
   loss = gradient * temp;//--- atualizamos a matriz de peso da 1ª camada oculta
  temp = data;
   if(!temp.Resize(temp.Rows(), weights1.Rows()) ||
      !temp.Col(vector::Ones(temp.Rows()), weights1.Rows() - 1))
      return false;
  weights1 = weights1 + temp.Transpose().MatMul(loss) * lr;
//--- retornamos o resultado
  return true;
  }
//+------------------------------------------------------------------+
//| Método de teste do modelo |
//+------------------------------------------------------------------+
bool Test(matrix &data, matrix &target)
 \left\{\right\}//--- propagação nos dados de teste
  if(!FeedForward(data))
     return false;
//--- registramos no log os resultados do cálculo do modelo e os valores verdadeiros
  PrintFormat("Test loss %.5f", result.Loss(target, LOSS MSE));
  ulong total = data. Rows();
   for(ulong i = 0; i < total; i++)
      PrintFormat("(%.2f + %.2f + %.2f)^2 / (%.2f^2 + %.2f^2 + %.2f^2) = Net %.2f, Ta
                 data[i, 0], data[i, 1], data[i, 2], result[i, 0], target[i, 0]);
//--- retornamos o resultado
  return true;
```
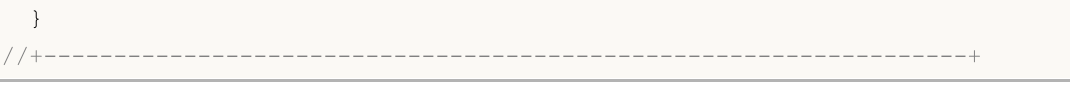

## <span id="page-1439-0"></span>Activation

Calcula os valores da função de ativação e os grava no vetor/matriz transmitido.

```
bool vector::Activation(
 vector& vect_out, // vetor para obter valores
 ENUM ACTIVATION FUNCTION activation, // função de ativação
  ... // parâmetros adicionais
 );
bool matrix::Activation(
 matrix& matrix_out, // matriz para obter valores
 ENUM_ACTIVATION_FUNCTION activation // função de ativação
 );
bool matrix::Activation(
 matrix& matrix out, / matriz para obter valores
 ENUM_ACTIVATION_FUNCTION activation, // função de ativação
 ENUM MATRIX AXIS axis, \frac{a}{x} // eixo
  ... // parâmetros adicionais
  );
```
#### Parâmetros

vect\_out/matrix\_out

[out] Vetor ou matriz para obter os valores calculados da função de ativação.

#### activation

[in] Função de ativação a partir da enumeração [ENUM\\_ACTIVATION\\_FUNCTION.](#page-1258-0)

axis

[in] Valor a partir da enumeração [ENUM\\_MATRIX\\_AXIS](#page-1259-0) (AXIS\_HORZ — eixo horizontal, AXIS\_VERT — eixo vertical).

...

[in] Parâmetros adicionais necessários para algumas funções de ativação. Se nenhum parâmetro for especificado, serão usados os valores padrão.

### Valor retornado

Retorna true se for bem-sucedido, caso contrário, false.

### Parâmetros adicionais

Algumas funções de ativação aceitam parâmetros adicionais. Se nenhum parâmetro for especificado, serão usados os valores padrão
```
AF ELU (Exponential Linear Unit)
 double alpha=1.0
Função de ativação: if(x>=0) f(x) = x
                   else f(x) = alpha * (exp(x)-1)AF LINEAR
  double alpha=1.0
 double beta=0.0
Função de ativação: f(x) = \alpha \ln x + \betaAF_LRELU (Leaky REctified Linear Unit)
 double alpha=0.3
Função de ativação: if(x>=0) f(x)=x
                   else f(x) = alpha *xAF_RELU (REctified Linear Unit)
  double alpha=0.0
  double max_value=0.0
  double treshold=0.0
Função de ativação: if(alpha==0) f(x) = max(x,0)
                   else if(x>max value) f(x) = x
                   else f(x) = alpha*(x - treshold)AF SWISH
 double beta=1.0
Função de ativação: f(x) = x / (1+exp(-x*)e^{-x})AF TRELU (Thresholded REctified Linear Unit)
 double theta=1.0
Função de ativação: if(x>theta) f(x) = xelse f(x) = 0AF PRELU (Parametric REctified Linear Unit)
  double alpha[] - learned array of coeefficients
```

```
Função de ativação: if(x[i]>=0) f(x)[i] = x[i]
                  else f(x)[i] = alpha[i] * x[i]
```
#### Observação

Nas redes neurais artificiais, a função de ativação do neurônio determina o sinal de saída, que é determinado pelo sinal de entrada ou pelo conjunto de sinais de entrada. A escolha da função de ativação tem um grande impacto sobre os recursos e o desempenho da rede neural. Diferentes partes do modelo (camadas) podem usar diferentes funções de ativação.

Exemplos do uso de parâmetros adicionais:

```
vector x={0.1, 0.4, 0.9, 2.0, -5.0, 0.0, -0.1};
vector y;
x.Activation(y,AF_ELU);
Print(y);
x.Activation(y,AF_ELU,2.0);
Print(y);
Print("");
x.Activation(y,AF_LINEAR);
Print(y);
x.Activation(y,AF_LINEAR,2.0);
Print(y);
x.Activation(y,AF_LINEAR,2.0,5.0);
Print(y);
Print("");
x.Activation(y,AF_LRELU);
Print(y);
x.Activation(y,AF_LRELU,1.0);
Print(y);
x.Activation(y,AF_LRELU,0.1);
Print(y);
Print("");
x.Activation(y,AF_RELU);
Print(y);
x.Activation(y,AF_RELU,2.0,0.5);
Print(y);
x.Activation(y,AF_RELU,2.0,0.5,1.0);
Print(y);
Print("");
```
# Métodos matriciais e vetoriais

```
x.Activation(y,AF_SWISH);
   Print(y);
   x.Activation(y,AF_SWISH,2.0);
   Print(y);
  Print("");
   x.Activation(y,AF_TRELU);
  Print(y);
  x.Activation(y,AF_TRELU,0.3);
   Print(y);
  Print("");
  vector a=vector::Full(x.Size(),2.0);
   x.Activation(y,AF_PRELU,a);
   Print(y);
/* Resultados
   [0.1,0.4,0.9,2,-0.993262053000915,0,-0.095162581964040]
   [0.1,0.4,0.9,2,-1.986524106001829,0,-0.190325163928081]
   [0,1,0,4,0,9,2,-5,0,-0,1][0.2, 0.8, 1.8, 4, -10, 0, -0.2][5.2, 5.8, 6.8, 9, -5, 5, 4.8][0.1, 0.4, 0.9, 2, -1.5, 0, -0.03][0.1, 0.4, 0.9, 2, -5, 0, -0.1][0.1, 0.4, 0.9, 2, -0.5, 0, -0.01][0.1,0.4,0.9,2,0,0,0]
   [0.2, 0.8, 0.9, 2, -10, 0, -0.2][-1.8,-1.2,0.9,2,-12,-2,-2.2][0.052497918747894,0.239475064044981,0.6398545523625035,1.761594155955765,-0.033464
   [0.054983399731247, 0.275989792451045, 0.7723340415895611, 1.964027580075817, -0.000226[0,0,0,2,0,0,0]
   [0,0.4,0.9,2,0,0,0]
   [0.1, 0.4, 0.9, 2, -10, 0, -0.2]*/
```

```
1443
```
# MOI 5

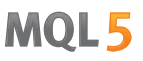

# **Derivative**

Calcula os valores da derivada da função de ativação e os grava no vetor/matriz transmitido.

```
bool vector::Derivative(
 vector& vect_out, // vetor para obter valores
 ENUM ACTIVATION FUNCTION activation, // função de ativação
  ... // parâmetros adicionais
 );
bool matrix::Derivative(
 matrix& matrix_out, // matriz para obter valores
 ENUM ACTIVATION FUNCTION activation, // função de ativação
 );
bool matrix::Derivative(
 matrix& matrix out, / matriz para obter valores
 ENUM_ACTIVATION_FUNCTION activation, // função de ativação
 ENUM MATRIX AXIS axis, \frac{a}{x} // eixo
  ... // parâmetros adicionais
  );
```
#### Parâmetros

vect\_out/matrix\_out

[out] Vetor ou matriz para obter os valores calculados da derivada da função de ativação.

activation

[in] Função de ativação a partir da enumeração [ENUM\\_ACTIVATION\\_FUNCTION.](#page-1258-0)

axis

[in] Valor a partir da enumeração [ENUM\\_MATRIX\\_AXIS](#page-1259-0) (AXIS\_HORZ — eixo horizontal, AXIS\_VERT — eixo vertical).

...

[in] Parâmetros adicionais, que são os mesmos das funções de ativação. Somente algumas funções de ativação aceitam parâmetros adicionais. Se nenhum parâmetro for especificado, serão usados os valores padrão.

# Valor retornado

Retorna true se for bem-sucedido, caso contrário, false.

#### Observação

As derivadas das funções permitem que os parâmetros do modelo sejam atualizados com eficiência com base no erro obtido no processo de aprendizado quando o erro se propaga para trás.

© 2000-2024, MetaQuotes Ltd.

# Loss

Calcula o valor da função de perda.

```
double vector::Loss(
 const vector& vect_true, // vetor de valores reais
 ENUM_LOSS_FUNCTION loss, // função de perda
  ... // parâmetro adicional
 );
double matrix::Loss(
 const matrix& matrix_true, // matriz de valores reais
 ENUM LOSS FUNCTION loss, // função de perda
 );
double matrix::Loss(
 const matrix& matrix true, // matriz de valores reais
 ENUM LOSS_FUNCTION loss, // função de perda
 ENUM MATRIX AXIS axis, \frac{1}{2} // eixo
  ... // parâmetro adicional
  );
```
#### Parâmetros

vect\_true/matrix\_true

[in] Vetor ou matriz de valores reais.

#### loss

[in] Função de perda a partir da enumeração [ENUM\\_LOSS\\_FUNCTION](#page-1257-0).

axis

[in] Valor a partir da enumeração [ENUM\\_MATRIX\\_AXIS](#page-1259-0) (AXIS\_HORZ — eixo horizontal, AXIS\_VERT — eixo vertical).

...

[in] Somente a função de perda Huber (LOSS\_HUBER) pode ter o parâmetro delta adicional

#### Valor retornado

Valor double.

Como o parâmetro delta é usado na função de perda Huber (LOSS\_HUBER)

```
double delta = 1.0;
double error = fabs(y - x);
if(error<delta)
  loss = 0.5 * error^2;
else
```
1446

loss =  $0.5 *$  delta^2 + delta \* (error - delta);

#### Observação

A tarefa de treinamento de rede neural é encontrar coeficientes que minimizem o erro na amostra de treinamento, usando a função de perda.

O valor da função de perda descreve a magnitude do desvio entre o valor previsto pelo modelo e o valor real.

Diferentes funções de perda são usadas, dependendo do tipo de problema a ser resolvido. Por exemplo: para um problema de regressão, o erro quadrático médio (mean squared error , [MSE\)](#page-1257-0), para uma classificação binária, a entropia cruzada binária (binary cross-entropy, [BCE\)](#page-1257-0).

#### Exemplo de uma chamada para a função de perda Hubert:

```
vector y true = \{0.0, 1.0, 0.0, 0.0\};vector y pred = \{0.6, 0.4, 0.4, 0.6\};double loss=y pred.Loss(y true, LOSS HUBER);
  Print(loss);
   double loss2=y_pred.Loss(y_true,LOSS_HUBER,0.5);
   Print(loss2);
/* Resultado
   0.155
   0.15125
*/
```
# **LossGradient**

Calcula o vetor ou a matriz de gradiente da função de perda.

```
vector vector::LossGradient(
 const vector& vect_true, // vetor de valores reais
 ENUM_LOSS_FUNCTION loss, // tipo de função de perda
  ... // parâmetro adicional
  );
matrix matrix::LossGradient(
 const matrix& matrix_true, // matriz de valores reais
 ENUM_LOSS_FUNCTION loss, // função de perda
 );
matrix matrix::LossGradient(
 const matrix& matrix true, // matriz de valores reais
 ENUM_LOSS_FUNCTION loss, // função de perda
 ENUM MATRIX AXIS axis, \frac{1}{2} // eixo
  ... // parâmetro adicional
  );
```
### Parâmetros

vect\_true/matrix\_true

[in] Vetor ou matriz de valores reais.

#### loss

[in] Função de perda a partir da enumeração [ENUM\\_LOSS\\_FUNCTION](#page-1257-0).

axis

[in] Valor a partir da enumeração [ENUM\\_MATRIX\\_AXIS](#page-1259-0) (AXIS\_HORZ — eixo horizontal, AXIS\_VERT — eixo vertical).

...

[in] Somente a função de perda Huber (LOSS\_HUBER) pode ter o parâmetro delta adicional

### Valor retornado

Vetor ou matriz de valores de gradiente da função de perda. O gradiente é a derivada parcial sobre dx (x é o valor previsto) da função de perda em um determinado ponto.

# Observação

Os gradientes são usados em redes neurais para ajustar os valores da matriz de peso quando o erro se propaga de volta ao treinamento do modelo.

A tarefa de treinamento de rede neural é encontrar coeficientes que minimizem o erro na amostra de treinamento, usando a função de perda.

Diferentes funções de perda são usadas, dependendo do tipo de problema a ser resolvido. Por exemplo: para um problema de regressão, o erro quadrático médio (mean squared error , [MSE\)](#page-1257-0), para uma classificação binária, a entropia cruzada binária (binary cross-entropy, [BCE\)](#page-1257-0).

Exemplo de cálculo dos gradientes de uma função de perda

```
matrixf y true={\{ 1, 2, 3, 4 \},
                   { 5, 6, 7, 8 },
                   { 9,10,11,12 }};
  matrixf y pred={{ 1, 2, 3, 4 },
                   {11,10, 9, 8 },
                   { 5, 6, 7,12 }};
  matrixf loss gradient =y pred.LossGradient(y true, LOSS MAE);
  matrixf loss gradienth=y pred.LossGradient(y true, LOSS MAE, AXIS HORZ);
  matrixf loss gradientv=y pred.LossGradient(y true, LOSS MAE, AXIS VERT);
   Print("loss gradients\n", loss_gradient);
   Print("loss gradients on horizontal axis\n", loss gradienth);
   Print("loss gradients on vertical axis\n", loss gradientv);
/* Resultado
  loss gradients
   [[0,0,0,0]
    [0.083333336,0.083333336,0.083333336,0]
    [-0.083333336,-0.083333336,-0.083333336,0]]
  loss gradients on horizontal axis
   [[0,0,0,0]
   [0.33333334,0.33333334,0.33333334,0]
    [-0.33333334,-0.33333334,-0.33333334,0]]
  loss gradients on vertical axis
   [[0,0,0,0]
   [0.25, 0.25, 0.25, 0][-0.25, -0.25, -0.25, 0]]*/
```
# RegressionMetric

Calcula uma métrica de regressão para avaliar a qualidade dos dados previstos em relação aos dados reais

```
double vector::RegressionMetric(
  const vector& vector_true, // vetor de valores reais
 ENUM_REGRESSION_METRIC metric // tipo de métrica
  );
double matrix::RegressionMetric(
 const matrix& matrix true, // matriz de valores reais
 ENUM_REGRESSION_METRIC metric // tipo de métrica
);
vector matrix::RegressionMetric(
  const matrix& matrix_true, // matriz de valores reais
  ENUM_REGRESSION_METRIC metric, // tipo de métrica
  int axis // eixo
  );
```
# Parâmetros

vector true/matrix true

[in] Vetor ou matriz de valores reais.

```
metric
```
[in] Tipo de métrica a partir da enumeração [ENUM\\_REGRESSION\\_METRIC.](#page-1256-0)

axis

[in] Eixo.  $0 - e$ ixo horizontal,  $1 - e$ ixo vertical.

# Valor retornado

Métrica calculada — avalia a qualidade dos dados previstos em relação aos dados reais.

### Observação

- · REGRESSION\_MAE média das diferenças absolutas entre os valores previstos e os valores reais correspondentesи
- · REGRESSION\_MSE média dos quadrados das diferenças entre os valores previstos e os valores reais correspondentes
- · REGRESSION\_RMSE raiz quadrada do MSE
- REGRESSION\_R2 1 MSE(regressão) / MSE(média)
- · REGRESSION\_MAPE erro absoluto médio (MAE) em porcentagem
- REGRESSION MSPE erro quadrático médio (MSE) como porcentagem
- · REGRESSION\_RMSLE RMSE calculado em escala logarítmica

Exemplo:

# Métodos matriciais e vetoriais

# MOL5

```
vector y true = \{3, -0.5, 2, 7\};vector y pred = \{2.5, 0.0, 2, 8\};// -- -double mse=y_pred.RegressionMetric(y_true,REGRESSION_MSE);
   Print("mse=",mse);
// -- -double mae=y_pred.RegressionMetric(y_true,REGRESSION_MAE);
   Print("mae=", mae);
// --double r2=y_pred.RegressionMetric(y_true,REGRESSION_R2);
  Print("r2=",r2);
 /* Resultado
  mae=0.375
  mse=0.5
  r2=0.9486081370449679
  \star /
```
# ConfusionMatrix

Calcula a matriz de erros. O método é aplicado a um vetor de valores previstos.

```
matrix vector::ConfusionMatrix(
 const vector& vect true, \frac{1}{1} vetor de valores reais
  );
matrix vector::ConfusionMatrix(
 const vector& vect true, // vetor de valores reais
  uint label // valor do rótulo
  );
```
Parâmetros

#### vect\_true

[in] Vetor de valores reais.

#### épocas

[in] Valor do rótulo para o cálculo da matriz de erros.

# Valor retornado

Matriz de erros. Se o valor da rótulo não for especificado, será retornada uma matriz de erro multiclasse, em que cada rótulo é comparado com cada outro rótulo individualmente. Se um valor de rótulo for especificado, será retornada uma matriz 2 x 2, em que o rótulo especificado é considerado positivo, e todos os outros rótulos são negativos (ovr, one vs rest).

# Observação

A matriz de erro C é tal que Cij é igual ao número de observações que estão no grupo i e que também se prevê que estejam no grupo j. Assim, na classificação binária, o número de verdadeiros negativos (TN) é C00, o de falsos negativos (FN) é C10, o de verdadeiros positivos (TP) é C11 e o de falsos positivos (FP) é C01.

Ou seja, essa matriz pode ser representada graficamente dessa forma:

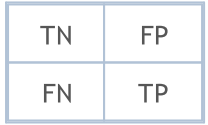

Os tamanhos do vetor de valores reais e do vetor de valores previstos devem ser os mesmos.

# Exemplo:

```
vector y true={7,2,1,0,4,1,4,9,5,9,0,6,9,0,1,5,9,7,3,4,8,4,2,7,6,8,4,2,3,6};
vector y pred={7,2,1,0,4,1,4,9,5,9,0,6,9,0,1,5,9,7,3,4,2,9,4,9,5,9,2,7,7,0};
```
Métodos matriciais e vetoriais

[[25,2] [2,1]]

 $\star$ /

```
MQL5
```
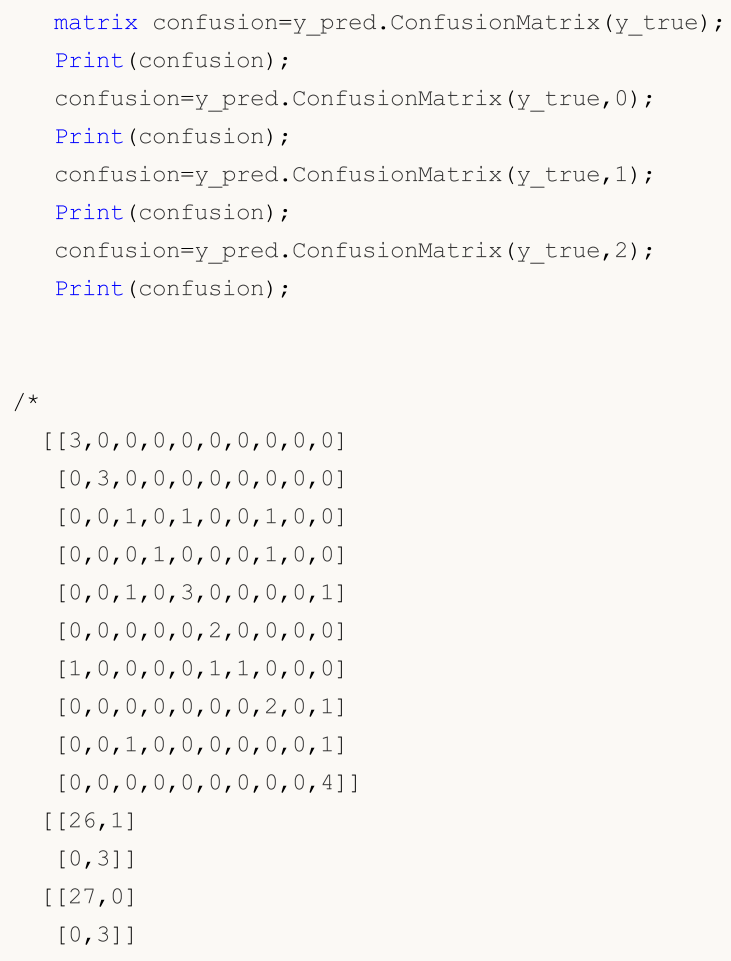

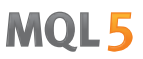

# ConfusionMatrixMultilabel

Calcula a matriz de erros para cada rótulo. O método é aplicado a um vetor de valores previstos.

```
uint vector::ConfusionMatrixMultiLabel(
 const vector& vect true, // vetor de valores reais
  matrix& confusions[] // array de matrizes de erro calculadas
  );
```
#### Parâmetros

1454

vect true

[in] Vetor de valores reais.

```
confusions
```
[out] Array de matrizes 2 x 2 com matrizes de erro calculadas para cada rótulo.

#### Valor retornado

Tamanho do array de matrizes de erro calculadas. Em caso de falha, é retornado 0

### Observação

O array de resultados pode ser dinâmico ou estático. Se o array for estático, ele deverá ter um tamanho pelo menos igual ao número de classes.

Os tamanhos do vetor de valores reais e do vetor de valores previstos devem ser os mesmos.

## Exemplo:

```
vector y true={7,2,1,0,4,1,4,9,5,9,0,6,9,0,1,5,9,7,3,4,8,4,2,7,6,8,4,2,3,6};
  vector y_pred={7,2,1,0,4,1,4,9,5,9,0,6,9,0,1,5,9,7,3,4,2,9,4,9,5,9,2,7,7,0};
  matrix label confusions[12];
  uint res=y_pred.ConfusionMatrixMultiLabel(y_true,label_confusions);
  Print("res=",res," size=",label confusions.Size());
  for(uint i=0; i<res; i++)
     Print(label_confusions[i]);
/*
 res=10 size=12
 [[26,1]
  [0,3]]
 [[27,0]
  [0,3]]
  [[25,2]
  [2,1]]
```
# Métodos matriciais e vetoriais

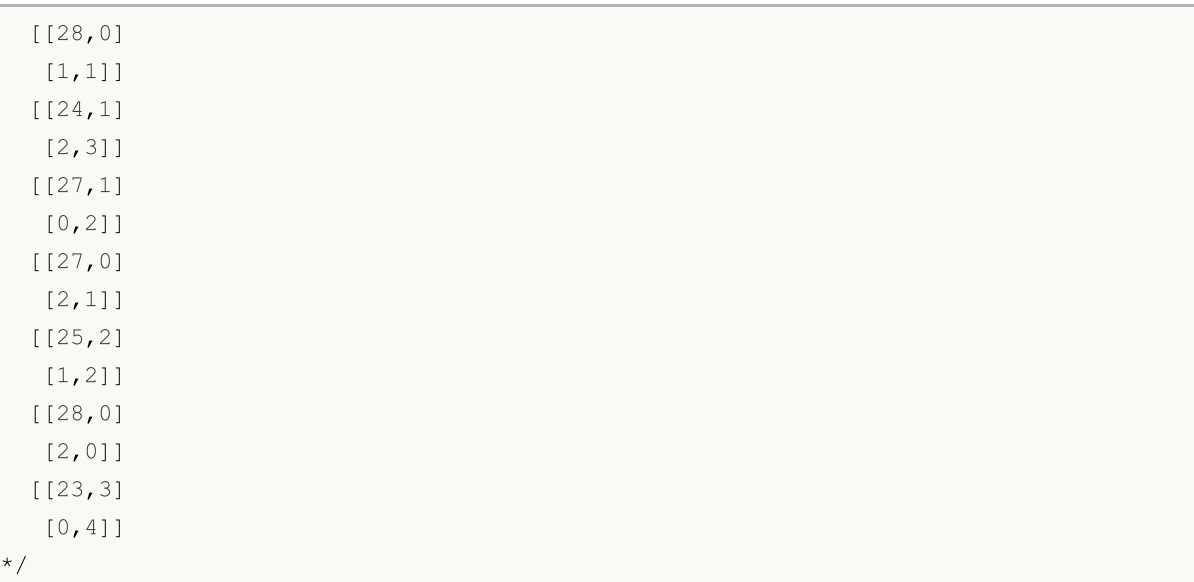

# <span id="page-1455-0"></span>ClassificationMetric

Calcula uma métrica de classificação para avaliar a qualidade dos dados previstos em relação aos dados reais. O método é aplicado a um vetor de valores previstos.

```
vector vector::ClassificationMetric(
 const vector& vect_true, // vetor de valores reais
  ENUM CLASSIFICATION METRIC metric // tipo de métrica
  );
vector vector::ClassificationMetric(
 const vector& vect_true, // vetor de valores reais
  ENUM CLASSIFICATION METRIC metric // tipo de métrica
  ENUM AVERAGE MODE mode // modo de média
  );
```
# Parâmetros

vect\_true

[in] Vetor de valores reais.

#### metric

[in] Tipo de métrica a partir da enumeração [ENUM\\_CLASSIFICATION\\_METRIC](#page-1257-1). São usados valores diferentes de CLASSIFICATION\_TOP\_K\_ACCURACY, CLASSIFICATION\_AVERAGE\_PRECISION e CLASSIFICATION\_ROC\_AUC (que são usados no método ClassificationScore).

#### mode

[in] Modo de cálculo da média a partir da enumeração [ENUM\\_AVERAGE\\_MODE.](#page-1255-0) Para métricas são usados CLASSIFICATION\_F1, CLASSIFICATION\_JACCARD, CLASSIFICATION\_PRECISION e CLASSIFICATION\_RECALL.

# Valor retornado

Vetor que contém a métrica calculada. No caso do modo de cálculo de média AVERAGE\_NONE, o vetor contém valores métricos para cada classe sem cálculo de média. (Por exemplo, para classificação binária, seriam 2 métricas para false e true, respectivamente).

# Observação sobre os modos de cálculo da média

AVERAGE\_BINARY só faz sentido para classificação binária.

AVERAGE\_MICRO — calcular métricas globalmente contando o número total de verdadeiros, falsos negativos e falsos positivos.

AVERAGE\_MACRO — calcular métricas para cada rótulo e encontrar seu valor médio não ponderado. Isso não leva em conta o desequilíbrio dos rótulos.

AVERAGE\_WEIGHTED — calcular as métricas para cada rótulo e encontrar sua média ponderada sobre o suporte (número de instâncias verdadeiras para cada rótulo). Esse cálculo altera a macro para levar em conta o desequilíbrio de rótulo, o que pode levar a uma medida F que não está entre a precisão e a abrangência.

# MOI 5

#### Exemplo:

```
vector y true={7,2,1,0,4,1,4,9,5,9,0,6,9,0,1,5,9,7,3,4,8,4,2,7,6,8,4,2,3,6};
vector y pred={7,2,1,0,4,1,4,9,5,9,0,6,9,0,1,5,9,7,3,4,2,9,4,9,5,9,2,7,7,0};
vector accuracy=y pred.ClassificationMetric(y_true,CLASSIFICATION_ACCURACY);
Print("accuracy=", accuracy);
vector balanced=y pred.ClassificationMetric(y_true,CLASSIFICATION_BALANCED_ACCURACY
Print("balanced=",balanced);
Print("");
vector f1_micro=y_pred.ClassificationMetric(y_true,CLASSIFICATION_F1,AVERAGE_MICRO)
Print("f1_micro=",f1_micro);
vector f1 macro=y pred.ClassificationMetric(y_true,CLASSIFICATION_F1,AVERAGE_MACRO)
Print("f1_macro=",f1_macro);
vector f1 weighted=y pred.ClassificationMetric(y_true,CLASSIFICATION_F1,AVERAGE_WEI
Print("f1_weighted=",f1_weighted);
vector f1_none=y_pred.ClassificationMetric(y_true,CLASSIFICATION_F1,AVERAGE_NONE);
Print("f1_none=",f1_none);
Print("");
vector jaccard micro=y pred.ClassificationMetric(y_true,CLASSIFICATION_JACCARD,AVER
Print("jaccard micro=",jaccard micro);
vector jaccard macro=y pred.ClassificationMetric(y true,CLASSIFICATION JACCARD,AVER
Print("jaccard macro=",jaccard macro);
vector jaccard weighted=y pred.ClassificationMetric(y_true,CLASSIFICATION_JACCARD,A
Print("jaccard weighted=",jaccard weighted);
vector jaccard none=y pred.ClassificationMetric(y true,CLASSIFICATION JACCARD,AVERAGELAGE
Print("jaccard none=",jaccard none);
Print("");
vector precision micro=y pred.ClassificationMetric(y_true,CLASSIFICATION_PRECISION,
Print("precision_micro=",precision_micro);
vector precision macro=y pred.ClassificationMetric(y_true,CLASSIFICATION_PRECISION,
Print("precision macro=", precision macro);
vector precision weighted=y pred.ClassificationMetric(y_true,CLASSIFICATION_PRECISI
Print("precision_weighted=",precision_weighted);
vector precision none=y pred.ClassificationMetric(y_true,CLASSIFICATION_PRECISION, i
Print("precision_none=",precision_none);
Print("");
vector recall micro=y pred.ClassificationMetric(y true,CLASSIFICATION RECALL,AVERA(
Print("recall_micro=",recall_micro);
vector recall macro=y pred.ClassificationMetric(y true,CLASSIFICATION RECALL,AVERA(
Print("recall_macro=",recall_macro);
vector recall weighted=y pred.ClassificationMetric(y true,CLASSIFICATION RECALL,AVE
Print("recall_weighted=",recall_weighted);
```
## Métodos matriciais e vetoriais

# MOI 5

```
vector recall none=y pred.ClassificationMetric(y true, CLASSIFICATION RECALL, AVERAGE
   Print("recall_none=",recall_none);
   Print("");
//--- binary classification
  vector y pred bin=\{0,1,0,1,1,0,0,0,1\};vector y true bin=\{1,0,0,0,1,0,1,1,1\};vector f1 bin=y pred bin.ClassificationMetric(y true bin,CLASSIFICATION F1,AVERAGE
  Print("f1_bin=",f1_bin);
   vector jaccard bin=y pred bin.ClassificationMetric(y true bin,CLASSIFICATION JACCAR
   Print("jaccard bin=", jaccard bin);
   vector precision bin=y_pred_bin.ClassificationMetric(y_true_bin,CLASSIFICATION_PREQ
   Print("precision bin=", precision bin);
   vector recall_bin=y_pred_bin.ClassificationMetric(y_true_bin,CLASSIFICATION_RECALL,
   Print("recall_bin=",recall_bin);
/*
  accuracy=[0.6666666666666666]
  balanced=[0.6433333333333333]
 f1_micro=[0.6666666666666666]
 f1_macro=[0.6122510822510823]
 f1_weighted=[0.632049062049062]
  f1_none=[0.8571428571428571,1,0.3333333333333333,0.6666666666666666,0.6666666666666665,0.8,0.5,0.5714285714285715,0,0.7272727272727273]
 jaccard_micro=[0.5]
  jaccard_macro=[0.4921428571428572]
  jaccard_weighted=[0.5056349206349205]
  jaccard none=[0.75,1,0.2,0.5,0.5,0.6666666666666666,0.333333333333333,0.4,0,0.57142
  precision micro=[0.66666666666666666666]
  precision_macro=[0.6571428571428571]
  precision_weighted=[0.6706349206349207]
  precision_none=[0.75,1,0.33333333333333333,1,0.75,0.666666666666666666,1,0.5,0,0.571428
 recall_micro=[0.6666666666666666]
 recall_macro=[0.6433333333333333]
 recall_weighted=[0.6666666666666666]
 recall_none=[1,1,0.3333333333333333,0.5,0.6,1,0.3333333333333333,0.6666666666666666,0,1]
 f1_bin=[0.4444444444444445]
  jaccard_bin=[0.2857142857142857]
 precision bin=[0.5]
 recall bin=[0.4]*/
```
# <span id="page-1458-0"></span>ClassificationScore

Calcula uma métrica de classificação para avaliar a qualidade dos dados previstos em relação aos dados reais.

Diferentemente de outros métodos na seção Aprendizado de máquina, esse método é aplicado a um vetor de valores reais em vez de um vetor de valores previstos.

```
vector vector::ClassificationScore(
  const matrix& pred scores, // matriz que contém a distribuição de p
  ENUM CLASSIFICATION METRIC metric // tipo de métrica
  ENUM_AVERAGE_MODE mode // modo de média
  );
vector vector::ClassificationScore(
  const matrix& pred scores, // matriz que contém a distribuição de p
  ENUM CLASSIFICATION METRIC metric // tipo de métrica
  int metal param (1) param (1) parâmetro adicional
  );
```
# Parâmetros

#### pred\_scores

[in] Matriz que contém um conjunto de vetores horizontais com probabilidades para cada classe. O número de linhas da matriz deve corresponder ao tamanho do vetor de valores reais.

#### metric

[in] Tipo de métrica a partir da enumeração [ENUM\\_CLASSIFICATION\\_METRIC.](#page-1257-1) São usados os valores CLASSIFICATION\_TOP\_K\_ACCURACY, CLASSIFICATION\_AVERAGE\_PRECISION e CLASSIFICATION\_ROC\_AUC.

### mode

[in] Modo de cálculo da média a partir da enumeração [ENUM\\_AVERAGE\\_MODE.](#page-1255-0) Para a métrica são usados CLASSIFICATION\_AVERAGE\_PRECISION e CLASSIFICATION\_ROC\_AUC.

### param

[in] Para a métrica CLASSIFICATION\_TOP\_TOP\_K\_ACCURACY, é necessário especificar um valor K inteiro em vez do modo de cálculo da média.

### Valor retornado

Vetor que contém a métrica calculada. No caso do modo de cálculo de média AVERAGE\_NONE, o vetor contém valores métricos para cada classe sem cálculo de média. (Por exemplo, para classificação binária, seriam 2 métricas para false e true, respectivamente).

# Observação sobre os modos de cálculo da média

AVERAGE\_BINARY só faz sentido para classificação binária.

AVERAGE\_MICRO — calcula as métricas globalmente, considerando cada elemento da matriz de indicadores de etiquetas como uma etiqueta. A matriz de indicadores de etiquetas é uma matriz com um conjunto de probabilidades para cada etiqueta.

AVERAGE\_MACRO — calcular métricas para cada rótulo e encontrar seu valor médio não ponderado. Isso não leva em conta o desequilíbrio dos rótulos.

AVERAGE\_WEIGHTED — calcular as métricas para cada rótulo e encontrar sua média ponderada sobre o suporte (número de instâncias verdadeiras para cada rótulo).

#### Observação

Para a classificação binária, não apenas uma matriz n x 2, em que a primeira coluna contém as probabilidades do rótulo negativo e a segunda coluna contém as probabilidades do rótulo positivo, mas também uma matriz que consiste em uma única coluna com probabilidades positivas pode ser alimentada como entrada. Isso ocorre porque os modelos de classificação binária podem retornar duas probabilidades ou uma probabilidade para um rótulo positivo.

#### Exemplo:

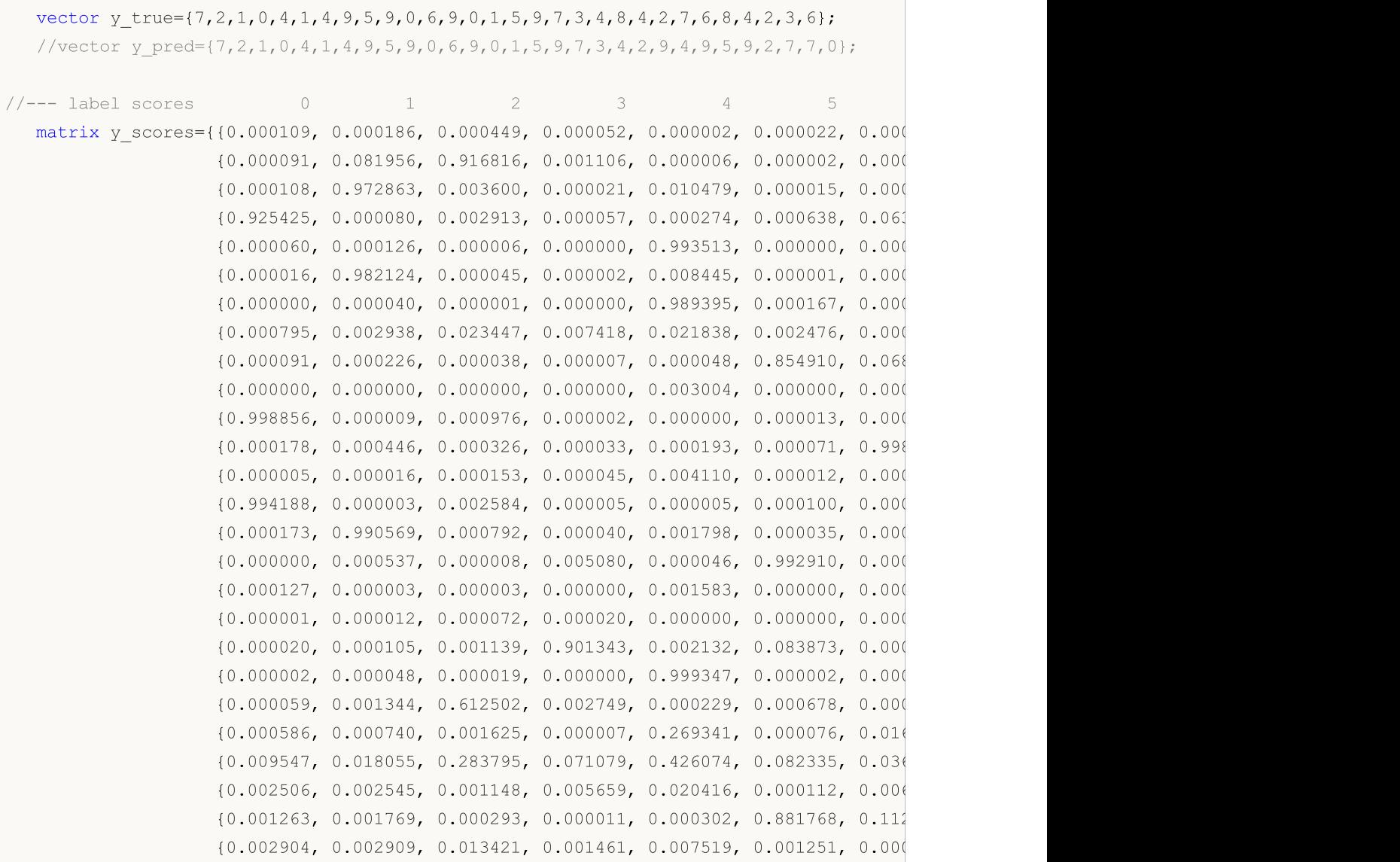

# MOI 5

```
{0.000055, 0.001080, 0.893158, 0.000000, 0.104492, 0.000159, 0.001
                    {0.000344, 0.002693, 0.071184, 0.000262, 0.000001, 0.000003, 0.000
                    {0.001404, 0.009375, 0.002638, 0.229189, 0.000064, 0.000896, 0.007
                    {0.491140, 0.000125, 0.000024, 0.000302, 0.000038, 0.034947, 0.473
   vector top k=y true.ClassificationScore(y_scores,CLASSIFICATION_TOP_K_ACCURACY,1);
   Print("top 1 accuracy score = ", top k);
   top_k=y_true.ClassificationScore(y_scores,CLASSIFICATION_TOP_K_ACCURACY,2);
   Print("top 2 accuracy score = ", top k);
  vector y true2={0, 1, 2, 2};
   matrix y score2={{0.5, 0.2, 0.2}, // 0 is in top 2
                    {0.3, 0.4, 0.2}, // 1 is in top 2
                    {0.2, 0.4, 0.3}, // 2 is in top 2
                    {0.7, 0.2, 0.1}}; // 2 isn't in top 2
   top_k=y_true2.ClassificationScore(y_score2,CLASSIFICATION_TOP_K_ACCURACY,2);
   Print("top k = ", top k);
   Print("");
   vector ap_micro=y_true.ClassificationScore(y_scores,CLASSIFICATION_AVERAGE_PRECISIO
   Print("average precision score micro = ", ap micro);
   vector ap_macro=y_true.ClassificationScore(y_scores,CLASSIFICATION_AVERAGE_PRECISIO
   Print("average precision score macro = ", ap macro);
   vector ap_weighted=y_true.ClassificationScore(y_scores,CLASSIFICATION_AVERAGE_PRECI
   Print("average precision score weighted = ", ap weighted);
   vector ap_none=y_true.ClassificationScore(y_scores,CLASSIFICATION AVERAGE PRECISION
   Print("average precision score none = ", ap none);
   Print("");
   vector area micro=y true.ClassificationScore(y scores, CLASSIFICATION ROC AUC, AVERA(
   Print("roc auc score micro = ", area micro);
   vector area macro=y true.ClassificationScore(y scores,CLASSIFICATION ROC AUC,AVERAG
   Print("roc auc score macro = ", area macro);
   vector area weighted=y_true.ClassificationScore(y_scores,CLASSIFICATION_ROC_AUC,AVE
   Print("roc auc score weighted = ", area weighted);
   vector area none=y_true.ClassificationScore(y_scores,CLASSIFICATION_ROC_AUC,AVERAGE
   Print("roc auc score none = ", area none);
   Print("");
//--- binary classification
  vector y pred bin=\{0,1,0,1,1,0,0,0,1\};vector y true bin=\{1,0,0,0,1,0,1,1,1\};vector y score true={0.3,0.7,0.1,0.6,0.9,0.0,0.4,0.2,0.8};
  matrix y score1 bin(y score true. Size(), 1);
  y_score1_bin.Col(y_score_true,0);
  matrix y scores bin=\{(0.7, 0.3\},\){0.3, 0.7},
                        {0.9, 0.1},
                        {0.4, 0.6},
                        {0.1, 0.9},
```
# MOI 5

```
{1.0, 0.0}{0.6, 0.4},
                        {0.8, 0.2},
                        {0.2, 0.8}};
  vector ap=y true bin.ClassificationScore(y scores bin,CLASSIFICATION AVERAGE PRECIS
  Print("average precision score binary = ",ap);
  vector ap2=y_true_bin.ClassificationScore(y_score1_bin,CLASSIFICATION_AVERAGE_PRECI
  Print("average precision score binary = ",ap2);vector ap3=y_true_bin.ClassificationScore(y_scores_bin,CLASSIFICATION_AVERAGE_PRECI
  Print("average precision score none = ",ap3);Print("");
  vector area=y true bin.ClassificationScore(y scores bin, CLASSIFICATION ROC AUC, AVER
  Print("roc auc score binary = ", area);
  vector area2=y true bin.ClassificationScore(y_score1_bin,CLASSIFICATION_ROC_AUC,AVE
  Print("roc auc score binary = ", area2);
  vector area3=y true bin.ClassificationScore(y_scores_bin,CLASSIFICATION_ROC_AUC,AVE
  Print("roc auc score none = ", area3);/*
 top 1 accuracy score = [0.666666666666666]top 2 accuracy score = [1]
 top k = [0.75]average precision score micro = [0.8513333333333333]
 average precision score macro = [0.932666666666666]average precision score weighted = [0.933333333333333]average precision score none = [1,1,0.7,1,0.9266666666666666,0.8333333333333333,1,0.8666666666666667,1,1]
 roc auc score micro = [0.9839506172839506]
 roc auc score macro = [0.9892068783068803]
 roc auc score weighted = [0.9887354497354497]roc auc score none = [1,1,0.9506172839506173,1,0.984,0.9821428571428571,1,0.97530864]average precision score binary = [0.7961904761904761]average precision score binary = [0.7961904761904761]average precision score none = [0.7678571428571428, 0.7961904761904761]roc auc score binary = [0.7]roc auc score binary = [0.7]roc auc score none = [0.7, 0.7]*/
```
# <span id="page-1462-0"></span>PrecisionRecall

Calcula os valores para traçar a curva precision-recall. Esse método, assim como o método [ClassificationScore](#page-1458-0), é aplicado a um vetor de valores verdadeiros.

```
bool vector::PrecisionRecall(
   const matrix& pred_scores, // matriz que contém a distribuição de para cada cada cada contem a distribuição de
   const ENUM_ENUM_AVERAGE_MODE mode // modo de cálculo da média
   matrix& precision, // valores de precision calculados para calculados de limites de la precision calculados par
   \text{matrix} \& recall, \text{width} // valores de recall calculados para
   {\sf matrix} thresholds, \hspace{1cm} // limiares classificados em ordem dec
   );
```
#### Parâmetros

```
pred_scores
```
[in] Matriz que contém um conjunto de vetores horizontais com probabilidades para cada classe. O número de linhas da matriz deve corresponder ao tamanho do vetor de valores reais.

#### mode

[in] Modo de cálculo da média a partir da enumeração [ENUM\\_AVERAGE\\_MODE.](#page-1255-0) São usados apenas AVERAGE\_NONE, AVERAGE\_BINARY e AVERAGE\_MICRO.

#### precision

[out] Matriz com valores calculados da curva precision. Se não houver cálculo de média (AVERAGE\_NONE), o número de linhas na matriz corresponderá ao número de classes de modelo. O número de colunas corresponde ao tamanho do vetor de valores verdadeiros (ou o número de linhas na matriz de distribuição de probabilidade pred\_score). No caso da micro-média, o número de linhas na matriz corresponde ao número total de limites, excluindo as duplas.

### recall

[out] Matriz com valores calculados da curva recall.

#### threshold

[out] Matriz de limiar obtida pela classificação da matriz de probabilidade

### Observação

Consulte as notas sobre o método [ClassificationScore](#page-1458-0).

### Exemplo:

Exemplo de coleta de estatísticas do modelo mnist.onnx (99% de precisão).

```
//--- data for classification metrics
  vectorf y true(images);
  vectorf y pred(images);
  matrixf y scores(images,10);
//--- input-output
  matrixf image(28,28);
```

```
vectorf result(10);
```

```
//--- testing
  for(int test=0; test<images; test++)
     {
      image=test_data[test].image;
      if(!OnnxRun(model,ONNX DEFAULT, image, result))
        {
         Print("OnnxRun error ",GetLastError());
        break;
        }
      result.Activation(result,AF_SOFTMAX);
      //--- collect data
      y_true[test]=(float)test_data[test].label;
     y_pred[test]=(float)result.ArgMax();
     y scores.Row(result, test);
     } }
```
Cálculo da [precisão](#page-1455-0)

```
vectorf accuracy=y pred.ClassificationMetric(y true,CLASSIFICATION ACCURACY);
PrintFormat("accuracy=%f", accuracy[0]);
```
accuracy=0.989000

Exemplo de geração de gráficos precision-recall, em que os valores de precision são plotados no eixo y e os valores de recall são plotados no eixo x. Assim como a geração de gráficos separados de precision e recall, em que os valores de limite são plotados no eixo x

```
if(y_true.PrecisionRecall(y_scores,AVERAGE_MICRO,mat_precision,mat_recall,mat_thres
 {
  double precision[], recall[], thres[];
  ArrayResize(precision, mat thres.Cols());
  ArrayResize(recall,mat thres.Cols());
  ArrayResize(thres, mat thres.Cols());
  for(uint i=0; i<thres. Size(); i++)
     {
     precision[i]=mat precision[0][i];
      recall[i]=mat_recall[0][i];
     thres[i]=mat_thres[0][i];
     }
   thres[0]=thres[1]+0.001;
   PlotCurve("Precision-Recall curve (micro average)","p-r","",recall,precision);
   Plot2Curves("Precision-Recall (micro average)","precision","recall",thres,precis
  }
```
1464

MQL5

# Resultado:

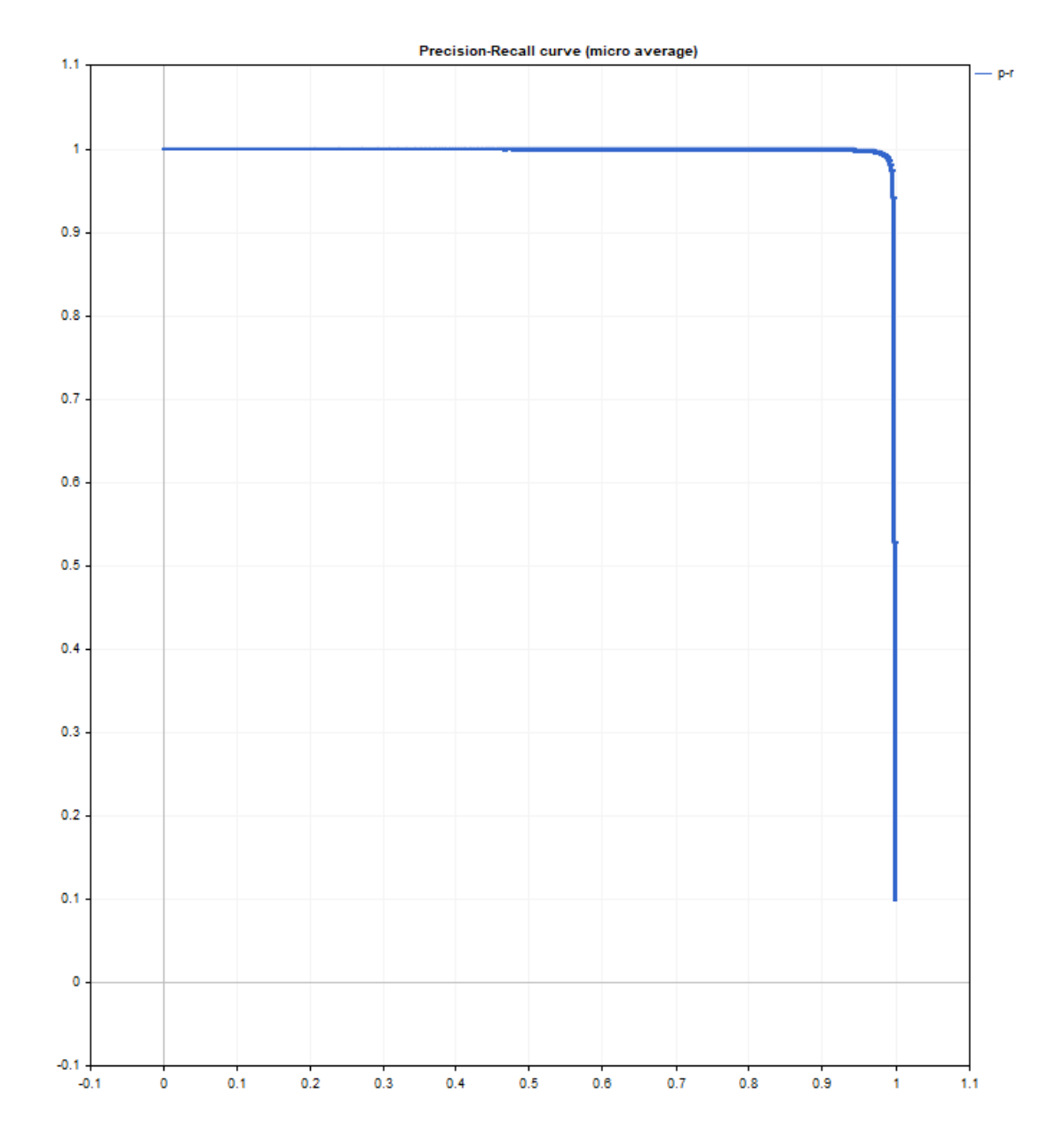

# MQL5

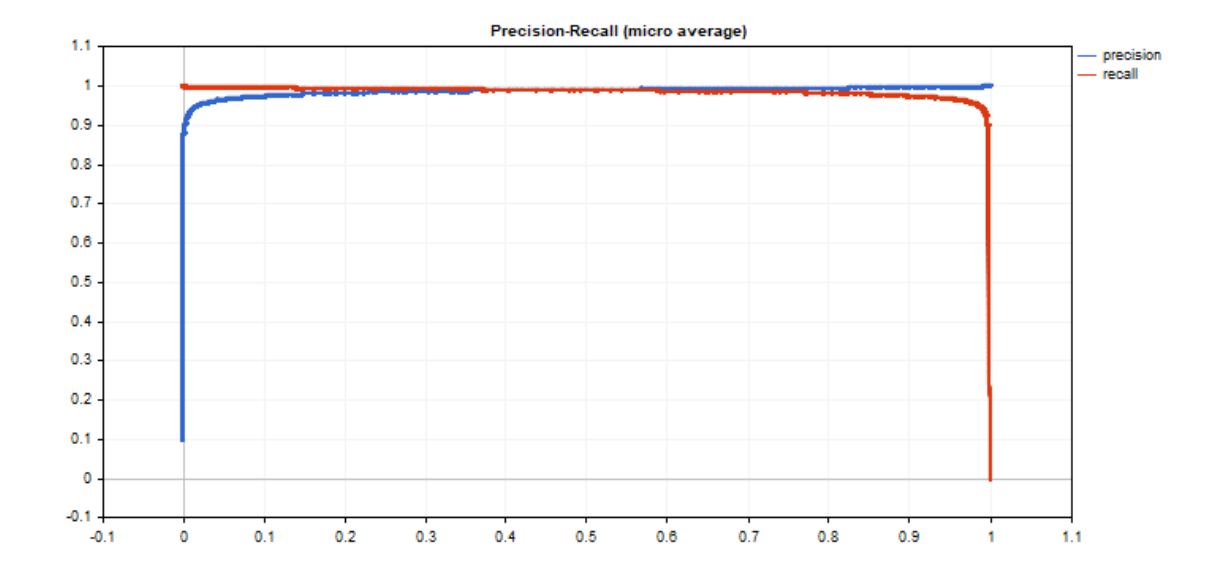

# ReceiverOperatingCharacteristic

Calcula os valores para traçar a curva Receiver Operating Characteristic (ROC). Esse método, assim como o método [ClassificationScore,](#page-1458-0) é aplicado a um vetor de valores verdadeiros.

```
bool vector::ReceiverOperatingCharacteristic(
     const matrix& pred_scores, // matriz que contém a distribuição de para cada cada cada contem a distribuição de
    const ENUM_ENUM_AVERAGE_MODE mode // modo de cálculo da média
    fpr, fpr // valores false positive rate calculations of the limit of the limit of the limites para calculations of the limites fpr, \frac{1}{2} and \frac{1}{2} and \frac{1}{2} and \frac{1}{2} and \frac{1}{2} and \frac{1}{2} and \\text{matrix} \text{tpr}, \text{tpr}, \text{tpr}, \text{tpr} \text{values true positive rate} calculados para calculados para calculados para calculados para calculados para calculados para calculados para calculados para calculados para calculados para calcul
     matrix & thresholds, // limiares classificados em ordem dec
     );
```
# Parâmetros

```
pred_scores
```
[in] Matriz que contém um conjunto de vetores horizontais com probabilidades para cada classe. O número de linhas da matriz deve corresponder ao tamanho do vetor de valores reais.

### mode

[in] Modo de cálculo da média a partir da enumeração [ENUM\\_AVERAGE\\_MODE.](#page-1255-0) São usados apenas AVERAGE\_NONE, AVERAGE\_BINARY e AVERAGE\_MICRO.

# fpr

[out] Matriz com valores calculados da curva false positive rate. Se não houver cálculo de média (AVERAGE\_NONE), o número de linhas na matriz corresponderá ao número de classes de modelo. O número de colunas corresponde ao tamanho do vetor de valores verdadeiros (ou o número de linhas na matriz de distribuição de probabilidade pred\_score). No caso da micro-média, o número de linhas na matriz corresponde ao número total de limites, excluindo as duplas.

### tpr

[out] Matriz com valores calculados da curva true positive rate.

### threshold

[out] Matriz de limiar obtida pela classificação da matriz de probabilidade

### Observação

Consulte as notas sobre o método [ClassificationScore](#page-1458-0).

# Exemplo:

Exemplo de exibição de gráfico ROC, em que os valores de tpr são plotados no eixo y e os valores de fpr são plotados no eixo x. Além de gerar gráficos separados de fpr e tpr, em que os valores de limite são plotados no eixo x.

```
matrixf mat thres;
matrixf mat fpr;
matrixf mat tpr;
```
# if(y\_true.ReceiverOperatingCharacteristic(y\_scores,AVERAGE\_MICRO,mat\_fpr,mat\_tpr,ma { double fpr[], tpr[], thres[]; ArrayResize(fpr,mat\_thres.Cols()); ArrayResize(tpr, mat thres.Cols()); ArrayResize(thres,mat thres.Cols()); for(uint i=0;  $i$  < fpr. Size();  $i$  ++) { fpr[i]=mat\_fpr[0][i]; tpr[i]=mat\_tpr[0][i]; thres[i]=mat\_thres[0][i]; } thres[0]=thres[1]+0.001; PlotCurve("ROC curve (micro average)", "roc", "0.5", fpr, tpr); Plot2Curves("fpr-tpr (micro average)","fpr","tpr",thres,fpr,tpr); }

# Resultado:

# **MOL5**

MQL5

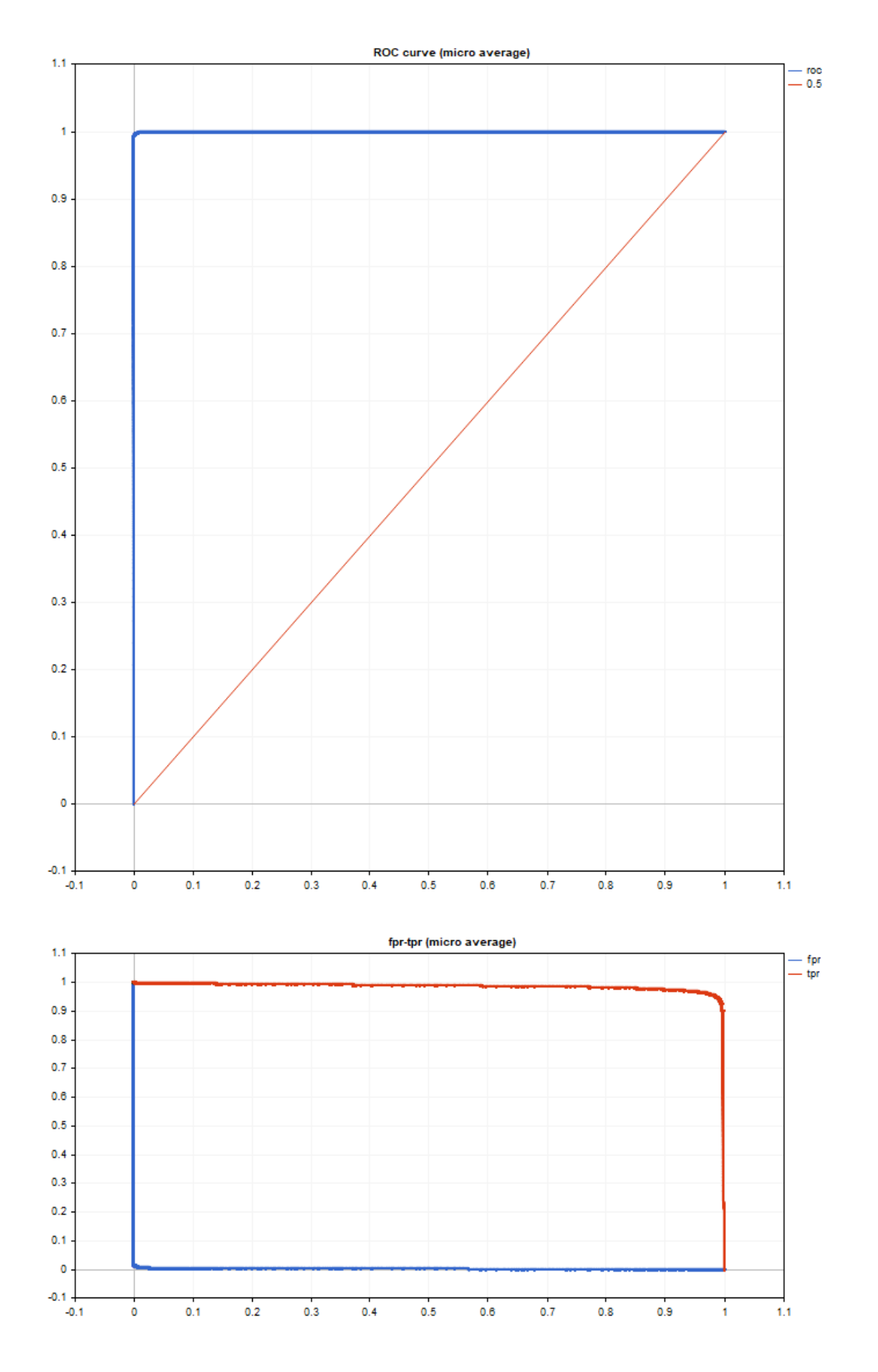

© 2000-2024, MetaQuotes Ltd.

MOL5

O código de geração de gráficos é elementar e se baseia na biblioteca padrão <Graphics/Graphic.mqh>.

São usados dados de teste do modelo mnist.onnx, e o código é apresentado na descrição do método [PrecisionRecall](#page-1462-0).

O ROC AUC está próximo do ideal.

roc auc score micro = [0.99991]

# Funções de Conversão

Este é um grupo de funções que fornece conversão de dados de um formato para outro.

The [NormalizeDouble\(\)](#page-1486-0) function must be specially noted as it provides the necessary accuracy of the price presentation. Em operações de negociação, nenhum preço não normalizado deve ser usado caso sua precisão exceder, mesmo que por um dígito, daquilo que é requerida pelo servidor de negociação.

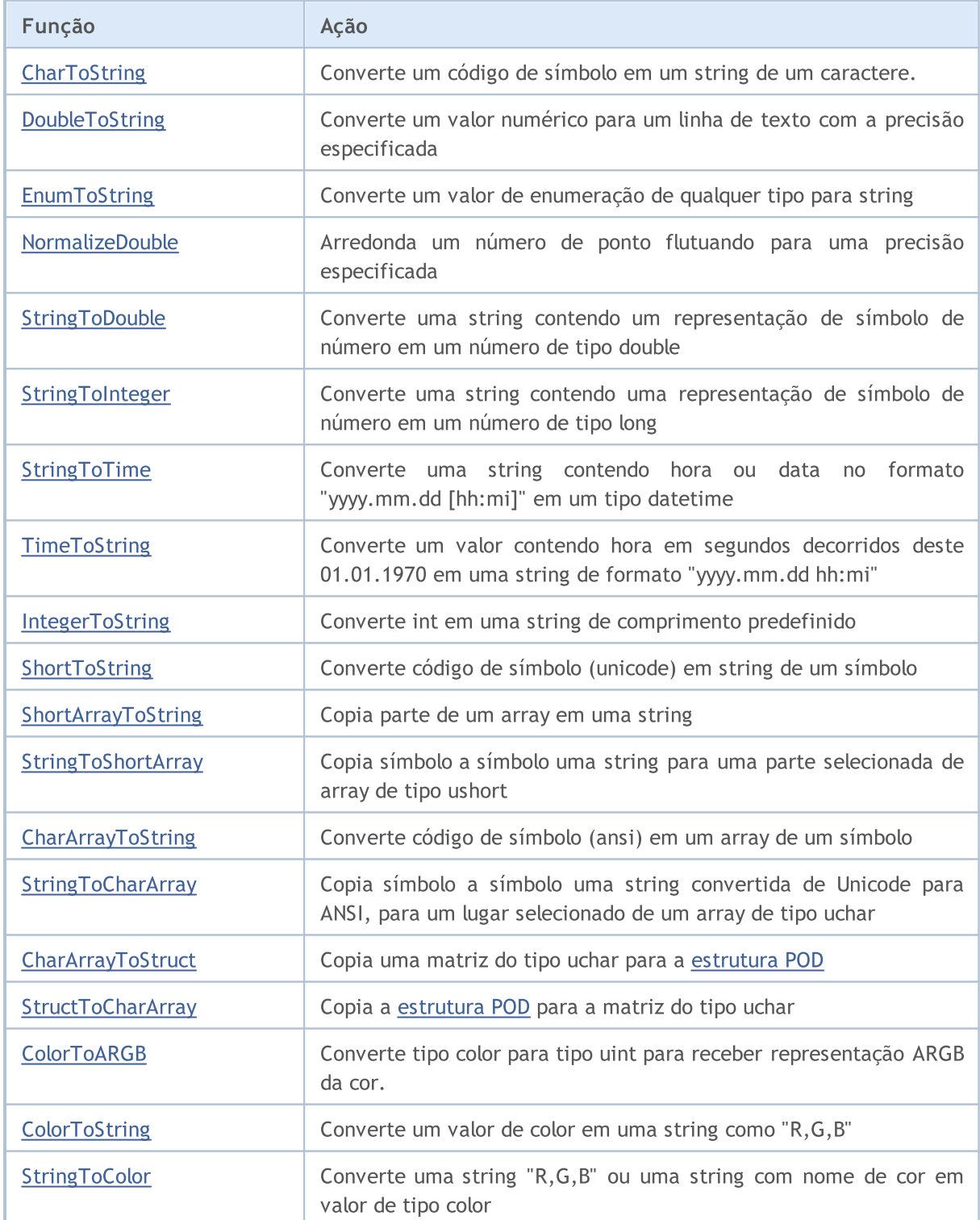

# Funções de Conversão

MQL5

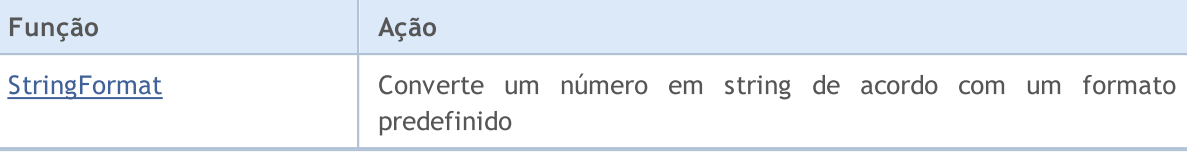

Também Veja

Uso de um Código de Página [\(Codepage\)](#page-1043-0)

# <span id="page-1472-0"></span>**CharToString**

Converte um código de símbolo em uma string de um caractere.

```
string CharToString(
  uchar char code // código numérico de um símbolo
  );
```
# Parâmetros

char\_code

[in] Código de um símbolo ANSI.

# Valor do Retorno

String com um símbolo ANSI.

Também Veja

[StringToCharArray,](#page-1488-0) [ShortToString](#page-1483-0), [StringGetCharacter](#page-1544-0)

# <span id="page-1473-0"></span>**CharArrayToString**

Copia e converte parte de um array de tipo uchar em uma string retornada

```
string CharArrayToString(
 uchar array[], // array
  int start=0, \frac{1}{2} // posição de início no array
  int count=-1 // número de símbolos
  uint codepage=CP ACP // código de página
  );
```
# Parâmetros

array[]

[in] Array de tipo uchar.

```
start=0
```
[in] Posição a partir da qual a cópia começa. por default 0 é usado.

count=-1

[in] Número de elementos do array para cópia. Define o comprimento de uma string resultante. Valor padrão é -1, que significa copiar até o fim do array, ou até o terminador 0.

## codepage=CP\_ACP

[in] O valor do código de página. Para os mais usados [códigos](#page-1043-0) de página forneça as constantes apropriadas.

### Valor do Retorno

String.

### Também Veja

[StringToCharArray,](#page-1488-0) [ShortArrayToString](#page-1484-0), Uso de um Código de Página [\(Codepage\)](#page-1043-0)

# <span id="page-1474-0"></span>**CharArrayToStruct**

Copia uma matriz do tipo uchar para a [estrutura](#page-104-0) POD.

```
bool CharArrayToStruct(
 void& struct object, // estrutura
  const uchar& char_array[], // matriz
  uint start pos=0 // posição inicial na matriz
  );
```
# Parâmetros

struct\_object

[in] Referência para qualquer tipo de [estrutura](#page-104-0) POD (estruturas contendo apenas tipos de dados simples).

```
char array[]
```
[in] Matriz do tipo [uchar](#page-80-0).

start\_pos=0

[in] Posição na matriz a partir da qual serão copiados os dados.

# Valor retornado

Retorna true em caso de sucesso, caso contrário, false.

Veja também

[StringToCharArray,](#page-1488-0) [ShortArrayToString](#page-1484-0), [StructToCharArray](#page-1475-0), [Использование](#page-1043-0) кодовой страницы, [FileReadStruct](#page-2073-0), União [\(union\)](#page-126-0), [MathSwap](#page-1534-0)

# <span id="page-1475-0"></span>**StructToCharArray**

Copia a [estrutura](#page-104-0) POD para a matriz do tipo uchar.

```
bool StructToCharArray(
 const void& struct object, // estrutura
  uchar& char array[j, j], // matriz
  uint start pos=0 // posição inicial na matriz
  );
```
# Parâmetros

struct\_object

[in] Referência para qualquer tipo de [estrutura](#page-104-0) POD (estruturas contendo apenas tipos de dados simples).

```
char array[]
```
[in] Matriz do tipo [uchar](#page-80-0).

start\_pos=0

[in] Posição na matriz a partir da qual serão copiados os dados.

# Valor retornado

Retorna true em caso de sucesso, caso contrário, false.

### Observação

Ao copiar, a matriz dinâmica é expandida automaticamente ([ArrayResize\)](#page-1224-0) se não houver espaço suficiente. Se não for possível expandir a matriz para o valor requerido, a função retornará um erro.

# Veja também

[StringToCharArray,](#page-1488-0) [ShortArrayToString](#page-1484-0),[CharArrayToStruct](#page-1474-0), [Использование](#page-1043-0) кодовой страницы, [FileWriteStruct](#page-2104-0), União [\(union\)](#page-126-0), [MathSwap](#page-1534-0)
MOI 5

### <span id="page-1476-0"></span>ColorToARGB

A função converte o tipo [color](#page-89-0) em tipo [uint](#page-80-0) para obter a representação ARGB da cor. O formato de cor ARGB é usado para gerar [recurso](#page-1061-0) gráfico, [exibição](#page-2286-0) de texto, assim como a classe da biblioteca padrão CCanvas.

```
uint ColorToARGB(
  color clr, \frac{1}{\sqrt{2}} // converte color em formato de cor
  uchar alpha=255 // canal alfa para gerenciamente da transparência de cor
   );
```
#### Parâmetros

clr

[in] Valor da cor em variável de tipo color.

#### alpha

[in] O valor do canal alfa usado para receber a cor em formato [ARGB](#page-1149-0). O valor pode ser definido de 0 (uma cor de um pixel de primeiro plano não altera a exibição de um pixel subjacente) até 255 (uma cor de um pixel subjacente é completamente substituída pela cor do pixel do primeiro plano). Transparência de cor em termos de percentagem é calculada como (1-alpha/255)\*100%. Em outras palavras, quanto menor o valor de canal alfa, mais transparente é a cor.

#### Valor de retorno

Apresenta a cor em formato ARGB onde os valores Alfa, Red, Green, Blue (canal alfa, vermelho, verde, azul) são definidos em séries de quatro bytes de tipo uint.

#### Observação

RGB é um formato básico e comumente usado para descrever cor de pixel em uma tela em gráficos de computador. Nomes de cores básicas são usadas para atribuir componentes de cor vermelho, verde e azul. Cada componente é descrito por um byte especificando a saturação de cor em uma faixa de 0 a 255 (0x00 a 0XFF formato hexadecimal). Já que a cor branca contém todas as cores, ela é descrita como 0xFFFFFF, ou seja, cada um dos três componentes está presente pelo valor máximo de 0xFF.

Entretanto, algumas tarefas requerem especificar a transparência da cor para descrever a aparência de uma imagem no caso dela ficar coberta, através de uma cor com algum grau de transparência. O conceito de canal alfa é introduzido para tais casos. Ele é implementado como componente adicional do formato RGB. A estrutura do ARGB é mostrado abaixo.

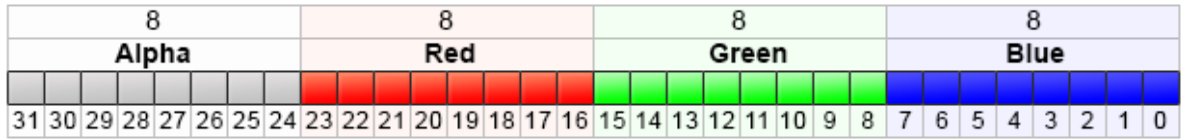

Valores ARGB são tipicamente expressos usando formato hexadecimal com cada par de dígitos representando os valores dos canais Alpha, Green, e Blue, respectivamente. Por exemplo, a cor 80FFFF00 representa 50.2% amarelo opaco. Inicialmente, 0x80 define valor alfa de 50.2%, uma vez que é 50.2% de valor 0xFF. Então, o primeiro par FF define o valor mais alto do componente vermelho; o próximo par FF é como o anterior mas para o componente verde; e par final 00 representa o valor mais baixo do componente azul que pode haver (ausência de azul). Combinação

1477

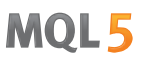

de cores verde e vermelha resultam na cor amarela. Se o canal alfa não for usado, a entrada pode ser reduzida para 6 RRGGBB dígitos, é por isso que os valores de canal alfa são armazenados nos bits de topo do tipo inteiro uint.

Dependendo do contexto, dígitos hexadecimais podem ser escritos com o prefixo '0x' ou '#', por exemplo, 80FFFF00, 0x80FFFF00 ou #80FFFF00.

Exemplo:

```
//+------------------------------------------------------------------+
//| Programa Script da função start (iniciar) |
//+------------------------------------------------------------------+
void OnStart()
 {
//--- define transparência
  uchar alpha=0x55; // 0x55 significa 55/255=21.6 % de transparência
  //--- fazer conversão de ARGB para cor clrBlue
  PrintFormat("0x%.8X - clrBlue",clrBlue);
  PrintFormat("0x%.8X - clrBlue ARGB com alpha=0x55 (transparency 21.6%%)",ColorToAR
  //--- fazer conversão de ARGB para cor clrGreen
  PrintFormat("0x%.8X - clrGreen", clrGreen);
   PrintFormat("0x%.8X - clrGreen ARGB com alpha=0x55 (transparency 21.6%%)", ColorToAR
  //--- fazer conversão de ARGB para cor clrRed
   PrintFormat("0x%.8X - clrRed", clrRed);
   PrintFormat("0x%.8X - clrRed ARGB com alpha=0x55 (transparency 21.6%%)", ColorToARGE
  }
```
#### Também Veja

[Recursos,](#page-1061-0) [ResourceCreate\(\),](#page-1149-0) [TextOut\(\)](#page-2286-0), Tipo [color](#page-89-0), Tipos char, [short,](#page-80-1) int e long

MOI 5

### <span id="page-1478-0"></span>**ColorToString**

Converte valor de cor em string na forma de "R,G,B".

```
string ColorToString(
  color color value, // valor da cor
  bool color name // mostrar ou não nome da cor
  );
```
#### Parâmetros

color\_value

[in] Valor da cor em variável de tipo color.

color\_name

[in] Sinaliza a necessidade de retornar o nome da cor, se o nome da cor for idêntica a uma das [constantes](#page-724-0) de cor predefinidas.

#### Valor do Retorno

Representação de string da cor como "R,G,B", onde R, G e B são constantes decimais de 0 a 255 convertidos em uma string. Se o parâmetro color\_name=true for definido, a função tentará converter o valor da cor no nome da cor.

Exemplo:

```
string clr=ColorToString(C'0,255,0'); // cor verde
Print(clr);
clr=ColorToString(C'0,255,0',true); // obtém a constante de cor
Print(clr);
```
Também Veja

[StringToColor,](#page-1489-0) [ColorToARGB](#page-1476-0)

1479

### <span id="page-1479-0"></span>DoubleToString

Converte um valor numérico em string de texto.

```
string DoubleToString(
  double value, // número
  int digits=8 // numero de dígitos depois do ponto decimal
  );
```
#### Parâmetros

value

1480

[in] Valor com um ponto flutuante.

digits

[in] Formato de precisão. Se o valor de digits estiver na faixa entre 0 e 16, um representação de string de um número com a quantidade especificada de dígitos depois do ponto será obtida. Se o valor de digits estiver na faixa entre -1 e -16, uma representação de string de um número em notação científica com a quantidade especificada de dígitos depois do ponto decimal será obtida. Em todos os outros casos, o valor da string conterá 8 dígitos depois do ponto decimal.

#### Valor do Retorno

String contendo uma representação de um número com a precisão especificada.

Exemplo:

```
Print("DoubleToString(120.0 + M_PI) : ",DoubleToString(120.0+M_PI));
Print("DoubleToString(120.0 + M_PI,16) : ",DoubleToString(120.0+M_PI,16));
Print("DoubleToString(120.0 + M_PI,-16) : ",DoubleToString(120.0+M_PI,-16));
Print("DoubleToString(120.0 + M_PI,-1) : ",DoubleToString(120.0+M_PI,-1));
Print("DoubleToString(120.0 + M_PI,-20) : ",DoubleToString(120.0+M_PI,-20));
```
Também Veja

[NormalizeDouble](#page-1486-0), [StringToDouble](#page-1490-0)

### **EnumToString**

Converte um valor de enumeração de qualquer tipo para forma de texto.

```
string EnumToString(
  any enum value // qualquer tipo de valor de enumeração
  );
```
#### Parâmetros

value

1481

[in] Qualquer tipo de valor de enumeração.

#### Valor do Retorno

Uma string com uma representação de texto da enumeração. Para obter a mensagem de erro chame a função [GetLastError\(\).](#page-1575-0)

#### Observação

A função pode definir os seguintes valores de erro na variável [\\_LastError](#page-1109-0):

- · ERR\_INTERNAL\_ERROR erro do ambiente de execução
- · ERR\_NOT\_ENOUGH\_MEMORY sem memória suficiente para concluir a operação
- · ERR\_INVALID\_PARAMETER não pode permitir o nome do valor da enumeração

Exemplo:

```
enum interval // Enumeração de constantes nomeadas
 {
  month=1, // intervalo de um mês
  two_months, // dois meses
  quarter, // três meses - um quadrimestre
  halfyear=6, // meio ano
  year=12, // um ano - 12 months};
//+------------------------------------------------------------------+
//| Programa Script da função start (iniciar) |
/ / + - - - - - - - - -
void OnStart()
 {
//--- define o intervalo de tempo igual a um mês
  interval period=month;
   Print(EnumToString(period)+"="+IntegerToString(period));
//--- define o intervalo de tempo igual a um quadrimestre (três meses)
  period=quarter;
   Print(EnumToString(period)+"="+IntegerToString(period));
//--- define o intervalo de tempo igual a um ano (12 meses)
  period=year;
   Print(EnumToString(period)+"="+IntegerToString(period));
//--- verifica como o tipo de ordem é mostrado
```
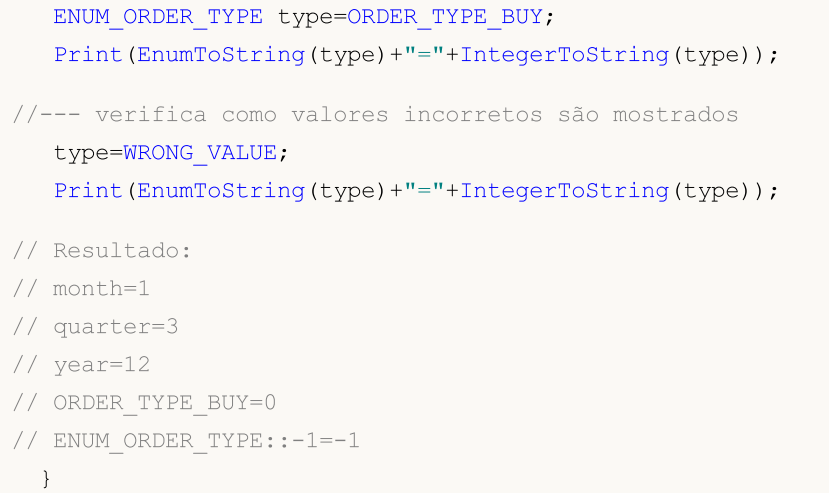

#### Também Veja

[Enumerações](#page-91-0), [Variáveis](#page-244-0) de entrada

**MOL5** 

### <span id="page-1482-0"></span>**IntegerToString**

Esta função converte um valor de tipo inteiro em uma string de comprimento especificado e retorna a string obtida.

```
string IntegerToString(
  long number, // número
  int str_len=0, // comprimento da string resultado
  ushort fill_symbol=' ' // símbolo de preenchimento
  );
```
#### Parâmetros

number

[in] Número para conversão.

```
str_len=0
```
[in] Comprimento da string. Se o comprimento da string resultante for maior que aquele especificado, a string não é truncada. Se ela for menor, os símbolos de preenchimento (filler) serão adicionados a esquerda.

#### $fill\_symbol=$ ' '

[in] Símbolo de preenchimento. Por padrão, ele é um espaço.

Valor do Retorno

String.

Também Veja

**[StringToInteger](#page-1491-0)** 

1483

### ShortToString

Converte um código de símbolo (unicode) em uma string de um símbolo e retorna a string resultante.

```
string ShortToString(
  ushort symbol code // símbolo
  );
```
#### Parâmetros

1484

symbol\_code

[in] Código do símbolo. Ao invés de um código de símbolo, você pode usar uma string literal contendo um símbolo ou uma string literal com código hexadecimal de 2-bytes correspondente ao símbolo da tabela Unicode.

Valor do Retorno

String.

Também Veja

[StringToCharArray,](#page-1488-0) [CharToString](#page-1472-0), [StringGetCharacter](#page-1544-0)

1485

MOI 5

### <span id="page-1484-0"></span>ShortArrayToString

Copia parte de um array em uma string retornada.

```
string ShortArrayToString(
  ushort array[j, 1, 1] // array
  int start=0, // posição de começo do array
  int count=-1 // número de símbolos
  );
```
#### Parâmetros

array[]

[in] Array de tipo ushort (análogo ao tipo wchar\_t).

```
start=0
```
[in] Posição, a partir da qual a cópia começa, Default - 0.

count=-1

[in] Número de elemento do array para copiar. Define o comprimento de uma string resultante. Valor padrão é -1, que significa copiar até o fim do array, ou até o terminador 0.

#### Valor do Retorno

String.

#### Também Veja

[StringToShortArray,](#page-1492-0) [CharArrayToString](#page-1473-0), Uso de um Código de Página [\(Codepage\)](#page-1043-0)

**MOL5** 

### <span id="page-1485-0"></span>**TimeToString**

Converte um valor contendo hora em segundos decorridos deste 01.01.1970 em uma string de formato "yyyy.mm.dd hh:mi".

```
string TimeToString(
  datetime value, \sqrt{2} // número
  int mode=TIME_DATE|TIME_MINUTES // formato de saída
  );
```
#### Parâmetros

value

[in] Hora em segundos a partir de 00:00 1970/01/01.

```
mode=TIME_DATE|TIME_MINUTES
```
[in] Modo de entrada de dados adicionais. Pode ser um ou sinalizador combinado: TIME\_DATE obtém como resultado "yyyy.mm.dd", TIME\_MINUTES obtém como resultado "hh:mi", TIME\_SECONDS obêm resultados como "hh:mi:ss".

#### Valor do Retorno

String.

Também Veja

[StringToTime,](#page-1493-0) [TimeToStruct](#page-1567-0)

### <span id="page-1486-0"></span>NormalizeDouble

Arredonda um número de ponto flutuante para uma precisão especificada.

```
double NormalizeDouble(
  double value, // número normalizado
  int digits // número de dígitos depois do ponto decimal
  );
```
#### Parâmetros

value

1487

[in] Valor com um ponto flutuante.

digits

[in] Formato de precisão, número de dígitos depois do ponto (0-8).

#### Valor do Retorno

Valor de tipo double com precisão predefinida.

#### Observação

Valores calculados de StopLoss, TakeProfit, e valores de preços de abertura para ordens pendentes devem ser normalizados com a precisão obtida através de [Digits\(\)](#page-1585-0).

Favor notar que ao imprimir no Diário usando a função Print(), um número normalizado pode conter um número maior de posições decimais do que o esperado. Por exemplo, para:

```
double a=76.671; // Um número normalizado com três posições decimais
Print("Print(76.671)=",a); // Imprime como é
Print("DoubleToString(a,8)=",DoubleToString(a,8)); // Imprime com um precisão prede
```
você terá o seguinte no terminal:

DoubleToString(a,8)=76.67100000

Print(76.671)=76.67100000000001

Exemplo:

```
double pi=M_PI;
   Print("pi = ",DoubleToString(pi,16));
  double pi_3=NormalizeDouble(M_PI,3);
  Print("NormalizeDouble(pi,3) = ",DoubleToString(pi 3,16))
   ;
  double pi 8=NormalizeDouble(M_PI,8);
  Print("NormalizeDouble(pi,8) = ",DoubleToString(pi_8,16));
  double pi 0=NormalizeDouble(M_PI,0);
   Print("NormalizeDouble(pi,0) = ",DoubleToString(pi 0,16));
/*
 Resultado:
```

```
pi= 3.1415926535897931
  NormalizeDouble(pi,3)= 3.1419999999999999
  NormalizeDouble(pi,8)= 3.1415926499999998
  NormalizeDouble(pi,0)= 3.0000000000000000
*/
```
#### Também Veja

[DoubleToString](#page-1479-0), Tipos reais [\(double,](#page-93-0) float), Conversão de Tipo [\(Typecasting\)](#page-139-0)

MOI 5

### <span id="page-1488-0"></span>**StringToCharArray**

Copia símbolo a símbolo uma string convertida de Unicode para ANSI, para um lugar selecionado de um array de tipo uchar. Retorna o número de elementos copiados.

```
int StringToCharArray(
  string text string, \frac{1}{2} // string fonte
  uchar& array[j, 1, 1], \frac{1}{2} array
  int start=0, // posição de começo no array
  int count=-1 // número de símbolos
  uint codepage=CP ACP // código de página
  );
```
Parâmetros

#### text\_string

[in] String para copiar.

#### array[]

[out] Array de tipo uchar.

 $stat=0$ 

[in] Posição a partir da qual a cópia começa. Default - 0.

 $count=-1$ 

[in] Número de elemento do array para copiar. Define o comprimento de uma string resultante. Valor padrão é -1, que significa copiar até o fim do array, ou até o terminador 0. Terminador 0 será também copiado para o array destino, neste caso o tamanho de um array dinâmico pode ser aumentado se necessário para o tamanho da string. Se o tamanho do array inicializado não é especificado, ele é determinado pelo compilador, baseado no tamanho da seqüência de inicialização.

#### codepage=CP\_ACP

[in] O valor do código de página. Para os mais usados [códigos](#page-1043-0) de página forneça as constantes apropriadas.

#### Valor do Retorno

Número de elementos copiados.

#### Também Veja

[CharArrayToString,](#page-1473-0) [StringToShortArray](#page-1492-0), Uso de um Código de Página [\(Codepage\)](#page-1043-0)

### <span id="page-1489-0"></span>StringToColor

Converte uma string "R,G,B" ou uma string com o nome da cor em valor de tipo color.

```
color StringToColor(
  string color string // representação de string de cor
  );
```
#### Parâmetros

1490

color\_string

[in] Representação de string de uma cor de tipo "R,G,B" ou nome de uma das [Web-cores](#page-724-0) predefinidas.

Valor do Retorno

Valor da cor.

Exemplo:

```
color str_color=StringToColor("0,127,0");
   Print(str_color);
  Print((string)str_color);
//--- altera a cor um pouco
  str_color=StringToColor("0,128,0");
   Print(str_color);
   Print((string)str_color);
```
Também Veja

[ColorToString,](#page-1478-0) [ColorToARGB](#page-1476-0)

MOL5

### <span id="page-1490-0"></span>StringToDouble

A função converte uma string contendo uma representação de um número em um número de tipo double.

```
double StringToDouble(
  string value // string
  );
```
#### Parâmetros

value

1491

[in] String contém uma representação do símbolo de um número.

#### Valor do Retorno

Valor de tipo double.

Também Veja

[NormalizeDouble](#page-1486-0), [Вещественные](#page-93-0) типы (double, float), Conversão de Tipo [\(Typecasting\)](#page-139-0)

1492

MOL5

### <span id="page-1491-0"></span>StringToInteger

A função converte uma string contendo uma representação de símbolo de um número em um número de tipo long (inteiro).

```
long StringToInteger(
  string value // string
  );
```
#### Parâmetros

value

[in] String contendo um número.

#### Valor do Retorno

Valor de tipo long.

Também Veja

[IntegerToString,](#page-1482-0) [Вещественные](#page-93-0) типы (double, float), Conversão de Tipo [\(Typecasting\)](#page-139-0)

MOI 5

### <span id="page-1492-0"></span>**StringToShortArray**

A função copia símbolo a símbolo uma string em um lugar especificado de um array de tipo ushort. Retorna o número de elementos copiados.

```
int StringToShortArray(
  string text_string, // string fonte
  ushort& array[], // array
  int start=0, // posição de começo no array
  int count=-1 // número de símbolos
  );
```
#### Parâmetros

```
text_string
```
[in] String para copiar

#### array[]

[out] Array de tipo [ushort](#page-80-2) (análogo ao tipo wchar\_t).

#### start=0

[in] Posição, a partir da qual a cópia começa. Default - 0.

#### count=-1

[in] Número de elemento do array para copiar. Define o comprimento de uma string resultante. Valor padrão é -1, que significa copiar até o final do array, ou até o terminador 0. O terminador 0 será copiado para o array destino, neste caso o tamanho de um array dinâmico pode ser aumentado se necessário para o tamanho da string. Se o tamanho do array inicializado não é especificado, ele é determinado pelo compilador, baseado no tamanho da seqüência de inicialização.

#### Valor do Retorno

Número de elementos copiados.

#### Também Veja

[ShortArrayToString,](#page-1484-0) [StringToCharArray](#page-1488-0), Uso de um Código de Página [\(Codepage\)](#page-1043-0)

**MOL5** 

### <span id="page-1493-0"></span>**StringToTime**

Converte uma string contendo a hora e/ou data no formato "aaaa.mm.dd [hh:mi]" para o tipo datetime.

```
datetime StringToTime(
  const string time string // string data
  );
```
#### Parâmetros

time\_string

[in] String em um dos formatos especificados:

- · "yyyy.mm.dd [hh:mi]"
- · "yyyy.mm.dd [hh:mi:ss]"
- · "yyyymmdd [hh:mi:ss]"
- · "yyyymmdd [hhmiss]"
- · "yyyy/mm/dd [hh:mi:ss]"
- · "yyyy-mm-dd [hh:mi:ss]"

#### Valor retornado

O valor do tipo [datetime](#page-88-0) contendo o número de segundos desde 1º de janeiro de 1970.

#### Observação

Qualquer sequência de tabulação e de espaços entre data e hora é contada como um espaço, de modo que não é necessário nenhum processamento adicional da linha time\_string antes de chamar a StringToTime().

#### Veja também

[TimeToString,](#page-1485-0) [TimeToStruct](#page-1567-0)

### **StringFormat**

1495

A função formata parâmetros obtidos e retorna uma string.

```
string StringFormat(
  string format, // string com descrição de formato
  ... ... // parâmetros
  );
```
#### Parâmetros

format

[in] String contendo método de formatação. As regras de formação são as mesmas da função [PrintFormat.](#page-1142-0)

...

[in] Parâmetros, separados por vírgula.

Valor do Retorno

String.

Exemplo:

1496

## MOI 5

```
void OnStart()
 \{//--- string variables
  string output string;
   string temp string;
   string format string;
//--- prepare the specification header
   temp_string=StringFormat("Contract specification for s:\n", Symbol);
   StringAdd(output string, temp string);
//--- int value output
   int digits=(int)SymbolInfoInteger( Symbol, SYMBOL DIGITS);
   temp string=StringFormat(" SYMBOL DIGITS = %d (number of digits after the decimal
                            digits);
   StringAdd(output_string,temp_string);
//--- double value output with variable number of digits after the decimal point
   double point value=SymbolInfoDouble( Symbol, SYMBOL POINT);
   format string=StringFormat(" SYMBOL POINT = % \frac{1}{2} (point value)\n",
                              digits);
   temp_string=StringFormat(format_string,point_value);
   StringAdd(output string, temp string);
//--- int value output
   int spread=(int)SymbolInfoInteger(_Symbol,SYMBOL_SPREAD);
   temp string=StringFormat(" SYMBOL SPREAD = %d (current spread in points)\n\cdot\spread);
   StringAdd(output string, temp string);
//--- int value output
   int min stop=(int)SymbolInfoInteger( Symbol, SYMBOL TRADE STOPS LEVEL);
   temp_string=StringFormat(" SYMBOL_TRADE_STOPS_LEVEL = %d (minimal indention in points for Stop or
                            min_stop);
   StringAdd(output string, temp string);
//--- double value output without the fractional part
   double contract size=SymbolInfoDouble( Symbol, SYMBOL TRADE CONTRACT SIZE);
   temp_string=StringFormat(" SYMBOL_TRADE_CONTRACT_SIZE = \frac{1}{8}.f (contract size)\n",
                            contract size);
   StringAdd(output string, temp string);
//--- double value output with default accuracy
   double tick size=SymbolInfoDouble( Symbol, SYMBOL TRADE TICK SIZE);
   temp string=StringFormat(" SYMBOL TRADE TICK SIZE = \frac{1}{8}f (minimal price change)\n",
                            tick size);
   StringAdd(output string,temp_string);
//--- determining the swap calculation mode
   int swap_mode=(int)SymbolInfoInteger(_Symbol,SYMBOL_SWAP_MODE);
   string str swap mode;
   switch(swap_mode)
     {
      case SYMBOL SWAP_MODE_DISABLED: str_swap_mode="SYMBOL_SWAP_MODE_DISABLED (no swa
      case SYMBOL SWAP MODE POINTS: str swap mode="SYMBOL SWAP MODE POINTS (in points)
      case SYMBOL SWAP_MODE_CURRENCY_SYMBOL: str_swap_mode="SYMBOL SWAP_MODE_CURRENCY
      case SYMBOL SWAP MODE CURRENCY MARGIN: str swap mode="SYMBOL SWAP MODE CURRENCY
      case SYMBOL SWAP MODE CURRENCY DEPOSIT: str swap mode="SYMBOL SWAP MODE CURRENC
      case SYMBOL SWAP_MODE_INTEREST_CURRENT: str_swap_mode="SYMBOL_SWAP_MODE_INTERES
      case SYMBOL SWAP_MODE_INTEREST_OPEN: str_swap_mode="SYMBOL_SWAP_MODE_INTEREST_OPEN :
      case SYMBOL SWAP_MODE_REOPEN_CURRENT: str_swap_mode="SYMBOL_SWAP_MODE_REOPEN_CUR
      case SYMBOL SWAP_MODE_REOPEN_BID: str_swap_mode="SYMBOL_SWAP_MODE_REOPEN_BID (by
     }
//--- string value output
   temp_string=StringFormat(" SYMBOL_SWAP_MODE = \sin^n,
                            str_swap_mode);
   StringAdd(output string, temp_string);
//--- double value output with default accuracy
   double swap_long=SymbolInfoDouble(_Symbol,SYMBOL_SWAP_LONG);
```

```
MOI 5
```

```
temp_string=StringFormat(" SYMBOL_SWAP_LONG = f (long swap value)\n",
                            swap_long);
   StringAdd(output string, temp string);
//--- double value output with default accuracy
   double swap_short=SymbolInfoDouble(_Symbol,SYMBOL_SWAP_SHORT);
   temp_string=StringFormat(" SYMBOL_SWAP_SHORT = \frac{1}{6}f (short swap value)\n",
                            swap short);
   StringAdd(output_string,temp_string);
//--- determining the trading mode
   int trade mode=(int)SymbolInfoInteger( Symbol,SYMBOL TRADE MODE);
   string str trade mode;
   switch(trade_mode)
     {
      case SYMBOL TRADE_MODE_DISABLED: str_trade_mode="SYMBOL_TRADE_MODE_DISABLED (tra
      case SYMBOL TRADE_MODE_LONGONLY: str_trade_mode="SYMBOL_TRADE_MODE_LONGONLY (only
      case SYMBOL_TRADE_MODE_SHORTONLY: str_trade_mode="SYMBOL_TRADE_MODE_SHORTONLY (o
      case SYMBOL TRADE MODE CLOSEONLY: str_trade_mode="SYMBOL_TRADE_MODE_CLOSEONLY (o
      case SYMBOL TRADE MODE FULL: str_trade_mode="SYMBOL_TRADE_MODE_FULL (no trade re
     }
//--- string value output
   temp_string=StringFormat(" SYMBOL_TRADE_MODE = \sin^n,
                            str_trade_mode);
   StringAdd(output string, temp string);
//--- double value output in a compact format
   double volume min=SymbolInfoDouble( Symbol, SYMBOL VOLUME MIN);
   temp string=StringFormat(" SYMBOL_VOLUME MIN = \frac{1}{8}g (minimal volume for a deal)\n",
   StringAdd(output string, temp string);
//--- double value output in a compact format
   double volume step=SymbolInfoDouble( Symbol, SYMBOL VOLUME STEP);
   temp_string=StringFormat(" SYMBOL_VOLUME_STEP = \frac{1}{8}g (minimal volume change step)\n
   StringAdd(output string, temp string);
//--- double value output in a compact format
   double volume max=SymbolInfoDouble( Symbol, SYMBOL VOLUME MAX);
   temp string=StringFormat(" SYMBOL_VOLUME MAX = \frac{1}{8}g (maximal volume for a deal)\n",
   StringAdd(output string, temp string);
//--- determining the contract price calculation mode
   int calc mode=(int)SymbolInfoInteger( Symbol, SYMBOL TRADE CALC MODE);
   string str calc mode;
   switch(calc_mode)
    {
      case SYMBOL CALC MODE FOREX:str_calc_mode="SYMBOL_CALC_MODE_FOREX (Forex)";breal
      case SYMBOL CALC MODE FUTURES:str_calc_mode="SYMBOL_CALC_MODE_FUTURES (futures)
      case SYMBOL CALC_MODE_CFD:str_calc_mode="SYMBOL_CALC_MODE_CFD (CFD)";break;
      case SYMBOL CALC MODE CFDINDEX:str_calc_mode="SYMBOL_CALC_MODE_CFDINDEX (CFD for
      case SYMBOL CALC_MODE_CFDLEVERAGE:str_calc_mode="SYMBOL_CALC_MODE_CFDLEVERAGE (
      case SYMBOL CALC_MODE_EXCH_STOCKS:str_calc_mode="SYMBOL_CALC_MODE_EXCH_STOCKS (t
      case SYMBOL CALC_MODE_EXCH_FUTURES:str_calc_mode="SYMBOL_CALC_MODE_EXCH_FUTURES
      case SYMBOL CALC MODE EXCH FUTURES FORTS:str_calc_mode="SYMBOL_CALC_MODE_EXCH_FU
     }
//--- string value output
   temp_string=StringFormat(" SYMBOL_TRADE_CALC_MODE = \sin^n,
                            str_calc_mode);
   StringAdd(output_string,temp_string);
//--- double value output with 2 digits after the decimal point
   double margin initial=SymbolInfoDouble(_Symbol,SYMBOL_MARGIN_INITIAL);
   temp string=StringFormat(" SYMBOL MARGIN INITIAL = \frac{1}{8}.2f (initial margin)\n",
                            margin initial);
   StringAdd(output_string,temp_string);
//--- double value output with 2 digits after the decimal point
   double margin_maintenance=SymbolInfoDouble(_Symbol,SYMBOL_MARGIN_MAINTENANCE);
   temp string=StringFormat(" SYMBOL MARGIN MAINTENANCE = %.2f (maintenance margin)
```

```
margin maintenance);
   StringAdd(output string, temp string);
//--- int value output
   int freeze level=(int)SymbolInfoInteger( Symbol, SYMBOL TRADE FREEZE LEVEL);
   temp_string=StringFormat(" SYMBOL_TRADE_FREEZE_LEVEL = %d (order freeze level in
                            freeze_level);
   StringAdd(output string, temp string);
   Print(output string);
   Comment(output string);
/* execution result
   Contract specification for EURUSD:
    SYMBOL DIGITS = 5 (number of digits after the decimal point)
    SYMBOL POINT = 0.00001 (point value)
    SYMBOL SPREAD = 10 (current spread in points)
    SYMBOL TRADE STOPS LEVEL = 18 (minimal indention in points for Stop orders)
    SYMBOL TRADE CONTRACT SIZE = 100000 (contract size)
     SYMBOL TRADE TICK SIZE = 0.000010 (minimal price change)
     SYMBOL SWAP MODE = SYMBOL SWAP MODE POINTS (in points)
     SYMBOL SWAP LONG = -0.700000 (buy order swap value)
     SYMBOL SWAP SHORT = -1.000000 (sell order swap value)
     SYMBOL TRADE MODE = SYMBOL_TRADE_MODE_FULL (no trade restrictions)
     SYMBOL VOLUME MIN = 0.01 (minimal volume for a deal)
     SYMBOL_VOLUME_STEP = 0.01 (minimal volume change step)
     SYMBOL_VOLUME_MAX = 500 (maximal volume for a deal)
     SYMBOL TRADE CALC MODE = SYMBOL CALC MODE FOREX (Forex)
     SYMBOL MARGIN INITIAL = 0.00 (initial margin)
    SYMBOL MARGIN MAINTENANCE = 0.00 (maintenance margin)
    SYMBOL TRADE FREEZE LEVEL = 0 (order freeze level in points)
*/
  }
```
#### Também Veja

[PrintFormat](#page-1142-0), [DoubleToString,](#page-1479-0)[ColorToString](#page-1478-0), [TimeToString](#page-1485-0)

# **MOL5**

### Funções Matemáticas

Um conjunto de funções matemáticas e trigonométricas.

As funções matemáticas foram originalmente projetadas para operações matemáticas em valores escalares. Agora, a maioria dessas funções pode ser usada com novos tipos de dados - [matrizes](#page-132-0) e [vetores](#page-132-0) - MathAbs, MathArccos, MathArcsin, MathArctan, MathCeil, MathCos, MathExp, MathFloor, MathLog, MathLog10, MathMod, MathPow, MathRound, MathSin, MathSqrt, MathTan, MathExpm1 , MathLog1p, MathArccosh, MathArcsinh, MathArctanh, MathCosh, MathSinh, MathTanh. Neste caso, a matriz ou vetor é processado termo a termo, por exemplo:

```
// --matrix a= {{1, 4}, {9, 16}};
 Print("matrix a=\n", a);
 a=MathSqrt(a);
 Print("MatrSqrt(a)=\n",a);
 /*
  matrix a=
  [[1,4]
   [9,16]]
  MatrSqrt(a)=
  [[1,2]
    [3,4]]
  */
```
No caso de [MathMod](#page-1515-0) e [MathPow](#page-1516-0), um escalar, uma matriz ou um vetor de tamanho apropriado pode ser usado como segundo parâmetro.

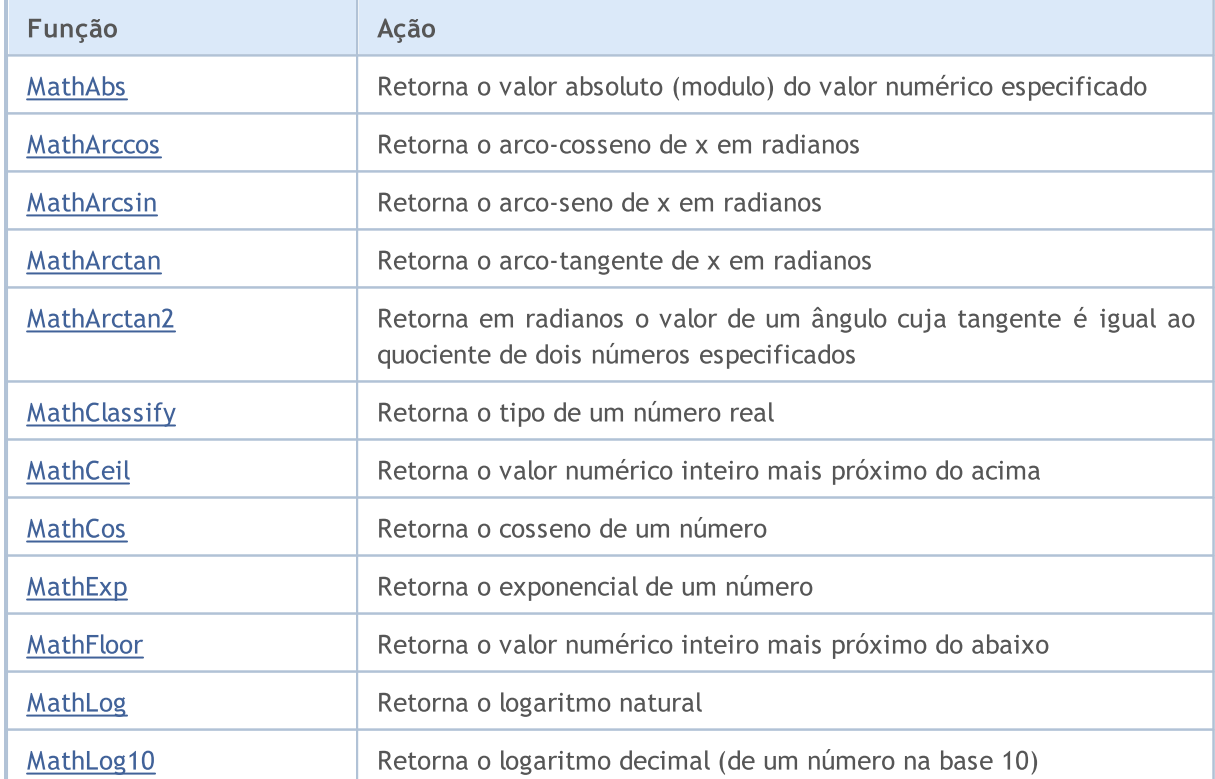

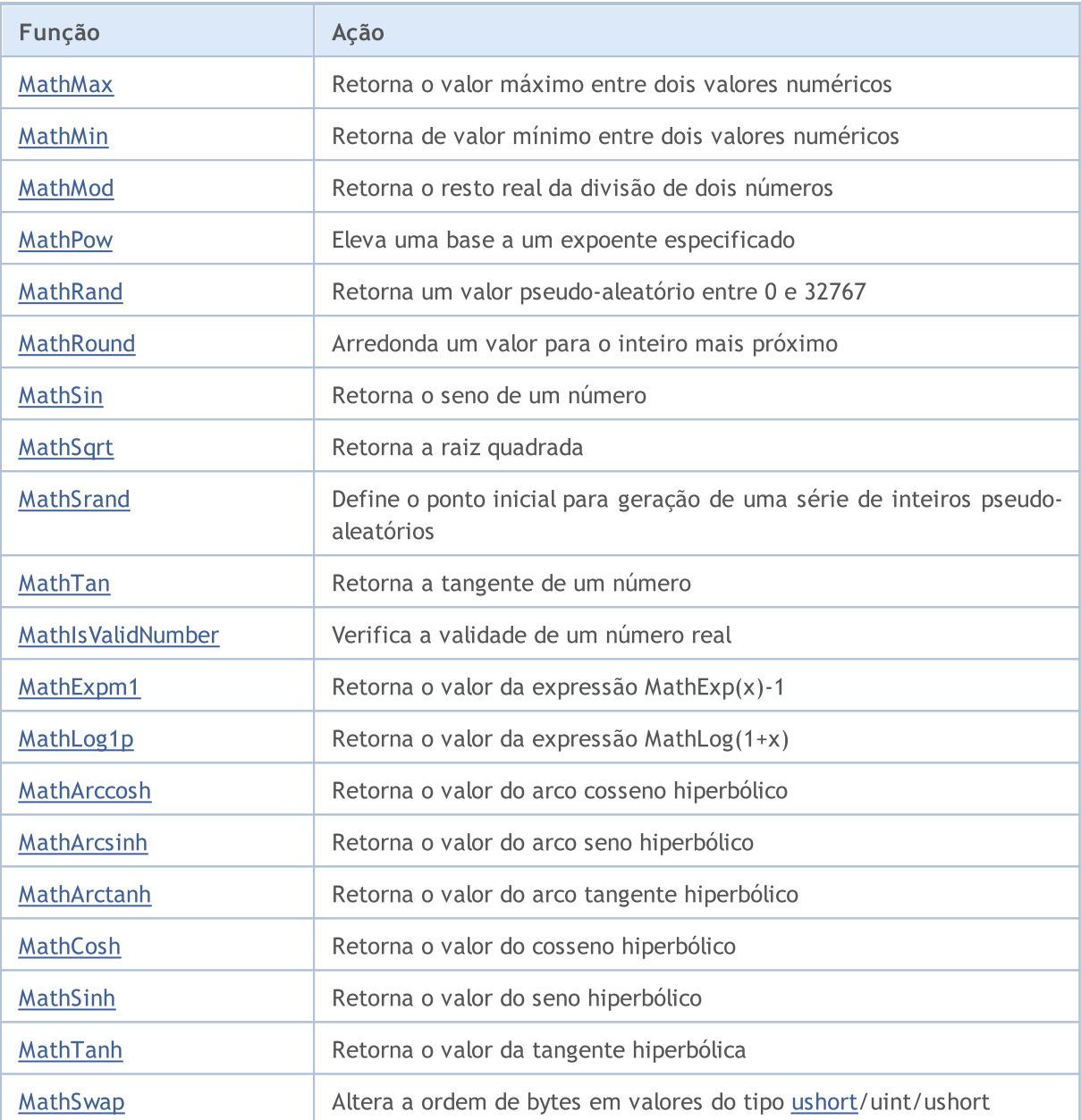

### <span id="page-1500-0"></span>MathAbs

A função retorna o valor absoluto (módulo) de um valor numérico especificado.

```
double MathAbs(
  double value // valor numérico
  );
```
#### Parâmetros

value

[in] Valor numérico.

#### Valor do Retorno

Valor de tipo double maior ou igual a zero.

#### Observação

A invés da função MathAbs(), você pode usar fabs().

### <span id="page-1501-0"></span>**MathArccos**

A função retorna o arco-cosseno de x no intervalo de 0 a  $\pi$  radianos.

```
double MathArccos(
  double val //-1<val<1
  );
```
#### Parâmetros

val

1502

[in] Valor de val entre -1 e 1, valor sobre o qual será calculado o arco-cosseno.

#### Valor do Retorno

Arco-cosseno de um número em radianos. Se val for menor que -1 ou maior que 1, a função retorna NaN (valor indeterminado).

#### Observação

Ao invés da função MathArccos(), você pode usar acos().

#### Também Veja

Tipos reais [\(double,](#page-93-0) float)

### <span id="page-1502-0"></span>MathArcsin

A função retorna o arco-seno de x no intervalo de - $\pi/2$  a  $\pi/2$  radianos.

```
double MathArcsin(
  double val //-1<value<1
  );
```
#### Parâmetros

val

1503

[in] Valor de val entre -1 e 1, valor sobre o qual será calculado o arco-seno.

#### Valor do Retorno

Arco-seno do número val em radianos no intervalo de - $\pi/2$  e  $\pi/2$  radianos. Se val for menor que -1 ou maior que 1, a função retorna NaN (valor indeterminado).

#### Observação

Ao invés da função MathArcsin(), você pode usar asin().

#### Também Veja

Tipos reais [\(double,](#page-93-0) float)

### <span id="page-1503-0"></span>MathArctan

1504

A função retorna o arco-tangente de x. Se x for igual a 0, a função retorna 0.

```
double MathArctan(
  double value // tangente
  );
```
#### Parâmetros

value

[in] Um número representando uma tangente.

#### Valor do Retorno

MathArctan retorna um valor no intervalo de - $\pi/2$  a  $\pi/2$  radianos.

#### Observação

Ao invés da função MathArctan(), você pode usar atan().

### <span id="page-1504-0"></span>MathArctan2

Retorna em radianos o valor de um ângulo cuja tangente é igual ao quociente de dois números especificados.

```
double MathArctan2(
  double y // coordenada y do ponto
  double x // coordenada x do ponto
  );
```
#### Parâmetros

y

[in] Número representando a coordenada Y.

x

[in] Número representando a coordenada X.

#### Valor retornado

MathArctan2 retorna o valor do ângulo θ no intervalo de - $\pi$  a  $\pi$  radianos, tal que MathTan(θ)=y/x.

Observe o seguinte:

- Para (x, y) no quadrante 1,  $0 < \theta < \pi/2$
- Para (x, y) no quadrante 2,  $\pi/2 < \theta \leq \pi$
- Para  $(x, y)$  no quadrante 3,  $-\pi < \theta < -\pi/2$
- Para  $(x, y)$  no quadrante 4,  $-\pi/2 < \theta < 0$

Para os pontos fora dos quadrantes indicados, o valor retornado é especificado abaixo:

- · Se y é igual a 0 e x não é negativo, θ = 0.
- Se y é igual a 0 e x é negativo,  $\theta = \pi$ .
- Se y é um número positivo, e x é igual a 0,  $\theta = \pi/2$ .
- Se y é um número negativo, e x é igual a 0,  $\theta = -\pi/2$ .
- Se y é igual a 0 e x é igual a 0,  $\theta = 0$ .

#### Observação

Em vez da função MathArctan2(), pode ser usada a função atan2().

**MOL5** 

### <span id="page-1505-0"></span>**MathClassify**

Determina o tipo de um número real e retorna o resultado como um valor da enumeração [ENUM\\_FP\\_CLASS](#page-1505-1)

```
ENUM_FP_CLASS MathClassify(
  double value // número real
  );
```
#### Parâmetros

value

[in] Número real verificado

#### Valor retornado

Valor a partir da enumeração ENUM\_FP\_CLASS

#### <span id="page-1505-1"></span>ENUM\_FP\_CLASS

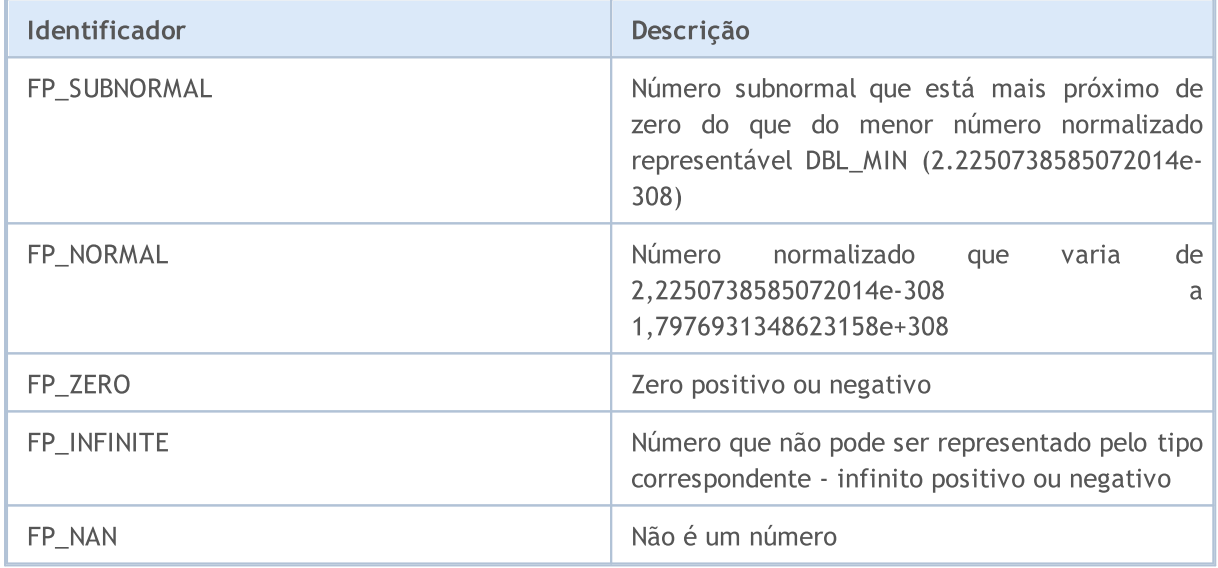

#### Exemplo:

```
//+------------------------------------------------------------------+
//| Script program start function |
//+------------------------------------------------------------------+
void OnStart()
{
//--- test NaN
 double nan=double("nan");
 PrintFormat("Test NaN: %G is %s, MathIsValidNumber(NaN)=%s",
              nan,
              EnumToString(MathClassify(nan)),
              (string)MathIsValidNumber(nan));
//--- test infinity
 double inf=double("inf");
```
1506

#### Funções Matemáticas

```
PrintFormat("Test Inf: %G is %s, MathIsValidNumber(inf)=%s",
              inf,
              EnumToString(MathClassify(inf)),
              (string)MathIsValidNumber(inf));
//--- test normal value
 double normal=1.2345e6;
  PrintFormat("Test Normal: %G is %s, MathIsValidNumber(normal)=%s",
             normal,
              EnumToString(MathClassify(normal)),
              (string)MathIsValidNumber(normal));
//--- test subnormal value
 double sub normal=DBL MIN/2.0;
  PrintFormat("Test Subnormal: %G is %s, MathIsValidNumber(sub normal)=%s",
              sub_normal,
              EnumToString(MathClassify(sub_normal)),
              (string)MathIsValidNumber(sub normal));
//--- test zero value
 double zero=0.0/(-1);
 PrintFormat("Test Zero: %G is %s, MathIsValidNumber(zero)=%s",
              zero,
             EnumToString(MathClassify(zero)),
             (string)MathIsValidNumber(zero));
 }
 /*
Result:
  Test NaN: NAN is FP_NAN, MathIsValidNumber(NaN)=false
  Test Inf: INF is FP_INFINITE, MathIsValidNumber(inf)=false
  Test Normal: 1.2345E+06 is FP_NORMAL, MathIsValidNumber(normal)=true
  Test Subnormal: 1.11254E-308 is FP SUBNORMAL, MathIsValidNumber(sub_normal)=true
  Test Zero: -0 is FP ZERO, MathIsValidNumber(zero)=true
*/
//+------------------------------------------------------------------+
```
#### Veja também

Tipos reais [\(double,](#page-93-0) float), [MathIsValidNumber](#page-1525-0)

1508

<span id="page-1507-0"></span>A função retorna o valor do número inteiro mais próximo do acima.

```
double MathCeil(
  double val // número
  );
```
#### Parâmetros

val

[in] Valor numérico.

#### Valor do Retorno

Valor numérico representando o menor inteiro que excede ou é igual a val.

#### Observação

Ao invés da função MathCeil(), você pode usar ceil().

### <span id="page-1508-0"></span>**MathCos**

1509

A função retorna o cosseno de um ângulo.

```
double MathCos(
  double value // número
  );
```
### Parâmetros

value

[in] Ângulo em radianos.

#### Valor do Retorno

Valor de tipo double no intervalo de -1 a 1.

#### Observação

A invés de MathCos(), você pode usar cos().

### <span id="page-1509-0"></span>MathExp

1510

A função retorna o valor e elevado a potência d.

```
double MathExp(
  double value // potência para o número e
  );
```
#### Parâmetros

value

[in] Um número especificando a potência.

#### Valor do Retorno

Um número de tipo double. Em "overflow", a função retorna INF (infinito), em caso de perda de ordem MathExp retorna 0.

#### Observação

Ao invés de MathExp(), você pode usar exp().

#### Também Veja

Tipos reais [\(double,](#page-93-0) float)

### <span id="page-1510-0"></span>**MathFloor**

1511

A função retorna o valor numérico inteiro mais próximo do abaixo.

```
double MathFloor(
  double val // número
  );
```
#### Parâmetros

val

[in] Valor numérico.

#### Valor do Retorno

Um valor numérico representando o maior inteiro que é menor ou igual a val.

#### Observação

```
Ao invés de MathFloor(), você pode usar floor().
```
### <span id="page-1511-0"></span>MathLog

1512

A função retorna o logaritmo natural.

```
double MathLog(
  double val // valor aplicado ao logaritmo
  );
```
#### Parâmetros

val

[in] Valor cujo logaritmo deve ser encontrado.

#### Valor do Retorno

O logaritmo natural de val em caso de sucesso. Se val for negativo, a função retorna NaN (valor indeterminado). Se val for igual a 0, a função retorna INF (infinito).

#### Observação

Ao invés de MathLog(), você pode usar log().

#### Também Veja

Tipos reais [\(double,](#page-93-0) float)
# MathLog

Retorna o logaritmo de um número na base 10.

```
double MathLog10(
  double val // número aplicado ao logaritmo
  );
```
# Parâmetros

val

[in] Valor numérico cujo logaritmo comum deve ser encontrado.

# Valor do Retorno

O logaritmo comum em caso de sucesso. Se val for negativo, a função retorna NaN (valor indeterminado). Se val for igual a 0, a função retorna INF (infinito).

### Observação

Ao invés de MathLog10(), você pode usar log10().

# Também Veja

# MathMax

A função retorna o valor máximo entre dois valores.

```
double MathMax(
  double value1, // primeiro valor
  double value2 // segundo valor
  );
```
# Parâmetros

value1

[in] Primeiro valor numérico.

value2

[in] Segundo valor numérico.

# Valor do Retorno

O maior dos dois valores.

# Observação

Ao invés de MathMax(), você pode usar fmax(). As funções fmax(), [fmin\(\)](#page-1514-0), MathMax(), [MathMin\(\)](#page-1514-0) podem trabalhar com tipos inteiros sem convertê-los para o tipo double.

Se parâmetros de diferentes tipos são passados para um função, o parâmetro do menor tipo é automaticamente [convertido](#page-139-0) para o maior tipo. O tipo do valor de retorno corresponde ao do maior tipo.

Se dados de mesmo tipo são passados, nenhuma conversão é realizada.

# <span id="page-1514-0"></span>MathMin

A função retorna o valor mínimo entre dois valores.

```
double MathMin(
  double value1, // primeiro valor
  double value2 // segundo valor
  );
```
### Parâmetros

value1

[in] Primeiro valor numérico.

value2

[in] Segundo valor numérico.

#### Valor do Retorno

O menor valor dos dois valores.

#### Observação

Ao invés de MathMin(), você pode usar fmin(). As funções fmax(), [fmin\(\),](#page-1514-0) MathMax(), [MathMin\(\)](#page-1514-0) podem trabalhar com tipos inteiros sem convertê-los para o tipo double.

Se parâmetros de diferentes tipos são passados para um função, o parâmetro do menor tipo é automaticamente [convertido](#page-139-0) para o maior tipo. O tipo do valor de retorno corresponde ao do maior tipo.

Se dados de mesmo tipo são passados, nenhuma conversão é realizada.

# MathMod

1516

A função retorna o resto real da divisão de dois números.

```
double MathMod(
  double value, // valor do dividendo
  double value2 // valor do divisor
  );
```
# Parâmetros

value

[in] Valor do dividendo.

value2

[in] Valor do divisor.

### Valor do Retorno

A função MathMod calcula o valor real de f de val / y tal que val = i \* y + f , onde i é um inteiro, f tem o mesmo sinal de val, e o valor absoluto de f é menor que o valor absoluto de y.

### Observação

Ao invés de MathMod(), você pode usar fmod().

# MathPow

A função eleva uma base a uma potência especificada.

```
double MathPow(
 double base, \frac{1}{2} base
  double exponent // valor do expoente
  );
```
# Parâmetros

base

[in] Base.

exponent

[in] Valor do expoente.

# Valor do Retorno

Valor da base elevada a uma potência especificada.

### Observação

Ao invés de MathPow(), você pode usar pow().

# <span id="page-1517-0"></span>MathRand

Retorna um inteiro pseudo-aleatório no intervalo de 0 a 32767.

int MathRand();

# Valor do Retorno

Valor de um inteiro no intervalo de 0 a 32767.

#### Observação

Antes da primeira chamada da função, é necessário chamar [MathSrand](#page-1521-0) para definir o gerador de números pseudo-aleatório para o estado inicial.

#### Observação

Ao invés de MathRand(), você pode usar rand().

MOL5

# **MathRound**

1519

A função retorna o valor arredondado para o inteiro mais próximo de um valor numérico especificado.

```
double MathRound(
  double value // valor a ser arredondado
  );
```
# Parâmetros

value

[in] Valor numérico antes do arredondamento.

# Valor do Retorno

Valor arredondado até o inteiro mais próximo.

### Observação

Ao invés de MathRound(), você pode usar round().

# MathSin

1520

Retorna o seno de um ângulo especificado.

```
double MathSin(
  double value // argumento em radianos
  );
```
# Parâmetros

value

[in] Ângulo em radianos.

# Valor do Retorno

Seno de um ângulo medido em radianos. Retorna um valor no intervalo de -1 a 1.

### Observação

Ao invés de MathSin(), você pode usar sin().

# MathSqrt

1521

Retorna a raiz quadrada de um número.

```
double MathSqrt(
  double value // número positivo
  );
```
# Parâmetros

value

[in] Valor numérico positivo.

# Valor do Retorno

Raiz quadrada de um valor. Se val for negativo, a função retorna NaN (valor indeterminado).

# Observação

```
Ao invés de MathSqrt(), você pode usar sqrt().
```
# Também Veja

# <span id="page-1521-0"></span>MathSrand

1522

Define o ponto inicial para geração de uma série de inteiros pseudo-aleatórios.

```
void MathSrand(
  int seed // número de inicialização
  );
```
#### Parâmetros

seed

[in] Número inicial para a seqüência de números aleatórios.

### Valor do Retorno

Sem valor de retorno.

### Observação

A função [MathRand\(\)](#page-1517-0) é usada para gerar uma seqüência de números pseudo-aleatórios. Chamar MathSrand() com um certo número de inicialização permite produzir sempre a mesma seqüência de números pseudo-aleatórios.

Para garantir o recebimento de uma seqüência não recorrente, use a chamada de MathSrand(GetTickCount()), uma vez que o valor de [GetTickCount\(\)](#page-1133-0) aumenta a partir do momento do início do sistema operativo e não se repete dentro de 49 dias, quando o contador built-in de milissegundos transborda. O uso do MathSrand(TimeCurrent()) não é adequado, porque a função [TimeCurrent\(\)](#page-1561-0) retorna a hora do último tick, que pode não se alterar por um longo tempo, por exemplo, nos finais de semana.

A inicialização do gerador de números aleatórios usando MathSrand() para indicadores e Expert Advisors é melhor realizada no handler OnInit(); isso evita os seguidos reinícios múltiplos caso a inicialização do gerador fosse colocada em OnTick() ou OnCalculate().

Ao invés da função MathSrand(), você pode usar a função srand().

#### Exemplo:

```
#property description "O indicador mostra o teorema do limite central, que:"
#property description "A soma de um número suficientemente grande de variáveis aleató:
#property description "A soma de um número suficientemente grande de variáveis aleatór
#property description "ou faz uma contribuição determinante para a soma), tem uma dist
#property indicator separate window
#property indicator_buffers 1
#property indicator_plots 1
//--- Propriedades da construção gráfica
#property indicator_label1 "Label"
#property indicator_type1 DRAW_HISTOGRAM
#property indicator_color1 clrRoyalBlue
#property indicator style1 STYLE SOLID
#property indicator_width1 5
//--- Uma variável de entrada
input int sample number=10;
```
#### Funções Matemáticas

```
//--- Um buffer do indicador para desenhar a distribuição
double LabelBuffer[];
//--- Um contador de ticks
double ticks_counter;
//+------------------------------------------------------------------+
//| Função de inicialização do indicador customizado |
// +-----void OnInit()
 \left\{ \right.//--- Ligando um array e um buffer de indicador
   SetIndexBuffer(0,LabelBuffer, INDICATOR DATA);
//--- transformar o buffer do indicador em torno do presente para o passado
   ArraySetAsSeries(LabelBuffer, true);
//--- Inicializar o gerador de números aleatórios
  MathSrand(GetTickCount());
//--- Inicializar o contador de ticks
  ticks counter=0;
  }
//+------------------------------------------------------------------+
//| Função de iteração do indicador customizado |
//+------------------------------------------------------------------+
int OnCalculate(const int rates_total,
                 const int prev calculated,
                 const datetime &time[],
                 const double &open[],
                 const double &high[],
                 const double &low[],
                 const double &close[],
                 const long &tick volume[],
                 const long &volume[],
                 const int &spread[])
  {
//--- Para um contador zero, reinicie o buffer do indicador
   if(ticks counter==0) ArrayInitialize(LabelBuffer,0);
//--- Aumentar o contador
   ticks_counter++;
//--- Devemos periodicamente redefinir os contadores, para reviver a distribuição
   if(ticks_counter>100)
     \left\{ \begin{array}{c} \end{array} \right\}Print ("Reajustamos os valores dos indicadores, vamos começar a preencher as célu
      ticks counter=0;
     }
//--- Obter uma amostra de valores aleatórios como a soma de três números de 0 a 7
   for(int i=0; i<sample number; i++)
     {
      //--- Cálculo do índice da célula, onde o número aleatório cai como a soma de outros
      int rand index=0;
      //--- Obter três números aleatórios de 0 a 7
      for(int k=0; k<3; k++)
```

```
{
        //--- Um restante na divisão por 7 retornará um valor de 0 a 6
        rand_index+=MathRand()%7;
       }
     //--- Aumentar o valor no número da célula rand_index por 1
     LabelBuffer[rand index]++;
    }
//--- Sair do manipulador OnCalculate()
  return(rates_total);
 }
```
# MathTan

A função retorna a tangente de um número.

```
double MathTan(
  double rad // argumento em radianos
  );
```
# Parâmetros

rad

[in] Ângulo em radianos.

# Valor do Retorno

Tangente do rad. Se rad for maior ou igual a 263, ou menor ou igual a -263, uma perda de significância no resultado ocorre, neste caso a função retorna um número indefinido.

### Observação

Ao invés de MathTan(), você pode usar tan().

# Também Veja

# MathIsValidNumber

Verifica a validade de um número real.

```
bool MathIsValidNumber(
  double number // número para verificar
  );
```
#### Parâmetros

number

[in] Valor numérico verificado.

### Valor do Retorno

Retorna true, se o valor verificado for um número real aceitável. Se o valor verificado for infinito positivo ou infinito negativo, ou "not a number" (NaN), a função retorna false.

#### Exemplo:

```
double abnormal=MathArcsin(2.0);
if(!MathIsValidNumber(abnormal)) Print("Atenção! MathArcsin(2.0) = ",abnormal);
```
# Também Veja

# MathExpm1

1527

Retorna o valor da expressão MathExp(x)-1.

```
double MathExpm1(
  double value // nível par a o número e
  );
```
### Parâmetros

value

[in] Número que define o nível.

### Valor de retorno

Número do tipo double. Após ser excedido, a função retorna INF (infinito), em caso de perda de precisão de MathExpm1, retorna 0.

### Observação

Com valores x próximo de 0, a função MathExpm1(x) dá um valor muito mais preciso do que MathExp(x)-1.

Em vez da função MathExpm1(), é possível utilizar a função expm1().

# Veja também

# MathLog1p

1528

Retorna o valor da expressão MathLog(1+x).

```
double MathLog1p(
  double value // número para tomar o logaritmo
  );
```
### Parâmetros

value

[in] Valor, cujo logaritmo deve ser calculado.

# Valor de retorno

Logaritmo natural do valor (value+1), em caso de sucesso. Se value < -1, a função retorna NaN (valor não definido). Se value é igual a -1, a função retorna INF (infinito) .

### Observação

Com valores x próximo de 0, a função MathLog1p(x) dá um valor muito mais preciso do que MathLog(1+x).

Em vez da função MathLog1p(), é possível utilizar a função log1p().

# Veja também

# MathArccosh

Retorna o valor do arco cosseno hiperbólico.

```
double MathArccosh(
   double value // 1 \le value \lt \infty);
```
# Parâmetros

value

[in] Valor value, cujo arco-cosseno hiperbólico inverso deve ser calculado.

# Valor de retorno

Arco-cosseno hiperbólico do número. Se value for inferior a +1, a função retornará NaN (valor não definido).

# Observação

Em vez da função MathArccosh(), é possível utilizar a função acosh().

# Veja também

Retorna o valor do arco seno hiperbólico.

```
double MathArcsinh(
   double value // -\infty < value < +\infty);
```
# Parâmetros

val

1530

[in] Valor value, cujo arco-cosseno deve ser calculado.

# Valor de retorno

Arco-seno hiperbólico de um número.

# Observação

Em vez da função MathArcsinh(), é possível utilizar a função asinh().

# Veja também

# MathArctanh

Retorna o valor do arco tangente hiperbólico.

```
double MathArctanh(
  double value // valor no intervalo -1 < value < 1
  );
```
# Parâmetros

value

1531

[in] Valor no intervalo -1 < value < 1, que representa a tangente.

# Valor de retorno

Arco-tangente hiperbólica de um número.

### Observação

Em vez da função MathArctanh(), é possível utilizar a função atanh().

# MathCosh

1532

Retorna o valor do cosseno hiperbólico do número.

```
double MathCosh(
  double value // número
  );
```
# Parâmetros

value

[in] Valor.

# Valor de retorno

Cosseno hiperbólico de um número, valor no intervalo de +1 a mais infinito.

# Observação

Em vez da função MathCosh(), é possível utilizar a função cosh().

# MathSinh

1533

Retorna o valor do seno hiperbólico do número.

```
double MathSinh(
  double value // número
  );
```
# Parâmetros

value

[in] Valor.

# Valor de retorno

Seno hiperbólico de um número.

# Observação

Em vez da função MathSinh(), é possível utilizar a função sinh().

# MathTanh

1534

Retorna o valor da tangente hiperbólica числа.

```
double MathTanh(
  double value // número
  );
```
# Parâmetros

value

[in] Valor.

# Valor de retorno

Tangente hiperbólica de um número, valor no intervalo de -1 a +1.

### Observação

Em vez da função MathTanh(), é possível utilizar a função tanh().

# Veja também

# **MathSwap**

Altera a ordem de bytes em valores do tipo [ushort](#page-80-0).

```
ushort MathSwap(
  ushort value // valor
  );
```
# Parâmetros

value

[in] Valor para alterar a ordem de bytes.

# Valor retornado

Valor ushort com ordem de bytes inversa.

# **MathSwap**

Altera a ordem de bytes em valores do tipo [uint.](#page-80-0)

```
uint MathSwap(
  uint value // valor
  );
```
# Parâmetros

value

[in] Valor para alterar a ordem de bytes.

# Valor retornado

Valor uint com ordem de bytes inversa.

# **MathSwap**

Altera a ordem de bytes em valores do tipo [ulong.](#page-80-0)

```
ulong MathSwap(
  ulong value // valor
  );
```
#### Parâmetros

value

[in] Valor para alterar a ordem de bytes.

#### Valor retornado

Valor ulong com ordem de bytes inversa.

#### Veja também

[Funções](#page-1952-0) de rede, [SocketRead,](#page-1970-0) [SocketSend,](#page-1974-0) [SocketTlsRead](#page-1983-0), [SocketTlsReadAvailable](#page-1987-0), [SocketTlsSend](#page-1988-0)

# Funções de String

Este é um grupo de funções destinado a trabalhar com dados do tipo [string.](#page-101-0)

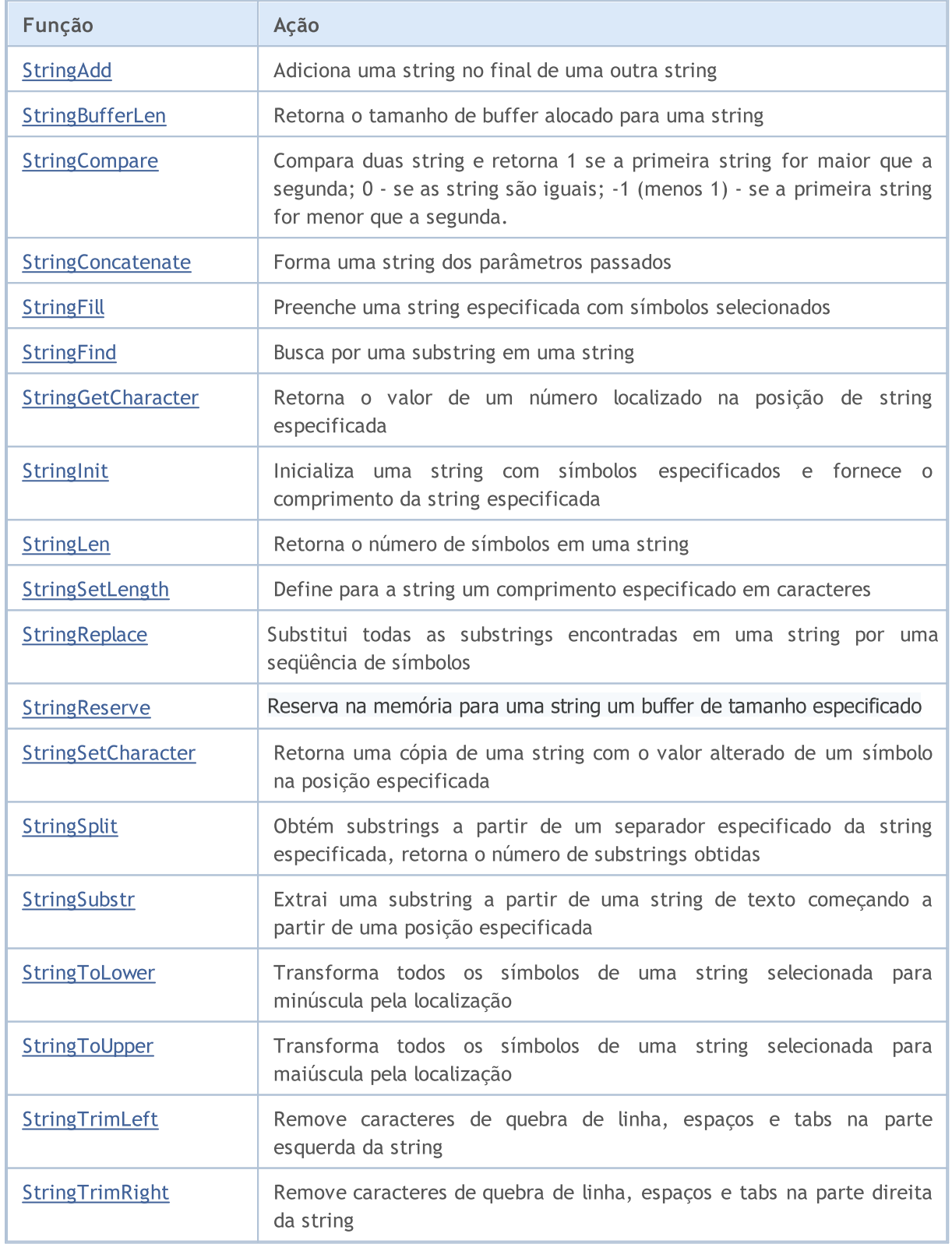

# <span id="page-1536-0"></span>StringAdd

A função adiciona uma substring no final de uma string.

```
bool StringAdd(
  string& string var, // string, na qual nós adicionados
  string add substring // string, que é adicionada
  );
```
# Parâmetros

string\_var

[in][out] String, na qual uma outra string é adicionada.

add\_substring

[in] String que é adicionada ao final de uma string fonte.

### Valor do Retorno

Em caso de sucesso retorna verdadeiro, caso contrário falso. A fim de obter o [código](#page-1024-0) de erro, a função [GetLastError\(\)](#page-1575-0) deve ser chamada.

Exemplo:

```
void OnStart()
 \left\{ \right.long length=1000000;
  string a="a",b="b",c;
//--- primeiro método
  uint start=GetTickCount(), stop;
  long i;
  for(i=0;i<length;i++)
   \left\{\right\}c=a+b;
     }
   stop=GetTickCount();
   Print("tempo para 'c = a + b' = ", (stop-start)," milissegundos, i = ", i);
//--- segundo método
   start=GetTickCount();
   for(i=0;i<length;i++)
     {
     StringAdd(a,b);
     }
   stop=GetTickCount();
   Print("tempo para 'c = a + b' = ", (stop-start)," milissegundos, i = ", i);
//--- terceiro método
  start=GetTickCount();
   a="a"; // reinicializa a variável a
   for(i=0;i<length;i++)
```
# Funções de String

```
{
   StringConcatenate(c,a,b);
  }
stop=GetTickCount();
Print("tempo para 'StringConcatenate(c,a,b)' = ",(stop-start)," milissegundos, i =
}
```
Também Veja

[StringConcatenate,](#page-1541-0) [StringSplit](#page-1553-0), [StringSubstr](#page-1555-0)

# <span id="page-1538-0"></span>**StringBufferLen**

A função retorna o tamanho de buffer alocado para a string.

```
int StringBufferLen(
  string string_var // string
  )
```
### Parâmetros

string\_var [in] Seqüência.

# Valor do Retorno

O valor 0 significa que a string é constante e o tamanho do buffer não pode ser alterado. -1 significa que a string pertence ao terminal cliente, e modificações no conteúdo do buffer pode ter resultados indeterminados.

Exemplo:

```
void OnStart()
  {
   long length=1000;
   string a="a",b="b";
// --long i;
   Print("antes: StringBufferLen(a) = ", StringBufferLen(a),
          " StringLen(a) = ", StringLen(a));
   for(i=0;i<length;i++)
    \left\{ \begin{array}{c} \end{array} \right\}StringAdd(a,b);
    }
   Print("após: StringBufferLen(a) = ",StringBufferLen(a),
         " StringLen(a) = \sqrt{ }, StringLen(a));
  }
```
# Também Veja

[StringAdd](#page-1536-0), [StringInit](#page-1545-0), [StringLen](#page-1546-0), [StringFill](#page-1542-0)

# <span id="page-1539-0"></span>**StringCompare**

A função compara duas strings e retorna o resultada da comparação na forma de um inteiro.

```
int StringCompare(
  const string& string1, // a primeira string na comparação
  const string& string2, \frac{1}{2} // a segunda string na comparação
  bool case sensitive=true // seleção do modo sensibilidade à maiúscula
  );
```
# Parâmetros

string1

[in] A primeira string.

string2

[in] A segunda string.

```
case_sensitive=true
```
[in] Seleção do modo de sensibilidade à maiúscula/minúscula. Se for true, então "A">"a". Se for false, então "A"="a". Por default, o valor é igual a true.

### Valor do Retorno

- -1 (menos um), se string1<string2
- · 0 (zero), se string1=string2
- · 1 (um), se string1>string2

#### Observação

As strings são comparadas símbolo a símbolo, os símbolos são comparados na ordem alfabética em concordância como o código de página corrente.

Exemplo:

```
void OnStart()
 {
//--- qual é maior - apple ou home?
  string s1="Apple";
  string s2="home";
//--- compara com sensibilidade à maiúscula/minúscula
  int result1=StringCompare(s1,s2);
  if(result1>0) PrintFormat("Comparação sensível caso: %s > %s", s1, s2);
   else
     {
      if(result1<0) PrintFormat("Comparação sensível caso: %s < %s", s1, s2);
      else PrintFormat("Comparação sensível caso: %s = %s",s1,s2);
     }
//--- Comparação insensível caso
  int result2=StringCompare(s1, s2, false);
   if(result2>0) PrintFormat("Comparação insensível caso: %s > %s", s1, s2);
   else
```

```
{
     if(result2<0) PrintFormat("Comparação insensível caso: %s < %s", s1, s2);
     else PrintFormat("Comparação insensível caso: %s = %s",s1,s2);
     }
/* Resultado:
   Comparação sensível caso: Apple < home
   Comparação insensível caso: Apple < home
 }
```
# Também Veja

\*/

Tipo de [String,](#page-101-0) [CharToString\(\),](#page-1472-0) [ShortToString\(\),](#page-1483-0) [StringToCharArray\(\)](#page-1488-0), [StringToShortArray\(\)](#page-1492-0), [StringGetCharacter\(\),](#page-1544-0) Uso de um [Código](#page-1043-0) de Página

MOI 5

# <span id="page-1541-0"></span>**StringConcatenate**

A função forma uma string de parâmetros passados e retorna o tamanho da string formada. Parâmetros podem ser de qualquer tipo. O número de parâmetros não pode ser menor que 2 ou maior que 64.

```
int StringConcatenate(
  string& string var, // string para formar
  void argument1 // primeiro parâmetro de qualquer tipo simples
  void argument2 // segundo parâmetro de qualquer tipo simples
  ... // próximo parâmetro de qualquer tipo simples
  );
```
Parâmetros

# string\_var

[out] String que será formada como resultado da concatenação.

#### argumentN

[in] Quaisquer valores separados por vírgula. De 2 a 63 parâmetros de qualquer tipo simples.

### Valor do Retorno

Retorna o comprimento da string, formada pela concatenação dos parâmetros transformados em tipo string. Os parâmetros são transformados em strings em concordância com as mesmas regras aplicadas em [Print\(\)](#page-1140-0) e [Comment\(\).](#page-1121-0)

#### Também Veja

[StringAdd](#page-1536-0), [StringSplit,](#page-1553-0) [StringSubstr](#page-1555-0)

1542

# <span id="page-1542-0"></span>**StringFill**

Preenche uma string selecionada com um símbolo especificado.

```
bool StringFill(
  string s string var, \frac{1}{s} string a preencher
  ushort character // símbolos que preencherão a string
  );
```
# Parâmetros

string\_var

[in][out] String, que será preenchida pelo símbolo selecionado.

character

[in] Símbolo a partir do qual a string será preenchida.

### Valor do Retorno

Em caso de sucesso retorna true, caso contrário - false. Para obter o [código](#page-1024-0) de erro chame [GetLastError\(\)](#page-1575-0).

#### Observação

Preencher uma string no lugar significa que os símbolos são inseridos diretamente na string sem operações transitórias de criar ou copiar uma nova string. Isso permite economizar o tempo da operação.

### Exemplo:

```
void OnStart()
 \left\{ \right.string str;
  StringInit(str, 20, '');
  Print("str = ", str);
  StringFill(str, 0);
  Print("str = ",str,": StringBufferLen(str) = ", StringBufferLen(str));
 }
// Resultado
// str =// str = : StringBufferLen(str) = 20
//
```
Também Veja

[StringBufferLen,](#page-1538-0) [StringLen](#page-1546-0), [StringInit](#page-1545-0)

# <span id="page-1543-0"></span>**StringFind**

Busca por uma substring em uma string.

```
int StringFind(
 string string_value, // string na qual a busca é feita
  string match substring, // o que é procurado
  int start pos=0 // a partir de qual posição a busca inicia
  );
```
### Parâmetros

string value

[in] String, na qual a a busca é feita.

match\_substring

[in] Substring procurada.

start\_pos=0

[in] Posição na string a partir da qual a busca é iniciada.

# Valor do Retorno

Retorna o número da posição na string, a partir da qual a substring procurada começa, ou -1, se a substring não foi encontrada.

#### Também Veja

[StringSubstr,](#page-1555-0) [StringGetCharacter](#page-1544-0), [StringLen,](#page-1546-0) [StringLen](#page-1546-0)

# <span id="page-1544-0"></span>**StringGetCharacter**

Retorna o valor de um símbolo, localizado na posição especificada de uma string.

```
ushort StringGetCharacter(
 string string_value, // string
  int pos // posição do símbolo na string
  );
```
### Parâmetros

string\_value

[in] Seqüência.

pos

[in] Posição de um símbolo na string. Pode ser de 0 a [StringLen\(](#page-1546-0)text) -1.

### Valor do Retorno

Código do símbolo ou 0 em caso de um erro. Para obter o [código](#page-1024-0) de erro chame [GetLastError\(\).](#page-1575-0)

### Também Veja

[StringSetCharacter,](#page-1551-0) [StringBufferLen,](#page-1538-0) [StringLen](#page-1546-0), [StringFill](#page-1542-0), [StringInit](#page-1545-0), [StringToCharArray,](#page-1488-0) **[StringToShortArray](#page-1492-0)** 

# <span id="page-1545-0"></span>**StringInit**

Inicializa uma string com um símbolo especificado e fornece o tamanho da string especificada.

```
bool StringInit(
 string& string var, // string para inicialização
  int new_len=0, // comprimento da string requerida após inicialização
  ushort character=0 // símbolo, com o qual a string será preenchida
  );
```
### Parâmetros

string\_var

[in][out] String que deve ser inicializada e desinicializada.

new\_len=0

[in] Comprimento da string após inicialização. Se length=0, ela desinicializa a string, isto é, o buffer da string é limpo e o endereço do buffer é zerado.

character=0

[in] Símbolo para preencher a string.

# Valor do Retorno

Em caso de sucesso retorna true, caso contrário - false. Para obter o [código](#page-1024-0) de erro chame [GetLastError\(\)](#page-1575-0).

#### Observação

Se character=0 e o comprimento new\_len>0, o buffer da string de comprimento indicado será alocado e preenchido com zeros. O comprimento da string será igual a zero, porque o buffer inteiro será preenchido com terminadores de string.

Exemplo:

```
void OnStart()
 {
// --string str;
  StringInit(str,200,0);
  Print("str = ", str,": StringBufferLen(str) = ",
        StringBufferLen(str)," StringLen(str) = ",StringLen(str));
 }
/* Resultado:
str = : StringBufferLen(str) = 200 StringLen(str) = 0
*/
```
Também Veja

[StringBufferLen,](#page-1538-0) [StringLen](#page-1546-0)

# <span id="page-1546-0"></span>StringLen

Retorna o número de símbolos em uma string.

```
int StringLen(
  string string value // string
  );
```
# Parâmetros

string\_value

[in] String para calcular o comprimento.

# Valor do Retorno

O número de símbolos em uma string sem o zero final.

# Também Veja

[StringBufferLen,](#page-1538-0) [StringTrimLeft,](#page-1558-0) [StringTrimRight,](#page-1559-0) [StringToCharArray,](#page-1488-0) [StringToShortArray](#page-1492-0)

# <span id="page-1547-0"></span>StringSetLength

Define para a string um comprimento especificado em caracteres.

```
bool StringSetLength(
  string& string var, // string
  uint new_length // novo comprimento de string
  );
```
# Parâmetros

string var

[in][out] String para a qual qual você deseja especificar um novo comprimento em caracteres.

new\_capacity

[in] Comprimento necessário de string em caracteres. Se o novo tamanho new\_length for menor do que o tamanho atual, os caracteres não selecionados serão descartados.

## Valor retornado

Se for bem-sucedido, retorna true, caso contrário, false. Para obter o código do [erro](#page-1024-0) é preciso chamar a função [GetLastError\(\)](#page-1575-0).

### Observação

A função StringSetLength() não altera o tamanho do buffer alocado para a string.

#### Veja também

[StringLen,](#page-1546-0) [StringBufferLen](#page-1538-0), [StringReserve](#page-1549-0) [StringInit,](#page-1545-0) [StringSetCharacter](#page-1551-0)
# <span id="page-1548-0"></span>**StringReplace**

Substitui todas as substrings encontradas de uma string por uma seqüência de símbolos.

```
int StringReplace(
  string str, \frac{1}{s} // a string na qual substrings serão substituídas
  const string find, \frac{1}{2} // a substring procurada
  const string replacement // a substring que será inserida nas posições en
  );
```
#### Parâmetros

 $str$ 

[in][out] A string na qual você irá substituir substrings.

find

[in] A substring que deseja substituir.

replacement

[in] A string que será inserida na lugar da encontrada.

#### Valor do Retorno

A função retorna o número de substituições no caso de sucesso, caso contrário -1. Para obter o [código](#page-1024-0) do erro chame a função [GetLastError\(\)](#page-1575-0).

#### Observação

Se a função rodou com sucesso, mas nenhuma substituição foi feita (a substring a ser substituída não foi encontrada), ela retorna 0.

O erro pode resultar de parâmetros str ou find incorretos (vazio ou string não inicializada, veja [StringInit\(\)](#page-1545-0) ). Além disso, o erro ocorre se não houver memória suficiente para concluir a substituição.

Exemplo:

```
string text="The quick brown fox jumped over the lazy dog.";
 int replaced=StringReplace(text,"quick","slow");
 replaced+=StringReplace(text,"brown","black");
 replaced+=StringReplace(text,"fox","bear");
  Print("Replaced: ", replaced,". Result=", text);
// Resultado
// Substituído: 3. Resultado=The slow black bear jumped over the lazy dog.
//
```
#### Também Veja

[StringSetCharacter\(\)](#page-1551-0), [StringSubstr\(\)](#page-1555-0)

# **StringReserve**

Reserva na memória para uma string um buffer de tamanho especificado.

```
bool StringReserve(
  string& string var, // strings
  uint new capacity // tamanho do buffer para armazenar a string.
  );
```
#### Parâmetros

string var

[in][out] String para a qual você deseja alterar o tamanho do buffer.

new\_capacity

[in] Tamanho do buffer necessário de acordo com a string. Se o novo tamanho new\_capacity for menor que o comprimento da string, o tamanho do buffer atual não será alterado.

#### Valor retornado

Se for bem-sucedido, retorna true, caso contrário, false. Para obter o código do [erro](#page-1024-0) é preciso chamar a função [GetLastError\(\)](#page-1575-0).

#### Observação

O tamanho da string não é igual ao tamanho do buffer para armazenar a string. Como regra, ao criar uma string, o buffer para ela é alocado com reserva. A função StringReserve() permite controlar o tamanho do buffer e especificar o tamanho ideal para operações futuras.

Ao contrário da [StringInit\(\)](#page-1545-0), a função StringReserve() ) não altera o conteúdo da string e não a preenche com caracteres.

#### Exemplo:

```
void OnStart()
  \left\{ \right.string s;
//--- verifica a velocidade sem usar StringReserve
  ulong t0=GetMicrosecondCount();
  for(int i=0; i< 1024; i++)
      s == " "+(string) i;ulong msc no reserve=GetMicrosecondCount()-t0;
  s=NULL;
//--- agora mede usando a StringReserve
  StringReserve(s,1024 * 3);
  t0=GetMicrosecondCount();
  for(int i=0; i< 1024; i++)
      s+=" "+(string)i;
  ulong msc_reserve=GetMicrosecondCount()-t0;
//--- verifica o tempo
   Print("Test with StringReserve passed for "+(string)msc reserve+" msc");
   Print("Test without StringReserve passed for "+(string)msc no reserve+" msc");
/* Resultado:
```
## Funções de String

```
Test with StringReserve passed for 50 msc
    Test without StringReserve passed for 121 msc
*/
 }
```
## Veja também

[StringBufferLen,](#page-1538-0) [StringSetLength,](#page-1547-0) [StringInit,](#page-1545-0) [StringSetCharacter](#page-1551-0)

# <span id="page-1551-0"></span>**StringSetCharacter**

Retorna uma cópia de uma string com um caractere alterado na posição especificada.

```
bool StringSetCharacter(
 string& string_var, // string
  int pos, // posição
  ushort character // caractere
  \lambda:
```
#### Parâmetros

string\_var

[in][out] String.

pos

[in] Posição de um caractere em uma string. Pode ser de 0 a [StringLen](#page-1546-0)(text).

character

[in] Código Unicode de um símbolo.

#### Valor do Retorno

Em caso de sucesso retorna verdadeiro, caso contrário falso. A fim de obter o [código](#page-1024-0) de erro, a função [GetLastError\(\)](#page-1575-0) deve ser chamada.

#### Observação

Se pos for menor que o [comprimento](#page-1546-0) da string e o valor de código do símbolo = 0, a string é truncada (mas o [tamanho](#page-1538-0) de buffer, alocado para a string permanece inalterado). O comprimento da string se torna igual a pos.

Se pos for igual ao comprimento da string, o símbolo especificado é adicionado ao final da string, e o comprimento é aumentado em um.

Exemplo:

```
void OnStart()
  {
  string str="0123456789";
  Print("antes: str = ", str, ", StringBufferLen(str) = ",
         StringBufferLen(str)," StringLen(str) = ",StringLen(str));
//--- adicionado valor zero no meio
   StringSetCharacter(str,6,0);
   Print("após: str = ", str,", StringBufferLen(str) = ",
         StringBufferLen(str)," StringLen(str) = ",StringLen(str));
//--- adiciona símbolo no final
  int size=StringLen(str);
  StringSetCharacter(str,size,'+');
   Print("adição: str = ", str,", StringBufferLen(str) = ",
         StringBufferLen(str)," StringLen(str) = ",StringLen(str));
 }
/* Resultado
```
## Funções de String

```
antes: str = 0123456789, StringBufferLen(str) = 0 StringLen(str) = 10
   após: str = 012345, StringBufferLen(str) = 16 StringLen(str) = 6
  adição: str = 012345+ , StringBufferLen(str) = 16 StringLen(str) = 7
*/
```
#### Também Veja

[StringBufferLen,](#page-1538-0) [StringLen](#page-1546-0), [StringFill](#page-1542-0), [StringInit](#page-1545-0), [CharToString,](#page-1472-0) [ShortToString](#page-1483-0), [CharArrayToString,](#page-1473-0) **[ShortArrayToString](#page-1484-0)** 

# <span id="page-1553-0"></span>**StringSplit**

Obtém substrings por meio um separador especificado a partir de uma string especificada, retorna o número de substrings obtidas.

```
int StringSplit(
  const string string_value, // A string que será pesquisada
  const ushort separator, \frac{1}{100} Um separador usado para buscar substrings
  string \& result[] // Um array passado por referencia para obter as
  );
```
#### Parâmetros

string value

[in] Uma string da qual você necessita obter substrings. A string não será alterada.

pos

[in] O código do caractere separador. Para obter o código, você pode usar a função [StringGetCharacter\(\)](#page-1544-0).

result[]

[out] Um array de strings onde as substrings obtidas estão localizadas.

#### Valor do Retorno

O número de substrings no array result[]. Se o separador não for encontrado na string passada, somente uma string fonte será colocada no array.

Se string value for vazia ou NULL, a função retornará zero. No caso de um erro, a função retorna -1. Para obter o [código](#page-1024-0) do erro, chame a função [GetLastError\(\)](#page-1575-0).

Exemplo:

```
string to split=" life is good "; // Um string para dividir em substrings
  string sep=" "; \frac{1}{2} // Um separador como um caractere
  ushort u sep; \frac{1}{2} // O código do caractere separador
  string result[]; \frac{1}{2} // Um array para obter strings
  //--- Obtém o código do separador
  u sep=StringGetCharacter(sep, 0);
  //--- Divide a string em substrings
  int k=StringSplit(to split,u sep, result);
   //--- Exibe um comentário
   PrintFormat("Strings obtidos: %d. Usado separador '%s' com o código %d", k, sep, u sep
   //--- Agora imprime todos os resultados obtidos
  if(k>0){
     for(int i=0; i< k; i++)
       {
        PrintFormat("result[%d]=\"%s\"",i,result[i]);
        }
     }
```
# Também Veja

1555

[StringReplace\(\)](#page-1548-0), [StringSubstr\(\)](#page-1555-0), [StringConcatenate\(\)](#page-1541-0)

# <span id="page-1555-0"></span>StringSubstr

Extrai uma substring de uma string de texto iniciando de uma posição especificada.

```
string StringSubstr(
  string string value, // string
  int start pos, // posição de início
  int length=-1 // comprimento da string extraída
  );
```
### Parâmetros

string value

[in] String de onde será extraída uma substring.

```
start_pos
```
[in] Posição inicial de uma substring. Pode ser de 0 a [StringLen](#page-1546-0)(text) -1.

```
length=-1
```
[in] Comprimento de uma substring extraída. Se o valor do parâmetro for igual a -1 ou o parâmetro não for definido, a substring será extraída da posição indicada até a final da string.

### Valor do Retorno

Cópia de uma substring extraída, se possível. Caso contrário, retorna uma string vazia.

Também Veja

[StringSplit](#page-1553-0), [StringFind](#page-1543-0), [StringGetCharacter](#page-1544-0)

# <span id="page-1556-0"></span>StringToLower

Transforma todos os símbolos de uma string selecionada em minúscula por localização.

```
bool StringToLower(
  string& string var // string para processar
  );
```
## Parâmetros

string\_var [in][out] String.

### Valor do Retorno

Em caso de sucesso retorna true, caso contrário - false. Para obter o [código](#page-1024-0) de erro chame [GetLastError\(\)](#page-1575-0).

Também Veja

[StringToUpper,](#page-1557-0) [StringTrimLeft,](#page-1558-0) [StringTrimRight](#page-1559-0)

# <span id="page-1557-0"></span>StringToUpper

Transforma todos os símbolos de uma string selecionada em maiúscula por localização.

```
bool StringToUpper(
  string& string var // string para processar
  );
```
## Parâmetros

string\_var [in][out] String.

### Valor do Retorno

Em caso de sucesso retorna true, caso contrário - false. Para obter o [código](#page-1024-0) de erro chame [GetLastError\(\)](#page-1575-0).

Também Veja

[StringToLower](#page-1556-0), [StringTrimLeft](#page-1558-0), [StringTrimRight](#page-1559-0)

**MOL5** 

# <span id="page-1558-0"></span>StringTrimLeft

A função remove caracteres de quebra de linha, espaços e tabs na parte esquerda da string até o primeiro símbolo significativo. A string é modificada no lugar.

```
int StringTrimLeft(
  string& string_var // string para cortar
  );
```
## Parâmetros

string\_var

[in][out] String que será cortada a partir da esquerda.

### Valor do Retorno

Retorna o número de símbolos removidos.

#### Também Veja

[StringTrimRight](#page-1559-0), [StringToLower,](#page-1556-0) [StringToUpper](#page-1557-0)

# <span id="page-1559-0"></span>StringTrimRight

A função remove caracteres de quebra de linha, espaços e tabs na parte direita da string após o último símbolo significativo. A string é modificada no lugar.

```
int StringTrimRight(
  string& string_var // string para cortar
  );
```
## Parâmetros

string\_var

[in][out] String que será cortada a partir da direita.

### Valor do Retorno

Retorna o número de símbolos removidos.

### Também Veja

[StringTrimLeft,](#page-1558-0) [StringToLower](#page-1556-0), [StringToUpper](#page-1557-0)

**MOL5** 

# Data e Hora

Este é o grupo de funções para trabalhar com dados do tipo [datetime](#page-88-0) (um inteiro que representa número de segundos decorridos a partir da 0 hora de 1° Janeiro de 1970).

Para obter contadores e timers de alta-resolução, use a função [GetTickCount\(\),](#page-1133-0) que produz valores em milissegundos.

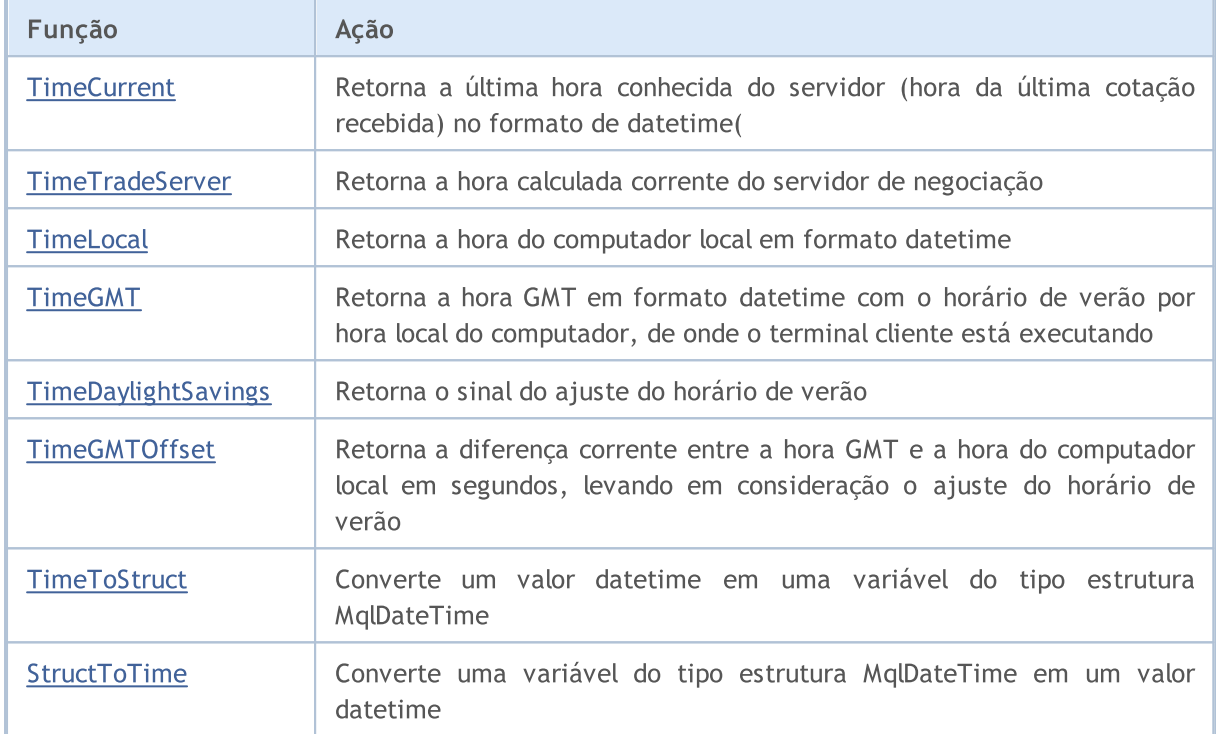

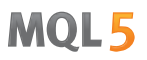

# <span id="page-1561-0"></span>**TimeCurrent**

Retorna a última hora conhecida do servidor, hora da última cotação recebida para um dos ativos selecionados na janela "Observação de Mercado". No handler [OnTick\(\),](#page-1598-0) esta função retorna a hora do tick recebido, que está sendo tratado. Em outros casos (por exemplos, chamar nos [handlers](#page-221-0) OnInit(), OnDeinit(), OnTimer() e assim por diante), esta função retorna a hora da última cotação [recebida](#page-768-0) para qualquer ativo disponível na janela "Observação de Mercado", a hora exibida no cabeçalho desta janela. O valor da hora é formado em servidor de negociação e não depende das configurações de hora em seu computador. Existem 2 variantes da função.

### Chamar sem parâmetros

```
datetime TimeCurrent();
```
### Chamar com parâmetro de tipo MqlDateTime

```
datetime TimeCurrent(
  MqlDateTime& dt struct // variável de tipo estrutura
  );
```
### Parâmetros

dt\_struct

[out] [MqlDateTime](#page-964-0) variável de tipo estrutura.

#### Valor do Retorno

Valor de tipo [datetime](#page-88-0)

#### Observação

Se uma variável de tipo estrutura MqlDateTime for passada como parâmetro, ela é preenchida de acordo.

Para obter contadores e timer de alta-resolução, use a função [GetTickCount\(\)](#page-1133-0), que produz valores em milissegundos.

During testing in the strategy tester, TimeCurrent() is simulated according to historical data.

# <span id="page-1562-0"></span>**TimeTradeServer**

Returna a hora corrente calculada do servidor de negociação. Diferentemente de [TimeCurrent\(\)](#page-1561-0), o cálculo do valor da hora é realizado no terminal cliente e depende das configurações de hora em seu computador. Existem 2 variantes da função.

Chamar sem parâmetros

datetime TimeTradeServer();

Chamar com parâmetro de tipo MqlDateTime

```
datetime TimeTradeServer(
  MqlDateTime& dt_struct // Variável de tipo estrutura
  );
```
## Parâmetros

```
dt_struct
```
[out] Variável de tipo estrutura [MqlDateTime](#page-964-0).

## Valor do Retorno

Valor de tipo [datetime](#page-88-0)

### Observação

Se uma variável de tipo estrutura MqlDateTime for passada como parâmetro, ela é preenchida de acordo.

Para obter contadores e timer de alta-resolução, use a função [GetTickCount\(\)](#page-1133-0), que produz valores em milissegundos.

Durante o teste no testador de estratégia, o tempo do servidor simuladoTimeGMT() é sempre igual ao [TimeCurrent\(\)](#page-1561-0).

**MOL5** 

# <span id="page-1563-0"></span>**TimeLocal**

Retorna a hora local de um computador, de onde o terminal cliente está executando. Existem 2 variantes da função.

Chamar sem parâmetros

datetime TimeLocal();

Chamar com parâmetro de tipo MqlDateTime

```
datetime TimeLocal(
  MqlDateTime& dt struct // Variável de tipo estrutura
  );
```
Parâmetros

#### dt\_struct

[out] Variável de tipo estrutura [MqlDateTime](#page-964-0).

### Valor do Retorno

Valor de tipo [datetime](#page-88-0)

### Observação

Se uma variável de tipo estrutura MqlDateTime for passada como parâmetro, ela é preenchida de acordo.

Para obter contadores e timer de alta-resolução, use a função [GetTickCount\(\)](#page-1133-0), que produz valores em milissegundos.

Durante o teste no testador de estratégia, o tempo do servidor simuladoTimeGMT() é sempre igual ao [TimeCurrent\(\)](#page-1561-0).

**MOL5** 

# <span id="page-1564-0"></span>TimeGMT

Retorna a hora GMT, que é calculada levando em consideração o ajuste ao horário de verão pela hora local no computador de onde o terminal cliente está executando. Existem 2 variantes da função.

Chamar sem parâmetros

```
datetime TimeGMT();
```
Chamar com parâmetro de tipo MqlDateTime

```
datetime TimeGMT(
  MqlDateTime& dt struct // Variável de tipo estrutura
  );
```
### Parâmetros

### dt\_struct

[out] Variável de tipo estrutura [MqlDateTime](#page-964-0).

## Valor do Retorno

Valor de tipo [datetime](#page-88-0)

### Observação

Se uma variável de tipo estrutura MqlDateTime for passada como parâmetro, ela é preenchida de acordo.

Para obter contadores e timer de alta-resolução, use a função [GetTickCount\(\)](#page-1133-0), que produz valores em milissegundos.

Durante o teste no testador de estratégia, o tempo do servidor simuladoTimeGMT() é sempre igual ao [TimeTradeServer\(\)](#page-1562-0).

# <span id="page-1565-0"></span>TimeDaylightSavings

Retorna correção para o horário de verão em segundos, ajuste ao horário de verão foi feito. Depende das configurações de hora de seu computador.

int TimeDaylightSavings();

Valor do Retorno

Se o ajuste ao horário de inverno (padrão) foi feito, retorna 0.

# <span id="page-1566-0"></span>**TimeGMTOffset**

Retorna a diferença corrente entre a hora GMT e a hora do computador local em segundos. Depende das configurações de hora de seu computador.

```
int TimeGMTOffset();
```
### Valor do Retorno

Valor de tipo int, representando a diferença corrente entre a hora [GMT](#page-1564-0) e a hora local do computador [TimeLocal\(\)](#page-1563-0) em segundos.

 $TimeGMTOffset() = TimeGMT() - TimeLocal()$ 

# <span id="page-1567-0"></span>**TimeToStruct**

Converte um valor de tipo datetime (número de segundos desde 01.01.1970) em uma variável estrutura [MqlDateTime](#page-964-0).

```
bool TimeToStruct(
  datetime dt, / data e hora
  MqlDateTime& dt_struct // estrutura para a captura de valores
  );
```
### Parâmetros

dt

[in] Valor de data e hora para conversão.

```
dt_struct
```
[out] Variável de tipo estrutura MqlDateTime.

#### Valor do Retorno

true se bem sucedido, caso contrário false. Para obter informações sobre o erro, chamar a função [GetLastError\(\)](#page-1575-0).

MOL5

# <span id="page-1568-0"></span>**StructToTime**

Converte uma variável estrutura [MqlDateTime](#page-964-0) em um valor de tipo [datetime](#page-88-0) e retorna o valor resultante.

```
datetime StructToTime(
  MqlDateTime& dt_struct // estrutura da data e hora
  );
```
## Parâmetros

dt\_struct

[in] Variável de tipo estrutura MqlDateTime.

### Valor do Retorno

Valor de tipo datetime contendo o número de segundos deste 01.01.1970.

# Informações de Conta

Funções que retornam parâmetros da conta corrente.

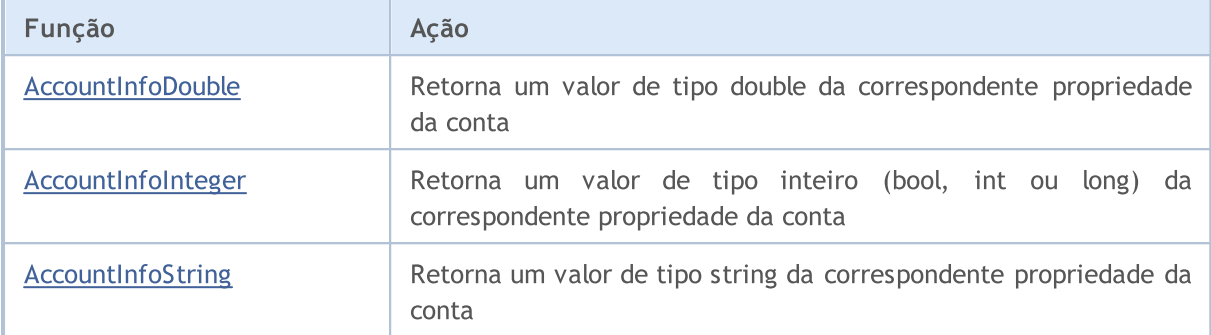

# <span id="page-1570-0"></span>AccountInfoDouble

Retorna o valor da correspondente propriedade da conta.

```
double AccountInfoDouble(
  ENUM ACCOUNT INFO DOUBLE property_id // identificador da propriedade
  );
```
#### Parâmetros

property\_id

[in] Identificador da propriedade. O valor pode ser um dos valores de [ENUM\\_ACCOUNT\\_INFO\\_DOUBLE.](#page-884-0)

#### Valor do Retorno

Value of [double](#page-93-0) type.

Exemplo:

```
void OnStart()
 {
//--- exibe todas as informações disponíveis a partir da função AccountInfoDouble()
  printf("ACCOUNT_BALANCE = %G", AccountInfoDouble(ACCOUNT_BALANCE));
  printf("ACCOUNT CREDIT = %G",AccountInfoDouble(ACCOUNT CREDIT));
  printf("ACCOUNT_PROFIT = %G",AccountInfoDouble(ACCOUNT_PROFIT));
  printf("ACCOUNT EQUITY = %G",AccountInfoDouble(ACCOUNT_EQUITY));
  printf("ACCOUNT_MARGIN = %G",AccountInfoDouble(ACCOUNT_MARGIN));
  printf("ACCOUNT_MARGIN_FREE = %G",AccountInfoDouble(ACCOUNT_MARGIN_FREE));
  printf("ACCOUNT_MARGIN_LEVEL = %G",AccountInfoDouble(ACCOUNT_MARGIN_LEVEL));
  printf("ACCOUNT_MARGIN_SO_CALL = %G",AccountInfoDouble(ACCOUNT_MARGIN_SO_CALL));
  printf("ACCOUNT_MARGIN_SO_SO = %G",AccountInfoDouble(ACCOUNT_MARGIN_SO_SO));
  }
```
Também Veja

[SymbolInfoDouble,](#page-1655-0) [SymbolInfoString,](#page-1659-0) [SymbolInfoInteger](#page-1657-0), [PrintFormat](#page-1142-0)

# <span id="page-1571-0"></span>AccountInfoInteger

Retorna o valor das propriedades da conta.

```
long AccountInfoInteger(
  ENUM ACCOUNT INFO INTEGER property id // Identificador da propriedade
  );
```
#### Parâmetros

property\_id

[in] Identificador da propriedade. O valor pode ser um dos valores de [ENUM\\_ACCOUNT\\_INFO\\_INTEGER.](#page-881-0)

#### Valor do Retorno

Value of [long](#page-80-0) type.

#### Observação

A propriedade deve ser um dos tipos [bool,](#page-90-0) [int](#page-80-0) ou [long](#page-80-0).

#### Exemplo:

```
void OnStart()
  {
//--- exibe todas as informações disponíveis a partir da função AccountInfoInteger()
  printf("ACCOUNT LOGIN = %d",AccountInfoInteger(ACCOUNT LOGIN));
  printf("ACCOUNT_LEVERAGE = %d",AccountInfoInteger(ACCOUNT_LEVERAGE));
  bool thisAccountTradeAllowed=AccountInfoInteger(ACCOUNT TRADE ALLOWED);
  bool EATradeAllowed=AccountInfoInteger(ACCOUNT_TRADE_EXPERT);
  ENUM_ACCOUNT_TRADE_MODE tradeMode=(ENUM_ACCOUNT_TRADE_MODE)AccountInfoInteger(ACCOUNT_TRADE_MODE);
   ENUM_ACCOUNT_STOPOUT_MODE stopOutMode=(ENUM_ACCOUNT_STOPOUT_MODE)AccountInfoIntege
//--- Informa sobre a possibilidade de realizar uma operação de negociação
  if(thisAccountTradeAllowed)
      Print("Comércio para esta conta é permitido");
   else
      Print("Comércio para esta conta é proibido!");
//--- Descobre se é possível negociar neste conta através de Expert Advisors
  if(EATradeAllowed)
      Print ("Comércio com Expert Advisors é permitido para esta conta");
   else
      Print("Comércio com Expert Advisors é proibido para esta conta!");
//--- Descobre o tipo de conta
  switch(tradeMode)
     {
      case(ACCOUNT_TRADE_MODE_DEMO):
         Print("Esta é uma conta demonstração");
         break;
```

```
case(ACCOUNT_TRADE_MODE_CONTEST):
         Print("Esta é uma conta de competição");
         break;
     default:Print("Esta é uma conta real!");
     }
//--- Descobre o modo de configuração de nível StopOut
  switch(stopOutMode)
     \left\{ \right.case(ACCOUNT_STOPOUT_MODE_PERCENT):
         Print("O nível StopOut é especificado em porcentagem");
         break;
     default: Print ("O nível StopOut é especificado monetariamente");
     }
  }
```
### Também Veja

[Informações](#page-881-1) de Conta

# <span id="page-1573-0"></span>AccountInfoString

Retorna o valor da correspondente propriedade da conta.

```
string AccountInfoString(
  ENUM_ACCOUNT_INFO_STRING property_id // Identificador da propriedade
  );
```
#### Parâmetros

property\_id

```
[in] Identificador da propriedade. O valor pode ser um dos valores de
ENUM_ACCOUNT_INFO_STRING.
```
#### Valor do Retorno

Valor de tipo [string.](#page-101-0)

Exemplo:

```
void OnStart()
 {
//--- Exibe todas as informações disponíveis a partir da função AccountInfoString()
  Print("O nome do corretor = ", AccountInfoString(ACCOUNT COMPANY));
  Print("Moeda do depósito = ", AccountInfoString(ACCOUNT CURRENCY));
  Print("Nome do cliente = ", AccountInfoString(ACCOUNT_NAME));
  Print("O nome do servidor comercial = ", AccountInfoString(ACCOUNT SERVER));
  }
```
Também Veja

[Informações](#page-881-1) de Conta

1574

# Verificação de Estado

Funções que retornam parâmetros do estado corrente do terminal cliente

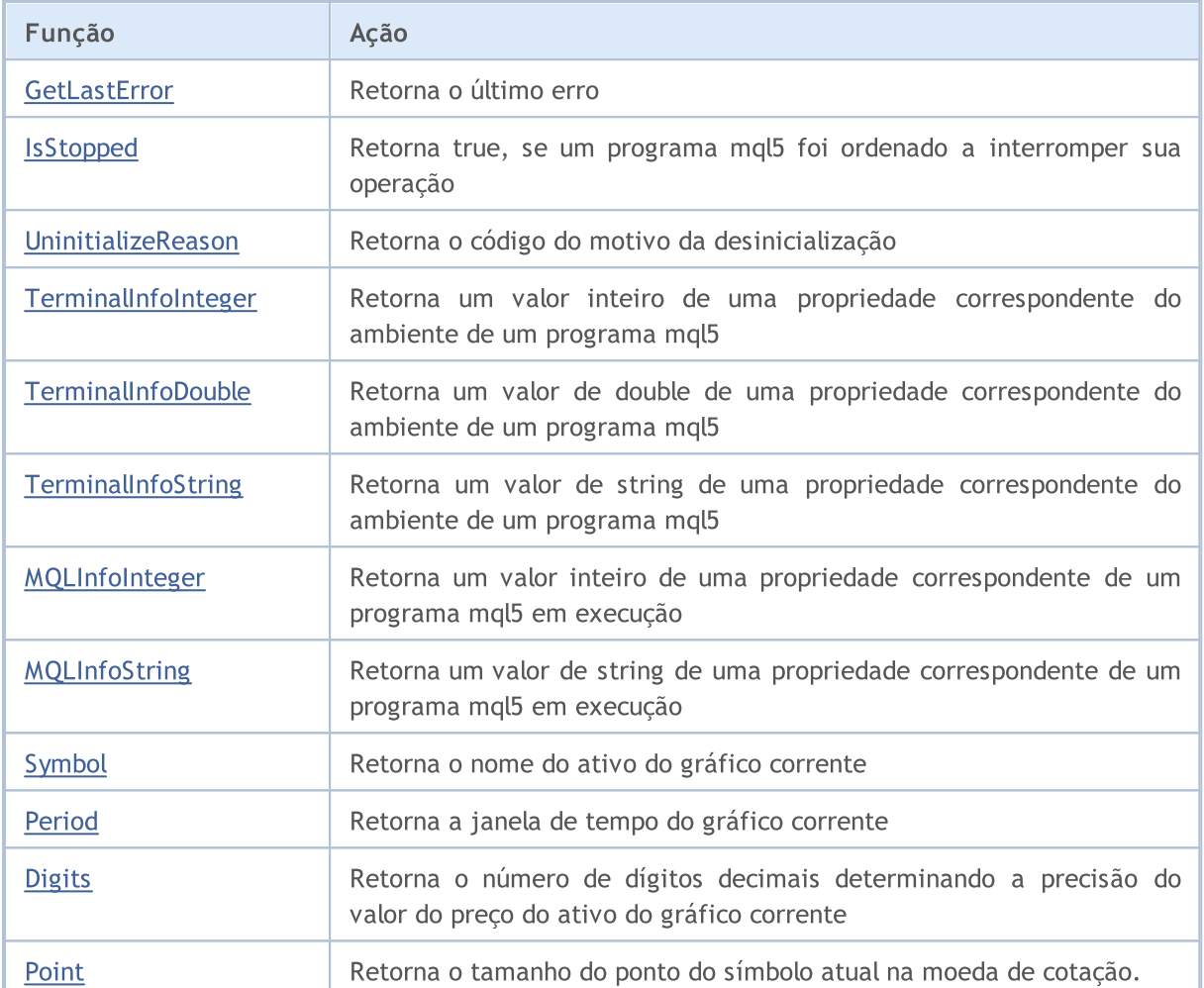

# <span id="page-1575-0"></span>**GetLastError**

Retorna o conteúdo da variável de sistema LastError.

int GetLastError();

#### Valor de Retorno

Retorna o valor do último [erro](#page-1024-0) que ocorreu durante a execução de um programa mql5.

#### Observação

Após a chamada da função, o conteúdo de \_LastError não é zerado. Para zerar esta variável, você precisa chamar [ResetLastError\(\)](#page-1148-0).

### Também Veja

Códigos de Retorno do Servidor de [Negociação](#page-1006-0)

# <span id="page-1576-0"></span>**IsStopped**

Verifique um desligamento forçado de um programa mql5.

```
bool IsStopped();
```
#### Valor de Retorno

Retorna true, se a variável de sistema [\\_StopFlag](#page-1112-0) contém um valor diferente de 0. Um valor não-zero é escrito em \_StopFlag, se um programa mql5 foi ordenado a concluir sua operação. Neste caso, você deve imediatamente finalizar o programa, caso contrário o programa será concluído forçadamente do lado de fora após 3 segundos.

# <span id="page-1577-0"></span>UninitializeReason

Retorna o código do motivo para [desinicialização.](#page-956-0)

```
int UninitializeReason();
```
#### Valor de Retorno

Retorna o valor de *UninitReason* que é formado antes de **[OnDeinit\(\)](#page-1595-0)** ser chamado. O valor depende dos motivos que levaram à desinicialização.

# <span id="page-1578-0"></span>TerminalInfoInteger

Retorna o valor de uma propriedade correspondente do ambiente de um programa mql5.

```
int TerminalInfoInteger(
  int property_id // identificador de uma propriedade
  );
```
## Parâmetros

property\_id

[in] Identificador de uma propriedade. Can be one of the values of the enumeration [ENUM\\_TERMINAL\\_INFO\\_INTEGER.](#page-750-0)

### Valor de Retorno

Valor de tipo int.

# <span id="page-1579-0"></span>**TerminalInfoDouble**

Retorna o valor de uma propriedade correspondente do ambiente do programa mql5.

```
double TerminalInfoDouble(
  int property_id // identificador de uma propriedade
  );
```
## Parâmetros

property\_id

[in] Identificador de uma propriedade. Pode ser um dos valores da enumeração [ENUM\\_TERMINAL\\_INFO\\_DOUBLE](#page-753-0).

### Retornar Valor

Valor do tipo double.

**MOL5** 

# <span id="page-1580-0"></span>**TerminalInfoString**

A função retorna o valor de uma propriedade correspondente do ambiente de um programa mql5. A propriedade deve ser do tipo string.

```
string TerminalInfoString(
   int property id // identificador de uma propriedade
  );
```
#### Parâmetros

property\_id

[in] Identificador de uma propriedade. Pode ser um dos valores da enumeração [ENUM\\_TERMINAL\\_INFO\\_STRING.](#page-754-0)

#### Valor de Retorno

Valor de tipo string.

# <span id="page-1581-0"></span>MQLInfoInteger

Retorna o valor de uma propriedade correspondente de um programa mql5 em execução.

```
int MQLInfoInteger(
  int property_id // identificador de uma propriedade
  );
```
## Parâmetros

property\_id

[in] Identificador de uma propriedade. Can be one of values of the [ENUM\\_MQL\\_INFO\\_INTEGER](#page-756-0) enumeration.

Valor de Retorno

Valor de tipo int.

MOL<sub>5</sub>

# <span id="page-1582-0"></span>MQLInfoString

Retorna o valor de uma propriedade correspondente de um programa mql5 em execução.

```
string MQLInfoString(
  int property_id // Identificador de uma propriedade
  );
```
## Parâmetros

property\_id

[in] Identificador de uma propriedade. Pode ser um dos valores da enumeração [ENUM\\_MQL\\_INFO\\_STRING](#page-758-0).

### Valor de Retorno

Valor de tipo string.

# <span id="page-1583-0"></span>Symbol

Retorna o nome do ativo do gráfico corrente.

string Symbol();

#### Valor de Retorno

Valor da variável de sistema Symbol, que armazena o nome do ativo do gráfico corrente.

#### Observação

Ao contrário de EAs, indicadores e scripts, os serviços não estão vinculados a um gráfico específico. Portanto, para o serviço, [Symbol\(\)](#page-1583-0) retorna a linha em branco ("").
# <span id="page-1584-0"></span>Period

Retorna a janela de tempo do gráfico corrente.

ENUM\_TIMEFRAMES Period();

#### Valor de Retorno

O conteúdo da variável [\\_Period](#page-1110-0) que representa o valor da janela de tempo do gráfico corrente. O valor pode ser um dos valores da enumeração [ENUM\\_TIMEFRAMES.](#page-322-0)

#### Observação

Ao contrário de EAs, indicadores e scripts, os serviços não estão vinculados a um gráfico específico. Portanto, para o serviço, [Period\(\)](#page-1584-0) retorna 0.

#### Veja também

[PeriodSeconds,](#page-1138-0) Janelas de tempo de [gráficos,](#page-322-0) Data e [Hora,](#page-1560-0) [Visibilidade](#page-718-0) de objetos

# Digits

Retorna o número de dígitos decimais determinando a precisão do preço do ativo do gráfico corrente.

int Digits();

#### Valor de Retorno

O valor da variável [\\_Digits](#page-1107-0) que armazena o número de dígitos decimais determina a precisão do preço do ativo do gráfico corrente.

# Point

Retorna o tamanho do ponto do ativo corrente na moeda de cotação.

double Point();

#### Valor de Retorno

O valor da variável [\\_Point](#page-1108-0) que armazena o tamanho do ponto do ativo corrente na moeda de cotação.

1588

# <span id="page-1587-0"></span>Manipulação de eventos

A linguagem MQL5 providencia o processamento de eventos [predefinidos](#page-1058-0). As funções para processar esses eventos devem ser definidas no programa MQL5: o nome da função, o tipo de retorno, a composição dos parâmetros (se houver) e seus tipos devem corresponder estritamente à descrição da função do manipulador de eventos.

É pelo tipo do valor de retorno e pelos tipos de parâmetros que o manipulador de eventos do terminal do cliente identifica as funções que manipulam eventos. Se, para a respectiva função, forem definidos outros parâmetros que não correspondem às seguintes descrições, ou se for especificado um tipo de retorno diferente, essa função não será usada para processar o evento.

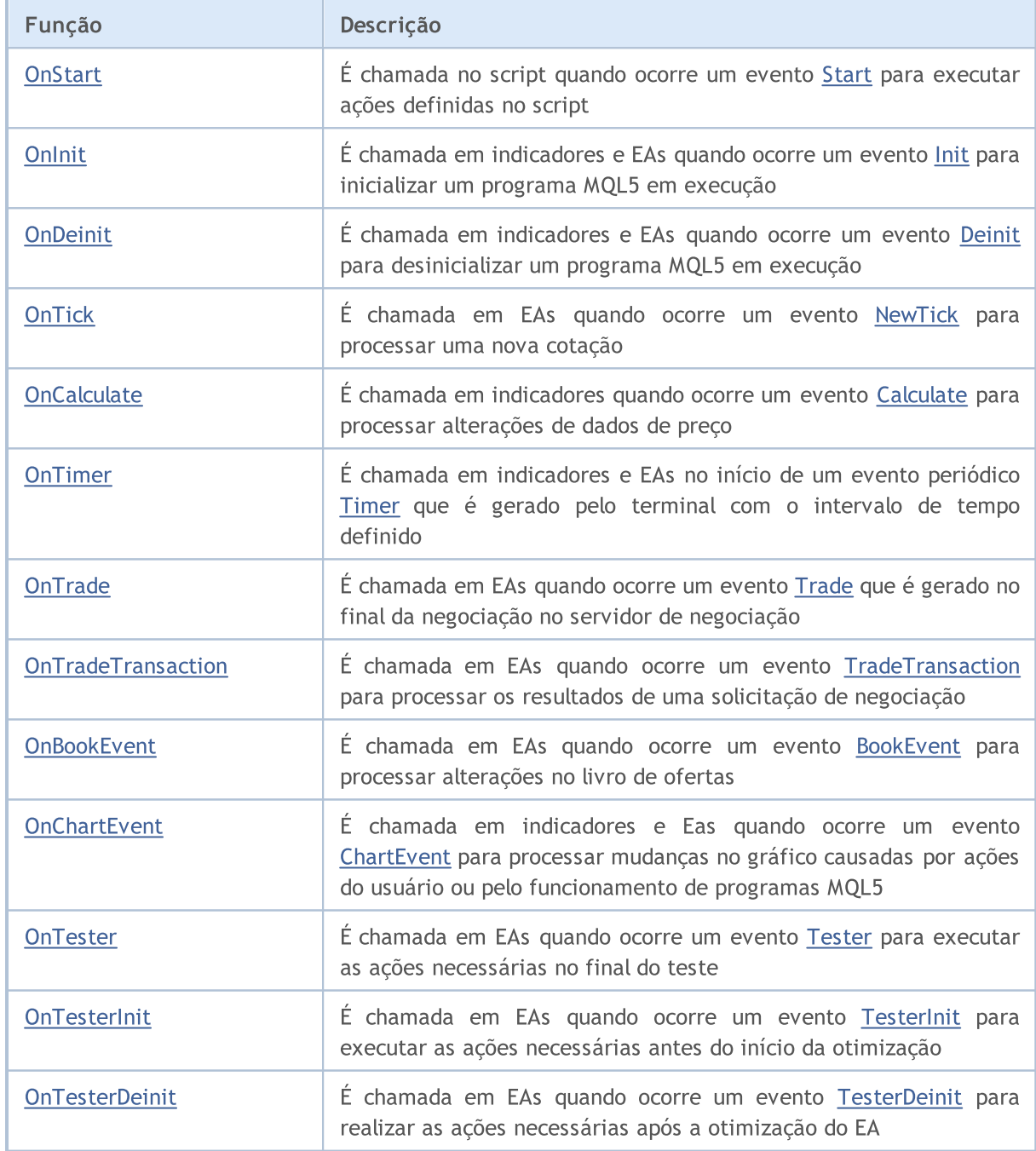

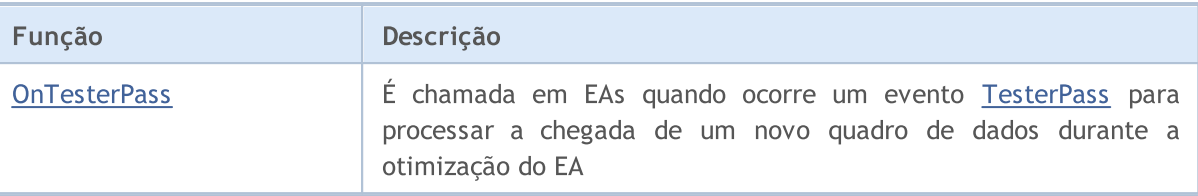

O terminal do cliente envia os novos eventos para os respectivos gráficos abertos. Além disso, os eventos podem ser gerados por gráficos (evento de [gráfico\)](#page-1626-0) ou por programas MQL5 ([eventos](#page-2513-0) [personalizados](#page-2513-0)). A geração de eventos para criar e excluir objetos gráficos no gráfico pode ser ativada e desativada definindo as propriedades do gráfico [CHART\\_EVENT\\_OBJECT\\_CREATE](#page-324-0) e [CHART\\_EVENT\\_OBJECT\\_DELETE.](#page-324-0) Cada programa MQL5 e cada gráfico tem sua própria fila de eventos, à qual são adicionados todos os eventos recém-chegados.

O programa recebe eventos apenas do gráfico em que está sendo executado. Todos os eventos são processados um após o outro na ordem em que são recebidos. Se na fila já houver um evento [NewTick](#page-1058-4) ou este evento estiver no estado de processamento, o novo evento NewTick não será colocado na fila do programa MQL5. Da mesma forma, se na fila do programa MQL5 já estiver o evento [ChartEvent](#page-1060-1) ou tal evento estiver sendo processado, não será enfileirado um novo evento desse tipo. Os eventos do temporizador são processados da mesma maneira, isto é, se um evento estiver na fila ou o evento [Timer](#page-1059-0) já estiver sendo processado, não será enfileirado um novo evento do temporizador.

Filas de eventos são de tamanho limitado, mas suficiente, portanto, para um programa escrito corretamente, o estouro da fila é improvável. Quando a fila estourar, novos eventos são descartados sem serem enfileirados.

Evite usar loops infinitos para manipular eventos. Uma exceção a essa regra podem ser apenas os scripts que lidam com o evento único [Start](#page-1058-1).

As [bibliotecas](#page-71-0) não processam nenhum evento.

## <span id="page-1589-0"></span>**OnStart**

1590

É chamado em scripts e serviços quando ocorre um evento [Start.](#page-1058-1) A função se destina à execução única de ações estabelecidas pelo programa. Existem duas versões da função.

#### Versão com retorno de resultado

int OnStart(void);

#### Valor retornado

Valor de tipo [int](#page-80-0) que é exibido na guia "Diário".

Após o script ser concluído, no log do terminal será criada uma entrada de tipo "script nome\_do\_script removed (result code N)", onde N é o valor retornado pela função OnStart().

Após o serviço ser concluído, no log do terminal será criada uma entrada de tipo "service имя\_сервиса stopped (result code N)", onde N é o valor retornado pela função OnStart().

O uso da chamada da OnStart() com o retorno de resultado é prioridade, pois este método permite não apenas iniciar o script, mas também retornar um código de erro ou outras informações úteis para analisar o resultado da execução do script.

Versão sem retorno do resultado é deixada apenas para compatibilidade com códigos antigos. Não é recomendada

void OnStart(void);

#### Observação

OnStart() é a única função para manipular eventos em scripts e serviços, outros eventos não são enviados para esses programas. Por sua vez, o evento [Start](#page-1058-1) não é enviado para EAs e indicadores personalizados.

#### Exemplo de script:

```
//--- macros para trabalhar com cores
\#\text{define } XRGB(r,q,b) (0xFF000000|(uchar(r) <<16)|(uchar(q) <<8)|uchar(b))
#define GETRGB(clr) ((clr)&0xFFFFFF)
//+------------------------------------------------------------------+
//| Script program start function |
//+------------------------------------------------------------------+
void OnStart()
 {
//--- definimos a cor a vela de baixa
   Comment("Definimos a cor da vela de baixa");
   ChartSetInteger(0,CHART_COLOR_CANDLE_BEAR,GetRandomColor());
   ChartRedraw(); // atualizamos imediatamente o gráfico sem esperar por um novo tick
   Sleep(1000); // fazemos uma pausa de 1 segundo, para poder ver as alterações
//--- definimos a cor da vela de alta
   Comment("Definimos a cor da vela de alta");
   ChartSetInteger(0,CHART_COLOR_CANDLE_BULL,GetRandomColor());
   ChartRedraw();
   Sleep(1000);
```

```
//--- definimos a cor de fundo
   Comment("Definimos a cor de fundo");
   ChartSetInteger(0,CHART_COLOR_BACKGROUND,GetRandomColor());
  ChartRedraw();
   Sleep(1000);
//--- definimos a cor da linha Ask
   Comment("Definimos a cor da linha Ask");
  ChartSetInteger(0,CHART_COLOR_ASK,GetRandomColor());
  ChartRedraw();
  Sleep(1000);
//--- definimos a cor da linha Bid
  Comment("Definimos a cor da linha Bid");
  ChartSetInteger(0,CHART_COLOR_BID,GetRandomColor());
  ChartRedraw();
   Sleep(1000);
//--- definimos a cor da barra baixista e as bordas da vela baixista
  Comment("Definimos a cor da barra baixista e as bordas da vela baixista");
   ChartSetInteger(0,CHART_COLOR_CHART_DOWN,GetRandomColor());
  ChartRedraw();
   Sleep(1000);
//--- definimos a cor da linha do gráfico e das velas do tipo "Doji"
  Comment("Definimos a cor da linha do gráfico e das velas do tipo Doji");
  ChartSetInteger(0,CHART COLOR CHART LINE, GetRandomColor());
  ChartRedraw();
  Sleep(1000);
//--- definimos a cor da barra altista e a borda da vela altista
   Comment("Definimos a cor da barra altista e a borda da vela altista");
  ChartSetInteger(0,CHART_COLOR_CHART_UP,GetRandomColor());
  ChartRedraw();
   Sleep(1000);
//--- definimos a cor dos eixos, da escala e da linha OHLC
  Comment("Definimos a cor dos eixos, da escala e da linha OHLC");
   ChartSetInteger(0,CHART_COLOR_FOREGROUND,GetRandomColor());
  ChartRedraw();
  Sleep(1000);
//--- definimos a cor da grade
  Comment("Definimos a cor da grade");
  ChartSetInteger(0,CHART_COLOR_GRID,GetRandomColor());
  ChartRedraw();
  Sleep(1000);
//--- definimos a cor do preço Last
   Comment("Definimos a cor do preço Last");
  ChartSetInteger(0,CHART COLOR LAST,GetRandomColor());
  ChartRedraw();
   Sleep(1000);
//--- definimos a cor dos níveis das ordens Stop Loss e Take Profit
  Comment("Definimos a cor dos níveis das ordens Stop Loss e Take Profit");
   ChartSetInteger(0,CHART COLOR STOP LEVEL,GetRandomColor());
   ChartRedraw();
```
# **MOL5**

```
Sleep(1000);
//--- definimos a cor dos volumes e dos níveis de abertura das posições
  Comment ("Definimos a cor dos volumes e dos níveis de abertura das posições");
  ChartSetInteger(0,CHART_COLOR_VOLUME,GetRandomColor());
  ChartRedraw();
 }
//+------------------------------------------------------------------+
//| Retorna uma cor gerada aleatoriamente |
//+------------------------------------------------------------------+
color GetRandomColor()
 \left\{ \right.color clr=(color)GETRGB(XRGB(rand()%255,rand()%255,rand()%255));
  return clr;
 }
```
#### Veja também

Funções de [processamento](#page-221-0) de eventos, Execução de [programas,](#page-1047-0) Eventos do [terminal](#page-1058-0) do cliente

# <span id="page-1592-0"></span>**Onlnit**

1593

É chamada em indicadores e EAs quando ocorre o evento [Init.](#page-1058-2) A função é projetada para inicialização de um programa MQL5 em execução. Existem duas versões da função.

#### Versão com retorno de resultado

int OnInit(void);

#### Valor retornado

Valor de tipo [int](#page-80-1), zero significa inicialização bem-sucedida.

Ao retornar o valor [INIT\\_FAILED](#page-221-0) o Expert Advisor será retirado à força do gráfico.

Ao retornar o valor [INIT\\_FAILED](#page-221-0) o indicador não será removido do gráfico. Nesse caso, o indicador restante no gráfico estará inoperante - os [manipuladores](#page-1587-0) de eventos não são chamados no indicador.

O uso da chamada da OnInit() com o retorno de resultado é prioridade, pois este método permite não apenas inicializar o programa, mas também retornar o código de erro em caso de término antecipado do programa.

Versão sem retorno do resultado é deixada apenas para compatibilidade com códigos antigos. Não é recomendada

void OnInit(void);

#### Observação

O evento Init é gerado imediatamente após o especialista ou indicador ser carregado, este evento não é gerado para scripts. A função OnInit() é usada para inicialização do programa MQL5. Se a OnInit() tiver um valor retornado do tipo [int,](#page-80-0) um código de retorno diferente de zero significa uma inicialização mal-sucedida e gera o evento [Deinit](#page-1058-3) com código de motivo de desinicialização [REASON\\_INITFAILED.](#page-956-0)

A função OnInit() do tipo void sempre significa uma inicialização bem-sucedida e não é recomendada.

Ao [otimizar](#page-1076-0) os [parâmetros](#page-244-0) de entrada do EA, recomenda-se usar como código de retorno os valores da enumeração [ENUM\\_INIT\\_RETCODE.](https://www.mql5.com/ru/docs/basis/function/events#enum_init_retcode) Estes valores se destinam a organizar o gerenciamento do progresso da otimização e, inclusive, a selecionar os mais adequados [agentes](https://www.mql5.com/ru/docs/runtime/testing#agents) de teste. Na inicialização do EA, mesmo antes de executar o teste, você pode solicitar informações sobre a configuração e sobre os recursos do agente (o número de núcleos, a quantidade de memória livre, etc.) usando a função [TerminalInfoInteger\(\).](https://www.mql5.com/ru/docs/check/terminalinfointeger) Com base nas informações recebidas, você pode permitir que esse agente de teste seja usado ou não ao ser otimizado.

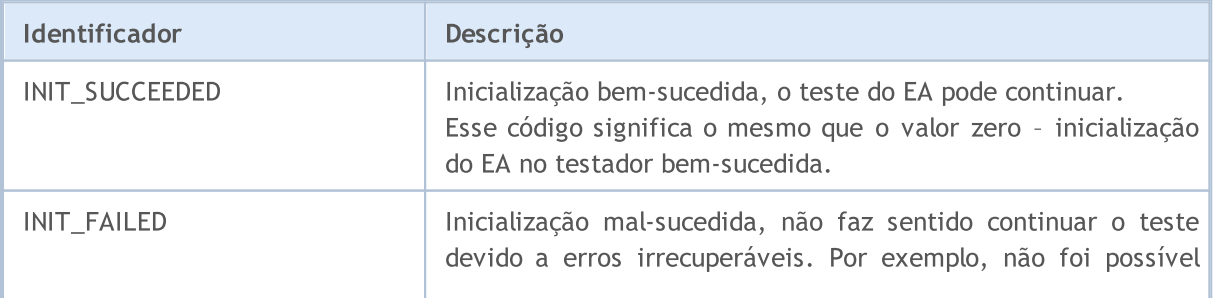

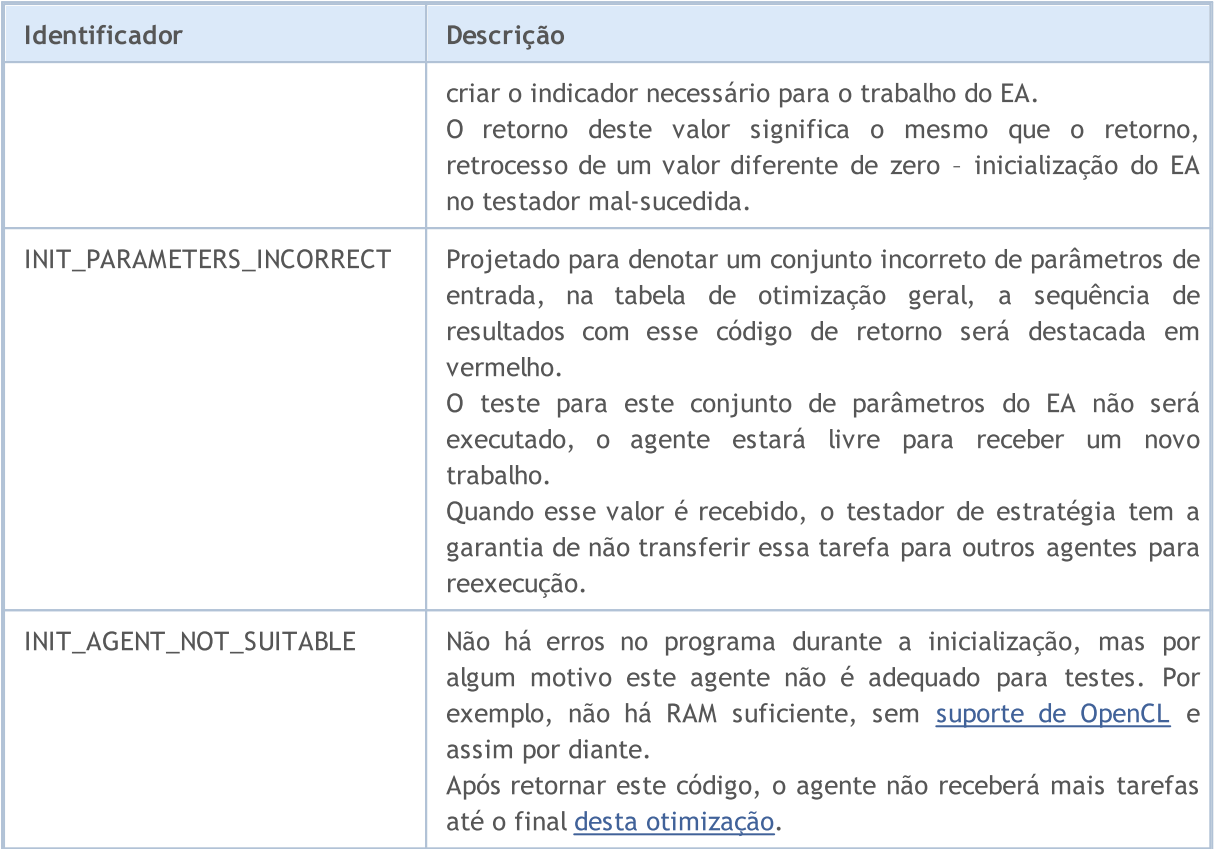

O uso da [OnInit\(\)](#page-1592-0) com retorno de INIT\_FAILED/INIT\_PARAMETERS\_INCORRECT no testador tem várias características que devem ser consideradas ao otimizar EAs:

- · o conjunto de parâmetros para o qual a OnInit() retornou INIT\_PARAMETERS\_INCORRECT é considerado inadequado para testes e não será usado para obter a próxima população durant[eotimizações](https://www.metatrader5.com/pt/terminal/help/algotrading/optimization_types) genéticas. O fato de haver muitos conjuntos de parâmetros rejeitados pode levar a resultados de pesquisa incorretos de parâmetros ideais de EAs. O algoritmo de busca pressupõe que a função de critério de [otimização](https://www.metatrader5.com/pt/terminal/help/algotrading/optimization_types#criterion) é suave e não tem descontinuidades em todo o conjunto de parâmetros de entrada.
- · se a OnInit() retornar INIT\_FAILED, o teste não poderá ser iniciado e o EA será descarregado da memória do agente. Para executar a próxima passagem, o novo EA será carregado com o novo conjunto de parâmetros. Isso faz com que inciar o teste da próxima passagem de otimização leve mais tempo do que se fosse chamada a TesterStop().

#### Exemplo da função OnInit() para um EA

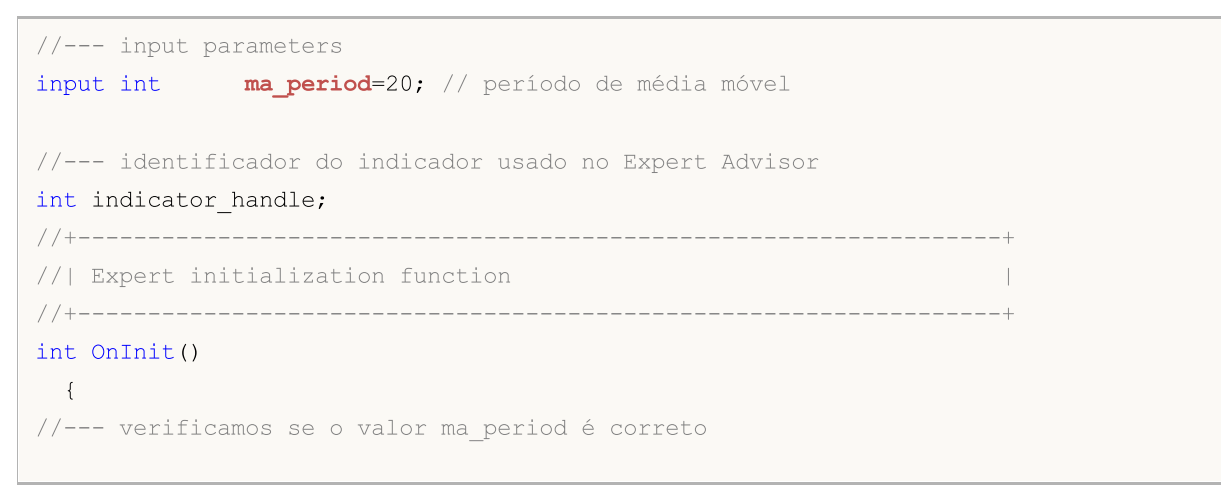

# MOI

```
if(ma_period<=0)
     {
     PrintFormat("Valor inválido do parâmetro de entrada ma period: %d", ma period);
     return (INIT_PARAMETERS_INCORRECT);
     }
//--- ao otimizar
  if(MQLInfoInteger(MQL_OPTIMIZATION))
     {
     //--- verificamos a quantidade de RAM disponível para o agente
     int available_memory_mb=TerminalInfoInteger(TERMINAL_MEMORY_TOTAL);
     if(available_memory_mb<2000)
        {
         PrintFormat("Memória insuficiente para o agente de teste: %d MB",
                     available memory mb);
        return (INIT AGENT NOT SUITABLE);
        }
     }
//--- verificamos se existe indicador
  indicator_handle=iCustom(_Symbol,_Period,"My_Indicator", ma_period);
  if(indicator_handle==INVALID_HANDLE)
     {
      PrintFormat("Não foi possível criar o indicador My Indicator. Código de erro %d'
                  GetLastError());
     return (INIT_FAILED);
     }
//--- inicialização do EA bem-sucedida
   return(INIT_SUCCEEDED);
  }
```
#### Veja também

[OnDeinit,](#page-1595-0) [TesterHideIndicators,](#page-1159-0) Funções de [processamento](#page-221-0) de eventos, Execução de [programas,](#page-1047-0) Evento do [terminal](#page-1058-0) do cliente, [Inicialização](#page-252-0) de variáveis, Criando e [destruindo](#page-256-0) objetos

© 2000-2024, MetaQuotes Ltd.

## 1595

# <span id="page-1595-0"></span>**OnDeinit**

1596

É chamada em indicadores e EAs quando ocorre o evento [Deinit.](#page-1058-3) A função é projetada para desinicialização de um programa MQL5 em execução.

```
void OnDeinit(
  const int reason // código de motivo da desinicialização
  );
```
#### Parâmetros

reason

[in] Código de motivo da desinicialização.

#### Valor retornado

Sem valor retornado

#### Observação

O evento Deinit é gerado para EAs e para indicadores nos seguintes casos:

- · antes de uma reinicialização devida à mudança do símbolo ou do período do gráfico ao qual o programa MQL5 está associado;
- · antes de uma reinicialização devida à mudança dos [parâmetros](#page-244-0) de entrada;
- · antes de descarregar o programa MQL%.

O parâmetro reason pode pegar os seguintes valores:

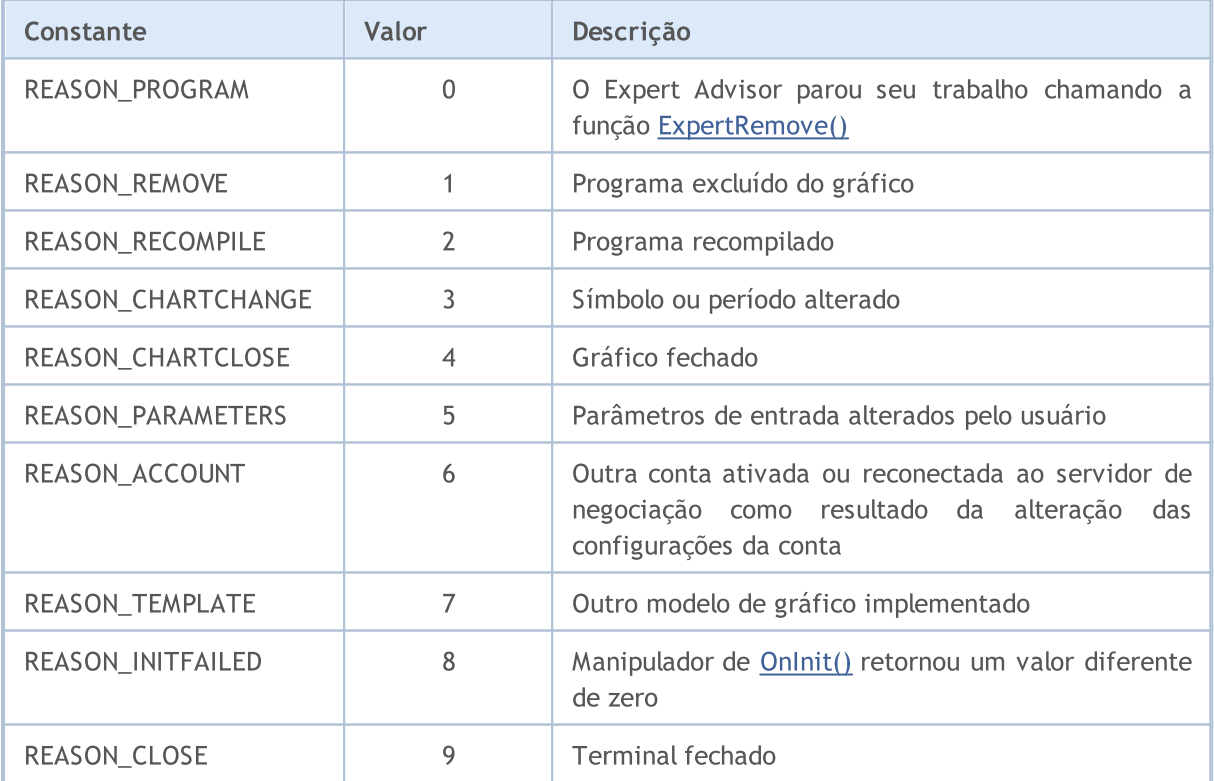

Códigos de motivo de desinicialização do [EA](#page-70-0) podem ser obtidos pela função [UninitializeReason\(\)](#page-1577-0) ou a partir da variável predefinida [\\_UninitReason.](#page-1114-0)

#### Exemplo da funções OnInit() e OnDeinit() para o EA

```
input int fake parameter=3; // parâmetro inútil
//+----------´--------------------------------------------------------+
//| Expert initialization function |
//+----------´--------------------------------------------------------+
int OnInit()
 \left\{ \begin{array}{c} 1 \end{array} \right\}//--- Obtemos o número da compilação do programa
   Print(__FUNCTION__," Build #",__MQLBUILD__);
//--- Código de motivo de reinicialização pode ser obtido na OnInit()
  Print( FUNCTION ," Ao reinicializar o EA, você pode obter o código de motivo da
//--- Primeira maneira de obter o código de motivo de desinicialização
   Print(_FUNCTION_," UninitReason = ",getUninitReasonText(_UninitReason));
//--- Segunda maneira de obter o código de motivo de desinicialização
  Print(_FUNCTION ," UninitializeReason() = ", getUninitReasonText(UninitializeReason
//---return(INIT_SUCCEEDED);
 }
//+----------´--------------------------------------------------------+
//| Expert deinitialization function |
//+----------´--------------------------------------------------------+
void OnDeinit(const int reason)
\left\{\right\}//--- Primeira maneira de obter o código de motivo de desinicialização
  Print( FUNCTION ," Código de motivo da desinicialização = ",reason);
//--- Segunda maneira de obter o código de motivo de desinicialização
  Print(_FUNCTION ," UninitReason = ",getUninitReasonText( UninitReason));
//--- Terceira maneira de obter o código de motivo de desinicialização
  Print(_FUNCTION ," UninitializeReason() = ",getUninitReasonText(UninitializeReason
  }
//+------------------------------------------------------------------+
//| Retorna a descrição do motivo da desinicialização |
//+------------------------------------------------------------------+
string getUninitReasonText(int reasonCode)
 {
  string text="";
// --switch(reasonCode)
    \left\{\right.case REASON_ACCOUNT:
        text="Account was changed";break;
      case REASON_CHARTCHANGE:
         text="Symbol or timeframe was changed";break;
      case REASON_CHARTCLOSE:
        text="Chart was closed";break;
      case REASON_PARAMETERS:
        text="Input-parameter was changed";break;
      case REASON_RECOMPILE:
```
1598

```
text="Program "+__FILE__+" was recompiled";break;
     case REASON_REMOVE:
         text="Program "+__FILE__+" was removed from chart";break;
     case REASON_TEMPLATE:
         text="New template was applied to chart";break;
     default:text="Another reason";
    }
// --return text;
 }
```
#### Veja também

[OnInit,](#page-1592-0) Funções de [processamento](#page-221-0) de eventos, Execução de [programas](#page-1047-0), Eventos do [terminal](#page-1058-0) do [cliente,](#page-1058-0) Motivos de [desinicialização,](#page-956-1) Escopo de [visibilidade](#page-254-0) e tempo de vida das variáveis, [Criando](#page-256-0) e [destruindo](#page-256-0) objetos

# <span id="page-1598-0"></span>**OnTick**

É chamada em EAs quando ocorre o evento [NewTick](#page-1058-4) para processar uma nova cotação.

void OnTick(void);

#### Valor retornado

Sem valor retornado

#### Observação

O evento [NewTick](#page-1058-4) é gerado apenas para EAs após a chegada de um novo tick do símbolo cujo EA é anexado ao gráfico. É inútil definir a função OnTick() no indicador personalizado ou no script, pois o evento NewTick não é gerado para eles.

O evento Tick é gerado apenas para EAs, mas isso não significa que os EAs precisam ter a função OnTick(), porque não apenas os eventos NewTick são gerados para EAs, mas também os eventos Timer, BookEvent e ChartEvent.

Todos os eventos são processados um após o outro na ordem em que são recebidos. Se na fila já houver um evento [NewTick](#page-1058-4) ou este evento estiver no estado de processamento, o novo evento NewTick não será colocado na fila do programa MQL5.

O evento NewTick é gerado independentemente de se a negociação automática está habilitada ou desabilitada (o botão "Negociação automática"). Ao desabilitar a negociação automática, será apenas desativado o envio de solicitações de negociação a partir do EA, ao mesmo tempo, o EA continua trabalhando.

Ao desativar a negociação automática clicando no botão "Negociação automática", não se interrompe a execução atual da função OnTick().

Exemplo de EA em que toda a lógica de negociação é colocada na função OnTick()

```
//+------------------------------------------------------------------+
//| TradeByATR.mq5 |
//| Copyright 2018, MetaQuotes Software Corp. |
//| https://www.mql5.com |
//+------------------------------------------------------------------+
#property copyright "Copyright 2000-2024, MetaQuotes Ltd."
#property link "https://www.mql5.com"
#property version "1.00"
#property description "Exemplo de EA que opera segundo a direção da vela \"detonante\""
#property description "O corpo da vela \"detonante\" tem um tamanho maior que k*ATR"
#property description "O parâmetro \"revers\" inverte a direção do sinal"
input double lots=0.1; // volume em lotes
input double kATR=3; // tamanho da vela de sinal no ATR
input int ATRperiod=20; // período do indicador ATR
input int holdbars=8; // número de barras para manter a posição
input int \qquad slippage=10; // derrapagem admissível
input bool revers=false; // invertemos o sinal?
input ulong EXPERT MAGIC=0; // MagicNumber do EA
```

```
//--- para armazenar o identificador do indicador ATR
int atr_handle;
//--- aqui vamos armazenar os últimos valores do ATR e o corpo da vela
double last atr, last body;
datetime lastbar timeopen;
double trade lot;
//+------------------------------------------------------------------+
//| Expert initialization function |
//+------------------------------------------------------------------+
int OnInit()
 \left\{ \right.//--- inicializamos as variáveis globais
  last atr=0;
  last_body=0;
//--- definimos o volume correto
   double min lot=SymbolInfoDouble( Symbol, SYMBOL VOLUME MIN);
   trade_lot=lots>min_lot? lots:min_lot;
//--- criamos o identificador do indicador ATR
  atr_handle=iATR(_Symbol, Period,ATRperiod);
   if(atr_handle==INVALID_HANDLE)
    \left\{\begin{array}{c}1\end{array}\right\}PrintFormat("%s: não foi possível criar o iATR, código de erro %d", FUNCTION
     return(INIT_FAILED);
    }
//--- inicialização bem-sucedida do EA
  return(INIT_SUCCEEDED);
 }
//+------------------------------------------------------------------+
//| Expert deinitialization function |
//+------------------------------------------------------------------+
void OnDeinit(const int reason)
 \left\{ \right.//--- relatamos o código de desligamento do EA
  Print (FILE, ": Código de motivo da desinicialização = ",reason);
  }
//+------------------------------------------------------------------+
//| Expert tick function |
//+------------------------------------------------------------------+
void OnTick()
 \left\{ \begin{array}{c} 1 \end{array} \right.//--- sinal de negociação
   static int signal=0; // +1 significa um sinal de compra, -1 significa um sinal de
//--- verificamos e fechamos as posições abertas antigas, abertas há mais de holdbars
   ClosePositionsByBars(holdbars, slippage, EXPERT_MAGIC);
//--- verificamos o surgimento de uma nova barra
   if(isNewBar())
     \left\{ \right.//--- verificamos a presença de sinal
      signal=CheckSignal();
```

```
}
//--- se aberta uma posição de 'netting', ignoramos o sinal e esperamos até que ele fe
   if(signal!=0 && PositionsTotal()>0 && (ENUM ACCOUNT MARGIN MODE)AccountInfoInteger
     {
      signal=0;
      return; // saímos do manipulador de eventos NewTick e não entramos no mercado até
     }
//--- para contas de cobertura ('hedge'), casa posição tem vida e fecha separadamente
   if(signal!=0)
    \left\{ \right.//--- sinal de compra
      if(signal>0)
        {
         PrintFormat("%s: Existe um sinal de compra! Revers=%s", FUNCTION , string(re
         if(Buy(trade_lot,slippage,EXPERT_MAGIC))
            signal=0;
        }
      //--- sinal de venda
     if(signal<0)
        {
         PrintFormat("%s: Existe um sinal de venda! Revers=%s", FUNCTION , string(rev
         if(Sell(trade_lot,slippage,EXPERT_MAGIC))
            signal=0;
        }
     }
//--- fim da função OnTick
 }
//+------------------------------------------------------------------+
//| Verificando se á sinal de negociação |
//+------------------------------------------------------------------+
int CheckSignal()
 \left\{ \begin{array}{c} \end{array} \right.//--- 0 significa que não há sinal
  int res=0;
//--- obtemos o valor do ATR na penúltima barra concluída (o índice da barra igual a 2)
  double atr value[1];
   if(CopyBuffer(atr_handle,0,2,1,atr_value)!=-1)
    {
     last atr=atr value[0];
      //--- recebemos os dados da última barra fechada numa matriz do tipo MqlRates
      MqlRates bar[1];
      if(CopyRates(_Symbol,_Period,1,1,bar)!=-1)
        \left\{ \right.//--- calculamos o tamanho do corpo da barra na última barra fechada
         last body=bar[0].close-bar[0].open;
         //--- se o corpo da última barra (com índice 1) exceder o valor anterior do
         if(MathAbs(last body)>kATR*last atr)
            res=last body>0?1:-1; // para a leva altista um valor positivo
        }
```

```
else
         PrintFormat("%s: Não foi possível obter a última barra! Erro", FUNCTION , Get
     }
   else
      PrintFormat("%s: Não foi possível obter o valor do indicador ATR! Erro", FUNCTI
//--- se estiver ativado o modo de negociação de reversão
   res=revers?-res:res; // se necessário, revertemos o sinal (em vez de 1, retornamos
//--- retornamos o valor do sinal de negociação
  return (res);
 }
//+------------------------------------------------------------------+
//| Retornando true quando aparece uma nova barra |
//+------------------------------------------------------------------+
bool isNewBar(const bool print_log=true)
 \left\{ \right.static datetime bartime=0; // armazenamos o tempo de abertura da barra atual
//--- obtemos o tempo de abertura da barra zero
   datetime currbar time=iTime( Symbol, Period,0);
//--- se o tempo de abertura mudar, é porque apareceu uma nova barra
   if(bartime!=currbar_time)
     {
     bartime=currbar_time;
      lastbar timeopen=bartime;
      //--- exibir no log informações sobre o tempo de abertura da nova barra
      if(print_log && !(MQLInfoInteger(MQL_OPTIMIZATION)||MQLInfoInteger(MQL_TESTER)))
        {
         //--- exibimos uma mensagem sobre o tempo de abertura da nova barra
         PrintFormat("%s: new bar on %s %s opened at %s", FUNCTION , Symbol,
                     StringSubstr(EnumToString( Period), 7),
                     TimeToString(TimeCurrent(),TIME SECONDS));
         //--- obtemos os dados do último tick
         MqlTick last tick;
         if(!SymbolInfoTick(Symbol(),last_tick))
            Print("SymbolInfoTick() failed, error = ",GetLastError());
         //--- exibimos o tempo do último tick em segundos
         PrintFormat("Last tick was at %s.%03d",
                     TimeToString(last_tick.time,TIME_SECONDS),last_tick.time_msc%1000
        }
      //--- temos uma nova barra
     return (true);
     }
//--- não há nenhuma barra nova
  return (false);
  }
//+--------//| Comprando a mercado com o volume especificado |
//+------------------------------------------------------------------+
bool Buy(double volume,ulong deviation=10,ulong magicnumber=0)
 {
```

```
//--- compramos a mercado
  return (MarketOrder(ORDER TYPE BUY, volume, deviation, magicnumber));
  }
//+------------------------------------------------------------------+
//| Vendendo a mercado com o volume definido |
//+------------------------------------------------------------------+
bool Sell(double volume,ulong deviation=10,ulong magicnumber=0)
 \left\{\right\}//--- vendemos a mercado
  return (MarketOrder(ORDER TYPE SELL, volume, deviation, magicnumber));
  }
//+------------------------------------------------------------------+
//| Fechando posições segundo o tempo de retenção nas barras |
//+------------------------------------------------------------------+
void ClosePositionsByBars(int holdtimebars,ulong deviation=10,ulong magicnumber=0)
 {
  int total=PositionsTotal(); // número de posições abertas
//--- pesquisa detalhada de todas as posições abertas
   for(int i=total-1; i>=0; i--)
     {
      //--- parâmetros da posição
      ulong position ticket=PositionGetTicket(i);
      string position symbol=PositionGetString(POSITION SYMBOL);
      ulong magic=PositionGetInteger(POSITION MAGIC);
      datetime position open=(datetime)PositionGetInteger(POSITION TIME);
      int bars=iBarShift( Symbol, PERIOD CURRENT, position open)+1;
      //--- se a posição tem vivido por um longo tempo, e também o MagicNumber e o sír
      if(bars>holdtimebars && magic==magicnumber && position_symbol==_Symbol)
        {
         int digits=(int)SymbolInfoInteger(position symbol,SYMBOL DIGITS);
         double volume=PositionGetDouble(POSITION VOLUME);
         ENUM_POSITION_TYPE type=(ENUM_POSITION_TYPE)PositionGetInteger(POSITION_TYPE)
         string str type=StringSubstr(EnumToString(type),14);
         StringToLower(str type); // reduzimos o registro do texto para uma correta fo
         PrintFormat ("Fechamos a posição #%d %s %s %.2f",
                     position_ticket,position_symbol,str_type,volume);
         //--- definindo o tipo de ordem e de envio do pedido de negociação
         if(type==POSITION_TYPE_BUY)
            MarketOrder(ORDER_TYPE_SELL,volume,deviation,magicnumber,position_ticket);
         else
            MarketOrder(ORDER_TYPE_BUY, volume, deviation, magicnumber, position_ticket);
        }
     }
  }
                              //+------------------------------------------------------------------+
//| Preparando e enviando uma solicitação de negociação |
//+------------------------------------------------------------------+
bool MarketOrder(ENUM_ORDER_TYPE type,double volume,ulong slip,ulong magicnumber,ulong
```
# MOI

```
{
//--- declaração e inicialização de estruturas
  MqlTradeRequest request={};
  MqlTradeResult result={};
  double price=SymbolInfoDouble(Symbol(),SYMBOL BID);
  if(type==ORDER_TYPE_BUY)
     price=SymbolInfoDouble(Symbol(),SYMBOL_ASK);
//--- parâmetros da solicitação
  request.action =TRADE_ACTION_DEAL; // tipo de operação de negociação de negociação de negociação de negociação de negociação de negociação de negociação de negociação de negociação de negociação de negociação de negociação
  request.position =pos_ticket; \frac{1}{2} // boleta da posição, se
  request.symbol =Symbol(); // símbolo
  request.volume =volume; // volume
  request.type =type; // tipo de ordem
  request.price =price; // preço de transação
  request.deviation=slip; \sqrt{2} // desvio permitido em relação ao preço
   request.magic =magicnumber; // MagicNumber da ordem
//--- envio do pedido
  if(!OrderSend(request,result))
    {
     //--- exibimos as informações sobre a falha
     PrintFormat("OrderSend %s %s %.2f at %.5f error %d",
                 request.symbol,EnumToString(type),volume,request.price,GetLastError
     return (false);
    }
//--- relatamos sobre a operação bem-sucedida
  PrintFormat("retcode=%u deal=%I64u order=%I64u",result.retcode,result.deal,result
   return (true);
 }
```
#### Veja também

Funções de [processamento](#page-221-0) de eventos, Execução de [programas,](#page-1047-0) Eventos do [terminal](#page-1058-0) do cliente, [OnTimer,](#page-1608-0) [OnBookEvent](#page-1622-0), [OnChartEvent](#page-1626-0)

MOI 5

## <span id="page-1604-0"></span>**OnCalculate**

É chamada em indicadores quando ocorre o evento [Calculate](#page-1058-5) para processar alterações nos dados de preço. Existem duas versões da função, você não pode usar as duas dentro do mesmo indicador.

```
Cálculo baseado numa matriz de dados
```

```
int OnCalculate(
  const int rates total, and the manho da matriz price[]
  const int prev calculated, // número de barras processadas na chamada ante
  const int begin, \frac{1}{\sqrt{a}} // número do índice na matriz price[] a partir
  const double& price[] // matriz de valores para cálculo
  );
```
Cálculos baseados nas séries temporais do timeframe atual

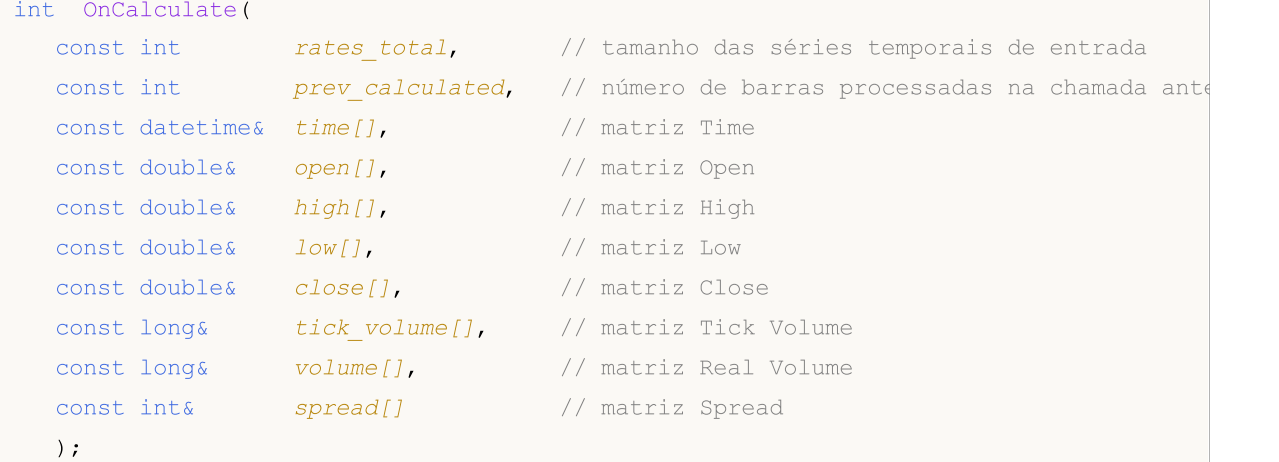

#### Parâmetros

rates\_total

[in] Tamanho da matriz price[] ou das séries temporais de entrada disponíveis para o indicador para cálculo. Na segunda versão da função, o valor do parâmetro corresponde ao número de barras no gráfico em que está sendo executado.

prev\_calculated

[in] Contém o valor retornado pela função OnCalculate() na chamada anterior. Ele é usado para ignorar nos cálculos as barras que não mudaram desde a última inicialização desta função.

begin

[in] valor do índice na matriz price[] a partir do qual começam os dados significativos. Permite ignorar nos cálculos os dados ausentes ou iniciais, para os quais não há valores corretos.

price[]

[in] Matriz de valores para executar cálculos. Como matriz price[] pode ser transferida uma das séries [temporais](#page-1699-0) de preços ou o buffer calculado de qualquer indicador. O tipo de dados que foi transferido para o cálculo pode ser determinado usando a variável predefinida [\\_AppliedTo](#page-1105-0).

time{}

[in] Matriz com os valores de tempo da abertura das barras.

open[]

[in] Matriz com os valores dos preços de abertura.

## high[]

[in] Matriz com os valores dos preços máximos.

## low[]

[in] Matriz com os valores dos precos mínimos.

### close[]

[in] Matriz com os valores dos preços de fechamento.

```
tick_volume[]
```
[in] Matriz com valores dos volumes de ticks.

```
volume[]
```
[in] Matriz com valores dos volumes de negociação.

### spread[]

[in] Matriz com os valores de spread para barras.

## Valor retornado

Valor de tipo int que será transferido como parâmetro prev\_calculated, da próxima vez que a função for chamada.

#### Observação

Se a função OnCalculate() retornar um valor zero, a janela DataWindow do terminal do cliente não exibirá os valores do indicador.

Se os dados de preço foram alterados desde a última chamada da função OnCalculate() (um histórico mais profundo foi carregado ou o histórico estava ausente), o valor do parâmetro de entrada prev calculated será definido como zero pelo próprio terminal.

Para determinar a direção da indexação nas matrizes time[], open[], high[], low[], close[], tick\_volume[], volume[] e spread[], é necessário chamar a função [ArrayGetAsSeries\(\).](#page-1187-0) Para não depender dos padrões, é absolutamente necessário chamar a função [ArraySetAsSeries\(\)](#page-1234-0) para aquelas matrizes com as quais se deve trabalhar.

Ao usar a primeira versão da função, a séries temporais ou o indicador necessário como uma matriz price[] é selecionado pelo usuário na guia Parameters quando o indicador é iniciado. Para fazer isso, você deve especificar o elemento desejado na lista suspensa do campo ["Apply](#page-231-0) to".

Para obter os valores do indicador [personalizado](#page-2120-0) a partir de outros programas MQL5, é usada a função [iCustom\(\)](#page-2362-0) que retorna o identificador do indicador para as operações subsequentes. Neste caso, você pode especificar a matriz necessária price[] ou o identificador da outro indicador. Este parâmetro deve ser o último a ser passado na lista de variáveis de entrada do indicador personalizado.

É necessário usar o relacionamento entre o valor retornado pela função OnCalculate() e o segundo parâmetro de entrada prev\_calculated. O parâmetro prev\_calculated, ao chamar a função, contém o valor retornado pela função OnCalculate() na chamada anterior. Isso possibilita a implementação de algoritmos econômicos para o cálculo do indicador personalizado, a fim de evitar cálculos repetitivos para as barras que não foram alteradas desde a última inicialização desta função.

1606

#### Exemplo de indicador

```
//+------------------------------------------------------------------+
//| OnCalculate_Sample.mq5 |
//| Copyright 2018, MetaQuotes Software Corp. |
//| https://www.mql5.com |
//+------------------------------------------------------------------+
#property copyright "Copyright 2000-2024, MetaQuotes Ltd."
#property link "https://www.mql5.com"
#property version "1.00"
#property description "Exemplo de cálculo do indicador Momentum"
//---- indicator settings
#property indicator separate window
#property indicator buffers 1
#property indicator_plots 1
#property indicator type1 DRAW LINE
#property indicator_color1 Blue
//---- parâmetros de entrada
input int MomentumPeriod=14; // Período para cálculo
//---- buffer de indicador
double MomentumBuffer[];
//--- variável global para armazenar o período de cálculos
int IntPeriod;
//+------------------------------------------------------------------+
//| Custom indicator initialization function |
//+------------------------------------------------------------------+
void OnInit()
 \left\{ \begin{array}{c} \end{array} \right\}//--- verificamos o parâmetro de entrada
  if(MomentumPeriod<0)
    {
     IntPeriod=14;
     Print ("parâmetro Período possui um valor inválido. Para cálculos, será usado o
    }
  else
     IntPeriod=MomentumPeriod:
//---- buffers
   SetIndexBuffer(0,MomentumBuffer,INDICATOR DATA);
//---- o nome do indicador a ser exibido na DataWindow e na subjanela
   IndicatorSetString(INDICATOR_SHORTNAME,"Momentum"+"("+string(IntPeriod)+")");
//--- definimos o número da barra a partir da qual começa a plotagem
   PlotIndexSetInteger(0, PLOT_DRAW_BEGIN, IntPeriod-1);
//--- definimos 0.0 como um valor vazio que não é plotado
   PlotIndexSetDouble(0, PLOT_EMPTY_VALUE, 0.0);
//--- precisão para mostrar os valores do indicador
  IndicatorSetInteger(INDICATOR_DIGITS,2);
```
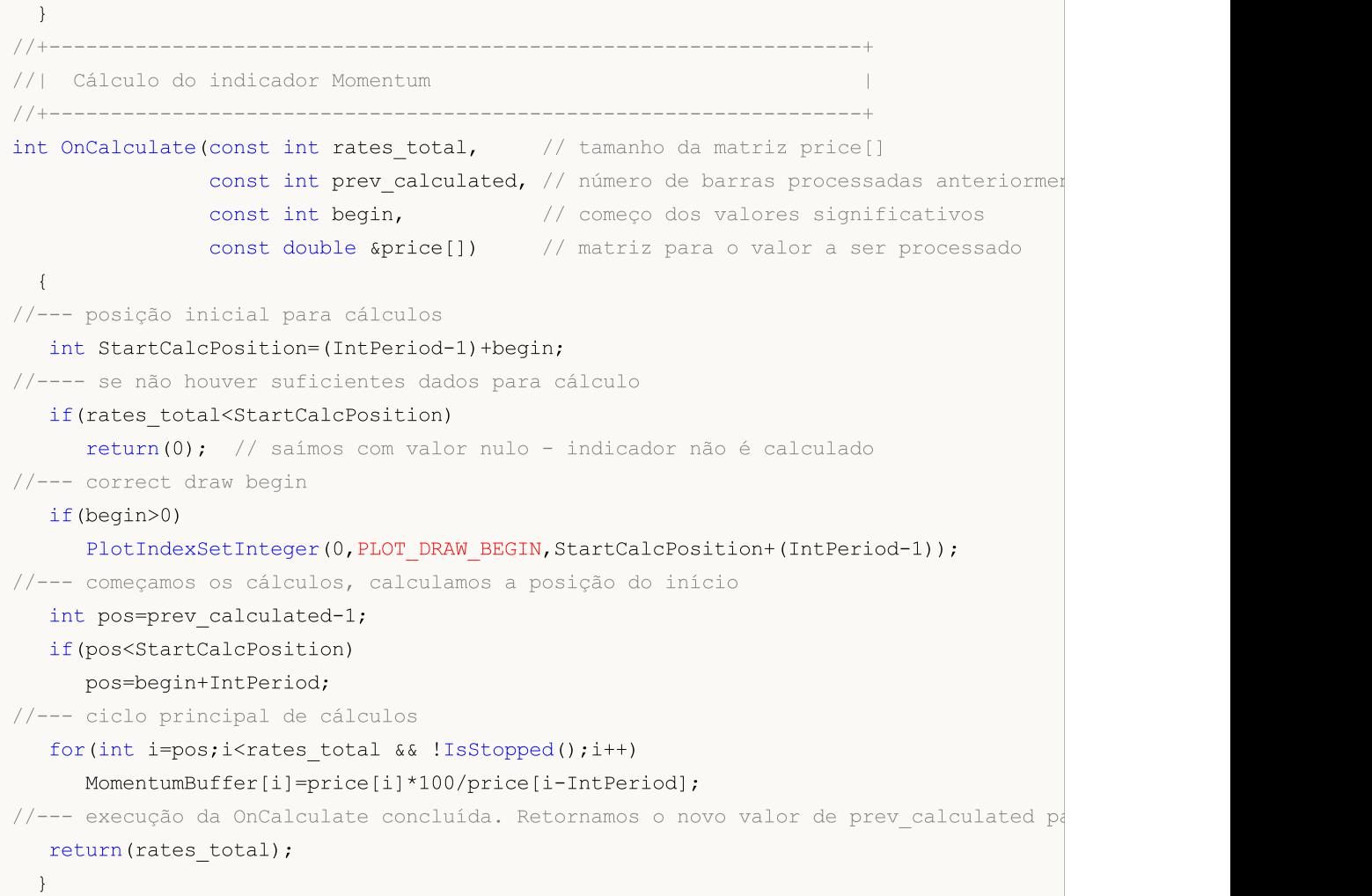

#### Veja também

[ArrayGetAsSeries](#page-1187-0), [ArraySetAsSeries,](#page-1234-0) [iCustom,](#page-2362-0) Funções de [processamento](#page-221-0) de eventos, [Execução](#page-1047-0) de [programas](#page-1047-0), Eventos do [terminal](#page-1058-0) do cliente, Acesso a séries temporais e [indicadores](#page-1699-0)

# <span id="page-1608-0"></span>**OnTimer**

1609

É chamada em EAs quando o ocorre o evento [Timer](#page-1059-0) gerado pelo terminal com um intervalo predeterminado.

void OnTimer(void);

#### Valor retornado

Sem valor retornado

#### Observação

O evento Timer é gerado periodicamente pelo terminal do cliente para o EA que ativa o temporizador usando a função [EventSetTimer\(\)](#page-2511-0). Geralmente, esta função é chamada na função [OnInit\(\)](#page-1592-0). Ao concluir o trabalho do EA, é necessário destruir o temporizador criado com a ajuda da [EventKillTimer\(\)](#page-2512-0) que, normalmente é chamada na função [OnDeinit\(\).](#page-1595-0)

Cada EA e cada indicador trabalha com seu temporizador e recebe eventos apenas dele. No final do trabalho do programa MQL5, o temporizador é forçosamente destruído, se foi criado, mas não foi desabilitado pela função [EventKillTimer\(\)](#page-2512-0).

Se precisar receber eventos do temporizador mais de uma vez por segundo, use a [EventSetMillisecondTimer\(\)](#page-2510-0) para criar um temporizador de alta resolução.

Em geral, à medida que o período do temporizador diminui, o tempo de teste aumenta, uma vez que o número de chamadas do manipulador de eventos do tempo total aumenta. Ao trabalhar em tempo real, os eventos do temporizador são gerados no máximo 1 vez a cada 10-16 milissegundos, o que é devido a limitações de hardware.

Para cada programa, não pode ser iniciado mais do que um temporizador. Cada programa MQL5 e cada gráfico têm sua própria fila de eventos, à qual são adicionados todos os eventos recém-chegados. Se na fila já houver um evento [Timer](#page-1059-0) ou este evento estiver no estado de processamento, o novo evento Timer não será colocado na fila do programa MQL5.

Exemplo de EA com manipulador OnTimer()

```
//+------------------------------------------------------------------+
//| OnTimer_Sample.mq5 |
//| Copyright 2018, MetaQuotes Software Corp. |
//| https://www.mql5.com |
//+--------#property copyright "Copyright 2000-2024, MetaQuotes Ltd."
#property link "https://www.mql5.com"
#property version "1.00"
#property description "Exemplo de uso de temporizador para calcular a hora do servido:
#property description "É melhor iniciar o EA no final da semana de negociação, antes
//+------------------------------------------------------------------+
//| Expert initialization function |
//+------------------------------------------------------------------+
int OnInit()
 {
//--- criamos um temporizador com um período de 1 segundo
```
EventSetTimer(1);  $//--$ return(INIT\_SUCCEEDED); } //+------------------------------------------------------------------+ //| Expert deinitialization function | //+------------------------------------------------------------------+ void OnDeinit(const int reason)  $\left\{\begin{array}{c}1\end{array}\right\}$ //--- destruímos o temporizador no final do trabalho EventKillTimer(); } //+----------´--------------------------------------------------------+ //| Expert tck function | //+------------------------------------------------------------------+ void OnTick()  $\{$  $// -- -$ } //+------------------------------------------------------------------+ //| Timer function | //+------------------------------------------------------------------+ void OnTimer()  $\left\{\begin{array}{c}1\end{array}\right\}$ //--- hora da primeira chamada da OnTimer() static datetime start time=TimeCurrent(); //--- hora do servidor de negociação na primeira chamada da OnTimer(); static datetime start tradeserver time=0; //--- hora do servidor de negociação calculada static datetime calculated server time=0; //--- hora local no computador datetime local time=TimeLocal(); //--- hora estimada atual do servidor de negociação datetime trade\_server\_time=TimeTradeServer();  $//---$  se por algum motivo a hora do servidor for desconhecida, sairemos antecipadament if(trade server time==0) return; //--- se o valor inicial do servidor de negociação ainda não estiver definido if(start tradeserver time==0)  $\left\{ \begin{array}{c} \end{array} \right.$ start tradeserver time=trade server time; //--- definimos a hora calculada do servidor de negociação Print(trade server time); calculated server time=trade server time; } else

1611

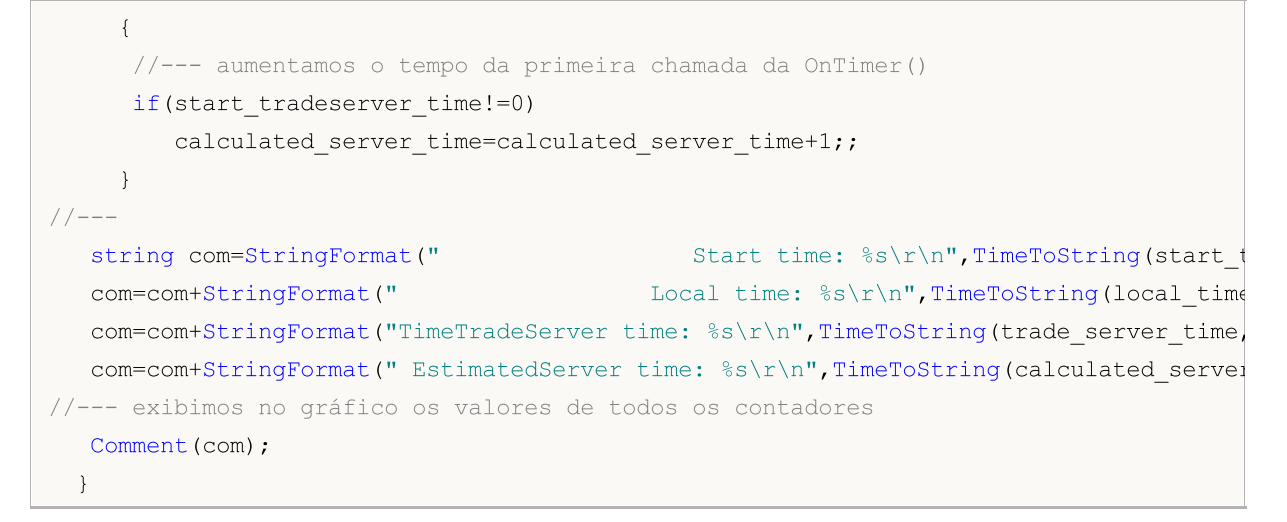

#### Veja também

[EventSetTimer,](#page-2511-0) [EventSetMillisecondTimer,](#page-2510-0) [EventKillTimer](#page-2512-0), [GetTickCount](#page-1133-0), [GetMicrosecondCount](#page-1135-0), Eventos do [terminal](#page-1058-0) do cliente

# <span id="page-1611-0"></span>**OnTrade**

1612

É chamada em EAs quando ocorre o evento [Trade](#page-1059-1). A função se destina ao processamento de alterações em listas de ordens, de posições e de transações.

void OnTrade(void);

#### Valor retornado

Sem valor retornado

#### Observação

A OnTrade() é chamada apenas para EAs, é ignorada em indicadores e em scripts, mesmo se você adicionar uma função com esse nome e tipo a eles.

Para qualquer ação de negociação (colocação de uma ordem pendente, abertura/fechamento de uma posição, definição de stops, desencadeamento de ordens pendentes, etc.), são devidamente modificados o histórico de ordens e de transações e/ou a lista de posições e de ordens atuais.

Ao processar a ordem, o servidor de negociação envia uma mensagem ao terminal sobre a ocorrência do evento [Trade](#page-1059-1). Para obter a partir do histórico dados atuais sobre ordens e transações, você deve primeiro executar uma solicitação de histórico de negociação usando [HistorySelect\(\).](#page-1918-0)

Eventos de negociação são gerados pelo servidor nos seguintes casos:

- · alterações nas ordens atuais,
- · alterações nas posições,
- · alterações nas transações,
- · alterações no histórico de negociação.

Cada evento [Trade](#page-1059-1) pode ser o resultado de uma ou mais solicitações de negociação. As solicitações de negociação são enviadas para o servidor usando [OrderSend\(\)](#page-1886-0) ou [OrderSendAsync\(\)](#page-1891-0). Cada solicitação pode gerar vários eventos de negociação. Você não pode confiar na regra «Uma solicitação - Um evento 'Trade'», já que o processamento de solicitações pode ocorrer em vários estágios e cada operação pode alterar o status de ordens, de posições e do histórico de negociação.

O manipulador [OnTrade\(\)](#page-1611-0) é chamado após a chamadas correspondentes da [OnTradeTransaction\(\).](#page-1616-0) Em geral, não há correlação exata no número de chamadas da OnTrade() e da OnTradeTransaction(). Uma chamada da OnTrade() corresponde a uma ou mais chamadas da OnTradeTransaction.

Exemplo de EA com manipulador OnTrade()

```
//+------------------------------------------------------------------+
//| OnTrade_Sample.mq5 |
//| Copyright 2018, MetaQuotes Software Corp. |
//| https://www.mql5.com |
//+------------------------------------------------------------------+
#property copyright "Copyright 2000-2024, MetaQuotes Ltd."
#property link "https://www.mql5.com"
#property version "1.00"
```
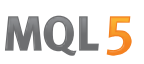

```
input int days=7; // profundidade do histórico de negociação em dias
//--- definimos no nível global os limites do histórico de negociação
datetime start; // data de início do histórico de negociação em cache
datetime end; \frac{1}{2} // data final do histórico de negociação em cache
//--- contadores globais
int orders; // número de ordens vigentes
int positions; // número de posições abertas
int deals; \frac{1}{2} // número de transações no cache do histórico de negociação
int history_orders; // número de ordens no cache do histórico de negociação
bool started=false; // sinalizador da relevância dos contadores
//+------------------------------------------------------------------+
//| Expert initialization function |
//+------------------------------------------------------------------+
int OnInit()
 \{// --end=TimeCurrent();
  start=end-days*PeriodSeconds(PERIOD D1);
  PrintFormat("Limites do histórico de negociação carregado: início - %s, fim - %s",
             TimeToString(start),TimeToString(end));
  InitCounters();
//---
 return(0);
 }
//+------------------------------------------------------------------+
//| Inicializando contadores de posições, de ordens e de transações |
//+------------------------------------------------------------------+
void InitCounters()
 \left\{ \begin{array}{c} \end{array} \right.ResetLastError();
//--- carregamos o histórico
  bool selected=HistorySelect(start,end);
  if(!selected)
    \left\{\right\}PrintFormat("%s. Não foi possível carregar no cache o histórico de %s a %s. Cód;
                 FUNCTION , TimeToString(start), TimeToString(end), GetLastError());
     return;
    }
//--- obtemos os valores atuais
  orders=OrdersTotal();
  positions=PositionsTotal();
  deals=HistoryDealsTotal();
  history orders=HistoryOrdersTotal();
  started=true;
  Print ("Inicialização de contadores de ordens, de posições e de transações bem-suced
 }
//+------------------------------------------------------------------+
```
1614

```
//| Expert tick function |
//+------------------------------------------------------------------+
void OnTick()
 \left\{ \right.if(started) SimpleTradeProcessor();
  else InitCounters();
 }
//+------------------------------------------------------------------+
//| chamado quando ocorre o evento Trade |
//+------------------------------------------------------------------+
void OnTrade()
 {
  if(started) SimpleTradeProcessor();
  else InitCounters();
 }
//+------------------------------------------------------------------+
//| exemplo de processamento de alterações na negociação e no histórico
//+------------------------------------------------------------------+
void SimpleTradeProcessor()
 {
  end=TimeCurrent();
  ResetLastError();
//--- carregamos no cache do programa o histórico de negociação a partir do intervalo
  bool selected=HistorySelect(start,end);
  if(!selected)
     {
      PrintFormat("%s. Não foi possível carregar no cache o histórico de %s a %s. Cód:
                  __FUNCTION__,TimeToString(start),TimeToString(end),GetLastError());
     return;
     }
//--- obtemos os valores atuais
  int curr orders=OrdersTotal();
   int curr positions=PositionsTotal();
  int curr deals=HistoryDealsTotal();
   int curr history orders=HistoryOrdersTotal();
//--- verificamos as alterações na quantidade de ordens vigentes
  if(curr_orders!=orders)
    {
      //--- número de ordens vigentes alterado
      PrintFormat("O número de ordens foi alterado de %d para %d",
                  orders, curr_orders);
     //--- atualizamo o valor
     orders=curr_orders;
     }
//--- alteração no número de posições abertas
   if(curr_positions!=positions)
     {
      //--- o número de posições abertas foi alterado
      PrintFormat("O número de posições abertas foi alterado de %d para %d",
```

```
positions, curr_positions);
     //--- atualizamo o valor
     positions=curr_positions;
     }
//--- alterações no número de transações no cache do histórico de negociação
  if(curr_deals!=deals)
     {
     //--- número de transações no cache do histórico de negociação foi alterado
      PrintFormat("O número de transações foi alterado de %d para %d",
                 deals, curr deals);
     //--- atualizamo o valor
     deals=curr_deals;
     }
//--- alterações no número de ordens históricas no cache do histórico de negociação
  if(curr_history_orders!=history_orders)
     {
     //--- número de ordens históricas no cache do histórico de negociação foi altera
     PrintFormat("O número de ordens no histórico foi alterado de %d para %d",
                  history orders, curr history orders);
     //--- atualizamos o valor
    history orders=curr history orders;
     }
//--- verificamos se é necessário alterar os limites do histórico de negociação para
  CheckStartDateInTradeHistory();
 }
//+------------------------------------------------------------------+
//| alterações da data de início para a solicitação do histórico de negociação
//+------------------------------------------------------------------+
void CheckStartDateInTradeHistory()
 {
//--- intervalo de início, se começarmos a trabalhar agora
  datetime curr start=TimeCurrent()-days*PeriodSeconds(PERIOD_D1);
//--- verificamos que o limite do início do histórico de transações seja inferior
//--- a 1 dia a partir da data planejada
   if(curr_start-start>PeriodSeconds(PERIOD_D1))
     {
     //--- deve-se corrigir a data de início do histórico carregado no cache
     start=curr_start;
      PrintFormat("Novo limite de início do histórico de negociação carregado: início
                 TimeToString(start));
     //--- agora recarregamos o histórico de transações para o intervalo atualizado
     HistorySelect(start,end);
     //--- corrigimos os contadores de transações e de ordens no histórico para a pro
     history orders=HistoryOrdersTotal();
     deals=HistoryDealsTotal();
     }
  }
//+------------------------------------------------------------------+
/* Exemplo de exibição:
```

```
Limites do histórico de negociação carregado: início - 2018.07.16 18:11, fim - 2018
 Contadores de ordens, deposições e de transações inicializados com sucesso
 O número de ordens foi alterado. Havia 0, há 1
 O número de ordens foi alterado. Havia 1, há 0
 O número de posições foi alterado. Havia 0, há 1
 O número de transações foi alterado. Havia 0, há 1
 O número de ordens no histórico foi alterado. Havia 0, há 1
*/
```
MOL<sub>5</sub>

#### Veja também

[OrderSend](#page-1886-0), [OrderSendAsync,](#page-1891-0) [OnTradeTransaction,](#page-1616-0) Eventos do [terminal](#page-1058-0) do cliente

MOI 5

## <span id="page-1616-0"></span>**OnTradeTransaction**

É chamada em EAs quando ocorre o evento [TradeTransaction](#page-1059-2). A função é projetada para processar os resultados de execução da solicitação de negociação.

```
void OnTradeTransaction()
  const MqlTradeTransaction& trans, // estrutura da transação comercial
  const MqlTradeRequest& request, // estrutura da solicitação
  const MqlTradeResult& result // estrutura da resposta
  );
```
#### Parâmetros

#### trans

[in] Variável do tipo [MqlTradeTransaction](#page-986-0) com descrição da transação feita na conta de negociação.

#### request

[in] Variável do tipo [MqlTradeRequest](#page-968-0) com descrição da solicitação que gerou a transação. Contém os valores apenas para a transação de tipo [TRADE\\_TRANSACTION\\_REQUEST](#page-926-0).

result

[in] Variável do tipo [MqlTradeResult](#page-982-0) com resultado da execução da solicitação que gerou a transação. Contém os valores apenas para a transação de tipo [TRADE\\_TRANSACTION\\_REQUEST.](#page-926-0)

#### Valor retornado

Sem valor retornado

#### Observação

OnTradeTransaction() é chamada para manipular o evento [TradeTransaction](#page-1616-0) que o servidor de negociação envia para o terminal nos seguintes casos:

- · envio da solicitação de negociação a partir do programa MQL5 usando as funções [OrderSend\(\)/](#page-1886-0)[OrderSendAsync\(\)](#page-1891-0) e sua posterior execução;
- · envio manual da solicitação de negociação através da interface gráfica e sua posterior execução;
- · desencadeamento de ordens pendentes e ordens stop no servidor;
- · execução de operações no lado do servidor de negociação.

Informações sobre o tipo de transação são contidas no campo type da variável trans. Os tipos de trasações comerciais são descritas na enumeração [ENUM\\_TRADE\\_TRANSACTION\\_TYPE:](#page-938-0)

- · TRADE\_TRANSACTION\_ORDER\_ADD adição de uma nova ordem ativa
- · TRADE\_TRANSACTION\_ORDER\_UPDATE alteração da ordem ativa
- · TRADE\_TRANSACTION\_ORDER\_DELETE remoção da ordem da lista de ordens ativas
- · TRADE\_TRANSACTION\_DEAL\_ADD adição da transação ao histórico
- · TRADE\_TRANSACTION\_DEAL\_UPDATE alteração da transação no histórico
- · TRADE\_TRANSACTION\_DEAL\_DELETE remoção da transação do histórico
- · TRADE\_TRANSACTION\_HISTORY\_ADD adição da ordem ao histórico como resultado da execução ou do cancelamento
- · TRADE\_TRANSACTION\_HISTORY\_UPDATE alteração da ordem que se encontra no histórico de ordens

- · TRADE\_TRANSACTION\_HISTORY\_DELETE remoção da ordem do histórico de ordens
- · TRADE\_TRANSACTION\_POSITION alteração da posição não relacionada à execução da transação
- · TRADE\_TRANSACTION\_REQUEST notificação de que a solicitação de negociação foi processada pelo servidor e o resultado de seu processamento foi recebido.

Ao processar transações do tipo TRADE\_TRANSACTION\_REQUEST, para obter informações adicionais, é necessário analisar os segundo e terceiro parâmetros da função OnTradeTransaction() – request e result.

O envio de uma solicitação de compra leva a uma cadeia de transações comerciais feitas na conta de negociação: 1) a solicitação é aceita para ser processada, 2) para a conta é criada a respectiva solicitação de compra, 3) é executada a ordem, 4) a ordem executada é removida da lista de ordens ativas, 5) adicionada ao histórico de ordens, 6) a transação correspondente é adicionada ao histórico e 7) é criada uma nova posição. Todas essas ações são [transações](#page-938-0) comerciais. A chegada de cada transação desse tipo no terminal é um evento [TradeTransaction](#page-1616-0). FFNeste caso, não é garantida a ordem de recepção destas transações ao terminal, portanto, não se pode construir seu próprio algoritmo de negociação na expectativa de receber certas transações comerciais após a chegada de outras.

Quando EA processa transações comerciais usando o manipulador OnTradeTransaction(), o terminal continua processando as transações recém-chegadas. Assim, o estado da conta de negociação pode mudar já durante o funcionamento da OnTradeTransaction(). Por exemplo, enquanto o programa MQL5 manipula o evento de adição de nova ordem, ela pode ser executada, excluída da lista de pedidos ordens abertas e movida para o histórico. No futuro, o programa será notificado de todos esses eventos.

O comprimento da fila de transações é de 1 024 itens. Se a OnTradeTransaction() demorar a processar a seguinte transação muito tempo, as transações anteriores na fila poderão ser substituídas por transações mais recentes.

O manipulador [OnTrade\(\)](#page-1611-0) é chamado após as respectivas chamadas da OnTradeTransaction(). Em geral, não há correlação exata no número de chamadas da OnTrade() e da OnTradeTransaction(). Uma chamada da OnTrade() corresponde a uma ou mais chamadas da OnTradeTransaction.

Cada evento [Trade](#page-1059-1) pode ser o resultado de uma ou mais solicitações de negociação. As solicitações de negociação são enviadas para o servidor usando [OrderSend\(\)](#page-1886-0) ou [OrderSendAsync\(\)](#page-1891-0). Cada solicitação pode gerar vários eventos de negociação. Você não pode confiar na regra «Uma solicitação - Um evento 'Trade'», já que o processamento de solicitações pode ocorrer em vários estágios e cada operação pode alterar o status de ordens, de posições e do histórico de negociação.

Exemplo de EA com manipulador OnTradeTransaction()

```
//+------------------------------------------------------------------+
//| Charles ContradeTransaction_Sample.mq5 |
//| Copyright 2018, MetaQuotes Software Corp. |
//| https://www.mql5.com |
//+--------#property copyright "Copyright 2000-2024, MetaQuotes Ltd."
#property link "https://www.mql5.com"
#property version "1.00"
#property description "Exemplo de ouvinte do evento TradeTransaction"
//+------------------------------------------------------------------+
//| Expert initialization function |
```
1619

```
//+------------------------------------------------------------------+
int OnInit()
 \left\{ \begin{array}{c} \end{array} \right.// --PrintFormat("LAST PING=%.f ms",
               TerminalInfoInteger(TERMINAL PING LAST)/1000.);
//---
 return(INIT_SUCCEEDED);
  }
//+------------------------------------------------------------------+
//| Expert tick function |
//+------------------------------------------------------------------+
void OnTick()
 \left\{ \begin{array}{c} \end{array} \right.// --}
//+------------------------------------------------------------------+
//| TradeTransaction function |
//+------------------------------------------------------------------+
void OnTradeTransaction(const MqlTradeTransaction &trans,
                          const MqlTradeRequest &request,
                          const MqlTradeResult &result)
 {
// --static int counter=0; \frac{1}{2} contador de chamadas da OnTradeTransaction()
   static uint lasttime=0; // hora da última chamada da OnTradeTransaction()
//---uint time=GetTickCount();
//--- se a última operação tiver sido realizada há mais de 1 segundo,
   if(time-lasttime>1000)
    \left\{\begin{array}{ccc} & & \\ & & \end{array}\right\}counter=0; // significa que se trata de uma nova operação de negociação e, port
      if(IS_DEBUG_MODE)
         Print(" Nova operação de negociação");
     }
   lasttime=time;
   counter++;
   Print(counter,". ", FUNCTION );
//--- resultado da execução do pedido de negociação
   ulong lastOrderID =trans.order;
   ENUM ORDER TYPE lastOrderType =trans.order type;
   ENUM ORDER STATE lastOrderState=trans.order state;
//--- nome do símbolo segundo o qual foi realizada a transação
   string trans symbol=trans.symbol;
//--- tipo de transação
  ENUM_TRADE_TRANSACTION_TYPE trans_type=trans.type;
   switch(trans.type)
    \left\{\begin{array}{c}1\end{array}\right\}
```
1620

```
case TRADE TRANSACTION POSITION: // alteração da posição
  {
  ulong pos ID=trans.position;
   PrintFormat("MqlTradeTransaction: Position #%d %s modified: SL=%.5f TP=%.5f
               pos_ID,trans_symbol,trans.price_sl,trans.price_tp);
  }
break;
case TRADE_TRANSACTION_REQUEST: // envio do pedido de negociação
   PrintFormat("MqlTradeTransaction: TRADE TRANSACTION REQUEST");
  break;
case TRADE TRANSACTION DEAL ADD: // adição da transação
  {
   ulong lastDealID =trans.deal;
   ENUM DEAL TYPE lastDealType =trans.deal type;
   double lastDealVolume=trans.volume;
   //--- identificador da transação no sistema externo - bilhete atribuído pela
   string Exchange ticket="";
   if(HistoryDealSelect(lastDealID))
      Exchange_ticket=HistoryDealGetString(lastDealID,DEAL_EXTERNAL_ID);
   if(Exchange_ticket!="")
      Exchange ticket=StringFormat("(Exchange deal=%s)", Exchange ticket);
   PrintFormat("MqlTradeTransaction: %s deal #%d %s %s %.2f lot %s", EnumToStr
               lastDealID, EnumToString(lastDealType), trans symbol, lastDealVolume
  }
break;
case TRADE TRANSACTION HISTORY ADD: // adição da ordem ao histórico
  {
   //--- identificador da transação no sistema externo - bilhete atribuído pela bolsa
   string Exchange ticket="";
   if(lastOrderState==ORDER_STATE_FILLED)
     {
      if(HistoryOrderSelect(lastOrderID))
         Exchange_ticket=HistoryOrderGetString(lastOrderID,ORDER_EXTERNAL_ID);
      if(Exchange_ticket!="")
         Exchange ticket=StringFormat("(Exchange ticket=%s)", Exchange ticket);
     }
   PrintFormat("MqlTradeTransaction: %s order #%d %s %s %s", EnumToString(t),
               lastOrderID, EnumToString(lastOrderType), trans_symbol, EnumToString
  }
break;
default: // outras transações
  {
   //--- identificador da ordem no sistema externo - bilhete atribuído pela Bol
   string Exchange ticket="";
   if(lastOrderState==ORDER_STATE_PLACED)
     {
      if(OrderSelect(lastOrderID))
         Exchange_ticket=OrderGetString(ORDER_EXTERNAL_ID);
```
**MOL5** 

```
if(Exchange_ticket!="")
              Exchange ticket=StringFormat("Exchange ticket=%s", Exchange ticket);
          }
        PrintFormat("MqlTradeTransaction: %s order #%d %s %s %s", EnumToString(trans
                   lastOrderID, EnumToString(lastOrderType), EnumToString(lastOrderSt.
       }
     break;
    }
//--- bilhete da ordem
  ulong orderID result=result.order;
  string retcode result=GetRetcodeID(result.retcode);
  if(orderID_result!=0)
     PrintFormat("MqlTradeResult: order #%d retcode=%s ", orderID result, retcode resul
// --}
//+------------------------------------------------------------------+
//| converte códigos numéricos de respostas em códigos Mnemonic de string
//+------------------------------------------------------------------+
string GetRetcodeID(int retcode)
 {
  switch(retcode)
    {
     case 10004: return("TRADE RETCODE REQUOTE"); break;
     case 10006: return("TRADE RETCODE REJECT"); break;
     case 10007: return("TRADE RETCODE CANCEL"); break;
     case 10008: return("TRADE RETCODE PLACED"); break;
     case 10009: return("TRADE RETCODE DONE"); break;
     case 10010: return("TRADE RETCODE DONE PARTIAL"); break;
     case 10011: return("TRADE RETCODE ERROR"); break;
     case 10012: return("TRADE RETCODE TIMEOUT"); break;
     case 10013: return("TRADE RETCODE INVALID"); break;
     case 10014: return("TRADE RETCODE INVALID VOLUME"); break;
     case 10015: return("TRADE RETCODE INVALID PRICE"); break;
     case 10016: return("TRADE RETCODE INVALID STOPS"); break;
     case 10017: return("TRADE RETCODE TRADE DISABLED"); break;
     case 10018: return("TRADE RETCODE MARKET CLOSED"); break;
     case 10019: return("TRADE RETCODE NO MONEY"); break;
     case 10020: return("TRADE RETCODE PRICE CHANGED"); break;
     case 10021: return("TRADE RETCODE PRICE OFF"); break;
     case 10022: return("TRADE RETCODE INVALID EXPIRATION"); break;
     case 10023: return("TRADE RETCODE ORDER CHANGED"); break;
     case 10024: return("TRADE RETCODE TOO MANY REQUESTS"); break;
     case 10025: return("TRADE RETCODE NO CHANGES"); break;
     case 10026: return("TRADE RETCODE SERVER DISABLES AT"); break;
     case 10027: return("TRADE RETCODE CLIENT DISABLES AT"); break;
     case 10028: return("TRADE RETCODE LOCKED"); break;
     case 10029: return("TRADE RETCODE FROZEN"); break;
     case 10030: return("TRADE RETCODE INVALID FILL"); break;
     case 10031: return("TRADE RETCODE CONNECTION"); break;
```
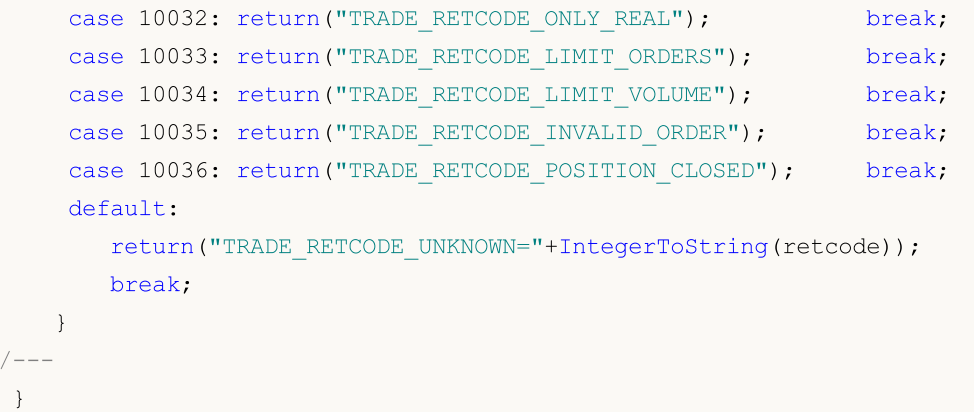

# Veja também

 $/$ 

[OrderSend](#page-1886-0), [OrderSendAsync,](#page-1891-0) [OnTradeTransaction,](#page-1616-0) Estrutura do pedido de [negociação,](#page-968-0) [Estrutura](#page-986-0) da [transação](#page-986-0) comercial, Tipos de [transações](#page-938-0) comerciais, Tipos de operações de [negociação,](#page-926-0) [Eventos](#page-1058-0) do [terminal](#page-1058-0) do cliente

# **OnBookEvent**

1623

É chamada em indicadores e EAs quando ocorre o evento [BookEvent.](#page-1060-0) A função é projetada para processar alterações no livro de ofertas (Depth of Market).

```
void OnBookEvent(
  const string& symbol // símbolo
  );
```
### Parâmetros

symbol

[in] Nome do instrumento financeiro em que ocorre o evento [BookEvent](#page-1060-0)

### Valor retornado

Sem valor retornado

#### Observação

Para receber eventos BookEvent em qualquer símbolo, basta fazer uma pré-assinatura a fim de receber esses eventos para este símbolo usando a função [MarketBookAdd\(\)](#page-1663-0). Para cancelar a assinatura de recebimento do evento BookEvent num símbolo específico, você deve chamar a função [MarketBookRelease\(\).](#page-1665-0)

O evento BookEvent é difundido no gráfico. Isso significa que basta que um aplicativo no gráfico assine a recepção do evento BookEvent usando a função MarketBookAdd, para todos os outros indicadores e EAs - que estão sendo executados neste gráfico e que têm o manipulador OnBookEvent() - receberem esse evento. Por isso, você precisa analisar o nome do símbolo que é transferido para o manipulador OnBookEvent() como um parâmetro symbol.

Para todos os aplicativos em andamento no mesmo gráfico, são executados contadores separados para receber eventos BookEvent na seção de símbolos. Isso significa que em cada gráfico pode haver assinaturas de diferentes símbolos, e para cada símbolo existe seu próprio contador. Assinatura e remoção de assinatura de eventos BookEvent alteram o contador de assinaturas só dos símbolos especificados, apenas dentro do mesmo gráfico. Isso significa que, em dois gráficos adjacentes, pode haver assinaturas de eventos BookEvent para o mesmo símbolo, mas com valores diferentes para o contador de assinaturas.

O valor inicial do contador de assinaturas é zero. Após cada chamada da [MarketBookAdd\(\)](#page-1664-0), o contador de assinaturas para o símbolo especificado neste gráfico é aumentado em 1 (não é necessário o símbolo do gráfico e o símbolo na MarketBookAdd() coincidirem). Após a chamada da [MarketBookRelease\(\),](#page-1665-0) o contador de assinaturas para o símbolo especificado dentro do gráfico é reduzido em 1. A transmissão de eventos BookEvent em qualquer símbolo dentro do gráfico continua até que o contador de assinaturas para este símbolo se torne zero. Portanto, é importante que cada programa MQL5 contendo chamadas da [MarketBookAdd\(\)](#page-1664-0), ao concluir seu trabalho, corretamente cancele a recepção de eventos para cada símbolo com a ajuda da [MarketBookRelease\(\).](#page-1665-0) Para isso, basta que - para cada chamada - o número de chamadas da [MarketBookAdd\(\)](#page-1664-0) e da [MarketBookRelease\(\)](#page-1665-0) seja par durante toda a vida útil do programa MQL5. Usar sinalizadores ou próprios contadores de assinaturas dentro do programa permite trabalhar com segurança com eventos BookEvent e impede a remoção de assinaturas de recepção desse evento em programas de terceiros dentro do mesmo gráfico.

Os eventos [BookEvent](#page-1060-0) nunca são ignorados e sempre são enfileirados, mesmo que o processamento do evento BookEvent anterior ainda não tenha sido concluído. Deve-se ter em mente que os eventos BookEvent são entregues por eles mesmos e não levam consigo o status do livro de ofertas. Isso significa que a chamada da [MarketBookGet\(\)](#page-1666-0) a partir do manipulador OnBookEvent() permite - em vez do status do livro de ofertas que causou o envio do evento [BookEvent](#page-1060-0) - obter o status atual do livro de ofertas no momento da chamada. Para garantir que todos os status exclusivos sejam obtidos, a função OnBookEvent() deve ser o mais rápida possível.

#### Exemplo

```
//+------------------------------------------------------------------+
//| OnBookEvent_Sample.mq5 |
//| Copyright 2018, MetaQuotes Software Corp. |
//| https://www.mql5.com |
//+------------------------------------------------------------------+
#property copyright "Copyright 2000-2024, MetaQuotes Ltd."
#property link "https://www.mql5.com/pt/articles/2635"
#property version "1.00"
#property description "Exemplo de medição da velocidade de atualização do livro de ofe
#property description "Código é retirado do artigo https://www.mql5.com/pt/articles/26
//--- parâmetros de entrada
input ulong ExtCollectTime =30; // tempo de teste em segundos
input ulong ExtSkipFirstTicks=10; // número de ticks ignorados no início
//--- sinalizador da presença de assinatura de recepção de eventos BookEvent
bool book subscribed=false;
//--- matriz para receber solicitações a partir do livro de ofertas
MqlBookInfo book[];
//+------------------------------------------------------------------+
//| Expert initialization function |
//+------------------------------------------------------------------+
int OnInit()
 {
//--- definimos o início
  Comment(StringFormat("Aguardamos a recepção dos primeiros %164u ticks", ExtSkipFirst
  PrintFormat("Aquardamos a recepção dos primeiros %164u ticks", ExtSkipFirstTicks);
//--- ativamos a transmissão do livro de ofertas
  if(MarketBookAdd(_Symbol))
   \{book subscribed=true;
    PrintFormat("%s: Função MarketBookAdd(%s) retornou true", FUNCTION , Symbol);
    }
  else
     PrintFormat("%s: Função MarketBookAdd(%s) retornou false! GetLastError()=%d",
//--- inicialização bem-sucedida
  return(INIT_SUCCEEDED);
 }
//+------------------------------------------------------------------+
//| Deinitialize expert |
```

```
//+------------------------------------------------------------------+
void OnDeinit(const int reason)
 {
//--- exibimos o código de motivo da desinicialização
   Print( FUNCTION ,": Código de motivo da desinicialização = ",reason);
//--- cancelamos nossa assinatura de recepção de eventos a partir do livro de ofertas
  if(book_subscribed)
    {
     if(!MarketBookRelease(_Symbol))
        PrintFormat("%s: MarketBookRelease(%s) retornou false! GetLastError()=%d", Symbol,
     else
        book subscribed=false;
    }
// --}
//+------------------------------------------------------------------+
//| BookEvent function |
//+------------------------------------------------------------------+
void OnBookEvent(const string &symbol)
 {
  static ulong starttime=0; \frac{1}{2} // tempo de início do teste
  static ulong tickcounter=0; \frac{1}{2} // contador de atualização do livro de ofertas
//--- trabalhamos com eventos do livro de ofertas somente se ele tiver sido assinado
   if(!book_subscribed)
     return;
//--- consideramos atualizações apenas do próprio símbolo
   if(symbol!=_Symbol)
     return;
//--- pulamos os primeiros ticks para a limpeza primária da fila e para aquecimento
  tickcounter++;
   if(tickcounter<ExtSkipFirstTicks)
     return;
//--- lembramo-nos do tempo de início
  if(tickcounter==ExtSkipFirstTicks)
     starttime=GetMicrosecondCount();
//--- consultamos os dados do livro de ofertas
  MarketBookGet(symbol,book);
//--- quando se deve parar?
  ulong endtime=GetMicrosecondCount()-starttime;
   ulong ticks =1+tickcounter-ExtSkipFirstTicks;
// quanto tempo passou em microssegundos desde o início do teste?
  if(endtime>ExtCollectTime*1000*1000)
    {
     PrintFormat("%I64u ticks for %.1f seconds: %.1f ticks/sec ",ticks,endtime/1000.
     ExpertRemove();
     return;
    }
//--- exibição dos contadores no campo de comentários
```
#### if(endtime>0)

```
Comment(StringFormat("%I64u ticks for %.1f seconds: %.1f ticks/sec ",ticks,endti
```
}

### Veja também

[MarketBookAdd,](#page-1664-0) [MarketBookRelease](#page-1665-0), [MarketBookGet](#page-1666-0), [OnTrade,](#page-1611-0) [OnTradeTransaction,](#page-1616-0) [OnTick](#page-1598-0), Função de [manipulação](#page-221-0) de eventos, Execução do [programa](#page-1047-0), Eventos do [terminal](#page-1058-0) do cliente

MOI 5

# **OnChartEvent**

É chamada em EAs e indicadores quando ocorre o evento [ChartEvent](#page-1060-1). A função é projetada para processar mudanças no gráfico causadas por ações do usuário ou pelo funcionamento de programas MQL5

```
void OnChartEvent()
  const int id, \left| / \right| identificador de evento
  const long& lparam, // parâmetro do evento de tipo long
  const double& dparam, // parâmetro do evento de tipo double
  const string& sparam // parâmetro do evento de tipo string
  );
```
Parâmetros

id

[in] Identificador do evento a partir da enumeração [ENUM\\_CHART\\_EVENT](#page-315-0).

lparam

[in] Parâmetro do evento de tipo [long](#page-80-0)

dparam

[in] Parâmetro do evento de tipo [double](#page-93-0)

sparam

[in] Parâmetro do evento de tipo [string](#page-101-0)

#### Valor retornado

Sem valor retornado

### Observação

Existem 11 tipos de eventos que podem ser processados usando a função predefinida OnChartEvent() . Para eventos personalizados, são fornecidos 65 535 identificadores no intervalo de CHARTEVENT\_CUSTOM a CHARTEVENT\_CUSTOM\_LAST. Para gerar um evento personalizado, você deve usar a função [EventChartCustom\(\)](#page-2513-0).

Breve descrição dos eventos da enumeração [ENUM\\_CHART\\_EVENT:](#page-315-0)

- · CHARTEVENT\_KEYDOWN pressionamento do teclado quando a janela do gráfico está em foco;
- · CHARTEVENT\_MOUSE\_MOVE deslocamento do mouse e pressionamento dos botões do mouse (se para o gráfico estiver definida a propriedade [CHART\\_EVENT\\_MOUSE\\_MOVE=](#page-324-0)true);
- · CHARTEVENT\_OBJECT\_CREATE criação do objeto [gráfico](#page-395-0) (se para o gráfico estiver definida a propriedade [CHART\\_EVENT\\_OBJECT\\_CREATE](#page-324-0)=true);
- · CHARTEVENT\_OBJECT\_CHANGE alteração das propriedades do objeto através do diálogo de propriedades;
- · CHARTEVENT\_OBJECT\_DELETE remoção do objeto gráfico (se para o gráfico estiver definida a propriedade [CHART\\_EVENT\\_OBJECT\\_DELETE=](#page-324-0)true);
- CHARTEVENT CLICK clique do mouse no gráfico;
- · CHARTEVENT\_OBJECT\_CLICK clique do mouse no objeto gráfico que pertence ao gráfico;
- · CHARTEVENT\_OBJECT\_DRAG deslocamento do objeto gráfico com o mouse;

- · CHARTEVENT\_OBJECT\_ENDEDIT fim da edição de texto no campo inserido do objeto gráfico Edit [\(OBJ\\_EDIT](#page-664-0));
- · CHARTEVENT\_CHART\_CHANGE alteração do gráfico;
- · CHARTEVENT\_CUSTOM+n identificador do evento personalizado, onde n está no intervalo de 0 a 65 535. CHARTEVENT\_CUSTOM\_LAST contém o último identificador válido de evento personalizado (CHARTEVENT\_CUSTOM+65535).

Todos os [programas](#page-1046-0) MQL5 trabalham em fluxos diferentes do fluxo principal do aplicativo. O fluxo principal do terminal é responsável pelo processamento de todas as mensagens de sistema do Windows e, como resultado dele, gera mensagens do Windows para seu próprio aplicativo. Por exemplo, o deslocamento do mouse no gráfico (evento WM\_MOUSE\_MOVE) gera várias mensagens de sistema para a plotagem subsequente da janela do aplicativo, bem como envia mensagens internas para EAs e para indicadores que estão sendo executados neste gráfico. Neste caso, pode acontecer que o fluxo principal do aplicativo ainda não consiga processar a mensagem de sistema WM\_PAINT (e, portanto, ainda não plote a gráfico alterado), enquanto o EA ou indicador já tenha recebido o evento sobre o movimento do cursor do mouse. Assim, a propriedade do gráfico CHART\_FIRST\_VISIBLE\_BAR será alterada somente após a plotagem do gráfico.

Para cada tipo de evento, os parâmetros de entrada da função OnChartEvent() possuem determinados valores necessários para manipular este evento. A tabela lista os eventos e valores que são transferidos através dos parâmetros.

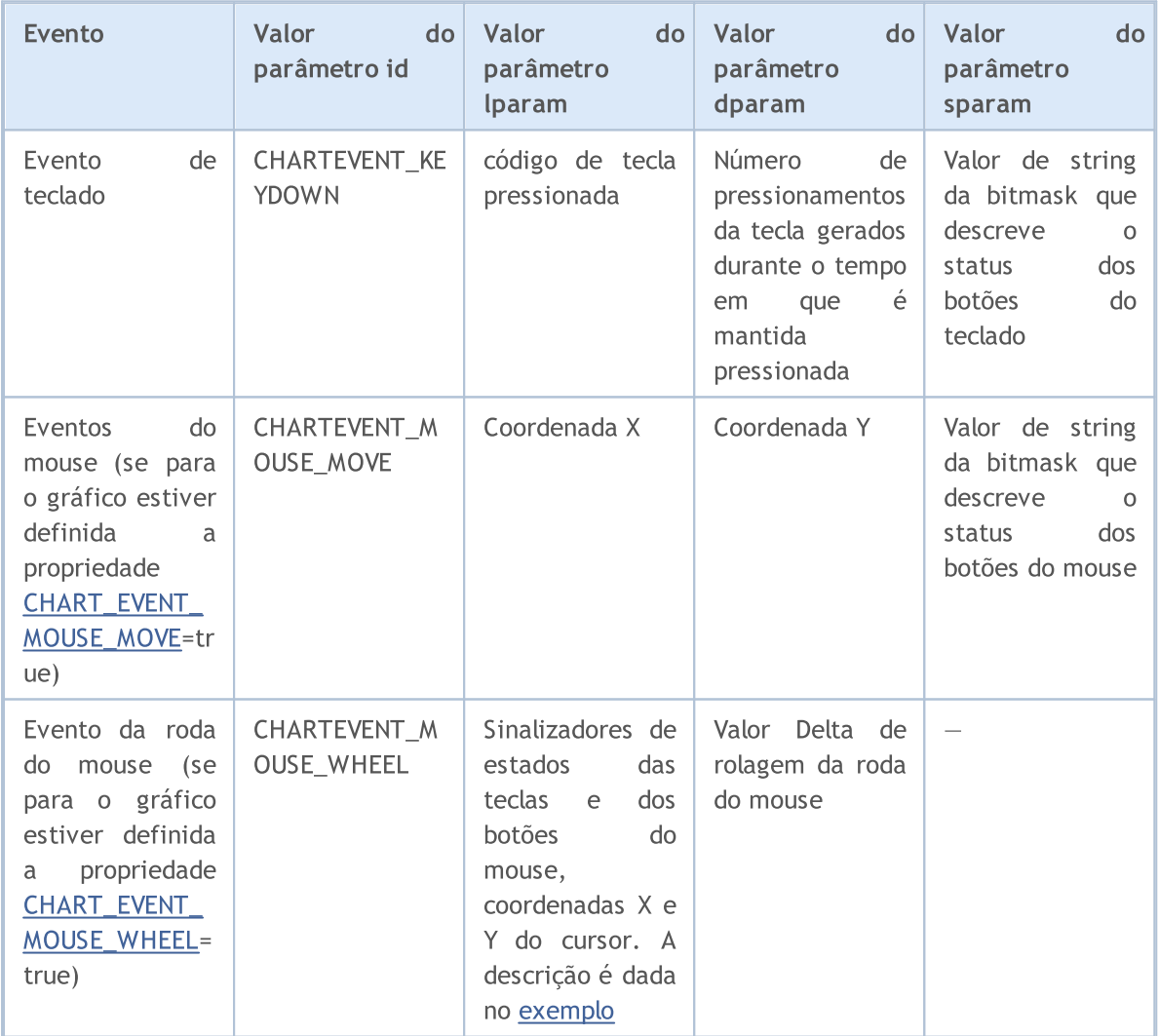

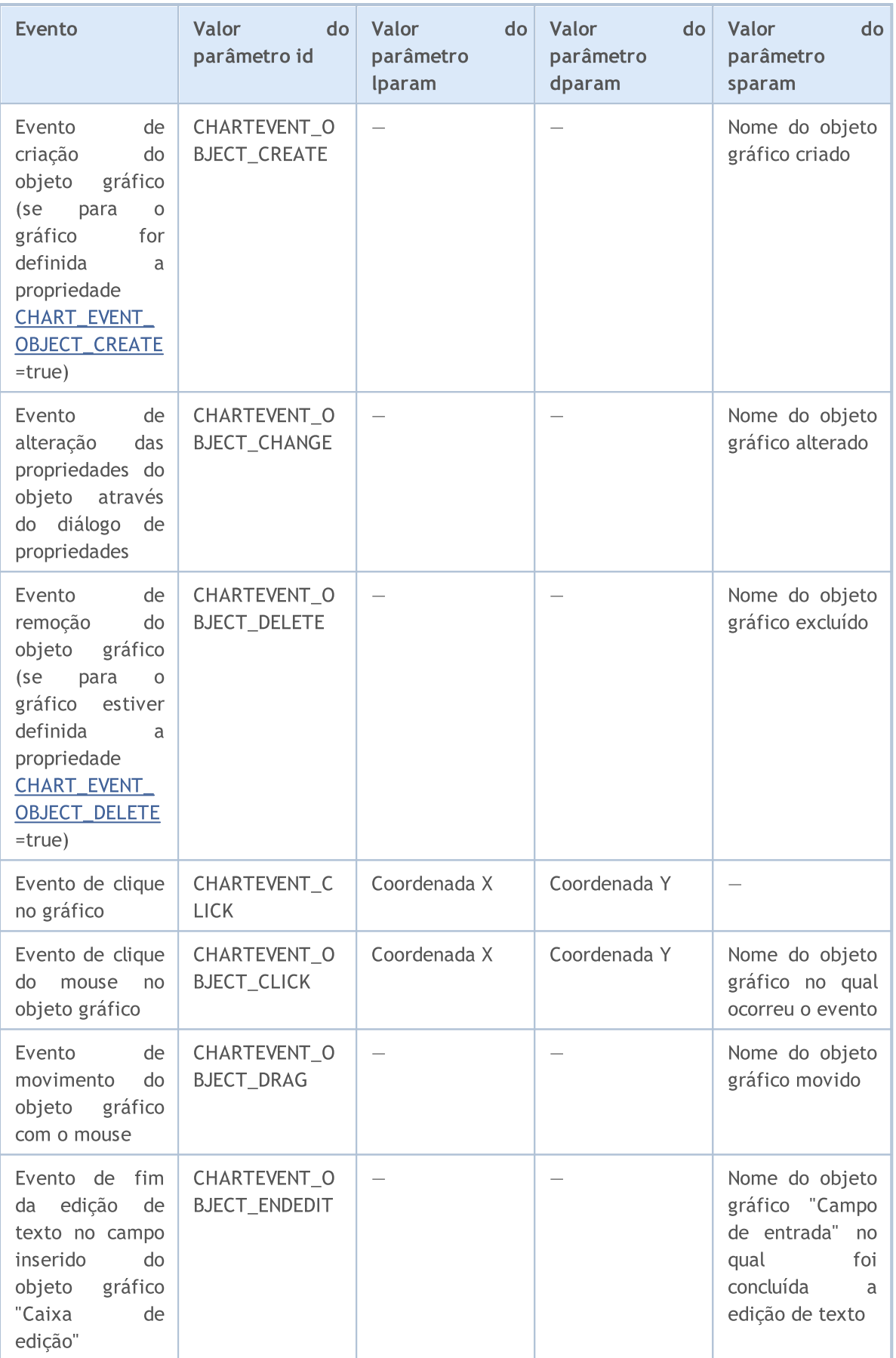

1630

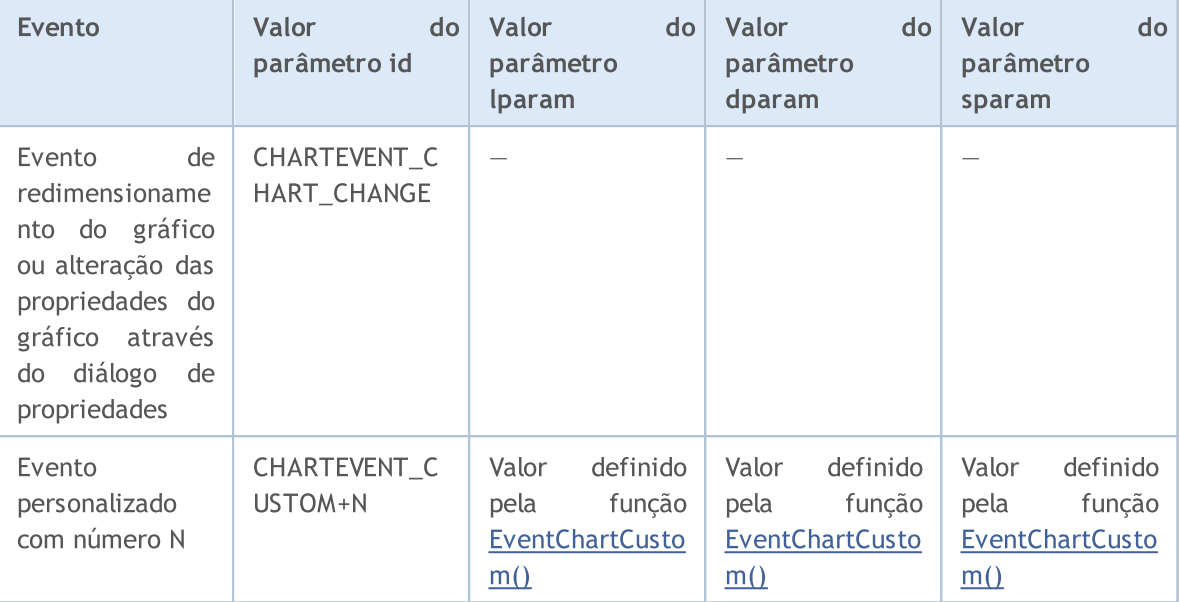

Exemplo de um ouvinte dos eventos do gráfico:

```
//+------------------------------------------------------------------+
//| OnChartEvent_Sample.mq5 |
//| Copyright 2018, MetaQuotes Software Corp. |
//| https://www.mql5.com |
//+------------------------------------------------------------------+
#property copyright "Copyright 2000-2024, MetaQuotes Ltd."
#property link "https://www.mql5.com"
#property version "1.00"
#property description "Exemplo do ouvinte dos eventos do gráfico e do gerador de event
//--- identificadores das teclas Enter, Shift, Caps Lock, Space, Backspace, Ctrl, Alt
#define KEY_NUMPAD_5 12
#define KEY_LEFT 37
#define KEY_UP 38
#define KEY_RIGHT 39
#define KEY_DOWN 40
#define KEY_NUMLOCK_DOWN 98
#define KEY_NUMLOCK_LEFT 100
#define KEY_NUMLOCK_5 101
#define KEY_NUMLOCK_RIGHT 102
#define KEY_NUMLOCK_UP 104
//+------------------------------------------------------------------+
//| Expert initialization function |
//+------------------------------------------------------------------+
int OnInit()
\left\{\begin{array}{c}1\end{array}\right\}//--- exibimos o valor da constante CHARTEVENT_CUSTOM
 Print("CHARTEVENT_CUSTOM=",CHARTEVENT_CUSTOM);
//---Print("Executado o EA com nome ", MQLInfoString(MQL5 PROGRAM NAME));
//--- definindo o sinalizador de recepção dos eventos de criação de objetos do gráfico
```

```
1631
```

```
Manipulação de eventos
```

```
ChartSetInteger(ChartID(), CHART_EVENT_OBJECT_CREATE, true);
//--- definindo o sinalizador de recepção dos eventos de remoção de objetos do gráfico
   ChartSetInteger(ChartID(), CHART_EVENT_OBJECT_DELETE, true);
//--- ativação da mensagem de rolagem de roda do mouse
   ChartSetInteger(0, CHART_EVENT_MOUSE_WHEEL, 1);
//--- a atualização forçada das propriedades do gráfico garante a prontidão para o pro
   ChartRedraw();
// -- --return(INIT_SUCCEEDED);
 }
//+------------------------------------------------------------------+
//| Expert tick function |
//+------------------------------------------------------------------+
void OnTick()
 \left\{ \right.//--- contador de ticks para gerar o evento personalizado
  static int tick counter=0;
//--- vamos dividir os ticks acumulados por este número
  int simple number=113;
// -- -tick counter++;
//--- enviamos o m evento personalizado se o contador de ticks for um múltiplo de simp
   if(tick counter%simple number==0)
     {
      1/1--- formaremos o identificador do evento personalizado no intervalo de 0 a 65\frac{1}{3}ushort custom event id=ushort(tick counter%65535);
      //--- enviamos um evento personalizado com preenchimento dos parâmetros
      EventChartCustom(ChartID(),custom_event_id,tick_counter,SymbolInfoDouble(Symbol
      //--- fazemos a exibição do log para estudar e analisar os resultados do exemplo
      Print(_FUNCTION_,": Evento personalizado enviado com ID=", custom event id);
     }
// -- -}
//+------------------------------------------------------------------+
//| ChartEvent function |
//+------------------------------------------------------------------+
void OnChartEvent(const int id,
                  const long &lparam,
                   const double &dparam,
                   const string &sparam)
  {
//--- pressionamento de tecla
  if(id==CHARTEVENT_KEYDOWN)
     {
      switch((int)lparam)
        \left\{ \right.case KEY_NUMLOCK_LEFT: Print("KEY_NUMLOCK_LEFT pressionado"); break;
         case KEY_LEFT: Print("KEY_LEFT pressionado"); break;
         case KEY_NUMLOCK_UP: Print("KEY_NUMLOCK_UP pressionado"); break;
```

```
MOI 5
```

```
case KEY UP: Print("KEY UP pressionado"); break;
         case KEY_NUMLOCK_RIGHT: Print("KEY_NUMLOCK_RIGHT pressionado"); break;
         case KEY_RIGHT: Print("KEY_RIGHT pressionado"); break;
         case KEY_NUMLOCK_DOWN: Print("KEY_NUMLOCK_DOWN pressionado"); break;
         case KEY_DOWN: Print("KEY_DOWN pressionado"); break;
         case KEY_NUMPAD_5: Print("KEY_NUMPAD_5 pressionado"); break;
         case KEY_NUMLOCK_5: Print("KEY_NUMLOCK_5 pressionado"); break;
         default: Print("Tecla não listada pressionada");
         }
     }
//--- clique com o botão esquerdo do mouse no gráfico
  if(id==CHARTEVENT_CLICK)
      Print("Coordenadas do clique do mouse no gráfico: x = ", lparam," y = ", dparam)
//--- clique no objeto gráfico
  if(id==CHARTEVENT_OBJECT_CLICK)
      Print("Clique no objeto com nome '"+sparam+"'");
//--- objeto excluído
   if(id==CHARTEVENT_OBJECT_DELETE)
      Print("Excluído objeto com nome ", sparam);
//--- objeto criado
   if(id==CHARTEVENT_OBJECT_CREATE)
      Print("Criado objeto com nome ", sparam);
//--- objeto alterado
   if(id==CHARTEVENT_OBJECT_CHANGE)
      Print("Alterado objeto com nome ", sparam);
//--- objeto deslocado ou coordenadas dos pontos de ancoragem alteradas
   if(id==CHARTEVENT_OBJECT_DRAG)
      Print ("Alteração de pontos de ancoragem do objeto com nome ", sparam);
//--- alterado o texto no campo inserido do objeto gráfico Edit
   if(id==CHARTEVENT_OBJECT_ENDEDIT)
      Print("Alterado o texto no objeto Edit ", sparam," id=", id);
//--- eventos de movimento do mouse
   if(id==CHARTEVENT_MOUSE_MOVE)
      Comment("POINT: ",(int)lparam,",",(int)dparam,"\n",MouseState((uint)sparam));
   if(id==CHARTEVENT_MOUSE_WHEEL)
     {
      //--- analisemos o estado dos botões e da roda do mouse para este evento
      int flg keys = (int)(lparam>>32); // sinalizador de estado de teclas Ctrl, Shift e de botães do mouse do mouse do mouse do mouse do mouse do mouse do mouse do mouse do mouse do mouse do mouse do mouse do mouse do mouse do
      int x cursor = (int)(short)lparam; \frac{1}{2} coordenada X, em que acontece o evento de roda roda roda \frac{1}{2} roda \frac{1}{2} roda \frac{1}{2} roda \frac{1}{2} roda \frac{1}{2} roda \frac{1}{2} roda \frac{1}{2} roda \frac{1}{2} roda
      int y cursor = (int)(short)(lparam>>16); // coordenada Y, em que acontece o e
      int delta = (int) dparam; // valor total de rolagem da roda, é
      //--- processamos o sinalizador
      string str keys="";
      if(f1q keys&0x0001)!=0)str_keys+="LMOUSE ";
      if(f1q keys&0x0002) !=0)str_keys+="RMOUSE ";
      if(f1q keyss0x0004)!=0)str_keys+="SHIFT ";
```

```
if((flg_keys&0x0008)!=0)
         str_keys+="CTRL ";
      if((flqkeys&0x0010)!=0)str_keys+="MMOUSE ";
      if((flg_keys&0x0020)!=0)
         str_keys+="X1MOUSE ";
      if((flg_keys&0x0040)!=0)
         str_keys+="X2MOUSE ";
      if(str_keys!="")
         str_keys=", keys='"+StringSubstr(str_keys,0,StringLen(str_keys)-1)+"'";
      PrintFormat("%s: X=%d, Y=%d, delta=%d%s",EnumToString(CHARTEVENT_MOUSE_WHEEL),x
     }
//--- redimensionando o gráfico ou alterando as propriedades do gráfico através do dia
  if(id==CHARTEVENT_CHART_CHANGE)
      Print("Redimensionamento ou alteração das propriedades do gráfico");
//--- evento personalizado
  if(id>CHARTEVENT_CUSTOM)
      PrintFormat("Evento personalizado ID=%d, lparam=%d, dparam=%G, sparam=%s",id,lpa
  }
//+------------------------------------------------------------------+
//| MouseState |
//+------------------------------------------------------------------+
string MouseState(uint state)
 \left\{ \right.string res;
   res += "\text{M}}: "\t + (((state & 1) == 1) ? "\text{D}W": "\text{U}P"); \t // \text{mouse left}res+="\nMR: " +(((state& 2) == 2)?"DN":"UP"); // mouse right
  res += "\\nMM: " +((state & 16) == 16) ? "DN": "UP"); // mouse middle
  res += "\nMX: " +((state&32) == 32)?"DN":"UP"); // mouse first X key
   res += "\text{MW}: " +((state\&64) == 64) ?" \text{DW}: "UP"); // mouse second X keyres+="\nSHIFT: "+(((state& 4) == 4)?"DN":"UP"); // shift key
   res+="\nCTRL: " +(((\text{state} 8) == 8)?"DN":"UP"); // control key
   return(res);
  }
```
## Veja também

[EventChartCustom](#page-2513-0), Tipos de [eventos](#page-315-0) do gráfico, Funções de [processamento](#page-221-0) de eventos, [Execução](#page-1047-0) do [programa](#page-1047-0), Evento do [terminal](#page-1058-0) do cliente

# <span id="page-1633-0"></span>**OnTester**

É chamada em EAs quando ocorre o evento [Tester](#page-1059-0) para executar as ações necessárias no final do teste.

```
double OnTester(void);
```
#### Valor retornado

Valor de um critério de otimização personalizado para avaliar os resultados do teste.

### Observação

A função OnTester() só pode ser usada em EAs durante o teste e é projetada principalmente para calcular um determinado valor a ser usado como critério "Custom max" ao otimizar parâmetros de entrada.

Durante a otimização genética, a classificação de resultados numa geração é feita em ordem decrescente. Isso significa que, do ponto de vista do critério de otimização, os melhores são os resultados com o maior valor. Os piores valores para esta classificação são colocados no final e, posteriormente, descartados, não participando da formação da próxima geração.

Assim, usando a função OnTester(), você pode não apenas criar e salvar seus próprios relatórios de resultados de testes, mas também controlar o processo de otimização para encontrar os melhores parâmetros da estratégia de negociação.

Exemplo de cálculo de um critério de otimização personalizado. A ideia é calcular a regressão linear do gráfico de saldo descrita no artigo Otimizando uma estratégia usando o gráfico do saldo e [comparando](https://www.mql5.com/ru/articles/3642) os [resultados](https://www.mql5.com/ru/articles/3642) com o critério "Balance + max Sharpe Ratio"

```
//+------------------------------------------------------------------+
//| OnTester_Sample.mq5 |
//| Copyright 2018, MetaQuotes Software Corp. |
//| https://www.mql5.com |
//+------------------------------------------------------------------+
#property copyright "Copyright 2000-2024, MetaQuotes Ltd."
#property link "https://www.mql5.com"
#property version "1.00"
#property description "Exemplo de EA com manipulador OnTester()"
#property description "Como critério de otimização personalizado "
#property description "é retornado o coeficiente de regressão linear do gráfico de sa
#property description "dividido pelo erro quadrático médio do desvio"
//--- conectamos a classe de operações de negociação
#include <Trade\Trade.mqh>
//--- parâmetros de entrada do EA
input double Lots = 0.1; // Volume
input int Slippage = 10; // Derrapagem admissível
input int MovingPeriod = 80; // Período de média móvel
input int MovingShift = 6; // Deslocamento de média móvel
//--- variáveis globais
int IndicatorHandle=0; // identificador do indicador
bool IsHedging=false; //sinal da conta
```

```
CTrade trade; // para realizar operações de negociação
//---#define EA_MAGIC 18052018
//+------------------------------------------------------------------+
//| Verificando as condições para abertura da posição |
//+------------------------------------------------------------------+
void CheckForOpen(void)
 \left\{ \right.MqlRates rt[2];
//--- negociamos apenas no início da barra nova
  if(CopyRates(Symbol, Period, 0, 2, rt)!=2)
    \left| \cdot \right|Print("CopyRates of ", Symbol," failed, no history");
     return;
    }
//--- volume de ticks
  if(rt[1].tick_volume>1)
     return;
//--- obtemos os valores da média móvel
   double ma[1];
  if(CopyBuffer(IndicatorHandle,0,1,1,ma)!=1)
     {
     Print("CopyBuffer from iMA failed, no data");
     return;
    }
//--- verificamos a presença do sinal
   ENUM_ORDER_TYPE signal=WRONG_VALUE;
//--- a vela se abriu mais alto, mas fechou abaixo da média móvel
  if(rt[0].open>ma[0] && rt[0].close<ma[0])
      signal=ORDER TYPE BUY; // sinal de compra
   else // a vela se abriu mais abaixo, mas fechou acima da média móvel
     \left\{ \right.if(rt[0].open<ma[0] && rt[0].close>ma[0])
         signal=ORDER TYPE SELL;// sinal de venda
     }
//--- verificações adicionais
  if(signal!=WRONG_VALUE)
    {
     if(TerminalInfoInteger(TERMINAL_TRADE_ALLOWED) && Bars(_Symbol,_Period)>100)
        {
         double price=SymbolInfoDouble( Symbol,signal==ORDER TYPE SELL ? SYMBOL BID:S)
         trade.PositionOpen( Symbol, signal, Lots, price, 0, 0);
        }
     }
// --}
//+------------------------------------------------------------------+
//| Verificando as condições de fechamento da posição |
//+------------------------------------------------------------------+
```

```
void CheckForClose(void)
  {
  MqlRates rt[2];
//--- negociamos apenas no início da barra nova
   if(CopyRates(_Symbol,_Period,0,2,rt)!=2)
     {
      Print("CopyRates of ", Symbol," failed, no history");
     return;
     }
  if(rt[1].tick_volume>1)
      return;
//--- obtemos os valores da média móvel
   double ma[1];
  if(CopyBuffer(IndicatorHandle,0,1,1,ma)!=1)
     \sqrt{2}Print("CopyBuffer from iMA failed, no data");
      return;
     }
//--- posição já foi selecionada usando PositionSelect()
   bool signal=false;
  long type=PositionGetInteger(POSITION TYPE);
//--- a vela se abriu mais acima, mas fechou abaixo da média móvel - fechamos a posição
  if(type==(long)POSITION_TYPE_SELL && rt[0].open>ma[0] && rt[0].close<ma[0])
      signal=true;
//--- a vela se abriu mais abaixo, mas fechou acima da média móvel - fechamos a posiçã
  if(type==(long)POSITION_TYPE_BUY && rt[0].open<ma[0] && rt[0].close>ma[0])
      signal=true;
//--- verificações adicionais
  if(signal)
     {
      if(TerminalInfoInteger(TERMINAL_TRADE_ALLOWED) && Bars(_Symbol,_Period)>100)
         trade.PositionClose( Symbol, Slippage);
     }
// --}
//+------------------------------------------------------------------+
//| Selecionamos a posição com base no tipo de conta: Netting ou Hedging
//+------------------------------------------------------------------+
bool SelectPosition()
 {
  bool res=false;
//--- seleção da posição para a conta Hedging
  if(IsHedging)
     {
     uint total=PositionsTotal();
      for(uint i=0; i<total; i++)
        {
         string position symbol=PositionGetSymbol(i);
         if(_Symbol==position_symbol && EA_MAGIC==PositionGetInteger(POSITION_MAGIC))
```

```
{
           res=true;
            break;
           }
        }
    }
//--- seleção da posição para a conta Netting
  else
    \left\{\begin{array}{c}1\end{array}\right\}if(!PositionSelect(_Symbol))
        return(false);
     else
         return(PositionGetInteger(POSITION_MAGIC)==EA_MAGIC); //---verificação do Mag
     }
//--- resultado da execução
  return(res);
 }
//+------------------------------------------------------------------+
//| Expert initialization function |
//+------------------------------------------------------------------+
int OnInit(void)
 \left\{\right\}//--- definimos o tipo de negociação: Netting ou Hedging
   IsHedging=((ENUM_ACCOUNT_MARGIN_MODE)AccountInfoInteger(ACCOUNT_MARGIN_MODE)==ACCOU
//--- inicializamos o objeto para o controle correto das posições
   trade.SetExpertMagicNumber(EA_MAGIC);
   trade.SetMarginMode();
   trade.SetTypeFillingBySymbol(Symbol());
   trade.SetDeviationInPoints(Slippage);
//--- criamos o indicador Moving Average
   IndicatorHandle=iMA( Symbol, Period,MovingPeriod,MovingShift,MODE SMA, PRICE CLOSE)
  if(IndicatorHandle==INVALID_HANDLE)
    {
    printf("Erro ao criar o indicador iMA");
     return(INIT_FAILED);
   }
//--- ok
  return(INIT_SUCCEEDED);
  }
//+------------------------------------------------------------------+
//| Expert tick function |
//+------------------------------------------------------------------+
void OnTick(void)
 {
//--- se a posição já estiver aberta, verificamos condição de fechamento
   if(SelectPosition())
     CheckForClose();
// verificamos a condição para abertura da posição
   CheckForOpen();
```

```
// --}
//+------------------------------------------------------------------+
//| Tester function |
//+------------------------------------------------------------------+
double OnTester()
 {
//--- valor do critério de otimização personalizado (quanto mais, melhor)
   double ret=0.0;
//--- obtemos os resultados dos trades na matriz
  double array[];
  double trades volume;
  GetTradeResultsToArray(array,trades_volume);
  int trades=ArraySize(array);
//--- se há menos de 10 trades, o teste não gerou resultados positivos
  if(trades<10)
     return (0);
//--- resultado médio no trade
  double average pl=0;
   for(int i=0; i<ArraySize(array); i++)
     average pl+=array[i];
  average_pl/=trades;
//--- exibimos uma mensagem para o modo de teste único
   if(MQLInfoInteger(MQL_TESTER) && !MQLInfoInteger(MQL_OPTIMIZATION))
      PrintFormat("%s: Trades=%d, Lucro médio=%.2f", FUNCTION , trades, average pl);
//--- calculamos os coeficientes de regressão linear para o gráfico de lucro
  double a, b, std error;
  double chart[];
  if(!CalculateLinearRegression(array,chart,a,b))
     return (0);
//--- calculamos o erro de desvio do gráfico em relação à linha de regressão
  if(!CalculateStdError(chart, a, b, std error))
     return (0);
//--- calculamos o rácio do lucro de tendência em relação ao desvio padrão
   ret=(std_error == 0.0) ? a*trades : a*trades/std_error;
//--- retornamos o valor do critério de otimização personalizado
  return(ret);
 \mathcal{L}//+------------------------------------------------------------------+
//| Obtendo a matriz de lucros/perdas de transações |
//+------------------------------------------------------------------+
bool GetTradeResultsToArray(double &pl_results[],double &volume)
 \left\{ \right.//--- consultamos o histórico de negociação completo
  if(!HistorySelect(0,TimeCurrent()))
      return (false);
  uint total deals=HistoryDealsTotal();
   volume=0;
//--- definimos o tamanho inicial da matriz pelo número de transações no histórico
```

```
ArrayResize(pl_results,total_deals);
//--- contador de trades que fixam o resultado da negociação - lucro ou perda
   int counter=0;
   ulong ticket_history_deal=0;
//--- passar por todos os trades
   for(uint i=0; i < total deals; i++)
     {
      //--- selecionamos o trade
      if((ticket_history_deal=HistoryDealGetTicket(i))>0)
        {
         ENUM_DEAL_ENTRY deal_entry =(ENUM_DEAL_ENTRY)HistoryDealGetInteger(ticket history
         long deal_type =HistoryDealGetInteger(ticket history_deal,DEAL_'
         double deal_profit =HistoryDealGetDouble(ticket_history_deal,DEAL_PROFIT);
         double deal_volume =HistoryDealGetDouble(ticket_history_deal,DEAL_VOLUME);
         //--- estamos interessados apenas em operações de negociação
         if((deal type!=DEAL TYPE BUY) && (deal type!=DEAL TYPE SELL))
             continue;
         //--- somente trades com fixação de lucro/perda
         if(deal_entry!=DEAL_ENTRY_IN)
            {
             1/--- escrevemos o resultado da negociação na matriz e aumentamos o contador de trades de trades de trades de trades de trades de trades de trades de trades de trades de trades de trades de trades de trades de trades de
            pl_results[counter]=deal_profit;
            volume+=deal_volume;
            counter++;
            }
        }
     }
//--- definimos o tamanho final da matriz
  ArrayResize(pl results, counter);
   return (true);
  }
//+------------------------------------------------------------------+
//| Calculando a regressão linear de tipo y=a*x+b |
//+------------------------------------------------------------------+
bool CalculateLinearRegression(double &change[],double &chartline[],
                                 double &a coef,double &b coef)
  {
//--- verificamos se há suficientes dados
   if(ArraySize(change)<3)
      return (false);
//--- criamos a matriz do gráfico com acumulação
   int N=ArraySize(change);
  ArrayResize(chartline, N);
   chartline[0]=change[0];
   for(int i=1; i\le N; i++)chartline[i]=chartline[i-1]+change[i];
//--- agora calculamos os coeficientes de regressão
   double x=0, y=0, x2=0, xy=0;for(int i=0; i< N; i++)
```
1640

# MOL 5

```
\left\{ \right.x=x+i;y=y+chartline[i];
     xy=xy+i*chartline[i];
      x2=x2+i*1;}
   a \csc f = (N*xy-x*y)/(N*x2-x*x);b_coef=(y-a_coef*x)/N;
// --return (true);
  }
//+------------------------------------------------------------------+
//| Calcula o erro quadrático médio do desvio para os a e b definidos
//+------------------------------------------------------------------+
bool CalculateStdError(double &data[],double a coef,double b coef,double &std err)
 \left\{ \right.//--- soma dos quadrados dos erros
  double error=0;
  int N=ArraySize(data);
  if (N < = 2)return (false);
  for(int i=0; i\le N; i++)
     error+=MathPow(a_coef*i+b_coef-data[i],2);
  std_err=MathSqrt(error/(N-2));
//---return (true);
  }
```
## Veja também

Teste de [estratégias](#page-1076-0) de negociação, [TesterHideIndicators](#page-1159-0), [Trabalhando](#page-2497-0) com os resultados da [otimização,](#page-2497-0) [TesterStatistics,](#page-1161-0) [OnTesterInit,](#page-1640-0) [OnTesterDeinit](#page-1647-0), [OnTesterPass,](#page-1648-0) [MQL\\_TESTER,](#page-756-0) [MQL\\_OPTIMIZATION,](#page-756-0) [FileOpen,](#page-2021-0) [FileWrite](#page-2085-0), [FileLoad,](#page-2107-0) [FileSave](#page-2109-0)

# <span id="page-1640-0"></span>**OnTesterInit**

É chamada em EAs quando ocorre o evento [TesterInit](#page-1060-2) para executar as ações necessárias antes do início da otimização no testador de estratégia. Existem duas versões da função.

### Versão com retorno de resultado

int OnTesterInit(void);

#### Valor retornado

Valor do tipo [int](#page-80-1), zero significa inicialização bem-sucedida do EA em execução no gráfico antes do início da otimização.

O uso da chamada da OnTesterInit() com o retorno de resultado é prioridade, pois este método permite não apenas inicializar o programa, mas também retornar o código de erro em caso de término antecipado da otimização. Retorno de qualquer valor diferente de INIT\_SUCCEEDED (0) significa um erro e não será inicializada a otimização.

Versão sem retorno do resultado é deixada apenas para compatibilidade com códigos antigos. Não é recomendada

void OnTesterInit(void);

#### Observação

O evento [TesterInit](#page-1060-2) é gerado automaticamente antes do início da otimização do EA no testador de estratégias.Para esse evento, o EA com manipulador OnTesterDeinit() e/ou OnTesterPass() é carregado automaticamente num gráfico de terminal separado com o símbolo e o período especificados no testador.

Esse EA recebe os eventos [TesterInit](#page-1060-2), [TesterDeinit](#page-1060-3) e [TesterPass](#page-1060-4), mas, não, os eventos [Init](#page-1058-1), [Deinit](#page-1058-2) e [NewTick](#page-1058-3). Assim, toda lógica necessária para processar os resultados de cada passagem durante a otimização deve ser implementada nos manipuladores [OnTesterInit\(\)](#page-1640-0), [OnTesterDeinit\(\)](#page-1647-0) e [OnTesterPass\(\)](#page-1648-0).

O resultado de cada passagem única ao otimizar uma estratégia pode ser passado por um quadro a partir do manipulador [OnTester\(\)](#page-1633-0) com a ajuda da função [FrameAdd\(\)](#page-2503-0).

A função OnTesterInit() se destina a inicializar o EA antes de iniciar a otimização para o seguinte [processamento](#page-2497-0) de resultados de otimização. É sempre usada em conjunto com o manipulador OnTesterDeinit().

À execução da OnTesterInit() é atribuído um tempo limitado, após o qual o trabalho do EA é forçadamente concluído, e, consequentemente, é cancelada a própria otimização. Nesse caso, uma mensagem é exibida no log do testador:

TesterOnTesterInit works too long. Tester cannot be initialized.

Exemplo tirado da [OnTick](#page-1598-0), adicionado o manipulador OnTesterInit() para definir os parâmetros de otimização:

//+------------------------------------------------------------------+ //| OnTesterInit\_Sample.mq5 | //| Copyright 2018, MetaQuotes Software Corp. |

```
//| https://www.mql5.com |
//+------------------------------------------------------------------+
#property copyright "Copyright 2000-2024, MetaQuotes Ltd."
#property link "https://www.mql5.com"
#property version "1.00"
#property description "Exemplo de EA com manipulador OnTesterInit()"
#property description "em que são definidos valores e limites "
#property description "de parâmetros de entrada ao otimizar"
input double lots=0. 1; // volume em lotes
input double kATR=3; // tamanho da vela de sinal no ATR
input int ATRperiod=20; // período do indicador ATR
input int holdbars=8; // número de barras para manter a posição
input int slippage=10; // derrapagem admissível
input bool revers=false; // invertemos o sinal?
input ulong EXPERT MAGIC=0; // MagicNumber do EA
//--- para armazenar o identificador do indicador ATR
int atr_handle;
//--- aqui vamos armazenar os últimos valores do ATR e o corpo da vela
double last atr, last body;
datetime lastbar timeopen;
double trade lot;
//--- lembramo-nos da hora de início da otimização
datetime optimization start;
//--- para exibir no gráfico a duração após o final da otimização
string report;
//+------------------------------------------------------------------+
//| TesterInit function |
//+------------------------------------------------------------------+
void OnTesterInit()
 {
//--- definimos os valores dos parâmetros de entrada para a otimização
  ParameterSetRange("lots",false, 0.1, 0, 0, 0);
  ParameterSetRange("kATR",true, 3.0, 1.0, 0.3, 7.0);
  ParameterSetRange("ATRperiod",true,10,15,1,30);
  ParameterSetRange("holdbars",true, 5, 3, 1, 15);
  ParameterSetRange("slippage",false,10,0,0,0);
  ParameterSetRange("revers",true,false,false,1,true);
  ParameterSetRange("EXPERT_MAGIC",false,123456,0,0,0);
  Print("Definidos os valores iniciais e limites dos parâmetros de otimização");
//--- lembramo-nos do início da otimização
  optimization_start=TimeLocal();
   report=StringFormat("%s: otimização iniciada em %s",
                      FUNCTION , TimeToString(TimeLocal(),TIME_MINUTES|TIME_SECONDS
//--- exibimos uma mensagem no gráfico e no log do terminal
   Print(report);
  Comment(report);
//---}
```

```
//+------------------------------------------------------------------+
//| TesterDeinit function |
//+------------------------------------------------------------------+
void OnTesterDeinit()
 {
//--- duração da otimização
  string log message=StringFormat("%s: a otimização demorou %d segundos",
                                     __FUNCTION__,TimeLocal()-optimization_start);
  PrintFormat(log message);
  report=report+"\r\n"+log_message;
  Comment(report);
 }
//+------------------------------------------------------------------+
//| Expert initialization function |
//+------------------------------------------------------------------+
int OnInit()
 \left\{ \right.//--- inicializamos as variáveis globais
  last atr=0;
   last body=0;
//--- definimos o volume correto
   double min lot=SymbolInfoDouble( Symbol, SYMBOL VOLUME MIN);
   trade lot=lots>min lot? lots:min lot;
//--- criamos o identificador do indicador ATR
  atr_handle=iATR(_Symbol, Period,ATRperiod);
  if(atr_handle==INVALID_HANDLE)
    \left\{\right\}PrintFormat("%s: não foi possível criar o iATR, código de erro %d", FUNCTION
     return(INIT_FAILED);
    }
//--- inicialização bem-sucedida do EA
  return(INIT_SUCCEEDED);
  }
//+------------------------------------------------------------------+
//| Expert tick function |
//+------------------------------------------------------------------+
void OnTick()
\left\{\begin{array}{c}1\end{array}\right\}//--- sinal de negociação
  static int signal=0; // +1 significa um sinal de compra, -1 significa um sinal de
//--- verificamos e fechamos as posições abertas antigas, abertas há mais de holdbars
   ClosePositionsByBars(holdbars, slippage, EXPERT_MAGIC);
//--- verificamos o surgimento de uma nova barra
  if(isNewBar())
    {
      //--- verificamos a presença de sinal
     signal=CheckSignal();
     }
//--- se aberta uma posição de 'netting', ignoramos o sinal e esperamos até que ele fe
```

```
if(signal!=0 && PositionsTotal()>0 && (ENUM ACCOUNT MARGIN MODE)AccountInfoInteger
    {
     signal=0;
     return; // saímos do manipulador de eventos NewTick e não entramos no mercado até
     }
//--- para contas de cobertura ('hedge'), casa posição tem vida e fecha separadamente
   if(signal!=0)
     {
     //--- sinal de compra
     if(signal>0)
        \left\{ \right.PrintFormat("%s: Existe um sinal de compra! Revers=%s", FUNCTION , string(re
         if(Buy(trade lot,slippage, EXPERT MAGIC))
            signal=0;
        }
      //--- sinal de venda
     if(signal<0)
        {
        PrintFormat("%s: Existe um sinal de venda! Revers=%s", FUNCTION , string(rev
         if(Sell(trade_lot,slippage,EXPERT_MAGIC))
           signal=0;
        }
     }
//--- fim da função OnTick
 \mathcal{L}//+------------------------------------------------------------------+
//| Verificando se á sinal de negociação |
//+------------------------------------------------------------------+
int CheckSignal()
 {
//--- 0 significa que não há sinal
  int res=0;
//--- obtemos o valor do ATR na penúltima barra concluída (o índice da barra igual a 2)
  double atr value[1];
   if(CopyBuffer(atr_handle,0,2,1,atr_value)!=-1)
    {
     last atr=atr value[0];
      //--- recebemos os dados da última barra fechada numa matriz do tipo MqlRates
     MqlRates bar[1];
      if(CopyRates(_Symbol,_Period,1,1,bar)!=-1)
        {
         //--- calculamos o tamanho do corpo da barra na última barra fechada
        last body=bar[0].close-bar[0].open;
         //--- se o corpo da última barra (com índice 1) exceder o valor anterior do
         if(MathAbs(last body)>kATR*last atr)
            res=last body>0?1:-1; // para a leva altista um valor positivo
        }
      else
         PrintFormat("%s: Não foi possível obter a última barra! Erro", FUNCTION , Get
```

```
}
   else
     PrintFormat("%s: Não foi possível obter o valor do indicador ATR! Erro", FUNCTI
//--- se estiver ativado o modo de negociação de reversão
   res=revers?-res:res; // se necessário, revertemos o sinal (em vez de 1, retornamos
//--- retornamos o valor do sinal de negociação
  return (res);
 }
//+------------------------------------------------------------------+
//| Retornando true quando aparece uma nova barra |
//+------------------------------------------------------------------+
bool isNewBar(const bool print_log=true)
 {
  static datetime bartime=0; // armazenamos o tempo de abertura da barra atual
//--- obtemos o tempo de abertura da barra zero
   datetime currbar time=iTime( Symbol, Period,0);
//--- se o tempo de abertura mudar, é porque apareceu uma nova barra
  if(bartime!=currbar_time)
     {
     bartime=currbar_time;
     lastbar timeopen=bartime;
     //--- exibir no log informações sobre o tempo de abertura da nova barra
      if(print_log && !(MQLInfoInteger(MQL_OPTIMIZATION)||MQLInfoInteger(MQL_TESTER)))
        {
         //--- exibimos uma mensagem sobre o tempo de abertura da nova barra
         PrintFormat("%s: new bar on %s %s opened at %s", FUNCTION , Symbol,
                     StringSubstr(EnumToString( Period), 7),
                     TimeToString(TimeCurrent(),TIME SECONDS));
         //--- obtemos os dados do último tick
        MqlTick last tick;
         if(!SymbolInfoTick(Symbol(),last_tick))
            Print("SymbolInfoTick() failed, error = ",GetLastError());
         //--- exibimos o tempo do último tick em segundos
         PrintFormat("Last tick was at %s.%03d",
                     TimeToString(last_tick.time,TIME_SECONDS),last_tick.time_msc%1000
        }
     //--- temos uma nova barra
     return (true);
     }
//--- não há nenhuma barra nova
  return (false);
  }
//+------------------------------------------------------------------+
//| Comprando a mercado com o volume especificado |
//+------------------------------------------------------------------+
bool Buy(double volume,ulong deviation=10,ulong magicnumber=0)
 \left\{ \right.//--- compramos a mercado
 return (MarketOrder(ORDER TYPE BUY, volume, deviation, magicnumber));
```

```
}
//+------------------------------------------------------------------+
//| Vendendo a mercado com o volume definido |
//+------------------------------------------------------------------+
bool Sell(double volume, ulong deviation=10, ulong magicnumber=0)
 {
//--- vendemos a mercado
  return (MarketOrder(ORDER_TYPE_SELL,volume,deviation,magicnumber));
  }
//+------------------------------------------------------------------+
//| Fechando posições segundo o tempo de retenção nas barras |
//+------------------------------------------------------------------+
void ClosePositionsByBars(int holdtimebars,ulong deviation=10,ulong magicnumber=0)
  {
  int total=PositionsTotal(); // número de posições abertas
//--- pesquisa detalhada de todas as posições abertas
   for(int i=total-1; i>=0; i--)
     {
      //--- parâmetros da posição
      ulong position ticket=PositionGetTicket(i);
      string position symbol=PositionGetString(POSITION SYMBOL);
      ulong magic=PositionGetInteger(POSITION MAGIC);
      datetime position open=(datetime)PositionGetInteger(POSITION TIME);
      int bars=iBarShift( Symbol, PERIOD CURRENT, position open)+1;
      //--- se a posição tem vivido por um longo tempo, e também o MagicNumber e o sír
      if(bars>holdtimebars && magic==magicnumber && position_symbol==_Symbol)
        {
         int digits=(int)SymbolInfoInteger(position symbol,SYMBOL DIGITS);
         double volume=PositionGetDouble(POSITION VOLUME);
         ENUM_POSITION_TYPE type=(ENUM_POSITION_TYPE)PositionGetInteger(POSITION_TYPE)
         string str type=StringSubstr(EnumToString(type),14);
         StringToLower(str type); // reduzimos o registro do texto para uma correta fo
         PrintFormat("Fechamos a posição #%d %s %s %.2f",
                     position ticket, position symbol, str type, volume);
         //--- definindo o tipo de ordem e de envio do pedido de negociação
         if(type==POSITION_TYPE_BUY)
            MarketOrder(ORDER_TYPE_SELL,volume,deviation,magicnumber,position_ticket);
         else
            MarketOrder(ORDER_TYPE_BUY,volume,deviation,magicnumber,position_ticket);
        }
     }
 }
//+-------//| Preparando e enviando uma solicitação de negociação |
//+------------------------------------------------------------------+
bool MarketOrder(ENUM_ORDER_TYPE type,double volume,ulong slip,ulong magicnumber,ulong
 {
//--- declaração e inicialização de estruturas
```

```
MOI 5
```

```
MqlTradeRequest request={};
  MqlTradeResult result={};
  double price=SymbolInfoDouble(Symbol(),SYMBOL_BID);
  if(type==ORDER_TYPE_BUY)
     price=SymbolInfoDouble(Symbol(),SYMBOL_ASK);
//--- parâmetros da solicitação
  request.action =TRADE_ACTION_DEAL; // tipo de operação de negociação de negociação de negociação de negociação de negociação de negociação de negociação de negociação de negociação de negociação de negociação de negociação
  request.position =pos ticket; \frac{1}{2} // boleta da posição, se
  request.symbol =Symbol(); // símbolo
  request.volume =volume; \sqrt{2} // volume
  request.type =type; // tipo de ordem
  request.price =price; // preço de transação
  request.deviation=slip; \frac{1}{2} // desvio permitido em rel
  request.magic =magicnumber; // MagicNumber da ordem
//--- envio do pedido
  if(!OrderSend(request,result))
    {
     //--- exibimos as informações sobre a falha
     PrintFormat("OrderSend %s %s %.2f at %.5f error %d",
                 request.symbol,EnumToString(type),volume,request.price,GetLastError
     return (false);
    }
//--- relatamos sobre a operação bem-sucedida
   PrintFormat("retcode=%u deal=%164u order=%164u",result.retcode,result.deal,result
  return (true);
  }
```
## Veja também

Teste de [estratégias](#page-1076-0) de negociação, [Trabalhando](#page-2497-0) com resultados de otimização, [OnTesterDeinit,](#page-1647-0) [OnTesterPass,](#page-1648-0) [ParameterGetRange,](#page-2504-0) [ParameterSetRange](#page-2507-0)

1648

MOI 5

# <span id="page-1647-0"></span>OnTesterDeinit

É chamada em EAs quando ocorre o evento [TesterDeinit](#page-1060-3) para realizar as ações necessárias após a otimização do EA.

void OnTesterDeinit(void);

#### Valor retornado

Sem valor retornado

#### Observação

O evento [TesterDeinit](#page-1060-3) é gerado automaticamente no final da otimização do EA no testador de estratégia.

EA com manipulador OnTesterDeinit() ou OnTesterPass() que é carregado automaticamente num gráfico de terminal separado com o símbolo e o período especificados no testador quando é iniciada a otimização. A função se destina ao processamento final de todos os resultados de [otimização.](#page-2497-0)

Deve ser lembrado que os quadros de otimização enviados pelos agentes de teste usando a função [FrameAdd\(\)](#page-2503-0) podem vir em pacotes e levar tempo para serem entregues. Portanto, nem todos os quadros e, consequentemente, os eventos [TesterPass](#page-1060-4), podem ser recebidos e processados antes do final da otimização na [OnTesterPass\(\).](#page-1648-0) Portanto, para garantir o recebimento de todos os quadros atrasados na OnTesterDeinit(), você precisa colocar um bloco de código usando a função [FrameNext\(\)](#page-2501-0).

#### Veja também

Teste de estratégias de [negociação,](#page-1076-0) [Trabalhando](#page-2497-0) com os resultados da otimização, [TesterStatistics,](#page-1161-0) [OnTesterInit](#page-1640-0), [OnTesterPass,](#page-1648-0) [ParameterGetRange](#page-2504-0), [ParameterSetRange](#page-2507-0)

# <span id="page-1648-0"></span>**OnTesterPass**

1649

É chamada em EAs quando ocorre o evento [TesterPass](#page-1060-4) para processar o novo quadro de dados durante a otimização do EA.

void OnTesterPass(void);

#### Valor retornado

Sem valor retornado

### Observação

O evento [TesterPass](#page-1060-4) é gerado automaticamente quando chega um quadro durante a otimização do EA no testador de estratégia.

EA com manipulador OnTesterDeinit() ou OnTesterPass() que é carregado automaticamente num gráfico de terminal separado com o símbolo e o período especificados no testador quando é iniciada a otimização. A função é projetada para processar quadros recebidos de agentes de teste durante a otimização. O envio do quadro com resultados de teste deve ser feito a partir do manipulador [OnTester\(\)](#page-1633-0) usando a função [FrameAdd\(\).](#page-2503-0)

Deve ser lembrado que os quadros de otimização enviados pelos agentes de teste usando a função [FrameAdd\(\)](#page-2503-0) podem vir em pacotes e levar tempo para serem entregues. Portanto, nem todos os quadros e, consequentemente, os eventos [TesterPass](#page-1060-4), podem ser recebidos e processados antes do final da otimização na [OnTesterPass\(\).](#page-1648-0) Portanto, para garantir o recebimento de todos os quadros atrasados na OnTesterDeinit(), você precisa colocar um bloco de código usando a função [FrameNext\(\)](#page-2501-0).

Após concluída a otimização de OnTesterDeinit(), você pode classificar novamente todos os quadros com a ajuda das funções [FrameFirst\(\)/](#page-2499-0)[FrameFilter](#page-2500-0) e [FrameNext\(\).](#page-2501-0)

## Veja também

Teste de estratégias de [negociação,](#page-1076-0) [Trabalhando](#page-2497-0) com resultados de otimização, [OnTesterInit,](#page-1640-0) [OnTesterDeinit](#page-1647-0), [FrameFirst](#page-2499-0), [FrameFilter,](#page-2500-0) [FrameNext,](#page-2501-0) [FrameInputs](#page-2502-0)

# Obtendo Informações de Mercado

Estas são funções destinadas a receber informações sobre o estado do mercado.

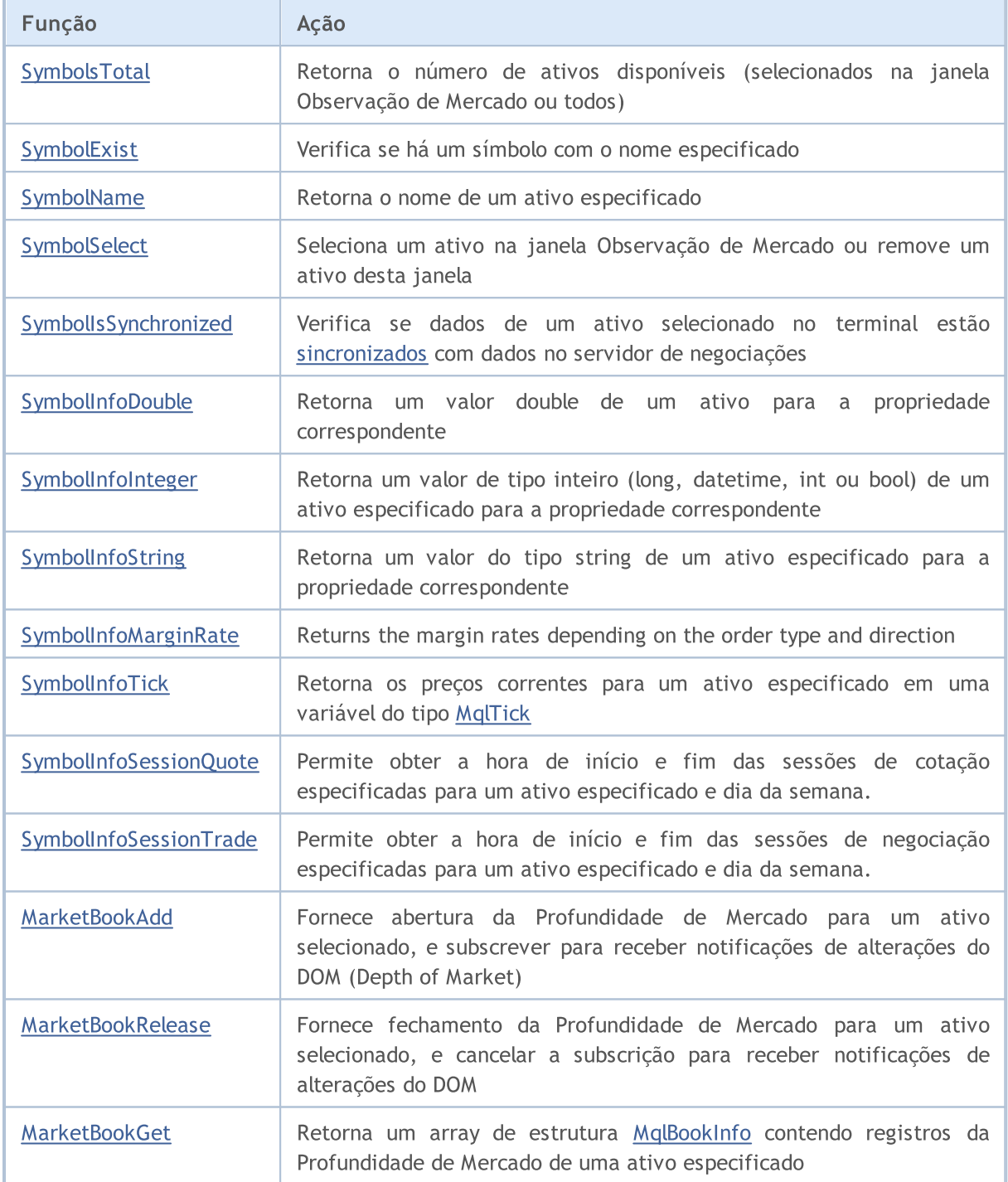

**MOL5** 

# <span id="page-1650-0"></span>SymbolsTotal

1651

Retorna o número de ativos disponíveis (selecionados na janela Observação do Mercado ou todos os ativos).

```
int SymbolsTotal(
  bool selected // True - somente ativos em Observador de Mercado
  );
```
# Parâmetros

selected

[in] Mode de solicitação. Pode ser true ou false.

## Valor do Retorno

Se o parâmetro 'selected' for true, a função retorna o número de ativos selecionados na janela Observador de Mercado. Se o valor for false, ela retorna o número total de todos os ativos.

# <span id="page-1651-0"></span>SymbolExist

1652

Verifica se há um símbolo com o nome especificado.

```
bool SymbolExist(
  const string name, // nome do símbolo
  bool& is custom // tipo de símbolo personalizado
  );
```
## Parâmetros

nome

[in] Nome do símbolo.

is\_custom

[out] Tipo de símbolo personalizado que é definido após a execução bem-sucedida. Se for true, o símbolo encontrado é [personalizado.](#page-1802-0)

## Valor retornado

Retorna false se o símbolo não for encontrado entre os padrão ou entre os símbolos [personalizados](#page-1802-0).

### Veja também

[SymbolsTotal](#page-1650-0), [SymbolSelect](#page-1653-0), Símbolos [personalizados](#page-1802-0)

# <span id="page-1652-0"></span>SymbolName

Retorna o nome de um ativo.

```
string SymbolName(
  int pos, // número na lista
  bool selected // true - somente ativos em Observador de Mercado
  );
```
# Parâmetros

pos

1653

[in] Número de ordem de um ativo.

selected

[in] Mode de solicitação. Se o valor for true, o ativo é tomado da lista de ativos selecionados na janela Observador de Mercado. Se o valor for false, o ativo é tomado da lista geral.

### Valor do Retorno

Valor de tipo string com o nome do ativo.

# <span id="page-1653-0"></span>SymbolSelect

Seleciona um ativo da janela Observador de Mercado ou remove um ativo desta janela.

```
bool SymbolSelect(
  string name, // nome do ativo
  bool select // adicionar ou remover
  );
```
## Parâmetros

name

1654

[in] Nome do ativo.

select

[in] Alterna. Se o valor for false, o ativo deve ser removido do Observador de Mercado, caso contrário o ativo deve ser selecionado nesta janela. Um ativo não pode ser removido se o gráfico do ativo estiver aberto, ou houver posições em aberto deste ativo.

## Valor do Retorno

Em caso de falha retorna false.

**MOL5** 

# <span id="page-1654-0"></span>SymbolIsSynchronized

A função verifica se os dados de um ativo selecionado no terminal estão sincronizados com os dados no servidor de negociação.

```
bool SymbolIsSynchronized(
  string name, // nome do ativo
  );
```
## Parâmetros

name

1655

[in] Nome do ativo.

## Valor de retorno

Se os dados estiverem [sincronizados,](#page-1709-0) retorna 'true'; caso contrário, retorna 'false'.

### Também Veja

[SymbolInfoInteger](#page-1657-0), [Organizando](#page-1708-0) Acesso a Dados

1656

# <span id="page-1655-0"></span>SymbolInfoDouble

Retorna a propriedade correspondente de um ativo especificado. Existem 2 variantes da função.

1. Imediatamente retorna o valor da propriedade.

```
double SymbolInfoDouble(
  string name, n = \frac{1}{\sqrt{2\pi}} ativo
  ENUM SYMBOL INFO DOUBLE prop id // identificador da propriedade
  );
```
2. Retorna true ou false dependendo se a função for executada com sucesso. Em caso de sucesso, o valor da propriedade é colocado em uma variável recipiente, passada por referênce atráves do último parâmetro.

```
bool SymbolInfoDouble(
  string name, \frac{1}{4} ativo
  ENUM SYMBOL INFO DOUBLE prop_id, // identificador da propriedade
  double& double_var // aqui nós assumimos o valor da propriedade
  );
```
### Parâmetros

name

[in] Nome do ativo.

```
prop_id
```
[in] Identificador de um propriedade de ativo. O valor pode ser um dos valores da enumeração [ENUM\\_SYMBOL\\_INFO\\_DOUBLE](#page-775-0).

```
double var
```
[out] Variável de tipo double recebendo o valor da propriedade solicitada.

## Valor do Retorno

Valor de tipo double. Em caso de falha de execução, a informação sobre o [erro](#page-1024-0) pode ser obtida usando a função [GetLastError\(\):](#page-1575-0)

- · 5040 parâmetro de string inválido para especificar um nome de ativo,
- · 4301 ativo desconhecido (instrumento financeiro),
- · 4302 ativo não está selecionado no "Observador de Mercado" (não encontrado na lista de ativos disponíveis),
- · 4303 identificador inválido de uma propriedade de ativo.

## Observação

É recomendável usar [SymbolInfoTick\(\)](#page-1661-0) se a função for usada para obter informações sobre o último tick. É bom possível que nenhuma cotação tenha aparecido ainda desde que o terminal se conectou a uma conta de negociação. Em tal situação, o valor solicitado será indefinido

Na maioria dos casos, é suficiente usar a função [SymbolInfoTick\(\)](#page-1661-0) permitindo a um usuário receber os valores dos preços Compra, Venda, Último, Volume e a hora da chegada do último tick através de uma única chamada.
A função [SymbolInfoMarginRate\(\)](#page-1660-0) fornece informações sobre o valor da margem cobrada, dependendo do tipo e direção da ordem.

#### Exemplo:

1657

```
void OnTick()
  {
//--- obtém spread a partir das propriedade do ativo
  bool spreadfloat=SymbolInfoInteger(Symbol(),SYMBOL SPREAD FLOAT);
   string comm=StringFormat("Spread %s = %164d pontos\r\n",
                            spreadfloat?"flutuante":"fixo",
                            SymbolInfoInteger(Symbol(),SYMBOL_SPREAD));
//--- agora vamos calcular nós mesmos o spread
  double ask=SymbolInfoDouble(Symbol(), SYMBOL ASK);
  double bid=SymbolInfoDouble(Symbol(),SYMBOL_BID);
  double spread=ask-bid;
  int spread points=(int)MathRound(spread/SymbolInfoDouble(Symbol(),SYMBOL POINT));
  comm=comm+"Spread calculada = "+(string)spread points+" pontos";
  Comment(comm) ;
  }
```
1658

# SymbolInfoInteger

Retorna a propriedade correspondente de um ativo especificado. Existem 2 variantes da função.

1. Imediatamente retorna o valor da propriedade.

```
long SymbolInfoInteger(
  string name, n = \frac{1}{\sqrt{2}} ativo
  ENUM SYMBOL INFO INTEGER prop id // identificador da propriedade
  );
```
2. Retorna true ou false dependendo se a função for executada com sucesso. Em caso de sucesso, o valor da propriedade é colocado em uma variável recipiente, passada por referênce atráves do último parâmetro.

```
bool SymbolInfoInteger(
  string name, n = \frac{1}{4} ativo
  ENUM SYMBOL INFO INTEGER prop_id, // identificador da propriedade
  long& long var // aqui nós assumimos o valor da propriedade
  );
```
## Parâmetros

name

[in] Nome do ativo.

#### prop\_id

[in] Identificador de um propriedade de ativo. O valor pode ser um dos valores da enumeração [ENUM\\_SYMBOL\\_INFO\\_INTEGER](#page-760-0).

```
long_var
```
[out] Variável de tipo long rececendo o valor da propriedade solicitada.

## Valor do Retorno

Valor de tipo long. Em caso de falha de execução, a informação sobre o [erro](#page-1024-0) pode ser obtida usando a função [GetLastError\(\):](#page-1575-0)

- · 5040 parâmetro de string inválido para especificar um nome de ativo,
- · 4301 ativo desconhecido (instrumento financeiro),
- · 4302 ativo não está selecionado no "Observador de Mercado" (não encontrado na lista de ativos disponíveis),
- · 4303 identificador inválido de uma propriedade de ativo.

#### Observação

É recomendável usar [SymbolInfoTick\(\)](#page-1661-0) se a função for usada para obter informações sobre o último tick. É bom possível que nenhuma cotação tenha aparecido ainda desde que o terminal se conectou a uma conta de negociação. Em tal situação, o valor solicitado será indefinido

Na maioria dos casos, é suficiente usar a função [SymbolInfoTick\(\)](#page-1661-0) permitindo a um usuário receber os valores dos preços Compra, Venda, Último, Volume e a hora da chegada do último tick através de uma única chamada.

## Exemplo:

1659

```
void OnTick()
 {
//--- obtém spread a partir das propriedade do ativo
  bool spreadfloat=SymbolInfoInteger(Symbol(),SYMBOL SPREAD FLOAT);
   string comm=StringFormat("Spread %s = %164d pontos\r\n",
                            spreadfloat?"flutuante":"fixo",
                            SymbolInfoInteger(Symbol(),SYMBOL SPREAD));
//--- agora vamos calcular nós mesmos o spread
  double ask=SymbolInfoDouble(Symbol(), SYMBOL ASK);
  double bid=SymbolInfoDouble(Symbol(),SYMBOL BID);
  double spread=ask-bid;
  int spread points=(int)MathRound(spread/SymbolInfoDouble(Symbol(),SYMBOL POINT));
  comm=comm+"Spread calculada = "+(string)spread_points+" pontos";
  Comment(comm);
  }
```
1660

# SymbolInfoString

Retorna a propriedade correspondente de um ativo especificado. Existem 2 variantes da função.

1. Imediatamente retorna o valor da propriedade.

```
string SymbolInfoString(
  string name, \frac{1}{4} ativo
  ENUM SYMBOL INFO STRING prop id // Identificador de propriedade
  );
```
2. Retorna true ou false, dependendo do sucesso na execução da função. Se for bem sucedido, o valor da propriedade é colocada em uma variável de recbimento passada por referência no último parâmetro.

```
bool SymbolInfoString(
  string name, \frac{1}{4} ativo
  ENUM SYMBOL INFO STRING prop_id, // Identificador de propriedade
  string& string var // Aqui nós assumimos o valor da propriedade
  );
```
### Parâmetros

name

[in] Nome do ativo.

```
prop_id
```
[in] Identificador de um propriedade de ativo. O valor pode ser um dos valores da enumeração [ENUM\\_SYMBOL\\_INFO\\_STRING.](#page-799-0)

#### string var

[out] Variável de tipo string recebendo o valor da propriedade solicitada.

## Valor do Retorno

Valor de tipo string. Em caso de falha de execução, a informação sobre o [erro](#page-1024-0) pode ser obtida usando a função [GetLastError\(\):](#page-1575-0)

- · 5040 parâmetro de string inválido para especificar um nome de ativo,
- · 4301 ativo desconhecido (instrumento financeiro),
- · 4302 ativo não está selecionado no "Observador de Mercado" (não encontrado na lista de ativos disponíveis),
- · 4303 identificador inválido de uma propriedade de ativo.

#### Observação

É recomendável usar [SymbolInfoTick\(\)](#page-1661-0) se a função for usada para obter informações sobre o último tick. É bom possível que nenhuma cotação tenha aparecido ainda desde que o terminal se conectou a uma conta de negociação. Em tal situação, o valor solicitado será indefinido

Na maioria dos casos, é suficiente usar a função [SymbolInfoTick\(\)](#page-1661-0) permitindo a um usuário receber os valores dos preços Compra, Venda, Último, Volume e a hora da chegada do último tick através de uma única chamada.

# <span id="page-1660-0"></span>SymbolInfoMarginRate

Retorna uma coleção de índices de margem, dependendo do tipo e direção mandado.

```
bool SymbolInfoMarginRate(
  string name, n = \frac{1}{2} name, \frac{1}{2} símbolo
  ENUM ORDER TYPE order type, // tipo de ordem
  double& initial margin rate, // taxa de carregamento da margem inicial
  double& maintenance margin rate // taxa de carregamento da margem de
  );
```
### parâmetros

name

1661

[in] Nome do símbolo.

order\_type

[in] Tipo de ordem.

```
initial_margin_rate
```
[in] Variável do tipo [double](#page-93-0) para carregar o coeficiente de margem inicial. Margem inicial - é o tamanho da quantidade de garantia sob o volume de transação de um lote de direção correspondente. A multiplicação do coeficiente para a margem inicial, pode-se obter o montante de fundos a ser reservados na conta quando se coloca o tipo de ordem especificada.

#### maintenance\_margin\_rate

[out] A variável do tipo [double](#page-93-0) para o carregamento de manutenção margem de proporção. Margem de Manutenção - Quantidade mínima para manter um volume de uma posição aberta de uma direção correspondente. A multiplicação do coeficiente da margem de apoio, pode ser obter o montante de fundos a ser reservados na cont, após a atuação do referido tipo de ordem.

#### valor de retorno

Retorna true se as propriedades da consulta foram bem sucedidas, caso contrário false.

**MOL5** 

# <span id="page-1661-0"></span>SymbolInfoTick

A funçção retorna preços correntes de um ativo especificado em uma variável de tipo MqlTick.

```
bool SymbolInfoTick(
  string symbol, // nome do ativo
  MqlTick& tick // referencia a uma estrutura
  );
```
## Parâmetros

symbol

[in] Nome do ativo.

tick

[out] Estrutura do tipo [MqlTick,](#page-994-0) na qual os preços correntes e a hora da atualização do último preço será colocada.

### Valor do Retorno

A função retorna true se bem sucedida, caso contrário retorna false.

# SymbolInfoSessionQuote

Permite obter a hora de início e fim das sessões de cotação especificadas para um ativo especificado e dia da semana.

```
bool SymbolInfoSessionQuote(
  string name, n = \frac{1}{2} name, \frac{1}{2} nome do ativo
 ENUM_DAY_OF_WEEK day_of_week, // dia da semana
  uint session index, and indice da sessão
  datetime& from, f // hora de início da sessão
  datetime& to // hora de término da sessão
  );
```
### Parâmetros

name

[in] Nome do ativo.

ENUM\_DAY\_OF\_WEEK

[in] Dia da semana, um valor da enumeração [ENUM\\_DAY\\_OF\\_WEEK.](#page-872-0)

uint

[in] Número ordinal de uma sessão, cujo hora de começo e término nós queremos receber. A indexação de sessões começa com 0.

#### from

[out] Hora de início da sessão em segundos a partir de 00 horas 00 minutos, no valor de retorna a data deve ser ignorada.

to

[out] Hora de término da sessão em segundos a partir de 00 horas e 00 minutos, no valor retornado a data deve ser ignorada.

#### Valor do Retorno

Se os dados para a sessão, ativo e dia da semana especificados forem recebidos, retorna true, caso contrário retorna false.

### Também Veja

[Propriedade](#page-760-1) de Ativo, [TimeToStruct,](#page-1567-0) [Estrutura](#page-964-0) de Dados

# SymbolInfoSessionTrade

Permite obter a hora de início e fim das sessões de negociação especificadas para um ativo especificado e dia da semana.

```
bool SymbolInfoSessionTrade(
  string name, n = \frac{1}{2} name, \frac{1}{2} nome do ativo
 ENUM_DAY_OF_WEEK day_of_week, // dia da semana
  uint session index, and indice da sessão
  datetime& from, f // hora de início da sessão
  datetime& to // hora de término da sessão
  );
```
### Parâmetros

name

[in] Nome do ativo.

ENUM\_DAY\_OF\_WEEK

[in] Dia da semana, um valor da enumeração [ENUM\\_DAY\\_OF\\_WEEK.](#page-872-0)

uint

[in] Número ordinal de uma sessão, cujo hora de começo e término nós queremos receber. A indexação de sessões começa com 0.

#### from

[out] Hora de início da sessão em segundos a partir de 00 horas 00 minutos, no valor de retorna a data deve ser ignorada.

to

[out] Hora de término da sessão em segundos a partir de 00 horas e 00 minutos, no valor retornado a data deve ser ignorada.

#### Valor de retorno

Se os dados para a sessão, ativo e dia da semana especificados forem recebidos, retorna true, caso contrário retorna false.

### Também Veja

[Propriedade](#page-760-1) de Ativo, [TimeToStruct,](#page-1567-0) [Estrutura](#page-964-0) de Dados

1664

**MOL5** 

# <span id="page-1664-0"></span>MarketBookAdd

Fornece a abertura da Profundidade de Mercado (DOM) para um ativo selecionado, e subscreve para receber notificados de alterações na DOM (Depth of Market).

```
bool MarketBookAdd(
  string symbol // ativo
  );
```
### Parâmetros

symbol

1665

[in] O nome de um ativo, cuja Profundidade de Mercado é para ser usada no Expert Advisor ou script.

### Valor do Retorno

O valor true se aberto com sucesso, caso contrário false.

#### Observação

Normalmente, esta função deve ser chamada a partir da função [OnInit\(\)](#page-1592-0) ou no construtor da classe. Para manipular a chegada de alertas, o programa Expert Advisor deve conter a função void [OnBookEvent](#page-1622-0)(string& symbol).

### Também Veja

Estrutura da [Profunção](#page-967-0) de Mercado, [Estruturas](#page-104-0) e Classes

**MOL5** 

# MarketBookRelease

Fornece o fechamento da Profundidade de Mercado (DOM) para um ativo selecionado, e cancela a subscrição para receber notificações de alteração na DOM (Depth of Market).

```
bool MarketBookRelease(
  string symbol // ativo
  );
```
## Parâmetros

1666

symbol

[in] Nome do ativo.

## Valor do Retorno

O valor true se a fechamento foi bem sucedido, caso contrário false.

#### Observação

Normalmente, esta função deve ser chamada da função [OnDeinit\(\),](#page-1595-0) se a correspondente função [MarketBookAdd\(\)](#page-1664-0) foi chamada na função [OnInit\(\)](#page-1592-0). Ou ela deve ser chamada a partir do destrutor da classe, se a correspondente função MarketBookAdd() foi chamada a partir do construtor da classe.

### Também Veja

Estrutura da [Profundidade](#page-967-0) de Mercado, [Estruturas](#page-104-0) e Classes

# MarketBookGet

Retorna um array de estruturas [MqlBookInfo](#page-967-0) contendo registros da Profundidade de Mercado de um ativo especificado.

```
bool MarketBookGet(
  string symbol, // ativo
  MqlBookInfo& book[] // referência para um array
  );
```
### Parâmetros

symbol

[in] Nome do ativo.

```
book[]
```
[in] Referência para um array de registros de Profundidade de Mercado. O array pode ser préalocado para um número suficiente de registros. Se um array [dinâmico](#page-131-0) não tiver sido pré-alocado na memória operacional, o terminal cliente alocará ele mesmo o array.

### Valor do Retorno

Retorna true em caso de sucesso, caso contrário false.

#### Observação

A Profundidade de Mercado deve ser pre-aberta pela função [MarketBookAdd\(\).](#page-1664-0)

Exemplo:

```
MqlBookInfo priceArray[];
bool getBook=MarketBookGet(NULL, priceArray);
if(getBook)
 {
  int size=ArraySize(priceArray);
  Print("MarketBookInfo para ", Symbol());
   for(int i=0; i < size; i++)
     {
      Print(i+":",priceArray[i].price
            +" Volume = "+priceArray[i].volume,
            " tipo = ",priceArray[i].type);
     }
  }
else
  {
   Print("Could not get contents of the symbol DOM ", Symbol());
  }
```
#### Também Veja

Estrutura da [Profundidade](#page-967-0) de Mercado, [Estruturas](#page-104-0) e Classes

# <span id="page-1667-0"></span>Funções do Calendário Econômico

Esta seção descreve as funções para trabalhar com o [Calendário](https://www.metatrader5.com/pt/terminal/help/charts_analysis/fundamental) econômico que está disponível diretamente na plataforma MetaTrader. O calendário econômico é uma enciclopédia pronta com descrição, data de lançamento e grau de importância de indicadores macroeconômicos. Os valores reais dos indicadores macroeconômicos entram na plataforma MetaTrader imediatamente no momento da publicação e são exibidos no gráfico como tags, permitindo monitorar visualmente os indicadores necessários por países, por moedas e por importância.

Todas as funções para trabalhar com o Calendário Econômico usam o horário do servidor de negociação [\(TimeTradeServer\)](#page-1562-0). Isso significa que o tempo na estrutura [MqlCalendarValue](#page-996-0) e os parâmetros de tempo de entrada nas funções [CalendarValueHistoryByEvent/](#page-1682-0)[CalendarValueHistory](#page-1686-0) são definidos no fuso horário do servidor de negociação e não no horário local do usuário.

As funções do calendário [econômico](#page-1667-0) permitem analisar automaticamente os eventos recebidos de acordo com critérios de importância individuais - países/moedas.

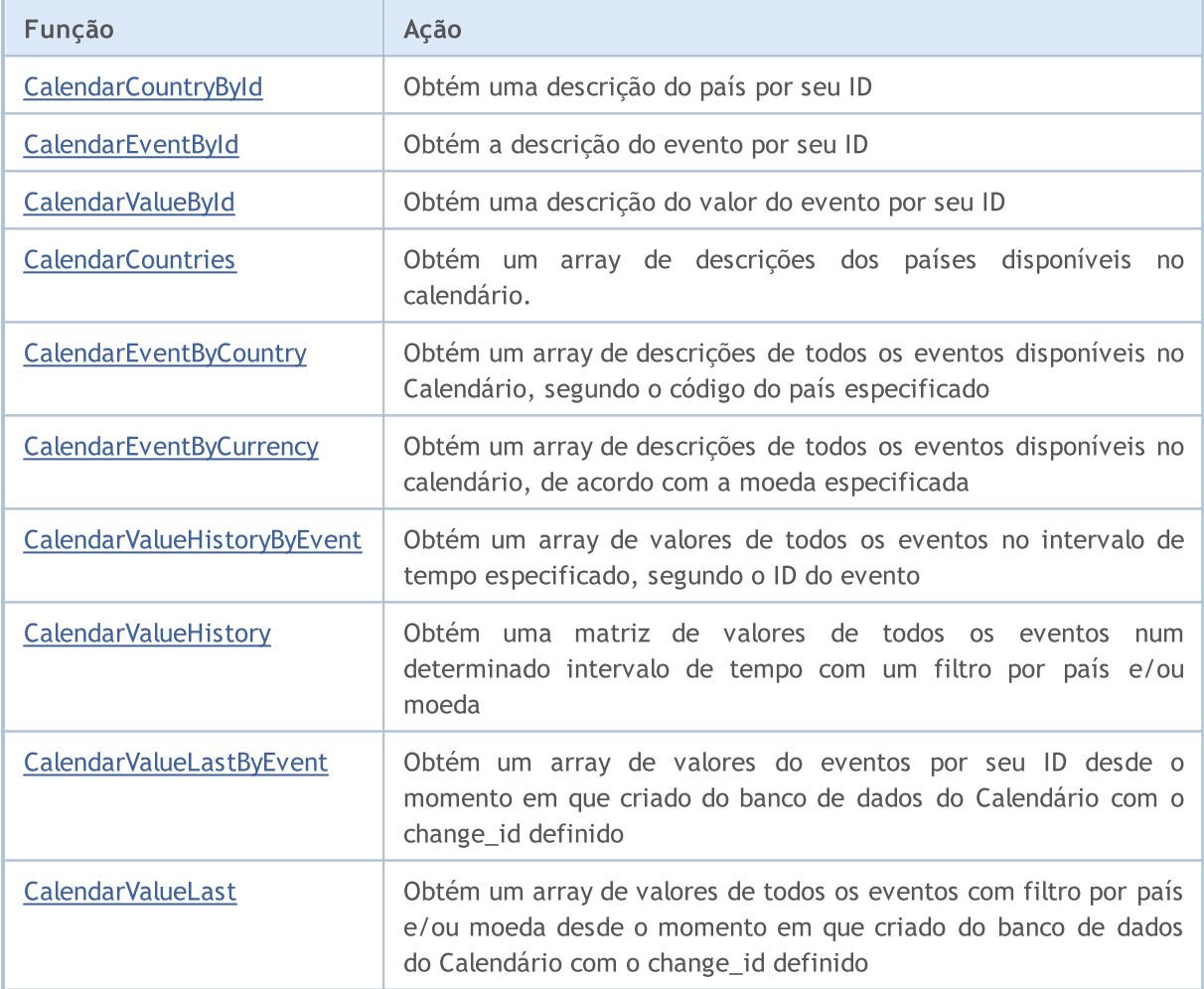

1669

# <span id="page-1668-0"></span>CalendarCountryById

Obtém a descrição do país por seu ID.

```
bool CalendarCountryById(
 const long country_id, // identificador do país
  MqlCalendarCountry& country // variável para obter a descrição do país
  );
```
#### Parâmetros

country\_id

[in] ID do país segundo o padrão ISO [3166-1.](https://en.wikipedia.org/wiki/ISO_3166-1)

country

[out] Variável do tipo [MqlCalendarCountry](#page-996-1) para obter uma descrição do país.

### Valor retornado

Retorna true em caso de sucesso, caso contrário, false. Para obter informações de erro, chame a função [GetLastError\(\).](#page-1575-0) Possíveis erros:

- · 4001 ERR\_INTERNAL\_ERROR (erro geral de tempo de execução),
- · 5402 ERR\_CALENDAR\_NO\_DATA (país não encontrado),
- · 5401 ERR\_CALENDAR\_TIMEOUT (tempo limite de solicitação excedido),

#### Exemplo:

```
//+------------------------------------------------------------------+
//| Script program start function |
//+------------------------------------------------------------------+
void OnStart()
 {
//--- obtenha a lista de países do Calendário Econômico
  MqlCalendarCountry countries[];
  int count=CalendarCountries(countries);
//--- verifique o resultado
  if(count==0)
      PrintFormat("CalendarCountries() returned 0! Error %d", GetLastError());
//--- se você tiver dois ou mais países
  if(count>=2)
     {
     MqlCalendarCountry country;
      //--- agora obtenha a descrição do país pelo seu identificador
      if(CalendarCountryById(countries[1].id, country))
        {
         //--- prepare a descrição do país
         string descr="id = "+IntegerToString(country.id)+"\n";
         descr+=("name = " + country.name+"\n);
         descr+=("code = " + country菩 + "');
         descr+=("currency = " + country.currency+"\n;
         descr+=("currency_symbol = " + country.currency_symbol+"\n");
```
# MOL<sub>5</sub>

```
descr+=("url name = " + country.util name);//--- imprima a descrição do país
        Print(descr);
       }
     else
        Print("CalendarCountryById() failed. Error ", GetLastError());
    }
// --}
/*
 Resultado:
 id = 999name = European Union
 code = EU
 currency = EUR
  currency_symbol = €
  url_name = european-union
*/
```
### Veja também

[CalendarCountries,](#page-1676-0) [CalendarEventByCountry](#page-1678-0)

1671

# <span id="page-1670-0"></span>**CalendarEventById**

Obtém uma descrição do evento por seu ID.

```
bool CalendarEventById(
 ulong event_id, // ID do evento
  MqlCalendarEvent& event // variable para obter a descrição do evento
  );
```
#### Parâmetros

event\_id

[in] ID do evento.

event

[out] Variável de tipo [MqlCalendarEvent](#page-996-2) para obter uma descrição do evento.

### Valor retornado

Retorna true em caso de sucesso, caso contrário, false. Para obter informações de erro, chame a função [GetLastError\(\).](#page-1575-0) Possíveis erros:

- · 4001 ERR\_INTERNAL\_ERROR (erro geral de tempo de execução),
- · 5402 ERR\_CALENDAR\_NO\_DATA (país não encontrado),
- · 5401 ERR\_CALENDAR\_TIMEOUT (tempo limite de solicitação excedido),

#### Exemplo:

```
//+------------------------------------------------------------------+
//| Script program start function |
//+------------------------------------------------------------------+
void OnStart()
 {
//--- código do país para a Alemanha de acordo com a ISO 3166-1 Alpha-2
  string germany code="DE";
//--- obtenha os eventos para a Alemanha
  MqlCalendarEvent events[];
  int events count=CalendarEventByCountry(germany code, events);
//--- imprima os eventos para a Alemanha no Diário
  if(events_count>0)
    \{PrintFormat("Eventos para a Alemanha: %d", events count);
     ArrayPrint(events);
     }
   else
     {
     PrintFormat("Falha ao obter eventos para o código do país %s, erro %d",
                  germany code, GetLastError());
     //--- conclusão antecipada do script
     return;
     }
//--- obtenha a descrição do último evento do array events[]
```

```
MOI 5
```

```
MqlCalendarEvent event;
 ulong event id=events[events count-1].id;
 if(CalendarEventById(event id, event))
   {
   MqlCalendarCountry country;
   CalendarCountryById(event.country id, country);
   PrintFormat("Obtida a descrição do evento com event id=%d", event id);
   PrintFormat("País: %s (código do país= %d)", country.name, event.country id);
   PrintFormat("Nome do evento: %s", event.name);
   PrintFormat("Código do evento: %s", event.event code);
   PrintFormat("Importância do evento: %s",EnumToString((ENUM CALENDAR EVENT IMPORT
   PrintFormat("Tipo de evento: %s", EnumToString((ENUM CALENDAR EVENT TYPE)event.ty
   PrintFormat("Setor do evento: %s", EnumToString((ENUM CALENDAR EVENT SECTOR)event
   PrintFormat("Frequência do evento: %s", EnumToString((ENUM CALENDAR EVENT FREQUEN
   PrintFormat("Modo de saída do evento: %s", EnumToString((ENUM CALENDAR EVENT TIME
   PrintFormat("Unidade de medida do evento: %s", EnumToString((ENUM CALENDAR EVENT
   PrintFormat("Número de casas decimais: %d",event.digits);
   PrintFormat("Multiplicador de valor: %s",EnumToString((ENUM CALENDAR EVENT MULT)
   PrintFormat("URL da fonte: %s", event.source url);
  }
 else
   PrintFormat("Falha ao obter a descrição do evento para event d=%s, erro %d",
          event id,GetLastError());
 }
/*
 Resultado:
 Eventos para a Alemanha: 50
       [id] [type] [sector] [frequency] [time mode] [country id] [unit] [importa
 [ 0] 276010001 1 6 2 0 276 1
 [1] 276010002 1 6 2 0 276 1
 [2] 276010003 1 4 2 0 276 1
 [3] 276010004 1 4 2 0 276 1
 ....
 [47] 276500001 1 8 2 0 276 0 [47][48] 276500002 1 8 2 0 276 0 [48][49] 276500003 1 8 2 0 276 0 [49]Descrições de evento recebidas com event_id=276500003
 País: Germany (código do país = 276)
 Nome do evento: Markit Composite PMI
 Código do evento: markit-composite-pmi
 Importância do evento: CALENDAR_IMPORTANCE_MODERATE
 Tipo de evento: CALENDAR_TYPE_INDICATOR
 Setor do evento: CALENDAR_SECTOR_BUSINESS
 Frequência do evento: CALENDAR_FREQUENCY_MONTH
 Modo de saída do evento: CALENDAR_TIMEMODE_DATETIME
 Unidade de medida do evento: CALENDAR_UNIT_NONE
 Número de casas decimais: 1
 Multiplicador de valor: CALENDAR_MULTIPLIER_NONE
 URL da fonte: https://www.markiteconomics.com
```
\*/

# Veja também

[CalendarEventByCountry](#page-1678-0), [CalendarEventByCurrency,](#page-1680-0) [CalendarValueById](#page-1673-0)

1674

# <span id="page-1673-0"></span>CalendarValueById

Obtém uma descrição do valor do evento por seu ID.

```
bool CalendarValueById(
  ulong value id, value id, which we vento
  MqlCalendarValue& value // variável para obter o valor do evento
  );
```
#### Parâmetros

value\_id

[in] Identificador do valor do evento.

 $v<sub>2</sub>$ lue

[out] Variável de tipo [MqlCalendarValue](#page-996-0) para obter o valor do evento. Veja um [exemplo](#page-997-0) de [processamento](#page-997-0) de eventos de calendário.

#### Valor retornado

Retorna true em caso de sucesso, caso contrário, false. Para obter informações de erro, chame a função [GetLastError\(\).](#page-1575-0) Possíveis erros:

- · 4001 ERR\_INTERNAL\_ERROR (erro geral de tempo de execução),
- · 5402 ERR\_CALENDAR\_NO\_DATA (país não encontrado),
- · 5401 ERR\_CALENDAR\_TIMEOUT (tempo limite de solicitação excedido)

#### Observação

Todas as funções para trabalhar com o Calendário Econômico usam o horário do servidor de negociação [\(TimeTradeServer\)](#page-1562-0). Isso significa que o tempo na estrutura [MqlCalendarValue](#page-996-0) e os parâmetros de tempo de entrada nas funções [CalendarValueHistoryByEvent](#page-1682-0)[/CalendarValueHistory](#page-1686-0) são definidos no fuso horário do servidor de negociação e não no horário local do usuário.

A estrutura MqlCalendarValue disponibiliza método para obter e verificar valores a partir dos campos actual\_value, forecast\_value, prev\_value e revised\_prev\_value. Se o valor do campo não estiver definido, ele armazenará o valor LONG\_MIN (-9223372036854775808).

Deve-se ter em mente que os valores nestes campos são armazenados multiplicados por um fator de um milhão. Isso significa que quando as funções [CalendarValueById,](#page-1668-0) [CalendarValueHistoryByEvent,](#page-1682-0) [CalendarValueHistory,](#page-1686-0) [CalendarValueLastByEvent](#page-1689-0) e [CalendarValueLast](#page-1694-0) recebem valores em MqlCalendarValue, é necessário verificar se os valores LONG\_MIN desses campos são iguais; e se no campo estiver definido o valor, para obter o valor deve-se dividir o valor do campo por 1000 000 (um milhão). Outra maneira de obter valores é verificar e obter valores por funções da própria estrutura MqlCalendarValue.

#### Exemplo:

```
//+------------------------------------------------------------------+
//| Script program start function |
//+------------------------------------------------------------------+
void OnStart()
 \left\{ \right.//--- código do país para o Japão de acordo com a ISO 3166-1 Alpha-2
```

```
string japan code="JP";
//--- defina os limites do intervalo de onde são tomados os eventos
  datetime date from=D'01.01.2018'; // defina todos os eventos de 2018
   datetime date to=0; // 0 indica que todos os eventos são conhecidos
//--- obtenha uma matriz de valores de eventos para o Japão
  MqlCalendarValue values[];
   int values count=CalendarValueHistory(values,date from,date to,japan code);
//--- passe pelos valores do evento encontrado
   if(values_count>0)
    \left\{ \right.PrintFormat("Número de valores para eventos do Japão: %d", values count);
     //--- remova todos os valores "vazios" (actual_value==-9223372036854775808)
      for(int i=values count-1;i>=0;i--)
       {
        if(values[i].actual_value==-9223372036854775808)
           ArrayRemove(values,i,1);
        }
     PrintFormat("Número de valores após a exclusão de vazios: %d", ArraySize(values);
     }
   else
    {
     PrintFormat("Falha ao obter eventos para o código do país %s, erro %d",
                 japan code, GetLastError());
     //--- conclusão antecipada do script
     return;
     }
//--- não deixe mais de 10 valores no array values[]
  if(ArraySize(values)>10)
     {
     PrintFormat("Reduza a lista de valores para 10 e exiba-a");
     ArrayRemove(values,0,ArraySize(values)-10);
    }
  ArrayPrint(values);
//--- agora exiba como, com base no value id conhecido, obtém-se uma descrição do valo
  for(int i=0; i<ArraySize(values);i++)
    {
     MqlCalendarValue value;
     CalendarValueById(values[i].id,value);
     PrintFormat("%d: value id=%d value=%d impact=%s",
                  i,values[i].id,value.actual_value,EnumToString(ENUM_CALENDAR_EVENT
    }
// --}
/*
 Resultado:
 Número de valores para eventos do Japão: 1734
 Número de valores após a exclusão de vazios: 1017
  Reduza a lista de valores para 10 e exiba-a
```
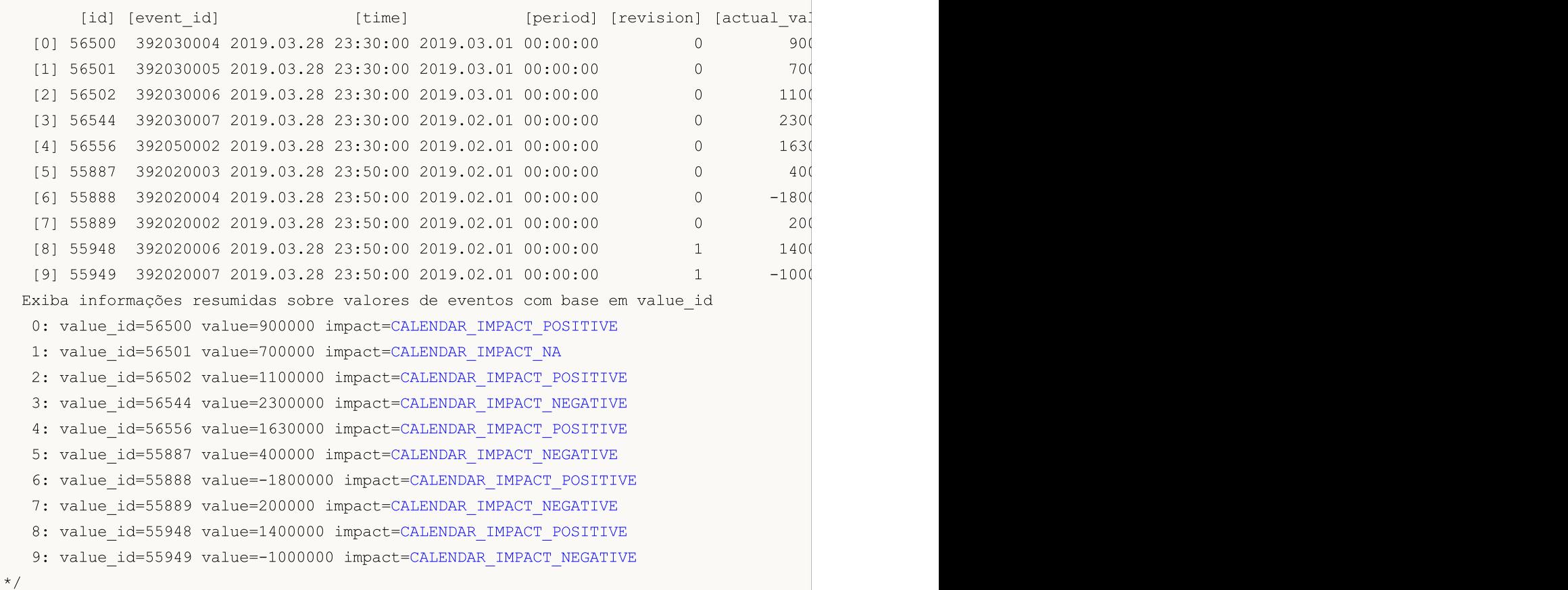

### Veja também

[CalendarValueHistoryByEvent](#page-1682-0), [CalendarValueHistory,](#page-1686-0) [CalendarValueLastByEvent](#page-1689-0), [CalendarValueLast](#page-1694-0)

# <span id="page-1676-0"></span>**CalendarCountries**

Obtém um array de descrições dos países disponíveis no calendário.

```
int CalendarCountries(
  MqlCalendarCountry& countries[] // array para obter uma lista de descriçõe
  );
```
#### Parâmetros

countries[]

[out] Array de tipo [MqlCalendarCountry](#page-996-1) para obter descrições de todos os países do Calendário.

#### Valor retornado

Número de descrições recebidas. Para obter informações de erro, chame a função [GetLastError\(\).](#page-1575-0) Possíveis erros:

- · 4001 ERR\_INTERNAL\_ERROR (erro geral de tempo de execução),
- · 5401 ERR\_CALENDAR\_TIMEOUT (excedido tempo limite de solicitação),
- · 5400 ERR\_CALENDAR\_MORE\_DATA (tamanho de array insuficiente para obter descrições de todos os países, portanto, eles recebem apenas o que foi incluído).

#### Exemplo:

```
//+------------------------------------------------------------------+
//| Script program start function |
//+------------------------------------------------------------------+
void OnStart()
 \left| \cdot \right|//--- obtenha a lista de países do Calendário Econômico
  MqlCalendarCountry countries [];
  int count=CalendarCountries(countries);
//--- Imprima o array no Diário
  if(count>0)
     ArrayPrint(countries);
  else
     PrintFormat("CalendarCountries() returned 0! Error %d", GetLastError());
/*
 Resultado:
      [id] [name] [code] [currency] [currency_symbol] [url_name] [reserved] [url_name] [reserved] [url_name] [re
  [ 0] 0 "Worldwide" "WW" "ALL" "" "worldwide" 0
  [ 1] 999 "European Union" "EU" "EUR" "€" "european-union" 0
  [ 2] 840 "United States" "US" "USD" "$" " "united-states"
  [ 3] 124 "Canada" "CA" "CAD" "$" "Canada"
  [ 4] 36 "Australia" "AU" "AUD" "$" "australia" 0
  [ 5] 554 "New Zealand" "NZ" "NZD" "$" "new-zealand" 0
  [ 6] 392 "Japan" "JP" "JPY" "Ґ" "japan" 0
  [ 7] 156 "China" "CN" "CNY" "Ґ" "china" 0
  [ 8] 826 "United Kingdom" "GB" "GBP" "J" " "united-kingdom"
  [ 9] 756 "Switzerland" "CH" "CHF" "F" "switzerland"
```
# MQL5

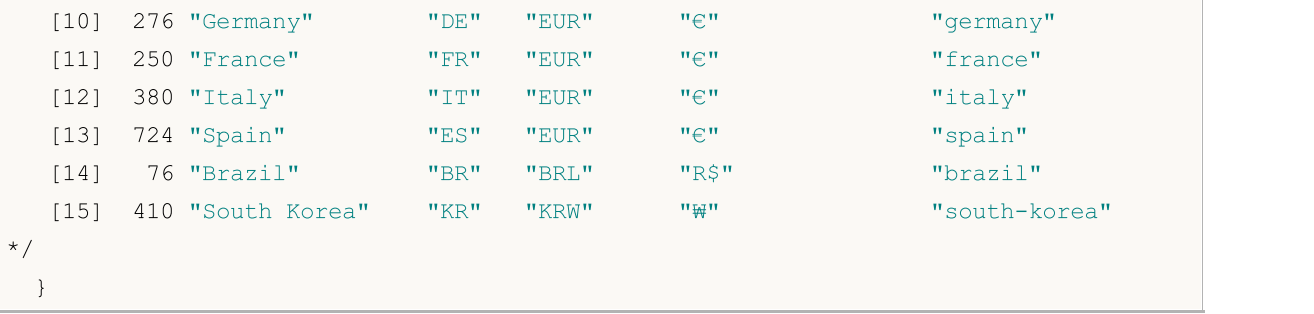

# Veja também

[CalendarEventByCountry](#page-1678-0), [CalendarCountryById](#page-1668-0)

# <span id="page-1678-0"></span>CalendarEventByCountry

Obtém um array de descrições de todos os eventos disponíveis no Calendário, de acordo com o código do país especificado.

```
int CalendarEventByCountry(
  string country_code, // código do país segundo ISO 3166-1 alpha-
  MqlCalendarEvent& events[] // variável para obter o array de descrições
  );
```
#### Parâmetros

```
country_code
```
[in] Código do país segundo ISO 3166-1 alpha-2

```
events[]
```
[out] Array do tipo [MqlCalendarEvent](#page-996-2) para obter descrições de todos os eventos para o país especificado.

#### Valor retornado

Número de descrições recebidas. Para obter informações de erro, chame a função [GetLastError\(\).](#page-1575-0) Possíveis erros:

- · 4001 ERR\_INTERNAL\_ERROR (erro geral de tempo de execução),
- · 4004 ERR\_NOT\_ENOUGH\_MEMORY (memória insuficiente para execução da solicitação),
- · 5401 ERR\_CALENDAR\_TIMEOUT (excedido tempo limite de solicitação),
- falha ao executar [ArrayResize\(\)](#page-1224-0)

#### Exemplo:

```
//+------------------------------------------------------------------+
//| Script program start function |
//+------------------------------------------------------------------+
void OnStart()
 {
//--- código do país para a União Europeia de acordo com a ISO 3166-1 Alpha-2
  string EU code="EU";
//--- obtenha os eventos para a União Europeia
  MqlCalendarEvent events[];
  int events count=CalendarEventByCountry(EU code, events);
//--- imprima eventos para a União Europeia no Diário
  if(events count>0)
     {
     PrintFormat ("Eventos para a União Europeia: %d", events count);
     ArrayPrint(events);
    }
// -- -}
/*
 Resultado:
 Eventos para a União Europeia: 56
```
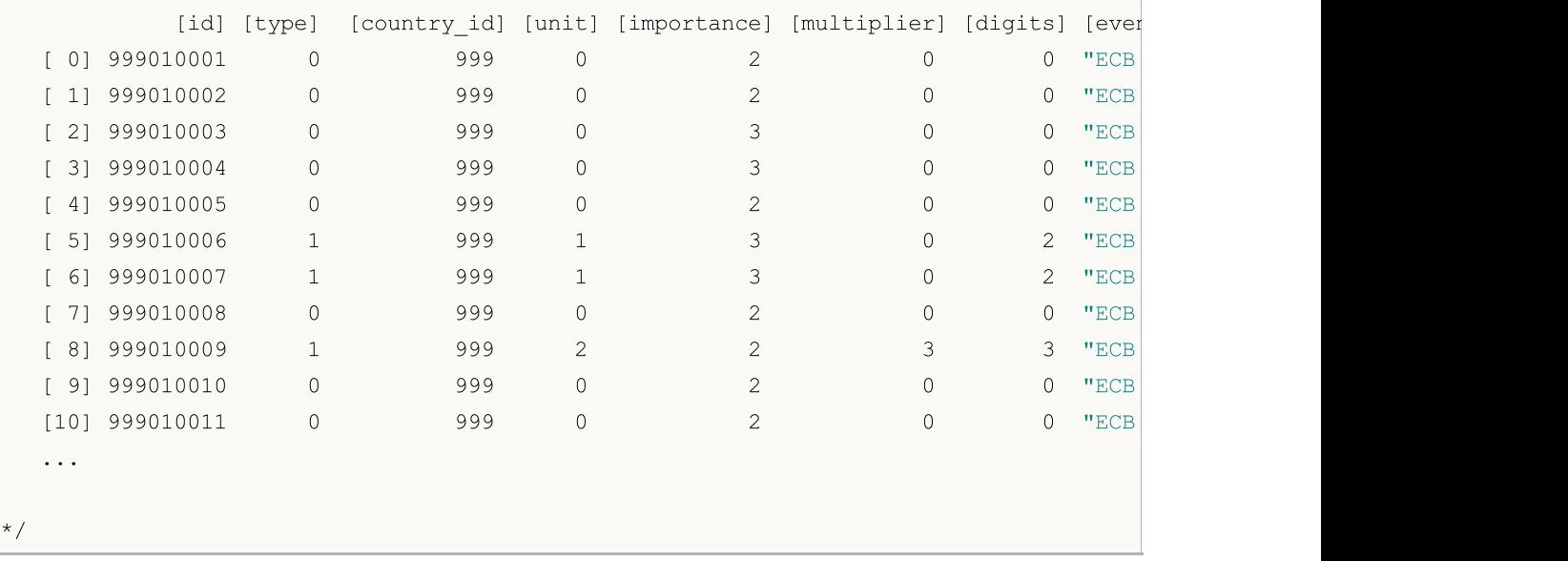

# Veja também

[CalendarCountries,](#page-1676-0) [CalendarCountryById](#page-1668-0)

# <span id="page-1680-0"></span>CalendarEventByCurrency

Obtém um array de descrições de todos os eventos disponíveis no Calendário para a moeda especificada.

```
int CalendarEventByCurrency(
  const string currency, // código da moeda do país
  MqlCalendarEvent& events[] // variável para obter o array de descrições
  );
```
#### Parâmetros

currency

[in] Código da moeda do país

```
events[]
```
[out] Array do tipo [MqlCalendarEvent](#page-996-2) para obter descrições de todos os eventos da moeda especificada.

#### Valor retornado

Número de descrições recebidas. Para obter informações de erro, chame a função [GetLastError\(\).](#page-1575-0) Possíveis erros:

- · 4001 ERR\_INTERNAL\_ERROR (erro geral de tempo de execução),
- · 4004 ERR\_NOT\_ENOUGH\_MEMORY (memória insuficiente para execução da solicitação),
- · 5401 ERR\_CALENDAR\_TIMEOUT (excedido tempo limite de solicitação),
- falha ao executar [ArrayResize\(\)](#page-1224-0)

Exemplo:

```
//+------------------------------------------------------------------+
//| Script program start function |
//+--------void OnStart()
 \left\{ \right.//--- declare um array para receber eventos do Calendário Econômico
     MqlCalendarEvent events[];
//--- obtenha eventos para a moeda da União Europeia
     int count = CalendarEventByCurrency("EUR", events);
      Print("count = ", count);
//--- por exemplo, 10 eventos são suficientes para nós
     if(count>10)
       ArrayResize(events, 10);
//--- imprima eventos no Diário
    ArrayPrint(events);
 }
/*
 Resultado:
            [id] [type] [country_id] [unit] [importance]
  [0] 999010001 0 999 0 2 "https://www.ecb.europa.eu/home
```
# MQL5

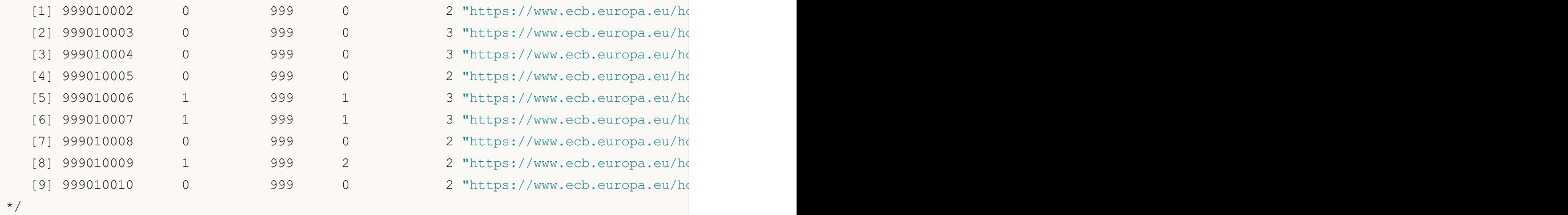

# Veja também

[CalendarEventById,](#page-1670-0) [CalendarEventByCountry](#page-1678-0)

# <span id="page-1682-0"></span>CalendarValueHistoryByEvent

Obtém um array de valores de todos os eventos no intervalo de tempo especificado, segundo o ID do evento.

```
int CalendarValueHistoryByEvent(
  ulong event id, // identificador do evento
  MqlCalendarValue& values[], \frac{1}{2} // array para obter a descrição dos valores
  datetime datetime from, // borda esquerda do intervalo de tempo
  datetime datetime \frac{date^2}{dt} // borda direita do intervalo de tempo
  );
```
#### Parâmetros

event\_id

[in] ID do evento.

#### values[]

[out] Matriz de tipo [MqlCalendarValue](#page-996-0) para obter valores de eventos. Veja um [exemplo](#page-997-0) de [processamento](#page-997-0) de eventos de calendário.

### datetime from

[in] Data de início do intervalo de tempo a partir do qual os eventos são selecionados pelo ID definido, enquanto datetime\_from < datetime\_to.

#### datetime\_to=0

[in] Data final do intervalo de tempo a partir do qual os eventos são selecionados pelo ID definido. Se não for especificado o parâmetro datetime\_to (ou é igual a 0), serão retornados todos os valores de evento da data especificada datetime\_from, disponível no banco de dados do Calendário, incluindo os valores dos eventos planejados para o futuro.

#### Valor retornado

Retorna true em caso de sucesso, caso contrário, fals. Para obter informações de erro, chame a função [GetLastError\(\).](#page-1575-0) Possíveis erros:

- · 4001 ERR\_INTERNAL\_ERROR (erro geral de tempo de execução),
- · 4004 ERR\_NOT\_ENOUGH\_MEMORY (memória insuficiente para execução da solicitação),
- · 5401 ERR\_CALENDAR\_TIMEOUT (excedido tempo limite de solicitação),
- · 5400 ERR\_CALENDAR\_MORE\_DATA (tamanho de array insuficiente para obter descrições de todos os valores, portanto, eles recebem apenas o que contêm).
- · falha ao executar [ArrayResize\(\)](#page-1224-0)

Se, para o valor de evento, não houver algum dos campos abaixo

```
struct MqlCalendarValue
  {
   ...
  long actual value; and the set of valor atual do indicador
  long external prevalue; and the prevalue of the prevalue of \ell valor anterior do indicador
  long revised prev value; and the value of \ell valor do evento anterior revisador
  long forecast value; // valor previsto do evento
   ...
```
#### };

o valor do campo ausente será retornado como INT64\_MIN (-9223372036854775808). Veja o exemplo abaixo para valores de campo revised\_prev\_value.

#### Observação

Todas as funções para trabalhar com o Calendário Econômico usam o horário do servidor de negociação [\(TimeTradeServer\)](#page-1562-0). Isso significa que o tempo na estrutura [MqlCalendarValue](#page-996-0) e os parâmetros de tempo de entrada nas funções [CalendarValueHistoryByEvent](#page-1682-0)[/CalendarValueHistory](#page-1686-0) são definidos no fuso horário do servidor de negociação e não no horário local do usuário.

A estrutura MqlCalendarValue disponibiliza método para obter e verificar valores a partir dos campos actual\_value, forecast\_value, prev\_value e revised\_prev\_value. Se o valor do campo não estiver definido, ele armazenará o valor LONG\_MIN (-9223372036854775808).

Deve-se ter em mente que os valores nestes campos são armazenados multiplicados por um fator de um milhão. Isso significa que quando as funções [CalendarValueById,](#page-1668-0) [CalendarValueHistoryByEvent,](#page-1682-0) [CalendarValueHistory,](#page-1686-0) [CalendarValueLastByEvent](#page-1689-0) e [CalendarValueLast](#page-1694-0) recebem valores em MqlCalendarValue, é necessário verificar se os valores LONG\_MIN desses campos são iguais; e se no campo estiver definido o valor, para obter o valor deve-se dividir o valor do campo por 1000 000 (um milhão). Outra maneira de obter valores é verificar e obter valores por funções da própria estrutura MqlCalendarValue.

Exemplo:

```
//+------------------------------------------------------------------+
//| Script program start function |
//+------------------------------------------------------------------+
void OnStart()
 {
//--- código do país para a União Europeia de acordo com a ISO 3166-1 Alpha-2
   string EU code="EU";
//--- obtenha os eventos para a União Europeia
  MqlCalendarEvent events[];
   int events count=CalendarEventByCountry(EU code, events);
//--- imprima eventos para a União Europeia no Diário
   if(events_count>0)
    {
      PrintFormat ("Eventos para a União Europeia: %d", events count);
      //--- reduza a lista de eventos, para estudar basta deixar 10
     ArrayResize(events,10);
      ArrayPrint(events);
     }
//--- veja que o evento "ECB Interest Rate Decision" tem event_id=999010007
   ulong event id=events[6].id; \frac{1}{2} // o ID deste evento pode mudar no Calendário,
   string event name=events[6].name; // nome do evento no Calendário
   PrintFormat("Obtenha o valor para o evento event name=%s event id=%d", event name, ev
//--- obtenha todos os valores do evento "ECB Interest Rate Decision"
   MqlCalendarValue values[];
//--- defina os limites do intervalo de onde são tomados os eventos
   datetime date from=0; // pegue todos os eventos desde o começo do históricos
```
# **MOL5**

```
datetime date to=D'01.01.2016'; // pege eventos não mais antigos que 2016
 if(CalendarValueHistoryByEvent(event id, values, date from, date to))
  {
  PrintFormat("Obtidos valores de eventos %s: %d",
         event name, ArraySize(values));
  //--- reduza a lista de eventos para 10, isso chega 10
  ArrayResize(values,10);
  ArrayPrint(values);
  }
 else
  {
  PrintFormat("Erro! Falha ao obter valores para o evento event id=%d", event id);
  PrintFormat("Código de erro: %d", GetLastError());
  }
}
// --/*
Resultado:
Eventos para a União Europeia: 56
     [id] [type] [sector] [frequency] [time mode] [country id] [unit] [importan
 [0] 999010001 0 5 0 0 999 0 [0][1] 999010002 0 5 0 0 999 0 [[2] 999010003 0 5 0 0 999 0 [2][3] 999010004 0 5 0 0 999 0 [3][4] 999010005 0 5 0 0 999 0 [4][5] 999010006 1 5 0 0 999 1 |
 [6] 999010007 1 5 0 0 999 1 [6][7] 999010008 0 5 0 0 999 0 |
 [8] 999010009 1 5 0 0 999 2 |
 [9] 999010010 0 5 0 0 999 0 2 0 0 "https://www.ecb.europa.eu/home/html/index.en.html" "ecb-executive-board-member-praet-speech" "ECB Executive Board Member Praet Speech"
Obtenha os valores para o evento event name=ECB Interest Rate Decision event id=9990
Obtidos os valores para o evento ECB Interest Rate Decision: 102
   [id] [event_id] [time] [period] [revision] [actual_value] value] [revision] [actual_value] [impactual value] [revision] [actual value] [
 [0] 2776 999010007 2007.03.08 11:45:00 1970.01.01 00:00:00 0 37500
 [1] 2777 999010007 2007.05.10 11:45:00 1970.01.01 00:00:00 0 37500
 [2] 2778 999010007 2007.06.06 11:45:00 1970.01.01 00:00:00 0 0 40000
 [3] 2779 999010007 2007.07.05 11:45:00 1970.01.01 00:00:00 0 40000
 [4] 2780 999010007 2007.08.02 11:45:00 1970.01.01 00:00:00 0 40000
 [5] 2781 999010007 2007.09.06 11:45:00 1970.01.01 00:00:00 0 40000
 [6] 2782 999010007 2007.10.04 11:45:00 1970.01.01 00:00:00 0 40000
 [7] 2783 999010007 2007.11.08 12:45:00 1970.01.01 00:00:00 0 40000
 [8] 2784 999010007 2007.12.06 12:45:00 1970.01.01 00:00:00 0 40000
 [9] 2785 999010007 2008.01.10 12:45:00 1970.01.01 00:00:00 0 40000
*/
```
Veja também

1686

[CalendarCountries,](#page-1676-0) [CalendarEventByCountry](#page-1678-0), [CalendarValueHistory,](#page-1686-0) [CalendarEventById,](#page-1670-0) [CalendarValueById](#page-1673-0)

# <span id="page-1686-0"></span>CalendarValueHistory

Obtém uma matriz de valores de todos os eventos num determinado intervalo de tempo com um filtro por país e/ou moeda.

```
int CalendarValueHistory(
  MqlCalendarValue& values[], \sqrt{2} // array para obter descrições de valores
  datetime datetime from, \frac{d\theta}{dt} // borda esquerda do intervalo de tempo
  datetime datetime t_0=0 // borda direita do intervalo de tempo
  const string country code=NULL, // código do país ISO 3166-1 alpha-2
  const string currency=NULL // código da moeda do país
  );
```
#### Parâmetros

values[]

[out] Matriz de tipo [MqlCalendarValue](#page-996-0) para obter valores de eventos. Veja um [exemplo](#page-997-0) de [processamento](#page-997-0) de eventos de calendário.

#### datetime\_from

[in] Data de início do intervalo de tempo a partir do qual os eventos são selecionados pelo ID definido, enquanto datetime\_from < datetime\_to.

datetime\_to=0

[in] Data final do intervalo de tempo a partir do qual os eventos são selecionados pelo ID definido. Se não for especificado o parâmetro datetime to (ou é igual a 0), serão retornados todos os valores de evento da data especificada datetime\_from, disponível no banco de dados do Calendário, incluindo os valores dos eventos planejados para o futuro.

#### country\_code=NULL

[in] Código do país segundo ISO 3166-1 alpha-2

currency=NULL

[in] Código da moeda do país

#### Valor retornado

Se bem-sucedido, retorna o número de valores disponíveis no array de valores, caso contrário -1.. Para obter informações de erro, chame a função [GetLastError\(\)](#page-1575-0). Possíveis erros:

- · 4001 ERR\_INTERNAL\_ERROR (erro geral de tempo de execução),
- · 4004 ERR\_NOT\_ENOUGH\_MEMORY (memória insuficiente para execução da solicitação),
- · 5401 ERR\_CALENDAR\_TIMEOUT (excedido tempo limite de solicitação),
- · 5400 ERR\_CALENDAR\_MORE\_DATA (tamanho de array insuficiente para obter descrições de todos os valores, portanto, eles recebem apenas o que contêm).
- falha ao executar [ArrayResize\(\)](#page-1224-0)

#### Observação

Todas as funções para trabalhar com o Calendário Econômico usam o horário do servidor de negociação [\(TimeTradeServer\)](#page-1562-0). Isso significa que o tempo na estrutura [MqlCalendarValue](#page-996-0) e os

1687

parâmetros de tempo de entrada nas funções [CalendarValueHistoryByEvent](#page-1682-0)[/CalendarValueHistory](#page-1686-0) são definidos no fuso horário do servidor de negociação e não no horário local do usuário.

Se um array foi passado para a função events[] de comprimento fixo e, como resultado da solicitação, não havia espaço suficiente para salvar o resultado inteiro, é mostrado o erro ERR\_CALENDAR\_MORE\_DATA (5400).

Se não for especificado o parâmetro datetime\_to (=0), serão retornados todos os valores de eventos a partir da data datetime\_from disponível no banco de dados do Calendário, incluindo os valores planejados para o futuro.

Para os filtros country\_code e currency valores NULL e "" são equivalentes, eles indicam que não há filtro.

Para country\_code deve ser usado o campo code da estrutura [MqlCalendarCountry](#page-996-1), por exemplo, "US", "RU" ou "EU".

Para currency deve ser usado o campo currency da estrutura MglCalendarCountry, por exemplo, "USD", "RUB" ou "EUR".

Os filtros são aplicados por conjunção, ou seja, através do [booliano](#page-166-0) 'E' são selecionados apenas os eventos para os quais ambas as condições são atendidas simultaneamente – país e moeda.

A estrutura MqlCalendarValue disponibiliza método para obter e verificar valores a partir dos campos actual\_value, forecast\_value, prev\_value e revised\_prev\_value. Se o valor do campo não estiver definido, ele armazenará o valor LONG\_MIN (-9223372036854775808).

Deve-se ter em mente que os valores nestes campos são armazenados multiplicados por um fator de um milhão. Isso significa que quando as funções [CalendarValueById,](#page-1668-0) [CalendarValueHistoryByEvent,](#page-1682-0) [CalendarValueHistory,](#page-1686-0) [CalendarValueLastByEvent](#page-1689-0) e [CalendarValueLast](#page-1694-0) recebem valores em MqlCalendarValue, é necessário verificar se os valores LONG\_MIN desses campos são iguais; e se no campo estiver definido o valor, para obter o valor deve-se dividir o valor do campo por 1000 000 (um milhão). Outra maneira de obter valores é verificar e obter valores por funções da própria estrutura MqlCalendarValue.

#### Exemplo:

```
//+------------------------------------------------------------------+
//| Script program start function |
//+------------------------------------------------------------------+
void OnStart()
 {
//--- código do país para a União Europeia de acordo com a ISO 3166-1 Alpha-2
   string EU code="EU";
//--- obtenha todos os valores de evento da União Europeia
   MqlCalendarValue values[];
//--- defina os limites do intervalo de onde são tomados os eventos
   datetime date from=D'01.01.2018'; // defina todos os eventos de 2018
   datetime date to=0; \frac{1}{2} // 0 indica que todos os eventos são conhecidos
/ --- solicite o histórico do evento para a União Europeia desde 2018
   if(CalendarValueHistory(values,date from,date to,EU code))
     {
      PrintFormat("Obtidos valores do evento para country_code=%s: %d",
```
1688

```
MQL5
```
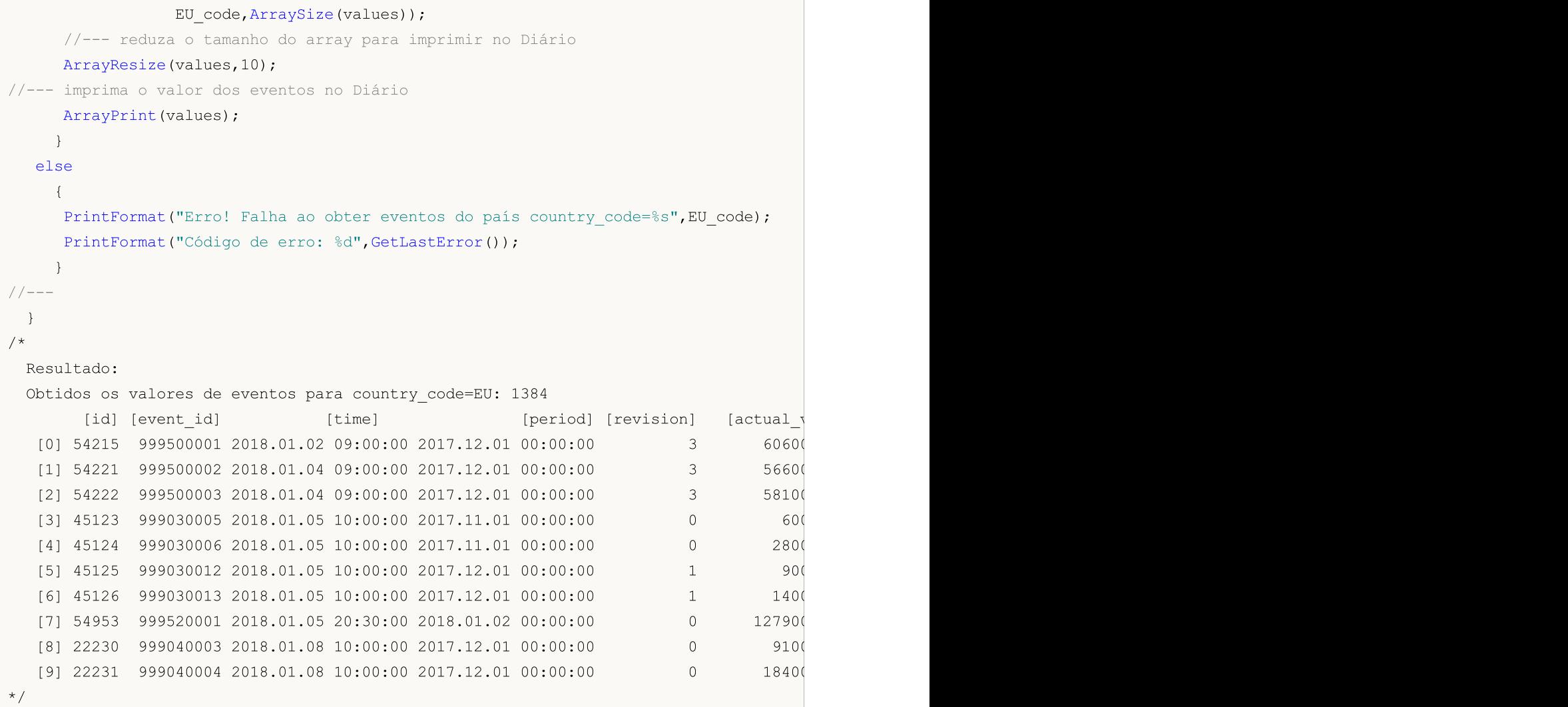

# Veja também

[CalendarCountries,](#page-1676-0) [CalendarEventByCountry](#page-1678-0), [CalendarValueHistoryByEvent](#page-1682-0), [CalendarEventById](#page-1670-0), [CalendarValueById](#page-1673-0)

# <span id="page-1689-0"></span>CalendarValueLastByEvent

Obtém um array de valores do eventos por seu ID desde o momento em que criado do banco de dados do Calendário com o change\_id definido.

```
int CalendarValueLastByEvent(
  ulong event id, // identificador de evento
  ulong& change id, the dentificador do valor do evento
  MqlCalendarValue& values[] // array para obter descrições de valores
  );
```
#### Parâmetros

event\_id

[in] ID do evento.

```
change_id
```
[in][out] Identificador de alteração.

#### values[]

[out] Array de tipo [MqlCalendarValue](#page-996-0) para obter valores de eventos. Veja um [exemplo](#page-997-0) de [processamento](#page-997-0) de eventos de calendário.

### Valor retornado

Número de valores de eventos recebidos. Para obter informações de erro, chame a função [GetLastError\(\)](#page-1575-0). Possíveis erros:

- · 4001 ERR\_INTERNAL\_ERROR (erro geral de tempo de execução),
- · 4004 ERR\_NOT\_ENOUGH\_MEMORY (memória insuficiente para execução da solicitação),
- · 5401 ERR\_CALENDAR\_TIMEOUT (excedido tempo limite de solicitação),
- · 5400 ERR\_CALENDAR\_MORE\_DATA (tamanho de array insuficiente para obter descrições de todos os valores, portanto, eles recebem apenas o que contêm).
- · falha ao executar [ArrayResize\(\)](#page-1224-0)

## Observação

Todas as funções para trabalhar com o Calendário Econômico usam o horário do servidor de negociação [\(TimeTradeServer\)](#page-1562-0). Isso significa que o tempo na estrutura [MqlCalendarValue](#page-996-0) e os parâmetros de tempo de entrada nas funções [CalendarValueHistoryByEvent](#page-1682-0)[/CalendarValueHistory](#page-1686-0) são definidos no fuso horário do servidor de negociação e não no horário local do usuário.

Se um array foi passado para a função events[] de comprimento fixo e, como resultado da solicitação, não havia espaço suficiente para salvar o resultado inteiro, é mostrado o erro ERR\_CALENDAR\_MORE\_DATA (5400).

Se na função for passado change\_id = 0, a função sempre retornará zero, mas ao mesmo tempo change\_id retorna o estado atual do banco de dados do Calendário.

A função retorna uma matriz de valores para as notícias especificadas e change\_id novo que pode ser usado para chamadas subsequentes desta função para obter novos valores de notícias. Assim, chamando esta função com o último conhecido change\_id, pode-se receber atualizações de valores para uma determinada notícia.

A estrutura MqlCalendarValue disponibiliza método para obter e verificar valores a partir dos campos actual value, forecast value, prev value e revised prev value. Se o valor do campo não estiver definido, ele armazenará o valor LONG\_MIN (-9223372036854775808).

Deve-se ter em mente que os valores nestes campos são armazenados multiplicados por um fator de um milhão. Isso significa que quando as funções [CalendarValueById,](#page-1668-0) [CalendarValueHistoryByEvent,](#page-1682-0) [CalendarValueHistory,](#page-1686-0) [CalendarValueLastByEvent](#page-1689-0) e [CalendarValueLast](#page-1694-0) recebem valores em MglCalendarValue, é necessário verificar se os valores LONG MIN desses campos são iguais; e se no campo estiver definido o valor, para obter o valor deve-se dividir o valor do campo por 1000 000 (um milhão). Outra maneira de obter valores é verificar e obter valores por funções da própria estrutura MqlCalendarValue.

Um exemplo de um EA que ouve a publicação do Nonfarm payrolls:

```
#property description "Exemplo de uso da função CalendarValueLastByEvent"
#property description " para pegar a publicação do relatório do evento Nonfarm Payrolls."
#property description "Para fazer isso, você precisa obter o ID atual da alteração"
#property description " base do Calendário. Em sequida, obter sequndo este identificad
#property description " apenas novos eventos através de pesquisa no temporizador"
//+------------------------------------------------------------------+
//| Expert initialization function |
//+------------------------------------------------------------------+
int OnInit()
 \{//--- create timer
 EventSetTimer(60);
//---return(INIT_SUCCEEDED);
  }
//+------------------------------------------------------------------+
//| Expert deinitialization function |
//+------------------------------------------------------------------+
void OnDeinit(const int reason)
 \left\{ \begin{array}{c} \end{array} \right.//--- destroy timer
 EventKillTimer();
  }
//+------------------------------------------------------------------+
//| Expert tick function |
//+------------------------------------------------------------------+
void OnTick()
 {
// -- -}
//+------------------------------------------------------------------+
//| Timer function |
//+------------------------------------------------------------------+
void OnTimer()
 \left\{ \right.
```

```
//--- ID da alteração da base do Calendário
   static ulong calendar change id=0;
//--- sinal da primeira inicialização
  static bool first=true;
//--- identificador de evento
  static ulong event id=0;
//--- nome do evento
  static string event name=NULL;
//--- array de valores do evento
  MqlCalendarValue values[];
//--- inicialize - obtenha o calendar_change_id atual
   if(first)
     {
     MqlCalendarEvent events[];
     //--- código do país para os EUA de acordo com a ISO 3166-1 Alpha-2
      string USA code="US";
     //--- obtenha eventos para os EUA
      int events count=CalendarEventByCountry(USA code, events);
     //--- posição necessário no array de eventos events
      int event pos =- 1;
      //--- registre os eventos para os EUA no Diário
      if(events_count>0)
        {
         PrintFormat("%s: Eventos para os EUA: %d", FUNCTION , events count);
         for(int i=0;i<events count;i++)
           {
            string event name low=events[i].name;
            //--- insira o nome do evento em minúsculas
            if(!StringToLower(event_name_low))
              {
               PrintFormat("StringToLower() retornou o erro %d", GetLastError());
              //--- antecipadamente saia da função
               return;
              }
            //--- procure o evento "Nonfarm Payrolls"
            if(StringFind(event_name_low,"nonfarm payrolls")!=-1)
              {
               //--- evento encontrado, lembre-se de seu id
               event id=events[i].id;
               //--- escreva para o evento "Nonfarm Payrolls" seu nome
               event name=events[i].name;
               //--- lembre a posição do evento no array events[]
               event pos=i;
               //--- na verdade, no Calendário há vários eventos contendo o nome "non
               PrintFormat("Evento \"Nonfarm Payrolls\" encontrado: event id=%d event
               //--- veja todos os eventos, comente o operador break, para entender me
               break;
              }
           }
```
```
//--- reduza a lista, apague os eventos após o evento"Nonfarm Payrolls"
        ArrayRemove(events, event pos+1);
        //--- para facilitar o estudo, deixe 9 eventos antes de "Nonfarm Payrolls"
        ArrayRemove(events, 0, event pos-9);
        ArrayPrint(events);
       }
      else
        {
        PrintFormat("%s: CalendarEventByCountry(%s) retornou 0 eventos, código de er:
                    USA code, FUNCTION , GetLastError());
        //--- falha, tente novamente na próxima chamada do temporizador
        return;
        }
      //--- obtenha, para o evento definido, o ID da alteração da base do Calendário
      if(CalendarValueLastByEvent(event id,calendar change id,values)>0)
        {
         //--- este bloco de código não pode ser executado na primeira inicialização,
        PrintFormat("%s: Obtido ID atual da base do calendário: change id=%d",
                     FUNCTION , calendar change id);
        //--- defina o sinalizador e saia antes do próximo evento do temporizador
        first=false;
        return;
        }
      else
        {
        //--- dados não recebidos (para a primeira execução, isso é normal), verifique
        int error code=GetLastError();
        if(error_code==0)
           {
            PrintFormat("%s: Obtido ID atual da base do calendário: change_id=%d",
                        FUNCTION , calendar change id);
           //--- defina o sinalizador e saia antes do próximo evento do temporizador
           first=false;
            //--- agora você tem o valor calendar_change_id
           return;
           }
        else
           {
            //--- isso é realmente um erro
           PrintFormat("%s: Falha ao obter valores para o evento event id=%d", FUNCT
            PrintFormat("Código de erro: %d", error code);
           //--- falha, tente novamente na próxima chamada do temporizador
           return;
           }
        }
    }
//--- você tem o último valor conhecido do ID de mudança do calendário (change_id)
```
# MOI 5

```
ulong old change id=calendar change id;
//--- verifique se surgiu um novo valor para o evento "Nonfarm Payrolls"
 if(CalendarValueLastByEvent(event_id,calendar_change_id,values)>0)
  {
  PrintFormat("%s: Obtidos novos eventos para \"%s\": %d",
       FUNCTION , event name, ArraySize(values));
  //--- exiba no Diário informações do array values
  ArrayPrint(values);
  //--- exiba no Diário os valores do ID do Calendário - o anterior e o novo
  PrintFormat("%s: Anterior change_id=%d, novo change_id=%d",
       FUNCTION , old change id, calendar change id);
/*
  escreva aqui o código que processará a publicação de dados sobre o "Nonfarm Pay:
  */
  }
// --}
/*
Resultado:
 OnTimer: Eventos para EUA: 202
 Evento "Nonfarm Payrolls" encontrado: event id=840030016 event name=Nonfarm Payrol
     [id] [type] [sector] [frequency] [time_mode] [country_id] [unit] [importan
 [0] 840030007 1 4 2 0 840 1
 [1] 840030008 1 4 2 0 840 1
 [2] 840030009 1 4 2 0 840 0
 [3] 840030010 1 4 2 0 840 0
 [4] 840030011 1 4 2 0 840 1
 [5] 840030012 1 4 2 0 840 1
 [6] 840030013 1 4 2 0 840 1
 [7] 840030014 1 4 2 0 840 1
 [8] 840030015 1 3 2 0 840 1 2 0 1 "https://www.bls.gov" "unemployment-rate" "Unemployment Rate" 0
 [9] 840030016 1 3 2 0 840 4 1
 OnTimer: Recebido o ID atual da base do Calendário: change_id=33986560
*/
```
#### Veja também

[CalendarValueLast,](#page-1694-0) [CalendarValueHistory,](#page-1686-0) [CalendarValueHistoryByEvent,](#page-1682-0) [CalendarValueById](#page-1673-0)

# <span id="page-1694-0"></span>CalendarValueLast

Obtém um array de valores de todos os eventos com filtro por país e/ou moeda desde o momento em que criado do banco de dados do Calendário com o change\_id definido.

```
int CalendarValueLast(
  ulong& change id, // identificador de alteração
  MqlCalendarValue& values[], \frac{1}{2} // array para obter descrições de valores
  const string country code=NULL, // código do país segundo ISO 3166-1 alpha-
  const string currency=NULL // código da moeda do país
  );
```
#### Parâmetros

change\_id

[in][out] Identificador de alteração.

#### values[]

[out] Array de tipo [MqlCalendarValue](#page-996-0) para obter valores de eventos. Veja um [exemplo](#page-997-0) de [processamento](#page-997-0) de eventos de calendário.

#### country\_code=NULL

[in] Código do país segundo ISO 3166-1 alpha-2

#### currency=NULL

[in] Código da moeda do país

#### Valor retornado

Número de valores de eventos recebidos. Para obter informações de erro, chame a função [GetLastError\(\)](#page-1575-0). Possíveis erros:

- · 4001 ERR\_INTERNAL\_ERROR (erro geral de tempo de execução),
- · 4004 ERR\_NOT\_ENOUGH\_MEMORY (memória insuficiente para execução da solicitação),
- · 5401 ERR\_CALENDAR\_TIMEOUT (excedido tempo limite de solicitação),
- · 5400 ERR\_CALENDAR\_MORE\_DATA (tamanho de array insuficiente para obter descrições de todos os valores, portanto, eles recebem apenas o que contêm).
- · falha ao executar [ArrayResize\(\)](#page-1224-0)

#### Observação

Todas as funções para trabalhar com o Calendário Econômico usam o horário do servidor de negociação [\(TimeTradeServer\)](#page-1562-0). Isso significa que o tempo na estrutura [MqlCalendarValue](#page-996-0) e os parâmetros de tempo de entrada nas funções [CalendarValueHistoryByEvent](#page-1682-0)[/CalendarValueHistory](#page-1686-0) são definidos no fuso horário do servidor de negociação e não no horário local do usuário.

Se um array foi passado para a função events[] de comprimento fixo e, como resultado da solicitação, não havia espaço suficiente para salvar o resultado inteiro, é mostrado o erro ERR\_CALENDAR\_MORE\_DATA (5400).

Se na função for passado change\_id = 0, a função sempre retornará zero, mas ao mesmo tempo change\_id retorna o estado atual do banco de dados do Calendário.

#### Calendário econômico

Para os filtros country\_code e currency valores NULL e "" são equivalentes, eles indicam que não há filtro.

Para country code deve ser usado o campo code da estrutura MglCalendarCountry, por exemplo, "US", "RU" ou "EU".

Para currency deve ser usado o campo currency da estrutura [MqlCalendarCountry](#page-996-1), por exemplo, "USD", "RUB" ou "EUR".

Os filtros são aplicados por conjunção, ou seja, através do [booliano](#page-166-0) 'E' são selecionados apenas os eventos para os quais ambas as condições são atendidas simultaneamente – país e moeda

A função retorna uma matriz de valores para as notícias especificadas e change\_id novo que pode ser usado para chamadas subsequentes desta função para obter novos valores de notícias. Assim, chamando esta função com o último conhecido change\_id, pode-se receber atualizações de valores para uma determinada notícia.

A estrutura MqlCalendarValue disponibiliza método para obter e verificar valores a partir dos campos actual\_value, forecast\_value, prev\_value e revised\_prev\_value. Se o valor do campo não estiver definido, ele armazenará o valor LONG\_MIN (-9223372036854775808).

Deve-se ter em mente que os valores nestes campos são armazenados multiplicados por um fator de um milhão. Isso significa que quando as funções [CalendarValueById,](#page-1668-0) [CalendarValueHistoryByEvent,](#page-1682-0) [CalendarValueHistory,](#page-1686-0) [CalendarValueLastByEvent](#page-1689-0) e [CalendarValueLast](#page-1694-0) recebem valores em MglCalendarValue, é necessário verificar se os valores LONG MIN desses campos são iguais; e se no campo estiver definido o valor, para obter o valor deve-se dividir o valor do campo por 1000 000 (um milhão). Outra maneira de obter valores é verificar e obter valores por funções da própria estrutura MqlCalendarValue.

Um exemplo de um EA que ouve a publicação de eventos do Calendário Econômico:

```
#property description "Exemplo de uso da função CalendarValueLast"
#property description " para criar um ouvinte de evento do Calendário Econômico."
#property description "Para fazer isso, você precisa obter o ID atual da alteração"
#property description " base do Calendário. Em sequida, obter sequndo este identificad
#property description " apenas novos eventos através de pesquisa no temporizador"
//+------------------------------------------------------------------+
//| Expert initialization function |
//+------------------------------------------------------------------+
int OnInit()
 \left\{ \begin{array}{c} 1 \end{array} \right\}//--- create timer
   EventSetTimer(60);
// --return(INIT_SUCCEEDED);
  }
//+------------------------------------------------------------------+
//| Expert deinitialization function |
//+------------------------------------------------------------------+
void OnDeinit(const int reason)
 \left\{ \begin{array}{c} 1 \end{array} \right\}//--- destroy timer
   EventKillTimer();
```

```
\rightarrow//+------------------------------------------------------------------+
//| Expert tick function |
//+------------------------------------------------------------------+
void OnTick()
 \left\{ \begin{array}{c} \end{array} \right.// -- -}
//+------------------------------------------------------------------+
//| Timer function |
//+------------------------------------------------------------------+
void OnTimer()
 \left\{ \right.//--- ID da alteração da base do Calendário
   static ulong calendar change id=0;
//--- sinal da primeira inicialização
   static bool first=true;
//--- array de valores do evento
   MqlCalendarValue values[];
//--- inicialize - obtenha o calendar change id atual
  if(first)
     {
      //--- obtenha o ID da alteração da base do Calendário
      if(CalendarValueLast(calendar_change_id,values)>0)
        {
         //--- este bloco de código não pode ser executado na primeira inicialização,
         PrintFormat("%s: Obtido ID atual da base do calendário: change_id=%d",
                      FUNCTION , calendar change id);
         //--- defina o sinalizador e saia antes do próximo evento do temporizador
         first=false;
         return;
        }
      else
        {
         //--- dados não recebidos (para a primeira execução, isso é normal), verifique
         int error code=GetLastError();
         if(error_code==0)
           {
            PrintFormat("%s: Obtido ID atual da base do calendário: change id=%d",
                         FUNCTION , calendar change id);
            //--- defina o sinalizador e saia antes do próximo evento do temporizador
            first=false;
            //--- agora você tem o valor calendar_change_id
            return;
           }
         else
           {
            //--- isso é realmente um erro
```

```
PrintFormat("%s: Falha ao obter eventos em CalendarValueLast. Código de er
                          __FUNCTION__,error_code);
             //--- falha ao trabalhar, tente inicializar novamente na próxima vez que
             return;
            }
        }
     }
//--- você tem o último valor conhecido do ID de mudança do calendário (change_id)
   ulong old_change_id=calendar_change_id;
//--- verifique se apareceram novos eventos do Calendário
   if(CalendarValueLast(calendar_change_id,values)>0)
     {
      PrintFormat("%s: Obtidos novos eventos do Calendário: %d",
                   __FUNCTION__,ArraySize(values));
      //--- exiba no Diário informações do array values
      ArrayPrint(values);
      //--- exiba no Diário os valores do ID do Calendário - o anterior e o novo
      PrintFormat("%s: Anterior change id=%d, novo change id=%d",
                   FUNCTION , old change id, calendar change id);
      //--- exiba no Diário novos eventos
      ArrayPrint(values);
      /*
     escreva aqui o seu código que irá processar o surgimento dos eventos
      */
     }
// --}
/*
  Exemplo para a operação do "ouvinte":
  OnTimer: Obtido ID atual da base do calendário: change_id=33281792
  OnTimer: Obtidos novos eventos para o Calendário: 1
        [id] [event_id] [time] [period] [revision] [actual_value] value] [revision] [actual_value] [
  [0] 91040 76020013 2019.03.20 15:30:00 1970.01.01 00:00:00 0 -507
  OnTimer: Anterior change id=33281792, novo change id=33282048
        [id] [event_id] [time] [period] [revision] [actual_value] [revised] [forecast_value] [revision] [actual_value] [reserved] [revision] [actual_value] [reserved] [revision] [actual_value] [revision] [actual_value] [revision] 
   [0] 91040 76020013 2019.03.20 15:30:00 1970.01.01 00:00:00 0 -507
  OnTimer: Obtidos novos eventos para o Calendário: 1
        [id] [event_id] [time] [period] [revision] [actual_devent_id] [revised] [revision] [actual_deventype] [100]
   [0] 91041 76020013 2019.03.27 15:30:00 1970.01.01 00:00:00 0 -9223372036
  OnTimer: Anterior change id=33282048, novo change id=33282560
        [id] [event_id] [time] [period] [revision] [actualue] [actualue] [revision] [actualue] [revision] [actualue] [
   [0] 91041 76020013 2019.03.27 15:30:00 1970.01.01 00:00:00 0 -9223372036
*/
```
Veja também

1699

[CalendarValueLast,](#page-1694-0) [CalendarValueHistory,](#page-1686-0) [CalendarValueHistoryByEvent,](#page-1682-0) [CalendarValueById](#page-1673-0)

# <span id="page-1699-0"></span>Acesso a séries de tempo e indicadores

Estas são funções para trabalhar com séries de tempo e indicadores. Uma série de tempo difere de um array de dados usual pela sua ordenação reversa - elementos de séries de tempo são indexados do final de um array para seu início (a partir do mais recente para o mais antigo). Para copiar valores de séries de tempo e dados de indicadores, é recomendável usar somente arrays [dinâmicos,](#page-131-0) porque as funções de cópia estão projetadas para alocar o tamanho necessário dos arrays que recebem valores.

Existe uma importante exceção a esta regra: se valores de séries de tempo e indicadores precisam ser copiados com freqüência, por exemplo, a cada chamada de [OnTick\(\)](#page-1598-0) em Expert Advisors ou a cada chamada de [OnCalculate\(\)](#page-1604-0) em indicadores, neste caso seria melhor usar arrays [alocados](#page-131-1) [estaticamente,](#page-131-1) porque operações de alocação de memória para arrays dinâmicos requerem um tempo adicional, e isso terá efeitos durante os processos de teste e otimização.

Ao usar funções de acesso a valores de séries de tempo e indicadores, a direção de indexação deve ser leva em consideração. Isso é descrito na seção Direção de [indexação](#page-1704-0) em arrays e séries de tempo.

O acesso a dados de indicadores e séries de tempo é implementado independentemente do fato dos dados solicitados estarem prontos ou não (o chamado acesso [assíncrono\)](#page-1709-0). Isso é extremamente importante para os cálculos de um indicador customizado, porque se não houver dados, as funções de tipo Copy...() retornam imediatamente um erro. Contudo, ao acessar dados a partir de Expert Advisors e scripts, as várias tentativas para receber dados são feitos com uma pausa pequena, cujo objetivo é fornecer algum tempo necessário para baixar a série de tempo requerida para calcular valores de um indicador.

A seção [Organizando](#page-1708-0) Acesso a Dados descreve detalhes de recebimento, armazenamento e solicitação de dados de preço no terminal cliente MetaTrader 5.

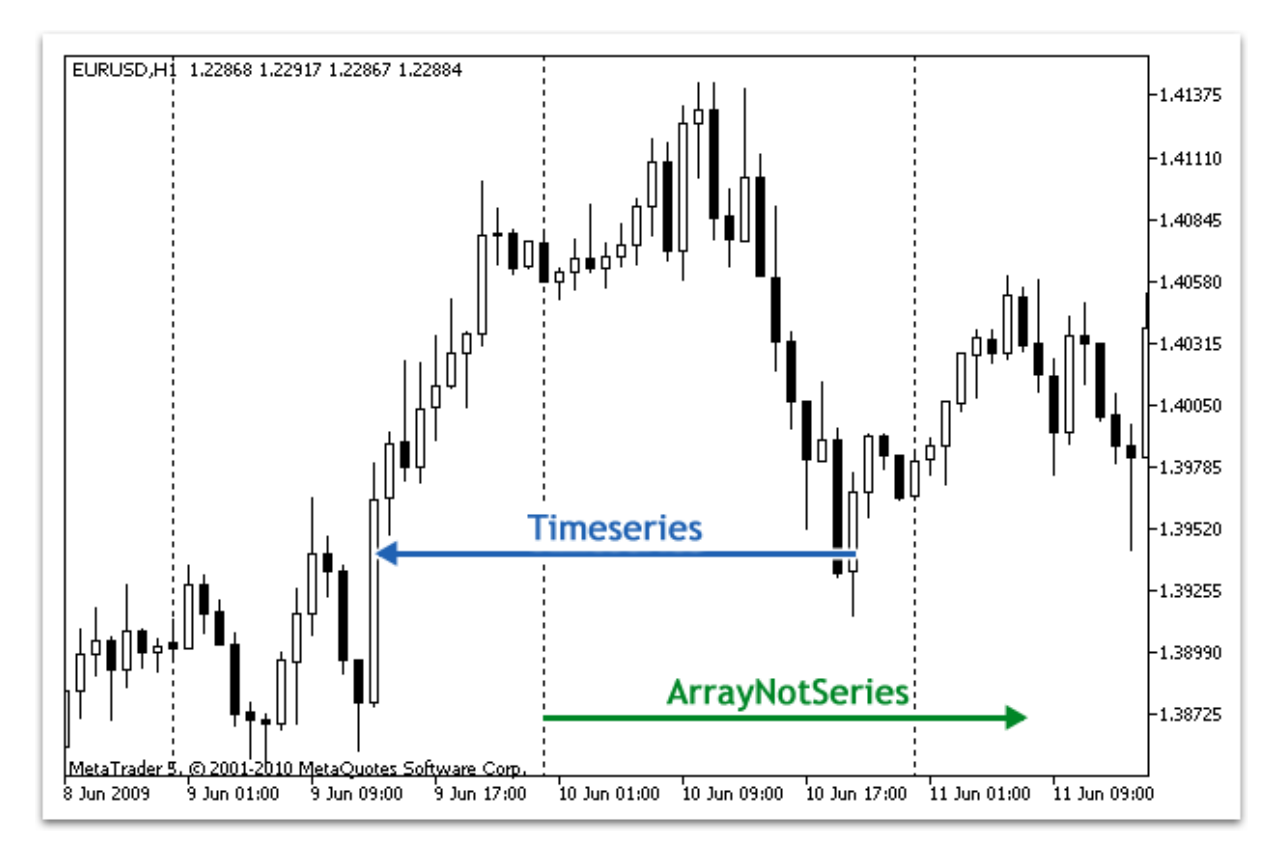

É historicamente aceito que um acesso a dados de preço em um array é realizado a partir do final dos dados. Fisicamente, os novos dados são sempre escritos no final do array, mas o índice do array é sempre igual a zero. O índice 0 no array de série de tempo denota dados da barra corrente, isto é, a barra que correspondente ao intervalo de tempo não terminado nesta janela de tempo.

Uma janela de tempo é o período de tempo, durante o qual uma única barra de preço é formada. Existem 21 [janelas](#page-322-0) de tempo padrão predefinidas.

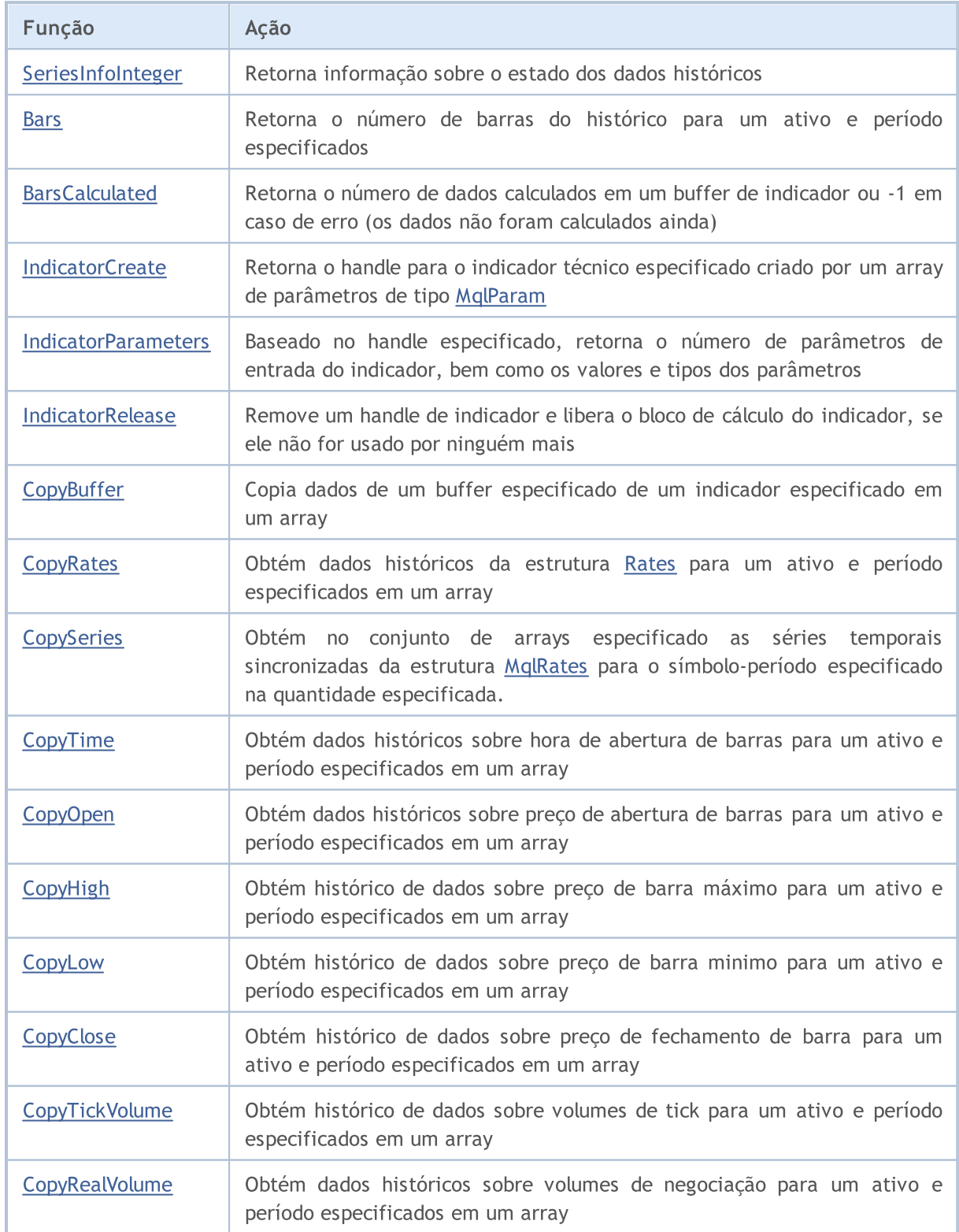

# **MOL5**

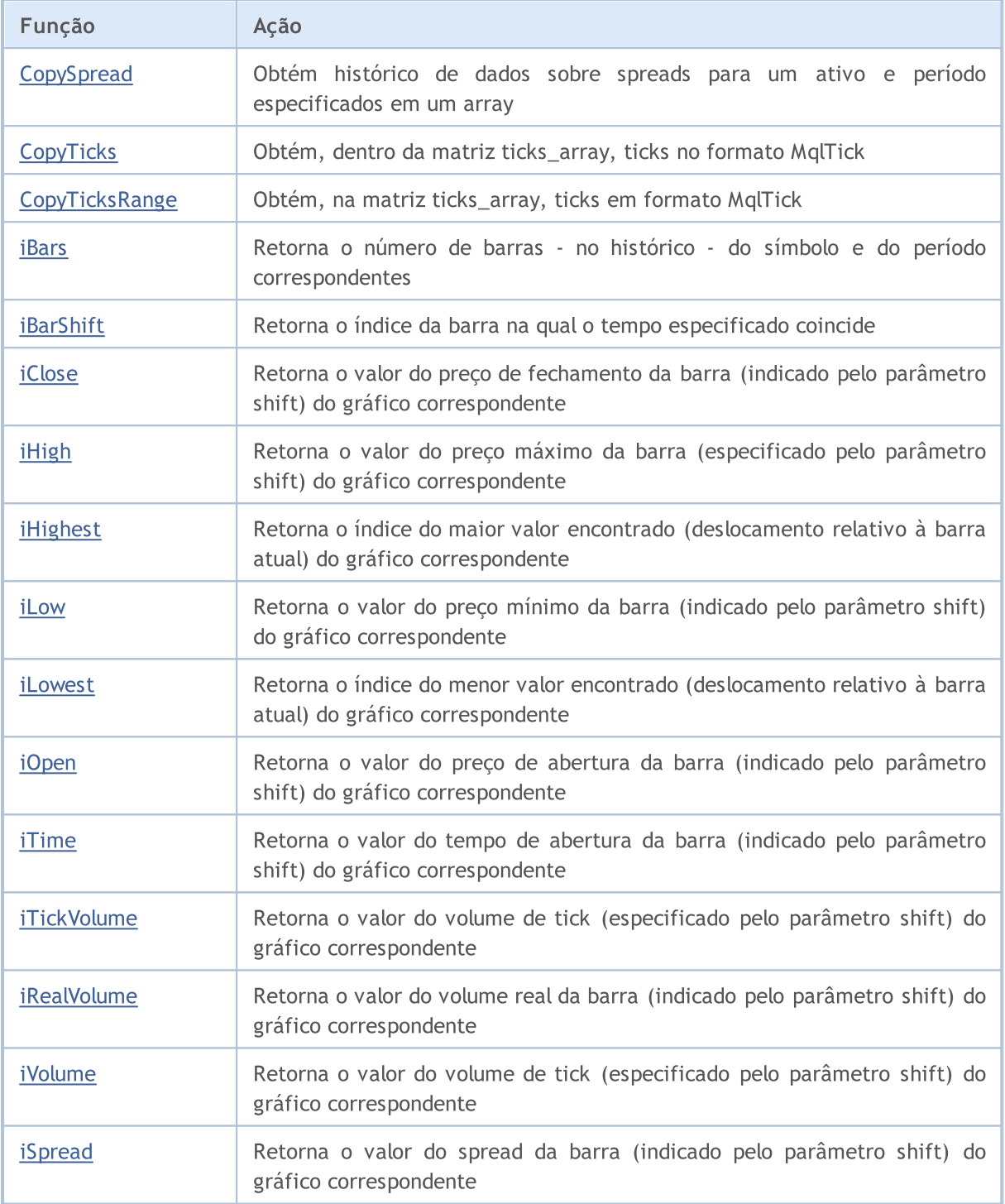

Apesar do fato de que pelo uso da função [ArraySetAsSeries\(\)](#page-1234-0) é possível definir em [arrays](#page-233-0) acesso aos elementos como em séries de tempo, deve ser lembrado que os elementos de arrays são fisicamente armazenados na mesma e única ordem - somente a direção de indexação muda. Para demonstrar este fato, vamos apresentar um exemplo:

```
datetime TimeAsSeries[];
//--- define acesso ao array como uma série de tempo
  ArraySetAsSeries(TimeAsSeries,true);
  ResetLastError();
   int copied=CopyTime(NULL,0,0,10,TimeAsSeries);
```

```
if(copied<=0)
  {
   Print ("A operação de cópia dos valores do tempo de abertura para as últimas 10
   return;
  }
Print("TimeCurrent =",TimeCurrent());
Print("ArraySize(Time) =",ArraySize(TimeAsSeries));
int size=ArraySize(TimeAsSeries);
for(int i=0; i < size; i++)
 \left\{ \right.Print("TimeAsSeries["+i+"] =",TimeAsSeries[i]);
  }
datetime ArrayNotSeries[];
ArraySetAsSeries(ArrayNotSeries,false);
ResetLastError();
copied=CopyTime(NULL,0,0,10,ArrayNotSeries);
if(copied<=0)
  {
   Print ("A operação de cópia dos valores do tempo de abertura para as últimas 10
  return;
  }
size=ArraySize(ArrayNotSeries);
for(int i=size-1; i>=0; i--){
   Print("ArrayNotSeries["+i+"] =",ArrayNotSeries[i]);
  }
```
Como resultado nós conseguimos a seguinte saída:

```
TimeCurrent = 2009.06.11 14:16:23
ArraySize(Time) = 10
TimeAsSeries[0] = 2009.06.11 14:00:00
TimeAsSeries[1] = 2009.06.11 13:00:00
TimeAsSeries[2] = 2009.06.11 12:00:00
TimeAsSeries[3] = 2009.06.11 11:00:00
TimeAsSeries[4] = 2009.06.11 10:00:00
TimeAsSeries[5] = 2009.06.11 09:00:00
TimeAsSeries[6] = 2009.06.11 08:00:00
TimeAsSeries[7] = 2009.06.11 07:00:00
TimeAsSeries[8] = 2009.06.11 06:00:00
TimeAsSeries[9] = 2009.06.11 05:00:00
ArrayNotSeries[9] = 2009.06.11 14:00:00
ArrayNotSeries[8] = 2009.06.11 13:00:00
ArrayNotSeries[7] = 2009.06.11 12:00:00
ArrayNotSeries[6] = 2009.06.11 11:00:00
ArrayNotSeries[5] = 2009.06.11 10:00:00
ArrayNotSeries[4] = 2009.06.11 09:00:00
```

```
ArrayNotSeries[3] = 2009.06.11 08:00:00
ArrayNotSeries[2] = 2009.06.11 07:00:00
ArrayNotSeries[1] = 2009.06.11 06:00:00
ArrayNotSeries[0] = 2009.06.11 05:00:00
```
Como vemos a partir da saída, a medida que o índice do array TimeAsSeries aumenta, o valor da hora do índice diminui, isto é, nós nos movemos do presente para o passado. Para o array comum ArrayNotSeries o resultado é diferente - a medida que o índice cresce, nós nos movemos do passado para o presente.

#### Veja também

[ArrayIsDynamic](#page-1194-0), [ArrayGetAsSeries](#page-1187-0), [ArraySetAsSeries](#page-1234-0), [ArrayIsSeries](#page-1196-0)

1705

<span id="page-1704-0"></span>A indexação padrão de todos os arrays e buffers de indicador é da esquerda para direita. O índice do primeiro elemento é sempre igual a zero. Assim, o primeiro elemento de um array ou buffer de indicador com índice 0 está por padrão na posição mais a esquerda, enquanto o último elemento está na posição mais a direita.

Um buffer de indicador é um array [dinâmico](#page-131-0) de tipo double, cujo tamanho é gerenciado pelos terminais clientes, de modo que ele sempre corresponde ao número de barras do indicador sobre o qual está calculando. Um array dinâmico usual de tipo double é atribuído como um buffer de indicador usando a função [SetIndexBuffer\(\)](#page-2231-0). Buffers de indicador não requerem que seus tamanhos sejam definidos usando a função [ArrayResize\(\)](#page-1224-0) - isso será feito pelo sistema de execução do terminal.

[Séries](#page-1699-0) de tempo são array com indexação reversa, isto é, o primeiro elemento de uma série de tempo está na posição mais a direita, e o último elemento está na posição mais a esquerda. Em uma série de tempo sendo usada para armazenar dados de preços históricos e que contém informações de hora, os dados mais recentes são colocados na posição mais a direita da série de tempo, enquanto que os dados mais antigos na posição mais a esquerda.

Assim o elemento da série de tempo com índice 0 contém a informação sobre a última cotação de um ativo. Se uma série de tempo contém dados sobre uma janela de tempo diária, os dados correntes do dia ainda não terminado ficam localizados na posição zero, e na posição com índice 1 contém os dados de ontem.

#### Alterando a Direção de Indexação

A função [ArraySetAsSeries\(\)](#page-1234-0) permite alterar o método de acessar elementos de um array dinâmico; no entanto, a ordem física de armazenamento de dados na memória do computador não é alterada. Esta função simplesmente altera o método de endereçar elementos de um array, assim quando copiar um array em um outro usando a função [ArrayCopy\(\)](#page-1172-0), o conteúdo do array recipiente não dependerá da direção de indexação no array fonte.

A direção de indexação não pode ser alterada para arrays alocados estaticamente. Mesmo se um array for passado como um parâmetro para uma função, tentar alterar a direção de indexação dentro desta função não produzirá nenhum efeito.

Para buffers de indicador, assim como para arrays comuns, a direção de indexação pode ser definida no sentido contrário (como em séries de tempo), isto é, uma referência à posição zero no buffer de indicador retornará o último valor no correspondente buffer de indicador e isso não corresponderá ao valor do indicador na barra mais recente. Contudo, a localização física das barras do indicador não será alterada.

### Recebendo Dados de Preço em Indicadores

Cada indicador [customizado](#page-2120-0) deve necessariamente conter a função [OnCalculate\(\),](#page-1604-0) cujos dados de preço requeridos para calcular valores em buffers de indicadores são passados. A direção de indexação nestes arrays passados pode ser descoberta usando a função [ArrayGetAsSeries\(\).](#page-1187-0)

Arrays [passados](#page-198-0) para a função refletem dados de preço, isto é, estes arrays têm o sinal de uma série de preço e a função [ArrayIsSeries\(\)](#page-1196-0) retornará true ao verificar estes arrays. Contudo, de qualquer forma a direção de indexação deve ser verificada somente pela função [ArrayGetAsSeries\(\).](#page-1187-0)

A fim de não ficar dependente de valores default, a função [ArraySetAsSeries\(\)](#page-1234-0) deve ser incondicionalmente chamada para os arrays com os quais você vai trabalhar, e definir a direção requerida.

#### Recebendo Dados de Preço e Valores de Indicador

A direção de indexação padrão de todos os arrays em Expert Advisores, indicadores e scripts é da esquerda para direita. Se necessário, em qualquer programa mql5 você pode solicitar valores de séries de tempo de qualquer ativo e janela de tempo, bem como valores de indicadores calculados sobre qualquer ativo e janela de tempo.

Use as funções Copy...() para este propósito:

- · [CopyBuffer](#page-1731-0) copiar valores de um buffer de indicador para um array de tipo double;
- · [CopyRates](#page-1736-0) copiar histórico de preços para um array de estruturas [MqlRates](#page-966-0);
- · [CopyTime](#page-1744-0) copiar valores de Hora para um array de tipo datetime;
- · [CopyOpen](#page-1747-0) copiar valores de Abertura para um array de tipo double;
- · [CopyHigh](#page-1750-0) copiar valores de Máximo para um array de tipo double;
- · [CopyLow](#page-1754-0) copiar valores de Mínimo para um array de tipo double;
- · [CopyClose](#page-1757-0) copiar valores de Fechamento para um array de tipo double;
- · [CopyTickVolume](#page-1760-0) copiar volumes de tick para um array de tipo long;
- · [CopyRealVolume](#page-1764-0) copiar volumes de capital (equity) para um array de tipo long;
- · [CopySpread](#page-1767-0) copiar o histórico de spreads para um array de tipo int;

Todas estas funções trabalham de forma similar. Vamos considerar o mecanismo de obtenção de dados no exemplo de CopyBuffer(). É implícito que a direção de indexação dos dados requeridos é de série de tempo, e a posição com índice 0 (zero) armazena dados da barra corrente ainda incompleta. A fim de obter acesso a estes dados nós precisamos copiar o volume necessário de dados em um array recipiente, por exemplo, em um array de buffer.

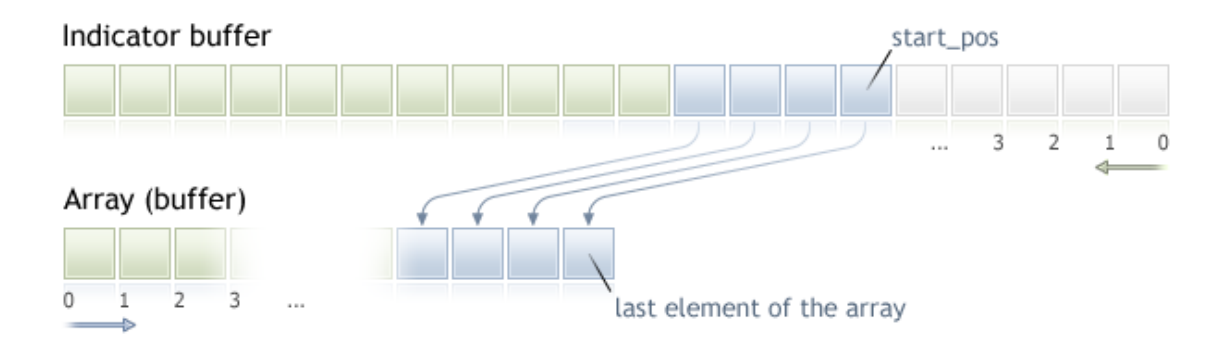

Para copiar nós precisamos especificar a posição de início no array fonte, início a partir do qual dados serão copiados para o array recipiente. Em caso de sucesso, o número especificado de elementos serão copiados para o array recipiente do array fonte (do buffer de indicador neste caso). Independentemente do valor de indexação definido no array recipiente, a cópia é sempre realizada como exibida na figura abaixo.

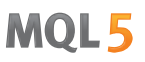

Se é esperado que um grande número de iterações seja tratado por um loop, é recomendável que se verifique a ocorrência de uma finalização de programa forçada usando a função [IsStopped\(\)](#page-1576-0).

```
int copied=CopyBuffer(ma_handle,// manipulador do indicador
                      0, \frac{1}{2} // 0 indice do buffer do indicador
                      0, // Posição início para copiar
                      number, // Número de valores para copiar
                      Buffer // O array que recebe os valores
                      );
if(copied<0) return;
int k=0;
while(k<copied && !IsStopped())
 \left\{ \right.//--- Obtém o valor para o índice k
  double value=Buffer[k];
  // ...
  // trabalha com o valor
  k++;}
```
Exemplo:

```
input int per=10; // período do expoente
int ma handle; // manipulador do indicador
//+------------------------------------------------------------------+
//| Função de inicialização do Expert |
//+------------------------------------------------------------------+
int OnInit()
 \left\{ \begin{array}{c} \end{array} \right\}// --ma handle=iMA( Symbol, 0, per, 0, MODE EMA, PRICE CLOSE);
//---return(INIT_SUCCEEDED);
 }
//+------------------------------------------------------------------+
//| Função tick (ponto) de um Expert |
//+------------------------------------------------------------------+
void OnTick()
 \left\{\right\}// --double ema[10];
  int copied=CopyBuffer(ma_handle,// manipulador do indicador
                          0, \frac{1}{4} indice do buffer do indicador
                          0, // posição de ínicio da cópia
                          10, // número de valores para copiar
                          ema // array que recebe os valores
                          );
  if(copied<0) return;
// .... outro código
}
```
Também Veja

[Organizando](#page-1708-0) Acesso aos Dados

# <span id="page-1708-0"></span>Organizando Acesso aos Dados

Nesta seção, questões associados a obtenção, armazenamento e solicitação de dados de preços ([séries](#page-1699-0) de [tempo](#page-1699-0)) são consideradas.

#### Recebendo Dados de um Servidor de Negociação

Antes de dados de preços ficarem disponíveis no terminal MetraTrader 5, eles devem ser recebidos e processados. Para receber dados, uma conexão com o servidor de negociação MetaTrader 5 deve ser estabelecida. Dados são recebidos na forma de blocos empacotados de barras de um minuto do servidor sob a solicitação de um terminal.

O mecanismo de referência de servidor para solicitar dados não depende de como a solicitação foi iniciada - por um usuário ao navegar em um gráfico ou por meio de um programa na linguagem MQL5.

#### Armazenando Dados Intermediários

Dados recebidos de um servidor são automaticamente desempacotados e salvos no formato intermediário HCC. Os dados de cada ativo são escritos em uma pasta separada: terminal\_directory\bases\server\_name\history\symbol\_name. Por exemplo, dados sobre EURUSD<br>recebidos do servidor MetaQuotes-Demo serão armazenados em MetaQuotes-Demo terminal\_directory\bases\MetaQuotes-Demo\history\EURUSD\.

Os dados são escritos em arquivos com extensão .hcc. Cada arquivo armazena dados de barras de um minuto para um ano. Por exemplo, o arquivo nomeado 2009.hcc na pasta EURUSD contém barras de um minuto de EURUSD para o ano de 2009. Estes arquivos são usados para preparar dados de preço para todas as janelas de tempo e não são destinados para acesso direto.

### Obtendo Dados em uma Janela de Tempo Necessária a partir dos Dados Intermediários

Os arquivo HCC intermediários são usados como fonte de dados para construir dados de preço para janelas de tempo solicitadas no formato HC. Dados de formato HC são séries de tempo que são maximamente preparados para acesso rápido. Eles são criados sob solicitação de um gráfico ou um programa MQL5. O volume de dados não deve exceder o valor do parâmetro "Máx. barras no gráfico". Os dados são armazenados para posterior uso em arquivos com extensão hc.

Para economizar recursos, os dados em uma janela de tempo são armazenados e guardamos em RAM somente se necessário. Se não for chamado por um longo tempo, eles são liberados da RAM e salvos em um arquivo. Para cada janela de tempo, os dados são preparados independentemente se existem dados prontos ou não para outras janelas de tempo. Regras para formação e acesso aos dados são as mesmas para todas as janelas de tempo. Isso significa que apesar da unidade de dados armazenada em HCC ser de um minuto, a disponibilidade de dados HCC não significa a disponibilidade de dados na janela de tempo M1 como HC no mesmo volume.

O recebimento de novos dados de um servidor chama automaticamente a atualização de dados de preço usados em formato HC de todas as janelas de tempo. Isso também leva ao recálculo de todos os indicadores que implicitamente usam estes dados como dados de entrada para cálculos.

#### Parâmetro "Máx. barras no gráfico"

O parâmetro "Máx bars no gráfico" restringe o número de barras em formato HC disponível para gráficos, indicadores e programas mql5. Isso é válido para todas as janelas de tempo disponíveis e serve, primeiramente, para economizar recursos do computador.

Ao definir um grande valor para este parâmetro, deve ser lembrado que se dados de preço de histórico longo para pequenas janelas de tempo estiverem disponíveis, a memória usada para armazenadas a série de preços e buffers de indicadores podem se tornar centenas de megabytes e alcançar a restrição de RAM do programa terminal cliente (2Gb para aplicativos 32-bit do MS Windows).

A alteração do parâmetro "Máx. barras no gráfico" produz efeito após o terminal cliente ser reiniciado. A alteração deste parâmetro não causa referência automática a um servidor por dados adicionais, e nem formação de barras adicionais de séries de tempo. Dados de preço adicionais são solicitados ao servidor, e séries de preço são atualizadas levando em conta a nova limitação, em caso de rolagem de um gráfico para uma área sem dados, ou quando dados são solicitado por um programas MQL5 .

O volume de dados solicitados ao servidor corresponde ao número solicitado de barras de uma da janela de tempo com o parâmetro "Max. barras em gráfico" levado em consideração. A restrição definida por este parâmetro não é absoluta, e em alguns casos o número de barras disponíveis para uma janela de tempo pode ser um pouco maior que o valor corrente do parâmetro.

#### Disponibilidade de Dados

A presença de dados no formato HCC ou mesmo no formato preparado HC não significa sempre a absoluta disponibilidade destes dados para serem exibidos em um gráfico ou usados em um programa mql5.

Ao acessar dados de preços ou valores de indicadores a partir de um programa mql5 deve ser lembrado que a sua disponibilidade em um certo momento do tempo ou iniciando a partir de um certo momento de tempo não é garantida. Isso está relacionado com fato de que para economizar recursos, a cópia completa dos dados necessários para um programa mql5 não é armazenada no MetaTrader 5; apenas um acesso direto à base de dados do terminal é fornecida.

O histórico de preços para todas as janelas de tempo é construído a partir de dados comuns em formato HCC, e qualquer atualização dos dados a partir de um servidor conduz à atualização de dados para todas as janelas de tempo e ao recálculo dos indicadores. Devido a isso, o acesso aos dados pode ficar fechado, mesmo se estes dados estiverem disponíveis a um momento atrás.

#### <span id="page-1709-0"></span>Sincronização dos Dados do Terminal com os Dados do Servidor

Já que um programa mql5 pode chamar dados de qualquer ativo e janela de tempo, existe a possibilidade que os dados de uma série de tempo necessária não esteja formado ainda no terminal ou o preço necessário não esteja sincronizado com o servidor de negociação. Neste caso é difícil predizer o tempo de latência.

Algoritmos usando ciclos de latência não são a melhor solução. A única exceção neste caso são os scripts, porque eles não nenhuma escolha de algoritmo alternativo porque eles não tem manipuladores de evento. Para indicadores customizados tais algoritmos, bem como quaisquer outros ciclos de latência são fortemente não recomendados, porque levam a finalização do cálculo de todos os indicadores e qualquer outro manipulador de dados de preço do ativo.

Para Expert Advisor e indicadores, é melhor usar o modelo de [eventos](#page-1058-0) de manipulação. Se durante a manipulação dos eventos OnTick() ou OnCalculate(), o recebimento de dados para a janela de tempo requerida falhar, você deve sair do manipulador de evento, confiando na disponibilidade de acesso durante a próxima chamada do manipulador.

### Exemplo de um Script para Adicionar Histórico

Vamos considerar um exemplo de um script que executa uma solicitação para receber histórico para o ativo selecionado de um servidor de negociação. O script é projetado para executar em um gráfico de um ativo selecionado; a janela de tempo não importa, porque como foi mencionado acima, dados de preço são recebidos de um servidor de negociação como pacotes de dados de um minuto, a partir dos quais qualquer série de tempo predefinida é construída.

Escreve todas as ações relacionadas a recepção de dados como uma função separada, CheckLoadHistory(symbol, timeframe, start\_date):

```
int CheckLoadHistory(string symbol,ENUM_TIMEFRAMES period,datetime start_date)
  {
  }
```
A função CheckLoadHistory() é projetada como uma função universal que pode ser chamada de qualquer programa (Expert Advisor, script ou indicador); e portanto ela solicita três parâmetros de entrada: nome do ativo, período e data de inicio para indicar o começo do histórico de preço que você necessita.

Insira as verificações necessárias no código da função antes de solicitar o histórico faltante. Primeiramente, nós devemos assegurar que o nome do ativo e valor de período estão corretos:

```
if(symbol==NULL || symbol=="") symbol=Symbol();
if(period==PERIOD CURRENT) period=Period();
```
Então vamos nos assegurar que o ativo está disponível na janela Observador de Mercado, isto é, o histórico para o ativo estará disponível durante o envio de uma solicitação a um servidor de negociação. Se não houver tal ativo no Observador de Mercado, adicionar ele usando a função [SymbolSelect\(\)](#page-1653-0).

```
if(!SymbolInfoInteger(symbol,SYMBOL_SELECT))
  {
  if(GetLastError()==ERR_MARKET_UNKNOWN_SYMBOL) return(-1);
  SymbolSelect(symbol,true);
  }
```
Agora nós devemos receber a data de início do histórico disponível para o par ativo/período indicado. Talvez, o valor do parâmetro de entrada startdate, passado para CheckLoadHistory(), já esteja disponível no histórico; então a solicitação a um servidor de negociação não é necessária. A fim de obter a primeira data para o ativo-período, a função [SeriesInfoInteger\(\)](#page-1718-0) com o modificador [SERIES\\_FIRSTDATE](#page-898-0) é usada.

```
SeriesInfoInteger(symbol, period, SERIES_FIRSTDATE, first_date);
if(first date>0 && first date<=start date) return(1);
```
A próxima importante verificação é o tipo do programa, a partir do qual a função é chamada. Note que enviar uma solicitação de atualização de série de tempo com o mesmo período do indicador, que chama a atualização, não é desejável. O problema de solicitar dados sobre o mesmo ativo-período que o do indicador está relacionado ao fato de que a atualização de dados de histórico é realizada na

mesma thread onde o indicador opera. Assim a possibilidade de ocorrência de conflito é alta. Para verificar isso use a função [MQL5InfoInteger\(\)](#page-1581-0) com o modificador [MQL5\\_PROGRAM\\_TYPE](#page-756-0).

```
if(MQL5InfoInteger(MQL5_PROGRAM_TYPE)==PROGRAM_INDICATOR && Period()==period && Sym
   return(-4);
```
Se todas as verificações tiverem passado com sucesso, faça a última tentativa de acesso sem se referir ao servidor de negociação Primeiramente, descubra a data de início, para qual dados de minuto no formato HCC estão disponíveis. Solicite este valor usando a função SeriesInfoInteger() com o modificador [SERIES\\_TERMINAL\\_FIRSTDATE](#page-898-0) e compare novamente ele com o valor do parâmetro start\_date.

```
if(SeriesInfoInteger(symbol,PERIOD_M1,SERIES_TERMINAL_FIRSTDATE,first_date))
  {
  //--- existe dados carregados para construir a série de tempo
  if(first_date>0)
     \left\{ \right.//--- força a construção da série de tempo
      CopyTime(symbol,period,first date+PeriodSeconds(period),1,times);
      //--- verifica
     if(SeriesInfoInteger(symbol,period,SERIES_FIRSTDATE,first_date))
         if(first date>0 && first date<=start date) return(2);
     }
  }
```
Se após todas as verificações, a thread de execução estiver ainda no corpo da função CheckLoadHistory(), isso significa que existe uma necessidade de solicitar os dados de preço faltantes ao servidor de negociação. Primeiro, retorne o valor de "Máx. barras no gráfico" usando a função [TerminalInfoInteger\(\)](#page-750-0):

int max bars=TerminalInfoInteger(TERMINAL MAXBARS);

Nós precisaremos dele para evitar solicitar dados extra. Então encontre a primeira data no sistema do ativo no servidor de negociação (independentemente do período) usando a já conhecida função SeriesInfoInteger() com o modificador [SERIES\\_SERVER\\_FIRSTDATE](#page-898-0).

```
datetime first server date=0;
while(!SeriesInfoInteger(symbol,PERIOD_M1,SERIES_SERVER_FIRSTDATE,first_server_date
   Sleep(5);
```
Já que a solicitação é uma operação assíncrona, a função é chamada no ciclo com uma espera de 5 milissegundos até a variável first\_server\_date receber um valor, ou a execução do ciclo ser terminada por um usuário [\(IsStopped\(\)](#page-1576-0) retornará true neste caso). Vamos indicar um valor correto da data de início, começando a partir do qual nós solicitamos dados de preço de um servidor de negociação.

```
if(first server date>start date) start date=first server date;
   if(first_date>0 && first_date<first_server_date)
      Print("Aviso: primeira data de servidor ", first server date," para",
symbol," não coincide com a primeira data de série ", first date);
```
Se a data de início first\_server\_date do servidor for menor que o data de início first\_date do ativo em formato HCC, a correspondente entrada será impressa no diário.

Agora nós estamos prontos para fazer uma solicitação a um servidor de negociação por dados de preço faltantes. Faça a solicitação na forma de um ciclo e comece preenchendo seu corpo:

```
while(!IsStopped())
  {
  1/1. espere pela sincronização entre a série de tempo reconstruída e o histórico
  //2. receba o número corrente de barra n desta série de tempo
  // se bars for maior que Max bars in char, nós podem sair, o trabalho está te
  1/3. obter a data de início first date na série de tempo reconstruída e compara
  // se first date for menor que start date, nós podemos sair, o trabalho está
  //4. solicitar a um servidor uma nova parte do histórico - 100 barras começando
  }
```
Os primeiros três pontos estão implementados pelos meios já conhecidos.

```
while(!IsStopped())
  {
  //--- 1. esperar até o processo de reconstrução da série de tempo acabar
  while(!SeriesInfoInteger(symbol,period,SERIES_SYNCHRONIZED) && !IsStopped())
     Sleep(5);
  //--- 2. solicitar quantas barras nós tempos
   int bars=Bars(symbol, period);
   if(bars>0)
     {
      //--- barras mais que podem ser desenhadas no gráfico, sair
     if(bars>=max bars) return(-2);
     //--- 3. retorne a data de início corrente na série de tempo
     if(SeriesInfoInteger(symbol,period,SERIES_FIRSTDATE,first_date))
        // data de início foi anterior a aquela solicitada, tarefa concluída
        if(first date>0 && first date<=start date) return(0);
     }
   1/4. Solicitar a um servidor uma nova parte do histórico - 100 barras começando
  }
```
Sobrou o quarto último ponto - solicitar histórico. Nós não podemos referenciar a um servidor diretamente, mas toda [função-Copy](#page-1699-0) inicia automaticamente uma solicitação de envio a um servidor, se o histórico em formato HCC não for suficiente. Já que a hora da primeira data de início na variável first\_date é um simples e natural critério para avaliar o grau de execução de uma solicitação, então a forma mais fácil é usar a função [CopyTime\(\)](#page-1744-0).

Ao chamar funções que copiam quaisquer dados de séries de tempo, deve ser notado que o parâmetro start (número da barra, começando a partir do qual dados de preço devem ser copiados) deve sempre estar dentro do histórico de terminal disponível. Se você tiver somente 100 barras, é inútil tentar copiar 300 barras começando da barra com o índice 500. Tal solicitação será entendida como um error e não será tratada, isto é, nenhum histórico adicional será carregado de um servidor de negociação.

Esta é a razão porque nós copiaremos 100 barras começando da barra com o índice bars. Isso fornecerá uma carga suave de histórico faltando doe um servidor de negociação. Na verdade, um pouco mais que as 100 barras solicitadas serão carregadas, já que o servidor envia um histórico superdimensionado.

int copied=CopyTime(symbol,period,bars,100,times);

1713

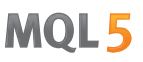

Após a operação de cópia, nós devemos analizar o número de elementos copiados. Se a tentativa falhar, então o valor copiado será igual a null e o valor do contador fail\_cnt será aumentado em 1. Após 100 tentativas com falha, a operação da função será interrompida.

```
int fail_cnt=0;
...
   int copied=CopyTime(symbol,period,bars,100,times);
  if(copied>0)
    {
     //--- verifica dados
      if(times[0]<=start_date) return(0); // o valor copiado é menor, pronto
     if(bars+copied>=max bars) return(-2); // as barras são mais do que se pode desen
      fail cnt=0;
     }
   else
     {
      //--- não mais que 100 tentativas falhando em sucessão
      fail cnt++;
     if(fail cnt>=100) return(-5);
     Sleep(10);
     }
```
Então, não somente manipulação correta da situação corrente em cada momento de execução está implementada na função, mas também o código de finalização é retornado, que pode ser tratado depois chamando a função CheckLoadHistory() para obtenção de informações adicionais. Por exemplo, desta forma:

```
int res=CheckLoadHistory(InpLoadedSymbol,InpLoadedPeriod,InpStartDate);
switch(res)
 {
  case -1 : Print("Unknown symbol ",InpLoadedSymbol); break;
  case -2 : Print("More requested bars than can be drawn in the chart"); break;
  case -3 : Print("Execution stopped by user"); break;
  case -4 : Print("Indicator mustn't load its own data"); break;
  case -5 : Print("Loading failed"); break;
  case 0 : Print("All data loaded"); break;
  case 1 : Print("Already available data in timeseries are enough"); break;
  case 2 : Print("Timeseries is built from available terminal data"); break;
  default : Print("Execution result undefined");
 }
```
O código completo da função pode ser encontrado no exemplo de um script que mostra a correta organização de acesso de quaisquer dados com a manipulação de resultados de solicitação.

Code:

```
//+------------------------------------------------------------------+
//| TestLoadHistory.mq5 |
//| Copyright 2000-2024, MetaQuotes Ltd. |
//| https://www.mql5.com |
```
1714

```
//+------------------------------------------------------------------+
#property copyright "2009, MetaQuotes Software Corp."
#property link "https://www.mql5.com"
#property version "1.02"
#property script_show_inputs
//--- parâmetros de entrada
input string InpLoadedSymbol="NZDUSD"; // Ativo a ser carregado
input ENUM TIMEFRAMES InpLoadedPeriod=PERIOD H1; // Perídio a ser carregado
input datetime InpStartDate=D'2006.01.01'; // Data de início
//+------------------------------------------------------------------+
//| Programa Script da função start (iniciar) |
//+------------------------------------------------------------------+
void OnStart()
 {
  Print("Start load",InpLoadedSymbol+","+GetPeriodName(InpLoadedPeriod),"from",InpSta
//---
  int res=CheckLoadHistory(InpLoadedSymbol,InpLoadedPeriod,InpStartDate);
  switch(res)
    {
     case -1 : Print("Unknown symbol ", InpLoadedSymbol); break;
     case -2 : Print ("Requested bars more than max bars in chart"); break;
     case -3 : Print("Program was stopped"); break;
     case -4 : Print("Indicator shouldn't load its own data"); break;
     case -5 : Print("Load failed"); break;
     case 0 : Print("Loaded OK"); break;
     case 1 : Print("Loaded previously"); break;
     case 2 : Print("Loaded previously and built"); break;
     default : Print("Unknown result");
    }
// --datetime first date;
  SeriesInfoInteger(InpLoadedSymbol,InpLoadedPeriod,SERIES_FIRSTDATE,first_date);
  int bars=Bars(InpLoadedSymbol,InpLoadedPeriod);
  Print("Primeira data ", first date," - ", bars," barres");
// --}
/ / + - - - - - - - - -
//| |
//+------------------------------------------------------------------+
int CheckLoadHistory(string symbol,ENUM_TIMEFRAMES period,datetime start_date)
 \{datetime first date=0;
  datetime times[100];
//--- verifica ativo e período
  if(symbol==NULL || symbol=="") symbol=Symbol();
  if(period==PERIOD CURRENT) period=Period();
//--- verifica se o ativo está selecionado no Observador de Mercado
  if(!SymbolInfoInteger(symbol,SYMBOL_SELECT))
    {
```

```
if(GetLastError()==ERR_MARKET_UNKNOWN_SYMBOL) return(-1);
      SymbolSelect(symbol,true);
     }
//--- verifica se os dados estão presentes
   SeriesInfoInteger(symbol,period,SERIES_FIRSTDATE,first_date);
   if(first date>0 && first date<=start date) return(1);
//--- não pede para carregar seus próprios dados se ele for um indicador
   if(MOL5InfoInteger(MOL5_PROGRAM_TYPE)==PROGRAM_INDICATOR && Period()==period && Sym
      return(-4);
//--- segunda tentativa
  if(SeriesInfoInteger(symbol, PERIOD_M1, SERIES_TERMINAL_FIRSTDATE, first_date))
     {
      //--- existe dados carregados para construir a série de tempo
     if(first_date>0)
        \sqrt{2}//--- força a construção da série de tempo
         CopyTime(symbol,period,first date+PeriodSeconds(period),1,times);
         //--- verifica
         if(SeriesInfoInteger(symbol,period,SERIES_FIRSTDATE,first_date))
            if(first date>0 && first date <= start date) return(2);
        }
     }
//--- máximo de barras em um gráfico a partir de opções do terminal
   int max bars=TerminalInfoInteger(TERMINAL MAXBARS);
//--- carrega informações de histórico do ativo
  datetime first server date=0;
   while(!SeriesInfoInteger(symbol,PERIOD_M1,SERIES_SERVER_FIRSTDATE,first_server_date
     Sleep(5);
//--- corrige data de início para carga
  if(first server date>start date) start date=first server date;
   if(first_date>0 && first_date<first_server_date)
      Print("Aviso: primeira data de servidor ", first server date," para ", symbol,
            " não coincide com a primeira data de série ", first date);
//--- carrega dados passo a passo
   int fail cnt=0;
  while(!IsStopped())
     {
     //--- espera pela construção da série de tempo
     while(!SeriesInfoInteger(symbol,period,SERIES_SYNCHRONIZED) && !IsStopped())
         Sleep(5);
     //--- pede por construir barras
      int bars=Bars(symbol, period);
      if(bars>0)
        {
        if(bars>=max bars) return(-2);
         //--- pede pela primeira data
         if(SeriesInfoInteger(symbol,period,SERIES_FIRSTDATE,first_date))
           if(first date>0 && first date <= start date) return(0);
        }
```

```
//--- cópia da próxima parte força carga de dados
      int copied=CopyTime(symbol,period,bars,100,times);
      if(copied>0)
        \left\{ \right.//--- verifica dados
         if(times[0] \le start date) return(0);
         if(bars+copied>=max bars) return(-2);
         fail cnt=0;
        }
      else
        {
         //--- não mais que 100 tentativas com falha
         fail cnt++;
         if(fail cnt>=100) return(-5);
         Sleep(10);
        }
//--- interrompido
  return(-3);
//+------------------------------------------------------------------+
//| Retorna valor de string do período |
//+------------------------------------------------------------------+
string GetPeriodName(ENUM_TIMEFRAMES period)
   if(period==PERIOD CURRENT) period=Period();
   switch(period)
     case PERIOD M1: return("M1");
      case PERIOD M2: return("M2");
     case PERIOD M3: return("M3");
      case PERIOD M4: return("M4");
      case PERIOD M5: return("M5");
      case PERIOD M6: return("M6");
      case PERIOD M10: return("M10");
      case PERIOD M12: return("M12");
```
}

}

{

 $// --$ 

 $\left\{ \right.$ 

case PERIOD M15: return("M15"); case PERIOD M20: return("M20"); case PERIOD M30: return("M30"); case PERIOD H1: return("H1"); case PERIOD\_H2: return("H2"); case PERIOD H3: return("H3"); case PERIOD H4: return("H4"); case PERIOD H6: return("H6"); case PERIOD H8: return("H8"); case PERIOD H12: return("H12"); case PERIOD D1: return("Daily"); case PERIOD W1: return("Weekly");

1717

# **MOL5**

```
case PERIOD MN1: return("Monthly");
    }
// -- -return("período desconhecido");
 }
```
# <span id="page-1718-0"></span>SeriesInfoInteger

Retorna informações sobre o estado de dados históricos. Existem 2 variantes de chamada da função.

```
Retorna diretamente o valor da propriedade.
```
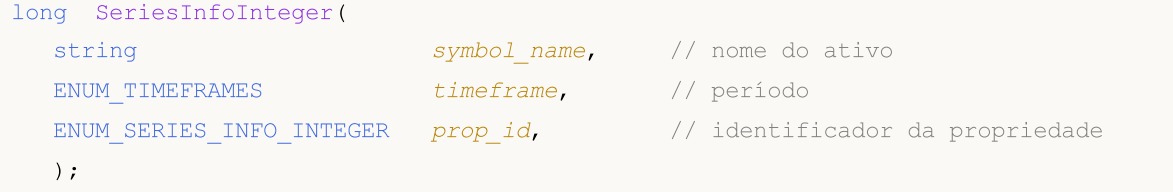

Retorna true ou false dependendo do sucesso da execução da função.

```
bool SeriesInfoInteger(
  string symbol name, / nome do ativo
 ENUM TIMEFRAMES timeframe, // período
  ENUM SERIES INFO INTEGER prop id, // ID da propriedade
  long& long var // variável a informação obtida
  );
```
#### Parâmetros

symbol name

[in] Nome do ativo.

timeframe

[in] Período.

#### prop\_id

[in] Identificador da propriedade solicitada, valor da enumeração [ENUM\\_SERIES\\_INFO\\_INTEGER](#page-898-0).

long\_var

[out] Variável para onde o valor da propriedade solicitada é colocado.

#### Valor do Retorno

No primeiro caso, ela retorna valor do tipo long.

Para o segundo caso, ela retorna true, se a propriedade especificada estiver disponível e seu valor é colocada na variável long\_var, caso contrário ela returna false. Para mais detalhes sobre um [erro,](#page-1024-0) chame a função [GetLastError\(\)](#page-1575-0).

#### Exemplo:

```
void OnStart()
 {
// --Print("Total number of bars for the symbol-period at this moment = ",
         SeriesInfoInteger(Symbol(), Period(), SERIES_BARS_COUNT));
   Print("The first date for the symbol-period at this moment = ",
         (datetime)SeriesInfoInteger(Symbol(),Period(),SERIES_FIRSTDATE));
```
# MOL5

```
Print("The first date in the history for the symbol-period on the server = ",
       (datetime)SeriesInfoInteger(Symbol(),Period(),SERIES_SERVER_FIRSTDATE));
Print("Symbol data are synchronized = ",
       (bool)SeriesInfoInteger(Symbol(),Period(),SERIES_SYNCHRONIZED));
}
```
# <span id="page-1720-0"></span>Bars

Retorna o número de barras no histórico para um ativo e período específicos. Existe 2 variantes de chamada da função.

```
Solicita todas as barras do histórico
```

```
int Bars(
  string symbol name, // nome do ativo
  ENUM TIMEFRAMES timeframe // período
  );
```
Solicita as barras do histórico no intervalo de tempo selecionado

```
int Bars(
  string symbol name, // nome do ativo
  ENUM TIMEFRAMES timeframe, // período
  datetime start time, // data e hora de início
  datetime stop_time // data e hora de término
  );
```
#### Parâmetros

symbol name

[in] Nome do ativo.

timeframe

[in] Período.

start time

[in] Hora da barra correspondente ao primeiro elemento.

```
stop_time
```
[in] Hora da barra correspondente ao último elemento.

#### Valor do Retorno

Se os parâmetros start\_time e stop\_time estiverem definidos, a função retorna o número de barras no intervalo de tempo especificado, caso contrário retorna o número total de barras.

#### Observação

Se os dados para a série de tempo com parâmetros especificados não estiverem formados no terminal na hora que a função Bars() for chamada, ou dados da série de tempo não estiverem [sincronizados](#page-1709-0) com um servidor de negociação no momento da chamada da função, a função retorna o valor zero.

Ao solicitar o número de barras, no intervalo estabelecido de datas, são levados em conta apenas as barras cujo tempo de abertura está dentro desse intervalo. Por exemplo, se o dia da semana é sábado, ao pedir o número de barras semanais indicando start\_time=última\_terça\_feira e stop\_time=última\_sexta\_feira, a função retorna 0, pois, por um lado, o tempo de abertura no timeframe semanal sempre coincide com um domingo e, por outro, não há nenhuma barra semanal que fique dentro do intervalo estabelecido.

```
1722
```
Exemplo de solicitação do número de todas as barras no histórico:

```
int bars=Bars( Symbol, Period);
if(bars>0)
  {
   Print("Number of bars in the terminal history for the symbol-period at the moment
  }
else //sem barras disponíveis
  {
   //--- dados sobre o ativo podem não estar sincronizados com os dados no servido.
  bool synchronized=false;
  //--- contador de loop
  int attempts=0;
  // faz 5 tentativas de espera por sincronização
  while(attempts<5)
     {
      if(SeriesInfoInteger(Symbol(),0,SERIES_SYNCHRONIZED))
        {
         //--- sincronização feita, sair
        synchronized=true;
        break;
        }
      //--- aumentar o contador
     attempts++;
      //--- espera 10 milissegundos até a próxima iteração
     Sleep(10);
     }
   //--- sair do loop após sincronização
   if(synchronized)
     {
      Print("Number of bars in the terminal history for the symbol-period at the mo
      Print("The first date in the terminal history for the symbol-period at the mo
            (datetime)SeriesInfoInteger(Symbol(),0,SERIES_FIRSTDATE));
      Print("The first date in the history for the symbol on the server = ",
            (datetime)SeriesInfoInteger(Symbol(),0,SERIES_SERVER_FIRSTDATE));
     }
   //--- sincronização dos dados não aconteceu
   else
    {
     Print("Failed to get number of bars for ", Symbol);
    }
  }
```
Exemplo de solicitação do número de barras no intervalo estabelecido:

```
int n;
datetime date1 = D'2016.09.02 23:55'; // sexta-feira
datetime date2 = D'2016.09.05 00:00'; // segunda-feira
datetime date3 = D'2016.09.08 00:00'; // quinta-feira
// -- -
```

```
n=Bars(_Symbol,PERIOD_H1,D'2016.09.02 02:05',D'2016.09.02 10:55');
Print("Número de barras: ",n); // Mostra "Número de barras: 8", na contagem levará
n=Bars(_Symbol, PERIOD_D1, date1, date2);
Print("Número de barras: ",n); // Mostra "Número de barras: 1", pois o tempo de abe
n=Bars( Symbol, PERIOD W1, date2, date3);
Print("Número de barras: ",n); // Mostra "Número de barras: 0", pois o tempo de abe
```
MOL<sub>5</sub>

Veja Também

Funções de [Processamento](#page-1604-0) de Eventos

# <span id="page-1723-0"></span>BarsCalculated

Retorna o número de dados calculados para o indicador especificado.

```
int BarsCalculated(
  int indicator handle, // handle do indicador
  );
```
#### Parâmetros

indicator\_handle

[in] O handle do indicador, retornado pela função do indicador correspondente.

#### Valor do Retorno

Retorna a quantidade de dados calculados no buffer de indicador, ou -1 em caso de erro (dados ainda não calculados)

#### Observação

A função é útil quando é necessário obter os dados do indicador imediatamente após sua criação (o handle do indicador está disponível).

#### Exemplo:

```
void OnStart()
  {
  double Ups[];
//--- define a ordenação de série de tempo para os arrays
  ArraySetAsSeries(Ups, true);
//--- cria handle para o indicador Fractal
  int FractalsHandle=iFractals(NULL,0);
//--- redefine o código de erro
  ResetLastError();
//--- tenta copiar os valores do indicador
  int i,copied=CopyBuffer(FractalsHandle,0,0,1000,Ups);
   if(copied<=0)
    {
      Sleep(50);
      for(i=0; i<100; i++){
         if(BarsCalculated(FractalsHandle)>0)
            break;
        Sleep(50);
        }
      copied=CopyBuffer(FractalsHandle,0,0,1000,Ups);
      if(copied<=0)
        {
         Print("Failed to copy upper fractals. Erro = ", GetLastError(),
         "i = ", i, " copiado = ", copied);
         return;
        }
```

```
else
      Print("Upper fractals copied",
      "i = ", i," copiado = ", copied);
  }
else Print("Upper fractals copied. ArraySize = ", ArraySize(Ups));
}
```
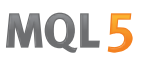

## <span id="page-1725-0"></span>IndicatorCreate

A função retorna o handle de um indicador técnico especificado criado baseado no array de parâmetros de tipo [MqlParam](#page-965-0).

```
int IndicatorCreate(
  string symbol, \sim symbol, \sim // nome do ativo
  ENUM TIMEFRAMES period, \frac{1}{2} // janela de tempo
  ENUM INDICATOR indicator_type, \frac{d}{dx} // tipo de indicador a partir
  int parameters cnt=0, // número de parâmetros
  const MqlParam& parameters array[]=NULL, // array de parâmetros
  );
```
#### Parâmetros

#### symbol

[in] Nome de um ativo, sobre cujos dados o indicador é calculado. [NULL](#page-144-0) significa o ativo corrente.

#### period

[in] O valor da janela de tempo pode ser um dos valores da enumeração [ENUM\\_TIMEFRAMES,](#page-322-0) 0 significa a janela de tempo corrente.

#### indicator\_type

[in] Tipo de indicador, pode ser um dos valores da enumeração [ENUM\\_INDICATOR](#page-746-0).

#### parameters\_cnt

[in] O número de parâmetros passados no array parameters\_array[]. Os elementos do array têm uma estrutura especial de tipo [MqlParam](#page-965-0). Por default, zero - parâmetros são passados. Se você especificar um número não zero de parâmetros, o parâmetro parameters\_array é obrigatório. Você não pode passar mais que 64 parâmetros.

parameters\_array[]=NULL

[in] Um array do tipo MqlParam, cujos elementos contém o tipo e valor de cada parâmetro de input de um [indicador](#page-2291-0) técnico.

#### Valor de retorno

Retorna o handle de um indicador técnico especificado, em caso de falha retorna [INVALID\\_HANDLE.](#page-959-0)

#### Observação

Se o handle de indicador de tipo IND\_CUSTOM for criado, o campo type do primeiro elemento do array de parâmetros de entrada parameters\_array deve ter o valor TYPE\_STRING da enumeração [ENUM\\_DATATYPE](#page-748-0), e o campo string\_value do primeiro elemento deve conter o nome do indicador customizado. O indicador customizado deve estar compilado (arquivo com extensão EX5) e localizado no diretório MQL5/Indicators do terminal cliente ou em um subdiretório.

Indicadores que requerem teste são definidos automaticamente a partir da chamada da função iCustom(), se o correspondente parâmetro for definido através de um string [constante.](#page-101-0) Para todos os outros casos (uso da função [IndicatorCreate\(\)](#page-1725-0) ou uso de uma string não-constante no parâmetro de define o nome do indicador) a propriedade #property [tester\\_indicator](#page-264-0) é requerida:

#property tester indicator "indicator name.ex5"

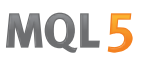

Se primeira forma da [chamada](#page-1604-0) for usada em um indicador customizado, você pode adicionalmente indicar como último parâmetro sobre quais dados o indicador será calculado, ao passar os parâmetros de input. Se o parâmetro "Apply to" não for especificado explicitamente, o cálculo default é baseado no valores de [PRICE\\_CLOSE](#page-728-0).

#### Exemplo:

```
void OnStart()
 {
  MqlParam params[];
  int h_MA,h_MACD;
//--- criar iMA("EURUSD", PERIOD M15,8,0, MODE EMA, PRICE CLOSE);
  ArrayResize(params,4);
//--- define ma_period
  params[0].type =TYPE_INT;
  params[0].integer_value=8;
//--- define ma_shift
  params[1].type =TYPE_INT;
  params[1].integer value=0;
//--- define ma_method
  params[2].type =TYPE_INT;
  params[2].integer_value=MODE_EMA;
//--- define applied_price
  params[3].type =TYPE_INT;
  params[3].integer_value=PRICE_CLOSE;
//--- criar MA
  h_MA=IndicatorCreate("EURUSD", PERIOD_M15, IND_MA, 4, params);
//--- criar iMACD("EURUSD", PERIOD M15,12,26,9,h MA);
  ArrayResize(params, 4);
//--- define ma_period rápido
  params[0].type =TYPE_INT;
  params[0].integer_value=12;
//--- define ma_period lento
  params[1].type =TYPE_INT;
  params[1].integer value=26;
//--- define período de suavização por diferença
  params[2].type =TYPE_INT;
  params[2].integer_value=9;
//--- define o handle do indicador como applied_price
  params[3].type = TYPE INT;
  params[3].integer_value=h_MA;
//--- criar MACD baseado em média móvel
  h_MACD=IndicatorCreate("EURUSD", PERIOD_M15, IND_MACD, 4, params);
//--- usa os indicadores
//--- . . .
//--- libera os indicatores (primeiro h_MACD)
  IndicatorRelease(h_MACD);
  IndicatorRelease(h_MA);
 }
```
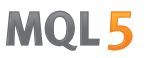

### <span id="page-1727-0"></span>IndicatorParameters

Baseado no handle especificado, retorna o número de parâmetros de entrada do indicador, bem como os valores e tipos dos parâmetros.

```
int IndicatorParameters(
  int indicator_handle, // handle do indicador
  ENUM_INDICATOR& indicator_type, // uma variável para receber o tipo do indi
  MqlParam& parameters[] // um array para receber parâmetros
  );
```
#### Parâmetros

indicator\_handle

[in] O handle do indicador, para o qual você precisa saber o número de parâmetros sobre os quais o indicador é calculado.

#### indicator\_type

[out] Uma variável de tipo [ENUM\\_INDICATOR](#page-746-0), na qual o tipo do indicador será escrito.

parameters[]

[out] Um array dinâmico para receber valores do tipo [MqlParam,](#page-965-0) na qual a lista de parâmetros do indicador será escrito. O tamanho do array é retornado pela função IndicatorParameters().

#### Valor do Retorno

O número de parâmetros de entrada do indicador com o handle especificado. No caso de um erro, retorna -1. Para mais detalhes sobre o erro chame a função [GetLastError\(\).](#page-1575-0)

Exemplo:

```
//+------------------------------------------------------------------+
//| Programa Script da função start (iniciar) |
//+------------------------------------------------------------------+
void OnStart()
 \{//--- O número de janelas no gráfico (ao menos uma janela principal está sempre prese
  int windows=(int)ChartGetInteger(0,CHART_WINDOWS_TOTAL);
//--- Varre as janelas do gráfico
  for(int w=0; w\leq windows; w++)
     {
      //--- O número de indicadores nesta janela/sub-janela
      int total=ChartIndicatorsTotal(0,w);
      //--- Pega todos os indicadores na janela
      for(int i=0; i < total; i++)
        \left\{ \right.//--- Obtém o nome abreviado do indicador
         string name=ChartIndicatorName(0,w,i);
         //--- Obtém o handle do indicador
         int handle=ChartIndicatorGet(0,w,name);
         //--- Adicionar o log
```
```
PrintFormat("Window=%d, indicator #%d, handle=%d", w, i, handle);
         // --MqlParam parameters[];
         ENUM_INDICATOR indicator_type;
         int params=IndicatorParameters(handle, indicator type, parameters);
         //--- O cabeçalho da mensagem
         string par info="Short name "+name+", type "
                         +EnumToString(ENUM_INDICATOR(indicator_type))+"\r\n";
         // --for(int p=0;p<params;p++)
           {
            par info+=StringFormat("parâmetro %d: type=%s, long value=%d, double value
                                   p,
                                   EnumToString((ENUM_DATATYPE)parameters[p].type),
                                   parameters[p].integer_value,
                                   parameters[p].double_value,
                                   parameters[p].string_value
                                   );
           }
         Print(par_info);
        }
      //--- Pronto para todos os indicadores da janela
     }
// - -}
```
**MOL5** 

# Também Veja

[ChartIndicatorGet\(\)](#page-1868-0)

# IndicatorRelease

A função remove um handle de indicador e libera o bloco de cálculo do indicador, se ele não for usado por ninguém mais.

```
bool IndicatorRelease(
  int indicator_handle, // handle do indicador
  );
```
# Valor de retorno

Retorna true no caso de sucesso, caso contrário retorna false.

#### Observação

A função permite remover um handle de indicador, se ele não mais for necessário, deste modo, economizando memória . O handle é removido imediatamente, o bloco de cálculo é excluído em algum momento (se ele não for chamado por ninguém mais).

Durante o funcionamento do testador de [estratégias,](#page-1077-0) a função IndicatorRelease() não é executada.

#### Exemplo:

```
//+------------------------------------------------------------------+
//| Test_IndicatorRelease.mq5 |
//| Copyright 2010, MetaQuotes Software Corp. |
//| https://www.mql5.com |
//+------------------------------------------------------------------+
#property copyright "2010, MetaQuotes Software Corp."
#property link "https://www.mql5.com"
#property version "1.00"
//--- parâmetros de entrada
input int MA Period=15;
input int MA shift=0;
input ENUM_MA_METHOD MA_smooth=MODE_SMA;
input ENUM_APPLIED_PRICE price=PRICE_CLOSE;
//--- armazenará o handle de indicador
int MA_handle=INVALID_HANDLE;
//+------------------------------------------------------------------+
//| Função de inicialização do Expert |
//+------------------------------------------------------------------+
int OnInit()
 \left\{ \begin{array}{c} 1 \end{array} \right\}//--- cria um handle de indicador
 MA handle=iMA(Symbol(),0,MA Period,MA shift,MA smooth, PRICE CLOSE);
//--- exclui variável global
  if(GlobalVariableCheck("MA_value"))
     GlobalVariableDel("MA_value");
// --return(INIT_SUCCEEDED);
 }
//+------------------------------------------------------------------+
```
1730

```
MOI 5
```

```
//| Função tick (ponto) de um Expert |
//+------------------------------------------------------------------+
void OnTick()
 {
//--- se o valor da variável global não existir
  if(!GlobalVariableCheck("MA_value"))
    {
     //--- obtém o valor do indicador nas últimas duas barras
      if(MA_handle!=INVALID_HANDLE)
       \left\{ \right.//--- array dinâmico para valores do indicador
        double values[];
         if(CopyBuffer(MA_handle,0,0,2,values)==2 && values[0]!=EMPTY_VALUE)
           {
            //--- lembra na variável global o valor da penúltima barra
            if(GlobalVariableSet("MA_value",values[0]))
              {
               //--- libera o handle do indicador
              if(!IndicatorRelease(MA handle))
                  Print("IndicatorRelease() falhou. Error ", GetLastError());
              else MA_handle=INVALID_HANDLE;
              }
            else
              Print("GlobalVariableSet falhou. Error ", GetLastError());
           }
       }
    }
// -- -}
```
# CopyBuffer

Obtém dados de um buffer especificado de um certo indicador na quantidade necessária.

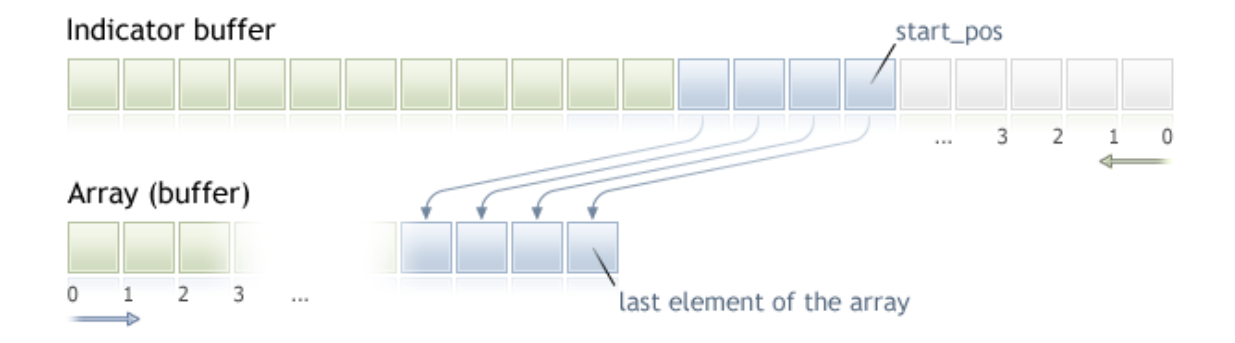

A contagem de elementos de dados copiados (buffer de indicador com o índice buffer\_num) da posição de início é realizada do presente para o passado, isto é, posição de início 0 significa a barra corrente (valor do indicador para a barra corrente).

Ao copiar uma quantidade ainda desconhecida de dados, é recomendado usar um array [dinâmico](#page-131-0) como um buffer[] recipiente, porque a função CopyBuffer() tenta alocar o tamanho do array receptor ao tamanho dos dados copiados. Se um buffer de indicador (array que é pré-alocado para armazenar valores de um indicador através da função [SetIndexBufer\(\)\)](#page-2231-0) for usado como um array recipiente buffer[], uma copia parcial é permitida. Um exemplo pode ser encontrado no indicador customizado Awesome\_Oscillator.mql5 no pacote padrão do terminal.

Se você precisar fazer uma cópia parcial dos valores de um indicador em um outro array (um não buffer de indicador), você deve usar um array intermediário, para o qual o número desejado é copiado. Após isso, conduza uma cópia elemento a elemento do requerido número de valores para os lugares requeridos em um array de recepção a partir deste array intermediário.

Se você souber a quantidade de dados que você precisa para copiar, é melhor usar um buffer [alocado](#page-131-1) [estaticamente,](#page-131-1) a fim de evitar a alocação de memória excessiva.

Não importa qual seja a propriedade do array destino - como series=true ou como series=false. Os dados serão copiados de tal maneira que o elemento mais antigo será localizado no início da memória física alocada para o array. Exitem 3 variantes de chamada da função.

Chamar pela posição primeira e o número de elementos requeridos

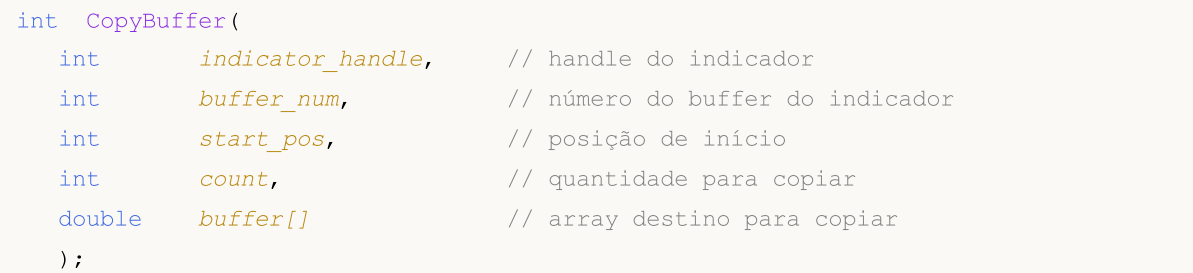

### Chamar pela data de início e o número de elementos requeridos

```
int CopyBuffer(
   int indicator handle, \frac{1}{100} // handle do indicador
```
1732

```
1733
```

```
int buffer num, \frac{1}{2} húmero do buffer do indicador
datetime start time, \frac{1}{2} // data e hora de início
int count, \frac{1}{\sqrt{2}} // quantidade para copiar
double buffer[] // array destino para copiar
);
```
### Chamar pelas datas de início e término de um intervalo de tempo requerido

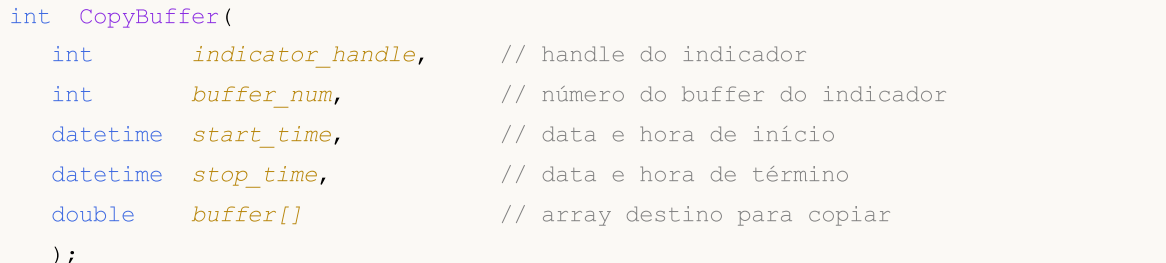

MOI 5

#### Parâmetros

indicator\_handle

[in] O handle do indicador, retornado pela função do indicador correspondente.

buffer\_num

[in] O número do buffer do indicador.

```
start_pos
```
[in] A posição do primeiro elemento para copiar.

count

[in] Quantidade de dados para copiar.

start time

[in] Hora da barra, correspondente ao primeiro elemento.

stop\_time

[in] Hora da barra, correspondente ao último elemento.

buffer[]

[out] Array de tipo [double](#page-93-0).

### Valor do Retorno

Retorna a quantidade de dados copiados ou -1 no caso de um [erro.](#page-1024-0)

### Observação

Ao solicitar dados de um indicador, se as séries de tempo solicitadas não estiverem ainda construídas ou elas precisarem serem baixadas do servidor, a função imediatamente retornará -1, mas o processo de download/construção será iniciado.

Ao solicitar dados de um Expert Advisor ou script, o [download](#page-1709-0) do servidor será iniciado se o terminal não tiver estes dados localmente, ou a construção da série de tempo solicitada iniciará, se os dados puderem ser construídas a partir do histórico local mas eles não estiverem prontos ainda. A função retornará a quantidade de dados que estará pronta no momento da expiração do tempo limite.

#### Exemplo:

```
//+------------------------------------------------------------------+
//| TestCopyBuffer3.mq5 |
//| Copyright 2000-2024, MetaQuotes Ltd. |
//| https://www.mql5.com |
//+------------------------------------------------------------------+
#property copyright "2009, MetaQuotes Software Corp."
#property link "https://www.mql5.com"
#property version "1.00"
#property indicator separate window
#property indicator_buffers 1
#property indicator_plots 1
//---- plotar MA
#property indicator_label1 "MA"
#property indicator type1 DRAW LINE
#property indicator_color1 clrRed
#property indicator_style1 STYLE_SOLID
#property indicator_width1 1
//--- parâmetros de entrada
input bool AsSeries=true;
input int period=15;
input ENUM MA METHOD smootMode=MODE_EMA;
input ENUM_APPLIED_PRICE price=PRICE_CLOSE;
input int shift=0;
//--- buffers do indicador
double MABuffer[];
int ma handle;
//+------------------------------------------------------------------+
//| Função de inicialização do indicador customizado |
//+------------------------------------------------------------------+
int OnInit()
 {
//--- mapeamento de buffers do indicador
  SetIndexBuffer(0,MABuffer, INDICATOR DATA);
  Print("Parameter AsSeries = ", AsSeries);
  Print("Buffer do indicador após SetIndexBuffer() é timeseries = ",
       ArrayGetAsSeries(MABuffer));
//--- define o nome abreviado do indicador
  IndicatorSetString(INDICATOR_SHORTNAME,"MA("+period+")"+AsSeries);
//--- define AsSeries(depende do parâmetro de entrada)
  ArraySetAsSeries(MABuffer,AsSeries);
  Print("Buffer do indicador após ArraySetAsSeries(MABuffer,true); é timeseries = ",
       ArrayGetAsSeries(MABuffer));
//---ma handle=iMA(Symbol(),0,period,shift,smootMode,price);
  return(INIT_SUCCEEDED);
 }
```

```
//+------------------------------------------------------------------+
//| Função de iteração do indicador customizado |
//+------------------------------------------------------------------+
int OnCalculate(const int rates_total,
                const int prev calculated,
                const datetime &time[],
                const double &open[],
                const double &high[],
                const double &low[],
                const double &close[],
                const long &tick volume[],
                const long &volume[],
                const int &spread[])
  {
//--- verifica se todos os dados estão calculados
   if(BarsCalculated(ma_handle)<rates_total) return(0);
//--- nós não podemos copiar todos os dados
   int to_copy;
   if(prev_calculated>rates_total || prev_calculated<=0) to_copy=rates_total;
   else
    \left| \cdot \right|to copy=rates total-prev calculated;
      //--- o último valor é sempre copiado
      to_copy++;
    }
//--- tenta copiar
   if(CopyBuffer(ma_handle,0,0,to_copy,MABuffer) <= 0) return(0);
//--- valor retorno de prev_calculated para a próxima chamada
  return(rates_total);
  }
//+------------------------------------------------------------------+
```
MOI 5

O exemplo acima ilustra como um buffer de indicador é preenchido com os valores de um outro buffer de indicador a partir de um indicador sobre o mesmo ativo/período.

Veja uma exemplo detalhado de solicitação de dados históricos na seção Métodos de [Vinculação](#page-710-0) de [Objetos](#page-710-0). O script disponível nesta seção mostra como obter os valores do indicador [iFractals](#page-2386-0) nas últimas 1000 barras e como exibir os últimos 10 fractais de alta e os últimos 10 fractais de baixa no gráfico. Uma técnica simular pode ser usada para todos os indicadores que têm dados faltantes e que são usualmente desenhados usando os seguintes [estilos](#page-2124-0):

- · [DRAW\\_SECTION](#page-2142-0),
- · [DRAW\\_ARROW,](#page-2154-0)
- · [DRAW\\_ZIGZAG,](#page-2159-0)
- · [DRAW\\_COLOR\\_SECTION](#page-2187-0),
- · [DRAW\\_COLOR\\_ARROW,](#page-2203-0)
- · [DRAW\\_COLOR\\_ZIGZAG.](#page-2209-0)

# Também Veja

Propriedades de Indicadores [Customizados](#page-740-0), [SetIndexBuffer](#page-2231-0)

MOI 5

# <span id="page-1736-0"></span>**CopyRates**

Obtém dados históricos de estrutura [MqlRates](#page-966-0) de um ativo-período especificado na quantidade especificada no array rates\_array. A ordenação dos elementos dos dados copiados é do presente para o passado, isto é, a posição de início 0 significa a barra corrente.

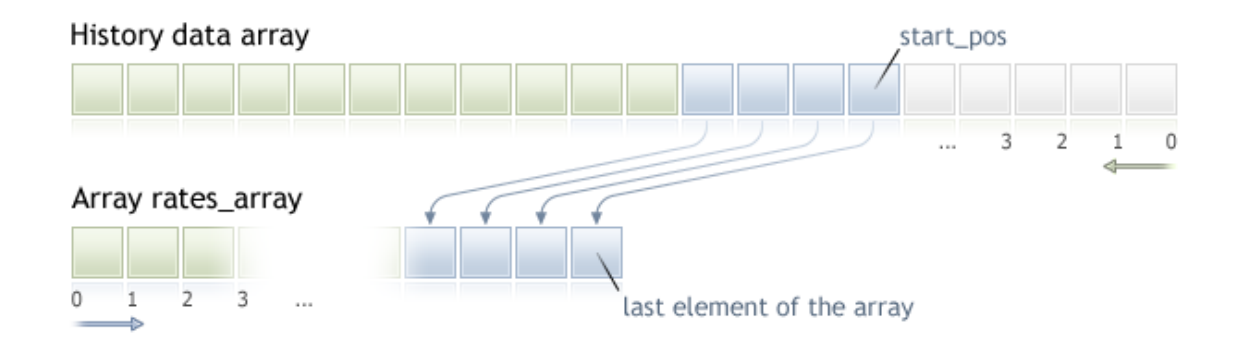

Ao copiar uma quantidade desconhecida de dados, é recomendável usar um array [dinâmico](#page-131-0) como array destino, porque se a quantidade solicitada de dados for menor (ou maior) que o comprimento do array destino, a função tenta realocar a memória de qual forma que os dados solicitados caibam completamente.

Se você souber a quantidade de dados que você precisa para copiar, é melhor usar um buffer [alocado](#page-131-1) [estaticamente,](#page-131-1) a fim de evitar a alocação de memória excessiva.

Não importa qual seja a propriedade do array destino - como series=true ou como series=false. Os dados serão copiados de tal maneira que o elemento mais antigo será localizado no início da memória física alocada para o array. Exitem 3 variantes de chamada da função.

Chamar pela posição primeira e o número de elementos requeridos

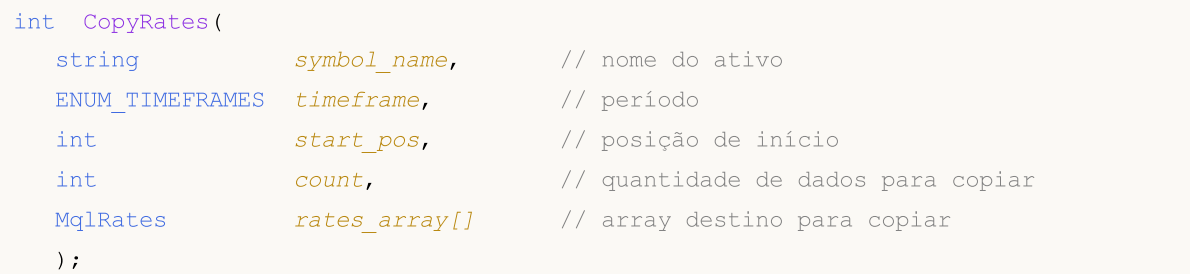

Chamar pela data de início e o número de elementos requeridos

```
int CopyRates(
  string symbol name, and the do ativo
  ENUM TIMEFRAMES timeframe, // período
  datetime start time, // data e hora de início
  int count, \frac{1}{2} // quantidade de dados para copiar
  MqlRates rates \, array[] // array destino para copiar
  );
```
Chamar pelas datas de início e término de um intervalo de tempo requerido

int CopyRates(

# MOI 5

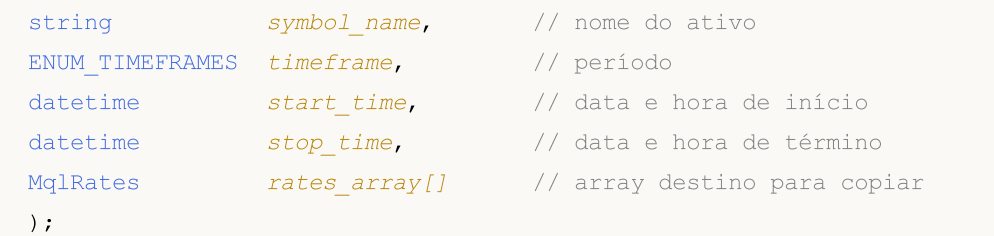

# Parâmetros

symbol name

[in] Nome do ativo.

#### timeframe

[in] Período.

# start time

[in] Hora da barra do primeiro elemento para copiar.

#### start\_pos

[in] A posição de início do primeiro elemento para copiar.

#### count

[in] Quantidade de dados para copiar.

#### stop\_time

[in] Hora da barra, correspondente ao último elemento para copiar.

### rates\_array[]

[out] Array de tipo [MqlRates.](#page-966-0)

### Valor do Retorno

Retorna o número de elementos copiados ou -1 no caso de um [erro.](#page-1024-0)

### Observação

Se o intervalo inteiro de dados solicitados não estiver disponível no servidor, a função retorna -1. Se dados fora do [TERMINAL\\_MAXBARS](#page-750-0) (número máximo de barras no gráfico) for solicitado, a função também retornará -1.

Ao solicitar dados de um indicador, se as séries de tempo solicitadas não estiverem ainda construídas ou elas precisarem serem baixadas do servidor, a função imediatamente retornará -1, mas o processo de download/construção será iniciado.

Ao solicitar dados de um Expert Advisor ou script, o [download](#page-1709-0) do servidor será iniciado se o terminal não tiver estes dados localmente, ou a construção da série de tempo solicitada iniciará, se os dados puderem ser construídas a partir do histórico local mas eles não estiverem prontos ainda. A função retornará a quantidade de dados que estará pronta no momento da expiração do tempo limite, mas o download do histórico continuará, e na próximo solicitação simular, a função retornará mais dados.

Ao solicitar dados através da data de início e do número de elementos requeridos, somente dados cuja data seja menor (anterior) ou igual a data especificada são retornados. Isso significa que a hora de abertura de qualquer barra, para cujo valor é retornado (volume, spread, valor no buffer de indicador, preços de Abertura, Máximo, Mínimo, Fechamento ou Hora de Abertura) é sempre menor ou igual ao valor especificado.

Ao solicitar dados em uma faixa especificada de datas, somente dados deste intervalo serão retornados. O intervalo é definido e contado em segundos. Isso significa que a hora de abertura de qualquer barra, para cujo valor é retornado (volume, spread, valor no buffer de indicador, preços de Abertura, Máximo, Mínimo, Fechamento ou Hora de Abertura) é sempre dentro do intervalo solicitado.

Assim, se o dia corrente for sábado, e em uma tentativa de copiar dados usando a janela de tempo semanal, você especificar start\_time=Last\_Tuesday e stop\_time=Last\_Friday, a função retornará 0, porque a hora de abertura em uma janela de tempo semanal é sempre domingo, e nenhum barra semanal cairá no intervalo especificado.

Se você precisar retornar o valor correspondente para a barra corrente incompleta, você pode usar a primeira forma de chamada, especificando start\_pos=0 e count=1.

Exemplo:

1739

```
void OnStart()
  {
// --MqlRates rates[];
   ArraySetAsSeries(rates,true);
  int copied=CopyRates(Symbol(), 0, 0, 100, rates);
  if(copied>0)
     {
      Print("Barres copiados: "+copied);
      string format="open = G, high = G, low = G, close = G, volume = G';
      string out;
      int size=fmin(copied,10);
      for(int i=0; i < size; i++)
        {
         out=i+":"+TimeToString(rates[i].time);
         out=out+" "+StringFormat(format,
                                   rates[i].open,
                                   rates[i].high,
                                   rates[i].low,
                                   rates[i].close,
                                   rates[i].tick_volume);
         Print(out);
        }
     }
   else Print ("Falha ao receber dados históricos para o símbolo ", Symbol());
  }
```
Veja um exemplo detalhado de solicitação de dados históricos na seção Métodos de [Vinculação](#page-710-0) de [Objetos](#page-710-0). O script disponível nesta seção mostra como obter os valores do indicador [iFractals](#page-2386-0) nas últimas 1000 barras e como exibir os últimos 10 fractais de alta e os últimos 10 fractais de baixa no gráfico. Uma técnica simular pode ser usada para todos os indicadores que têm dados faltantes e que são usualmente desenhados usando os seguintes [estilos](#page-2124-0):

# 1740

- · [DRAW\\_SECTION](#page-2142-0),
- · [DRAW\\_ARROW,](#page-2154-0)
- · [DRAW\\_ZIGZAG,](#page-2159-0)
- · [DRAW\\_COLOR\\_SECTION](#page-2187-0),
- · [DRAW\\_COLOR\\_ARROW,](#page-2203-0)
- · [DRAW\\_COLOR\\_ZIGZAG.](#page-2209-0)

Também Veja

[Estruturas](#page-104-0) e Classes, [TimeToString,](#page-1485-0) [StringFormat](#page-1494-0)

# **CopySeries**

Obtém no conjunto de arrays especificado as séries temporais sincronizadas da estrutura [MqlRates](#page-966-0) para o símbolo-período especificado na quantidade especificada. Os itens da posição inicial são contados do presente para o passado, ou seja, uma posição inicial de 0 significa a barra atual.

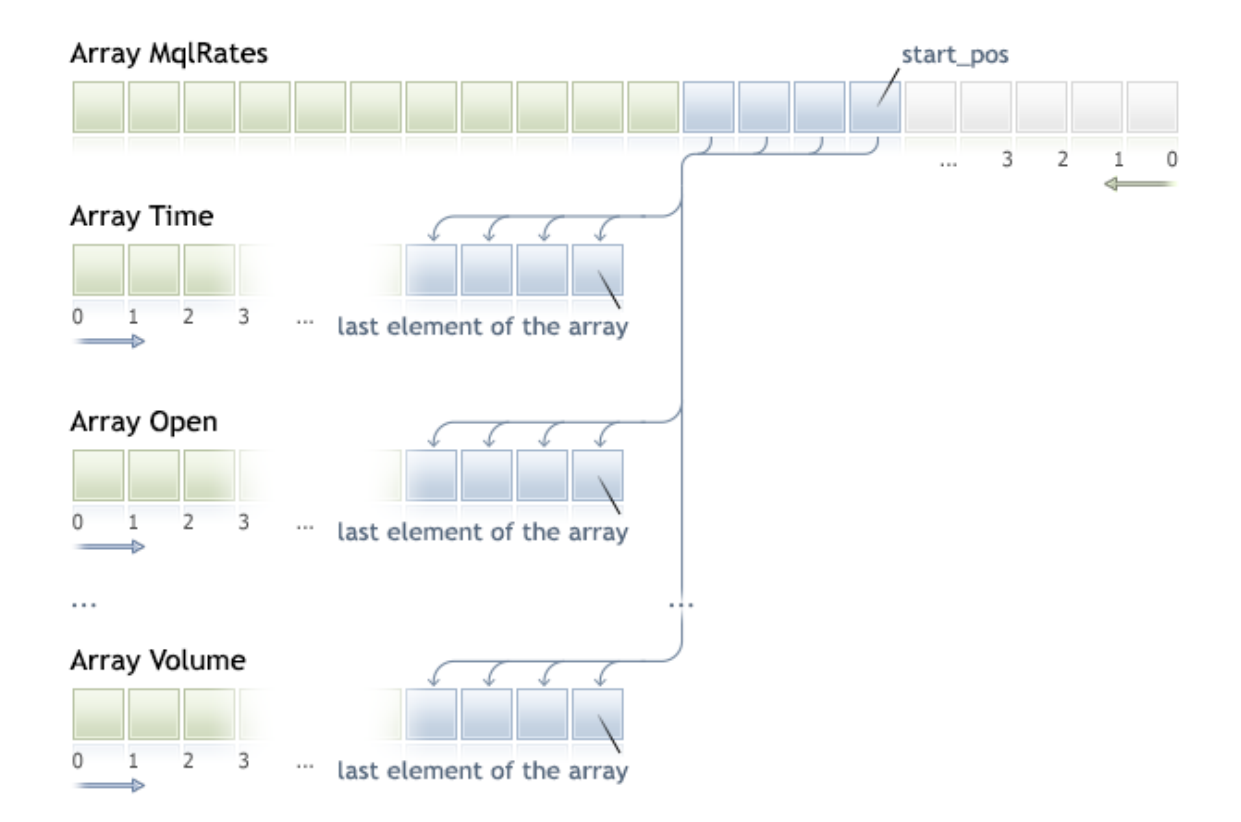

Ao copiar antecipadamente uma quantidade desconhecida de dados, é recomendável usar como arrays receptores uma matriz [dinâmica](#page-131-0), já que se houver mais dados do que o array pode conter, é feita uma tentativa de redistribuir a matriz para que os dados solicitados se ajustem a todo o array.

Se uma quantidade pré-determinada de dados precisa ser copiada, é melhor fazê-lo em um [buffer](#page-131-1) alocado [estaticamente,](#page-131-1) para evitar a alocação global desnecessária de memória.

Não importa que propriedade o array receptor tenha, as series=true ou as series=false, os dados serão copiados para que o elemento da série temporal mais antiga seja copiado para o início da memória física alocada ao array.

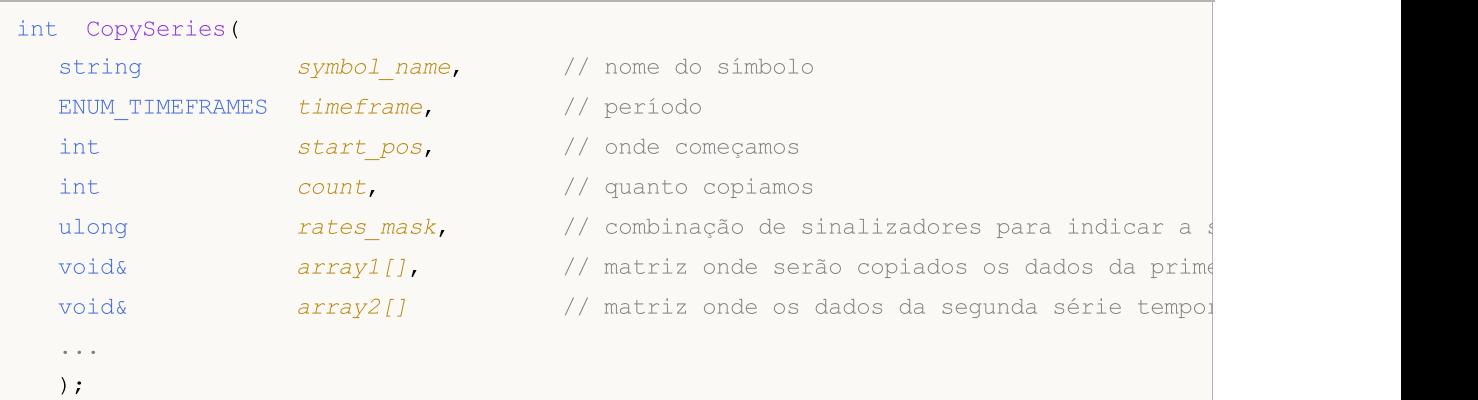

# Parâmetros

symbol name

[in] Símbolo.

timeframe

[in] Período.

start\_pos

[in] Número do primeiro item copiado.

count

[in] Número de itens a serem copiados.

rates\_mask

[in] Combinação de sinalizadores a partir da enumeração [ENUM\\_COPY\\_RATES](#page-1269-0) .

array1, array2,...

[out] Matriz do tipo apropriado para recuperar as séries temporais a partir da estrutura [MqlRates.](#page-966-0) A ordem dos arrays passados para a função deve corresponder à ordem dos campos na estrutura MqlRates.

# Valor retornado

Número de elementos do array copiados ou -1 no caso de [erro](#page-1024-0).

### Observação

Se o intervalo de tempo solicitado estiver totalmente fora dos dados disponíveis no servidor, a função retorna -1. Se os dados solicitados estiverem fora do escopo [TERMINAL\\_MAXBARS](#page-750-0) (número máximo de barras no gráfico), a função também retornará -1.

Ao solicitar dados do indicador, caso as séries temporais solicitadas ainda não tenham sido construídas ou precisem ser baixadas do servidor, a função retornará imediatamente -1, mas o próprio processo de carregamento/construção será iniciado.

Ao solicitar dados de um EA ou script, será iniciada um [carregamento](#page-1709-0) desde o servidor se o terminal não tiver esses dados localmente, ou será iniciada a construção da série temporal necessária se os dados puderem ser construídos a partir do histórico local, mas ainda não estiverem prontos. A função retornará a quantidade de dados que estarão prontos quando o tempo expirar, mas o carregamento do histórico continuará, e na próxima vez que uma solicitação semelhante for feita a função retornará mais dados.

# Diferença entre CopySeries e CopyRates

A função CopySeries permite obter apenas as séries temporais necessárias de cada vez em diferentes arrays especificados, enquanto todos estão sincronizados entre si. Isso significa que todos os valores nos arrays resultantes em um índice específico N pertencerão à mesma barra no par Symbol/Timeframe especificado. Nesse caso, o programador não precisa garantir que todas as séries temporais recebidas sejam sincronizadas pelo tempo de abertura da barra.

Ao contrário de CopyRates, que retorna o conjunto completo de séries temporais como um array MqlRates, a função CopySeries permite que o programador obtenha apenas as séries temporais necessárias como arrays separados. Para fazer isso, você precisa especificar uma combinação de sinalizadores para especificar o tipo de série temporal solicitado . A ordem dos arrays passados para a função deve corresponder à ordem dos campos na estrutura [MqlRates:](#page-966-0)

```
struct MqlRates
 {
  datetime time; // início de período
  double open; // preço de abertura
 double high; // preço mais alto do período
 double low; // preço mais baixo do período
 double close; // preço de fechamento
 long tick_volume; // volume de tick
  int spread; // spread
  long real volume; // volume de negociação
 }
```
Assim, se for necessário obter os valores das séries temporais time, close e real\_volume para as últimas 100 barras do Symbol/Timeframe atual, a chamada deve ser a seguinte:

```
datetime time[];
double close[];
long volume[];
CopySeries(NULL,0,0,100,COPY_RATES_TIME|COPY_RATES_CLOSE|COPY_RATES_VOLUME_REAL,time,
```
A ordem das matrizes é importante "time, close, volume" — deve estar de acordo com a ordem dos campos na estrutura [MqlRates.](#page-966-0) Já a ordem dos valores na máscara rates\_mask não importa, a máscara poderia ser assim:

COPY\_RATES\_VOLUME\_REAL|COPY\_RATES\_TIME|COPY\_RATES\_CLOSE

#### Exemplo:

```
//--- input parameters
input datetime InpDateFrom=D'2022.01.01 00:00:00';
input datetime InpDateTo =D'2023.01.01 00:00:00';
input uint InpCount =20;
//+------------------------------------------------------------------+
//| Script program start function |
//+------------------------------------------------------------------+
void OnStart(void)
  {
//--- arrays para obter séries temporais da estrutura de preços MqlRates
   double open[];
  double close[];
   float closef[];
   datetime time1[], time2[];
//--- solicitamos preços de fechamento para um array do tipo double
   ResetLastError();
```
# MOI 5

```
int res1=CopySeries(NULL, PERIOD_CURRENT, 0, InpCount,
                     COPY_RATES_TIME|COPY_RATES_CLOSE, time1, close);
  PrintFormat("1. CopySeries returns %d values. Error code=%d", res1, GetLastError()
  ArrayPrint(close);
//--- agora solicitamos mais preços de abertura e preços de fechamento em um array do
  ResetLastError();
  int res2=CopySeries(NULL, PERIOD_CURRENT, 0, InpCount,
                    COPY_RATES_TIME|COPY_RATES_CLOSE|COPY_RATES_OPEN, time2, open,
  PrintFormat("2. CopySeries returns %d values. Error code=%d", res2, GetLastError()
  ArrayPrint(closef);
//--- comparamos os dados
  if((res1==res2) && (time1[0]==time2[0]))
    {
     Print(" | Time | Open | Close double | Close float |");
     for(int i=0; i<10; i++)
       {
        PrintFormat("%d | %s | %.5f | %.5f | %.5f | ",
                  i, TimeToString(time1[i]), open[i], close[i], closef[i]);
       }
    }
//--- Resultado
     1. CopySeries returns 20 values. Error code=0
     [ 0] 1.06722 1.06733 1.06653 1.06520 1.06573 1.06649 1.06694 1.06675 1.06684 1.06604
     [10] 1.06514 1.06557 1.06456 1.06481 1.06414 1.06394 1.06364 1.06386 1.06239 1.
     2. CopySeries returns 20 values. Error code=0
     [ 0] 1.06722 1.06733 1.06653 1.06520 1.06573 1.06649 1.06694 1.06675 1.06684 1.06604
     [10] 1.06514 1.06557 1.06456 1.06481 1.06414 1.06394 1.06364 1.06386 1.06239 1.
      | Time | Open | Close double | Close float |
     0 | 2023.03.01 17:00 | 1.06660 | 1.06722 | 1.06722 |
     1 | 2023.03.01 18:00 | 1.06722 | 1.06733 | 1.06733 |
     2 | 2023.03.01 19:00 | 1.06734 | 1.06653 | 1.06653 |
     3 | 2023.03.01 20:00 | 1.06654 | 1.06520 | 1.06520 |
     4 | 2023.03.01 21:00 | 1.06520 | 1.06573 | 1.06573 |
     5 | 2023.03.01 22:00 | 1.06572 | 1.06649 | 1.06649 |
     6 | 2023.03.01 23:00 | 1.06649 | 1.06694 | 1.06694 |
     7 | 2023.03.02 00:00 | 1.06683 | 1.06675 | 1.06675 |
     8 | 2023.03.02 01:00 | 1.06675 | 1.06684 | 1.06684 |
     9 | 2023.03.02 02:00 | 1.06687 | 1.06604 | 1.06604 |
// -- -}
```
#### Ver também

[Estruturas](#page-104-0) e classes, [CopyRates](#page-1736-0)

# CopyTime

A função obtém em time\_array o histórico de dados da hora de abertura de barras para o par ativoperíodo especificado na quantidade especificada. Deve ser notado que a ordenação dos elementos é do presente para o passado, isto é, a posição de início 0 significa a barra corrente.

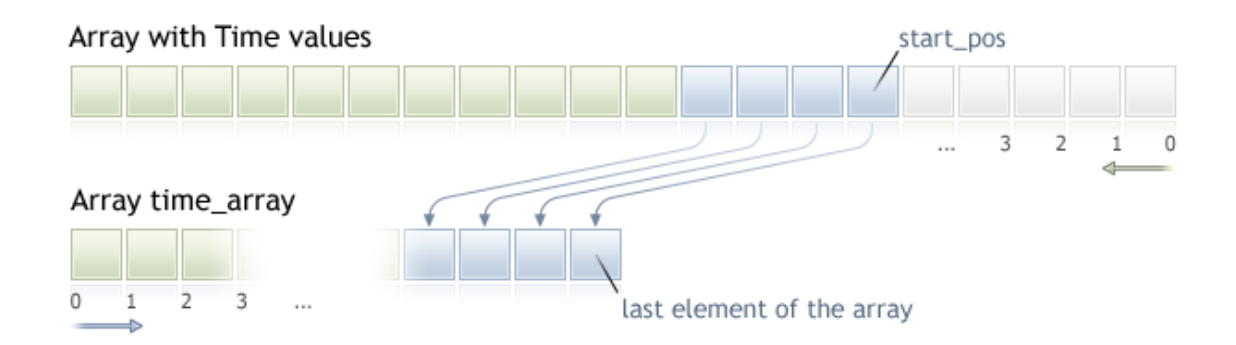

Ao copiar uma quantidade desconhecida de dados, é recomendável usar um array [dinâmico](#page-131-0) como array destino, porque se a quantidade solicitada de dados for menor (ou maior) que o comprimento do array destino, a função tenta realocar a memória de qual forma que os dados solicitados caibam completamente.

Se você souber a quantidade de dados que você precisa para copiar, é melhor usar um buffer [alocado](#page-131-1) [estaticamente,](#page-131-1) a fim de evitar a alocação de memória excessiva.

Não importa qual seja a propriedade do array destino - como series=true ou como series=false. Os dados serão copiados de tal maneira que o elemento mais antigo será localizado no início da memória física alocada para o array. Exitem 3 variantes de chamada da função.

Chamar pela posição primeira e o número de elementos requeridos

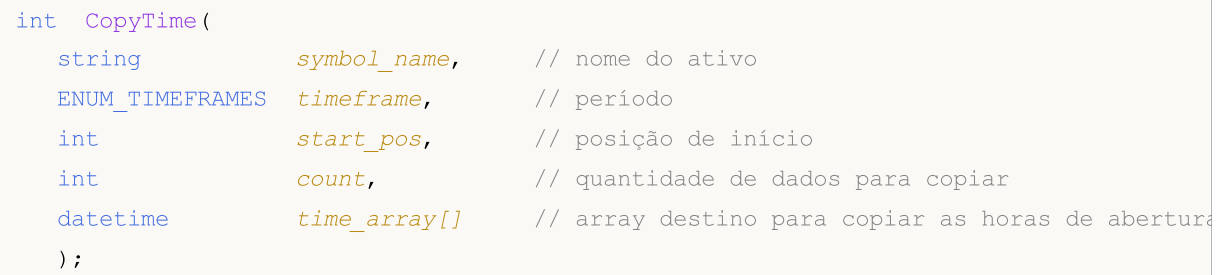

Chamar pela data de início e o número de elementos requeridos

```
int CopyTime(
  string symbol name, // nome do ativo
  ENUM TIMEFRAMES timeframe, // período
  datetime start time, // data e hora de início
  int count, \frac{1}{2} // quantidade de dados para copiar
  datetime time = array[] // array destino para copiar horas de abertura
  );
```
Chamar pelas datas de início e término de um intervalo de tempo requerido

int CopyTime(

```
string symbol name, // nome do ativo
ENUM TIMEFRAMES timeframe, // período
datetime start time, // data e hora de início
datetime stop_time, // data e hora de parada
datetime time array[] // array destino para copiar as horas de abertura
);
```
#### Parâmetros

symbol name

[in] Nome do ativo.

#### timeframe

[in] Período.

# start\_pos

[in] A posição de início do primeiro elemento para copiar.

#### count

[in] Quantidade de dados para copiar.

start time

[in] A hora de início para o primeiro elemento para copiar.

stop\_time

[in] Hora da barra, correspondente ao último elemento para copiar.

# time\_array[]

[out] Array de tipo [datetime.](#page-88-0)

#### Valor do Retorno

Retorna a quantidade de dados copiados ou -1 no caso de um [erro.](#page-1024-0)

### Observação

Se o intervalo inteiro de dados solicitados não estiver disponível no servidor, a função retorna -1. Se dados fora do [TERMINAL\\_MAXBARS](#page-750-0) (número máximo de barras no gráfico) for solicitado, a função também retornará -1.

Ao solicitar dados de um indicador, se as séries de tempo solicitadas não estiverem ainda construídas ou elas precisarem serem baixadas do servidor, a função imediatamente retornará -1, mas o processo de download/construção será iniciado.

Ao solicitar dados de um Expert Advisor ou script, o [download](#page-1709-0) do servidor será iniciado se o terminal não tiver estes dados localmente, ou a construção da série de tempo solicitada iniciará, se os dados puderem ser construídas a partir do histórico local mas eles não estiverem prontos ainda. A função retornará a quantidade de dados que estará pronta no momento da expiração do tempo limite, mas o download do histórico continuará, e na próximo solicitação simular, a função retornará mais dados.

Ao solicitar dados através da data de início e do número de elementos requeridos, somente dados cuja data seja menor (anterior) ou igual a data especificada são retornados. Isso significa que a hora de abertura de qualquer barra, para cujo valor é retornado (volume, spread, valor no buffer de indicador, preços de Abertura, Máximo, Mínimo, Fechamento ou Hora de Abertura) é sempre menor ou igual ao valor especificado.

Ao solicitar dados em uma faixa especificada de datas, somente dados deste intervalo serão retornados. O intervalo é definido e contado em segundos. Isso significa que a hora de abertura de qualquer barra, para cujo valor é retornado (volume, spread, valor no buffer de indicador, preços de Abertura, Máximo, Mínimo, Fechamento ou Hora de Abertura) é sempre dentro do intervalo solicitado.

Assim, se o dia corrente for sábado, e em uma tentativa de copiar dados usando a janela de tempo semanal, você especificar start\_time=Last\_Tuesday e stop\_time=Last\_Friday, a função retornará 0, porque a hora de abertura em uma janela de tempo semanal é sempre domingo, e nenhum barra semanal cairá no intervalo especificado.

Se você precisar retornar o valor correspondente para a barra corrente incompleta, você pode usar a primeira forma de chamada, especificando start\_pos=0 e count=1.

Veja um exemplo detalhado de solicitação de dados históricos na seção Métodos de [Vinculação](#page-710-0) de [Objetos](#page-710-0). O script disponível nesta seção mostra como obter os valores do indicador [iFractals](#page-2386-0) nas últimas 1000 barras e como exibir os últimos 10 fractais de alta e os últimos 10 fractais de baixa no gráfico. Uma técnica simular pode ser usada para todos os indicadores que têm dados faltantes e que são usualmente desenhados usando os seguintes [estilos](#page-2124-0):

- · [DRAW\\_SECTION](#page-2142-0),
- · [DRAW\\_ARROW,](#page-2154-0)
- · [DRAW\\_ZIGZAG,](#page-2159-0)
- · [DRAW\\_COLOR\\_SECTION](#page-2187-0),
- · [DRAW\\_COLOR\\_ARROW,](#page-2203-0)
- · [DRAW\\_COLOR\\_ZIGZAG.](#page-2209-0)

# CopyOpen

A função obtém em open\_array os dados históricos de preços de abertura de barras para o par ativoperíodo selecionado na quantidade especificada. Deve ser notado que a ordenação dos elementos é do presente para o passado, isto é, a posição de início 0 significa a barra corrente.

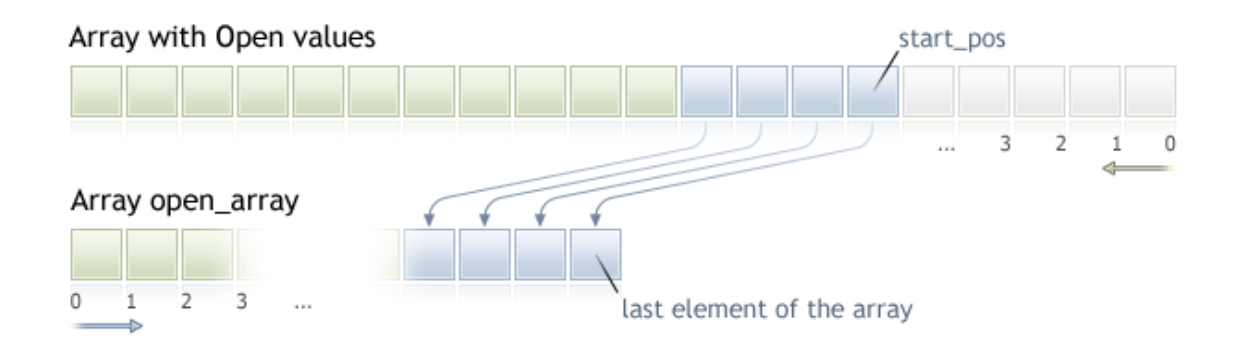

Ao copiar uma quantidade desconhecida de dados, é recomendável usar um array [dinâmico](#page-131-0) como array destino, porque se a quantidade solicitada de dados for menor (ou maior) que o comprimento do array destino, a função tenta realocar a memória de qual forma que os dados solicitados caibam completamente.

Se você souber a quantidade de dados que você precisa para copiar, é melhor usar um buffer [alocado](#page-131-1) [estaticamente,](#page-131-1) a fim de evitar a alocação de memória excessiva.

Não importa qual seja a propriedade do array destino - como series=true ou como series=false. Os dados serão copiados de tal maneira que o elemento mais antigo será localizado no início da memória física alocada para o array. Exitem 3 variantes de chamada da função.

Chamar pela posição primeira e o número de elementos requeridos

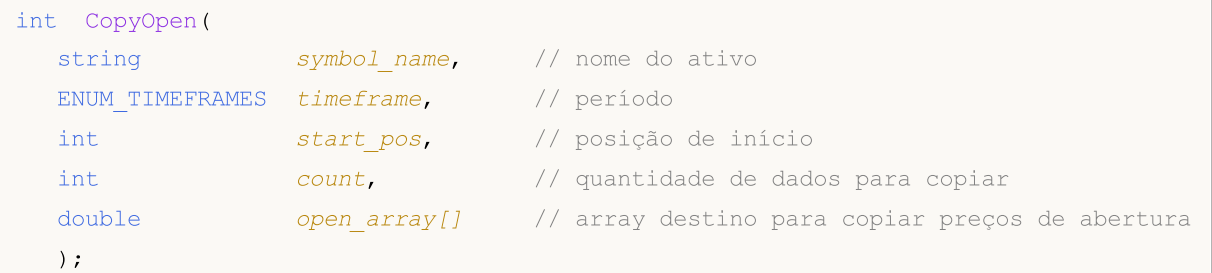

Chamar pela data de início e o número de elementos requeridos

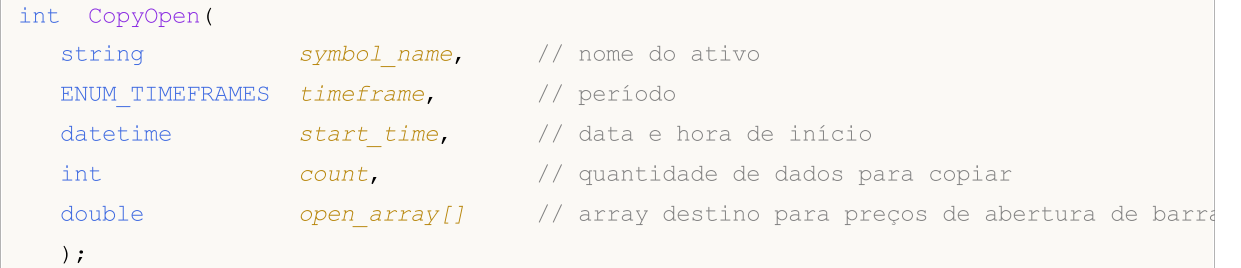

Chamar pelas datas de início e término de um intervalo de tempo requerido

int CopyOpen(

```
string symbol name, // nome do ativo
ENUM TIMEFRAMES timeframe, // período
datetime start time, // data e hora de início
datetime stop_time, // data e hora de parada
double open array[] // array destino para valores de abertura de barrassetting open array (1) array destino para valores de abertura de barrassetting open array (1) array destino para valores de abertura de barrassetting o
);
```
### Parâmetros

symbol name

[in] Nome do ativo.

#### timeframe

[in] Período.

# start\_pos

[in] A posição de início do primeiro elemento para copiar.

#### count

[in] Quantidade de dados para copiar.

start time

[in] A hora de início para o primeiro elemento para copiar.

stop\_time

[in] A hora de início para o último elemento para copiar.

# open\_array[]

[out] Array de tipo [double](#page-93-0).

#### Valor do Retorno

Retorna o número de elementos no array ou -1 no caso de um [erro](#page-1024-0).

#### Observação

Se o intervalo inteiro de dados solicitados não estiver disponível no servidor, a função retorna -1. Se dados fora do [TERMINAL\\_MAXBARS](#page-750-0) (número máximo de barras no gráfico) for solicitado, a função também retornará -1.

Ao solicitar dados de um indicador, se as séries de tempo solicitadas não estiverem ainda construídas ou elas precisarem serem baixadas do servidor, a função imediatamente retornará -1, mas o processo de download/construção será iniciado.

Ao solicitar dados de um Expert Advisor ou script, o [download](#page-1709-0) do servidor será iniciado se o terminal não tiver estes dados localmente, ou a construção da série de tempo solicitada iniciará, se os dados puderem ser construídas a partir do histórico local mas eles não estiverem prontos ainda. A função retornará a quantidade de dados que estará pronta no momento da expiração do tempo limite, mas o download do histórico continuará, e na próximo solicitação simular, a função retornará mais dados.

Ao solicitar dados através da data de início e do número de elementos requeridos, somente dados cuja data seja menor (anterior) ou igual a data especificada são retornados. Isso significa que a hora de abertura de qualquer barra, para cujo valor é retornado (volume, spread, valor no buffer de indicador, preços de Abertura, Máximo, Mínimo, Fechamento ou Hora de Abertura) é sempre menor ou igual ao valor especificado.

Ao solicitar dados em uma faixa especificada de datas, somente dados deste intervalo serão retornados. O intervalo é definido e contado em segundos. Isso significa que a hora de abertura de qualquer barra, para cujo valor é retornado (volume, spread, valor no buffer de indicador, preços de Abertura, Máximo, Mínimo, Fechamento ou Hora de Abertura) é sempre dentro do intervalo solicitado.

Assim, se o dia corrente for sábado, e em uma tentativa de copiar dados usando a janela de tempo semanal, você especificar start\_time=Last\_Tuesday e stop\_time=Last\_Friday, a função retornará 0, porque a hora de abertura em uma janela de tempo semanal é sempre domingo, e nenhum barra semanal cairá no intervalo especificado.

Se você precisar retornar o valor correspondente para a barra corrente incompleta, você pode usar a primeira forma de chamada, especificando start\_pos=0 e count=1.

Veja um exemplo detalhado de solicitação de dados históricos na seção Métodos de [Vinculação](#page-710-0) de [Objetos](#page-710-0). O script disponível nesta seção mostra como obter os valores do indicador [iFractals](#page-2386-0) nas últimas 1000 barras e como exibir os últimos 10 fractais de alta e os últimos 10 fractais de baixa no gráfico. Uma técnica simular pode ser usada para todos os indicadores que têm dados faltantes e que são usualmente desenhados usando os seguintes [estilos](#page-2124-0):

- · [DRAW\\_SECTION](#page-2142-0),
- · [DRAW\\_ARROW,](#page-2154-0)
- · [DRAW\\_ZIGZAG,](#page-2159-0)
- · [DRAW\\_COLOR\\_SECTION](#page-2187-0),
- · [DRAW\\_COLOR\\_ARROW,](#page-2203-0)
- · [DRAW\\_COLOR\\_ZIGZAG.](#page-2209-0)

1750

# <span id="page-1750-0"></span>**CopyHigh**

A função obtém em high\_array os dados históricos dos preços de barra mais altos para o par ativoperíodo selecionado na quantidade especificada. Deve ser notado que a ordenação dos elementos é do presente para o passado, isto é, a posição de início 0 significa a barra corrente.

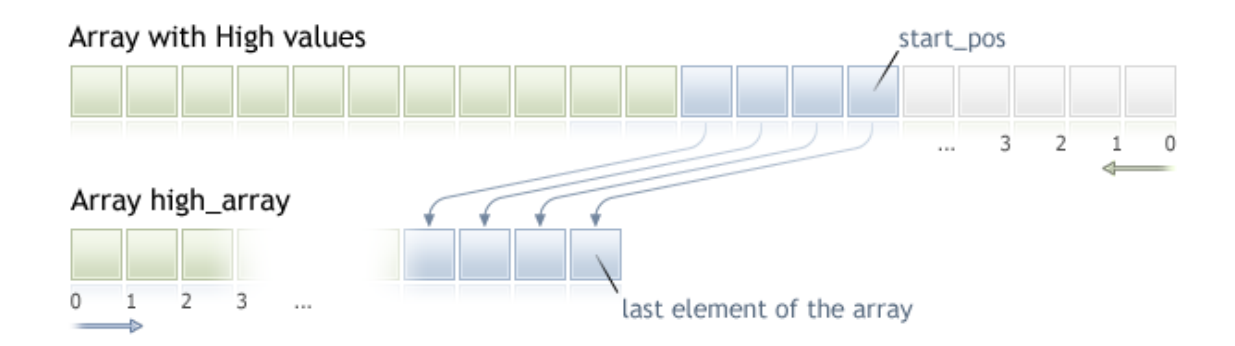

Ao copiar uma quantidade desconhecida de dados, é recomendável usar um array [dinâmico](#page-131-0) como array destino, porque se a quantidade solicitada de dados for menor (ou maior) que o comprimento do array destino, a função tenta realocar a memória de qual forma que os dados solicitados caibam completamente.

Se você souber a quantidade de dados que você precisa para copiar, é melhor usar um buffer [alocado](#page-131-1) [estaticamente,](#page-131-1) a fim de evitar a alocação de memória excessiva.

Não importa qual seja a propriedade do array destino - como series=true ou como series=false. Os dados serão copiados de tal maneira que o elemento mais antigo será localizado no início da memória física alocada para o array. Exitem 3 variantes de chamada da função.

Chamar pela posição primeira e o número de elementos requeridos

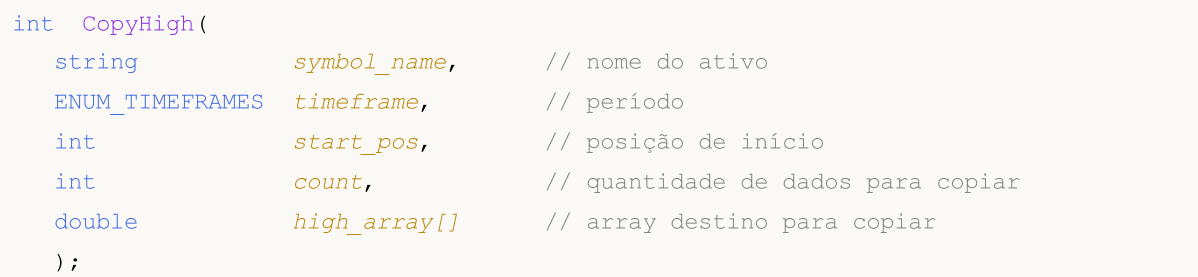

Chamar pela data de início e o número de elementos requeridos

```
int CopyHigh(
  string symbol name, // nome do ativo
  ENUM TIMEFRAMES timeframe, // período
  datetime start time, \frac{1}{2} // data e hora de início
  int count, \frac{1}{2} // quantidade de dados para copiar
  double high array[] // array destino para copiar
  );
```
Chamar pelas datas de início e término de um intervalo de tempo requerido

int CopyHigh(

# MOI 5

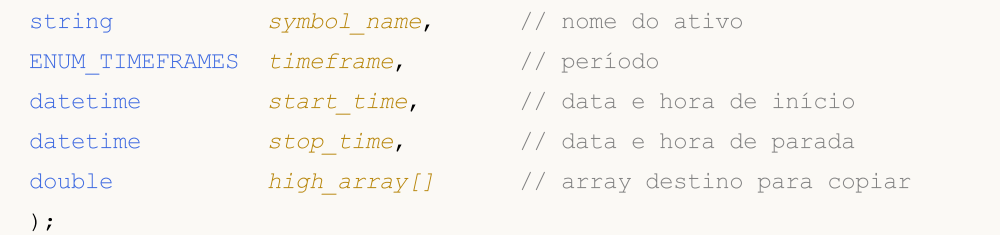

# Parâmetros

symbol name

[in] Nome do ativo.

#### timeframe

[in] Período.

# start\_pos

[in] A posição de início do primeiro elemento para copiar.

#### count

[in] Quantidade de dados para copiar.

start time

[in] A hora de início para o primeiro elemento para copiar.

stop\_time

[in] Hora da barra, correspondente ao último elemento para copiar.

# high array[]

[out] Array de tipo [double](#page-93-0).

### Valor do Retorno

Retorna a quantidade de dados copiados ou -1 no caso de um [erro.](#page-1024-0)

### Observação

Se o intervalo inteiro de dados solicitados não estiver disponível no servidor, a função retorna -1. Se dados fora do [TERMINAL\\_MAXBARS](#page-750-0) (número máximo de barras no gráfico) for solicitado, a função também retornará -1.

Ao solicitar dados de um indicador, se as séries de tempo solicitadas não estiverem ainda construídas ou elas precisarem serem baixadas do servidor, a função imediatamente retornará -1, mas o processo de download/construção será iniciado.

Ao solicitar dados de um Expert Advisor ou script, o [download](#page-1709-0) do servidor será iniciado se o terminal não tiver estes dados localmente, ou a construção da série de tempo solicitada iniciará, se os dados puderem ser construídas a partir do histórico local mas eles não estiverem prontos ainda. A função retornará a quantidade de dados que estará pronta no momento da expiração do tempo limite, mas o download do histórico continuará, e na próximo solicitação simular, a função retornará mais dados.

Ao solicitar dados através da data de início e do número de elementos requeridos, somente dados cuja data seja menor (anterior) ou igual a data especificada são retornados. Isso significa que a hora de abertura de qualquer barra, para cujo valor é retornado (volume, spread, valor no buffer de

indicador, preços de Abertura, Máximo, Mínimo, Fechamento ou Hora de Abertura) é sempre menor ou igual ao valor especificado.

Ao solicitar dados em uma faixa especificada de datas, somente dados deste intervalo serão retornados. O intervalo é definido e contado em segundos. Isso significa que a hora de abertura de qualquer barra, para cujo valor é retornado (volume, spread, valor no buffer de indicador, preços de Abertura, Máximo, Mínimo, Fechamento ou Hora de Abertura) é sempre dentro do intervalo solicitado.

Assim, se o dia corrente for sábado, e em uma tentativa de copiar dados usando a janela de tempo semanal, você especificar start\_time=Last\_Tuesday e stop\_time=Last\_Friday, a função retornará 0, porque a hora de abertura em uma janela de tempo semanal é sempre domingo, e nenhum barra semanal cairá no intervalo especificado.

Se você precisar retornar o valor correspondente para a barra corrente incompleta, você pode usar a primeira forma de chamada, especificando start\_pos=0 e count=1.

Exemplo:

```
#property copyright "2009, MetaQuotes Software Corp."
#property link "https://www.mql5.com"
#property version "1.00"
#property description "An example for output of the High[i] and Low[i]"
#property description "for a random chosen bars"
double High[],Low[];
//+------------------------------------------------------------------+
//| Obtém Mínimo para o índice de barra especificado |
//+------------------------------------------------------------------+
double iLow(string symbol, ENUM TIMEFRAMES timeframe, int index)
 {
  double low=0;
  ArraySetAsSeries(Low, true);
  int copied=CopyLow(symbol,timeframe,0,Bars(symbol,timeframe),Low);
  if(copied>0 && index<copied) low=Low[index];
  return(low);
 }
//+------------------------------------------------------------------+
//| Obtém o Máximo para o índice de barra especificado |
//+------------------------------------------------------------------+
double iHigh(string symbol,ENUM_TIMEFRAMES timeframe,int index)
 {
  double high=0;
  ArraySetAsSeries(High,true);
  int copied=CopyHigh(symbol,timeframe,0,Bars(symbol,timeframe),High);
  if(copied>0 && index<copied) high=High[index];
  return(high);
  }
//+------------------------------------------------------------------+
//| Função tick (ponto) de um Expert |
```

```
//+------------------------------------------------------------------+
void OnTick()
 {
//--- em cada tick nós imprimimos os valores de Máximo e Mínimo para a barra com índio
//--- que seja igual ao segundo, no qual o tick chegou
  datetime t=TimeCurrent();
  int sec=t%60;
  printf("High[%d] = %G Low[%d] = %G",
          sec, iHigh(Symbol(), 0, sec),
          sec, iLow(Symbol(), 0, sec));
  }
```
MOL 5

Veja um exemplo detalhado de solicitação de dados históricos na seção Métodos de [Vinculação](#page-710-0) de [Objetos](#page-710-0). O script disponível nesta seção mostra como obter os valores do indicador [iFractals](#page-2386-0) nas últimas 1000 barras e como exibir os últimos 10 fractais de alta e os últimos 10 fractais de baixa no gráfico. Uma técnica simular pode ser usada para todos os indicadores que têm dados faltantes e que são usualmente desenhados usando os seguintes [estilos](#page-2124-0):

- · [DRAW\\_SECTION](#page-2142-0),
- · [DRAW\\_ARROW,](#page-2154-0)
- · [DRAW\\_ZIGZAG,](#page-2159-0)
- · [DRAW\\_COLOR\\_SECTION](#page-2187-0),
- · [DRAW\\_COLOR\\_ARROW,](#page-2203-0)
- · [DRAW\\_COLOR\\_ZIGZAG.](#page-2209-0)

MOI 5

# **CopyLow**

A função obtém em low\_array os dados históricos de preços de barra mínimos para o par ativo-período selecionado na quantidade especificada. Deve ser notado que a ordenação dos elementos é do presente para o passado, isto é, a posição de início 0 significa a barra corrente.

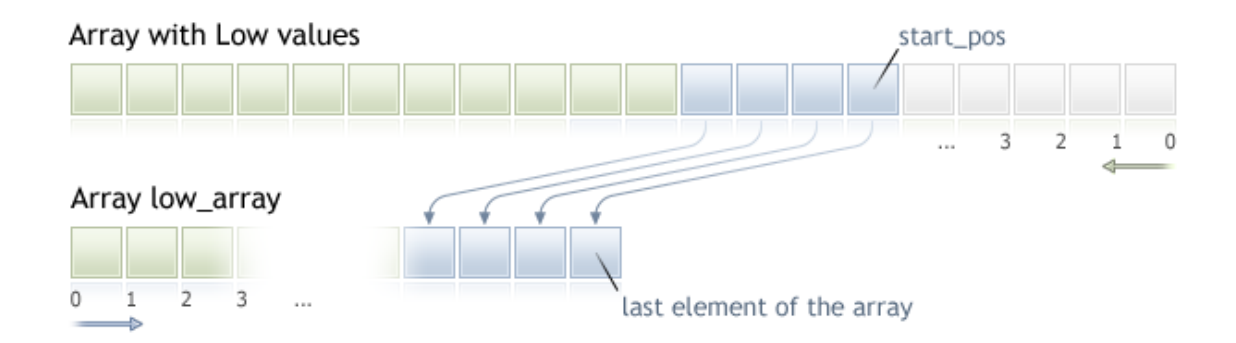

Ao copiar uma quantidade desconhecida de dados, é recomendável usar um array [dinâmico](#page-131-0) como array destino, porque se a quantidade solicitada de dados for menor (ou maior) que o comprimento do array destino, a função tenta realocar a memória de qual forma que os dados solicitados caibam completamente.

Se você souber a quantidade de dados que você precisa para copiar, é melhor usar um buffer [alocado](#page-131-1) [estaticamente,](#page-131-1) a fim de evitar a alocação de memória excessiva.

Não importa qual seja a propriedade do array destino - como series=true ou como series=false. Os dados serão copiados de tal maneira que o elemento mais antigo será localizado no início da memória física alocada para o array. Exitem 3 variantes de chamada da função.

Chamar pela posição primeira e o número de elementos requeridos

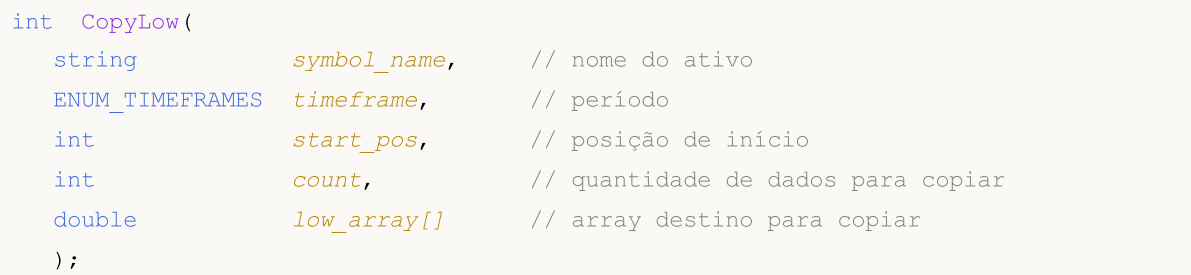

Chamar pela data de início e o número de elementos requeridos

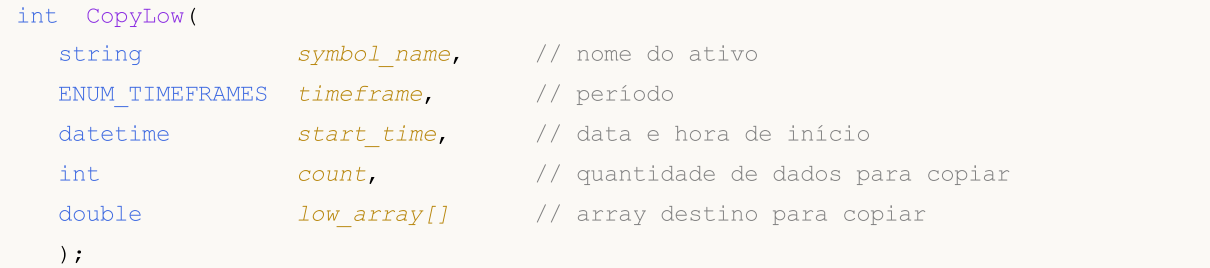

### Chamar pelas datas de início e término de um intervalo de tempo requerido

int CopyLow(

```
MOL 5
```
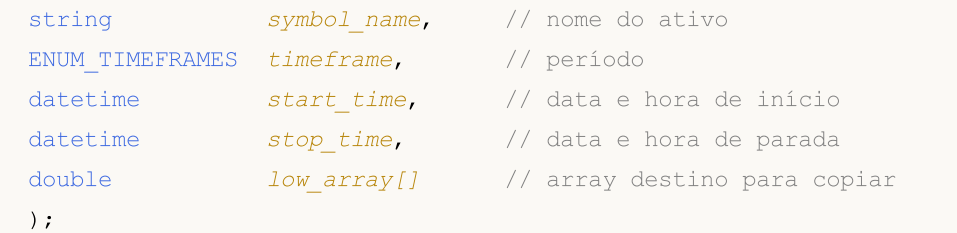

### Parâmetros

symbol name

[in] Ativo.

timeframe

[in] Período.

### start\_pos

[in] A posição de início do primeiro elemento para copiar.

count

[in] Quantidade de dados para copiar.

start time

[in] Hora da barra, correspondente ao último elemento para copiar.

stop\_time

[in] Hora da barra, correspondente ao último elemento para copiar.

low array[]

[out] Array de tipo [double](#page-93-0).

### Valor do Retorno

Retorna a quantidade de dados copiados ou -1 no caso de um [erro.](#page-1024-0)

#### Observação

Se o intervalo inteiro de dados solicitados não estiver disponível no servidor, a função retorna -1. Se dados fora do [TERMINAL\\_MAXBARS](#page-750-0) (número máximo de barras no gráfico) for solicitado, a função também retornará -1.

Ao solicitar dados de um indicador, se as séries de tempo solicitadas não estiverem ainda construídas ou elas precisarem serem baixadas do servidor, a função imediatamente retornará -1, mas o processo de download/construção será iniciado.

Ao solicitar dados de um Expert Advisor ou script, o [download](#page-1709-0) do servidor será iniciado se o terminal não tiver estes dados localmente, ou a construção da série de tempo solicitada iniciará, se os dados puderem ser construídas a partir do histórico local mas eles não estiverem prontos ainda. A função retornará a quantidade de dados que estará pronta no momento da expiração do tempo limite, mas o download do histórico continuará, e na próximo solicitação simular, a função retornará mais dados.

Ao solicitar dados através da data de início e do número de elementos requeridos, somente dados cuja data seja menor (anterior) ou igual a data especificada são retornados. Isso significa que a hora de abertura de qualquer barra, para cujo valor é retornado (volume, spread, valor no buffer de indicador, preços de Abertura, Máximo, Mínimo, Fechamento ou Hora de Abertura) é sempre menor ou igual ao valor especificado.

Ao solicitar dados em uma faixa especificada de datas, somente dados deste intervalo serão retornados. O intervalo é definido e contado em segundos. Isso significa que a hora de abertura de qualquer barra, para cujo valor é retornado (volume, spread, valor no buffer de indicador, preços de Abertura, Máximo, Mínimo, Fechamento ou Hora de Abertura) é sempre dentro do intervalo solicitado.

Assim, se o dia corrente for sábado, e em uma tentativa de copiar dados usando a janela de tempo semanal, você especificar start\_time=Last\_Tuesday e stop\_time=Last\_Friday, a função retornará 0, porque a hora de abertura em uma janela de tempo semanal é sempre domingo, e nenhum barra semanal cairá no intervalo especificado.

Se você precisar retornar o valor correspondente para a barra corrente incompleta, você pode usar a primeira forma de chamada, especificando start\_pos=0 e count=1.

Veja um exemplo detalhado de solicitação de dados históricos na seção Métodos de [Vinculação](#page-710-0) de [Objetos](#page-710-0). O script disponível nesta seção mostra como obter os valores do indicador [iFractals](#page-2386-0) nas últimas 1000 barras e como exibir os últimos 10 fractais de alta e os últimos 10 fractais de baixa no gráfico. Uma técnica simular pode ser usada para todos os indicadores que têm dados faltantes e que são usualmente desenhados usando os seguintes [estilos](#page-2124-0):

- · [DRAW\\_SECTION](#page-2142-0),
- · [DRAW\\_ARROW,](#page-2154-0)
- · [DRAW\\_ZIGZAG,](#page-2159-0)
- · [DRAW\\_COLOR\\_SECTION](#page-2187-0),
- · [DRAW\\_COLOR\\_ARROW,](#page-2203-0)
- · [DRAW\\_COLOR\\_ZIGZAG.](#page-2209-0)

Também Veja

[CopyHigh](#page-1750-0)

# **CopyClose**

A função obtém em close\_array os dados históricos de preços de fechamento de barra para o par ativo-período selecionado na quantidade especificada. Deve ser notado que a ordenação dos elementos é do presente para o passado, isto é, a posição de início 0 significa a barra corrente.

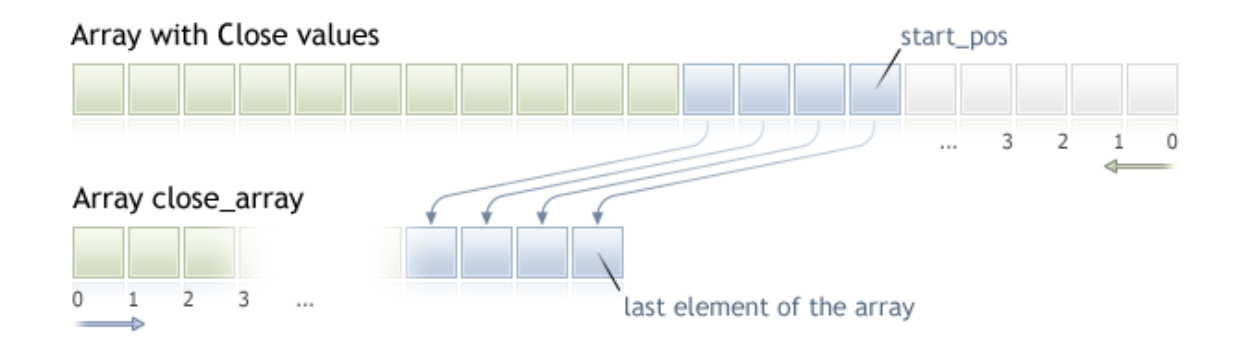

Ao copiar uma quantidade desconhecida de dados, é recomendável usar um array [dinâmico](#page-131-0) como array destino, porque se a quantidade solicitada de dados for menor (ou maior) que o comprimento do array destino, a função tenta realocar a memória de qual forma que os dados solicitados caibam completamente.

Se você souber a quantidade de dados que você precisa para copiar, é melhor usar um buffer [alocado](#page-131-1) [estaticamente,](#page-131-1) a fim de evitar a alocação de memória excessiva.

Não importa qual seja a propriedade do array destino - como series=true ou como series=false. Os dados serão copiados de tal maneira que o elemento mais antigo será localizado no início da memória física alocada para o array. Exitem 3 variantes de chamada da função.

Chamar pela posição primeira e o número de elementos requeridos

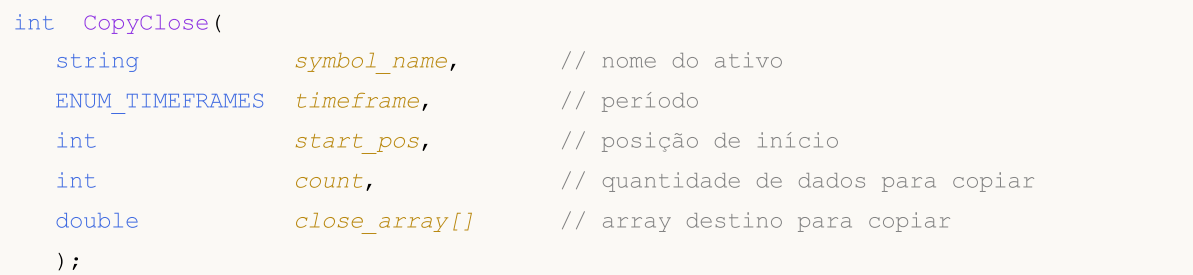

Chamar pela data de início e o número de elementos requeridos

```
int CopyClose(
  string symbol name, and the do ativo
  ENUM TIMEFRAMES timeframe, // período
  datetime start time, // data e hora de início
  int count, \frac{1}{2} // quantidade de dados para copiar
  double close array[] // array destino para copiar
  );
```
Chamar pelas datas de início e término de um intervalo de tempo requerido

int CopyClose(

# MOL 5

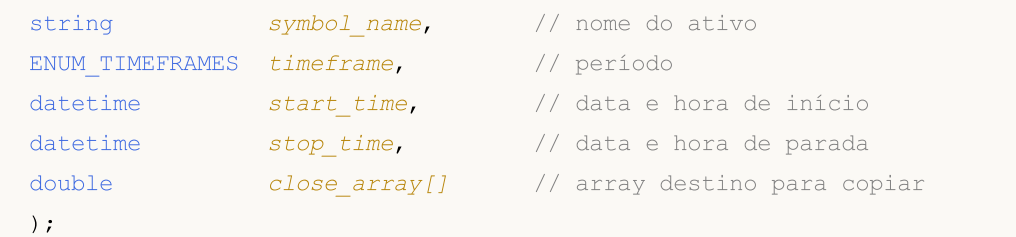

# Parâmetros

symbol name

[in] Nome do ativo.

#### timeframe

[in] Período.

# start\_pos

[in] A posição de início do primeiro elemento para copiar.

#### count

[in] Quantidade de dados para copiar.

start time

[in] A hora de início para o primeiro elemento para copiar.

stop\_time

[in] Hora da barra, correspondente ao último elemento para copiar.

### close\_array[]

[out] Array de tipo [double](#page-93-0).

### Valor do Retorno

Retorna a quantidade de dados copiados ou -1 no caso de um [erro.](#page-1024-0)

#### Observação

Se o intervalo inteiro de dados solicitados não estiver disponível no servidor, a função retorna -1. Se dados fora do [TERMINAL\\_MAXBARS](#page-750-0) (número máximo de barras no gráfico) for solicitado, a função também retornará -1.

Ao solicitar dados de um indicador, se as séries de tempo solicitadas não estiverem ainda construídas ou elas precisarem serem baixadas do servidor, a função imediatamente retornará -1, mas o processo de download/construção será iniciado.

Ao solicitar dados de um Expert Advisor ou script, o [download](#page-1709-0) do servidor será iniciado se o terminal não tiver estes dados localmente, ou a construção da série de tempo solicitada iniciará, se os dados puderem ser construídas a partir do histórico local mas eles não estiverem prontos ainda. A função retornará a quantidade de dados que estará pronta no momento da expiração do tempo limite, mas o download do histórico continuará, e na próximo solicitação simular, a função retornará mais dados.

Ao solicitar dados através da data de início e do número de elementos requeridos, somente dados cuja data seja menor (anterior) ou igual a data especificada são retornados. Isso significa que a hora de abertura de qualquer barra, para cujo valor é retornado (volume, spread, valor no buffer de indicador, preços de Abertura, Máximo, Mínimo, Fechamento ou Hora de Abertura) é sempre menor ou igual ao valor especificado.

Ao solicitar dados em uma faixa especificada de datas, somente dados deste intervalo serão retornados. O intervalo é definido e contado em segundos. Isso significa que a hora de abertura de qualquer barra, para cujo valor é retornado (volume, spread, valor no buffer de indicador, preços de Abertura, Máximo, Mínimo, Fechamento ou Hora de Abertura) é sempre dentro do intervalo solicitado.

Assim, se o dia corrente for sábado, e em uma tentativa de copiar dados usando a janela de tempo semanal, você especificar start\_time=Last\_Tuesday e stop\_time=Last\_Friday, a função retornará 0, porque a hora de abertura em uma janela de tempo semanal é sempre domingo, e nenhum barra semanal cairá no intervalo especificado.

Se você precisar retornar o valor correspondente para a barra corrente incompleta, você pode usar a primeira forma de chamada, especificando start\_pos=0 e count=1.

Veja um exemplo detalhado de solicitação de dados históricos na seção Métodos de [Vinculação](#page-710-0) de [Objetos](#page-710-0). O script disponível nesta seção mostra como obter os valores do indicador [iFractals](#page-2386-0) nas últimas 1000 barras e como exibir os últimos 10 fractais de alta e os últimos 10 fractais de baixa no gráfico. Uma técnica simular pode ser usada para todos os indicadores que têm dados faltantes e que são usualmente desenhados usando os seguintes [estilos](#page-2124-0):

- · [DRAW\\_SECTION](#page-2142-0),
- · [DRAW\\_ARROW,](#page-2154-0)
- · [DRAW\\_ZIGZAG,](#page-2159-0)
- · [DRAW\\_COLOR\\_SECTION](#page-2187-0),
- · [DRAW\\_COLOR\\_ARROW,](#page-2203-0)
- · [DRAW\\_COLOR\\_ZIGZAG.](#page-2209-0)

1760

A função obtém em volume\_array os dados históricos de volumes de tick para o par ativo-período selecionado na quantidade especificada. Deve ser notado que a ordenação dos elementos é do presente para o passado, isto é, a posição de início 0 significa a barra corrente.

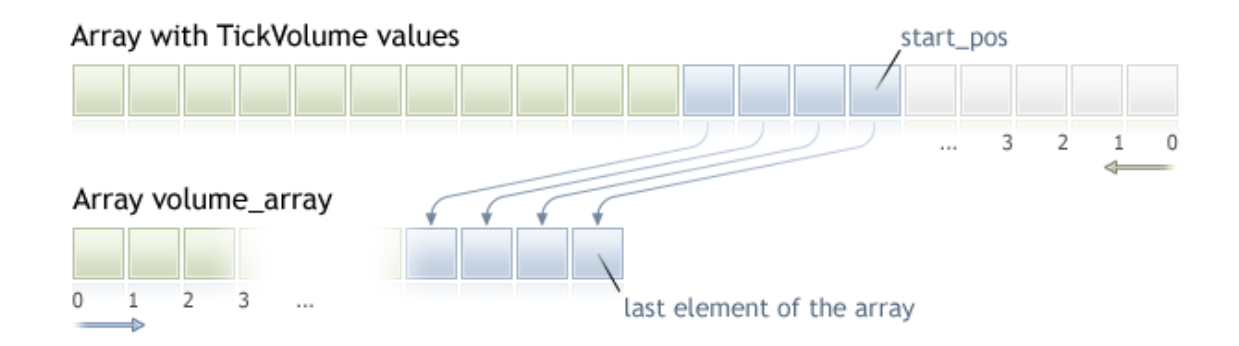

Ao copiar uma quantidade desconhecida de dados, é recomendável usar um array [dinâmico](#page-131-0) como array destino, porque se a quantidade solicitada de dados for menor (ou maior) que o comprimento do array destino, a função tenta realocar a memória de qual forma que os dados solicitados caibam completamente.

Se você souber a quantidade de dados que você precisa para copiar, é melhor usar um buffer [alocado](#page-131-1) [estaticamente,](#page-131-1) a fim de evitar a alocação de memória excessiva.

Não importa qual seja a propriedade do array destino - como series=true ou como series=false. Os dados serão copiados de tal maneira que o elemento mais antigo será localizado no início da memória física alocada para o array. Exitem 3 variantes de chamada da função.

Chamar pela posição primeira e o número de elementos requeridos

```
int CopyTickVolume(
  string symbol name, \frac{1}{2} // nome do ativo
  ENUM TIMEFRAMES timeframe, // período
  int start pos, // posição de início
  int count, \frac{1}{2} count, \frac{1}{2} quantidade de dados para copiar
  long volume array[] // array destino para volumes de tick
  );
```
Chamar pela data de início e o número de elementos requeridos

```
int CopyTickVolume(
  string symbol name, // nome do ativo
  ENUM TIMEFRAMES timeframe, // período
  datetime start time, \frac{1}{2} // data e hora de início
  int count, \frac{1}{2} // quantidade de dados para copiar
  long volume array[] // array destino para volumes de tick
  );
```
Chamar pelas datas de início e término de um intervalo de tempo requerido

int CopyTickVolume(

```
string symbol name, // nome do ativo
ENUM TIMEFRAMES timeframe, // período
datetime start time, // data e hora de início
datetime stop time, // data e hora de parada
long volume array[] // array destino para volumes de tick
);
```
### Parâmetros

symbol name

[in] Nome do ativo.

#### timeframe

[in] Período.

# start\_pos

[in] A posição de início do primeiro elemento para copiar.

count

[in] Quantidade de dados para copiar.

start time

[in] A hora de início para o primeiro elemento para copiar.

stop\_time

[in] Hora da barra, correspondente ao último elemento para copiar.

### volume\_array[]

[out] Array de tipo [long.](#page-80-0)

#### Valor do Retorno

Retorna a quantidade de dados copiados ou -1 no caso de um [erro.](#page-1024-0)

### Observação

Se o intervalo inteiro de dados solicitados não estiver disponível no servidor, a função retorna -1. Se dados fora do [TERMINAL\\_MAXBARS](#page-750-0) (número máximo de barras no gráfico) for solicitado, a função também retornará -1.

Ao solicitar dados de um indicador, se as séries de tempo solicitadas não estiverem ainda construídas ou elas precisarem serem baixadas do servidor, a função imediatamente retornará -1, mas o processo de download/construção será iniciado.

Ao solicitar dados de um Expert Advisor ou script, o [download](#page-1709-0) do servidor será iniciado se o terminal não tiver estes dados localmente, ou a construção da série de tempo solicitada iniciará, se os dados puderem ser construídas a partir do histórico local mas eles não estiverem prontos ainda. A função retornará a quantidade de dados que estará pronta no momento da expiração do tempo limite, mas o download do histórico continuará, e na próximo solicitação simular, a função retornará mais dados.

Ao solicitar dados através da data de início e do número de elementos requeridos, somente dados cuja data seja menor (anterior) ou igual a data especificada são retornados. Isso significa que a hora de abertura de qualquer barra, para cujo valor é retornado (volume, spread, valor no buffer de

indicador, preços de Abertura, Máximo, Mínimo, Fechamento ou Hora de Abertura) é sempre menor ou igual ao valor especificado.

Ao solicitar dados em uma faixa especificada de datas, somente dados deste intervalo serão retornados. O intervalo é definido e contado em segundos. Isso significa que a hora de abertura de qualquer barra, para cujo valor é retornado (volume, spread, valor no buffer de indicador, preços de Abertura, Máximo, Mínimo, Fechamento ou Hora de Abertura) é sempre dentro do intervalo solicitado.

Assim, se o dia corrente for sábado, e em uma tentativa de copiar dados usando a janela de tempo semanal, você especificar start\_time=Last\_Tuesday e stop\_time=Last\_Friday, a função retornará 0, porque a hora de abertura em uma janela de tempo semanal é sempre domingo, e nenhum barra semanal cairá no intervalo especificado.

Se você precisar retornar o valor correspondente para a barra corrente incompleta, você pode usar a primeira forma de chamada, especificando start\_pos=0 e count=1.

#### Exemplo:

```
#property indicator separate window
#property indicator_buffers 1
#property indicator_plots 1
//---- plotar TickVolume
#property indicator_label1 "TickVolume"
#property indicator_type1 DRAW_HISTOGRAM
#property indicator_color1 C'143,188,139'
#property indicator_style1 STYLE_SOLID
#property indicator_width1 1
//--- parâmetros de entrada
input int bars=3000;
//--- buffers do indicador
double TickVolumeBuffer[];
//+------------------------------------------------------------------+
//| Função de inicialização do indicador customizado |
//+------------------------------------------------------------------+
void OnInit()
 {
//--- mapeamento de buffers do indicador
  SetIndexBuffer(0,TickVolumeBuffer, INDICATOR DATA);
 IndicatorSetInteger(INDICATOR DIGITS, 0);
// --}
//+------------------------------------------------------------------+
//| Função de iteração do indicador customizado |
//+------------------------------------------------------------------+
int OnCalculate(const int rates_total,
                const int prev calculated,
                const datetime &time[],
                const double &open[],
                const double &high[],
                const double &low[],
```

```
const double &close[],
                 const long &tick volume[],
                 const long &volume[],
                 const int &spread[])
  {
// --if(prev_calculated==0)
    {
     long timeseries[];
     ArraySetAsSeries(timeseries,true);
     int prices=CopyTickVolume(Symbol(),0,0,bars,timeseries);
      for(int i=0;i<rates total-prices;i++) TickVolumeBuffer[i]=0.0;
      for(int i=0;i<prices;i++) TickVolumeBuffer[rates total-1-i]=timeseries[prices-1-
     Print ("We have received the following number of TickVolume values: "+prices);
     }
   else
     {
     long timeseries[];
     int prices=CopyTickVolume(Symbol(),0,0,1,timeseries);
      TickVolumeBuffer[rates total-1]=timeseries[0];
     }
//--- valor retorno de prev_calculated para a próxima chamada
  return(rates total);
  }
```
Veja um exemplo detalhado de solicitação de dados históricos na seção Métodos de [Vinculação](#page-710-0) de [Objetos](#page-710-0). O script disponível nesta seção mostra como obter os valores do indicador [iFractals](#page-2386-0) nas últimas 1000 barras e como exibir os últimos 10 fractais de alta e os últimos 10 fractais de baixa no gráfico. Uma técnica simular pode ser usada para todos os indicadores que têm dados faltantes e que são usualmente desenhados usando os seguintes [estilos](#page-2124-0):

- · [DRAW\\_SECTION](#page-2142-0),
- · [DRAW\\_ARROW,](#page-2154-0)
- · [DRAW\\_ZIGZAG,](#page-2159-0)
- · [DRAW\\_COLOR\\_SECTION](#page-2187-0),
- · [DRAW\\_COLOR\\_ARROW,](#page-2203-0)
- · [DRAW\\_COLOR\\_ZIGZAG.](#page-2209-0)
## <span id="page-1764-0"></span>CopyRealVolume

A função obtém em volume\_array os dados históricos de volumes de negociação para o par ativoperíodo selecionado na quantidade especificada. Deve ser notado que a ordenação dos elementos é do presente para o passado, isto é, a posição de início 0 significa a barra corrente.

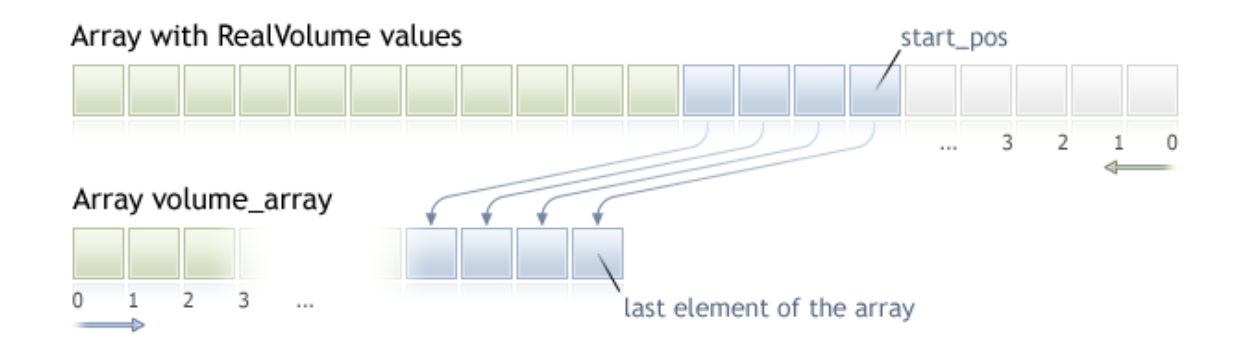

Ao copiar uma quantidade desconhecida de dados, é recomendável usar um array [dinâmico](#page-131-0) como array destino, porque se a quantidade solicitada de dados for menor (ou maior) que o comprimento do array destino, a função tenta realocar a memória de qual forma que os dados solicitados caibam completamente.

Se você souber a quantidade de dados que você precisa para copiar, é melhor usar um buffer [alocado](#page-131-1) [estaticamente,](#page-131-1) a fim de evitar a alocação de memória excessiva.

Não importa qual seja a propriedade do array destino - como series=true ou como series=false. Os dados serão copiados de tal maneira que o elemento mais antigo será localizado no início da memória física alocada para o array. Exitem 3 variantes de chamada da função.

Chamar pela posição primeira e o número de elementos requeridos

```
int CopyRealVolume(
  string symbol name, \frac{1}{2} // nome do ativo
  ENUM TIMEFRAMES timeframe, // período
  int start pos, // posição de início
  int count, \frac{1}{2} count, \frac{1}{2} quantidade de dados para copiar
  long volume array[] // array destino para valores de volume
  );
```
Chamar pela data de início e o número de elementos requeridos

```
int CopyRealVolume(
  string symbol name, // nome do ativo
  ENUM TIMEFRAMES timeframe, // período
  datetime start time, \frac{1}{2} // data e hora de início
  int count, \frac{1}{2} // quantidade de dados para copiar
  long volume array[] // array destino para valores de volume
  );
```
Chamar pelas datas de início e término de um intervalo de tempo requerido

int CopyRealVolume(

```
string symbol name, // nome do ativo
ENUM TIMEFRAMES timeframe, // período
datetime start time, // data e hora de início
datetime stop time, // data e hora de parada
long volume array[j] // array destino para valores de volume
);
```
#### Parâmetros

symbol name

[in] Nome do ativo.

#### timeframe

[in] Período.

#### start\_pos

[in] A posição de início do primeiro elemento para copiar.

#### count

[in] Quantidade de dados para copiar.

start time

[in] A hora de início para o primeiro elemento para copiar.

stop\_time

[in] Hora da barra, correspondente ao último elemento para copiar.

#### volume\_array[]

[out] Array de tipo [long.](#page-80-0)

#### Valor do Retorno

Retorna a quantidade de dados copiados ou -1 no caso de [erro](#page-1024-0).

#### Observação

Se o intervalo inteiro de dados solicitados não estiver disponível no servidor, a função retorna -1. Se dados fora do [TERMINAL\\_MAXBARS](#page-750-0) (número máximo de barras no gráfico) for solicitado, a função também retornará -1.

Ao solicitar dados de um indicador, se as séries de tempo solicitadas não estiverem ainda construídas ou elas precisarem serem baixadas do servidor, a função imediatamente retornará -1, mas o processo de download/construção será iniciado.

Ao solicitar dados de um Expert Advisor ou script, o [download](#page-1709-0) do servidor será iniciado se o terminal não tiver estes dados localmente, ou a construção da série de tempo solicitada iniciará, se os dados puderem ser construídas a partir do histórico local mas eles não estiverem prontos ainda. A função retornará a quantidade de dados que estará pronta no momento da expiração do tempo limite, mas o download do histórico continuará, e na próximo solicitação simular, a função retornará mais dados.

Ao solicitar dados através da data de início e do número de elementos requeridos, somente dados cuja data seja menor (anterior) ou igual a data especificada são retornados. Isso significa que a hora de abertura de qualquer barra, para cujo valor é retornado (volume, spread, valor no buffer de

indicador, preços de Abertura, Máximo, Mínimo, Fechamento ou Hora de Abertura) é sempre menor ou igual ao valor especificado.

Ao solicitar dados em uma faixa especificada de datas, somente dados deste intervalo serão retornados. O intervalo é definido e contado em segundos. Isso significa que a hora de abertura de qualquer barra, para cujo valor é retornado (volume, spread, valor no buffer de indicador, preços de Abertura, Máximo, Mínimo, Fechamento ou Hora de Abertura) é sempre dentro do intervalo solicitado.

Assim, se o dia corrente for sábado, e em uma tentativa de copiar dados usando a janela de tempo semanal, você especificar start\_time=Last\_Tuesday e stop\_time=Last\_Friday, a função retornará 0, porque a hora de abertura em uma janela de tempo semanal é sempre domingo, e nenhum barra semanal cairá no intervalo especificado.

Se você precisar retornar o valor correspondente para a barra corrente incompleta, você pode usar a primeira forma de chamada, especificando start\_pos=0 e count=1.

Veja um exemplo de solicitação de dados históricos na seção Métodos de [Vinculação](#page-710-0) de Objetos. O script disponível nesta seção mostra como obter os valores do indicador [iFractals](#page-2386-0) nas últimas 1000 barras e como exibir os últimos 10 fractais de alta e os últimos 10 fractais de baixa no gráfico. Uma técnica simular pode ser usada para todos os indicadores que têm dados faltantes e que são usualmente desenhados usando os seguintes [estilos](#page-2124-0):

- · [DRAW\\_SECTION](#page-2142-0),
- · [DRAW\\_ARROW,](#page-2154-0)
- · [DRAW\\_ZIGZAG,](#page-2159-0)
- · [DRAW\\_COLOR\\_SECTION](#page-2187-0),
- · [DRAW\\_COLOR\\_ARROW,](#page-2203-0)
- · [DRAW\\_COLOR\\_ZIGZAG.](#page-2209-0)

## **CopySpread**

A função obtém em spread\_array os dados históricos de valores de spread para o par selecionado ativo-período na quantidade especificada. Deve ser notado que a ordenação dos elementos é do presente para o passado, isto é, a posição de início 0 significa a barra corrente.

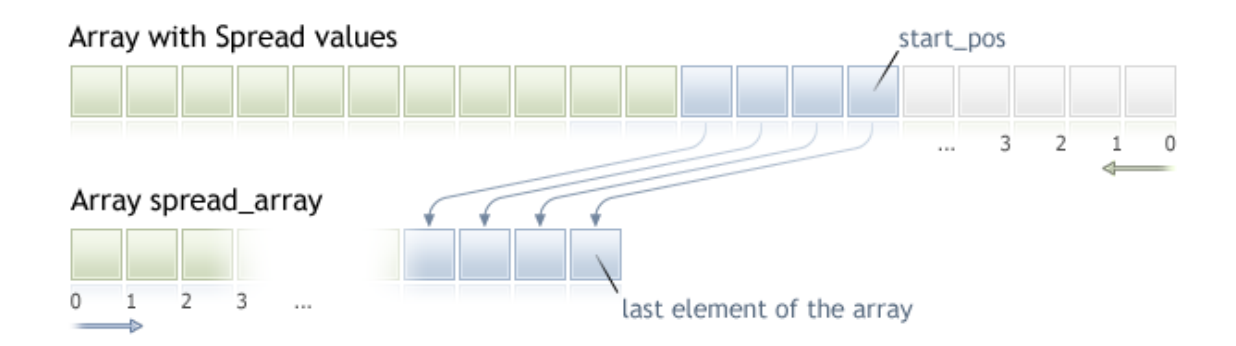

Ao copiar uma quantidade desconhecida de dados, é recomendável usar um array [dinâmico](#page-131-0) como array destino, porque se a quantidade solicitada de dados for menor (ou maior) que o comprimento do array destino, a função tenta realocar a memória de qual forma que os dados solicitados caibam completamente.

Se você souber a quantidade de dados que você precisa para copiar, é melhor usar um buffer [alocado](#page-131-1) [estaticamente,](#page-131-1) a fim de evitar a alocação de memória excessiva.

Não importa qual seja a propriedade do array destino - como series=true ou como series=false. Os dados serão copiados de tal maneira que o elemento mais antigo será localizado no início da memória física alocada para o array. Exitem 3 variantes de chamada da função.

Chamar pela posição primeira e o número de elementos requeridos

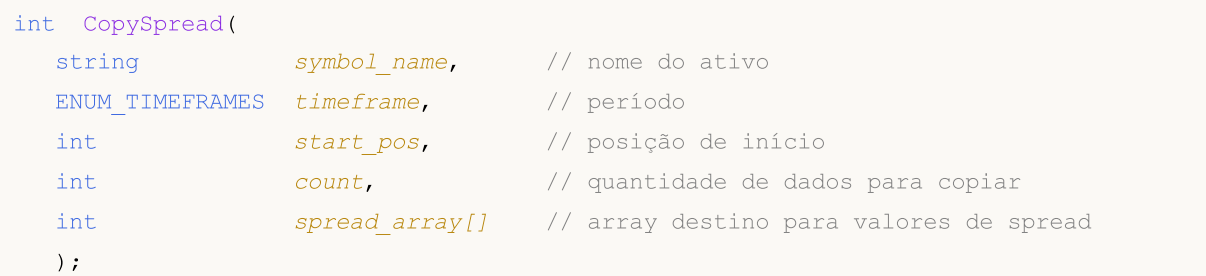

Chamar pela data de início e o número de elementos requeridos

```
int CopySpread(
  string symbol name, // nome do ativo
  ENUM TIMEFRAMES timeframe, // período
  datetime start time, \frac{1}{2} // data e hora de início
  int count, \frac{1}{2} // quantidade de dados para copiar
  int spread array[] // array destino para valores de spread
  );
```
Chamar pelas datas de início e término de um intervalo de tempo requerido

int CopySpread(

```
string symbol name, // nome do ativo
ENUM TIMEFRAMES timeframe, // período
datetime start time, // data e hora de início
datetime stop time, // data e hora de parada
int spread array[] // array destino para valores de spread
);
```
#### Parâmetros

symbol name

[in] Nome do ativo.

#### timeframe

[in] Período.

#### start\_pos

[in] A posição de início do primeiro elemento para copiar.

#### count

[in] Quantidade de dados para copiar.

start time

[in] A hora de início para o primeiro elemento para copiar.

stop\_time

[in] Hora da barra, correspondente ao último elemento para copiar.

#### spread array[]

[out] Array de tipo [int.](#page-80-0)

#### Valor do Retorno

Retorna a quantidade de dados copiados ou -1 no caso de um [erro.](#page-1024-0)

#### Observação

Se o intervalo inteiro de dados solicitados não estiver disponível no servidor, a função retorna -1. Se dados fora do [TERMINAL\\_MAXBARS](#page-750-0) (número máximo de barras no gráfico) for solicitado, a função também retornará -1.

Ao solicitar dados de um indicador, se as séries de tempo solicitadas não estiverem ainda construídas ou elas precisarem serem baixadas do servidor, a função imediatamente retornará -1, mas o processo de download/construção será iniciado.

Ao solicitar dados de um Expert Advisor ou script, o [download](#page-1709-0) do servidor será iniciado se o terminal não tiver estes dados localmente, ou a construção da série de tempo solicitada iniciará, se os dados puderem ser construídas a partir do histórico local mas eles não estiverem prontos ainda. A função retornará a quantidade de dados que estará pronta no momento da expiração do tempo limite, mas o download do histórico continuará, e na próximo solicitação simular, a função retornará mais dados.

Ao solicitar dados através da data de início e do número de elementos requeridos, somente dados cuja data seja menor (anterior) ou igual a data especificada são retornados. Isso significa que a hora de abertura de qualquer barra, para cujo valor é retornado (volume, spread, valor no buffer de

indicador, preços de Abertura, Máximo, Mínimo, Fechamento ou Hora de Abertura) é sempre menor ou igual ao valor especificado.

Ao solicitar dados em uma faixa especificada de datas, somente dados deste intervalo serão retornados. O intervalo é definido e contado em segundos. Isso significa que a hora de abertura de qualquer barra, para cujo valor é retornado (volume, spread, valor no buffer de indicador, preços de Abertura, Máximo, Mínimo, Fechamento ou Hora de Abertura) é sempre dentro do intervalo solicitado.

Assim, se o dia corrente for sábado, e em uma tentativa de copiar dados usando a janela de tempo semanal, você especificar start\_time=Last\_Tuesday e stop\_time=Last\_Friday, a função retornará 0, porque a hora de abertura em uma janela de tempo semanal é sempre domingo, e nenhum barra semanal cairá no intervalo especificado.

Se você precisar retornar o valor correspondente para a barra corrente incompleta, você pode usar a primeira forma de chamada, especificando start\_pos=0 e count=1.

```
#property indicator separate window
#property indicator_buffers 1
#property indicator_plots 1
//---- plotar Spread
#property indicator_label1 "Spread"
#property indicator_type1 DRAW_HISTOGRAM
#property indicator_color1 clrRed
#property indicator_style1 STYLE_SOLID
#property indicator_width1 1
//--- parâmetros de entrada
input int bars=3000;
//--- buffers do indicador
double SpreadBuffer[];
//+------------------------------------------------------------------+
//| Função de inicialização do indicador customizado |
//+------------------------------------------------------------------+
void OnInit()
 {
//--- mapeamento de buffers do indicador
  SetIndexBuffer(0,SpreadBuffer, INDICATOR DATA);
 IndicatorSetInteger(INDICATOR DIGITS, 0);
// --}
//+------------------------------------------------------------------+
//| Função de iteração do indicador customizado |
//+------------------------------------------------------------------+
int OnCalculate(const int rates_total,
                const int prev calculated,
                const datetime &time[],
                const double &open[],
                const double &high[],
                const double &low[],
```
1771

```
const double &close[],
                 const long &tick volume[],
                 const long &volume[],
                 const int &spread[])
  {
// --if(prev_calculated==0)
    {
      int spread int[];
     ArraySetAsSeries(spread_int,true);
      int spreads=CopySpread(Symbol(),0,0,bars,spread int);
      Print("We have received the following number of Spread values: ", spreads);
      for (int i=0; i<spreads; i++)
      {
      SpreadBuffer[rates_total-1-i]=spread_int[i];
      if(i <= 30) Print("spread["+i+"] = ", spread int[i]);
      }
     }
   else
     {
      double Ask,Bid;
      Ask=SymbolInfoDouble(Symbol(),SYMBOL ASK);
      Bid=SymbolInfoDouble(Symbol(),SYMBOL_BID);
      Comment("Ask = ",Ask," Bid = ",Bid);
      SpreadBuffer[rates total-1]=(Ask-Bid)/Point();
     }
//--- valor retorno de prev calculated para a próxima chamada
   return(rates total);
  }
```
Veja um exemplo de solicitação de dados históricos na seção Métodos de [Vinculação](#page-710-0) de Objetos. O script disponível nesta seção mostra como obter os valores do indicador [iFractals](#page-2386-0) nas últimas 1000 barras e como exibir os últimos 10 fractais de alta e os últimos 10 fractais de baixa no gráfico. Uma técnica simular pode ser usada para todos os indicadores que têm dados faltantes e que são usualmente desenhados usando os seguintes [estilos](#page-2124-0):

- · [DRAW\\_SECTION](#page-2142-0),
- · [DRAW\\_ARROW,](#page-2154-0)
- · [DRAW\\_ZIGZAG,](#page-2159-0)
- · [DRAW\\_COLOR\\_SECTION](#page-2187-0),
- · [DRAW\\_COLOR\\_ARROW,](#page-2203-0)
- · [DRAW\\_COLOR\\_ZIGZAG.](#page-2209-0)

## <span id="page-1771-0"></span>**CopyTicks**

A função obtém, dentro da matriz ticks\_array, ticks no formato [MqlTick,](#page-994-0) além disso a indexação é realizada do passado para o presente, ou seja, o tick com índice 0 é o mais antigo na matriz. Para a análise de ticks, é necessário verificar o campo flags, que indica o que foi alterado nesse tick.

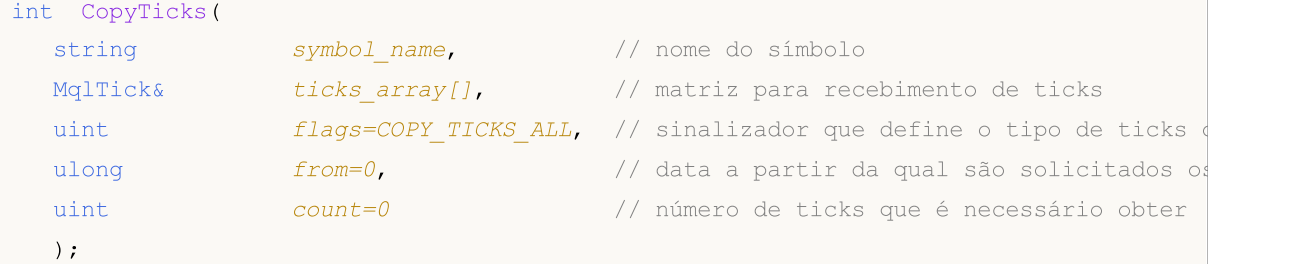

#### Parâmetros

symbol name

[in] Símbolo.

#### ticks\_array

[out] Matriz do tipo [MqlTick](#page-994-0) para recebimento de ticks.

#### flags

[in] sinalizador que especifica o tipo de ticks solicitados. COPY\_TICKS\_INFO - ticks chamados pelas alterações do Bid e/ou Ask, COPY\_TICKS\_TRADE – ticks com alterações em Last e Volume, COPY\_TICKS\_ALL – todos os ticks. Em qualquer tipo de solicitação, nos restantes campos da estrutura MqlTick são acrescentados os valores do tick anterior.

#### from

[in] Data a partir da qual são solicitados os ticks. É especificada em milissegundos desde 01.01.1970. Se o parâmetro from=0, são entregues as últimas count de ticks.

```
count
```
[in] Número de ticks solicitados. Se os parâmetros from e count não forem definidos, no matriz ticks\_array[] serão registrados todos os últimos ticks disponíveis, mas não mais de 2 000.

#### Valor de retorno

Núerod de ticks copiados ou -1 em caso de [OnCalculate\(\)](#page-1024-0) nos indicadores é chamada após a entrada de cada tick.

Nos EAs e scripts, a função CopyTicks() pode esperar até 45 segundos antes de obter o resultado: Em contraste com o indicador, cada EA e script opera em seu próprio thread e, portanto, pode esperar 45 segundos até a conclusão da sincronização. Se, durante este tempo, a quantidade necessária de ticks não forem sincronizados, CopyTicks () irá retornar ticks disponíveis, por tempo esgotado, e continuará a sincronização. A função [OnTick\(\)](#page-1598-0) nos EAs não é processador de ticks, ela simplesmente notifica o EA sobre as mudanças no mercado. Essas mudanças podem ser um lote: o terminal pode fazer simultaneamente alguns ticks, mas a função OnTick () será chamada somente uma vez para notificar o EA do estado mais recente do mercado.

Velocidade de retorno de dados: o terminal armazena, para cada símbolo, os últimos 4096 ticks no cache para acesso rápido (para símbolos com livro de ofertas serão 65536 ticks), as solicitações de esses dados são feitas com maior velocidade. Ao solicitar ticks da sessão de negociação atual fora

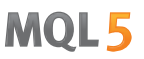

dos limites do cache, a CopyTicks() chama os ticks que são armazenados na memória do terminal, estas solicitações exigem mais tempo de execução. As mais lentas são as solicitações de ticks para outros dias, como, neste caso, os dados são lidos a partir do disco.

```
Exemplo:
```

```
#property copyright "Copyright 2000-2024, MetaQuotes Ltd."
#property link "https://www.mql5.com"
#property version "1.00"
#property script_show_inputs
//--- Requesting 100 million ticks to be sure we receive the entire tick history
input int getticks=100000000; // The number of required ticks
//+------------------------------------------------------------------+
//| Função de início do programa script |
//+------------------------------------------------------------------+
void OnStart()
 {
// --int attempts=0; // Contagem de tentativas
  bool success=false; // A flag de uma cópia bem sucedida de ticks
  MqlTick tick array[]; // Tick recebendo o array
  MqlTick lasttick; // Para receber os últimos dados do tick
  SymbolInfoTick( Symbol, lasttick);
//--- Faça 3 tentativas de receber ticks
  while(attempts<3)
     {
     //--- Medição da hora de início antes de receber os ticks
     uint start=GetTickCount();
//--- Solicitando o histórico de ticks desde 1970.01.01 00:00.001 (parâmetro para=1 ms)
      int received=CopyTicks( Symbol, tick array, COPY TICKS ALL, 1, getticks);
      if(received!=-1)
        {
         //--- Mostrando informações sobre o número de ticks e tempo gasto
         PrintFormat("%s: received %d ticks in %d ms", Symbol,received,GetTickCount()-start);
         //--- Se o histórico de ticks é sincronizado, o código de erro é igual a zer
        if(GetLastError()==0)
          \left\{ \right.success=true;
           break;
          }
         else
            PrintFormat("%s: Ticks ainda não estão sincronizados, %d ticks recebidos
            Symbol, received, GetTickCount()-start, LastError);
        }
      //--- Contagem de tentativas
      attempts++;
      //--- Uma pausa de um segundo para aguardar o fim da sincronização da base de da
      Sleep(1000);
     }
```

```
//--- A recepção de ticks solicitados no início do histórico de ticks falhou em três
   if(!success)
     {
      PrintFormat("Error! Falha em receber %d ticks do %s em três tentativas", getticks
      return;
     }
   int ticks=ArraySize(tick_array);
//--- Mostrando a hora da primeira marca no array
   datetime firstticktime=tick array[ticks-1].time;
   PrintFormat("Horário do último tick = %s.%03I64u",
               TimeToString(firstticktime,TIME_DATE|TIME_MINUTES|TIME_SECONDS),tick_ar
//--- Obtivemos o último tick no array
   datetime lastticktime=tick array[0].time;
   PrintFormat("Horário do primeiro tick = %s.%03I64u",
               TimeToString(lastticktime,TIME_DATE|TIME_MINUTES|TIME_SECONDS),tick_arr
// --MqlDateTime today;
  datetime current time=TimeCurrent();
   TimeToStruct(current time, today);
   PrintFormat("current_time=%s",TimeToString(current_time));
   today.hour=0;
  today.min=0;
  today.sec=0;
  datetime startday=StructToTime(today);
  datetime endday=startday+24*60*60;
   if((ticks=CopyTicksRange(_Symbol,tick_array,COPY_TICKS_ALL,startday*1000,endday*1000))==-1)
     {
      PrintFormat("CopyTicksRange(%s,tick array,COPY TICKS ALL, %s, %s) failed, error %d
                  Symbol,TimeToString(startday),TimeToString(endday),GetLastError());
      return;
    }
   ticks=MathMax(100,ticks);
//--- Mostrando os primeiros 100 ticks do último dia
   int counter=0;
  for(int i=0; i < ticks; i++)
     {
      datetime time=tick array[i].time;
      if((time>=startday) && (time<endday) && counter<100)
        {
         counter++;
         PrintFormat("%d. %s", counter, GetTickDescription(tick_array[i]));
        }
     }
//--- Mostrando as primeiras 100 ofertas do último dia
   counter=0;
   for(int i=0; i \leq ticks; i++){
      datetime time=tick array[i].time;
```

```
if((time>=startday) && (time<endday) && counter<100)
        {
         if(((tick array[i].flags&TICK_FLAG_BUY)==TICK_FLAG_BUY) || ((tick array[i].fl
           {
           counter++;
           PrintFormat("%d. %s", counter, GetTickDescription(tick array[i]));
           }
       }
     }
 }
//+----- - -//| Retorna a descrição de string de um tick |
//+------------------------------------------------------------------+
string GetTickDescription(MqlTick &tick)
 {
   string desc=StringFormat("%s.%03d ",
                           TimeToString(tick.time),tick.time msc%1000);
//--- Checando flags
  bool buy tick=((tick.flags&TICK_FLAG_BUY)==TICK_FLAG_BUY);
  bool sell_tick=((tick.flags&TICK_FLAG_SELL)==TICK_FLAG_SELL);
  bool ask tick=((tick.flags&TICK_FLAG_ASK)==TICK_FLAG_ASK);
  bool bid tick=((tick.flags&TICK_FLAG_BID)==TICK_FLAG_BID);
  bool last tick=((tick.flags&TICK_FLAG_LAST)==TICK_FLAG_LAST);
  bool volume tick=((tick.flags&TICK_FLAG_VOLUME)==TICK_FLAG_VOLUME);
//--- Verificar flags de negociação num primeiro tick
  if(buy_tick || sell_tick)
    {
     //--- Formando uma saída para o tick de negociação
     desc=desc+(buy_tick?StringFormat("Buy_Tick: Last=%G Volume=%d ",tick.last,tick.
     desc=desc+(sell_tick?StringFormat("Sell_Tick: Last=%G Volume=%d ",tick.last,tick
     desc=desc+(ask_tick?StringFormat("Ask=%G ",tick.ask):"");
     desc=desc+(bid_tick?StringFormat("Bid=%G ",tick.ask):"");
     desc=desc+"(Trade tick)";
    }
   else
    {
     //--- Forme uma saída diferente para um tick de informação
     desc=desc+(ask_tick?StringFormat("Ask=%G ",tick.ask):"");
      desc=desc+(bid_tick?StringFormat("Bid=%G ",tick.ask):"");
      desc=desc+(last_tick?StringFormat("Last=%G ",tick.last):"");
      desc=desc+(volume_tick?StringFormat("Volume=%d ",tick.volume):"");
      desc=desc+"(Info tick)";
     }
//--- Retornando descrição do tick
  return desc;
  }
// +-----/* Exemplo de saída
Si-12.16: recebeu 11048387 ticks em 4937 ms
```

```
Horário do último tick = 2016.09.26 18:32:59.775
Horário do primeiro tick = 2015.06.18 09:45:01.000
1. 2016.09.26 09:45.249 Ask=65370 Bid=65370 (Info tick)
2. 2016.09.26 09:47.420 Ask=65370 Bid=65370 (Info tick)
3. 2016.09.26 09:50.893 Ask=65370 Bid=65370 (Info tick)
4. 2016.09.26 09:51.827 Ask=65370 Bid=65370 (Info tick)
5. 2016.09.26 09:53.810 Ask=65370 Bid=65370 (Info tick)
6. 2016.09.26 09:54.491 Ask=65370 Bid=65370 (Info tick)
7. 2016.09.26 09:55.913 Ask=65370 Bid=65370 (Info tick)
8. 2016.09.26 09:59.350 Ask=65370 Bid=65370 (Info tick)
9. 2016.09.26 09:59.678 Bid=65370 (Info tick)
10. 2016.09.26 10:00.000 Sell Tick: Last=65367 Volume=3 (Trade tick)
11. 2016.09.26 10:00.000 Sell Tick: Last=65335 Volume=45 (Trade tick)
12. 2016.09.26 10:00.000 Sell Tick: Last=65334 Volume=95 (Trade tick)
13. 2016.09.26 10:00.191 Sell Tick: Last=65319 Volume=1 (Trade tick)
14. 2016.09.26 10:00.191 Sell Tick: Last=65317 Volume=1 (Trade tick)
15. 2016.09.26 10:00.191 Sell Tick: Last=65316 Volume=1 (Trade tick)
16. 2016.09.26 10:00.191 Sell Tick: Last=65316 Volume=10 (Trade tick)
17. 2016.09.26 10:00.191 Sell Tick: Last=65315 Volume=5 (Trade tick)
18. 2016.09.26 10:00.191 Sell Tick: Last=65313 Volume=3 (Trade tick)
19. 2016.09.26 10:00.191 Sell Tick: Last=65307 Volume=25 (Trade tick)
20. 2016.09.26 10:00.191 Sell Tick: Last=65304 Volume=1 (Trade tick)
21. 2016.09.26 10:00.191 Sell Tick: Last=65301 Volume=1 (Trade tick)
22. 2016.09.26 10:00.191 Sell Tick: Last=65301 Volume=10 (Trade tick)
23. 2016.09.26 10:00.191 Sell Tick: Last=65300 Volume=5 (Trade tick)
24. 2016.09.26 10:00.191 Sell Tick: Last=65300 Volume=1 (Trade tick)
25. 2016.09.26 10:00.191 Sell Tick: Last=65300 Volume=6 (Trade tick)
26. 2016.09.26 10:00.191 Sell Tick: Last=65299 Volume=1 (Trade tick)
27. 2016.09.26 10:00.191 Bid=65370 (Info tick)
28. 2016.09.26 10:00.232 Ask=65297 (Info tick)
29. 2016.09.26 10:00.276 Sell Tick: Last=65291 Volume=31 (Trade tick)
30. 2016.09.26 10:00.276 Sell Tick: Last=65290 Volume=1 (Trade tick)
*/
```
#### Veja também

[SymbolInfoTick](#page-1661-0), Estrutura para [recebimento](#page-994-0) de preços atuais, [OnTick\(\)](#page-1598-0)

# **CopyTicksRange**

A função recebe, na matriz ticks\_array, ticks em formato [MqlTick,](#page-994-0) no intervalo de datas especificado. Além disso, a indexação é realizada do passado para o presente, ou seja, o tick com índice 0 é o mais antigo na matriz. Para analisar o tick, é necessário verificar o campo flags, ele notifica sobre as alterações levadas a cabo.

```
int CopyTicksRange(
  const string symbol_name, // nome do símbolo
  MqlTick& ticks array[j, // matriz para recebimento de ticks
  uint flags=COPY TICKS ALL, // sinalizador que define o tipo de ticks
  ulong from msc=0, // data a partir da qual são solicitados os
  ulong to msc=0 // data em que são solicitados os ticks
  );
```
#### Parâmetros

symbol name

[in] Símbolo.

#### ticks\_array

[out] Matriz estática ou dinâmica [MqlTick](#page-994-0) para recebimento de ticks. Se na matriz estática não caberem todos os ticks do intervalo solicitado, serão obtidos tantos ticks quanto caberem na matriz. Além disso, a função gerará o erro [ERR\\_HISTORY\\_SMALL\\_BUFFER](#page-1024-0) (4407) .

#### flags

[in] sinalizador que especifica o tipo de ticks solicitados. COPY\_TICKS\_INFO - ticks chamados pelas alterações do Bid e/ou Ask, COPY\_TICKS\_TRADE – ticks com alterações em Last e Volume, COPY\_TICKS\_ALL – todos os ticks. Em qualquer tipo de solicitação, nos restantes campos da estrutura MqlTick são acrescentados os valores do tick anterior.

#### from\_msc

[in] Data a partir da qual são solicitados os ticks. É especificada em milissegundos desde 01.01.1970. Se o parâmetro from\_msc não estiver especificado, são enviados os ticks a partir do início do histórico. São enviados os ticks com tempo >= from\_msc.

#### to msc

[in] Data na qual são solicitados os ticks. Especificado em milissegundos desde 01.01.1970. Se o parâmetro to msc não estiver especificado, são enviados todos os ticks do histórico. Número de ticks solicitados. São enviados os ticks com tempo <= to\_msc.

#### Valor de retorno

Número de ticks copiados ou -1 em caso de erro. [GetLastError\(\)](#page-1575-0) pode retornar os seguintes erros:

- · ERR\_HISTORY\_TIMEOUT esgotado o tempo de espera de sincronização, a função enviou todo o que havia.
- · ERR\_HISTORY\_SMALL\_BUFFER o buffer estático é muito pequeno, enviado tanto, quanto cabia na matriz.
- · ERR\_NOT\_ENOUGH\_MEMORY não há memória suficiente para obter o histórico a partir do intervalo especificado na matriz dinâmica de ticks. Falha ao selecionar a quantidade certa de memória para uma matriz de ticks.

#### Observação

A função CopyTicksRange() é usada para solicitar ticks a partir de um intervalo antigo, por exemplo, os ticks de um dia determinado no histórico. Enquanto a CopyTicks() permite definir apenas a data de início, por exemplo, obter todos os ticks desde o início do mês até o momento atual.

#### Veja também

[SymbolInfoTick](#page-1661-0), Estrutura para [recebimento](#page-994-0) de preços atuais, [OnTick](#page-1598-0), [CopyTicks](#page-1771-0)

### iBars

Retorna o número de barras - no histórico - do símbolo e do período correspondentes.

```
int iBars(
 const string symbol, \frac{symbol}{}, // símbolo
  ENUM TIMEFRAMES timeframe // período
  );
```
#### Parâmetros

symbol

[in] Nome simbólico do instrumento. [NULL](#page-959-0) significa o símbolo atual.

timeframe

[in] Período. Pode ser um dos valores da enumeração [ENUM\\_TIMEFRAMES.](#page-322-0) 0 significa o período do gráfico atual.

#### Valor de retorno

Número de barras - no histórico - do símbolo e do período correspondentes, mas não mais do que o especificado nas configurações da plataforma pelo parâmetro "Número máx. de barras na janela" ("Max bars in chart")

#### Exemplo:

Print("Bar count on the 'EURUSD, H1' is ", iBars("EURUSD", PERIOD H1));

#### Veja também

[Bars](#page-1720-0)

## iBarShift

Busca de barra segundo o tempo. A função retorna o índice da barra na qual o tempo especificado coincide.

```
int iBarShift(
  const string symbol, \frac{1}{2} // símbolo
  ENUM_TIMEFRAMES timeframe, // período
  datetime time, \frac{1}{2} // tempo
  bool exact=false // modo
  );
```
#### Parâmetros

symbol

[in] Nome simbólico do instrumento. [NULL](#page-959-0) significa o símbolo atual.

#### timeframe

[in] Período. Pode ser um dos valores da enumeração [ENUM\\_TIMEFRAMES.](#page-322-0) PERIOD\_CURRENT significa o período atual do gráfico atual.

#### time

[in] Valor do tempo para a pesquisa.

```
exact=false
```
[in] Valor retornado se a barra não for encontrada para o tempo especificado. Se exact=false, iBarShift retorna o índice da barra mais próxima cujo tempo de abertura é menor do que o especificado (time\_open<time). Se essa barra não for encontrada (não há histórico antes do tempo especificado), a função retornará -1. Se exact=true, não é pesquisada a barra mais próxima e a função iBarShift retorna imediatamente -1.

#### Valor de retorno

Índice da barra que coincide com o tempo especificado. Se não houver barra para o tempo especificado ("buraco" no histórico), a função retorna -1 ou o índice da barra mais próxima (dependendo do parâmetro exact).

```
//+------------------------------------------------------------------+
//| Script program start function |
//+------------------------------------------------------------------+
void OnStart()
 {
//--- data é no domingo
  datetime time=D'2002.04.25 12:00';
  string symbol="GBPUSD";
  ENUM_TIMEFRAMES tf=PERIOD H1;
  bool exact=false;
//--- se não houver barra para o tempo especificado, iBarShift retornará o índice da
  int bar index=iBarShift(symbol,tf,time,exact);
//--- verificamos o código de erro após chamada de iBarShift()
```

```
int error=GetLastError();
   if(error!=0)
     {
      PrintFormat("iBarShift(): GetLastError=%d - data solicitada %s "+
                  "para %s %s no histórico disponível não encontrada",
                  error,TimeToString(time), symbol, EnumToString(tf));
      return;
     }
//--- função iBarShift() executada com sucesso, imprimimos os resultados para exact=f.
   PrintFormat("1. %s %s %s(%s): bar index is %d (exact=%s)",
               symbol, EnumToString(tf), TimeToString(time),
               DayOfWeek(time), bar index, string(exact));
  datetime bar time=iTime(symbol,tf,bar index);
   PrintFormat("Time of bar #%d is %s (%s)",
               bar index, TimeToString(bar time), DayOfWeek(bar time));
1/1--- precisamos encontrar o índice da barra para o tempo especificado, se ele não ex
   exact=true;
  bar index=iBarShift(symbol,tf,time,exact);
//--- função iBarShift() executada com sucesso, imprimimos os resultados para exact=t
   PrintFormat("2. %s %s %s (%s):bar index is %d (exact=%s)",
               symbol, EnumToString(tf), TimeToString(time)
               , DayOfWeek(time), bar index, string(exact));
 }
//+------------------------------------------------------------------+
//| Retorna o nome do dia da semana |
//+------------------------------------------------------------------+
string DayOfWeek(const datetime time)
 {
  MqlDateTime dt;
  string day="";
  TimeToStruct(time,dt);
  switch(dt.day of week)
     {
     case 0: day=EnumToString(SUNDAY);
      break;
     case 1: day=EnumToString(MONDAY);
     break;
     case 2: day=EnumToString(TUESDAY);
     break;
      case 3: day=EnumToString(WEDNESDAY) ;
     break;
      case 4: day=EnumToString(THURSDAY);
     break;
      case 5: day=EnumToString(FRIDAY);
      break;
      default:day=EnumToString(SATURDAY);
     break;
     }
// --
```

```
return day;
 }
//+------------------------------------------------------------------+
/* Resultado da execução
  1. GBPUSD PERIOD_H1 2018.06.10 12:00(SUNDAY): bar index is 64 (exact=false)
 Time of bar #64 is 2018.06.08 23:00 (FRIDAY)
  2. GBPUSD PERIOD_H1 2018.06.10 12:00 (SUNDAY):bar index is -1 (exact=true)
\star /
```
MOL5

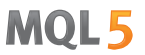

### iClose

Retorna o valor do preço de fechamento da barra (indicado pelo parâmetro shift) do gráfico correspondente.

```
double iClose(
  const string symbol, \frac{symbol}{} // símbolo
  ENUM_TIMEFRAMES timeframe, // período
  int shift \mathcal{S} shift // deslocamento
  );
```
#### Parâmetros

symbol

[in] Nome simbólico do instrumento. [NULL](#page-959-0) significa o símbolo atual.

timeframe

[in] Período. Pode ser um dos valores da enumeração [ENUM\\_TIMEFRAMES.](#page-322-0) 0 significa o período do gráfico atual.

shift

[in] Índice do valor recebido do timeseries (deslocamento - número especificado de barras atrás em relação à barra atual).

#### Valor de retorno

Valor do preço de fechamento da barra (indicado pelo parâmetro shift) do gráfico correspondente ou 0 no caso de erro. Para mais informações sobre o [erro,](#page-1024-0) deve-se chamar a função [GetLastError\(\).](#page-1575-0)

#### Observação

A função sempre retorna dados relevantes, para isso, a cada chamada, faz uma solicitação aos timeseries para o símbolo/período especificado. Isso significa que, se não houver dados prontos na primeira chamada de função, preparar o resultado poderá levar algum tempo.

A função não armazena os resultados de chamadas anteriores, pois não há cache local para retorno rápido do valor.

```
input int shift=0;
//+------------------------------------------------------------------+
//| Function-event handler "tick" |
//+------------------------------------------------------------------+
void OnTick()
  {
   datetime time = iTime(Symbol(), Period(), shift);
   double open = iOpen(Symbol(), Period(), shift);
   double high = iHigh(Symbol(), Period(), shift);
   double low = iLow(Symbol(), Period(), shift);
   double close = iClose(NULL, PERIOD CURRENT, shift);long volume= iVolume(Symbol(),0,shift);
   int \tbar s = iBars(NULL,0);
```
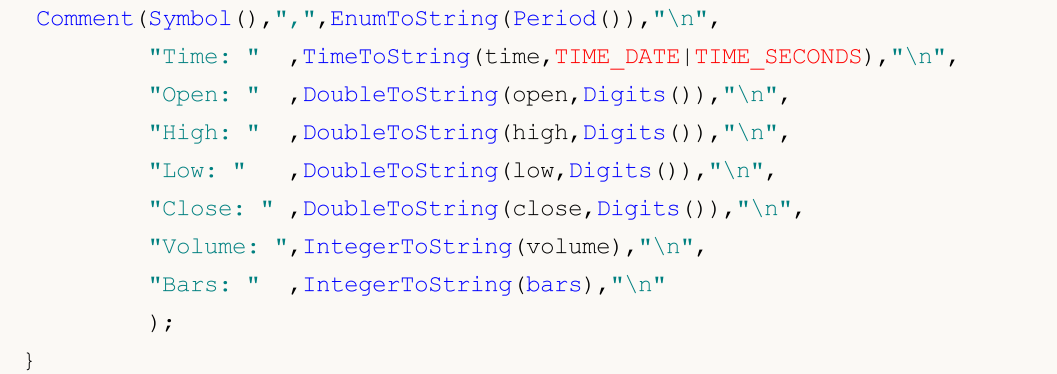

### Veja também

[CopyClose,](#page-1757-0) [CopyRates](#page-1736-0)

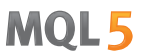

### iHigh

Retorna o valor do preço máximo da barra (especificado pelo parâmetro shift) do gráfico correspondente.

```
double iHigh(
  const string symbol, \frac{1}{2} // símbolo
  ENUM_TIMEFRAMES timeframe, // período
  int shift \mathcal{S} shift // deslocamento
  );
```
#### Parâmetros

symbol

[in] Nome simbólico do instrumento. [NULL](#page-959-0) significa o símbolo atual.

timeframe

[in] Período. Pode ser um dos valores da enumeração [ENUM\\_TIMEFRAMES.](#page-322-0) 0 significa o período do gráfico atual.

shift

[in] Índice do valor recebido do timeseries (deslocamento - número especificado de barras atrás em relação à barra atual).

#### Valor de retorno

Valor do preço máximo da barra (indicado pelo parâmetro shift) do gráfico correspondente ou 0 no caso de erro. Para mais informações sobre o [erro](#page-1024-0), deve-se chamar a função [GetLastError\(\).](#page-1575-0)

#### Observação

A função sempre retorna dados relevantes, para isso, a cada chamada, faz uma solicitação aos timeseries para o símbolo/período especificado. Isso significa que, se não houver dados prontos na primeira chamada de função, preparar o resultado poderá levar algum tempo.

A função não armazena os resultados de chamadas anteriores, pois não há cache local para retorno rápido do valor.

#### Exemplo:

```
input int shift=0;
//+------------------------------------------------------------------+
//| Function-event handler "tick" |
//+------------------------------------------------------------------+
void OnTick()
  {
   datetime time = iTime(Symbol(), Period(), shift);
   double open = iOpen(Symbol(), Period(), shift);
   double high = iHigh(Symbol(), Period(), shift);
   double low = iLow(Symbol(), Period(), shift);
   double close = iClose(NULL, PERIOD CURRENT, shift);long volume= iVolume(Symbol(),0,shift);
   int \tbar s = iBars(NULL,0);
```
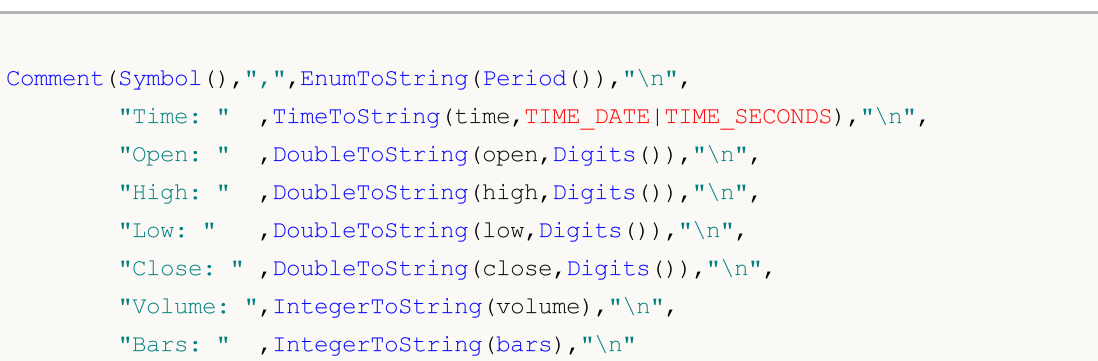

MQL5

### Veja também

}

[CopyHigh,](#page-1750-0) [CopyRates](#page-1736-0)

)  $\boldsymbol{\cdot}$ 

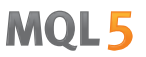

### iHighest

Retorna o índice do maior valor encontrado (deslocamento relativo à barra atual) do gráfico correspondente.

```
int iHighest(
 const string symbol, \sim // símbolo
 ENUM_TIMEFRAMES timeframe, // período
 ENUM SERIESMODE type, \frac{1}{2} // identificador de timeseries
  int count=WHOLE_ARRAY, // número de itens
  int start=0 // indice
 );
```
#### Parâmetros

symbol

[in] Símbolo em que será realizada a pesquisa. [NULL](#page-959-0) significa o símbolo atual.

#### timeframe

[in] Período. Pode ser um dos valores da enumeração [ENUM\\_TIMEFRAMES.](#page-322-0) 0 significa o período do gráfico atual.

#### type

[in] Identificador de timeseries em que será realizada a pesquisa. Pode ser qualquer um dos valores [ENUM\\_SERIESMODE](#page-323-0).

count=WHOLE\_ARRAY

[in] Número de itens de timeseries (na direção tanto da barra atual quanto do aumento do índice), entre os quais deve ser realizada a pesquisa.

start=0

[in] Índice (deslocamento em relação à barra atual) da barra inicial a partir do qual começa a pesquisa do maior valor. Valores negativos são ignorados e substituídos por um valor zero.

#### Valor de retorno

Índice do maior valor encontrado (deslocamento em relação à barra atual) do gráfico correspondente ou -1 no caso de [erro](#page-1024-0). Para mais informações sobre o erro, deve-se chamar a função [GetLastError\(\).](#page-1575-0)

```
double val;
//--- cálculo do valor máximo do preço Close em 20 barras consecutivas
//--- a partir do índice 4 e terminando no índice 23, inclusive no gráfico atual
   int val index=iHighest(NULL,0,MODE CLOSE, 20, 4);
  if(val_index!=-1)
      val=High[val_index];
   else
      PrintFormat("Erro ao chamar iHighest(). Código de erro=%d", GetLastError());
```
### iLow

Retorna o valor do preço mínimo da barra (indicado pelo parâmetro shift) do gráfico correspondente.

```
double iLow(
 const string symbol, \frac{1}{2} // símbolo
  ENUM TIMEFRAMES timeframe, // período
  int shift // deslocamento
  );
```
#### Parâmetros

symbol

[in] Nome simbólico do instrumento. [NULL](#page-959-0) significa o símbolo atual.

```
timeframe
```
[in] Período. Pode ser um dos valores da enumeração [ENUM\\_TIMEFRAMES.](#page-322-0) 0 significa o período do gráfico atual.

shift

[in] Índice do valor recebido do timeseries (deslocamento - número especificado de barras atrás em relação à barra atual).

#### Valor de retorno

Valor do preço mínimo da barra (indicado pelo parâmetro shift) do gráfico correspondente ou 0 no caso de [erro](#page-1024-0). Para mais informações sobre o erro, deve-se chamar a função [GetLastError\(\).](#page-1575-0)

#### Observação

A função sempre retorna dados relevantes, para isso, a cada chamada, faz uma solicitação aos timeseries para o símbolo/período especificado. Isso significa que, se não houver dados prontos na primeira chamada de função, preparar o resultado poderá levar algum tempo.

A função não armazena os resultados de chamadas anteriores, pois não há cache local para retorno rápido do valor.

```
input int shift=0;
//+------------------------------------------------------------------+
//| Function-event handler "tick" |
//+------------------------------------------------------------------+
void OnTick()
  {
  datetime time = iTime(Symbol(), Period(), shift);
  double open = iOpen(Symbol(), Period(), shift);
  double high = iHigh(Symbol(), Period(), shift);
  double low = iLow(Symbol(), Period(), shift);
  double close = iClose(NULL, PERIOD CURRENT, shift);
  long volume= iVolume(Symbol(),0,shift);
   int bars = iBars(NULL,0);
```
# MQL5

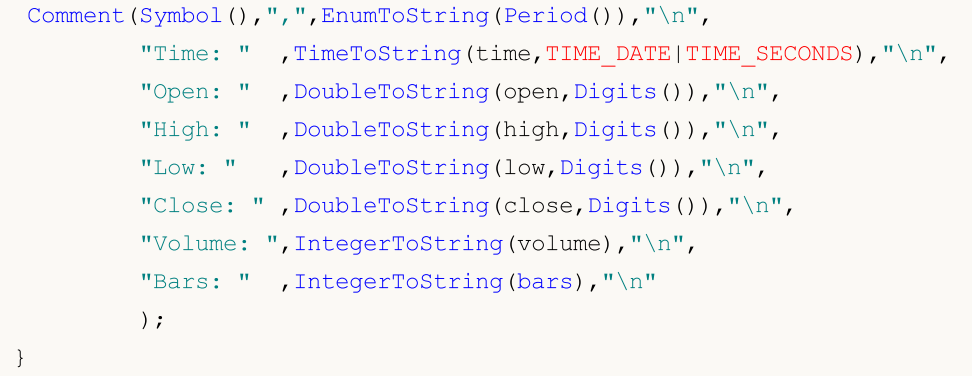

### Veja também

[CopyLow,](#page-1754-0) [CopyRates](#page-1736-0)

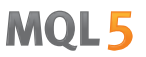

### iLowest

Retorna o índice do menor valor encontrado (deslocamento relativo à barra atual) do gráfico correspondente.

```
int iLowest(
  const string symbol, \sim // símbolo
 ENUM_TIMEFRAMES timeframe, // período
 ENUM SERIESMODE type, \frac{1}{2} // identificador de timeseries
  int count=WHOLE ARRAY, // número de itens
  int start=0 // indice
 );
```
#### Parâmetros

symbol

[in] Símbolo em que será realizada a pesquisa. [NULL](#page-959-0) significa o símbolo atual.

#### timeframe

[in] Período. Pode ser um dos valores da enumeração [ENUM\\_TIMEFRAMES.](#page-322-0) 0 indica o período do gráfico atual.

#### type

[in] Identificador de timeseries em que será realizada a pesquisa. Pode ser qualquer um dos valores [ENUM\\_SERIESMODE](#page-323-0).

count=WHOLE\_ARRAY

[in] Número de itens de timeseries (na direção tanto da barra atual quanto do aumento do índice), entre os quais deve ser realizada a pesquisa.

start=0

[in] Índice (deslocamento em relação à barra atual) da barra inicial a partir do qual começa a busca do menor valor. Valores negativos são ignorados e substituídos por um valor zero.

#### Valor de retorno

Índice do menor valor encontrado (deslocamento em relação à barra atual) do gráfico correspondente ou -1 no caso de erro. Para mais informações sobre o [erro,](#page-1024-0) deve-se chamar a função [GetLastError\(\)](#page-1575-0).

#### Exemplo:

double val; //--- pesquisa da barra com um valor mínimo do volume real em 15 barras consecutivas //--- a partir do índice 10 e terminando no índice 24, inclusive no gráfico atual int val index=iLowest(NULL,0,MODE REAL VOLUME,15,10); if(val\_index!=-1) val=Low[val\_index]; else PrintFormat("Erro ao chamar iLowest(). Código de erro=%d", GetLastError());

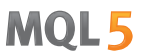

### iOpen

Retorna o valor do preço de abertura da barra (indicado pelo parâmetro shift) do gráfico correspondente.

```
double iOpen(
  const string symbol, \frac{1}{2} // símbolo
  ENUM_TIMEFRAMES timeframe, // período
  int shift \mathcal{S} shift // deslocamento
  );
```
#### Parâmetros

symbol

[in] Nome simbólico do instrumento. [NULL](#page-959-0) significa o símbolo atual.

timeframe

[in] Período. Pode ser um dos valores da enumeração [ENUM\\_TIMEFRAMES.](#page-322-0) O significa o período do gráfico atual.

shift

[in] Índice do valor recebido do timeseries (deslocamento - número especificado de barras atrás em relação à barra atual).

#### Valor de retorno

Valor do preço de abertura da barra (indicado pelo parâmetro shift) do gráfico correspondente ou 0 no caso de erro. Para mais informações sobre o [erro,](#page-1024-0) deve-se chamar a função [GetLastError\(\)](#page-1575-0).

#### Observação

A função sempre retorna dados relevantes, para isso, a cada chamada, faz uma solicitação aos timeseries para o símbolo/período especificado. Isso significa que, se não houver dados prontos na primeira chamada de função, preparar o resultado poderá levar algum tempo.

A função não armazena os resultados de chamadas anteriores, pois não há cache local para retorno rápido do valor.

#### Exemplo:

```
input int shift=0;
//+------------------------------------------------------------------+
//| Function-event handler "tick" |
//+------------------------------------------------------------------+
void OnTick()
  {
   datetime time = iTime(Symbol(), Period(), shift);
   double open = iOpen(Symbol(), Period(), shift);
   double high = iHigh(Symbol(), Period(), shift);
   double low = iLow(Symbol(), Period(), shift);
   double close = iClose(NULL, PERIOD CURRENT, shift);long volume= iVolume(Symbol(),0,shift);
   int \tbar s = iBars(NULL,0);
```
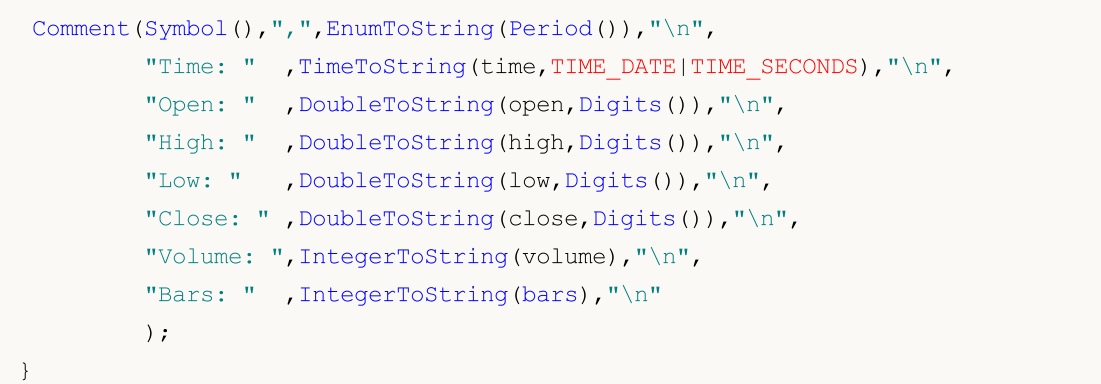

### Veja também

[CopyOpen](#page-1747-0), [CopyRates](#page-1736-0)

# MQL5

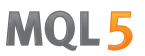

### iTime

Retorna o valor do tempo de abertura da barra (indicado pelo parâmetro shift) do gráfico correspondente.

```
datetime iTime(
  const string symbol, \frac{symbol}{}, // símbolo
  ENUM_TIMEFRAMES timeframe, // período
  int shift \mathcal{L} shift // deslocamento
  );
```
#### Parâmetros

symbol

[in] Nome simbólico do instrumento. [NULL](#page-959-0) significa o símbolo atual.

timeframe

[in] Período. Pode ser um dos valores da enumeração [ENUM\\_TIMEFRAMES.](#page-322-0) O significa o período do gráfico atual.

shift

[in] Índice do valor recebido do timeseries (deslocamento - número especificado de barras atrás em relação à barra atual).

#### Valor de retorno

Valor do tempo de abertura da barra (indicado pelo parâmetro shift) do gráfico correspondente ou 0 no caso de erro. Para mais informações sobre o [erro,](#page-1024-0) deve-se chamar a função [GetLastError\(\)](#page-1575-0).

#### Observação

A função sempre retorna dados relevantes, para isso, a cada chamada, faz uma solicitação aos timeseries para o símbolo/período especificado. Isso significa que, se não houver dados prontos na primeira chamada de função, preparar o resultado poderá levar algum tempo.

A função não armazena os resultados de chamadas anteriores, pois não há cache local para retorno rápido do valor.

```
//+------------------------------------------------------------------+
//| Script program start function |
//+------------------------------------------------------------------+
void OnStart()
 {
//--- data é no domingo
  datetime time=D'2018.06.10 12:00';
  string symbol="GBPUSD";
  ENUM_TIMEFRAMES tf=PERIOD H1;
  bool exact=false;
//--- se não houver barra para o tempo especificado, iBarShift retornará o índice da
   int bar index=iBarShift(symbol,tf,time,exact);
   PrintFormat("1. %s %s %s(%s): bar index is %d (exact=%s)",
```
# MOI 5

```
symbol,EnumToString(tf),TimeToString(time),DayOfWeek(time),bar_index,st
   datetime bar time=iTime(symbol,tf,bar index);
   PrintFormat("Time of bar #%d is %s (%s)",
              bar_index,TimeToString(bar_time),DayOfWeek(bar_time));
//PrintFormat(iTime(symbol,tf,bar index));
//--- precisamos encontrar o índice da barra para o tempo especificado, se ele não exi
   exact=true;
  bar_index=iBarShift(symbol,tf,time,exact);
  PrintFormat("2. %s %s %s (%s):bar index is %d (exact=%s)",
              symbol,EnumToString(tf),TimeToString(time),DayOfWeek(time),barindex,st
  }
//+------------------------------------------------------------------+
//| Retorna o nome do dia da semana |
//+------------------------------------------------------------------+
string DayOfWeek(const datetime time)
  {
  MqlDateTime dt;
  string day="";
  TimeToStruct(time,dt);
  switch(dt.day of week)
    {
     case 0: day=EnumToString(SUNDAY);
     break;
     case 1: day=EnumToString(MONDAY);
     break;
     case 2: day=EnumToString(TUESDAY);
     break;
     case 3: day=EnumToString(WEDNESDAY);
     break;
     case 4: day=EnumToString(THURSDAY);
     break;
     case 5: day=EnumToString(FRIDAY);
     break;
     default:day=EnumToString(SATURDAY);
     break;
    }
// --return day;
  }
/* Resultado:
  1. GBPUSD PERIOD H1 2018.06.10 12:00(SUNDAY): bar index is 64 (exact=false)
  Time of bar #64 is 2018.06.08 23:00 (FRIDAY)
   2. GBPUSD PERIOD H1 2018.06.10 12:00 (SUNDAY):bar index is -1 (exact=true)
*/
```
Veja também

[CopyTime](#page-1744-0), [CopyRates](#page-1736-0)

### iTickVolume

Retorna o valor do volume de tick (especificado pelo parâmetro shift) do gráfico correspondente.

```
long iTickVolume(
 const string symbol, \frac{1}{2} // símbolo
  ENUM TIMEFRAMES timeframe, // período
  int shift // deslocamento
  );
```
#### Parâmetros

symbol

[in] Nome simbólico do instrumento. [NULL](#page-959-0) significa o símbolo atual.

```
timeframe
```
[in] Período. Pode ser um dos valores da enumeração [ENUM\\_TIMEFRAMES.](#page-322-0) 0 significa o período do gráfico atual.

shift

[in] Índice do valor recebido do timeseries (deslocamento - número especificado de barras atrás em relação à barra atual).

#### Valor de retorno

Valor do volume de tick da barra (indicado pelo parâmetro shift) do gráfico correspondente ou 0 no caso de [erro](#page-1024-0). Para mais informações sobre o erro, deve-se chamar a função [GetLastError\(\).](#page-1575-0)

#### Observação

A função sempre retorna dados relevantes, para isso, a cada chamada, faz uma solicitação aos timeseries para o símbolo/período especificado. Isso significa que, se não houver dados prontos na primeira chamada de função, preparar o resultado poderá levar algum tempo.

A função não armazena os resultados de chamadas anteriores, pois não há cache local para retorno rápido do valor.

```
input int shift=0;
//+------------------------------------------------------------------+
//| Function-event handler "tick" |
//+------------------------------------------------------------------+
void OnTick()
  {
  datetime time = iTime(Symbol(), Period(), shift);
  double open = iOpen(Symbol(), Period(), shift);
  double high = iHigh(Symbol(), Period(), shift);
  double low = iLow(Symbol(), Period(), shift);
  double close = iClose(NULL, PERIOD_CURRENT, shift);
  long volume= iVolume(Symbol(),0,shift);
   int bars = iBars(NULL,0);
```
# MQL5

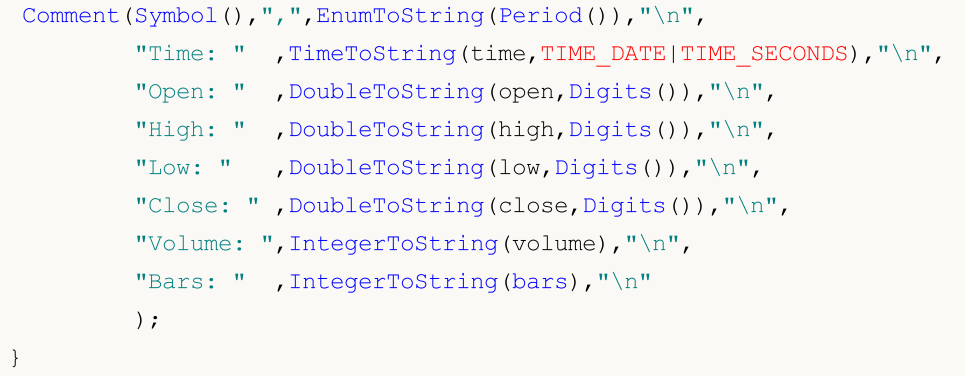

### Veja também

[CopyTickVolume,](#page-1760-0) [CopyRates](#page-1736-0)

### iRealVolume

1797

Retorna o valor do volume real da barra (indicado pelo parâmetro shift) do gráfico correspondente.

```
long iRealVolume(
 const string symbol, \frac{1}{2} // símbolo
  ENUM TIMEFRAMES timeframe, // período
  int shift // deslocamento
  );
```
#### Parâmetros

symbol

[in] Nome simbólico do instrumento. [NULL](#page-959-0) significa o símbolo atual.

```
timeframe
```
[in] Período. Pode ser um dos valores da enumeração [ENUM\\_TIMEFRAMES.](#page-322-0) 0 significa o período do gráfico atual.

shift

[in] Índice do valor recebido do timeseries (deslocamento - número especificado de barras atrás em relação à barra atual).

#### Valor de retorno

O valor do volume real da barra (indicado pelo parâmetro shift) do gráfico correspondente ou 0 no caso de [erro](#page-1024-0). Para mais informações sobre o erro, deve-se chamar a função [GetLastError\(\).](#page-1575-0)

#### Observação

A função sempre retorna dados relevantes, para isso, a cada chamada, faz uma solicitação aos timeseries para o símbolo/período especificado. Isso significa que, se não houver dados prontos na primeira chamada de função, preparar o resultado poderá levar algum tempo.

A função não armazena os resultados de chamadas anteriores, pois não há cache local para retorno rápido do valor.

```
input int shift=0;
//+------------------------------------------------------------------+
//| Function-event handler "tick" |
//+------------------------------------------------------------------+
void OnTick()
  {
  datetime time = iTime(Symbol(), Period(), shift);
  double open = iOpen(Symbol(), Period(), shift);
  double high = iHigh(Symbol(), Period(), shift);
  double low = iLow(Symbol(), Period(), shift);
  double close = iClose(NULL, PERIOD_CURRENT, shift);
  long volume= iVolume(Symbol(),0,shift);
   int bars = iBars(NULL,0);
```
# MQL5

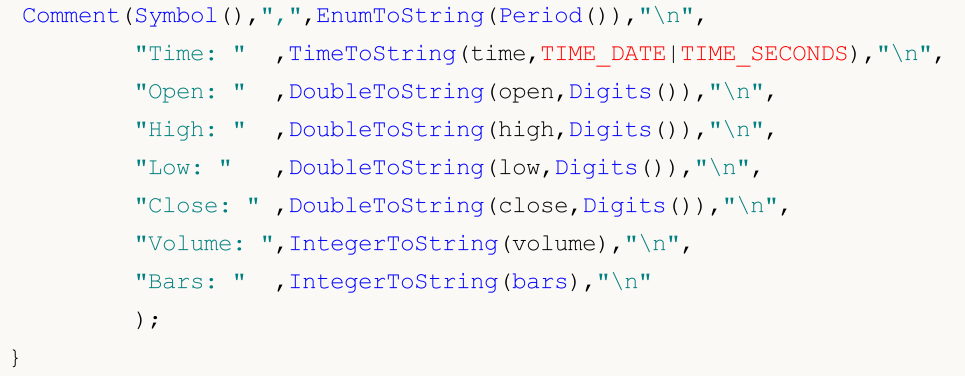

#### Veja também

[CopyRealVolume,](#page-1764-0) [CopyRates](#page-1736-0)

### iVolume

Retorna o valor do volume de tick (especificado pelo parâmetro shift) do gráfico correspondente.

```
long iVolume(
 const string symbol, \frac{1}{2} // símbolo
  ENUM TIMEFRAMES timeframe, // período
  int shift // deslocamento
  );
```
#### Parâmetros

symbol

[in] Nome simbólico do instrumento. [NULL](#page-959-0) significa o símbolo atual.

```
timeframe
```
[in] Período. Pode ser um dos valores da enumeração [ENUM\\_TIMEFRAMES.](#page-322-0) 0 significa o período do gráfico atual.

shift

[in] Índice do valor recebido do timeseries (deslocamento - número especificado de barras atrás em relação à barra atual).

#### Valor de retorno

Valor do volume de tick da barra (indicado pelo parâmetro shift) do gráfico correspondente ou 0 no caso de [erro](#page-1024-0). Para mais informações sobre o erro, deve-se chamar a função [GetLastError\(\).](#page-1575-0)

#### Observação

A função sempre retorna dados relevantes, para isso, a cada chamada, faz uma solicitação aos timeseries para o símbolo/período especificado. Isso significa que, se não houver dados prontos na primeira chamada de função, preparar o resultado poderá levar algum tempo.

A função não armazena os resultados de chamadas anteriores, pois não há cache local para retorno rápido do valor.

```
input int shift=0;
//+------------------------------------------------------------------+
//| Function-event handler "tick" |
//+------------------------------------------------------------------+
void OnTick()
  {
  datetime time = iTime(Symbol(), Period(), shift);
  double open = iOpen(Symbol(), Period(), shift);
  double high = iHigh(Symbol(), Period(), shift);
  double low = iLow(Symbol(), Period(), shift);
  double close = iClose(NULL, PERIOD_CURRENT, shift);
  long volume= iVolume(Symbol(),0,shift);
   int bars = iBars(NULL,0);
```

```
Comment(Symbol(),",",EnumToString(Period()),"\n",
        "Time: " ,TimeToString(time,TIME_DATE|TIME_SECONDS),"\n",
        "Open: " ,DoubleToString(open,Digits()), "\n",
         "High: " ,DoubleToString(high,Digits()), "\n",
         "Low: " ,DoubleToString(low,Digits()),"\n",
         "Close: ", DoubleToString(close, Digits()), "\n",
        "Volume: ",IntegerToString(volume),"\n",
        "Bars: " , IntegerToString(bars), "\n"
         );
}
```
#### Veja também

[CopyTickVolume,](#page-1760-0) [CopyRates](#page-1736-0)
# iSpread

Retorna o valor do spread da barra (indicado pelo parâmetro shift) do gráfico correspondente.

```
long iSpread(
 const string symbol, \frac{1}{2} // símbolo
  ENUM TIMEFRAMES timeframe, // período
  int shift // deslocamento
  );
```
# Parâmetros

symbol

[in] Nome simbólico do instrumento. [NULL](#page-959-0) significa o símbolo atual.

```
timeframe
```
[in] Período. Pode ser um dos valores da enumeração [ENUM\\_TIMEFRAMES.](#page-322-0) 0 significa o período do gráfico atual.

shift

[in] Índice do valor recebido do timeseries (deslocamento - número especificado de barras atrás em relação à barra atual).

# Valor de retorno

Valor do spread da barra (indicado pelo parâmetro shift) do gráfico correspondente ou 0 no caso de [erro](#page-1024-0). Para mais informações sobre o erro, deve-se chamar a função [GetLastError\(\).](#page-1575-0)

# Observação

A função sempre retorna dados relevantes, para isso, a cada chamada, faz uma solicitação aos timeseries para o símbolo/período especificado. Isso significa que, se não houver dados prontos na primeira chamada de função, preparar o resultado poderá levar algum tempo.

A função não armazena os resultados de chamadas anteriores, pois não há cache local para retorno rápido do valor.

# Exemplo:

```
input int shift=0;
//+------------------------------------------------------------------+
//| Function-event handler "tick" |
//+------------------------------------------------------------------+
void OnTick()
  {
  datetime time = iTime(Symbol(), Period(), shift);
  double open = iOpen(Symbol(), Period(), shift);
  double high = iHigh(Symbol(), Period(), shift);
  double low = iLow(Symbol(), Period(), shift);
  double close = iClose(NULL, PERIOD CURRENT, shift);
  long volume= iVolume(Symbol(),0,shift);
   int bars = iBars(NULL,0);
```
# Séries Temporais e Acesso a Indicadores

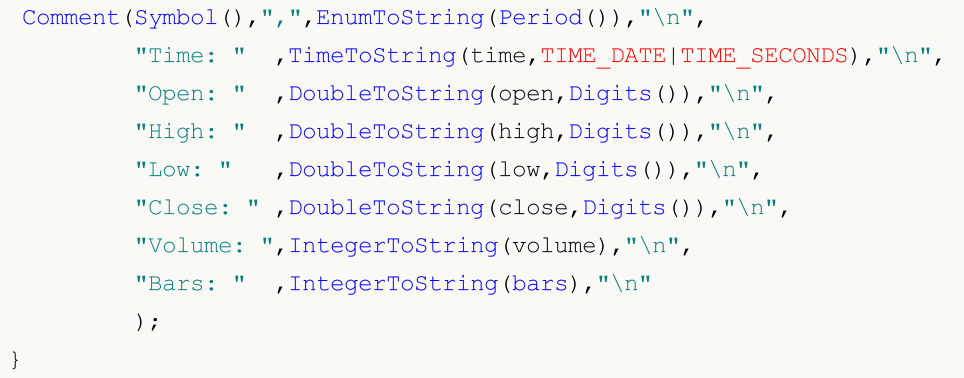

# Veja também

[CopySpread,](#page-1767-0) [CopyRates](#page-1736-0)

1803

# Símbolos personalizados

Funções para criar e editar as propriedades dos símbolos personalizados.

Ao conectar o terminal a um determinado servidor de negociação, o usuário pode [trabalhar](#page-1699-0) com os [TimeSeries](#page-1699-0) dos instrumentos financeiros que fornece a corretora. A lista de símbolos - mostrada na janela da Observação do mercado - exibe os instrumentos financeiros disponíveis, e um grupo separado de funções permite obter [informações](#page-1649-0) sobre as propriedades do símbolo, sessões de negociação e atualizações do livro de ofertas.

O grupo de funções nesta seção permite criar seus próprios símbolos personalizados. Para fazer isso, é possível criar os símbolos existentes do servidor de negociação, arquivos de texto ou históricos de dados externos.

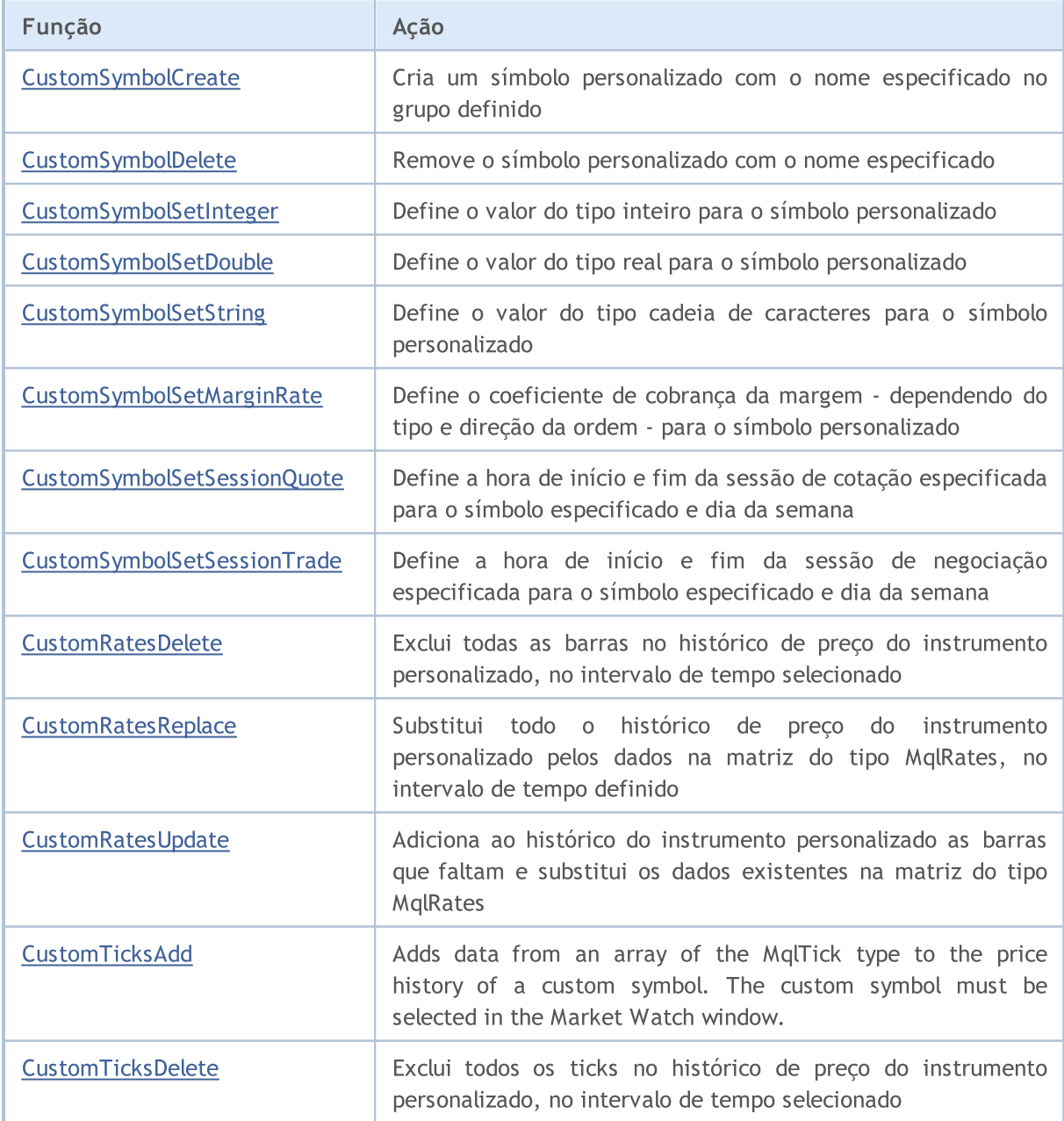

# MQL5

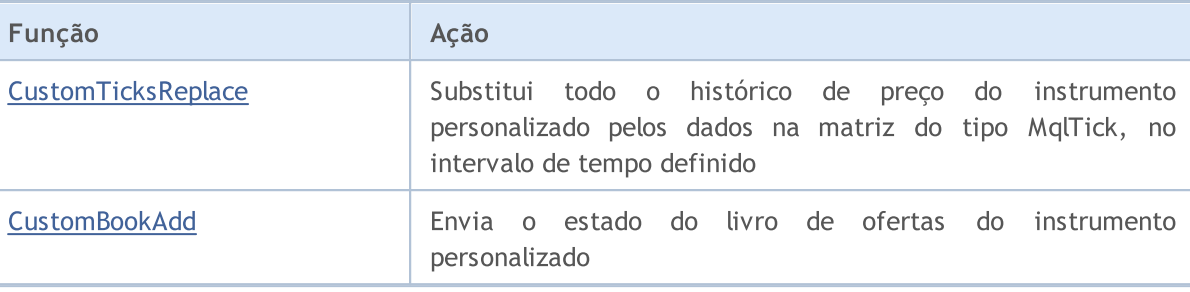

# <span id="page-1804-0"></span>**CustomSymbolCreate**

Cria um símbolo personalizado com o nome especificado no grupo definido.

```
bool CustomSymbolCreate(
   const string symbol name, \frac{1}{2} nome do símbolo personalizado
   const string symbol path="", // nome do grupo em que será criado o símbolo
   const string symbol origin=NULL // nome do símbolo com base no qual será criado o súmbolo personalizado e súmbolo per súa
   );
```
# Parâmetros

1805

symbol name

[in] Nome do símbolo personalizado. Ele não deve conter grupos ou sub-grupos em que se encontre o símbolo.

```
symbol path=""
```
[in] Nome do grupo em que é criado o símbolo.

symbol\_origin=NULL

[in] Nome do símbolo a partir do qual serão copiadas as [propriedades](#page-760-0) do símbolo personalizado gerado. Depois de criar um símbolo personalizado, você pode alterar qualquer propriedade para o valor desejado com as funções correspondentes.

# Valor retornado

true, em caso de sucesso, caso contrário, false. Para obter informações sobre o erro, você deve chamar a função [GetLastError\(\)](#page-1575-0).

# Observação

Todos os símbolos personalizados são gerados na seção especial Custom. Se o nome de grupo não for especificado (o parâmetro symbol\_path na função CustomSymbolCreate contém uma string vazia ou NULL), o símbolo personalizado será criado na raiz da seção Custom. Aqui você pode fazer uma analogia com o sistema de arquivos, onde grupos e subgrupos podem ser vistos como pastas e subpastas

O nome do símbolo e descrição do grupo são definidos apenas por caracteres latinos sem pontuação, espaços e caracteres especiais (são permitidos ".", "\_", "&" e "#"). Não é recomendado usar - nos nomes dos símbolos - os caracteres <, >, :, ", /, |, ?, \*.

O nome do símbolo personalizado deve ser único, independentemente do nome do grupo em que ele é criado. Se já existir um símbolo com o mesmo nome, a função CustomSymbolCreate() retornará false, enquanto a chamada subsequente de [GetLastError\(\)](#page-1575-0) gerará o erro 5300 (ERR\_NOT\_CUSTOM\_SYMBOL) ou 5304 (ERR\_CUSTOM\_SYMBOL\_EXIST).

O nome do símbolo não deve exceder 31 caracteres, caso contrário, CustomSymbolCreate() retornará false e será gerado o ero 5302 – ERR\_CUSTOM\_SYMBOL\_NAME\_LONG.

Parâmetro symbol\_path pode ser definido de duas maneiras:

- · apenas o nome do grupo sem o nome do símbolo personalizado, por exemplo "CFD\\Metals". É melhor usar essa opção para evitar erros.
- ou nome de <grupo> + separador de grupo " $\Upsilon$ +<nome de símbolo personalizado>, por exemplo -"CFD\\Metals\\Platinum". Nesse caso, o nome do grupo deve terminar com o nome exato do

## Símbolos personalizados

símbolo personalizado. Mesmo em caso de incompatibilidade, o símbolo personalizado será criado, mas não no grupo pretendido. Por exemplo, se symbol\_path="CFD\\Metals\\Platinum" e symbol\_name="platinum" (erro no registro), será criado o símbolo personalizado com o nome "Custom\CFD\Metals\Platinum". Nesse caso, a SymbolInfoGetString("platinum",SYMBOL\_PATH) retornará o valor "Custom\CFD\Metals\Platinum\platinum".

Deve-se ter em mente que a propriedade [SYMBOL\\_PATH](#page-799-0) retorna o caminho com o nome do símbolo no final. Portanto, você não pode simplesmente copiá-lo sem alterações, se quiser criar um símbolo personalizado exatamente no mesmo grupo. Nesse caso, é necessário cortar o nome do símbolo para não obter o resultado descrito acima.

Se como parâmetro symbol\_origin for especificado um símbolo inexistente, o símbolo personalizado será criado vazio, como se o parâmetro symbol\_origin não tivesse sido especificado. Nesse caso, será gerado o erro 4301 – ERR\_MARKET\_UNKNOWN\_SYMBOL.

O comprimento do parâmetro symbol\_path não deve exceder 127 caracteres considerando "Custom\ \", separador de grupo "\\" e nome do símbolo se for indicado no final.

# Veja também

[SymbolName](#page-1652-0), [SymbolSelect,](#page-1653-0) [CustomSymbolDelete](#page-1806-0)

# <span id="page-1806-0"></span>CustomSymbolDelete

Remove o símbolo personalizado com o nome especificado.

```
bool CustomSymbolDelete(
  const string symbol name // nome do símbolo personalizado
  );
```
# Parâmetros

symbol

[in] Nome do símbolo personalizado. Não deve corresponder ao nome do símbolo existente.

# Valor de retorno

true, em caso de sucesso, caso contrário, false. Para obter informações sobre o erro, você deve chamar a função [GetLastError\(\)](#page-1575-0).

# Observação

O símbolo personalizado que aparece na observação do mercado (Market Watch) ou que abre o gráfico não pode ser excluído.

# Veja também

[SymbolName](#page-1652-0), [SymbolSelect,](#page-1653-0) [CustomSymbolCreate](#page-1804-0)

# <span id="page-1807-0"></span>CustomSymbolSetInteger

Define o valor do tipo inteiro para o símbolo personalizado.

```
bool CustomSymbolSetInteger(
  const string symbol name, // nome do símbolo
  ENUM SYMBOL INFO INTEGER property id, // identificador de propriedade
  long property value // valor de propriedade
  );
```
# Parâmetros

1808

symbol name

[in] Nome do símbolo personalizado.

```
property_id
```
[in] Identificador da propriedade do símbolo. O valor pode ser um dos valores da enumeração [ENUM\\_SYMBOL\\_INFO\\_INTEGER](#page-760-1).

#### property\_value

[in] Variável de tipo long contendo o valor da propriedade.

# Valor de retorno

true, em caso de sucesso, caso contrário, false. Para obter informações sobre o erro, você deve chamar a função [GetLastError\(\)](#page-1575-0).

# Observação

Histórico de minuto e de ticks do símbolo personalizado é completamente removido, se, na especificação do símbolo, for alterada qualquer uma destas propriedades:

- · SYMBOL\_CHART\_MODE tipo de preço usado para plotagem de barras (Bid ou Last)
- · SYMBOL\_DIGITS número de casas decimais para exibição do preço

Após a remoção do histórico personalizado, o terminal tentará criar um novo histórico usando as propriedades atualizadas. A mesma coisa acontece quando você altera manualmente as propriedades do símbolo personalizado.

# Veja também

[SymbolInfoInteger](#page-1657-0)

# <span id="page-1808-0"></span>CustomSymbolSetDouble

Define o valor do tipo real para o símbolo personalizado.

```
bool CustomSymbolSetDouble(
  const string symbol name, // nome do símbolo
  ENUM SYMBOL INFO DOUBLE property id, // identificador de propriedade
  double property value // valor da propriedade
  );
```
# Parâmetros

1809

symbol name

[in] Nome do símbolo personalizado.

```
property_id
```
[in] Identificador da propriedade do símbolo. O valor pode ser um dos valores da enumeração [ENUM\\_SYMBOL\\_INFO\\_DOUBLE](#page-775-0).

#### property\_value

[in] Variável de tipo double contendo o valor da propriedade.

# Valor de retorno

true, em caso de sucesso, caso contrário, false. Para obter informações sobre o erro, você deve chamar a função [GetLastError\(\)](#page-1575-0).

# Observação

Histórico de minuto e de ticks do símbolo personalizado é completamente removido, se, na especificação do símbolo, for alterada qualquer uma destas propriedades:

- · SYMBOL\_POINT valor de um ponto
- · SYMBOL\_TRADE\_TICK\_SIZE valor do tick que define o variação mínima permitida no preço
- · SYMBOL\_TRADE\_TICK\_VALUE custo quado o preço varia um tick para posição lucrativa

Após a remoção do histórico personalizado, o terminal tentará criar um novo histórico usando as propriedades atualizadas. A mesma coisa acontece quando você altera manualmente as propriedades do símbolo personalizado.

# Veja também

[SymbolInfoDouble](#page-1655-0)

1810

# <span id="page-1809-0"></span>CustomSymbolSetString

Define o valor do tipo cadeia de caracteres para o símbolo personalizado.

```
bool CustomSymbolSetString(
  const string symbol name, // nome do símbolo
  ENUM SYMBOL INFO STRING property id, // identificador de propriedade
  string property value // valor de propriedade
  );
```
# Parâmetros

symbol name

[in] Nome do símbolo personalizado.

```
property_id
```
[in] Identificador da propriedade do símbolo. O valor pode ser um dos valores da enumeração [ENUM\\_SYMBOL\\_INFO\\_STRING.](#page-799-0)

# property\_value

[in] Variável de tipo string contendo o valor da propriedade.

# Valor de retorno

true, em caso de sucesso, caso contrário, false. Para obter informações sobre o erro, você deve chamar a função [GetLastError\(\)](#page-1575-0).

# Observação

Histórico de minuto e de ticks do símbolo personalizado é completamente removido, se, na especificação do símbolo, for alterada a propriedade SYMBOL\_FORMULA, ela define a fórmula para plotagem do preço do símbolo personalizado. Após a remoção do histórico personalizado, o terminal tentará criar um novo histórico com base na nova fórmula. A mesma coisa acontece quando você altera manualmente a fórmula do símbolo personalizado.

# Veja também

[SymbolInfoString](#page-1659-0)

1811

# <span id="page-1810-0"></span>CustomSymbolSetMarginRate

Define o coeficiente de cobrança da margem - dependendo do tipo e direção da ordem - para o símbolo personalizado.

```
bool CustomSymbolSetMarginRate(
  const string symbol_name, // nome do símbolo
  ENUM_ORDER_TYPE order_type, // tipo de ordem
  double initial margin rate, \frac{1}{2} coeficiente de cobrança da margem
  double maintenance margin rate // coeficiente de cobrança da margem
  );
```
# Parâmetros

symbol name

[in] Nome do símbolo personalizado.

#### order\_type

[in] Tipo de ordem.

#### initial\_margin\_rate

[in] Variável de tipo [double](#page-93-0) com o valor de coeficiente de cobrança da margem inicial. A margem inicial é o tamanho da soma de garantia (margem) das transações concluídas com volume de um lote para a direção correspondente. Ao multiplicar o coeficiente pela margem inicial, nós podemos obter o montante que será reservado na conta ao colocar a ordem do tipo especificado.

# maintenance\_margin\_rate

[in] Variável do tipo [double](#page-93-0) com o valor de coeficiente de cobrança da margem de manutenção. A margem de manutenção é a quantidade mínima para manter uma posição aberta com volume de um lote para a direção correspondente. Ao multiplicar o coeficiente pela margem de manutenção, nós podemos obter o montante que será reservado na conta após a ativação da ordem do tipo especificado.

# Valor de retorno

true, em caso de sucesso, caso contrário, false. Para obter informações sobre o erro, você deve chamar a função [GetLastError\(\)](#page-1575-0).

# Veja também

**[SymbolInfoMarginRate](#page-1660-0)** 

# <span id="page-1811-0"></span>CustomSymbolSetSessionQuote

Define a hora de início e fim da sessão de cotação especificada para o símbolo especificado e dia da semana.

```
bool CustomSymbolSetSessionQuote(
  const string symbol name, \frac{1}{100} // nome do símbolo
  ENUM_DAY_OF_WEEK day_of_week, // dia da semana
  uint session index, // número de sessão
  datetime from, f_{\text{row}} // hora de início da sessão
  datetime to to // hora de fim da sessão
  );
```
# Parâmetros

symbol name

[in] Nome do símbolo personalizado.

ENUM\_DAY\_OF\_WEEK

[in] Dia da semana toma um valor da enumeração [ENUM\\_DAY\\_OF\\_WEEK](#page-872-0).

uint

[in] Número de ordem da sessão para a qual é necessário definir a hora de início e fim. Indexação de sessões começa por 0.

from

[in] Hora de início de sessão em segundos - a partir de 00:00 -, o valor da data será ignorado na variável.

 $t \circ$ 

[in] Hora de fim de sessão em segundos - a partir de 00:00 -, o valor da data será ignorado na variável.

# Valor de retorno

true, em caso de sucesso, caso contrário, false. Para obter informações sobre o erro, você deve chamar a função [GetLastError\(\)](#page-1575-0).

# Observação

Se a sessão com o session\_index definido já existir, a função simplesmente editará o início e fim da sessão.

Se transferidos parâmetros nulos de início e fim para a sessão, isto é, especificados from=0 e to=0, a sessão correspondente com índice session\_index será removida, enquanto a numeração das sessões será deslocada para baixo.

É possível adicionar sessões só sequencialmente, isto é, a sessão com índice session\_index=1 pode ser adicionada apenas se já existir uma sessão com um índice igual a 0. Ao violar esta regra, não é criada uma nova sessão, e a função retornará false.

# Veja também

[SymbolInfoSessionQuote,](#page-1662-0) [Informações](#page-760-0) sobre o instrumento , [TimeToStruct,](#page-1567-0) [Estrutura](#page-964-0) de data

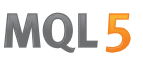

# <span id="page-1812-0"></span>CustomSymbolSetSessionTrade

Define a hora de início e fim da sessão de negociação especificada para o símbolo especificado e dia da semana.

```
bool CustomSymbolSetSessionTrade(
  constg symbol_name, // nome do símbolo
 ENUM_DAY_OF_WEEK day_of_week, // dia da semana
  uint session index, // número de sessão
  datetime from, f_{\text{row}} // hora de início da sessão
  datetime to to // hora de fim da sessão
  );
```
# Parâmetros

symbol name

[in] Nome do símbolo personalizado.

ENUM\_DAY\_OF\_WEEK

[in] Dia da semana toma um valor da enumeração [ENUM\\_DAY\\_OF\\_WEEK](#page-872-0).

uint

[in] Número de ordem da sessão para a qual é necessário definir a hora de início e fim. Indexação de sessões começa por 0.

from

[in] Hora de início de sessão em segundos - a partir de 00:00 -, o valor da data será ignorado na variável.

 $t \circ$ 

[in] Hora de fim de sessão em segundos - a partir de 00:00 -, o valor da data será ignorado na variável.

# Valor de retorno

true, em caso de sucesso, caso contrário, false. Para obter informações sobre o erro, você deve chamar a função [GetLastError\(\)](#page-1575-0).

# Observação

Se a sessão com o session\_index definido já existir, a função simplesmente editará o início e fim da sessão.

Se transferidos parâmetros nulos de início e fim para a sessão, isto é, especificados from=0 e to=0, a sessão correspondente com índice session\_index será removida, enquanto a numeração das sessões será deslocada para baixo.

É possível adicionar sessões só sequencialmente, isto é, a sessão com índice session\_index=1 pode ser adicionada apenas se já existir uma sessão com um índice igual a 0. Ao violar esta regra, não é criada uma nova sessão, e a função retornará false.

# Veja também

[SymbolInfoSessionTrade](#page-1663-0), [Informações](#page-760-0) sobre o instrumento, [TimeToStruct](#page-1567-0), [Estrutura](#page-964-0) de data

**MOL5** 

# <span id="page-1813-0"></span>CustomRatesDelete

Exclui todas as barras no histórico de preço do instrumento personalizado, no intervalo de tempo selecionado.

```
int CustomRatesDelete(
  const string symbol, // nome do símbolo
 datetime from, \frac{1}{2} // a partir de qual data
  datetime to // até qual data
  );
```
# Parâmetros

symbol

[in] Nome do instrumento personalizado.

from

[in] Tempo da primeira barra no histórico de preço, na faixa definida a ser removida.

to

[in] Tempo da última barra no histórico de preço, na faixa definida a ser removida.

# Valor de retorno

Número de barras removidas ou -1 em caso de [erro](#page-1024-0).

# Veja também

[CustomRatesReplace](#page-1814-0), [CustomRatesUpdate](#page-1815-0), [CopyRates](#page-1736-0)

# <span id="page-1814-0"></span>**CustomRatesReplace**

Substitui todo o histórico de preço do instrumento personalizado pelos dados na matriz do tipo [MqlRates,](#page-966-0) no intervalo de tempo definido.

```
int CustomRatesReplace(
  const string symbol, \frac{1}{2} // nome do símbolo
  datetime from, \frac{1}{2} // a partir de qual data
  datetime to, \frac{1}{2} to, \frac{1}{2} até qual data
  const MqlRates& rates[], \sqrt{2} matriz com dados que é necessário aplicar
  uint count=WHOLE ARRAY // número de elementos a serem usados na matri
  );
```
Parâmetros

symbol

[in] Nome do instrumento personalizado.

from

[in] Tempo da primeira barra no histórico de preço, na faixa definida a ser atualizada.

to

[in] Tempo da última barra no histórico de preço, na faixa definida a ser atualizada.

rates[]

[in] Matriz de dados históricos do tipo [MqlRates](#page-966-0) para o período M1.

count=WHOLE\_ARRAY

[in] Número de elementos da matriz rates[] a serem usados para substituição. O valor [WHOLE\\_ARRAY](#page-959-0) indica que para substituição é necessário usar todos os elementos da matriz rates[].

#### Valor de retorno

Número de barras atualizadas ou -1 em caso de [erro](#page-1024-0).

# Geral

Se a barra na matriz rates[] ficar fora do intervalo definido, ela será ignorada. Se essa barra existir no histórico de preço e ficar dentro do intervalo definido, ela será substituída. Todas as outras barras - no histórico de preço atual - fora do intervalo definido permanecem inalteradas. Os dados da matriz rates[] devem estar corretas em relação aos preços OHLC, enquanto o tempo de abertura de barras deve corresponder ao [período](#page-322-0) M1.

#### Veja também

[CustomRatesDelete](#page-1813-0), [CustomRatesUpdate](#page-1815-0), [CopyRates](#page-1736-0)

MOI 5

# <span id="page-1815-0"></span>CustomRatesUpdate

Adiciona ao histórico do instrumento personalizado as barras que faltam e substitui os dados existentes na matriz do tipo [MqlRates](#page-966-0).

```
int CustomRatesUpdate(
  const string symbol, // nome do símbolo personalizado
  const MqlRates& rates[], \sqrt{2} matriz com dados que devem ser aplicadas ao
  uint count=WHOLE ARRAY // número de elementos a serem usados na matri
  );
```
# Parâmetros

symbol

[in] Nome do instrumento personalizado.

```
rates[]
```
[in] Matriz de dados históricos do tipo [MqlRates](#page-966-0) para o período M1.

count=WHOLE\_ARRAY

[in] Número de elementos da matriz rates[] a serem usados para atualização. O valor [WHOLE\\_ARRAY](#page-959-0) indica que é necessário usar todos os elementos da matriz rates[].

# Valor de retorno

Número de barras atualizadas ou -1 em caso de [erro](#page-1024-0).

Geral

Se a barra na matriz rates[] não existir no histórico atual do instrumento personalizado, ela será adicionada. Se essa barra já existir, ela será é substituída. Todas as outras barras no histórico de preço atual permanecem inalteradas. Os dados da matriz rates[] devem estar corretas em relação aos preços OHLC, enquanto o tempo de abertura de barras deve corresponder ao [período](#page-322-0) M1.

Veja também

[CustomRatesReplace](#page-1814-0), [CustomRatesDelete](#page-1813-0), [CopyRates](#page-1736-0)

# <span id="page-1816-0"></span>CustomTicksAdd

Adds data from an array of the [MqlTick](#page-994-0) type to the price history of a custom symbol. The custom symbol must be [selected](#page-1653-0) in the Market Watch window.

```
bool CustomTicksAdd(
  const string symbol, \frac{1}{2} // Symbol name
  const MqlTick& ticks[], \sqrt{ } The array with tick data that should be apply
  uint count=WHOLE ARRAY // número de elementos a serem usados a partir
  );
```
# Parameters

symbol

[in] The name of the custom symbol.

# ticks[]

[in] An array of tick data of the [MqlTick](#page-994-0) type arranged in order of time from earlier data to more recent ones, i.e. ticks[k].time\_msc <= ticks[n].time\_msc, if k<n.

count=WHOLE\_ARRAY

[in] Número de elementos da matriz ticks[] a serem utilizados para adição. O valor [WHOLE\\_ARRAY](#page-959-0) indica que é necessário usar todos os elementos da matriz ticks[].

# Return Value

Número de ticks adicionados ou -1 em caso de [erro.](#page-1024-0)

# Further Note

The CustomTicksAdd function only works for custom symbols opened in the Market Watch window. If the symbol is not selected in Market Watch, then you should add ticks using [CustomTicksReplace](#page-1819-0).

A função CustomTicksAdd permite transmitir ticks como se chegassem desde o servidor da corretora. Os dados não são salvos diretamente no banco de dados de ticks, em vez disso, são enviados para a janela "Observação do mercado". É a partir dela que o terminal armazena os ticks em sua base. Quando a quantidade de dados transferidos por chamada é grande, a função altera seu comportamento para poupar recursos. Se forem transferidos mais de 256 ticks, os dados serão divididos em duas partes. A primeira parte (grande) é imediatamente carregada diretamente na base de ticks (como faz a [CustomTicksReplace\)](#page-1819-0). A segunda parte, que consiste nos últimos 128 ticks, é transferida para a janela "Observação do mercado" e, em seguida, é salva pelo terminal no banco de dados de ticks.

A estrutura [MqlTick](#page-994-0) possui dois valores de campo com valores temporais, isto é, time (hora do tick em segundos) e time\_msc (hora de tick em milissegundos). Eles realizam o cálculo desde 01 de janeiro de 1970. Nos ticks adicionados, o processamento destes campos é realizado acordo com as seguintes regras na ordem estabelecida:

- 1. se o valor for ticks[k].time\_msc!=0, usamo-lo para preenchimento do campo ticks[k].time, quer dizer, para o tick é definido o tempo ticks[k].time=ticks[k].time\_msc/1000 (divisão inteira)
- 2. se ticks[k].time\_msc==0 e ticks[k].time!=0, a hora em milissegundos é obtida pela multiplicação por 1000, isto é, ticks[k].time\_msc=ticks[k].time\*1000
- 3. se ticks[k].time\_msc==0 e ticks[k].time==0, nestes campos é registrado o [tempo](#page-1562-0) atual do servidor de [negociação](#page-1562-0) em milissegundos quando chamada a funçãoCustomTicksAdd.

# Símbolos personalizados

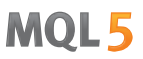

Se o valor dos campos ticks[k].bid, ticks[k].ask, ticks[k].last ou ticks[k].volume for maior do que zero, no campo ticks[k].flags, é escrita a combinação dos sinalizadores correspondentes:

- · TICK\_FLAG\_BID tick alterou o preço Bid
- · TICK\_FLAG\_ASK tick alterou o preço Ask
- · TICK\_FLAG\_LAST tick alterou o preço da última transação
- · TICK\_FLAG\_VOLUME tick mudou o volume

Se o valor de campo é menor ou igual a zero, o sinalizador correspondente não é gravado nos campo ticks[k].flags.

Sinalizadores TICK\_FLAG\_BUY e TICK\_FLAG\_SELL não são adicionados no histórico do instrumento personalizado.

# See also

[CustomRatesDelete](#page-1813-0), [CustomRatesUpdate](#page-1815-0), [CustomTicksReplace](#page-1819-0), [CopyTicks](#page-1771-0), [CopyTicksRange](#page-1776-0)

**MOL5** 

# <span id="page-1818-0"></span>**CustomTicksDelete**

Exclui todos os ticks no histórico de preço do instrumento personalizado, no intervalo de tempo selecionado.

```
int CustomTicksDelete(
  const string symbol, \frac{1}{2} // nome do símbolo
  long from msc, and the partir de qual data
  long to msc // até qual data
  );
```
# Parâmetros

symbol

[in] Nome do instrumento personalizado.

```
from msc
```
[in] Tempo do primeiro tick no histórico de preço, na faixa definida a ser removida. Tempo em milissegundos desde 01.01.1970.

to msc

[in] Tempo do último tick no histórico de preço, na faixa definida a ser removida. Tempo em milissegundos desde 01.01.1970.

# Valor de retorno

Número de ticks removidos ou -1 em caso de [erro.](#page-1024-0)

# Veja também

[CustomRatesDelete](#page-1813-0), [CustomRatesUpdate](#page-1815-0), [CustomTicksReplace](#page-1819-0), [CopyTicks](#page-1771-0), [CopyTicksRange](#page-1776-0)

MOI 5

# <span id="page-1819-0"></span>**CustomTicksReplace**

Substitui todo o histórico de preço do instrumento personalizado pelos dados na matriz do tipo [MqlTick,](#page-994-0) no intervalo de tempo definido.

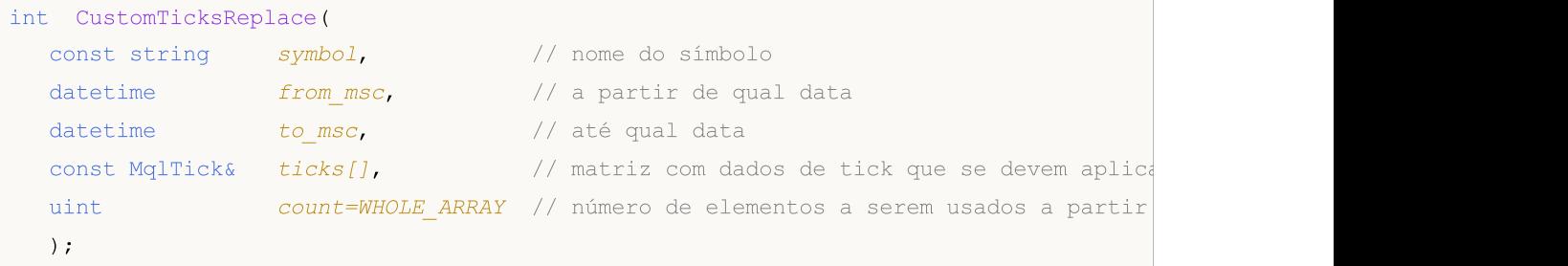

# Parâmetros

#### symbol

[in] Nome do instrumento personalizado.

#### from\_msc

[in] Tempo do primeiro tick no histórico de preço, na faixa definida a ser removida. Tempo em milissegundos desde 01.01.1970.

#### to msc

[in] Tempo do último tick no histórico de preço, na faixa definida a ser removida. Tempo em milissegundos desde 01.01.1970.

#### ticks[]

[in] Matriz dos dados de tick - de tipo [MqlTick](#page-994-0) - classificados segundo o tempo em ordem crescente.

# count=WHOLE\_ARRAY

[in] Número de elementos da matriz ticks[] que será usado para substituir no intervalo de tempo especificado. O valor [WHOLE\\_ARRAY](#page-959-0) indica que é necessário usar todos os elementos da matriz ticks[].

# Valor de retorno

true, em caso de sucesso, caso contrário, false. Para obter informações sobre o erro, você deve chamar a função [GetLastError\(\)](#page-1575-0).

# Geral

Como, no canal de cotações, muitas vezes alguns ticks podem ter o mesmo tempo com uma precisão de milissegundos (a hora do tick é armazenado no campo time\_msc da estrutura [MqlTick\)](#page-994-0), a função CustomTicksReplace não classifica automaticamente os elementos da matriz ticks[] de acordo com o tempo. Portanto, a matriz de ticks deve ser pré-ordenada por tempo ascendente.

Os ticks são substituídos sequencialmente, dia após dia, até a hora especificada em to\_msc ou até que ocorra um erro. Primeiro, é processado o primeiro dia da faixa especificada, em seguida, o seguinte, e assim por diante. Assim que encontrada uma discrepância no tempo do tick quanto à ordem crescente (não decrescente), é interrompido o processo de substituição de ticks para o dia atual. Ao acontecer isto, os ticks do dia anterior são substituídos com sucesso, enquanto o dia atual

# Símbolos personalizados

(no momento do tick errado) e todos os dias restantes no intervalo definido permanecerão inalterados.

Se, na matriz ticks[], não existirem dados de tick um certo dia (de um modo geral, um intervalo de qualquer duração), após serem implementados os ticks da  $ticks[]$ , no histórico do instrumento personalizado é formado um "buraco", que corresponde aos dados em falta. Em outras palavras, a chamada de CustomTicksReplace com os ticks em falta para uma determinada faixa será equivalente à remoção da parte do histórico de negociação, como se fosse chamado [CustomTicksDelete](#page-1818-0) com um intervalo "buracado".

Se não houver dados no banco de dados de ticks no intervalo de tempo especificado, a CustomTicksReplace simplesmente adicionará os ticks da matriz ticks[] a ele.

A função CustomTicksReplace funciona diretamente com o banco de dados de ticks.

#### Veja também

[CustomRatesDelete](#page-1813-0), [CustomRatesUpdate](#page-1815-0), [CustomTicksDelete](#page-1818-0), [CopyTicks](#page-1771-0), [CopyTicksRange](#page-1776-0)

1822

# <span id="page-1821-0"></span>CustomBookAdd

Envia o estado do livro de ofertas do instrumento personalizado. A função permite transmitir o livro de ofertas como se ele viesse do servidor da corretora.

```
int CustomBookAdd(
  const string symbol, \frac{1}{2} // nome do símbolo
  const MqlBookInfo& books[] // array com as descrições dos elementos do
  uint count=WHOLE ARRAY // número de elementos a serem usados
  );
```
# Parâmetros

symbol

[in] Nome do instrumento personalizado.

#### books[]

[in] Array de dados do tipo [MqlBookInfo](#page-967-0) descrevendo completamente o estado do livro de ofertas — todos os pedidos de compra e de venda. O estado de livro de ofertas enviado substitui completamente o anterior.

#### count=WHOLE\_ARRAY

[in] Número do elementos do array books que deve ser enviado para a função. Por padrão, é usado o array inteiro.

# Valor retornado

Número de ticks adicionados ou -1 no caso de [erro.](#page-1024-0)

# Observação

Função CustomBookAdd funciona apenas para símbolos personalizados em que o livro de ofertas está aberto — por meio da interface da plataforma ou função [MarketBookAdd](#page-1664-0).

Ao adicionar ao livro de ofertas, os preços Bid e Ask do instrumento não são atualizados. Você deve controlar de forma independente a mudança dos melhores preços e adicionar ticks com a ajuda de [CustomTicksAdd](#page-1816-0).

É verificada a exatidão dos dados transmitidos: para cada elemento devem ser indicados tipo, preço e volume. Além disso, MqlBookInfo.volume e MqlBookInfo.volume\_real não devem ser zero ou negativos, se ambos os volumes forem negativos, isso será considerado um erro. Você pode especificar qualquer um dos volumes ou ambos, sendo que será tomado aquele que é indicado ou é positivo:

```
volume=-1 && volume_real=2 — será usado volume_real=2,
a volume=3 && volume real=0 — será usado volume=3.
```
O volume com maior precisão MqlBookInfo.volume\_real tem uma prioridade mais alta que o habitual MqlBookInfo.volume. Se, para o elemento do livro de ofertas, ambos os valores forem especificados, será usado volume\_real.

A sequência de elementos MqlBookInfo no array books não importa. Ao salvar dados, o terminal os classifica por preço independentemente.

## Símbolos personalizados

Ao salvar dados, é verificado o parâmetro "Profundidade do livro de ofertas" ([SYMBOL\\_TICKS\\_BOOKDEPTH](#page-760-1)) recebendo o instrumentos personalizado. Se, no livro de ofertas transmitido, o número de pedidos de venda exceder esse valor, os níveis excedentes são descartados. Da mesma forma, para pedidos de compra.

Veja como é preenchido o array books:

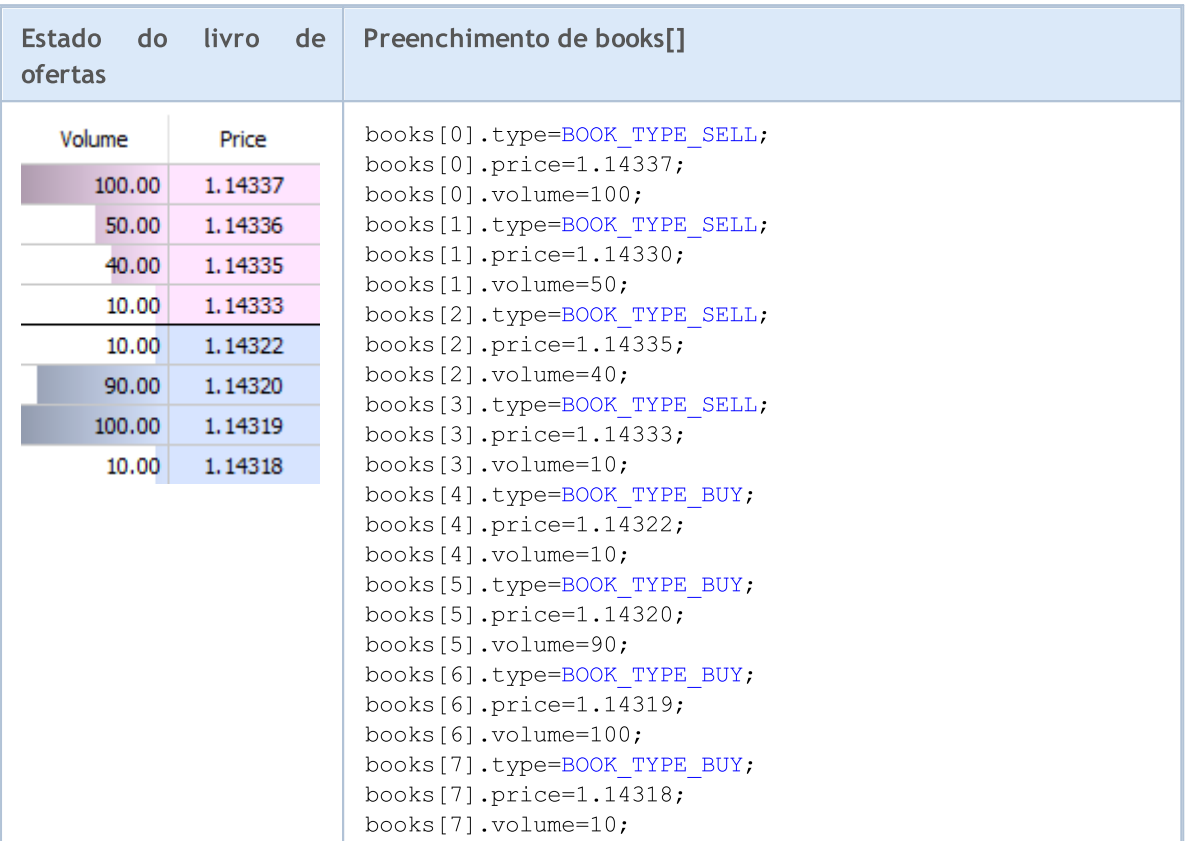

# Exemplo:

```
//+------------------------------------------------------------------+
//| Expert initialization function |
//+------------------------------------------------------------------+
int OnInit()
\left\{ \begin{array}{c} \end{array} \right.//--- ativamos o livro de ofertas para o instrumento a partir do qual vamos tomas dados
 MarketBookAdd(Symbol());
 return(INIT_SUCCEEDED);
}
//+------------------------------------------------------------------+
//| Expert deinitialization function |
//+------------------------------------------------------------------+
void OnDeinit(const int reason)
 \left\{ \right.}
//+------------------------------------------------------------------+
//| Tick function |
//+------------------------------------------------------------------+
void OnTick(void)
 \left\{ \right.MqlTick ticks[];
  ArrayResize(ticks,1);
```
# Símbolos personalizados

```
1/--- copiamos os preços atuais a partir de um instrumento habitual para um instrumento
   if(SymbolInfoTick(Symbol(),ticks[0]))
    \left\{ \begin{array}{c} \end{array} \right\}string symbol name=Symbol()+".SYN";
      CustomTicksAdd(symbol_name,ticks);
      }
}<br>//+--------------
                       //+------------------------------------------------------------------+
//| Book function |
//+------------------------------------------------------------------+
void OnBookEvent(const string &book_symbol)
 \left\{ \begin{array}{c} \end{array} \right.//--- copiamos o estado atual do livro de ofertas a partir de um instrumento habitual
  if(book_symbol==Symbol())
     \left\{ \right.MqlBookInfo book_array[];
       if(MarketBookGet(Symbol(),book_array))
        \left\{\begin{array}{c} \end{array}\right.string symbol name=Symbol()+".SYN";
          CustomBookAdd(symbol name,book array);
          }
      }
  }
//+------------------------------------------------------------------+
```
MOI 5

# Veja também

[MarketBookAdd,](#page-1664-0) [CustomTicksAdd](#page-1816-0), [OnBookEvent](#page-1622-0)

As funções para definir as propriedades do gráfico ([ChartSetInteger,](#page-1847-0) [ChartSetDouble](#page-1846-0) e [ChartSetString\)](#page-1849-0) são assíncronas e servem para o envio de alterações para o gráfico. Quando essas funções são executadas com sucesso, o comando entra na fila geral de eventos do gráfico. A alteração das propriedades do gráfico é feita durante o processamento da fila de eventos de dado gráfico.

Por esse motivo, você não deve esperar uma atualização imediata do gráfico, após chamar funções assíncronas. Para forçar a atualização de aparência e propriedades do gráfico, use a função [ChartRedraw\(\).](#page-1845-0)

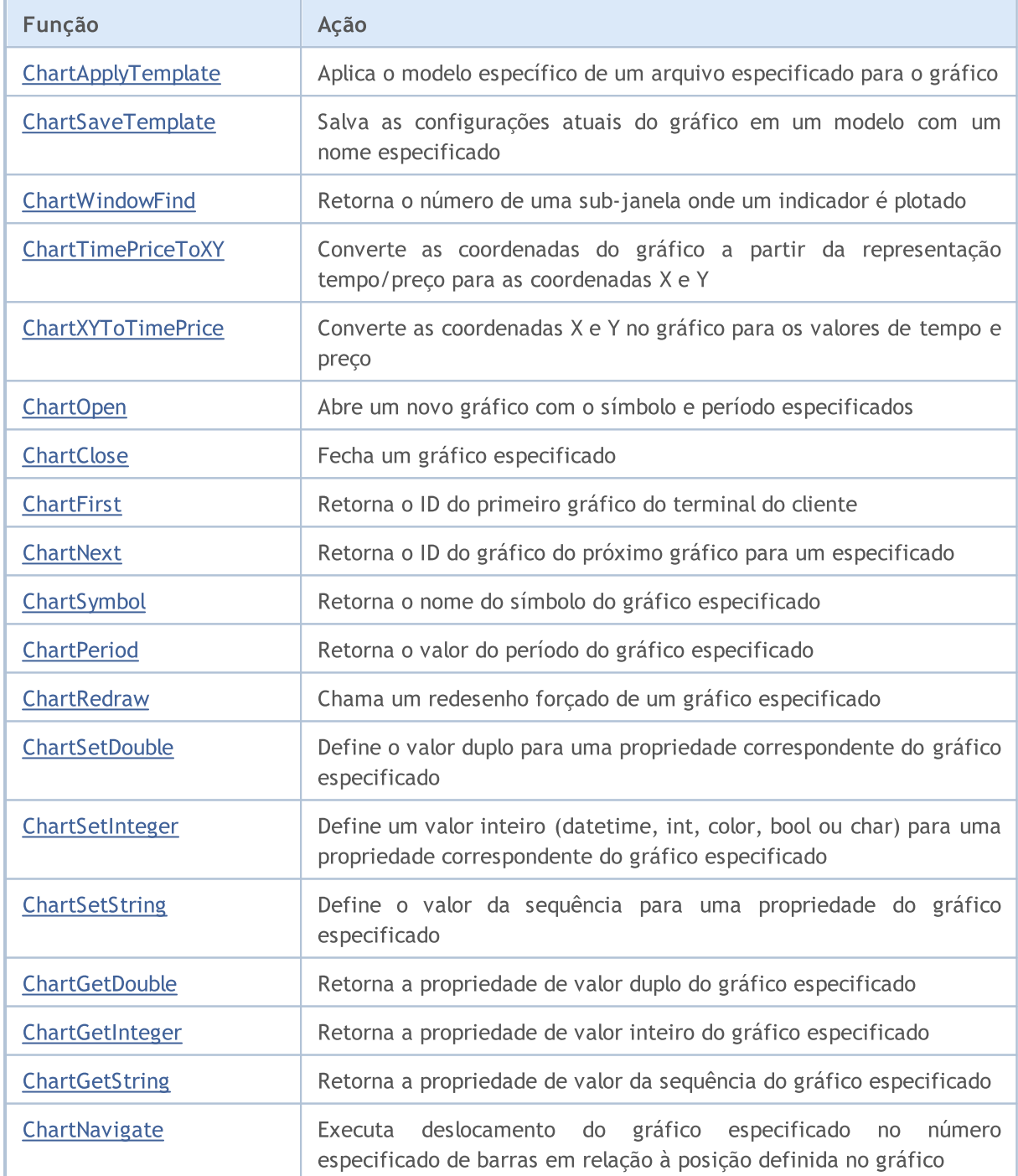

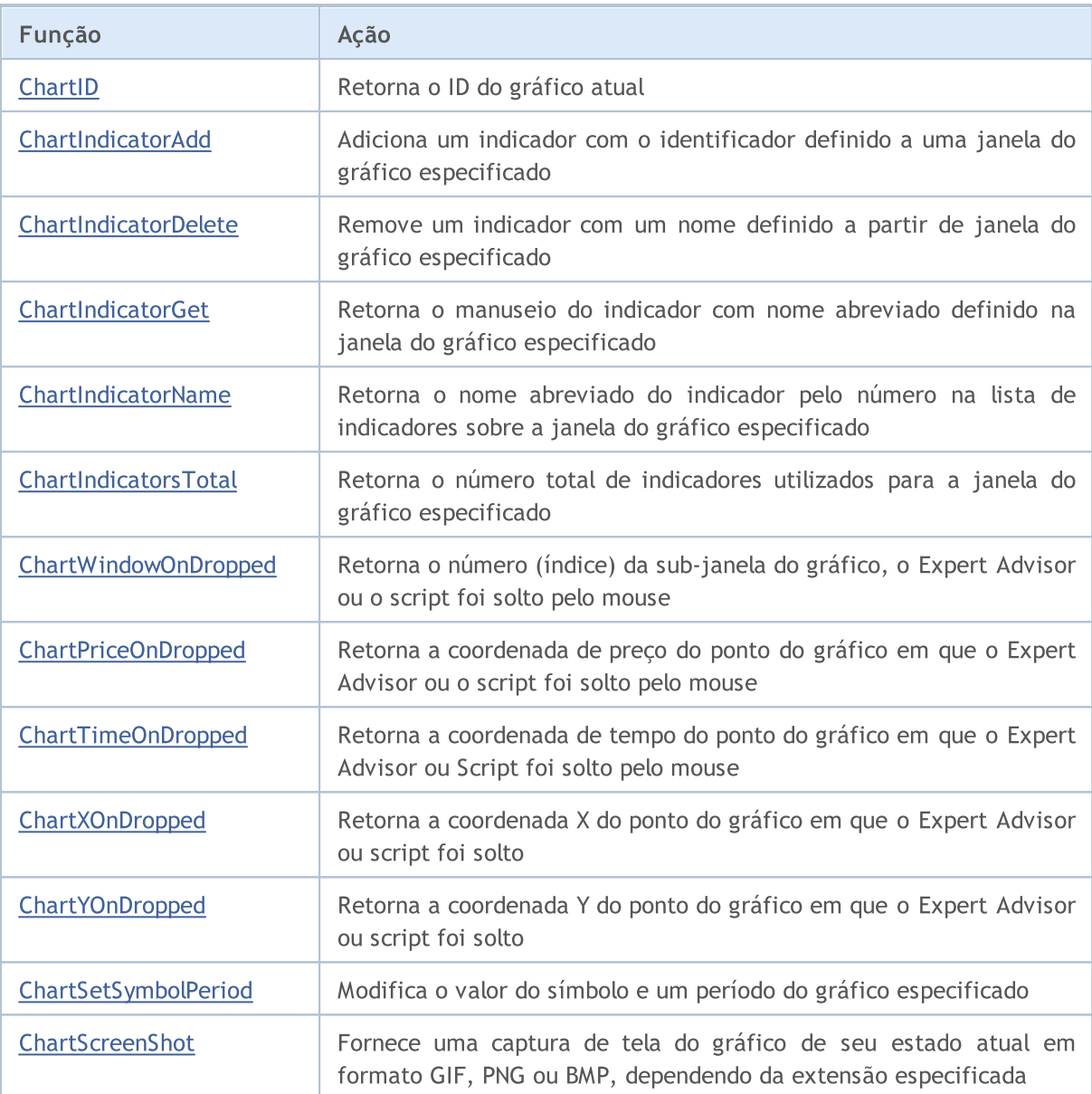

# <span id="page-1826-0"></span>ChartApplyTemplate

Aplica-se um modelo específico de um arquivo especificado para o gráfico. O comando é adicionado para plotar uma fila de mensagens de gráfico e será executado após o processamento de todos os comandos anteriores.

```
bool ChartApplyTemplate(
  long chart id, // ID Gráfico
  const string filename // Nome Arquivo Modelo (Template)
  );
```
# Parâmetros

chart\_id

[in] ID Gráfico. Significa o gráfico atual.

filename

[in] O nome do arquivo contendo o modelo.

# Valor do Retorno

Retorna verdadeiro se o comando foi adicionado à fila do gráfico, caso contrário será falso. Para obter uma informação sobre o [erro](#page-1024-0), chamar a função [GetLastError\(\).](#page-1575-0)

# Observação

O Assessor Especialista (Expert Advisor) será descarregado e não poderá ser capaz de continuar operando em caso de carregamento bem sucedido de um novo modelo de gráfico que estiver anexado.

Ao aplicar o modelo ao gráfico, permissões de negociação podem ser limitadas devido a razões de segurança:

A permissão de negociação ao vivo não pode ser estendida para os Expert Advisors lançados aplicando o modelo usando a função ChartApplyTemplate().

Se o programa mql5 chamar a função ChartApplyTemplate() não possuir permissão para negociar, o Expert Advisor lançado através do modelo também não será capaz de negociar, independentemente das configurações do modelo.

Se o programa mql5 chamar a função ChartApplyTemplate() possuir permissão para negociar, enquanto não há tal permissão nas configurações do modelo, o Expert Advisor lançado através do modelo não será capaz de negociar.

# Usando Modelos (Templates)

Os recursos da linguagem MQL5 permitem a configuração de propriedades de múltiplos gráficos, incluindo cores usando a função [ChartSetInteger\(\):](#page-1847-0)

- · Cor do fundo do gráfico;
- · Cor dos eixos, escala e da linha OHLC;
- · Cor da grade;
- · Cor de volumes e níveis de posições abertas;

- · Cor da barra de alta, sombra e borda da barra de alta (também denominado como castiçal ou vela de alta);
- · Cor da barra de baixa, sombra e borda da barra de baixa (também denominado como castiçal ou vela de baixa);
- · Cor da linha do gráfico e barra Doji (também denominado como castiçal ou vela Doji);
- · Cor do corpo da barra de alta (também denominado como castiçal ou vela de alta);
- · Cor do corpo da barra de baixa (também denominado como castiçal ou vela de baixa);
- · Cor da linha do preço de compra;
- · Cor da linha do preço de venda;
- · Cor da linha do último acordo de preço (Last);
- · Cor dos níveis das ordens de paradas, Parar Perda e Tomar Lucro (Stop Loss e Take Profit).

Além disso, pode haver múltiplos objetos [gráficos](#page-2254-0) e [indicadores](#page-2291-0) sobre um gráfico. Você pode configurar um gráfico com todos os indicadores necessários uma única vez e salvar como um modelo (template). Este modelo salvo poderá ser aplicado em qualquer gráfico.

A função [ChartApplyTemplate\(\)](#page-1826-0) é destinada ao uso de um modelo (template) salvo previamente, e pode ser usada em qualquer programa MQL5. O caminho para o arquivo que armazena o modelo (template) é passado como o segundo parâmetro para o ChartApplyTemplate(). O arquivo do modelo (template) é procurado de acordo com as seguintes regras:

- · se a barra invertida "\" separador (escrito como "\\") é colocada no início do percurso, o modelo (template) é procurado em relação ao caminho \_terminal\_dados\_diretório\ MQL5 (path \_terminal\_data\_directory\MQL5);
- · se não existir uma barra invertida, o modelo é procurado em relação ao arquivo executável EX5, em que é chamado o ChartApplyTemplate();
- · se um modelo não é encontrado nas duas primeiras variantes, a pesquisa é executada na pasta terminal diretorio\Profiles\Templates\.

Aqui o terminal\_directory é a pasta onde o Terminal do Cliente MetaTrader 5 está sendo executado, e o terminal\_dados\_diretório (terminal\_data\_directory) é a pasta em que os arquivos editáveis são armazenados, a sua localização depende do sistema operacional,nome do usuário e as configurações de segurança do computador. Normalmente, eles são pastas diferentes, mas em alguns casos, eles podem coincidir.

A localização das pastas terminal\_data\_directory e terminal\_directory pode ser obtida utilizando a função [TerminalInfoString\(\)](#page-1580-0).

```
//--- diretório de onde o terminal é iniciado
   string terminal path=TerminalInfoString(TERMINAL PATH);
   Print("Terminal diretório:", terminal path);
//--- terminal dados diretório, em que a pasta MQL5 com os EAs e indicadores estão loo
   string terminal data path=TerminalInfoString(TERMINAL DATA PATH);
   Print("Terminal dados diretório:", terminal data path);
```
Por exemplo:

```
//--- busca de um modelo (template) no terminal_dados_diretório\MQL5\
ChartApplyTemplate(0,"\\primeiro modelo.tpl"))
//--- busca de um modelo em diretório de EX5 arquivo\, em seguida a pasta terminal dados
ChartApplyTemplate(0, "segundo modelo.tpl"))
```
//--- busca de um modelo em diretório de EX5 arquivo\My templates\, em seguida a past ChartApplyTemplate(0,"My\_templates\\terceiro\_modelo.tpl"))

Os modelos não são recursos, eles não podem ser incluídos em um arquivo executável EX5.

Exemplo:

```
//+------------------------------------------------------------------+
//| Função de início do programa script |
//+------------------------------------------------------------------+
void OnStart()
 {
//--- Exemplo de aplicação do modelo, localizado em \MQL5\Files
  if(FileIsExist("my_template.tpl"))
    {
      Print("O arquivo my template.tpl foi encontrado em \Files'");
     //--- Aplicar modelo
     if(ChartApplyTemplate(0,"\\Files\\my_template.tpl"))
       \left| \cdot \right|Print("O modelo 'my template.tpl' foi aplicado com sucesso");
        //--- redesenhar gráfico
        ChartRedraw();
       }
     else
         Print("Falha ao aplicar'my template.tpl', código de erro ",GetLastError());
     }
   else
     {
      Print ("Arquivo 'my template.tpl' não encontrado em"
            +TerminalInfoString(TERMINAL PATH)+"\\MQL5\\Files");
     }
  }
```
Também Veja

[Recursos](#page-1061-0)

1830

# <span id="page-1829-0"></span>**ChartSaveTemplate**

Salva as configurações atuais do gráfico em um template (modelo) com um nome especificado.

```
bool ChartSaveTemplate(
 long chart id, // ID Gráfico
  const string filename // Nome do arquivo para salvar o template (modelo)
  );
```
# Parâmetros

chart\_id

[in] ID Gráfico. Significa o gráfico atual.

filename

[in] O nome do arquivo para salvar o template (modelo). A extensão ".tpl" será adicionada automaticamente no arquivo, onde não é preciso especificá-lo. O template (modelo) é salvo no terminal\_directory\Profiles\Templates\ e pode ser utilizado para a aplicação manual no terminal. Se já existir um template (modelo) com o mesmo nome de arquivo, os conteúdos deste arquivo serão substituídos.

#### Valor do Retorno

Se bem sucedida, a função retorna true, caso contrário ela retorna false. Para obter informação sobre o [erro,](#page-1024-0) chamar a função [GetLastError\(\)](#page-1575-0).

#### Observação

Usando templates (modelos), você pode salvar as configurações de gráfico com todos os indicadores e objetos gráficos aplicados, para depois aplicá-los em outro gráfico.

Exemplo:

```
//+------------------------------------------------------------------+
//| Test_ChartSaveTemplate.mq5 |
//| Copyright 2000-2024, MetaQuotes Ltd. |
//| https://www.mql5.com |
//+------------------------------------------------------------------+
#property copyright "Copyright 2000-2024, MetaQuotes Ltd."
#property link "https://www.mql5.com"
#property version "1.00"
#property script_show_inputs
//--- parâmetros de entrada
input string symbol="GBPUSD"; // O símbolo do novo gráfico
input ENUM_TIMEFRAMES period=PERIOD_H3; // O prazo do novo gráfico
//+------------------------------------------------------------------+
//| Programa Script da função start (iniciar) |
//+------------------------------------------------------------------+
void OnStart()
 {
//--- Primeiros indicadores anexados ao gráfico
  int handle;
```

```
//--- Preparar indicador para uso
   if(!PrepareZigzag(NULL,0,handle)) return; // Falhou, sair
//--- Anexar o indicador ao atual gráfico, mas em janela separada.
  if(!ChartIndicatorAdd(0,1,handle))
     {
      PrintFormat("Falha para anexar no gráfico %s/%s um indicador com o handle=%d. Co
                   _Symbol,
                  EnumToString( Period),
                  handle,
                  GetLastError());
     //--- Finalizar a operação do programa
     return;
     }
//--- Atualizar o gráfico para ver o indicator
  ChartRedraw();
//--- Encontre as duas últimas fracturas do zigzag
  double two values[];
   datetime two times[];
   if(!GetLastTwoFractures(two_values,two_times,handle))
     {
      PrintFormat("Falha para localizar duas últimas fracturas no ZigZag!");
     //--- Finalizar a operação do programa
     return;
     }
//--- Anexar agora um canal de desvio padrão
  string channel="StdDeviation Channel";
   if(!ObjectCreate(0,channel, OBJ_STDDEVCHANNEL, 0, two_times[1],0))
     {
      PrintFormat("Falha ao criar objeto %s. Código de erro %d",
                  EnumToString(OBJ_STDDEVCHANNEL),GetLastError());
      return;
     }
   else
     {
      //--- O canal foi criado, definir o segundo ponto
     ObjectSetInteger(0,channel,OBJPROP_TIME,1,two_times[0]);
     //--- Define uma dica de contexto (tooltip) para o canal
     ObjectSetString(0,channel,OBJPROP_TOOLTIP,"Demonstração no ajuda MQL5");
     //--- Atualizar o gráfico
     ChartRedraw();
     }
//--- Salve o resultado em um template (modelo)
   ChartSaveTemplate(0,"StdDevChannelOnZigzag");
//--- Abrir um novo gráfico e aplicar um modelo salvo a ele
   long new chart=ChartOpen(symbol,period);
   //--- Habilitar uma dica de contexto (tootips) para objetos gráficos
   ChartSetInteger(new chart, CHART SHOW OBJECT DESCR, true);
   if(new_chart!=0)
     {
```

```
//--- Aplicar uma template (modelo) salvo para o gráfico
      ChartApplyTemplate(new chart, "StdDevChannelOnZigzag");
     }
  Sleep(10000);
 }
//+------------------------------------------------------------------+
//| Cria um manipulador ziguezague e garante disponibilidade de seus dados|
//+------------------------------------------------------------------+
bool PrepareZigzag(string sym, ENUM TIMEFRAMES tf, int &h)
 \left\{ \right.ResetLastError();
//--- O indicador de ziguezague deve estar localizado em terminal_data_folder\MQL5\Examples
  h=iCustom(sym,tf,"Examples\\Zigzag");
  if(h==INVALID_HANDLE)
     {
      PrintFormat("%s: Falha ao criar manipulador do indicador Zigzag. Código de erro
                  FUNCTION , GetLastError());
      return false;
     }
//--- Quando é criado um manipulador de indicador, requer tempo para calcular valores
  int k=0; // O número de tentativas de espera para o cálculo de indicadores
//--- Aguarda até que o cálculo faça um loop (volta completa), pausando por 50 milisse
   while(BarsCalculated(h)<=0)
    \left\{ \right.k++:
      //--- Mostrar o número de tentativas
      PrintFormat("%s: k=%d", FUNCTION , k);
      //--- Espera 50 milissegundos até que o indicador seja calculado
      Sleep(50);
      //--- Se mais de 100 tentativas, então algo está errado
      if(k>100)
       \left\{ \right.//--- Reportar um problema
        PrintFormat("Falha ao calcular o indicador para %d tentativas!");
         //--- Terminar a operação do programa
        return false;
        }
     }
//--- Tudo está pronto, o indicador é criado e os valores são calculados
  return true;
  }
// +-----//|Busca para as últimas duas fracturas de zigzag e lugar para arrays|
//+------------------------------------------------------------------+
bool GetLastTwoFractures(double &get_values[],datetime &get_times[],int handle)
 {
  double values[]; \frac{1}{2} // Uma array para os valores de ziguezague
  datetime times[]; \frac{1}{2} // Uma array para obter tempo
  int size=100; // Tamanho da array
```

```
ResetLastError();
//--- Copiar os últimos 100 valores do indicador
   int copied=CopyBuffer(handle, 0, 0, size, values);
//--- Conferir o número de valores copiados
   if(copied<100)
     {
      PrintFormat("%s: Falha para copiar valores %d do indicador com o handle=%d. Cód:
                  __FUNCTION__,size,handle,GetLastError());
     return false;
    }
//--- Definir a ordem de acesso para a array como um tempo de series (timeseries)
   ArraySetAsSeries(values, true);
//--- Escreva aqui o número de baras, em que foram encontradas fracturas
  int positions[];
//--- Definir tamanhos de array
   ArrayResize(get values,3); ArrayResize(get times,3); ArrayResize(positions,3);
//--- Contadores
  int i=0, k=0;
//--- Comece a procurar por fracturas
   while(i<100){
     double v=values[i];
     //--- Nós não estamos interessados em valores vazios
     if (v!=0.0)\downarrow//--- Relembra o número de barras
         positions[k]=i;
         //--- Relembra o valor do zigzag sobre a fractura
         get_values[k]=values[i];
        PrintFormat("%s: Zigzag[%d]=%G", FUNCTION , i, values[i]);
         //--- Aumentar o contador
        k++;//--- Se duas fraturas encontrados, quebrar o loop (ciclo)
        if(k>2) break;
        }
     i++;}
//--- Definir a ordem de acesso às arrays como nas séries de tempo (timeseries)
  ArraySetAsSeries(times,true); ArraySetAsSeries(get_times,true);
   if(CopyTime(_Symbol,_Period,0,size,times)<=0)
     {
      PrintFormat("%s: Falha ao copiar valores %d a partir CopyTime(). Código de erro
                  FUNCTION , size, GetLastError());
     return false;
     }
//--- Abra o tempo da abertura da barra, que ocorreu nas duas últias fracturas
   get times[0]=times[positions[1]];// O último, mas um valor será escrito como a prim
   get times[1]=times[positions[2]];// O valor em terceiro lugar, a partir do final se
   PrintFormat("%s: primeiro=%s, segundo=%s", FUNCTION ,TimeToString(get times[1]),
```

```
MQL5
```

```
//--- Bem sucedido
  return true;
 }
```
# Também Veja

[ChartApplyTemplate\(\),](#page-1826-0) [Recursos](#page-1061-0)

MOI 5

# <span id="page-1834-0"></span>ChartWindowFind

A função retorna o número para uma sub-janela quando um indicador é desenhado. Existem 2 variantes da função.

1. As pesquisas de função no gráfico indicado para a sub-janela especificado com o "nome abreviado" do indicador (o nome abreviado é exibida na parte superior esquerda da sub-janela), e retorna o número da sub-janela em caso de sucesso.

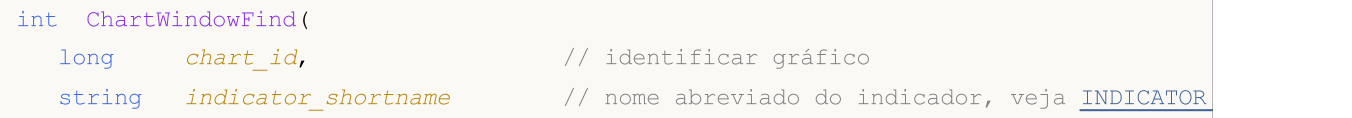

2. A função deve ser chamado a partir de um indicador personalizado. Retorna o número de uma subjanela onde um indicador está funcionando.

```
int ChartWindowFind();
```
# Parâmetros

chart\_id

[in] ID Gráfico. 0 (zero) indica a sub-janela gráfico principal.

indicator\_shortname

[in] Nome abreviado do indicador.

# Valor do Retorno

Número da sub-janela em caso de sucesso. Em caso de falha a função retorna -1.

#### Observação

Se a segunda variante da função (sem parâmetros) é chamado de um script ou Expert Advisor, a função retorna -1.

Não confundir o nome abreviado de um indicador e um nome de arquivo, que é especificado quando o indicador é criado usando as funções [iCustom\(\)](#page-2362-0) e [IndicatorCreate\(\)](#page-1725-0). Se o nome abreviado de um indicador não é definido de forma explicita, então o nome do arquivo contendo o código-fonte do indicador será especificado durante a compilação.

É importante para formar corretamente o nome abreviado de um indicador, que é registrado na propriedade [INDICATOR\\_SHORTNAME](#page-743-0) usando a função [IndicatorSetString\(\)](#page-2242-0). É recomendado que o nome abreviado deve conter valores de todos os parâmetros de entrada do indicador, porque sendo o indicador excluído do gráfico pela função [ChartIndicatorDelete\(\),](#page-1865-0) ele é identificado pelo nome abreviado.

# Exemplo:

```
#property script_show_inputs
//--- parâmetros de entrada
input string shortname="MACD(12,26,9)";
//+------------------------------------------------------------------+
//| Retorna o múmero da janela do gráfico com este indicador |
//+------------------------------------------------------------------+
```

```
int GetIndicatorSubWindowNumber(long chartID=0, string short name="")
  {
   int window=-1;
//---if((ENUM_PROGRAM_TYPE)MQL5InfoInteger(MQL5_PROGRAM_TYPE)==PROGRAM_INDICATOR)
    \left\{\right\}//--- a função é chamada a partir do indicador, o nome não é necessário
     window=ChartWindowFind();
     }
   else
    {
     //--- a função é chamada a partir de um Expert Advisor ou script
     window=ChartWindowFind(0, short name);
     if(window==-1) Print( FUNCTION +"(): Erro = ",GetLastError());
    }
// --return(window);
 }
//+------------------------------------------------------------------+
//| Programa Script da função start (iniciar) |
//+------------------------------------------------------------------+
void OnStart()
 \left\{ \begin{array}{c} 1 \end{array} \right\}// --int window=GetIndicatorSubWindowNumber(0, shortname);
   if(window!=-1)
      Print("Indicador "+shortname+" está na janela #"+(string)window);
   else
      Print("Indicador "+shortname+" não foi encontrado. window = "+(string)window);
  }
```
# Também Veja

[ObjectCreate\(\),](#page-2256-0) [ObjectFind\(\)](#page-2263-0)
MOI 5

## <span id="page-1836-0"></span>ChartTimePriceToXY

Converte as coordenadas do gráfico a partir da representação tempo/preço para as coordenadas X e Y.

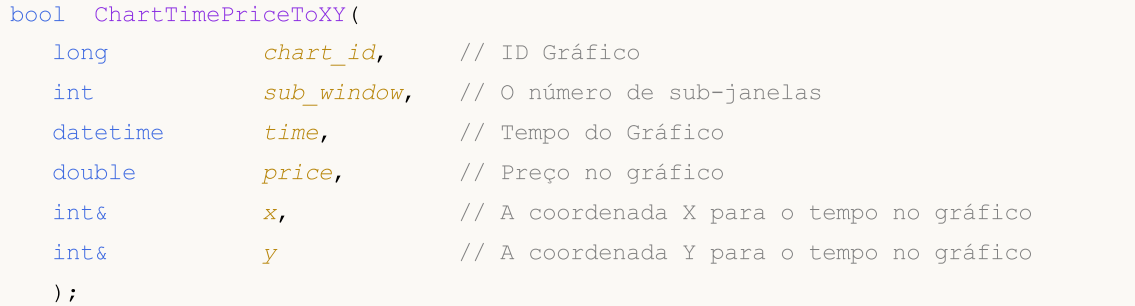

#### Parâmetros

chart\_id

[in] ID Gráfico. Significa o gráfico atual.

sub\_window

[in] O numero da sub-janela do gráfico. 0 (zero) significa a principal janela do gráfico.

time

[in] O valor do tempo do gráfico, valores em pixels para o qual vai ser recebido ao longo do eixo X. A origem está no canto superior esquerdo da principal janela do gráfico.

price

[in] O valor do preço no gráfico, valores em pixels para o qual vai ser recebido ao longo do eixo Y. A origem está no canto superior esquerdo da principal janela do gráfico.

x

[out] A variável, dentro do qual a conversão do tempo para X será recebida.

y

[out] A variável, dentro do qual a conversão do preço para Y será recebida.

## Valor do Retorno

Retorna true se bem sucedido, caso contrário false. Para obter informação sobre o [erro,](#page-1024-0) chamar a função [GetLastError\(\).](#page-1575-0)

## Também Veja

[ChartXYToTimePrice\(\)](#page-1837-0)

## <span id="page-1837-0"></span>ChartXYToTimePrice

Converte as coordenadas X e Y no gráfico para os valores de tempo e preço.

```
bool ChartXYToTimePrice(
 long chart id, // ID Gráfico
 int x, \frac{1}{2} a coordenada X no Gráfico
 int y, // A coordenada Y no Gráfico
 int& sub_window, // O numero da sub-janela
 datetime& time, // Tempo no gráfico
  double& price // Preço no gráfico
  );
```
#### Parâmetros

```
chart_id
```
[in] ID Gráfico. Significa o gráfico atual.

```
x
```
[in] A coordenada X.

```
y
```
[in] A coordenada Y.

```
sub window
```
[out] A variável, em que o número de sub-janela gráfico será escrito. 0 (zero) significa a principal janela do gráfico.

time

[out] O valor do tempo do gráfico, valores em pixels para o qual vai ser recebido ao longo do eixo X. A origem está no canto superior esquerdo da principal janela do gráfico.

```
price
```
[out] O valor do preço no gráfico, valores em pixels para o qual vai ser recebido ao longo do eixo Y. A origem está no canto superior esquerdo da principal janela do gráfico.

## Valor do Retorno

Retorna true se bem sucedido, caso contrário false. Para obter informação sobre o [erro,](#page-1024-0) chamar a função [GetLastError\(\).](#page-1575-0)

```
//+------------------------------------------------------------------+
//| Função ChartEvent |
//+------------------------------------------------------------------+
void OnChartEvent(const int id,
                    const long &lparam,
                    const double &dparam,
                    const string &sparam)
  {
//--- Mostra os parâmetros do evento no gráfico
```

```
Comment( FUNCTION ,": id=",id," lparam=",lparam," dparam=",dparam," sparam=",spar
//--- Se este é um evento de um mouse clicando no gráfico
  if(id==CHARTEVENT_CLICK)
     {
      //--- Preparar variáveis
     int x = (int) lparam;
      int y = (int) dparam;datetime dt = 0;
      double price =0;
     int window=0;
     //--- Converter as coordenadas X e Y em termos de data/hora
      if(ChartXYToTimePrice(0,x,y,window,dt,price))
       {
        PrintFormat("Janela=%d X=%d Y=%d => Tempo=%s Preço=%G", window, x, y, TimeTo;
        //--- Executar a conversão inversa: (X, Y) \implies (Tempo, Preço)if(ChartTimePriceToXY(0,window,dt,price,x,y))
            PrintFormat("Tempo=%s Preço=%G => X=%d Y=%d",TimeToString(dt),price,x,
         else
            Print("ChartTimePriceToXY código de erro de retorno: ",GetLastError());
         //--- delete lines
        ObjectDelete(0,"V Line");
        ObjectDelete(0,"H Line");
        //--- create horizontal and vertical lines of the crosshair
        ObjectCreate(0,"H Line", OBJ HLINE, window, dt, price);
        ObjectCreate(0, "V Line", OBJ VLINE, window, dt, price);
        ChartRedraw(0);
       }
      else
         Print("ChartXYToTimePrice código de erro de retorno: ", GetLastError());
     Print("+--------------------------------------------------------------+");
     }
 }
```
#### Também Veja

[ChartTimePriceToXY\(\)](#page-1836-0)

# ChartOpen

1840

Abre um novo gráfico com o símbolo e período especificado.

```
long ChartOpen(
  string symbol, // Nome Simbolo
  ENUM_TIMEFRAMES period // Período
  );
```
## Parâmetros

symbol

[in] Simbolo do gráfico. [NULL](#page-144-0) significa o símbolo do gráfico de corrente (Expert Advisor é anexado).

period

[in] Período do Gráfico (Prazo). Pode ser um dos valores de [ENUM\\_TIMEFRAMES.](#page-322-0) 0 (zero) significa o período do atual gráfico.

## Valor do Retorno

Se com sucesso, retorna à abertura do ID gráfico. Do contrário retorna 0(zero).

#### Observação

O número máximo possível de cartas abertas simultaneamente no terminal não pode exceder o valor [CHARTS\\_MAX.](#page-959-0)

# **ChartFirst**

1841

Retorna o ID do primeiro gráfico do terminal de cliente.

long ChartFirst();

Valor do Retorno

ID Gráfico.

## **ChartNext**

1842

Retorna o ID do gráfico do próximo gráfico para um especificado.

```
long ChartNext(
  long chart id // ID gráfico
  );
```
## Parâmetros

chart\_id

[in] ID Gráfico. 0 (zero) não significa o quadro atual. 0 (zero) significa "retornar o ID do primeiro gráfico".

## Valor do Retorno

ID Gráfico. Se este for o fim da lista de gráfico, ele retorna -1.

```
//--- variáveis para ID gráfico
  long currChart, prevChart=ChartFirst();
  int i=0,limit=100;
  Print("ChartFirst =",ChartSymbol(prevChart)," ID =",prevChart);
  while(i<limit)// Temos certamente não mais do que 100 gráficos abertos
    {
     currChart=ChartNext(prevChart); // Obter o ID do novo gráfico usando o ID gráfic
     if(currChart<0) break; // Ter atingido o fim da lista de gráfico
     Print(i,ChartSymbol(currChart)," ID =",currChart);
     prevChart=currChart;// vamos salvar o ID do gráfico atual para o ChartNext()
     i++;// Não esqueça de aumentar o contador
     }
```
# **ChartClose**

1843

Fechando um gráfico especificado.

```
bool ChartClose(
  long chart_id=0 // ID gráfico
  );
```
## Parâmetros

 $chart\_id=0$ 

[in] ID Gráfico. Significa o gráfico atual.

## Valor do Retorno

Se com sucesso, retorna true, caso contrário é false.

# **ChartSymbol**

1844

Retorna o nome do símbolo do gráfico especificado.

```
string ChartSymbol(
  long chart_id=0 // ID gráfico
  );
```
## Parâmetros

 $chart\_id=0$ 

[in] ID Gráfico. Significa o gráfico atual.

## Valor do Retorno

Se o gráfico não existe, o resultado será uma string (seqüência) vazia.

Também Veja

[ChartSetSymbolPeriod](#page-1877-0)

## **ChartPeriod**

Retorna o prazo do[periodo](#page-322-0) do gráfico especificado.

```
ENUM_TIMEFRAMES ChartPeriod(
  long chart_id=0 // ID gráfico
  );
```
## Parâmetros

 $chart\_id=0$ 

[in] ID Gráfico. Significa o gráfico atual.

## Valor do Retorno

A função retorna um valor de [ENUM\\_TIMEFRAMES.](#page-322-0) Se gráfico não existir retorna 0 (zero).

## <span id="page-1845-0"></span>**ChartRedraw**

Chama um redesenho forçado de um gráfico especificado.

```
void ChartRedraw(
  long chart id=0 // ID gráfico
  );
```
## Parâmetros

1846

 $chart\_id=0$ 

[in] ID Gráfico. Significa o gráfico atual.

## Observação

Normalmente é utilizado após mudar a [propriedade](#page-682-0) do objeto.

Também Veja

[Funções](#page-2254-0) de objetos

MOI 5

## <span id="page-1846-0"></span>**ChartSetDouble**

Define um valor para a propriedade de correspondência de um gráfico especificado. Propriedade de gráfico deve ser do tipo [double](#page-93-0). O comando é adicionado para plotar uma fila de mensagens de gráfico e será executado após o processamento de todos os comandos anteriores.

```
bool ChartSetDouble(
  long chart id, \frac{1}{\pi} // ID Gráfico
  ENUM_CHART_PROPERTY_DOUBLE prop_id, // ID Propriedade
  double value // Valor
  );
```
## Parâmetros

chart\_id

[in] ID Gráfico. Significa o gráfico atual.

#### prop\_id

[in] ID Propriedade do gráfico. Pode ser um valores de [ENUM\\_CHART\\_PROPERTY\\_DOUBLE](#page-329-0) (exceto apenas a leitura das propriedades).

#### value

[in] Valor da Propriedade.

#### Valor do Retorno

Retorna verdadeiro se o comando foi adicionado à fila do gráfico, caso contrário será falso. Para obter uma informação sobre o [erro](#page-1024-0), chamar a função [GetLastError\(\).](#page-1575-0)

## Observação

A função é assíncrona, isto é, ela não espera a execução do comando que foi colocado com sucesso na fila do gráfico especificado, em vez disso, ela retorna o controle imediatamente. A propriedade será alterada somente após o processamento do comando na fila do gráfico. Para executar imediatamente comandos na fila de agendamento, você precisa chamar a função [ChartRedraw.](#page-1845-0)

Se quiser alterar várias propriedades gráficas de uma só vez, você deverá executar as funções correspondentes [\(ChartSetString,](#page-1849-0) [ChartSetDouble](#page-1846-0), [ChartSetString](#page-1849-0)) num bloco de código e, em seguida, chamar uma vez [ChartRedraw](#page-1845-0).

Para verificar o resultado da execução, você pode usar a função que solicita a propriedade especificada do gráfico [\(ChartGetInteger,](#page-1853-0) [ChartGetDouble](#page-1851-0), [ChartSetString](#page-1849-0)). Ao fazer isto, deve-se ter em mente que essas funções são síncronas e esperam o resultado da execução.

ChartSetInteger

Define um valor para a propriedade de correspondência de um gráfico especificado. Propriedade do gráfico deve obrigatoriamente ser [datetime,](#page-79-0) int, color, bool ou char. O comando é adicionado para plotar uma fila de mensagens de gráfico e será executado após o processamento de todos os comandos anteriores.

MOI 5

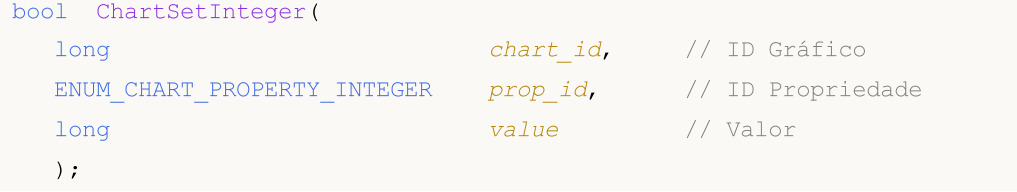

Define o valor para a respectiva propriedade da subjanela especificada

```
bool ChartSetInteger(
  long chart id, \frac{1}{\pi} // ID Gráfico
  ENUM CHART PROPERTY INTEGER prop_id, // ID Propriedade
  int sub window, // Número da sub-janela
  long value V = V \times V value V / Valor
  );
```
#### Parâmetros

chart\_id

[in] ID Gráfico. Significa o gráfico atual.

#### prop\_id

[in] ID Propriedade do gráfico. Pode ser um valores de [ENUM\\_CHART\\_PROPERTY\\_INTEGER](#page-324-0) (exceto apenas a leitura das propriedades).

#### sub\_window

[in] Número de sub-janela do gráfico. Para o primeiro caso, o valor padrão é 0 (janela do gráfico principal). A maioria das propriedades não requerem uma número de sub-janela.

value

[in] Valor de propriedade.

## Valor do Retorno

Retorna verdadeiro se o comando foi adicionado à fila do gráfico, caso contrário será falso. Para obter uma informação sobre o [erro](#page-1024-0), chamar a função [GetLastError\(\).](#page-1575-0)

#### Observação

A função é assíncrona, isto é, ela não espera a execução do comando que foi colocado com sucesso na fila do gráfico especificado, em vez disso, ela retorna o controle imediatamente. A propriedade será alterada somente após o processamento do comando na fila do gráfico. Para executar imediatamente comandos na fila de agendamento, você precisa chamar a função [ChartRedraw.](#page-1845-0)

Se quiser alterar várias propriedades gráficas de uma só vez, você deverá executar as funções correspondentes [\(ChartSetString,](#page-1849-0) [ChartSetDouble](#page-1846-0), [ChartSetString](#page-1849-0)) num bloco de código e, em seguida, chamar uma vez [ChartRedraw](#page-1845-0).

Para verificar o resultado da execução, você pode usar a função que solicita a propriedade especificada do gráfico [\(ChartGetInteger,](#page-1853-0) [ChartGetDouble](#page-1851-0), [ChartSetString](#page-1849-0)). Ao fazer isto, deve-se ter em mente que essas funções são síncronas e esperam o resultado da execução.

```
//+------------------------------------------------------------------+
//| Expert initialization function |
//+------------------------------------------------------------------+
void OnInit()
 \left\{ \begin{array}{c} \end{array} \right.//--- incluir mensagens sobre o movimento do mouse na janela do gráfico
  ChartSetInteger(0, CHART_EVENT_MOUSE_MOVE, 1);
//--- a atualização forçada das propriedades do gráfico garante a prontidão para o pro
  ChartRedraw();
  }
//+------------------------------------------------------------------+
//| MouseState |
//+------------------------------------------------------------------+
string MouseState(uint state)
 \left\{ \right.string res;
  res+="\nML: " +(((state& 1)== 1)?"DN":"UP"); // mouse left
  res+="\nMR: " +((\text{state}\ 2) == 2)?"DN":"UP"); // mouse right
  res += "\nM: " +((state\&16) == 16) ?" DN": "UP"); // mouse middle
  res += "\nMX: " +((state&32) == 32)?"DN":"UP"); // mouse first X key
  res += "\text{MW}: " +((state\&64) == 64) ? "D \text{NW}: "UP"); // mouse second X key
  res+="\nLambda: "+((state & 4) == 4)?" \nDM: "UP"); // shift keyres+="\nCTRL: " +(((\text{state} 8) == 8)?"DN":"UP"); // control key
  return(res);
  }
//+------------------------------------------------------------------+
//| ChartEvent function |
//+------------------------------------------------------------------+
void OnChartEvent(const int id, const long &lparam, const double &dparam, const string &s
 \{if(id==CHARTEVENT_MOUSE_MOVE)
      Comment("POINT: ",(int)lparam,",",(int)dparam,"\n",MouseState((uint)sparam));
  }
```
<span id="page-1849-0"></span>**ChartSetString** 

Define um valor para a propriedade de correspondência de um gráfico especificado. Propriedade de Gráfico deve ser do tipo string (seqüência). O comando é adicionado para plotar uma fila de mensagens de gráfico e será executado após o processamento de todos os comandos anteriores.

```
bool ChartSetString(
  long chart id, // ID Gráfico
  ENUM_CHART_PROPERTY_STRING prop_id, // ID Propriedade
  string string stralue // Valor
  );
```
#### Parâmetros

chart\_id

[in] ID Gráfico. Significa o gráfico atual.

#### prop\_id

[in] ID Propriedade do gráfico. Pode ser um valores de [ENUM\\_CHART\\_PROPERTY\\_STRING](#page-330-0) (exceto apenas a leitura das propriedades).

#### str\_value

[in] Valor de propriedade string. Comprimento da seqüência não pode exceder 2045 caracteres (caracteres extras serão truncados).

#### Valor do Retorno

Retorna verdadeiro se o comando foi adicionado à fila do gráfico, caso contrário será falso. Para obter uma informação sobre o [erro](#page-1024-0), chamar a função [GetLastError\(\).](#page-1575-0)

#### Observação

ChartSetString pode ser usado para um comentário de saída no gráfico ao invés da função [Comment.](#page-1121-0)

A função é assíncrona, isto é, ela não espera a execução do comando que foi colocado com sucesso na fila do gráfico especificado, em vez disso, ela retorna o controle imediatamente. A propriedade será alterada somente após o processamento do comando na fila do gráfico. Para executar imediatamente comandos na fila de agendamento, você precisa chamar a função [ChartRedraw.](#page-1845-0)

Se quiser alterar várias propriedades gráficas de uma só vez, você deverá executar as funções correspondentes [\(ChartSetString,](#page-1849-0) [ChartSetDouble](#page-1846-0), [ChartSetString](#page-1849-0)) num bloco de código e, em seguida, chamar uma vez [ChartRedraw](#page-1845-0).

Para verificar o resultado da execução, você pode usar a função que solicita a propriedade especificada do gráfico [\(ChartGetInteger,](#page-1853-0) [ChartGetDouble](#page-1851-0), [ChartSetString](#page-1849-0)). Ao fazer isto, deve-se ter em mente que essas funções são síncronas e esperam o resultado da execução.

```
void OnTick()
  {
// --double Ask,Bid;
```
# MOL5

```
int Spread;
Ask=SymbolInfoDouble(Symbol(),SYMBOL_ASK);
Bid=SymbolInfoDouble(Symbol(),SYMBOL_BID);
 Spread=SymbolInfoInteger(Symbol(),SYMBOL_SPREAD);
 string comment=StringFormat("Выводим цены:\nAsk = %G\nBid = %G\nSpread = %d",
                             Ask, Bid, Spread);
ChartSetString(0,CHART_COMMENT,comment);
}
```
#### Também Veja

[Comment,](#page-1121-0) [ChartGetString](#page-1855-0)

## <span id="page-1851-0"></span>**ChartGetDouble**

Retorna o valor de a propriedade correspondente do gráfico especificado. Propriedade do gráfico deve ser do tipo double. Existem duas variantes desta função.

1. Retorna diretamente o valor da propriedade.

```
double ChartGetDouble(
  long chart id, \frac{1}{\sqrt{1}} // ID Gráfico
  ENUM_CHART_PROPERTY_DOUBLE prop_id, // ID Propriedade
  int sub sub window=0 // número da sub-janela, se necessário
  );
```
2. Retorna true ou false, dependendo do sucesso na execução da função. Se for bem sucedido, o valor da propriedade é colocado num alvo variável double\_var passado como referência.

```
bool ChartGetDouble(
  long chart id, \frac{1}{\sqrt{1}} // ID Gráfico
  ENUM CHART PROPERTY DOUBLE prop id, // ID Propriedade
  int sub sub window, the model of the sub-janela
  double@ double var double@ // Alvo variável para a propriedade
  );
```
## Parâmetros

chart\_id

[in] ID Gráfico. Significa o gráfico atual.

#### prop\_id

[in] ID Propriedade do gráfico. Este valor pode ser um dos valores [ENUM\\_CHART\\_PROPERTY\\_DOUBLE.](#page-329-0)

#### sub\_window

[in] Número de sub-janela do gráfico. Para o primeiro caso, o valor padrão é 0 (janela do gráfico principal). A maioria das propriedades não requerem uma número de sub-janela.

double var

[out] Variável alvo de tipo double (duplo) para a propriedade solicitada.

#### Valor do Retorno

Valor de tipo double.

Para a segunda chamada caso retorne verdadeiro (true) se a propriedade especificada está disponível e seu valor foi armazenado dentro da variável double\_var, caso contrário retorna false. Para obter uma informação adicional sobre o [erro,](#page-1024-0) é necessário chamar a função [GetLastError\(\).](#page-1575-0)

#### Observação

A função é síncrona, isto é, ela espera a execução de todos os comandos, que foram colocados na fila do gráfico antes de serem chamados.

# MQL5

```
void OnStart()
  \left\{ \right.double priceMin=ChartGetDouble(0,CHART_PRICE_MIN,0);
  double priceMax=ChartGetDouble(0,CHART_PRICE_MAX,0);
  Print("CHART_PRICE_MIN =", priceMin);
  Print("CHART_PRICE_MAX =", priceMax);
  }
```
## <span id="page-1853-0"></span>**ChartGetInteger**

Retorna o valor de uma propriedade correspondente do gráfico especificado. Propriedade do gráfico é obrigatório ser do tipo [datetime,](#page-79-0) int ou bool . Existem duas variantes das chamadas desta função.

1. Retorna diretamente o valor da propriedade.

```
long ChartGetInteger(
  long chart id, \frac{1}{\sqrt{1}} // ID Gráfico
  ENUM CHART PROPERTY INTEGER prop_id, // ID Propriedade
  int sub sub window=0 // número da sub-janela, se necessá
  );
```
2. Retorna true ou false, dependendo do sucesso na execução da função. Se for bem sucedido, o valor da propriedade é colocado num alvo variável long\_var passado como referência.

```
bool ChartGetInteger(
 long chart id, \frac{1}{\sqrt{1}} // ID Gráfico
  ENUM CHART PROPERTY INTEGER prop_id, // ID Propriedade
  int sub sub window, the mode of the sub-janela
  long& long long var // Alvo variável para a propriedade
  );
```
## Parâmetros

chart\_id

[in] ID Gráfico. Significa o gráfico atual.

#### prop\_id

[in] ID Propriedade do gráfico. Este valor pode ser um dos valores [ENUM\\_CHART\\_PROPERTY\\_INTEGER](#page-324-0).

#### sub\_window

[in] Número de sub-janela do gráfico. Para o primeiro caso, o valor padrão é 0 (janela do gráfico principal). A maioria das propriedades não requerem uma número de sub-janela.

long\_var

[out] Alvo variável do tipo long para a propriedade solicitada.

## Valor do Retorno

Valor de tipo long.

Para a segunda chamada caso retorne true se a propriedade especificada está disponível e seu valor foi armazenado dentro da variável long\_var, caso contrário retorna false. Para obter uma informação adicional sobre o [error](#page-1024-0), é necessário chamar a função [GetLastError\(\)](#page-1575-0).

## Observação

A função é síncrona, isto é, ela espera a execução de todos os comandos, que foram colocados na fila do gráfico antes de serem chamados.

# MOL5

```
void OnStart()
  {
  int height=ChartGetInteger(0,CHART_HEIGHT_IN_PIXELS,0);
  int width=ChartGetInteger(0,CHART_WIDTH_IN_PIXELS,0);
  Print("CHART_HEIGHT_IN_PIXELS =",height,"pixels");
  Print("CHART_WIDTH_IN_PIXELS =",width,"pixels");
  }
```
## <span id="page-1855-0"></span>**ChartGetString**

Retorna o valor de uma propriedade correspondente do gráfico especificado. Propriedade de Gráfico deve ser do tipo string. Existem duas variantes das chamadas desta função.

1. Retorna diretamente o valor da propriedade.

```
string ChartGetString(
  long chart id, \frac{1}{\sqrt{1}} // ID Gráfico
  ENUM CHART PROPERTY STRING prop_id // ID Propriedade
  );
```
2. Retorna true ou false, dependendo do sucesso na execução da função. Se for bem sucedido, o valor da propriedade é colocado num alvo variável string\_var passado como referência.

```
bool ChartGetString(
  long chart id, \frac{1}{\sqrt{1}} (Fig. 2)
  ENUM_CHART_PROPERTY_STRING prop_id, // ID Propriedade
  string& string_var // Alvo variável para a propriedade
  );
```
## Parâmetros

chart\_id

[in] ID Gráfico. Significa o gráfico atual.

```
prop_id
```
[in] ID Propriedade do gráfico. Este valor pode ser um dos valores [ENUM\\_CHART\\_PROPERTY\\_STRING](#page-330-0).

```
string var
```
[out] Alvo variável do tipo string para a propriedade solicitada.

## Valor do Retorno

Valor de tipo string.

Para a segunda chamada caso retorne true se a propriedade especificada está disponível e seu valor foi armazenado dentro da variável string\_var, caso contrário retorna false. Para obter uma informação adicional sobre o [error](#page-1024-0), é necessário chamar a função [GetLastError\(\)](#page-1575-0).

## Observação

ChartGetString pode ser usado para leitura dos comentários plotados no gráfico usando funções [Comment](#page-1121-0) ou [ChartSetString.](#page-1849-0)

A função é síncrona, isto é, ela espera a execução de todos os comandos, que foram colocados na fila do gráfico antes de serem chamados.

```
void OnStart()
  {
   ChartSetString(0,CHART_COMMENT, "Test comment.\nSecond line.\nThird!");
```
# MQL5

```
ChartRedraw();
Sleep(1000);
string comm=ChartGetString(0,CHART_COMMENT);
Print(comm);
}
```
## Também Veja

[Comment,](#page-1121-0) [ChartSetString](#page-1849-0)

## **ChartNavigate**

Executa deslocamento do gráfico especificado pelo número especificado de barras em relação a posição especificada no gráfico.

```
bool ChartNavigate(
  long chart_id, // ID Gráfico
  ENUM_CHART_POSITION position, // Posição
  int shift=0 // Valor deslocamento
  );
```
#### Parâmetros

chart\_id

[in] ID Gráfico. Significa o gráfico atual.

```
position
```
[in] Posição do gráfico para realizar um deslocamento. Pode ser um dos valores [ENUM\\_CHART\\_POSITION](#page-332-0).

 $shifft=0$ 

[in] Número de barras para deslocar o gráfico. Valor positivo significa que o deslocamento é para a direita (para o fim do gráfico), o valor negativo significa que o desvio é para a esquerda (para o início do gráfico). O deslocamento zero pode ser usado para navegar ao início ou para ao fim do gráfico.

#### Valor do Retorno

Retorna true se bem sucedido, caso contrário false.

```
//+------------------------------------------------------------------+
//| Programa Script da função start (iniciar) |
/ / + - - - - - - - - -
void OnStart()
 {
//--- manipular gráfico atual
  long handle=ChartID();
   string comm="";
   if(handle>0) //se bem sucedida, configurar o gráfico
     {
      //--- desabilitar auto rolagem
      ChartSetInteger(handle, CHART_AUTOSCROLL, false);
      //--- definir uma mudança da margem direita do gráfico
      ChartSetInteger(handle, CHART SHIFT, true);
      //--- desenhar castiçais
      ChartSetInteger(handle, CHART_MODE, CHART_CANDLES);
      //--- definir o modo de exibição para volume de tick (ponto)
      ChartSetInteger(handle,CHART_SHOW_VOLUMES,CHART_VOLUME_TICK);
      //--- preparar um texto para a saída em Comment()
```

```
MOI 5
```

```
comm="Rolar 10 barras para a direita do começo do histórico";
//--- mostrar comentário
Comment(comm);
//--- rolar 10 barras para a direita do começo do histórico
ChartNavigate(handle, CHART_BEGIN,10);
//--- começar com o número da primeira barra visível no gráfico (numeração como
long first bar=ChartGetInteger(0,CHART_FIRST_VISIBLE_BAR,0);
//--- adicionar linha de caractere
comm=comm+"\r\n";
//--- adicionar comentário
comm=comm+"A primeira barra é o número no gráfico "+IntegerToString(first bar)+
//--- mostrar comentário
Comment(comm);
//--- aguardar 5 segundos para ver como o gráfico se move
Sleep(5000);
//--- adicionar texto de cometário
comm=comm+"\r\n"+"Rolar 10 barras para a esquerda da margem direita do gráfico";
Comment(comm);
//--- rolar 10 barras para a esquerda da margem direita do gráfico
ChartNavigate(handle, CHART_END,-10);
//--- começar com o número da primeira barra visível no gráfico (numeração como
first_bar=ChartGetInteger(0,CHART_FIRST_VISIBLE_BAR,0);
comm=comm+"\r\n";
comm=comm+"A primeira barra é o número no gráfico "+IntegerToString(first bar)+
Comment(comm);
//--- aguardar 5 segundos para ver como o gráfico se move
Sleep(5000);
//--- novo bloco de rolagem do gráfico
comm=comm+"\r\n"+"Rolar 300 barras para a direita do início do histórico";
Comment(comm);
//--- rolar 300 barras para a direita do início do histórico
ChartNavigate(handle, CHART_BEGIN, 300);
first bar=ChartGetInteger(0, CHART FIRST VISIBLE BAR, 0);
comm=comm+"\r\r\r\r\r\rcomm=comm+"A primeira barra é o número no gráfico "+IntegerToString(first bar)+
Comment(comm) ;
//--- aguardar 5 segundos para ver como o gráfico se move
Sleep(5000);
//--- novo bloco de rolagem do gráfico
comm=comm+"\r\n"+"Rolar 300 barras para a esquerda da margem direita do gráfico";
Comment(comm);
//--- rolar 300 barras à esquerda da margem direita do gráfico
ChartNavigate(handle, CHART_END,-300);
first bar=ChartGetInteger(0,CHART_FIRST_VISIBLE_BAR,0);
comm=comm+"\r\n";
comm=comm+"A primeira barra é o número no gráfico "+IntegerToString(first bar)+"
```
Comment(comm) ; } }

## **ChartID**

Retorna o ID do gráfico atual.

long ChartID();

#### Valor do Retorno

Valor tipo [long.](#page-80-0)

## <span id="page-1861-0"></span>ChartIndicatorAdd

Adiciona um indicador com o identificador especificado para uma janela de gráfico especificado. Indicador e gráfico devem ser gerados sobre o mesmo símbolo e prazo.

```
bool ChartIndicatorAdd(
  long chart id, // ID Gráficoint sub_window // número da sub-janela
  );
```

```
int indicator handle // manipulador do indicador
```
#### Parâmetros

```
chart_id
```
[in] ID Gráfico. Significa o gráfico atual.

```
sub_window
```
[in] O número de sub-janelas do gráfico. O (zero) significa a principal janela do gráfico. Para adicionar um indicador em uma nova janela,o parâmetro obrigatoriamente deve ser maior do que o índice da última janela existente, isto é, igual a [CHART\\_WINDOWS\\_TOTAL.](#page-324-0) Se o valor do parâmetro é maior que [CHART\\_WINDOWS\\_TOTAL](#page-324-0), uma nova janela não será criada, e o indicador não será adicionado.

indicator\_handle

[in] O identificador do indicador.

#### Valor do Retorno

A função retorna verdadeira (true) em caso de sucesso, caso contrário ela retorna false. A fim de obter informação sobre [erro](#page-1024-0), chama a função [GetLastError\(\).](#page-1575-0) Erro 4114 significa que o gráfico e um indicador adicionado difere pelo seus símbolos ou prazo.

## Observação

Se um indicador deve ser elaborado numa sub-janela separada (por exemplo, construindo um [iMACD](#page-2435-0) ou um indicador personalizado com propriedade especificada #property [indicator\\_separate\\_window\)](#page-264-0) é aplicada à janela de gráfico principal,não pode ser visível embora ainda estará presente na lista de indicadores. Isto significa que a escala do indicador é diferente da escala do gráfico de preço, e aplicado ao valor do indicador não se enquadra na faixa visualizada do gráfico de preço. Neste caso, [GetLastError\(\)](#page-1575-0) retorna código zero indicando a ausência de um erro. Os valores de tal indicador "invisível" pode ser visto na Janela de Dados (Data Window) e recebidos a partir de outras aplicações MQL5.

```
#property description "Expert Advisor demonstrando o trabalho com a função ChartIndicatorAddure
#property description "Após o lançamento no gráfico (e receber o erro no Jornal), abr
#property description "Propriedades do Expert Advisor e especificar <símbolo> correto
#property description "Indicador MACD sera adicionado no grafico."
//--- parâmetros de entrada
```

```
input string symbol="AUDUSD"; // nome do símbolo
input ENUM TIMEFRAMES period=PERIOD M12; // time frame
```

```
input int fast ema period=12; // período rápido MACD
input int slow ema period=26; // período lento MACD
input int signal period=9; // período de sinal
input ENUM APPLIED PRICE apr=PRICE_CLOSE; // tipo de preço para cálculo do iMACD
int indicator handle=INVALID HANDLE;
//+------------------------------------------------------------------+
//| Função de inicialização do Expert |
//+------------------------------------------------------------------+
int OnInit()
 {
// --indicator_handle=iMACD(symbol,period,fast_ema_period,slow_ema_period,signal_period,
//--- tentar adicionar o indicador no gráfico
   if(!AddIndicator())
    {
      //--- Função AddIndicator() recusou acrescentar o indicador no gráfico
      int answer=MessageBox("Você quer adicionar MACD do gráfico de qualquer maneira?",
                             "Símbolo e/ou prazo de tempo incorreto para adicionar o in
                             MB_YESNO // "Sim" e "Não" botões de seleção será mostrado
                             );
      //--- se um usuário ainda insiste no uso incorreto de ChartIndicatorAdd()
      if(answer==IDYES)
        {
         //--- em primeiro lugar, uma entrada jornal será publicado sobre isso
         PrintFormat("Atenção! %s: Tentando adicionar indicador MACD(%s/%s) em gráfico
                      FUNCTION , symbol, EnumToString(period), Symbol, EnumToString( Period)
         //---receber o número de uma nova sub-janela, para a qual vamos tentar adicionar
         int subwindow=(int)ChartGetInteger(0,CHART_WINDOWS_TOTAL);
         //--- agora faz uma tentativa fadada a falhar
         if(!ChartIndicatorAdd(0,subwindow,indicator handle))
            PrintFormat("Falha ao adicionar o indicador MACD %d na janela do gráfico.
                        subwindow, GetLastError());
        }
    }
// -- --return(INIT_SUCCEEDED);
 }
//+------------------------------------------------------------------+
//| Função tick (ponto) de um Expert |
//+------------------------------------------------------------------+
void OnTick()
 \left\{ \begin{array}{c} \end{array} \right\}// Assessor especialista (expert advisor) não executa nada
 }
//+------------------------------------------------------------------+
//| Função para verificar e adicionar o indicador no gráfico |
//+------------------------------------------------------------------+
bool AddIndicator()
```
1864

```
MOI 5
```

```
{
//--- mensagem exibida
   string message;
//--- verificar se o símbolo do indicador e símbolo do gráfico combinam entre si
   if(symbol!=_Symbol)
     {
     message="Exibindo o uso da função Demo_ChartIndicatorAdd():";
     message=message+"\r\n";
     message=message+"Não é possível adicionar o indicador calculado com outro símbo
     message=message+"\r\n";
     message=message+"Especifique o símbolo gráfico na propriedade do Expert Advisor
     Alert(message);
     //---saída prematura, o indicador não será adicionado no gráfico
     return false;
     }
//--- verificar se o indicador e prazo do gráfico combinam entre si
  if(period!=_Period)
     {
     message="Não é possível adicionar o indicador calculado em outro prazo de tempo
     message=message+"\r\n";
     message=message+"Especifique o prazo de tempo do gráfico na propriedades do Expe
     Alert(message);
     //---saída prematura, o indicador não será adicionado no gráfico
     return false;
     }
//--- todas verificações completadas, simbolo e prazo do indicador corresponde ao grá:
   if(indicator_handle==INVALID_HANDLE)
     {
      Print( FUNCTION ," Criando indicador MACD");
     indicator handle=iMACD(symbol,period,fast ema period,slow ema period,signal per
      if(indicator_handle==INVALID_HANDLE)
        {
         Print("Falha para criar indicador MACD. Código de erro ", GetLastError());
        }
     }
//--- redefine o código de erro
  ResetLastError();
//--- aplicar o indicador para o gráfico
   Print( FUNCTION ," Adicionando indicador MACD no gráfico");
   Print("MACD é gerada em ", symbol, "/", EnumToString(period));
//---receber o número de uma nova sub-janela, para o qual é adicionado o indicador MA
   int subwindow=(int)ChartGetInteger(0,CHART_WINDOWS_TOTAL);
   PrintFormat("Adicionado indicador MACD na janela do gráfico %d", subwindow);
   if(!ChartIndicatorAdd(0,subwindow,indicator handle))
     {
      PrintFormat("Falha para adicionar indicador MACD na janela do gráfico %d. Código
                  subwindow,GetLastError());
     }
```
//--- indicador adicionado com sucesso

return(true); }

## Veja também

[ChartIndicatorDelete\(\),](#page-1865-0) [ChartIndicatorName\(\),](#page-1870-0) [ChartIndicatorsTotal\(\)](#page-1871-0), [iCustom\(\)](#page-2362-0), [IndicatorCreate\(\)](#page-1725-0)

## <span id="page-1865-0"></span>ChartIndicatorDelete

Remove um indicador com um nome especificado a partir de janela do gráfico especificado.

```
bool ChartIndicatorDelete(
  long chart id, \frac{1}{\sqrt{1}} // ID Gráfico
  int sub window // número da sub-janela
  const string indicator shortname // nome abreviado do indicador
  );
```
#### Parâmetros

chart\_id

[in] ID Gráfico. 0 (zero) indica a sub-janela gráfico principal.

sub\_window

[in] Número de sub-janela do gráfico. 0 (zero) indica o sub-janela gráfico principal.

const indicator shortname

[in] O nome abreviado do indicador que é definido na propriedade do [INDICATOR\\_SHORTNAME](#page-743-0) com a função [IndicatorSetString\(\)](#page-2242-0). Para obter o nome abreviado de um indicador usar a função [ChartIndicatorName\(\)](#page-1870-0).

#### Valor do Retorno

Retorna true em caso de sucesso deletando o indicador. Do contrário ele retorna false. Para obter detalhes do [erro](#page-1024-0) use a função [GetLastError\(\)](#page-1575-0).

#### Observação

Se houver dois indicadores com nove abreviados iguais na subjanela do gráfico, o primeiro da linha será deletado.

Se outros indicadores neste gráfico são baseadas nos valores do indicador que está sendo deletado, estes indicadores também serão deletados.

Não confundir o nome abreviado do indicador e o nome do arquivo que é especificado ao criar um indicador usando as funções [iCustom\(\)](#page-2362-0) e [IndicatorCreate\(\).](#page-1725-0) Se o nome abreviado de um indicador não é definido de forma explicita, o nome do arquivo contendo o código-fonte do indicador será especificado durante a compilação.

Deletando um indicador de um gráfico não significa que seu cálculo será excluído da me mória do terminal. Para liberar o manuseio do indicador usar a função [IndicatorRelease\(\).](#page-1729-0)

Nome abreviado do indicador deve ser formado corretamente. a propriedade [INDICATOR\\_SHORTNAME](#page-743-0) será escrita usando a função[IndicatorSetString\(\).](#page-2242-0) Sé recomendado que o nome abreviado deve conter valores de todos os parâmetros de entrada do indicador, porque sendo o indicador excluído do gráfico pela função [ChartIndicatorDelete\(\),](#page-1865-0) ele é identificado pelo nome abreviado.

Exemplo de exclusão de um indicador após inicialização ter falhado:

```
//+------------------------------------------------------------------+
//| Demo_ChartIndicatorDelete.mq5 |
//| Copyright 2000-2024, MetaQuotes Ltd. |
```

```
//| https://www.mql5.com |
//+------------------------------------------------------------------+
#property copyright "Copyright 2000-2024, MetaQuotes Ltd."
#property link "https://www.mql5.com"
#property version "1.00"
#property indicator separate window
#property indicator_buffers 1
#property indicator plots 1
//--- plotar Histograma
#property indicator_label1 "Histogram"
#property indicator type1 DRAW HISTOGRAM
#property indicator_color1 clrRed
#property indicator_style1 STYLE_SOLID
#property indicator_width1 1
//--- parâmetros de entrada
input int first_param=1;
input int second param=2;
input int third param=3;
input bool wrong init=true;
//--- buffers do indicador
double HistogramBuffer[];
string shortname;
//+------------------------------------------------------------------+
//| Função de inicialização do indicador customizado |
//+------------------------------------------------------------------+
int OnInit()
\left\{ \begin{array}{c} \end{array} \right.int res=INIT SUCCEEDED;
//---Vincular a array HistogramBuffer para a buffer (memória temporária) do indicador
  SetIndexBuffer(0,HistogramBuffer, INDICATOR DATA);
//--- Construir um nome abreviado de indicador baseado nos parâmetro de entrada
  shortname=StringFormat("Demo ChartIndicatorDelete(%d,%d,%d)",
                         first param, second param, third param);
  IndicatorSetString(INDICATOR SHORTNAME, shortname);
//--- Se a conclusão forçada de um indicador está definida, retornar um valor não-zero
 if(wrong_init) res=INIT_FAILED;
  return(res);
 \lambda//+------------------------------------------------------------------+
//| Função de iteração do indicador customizado |
//+------------------------------------------------------------------+
int OnCalculate(const int rates_total,
               const int prev calculated,
               const datetime &time[],
               const double &open[],
               const double &high[],
               const double &low[],
               const double &close[],
               const long &tick volume[],
```

```
const long &volume[],
                const int &spread[])
  {
//--- Posição de partida para trabalhar num loop
  int start=prev calculated-1;
  if(start<0) start=0;
//--- Preencher o buffer do indicador com valores
  for(int i=start; i<rates total; i++)
    {
     HistogramBuffer[i]=close[i];
    }
//--- valor retorno de prev_calculated para a próxima chamada
  return(rates total);
 }
//+------------------------------------------------------------------+
//| Um processador do evento de desinicializada (Deinit) |
//+------------------------------------------------------------------+
void OnDeinit(const int reason)
 {
  PrintFormat("%s: Código de razão de finalização=%d", FUNCTION , reason);
  if(reason==REASON_INITFAILED)
    {
     PrintFormat("Um indicador com um nome abreviado %s (arquivo %s) se exclui do grá
     int window=ChartWindowFind();
     bool res=ChartIndicatorDelete(0,window,shortname);
     //--- Analisar o resultado de chamada de ChartIndicatorDelete()
     if(!res)
        {
         PrintFormat("Falha para deletar o indicador %s partir da janela #%d. Código
                    shortname, window, GetLastError());
        }
     }
  }
```
## Também Veja

[ChartIndicatorAdd\(\),](#page-1861-0) [ChartIndicatorName\(\),](#page-1870-0) [ChartIndicatorsTotal\(\),](#page-1871-0) [iCustom\(\)](#page-2362-0), [IndicatorCreate\(\),](#page-1725-0) [IndicatorSetString\(\)](#page-2242-0)

## <span id="page-1868-0"></span>ChartIndicatorGet

Retorna o manuseio do indicador com nome abreviado especificado na janela do gráfico especificado.

```
int ChartIndicatorGet(
  long chart_id, // ID gráfico\<br>int sub_window // 0 numero da
  int sub window // O numero da sub-janela
  const string indicator shortname // Nome abreviado do indicador
  );
```
#### Parâmetros

chart\_id

[in] ID Gráfico. Significa o gráfico atual.

```
sub_window
```
[in] O numero da sub-janela do gráfico. 0 (zero) significa a principal janela do gráfico.

```
const indicator shortname
```
[in] O nome abreviado do indicador que é definido na propriedade [INDICATOR\\_SHORTNAME](#page-743-0) será escrita usando a função [IndicatorSetString\(\).](#page-2242-0) Para obter o nome abreviado de um indicador usar a função [ChartIndicatorName\(\).](#page-1870-0)

#### Valor do Retorno

A função retorna bem sucedida, caso contrário retorna [INVALID\\_HANDLE](#page-959-0). Para obter informações sobre o [erro,](#page-1024-0) chame a função [GetLastError\(\)](#page-1575-0).

#### Observação

O handle do indicador obtido com ajuda da função ChartIndicatorGet() aumenta o contador interno de uso desse indicador. O sistema de execução do terminal mantém carregados todos os indicadores cujo contador é maior que zero. Por isso, um handle de indicador desnecessário deve ser imediata e explicitamente liberado com ajuda de [IndicatorRelease\(\)](#page-1729-0) no mesmo programa que o recebe, conforme mostrado no exemplo abaixo. Caso contrário, será impossível encontrar o identificador "abandonado" e liberá-lo corretamente desde outro programa.

Ao criar um indicador, tenha cuidado para formar sua abreviação, o que está escrito na propriedade [INDICATOR\\_SHORTNAME](#page-743-0) usando a função [IndicatorSetString\(\)](#page-2242-0). É recomendado que o nome abreviado deve conter valores de todos os parâmetros de entrada do indicador, porque sendo o indicador excluído do gráfico pela função [ChartIndicatorGet\(\)](#page-1868-0) ele é identificado pelo nome abreviado.

Outra forma de identificar o indicador é obtendo uma lista de seus parâmetros para um manipulador, usando a função [IndicatorParameters\(\)](#page-1727-0) e, em seguida, analisar os valores obtidos.

```
//+------------------------------------------------------------------+
//| Programa Script da função start (iniciar) |
//+------------------------------------------------------------------+
void OnStart()
  {
   //--- O número de janelas no gráfico (ao menos uma janela principal está sempre pre
```

```
int windows=(int)ChartGetInteger(0,CHART_WINDOWS_TOTAL);
//--- Verifique todas as janelas
for(int w=0; w\leq windows; w++)
 {
  //--- o número de indicadores nesta janela/sub-janela
  int total=ChartIndicatorsTotal(0,w);
  //--- Passar por todos os indicadores na janela
  for(int i=0; i < total; i++)
     {
      //--- obtém o nome abreviado do indicador
     string name=ChartIndicatorName(0,w,i);
     //--- obter o manipulador (handle) de um indicador
      int handle=ChartIndicatorGet(0,w,name);
     //--- Adicionar o log
     PrintFormat("Janela=%d, índice=%d, nome=%s, manipulador (handle)=%d", w, i, n1/--- You should obligatorily release the indicator handle when it is no long
     IndicatorRelease(handle);
     }
  }
```
## Também Veja

}

[ChartIndicatorAdd\(\),](#page-1861-0) [ChartIndicatorName\(\),](#page-1870-0) [ChartIndicatorsTotal\(\),](#page-1871-0) [IndicatorParameters\(\)](#page-1727-0)

## <span id="page-1870-0"></span>ChartIndicatorName

Retorna o nome abreviado do indicador pelo número na lista de indicadores sobre a janela do gráfico especificado.

```
string ChartIndicatorName(
  long chart id, // ID gráfico
  int sub_window // numero de sub-janelas
  int index // índice do indicador na lista de indicadores adicionada a sub-
  );
```
#### Parâmetros

chart\_id

[in] ID Gráfico. 0 (zero) indica a sub-janela gráfico principal.

sub\_window

[in] Número de sub-janela do gráfico. 0 (zero) indica o sub-janela gráfico principal.

index

[in] índice do indicador na lista de indicadores. A numeração de indicadores começam com zero, ou seja, o primeiro indicador da lista tem o índice 0. Para obter o código do último erro, você também pode usar a função [ChartIndicatorsTotal\(\).](#page-1871-0)

#### Valor do Retorno

O nome abreviado do indicador que é definido na propriedade [INDICATOR\\_SHORTNAME](#page-743-0) com a função [IndicatorSetString\(\).](#page-2242-0) Para obter [detalhes](#page-1024-0) do erro use a função [GetLastError\(\).](#page-1575-0)

#### Observação

Não confundir o nome abreviado do indicador e o nome do arquivo que é especificado ao criar um indicador usando as funções *[iCustom\(\)](#page-2362-0)* e *IndicatorCreate()*. Se o nome abreviado de um indicador não é definido de forma explicita, o nome do arquivo contendo o código-fonte do indicador será especificado durante a compilação.

Nome abreviado do indicador deve ser formado corretamente. a propriedade [INDICATOR\\_SHORTNAME](#page-743-0) será escrita usando a função[IndicatorSetString\(\).](#page-2242-0) Sé recomendado que o nome abreviado deve conter valores de todos os parâmetros de entrada do indicador, porque sendo o indicador excluído do gráfico pela função [ChartIndicatorDelete\(\),](#page-1865-0) ele é identificado pelo nome abreviado.

## Também Veja

[ChartIndicatorAdd\(\),](#page-1861-0) [ChartIndicatorDelete\(\),](#page-1865-0) [ChartIndicatorsTotal\(\),](#page-1871-0) [iCustom\(\)](#page-2362-0), [IndicatorCreate\(\),](#page-1725-0) [IndicatorSetString\(\)](#page-2242-0)

## <span id="page-1871-0"></span>ChartIndicatorsTotal

Retorna o número de todos indicadores utilizados para a janela do gráfico especificado

```
int ChartIndicatorsTotal(
  long chart id, // ID gráfico
  int sub window // numero de sub-janelas
  );
```
## Parâmetros

chart\_id

[in] ID Gráfico. 0 (zero) indica a sub-janela gráfico principal.

sub\_window

[in] Número de sub-janela do gráfico. 0 (zero) indica o sub-janela gráfico principal.

#### Valor do Retorno

O número de indicadores na janela de gráfico especificado. Para obter detalhes do [erro](#page-1024-0) use a função [GetLastError\(\)](#page-1575-0).

#### Observação

A função permite uma buscar através de todos os indicadores anexados ao gráfico. A função permite uma pesquisa através de todos os indicadores anexados ao gráfico. O número de todas as janelas do gráfico pode ser obtido a partir da propriedade [CHART\\_WINDOWS\\_TOTAL](#page-324-0) usando a função [ChartGetInteger\(\).](#page-1853-0)

#### Também Veja

[ChartIndicatorAdd\(\),](#page-1861-0) [ChartIndicatorDelete\(\),](#page-1865-0) [iCustom\(\),](#page-2362-0) [IndicatorCreate\(\)](#page-1725-0), [IndicatorSetString\(\)](#page-2242-0)
**MOL5** 

# <span id="page-1872-0"></span>ChartWindowOnDropped

Retorna o número (índice) da sub-janela do gráfico, o Assessor Especialista (Expert Advisor) ou Script foi derrubado. 0 (zero) significa a principal janela do gráfico.

int ChartWindowOnDropped();

### Valor do Retorno

Valor do tipo [int](#page-80-0).

Exemplo:

```
int myWindow=ChartWindowOnDropped();
int windowsTotal=ChartGetInteger(0,CHART_WINDOWS_TOTAL);
Print("Script é executado na janela #"+myWindow+
      ". Total de janelas no gráfico "+ChartSymbol()+":",windowsTotal);
```
Também Veja

[ChartPriceOnDropped](#page-1873-0), [ChartTimeOnDropped,](#page-1874-0) [ChartXOnDropped,](#page-1875-0) [ChartYOnDropped](#page-1876-0)

MOL5

# <span id="page-1873-0"></span>ChartPriceOnDropped

Retorna a coordenada de preço do ponto do gráfico, o Assessor Especialista (Expert Advisor) ou Script foi derrubado.

double ChartPriceOnDropped();

Valor do Retorno

Value of [double](#page-93-0) type.

Exemplo:

```
double p=ChartPriceOnDropped();
Print("ChartPriceOnDropped() = ",p);
```
Também Veja

[ChartXOnDropped,](#page-1875-0) [ChartYOnDropped](#page-1876-0)

MOL5

# <span id="page-1874-0"></span>ChartTimeOnDropped

Retorna a coordenada de tempo correspondente ao ponto do gráfico, o Assessor Especialista (Expert Advisor) ou Script foi derrubado.

datetime ChartTimeOnDropped();

Valor do Retorno

Valor tipo [datetime](#page-88-0).

Exemplo:

```
datetime t=ChartTimeOnDropped();
Print("Script foi lançado sobre "+t);
```
Também Veja

[ChartXOnDropped,](#page-1875-0) [ChartYOnDropped](#page-1876-0)

**MOL5** 

# <span id="page-1875-0"></span>ChartXOnDropped

Retorna a coordenada X do ponto do gráfico, o Assessor Especialista (Expert Advisor) ou Script foi derrubado.

```
int ChartXOnDropped();
```
### Valor do Retorno

O valor da coordenada X.

### Observação

Direção do eixo X a partir da esquerda para a direita.

#### Exemplo:

```
int X=ChartXOnDropped();
int Y=ChartYOnDropped();
Print("(X, Y) = (T+X+T, T+Y+T)");
```
### Também Veja

[ChartWindowOnDropped](#page-1872-0), [ChartPriceOnDropped,](#page-1873-0) [ChartTimeOnDropped](#page-1874-0)

MOL5

# <span id="page-1876-0"></span>ChartYOnDropped

Retorna a coordenada X do ponto do gráfico, o Assessor Especialista (Expert Advisor) ou Script foi derrubado.

int ChartYOnDropped();

#### Valor do Retorno

O valor da coordenada Y.

#### Observação

Direção do eixo Y a partir de cima para baixo.

#### Também Veja

[ChartWindowOnDropped](#page-1872-0), [ChartPriceOnDropped,](#page-1873-0) [ChartTimeOnDropped](#page-1874-0)

MOI 5

# ChartSetSymbolPeriod

Modifica o valor do símbolo e um período do gráfico especificado. A função é assíncrona, ou seja, envia o comando e não espera a conclusão da execução. O comando é adicionado para plotar uma fila de mensagens de gráfico e será executado após o processamento de todos os comandos anteriores.

```
bool ChartSetSymbolPeriod(
  long chart id, // ID Gráfico
  string symbol, // Nome símbolo
  ENUM_TIMEFRAMES period // Período
  );
```
#### Parâmetros

chart\_id

[in] ID Gráfico. Significa o gráfico atual.

#### symbol

[in] Simbolo do gráfico. Valor [NULL](#page-144-0) significa o símbolo gráfico atual (Expert Advisor é anexado)

#### period

[in] Período do Gráfico (Prazo). Pode ser um dos valores de [ENUM\\_TIMEFRAMES.](#page-322-0) 0 (zero) significa o período do atual gráfico.

#### Valor do Retorno

Retorna verdadeiro se o comando foi adicionado à fila do gráfico, caso contrário será falso. Para obter uma informação sobre o [erro](#page-1024-0), chamar a função [GetLastError\(\).](#page-1575-0)

#### Observação

O símbolo/período de mudança conduz à ré-inicialização do Expert Advisor, anexado a um gráfico.

A chamada da função ChartSetSymbolPeriod, com o mesmo símbolo e timeframe, pode ser utilizada para atualizar o gráfico (semelhante ao comando Refresh no terminal). A atualização do gráfico, por sua vez , inicia o recálculo dos indicadores ligados a ele. Assim, você pode calcular o indicador no gráfico, mesmo na ausência de ticks (por exemplo, nos fins-de-semana e feriados).

#### Veja Também

[ChartSymbol](#page-1843-0), [ChartPeriod](#page-1844-0)

ChartScreenShot

Providencia uma imagem do gráfico de seu estado atual para um formato GIF, PNG ou BMP dependendo da extensão especificada.

```
bool ChartScreenShot(
    long chart id, \frac{1}{\sqrt{1}} (Fig. 2015)
   string filename, \frac{1}{2} // Nome do Símbolo
    int width, width, // Largura
    int height, \frac{1}{2} height, \frac{1}{2} height, \frac{1}{2} height, \frac{1}{2} height, \frac{1}{2} height, \frac{1}{2} height, \frac{1}{2} height, \frac{1}{2} height, \frac{1}{2} height, \frac{1}{2} height, \frac{1}{2} height, \frac{1}{2} he
    ENUM_ALIGN_MODE align_mode=ALIGN_RIGHT // Tipo de alinhamento
    );
```
#### Parâmetros

```
chart_id
```
[in] ID Gráfico. Significa o gráfico atual.

#### filename

[in] Nome do arquivo de imagem. Não pode exceder 63 caracteres. Arquivos de captura de tela são colocados no \Files diretório.

#### width

[in] Captura de tela com largura em pixels.

#### height

[in] Captura de tela com altura em pixels.

```
align_mode=ALIGN_RIGHT
```
[in] Modo de saída de uma Captura de tela estreita. O valor da enumeração [ENUM\\_ALIGN\\_MODE.](#page-708-0) ALIGN\_RIGHT significa alinhamento para a margem direita (a saída a partir do final). ALIGN\_LEFT significa justificar esquerda.

#### Valor do Retorno

Retorna true se bem sucedido, caso contrário false.

#### Observação

Se você precisa tomar uma captura de tela de um gráfico a partir de uma determinada posição, em primeiro lugar, é necessário posicionar o gráfico usando a função [ChartNavigate\(\)](#page-1857-0). Se o tamanho horizontal da captura de tela é menor do que a janela do gráfico, ou a parte direita da janela do gráfico, ou a sua parte esquerda está de saída, depende das configurações do align\_mode.

#### Exemplo:

```
#property description "O Expert Advisor demonstra como criar uma série de captura de
#property description gráfico usando a função ChartScreenShot(). Por conveniência, o
#property description "mostrando sobre o gráfico. A altura e a largura das imagens são
#define WIDTH 800 // ChartScreenShot() para Chamar a largura da imagem
#define HEIGHT 600 // ChartScreenShot() para Chamar a altura da imagem
```
#### Operações de Gráficos

# MOI 5

```
//--- parâmetros de entrada
input int pictures=5; // O número de imagens em série
int mode=-1; \frac{1}{2} denota uma mudança para a borda direita do gráfico
int bars_shift=300;// O número de barras de rolagem quando o gráfico está
//+------------------------------------------------------------------+
//| Função de inicialização do Expert |
//+------------------------------------------------------------------+
void OnInit()
 \left\{ \right.//--- Desabilita gráfico autoscroll
  ChartSetInteger(0,CHART_AUTOSCROLL,false);
//--- Definir o deslocamento da borda direita do gráfico
   ChartSetInteger(0, CHART SHIFT, true);
//--- Mostra uma castiçal (vela ou barra) do gráfico
  ChartSetInteger(0, CHART_MODE, CHART_CANDLES);
// --Print("Preparação do Expert Advisor está completada");
 }
//+------------------------------------------------------------------+
//| Função tick (ponto) de um Expert |
//+------------------------------------------------------------------+
void OnTick()
\left\{\begin{array}{c} \end{array}\right\}// --}
//+------------------------------------------------------------------+
//| Função ChartEvent |
//+------------------------------------------------------------------+
void OnChartEvent(const int id,
                  const long &lparam,
                  const double &dparam,
                  const string &sparam)
 {
//--- Mostra o nome da função, chamar tempo e identificador de evento
  Print(_FUNCTION__,TimeCurrent()," id=",id," mode=",mode);
//--- Manipular o evento CHARTEVENT_CLICK ("Um clique do mouse sobre o gráfico")
   if(id==CHARTEVENT_CLICK)
     {
      //--- Deslocamento inicial para a borda do gráfico
     int pos=0;
      //--- Operação com a borda esquerda do gráfico
      if(mode>0)
        {
         //--- Rolar o gráfico para a borda esquerda
         ChartNavigate(0,CHART_BEGIN,pos);
         for(int i=0; i<pictures; i++)
           {
            //--- Preparar o texto para mostrar no gráfico e um nome de arquivo
```
#### Operações de Gráficos

```
string name="ChartScreenShot"+"CHART_BEGIN"+string(pos)+".gif";
            //--- Mostrar o nome no gráfico como um comentário
            Comment(name);
            //--- Salvar a captura de tela do gráfico em um arquivo no terminal directors
            if(ChartScreenShot(0,name,WIDTH,HEIGHT,ALIGN LEFT))
               Print("Nós salvamos a captura de tela ", name);
            // --pos+=bars_shift;
            //--- Dê tempo ao utilizador para olhar a nova parte nova do gráfico
            Sleep(3000);
            //--- Rolar o gráfico diante da atual posição do bars shift bars para a dire
            ChartNavigate(0, CHART CURRENT POS, bars shift);
           }
         //--- Altere o modo para o oposto
        mode^*=-1;}
      else // Operação com a borda direita do gráfico
        {
         //--- Rolar o gráfico para a borda direita
         ChartNavigate(0, CHART_END, pos);
         for(int i=0; i < pictures; i++)
           {
            //--- Preparar o texto para mostrar no gráfico e um nome de arquivo
            string name="ChartScreenShot"+"CHART_END"+string(pos)+".gif";
            //--- Mostrar o nome no gráfico como um comentário
            Comment(name);
            //--- Salvar a captura de tela do gráfico em um arquivo no terminal direc
            if(ChartScreenShot(0,name,WIDTH,HEIGHT,ALIGN_RIGHT))
               Print("Nós salvamos a captura de tela ", name);
            // -- -pos+=bars_shift;
            //--- Dê tempo ao utilizador para olhar a nova parte nova do gráfico
            Sleep(3000);
            //--- Rolar o gráfico diante da atual posição do bars shift bars para a dire
            ChartNavigate(0, CHART_CURRENT_POS,-bars_shift);
           }
         //--- Altere o modo para o oposto
        mode^*=-1;
        }
     } // End of CHARTEVENT_CLICK event handling
//--- Fim do manipulador (handler) OnChartEvent()
  }
```
#### Também Veja

[ChartNavigate\(\)](#page-1857-0), [Recursos](#page-1061-0)

## Funções de Negociação (Trade)

Este é o grupo de funções destina-se à gestão de atividades de negociação.

Antes de começar a estudar as funções da plataforma, você deve compreender claramente todos os termos e funções: ordem, transação e posição:

- · Ordem solicitação feita pela empresa de corretagem para comprar ou vender um instrumento financeiro. Existem dois tipos de ordens básicos: de mercado e pendentes. Além disso, existem ordens especiais Take Profit e Stop Loss.
- · Transação fato da compra ou venda de um instrumento financeiro. A compra (Buy) acontece segundo o preço de demanda (Ask) e a venda acontece segundo o preço de oferta (Bid). A transação pode ser feita como resultado da execução de uma ordem de mercado ou ativação de uma operação pendente. Você deve ter em conta que, em alguns casos, várias transações podem ser o resultado da execução de uma ordem.
- · Posição obrigação de mercado, número de contratos comprados ou vendidos de um instrumento financeiro. Uma posição longa (Long) é um instrumento financeiro adquirido com base no aumento do preço e uma posição curta (Short) é uma obrigação colocada com base na diminuição de preços no futuro.

Informações gerais sobre operações de negociação estão disponíveis no manual do usuário do [terminal](https://www.metatrader5.com/pt/terminal/help/trading/general_concept) do [cliente.](https://www.metatrader5.com/pt/terminal/help/trading/general_concept)

As funções de negociação podem ser usadas em Experts Advisors e scripts. Funções de negociação só podem ser chamadas se as propriedades do Expert Advisor ou script estiverem habilitadas na sua caixa de controle "Permitir negociação ao vivo".

A negociação pode ser permitida ou proibida dependendo de vários fatores descritos na seção [Trade](#page-1054-0) [Permission.](#page-1054-0)

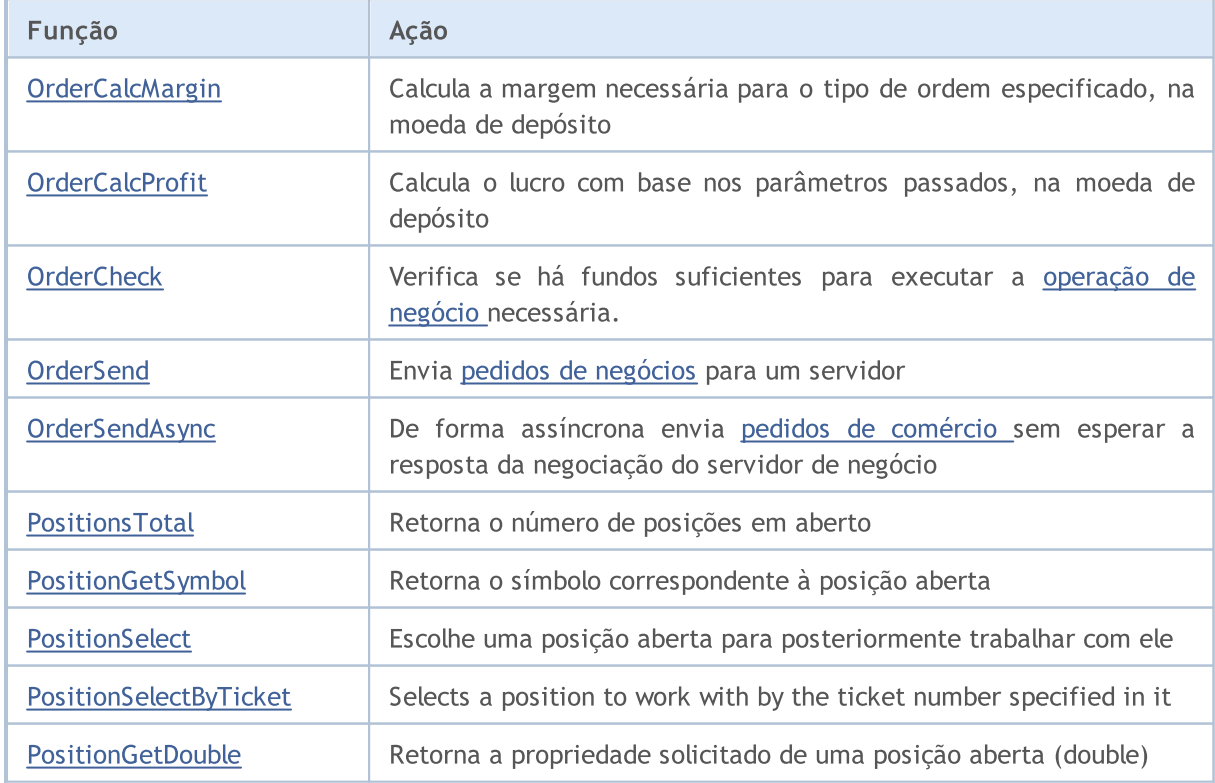

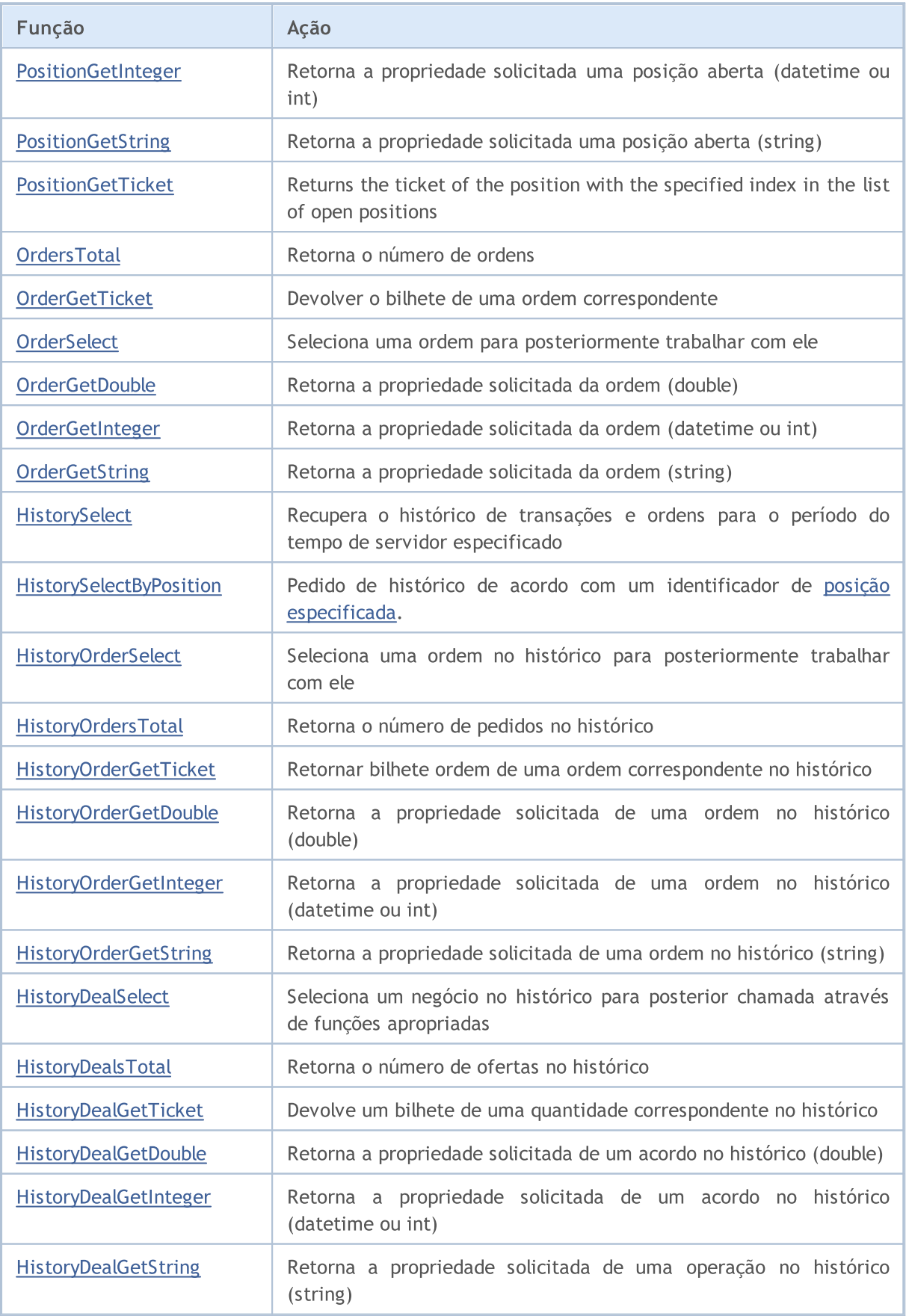

MOL 5

# <span id="page-1883-0"></span>**OrderCalcMargin**

A função calcula a margem necessária para o tipo de ordem especificado, na conta corrente, no ambiente de mercado atual não tendo em conta os pedidos pendentes atuais e posições abertas. Ele permite a avaliação da margem para a operação comercial prevista. O valor é retornado na moeda da conta.

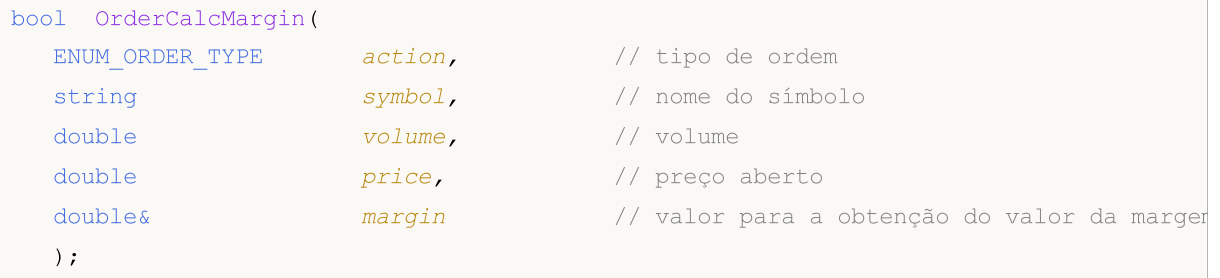

#### Parâmetros

action

[in] O tipo de pedido, pode ser um dos valores da enumeração [ENUM\\_ORDER\\_TYPE.](#page-902-0)

symbol

[in] Nome do ativo.

volume

[in] Volume das operações de Negócios (comércio).

price

[in] Preço de abertura.

#### margin

[out] A variável, para o qual o valor da margem requerida será escrito no caso da função ser executada com êxito. O cálculo é realizado como se não houvesse ordens pendentes e posições abertas na conta corrente. O valor da margem depende de muitos fatores, e pode variar em diferentes ambientes de mercado.

### Valor do Retorno

A função retorna true em caso de sucesso, caso contrário ela retorna false. A fim de obter informações sobre o [erro,](#page-1024-0) chamar a função [GetLastError\(\)](#page-1575-0).

#### Também Veja

[OrderSend\(\),](#page-1886-0) Order [Properties](#page-899-0), Tipos de Operações de [Negociação](#page-926-0) (Trade)

MOL 5

# <span id="page-1884-0"></span>OrderCalcProfit

A função calcula o lucro para a conta corrente, nas atuais condições de mercado, baseado nos parâmetros passados. A função é usado para a pré-avaliação do resultado de uma operação de negócio (comércio). O valor é retornado na moeda da conta.

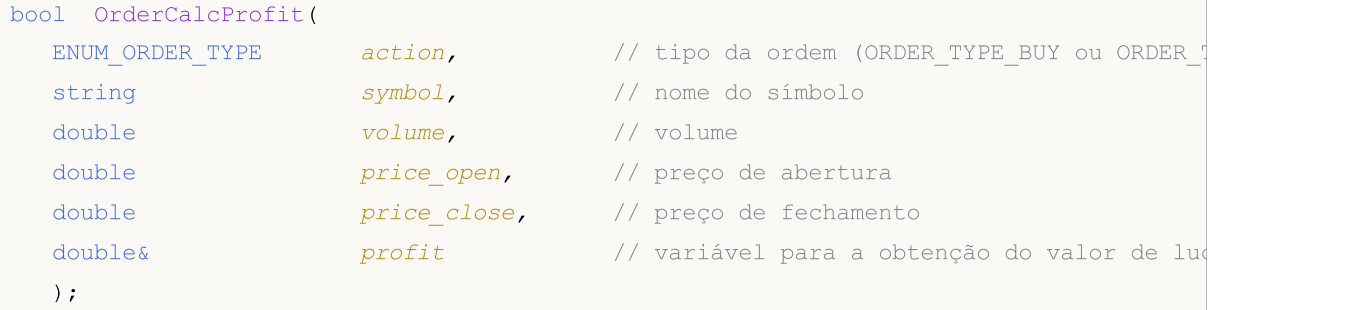

#### Parâmetros

```
action
```
[in] Tipo de ordem, pode um dos dois valores da enumeração [ENUM\\_ORDER\\_TYPE:](#page-902-0) ORDER\_TYPE\_BUY ou ORDER\_TYPE\_SELL.

#### symbol

[in] Nome do ativo.

#### volume

[in] Volume das operações de Negócios (comércio).

#### price\_open

[in] Preço de abertura.

#### price\_close

[in] Preço de fechamento.

```
profit
```
[out] A variável, para o qual o valor calculado do lucro será escrito, em caso da função ser executada com sucesso. O valor do lucro estimado depende de muitos fatores, e pode variar em diferentes ambientes de mercado.

#### Valor do Retorno

A função retorna true em caso de sucesso, caso contrário ela retorna false. Se um tipo de ordem inválida for especificada, a função retornará falsa. Na ordem para obter informações sobre o [erro,](#page-1024-0) chamar [GetLastError\(\).](#page-1575-0)

#### Também Veja

[OrderSend\(\),](#page-1886-0) Order [Properties](#page-899-0), Tipos de Operações de [Negociação](#page-926-0) (Trade)

# <span id="page-1885-0"></span>**OrderCheck**

A função OrderCheck() verifica se há dinheiro suficiente para executar uma operação de [comércio](#page-926-0) necessária. Os resultados da verificação são colocadas para os campos da estrutura [MqlTradeCheckResult.](#page-981-0)

```
bool OrderCheck(
  MqlTradeRequest& request, // estrutura solicitada
  MqlTradeCheckResult& result // resultado da estrutura
  );
```
#### Parâmetros

#### request

[in] Ponteiro para a estrutura do tipo [MqlTradeRequest](#page-968-0) que descreve a ação de comércio requerida.

#### result

[in, out] Ponteiro para a estrutura do tipo [MqlTradeCheckResult](#page-981-0), em que o resultado da verificação será colocada.

#### Valor do Retorno

Se os fundos não são suficientes para a operação, ou os parâmetros são preenchidos incorretamente, a função retorna falsa. Em caso de sucesso na verificação básica de estruturas (verifique os ponteiros), ele retorna verdadeira. No entanto, isto não é uma indicação de que a operação comercial solicitada, deixe de ser executado com sucesso. Para uma descrição mais detalhada do resultado da execução da função, analise os campos do resultado da estrutura.

A fim de obter informações sobre o [erro,](#page-1024-0) chamar a função [GetLastError\(\).](#page-1575-0)

#### Também Veja

[OrderSend\(\),](#page-1886-0) Tipos de operações de [negociação,](#page-926-0) Pedido de Estrutura de [Comércio](#page-968-0), [Estrutura](#page-981-0) do Pedido pelos [resultados](#page-981-0), Estrutura de um Pedido do resultado de [negociação](#page-982-0)

<span id="page-1886-0"></span>OrderSend

A função OrderSend() é usada para a execução de operações de [negociação](#page-926-0) enviando [solicitações](#page-968-0) para um servidor de negociação.

```
bool OrderSend(
  MqlTradeRequest& request, // estrutura de pedido
  MqlTradeResult& result // estrutura da resposta
  );
```
#### Parâmetros

#### request

[in] Ponteiro para uma estrutura de tipo [MqlTradeRequest](#page-968-0) descrevendo a atividade de negociação do cliente.

#### result

[in,out] Ponteiro para uma estrutura do tipo [MqlTradeResult](#page-982-0) descrevendo o resultado da operação comercial, no caso de uma realização bem sucedida (se True é retornado).

#### Valor do Retorno

Em caso de sucesso na verificação básica de estruturas (verificação do índice) retorna True. No entanto, este não é um sinal de sucesso com execução de uma operação de negociação . Para uma descrição mais detalhada do resultado da execução da função, analisar os domínios da estrutura de resultado.

#### Observação

Os pedidos de negociação passar por várias etapas de verificação de um servidor de negociação. Primeiro de tudo, ele verifica se todos os campos obrigatórios dos parâmetros de solicitação estão preenchidos corretamente. Se não houver erros nesta guia, você pode iniciar o programa no terminal cliente. Se o pedido for aceito com sucesso pelo servidor de negociação, o OrderSend() retorna True.

Recomenda-se verificar o pedido antes de enviá-lo para um servidor de negociação. Para verificar os pedidos, use a função [OrderCheck\(\).](#page-1885-0) Ele verifica se há fundos suficientes para executar a operação de negociação, e retorna muitos parâmetros úteis nos resultados da [verificação](#page-981-0) do pedido de [negociação:](#page-981-0)

- · código de [retorno](#page-1006-0) contém informações sobre erros no pedido verificado;
- · Valor de saldo após a execução da operação de negociação;
- · valor de eqüidade que irá aparecer após a operação comercial é executado;
- · valor de ponto flutuante que irá aparecer após a operação de negociação for executado;
- · Margem requerida para a operação de negociação;
- · quantidade de capital livre que permanecerá após a execução da operação de negociação;
- · o nível da margem que será definido após a operação de negociação for executado;
- · Comentário sobre o código da resposta, descrição do erro.

Ao enviar uma ordem a mercado (MqlTradeRequest.action=[TRADE\\_ACTION\\_DEAL\)](#page-926-0), o resultado bemsucedido da função OrderSend() não significa que a ordem tenha sido executada (executadas as transações correspondentes): neste caso, true apenas significa que a ordem foi colocada corretamente no sistema de negociação para execução posterior. Na estrutura do [resultado](#page-982-0) result a

ser retornada, o servidor de negociação pode preencher os valores dos campos *deal* ou order, se esse dados forem conhecidos por ele, no momento da formação da resposta à chamada da OrderSend(). Em geral, o(s) evento(s) da execução das transações, da ordem correspondente, podem ocorrer após ter sido enviada a resposta à chamada da OrderSend(). Por isso, para qualquer tipo de solicitação de negociação, após obtido o resultado da execução da OrderSend(), é necessário, antes de tudo, verificar o código de retorno do servidor de negociação retcode e o código de resposta do sistema de negociação externo retcode\_external (se necessário), que estão disponíveis na estrutura do [resultado](#page-982-0) result a ser retornada.

Cada pedido aceito é armazenado no servidor de negociação esperando o processamento até que ocorre uma das condições para a sua execução:

- · expiração,
- · aparecimento de uma solicitação oposta,
- · execução da ordem, quando o preço de execução aparece,
- · uma solicitação para cancelar a ordem é recebido.

No momento do processamento da ordem, o servidor de negociaçãos envia ao terminal uma mensagem sobre a ocorrência do evento [Trade](#page-1059-0) (evento de negociação), que pode ser processado pela função [OnTrade\(\).](#page-1611-0)

O resultado da execução do pedido de negociação sobre o servidor enviado pela função OrderSend() pode ser controlada pelo handler (Manipulador) [OnTradeTransaction](#page-1616-0). Deve ser observado que o handler (manipulador) OnTradeTransaction será chamado várias vezes durante a execução de um pedido de negociação.

Por exemplo, ao enviar uma ordem de compra de mercado, ela é tratada, uma ordem de compra apropriada é criada para a conta, a ordem é então executada e removida da lista de ordens em aberto, e então ela é adicionada ao histórico de ordens, uma apropriada operação (deal) é adicionada ao histórico e uma nova posição é criada. Função OnTradeTransaction será chamado para cada um desses eventos.

#### Exemplo:

```
//--- valor para ORDER_MAGIC
input long order magic=55555;
//+------------------------------------------------------------------+
//| Programa Script da função start (iniciar) |
/ / + - - - - - - - - - - -
void OnStart()
  {
//--- Ter a certeza que é uma conta demonstração
   if(AccountInfoInteger(ACCOUNT_TRADE_MODE)==ACCOUNT_TRADE_MODE_REAL)
     {
      Alert("Operação de script não é permitido em uma conta real!");
      return;
     }
//--- Colocar ou deletar uma ordem
   if(GetOrdersTotalByMagic(order_magic)==0)
     {
      //--- Não ordens atuais - colocar uma ordem
      uint res=SendRandomPendingOrder(order magic);
      Print ("Retorna código do servidor de negociação", res);
```
<sup>©</sup> 2000-2024, MetaQuotes Ltd.

1889

```
}
   else // existem ordens - deletar ordens
     {
     DeleteAllOrdersByMagic(order_magic);
     }
// --}
//+------------------------------------------------------------------+
//| Receber o número das atuais ordens atuais com especificação |
//+------------------------------------------------------------------+
int GetOrdersTotalByMagic(long const magic_number)
 {
  ulong order ticket;
  int total=0;
//--- passar por todas as ordens pendentes
   for(int i=0; i<OrdersTotal(); i++)
      if((order_ticket=OrderGetTicket(i))>0)
          if(magic_number==OrderGetInteger(ORDER_MAGIC)) total++;
// -- -return(total);
 }
//+------------------------------------------------------------------+
//| Deletar todas as ordens pendentes com especificação ORDER MAGIC |
//+------------------------------------------------------------------+
void DeleteAllOrdersByMagic(long const magic_number)
 {
   ulong order ticket;
//--- passar por todas as ordens pendentes
   for(int i=OrdersTotal()-1;i>=0;i--)
      if((order_ticket=OrderGetTicket(i))>0)
          //--- ordem com apropriado ORDER_MAGIC
          if(magic_number==OrderGetInteger(ORDER_MAGIC))
            {
             MqlTradeResult result={};
             MqlTradeRequest request={};
             request.order=order_ticket;
             request.action=TRADE_ACTION_REMOVE;
             OrderSend(request, result);
             //--- escrever a resposta do servidor para log
             Print( FUNCTION<sub>__</sub>, ": ", result.comment, " reply code ", result.retcode);
            }
// --}
//+------------------------------------------------------------------+
//| Definir uma ordem pendente de maneira aleatória |
//+------------------------------------------------------------------+
uint SendRandomPendingOrder(long const magic number)
 {
//--- preparar um pedido
```
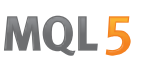

```
MqlTradeRequest request={};
   request.action=TRADE_ACTION_PENDING; // definição de uma ordem pendente
   request.magic=magic_number; // ORDER_MAGIC
  request.symbol= Symbol; // símbolo
   request.volume=0.1; // volume em 0.1 lotes
  request.sl=0; intervals and the contract of the contract of the contract of the contract of the contract of the contract of the contract of the contract of the contract of the contract of the contract of the contract of th
   request.tp=0; \frac{1}{2} // Take Profit (Tomar Lucro) não é especificado especificado e especificado e especificado e especificado e especificado e especificado e especificado e especificado e especificado e especificado e 
//--- formar o tipo de ordem
   request.type=GetRandomType(); // tipo de ordem
//--- formar o preço para uma ordem pendente
   request.price=GetRandomPrice(request.type); // preço de abertura
//--- enviar um pedido de negociação
   MqlTradeResult result={};
  OrderSend(request, result);
//--- escrever resposta do servido para log
   Print(_FUNCTION ,":",result.comment);
   if(result.retcode==10016) Print(result.bid,result.ask,result.price);
//--- código de retorno da resposta do servidor de negociação
  return result.retcode;
  }
//+------------------------------------------------------------------+
//| tipo de retorno de uma ordem pendente de maneira aleatória |
//+------------------------------------------------------------------+
ENUM_ORDER_TYPE GetRandomType()
  {
   int t=MathRand()%4;
//--- 0 \le t < 4switch(t)
     \left\{ \right.case(0):return(ORDER_TYPE_BUY_LIMIT);
      case(1):return(ORDER_TYPE_SELL_LIMIT);
      case(2):return(ORDER_TYPE_BUY_STOP);
      case(3):return(ORDER_TYPE_SELL_STOP);
     }
//--- valor incorreto
  return(WRONG_VALUE);
  }
//+------------------------------------------------------------------+
//| retorno do preço de forma aleatória |
//+------------------------------------------------------------------+
double GetRandomPrice(ENUM_ORDER_TYPE type)
  {
   int t=(int)type;//--- níveis de stop (parar) para símbolo
  int distance=(int)SymbolInfoInteger( Symbol, SYMBOL TRADE STOPS LEVEL);
//--- receber dados do último tick (ponto)
  MqlTick last tick={};
   SymbolInfoTick( Symbol, last tick);
//--- calcular o preço de acordo com o tipo
```

```
double price;
  if(t==2 || t==5) // ORDER TYPE BUY LIMIT ou ORDER TYPE SELL STOP
    {
     price=last_tick.bid; // divergir do preço de compra
     price=price-(distance+(MathRand()%10)*5)*_Point;
    }
  else // ORDER_TYPE_SELL_LIMIT ou ORDER_TYPE_BUY_STOP
    {
     price=last tick.ask; // divergir do preço de venda
     price=price+(distance+(MathRand()%10)*5)*_Point;
    }
//---return(price);
 }
```
#### Veja Também

Tipos de Operação de [Negociação](#page-926-0), Estrutura de Solicitação de [Negociação](#page-968-0), Estrutura de [Solicitação](#page-981-0) de [Verificação](#page-981-0) de Resultados, Estrutura de uma Solicitação de Resultado de [Negociação](#page-982-0)

<span id="page-1891-0"></span>**OrderSendAsync** 

A função OrderSendAsync() é usada para a realização de [operações](#page-926-0) de negócio assíncronos sem esperar a resposta do servidor de negócio a um [pedido](#page-968-0) enviado. A função é projetado para negociação de alta freqüência, quando, nos termos do algoritmo de negociação é inaceitável perder tempo à espera de uma resposta do servidor.

```
bool OrderSendAsync(
  MqlTradeRequest& request, // Estrutura solicitada
  MqlTradeResult& result // Resultado da estrutura
  );
```
### Parâmetros request

[in] Um ponteiro para uma estrutura do tipo [MqlTradeRequest](#page-968-0)que descreve a ação comercial do cliente.

#### result

[in,out] Ponteiro para uma estrutura do tipo [MqlTradeResultd](#page-982-0)escrevendo o resultado da operação comercial, no caso de uma realização bem sucedida (se verdadeiro é retornado).

#### Valor do Retorno

Retorna verdadeiro se o pedido é enviado para um servidor de negócio. No caso de o pedido não for enviado, ele retorna falsa. No caso de o pedido é enviado, na variável resultado o código de resposta contém o valor [TRADE\\_RETCODE\\_PLACED](#page-1006-0) (código 10008) – "order placed". Execução bem sucedida significa que apenas o fato de enviar, mas não dá qualquer garantia de que o pedido chegou ao servidor de comércio e foi aceito para processamento. Ao processar o pedido recebido, um servidor de de negócio envia uma resposta a um terminal do cliente notificando a alteração no estado atual de posições, ordens e promoções, o que leva à geração do evento de [negociação](#page-1059-0).

O resultado da execução do pedido de negócio sobre o servidor enviado pela função OrderSend() pode ser controlada pelo handler (Manipulador) [OnTradeTransaction](#page-1616-0). Deve ser observado que o handler (manipulador) OnTradeTransaction será chamado várias vezes durante a execução de um pedido de negócio.

Por exemplo, ao enviar uma ordem de compra de mercado, ela é tratada, uma ordem de compra apropriada é criada para a conta, a ordem é então executada e removida da lista de ordens em aberto, e então ela é adicionada ao histórico de ordens, uma apropriada operação (deal) é adicionada ao histórico e uma nova posição é criada. Função OnTradeTransaction será chamado para cada um desses eventos. Para obter alguns desses dados, os parâmetros da função deve ser analisada:

- · trans este parâmetro obtém a estrutura [MqlTradeTransaction](#page-986-0) descrevendo uma transação de negociação aplicada a uma conta de negócio.
- · request este parâmetro recebe estrutura[MqlTradeRequest](#page-968-0) descrevendo o pedido de negócio resultou em uma transação comercial.
- · result este parâmetro obtém a estrutura [MqlTradeResult](#page-982-0) descrevendo o resultado da execução de uma solicitação de negociação.

Observação

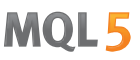

Em termos de objetivos e parâmetros, a função é semelhante ao [OrderSend\(\)](#page-1886-0), mas ao contrário, ela é assíncrona, isto é, não se sustenta o funcionamento do programa enquanto aguarda o resultado da execução da função. Você pode comparar a taxa de operações de comércio destas duas funções, utilizando a amostra Expert Advisor.

#### Exemplo:

```
#property description "Expert Advisor for sending trade requests "
                      " using OrderSendAsync() function.\r\n"
#property description "Handling trading events using"
                      " OnTrade() and OnTradeTransaction() handler functions is display
#property description "Expert Advisor parameters allow setting Magic Number"
                      " (unique ID) "
#property description "and the mode of displaying messages in Experts log. All details
//--- parâmetros de entrada
input int MagicNumber=1234567; // Expert Advisor ID
input bool DescriptionModeFull=true; // Modo de saída detalhada
//--- chamada de variável para uso em HistorySelect()
datetime history start;
//+------------------------------------------------------------------+
//| Função de inicialização do Expert |
//+------------------------------------------------------------------+
int OnInit()
 {
//--- verificar se negociação automática (autotrading) é permitido
  if(!TerminalInfoInteger(TERMINAL_TRADE_ALLOWED))
     {
     Alert("Autotrading in the terminal is disabled, Expert Advisor will be removed.
     ExpertRemove();
     return(-1);
     }
//--- inabilitada a negociação com uma conta real
  if(AccountInfoInteger(ACCOUNT_TRADE_MODE)==ACCOUNT_TRADE_MODE_REAL)
    {
     Alert("Expert Advisor cannot trade on a real account!");
     ExpertRemove();
     return(-2);
     }
//--- verificar se é possível negociar com esta conta (por exemplo, a negociação é impossível \frac{1}{2}if(!AccountInfoInteger(ACCOUNT_TRADE_ALLOWED))
     \left\{ \right.Alert("Trading on this account is disabled");
     ExpertRemove();
     return(-3);
     }
//--- economizar o tempo do lançamento do Expert Advisor para receber histórico de neg
  history start=TimeCurrent();
// --CreateBuySellButtons();
```
1893

```
return(INIT_SUCCEEDED);
 }
//+------------------------------------------------------------------+
//| Função de Desinicialização do Expert |
//+------------------------------------------------------------------+
void OnDeinit(const int reason)
 {
//--- deletar todos os gráficos objetos
  ObjectDelete(0,"Buy");
  ObjectDelete(0,"Sell");
// --}
//+------------------------------------------------------------------+
//| Função TradeTransaction |
//+------------------------------------------------------------------+
void OnTradeTransaction(const MqlTradeTransaction &trans,
                        const MqlTradeRequest &request,
                        const MqlTradeResult &result)
 {
//--- título nomeado após negociação da função handler do evento
  Print("=> ", FUNCTION ," at ",TimeToString(TimeCurrent(),TIME SECONDS));
//--- receber tipo de transação como valor de enumeração
  ENUM_TRADE_TRANSACTION_TYPE type=trans.type;
//--- se a transação é o resultado da solicitação de manipulação
  if(type==TRADE_TRANSACTION_REQUEST)
     {
      //--- visualizar nome da transação
      Print(EnumToString(type));
      //--- em seguida visualizar a descrição do string do pedido tratado
      Print("------------RequestDescription\r\n",
            RequestDescription(request,DescriptionModeFull));
      //--- e mostrar descrição do resultado requisitado
      Print("------------ ResultDescription\r\n",
           TradeResultDescription(result,DescriptionModeFull));
     }
  else // visualizar a descrição completa da transação para as transações de outro t
    \left\{ \right.Print("------------ TransactionDescription\r\n",
           TransactionDescription(trans,DescriptionModeFull));
   }
// --}
//+------------------------------------------------------------------+
//| Função Trade |
//+------------------------------------------------------------------+
void OnTrade()
 \left\{ \right.//--- membros estáticos para o armazenamento de negociação do status da conta
  static int prev positions=0, prev orders=0, prev deals=0, prev history orders=0;
```
1895

```
MOI 5
```

```
//--- histórico de negociação do pedido
   bool update=HistorySelect(history start,TimeCurrent());
   PrintFormat("HistorySelect(%s, %s) = %s",
               TimeToString(history_start),TimeToString(TimeCurrent()),(string)update);
//--- título nomeado após negociação da função handler do evento
   Print("=> ", FUNCTION ," at ",TimeToString(TimeCurrent(),TIME SECONDS));
//--- exibir o nome do handler (manipulador) e o número de ordens no momento da manipulação
  int curr positions=PositionsTotal();
   int curr orders=OrdersTotal();
  int curr deals=HistoryOrdersTotal();
   int curr history orders=HistoryDealsTotal();
//--- exibir o número de ordens, as posições, promoções e alterações em parênteses
   PrintFormat("PositionsTotal() = %d (%+d)",
               curr_positions,(curr_positions-prev_positions));
  PrintFormat("OrdersTotal() = dd (d+d)",
               curr_orders, curr_orders-prev_orders);
   PrintFormat("HistoryOrdersTotal() = %d (%+d)",
               curr_deals, curr_deals-prev_deals);
   PrintFormat("HistoryDealsTotal() = %d (%+d)",
               curr history orders, curr history orders-prev history orders);
//--- Inserir uma quebra de string para ver o log mais adequado
   Print("");
//--- salvar o status da conta
  prev_positions=curr_positions;
  prev_orders=curr_orders;
  prev_deals=curr_deals;
  prev history orders=curr history orders;
// --}
//+------------------------------------------------------------------+
//| Função ChartEvent |
//+------------------------------------------------------------------+
void OnChartEvent(const int id,
                  const long &lparam,
                  const double &dparam,
                  const string &sparam)
  {
//--- manipulação do evento CHARTEVENT_CLICK ("Clicando no gráfico")
   if(id==CHARTEVENT_OBJECT_CLICK)
     {
      Print("=> ", FUNCTION ,": sparam = ", sparam);
      //--- volume mínimo de um negócio
      double volume_min=SymbolInfoDouble( Symbol, SYMBOL VOLUME MIN);
      //--- Se o botão "Comprar" é pressionado, então comprar
      if(sparam=="Buy")
        {
         PrintFormat("Buy %s %G lot", Symbol,volume_min);
         BuyAsync(volume_min);
         //--- desfazer pressionando o botão
```

```
ObjectSetInteger(0,"Buy",OBJPROP_STATE,false);
        }
      //--- Se o botão "Vender" é pressionado, então vender
      if(sparam=="Sell")
        {
         PrintFormat("Sell %s %G lot", Symbol, volume min);
         SellAsync(volume_min);
         //--- desfazer pressionando o botão
         ObjectSetInteger(0,"Sell",OBJPROP_STATE,false);
        }
     ChartRedraw();
     }
// --}
//+ - - - - - - - - - -
//| Retorna o texto de descrição de uma transação |
//+------------------------------------------------------------------+
string TransactionDescription(const MqlTradeTransaction &trans,
                             const bool detailed=true)
  {
//--- preparar uma string para o retorno a partir da função
   string desc=EnumToString(trans.type)+"\r\n";
//--- todos os dados possíveis é adicionado em modo detalhado
   if(detailed)
     \left\{ \right.desc+="Ativo: "+trans.symbol+"\r\n";
      desc+="Bilhetagem (ticket) da operação: "+(string)trans.deal+"\r\n";
      desc+="Tipo de operação: "+EnumToString(trans.deal type)+"\r\n";
      desc+="Bilhetagem (ticket) da ordem: "+(string)trans.order+"\r\n";
      desc+="Tipo de ordem: "+EnumToString(trans.order type)+"\r\n";
      desc+="Estado da ordem: "+EnumToString(trans.order state)+"\r\n";
      desc+="Ordem do tipo time: "+EnumToString(trans.time_type)+"\r\n";
      desc+="Expiração da ordem: "+TimeToString(trans.time_expiration)+"\r\n";
      desc+="Preço: "+StringFormat("%G", trans.price)+"\r\n";
      desc+="Gatilho do preço: "+StringFormat("%G", trans.price trigger)+"\r\n";
      desc+="Stop Loss: "+StringFormat("%G", trans.price sl)+"\r\n";
      desc+="Take Profit: "+StringFormat("%G", trans.price tp)+"\r\n";
      desc+="Volume: "+StringFormat("%G", trans.volume)+"\r\n";
     }
//--- retornar a string recebida
  return desc;
  }
//+--------------------------------------------------------------------+
//| Retorne o texto de descrição do resultado da manipulação de pedido |
//+--------------------------------------------------------------------+
string RequestDescription(const MqlTradeRequest &request,
                        const bool detailed=true)
 {
//--- preparar uma string para o retorno a partir da função
```

```
string desc=EnumToString(request.action)+"\r\n";
//--- adicionar todos os dados disponíveis em modo detalhado
   if(detailed)
     {
      desc+="Ativo: "+request.symbol+"\r\n";
      desc+="Número mágico: "+StringFormat("%d",request.magic)+"\r\n";
      desc+="Bilhetagem (ticket) da ordem: "+(string)request.order+"\r\n";
      desc+="Tipo de ordem: "+EnumToString(request.type)+"\r\n";
      desc+="Preenchimento da ordem: "+EnumToString(request.type filling)+"\r\n";
      desc+="Ordem do tipo time: "+EnumToString(request.type_time)+"\r\n";
      desc+="Expiração da ordem: "+TimeToString(request.expiration)+"\r\n";
      desc+="Preço: "+StringFormat("%G", request.price)+"\r\n";
      desc+="Pontos de desvio: "+StringFormat("%G", request.deviation)+"\r\n";
      desc+="Stop Loss: "+StringFormat("%G",request.sl)+"\r\n";
      desc+="Take Profit: "+StringFormat("%G", request.tp)+"\r\n";
      desc+="Stop Limit: "+StringFormat("%G",request.stoplimit)+"\r\n";
      desc+="Volume: "+StringFormat("%G", request.volume)+"\r\n";
      desc+="Comentário: "+request.comment+"\r\n";
     }
//--- retornar string recebida
  return desc;
  }
/ / + - - - - - - - - - -
//| Retorne o texto de descrição do resultado da manipulação de pedido |
//+--------------------------------------------------------------------+
string TradeResultDescription(const MqlTradeResult &result,
                              const bool detailed=true)
  \left\{ \right.//--- preparar a string para o retorno a partir da função
   string desc="Retcode "+(string)result.retcode+"\r\n";
//--- adicionar todos os dados disponíveis em modo detalhado
   if(detailed)
     {
      desc+="ID da Solicitação: "+StringFormat("%d",result.request_id)+"\r\n";
      desc+="Bilhetagem (ticket) da ordem: "+(string)result.order+"\r\n";
      desc+="Bilhetagem (ticket) da operação: "+(string)result.deal+"\r\n";
      desc+="Volume: "+StringFormat("%G",result.volume)+"\r\n";
      desc+="Preço: "+StringFormat("%G", result.price)+"\r\n";
      desc+="Compra (Ask): "+StringFormat("%G", result.ask)+"\r\n";
      desc+="Venda (Bid): "+StringFormat("%G", result.bid)+"\r\n";
      desc+="Comentário: "+result.comment+"\r\n";
     }
//--- retornar string recebida
  return desc;
  }
//+------------------------------------------------------------------+
//| Criar dois botões de compra e venda |
//+------------------------------------------------------------------+
void CreateBuySellButtons()
```

```
Funções de Negociação
```
{

```
//--- checar a presença do objeto chamado "Buy" (comprar)
  if(ObjectFind(0,"Buy")>=0)
     {
       //--- se o objeto encontrado não é um botão, deletar-lo
     if(ObjectGetInteger(0,"Buy",OBJPROP_TYPE)!=OBJ_BUTTON)
        ObjectDelete(0,"Buy");
     }
   else
     ObjectCreate(0, "Buy", OBJ_BUTTON,0,0,0); // criar botão "Buy" (comprar)
//--- configurar botão "Buy" (comprar)
  ObjectSetInteger(0,"Buy",OBJPROP_CORNER,CORNER_RIGHT_UPPER);
  ObjectSetInteger(0,"Buy",OBJPROP_XDISTANCE,100);
  ObjectSetInteger(0,"Buy",OBJPROP_YDISTANCE,50);
  ObjectSetInteger(0,"Buy",OBJPROP_XSIZE,70);
  ObjectSetInteger(0,"Buy",OBJPROP_YSIZE,30);
  ObjectSetString(0, "Buy", OBJPROP_TEXT, "Buy");
   ObjectSetInteger(0,"Buy",OBJPROP_COLOR,clrRed);
//--- checar a presença do objeto chamado "Sell" (comprar)
   if(ObjectFind(0,"Sell")>=0)
    \left\{\right\}//--- se o objeto encontrado não é um botão, deletar-lo
     if(ObjectGetInteger(0,"Sell",OBJPROP_TYPE)!=OBJ_BUTTON)
         ObjectDelete(0,"Sell");
     }
   else
      ObjectCreate(0, "Sell", OBJ_BUTTON,0,0,0); // criar botão "Sell" (vender)
//--- configurar botão "Sell" (comprar)
  ObjectSetInteger(0, "Sell", OBJPROP_CORNER, CORNER_RIGHT_UPPER);
  ObjectSetInteger(0,"Sell",OBJPROP_XDISTANCE,100);
  ObjectSetInteger(0,"Sell",OBJPROP_YDISTANCE,100);
  ObjectSetInteger(0, "Sell", OBJPROP_XSIZE, 70);
  ObjectSetInteger(0,"Sell",OBJPROP_YSIZE,30);
  ObjectSetString(0,"Sell",OBJPROP_TEXT,"Sell");
  ObjectSetInteger(0,"Sell",OBJPROP_COLOR,clrBlue);
//--- realizar atualização forçada do gráfico para ver imediatamente os botões
  ChartRedraw();
//---}
//+------------------------------------------------------------------+
//| Comprar usando a função OrderSendAsync() assíncrona |
//+------------------------------------------------------------------+
void BuyAsync(double volume)
 {
//--- preparar o pedido
  MqlTradeRequest req={};
  req.action =TRADE ACTION DEAL;
  req.symbol =_Symbol;
   req.magic =MagicNumber;
```
# MOI

```
req.volume =0.1;req.type = = ORDER_TYPE_BUY;
  req.price =SymbolInfoDouble(req.symbol,SYMBOL_ASK);
  req.deviation =10;
  req.comment ="Comprar usando OrderSendAsync()";
  MqlTradeResult res={};
  if(!OrderSendAsync(req,res))
    {
     Print( FUNCTION ,": erro ",GetLastError(),", retcode = ",res.retcode);
   }
// --}
//+------------------------------------------------------------------+
//| Vender usando a função OrderSendAsync() assíncrona |
//+------------------------------------------------------------------+
void SellAsync(double volume)
 \left\{ \right.//--- preparar o pedido
 MqlTradeRequest req={};
  req.action =TRADE ACTION DEAL;
  req.symbol =_Symbol;
  req.magic =MagicNumber;
  req.volume =0.1;
  req.type = = ORDER_TYPE_SELL;
  req.price =SymbolInfoDouble(req.symbol,SYMBOL_BID);
  req.deviation =10;
  req.comment ="Vende usando OrderSendAsync()";
  MqlTradeResult res={};
  if(!OrderSendAsync(req,res))
    {
     Print(_FUNCTION_,": erro ",GetLastError(),", retcode = ",res.retcode);
   }
// -- -}
//+------------------------------------------------------------------+
```
#### Exemplo de exibição de mensagens em log "Experts":

```
12:52:52 ExpertAdvisor (EURUSD,H1) => OnChartEvent: sparam = Sell
12:52:52 ExpertAdvisor (EURUSD,H1) Sell EURUSD 0.01 lot
12:52:52 ExpertAdvisor (EURUSD,H1) => OnTradeTransaction at 09:52:53
12:52:52 ExpertAdvisor (EURUSD, H1) TRADE TRANSACTION REQUEST
12:52:52 ExpertAdvisor (EURUSD,H1) ------------RequestDescription
12:52:52 ExpertAdvisor (EURUSD,H1) TRADE_ACTION_DEAL
12:52:52 ExpertAdvisor (EURUSD,H1) Symbol: EURUSD
12:52:52 ExpertAdvisor (EURUSD,H1) Magic Number: 1234567
12:52:52 ExpertAdvisor (EURUSD,H1) Order ticket: 16361998
12:52:52 ExpertAdvisor (EURUSD,H1) Order type: ORDER_TYPE_SELL
12:52:52 ExpertAdvisor (EURUSD,H1) Order filling: ORDER_FILLING_FOK
```
# **MOL5**

```
12:52:52 ExpertAdvisor (EURUSD,H1) Order time type: ORDER_TIME_GTC
12:52:52 ExpertAdvisor (EURUSD,H1) Order expiration: 1970.01.01 00:00
12:52:52 ExpertAdvisor (EURUSD,H1) Price: 1.29313
12:52:52 ExpertAdvisor (EURUSD,H1) Deviation points: 10
12:52:52 ExpertAdvisor (EURUSD,H1) Stop Loss: 0
12:52:52 ExpertAdvisor (EURUSD,H1) Take Profit: 0
12:52:52 ExpertAdvisor (EURUSD,H1) Stop Limit: 0
12:52:52 ExpertAdvisor (EURUSD,H1) Volume: 0.1
12:52:52 ExpertAdvisor (EURUSD,H1) Comment: Sell using OrderSendAsync()
12:52:52 ExpertAdvisor (EURUSD,H1)
12:52:52 ExpertAdvisor (EURUSD,H1) ------------ ResultDescription
12:52:52 ExpertAdvisor (EURUSD,H1) Retcode 10009
12:52:52 ExpertAdvisor (EURUSD,H1) Request ID: 2
12:52:52 ExpertAdvisor (EURUSD,H1) Order ticket: 16361998
12:52:52 ExpertAdvisor (EURUSD,H1) Deal ticket: 15048668
12:52:52 ExpertAdvisor (EURUSD,H1) Volume: 0.1
12:52:52 ExpertAdvisor (EURUSD,H1) Price: 1.29313
12:52:52 ExpertAdvisor (EURUSD,H1) Ask: 1.29319
12:52:52 ExpertAdvisor (EURUSD,H1) Bid: 1.29313
12:52:52 ExpertAdvisor (EURUSD,H1) Comment:
12:52:52 ExpertAdvisor (EURUSD,H1)
12:52:52 ExpertAdvisor (EURUSD,H1) HistorySelect( 09:34 , 09:52) = true
12:52:52 ExpertAdvisor (EURUSD,H1) => OnTrade at 09:52:53
12:52:52 ExpertAdvisor (EURUSD,H1) PositionsTotal() = 1 (+1)
12:52:52 ExpertAdvisor (EURUSD,H1) OrdersTotal() = 0 (+0)
12:52:52 ExpertAdvisor (EURUSD,H1) HistoryOrdersTotal() = 2 (+2)
12:52:52 ExpertAdvisor (EURUSD,H1) HistoryDealsTotal() = 2 (+2)
12:52:52 ExpertAdvisor (EURUSD,H1)
12:52:52 ExpertAdvisor (EURUSD,H1) => OnTradeTransaction at 09:52:53
12:52:52 ExpertAdvisor (EURUSD,H1) ------------ TransactionDescription
12:52:52 ExpertAdvisor (EURUSD,H1) TRADE_TRANSACTION_ORDER_ADD
12:52:52 ExpertAdvisor (EURUSD,H1) Symbol: EURUSD
12:52:52 ExpertAdvisor (EURUSD,H1) Deal ticket: 0
12:52:52 ExpertAdvisor (EURUSD,H1) Deal type: DEAL_TYPE_BUY
12:52:52 ExpertAdvisor (EURUSD,H1) Order ticket: 16361998
12:52:52 ExpertAdvisor (EURUSD, H1) Order type: ORDER TYPE SELL
12:52:52 ExpertAdvisor (EURUSD,H1) Order state: ORDER_STATE_STARTED
12:52:52 ExpertAdvisor (EURUSD,H1) Order time type: ORDER_TIME_GTC
12:52:52 ExpertAdvisor (EURUSD,H1) Order expiration: 1970.01.01 00:00
12:52:52 ExpertAdvisor (EURUSD,H1) Price: 1.29313
12:52:52 ExpertAdvisor (EURUSD,H1) Price trigger: 0
12:52:52 ExpertAdvisor (EURUSD,H1) Stop Loss: 0
12:52:52 ExpertAdvisor (EURUSD,H1) Take Profit: 0
12:52:52 ExpertAdvisor (EURUSD,H1) Volume: 0.1
12:52:52 ExpertAdvisor (EURUSD,H1)
12:52:52 ExpertAdvisor (EURUSD,H1) => OnTradeTransaction at 09:52:53
12:52:52 ExpertAdvisor (EURUSD,H1) ------------ TransactionDescription
12:52:52 ExpertAdvisor (EURUSD,H1) TRADE_TRANSACTION_ORDER_DELETE
12:52:52 ExpertAdvisor (EURUSD,H1) Symbol: EURUSD
```

```
12:52:52 ExpertAdvisor (EURUSD,H1) Deal ticket: 0
12:52:52 ExpertAdvisor (EURUSD, H1) Deal type: DEAL TYPE BUY
12:52:52 ExpertAdvisor (EURUSD,H1) Order ticket: 16361998
12:52:52 ExpertAdvisor (EURUSD, H1) Order type: ORDER TYPE SELL
12:52:52 ExpertAdvisor (EURUSD,H1) Order state: ORDER_STATE_STARTED
12:52:52 ExpertAdvisor (EURUSD,H1) Order time type: ORDER_TIME_GTC
12:52:52 ExpertAdvisor (EURUSD,H1) Order expiration: 1970.01.01 00:00
12:52:52 ExpertAdvisor (EURUSD,H1) Price: 1.29313
12:52:52 ExpertAdvisor (EURUSD,H1) Price trigger: 0
12:52:52 ExpertAdvisor (EURUSD,H1) Stop Loss: 0
12:52:52 ExpertAdvisor (EURUSD,H1) Take Profit: 0
12:52:52 ExpertAdvisor (EURUSD,H1) Volume: 0.1
12:52:52 ExpertAdvisor (EURUSD,H1)
12:52:52 ExpertAdvisor (EURUSD,H1) HistorySelect( 09:34 , 09:52) = true
12:52:52 ExpertAdvisor (EURUSD,H1) => OnTrade at 09:52:53
12:52:52 ExpertAdvisor (EURUSD,H1) PositionsTotal() = 1 (+0)
12:52:52 ExpertAdvisor (EURUSD,H1) OrdersTotal() = 0 (+0)
12:52:52 ExpertAdvisor (EURUSD,H1) HistoryOrdersTotal() = 2 (+0)
12:52:52 ExpertAdvisor (EURUSD,H1) HistoryDealsTotal() = 2 (+0)
12:52:52 ExpertAdvisor (EURUSD,H1)
12:52:52 ExpertAdvisor (EURUSD,H1) => OnTradeTransaction at 09:52:53
12:52:52 ExpertAdvisor (EURUSD,H1) ------------ TransactionDescription
12:52:52 ExpertAdvisor (EURUSD,H1) TRADE_TRANSACTION_HISTORY_ADD
12:52:52 ExpertAdvisor (EURUSD,H1) Symbol: EURUSD
12:52:52 ExpertAdvisor (EURUSD,H1) Deal ticket: 0
12:52:52 ExpertAdvisor (EURUSD,H1) Deal type: DEAL_TYPE_BUY
12:52:52 ExpertAdvisor (EURUSD,H1) Order ticket: 16361998
12:52:52 ExpertAdvisor (EURUSD, H1) Order type: ORDER TYPE SELL
12:52:52 ExpertAdvisor (EURUSD,H1) Order state: ORDER_STATE_FILLED
12:52:52 ExpertAdvisor (EURUSD,H1) Order time type: ORDER_TIME_GTC
12:52:52 ExpertAdvisor (EURUSD,H1) Order expiration: 1970.01.01 00:00
12:52:52 ExpertAdvisor (EURUSD,H1) Price: 1.29313
12:52:52 ExpertAdvisor (EURUSD,H1) Price trigger: 0
12:52:52 ExpertAdvisor (EURUSD,H1) Stop Loss: 0
12:52:52 ExpertAdvisor (EURUSD,H1) Take Profit: 0
12:52:52 ExpertAdvisor (EURUSD,H1) Volume: 0
12:52:52 ExpertAdvisor (EURUSD,H1)
12:52:52 ExpertAdvisor (EURUSD,H1) HistorySelect( 09:34 , 09:52) = true
12:52:52 ExpertAdvisor (EURUSD,H1) => OnTrade at 09:52:53
12:52:52 ExpertAdvisor (EURUSD,H1) PositionsTotal() = 1 (+0)
12:52:52 ExpertAdvisor (EURUSD,H1) OrdersTotal() = 0 (+0)
12:52:52 ExpertAdvisor (EURUSD,H1) HistoryOrdersTotal() = 2 (+0)
12:52:52 ExpertAdvisor (EURUSD,H1) HistoryDealsTotal() = 2 (+0)
12:52:52 ExpertAdvisor (EURUSD,H1)
12:52:52 ExpertAdvisor (EURUSD,H1) => OnTradeTransaction at 09:52:53
12:52:52 ExpertAdvisor (EURUSD,H1) ------------ TransactionDescription
12:52:52 ExpertAdvisor (EURUSD, H1) TRADE TRANSACTION DEAL ADD
12:52:52 ExpertAdvisor (EURUSD,H1) Symbol: EURUSD
12:52:52 ExpertAdvisor (EURUSD,H1) Deal ticket: 15048668
```
# **MOL5**

```
12:52:52 ExpertAdvisor (EURUSD, H1) Deal type: DEAL TYPE SELL
12:52:52 ExpertAdvisor (EURUSD,H1) Order ticket: 16361998
12:52:52 ExpertAdvisor (EURUSD, H1) Order type: ORDER TYPE BUY
12:52:52 ExpertAdvisor (EURUSD,H1) Order state: ORDER_STATE_STARTED
12:52:52 ExpertAdvisor (EURUSD,H1) Order time type: ORDER_TIME_GTC
12:52:52 ExpertAdvisor (EURUSD,H1) Order expiration: 1970.01.01 00:00
12:52:52 ExpertAdvisor (EURUSD,H1) Price: 1.29313
12:52:52 ExpertAdvisor (EURUSD,H1) Price trigger: 0
12:52:52 ExpertAdvisor (EURUSD,H1) Stop Loss: 0
12:52:52 ExpertAdvisor (EURUSD,H1) Take Profit: 0
12:52:52 ExpertAdvisor (EURUSD,H1) Volume: 0.1
12:52:52 ExpertAdvisor (EURUSD,H1)
12:52:52 ExpertAdvisor (EURUSD,H1) HistorySelect( 09:34 , 09:52) = true
12:52:52 ExpertAdvisor (EURUSD,H1) => OnTrade at 09:52:53
12:52:52 ExpertAdvisor (EURUSD,H1) PositionsTotal() = 1 (+0)
12:52:52 ExpertAdvisor (EURUSD,H1) OrdersTotal() = 0 (+0)
12:52:52 ExpertAdvisor (EURUSD,H1) HistoryOrdersTotal() = 2 (+0)
12:52:52 ExpertAdvisor (EURUSD,H1) HistoryDealsTotal() = 2 (+0)
12:52:52 ExpertAdvisor (EURUSD,H1)
```
## <span id="page-1902-0"></span>PositionsTotal

Retorna o número de posições em aberto.

int PositionsTotal();

#### Valor do Retorno

Valor do tipo [int](#page-80-0).

Observação

Ao usar o registro de posições com "cobertura" [\(ACCOUNT\\_MARGIN\\_MODE\\_RETAIL\\_NETTING](#page-881-0) e [ACCOUNT\\_MARGIN\\_MODE\\_EXCHANGE](#page-881-0)) segundo cada [símbolo,](#page-1583-0) a qualquer momento, pode estar aberta apenas a [posição](#page-918-1) que seja o resultado de uma o mais [transações](#page-922-0). Não confunda as posições e as ordens [pendentes](#page-899-0) ativas que são exibidas na guia "Negociação" na janela "Caixa de ferramentas".

Ao usar a exibição independente de posições, ([ACCOUNT\\_MARGIN\\_MODE\\_RETAIL\\_HEDGING\)](#page-881-0) segundo cada símbolo, podem ao mesmo tempo existir várias posições.

Também Veja

[PositionGetSymbol\(\),](#page-1903-0) [PositionSelect\(\),](#page-1904-0) [Propriedades](#page-918-1) de uma Posição

MOI 5

## <span id="page-1903-0"></span>PositionGetSymbol

Retorna o símbolo correspondente para a posição aberta e seleciona automaticamente a posição para posteriormente trabalhar com ele usando as funções [PositionGetDouble](#page-1906-0), [PositionGetInteger,](#page-1907-0) [PositionGetString](#page-1910-0).

```
string PositionGetSymbol(
  int index // Número na lista de posições
  );
```
#### Parâmetros

#### index

[in] Número de posição na lista de posições abertas.

#### Valor do Retorno

Valor do tipo [string.](#page-101-0) Se a posição não foi encontrada, uma string vazia será retornada. Para obter um [código](#page-1024-0) de erro, chamar a função [GetLastError\(\)](#page-1575-0).

#### Observação

Ao usar o registro de posições com "cobertura" [\(ACCOUNT\\_MARGIN\\_MODE\\_RETAIL\\_NETTING](#page-881-0) e [ACCOUNT\\_MARGIN\\_MODE\\_EXCHANGE](#page-881-0)) segundo cada [símbolo,](#page-1583-0) a qualquer momento, pode estar aberta apenas a [posição](#page-918-1) que seja o resultado de uma o mais [transações](#page-922-0). Não confunda as posições e as ordens [pendentes](#page-899-0) ativas que são exibidas na guia "Negociação" na janela "Caixa de ferramentas".

Ao usar a exibição independente de posições, ([ACCOUNT\\_MARGIN\\_MODE\\_RETAIL\\_HEDGING\)](#page-881-0) segundo cada símbolo, podem ao mesmo tempo existir várias posições.

#### Também Veja

[PositionsTotal\(\)](#page-1902-0), [PositionSelect\(\)](#page-1904-0), [Propriedades](#page-918-1) de uma Posição

MOI 5

## <span id="page-1904-0"></span>**PositionSelect**

Escolhe uma posição aberta para posteriormente trabalhar com ele. Retorna true se a função for concluída com êxito. Retorna false em caso de falha. Para obter informações sobre o erro, cham[eGetLastError\(\)](#page-1575-0).

```
bool PositionSelect(
  string symbol // Nome Simbolo
  );
```
#### Parâmetros

symbol

[in] Nome da segurança financeira.

#### Valor do Retorno

Valor do tipo bool.

#### Observação

Ao usar o registro de posições com "cobertura" [\(ACCOUNT\\_MARGIN\\_MODE\\_RETAIL\\_NETTING](#page-881-0) e [ACCOUNT\\_MARGIN\\_MODE\\_EXCHANGE](#page-881-0)) segundo cada [símbolo,](#page-1583-0) a qualquer momento, pode estar aberta apenas a [posição](#page-918-1) que seja o resultado de uma o mais [transações](#page-922-0). Não confunda as posições e as ordens [pendentes](#page-899-0) ativas que são exibidas na guia "Negociação" na janela "Caixa de ferramentas".

Ao usar a exibição independente de posições, ([ACCOUNT\\_MARGIN\\_MODE\\_RETAIL\\_HEDGING\)](#page-881-0) segundo cada símbolo, podem ao mesmo tempo existir várias posições. Neste caso, a PositionSelect escolhe a posição com o menor bilhete.

A função PositionSelect() copia os dados sobre a posição para o ambiente do programa, bem como outras chamadas de [PositionGetDouble\(\),](#page-1906-0) [PositionGetInteger\(\)](#page-1907-0) e [PositionGetString\(\)](#page-1910-0) retornar os dados copiados anteriormente. Isto significa que a posição em si já não podem existir (ou é o volume, orientação, etc mudou), mas ainda podem ser obtidos dados desta posição. Para garantir o recebimento de novos dados sobre a posição, é recomendado chamar PositionSelect() logo antes referindo-se a eles.

#### Também Veja

[PositionGetSymbol\(\),](#page-1903-0) [PositionsTotal\(\)](#page-1902-0), [Propriedades](#page-918-1) de uma Posição

1905

MOL 5

## <span id="page-1905-0"></span>PositionSelectByTicket

Seleciona uma posição aberta para trabalhar no futuro com ela segundo o bilhete indicado. Retorna true se a função for bem-sucedida. Retorna false se a função falhar. Para obter informações sobre o erro, você deve chamar a função [GetLastError\(\)](#page-1575-0).

```
bool PositionSelectByTicket(
  ulong ticket // bilhete da posição
  );
```
#### Parâmetros

ticket

[in] Bilhete da posição.

#### valor de retorno

Valor do tipo bool.

#### Observação

A função PositionSelectByTicket() copia os dados da posição para o ambiente do sofware, e as chamadas subseqüentes da [PositionGetDouble\(\)](#page-1906-0), [PositionGetInteger\(\)](#page-1907-0) e [PositionGetString\(\)](#page-1910-0) retornar os dados de copiados anteriormente. Isto significa que a posição em si pode já não existir (ou ter alterado o volume, a direção, etc), e ainda pode receber os dados desta posição. Para garantir a recepção de novos dados sobre as posições, é recomendável chamar a função PositionSelectByTicket() imediatamente antes de se dirigir a elas.

#### Veja também

[PositionGetSymbol\(\),](#page-1903-0) [PositionsTotal\(\)](#page-1902-0), [Propriedades](#page-918-1) das posições

```
MOI 5
```
## <span id="page-1906-0"></span>PositionGetDouble

A função retorna a propriedade solicitada de uma posição aberta, pré-selecionado usando [PositionGetSymbol](#page-1903-0) ou [PositionSelect.](#page-1904-0) A propriedade de negócio deve ser do tipo double. Existem 2 variantes da função.

1. Imediatamente retorna o valor da propriedade.

```
double PositionGetDouble(
  ENUM_POSITION_PROPERTY_DOUBLE property_id // Identificador de propriedade
  );
```
2. Retorna true ou false dependendo do sucesso da execução da função. Se for bem sucedido, o valor da propriedade é colocada em uma variável de recebimento passada por referência no último parâmetro.

```
bool PositionGetDouble(
   ENUM_POSITION_PROPERTY_DOUBLE property_id, // Identificador de propriedade
   double& double var // Aqui nós aceitamos o valor da propriedade de propriedade de propriedade de propriedade de p
   );
```
#### Parâmetros

property\_id

[in] Identificador de uma propriedade de operação. O valor pode ser um dos valores da enumeração [ENUM\\_POSITION\\_PROPERTY\\_DOUBLE](#page-920-0).

#### double var

[out] Variável de tipo double, que aceita o valor da propriedade requerida.

#### Valor do Retorno

Valor do tipo [double.](#page-93-0) Se a função falhar, será retornado 0.

#### Observação

Ao usar o registro de posições com "cobertura" [\(ACCOUNT\\_MARGIN\\_MODE\\_RETAIL\\_NETTING](#page-881-0) e [ACCOUNT\\_MARGIN\\_MODE\\_EXCHANGE](#page-881-0)) segundo cada [símbolo,](#page-1583-0) a qualquer momento, pode estar aberta apenas a [posição](#page-918-1) que seja o resultado de uma o mais [transações](#page-922-0). Não confunda as posições e as ordens [pendentes](#page-899-0) ativas que são exibidas na guia "Negociação" na janela "Caixa de ferramentas".

Ao usar a exibição independente de posições, ([ACCOUNT\\_MARGIN\\_MODE\\_RETAIL\\_HEDGING\)](#page-881-0) segundo cada símbolo, podem ao mesmo tempo existir várias posições.

Para garantir o recebimento de novos dados sobre a posição, é recomendado chamar [PositionSelect\(\)](#page-1904-0) logo antes referindo-se a eles.

### Também Veja

[PositionGetSymbol\(\),](#page-1903-0) [PositionSelect\(\),](#page-1904-0) [Propriedades](#page-918-1) de uma Posição

## <span id="page-1907-0"></span>PositionGetInteger

A função retorna a propriedade solicitada de uma posição aberta, pré-selecionado usando [PositionGetSymbol](#page-1903-0) ou [PositionSelect](#page-1904-0). A propriedade de operação deve ser de tipo datetime, int. Existem 2 variantes da função.

1. Imediatamente retorna o valor da propriedade.

```
long PositionGetInteger(
  ENUM_POSITION_PROPERTY_INTEGER property_id // Identificador de propriedade
  );
```
2. Retorna true ou false dependendo do sucesso da execução da função. Se for bem sucedido, o valor da propriedade é colocada em uma variável de recebimento passada por referência no último parâmetro.

```
bool PositionGetInteger(
  ENUM POSITION PROPERTY INTEGER property_id, // Identificador de propriedade
  long& long var // Aqui nós aceitamos o valor da
  );
```
#### Parâmetros

property\_id

[in] Identificador de uma propriedade de operação. O valor pode ser um dos valores de enumeração [ENUM\\_POSITION\\_PROPERTY\\_INTEGER.](#page-918-0)

long\_var

[out] Variável de tipo double, que aceita o valor da propriedade requerida.

#### Valor do Retorno

Valor do tipo [long](#page-80-1). Se a função falhar, será retornado 0.

#### Observação

For the "netting" interpretation of positions ([ACCOUNT\\_MARGIN\\_MODE\\_RETAIL\\_NETTING](#page-881-0) and [ACCOUNT\\_MARGIN\\_MODE\\_EXCHANGE](#page-881-0)), only one [position](#page-918-1) can exist for a [symbol](#page-1583-0) at any moment of time. This position is a result of one or more [deals.](#page-922-0) Do not confuse positions with valid [pending](#page-899-0) [orders](#page-899-0), which are also displayed on the Trading tab of the Toolbox window.

If individual positions are allowed ([ACCOUNT\\_MARGIN\\_MODE\\_RETAIL\\_HEDGING](#page-881-0)), multiple positions can be open for one symbol.

Para garantir o recebimento de novos dados sobre a posição, é recomendado chamar [PositionSelect\(\)](#page-1904-0) logo antes referindo-se a eles.

Exemplo:

```
//+------------------------------------------------------------------+
//| Função Trade |
//+------------------------------------------------------------------+
void OnTrade()
  {
```
### Funções de Negociação

```
//--- verificar se a posição está presente e exibir a hora de sua mudança
   if(PositionSelect(_Symbol))
    {
receber ID posição para trabalhos futuros
     ulong position ID=PositionGetInteger(POSITION IDENTIFIER);
      Print( Symbol," posição #",position ID);
//--- receber o tempo de posição formando em milissegundos desde 01.01.1970
      long create time msc=PositionGetInteger(POSITION TIME MSC);
      PrintFormat("Posição #%d POSITION TIME MSC = %i64 milissegundos => %s",position
                 create_time_msc,TimeToString(create_time_msc/1000));
//--- receber o tempo da última alteração da posição em segundos desde 01.01.1970
     long update time sec=PositionGetInteger(POSITION TIME UPDATE);
      PrintFormat("Posição #%d POSITION TIME UPDATE = %i64 segundos => %s",
                  position ID, update time sec, TimeToString(update time sec));
//--- receber o tempo da última alteração da posição em milissegundos desde 01.01.1970
      long update time msc=PositionGetInteger(POSITION TIME UPDATE MSC);
      PrintFormat("Posição #%d POSITION TIME UPDATE MSC = %i64 milissegundos => %s",
                  position_ID,update_time_msc,TimeToString(update_time_msc/1000));
    }
// -- -}
```
# Também Veja

[PositionGetSymbol\(\),](#page-1903-0) [PositionSelect\(\),](#page-1904-0) [Propriedades](#page-918-0) de uma Posição

1909

1910

MOI 5

# PositionGetTicket

A função retorna o bilhete da posição segundo o índice na lista de posições abertas e seleciona automaticamente esta posição para trabalhar com ela no futuro usando as funções [PositionGetDouble,](#page-1906-0) [PositionGetInteger](#page-1907-0), [PositionGetString](#page-1910-0).

```
ulong PositionGetTicket(
  int index // número na lista de posições
  );
```
#### Parâmetros

# index

[Em] Índice da posição na lista de posições abertas, começando com 0.

### valor de retorno

Bilhete da posição. No caso de uma execução sem êxito retorna 0.

#### Observação

Ao usar o registro de posições com "cobertura" [\(ACCOUNT\\_MARGIN\\_MODE\\_RETAIL\\_NETTING](#page-881-0) e [ACCOUNT\\_MARGIN\\_MODE\\_EXCHANGE](#page-881-0)) segundo cada [símbolo,](#page-1583-0) a qualquer momento, pode estar aberta apenas a [posição](#page-918-0) que seja o resultado de uma o mais [transações](#page-922-0). Não confunda as posições e as ordens [pendentes](#page-899-0) ativas que são exibidas na guia "Negociação" na janela "Caixa de ferramentas".

Ao usar a exibição independente de posições, ([ACCOUNT\\_MARGIN\\_MODE\\_RETAIL\\_HEDGING\)](#page-881-0) segundo cada símbolo, podem ao mesmo tempo existir várias posições.

Para garantir a recepção de novos dados sobre as posições, é recomendável chamar a função [PositionSelect\(\)](#page-1904-0) imediatamente antes de se dirigir a elas.

# Veja também

[PositionGetSymbol\(\),](#page-1903-0) [PositionSelect\(\),](#page-1904-0) [Propriedades](#page-918-0) das posições

1911

# <span id="page-1910-0"></span>**PositionGetString**

A função retorna a propriedade solicitada de uma posição aberta, pré-selecionado usando [PositionGetSymbol](#page-1903-0) ou [PositionSelect.](#page-1904-0) A propriedade de negócio deve ser do tipo string. Existem 2 variantes da função.

1. Imediatamente retorna o valor da propriedade.

```
string PositionGetString(
  ENUM POSITION PROPERTY STRING property id // Identificador de propriedade
  );
```
2. Retorna true ou false dependendo do sucesso da execução da função. Se for bem sucedido, o valor da propriedade é colocada em uma variável de recebimento passada por referência no último parâmetro.

```
bool PositionGetString(
   ENUM POSITION PROPERTY STRING property id, // Identificador de propriedade
   string& string var // Aqui nós aceitamos o valor de propriedade propriedade propriedade propriedade propriedade p
   );
```
### Parâmetros

property\_id

[in] Identificador de uma propriedade de operação. O valor pode ser um dos valores da enumeração [ENUM\\_POSITION\\_PROPERTY\\_STRING.](#page-921-0)

string var

[out] Variável de tipo string, que aceita o valor da propriedade requerida.

#### Valor do Retorno

Valor do tipo [string.](#page-101-0) Se a função falhar, uma string vazia é retornada.

#### Observação

For the "netting" interpretation of positions ([ACCOUNT\\_MARGIN\\_MODE\\_RETAIL\\_NETTING](#page-881-0) and [ACCOUNT\\_MARGIN\\_MODE\\_EXCHANGE](#page-881-0)), only one [position](#page-918-0) can exist for a [symbol](#page-1583-0) at any moment of time. This position is a result of one or more [deals.](#page-922-0) Do not confuse positions with valid [pending](#page-899-0) [orders](#page-899-0), which are also displayed on the Trading tab of the Toolbox window.

If individual positions are allowed ([ACCOUNT\\_MARGIN\\_MODE\\_RETAIL\\_HEDGING](#page-881-0)), multiple positions can be open for one symbol.

Para garantir o recebimento de novos dados sobre a posição, é recomendado chamar [PositionSelect\(\)](#page-1904-0) logo antes referindo-se a eles.

# Também Veja

[PositionGetSymbol\(\),](#page-1903-0) [PositionSelect\(\),](#page-1904-0) [Propriedades](#page-918-0) de uma Posição

# <span id="page-1911-0"></span>**OrdersTotal**

1912

Retorna o número de ordens.

int OrdersTotal();

#### Valor do Retorno

Valor do tipo [double.](#page-80-0)

### Observação

Não confunda atuais ordens [pendentes](#page-899-0) com posições, que também são exibidos na aba "negócios" da "caixa de ferramentas" do terminal do cliente. Uma ordem é um pedido para conduzir a [transação,](#page-926-0) enquanto que uma posição é um resultado de um ou mais [negócios.](#page-922-0)

Ao usar o registro de posições com "cobertura" [\(ACCOUNT\\_MARGIN\\_MODE\\_RETAIL\\_NETTING](#page-881-0) e [ACCOUNT\\_MARGIN\\_MODE\\_EXCHANGE](#page-881-0)) segundo cada [símbolo,](#page-1583-0) a qualquer momento, pode estar aberta apenas a [posição](#page-918-0) que seja o resultado de uma o mais [transações](#page-922-0). Não confunda as posições e as ordens [pendentes](#page-899-0) ativas que são exibidas na guia "Negociação" na janela "Caixa de ferramentas".

Ao usar a exibição independente de posições, ([ACCOUNT\\_MARGIN\\_MODE\\_RETAIL\\_HEDGING\)](#page-881-0) segundo cada símbolo, podem ao mesmo tempo existir várias posições.

### Também Veja

[OrderSelect\(\)](#page-1914-0), [OrderGetTicket\(\),](#page-1912-0) [Propriedades](#page-899-0) de uma Ordem

# <span id="page-1912-0"></span>OrderGetTicket

Retorna o ticket de uma ordem correspondente, selecionando automaticamente a ordem para trabalhos posteriores usando funções.

```
ulong OrderGetTicket(
  int index // Número na lista de posições
  );
```
#### Parâmetros

index

[in] Número de ordem na lista de ordens atuais.

#### Valor do Retorno

Valor do tipo [ulong](#page-80-0). Se a função falhar, será retornado 0.

#### Observação

Não confunda atuais ordens [pendentes](#page-899-0) com posições, que também são exibidos na aba "negócios" da "caixa de ferramentas" do terminal do cliente. Uma ordem é um pedido para conduzir a [transação,](#page-926-0) enquanto que uma posição é um resultado de um ou mais [negócios.](#page-922-0)

Ao usar o registro de posições com "cobertura" [\(ACCOUNT\\_MARGIN\\_MODE\\_RETAIL\\_NETTING](#page-881-0) e [ACCOUNT\\_MARGIN\\_MODE\\_EXCHANGE](#page-881-0)) segundo cada [símbolo,](#page-1583-0) a qualquer momento, pode estar aberta apenas a [posição](#page-918-0) que seja o resultado de uma o mais [transações](#page-922-0). Não confunda as posições e as ordens [pendentes](#page-899-0) ativas que são exibidas na guia "Negociação" na janela "Caixa de ferramentas".

Ao usar a exibição independente de posições, ([ACCOUNT\\_MARGIN\\_MODE\\_RETAIL\\_HEDGING\)](#page-881-0) segundo cada símbolo, podem ao mesmo tempo existir várias posições.

OrderGetTicket() função copia os dados sobre uma ordem para o ambiente do programa, e posteriormente chamadas de [OrderGetDouble\(\),](#page-1915-0) [OrderGetInteger\(\)](#page-1916-0), [OrderGetString\(\)](#page-1917-0) retornar os dados copiados anteriormente. Isto significa que a própria ordem pode já não existir (ou seu preço de abertura, Stop Loss/Take Profit, níveis de lucro ou expiração mudou), mas ainda podem ser obtidos dados dessa ordem. Para garantir o recebimento de novos dados sobre a posição, é recomendado chamar PositionSelect() logo antes referindo-se a eles.

#### Exemplo:

```
void OnStart()
  {
//--- variáveis para retornar valores das propriedades de ordem
  ulong ticket;
  double open_price;
  double initial_volume;
  datetime time setup;
  string symbol;
  string type;
  long order magic;
  long positionID;
//--- Numero de ordens atuais pendentes
  uint total=OrdersTotal();
```
### Funções de Negociação

# MOL 5

```
//--- passar por ordens em um loop
    for(uint i=0; i < total; i++)
      {
        //--- voltar ticket ordem por sua posição na lista
        if((ticket=OrderGetTicket(i))>0)
          {
            //--- retorna propriedades de uma Ordem
            open_price = = OrderGetDouble(ORDER_PRICE_OPEN);
           time_setup = (datetime)OrderGetInteger(ORDER_TIME_SETUP);
           symbol =OrderGetString(ORDER_SYMBOL);
            order_magic =OrderGetInteger(ORDER_MAGIC);
           positionID =OrderGetInteger(ORDER_POSITION_ID);
            initial_volume=OrderGetDouble(ORDER_VOLUME_INITIAL);
            type =EnumToString(ENUM_ORDER_TYPE(OrderGetInteger(ORDER_TYPE)));
            //--- preparar e apresentar informações sobre a ordem
            printf("#ticket %d %s %G %s em %G foi criado em %s",
                     ticket, \frac{1}{\sqrt{1 + \frac{1}{\sqrt{1 + \frac{type, // tipo
                     initial volume, // volume colocado
                     symbol, \frac{1}{2} // simbolo
                     open price, \frac{1}{2} preço de abertura especificada
                     TimeToString(time_setup)// tempo de colocar a ordem
                     );
           }
      }
// --}
```
# Também Veja

[OrdersTotal\(\),](#page-1911-0) [OrderSelect\(\)](#page-1914-0), [OrderGetInteger\(\)](#page-1916-0)

MOI 5

# <span id="page-1914-0"></span>**OrderSelect**

Seleciona uma ordem para trabalhar. Retorna verdadeiro se a função tenha sido concluída com êxito. Retorna false se a conclusão função falhou. Para mais informações sobre um erro, chame [GetLastError\(\).](#page-1575-0)

```
bool OrderSelect(
  ulong ticket // Ticket de ordem
  );
```
#### Parâmetros

ticket

[in] Ticket de ordem.

### Valor do Retorno

Valor do tipo bool.

### Observação

Não confunda atuais ordens [pendentes](#page-899-0) com posições, que também são exibidos na aba "negócios" da "caixa de ferramentas" do terminal do cliente.

Ao usar o registro de posições com "cobertura" [\(ACCOUNT\\_MARGIN\\_MODE\\_RETAIL\\_NETTING](#page-881-0) e [ACCOUNT\\_MARGIN\\_MODE\\_EXCHANGE](#page-881-0)) segundo cada [símbolo,](#page-1583-0) a qualquer momento, pode estar aberta apenas a [posição](#page-918-0) que seja o resultado de uma o mais [transações](#page-922-0). Não confunda as posições e as ordens [pendentes](#page-899-0) ativas que são exibidas na guia "Negociação" na janela "Caixa de ferramentas".

Ao usar a exibição independente de posições, ([ACCOUNT\\_MARGIN\\_MODE\\_RETAIL\\_HEDGING\)](#page-881-0) segundo cada símbolo, podem ao mesmo tempo existir várias posições.

A função OrderGetTicket() função copia os dados sobre uma ordem para o ambiente do programa, e posteriormente chamadas de [OrderGetDouble\(\),](#page-1915-0) [OrderGetInteger\(\)](#page-1916-0), [OrderGetString\(\)](#page-1917-0) retornar os dados copiados anteriormente. Isto significa que a própria ordem pode já não existir (ou seu preço de abertura, Stop Loss/Take Profit, níveis de lucro ou expiração mudou), mas ainda podem ser obtidos dados dessa ordem. Para garantir o recebimento de novos dados sobre a posição, é recomendado chamar OrderSelect() logo antes referindo-se a eles.

Também Veja

[OrderGetInteger\(\)](#page-1916-0), [OrderGetDouble\(\)](#page-1915-0), [OrderGetString\(\)](#page-1917-0), [OrderCalcProfit\(\),](#page-1884-0) [OrderGetTicket\(\)](#page-1912-0), [Propriedades](#page-899-0) de uma Ordem

<span id="page-1915-0"></span>OrderGetDouble

Retorna a propriedade solicitada de uma ordem, pré-selecionado usando [OrderGetTicket](#page-1912-0) ou [OrderSelect.](#page-1914-0) A propriedade da ordem deve ser do tipo double. Existem 2 variantes da função.

1. Imediatamente retorna o valor da propriedade.

```
double OrderGetDouble(
  ENUM_ORDER_PROPERTY_DOUBLE property_id // Identificador de propriedade
  );
```
2. Retorna true ou false, dependendo do sucesso na execução da função. Se for bem sucedido, o valor da propriedade é colocado em uma variável alvo passado por referência até ao último parâmetro.

```
bool OrderGetDouble(
  ENUM_ORDER_PROPERTY_DOUBLE property id, // Identificador de propriedade
  double& double var // Aqui nós aceitamos o valor da
  );
```
### Parâmetros

property\_id

[in] Identificador da propriedade ordem. O valor pode ser um dos valores da enumeração [ENUM\\_ORDER\\_PROPERTY\\_DOUBLE.](#page-901-0)

double var

[out] Variável de tipo double, que aceita o valor da propriedade requerida.

#### Valor do Retorno

Valor do tipo [double.](#page-93-0) Se a função falhar, será retornado 0.

#### Observação

Não confunda atuais ordens [pendentes](#page-899-0) com posições, que também são exibidos na aba "negócios" da "caixa de ferramentas" do terminal do cliente.

Ao usar o registro de posições com "cobertura" [\(ACCOUNT\\_MARGIN\\_MODE\\_RETAIL\\_NETTING](#page-881-0) e [ACCOUNT\\_MARGIN\\_MODE\\_EXCHANGE](#page-881-0)) segundo cada [símbolo,](#page-1583-0) a qualquer momento, pode estar aberta apenas a [posição](#page-918-0) que seja o resultado de uma o mais [transações](#page-922-0). Não confunda as posições e as ordens [pendentes](#page-899-0) ativas que são exibidas na guia "Negociação" na janela "Caixa de ferramentas".

Ao usar a exibição independente de posições, ([ACCOUNT\\_MARGIN\\_MODE\\_RETAIL\\_HEDGING\)](#page-881-0) segundo cada símbolo, podem ao mesmo tempo existir várias posições.

Para garantir o recebimento de novos dados sobre a posição, é recomendado chamar [OrderSelect\(\)](#page-1914-0) logo antes referindo-se a eles.

#### Também Veja

[OrdersTotal\(\),](#page-1911-0) [OrderGetTicket\(\)](#page-1912-0), [Propriedades](#page-899-0) de uma Ordem

MOI 5

# <span id="page-1916-0"></span>**OrderGetInteger**

Retorna a propriedade solicitada de uma ordem, pré-selecionado usando [OrderGetTicket](#page-1912-0) ou [OrderSelect.](#page-1914-0) Propriedade de uma Ordem deve ser da tipo datetime, int. Existem 2 variantes da função.

1. Imediatamente retorna o valor da propriedade.

```
long OrderGetInteger(
  ENUM ORDER PROPERTY INTEGER property id // Identificador de propriedade
  );
```
2. Retorna true ou false dependendo do sucesso da função. Se for bem sucedido, o valor da propriedade está situada dentro de uma variável de destino passado por referência pelo último parâmetro.

```
bool OrderGetInteger(
   ENUM_ORDER_PROPERTY_INTEGER property_id, // Identificador de propriedade
   long& long var // Aqui nós aceitamos o valor da propriedade en aceitamos o valor da propriedade en aceitamos o
   );
```
### Parâmetros

property\_id

[in] Identificador da propriedade ordem. O valor pode ser um dos valores da enumeração [ENUM\\_ORDER\\_PROPERTY\\_INTEGER.](#page-899-1)

#### long\_var

[out] Variável do tipo long que aceita o valor da propriedade requerida.

#### Valor do Retorno

Valor do tipo [long](#page-80-1). Se a função falhar, será retornado 0.

#### Observação

Não confunda atuais ordens [pendentes](#page-899-0) com posições, que também são exibidos na aba "negócios" da "caixa de ferramentas" do terminal do cliente.

Ao usar o registro de posições com "cobertura" [\(ACCOUNT\\_MARGIN\\_MODE\\_RETAIL\\_NETTING](#page-881-0) e [ACCOUNT\\_MARGIN\\_MODE\\_EXCHANGE](#page-881-0)) segundo cada [símbolo,](#page-1583-0) a qualquer momento, pode estar aberta apenas a [posição](#page-918-0) que seja o resultado de uma o mais [transações](#page-922-0). Não confunda as posições e as ordens [pendentes](#page-899-0) ativas que são exibidas na guia "Negociação" na janela "Caixa de ferramentas".

Ao usar a exibição independente de posições, ([ACCOUNT\\_MARGIN\\_MODE\\_RETAIL\\_HEDGING\)](#page-881-0) segundo cada símbolo, podem ao mesmo tempo existir várias posições.

Para garantir o recebimento de novos dados sobre a posição, é recomendado chamar [OrderSelect\(\)](#page-1914-0) logo antes referindo-se a eles.

#### Também Veja

[OrdersTotal\(\),](#page-1911-0) [OrderGetTicket\(\)](#page-1912-0), [Propriedades](#page-899-0) de uma Ordem

1918

<span id="page-1917-0"></span>**OrderGetString** 

Retorna a propriedade solicitada de uma ordem, pré-selecionado usando [OrderGetTicket](#page-1912-0) ou [OrderSelect.](#page-1914-0) A propriedade da ordem deve ser do tipo string. Existem 2 variantes da função.

1. Imediatamente retorna o valor da propriedade.

```
string OrderGetString(
  ENUM ORDER PROPERTY STRING property id // Identificador de propriedade
  );
```
2. Retorna true ou false dependendo do sucesso da função. Se for bem sucedido, o valor da propriedade está situada dentro de uma variável de destino passado por referência pelo último parâmetro.

```
bool OrderGetString(
  ENUM ORDER PROPERTY STRING property id, // Identificador de propriedade
  string& string var // Aqui nós aceitamos o valor de pro
  );
```
### Parâmetros

property\_id

[in] Identificador da propriedade ordem. O valor pode ser um dos valores da enumeração [ENUM\\_ORDER\\_PROPERTY\\_STRING](#page-901-1).

string var

[out] Variável de tipo string que aceita o valor da propriedade requerida...

#### Valor do Retorno

Valor do tipo [string.](#page-101-0)

#### Observação

Não confunda atuais ordens [pendentes](#page-899-0) com posições, que também são exibidos na aba "negócios" da "caixa de ferramentas" do terminal do cliente.

Ao usar o registro de posições com "cobertura" [\(ACCOUNT\\_MARGIN\\_MODE\\_RETAIL\\_NETTING](#page-881-0) e [ACCOUNT\\_MARGIN\\_MODE\\_EXCHANGE](#page-881-0)) segundo cada [símbolo,](#page-1583-0) a qualquer momento, pode estar aberta apenas a [posição](#page-918-0) que seja o resultado de uma o mais [transações](#page-922-0). Não confunda as posições e as ordens [pendentes](#page-899-0) ativas que são exibidas na guia "Negociação" na janela "Caixa de ferramentas".

Ao usar a exibição independente de posições, ([ACCOUNT\\_MARGIN\\_MODE\\_RETAIL\\_HEDGING\)](#page-881-0) segundo cada símbolo, podem ao mesmo tempo existir várias posições.

Para garantir o recebimento de novos dados sobre a posição, é recomendado chamar [OrderSelect\(\)](#page-1914-0) logo antes referindo-se a eles.

Também Veja

[OrdersTotal\(\),](#page-1911-0) [OrderGetTicket\(\)](#page-1912-0), [Propriedades](#page-899-0) de uma Ordem

MOI 5

# <span id="page-1918-0"></span>HistorySelect

Recupera o histórico de transações e ordens para o período do tempo de servidor especificado.

```
bool HistorySelect(
  datetime from date, // a partir da data
  datetime to date // até à data
  );
```
# Parâmetros

from\_date

[in] Data de inicio do pedido.

to\_date

[in] Data de término do pedido.

### Valor do Retorno

Retorna verdadeiro true se bem sucedido, caso contrário false.

#### Observação

HistorySelect() cria uma lista de pedidos e uma lista de comércios em um programa de MQL5, para posterior referindo-se aos elementos da lista usando as funções correspondentes. O tamanho da lista de negócios pode ser devolvido através da função [HistoryDealsTotal\(\)](#page-1931-0) o tamanho da lista de encomendas na história pode ser obtida usando [HistoryOrdersTotal\(\).](#page-1922-0) Seleção na lista de pedidos deve ser melhor realizado por [HistoryOrderGetTicket\(\),](#page-1923-0) para itens na lista de negócios [HistoryDealGetTicket\(\)](#page-1932-0) se encaixarem melhor.

Depois de usar [HistoryOrderSelect\(\)](#page-1921-0), a lista de pedidos de história disponíveis para o programa MQL5 é reposto e completada novamente pela ordem encontrada, se a busca de uma [ordem](#page-1921-0) do [ticket](#page-1921-0) foi concluída com sucesso. O mesmo aplica-se à lista de ofertas disponíveis para o programa MQL5 - é reiniciado pelo [HistoryDealSelect\(\)](#page-1930-0) e preenchido novamente no caso de uma recepção bem sucedida de um negócio pelo número do ticket.

#### Exemplo:

```
void OnStart()
  {
  color BuyColor =clrBlue;
  color SellColor=clrRed;
//--- história do negócio pedido
  HistorySelect(0,TimeCurrent());
//--- cria objetos
  string name;
  uint total=HistoryDealsTotal();
  ulong ticket=0;
  double price;
  double profit;
  datetime time;
  string symbol;
   long type;
```
#### Funções de Negociação

# MOI 5

```
long entry;
//--- para todos os negócios
  for(uint i=0; i < total; i++)
     {
      //--- tentar obter ticket negócios
      if((ticket=HistoryDealGetTicket(i))>0)
        {
         //--- obter as propriedades negócios
         price =HistoryDealGetDouble(ticket, DEAL PRICE);
         time =(datetime)HistoryDealGetInteger(ticket,DEAL_TIME);
         symbol=HistoryDealGetString(ticket, DEAL SYMBOL);
         type =HistoryDealGetInteger(ticket,DEAL TYPE);
         entry =HistoryDealGetInteger(ticket, DEAL ENTRY);
         profit=HistoryDealGetDouble(ticket,DEAL PROFIT);
         //--- apenas para o símbolo atual
         if(price && time && symbol==Symbol())
           {
            //--- cria o preço do objeto
            name="TradeHistory Deal "+string(ticket);
            if(entry) ObjectCreate(0,name,OBJ_ARROW_RIGHT_PRICE,0,time,price,0,0);
            else ObjectCreate(0,name,OBJ_ARROW_LEFT_PRICE,0,time,price,0,0);
            //--- definir propriedades do objeto
            ObjectSetInteger(0,name,OBJPROP_SELECTABLE,0);
            ObjectSetInteger(0,name,OBJPROP_BACK,0);
            ObjectSetInteger(0,name,OBJPROP_COLOR,type?BuyColor:SellColor);
            if(profit!=0) ObjectSetString(0,name,OBJPROP_TEXT,"Profit: "+string(profit));
           }
        }
     }
//--- aplicar no gráfico
  ChartRedraw();
  }
```
# Também Veja

[HistoryOrderSelect\(\),](#page-1921-0) [HistoryDealSelect\(\)](#page-1930-0)

# <span id="page-1920-0"></span>HistorySelectByPosition

Recupera o histórico de transações e ordens para o período do tempo de servidor especificado.

```
bool HistorySelectByPosition(
  long position id // identificar posição - POSITION IDENTIFIER
  );
```
### Parâmetros

1921

position\_id

[in] Identificador de posição que está definido para cada ordem executada e cada negócio.

### Valor do Retorno

Retorna verdadeiro true se bem sucedido, caso contrário false.

### Observação

Não confundir ordens de um histórico de negociação com as ordens [pendentes](#page-1911-0) que aparecem no separador "Comércio (Trade) da barra de "caixa de ferramentas" (Toolbox). A lista de [ordens](#page-899-0) que foram cancelados ou levaram a uma transação, pode ser visto na aba "Histórico" da "caixa de ferramentas" do terminal do cliente.

HistorySelectByPosition() cria em um programa MQL5 uma lista de pedidos e uma lista de ofertas com um [identificador](#page-918-1) de posição especificada para referência futura para os elementos da lista, utilizando as funções apropriadas. Para conhecer o tamanho da lista de promoções, utilizar a função [HistoryDealsTotal\(\)](#page-1931-0), o tamanho da lista de encomendas na história pode ser obtida usando [HistoryOrdersTotal\(\)](#page-1922-0). Para percorrer os elementos da lista de encomendas, utilize [HistoryOrderGetTicket\(\),](#page-1923-0) para os elementos da lista de ordens - [HistoryDealGetTicket\(\).](#page-1932-0)

Depois de usar [HistoryOrderSelect\(\),](#page-1921-0) a lista do histórico de pedidos disponíveis para o programa MQL5 é reposto e completada novamente pela ordem encontrada, se a busca de uma [ordem](#page-1921-0) do [ticket](#page-1921-0) foi concluída com sucesso. O mesmo refere-se à lista de ofertas disponíveis para o programa MQL5 - é reposto pela função [HistoryDealSelect\(\)](#page-1930-0) e é preenchido novamente se um acordo foi encontrado com sucesso pelo numero do ticket.

# Também Veja

[HistorySelect\(\),](#page-1918-0) [HistoryOrderGetTicket\(\),](#page-1923-0) [Propriedades](#page-899-0) de uma Ordem

MOI 5

# <span id="page-1921-0"></span>**HistoryOrderSelect**

Seleciona uma ordem a partir do histórico para posterior chamada através de funções apropriadas. Retorna true se a função tenha sido concluída com êxito. Retorna false se a função teve falha. Para maiores detalhes sobre erro chamar [GetLastError\(\).](#page-1575-0)

```
bool HistoryOrderSelect(
  ulong ticket // Ticket de ordem
  );
```
### Parâmetros

ticket

[in] Ticket de ordem.

### Valor do Retorno

Retorna true se bem sucedido, caso contrário false.

#### Observação

Não confundir ordens de um histórico de negociação com as ordens [pendentes](#page-1911-0) que aparecem no separador "Comércio (Trade) da barra de "caixa de ferramentas" (Toolbox). A lista de [ordens](#page-899-0) que foram cancelados ou levaram a uma transação, pode ser visto na aba "Histórico" da "caixa de ferramentas" do terminal do cliente.

HistoryOrderSelect() limpa em um programa de MQL5 a lista de ordens a partir de um histórico, disponível para chamadas, e copia ele para uma única ordem, se a execução de HistoryOrderSelect() foi concluída com êxito. Se você precisa passar por todas as negociações selecionadas pelo [HistorySelect\(\)](#page-1918-0) , você deve usar melhor o [HistoryOrderGetTicket\(\)](#page-1923-0).

# Também Veja

[HistorySelect\(\),](#page-1918-0) [HistoryOrderGetTicket\(\),](#page-1923-0) [Propriedades](#page-899-0) de uma Ordem

1923

# <span id="page-1922-0"></span>HistoryOrdersTotal

Retorna o número de ordens no histórico. Antes de chamar HistoryOrdersTotal(), primeiro é necessário receber o histórico de negócios e ordens usando a função [HistorySelect\(\)](#page-1918-0) ou a função [HistorySelectByPosition\(\)](#page-1920-0).

int HistoryOrdersTotal();

### Valor do Retorno

Valor do tipo [double.](#page-80-0)

#### Observação

Não confundir ordens de um histórico de negociação com as ordens [pendentes](#page-1911-0) que aparecem no separador "Comércio (Trade) da barra de "caixa de ferramentas" (Toolbox). A lista de [ordens](#page-899-0) que foram cancelados ou levaram a uma transação, pode ser visto na aba "Histórico" da "caixa de ferramentas" do terminal do cliente.

### Também Veja

[HistorySelect\(\),](#page-1918-0) [HistoryOrderSelect\(\),](#page-1921-0) [HistoryOrderGetTicket\(\),](#page-1923-0) [Propriedades](#page-899-0) de uma Ordem

**MOL5** 

# <span id="page-1923-0"></span>HistoryOrderGetTicket

Retornar o ticket de uma ordem correspondente no histórico. Antes de chamar HistoryDealGetTicket(), primeiro é necessário receber o histórico de negócios e ordens utilizando a função [HistorySelect\(\)](#page-1918-0) ou a função [HistorySelectByPosition\(\)](#page-1920-0).

```
ulong HistoryOrderGetTicket(
  int index // Número na lista de posições
  );
```
#### Parâmetros

# index

[in] Número de ordens em uma lista de ordens.

### Valor do Retorno

Valor do tipo [ulong](#page-80-0). Se a função falhar, será retornado 0.

#### Observação

Não confundir ordens de um histórico de negociação com as ordens [pendentes](#page-1911-0) que aparecem no separador "Comércio (Trade) da barra de "caixa de ferramentas" (Toolbox). A lista de [ordens](#page-899-0) que foram cancelados ou levaram a uma transação, pode ser visto na aba "Histórico" da "caixa de ferramentas" do terminal do cliente.

#### Exemplo:

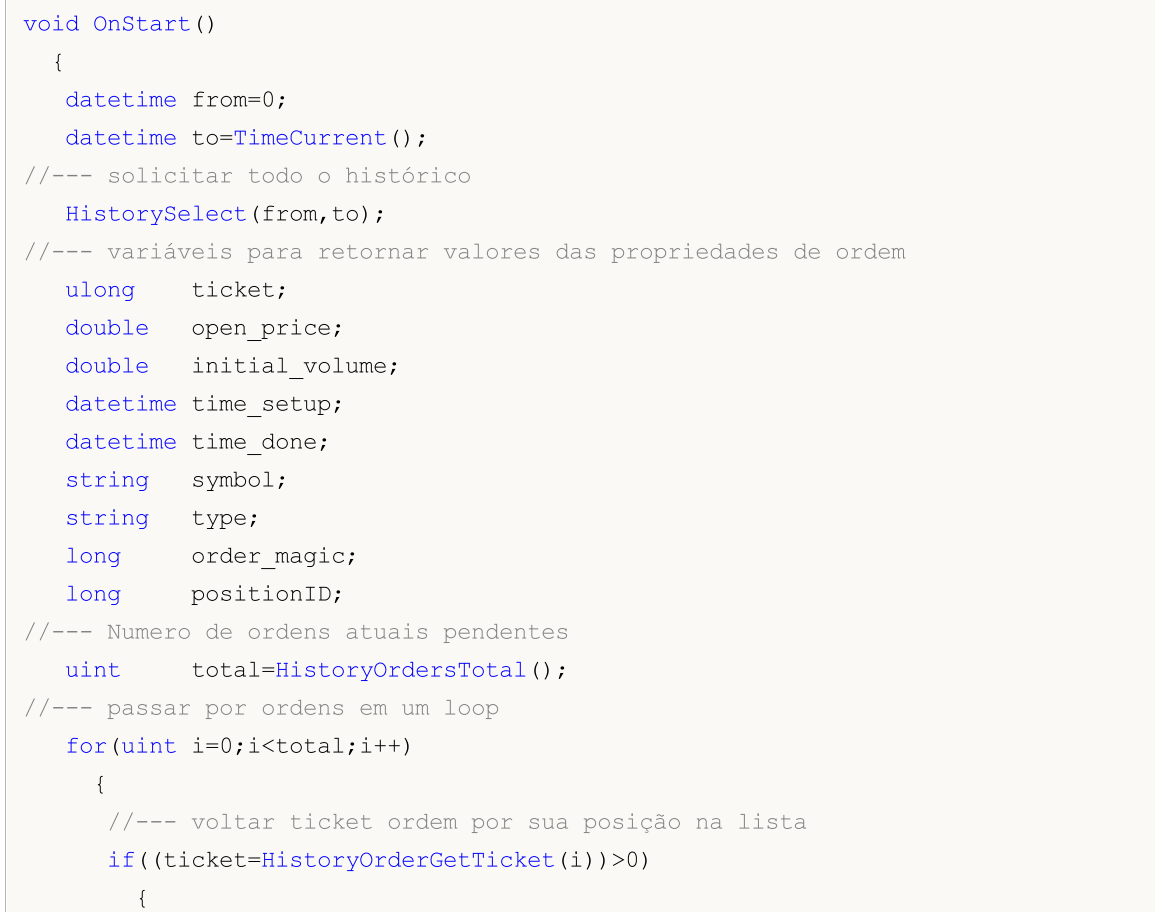

1924

```
MOI 5
```

```
//--- retorna propriedades de uma Ordem
        open_price= HistoryOrderGetDouble(ticket,ORDER_PRICE_OPEN);
        time_setup= (datetime)HistoryOrderGetInteger(ticket,ORDER_TIME_SETUP);
        time_done= (datetime)HistoryOrderGetInteger(ticket,ORDER_TIME_DONE);
        symbol= HistoryOrderGetString(ticket,ORDER_SYMBOL);
        order_magic= HistoryOrderGetInteger(ticket,ORDER_MAGIC);
        positionID = HistoryOrderGetInteger(ticket, ORDER_POSITION_ID);
        initial_volume= HistoryOrderGetDouble(ticket,ORDER_VOLUME_INITIAL);
        type=GetOrderType(HistoryOrderGetInteger(ticket,ORDER_TYPE));
        //--- preparar e apresentar informações sobre a ordem
        printf("#ticket %d %s %G %s at %G foi criado em %s => feito em %s, pos ID=%d",
               ticket, // ticket de ordem
               type, // tipo
               initial_volume, // volume colocado
               symbol, \frac{1}{2} // simbolo
               open price, \frac{1}{2} // preço de abertura especificado
               TimeToString(time_setup),// tempo de colocar ordem
               TimeToString(time done), // tempo de deletar ou executar a ordem
               positionID // ID de uma posição, ao qual a quantidade de
               );
       }
    }
// --}
//+------------------------------------------------------------------+
//| Retorna o nome string do tipo de ordem |
//+------------------------------------------------------------------+
string GetOrderType(long type)
 {
  string str type="unknown operation";
   switch(type)
    \left\{ \begin{array}{c} \end{array} \right.case (ORDER TYPE BUY): return("compra");
      case (ORDER_TYPE_SELL): return("vender");
      case (ORDER_TYPE_BUY_LIMIT): return("buy limit");
     case (ORDER TYPE SELL LIMIT): return("sell limit");
     case (ORDER TYPE BUY STOP): return("buy stop");
     case (ORDER_TYPE_SELL_STOP): return("sell_stop");
     case (ORDER TYPE BUY STOP LIMIT): return("buy stop limit");
     case (ORDER TYPE SELL STOP LIMIT):return("sell stop limit");
    }
   return(str_type);
 }
```
### Também Veja

[HistorySelect\(\),](#page-1918-0) [HistoryOrdersTotal\(\)](#page-1922-0), [HistoryOrderSelect\(\)](#page-1921-0), [Propriedades](#page-899-0) de uma Ordem

1926

MOI 5

# HistoryOrderGetDouble

Retorna a requisição de propriedade de ordem. A propriedade da ordem deve ser do tipo double. Existem 2 variantes da função.

1. Imediatamente retorna o valor da propriedade.

```
double HistoryOrderGetDouble(
  ulong ticket_number, // Ticket (bilhete)
  ENUM_ORDER_PROPERTY_DOUBLE property_id // Identificador de propriedade
  );
```
2. Retorna true ou false dependendo do sucesso da função. Se for bem sucedido, o valor da propriedade está situada dentro de uma variável de destino passado por referência pelo último parâmetro.

```
bool HistoryOrderGetDouble(
  ulong ticket number, 1/ Ticket (bilhete)
  ENUM ORDER PROPERTY_DOUBLE property_id, // Identificar propriedade
  double& double var // Aqui nós aceitamos o valor da pro
  );
```
### Parâmetros

ticket\_number

[in] Ticket de ordem.

#### property\_id

[in] Identificador da propriedade ordem. O valor pode ser um dos valores da enumeração [ENUM\\_ORDER\\_PROPERTY\\_DOUBLE.](#page-901-0)

#### double var

[out] Variável de tipo double, que aceita o valor da propriedade requerida.

# Valor do Retorno

Valor do tipo [double.](#page-93-0)

#### Observação

Não confundir ordens de um histórico de negociação com as ordens [pendentes](#page-1911-0) que aparecem no separador "Comércio (Trade) da barra de "caixa de ferramentas" (Toolbox). A lista de [ordens](#page-899-0) que foram cancelados ou levaram a uma transação, pode ser visto na aba "Histórico" da "caixa de ferramentas" do terminal do cliente.

# Também Veja

[HistorySelect\(\),](#page-1918-0) [HistoryOrdersTotal\(\)](#page-1922-0), [HistoryOrderSelect\(\)](#page-1921-0), [Propriedades](#page-899-0) de uma Ordem

# HistoryOrderGetInteger

Retorna a propriedade solicitada de uma ordem. A propriedade de operação deve ser de tipo datetime, int. Existem 2 variantes da função.

1. Imediatamente retorna o valor da propriedade.

```
long HistoryOrderGetInteger(
  ulong ticket number, \frac{1}{\sqrt{t}} Ticket (bilhete)
  ENUM_ORDER_PROPERTY_INTEGER property_id // Identificador de propriedade
  );
```
2. Retorna true ou false dependendo do sucesso da função. Se for bem sucedido, o valor da propriedade está situada dentro de uma variável de destino passado por referência pelo último parâmetro.

```
bool HistoryOrderGetInteger(
  ulong ticket_number, // Ticket (bilhete)
  ENUM_ORDER_PROPERTY_INTEGER property_id, // Identificador de propriedade
  long& long var // Aqui nós aceitamos o valor da propriedade de propriedade de propriedade de propriedade de pr
  );
```
#### Parâmetros

ticket\_number

[in] Ticket de ordem.

#### property\_id

[in] Identificador da propriedade ordem. O valor pode ser um dos valores da enumeração [ENUM\\_ORDER\\_PROPERTY\\_INTEGER.](#page-899-1)

#### long\_var

[out] Variável do tipo long que aceita o valor da propriedade requerida.

#### Valor do Retorno

Valor do tipo [long](#page-80-1).

#### Observação

Não confundir ordens de um histórico de negociação com as ordens [pendentes](#page-1911-0) que aparecem no separador "Comércio (Trade) da barra de "caixa de ferramentas" (Toolbox). A lista de [ordens](#page-899-0) que foram cancelados ou levaram a uma transação, pode ser visto na aba "Histórico" da "caixa de ferramentas" do terminal do cliente.

#### Exemplo:

```
//+------------------------------------------------------------------+
//| Função Trade |
//+------------------------------------------------------------------+
void OnTrade()
 \left\{ \right.//--- receber ticket da última ordem do histórico comercial da semana
   ulong last order=GetLastOrderTicket();
```

```
if(HistoryOrderSelect(last_order))
     {
      //--- tempo de colocar um ordem em milissegundos desde 01.01.1970
      long time_setup_msc=HistoryOrderGetInteger(last_order,ORDER_TIME_SETUP_MSC);
      PrintFormat("Ordem #%d ORDER TIME SETUP MSC=%i64 => %s",
                  last order, time_setup_msc,TimeToString(time_setup_msc/1000));
      //--- execução/cancelamento de ordens em milissegundos desde 01.01.1970
      long time_done_msc=HistoryOrderGetInteger(last_order,ORDER_TIME_DONE_MSC);
      PrintFormat("Ordem #%d ORDER TIME DONE MSC=%i64 => %s",
                  last_order,time_done_msc,TimeToString(time_done_msc/1000));
     }
   else // notificação sobre falha
      PrintFormat("HistoryOrderSelect() falhou por #%d. Código de erro=%d",
                  last order, GetLastError());
// --}
//+------------------------------------------------------------------+
//| Retorna o último ticket de ordem em histórico ou -1 |
//+------------------------------------------------------------------+
ulong GetLastOrderTicket()
 {
requisita o histórico para os últimos 7 dias
  if(!GetTradeHistory(7))
     {
      //--- notificar sobre chamada sem sucesso e retorno -1
     Print(_FUNCTION ," HistorySelect() retornou false");
     return -1;
     }
// --ulong first order,last order,orders=HistoryOrdersTotal();
//--- trabalhar com ordens se houver alguma
  if(orders>0)
    \left\{ \right.Print("Ordens = ", orders);
      first_order=HistoryOrderGetTicket(0);
      PrintFormat("first_order = %d", first_order);
      if(orders>1)
        \downarrowlast order=HistoryOrderGetTicket((int)orders-1);
         PrintFormat("last order = %d", last order);
         return last order;
        }
      return first_order;
     }
//--- nenhuma ordem encontrada, retornar -1
  return -1;
  }
//+---------------------------------------------------------------------------------+
```
### Funções de Negociação

# **MOL5**

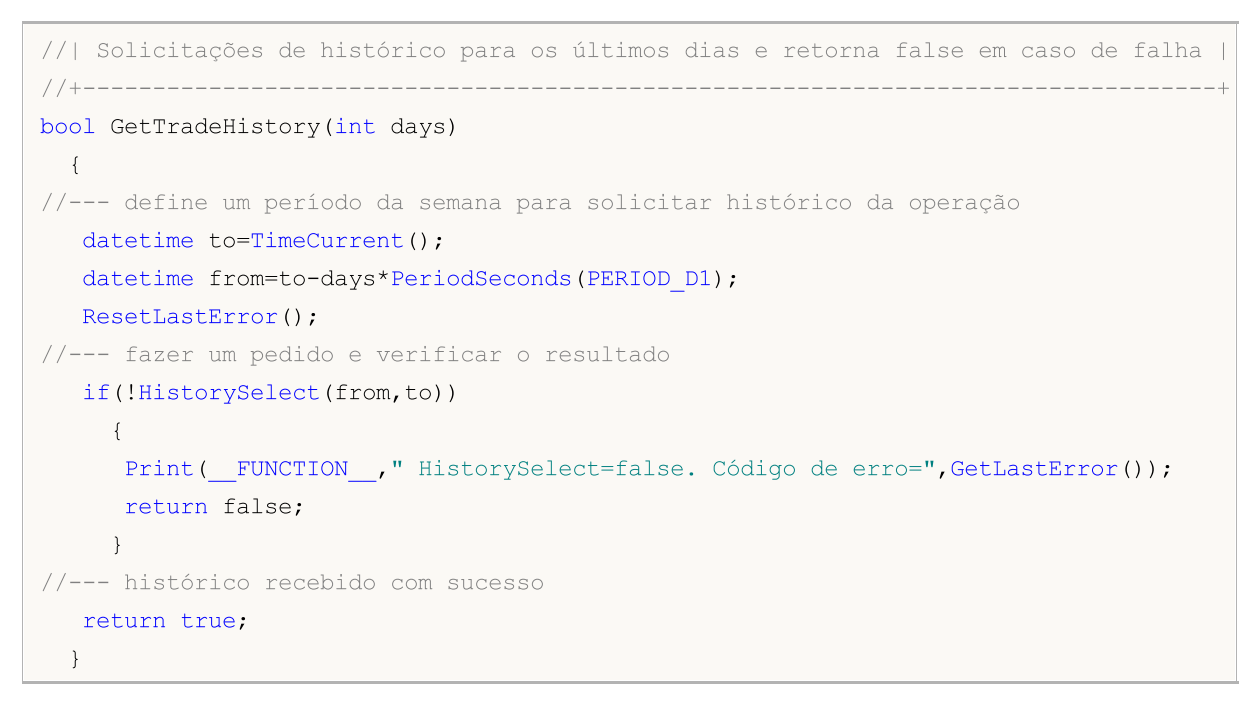

# Também Veja

[HistorySelect\(\),](#page-1918-0) [HistoryOrdersTotal\(\)](#page-1922-0), [HistoryOrderSelect\(\)](#page-1921-0), [Propriedades](#page-899-0) de uma Ordem

1930

MOI 5

# HistoryOrderGetString

Retorna a propriedade solicitada de uma ordem. A propriedade da ordem deve ser do tipo string. Existem 2 variantes da função.

1. Imediatamente retorna o valor da propriedade.

```
string HistoryOrderGetString(
  ulong ticket_number, // Ticket (bilhete)
  ENUM_ORDER_PROPERTY_STRING property_id // Identificador de propriedade
  );
```
2. Retorna true ou false dependendo do sucesso da função. Se for bem sucedido, o valor da propriedade está situada dentro de uma variável de destino passado por referência pelo último parâmetro.

```
bool HistoryOrderGetString(
  ulong ticket number, 1/ Ticket (bilhete)
  ENUM ORDER PROPERTY_STRING property_id, // Identificador de propriedade
  string& string var // Aqui nós aceitamos o valor de pro
  );
```
### Parâmetros

ticket\_number

[in] Ticket de ordem.

property\_id

[in] Identificador da propriedade ordem. O valor pode ser um dos valores da enumeração [ENUM\\_ORDER\\_PROPERTY\\_STRING](#page-901-1).

```
string var
```
[out] Variável do tipo string.

# Valor do Retorno

Valor do tipo [string.](#page-101-0)

# Observação

Não confundir ordens de um histórico de negociação com as ordens [pendentes](#page-1911-0) que aparecem no separador "Comércio (Trade) da barra de "caixa de ferramentas" (Toolbox). A lista de [ordens](#page-899-0) que foram cancelados ou levaram a uma transação, pode ser visto na aba "Histórico" da "caixa de ferramentas" do terminal do cliente.

# Também Veja

[HistorySelect\(\),](#page-1918-0) [HistoryOrdersTotal\(\)](#page-1922-0), [HistoryOrderSelect\(\)](#page-1921-0), [Propriedades](#page-899-0) de uma Ordem

MOI 5

# <span id="page-1930-0"></span>HistoryDealSelect

Seleciona um negócio no histórico para posterior chamada através de funções apropriadas. Retorna true se a função tenha sido concluída com êxito. Retorna false se a função teve falha. Para maiores detalhes sobre erro chamar [GetLastError\(\).](#page-1575-0)

```
bool HistoryDealSelect(
  ulong ticket // Ticket de negócio
  );
```
### Parâmetros

ticket

[in] Ticket de operação.

### Valor do Retorno

Retorna true se bem sucedido, caso contrário false.

#### Observação

Não confunda [ordens](#page-899-0), [operações](#page-922-0) e [posições.](#page-918-0) Cada operação é o resultado da execução de uma ordem, cada posição é o resumo de um ou mais operações.

HistoryDealSelect() limpa a lista de negócios disponíveis para consulta em um programa-MQL5, e copia um único negócio, se a execução de HistoryDealSelect() foi concluída com êxito. Se você precisa passar por todos os negócios selecionados pela função [HistorySelect\(\),](#page-1918-0) é melhor você usar [HistoryDealGetTicket\(\).](#page-1932-0)

#### Também Veja

[HistorySelect\(\),](#page-1918-0) [HistoryDealGetTicket\(\),](#page-1932-0) [Propriedades](#page-922-0) de Negócio

1931

**MOL5** 

# <span id="page-1931-0"></span>HistoryDealsTotal

Retorna o número de ordens no histórico. Retorna o número de negócio no histórico. Antes de chamar HistoryDealsTotal(), primeiro é necessário receber o histórico de negócios e ordens utilizando a função [HistorySelect\(\)](#page-1918-0) ou a função [HistorySelectByPosition\(\)](#page-1920-0).

int HistoryDealsTotal();

# Valor do Retorno

Valor do tipo [double.](#page-80-0)

### Observação

Não confunda [ordens](#page-899-0), [operações](#page-922-0) e [posições.](#page-918-0) Cada operação é o resultado da execução de uma ordem, cada posição é o resumo de um ou mais operações.

Também Veja

[HistorySelect\(\),](#page-1918-0) [HistoryDealGetTicket\(\),](#page-1932-0) [Propriedades](#page-922-0) de Negócio

# <span id="page-1932-0"></span>HistoryDealGetTicket

A função seleciona um negócio para processamento posterior e retorna o ticket de negócio na história. Antes de chamar HistoryDealGetTicket (), primeiro é necessário receber o histórico de negócios e ordens utilizando a função [HistorySelect\(\)](#page-1918-0) ou a função [HistorySelectByPosition\(\).](#page-1920-0)

```
ulong HistoryDealGetTicket(
  int index // ticket de negócio
  );
```
#### Parâmetros

index

[in] Número de um negócio na lista de negociações

# Valor do Retorno

Valor do tipo [ulong](#page-80-0). Se a função falhar, será retornado 0.

#### Observação

Não confunda [ordens](#page-899-0), [operações](#page-922-0) e [posições.](#page-918-0) Cada operação é o resultado da execução de uma ordem, cada posição é o resumo de um ou mais operações.

#### Exemplo:

```
void OnStart()
 {
  ulong deal ticket; \frac{1}{2} bilhetagem da operação (deal)
  ulong order ticket; // ticket da ordem que o negócio foi executado em
  datetime transaction_time; // tempo de execução de um negócio
 long deal type ; \frac{1}{2} // tipo de operação comercial
 long position ID; // ID posição
  string deal_description; // descrição da operação
  double volume; // volume da operação
  string symbol; \frac{1}{2} // ativo da negociação
//--- definir a data inicial e final para solicitar o histórico dos negócios
  datetime from date=0; // desde o princípio
  datetime to date=TimeCurrent();//até o momento atual
//--- solicita o histórico das negociações no período especificado
  HistorySelect(from date, to date);
//--- número total na lista das negócios
  int deals=HistoryDealsTotal();
//--- agora processar cada trade (negócio)
  for(int i=0; i<deals; i++)
    {
     deal ticket= HistoryDealGetTicket(i);
     volume= \qquad \qquad \text{HistoryDealGetDouble (deal ticket, DEAL VOLUME)};
     transaction time=(datetime)HistoryDealGetInteger(deal ticket,DEAL TIME);
     order_ticket= HistoryDealGetInteger(deal_ticket,DEAL_ORDER);
     deal type= HistoryDealGetInteger(deal ticket, DEAL TYPE);symbol= HistoryDealGetString (deal ticket, DEAL SYMBOL);
```
1933

Funções de Negociação

# MOI 5

```
position ID= HistoryDealGetInteger(deal ticket,DEAL POSITION ID);
     deal description= GetDealDescription(deal type,volume,symbol,order tick
     //--- realizar uma boa formatação para o número de negócio
     string print index=StringFormat("% 3d", i);
     //--- mostrar informações sobre o negócio
     Print(print index+": deal #",deal ticket," em ",transaction time,deal description
    }
 }
// +-----//| Retorna a descrição string da operação |
//+------------------------------------------------------------------+
string GetDealDescription(long deal type,double volume, string symbol, long ticket, long
 {
  string descr;
//---switch(deal_type)
    {
     case DEAL TYPE BALANCE: return ("balance");
     case DEAL TYPE CREDIT: return ("credit");
     case DEAL TYPE CHARGE: return ("charge");
     case DEAL TYPE CORRECTION: return ("correção");
     case DEAL TYPE BUY: descr="compra"; break;
     case DEAL TYPE SELL: descr="vender"; break;
     case DEAL_TYPE_BONUS: return ("bonus");
     case DEAL TYPE COMMISSION: return ("comissão adicional");
     case DEAL TYPE_COMMISSION_DAILY: return ("comissão diária");
     case DEAL TYPE COMMISSION MONTHLY: return ("comissão mensal");
     case DEAL TYPE COMMISSION AGENT DAILY: return ("comissão de agente diário");
     case DEAL TYPE COMMISSION AGENT MONTHLY: return ("comissão de agente mensal");
     case DEAL TYPE INTEREST: return ("taxa de juros");
     case DEAL TYPE BUY CANCELED: descr="cancelado comprar negócio"; break;
     case DEAL TYPE SELL CANCELED: descr="cancelado vender negócio"; brea
    }
  descr=StringFormat("%s %G %s (ordem #%d, a posição ID %d)",
                   descr, // descrição atual
                   volume, // volume de negócio
                   symbol, // ativo de negócio
                   ticket, // ticket da ordem que provocou o negócio
                   pos_ID // ID de uma posição, na qual a negócio é incluído
                   );
  return(descr);
//---}
```
### Também Veja

[HistorySelect\(\),](#page-1918-0) [HistoryDealsTotal\(\)](#page-1931-0), [HistoryDealSelect\(\)](#page-1930-0), [Propriedades](#page-922-0) de uma Operação

# HistoryDealGetDouble

Retorna a propriedade solicitada de uma operação. A propriedade de negócio deve ser do tipo double. Existem 2 variantes da função.

1. Imediatamente retorna o valor da propriedade.

```
double HistoryDealGetDouble(
  ulong ticket_number, // Ticket (bilhete)
  ENUM_DEAL_PROPERTY_DOUBLE property_id // Identificador de propriedade
  );
```
2. Retorna true ou false dependendo do sucesso da função. Se for bem sucedido, o valor da propriedade está situada dentro de uma variável de destino passado por referência pelo último parâmetro.

```
bool HistoryDealGetDouble(
  ulong ticket number, // Ticket (bilhete)
  ENUM_DEAL_PROPERTY_DOUBLE property_id, // Identificador de propriedade
  double& double var // Aqui nós aceitamos o valor da prop
  );
```
### Parâmetros

ticket\_number

[in] Ticket de operação.

# property\_id

[in] Identificador de uma propriedade de operação. O valor pode ser um dos valores da enumeração [ENUM\\_DEAL\\_PROPERTY\\_DOUBLE.](#page-922-1)

#### double var

[out] Variável de tipo double, que aceita o valor da propriedade requerida.

# Valor do Retorno

Valor do tipo [double.](#page-93-0)

#### Observação

Não confunda [ordens](#page-899-0), [operações](#page-922-0) e [posições.](#page-918-0) Cada operação é o resultado da execução de uma ordem, cada posição é o resumo de um ou mais operações.

# Também Veja

[HistorySelect\(\),](#page-1918-0) [HistoryDealsTotal\(\)](#page-1931-0), [HistoryDealSelect\(\)](#page-1930-0), [Propriedades](#page-922-0) de uma Operação

# HistoryDealGetInteger

Retorna a propriedade solicitada de uma operação. A propriedade de operação deve ser de tipo datetime, int. Existem 2 variantes da função.

1. Imediatamente retorna o valor da propriedade.

```
long HistoryDealGetInteger(
 ulong ticket number, 1/ Ticket (bilhete)
  ENUM_DEAL_PROPERTY_INTEGER property_id // Identificador de propriedade
  );
```
2. Retorna true ou false dependendo do sucesso da função. Se for bem sucedido, o valor da propriedade está situada dentro de uma variável de destino passado por referência pelo último parâmetro.

```
bool HistoryDealGetInteger(
  ulong ticket number, // Ticket (bilhete)
  ENUM_DEAL_PROPERTY_INTEGER property_id, // Identificador de propriedade
  long& long var // Aqui nós aceitamos o valor da propriedade de los de longo valor da propriedade de los de los
  );
```
#### Parâmetros

ticket\_number

[in] Ticket (bilhete) de negócio.

#### property\_id

[in] Identificador da propriedade de operação. O valor pode ser um dos valores da enumeração [ENUM\\_DEAL\\_PROPERTY\\_INTEGER](#page-922-2).

#### long\_var

[out] Variável do tipo long que aceita o valor da propriedade requerida.

#### Valor do Retorno

Valor do tipo [long](#page-80-1).

#### Observação

Não confunda [ordens](#page-899-0), [operações](#page-922-0) e [posições.](#page-918-0) Cada operação é o resultado da execução de uma ordem, cada posição é o resumo de um ou mais operações.

Exemplo:

```
//+--------//| Função Trade |
//+------------------------------------------------------------------+
void OnTrade()
 {
//--- receber ticket da última operação do histórico comercial da semana
  ulong last deal=GetLastDealTicket();
   if(HistoryDealSelect(last_deal))
```

```
{
      //--- tempo de operações executadas em milissegundos desde 01.01.1970
      long deal time_msc=HistoryDealGetInteger(last_deal,DEAL_TIME_MSC);
      PrintFormat("Deal #%d DEAL_TIME_MSC=%i64 => %s",
                  last deal,deal time msc, TimeToString(deal time msc/1000));
     }
   else
      PrintFormat("HistoryDealSelect() falhou por #%d. Código de erro=%d",
                  last deal, GetLastError());
// --}
//+------------------------------------------------------------------+
//| Retorna o último bilhete de operação no histórico ou -1 |
//+------------------------------------------------------------------+
ulong GetLastDealTicket()
 \left\{ \right.requisita o histórico para os últimos 7 dias
  if(!GetTradeHistory(7))
    {
      //--- notificar sobre chamada sem sucesso e retorno -1
     Print( FUNCTION ," HistorySelect() retornou false");
     return -1;
    }
// --ulong first deal,last deal,deals=HistoryOrdersTotal();
//--- trabalhar com ordens se houver alguma
  if(deals>0)
    {
      Print("Deals = ", deals);
      first deal=HistoryDealGetTicket(0);
      PrintFormat("first deal = d", first deal);
      if(deals>1)
        {
        last deal=HistoryDealGetTicket((int)deals-1);
         PrintFormat("last deal = %d", last_deal);
        return last deal;
        }
      return first deal;
     }
//--- nenhuma operação encontrada, retornar -1
  return -1;
  }
//+---------------------------------------------------------------------------------+
//| Solicitações de histórico para os últimos dias e retorna false em caso de falha |
//+---------------------------------------------------------------------------------+
bool GetTradeHistory(int days)
 {
//--- define um período da semana para solicitar histórico da operação
  datetime to=TimeCurrent();
```
# Funções de Negociação

```
datetime from=to-days*PeriodSeconds(PERIOD D1);
  ResetLastError();
//--- fazer um pedido e verificar o resultado
  if(!HistorySelect(from,to))
    {
    Print(_FUNCTION_," HistorySelect=false. Código de erro=",GetLastError());
     return false;
    }
//--- histórico recebido com sucesso
  return true;
 }
```
# Também Veja

[HistorySelect\(\),](#page-1918-0) [HistoryDealsTotal\(\)](#page-1931-0), [HistoryDealSelect\(\)](#page-1930-0), [Propriedades](#page-922-0) de uma Operação

### 1938

MOL<sub>5</sub>

# HistoryDealGetString

Retorna a propriedade solicitada de uma operação. A propriedade de negócio deve ser do tipo string. Existem 2 variantes da função.

1. Imediatamente retorna o valor da propriedade.

```
string HistoryDealGetString(
  ulong ticket_number, // Ticket (bilhete)
  ENUM_DEAL_PROPERTY_STRING property_id // Identificador de propriedade
  );
```
2. Retorna true ou false dependendo do sucesso da função. Se for bem sucedido, o valor da propriedade está situada dentro de uma variável de destino passado por referência pelo último parâmetro.

```
bool HistoryDealGetString(
 ulong ticket number, // Ticket (bilhete)
  ENUM_DEAL_PROPERTY_STRING property_id, // Identificador de propriedade
  string& string var // Aqui nós aceitamos o valor de prop
  );
```
### Parâmetros

ticket\_number

[in] Ticket de operação.

#### property\_id

[in] Identificador da propriedade de operação. O valor pode ser um dos valores da enumeração [ENUM\\_DEAL\\_PROPERTY\\_STRING.](#page-923-0)

#### string var

[out] Variável de tipo string que aceita o valor da propriedade requerida...

# Valor do Retorno

Valor do tipo [string.](#page-101-0)

#### Observação

Não confunda [ordens](#page-899-0), [operações](#page-922-0) e [posições.](#page-918-0) Cada operação é o resultado da execução de uma ordem, cada posição é o resumo de um ou mais operações.

# Também Veja

[HistorySelect\(\),](#page-1918-0) [HistoryDealsTotal\(\)](#page-1931-0), [HistoryDealSelect\(\)](#page-1930-0), [Propriedades](#page-922-0) de uma Operação

# Gerenciamento de sinais

Grupo de funções para gerenciar sinais de negociação. Essas funções permitem:

- · receber informações sobre os sinais de negociação disponíveis para cópia,
- · ler ou configurar a cópia de sinais de negociação
- · assinar um sinal, bem como a sua exclusão usando linguagem MQL5.

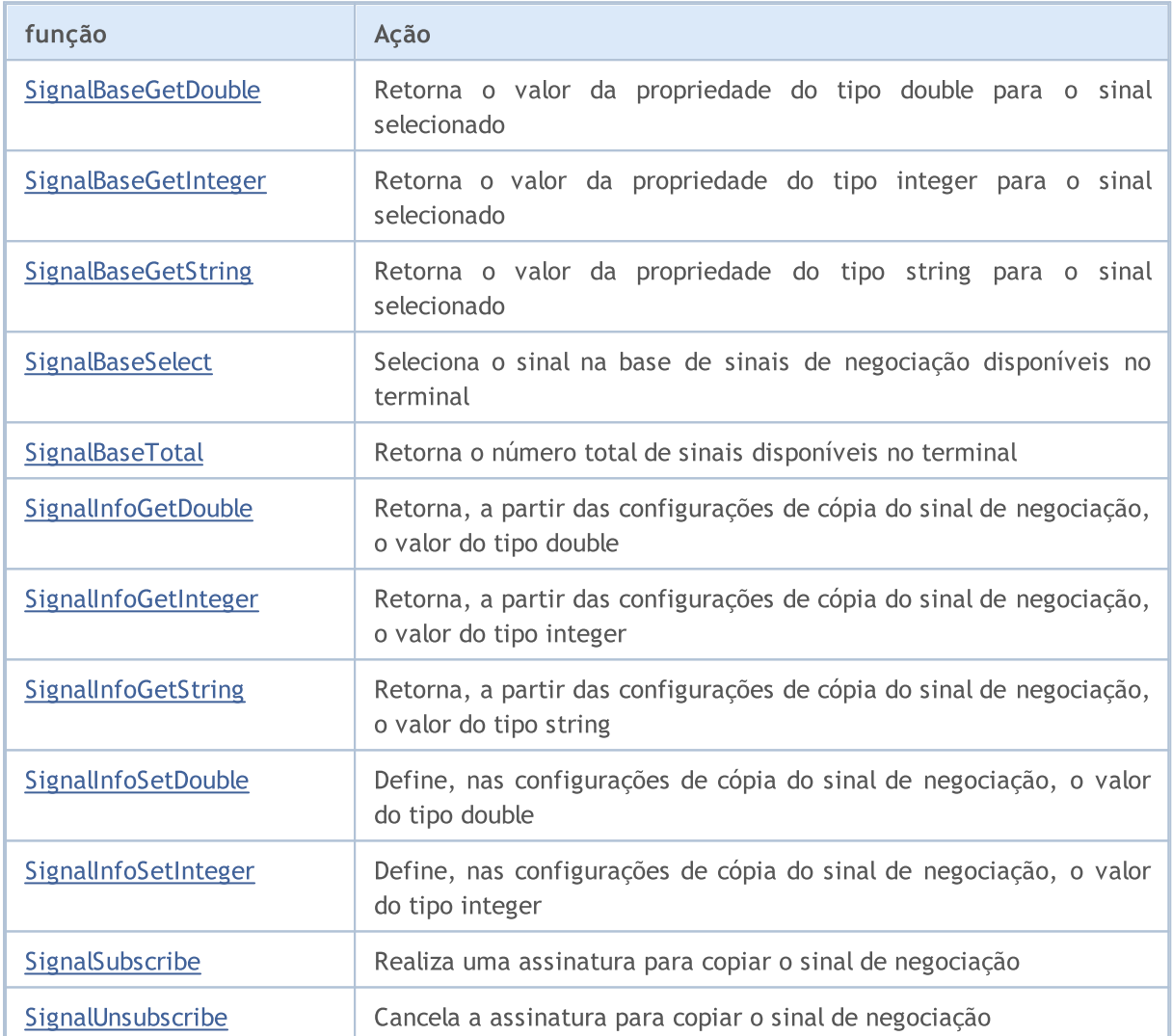

# <span id="page-1940-0"></span>SignalBaseGetDouble

Retorna o valor da propriedade do tipo [double](#page-93-0) para o sinal selecionado.

```
double SignalBaseGetDouble(
  ENUM_SIGNAL_BASE_DOUBLE property_id, // identificador da propriedade
  );
```
# Parâmetros

1941

property\_id

[in] Identificador da propriedade do sinal. Pode ser um dos valores da enumeração [ENUM\\_SIGNAL\\_BASE\\_DOUBLE](#page-942-0).

# valor de retorno

O valor do tipo [double](#page-93-0) da propriedade indicada do sinal.

# <span id="page-1941-0"></span>SignalBaseGetInteger

Retorna o valor da propriedade do tipo [integer](#page-79-0) para o sinal selecionado

```
long SignalBaseGetInteger(
  ENUM_SIGNAL_BASE_INTEGER property_id, // identificador da propriedade
  );
```
# Parâmetros

1942

property\_id

[in] Identificador da propriedade do sinal. Pode ser um dos valores da enumeração [ENUM\\_SIGNAL\\_BASE\\_INTEGER.](#page-942-1)

# valor de retorno

O valor do tipo [integer](#page-79-0) da propriedade indicada do sinal.

# <span id="page-1942-0"></span>**SignalBaseGetString**

Retorna o valor da propriedade do tipo [string](#page-101-0) para o sinal selecionado

```
string SignalBaseGetString(
  ENUM_SIGNAL_BASE_STRING    property_id,    // identificador da propriedade
  );
```
# Parâmetros

1943

property\_id

[in] Identificador da propriedade do sinal. Pode ser um dos valores da enumeração [ENUM\\_SIGNAL\\_BASE\\_STRING.](#page-942-2)

# valor de retorno

O valor do tipo [string](#page-101-0) da propriedade indicada do sinal.

# <span id="page-1943-0"></span>**SignalBaseSelect**

Seleciona o sinal na base de sinais de negociação disponíveis no terminal.

```
bool SignalBaseSelect(
  int index // índice de registro do sinal
  );
```
### Parâmetros

index

[in] Índice de registro do sinal na base dos sinais de negociação.

#### valor de retorno

Retorna true se a função for bem-sucedida ou false no caso de erro. Para obter informações sobre o [erro,](#page-1024-0) você deve chamar a função [GetLastError](#page-1575-0) ().

Exemplo:

```
void OnStart()
 {
// --- pedimos o número total de sinais na base de dados
   int total=SignalBaseTotal();
// --- ciclo de acordo com todos os sinais
  for(int i=0; i < total; i++)
     {
      //--- selecionamos um sinal para o trabalho futuro
     if(SignalBaseSelect(i))
        {
         //--- obtenção das propriedades do sinal
         long id =SignalBaseGetInteger(SIGNAL BASE ID); // id do sinal
         long pips =SignalBaseGetInteger(SIGNAL BASE PIPS); // resultado da
         long subscr=SignalBaseGetInteger(SIGNAL BASE SUBSCRIBERS); // número de ass
         string name =SignalBaseGetString(SIGNAL BASE NAME); // nome do sinal
         double price =SignalBaseGetDouble(SIGNAL_BASE_PRICE); // preço de assinatura do sinal do sinal do sinal do sin
         string curr =SignalBaseGetString(SIGNAL BASE CURRENCY); // moeda do sin
        //--- exibimos todos os sinais rentáveis livres com zero de assinantes
         if(price==0.0 && pips>0 && subscr>0)
            PrintFormat("id=%d, name=\"%s\", currency=%s, pips=%d, subscribers=%d",id,
        }
      else PrintFormat("Erro na seleção do sinal. Código de erro=%d", GetLastError());
     }
  }
```
# SignalBaseTotal

Retorna o número total de sinais disponíveis no terminal.

int SignalBaseTotal();

### valor de retorno

Número total de sinais disponíveis no terminal.

# SignalInfoGetDouble

Retorna, a partir das configurações de cópia do sinal de negociação, o valor do tipo [double.](#page-93-0)

```
double SignalInfoGetDouble(
  ENUM_SIGNAL_INFO_DOUBLE property_id, // identificador da propriedade
  );
```
# Parâmetros

1946

property\_id

[in] Identificador da propriedade para configurar a cópia do sinal de negociação.. Pode ser um dos valores da enumeração [ENUM\\_SIGNAL\\_INFO\\_DOUBLE.](#page-943-0)

### valor de retorno

O valor do tipo [double](#page-93-0) da propriedade indicada do sinal.

# SignalInfoGetInteger

Retorna, a partir das configurações de cópia do sinal de negociação, o valor do tipo [integer.](#page-79-0)

```
long SignalInfoGetInteger(
  ENUM_SIGNAL_INFO_INTEGER property_id, // identificador da propriedade
  );
```
# Parâmetros

1947

property\_id

[in] Identificador da propriedade para configurar a cópia do sinal de negociação.. Pode ser um dos valores da enumeração [ENUM\\_SIGNAL\\_INFO\\_INTEGER](#page-943-1).

### valor de retorno

O valor do tipo [integer](#page-79-0) da propriedade indicada do sinal.

# **SignalInfoGetString**

Retorna, a partir das configurações de cópia do sinal de negociação, o valor do tipo [string.](#page-101-0)

```
string SignalInfoGetString(
  ENUM_SIGNAL_INFO_STRING property_id, // identificador da propriedade
  );
```
# Parâmetros

1948

property\_id

[in] Identificador da propriedade para configurar a cópia do sinal de negociação.. O valor pode ser um dos valores da enumeração [ENUM\\_SIGNAL\\_INFO\\_STRING.](#page-943-2)

### valor de retorno

O valor do tipo [string](#page-101-0) da propriedade indicada do sinal.

# SignalInfoSetDouble

Define, nas configurações de cópia do sinal de negociação, o valor do tipo [double.](#page-93-0)

```
bool SignalInfoSetDouble(
  ENUM_SIGNAL_INFO_DOUBLE property_id, // identificador da propriedade
  double value value // valor da propriedade
  );
```
# Parâmetros

1949

property\_id

[in] Identificador da propriedade para configurar a cópia do sinal de negociação.. Pode ser um dos valores da enumeração [ENUM\\_SIGNAL\\_INFO\\_DOUBLE.](#page-943-0)

value

[in] Valor da propriedade para configurar a cópia do sinal de negociação.

valor de retorno

Retorna true, se a alteração da propriedade for bem-sucedida, caso contrário, retorna false. Para mais informações sobre o erro, você deve chamar a função [GetLastError\(\)](#page-1024-0).

# SignalInfoSetInteger

Define, nas configurações de cópia do sinal de negociação, o valor do tipo [integer.](#page-79-0)

```
bool SignalInfoSetInteger(
  ENUM_SIGNAL_INFO_INTEGER property_id, // identificador da propriedade
  long value value // valor da propriedade
  );
```
## Parâmetros

1950

property\_id

[in] Identificador da propriedade para configurar a cópia do sinal de negociação.. Pode ser um dos valores da enumeração [ENUM\\_SIGNAL\\_INFO\\_INTEGER](#page-943-1).

value

[in] Valor da propriedade para configurar a cópia do sinal de negociação.

valor de retorno

Retorna true, se a alteração da propriedade for bem-sucedida, caso contrário, retorna false. Para mais informações sobre o erro, você deve chamar a função [GetLastError\(\)](#page-1024-0).

# SignalSubscribe

Realiza uma assinatura para copiar o sinal de negociação.

```
bool SignalSubscribe(
  long signal id // id do sinal
  );
```
# Parâmetros

signal\_id

[in] Identificador do sinal.

# valor de retorno

Retorna true, se a assinatura para copiar o sinal de negociação for bem-sucedida, caso contrário, retorna false. Para mais informações sobre o erro, você deve chamar a função [GetLastError\(\).](#page-1024-0)

# SignalUnsubscribe

Cancela a assinatura para copiar o sinal de negociação

bool SignalUnsubscribe();

# valor de retorno

Retorna true, se a cancelação da assinatura do sinal de negociação for bem-sucedida, caso contrário, retorna false. false. Para mais informações sobre o [GetLastError\(\)](#page-1024-0).

MOI 5

Os programas MQL5 podem trocar dados com servidores remotos, enviar notificações push, e-mails e dados FTP.

- · O grupo de funções [Socket\\*](#page-1954-0) permite que você crie uma conexão TCP (incluindo uma conexão TLS segura) com um host remoto por meio de soquetes de sistema. O esquema de trabalho é simples: você cria o [soquete](#page-1954-0), [conecta-se](#page-1960-0) ao servidor, e, assim, começa[ler](#page-1970-0) e [registrar](#page-1974-0) dados.
- · A função [WebRequest](#page-1989-0) é projetada para trabalhar com recursos da Web e facilita o envio de solicitações HTTP (incluindo GET e POST).
- · [SendFTP](#page-1992-0), [SendMail](#page-1993-0) e [SendNotification](#page-1994-0) são uma função mais simples para enviar arquivos, e-mail e notificações móveis.

Para segurança do usuário final, no lado do terminal do cliente é implementada uma lista de endereços IP permitidos, com a qual o programa MQL5 pode ser conectado usando as funções Socket\* e WebRequest. Por exemplo, se ela precisar se conectar a https://www.someserver.com, esse endereço deverá ser explicitamente indicado pelo usuário do terminal na lista de permitidos. Via software não é possível adicionar o endereço.

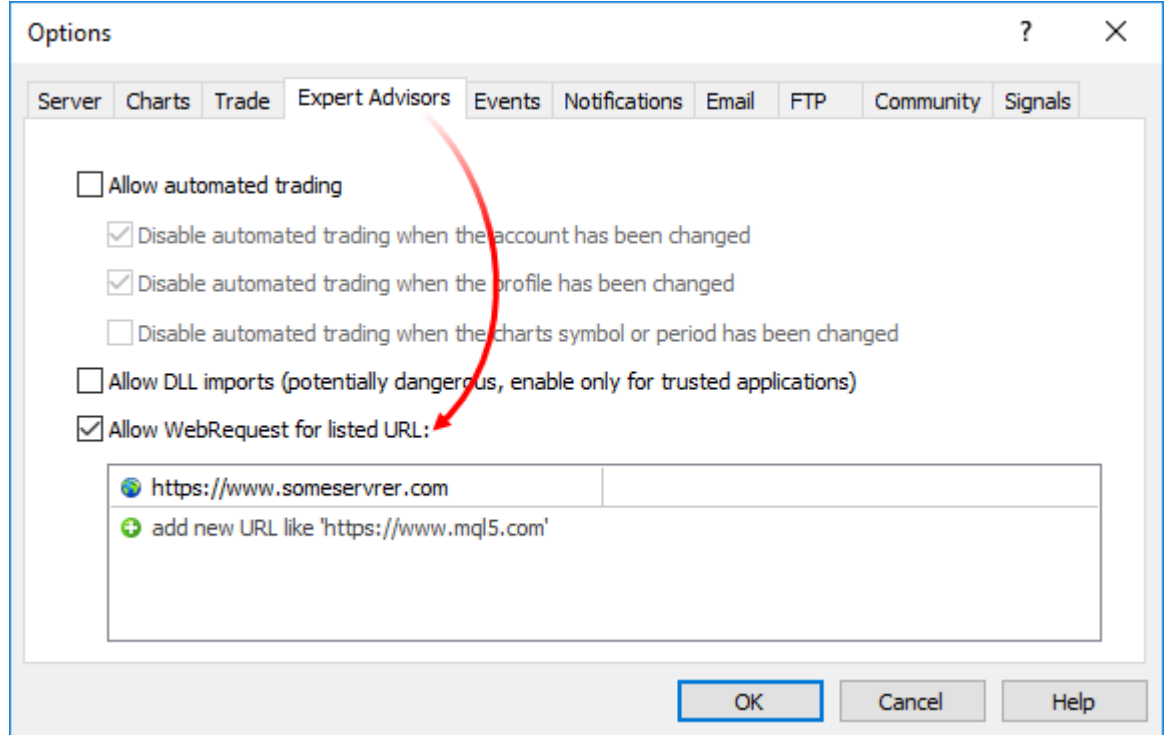

Para notificar o usuário sobre a necessidade de configuração adicional, inclua uma mensagem explícita no programa MQL5. Por exemplo, via #property [description,](#page-264-0) [Alert](#page-1118-0) ou [Print](#page-1140-0).

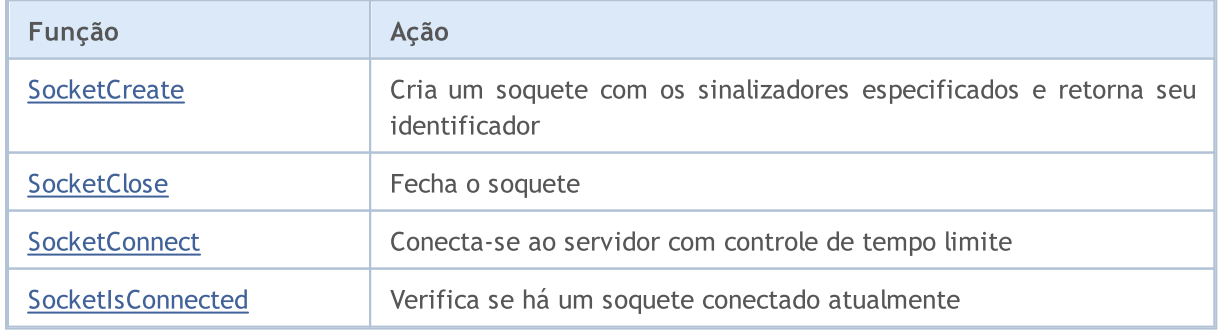

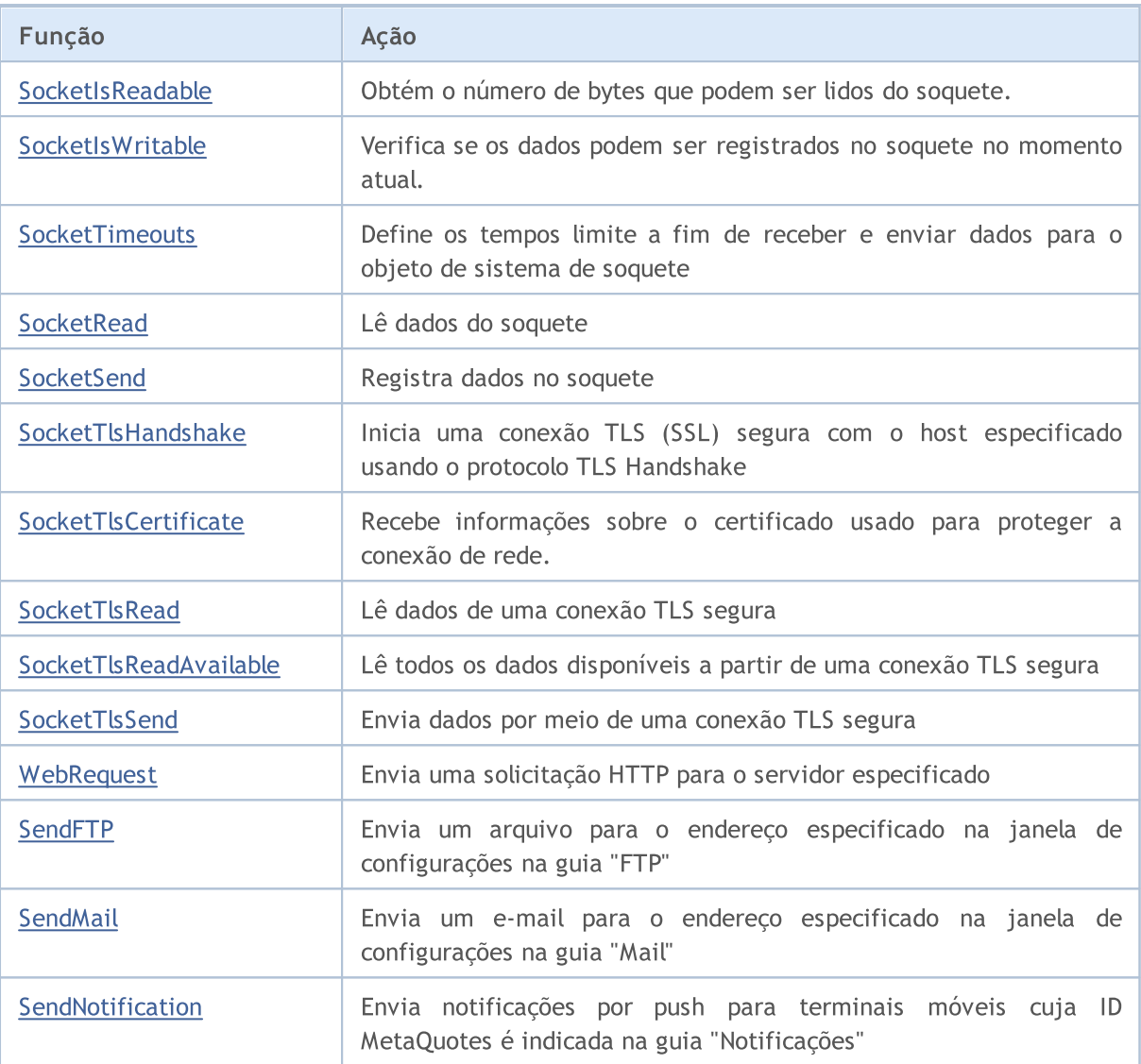

# <span id="page-1954-0"></span>**SocketCreate**

Cria um soquete com os sinalizadores especificados e retorna seu identificador.

```
int SocketCreate(
 uint flags // sinalizadores
  );
```
### Parâmetros

flags

[in] Combinação de sinalizadores definindo o modo de operação com o soquete. Atualmente, é suportado um sinalizador — SOCKET\_DEFAULT.

#### Valor retornado

Após a criação bem-sucedida de um soquete, retorna seu identificador, caso contrário, [INVALID\\_HANDLE.](#page-959-0)

Comentário:

Para liberar a memória do computador de um soquete não utilizado, chame para ele [SocketClose.](#page-1957-0)

De um programa MQL5 você pode criar um máximo de 128 soquetes. Quando exceder o limite em [\\_LastError](#page-1109-0) é registrado o erro 5271 (ERR\_NETSOCKET\_TOO\_MANY\_OPENED).

A função só pode ser chamada por EAs e scripts, pois eles trabalham em seu próprio fluxo de execução. Quando chamado do indicador [GetLastError\(\)](#page-1575-0) retorna o erro 4014 – "Função do sistema não permitida para chamada".

Exemplo:

```
//+------------------------------------------------------------------+
//| SocketExample.mq5 |
//| Copyright 2018, MetaQuotes Software Corp. |
//| https://www.mql5.com |
//+------------------------------------------------------------------+
#property copyright "Copyright 2000-2024, MetaQuotes Ltd."
#property link "https://www.mql5.com"
#property version "1.00"
#property description "Para o exemplo funcionar, adicione Address à lista de permitido
#property script_show_inputs
input string Address="www.mql5.com";
input int Port =80;
bool ExtTLS =false;
//+------------------------------------------------------------------+
//| Enviando comandos para o servidor |
//+------------------------------------------------------------------+
bool HTTPSend(int socket, string request)
 {
  char req[];
  int len=StringToCharArray(request,req)-1;
```
if(len<0) return(false); //--- se for usada uma conexão TLS segura pela porta 443 if(ExtTLS) return(SocketTlsSend(socket,req,len)==len); //--- se for usada uma conexão TCP normal return(SocketSend(socket,req,len)==len); } //+------------------------------------------------------------------+ //| Lendo a resposta do servidor | //+------------------------------------------------------------------+ bool HTTPRecv(int socket,uint timeout) { char rsp[]; string result; uint timeout check=GetTickCount()+timeout; //--- lê dados do soquete enquanto eles existem, mas não mais tempo do que o timeout do { uint len=SocketIsReadable(socket); if(len) { int rsp\_len; //--- diferentes comandos de leitura dependendo de se a conexão é segura ou if(ExtTLS) rsp\_len=SocketTlsRead(socket,rsp,len); else rsp len=SocketRead(socket,rsp,len,timeout); //--- analisa a resposta if(rsp\_len>0) { result+=CharArrayToString(rsp,0,rsp\_len); //--- imprime apenas o cabeçalho da resposta int header end=StringFind(result,"\r\n\r\n"); if(header\_end>0) { Print("Cabeçalho HTTP de resposta recebido:"); Print(StringSubstr(result, 0, header\_end)); return(true); } } } } while(GetTickCount()<timeout check && !IsStopped()); return(false); } //+------------------------------------------------------------------+ //| Script program start function | //+------------------------------------------------------------------+

```
void OnStart()
  {
  int socket=SocketCreate();
//--- verifica o identificador
   if(socket!=INVALID_HANDLE)
     {
      //--- se tudo estiver em ordem, conecte-se
     if(SocketConnect(socket,Address,Port,1000))
        {
         Print("Conectado a ", Address,":", Port);
        string subject, issuer, serial, thumbprint;
        datetime expiration;
         //--- se a conexão estiver protegida por um certificado, exibe seus dados
         if(SocketTlsCertificate(socket,subject,issuer,serial,thumbprint,expiration))
          {
           Print("Certificado TLS:");
           Print(" Proprietário: ", subject);
           Print(" Emissor: ", issuer);
           Print(" Número: ", serial);
           Print(" Impressão digital: ", thumbprint);
           Print(" Expiração: ", expiration);
           ExtTLS=true;
           }
         //--- envia um pedido GET ao servidor
         if(HTTPSend(socket,"GET / HTTP/1.1\r\nHost: www.mq15.com\r\nUser-Agent: MT5\
          {
           Print("Solicitação GET enviada");
           //--- leia a resposta
           if(!HTTPRecv(socket,1000))
               Print("Falha ao obter resposta, erro ", GetLastError());
          }
         else
           Print("Falha ao enviar solicitação GET, erro ", GetLastError());
        }
      else
       {
        Print("Falhou conexão a ",Address,":",Port,", erro ",GetLastError());
        }
     //--- fecha o soquete após ser usado
     SocketClose(socket);
     }
  else
     Print("Não foi possível criar o soquete, erro ", GetLastError());
  }
//+------------------------------------------------------------------+
```
# <span id="page-1957-0"></span>**SocketClose**

#### Fecha o soquete.

```
bool SocketClose(
 const int socket // identificador do soquete
  );
```
### Parâmetros

socket

[in] Identificador do soquete que deve ser fechado. O identificador é retornado pela função [SocketCreate.](#page-1954-0) Ao passar um identificador inválido para [\\_LastError](#page-1109-0) é registrado o erro 5270 (ERR\_NETSOCKET\_INVALIDHANDLE).

## Valor retornado

Retorna true em caso de sucesso, caso contrário, false.

#### Observação

Se, para o soquete, anteriormente foi criada uma conexão [SocketConnect](#page-1960-0), ela será interrompida.

A função só pode ser chamada por EAs e scripts, pois eles trabalham em seu próprio fluxo de execução. Quando chamado do indicador [GetLastError\(\)](#page-1575-0) retorna o erro 4014 – "Função do sistema não permitida para chamada".

Exemplo:

```
//+------------------------------------------------------------------+
//| SocketExample.mq5 |
//| Copyright 2018, MetaQuotes Software Corp. |
//| https://www.mql5.com |
//+------------------------------------------------------------------+
#property copyright "Copyright 2000-2024, MetaQuotes Ltd."
#property link "https://www.mql5.com"
#property version "1.00"
#property description "Para o exemplo funcionar, adicione Address à lista de permitido
#property script_show_inputs
input string Address="www.mql5.com";
input int Port =80;
bool ExtTLS =false;
//+------------------------------------------------------------------+
//| Enviando comandos para o servidor |
//+------------------------------------------------------------------+
bool HTTPSend(int socket,string request)
 \left\{ \right.char req[];
 int len=StringToCharArray(request,req)-1;
  if(len<0)
    return(false);
```

```
//--- se for usada uma conexão TLS segura pela porta 443
  if(ExtTLS)
     return(SocketTlsSend(socket,req,len)==len);
//--- se for usada uma conexão TCP normal
  return(SocketSend(socket,req,len)==len);
  }
//+------------------------------------------------------------------+
//| Lendo a resposta do servidor |
//+------------------------------------------------------------------+
bool HTTPRecv(int socket, uint timeout)
 {
  char rsp[];
  string result;
  uint timeout check=GetTickCount()+timeout;
//--- lê dados do soquete enquanto eles existem, mas não mais tempo do que o timeout
  do
     {
     uint len=SocketIsReadable(socket);
     if(len)
       {
        int rsp_len;
        //--- diferentes comandos de leitura dependendo de se a conexão é segura ou
        if(ExtTLS)
            rsp_len=SocketTlsRead(socket,rsp,len);
         else
            rsp len=SocketRead(socket,rsp,len,timeout);
         //--- analisa a resposta
         if(rsp_len>0)
           {
            result+=CharArrayToString(rsp,0,rsp_len);
            //--- imprime apenas o cabeçalho da resposta
            int header end=StringFind(result,"\r\n\r\n");
            if(header_end>0)
              {
               Print("Cabeçalho HTTP de resposta recebido:");
              Print(StringSubstr(result, 0, header end));
               return(true);
              }
           }
        }
     }
  while(GetTickCount()<timeout check && !IsStopped());
  return(false);
  }
//+------------------------------------------------------------------+
//| Script program start function |
//+------------------------------------------------------------------+
void OnStart()
 {
```

```
int socket=SocketCreate();
//--- verifica o identificador
  if(socket!=INVALID_HANDLE)
     {
      //--- se tudo estiver em ordem, conecte-se
     if(SocketConnect(socket,Address,Port,1000))
        {
        Print("Conectado a ",Address,":",Port);
        string subject, issuer, serial, thumbprint;
        datetime expiration;
         //--- se a conexão estiver protegida por um certificado, exibe seus dados
         if(SocketTlsCertificate(socket,subject,issuer,serial,thumbprint,expiration))
           {
           Print("Certificado TLS:");
           Print(" Proprietário: ",subject);
           Print(" Emissor: ", issuer);
           Print(" Número: ", serial);
           Print(" Impressão digital: ", thumbprint);
           Print(" Expiração: ", expiration);
           ExtTLS=true;
           }
         //--- envia um pedido GET ao servidor
         if(HTPSend(socket, "GET / HTTP/1.1\r\nhlost: www.mql5.com\r\nNUser-Agent: MT5\n{
           Print("Solicitação GET enviada");
           //--- leia a resposta
           if(!HTTPRecv(socket,1000))
              Print("Falha ao obter resposta, erro ", GetLastError());
           }
         else
           Print("Falha ao enviar solicitação GET, erro ", GetLastError());
        }
      else
       {
        Print("Falhou conexão a ",Address,":",Port,", erro ",GetLastError());
       }
     //--- fecha o soquete após ser usado
     SocketClose(socket);
    }
  else
     Print("Não foi possível criar o soquete, erro ", GetLastError());
  }
//+-------- -
```
# <span id="page-1960-0"></span>**SocketConnect**

Conecta-se ao servidor com controle de tempo limite.

```
bool SocketConnect(
 int socket, | // soquete
  const string server, \frac{1}{2} // endereço para conexão
  uint port, \frac{1}{2} porto para conexão
  uint timeout receive ms // tempo limite da conexão
  );
```
#### Parâmetros

socket

[in] Identificador do soquete retornado pela função [SocketCreate.](#page-1954-0) Ao passar um identificador inválido para [\\_LastError](#page-1109-0) é registrado o erro 5270 (ERR\_NETSOCKET\_INVALIDHANDLE).

server

[in] Nome de domínio do servidor ao qual você deseja se conectar ou seu endereço IP.

port

[in] Número da porta para conexão.

```
timeout_receive_ms
```
[in] Tempo limite de conexão em milissegundos. Se a conexão falhar durante esse período, serão interrompidas as tentativas.

#### Valor retornado

Retorna true na conexão bem-sucedida, caso contrário, false.

### Observação

O endereço para conexão deve ser adicionado à lista de permitidos no lado do terminal do cliente (seção Serviços \ Configurações \ Expert Advisors).

Em caso de erro de conexão em [\\_LastError](#page-1109-0) é registrado o erro 5272 (ERR\_NETSOCKET\_CANNOT\_CONNECT).

A função só pode ser chamada por EAs e scripts, pois eles trabalham em seu próprio fluxo de execução. Quando chamado do indicador [GetLastError\(\)](#page-1575-0) retorna o erro 4014 – "Função do sistema não permitida para chamada".

### Exemplo:

```
//+------------------------------------------------------------------+
//| SocketExample.mq5 |
//| Copyright 2018, MetaQuotes Software Corp. |
//| https://www.mql5.com |
//+------------------------------------------------------------------+
#property copyright "Copyright 2000-2024, MetaQuotes Ltd."
#property link "https://www.mql5.com"
#property version "1.00"
#property description "Para o exemplo funcionar, adicione Address à lista de permitido
```

```
#property script_show_inputs
input string Address="www.mql5.com";
input int Port =80;
bool ExtTLS =false;
//+------------------------------------------------------------------+
//| Enviando comandos para o servidor |
//+------------------------------------------------------------------+
bool HTTPSend(int socket, string request)
 \left\{ \begin{array}{c} \end{array} \right.char req[];
  int len=StringToCharArray(request,req)-1;
  if(len<0)
     return(false);
//--- se for usada uma conexão TLS segura pela porta 443
  if(ExtTLS)
     return(SocketTlsSend(socket,req,len)==len);
//--- se for usada uma conexão TCP normal
  return(SocketSend(socket,req,len)==len);
  }
//+------------------------------------------------------------------+
//| Lendo a resposta do servidor |
//+------------------------------------------------------------------+
bool HTTPRecv(int socket, uint timeout)
 \left\{ \right.char rsp[];
  string result;
  uint timeout check=GetTickCount()+timeout;
//--- lê dados do soquete enquanto eles existem, mas não mais tempo do que o timeout
  do
    {
     uint len=SocketIsReadable(socket);
     if(len)
        {
         int rsp_len;
         //--- diferentes comandos de leitura dependendo de se a conexão é segura ou
         if(ExtTLS)
            rsp_len=SocketTlsRead(socket,rsp,len);
         else
            rsp len=SocketRead(socket,rsp,len,timeout);
         //--- analisa a resposta
         if(rsp_len>0)
           {
            result+=CharArrayToString(rsp,0,rsp_len);
            //--- imprime apenas o cabeçalho da resposta
            int header end=StringFind(result,"\r\n\r\n");
            if(header_end>0)
              {
               Print("Cabeçalho HTTP de resposta recebido:");
```

```
Print(StringSubstr(result, 0, header end));
               return(true);
              }
           }
        }
     }
  while(GetTickCount()<timeout check && !IsStopped());
  return(false);
  }
//+------------------------------------------------------------------+
//| Script program start function |
//+------------------------------------------------------------------+
void OnStart()
 {
  int socket=SocketCreate();
//--- verifica o identificador
   if(socket!=INVALID_HANDLE)
     {
      //--- se tudo estiver em ordem, conecte-se
      if(SocketConnect(socket,Address,Port,1000))
        \left\{ \right.Print("Conectado a ",Address,":",Port);
         string subject, issuer, serial, thumbprint;
         datetime expiration;
         //--- se a conexão estiver protegida por um certificado, exibe seus dados
         if(SocketTlsCertificate(socket,subject,issuer,serial,thumbprint,expiration))
           {
            Print("Certificado TLS:");
            Print(" Proprietário: ", subject);
            Print(" Emissor: ", issuer);
            Print(" Número: ", serial);
            Print(" Impressão digital: ", thumbprint);
            Print(" Expiração: ",expiration);
            ExtTLS=true;
           }
         //--- envia um pedido GET ao servidor
         if(HTTPSend(socket,"GET / HTTP/1.1\r\nHost: www.mq15.com\r\nUser-Agent: MT5\
           {
            Print("Solicitação GET enviada");
            //--- leia a resposta
            if(!HTTPRecv(socket,1000))
               Print("Falha ao obter resposta, erro ", GetLastError());
           }
         else
            Print("Falha ao enviar solicitação GET, erro ", GetLastError());
        }
      else
        {
```

```
Print("Falhou conexão a ",Address,":",Port,", erro ",GetLastError());
      }
    //--- fecha o soquete após ser usado
    SocketClose(socket);
   }
 else
    Print("Não foi possível criar o soquete, erro ", GetLastError());
 }
//+------------------------------------------------------------------+
```
# <span id="page-1964-0"></span>SocketIsConnected

Verifica se há um soquete conectado atualmente.

```
bool SocketIsConnected(
  const int socket // identificador do soquete
  );
```
### Parâmetros

socket

[in] Identificador do soquete retornado pela função [SocketCreate\(\).](#page-1954-0) Ao passar um identificador inválido para [\\_LastError](#page-1109-0) é registrado o erro 5270 (ERR\_NETSOCKET\_INVALIDHANDLE).

### Valor retornado

Retorna true se o soquete estiver conectado, caso contrário, false.

### Observação

Usando a função SocketIsConnected(), você pode verificar a conexão do soquete em um determinado momento.

A função só pode ser chamada por EAs e scripts, pois eles trabalham em seu próprio fluxo de execução. Quando chamado do indicador [GetLastError\(\)](#page-1575-0) retorna o erro 4014 – "Função do sistema não permitida para chamada".

### Veja também

[SocketConnect](#page-1960-0), [SocketIsWritable](#page-1968-0), [SocketCreate](#page-1954-0), [SocketClose](#page-1957-0)

# <span id="page-1965-0"></span>SocketIsReadable

Obtém o número de bytes que podem ser lidos a partir do soquete.

```
uint SocketIsReadable(
 const int socket // identificador do soquete
  );
```
#### Parâmetros

socket

[in] Identificador do soquete retornado pela função [SocketCreate.](#page-1954-0) Ao passar um identificador inválido para [\\_LastError](#page-1109-0) é registrado o erro 5270 (ERR\_NETSOCKET\_INVALIDHANDLE).

#### Valor retornado

Número de bytes que podem ser lidos. Em caso de erro, retorna 0.

#### Observação

Se ocorrer um erro durante a execução desta função no soquete do sistema, a conexão estabelecida [Socketconnect](#page-1960-0) será interrompida.

Antes de chamar [SocketRead](#page-1970-0), verifique se o soquete tem dados que ler. Caso contrário, na ausência de dados, a função [SocketRead](#page-1970-0) irá esperar em vão dados durante timeout\_ms, atrasando a execução do programa.

A função só pode ser chamada por EAs e scripts, pois eles trabalham em seu próprio fluxo de execução. Quando chamado do indicador [GetLastError\(\)](#page-1575-0) retorna o erro 4014 – "Função do sistema não permitida para chamada".

#### Exemplo:

```
//+------------------------------------------------------------------+
//| SocketExample.mq5 |
//| Copyright 2018, MetaQuotes Software Corp. |
//| https://www.mql5.com |
//+------------------------------------------------------------------+
#property copyright "Copyright 2000-2024, MetaQuotes Ltd."
#property link "https://www.mql5.com"
#property version "1.00"
#property description "Para o exemplo funcionar, adicione Address à lista de permitido
#property script_show_inputs
input string Address="www.mql5.com";
input int Port =80;
bool ExtTLS =false;
//+------------------------------------------------------------------+
//| Enviando comandos para o servidor |
//+------------------------------------------------------------------+
bool HTTPSend(int socket,string request)
 {
  char req[];
```

```
int len=StringToCharArray(request,req)-1;
   if(len<0)
     return(false);
//--- se for usada uma conexão TLS segura pela porta 443
  if(ExtTLS)
     return(SocketTlsSend(socket,req,len)==len);
//--- se for usada uma conexão TCP normal
  return(SocketSend(socket,req,len)==len);
  }
//+------------------------------------------------------------------+
//| Lendo a resposta do servidor |
//+------------------------------------------------------------------+
bool HTTPRecv(int socket,uint timeout)
 {
  char rsp[];
  string result;
  uint timeout check=GetTickCount()+timeout;
//--- lê dados do soquete enquanto eles existem, mas não mais tempo do que o timeout
  do
    {
     uint len=SocketIsReadable(socket);
     if(len)
       \left\{ \right.int rsp_len;
        //--- diferentes comandos de leitura dependendo de se a conexão é segura ou
        if(ExtTLS)
            rsp_len=SocketTlsRead(socket,rsp,len);
         else
            rsp_len=SocketRead(socket,rsp,len,timeout);
         //--- analisa a resposta
         if(rsp_len>0)
          {
           result+=CharArrayToString(rsp,0,rsp_len);
           //--- imprime apenas o cabeçalho da resposta
            int header end=StringFind(result,"\r\n\r\n");
           if(header_end>0)
             {
              Print("Cabeçalho HTTP de resposta recebido:");
              Print(StringSubstr(result, 0, header end));
              return(true);
              }
           }
        }
     }
  while(GetTickCount()<timeout check && !IsStopped());
  return(false);
 }
//+------------------------------------------------------------------+
//| Script program start function |
```

```
//+------------------------------------------------------------------+
void OnStart()
  {
  int socket=SocketCreate();
//--- verifica o identificador
  if(socket!=INVALID_HANDLE)
    {
     //--- se tudo estiver em ordem, conecte-se
      if(SocketConnect(socket,Address,Port,1000))
       {
        Print("Conectado a ", Address,":", Port);
         string subject, issuer, serial, thumbprint;
         datetime expiration;
         //--- se a conexão estiver protegida por um certificado, exibe seus dados
         if(SocketTlsCertificate(socket,subject,issuer,serial,thumbprint,expiration))
           {
            Print("Certificado TLS:");
           Print(" Proprietário: ", subject);
            Print(" Emissor: ", issuer);
           Print(" Número: ", serial);
            Print(" Impressão digital: ", thumbprint);
           Print(" Expiração: ", expiration);
           ExtTLS=true;
           }
         //--- envia um pedido GET ao servidor
         if(HTTPSend(socket,"GET / HTTP/1.1\r\nHost: www.mq15.com\r\nUser-Agent: MT5\
           {
            Print("Solicitação GET enviada");
           //--- leia a resposta
            if(!HTTPRecv(socket,1000))
               Print("Falha ao obter resposta, erro ", GetLastError());
           }
         else
            Print("Falha ao enviar solicitação GET, erro ", GetLastError());
        }
      else
       {
        Print("Falhou conexão a ", Address, ":", Port,", erro ", GetLastError());
       }
     //--- fecha o soquete após ser usado
     SocketClose(socket);
     }
   else
     Print("Não foi possível criar o soquete, erro ", GetLastError());
  }
//+------------------------------------------------------------------+
```
# <span id="page-1968-0"></span>**SocketIsWritable**

Verifica se os dados podem ser gravados no soquete no momento atual.

```
bool SocketIsWritable(
  const int socket // identificador do soquete
  );
```
### Parâmetros

socket

[in] Identificador do soquete retornado pela função [SocketCreate.](#page-1954-0) Ao passar um identificador inválido para [\\_LastError](#page-1109-0) é registrado o erro 5270 (ERR\_NETSOCKET\_INVALIDHANDLE).

### Valor retornado

Retorna true se o registro for possível, caso contrário, false.

### Observação

Usando esta função, você pode verificar se os dados podem ser gravados no soquete agora.

Se ocorrer um erro durante a execução desta função no soquete do sistema, a conexão estabelecida [Socketconnect](#page-1960-0) será interrompida.

A função só pode ser chamada por EAs e scripts, pois eles trabalham em seu próprio fluxo de execução. Quando chamado do indicador [GetLastError\(\)](#page-1575-0) retorna o erro 4014 – "Função do sistema não permitida para chamada".

# <span id="page-1969-0"></span>SocketTimeouts

Define os tempos limite para receber e enviar dados para o objeto de sistema do soquete.

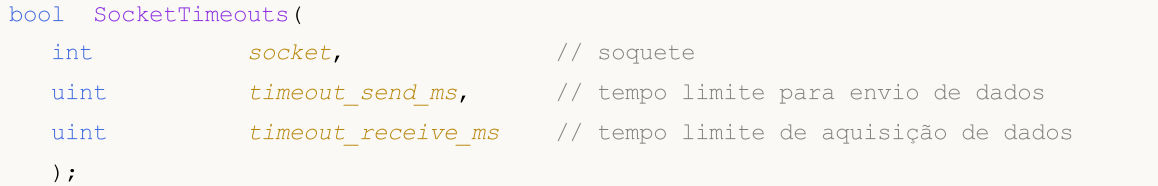

### Parâmetros

socket

[in] Identificador do soquete retornado pela função [SocketCreate.](#page-1954-0) Ao passar um identificador inválido para [\\_LastError](#page-1109-0) é registrado o erro 5270 (ERR\_NETSOCKET\_INVALIDHANDLE).

```
timeout_send_ms
```
[in] Tempo limite de envio de dados em milissegundos.

```
timeout_receive_ms
```
[in] Tempo limite para receber dados em milissegundos.

# Valor retornado

Retorna true em caso de sucesso, caso contrário, false.

## Observação

Não confunda o tempo limite dos objetos do sistema e o tempo limite definido ao ler os dados via [SocketRead.](#page-1970-0) SocketTimeout define os tempos limite uma vez para o objeto do soquete no sistema operacional. Esses tempos limite serão aplicados a todas as funções de leitura e de envio de dados através desse soquete. Em SocketRead, o tempo limite é definido para uma operação de leitura de dados específica.

A função só pode ser chamada por EAs e scripts, pois eles trabalham em seu próprio fluxo de execução. Quando chamado do indicador [GetLastError\(\)](#page-1575-0) retorna o erro 4014 – "Função do sistema não permitida para chamada".

# <span id="page-1970-0"></span>**SocketRead**

Lê dados do soquete.

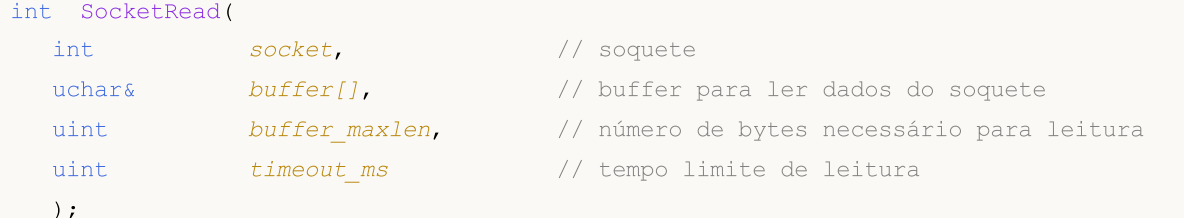

#### Parâmetros

#### socket

[in] Identificador do soquete retornado pela função [SocketCreate.](#page-1954-0) Ao passar um identificador inválido para [\\_LastError](#page-1109-0) é registrado o erro 5270 (ERR\_NETSOCKET\_INVALIDHANDLE).

### buffer

[out] Referência para array do tipo [uchar](#page-80-0) em que serão lidos os dados. O tamanho da matriz dinâmica é aumentado pelo número de bytes lidos. O tamanho da matriz não pode exceder [INT\\_MAX](#page-953-0) (2147483647).

### buffer\_maxlen

[in] Número de bytes que devem ser lidos na matriz buffer[]. Os dados que não se encaixam na matriz permanecerão no soquete. Eles podem ser obtidos pela seguinte chamada SocketRead. O valor buffer\_maxlen não pode exceder [INT\\_MAX](#page-953-0) (2147483647).

#### timeout\_ms

[in] Tempo limite de leitura de dados em milissegundos. Se os dados não puderem ser recuperados durante esse tempo, as tentativas serão concluídas e a função retornará -1.

#### Valor retornado

Se bem-sucedido, retorna o número de bytes lidos, em caso de erro, retorna -1.

#### Observação

Se ocorrer um erro durante a execução desta função no soquete do sistema, a conexão estabelecida [Socketconnect](#page-1960-0) será interrompida.

Se houver um erro ao ler os dados em [\\_LastError](#page-1109-0) é registrado o erro 5273 (ERR\_NETSOCKET\_IO\_ERROR).

A função só pode ser chamada por EAs e scripts, pois eles trabalham em seu próprio fluxo de execução. Quando chamado do indicador [GetLastError\(\)](#page-1575-0) retorna o erro 4014 – "Função do sistema não permitida para chamada".

### Exemplo:

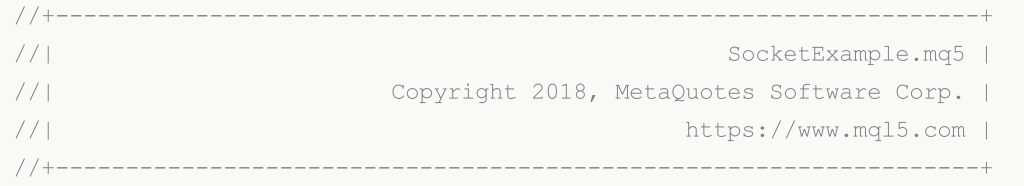

```
#property copyright "Copyright 2000-2024, MetaQuotes Ltd."
#property link "https://www.mql5.com"
#property version "1.00"
#property description "Para o exemplo funcionar, adicione Address à lista de permitido
#property script_show_inputs
input string Address="www.mql5.com";
input int Port =80;
bool ExtTLS =false;
//+------------------------------------------------------------------+
//| Enviando comandos para o servidor |
//+------------------------------------------------------------------+
bool HTTPSend(int socket,string request)
 {
 char req[];
  int len=StringToCharArray(request,req)-1;
 if(len<0)return(false);
//--- se for usada uma conexão TLS segura pela porta 443
  if(ExtTLS)
    return(SocketTlsSend(socket,req,len)==len);
//--- se for usada uma conexão TCP normal
 return(SocketSend(socket,req,len)==len);
 }
//+------------------------------------------------------------------+
//| Lendo a resposta do servidor |
//+------------------------------------------------------------------+
bool HTTPRecv(int socket, uint timeout)
 {
 char rsp[];
  string result;
  uint timeout check=GetTickCount()+timeout;
//--- lê dados do soquete enquanto eles existem, mas não mais tempo do que o timeout
  do
    {
     uint len=SocketIsReadable(socket);
     if(len)
      \left\{\right\}int rsp_len;
        //--- diferentes comandos de leitura dependendo de se a conexão é segura ou
        if(ExtTLS)
           rsp_len=SocketTlsRead(socket,rsp,len);
        else
           rsp len=SocketRead(socket,rsp,len,timeout);
        //--- analisa a resposta
        if(rsp_len>0)
          {
           result+=CharArrayToString(rsp,0,rsp_len);
           //--- imprime apenas o cabeçalho da resposta
```

```
int header end=StringFind(result,"\r\n\r\n");
            if(header_end>0)
              {
               Print("Cabeçalho HTTP de resposta recebido:");
               Print(StringSubstr(result, 0, header end));
               return(true);
              }
           }
        }
    }
  while(GetTickCount()<timeout check && !IsStopped());
  return(false);
 }
//+------------------------------------------------------------------+
//| Script program start function |
//+------------------------------------------------------------------+
void OnStart()
 {
  int socket=SocketCreate();
//--- verifica o identificador
  if(socket!=INVALID_HANDLE)
     {
     //--- se tudo estiver em ordem, conecte-se
      if(SocketConnect(socket,Address,Port,1000))
        {
         Print("Conectado a ", Address, ":", Port);
         string subject, issuer, serial, thumbprint;
         datetime expiration;
         //--- se a conexão estiver protegida por um certificado, exibe seus dados
         if(SocketTlsCertificate(socket,subject,issuer,serial,thumbprint,expiration))
           \left\{ \right.Print("Certificado TLS:");
            Print(" Proprietário: ",subject);
            Print(" Emissor: ", issuer);
            Print(" Número: ", serial);
            Print(" Impressão digital: ", thumbprint);
            Print(" Expiração: ", expiration);
            ExtTLS=true;
           }
         //--- envia um pedido GET ao servidor
         if(HTPSend(Socket, "GET / HTTP/1.1\r\nhMost: www.mql5.com\r\nMUser-Agent: MT5\n{
            Print("Solicitação GET enviada");
            //--- leia a resposta
            if(!HTTPRecv(socket,1000))
               Print("Falha ao obter resposta, erro ", GetLastError());
           }
         else
```

```
Print("Falha ao enviar solicitação GET, erro ", GetLastError());
       }
      else
       \left\{ \begin{array}{c} \end{array} \right.Print("Falhou conexão a ",Address,":",Port,", erro ",GetLastError());
       }
     //--- fecha o soquete após ser usado
     SocketClose(socket);
     }
  else
     Print("Não foi possível criar o soquete, erro ", GetLastError());
  }
//+------------------------------------------------------------------+
```
### Veja também

[SocketTimeouts](#page-1969-0), [MathSwap](#page-1534-0)

# <span id="page-1974-0"></span>**SocketSend**

Registra dados no soquete.

```
int SocketSend(
 int socket, | // soquete
 const uchar& buffer[], \sqrt{2} // buffer para dados
  uint buffer len // tamanho do buffer
  );
```
### Parâmetros

socket

[in] Identificador do soquete retornado pela função [SocketCreate.](#page-1954-0) Ao passar um identificador inválido para [\\_LastError](#page-1109-0) é registrado o erro 5270 (ERR\_NETSOCKET\_INVALIDHANDLE).

buffer

[in] Referência para o array do tipo [uchar](#page-80-0) com os dados que é preciso enviar para o soquete.

buffer\_len

[in] Tamanho do array buffer.

### Valor retornado

Se bem-sucedido, retorna o número de bytes registrados no socket. Em caso de erro, retorna -1.

Observação

Se ocorrer um erro durante a execução desta função no soquete do sistema, a conexão estabelecida [Socketconnect](#page-1960-0) será interrompida.

Se houver um erro ao registrar dados em [\\_LastError](#page-1109-0) é registrado o erro 5273 (ERR\_NETSOCKET\_IO\_ERROR).

A função só pode ser chamada por EAs e scripts, pois eles trabalham em seu próprio fluxo de execução. Quando chamado do indicador [GetLastError\(\)](#page-1575-0) retorna o erro 4014 – "Função do sistema não permitida para chamada".

Exemplo:

```
//+------------------------------------------------------------------+
//| SocketExample.mq5 |
//| Copyright 2018, MetaQuotes Software Corp. |
//| https://www.mql5.com |
//+------------------------------------------------------------------+
#property copyright "Copyright 2000-2024, MetaQuotes Ltd."
#property link "https://www.mql5.com"
#property version "1.00"
#property description "Para o exemplo funcionar, adicione Address à lista de permitido
#property script_show_inputs
input string Address="www.mql5.com";
input int Port = 80;
```
bool ExtTLS =false; //+------------------------------------------------------------------+ //| Enviando comandos para o servidor | //+------------------------------------------------------------------+ bool HTTPSend(int socket,string request) { char req[]; int len=StringToCharArray(request,req)-1; if(len<0) return(false); //--- se for usada uma conexão TLS segura pela porta 443 if(ExtTLS) return(SocketTlsSend(socket,req,len)==len); //--- se for usada uma conexão TCP normal return(SocketSend(socket,req,len)==len); } //+------------------------------------------------------------------+ //| Lendo a resposta do servidor | //+------------------------------------------------------------------+ bool HTTPRecv(int socket, uint timeout) { char rsp[]; string result; uint timeout check=GetTickCount()+timeout; //--- lê dados do soquete enquanto eles existem, mas não mais tempo do que o timeout do { uint len=SocketIsReadable(socket); if(len) { int rsp\_len; //--- diferentes comandos de leitura dependendo de se a conexão é segura ou if(ExtTLS) rsp\_len=SocketTlsRead(socket,rsp,len); else rsp len=SocketRead(socket,rsp,len,timeout); //--- analisa a resposta if(rsp\_len>0) { result+=CharArrayToString(rsp,0,rsp\_len); //--- imprime apenas o cabeçalho da resposta int header end=StringFind(result,"\r\n\r\n"); if(header\_end>0) { Print("Cabeçalho HTTP de resposta recebido:"); Print(StringSubstr(result, 0, header end)); return(true); } }

```
}
    }
  while(GetTickCount()<timeout_check && !IsStopped());
  return(false);
 }
//+------------------------------------------------------------------+
//| Script program start function |
//+------------------------------------------------------------------+
void OnStart()
 \left\{ \begin{array}{c} 1 \\ 1 \end{array} \right\}int socket=SocketCreate();
//--- verifica o identificador
   if(socket!=INVALID_HANDLE)
    {
      //--- se tudo estiver em ordem, conecte-se
      if(SocketConnect(socket,Address,Port,1000))
        {
         Print("Conectado a ", Address,":", Port);
         string subject, issuer, serial, thumbprint;
         datetime expiration;
         //--- se a conexão estiver protegida por um certificado, exibe seus dados
         if(SocketTlsCertificate(socket,subject,issuer,serial,thumbprint,expiration))
           {
            Print("Certificado TLS:");
            Print(" Proprietário: ", subject);
            Print(" Emissor: ", issuer);
            Print(" Número: ", serial);
            Print(" Impressão digital: ", thumbprint);
            Print(" Expiração: ", expiration);
            ExtTLS=true;
           }
         //--- envia um pedido GET ao servidor
         if(HTTPSend(socket,"GET / HTTP/1.1\r\nHost: www.mql5.com\r\nUser-Agent: MT5\
           \left\{ \right.Print("Solicitação GET enviada");
            //--- leia a resposta
            if(!HTTPRecv(socket,1000))
               Print("Falha ao obter resposta, erro ", GetLastError());
           }
         else
           Print("Falha ao enviar solicitação GET, erro ", GetLastError());
        }
      else
        {
         Print("Falhou conexão a ",Address,":",Port,", erro ",GetLastError());
        }
      //--- fecha o soquete após ser usado
      SocketClose(socket);
```

```
\longrightarrowelse
    Print("Não foi possível criar o soquete, erro ", GetLastError());
 }
//+------------------------------------------------------------------+
```
Veja também

[SocketTimeouts](#page-1969-0), [MathSwap](#page-1534-0), [StringToCharArray](#page-1488-0)

# <span id="page-1978-0"></span>SocketTlsHandshake

Inicia uma conexão TLS (SSL) segura com o host especificado usando o protocolo TLS Handshake. Durante o Handshake, o cliente e o servidor concordam com os parâmetros de conexão: a versão do protocolo usado e o método de criptografia de dados.

```
bool SocketTlsHandshake(
  int socket, \frac{1}{2} socket, \frac{1}{2} soquete
  const string host // endereço do host
  );
```
### Parâmetros

### socket

[in] Identificador do soquete retornado pela função [SocketCreate.](#page-1954-0) Ao passar um identificador inválido para [\\_LastError](#page-1109-0) é registrado o erro 5270 (ERR\_NETSOCKET\_INVALIDHANDLE).

host

[in] Endereço do host com o qual é estabelecida uma conexão segura.

### Valor retornado

Retorna true em caso de sucesso, caso contrário, false.

# Comentário:

Antes de uma conexão segura, o programa deve estabelecer uma conexão TCP normal ao host usando [SocketConnect.](#page-1960-0)

Em caso de falha ao estabelecer uma conexão segura, em LastError é registrado o erro 5274 (ERR\_NETSOCKET\_HANDSHAKE\_FAILED).

Não é necessária a chamada desta função, se a [conexão](#page-1960-0) é realizada para a porta 443. Essa é a porta TCP padrão usada para conexões TLS (SSL) seguras.

A função só pode ser chamada por EAs e scripts, pois eles trabalham em seu próprio fluxo de execução. Quando chamado do indicador [GetLastError\(\)](#page-1575-0) retorna o erro 4014 – "Função do sistema não permitida para chamada".

# <span id="page-1979-0"></span>SocketTlsCertificate

Obtém informações sobre o certificado usado para proteger uma conexão de rede.

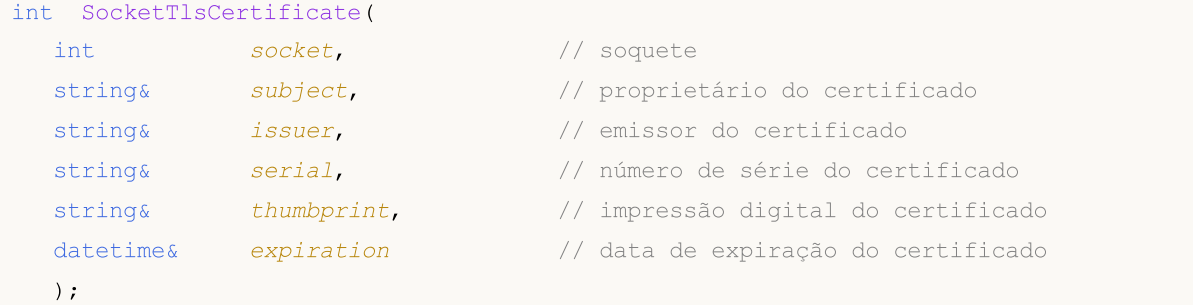

#### Parâmetros

#### socket

[in] Identificador do soquete retornado pela função [SocketCreate.](#page-1954-0) Ao passar um identificador inválido para [\\_LastError](#page-1109-0) é registrado o erro 5270 (ERR\_NETSOCKET\_INVALIDHANDLE).

#### subject

[in] Nome do proprietário do certificado. Corresponde ao campo Subject.

#### issuer

[in] Nome do emissor do certificado. Corresponde ao campo Issuer.

#### serial

[in] Número de série do certificado. Corresponde ao campo SerialNumber.

thumbprint

[in] Impressão digital do certificado. Corresponde ao hash SHA-1 do arquivo de certificado inteiro (todos os campos, incluindo a assinatura do editor).

```
expiration
```
[in] Data de expiração do certificado no formato [datetime.](#page-88-0)

### Valor retornado

Retorna true em caso de sucesso, caso contrário, false.

### Observação

A solicitação de dados do certificado só é possível após estabelecer uma conexão segura usando [SocketTlsHandshake.](#page-1978-0)

Ao falhar a obtenção do certificado, em [\\_LastError](#page-1109-0) é registrado o erro 5275 (ERR\_NETSOCKET\_NO\_CERTIFICATE).

A função só pode ser chamada por EAs e scripts, pois eles trabalham em seu próprio fluxo de execução. Quando chamado do indicador [GetLastError\(\)](#page-1575-0) retorna o erro 4014 - "Função do sistema não permitida para chamada".

### Exemplo:

//+------------------------------------------------------------------+
### Funções de rede

```
//| SocketExample.mq5 |
//| Copyright 2018, MetaQuotes Software Corp. |
//| https://www.mql5.com |
//+------------------------------------------------------------------+
#property copyright "Copyright 2000-2024, MetaQuotes Ltd."
#property link "https://www.mql5.com"
#property version "1.00"
#property description "Para o exemplo funcionar, adicione Address à lista de permitido
#property script_show_inputs
input string Address="www.mql5.com";
input int Port =80;
bool ExtTLS =false;
//+------------------------------------------------------------------+
//| Enviando comandos para o servidor |
//+------------------------------------------------------------------+
bool HTTPSend(int socket,string request)
 {
 char req[];
  int len=StringToCharArray(request,req)-1;
 if(len<0)return(false);
//--- se for usada uma conexão TLS segura pela porta 443
  if(ExtTLS)
    return(SocketTlsSend(socket,req,len)==len);
//--- se for usada uma conexão TCP normal
  return(SocketSend(socket,req,len)==len);
 }
//+------------------------------------------------------------------+
//| Lendo a resposta do servidor |
//+------------------------------------------------------------------+
bool HTTPRecv(int socket,uint timeout)
 \{char rsp[];
  string result;
 uint timeout check=GetTickCount()+timeout;
//--- lê dados do soquete enquanto eles existem, mas não mais tempo do que o timeout
  do
    {
     uint len=SocketIsReadable(socket);
     if(len)
       {
       int rsp_len;
        //--- diferentes comandos de leitura dependendo de se a conexão é segura ou
        if(ExtTLS)
           rsp_len=SocketTlsRead(socket,rsp,len);
        else
           rsp len=SocketRead(socket,rsp,len,timeout);
        //--- analisa a resposta
```

```
if(rsp_len>0)
           {
            result+=CharArrayToString(rsp,0,rsp_len);
            //--- imprime apenas o cabeçalho da resposta
            int header end=StringFind(result,"\r\n\r\n");
            if(header_end>0)
              {
               Print("Cabeçalho HTTP de resposta recebido:");
               Print(StringSubstr(result, 0, header end));
              return(true);
              }
           }
        }
     }
  while(GetTickCount()<timeout check && !IsStopped());
  return(false);
  }
//+------------------------------------------------------------------+
//| Script program start function |
//+------------------------------------------------------------------+
void OnStart()
 {
  int socket=SocketCreate();
//--- verifica o identificador
  if(socket!=INVALID_HANDLE)
     \left\{ \right.//--- se tudo estiver em ordem, conecte-se
      if(SocketConnect(socket,Address,Port,1000))
        {
         Print("Conectado a ", Address,":", Port);
         string subject, issuer, serial, thumbprint;
         datetime expiration;
         //--- se a conexão estiver protegida por um certificado, exibe seus dados
         if(SocketTlsCertificate(socket,subject,issuer,serial,thumbprint,expiration))
           {
            Print("Certificado TLS:");
            Print(" Proprietário: ",subject);
            Print(" Emissor: ", issuer);
            Print(" Número: ", serial);
            Print(" Impressão digital: ", thumbprint);
            Print(" Expiração: ", expiration);
            ExtTLS=true;
           }
         //--- envia um pedido GET ao servidor
         if(HTTPSend(socket,"GET / HTTP/1.1\r\nHost: www.mq15.com\r\nUser-Agent: MT5\
           {
            Print("Solicitação GET enviada");
            //--- leia a resposta
```
1983

```
if(!HTTPRecv(socket,1000))
              Print("Falha ao obter resposta, erro ", GetLastError());
          }
        else
          Print("Falha ao enviar solicitação GET, erro ", GetLastError());
       }
     else
       {
        Print("Falhou conexão a ", Address, ":", Port, ", erro ", GetLastError());
       }
     //--- fecha o soquete após ser usado
     SocketClose(socket);
    }
  else
     Print("Não foi possível criar o soquete, erro ", GetLastError());
 }
//+------------------------------------------------------------------+
```
# <span id="page-1983-0"></span>SocketTlsRead

### Lê dados de uma conexão TLS segura

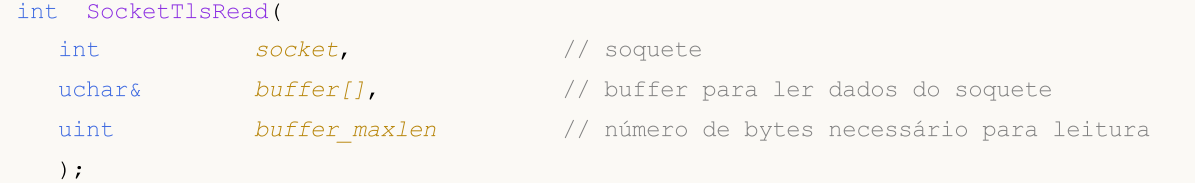

### Parâmetros

#### socket

[in] Identificador do soquete retornado pela função [SocketCreate.](#page-1954-0) Ao passar um identificador inválido para [\\_LastError](#page-1109-0) é registrado o erro 5270 (ERR\_NETSOCKET\_INVALIDHANDLE).

#### buffer

[out] Referência para array do tipo [uchar](#page-80-0) em que serão lidos os dados. O tamanho da matriz dinâmica é aumentado pelo número de bytes lidos. O tamanho da matriz não pode exceder [INT\\_MAX](#page-953-0) (2147483647).

### buffer\_maxlen

[in] Número de bytes que devem ser lidos na matriz buffer[]. Os dados que não se encaixam na matriz permanecerão no soquete. Eles podem ser recebidos pela seguinte chamada SocketTLSRead. O valor buffer\_maxlen não pode exceder [INT\\_MAX](#page-953-0) (2147483647).

### Valor retornado

Se bem-sucedido, retorna o número de bytes lidos, em caso de erro, retorna -1.

### Observação

Se ocorrer um erro durante a execução desta função no soquete do sistema, a conexão estabelecida [Socketconnect](#page-1960-0) será interrompida.

A função é executada até que receba a quantidade especificada de dados ou ocorra o tempo limite [\(SocketTimeouts\)](#page-1969-0).

Se houver um erro ao ler os dados em LastError é registrado o erro 5273 (ERR\_NETSOCKET\_IO\_ERROR).

A função só pode ser chamada por EAs e scripts, pois eles trabalham em seu próprio fluxo de execução. Quando chamado do indicador [GetLastError\(\)](#page-1575-0) retorna o erro 4014 - "Função do sistema não permitida para chamada".

### Exemplo:

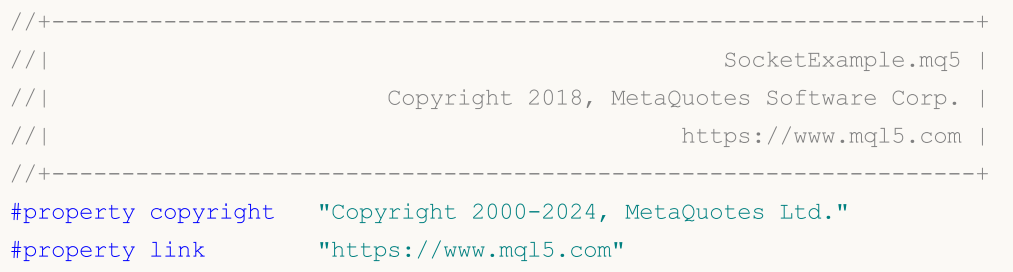

#### Funções de rede

```
#property version "1.00"
#property description "Para o exemplo funcionar, adicione Address à lista de permitido
#property script_show_inputs
input string Address="www.mql5.com";
input int Port =80;
bool ExtTLS =false;
//+------------------------------------------------------------------+
//| Enviando comandos para o servidor |
//+------------------------------------------------------------------+
bool HTTPSend(int socket,string request)
 {
  char req[];
  int len=StringToCharArray(request,req)-1;
  if(len<0)
      return(false);
//--- se for usada uma conexão TLS segura pela porta 443
  if(ExtTLS)
     return(SocketTlsSend(socket,req,len)==len);
//--- se for usada uma conexão TCP normal
  return(SocketSend(socket,req,len)==len);
  }
//+------------------------------------------------------------------+
//| Lendo a resposta do servidor |
//+------------------------------------------------------------------+
bool HTTPRecv(int socket, uint timeout)
 \left\{ \right.char rsp[];
  string result;
  uint timeout check=GetTickCount()+timeout;
//--- lê dados do soquete enquanto eles existem, mas não mais tempo do que o timeout
  do
     {
     uint len=SocketIsReadable(socket);
      if(len)
       \left\{ \right.int rsp_len;
        1/--- diferentes comandos de leitura dependendo de se a conexão é segura ou
         if(ExtTLS)
           rsp_len=SocketTlsRead(socket,rsp,len);
         else
            rsp len=SocketRead(socket,rsp,len,timeout);
         //--- analisa a resposta
         if(rsp_len>0)
           {
            result+=CharArrayToString(rsp,0,rsp_len);
           //--- imprime apenas o cabeçalho da resposta
            int header end=StringFind(result,"\r\n\r\n");
            if(header_end>0)
```
Funções de rede

```
{
               Print("Cabeçalho HTTP de resposta recebido:");
               Print(StringSubstr(result, 0, header_end));
               return(true);
              }
           }
       }
     }
  while(GetTickCount()<timeout check && !IsStopped());
  return(false);
  }
//+--------//| Script program start function |
//+------------------------------------------------------------------+
void OnStart()
 {
  int socket=SocketCreate();
//--- verifica o identificador
  if(socket!=INVALID_HANDLE)
     {
      //--- se tudo estiver em ordem, conecte-se
     if(SocketConnect(socket,Address,Port,1000))
        {
         Print("Conectado a ", Address, ":", Port);
         string subject, issuer, serial, thumbprint;
         datetime expiration;
         //--- se a conexão estiver protegida por um certificado, exibe seus dados
         if(SocketTlsCertificate(socket,subject,issuer,serial,thumbprint,expiration))
           {
           Print("Certificado TLS:");
           Print(" Proprietário: ", subject);
           Print(" Emissor: ", issuer);
           Print(" Número: ", serial);
           Print(" Impressão digital: ", thumbprint);
           Print(" Expiração: ", expiration);
           ExtTLS=true;
           }
         //--- envia um pedido GET ao servidor
         if(HTPSend(socket, "GET / HTTP/1.1\r\nhlost: www.mql5.com\r\nNUser-Agent: MT5\n{
           Print("Solicitação GET enviada");
           //--- leia a resposta
           if(!HTTPRecv(socket,1000))
              Print("Falha ao obter resposta, erro ", GetLastError());
           }
         else
           Print("Falha ao enviar solicitação GET, erro ", GetLastError());
        }
```

```
else
      \left\{\right.Print("Falhou conexão a ",Address,":",Port,", erro ",GetLastError());
      }
     //--- fecha o soquete após ser usado
    SocketClose(socket);
    }
  else
     Print("Não foi possível criar o soquete, erro ", GetLastError());
 }
//+------------------------------------------------------------------+
```
# Veja também

[SocketTimeouts](#page-1969-0), [MathSwap](#page-1534-0)

1988

# SocketTlsReadAvailable

Lê todos os dados disponíveis a partir de uma conexão TLS segura.

```
int SocketTlsReadAvailable(
 int socket, | // soquete
  uchar& buffer[], \frac{1}{2} buffer para ler dados do soquete
  const uint buffer maxlen // número de bytes necessário para leitura
  );
```
### Parâmetros

#### socket

[in] Identificador do soquete retornado pela função [SocketCreate.](#page-1954-0) Ao passar um identificador inválido para [\\_LastError](#page-1109-0) é registrado o erro 5270 (ERR\_NETSOCKET\_INVALIDHANDLE).

#### buffer

[out] Referência para array do tipo [uchar](#page-80-0) em que serão lidos os dados. O tamanho da matriz dinâmica é aumentado pelo número de bytes lidos. O tamanho da matriz não pode exceder [INT\\_MAX](#page-953-0) (2147483647).

### buffer\_maxlen

[in] Número de bytes que devem ser lidos no array buffer[]. Os dados que não se encaixam na matriz permanecerão no soquete. Eles estarão disponíveis chamando SocketTlsReadAvailable ou [SocketTlsRead](#page-1983-0). O valor Buffer\_maxlen não pode exceder [INT\\_MAX](#page-953-0) (2147483647).

### Valor retornado

Se bem-sucedido, retorna o número de bytes lidos, em caso de erro, retorna -1.

### Observação

Se ocorrer um erro durante a execução desta função no soquete do sistema, a conexão estabelecida [Socketconnect](#page-1960-0) será interrompida.

Se houver um erro ao ler os dados em [\\_LastError](#page-1109-0) é registrado o erro 5273 (ERR\_NETSOCKET\_IO\_ERROR).

A função só pode ser chamada por EAs e scripts, pois eles trabalham em seu próprio fluxo de execução. Quando chamado do indicador [GetLastError\(\)](#page-1575-0) retorna o erro 4014 – "Função do sistema não permitida para chamada".

### Veja também

[SocketTimeouts](#page-1969-0), [MathSwap](#page-1534-0)

1989

# SocketTlsSend

Envia dados por meio de uma conexão TLS segura.

```
int SocketTlsSend(
 int socket, | // soquete
  const uchar& buffer[], \sqrt{2} // buffer para dados
  uint buffer len // tamanho do buffer
  );
```
# Parâmetros

socket

[in] Identificador do soquete retornado pela função [SocketCreate.](#page-1954-0) Ao passar um identificador inválido para [\\_LastError](#page-1109-0) é registrado o erro 5270 (ERR\_NETSOCKET\_INVALIDHANDLE).

buffer

[in] Referência para o array do tipo [uchar](#page-80-0) com os dados que é preciso enviar.

### buffer\_len

[in] Tamanho do array buffer.

# Valor retornado

Se bem-sucedido, retorna o número de bytes registrados no socket. Em caso de erro, retorna -1.

### Observação

Se ocorrer um erro durante a execução desta função no soquete do sistema, a conexão estabelecida [Socketconnect](#page-1960-0) será interrompida.

Se houver um erro ao registrar dados em [\\_LastError](#page-1109-0) é registrado o erro 5273 (ERR\_NETSOCKET\_IO\_ERROR).

A função só pode ser chamada por EAs e scripts, pois eles trabalham em seu próprio fluxo de execução. Quando chamado do indicador [GetLastError\(\)](#page-1575-0) retorna o erro 4014 - "Função do sistema não permitida para chamada".

# Veja também

[SocketTimeouts](#page-1969-0), [MathSwap](#page-1534-0), [StringToCharArray](#page-1488-0)

# **WebRequest**

A função envia uma solicitação HTTP para um servidor especificado. A função possui duas versões:

1. Enviando solicitações simples do tipo "key = value" usando o cabeçalho Content-Type: application/x-www-form-urlencoded.

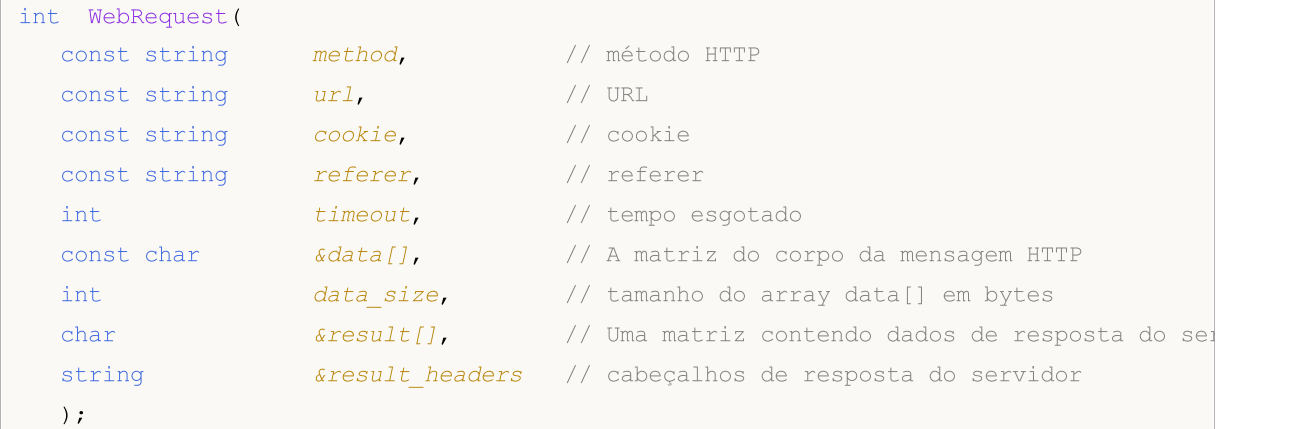

2. Enviando uma solicitação de qualquer tipo especificando o conjunto personalizado de cabeçalhos para uma interação mais flexível com vários serviços da Web.

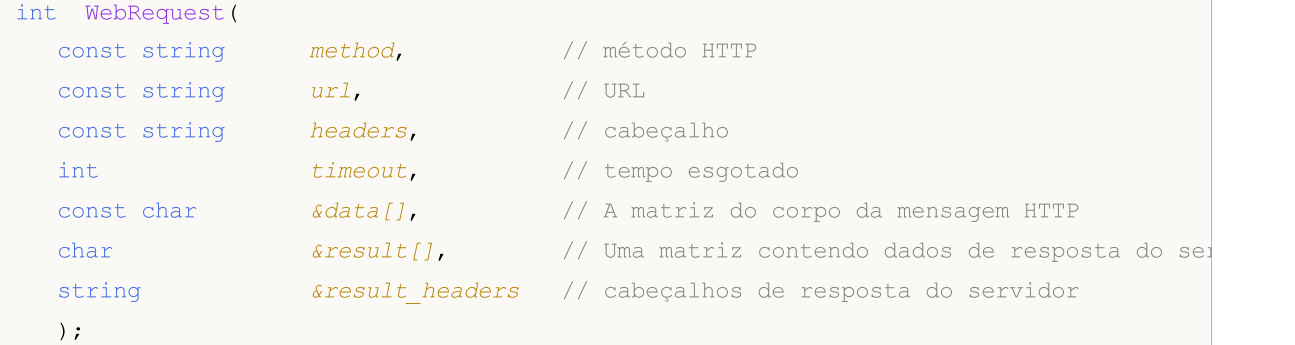

# Parâmetros

método

[in] método HTTP.

url

[in] URL.

cabeçalho

[in] Cabeçalhos de solicitação do tipo "key: valor", separados por uma quebra de linha "\r\n".

cookie

[in] Valor do cookie.

referer

[in] Valor do cabeçalho Referer do pedido HTTP.

timeout

[in] Tempo limite em milissegundos.

1990

#### Funções de rede

### data[]

[in] Matriz de dados do corpo da mensagem HTTP.

# data size

[in] Tamanho do array data[].

# result[]

[out] Um array contendo dados de resposta do servidor.

result\_headers

[out] Cabeçalhos de resposta do servidor.

### Valor retornado

Código de resposta do servidor HTTP ou -1 para um erro.

### Nota

Para usar a função WebRequest(), adicione os endereços dos servidores necessários na lista de URLs permitidos na guia "Expert Advisors" da janela "Options". A porta do servidor é automaticamente selecionada com base no protocolo especificado - 80 para "http://" e 443 para "https://".

A função WebRequest() é síncrona, o que significa que interrompe a execução do programa e aguarda a resposta do servidor solicitado. Uma vez que os atrasos na recepção de uma resposta podem ser grandes, a função não está disponível para chamadas a partir dos indicadores, porque os indicadores são executados em uma linha comum compartilhada por todos os indicadores e gráficos em um símbolo. O atraso de desempenho do indicador em um dos gráficos de um símbolo pode interromper a atualização de todos os gráficos do mesmo símbolo.

A função pode ser chamada somente de Expert Advisors e scripts, como eles executam em seus próprios tópicos de execução. Se você tentar chamar a função de um indicador, [GetLastError\(\)](#page-1575-0) retornará o erro 4014 – "Função não é permitida".

O WebRequest() não pode ser executada no Testador de [Estratégia.](#page-1077-0)

Um exemplo de usar a primeira versão da função WebRequest():

```
void OnStart()
  {
   string cookie=NULL, headers;
   char post[], result[];
   string url="https://finance.yahoo.com";
//--- para trabalhar com o servidor é necessário adicionar a URL "https://finance.yaho
//--- na lista de URLs permitidas (menu Principal->Ferramentas->Opções, guia "Experts"):
//--- redefinimos o código do último erro
   ResetLastError();
//--- download da página html do Yahoo Finance
   int res=WebRequest("GET",url,cookie,NULL,500,post,0,result,headers);
   if(res==-1)
     {
      Print("Erro no WebRequest. Código de erro =", GetLastError());
      //--- é possível que a URL não esteja na lista, exibimos uma mensagem sobre a ne
      MessageBox("É necessário adicionar um endereço '"+url+"' à lista de URL permition
```

```
}
 else
   {
   if(res==200)
      {
      //--- download bem-sucedido
       PrintFormat("O arquivo foi baixado com sucesso, tamanho %d bytes.", ArraySize
      //PrintFormat("Cabeçalhos do servidor: %s",headers);
       //--- salvamos os dados em um arquivo
       int filehandle=FileOpen("url.htm", FILE_WRITE|FILE_BIN);
       if(filehandle!=INVALID_HANDLE)
         {
         //--- armazenamos o conteúdo do array result[] no arquivo
         FileWriteArray(filehandle,result,0,ArraySize(result));
         //--- fechamos o arquivo
         FileClose(filehandle);
         }
       else
          Print("Erro em FileOpen. Código de erro =", GetLastError());
      }
   else
       PrintFormat("Erro de download '%s', código %d", url, res);
   }
}
```
# SendFTP

1993

Envia um arquivo no endereço especificado na janela de configurações da guia "FTP".

```
bool SendFTP(
  string filename, \frac{1}{2} nome do arquivo enviado
  string ftp path=NULL // catálogo FTP
  );
```
# Parâmetros

filename

[in] Nome do arquivo enviado.

ftp\_path=NULL

[in] Catálogo FTP. Se um diretório não for especificado, o diretório descrito nas configurações é usado.

# Valor do Retorno

Em caso de falha retorna false.

### Observação

O arquivo enviado deve estar localizado na pasta terminal\_directory\MQL5\files ou em suas subpastas. O envio não ocorre se o endereço FTP e/ou a senha de acesso não estiverem especificados nas configurações.

SendFTP() function does not work in the [Strategy](#page-1077-0) Tester.

# **SendMail**

1994

Envia um email no endereço especificado na janela de configurações da guia "Email".

```
bool SendMail(
 string subject, // cabeçalho
  string some text // texto de e-mail
  );
```
# Parâmetros

subject

[in] Cabeçalho do email.

some\_text

[in] Corpo do email.

### Valor do Retorno

true – se um email é colocado na fila de envio, caso contrário - false.

### Observação

O envio de emails pode ser proibido em configurações, o endereço de email pode ser omitido também. Para informações do erro chamar [GetLastError\(\)](#page-1575-0).

SendMail() function does not work in the **[Strategy](#page-1077-0) Tester**.

MOL 5

# SendNotification

Envia notificações push para terminais móveis, cujo MetaQuotes ID estão especificados na guia "Notificações".

```
bool SendNotification(
  string text // Texto da notificação
  );
```
# Parâmetros

text

[in] O texto da notificação. O comprimento da mensagem não deve exceder 255 caracteres.

### Valor do Retorno

true se uma notificação foi enviada com sucesso do terminal; em caso de falha retorna false. Ao verificar após uma falha de envio de notificação, [GetLastError](#page-1575-0) () pode retornar um dos seguintes erros:

- · 4515 ERR\_NOTIFICATION\_SEND\_FAILED,
- · 4516 ERR\_NOTIFICATION\_WRONG\_PARAMETER,
- · 4517 ERR\_NOTIFICATION\_WRONG\_SETTINGS,
- · 4518 ERR\_NOTIFICATION\_TOO\_FREQUENT.

### Observação

Rígidas restrições de uso estão definidas para a função SendNotification(): não mais que 2 chamadas por segundo e não mais que 10 chamadas por minuto. O monitoramento da freqüência de uso é dinâmico. A função pode ser desabilitada em caso de violação da restrição.

SendNotification() function does not work in the [Strategy](#page-1077-0) Tester.

# <span id="page-1995-0"></span>Variáveis Globais do Terminal de Cliente

Há um grupo que define as funções para trabalhar com variáveis globais.

Variáveis globais do terminal de cliente não deve ser confundida com as variáveis declaradas no [escopo](#page-243-0) global do programa mql5.

Variáveis globais são guardadas no terminal de cliente por 4 semanas desde o último acesso, então elas serão excluídas automaticamente. Um acesso para a variável global não é somente a definição de um novo valor, mas a leitura do valor da varável global, também.

As variáveis globais do terminal de cliente são acessíveis simultaneamente de todos os programas mql5 executados no terminal do cliente.

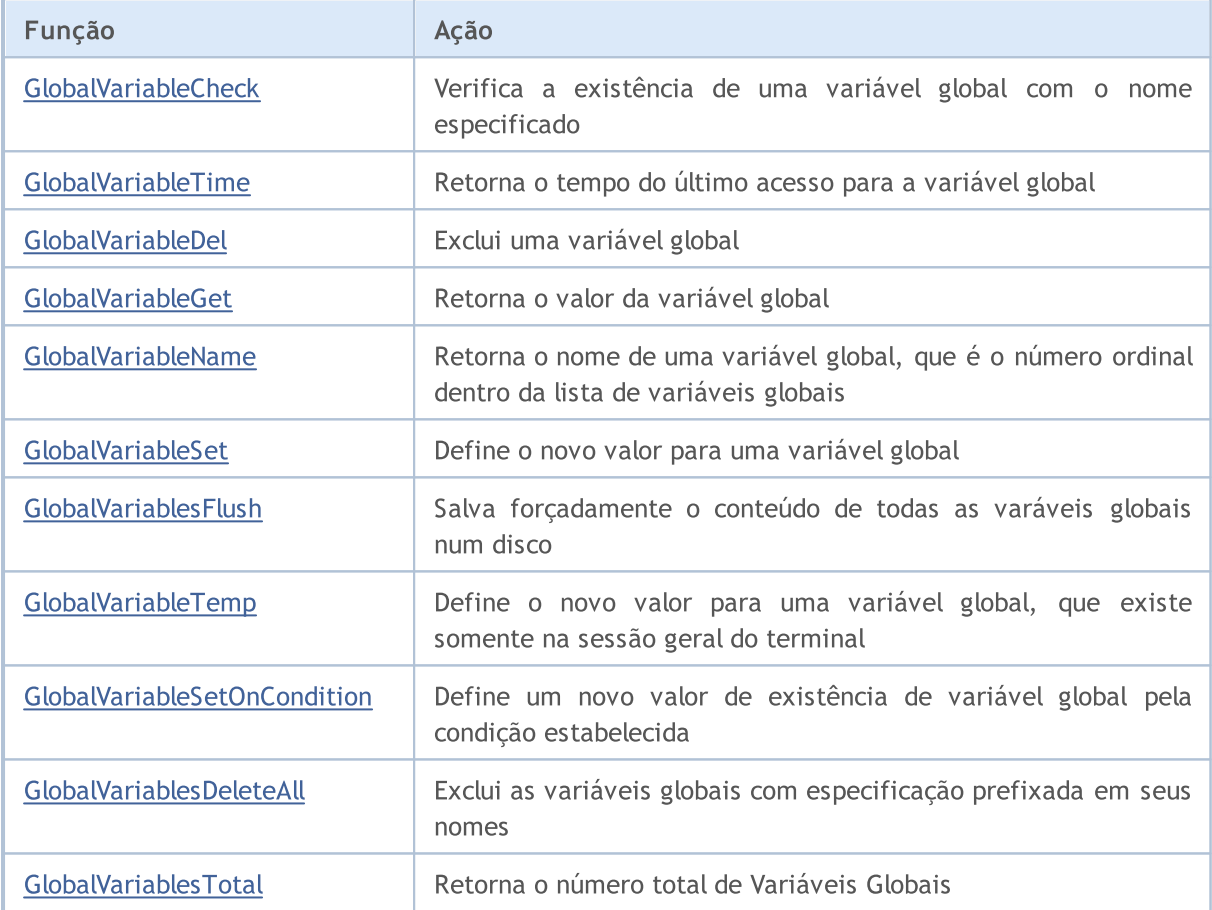

1996

# <span id="page-1996-0"></span>GlobalVariableCheck

Verifica a existência de uma variável global com o nome especificado

```
bool GlobalVariableCheck(
  string name // Nome da variável global
  );
```
# Parâmetros

name

1997

[in] Nome da variável global.

# Valor do Retorno

Retorna true, se a variável global existe, caso contrário, retorna false.

As variáveis globais existem no terminal do cliente durante 4 semanas desde a última utilização, então eles são excluídos automaticamente.

Também Veja

[GlobalVariableTime\(\)](#page-1997-0)

# <span id="page-1997-0"></span>GlobalVariableTime

Retorna o tempo em que a variável global foi acessado pela última vez.

```
datetime GlobalVariableTime(
  string name // nome
  );
```
### Parâmetros

name

1998

[in] Nome da variável global.

### Valor do Retorno

A função retorna hora do último acesso à variável global especificada. Chamando uma variável para obter um valor também é considerado como um acesso a ele. A fim de obter os detalhes do [erro](#page-1024-0) chamar a função [GetLastError\(\)](#page-1575-0).

#### Observação

As variáveis globais existem no terminal do cliente durante 4 semanas desde a última utilização. Depois disso, eles são excluídos automaticamente.

#### Também Veja

[GlobalVariableCheck\(\)](#page-1996-0)

# <span id="page-1998-0"></span>GlobalVariableDel

Exclui uma variável global a partir do terminal do cliente.

```
bool GlobalVariableDel(
  string name // Nome da variável global
  );
```
# Parâmetros

name

1999

[in] Nome da variável global.

# Valor do Retorno

Se bem sucedida, a função retorna true, caso contrário ela retorna false. Para obter uma informação sobre o [erro](#page-1024-0) é necessário chamar a função [GetLastError\(\)](#page-1575-0).

### Observação

As variáveis globais existem no terminal do cliente durante 4 semanas desde a última utilização, então eles são excluídos automaticamente.

MOI 5

# <span id="page-1999-0"></span>GlobalVariableGet

Retorna o valor de uma variável global existente do terminal do cliente. Existem 2 variantes da função.

1. Imediatamente retorna o valor da variável global.

```
double GlobalVariableGet(
  string name // Nome da variável global
  );
```
2. Retorna true ou false dependendo do sucesso da execução da função. Se for bem sucedido, a variável global do terminal do cliente é colocado em uma variável passada por referência no segundo parâmetro.

```
bool GlobalVariableGet(
  string name, \frac{1}{2} // Nome da variável global
  double& double_var // Esta variável irá conter o valor da variável global
  );
```
### Parâmetros

#### name

[in] Nome da variável global.

```
double_var
```
[out] Alvo variável do tipo duplo, que aceita o valor armazenado em uma variável global do terminal do cliente.

# Valor do Retorno

O valor da variável global existente ou 0(zero) em caso de um [erro.](#page-1024-0) Para mais detalhes sobre o erro, chamar [GetLastError\(\).](#page-1575-0)

### Observação

As variáveis globais existem no terminal do cliente durante 4 semanas desde a última utilização, então eles são excluídos automaticamente.

2000

# <span id="page-2000-0"></span>GlobalVariableName

Retorna o nome de uma variável global, que é o número ordinal.

```
string GlobalVariableName(
  int index // Número variável global na lista de variáveis globais
  );
```
### Parâmetros

index

2001

[in] Número de seqüência na lista de variáveis globais. Ele deve ser maior ou igual a 0(zero) e menor do que [GlobalVariablesTotal\(\).](#page-2006-0)

### Valor do Retorno

Nome da variável global, que é o número ordinal na lista de variáveis globais. Para mais detalhes sobre o erro, chamar [GetLastError\(\).](#page-1575-0)

#### Observação

As variáveis globais existem no terminal do cliente durante 4 semanas desde a última utilização, então eles são excluídos automaticamente.

MOL 5

# <span id="page-2001-0"></span>GlobalVariableSet

Define um novo valor para uma variável global. Se a variável não existir, o sistema cria uma nova variável global.

```
datetime GlobalVariableSet(
  string name, // Nome da variável global
  double value // Valor a ser definido
  );
```
### Parâmetros

# name

2002

[in] Nome da variável global.

value

[in] O novo valor numérico.

### Valor do Retorno

Se for bem sucedido, a função retorna a última modificação, caso contrário, 0 (zero). Para mais detalhes sobre o [erro,](#page-1024-0) chamar [GetLastError\(\)](#page-1575-0).

#### Observação

Um nome de variável global não deve exceder 63 caracteres. As variáveis globais existem no terminal do cliente durante 4 semanas desde a última utilização, então eles são excluídos automaticamente.

# <span id="page-2002-0"></span>GlobalVariablesFlush

Salva forçadamente o conteúdo de todas as varáveis globais num disco.

void GlobalVariablesFlush();

### Valor do Retorno

Sem valor de retorno.

### Observação

2003

O terminal escreve todas as variáveis globais quando o trabalho é em excesso, mas os dados podem ser perdidos em uma falha súbita de operação do computador. Esta função permite controle independente do processo de salvar variáveis globais em caso de contingência.

**MOL5** 

# <span id="page-2003-0"></span>GlobalVariableTemp

A função tenta criar uma variável global temporária. Se a variável não existir, o sistema cria uma nova variável global temporária.

```
bool GlobalVariableTemp(
  string name // Nome da variável global
  );
```
### Parâmetros

name

2004

[in] O nome de uma variável global temporária.

### Valor do Retorno

Se for bem sucedido, a função retorna true, caso contrário - false. Para obter detalhes sobre o [erro,](#page-1024-0) você deve chamar a função [GetLastError\(\)](#page-1575-0).

### Observação

Variáveis globais temporários existem apenas enquanto o terminal do cliente está sendo executado, após o desligamento do terminal eles são excluídos automaticamente. Note-se que durante a execução de [GlobalVariablesFlush\(\)](#page-2002-0) variáveis globais temporárias não são gravados em um disco.

Depois de uma variável global temporário tiver sido criado, pode ser acedido e modificado a mesma variável global do [terminal](#page-1995-0) do cliente.

MOI 5

# <span id="page-2004-0"></span>GlobalVariableSetOnCondition

Define o novo valor da variável global existente, se o valor da corrente é igual ao terceiro parâmetro check\_value. Se não houver nenhuma variável global, a função irá gerar um erro ERR\_GLOBALVARIABLE\_NOT\_FOUND (4501) e voltar false.

```
bool GlobalVariableSetOnCondition(
  string name, \frac{1}{2} // Nome da variável global
  double value, \frac{1}{2} // Novo valor para a variável, se a condição for verdadeira
  double check_value // Verifique condição de valor
  );
```
#### Parâmetros

### name

[in] O nome de uma variável global.

#### value

[in] Novo valor.

#### check\_value

[in] O valor para verificar o valor atual da variável global.

### Valor do Retorno

Se bem sucedida, a função retorna true, caso contrário ela retorna false. Para obter detalhes sobre o [erro](#page-1024-0) chamar [GetLastError\(\)](#page-1575-0). Se o valor atual da variável global é diferente de check\_value, a função retorna false.

### Observação

Função fornece acesso atômico a variável global, para que ele possa ser utilizado para a prestação de uma exclusão mútua na interação de vários consultores especializados trabalhando simultaneamente dentro de um terminal de cliente.

# <span id="page-2005-0"></span>GlobalVariablesDeleteAll

Apaga as variáveis globais do terminal do cliente.

```
int GlobalVariablesDeleteAll(
  string prefix name=NULL, // Todas as variáveis globais com nomes que começam
  datetime limit\ data=0 // Todas as variáveis globais que foram alteradas
  );
```
### Parâmetros

prefix\_name=NULL

[in] Prefixo do nome de variáveis globais para remover. Se você especificar um prefixo NULL ou string vazia, então todas as variáveis que atendam o critério dados serão apagados.

limit\_data=0

[in] Data para selecionar as variáveis globais no momento de sua última modificação. A função remove variáveis globais, que foram alteradas antes desta data. Se o parâmetro for zero, então todas as variáveis que atendam o primeiro critério (prefixo) são excluídos.

### Valor do Retorno

O número de variáveis apagados.

#### Observação

Se ambas as opções são iguais a zero (prefix\_name = NULL e limit\_data = 0), então função exclui todas as variáveis globais da terminação. Se ambos os parâmetros são especificados, então ele elimina variáveis globais correspondentes a ambos os parâmetros.

As variáveis globais existem no terminal do cliente durante 4 semanas desde suas última utilização, então eles são excluídos automaticamente.

# <span id="page-2006-0"></span>GlobalVariablesTotal

Retorna o número total de Variáveis Globais do Terminal de Cliente.

int GlobalVariablesTotal();

### Valor do Retorno

Número de variáveis globais.

### Observação

2007

As variáveis globais existem no terminal do cliente durante 4 semanas desde a última utilização, então eles são excluídos automaticamente. Chamada de uma variável global está a definir não só um novo valor, mas também a leitura do valor da variável global.

MOI 5

# Funções de Arquivo

Este é um grupo de funções para trabalhar com arquivos.

Por razões de segurança, o trabalho com arquivos é estritamente controlada na língua MQL5. Arquivos com que as operações de arquivo são conduzidas usando os meios MQL5, não podem estar fora da caixa de proteção do arquivo.

Existem dois diretórios(com subdiretórios) onde os arquivos de trabalho estão localizados:

- · terminal\_data\_folder\MQL5\FILES\ (no menu do terminal selecione para ver "Arquivo" "Abrir o diretório de dados");
- · na pasta comum para todos os terminais instalados no computador geralmente no diretório C: \Documents and Settings\All Users\Application Data\MetaQuotes\Terminal\Common\Files (C: \Documentos e Configurações\Todos Usuários\Dados de Aplicativos\MetaQuotes\Comum\Files).

Existe um método de programa para obter nome destes catálogos usando a função [TerminalInfoString\(\),](#page-1580-0) usando a enumeração [ENUM\\_TERMINAL\\_INFO\\_STRING](#page-754-0):

//--- Pasta que armazena os dados do terminal string terminal data path=TerminalInfoString(TERMINAL DATA PATH); //--- Pasta comum para todos os terminais de clientes string common data path=TerminalInfoString(TERMINAL COMMONDATA PATH);

Trabalhar com arquivos de outros diretórios é proibido.

Funções de arquivo permitem trabalhar com os assim chamados "pipes nomeados". Para isto, chamar simplesmente a função [FileOpen\(\)](#page-2021-0) com o parâmetro apropriado.

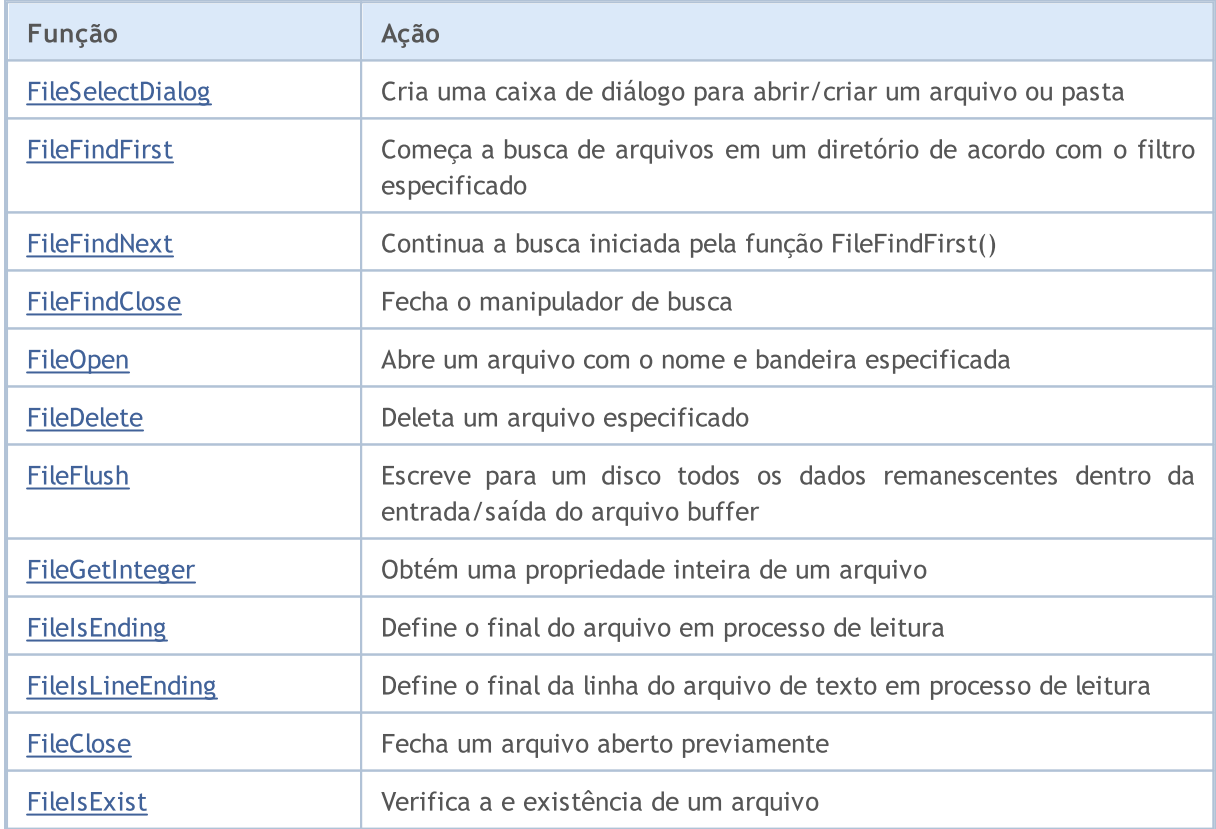

2009

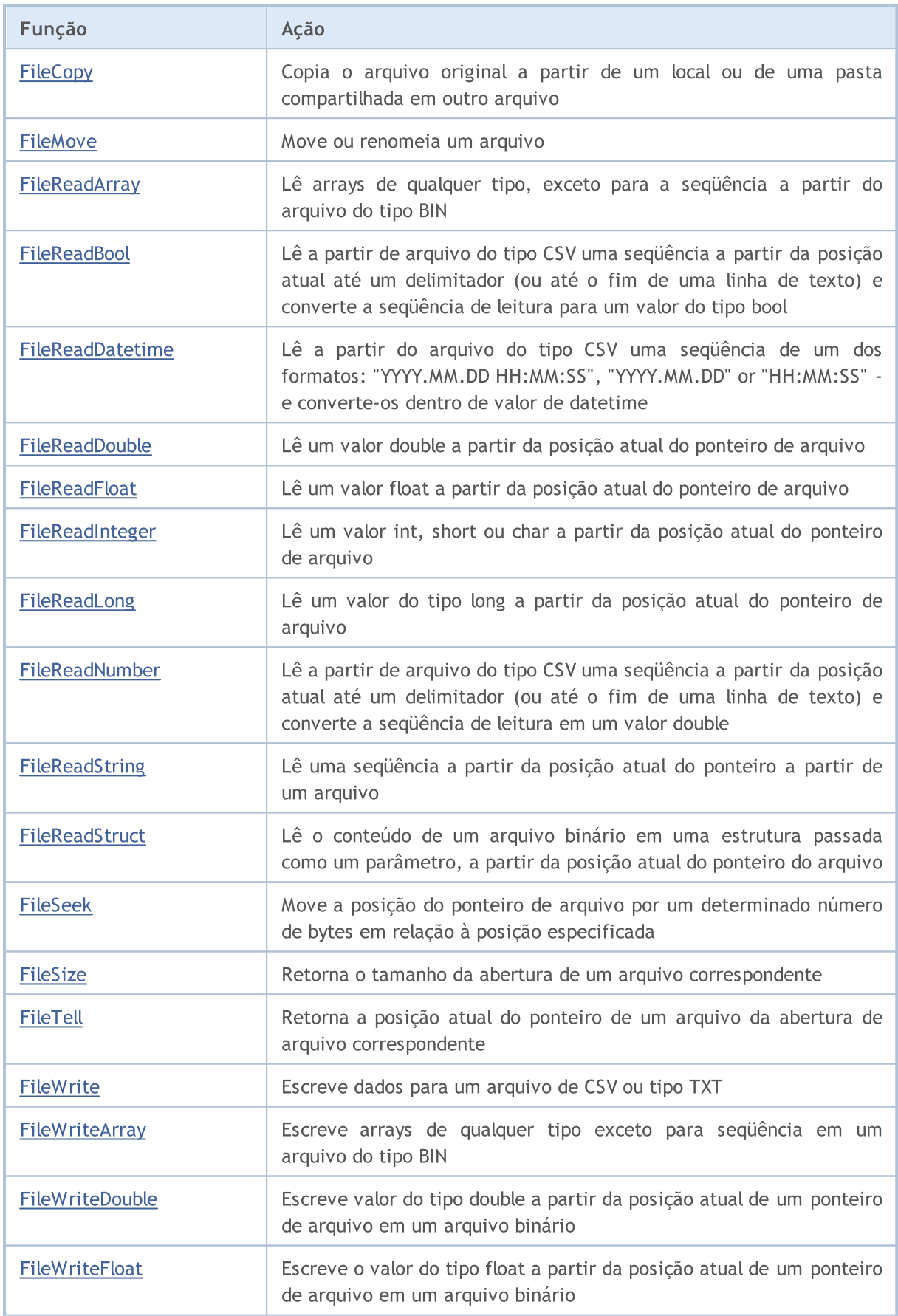

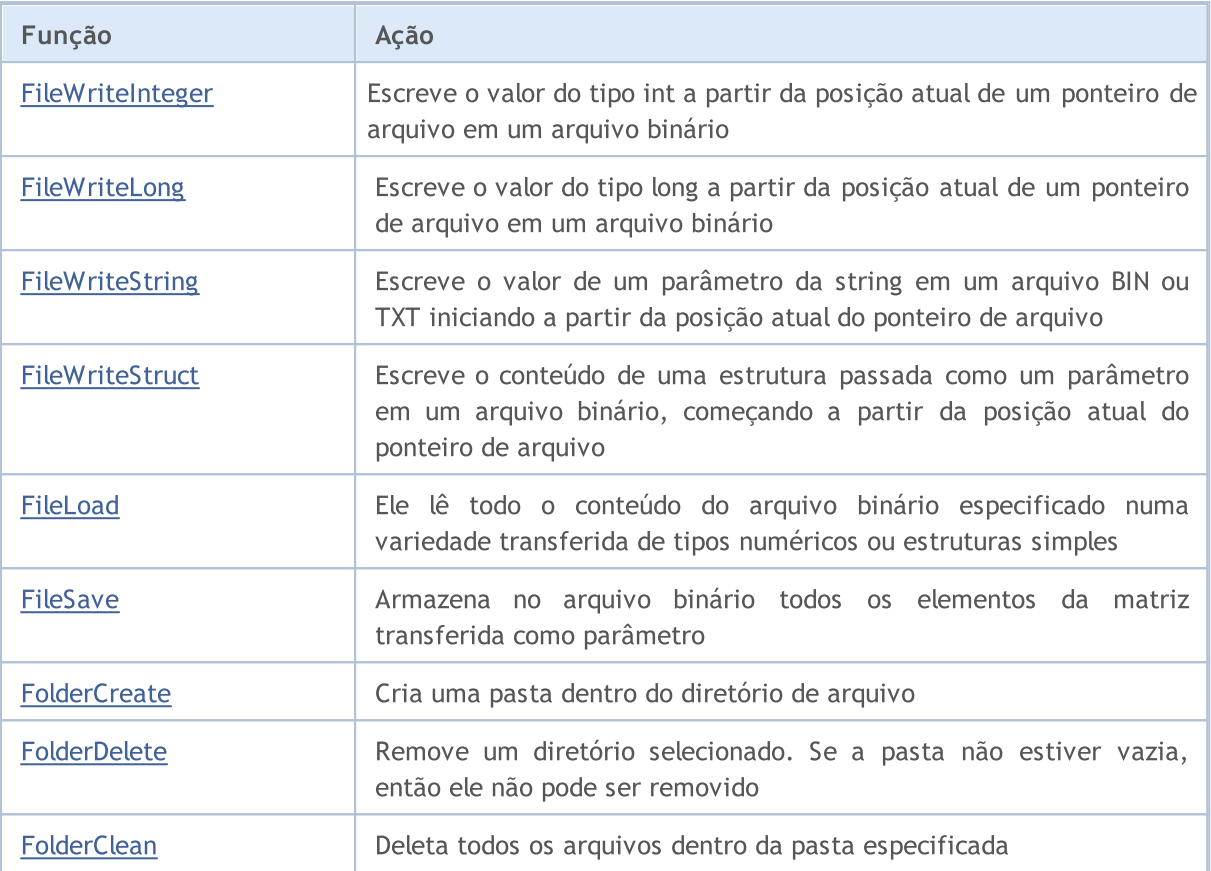

Se o arquivo é aberto para escrever usando **[FileOpen\(\)](#page-2021-0)**, todas as sub-pastas especificadas no caminho serão criadas se elas não existirem.

# <span id="page-2010-0"></span>FileSelectDialog

Cria uma caixa de diálogo para abrir/criar um arquivo ou pasta.

```
int FileSelectDialog(
  string caption, \frac{1}{2} // barra de título
  string initial dir, \frac{1}{2} // pasta inicial
  string filter, \frac{1}{\sqrt{2}} filtro de extensão
  uint flags, \frac{1}{2} // combinação de sinalizadores
  string& filenames[], \frac{1}{2} // matriz contendo os nomes dos arquivos
  string default filename // nome do arquivo por padrão
  );
```
### Parâmetros

### caption

[in] Título da caixa de diálogo.

### initial\_dir

[in] Nome da pasta inicial relativa à pasta MQL5\Files, cujo conteúdo será exibido na caixa de diálogo. Se o valor for igual a [NULL](#page-144-0), na caixa de diálogo será mostrada a pasta MQL5\Files.

### filter

[in] Filtro de extensões de arquivos que serão mostradas na caixa de diálogo para serem selecionadas. Arquivos de outros formatos ficarão ocultos.

# flags

[in] Combinação de [sinalizadores](#page-1039-0) que define o modo da caixa de diálogo. Os sinalizadores são definidos da seguinte maneira:

FSD\_WRITE\_FILE – diálogo de abertura de arquivo

FSD\_SELECT\_FOLDER – permite selecionar apenas pastas;

FSD\_ALLOW\_MULTISELECT – permite selecionar alguns arquivos;

FSD\_FILE\_MUST\_EXIST – os arquivos selecionados devem existir;

FSD\_COMMON\_FOLDER – o arquivo está localizado na pasta compartilhada de terminais do cliente \Terminal\Common\Files.

# filenames[]

[out] Matriz de linhas na qual serão colocados os nomes dos arquivos/pastas selecionados.

default filename

[in] Nome do arquivo/pasta por padrão. Se especificado, esse nome será automaticamente substituído no diálogo de abertura e retornado na matriz *filenames*[] durante o teste.

# Valor retornado

Se for bem-sucedida, a função retornará o número de arquivos selecionados cujos nomes podem ser obtidos em filenames[]. Se o usuário não selecionar o arquivo e fechar a caixa de diálogo, a função retornará 0. Em caso de execução mal sucedida retornará um valor menor que 0, código de erro poderá ser obtido com a ajuda de [GetLastError\(\)](#page-1575-0).

# Observação

#### Funções de Arquivo

Por motivos de segurança, em MQL5 o trabalho com arquivos é estritamente controlado. Os arquivos com os quais são executadas as operações de arquivo através da linguagem MQL5 não podem estar localizados fora do arquivo "área restrita", isto é, fora da pasta MQL5\Files.

O nome da pasta inicialinitial\_dir é procurado na pasta do terminal do cliente na subpasta MQL5\Files (ou diretório\_agente\_teste\MQL5\Files em caso de teste). Se entre os sinalizadores for especificado FSD\_COMMON\_FOLDER, a pasta inicial será procurada na pasta compartilhada de terminais do cliente \Terminal\Common\Files.

O parâmetro filter indica arquivos válidos e deve ser definido com o formato "<descrição 1>| <extensão 1>|<descrição 2>|<extensão 2>...". Por exemplo, "Text files (\*.txt)|\*.txt|All files (\*.\*)| \*.\*", além disso, a primeira extensão "Text files (\*.txt)|\*.txt" será selecionada como tipo de arquivo por padrão.

Se filter=NULL, a máscara de seleção de arquivos na caixa de diálogo será "All Files (\*.\*)|\*.\*|"

Se definido o parâmetro default\_filename, então durante o teste não visual a chamada de FileSelectDialog() retornará 1, e o valor de *default\_filename* será copiado na matriz *filenames[]*.

A função é proibida em indicadores personalizados, uma vez que a chamada para FileSelectDialog() interrompe o trabalho do thread de [execução](#page-1047-0) durante todo o tempo de espera pela resposta do usuário. Como todos os indicadores de cada símbolo são executados num único thread, o funcionamento de todos os gráficos em todos os períodos gráficos do símbolo em questão será interrompido.

Exemplo:

```
//+------------------------------------------------------------------+
//| Script program start function |
//+------------------------------------------------------------------+
void OnStart()
 \left\{ \right.//--- obtemos os nomes dos arquivos de texto para carregamento a partir da pasta compa
   string filenames[];
   if(FileSelectDialog("Selecionar arquivos para carregamento", NULL,
                        "Text files (*.txt)|*.txt|All files (*.*)|*.*",
                        FSD_ALLOW_MULTISELECT|FSD_COMMON_FOLDER, filenames, "data.txt")
     {
      //--- exibimos o nome de cada arquivo selecionado
     int total=ArraySize(filenames);
      for(int i=0; i<total; i++)
         Print(i, ": ", filenames[i]);
     }
   else
     {
    Print("Files not selected");
    }
// --}
```
### Veja também

[FileOpen,](#page-2021-0) [FileIsExist,](#page-2018-0) [FileDelete,](#page-2028-0) [FileMove,](#page-2030-0) [FolderCreate,](#page-2111-0) [FolderDelete](#page-2114-0), [FolderClean,](#page-2117-0) [Sinalizadores](#page-1039-0) de [abertura](#page-1039-0) de arquivos

# <span id="page-2012-0"></span>FileFindFirst

A função começa a busca de arquivos e subdiretórios em um diretório de acordo com o filtro especificado.

```
long FileFindFirst(
  const string file_filter, \frac{1}{2} // String - filtro de pesquisa
  string& returned filename, // Nome do arquivo ou subdiretório encontrado
  int common flag=0 // Define a pesquisa
  );
```
### Parâmetros

file filter

[in] Filtro de pesquisa. Um subdiretório (ou seqüência de subdiretórios aninhados) relativo ao diretório \Files, em que os arquivos devem ser procurados, podem ser especificados no filtro.

### returned\_filename

[out] O parâmetro retornado, onde, em caso de sucesso, o nome do primeiro arquivo encontrado ou subdiretório é colocado. Only the file name is returned (including the extension), the directories and subdirectories are not included no matter if they are specified or not in the search filter.

### common flag

[in] [Bandeira](#page-1039-0) determinando a localização do arquivo. Se common\_flag = FILE\_COMMON, então o arquivo está localizado em uma pasta compartilhada para todos os terminais de cliente \Terminal\Common\Files. Caso contrário, o arquivo está localizado em uma pasta local.

# Valor do Retorno

Retorna o manipulador do objeto pesquisado, que deve ser utilizado para posterior triagem dos arquivos e subdiretórios pela função [FileFindNext\(\),](#page-2014-0) ou INVALID\_HANDLE quando não há nenhum arquivo e subdiretório correspondente ao filtro (no caso particular - quando o diretório está vazio. Após a pesquisa, o manipulador deve ser fechado usando a função [FileFindClose\(\).](#page-2016-0)

# Observação

Por razões de segurança, o trabalho com arquivos é estritamente controlada na língua MQL5. Arquivos com que as operações de arquivo são conduzidas usando os meios MQL5, não podem estar fora da caixa de proteção do arquivo.

# Exemplo:

### Funções de Arquivo

2014

```
//--- display the window of input parameters when launching the script
#property script_show_inputs
//--- filter
input string InpFilter="Dir1\\*";
//+------------------------------------------------------------------+
//| Script program start function |
                          //+------------------------------------------------------------------+
void OnStart()
 {
  string file name;
   string int_dir="";
   int i=1, pos=0, last pos=-1;
//--- search for the last backslash
   while(!IsStopped())
    {
      pos=StringFind(InpFilter,"\\",pos+1);
      if(pos>=0)
         last pos=pos;
      else
        break;
     }
//--- the filter contains the folder name
   if(last_pos>=0)
      int dir=StringSubstr(InpFilter, 0, last pos+1);
//--- get the search handle in the root of the local folder
   long search handle=FileFindFirst(InpFilter,file name);
//--- check if the FileFindFirst() is executed successfully
   if(search_handle!=INVALID_HANDLE)
     {
      //--- in a cycle, check if the passed strings are the names of files or director
      do
       \left\{ \right.ResetLastError();
         //--- if it's a file, the function returns true, and if it's a directory, it
         FileIsExist(int dir+file name);
         PrintFormat("%d : %s name = %s", i, GetLastError()==ERR FILE IS DIRECTORY ? "D:
         i++;
       }
      while(FileFindNext(search handle,file name));
      //--- close the search handle
      FileFindClose(search handle);
     }
   else
      Print("Files not found!");
  }
```
# Também Veja

[FileFindNext](#page-2014-0), [FileFindClose](#page-2016-0)

# <span id="page-2014-0"></span>FileFindNext

A função continua a busca iniciada por [FileFindFirst\(\).](#page-2012-0)

```
bool FileFindNext(
 long search handle, // Manipular pesquisa
  string& returned filename // Nome do arquivo ou subdiretório encontrado
  );
```
# Parâmetros

search handle

[in] Manipulador de pesquisa, recuperado por [FileFindFirst\(\).](#page-2012-0)

returned\_filename

[out] O nome do próximo arquivo ou subdiretório encontrado. Only the file name is returned (including the extension), the directories and subdirectories are not included no matter if they are specified or not in the search filter.

### Valor do Retorno

Se bem sucedido retorna verdadeiro, caso contrário false.

Exemplo:

```
//--- mosta a janela dos parâmetros de entrada quando lançado o script
#property script_show_inputs
//--- filtro
input string InpFilter="*";
//+------------------------------------------------------------------+
//| Programa Script da função start (iniciar) |
//+------------------------------------------------------------------+
void OnStart()
 {
  string file name;
  int i=1;
//--- receber o manipulador de pesquisa na raiz da pasta local
  long search handle=FileFindFirst(InpFilter,file name);
//--- verificar se FileFindFirst() é executada com sucesso
   if(search_handle!=INVALID_HANDLE)
     {
      //--- verificar se as strings passadas são nomes de arquivo ou diretório no loop
      do
       {
         ResetLastError();
         //--- se este é um arquivo, a função retornará verdadeiro, se é um diretório
         FileIsExist(file_name);
         PrintFormat("%d : %s nome = %s",i,GetLastError()==ERR_FILE_IS_DIRECTORY ? "Direction" : "Arquivotes:
         i++;
        }
      while(FileFindNext(search handle,file name));
```
# Funções de Arquivo

```
//--- Fechar manipulador de pesquisa
   FileFindClose(search handle);
  }
else
   Print ("Arquivo não encontrado!");
}
```
Também Veja

[FileFindFirst](#page-2012-0), [FileFindClose](#page-2016-0)
2017

A função fecha o identificador pesquisa.

```
void FileFindClose(
  long search handle // Manipular pesquisa
  );
```
## Parâmetros

search handle

[in] Manipulador de pesquisa, recuperado por [FileFindFirst\(\).](#page-2012-0)

### Valor do Retorno

Sem valor retornado.

### Observação

Função deve ser chamado para liberar recursos do sistema.

```
//--- mosta a janela dos parâmetros de entrada quando lançado o script
#property script_show_inputs
//--- filtro
input string InpFilter="*";
//+------------------------------------------------------------------+
//| Programa Script da função start (iniciar) |
//+------------------------------------------------------------------+
void OnStart()
 \left\{ \right.string file name;
  int i=1;
//--- receber o manipulador de pesquisa na raiz da pasta local
  long search handle=FileFindFirst(InpFilter,file name);
//--- verificar se FileFindFirst() é executada com sucesso
   if(search_handle!=INVALID_HANDLE)
     {
      //--- verificar se as strings passadas são nomes de arquivo ou diretório no loop
      do
       {
        ResetLastError();
         //--- se este é um arquivo, a função retornará verdadeiro, se é um diretório
        FileIsExist(file name);
         PrintFormat("%d : %s nome = %s", i, GetLastError() == 5018 ? "Diretório" : "Arqu
        i++;
        }
      while(FileFindNext(search handle,file name));
      //--- Fechar manipulador de pesquisa
      FileFindClose(search handle);
     }
```

```
MQL5
```

```
else
    Print("Arquivo não encontrado!");
}
```
## Também Veja

[FileFindFirst](#page-2012-0), [FileFindNext](#page-2014-0)

# <span id="page-2018-0"></span>**FileIsExist**

Verifica a existência de um arquivo.

```
bool FileIsExist(
  const string file name, // Nome do arquivo
  int common flag=0 // Área de pesquisa
  );
```
### Parâmetros

file name

[in] O nome do arquivo a ser verificado

common flag=0

[in] [Bandeira](#page-1039-0) determinando a localização do arquivo. Se common\_flag = FILE\_COMMON, então o arquivo está localizado em uma pasta compartilhada para todos os terminais de cliente \Terminal\Common\Files. Caso contrário, o arquivo está localizado em uma pasta local.

### Valor do Retorno

Retorna true, se o arquivo especificado existe.

#### Observação

Arquivo verificado pode vir a ser um subdiretório. Neste caso, FileIsExist() função retornará falso, enquanto o erro 5018 será registrada na variável \_LastError - "Este é um diretório, não é um arquivo" (ver exemplo pela função [FileFindFirst](#page-2012-0)).

Por razões de segurança, o trabalho com arquivos é estritamente controlada na língua MQL5. Arquivos com que as operações de arquivo são conduzidas usando os meios MQL5, não podem estar fora da caixa de proteção do arquivo.

Se common\_flag = FILE\_COMMON, então a função procura o arquivo em uma pasta compartilhada por todos os terminais do cliente \Terminal\Common\Files, caso contrário, a função procura por um arquivo em uma pasta local (MQL5\Files ou MQL5\Tester\Files no caso de testes).

```
//--- mostrar a janela de parâmetros de entrada quando do lançamento do script
#property script_show_inputs
//--- data para arquivos antigos
input datetime InpFilesDate=D'2013.01.01 00:00';
//+------------------------------------------------------------------+
//| Programa Script da função start (iniciar) |
//+------------------------------------------------------------------+
void OnStart()
  {
   string file name; // variável para armazenar os nomes dos arquivos
  string filter="*.txt"; // filtrar parar pesquisar os arquivos
   datetime create_date; // data de criação do arquivo
   string files[]; // lista de nome dos arquivos
   int def size=25; // tamanho do array por padrão
```
2020

```
int size=0; // número de arquivos
//--- alocar memória para o array
  ArrayResize(files, def size);
//--- receber o manipulador de pesquisa na raiz da pasta local
   long search handle=FileFindFirst(filter,file name);
//--- verificar se FileFindFirst() é executada com sucesso
   if(search_handle!=INVALID_HANDLE)
     {
      //--- pesquisando arquivos no loop
     do
        {
         files[size]=file_name;
         //--- aumentar o tamanho do array
         size++;
         if(size==def_size)
           {
           def size+=25;
           ArrayResize(files, def size);
           }
         //--- redefinir o valor de erro
         ResetLastError();
         //--- receber a data de criação do arquivo
         create_date=(datetime)FileGetInteger(file_name,FILE_CREATE_DATE,false);
         //--- verificar se o arquivo é antigo
         if(create_date<InpFilesDate)
           {
            PrintFormat("%s arquivo deletado!", file name);
           //--- deletado o arquivo antigo
           FileDelete(file_name);
           }
        }
     while(FileFindNext(search handle,file name));
      //--- fechar o manipulador de pesquisa
     FileFindClose(search handle);
     }
   else
     {
      Print("Arquivo não encontrado!");
     return;
     }
//--- verificar quais os arquivos permanecem
   PrintFormat("Resultados:");
   for(int i=0; i < size; i++)
     {
     if(FileIsExist(files[i]))
         PrintFormat("%s arquivo existe!", files[i]);
      else
         PrintFormat("%s arquivo deletado!", files[i]);
     }
```
}

Também Veja

**[FileFindFirst](#page-2012-0)** 

# <span id="page-2021-0"></span>**FileOpen**

A função abre o arquivo com o nome e a bandeira especificada.

```
int FileOpen(
  string file name, // Nome do arquivo
  int open flags, \frac{1}{2} // Combinação de bandeiras
  short delimiter='\t', // Delimitador
  uint codepage=CP_ACP // Página de código
  );
```
# Parâmetros

file name

[in] O nome do arquivo pode conter sub-pastas. Se o arquivo é aberto para escrita, estas subpastas serão criadas se elas não existirem.

### open\_flags

[in] [combinação](#page-1039-0) de bandeiras que determinam o modo de operação para o arquivo. As bandeiras são definidas das seguintes formas:

FILE\_READ arquivo é aberto para leitura

FILE\_WRITE arquivo é aberto para a escrita

FILE\_BIN modo binário de leitura e escrita(sem conversão de uma string e para uma string)

FILE\_CSV arquivo do tipo csv (todos os itens registrados são convertidos para as strings de tipo unicode ou ansi, e são separados por um delimitador)

FILE\_TXT um arquivo de texto simples (o mesmo que csv, mas o delimitador não é levado em conta)

FILE\_ANSI linhas do tipo ANSI (símbolos de um byte)

FILE UNICODE linhas do tipo UNICODE (caracteres de bytes duplos)

FILE\_SHARE\_READ leitura partilhada entre vários programas

FILE\_SHARE\_WRITE escrita partilhada entre vários programas

FILE\_COMMON localização do arquivo em uma pasta compartilhada para todos os terminais de cliente \Terminal\Common\Files.

 $delimiter='$ 

[in] valor a ser usado como um separador em txt ou csv-file. Se o arquivo .csv delimitador não for especificado, o padrão é uma tabulação. Se o arquivo .txt delimitador não for especificado, então nenhum separador é usado. Se o separador está claramente definido para 0, então nenhum separador é usado.

codepage=CP\_ACP

[in] O valor do código de página. Para os mais usados [códigos](#page-1043-0) de página forneça as constantes apropriadas.

### Valor do Retorno

Se um arquivo foi aberto com sucesso, a função retorna o manipulador de arquivo, que é então usado para acessar os dados do arquivo. Em caso de falha retorna [INVALID\\_HANDLE.](#page-959-0)

### Observação

Por razões de segurança, o trabalho com arquivos é estritamente controlada na língua MQL5. Arquivos com que as operações de arquivo são conduzidas usando os meios MQL5, não podem estar fora da caixa de proteção do arquivo.

Se o arquivo precisar ser lido em uma codificação específica (o parâmetro codepage é especificado com o valor da página de [códigos](#page-1043-0)), deverá ser definido o sinalizador FILE\_ANSI. Se o sinalizador FILE\_ANSI não for especificado, o arquivo de texto será lido em Unicode, sem nenhuma conversão.

O arquivo é aberto na pasta do terminal do cliente na subpasta MQL5\files (ou testing\_agent\_directory\MQL5\files em caso de testes). Se FILE\_COMMON é especificado entre bandeiras, o arquivo é aberto em uma pasta compartilhada para todos os MetaTrader 5 terminais de cliente.

"Pipes nomeados" pode ser aberta de acordo com as seguintes regras:

- · Nome do pipe é uma string, que deve ter o seguinte aspecto: "\\servername\pipe\pipeName", onde servername - nome do servidor na rede, enquanto pipename é um nome de tubo. Se os tubos são utilizados no mesmo computador, o nome do servidor pode ser omitido, mas num ponto devem ser inseridos em vez do mesmo: "\\.\pipe\pipename". Um cliente tenta conectar o tubo deve saber o seu nome.
- · [FileFlush\(\)](#page-2033-0) e [FileSeek\(\)](#page-2077-0) deve ser chamado para o início de um arquivo entre as operações seqüenciais de leitura do tubo e gravá-lo.

Um símbolo '\' especial é usado em strings expostas. Portanto, '\' deve ser redobrada quando se escreve um nome na aplicação MQL5. Isso significa que o exemplo acima deve ter o seguinte aspecto no código: "\\\\servername\\pipe\\pipename".

Mais informações sobre como trabalhar com pipes nomeados pode ser encontrada no artigo "[Communicating](https://www.mql5.com/pt/articles/503) With MetaTrader 5 Using Named Pipes Without Using DLLs".

```
/ / + - - - - - - - - - - - - -
//| Programa Script da funзгo start (iniciar) |
//+------------------------------------------------------------------+
void OnStart()
  {
//--- mйtodo de abertura de arquivo incorreto
   string terminal data path=TerminalInfoString(TERMINAL DATA PATH);
   string filename=terminal_data_path+"\\MQL5\\Files\\"+"fractals.csv";
   int filehandle=FileOpen(filename, FILE_WRITE|FILE_CSV);
   if(filehandle<0)
     {
      Print("Falha para abrir o arquivo pelo caminho absoluto ");
      Print("Cydigo de erro ", GetLastError());
     }
//--- maneira correta de trabalhar no "sandbox arquivo"
   ResetLastError();
   filehandle=FileOpen("fractals.csv", FILE_WRITE|FILE_CSV);
   if(filehandle!=INVALID_HANDLE)
     {
      FileWrite(filehandle,TimeCurrent(),Symbol(), EnumToString( Period));
      FileClose(filehandle);
```
2024

```
Print("FileOpen OK");
    }
   else Print("Operaзгo FileOpen falhou, erro ", GetLastError());
//--- outro exemplo com a criaзгo de um diretуrio fechado em MQL5\Files\
   string subfolder="Research";
  filehandle=FileOpen(subfolder+"\\fractals.txt",FILE_WRITE|FILE_CSV);
     if(filehandle!=INVALID_HANDLE)
     {
     FileWrite(filehandle,TimeCurrent(),Symbol(), EnumToString( Period));
     FileClose(filehandle);
     Print("O arquivo serб criado na pasta "+terminal data path+"\\"+subfolder);
    }
   else Print ("Falha ao abrir arquivo, erro ", GetLastError());
 }
```
# Também Veja

Utilização de uma página de código [\(Codepage\)](#page-1043-0), [FileFindFirst,](#page-2012-0) [FolderCreate,](#page-2111-0) [Bandeiras](#page-1039-0) de abertura de [arquivos](#page-1039-0)

# <span id="page-2024-0"></span>**FileClose**

Feche o arquivo previamente aberto por [FileOpen\(\).](#page-2021-0)

```
void FileClose(
  int file handle // Manipulador de arquivo
  );
```
## Parâmetros

file handle

[in] Descritor de arquivo retornado pelo [FileOpen\(\).](#page-2021-0)

### Valor do Retorno

Sem valor retornado.

```
//--- mostrar a janela de parâmetros de entrada quando do lançamento do script
#property script_show_inputs
//--- parâmetros de entrada
input string InpFileName="file.txt"; // nome do arquivo
input string InpDirectoryName="Data"; // nome do diretório
input int InpEncodingType=FILE ANSI; // ANSI=32 ou UNICODE=64
//+------------------------------------------------------------------+
//| Programa Script da função start (iniciar) |
//+------------------------------------------------------------------+
void OnStart()
 {
//--- Imprimir o caminho para o arquivo que vamos usar
  PrintFormat("Trabalhando %s\\Arquivos\\ pasta",TerminalInfoString(TERMINAL DATA PAT
//--- redefine o valor de erro
  ResetLastError();
//--- abrir um arquivo para leitura(se não existe arquivo, ocorrerá um erro)
  int file handle=FileOpen(InpDirectoryName+"//"+InpFileName,FILE_READ|FILE_TXT|InpEr
  if(file_handle!=INVALID_HANDLE)
    {
     //--- imprimir o conteúdo do arquivo
     while(!FileIsEnding(file handle))
         Print(FileReadString(file handle));
      //--- fechar o arquivo
     FileClose(file handle);
     }
   else
      PrintFormat("Erro, código = %d", GetLastError());
  }
```
# **FileCopy**

A função copia o arquivo original a partir de uma pasta local ou compartilhada para outro arquivo.

```
bool FileCopy(
 const string src file name, // Nome de um arquivo fonte
  int common flag, / Localização
  const string dst file name, // Nome do arquivo de destino
  int mode_flags // Modo de acesso
  );
```
### Parâmetros

src file name

[in] O nome do arquivo para cópia.

```
common_flag
```
[in] [Bandeira](#page-1039-0) determinando a localização do arquivo. Se common\_flag = FILE\_COMMON, então o arquivo está localizado em uma pasta compartilhada para todos os terminais de cliente \Terminal\Common\Files. Caso contrário, o arquivo está localizado em uma pasta local (por exemplo,  $common$   $flag=0$ ).

dst file name

[in] Resultado nome do arquivo.

#### mode\_flags

[in] [Bandeiras](#page-1039-0) de acesso. O parâmetro pode conter apenas duas bandeiras: FILE\_REWRITE e/ou FILE\_COMMON - outras bandeiras são ignoradas. Se o arquivo já existe, e a bandeira FILE\_REWRITE não foi especificado, então o arquivo não será reescrito e a função retornará false.

# Valor do Retorno

Em caso de falha a função retornará false.

### Observação

Por razões de segurança, o trabalho com arquivos é estritamente controlada na língua MQL5. Arquivos com que as operações de arquivo são conduzidas usando os meios MQL5, não podem estar fora da caixa de proteção do arquivo.

Se o novo arquivo já existe, a cópia será feita dependendo da disponibilidade da bandeira FILE\_REWRITE dentro do parâmetro mode\_flags.

```
//--- mosta a janela dos parâmetros de entrada quando lançado o script
#property script_show_inputs
//--- parâmetros de entrada
input string InpSrc="source.txt"; // source
input string InpDst="destination.txt"; // copy
input int InpEncodingType=FILE ANSI; // ANSI=32 ou UNICODE=64
//+------------------------------------------------------------------+
//| Programa Script da função start (iniciar) |
```
2027

```
//+------------------------------------------------------------------+
void OnStart()
 {
//--- exibir o conteúdo de origem (que deve existir)
   if(!FileDisplay(InpSrc))
     return;
//--- verifique se a cópia do arquivo já existe (não pode ser criado)
   if(!FileDisplay(InpDst))
     {
      //--- a cópia de arquivo não existe, copiando sem a bandeira FILE_REWRITE (cópid
      if(FileCopy(InpSrc,0,InpDst,0))
         Print("Arquivo está copiado!");
      else
        Print ("Arquivo não está copiado!");
     }
   else
     {
      //--- cópia do arquivo já existe, tente copiar sem a bandeira FILE REWRITE (cóp
      if(FileCopy(InpSrc,0,InpDst,0))
         Print("Arquivo está copiado!");
      else
         Print("Arquivo não está copiado!");
      //--- conteúdo do arquivo InpDst continua o mesmo
      FileDisplay(InpDst);
      1/--- copiar mais uma vez com a bandeira FILE REWRITE (copiando correto, se o a
      if(FileCopy(InpSrc,0,InpDst,FILE_REWRITE))
         Print("Arquivo está copiado!");
      else
         Print("Arquivo não está copiado!");
     }
//--- receber cópia de arquivo InpS
  FileDisplay(InpDst);
  }
//+------------------------------------------------------------------+
//| Ler comentários do arquivo |
//+------------------------------------------------------------------+
bool FileDisplay(const string file_name)
 \left\{ \begin{array}{c} \end{array} \right\}//--- redefine o valor de erro
  ResetLastError();
//--- abre o arquivo
   int file handle=FileOpen(file name,FILE READ|FILE TXT|InpEncodingType);
   if(file_handle!=INVALID_HANDLE)
    {
      //--- exibir o conteúdo do arquivo no loop
      Print("+---------------------+");
      PrintFormat("Nome do arquivo = ss", file name);
      while(!FileIsEnding(file handle))
         Print(FileReadString(file handle));
```
2028

```
Print("+---------------------+");
     //--- fechar o arquivo
     FileClose(file_handle);
     return(true);
    }
//--- falha para abrir o arquivo
  PrintFormat("%s não está aberto, erro = %d", file_name, GetLastError());
  return(false);
 }
```
# FileDelete

Deletar o arquivo especificado dentro da pasta local do terminal do cliente.

```
bool FileDelete(
  const string file name, // Nome do arquivo para deletar
  int common_flag=0 // Localização do arquivo para deletar
  );
```
### Parâmetros

file name

[in] Nome do arquivo.

common flag=0

[in] [Bandeira](#page-1039-0) determinando a localização do arquivo. Se common\_flag = FILE\_COMMON, então o arquivo está localizado em uma pasta compartilhada para todos os terminais de cliente \Terminal\Common\Files. Caso contrário, o arquivo está localizado em uma pasta local.

### Valor do Retorno

Em caso de falha a função retornará false.

### Observação

Por razões de segurança, o trabalho com arquivos é estritamente controlada na língua MQL5. Arquivos com que as operações de arquivo são conduzidas usando os meios MQL5, não podem estar fora da caixa de proteção do arquivo.

Exclui o arquivo especificado a partir de uma pasta local do terminal do cliente (MQL5\Files ou MQL5\Tester\Files em caso de testes). Se common\_flag = FILE\_COMMON, então a função remove o arquivo da pasta compartilhada para todos os terminais do cliente.

```
//--- mostrar a janela de parâmetros de entrada quando do lançamento do script
#property script_show_inputs
//--- data para arquivos antigos
input datetime InpFilesDate=D'2013.01.01 00:00';
//+------------------------------------------------------------------+
//| Programa Script da função start (iniciar) |
//+------------------------------------------------------------------+
void OnStart()
 \{string file_name; // variável para armazenar os nomes dos arquivos
  string filter="*.txt"; // filtrar parar pesquisar os arquivos
  datetime create_date; // data de criação do arquivo
 string files[]; // lista de nome dos arquivos
  int def size=25; // tamanho do array por padrão
  int size=0; // número de arquivos
//--- alocar memória para o array
  ArrayResize(files, def size);
//--- receber o manipulador de pesquisa na raiz da pasta local
```

```
long search handle=FileFindFirst(filter,file name);
//--- verificar se FileFindFirst() é executada com sucesso
   if(search_handle!=INVALID_HANDLE)
     {
      //--- pesquisando arquivos no loop
      do
        {
        files[size]=file_name;
         //--- aumentar o tamanho do array
         size++;
         if(size==def_size)
           {
            def_size+=25;
           ArrayResize(files, def size);
           }
         //--- redefinir o valor de erro
         ResetLastError();
         //--- receber a data de criação do arquivo
         create_date=(datetime)FileGetInteger(file_name,FILE_CREATE_DATE,false);
         //--- verificar se o arquivo é antigo
         if(create_date<InpFilesDate)
           {
            PrintFormat("%s arquivo deletado!", file name);
            //--- deletado o arquivo antigo
           FileDelete(file name);
           }
        }
      while(FileFindNext(search handle,file name));
      //--- fechar o manipulador de pesquisa
      FileFindClose(search handle);
     }
   else
     {
     Print("Arquivo não encontrado!");
      return;
    }
//--- verificar quais os arquivos permanecem
   PrintFormat("Resultados:");
   for(int i=0; i < size; i++)
    {
      if(FileIsExist(files[i]))
         PrintFormat("%s arquivo existe!", files[i]);
      else
         PrintFormat("%s arquivo deletado!", files[i]);
     }
  }
```
# FileMove

Move um arquivo a partir de um local ou a partir de pasta compartilhada para outra pasta.

```
bool FileMove(
  const string src file name, // O nome do arquivo para a operação de movimentação
  int common flag, // Locação
  const string dst file name, // Nome do arquivo de destino
  int mode flags // Modo de acesso
  );
```
### Parâmetros

src file name

[in] O nome do arquivo para mover/renomear.

```
common_flag
```
[in] [Bandeira](#page-1039-0) determinando a localização do arquivo. Se common\_flag = FILE\_COMMON, então o arquivo está localizado em uma pasta compartilhada para todos os terminais de cliente \Terminal\Common\Files. Caso contrário, o arquivo está localizado em uma pasta local (common\_flag=0).

dst file name

[in] O nome do arquivo após a operação

#### mode\_flags

[in] [Bandeiras](#page-1039-0) de acesso. O parâmetro pode conter apenas duas bandeiras: FILE\_REWRITE e/ou FILE\_COMMON - outras bandeiras são ignoradas. Se o arquivo já existe e a bandeira FILE\_REWRITE não for especificada, o arquivo não será reescrito, e a função retornará false.

# Valor do Retorno

Em caso de falha a função retornará false.

### Observação

Por razões de segurança, o trabalho com arquivos é estritamente controlada na língua MQL5. Arquivos com que as operações de arquivo são conduzidas usando os meios MQL5, não podem estar fora da caixa de proteção do arquivo.

Se o novo arquivo já existe, a cópia será feita dependendo da disponibilidade da bandeira FILE\_REWRITE dentro do parâmetro mode\_flags.

```
//--- mosta a janela dos parâmetros de entrada quando lançado o script
#property script_show_inputs
//--- parâmetros de entrada
input string InpSrcName="data.txt";
input string InpDstName="newdata.txt";
input string InpSrcDirectory="SomeFolder";
input string InpDstDirectory="OtherFolder";
//+------------------------------------------------------------------+
```

```
//| Programa Script da função start (iniciar) |
//+------------------------------------------------------------------+
void OnStart()
 {
   string local=TerminalInfoString(TERMINAL DATA PATH);
   string common=TerminalInfoString(TERMINAL COMMONDATA PATH);
//--- receber caminhos de arquivo
  string src path;
   string dst path;
  StringConcatenate(src_path,InpSrcDirectory,"//",InpSrcName);
   StringConcatenate(dst path, InpDstDirectory, "//", InpDstName);
//--- verifica se o arquivo de origem existe (se não - saída)
   if(FileIsExist(src_path))
      PrintFormat("%s file arquivo existe no %s\\Files\\%s pasta", InpSrcName, local, Inp
   else
     {
      PrintFormat("Erro, %s arquivo de origem não encontrado", InpSrcName);
      return;
     }
//--- verifica se o arquivo do resultado já existe
   if(FileIsExist(dst_path,FILE_COMMON))
     {
      PrintFormat("%s arquivo existe no %s\\Files\\%s pasta", InpDstName, common, InpDstI
      //--- arquivo existe, movendo-se deve ser realizado com a flag FILE_REWRITE
      ResetLastError();
      if(FileMove(src_path,0,dst_path,FILE_COMMON|FILE_REWRITE))
         PrintFormat ("%s arquivo movido", InpSrcName);
      else
         PrintFormat("Erro! Código = %d", GetLastError());
     }
   else
    \left\{ \right.PrintFormat("%s arquivo não existe no %s\\Files\\%s pasta", InpDstName, common, Inp
      //--- arquivo não existe, movendo-se deve ser realizado sem a flag FILE_REWRITE
      ResetLastError();
      if(FileMove(src_path,0,dst_path,FILE_COMMON))
         PrintFormat("%s arquivo movido", InpSrcName);
      else
         PrintFormat("Erro! Código = %d", GetLastError());
     }
//--- o arquivo é movido, vamos verificar-lo fora
   if(FileIsExist(dst_path,FILE_COMMON) && !FileIsExist(src_path,0))
      Print("Sucesso!");
   else
      Print("Erro!");
  }
```
Também Veja

**[FileIsExist](#page-2018-0)** 

# <span id="page-2033-0"></span>FileFlush

Escreve para um disco todos os dados remanescentes dentro da entrada/saída do arquivo buffer.

```
void FileFlush(
  int file handle // Manipulador de arquivo
  );
```
# Parâmetros

file handle

[in] Descritor de arquivo retornado pelo [FileOpen\(\).](#page-2021-0)

### Valor do Retorno

Sem valor retornado.

### Observação

Ao escrever um arquivo, os dados podem ser realmente encontrados lá só depois de algum tempo. Para salvar os dados no arquivo instantaneamente, utilize a função FileFlush(). Se a função não é utilizada, parte dos dados que não tenham sido ainda armazenados no disco, serão forçosamente escritos lá apenas quando o arquivo é fechado com a funçãoFileClose().

A função deve ser usada quando os dados gravados são de um certo valor. Deve-se ter em mente que freqüente chamada de função podem afetar a velocidade de operação do programa.

Função FileFlush() deve ser chamado entre as operações de leitura de um arquivo e gravá-lo.

```
//--- mostrar a janela de parâmetros de entrada quando do lançamento do script
#property script_show_inputs
//--- Nome do arquivo para escrever
input string InpFileName="example.csv"; // nome do arquivo
//+------------------------------------------------------------------+
//| Programa Script da função start (iniciar) |
//+------------------------------------------------------------------+
void OnStart()
 {
//--- redefine o valor de erro
  ResetLastError();
//--- abre o arquivo
  int file handle=FileOpen(InpFileName, FILE_READ|FILE_WRITE|FILE_CSV);
  if(file_handle!=INVALID_HANDLE)
    {
     //--- gravar dados no arquivo
     for(int i=0; i<1000; i++){
        //--- chamar função de escrever
        FileWrite(file handle,TimeCurrent(),SymbolInfoDouble(Symbol(),SYMBOL_BID),Sym
        //--- salvar os dados no disco a cada iteração (repetição) 128
        if((i & 127)==127)
```

```
{
         //--- agora, os dados serão localizados no arquivo e não serão perdidos no
         FileFlush(file_handle);
         PrintFormat("i = %d, OK", i);
        }
      //--- 0.01 segunda pausa
      Sleep(10);
    }
   //--- fechar o arquivo
   FileClose(file_handle);
  }
else
   PrintFormat("Erro, código = %d", GetLastError());
}
```
MOL5

# Também Veja

[FileClose](#page-2024-0)

# FileGetInteger

Obtém uma propriedade inteira de um arquivo. Existem duas variantes da função.

1. Obtém a propriedade pelo manipulador de um arquivo.

```
long FileGetInteger(
  int file handle, // Manipular arquivo
  ENUM_FILE_PROPERTY_INTEGER property_id // ID Propriedade
  );
```
2. Obtém a propriedade pelo nome do arquivo.

```
long FileGetInteger(
  const string file name, the manner of f Nome do arquivo
  ENUM_FILE_PROPERTY_INTEGER property_id, // ID Propriedade
  bool common folder=false // O arquivo é visto em uma pasta
  ); / ou uma pasta comum de todos os terminais (/ ou uma pasta comum de todos os
```
### Parâmetros

file\_handle

[in] Descritor de arquivo retornado pelo [FileOpen\(\).](#page-2021-0)

file name

[in] Nome do arquivo.

property\_id

[in] Propriedade ID do arquivo. O valor pode ser um dos valores da enumeração [ENUM\\_FILE\\_PROPERTY\\_INTEGER](#page-1041-0). Se a segunda variante da função é usada, você pode receber apenas os valores das seguintes [propriedades](#page-1041-1): FILE\_EXISTS, FILE\_CREATE\_DATE, FILE\_MODIFY\_DATE, FILE\_ACCESS\_DATE e FILE\_SIZE.

common\_folder=false

[in] Pontos para localização de arquivo. Se o parâmetro é false, pasta de dados do terminal é visualizada. Caso contrário, presume-se que o arquivo está na pasta compartilhada por todos os terminais \Terminal\Common\Files([FILE\\_COMMON](#page-1039-0)).

### Valor do Retorno

O valor da propriedade. Em caso de erro, -1 é retornado. Para obter um código de erro usar a função [GetLastError\(\)](#page-1575-0).

Se uma pasta está especificada quando obtida a propriedade pelo nome, a função terá erro 5018 (ERR\_MQL\_FILE\_IS\_DIRECTORY) em qualquer caso, embora o valor de retorno será correto.

### Observação

A função sempre altera o código de erro. Em caso de conclusão bem sucedida, o código de erro é redefinido para NULL.

#### Exemplo:

//--- mosta a janela dos parâmetros de entrada quando lançado o script

# MOI

```
#property script_show_inputs
//--- parâmetros de entrada
input string InpFileName="data.csv";
input string InpDirectoryName="SomeFolder";
//+------------------------------------------------------------------+
//| Programa Script da função start (iniciar) |
//+------------------------------------------------------------------+
void OnStart()
 {
  string path=InpDirectoryName+"//"+InpFileName;
   long l=0;
//--- abre o arquivo
   ResetLastError();
   int handle=FileOpen(path, FILE READ|FILE CSV);
   if(handle!=INVALID_HANDLE)
     {
      //--- imprimir todas as informações sobre o arquivo
      Print(InpFileName," informação de arquivo:");
      FileInfo(handle, FILE_EXISTS, 1, "bool");
      FileInfo(handle, FILE CREATE DATE, 1, "data");
      FileInfo(handle, FILE_MODIFY_DATE, 1, "data");
      FileInfo(handle, FILE ACCESS DATE, 1, "data");
      FileInfo(handle, FILE SIZE, 1, "outros");
      FileInfo(handle, FILE_POSITION, 1, "outros");
      FileInfo(handle, FILE_END, 1, "bool");
      FileInfo(handle, FILE IS COMMON, 1, "bool");
      FileInfo(handle, FILE_IS_TEXT, 1, "bool");
      FileInfo(handle, FILE_IS_BINARY, 1, "bool");
      FileInfo(handle, FILE_IS_CSV, 1, "bool");
      FileInfo(handle, FILE IS ANSI, 1, "bool");
      FileInfo(handle, FILE_IS_READABLE, 1, "bool");
      FileInfo(handle, FILE_IS_WRITABLE, 1, "bool");
      //--- fechar o arquivo
      FileClose(handle);
     }
   else
      PrintFormat("%s arquivo não está aberto, ErrorCode = %d", InpFileName, GetLastErro
  }
//+------------------------------------------------------------------+
//| Mostrar o valor da propriedade de arquivo |
//+------------------------------------------------------------------+
void FileInfo(const int handle,const ENUM_FILE_PROPERTY_INTEGER id,
             long l,const string type)
 {
//--- receber o valor da propriedade
   ResetLastError();
  if((l=FileGetInteger(handle,id))!=-1)
     {
      //--- o valor recebido, exibi-lo no formato correto
```
2038

```
if(!StringCompare(type,"bool"))
       Print(EnumToString(id)," = ", 1 ? "true" : "false");
   if(!StringCompare(type,"date"))
      Print(EnumToString(id)," = ",(datetime)l);
   if(!StringCompare(type,"other"))
      Print(EnumToString(id)," = ",1);
  }
else
   Print("Error, Code = ",GetLastError());
}
```
# Também Veja

[Operações](#page-2007-0) de Arquivos, [Propriedades](#page-1041-0) de Arquivos

# **FileIsEnding**

Define o final do arquivo em processo de leitura.

```
bool FileIsEnding(
  int file handle // Manipulador de arquivo
  );
```
## Parâmetros

file handle

[in] Descritor de arquivo retornado pelo [FileOpen\(\).](#page-2021-0)

# Valor do Retorno

A função retorna verdadeiro se o fim do arquivo foi alcançado no processo de leitura ou em movimento do ponteiro de arquivo.

### Observação

Para definir o final do arquivo, a função tenta ler a próxima string a partir dele. Se a string não existe, a função retorna true, caso contrário, retorna false.

```
//--- mostrar a janela de parâmetros de entrada quando do lançamento do script
#property script_show_inputs
//--- parâmetros de entrada
input string InpFileName="file.txt"; // nome do arquivo
input string InpDirectoryName="Data"; // nome do diretório
input int InpEncodingType=FILE ANSI; // ANSI=32 ou UNICODE=64
//+------------------------------------------------------------------+
//| Programa Script da função start (iniciar) |
//+------------------------------------------------------------------+
void OnStart()
 {
//--- Imprimir o caminho para o arquivo que vamos usar
  PrintFormat("Trabalhando %s\\Arquivos\\ pasta",TerminalInfoString(TERMINAL DATA PAT
//--- redefine o valor de erro
  ResetLastError();
//--- abrir um arquivo para leitura(se não existe arquivo, ocorrerá um erro)
  int file handle=FileOpen(InpDirectoryName+"//"+InpFileName,FILE_READ|FILE_TXT|InpEn
  if(file_handle!=INVALID_HANDLE)
    {
     //--- imprimir o conteúdo do arquivo
     while(!FileIsEnding(file handle))
        Print(FileReadString(file handle));
     //--- fechar o arquivo
     FileClose(file handle);
    }
  else
     PrintFormat("Erro, código = %d", GetLastError());
```
}

# **FileIsLineEnding**

Define o final da linha do arquivo de texto em processo de leitura.

```
bool FileIsLineEnding(
  int file handle // Manipulador de arquivo
  );
```
### Parâmetros

file handle

[in] Descritor de arquivo retornado pelo [FileOpen\(\).](#page-2021-0)

### Valor do Retorno

Retorna true se no processo de leitura do arquivo txt ou csv chegou ao fim da linha (os caracteres CR-LF).

Exemplo (o arquivo obtido durante a execução de um exemplo para a função [FileWriteString](#page-2101-0) é usado aqui)

```
//+--------//| Demo_FileIsLineEnding.mq5 |
//| Copyright 2013, MetaQuotes Software Corp. |
//| https://www.mql5.com |
//+------------------------------------------------------------------+
#property copyright "Copyright 2013, MetaQuotes Software Corp."
#property link "https://www.mql5.com"
#property version "1.00"
#property indicator chart window
#property indicator_buffers 5
#property indicator_plots 1
//---- Plotar Etiqueta1
#property indicator_label1 "Sobre-compra & Sobre-venda"
#property indicator type1 DRAW COLOR BARS
#property indicator color1 clrRed, clrBlue
#property indicator_style1 STYLE_SOLID
#property indicator_width1 2
//--- paramêtros para leitura de dados
input string InpFileName="RSI.csv"; // nome do arquivo
input string InpDirectoryName="Data"; // nome do diretório
//--- buffers do indicador
double open_buff[];
double high_buff[];
double low buff[];
double close_buff[];
double color_buff[];
//--- variáveis sobre-comprado
int ovb ind=0;
int ovb_size=0;
datetime ovb time[];
```
2042

```
//--- variáveis sobre-vendido
int ovs_ind=0;
int ovs_size=0;
datetime ovs_time[];
//+------------------------------------------------------------------+
//| Função de inicialização do indicador customizado |
//+------------------------------------------------------------------+
int OnInit()
 \left\{ \right.//--- variáveis de tamanhos de array por padrão
  int ovb_def_size=100;
   int ovs_def_size=100;
//--- alocar memória para arrays
  ArrayResize(ovb time, ovb def size);
   ArrayResize(ovs time, ovs def size);
//--- abre o arquivo
  ResetLastError();
   int file handle=FileOpen(InpDirectoryName+"//"+InpFileName,FILE_READ|FILE_CSV|FILE
   if(file_handle!=INVALID_HANDLE)
     {
      PrintFormat("%s arquivo está disponível para leitura",InpFileName);
      PrintFormat("Caminho do arquivo: %s\\Files\\",TerminalInfoString(TERMINAL DATA
      double value;
      //--- ler dados de um arquivo
      while(!FileIsEnding(file handle))
        {
         //--- ler o primeiro valor na string
         value=FileReadNumber(file handle);
         //--- ler diferentes arrays de acordo com o resultado da função
         if(value>=70)
            ReadData(file handle, ovb time, ovb size, ovb def size);
         else
            ReadData(file handle, ovs time, ovs size, ovs def size);
        }
      //--- fechar o arquivo
      FileClose(file handle);
      PrintFormat("Os dados são escritos, %s arquivo esta fechado", InpFileName);
     }
   else
     \left\{ \right.PrintFormat("Falha para abrir %s arquivo, Código de erro = %d", InpFileName, GetLa
      return(INIT_FAILED);
     }
//--- ligando as arrays
   SetIndexBuffer(0, open_buff, INDICATOR_DATA);
   SetIndexBuffer(1,high buff, INDICATOR DATA);
   SetIndexBuffer(2,low buff, INDICATOR DATA);
   SetIndexBuffer(3, close buff, INDICATOR_DATA);
   SetIndexBuffer(4, color buff, INDICATOR COLOR INDEX);
```

```
//---- definir os valores dos indicadores que não serão visíveis no gráfico
  PlotIndexSetDouble(0, PLOT_EMPTY_VALUE,0);
// --return(INIT_SUCCEEDED);
  }
//+------------------------------------------------------------------+
//| Ler dados do arquivo da string |
//+------------------------------------------------------------------+
void ReadData(const int file handle,datetime &arr[], int &size, int &def size)
 \left\{ \right.bool flag=false;
//--- é alcançada a leitura até o final da string ou do arquivo
   while(!FileIsLineEnding(file handle) && !FileIsEnding(file handle))
     {
      //--- deslocar o transporte após a leitura do número
     if(flag)
         FileReadNumber(file handle);
      //--- armazenar a data atual
     arr[size]=FileReadDatetime(file handle);
      size++;
     //--- aumentar tamanho da array, se necessário
     if(size==def_size)
       {
        def size+=100;
        ArrayResize(arr, def size);
        }
      //--- passar despercebido a primeira iteração
      flag=true;
     }
  }
//+------------------------------------------------------------------+
//| Função de iteração do indicador customizado |
//+------------------------------------------------------------------+
int OnCalculate(const int rates_total,
                const int prev calculated,
                const datetime &time[],
                const double &open[],
                const double &high[],
                const double &low[],
                const double &close[],
                const long &tick volume[],
                const long &volume[],
                const int &spread[])
  {
  ArraySetAsSeries(time, false);
  ArraySetAsSeries(open, false);
  ArraySetAsSeries(high, false);
  ArraySetAsSeries(low, false);
  ArraySetAsSeries(close, false);
```
# MOI

```
//---o loop para as barras que ainda não foram manipuladas
   for(int i=prev calculated; i<rates total; i++)
     {
      //--- 0 por padrão
      open_buff[i]=0;
      high buff[i]=0;
      low buff[i]=0;
      close_buff[i]=0;
      color_buff[i]=0;
      //--- verificar se qualquer data continua presente
      if(ovb ind<ovb size)
         for(int j=ovb ind; j<ovb size; j++)
           {
            //--- se as datas coincidem, a barra está na zona de sobre-compra
            if(time[i]==ovb time[j]){
               open_buff[i]=open[i];
               high buff[i]=high[i];
               low buff[i]=low[i];
               close buff[i]=close[i];
               //--- 0 - cor vermelhacolor_buff[i]=0;
               //--- aumentar o contador
               ovb_ind=j+1;
               break;
              }
           }
      //--- verificar se todos os dados continuam a existir
      if(ovs_ind<ovs_size)
         for(int j=ovs ind; j<ovs size; j++)
           {
            //--- se as datas coincidem, a barra está na zona de sobre-venda
            if(time[i]==ovs_time[j])
              {
               open_buff[i]=open[i];
               high buff[i]=high[i];
               low_buff[i]=low[i];
               close buff[i]=close[i];
               //--- 1 - cor azul
               color buff[i]=1;
               //--- aumentar o contador
               ovs ind=j+1;break;
              }
           }
     }
//--- valor retorno de prev_calculated para a próxima chamada
  return(rates_total);
  }
```
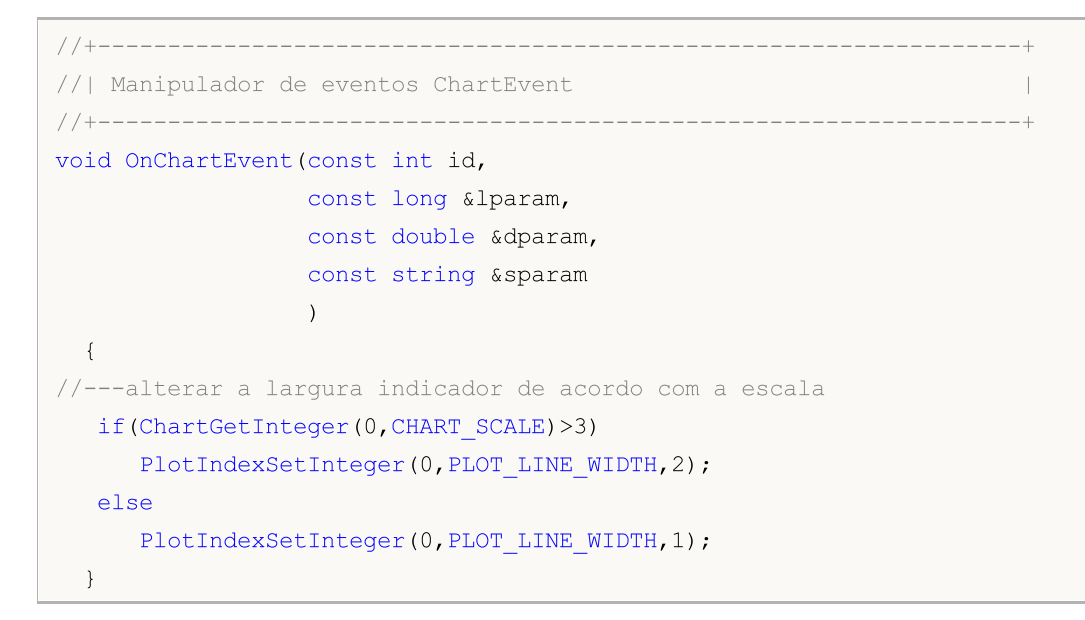

# Também Veja

**[FileWriteString](#page-2101-0)** 

# FileReadArray

Lê a partir de um arquivo do tipo arrays BIN de qualquer tipo, exceto string (pode ser uma array de estruturas, não contendo strings e arrays dinâmicas).

```
uint FileReadArray(
  int file_handle, // Manipular arquivo
 void& array[], \sqrt{2} // Array para gravar
  int start=0, \frac{1}{2} // Iniciar posição array para escrever
  int count=WHOLE ARRAY // contar para ler
  );
```
Parâmetros

```
file handle
```
[in] Descritor de arquivo retornado pelo [FileOpen\(\).](#page-2021-0)

```
array[]
```
[out] Uma array onde os dados serão carregados.

```
start=0
```
[in] Posição inicial para escrever para o array.

```
count=WHOLE_ARRAY
```
[in] Número de elementos para ler. Pelo padrão, ler todo o array (count=[WHOLE\\_ARRAY](#page-959-0)).

### Valor do Retorno

Número de elementos para ler.

### Observação

Array de seqüências pode ser lido apenas a partir do arquivo do tipo TXT. Se necessário, a função tenta aumentar o tamanho do array.

Exemplo (o arquivo obtido após a execução do exemplo pela função [FileWriteArray](#page-2088-0) é usado aqui)

```
//--- mosta a janela dos parâmetros de entrada quando lançado o script
#property script_show_inputs
//--- parâmetros de entrada
input string InpFileName="data.bin";
input string InpDirectoryName="SomeFolder";
//+------------------------------------------------------------------+
//| Estrutura para armazenamento de dados de preços |
//+------------------------------------------------------------------+
struct prices
 \left\{ \begin{array}{c} \end{array} \right.datetime date; // data
 double bid; // bid preço
  double ask; // ask preço
 };
//+------------------------------------------------------------------+
//| Programa Script da função start (iniciar) |
```
# **MOL5**

```
//+------------------------------------------------------------------+
void OnStart()
 \left\{ \right.//--- estrutura array
  prices arr[];
//--- caminho do arquivo
   string path=InpDirectoryName+"//"+InpFileName;
//--- abre o arquivo
   ResetLastError();
  int file_handle=FileOpen(path,FILE_READ|FILE_BIN);
   if(file_handle!=INVALID_HANDLE)
    {
      //--- ler todos os dados do arquivo para o array
     FileReadArray(file_handle,arr);
     //--- receber o tamanho do array
     int size=ArraySize(arr);
     //--- imprimir dados a partir do array
     for(int i=0; i < size; i++)
         Print("Data = ", \arcsin(1).date," Bid = ", \arcsin(1).bid," Ask = ", \arcsin(1).ask);
      Print("Dados total = ", size);
     //--- fechar o arquivo
     FileClose(file handle);
    }
   else
      Print("Abrir arquivo falhou, erro ", GetLastError());
  }
```
# Também Veja

[Variáveis](#page-233-0),[FileWriteArray](#page-2088-0)

# FileReadBool

Lê a partir do arquivo de CSV de tipo string a partir da posição atual para um delimitador (ou até o fim da linha de texto) e converte a leitura string para um valor de tipo bool.

```
bool FileReadBool(
  int file handle // Manipular arquivo
  );
```
# Parâmetros

file handle

[in] Descritor de arquivo retornado pelo [FileOpen\(\).](#page-2021-0)

### Valor do Retorno

Linha de leitura pode ser definida como "true", "false" ou a representação simbólica de inteiros "0" ou "1". Um valor diferente de zero é convertido para um true lógico. A função retorna o valor convertido.

Exemplo (o arquivo obtido após a execução do exemplo pela função [FileWrite](#page-2085-0) é usado aqui)

```
//+------------------------------------------------------------------+
//| Demo_FileReadBool.mq5 |
//| Copyright 2013, MetaQuotes Software Corp. |
//| https://www.mql5.com |
//+------------------------------------------------------------------+
#property copyright "Copyright 2013, MetaQuotes Software Corp."
#property link "https://www.mql5.com"
#property version "1.00"
#property indicator_chart_window
#property indicator_buffers 2
#property indicator plots 2
//---- Plotar Etiqueta1
#property indicator_label1 "UpSignal"
#property indicator_type1 DRAW_ARROW
#property indicator_color1 clrRed
#property indicator_style1 STYLE_SOLID
#property indicator_width1 4
//---- plotar Label2
#property indicator_label2 "DownSignal"
#property indicator_type2 DRAW_ARROW
#property indicator_color2 clrRed
#property indicator style2 STYLE SOLID
#property indicator_width2 4
//--- paramêtros para leitura de dados
input string InpFileName="MACD.csv"; // file name
input string InpDirectoryName="Data"; // nome do diretório
//--- variáveis globais
int ind=0; // índice
double upbuff[]; // buffers indicador de setas para cima
```

```
double downbuff[]; // buffers indicador de setas para baix
bool sign buff[]; // sinal array (verdadeiro - comprar, falso - vender)
datetime time buff[]; // conjunto de chegada dos sinais time
int size=0; // tamanho de arrays de sinal
//+------------------------------------------------------------------+
//| Função de inicialização do indicador customizado |
//+------------------------------------------------------------------+
int OnInit()
 \left\{ \right.//--- abre o arquivo
  ResetLastError();
  int file handle=FileOpen(InpDirectoryName+"//"+InpFileName,FILE READ|FILE CSV);
  if(file_handle!=INVALID_HANDLE)
     {
     PrintFormat("%s arquivo esta aberto para leitura", InpFileName);
     //--- em primeiro lugar, ler o número de sinais
     size=(int)FileReadNumber(file handle);
      //--- alocar memória para os arrays
     ArrayResize(sign buff,size);
     ArrayResize(time buff, size);
     //--- ler dados de um arquivo
     for(int i=0; i < size; i++)
       {
         //--- tempo de sinal
        time buff[i]=FileReadDatetime(file handle);
        //--- valor do sinal
        sign_buff[i]=FileReadBool(file_handle);
        }
     //--- fechar o arquivo
     FileClose(file handle);
     }
  else
     {
     PrintFormat("Falha para abrir %s arquivo, Código de erro = %d", InpFileName, GetLa
     return(INIT_FAILED);
    }
//--- ligando as arrays
  SetIndexBuffer(0,upbuff,INDICATOR DATA);
  SetIndexBuffer(1,downbuff, INDICATOR DATA);
//--- definir o código símbolo para desenho em PLOT_ARROW
   PlotIndexSetInteger(0, PLOT_ARROW, 241);
   PlotIndexSetInteger(1, PLOT_ARROW, 242);
//---- definir os valores dos indicadores que não serão vistos no gráfico
   PlotIndexSetDouble(0, PLOT_EMPTY_VALUE,0);
   PlotIndexSetDouble(1, PLOT_EMPTY_VALUE,0);
// -- -return(INIT_SUCCEEDED);
  }
//+------------------------------------------------------------------+
```

```
//| Função de iteração do indicador customizado |
//+------------------------------------------------------------------+
int OnCalculate(const int rates_total,
                const int prev_calculated,
                const datetime &time[],
                const double &open[],
                const double &high[],
                const double &low[],
                const double &close[],
                const long &tick_volume[],
                const long &volume[],
                const int &spread[])
  {
  ArraySetAsSeries(time, false);
  ArraySetAsSeries(low, false);
  ArraySetAsSeries(high,false);
//---o loop para as barras que ainda não foram manipuladas
   for(int i=prev calculated; i <rates total; i++)
     {
     //--- 0 por padrão
     upbuff[i]=0;
     downbuff[i]=0;
     //---verificar se todos os dados ainda estão presente
      if(ind<size)
        {
         for(int j=ind; j<size; j++)
           {
            //--- se as datas coincidem, usar o valor do arquivo
            if(time[i]==time_buff[j])
              {
               //--- desenhar a seta de acordo com o sinal
              if(sign_buff[j])
                  upbuff[i]=high[i];
               else
                  downbuff[i]=low[i];
               //--- aumentar o contador
              ind=j+1;break;
              }
           }
       }
     }
//--- valor retorno de prev calculated para a próxima chamada
  return(rates_total);
  }
```
# Também Veja

[Tipo](#page-90-0) bool, [FileWrite](#page-2085-0)

# FileReadDatetime

Lê a partir do arquivo do tipo CSV uma string de um dos formatos: "YYYY.MM.DD HH:MM:SS", "YYYY.MM.DD" ou "HH:MM:SS" - e converte-os dentro de valor do tipo datetime.

```
datetime FileReadDatetime(
  int file handle // Manipular arquivo
  );
```
# Parâmetros

file handle

[in] Descritor de arquivo retornado pelo [FileOpen\(\).](#page-2021-0)

# Valor do Retorno

O valor do tipo datetime.

Exemplo (o arquivo obtido após a execução do exemplo pela função [FileWrite](#page-2085-0) é usado aqui)

```
//+------------------------------------------------------------------+
//| Demo_FileReadDateTime.mq5 |
//| Copyright 2013, MetaQuotes Software Corp. |
//| https://www.mql5.com |
//+------------------------------------------------------------------+
#property copyright "Copyright 2013, MetaQuotes Software Corp."
#property link "https://www.mql5.com"
#property version "1.00"
#property indicator_chart_window
#property indicator_buffers 2
#property indicator_plots 2
//---- Plotar Etiqueta1
#property indicator_label1 "UpSignal"
#property indicator_type1 DRAW_ARROW
#property indicator_color1 clrRed
#property indicator style1 STYLE SOLID
#property indicator_width1 4
//---- plotar Label2
#property indicator_label2 "DownSignal"
#property indicator_type2 DRAW_ARROW
#property indicator_color2 clrRed
#property indicator_style2 STYLE_SOLID
#property indicator_width2 4
//--- paramêtros para leitura de dados
input string InpFileName="MACD.csv"; // file name
input string InpDirectoryName="Data"; // nome do diretório
//--- variáveis globais
int ind=0; // índice
double upbuff[]; // buffers indicador de setas para cima
double downbuff[]; // buffers indicador de setas para baix
bool sign buff[]; // sinal array (verdadeiro - comprar, falso - vender)
```

```
datetime time buff[]; // conjunto de chegada dos sinais time
int size=0; // tamanho de arrays de sinal
//+------------------------------------------------------------------+
//| Função de inicialização do indicador customizado |
//+------------------------------------------------------------------+
int OnInit()
 \left\{ \right.//--- abre o arquivo
  ResetLastError();
  int file handle=FileOpen(InpDirectoryName+"//"+InpFileName,FILE READ|FILE CSV);
  if(file_handle!=INVALID_HANDLE)
    \mathbf{I}PrintFormat("%s arquivo esta aberto para leitura", InpFileName);
      //--- em primeiro lugar, ler o número de sinais
      size=(int)FileReadNumber(file handle);
      //--- alocar memória para os arrays
     ArrayResize(sign buff,size);
     ArrayResize(time buff,size);
      //--- ler dados de um arquivo
      for(int i=0; i < size; i++)
       \left\{\right\}//--- tempo de sinal
        time_buff[i]=FileReadDatetime(file_handle);
         //--- valor do sinal
        sign_buff[i]=FileReadBool(file_handle);
        }
      //--- fechar o arquivo
     FileClose(file handle);
     }
  else
     {
      PrintFormat("Falha para abrir %s arquivo, Código de erro = %d", InpFileName, GetLa
     return(INIT_FAILED);
     }
//--- ligando as arrays
  SetIndexBuffer(0,upbuff, INDICATOR DATA);
   SetIndexBuffer(1,downbuff, INDICATOR DATA);
//--- definir o código símbolo para desenho em PLOT_ARROW
   PlotIndexSetInteger(0, PLOT_ARROW, 241);
   PlotIndexSetInteger(1, PLOT_ARROW, 242);
//---- definir os valores dos indicadores que não serão vistos no gráfico
   PlotIndexSetDouble(0, PLOT_EMPTY_VALUE,0);
  PlotIndexSetDouble(1, PLOT_EMPTY_VALUE,0);
// -- -return(INIT_SUCCEEDED);
  }
//+------------------------------------------------------------------+
//| Função de iteração do indicador customizado |
//+------------------------------------------------------------------+
```
```
int OnCalculate(const int rates_total,
                const int prev calculated,
                const datetime &time[],
                const double &open[],
                const double &high[],
                const double &low[],
                const double &close[],
                const long &tick volume[],
                const long &volume[],
                const int &spread[])
  {
  ArraySetAsSeries(time, false);
  ArraySetAsSeries(low, false);
  ArraySetAsSeries(high,false);
//---o loop para as barras que ainda não foram manipuladas
   for(int i=prev calculated;i<rates total;i++)
     {
      //--- 0 por padrão
     upbuff[i]=0;downbuff[i]=0;
      //---verificar se todos os dados ainda estão presente
      if(ind<size)
        {
         for(int j=ind;j<size;j++)
           {
            //--- se as datas coincidem, usar o valor do arquivo
            if(time[i]==time_buff[j])
              {
               //--- desenhar a seta de acordo com o sinal
               if(sign_buff[j])
                  upbuff[i]=high[i];
               else
                  downbuff[i]=low[i];
               //--- aumentar o contador
               ind=1+1;
              break;
              }
           }
        }
     }
//--- valor retorno de prev_calculated para a próxima chamada
   return(rates total);
  }
```
### Também Veja

Tipo [datetime,](#page-88-0) [StringToTime,](#page-1493-0) [TimeToString](#page-1485-0), [FileWrite](#page-2085-0)

## <span id="page-2053-0"></span>FileReadDouble

Lê uma dupla precisão de número de ponto (double) flutuante a partir da posição atual do arquivo binário.

```
double FileReadDouble(
  int file handle // Manipular arquivo
  );
```
#### Parâmetros

file handle

[in] Descritor de arquivo retornado pelo [FileOpen\(\).](#page-2021-0)

#### Valor do Retorno

Valor de tipo double.

#### Observação

Para mais detalhes sobre erro, chamar [GetLastError\(\).](#page-1575-0)

Exemplo (o arquivo obtido após a execução do exemplo para a função [FileWriteDouble](#page-2091-0) é usado aqui)

```
//+------------------------------------------------------------------+
//| Demo_FileReadDouble.mq5 |
//| Copyright 2013, MetaQuotes Software Corp. |
//| https://www.mql5.com |
//+------------------------------------------------------------------+
#property copyright "Copyright 2013, MetaQuotes Software Corp."
#property link "https://www.mql5.com"
#property version "1.00"
#property indicator_chart_window
#property indicator buffers 1
#property indicator_plots 1
//---- Plotar Etiqueta1
#property indicator_label1 "MA"
#property indicator type1 DRAW LINE
#property indicator_color1 clrGreen
#property indicator style1 STYLE SOLID
#property indicator_width1 2
#property indicator separate window
//--- leitura de dados de parâmetros
input string InpFileName="MA.csv"; // nome do arquivo
input string InpDirectoryName="Data"; // nome do diretório
//--- variáveis globais
int ind=0;
int size=0;
double ma_buff[];
datetime time_buff[];
//--- buffer do indicador
double buff[];
```

```
//+------------------------------------------------------------------+
//| Função de inicialização do indicador customizado |
//+------------------------------------------------------------------+
int OnInit()
 {
//--- abre o arquivo
  ResetLastError();
  int file handle=FileOpen(InpDirectoryName+"//"+InpFileName,FILE_READ|FILE_BIN);
   if(file_handle!=INVALID_HANDLE)
    \left\{ \right.PrintFormat("%s arquivo está disponível para leitura", InpFileName);
      PrintFormat("Caminho do arquivo: %s\\Files\\",TerminalInfoString(TERMINAL DATA
     //--- em primeiro lugar, ler a quantidade de dados no arquivo
     size=(int)FileReadDouble(file handle);
     //--- alocar memória para os arrays
     ArrayResize(ma_buff,size);
     ArrayResize(time buff,size);
      //--- ler dados de um arquivo
     for(int i=0; i < size; i++)
        {
         time_buff[i]=(datetime)FileReadDouble(file_handle);
        ma_buff[i]=FileReadDouble(file handle);
       }
      //--- fechar o arquivo
     FileClose(file handle);
     PrintFormat("Os dados são escritos, %s arquivo esta fechado", InpFileName);
     }
   else
    {
     PrintFormat("Falha para abrir %s arquivo, Código de erro = %d", InpFileName, GetL
     return(INIT_FAILED);
    }
//--- Associa o array ao buffer do indicador com índice 0
  SetIndexBuffer(0,buff, INDICATOR DATA);
//---- definir os valores dos indicadores que não serão visíveis no gráfico
  PlotIndexSetDouble(0, PLOT_EMPTY_VALUE,0);
// --return(INIT_SUCCEEDED);
  }
//+------------------------------------------------------------------+
//| Função de iteração do indicador customizado |
//+------------------------------------------------------------------+
int OnCalculate(const int rates_total,
                const int prev_calculated,
                const datetime &time[],
                const double &open[],
                const double &high[],
                const double &low[],
                const double &close[],
```
2056

```
const long &tick volume[],
                const long &volume[],
                const int &spread[])
  {
  ArraySetAsSeries(time, false);
//---o loop para as barras que ainda não foram manipuladas
   for(int i=prev calculated; i<rates total; i++)
     {
     //--- 0 por padrão
     buff[i]=0;
     //--- verificar se todos os dados continuam a existir
     if(ind<size)
        {
        for(int j=ind;j<size;j++)
           {
            //--- se as datas coincidem, usar o valor do arquivo
           if(time[i]==time_buff[j])
             {
              buff[i]=ma buff[i];
               //--- aumentar o contador
              ind=i+1;
              break;
              }
           }
        }
     }
//--- valor retorno de prev_calculated para a próxima chamada
   return(rates_total);
 }
```
#### Também Veja

Tipos reais [\(double,](#page-93-0) float), [StringToDouble,](#page-1490-0) [DoubleToString](#page-1479-0), [FileWriteDouble](#page-2091-0)

# MOI 5

## FileReadFloat

Lê a precisão simples de um número (float) de ponto a partir da posição atual do arquivo binário.

```
float FileReadFloat(
  int file handle // Manipular arquivo
  );
```
#### Parâmetros

file handle

[in] Descritor de arquivo retornado pelo [FileOpen\(\).](#page-2021-0)

#### Valor do Retorno

O valor do tipo float.

#### Observação

Para mais detalhes sobre erro, chamar [GetLastError\(\).](#page-1575-0)

Exemplo (o arquivo obtido após a execução do exemplo pela função [FileWriteFloat](#page-2094-0) é usado aqui)

```
//+------------------------------------------------------------------+
//| Demo_FileReadFloat.mq5 |
//| Copyright 2013, MetaQuotes Software Corp. |
//| https://www.mql5.com |
//+------------------------------------------------------------------+
#property copyright "Copyright 2013, MetaQuotes Software Corp."
#property link "https://www.mql5.com"
#property version "1.00"
#property indicator separate window
#property indicator_buffers 2
#property indicator_plots 1
//---- Plotar Etiqueta1
#property indicator_label1 "CloseLine"
#property indicator type1 DRAW COLOR LINE
#property indicator color1 clrRed, clrBlue
#property indicator style1 STYLE SOLID
#property indicator_width1 2
//--- paramêtros para leitura de dados
input string InpFileName="Close.bin"; // file name
input string InpDirectoryName="Data"; // nome do diretório
//--- variáveis globais
int ind=0;
int size=0;
double close_buff[];
datetime time buff[];
//--- buffers do indicador
double buff[];
double color_buff[];
//+------------------------------------------------------------------+
```

```
//| Função de inicialização do indicador customizado |
//+------------------------------------------------------------------+
int OnInit()
 \{int def_size=100;
//--- alocar memória para os arrays
  ArrayResize(close buff,def size);
  ArrayResize(time buff,def size);
//--- abre o arquivo
  ResetLastError();
  int file handle=FileOpen(InpDirectoryName+"//"+InpFileName,FILE_READ|FILE_BIN);
   if(file_handle!=INVALID_HANDLE)
    {
     PrintFormat("%s arquivo está disponível para leitura", InpFileName);
      PrintFormat("Caminho do arquivo: %s\\Files\\",TerminalInfoString(TERMINAL DATA
      //--- ler dados de um arquivo
      while(!FileIsEnding(file handle))
        {
         //--- ler valores de tempo e preço
         time_buff[size]=(datetime)FileReadDouble(file_handle);
        close_buff[size]=(double)FileReadFloat(file_handle);
        size++;
        //--- aumentar o tamanho do array, se eles estão transbordados
         if(size==def_size)
          \left\{ \right.def_size+=100;
           ArrayResize(close buff,def size);
           ArrayResize(time buff,def size);
          }
        }
      //--- fechar o arquivo
     FileClose(file handle);
     PrintFormat("Dados são lidos, %s arquivo está fechado", InpFileName);
    }
   else
    \left\{ \right.PrintFormat("Falha para abrir %s arquivo, Código de erro = %d", InpFileName, GetLa
     return(INIT_FAILED);
     }
//--- ligar arrays para os buffers de indicadores
  SetIndexBuffer(0,buff, INDICATOR DATA);
   SetIndexBuffer(1,color buff, INDICATOR COLOR INDEX);
//---- definir os valores dos indicadores que não serão visíveis no gráfico
  PlotIndexSetDouble(0, PLOT_EMPTY_VALUE, 0);
// -- -return(INIT_SUCCEEDED);
 }
//+------------------------------------------------------------------+
//| Função de iteração do indicador customizado |
```
2059

```
//+------------------------------------------------------------------+
int OnCalculate(const int rates_total,
                const int prev_calculated,
                const datetime &time[],
                const double &open[],
                const double &high[],
                const double &low[],
                const double &close[],
                const long &tick volume[],
                const long &volume[],
                const int &spread[])
  {
  ArraySetAsSeries(time, false);
//---o loop para as barras que ainda não foram manipuladas
   for(int i=prev_calculated; i<rates total; i++)
     {
      //--- 0 por padrão
     buff[i]=0;color buff[i]=0; // cor vermelha por padrão
      //---verificar se todos os dados ainda estão presente
      if(ind<size)
        {
         for(int j=ind; j<size; j++)
           {
            //--- se as datas coincidem, usar o valor do arquivo
            if(time[i]==time_buff[j])
              {
               //--- receber o preço
               buff[i]=close_buff[j];
               //--- se o preço atual excede o anterior, a cor é azul
               if(buff[i-1]>buff[i])
                  color buff[i]=1;
               //--- aumentar o contador
              ind=j+1;break;
              }
           }
        }
     }
//--- valor retorno de prev_calculated para a próxima chamada
  return(rates_total);
  }
```
#### Também Veja

Tipos Reais [\(double,](#page-93-0) float), [FileReadDouble](#page-2053-0), [FileWriteFloat](#page-2094-0)

# <span id="page-2059-0"></span>FileReadInteger

A função lê os valores int, short ou char a partir da posição atual do ponteiro do arquivo, dependendo do comprimento especificado em bytes.

```
int FileReadInteger(
  int file handle, // Manipular Arquivo
  int size=INT VALUE // Tamanho de um inteiro em bytes
  );
```
### Parâmetros

file\_handle

[in] Descritor de arquivo retornado pelo [FileOpen\(\).](#page-2021-0)

```
size=INT_VALUE
```
[in] Número de bytes (até 4 inclusive), que devem ser lidos. As constantes correspondentes são fornecidos: CHAR\_VALUE = 1, SHORT\_VALUE = 2 e INT\_VALUE = 4, então a função pode ler todo o valor do tipo char, short ou int.

#### Valor do Retorno

Um valor do tipo int. O resultado desta função deve ser explicitamente convertido para um tipo de destino, ou seja, para o tipo de dados que você precisa ler. Uma vez que um valor do tipo int é retornado, ele pode ser facilmente convertido para qualquer valor inteiro. O ponteiro do arquivo é deslocado pelo número de bytes lidos.

#### Observação

Quando ler menos do que 4 bytes, o resultado recebido é sempre positivo. Se um ou dois bytes são lidos, o sinal do número pode ser determinado por colagem explícita do tipo char (1 byte) ou short (2 bytes). Recebendo o sinal para um número de três bytes não é simples, uma vez que não há nenhuma correspondente tipo [subjacente](#page-79-0).

Exemplo (o arquivo obtido após a execução do exemplo pela função [FileWriteInteger](#page-2096-0) é usado aqui)

```
//+------------------------------------------------------------------+
//| Demo_FileReadInteger.mq5 |
//| Copyright 2013, MetaQuotes Software Corp. |
//| https://www.mql5.com |
//+-------#property copyright "Copyright 2013, MetaQuotes Software Corp."
#property link "https://www.mql5.com"
#property version "1.00"
#property indicator chart window
#property indicator_buffers 1
#property indicator_plots 1
//---- Plotar Etiqueta1
#property indicator_label1 "Trends"
#property indicator type1 DRAW SECTION
#property indicator_color1 clrRed
#property indicator style1 STYLE SOLID
```

```
#property indicator_width1 1
//--- paramêtros para leitura de dados
input string InpFileName="Trend.bin"; // file name
input string InpDirectoryName="Data"; // nome do diretório
//--- variáveis globais
int ind=0;
int size=0;
datetime_time_buff[];
//--- buffers do indicador
double buff[];
// +-----//| Função de inicialização do indicador customizado |
//+--------int OnInit()
 {
  int def_size=100;
//--- alocar memória para o array
   ArrayResize(time buff,def size);
//--- abre o arquivo
   ResetLastError();
  int file handle=FileOpen(InpDirectoryName+"//"+InpFileName,FILE_READ|FILE_BIN);
   if(file_handle!=INVALID_HANDLE)
     {
      PrintFormat ("%s arquivo está disponível para leitura", InpFileName);
      PrintFormat("Caminho do arquivo: %s\\Files\\",TerminalInfoString(TERMINAL DATA
      //--- variáveis adicionais
     int arr_size;
     uchar arr[];
      //--- ler dados de um arquivo
      while(!FileIsEnding(file handle))
        {
         //--- descobrir quantos símbolos são usados para escrever o tempo
         arr_size=FileReadInteger(file_handle, INT_VALUE);
        ArrayResize(arr, arr size);
         for(int i=0;i<arr size;i++)
            arr[i]=(char)FileReadInteger(file handle, CHAR VALUE);
         //--- armazenar o valor de tempo
         time_buff[size]=StringToTime(CharArrayToString(arr));
         size++;
         //--- aumentar as dimensões arrays, se são transbordados
        if(size==def_size)
           {
           def size+=100;
           ArrayResize(time buff,def size);
           }
        }
      //--- fechar o arquivo
      FileClose(file handle);
      PrintFormat("Dados são lidos, %s arquivo está fechado", InpFileName);
```

```
}
   else
    {
     PrintFormat("Falha para abrir %s arquivo, Código de erro = %d", InpFileName, GetLa
      return(INIT_FAILED);
    }
//--- ligar array para buffer de indicador
  SetIndexBuffer(0,buff,INDICATOR DATA);
//---- definir os valores dos indicadores que não serão visíveis no gráfico
  PlotIndexSetDouble(0, PLOT_EMPTY_VALUE, 0);
// --return(INIT_SUCCEEDED);
  }
//+------------------------------------------------------------------+
//| Função de iteração do indicador customizado |
//+------------------------------------------------------------------+
int OnCalculate(const int rates_total,
                const int prev calculated,
                const datetime &time[],
                const double &open[],
                const double &high[],
                const double &low[],
                const double &close[],
                const long &tick volume[],
                const long &volume[],
                const int &spread[])
  {
  ArraySetAsSeries(time, false);
  ArraySetAsSeries(close,false);
//---o loop para as barras que ainda não foram manipuladas
   for(int i=prev calculated; i<rates total; i++)
    {
     //--- 0 por padrão
     buff[i]=0;//---verificar se todos os dados ainda estão presente
     if(ind<size)
        {
         for(int j=ind;j<size;j++)
           {
            //--- se as datas coincidem, usar o valor do arquivo
           if(time[i]==time_buff[j])
              {
               //--- receber o preço
               buff[i]=close[i];
               //--- aumentar o contador
               ind=j+1;break;
              }
           }
```
} } //--- valor retorno de prev\_calculated para a próxima chamada return(rates\_total); }

### Também Veja

[IntegerToString,](#page-1482-0) [StringToInteger](#page-1491-0), Tipos [inteiros,](#page-79-0) [FileWriteInteger](#page-2096-0)

## FileReadLong

A função lê um inteiro do tipo long (8 bytes) a partir da posição atual do arquivo binário.

```
long FileReadLong(
  int file handle // Manipular arquivo
  );
```
#### Parâmetros

file handle

[in] Descritor de arquivo retornado pelo [FileOpen\(\).](#page-2021-0)

#### Valor do Retorno

Valor de tipo long.

Exemplo (o arquivo obtido durante a execução de um exemplo para a função [FileWriteLong](#page-2099-0) é usado aqui)

```
//+------------------------------------------------------------------+
//| Demo_FileReadLong.mq5 |
//| Copyright 2013, MetaQuotes Software Corp. |
//| https://www.mql5.com |
//+------------------------------------------------------------------+
#property copyright "Copyright 2013, MetaQuotes Software Corp."
#property link "https://www.mql5.com"
#property version "1.00"
#property indicator_buffers 1
#property indicator plots 1
//---- Plotar Etiqueta1
#property indicator_label1 "Volume"
#property indicator type1 DRAW LINE
#property indicator color1 clrYellow
#property_indicator_style1 STYLE_SOLID
#property indicator_width1 2
#property indicator separate window
//--- paramêtros para leitura de dados
input string InpFileName="Volume.bin"; // file name
input string InpDirectoryName="Data"; // directory name
//--- variáveis globais
int ind=0;
int size=0;
long volume_buff[];
datetime time buff[];
//--- buffers do indicador
double buff[];
//+------------------------------------------------------------------+
//| Função de inicialização do indicador customizado |
//+------------------------------------------------------------------+
int OnInit()
```

```
MOI 5
```

```
{
//--- abre o arquivo
  ResetLastError();
   int file_handle=FileOpen(InpDirectoryName+"//"+InpFileName,FILE_READ|FILE_BIN);
   if(file_handle!=INVALID_HANDLE)
     {
      PrintFormat("%s arquivo está aberto para escrita", InpFileName);
      PrintFormat("Caminho do arquivo: %s\\Files\\",TerminalInfoString(TERMINAL DATA
      //--- em primeiro lugar, ler a quantidade de dados no arquivo
      size=(int)FileReadLong(file handle);
      //--- alocar memória para os arrays
      ArrayResize(volume buff,size);
      ArrayResize(time buff,size);
      //--- ler dados de um arquivo
      for(int i=0; i < size; i++)
       {
         time_buff[i]=(datetime)FileReadLong(file_handle);
         volume_buff[i]=FileReadLong(file_handle);
        }
      //--- fechar o arquivo
      FileClose(file handle);
      PrintFormat("Dados são lidos, %s arquivo está fechado", InpFileName);
     }
   else
     \left| \right|PrintFormat("Falha para abrir %s arquivo, Código de erro = %d", InpFileName, GetLa
      return(INIT_FAILED);
     }
//--- associa o array ao buffer do indicador com índice 0
   SetIndexBuffer(0,buff,INDICATOR DATA);
//---- definir os valores dos indicadores que serão visíveis no gráfico
   PlotIndexSetDouble(0, PLOT_EMPTY_VALUE,0);
// -- -return(INIT_SUCCEEDED);
  }
//+------------------------------------------------------------------+
//| Função de iteração do indicador customizado |
//+------------------------------------------------------------------+
int OnCalculate(const int rates_total,
                const int prev calculated,
                 const datetime &time[],
                 const double &open[],
                 const double &high[],
                 const double &low[],
                 const double &close[],
                 const long &tick volume[],
                 const long &volume[],
                 const int &spread[])
  {
```
# **MOL5**

```
ArraySetAsSeries(time, false);
//---o loop para as barras que ainda não foram manipuladas
   for(int i=prev_calculated;i<rates_total;i++)
     {
      //--- 0 por padrão
     buff[i]=0;
      //---verificar se todos os dados ainda estão presente
     if(ind<size)
        {
         for(int j=ind;j<size;j++)
           {
           //--- se as datas coincidem, usar o valor do arquivo
           if(time[i]==time_buff[j])
              {
               buff[i] = (double)volume buff[j];
              ind=j+1;
              break;
             }
          }
        }
    }
//--- valor retorno de prev calculated para a próxima chamada
  return(rates_total);
  }
```
#### Também Veja

Tipos [Inteiros](#page-79-0), [FileReadInteger](#page-2059-0), [FileWriteLong](#page-2099-0)

## FileReadNumber

A função lê do arquivo CSV uma string a partir da posição atual até um separador (ou até o fim de uma seqüência de texto) e converte a string de leitura para um valor do tipo double.

```
double FileReadNumber(
  int file handle // Manipular arquivo
  );
```
### Parâmetros

file handle

[in] Descritor de arquivo retornado pelo [FileOpen\(\).](#page-2021-0)

### Valor do Retorno

Valor de tipo double.

Exemplo (o arquivo obtido durante a execução de um exemplo para a função [FileWriteString](#page-2101-0) é usado aqui)

```
//+------------------------------------------------------------------+
//| Demo_FileReadNumber.mq5 |
//| Copyright 2013, MetaQuotes Software Corp. |
//| https://www.mql5.com |
//+------------------------------------------------------------------+
#property copyright "Copyright 2013, MetaQuotes Software Corp."
#property link "https://www.mql5.com"
#property version "1.00"
#property indicator_chart_window
#property indicator_buffers 5
#property indicator_plots 1
//---- Plotar Etiqueta1
#property indicator_label1 "Sobre-compra & Sobre-venda"
#property indicator_type1 DRAW_COLOR_BARS
#property indicator color1 clrRed, clrBlue
#property indicator_style1 STYLE_SOLID
#property indicator_width1 2
//--- paramêtros para leitura de dados
input string InpFileName="RSI.csv"; // nome do arquivo
input string InpDirectoryName="Data"; // nome do diretório
//--- buffers do indicador
double open_buff[];
double high_buff[];
double low buff[];
double close buff[];
double color buff[];
//--- variáveis sobre-comprado
int ovb ind=0;
int ovb_size=0;
datetime ovb time[];
```
2068

```
//--- variáveis sobre-vendido
int ovs_ind=0;
int ovs_size=0;
datetime ovs_time[];
//+------------------------------------------------------------------+
//| Função de inicialização do indicador customizado |
//+------------------------------------------------------------------+
int OnInit()
 \left\{ \right.//--- variáveis de tamanhos de array por padrão
  int ovb_def_size=100;
   int ovs_def_size=100;
//--- alocar memória para arrays
  ArrayResize(ovb time, ovb def size);
   ArrayResize(ovs time, ovs def size);
//--- abre o arquivo
  ResetLastError();
   int file handle=FileOpen(InpDirectoryName+"//"+InpFileName,FILE_READ|FILE_CSV|FILE
   if(file_handle!=INVALID_HANDLE)
     {
      PrintFormat("%s arquivo está disponível para leitura",InpFileName);
      PrintFormat("Caminho do arquivo: %s\\Files\\",TerminalInfoString(TERMINAL DATA
      double value;
      //--- ler dados de um arquivo
      while(!FileIsEnding(file handle))
        {
         //--- ler o primeiro valor na string
         value=FileReadNumber(file handle);
         //--- ler diferentes arrays de acordo com o resultado da função
         if(value>=70)
            ReadData(file handle, ovb time, ovb size, ovb def size);
         else
            ReadData(file handle, ovs time, ovs size, ovs def size);
        }
      //--- fechar o arquivo
      FileClose(file handle);
      PrintFormat("Os dados são escritos, %s arquivo esta fechado", InpFileName);
     }
   else
     \left\{ \right.PrintFormat("Falha para abrir %s arquivo, Código de erro = %d", InpFileName, GetLa
      return(INIT_FAILED);
     }
//--- ligando as arrays
   SetIndexBuffer(0, open_buff, INDICATOR_DATA);
   SetIndexBuffer(1,high buff, INDICATOR DATA);
   SetIndexBuffer(2,low buff, INDICATOR DATA);
   SetIndexBuffer(3, close buff, INDICATOR_DATA);
   SetIndexBuffer(4, color buff, INDICATOR COLOR INDEX);
```

```
//---- definir os valores dos indicadores que não serão visíveis no gráfico
  PlotIndexSetDouble(0, PLOT_EMPTY_VALUE,0);
// --return(INIT_SUCCEEDED);
  }
//+------------------------------------------------------------------+
//| Ler dados do arquivo da string |
//+------------------------------------------------------------------+
void ReadData(const int file handle,datetime &arr[], int &size, int &def size)
 \left\{ \right.bool flag=false;
//--- é alcançada a leitura até o final da string ou do arquivo
   while(!FileIsLineEnding(file handle) && !FileIsEnding(file handle))
     {
      //--- deslocar o transporte após a leitura do número
     if(flag)
         FileReadNumber(file handle);
      //--- armazenar a data atual
     arr[size]=FileReadDatetime(file handle);
      size++;
     //--- aumentar tamanho da array, se necessário
     if(size==def_size)
       {
        def size+=100;
        ArrayResize(arr, def size);
        }
      //--- passar despercebido a primeira iteração
      flag=true;
     }
  }
//+------------------------------------------------------------------+
//| Função de iteração do indicador customizado |
//+------------------------------------------------------------------+
int OnCalculate(const int rates_total,
                const int prev calculated,
                const datetime &time[],
                const double &open[],
                const double &high[],
                const double &low[],
                const double &close[],
                const long &tick volume[],
                const long &volume[],
                const int &spread[])
  {
  ArraySetAsSeries(time, false);
  ArraySetAsSeries(open, false);
  ArraySetAsSeries(high, false);
  ArraySetAsSeries(low, false);
  ArraySetAsSeries(close, false);
```
# MOI

```
//---o loop para as barras que ainda não foram manipuladas
   for(int i=prev calculated; i<rates total; i++)
     {
      //--- 0 por padrão
      open_buff[i]=0;
      high buff[i]=0;
      low buff[i]=0;
      close_buff[i]=0;
      color_buff[i]=0;
      //--- verificar se qualquer data continua presente
      if(ovb_ind<ovb_size)
         for(int j=ovb ind; j<ovb size; j++)
           {
            //--- se as datas coincidem, a barra está na zona de sobre-compra
            if(time[i]==ovb time[j]){
               open_buff[i]=open[i];
               high buff[i]=high[i];
               low buff[i]=low[i];
               close buff[i]=close[i];
               //--- 0 - cor vermelhacolor_buff[i]=0;
               //--- aumentar o contador
               ovb_ind=j+1;
               break;
              }
           }
      //--- verificar se todos os dados continuam a existir
      if(ovs_ind<ovs_size)
         for(int j=ovs ind; j<ovs size; j++)
           {
            //--- se as datas coincidem, a barra está na zona de sobre-venda
            if(time[i]==ovs_time[j])
              {
               open_buff[i]=open[i];
               high buff[i]=high[i];
               low_buff[i]=low[i];
               close buff[i]=close[i];
               //--- 1 - cor azul
               color buff[i]=1;
               //--- aumentar o contador
               ovs ind=j+1;break;
              }
           }
     }
//--- valor retorno de prev_calculated para a próxima chamada
  return(rates_total);
  }
```
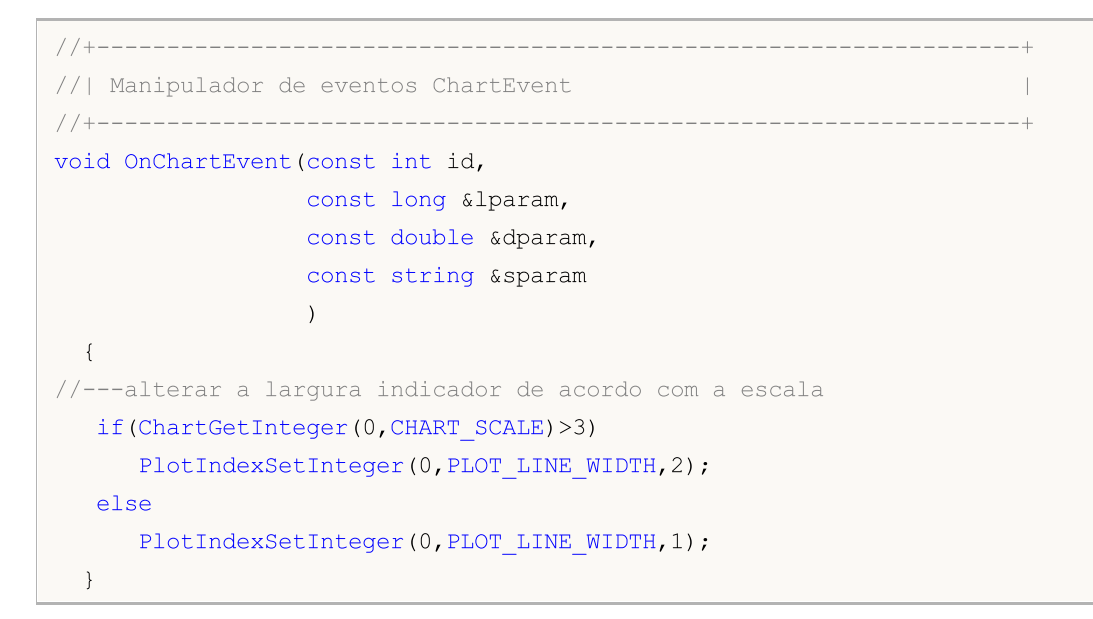

### Também Veja

**[FileWriteString](#page-2101-0)** 

## FileReadString

A função lê uma string a partir da posição atual do ponteiro de arquivo dentro de um arquivo.

```
string FileReadString(
  int file handle, // Manipular arquivo
  int length=-1 // Comprimento string
  );
```
#### Parâmetros

file handle

[in] Descritor de arquivo retornado pelo [FileOpen\(\).](#page-2021-0)

length=-1

[in] Número de caracteres para ler.

#### Valor do Retorno

Ler linha (string).

#### Observação

Quando ler a partir de um arquivo bin, o tamanho de uma string para ler deve ser especificada. Quando ler a partir de um arquivo txt, o tamanho da string não é necessária, e a string será lida a partir da posição atual para a alimentação da linha caractere "\r\n". Quando ler a partir de um arquivo CSV,o tamanho da string não é necessária também, a string será lida a partir da posição atual até o mais próximo delimitador ou até string de texto caractere final.

Se o arquivo é aberto com a [bandeira](#page-1039-0) FILE\_ANSI, então a linha lida é convertida para um Unicode.

Exemplo (o arquivo obtido após a execução do exemplo pela função [FileWriteInteger](#page-2096-0) é usado aqui)

```
//--- mosta a janela dos parâmetros de entrada quando lançado o script
#property script_show_inputs
//--- paramêtros para leitura de dados
input string InpFileName="Trend.bin"; // file name
input string InpDirectoryName="Data"; // nome do diretório
//+------------------------------------------------------------------+
//| Programa Script da função start (iniciar) |
//+----- - -void OnStart()
 \left\{ \right.//--- abre o arquivo
  ResetLastError();
   int file handle=FileOpen(InpDirectoryName+"//"+InpFileName,FILE_READ|FILE_BIN|FILE
   if(file_handle!=INVALID_HANDLE)
     {
      PrintFormat("%s arquivo está disponível para leitura", InpFileName);
      PrintFormat("Caminho do arquivo: %s\\Files\\",TerminalInfoString(TERMINAL DATA
      //--- variáveis adicionais
      int str size;
      string str;
```
2073

# **MOL5**

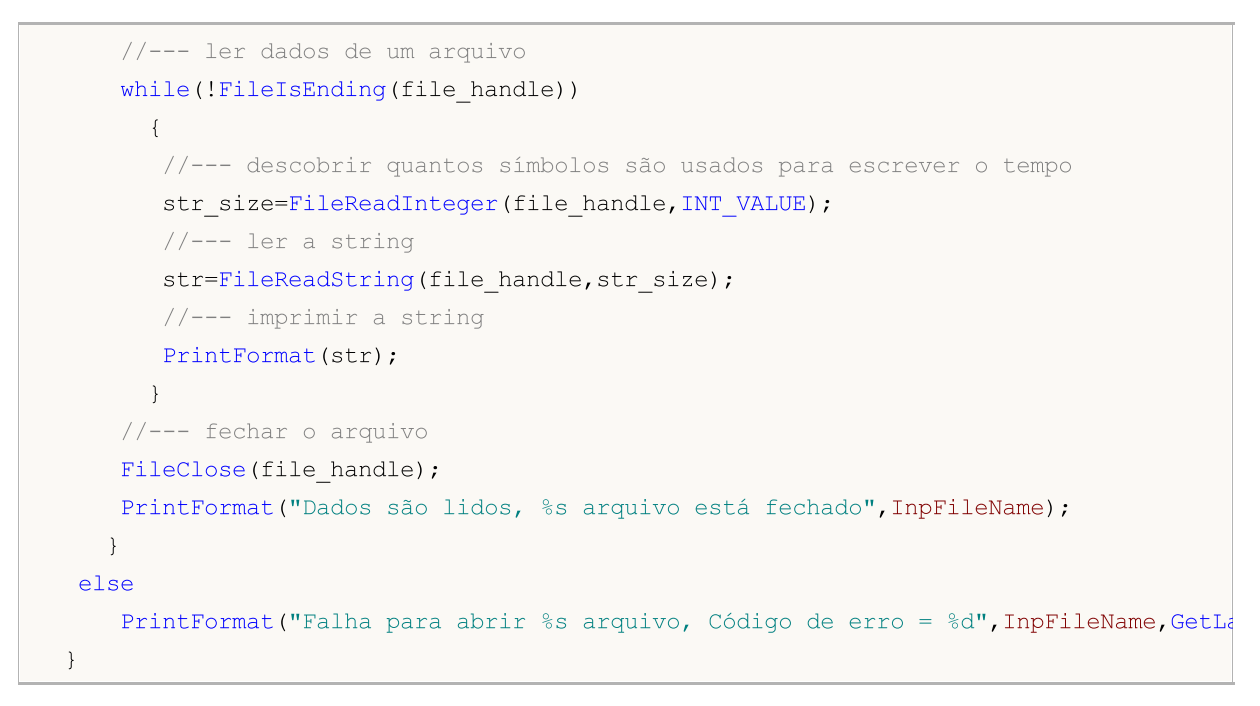

#### Também Veja

Tipo [string,](#page-101-0) [Conversão](#page-1470-0) de Dados, [FileWriteInteger](#page-2096-0)

## FileReadStruct

A função lê o conteúdo em uma estrutura passada como um parâmetro a partir de um arquivo binário, começando com a posição atual do ponteiro de arquivo.

```
uint FileReadStruct(
  int file_handle, // Manipular arquivo
  const void& struct_object, // estrutura alvo para o qual os conteúdos são lios
  int size=-1 // tamanho da estrutura em bytes
  );
```
#### Parâmetros

file\_handle

[in] Descritor de arquivo para abrir um arquivo bin.

```
struct_object
```
[out] O objeto desta estrutura. A estrutura não deve conter strings, arrays [dinâmicas](#page-131-0), [funções](#page-291-0) [virtuais,](#page-291-0) objetos de classes, bem como ponteiros para objetos e funções.

 $size=-1$ 

[in] Número de bytes que devem ser lidos. Se a dimensão não for especificado ou a indicação do valor é maior do que o tamanho da estrutura, o tamanho exato da especificada estrutura é usado.

#### Valor do Retorno

Se for bem sucedido, a função retorna o número de bytes lidos. Ponteiro de arquivo é movido pelo mesmo número de bytes.

Exemplo (o arquivo obtido após a utilização do exemplo para a função [FileWriteStruct](#page-2104-0) é usado aqui)

```
//+------------------------------------------------------------------+
//| Demo_FileReadStruct.mq5 |
//| Copyright 2013, MetaQuotes Software Corp. |
//| https://www.mql5.com |
//+------------------------------------------------------------------+
#property copyright "Copyright 2013, MetaQuotes Software Corp."
#property link "https://www.mql5.com"
#property version "1.00"
#property indicator separate window
#property indicator_buffers 4
#property indicator_plots 1
//---- Plotar Etiqueta1
#property indicator_label1 "Candles"
#property indicator_type1 DRAW_CANDLES
#property indicator_color1 clrOrange
#property indicator_style1 STYLE_SOLID
#property indicator_width1 1
#property indicator separate window
//--- parâmetros para recebimento de dados
input string InpFileName="EURUSD.txt"; // nome do arquivo
input string InpDirectoryName="Data"; // nome do diretório
```
2074

```
MOI
```

```
//+------------------------------------------------------------------+
//| Estrutura para armazenar dados candlestick |
//+------------------------------------------------------------------+
struct candlesticks
 \left\{ \right.double open; // preço de abertura
  double close; // preço de fechamento
 double high; // preço de máximo
  double low; // preço de mínimo
 datetime date; // data
 };
//--- buffers do indicador
double open_buff[];
double close_buff[];
double high buff[];
double low_buff[];
//--- variáveis globais
candlesticks cand buff[];
int size=0;
int ind=0;
//+------------------------------------------------------------------+
//| Função de inicialização do indicador customizado |
//+------------------------------------------------------------------+
int OnInit()
 \left\{ \right.int default size=100;
  ArrayResize(cand buff,default size);
//--- abre o arquivo
  ResetLastError();
  int file handle=FileOpen(InpDirectoryName+"//"+InpFileName,FILE_READ|FILE_BIN|FILE
   if(file_handle!=INVALID_HANDLE)
    \left\{ \right.PrintFormat("%s arquivo está disponível para leitura", InpFileName);
      PrintFormat("File path: %s\\Files\\",TerminalInfoString(TERMINAL COMMONDATA PATH
      //--- ler dados de um arquivo
     while(!FileIsEnding(file handle))
        {
         //--- escrever dados para array
        FileReadStruct(file handle, cand buff[size]);
        size++;
         //--- verificar se array está transbordando
         if(size==default_size)
          \left\{ \right.//--- aumentar a dimensão array
           default size+=100;
           ArrayResize(cand buff,default size);
           }
        }
      //--- fechar o arquivo
```
2076

```
FileClose(file handle);
      PrintFormat("Dados são lidos, %s arquivo está fechado", InpFileName);
     }
  else
    {
     PrintFormat("Falha para abrir %s arquivo, Código de erro = %d", InpFileName, GetLa
     return(INIT_FAILED);
     }
//--- mapeamento de buffers do indicador
  SetIndexBuffer(0,open_buff,INDICATOR_DATA);
  SetIndexBuffer(1,high buff, INDICATOR DATA);
  SetIndexBuffer(2,low buff, INDICATOR DATA);
  SetIndexBuffer(3, close buff, INDICATOR DATA);
//--- valor vazio
  PlotIndexSetDouble(0, PLOT_EMPTY_VALUE,0);
// --return(INIT_SUCCEEDED);
  }
//+------------------------------------------------------------------+
//| Função de iteração do indicador customizado |
//+------------------------------------------------------------------+
int OnCalculate(const int rates_total,
                const int prev calculated,
                const datetime &time[],
                const double &open[],
                const double &high[],
                const double &low[],
                const double &close[],
                const long &tick volume[],
                const long &volume[],
                const int &spread[])
  {
  ArraySetAsSeries(time,false);
//--- o loop para os castiçais que ainda não foram manipulados
   for(int i=prev calculated; i<rates total; i++)
     {
      //--- 0 por padrão
      open_buff[i]=0;
      close_buff[i]=0;
     high buff[i]=0;
     low buff[i]=0;
      //---verificar se todos os dados ainda estão presente
      if(ind<size)
        {
         for(int j=ind; j<size; j++)
           {
            //--- se as datas coincidem, usar o valor do arquivo
            if(time[i]==cand buff[j].date)
             \left\{\right\}
```
2077

```
open_buff[i]=cand_buff[j].open;
               close buff[i]=cand buff[j].close;
               high_buff[i]=cand_buff[j].high;
               low_buff[i]=cand_buff[j].low;
               //--- aumentar o contador
              ind=j+1;
               break;
              }
           }
        }
     }
//--- valor retorno de prev_calculated para a próxima chamada
   return(rates_total);
 }
```
#### Também Veja

[Estruturas](#page-104-0) e classes, [FileWriteStruct](#page-2104-0)

## FileSeek

A função move a posição do ponteiro de arquivo por um certo número de bytes de informação em relação à posição especificada.

```
bool FileSeek(
  int file_handle, // Manipular arquivo
 long offset, | // Em bytes
  ENUM_FILE_POSITION origin // Posição para referência
  );
```
#### Parâmetros

file handle

[in] Descritor de arquivo retornado pelo [FileOpen\(\).](#page-2021-0)

#### offset

[in] A mudança de bytes (pode tomar um valor negativo).

#### origin

[in] O ponto de partida para o deslocamento. Pode ser um dos valores de [ENUM\\_FILE\\_POSITION.](#page-1042-0)

#### Valor do Retorno

Retorna true se bem sucedido, caso contrário false. Para obter informação sobre o [erro](#page-2082-0) chamar [GetLastError\(\)](#page-1575-0).

#### Observação

Se a execução da função FileSeek() resulta em uma mudança negativa (indo além do "nível limite" do arquivo), o ponteiro do arquivo será definido para o arquivo de início.

Se a posição for definido para além do "limite direito" do arquivo (maior do que o tamanho do arquivo),a próxima escrita para o arquivo será executado não a partir do final do arquivo, mas a partir da posição definida. Neste caso, os valores indefinidos serão escritos para o final do arquivo anterior e a posição definida.

#### Exemplo:

```
//+--------//| Demo_FileSeek.mq5 |
//| Copyright 2013, MetaQuotes Software Corp. |
//| https://www.mql5.com |
//+------------------------------------------------------------------+
#property copyright "Copyright 2013, MetaQuotes Software Corp."
#property link "https://www.mql5.com"
#property version "1.00"
//--- mosta a janela dos parâmetros de entrada quando lançado o script
#property script_show_inputs
//--- parâmetros de entrada
input string InpFileName="file.txt"; // nome do arquivo
input string InpDirectoryName="Data"; // nome do diretório
input int InpEncodingType=FILE ANSI; // ANSI=32 ou UNICODE=64
```
2079

```
//+------------------------------------------------------------------+
//| Programa Script da função start (iniciar) |
//+------------------------------------------------------------------+
void OnStart()
 {
//--- especificar o valor da variável para gerar números aleatórios
   RandomSeed=GetTickCount();
//--- variáveis para posições de pontos de início das strings
  ulong pos[];
  int size;
//--- redefine o valor de erro
  ResetLastError();
//--- abre o arquivo
  int file handle=FileOpen(InpDirectoryName+"//"+InpFileName,FILE_READ|FILE_TXT|InpEn
   if(file_handle!=INVALID_HANDLE)
    {
      PrintFormat("%s arquivo está disponível para leitura", InpFileName);
      //--- receber a posição inicial para cada string no arquivo
      GetStringPositions(file handle, pos);
      //--- definir o número de strings no arquivo
      size=ArraySize(pos);
      if(!size)
        {
         //--- parar se o arquivo não tem strings
         PrintFormat ("%s arquivo está vazio!", InpFileName);
        FileClose(file handle);
         return;
        }
      //--- fazer uma seleção aleatória de um número de string
      int ind=MathRand()%size;
      //--- deslocar posição de ponto de partida da string
      if(FileSeek(file_handle,pos[ind],SEEK_SET)==true)
        {
      //--- ler e imprimir a string com o número ind
         PrintFormat("Texto string com %d número: \"%s\"",ind,FileReadString(file hand
       }
      //--- fechar o arquivo
      FileClose(file handle);
      PrintFormat ("%s arquivo está vazio", InpFileName);
     }
  else
      PrintFormat("Falha para abrir %s arquivo, Código de erro = %d", InpFileName, GetLa
  }
//+-------------------------------------------------------------------------------+
1/| A função define pontos de partida para cada uma das strings no arquivo e |//| coloca-los em arr array |
//+-------------------------------------------------------------------------------+
void GetStringPositions(const int handle, ulong &arr[])
 {
```
# MOI 5

```
//--- array tamanho padrão
  int def_size=127;
//--- alocar memória para o array
  ArrayResize(arr,def_size);
//--- contador string
  int i=0;
//--- se isto não é o fim do arquivo, então há pelo menos uma string
  if(!FileIsEnding(handle))
     {
     arr[i]=FileTell(handle);
     i++;
    }
   else
     return; // o arquivo está vazio, sair
//--- define o deslocamento em bytes, dependendo em codificação
  int shift;
  if(FileGetInteger(handle, FILE IS ANSI))
      shift=1;
  else
      shift=2;
//--- ir através das strings no loop
  while(1)
    {
     //--- ler a string
     FileReadString(handle);
     //--- verificar o final do arquivo
     if(!FileIsEnding(handle))
        {
         //--- armazenar a próxima posição da string
        arr[i]=FileTell(handle)+shift;
         i++;//--- aumentar o tamanho da array, se ela é transbordada
        if(i==def_size)
           {
           def size+=def size+1;
           ArrayResize(arr,def_size);
           }
        }
      else
        break; // final do arquivo, sair
     }
//--- definir o tamanho real de array
  ArrayResize(arr,i);
  }
```
## FileSize

A função retorna o tamanho do arquivo em bytes.

```
ulong FileSize(
  int file handle // Manipular arquivo
  );
```
#### Parâmetros

file handle

[in] Descritor de arquivo retornado pelo [FileOpen\(\).](#page-2021-0)

#### Valor do Retorno

O valor do tipo int.

#### Observação

Para obter informação sobre o [erro](#page-2082-0) chamar [GetLastError\(\)](#page-1575-0).

#### Exemplo:

```
//--- mostrar a janela de parâmetros de entrada quando do lançamento do script
#property script_show_inputs
//--- parâmetros de entrada
input ulong InpThresholdSize=20; \frac{1}{100} tamanho limite do arquivo em kilobytes
input string InpBigFolderName="big"; // pasta para arquivos grandes
input string InpSmallFolderName="small"; // pasta para arquivo pequeno
//+------------------------------------------------------------------+
//| Programa Script da função start (iniciar) |
//+------------------------------------------------------------------+
void OnStart()
 \left\{ \right.string file_name; // variável para armazenar os nomes dos arquivos
  string filter="*.csv"; // filtro para pesquisar os arquivos
  ulong file size=0; // tamanho do arquivo em bytes
  int size=0; // número de arquivos
//--- imprimir o caminho para o arquivo que vamos trabalhar com
   PrintFormat("Trabalhando em pasta %s\\Files\\",TerminalInfoString(TERMINAL COMMONDA
1/--- receber o manipulador de pesquisa em comum na raiz da pasta de todos os termina
   long search handle=FileFindFirst(filter,file name,FILE COMMON);
//--- verificar se FileFindFirst() é executada com sucesso
  if(search_handle!=INVALID_HANDLE)
     {
     //--- mover arquivos no loop de acordo com seus tamanhos
     do
       {
         //--- abrir o arquivo
         ResetLastError();
         int file_handle=FileOpen(file_name,FILE_READ|FILE_CSV|FILE_COMMON);
         if(file_handle!=INVALID_HANDLE)
```
2082

```
{
         //--- receber o tamanho do arquivo
         file_size=FileSize(file_handle);
         //--- fechar o arquivo
         FileClose(file handle);
         }
       else
         {
         PrintFormat("Falha para abrir %s arquivo, Código de erro = %d", file name,
         continue;
         }
      //--- imprimir o tamanho do arquivo
      PrintFormat("Tamanho do %s arquivo é igual para %d bytes", file name, file size
      //--- define o caminho para movimentar o arquivo
      string path;
      if(file_size>InpThresholdSize*1024)
         path=InpBigFolderName+"//"+file_name;
      else
         path=InpSmallFolderName+"//"+file_name;
      //--- mover o arquivo
      ResetLastError();
      if(FileMove(file_name,FILE_COMMON,path,FILE_REWRITE|FILE_COMMON))
         PrintFormat("%s arquivo foi movido", file name);
      else
         PrintFormat("Erro, código = %d", GetLastError());
      }
   while(FileFindNext(search handle,file name));
   //--- fechar o manipulador de pesquisa
   FileFindClose(search handle);
   }
else
   Print("Arquivo não encontrado!");
}
```
## <span id="page-2082-0"></span>FileTell

O arquivo retorna a posição atual do ponteiro de arquivo de um arquivo aberto.

```
ulong FileTell(
  int file handle // Manipular arquivo
  );
```
#### Parâmetros

file handle

[in] Descritor de arquivo retornado pelo [FileOpen\(\).](#page-2021-0)

#### Valor do Retorno

Posição atual do descritor de arquivo em bytes a partir do início do arquivo.

#### Observação

Para obter informação sobre o [erro](#page-2082-0) chamar [GetLastError\(\)](#page-1575-0).

#### Exemplo:

```
//+------------------------------------------------------------------+
//| Demo_FileTell.mq5 |
//| Copyright 2013, MetaQuotes Software Corp. |
//| https://www.mql5.com |
//+------------------------------------------------------------------+
#property copyright "Copyright 2013, MetaQuotes Software Corp."
#property link "https://www.mql5.com"
#property version "1.00"
//--- mosta a janela dos parâmetros de entrada quando lançado o script
#property script_show_inputs
//--- parâmetros de entrada
input string InpFileName="file.txt"; // nome do arquivo
input string InpDirectoryName="Data"; // nome do diretório
input int InpEncodingType=FILE ANSI; // ANSI=32 ou UNICODE=64
//+------------------------------------------------------------------+
//| Programa Script da função start (iniciar) |
//+------------------------------------------------------------------+
void OnStart()
 {
//--- especificar o valor da variável para gerar números aleatórios
  RandomSeed=GetTickCount();
//--- variáveis para posições de pontos de início das strings
  ulong pos[];
 int size;
//--- redefine o valor de erro
 ResetLastError();
//--- abre o arquivo
  int file handle=FileOpen(InpDirectoryName+"//"+InpFileName,FILE_READ|FILE_TXT|InpEr
  if(file_handle!=INVALID_HANDLE)
```

```
{
      PrintFormat("%s arquivo está disponível para leitura", InpFileName);
      //--- receber a posição inicial para cada string no arquivo
      GetStringPositions(file_handle,pos);
      //--- definir o número de strings no arquivo
      size=ArraySize(pos);
      if(!size)
        {
         //--- parar se o arquivo não tem strings
        PrintFormat("%s arquivo está vazio!",InpFileName);
        FileClose(file handle);
        return;
        }
      //--- fazer uma seleção aleatória de um número de string
      int ind=MathRand()%size;
      //--- deslocar posição de ponto de partida da string
      FileSeek(file handle, pos[ind], SEEK SET);
      //--- ler e imprimir a string com o número ind
      PrintFormat("Texto string com %d número: \"%s\"", ind, FileReadString(file handle
      //--- fechar o arquivo
      FileClose(file handle);
      PrintFormat ("%s arquivo está vazio", InpFileName);
     }
  else
      PrintFormat("Falha para abrir %s arquivo, Código de erro = %d", InpFileName, GetLast
  }
//+-------------------------------------------------------------------------------+
//| A função define pontos de partida para cada uma das strings no arquivo e |
//| coloca-los em arr array |
//+-------------------------------------------------------------------------------+
void GetStringPositions(const int handle,ulong &arr[])
 {
//--- array tamanho padrão
  int def size=127;
//--- alocar memória para o array
  ArrayResize(arr, def size);
//--- contador string
  int i=0;
//--- se isto não é o fim do arquivo, então há pelo menos uma string
  if(!FileIsEnding(handle))
    {
     arr[i]=FileTell(handle);
     i++;
    }
  else
      return; // o arquivo está vazio, sair
//--- define o deslocamento em bytes, dependendo em codificação
  int shift;
   if(FileGetInteger(handle, FILE IS ANSI))
```

```
shift=1;
   else
     shift=2;
//--- ir através das strings no loop
  while(1){
     //--- ler a string
     FileReadString(handle);
     //--- verificar o final do arquivo
     if(!FileIsEnding(handle))
        {
        //--- armazenar a próxima posição da string
        arr[i]=FileTell(handle)+shift;
        i++;
        //--- aumentar o tamanho da array, se ela é transbordada
        if(i==def_size)
          \left\{ \right.def_size+=def_size+1;
          ArrayResize(arr, def size);
          }
        }
     else
        break; // final do arquivo, sair
     }
//--- definir o tamanho real de array
  ArrayResize(arr,i);
 }
```
## <span id="page-2085-0"></span>**FileWrite**

A função destina-se a gravação de dados em um arquivo CSV, delimitador sendo inserido automaticamente a menos que seja igual a 0. Depois de escrever dentro do arquivo, o caractere de final de linha "\r\n" será adicionado.

```
uint FileWrite(
  int file_handle, // manipular arquivo
  ... // Lista de parâmetros gravados
  );
```
#### Parâmetros

```
file_handle
```
[in] Descritor de arquivo retornado pelo [FileOpen\(\).](#page-2021-0)

```
...
```
[in] A lista de parâmetros separados por vírgulas, para escrever no arquivo. O número de parâmetros escritos pode ser de até 63.

#### Valor do Retorno

Número de bytes escritos.

#### Observação

Os números serão convertidos dentro de um texto na saída (veja a print() função). Dados do tipo double são emitidos com a precisão de 16 dígitos depois do ponto decimal, e os dados podem ser exibidos quer no formato tradicional ou no formato científico - dependendo de qual formato será o mais compacto. Os dados do tipo float são mostrados com cinco dígitos depois do ponto decimal. Para emitir números reais com precisão diferente ou em um formato claramente especificado, use [DoubleToString\(\).](#page-1479-0)

Números do tipo bool são exibidos como "true" ou "false" strings. Números do tipo datetime são apresentados como "YYYY.MM.DD HH:MI:SS".

#### Exemplo:

```
//+------------------------------------------------------------------+
//| Demo_FileWrite.mq5 |
//| Copyright 2013, MetaQuotes Software Corp. |
//| https://www.mql5.com |
//+--------#property copyright "Copyright 2013, MetaQuotes Software Corp."
#property link "https://www.mql5.com"
#property version "1.00"
//--- mostrar a janela de parâmetros de entrada quando do lançamento do script
#property script_show_inputs
//--- parâmetros para a recepção de dados a partir do terminal
input string The InpSymbolName="EURUSD"; // par de moedas
input ENUM_TIMEFRAMES InpSymbolPeriod=PERIOD_H1; // período de tempo
input int               InpFastEMAPeriod=12;            // período rápido EMA
input int InpSlowEMAPeriod=26; // período lento EMA
```

```
input int InpSignalPeriod=9; \frac{1}{2} // diferença de período médio médio negativo de período médio de período médio de período médio de período médio de período médio de período médio de período médio de período médio de
input ENUM APPLIED PRICE InpAppliedPrice=PRICE CLOSE; // tipo de preço
input datetime I_{\text{npDateStart}=D'2012.01.01 00:00'; // data de início da cópia}//--- parâmetros para a gravação de dados ao arquivo
input string InpFileName="MACD.csv"; // nome do arquivo
input string InpDirectoryName="Data"; // nome do diretório
//+------------------------------------------------------------------+
//| Programa Script da função start (iniciar) |
// +-----void OnStart()
  {
  datetime date finish; // copiando dados com a data final
  bool sign buff[]; // sinal array (verdadeiro - comprar, falso - vender)
  datetime time buff[]; // array de chegada de tempo de sinais
  int sign size=0; // tamanho de array
  double macd buff[]; // array do valor do indicador
  datetime date buff[]; // array da data do indicador
   int macd size=0; // tamanho de arrays de indicadores
//--- tempo final é o tempo corrente
   date finish=TimeCurrent();
//--- receber a manipulação do indicador MACD
   ResetLastError();
   int macd handle=iMACD(InpSymbolName,InpSymbolPeriod,InpFastEMAPeriod,InpSlowEMAPer
   if(macd_handle==INVALID_HANDLE)
    \mathbf{I}//--- falha para receber a manipulação do indicador
      PrintFormat("Erro quando recebe a manipulação do indicador. Código de erro = dd
      return;
     }
//--- estando no loop até que o indicador calcula todos os seus valores
   while(BarsCalculated(macd handle) ==-1)
      Sleep(10); // pausa para permitir que o indicador calcule os respectivos valores
//--- copiar os valores do indicador para um determinado período de tempo
   ResetLastError();
   if(CopyBuffer(macd_handle,0,InpDateStart,date_finish,macd_buff)==-1)
     {
      PrintFormat("Falha para copiar valores do indicador. Código de erro = %d", GetLas
      return;
     }
//--- copiar o tempo apropriado para os valores do indicador
  ResetLastError();
   if(CopyTime(InpSymbolName,InpSymbolPeriod,InpDateStart,date_finish,date_buff)==-1)
    {
      PrintFormat("Falha para copiar valores de tempo. Código de erro = %d", GetLastErr
      return;
     }
//--- libera a memória ocupada pelo indicador
   IndicatorRelease(macd_handle);
//--- receber o tamanho do buffer
```
2088

```
macd size=ArraySize(macd buff);
//--- analisar os dados e salva os sinais do indicador para arrays
  ArrayResize(sign_buff,macd_size-1);
  ArrayResize(time_buff,macd_size-1);
   for(int i=1; i \leq macd size;i++)
     {
      //--- sinal comprar
      if(macd buff[i-1]<0 & macd buff[i]>=0)
        {
        sign_buff[sign_size]=true;
        time_buff[sign_size]=date_buff[i];
        sign_size++;
        }
      //--- sinal vender
      if(macd buff[i-1]>0 && macd buff[i]<=0)
        {
         sign_buff[sign_size]=false;
         time_buff[sign_size]=date_buff[i];
        sign_size++;
        }
     }
//--- abrir o arquivo para escrever os valores do indicador (se o arquivo estiver ause
  ResetLastError();
   int file handle=FileOpen(InpDirectoryName+"//"+InpFileName,FILE_READ|FILE_WRITE|FII
   if(file_handle!=INVALID_HANDLE)
     {
      PrintFormat("%s arquivo está disponível para ser escrito", InpFileName);
      PrintFormat("Caminho do arquivo: %s\\Files\\",TerminalInfoString(TERMINAL DATA
      //--- primeiro, escreva o número de sinais
      FileWrite(file handle, sign size);
      //--- escrever o tempo e os valores de sinais para o arquivo
      for(int i=0;i<sign size;i++)
         FileWrite(file handle,time buff[i],sign buff[i]);
      //--- fechar o arquivo
      FileClose(file handle);
      PrintFormat("Os dados são escritos, %s arquivo esta fechado", InpFileName);
     }
   else
      PrintFormat("Falha para abrir %s arquivo, Código de erro = %d", InpFileName, GetLa
  }
```
#### Também Veja

[Comment,](#page-1121-0) [Print](#page-1140-0), [StringFormat](#page-1494-0)
# <span id="page-2088-0"></span>**FileWriteArray**

A função escreve arrays de qualquer tipo, exceto para string de um arquivo bin (pode strings ou arrays dinâmicas).

```
uint FileWriteArray(
 int file_handle, // Manipular arquivo
 const void& array1[], \sqrt{2} // Array
 int start=0, // Iniciar índice array
  int count=WHOLE ARRAY // Número de elementos
  );
```
# Parâmetros

```
file handle
```
[in] Descritor de arquivo retornado pelo [FileOpen\(\).](#page-2021-0)

#### array[]

[out] Array para gravação.

#### start=0

[in] Início do índice array (número do primeiro elemento gravado).

#### count=WHOLE\_ARRAY

[in] Número de itens para gravar([WHOLE\\_ARRAY](#page-959-0) significa que as gravações de todos os itens começam com o número inicial até o final da array).

### Valor do Retorno

Número de itens gravados.

### Observação

String array pode ser gravada em arquivo TXT. Neste caso, strings são automaticamente terminadas pela linha final de caracteres "\r\n". Dependendo sobre o arquivo tipo ANSI ou UNICODE, strings são ambas convertidas para ansi-codificação ou não.

```
//+------------------------------------------------------------------+
//| Demo_FileWriteArray.mq5 |
//| Copyright 2013, MetaQuotes Software Corp. |
//| https://www.mql5.com |
//+------------------------------------------------------------------+
#property copyright "Copyright 2013, MetaQuotes Software Corp."
#property link "https://www.mql5.com"
#property version "1.00"
//--- parâmetros de entrada
input string InpFileName="data.bin";
input string InpDirectoryName="SomeFolder";
//+------------------------------------------------------------------+
//| Estrutura para armazenamento de dados de preços |
//+------------------------------------------------------------------+
```

```
MOI
```

```
struct prices
\left\{\begin{array}{c}1\end{array}\right\}datetime date; // data<br>datetime date; // bid.r
 double bid; // bid preço
 double ask; // ask preço
 };
//--- variáveis globais
int count=0;
int size=20;
string path=InpDirectoryName+"//"+InpFileName;
prices arr[];
//+------------------------------------------------------------------+
//| Função de inicialização do Expert |
//+------------------------------------------------------------------+
int OnInit()
\left\{\begin{array}{c}1\end{array}\right\}//--- alocar memória para o array
  ArrayResize(arr, size);
// -- --return(INIT_SUCCEEDED);
}
//+------------------------------------------------------------------+
//| Função de Desinicialização do Expert |
//+------------------------------------------------------------------+
void OnDeinit(const int reason)
 \{//--- escrever a contagem restante de strings se count < n
 WriteData(count);
 }
//+------------------------------------------------------------------+
//| Função tick (ponto) de um Expert |
//+------------------------------------------------------------------+
void OnTick()
 \left\{ \begin{array}{c} \end{array} \right.//--- salvar dados para array
  arr[count].date=TimeCurrent();
  arr[count].bid=SymbolInfoDouble(Symbol(),SYMBOL BID);
   arr[count].ask=SymbolInfoDouble(Symbol(),SYMBOL ASK);
//--- mostra dados correntes
  Print("Date = ",arr[count].date," Bid = ",arr[count].bid," Ask = ",arr[count].ask)
//--- aumentar o contador
   count++;
//--- se array é arquivada, gravar dados no arquivo e zerá-lo
  if(count==size)
    \left\{\right.WriteData(size);
     count=0;
    }
  }
```
# MOL<sub>5</sub>

```
//+------------------------------------------------------------------+
//| Escrever n elementos array para arquivo |
//+------------------------------------------------------------------+
void WriteData(const int n)
 {
//--- abre o arquivo
  ResetLastError();
  int handle=FileOpen(path, FILE_READ|FILE_WRITE|FILE_BIN);
  if(handle!=INVALID_HANDLE)
    \left\{ \begin{array}{c} \end{array} \right.//--- escrever os dados array para o final do arquivo
     FileSeek(handle, 0, SEEK END);
    FileWriteArray(handle, arr, 0, n);
     //--- fechar o arquivo
     FileClose(handle);
    }
  else
      Print("Falha para abrir o arquivo, erro ", GetLastError());
  }
```
# Também Veja

[Variáveis](#page-233-0), [FileSeek](#page-2077-0)

# <span id="page-2091-0"></span>FileWriteDouble

A função escreve o valor de um parâmetro duplo para um arquivo bin, a partir da posição atual do ponteiro de arquivo.

```
uint FileWriteDouble(
  int file_handle, // Manipular arquivo
  double value // Valor para escrever
  );
```
# Parâmetros

file\_handle

[in] Descritor de arquivo retornado pelo [FileOpen\(\).](#page-2021-0)

value

[in] O valor do tipo double.

### Valor do Retorno

Se for bem sucedido, a função retorna o número de bytes escritos (neste caso [sizeof\(](#page-174-0)double)=8). O ponteiro do arquivo é deslocado pelo mesmo número de bytes.

```
//+------------------------------------------------------------------+
//| Demo_FileWriteDouble.mq5 |
//| Copyright 2013, MetaQuotes Software Corp. |
//| https://www.mql5.com |
//+------------------------------------------------------------------+
#property copyright "Copyright 2013, MetaQuotes Software Corp."
#property link "https://www.mql5.com"
#property version "1.00"
//--- mostrar a janela de parâmetros de entrada quando do lançamento do script
#property script_show_inputs
//--- parâmetros para a recepção de dados a partir do terminal
input string \text{ImpSymbolName="EURJPY"}; // par de moedas
input ENUM_TIMEFRAMES InpSymbolPeriod=PERIOD_M15; // período de tempo
input int InpMAPeriod=10; // período suavizado
input int \text{ImpMASHift=0;} \qquad \qquad \text{ /} \text{ deslocacamente de indici}input ENUM_MA_METHOD InpMAMethod=MODE_SMA; \frac{1}{2} // tipo de suavização
input ENUM_APPLIED_PRICE InpAppliedPrice=PRICE CLOSE; // tipo de preço
input datetime InpDateStart=D'2013.01.01 00:00'; // data de início da cópia
//--- parâmetros para escrever dados no arquivo
input string InpFileName="MA.csv"; // file name
input string InpDirectoryName="Data"; // nome do diretório
//+------------------------------------------------------------------+
//| Programa Script da função start (iniciar) |
//+------------------------------------------------------------------+
void OnStart()
 \left\{ \right.
```
2093

```
datetime date finish=TimeCurrent();
   double ma_buff[];
   datetime_time_buff[];
   int size;
//--- receber a manipulador do indicador MA
  ResetLastError();
   int ma handle=iMA(InpSymbolName,InpSymbolPeriod,InpMAPeriod,InpMAShift,InpMAMethod,
   if(ma_handle==INVALID_HANDLE)
     {
      //--- falha para receber a manipulação do indicador
      PrintFormat("Erro quando recebe a manipulação do indicador. Código de erro = %d
      return;
     }
//--- estando no loop até que o indicador calcula todos os seus valores
   while(BarsCalculated(ma handle) ==-1)
      Sleep(20); // pausa para permitir que o indicador calcule os respectivos valores
   PrintFormat("Valores dos indicadores começando a partir de %s será escrita no arqui
//--- copiar os valores dos indicadores
  ResetLastError();
   if(CopyBuffer(ma_handle,0,InpDateStart,date_finish,ma_buff)==-1)
    \left\{ \right.PrintFormat("Falha para copiar valores do indicador. Código de erro = %d", GetLas
      return;
     }
//--- copiar o tempo da apropriada chegada das barras
  ResetLastError();
   if(CopyTime(InpSymbolName,InpSymbolPeriod,InpDateStart,date_finish,time_buff)==-1)
     {
      PrintFormat("Falha para copiar valores de tempo. Código de erro = %d", GetLastErr
      return;
     }
//--- receber o tamanho do buffer
   size=ArraySize(ma_buff);
//--- libera a memória ocupada pelo indicador
   IndicatorRelease(ma_handle);
//--- abrir o arquivo para escrever os valores do indicador (se o arquivo estiver ause
  ResetLastError();
   int file handle=FileOpen(InpDirectoryName+"//"+InpFileName,FILE_READ|FILE_WRITE|FI
   if(file_handle!=INVALID_HANDLE)
     {
      PrintFormat("%s arquivo está disponível para ser escrito", InpFileName);
      PrintFormat("Caminho do arquivo: %s\\Files\\",TerminalInfoString(TERMINAL DATA
      //--- em primeiro lugar, escrever o tamanho da amostra de dados
      FileWriteDouble(file handle, (double)size);
      //--- escrever o tempo do indicador e valor para o arquivo
      for(int i=0; i < size; i++)
        {
         FileWriteDouble(file handle,(double)time buff[i]);
         FileWriteDouble(file handle, ma buff[i]);
```
2094

```
}
   //--- fechar o arquivo
   FileClose(file_handle);
   PrintFormat ("Os dados são escritos, %s arquivo esta fechado", InpFileName);
   }
 else
   PrintFormat("Falha para abrir %s arquivo, Código de erro = %d", InpFileName, GetLa
}
```
# Também Veja

Tipos reais [\(double,](#page-93-0) float)

# **FileWriteFloat**

A função escreve o valor do parâmetro float para um arquivo bin, a partir da atual posição do ponteiro de arquivo.

```
uint FileWriteFloat(
  int file_handle, // Manipular arquivo
  float value // Valor para ser escrito
  );
```
# Parâmetros

file\_handle

[in] Descritor de arquivo retornado pelo [FileOpen\(\).](#page-2021-0)

value

[in] O valor do tipo float.

### Valor do Retorno

Se for bem sucedido, a função retorna o número de bytes escritos (neste caso [sizeof](#page-174-0)(float)=4). O ponteiro do arquivo é deslocado pelo mesmo número de bytes.

```
//+------------------------------------------------------------------+
//| Demo_FileWriteFloat.mq5 |
//| Copyright 2013, MetaQuotes Software Corp. |
//| https://www.mql5.com |
//+------------------------------------------------------------------+
#property copyright "Copyright 2013, MetaQuotes Software Corp."
#property link "https://www.mql5.com"
#property version "1.00"
//--- mostrar a janela de parâmetros de entrada quando do lançamento do script
#property script_show_inputs
//--- parâmetros para a recepção de dados a partir do terminal
input string InpSymbolName="EURUSD"; // par de moedas
input ENUM_TIMEFRAMES InpSymbolPeriod=PERIOD_M15; // período de tempo
input datetime InpDateStart=D'2013.01.01 00:00'; // data de início da cópia dos
//--- parâmetros para escrever dados no arquivo
input string InpFileName="Close.bin"; // nome do arquivo
input string InpDirectoryName="Data"; // nome do diretório
//+------------------------------------------------------------------+
//| Programa Script da função start (iniciar) |
//+------------------------------------------------------------------+
void OnStart()
 {
  datetime date finish=TimeCurrent();
 double close buff[];
  datetime time buff[];
  int size;
```

```
//--- redefine o valor de erro
   ResetLastError();
//--- copiar o preço de fechamento de cada barra
  if(CopyClose(InpSymbolName,InpSymbolPeriod,InpDateStart,date_finish,close_buff)==-1
     {
     PrintFormat("Falha ao copiar valores de preço de fechamento. Código de erro = \frac{1}{6}return;
    }
//--- copiar o tempo para cada barra
  if(CopyTime(InpSymbolName,InpSymbolPeriod,InpDateStart,date_finish,time_buff)==-1)
     {
      PrintFormat("Falha para copiar valores de tempo. Código de erro = %d", GetLastEr:
      return;
    }
//--- receber o tamanho do buffer
   size=ArraySize(close buff);
//--- abrir o arquivo para escrever os valores (se o arquivo estiver ausente, ele será
   ResetLastError();
   int file handle=FileOpen(InpDirectoryName+"//"+InpFileName,FILE_READ|FILE_WRITE|FI
   if(file_handle!=INVALID_HANDLE)
    {
      PrintFormat("%s arquivo está aberto para escrita", InpFileName);
      PrintFormat("Caminho do arquivo: %s\\Files\\",TerminalInfoString(TERMINAL DATA
      //--- escrever fechamento do tempo dos preços e os valores para o arquivo
      for(int i=0; i < size; i++)
        {
         FileWriteDouble(file handle,(double)time buff[i]);
         FileWriteFloat(file handle,(float)close buff[i]);
        }
      //--- fechar o arquivo
      FileClose(file handle);
      PrintFormat("Os dados são escritos, %s arquivo esta fechado", InpFileName);
     }
   else
      PrintFormat("Falha para abrir %s arquivo, Código de erro = %d", InpFileName, GetLast
  }
```
# Também Veja

Tipos reais [\(double,](#page-93-0) float), [FileWriteDouble](#page-2091-0)

# <span id="page-2096-0"></span>**FileWriteInteger**

A função escreve o valor do parâmetro int para um arquivo bin, a partir da posição atual do ponteiro de arquivo.

```
uint FileWriteInteger(
  int file_handle, // Manipular Arquivo
  int value, \frac{1}{2} // Valor para ser escrito
  int size=INT_VALUE // Tamanho em bytes
  );
```
# Parâmetros

file\_handle

[in] Descritor de arquivo retornado pelo [FileOpen\(\).](#page-2021-0)

 $v = 7u$ 

[in] Valor inteiro.

size=INT\_VALUE

[in] Número de bytes (até 4 inclusive), que deve ser escrito. As constantes correspondentes são fornecidos: CHAR\_VALUE=1, SHORT\_VALUE=2 e INT\_VALUE=4, então a função pode escrever o valor inteiro do tipo char, uchar, short, ushort, int, ou uint.

# Valor do Retorno

Se for bem sucedido, a função retorna o número de bytes escritos. O ponteiro do arquivo é deslocado pelo mesmo número de bytes.

```
//+------------------------------------------------------------------+
//| Demo_FileWriteInteger.mq5 |
//| Copyright 2013, MetaQuotes Software Corp. |
//| https://www.mql5.com |
//+------------------------------------------------------------------+
#property copyright "Copyright 2013, MetaQuotes Software Corp."
#property link "https://www.mql5.com"
#property version "1.00"
//--- mostrar a janela de parâmetros de entrada quando do lançamento do script
#property script_show_inputs
//--- parâmetros para a recepção de dados a partir do terminal
input string InpSymbolName="EURUSD"; // par de moedas
input ENUM_TIMEFRAMES InpSymbolPeriod=PERIOD_H1; // período de tempo
input datetime InpDateStart=D'2013.01.01 00:00'; // data de início da cópia
//--- parâmetros para escrever dados no arquivo
input string InpFileName="Trend.bin"; // nome do arquivo
input string InpDirectoryName="Data"; // nome do diretório
//+------------------------------------------------------------------+
//| Programa Script da função start (iniciar) |
//+------------------------------------------------------------------+
void OnStart()
```

```
{
  datetime date finish=TimeCurrent();
  double close buff[];
  datetime time_buff[];
   int size;
//--- redefine o valor de erro
   ResetLastError();
//--- copiar o preço de fechamento de cada barra
   if(CopyClose(InpSymbolName,InpSymbolPeriod,InpDateStart,date finish,close buff)==-
    \left\{ \right.PrintFormat("Falha ao copiar os valores dos preços de fechamento. Código de erro
     return;
    }
//--- copiar o tempo para cada barra
  if(CopyTime(InpSymbolName,InpSymbolPeriod,InpDateStart,date finish,time buff)==-1)
    {
     PrintFormat("Falha para copiar valores de tempo. Código de erro = %d", GetLastEri
     return;
     }
//--- receber o tamanho do buffer
  size=ArraySize(close_buff);
//--- abrir o arquivo para escrever os valores (se o arquivo estiver ausente, ele será
  ResetLastError();
   int file handle=FileOpen(InpDirectoryName+"//"+InpFileName,FILE_READ|FILE_WRITE|FII
  if(file_handle!=INVALID_HANDLE)
     {
      PrintFormat("%s arquivo está disponível para ser escrito", InpFileName);
      PrintFormat("Caminho do arquivo: %s\\Files\\",TerminalInfoString(TERMINAL DATA
      // --int up down=0; // tendência flag
      int arr size; // tamanho de array arr
     uchar arr[]; // array tipo uchar
      //--- escrever valores de tempo para o arquivo
      for(int i=0; i < size-1; i + +)
        {
         //--- comparar preços de fechamento das atuais e próximas barras
         if(close_buff[i]<=close_buff[i+1])
           {
            if(up down!=1)
              {
               //--- escrever valor de data para o arquivo usando FileWriteInteger
               StringToCharArray(TimeToString(time buff[i]), arr);
               arr size=ArraySize(arr);
               //--- primeiro, escreva o número de símbolos na array
               FileWriteInteger(file handle, arr size, INT VALUE);
               //--- escrever os símbolos
               for(int j=0; j < arr size; j++)
                  FileWriteInteger(file handle,arr[j],CHAR_VALUE);
               //--- mudar a flag de tendência
```
2099

```
up_down=1;
            }
         }
       else
         {
         if(up down!=-1)
            {
             //--- escrever valor de data para o arquivo usando FileWriteInteger
             StringToCharArray(TimeToString(time buff[i]), arr);
             arr_size=ArraySize(arr);
             //--- primeiro, escreva o número de símbolos na array
             FileWriteInteger(file handle, arr size, INT VALUE);
             //--- escrever os símbolos
             for(int j=0; j < arr size; j++)
                FileWriteInteger(file handle,arr[j],CHAR VALUE);
             //--- mudar a flag de tendência
             up_down=-1;
            }
         }
      }
   //--- fechar o arquivo
   FileClose(file handle);
   PrintFormat("Os dados são escritos, %s arquivo esta fechado", InpFileName);
  }
else
    PrintFormat("Falha para abrir %s arquivo, Código de erro = %d", InpFileName, GetLaster
}
```
# Também Veja

[IntegerToString,](#page-1482-0) [StringToInteger](#page-1491-0), Tipos [Inteiros](#page-79-0)

# **FileWriteLong**

A função escreve o valor do parâmetro de tipo long para um arquivo bin, a partir da posição atual do ponteiro de arquivo.

```
uint FileWriteLong(
  int file_handle, // Manipular arquivo
  long value // Valor para ser escrito
  );
```
# Parâmetros

file\_handle

[in] Descritor de arquivo retornado pelo [FileOpen\(\).](#page-2021-0)

value

[in] Valor do tipo long.

### Valor do Retorno

Se for bem sucedido, a função retorna o número de bytes escritos (neste caso [sizeof\(](#page-174-0)long)=8). O ponteiro do arquivo é deslocado pelo mesmo número de bytes.

```
//+------------------------------------------------------------------+
//| Demo_FileWriteLong.mq5 |
//| Copyright 2013, MetaQuotes Software Corp. |
//| https://www.mql5.com |
//+------------------------------------------------------------------+
#property copyright "Copyright 2013, MetaQuotes Software Corp."
#property link "https://www.mql5.com"
#property version "1.00"
//--- mostrar a janela de parâmetros de entrada quando do lançamento do script
#property script_show_inputs
//--- parâmetros para a recepção de dados a partir do terminal
input string InpSymbolName="EURUSD"; // par de moedas
input ENUM TIMEFRAMES InpSymbolPeriod=PERIOD H1; // time frame
input datetime InpDateStart=D'2013.01.01 00:00'; // data de início da cópia dos
//--- parâmetros para escrever dados no arquivo
input string InpFileName="Volume.bin"; // nome do arquivo
input string InpDirectoryName="Data"; // nome do diretório
//+------------------------------------------------------------------+
//| Programa Script da função start (iniciar) |
//+------------------------------------------------------------------+
void OnStart()
 {
  datetime date finish=TimeCurrent();
 long volume buff[];
  datetime time buff[];
  int size;
```

```
MOI
```

```
//--- redefine o valor de erro
   ResetLastError();
//--- copiar volumes de tick para cada bar
  if(CopyTickVolume(InpSymbolName,InpSymbolPeriod,InpDateStart,date_finish,volume_bu
     {
     PrintFormat("Falha ao copiar valores do volume de tick. Código de erro = %d", Get
     return;
    }
//--- copiar o tempo para cada barra
  if(CopyTime(InpSymbolName,InpSymbolPeriod,InpDateStart,date_finish,time_buff)==-1)
     {
     PrintFormat("Falha para copiar valores de tempo. Código de erro = %d", GetLastEr:
     return;
    }
//--- receber o tamanho do buffer
   size=ArraySize(volume_buff);
1/--- abrir o arquivo para escrever os valores do indicador (se o arquivo estiver ause
   ResetLastError();
   int file handle=FileOpen(InpDirectoryName+"//"+InpFileName,FILE_READ|FILE_WRITE|FI
   if(file_handle!=INVALID_HANDLE)
    {
     PrintFormat("%s arquivo está disponível para ser escrito", InpFileName);
      PrintFormat("Caminho do arquivo: %s\\Files\\",TerminalInfoString(TERMINAL DATA
     //--- primeiro, escreva o tamanho da amostra de dados
     FileWriteLong(file handle, (long)size);
     //--- escrever valores de tempo e de volume para o arquivo
     for(int i=0; i < size; i++)
        {
         FileWriteLong(file handle,(long)time buff[i]);
         FileWriteLong(file handle, volume buff[i]);
        }
      //--- fechar o arquivo
      FileClose(file handle);
     PrintFormat("Os dados são escritos, %s arquivo esta fechado", InpFileName);
     }
   else
      PrintFormat("Falha para abrir %s arquivo, Código de erro = %d", InpFileName, GetLast
  }
```
Também Veja

Tipos [inteiros](#page-79-0), [FileWriteInteger](#page-2096-0)

# **FileWriteString**

A função escreve o valor de um parâmetro do tipo string em um arquivo BIN, CSV ou TXT começando a partir da posição atual do ponteiro de arquivo. Quando escrever para um arquivo CSV ou TXT: se existe um símbolo na string '\n' (LF) sem caractere anterior '\r' (CR), então antes de '\n' desaparecer '\r' é adicionado.

```
uint FileWriteString(
  int file handle, // Manipular arquivo
  const string text string, // string para escrever
  int length=-1 // número de símbolos
  );
```
# Parâmetros

### file\_handle

[in] Descritor de arquivo retornado pelo [FileOpen\(\).](#page-2021-0)

text\_string

[in] Seqüência.

# length=-1

[in] O número de caracteres que você quer escrever. Esta opção é necessária para escrever uma string em um arquivo BIN. Se o tamanho não for especificado, então a string inteira, sem o trailer 0 (zero) é escrita. Se você especificar um tamanho menor do que o comprimento da string, então uma parte da string sem o trailer 0 (zero) é escrita. Se você especificar um tamanho maior do que o comprimento da string, a string é preenchido por um número apropriado de zeros. Para arquivos do tipo CSV e TXT, este parâmetro é ignorado e a string é escrita inteiramente.

### Valor do Retorno

Se for bem sucedido, a função retorna o número de bytes escritos. O ponteiro do arquivo é deslocado pelo mesmo número de bytes.

### Observação

Note que quando se escreve para um arquivo aberto pela [bandeira](#page-1039-0) FILE\_UNICODE (ou sem uma bandeira FILE\_ANSI), então o número de bytes escrito será duas vezes tão grande como o número de cadeia de string escritas. Quando gravar para um arquivo aberto com a bandeira FILE\_ANSI, o número de bytes escritos irá coincidir com o número de caracteres de string escritas.

### Exemplo:

```
//+------------------------------------------------------------------+
//| Demo_FileWriteString.mq5 |
//| Copyright 2013, MetaQuotes Software Corp. |
//| https://www.mql5.com |
//+------------------------------------------------------------------+
#property copyright "Copyright 2013, MetaQuotes Software Corp."
#property link "https://www.mql5.com"
#property version "1.00"
//--- mostrar a janela de parâmetros de entrada quando do lançamento do script
#property script_show_inputs
```
2102

```
//--- parâmetros para a recepção de dados a partir do terminal
input string \text{ImpSymbolName="EURUSD"}; // par de moedas
input ENUM_TIMEFRAMES InpSymbolPeriod=PERIOD_H1; // período de tempo
input int InpMAPeriod=14; // período de média móvel
input ENUM APPLIED PRICE InpAppliedPrice=PRICE CLOSE; // tipo de preço
input datetime I_{\text{npDateStart}=D'2013.01.01 00:00'; // data de início da cópia}//--- parâmetros para escrever dados no arquivo
input string The InpFileName="RSI.csv"; // nome do arquivo
input string InpDirectoryName="Data"; // nome do diretório
//+------------------------------------------------------------------+
//| Programa Script da função start (iniciar) |
//+------------------------------------------------------------------+
void OnStart()
 {
  datetime date finish; // copiando dados com a data final
  double rsi buff[]; // array do valor do indicador
  datetime date buff[]; // array da data do indicador
  int rsi size=0; // tamanho de arrays de indicadores
//--- tempo final é o atual
  date_finish=TimeCurrent();
//--- receber a manipulação do indicador RSI
  ResetLastError();
  int rsi handle=iRSI(InpSymbolName,InpSymbolPeriod,InpMAPeriod,InpAppliedPrice);
  if(rsi_handle==INVALID_HANDLE)
    \mathbf{I}//--- falha para receber a manipulação do indicador
     PrintFormat("Erro quando recebe a manipulação do indicador. Código de erro = %d'
     return;
    }
//--- fica no loop, até que o indicador calcula todos os seus valores
  while(BarsCalculated(rsi handle) ==-1)
     Sleep(10); // pausa para permitir que o indicador calcule os respectivos valores
//--- copiar os valores do indicador para um determinado período de tempo
  ResetLastError();
  if(CopyBuffer(rsi_handle,0,InpDateStart,date_finish,rsi_buff)==-1)
    {
     PrintFormat("Falha para copiar valores do indicador. Código de erro = %d", GetLas
     return;
    }
//--- copiar o tempo apropriado para os valores do indicador
  ResetLastError();
  if(CopyTime(InpSymbolName,InpSymbolPeriod,InpDateStart,date_finish,date_buff)==-1)
    {
     PrintFormat("Falha para copiar valores de tempo. Código de erro = %d", GetLastErr
     return;
    }
//--- libera a memória ocupada pelo indicador
  IndicatorRelease(rsi_handle);
//--- receber o tamanho do buffer
```

```
rsi size=ArraySize(rsi buff);
//--- abrir o arquivo para escrever os valores do indicador (se o arquivo estiver ause
  ResetLastError();
   int file_handle=FileOpen(InpDirectoryName+"//"+InpFileName,FILE_READ|FILE_WRITE|FI
   if(file_handle!=INVALID_HANDLE)
     {
      PrintFormat("%s arquivo está disponível para ser escrito", InpFileName);
      PrintFormat("Caminho do arquivo: %s\\Files\\",TerminalInfoString(TERMINAL DATA
     //--- preparar variáveis adicionais
     string str="";
     bool is formed=false;
      //--- escrever datas de formação das áreas de sobre-compra e sobre-venda
      for(int i=0; i<rsi size; i++)
        {
         //--- verifique os valores dos indicadores
         if(rsi buff[i]>=70 || rsi buff[i]<=30)
           {
            //--- se o valor é o primeiro nesta área
            if(!is formed)
              {
               //--- adicionar o valor e a data
               str=(string)rsi buff[i]+"\t"+(string)date buff[i];
               is formed=true;
              }
            else
               str+="\t"+(string)rsi buff[i]+"\t"+(string)date buff[i];
           //--- mover para a próxima iteração do loop
            continue;
           }
         //--- verificar a flag
         if(is_formed)
           {
            //--- a string é formada, escrevê-lo para o arquivo
           FileWriteString(file handle, str+"\r\n");
           is formed=false;
           }
        }
     //--- fechar o arquivo
      FileClose(file handle);
      PrintFormat("Os dados são escritos, %s arquivo esta fechado", InpFileName);
     }
   else
      PrintFormat("Falha para abrir %s arquivo, Código de erro = %d", InpFileName, GetLa
  }
```
### Também Veja

Tipo [string,](#page-101-0) [StringFormat](#page-1494-0)

<span id="page-2104-0"></span>**FileWriteStruct** 

A função escreve em arquivo bin um conteúdo de uma estrutura passada como um parâmetro, começando a partir da posição atual do ponteiro de arquivo.

```
uint FileWriteStruct(
  int file_handle, // Manipular arquivo
  const void& struct_object, // link para um objeto
  int size=-1 // tamanho a ser escrito em bytes
  );
```
#### Parâmetros

file\_handle

[in] Descritor de arquivo retornado pelo [FileOpen\(\).](#page-2021-0)

```
struct_object
```
[in] Referência ao objeto desta estrutura. A estrutura não deve conter strings, arrays [dinâmicas,](#page-131-0) [funções](#page-291-0) virtuais, objetos de classes, bem como ponteiros para objetos e funções.

 $size=-1$ 

[in] Número de bytes que você quer gravar. Se tamanho não é especificado ou o especificado número de bytes é maior do que o tamanho da estrutura, a estrutura inteira é escrita.

### Valor do Retorno

Se for bem sucedido, a função retorna o número de bytes escritos. O ponteiro do arquivo é deslocado pelo mesmo número de bytes.

```
//+------------------------------------------------------------------+
//| Demo_FileWiteStruct.mq5 |
//| Copyright 2013, MetaQuotes Software Corp. |
//| https://www.mql5.com |
//+------------------------------------------------------------------+
#property copyright "Copyright 2013, MetaQuotes Software Corp."
#property link "https://www.mql5.com"
#property version "1.00"
//--- mostrar a janela de parâmetros de entrada quando do lançamento do script
#property script_show_inputs
//--- parâmetros para a recepção de dados a partir do terminal
input string InpSymbolName="EURUSD"; // par de moedas
input ENUM TIMEFRAMES InpSymbolPeriod=PERIOD H1; // time frame
input datetime InpDateStart=D'2013.01.01 00:00'; // data de início da cópia dos
//--- parâmetros para escrever dados no arquivo
input string InpFileName="EURUSD.txt"; // nome do arquivo
input string InpDirectoryName="Data"; // nome do diretório
//+------------------------------------------------------------------+
//| Estrutura para armazenar dados candlestick |
//+------------------------------------------------------------------+
struct candlesticks
```

```
{
  double open; // preço de abertura
  double close; // preço de fechamento
  double high; // preço de máximo
  double low; // preço de mínimo
  datetime date: // data
  };
//+------------------------------------------------------------------+
//| Programa Script da função start (iniciar) |
//+------------------------------------------------------------------+
void OnStart()
 \left\{ \right.datetime date finish=TimeCurrent();
  int size;
  datetime time buff[];
  double open buff[];
  double close buff[];
  double high buff[];
  double low buff[];
   candlesticks cand buff[];
//--- redefine o valor de erro
  ResetLastError();
//--- receber o tempo da chegada das barras a partir do intervalo
   if(CopyTime(InpSymbolName,InpSymbolPeriod,InpDateStart,date_finish,time_buff)==-1)
    \mathbf{I}PrintFormat("Falha para copiar valores de tempo. Código de erro = %d", GetLastErr
     return;
     }
//--- receber os preços de máximo das barras a partir do intervalo
  if(CopyHigh(InpSymbolName,InpSymbolPeriod,InpDateStart,date_finish,high_buff)==-1)
     {
     PrintFormat("Falha ao copiar os valores dos preços de máximo. Código de erro =
     return;
     }
//--- receber os preços de mínimo das barras a partir do intervalo
  if(CopyLow(InpSymbolName,InpSymbolPeriod,InpDateStart,date_finish,low_buff)==-1)
     \left\{ \right.PrintFormat("Falha ao copiar os valores dos preços de mínimo. Código de erro =
     return;
    }
//--- receber os preços de abertura das barras a partir do intervalo
   if(CopyOpen(InpSymbolName,InpSymbolPeriod,InpDateStart,date_finish,open_buff)==-1)
    \left\{ \right.PrintFormat("Falha ao copiar os valores dos preços de abertura. Código de erro
     return;
     }
//--- receber os preços de fechamento das barras a partir do intervalo
   if(CopyClose(InpSymbolName,InpSymbolPeriod,InpDateStart,date finish,close buff)==-1
     {
```

```
PrintFormat("Falha ao copiar os valores dos preços de fechamento. Código de erro
      return;
     }
//--- definir o tamanho de arrays
   size=ArraySize(time buff);
//--- salvar todos os dados na estrutura array
  ArrayResize(cand buff,size);
   for(int i=0; i < size; i++)
     {
      cand buff[i].open=open buff[i];
      cand buff[i].close=close buff[i];
      cand buff[i].high=high buff[i];
      cand buff[i].low=low buff[i];
      cand buff[i].date=time buff[i];
     }
//--- abrir o arquivo para escrever a estrutura array para o arquivo (se o arquivo est
  ResetLastError();
  int file handle=FileOpen(InpDirectoryName+"//"+InpFileName,FILE_READ|FILE_WRITE|FI
   if(file_handle!=INVALID_HANDLE)
     {
      PrintFormat("%s arquivo está aberto para escrita", InpFileName);
     PrintFormat("File path: %s\\Files\\",TerminalInfoString(TERMINAL COMMONDATA PATH
      //--- preparar o contador do número de bytes
     uint counter=0;
      //--- escrever valores array no loop
      for(int i=0; i < size; i++)
         counter+=FileWriteStruct(file_handle,cand_buff[i]);
      PrintFormat("%d bytes de informação está escrito para %s arquivo", InpFileName, co
      PrintFormat("Número total de bytes: %d * %d * %d = %d, %s", size, 5, 8, size*5*8, siz
      //--- fechar o arquivo
      FileClose(file handle);
      PrintFormat("Os dados são escritos, %s arquivo esta fechado", InpFileName);
     }
   else
      PrintFormat("Falha para abrir %s arquivo, Código de erro = %d", InpFileName, GetLast
  }
```
# Também Veja

[Estruturas](#page-104-0) e classes

# <span id="page-2107-0"></span>FileLoad

Ele lê todo o conteúdo do arquivo binário especificado numa variedade transferida de tipos numéricos ou estruturas simples. A função permite ler rapidamente os dados de um tipo conhecido na matriz apropriada.

```
long FileLoad(
 const string file name, \frac{1}{2} // nome do arquivo
  void& buffer[], \sqrt{} matriz de tipos numéricos ou estruturas simples
  int common_flag=0 // sinalizador de arquivo, por padrão o arquivo é
  );
```
# Parâmetros

file name

[in] Nome do arquivo a partir do qual serão lidos os dados.

#### buffer

[out] Matriz de tipos numéricos ou [estruturas](#page-104-1) simples.

### common flag=0

[in] [Sinalizador](#page-1039-0) de arquivo que indica o modo de trabalho. Se este parâmetro não for especificado, o arquivo é procurado na subpasta MQL5\Files (ou <diretório\_do\_agente\_de\_teste>\MQL5\Files em caso de teste).

# Valor de retorno

Número de elementos lidos ou -1 em caso de falha.

### Observação

A função FileLoad() lê, a partir do arquivo, o número de bytes múltiplo do tamanho da matriz. Por exemplo, suponha que o tamanho do arquivo é 10 bytes e a leitura de dados é realizada numa matriz do tipo double ([sizeof](#page-174-0)(double)=8). Neste caso, você vai ler apenas 8 bytes, os restantes 2 bytes no final do arquivo serão simplesmente descartados e a função FileLoad() retornará 1 (lido 1 elemento).

```
//+------------------------------------------------------------------+
//| Demo_FileLoad.mq5 |
//| Copyright 2016, MetaQuotes Software Corp. |
//| https://www.mql5.com |
//+------------------------------------------------------------------+
#property copyright "Copyright 2000-2024, MetaQuotes Ltd."
#property link "https://www.mql5.com"
#property version "1.00"
#property copyright "Copyright 2000-2024, MetaQuotes Ltd."
#property link "https://www.mql5.com"
#property version "1.00"
#property script_show_inputs
//--- input parameters
input int bars to save=10; // número de barras
```
# MOI

```
//+------------------------------------------------------------------+
//| Script program start function |
//+------------------------------------------------------------------+
void OnStart()
 {
  string filename= Symbol+" rates.bin";
  MqlRates rates[];
//---int copied=CopyRates( Symbol, Period, 0, bars to save, rates);
   if(copied!=-1)
     {
     PrintFormat(" CopyRates(%s) copied %d bars", Symbol,copied);
     //--- escrevemos as cotações no arquivo
     if(!FileSave(filename,rates,FILE COMMON))
        PrintFormat("FileSave() failed, error=%d", GetLastError());
     }
   else
      PrintFormat("Failed CopyRates(%s), error=", Symbol,GetLastError());
//--- agora lemos estas cotações de volta para o arquivo
   ArrayFree(rates);
   long count=FileLoad(filename,rates, FILE COMMON);
   if(count!=-1)
     {
      Print("Time\tOpen\tHigh\tLow\tClose\tTick Voulme\tSpread\tReal Volume");
      for(int i=0; i<count; i++)
        \left\{ \right.PrintFormat("%s\t%G\t%G\t%G\t%G\t%I64u\t%d\t%I64u",
                      TimeToString(rates[i].time,TIME_DATE|TIME_SECONDS),
                      rates[i].open,rates[i].high,rates[i].low,rates[i].close,
                      rates[i].tick volume,rates[i].spread,rates[i].real volume);
        }
     }
  }
```
# Veja também

[Estruturas](#page-104-0) e classes, [FileReadArray](#page-2045-0), [FileReadStruct,](#page-2073-0) [FileSave](#page-2109-0)

# <span id="page-2109-0"></span>FileSave

Armazena no arquivo binário todos os elementos da matriz transferida como parâmetro. A função permite armazenar rapidamente -numa cadeia de caracteres- matrizes de tipos numéricos ou estruturas simples.

```
bool FileSave(
 const string file name, \frac{1}{2} // nome do arquivo
  void& buffer[], // matriz de tipos numéricos ou estruturas simples
  int common flag=0 // sinalizador de arquivo, por padrão os arquivos
  );
```
### Parâmetros

file name

[in] Nome do arquivo no qual será armazenada a matriz de dados.

## buffer

[in] Matriz de tipos numéricos ou [estruturas](#page-104-1) simples.

common flag=0

[in] [Sinalizador](#page-1039-0) de arquivo que indica o modo de trabalho. Se este parâmetro não for especificado, o arquivo será armazenado na subpasta MQL5\Files (ou <diretório\_do\_agente\_de\_teste>\MQL5\Files em caso de teste).

# Valor de retorno

Em caso de falha, a função retorna false.

```
//+------------------------------------------------------------------+
//| Demo_FileSave.mq5 |
//| Copyright 2016, MetaQuotes Software Corp. |
//| https://www.mql5.com |
//+------------------------------------------------------------------+
#property copyright "Copyright 2000-2024, MetaQuotes Ltd."
#property link "https://www.mql5.com"
#property version "1.00"
#property script_show_inputs
//--- input parameters
input int ticks to save=1000; // número de ticks
//+------------------------------------------------------------------+
//| Script program start function |
//+------------------------------------------------------------------+
void OnStart()
 {
  string filename= Symbol+" ticks.bin";
  MqlTick ticks[];
// --int copied=CopyTicks( Symbol,ticks, COPY TICKS ALL, 0, ticks to save);
  if(copied!=-1)
```
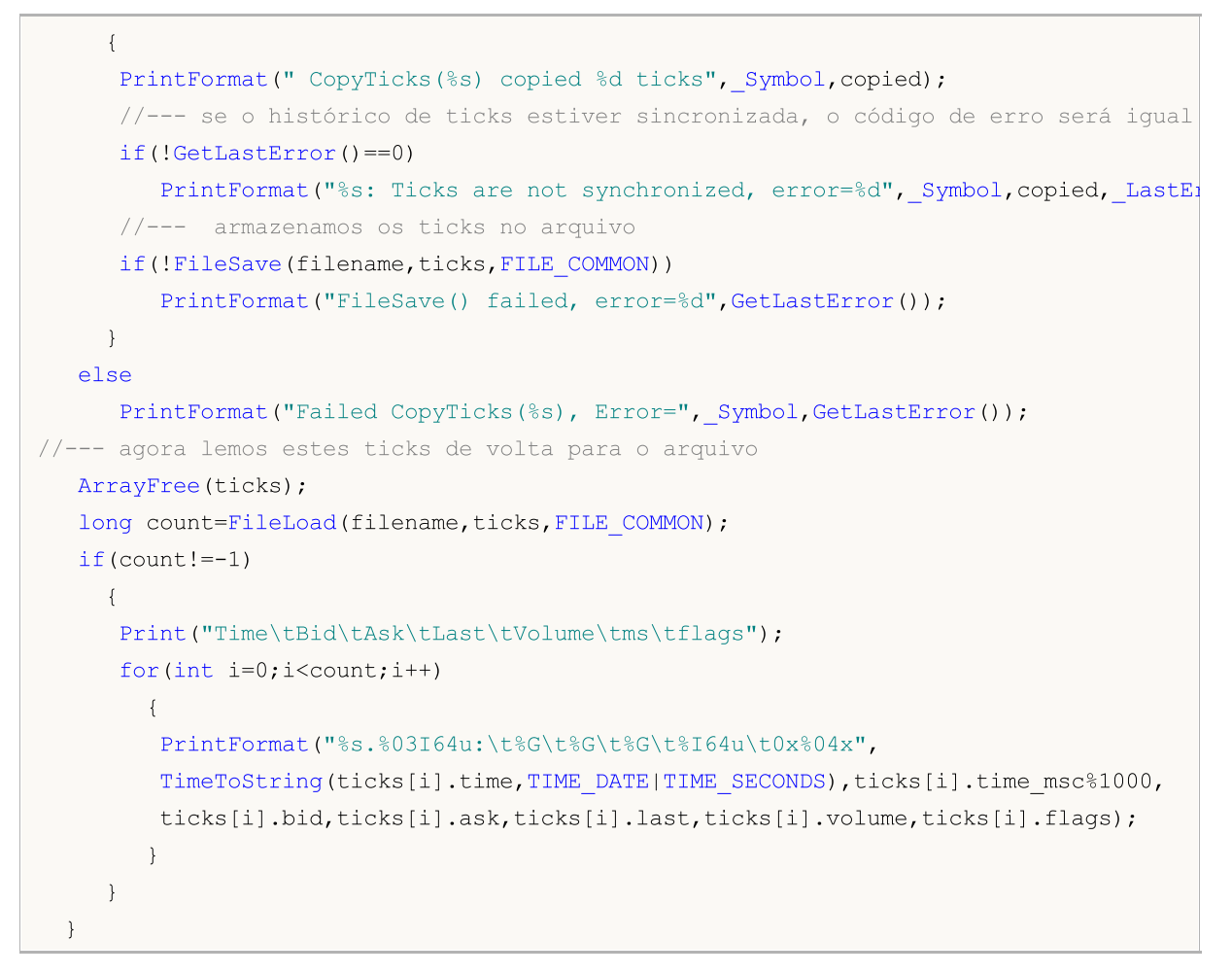

# Veja também

[Estruturas](#page-104-0) e classes, [FileWriteArray](#page-2088-0), [FileWriteStruct,](#page-2104-0) [FileLoad](#page-2107-0), [FileWrite](#page-2085-0)

2112

# **FolderCreate**

A função cria uma pasta no diretório Arquivos (dependendo do valor de common\_flag).

```
bool FolderCreate(
  string folder name, // String com o nome da nova pasta
  int common_flag=0 // escopo
  );
```
# Parâmetros

folder\_name

[in] O nome do diretório que deseja criar. Contém o caminho relativo para a pasta.

common flag=0

[in] [Bandeira](#page-1039-0) determinando a localização do diretório. Se common\_flag=FILE\_COMMON, então o diretório está na pasta compartilhada para todos os terminais do cliente \Terminal\Common\Files. Caso contrário, o diretório está em uma pasta local (MQL5\Files ou MQL5\Tester\Files na caso de testes).

# Valor do Retorno

Retorna true se bem-sucedida, caso contrário - false.

# Observação

Por razões de segurança, o trabalho com arquivos é estritamente controlada na língua MQL5. Arquivos com que as operações de arquivo são conduzidas usando os meios MQL5, não podem estar fora da caixa de proteção do arquivo.

```
#property copyright "Copyright 2000-2024, MetaQuotes Ltd."
#property link "https://www.mql5.com"
#property version "1.00"
//--- descrição
#property description "O script mostra um exemplo de utilização da FolderCreate()."
#property description "Parâmetro externo define a pasta para criação de pastas."
#property description "Após a execução do script, será criada a estrutura das pastas"
//--- mostramos a janela de parâmetros de entrada ao executar o script
#property script_show_inputs
//--- o parâmetro de entrada define a pasta em que está sendo executado o script
input bool common folder=false; // pasta compartilhada de todos os terminais
//+------------------------------------------------------------------+
//| Script program start function |
//+------------------------------------------------------------------+
void OnStart()
 \left\{ \begin{array}{c} \end{array} \right.//--- pasta que criamos em MQL5\Files
  string root folder="Folder A";
   if(CreateFolder(root folder, common folder))
```
2113

```
{
      //--- nela, criamos uma pasta filha Child_Folder_B1
      string folder B1="Child Folder B1";
      string path=root_folder+"\\"+folder_B1; // criamos o nome da pasta com
      if(CreateFolder(path,common folder))
        {
         //--- nesta pasta, criamos mais 3 filhas
         string folder C11="Child Folder C11";
         string child path=root folder+"\\"+folder C11;// criamos o nome da pasta com
         CreateFolder(child_path,common_folder);
         //--- segunda pasta filha
         string folder C12="Child Folder C12";
         child path=root folder+"\\"+folder C12;
         CreateFolder(child path, common folder);
         //--- terceira pasta filha
         string folder C13="Child Folder C13";
         child path=root folder+"\\"+folder C13;
         CreateFolder(child path, common folder);
        }
    }
// --}
//+------------------------------------------------------------------+
//| Tenta criar a pasta e exibe uma mensagem sobre isto |
//+------------------------------------------------------------------+
bool CreateFolder(string folder path, bool common flag)
  {
  int flag=common_flag?FILE_COMMON:0;
  string working folder;
//--- definimos o caminho completo dependendo do parâmetro common_flag
  if(common_flag)
      working_folder=TerminalInfoString(TERMINAL_COMMONDATA_PATH)+"\\MQL5\\Files";
   else
      working_folder=TerminalInfoString(TERMINAL_DATA_PATH)+"\\MQL5\\Files";
//--- mensagem de depuração
   PrintFormat("folder path=%s", folder path);
//--- tentativa de criar a pasta no caminho relativo MQL5\Files
   if(FolderCreate(folder path,flag))
    {
      //--- exibimos o caminho completo para a pasta criada
      PrintFormat("Criamos a pasta %s", working folder+"\\"+folder path);
      //--- redefinimos o código de erro
      ResetLastError();
     //--- execução bem-sucedida
      return true;
     }
   else
      PrintFormat("Falha ao cria a pasta %s. Código de erro %d", working folder+folder
```

```
MQL5
```

```
//--- execução mal-sucedida
   return false;
  }
```
# Veja Também

[FileOpen\(\)](#page-2021-0), [FolderClean\(\),](#page-2117-0) [FileCopy\(\)](#page-2025-0)

# FolderDelete

A função remove o diretório especificado. Se a pasta não estiver vazia, então ele não pode ser removida.

```
bool FolderDelete(
  string folder name, // String com o nome da pasta para deletar
  int common flag=0 // escopo
  );
```
# Parâmetros

folder\_name

[in] O nome do diretório que você deseja excluir. Contém o caminho completo para a pasta.

```
common flag=0
```
[in] [Bandeira](#page-1039-0) determinando a localização do diretório. Se common flag=FILE\_COMMON, então o diretório está na pasta compartilhada para todos os terminais do cliente \Terminal\Common\Files. Caso contrário, o diretório está em uma pasta local (MQL5\Files ou MQL5\Tester\Files no caso de testes).

# Valor do Retorno

Retorna true se bem sucedido, caso contrário false.

# Observação

Por razões de segurança, o trabalho com arquivos é estritamente controlada na língua MQL5. Arquivos com que as operações de arquivo são conduzidas usando os meios MQL5, não podem estar fora da caixa de proteção do arquivo.

Se o diretório contiver pelo menos um arquivo e / ou subdiretório, então este diretório não pode ser excluído, ele deve ser limpo primeiro. [FolderClean\(\)](#page-2117-0) é usado para limpar a pasta de todos os seus arquivos ou sub-pastas.

```
//+------------------------------------------------------------------+
//| Demo_FolderDelete.mq5 |
//| Copyright 2011, MetaQuotes Software Corp. |
//| https://www.mql5.com |
//+------- -#property copyright "Copyright 2000-2024, MetaQuotes Ltd."
#property link "https://www.mql5.com"
#property version "1.00"
//--- Descrição
#property description "O roteiro mostra um exemplo de uso FolderDelete()."
#property description "Primeiro duas pastas são criados, um deles está vazia, a seguno
#property description "Quando se tenta excluir uma pasta não-vazia, será retornado um
//--- Mostrar a caixa de diálogo de parâmetros de entrada quando se inicia o script
#property script_show_inputs
//--- Parâmetros de entrada
```

```
input string firstFolder="empty"; // Uma pasta vazia
input string secondFolder="nonempty";// A pasta, em que um arquivo será criado
string filename="delete me.txt"; // O nome do arquivo que será criado na pasta
//+------------------------------------------------------------------+
//| Programa Script da função start (iniciar) |
//+------------------------------------------------------------------+
void OnStart()
 {
//--- Escreva o manipulador de arquivo aqui
  int handle;
//--- Descubra em qual pasta estamos trabalhando
   string working folder=TerminalInfoString(TERMINAL DATA PATH)+"\\MQL5\\Files";
//--- Uma mensagem de depuração
   PrintFormat("working folder=%s",working folder);
//--- Tentando criar uma pasta vazia em relação ao caminho MQL5\Files
   if(FolderCreate(firstFolder,0)) // 0 (zero) significa que estamos trabalhando na pa
     {
      //--- Insira o caminho completo para a pasta criada
     PrintFormat("Pasta %s foi criada", working folder+"\\"+firstFolder);
     //--- Redefine o código de erro
     ResetLastError();
     }
   else
      PrintFormat("Falha ao criar a pasta %s. Código de erro %d", working folder+"\\"+:
//--- Agora, crie uma pasta não-vazia utilizando a função FileOpen()
  string filepath=secondFolder+"\\"+filename; // Formar caminho do arquivo que dese
  handle=FileOpen(filepath,FILE WRITE|FILE TXT); // Flag FILE WRITE neste caso é obri
   if(handle!=INVALID_HANDLE)
      PrintFormat("Arquivo %s foi aberto para leitura", working folder+"\\"+filepath);
   else
      PrintFormat("Falha para criar arquivo %s na pasta %s. Código de erro=", filename,
  Comment(StringFormat("Preparar para deletar pastas %s e %s", firstFolder, secondFolder)
//--- Uma pequena pausa de 5 segundos para ler uma mensagem no gráfico
   Sleep(5000); // Sleep() não pode ser utilizado em indicadores!
//--- Mostrar uma caixa de diálogo e pedir ao usuário
   int choice=MessageBox(StringFormat("Você quer apagar pastas %s e %s?", firstFolder,
                         "Deletando pastas",
                         MB YESNO|MB ICONQUESTION); // Dois botões - "Yes" e "No"
//--- Executar uma ação dependendo da variante selecionada
  if(choice==IDYES)
     {
      //--- Excluir no gráfico o formulário de comentário
      Comment("");
      //--- Adicione uma mensagem dentro do jornal "Experts"
      PrintFormat("Tentando deletar pastas %s e %s", firstFolder, secondFolder);
      ResetLastError();
```

```
//--- Deletar uma pasta vazia
     if(FolderDelete(firstFolder))
        //--- A seguinte mensagem deve aparecer uma vez que a pasta está vazia
        PrintFormat("Pasta %s foi deletada com sucesso", firstFolder);
     else
        PrintFormat("Falha para deletar pasta %s. Código de erro=%d", firstFolder, Get
     ResetLastError();
     //--- Deletar a pasta que contém um arquivo
     if(FolderDelete(secondFolder))
        PrintFormat("Pasta %s foi deletada com sucesso", secondFolder);
     else
        //--- A seguinte mensagem deve aparecer uma vez que a pasta contém um arquivo
        PrintFormat("Falha para deletar pasta %s. Código de erro=%d", secondFolder,
    }
  else
     Print("Exclusão cancelada");
// -- -}
```
# Também Veja

[FileOpen\(\)](#page-2021-0), [FolderClean\(\),](#page-2117-0) [FileMove\(\)](#page-2030-0)

2118

# <span id="page-2117-0"></span>**FolderClean**

A função exclui todos os arquivos em uma pasta especificada.

```
bool FolderClean(
  string folder name, \frac{1}{2} // String com o nome da pasta eliminada
  int common flag=0 // escopo
  );
```
# Parâmetros

folder\_name

[in] O nome do diretório onde você deseja excluir todos os arquivos. Contém o caminho completo para a pasta.

common flag=0

[in] [Bandeira](#page-1039-0) determinando a localização do diretório. Se common\_flag = FILE\_COMMON, então o diretório está na pasta compartilhada para todos os terminais de clientes \Terminal\Common\Files. Caso contrário, o diretório está numa pasta local (MQL5\Files ou MQL5\Tester\Files no caso dos testes).

### Valor do Retorno

Retorna true se bem sucedido, caso contrário false.

#### Observação

Por razões de segurança, o trabalho com arquivos é estritamente controlada na língua MQL5. Arquivos com que as operações de arquivo são conduzidas usando os meios MQL5, não podem estar fora da caixa de proteção do arquivo.

Esta função deve ser usada com cuidado, uma vez que todos os arquivos e todos os subdiretórios são excluídos irremediavelmente.

```
//+------------------------------------------------------------------+
//| Demo_FolderClean.mq5 |
//| Copyright 2011, MetaQuotes Software Corp. |
//| https://www.mql5.com |
//+------------------------------------------------------------------+
#property copyright "Copyright 2000-2024, MetaQuotes Ltd."
#property link "https://www.mql5.com"
#property version "1.00"
//--- Descrição
#property description "O script mostra um exemplo de uso FolderClean()."
#property description "Primeiro, os arquivos são criados na pasta especificada utiliza
#property description "Então, antes que os arquivos sejam apagados, um aviso é mostrado
//--- Mostrar caixa de diálogo de parâmetros de entrada quando se inicia o script
#property script_show_inputs
//--- Parâmetros de entrada
input string foldername="demo_folder"; // Criar uma pasta em MQL5/Files/
```
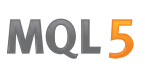

input int files=5;  $\frac{1}{2}$  // O número de arquivos para criar e excluir //+------------------------------------------------------------------+ //| Programa Script da função start (iniciar) | //+------------------------------------------------------------------+ void OnStart()  $\left\{ \right.$ string name="testfile"; //---Primeiro abrir ou criar arquivos na pasta de dados do terminal for(int  $N=0$ ;  $N \leq$  files;  $N++$ )  $\left\{ \right.$ //--- O nome do arquivo no formato demo\_pasta\testfileN.txt' string filemane=StringFormat("%s\\%s%d.txt",foldername,name,N); //--- Abrir um arquivo com a bandeira para a escrita, neste caso, o 'demo pasta int handle=FileOpen(filemane, FILE WRITE); //--- Descubra se a função FileOpen() foi bem sucedida if(handle==INVALID\_HANDLE) { PrintFormat("Falha para criar arquivo %s. Código de erro", filemane, GetLastEr: ResetLastError(); } else { PrintFormat("Arquivo %s foi aberto com sucesso", filemane); //--- O arquivo aberto não é mais necessário, então fechá-lo FileClose(handle); } } //--- Verifique o número de arquivos na pasta int k=FilesInFolder(foldername+"\\\*.\*",0); PrintFormat("Totalmente a pasta %s contém %d arquivos", foldername, k); //--- Mostrar uma janela para perguntar ao usuário int choice=MessageBox(StringFormat("Você vai apagar %d arquivos da pasta %s. Você "Excluindo arquivos da pasta", MB YESNO|MB ICONQUESTION); // Dois botões - "Sim" e "Não" ResetLastError(); //--- Executar uma ação dependendo da variante selecionada if(choice==IDYES) { //--- Começar deletar arquivos PrintFormat("Tentando deletar todos os arquivos da pasta %s", foldername); if(FolderClean(foldername,0)) PrintFormat("Arquivos foram deletados com sucesso, %d arquivos que restaram foldername, FilesInFolder(foldername+"\\\*.\*",0)); else PrintFormat("Falha ao deletar arquivos da pasta %s. Código de erro %d", folder }

```
else
     PrintFormat("Exclusão cancelada");
// --}
//+------------------------------------------------------------------+
//| Retornar o número de arquivos na pasta especificada |
//+------------------------------------------------------------------+
int FilesInFolder(string path,int flag)
 {
  int count=0;
  long handle;
  string filename;
// --handle=FileFindFirst(path,filename,flag);
//--- Se pelo menos um arquivo encontrado, procurar por mais arquivos
   if(handle!=INVALID_HANDLE)
     {
      //--- Mostrar o nome do arquivo
     PrintFormat("Arquivo %s encontrado", filename);
      //--- Aumentar o contador de arquivos/pastas encontrados
     count++;
      //--- Iniciar a pesquisa em todos arquivos/pastas
     while(FileFindNext(handle,filename))
       \left\{ \right.PrintFormat("Arquivo %s encontrado", filename);
        count++;
       }
      //--- Não se esqueça de fechar o manipulador de pesquisa após a conclusão
     FileFindClose(handle);
     }
   else // Falha ao obter o manipulador
     {
      PrintFormat ("Pesquisa nos arquivos na pasta %s falhou", path);
     }
//--- Retorna o resultado
  return count;
  }
```
# Também Veja

[FileFindFirst](#page-2012-0), [FileFindNext,](#page-2014-0) [FileFindClose](#page-2016-0)

# Indicadores Customizados

Este é o grupo de funções utilizadas na criação dos indicadores personalizados. Estas funções não podem ser usadas para escrever Expert Advisors e Scripts.

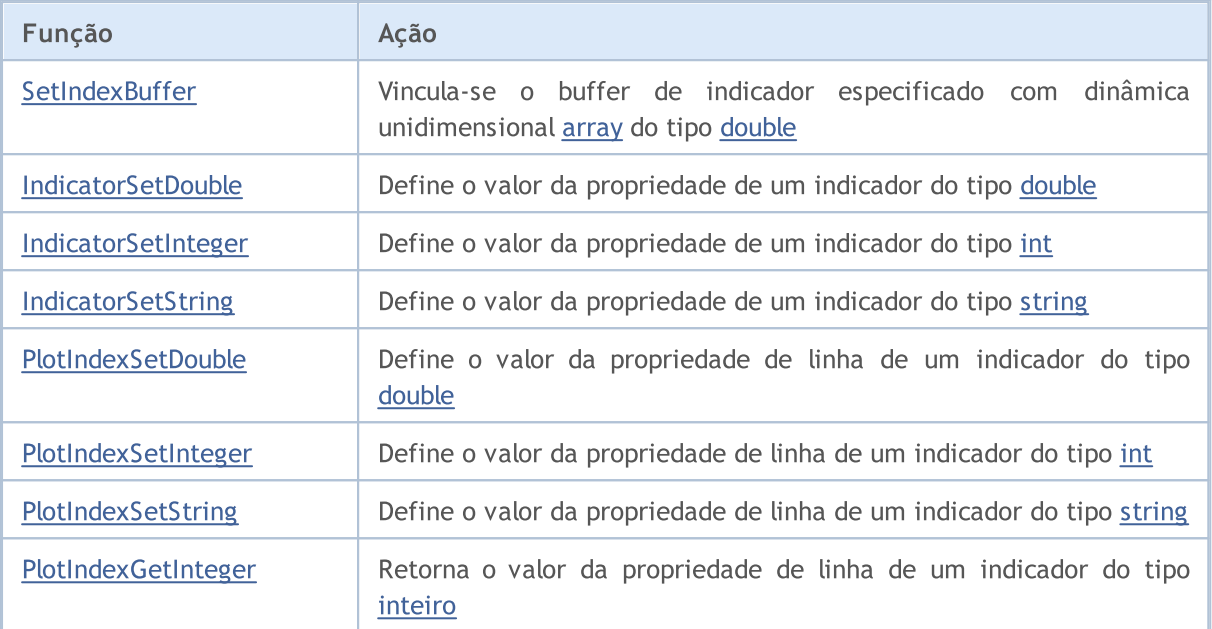

[Propriedades](#page-2228-0) de indicador podem ser definidas utilizando as diretivas de compilador ou o uso de funções. Para entender melhor isso, é recomendável que você estude estilos de [indicador](#page-2124-0) como [exemplos](#page-2124-0).

Todos os cálculos necessários de um indicador personalizado devem ser colocados na função predeterminada [OnCalculate\(\).](#page-1604-0) Se você usar uma forma abreviada da função chamada OnCalculate(), como

int OnCalculate (const int rates total, const int prev calculated, const int begin, co

então a variável rates\_total contém o valor do número total de elementos da ordem de price[], passados como um parâmetro de entrada para calcular os valores do indicador.

Parâmetro prev calculated é o resultado da execução de OnCalculate() na chamada anterior, que permite organizar um algoritmo salvo para calcular os valores do indicador. Por exemplo, se o valor corrente de rates\_total = 1000, prev\_calculated = 999, então talvez seja bastante para fazer os cálculos apenas para um valor de cada buffer indicador.

Se a informação sobre o tamanho da entrada da ordem de preço fosse disponibilizado, então isso levaria à necessidade de fazer cálculos para 1000 valores de cada buffer de indicador. Na primeira chamada do OnCalculate(), o valor prev\_calculated = 0. Se a ordem de price[] foi alterado de alguma forma, então neste caso prev\_calculated também é igual a 0 (zero).

O parâmetro begin mostra o número de valores iniciais da ordem de preço, que não contêm dados para o cálculo. Por exemplo, se o valor de Accelerator Oscillator (para os quais os primeiros 37 valores não são calculados) foram utilizados como um parâmetro de entrada, então begin = 37. Por exemplo, vamos considerar um simples indicador:

#property indicator\_chart\_window

Indicadores Customizados

void OnInit()

 $\left\{ \begin{array}{c} \end{array} \right.$ 

 $// --$ 

```
#property indicator_buffers 1
#property indicator plots 1
//---- plot Label1
#property indicator_label1 "Etiqueta 1"
#property indicator type1 DRAW LINE
#property indicator_color1 clrRed
#property indicator_style1 STYLE_SOLID
#property indicator_width1 1
//--- buffers do indicador
double Label1Buffer[];
//+------------------------------------------------------------------+
//| Função de inicialização do indicador customizado |
//+------------------------------------------------------------------+
//--- mapeamento de buffers do indicador
 SetIndexBuffer(0,Label1Buffer, INDICATOR DATA);
```
MOI

```
}
//+------------------------------------------------------------------+
//| Função de iteração do indicador customizado |
//+------------------------------------------------------------------+
```

```
int OnCalculate(const int rates total,
               const int prev calculated,
               const int begin,
```

```
const double &price[])
 {
// --Print("begin = ",begin," prev calculated = ",prev calculated," rates total = ",ra
//--- valor retorno de prev_calculated para a próxima chamada
  return(rates total);
 }
```
Arrastá-lo a partir da janela do "Navegador" para a janela do indicador Accelerator Oscillator e nós indicamos que os cálculos devem ser feitos com base nos valores do indicador anterior:

### Indicadores Customizados

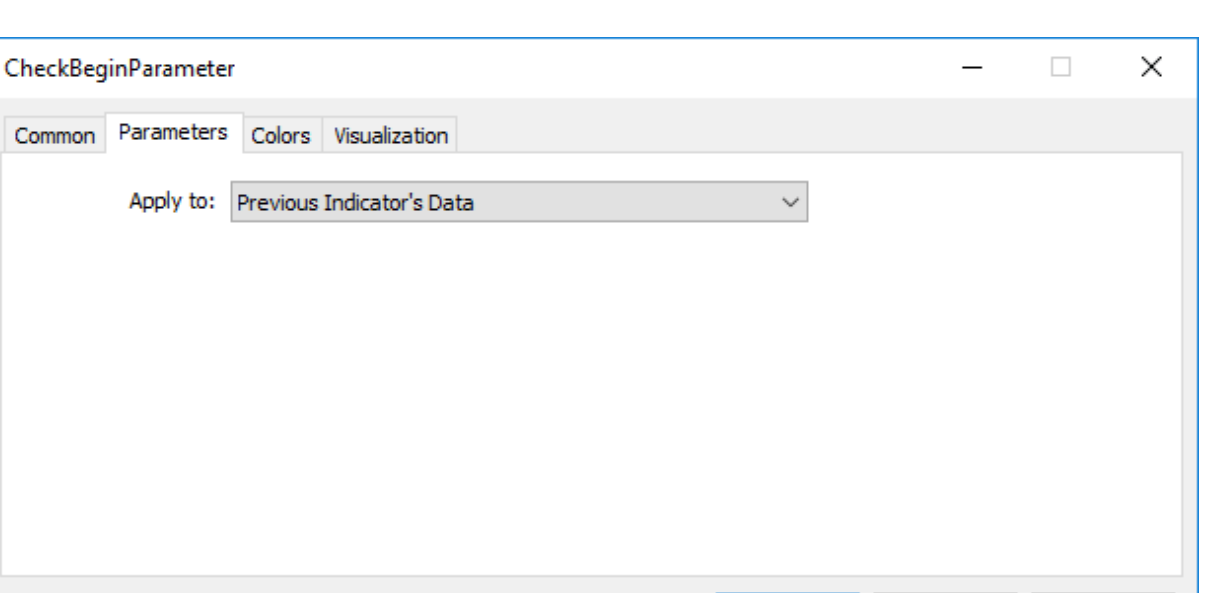

Como um resultado, a primeira chamada do valor OnCalculate() de prev\_calculated será igual a zero, e em outras chamadas será igual ao valor rates\_total (até que o número de barras no gráfico de preço aumenta).

OK

Cancel

Reset

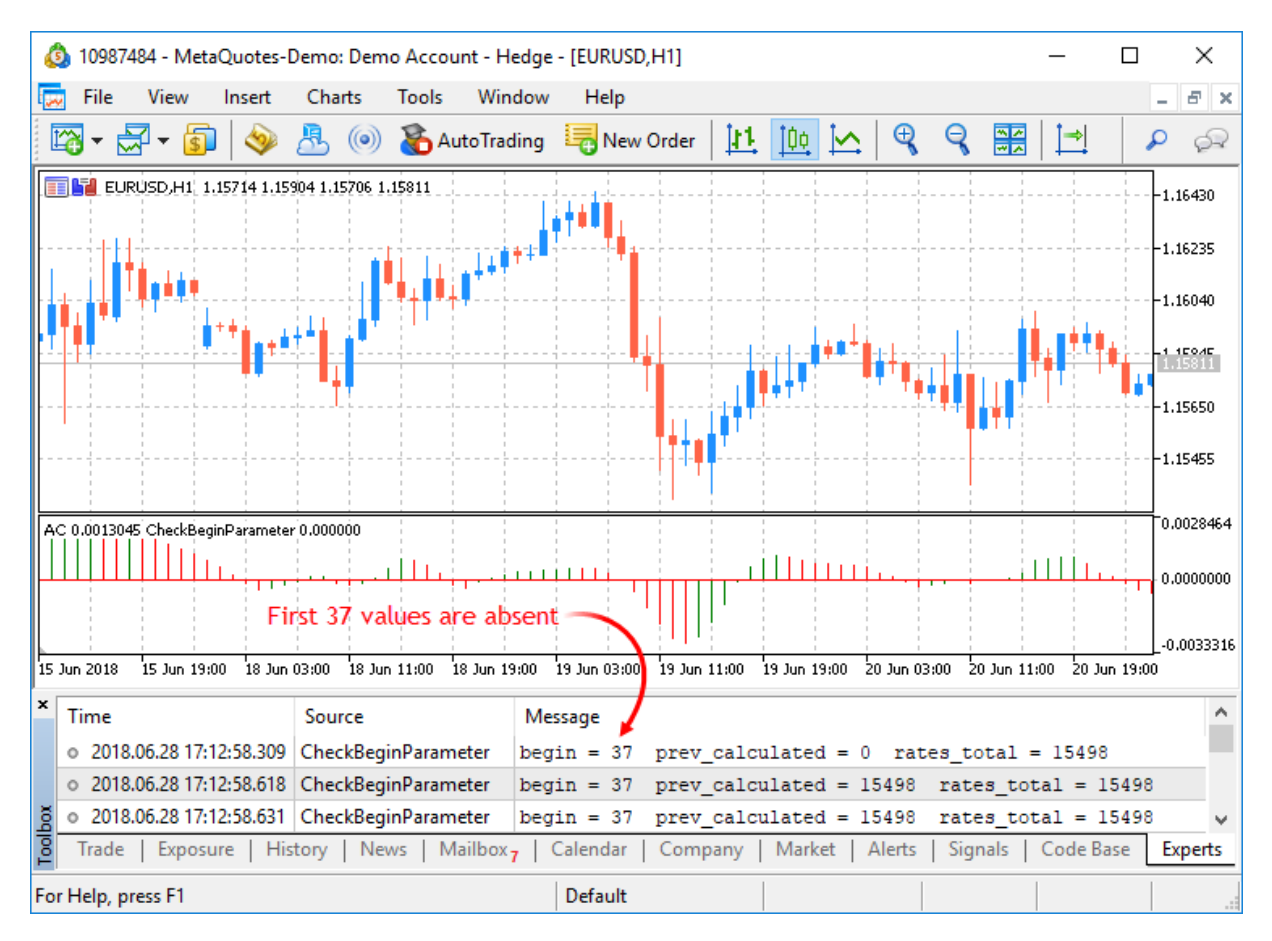

O valor do parâmetro begin será exatamente igual ao número das barras iniciais, para os quais os valores do indicador Accelerator não são calculados de acordo com a lógica do indicador. Se nós olharmos para o código fonte do indicador personalizado Accelerator.mq5, nós veremos as linha seguintes na função [OnInit\(\)](#page-1592-0):

```
//--- define a primeira barra a partir do qual o índice será desenhado
   PlotIndexSetInteger(0, PLOT_DRAW_BEGIN, 37);
```
Usando a função [PlotIndexSetInteger\(](#page-2246-0)0, [PLOT\\_DRAW\\_BEGIN,](#page-736-0) empty\_first\_values), nós definimos o número não-existente dos primeiros valores no array zero de um indicador personalizado, o qual não precisamos aceitar para o cálculo (empty\_first\_values). Assim, temos mecanismos para:

- 1. definir o número de valores iniciais de um indicador, o qual não deverá ser usado para os cálculos de outro indicador personalizado;
- 2. obter informações sobre o número dos primeiros valores a serem ignorados quando você chamar um outro indicador personalizado , sem entrar na lógica de seus cálculos.
MOI 5

## Estilos de Indicador em Exemplos

O MetaTrader 5 Terminal Cliente inclui 38 indicadores técnicos que podem ser usados em MQL5 programas usando funções [apropriadas.](#page-2291-0) Mas a principal vantagem da língua MQL5 é a capacidade de criar indicadores personalizados, os quais podem então serem utilizados em Expert Advisors ou simplesmente serem aplicados sobre gráficos de preços para fins de análise técnica.

O conjunto total dos indicadores podem serem derivados a partir de várias bases de [estilos](#page-734-0) de [desenhos](#page-734-0), conhecidas como plotagem. Plotagem denota uma forma de visualização de dados, que o indicador calcula, armazena e providencia o pedido. Existem sete tipos básicos plotagem:

- 1. Uma linha
- 2. Uma seção (segmento)
- 3. Histograma
- 4. Seta (símbolo)
- 5. Uma área pintada (canal preenchido)
- 6. Bars
- 7. Castiçal (candlesticks) japonês

Cada plotagem requer um para cinco [arrays](#page-233-0) do tipo [double](#page-93-0), em que os valores dos indicadores são armazenados. Para efeitos de comodidade, estes arrays são associados com os buffers do indicador. O número de buffers em um indicador deve ser declarado com antecedência usando [diretivas](#page-264-0) de [compilador,](#page-264-0) por exemplo:

```
#property indicator buffers 3 // Número de buffers
#property indicator plots 2 // Número de plotes
```
O número de buffers no indicador é sempre maior ou igual ao número de plotagem no indicador.

Como cada tipo de plotagem básica pode ter variação de cor ou detalhes de construção, o número real de tipos de plotagem em MQL5 é de 18:

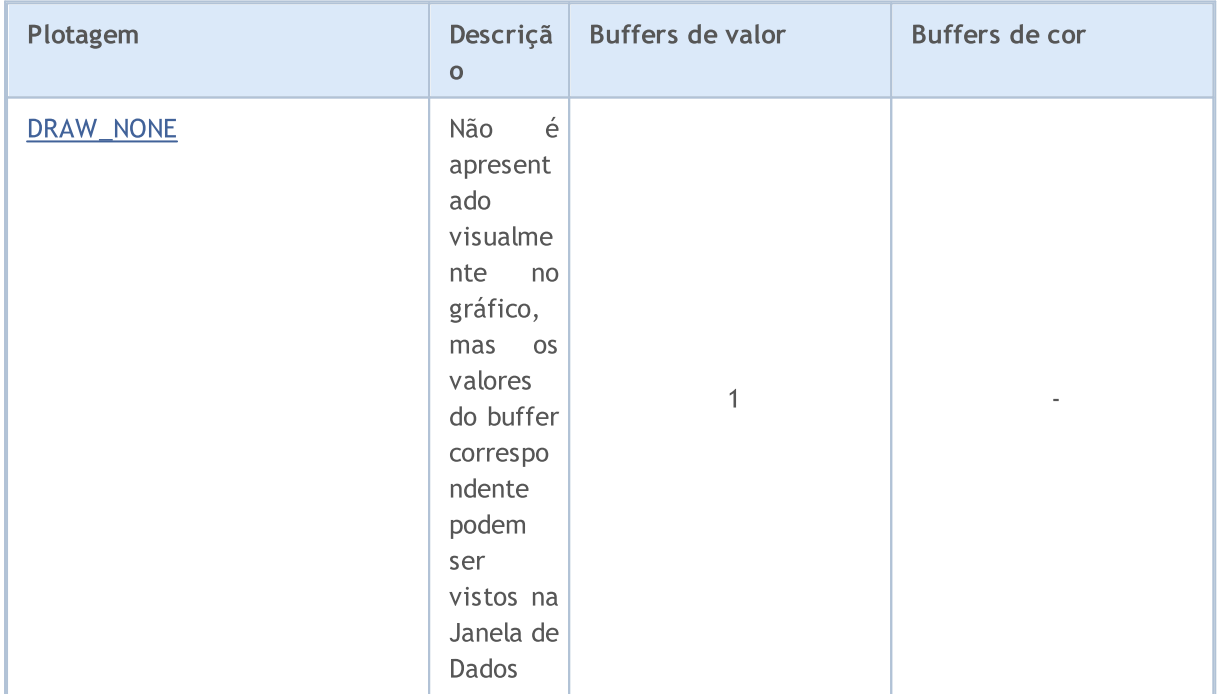

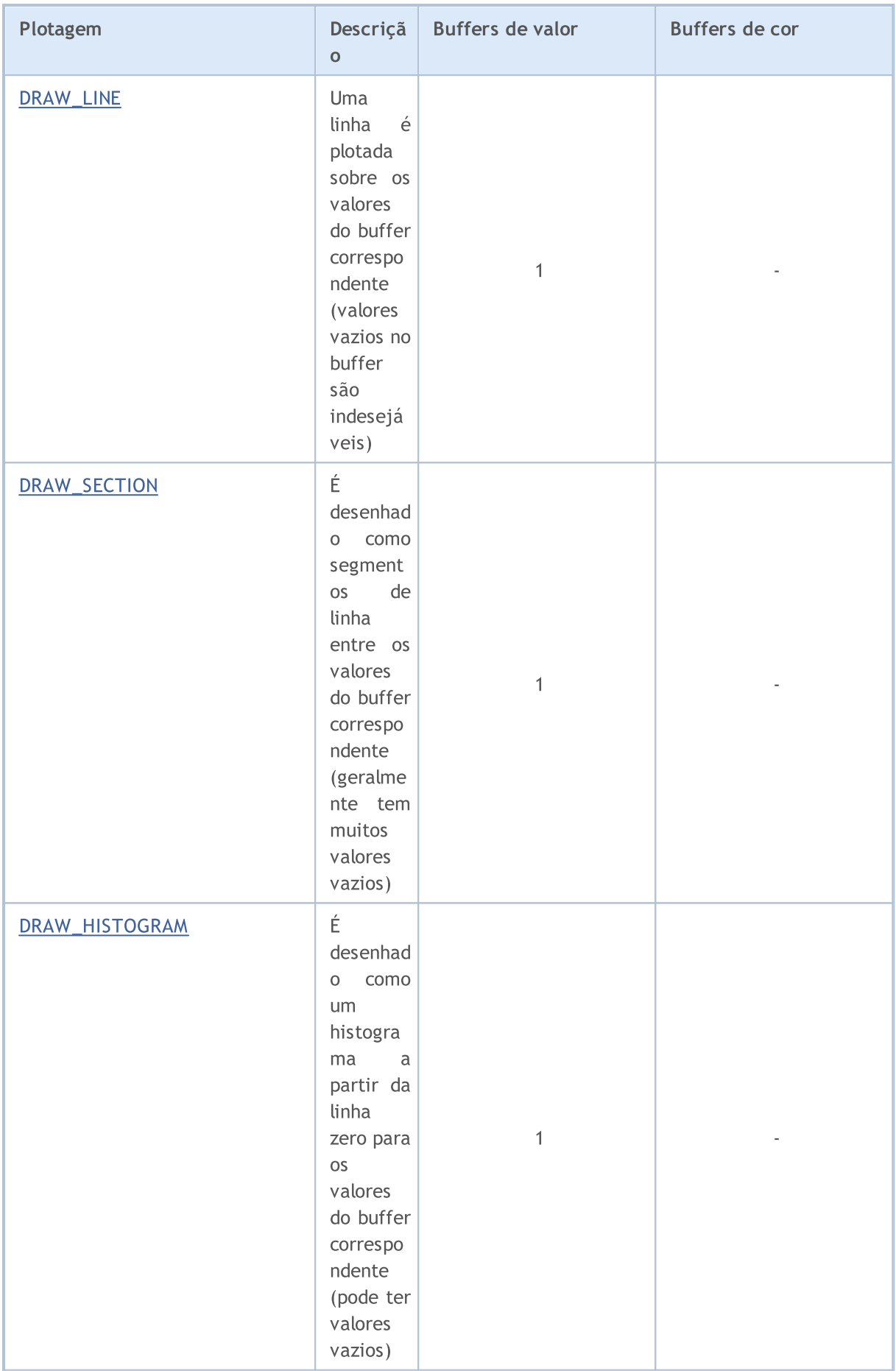

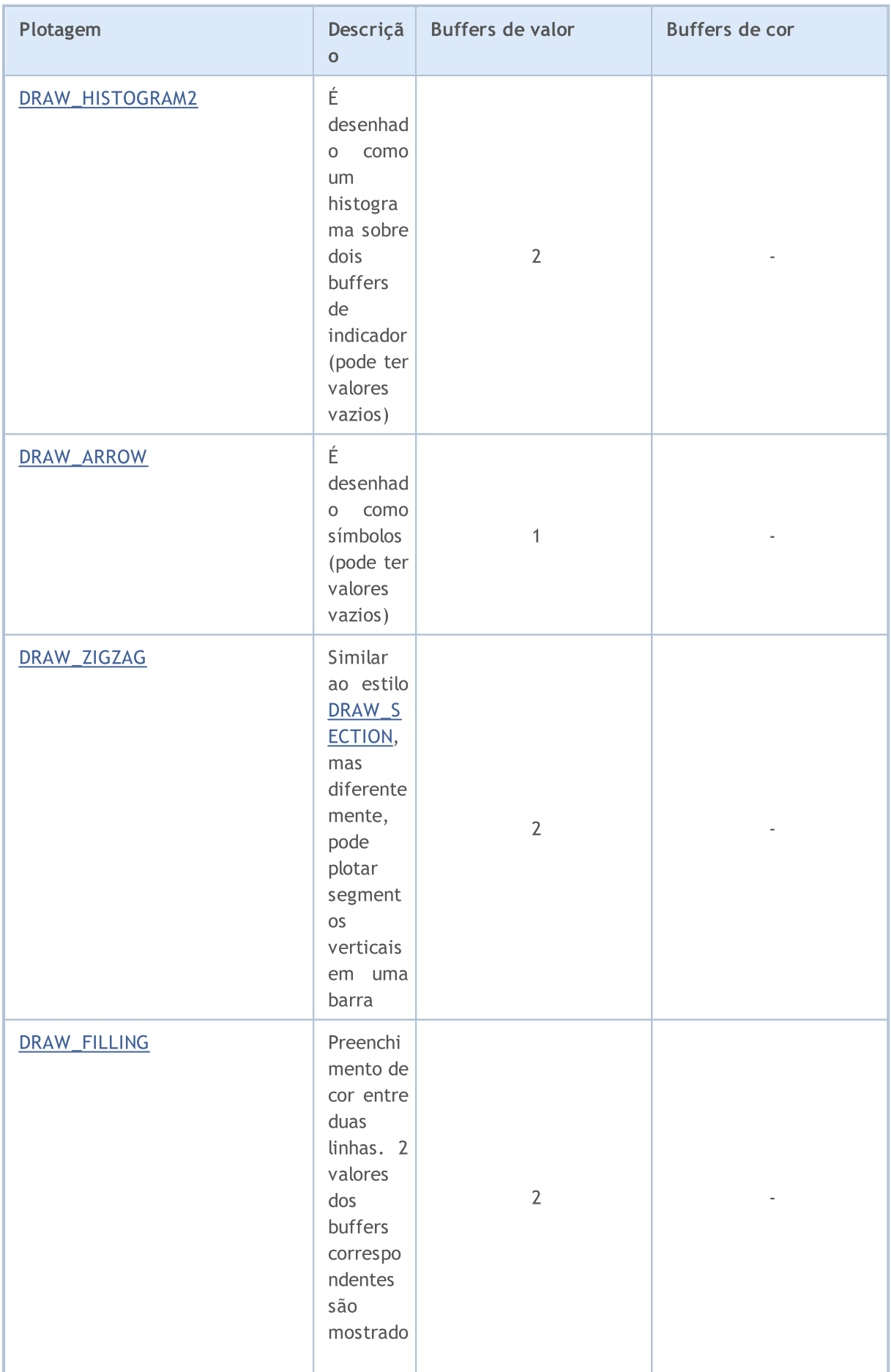

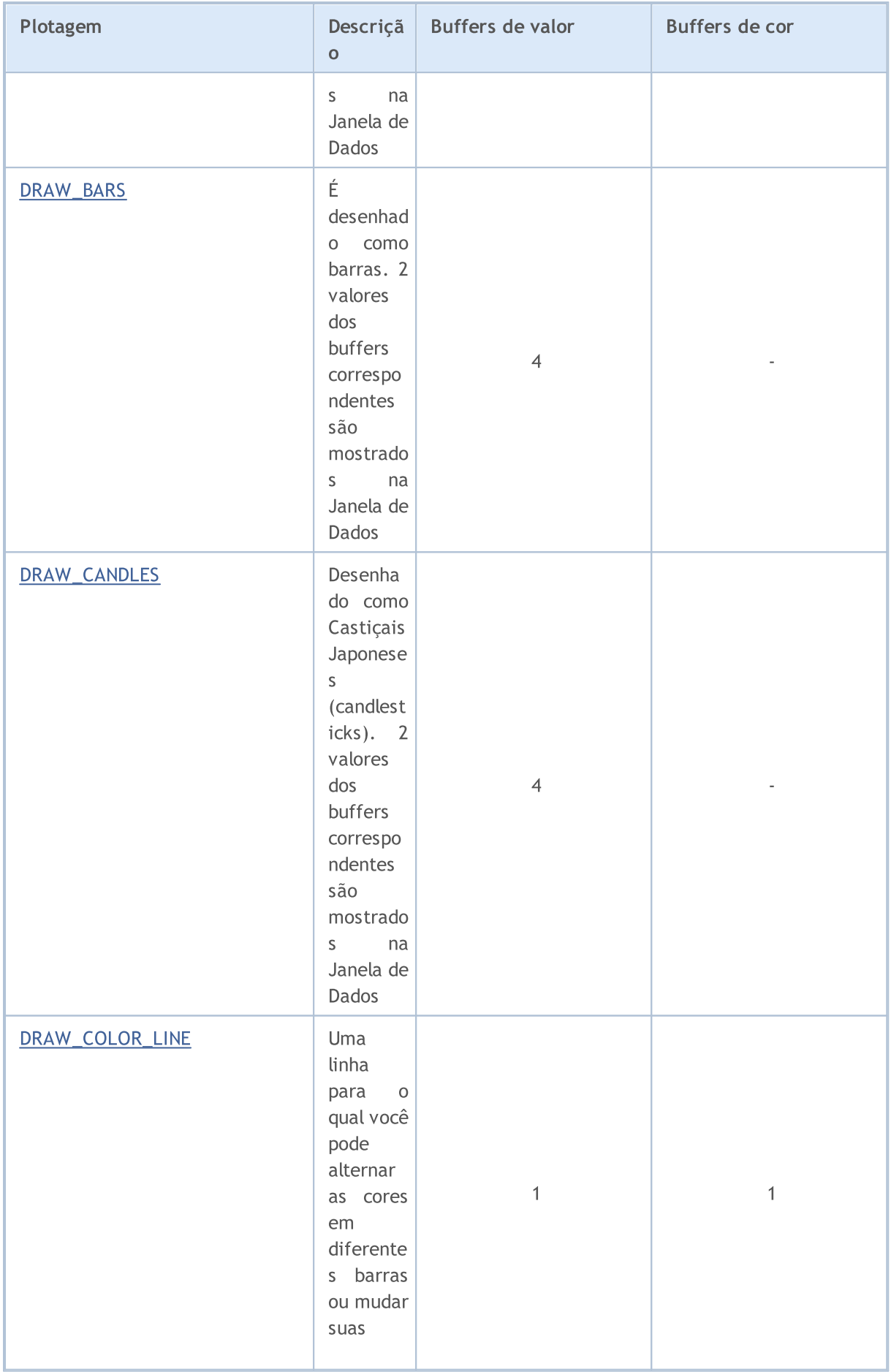

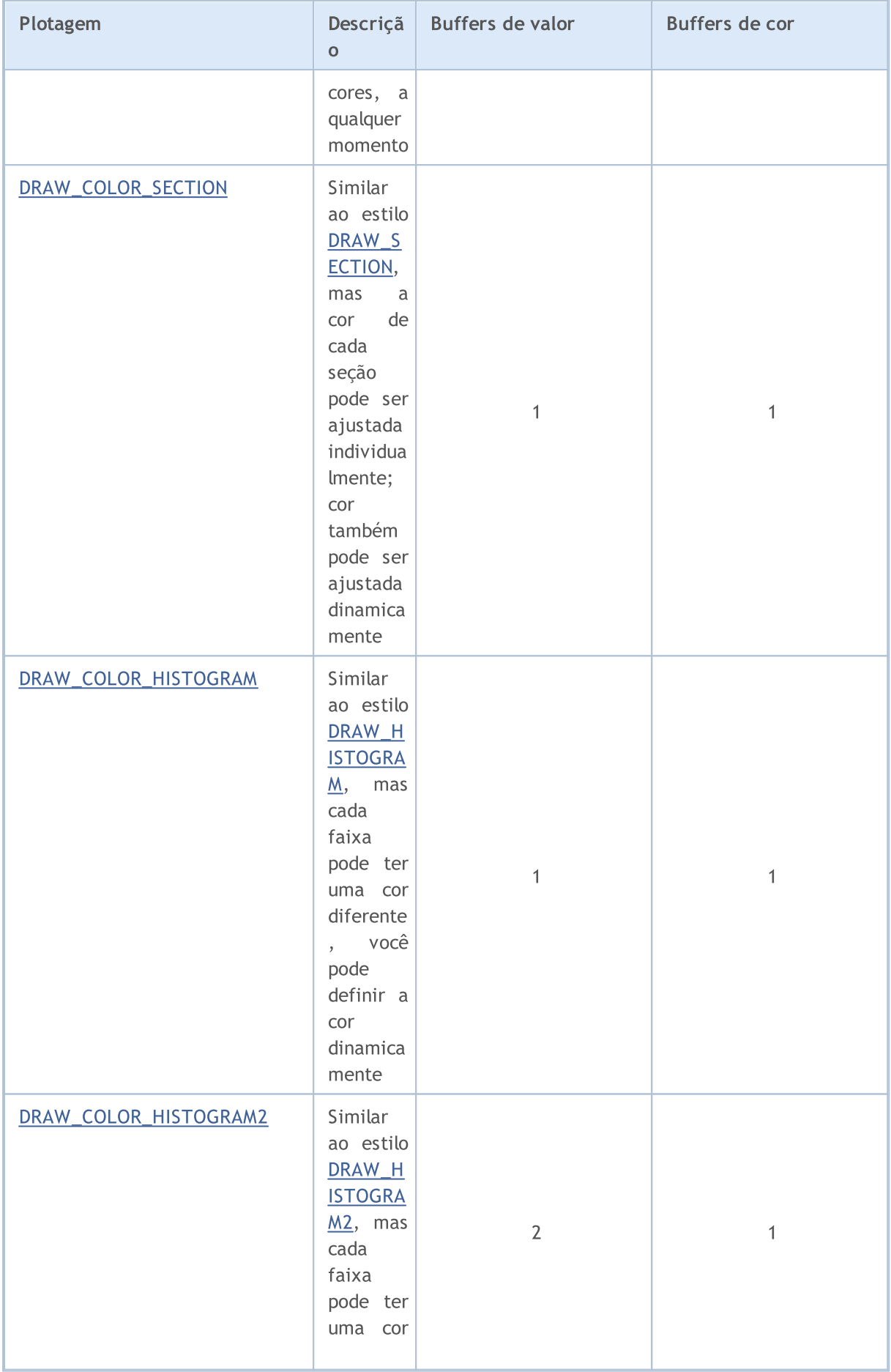

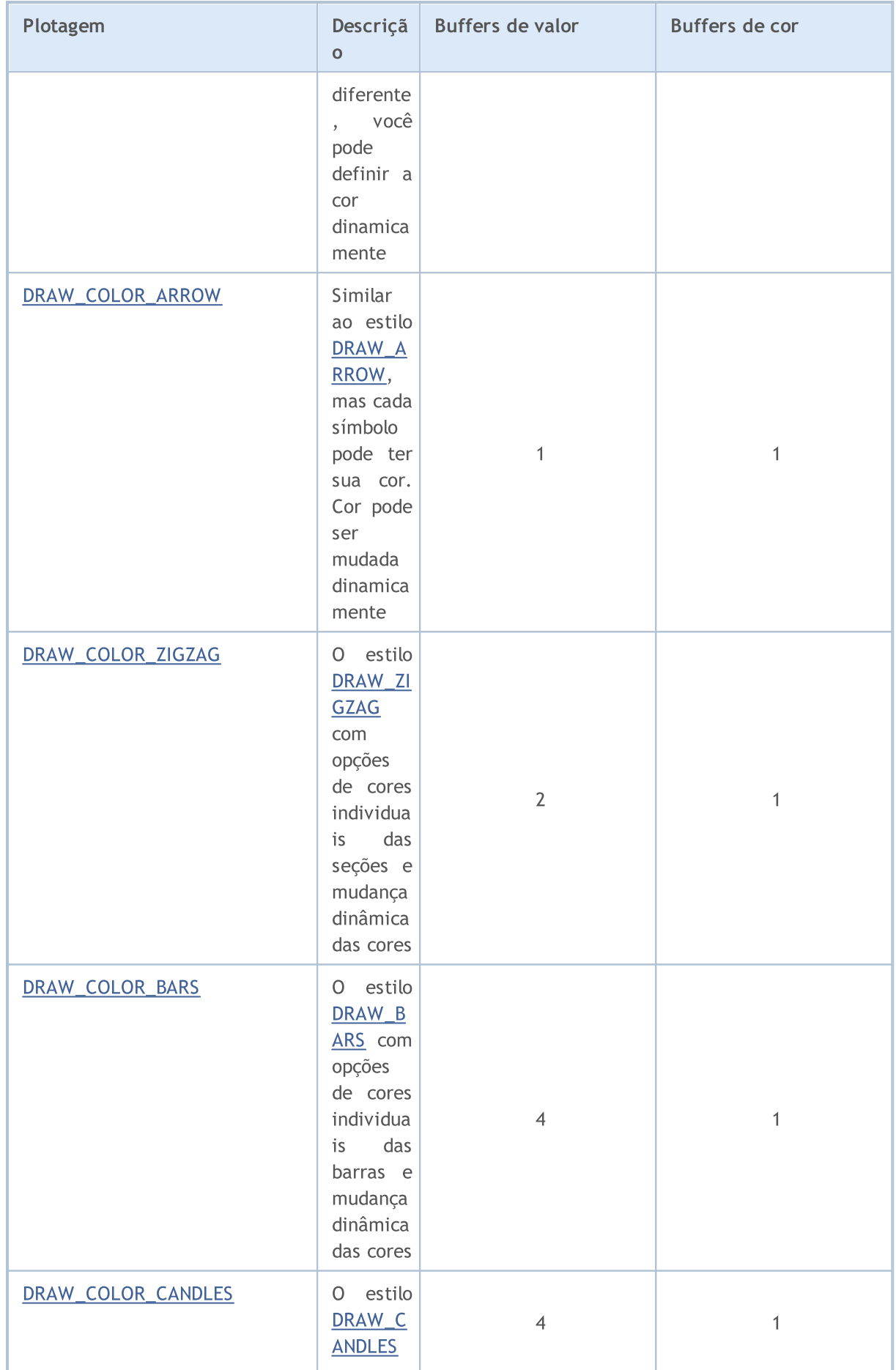

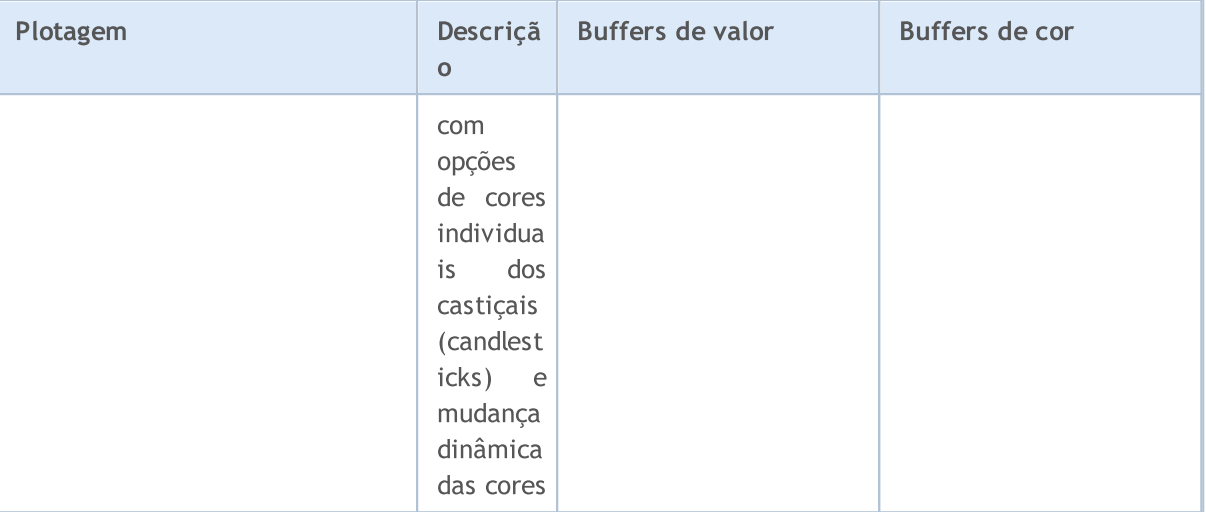

## A diferença entre um buffer de indicador e um array

Cada indicador, no seu nível [global,](#page-243-0) você deve declarar uma ou mais arrays do tipo double, o qual então deve ser usado como um buffer de indicador usando a função [SetIndexBuffer\(\)](#page-2231-0). Para desenhar plotagem de indicador, apenas os valores dos buffers do indicador são utilizados, quaisquer outros arrays não podem ser usados para esta finalidade. Além disso, os valores de buffer são exibidos na Janela de Dados.

Um buffer de indicador deve ser [dinâmico](#page-131-0) e não requer [especificação](#page-1224-0) de tamanho – o tamanho do array usado como buffer de indicador, é definido pelo subsistema do terminal com execução automática.

Após o array estar ligado ao buffer de indicador, a direção de [indexação](#page-1704-0) é definida por padrão num arrays comum, mas pode usar a função [ArraySetAsSeries\(\)](#page-1234-0) para alterar o modo de acesso aos elementos array. Por padrão, o buffer de indicador é usado para armazenar dados usados para plotagem [INDICATOR\\_DATA](#page-740-0)).

Se os cálculos dos valores de indicador requerem segurança de cálculos intermediários e armazenamento de valores adicionais para cada barra, então esse array pode ser declarado como um buffer de cálculo durante a ligação ([INDICATOR\\_CALCULATIONS\)](#page-740-0). Para valores intermediários, você também pode usar um array regular, mas neste caso, o programador tem que gerenciar o tamanho do array.

Algumas plotagens permitem definir uma cor para cada barra. Para armazenar a informação sobre cor, buffers de cores são usados ([INDICATOR\\_COLOR\\_INDEX](#page-740-0)). A cor é um tipo integer [color,](#page-89-0) mas todos os buffers de indicadores serão do tipo [double.](#page-93-0) Valores de cor e buffers auxiliares (INDICATOR\_CALCULATIONS) não podem ser obtidos usando [CopyBuffer\(\).](#page-1731-0)

O número de buffers de indicadores devem ser especificados usando a diretiva de compilador #property indicator\_buffers number\_of\_buffers:

#property indicator buffers 3 // o indicador tem 3 buffers

O número máximo permitido de buffers em um indicador é 512.

2131

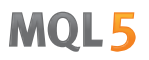

### Relevância de Buffers de Indicadores e Plotagem

Cada plotagem é baseada em um ou mais buffers do indicador. Assim, para a exibição de castiçais (candlesticks) simples, quatro valores são obrigatórios - Open (abertura), High (alta), Low (baixa) e Close (fechamento) de preços. Conseqüentemente, para exibir um indicador na forma de castiçais (candlesticks), é necessário declarar 4 buffers de indicadores e 4 arrays do tipo double para eles. Por exemplo:

```
//--- O indicador tem quatro buffers de indicadores
#property indicator_buffers 4
//--- O indicador tem uma plotagem
#property indicator plots 1
//--- Graficamente plotando número 1 aparecerá como castiçais (candlesticks)
#property indicator_type1 DRAW_CANDLES
//--- Castiçais (candlesticks) serão desenhados em clrDodgerBlue
#property indicator_color1 clrDodgerBlue
//--- 4 arrays para buffers de indicadores
double OBuffer[];
double HBuffer[];
double LBuffer[];
double CBuffer[];
```
Graficamente, plotagens automáticas usam buffers de indicadores de acordo com o número de plotagem. A numeração da plotagem começa com um, a numeração dos buffers começa com zero. Se a primeira plotagem requer 4 buffers do indicador, então os primeiros quatro buffers do indicador serão utilizados para desenhá-lo. Estes quatro buffers devem estar lincados com os arrays apropriados com a indexação correta usando a função [SetIndexBuffer\(\).](#page-2231-0)

```
//--- Arrays vinculados com buffers de indicador
   SetIndexBuffer(0,OBuffer, INDICATOR DATA); // O primeiro buffer corresponde ao índi
   SetIndexBuffer(1,HBuffer,INDICATOR DATA); // O segundo buffer corresponde ao índic
   SetIndexBuffer(2,LBuffer, INDICATOR DATA); // O terceiro buffer corresponde ao índi
   SetIndexBuffer(3, CBuffer, INDICATOR DATA); // O quarto buffer corresponde ao índice
```
A plotagem dos castiçais (candlesticks), o indicador usará apenas o primeiro dos quatro buffers, porque a plotagem do "candlestick" foi anunciado sobre o primeiro número.

Alterar o exemplo, e adicionar plotagem de uma linha simples - [DRAW\\_LINE](#page-2138-0). Agora, suponha que a linha é numerada como 1, e os castiçais (candlesticks) são o número 2. O número de buffers e o número plotagem aumentou.

```
//--- O indicador tem 5 buffers de indicador
#property indicator buffers 5
//--- O indicador tem 2 plotagens
#property indicator plots 2
//--- Plotagem 1 é uma linha
#property indicator type1 DRAW LINE
//--- A cor d linha é clrDodgerRed
#property indicator_color1 clrDodgerRed
```

```
//--- Plotagem 2 é desenhado como castiçal (candlestick) japonês
#property indicator_type2 DRAW_CANDLES
//--- A cor do castiçal (candlestick) é clrDodgerBlue
#property indicator_color2 clrDodgerBlue
//--- 5 arrays para buffers de indicador
double LineBuffer[];
double OBuffer[];
double HBuffer[];
double LBuffer[];
double CBuffer[];
```
A ordem das plotagem mudou, e agora a linha vem em primeiro lugar, seguido dos castiçais (candlesticks) Japoneses. Portanto, a ordem dos buffers é apropriado - primeiro anunciamos um buffer para a linha com o índice zero, e então quatro buffers para os castiçais (candlesticks).

```
SetIndexBuffer(0,LineBuffer,INDICATOR_DATA); // O primeiro buffer corresponde ao
//--- Ligando arrays com buffers de indicador para os castiçais (candlesticks)
  SetIndexBuffer(1,OBuffer, INDICATOR_DATA); // O segundo buffer corresponde ao índice 1
  SetIndexBuffer(2,HBuffer,INDICATOR DATA); // O terceiro buffer corresponde ao
   SetIndexBuffer(3,LBuffer,INDICATOR_DATA); // O quarto buffer corresponde ao índice 3
   SetIndexBuffer(4,CBuffer,INDICATOR_DATA); // O quinto buffer corresponde ao índice 4
```
O número de buffers e plotagens serão definidos usando somente diretivas de compilador, é impossível alterar essas propriedades dinamicamente usando funções.

## Versões Coloridas de Estilos

Como são vistos na tabela, os estilos são divididos em dois grupos. O primeiro grupo inclui estilos cujo nome não existe a palavra COLOR, nós chamamos de estilos básicos:

- · DRAW\_LINE
- · DRAW\_SECTION
- · DRAW\_HISTOGRAM
- · DRAW\_HISTOGRAM2
- · DRAW\_ARROW
- · DRAW\_ZIGZAG
- · DRAW\_FILLING
- · DRAW\_BARS
- · DRAW\_CANDLES

No segundo grupo, os nomes de estilo contêm a palavra COLOR, vamos chamá-los de versões de cores:

- · DRAW\_COLOR\_LINE
- · DRAW\_COLOR\_SECTION
- · DRAW\_COLOR\_HISTOGRAM

2133

- · DRAW\_COLOR\_HISTOGRAM2
- · DRAW\_COLOR\_ARROW
- · DRAW\_COLOR\_ZIGZAG
- · DRAW\_COLOR\_BARS
- · DRAW\_COLOR\_CANDLES

Todas as versões de cores de estilos diferentes a partir das básicas permitem especificar uma cor para cada parte da plotagem. A parte mínima de plotagem é uma barra, então podemos dizer que as versões de cores permitem definir a cor de cada bar.

As exceções são os estilos [DRAW\\_NONE](#page-2135-0) e [DRAW\\_FILLING,](#page-2164-0) eles não tem versões de cores.

Para definir a plotagem da cor em cada barra, um buffer adicional para armazenar o índice de cor foi adicionada à versão de cor. Estes índices indicam o número de uma cor numa array especial, a qual contém um conjunto predefinido de cores. O tamanho do array das cores é 64. Isto significa que cada versão de cor de um estilo de pintura permite uma plotagem de 64 cores diferentes.

O conjunto e o número de cores na array especial de cores será definido através de uma diretiva de compilação #property indicator\_color, onde pode especificar todas as cores necessárias separadas por vírgulas. Por exemplo, como uma entrada de um indicador:

//--- Definir 8 cores para colorir os candlesticks (eles são armazenados na array espe #property indicator color1 clrRed,clrBlue,clrGreen,clrYellow,clrMagenta,clrCyan,clrLi

Ele afirma que para plotar 1, 8 cores são definidas, que serão colocados em um array especial. Além disso o programa não especifica a cor da plotagem, mas apenas o seu índice. Se quisermos definir a cor vermelha para o número de barras K, o valor da cor do índice a partir de array deve ser definido no buffer de cor do indicador. A cor vermelha é especificada pela primeira vez na diretiva, que corresponde ao número de índice 0.

```
//--- definir a cor clrRed para candlestick
col buffer[buffer index]=0;
```
O conjunto de cores não é colocado de uma vez por todas, pode ser alterado de forma dinâmica usando PlotIndexSetInteger(). Exemplo:

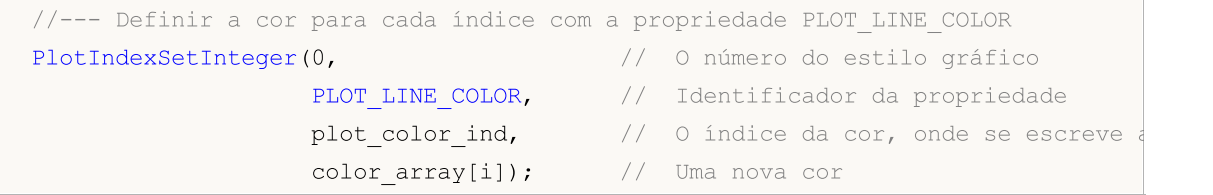

## Propriedades do indicador e plotagem

Para plotagem de indicadores, propriedades podem ser definidas por meio de diretivas de [compilador](#page-264-0) e usando as funções apropriadas. Ler maiores informações sobre isto em Conexão entre [Propriedades](#page-2228-0) do [Indicador](#page-2228-0) e Funções. Mudança dinâmica de propriedades do indicador usando funções especiais permitem a criação de indicadores personalizados mais flexíveis.

## Início do Desenho do Indicador no Gráfico

Em muitos casos, de acordo com as condições do algoritmo, é impossível iniciar o cálculo dos valores do indicador imediatamente com a barra atual, uma vez que é necessário proporcionar um número mínimo de barras anteriores disponíveis no histórico. Por exemplo, muitos tipos de alisamento implicam na utilização de um array de preços sobre N barras anteriores, e com base nestes valores, o valor do indicador na barra atual é calculado.

Nestes casos, não existe qualquer maneira para calcular os valores do indicador para as primeiras N barras, ou estes valores não se destinam a ser apresentados no gráfico e são apenas subsidiadas para calcular novos valores. Para evitar a plotagem do indicador nas primeiras N barras do histórico, defina o valor N para a propriedade [PLOT\\_DRAW\\_BEGIN](#page-740-1) para a plotagem correspondente:

//--- Ligando arrays com buffers de indicador para os castiçais (candlesticks) PlotIndexSetInteger(number\_of\_plot,PLOT\_DRAW\_BEGIN,N);

Onde:

- · number\_of\_plot um valor a partir de zero para indicator\_plots-1 (numeração dos lotes inicia com zero).
- · N o número da primeira barra no histórico, no qual o indicador não deve ser exibido sobre o gráfico.

MOL 5

## <span id="page-2135-0"></span>DRAW\_NONE

O estilo DRAW\_NONE é projetado para uso em casos onde é necessário calcular os valores de um buffer e mostrá-los na Janela de Dados, mas a plotagem no gráfico não é necessária. Para configurar com precisão use a expressão IndicatorSetInteger(INDICATOR\_DIGITS,num\_chars) na função [OnInit\(\):](#page-1592-0)

```
int OnInit()
  {
//--- mapeamento de buffers do indicador
   SetIndexBuffer(0,InvisibleBuffer,INDICATOR DATA);
//--- Define a precisão dos valores a serem exibidos na Janela de Dados
   IndicatorSetInteger(INDICATOR_DIGITS,0);
// --return(INIT_SUCCEEDED);
  }
```
O número de buffers requeridos para plotagem de DRAW\_NONE é 1.

Um exemplo do indicador que mostra o número da barra na janela de dados, sobre a qual o mouse passa sobre ela. A numeração corresponde as séries temporais (timeseries), significando que a atual barra inacabada tem índice zero e a mais antiga barra tem o maior índice.

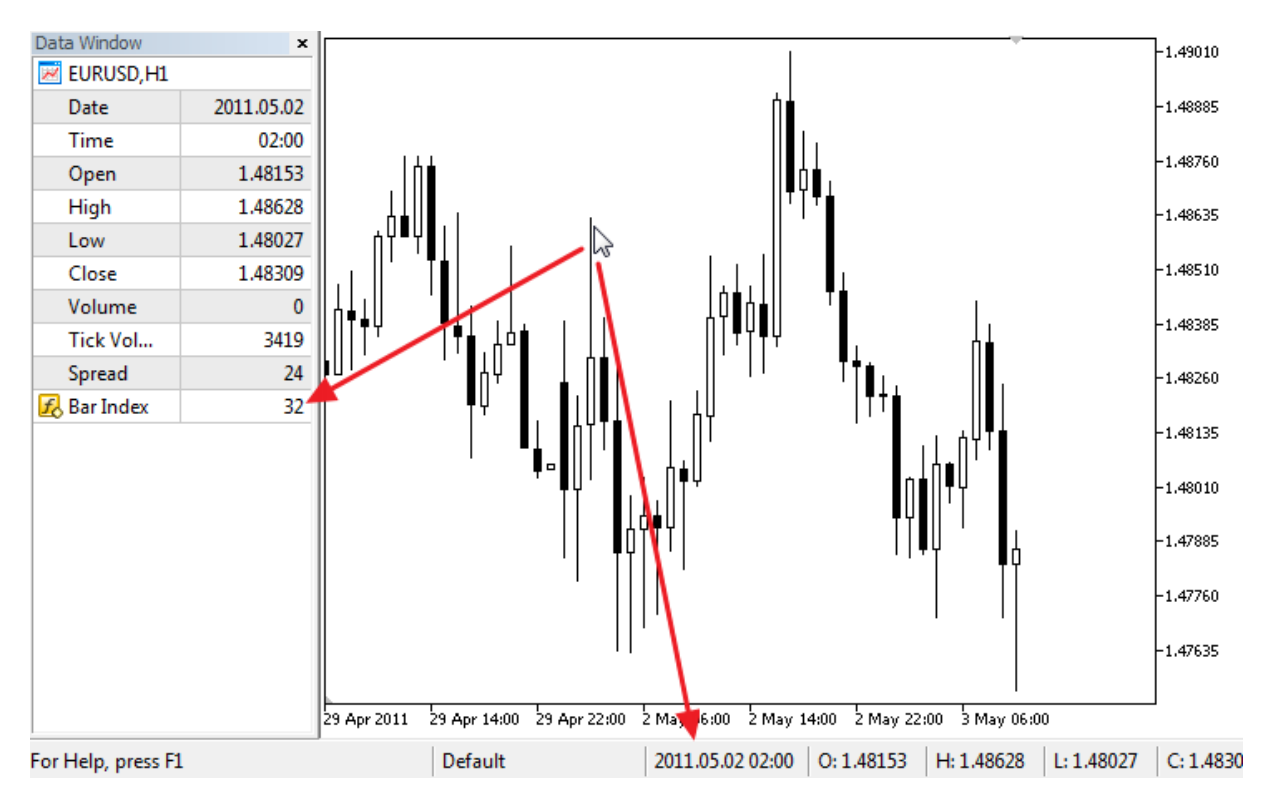

Note que apesar do fato de ser definida a plotagem para a cor vermelha #1, o indicador não desenha nada no gráfico.

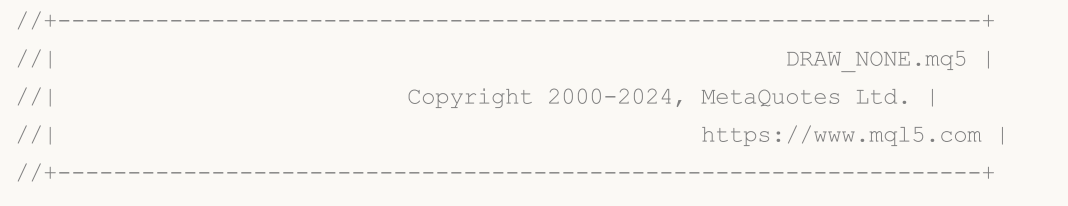

```
#property copyright "Copyright 2000-2024, MetaQuotes Ltd."
#property link "https://www.mql5.com"
#property version "1.00"
#property indicator_chart_window
#property indicator_buffers 1
#property indicator_plots 1
//--- plotar Invisível
#property indicator_label1 "Barra Índice"
#property indicator type1 DRAW NONE
#property indicator_style1 STYLE_SOLID
#property indicator_color1 clrRed
#property indicator_width1 1
//--- buffers do indicador
double InvisibleBuffer[];
//+------------------------------------------------------------------+
//| Função de inicialização do indicador customizado |
//+------------------------------------------------------------------+
int OnInit()
 \left| \cdot \right|//--- Ligando um array e um buffer de indicador
  SetIndexBuffer(0,InvisibleBuffer, INDICATOR DATA);
//--- Define a precisão dos valores a serem exibidos na Janela de Dados
  IndicatorSetInteger(INDICATOR DIGITS, 0);
// --return(INIT_SUCCEEDED);
  }
//+------------------------------------------------------------------+
//| Função de iteração do indicador customizado |
//+------------------------------------------------------------------+
int OnCalculate(const int rates_total,
                const int prev calculated,
                const datetime &time[],
                const double &open[],
                const double &high[],
                const double &low[],
                const double &close[],
                const long &tick_volume[],
                const long &volume[],
                const int &spread[])
  {
  static datetime lastbar=0;
//--- Se este for o primeiro cálculo do indicador
  if(prev_calculated==0)
    {
     //--- Renumerar as barras pela primeira vez
     CalcValues(rates total, close);
     1/--- Lembrar que a abertura do tempo da barra atual é no fechamento da última
     lastbar=(datetime)SeriesInfoInteger( Symbol, Period, SERIES LASTBAR DATE);
     }
```
# **MOL5**

```
else
     {
      //--- Se uma nova barra apareceu, sua abertura de tempo difere da última barra
     if(lastbar!=SeriesInfoInteger(_Symbol,_Period,SERIES_LASTBAR_DATE))
        {
        //--- Renumerar as barras mais uma vez
        CalcValues(rates total, close);
        //--- Atualizar o tempo de abertura da barra atual com a última barra
         lastbar=(datetime)SeriesInfoInteger( Symbol, Period, SERIES LASTBAR DATE);
        }
     }
//--- valor retorno de prev_calculated para a próxima chamada
  return(rates total);
 }
//+------------------------------------------------------------------+
//| Número das barras como numa timeseries |
//+------------------------------------------------------------------+
void CalcValues(int total,double const &array[])
 \left\{ \right.//--- Definir a indexação do buffer do indicador como numa timeseries
 ArraySetAsSeries(InvisibleBuffer,true);
//--- Definir cada barra com sua numeração
  for(int i=0;i<total;i++) InvisibleBuffer[i]=i;
 }
```
**MOL5** 

## <span id="page-2138-0"></span>DRAW\_LINE

DRAW\_LINE desenha uma linha de cor especifica pelos valores do buffer do indicador. A largura, estilo e cor da linha pode ser definido utilizando as diretivas de [compilação](#page-264-0) e dinamicamente usando a função [PlotIndexSetInteger\(\).](#page-2246-0) Mudanças dinâmicas das propriedades de plotagem permitem "avivar" os indicadores, de modo que suas mudanças de aparência dependem da situação corrente.

O número de buffers requerido para plotagem de DRAW\_LINE é 1.

Um exemplo do indicador que desenha a linha usando o fechamento de preço das barras. A linha de cor, a largura e o estilo mudam aleatoriamente a cada N=5 ticks.

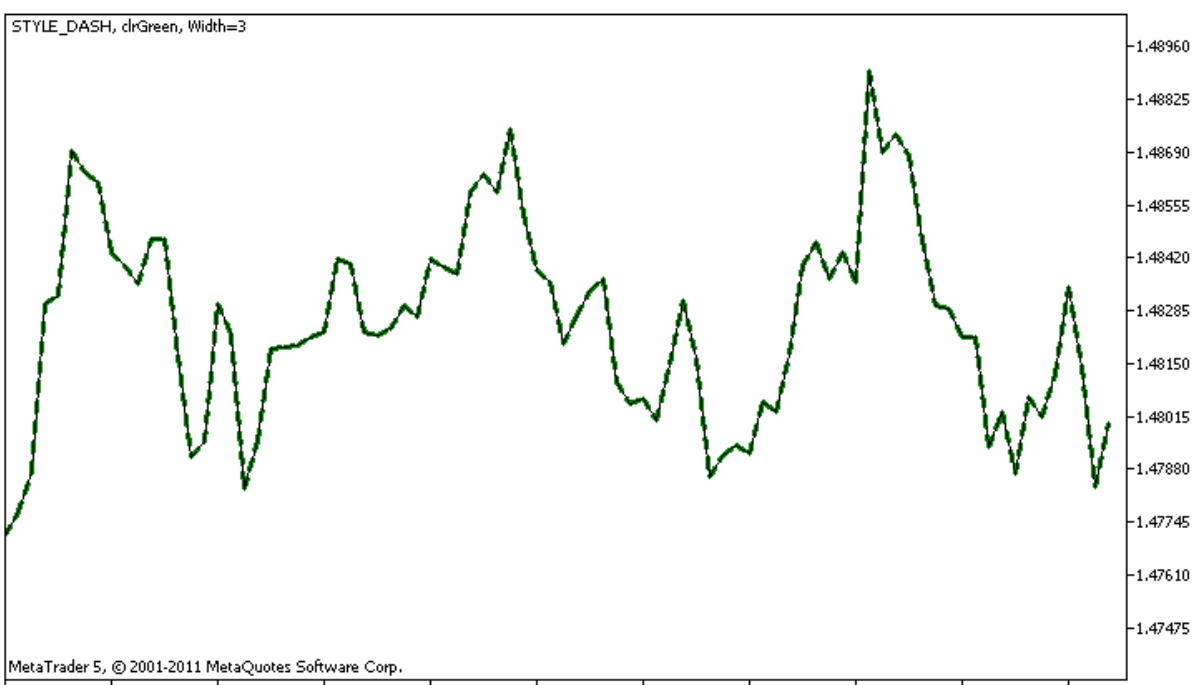

27 Apr 2011 28 Apr 07:00 28 Apr 15:00 28 Apr 23:00 29 Apr 07:00 29 Apr 15:00 29 Apr 23:00 2 May 07:00 2 May 15:00 2 May 23:00 3 May 07:00

Note que inicialmente para plot1 com DRAW\_LINE, as propriedades são definidas usando a diretiva de compilador [#property,](#page-264-0) e então na função [OnCalculate\(\)](#page-1604-0) estas três propriedades são definidas aleatoriamente. O parâmetro N é definido nos [parâmetros](#page-244-0) externos do indicador para a possibilidade de configuração manual (o guia Parâmetros na janela Propriedades do indicador).

```
//+------------------------------------------------------------------+
//| DRAW_LINE.mq5 |
//| Copyright 2000-2024, MetaQuotes Ltd. |
//| https://www.mql5.com |
//+------------------------------------------------------------------+
#property copyright "Copyright 2000-2024, MetaQuotes Ltd."
#property link "https://www.mql5.com"
#property version "1.00"
#property description "Um indicador para demonstrar DRAW_LINE"
#property description "Ele desenha uma linha de uma cor especifica no fechamento dos
#property description "Cor, a largura e o estilo de linhas é alterado aleatoriamente"
#property description "depois de cada N ticks"
```

```
#property indicator chart window
#property indicator_buffers 1
#property indicator_plots 1
//--- Propriedades de linha são definidas usando as diretivas de compilação
#property indicator_label1 "Line" // Nome de uma plotagem para a janela de dados
#property indicator type1 DRAW LINE // Tipo de plotagem é uma linha
#property indicator_color1 clrRed // Cor da linha
#property indicator_style1 STYLE_SOLID // Estilo da linha
#property indicator_width1 1 // Largura da linha
//--- parâmetros de entrada
input int  N=5; \frac{1}{2} Número de ticks para mudar
//--- Um buffer do indicador para plotar
double LineBuffer[];
//--- Um array para armazenar as cores
color colors[]={clrRed,clrBlue,clrGreen};
//--- Um array para armazenar os estilos de linha
ENUM_LINE_STYLE_styles[]={STYLE_SOLID, STYLE_DASH, STYLE_DOT, STYLE_DASHDOT, STYLE_DASHDOT
//+------------------------------------------------------------------+
//| Função de inicialização do indicador customizado |
//+------------------------------------------------------------------+
int OnInit()
 \left\{\right\}//--- Ligando um array e um buffer de indicador
  SetIndexBuffer(0,LineBuffer, INDICATOR DATA);
//--- Inicializando o gerador de números pseudo-aleatórios
  MathSrand(GetTickCount());
//---return(INIT_SUCCEEDED);
 }
//+------------------------------------------------------------------+
//| Função de iteração do indicador customizado |
//+------------------------------------------------------------------+
int OnCalculate(const int rates_total,
                const int prev calculated,
                const datetime &time[],
                const double &open[],
                const double &high[],
                const double &low[],
                const double &close[],
                const long &tick volume[],
                const long &volume[],
                const int &spread[])
 {
  static int ticks=0;
//--- Calcule ticks para mudar o estilo, cor e largura da linha
   ticks++;
//--- Se um número crítico de ticks tem sido acumulado
  if(ticks>=N)
   \left\{\begin{array}{c}1\end{array}\right\}
```

```
//--- Alterar as propriedades da linha
     ChangeLineAppearance();
      //--- Redefinir o contador de ticks para zero
     ticks=0;
     }
//--- Bloco para cálculo dos valores do indicador
  for(int i=0; i<rates total; i++)
    {
     LineBuffer[i]=close[i];
     }
//--- Retorna o valor de prev_calculated para a próxima chamada da função
  return(rates total);
  }
//+------------------------------------------------------------------+
//| Altera a aparência da linha desenhada no indicador |
//+------------------------------------------------------------------+
void ChangeLineAppearance()
 {
//--- Uma string para a formação de informações sobre as propriedades de linha
  string comm="";
//--- Um bloco para alterar a cor da linha
//--- Obtém aleatoriamente um número
  int number=MathRand();
//--- O divisor é igual ao tamanho do array colors[]
  int size=ArraySize(colors);
//--- Obter o índice para selecionar uma nova cor como o restante da divisão inteira
  int color index=number%size;
//--- Definir a cor com a propriedade PLOT_LINE_COLOR
   PlotIndexSetInteger(0, PLOT_LINE_COLOR,colors[color_index]);
//--- Escrever a cor da linha
   comm=comm+(string)colors[color_index];
//--- Um bloco para alterar a largura da linha
  number=MathRand();
//--- Obter a largura do restante da divisão inteira
  int width=number%5; // A largura é definida de 0 a 4
//--- Definir a cor com a propriedade PLOT_LINE_WIDTH
  PlotIndexSetInteger(0, PLOT_LINE_WIDTH, width);
//--- Escrever a largura da linha
   comm=comm+", Width="+IntegerToString(width);
//--- Um bloco para mudar o estilo da linha
  number=MathRand();
//--- O divisor é igual ao tamanho do array de estilos
  size=ArraySize(styles);
//--- Obter o índice para selecionar um novo estilo como o resto da divisão inteira
  int style index=number%size;
```
//--- Definir a cor com a propriedade PLOT\_LINE\_COLOR PlotIndexSetInteger(0, PLOT\_LINE\_STYLE, styles[style\_index]); //--- Escrever o estilo de linha comm=EnumToString(styles[style\_index])+", "+comm; //--- Mostrar a informação no gráfico usando um comentário Comment(comm); }

## <span id="page-2142-0"></span>DRAW\_SECTION

DRAW\_SECTION desenha seções da cor específica pelos valores do buffer do indicador. A largura, cor e estilo da linha podem ser especificadas como para o estilo [DRAW\\_LINE](#page-2135-0) - usando as [diretivas](#page-264-0) de [compilação](#page-264-0) ou dinamicamente usando a função [PlotIndexSetInteger\(\).](#page-2246-0) Mudanças dinâmicas das propriedades de plotagem permitem "avivar" os indicadores, de modo que suas aparências sejam alteradas dependendo da situação corrente.

Seções são desenhadas a partir de um valor não vazio para outro valor não vazio do buffer de indicador, valores vazios são ignorados. Para especificar qual o valor que deve ser considerado como "vazio", defina esse valor na propriedade [PLOT\\_EMPTY\\_VALUE:](#page-743-0) Por exemplo, se o indicador deve ser desenhado como uma seqüência de seções sobre valores diferentes de zero, então você precisa definir o valor zero como um vazio:

```
//--- O valor 0 (vazio) não vai participar no desenho
   PlotIndexSetDouble(index_of_plot_DRAW_SECTION,PLOT_EMPTY_VALUE,0);
```
Sempre preencha explicitamente nos valores dos buffers do indicador, defina um valor vazio num buffer para os elementos que não devem ser plotados.

O número de buffers requeridos para plotagem de DRAW\_SECTION é 1.

Um exemplo do indicador que desenha seções entre os preços de Alta (high) e de Baixa (low). A cor, a largura, e o estilo de todas seções mudam aleatoriamente a cada N ticks.

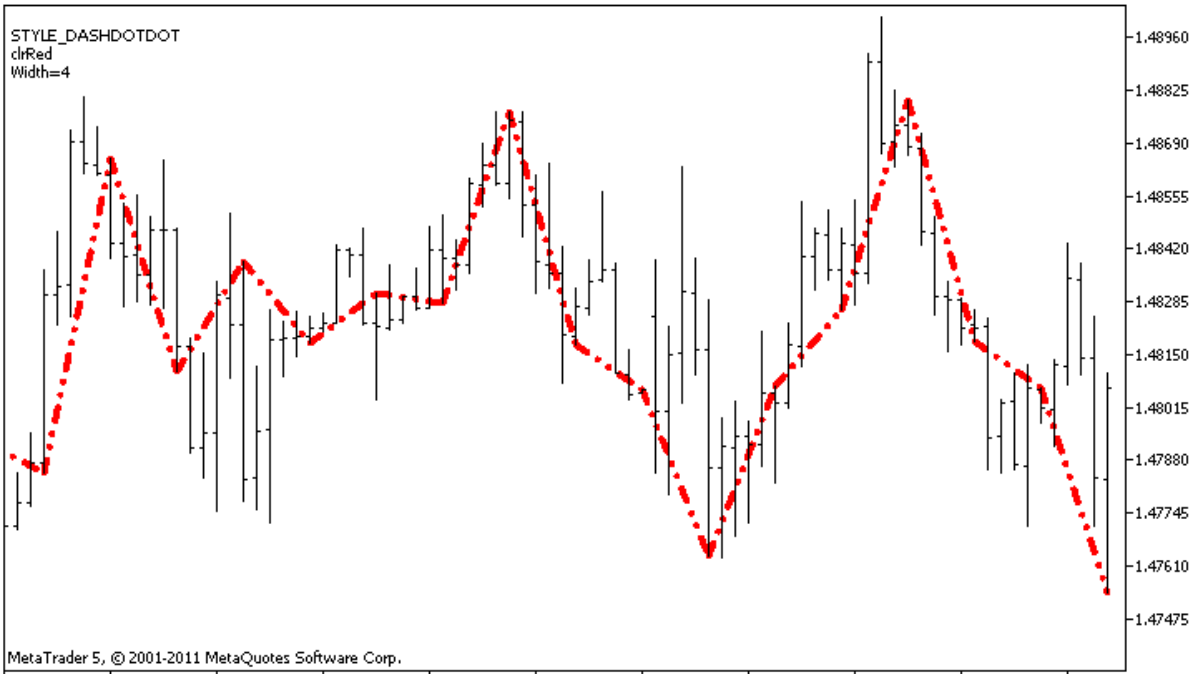

27 Apr 2011 28 Apr 07:00 28 Apr 15:00 28 Apr 23:00 29 Apr 07:00 29 Apr 15:00 29 Apr 23:00 2 May 07:00 2 May 15:00 2 May 15:00 2 May 07:00

Note que para inicializar plot1 com DRAW\_SECTION, as propriedades são definidas usando a diretiva do compilador [#property,](#page-264-0) e então na função [OnCalculate\(\),](#page-1604-0) estas três propriedades são definidas aleatoriamente. O parâmetro N é definido nos [parâmetros](#page-244-0) externos do indicador para a possibilidade de configuração manual (o guia Parâmetros na janela Propriedades do indicador).

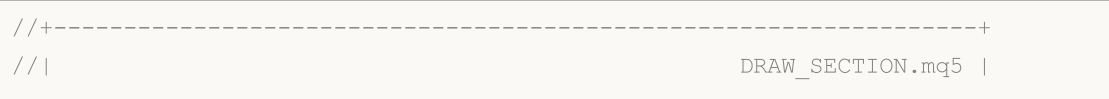

```
//| Copyright 2000-2024, MetaQuotes Ltd. |
//| https://www.mql5.com |
//+------------------------------------------------------------------+
#property copyright "Copyright 2000-2024, MetaQuotes Ltd."
#property link "https://www.mql5.com"
#property version "1.00"
#property description "Um indicador para demonstrar DRAW_SECTION"
#property description "Desenha seções em linha reta para cada barra"
#property description "A cor, a largura eo estilo de seções são alteradas aleatoriamente
#property description "depois de cada N ticks"
#property indicator_chart_window
#property indicator_buffers 1
#property indicator plots 1
//--- plotar Seção
#property indicator_label1 "Seção"
#property indicator_type1 DRAW_SECTION
#property indicator_color1 clrRed
#property indicator_style1 STYLE_SOLID
#property indicator_width1 1
//--- parâmetros de entrada
input int bars=5; // O comprimento das seções nas barras
input int N=5; \frac{1}{2} // O número de ticks para mudar o estilo das seções
//--- Um buffer do indicador para plotar
double SectionBuffer[];
//--- Uma variável auxiliar para calcular extremidades das seções
int divider;
//--- Um array para armazenar as cores
color colors[]={clrRed,clrBlue,clrGreen};
//--- Um array para armazenar os estilos de linha
ENUM_LINE_STYLE_styles[]={STYLE_SOLID, STYLE_DASH, STYLE_DOT, STYLE_DASHDOT, STYLE_DASHDOT
//+------------------------------------------------------------------+
//| Função de inicialização do indicador customizado |
//+-----------int OnInit()
 \left\{ \right.//--- Ligando um array e um buffer de indicador
  SetIndexBuffer(0, SectionBuffer, INDICATOR DATA);
//--- O valor 0 (vazio) não vai participar no desenho
  PlotIndexSetDouble(0, PLOT_EMPTY_VALUE,0);
//--- Verifica o parâmetro do indicador
  if(bars<=0)
    \left\{ \right.PrintFormat("Valor invalido do parâmetro da barra=%d", barras);
     return(INIT_PARAMETERS_INCORRECT);
    \lambdaelse divider=2*bars;
//---+
```
2145

```
return(INIT_SUCCEEDED);
 }
//+------------------------------------------------------------------+
//| Função de iteração do indicador customizado |
//+------------------------------------------------------------------+
int OnCalculate(const int rates_total,
                const int prev calculated,
                const datetime &time[],
                const double &open[],
                const double &high[],
                const double &low[],
                const double &close[],
                const long &tick volume[],
                const long &volume[],
                const int &spread[])
  {
  static int ticks=0;
//--- Calcule ticks para mudar o estilo, cor e largura da linha
   ticks++;
//--- Se um número crítico de ticks tem sido acumulado
  if(ticks>=N)
    {
     //--- Alterar as propriedades da linha
     ChangeLineAppearance();
     //--- Redefinir o contador de ticks para zero
      ticks=0;
     }
//--- O número de barra a partir da qual o cálculo dos valores do indicador inicia
  int start=0;
//--- Se o indicador foi calculado antes, então definir o início na barra anterior
  if(prev_calculated>0) start=prev_calculated-1;
//--- Aqui estão todos os cálculos dos valores do indicador
   for(int i=start; i < rates total; i++)
     {
      //--- Obter um resto da divisão do número de barra por 2*Barras
      int rest=i%divider;
      //--- Se o número de barra é divisível por 2*Barras
      if(rest==0)
       \left\{ \right.//--- Definir o final da seção na alta de preço desta barra
        SectionBuffer[i]=high[i];
        }
      //---Se o resto da divisão é igual para barras,
      else
        {
         //--- Definir o final da seção na alta de preço desta barra
         if(rest==bars) SectionBuffer[i]=low[i];
         //--- Se nada aconteceu, ignore a barra - definir 0
```

```
else SectionBuffer[i]=0;
       }
     }
//--- Retorna o valor de prev_calculated para a próxima chamada da função
  return(rates_total);
 }
//+------------------------------------------------------------------+
//| Alterar a aparência das seções no indicador |
//+------------------------------------------------------------------+
void ChangeLineAppearance()
 {
//--- Uma string para a formação de informações sobre as propriedades de linha
  string comm="";
//--- Um bloco de mudança da cor da linha
  int number=MathRand(); // Obter um número aleatório
//--- O divisor é igual ao tamanho do array colors[]
  int size=ArraySize(colors);
//--- Obter o índice para selecionar uma nova cor como o restante da divisão inteira
  int color index=number%size;
//--- Definir a cor com a propriedade PLOT_LINE_COLOR
  PlotIndexSetInteger(0, PLOT_LINE_COLOR,colors[color_index]);
//--- Escrever a cor da linha
  comm=comm+"\r\n"+(string)colors[color index];
//--- Um bloco para alterar a largura da linha
  number=MathRand();
//--- Obter a largura do restante da divisão inteira
  int width=number%5; // A largura é definida de 0 a 4
//--- Definir a largura
  PlotIndexSetInteger(0, PLOT_LINE_WIDTH, width);
//--- Escrever a largura da linha
  comm=comm+"\r\nWidth="+IntegerToString(width);
//--- Um bloco para mudar o estilo da linha
  number=MathRand();
//--- O divisor é igual ao tamanho do array de estilos
  size=ArraySize(styles);
//--- Obter o índice para selecionar um novo estilo como o resto da divisão inteira
  int style index=number%size;
//--- define o estilo da linha
  PlotIndexSetInteger(0, PLOT_LINE_STYLE, styles[style_index]);
//--- Escrever o estilo de linha
  comm="\r\n"+EnumToString(styles[style_index])+""+comm;
//--- Mostrar a informação no gráfico usando um comentário
  Comment(comm);
  }
```
MOL 5

## <span id="page-2146-0"></span>DRAW\_HISTOGRAM

O estilo DRAW\_HISTOGRAM desenha um histograma como uma seqüência de colunas de uma especifica cor do zero para um especifico valor. Os valores são extraídos do buffer do indicador. A largura, cor e estilo da coluna pode ser especificado como para o estilo [DRAW\\_LINE](#page-2135-0) - usando [diretivas](#page-264-0) de [compilação](#page-264-0) ou dinamicamente usando a função [PlotIndexSetInteger\(\).](#page-2246-0) Mudanças dinâmicas das propriedades de plotagem permitem alterar o visual do histograma com base na situação atual.

Uma vez que uma coluna a partir do nível zero é desenhada sobre cada barra, DRAW\_HISTOGRAM deve ser melhor utilizada numa janela do gráfico em separado. Na maioria das vezes este tipo de de plotagem é usada para criar indicadores do tipo de oscilador, por exemplo, Bears [Power](#page-2336-0) ou [OsMA](#page-2430-0). Para os valores vazios que não são visíveis, o valor zero deve ser especificado.

O número de buffers requerido para plotagem de DRAW\_HISTOGRAM é 1.

Um exemplo do indicador que desenha uma senóide de uma cor específica com base na função [MathSin\(\).](#page-1519-0) A cor, a largura e o estilo de todas colunas do histograma mudam aleatoriamente a cada N ticks. O parâmetro de barras determina o período da senóide, isto é, após um número especifico de barras a senóide vai repetir o ciclo.

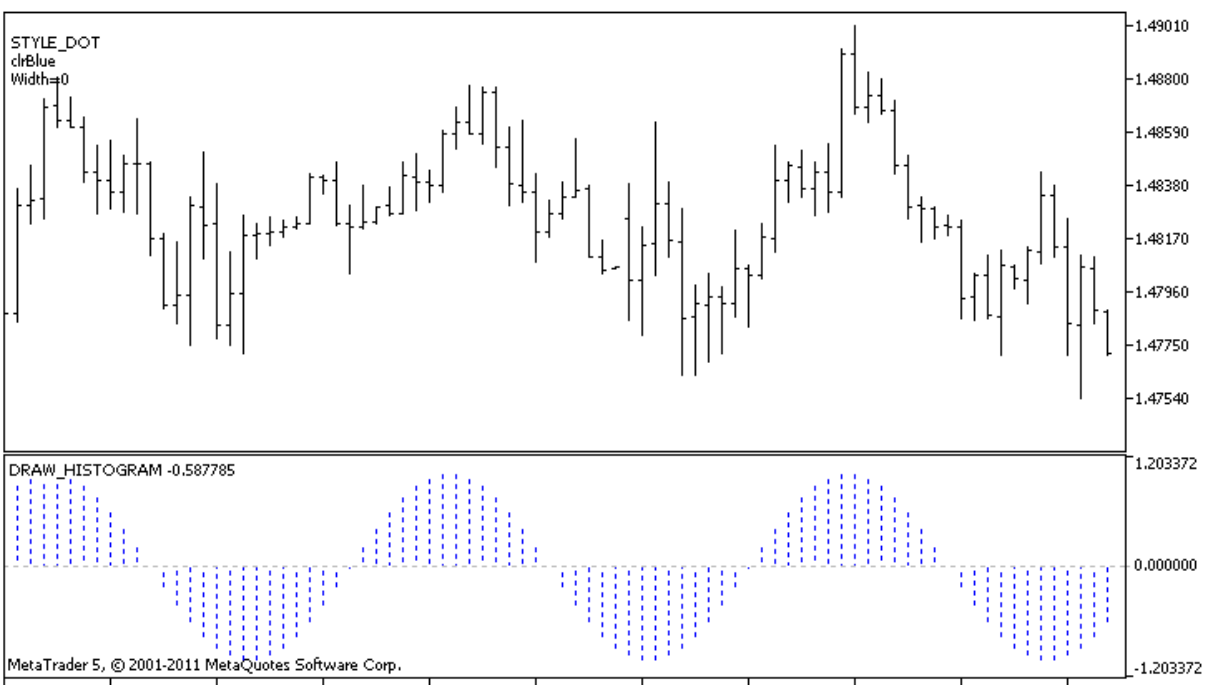

28 Apr 2011 28 Apr 09:00 28 Apr 17:00 29 Apr 01:00 29 Apr 09:00 29 Apr 17:00 2 May 01:00 2 May 09:00 2 May 17:00 3 May 01:00 3 May 09:00

Note que inicialmente para plot1 com DRAW\_HISTOGRAM, as propriedades são definidas usando a diretiva de compilador [#property,](#page-264-0) e então na função [OnCalculate\(\)](#page-1604-0) estas três propriedades são definidas aleatoriamente. O parâmetro N é definido nos [parâmetros](#page-244-0) externos do indicador para a possibilidade de configuração manual (o guia Parâmetros na janela Propriedades do indicador).

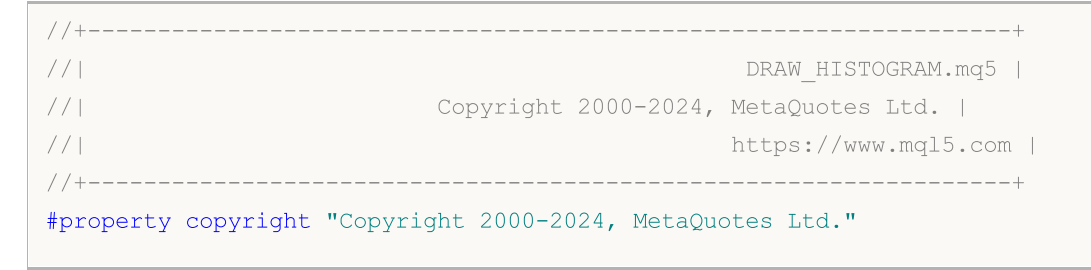

```
Indicadores Customizados
```

```
#property link "https://www.mql5.com"
#property version "1.00"
#property description "Um indicador para demonstrar DRAW_HISTOGRAM"
#property description "Ele desenha um senóide como um histograma em uma janela separad
#property description "A cor e a largura das colunas são alterados aleatoriamente"
#property description "depois de cada N ticks"
#property description "O parâmetro das barras define o número de barras no ciclo da se
#property indicator separate window
#property indicator_buffers 1
#property indicator_plots 1
//--- plotar Histograma
#property indicator_label1 "Histograma"
#property indicator_type1 DRAW_HISTOGRAM
#property indicator_color1 clrBlue
#property indicator_style1 STYLE_SOLID
#property indicator_width1 1
//--- parâmetros de entrada
input int bars=30; // O período de uma senóide em barras
input int N=5; // O número de ticks para alterar o histograma
//--- buffers do indicador
double HistogramBuffer[];
//--- Um fator para obter o ângulo 2Pi em radianos, quando multiplicado pelo parâmetro
double multiplier;
//--- Um array para armazenar as cores
color colors[]={clrRed,clrBlue,clrGreen};
//--- Um array para armazenar os estilos de linha
ENUM_LINE_STYLE_styles[]={STYLE_SOLID, STYLE_DASH, STYLE_DOT, STYLE_DASHDOT, STYLE_DASHDOT
//+------------------------------------------------------------------+
//| Função de inicialização do indicador customizado |
//+------------------------------------------------------------------+
int OnInit()
 \left\{ \right.//--- mapeamento de buffers do indicador
 SetIndexBuffer(0,HistogramBuffer, INDICATOR DATA);
//--- Calcular a multiplicação
  if(bars>1)multiplier=2.*M_PI/bars;
  else
   \left\{\right\}PrintFormat("Defina o valor das barras=%d maior do que 1", bars);
     //--- Finalização antecipada do indicador
     return(INIT_PARAMETERS_INCORRECT);
   }
// --return(INIT_SUCCEEDED);
 }
/ / + - - - - - - - - - -
//| Função de iteração do indicador customizado |
```
2149

```
//+------------------------------------------------------------------+
int OnCalculate(const int rates_total,
                const int prev calculated,
                const datetime &time[],
                const double &open[],
                const double &high[],
                const double &low[],
                const double &close[],
                const long &tick volume[],
                const long &volume[],
                const int &spread[])
 {
   static int ticks=0;
//--- Calcule ticks para mudar o estilo, cor e largura da linha
   ticks++;
//--- Se um número crítico de ticks tem sido acumulado
   if(ticks>=N)
    \left\{ \right.//--- Alterar as propriedades da linha
      ChangeLineAppearance();
     //--- Redefinir o contador de ticks para zero
      ticks=0;
     }
//--- Calcule os valores do indicador
   int start=0;
//--- Se já foi calculado durante os inícios anteriores do OnCalculate
   if(prev_calculated>0) start=prev_calculated-1; // definir o início do cálculo com
//--- Preencher o buffer do indicador com valores
  for(int i=start;i<rates total;i++)
     {
     HistogramBuffer[i]=sin(i*multiplier);
     }
//--- Retorna o valor de prev_calculated para a próxima chamada da função
  return(rates total);
 }
//+------------------------------------------------------------------+
//| Altera a aparência das linhas no indicador |
//+------------------------------------------------------------------+
void ChangeLineAppearance()
 \{//--- Uma string para a formação de informações sobre as propriedades de linha
  string comm="";
//--- Um bloco para alterar a cor da linha
  int number=MathRand(); // Obter um número aleatório
//--- O divisor é igual ao tamanho do array colors[]
  int size=ArraySize(colors);
//--- Obter o índice para selecionar uma nova cor como o restante da divisão inteira
  int color index=number%size;
```
# MOI 5

```
//--- Definir a cor com a propriedade PLOT_LINE_COLOR
   PlotIndexSetInteger(0, PLOT_LINE_COLOR,colors[color_index]);
//--- Escrever a cor da linha
  comm=comm+"\r\n"+(string)colors[color_index];
//--- Um bloco para alterar a largura da linha
  number=MathRand();
//--- Obter a largura do restante da divisão inteira
   int width=number%5; // A largura é definida de 0 a 4
//--- Definir a largura
  PlotIndexSetInteger(0, PLOT_LINE_WIDTH, width);
//--- Escrever a largura da linha
   comm=comm+"\r\nWidth="+IntegerToString(width);
//--- Um bloco para mudar o estilo da linha
   number=MathRand();
//--- O divisor é igual ao tamanho do array de estilos
   size=ArraySize(styles);
//--- Obter o índice para selecionar um novo estilo como o resto da divisão inteira
   int style index=number%size;
//--- define o estilo da linha
  PlotIndexSetInteger(0, PLOT_LINE_STYLE, styles[style_index]);
//--- Escrever o estilo de linha
   comm="\r\n"+EnumToString(styles[style_index])+""+comm;
//--- Mostrar a informação no gráfico usando um comentário
  Comment(comm);
  }
```
## <span id="page-2150-0"></span>DRAW\_HISTOGRAM2

O estilo DRAW\_HISTOGRAM2 desenha uma histograma de uma cor especifica – segmentos verticais usando os valores de dois buffers do indicator. A largura, cor e estilo dos segmentos podem ser especificados para o estilo [DRAW\\_LINE](#page-2135-0) - usando diretivas de [compilação](#page-264-0) ou dinamicamente usando a função [PlotIndexSetInteger\(\).](#page-2246-0) Mudanças dinâmicas das propriedades de plotagem permitem alterar o visual do histograma com base na situação atual.

O estilo DRAW\_HISTOGRAM2 pode ser usado numa sub-janela separada e na sua janela principal. Para valores vazios nada é desenhado, todos os valores nos buffers do indicador precisam ser definidos explicitamente. Buffers não são inicializados com o valor zero.

O número de buffers requerido para plotagem de DRAW\_HISTOGRAM2 é 2.

Um exemplo de indicador que plota um segmento vertical da cor especifica e largura entre a Abertura (open) e o Fechamento (close) de preços de cada barra. A cor, a largura e o estilo de todas as colunas do histograma mudam aleatoriamente a cada N ticks. durante a inicialização do indicador, na função [OnInit\(\)](#page-1592-0), o número do dia da semana em que não será desenhado o histograma - invisible\_day - é definido aleatoriamente. Para este fim um valor vazio é definido [PLOT\\_EMPTY\\_VALUE](#page-737-0)=0:

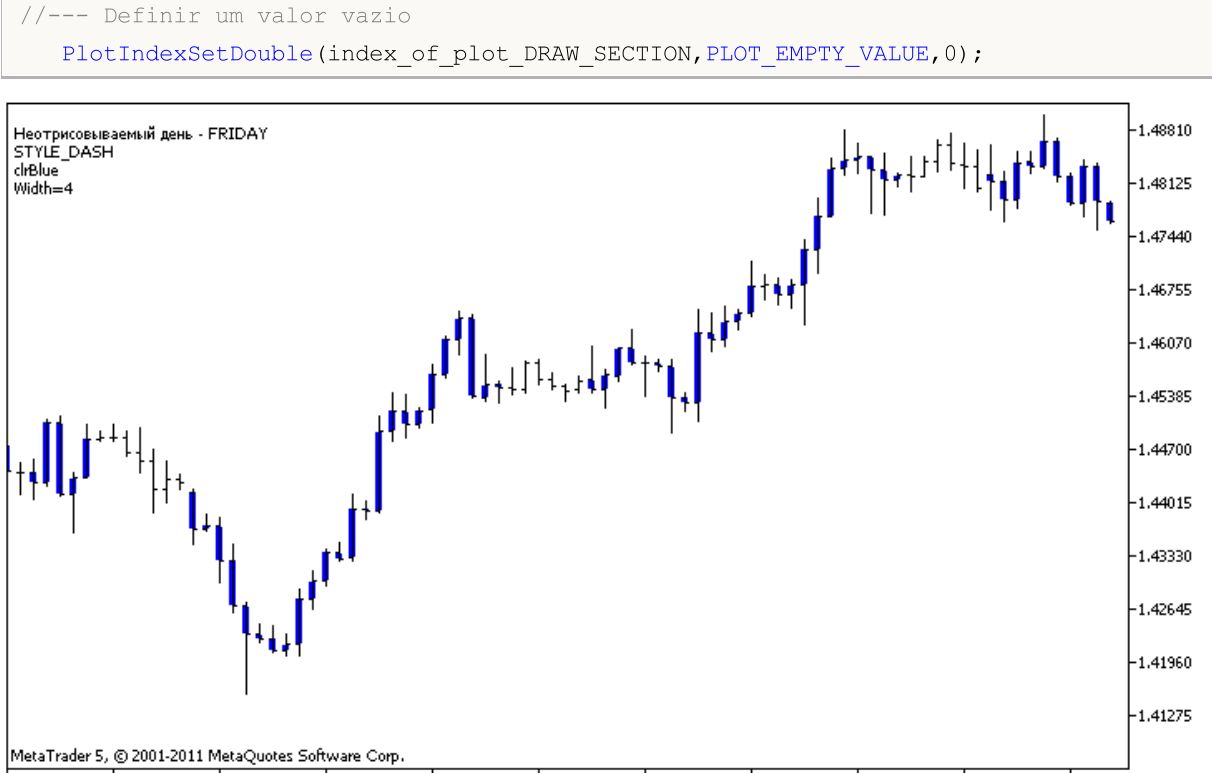

13 Apr 2011 15 Apr 00:00 18 Apr 08:00 19 Apr 16:00 21 Apr 00:00 22 Apr 08:00 25 Apr 16:00 27 Apr 00:00 28 Apr 08:00 29 Apr 16:00 3 May 00:00

Note que inicialmente para plot1 com DRAW\_HISTOGRAM2, as propriedades são definidas usando a diretiva de compilador [#property,](#page-264-0) e então na função [OnCalculate\(\)](#page-1604-0) estas três propriedades são definidas aleatoriamente. O parâmetro N é definido nos [parâmetros](#page-244-0) externos do indicador para a possibilidade de configuração manual (o guia Parâmetros na janela Propriedades do indicador).

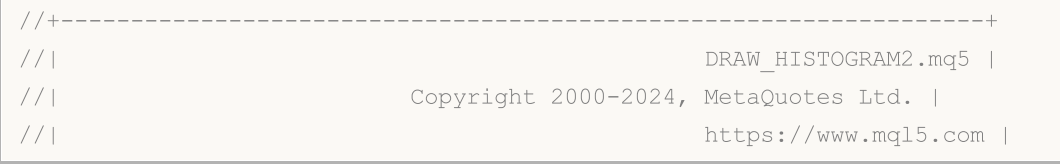

```
//+------------------------------------------------------------------+
#property copyright "Copyright 2000-2024, MetaQuotes Ltd."
#property link "https://www.mql5.com"
#property version "1.00"
#property description "Un indicador para demonstrar DRAW HISTOGRAM2"
#property description "É desenhado um segmento entre a abertura e fechamento em cada
#property description "A cor, a largura e o estilo são alterados aleatoriamente"
#property description "depois de cada N ticks"
#property indicator_chart_window
#property indicator_buffers 2
#property indicator_plots 1
//--- plotar Histogram_2
#property indicator_label1 "Histogram_2"
#property indicator_type1 DRAW_HISTOGRAM2
#property indicator_color1 clrRed
#property indicator_style1 STYLE_SOLID
#property indicator_width1 1
//--- parâmetros de entrada
input int N=5; // O número de ticks para alterar o histograma
//--- buffers do indicador
double Histogram 2Buffer1[];
double Histogram_2Buffer2[];
//--- O dia da semana, em que o indicador não é plotado
int invisible_day;
//--- Um array para armazenar as cores
color colors[]={clrRed,clrBlue,clrGreen};
//--- Um array para armazenar os estilos de linha
ENUM_LINE_STYLE_styles[]={STYLE_SOLID, STYLE_DASH, STYLE_DOT, STYLE_DASHDOT, STYLE_DASHDOT
//+------------------------------------------------------------------+
//| Função de inicialização do indicador customizado |
//+------------------------------------------------------------------+
int OnInit()
 \left\{\right\}//--- mapeamento de buffers do indicador
  SetIndexBuffer(0, Histogram 2Buffer1, INDICATOR DATA);
  SetIndexBuffer(1, Histogram 2Buffer2, INDICATOR DATA);
//--- Definir um valor vazio
  PlotIndexSetDouble(0, PLOT_EMPTY_VALUE,0);
//--- Obtém aleatoriamente um número a partir do 0 até 5
  invisible day=MathRand()%6;
// --return(INIT_SUCCEEDED);
 }
//+------------------------------------------------------------------+
//| Função de iteração do indicador customizado |
//+------------------------------------------------------------------+
int OnCalculate(const int rates total,
```

```
const int prev calculated,
                 const datetime &time[],
                 const double &open[],
                 const double &high[],
                 const double &low[],
                 const double &close[],
                 const long &tick volume[],
                 const long &volume[],
                 const int &spread[])
  {
  static int ticks=0;
//--- Calcule ticks para mudar o estilo, cor e largura da linha
   ticks++;
//--- Se um número crítico de ticks tem sido acumulado
   if(ticks>=N)
     {
      //--- Alterar as propriedades da linha
      ChangeLineAppearance();
      //--- Redefinir o contador de ticks para zero
      ticks=0;
     }
//--- Calcule os valores do indicador
   int start=0;
//--- Para obter o dia da semana pela abertura de preço de cada barra
   MqlDateTime dt;
//--- Se já foi calculado durante os inícios anteriores do OnCalculate
   if(prev_calculated>0) start=prev_calculated-1; // definir o início do cálculo com
//--- Preencher o buffer do indicador com valores
   for(int i=start;i<rates total;i++)
     {
      TimeToStruct(time[i],dt);
      if(dt.day_of_week==invisible_day)
        {
         Histogram 2Buffer1[i]=0;
         Histogram 2Buffer2[i]=0;
        }
      else
        {
         Histogram 2Buffer1[i]=open[i];
         Histogram 2Buffer2[i]=close[i];
        }
     }
//--- Retorna o valor de prev_calculated para a próxima chamada da função
  return(rates_total);
  }
//+------------------------------------------------------------------+
//| Altera a aparência das linhas no indicador |
//+------------------------------------------------------------------+
```

```
MOI 5
```

```
void ChangeLineAppearance()
 {
//--- Uma string para a formação de informações sobre as propriedades de linha
  string comm="";
//--- Um bloco de mudança da cor da linha
  int number=MathRand(); // Obter um número aleatório
//--- O divisor é igual ao tamanho do array colors[]
  int size=ArraySize(colors);
//--- Obter o índice para selecionar uma nova cor como o restante da divisão inteira
  int color_index=number%size;
//--- Definir a cor com a propriedade PLOT_LINE_COLOR
   PlotIndexSetInteger(0, PLOT_LINE_COLOR,colors[color_index]);
//--- Escrever a cor da linha
   comm=comm+"\r\n"+(string)colors[color_index];
//--- Um bloco para alterar a largura da linha
  number=MathRand();
//--- Obter a largura do restante da divisão inteira
  int width=number%5; // A largura é definida de 0 a 4
//--- Define a largura da linha
  PlotIndexSetInteger(0, PLOT_LINE_WIDTH, width);
//--- Escrever a largura da linha
  comm=comm+"\r\nWidth="+IntegerToString(width);
//--- Um bloco para mudar o estilo da linha
  number=MathRand();
//--- O divisor é igual ao tamanho do array de estilos
  size=ArraySize(styles);
//--- Obter o índice para selecionar um novo estilo como o resto da divisão inteira
  int style index=number%size;
//--- define o estilo da linha
  PlotIndexSetInteger(0, PLOT_LINE_STYLE, styles[style_index]);
//--- Escrever o estilo de linha
  comm="\r\n"+EnumToString(styles[style_index])+""+comm;
//--- Adiciona informação sobre o dia que é omitido nos cálculos
  comm="\r\nDia não plotado - "+EnumToString((ENUM_DAY_OF_WEEK)invisible_day)+comm;
//--- Mostrar a informação no gráfico usando um comentário
  Comment(comm);
  }
```
2154

MOI 5

## <span id="page-2154-0"></span>DRAW\_ARROW

O estilo DRAW\_ARROW desenha setas de cor específica (símbolos do conjunto [Wingdings](#page-726-0)) baseado no valor do buffer do indicador. A largura e a cor dos símbolos pode ser especificado semelhante ao modelo [DRAW\\_LINE](#page-2135-0) - usando diretivas de [compilador](#page-264-0) ou dinamicamente usando a função [PlotIndexSetInteger\(\).](#page-2246-0) Mudanças dinâmicas das propriedades de plotagem permitem alterar o visual de um indicador baseado na situação atual.

O código de símbolo é definido usando a propriedade [PLOT\\_ARROW](#page-740-1).

```
//--- Definir o código símbolo a partir das fontes Wingdings para desenhar em PLOT ARE
   PlotIndexSetInteger(0, PLOT_ARROW, code);
```
O valor padrão do PLOT\_ARROW=159 (um círculo).

Cada seta é na verdade um símbolo que tem a altura e o ponto de ancoragem e pode abranger algumas informações importantes num gráfico (por exemplo, o preço de fechamento da barra). Assim, podemos adicionalmente especificar o deslocamento vertical em pixels, o qual não depende da escala do gráfico. As setas serão deslocadas para baixo pelo número especificado de pixels, embora os valores do indicador permanecerão os mesmos:

```
//--- Definir o deslocamento vertical das setas em pixels
   PlotIndexSetInteger(0, PLOT_ARROW_SHIFT, shift);
```
Um valor negativo de PLOT\_ARROW\_SHIFT significa a mudança de setas para cima, valores positivos deslocam a seta para baixo.

O estilo DRAW\_ARROW pode ser usado numa sub-janela separada de um gráfico e em sua janela principal. Valores vazios não são desenhados e não aparecem na "Janela de Dados", todos os valores nos buffers do indicador devem ser definidos explicitamente. Buffers não são inicializados com o valor zero.

```
//--- Definir um valor vazio
   PlotIndexSetDouble(index of plot DRAW ARROW, PLOT EMPTY VALUE, 0);
```
O número de buffers necessários para plotagem DRAW\_ARROW é 1.

Um exemplo de indicador que desenha as setas em cada uma das barras com o preço mais alto do que o preço final da barra anterior. A cor, a largura, deslocamento e símbolo de código de todas setas são alterados aleatoriamente a cada N ticks.

# **MOL5**

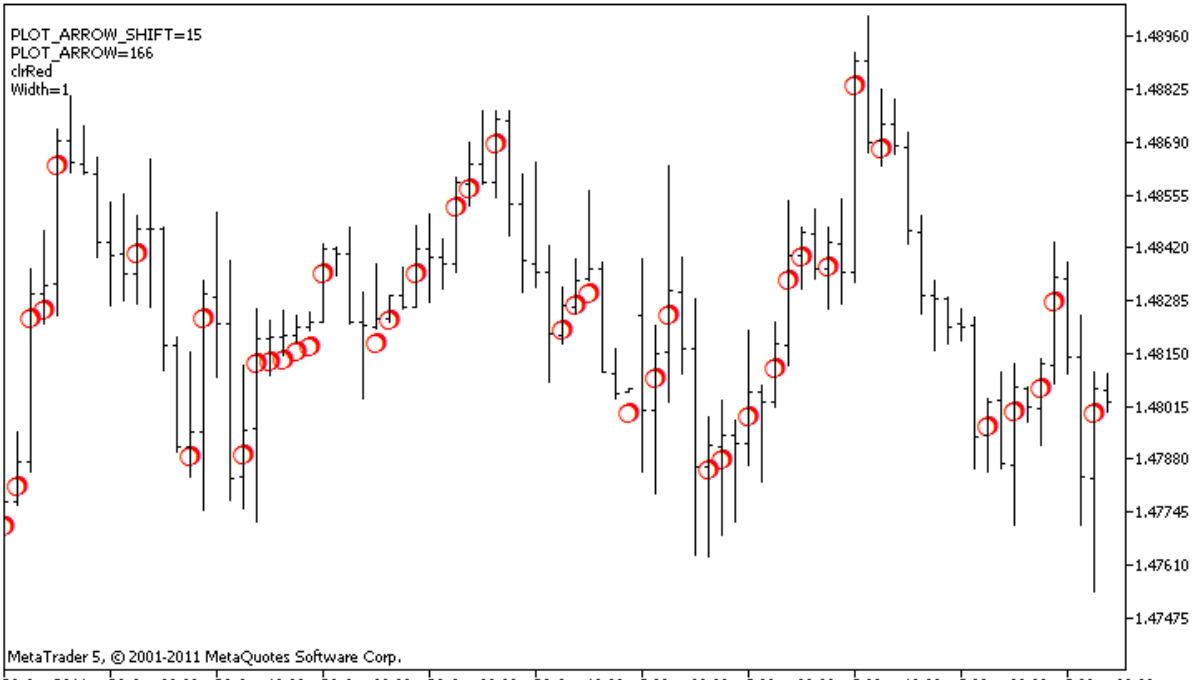

28 Apr 2011 28 Apr 08:00 28 Apr 16:00 29 Apr 00:00 29 Apr 08:00 29 Apr 16:00 2 May 00:00 2 May 08:00 2 May 16:00 3 May 00:00 3 May 08:00

No exemplo, para plot1 com o estilo DRAW\_ARROW, as propriedades, a cor e o tamanho são especificados usando a diretiva de compilador [#property](#page-264-0), e depois na função [OnCalculate\(\)](#page-1604-0) as propriedades são definidas aleatoriamente. O parâmetro N é definido nos [parâmetros](#page-244-0) externos do indicador para a possibilidade de configuração manual (o guia Parâmetros na janela Propriedades do indicador).

```
//+------------------------------------------------------------------+
//| DRAW_ARROW.mq5 |
//| Copyright 2000-2024, MetaQuotes Ltd. |
//| https://www.mql5.com |
//+------------------------------------------------------------------+
#property copyright "Copyright 2000-2024, MetaQuotes Ltd."
#property link "https://www.mql5.com"
#property version "1.00"
#property description "Um indicador para demonstrar DRAW_ARROW"
#property description "Desenha setas definidas pelos caracteres Unicode, sobre um gráf
#property description "A cor, o tamanho, deslocamento e código símbolo da seta, são al
#property description "depois de cada N ticks"
#property description "O parâmetro de código define o valor da base: código = 159 (um
#property indicator chart window
#property indicator buffers 1
#property indicator_plots 1
//--- Plotagem de Setas
#property indicator_label1 "Setas"
#property indicator_type1 DRAW_ARROW
#property indicator color1 clrGreen
#property indicator_width1 1
//--- parâmetros de entrada
```

```
MOI 5
```
input int N=5; // Número de ticks para mudar input ushort code=159; // Código símbolo para desenhar em DRAW\_ARROW //--- Um buffer do indicador para plotar double ArrowsBuffer[]; //--- Um array para armazenar as cores color colors[]={clrRed,clrBlue,clrGreen}; //+------------------------------------------------------------------+ //| Função de inicialização do indicador customizado | //+------------------------------------------------------------------+ int OnInit()  $\left\{ \right.$ //--- mapeamento de buffers do indicador SetIndexBuffer(0,ArrowsBuffer, INDICATOR DATA); //--- Definir o código símbolo para desenho em PLOT\_ARROW PlotIndexSetInteger(0, PLOT\_ARROW, code); //--- Definir o deslocamento vertical das setas em pixels PlotIndexSetInteger(0, PLOT\_ARROW\_SHIFT, 5); //--- Definir como um valor vazio 0 PlotIndexSetDouble(0, PLOT\_EMPTY\_VALUE,0);  $// -$ return(INIT\_SUCCEEDED); }  $//+-----------$ //| Função de iteração do indicador customizado | //+------------------------------------------------------------------+ int OnCalculate(const int rates\_total, const int prev calculated, const datetime &time[], const double &open[], const double &high[], const double &low[], const double &close[], const long &tick volume[], const long &volume[], const int &spread[]) { static int ticks=0; //--- Calcular ticks para mudar a cor, tamanho, deslocamento e código da seta ticks++; //--- Se um número crítico de ticks tem sido acumulado if(ticks>=N) { //--- Alterar as propriedades da linha ChangeLineAppearance(); //--- Redefinir o contador de ticks para zero ticks=0; } //--- Bloco para cálculo dos valores do indicador

# MOI 5

```
int start=1;
   if(prev_calculated>0) start=prev_calculated-1;
//--- Calculando loop
  for(int i=1;i<rates total;i++)
     {
     //--- Se o preço atual fechado é mais alto do que o anterior, desenhar uma seta
     if(close[i]>close[i-1])
         ArrowsBuffer[i]=close[i];
     //--- Otherwise specify the zero value
     else
        ArrowsBuffer[i]=0;
     }
//--- valor retorno de prev_calculated para a próxima chamada
  return(rates total);
  }
//+------------------------------------------------------------------+
//| Alterar a aparência dos símbolos no indicador |
//+------------------------------------------------------------------+
void ChangeLineAppearance()
 {
//--- Uma string para formar as informações sobre as propriedades do indicador
  string comm="";
//--- Um bloco para alterar a cor da seta
   int number=MathRand(); // Obter um número aleatório
//--- O divisor é igual ao tamanho do array colors[]
  int size=ArraySize(colors);
//--- Obter o índice para selecionar uma nova cor como o restante da divisão inteira
  int color index=number%size;
//--- Definir a cor com a propriedade PLOT_LINE_COLOR
  PlotIndexSetInteger(0, PLOT_LINE_COLOR,colors[color_index]);
//--- Escrever a cor da linha
   comm=comm+"\r\n"+(string)colors[color index];
//--- Um bloco para mudar o tamanho das setas
   number=MathRand();
//--- Obter a largura do restante da divisão inteira
  int width=number%5; // O tamanho é definido a partir de 0 até 4
//--- Definir a cor com a propriedade PLOT_LINE_WIDTH
   PlotIndexSetInteger(0, PLOT_LINE_WIDTH, width);
//--- Escrever a cor da linha
   comm=comm+"\r\nWidth="+IntegerToString(width);
//--- Um bloco para mudar o código das setas (PLOT_ARROW)
   number=MathRand();
//--- Obter o restante da divisão de número inteiro para calcular um novo código da set
   int code_add=number%20;
//--- Definir o novo símbolo de código como o resultado de code+code_add
   PlotIndexSetInteger(0, PLOT_ARROW, code+code_add);
//--- Escreva o código de símbolo PLOT_ARROW
```
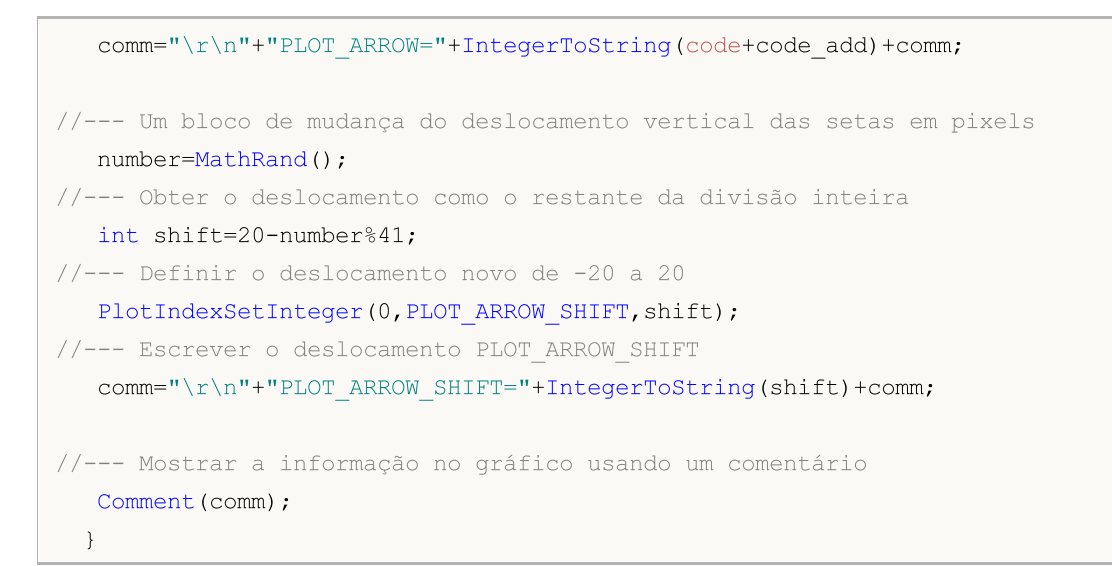

<span id="page-2159-0"></span>DRAW\_ZIGZAG

O estilo DRAW\_ZIGZAG desenha segmentos da cor especifica baseada nos valor de dois buffers do indicador. Este estilo é muito similar ao [DRAW\\_SECTION](#page-2142-0), mas ao contrário deste último, permite desenhar segmentos verticais dentro de uma barra, se os valores de ambos os buffers do indicador são definidos para este barra. Os segmentos são plotados a partir de um valor no primeiro buffer para um valor no segundo buffer do indicador. Nenhum dos buffers pode conter somente valores vazios, uma vez que neste caso nada é plotado.

A largura, cor e estilo da linha podem ser especificadas como para o estilo [DRAW\\_SECTION](#page-264-0) - usando as diretivas de [compilação](#page-2246-0) ou dinamicamente usando a função [PlotIndexSetInteger\(\).](#page-2246-0) Mudanças dinâmicas das propriedades de plotagem permitem "avivar" os indicadores, de modo que suas aparências sejam alteradas dependendo da situação corrente.

Seções são desenhadas a partir de um valor não vazio de um buffer para um valor não vazio de outro buffer do indicador. Para especificar o valor que deve ser considerado como "vazio", defina esse valor na propriedade [PLOT\\_EMPTY\\_VALUE:](#page-743-0)

```
//--- O valor 0 (vazio) não vai participar no desenho
   PlotIndexSetDouble(index_of_plot_DRAW_ZIGZAG,PLOT_EMPTY_VALUE,0);
```
Sempre preencher explicitamente os valores dos buffers do indicador, definir um valor vazio num buffer para ignorar barras.

O número de buffers requeridos para plotagem DRAW\_ZIGZAG é 2.

Um exemplo de indicador de que plota uma serra com base nos altas e baixas dos preços. A cor, a largura eo estilo das linhas zigzag alteram aleatoriamente a cada N ticks.

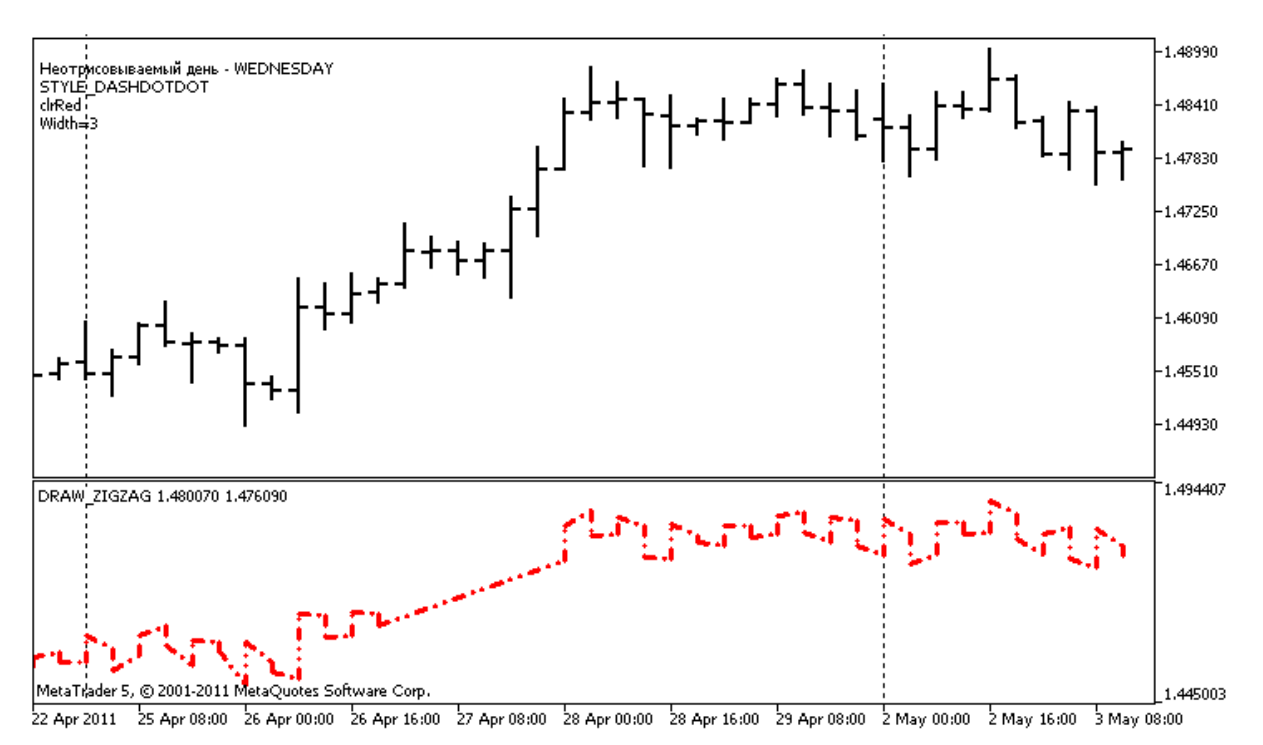

Note que para inicializar plot1 com DRAW\_ZIGZAG, as propriedades são definidas usando a diretiva de compilar [#property](#page-264-0), e então na função [OnCalculate\(\)](#page-1604-0) estas propriedades são definidas aleatoriamente.
O parâmetro N é definido nos [parâmetros](#page-244-0) externos do indicador para a possibilidade de configuração manual (o guia Parâmetros na janela Propriedades do indicador).

```
//+------------------------------------------------------------------+
//| DRAW_ZIGZAG.mq5 |
//| Copyright 2000-2024, MetaQuotes Ltd. |
//| https://www.mql5.com |
//+------------------------------------------------------------------+
#property copyright "Copyright 2000-2024, MetaQuotes Ltd."
#property link "https://www.mql5.com"
#property version "1.00"
#property description "Um indicador para demonstrar DRAW_ZIGZAG"
#property description "Ele desenha uma \"serra\" como segmentos de reta, ignorando as
#property description "O dia a ignorar é selecionado aleatoriamente durante a inicial
#property description "A cor, a largura e tamanho dos segmentos são alterados aleatori
#property description " a cada N ticks"
#property indicator separate window
#property indicator_buffers 2
#property indicator_plots 1
//--- plotar ZigZag
#property indicator_label1 "ZigZag"
#property indicator_type1 DRAW_ZIGZAG
#property indicator_color1 clrBlue
#property indicator style1 STYLE SOLID
#property indicator_width1 1
//--- parâmetros de entrada
input int N=5; \sqrt{25} // Número de ticks para alterar
//--- buffers do indicador
double ZiqZaqBuffer1[];
double ZigZagBuffer2[];//--- O dia da semana, em que o indicador não é plotado
int invisible_day;
//--- Um array para armazenar as cores
color colors[]={clrRed,clrBlue,clrGreen};
//--- Um array para armazenar os estilos de linha
ENUM_LINE_STYLE_styles[]={STYLE_SOLID, STYLE_DASH, STYLE_DOT, STYLE_DASHDOT, STYLE_DASHDOT
//+------------------------------------------------------------------+
//| Função de inicialização do indicador customizado |
//+------------------------------------------------------------------+
int OnInit()
\left\{\begin{array}{c}1\end{array}\right\}//--- Arrays de ligação e buffers do indicador
 SetIndexBuffer(0,ZigZagBuffer1,INDICATOR DATA);
  SetIndexBuffer(1,ZigZagBuffer2,INDICATOR DATA);
//--- Obter um valor aleatório de 0 para 6, para este dia o indicador não é plotado
  invisible day=MathRand()%6;
//--- O valor 0 (vazio) não vai participar no desenho
```

```
PlotIndexSetDouble(0, PLOT_EMPTY_VALUE,0);
//--- O valor 0 (vazio) não vai participar no desenho
  PlotIndexSetString(0, PLOT_LABEL, "ZigZag1;ZigZag2");
// --return(INIT_SUCCEEDED);
 }
//+------------------------------------------------------------------+
//| Função de iteração do indicador customizado |
//+------------------------------------------------------------------+
int OnCalculate(const int rates_total,
                const int prev calculated,
                const datetime &time[],
                const double &open[],
                const double &high[],
                const double &low[],
                const double &close[],
                const long &tick volume[],
                const long &volume[],
                const int &spread[])
  {
  static int ticks=0;
//--- Calcule ticks para mudar o estilo, cor e largura da linha
   ticks++;
//--- Se um número suficiente de ticks foi acumulado
  if(ticks>=N)
    {
     //--- Alterar as propriedades da linha
     ChangeLineAppearance();
     //--- Redefinir o contador de ticks para zero
     ticks=0;
     }
//--- A estrutura de tempo é necessário para obter o dia da semana de cada barra
  MqlDateTime dt;
//--- A posição inicial dos cálculos
  int start=0;
//--- Se o indicador foi calculado com o tick anterior, então inicia o cálculo com o
   if(prev_calculated!=0) start=prev_calculated-1;
//--- Calculando loop
  for(int i=start; i<rates total; i++)
     {
      //--- Escreva o tempo de abertura da barra na estrutura
     TimeToStruct(time[i],dt);
     //--- Se o dia da semana desta barra é igual para invisible_day
      if(dt.day of week==invisible day)
        {
         //--- Escrever valores vazios de buffers para este barra
         ZigZagBuffer1[i]=0;
```

```
ZigZagBuffer2[i]=0;
        }
      //--- Se o dia da semana é OK, preencha os buffers
      else
        {
         //--- Se o número de barra é o mesmo
         if(i%2==0)
           {
            //--- Escrever High (alta) no primeiro buffer a Low (baixa) no segundo
           ZigZagBuffer1[i]=high[i];
            ZigZagBuffer2[i]=low[i];
          \lambda//--- O número da barra é impar
         else
           {
            //--- Preenchimento da barra na ordem inversa
           ZigZagBuffer1[i]=low[i];
           ZigZagBuffer2[i]=high[i];
          }
        }
    }
//--- valor retorno de prev_calculated para a próxima chamada
 return(rates total);
  }
//+------------------------------------------------------------------+
//| Alterar a aparência dos segmentos zigzag |
//+------------------------------------------------------------------+
void ChangeLineAppearance()
 {
//--- Uma string para a formação de informações sobre as propriedades de ZigZag
   string comm="";
//--- Um bloco para mudar a cor do ziguezague
   int number=MathRand(); // Obter um número aleatório
//--- O divisor é igual ao tamanho do array colors[]
   int size=ArraySize(colors);
//--- Obter o índice para selecionar uma nova cor como o restante da divisão inteira
  int color index=number%size;
//--- Definir a cor com a propriedade PLOT_LINE_COLOR
   PlotIndexSetInteger(0, PLOT_LINE_COLOR,colors[color_index]);
//--- Escrever a cor da linha
   comm=comm+"\r\n"+(string)colors[color index];
//--- Um bloco para alterar a largura da linha
   number=MathRand();
//--- Obter a largura do restante da divisão inteira
   int width=number%5; // A largura é definida de 0 a 4
//--- Definir a cor com a propriedade PLOT_LINE_WIDTH
   PlotIndexSetInteger(0, PLOT_LINE_WIDTH, width);
//--- Escrever a largura da linha
```
# **MOL5**

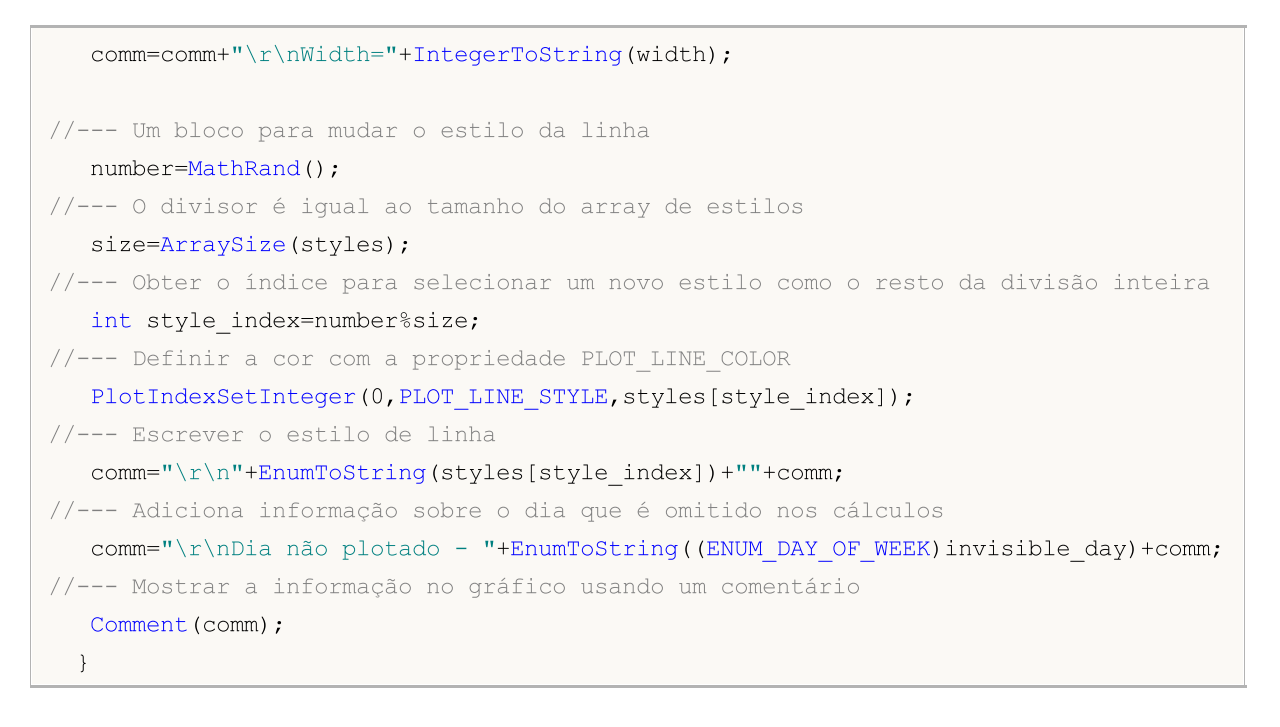

MOI 5

## DRAW\_FILLING

O estilo DRAW\_FILLING plota uma área colorida entre valores de dois buffers do indicador. De fato, este modelo desenha duas linhas e preenche o espaço entre elas, com uma das duas cores específicas. Ele é usado para a criação de indicadores que desenham canais. Nenhum dos buffers podem conter apenas valores vazios, uma vez que, neste caso, nada é plotado.

Você pode definir duas cores de preenchimento:

- · a primeira cor é usada para as áreas onde os valores do primeiro buffer são maiores do que os valores do segundo buffer do indicador;
- · a segunda cor é usada para as áreas onde os valores de do segundo buffer do são maiores do que os valores no primeiro buffer indicador.

A cor de preenchimento pode ser definida usando as diretivas do [compilador](#page-264-0) ou dinamicamente usando a função [PlotIndexSetInteger\(\).](#page-2246-0) Mudanças dinâmicas das propriedades de plotagem permitem "avivar" os indicadores, de modo que suas mudanças de aparência dependem da situação corrente.

O indicador é calculado para todas as barras, para a qual os valores dos dois buffers do indicador não são iguais a 0 ou o valor vazio. Para especificar o valor que deve ser considerado como "vazio", defina esse valor na propriedade [PLOT\\_EMPTY\\_VALUE:](#page-737-0)

```
#define INDICATOR EMPTY VALUE -1.0
   ...
//--- INDICATOR_EMPTY_VALUE (valor vazio) não vai participar no cálculo de
   PlotIndexSetDouble (DRAW_FILLING_creation_index,PLOT_EMPTY_VALUE,INDICATOR_EMPTY_VA
```
Desenhar sobre as barras que não participam no cálculo do indicador depende dos valores nos buffers do indicador:

· Barras, para os quais os valores de ambos os buffers do indicador são iguais a 0, não participam no desenho do indicador. Isto significa que a área com valores iguais a zero não é preenchida.

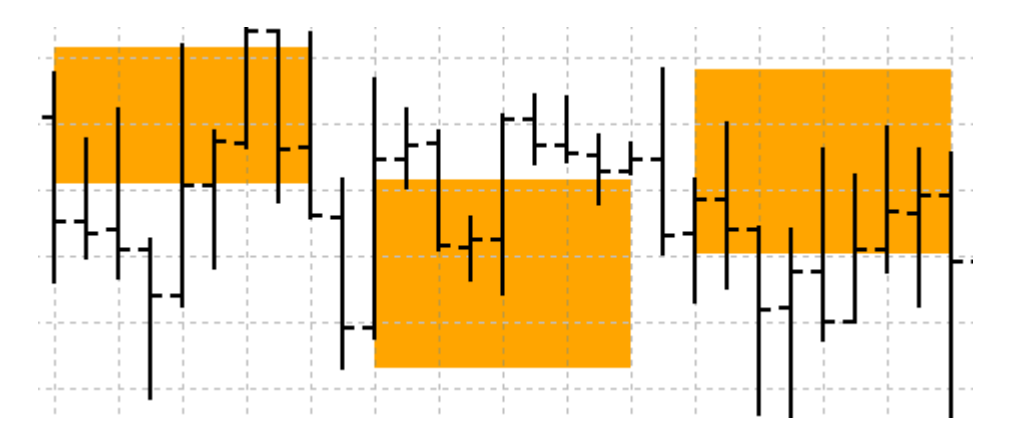

· Barras, para as quais os valores dos buffers do indicador são iguais ao "valor vazio", participam no desenho do indicador. A área com valores vazios será preenchida de modo que conecte as áreas com valores significativos.

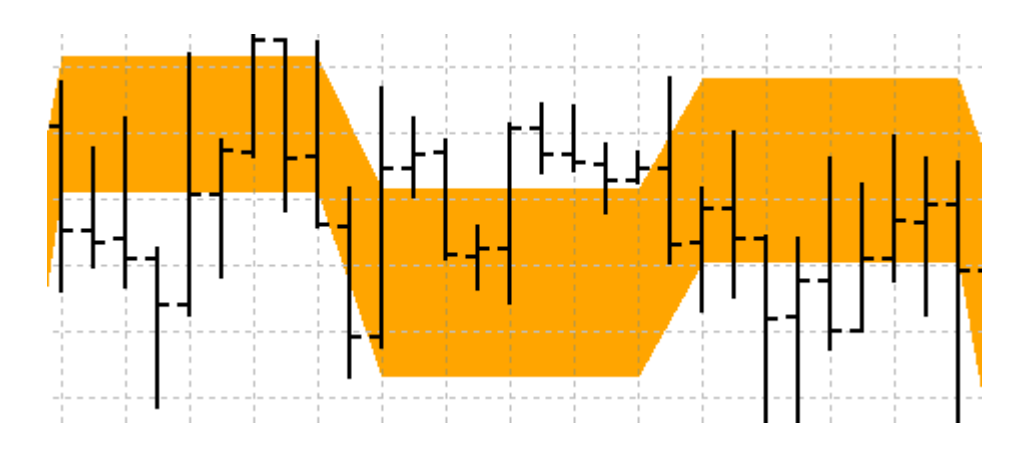

Deve ser notado que se o "valor vazio" é igual a zero, as barras que não participam no cálculo do indicador também são preenchidas.

O número de buffers necessários para plotagem DRAW\_FILLING é 2.

Um exemplo do indicador que desenha um canal entre duas MAs com diferentes períodos médios em uma janela separada. A mudança das cores no cruzamento das médias móveis mostra visualmente a mudança das tendências ascendentes e descendentes. As cores alteram aleatoriamente a cada N ticks. O parâmetro N é definido nos [parâmetro](#page-244-0) externos do indicador para a possibilidade de configuração manual (na guia Parâmetros na janela Propriedades do indicador).

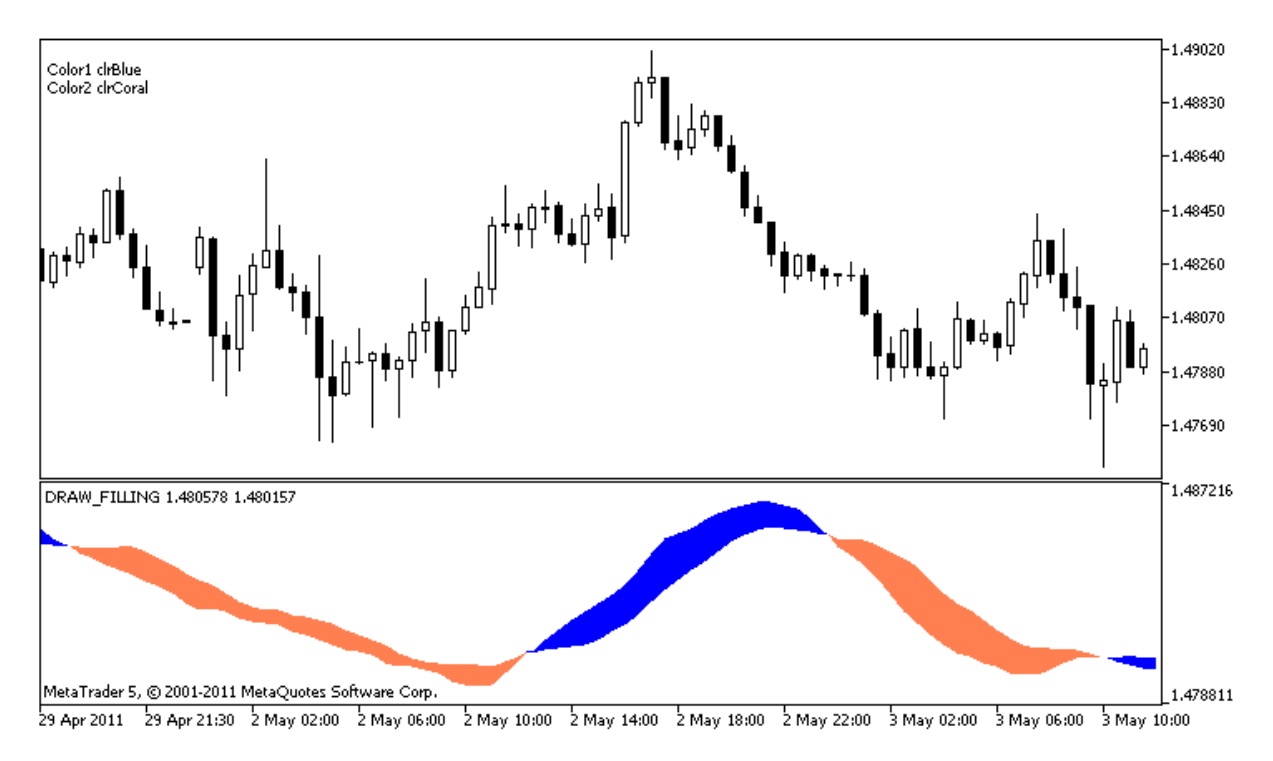

Note que inicialmente para plot1 com DRAW\_FILLING as propriedades são definidas usando a diretiva de compilador [#property](#page-264-0), e então na função [OnCalculate\(\)](#page-1604-0) novas cores são definidas aleatoriamente.

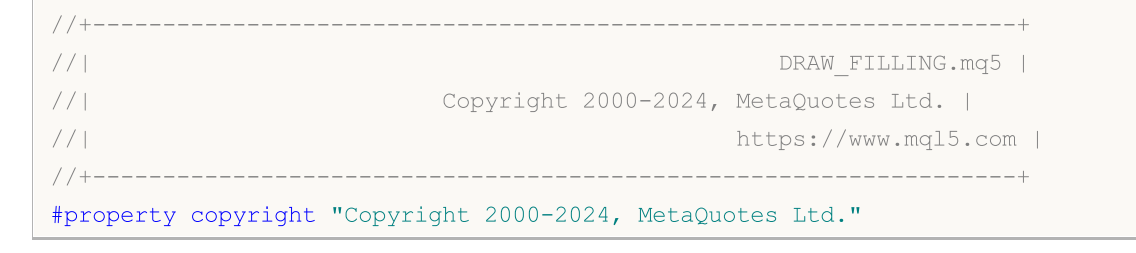

```
#property link "https://www.mql5.com"
#property version "1.00"
#property description "Um indicador para demonstrar DRAW_FILLING"
#property description "Ele desenha um canal entre duas MAs em uma janela separada"
#property description "O preenchimento da cor é alterada aleatoriamente"
#property description "depois de cada N ticks"
#property indicator separate window
#property indicator_buffers 2
#property indicator_plots 1
//--- plotar Interseção
#property indicator_label1 "Interseção"
#property indicator_type1 DRAW_FILLING
#property indicator_color1 clrRed,clrBlue
#property indicator_width1 1
//--- parâmetros de entrada
input int Fast=13; // Período rápido da MA
input int Slow=21; // Período lento da MA
                               // Deslocamento das MAs para frente (positivo)
input int Slow=21; // Período lento da MA<br>
input int shift=1; // Deslocamento das MAs para fre<br>
input int N=5; // Número de ticks para alterar
//--- buffers do Indicador
double IntersectionBuffer1[];
double IntersectionBuffer2[];
int fast handle;
int slow handle;
//--- Um array para armazenar as cores
color colors[]={clrRed,clrBlue,clrGreen,clrAquamarine,clrBlanchedAlmond,clrBrown,clrCo
//+------------------------------------------------------------------+
//| Função de inicialização do indicador customizado |
//+------------------------------------------------------------------+
int OnInit()
 \left\{ \right.//--- mapeamento de buffers do indicador
   SetIndexBuffer(0,IntersectionBuffer1,INDICATOR DATA);
  SetIndexBuffer(1,IntersectionBuffer2,INDICATOR DATA);
//---PlotIndexSetInteger(0, PLOT_SHIFT, shift);
//---fast handle=iMA( Symbol, Period, Fast, 0, MODE SMA, PRICE CLOSE);
  slow_handle=iMA(_Symbol,_Period,Slow,0,MODE_SMA,PRICE_CLOSE);
// --return(INIT_SUCCEEDED);
  }
//+------------------------------------------------------------------+
//| Função de iteração do indicador customizado |
//+------------------------------------------------------------------+
int OnCalculate(const int rates_total,
                const int prev calculated,
```

```
const datetime &time[],
                 const double &open[],
                 const double &high[],
                 const double &low[],
                 const double &close[],
                 const long &tick volume[],
                 const long &volume[],
                 const int &spread[])
 \left\{ \right.static int ticks=0;
//--- Calcule ticks para mudar o estilo, cor e largura da linha
   ticks++;
//--- Se um número suficiente de ticks foi acumulado
  if(ticks>=N)
     \downarrow//--- Alterar as propriedades da linha
     ChangeLineAppearance();
      //--- Redefinir o contador de ticks para zero
      ticks=0;
     }
//--- Faz o primeiro cálculo do indicador, ou os dados foram alterados e requerem um
   if(prev_calculated==0)
     {
      //--- Copia todos os valores dos indicadores para os buffers apropriados
      int copied1=CopyBuffer(fast handle,0,0,rates total,IntersectionBuffer1);
      int copied2=CopyBuffer(slow handle,0,0,rates total,IntersectionBuffer2);
     }
   else // Preenche apenas os dados que são atualizados
     {
      //--- Obtém a diferença entre as barras atuais e as que iniciaram anteriormente
     int to copy=rates total-prev calculated;
      //--- Se não existe qualquer diferença, ainda cópia um valor - na barra zero
     if(to copy==0) to copy=1;
      //--- copia valores to_copy para o fim dos buffers do indicador
     int copied1=CopyBuffer(fast handle, 0, 0, to copy, IntersectionBuffer1);
     int copied2=CopyBuffer(slow handle, 0, 0, to copy, IntersectionBuffer2);
     }
//--- valor retorno de prev_calculated para a próxima chamada
  return(rates total);
  }
//+------------------------------------------------------------------+
//| Altera as cores do preenchimento do canal |
//+------------------------------------------------------------------+
void ChangeLineAppearance()
 \left\{ \right.//--- Uma string para a formação de informações sobre as propriedades de linha
   string comm="";
//--- Um bloco para alterar a cor da linha
```
# MOI 5

```
int number=MathRand(); // Obter um número aleatório
//--- O divisor é igual ao tamanho do array colors[]
  int size=ArraySize(colors);
//--- Obter o índice para selecionar uma nova cor como o restante da divisão inteira
  int color index1=number%size;
//--- Define a primeira cor como a propriedade PLOT_LINE_COLOR
  PlotIndexSetInteger(0, PLOT_LINE_COLOR, 0, colors[color_index1]);
//--- Escreve a primeira cor
  comm=comm+"\r\nColor1 "+(string)colors[color_index1];
//--- Obter o índice para selecionar uma nova cor como o restante da divisão inteira
  number=MathRand(); // Obtém um número aleatório
  int color index2=number%size;
//--- Define a segunda cor como a propriedade PLOT_LINE_COLOR
   PlotIndexSetInteger(0, PLOT_LINE_COLOR, 1, colors[color_index2]);
//--- Escreve a segunda cor
   comm=comm+"\r\nColor2 "+(string)colors[color_index2];
//--- Mostrar a informação no gráfico usando um comentário
   Comment(comm);
 }
```
## DRAW\_BARS

O estilo DRAW\_BARS desenha barras nos valores de quatro buffers do indicador, que contêm a Abertura (open), Alta (high), Baixa (low) e Fechamento (close) dos preços. É usado para a criação de indicadores personalizados como barras, incluindo aqueles numa sub-janela separada de um gráfico e sobre outros instrumentos financeiros.

A cor das barras pode ser definida usando as diretivas de [compilador](#page-264-0) ou dinamicamente utilizando a função [PlotIndexSetInteger\(\).](#page-2246-0) Mudanças dinâmicas das propriedades de plotagem permitem "avivar" os indicadores, de modo que suas mudanças de aparência dependem da situação corrente.

O indicador é desenhado apenas para as barras, para o qual os valores não vazios de todos quatro buffers do indicador são definidos. Para especificar o valor que deve ser considerado como "vazio", defina este valor na propriedade [PLOT\\_EMPTY\\_VALUE:](#page-743-0)

```
//--- O valor 0 (vazio) não vai participar no desenho
   PlotIndexSetDouble(index of plot DRAW BARS, PLOT EMPTY VALUE, 0);
```
Sempre preencher explicitamente os valores dos buffers do indicador, definir um valor vazio num buffer para ignorar barras.

O número de buffers necessários para plotagem de DRAW\_BARS é 4. Todos os buffers para a plotagem devem ir um após o outro na ordem dada: Open (abertura do preço), High (alta do preço), Low (baixa do preço) e Close (fechamento do preço). Nenhum dos buffers podem conter apenas valores vazios, uma vez que, neste caso, nada é plotado.

Um exemplo do indicador que desenha barras sobre um instrumento financeiro selecionado numa janela separada. A cor das barras muda aleatoriamente a cada N ticks. O parâmetro N é definido nos [parâmetro](#page-244-0) externos do indicador para a possibilidade de configuração manual (na guia Parâmetros na janela Propriedades do indicador).

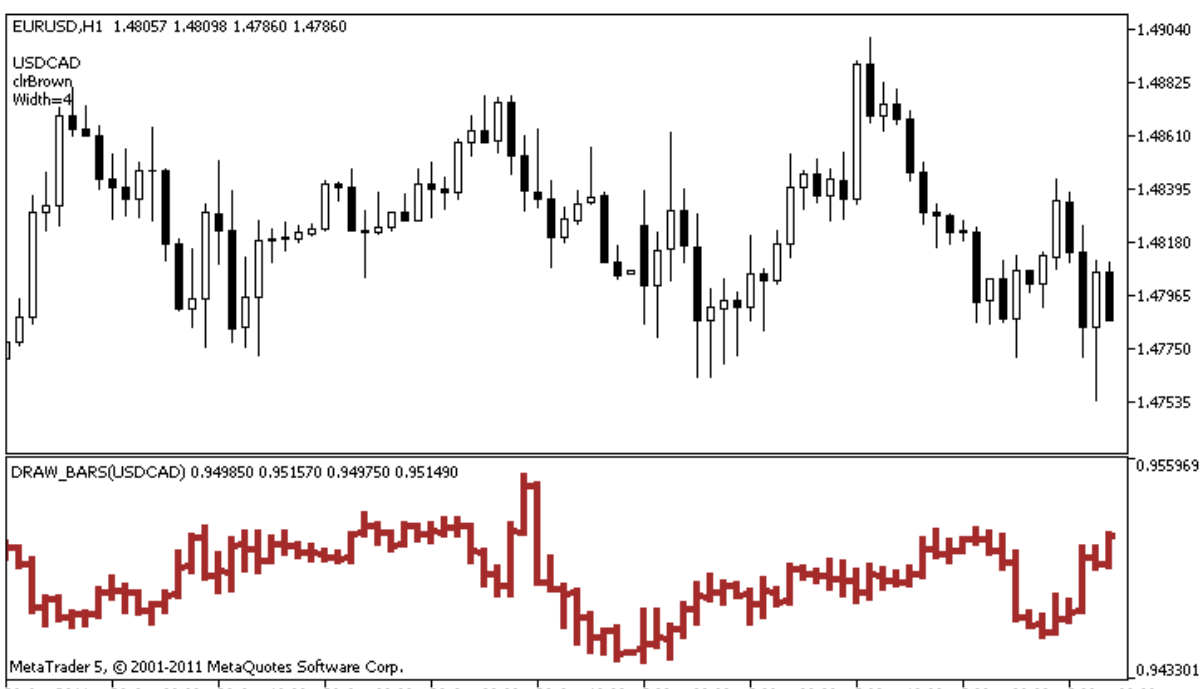

28 Apr 2011 - 28 Apr 08:00 - 28 Apr 16:00 - 29 Apr 00:00 - 29 Apr 18:00 - 2 May 00:00 - 2 May 08:00 - 2 May 16:00 - 3 May 00:00 - 3 May 08:00

Por favor, note que para plot1 com o estilo DRAW BARS, a cor é definida usando a diretiva de compilador [#property,](#page-264-0) e então, na função [OnCalculate\(\)](#page-1604-0) a cor é definida aleatoriamente a partir de uma lista preparada anteriormente.

```
//+------------------------------------------------------------------+
//| DRAW_BARS.mq5 |
//| Copyright 2011, MetaQuotes Software Corp. |
//| https://www.mql5.com |
//+------------------------------------------------------------------+
#property copyright "Copyright 2000-2024, MetaQuotes Ltd."
#property link "https://www.mql5.com"
#property version "1.00"
#property description "Um indicador para demonstrar DRAW_BARS"
#property description "Ele desenha barras de uma seleção de símbolos numa janela separ
#property description "A cor e a largura das barras, bem como o símbolo são alterados
#property description "cada N ticks"
#property indicator separate window
#property indicator_buffers 4
#property indicator plots 1
//--- plotar Barras
#property indicator_label1 "Barras"
#property indicator_type1 DRAW_BARS
#property indicator_color1 clrGreen
#property_indicator_style1 STYLE_SOLID
#property indicator_width1 1
//--- parâmetros de entrada
input int N=5; // O número de ticks para alterar o tipo
input int bars=500; // O número de barras para mostrar
input bool messages=false; // Mostrar mensagens no log "Expert Advisors"
//--- buffers do Indicador
double BarsBuffer1[];
double BarsBuffer2[];
double BarsBuffer3[];
double BarsBuffer4[];
//--- Nome do símbolo
string symbol;
//--- Um array para armazenar as cores
color colors[]={clrRed,clrBlue,clrGreen,clrPurple,clrBrown,clrIndianRed};
//+------------------------------------------------------------------+
//| Função de inicialização do indicador customizado |
//+------------------------------------------------------------------+
int OnInit()
\left\{\begin{array}{c}1\end{array}\right\}//--- Se as barras são muito pequenas - concluir o trabalho antes do tempo
 if(bars<50)
    \left\{ \begin{array}{c} 1 \end{array} \right\}Comment ("Por favor, especifique um número maior de barras! A operação do indicador
```

```
return(INIT_PARAMETERS_INCORRECT);
     }
//--- mapeamento de buffers do indicador
  SetIndexBuffer(0,BarsBuffer1, INDICATOR DATA);
   SetIndexBuffer(1,BarsBuffer2, INDICATOR DATA);
  SetIndexBuffer(2,BarsBuffer3,INDICATOR DATA);
   SetIndexBuffer(3,BarsBuffer4,INDICATOR DATA);
//--- O nome do símbolo, para o qual as barras são desenhadas
   symbol=_Symbol;
//--- Definir a exibição do símbolo
  PlotIndexSetString(0,PLOT_LABEL,symbol+" Open;"+symbol+" High;"+symbol+" Low;"+symb
   IndicatorSetString(INDICATOR SHORTNAME, "DRAW BARS("+symbol+")");
//--- Um valor vazio
  PlotIndexSetDouble(0, PLOT_EMPTY_VALUE, 0.0);
//---return(INIT_SUCCEEDED);
  }
//+------------------------------------------------------------------+
//| Função de iteração do indicador customizado |
//+------------------------------------------------------------------+
int OnCalculate(const int rates_total,
                const int prev calculated,
                const datetime &time[],
                const double &open[],
                const double &high[],
                const double &low[],
                const double &close[],
                const long &tick volume[],
                const long &volume[],
                const int &spread[])
  {
  static int ticks=0;
//--- Calcule ticks para mudar o estilo, cor e largura da linha
   ticks++;
//--- Se um número suficiente de ticks foi acumulado
  if(ticks>=N)
    \left\{ \right.//--- Selecione um novo símbolo a partir da janela de observação do Mercado
      symbol=GetRandomSymbolName();
      //--- Alterar as propriedades da linha
      ChangeLineAppearance();
      int tries=0;
      //--- Faça 5 tentativas de preencher os buffers com os preços a partir símbolo
      while(!CopyFromSymbolToBuffers(symbol,rates total) && tries<5)
        {
         //--- Um contador de chamadas da função CopyFromSymbolToBuffers()
         tries++;
        }
```

```
//--- Redefinir o contador de ticks para zero
      ticks=0;
     }
//--- valor retorno de prev_calculated para a próxima chamada
  return(rates_total);
 }
//+------------------------------------------------------------------+
//| Preencher os buffers do indicador com preços |
//+------------------------------------------------------------------+
bool CopyFromSymbolToBuffers(string name,int total)
 {
//--- No array de rates[], vamos copiar Open (abertura), High (alta), Low (baixa) e C
  MqlRates rates[];
//--- O contador de tentativas
  int attempts=0;
//--- Quanto foi copiado
  int copied=0;
//--- Fazer 25 tentativas para obter uma série temporal(timeseries) sobre o símbolo de
  while(attempts<25 && (copied=CopyRates(name, Period,0,bars,rates))<0)
    {
     Sleep(100);
     attempts++;
     if(messages) PrintFormat("%s Copiar taxas(%s) tentativas=%d", FUNCTION , nome,
    }
//--- Se falhou em copiar um número suficiente de barras
  if(copied!=bars)
    {
     //--- Formar uma mensagem string
      string comm=StringFormat("Para o símbolo %s, conseguiu receber somente %d barras
                               name,
                               copied,
                               bars
                               );
     //--- Mostrar uma mensagem num comentário na janela do gráfico principal
     Comment(comm);
     //--- Mostrar a mensagem
     if(messages) Print(comm);
     return(false);
     }
   else
     {
      //--- Definir a exibição do símbolo
     PlotIndexSetString(0, PLOT_LABEL, name+" Open; "+name+" High; "+name+" Low; "+name+"
     IndicatorSetString(INDICATOR_SHORTNAME, "DRAW_BARS("+name+")");
     }
//--- Inicializar buffers com valores vazios
  ArrayInitialize(BarsBuffer1,0.0);
   ArrayInitialize(BarsBuffer2,0.0);
  ArrayInitialize(BarsBuffer3,0.0);
```

```
ArrayInitialize(BarsBuffer4,0.0);
//--- Copiar os preços para os buffers
  for(int i=0; i<copied; i++)
    {
     //--- Calcular o índice apropriado para os buffers
     int buffer index=total-copied+i;
     //--- Escreva os preços para os buffers
     BarsBuffer1[buffer_index]=rates[i].open;
     BarsBuffer2[buffer index]=rates[i].high;
     BarsBuffer3[buffer index]=rates[i].low;
     BarsBuffer4[buffer index]=rates[i].close;
    }
  return(true);
 }
//+------------------------------------------------------------------+
//| Aleatoriamente retorna um símbolo de Observação do Mercado |
//+------------------------------------------------------------------+
string GetRandomSymbolName()
 \left| \cdot \right|//--- O número de símbolos mostrada na janela de observação do Mercado
  int symbols=SymbolsTotal(true);
//--- A posição de um símbolo na lista - um número aleatório de 0 para símbolos
  int number=MathRand()%symbols;
//--- Retornar o nome de um símbolo na posição especificada
  return SymbolName(number,true);
 }
//+------------------------------------------------------------------+
//| Altera a aparência das barras |
//+------------------------------------------------------------------+
void ChangeLineAppearance()
 {
//--- Uma string para a formação de informações sobre as propriedades da barra
  string comm="";
//--- Um bloco para alterar a cor das barras
   int number=MathRand(); // Obter um número aleatório
//--- O divisor é igual ao tamanho do array colors[]
  int size=ArraySize(colors);
//--- Obter o índice para selecionar uma nova cor como o restante da divisão inteira
  int color index=number%size;
//--- Definir a cor com a propriedade PLOT_LINE_COLOR
  PlotIndexSetInteger(0, PLOT_LINE_COLOR,colors[color_index]);
//--- Escrever a cor da linha
  comm=comm+"\r\n"+(string)colors[color index];
//--- Um bloco para alterar a largura das barras
  number=MathRand();
//--- Obter a largura do restante da divisão inteira
  int width=number%5; // A largura é definida de 0 a 4
//--- Definir a cor com a propriedade PLOT_LINE_WIDTH
```

```
PlotIndexSetInteger(0, PLOT_LINE_WIDTH, width);
//--- Escrever a largura da linha
   comm=comm+"\r\nWidth="+IntegerToString(width);
//--- Escreve o nome do símbolo
   comm="\r\n"+symbol+comm;
//--- Mostrar a informação no gráfico usando um comentário
  Comment(comm);
 }
```
MOL 5

## DRAW\_CANDLES

O estilo DRAW\_CANDLES desenha candlesticks sobre os valores dos quatro buffers do indicador, que contêm Open (abertura), High (alta), Low (baixa) e Close (fechamento) de preços. É usado para a criação de indicadores personalizados como uma seqüência de candlesticks, incluindo os inseridos numa sub-janela separada de um gráfico e noutros instrumentos financeiros.

A cor dos candlesticks pode ser definida usando as diretivas de [compilador](#page-264-0) ou dinamicamente usando a função [PlotIndexSetInteger\(\).](#page-2246-0) Mudanças dinâmicas das propriedades de plotagem permitem "avivar" os indicadores, de modo que suas mudanças de aparência dependem da situação corrente.

O indicador é desenhado apenas para as barras, para o qual os valores não vazios de todos quatro buffers do indicador são definidos. Para especificar o valor que deve ser considerado como "vazio", defina este valor na propriedade [PLOT\\_EMPTY\\_VALUE:](#page-743-0)

```
//--- O valor 0 (vazio) não vai participar no desenho
   PlotIndexSetDouble(index of plot DRAW CANDLES, PLOT EMPTY VALUE, 0);
```
Sempre preencher explicitamente os valores dos buffers do indicador, definir um valor vazio num buffer para ignorar barras.

O número de buffers necessários para plotagem de DRAW\_CANDLES é 4. Todos os buffers para a plotagem devem ir um após o outro na ordem dada: Open (abertura do preço), High (alta do preço), Low (baixa do preço) e Close (fechamento do preço). Nenhum dos buffers podem conter apenas valores vazios, uma vez que, neste caso, nada é plotado.

Para o estilo DRAW\_CANDLES, é possível definir de uma a três cores, dependendo de isso é alterada a aparência das velas. Se for definida apenas uma cor, todas as velas no gráfico serão pintadas completamente com essa cor.

```
//--- velas semelhantes pintadas numa cor
#property indicator_label1 "One color candles"
#property indicator_type1 DRAW_CANDLES
//--- como é indicada apenas uma cor, todas as velas terão uma cor
#property indicator_color1 clrGreen
```
Si nós especificarmos duas cores separadas por uma vírgula, os contornos das velas serão desenhados com a primeira cor e o corpo com a segunda.

```
//--- a cor das velas é diferente da cor das sombras
#property indicator_label1 "Two color candles"
#property indicator type1 DRAW CANDLES
//--- sombras e contornos das velas de cor verde e corpo branco
#property indicator color1 clrGreen, clrWhite
```
Para exibir de maneira diferente as velas crescentes e decrescentes, é indispensável definir, separando por vírgulas, três cores. Neste caso, o contorno da vela será traçado usando a primeira cor, enquanto a cor da velas de alta e baixa serão definidas pela segunda e terceira cor.

```
//--- a cor das velas é diferente da cor das sombras
#property indicator_label1 "One color candles"
#property indicator_type1 DRAW_CANDLES
//--- sombras e contorno de cor verde, corpo da vela de alta de cor branca, corpo da
```
#property indicator color1 clrGreen, clrWhite, clrRed

Assim, usando o estilo DRAW\_CANDLES, é possível criar variantes personalizadas das velas. Também é possível alterar dinamicamente todas as cores -no processo de trabalho do indicador- mediante a função PlotIndexSetInteger(índice\_de\_construção\_DRAW\_CANDLES, PLOT\_LINE\_COLOR, número\_de\_modificador, cor), aqui o número\_de\_modificador pode ter os seguintes valores:

- · 0 cor do contorno e sombras
- · 1– cor do corpo da vela de alta
- · 2 cor do corpo da vela de baixa

```
//--- definimos a cor do contorno e sombras
PlotIndexSetInteger(0, PLOT_LINE_COLOR, 0, clrBlue);
//--- definimos a cor do corpo para velas de alta
PlotIndexSetInteger(0, PLOT_LINE_COLOR, 1, clrGreen);
//--- definimos a cor do corpo para velas de baixa
PlotIndexSetInteger(0, PLOT_LINE_COLOR, 2, clrRed);
```
Um exemplo de indicador que desenha candlesticks para um instrumento financeiro selecionado em uma janela separada. A cor dos candlesticks muda aleatoriamente a cada N ticks. O parâmetro N é definido nos [parâmetro](#page-244-0) externos do indicador para a possibilidade de configuração manual (na guia Parâmetros na janela Propriedades do indicador).

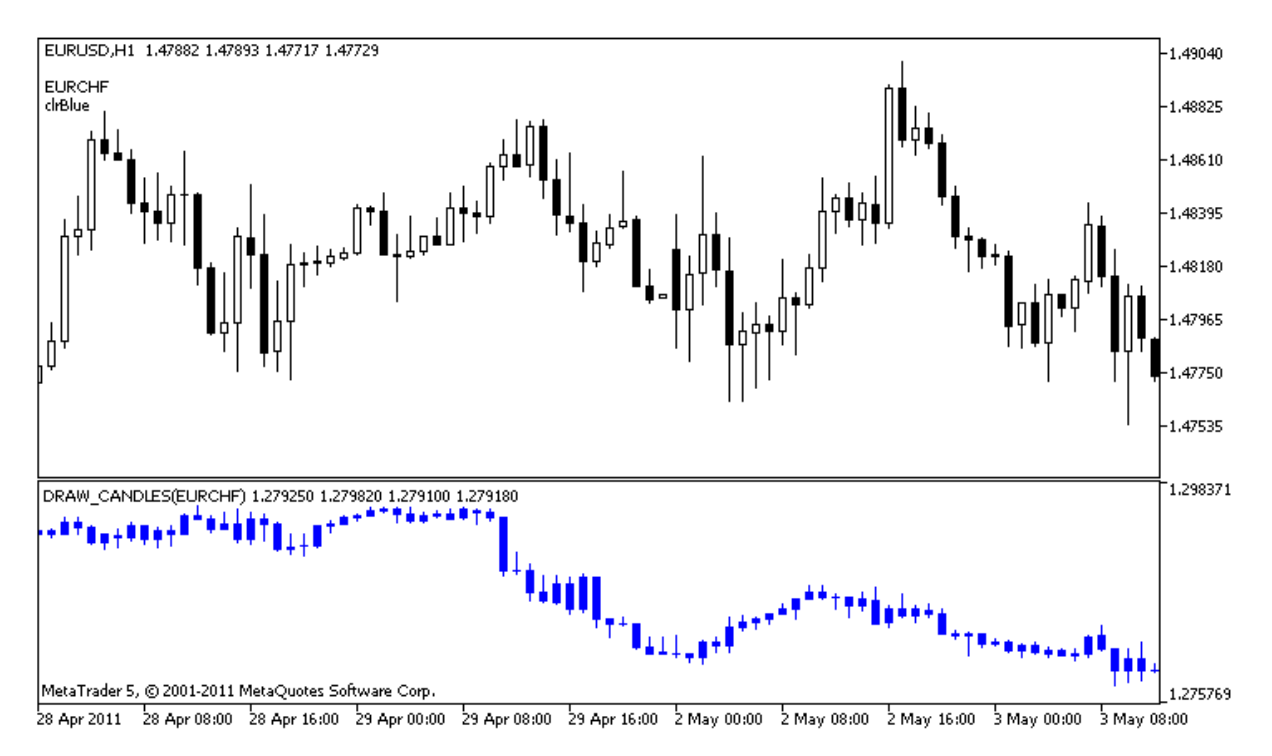

Por favor, note que para plot1, a cor é definida usando a diretiva de compilador [#property](#page-264-0), e então, na função [OnCalculate\(\)](#page-1604-0) a cor é definida aleatoriamente a partir de uma lista preparada anteriormente.

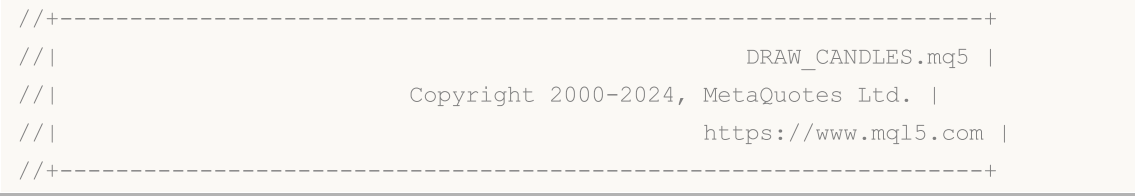

```
#property copyright "Copyright 2000-2024, MetaQuotes Ltd."
#property link "https://www.mql5.com"
#property version "1.00"
#property description "Um indicador para demonstrar DRAW_CANDLES."
#property description "ele desenha candlesticks de um símbolo selecionado numa janela
#property description " "
#property description "A cor e a largura dos candlesticks, bem como o símbolo são alte
#property description "aleatoriamente a cada N ticks"
#property indicator separate window
#property indicator_buffers 4
#property indicator_plots 1
//--- plotar Barras
#property indicator_label1 "DRAW_CANDLES1"
#property indicator_type1 DRAW_CANDLES
#property indicator_color1 clrGreen
#property indicator_style1 STYLE_SOLID
#property indicator_width1 1
//--- parâmetros de entrada
input int N=5; \frac{1}{2} // 0 número de ticks para alterar o tipo
input int bars=500; // O número de barras para mostrar
input bool messages=false; // Mostrar mensagens no log "Expert Advisors"
//--- buffers do Indicador
double Candle1Buffer1[];
double Candle1Buffer2[];
double Candle1Buffer3[];
double Candle1Buffer4[];
//--- Nome do símbolo
string symbol;
//--- Um array para armazenar as cores
color colors[]={clrRed,clrBlue,clrGreen,clrPurple,clrBrown,clrIndianRed};
//+------------------------------------------------------------------+
//| Função de inicialização do indicador customizado |
//+------------------------------------------------------------------+
int OnInit()
\left\{\right\}//--- Se as barras são muito pequenas - concluir o trabalho antes do tempo
  if(bars<50)
    {
     Comment ("Por favor, especifique um número maior de barras! A operação do indicador
     return(INIT_PARAMETERS_INCORRECT);
    }
//--- mapeamento de buffers do indicador
  SetIndexBuffer(0,Candle1Buffer1, INDICATOR DATA);
  SetIndexBuffer(1,Candle1Buffer2,INDICATOR DATA);
  SetIndexBuffer(2,Candle1Buffer3,INDICATOR DATA);
  SetIndexBuffer(3,Candle1Buffer4,INDICATOR DATA);
```

```
MOI 5
```

```
//--- Um valor vazio
   PlotIndexSetDouble(0, PLOT_EMPTY_VALUE,0);
//--- O nome do símbolo, para o qual as barras são desenhadas
  symbol=_Symbol;
//--- Definir a exibição do símbolo
  PlotIndexSetString(0,PLOT_LABEL,symbol+" Open;"+symbol+" High;"+symbol+" Low;"+symb
   IndicatorSetString(INDICATOR_SHORTNAME,"DRAW_CANDLES("+symbol+")");
//---return(INIT_SUCCEEDED);
 }
//+------------------------------------------------------------------+
//| Função de iteração do indicador customizado |
//+------------------------------------------------------------------+
int OnCalculate(const int rates_total,
                const int prev calculated,
                const datetime &time[],
                const double &open[],
                const double &high[],
                const double &low[],
                const double &close[],
                const long &tick volume[],
                const long &volume[],
                const int &spread[])
  {
  static int ticks=INT MAX-100;
//--- Calcule ticks para mudar o estilo, cor e largura da linha
   ticks++;
//--- Se um número suficiente de ticks foi acumulado
  if(ticks>=N)
     {
      //--- Selecione um novo símbolo a partir da janela de observação do Mercado
     symbol=GetRandomSymbolName();
      //--- Alterar a forma
      ChangeLineAppearance();
      //--- Selecione um novo símbolo a partir da janela de observação do Mercado
      int tries=0;
      //--- Faça 5 tentativas de preencher os buffers de Plot1 com os preços a partir
      while(!CopyFromSymbolToBuffers(symbol,rates total,0,
            Candle1Buffer1,Candle1Buffer2,Candle1Buffer3,Candle1Buffer4)
            && tries<5)
        {
         //--- Um contador de chamadas da função CopyFromSymbolToBuffers()
        tries++;
        }
      //--- Redefinir o contador de ticks para zero
      ticks=0;
     }
//--- valor retorno de prev_calculated para a próxima chamada
  return(rates total);
```
MOI

```
}
//+------------------------------------------------------------------+
//| Preenche o candlestick especificado |
//+------------------------------------------------------------------+
bool CopyFromSymbolToBuffers(string name,
                             int total,
                              int plot_index,
                             double &buff1[],
                              double &buff2[],
                             double &buff3[],
                              double &buff4[]
                              \lambda{
//--- No array de rates[], vamos copiar Open (abertura), High (alta), Low (baixa) e Cl
  MqlRates rates[];
//--- O contador de tentativas
  int attempts=0;
//--- Quanto foi copiado
  int copied=0;
//--- Fazer 25 tentativas para obter uma série temporal(timeseries) sobre o símbolo de
  while(attempts<25 && (copied=CopyRates(name, Period,0,bars,rates))<0)
     \left\{ \right.Sleep(100);
      attempts++;
     if(messages) PrintFormat("%s Copiar taxas(%s) tentativas=%d", FUNCTION , nome,
     }
//--- Se falhou em copiar um número suficiente de barras
  if(copied!=bars)
     {
      //--- Formar uma mensagem string
      string comm=StringFormat("Para o símbolo %s, consequiu receber somente %d barras
                                name,
                                copied,
                                bars
                                );
     //--- Mostrar uma mensagem num comentário na janela do gráfico principal
     Comment(comm);
     //--- Mostrar a mensagem
     if(messages) Print(comm);
     return(false);
     }
   else
    {
      //--- Definir a exibição do símbolo
      PlotIndexSetString(plot index, PLOT_LABEL, name+" Open; "+name+" High; "+name+" Low;
     }
//--- Inicializar buffers com valores vazios
  ArrayInitialize(buff1, 0.0);
   ArrayInitialize(buff2, 0.0);
```

```
ArrayInitialize(buff3,0.0);
  ArrayInitialize(buff4,0.0);
//--- Sobre cada tick é copiado preços para os buffers
  for(int i=0; i<copied; i++)
     {
     //--- Calcular o índice apropriado para os buffers
     int buffer index=total-copied+i;
     //--- Escreva os preços para os buffers
     buff1[buffer_index]=rates[i].open;
     buff2[buffer index]=rates[i].high;
     buff3[buffer_index]=rates[i].low;
     buff4[buffer_index]=rates[i].close;
     }
  return(true);
  }
//+------------------------------------------------------------------+
//| Aleatoriamente retorna um símbolo de Observação do Mercado |
//+------------------------------------------------------------------+
string GetRandomSymbolName()
 {
//--- O número de símbolos mostrada na janela de observação do Mercado
  int symbols=SymbolsTotal(true);
//--- A posição de um símbolo na lista - um número aleatório de 0 para símbolos
  int number=MathRand()%symbols;
//--- Retornar o nome de um símbolo na posição especificada
  return SymbolName(number,true);
 }
//+------------------------------------------------------------------+
//| Altera a aparência das barras |
//+------------------------------------------------------------------+
void ChangeLineAppearance()
 \left\{\right\}//--- Uma string para a formação de informações sobre as propriedades da barra
  string comm="";
//--- Um bloco para alterar a cor das barras
  int number=MathRand(); // Obter um número aleatório
//--- O divisor é igual ao tamanho do array colors[]
  int size=ArraySize(colors);
//--- Obter o índice para selecionar uma nova cor como o restante da divisão inteira
  int color index=number%size;
//--- Definir a cor com a propriedade PLOT_LINE_COLOR
   PlotIndexSetInteger(0, PLOT_LINE_COLOR,colors[color_index]);
//--- Escrever a cor
   comm=comm+"\r\n"+(string)colors[color index];
//--- Escreve o nome do símbolo
   comm="\r\n"+symbol+comm;
//--- Mostrar a informação no gráfico usando um comentário
  Comment(comm);
  }
```
## DRAW\_COLOR\_LINE

O valor DRAW\_COLOR\_LINE é uma variante colorida do estilo [DRAW\\_LINE](#page-2138-0); ele também desenha uma linha usando os valores do buffer do indicador. Mas esse estilo, como todos os estilos de cores com a palavra COLOR em seu título tem um buffer indicador adicional e especial que armazena o índice de cores (número) a partir de um conjunto especial array de cores. Assim, a cor de cada segmento de linha pode ser definida através da especificação do índice de cores para desenhar a linha naquela barra.

A largura, o estilo e as cores das linhas podem ser definidas usando as diretivas de [compilador](#page-264-0) e dinamicamente usando a função [PlotIndexSetInteger\(\)](#page-2246-0). Mudanças dinâmicas das propriedades de plotagem permitem "avivar" os indicadores, de modo que suas mudanças de aparência dependem da situação corrente.

O número de buffers requerido para plotagem de DRAW\_COLOR\_LINE é 2.

- · um buffer para armazenar os valores do indicador utilizado para desenhar uma linha;
- · um buffer para armazenar o índice de cores da linha em cada barra.

Cores serão especificadas pela diretiva de compilador #property indicator\_color1 separada por uma vírgula. O número de cores não pode exceder a 64.

//--- Define 5 cores para colorir cada barra (elas são armazenadas no array especial) #property indicator color1 clrRed,clrBlue,clrGreen,clrOrange,clrDeepPink // (Podem se

Um exemplo do indicador que desenha a linha usando o fechamento de preço das barras. A largura da linha e estilo são alterados aleatoriamente a cada N=5 ticks.

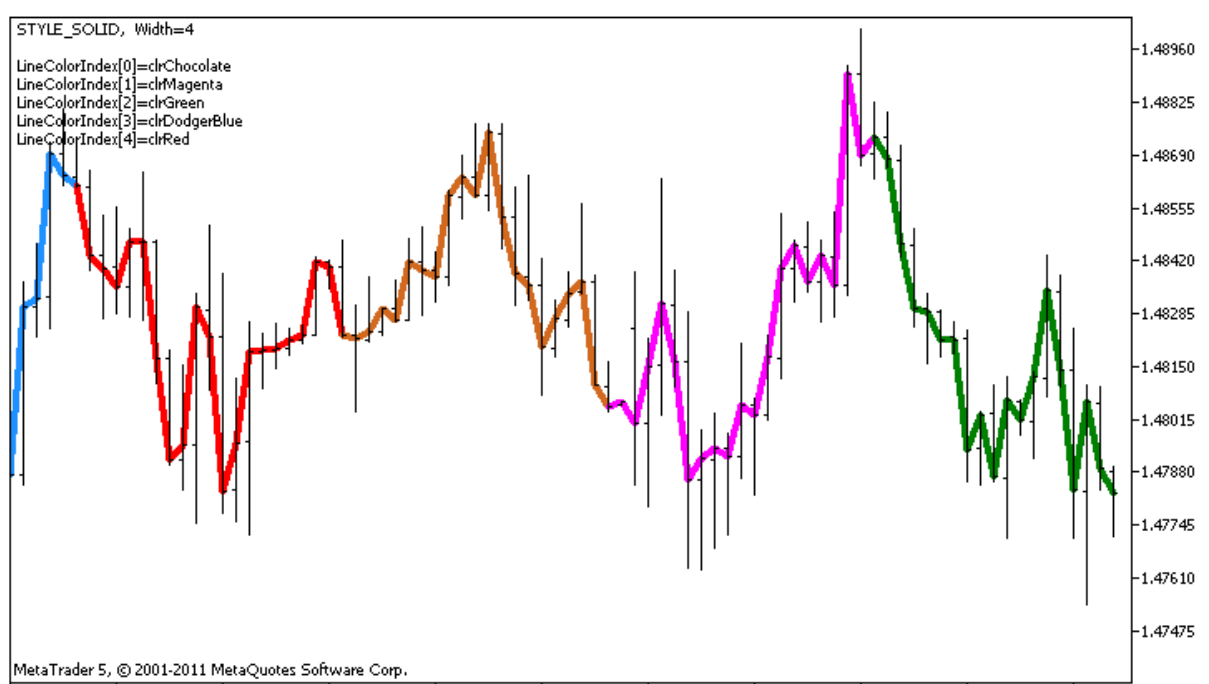

28 Apr 2011 28 Apr 09:00 28 Apr 17:00 29 Apr 01:00 29 Apr 09:00 29 Apr 17:00 2 May 01:00 2 May 09:00 2 May 17:00 3 May 01:00 3 May 09:00

As cores dos segmentos de linhas também são alteradas aleatoriamente na função personalizada ChangeColors().

//+------------------------------------------------------------------+

```
//| Altera a cor dos segmentos de linha |
//+------------------------------------------------------------------+
void ChangeColors(color &cols[], int plot colors)
 \left\{ \begin{array}{c} \end{array} \right.//--- O número de cores
  int size=ArraySize(cols);
//---string comm=ChartGetString(0,CHART COMMENT)+"\r\n\r\n";
//--- Para cada índice de cor definir uma nova cor aleatoriamente
  for(int plot color ind=0;plot color ind<plot colors;plot color ind++)
    {
     //--- Obter um valor aleatório
     int number=MathRand();
     //--- Obter um índice no array col[] como um resto da divisão inteira
     int i=number%size;
     //--- Definir a cor para cada índice com a propriedade PLOT_LINE_COLOR
     PlotIndexSetInteger(0, \sqrt{2} ) o número do estilo gráfico
                         PLOT_LINE_COLOR, // Identificador da propriedade
                         plot_color_ind, // O índice da cor, onde se escreve a cor
                        cols[i]); // Uma nova cor
     //--- Escrever as cores
     comm=comm+StringFormat("LineColorIndex[%d]=%s \r\n",plot color ind,ColorToString
     ChartSetString(0,CHART COMMENT, comm);
   }
// --}
```
O exemplo mostra a característica das versões "cor" de indicadores - para mudar a cor de um segmento de linha, você não precisa alterar os valores no buffer ColorLineColors[] (que contém os índices de cores). Tudo que você precisa fazer é definir novas cores em um array especial. Isto permite-lhe alterar rapidamente a cor de uma vez para toda a plotagem, mudando apenas um pequeno array de cores utilizando a função [PlotIndexSetInteger\(\)](#page-2238-0).

Note que para inicializar plot1 com DRAW\_COLOR\_LINE as propriedades são definidas usando a diretiva de compilador [#property](#page-264-0), e então na função [OnCalculate\(\)](#page-1604-0) existem três propriedades que são definidas aleatoriamente.

O N e Length (o comprimento dos segmentos de corres nas barras) dos parâmetros são definidos nos [parâmetros](#page-244-0) externos do indicador para a possibilidade de configuração manual (a guia Parâmetros na janela Propriedades do indicador).

```
//+------------------------------------------------------------------+
//| DRAW_COLOR_LINE.mq5 |
//| Copyright 2011, MetaQuotes Software Corp. |
//| https://www.mql5.com |
//+------------------------------------------------------------------+
#property copyright "Copyright 2000-2024, MetaQuotes Ltd."
#property link "https://www.mql5.com"
#property version "1.00"
```

```
#property description "Um indicador para demonstrar RAW_COLOR_LINE"
#property description "Ele desenha uma linha no Fechamento do preço em partes colorida
#property description "A largura, estilo e cor de partes da linha são alteradas aleato
#property description "cada N ticks"
#property indicator_chart_window
#property indicator_buffers 2
#property indicator_plots 1
//--- plotar ColorLine
#property indicator_label1 "ColorLine"
#property indicator_type1 DRAW_COLOR_LINE
//--- Define 5 cores para colorir cada barra (elas são armazenadas no array especial)
#property indicator color1 clrRed,clrBlue,clrGreen,clrOrange,clrDeepPink // (Podem se
#property_indicator_style1 STYLE_SOLID
#property indicator_width1 1
//--- parâmetros de entrada
input int N=5; //Número de ticks para alterar
input int Length=20; // A largura de cada parte de cor nas barras
int line colors=5; // O número para definir as cores é 5 - ver #property indicator
//--- Um buffer para plotagem
double ColorLineBuffer[];
//--- Um buffer para armazenar a cor da linha sobre cada barra
double ColorLineColors[];
//--- O array para armazenar cores contendo 7 elementos
color colors[]={clrRed,clrBlue,clrGreen,clrChocolate,clrMagenta,clrDodgerBlue,clrGoldenrod rod
//--- Um array para armazenar os estilos de linha
ENUM_LINE_STYLE styles[]={STYLE_SOLID, STYLE DASH, STYLE DOT, STYLE DASHDOT, STYLE DASHDOT
//+------------------------------------------------------------------+
//| Função de inicialização do indicador customizado |
//+------------------------------------------------------------------+
int OnInit()
 \downarrow//--- Ligando um array e um buffer de indicador
  SetIndexBuffer(0,ColorLineBuffer, INDICATOR DATA);
  SetIndexBuffer(1,ColorLineColors, INDICATOR COLOR INDEX);
//--- Inicializando o gerador de números pseudo-aleatórios
  MathSrand(GetTickCount());
// --return(INIT_SUCCEEDED);
 }
//+------------------------------------------------------------------+
//| Função de iteração do indicador customizado |
//+------------------------------------------------------------------+
int OnCalculate(const int rates_total,
               const int prev calculated,
               const datetime &time[],
               const double &open[],
```

```
const double &high[],
                const double &low[],
                const double &close[],
                const long &tick_volume[],
                const long &volume[],
                const int &spread[])
  {
  static int ticks=0;
//--- Calcule ticks para mudar o estilo, cor e largura da linha
  ticks++;
//--- Se um número crítico de ticks tem sido acumulado
  if(ticks>=N)
    \left\{ \right.//--- Alterar as propriedades da linha
     ChangeLineAppearance();
     //--- Alterar as cores de seções de linhas
     ChangeColors(colors,5);
     //--- Redefinir o contador de ticks para zero
     ticks=0;
     }
//--- Bloco para cálculo dos valores do indicador
   for(int i=0;i<rates total;i++)
    {
     //--- Escrever o valor do indicador para o buffer
     ColorLineBuffer[i]=close[i];
     //--- Agora, aleatoriamente definir um índice de cores para esta barra
     int color index=i%(5*Length);
     color_index=color_index/Length;
     //--- Para esta barra, a linha terá a cor com o índice color index
     ColorLineColors[i]=color_index;
     }
//--- Retorna o valor de prev_calculated para a próxima chamada da função
  return(rates total);
 }
//+------------------------------------------------------------------+
//| Altera a cor dos segmentos de linha |
//+------------------------------------------------------------------+
void ChangeColors(color &cols[],int plot_colors)
 \{//--- O número de cores
  int size=ArraySize(cols);
// -- -string comm=ChartGetString(0,CHART COMMENT)+"\r\n\r\n";
//--- Para cada índice de cor definir uma nova cor aleatoriamente
  for(int plot color ind=0;plot color ind<plot colors;plot color ind++)
    {
```
//--- Obter um valor aleatório int number=MathRand(); //--- Obter um índice no array col[] como um resto da divisão inteira int i=number%size; //--- Definir a cor para cada índice com a propriedade PLOT\_LINE\_COLOR PlotIndexSetInteger(0,  $\frac{1}{2}$  o número do estilo gráfico PLOT LINE COLOR, // Identificador da propriedade plot color ind,  $\frac{1}{2}$  // O índice da cor, onde se escreve cols[i]);  $\qquad \qquad \qquad \text{/}$  Uma nova cor //--- Escrever as cores comm=comm+StringFormat("LineColorIndex[%d]=%s \r\n",plot color ind,ColorToString ChartSetString(0, CHART COMMENT, comm); }  $// --$ } //+------------------------------------------------------------------+ //| Altera a aparência de uma linha visualizada no indicador | //+------------------------------------------------------------------+ void ChangeLineAppearance() { //--- Uma string para a formação de informações sobre as propriedades de linha string comm=""; //--- Um bloco para alterar a largura da linha int number=MathRand(); //--- Obter a largura do restante da divisão inteira int width=number%5; // A largura é definida de 0 a 4 //--- Definir a cor com a propriedade PLOT\_LINE\_WIDTH PlotIndexSetInteger(0, PLOT\_LINE\_WIDTH, width); //--- Escrever a largura da linha comm=comm+" Width="+IntegerToString(width); //--- Um bloco para mudar o estilo da linha number=MathRand(); //--- O divisor é igual ao tamanho do array de estilos int size=ArraySize(styles); //--- Obter o índice para selecionar um novo estilo como o resto da divisão inteira int style index=number%size; //--- Definir a cor com a propriedade PLOT\_LINE\_COLOR PlotIndexSetInteger(0, PLOT\_LINE\_STYLE, styles[style\_index]); //--- Escrever o estilo de linha comm=EnumToString(styles[style\_index])+", "+comm; //--- Mostrar a informação no gráfico usando um comentário Comment(comm); }

## DRAW\_COLOR\_SECTION

O estilo DRAW\_COLOR\_SECTION é uma versão de cor de [DRAW\\_SECTION,](#page-2142-0) mas ao contrário deste último, permite seções de desenho de cores diferentes. O estilo DRAW\_COLOR\_SECTION, como todos os estilos de cor com a palavra COLOR em seu título tem um buffer de indicador adicional e especial que armazena o índice de cores (número) a partir de um conjunto especial array de cores. Assim, a cor de cada uma das seções pode ser definido através da especificação do índice de cores do índice da barra que corresponde a seção final.

A largura, cor e estilo das seções podem ser especificados como para o estilo [DRAW\\_SECTION](#page-2142-0) - usando as as diretivas do [compilador](#page-264-0) ou dinamicamente usando a função [PlotIndexSetInteger\(\).](#page-2246-0) Mudanças dinâmicas das propriedades de plotagem permitem "avivar" os indicadores, de modo que suas aparências sejam alteradas dependendo da situação corrente.

Seções são desenhadas a partir de um valor não vazio para outro valor não vazio do buffer de indicador, valores vazios são ignorados. Para especificar qual o valor que deve ser considerado como "vazio", defina esse valor na propriedade [PLOT\\_EMPTY\\_VALUE:](#page-743-0) Por exemplo, se o indicador deve ser desenhado como uma seqüência de seções sobre valores diferentes de zero, então você precisa definir o valor zero como um vazio:

//--- O valor 0 (vazio) não vai participar no desenho PlotIndexSetDouble(index\_of\_plot\_DRAW\_COLOR\_SECTION,PLOT\_EMPTY\_VALUE,0);

Sempre preencha explicitamente nos valores dos buffers do indicador, defina um valor vazio num buffer para os elementos que não devem ser plotados.

O número de buffers requirido para plotagem de DRAW\_COLOR\_SECTION é 2.

- · um buffer para armazenar os valores do indicador utilizado para desenhar uma linha;
- · um buffer para armazenar o índice de cor, que é usada para desenhar a seção (faz sentido definir apenas valores não vazios).

Cores serão especificadas pela diretiva de compilador #property indicator\_color1 separada por uma vírgula. O número de cores não pode exceder a 64.

Um exemplo do indicador que desenha seções coloridas a cada 5 barras longas, usando os valores da alta do preço. A cor, a largura e o estilo das seções alteram aleatoriamente a cada N ticks.

# **MOL5**

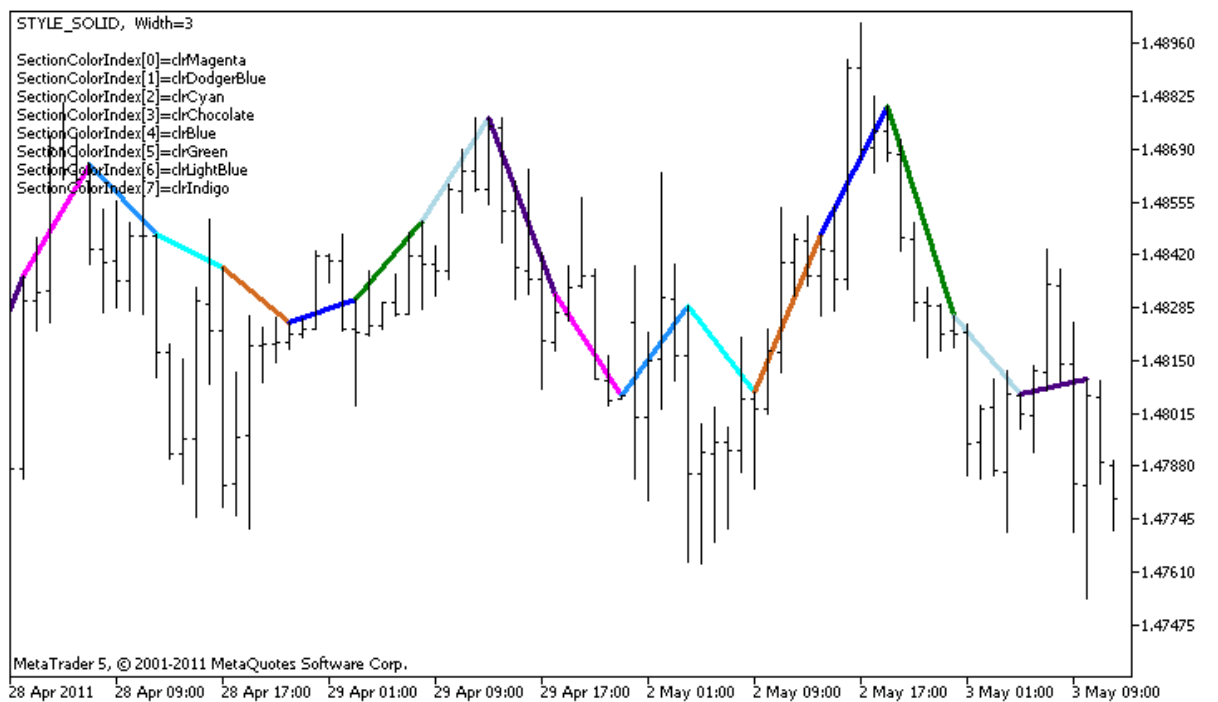

Note que para inicializar plot1 com DRAW\_COLOR\_SECTION, 8 cores são definidas usando a diretiva de compilador [#property.](#page-264-0) Então na função [OnCalculate\(\)](#page-1604-0), cores são definidas aleatoriamente a partir do array de cores colors[].

O parâmetro N é defindo nos [parâmetros](#page-244-0) externos do indicador para a possibilidade de configuração manual (na guia Parâmetros na janela Propriedades do indicador).

```
//+------------------------------------------------------------------+
//| DRAW_COLOR_SECTION.mq5 |
//| Copyright 2011, MetaQuotes Software Corp. |
//| https://www.mql5.com |
//+------------------------------------------------------------------+
#property copyright "Copyright 2000-2024, MetaQuotes Ltd."
#property link "https://www.mql5.com"
#property version "1.00"
#property description "Um indicador para demonstrar DRAW_COLOR_SECTION"
#property description "Ele desenha secções coloridas com o comprimento igual ao número
#property description "A cor, a largura eo estilo de seções são alteradas aleatoriamente
#property description "depois de cada N ticks"
#property indicator chart window
#property indicator_buffers 2
#property indicator plots 1
//--- plotar ColorSection
#property indicator_label1 "ColorSection"
#property indicator type1 DRAW COLOR SECTION
//--- Definir 8 cores para colorir seções (eles são armazenados numa array especial)
#property indicator color1 clrRed,clrGold,clrMediumBlue,clrLime,clrMagenta,clrBrown,
#property indicator style1 STYLE SOLID
```

```
MOL
```

```
#property indicator_width1 1
//--- parâmetros de entrada
input int N=5; N=5; N=5; N=10input int bars_in_section=5; // O comprimento das seções nas barras
//--- Uma variável auxiliar para calcular extremidades das seções
int divider;
int color sections;
//--- Um buffer para plotagem
double ColorSectionBuffer[];
//--- Um buffer para armazenar a cor da linha sobre cada barra
double ColorSectionColors[];
//--- Um array para armazenar as cores que contém 14 elementos
color colors[]=
 \left\{ \right.clrRed,clrBlue,clrGreen,clrChocolate,clrMagenta,clrDodgerBlue,clrGoldenrod,
  clrIndigo,clrLightBlue,clrAliceBlue,clrMoccasin,clrWhiteSmoke,clrCyan,clrMediumPurg
 };
//--- Um array para armazenar os estilos de linha
ENUM_LINE_STYLE_styles[]={STYLE_SOLID, STYLE_DASH, STYLE_DOT, STYLE_DASHDOT, STYLE_DASHDOT
//+------------------------------------------------------------------+
//| Função de inicialização do indicador customizado |
//+------------------------------------------------------------------+
int OnInit()
 \left\{ \right.//--- mapeamento de buffers do indicador
  SetIndexBuffer(0,ColorSectionBuffer, INDICATOR DATA);
  SetIndexBuffer(1,ColorSectionColors, INDICATOR COLOR INDEX);
//--- O valor 0 (vazio) não vai participar no desenho
  PlotIndexSetDouble(0, PLOT_EMPTY_VALUE,0);
//---- O número de cores para colorir as secções
  int color sections=8; // veja um comentário para #property indicator color1
//--- Verifica o parâmetro do indicador
  if(bars_in_section<=0)
    {
     PrintFormat("Comprimento seção inválido=%d", bars in section);
    return(INIT_PARAMETERS_INCORRECT);
    }
  else divider=color sections*bars in section;
// --return(INIT_SUCCEEDED);
 }
//+------------------------------------------------------------------+
//| Função de iteração do indicador customizado |
//+------------------------------------------------------------------+
int OnCalculate(const int rates_total,
               const int prev calculated,
               const datetime &time[],
               const double &open[],
               const double &high[],
```

```
const double &low[],
                const double &close[],
                const long &tick volume[],
                const long &volume[],
                const int &spread[])
  {
   static int ticks=0;
//--- Calcule ticks para mudar o estilo, cor e largura da linha
   ticks++;
//--- Se um número crítico de ticks tem sido acumulado
  if(ticks>=N)
     \left\{ \right.//--- Alterar as propriedades da linha
     ChangeLineAppearance();
      //--- Alterar cores utilizadas para plotar as seções
      ChangeColors(colors, color sections);
      //--- Redefinir o contador de ticks para zero
      ticks=0;
     }
//--- O número de barra a partir da qual o cálculo dos valores do indicador inicia
   int start=0;
//--- Se o indicador foi calculado antes, então definir o início na barra anterior
   if(prev_calculated>0) start=prev_calculated-1;
//--- Aqui estão todos os cálculos dos valores do indicador
   for(int i=start;i<rates total;i++)
    \left\{ \right.//--- Se o número de barras é divisível pela section length, isso significa que
      if(i%bars in section==0)
        {
         //--- Definir o final da seção na alta de preço desta barra
         ColorSectionBuffer[i]=high[i];
         //--- O resto da divisão do número de barra pela scetion length*number of co
        int rest=i%divider;
         //Obter o número da cor = a partir de 0 para number of colors-1
        int color indext=rest/bars in section;
        ColorSectionColors[i]=color_indext;
        }
      //---Se o resto da divisão é igual para barras,
      else
        {
         1/--- Se nada aconteceu, ignore a barra - definir 0
        else ColorSectionBuffer[i]=0;
        }
     }
//--- Retorna o valor de prev_calculated para a próxima chamada da função
  return(rates total);
  }
//+------------------------------------------------------------------+
```

```
//| Altera a cor dos segmentos de linha |
//+------------------------------------------------------------------+
void ChangeColors(color &cols[], int plot colors)
 \left\{ \right.//--- O número de cores
  int size=ArraySize(cols);
// --string comm=ChartGetString(0,CHART COMMENT)+"\r\n\r\n";
//--- Para cada índice de cor definir uma nova cor aleatoriamente
  for(int plot color ind=0;plot color ind<plot colors;plot color ind++)
    \mathbf{I}//--- Obter um valor aleatório
     int number=MathRand();
     //--- Obter um índice no array col[] como um resto da divisão inteira
     int i=number%size;
     //--- Definir a cor para cada índice com a propriedade PLOT_LINE_COLOR
      PlotIndexSetInteger(0, \sqrt{2} ) \sqrt{2} o número do estilo gráfico
                          PLOT_LINE_COLOR, // Identificador da propriedade
                          plot_color_ind, // O índice da cor, onde se escreve a cor
                         cols[i]); // Uma nova cor
     //--- Escrever as cores
     comm=comm+StringFormat("SectionColorIndex[%d]=%s \r\n",plot color ind,ColorToSt:
     ChartSetString(0,CHART COMMENT, comm);
   \rightarrow// --}
//+------------------------------------------------------------------+
//| Altera a aparência de uma linha visualizada no indicador |
//+------------------------------------------------------------------+
void ChangeLineAppearance()
 \left\{\right.//--- Uma string para a formação de informações sobre as propriedades de linha
  string comm="";
//--- Um bloco para alterar a largura da linha
  int number=MathRand();
//--- Obter a largura do restante da divisão inteira
  int width=number%5; // A largura é definida de 0 a 4
//--- Definir a cor com a propriedade PLOT_LINE_WIDTH
  PlotIndexSetInteger(0, PLOT_LINE_WIDTH, width);
//--- Escrever a largura da linha
   comm=comm+" Width="+IntegerToString(width);
//--- Um bloco para mudar o estilo da linha
  number=MathRand();
//--- O divisor é igual ao tamanho do array de estilos
  int size=ArraySize(styles);
//--- Obter o índice para selecionar um novo estilo como o resto da divisão inteira
  int style index=number%size;
```
//--- Definir a cor com a propriedade PLOT\_LINE\_COLOR PlotIndexSetInteger(0, PLOT\_LINE\_STYLE, styles[style\_index]); //--- Escrever o estilo de linha comm=EnumToString(styles[style\_index])+", "+comm; //--- Mostrar a informação no gráfico usando um comentário Comment(comm); }

MOL5

## DRAW\_COLOR\_HISTOGRAM

O estilo DRAW\_COLOR\_HISTOGRAM desenha um histograma como uma seqüência de colunas coloridas a partir de zero pra um valor específico. Os valores são extraídos do buffer do indicador. Cada coluna pode ter a sua própria cor a partir de um conjunto pré-definido de cores.

A largura, cor e estilo do histograma podem ser especificados como para o estilo [DRAW\\_HISTOGRAM](#page-2146-0) usando as diretivas de [compilador](#page-264-0) ou dinamicamente usando a função [PlotIndexSetInteger\(\).](#page-2246-0) Mudanças dinâmicas das propriedades de plotagem permitem alterar o visual do histograma com base na situação atual.

Uma vez que uma coluna a partir do nível zero é desenhado em cada barra, DRAW\_COLOR\_HISTOGRAM será melhor utilizado numa janela de gráfico em separado. Na maioria das vezes este tipo de plotagem é usada para criar indicadores do tipo osciladores, por exemplo, [Awesome](#page-2326-0) [Oscillator](#page-2326-0) ou Market [Facilitation](#page-2410-0) Index. Para os valores vazios que não são visíveis, o valor zero deve ser especificado.

O número de buffers necessários para plotagem DRAW\_COLOR\_HISTOGRAM é 2.

- · um buffer para armazenar um valor que não seja zero do segmento vertical em cada barra, a segunda extremidade do segmento estará sempre na linha zero do indicador;
- · um buffer para armazenar o índice de cor, que é usada para desenhar a seção (faz sentido definir apenas valores não vazios).

Cores podem ser determinadas usando a diretiva de compilador #property indicator\_color1 separadas por uma vírgula. O número de cores não pode exceder a 64.

Um exemplo do indicador que desenha uma senóide de uma cor específica com base na função [MathSin\(\).](#page-1519-0) A cor, a largura e o estilo de todas colunas do histograma mudam aleatoriamente a cada N ticks. O parâmetro de barras determina o período da senóide, isto é, após um número especifico de barras a senóide vai repetir o ciclo.

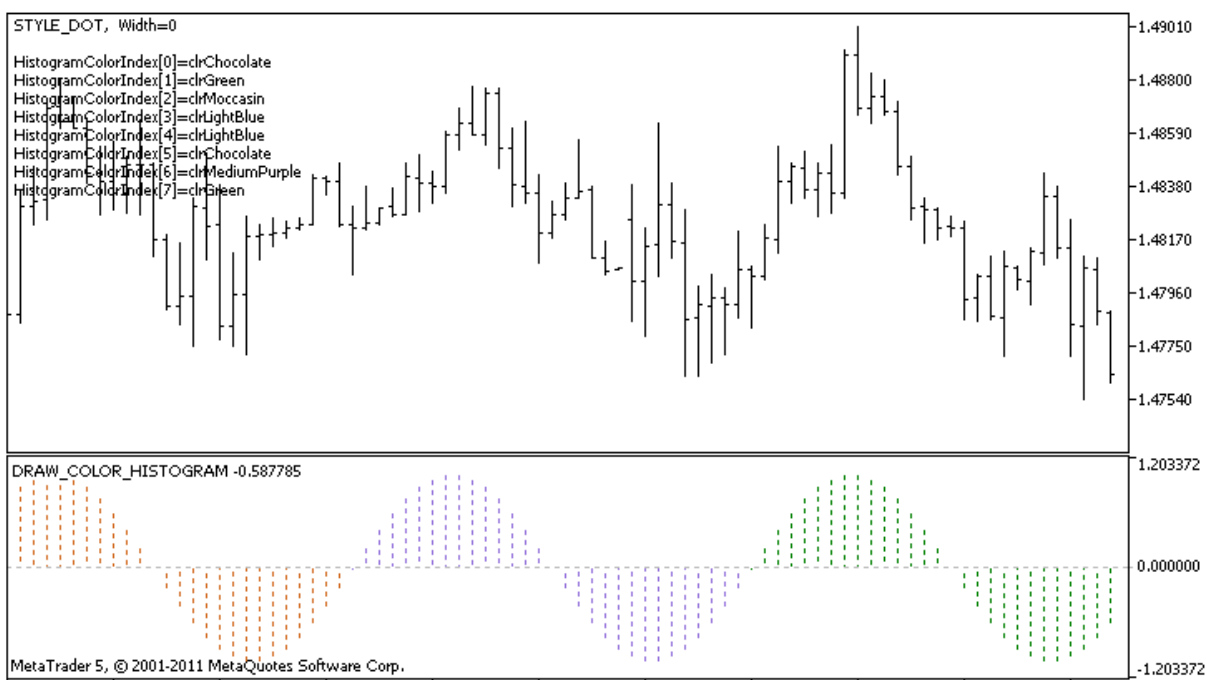

28 Apr 2011 28 Apr 09:00 28 Apr 17:00 29 Apr 01:00 29 Apr 09:00 29 Apr 17:00 2 May 01:00 2 May 09:00 2 May 17:00 3 May 01:00  $3$  May 09:00

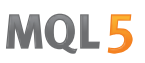

Por favor note que para plot1 com o estilo DRAW\_COLOR\_HISTOGRAM, 5 cores são definidas usando a diretiva de compilador [#property](#page-264-0), e então na função [OnCalculate\(\)](#page-1604-0), as cores são selecionadas aleatoriamente a partir de quatorze cores armazenada no array de colors[]. O parâmetro N é definido nos [parâmetros](#page-244-0) externos do indicador para a possibilidade de configuração manual (o guia Parâmetros na janela Propriedades do indicador).

```
//+------------------------------------------------------------------+
//| DRAW_COLOR_HISTOGRAM.mq5 |
//| Copyright 2011, MetaQuotes Software Corp. |
//| https://www.mql5.com |
//+------------------------------------------------------------------+
#property copyright "Copyright 2000-2024, MetaQuotes Ltd."
#property link "https://www.mql5.com"
#property version "1.00"
#property description "Um indicador para demonstrar DRAW_COLOR_HISTOGRAM"
#property description "Ele desenha um senóide como um histograma em uma janela separad
#property description "A cor e a largura das colunas são alterados aleatoriamente"
#property description "depois de cada N ticks"
#property description "O parâmetro de barras define o número de barras para repetir a
#property indicator separate window
#property indicator_buffers 2
#property indicator plots 1
//--- parâmetros de entrada
input int bars=30; // O período de uma senóide em barras
input int N=5; // O número de ticks para alterar o histograma
//--- plotar Color_Histogram
#property indicator label1 "Color Histogram"
#property indicator type1 DRAW COLOR HISTOGRAM
//--- Definir 8 cores para colorir seções (eles são armazenados numa array especial)
#property indicator color1 clrRed,clrGreen,clrBlue,clrYellow,clrMagenta,clrCyan,clrMe
#property_indicator_style1 STYLE_SOLID
#property indicator_width1 1
//--- Um buffer de valores
double Color HistogramBuffer[];
//--- Um buffer de índices de cor
double Color HistogramColors[];
//--- Um fator para obter o ângulo 2Pi em radianos, quando multiplicado pelo parâmetro
double multiplier;
int color sections;
//--- Um array para armazenar as cores que contém 14 elementos
color colors[]=
 \left\{ \right.clrRed,clrBlue,clrGreen,clrChocolate,clrMagenta,clrDodgerBlue,clrGoldenrod,
  clrIndigo,clrLightBlue,clrAliceBlue,clrMoccasin,clrWhiteSmoke,clrCyan,clrMediumPurp
 };
//--- Um array para armazenar os estilos de linha
ENUM_LINE_STYLE_styles[]={STYLE_SOLID, STYLE_DASH, STYLE_DOT, STYLE_DASHDOT, STYLE_DASHDOT
```

```
MOI 5
```

```
//+------------------------------------------------------------------+
//| Função de inicialização do indicador customizado |
//+------------------------------------------------------------------+
int OnInit()
 {
//--- mapeamento de buffers do indicador
   SetIndexBuffer(0,Color HistogramBuffer, INDICATOR DATA);
   SetIndexBuffer(1,Color_HistogramColors,INDICATOR_COLOR_INDEX);
//---- O número de cores para a colorir a senóide
  color sections=8; // Veja comentário para #property indicator_color1
//--- Calcular a multiplicação
  if(bars>1)multiplier=2.*M_PI/bars;
   else
    \left| \cdot \right|PrintFormat ("Defina o valor das barras=%d maior do que 1", bars);
      //--- Finalização antecipada do indicador
     return(INIT_PARAMETERS_INCORRECT);
    }
// -- -return(INIT_SUCCEEDED);
 }
//+------------------------------------------------------------------+
//| Função de iteração do indicador customizado |
//+------------------------------------------------------------------+
int OnCalculate(const int rates_total,
                const int prev calculated,
                const datetime &time[],
                const double &open[],
                const double &high[],
                const double &low[],
                const double &close[],
                const long &tick volume[],
                const long &volume[],
                const int &spread[])
  {
  static int ticks=0;
//--- Calcule ticks para mudar o estilo, cor e largura da linha
   ticks++;
//--- Se um número crítico de ticks tem sido acumulado
   if(ticks>=N)
     {
      //--- Alterar as propriedades da linha
      ChangeLineAppearance();
      //--- Alterar cores usadas para o histograma
      ChangeColors(colors,color sections);
      //--- Redefinir o contador de ticks para zero
      ticks=0;
     }
```
```
//--- Calcule os valores do indicador
   int start=0;
//--- Se já foi calculado durante os inícios anteriores do OnCalculate
   if(prev_calculated>0) start=prev_calculated-1; // definir o início do cálculo com
//--- Preencher o buffer do indicador com valores
   for(int i=start; i<rates total; i^{++})
    \left\{ \begin{array}{c} \end{array} \right\}//--- Um valor
      Color HistogramBuffer[i]=sin(i*multiplier);
     //--- Corint color index=i%(bars*color sections);
      color_index/=bars;
      Color HistogramColors[i]=color index;
     }
//--- Retorna o valor de prev_calculated para a próxima chamada da função
  return(rates total);
  }
//+------------------------------------------------------------------+
//| Altera a cor dos segmentos de linha |
//+------------------------------------------------------------------+
void ChangeColors(color &cols[], int plot colors)
 {
//--- O número de cores
  int size=ArraySize(cols);
// --string comm=ChartGetString(0,CHART COMMENT)+"\r\n\r\n";
//--- Para cada índice de cor definir uma nova cor aleatoriamente
   for(int plot color ind=0;plot color ind<plot colors;plot color ind++)
     {
      //--- Obter um valor aleatório
     int number=MathRand();
      //--- Obter um índice no array col[] como um resto da divisão inteira
     int i=number%size;
      //--- Definir a cor para cada índice com a propriedade PLOT_LINE_COLOR
      PlotIndexSetInteger(0, \sqrt{2} ) \sqrt{2} o número do estilo gráfico
                          PLOT_LINE_COLOR, // Identificador da propriedade
                                                p// 0 índice da cor, onde se escreve
                          plot_color_ind, // 0 indice da o<br>cols[i]); // Uma nova cor
      //--- Escrever as cores
      comm=comm+StringFormat("HistogramColorIndex[%d]=%s \r\n",plot_color_ind,ColorTo$
      ChartSetString(0,CHART COMMENT, comm);
    }
// -- -\rightarrow//+------------------------------------------------------------------+
//| Altera a aparência de uma linha visualizada no indicador |
//+--------void ChangeLineAppearance()
```

```
{
//--- Uma string para a formação de informações sobre as propriedades de linha
   string comm="";
//--- Um bloco para alterar a largura da linha
   int number=MathRand();
//--- Obter a largura do restante da divisão inteira
   int width=number%5; // A largura é definida de 0 a 4
//--- Definir a cor com a propriedade PLOT_LINE_WIDTH
   PlotIndexSetInteger(0, PLOT_LINE_WIDTH, width);
//--- Escrever a largura da linha
   comm=comm+" Width="+IntegerToString(width);
//--- Um bloco para mudar o estilo da linha
  number=MathRand();
//--- O divisor é igual ao tamanho do array de estilos
   int size=ArraySize(styles);
//--- Obter o índice para selecionar um novo estilo como o resto da divisão inteira
   int style index=number%size;
//--- Definir a cor com a propriedade PLOT_LINE_COLOR
   PlotIndexSetInteger(0, PLOT_LINE_STYLE, styles[style_index]);
//--- Escrever o estilo de linha
   comm=EnumToString(styles[style_index])+", "+comm;
//--- Mostrar a informação no gráfico usando um comentário
   Comment(comm);
  }
```
**MOL5** 

MOL5

### DRAW\_COLOR\_HISTOGRAM2

O estilo DRAW\_COLOR\_HISTOGRAM2 desenha uma histograma de uma cor específica – segmentos verticais usando os valores de buffers do indicador. Mas diferentemente ao de uma cor DRAW\_HISTOGRAM2, este estilo pode ter a sua própria cor a partir de um conjunto pré-definido em cada coluna do histograma. Os valores de todos os segmentos são retirados do buffer do indicador.

A largura, o estilo e a cor do histograma pode ser especificado como para o estilo [DRAW\\_HISTOGRAM2](#page-2150-0) - usando as diretivas de [compilador](#page-264-0) ou usando dinamicamente a função [PlotIndexSetInteger\(\).](#page-2246-0) Mudanças dinâmicas das propriedades de plotagem permitem alterar o visual do histograma com base na situação atual.

O estilo DRAW\_COLOR\_HISTOGRAM2 pode ser usado em uma sub-janela separada de um gráfico e em sua janela principal. Para valores vazios nada é desenhado, todos os valores nos buffers do indicador precisam ser definidos explicitamente. Buffers não são inicializados com valores vazios.

O número de buffers necessários para plotagem do DRAW\_COLOR\_HISTOGRAM2 é 3:

- · dois buffers para armazenar a extremidade superior e inferior do segmento vertical em cada barra;
- · um buffer para armazenar o índice de cor, o qual é usado para desenhar o segmento (faz sentido definir apenas valores não vazios).

Um exemplo de indicador que desenha um histograma de uma cor especifica entre os preços de alta e baixa. Para cada dia da semana, as linhas de histograma ter uma cor diferente. A cor do dia, a largura e o estilo do histograma é alterado aleatoriamente a cada N ticks.

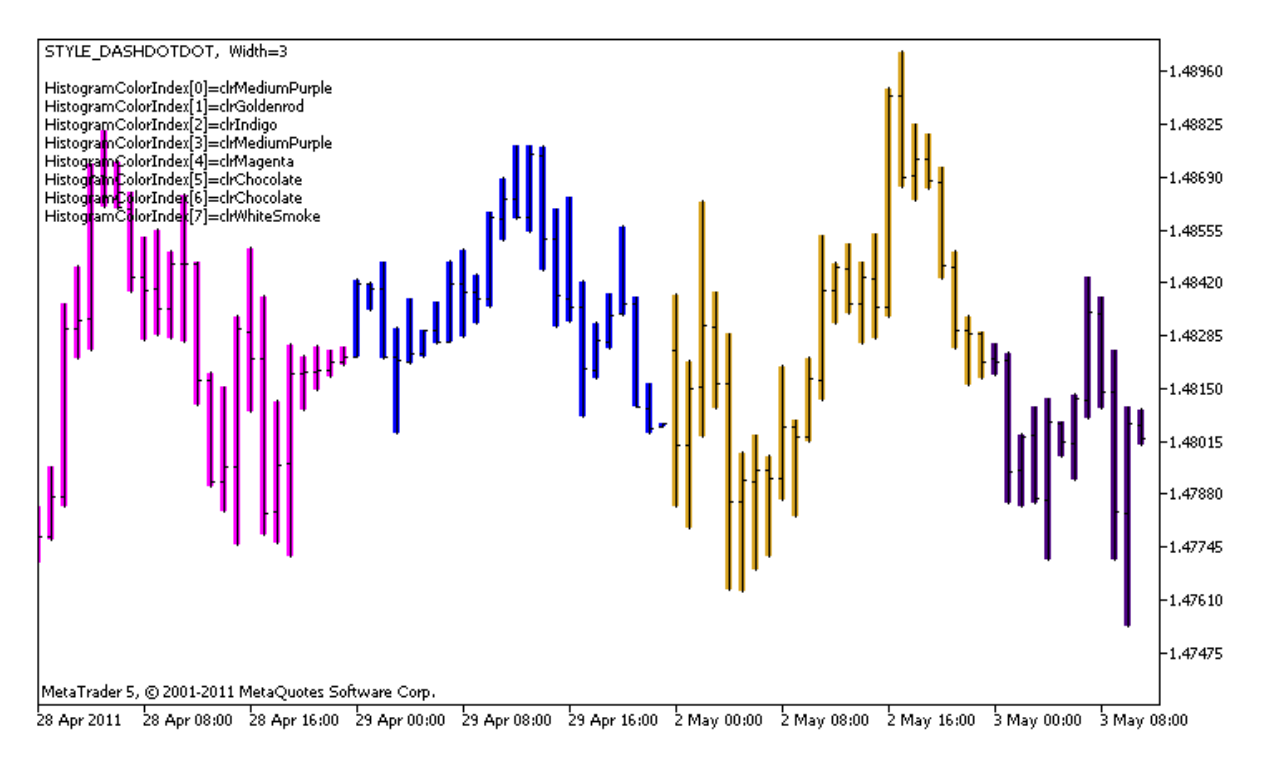

Por favor note que para plot1 com o estilo DRAW\_COLOR\_HISTOGRAM2, 5 cores são definidas usando a diretiva de compilador [#property](#page-264-0), e então na função [OnCalculate\(\)](#page-1604-0) as cores são selecionadas aleatoriamente a partir de 14 cores armazenadas no array colors[].

O parâmetro N é defindo nos [parâmetros](#page-244-0) externos do indicador para a possibilidade de configuração manual (na guia Parâmetros na janela Propriedades do indicador).

```
//+--------//| DRAW_COLOR_HISTOGRAM2.mq5 |
//| Copyright 2011, MetaQuotes Software Corp. |
//| https://www.mql5.com |
//+------------------------------------------------------------------+
#property copyright "Copyright 2000-2024, MetaQuotes Ltd."
#property link "https://www.mql5.com"
#property version "1.00"
#property description "Um indicador para demonstrar DRAW_COLOR_HISTOGRAM2"
#property description "É desenhado um segmento entre a abertura e fechamento em cada
#property description "A cor, a largura e o estilo são alterados aleatoriamente"
#property description "depois de cada N ticks"
#property indicator_chart_window
#property indicator_buffers 3
#property indicator_plots 1
//--- plotar ColorHistogram_2
#property indicator_label1 "ColorHistogram_2"
#property indicator_type1 DRAW_COLOR_HISTOGRAM2
//--- Definir 5 cores para colorir o histograma com base nos dias de semana (elas são
#property indicator color1 clrRed,clrBlue,clrGreen,clrYellow,clrMagenta
#property indicator_style1 STYLE_SOLID
#property indicator_width1 1
//--- parâmetros de entrada
input int N=5; \frac{1}{2} // O número de ticks para alterar o histograma
int color sections;
//--- Valores de buffers
double ColorHistogram 2Buffer1[];
double ColorHistogram 2Buffer2[];
//--- Um buffer de índices de cor
double ColorHistogram 2Colors[];
//--- Um array para armazenar as cores que contém 14 elementos
color colors[]=
 \left\{\right.clrRed,clrBlue,clrGreen,clrChocolate,clrMagenta,clrDodgerBlue,clrGoldenrod,
 clrIndigo,clrLightBlue,clrAliceBlue,clrMoccasin,clrWhiteSmoke,clrCyan,clrMediumPurp
 };
//--- Um array para armazenar os estilos de linha
ENUM_LINE_STYLE_styles[]={STYLE_SOLID, STYLE_DASH, STYLE_DOT, STYLE_DASHDOT, STYLE_DASHDOT
//+------------------------------------------------------------------+
//| Função de inicialização do indicador customizado |
//+------------------------------------------------------------------+
int OnInit()
 \{//--- mapeamento de buffers do indicador
  SetIndexBuffer(0,ColorHistogram 2Buffer1, INDICATOR DATA);
  SetIndexBuffer(1,ColorHistogram 2Buffer2, INDICATOR DATA);
```
# MOI 5

```
SetIndexBuffer(2,ColorHistogram 2Colors, INDICATOR COLOR INDEX);
//--- Definir um valor vazio
  PlotIndexSetDouble(0, PLOT_EMPTY_VALUE,0);
//---- O número de cores para a colorir a senóide
   color sections=8; // Veja um comentário #property indicator color1
// --return(INIT_SUCCEEDED);
 }
//+------------------------------------------------------------------+
//| Função de iteração do indicador customizado |
//+------------------------------------------------------------------+
int OnCalculate(const int rates_total,
                const int prev calculated,
                const datetime &time[],
                const double &open[],
                const double &high[],
                const double &low[],
                const double &close[],
                const long &tick volume[],
                const long &volume[],
                const int &spread[])
  {
  static int ticks=0;
//--- Calcule ticks para mudar o estilo, cor e largura da linha
  ticks++;
//--- Se um número crítico de ticks tem sido acumulado
  if(ticks>=N)
     \left\{ \right.//--- Alterar as propriedades da linha
     ChangeLineAppearance();
      //--- Mude as cores usadas para desenhar o histograma
     ChangeColors(colors, color sections);
      //--- Redefinir o contador de ticks para zero
      ticks=0;
     }
//--- Calcule os valores do indicador
  int start=0;
//--- Para obter o dia da semana pela abertura de preço de cada barra
  MqlDateTime dt;
//--- Se já foi calculado durante os inícios anteriores do OnCalculate
   if(prev calculated>0) start=prev calculated-1; // definir o início do cálculo com
//--- Preencher o buffer do indicador com valores
   for(int i=start; i<rates total; i^{++})
     {
      TimeToStruct(time[i],dt);
     //--- valor
      ColorHistogram_2Buffer1[i]=high[i];
      ColorHistogram_2Buffer2[i]=low[i];
```

```
//--- Define o índice de cores de acordo com o dia da semana
      int day=dt.day_of_week;
     ColorHistogram_2Colors[i]=day;
     }
//--- Retorna o valor de prev_calculated para a próxima chamada da função
  return(rates_total);
  }
//+------------------------------------------------------------------+
//| Altera a cor dos segmentos de linha |
//+------------------------------------------------------------------+
void ChangeColors(color &cols[],int plot_colors)
 \left\{\right\}//--- O número de cores
  int size=ArraySize(cols);
//---string comm=ChartGetString(0,CHART COMMENT)+"\r\n\r\n";
//--- Para cada índice de cor definir uma nova cor aleatoriamente
   for(int plot color ind=0;plot color ind<plot colors;plot color ind++)
     {
      //--- Obter um valor aleatório
     int number=MathRand();
     //--- Obter um índice no array col[] como um resto da divisão inteira
      int i=number%size;
     //--- Definir a cor para cada índice com a propriedade PLOT_LINE_COLOR
      PlotIndexSetInteger(0, \sqrt{2} ) \sqrt{2} o número do estilo gráfico
                           PLOT_LINE_COLOR, // Identificador da propriedade
                           plot_color_ind, // O índice da cor, onde se escreve a cor
                          cols[i]); \qquad \qquad \frac{1}{2} Uma nova cor
     //--- Escrever as cores
      comm=comm+StringFormat("HistogramColorIndex[%d]=%s \r\n",plot_color_ind,ColorToS
      ChartSetString(0, CHART COMMENT, comm);
     }
// --}
/ / + - - - - - - - - - - -
//| Altera a aparência de uma linha visualizada no indicador |
//+------------------------------------------------------------------+
void ChangeLineAppearance()
 \left\{ \right.//--- Uma string para a formação de informações sobre as propriedades de linha
  string comm="";
//--- Um bloco para alterar a largura da linha
  int number=MathRand();
//--- Obter a largura do restante da divisão inteira
   int width=number%5; // A largura é definida de 0 a 4
//--- Definir a cor com a propriedade PLOT_LINE_WIDTH
   PlotIndexSetInteger(0, PLOT_LINE_WIDTH, width);
//--- Escrever a largura da linha
```
# MOL<sub>5</sub>

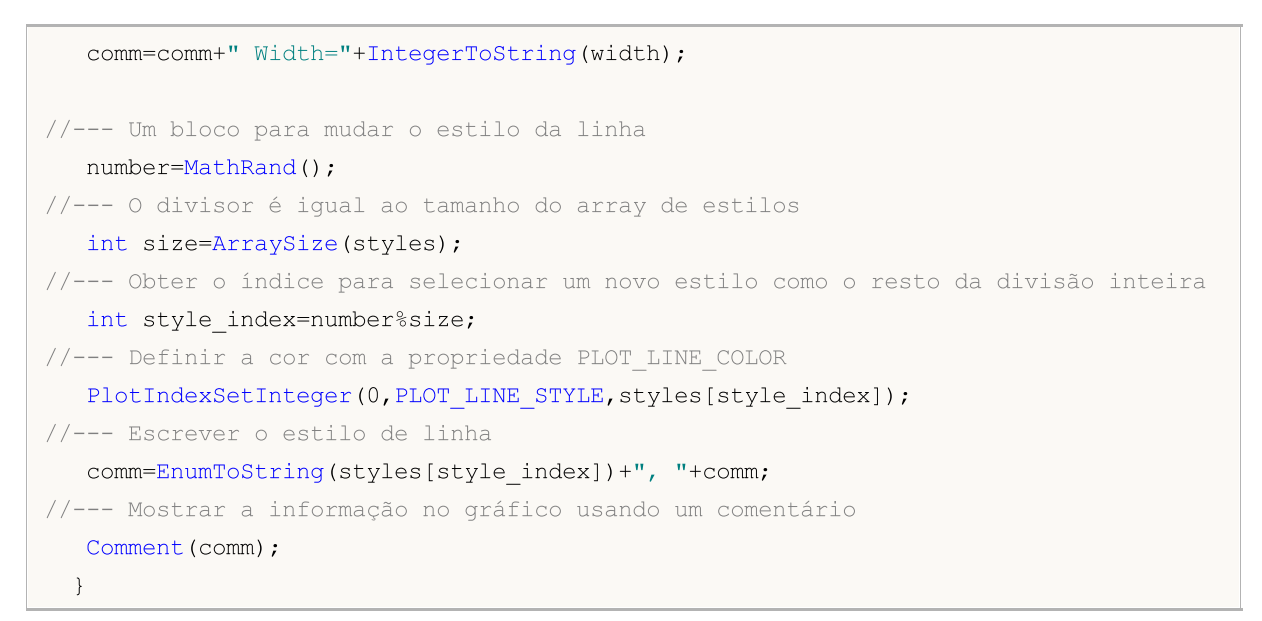

## DRAW\_COLOR\_ARROW

O estilo DRAW\_COLOR\_ARROW desenha setas coloridas (símbolos do conjunto [Wingdings](#page-726-0)) baseado no valor do buffer do indicador. Em contraste com DRAW\_ARROW, neste estilo, é possível definir uma cor partir de um conjunto predefinido de cores especificada pela propriedade indicator color1 para cada símbolo.

A largura e a cor dos símbolos podem ser especificadas com o estilo [DRAW\\_ARROW](#page-2154-0) – usando [diretivas](#page-264-0) de [compilador](#page-264-0) ou dinamicamente usando a função [PlotIndexSetInteger\(\)](#page-2246-0). Mudanças dinâmicas das propriedades de plotagem permitem modificar a aparência de um indicador com base na situação atual.

O código de símbolo é definido usando a propriedade [PLOT\\_ARROW](#page-740-0).

//--- Definir o código símbolo a partir das fontes Wingdings para desenhar em PLOT ARE PlotIndexSetInteger(0, PLOT\_ARROW, code);

O valor padrão do PLOT\_ARROW=159 (um círculo).

Cada seta é na verdade um símbolo que tem a altura e o ponto de ancoragem e pode abranger algumas informações importantes num gráfico (por exemplo, o preço de fechamento da barra). Assim, podemos adicionalmente especificar o deslocamento vertical em pixels, o qual não depende da escala do gráfico. As setas serão deslocadas para baixo pelo número especificado de pixels, embora os valores do indicador permanecerão os mesmos:

```
//--- Definir o deslocamento vertical das setas em pixels
   PlotIndexSetInteger(0, PLOT_ARROW_SHIFT, shift);
```
Um valor negativo de PLOT\_ARROW\_SHIFT significa a mudança de setas para cima, valores positivos deslocam a seta para baixo.

O estilo DRAW\_COLOR\_ARROW pode ser usado em separado na sub-janela do gráfico e em sua janela principal. Valores vazios não são desenhados e não aparecem na "Janela de Dados", todos os valores nos buffers do indicador devem ser definidos explicitamente. Buffers não são inicializados com o valor zero.

```
//--- Definir um valor vazio
   PlotIndexSetDouble(plot index DRAW COLOR ARROW, PLOT EMPTY VALUE, 0);
```
O número de buffers necessários para plotagem de DRAW\_COLOR\_ARROW é 2.

- · Um buffer para armazenar o valor do preço que é utilizado para desenhar o símbolo (além de um deslocamento em pixels, determinado na propriedade PLOT\_ARROW\_SHIFT);
- · Um buffer para guardar o índice de cor que é utilizado para desenhar uma seta(faz sentido configurar apenas valores não vazios).

Um exemplo de indicador que desenha as setas em cada uma das barras com o preço mais alto do que o preço final da barra anterior. A largura, deslocamento e símbolo de código de todas setas são alterados aleatoriamente a cada N ticks. A cor do símbolo depende do número da barra na qual está desenhada.

# **MOL5**

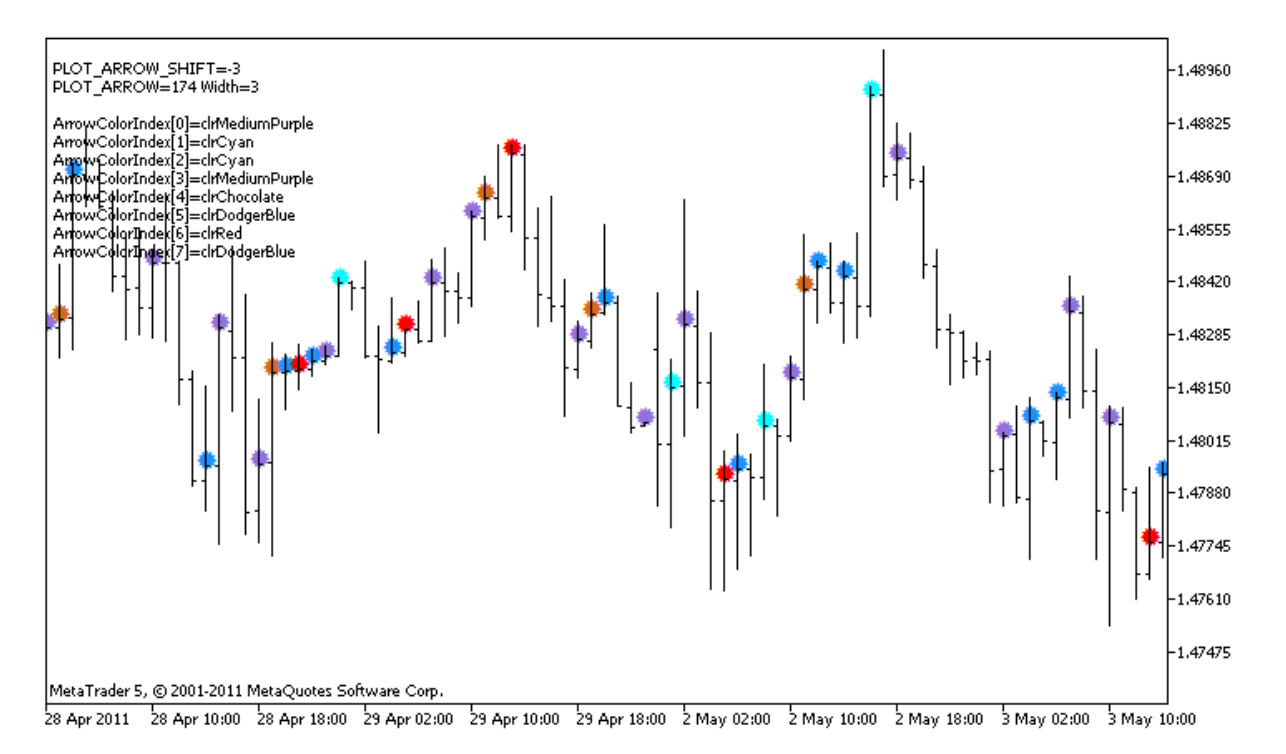

Neste exemplo, para plot1 com o estilo DRAW\_COLOR\_ARROW, as propriedades, cor e tamanho são especificadas usando a diretiva de compilador [#property](#page-264-0), e então, na função [OnCalculate\(\)](#page-1604-0) as propriedades são definidas aleatoriamente. O parâmetro N é definido nos [parâmetros](#page-244-0) externos do indicador para a possibilidade de configuração manual (o guia Parâmetros na janela Propriedades do indicador).

Por favor, note que inicialmente oito cores são usadas na diretiva de compilador [#property](#page-264-0), e então, na função [OnCalculate\(\)](#page-1604-0), a cor é definida aleatoriamente a partir das 14 cores que são armazenadas no array colors[].

```
//+------------------------------------------------------------------+
//| DRAW_COLOR_ARROW.mq5 |
//| Copyright 2011, MetaQuotes Software Corp. |
//| https://www.mql5.com |
//+------------------------------------------------------------------+
#property copyright "Copyright 2000-2024, MetaQuotes Ltd."
#property link "https://www.mql5.com"
#property version "1.00"
#property description "Um indicador para demonstrar DRAW_COLOR_ARROW"
#property description "Desenha setas de diferentes cores definidas pelo caracteres Un:
#property description "A cor, o tamanho, deslocamento e código de símbolo da seta são
#property description " aleatoriamente a cada N ticks"
#property description "O parâmetro de código define o valor da base: código = 159 (um
#property indicator_chart_window
#property indicator_buffers 2
#property indicator plots 1
//--- plotar ColorArrow
#property indicator_label1 "ColorArrow"
```

```
#property indicator_type1 DRAW_COLOR_ARROW
//--- Define 8 cores para colorir o histograma com base nos dias de semana (eles são
#property indicator color1 clrRed,clrBlue,clrSeaGreen,clrGold,clrDarkOrange,clrMagent
#property_indicator_style1 STYLE_SOLID
#property indicator_width1 1
//--- parâmetros de entrada
input int N=5; \frac{1}{2} Nimero de ticks para mudar
input ushort code=159; // Código símbolo para desenhar em DRAW ARROW
int color_sections;
//--- Um buffer do indicador para plotar
double ColorArrowBuffer[];
//--- Um buffer para armazenar índices de cor
double ColorArrowColors[];
//--- Um array para armazenar as cores que contém 14 elementos
color colors[]=
 {
  clrRed,clrBlue,clrGreen,clrChocolate,clrMagenta,clrDodgerBlue,clrGoldenrod,
  clrIndigo,clrLightBlue,clrAliceBlue,clrMoccasin,clrWhiteSmoke,clrCyan,clrMediumPurg
 };
//+------------------------------------------------------------------+
//| Função de inicialização do indicador customizado |
//+------------------------------------------------------------------+
int OnInit()
 \left\{ \begin{array}{c} 1 \end{array} \right\}//--- mapeamento de buffers do indicador
  SetIndexBuffer(0,ColorArrowBuffer, INDICATOR DATA);
  SetIndexBuffer(1,ColorArrowColors, INDICATOR COLOR INDEX);
//--- Definir o código símbolo para desenho em PLOT_ARROW
  PlotIndexSetInteger(0, PLOT_ARROW, code);
//--- Definir o deslocamento vertical das setas em pixels
  PlotIndexSetInteger(0, PLOT_ARROW_SHIFT, 5);
//--- Definir como um valor vazio 0
  PlotIndexSetDouble(0, PLOT_EMPTY_VALUE,0);
//---- O número de cores para a colorir a senóide
  color sections=8; // veja um comentário #property indicator color1
// --return(INIT_SUCCEEDED);
  }
//+------------------------------------------------------------------+
//| Função de iteração do indicador customizado |
//+------------------------------------------------------------------+
int OnCalculate(const int rates_total,
                const int prev_calculated,
                const datetime &time[],
                const double &open[],
                const double &high[],
                const double &low[],
```
const double &close[],

```
const long &tick volume[],
                const long &volume[],
                const int &spread[])
  {
   static int ticks=0;
//--- Calcular ticks para mudar a cor, tamanho, deslocamento e código da seta
   ticks++;
//--- Se um número crítico de ticks tem sido acumulado
   if(ticks>=N)
    \left\{ \right.//--- Alterar propriedades de seta
     ChangeLineAppearance();
     //--- Mude as cores usadas para desenhar o histograma
     ChangeColors(colors, color sections);
     //--- Redefinir o contador de ticks para zero
     ticks=0;
     }
//--- Bloco para cálculo dos valores do indicador
   int start=1;
   if(prev_calculated>0) start=prev_calculated-1;
//--- Calculando loop
   for(int i=1;i <rates total;i++)
    {
     //--- Se o preço atual fechado é mais alto do que o anterior, desenhar uma seta
     if(close[i]>close[i-1])
         ColorArrowBuffer[i]=close[i];
     //--- Caso contrário, especificar o valor nulo
     else
         ColorArrowBuffer[i]=0;
     //--- Cor da seta
     int index=i%color sections;
     ColorArrowColors[i]=index;
     }
//--- valor retorno de prev_calculated para a próxima chamada
  return(rates total);
  }
//+------------------------------------------------------------------+
//| Altera a cor dos segmentos de linha |
//+------------------------------------------------------------------+
void ChangeColors(color &cols[],int plot_colors)
 {
//--- O número de cores
  int size=ArraySize(cols);
// --string comm=ChartGetString(0,CHART COMMENT)+"\r\n\r\n";
//--- Para cada índice de cor definir uma nova cor aleatoriamente
   for(int plot_color_ind=0;plot_color_ind<plot_colors;plot_color_ind++)
```
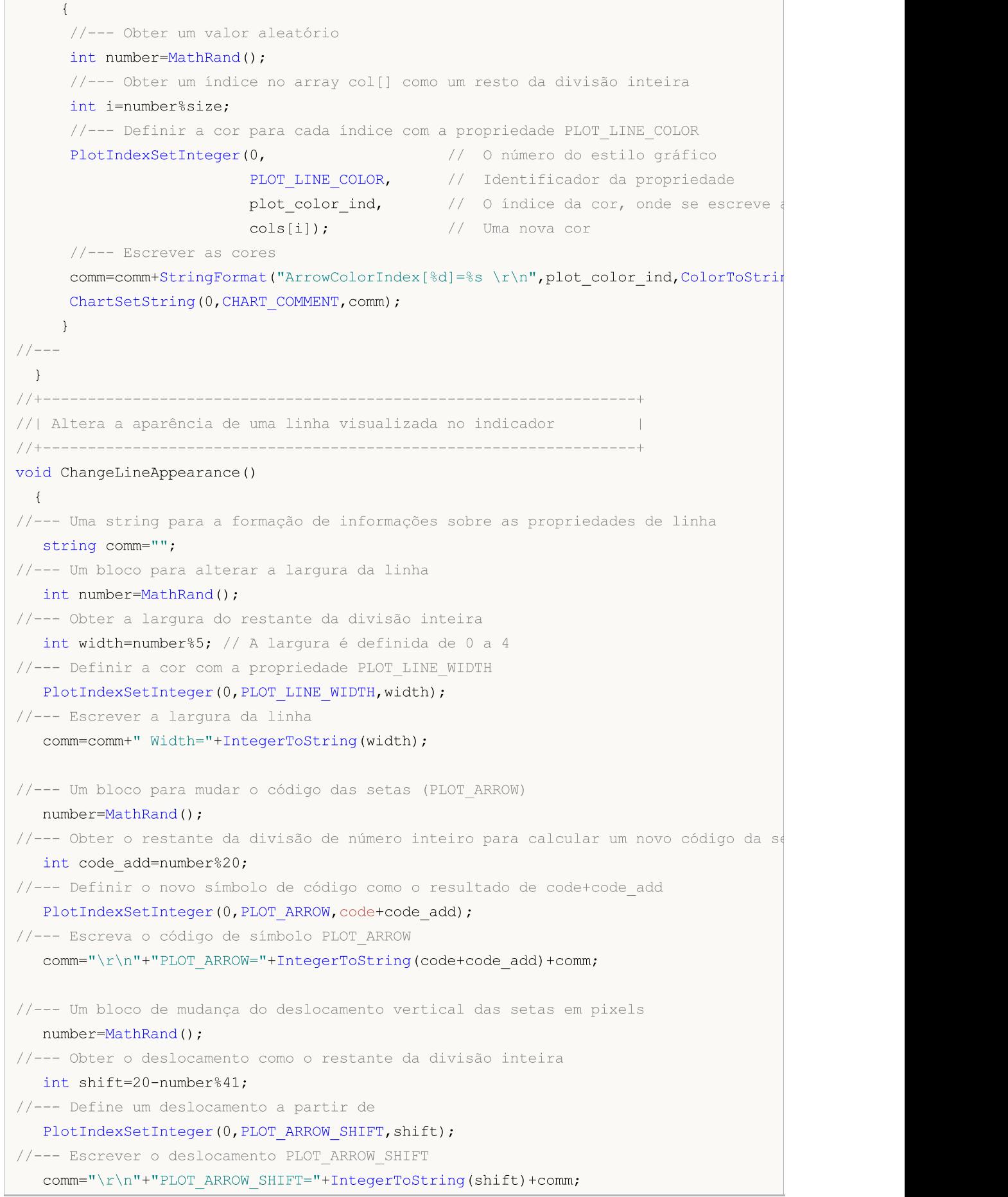

 $\Gamma$ 

```
//--- Mostrar a informação no gráfico usando um comentário
  Comment(comm) ;
```
}

MOL 5

### DRAW\_COLOR\_ZIGZAG

O estilo DRAW\_COLOR\_ZIGZAG desenha segmentos cores diferentes, usando os valores de dois buffers do indicador. Este estilo é uma versão colorida de [DRAW\\_ZIGZAG](#page-2159-0), ou seja, permite a especificar para cada segmento uma cor individual a partir do conjunto pré-definido de cores. Os segmentos são plotados a partir de um valor no primeiro buffer para um valor no segundo buffer do indicador. Nenhum dos buffers pode conter somente valores vazios, uma vez que neste caso nada é plotado.

A largura, cor e estilo das linhas podem ser especificadas como para o estilo [DRAW\\_ZIGZAG](#page-2159-0) - usando as diretivas de [compilação](#page-264-0) ou dinamicamente usando a função [PlotIndexSetInteger\(\)](#page-2246-0). Mudanças dinâmicas das propriedades de plotagem permitem "avivar" os indicadores, de modo que suas aparências sejam alteradas dependendo da situação corrente.

Seções são desenhadas a partir de um valor não vazio de um buffer para um valor não vazio de outro buffer do indicador. Para especificar o valor que deve ser considerado como "vazio", defina esse valor na propriedade [PLOT\\_EMPTY\\_VALUE:](#page-743-0)

```
//--- O valor 0 (vazio) não vai participar no desenho
   PlotIndexSetDouble(index_of_plot_DRAW_COLOR_ZIGZAG,PLOT_EMPTY_VALUE,0);
```
Sempre preencha explicitamente nos valores dos buffers de indicador, defina um valor vazio num buffer para saltar barras.

O número de buffers requerida para plotagem de DRAW\_COLOR\_ZIGZAG é 3:

- · dois buffers para armazenar os valores das extremidades das seções em zigue-zague;
- · um buffer para armazenar o índice de cor, que é usada para desenhar a seção (faz sentido definir apenas valores não vazios).

Um exemplo de indicador de que plota uma serra com base nos altas e baixas dos preços. A cor, a largura e o estilo das linhas em ziguezague alteram aleatoriamente a cada N ticks.

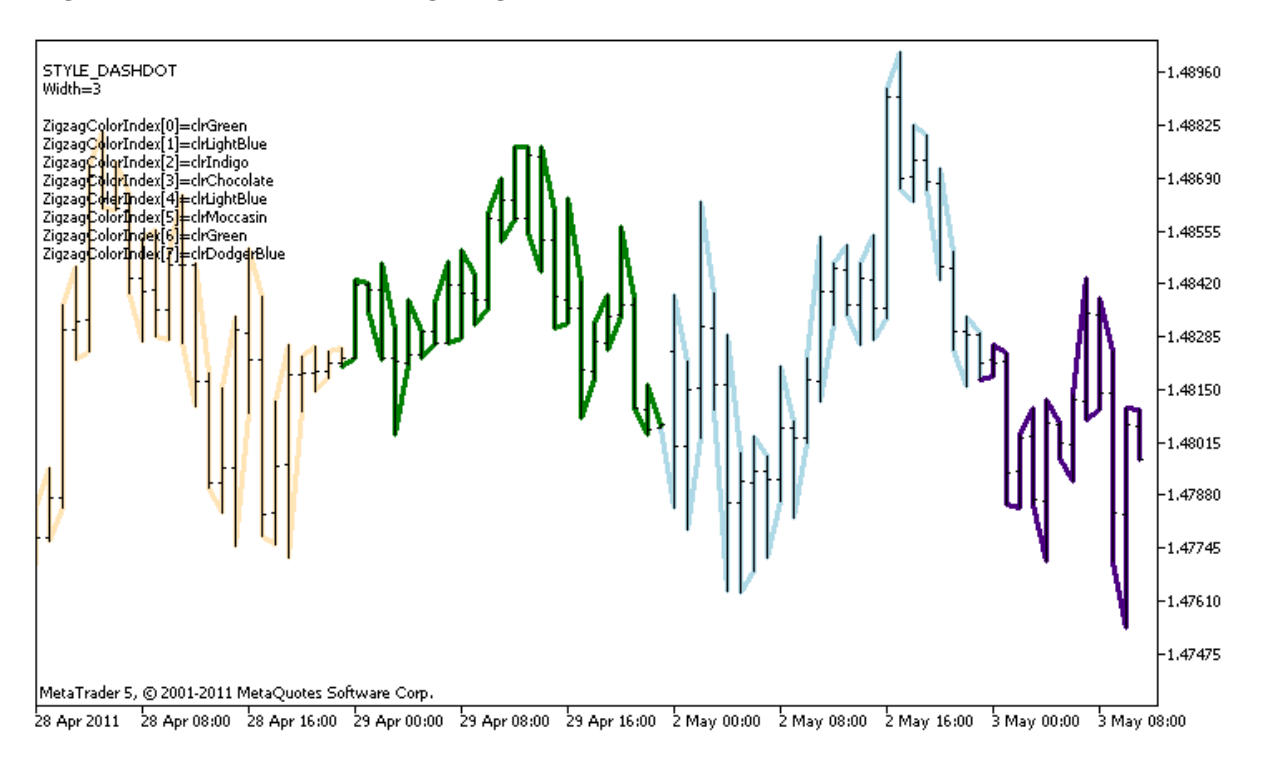

Por favor note que para plot1 com o estilo DRAW\_COLOR\_ZIGZAG, 8 cores são definidas usando a diretiva de compilação [#property](#page-264-0), e então na função [OnCalculate\(\)](#page-1604-0) a cor é selecionada aleatoriamente a partir de 14 cores armazenadas no array colors[].

O parâmetro N é defindo nos [parâmetros](#page-244-0) externos do indicador para a possibilidade de configuração manual (na guia Parâmetros na janela Propriedades do indicador).

```
//+------------------------------------------------------------------+
//| DRAW_COLOR_ZIGZAG.mq5 |
//| Copyright 2011, MetaQuotes Software Corp. |
//| https://www.mql5.com |
//+------------------------------------------------------------------+
#property copyright "Copyright 2000-2024, MetaQuotes Ltd."
#property link "https://www.mql5.com"
#property version "1.00"
#property description "Um indicador para demonstrar DRAW_COLOR_ZIGZAG"
#property description "Ele desenha uma linha tracejada, como uma seqüência das seções
#property description "A cor, a largura e tamanho dos segmentos são alterados aleator
#property description " a cada N ticks"
#property indicator_chart_window
#property indicator_buffers 3
#property indicator_plots 1
//--- plotar Color_Zigzag
#property indicator_label1 "Color_Zigzag"
#property indicator_type1 DRAW_COLOR_ZIGZAG
//--- Definir 8 cores para colorir seções (eles são armazenados numa array especial)
#property indicator color1 clrRed,clrBlue,clrGreen,clrYellow,clrMagenta,clrCyan,clrL
#property indicator_style1 STYLE_SOLID
#property indicator_width1 1
//--- parâmetros de entrada
input int N=5; \frac{1}{2} Número de ticks para alterar
int color sections;
//--- Buffers dos valores das extremidades do segmento
double Color ZigzagBuffer1[];
double Color ZigzagBuffer2[];
//--- Buffers do índice de cores das extremidades dos segmento
double Color ZigzagColors[];
//--- Um array para armazenar as cores que contém 14 elementos
color colors[]=
 \left\{ \right.clrRed,clrBlue,clrGreen,clrChocolate,clrMagenta,clrDodgerBlue,clrGoldenrod,
 clrIndigo,clrLightBlue,clrAliceBlue,clrMoccasin,clrWhiteSmoke,clrCyan,clrMediumPurp
};
//--- Um array para armazenar os estilos de linha
ENUM_LINE_STYLE_styles[]={STYLE_SOLID, STYLE_DASH, STYLE_DOT, STYLE_DASHDOT, STYLE_DASHDOT
//+------------------------------------------------------------------+
//| Função de inicialização do indicador customizado |
```

```
//+------------------------------------------------------------------+
int OnInit()
 \{//--- mapeamento de buffers do indicador
  SetIndexBuffer(0,Color ZigzagBuffer1, INDICATOR DATA);
  SetIndexBuffer(1,Color ZigzagBuffer2, INDICATOR DATA);
   SetIndexBuffer(2,Color ZigzagColors, INDICATOR COLOR INDEX);
//----Número de corres para colorir o zigzag
   color sections=8; // veja um comentário para a #property indicator color1
// --return(INIT_SUCCEEDED);
 }
//+------------------------------------------------------------------+
//| Função de iteração do indicador customizado |
//+------------------------------------------------------------------+
int OnCalculate(const int rates_total,
                const int prev calculated,
                const datetime &time[],
                const double &open[],
                const double &high[],
                const double &low[],
                const double &close[],
                const long &tick volume[],
                const long &volume[],
                const int &spread[])
 {
  static int ticks=0;
//--- Calcule ticks para mudar o estilo, cor e largura da linha
   ticks++;
//--- Se um número suficiente de ticks foi acumulado
   if(ticks>=N)
    \left\{ \right.//--- Alterar as propriedades da linha
     ChangeLineAppearance();
      //--- Alterar cores utilizadas para plotar as seções
     ChangeColors(colors,color sections);
      //--- Redefinir o contador de ticks para zero
      ticks=0;
     }
//--- A estrutura de tempo é necessário para obter o dia da semana de cada barra
  MqlDateTime dt;
//--- A posição inicial dos cálculos
  int start=0;
//--- Se o indicador foi calculado com o tick anterior, então inicia o cálculo com o
  if(prev_calculated!=0) start=prev_calculated-1;
//--- Calculando loop
  for(int i=start; i<rates total; i++)
```

```
{
     //--- Escreva o tempo de abertura da barra na estrutura
     TimeToStruct(time[i],dt);
     //--- Se é ainda o número de barra
     if(i%2==0)
       {
        //--- Escrever a alta no primeiro buffer e a baixa no segundo
        Color ZigzagBuffer1[i]=high[i];
        Color_ZigzagBuffer2[i]=low[i];
        //--- A cor do segmento
        Color ZigzagColors[i]=dt.day of year%color sections;
       }
     //--- o número da barra é ímpar
     else
       {
        //--- Preencha a barra numa ordem inversa
        Color ZigzagBuffer1[i]=low[i];
        Color ZigzagBuffer2[i]=high[i];
        //--- A cor do segmento
        Color ZigzagColors[i]=dt.day of year%color sections;
       }
     }
//--- valor retorno de prev_calculated para a próxima chamada
  return(rates total);
 }
//+------------------------------------------------------------------+
//| Alterar a cor do segmento zigzag |
//+------------------------------------------------------------------+
void ChangeColors(color &cols[],int plot_colors)
 {
//--- O número de cores
  int size=ArraySize(cols);
//---string comm=ChartGetString(0,CHART COMMENT)+"\r\n\r\n";
//--- Para cada índice de cor definir uma nova cor aleatoriamente
   for(int plot color ind=0;plot color ind<plot colors;plot color ind++)
    {
     //--- Obter um valor aleatório
     int number=MathRand();
     //--- Obter um índice no array col[] como um resto da divisão inteira
     int i=number%size;
      //--- Definir a cor para cada índice com a propriedade PLOT_LINE_COLOR
     PlotIndexSetInteger(0, \frac{1}{2} o número do estilo gráfico
                         PLOT_LINE_COLOR, // Identificador da propriedade
                         plot color ind, // 0 índice da cor, onde se escreve
                         cols[i]); \qquad \qquad \qquad // Uma nova cor
      //--- Escrever as cores
```

```
comm=comm+StringFormat("ZigzagColorIndex[%d]=%s \r\n",plot color ind,ColorToStr
      ChartSetString(0,CHART COMMENT, comm);
    }
// --}
//+------------------------------------------------------------------+
//| Alterar a aparência dos segmentos zigzag |
//+------------------------------------------------------------------+
void ChangeLineAppearance()
 \left\{ \begin{array}{c} \end{array} \right.//--- Uma string para a formação da informação sobre as propriedades de Color_ZigZag
  string comm="";
//--- Um bloco para alterar a largura da linha
  int number=MathRand();
//--- Obter a largura do restante da divisão inteira
   int width=number%5; // A largura é definida de 0 a 4
//--- Definir a cor com a propriedade PLOT_LINE_WIDTH
  PlotIndexSetInteger(0, PLOT_LINE_WIDTH, width);
//--- Escrever a largura da linha
   comm=comm+"\r\nWidth="+IntegerToString(width);
//--- Um bloco para mudar o estilo da linha
  number=MathRand();
//--- O divisor é igual ao tamanho do array de estilos
  int size=ArraySize(styles);
//--- Obter o índice para selecionar um novo estilo como o resto da divisão inteira
  int style index=number%size;
//--- Definir a cor com a propriedade PLOT_LINE_COLOR
  PlotIndexSetInteger(0, PLOT_LINE_STYLE, styles[style_index]);
//--- Escrever o estilo de linha
   comm="\r\n"+EnumToString(styles[style_index])+""+comm;
//--- Mostrar a informação no gráfico usando um comentário
  Comment(comm);
  }
```
## DRAW\_COLOR\_BARS

O estilo DRAW\_COLOR\_BARS desenha barra sobre valores de quatro buffers de indicador, que contém Open (abertura), High (alta), Low (baixa) e Close (fechamento) de preços. Este estilo é uma versão avançada do [DRAW\\_BARS](#page-2169-0) e permite a especificação para cada barra de uma cor individual do conjunto predefinido de cores. É usado para a criação de indicadores personalizados como barras, incluindo aqueles numa sub-janela separada de um gráfico e sobre outros instrumentos financeiros.

A cor das barras pode ser definida usando as diretivas de [compilador](#page-264-0) ou dinamicamente utilizando a função [PlotIndexSetInteger\(\).](#page-2246-0) Mudanças dinâmicas das propriedades de plotagem permitem "avivar" os indicadores, de modo que suas mudanças de aparência dependem da situação corrente.

O indicador é desenhado apenas para as barras, para o qual os valores não vazios de todos quatro buffers do indicador são definidos. Para especificar o valor que deve ser considerado como "vazio", defina este valor na propriedade [PLOT\\_EMPTY\\_VALUE:](#page-743-0)

```
//--- O valor 0 (vazio) não vai participar no desenho
   PlotIndexSetDouble(index_of_plot_DRAW_COLOR_BARS,PLOT_EMPTY_VALUE,0);
```
Sempre preencher explicitamente os valores dos buffers do indicador, definir um valor vazio num buffer para ignorar barras.

O número requerido de buffers para plotagem de DRAW\_COLOR\_BARS é 5:

- · quatro buffers para armazenar Open, High, Low e Close;
- · um buffer para armazenar o índice das cores, que é usado para desenhar uma barra(faz sentido defini-lo apenas para as barras que serão desenhadas).

Todos os buffers para a plotagem devem ir um após o outro na ordem determinada: Open, High, Low, Close e o buffer de cor. Nenhum dos buffers de preços podem conter valores nulos, uma vez que neste caso nada é plotado.

Um exemplo do indicador que desenha barras sobre um instrumento financeiro selecionado numa janela separada. A cor das barras muda aleatoriamente a cada N ticks. O parâmetro N é definido nos [parâmetro](#page-244-0) externos do indicador para a possibilidade de configuração manual (na guia Parâmetros na janela Propriedades do indicador).

2216

```
MOL 5
```
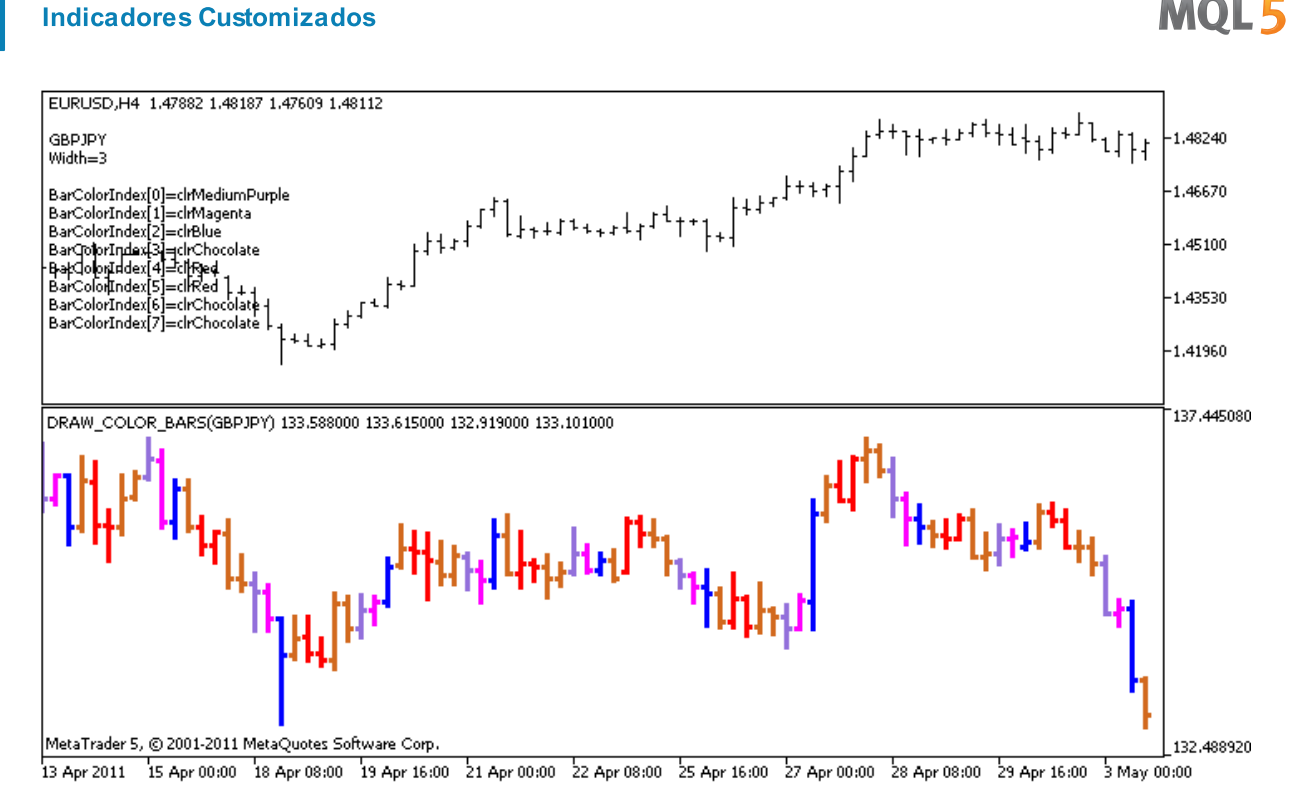

Por favor note que para plot1 com o estilo DRAW\_COLOR\_BARS, 8 cores são definidas usando a diretiva de compilador [#property,](#page-264-0) e então na função [OnCalculate\(\)](#page-1604-0) a cor é selecionada aleatoriamente

a partir de 14 cores armazenadas no array de colors[].

```
//+------------------------------------------------------------------+
//| DRAW_COLOR_BARS.mq5 |
//| Copyright 2011, MetaQuotes Software Corp. |
//| https://www.mql5.com |
//+------------------------------------------------------------------+
#property copyright "Copyright 2000-2024, MetaQuotes Ltd."
#property link "https://www.mql5.com"
#property version "1.00"
#property description "Um indicador para demonstrar DRAW_COLOR_BARS"
#property description "Ele desenha diferentes cores nas barras de um símbolo seleciona
#property description "A cor e a largura das barras, bem como o símbolo são alterados
#property description "cada N ticks"
#property indicator separate window
#property indicator_buffers 5
#property indicator_plots 1
//--- plotar ColorBars
#property indicator_label1 "ColorBars"
#property indicator_type1 DRAW_COLOR_BARS
//--- Define 8 cores para colorir barras (elas são armazenadas num array especial)
#property indicator color1 clrRed,clrBlue,clrGreen,clrYellow,clrMagenta,clrCyan,clrLi
#property indicator_style1 STYLE_SOLID
#property indicator_width1 1
//--- parâmetros de entrada
input int N=5; \frac{1}{2} // 0 número de ticks para alterar o tipo
```

```
input int bars=500; // O número de barras para mostrar
input bool messages=false; // Mostrar mensagens no log "Expert Advisors"
//--- buffers do Indicador
double ColorBarsBuffer1[];
double ColorBarsBuffer2[];
double ColorBarsBuffer3[];
double ColorBarsBuffer4[];
double ColorBarsColors[];
//--- Nome do símbolo
string symbol;
int bars colors;
//--- Um array para armazenar as cores que contém 14 elementos
color colors[]=
 \left\{ \right.clrRed,clrBlue,clrGreen,clrChocolate,clrMagenta,clrDodgerBlue,clrGoldenrod,
  clrIndigo,clrLightBlue,clrAliceBlue,clrMoccasin,clrMagenta,clrCyan,clrMediumPurple
 };
//+------------------------------------------------------------------+
//| Função de inicialização do indicador customizado |
//+------------------------------------------------------------------+
int OnInit()
 \left\{ \right.//--- mapeamento de buffers do indicador
  SetIndexBuffer(0,ColorBarsBuffer1, INDICATOR DATA);
  SetIndexBuffer(1,ColorBarsBuffer2, INDICATOR DATA);
  SetIndexBuffer(2,ColorBarsBuffer3, INDICATOR DATA);
  SetIndexBuffer(3,ColorBarsBuffer4, INDICATOR DATA);
  SetIndexBuffer(4,ColorBarsColors, INDICATOR COLOR INDEX);
//---- Número de cores para colorir as barras
  bars colors=8; // veja uma comentário para a #property indicator color1
// --return(INIT_SUCCEEDED);
  }
//+------------------------------------------------------------------+
//| Função de iteração do indicador customizado |
//+------------------------------------------------------------------+
int OnCalculate(const int rates_total,
               const int prev calculated,
                const datetime &time[],
                const double &open[],
                const double &high[],
                const double &low[],
                const double &close[],
                const long &tick volume[],
                const long &volume[],
                const int &spread[])
  {
  static int ticks=0;
//--- Conte ticks para mudar o estilo, cor e largura da barra
```
2218

```
ticks++;
//--- Se um número suficiente de ticks foi acumulado
  if(ticks>=N)
     {
      //--- Selecione um novo símbolo a partir da janela de observação do Mercado
      symbol=GetRandomSymbolName();
      //--- Alterar as propriedades da linha
      ChangeLineAppearance();
      //--- Mude as cores usadas para desenhar os candlesticks
      ChangeColors(colors,bars_colors);
      int tries=0;
      //--- Faça 5 tentativas de preencher os buffers com os preços a partir símbolo
      while(!CopyFromSymbolToBuffers(symbol,rates total,bars colors) && tries<5)
        {
        //--- Um contador de chamadas da função CopyFromSymbolToBuffers()
        tries++;
        }
      //--- Redefinir o contador de ticks para zero
      ticks=0;
     }
//--- valor retorno de prev_calculated para a próxima chamada
  return(rates_total);
 }
//+------------------------------------------------------------------+
//| Preencher os buffers do indicador com preços |
//+------------------------------------------------------------------+
bool CopyFromSymbolToBuffers(string name, int total, int bar colors)
 \left\{ \right.//--- No array de rates[], vamos copiar Open (abertura), High (alta), Low (baixa) e C.
  MqlRates rates[];
//--- O contador de tentativas
  int attempts=0;
//--- Quanto foi copiado
  int copied=0;
//--- Fazer 25 tentativas para obter uma série temporal(timeseries) sobre o símbolo de
  while(attempts<25 && (copied=CopyRates(name, Period,0,bars,rates))<0)
     \left\{ \right.Sleep(100);
     attempts++;
     if(messages) PrintFormat("%s Copiar taxas(%s) tentativas=%d", FUNCTION , nome,
     }
//--- Se falhou em copiar um número suficiente de barras
  if(copied!=bars)
     {
     //--- Formar uma mensagem string
      string comm=StringFormat("Para o símbolo %s, consequiu receber somente %d barras
                               name,
                               copied,
                               bars
```

```
);
      //--- Mostrar uma mensagem num comentário na janela do gráfico principal
      Comment(comm);
      //--- Mostrar a mensagem
      if(messages) Print(comm);
      return(false);
     }
   else
     {
      //--- Definir a exibição do símbolo
      PlotIndexSetString(0, PLOT_LABEL, name+" Open; "+name+" High; "+name+" Low; "+name+"
      IndicatorSetString(INDICATOR_SHORTNAME, "DRAW_COLOR_BARS("+name+")");
     }
//--- Inicializar buffers com valores vazios
  ArrayInitialize(ColorBarsBuffer1, 0.0);
   ArrayInitialize(ColorBarsBuffer2,0.0);
   ArrayInitialize(ColorBarsBuffer3,0.0);
   ArrayInitialize(ColorBarsBuffer4,0.0);
//--- Copiar os preços para os buffers
   for(int i=0; i<copied; i++)
     {
      //--- Calcular o índice apropriado para os buffers
      int buffer index=total-copied+i;
      //--- Escreva os preços para os buffers
      ColorBarsBuffer1[buffer_index]=rates[i].open;
      ColorBarsBuffer2[buffer index]=rates[i].high;
      ColorBarsBuffer3[buffer index]=rates[i].low;
      ColorBarsBuffer4[buffer_index]=rates[i].close;
      // --ColorBarsColors[buffer index]=i%bar colors;
     }
   return(true);
  }
//+------------------------------------------------------------------+
//| Aleatoriamente retorna um símbolo de Observação do Mercado |
//+------------------------------------------------------------------+
string GetRandomSymbolName()
 {
//--- O número de símbolos mostrada na janela de observação do Mercado
  int symbols=SymbolsTotal(true);
//--- A posição de um símbolo na lista - um número aleatório de 0 para símbolos
  int number=MathRand()%symbols;
//--- Retornar o nome de um símbolo na posição especificada
  return SymbolName(number,true);
  }
//+------------------------------------------------------------------+
//| Alterar a cor do segmento zigzag |
//+------------------------------------------------------------------+
```

```
void ChangeColors(color &cols[], int plot colors)
 {
//--- O número de cores
  int size=ArraySize(cols);
// --string comm=ChartGetString(0,CHART COMMENT)+"\r\n\r\n";
//--- Para cada índice de cor definir uma nova cor aleatoriamente
   for(int plot color ind=0;plot color ind<plot colors;plot color ind++)
    \left\{ \right.//--- Obter um valor aleatório
     int number=MathRand();
     //--- Obter um índice no array col[] como um resto da divisão inteira
     int i=number%size;
     //--- Definir a cor para cada índice com a propriedade PLOT_LINE_COLOR
      PlotIndexSetInteger(0, \frac{1}{2} // O número do estilo gráfico
                          PLOT_LINE_COLOR, // Identificador da propriedade
                          plot_color_ind, // O índice da cor, onde se escreve a cor
                          \cosh[i]); // Uma nova cor
     //--- Escrever as cores
     comm=comm+StringFormat("BarColorIndex[%d]=%s \r\n",plot_color_ind,ColorToString
     ChartSetString(0, CHART COMMENT, comm);
    }
// --\mathbf{1}//+------------------------------------------------------------------+
//| Altera a aparência das barras |
//+------------------------------------------------------------------+
void ChangeLineAppearance()
 {
//--- Uma string para a formação de informações sobre as propriedades da barra
  string comm="";
//--- Um bloco para alterar a largura das barras
   int number=MathRand();
//--- Obter a largura do restante da divisão inteira
  int width=number%5; // A largura é definida de 0 a 4
//--- Definir a cor com a propriedade PLOT_LINE_WIDTH
   PlotIndexSetInteger(0, PLOT_LINE_WIDTH, width);
//--- Escrever a largura da linha
  comm=comm+"\r\nWidth="+IntegerToString(width);
//--- Escreve o nome do símbolo
   comm="\r\n"+symbol+comm;
//--- Mostrar a informação no gráfico usando um comentário
  Comment(comm);
  }
```
2221

## DRAW\_COLOR\_CANDLES

O estilo DRAW\_COLOR\_CANDLES style, como o [DRAW\\_CANDLES](#page-2175-0), desenha candlesticks usando valores de quatro buffers de indicador o qual contém Open (abertura), High (alta), Low (baixa) e Close (fechamento) de preços. Além disso, ele permite a especificação de uma cor para cada um candlestick de um determinado conjunto. Para esta finalidade, o estilo tem um buffer de cor especial que armazena os índices de cor para cada barra. É usado para a criação de indicadores personalizados como uma seqüência de candlesticks, incluindo os inseridos numa sub-janela separada de um gráfico e noutros instrumentos financeiros.

O número de cores de candlesticks pode ser definido usando as diretivas de [compilador](#page-264-0) ou dinamicamente usando a função [PlotIndexSetInteger\(\)](#page-2246-0). Mudanças dinâmicas das propriedades de plotagem permitem "avivar" os indicadores, de modo que suas mudanças de aparência dependem da situação corrente.

O indicador é desenhado apenas para as barras, para o qual os valores não vazios de quatro buffers de preços do indicador são definidos. Para especificar o valor que deve ser considerado como "vazio", defina esse valor na propriedade [PLOT\\_EMPTY\\_VALUE:](#page-743-0)

```
//--- O valor 0 (vazio) não vai participar no desenho
   PlotIndexSetDouble(index_of_plot_DRAW_COLOR_CANDLES,PLOT_EMPTY_VALUE,0);
```
Sempre preencher explicitamente os valores dos buffers do indicador, definir um valor vazio num buffer para ignorar barras.

O número de buffers necessários para plotagem de DRAW\_COLOR\_CANDLES é 5:

- · quatro buffers para armazenar Open, High, Low e Close;
- · um buffer para armazenar o índice de cor, que é usada para desenhar um candlestick (faz sentido defini-lo apenas para os candlesticks que serão desenhados).

Todos os buffers para a plotagem devem ir um após o outro na ordem determinada: Open, High, Low, Close e o buffer de cor. Nenhum dos buffers de preços pode conter apenas valores vazios, uma vez que, neste caso, nada é plotado.

Um exemplo de indicador que desenha candlesticks para um instrumento financeiro selecionado em uma janela separada. A cor dos candlesticks muda aleatoriamente a cada N ticks. O parâmetro N é definido nos [parâmetro](#page-244-0) externos do indicador para a possibilidade de configuração manual (na guia Parâmetros na janela Propriedades do indicador).

2223

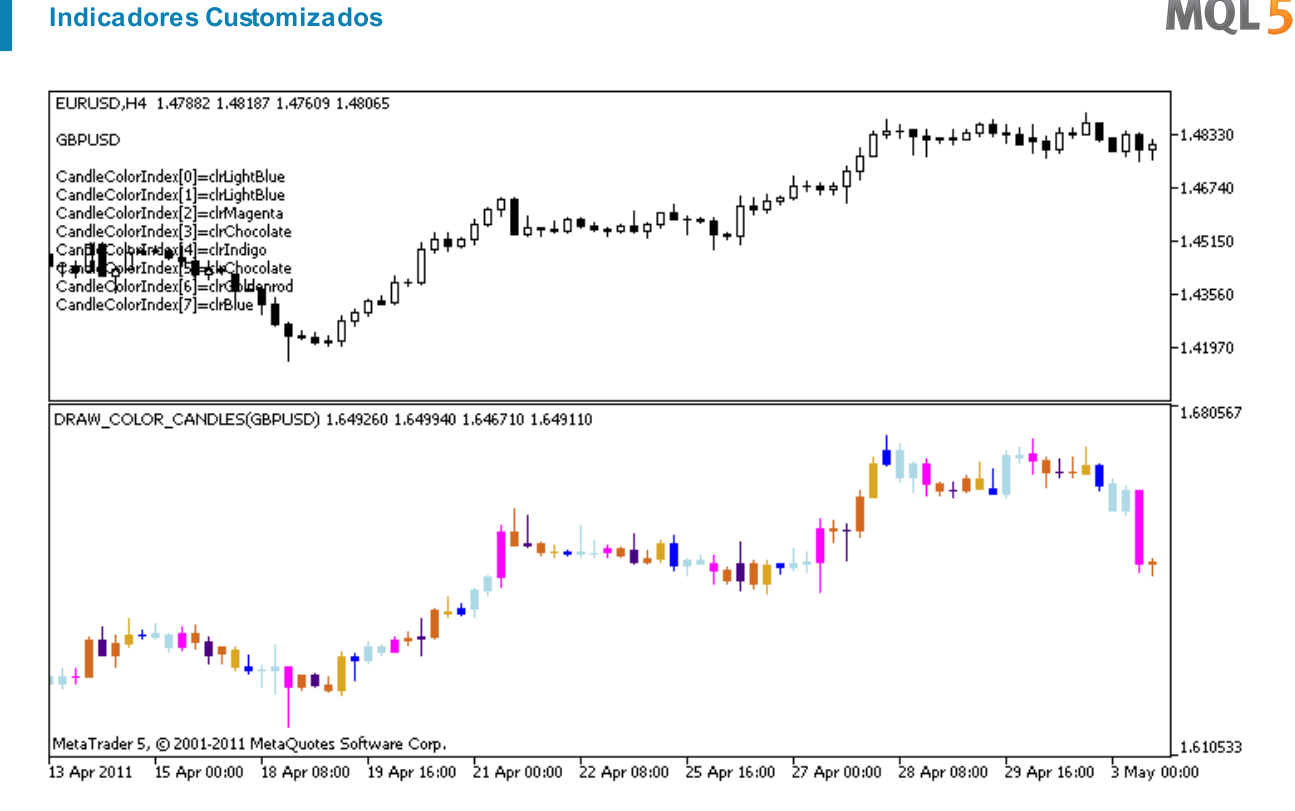

Por favor, note que para plot1, a cor é definida usando a diretiva de compilador [#property](#page-264-0), e então, na função [OnCalculate\(\)](#page-1604-0) a cor é definida aleatoriamente a partir de uma lista preparada anteriormente.

```
//+------------------------------------------------------------------+
//| DRAW_COLOR_CANDLES.mq5 |
//| Copyright 2011, MetaQuotes Software Corp. |
//| https://www.mql5.com |
//+------------------------------------------------------------------+
#property copyright "Copyright 2000-2024, MetaQuotes Ltd."
#property link "https://www.mql5.com"
#property version "1.00"
#property description "Um indicador para demonstrar DRAW COLOR CANDLES."
#property description "ele desenha candlesticks de um símbolo selecionado numa janela
#property description " "
#property description "A cor e a largura dos candlesticks, bem como o símbolo são alte
#property description "aleatoriamente a cada N ticks"
#property indicator separate window
#property indicator_buffers 5
#property indicator_plots 1
//--- Plotar ColorCandles
#property indicator_label1 "ColorCandles"
#property indicator_type1 DRAW_COLOR_CANDLES
//--- Definir 8 cores para colorir os candlesticks (eles são armazenados na array espe
#property indicator color1 clrRed,clrBlue,clrGreen,clrYellow,clrMagenta,clrCyan,clrLi
#property indicator_style1 STYLE_SOLID
#property indicator_width1 1
```

```
//--- parâmetros de entrada
input int N=5; // O número de ticks para alterar o tipo
input int bars=500; // O número de candlesticks para mostrar
input bool messages=false; // Mostrar mensagens no log "Expert Advisors"
//--- buffers do Indicador
double ColorCandlesBuffer1[];
double ColorCandlesBuffer2[];
double ColorCandlesBuffer3[];
double ColorCandlesBuffer4[];
double ColorCandlesColors[];
int candles colors;
//--- Nome do símbolo
string symbol;
//--- Um array para armazenar as cores que contém 14 elementos
color colors[]=
 \left\{ \begin{array}{c} 1 \end{array} \right\}clrRed,clrBlue,clrGreen,clrChocolate,clrMagenta,clrDodgerBlue,clrGoldenrod,
  clrIndigo,clrLightBlue,clrAliceBlue,clrMoccasin,clrMagenta,clrCyan,clrMediumPurple
 };
//+------------------------------------------------------------------+
//| Função de inicialização do indicador customizado |
//+------------------------------------------------------------------+
int OnInit()
 \left\{ \begin{array}{c} \end{array} \right.//--- Se as barras são muito pequenas - concluir o trabalho antes do tempo
  if(bars<50)
    \left\{ \begin{array}{c} \end{array} \right.Comment ("Por favor, especifique um número maior de barras! A operação do indicador
     return(INIT_PARAMETERS_INCORRECT);
    }
//--- mapeamento de buffers do indicador
  SetIndexBuffer(0,ColorCandlesBuffer1, INDICATOR DATA);
  SetIndexBuffer(1,ColorCandlesBuffer2, INDICATOR DATA);
  SetIndexBuffer(2,ColorCandlesBuffer3,INDICATOR DATA);
  SetIndexBuffer(3,ColorCandlesBuffer4,INDICATOR DATA);
  SetIndexBuffer(4,ColorCandlesColors, INDICATOR COLOR INDEX);
//--- Um valor vazio
   PlotIndexSetDouble(0, PLOT_EMPTY_VALUE,0);
//--- O nome do símbolo, para o qual as barras são desenhadas
   symbol=_Symbol;
//--- Definir a exibição do símbolo
   PlotIndexSetString(0,PLOT_LABEL,symbol+" Open;"+symbol+" High;"+symbol+" Low;"+symb
  IndicatorSetString(INDICATOR_SHORTNAME, "DRAW_COLOR_CANDLES("+symbol+")");
//---- O número de cores para a cor dos candlesticks
  candles colors=8; // Veja uma comentário para a #property indicator color1
// -- -return(INIT_SUCCEEDED);
  }
//+------------------------------------------------------------------+
```

```
//| Função de iteração do indicador customizado |
//+------------------------------------------------------------------+
int OnCalculate(const int rates_total,
               const int prev_calculated,
                const datetime &time[],
                const double &open[],
                const double &high[],
                const double &low[],
                const double &close[],
                const long &tick_volume[],
                const long &volume[],
                const int &spread[])
  {
  static int ticks=INT MAX-100;
//--- Contar ticks para mudar o estilo e cor
   ticks++;
//--- Se um número suficiente de ticks foi acumulado
  if(ticks>=N)
     {
     //--- Selecione um novo símbolo a partir da janela de observação do Mercado
     symbol=GetRandomSymbolName();
      //--- Alterar a forma
     ChangeLineAppearance();
      //--- Mude as cores usadas para desenhar os candlesticks
     ChangeColors(colors,candles colors);
     int tries=0;
     1/--- Faça 5 tentativas de preencher os buffers de Plot1 com os preços a partir
      while(!CopyFromSymbolToBuffers(symbol,rates total,0,
            ColorCandlesBuffer1,ColorCandlesBuffer2,ColorCandlesBuffer3,
            ColorCandlesBuffer4,ColorCandlesColors,candles_colors)
           && tries<5)
        {
        //--- Um contador de chamadas da função CopyFromSymbolToBuffers()
        tries++;
       }
     //--- Redefinir o contador de ticks para zero
     ticks=0;
     }
//--- valor retorno de prev_calculated para a próxima chamada
  return(rates total);
  }
//+------------------------------------------------------------------+
//| Preenche o candlestick especificado |
//+------------------------------------------------------------------+
bool CopyFromSymbolToBuffers(string name,
                            int total,
                            int plot_index,
                            double &buff1[],
```

```
double &buff2[],
                             double &buff3[],
                             double &buff4[],
                             double &col_buffer[],
                             int cndl_colors
                             )
  {
//--- No array de rates[], vamos copiar Open (abertura), High (alta), Low (baixa) e C
  MqlRates rates[];
//--- O contador de tentativas
  int attempts=0;
//--- Quanto foi copiado
  int copied=0;
//--- Fazer 25 tentativas para obter uma série temporal(timeseries) sobre o símbolo de
   while(attempts<25 && (copied=CopyRates(name, Period,0,bars,rates))<0)
    {
     Sleep(100);
      attempts++;
     if(messages) PrintFormat("%s Copiar taxas(%s) tentativas=%d", FUNCTION , nome,
     }
//--- Se falhou em copiar um número suficiente de barras
  if(copied!=bars)
     {
      //--- Formar uma mensagem string
     string comm=StringFormat("Para o símbolo %s, conseguiu receber somente %d barra;
                               name,
                               copied,
                               bars
                               );
     //--- Mostrar uma mensagem num comentário na janela do gráfico principal
     Comment(comm);
     //--- Mostrar a mensagem
     if(messages) Print(comm);
     return(false);
     }
  else
     {
     //--- Definir a exibição do símbolo
      PlotIndexSetString(plot index, PLOT_LABEL, name+" Open;"+name+" High;"+name+" Low;
     IndicatorSetString(INDICATOR SHORTNAME, "DRAW COLOR CANDLES("+symbol+")");
     }
//--- Inicializar buffers com valores vazios
  ArrayInitialize(buff1,0.0);
  ArrayInitialize(buff2,0.0);
  ArrayInitialize(buff3,0.0);
   ArrayInitialize(buff4,0.0);
//--- Sobre cada tick é copiado preços para os buffers
   for(int i=0; i<copied; i++)
    {
```

```
//--- Calcular o índice apropriado para os buffers
      int buffer index=total-copied+i;
      //--- Escreva os preços para os buffers
      buff1[buffer_index]=rates[i].open;
      buff2[buffer_index]=rates[i].high;
      buff3[buffer_index]=rates[i].low;
      buff4[buffer_index]=rates[i].close;
      //--- Definir a cor do candlestick
      int color index=i%cndl colors;
     col_buffer[buffer_index]=color_index;
     }
  return(true);
 }
//+------------------------------------------------------------------+
//| Aleatoriamente retorna um símbolo de Observação do Mercado |
//+------------------------------------------------------------------+
string GetRandomSymbolName()
 \left\{ \right.//--- O número de símbolos mostrada na janela de observação do Mercado
   int symbols=SymbolsTotal(true);
//--- A posição de um símbolo na lista - um número aleatório de 0 para símbolos
  int number=MathRand()%symbols;
//--- Retornar o nome de um símbolo na posição especificada
  return SymbolName(number,true);
 \lambda//+------------------------------------------------------------------+
//| Mudar a cor dos segmentos de candlestick |
//+------------------------------------------------------------------+
void ChangeColors(color &cols[],int plot_colors)
 \left\{ \right.//--- O número de cores
  int size=ArraySize(cols);
// -- -string comm=ChartGetString(0,CHART COMMENT)+"\r\n\r\n";
//--- Para cada índice de cor definir uma nova cor aleatoriamente
   for(int plot_color_ind=0;plot_color_ind<plot_colors;plot_color_ind++)
    {
      //--- Obter um valor aleatório
     int number=MathRand();
      //--- Obter um índice no array col[] como um resto da divisão inteira
      int i=number%size;
      //--- Definir a cor para cada índice com a propriedade PLOT_LINE_COLOR
      PlotIndexSetInteger(0, \sqrt{2} ) o número do estilo gráfico
                           PLOT_LINE_COLOR, // Identificador da propriedade<br>plot_color_ind, // 0 índice da cor, onde se esc:
                                                 \frac{p}{q} 0 índice da cor, onde se escreve
                           \cosh[i]); \qquad \qquad \frac{1}{\cosh[i]}//--- Escrever as cores
      comm=comm+StringFormat("CandleColorIndex[%d]=%s \r\n",plot_color_ind,ColorToStri
```
# MQL5

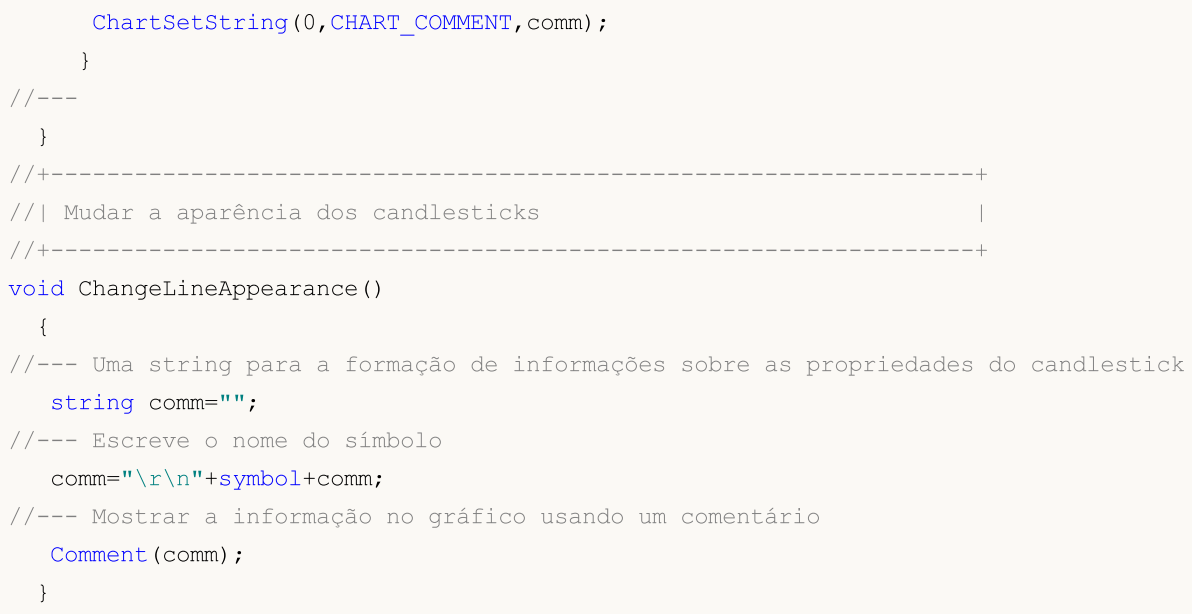

## Conexão entre as propriedades de indicadores e funções correspondentes

Cada indicador personalizado tem inúmeras [propriedades](#page-264-0), algumas das quais são obrigatórias e estão sempre posicionadas no início da descrição. São as seguintes propriedades:

- · indicação de uma janela para plotar o indicador indicator\_separate\_window ou indicator\_chart\_window;
- · número de buffers do indicador indicator\_buffers;
- · número de plotagem do indicador indicator\_plots.

Também existem outras propriedades que podem ser definidas tanto através das diretivas [pré](#page-259-0) [processador](#page-259-0) como das funções destinadas à criação do indicador personalizado. Estas propriedades e funções correspondentes são descritas na seguinte tabela.

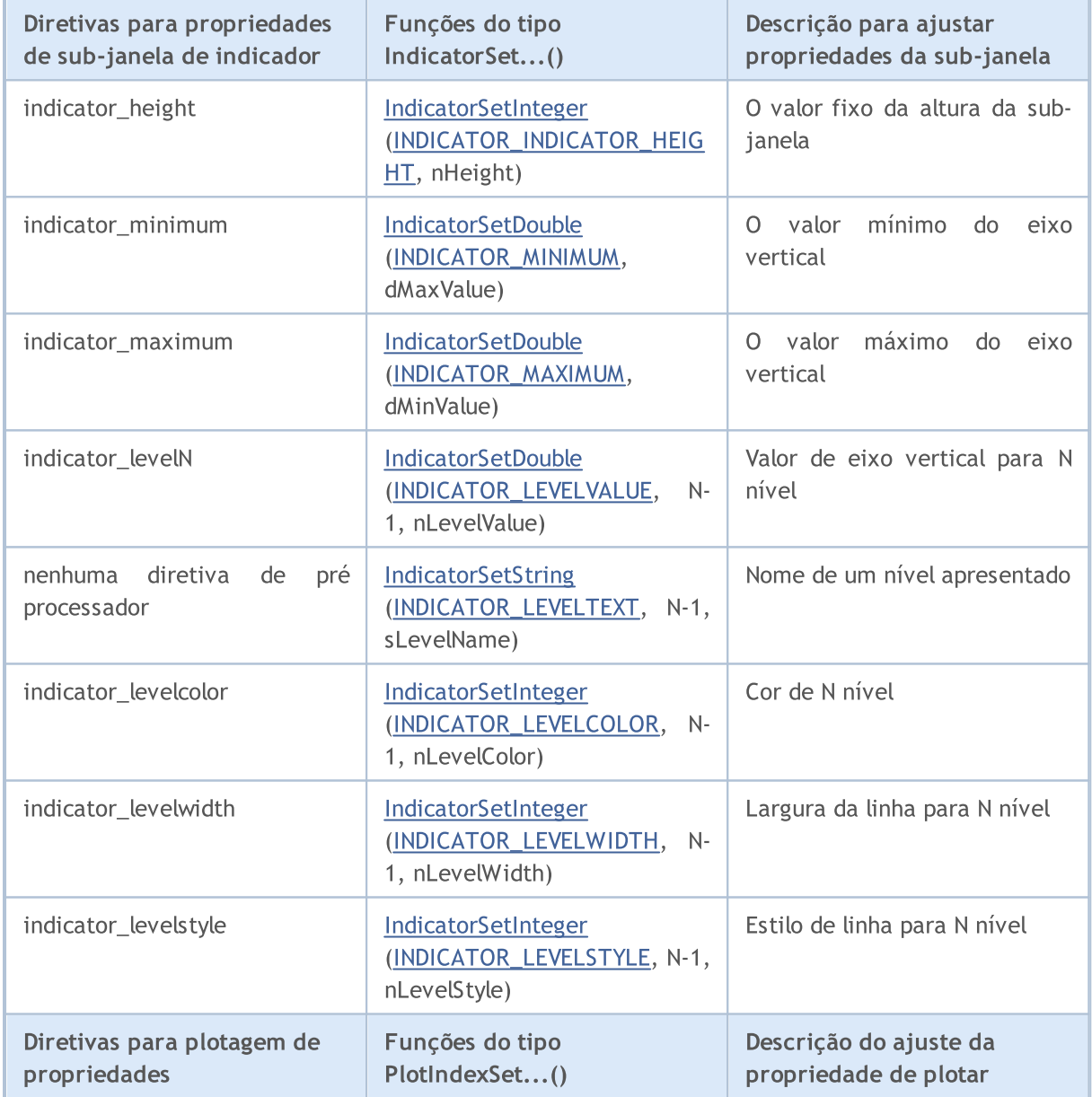

2230

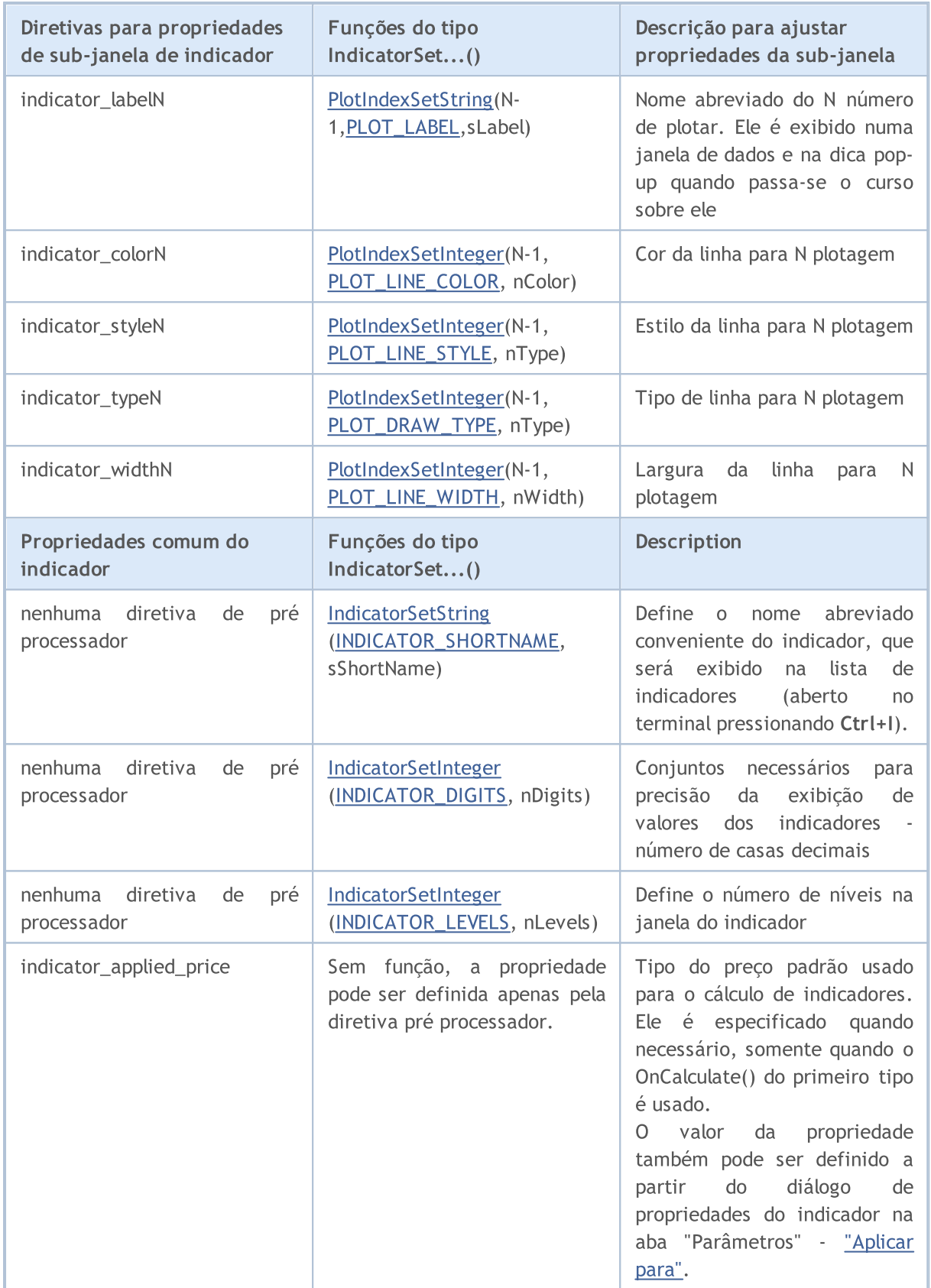

Deve notar-se que a numeração dos níveis e plotagens em termos de pré processador inicia-se com um, enquanto a numeração das mesmas propriedades usando funções inicia-se com zero, ou seja, o valor indicado deve ser pelo menos um do que o indicado para #property.

Existem várias diretivas, para a qual não existem funções correspondentes:

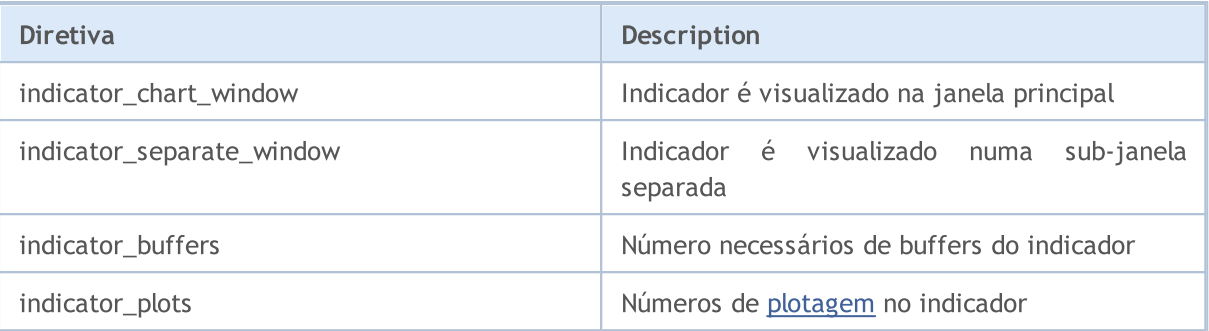

## <span id="page-2231-0"></span>**SetIndexBuffer**

A função vincula um buffer específico de indicador com um array unidimensional dinâmico do tipo [double](#page-93-0).

```
bool SetIndexBuffer(
  int index, index, // indice de buffer
  double buffer[], / array
  ENUM INDEXBUFFER TYPE data type // O que será o armazenado
  );
```
### Parâmetros

### index

[in] Número do buffer do indicador. A numeração inicia com 0. O número deve ser inferior ao valor declarado em #property [indicator\\_buffers](#page-264-0).

buffer[]

[in] Um array declarado no programa de indicador personalizado.

data type

[in] Tipo de dados armazenados no array do indicador. Por padrão ele é [INDICATOR\\_DATA](#page-740-1) (valores de cálculos do indicador). Ele também pode ter o valor de [INDICATOR\\_COLOR\\_INDEX;](#page-740-1) neste caso, este buffer é usado para armazenar índices de cor para o buffer do indicador anterior. Você pode especificar até [cores](#page-724-0) na linha #property [indicator\\_colorN](#page-264-0). O valor [INDICATOR\\_CALCULATIONS](#page-740-1) significa que o buffer é usado nos cálculos intermediário do indicador, e não se destina ao desenho.

#### Valor do Retorno

Com sucesso, retorna [true,](#page-90-0) do contrário - [false.](#page-90-0)

#### Observação

Após a vinculação, o array buffer[] dinâmico será indexado como os arrays comuns, mesmo que a indexação de [timeseries](#page-1699-0) seja obrigatoriamente pré-instalado para o array. Se você quiser alterar a ordem de acesso aos elementos do array do indicador, use a função [ArraySetAsSeries\(\)](#page-1234-0) após a vinculação do array usando a função SetIndexBuffer(). Por favor, note que você não pode alterar o tamanho dos arrays dinâmicos definidos como buffers do indicador pela função [SetIndexBuffer\(\).](#page-2231-0) Para buffers do indicador, todas as operações de alteração de tamanho são realizadas pela execução do sub-sistema do terminal.

#### Exemplo:

```
//+------------------------------------------------------------------+
//| TestCopyBuffer1.mq5 |
//| Copyright 2000-2024, MetaQuotes Ltd. |
//| https://www.mql5.com |
//+------------------------------------------------------------------+
#property copyright "2009, MetaQuotes Software Corp."
#property link "https://www.mql5.com"
#property version "1.00"
```
Indicadores Customizados

```
#property indicator separate window
#property indicator_buffers 1
#property indicator_plots 1
//---- plotar MA
#property indicator_label1 "MA"
#property indicator type1 DRAW LINE
#property indicator_color1 clrRed
#property_indicator_style1 STYLE_SOLID
#property indicator_width1 1
//--- parâmetros de entrada
input bool AsSeries=true;
input int period=15;
input ENUM_MA_METHOD smootMode=MODE_EMA;
input ENUM_APPLIED_PRICE price=PRICE_CLOSE;
input int shift=0;
//--- buffers do indicador
double MABuffer[];
int ma_handle;
//+------------------------------------------------------------------+
//| Função de inicialização do indicador customizado |
//+------------------------------------------------------------------+
int OnInit()
 \left\{ \begin{array}{c} \end{array} \right\}//--- mapeamento de buffers do indicador
  if(AsSeries) ArraySetAsSeries(MABuffer, true);
  Print("Buffer do indicador é timeseries = ", ArrayGetAsSeries(MABuffer));
  SetIndexBuffer(0,MABuffer, INDICATOR DATA);
  Print("Buffer do indicador após SetIndexBuffer() é timeseries = ",
        ArrayGetAsSeries(MABuffer));
//--- alterar a ordem dos elementos de acesso do buffer do indicador
  ArraySetAsSeries(MABuffer,AsSeries);
  IndicatorSetString(INDICATOR_SHORTNAME, "MA("+period+")"+AsSeries);
// --ma handle=iMA(Symbol(),0,period,shift,smootMode,price);
  return(INIT_SUCCEEDED);
}
//+------------------------------------------------------------------+
//| Função de iteração do indicador customizado |
//+------------------------------------------------------------------+
int OnCalculate(const int rates_total,
               const int prev calculated,
               const datetime &time[],
               const double &open[],
               const double &high[],
               const double &low[],
               const double &close[],
               const long &tick volume[],
```
# **MOL5**

```
const long &volume[],
                const int &spread[])
  {
//--- Copiar os valores da média móvel no buffer MABuffer
   int copied=CopyBuffer(ma_handle,0,0,rates_total,MABuffer);
   Print("MABuffer[0] = ", MABuffer[0]);// Dependendo dos valores AsSeries
                                     // Receberá um valor mais antigo
                                      // Ou para a barra atual inacabada
//--- valor retorno de prev_calculated para a próxima chamada
  return(rates total);
 }
//+------------------------------------------------------------------+
```
## Também Veja

Propriedades dos indicadores [personalizados](#page-740-0), Acesso para [indicadores](#page-1699-0) e timeseries

MOI 5

# IndicatorSetDouble

A função define o valor da propriedade do indicador correspondente. Propriedade do indicador deve ser do tipo double. Existem duas variantes da função.

```
Chamar especificando o identificador da propriedade.
```

```
bool IndicatorSetDouble(
  int prop id, // identificador
  double prop value // valor para ser definido
  );
```
Chamar especificando o identificador e o modificador da propriedade.

```
bool IndicatorSetDouble(
  int prop id, // identificador
  int prop_modifier, // modificador
  double prop value // valor para ser definido
  )
```
#### Parâmetros

prop\_id

[in] Identificador da propriedade do indicador. O valor pode ser um dos valores do enumerador [ENUM\\_CUSTOMIND\\_PROPERTY\\_DOUBLE](#page-743-0).

prop\_modifier

[in] Modificador da propriedade específica. Somente as propriedades de nível requerem um modificador. A numeração dos níveis a partir do 0. Isso significa que a fim de definir a propriedade para o segundo nível, você precisa determinar 1 (menor que 1 quando usar a [diretiva](#page-264-0) de [compilação](#page-264-0)).

prop\_value

[in] Valor de propriedade.

#### Valor do Retorno

Em caso de execução bem sucedida, retorna true, do contrário - false.

#### Observação

Numeração das propriedades (modificadores) começa a partir de 1 (um) quando usa a diretiva de #property, enquanto que a função usa numeração a partir de (zero). No caso do número de nível ser definido incorretamente, o visor do [indicador](#page-734-0) pode ser diferente do pretendido.

Por exemplo, o primeiro valor para o indicador de nível de sub-janela separada pode ser ajustado de duas maneiras:

- · property indicator\_level1 50 o valor 1 é utilizado para especificar o número de nível,
- · IndicatorSetDouble(INDICATOR\_LEVELVALUE, 0, 50) 0 é usado para especificar o primeiro nível.

Exemplo: indicador inverte para baixo os valores máximo e mínimo da janela do indicador e os valores de níveis em que as linhas horizontais são colocadas.

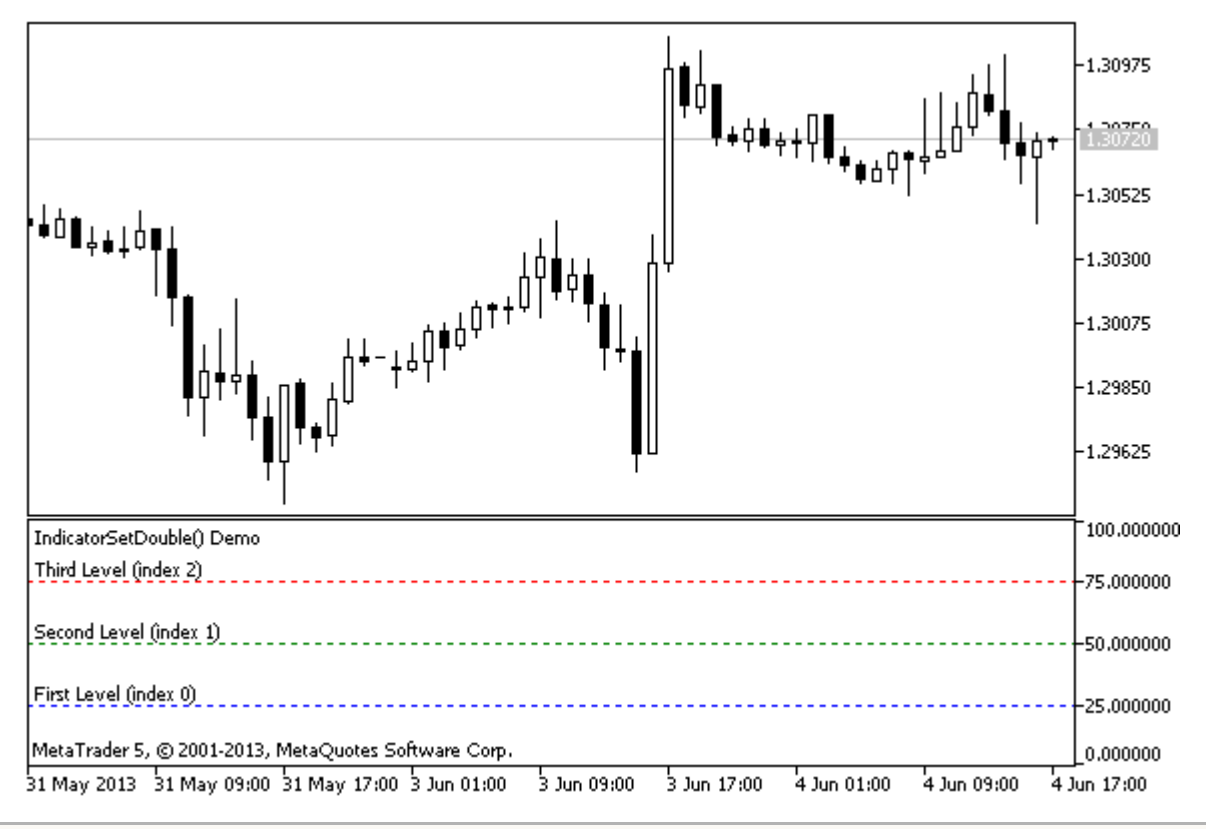

```
#property indicator separate window
//--- define o valor máximo e mínimo para a janela do indicador
#property indicator_minimum 0
#property indicator_maximum 100
//--- visualiza três níveis horizontais na janela separada
#property indicator_level1 25
#property indicator_level2 50
#property indicator_level3 75
//--- definir a espessura dos níveis horizontais
#property indicator_levelwidth 1
//--- definir o estilo dos níveis horizontais
#property indicator_levelstyle STYLE_DOT
//+------------------------------------------------------------------+
//| Função de inicialização do indicador customizado |
//+------------------------------------------------------------------+
int OnInit()
 {
//--- definir as descrições dos níveis horizontais
   IndicatorSetString(INDICATOR_LEVELTEXT,0,"Primeiro Nível (índice 0)");
   IndicatorSetString(INDICATOR_LEVELTEXT,1,"Segundo Nível (índice 1)");
   IndicatorSetString(INDICATOR LEVELTEXT, 2, "Terceiro Nível (índice 2)");
//--- define o mome abreviado para o indicador
   IndicatorSetString(INDICATOR_SHORTNAME,"IndicatorSetDouble() Demo");
//--- definir a cor para cada nível
   IndicatorSetInteger(INDICATOR_LEVELCOLOR,0,clrBlue);
   IndicatorSetInteger(INDICATOR_LEVELCOLOR,1,clrGreen);
   IndicatorSetInteger(INDICATOR_LEVELCOLOR,2,clrRed);
```

```
// --return(INIT_SUCCEEDED);
 }
//+------------------------------------------------------------------+
//| Função de iteração do indicador customizado |
//+------------------------------------------------------------------+
int OnCalculate(const int rates_total,
                const int prev calculated,
                const datetime &time[],
                const double &open[],
                const double &high[],
                const double &low[],
                const double &close[],
                const long &tick volume[],
                const long &volume[],
                const int &spread[])
 {
  static int tick counter=0;
  static double level1=25,level2=50,level3=75;
   static double max=100,min=0, shift=100;
//--- calcular ticks
   tick counter++;
//--- inverter os níveis a cada 10 tick
   if(tick_counter%10==0)
    {
      //--- inverter sinal para os valores de nível
     level1=-level1;
     level2=-level2;
      level3=-level3;
      //--- inverter sinal para os valores máximos e mínimos
      max-=shift;
     min-=shift;
      //--- inverter o valor de deslocamento
     shift=-shift;
      //--- definir novo valor para nível
      IndicatorSetDouble(INDICATOR_LEVELVALUE,0,level1);
      IndicatorSetDouble(INDICATOR_LEVELVALUE,1,level2);
      IndicatorSetDouble(INDICATOR_LEVELVALUE, 2, level3);
      //--- definir novos valores máximo e mínimo na janela do indicador
      Print("Set up max = ", max, ", min = ", min);
      IndicatorSetDouble(INDICATOR MAXIMUM, max);
      IndicatorSetDouble(INDICATOR MINIMUM, min);
     }
//--- valor retorno de prev_calculated para a próxima chamada
  return(rates_total);
  }
```
Também Veja

Exemplos de Estilos de [Indicador,](#page-2124-0) Conexão entre [Propriedades](#page-2228-0) do Indicador e Funções, [Estilos](#page-734-0) de [Desenho](#page-734-0)

# IndicatorSetInteger

A função define o valor da propriedade do indicador correspondente. Propriedade do indicador deve ser do tipo int ou color. Existem duas variantes da função.

Chamar especificando o identificador da propriedade.

```
bool IndicatorSetInteger(
  int prop_id, \left| /\right| identificador
  int prop value // valor a ser definido
  );
```
Chamar especificando o identificador e o modificador da propriedade.

```
bool IndicatorSetInteger(
  int prop_id, \frac{1}{2} // identificador
  int prop modifier, // modificador
  int prop value // valor a ser definido
  )
```
#### Parâmetros

prop\_id

[in] Identificador da propriedade do indicador. O valor pode ser um dos valores do enumerador [ENUM\\_CUSTOMIND\\_PROPERTY\\_INTEGER](#page-740-1).

prop\_modifier

[in] Modificador da propriedade específica. Somente as propriedades de nível requerem um modificador.

#### prop\_value

[in] Valor de propriedade.

#### Valor do Retorno

Em caso de execução bem sucedida, retorna true, do contrário - false.

#### Observação

Numeração das propriedades (modificadores) começa a partir de 1 (um) quando usa a diretiva de #property, enquanto que a função usa numeração a partir de (zero). No caso do número de nível ser definido incorretamente, o visor do [indicador](#page-734-0) pode ser diferente do pretendido.

Por exemplo, para definir a espessura da primeira linha horizontal usar o índice zero:

· IndicatorSetInteger(INDICATOR\_LEVELWIDTH, 0, 5) - índice 0 é usado para definir a espessura do primeiro nível.

Exemplo: indicador que define a cor, estilo e espessura do indicador de linhas horizontais.

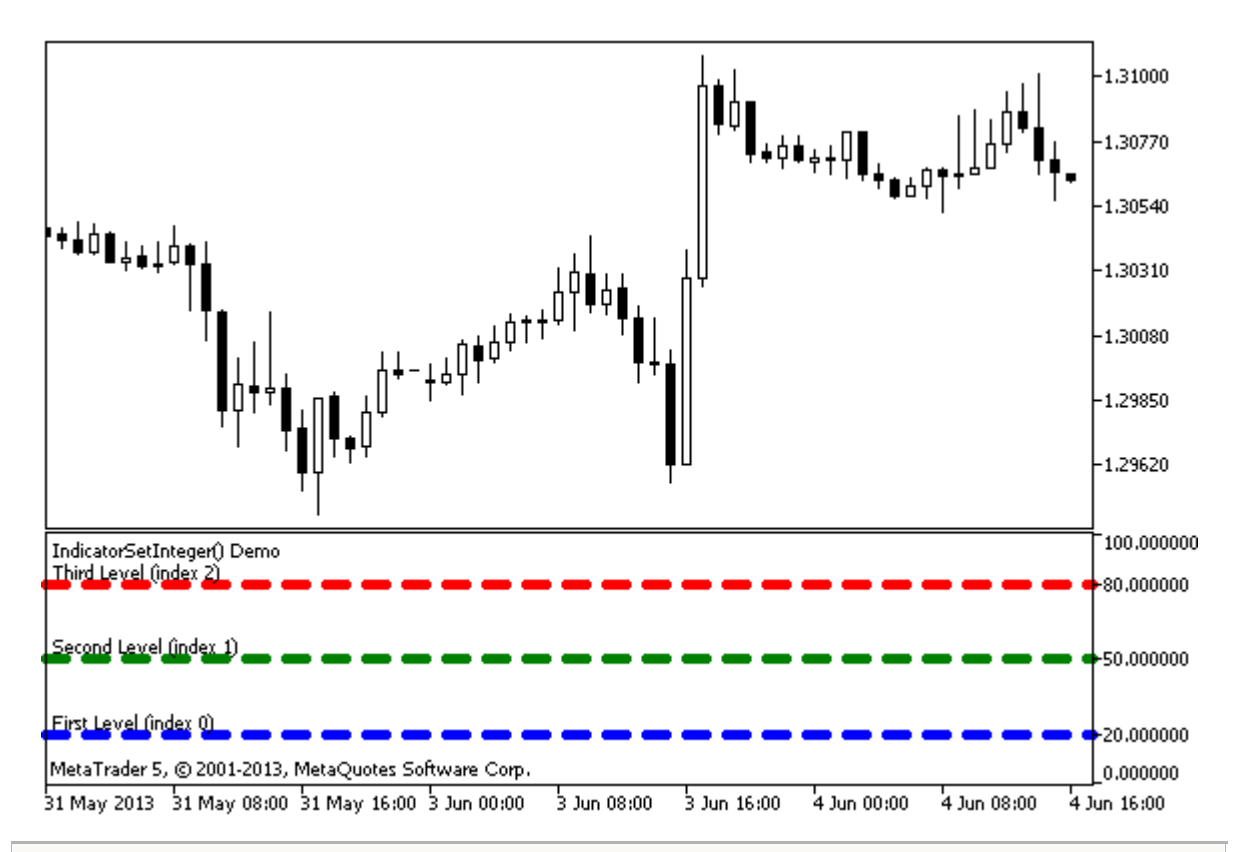

```
#property indicator separate window
#property indicator_minimum 0
#property indicator_maximum 100
//--- visualiza três níveis horizontais na janela separada
#property indicator_level1 20
#property indicator_level2 50
#property indicator_level3 80
//--- definir a espessura dos níveis horizontais
#property indicator_levelwidth 5
//--- definir a cor dos níveis horizontais
#property indicator levelcolor clrAliceBlue
//--- definir o estilo dos níveis horizontais
#property indicator_levelstyle STYLE_DOT
//+------------------------------------------------------------------+
//| Função de inicialização do indicador customizado |
//+------- -int OnInit()
 \left\{\right\}//--- definir as descrições dos níveis horizontais
  IndicatorSetString(INDICATOR LEVELTEXT, 0, "Primeiro Nível (índice 0)");
   IndicatorSetString(INDICATOR_LEVELTEXT,1,"Segundo Nível (índice 1)");
   IndicatorSetString(INDICATOR LEVELTEXT, 2, "Terceiro Nível (índice 2)");
//--- define o mome abreviado para o indicador
  IndicatorSetString(INDICATOR SHORTNAME, "IndicatorSetInteger() Demo");
   return(INIT_SUCCEEDED);
  }
//+------------------------------------------------------------------+
```
Indicadores Customizados

```
//| Função de iteração do indicador customizado |
//+------------------------------------------------------------------+
int OnCalculate(const int rates_total,
                const int prev calculated,
                const datetime &time[],
                const double &open[],
                const double &high[],
                const double &low[],
                const double &close[],
                const long &tick_volume[],
                const long &volume[],
                const int &spread[])
  {
  static int tick counter=0;
//--- calcular ticks
   tick_counter++;
//--- e calcular as cores dos níveis horizontais, dependendo do contador de tick
   ChangeLevelColor(0,tick counter, 3,6,10); // três últimos parâmetros estão comutando
   ChangeLevelColor(1,tick counter, 3, 6, 8);
   ChangeLevelColor(2,tick counter, 4, 7, 9);
//--- modificar o estilo dos níveis horizontais
  ChangeLevelStyle(0,tick counter);
  ChangeLevelStyle(1,tick counter+5);
   ChangeLevelStyle(2,tick counter+15);
//--- obter a largura como o restante da divisão inteira por 5 ticks
  int width=tick counter%5;
//--- iteração em todos os níveis horizontais e definir espessura
  for(int l=0; l<3; l++)IndicatorSetInteger(INDICATOR_LEVELWIDTH,l,width+1);
//--- valor retorno de prev calculated para a próxima chamada
  return(rates total);
 }
//+------------------------------------------------------------------+
//| Definir a cor da linha horizontal na janela separada do indicador|
//+------------------------------------------------------------------+
void ChangeLevelColor(int level, \frac{1}{2} // número de linha horizontal
                      int tick number, // dividendo, para obter o número do restante da
                      int f trigger, // primeiro divisor de comutação de cor
                      int s trigger, // segundo divisor de comutação de cor
                      int t trigger) // terceiro divisor de comutação de cor
  {
   static color colors[3]={clrRed,clrBlue,clrGreen};
//--- índice de cor a partir do array colors[]
   int index=-1;
//--- calcular o número de cor a partir do array colors[] para pintar linha horizontal
   if(tick_number%f_trigger==0)
      index=0; // se tick number divide por f trigger sem o restante
   if(tick number%s trigger==0)
      index=1; // se tick number divide por s trigger sem o restante
```
#### Indicadores Customizados

# MOI 5

```
if(tick_number%t_trigger==0)
     index=2; // se tick number divide por t trigger sem o restante
//--- se a cor está definida, estabeleça-a
  if(index!=-1)
     IndicatorSetInteger(INDICATOR_LEVELCOLOR,level,colors[index]);
// --}
//+------------------------------------------------------------------+
//| Define estilo de linha horizontal na janela do indicador separado|
//+------------------------------------------------------------------+
void ChangeLevelStyle(int level, // número de linha horizontal
                     int tick number// número para obter o resto da divisão
                     )
 {
//--- array para armazenar estilos
  static ENUM LINE STYLE styles[5]=
    {STYLE_SOLID,STYLE_DASH,STYLE_DOT,STYLE_DASHDOT,STYLE_DASHDOTDOT};
//--- índice de estilo a partir do array styles[]
  int index=-1;
//--- calcular o número a partir do array styles[] para definir a linha horizontal
  if(tick_number%50==0)
     index=5; // se tick number divide por 50 sem o restante, então o estilo é STYL
  if(tick_number%40==0)
     index=4; // ... style is STYLE DASHDOT
  if(tick_number%30==0)
     index=3; // ... STYLE DOT
  if(tick_number%20==0)
     index=2; // \ldots STYLE DASH
  if(tick_number%10==0)
     index=1; // ... STYLE SOLID
//--- se o estilo está definido, estabeleça-o
  if(index!=-1)
     IndicatorSetInteger(INDICATOR_LEVELSTYLE,level,styles[index]);
 }
```
### Também Veja

Propriedades de Indicador [Personalizado,](#page-740-0) [Propriedades](#page-264-0) (#property) de programa, Estilos de [Desenho](#page-734-0)

# IndicatorSetString

A função define o valor da propriedade do indicador correspondente. Propriedade do indicador deve ser do tipo string. Existem duas variantes da função.

```
Chamar especificando o identificador da propriedade.
```

```
bool IndicatorSetString(
  int prop id, // identificador
  string prop value // valor a ser definido
  );
```
Chamar especificando o identificador e o modificador da propriedade.

```
bool IndicatorSetString(
  int prop id, \frac{d}{dx} // identificador
  int prop_modifier, // modificador
  string prop value // valor a ser definido
  )
```
#### Parâmetros

prop\_id

[in] Identificador da propriedade do indicador. O valor pode ser um dos valores do enumerador [ENUM\\_CUSTOMIND\\_PROPERTY\\_STRING.](#page-743-1)

prop\_modifier

[in] Modificador da propriedade específica. Somente as propriedades de nível requerem um modificador.

#### prop\_value

[in] Valor de propriedade.

#### Valor do Retorno

Em caso de execução bem sucedida, retorna true, do contrário - false.

#### Observação

Numeração das propriedades (modificadores) começa a partir de 1 (um) quando usa a diretiva de #property, enquanto que a função usa numeração a partir de (zero). No caso do número de nível ser definido incorretamente, o visor do [indicador](#page-734-0) pode ser diferente do pretendido.

Por exemplo, na ordem para definir a descrição da primeira linha horizontal usar o índice zero:

· IndicatorSetString(INDICATOR\_LEVELTEXT, 0, "Primeiro Nível") - índice 0 é usado para definir a descrição de texto do primeiro nível.

Exemplo: indicador que define etiquetas de texto para as linhas horizontais do indicador.

2243

# MOL 5

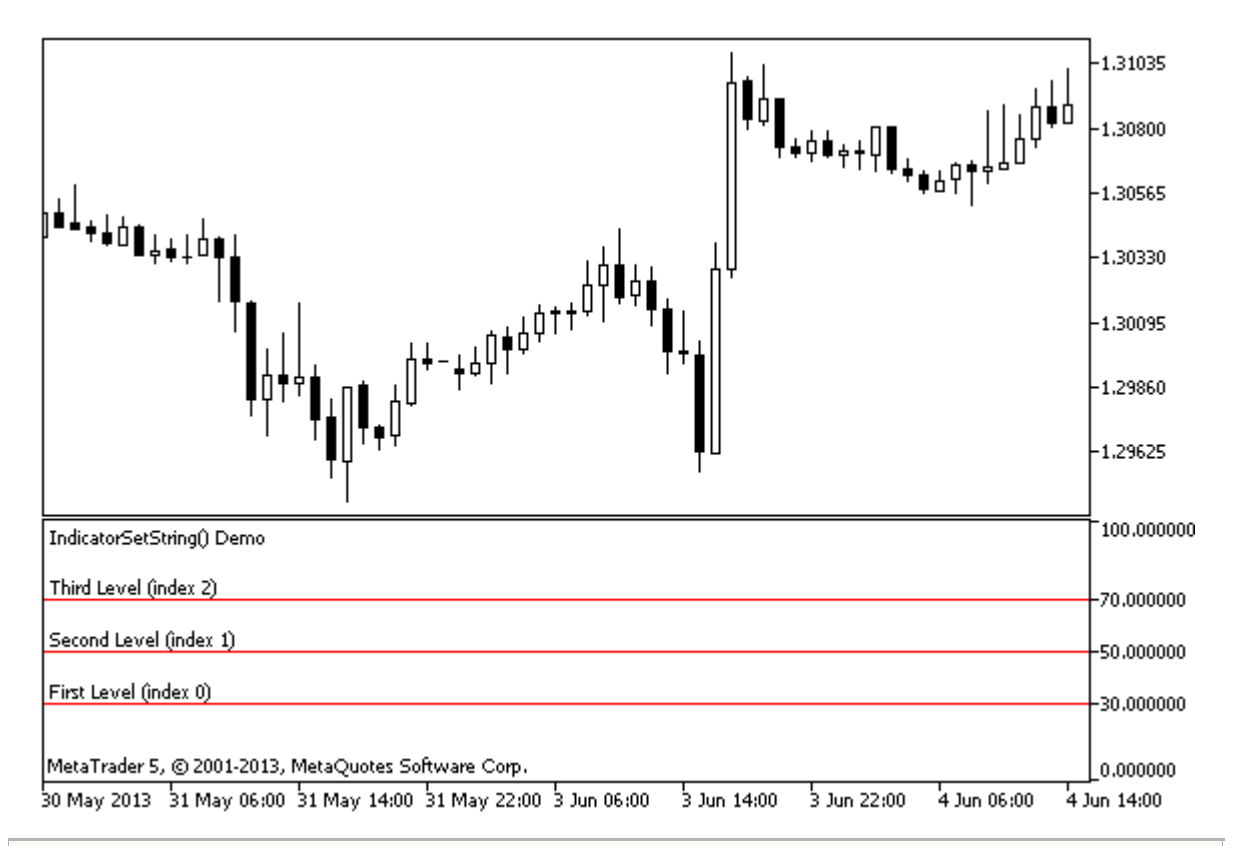

```
#property indicator separate window
#property indicator_minimum 0
#property indicator_maximum 100
//--- visualiza três níveis horizontais na janela separada
#property indicator_level1 30
#property indicator_level2 50
#property indicator_level3 70
//--- definir a cor dos níveis horizontais
#property indicator_levelcolor clrRed
//--- definir o estilo dos níveis horizontais
#property indicator levelstyle STYLE SOLID
//+------------------------------------------------------------------+
//| Função de inicialização do indicador customizado |
//+------------------------------------------------------------------+
int OnInit()
 \left\{ \right.//--- definir as descrições dos níveis horizontais
  IndicatorSetString(INDICATOR LEVELTEXT, 0, "Primeiro Nível (índice 0)");
  IndicatorSetString(INDICATOR_LEVELTEXT,1,"Segundo Nível (índice 1)");
  IndicatorSetString(INDICATOR LEVELTEXT, 2, "Terceiro Nível (índice 2)");
//--- define o mome abreviado para o indicador
  IndicatorSetString(INDICATOR SHORTNAME, "IndicatorSetString() Demo");
//---return(INIT_SUCCEEDED);
  }
//+------------------------------------------------------------------+
//| Função de iteração do indicador customizado |
```

```
//+------------------------------------------------------------------+
int OnCalculate(const int rates_total,
                 const int prev_calculated,
                 const datetime &time[],
                 const double &open[],
                 const double &high[],
                 const double &low[],
                 const double &close[],
                 const long &tick_volume[],
                 const long &volume[],
                 const int &spread[])
 \left\{ \begin{array}{c} \end{array} \right.// --//--- valor retorno de prev_calculated para a próxima chamada
   return(rates_total);
  }
```
## Também Veja

Propriedades de Indicador [Personalizado,](#page-740-0) [Propriedades](#page-264-0) (#property) de Programa

**MOL5** 

# PlotIndexSetDouble

A função define o valor da propriedade correspondente da linha do indicador correspondente. A propriedade indicador deve ser do tipo double.

```
bool PlotIndexSetDouble(
  int plot_index, // plotando o índice do estilo
  int prop_id, // propriedade identificador
  double prop value // valor para ser definido
  );
```
#### Parâmetros

plot\_index

[in] Índice de [plotagem](#page-734-1) gráfica

## prop\_id

[in] O valor pode ser um dos valores do enumerador [ENUM\\_PLOT\\_PROPERTY\\_DOUBLE.](#page-737-0)

#### prop\_value

[in] O valor da propriedade.

## Valor do Retorno

Se com sucesso, retorna [true,](#page-90-0) do contrário [false.](#page-90-0)

MOL 5

# <span id="page-2246-0"></span>PlotIndexSetInteger

A função define o valor da propriedade correspondente da linha do indicador correspondente. A propriedade do indicador deve ser do tipo int, char, bool ou color. Existem 2 variantes da função.

Chamar indicando o identificador da propriedade.

```
bool PlotIndexSetInteger(
 int plot_index, \frac{1}{2} // plotagem do índice do estilo
  int prop id, \frac{1}{2} // propriedade identificador
  int prop_value // valor a ser definido
  );
```
Chamar indicando o identificador e o modificador da propriedade.

```
bool PlotIndexSetInteger(
  int plot index, \frac{1}{2} plotagem do índice do estilo
  int prop id, \frac{1}{2} // propriedade identificador
  int prop_modifier, // propriedade modificador
  int prop value // valor a ser definido
   \left( \right)
```
#### Parâmetros

plot\_index

[in] Índice de [plotagem](#page-734-1) gráfica

prop\_id

[in] O valor pode ser um dos valores do enumerador [ENUM\\_PLOT\\_PROPERTY\\_INTEGER.](#page-736-0)

prop\_modifier

[in] Modificador da propriedade específica. Propriedades de índice de cor apenas requerem um modificador.

prop\_value

[in] O valor da propriedade.

## Valor do Retorno

Se com sucesso, retorna [true,](#page-90-0) do contrário [false.](#page-90-0)

Exemplo: um indicador que desenha uma linha de três cores. O esquema de cores muda a cada 5 ticks.

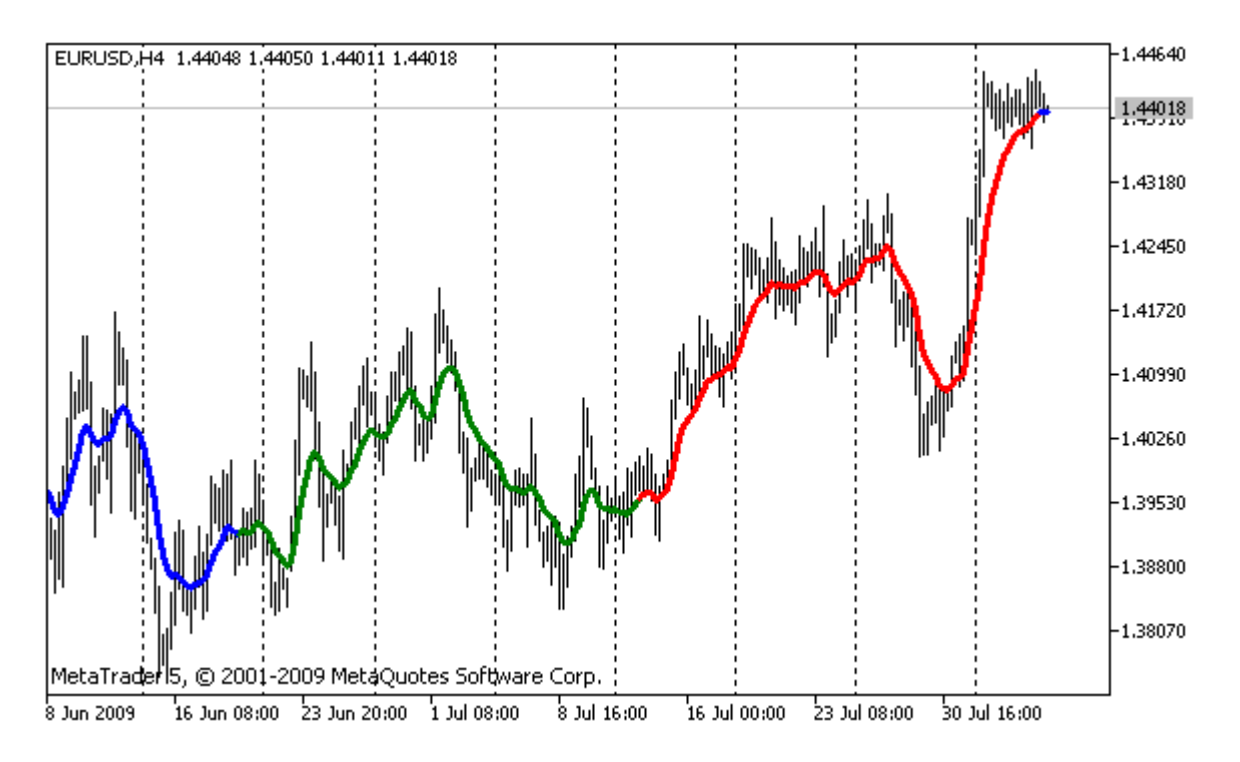

```
#property indicator chart window
#property indicator_buffers 2
#property indicator_plots 1
//---- plotar ColorLine
#property indicator_label1 "ColorLine"
#property indicator_type1 DRAW_COLOR_LINE
#property indicator color1 clrRed, clrGreen, clrBlue
#property_indicator_style1 STYLE_SOLID
#property indicator_width1 3
//--- buffers do indicador
double ColorLineBuffer[];
double ColorBuffer[];
int MA handle;
//+------------------------------------------------------------------+
//| Função de inicialização do indicador customizado |
//+------------------------------------------------------------------+
void OnInit()
 \left\{ \right.//--- mapeamento de buffers do indicador
  SetIndexBuffer(0,ColorLineBuffer, INDICATOR DATA);
  SetIndexBuffer(1,ColorBuffer, INDICATOR COLOR INDEX);
//--- obter manipulador MA
  MA_handle=iMA(Symbol(),0,10,0,MODE_EMA,PRICE_CLOSE);
// --}
//+------------------------------------------------------------------+
//| Obter índice de cor |
// +-----
```

```
int getIndexOfColor(int i)
 \left\{ \right.int j=i%300;
  if(j<100) return(0);// primeiro índice
  if(j<200) return(1); // segundo índice
  return(2); // terceiro índice
  }
//+------------------------------------------------------------------+
//| Função de iteração do indicador customizado |
//+------------------------------------------------------------------+
int OnCalculate(const int rates_total,
                 const int prev calculated,
                 const datetime &time[],
                 const double &open[],
                 const double &high[],
                 const double &low[],
                 const double &close[],
                 const long &tick volume[],
                 const long &volume[],
                 const int &spread[])
  {
// --static int ticks=0,modified=0;
   int limit;
//--- primeiro cálculo ou número de barras foi alterado
   if(prev_calculated==0)
     \left\{ \right.//--- copia valores da MA dentro do buffer do indicador ColorLineBuffer
      int copied=CopyBuffer(MA handle, 0, 0, rates total, ColorLineBuffer);
      if(copied<=0) return(0);// cópia falhou - lançar fora
      //--- agora definir a cor da linha para cada barra
      for(int i=0;i<rates total;i++)
         ColorBuffer[i]=getIndexOfColor(i);
     }
   else
     {
      //--- copia valores da MA dentro do buffer do indicador ColorLineBuffer
      int copied=CopyBuffer(MA handle, 0, 0, rates total, ColorLineBuffer);
      if(copied<=0) return(0);
      ticks++;// contando ticks
      if(ticks>=5)//é hora de mudar o esquema de cores
        \left\{ \right.ticks=0; // zerar o contador
         modified++; // contador de mudanças de cor
         if(modified>=3)modified=0;// zerar o contador
         ResetLastError();
         switch(modified)
           \left\{\right\}
```
# MOI 5

```
case 0:// primeiro esquema de cor
               PlotIndexSetInteger(0, PLOT_LINE_COLOR, 0, clrRed);
               PlotIndexSetInteger(0, PLOT_LINE_COLOR, 1, clrBlue);
               PlotIndexSetInteger(0, PLOT_LINE_COLOR, 2, clrGreen);
               Print("Esquema de cor "+modified);
               break;
            case 1:// segundo esquema de cor
               PlotIndexSetInteger(0, PLOT_LINE_COLOR, 0, clrYellow);
               PlotIndexSetInteger(0, PLOT_LINE_COLOR, 1, clrPink);
               PlotIndexSetInteger(0, PLOT_LINE_COLOR, 2, clrLightSlateGray);
               Print("Esquema de cor "+modified);
               break;
            default:// terceiro esquema de cor
               PlotIndexSetInteger(0, PLOT_LINE_COLOR, 0, clrLightGoldenrod);
               PlotIndexSetInteger(0, PLOT_LINE_COLOR, 1, clrOrchid);
               PlotIndexSetInteger(0, PLOT_LINE_COLOR, 2, clrLimeGreen);
               Print("Esquema de cor "+modified);
           }
        }
      else
       {
         //--- definir posição inicial
        limit=prev_calculated-1;
         //--- Agora vamos definir a cor da linha para cada barra
         for(int i=limit; i<rates total; i++)
            ColorBuffer[i]=getIndexOfColor(i);
        }
     }
//--- valor retorno de prev calculated para a próxima chamada
  return(rates total);
  }
//+------------------------------------------------------------------+
```
PlotIndexSetString

A função define o valor da propriedade correspondente da linha do indicador correspondente. A propriedade indicador deve ser do tipo string.

```
bool PlotIndexSetString(
  int plot_index, // plotando o índice do estilo
  int prop_id, // propriedade identificador
  string prop value // valor para ser definido
  );
```
#### Parâmetros

plot\_index

[in] Índice de [representação](#page-734-1) gráfica

## prop\_id

[in] O valor pode ser um dos valores do enumerador **[ENUM\\_PLOT\\_PROPERTY\\_STRING](#page-737-1).** 

#### prop\_value

[in] O valor da propriedade.

## Valor do Retorno

Se com sucesso, retorna [true,](#page-90-0) do contrário [false.](#page-90-0)

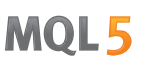

MOI 5

# PlotIndexGetInteger

A função define o valor da propriedade correspondente da linha do indicador correspondente. A propriedade do indicador deve ser do tipo int, color, bool ou char. Existem 2 variantes da função.

Chamar indicando o identificador da propriedade.

```
int PlotIndexGetInteger(
  int plot index, // plotagem do índice do estilo
  int prop id, \frac{1}{2} // propriedade identificador
  );
```
Chamar indicando o identificador e o modificador da propriedade.

```
int PlotIndexGetInteger(
  int plot_index, // plotagem do indice
  int prop id, \frac{1}{2} // propriedade identificador
  int prop modifier // propriedade modificador
  )
```
### Parâmetros

plot\_index

[in] Índice de [plotagem](#page-734-1) gráfica

prop\_id

[in] O valor pode ser um dos valores do enumerador [ENUM\\_PLOT\\_PROPERTY\\_INTEGER.](#page-736-0)

prop\_modifier

[in] Modificador da propriedade específica. Propriedades de índice de cor apenas requerem um modificador.

#### Observação

Função é projetado para extrair as configurações do desenho da linha da indicador apropriada. A função trabalha em conjunto com a função [PlotIndexSetInteger](#page-2246-0) para copiar as propriedades de desenho de uma linha para outra.

Exemplo: um indicador que colore as velas dependendo do dia da semana. Cores para cada dia são criados de uma maneira programada.

# MOL 5

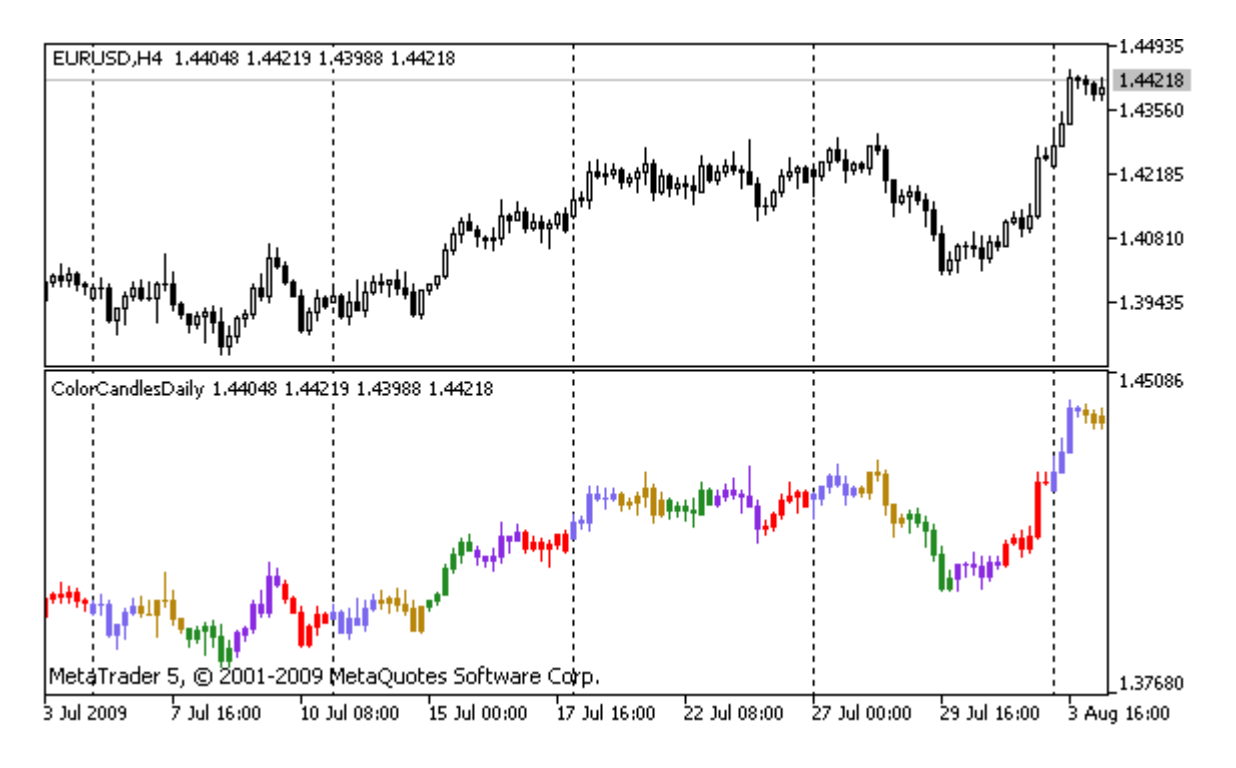

```
#property indicator separate window
#property indicator_buffers 5
#property indicator_plots 1
//---- plotar ColorCandles
#property indicator_label1 "ColorCandles"
#property indicator type1 DRAW COLOR CANDLES
#property indicator_style1 STYLE_SOLID
#property indicator_width1 1
//--- buffers do indicador
double OpenBuffer[];
double HighBuffer[];
double LowBuffer[];
double CloseBuffer[];
double ColorCandlesColors[];
color ColorOfDay[6]={CLR_NONE,clrMediumSlateBlue,
                             clrDarkGoldenrod,clrForestGreen,clrBlueViolet,clrRed};
//+------------------------------------------------------------------+
//| Função de inicialização do indicador customizado |
//+------------------------------------------------------------------+
void OnInit()
 {
//--- mapeamento de buffers do indicador
  SetIndexBuffer(0,OpenBuffer, INDICATOR DATA);
  SetIndexBuffer(1,HighBuffer,INDICATOR DATA);
  SetIndexBuffer(2,LowBuffer,INDICATOR DATA);
  SetIndexBuffer(3, CloseBuffer, INDICATOR DATA);
  SetIndexBuffer(4,ColorCandlesColors, INDICATOR COLOR INDEX);
//--- definir o número de cores em buffer de cor
```
#### Indicadores Customizados

# MOI 5

```
PlotIndexSetInteger(0, PLOT_COLOR_INDEXES, 6);
//--- definir cores para o buffer de cores
   for(int i=1; i<6; i++)PlotIndexSetInteger(0, PLOT_LINE_COLOR, i, ColorOfDay[i]);
//--- define acuracidade
  IndicatorSetInteger(INDICATOR_DIGITS, Digits);
   printf("We have %u colors of days", PlotIndexGetInteger(0, PLOT COLOR INDEXES));
//---}
//+------------------------------------------------------------------+
//| Função de iteração do indicador customizado |
//+------------------------------------------------------------------+
int OnCalculate(const int rates_total,
                 const int prev calculated,
                 const datetime &time[],
                 const double &open[],
                 const double &high[],
                 const double &low[],
                 const double &close[],
                 const long &tick volume[],
                 const long &volume[],
                 const int &spread[])
 \left\{ \begin{array}{c} 1 \end{array} \right\}// --int i;
  MqlDateTime t;
//---if(prev calculated==0) i=0;else i=prev calculated-1;
//---while(i<rates total)
    \left\{ \begin{array}{c} \end{array} \right.OpenBuffer[i]=open[i];
      HighBuffer[i]=high[i];
      LowBuffer[i]=low[i];
      CloseBuffer[i]=close[i];
      //--- definir a cor de cada vela
      TimeToStruct(time[i],t);
      ColorCandlesColors[i]=t.day of week;
      // --i++;
     }
//--- valor retorno de prev calculated para a próxima chamada
  return(rates_total);
  }
//+------------------------------------------------------------------+
```
# Funções de Objeto

Este é o grupo de funções destinadas ao trabalho com objetos gráficos relativos a qualquer gráfico especifico.

As funções que definem as propriedades de objetos gráficos, assim como as operações [ObjectCreate\(\)](#page-2256-0) e [ObjectMove\(\)](#page-2266-0) para criar e mover objetos ao longo do gráfico são realmente usados para enviar comandos para o gráfico. Se essas funções são executadas com êxito, o comando é incluído na fila comum dos eventos gráficos. As alterações visuais nas propriedades de objetos gráficos são implementadas ao manipular a fila dos eventos de gráfico.

Assim, não espere uma atualização visual imediata de objetos gráficos após chamar essas funções. Geralmente, os objetos gráficos no gráfico são atualizados automaticamente pelo terminal após os eventos de alteração - uma nova chegada de cotação, redimensionando a janela do gráfico, etc. Use a função [ChartRedraw\(\)](#page-1845-0) para forçar a atualização dos objetos gráficos.

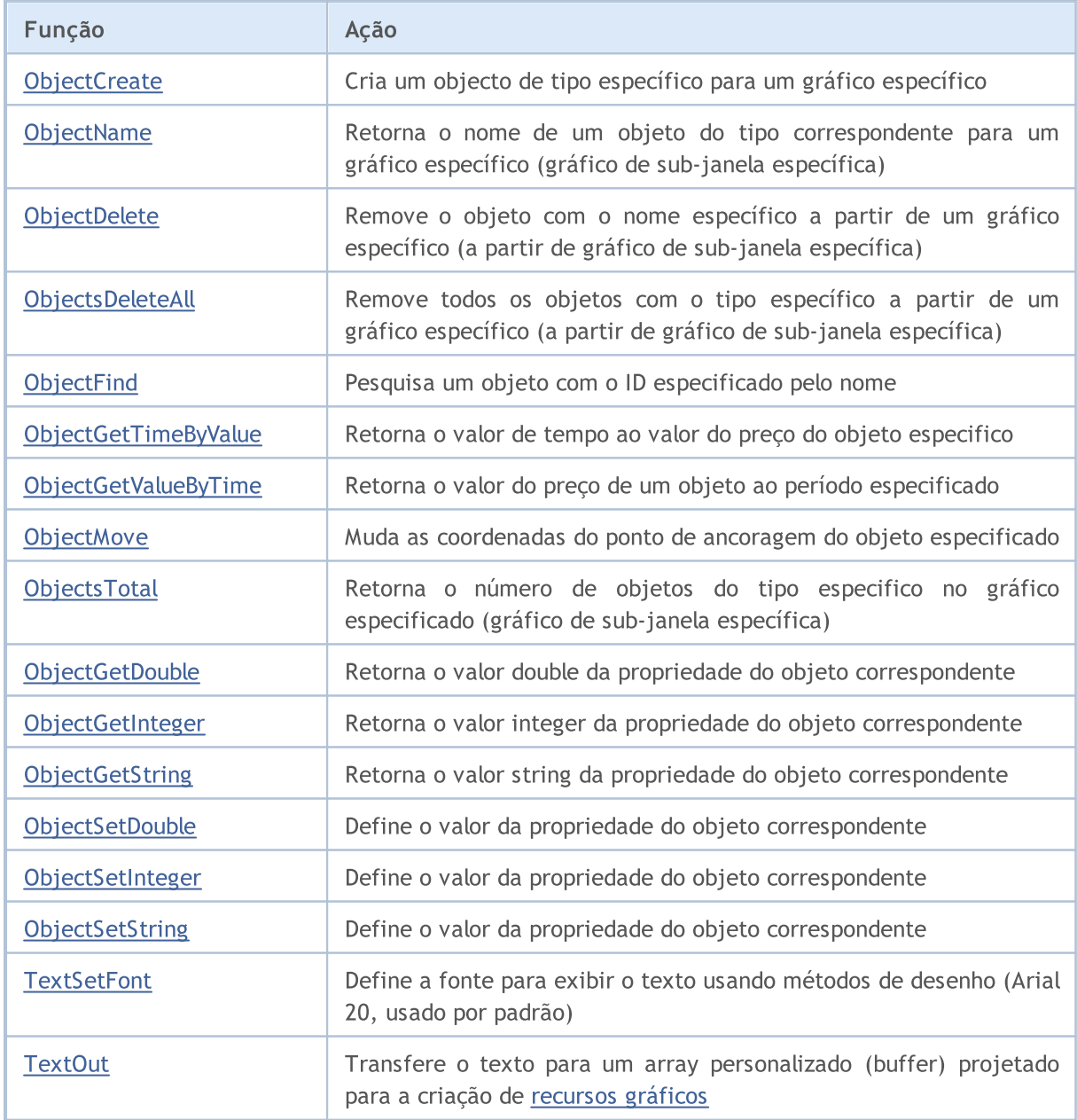

© 2000-2024, MetaQuotes Ltd.

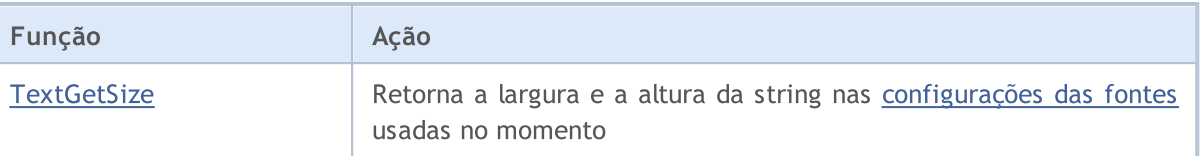

Todos os objetos [gráfico](#page-1824-0)s devem ter um único nome dentro de um gráfico, incluindo suas sub-janelas. Mudança de nome de um objeto gráfico gera dois eventos: evento de exclusão de um objeto com o antigo nome, e evento de criação de um objeto com um novo nome.

Após um objeto ser criado ou uma [propriedade](#page-682-0) de objeto ser modificada, é recomendado chamar a função [ChartRedraw\(\),](#page-1845-0) a qual comanda o terminal do cliente, forçando o desenho de um gráfico (e todos os objetos [visíveis](#page-718-0) dentro dele).

# <span id="page-2256-0"></span>**ObjectCreate**

A função cria um objeto com o nome especifico, o tipo e as coordenadas iniciais na sub-janela de gráfico especifico. Durante a criação até 30 coordenadas podem ser especificadas.

```
bool ObjectCreate(
  long chart id, // identificador gráfico
  string name, \frac{1}{2} nome objeto
  ENUM OBJECT type, // tipo objeto
  sub window nwin, \frac{1}{2} // índice janela
  datetime time1, // tempo do primeiro ponto de ancoragem
  double price1, // preço do primeiro ponto de ancoragem
  ...
  datetime timeN=0, // tempo de N ponto de ancoragemdouble priceN=0, // preço de N ponto de ancoragem
  ...
  datetime time30=0, // tempo do trigésimo ponto de ancoragem
  double price30=0 // preço do trigésimo ponto de ancoragem
  );
```
### Parâmetros

chart\_id

[in] Identificador do gráfico. Significa o gráfico atual.

nome

[in] Nome do objeto. O nome deve ser único dentro de um gráfico, incluindo suas sub-janelas.

type

[in] Tipo do e objeto. O valor pode ser um dos valores do enumerador [ENUM\\_OBJECT](#page-395-0).

sub\_window

[in] Número de sub-janela do gráfico. 0 (zero) significa a principal janela do gráfico. A sub-janela especifica deve existir, caso contrário, a função retorna false.

time1

[in] A coordenada do tempo da primeira ancoragem.

price1

[in] A coordenada do preço do primeiro ponto de ancoragem.

timeN=0

[in] Tempo de N ponto de ancoragem.

priceN=0

[in] A coordenada do preço de N ponto de ancoragem.

time30=0

[in] A coordenada de tempo de N ponto de ancoragem.

price30=0

[in] A coordenada do preço do trigésimo ponto de ancoragem.

MOI 5

#### Valor do Retorno

Retorna true, se a colocação do comando na fila do gráfico especificado for bem-sucedida, caso contrário, false. Se o objeto já foi criado, é feita uma tentativa de alterar sua posição.

#### Observação

Ao chamar ObjectCreate(), sempre é usada uma chamada assíncrona, portanto a função retorna apenas o resultado da colocação do comando na fila do gráfico. Neste caso, true indica apenas que o comando está na fila com sucesso; e em si o resultado de sua execução não é conhecido.

Para verificação do resultado da execução, é possível utilizar a função [ObjectFind\(\)](#page-2263-0) ou quaisquer funções que solicitam as propriedades do objeto, por exemplo, do tipo ObjectGetXXX. Mas, ao fazer isto, deve-se ter em mente que estas funções são colocadas na fila de espera dos comandos do gráfico e são esperados os resultados da execução (uma vez que são chamadas síncronas), isso quer dizer que não podem consumir muito tempo. Deve ter isso em mente, se você estiver trabalhando com um grande número de objetos no gráfico.

An object name should not exceed 63 characters.

A numeração das sub-janelas do gráfico (se houver sub-janelas com indicadores no gráfico) começa com 1. A janela principal do gráfico sempre tem índice 0.

O maior número de pontos de ancoragem (até 30) é implementado para uso futuro. Ao mesmo tempo, o limite de 30 possíveis pontos de ancoragem para os objetos gráficos é determinado pela limitação do número de parâmetros (não mais do que 64), que pode ser usado quando chama uma função.

Quando um objeto é renomeado, dois eventos são formados simultaneamente. Estes eventos podem ser manipulados em um Expert Advisor ou o indicador pela função [OnChartEvent\(\)](#page-1626-0):

- · um evento de exclusão de um objeto com o nome antigo;
- · um evento de criação de um objeto com um novo nome.

Há um certo número de pontos de ancoragem que devem ser especificados durante a criação de cada tipo de [objeto](#page-395-0):

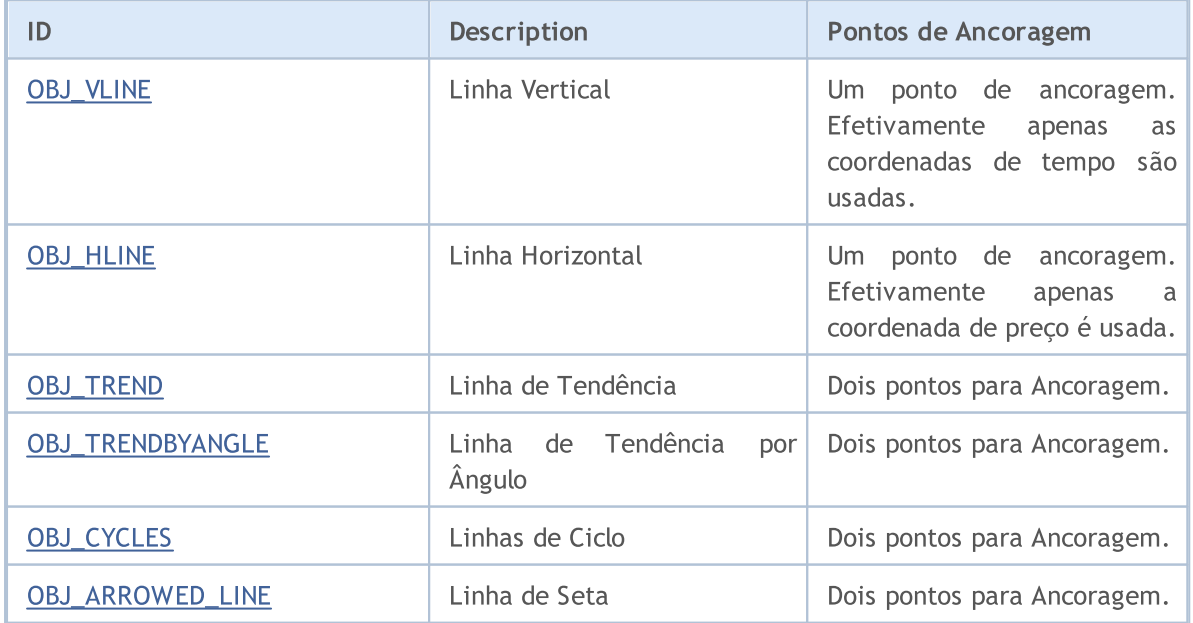

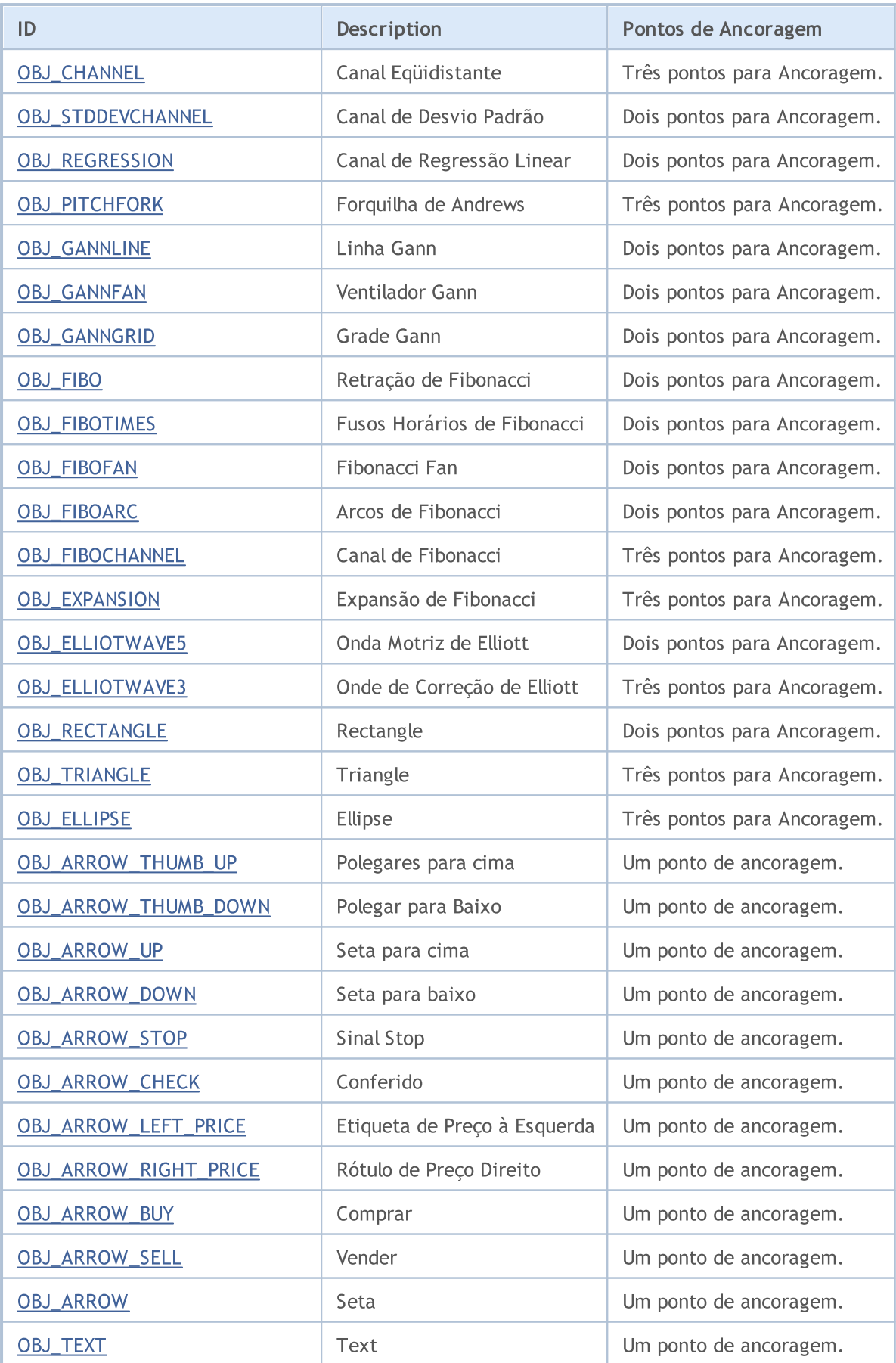

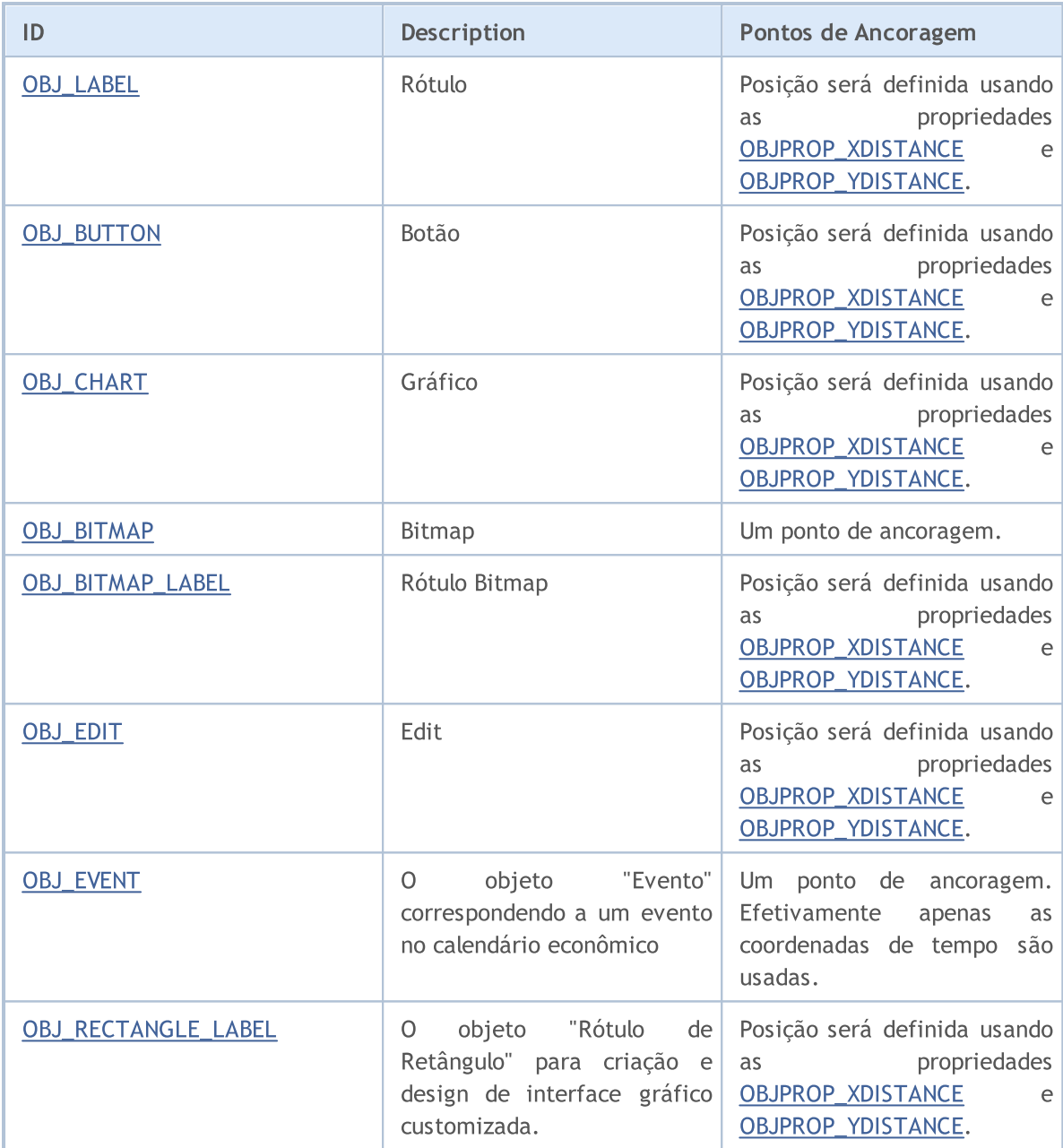

# <span id="page-2260-0"></span>**ObjectName**

A função retorna o nome do objeto correspondente no gráfico determinado, na sub-janela específica, de tipo específico.

```
string ObjectName(
  long chart id, \frac{1}{\sqrt{2}} // identificador gráfico
  int pos, \frac{1}{2} múmero da lista de objetos
  int sub window=-1, // índice janela
  int type=-1 // tipo objeto
  );
```
#### Parâmetros

chart\_id

[in] Identificador do gráfico. Significa o gráfico atual.

pos

[in] Número ordinal do objeto de acordo com o filtro específico pelo número e tipo de sub-janela.

sub window =- 1

[in] Número de sub-janela do gráfico. 0 significa janela do gráfico principal, -1 significa todas sub-janelas do gráfico, incluindo a janela principal.

type=-1

[in] Tipo de objeto. O valor pode ser um dos valores do enumerador [ENUM\\_OBJECT.](#page-395-0) -1 significa todos os tipos.

#### Valor do Retorno

Nome do objeto é retornado em caso de sucesso.

#### Observação

A função utiliza uma chamada síncrona, isso significa que a função espera a execução de todos os comandos que foram colocados na fila do gráfico antes de sua chamada, e por isso este recurso pode consumir muito tempo. Deve ter isso em mente, se você estiver trabalhando com um grande número de objetos no gráfico.

Quando um objeto é renomeado, dois eventos são formados simultaneamente. Estes eventos podem ser manipulados em um Expert Advisor ou o indicador pela função [OnChartEvent\(\)](#page-1626-0):

- · um evento de exclusão de um objeto com o nome antigo;
- · um evento de criação de um objeto com um novo nome.

# <span id="page-2261-0"></span>**ObjectDelete**

A função remove o objeto com nome específico a partir de um gráfico especificado.

```
bool ObjectDelete(
  long chart id, // identificador gráfico
  string name // nome objeto
  );
```
### Parâmetros

chart\_id

[in] Identificador do gráfico. Significa o gráfico atual.

nome

[in] Nome do objeto para ser deletado.

#### Valor do Retorno

Retorna true, se a colocação do comando na fila do gráfico especificado for bem-sucedida, caso contrário, false.

#### Observação

Ao chamar ObjectDelete(), sempre é usada uma chamada assíncrona, portanto a função retorna apenas o resultado da colocação do comando na fila do gráfico. Neste caso, true indica apenas que o comando está na fila com sucesso; e em si o resultado de sua execução não é conhecido.

Para verificação do resultado da execução, é possível utilizar a função [ObjectFind\(\)](#page-2263-0) ou quaisquer funções que solicitam as propriedades do objeto, por exemplo, do tipo ObjectGetXXX. Mas, ao fazer isto, deve-se ter em mente que estas funções são colocadas na fila de espera dos comandos do gráfico e são esperados os resultados da execução (uma vez que são chamadas síncronas), isso quer dizer que não podem consumir muito tempo. Deve ter isso em mente, se você estiver trabalhando com um grande número de objetos no gráfico.

Quando um objeto é renomeado, dois eventos são formados simultaneamente. Estes eventos podem ser manipulados em um Expert Advisor ou o indicador pela função [OnChartEvent\(\)](#page-1626-0):

- · um evento de exclusão de um objeto com o nome antigo;
- · um evento de criação de um objeto com um novo nome.

# <span id="page-2262-0"></span>ObjectsDeleteAll

Remove todos os objetos a partir de um gráfico específico, específica sub-janela do gráfico, do tipo especificado.

```
int ObjectsDeleteAll(
  long chart id, \frac{1}{2} // identificador gráfico
  int sub\_window=-1, // índice janela
  int type=-1 // tipo objeto
  );
```
Remove todos os objetos do tipo especificado usando prefixo em nomes de objeto.

```
int ObjectsDeleteAll(
 long chart id, // ID do gráfico
  const string prefix, // prefixo no nome do objeto
  int sub_window=-1, // índice da janela
  int object type=-1 // tipo do objeto
  );
```
#### Parâmetros

chart\_id

[in] Identificador do gráfico. Significa o gráfico atual.

prefix

[in] Prefixo no nome dos objetos. Todos os objetos cujos nomes começam com este conjunto de caracteres serão removidos do gráfico. Você pode especificar prefixo como 'name' ou 'name\*' ambas as variantes funcionarão da mesma forma. Se uma string vazia for especificada como o prefixo, os objetos com todos os nomes possíveis serão removidos.

sub\_window=-1

[in] Número de sub-janelas do gráfico. 0 significa janela do gráfico principal, -1 significa todas sub-janelas do gráfico, incluindo a janela principal.

type=-1

[in] Tipo de objeto. O valor pode ser um dos valores do enumerador [ENUM\\_OBJECT.](#page-395-0) -1 significa todos os tipos.

#### Valor do Retorno

Retorna o número de objetos excluídos. Para ler mais sobre o [erro](#page-1024-0), chamar [GetLastError\(\).](#page-1575-0)

#### Observação

A função utiliza uma chamada síncrona, isso significa que a função espera a execução de todos os comandos que foram colocados na fila do gráfico antes de sua chamada, e por isso este recurso pode consumir muito tempo. Deve ter isso em mente, se você estiver trabalhando com um grande número de objetos no gráfico.

# <span id="page-2263-0"></span>**ObjectFind**

A função pesquisa por um objeto com o nome específico no gráfico com o ID especifico.

```
int ObjectFind(
  long chart id, // identificador gráfico
  string name // nome objeto
  );
```
### Parâmetros

chart\_id

[in] Identificador do gráfico. Significa o gráfico atual.

nome

[in] O nome do objeto pesquisado.

## Valor do Retorno

Se for bem sucedido, a função retorna o número da sub-janela (0 significa a janela principal do gráfico), no qual o objeto foi encontrado. Se o objeto não for encontrado, a função retorna um número negativo. Para ler mais sobre o [erro,](#page-1024-0) chamar [GetLastError\(\)](#page-1575-0).

#### Observação

A função utiliza uma chamada síncrona, isso significa que a função espera a execução de todos os comandos que foram colocados na fila do gráfico antes de sua chamada, e por isso este recurso pode consumir muito tempo. Deve ter isso em mente, se você estiver trabalhando com um grande número de objetos no gráfico.

Quando um objeto é renomeado, dois eventos são formados simultaneamente. Estes eventos podem ser manipulados em um Expert Advisor ou o indicador pela função [OnChartEvent\(\)](#page-1626-0):

- · um evento de exclusão de um objeto com o nome antigo;
- · um evento de criação de um objeto com um novo nome.

MOI 5

# <span id="page-2264-0"></span>ObjectGetTimeByValue

A função retorna o valor de tempo para o valor do preço específico de um objeto específico.

```
datetime ObjectGetTimeByValue(
  long chart id, // identificador gráfico
  string name, \frac{1}{2} // nome objeto
  double value, // Preço
  int line_id // Número linha
  );
```
#### Parâmetros

chart\_id

[in] Identificador do gráfico. Significa o gráfico atual.

nome

[in] Nome do objeto.

value

[in] Valor do preço.

#### line\_id

[in] Identificador de linha.

### Valor do Retorno

O valor de tempo para o valor de determinado preço de um objeto específico.

#### Observação

A função utiliza uma chamada síncrona, isso significa que a função espera a execução de todos os comandos que foram colocados na fila do gráfico antes de sua chamada, e por isso este recurso pode consumir muito tempo. Deve ter isso em mente, se você estiver trabalhando com um grande número de objetos no gráfico.

Um objeto pode ter vários valores em uma coordenada de preço, portanto é necessário especificar o número da linha. Esta função aplica-se apenas aos seguintes objetos:

- · Linha de Tendência (OBJ\_TREND)
- · Linha de tendência pelo ângulo (OBJ\_TRENDBYANGLE)
- · Linha de Gann(OBJ\_GANNLINE)
- · Canal eqüidistante (OBJ\_CHANNEL) 2 linhas
- · Canal de regressão Linear (OBJ\_REGRESSION) 3 linhas
- · Canal de desvio padrão (OBJ\_STDDEVCHANNEL) 3 linhas
- · Linha com setas (OBJ\_ARROWED\_LINE)

#### Veja Também

Tipos de [Objeto](#page-395-0)

# <span id="page-2265-0"></span>ObjectGetValueByTime

A função retorna o valor do preço para o valor de tempo indicado de um objeto específico.

```
double ObjectGetValueByTime(
  long chart id, // identificador gráfico
  string name, // nome objeto
  datetime time, // Tempo
  int line_id // Número Linha
  );
```
#### Parâmetros

chart\_id

[in] Identificador do gráfico. Significa o gráfico atual.

nome

[in] Nome do objeto.

time

[in] Valor de tempo.

#### line\_id

[in] ID de Linha.

### Valor do Retorno

O valor do preço para o valor de tempo indicado de um objeto específico.

#### Observação

A função utiliza uma chamada síncrona, isso significa que a função espera a execução de todos os comandos que foram colocados na fila do gráfico antes de sua chamada, e por isso este recurso pode consumir muito tempo. Deve ter isso em mente, se você estiver trabalhando com um grande número de objetos no gráfico.

Um objeto pode ter vários valores em uma coordenada de preço, portanto é necessário especificar o número da linha. Esta função aplica-se apenas aos seguintes objetos:

- · Linha de Tendência (OBJ\_TREND)
- · Linha de tendência pelo ângulo (OBJ\_TRENDBYANGLE)
- · Linha de Gann(OBJ\_GANNLINE)
- · Canal eqüidistante (OBJ\_CHANNEL) 2 linhas
- · Canal de regressão Linear (OBJ\_REGRESSION) 3 linhas
- · Canal de desvio padrão (OBJ\_STDDEVCHANNEL) 3 linhas
- · Linha com setas (OBJ\_ARROWED\_LINE)

#### Veja Também

Tipos de [Objeto](#page-395-0)

# <span id="page-2266-0"></span>**ObjectMove**

A função altera as coordenadas do ponto de ancoragem do objeto específico.

```
bool ObjectMove(
  long chart id, \frac{1}{2} // identificador gráfico
  string name, \frac{1}{2} // nome objeto
  int point index, // número ponto ancoragem
  datetime time, \frac{1}{2} // Tempo
  double price // Preço
  );
```
### Parâmetros

```
chart_id
```
[in] Identificador do gráfico. Significa o gráfico atual.

#### nome

[in] Nome do objeto.

### point\_index

[in] Índice do ponto de ancoragem. O número de pontos de ancoragem depende do tipo de objeto.

time

[in] Coordenada de tempo do ponto de ancoragem selecionado.

price

[in] Coordenada de preço do ponto de ancoragem selecionado.

### Valor do Retorno

Retorna true, se a colocação do comando na fila do gráfico especificado for bem-sucedida, caso contrário, false.

### Observação

Ao chamar ObjectMove(), sempre é usada uma chamada assíncrona, portanto a função retorna apenas o resultado da colocação do comando na fila do gráfico. Neste caso, true indica apenas que o comando está na fila com sucesso; e em si o resultado de sua execução não é conhecido.

Para verificar o resultado da execução, pode-se usar a função que solicita as propriedades do objeto, por exemplo, do tipo ObjectGetXXX. Mas, ao fazer isto, deve-se ter em mente que estas funções são colocadas na fila de espera dos comandos do gráfico e são esperados os resultados da execução (uma vez que são chamadas síncronas), isso quer dizer que não podem consumir muito tempo. Deve ter isso em mente, se você estiver trabalhando com um grande número de objetos no gráfico.

MOL 5

# <span id="page-2267-0"></span>**ObjectsTotal**

A função retorna o número de objetos na tabela determinada, sub-janela especifica, do tipo especificado.

```
int ObjectsTotal(
  long chart id, \frac{1}{2} // identificador gráfico
  int sub\_window=-1, // índice janela
  int type=-1 // tipo objeto
  );
```
### Parâmetros

### chart\_id

[in] Identificador do gráfico. Significa o gráfico atual.

```
sub window=-1
```
[in] Número de sub-janela do gráfico. 0 significa janela do gráfico principal, -1 significa todas sub-janelas do gráfico, incluindo a janela principal.

```
type=-1
```
[in] Tipo de objeto. O valor pode ser um dos valores do enumerador [ENUM\\_OBJECT.](#page-395-0) -1 significa todos os tipos.

### Valor do Retorno

O número de objetos.

#### Observação

A função utiliza uma chamada síncrona, isso significa que a função espera a execução de todos os comandos que foram colocados na fila do gráfico antes de sua chamada, e por isso este recurso pode consumir muito tempo. Deve ter isso em mente, se você estiver trabalhando com um grande número de objetos no gráfico.
ObjectSetDouble

A função define o valor da propriedade do objeto correspondente. A propriedade objeto deve ser do tipo [double.](#page-93-0) Existem 2 variantes da função.

```
Define valor da propriedade, sem modificador
```
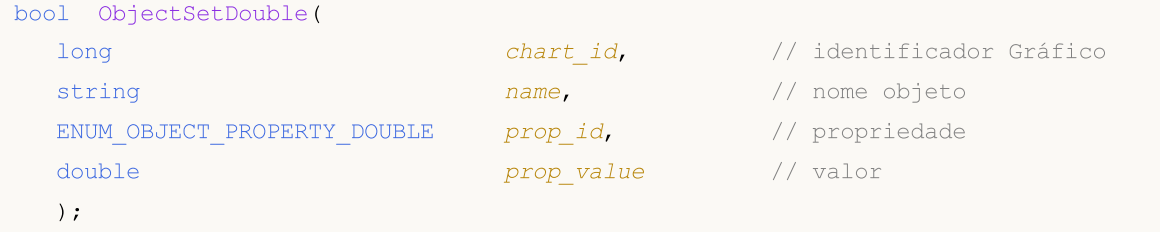

Define um valor de propriedade que indica o modificador

```
bool ObjectSetDouble(
  long chartid, \frac{1}{\sqrt{2}} chartid, \frac{1}{\sqrt{2}} identificador Gráfico
  string mame, n = \frac{1}{\sqrt{2\pi}} name, n = \frac{1}{\sqrt{2\pi}} nome objeto
  ENUM_OBJECT_PROPERTY_DOUBLE prop_id, // propriedade
  int prop\text{ modifier}, // modificador
  double \qquad \qquad \text{prop value} \qquad \qquad \text{// valor});
```
# Parâmetros

```
chart_id
```
[in] Identificador do gráfico. Significa o gráfico atual.

nome

[in] Nome do objeto.

```
prop_id
```
[in] ID da propriedade do objeto. O valor pode ser um dos valores do enumerador [ENUM\\_OBJECT\\_PROPERTY\\_DOUBLE.](#page-704-0)

prop\_modifier

[in] Modificador da propriedade específica. Ela indica o número do nível em [ferramentas](#page-395-0) [Fibonacci](#page-395-0) e no objeto gráfico Tridente de Andrew. A numeração dos níveis começa a partir do zero.

```
prop_value
```
[in] O valor da propriedade.

# Valor do Retorno

A função retorna true somente se o comando para alterar as propriedades de um objeto gráfico foi enviado a um gráfico com sucesso. Do contrário ele retorna false. Para ler mais sobre o [erro,](#page-1024-0) chamar [GetLastError\(\).](#page-1575-0)

Observação

A função utiliza uma chamada assíncrona, isso significa que a função espera a execução do comando que foi colocado com sucesso na fila do gráfico especificado e retorna o controle imediatamente.

Para verificar o resultado da execução, pode-se usar a função que solicita a propriedade especificada do objeto. Mas, ao fazer isto, deve-se ter em mente que estas funções são colocadas na fila de espera dos comandos de outro gráfico e são esperados os resultados da execução, isso quer dizer que não podem consumir muito tempo. Deve ter isso em mente, se você estiver trabalhando com um grande número de objetos no gráfico.

Exemplo de criação de um objeto Fibonacci e adicionando um novo nível nele

```
//+------------------------------------------------------------------+
//| Programa Script da função start (iniciar) |
//+------------------------------------------------------------------+
void OnStart()
 {
//--- arrays auxiliares
  double high[],low[],price1,price2;
   datetime time[], time1, time2;
//--- Copiar os preços de abertura - 100 barras mais recentes são suficientes
  int copied=CopyHigh(Symbol(),0,0,100,high);
  if(copied<=0)
     {
     Print ("Falha ao copiar os valores da série de preços de Alta");
     return;
     }
//--- Copiar os preço de fechamento - mais de 100 barras são suficientes
  copied=CopyLow(Symbol(),0,0,100,low);
  if(copied<=0)
    \left\{ \right.Print ("Falha ao copiar os valores da série de preços de Baixa");
     return;
    }
//--- Copiar os tempos de abertura para as últimas 100 barras
  copied=CopyTime(Symbol(), 0, 0, 100, time);
  if(copied<=0)
    \left\{ \right.Print ("Falha ao copiar os valores da série de preços de tempo");
     return;
     }
//--- Organizar o acesso aos dados copiados como para timeseries - retrocesso
  ArraySetAsSeries(high, true);
   ArraySetAsSeries(low, true);
  ArraySetAsSeries(time, true);
//--- Coordenadas do primeiro ponto de ancoragem do objeto Fibo
  price1=high[70];
   time1=time[70];
//--- Coordenadas do segundo ponto de ancoragem do objeto Fibo
  price2=low[50];
```

```
time2=time[50];
//--- Tempo para criar o objeto Fibo
  bool created=ObjectCreate(0, "Fibo", OBJ_FIBO, 0, time1, price1, time2, price2);
   if(created) // Se o objeto for criado com sucesso
     {
      //--- definir a cor dos níveis de Fibo
      ObjectSetInteger(0,"Fibo",OBJPROP_LEVELCOLOR,Blue);
      //--- a propósito, quanto níveis Fibo temos?
      int levels=ObjectGetInteger(0, "Fibo", OBJPROP LEVELS);
      Print("Fibo levels before = ", levels);
      //---saída para Jornal => número de nível: valor level_desription
      for(int i=0;i<levels;i++)
        {
         Print(i,": ",ObjectGetDouble(0,"Fibo",OBJPROP_LEVELVALUE,i),
               " ",ObjectGetString(0,"Fibo",OBJPROP_LEVELTEXT,i));
        }
      //--- Tentar aumentar o número de níveis por unidade
      bool modified=ObjectSetInteger(0, "Fibo", OBJPROP_LEVELS, levels+1);
      if(!modified) // falha ao alterar o número de níveis
        {
        Print("Falhou ao alterar o número de níveis da Fibo, erro ", GetLastError());
        }
      //--- apenas informa
      Print("Níveis de Fibo depois = ",ObjectGetInteger(0,"Fibo",OBJPROP_LEVELS));
      //--- definir um valor para um nível recém-criado
      bool added=ObjectSetDouble(0, "Fibo", OBJPROP LEVELVALUE, levels,133);
      if(added) // conseguiu definir um valor para o nível
        {
         Print("Definido com sucesso mais um nível Fibo");
         //--- Também não se esqueça de definir o nível da descrição
         ObjectSetString(0, "Fibo", OBJPROP_LEVELTEXT, levels, "my level");
         ChartRedraw(0);
         //--- Obter o valor real do número de níveis no objeto Fibo
         levels=ObjectGetInteger(0, "Fibo", OBJPROP_LEVELS);
         Print("Níveis de Fibo depois de adicionar = ", levels);
         //--- mais uma vez a saída de todos os níveis - só para ter certeza
         for(int i=0; i<levels; i++)
           {
            Print(i,":",ObjectGetDouble(0,"Fibo",OBJPROP_LEVELVALUE,i),
                  " ",ObjectGetString(0,"Fibo",OBJPROP_LEVELTEXT,i));
           }
        }
      else // Falha se você tentar aumentar o número de níveis no objeto Fibo
        {
         Print("Falhou ao definir mais um nível Fibo. Error ", GetLastError());
        }
     }
  }
```
# Veja Também

2272

Tipos de [Objetos,](#page-395-0) [Propriedades](#page-682-0) de objeto

2273

# **ObjectSetInteger**

A função define o valor da propriedade do objeto correspondente. A propriedade do objeto deve ser do tipo [datetime,](#page-79-0) int, color, bool ou char. Existem 2 variantes da função.

```
Define valor da propriedade, sem modificador
```

```
bool ObjectSetInteger(
 long chartid, // identificador Gráfico
 string name, the name, the name objeto \frac{1}{2} nome objeto
  ENUM_OBJECT_PROPERTY_INTEGER prop_id, // propriedade
  long box and prop_value // valor
  );
```
Define um valor de propriedade que indica o modificador

```
bool ObjectSetInteger(
  long chart id, \frac{1}{2} // identificador Gráfico
  string name, the name, the name objeto \sqrt{2} // nome objeto
  ENUM_OBJECT_PROPERTY_INTEGER prop_id, // propriedade
  int prop\_modification, // modificador
  long 1000 non-the-contract of the prop_value to the // valor
  );
```
# Parâmetros

```
chart_id
```
[in] Identificador do gráfico. Significa o gráfico atual.

nome

[in] Nome do objeto.

```
prop_id
```
[in] ID da propriedade do objeto. O valor pode ser um dos valores do enumerador [ENUM\\_OBJECT\\_PROPERTY\\_INTEGER](#page-683-0).

prop\_modifier

[in] Modificador da propriedade específica. Indica o número do nível em [ferramentas](#page-395-0) Fibonacci e no objeto gráfico do tipo Tridente de Andrew. A numeração dos níveis começa a partir do zero.

prop\_value

[in] O valor da propriedade.

# Valor do Retorno

A função retorna true somente se o comando para alterar as propriedades de um objeto gráfico foi enviado a um gráfico com sucesso. Do contrário ele retorna false. Para ler mais sobre o [erro,](#page-1024-0) chamar [GetLastError\(\).](#page-1575-0)

# Observação

A função utiliza uma chamada assíncrona, isso significa que a função espera a execução do comando que foi colocado com sucesso na fila do gráfico especificado e retorna o controle imediatamente.

Para verificar o resultado da execução, pode-se usar a função que solicita a propriedade especificada do objeto. Mas, ao fazer isto, deve-se ter em mente que estas funções são colocadas na fila de espera dos comandos de outro gráfico e são esperados os resultados da execução, isso quer dizer que não podem consumir muito tempo. Deve ter isso em mente, se você estiver trabalhando com um grande número de objetos no gráfico.

### Um exemplo de como criar uma tabela de [cores](#page-724-0) da Web

```
//+------------------------------------------------------------------+
//| Tabela de Cores da Web|
//| Copyright 2011, MetaQuotes Software Corp |
//| https://www.metaquotes.net |
//+------------------------------------------------------------------+
#define X_SIZE 140 // largura de uma edição de objeto
#define Y_SIZE 33 // altura de uma edição de objeto
//+------------------------------------------------------------------+
//| Array de cores da Web |
//+------------------------------------------------------------------+
color ExtClr[140]=
 \left\{ \right.clrAliceBlue,clrAntiqueWhite,clrAqua,clrAquamarine,clrAzure,clrBeige,clrBisque,clrB
  clrBlue,clrBlueViolet,clrBrown,clrBurlyWood,clrCadetBlue,clrChartreuse,clrChocolate
  clrCornsilk,clrCrimson,clrCyan,clrDarkBlue,clrDarkCyan,clrDarkGoldenrod,clrDarkGray
   clrDarkMagenta,clrDarkOliveGreen,clrDarkOrange,clrDarkOrchid,clrDarkRed,clrDarkSalm
   clrDarkSlateBlue,clrDarkSlateGray,clrDarkTurquoise,clrDarkViolet,clrDeepPink,clrDee
   clrDodgerBlue,clrFireBrick,clrFloralWhite,clrForestGreen,clrFuchsia,clrGainsboro,cl
   clrGoldenrod,clrGray,clrGreen,clrGreenYellow,clrHoneydew,clrHotPink,clrIndianRed,cl
   clrLavender,clrLavenderBlush,clrLawnGreen,clrLemonChiffon,clrLightBlue,clrLightCora
   clrLightGoldenrod,clrLightGreen,clrLightGray,clrLightPink,clrLightSalmon,clrLightSe
   clrLightSlateGray,clrLightSteelBlue,clrLightYellow,clrLime,clrLimeGreen,clrLinen,cl
   clrMediumAquamarine,clrMediumBlue,clrMediumOrchid,clrMediumPurple,clrMediumSeaGreen
  clrMediumSpringGreen,clrMediumTurquoise,clrMediumVioletRed,clrMidnightBlue,clrMint(
  clrNavajoWhite,clrNavy,clrOldLace,clrOlive,clrOliveDrab,clrOrange,clrOrangeRed,clr
  clrPaleGreen,clrPaleTurquoise,clrPaleVioletRed,clrPapayaWhip,clrPeachPuff,clrPeru,c
   clrPurple,clrRed,clrRosyBrown,clrRoyalBlue,clrSaddleBrown,clrSalmon,clrSandyBrown,c
  clrSienna,clrSilver,clrSkyBlue,clrSlateBlue,clrSlateGray,clrSnow,clrSpringGreen,cli
  clrThistle,clrTomato,clrTurquoise,clrViolet,clrWheat,clrWhite,clrWhiteSmoke,clrYell
  };
//+------------------------------------------------------------------+
//| Criando e inicializando uma edição de objeto |
//+------------------------------------------------------------------+
void CreateColorBox(int x, int y, color c)
 \left\{\right\}//--- gerar um nome para uma nova edição de objeto
  string name="ColorBox "+(string)x+" "+(string)y;
//--- criar uma nova edição de objeto
  if(!ObjectCreate(0,name,OBJ_EDIT,0,0,0))
    {
     Print("Não é possível criar: '",name,"'");
```

```
MOL 5
```

```
return;
    }
//--- definir coordenadas, largura e altura
  ObjectSetInteger(0,name,OBJPROP_XDISTANCE,x*X_SIZE);
  ObjectSetInteger(0,name,OBJPROP_YDISTANCE, y*Y_SIZE);
  ObjectSetInteger(0,name,OBJPROP_XSIZE,X_SIZE);
  ObjectSetInteger(0,name, OBJPROP_YSIZE, Y_SIZE);
//--- definir a cor do texto
  if(clrBlack==c) ObjectSetInteger(0,name,OBJPROP_COLOR,clrWhite);
  else ObjectSetInteger(0,name,OBJPROP_COLOR,clrBlack);
//--- definir a cor de fundo
  ObjectSetInteger(0,name,OBJPROP_BGCOLOR,c);
//--- definir o texto
  ObjectSetString(0,name,OBJPROP_TEXT,(string)c);
  }
//+------------------------------------------------------------------+
//| Programa Script da função start (iniciar) |
//+------------------------------------------------------------------+
void OnStart()
 \left\{ \right.//--- criar tabela de cores 7x20 para edição de objetos
  for(uint i=0; i<140; i++)CreateColorBox(i%7,i/7,ExtClr[i]);
  }
```
### Veja Também

Tipos de [Objetos,](#page-395-0) [Propriedades](#page-682-0) de objeto

MOI 5

# **ObjectSetString**

A função define o valor da propriedade do objeto correspondente. A propriedade do objeto deve ser do tipo [string.](#page-101-0) Existem 2 variantes da função.

```
Define valor da propriedade, sem modificador
```
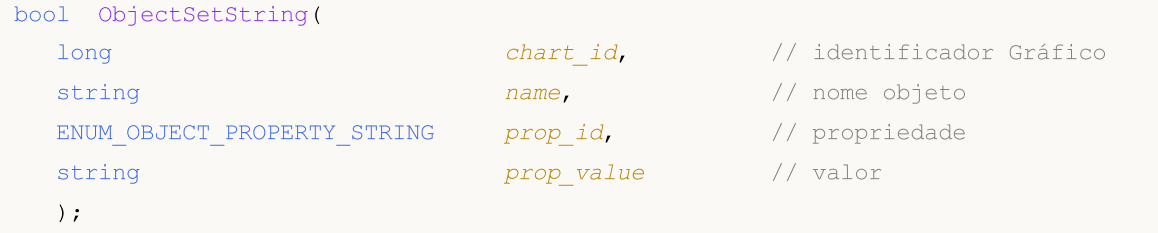

Define um valor de propriedade que indica o modificador

```
bool ObjectSetString(
  long chartid, \frac{1}{\sqrt{2}} chartid, \frac{1}{\sqrt{2}} identificador Gráfico
  string mame, n = \frac{1}{\sqrt{2\pi}} name, n = \frac{1}{\sqrt{2\pi}} nome objeto
  ENUM_OBJECT_PROPERTY_STRING prop_id, // propriedade
  int prop\text{ modifier}, // modificador
  string prop value // valor
  );
```
# Parâmetros

```
chart_id
```
[in] Identificador do gráfico. Significa o gráfico atual.

nome

[in] Nome do objeto.

```
prop_id
```
[in] ID da propriedade do objeto. O valor pode ser um dos valores do enumerador [ENUM\\_OBJECT\\_PROPERTY\\_STRING](#page-705-0).

```
prop_modifier
```
[in] Modificador da propriedade específica. Indica o número do nível em [ferramentas](#page-395-0) Fibonacci e no objeto gráfico do tipo Tridente de Andrew. A numeração dos níveis começa a partir do zero.

prop\_value

[in] O valor da propriedade.

# Valor do Retorno

A função retorna true somente se o comando para alterar as propriedades de um objeto gráfico foi enviado a um gráfico com sucesso. Do contrário ele retorna false. Para ler mais sobre o [erro,](#page-1024-0) chamar [GetLastError\(\).](#page-1575-0)

### Observação

A função utiliza uma chamada assíncrona, isso significa que a função espera a execução do comando que foi colocado com sucesso na fila do gráfico especificado e retorna o controle imediatamente.

Para verificar o resultado da execução, pode-se usar a função que solicita a propriedade especificada do objeto. Mas, ao fazer isto, deve-se ter em mente que estas funções são colocadas na fila de espera dos comandos de outro gráfico e são esperados os resultados da execução, isso quer dizer que não podem consumir muito tempo. Deve ter isso em mente, se você estiver trabalhando com um grande número de objetos no gráfico.

Quando um objeto é renomeado, dois eventos são formados simultaneamente. Estes eventos podem ser manipulados em um Expert Advisor ou o indicador pela função [OnChartEvent\(\)](#page-1626-0):

- · um evento de exclusão de um objeto com o nome antigo;
- · um evento de criação de um objeto com um novo nome.

MOL 5

# ObjectGetDouble

A função retorna o valor da propriedade do objeto correspondente. A propriedade objeto deve ser do tipo [double.](#page-93-0) Existem 2 variantes da função.

```
1. Imediatamente retorna o valor da propriedade.
```
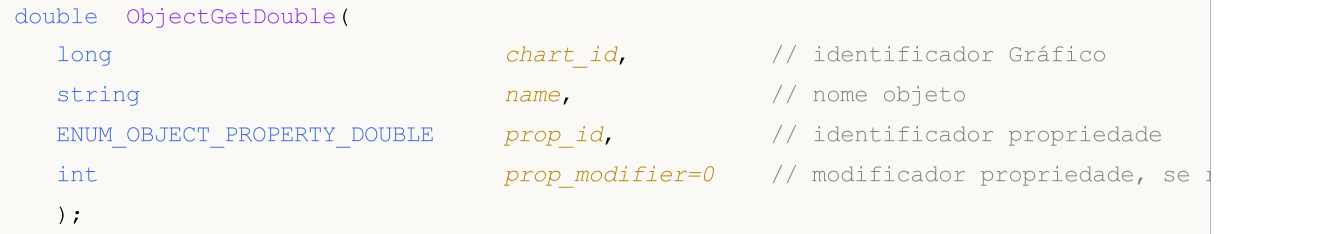

2. Retorna true ou false, dependendo do sucesso da função. Se bem sucedido, o valor da propriedade é colocado para receber uma variável passada como referência pelo último parâmetro.

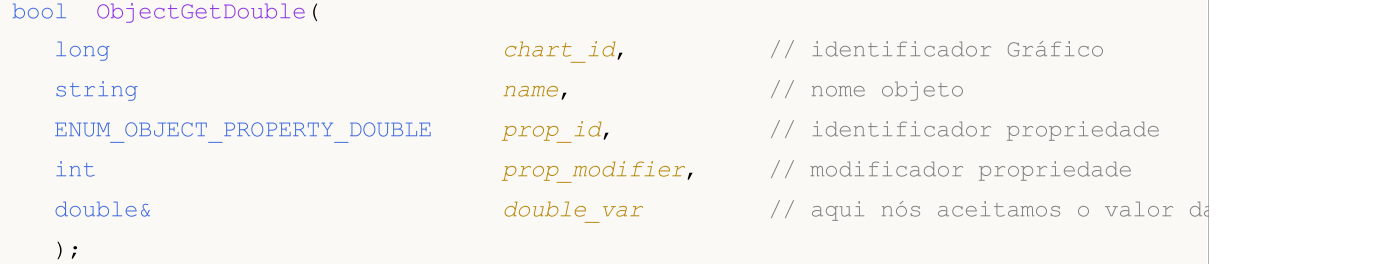

## Parâmetros

### chart\_id

[in] Identificador do gráfico. Significa o gráfico atual.

### nome

[in] Nome do objeto.

### prop\_id

[in] ID da propriedade do objeto. O valor pode ser um dos valores do enumerador [ENUM\\_OBJECT\\_PROPERTY\\_DOUBLE.](#page-704-0)

prop\_modifier

[in] Modificador da propriedade específica. Para a primeira variante, o modificador tem valor padrão igual a 0. A maioria das propriedades não requerem um modificador. Indica o número do nível em [ferramentas](#page-395-0) Fibonacci e no objeto gráfico do tipo Tridente de Andrew. A numeração dos níveis começa a partir do zero.

```
double var
```
[out] Variável do tipo double que recebeu o valor do propriedade solicitada.

### Valor do Retorno

Valor do tipo double para a primeira variante chamada.

Para a segunda variante, se essa propriedade é mantida e o valor foi colocado na variável double\_var, a função retorna true, caso contrário, retorna false. Para ler mais sobre o [erro,](#page-1024-0) chamar [GetLastError\(\)](#page-1575-0).

2278

# Observação

A função utiliza uma chamada síncrona, isso significa que a função espera a execução de todos os comandos que foram colocados na fila do gráfico antes de sua chamada, e por isso este recurso pode consumir muito tempo. Deve ter isso em mente, se você estiver trabalhando com um grande número de objetos no gráfico.

2280

MOI 5

# ObjectGetInteger

A função retorna o valor da propriedade do objeto correspondente. A propriedade do objeto deve ser do tipo [datetime,](#page-79-0) int, color, bool ou char. Existem 2 variantes da função.

```
1. Imediatamente retorna o valor da propriedade.
```

```
long ObjectGetInteger(
  long chart id, \frac{1}{2} // identificador Gráfico
  string name, the name, the name objeto \sqrt{2} / nome objeto
  ENUM_OBJECT_PROPERTY_INTEGER prop_id, // identificador propriedade
  int prop_modifier=0 // modificador de propriedade,
  );
```
2. Retorna true ou false, dependendo do sucesso da função. Se bem sucedido, o valor da propriedade é colocado para receber uma variável passada como referência pelo último parâmetro.

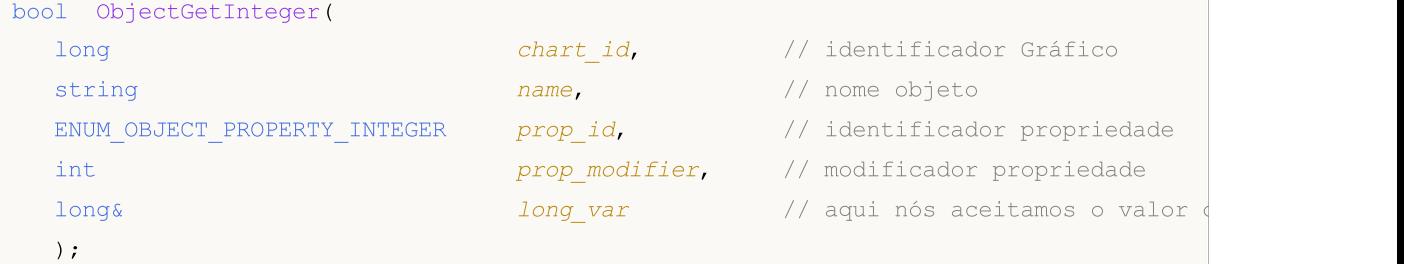

# Parâmetros

```
chart_id
```
[in] Identificador do gráfico. Significa o gráfico atual.

### nome

[in] Nome do objeto.

# prop\_id

[in] ID da propriedade do objeto. O valor pode ser um dos valores do enumerador [ENUM\\_OBJECT\\_PROPERTY\\_INTEGER](#page-683-0).

prop\_modifier

[in] Modificador da propriedade específica. Para a primeira variante, o modificador tem valor padrão igual a 0. A maioria das propriedades não requerem um modificador. Indica o número do nível em [ferramentas](#page-395-0) Fibonacci e no objeto gráfico do tipo Tridente de Andrew. A numeração dos níveis começa a partir do zero.

```
long_var
```
[out] Variável do tipo long que recebe o valor da propriedade requisitada.

# Valor do Retorno

O valor long para a primeira chamada da variante.

A função retorna true para a segunda variante, se essa propriedade for mantida e o valor foi colocado na variável long\_var, caso contrário, retorna false. Para ler mais sobre o [erro](#page-1024-0), chamar [GetLastError\(\)](#page-1575-0).

# Observação

A função utiliza uma chamada síncrona, isso significa que a função espera a execução de todos os comandos que foram colocados na fila do gráfico antes de sua chamada, e por isso este recurso pode consumir muito tempo. Deve ter isso em mente, se você estiver trabalhando com um grande número de objetos no gráfico.

A função retorna o valor da propriedade do objeto correspondente. A propriedade do objeto deve ser do tipo [string](#page-101-0). Existem 2 variantes da função.

1. Imediatamente retorna o valor da propriedade.

```
string ObjectGetString(
 long chart id, \frac{1}{2} // identificador Gráfico
 string name, // nome objeto
 ENUM_OBJECT_PROPERTY_STRING prop_id, // identificador propriedade
  int prop_modifier=0 // modificador de propriedade,
  );
```
2. Retorna true ou false, dependendo do sucesso da função. Se bem sucedido, o valor da propriedade é colocado para receber uma variável passada como referência pelo último parâmetro.

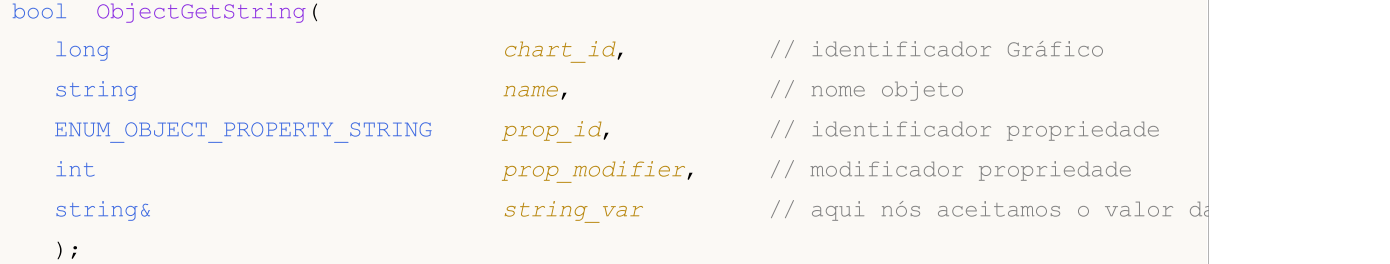

# Parâmetros

### chart\_id

[in] Identificador do gráfico. Significa o gráfico atual.

### nome

[in] Nome do objeto.

### prop\_id

[in] ID da propriedade do objeto. O valor pode ser um dos valores do enumerador [ENUM\\_OBJECT\\_PROPERTY\\_STRING](#page-705-0).

prop\_modifier

[in] Modificador da propriedade específica. Para a primeira variante, o modificador tem valor padrão igual a 0. A maioria das propriedades não requerem um modificador. Indica o número do nível em [ferramentas](#page-395-0) Fibonacci e no objeto gráfico do tipo Tridente de Andrew. A numeração dos níveis começa a partir do zero.

#### string var

[out] Variável do tipo string que recebe o valor das propriedades requisitadas.

### Valor do Retorno

Valor string para a primeira versão da chamada.

Retorna true para a segunda versão da chamada, se essa propriedade for mantida e o valor foi colocado na variável string\_var, caso contrário, retorna false. Para ler mais sobre o [erro,](#page-1024-0) chamar [GetLastError\(\)](#page-1575-0).

MOI 5

**MOL5** 

# Observação

A função utiliza uma chamada síncrona, isso significa que a função espera a execução de todos os comandos que foram colocados na fila do gráfico antes de sua chamada, e por isso este recurso pode consumir muito tempo. Deve ter isso em mente, se você estiver trabalhando com um grande número de objetos no gráfico.

Quando um objeto é renomeado, dois eventos são formados simultaneamente. Estes eventos podem ser manipulados em um Expert Advisor ou o indicador pela função [OnChartEvent\(\)](#page-1626-0):

- · um evento de exclusão de um objeto com o nome antigo;
- · um evento de criação de um objeto com um novo nome.

# <span id="page-2283-0"></span>**TextSetFont**

A função define a fonte para exibir o texto usando métodos de desenho e retorna o resultado dessa operação. Fonte Arial com o tamanho -120 (12 pt) é usado por padrão.

```
bool TextSetFont(
  const string name, \frac{1}{2} nome da fonte ou caminho para o arquivo da fonte
  int size, \frac{size}{} // tamanho da fonte
  uint flags, \frac{1}{2} combinação de sinalizadores
  int orientation=0 // ângulo de inclinação do texto
  );
```
### Parâmetros

name

[in] Nome da fonte no sistema ou o nome do recurso contendo a fonte ou o caminho ao arquivo da fonte no disco.

### size

[in] O tamanho da fonte, que pode ser definida usando valores positivos e negativos. No caso de valores negativos, o valor é definido em décimos de um ponto e o tamanho do texto depende das configurações do sistema operacional ("escala padrão" ou "grande escala"). No caso de valores negativos, o valor é definido em décimos de um ponto e o tamanho do texto depende das configurações do sistema operacional ("escala padrão" ou "grande escala"). Veja a Nota abaixo para mais informações sobre as diferenças entre os modos.

### flags

[in] Combinação de [sinalizadores](#page-2284-0) descrevendo o estilo da fonte.

### orientation

[in] Inclinação horizontal do texto em relação ao eixo X, a unidade de medida é 0,1 grau. Isso significa que *orientação=450* está para inclinação igual a 45 graus.

# Valor de retorno

Retorna verdadeiro se a fonte atual é instalado com êxito, caso contrário é falso. Possibilidade de erros de códigos:

- ERR\_INVALID\_PARAMETER(4003) name apresenta NULL ou"" (string vazia),
- · ERR\_INTERNAL\_ERROR(4001) erro de sistema operacional (por exemplo, uma tentativa de criar uma fonte inexistente).

### Observação

Se "::" é usado em nome da fonte, a fonte é baixada do [recurso](#page-1061-0) EX5. Se name nome da fonte é especificado com uma extensão, a fonte é baixada do arquivo, se o caminho começa com "\" ou "/", o arquivo é procurado em relação ao diretório MQL5. Caso contrário, ele é procurado em relação ao caminho do arquivo EX5 que chamou a função TextSetFont().

O tamanho da fonte é definido usando valores positivos ou negativos. Esse fato define a dependência do tamanho do texto a partir das configurações do sistema operacional (escala de tamanho).

· Se o tamanho é especificado por um número positivo, este tamanho é transformado em unidades de medidas físicas de um dispositivo (pixels) quando se muda de uma fonte lógica para uma

### Funções de Objeto

física, e este tamanho corresponde à altura dos símbolos glifos escolhidos entre as fontes disponíveis. Este caso não é recomendado quando os textos exibidos pela função [TextOut\(\)](#page-2286-0) e os exibidos pelo [OBJ\\_LABEL](#page-395-0) ("Etiquetas"), onde objetos gráfico estão a ser utilizados em conjunto no gráfico.

· Se o tamanho é determinado por um número negativo, este número deve ser definido em décimos de um ponto lógico (-350 é igual a 35 pontos lógicos) dividido em 10. Um valor obtido é então transformado em unidades de medidas físicas de um dispositivo (pixels) e corresponde ao valor absoluto da altura de um símbolo escolhido a partir das fontes disponíveis. Multiplicar o do tamanho de fonte determinada nas propriedades do objeto por -10 para tornar o tamanho de um texto na tela semelhante ao de um objeto [OBJ\\_LABEL.](#page-395-0)

Os sinalizadores podem ser usados com a combinação de sinalizadores de estilo com um dos sinalizadores especificando a largura da fonte. Nome dos sinalizadores são mostrados abaixo.

## <span id="page-2284-0"></span>Sinalizadores para especificar o estilo da fonte

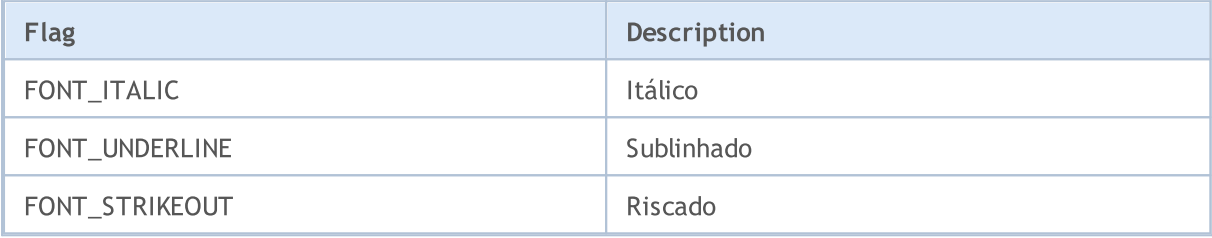

# Sinalizadores para especificar a largura da fonte

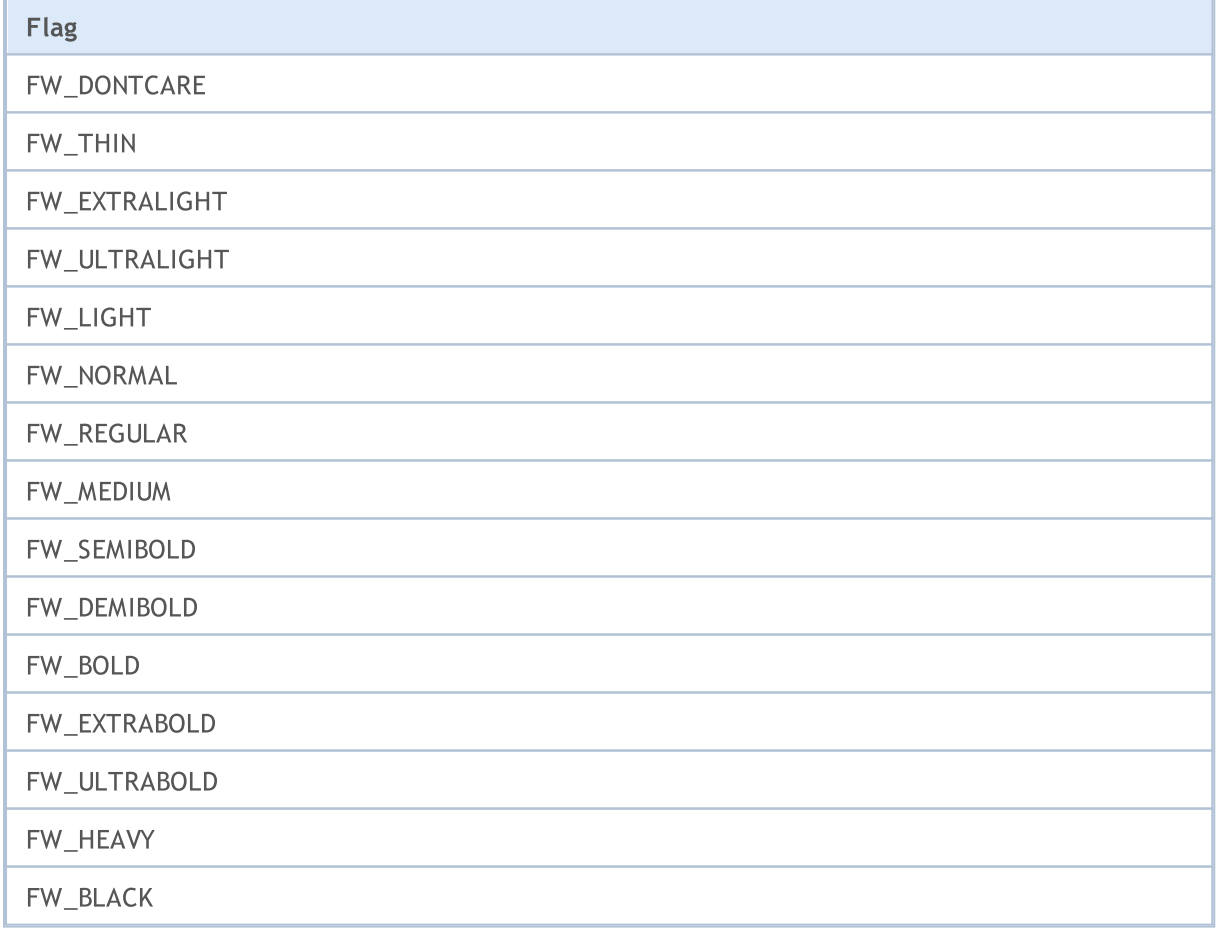

Também Veja

2286

[Recursos,](#page-1061-0) [ResourceCreate\(\),](#page-1149-0) [ResourceSave\(\),](#page-1153-0) [TextOut\(\)](#page-2286-0)

# <span id="page-2286-0"></span>TextOut

A função exibe um texto num array personalizado (buffer) e retorna o resultado dessa operação. O array é projetado para criar o [recurso](#page-1149-0) gráfico.

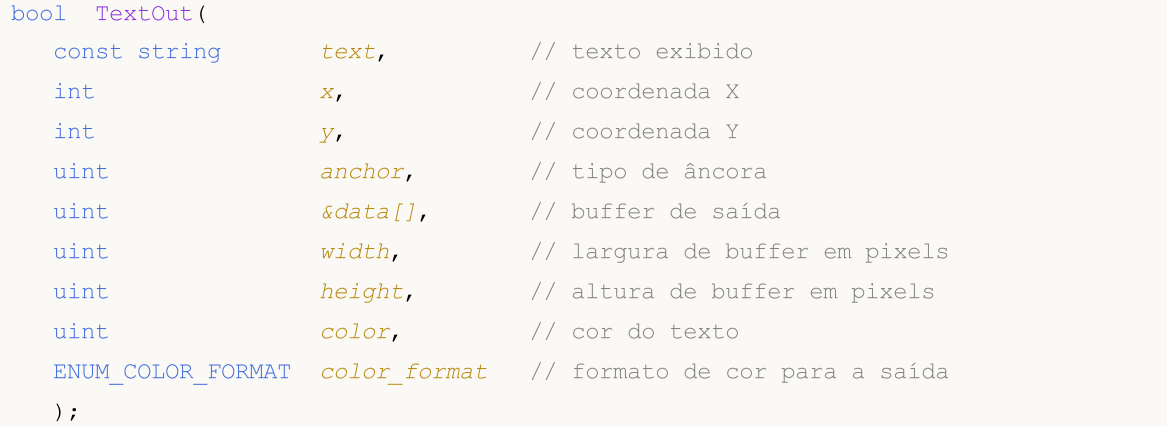

## Parâmetros

text

[in] Texto exibido que será escrito para o buffer. Somente o texto de uma linha é exibido.

x

[in] Coordenada X do ponto de ancoragem do texto exibido.

y

[in] Coordenada Y do ponto de ancoragem do texto exibido.

anchor

[in] O valor de saída dos 9 métodos pré-definidos de localização do ponto de ancoragem do texto exibido. O valor é definido por uma combinação de dois sinalizadores - sinalizadores de alinhamento de texto horizontal e vertical. Nomes dos sinalizadores estão listados na Nota abaixo.

```
data<sub>[]</sub>
```
[in] Buffer, na qual o texto é exibido. O buffer é usado para criar o [recurso](#page-1061-0) gráfico.

width

[in] Largura do buffer em pixels.

height

[in] Altura do buffer em pixels.

```
color
```
[in] Cor do texto.

```
color_format
```
[in] Formato de cor é definida pelo valor do enumerador [ENUM\\_COLOR\\_FORMAT](#page-1150-0).

# Valor de retorno

Retorna true se bem sucedido, caso contrário false.

# Observação

### Funções de Objeto

Ponto de ancoragem determinado por *anchor* é uma combinação de dois sinalizadores de alinhamento de texto horizontal e vertical. Sinalizador de alinhamento de texto horizontal:

- · TA\_LEFT ponto de ancoragem no lado esquerdo da caixa delimitada
- · TA\_CENTER ponto de ancoragem horizontal localiza-se no centro da caixa delimitada
- · TA\_RIGHT ponto de ancoragem no lado direito da caixa delimitada

Sinalizador de alinhamento de texto vertical:

- · TA\_TOP ponto de ancoragem no lado superior da caixa delimitada
- · TA\_VCENTER ponto de ancoragem verticais está localizado no centro da caixa delimitada
- · TA\_BOTTOM ponto de ancoragem no lado inferior da caixa delimitada

Combinações possíveis de sinalizadores e pontos de ancoragem determinados são mostrados na imagem.

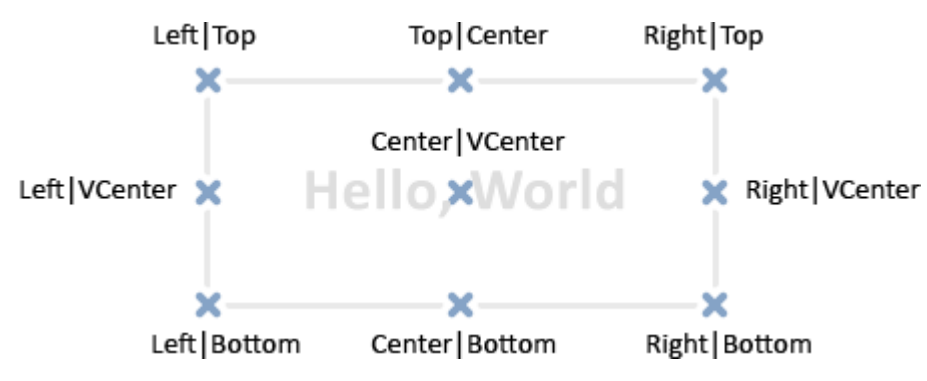

#### Exemplo:

```
//--- largura e altura da tela (usado para o desenho)
#define IMG_WIDTH 200
#define IMG_HEIGHT 200
//--- exibir a janela de parâmetro antes de lançar o script
#property script_show_inputs
//--- permite definir o formato de cor
input ENUM_COLOR_FORMAT clr_format=COLOR_FORMAT_XRGB_NOALPHA;
//--- array de desenho (buffer)
uint ExtImq[IMG_WIDTH*IMG_HEIGHT];
//+------------------------------------------------------------------+
//| Programa Script da função start (iniciar) |
//+------------------------------------------------------------------+
void OnStart()
 {
//--- criar o objeto OBJ_BITMAP_LABEL para desenhar
  ObjectCreate(0,"RELÓGIO",OBJ_BITMAP_LABEL,0,0,0);
//--- especificar o nome do recurso gráfico para escrever no objeto RELÓGIO
  ObjectSetString(0,"RELÓGIO",OBJPROP_BMPFILE,"::IMG");
//--- variáveis auxiliares
  double a; \frac{1}{2} // seta no canto
  uint nm=2700; // minutos no canto
  uint nh=2700*12; // horas no canto
  uint w,h; \qquad // variáveis para receber string de tamanhos de texto
```
### Funções de Objeto

```
int x, y; // variáveis para o cálculo das coordenadas atuais da string
1/1--- girar ponteiros do relógio em um loop infinito, até que o script seja interromp
   while(!IsStopped())
     {
      //--- limpar o buffer do array do desenho do relógio
      ArrayFill(ExtImg, 0, IMG_WIDTH*IMG_HEIGHT, 0);
      //--- definir a fonte para desenhar dígitos para o rosto do relógio
      TextSetFont("Arial",-200,FW_EXTRABOLD,0);
      //--- desenhar a face do relógio
      for(int i=1; i<=12; i++){
         //--- receber o tamanho da hora atual sobre a face do relógio
        TextGetSize(string(i),w,h);
        //--- calcular as coordenadas da hora atual sobre a face do relógio
         a=-((i*300)%3600*M_PI)/1800.0;
        x=IMG WIDTH/2-int(sin(a)*80+0.5+w/2);
         y=IMG HEIGHT/2-int(cos(a)*80+0.5+h/2);
        //--- saída da hora na face do relógio através do buffer ExtImg[]
        TextOut(string(i),x,y,TA_LEFT|TA_TOP,ExtImg,IMG_WIDTH,IMG_HEIGHT,0xFFFFFFFFF,
        }
      //--- agora, especificar a fonte para desenhar o ponteiro dos minutos
      TextSetFont("Arial",-200,FW_EXTRABOLD,-int(nm%3600));
      //--- receber o tamanho do ponteiro dos minutos
      TextGetSize("----->",w,h);
      //--- calcular as coordenadas do ponteiro dos minutos sobre a face do relógio
      a=-(nm%3600*M_PI)/1800.0;
      x=IMG WIDTH/2-int(sin(a)*h/2+0.5);
      y=IMG HEIGHT/2-int(cos(a)*h/2+0.5);
      //--- saída do ponteiro dos minutos na face do relógio através do buffer ExtImg[]
      TextOut("----->",x,y,TA_LEFT|TA_TOP,ExtImg,IMG_WIDTH,IMG_HEIGHT,0xFFFFFFFFF,clr
      //--- agora, definir a fonte para desenhar o ponteiro dos minutos
      TextSetFont("Arial",-200,FW_EXTRABOLD,-int(nh/12%3600));
      TextGetSize("==>",w,h);
      //--- calcular as coordenadas do ponteiro das horas na face do relógio
      a=-(nh/12%3600*M_PI)/1800.0;
      x=IMG WIDTH/2-int(sin(a)*h/2+0.5);
      y=IMG HEIGHT/2-int(cos(a)*h/2+0.5);
      //--- saída do ponteiro das horas na face do relógio através do buffer ExtImg[]
      TextOut("==>",x,y,TA_LEFT|TA_TOP,ExtImg,IMG_WIDTH,IMG_HEIGHT,0xFFFFFFFFF,clr_form
      //--- atualizar o recurso gráfico
      ResourceCreate("::IMG",ExtImg,IMG_WIDTH,IMG_HEIGHT,0,0,IMG_WIDTH,clr_format);
      //--- forçar a atualização do gráfico
      ChartRedraw();
      //--- aumentar os contadores da hora e minuto
      nm+=60;
      nh+=60;
```

```
//--- mantendo uma pequena pausa entre os quadros
     Sleep(10);
    }
//--- excluir o objeto RELÓGIO quando completar a operação do script
  ObjectDelete(0,"CLOCK");
// -- -}
```
# Também Veja

[Recursos,](#page-1061-0) [ResourceCreate\(\),](#page-1149-0) [ResourceSave\(\),](#page-1153-0) [TextGetSize\(\)](#page-2290-0), [TextSetFont\(\)](#page-2283-0)

2291

# <span id="page-2290-0"></span>**TextGetSize**

A função retorna a largura da linha e altura nas configurações das fonte [atuais.](#page-2283-0)

```
bool TextGetSize(
 const string text, and text text text text text
 uint& width, \frac{1}{2} // largura do buffer em pixels
  uint& height // altura de buffer em pixels
  );
```
# Parâmetros

text

[in] String, para o qual deve ser obtido o comprimento e a largura.

width

[out] Parâmetro de entrada para o recebimento da largura.

height

[out] Parâmetro de entrada para o recebimento da altura.

# Valor de retorno

Retorna true se bem sucedido, caso contrário false. Possibilidade de erros de códigos:

· ERR\_INTERNAL\_ERROR(4001) - erro do sistema operacional.

# Também Veja

[Recursos,](#page-1061-0) [ResourceCreate\(\),](#page-1149-0) [ResourceSave\(\),](#page-1153-0) [TextSetFont\(\)](#page-2283-0), [TextOut\(\)](#page-2286-0)

# Funções Indicadores Técnicos

Todas as funções, como iMA, iAC, iMACD, iIchimoku etc, tem uma cópia do indicador técnico correspondente criada no cache global do terminal do cliente. Se uma cópia do indicador com esses parâmetros já existe, a nova cópia não é criada, e o contador de referências para a cópia existente aumenta.

Essas funções retornam o manipulador da cópia apropriada do indicador. Além disso, usando este manipulador, você pode receber os dados calculados pelo indicador correspondente. Os dados do buffer correspondentes (indicadores técnicos contêm dados calculados nos seus buffers internos, que podem variar de 1 a 5, dependendo do indicador) podem ser copiados para um programa de MQL5 utilizando a função [CopyBuffer\(\).](#page-1731-0)

Você não pode consultar os dados do indicador diretamente após ter sido criado, porque o cálculo de valores dos indicadores requer algum tempo, por isso é melhor criar o indicador manipulando em OnInit(). A Função [iCustom\(\)](#page-2362-0) cria o indicador personalizado correspondente, e retorna seu manipulador no caso de ser criado com êxito. Indicadores personalizadas podem conter até 512 buffers de indicador, o conteúdo do qual pode também ser obtida através da função [CopyBuffer\(\)](#page-1731-0), usando o manipulador obtido.

Existe um método universal para a criação qualquer indicador técnico usando a função [IndicatorCreate\(\).](#page-1725-0) Esta função aceita os seguintes dados como parâmetros de entrada:

- · Nome do símbolo;
- · timeframe;
- tipo de indicador para criar;
- · número de parâmetros de entrada do indicador;
- · um array do tipo MqlParam contendo todos os parâmetros de entrada necessários.

A memória do computador pode ser liberada a partir de um indicador que não é mais utilizado, usando a função [IndicatorRelease\(\),](#page-1729-0)onde o manipulador de indicador é transmitido.

Nota. Chamada repetida da função do indicador com os mesmos parâmetros dentro de um MQL5 programa não resulta num aumento múltiplo do contador de referência, o contador será aumentado apenas uma vez por 1. No entanto, é recomendado obter os manipuladores de indicadores em função [OnInit\(\)](#page-1592-0) ou no construtor da classe, e ainda utilizar estes manipuladores em outras funções. O contador de referência diminui quando um MQL5-programa é desinicializado.

Todas as funções de indicador tem pelo menos dois parâmetros - o símbolo e o período. O [NULL](#page-144-0) Valor do símbolo significa o símbolo corrente, o valor 0 (zero) do período significa o prazo corrente.

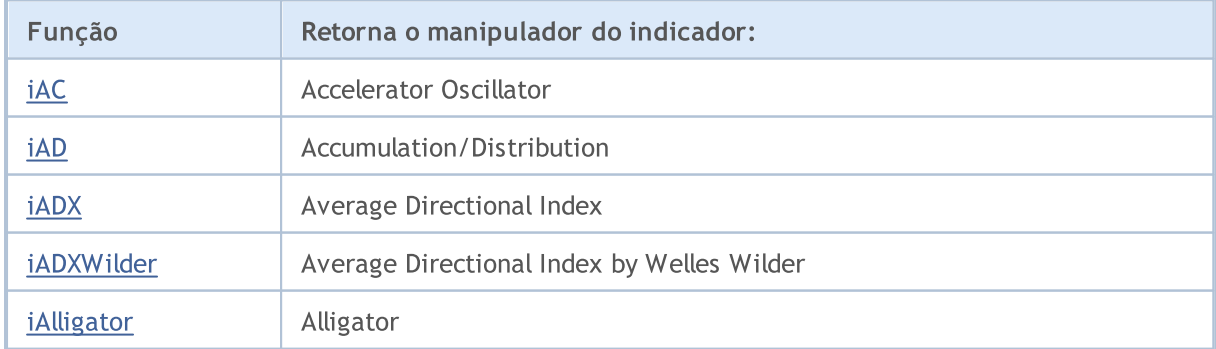

2293

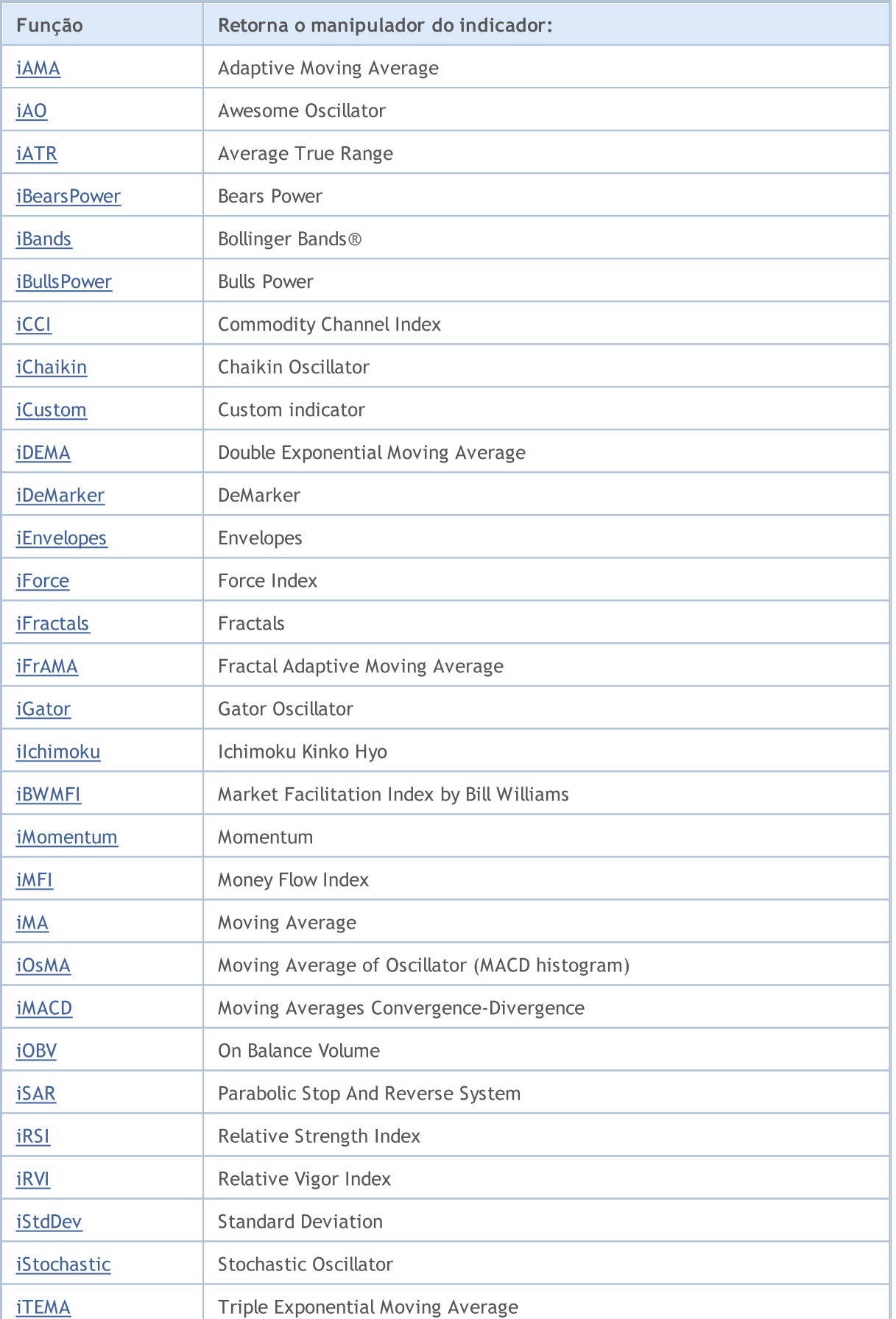

# MQL5

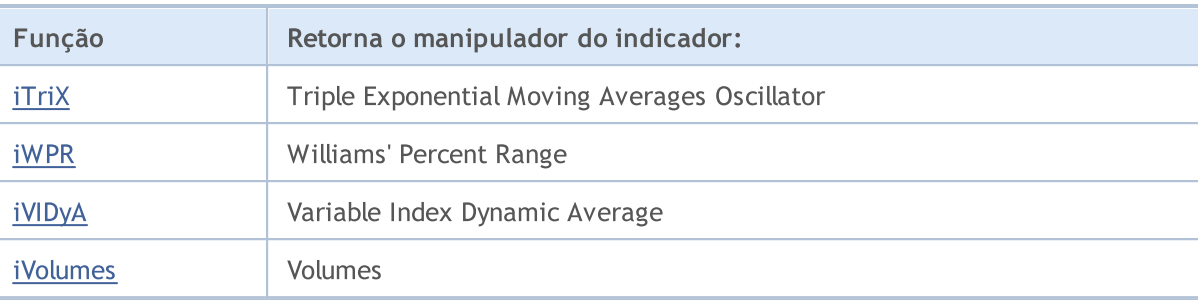

# <span id="page-2294-0"></span>iAC

A função cria o Accelerator Oscillator num cachê global do terminal do cliente e retorna seu manipulador. Tem apenas um buffer.

```
int iAC(
  string symbol, // símbolo nome
  ENUM_TIMEFRAMES period // período
  );
```
# Parâmetros

# symbol

[in] O nome do símbolo de segurança, os dados que devem ser usados para calcular o indicador. O valor [NULL](#page-144-0) significa o símbolo atual.

### period

[in] O valor do período pode ser um dos valores do enumerador [ENUM\\_TIMEFRAMES,](#page-322-0) 0 (zero) significa o prazo corrente.

## Valor de retorno

Retorna o manipulador de um indicador técnico especifico, em caso de falha de retorna [INVALID\\_HANDLE.](#page-959-0) A memória do computador pode ser liberada a partir de um indicador que não é mais utilizado, usando a função [IndicatorRelease\(\)](#page-1729-0), onde o manipulador de indicador é transmitido.

#### Exemplo:

```
// +-----//| Demo_iAC.mq5 |
//| Copyright 2011, MetaQuotes Software Corp. |
//| ;https://www.mql5.com |
//+------------------------------------------------------------------+
#property copyright "Copyright 2000-2024, MetaQuotes Ltd."
#property link "https://www.mql5.com"
#property version "1.00"
#property description "O indicador demonstra como obter dados"
#property description "de buffers do indicador para o indicador técnico iAC."
#property description "Um símbolo e o prazo utilizado para o cálculo do indicador,"
#property description "são definidos pelos parâmetros de símbolo e período."
#property description "O método de criação do manipulador é definido através do parâme
#property indicator separate window
#property indicator_buffers 2
#property indicator_plots 1
//--- plotagem do iAC
#property indicator_label1 "iAC"
#property indicator type1 DRAW COLOR HISTOGRAM
#property indicator color1 clrGreen, clrRed
#property_indicator_style1 STYLE_SOLID
#property indicator_width1 1
```

```
//+------------------------------------------------------------------+
//| Enumerador dos métodos de criação do manipulador |
//+------------------------------------------------------------------+
enum Creation
 \left\{ \right.call_iAC, \frac{1}{2} // usar iAC
  Call IndicatorCreate // usar IndicatorCreate
 };
//--- parâmetros de entrada
input Creation type=Call_iAC; // tipo da função
input string symbol=""; \qquad \qquad \qquad \text{/} simbolo
input ENUM_TIMEFRAMES period=PERIOD_CURRENT; // timeframe
//--- buffers do indicador
double iACBuffer[];
double iACColors[];
//--- variável para armazenamento do manipulador do indicador iAC
int handle;
//--- variável para armazenamento
string name=symbol;
//--- nome do indicador num gráfico
string short name;
//--- nós manteremos o número de valores no indicador Accelerator Oscillator
int bars calculated=0;
//+------------------------------------------------------------------+
//| Função de inicialização do indicador customizado |
//+------------------------------------------------------------------+
int OnInit()
 {
//--- atribuição de arrays para buffers do indicador
  SetIndexBuffer(0,iACBuffer, INDICATOR DATA);
   SetIndexBuffer(1,iACColors, INDICATOR COLOR INDEX);
//--- determinar o símbolo do indicador, é desenhado para
  name=symbol;
//--- excluir os espaços à direita e à esquerda
  StringTrimRight(name);
  StringTrimLeft(name);
//--- se resulta em comprimento zero da string do 'name'
  if(StringLen(name)==0)
    {
     //--- tomar o símbolo do gráfico, o indicador está anexado para
    name= Symbol;
    }
//--- criar manipulador do indicador
  if(type==Call_iAC)
     handle=iAC(name, period);
  else
    handle=IndicatorCreate(name, period, IND AC);
//--- se o manipulador não é criado
  if(handle==INVALID_HANDLE)
```

```
{
      //--- mensagem sobre a falha e a saída do código de erro
      PrintFormat("Falha ao criar o manipulador do indicador iAC para o símbolo %s/%s,
                 name,
                 EnumToString(period),
                 GetLastError());
     //--- o indicador é interrompido precocemente
     return(INIT_FAILED);
     }
//--- mostrar o símbolo/prazo do indicador Accelerator Oscillator, é calculado para
  short name=StringFormat("iAC(%s/%s)",name,EnumToString(period));
   IndicatorSetString(INDICATOR_SHORTNAME, short_name);
//--- inicialização normal do indicador
  return(INIT_SUCCEEDED);
  }
//+------------------------------------------------------------------+
//| Função de iteração do indicador customizado |
//+------------------------------------------------------------------+
int OnCalculate(const int rates_total,
                const int prev calculated,
                const datetime &time[],
                const double &open[],
                const double &high[],
                const double &low[],
                const double &close[],
                const long &tick volume[],
                const long &volume[],
                const int &spread[])
  {
//--- número de valores copiados a partir do indicador iAC
   int values to copy;
//--- determinar o número de valores calculados no indicador
  int calculated=BarsCalculated(handle);
  if(calculated<=0)
    {
     PrintFormat("BarsCalculated() retornando %d, código de erro %d", calculated, GetLa
     return(0);
    }
//--- se for o primeiro arranque do cálculo do indicador, ou se o número de valores em
//--- ou se é necessário cálculo do indicador para duas ou mais barras (isso significa
  if(prev_calculated==0 || calculated!=bars_calculated || rates_total>prev_calculated
     {
     //--- Se o array iACBuffer é maior do que o número de valores no indicador iAC
      //--- caso contrário, copiamos menor do que o tamanho dos buffers do indicador
     if(calculated>rates_total) values_to_copy=rates_total;
     else values to copy=calculated;
    }
   else
    {
```
2298

```
//--- isso significa que não é a primeira vez do cálculo do indicador, é desde
     //--- para o cálculo não mais do que uma barra é adicionada
     values to copy=(rates total-prev calculated)+1;
     }
//--- preencher os arrays iACBuffer e iACColors com valores a partir do indicador Acce
//--- se FillArraysFromBuffer retorna falso, isto significa que a informação ainda não
   if(!FillArraysFromBuffer(iACBuffer,iACColors,handle,values to copy)) return(0);
//--- formar a mensagem
   string comm=StringFormat("%s ==> Valor atualizado no indicador %s: %d",
                           TimeToString(TimeCurrent(),TIME_DATE|TIME_SECONDS),
                            short name,
                            values to copy);
//--- exibir a mensagem de serviço no gráfico
  Comment(comm) ;
//--- memorizar o número de valores no indicador Accelerator Oscillator
  bars calculated=calculated;
//--- retorna o valor prev_calculated para a próxima chamada
  return(rates_total);
 }
//+------------------------------------------------------------------+
//| Preenchendo buffers do indicador a partir do indicador iAC |
//+------------------------------------------------------------------+
bool FillArraysFromBuffer(double &values[], \qquad // valores do buffer do indicator
                          double &color indexes[], // buffer de cor(para armazenar o
                         int ind_handle, // manipulador do indicador iAC
                          int amount // número dos valores copiados
                          \Delta{
//--- redefinir o código de erro
  ResetLastError();
//--- preencher uma parte do array iACBuffer com valores a partir do buffer do indicador
  if(CopyBuffer(ind_handle,0,0,amount,values)<0)
     {
     //--- Se a cópia falhar, informe o código de erro
     PrintFormat("Falha ao copiar dados a partir do indicador iAC, código de erro %d'
     1/--- parar com resultado zero - significa que indicador é considerado como não
     return(false);
    }
//--- agora copiar o índice de cores
  if(CopyBuffer(ind_handle,1,0,amount,color_indexes)<0)
    {
     //--- Se a cópia falhar, informe o código de erro
     PrintFormat("Falha ao copiar valores de cor a partir do indicador iAC, código de
      //--- parar com resultado zero - significa que indicador é considerado como não
     return(false);
     }
//--- está tudo bem
  return(true);
  }
```
# MOL5

```
//+------------------------------------------------------------------+
//| Função de desinicialização do indicador |
//+------------------------------------------------------------------+
void OnDeinit(const int reason)
 \left\{ \right.if(handle!=INVALID_HANDLE)
     IndicatorRelease(handle);
//--- limpar o gráfico após excluir o indicador
  Comment("");
 }
```
# <span id="page-2299-0"></span>iAD

A função retorna o manipulador do indicador Accumulation/Distribution. Tem apenas um buffer.

```
int iAD(
 string symbol, \sim symbol, \sim // símbolo nome
  ENUM_TIMEFRAMES period, // período
  ENUM APPLIED VOLUME applied volume // tipo de volume para o cálculo
  );
```
### Parâmetros

### symbol

[in] O nome do símbolo de segurança, os dados que devem ser usados para calcular o indicador. O valor [NULL](#page-144-0) significa o símbolo atual.

## period

[in] O valor do período pode ser um dos valores do enumerador [ENUM\\_TIMEFRAMES,](#page-322-0) 0 (zero) significa o prazo corrente.

### applied volume

[in] O volume utilizado. Can be any of [ENUM\\_APPLIED\\_VOLUME](#page-728-0) values.

### Valor de retorno

Retorna o manipulador de um indicador técnico especifico, em caso de falha de retorna [INVALID\\_HANDLE.](#page-959-0) A memória do computador pode ser liberada a partir de um indicador que não é mais utilizado, usando a função [IndicatorRelease\(\)](#page-1729-0), onde o manipulador de indicador é transmitido.

#### Exemplo:

```
//+------------------------------------------------------------------+
//| Demo_iAD.mq5 |
//| Copyright 2011, MetaQuotes Software Corp. |
//| ;https://www.mql5.com |
//+------------------------------------------------------------------+
#property copyright "Copyright 2000-2024, MetaQuotes Ltd."
#property link "https://www.mql5.com"
#property version "1.00"
#property description "O indicador demonstra como obter dados"
#property description "dos buffers do indicador para o indicador técnico iAD."
#property description "Um símbolo e o prazo utilizado para o cálculo do indicador,"
#property description "são definidos pelos parâmetros de símbolo e período."
#property description "O método de criação do manipulador é definido através do parâme
#property indicator separate window
#property indicator_buffers 1
#property indicator plots 1
//--- plotar iAD
#property indicator_label1 "iAD"
#property indicator_type1 DRAW_LINE
#property indicator_color1 clrLightSeaGreen
```

```
#property_indicator_style1 STYLE_SOLID
#property indicator_width1 1
//+------------------------------------------------------------------+
//| Enumerador dos métodos de criação do manipulador |
//+------------------------------------------------------------------+
enum Creation
 {
 Call_iAD, // usar iAD
  Call_IndicatorCreate // usar IndicatorCreate
 };
//--- parâmetros de entrada
input Creation type=Call_iAD; // tipo da função
input ENUM_APPLIED_VOLUME volumes; \overline{\hspace{1cm}} // volume usado
input string symbol=""; \frac{1}{2} // simbolo
input ENUM_TIMEFRAMES period=PERIOD_CURRENT; // timeframe
//--- buffer do indicador
double iADBuffer[];
//--- variável para armazenar o manipulador do indicador iAD
int handle;
//--- variável para armazenamento
string name=symbol;
//--- nome do indicador num gráfico
string short name;
//--- manteremos o número de valores no indicador Accumulation/Distribution
int bars_calculated=0;
//+------------------------------------------------------------------+
//| Função de inicialização do indicador customizado |
//+------------------------------------------------------------------+
int OnInit()
 \left\{\right\}//--- atribuição de array para buffer do indicador
  SetIndexBuffer(0,iADBuffer, INDICATOR DATA);
//--- determinar o símbolo do indicador, é desenhado para
  name=symbol;
//--- excluir os espaços à direita e à esquerda
  StringTrimRight(name);
  StringTrimLeft(name);
//--- se resulta em comprimento zero da string do 'name'
  if(StringLen(name)==0)
    \left\{ \right.//--- tomar o símbolo do gráfico, o indicador está anexado para
     name= Symbol;
   }
//--- criar manipulador do indicador
  if(type==Call_iAD)
     handle=iAD(name, period, volumes);
  else
    {
     //--- preencher a estrutura com os parâmetros do indicador
```
2302

```
MqlParam pars[1];
      pars[0].type=TYPE_INT;
      pars[0].integer_value=volumes;
      handle=IndicatorCreate(name,period, IND_AD, 1, pars);
     }
//--- se o manipulador não é criado
  if(handle==INVALID_HANDLE)
     {
      //--- mensagem sobre a falha e a saída do código de erro
      PrintFormat("Falha ao criar o manipulador do indicador iAD para o símbolo %s/%s,
                  name,
                  EnumToString(period),
                  GetLastError());
     //--- o indicador é interrompido precocemente
     return(INIT_FAILED);
     }
//--- mostrar o símbolo/prazo, o indicador de Accumulation/Distribution é calculado para
   short name=StringFormat("iAD(%s/%s)",name,EnumToString(period));
   IndicatorSetString(INDICATOR_SHORTNAME, short_name);
//--- inicialização normal do indicador
  return(INIT_SUCCEEDED);
  }
//+------------------------------------------------------------------+
//| Função de iteração do indicador customizado |
//+------------------------------------------------------------------+
int OnCalculate(const int rates_total,
                const int prev calculated,
                const datetime &time[],
                const double &open[],
                const double &high[],
                const double &low[],
                const double &close[],
                const long &tick volume[],
                const long &volume[],
                const int &spread[])
  {
//--- número de valores copiados a partir do indicador iAD
   int values to copy;
//--- determinar o número de valores calculados no indicador
  int calculated=BarsCalculated(handle);
  if(calculated<=0)
     {
      PrintFormat("BarsCalculated() retornando %d, código de erro %d", calculated, GetLa
      return(0);
     }
//--- se for o primeiro arranque do cálculo do indicador, ou se o número de valores em
//--- ou se é necessário cálculo do indicador para duas ou mais barras (isso significa
  if(prev_calculated==0 || calculated!=bars_calculated || rates_total>prev_calculated
     {
```
2303

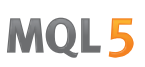

```
//--- se o array iADBuffer é maior do que o número de valores no indicador iAD
     //--- caso contrário, copiamos menor do que o tamanho dos buffers do indicador
     if(calculated>rates_total) values_to_copy=rates_total;
     else values_to_copy=calculated;
    }
  else
    {
     //--- isso significa que não é a primeira vez do cálculo do indicador, é desde
     //--- para o cálculo não mais do que uma barra é adicionada
     values_to_copy=(rates_total-prev_calculated)+1;
    }
//--- preencher o array iADBuffer com valores do indicador Accumulation/Distribution
//--- se FillArraysFromBuffer retorna falso, isto significa que a informação ainda nã
  if(!FillArrayFromBuffer(iADBuffer,handle,values to copy)) return(0);
//--- formar a mensagem
  string comm=StringFormat("%s ==> Valor atualizado no indicador %s: %d",
                           TimeToString(TimeCurrent(),TIME_DATE|TIME_SECONDS),
                           short name,
                           values_to_copy);
//--- exibir a mensagem de serviço no gráfico
  Comment(comm);
//--- memorizar o número de valores no indicador Accumulation/Distribution
  bars calculated=calculated;
//--- retorna o valor prev_calculated para a próxima chamada
  return(rates total);
 }
//+------------------------------------------------------------------+
//| Preenchendo buffers do indicador a partir do indicador iAD |
//+------------------------------------------------------------------+
bool FillArrayFromBuffer(double &values[], \frac{1}{2} valores do buffer do indicator da linhand Accumulation
                         int ind_handle, // manipulador do indicador iAD
                         int amount // número dos valores copiados
                          )
 \left\{ \right.//--- redefinir o código de erro
  ResetLastError();
//--- preencher uma parte do array iADBuffer com valores a partir do buffer do indicador
  if(CopyBuffer(ind_handle,0,0,amount,values)<0)
    {
     //--- Se a cópia falhar, informe o código de erro
     PrintFormat("Falha ao copiar dados a partir do indicador iAD, código de erro %d'
     //--- parar com resultado zero - significa que indicador é considerado como não
     return(false);
    }
//--- está tudo bem
  return(true);
 }
//+------------------------------------------------------------------+
//| Função de desinicialização do indicador |
```

```
//+------------------------------------------------------------------+
void OnDeinit(const int reason)
 \left\{ \right.if(handle!=INVALID_HANDLE)
      IndicatorRelease(handle);
//--- limpar o gráfico após excluir o indicador
  Comment("");
 }
```
# iADX

A função retorna o manipulador do indicador Average Directional Movement Index.

```
int iADX(
 string symbol, // símbolo nome
 ENUM TIMEFRAMES period, // período
  int adx_period // período médio
  );
```
# Parâmetros

symbol

[in] O nome do símbolo de segurança, os dados que devem ser usados para calcular o indicador. O valor [NULL](#page-144-0) significa o símbolo atual.

# period

[in] O valor do período pode ser um dos valores [ENUM\\_TIMEFRAMES,](#page-322-0) 0 (zero) significa o prazo corrente.

# adx\_period

[in] Período para calcular o índice.

# Valor de retorno

Retorna o manipulador de um indicador técnico especifico, em caso de falha de retorna [INVALID\\_HANDLE.](#page-959-0) A memória do computador pode ser liberada a partir de um indicador que não é mais utilizado, usando a função [IndicatorRelease\(\)](#page-1729-0), onde o manipulador de indicador é transmitido.

# Observação

Os números do buffer são os seguintes: 0 - MAIN\_LINE, 1 - PLUSDI\_LINE, 2 - MINUSDI\_LINE.

# Exemplo:

```
//+------------------------------------------------------------------+
//| Demo_iADX.mq5 |
//| Copyright 2011, MetaQuotes Software Corp. |
//| ;https://www.mql5.com |
//+------------------------------------------------------------------+
#property copyright "Copyright 2000-2024, MetaQuotes Ltd."
#property link "https://www.mql5.com"
#property version "1.00"
#property description "O indicador demonstra como obter dados"
#property description "dos buffers do indicador para o indicador técnico iADX."
#property description "Um símbolo e o prazo utilizado para o cálculo do indicador,"
#property description "são definidos pelos parâmetros de símbolo e período."
#property description "O método de criação do manipulador é definido através do parâme
#property indicator separate window
#property indicator_buffers 3
#property indicator_plots 3
```

```
//--- plotar ADX
#property indicator_label1 "ADX"
#property indicator type1 DRAW LINE
#property indicator_color1 clrLightSeaGreen
#property_indicator_style1 STYLE_SOLID
#property indicator_width1 1
//--- plotar DI_plus
#property indicator_label2 "DI_plus"
#property indicator_type2 DRAW_LINE
#property indicator_color2 clrYellowGreen
#property_indicator_style2 STYLE_SOLID
#property indicator_width2 1
//--- plotar DI_minus
#property indicator_label3 "DI_minus"
#property indicator type3 DRAW LINE
#property indicator_color3 clrWheat
#property indicator_style3 STYLE_SOLID
#property indicator_width3 1
//+------------------------------------------------------------------+
//| Enumerador dos métodos de criação do manipulador |
//+------------------------------------------------------------------+
enum Creation
 \left\{ \right.Call_iADX, \frac{1}{2} // usar iADX
 Call IndicatorCreate // usar IndicatorCreate
 };
//--- parâmetros de entrada
input Creation type=Call_iADX; // tipo da função
input int adx_period=14; and \alpha = 1/2 cálculo do período
input string symbol=""; \qquad \qquad \qquad \text{/} simbolo
input ENUM_TIMEFRAMES period=PERIOD_CURRENT; // timeframe
//--- buffers do indicador
double ADXBuffer[];
double DI_plusBuffer[];
double DI_minusBuffer[];
//--- variável para armazenar o manipulador do indicador iADX
int handle;
//--- variável para armazenamento
string name=symbol;
//--- nome do indicador num gráfico
string short name;
//--- manteremos o número de valores no indicador Average Directional Movement Index
int bars calculated=0;
//+------------------------------------------------------------------+
//| Função de inicialização do indicador customizado |
//+------------------------------------------------------------------+
int OnInit()
 {
//--- atribuição de arrays para buffers do indicador
```
© 2000-2024, MetaQuotes Ltd.

```
SetIndexBuffer(0,ADXBuffer, INDICATOR DATA);
   SetIndexBuffer(1,DI_plusBuffer,INDICATOR_DATA);
   SetIndexBuffer(2,DI_minusBuffer,INDICATOR_DATA);
//--- determinar o símbolo do indicador, é desenhado para
   name=symbol;
//--- excluir os espaços à direita e à esquerda
   StringTrimRight(name);
   StringTrimLeft(name);
//--- se resulta em comprimento zero da string do 'name'
  if(StringLen(name)==0)
     {
     //--- tomar o símbolo do gráfico, o indicador está anexado para
     name= Symbol;
    }
//--- criar manipulador do indicador
   if(type==Call_iADX)
     handle=iADX(name, period, adx period);
   else
     {
      //--- preencher a estrutura com os parâmetros do indicador
     MqlParam pars[1];
     pars[0].type=TYPE_INT;
     pars[0].integer value=adx period;
     handle=IndicatorCreate(name,period, IND ADX, 1, pars);
     }
//--- se o manipulador não é criado
  if(handle==INVALID_HANDLE)
     {
      //--- mensagem sobre a falha e a saída do código de erro
      PrintFormat("Falha ao criar o manipulador do indicador iADX para o símbolo %s/%
                  name,
                  EnumToString(period),
                  GetLastError());
     //--- o indicador é interrompido precocemente
     return(INIT_FAILED);
    }
//--- mostrar o símbolo/prazo, o indicador de Average Directional Movement Index é ca
  short_name=StringFormat("iADX(%s/%s period=%d)",name,EnumToString(period),adx_perio
  IndicatorSetString(INDICATOR_SHORTNAME, short_name);
//--- inicialização normal do indicador
  return(INIT_SUCCEEDED);
  }
//+------------------------------------------------------------------+
//| Função de iteração do indicador customizado |
//+------------------------------------------------------------------+
int OnCalculate(const int rates_total,
                const int prev calculated,
                const datetime &time[],
                const double &open[],
```

```
const double &high[],
                const double &low[],
                const double &close[],
                const long &tick volume[],
                const long &volume[],
                const int &spread[])
  {
//--- número de valores copiados a partir do indicador iADX
   int values to copy;
//--- determinar o número de valores calculados no indicador
  int calculated=BarsCalculated(handle);
   if(calculated<=0)
    \mathbf{I}PrintFormat("BarsCalculated() retornando %d, código de erro %d", calculated, GetLastError()
     return(0);
     }
//--- se for o primeiro arranque do cálculo do indicador, ou se o número de valores em
//--- ou se é necessário cálculo do indicador para duas ou mais barras (isso significa
   if(prev_calculated==0 || calculated!=bars_calculated || rates_total>prev_calculated
     {
      //--- se o array iADXBuffer é maior do que o número de valores no indicador iADX
      //--- caso contrário, copiamos menor do que o tamanho dos buffers do indicador
     if(calculated>rates_total) values to copy=rates_total;
      else values to copy=calculated;
    }
   else
    {
      //--- isso significa que não é a primeira vez do cálculo do indicador, é desde
      //--- para o cálculo não mais do que uma barra é adicionada
     values to copy=(rates total-prev calculated)+1;
     }
//--- preencher o array com valores do indicador Average Directional Movement Index
//--- se FillArraysFromBuffer retorna falso, isto significa que a informação ainda não
  if(!FillArraysFromBuffers(ADXBuffer,DI_plusBuffer,DI_minusBuffer,handle,values_to_o
//--- formar a mensagem
   string comm=StringFormat("%s ==> Valor atualizado no indicador %s: %d",
                             TimeToString(TimeCurrent(),TIME_DATE|TIME_SECONDS),
                             short name,
                            values to copy);
//--- exibir a mensagem de serviço no gráfico
  Comment(comm);
//--- memorizar o número de valores no indicador Average Directional Movement Index
  bars_calculated=calculated;
//--- retorna o valor prev_calculated para a próxima chamada
  return(rates_total);
  }
//+------------------------------------------------------------------+
//| Preenchendo buffers do indicador a partir do indicador iADX |
/ / + - - - - - - - - - -
```
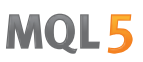

```
bool FillArraysFromBuffers(double &adx values[], // buffer do indicador da linha
                           double &DIplus values[], // buffer do indicador para DI+
                           double &DIminus values[], // buffer do indicador para DI-
                           int ind handle, // manipulador do indicador iADX
                           int amount // número dos valores copiados
                           \lambda{
//--- redefinir o código de erro
   ResetLastError();
//--- preencher uma parte do array iADXBuffer com valores a partir do buffer do indication
  if(CopyBuffer(ind_handle,0,0,amount,adx_values)<0)
     \sqrt{2}//--- Se a cópia falhar, informe o código de erro
     PrintFormat("Falha ao copiar dados a partir do indicador iADX, código de erro %
     1/--- parar com resultado zero - significa que indicador é considerado como não
     return(false);
     }
//--- preencher uma parte do array DI plusBuffer com valores a partir do buffer do ind
   if(CopyBuffer(ind_handle,1,0,amount,DIplus_values)<0)
    {
     //--- Se a cópia falhar, informe o código de erro
     PrintFormat("Falha ao copiar dados a partir do indicador iADX, código de erro %
     1/--- parar com resultado zero - significa que indicador é considerado como não
     return(false);
     }
//--- preencher uma parte do array DI plusBuffer com valores a partir do buffer do indicator que tem o índica
  if(CopyBuffer(ind_handle,2,0,amount,DIminus_values)<0)
     {
     //--- Se a cópia falhar, informe o código de erro
     PrintFormat("Falha ao copiar dados a partir do indicador iADX, código de erro %
     //--- parar com resultado zero - significa que indicador é considerado como não
     return(false);
    }
//--- está tudo bem
  return(true);
 }
//+-----------//| Função de desinicialização do indicador |
//+------------------------------------------------------------------+
void OnDeinit(const int reason)
 {
  if(handle!=INVALID_HANDLE)
     IndicatorRelease(handle);
//--- limpar o gráfico após excluir o indicador
  Comment("");
  }
```
# iADXWilder

A função retorna o manipulador de Average Directional Movement Index por Welles Wilder.

```
int iADXWilder(
 string symbol, // símbolo nome
 ENUM TIMEFRAMES period, // período
  int adx period // período médio
  );
```
# Parâmetros

symbol

[in] O nome do símbolo de segurança, os dados que devem ser usados para calcular o indicador. O valor [NULL](#page-144-0) significa o símbolo atual.

# period

[in] O valor do período pode ser um dos valores [ENUM\\_TIMEFRAMES,](#page-322-0) 0 (zero) significa o prazo corrente.

#### adx\_period

[in] Período para calcular o índice.

# Valor de retorno

Retorna o manipulador de um indicador técnico especifico, em caso de falha de retorna [INVALID\\_HANDLE.](#page-959-0) A memória do computador pode ser liberada a partir de um indicador que não é mais utilizado, usando a função [IndicatorRelease\(\)](#page-1729-0), onde o manipulador de indicador é transmitido.

# Observação

Os números do buffer são os seguintes: 0 - MAIN\_LINE, 1 - PLUSDI\_LINE, 2 - MINUSDI\_LINE.

# Exemplo:

```
//+------------------------------------------------------------------+
//| iADXWilder.mq5 |
//| Copyright 2011, MetaQuotes Software Corp. |
//| ;https://www.mql5.com |
//+------------------------------------------------------------------+
#property copyright "Copyright 2000-2024, MetaQuotes Ltd."
#property link "https://www.mql5.com"
#property version "1.00"
#property description "O indicador demonstra como obter dados"
#property description "dos buffers do indicador para o indicador técnico iADXWilder.
#property description "Um símbolo e o prazo utilizado para o cálculo do indicador,"
#property description "são definidos pelos parâmetros de símbolo e período."
#property description "O método de criação do manipulador é definido através do parâme
#property indicator separate window
#property indicator_buffers 3
#property indicator_plots 3
```

```
//--- plotar ADX
#property indicator_label1 "ADX"
#property indicator_type1 DRAW_LINE
#property indicator_color1 clrLightSeaGreen
#property_indicator_style1 STYLE_SOLID
#property indicator_width1 1
//--- plotar DI_plus
#property indicator_label2 "DI_plus"
#property indicator_type2 DRAW_LINE
#property indicator_color2 clrYellowGreen
#property_indicator_style2 STYLE_SOLID
#property indicator_width2 1
//--- plotar DI_minus
#property indicator_label3 "DI_minus"
#property indicator type3 DRAW LINE
#property indicator color3 clrWheat
#property indicator_style3 STYLE_SOLID
#property indicator_width3 1
//+------------------------------------------------------------------+
//| Enumerador dos métodos de criação do manipulador |
//+------------------------------------------------------------------+
enum Creation
 \left\{ \right.Call_iADXWilder, \frac{1}{100} usar iADXWilder
 Call IndicatorCreate // usar IndicatorCreate
 };
//--- parâmetros de entrada
input Creation type=Call_iADXWilder; // tipo da função
input int adx_period=14; and \alpha = 1/2 cálculo do período
input string symbol=""; \qquad \qquad \qquad \text{/} simbolo
input ENUM_TIMEFRAMES period=PERIOD_CURRENT; // timeframe
//--- buffers do indicador
double ADXBuffer[];
double DI_plusBuffer[];
double DI_minusBuffer[];
//--- variável para armazenar o manipulador do indicador iADXWilder
int handle;
//--- variável para armazenamento
string name=symbol;
//--- nome do indicador num gráfico
string short name;
//--- manteremos o número de valores no indicador Average Directional Movement Index
int bars calculated=0;
//+------------------------------------------------------------------+
//| Função de inicialização do indicador customizado |
//+------------------------------------------------------------------+
int OnInit()
 {
//--- atribuição de arrays para buffers do indicador
```

```
© 2000-2024, MetaQuotes Ltd.
```

```
SetIndexBuffer(0,ADXBuffer, INDICATOR DATA);
   SetIndexBuffer(1,DI_plusBuffer,INDICATOR_DATA);
   SetIndexBuffer(2,DI_minusBuffer,INDICATOR_DATA);
//--- determinar o símbolo do indicador, é desenhado para
   name=symbol;
//--- excluir os espaços à direita e à esquerda
   StringTrimRight(name);
   StringTrimLeft(name);
//--- se resulta em comprimento zero da string do 'name'
  if(StringLen(name)==0)
     {
     //--- tomar o símbolo do gráfico, o indicador está anexado para
     name= Symbol;
    }
//--- criar manipulador do indicador
   if(type==Call_iADXWilder)
     handle=iADXWilder(name, period, adx period);
   else
     {
      //--- preencher a estrutura com os parâmetros do indicador
     MqlParam pars[1];
     pars[0].type=TYPE_INT;
     pars[0].integer value=adx period;
     handle=IndicatorCreate(name, period, IND ADXW, 1, pars);
     }
//--- se o manipulador não é criado
  if(handle==INVALID_HANDLE)
     {
      //--- mensagem sobre a falha e a saída do código de erro
      PrintFormat("Falha ao criar o manipulador do indicador iADXWilder para o símbolo
                  name,
                  EnumToString(period),
                  GetLastError());
     //--- o indicador é interrompido precocemente
     return(INIT_FAILED);
    }
//--- mostrar o símbolo/prazo, o indicador de Average Directional Movement Index por
  short_name=StringFormat("iADXWilder(%s/%s period=%d)",name,EnumToString(period),adx
  IndicatorSetString(INDICATOR_SHORTNAME, short_name);
//--- inicialização normal do indicador
  return(INIT_SUCCEEDED);
  }
//+------------------------------------------------------------------+
//| Função de iteração do indicador customizado |
//+------------------------------------------------------------------+
int OnCalculate(const int rates_total,
                const int prev calculated,
                const datetime &time[],
                const double &open[],
```

```
const double &high[],
                const double &low[],
                const double &close[],
                const long &tick volume[],
                const long &volume[],
                const int &spread[])
  {
//--- número de valores copiados a partir do indicador iADXWilder
   int values to copy;
//--- determinar o número de valores calculados no indicador
  int calculated=BarsCalculated(handle);
   if(calculated<=0)
     \mathbf{I}PrintFormat("BarsCalculated() retornando %d, código de erro %d", calculated, GetLastError()
      return(0);
     }
//--- se for o primeiro arranque do cálculo do indicador, ou se o número de valores em
//--- ou se é necessário cálculo do indicador para duas ou mais barras (isso significa
   if(prev_calculated==0 || calculated!=bars_calculated || rates_total>prev_calculated
     {
      //--- se o array iADXBuffer é maior do que o número de valores no indicador iADX
      //--- caso contrário, copiamos menor do que o tamanho dos buffers do indicador
     if(calculated>rates_total) values to copy=rates_total;
      else values to copy=calculated;
    }
   else
    {
      //--- isso significa que não é a primeira vez do cálculo do indicador, é desde
      //--- para o cálculo não mais do que uma barra é adicionada
     values to copy=(rates total-prev calculated)+1;
     }
//--- preencher o array com valores do indicador Average Directional Movement Index po
//--- se FillArraysFromBuffer retorna falso, isto significa que a informação ainda não
  if(!FillArraysFromBuffers(ADXBuffer,DI_plusBuffer,DI_minusBuffer,handle,values_to_o
//--- formar a mensagem
   string comm=StringFormat("%s ==> Valor atualizado no indicador %s: %d",
                             TimeToString(TimeCurrent(),TIME_DATE|TIME_SECONDS),
                             short name,
                            values to copy);
//--- exibir a mensagem de serviço no gráfico
  Comment(comm);
//--- memorizar o número de valores no indicador Average Directional Movement Index
  bars_calculated=calculated;
//--- retorna o valor prev_calculated para a próxima chamada
  return(rates_total);
  }
//+------------------------------------------------------------------+
//| Preenchendo buffers do indicador a partir do indicador iADXWilder|
/ / + - - - - - - - - - -
```
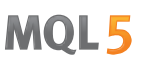

```
bool FillArraysFromBuffers(double &adx values[], // buffer do indicador da linha
                           double &DIplus values[], // buffer do indicador para DI+
                           double &DIminus values[], // buffer do indicador para DI-
                           int ind handle, // manipulador do indicador iADX
                           int amount // número dos valores copiados
                           \lambda{
//--- redefinir o código de erro
   ResetLastError();
//--- preencher uma parte do array iADXBuffer com valores a partir do buffer do indication
  if(CopyBuffer(ind_handle,0,0,amount,adx_values)<0)
     \sqrt{2}//--- Se a cópia falhar, informe o código de erro
      PrintFormat("Failed to copy data from the iADXWilder indicator, error code d\theta",
     1/--- parar com resultado zero - significa que indicador é considerado como não
      return(false);
     }
//--- preencher uma parte do array DI plusBuffer com valores a partir do buffer do ind
   if(CopyBuffer(ind_handle,1,0,amount,DIplus_values)<0)
    {
      //--- Se a cópia falhar, informe o código de erro
     PrintFormat("Failed to copy data from the iADXWilder indicator, error code d\mathbf{d}",
     //--- parar com resultado zero - significa que indicador é considerado como não
     return(false);
     }
//--- preencher uma parte do array DI plusBuffer com valores a partir do buffer do indicator que tem o índica
  if(CopyBuffer(ind_handle,2,0,amount,DIminus_values)<0)
     {
      //--- Se a cópia falhar, informe o código de erro
     PrintFormat("Failed to copy data from the iADXWilder indicator, error code d\mathbf{u}',
      //--- parar com resultado zero - significa que indicador é considerado como não
     return(false);
    }
//--- está tudo bem
  return(true);
 }
//+-----------//| Função de desinicialização do indicador |
//+------------------------------------------------------------------+
void OnDeinit(const int reason)
 {
  if(handle!=INVALID_HANDLE)
     IndicatorRelease(handle);
//--- limpar o gráfico após excluir o indicador
  Comment("");
  }
```
# iAlligator

A função retorna o manipulador do indicador Alligator.

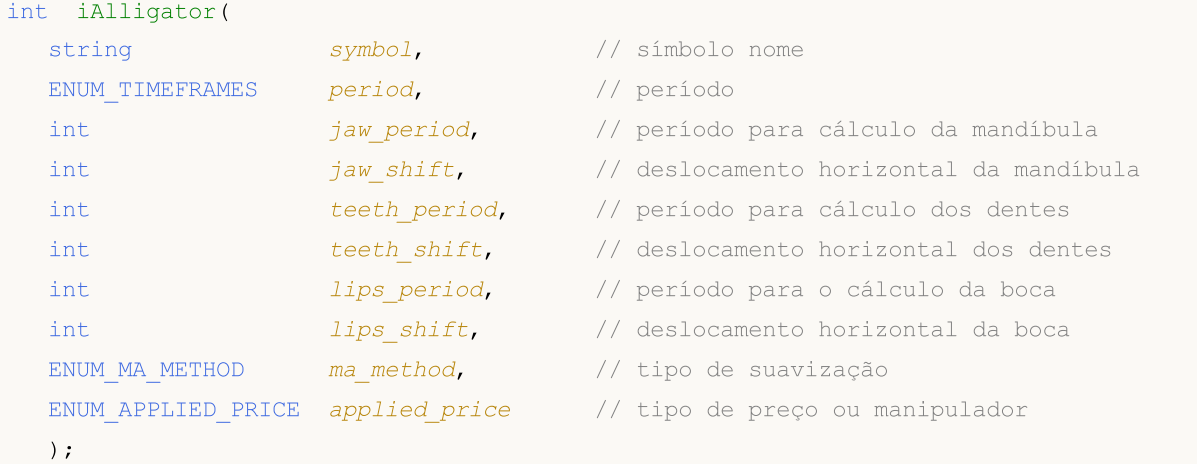

# Parâmetros

symbol

[in] O nome do símbolo de segurança, os dados que devem ser usados para calcular o indicador. O valor [NULL](#page-144-0) significa o símbolo atual.

### period

[in] O valor do período pode ser um dos valores [ENUM\\_TIMEFRAMES,](#page-322-0) 0 (zero) significa o prazo corrente.

jaw\_period

[in] Período médio para a linha azul (mandíbula do Alligator)

jaw\_shift

[in] O deslocamento da linha azul em relação à tabela de preços.

teeth\_period

[in] Período médio para a linha vermelha (dentes do Alligator).

teeth\_shift

[in] O deslocamento da linha vermelha em relação para a tabela de preços.

lips period

[in] Período médio para a linha verde (boca de Alligator).

```
lips_shift
```
[in] O deslocamento da linha verde em relação à tabela de preços.

ma\_method

[in] O método da média. Pode ser qualquer um dos valores do [ENUM\\_MA\\_METHOD](#page-731-0).

applied\_price

[in] O preço usado. Pode ser qualquer das constantes de preços [ENUM\\_APPLIED\\_PRICE](#page-728-0) ou um manipulador de outro indicador.

# Valor de retorno

Retorna o manipulador de um indicador técnico especifico, em caso de falha de retorna [INVALID\\_HANDLE.](#page-959-0) A memória do computador pode ser liberada a partir de um indicador que não é mais utilizado, usando a função [IndicatorRelease\(\)](#page-1729-0), onde o manipulador de indicador é transmitido.

# Observação

Os números do buffer são os seguintes: 0 - GATORJAW\_LINE, 1 - GATORTEETH\_LINE, 2 - GATORLIPS\_LINE.

# Exemplo:

```
//+------------------------------------------------------------------+
//| Demo_iAlligator.mq5 |
//| Copyright 2011, MetaQuotes Software Corp. |
//| ;https://www.mql5.com |
//+------------------------------------------------------------------+
#property copyright "Copyright 2000-2024, MetaQuotes Ltd."
#property link "https://www.mql5.com"
#property version "1.00"
#property description "O indicador demonstra como obter dados"
#property description "dos buffers do indicador para o indicador técnico iAlligator."
#property description "Um símbolo e o prazo utilizado para o cálculo do indicador,"
#property description "são definidos pelos parâmetros de símbolo e período."
#property description "O método de criação do manipulador é definido através do parâme
#property description "Todos os outros parâmetros são similares aos do padrão Alligato
#property indicator_chart_window
#property indicator buffers 3
#property indicator_plots 3
//--- plot Jaws
#property indicator_label1 "Jaws"
#property indicator_type1 DRAW_LINE
#property indicator_color1 clrBlue
#property_indicator_style1 STYLE_SOLID
#property indicator_width1 1
//--- plot Teeth
#property indicator_label2 "Teeth"
#property indicator type2 DRAW LINE
#property indicator_color2 clrRed
#property indicator_style2 STYLE_SOLID
#property indicator_width2 1
//--- plot Lips
#property indicator_label3 "Lips"
#property indicator type3 DRAW LINE
#property indicator_color3 clrLime
#property indicator style3 STYLE SOLID
#property indicator_width3 1
//+------------------------------------------------------------------+
```

```
//| Enumerador dos métodos de criação do manipulador |
//+------------------------------------------------------------------+
enum Creation
 \left\{ \right.Call_iAlligator, \frac{1}{2} // usar iAlligator
 Call IndicatorCreate // usar IndicatorCreate
 };
//--- parâmetros de entrada
input Creation type=Call_iAlligator; // tipo de função
input string symbol=""; \qquad \qquad \qquad \text{/} simbolo
input ENUM_TIMEFRAMES period=PERIOD_CURRENT; // timeframe
input int jaw_period=13; // período da linha da mandíbula
input int jaw_shift=8; // deslocamento da linha da mandíbulanput int teeth_period=8; // período da linha dos dentes
input int teeth_period=8; // período da linha dos dentes
input int teeth shift=5; // deslocamento da linha dos dentes
input int lips_period=5; \frac{1}{2} // período da linha da boca<br>input int lips_shift=3; \frac{1}{2} // deslocamento da linha da
input int lips shift=3; // deslocamento da linha da boca
input ENUM MA METHOD MA method=MODE SMMA; // método das linhas médias do Alligator
input ENUM_APPLIED_PRICE applied_price=PRICE_MEDIAN;// tipo de preço utilizado para
//--- buffers do indicador
double JawsBuffer[];
double TeethBuffer[];
double LipsBuffer[];
//--- variável para armazenar o manipulador do indicador
int handle;
//--- variável para armazenamento
string name=symbol;
//--- nome do indicador num gráfico
string short name;
//--- manteremos o número de valores dentro do indicador Alligator
int bars calculated=0;
//+------------------------------------------------------------------+
//| Função de inicialização do indicador customizado |
//+------------------------------------------------------------------+
int OnInit()
 \left\{\right.//--- atribuição de arrays para buffers do indicador
  SetIndexBuffer(0,JawsBuffer,INDICATOR DATA);
  SetIndexBuffer(1,TeethBuffer, INDICATOR DATA);
  SetIndexBuffer(2,LipsBuffer, INDICATOR DATA);
//--- definir o deslocamento de cada linha
  PlotIndexSetInteger(0, PLOT_SHIFT, jaw_shift);
  PlotIndexSetInteger(1, PLOT_SHIFT, teeth_shift);
  PlotIndexSetInteger(2, PLOT_SHIFT, lips_shift);
//--- determinar o símbolo do indicador, é desenhado para
  name=symbol;
//--- excluir os espaços à direita e à esquerda
  StringTrimRight(name);
  StringTrimLeft(name);
```

```
//--- se resulta em comprimento zero da string do 'name'
   if(StringLen(name)==0)
     {
      //--- tomar o símbolo do gráfico, o indicador está anexado para
     name=_Symbol;
     }
//--- criar manipulador do indicador
   if(type==Call_iAlligator)
      handle=iAlligator(name,period,jaw period,jaw shift,teeth period,
                        teeth_shift,lips_period,lips_shift,MA_method,applied_price);
   else
     {
      //--- preencher a estrutura com os parâmetros do indicador
     MqlParam pars[8];
     //--- períodos e deslocamentos das linhas do Alligator
     pars[0].type=TYPE_INT;
     pars[0].integer value=jaw period;
     pars[1].type=TYPE_INT;
     pars[1].integer_value=jaw_shift;
     pars[2].type=TYPE_INT;
     pars[2].integer_value=teeth_period;
     pars[3].type=TYPE_INT;
     pars[3].integer value=teeth shift;
     pars[4].type=TYPE_INT;
     pars[4].integer value=lips period;
     pars[5].type=TYPE_INT;
      pars[5].integer value=lips shift;
//--- tipo de suavização
      pars[6].type=TYPE_INT;
     pars[6].integer value=MA method;
//--- tipo de preço
     pars[7].type=TYPE_INT;
     pars[7].integer_value=applied_price;
//--- criar manipulador
      handle=IndicatorCreate(name,period, IND ALLIGATOR, 8, pars);
     }
//--- se o manipulador não é criado
  if(handle==INVALID_HANDLE)
     {
      //--- mensagem sobre a falha e a saída do código de erro
      PrintFormat("Falha ao criar o manipulador do indicador iAlligator para o símbolo
                  name,
                  EnumToString(period),
                  GetLastError());
     //--- o indicador é interrompido precocemente
      return(INIT_FAILED);
     }
//--- mostrar o símbolo/prazo do indicador Alligator calculado para
   short name=StringFormat("iAlligator(%s/%s, %d,%d,%d,%d,%d)",name,EnumToString(period),
```
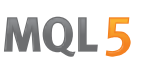

```
jaw period, jaw shift, teeth period, teeth shift, lips period,
   IndicatorSetString(INDICATOR_SHORTNAME, short_name);
//--- inicialização normal do indicador
  return(INIT_SUCCEEDED);
  }
//+------------------------------------------------------------------+
//| Função de iteração do indicador customizado |
//+------------------------------------------------------------------+
int OnCalculate(const int rates_total,
                const int prev calculated,
                const datetime &time[],
                const double &open[],
                const double &high[],
                const double &low[],
                const double &close[],
                const long &tick volume[],
                const long &volume[],
                const int &spread[])
  {
//--- número de valores copiados a partir do indicador iAlligator
  int values to copy;
//--- determinar o número de valores calculados no indicador
  int calculated=BarsCalculated(handle);
   if(calculated<=0)
    \mathbf{I}PrintFormat("BarsCalculated() retornando %d, código de erro %d", calculated, GetLa
      return(0);
     }
//--- se for o primeiro arranque do cálculo do indicador, ou se o número de valores qu
//--- ou se é necessário cálculo do indicador para duas ou mais barras (isso significa
   if(prev_calculated==0 || calculated!=bars_calculated || rates_total>prev_calculated
    {
      //--- Se o array JawsBuffer é maior do que o número dos valores do indicador iAl
     //--- caso contrário, copiamos menor do que o tamanho dos buffers do indicador
      if(calculated>rates_total) values_to_copy=rates_total;
     else values to copy=calculated;
     }
   else
    {
      //--- isso significa que não é a primeira vez do cálculo do indicador, é desde
     //--- para o cálculo não mais do que uma barra é adicionada
      values to copy=(rates total-prev calculated)+1;
     }
//--- preencher os arrays com os valores do indicador de Alligator
//--- se FillArraysFromBuffer retorna falso, isto significa que a informação ainda não
   if(!FillArraysFromBuffers(JawsBuffer,jaw_shift,TeethBuffer,teeth_shift,LipsBuffer,
//--- formar a mensagem
  string comm=StringFormat("%s ==> Valor atualizado no indicador %s: %d",
                            TimeToString(TimeCurrent(),TIME_DATE|TIME_SECONDS),
```

```
short name,
                            values_to_copy);
//--- exibir a mensagem de serviço no gráfico
  Comment(comm);
//--- memorizar o número de valores dentro do indicador Alligator
  bars calculated=calculated;
//--- retorna o valor prev_calculated para a próxima chamada
  return(rates_total);
  }
//+------------------------------------------------------------------+
//| Preencher buffers do indicador a partir do indicador iAlligator |
//+------------------------------------------------------------------+
bool FillArraysFromBuffers(double &jaws buffer[], // buffer do indicador para a linha
                           int j shift, \frac{1}{2} deslocamento da linha da mandíbula
                           double &teeth buffer[], // buffer do indicador para a linha
                           int t shift, \frac{1}{2} deslocamento da linha dos dentes
                           double &lips buffer[], // buffer do indicador para a linha
                           int l shift, \frac{1}{\sqrt{2}} deslocamento da linha da boca
                           int ind handle, // manipulador do indicator iAlligator i//int amount \frac{1}{2} múmero de valores copiados
                           \lambda{
//--- redefinir o código de erro
   ResetLastError();
//--- preencher uma parte do array JawsBuffer com valores a partir do buffer do indication
   if(CopyBuffer(ind_handle,0,-j_shift,amount,jaws_buffer)<0)
     {
     //--- Se a cópia falhar, informe o código de erro
     PrintFormat("Falha para copiar dados a partir do indicador iAlligator, código de
     1/ --- parar com resultado zero - significa que indicador é considerado como não
      return(false);
     }
//--- preencher uma parte do array TeethBuffer com valores a partir do buffer do indiq
   if(CopyBuffer(ind_handle,1,-t_shift,amount,teeth_buffer)<0)
     {
     //--- Se a cópia falhar, informe o código de erro
      PrintFormat("Falha para copiar dados a partir do indicador iAlligator, código de
     //--- parar com resultado zero - significa que indicador é considerado como não
     return(false);
     }
//--- preencher uma parte do array LipsBuffer com valores a partir do buffer do indication
  if(CopyBuffer(ind_handle,2,-l_shift,amount,lips_buffer)<0)
     {
      //--- Se a cópia falhar, informe o código de erro
      PrintFormat("Falha para copiar dados a partir do indicador iAlligator, código de
      //--- parar com resultado zero - significa que indicador é considerado como não
      return(false);
```
# MOL5

```
\qquad \}//--- está tudo bem
 return(true);
 }
//+------------------------------------------------------------------+
//| Função de desinicialização do indicador |
//+------------------------------------------------------------------+
void OnDeinit(const int reason)
 \{if(handle!=INVALID_HANDLE)
    IndicatorRelease(handle);
//--- limpar o gráfico após excluir o indicador
  Comment("");
 }
```
# iAMA

A função retorna o manipulador do indicador Adaptive Moving Average. Tem apenas um buffer.

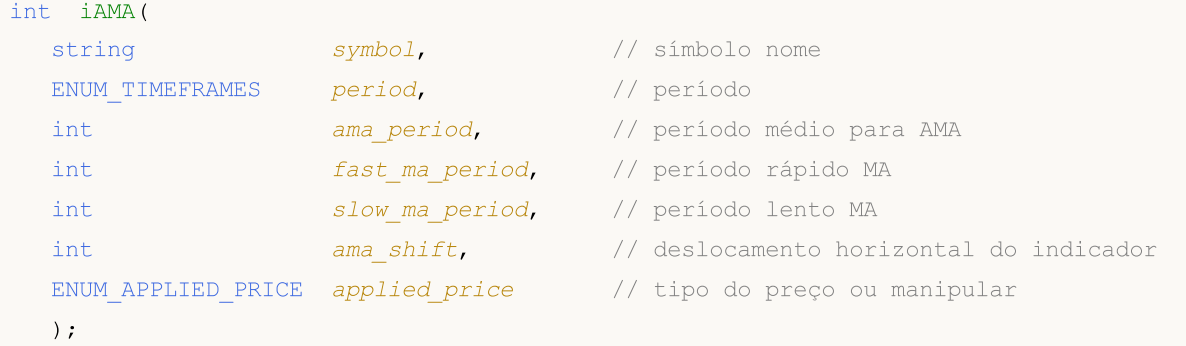

# Parâmetros

# symbol

[in] O nome do símbolo de segurança, os dados que devem ser usados para calcular o indicador. O valor [NULL](#page-144-0) significa o símbolo atual.

# period

[in] O valor do período pode ser um dos valores [ENUM\\_TIMEFRAMES,](#page-322-0) 0 (zero) significa o prazo corrente.

# ama\_period

[in] O período de cálculo, em que o coeficiente de eficiência é calculado.

# fast ma period

[in] Período rápido para o cálculo do coeficiente de suavização de um mercado de rápido.

# slow ma period

[in] Período lento para o cálculo do coeficiente de suavização na ausência de tendência.

# ama\_shift

[in] Deslocamento do indicador relativo ao gráfico de preços.

applied\_price

[in] O preço usado. Pode ser qualquer das constantes de preços [ENUM\\_APPLIED\\_PRICE](#page-728-0) ou um manipulador de outro indicador.

# Valor de retorno

Retorna o manipulador de um indicador técnico especifico, em caso de falha de retorna [INVALID\\_HANDLE.](#page-959-0) A memória do computador pode ser liberada a partir de um indicador que não é mais utilizado, usando a função [IndicatorRelease\(\)](#page-1729-0), onde o manipulador de indicador é transmitido.

# Exemplo:

//+------------------------------------------------------------------+ //| Demo\_iAMA.mq5 | //| Copyright 2011, MetaQuotes Software Corp. | //| ;https://www.mql5.com | //+------------------------------------------------------------------+

```
MOI 5
```

```
#property copyright "Copyright 2000-2024, MetaQuotes Ltd."
#property link "https://www.mql5.com"
#property version "1.00"
#property description "O indicador demonstra como obter dados"
#property description "de buffers do indicador para o indicador técnico iAMA."
#property description "Um símbolo e o prazo utilizado para o cálculo do indicador,"
#property description "são definidos pelos parâmetros de símbolo e período."
#property description "O método de criação do manipulador é definido através do parâme
#property description "Todos os outros parâmetros são semelhantes aos do padrão AMA."
#property indicator_chart_window
#property indicator_buffers 1
#property indicator_plots 1
//--- plotar iAMA
#property indicator_label1 "iAMA"
#property indicator type1 DRAW LINE
#property indicator_color1 clrRed
#property indicator_style1 STYLE_SOLID
#property indicator_width1 1
//+------------------------------------------------------------------+
//| Enumerador dos métodos de criação do manipulador |
//+------------------------------------------------------------------+
enum Creation
 \left\{ \right.Call_iAMA, \frac{1}{2} // use iAMA
 Call IndicatorCreate // usar IndicatorCreate
 };
//--- parâmetros de entrada
input Creation type=Call_iAMA; // tipo de função
input string symbol=" "; \frac{1}{2} // simbolo
input ENUM_TIMEFRAMES period=PERIOD_CURRENT; // timeframe
input int ama period=15; // período para cálculo
input int fast ma period=2; // período da MA rápida
input int slow_ma_period=30; // período da MA lenta
input int ama shift=0; \frac{1}{2} deslocamento horizontal
input ENUM APPLIED PRICE applied price; // tipo de preço
//--- buffer do indicador
double iAMABuffer[];
//--- variável para armazenar o manipulador do indicador iAMA
int handle;
//--- variável para armazenamento
string name=symbol;
//--- nome do indicador num gráfico
string short name;
//--- manteremos o número de valores no indicador Adaptive Moving Average
int bars calculated=0;
//+------------------------------------------------------------------+
//| Função de inicialização do indicador customizado |
//+------------------------------------------------------------------+
```

```
int OnInit()
  {
//--- mapeamento de buffers do indicador
  SetIndexBuffer(0,iAMABuffer, INDICATOR DATA);
//--- definir deslocamento
   PlotIndexSetInteger(0, PLOT_SHIFT, ama_shift);
//--- determinar o símbolo do indicador, é desenhado para
  name=symbol;
//--- excluir os espaços à direita e à esquerda
  StringTrimRight(name);
   StringTrimLeft(name);
//--- se resulta em comprimento zero da string do 'name'
  if(StringLen(name)==0)
     {
     //--- tomar o símbolo do gráfico, o indicador está anexado para
     name=_Symbol;
     }
//--- criar manipulador do indicador
   if(type==Call_iAMA)
     handle=iAMA(name,period,ama_period,fast_ma_period,slow_ma_period,ama_shift,appl
   else
     {
     //--- preencher a estrutura com os parâmetros do indicador
     MqlParam pars[5];
     pars[0].type=TYPE_INT;
     pars[0].integer value=ama period;
     pars[1].type=TYPE_INT;
     pars[1].integer_value=fast_ma_period;
     pars[2].type=TYPE_INT;
     pars[2].integer value=slow ma period;
     pars[3].type=TYPE_INT;
     pars[3].integer_value=ama_shift;
     //--- tipo de preço
     pars[4].type=TYPE_INT;
     pars[4].integer value=applied price;
     handle=IndicatorCreate(name,period, IND AMA, 5, pars);
     }
//--- se o manipulador não é criado
   if(handle==INVALID_HANDLE)
     {
      //--- mensagem sobre a falha e a saída do código de erro
      PrintFormat("Falha ao criar o indicador iAMA para o símbolo %s/%s, código de er
                  name,
                  EnumToString(period),
                  GetLastError());
      //--- o indicador é interrompido precocemente
     return(INIT_FAILED);
     }
//--- mostrar o símbolo/prazo, o indicador Adaptive Moving Average é calculado para
```

```
short_name=StringFormat("iAMA(%s/%s,%d,%d,%d,d)",name,EnumToString(period),ama_per
   IndicatorSetString(INDICATOR_SHORTNAME, short_name);
//--- inicialização normal do indicador
  return(INIT_SUCCEEDED);
  }
//+------------------------------------------------------------------+
//| Função de iteração do indicador customizado |
//+------------------------------------------------------------------+
int OnCalculate(const int rates_total,
                const int prev calculated,
                const datetime &time[],
                const double &open[],
                const double &high[],
                const double &low[],
                const double &close[],
                const long &tick volume[],
                const long &volume[],
                const int &spread[])
  {
//--- número de valores copiados a partir do indicador iAMA
  int values to copy;
//--- determinar o número de valores calculados no indicador
  int calculated=BarsCalculated(handle);
   if(calculated<=0)
    \mathbf{I}PrintFormat("BarsCalculated() retornando %d, código de erro %d", calculated, GetLa
      return(0);
     }
//--- se é o primeiro arranque do cálculo do indicador ou se o número de valores do i:
//--- ou se é necessário cálculo do indicador para duas ou mais barras (isso significa
   if(prev_calculated==0 || calculated!=bars_calculated || rates_total>prev_calculated
    {
      //--- se o array iAMABuffer é maior do que o número de valores do indicador iAMA
     //--- caso contrário, copiamos menor do que o tamanho dos buffers do indicador
      if(calculated>rates_total) values_to_copy=rates_total;
     else values to copy=calculated;
     }
   else
     {
      //--- isso significa que não é a primeira vez do cálculo do indicador, é desde
     //--- para o cálculo não mais do que uma barra é adicionada
      values to copy=(rates total-prev calculated)+1;
     }
//--- preencher os arrays com os valores do indicador Adaptive Moving Average
//--- se FillArraysFromBuffer retorna falso, isto significa que a informação ainda não
   if(!FillArrayFromBuffer(iAMABuffer,ama_shift,handle,values_to_copy)) return(0);
//--- formar a mensagem
  string comm=StringFormat("%s ==> Valor atualizado no indicador %s: %d",
                            TimeToString(TimeCurrent(),TIME_DATE|TIME_SECONDS),
```

```
short name,
                            values to copy);
//--- exibir a mensagem de serviço no gráfico
  Comment(comm) ;
//--- memorizar o número de valores no indicador Adaptive Moving Average
  bars calculated=calculated;
//--- retorna o valor prev_calculated para a próxima chamada
  return(rates total);
  }
//+------------------------------------------------------------------+
//| Preencher o buffer do indicador a partir do indicador iAMA |
//+------------------------------------------------------------------+
bool FillArrayFromBuffer(double &ama_buffer[], // buffer do indicador da linha AMA
                         int a_shift, // deslocamento da linha AMA
                         int ind_handle, \frac{1}{\sqrt{2}} manipulador do indicador iAMA
                         int amount // número de valores copiados
                         )
 \left\{ \right.//--- redefinir o código de erro
  ResetLastError();
//--- Preencher a partir do array iAMABuffer com os valores do buffer do indicador que
  if(CopyBuffer(ind handle, 0,-a shift, amount, ama buffer)<0)
     {
     //--- Se a cópia falhar, informe o código de erro
     PrintFormat("Falha ao copiar dados a partir do indicador iAMA, código de erro %
     1/--- parar com resultado zero - significa que indicador é considerado como não
     return(false);
    }
//--- está tudo bem
  return(true);
  }
//+------------------------------------------------------------------+
//| Função de desinicialização do indicador |
//+------------------------------------------------------------------+
void OnDeinit(const int reason)
 {
  if(handle!=INVALID_HANDLE)
     IndicatorRelease(handle);
//--- limpar o gráfico após excluir o indicador
  Comment("");
  }
```
# iAO

A função retorna o manipulador do indicador Awesome Oscillator. Tem apenas um buffer.

```
int iAO(
 string symbol, // símbolo nome
  ENUM_TIMEFRAMES period // período
  );
```
# Parâmetros

symbol

[in] O nome do símbolo de segurança, os dados que devem ser usados para calcular o indicador. O valor [NULL](#page-144-0) significa o símbolo atual.

period

[in] O valor do período pode ser um dos valores [ENUM\\_TIMEFRAMES,](#page-322-0) 0 (zero) significa o prazo corrente.

# Valor de retorno

Retorna o manipulador de um indicador técnico especifico, em caso de falha de retorna [INVALID\\_HANDLE.](#page-959-0) A memória do computador pode ser liberada a partir de um indicador que não é mais utilizado, usando a função [IndicatorRelease\(\)](#page-1729-0), onde o manipulador de indicador é transmitido.

#### Exemplo:

```
//+------------------------------------------------------------------+
//| Demo_iAO.mq5 |
//| Copyright 2011, MetaQuotes Software Corp. |
//| ;https://www.mql5.com |
//+------------------------------------------------------------------+
#property copyright "Copyright 2000-2024, MetaQuotes Ltd."
#property link "https://www.mql5.com"
#property version "1.00"
#property description "O indicador demonstra como obter dados"
#property description "de buffers do indicador para o indicador técnico iAO."
#property description "Um símbolo e o prazo utilizado para o cálculo do indicador,"
#property description "são definidos pelos parâmetros de símbolo e período."
#property description "O método de criação do manipulador é definido através do parâme
#property indicator separate window
#property indicator buffers 2
#property indicator plots 1
//--- plotar iAO
#property indicator_label1 "iAO"
#property indicator type1 DRAW COLOR HISTOGRAM
#property indicator color1 clrGreen, clrRed
#property indicator style1 STYLE SOLID
#property indicator_width1 1
//+------------------------------------------------------------------+
```

```
//| Enumerador dos métodos de criação do manipulador |
//+------------------------------------------------------------------+
enum Creation
 \left\{ \begin{array}{c} \end{array} \right.Call_iAO, // usar iAO
 Call IndicatorCreate // usar IndicatorCreate
 };
//--- parâmetros de entrada
input Creation type=Call_iAO; // tipo de função
input string symbol=""; \qquad \qquad \qquad \text{/} simbolo
input ENUM_TIMEFRAMES period=PERIOD_CURRENT; // timeframe
//--- buffers do indicador
double iAOBuffer[];
double iAOColors[];
//--- variável para armazenar o manipulador do indicador iAO
int handle;
//--- variável para armazenamento
string name=symbol;
//--- nome do indicador num gráfico
string short name;
//--- manteremos o número de valores no indicador Awesome Oscillator
int bars calculated=0;
//+------------------------------------------------------------------+
//| Função de inicialização do indicador customizado |
//+------------------------------------------------------------------+
int OnInit()
\left\{ \begin{array}{c} \end{array} \right.//--- atribuição de arrays para buffers do indicador
  SetIndexBuffer(0,iAOBuffer, INDICATOR DATA);
  SetIndexBuffer(1,iAOColors, INDICATOR COLOR INDEX);
//--- determinar o símbolo do indicador, é desenhado para
  name=symbol;
//--- excluir os espaços à direita e à esquerda
  StringTrimRight(name);
  StringTrimLeft(name);
//--- se resulta em comprimento zero da string do 'name'
  if(StringLen(name)==0)
    \left\{\right\}//--- tomar o símbolo do gráfico, o indicador está anexado para
     name= Symbol;
    }
//--- criar manipulador do indicador
  if(type==Call_iAO)
     handle=iAO(name, period);
  else
     handle=IndicatorCreate(name, period, IND AO);
//--- se o manipulador não é criado
  if(handle==INVALID_HANDLE)
   \left\{\begin{array}{c}1\end{array}\right\}
```

```
//--- mensagem sobre a falha e a saída do código de erro
      PrintFormat("Falha ao criar o manipulador do indicador iAO para o símbolo %s/%s,
                  name,
                  EnumToString(period),
                  GetLastError());
     //--- o indicador é interrompido precocemente
     return(INIT_FAILED);
     }
//--- mostrar o símbolo/período o indicador Awesome Oscillator é calculado para
  short name=StringFormat("iAO(%s/%s)",name,EnumToString(period));
   IndicatorSetString(INDICATOR_SHORTNAME, short_name);
//--- inicialização normal do indicador
  return(INIT_SUCCEEDED);
 \lambda//+--------//| Função de iteração do indicador customizado |
//+------------------------------------------------------------------+
int OnCalculate(const int rates_total,
                const int prev calculated,
                const datetime &time[],
                const double &open[],
                const double &high[],
                const double &low[],
                const double &close[],
                const long &tick volume[],
                const long &volume[],
                const int &spread[])
  {
//--- número de valores copiado do indicator iAO
  int values to copy;
//--- determinar o número de valores calculados no indicador
  int calculated=BarsCalculated(handle);
  if(calculated<=0)
     {
      PrintFormat("BarsCalculated() retornando %d, código de erro %d", calculated, GetLa
     return(0);
     }
//--- se for o primeiro arranque do cálculo do indicador, ou se o número de valores no
//--- ou se é necessário cálculo do indicador para duas ou mais barras (isso significa
   if(prev_calculated==0 || calculated!=bars_calculated || rates_total>prev_calculated
    {
     //--- se o array iAOBuffer é maior do que os valores no indicador iAO para símbo
     //--- caso contrário, copiamos menor do que o tamanho dos buffers do indicador
     if(calculated>rates_total) values_to_copy=rates_total;
     else values to copy=calculated;
     }
   else
     {
     //--- isso significa que não é a primeira vez do cálculo do indicador, é desde
```

```
//--- para o cálculo não mais do que uma barra é adicionada
     values to copy=(rates total-prev calculated)+1;
     }
//--- preencher os arrays iAOBuffer e iAOColors com valores a partir do indicador Awes
//--- se FillArraysFromBuffer retorna falso, isto significa que a informação ainda não
  if(!FillArraysFromBuffer(iAOBuffer,iAOColors,handle,values to copy)) return(0);
//--- formar a mensagem
   string comm=StringFormat("%s ==> Valor atualizado no indicador %s: %d",
                            TimeToString(TimeCurrent(),TIME_DATE|TIME_SECONDS),
                            short_name,
                           values_to_copy);
//--- exibir a mensagem de serviço no gráfico
  Comment(comm);
//--- memorizar o número de valores no indicador Accelerator Oscillator
  bars calculated=calculated;
//--- retorna o valor prev_calculated para a próxima chamada
  return(rates total);
  }
//+------------------------------------------------------------------+
//| Preencher os buffers do indicador a partir do indicador iAO |
//+------------------------------------------------------------------+
bool FillArraysFromBuffer(double &values[], \qquad // buffer do indicador dos valores
                         double &color indexes[], // buffer de cor(para armazenar o
                         int ind_handle, // manipulador do indicador iAO
                         int amount // número dos valores copiados
                          \lambda{
//--- redefinir o código de erro
  ResetLastError();
//--- preencher uma parte do array iAOBuffer com valores a partir do buffer do indicador
   if(CopyBuffer(ind_handle,0,0,amount,values)<0)
    {
     //--- Se a cópia falhar, informe o código de erro
     PrintFormat("Falha ao copiar dados do indicador iAO, código de erro %d", GetLastE
     1/--- parar com resultado zero - significa que indicador é considerado como não
     return(false);
     }
//--- agora copiar o índice de cores
   if(CopyBuffer(ind_handle,1,0,amount,color_indexes)<0)
    {
     //--- Se a cópia falhar, informe o código de erro
      PrintFormat("Falha ao copiar valores de cor do indicador iAO, código de erro %d'
     1/--- parar com resultado zero - significa que indicador é considerado como não
     return(false);
     }
//--- está tudo bem
  return(true);
  }
//+------------------------------------------------------------------+
```

```
//| Função de desinicialização do indicador |
//+------------------------------------------------------------------+
void OnDeinit(const int reason)
 \left\{ \right.if(handle!=INVALID_HANDLE)
    IndicatorRelease(handle);
//--- limpar o gráfico após excluir o indicador
  Comment("");
 }
```
A função retorna o manipulador do indicador Average True Range. Tem apenas um buffer.

```
int iATR(
 string symbol, // símbolo nome
 ENUM TIMEFRAMES period, // período
  int ma period // período médio
  );
```
# Parâmetros

symbol

[in] O nome do símbolo de segurança, os dados que devem ser usados para calcular o indicador. O valor [NULL](#page-144-0) significa o símbolo atual.

# period

[in] O valor do período pode ser um dos valores [ENUM\\_TIMEFRAMES,](#page-322-0) 0 (zero) significa o prazo corrente.

#### ma\_period

[in] O valor do período médio para cálculo do indicador.

# Valor de retorno

Retorna o manipulador de um indicador técnico especifico, em caso de falha de retorna [INVALID\\_HANDLE.](#page-959-0) A memória do computador pode ser liberada a partir de um indicador que não é mais utilizado, usando a função [IndicatorRelease\(\)](#page-1729-0), onde o manipulador de indicador é transmitido.

Exemplo:

```
//+------------------------------------------------------------------+
//| Demo_iATR.mq5 |
//| Copyright 2011, MetaQuotes Software Corp. |
//| ;https://www.mql5.com |
//+------------------------------------------------------------------+
#property copyright "Copyright 2000-2024, MetaQuotes Ltd."
#property link "https://www.mql5.com"
#property version "1.00"
#property description "O indicador demonstra como obter dados"
#property description "de buffers do indicador para o indicador técnico."
#property description "Um símbolo e o prazo utilizado para o cálculo do indicador,"
#property description "são definidos pelos parâmetros de símbolo e período."
#property description "O método de criação do manipulador é definido através do parâme
#property indicator separate window
#property indicator buffers 1
#property indicator plots 1
//--- plotar iATR
#property indicator_label1 "iATR"
#property indicator_type1 DRAW_LINE
#property indicator_color1 clrLightSeaGreen
```

```
#property_indicator_style1 STYLE_SOLID
#property indicator_width1 1
//+------------------------------------------------------------------+
//| Enumerador dos métodos de criação do manipulador |
//+------------------------------------------------------------------+
enum Creation
 {
 Call iATR, // usar iATR
  Call_IndicatorCreate // usar IndicatorCreate
 };
//--- parâmetros de entrada
input int atr_period=14; and \frac{1}{2} // cálculo do período
input Creation type=Call_iATR; // tipo da função
input string symbol=""; \qquad \qquad \qquad \text{/} simbolo
input ENUM_TIMEFRAMES period=PERIOD_CURRENT; // timeframe
//--- buffer do indicador
double iATRBuffer[];
//--- variável para armazenamento do manipulador do indicador iAC
int handle;
//--- variável para armazenamento
string name=symbol;
//--- nome do indicador num gráfico
string short name;
//--- manteremos o número dos valores do indicador Average True Range indicator
int bars calculated=0;
//+------------------------------------------------------------------+
//| Função de inicialização do indicador customizado |
//+------------------------------------------------------------------+
int OnInit()
 \left\{\right\}//--- atribuição de array para buffer do indicador
  SetIndexBuffer(0,iATRBuffer, INDICATOR DATA);
//--- determinar o símbolo do indicador, é desenhado para
  name=symbol;
//--- excluir os espaços à direita e à esquerda
  StringTrimRight(name);
  StringTrimLeft(name);
//--- se resulta em comprimento zero da string do 'name'
  if(StringLen(name)==0)
    \left\{ \right.//--- tomar o símbolo do gráfico, o indicador está anexado para
     name= Symbol;
   }
//--- criar manipulador do indicador
  if(type==Call_iATR)
     handle=iATR(name, period, atr period);
  else
    {
     //--- preencher a estrutura com os parâmetros do indicador
```

```
MqlParam pars[1];
     pars[0].type=TYPE_INT;
     pars[0].integer_value=atr_period;
     handle=IndicatorCreate(name,period, IND_ATR, 1, pars);
     }
//--- se o manipulador não é criado
  if(handle==INVALID_HANDLE)
     {
     //--- mensagem sobre a falha e a saída do código de erro
      PrintFormat("Falha ao criar o manipulador do indicador iATR para o símbolo %s/%;
                  name,
                  EnumToString(period),
                  GetLastError());
     //--- o indicador é interrompido precocemente
     return(INIT_FAILED);
     }
//--- mostra que o símbolo/prazo do indicador True Range é calculado para
   short name=StringFormat("iATR(%s/%s, period=%d)",name,EnumToString(period),atr per
   IndicatorSetString(INDICATOR_SHORTNAME, short_name);
//--- inicialização normal do indicador
  return(INIT_SUCCEEDED);
  }
//+------------------------------------------------------------------+
//| Função de iteração do indicador customizado |
//+------------------------------------------------------------------+
int OnCalculate(const int rates_total,
                const int prev calculated,
                const datetime &time[],
                const double &open[],
                const double &high[],
                const double &low[],
                const double &close[],
                const long &tick volume[],
                const long &volume[],
                const int &spread[])
  {
//--- número de valores copiados a partir do indicador iATR
   int values to copy;
//--- determinar o número de valores calculados no indicador
  int calculated=BarsCalculated(handle);
  if(calculated<=0)
     {
      PrintFormat("BarsCalculated() retornando %d, código de erro %d", calculated, GetLa
     return(0);
     }
//--- se é o princípio de cálculo do indicador ou se é o número de valores modificado:
//--- ou se é necessário cálculo do indicador para duas ou mais barras (isso significa
  if(prev_calculated==0 || calculated!=bars_calculated || rates_total>prev_calculated
     {
```
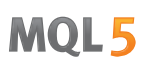

```
//--- se o array iATRBuffer é maior do que o número de valores no indicador iAT
     //--- caso contrário, copiamos menor do que o tamanho dos buffers do indicador
     if(calculated>rates_total) values_to_copy=rates_total;
     else values_to_copy=calculated;
    }
  else
    {
     //--- isso significa que não é a primeira vez do cálculo do indicador, é desde
     //--- para o cálculo não mais do que uma barra é adicionada
     values_to_copy=(rates_total-prev_calculated)+1;
    }
//--- preencher o array iATRBuffer com valores do indicador Average True Range
//--- se FillArrayFromBuffer retorna falso, significa que a informação não está pront
  if(!FillArrayFromBuffer(iATRBuffer,handle,values to copy)) return(0);
//--- formar a mensagem
  string comm=StringFormat("%s ==> Valor atualizado no indicador %s: %d",
                           TimeToString(TimeCurrent(),TIME_DATE|TIME_SECONDS),
                           short name,
                           values_to_copy);
//--- exibir a mensagem de serviço no gráfico
  Comment(comm);
//--- memorizar o número de valores no indicador Accelerator Oscillator
  bars calculated=calculated;
//--- retorna o valor prev_calculated para a próxima chamada
  return(rates total);
 }
//+------------------------------------------------------------------+
//| Preenchendo os buffers do indicator a partir do indicador iATR |
//+------------------------------------------------------------------+
bool FillArrayFromBuffer(double &values[], // buffer do indicador para valores ATR va
                        int ind_handle, // manipulador do indicador iATR
                        int amount // número de valores copiados
                        )
 {
//--- redefinir o código de erro
  ResetLastError();
//--- preencher parte do array iATRBuffer com valores a partir do buffer do indicador
  if(CopyBuffer(ind_handle,0,0,amount,values)<0)
    {
     //--- Se a cópia falhar, informe o código de erro
     PrintFormat("Falha ao copiar a partir do indicador iATR , código de erro %d", Get
     //--- parar com resultado zero - significa que indicador é considerado como não
     return(false);
    }
//--- está tudo bem
  return(true);
 }
//+------------------------------------------------------------------+
//| Função de desinicialização do indicador |
```

```
//+------------------------------------------------------------------+
void OnDeinit(const int reason)
 \left\{ \right.if(handle!=INVALID_HANDLE)
      IndicatorRelease(handle);
//--- limpar o gráfico após excluir o indicador
  Comment("");
 }
```
# iBearsPower

A função retorna o manipulador do indicador Bears Power. Tem apenas um buffer.

```
int iBearsPower(
 string symbol, \sim symbol, \sim // símbolo nome
 ENUM_TIMEFRAMES period, // período
  int ma period, // período médio
  \lambda:
```
# Parâmetros

#### symbol

[in] O nome do símbolo de segurança, os dados que devem ser usados para calcular o indicador. O valor [NULL](#page-144-0) significa o símbolo atual.

# period

[in] O valor do período pode ser um dos valores [ENUM\\_TIMEFRAMES,](#page-322-0) 0 (zero) significa o prazo corrente.

#### ma\_period

[in] O valor do período médio para cálculo do indicador.

# Valor de retorno

Retorna o manipulador de um indicador técnico especifico, em caso de falha de retorna [INVALID\\_HANDLE.](#page-959-0) A memória do computador pode ser liberada a partir de um indicador que não é mais utilizado, usando a função [IndicatorRelease\(\)](#page-1729-0), onde o manipulador de indicador é transmitido.

Exemplo:

```
//+------------------------------------------------------------------+
//| Demo_iBearsPower.mq5 |
//| Copyright 2011, MetaQuotes Software Corp. |
//| ;https://www.mql5.com |
//+------------------------------------------------------------------+
#property copyright "Copyright 2000-2024, MetaQuotes Ltd."
#property link "https://www.mql5.com"
#property version "1.00"
#property description "O indicador demonstra como obter dados"
#property description "de buffers do indicador para o indicador técnico iBearsPower."
#property description "Um símbolo e o prazo utilizado para o cálculo do indicador,"
#property description "são definidos pelos parâmetros de símbolo e período."
#property description "O método de criação do manipulador é definido através do parâme
#property indicator separate window
#property indicator buffers 1
#property indicator plots 1
//--- plotar iBearsPower
#property indicator_label1 "iBearsPower"
#property indicator_type1 DRAW_HISTOGRAM
#property indicator color1 clrSilver
```

```
#property_indicator_style1 STYLE_SOLID
#property indicator_width1 1
//+------------------------------------------------------------------+
//| Enumerador dos métodos de criação do manipulador |
//+------------------------------------------------------------------+
enum Creation
 {
 Call iBearsPower, // usar iBearsPower
  Call IndicatorCreate // usar IndicatorCreate
 };
//--- parâmetros de entrada
input Creation type=Call_iBearsPower; // tipo da função
input int ma_period=13; // período da média móvel
input string symbol=""; \qquad \qquad \qquad \text{/} simbolo
input ENUM_TIMEFRAMES period=PERIOD_CURRENT; // timeframe
//--- buffer do indicador
double iBearsPowerBuffer[];
//--- variável para armazenar o manipulador do indicador iBearsPower
int handle;
//--- variável para armazenamento
string name=symbol;
//--- nome do indicador num gráfico
string short name;
//--- manteremos o número de valores no indicador Bears Power
int bars_calculated=0;
//+------------------------------------------------------------------+
//| Função de inicialização do indicador customizado |
//+------------------------------------------------------------------+
int OnInit()
 \left\{\right\}//--- atribuição de array para buffer do indicador
  SetIndexBuffer(0,iBearsPowerBuffer, INDICATOR DATA);
//--- determinar o símbolo do indicador, é desenhado para
  name=symbol;
//--- excluir os espaços à direita e à esquerda
  StringTrimRight(name);
  StringTrimLeft(name);
//--- se resulta em comprimento zero da string do 'name'
  if(StringLen(name)==0)
    \left\{ \right.//--- tomar o símbolo do gráfico, o indicador está anexado para
     name= Symbol;
   }
//--- criar manipulador do indicador
  if(type==Call_iBearsPower)
     handle=iBearsPower(name, period, ma_period);
  else
    {
     //--- preencher a estrutura com os parâmetros do indicador
```

```
MqlParam pars[1];
      //--- período da média móvel
      pars[0].type=TYPE_INT;
      pars[0].integer_value=ma_period;
      handle=IndicatorCreate(name,period, IND BEARS, 1, pars);
     }
//--- se o manipulador não é criado
  if(handle==INVALID_HANDLE)
     {
      //--- mensagem sobre a falha e a saída do código de erro
      PrintFormat("Falha ao criar o manipulador do indicador iBearsPower para o símbo
                  name,
                  EnumToString(period),
                  GetLastError());
     //--- o indicador é interrompido precocemente
      return(INIT_FAILED);
     }
//--- mostrar que o símbolo/período do indicador Bears Power é calculado para
  short_name=StringFormat("iBearsPower(%s/%s, period=%d)",name,EnumToString(period),m
   IndicatorSetString(INDICATOR_SHORTNAME, short_name);
//--- inicialização normal do indicador
  return(INIT_SUCCEEDED);
 }
//+------------------------------------------------------------------+
//| Função de iteração do indicador customizado |
//+------------------------------------------------------------------+
int OnCalculate(const int rates_total,
                const int prev calculated,
                const datetime &time[],
                const double &open[],
                const double &high[],
                const double &low[],
                const double &close[],
                const long &tick volume[],
                const long &volume[],
                const int &spread[])
  {
//--- número de valores copiados a partir do indicador iBearsPower
  int values to copy;
//--- determinar o número de valores calculados no indicador
  int calculated=BarsCalculated(handle);
   if(calculated<=0)
    {
      PrintFormat("BarsCalculated() retornando %d, código de erro %d", calculated, GetLa
      return(0);
     }
//--- se for o princípio do cálculo do indicador, ou se o número de valores é modifica
//--- ou se é necessário cálculo do indicador para duas ou mais barras (isso significa
   if(prev_calculated==0 || calculated!=bars_calculated || rates_total>prev_calculated
```

```
{
      //--- se o array iBearsPowerBuffer é maior do que o número de valores no indicador
      //--- caso contrário, copiamos menor do que o tamanho dos buffers do indicador
     if(calculated>rates_total) values_to_copy=rates_total;
      else values to copy=calculated;
    }
   else
    {
      //--- isso significa que não é a primeira vez do cálculo do indicador, é desde
     //--- para o cálculo não mais do que uma barra é adicionada
     values to copy=(rates total-prev calculated)+1;
     }
//--- preencher o array iBearsPowerBuffer com os valores do indicador Bears Power
//--- se FillArrayFromBuffer retorna falso, significa que a informação não está pronta
  if(!FillArrayFromBuffer(iBearsPowerBuffer,handle,values to copy)) return(0);
//--- formar a mensagem
   string comm=StringFormat("%s ==> Valor atualizado no indicador %s: %d",
                            TimeToString(TimeCurrent(),TIME_DATE|TIME_SECONDS),
                            short name,
                            values to copy);
//--- exibir a mensagem de serviço no gráfico
  Comment(comm);
//--- memorizar o número de valores no indicador Bears Power
  bars calculated=calculated;
//--- retorna o valor prev_calculated para a próxima chamada
  return(rates total);
 }
//+------------------------------------------------------------------+
//| Preencher buffers do indicador a partir do indicador iBearsPower |
//+------------------------------------------------------------------+
bool FillArrayFromBuffer(double &values[], \frac{1}{2} buffer do indicador para valores do ind
                         int ind_handle, // manipulador do indicator iBearsPower
                         int amount // número de valores copiados
                          )
 {
//--- redefinir o código de erro
  ResetLastError();
//--- preencher uma parte do array iBearsPowerBuffer com valores do indicador buffer
   if(CopyBuffer(ind_handle,0,0,amount,values)<0)
    \left\{ \right.//--- Se a cópia falhar, informe o código de erro
      PrintFormat("Falha ao copiar dados do indicador iBearsPower, código de erro %d",
     1/--- parar com resultado zero - significa que indicador é considerado como não
     return(false);
     }
//--- está tudo bem
  return(true);
  }
//+------------------------------------------------------------------+
```
```
//| Função de desinicialização do indicador |
//+------------------------------------------------------------------+
void OnDeinit(const int reason)
 \left\{ \right.if(handle!=INVALID_HANDLE)
    IndicatorRelease(handle);
//--- limpar o gráfico após excluir o indicador
  Comment("");
 }
```
## iBands

A função retorna o manipulador do indicador Bollinger Bands®.

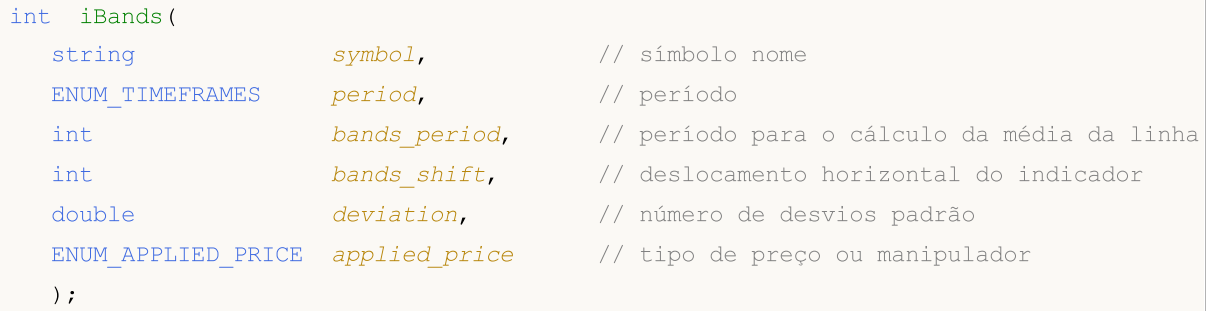

#### Parâmetros

#### symbol

[in] O nome do símbolo de segurança, os dados que devem ser usados para calcular o indicador. O valor [NULL](#page-144-0) significa o símbolo atual.

#### period

[in] O valor do período pode ser um dos valores **ENUM\_TIMEFRAMES**, 0 (zero) significa o prazo corrente.

bands\_period

[in] O período médio da linha principal do indicador.

#### bands\_shift

[in] O deslocamento do indicador em relação ao gráfico de preço.

#### deviation

[in] Desvio a partir da linha principal.

#### applied\_price

[in] O preço usado. Pode ser qualquer das constantes de preços [ENUM\\_APPLIED\\_PRICE](#page-728-0) ou um manipulador de outro indicador.

#### Valor de retorno

Retorna o manipulador de um indicador técnico especifico, em caso de falha de retorna [INVALID\\_HANDLE.](#page-959-0) A memória do computador pode ser liberada a partir de um indicador que não é mais utilizado, usando a função [IndicatorRelease\(\)](#page-1729-0), onde o manipulador de indicador é transmitido.

#### Observação

Os números de buffer são os seguintes: 0 - BASE\_LINE, 1 - UPPER\_BAND, 2 - LOWER\_BAND

#### Exemplo:

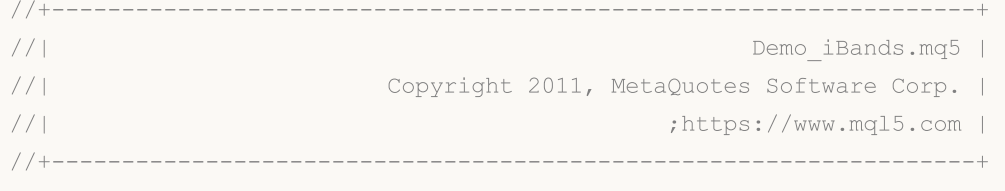

```
Indicadores Técnicos
```

```
#property copyright "Copyright 2000-2024, MetaQuotes Ltd."
#property link "https://www.mql5.com"
#property version "1.00"
#property description "O indicador demonstra como obter dados"
#property description "buffers do indicador para o indicador técnico iBands."
#property description "Um símbolo e o prazo utilizado para o cálculo do indicador,"
#property description "são definidos pelos parâmetros de símbolo e período."
#property description "O método de criação do manipulador é definido através do parâme
#property indicator chart window
#property indicator_buffers 3
#property indicator_plots 3
//--- plotar linha superior
#property indicator_label1 "Upper"
#property indicator type1 DRAW LINE
#property indicator_color1 clrMediumSeaGreen
#property indicator_style1 STYLE_SOLID
#property indicator_width1 1
//--- plotar linha inferior
#property indicator_label2 "Lower"
#property indicator_type2 DRAW_LINE
#property indicator_color2 clrMediumSeaGreen
#property indicator_style2 STYLE_SOLID
#property indicator_width2 1
//--- plotar linha média
#property indicator_label3 "Middle"
#property indicator_type3 DRAW_LINE
#property indicator_color3 clrMediumSeaGreen
#property indicator_style3 STYLE_SOLID
#property indicator_width3 1
//+------------------------------------------------------------------+
//| Enumerador dos métodos de criação do manipulador |
//+------------------------------------------------------------------+
enum Creation
 \left\{ \right.Call_iBands, // usar iBands
 Call IndicatorCreate // usar IndicatorCreate
 };
//--- parâmetros de entrada
input Creation type=Call_iBands; // tipo da função
input int bands_period=20; // período da média móvel
input int bands_shift=0; // deslocamento
input double deviation=2.0; // número de desvios padrão
input ENUM_APPLIED_PRICE applied price=PRICE_CLOSE; // tipo de preço
input string symbol=" "; \frac{1}{2} // símbolo
input ENUM_TIMEFRAMES period=PERIOD_CURRENT; // timeframe
//--- buffers do indicador
double UpperBuffer[];
double LowerBuffer[];
```

```
double MiddleBuffer[];
//--- variável para armazenar o manipulador do indicador iBands
int handle;
//--- variável para armazenamento
string name=symbol;
//--- nome do indicador num gráfico
string short name;
//--- manteremos o número de valores no indicador Bollinger Bands
int bars_calculated=0;
//+------------------------------------------------------------------+
//| Função de inicialização do indicador customizado |
//+------------------------------------------------------------------+
int OnInit()
 \left\{ \right.//--- atribuição de arrays para buffers do indicador
  SetIndexBuffer(0,UpperBuffer, INDICATOR DATA);
  SetIndexBuffer(1,LowerBuffer,INDICATOR DATA);
   SetIndexBuffer(2,MiddleBuffer, INDICATOR DATA);
//--- definir o deslocamento de cada linha
   PlotIndexSetInteger(0, PLOT_SHIFT, bands_shift);
  PlotIndexSetInteger(1, PLOT_SHIFT, bands_shift);
   PlotIndexSetInteger(2, PLOT_SHIFT, bands_shift);
//--- determinar o símbolo do indicador, é desenhado para
   name=symbol;
//--- excluir os espaços à direita e à esquerda
  StringTrimRight(name);
   StringTrimLeft(name);
//--- se resulta em comprimento zero da string do 'name'
  if(StringLen(name)==0)
    {
     //--- tomar o símbolo do gráfico, o indicador está anexado para
     name= Symbol;
     }
//--- criar manipulador do indicador
   if(type==Call_iBands)
     handle=iBands(name,period,bands period,bands shift,deviation,applied price);
   else
    {
     //--- preencher a estrutura com os parâmetros do indicador
     MqlParam pars[4];
     //--- período da média móvel
     pars[0].type=TYPE_INT;
     pars[0].integer value=bands period;
      //--- deslocamento
     pars[1].type=TYPE_INT;
     pars[1].integer value=bands shift;
     //--- número do desvio padrão
     pars[2].type=TYPE_DOUBLE;
     pars[2].double value=deviation;
```

```
//--- tipo de preço
      pars[3].type=TYPE_INT;
      pars[3].integer_value=applied_price;
      handle=IndicatorCreate(name,period, IND_BANDS, 4, pars);
     }
//--- se o manipulador não é criado
   if(handle==INVALID_HANDLE)
     {
      //--- mensagem sobre a falha e a saída do código de erro
      PrintFormat("Falha ao criar o manipulador do indicador iBands para o símbolo %s
                   name,
                   EnumToString(period),
                   GetLastError());
      //--- o indicador é interrompido precocemente
     return(INIT_FAILED);
     }
//--- mostra que o símbolo/prazo do indicador Bollinger Bands é calculado para
   short name=StringFormat("iBands(%s/%s, %d,%d,%G,%s)",name,EnumToString(period),
                            bands period, bands shift, deviation, EnumToString (applied pr.
   IndicatorSetString(INDICATOR_SHORTNAME, short_name);
//--- inicialização normal do indicador
  return(INIT_SUCCEEDED);
 }
//+------------------------------------------------------------------+
//| Função de iteração do indicador customizado |
//+------------------------------------------------------------------+
int OnCalculate(const int rates_total,
                 const int prev calculated,
                 const datetime &time[],
                 const double &open[],
                 const double &high[],
                 const double &low[],
                 const double &close[],
                 const long &tick volume[],
                 const long &volume[],
                 const int &spread[])
  {
//--- número de valores copiados a partir do indicador iBands
   int values to copy;
//--- determinar o número de valores calculados no indicador
   int calculated=BarsCalculated(handle);
   if(calculated<=0)
     {
      PrintFormat("BarsCalculated() retornando %d, código de erro %d", calculated, GetLa
      return(0);
     }
//--- se for o princípio do cálculo do indicador, ou se o número de valores é modifica
//--- ou se é necessário cálculo do indicador para duas ou mais barras (isso significa
   if(prev_calculated==0 || calculated!=bars_calculated || rates_total>prev_calculated
```
# MOI 5

```
{
     //--- se o tamanho buffers do indicador é maior do que o número de valores no in
     //--- caso contrário, copiamos menor do que o tamanho dos buffers do indicador
     if(calculated>rates_total) values_to_copy=rates_total;
     else values to copy=calculated;
    }
  else
    {
     //--- isso significa que não é a primeira vez do cálculo do indicador, é desde
     //--- para o cálculo não mais do que uma barra é adicionada
     values to copy=(rates total-prev calculated)+1;
    }
//--- preencher o array com valores do indicador Bollinger Bands
//--- se FillArraysFromBuffer retorna falso, isto significa que a informação ainda não
  if(!FillArraysFromBuffers(MiddleBuffer,UpperBuffer,LowerBuffer,bands shift,handle,
//--- formar a mensagem
   string comm=StringFormat("%s ==> Valor atualizado no indicador %s: %d",
                           TimeToString(TimeCurrent(),TIME_DATE|TIME_SECONDS),
                           short name,
                           values to copy);
//--- exibir a mensagem de serviço no gráfico
  Comment(comm);
//--- memorizar o número de valores no indicador Bollinger Bands
  bars calculated=calculated;
//--- retorna o valor prev_calculated para a próxima chamada
  return(rates total);
 }
//+-----------//| Preencher buffers do indicador a partir do indicador iBands |
//+------------------------------------------------------------------+
bool FillArraysFromBuffers(double &base values[], // buffer do indicador da linha
                          double \omegaupper values[], \sqrt{2} // buffer do indicador da borda
                          double &lower values[], \frac{1}{1} // buffer do indicador da borda
                          int shift, \frac{1}{2} // deslocamento
                          int int ind_handle, // manipulador do indicador iBands
                          int amount // número dos valores copiados
                           )
 {
//--- redefinir o código de erro
  ResetLastError();
//--- preencher uma parte do array MiddleBuffer com valores do buffer do indicador que
   if(CopyBuffer(ind_handle,0,-shift,amount,base_values)<0)
    {
     //--- Se a cópia falhar, informe o código de erro
     PrintFormat("Falha ao copiar dados do indicador iBands, código de erro %d", GetLa
     //--- parar com resultado zero - significa que indicador é considerado como não
     return(false);
     }
```

```
//--- preencher uma parte do array UpperBuffer com valores do buffer do indicador que
   if(CopyBuffer(ind_handle,1,-shift,amount,upper_values)<0)
     {
     //--- Se a cópia falhar, informe o código de erro
     PrintFormat("Falha ao copiar dados do indicador iBands, código de erro %d", GetLa
     1/--- parar com resultado zero - significa que indicador é considerado como não
     return(false);
    }
1/1-- preencher uma parte do array LowerBuffer com valores do buffer do indicador que
  if(CopyBuffer(ind_handle,2,-shift,amount,lower_values)<0)
    {
     //--- Se a cópia falhar, informe o código de erro
     PrintFormat("Falha ao copiar dados do indicador iBands, código de erro %d", GetLa
     1/--- parar com resultado zero - significa que indicador é considerado como não
     return(false);
    }
//--- está tudo bem
  return(true);
  }
//+------------------------------------------------------------------+
//| Função de desinicialização do indicador |
//+------------------------------------------------------------------+
void OnDeinit(const int reason)
 {
  if(handle!=INVALID_HANDLE)
     IndicatorRelease(handle);
//--- limpar o gráfico após excluir o indicador
  Comment("");
  }
```
## iBullsPower

A função retorna o manipulador do indicador Bulls Power. Tem apenas um buffer.

```
int iBullsPower(
 string symbol, \sim symbol, \sim // símbolo nome
 ENUM_TIMEFRAMES period, // período
  int ma period, // período médio
  \lambda:
```
#### Parâmetros

#### symbol

[in] O nome do símbolo de segurança, os dados que devem ser usados para calcular o indicador. O valor [NULL](#page-144-0) significa o símbolo atual.

#### period

[in] O valor do período pode ser um dos valores [ENUM\\_TIMEFRAMES,](#page-322-0) 0 (zero) significa o prazo corrente.

#### ma\_period

[in] O período médio para cálculo do indicador.

#### Valor de retorno

Retorna o manipulador de um indicador técnico especifico, em caso de falha de retorna [INVALID\\_HANDLE.](#page-959-0) A memória do computador pode ser liberada a partir de um indicador que não é mais utilizado, usando a função [IndicatorRelease\(\)](#page-1729-0), onde o manipulador de indicador é transmitido.

Exemplo:

```
//+------------------------------------------------------------------+
//| Demo_iBullsPower.mq5 |
//| Copyright 2011, MetaQuotes Software Corp. |
//| ;https://www.mql5.com |
//+------------------------------------------------------------------+
#property copyright "Copyright 2000-2024, MetaQuotes Ltd."
#property link "https://www.mql5.com"
#property version "1.00"
#property description "O indicador demonstra como obter dados"
#property description "de buffers do indicador para o indicador técnico iBullsPower."
#property description "Um símbolo e o prazo utilizado para o cálculo do indicador,"
#property description "são definidos pelos parâmetros de símbolo e período."
#property description "O método de criação do manipulador é definido através do parâme
#property indicator separate window
#property indicator buffers 1
#property indicator plots 1
//--- plotar iBullsPower
#property indicator_label1 "iBullsPower"
#property indicator_type1 DRAW_HISTOGRAM
#property indicator color1 clrSilver
```

```
#property_indicator_style1 STYLE_SOLID
#property indicator_width1 1
//+------------------------------------------------------------------+
//| Enumerador dos métodos de criação do manipulador |
//+------------------------------------------------------------------+
enum Creation
 {
 Call_iBullsPower, // usar iBullsPower
  Call IndicatorCreate // usar IndicatorCreate
 };
//--- parâmetros de entrada
input Creation type=Call_iBullsPower; // tipo da função
input int ma_period=13; // período da média móvel
input string symbol=""; \qquad \qquad \qquad \text{/} simbolo
input ENUM_TIMEFRAMES period=PERIOD_CURRENT; // timeframe
//--- buffer do indicador
double iBullsPowerBuffer[];
//--- variável para armazenar o manipulador do indicador iBullsPower
int handle;
//--- variável para armazenamento
string name=symbol;
//--- nome do indicador num gráfico
string short name;
//--- manteremos o número de valores no indicador Bulls Power
int bars calculated=0;
//+------------------------------------------------------------------+
//| Função de inicialização do indicador customizado |
//+------------------------------------------------------------------+
int OnInit()
 \left\{\right\}//--- atribuição de array para buffer do indicador
  SetIndexBuffer(0,iBullsPowerBuffer, INDICATOR DATA);
//--- determinar o símbolo do indicador, é desenhado para
  name=symbol;
//--- excluir os espaços à direita e à esquerda
  StringTrimRight(name);
  StringTrimLeft(name);
//--- se resulta em comprimento zero da string do 'name'
  if(StringLen(name)==0)
    \left\{ \right.//--- tomar o símbolo do gráfico, o indicador está anexado para
     name= Symbol;
   }
//--- criar manipulador do indicador
  if(type==Call_iBullsPower)
     handle=iBullsPower(name, period, ma_period);
  else
    {
     //--- preencher a estrutura com os parâmetros do indicador
```

```
MqlParam pars[1];
      //--- período da média móvel
      pars[0].type=TYPE_INT;
      pars[0].integer_value=ma_period;
      handle=IndicatorCreate(name,period, IND_BULLS, 1, pars);
     }
//--- se o manipulador não é criado
  if(handle==INVALID_HANDLE)
     {
      //--- mensagem sobre a falha e a saída do código de erro
      PrintFormat("Falha ao criar o manipulador do indicador iBullsPower para o símbo
                  name,
                  EnumToString(period),
                  GetLastError());
     //--- o indicador é interrompido precocemente
      return(INIT_FAILED);
     }
//--- mostrar que o símbolo/período do indicador Bulls Power é calculado para
  short_name=StringFormat("iBullsPower(%s/%s, period=%d)",name,EnumToString(period),m
   IndicatorSetString(INDICATOR_SHORTNAME, short_name);
//--- inicialização normal do indicador
  return(INIT_SUCCEEDED);
 }
//+------------------------------------------------------------------+
//| Função de iteração do indicador customizado |
//+------------------------------------------------------------------+
int OnCalculate(const int rates_total,
                const int prev calculated,
                const datetime &time[],
                const double &open[],
                const double &high[],
                const double &low[],
                const double &close[],
                const long &tick volume[],
                const long &volume[],
                const int &spread[])
  {
//--- número de valores copiados a partir do indicador iBullsPower
  int values to copy;
//--- determinar o número de valores calculados no indicador
  int calculated=BarsCalculated(handle);
   if(calculated<=0)
    {
      PrintFormat("BarsCalculated() retornando %d, código de erro %d", calculated, GetLa
      return(0);
     }
//--- se for o princípio do cálculo do indicador, ou se o número de valores é modifica
//--- ou se é necessário cálculo do indicador para duas ou mais barras (isso significa
   if(prev_calculated==0 || calculated!=bars_calculated || rates_total>prev_calculated
```

```
{
      //--- se o array iBullsPowerBuffer é maior do que o número de valores no indicador
      //--- caso contrário, copiamos menor do que o tamanho dos buffers do indicador
     if(calculated>rates_total) values_to_copy=rates_total;
      else values to copy=calculated;
    }
   else
    {
      //--- isso significa que não é a primeira vez do cálculo do indicador, é desde
     //--- para o cálculo não mais do que uma barra é adicionada
     values to copy=(rates total-prev calculated)+1;
     }
//--- preencher o array iBullsPowerBuffer com os valores do indicador Bulls Power
//--- se FillArrayFromBuffer retorna falso, significa que a informação não está pronta
  if(!FillArrayFromBuffer(iBullsPowerBuffer,handle,values to copy)) return(0);
//--- formar a mensagem
   string comm=StringFormat("%s ==> Valor atualizado no indicador %s: %d",
                            TimeToString(TimeCurrent(),TIME_DATE|TIME_SECONDS),
                            short name,
                            values to copy);
//--- exibir a mensagem de serviço no gráfico
  Comment(comm);
//--- memorizar o número de valores no indicador Bulls Power
  bars calculated=calculated;
//--- retorna o valor prev_calculated para a próxima chamada
  return(rates total);
 }
//+------------------------------------------------------------------+
//| Preencher buffers do indicador a partir do indicador iBullsPower |
//+------------------------------------------------------------------+
bool FillArrayFromBuffer(double &values[], \frac{1}{2} buffer do indicador para valores do ind
                         int ind_handle, // manipulador do indicator iBullsPower
                         int amount // número de valores copiados
                          )
 {
//--- redefinir o código de erro
  ResetLastError();
//--- preencher uma parte do array iBullsPowerBuffer com valores do indicador buffer
   if(CopyBuffer(ind_handle,0,0,amount,values)<0)
    \left\{ \right.//--- Se a cópia falhar, informe o código de erro
      PrintFormat("Falha ao copiar dados do indicador iBullsPower, código de erro %d",
     1/--- parar com resultado zero - significa que indicador é considerado como não
     return(false);
     }
//--- está tudo bem
  return(true);
  }
//+------------------------------------------------------------------+
```

```
//| Função de desinicialização do indicador |
//+------------------------------------------------------------------+
void OnDeinit(const int reason)
 \left\{ \right.if(handle!=INVALID_HANDLE)
    IndicatorRelease(handle);
//--- limpar o gráfico após excluir o indicador
  Comment("");
 }
//+------------------------------------------------------------------+
```
A função retorna o manipulador do indicador Commodity Channel Index. Tem apenas um buffer.

```
int iCCI(
 string symbol, \sim symbol, \sim // símbolo nome
 ENUM_TIMEFRAMES period, // período
  int ma period, // período médio
  ENUM APPLIED PRICE applied price // tipo de preço ou de manipulador
  );
```
### Parâmetros

#### symbol

[in] O nome do símbolo de segurança, os dados que devem ser usados para calcular o indicador. O valor [NULL](#page-144-0) significa o símbolo atual.

#### period

[in] O valor do período pode ser um dos valores [ENUM\\_TIMEFRAMES,](#page-322-0) 0 (zero) significa o prazo corrente.

#### ma\_period

[in] O período médio para o cálculo de indicadores.

#### applied\_price

[in] O preço usado. Pode ser qualquer das constantes de preços [ENUM\\_APPLIED\\_PRICE](#page-728-0) ou um manipulador de outro indicador.

#### Valor de retorno

Retorna o manipulador de um indicador técnico especifico, em caso de falha de retorna [INVALID\\_HANDLE.](#page-959-0) A memória do computador pode ser liberada a partir de um indicador que não é mais utilizado, usando a função [IndicatorRelease\(\)](#page-1729-0), onde o manipulador de indicador é transmitido.

#### Exemplo:

```
//+------------------------------------------------------------------+
//| Demo_iCCI.mq5 |
//| Copyright 2011, MetaQuotes Software Corp. |
//| ;https://www.mql5.com |
//+------------------------------------------------------------------+
#property copyright "Copyright 2000-2024, MetaQuotes Ltd."
#property link "https://www.mql5.com"
#property version "1.00"
#property description "O indicador demonstra como obter dados"
#property description "de buffers do indicador para o indicador técnico iCCI."
#property description "Um símbolo e o prazo utilizado para o cálculo do indicador,"
#property description "são definidos pelos parâmetros de símbolo e período."
#property description "O método de criação do manipulador é definido através do parâme
#property indicator separate window
#property indicator_buffers 1
```

```
#property indicator_plots 1
//--- plotar iCCI
#property indicator_label1 "iCCI"
#property indicator_type1 DRAW_LINE
#property indicator_color1 clrLightSeaGreen
#property indicator style1 STYLE SOLID
#property indicator_width1 1
//--- níveis horizontais na janela de indicador
#property indicator_level1 -100.0
#property indicator_level2 100.0
//+------------------------------------------------------------------+
//| Enumerador dos métodos de criação do manipulador |
//+------------------------------------------------------------------+
enum Creation
 {
  Call_iCCI, \frac{1}{\sqrt{2}} // usar iCCI
  Call IndicatorCreate // usar IndicatorCreate
 };
//--- parâmetros de entrada
input Creation           type=Call_iCCI;             // tipo da função
input int mageriod=14; and the magnetion of the movel of the movel of the movel of the movel of the movel of the movel of the movel of the movel of the movel of the movel of the movel of the movel of the movel of the movel
input ENUM_APPLIED_PRICE applied_price=PRICE_TYPICAL; // tipo de preço
input string symbol=""; \frac{1}{2} // simbology symbol="";
input ENUM_TIMEFRAMES period=PERIOD_CURRENT; // timeframe
//--- buffer do indicador
double iCCIBuffer[];
//--- variável para armazenar o manipulador do indicator iCCI
int handle;
//--- variável para armazenamento
string name=symbol;
//--- nome do indicador num gráfico
string short name;
//--- manteremos o número de valores no indicador Commodity Channel Index
int bars calculated=0;
//+------------------------------------------------------------------+
//| Função de inicialização do indicador customizado |
//+------------------------------------------------------------------+
int OnInit()
 \{//--- atribuição de array para buffer do indicador
  SetIndexBuffer(0,iCCIBuffer, INDICATOR DATA);
//--- determinar o símbolo do indicador, é desenhado para
  name=symbol;
//--- excluir os espaços à direita e à esquerda
  StringTrimRight(name);
   StringTrimLeft(name);
//--- se resulta em comprimento zero da string do 'name'
   if(StringLen(name)==0)
    \left\{\begin{array}{c}1\end{array}\right\}
```

```
//--- tomar o símbolo do gráfico, o indicador está anexado para
      name=_Symbol;
     }
//--- criar manipulador do indicador
   if(type==Call_iCCI)
      handle=iCCI(name, period, ma period, applied price);
   else
     {
      //--- preencher a estrutura com os parâmetros do indicador
     MqlParam pars[2];
      //--- período de média móvel
     pars[0].type=TYPE_INT;
      pars[0].integer value=ma period;
      //--- tipo de preço
     pars[1].type=TYPE_INT;
      pars[1].integer value=applied price;
     handle=IndicatorCreate(name, period, IND CCI, 2, pars);
     }
//--- se o manipulador não é criado
   if(handle==INVALID_HANDLE)
     {
      //--- mensagem sobre a falha e a saída do código de erro
      PrintFormat("Falha ao criar o manipulador do indicador iCCI para o símbolo %s/%;
                  name,
                  EnumToString(period),
                  GetLastError());
     //--- o indicador é interrompido precocemente
      return(INIT_FAILED);
     }
//--- mostra que o símbolo/prazo do indicador iCCI é calculado para
   short_name=StringFormat("iCCI(%s/%s, %d, %s)",name,EnumToString(period),
                           ma period, EnumToString(applied price));
   IndicatorSetString(INDICATOR_SHORTNAME, short_name);
//--- inicialização normal do indicador
  return(INIT_SUCCEEDED);
 }
//+------------------------------------------------------------------+
//| Função de iteração do indicador customizado |
//+------------------------------------------------------------------+
int OnCalculate(const int rates_total,
                const int prev calculated,
                const datetime &time[],
                const double &open[],
                const double &high[],
                const double &low[],
                const double &close[],
                const long &tick volume[],
                const long &volume[],
                const int &spread[])
```

```
{
//--- número de valores copiados a partir do indicador iCCI
  int values to copy;
//--- determinar o número de valores calculados no indicador
  int calculated=BarsCalculated(handle);
  if(calculated<=0)
     {
     PrintFormat("BarsCalculated() retornando %d, código de erro %d", calculated, GetLaster
      return(0);
    }
//--- se for o princípio do cálculo do indicador, ou se o número de valores é modifica
//--- ou se é necessário cálculo do indicador para duas ou mais barras (isso significa
   if(prev_calculated==0 || calculated!=bars_calculated || rates_total>prev_calculated
    {
     1/--- se o array iCCIBuffer é maior do que o número de valores no indicador iCCI
     //--- caso contrário, copiamos menor do que o tamanho dos buffers do indicador
     if(calculated>rates_total) values_to_copy=rates_total;
     else values to copy=calculated;
    }
   else
    \left\{\right\}//--- isso significa que não é a primeira vez do cálculo do indicador, é desde
     //--- para o cálculo não mais do que uma barra é adicionada
     values to copy=(rates total-prev calculated)+1;\lambda//--- preencher o array iCCIBuffer com valores do indicador Commodity Channel Index
//--- se FillArrayFromBuffer retorna falso, significa que a informação não está pront
  if(!FillArrayFromBuffer(iCCIBuffer,handle,values to copy)) return(0);
//--- formar a mensagem
   string comm=StringFormat("%s ==> Valor atualizado no indicador %s: %d",
                            TimeToString(TimeCurrent(),TIME_DATE|TIME_SECONDS),
                            short name,
                            values_to_copy);
//--- exibir a mensagem de serviço no gráfico
  Comment(comm);
//--- memorizar o número de valores no indicador Commodity Channel Index
  bars_calculated=calculated;
//--- retorna o valor prev_calculated para a próxima chamada
  return(rates total);
 }
//+------------------------------------------------------------------+
//| Preencher buffers do indicador a partir do indicador iCCI |
//+------------------------------------------------------------------+
bool FillArrayFromBuffer(double &values[], // buffer do indicador de valores do Commo
                         int ind handle, // manipulador do indicador iCCI
                         int amount // número de valores copiados
                         \lambda{
//--- redefinir o código de erro
```

```
ResetLastError();
//--- preencher uma parte do array iCCIBuffer com valores do buffer do indicador que
  if(CopyBuffer(ind_handle,0,0,amount,values)<0)
    {
     //--- Se a cópia falhar, informe o código de erro
     PrintFormat("Falha ao copiar dados do indicador iCCI, código de erro %d", GetLast
     1/--- parar com resultado zero - significa que indicador é considerado como não
     return(false);
    }
//--- está tudo bem
  return(true);
 }
//+------------------------------------------------------------------+
//| Função de desinicialização do indicador |
//+------------------------------------------------------------------+
void OnDeinit(const int reason)
 {
  if(handle!=INVALID_HANDLE)
     IndicatorRelease(handle);
//--- limpar o gráfico após excluir o indicador
  Comment("");
 }
```
## iChaikin

A função retorna o manipulador do indicador Chaikin Oscillator. Tem apenas um buffer.

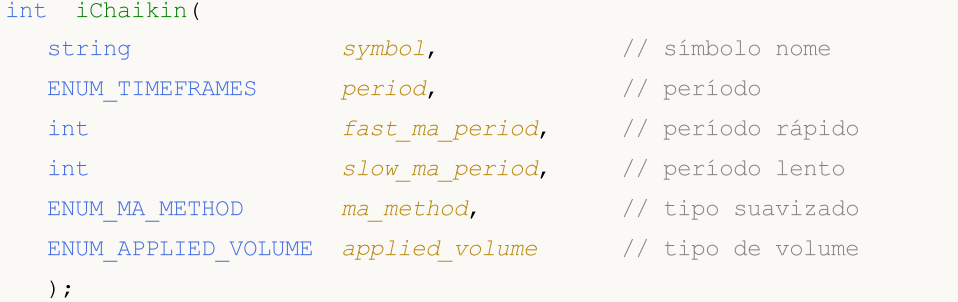

#### Parâmetros

#### symbol

[in] O nome do símbolo de segurança, os dados que devem ser usados para calcular o indicador. O valor [NULL](#page-144-0) significa o símbolo atual.

#### period

[in] O valor do período pode ser um dos valores [ENUM\\_TIMEFRAMES,](#page-322-0) 0 (zero) significa o prazo corrente.

fast\_ma\_period

[in] Período médio rápido para cálculos.

```
slow ma period
```
[in] Período médio lento para cálculos.

```
ma_method
```
[in] Tipo suavizado. Pode ser uma das médias constantes de [ENUM\\_MA\\_METHOD](#page-731-0).

applied\_volume

[in] O volume usado. Pode ser uma das constantes do [ENUM\\_APPLIED\\_VOLUME.](#page-728-1)

### Valor de retorno

Retorna o manipulador de um indicador técnico especifico, em caso de falha de retorna [INVALID\\_HANDLE.](#page-959-0) A memória do computador pode ser liberada a partir de um indicador que não é mais utilizado, usando a função [IndicatorRelease\(\)](#page-1729-0), onde o manipulador de indicador é transmitido.

Exemplo:

```
//+------------------------------------------------------------------+
//| Demo_iChaikin.mq5 |
//| Copyright 2011, MetaQuotes Software Corp. |
//| ;https://www.mql5.com |
//+------------------------------------------------------------------+
#property copyright "Copyright 2000-2024, MetaQuotes Ltd."
#property link "https://www.mql5.com"
#property version "1.00"
#property description "O indicador demonstra como obter dados"
```

```
#property description "de buffers do indicador para o indicador técnico iChaikin."
#property description "Um símbolo e o prazo utilizado para o cálculo do indicador,"
#property description "são definidos pelos parâmetros de símbolo e período."
#property description "O método de criação do manipulador é definido através do parâme
#property indicator separate window
#property indicator_buffers 1
#property indicator plots 1
//--- plotar iChaikin
#property indicator_label1 "iChaikin"
#property indicator type1 DRAW LINE
#property indicator_color1 clrLightSeaGreen
#property indicator_style1 STYLE_SOLID
#property indicator_width1 1
//+------------------------------------------------------------------+
//| Enumerador dos métodos de criação do manipulador |
//+------------------------------------------------------------------+
enum Creation
 \left\{\right\}.<br>Call_iChaikin, \frac{1}{2} // usar iChaikin
 Call IndicatorCreate // usar IndicatorCreate
 };
//--- parâmetros de entrada
input Creation type=Call_iChaikin; // tipo da função
input int fast_ma_period=3; // período rápido da média movel input int slow_ma_period=10; // período lento da média móvel input int
input int slow ma period=10; // período lento da média móvel
input ENUM MA METHOD ma method=MODE EMA; // tipo de suavização
input ENUM_APPLIED_VOLUME applied_volume=VOLUME_TICK; // tipo de volume
input string symbol=" "; \frac{1}{2} // símbolo
input ENUM_TIMEFRAMES period=PERIOD_CURRENT; // timeframe
//--- buffer do indicador
double iChaikinBuffer[];
//--- variável para armazenar o manipulador do indicator iChaikin
int handle;
//--- variável para armazenamento
string name=symbol;
//--- nome do indicador num gráfico
string short name;
//--- manteremos o número de valores no indicador Chaikin Oscillator
int bars calculated=0;
//+------------------------------------------------------------------+
//| Função de inicialização do indicador customizado |
//+------------------------------------------------------------------+
int OnInit()
 \downarrow//--- atribuição de array para buffer do indicador
  SetIndexBuffer(0,iChaikinBuffer, INDICATOR DATA);
//--- determinar o símbolo do indicador, é desenhado para
  name=symbol;
```

```
//--- excluir os espaços à direita e à esquerda
   StringTrimRight(name);
   StringTrimLeft(name);
//--- se resulta em comprimento zero da string do 'name'
   if(StringLen(name)==0)
     {
      //--- tomar o símbolo do gráfico, o indicador está anexado para
     name= Symbol;
     }
//--- criar manipulador do indicador
   if(type==Call_iChaikin)
     handle=iChaikin(name,period,fast ma period,slow ma period,ma method,applied volu
   else
     {
      //--- preencher a estrutura com os parâmetros do indicador
     MqlParam pars[4];
     //--- período rápido da média móvel
     pars[0].type=TYPE_INT;
     pars[0].integer_value=fast_ma_period;
     //--- período lento da média móvel
     pars[1].type=TYPE_INT;
     pars[1].integer_value=slow ma_period;
     //--- tipo de suavização
     pars[2].type=TYPE_INT;
     pars[2].integer value=ma method;
     //--- tipo de volume
     pars[3].type=TYPE_INT;
     pars[3].integer_value=applied_volume;
     handle=IndicatorCreate(name,period, IND CHAIKIN, 4, pars);
     }
//--- se o manipulador não é criado
  if(handle==INVALID_HANDLE)
     {
      //--- mensagem sobre a falha e a saída do código de erro
      PrintFormat("Falha ao criar o manipulador do indicador iChaikin para o símbolo
                  name,
                  EnumToString(period),
                  GetLastError());
     //--- o indicador é interrompido precocemente
     return(INIT_FAILED);
     }
//--- mostra que o símbolo/prazo do indicador Chaikin Oscillator é calculado para
   short name=StringFormat("iChaikin(%s/%s, %d, %d, %s, %s)",name,EnumToString(period)
                           fast ma period, slow ma period,
                           EnumToString(ma_method),EnumToString(applied_volume));
   IndicatorSetString(INDICATOR_SHORTNAME, short_name);
//--- inicialização normal do indicador
  return(INIT_SUCCEEDED);
  }
```

```
//+------------------------------------------------------------------+
//| Função de iteração do indicador customizado |
//+------------------------------------------------------------------+
int OnCalculate(const int rates_total,
                const int prev calculated,
                const datetime &time[],
                const double &open[],
                const double &high[],
                const double &low[],
                const double &close[],
                const long &tick volume[],
                const long &volume[],
                const int &spread[])
  {
//--- número de valores copiados a partir do indicador iChaikin
   int values to copy;
//--- determinar o número de valores calculados no indicador
  int calculated=BarsCalculated(handle);
  if(calculated<=0)
     {
     PrintFormat("BarsCalculated() retornando %d, código de erro %d", calculated, GetLaster
     return(0);
     }
//--- se for o princípio do cálculo do indicador, ou se o número de valores é modifica
//--- ou se é necessário cálculo do indicador para duas ou mais barras (isso significa
   if(prev_calculated==0 || calculated!=bars_calculated || rates_total>prev_calculated
    {
     //--- se o array iCCIBuffer é maior do que o número de valores no indicador iCha
     //--- caso contrário, copiamos menor do que o tamanho dos buffers do indicador
     if(calculated>rates_total) values to copy=rates_total;
     else values to copy=calculated;
    }
  else
    \left\{ \right.//--- isso significa que não é a primeira vez do cálculo do indicador, é desde
     //--- para o cálculo não mais do que uma barra é adicionada
     values to copy=(rates total-prev calculated)+1;
     }
//--- preencher o array iChaikinBuffer com valores do indicador Chaikin Oscillator
//--- se FillArrayFromBuffer retorna falso, significa que a informação não está pront
  if(!FillArrayFromBuffer(iChaikinBuffer,handle,values to copy)) return(0);
//--- formar a mensagem
   string comm=StringFormat("%s ==> Valor atualizado no indicador %s: %d",
                            TimeToString(TimeCurrent(),TIME_DATE|TIME_SECONDS),
                            short name,
                            values to copy);
//--- exibir a mensagem de serviço no gráfico
   Comment(comm);
//--- memorizar o número de valores no indicador Chaikin Oscillator
```
# MOI 5

```
bars calculated=calculated;
//--- retorna o valor prev_calculated para a próxima chamada
  return(rates_total);
  }
//+------------------------------------------------------------------+
//| Preencher buffers do indicador a partir do indicador iChaikin |
//+------------------------------------------------------------------+
bool FillArrayFromBuffer(double &values[], // buffer do indicator para valores do Cha
                        int ind_handle, // manipulador do indicador iChaikin
                        int amount // número de valores copiados
                         \lambda{
//--- redefinir o código de erro
  ResetLastError();
//--- preencher uma parte do array iChaikinBuffer com valores do buffer do indicador
  if(CopyBuffer(ind_handle,0,0,amount,values)<0)
    {
     //--- Se a cópia falhar, informe o código de erro
     PrintFormat("Falha ao copiar dados do indicador iChaikin, código de erro %d", Get
     //--- parar com resultado zero - significa que indicador é considerado como não
     return(false);
    }
//--- está tudo bem
  return(true);
 \lambda//+------------------------------------------------------------------+
//| Função de desinicialização do indicador |
//+------------------------------------------------------------------+
void OnDeinit(const int reason)
  {
  if(handle!=INVALID_HANDLE)
     IndicatorRelease(handle);
//--- limpar o gráfico após excluir o indicador
  Comment("");
  }
```
## iCustom

2363

A função retorna o manipulador de um indicador personalizado especifico.

```
int iCustom(
 string symbol, // símbolo nome
  ENUM TIMEFRAMES period, // período
  string name // folder/nome do indicador personalizado
  ... // lista de parâmetros de entrada do indicador
  );
```
### Parâmetros

#### symbol

[in] O nome do símbolo de segurança, os dados que devem ser usados para calcular o indicador. O valor [NULL](#page-144-0) significa o símbolo atual.

#### period

[in] O valor do período pode ser um dos valores [ENUM\\_TIMEFRAMES,](#page-322-0) 0 (zero) significa o prazo corrente.

name

[in] O nome do indicador personalizado, com o caminho relativo ao diretório raiz de indicadores (MQL5\Indicators\). Se um indicador está localizado em um subdiretório, por exemplo, em MQL5/Indicadores/Exemplos, o seu nome deve ser especificado como: "Examples\ \nome\_do\_indicador" (é necessário utilizar uma barra dupla, em vez de uma única barra como um separador).

...

[in] [entrada-parâmetros](#page-244-0) de um indicador personalizado, separados por vírgulas. Tipo e ordem dos parâmetros devem coincidir. Se não há parâmetros específicos, então valores [padrões](#page-196-0) serão usados.

#### Valor de retorno

Retorna o manipulador de um indicador técnico especifico, em caso de falha de retorna [INVALID\\_HANDLE.](#page-959-0) A memória do computador pode ser liberada a partir de um indicador que não é mais utilizado, usando a função [IndicatorRelease\(\)](#page-1729-0), onde o manipulador de indicador é transmitido.

#### Observação

Um indicador personalizado deve ser compilado (com extensão EX5) e localizado no diretório MQL5/Indicadores do terminal do cliente ou seu subdiretório.

Indicadores que requerem teste são definidos automaticamente a partir da chamada da função iCustom(), se o correspondente parâmetro for definido através de um string [constante.](#page-101-0) Para todos os outros casos (uso da função [IndicatorCreate\(\)](#page-1725-0) ou uso de uma string não-constante no parâmetro de define o nome do indicador) a propriedade #property [tester\\_indicator](#page-264-0) é requerida:

#### #property tester indicator "indicator name.ex5"

Se o primeiro [formulário](#page-1604-0) de chamada é usado no indicador, então na inicialização do indicador, na aba "Parâmetros", você pode escolher dados adicionais para cálculo. Se a opção "Aplicar para" do parâmetro não é selecionada, o cálculo padrão baseia-se nos valores "Fechamento" dos preços.

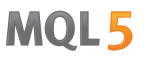

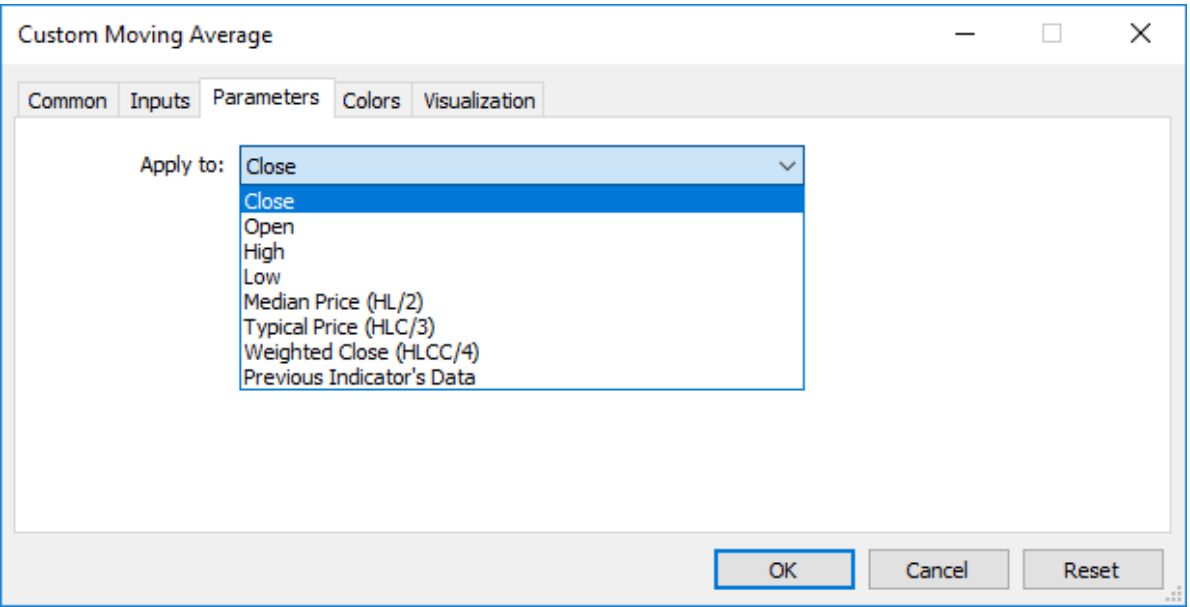

Quando você chama um indicador personalizado a partir do programa MQL5, o parâmetro Applied\_Price ou um manipulador de outro indicador deve ser passado por último, depois de todas as variáveis de entrada do indicador personalizado.

#### Também Veja

[Propriedades](#page-264-0) de Programa, Séries Temporais e Acesso a [Indicadores](#page-1699-0),[IndicatorCreate\(\),](#page-1725-0) [IndicatorRelease\(\)](#page-1729-0)

#### Exemplo:

```
#property indicator separate window
#property indicator_buffers 1
#property indicator_plots 1
//---- Plotar Etiqueta1
#property indicator_label1 "Etiqueta1"
#property indicator type1 DRAW LINE
#property indicator_color1 clrRed
#property indicator_style1 STYLE_SOLID
#property indicator_width1 1
//--- parâmetros de entrada
input int MA_Period=21;
input int MA_Shift=0;
input ENUM_MA_METHOD MA_Method=MODE_SMA;
//--- buffers do indicador
double Label1Buffer[];
//--- Manipulador do indicador personalizado Moving Average.mq5
int MA_handle;
//+------------------------------------------------------------------+
//| Função de inicialização do indicador customizado |
//+------------------------------------------------------------------+
int OnInit()
 \left\{ \begin{array}{c} 1 \end{array} \right.//--- mapeamento de buffers do indicador
```
# MOI 5

```
SetIndexBuffer(0,Label1Buffer,INDICATOR DATA);
  ResetLastError();
  MA_handle=iCustom(NULL,0,"Examples\\Custom Moving Average",
                    MA_Period,
                    MA_Shift,
                    MA_Method,
                    PRICE CLOSE // usando o fechamento de preços
                    );
  Print("MA_handle = ",MA_handle," error = ",GetLastError());
// --return(INIT_SUCCEEDED);
 }
//+------------------------------------------------------------------+
//| Função de iteração do indicador customizado |
//+------------------------------------------------------------------+
int OnCalculate(const int rates_total,
               const int prev calculated,
               const datetime &time[],
               const double &open[],
               const double &high[],
               const double &low[],
               const double &close[],
               const long &tick volume[],
               const long &volume[],
               const int &spread[])
 {
//--- Copiar os valores do indicador Custom Moving Average para o nosso buffer do ind
  int copy=CopyBuffer(MA handle, 0, 0, rates total, Label1Buffer);
  Print("copy = ",copy," rates total = ",rates total);
//--- Se a nossa tentativa falhou - Reportar isto
  if(copy<=0)
     Print ("Uma tentativa de obter os valores se houve falha do Custom Moving Average
//--- valor retorno de prev_calculated para a próxima chamada
 return(rates_total);
 }
//+----- -
```
## iDEMA

A função retorna o manipulador do indicador Double Exponential Moving Average. Tem apenas um buffer.

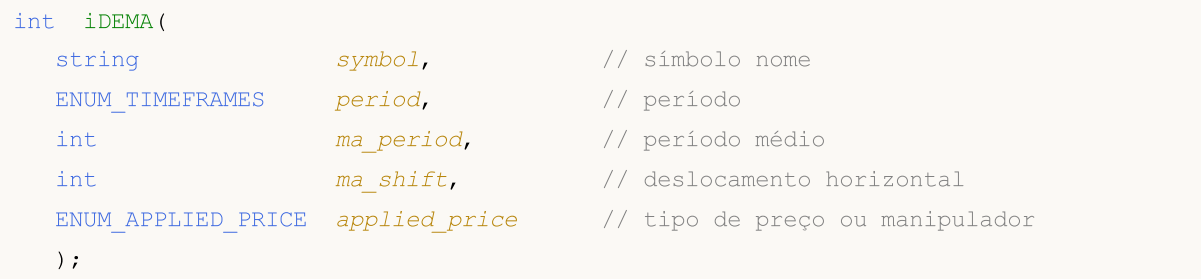

#### Parâmetros

#### symbol

[in] O nome do símbolo de segurança, os dados que devem ser usados para calcular o indicador. O valor [NULL](#page-144-0) significa o símbolo atual.

#### period

[in] O valor do período pode ser um dos valores [ENUM\\_TIMEFRAMES,](#page-322-0) 0 (zero) significa o prazo corrente.

#### ma\_period

[in] Período médio (barras contadas) para os cálculos.

```
ma_shift
```
[in] Deslocamento do indicador relativo ao gráfico de preços.

#### applied\_price

[in] O preço usado. Pode ser qualquer das constantes de preços [ENUM\\_APPLIED\\_PRICE](#page-728-0) ou um manipulador de outro indicador.

### Valor de retorno

Retorna o manipulador de um indicador técnico especifico, em caso de falha de retorna [INVALID\\_HANDLE.](#page-959-0) A memória do computador pode ser liberada a partir de um indicador que não é mais utilizado, usando a função [IndicatorRelease\(\)](#page-1729-0), onde o manipulador de indicador é transmitido.

### Exemplo:

```
//+------------------------------------------------------------------+
//| Demo_iDEMA.mq5 |
//| Copyright 2011, MetaQuotes Software Corp. |
//| ;https://www.mql5.com |
//+------------------------------------------------------------------+
#property copyright "Copyright 2000-2024, MetaQuotes Ltd."
#property link "https://www.mql5.com"
#property version "1.00"
#property description "O indicador demonstra como obter dados"
#property description "de buffers do indicador para o indicador técnico iDEMA."
#property description "Um símbolo e o prazo utilizado para o cálculo do indicador,"
```

```
Indicadores Técnicos
```
# MOI 5

```
#property description "são definidos pelos parâmetros de símbolo e período."
#property description "O método de criação do manipulador é definido através do parâme
#property indicator_chart_window
#property indicator_buffers 1
#property indicator_plots 1
//--- plotar iDEMA
#property indicator_label1 "iDEMA"
#property indicator type1 DRAW LINE
#property indicator_color1 clrRed
#property_indicator_style1 STYLE_SOLID
#property indicator_width1 1
//+------------------------------------------------------------------+
//| Enumerador dos métodos de criação do manipulador |
//+------------------------------------------------------------------+
enum Creation
 \left\{ \right.Call_iDEMA, \frac{1}{\sqrt{2}} usar iDEMA
 Call IndicatorCreate // usar IndicatorCreate
 };
//--- parâmetros de entrada
input Creation type=Call_iDEMA; // tipo de função
input int ma_period=14; // período de média móvel
input int \texttt{ma\_shift=0;} // deslocamento
input ENUM_APPLIED_PRICE applied_price=PRICE_CLOSE; // tipo de preço
input string symbol=" "; // símbolo
input ENUM_TIMEFRAMES period=PERIOD_CURRENT; // timeframe
//--- buffer do indicador
double iDEMABuffer[];
//--- variável para armazenar o manipulador do indicator iDEMA
int handle;
//--- variável para armazenamento
string name=symbol;
//--- nome do indicador num gráfico
string short name;
//--- manteremos o número de valores no indicador Double Exponential Moving Average
int bars calculated=0;
//+------------------------------------------------------------------+
//| Função de inicialização do indicador customizado |
//+------------------------------------------------------------------+
int OnInit()
 {
//--- atribuição de array para buffer do indicador
  SetIndexBuffer(0,iDEMABuffer, INDICATOR DATA);
  //--- definir deslocamento
  PlotIndexSetInteger(0, PLOT_SHIFT, ma_shift);
//--- determinar o símbolo do indicador, é desenhado para
  name=symbol;
//--- excluir os espaços à direita e à esquerda
```

```
StringTrimRight(name);
   StringTrimLeft(name);
//--- se resulta em comprimento zero da string do 'name'
  if(StringLen(name)==0)
     {
      //--- tomar o símbolo do gráfico, o indicador está anexado para
      name= Symbol;
     }
//--- criar manipulador do indicador
  if(type==Call_iDEMA)
      handle=iDEMA(name, period, ma_period, ma_shift, applied_price);
   else
     {
      //--- preencher a estrutura com os parâmetros do indicador
     MqlParam pars[3];
      //--- período de média móvel
     pars[0].type=TYPE_INT;
     pars[0].integer_value=ma_period;
     //--- deslocamento
      pars[1].type=TYPE_INT;
     pars[1].integer_value=ma_shift;
      //--- tipo de preço
     pars[2].type=TYPE_INT;
      pars[2].integer value=applied price;
      handle=IndicatorCreate(name, period, IND DEMA, 3, pars);
     }
//--- se o manipulador não é criado
  if(handle==INVALID_HANDLE)
     {
      //--- mensagem sobre a falha e a saída do código de erro
      PrintFormat("Falha ao criar o manipulador do indicador iDEMA para o símbolo %s/
                  name,
                  EnumToString(period),
                  GetLastError());
      //--- o indicador é interrompido precocemente
     return(INIT_FAILED);
     }
//--- mostra que o símbolo/prazo do indicador Double Exponential Moving Average é cal
   short name=StringFormat("iDEMA(%s/%s, %d, %d, %s)",name,EnumToString(period),
                            ma period, ma shift, EnumToString(applied price));
  IndicatorSetString(INDICATOR SHORTNAME, short name);
//--- inicialização normal do indicador
  return(INIT_SUCCEEDED);
  }
//+--------//| Função de iteração do indicador customizado |
//+------------------------------------------------------------------+
int OnCalculate(const int rates_total,
                const int prev calculated,
```

```
const datetime &time[],
                const double &open[],
                const double &high[],
                const double &low[],
                const double &close[],
                const long &tick volume[],
                const long &volume[],
                const int &spread[])
  {
//--- número de valores copiados a partir do indicador iDEMA
  int values to copy;
//--- determinar o número de valores calculados no indicador
   int calculated=BarsCalculated(handle);
  if(calculated<=0)
     \sqrt{2}PrintFormat("BarsCalculated() retornando %d, código de erro %d", calculated, GetLa
     return(0);
     }
//--- se for o princípio do cálculo do indicador, ou se o número de valores é modifica
//--- ou se é necessário cálculo do indicador para duas ou mais barras (isso signific
   if(prev_calculated==0 || calculated!=bars_calculated || rates_total>prev_calculated
     {
     //--- se o array iDEMABuffer é maior do que o número de valores no indicador iDE
     //--- caso contrário, copiamos menor do que o tamanho dos buffers do indicador
     if(calculated>rates_total) values to copy=rates_total;
     else values to copy=calculated;
    }
   else
    {
     //--- isso significa que não é a primeira vez do cálculo do indicador, é desde
      //--- para o cálculo não mais do que uma barra é adicionada
     values to copy=(rates total-prev calculated)+1;
     }
//--- preencher o array iDEMABuffer com valores do indicador Double Exponential Moving
//--- se FillArrayFromBuffer retorna falso, significa que a informação não está pront
  if(!FillArrayFromBuffer(iDEMABuffer,ma_shift,handle,values_to_copy)) return(0);
//--- formar a mensagem
   string comm=StringFormat("%s ==> Valor atualizado no indicador %s: %d",
                            TimeToString(TimeCurrent(),TIME_DATE|TIME_SECONDS),
                            short name,
                            values_to_copy);
//--- exibir a mensagem de serviço no gráfico
  Comment(comm);
//--- memorizar o número de valores no indicador Double Exponential Moving Average
  bars calculated=calculated;
//--- retorna o valor prev_calculated para a próxima chamada
  return(rates_total);
  }
//+------------------------------------------------------------------+
```
{

 $\left\{ \right.$ 

}

}

{

}

return(false);

void OnDeinit(const int reason)

if(handle!=INVALID\_HANDLE) IndicatorRelease(handle);

//+------------------------------------------------------------------+

//+------------------------------------------------------------------+

//| Função de desinicialização do indicador |

//--- limpar o gráfico após excluir o indicador

//--- está tudo bem return(true);

Comment("");

```
MOI 5
//| Preencher buffers do indicador a partir do indicador iDEMA |
//+------------------------------------------------------------------+
bool FillArrayFromBuffer(double &values[], // buffer do indicator para valores do Dou
                        int shift, \frac{1}{2} // deslocamento
                        int ind_handle, // manipulador do indicador iDEMA
                        int amount // número de valores copiados
                        )
//--- redefinir o código de erro
 ResetLastError();
//--- preencher uma parte do array iDEMABuffer com valores do buffer do indicador que
  if(CopyBuffer(ind_handle,0,-shift,amount,values)<0)
     //--- Se a cópia falhar, informe o código de erro
     PrintFormat("Falha ao copiar dados do indicador iDEMA, código de erro %d", GetLas
     1/--- parar com resultado zero - significa que indicador é considerado como não
```
## iDeMarker

A função retorna o manipulador do indicador Double DeMarker. Tem apenas um buffer.

```
int iDeMarker(
 string symbol, // símbolo nome
  ENUM TIMEFRAMES period, // período
  int ma period // período médio
  \lambda:
```
#### Parâmetros

symbol

[in] O nome do símbolo de segurança, os dados que devem ser usados para calcular o indicador. O valor [NULL](#page-144-0) significa o símbolo atual.

#### period

[in] O valor do período pode ser um dos valores [ENUM\\_TIMEFRAMES,](#page-322-0) 0 (zero) significa o prazo corrente.

#### ma\_period

[in] Período médio (barras contadas) para os cálculos.

#### Valor de retorno

Retorna o manipulador de um indicador técnico especifico, em caso de falha de retorna [INVALID\\_HANDLE.](#page-959-0) A memória do computador pode ser liberada a partir de um indicador que não é mais utilizado, usando a função [IndicatorRelease\(\)](#page-1729-0), onde o manipulador de indicador é transmitido.

Exemplo:

```
//+------------------------------------------------------------------+
//| Demo_iDeMarker.mq5 |
//| Copyright 2011, MetaQuotes Software Corp. |
//| ;https://www.mql5.com |
//+------------------------------------------------------------------+
#property copyright "Copyright 2000-2024, MetaQuotes Ltd."
#property link "https://www.mql5.com"
#property version "1.00"
#property description "O indicador demonstra como obter dados"
#property description "de buffers do indicador para o indicador técnico iDeMarker."
#property description "Um símbolo e o prazo utilizado para o cálculo do indicador,"
#property description "são definidos pelos parâmetros de símbolo e período."
#property description "O método de criação do manipulador é definido através do parâme
#property indicator separate window
#property indicator buffers 1
#property indicator plots 1
//--- plotar iDeMarker
#property indicator_label1 "iDeMarker"\
#property indicator_type1 DRAW_LINE
#property indicator_color1 clrLightSeaGreen
```

```
#property_indicator_style1 STYLE_SOLID
#property indicator_width1 1
//--- níveis horizontais na janela de indicador
#property indicator_level1 0.3
#property indicator_level2 0.7
//+------------------------------------------------------------------+
//| Enumerador dos métodos de criação do manipulador |
//+------------------------------------------------------------------+
enum Creation
 \left\{ \right.Call iDeMarker, // usar iDeMarker
 Call IndicatorCreate // usar IndicatorCreate
 };
//--- parâmetros de entrada
input Creation type=Call iDeMarker; // tipo de função
input int ma_period=14; // período de média móvel
input string symbol=""; \frac{1}{2} // simbolo
input ENUM_TIMEFRAMES period=PERIOD_CURRENT; // timeframe
//--- buffer do indicador
double iDeMarkerBuffer[];
//--- variável para armazenar o manipulador do indicator iDeMarker
int handle;
//--- variável para armazenamento
string name=symbol;
//--- nome do indicador num gráfico
string short name;
//--- manteremos o número de valores no indicador DeMarker
int bars calculated=0;
//+------------------------------------------------------------------+
//| Função de inicialização do indicador customizado |
//+------------------------------------------------------------------+
int OnInit()
 \left\{ \right.//--- atribuição de array para buffer do indicador
  SetIndexBuffer(0,iDeMarkerBuffer, INDICATOR DATA);
//--- determinar o símbolo do indicador, é desenhado para
  name=symbol;
//--- excluir os espaços à direita e à esquerda
  StringTrimRight(name);
  StringTrimLeft(name);
//--- se resulta em comprimento zero da string do 'name'
  if(StringLen(name)==0)
    \left\{ \begin{array}{c} \end{array} \right\}//--- tomar o símbolo do gráfico, o indicador está anexado para
    name= Symbol;
    }
//--- criar manipulador do indicador
  if(type==Call_iDeMarker)
     handle=iDeMarker(name, period, ma_period);
```

```
else
     {
      //--- preencher a estrutura com os parâmetros do indicador
     MqlParam pars[1];
     //--- período de média móvel
     pars[0].type=TYPE_INT;
     pars[0].integer_value=ma_period;
     handle=IndicatorCreate(name,period, IND DEMARKER, 1, pars);
     }
//--- se o manipulador não é criado
  if(handle==INVALID_HANDLE)
     {
      //--- mensagem sobre a falha e a saída do código de erro
      PrintFormat("Falha ao criar o manipulador do indicador iDeMarker para o símbolo
                  name,
                  EnumToString(period),
                  GetLastError());
     //--- o indicador é interrompido precocemente
     return(INIT_FAILED);
     }
//--- mostra que o símbolo/prazo do indicador DeMarker é calculado para
  short_name=StringFormat("iDeMarker(%s/%s, period=%d)",name,EnumToString(period),ma
   IndicatorSetString(INDICATOR_SHORTNAME, short_name);
//--- inicialização normal do indicador
  return(INIT_SUCCEEDED);
  }
//+------------------------------------------------------------------+
//| Função de iteração do indicador customizado |
//+------------------------------------------------------------------+
int OnCalculate(const int rates_total,
                const int prev_calculated,
                const datetime &time[],
                const double &open[],
                const double &high[],
                const double &low[],
                const double &close[],
                const long &tick volume[],
                const long &volume[],
                const int &spread[])
  {
//--- número de valores copiados a partir do indicador iDeMarker
   int values to copy;
//--- determinar o número de valores calculados no indicador
  int calculated=BarsCalculated(handle);
   if(calculated<=0)
     {
     PrintFormat("BarsCalculated() retornando %d, código de erro %d", calculated, GetLa
     return(0);
    }
```

```
//--- se for o princípio do cálculo do indicador, ou se o número de valores é modific
//--- ou se é necessário cálculo do indicador para duas ou mais barras (isso significa
  if(prev_calculated==0 || calculated!=bars_calculated || rates_total>prev_calculated
    {
      //--- se o array iDeMarkerBuffer é maior do que o número de valores no indicado.
     //--- caso contrário, copiamos menor do que o tamanho dos buffers do indicador
     if(calculated>rates_total) values_to_copy=rates_total;
     else values to copy=calculated;
    }
  else
    {
     //--- isso significa que não é a primeira vez do cálculo do indicador, é desde
     //--- para o cálculo não mais do que uma barra é adicionada
     values to copy=(rates total-prev calculated)+1;
     }
//--- preencher o array iDeMarkerBuffer com valores do indicador DeMarker
//--- se FillArrayFromBuffer retorna falso, significa que a informação não está pront
  if(!FillArrayFromBuffer(iDeMarkerBuffer,handle,values to copy)) return(0);
//--- formar a mensagem
   string comm=StringFormat("%s ==> Valor atualizado no indicador %s: %d",
                           TimeToString(TimeCurrent(),TIME_DATE|TIME_SECONDS),
                           short name,
                           values to copy);
//--- exibir a mensagem de serviço no gráfico
  Comment(comm);
//--- memorizar o número de valores no indicador DeMarker
  bars calculated=calculated;
//--- retorna o valor prev_calculated para a próxima chamada
  return(rates_total);
 }
// +-----//| Preencher buffers do indicador a partir do indicador iDeMarker |
//+------------------------------------------------------------------+
bool FillArrayFromBuffer(double &values[], // buffer do indicator para valores do DeM
                        int ind_handle, // manipulador do indicador iDeMarker
                        int amount // número de valores copiados
                        \lambda{
//--- redefinir o código de erro
  ResetLastError();
//--- preencher uma parte do array iDeMarkerBuffer com valores do buffer do indicador
  if(CopyBuffer(ind_handle,0,0,amount,values)<0)
    {
     //--- Se a cópia falhar, informe o código de erro
     PrintFormat("Falha ao copiar dados do indicador iDeMarker, código de erro %d", Ge
     //--- parar com resultado zero - significa que indicador é considerado como não
     return(false);
    }
//--- está tudo bem
```
## return(true); } //+------------------------------------------------------------------+ //| Função de desinicialização do indicador | //+------------------------------------------------------------------+ void OnDeinit(const int reason)  $\{$ if(handle!=INVALID\_HANDLE) IndicatorRelease(handle); //--- limpar o gráfico após excluir o indicador Comment(""); }

## iEnvelopes

A função retorna o manipulador do indicador Envelopes.

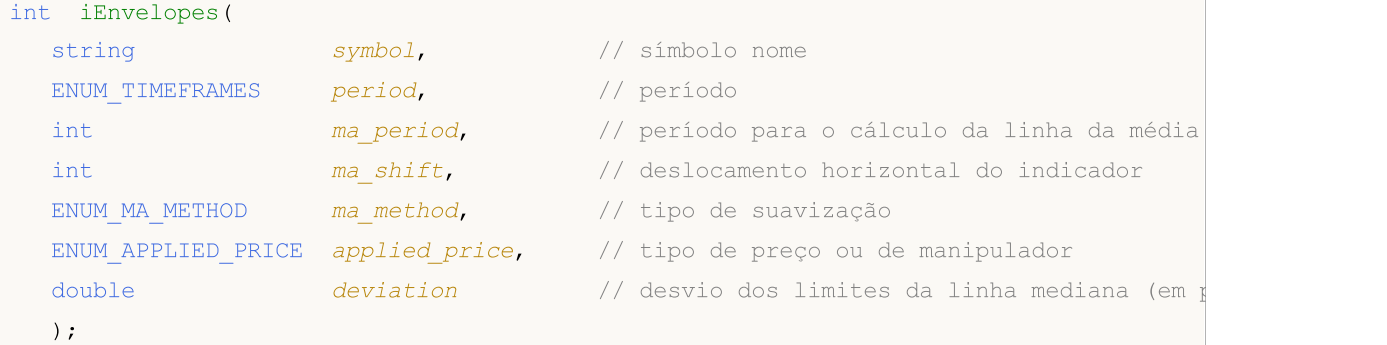

## Parâmetros

#### symbol

[in] O nome do símbolo de segurança, os dados que devem ser usados para calcular o indicador. O valor [NULL](#page-144-0) significa o símbolo atual.

#### period

[in] O valor do período pode ser um dos valores [ENUM\\_TIMEFRAMES,](#page-322-0) 0 (zero) significa o prazo corrente.

#### ma\_period

[in] Período da média móvel para a linha principal.

#### ma\_shift

[in] O deslocamento do indicador em relação à gráfico de preço.

#### ma\_method

[in] Tipo suavizado. Pode ser um dos valores [ENUM\\_MA\\_METHOD](#page-731-0).

#### applied\_price

[in] O preço usado. Pode ser qualquer das constantes de preços [ENUM\\_APPLIED\\_PRICE](#page-728-0) ou um manipulador de outro indicador.

#### deviation

[in] O desvio da linha principal (em porcentagem).

#### Valor de retorno

Retorna o manipulador de um indicador técnico especifico, em caso de falha de retorna [INVALID\\_HANDLE.](#page-959-0) A memória do computador pode ser liberada a partir de um indicador que não é mais utilizado, usando a função [IndicatorRelease\(\)](#page-1729-0), onde o manipulador de indicador é transmitido.

#### Observação

Os números de buffer: 0 - UPPER\_LINE, 1 - LOWER\_LINE.

#### Exemplo:

//+------------------------------------------------------------------+
```
//| Demo_iEnvelopes.mq5 |
//| Copyright 2011, MetaQuotes Software Corp. |
//| ;https://www.mql5.com |
//+------------------------------------------------------------------+
#property copyright "Copyright 2000-2024, MetaQuotes Ltd."
#property link "https://www.mql5.com"
#property version "1.00"
#property description "O indicador demonstra como obter dados"
#property description "de buffers do indicador para o indicador técnico."
#property description "Um símbolo e o prazo utilizado para o cálculo do indicador,"
#property description "são definidos pelos parâmetros de símbolo e período."
#property description "O método de criação do manipulador é definido através do parâme
#property indicator chart window
#property indicator buffers 2
#property indicator_plots 2
//--- plotar linha superior
#property indicator_label1 "Upper"
#property indicator type1 DRAW LINE
#property indicator_color1 clrBlue
#property_indicator_style1 STYLE_SOLID
#property indicator_width1 1
//--- plotar linha inferior
#property indicator_label2 "Lower"
#property indicator type2 DRAW LINE
#property indicator_color2 clrRed
#property indicator style2 STYLE SOLID
#property indicator_width2 1
//+------------------------------------------------------------------+
//| Enumerador dos métodos de criação do manipulador |
//+----------enum Creation
 {
 Call iEnvelopes, // usar iEnvelopes
  Call IndicatorCreate // usar IndicatorCreate
 };
//--- parâmetros de entrada
input Creation type=Call iEnvelopes; // tipo de função
input int mageriod=14; // período de média móvel
input int magnetic magnetic magnetic magnetic magnetic magnetic magnetic magnetic magnetic magnetic magnetic magnetic magnetic magnetic magnetic magnetic magnetic magnetic magnetic magnetic magnetic magnetic magnetic magne
input ENUM_MA_METHOD ma_method=MODE_SMA; // tipo de suavização
input ENUM_APPLIED_PRICE applied price=PRICE_CLOSE; // tipo de preço
input double deviation = 0.1; // desvio das bordas da média movel
input string symbol=" "; // simbolo
input ENUM_TIMEFRAMES period=PERIOD_CURRENT; // timeframe
//--- buffer do indicador
double UpperBuffer[];
double LowerBuffer[];
//--- variável para armazenar o manipulador do indicator iEnvelopes
```

```
int handle;
//--- variável para armazenamento
string name=symbol;
//--- nome do indicador num gráfico
string short name;
//--- manteremos o número de valores no indicador Envelopes
int bars calculated=0;
//+------------------------------------------------------------------+
//| Função de inicialização do indicador customizado |
//+------------------------------------------------------------------+
int OnInit()
 \left\{ \right.//--- atribuição de arrays para buffers do indicador
   SetIndexBuffer(0,UpperBuffer, INDICATOR DATA);
   SetIndexBuffer(1,LowerBuffer,INDICATOR DATA);
//--- definir o deslocamento de cada linha
   PlotIndexSetInteger(0, PLOT_SHIFT, ma_shift);
   PlotIndexSetInteger(1, PLOT_SHIFT, ma_shift);
//--- determinar o símbolo do indicador, é desenhado para
   name=symbol;
//--- excluir os espaços à direita e à esquerda
   StringTrimRight(name);
   StringTrimLeft(name);
//--- se resulta em comprimento zero da string do 'name'
  if(StringLen(name)==0)
     \sqrt{2}//--- tomar o símbolo do gráfico, o indicador está anexado para
     name= Symbol;
     }
//--- criar manipulador do indicador
   if(type==Call_iEnvelopes)
      handle=iEnvelopes(name,period,ma_period,ma_shift,ma_method,applied_price,deviat
   else
     {
      //--- preencher a estrutura com os parâmetros do indicador
      MqlParam pars[5];
      //--- período de média móvel
      pars[0].type=TYPE_INT;
      pars[0].integer value=ma period;
      //--- deslocamento
      pars[1].type=TYPE_INT;
      pars[1].integer value=ma shift;
      //--- tipo de suavização
      pars[2].type=TYPE_INT;
      pars[2].integer_value=ma_method;
      //--- tipo de preço
      pars[3].type=TYPE_INT;
      pars[3].integer value=applied price;
      //--- tipo de preço
```

```
pars[4].type=TYPE_DOUBLE;
      pars[4].double value=deviation;
      handle=IndicatorCreate(name,period, IND_ENVELOPES, 5, pars);
     }
//--- se o manipulador não é criado
  if(handle==INVALID_HANDLE)
     {
      //--- mensagem sobre a falha e a saída do código de erro
      PrintFormat("Falha ao criar o manipulador do indicador iEnvelopes para o símbolo
                  name,
                  EnumToString(period),
                  GetLastError());
     //--- o indicador é interrompido precocemente
     return(INIT_FAILED);
     }
//--- mostra que o símbolo/prazo do indicador Envelopes é calculado para
  short name=StringFormat("iEnvelopes(%s/%s, %d, %d, %s, %s, %G)",name,EnumToString(pe
  ma period, ma shift, EnumToString(ma method), EnumToString(applied price), deviation);
  IndicatorSetString(INDICATOR_SHORTNAME, short_name);
//--- inicialização normal do indicador
  return(INIT_SUCCEEDED);
  }
//+------------------------------------------------------------------+
//| Função de iteração do indicador customizado |
//+------------------------------------------------------------------+
int OnCalculate(const int rates_total,
                const int prev calculated,
                const datetime &time[],
                const double &open[],
                const double &high[],
                const double &low[],
                const double &close[],
                const long &tick volume[],
                const long &volume[],
                const int &spread[])
  {
//--- número de valores copiados a partir do indicador iEnvelopes
  int values to copy;
//--- determinar o número de valores calculados no indicador
  int calculated=BarsCalculated(handle);
  if(calculated<=0)
     {
      PrintFormat("BarsCalculated() retornando %d, código de erro %d", calculated, GetLa
      return(0);
     }
//--- se for o princípio do cálculo do indicador, ou se o número de valores é modifica
//--- ou se é necessário cálculo do indicador para duas ou mais barras (isso significa
  if(prev_calculated==0 || calculated!=bars_calculated || rates_total>prev_calculated
     {
```
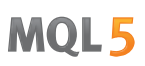

```
//--- se o array UpperBuffer é maior do que o número de valores no indicador iE
     //--- caso contrário, copiamos menor do que o tamanho dos buffers do indicador
     if(calculated>rates_total) values_to_copy=rates_total;
     else values to copy=calculated;
    }
  else
    {
     1/--- isso significa que não é a primeira vez do cálculo do indicador, é desde
     //--- para o cálculo não mais do que uma barra é adicionada
     values_to_copy=(rates_total-prev_calculated)+1;
     }
//--- preencher os arrays UpperBuffer e LowerBuffer com valores do indicador Envelopes
//--- se FillArrayFromBuffer retorna falso, significa que a informação não está pront
  if(!FillArraysFromBuffers(UpperBuffer,LowerBuffer,ma_shift,handle,values_to_copy))
//--- formar a mensagem
  string comm=StringFormat("%s ==> Valor atualizado no indicador %s: %d",
                           TimeToString(TimeCurrent(),TIME_DATE|TIME_SECONDS),
                           short name,
                           values_to_copy);
//--- exibir a mensagem de serviço no gráfico
  Comment(comm);
//--- memorizar o número de valores no indicador Envelopes
  bars calculated=calculated;
//--- retorna o valor prev_calculated para a próxima chamada
  return(rates total);
 }
//+------------------------------------------------------------------+
//| Preencher buffers do indicador a partir do indicador iEnvelopes |
//+------------------------------------------------------------------+
bool FillArraysFromBuffers(double &upper values[], // buffer do indicator linha da
                          double \&lower_values[], \qquad // indicador da linha da borda
                          int shift, \frac{1}{2} // deslocamento
                          int ind handle, // manipulador do indicador iEnv
                          int amount \frac{1}{\sqrt{2}} // número dos valores copiados
                           \lambda{
//--- redefinir o código de erro
  ResetLastError();
//--- preencher uma parte do array UpperBuffer com valores do buffer do indicador que
  if(CopyBuffer(ind_handle,0,-shift,amount,upper_values)<0)
    {
     //--- Se a cópia falhar, informe o código de erro
     PrintFormat("Falha ao copiar dados do indicador iEnvelopes, código de erro %d",
     //--- parar com resultado zero - significa que indicador é considerado como não
     return(false);
     }
//--- preencher uma parte do array LowerBuffer com valores do buffer do indicador que
  if(CopyBuffer(ind_handle,1,-shift,amount,lower_values)<0)
    {
```
# MOL<sub>5</sub>

```
//--- Se a cópia falhar, informe o código de erro
     PrintFormat("Falha ao copiar dados do indicador iEnvelopes, código de erro %d",
     //--- parar com resultado zero - significa que indicador é considerado como não
     return(false);
    }
//--- está tudo bem
  return(true);
 }
//+------------------------------------------------------------------+
//| Função de desinicialização do indicador |
//+------------------------------------------------------------------+
void OnDeinit(const int reason)
 {
  if(handle!=INVALID_HANDLE)
    IndicatorRelease(handle);
//--- limpar o gráfico após excluir o indicador
  Comment("");
 }
```
## iForce

A função retorna o manipulador do indicador Force Index. Tem apenas um buffer.

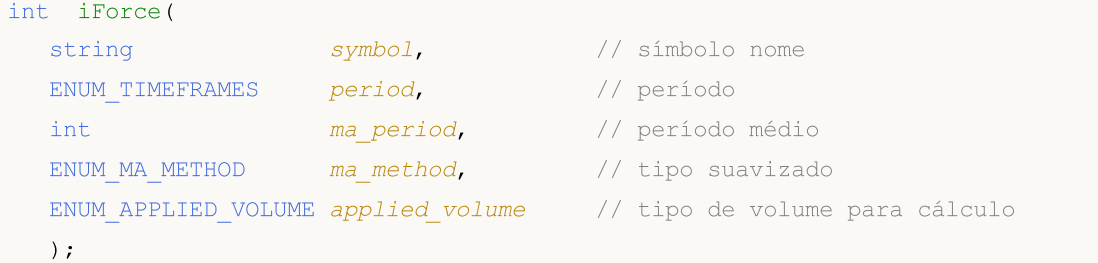

### Parâmetros

#### symbol

[in] O nome do símbolo de segurança, os dados que devem ser usados para calcular o indicador. O valor [NULL](#page-144-0) significa o símbolo atual.

#### period

[in] O valor do período pode ser um dos valores [ENUM\\_TIMEFRAMES,](#page-322-0) 0 (zero) significa o prazo corrente.

### ma\_period

[in] Período médio para cálculo do indicador.

#### ma\_method

[in] Tipo suavizado. Pode ser um dos valores [ENUM\\_MA\\_METHOD](#page-731-0).

```
applied_volume
```
[in] O volume usado. Pode ser um dos valores [ENUM\\_APPLIED\\_VOLUME](#page-728-0).

#### Valor de retorno

Retorna o manipulador de um indicador técnico especifico, em caso de falha de retorna [INVALID\\_HANDLE.](#page-959-0) A memória do computador pode ser liberada a partir de um indicador que não é mais utilizado, usando a função [IndicatorRelease\(\)](#page-1729-0), onde o manipulador de indicador é transmitido.

```
//+------------------------------------------------------------------+
//| Demo_iForce.mq5 |
//| Copyright 2011, MetaQuotes Software Corp. |
//| ;https://www.mql5.com |
//+-------#property copyright "Copyright 2000-2024, MetaQuotes Ltd."
#property link "https://www.mql5.com"
#property version "1.00"
#property description "O indicador demonstra como obter dados"
#property description "de buffers do indicador para o indicador técnico iForce."
#property description "Um símbolo e o prazo utilizado para o cálculo do indicador,"
#property description "são definidos pelos parâmetros de símbolo e período."
#property description "O método de criação do manipulador é definido através do parâme
```

```
#property indicator separate window
#property indicator_buffers 1
#property indicator_plots 1
//--- desenhando iForce
#property indicator_label1 "iForce"
#property indicator type1 DRAW LINE
#property indicator_color1 clrLightSeaGreen
#property indicator_style1 STYLE_SOLID
#property indicator_width1 1
//+------------------------------------------------------------------+
//| Enumerador dos métodos de criação do manipulador |
//+------------------------------------------------------------------+
enum Creation
 {
  Call_iForce, \frac{1}{\sqrt{2}} // usar iForce
 Call IndicatorCreate // usar IndicatorCreate
 };
//--- parâmetros de entrada
input Creation type=Call_iForce; \frac{1}{2} // tipo de função
input int ma_period=13; // período médio
input ENUM_MA_METHOD ma_method=MODE_SMA; // tipo de suavização
input ENUM_APPLIED_VOLUME applied_volume=VOLUME_TICK; // tipo de volume
input string symbol=" "; // símbolo
input ENUM_TIMEFRAMES period=PERIOD_CURRENT; // timeframe
//--- buffer do indicador
double iForceBuffer[];
//--- variável para armazenar o manipulador do indicator iForce
int handle;
//--- variável para armazenamento
string name=symbol;
//--- nome do indicador num gráfico
string short name;
//--- manteremos o número de valores no indicador Force
int bars calculated=0;
//+------------------------------------------------------------------+
//| Função de inicialização do indicador customizado |
//+------------------------------------------------------------------+
int OnInit()
 \left\{ \begin{array}{c} \end{array} \right.//--- atribuição de array para buffer do indicador
  SetIndexBuffer(0,iForceBuffer, INDICATOR DATA);
//--- determinar o símbolo do indicador, é desenhado para
  name=symbol;
//--- excluir os espaços à direita e à esquerda
  StringTrimRight(name);
  StringTrimLeft(name);
//--- se resulta em comprimento zero da string do 'name'
  if(StringLen(name)==0)
```

```
{
      //--- tomar o símbolo do gráfico, o indicador está anexado para
      name=_Symbol;
     }
//--- criar manipulador do indicador
  if(type==Call_iForce)
      handle=iForce(name, period, ma_period, ma_method, applied_volume);
   else
     {
      //--- preencher a estrutura com os parâmetros do indicador
     MqlParam pars[3];
     //--- período de média móvel
     pars[0].type=TYPE_INT;
      pars[0].integer value=ma period;
     //--- tipo de suavização
     pars[1].type=TYPE_INT;
     pars[1].integer value=ma method;
      //--- tipo de volume
     pars[2].type=TYPE_INT;
      pars[2].integer_value=applied_volume;
      //--- tipo de preço
     handle=IndicatorCreate(name,period, IND_FORCE, 3, pars);
     }
//--- se o manipulador não é criado
  if(handle==INVALID_HANDLE)
     \sqrt{2}//--- mensagem sobre a falha e a saída do código de erro
      PrintFormat("Falha ao criar o manipulador do indicador iForce para o símbolo %s,
                  name,
                  EnumToString(period),
                  GetLastError());
     //--- o indicador é interrompido precocemente
     return(INIT_FAILED);
     }
//--- mostra que o símbolo/prazo do indicador Force é calculado para
  short_name=StringFormat("iForce(%s/%s, %d, %s, %s)",name,EnumToString(period),
                           ma_period,EnumToString(ma_method),EnumToString(applied_volume)
  IndicatorSetString(INDICATOR_SHORTNAME, short_name);
//--- inicialização normal do indicador
  return(INIT_SUCCEEDED);
  }
//+------------------------------------------------------------------+
//| Função de iteração do indicador customizado |
//+------------------------------------------------------------------+
int OnCalculate(const int rates_total,
                const int prev calculated,
                const datetime &time[],
                const double &open[],
                const double &high[],
```

```
const double &low[],
                const double &close[],
                const long &tick volume[],
                const long &volume[],
                const int &spread[])
  {
//--- número de valores copiados a partir do indicador iForce
  int values to copy;
//--- determinar o número de valores calculados no indicador
  int calculated=BarsCalculated(handle);
  if(calculated<=0)
    \mathbf{I}PrintFormat("BarsCalculated() retornando %d, código de erro %d", calculated, GetLaster
     return(0);
     }
//--- se for o princípio do cálculo do indicador, ou se o número de valores é modifica
//--- ou se é necessário cálculo do indicador para duas ou mais barras (isso significa
   if(prev_calculated==0 || calculated!=bars_calculated || rates_total>prev_calculated
    {
     //--- se o array iForceBuffer é maior do que o número de valores no indicador i
     //--- caso contrário, copiamos menor do que o tamanho dos buffers do indicador
     if(calculated>rates_total) values to copy=rates_total;
     else values to copy=calculated;
    }
  else
    {
     //--- isso significa que não é a primeira vez do cálculo do indicador, é desde
     //--- para o cálculo não mais do que uma barra é adicionada
     values to copy=(rates total-prev calculated)+1;
     }
//--- preencher o array iForceBuffer com valores do indicador Force
//--- se FillArrayFromBuffer retorna falso, significa que a informação não está pront
   if(!FillArrayFromBuffer(iForceBuffer,handle,values to copy)) return(0);
//--- formar a mensagem
   string comm=StringFormat("%s ==> Valor atualizado no indicador %s: %d",
                            TimeToString(TimeCurrent(),TIME_DATE|TIME_SECONDS),
                            short name,
                            values_to_copy);
//--- exibir a mensagem de serviço no gráfico
  Comment(comm);
//--- memorizar o número de valores no indicador Force
   bars calculated=calculated;
//--- retorna o valor prev_calculated para a próxima chamada
  return(rates_total);
  }
//+------------------------------------------------------------------+
//| Preencher buffers do indicador a partir do indicador iForce |
//+------------------------------------------------------------------+
bool FillArrayFromBuffer(double &values[], // buffer do indicator para valores do For
```
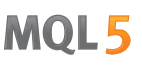

```
int ind_handle, \frac{1}{\sqrt{2}} manipulador do indicador iForce
                        int amount // número de valores copiados
                        )
 {
//--- redefinir o código de erro
  ResetLastError();
//--- preencher uma parte do array iForceBuffer com valores do buffer do indicador que
  if(CopyBuffer(ind_handle,0,0,amount,values)<0)
    {
     //--- Se a cópia falhar, informe o código de erro
     PrintFormat("Falha ao copiar dados do indicador iForce, código de erro %d", GetLa
     //--- parar com resultado zero - significa que indicador é considerado como não
     return(false);
   }
//--- está tudo bem
  return(true);
 }
//+------------------------------------------------------------------+
//| Função de desinicialização do indicador |
//+------------------------------------------------------------------+
void OnDeinit(const int reason)
 {
  if(handle!=INVALID_HANDLE)
     IndicatorRelease(handle);
//--- limpar o gráfico após excluir o indicador
  Comment("");
 }
```
## iFractals

A função retorna o manipulador do indicador Fractals.

```
int iFractals(
 string symbol, // símbolo nome
  ENUM_TIMEFRAMES period // período
  );
```
### Parâmetros

symbol

[in] O nome do símbolo de segurança, os dados que devem ser usados para calcular o indicador. O valor [NULL](#page-144-0) significa o símbolo atual.

period

[in] O valor do período pode ser um dos valores [ENUM\\_TIMEFRAMES,](#page-322-0) 0 (zero) significa o prazo corrente.

### Valor de retorno

Retorna o manipulador de um indicador técnico especifico, em caso de falha de retorna [INVALID\\_HANDLE.](#page-959-0) A memória do computador pode ser liberada a partir de um indicador que não é mais utilizado, usando a função [IndicatorRelease\(\)](#page-1729-0), onde o manipulador de indicador é transmitido.

### Observação

Os números de buffer são os seguintes: 0 - UPPER\_LINE, 1 - LOWER\_LINE.

```
//+------------------------------------------------------------------+
//| Demo_iFractals.mq5 |
//| Copyright 2011, MetaQuotes Software Corp. |
//| ;https://www.mql5.com |
//+------------------------------------------------------------------+
#property copyright "Copyright 2000-2024, MetaQuotes Ltd."
#property link "https://www.mql5.com"
#property version "1.00"
#property description "O indicador demonstra como obter dados"
#property description "de buffers do indicador para o indicador técnico iFractals."
#property description "Um símbolo e o prazo utilizado para o cálculo do indicador,"
#property description "são definidos pelos parâmetros de símbolo e período."
#property description "O método de criação do manipulador é definido através do parâme
#property indicator chart window
#property indicator_buffers 1
#property indicator_plots 1
#property indicator chart window
#property indicator_buffers 2
#property indicator_plots 2
//--- plotar FractalUp
```

```
#property indicator_label1 "FractalUp"
#property indicator_type1 DRAW_ARROW
#property indicator_color1 clrBlue
//--- plotar FractalDown
#property indicator_label2 "FractalDown"
#property indicator_type2 DRAW_ARROW
#property indicator_color2 clrRed
//+------------------------------------------------------------------+
//| Enumerador dos métodos de criação do manipulador |
//+------------------------------------------------------------------+
enum Creation
 \left\{ \right.Call_iFractals, // usar iFractals
 Call_IndicatorCreate // usar IndicatorCreate
 };
//--- parâmetros de entrada
input Creation           type=Call_iFractals;         // tipo de função
input string symbol=""; \frac{1}{2} // simbology symbol="";
input ENUM_TIMEFRAMES period=PERIOD_CURRENT; // timeframe
//--- buffers do indicador
double FractalUpBuffer[];
double FractalDownBuffer[];
//--- variável para armazenar o manipulador do indicator iFractals
int handle;
//--- variável para armazenamento
string name=symbol;
//--- nome do indicador num gráfico
string short name;
//--- manteremos o número de valores no indicador Fractals
int bars calculated=0;
//+------------------------------------------------------------------+
//| Função de inicialização do indicador customizado |
//+------------------------------------------------------------------+
int OnInit()
 \left\{\right\}//--- atribuição de arrays para buffers do indicador
  SetIndexBuffer(0,FractalUpBuffer, INDICATOR DATA);
  SetIndexBuffer(1,FractalDownBuffer, INDICATOR DATA);
//--- definir códigos usando um símbolo do conjunto de caractres Wingdings para a prop
  PlotIndexSetInteger(0, PLOT ARROW, 217); // seta acima
   PlotIndexSetInteger(1, PLOT_ARROW, 218); // seta abaixo
//--- determinar o símbolo do indicador, é desenhado para
  name=symbol;
//--- excluir os espaços à direita e à esquerda
  StringTrimRight(name);
   StringTrimLeft(name);
//--- se resulta em comprimento zero da string do 'name'
  if(StringLen(name)==0)
   \left\{\begin{array}{c}1\end{array}\right\}
```

```
//--- tomar o símbolo do gráfico, o indicador está anexado para
      name=_Symbol;
     }
//--- criar manipulador do indicador
   if(type==Call_iFractals)
      handle=iFractals(name, period);
   else
      handle=IndicatorCreate(name,period, IND_FRACTALS);
//--- se o manipulador não é criado
  if(handle==INVALID_HANDLE)
     {
      //--- mensagem sobre a falha e a saída do código de erro
      PrintFormat("Falha ao criar o manipulador do indicador iFractals para o símbolo
                  name,
                  EnumToString(period),
                  GetLastError());
     //--- o indicador é interrompido precocemente
      return(INIT_FAILED);
     }
//--- mostra que o símbolo/prazo do indicador Fractals é calculado para
  short name=StringFormat("iFractals(%s/%s)",name,EnumToString(period));
   IndicatorSetString(INDICATOR_SHORTNAME, short_name);
//--- inicialização normal do indicador
  return(INIT_SUCCEEDED);
 }
//+--------//| Função de iteração do indicador customizado |
//+------------------------------------------------------------------+
int OnCalculate(const int rates_total,
                const int prev calculated,
                const datetime &time[],
                const double &open[],
                const double &high[],
                const double &low[],
                const double &close[],
                const long &tick volume[],
                const long &volume[],
                const int &spread[])
  {
//--- número de valores copiados a partir do indicador iFractals
  int values to copy;
//--- determinar o número de valores calculados no indicador
  int calculated=BarsCalculated(handle);
  if(calculated<=0)
     {
      PrintFormat("BarsCalculated() retornando %d, código de erro %d", calculated, GetLa
      return(0);
     }
//--- se for o princípio do cálculo do indicador, ou se o número de valores é modifica
```

```
//--- ou se é necessário cálculo do indicador para duas ou mais barras (isso signific
   if(prev_calculated==0 || calculated!=bars_calculated || rates_total>prev_calculated
     {
     //--- se o array FractalUpBuffer é maior do que o número de valores no indicado.
     //--- caso contrário, copiamos menor do que o tamanho dos buffers do indicador
     if(calculated>rates_total) values_to_copy=rates_total;
     else values to copy=calculated;
    }
   else
    \left\{ \right.//--- isso significa que não é a primeira vez do cálculo do indicador, é desde
     //--- para o cálculo não mais do que uma barra é adicionada
     values to copy=(rates total-prev calculated)+1;}
//--- preencher os arrays FractalUpBuffer e FractalDownBuffer com valores do indicado:
//--- se FillArrayFromBuffer retorna falso, significa que a informação não está pront
  if(!FillArraysFromBuffers(FractalUpBuffer,FractalDownBuffer,handle,values to copy)
//--- formar a mensagem
   string comm=StringFormat("%s ==> Valor atualizado no indicador %s: %d",
                            TimeToString(TimeCurrent(),TIME_DATE|TIME_SECONDS),
                            short name,
                            values_to_copy);
//--- exibir a mensagem de serviço no gráfico
  Comment(comm);
//--- memorizar o número de valores no indicador Fractals
  bars calculated=calculated;
//--- retorna o valor prev_calculated para a próxima chamada
  return(rates_total);
  }
//+------------------------------------------------------------------+
//| Preencher buffers do indicador a partir do indicador iFractals |
//+------------------------------------------------------------------+
bool FillArraysFromBuffers(double &up_arrows[], \sqrt{2} buffer do indicator para set
                          double \&down\_arrows[], // buffer do indicator para set
                          int ind handle, \frac{1}{\sqrt{2\pi}} // manipulador do indicador iF
                          int amount // número de valores copiados
                           )
  {
//--- redefinir o código de erro
  ResetLastError();
//--- preencher uma parte do array FractalUpBuffer com valores do buffer do indicador
   if(CopyBuffer(ind_handle,0,0,amount,up_arrows)<0)
     {
      //--- Se a cópia falhar, informe o código de erro
      PrintFormat("Falha ao copiar dados do indicador iFractals ao array FractalUpBuf;
                  GetLastError());
     1/ --- parar com resultado zero - significa que indicador é considerado como não
     return(false);
     }
```
# **MOL5**

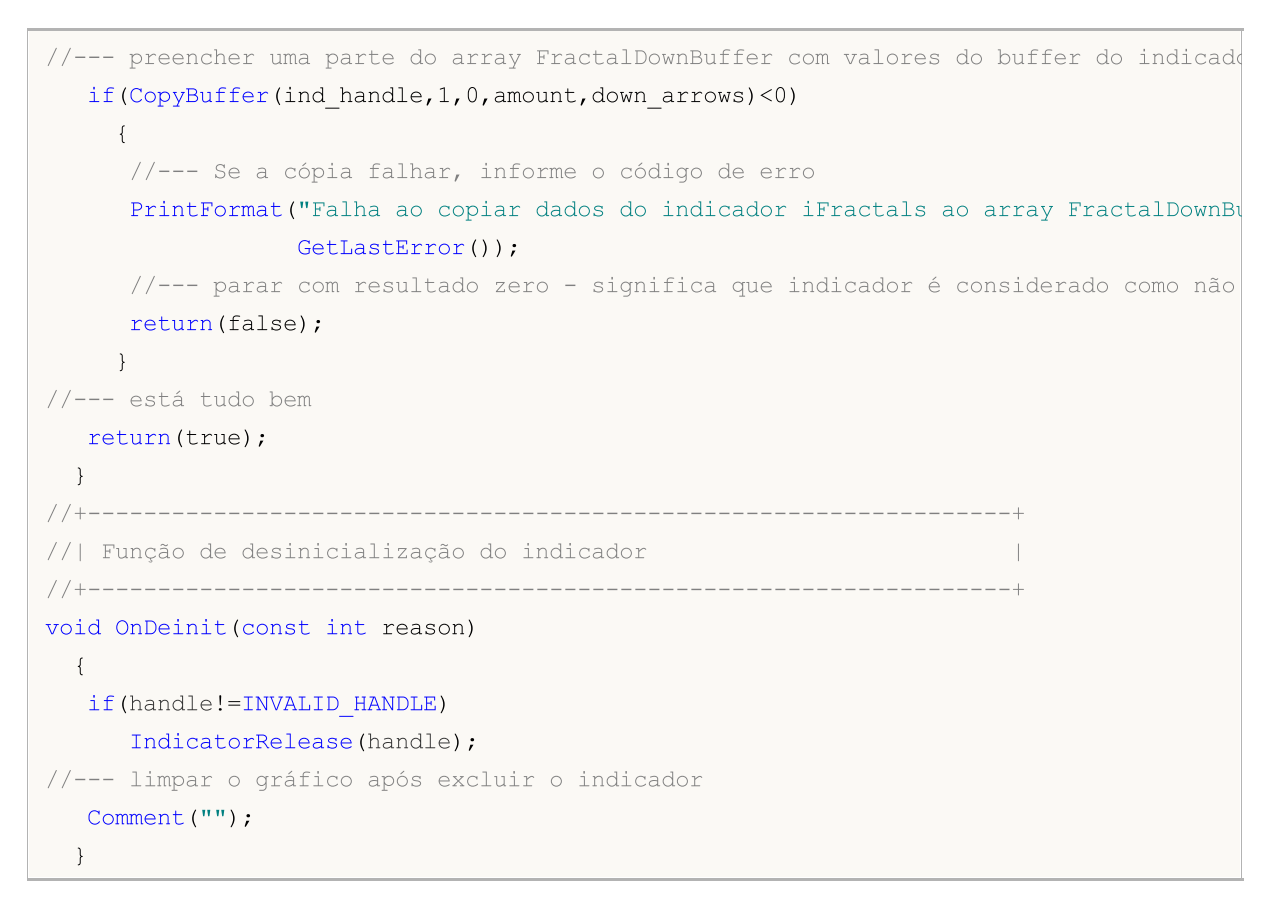

## iFrAMA

A função retorna o manipulador do indicador Fractal Adaptive Moving Average. Tem apenas um buffer.

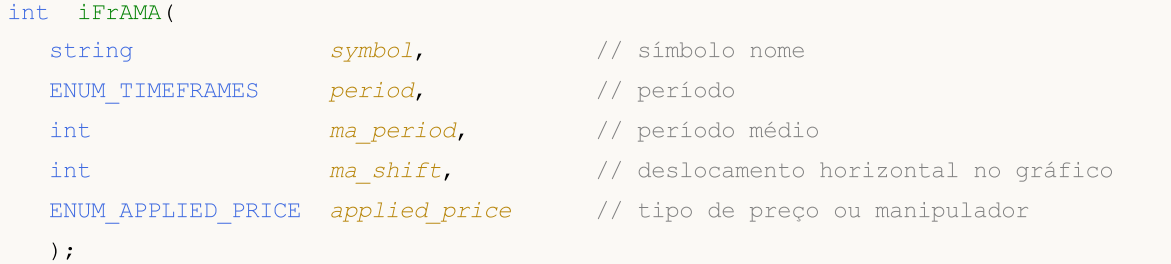

### Parâmetros

#### symbol

[in] O nome do símbolo de segurança, os dados que devem ser usados para calcular o indicador. O valor [NULL](#page-144-0) significa o símbolo atual.

#### period

[in] O valor do período pode ser um dos valores [ENUM\\_TIMEFRAMES,](#page-322-0) 0 (zero) significa o prazo corrente.

### ma\_period

[in] Período (contando as barras) para os cálculos do indicador.

### ma\_shift

[in] Deslocamento do indicador no gráfico de preço.

```
applied_price
```
[in] O preço usado. Pode ser qualquer das constantes de preços [ENUM\\_APPLIED\\_PRICE](#page-728-1) ou um manipulador de outro indicador.

### Valor de retorno

Retorna o manipulador de um indicador técnico especifico, em caso de falha de retorna [INVALID\\_HANDLE.](#page-959-0) A memória do computador pode ser liberada a partir de um indicador que não é mais utilizado, usando a função [IndicatorRelease\(\)](#page-1729-0), onde o manipulador de indicador é transmitido.

```
//+------------------------------------------------------------------+
//| Demo_iFrAMA.mq5 |
//| Copyright 2011, MetaQuotes Software Corp. |
//| ;https://www.mql5.com |
//+------- -#property copyright "Copyright 2000-2024, MetaQuotes Ltd."
#property link "https://www.mql5.com"
#property version "1.00"
#property description "O indicador demonstra como obter dados"
#property description "de buffers do indicador para o indicador técnico iFrAMA."
#property description "Um símbolo e o prazo utilizado para o cálculo do indicador,"
#property description "são definidos pelos parâmetros de símbolo e período."
```

```
#property description "O método de criação do manipulador é definido através do parâme
#property indicator_chart_window
#property indicator buffers 1
#property indicator_plots 1
//--- desenhando iFrAMA
#property indicator_label1 "iFrAMA"
#property indicator_type1 DRAW_LINE
#property indicator_color1 clrBlue
#property indicator_style1 STYLE_SOLID
#property indicator_width1 1
//+------------------------------------------------------------------+
//| Enumerador dos métodos de criação do manipulador |
//+------------------------------------------------------------------+
enum Creation
 \left\{ \right.Call iFrAMA, \frac{1}{\sqrt{2}} usar iFrAMA
 Call IndicatorCreate // usar IndicatorCreate
 };
//--- parâmetros de entrada
input Creation type=Call_iFrAMA; // tipo de função
input int ma_period=14; // período da média móvel
input int magnetic magnetic magnetic magnetic magnetic magnetic magnetic magnetic magnetic magnetic magnetic magnetic magnetic magnetic magnetic magnetic magnetic magnetic magnetic magnetic magnetic magnetic magnetic magne
input ENUM_APPLIED_PRICE applied_price=PRICE_CLOSE; // tipo de preço
input string symbol=" "; // simbolo
input ENUM TIMEFRAMES period=PERIOD CURRENT; // timeframe
//--- buffer do indicador
double iFrAMABuffer[];
//--- variável para armazenar o manipulador do indicator iFrAMA
int handle;
//--- variável para armazenamento
string name=symbol;
//--- nome do indicador num gráfico
string short name;
//--- manteremos o número de valores no indicador Fractal Adaptive Moving Average
int bars calculated=0;
//+------------------------------------------------------------------+
//| Função de inicialização do indicador customizado |
//+------------------------------------------------------------------+
int OnInit()
 \left\{\right\}//--- atribuição de array para buffer do indicador
  SetIndexBuffer(0,iFrAMABuffer, INDICATOR DATA);
//--- definir deslocamento
  PlotIndexSetInteger(0, PLOT_SHIFT, ma_shift);
//--- determinar o símbolo do indicador, é desenhado para
  name=symbol;
//--- excluir os espaços à direita e à esquerda
  StringTrimRight(name);
```

```
StringTrimLeft(name);
//--- se resulta em comprimento zero da string do 'name'
  if(StringLen(name)==0)
     {
      //--- tomar o símbolo do gráfico, o indicador está anexado para
     name= Symbol;
     }
//--- criar manipulador do indicador
   if(type==Call_iFrAMA)
      handle=iFrAMA(name, period, ma_period, ma_shift, applied_price);
   else
     {
      //--- preencher a estrutura com os parâmetros do indicador
     MqlParam pars[3];
     //--- período de média móvel
      pars[0].type=TYPE_INT;
     pars[0].integer value=ma period;
      //--- deslocamento
     pars[1].type=TYPE_INT;
     pars[1].integer value=ma shift;
     //--- tipo de preço
     pars[2].type=TYPE_INT;
      pars[2].integer value=applied price;
      //--- tipo de preço
     handle=IndicatorCreate(name,period, IND_FRAMA, 3, pars);
     }
//--- se o manipulador não é criado
  if(handle==INVALID_HANDLE)
     {
      //--- mensagem sobre a falha e a saída do código de erro
      PrintFormat("Falha ao criar o manipulador do indicador iFrAMA para o símbolo %s
                  name,
                  EnumToString(period),
                  GetLastError());
      //--- o indicador é interrompido precocemente
     return(INIT_FAILED);
     }
//--- mostra que o símbolo/prazo do indicador iFrAMA é calculado para
   short name=StringFormat("iFrAMA(%s/%s, %d, %d, %s)",name,EnumToString(period),
                            ma period, ma shift, EnumToString(applied price));
  IndicatorSetString(INDICATOR SHORTNAME, short name);
//--- inicialização normal do indicador
  return(INIT_SUCCEEDED);
  }
//+--------//| Função de iteração do indicador customizado |
//+------------------------------------------------------------------+
int OnCalculate(const int rates_total,
                const int prev calculated,
```

```
const datetime &time[],
                const double &open[],
                const double &high[],
                const double &low[],
                const double &close[],
                const long &tick volume[],
                const long &volume[],
                const int &spread[])
  {
//--- número de valores copiados a partir do indicador iFrAMA
  int values to copy;
//--- determinar o número de valores calculados no indicador
   int calculated=BarsCalculated(handle);
  if(calculated<=0)
     \sqrt{2}PrintFormat("BarsCalculated() retornando %d, código de erro %d", calculated, GetLa
     return(0);
     }
//--- se for o princípio do cálculo do indicador, ou se o número de valores é modifica
//--- ou se é necessário cálculo do indicador para duas ou mais barras (isso signific
   if(prev_calculated==0 || calculated!=bars_calculated || rates_total>prev_calculated
     {
     //--- se o array iFrAMABuffer é maior do que o número de valores no indicador i
     //--- caso contrário, copiamos menor do que o tamanho dos buffers do indicador
     if(calculated>rates_total) values to copy=rates_total;
     else values to copy=calculated;
    }
   else
    {
     //--- isso significa que não é a primeira vez do cálculo do indicador, é desde
      //--- para o cálculo não mais do que uma barra é adicionada
     values to copy=(rates total-prev calculated)+1;
     }
//--- preencher o array iFrAMABuffer com valores do indicador Fractal Adaptive Moving
//--- se FillArrayFromBuffer retorna falso, significa que a informação não está pront
  if(!FillArrayFromBuffer(iFrAMABuffer,ma_shift,handle,values_to_copy)) return(0);
//--- formar a mensagem
   string comm=StringFormat("%s ==> Valor atualizado no indicador %s: %d",
                            TimeToString(TimeCurrent(),TIME_DATE|TIME_SECONDS),
                            short name,
                            values_to_copy);
//--- exibir a mensagem de serviço no gráfico
  Comment(comm);
//--- memorizar o número de valores no indicador Fractal Adaptive Moving Average
  bars calculated=calculated;
//--- retorna o valor prev_calculated para a próxima chamada
  return(rates_total);
  }
//+------------------------------------------------------------------+
```

```
MOI 5
```

```
//| Preencher buffers do indicador a partir do indicador iFrAMA |
//+------------------------------------------------------------------+
bool FillArrayFromBuffer(double &values[], \frac{1}{2} buffer do indicator para valores do Fractal August Average Moving Average Moving Average Moving Average Moving Average Average Average Average Moving Average Average Av
                             int shift, \frac{1}{2} // deslocamento
                             int ind_handle, // manipulador do indicador iFrAMA
                             int amount // número de valores copiados
                             \lambda{
//--- redefinir o código de erro
  ResetLastError();
//--- preencher uma parte do array iFrAMABuffer com valores do buffer do indicador que
   if(CopyBuffer(ind_handle,0,-shift,amount,values)<0)
     \left\{ \right.//--- Se a cópia falhar, informe o código de erro
      PrintFormat("Falha ao copiar dados do indicador iFrAMA, código de erro %d", GetLa
      1/--- parar com resultado zero - significa que indicador é considerado como não
      return(false);
     }
//--- está tudo bem
   return(true);
 }
//+------------------------------------------------------------------+
//| Função de desinicialização do indicador |
//+------------------------------------------------------------------+
void OnDeinit(const int reason)
  {
   if(handle!=INVALID_HANDLE)
      IndicatorRelease(handle);
//--- limpar o gráfico após excluir o indicador
  Comment("");
  }
```
MOI 5

## iGator

A função retorna o manipulador do indicador Gator. O oscilador mostra a diferença entre as linhas azul e vermelha do Jacaré (histograma superior) e diferença entre as linhas vermelha e verde (menor histograma).

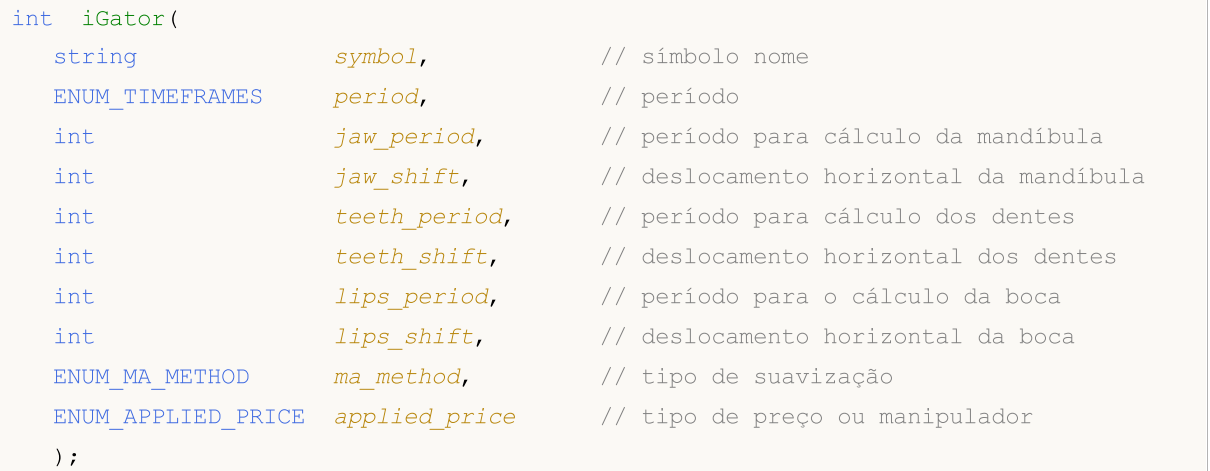

### Parâmetros

#### symbol

[in] O nome do símbolo de segurança, os dados que devem ser usados para calcular o indicador. O valor [NULL](#page-144-0) significa o símbolo atual.

#### period

[in] O valor do período pode ser um dos valores [ENUM\\_TIMEFRAMES,](#page-322-0) 0 (zero) significa o prazo corrente.

#### jaw\_period

[in] Período médio para a linha azul (mandíbula do Alligator).

#### jaw\_shift

[in] O deslocamento da linha azul em relação à tabela de preços. Não está diretamente ligado ao deslocamento visual do histograma do indicador.

teeth\_period

[in] Período médio para a linha vermelha (dentes do Alligator).

#### teeth\_shift

[in] O deslocamento da linha vermelha em relação para a tabela de preços. Não está diretamente ligado ao deslocamento visual do histograma do indicador.

#### lips period

[in] Período médio para a linha verde (boca de Alligator).

#### lips\_shift

[in] O deslocamento da linha verde em relação à tabela de preços. Não está diretamente ligado ao deslocamento visual do histograma do indicador.

#### ma\_method

[in] Tipo suavizado. Pode ser um dos valores [ENUM\\_MA\\_METHOD](#page-731-0).

#### applied\_price

[in] O preço usado. Pode ser qualquer das constantes de preços [ENUM\\_APPLIED\\_PRICE](#page-728-1) ou um manipulador de outro indicador.

#### Valor de retorno

Retorna o manipulador de um indicador técnico especifico, em caso de falha de retorna [INVALID\\_HANDLE.](#page-959-0) A memória do computador pode ser liberada a partir de um indicador que não é mais utilizado, usando a função [IndicatorRelease\(\)](#page-1729-0), onde o manipulador de indicador é transmitido.

#### Observação

Números de buffer: 0 - UPPER\_HISTOGRAM, 1 - buffer de cor do histograma superior, 2 - LOWER\_HISTOGRAM, 3 - buffer de cor do histograma inferior.

```
//+------------------------------------------------------------------+
//| Demo_iGator.mq5 |
//| Copyright 2011, MetaQuotes Software Corp. |
//| ;https://www.mql5.com |
//+------------------------------------------------------------------+
#property copyright "Copyright 2000-2024, MetaQuotes Ltd."
#property link "https://www.mql5.com"
#property version "1.00"
#property description "O indicador demonstra como obter dados"
#property description "dos buffers do indicador para o indicador técnico iGator."
#property description "Um símbolo e o prazo utilizado para o cálculo do indicador,"
#property description "são definidos pelos parâmetros de símbolo e período."
#property description "O método de criação do manipulador é definido através do parâme
#property description "Todos os outros parâmetros são similares aos do padrão Gator Os
#property indicator separate window
#property indicator_buffers 4
#property indicator plots 2
//--- desenhando GatorUp
#property indicator_label1 "GatorUp"
#property indicator type1  DRAW COLOR HISTOGRAM
#property indicator color1 clrGreen, clrRed
#property indicator style1 STYLE SOLID
#property indicator_width1 1
//--- desenhando GatorDown
#property indicator_label2 "GatorDown"
#property indicator type2 DRAW COLOR HISTOGRAM
#property indicator color2 clrGreen, clrRed
#property indicator_style2 STYLE_SOLID
#property indicator_width2 1
//+------------------------------------------------------------------+
//| Enumerador dos métodos de criação do manipulador |
//+------------------------------------------------------------------+
enum Creation
```

```
{
  Call iGator, \frac{1}{2} // usar iGator
  Call IndicatorCreate // usar IndicatorCreate
 };
//--- parâmetros de entrada
input Creation type=Call_iGator; // tipo de função
input string symbol=""; \qquad \qquad \qquad \text{/} simbolo
input ENUM_TIMEFRAMES period=PERIOD_CURRENT; // timeframe
input int jaw\_period=13; // período da linha da mandíbula
input int jaw_shift=8; // deslocamento da linha da mandíbu<br>
input int teeth_period=8; // período da linha dos dentes
input int teeth_period=8; // período da linha dos dentes<br>input int teeth_shift=5; // deslocamento da linha dos de
input int teeth shift=5; // deslocamento da linha dos dentes
input int lips_period=5; // período da linha da boca
input int \qquad \qquad lips shift=3; \qquad \qquad \qquad // deslocamento da linha da boca
input ENUM_MA_METHOD MA_method=MODE_SMMA; // método das linhas médias do All
input ENUM APPLIED PRICE applied_price=PRICE_MEDIAN;// tipo de preço utilizado para
//--- buffers do indicador
double GatorUpBuffer[];
double GatorUpColors[];
double GatorDownBuffer[];
double GatorDownColors[];
//--- variável para armazenar o manipulador do indicator iGator
int handle;
//--- variável para armazenamento
string name=symbol;
//--- nome do indicador num gráfico
string short name;
//--- deslocamento dos valores para os histogramas superior e inferior
int shift;
//--- manteremos o número de valores no indicador Gator Oscillator
int bars calculated=0;
//+------------------------------------------------------------------+
//| Função de inicialização do indicador customizado |
//+------------------------------------------------------------------+
int OnInit()
 \left\{\right\}//--- atribuição de arrays para buffers do indicador
  SetIndexBuffer(0,GatorUpBuffer, INDICATOR DATA);
  SetIndexBuffer(1,GatorUpColors, INDICATOR COLOR INDEX);
  SetIndexBuffer(2,GatorDownBuffer, INDICATOR DATA);
  SetIndexBuffer(3,GatorDownColors, INDICATOR COLOR INDEX);
/*
 Todas as mudanças nos parâmetros especificados referem-se o indicador Alligator, que
 Isso é porque eles não se movem como o indicador Gator em si, mas eles se movem con
 Cujo os valores são utilizados para calcular o Gator Oscillator!
*/
//--- vamos calcular o deslocamento para os histogramas superior e inferior, que é igu
  shift=MathMin(jaw_shift,teeth_shift);
  PlotIndexSetInteger(0, PLOT_SHIFT, shift);
```

```
//--- apesar do indicador conter dois histogramas, o mesmo deslocamento é usado - est
   PlotIndexSetInteger(1, PLOT_SHIFT, shift);
//--- determinar o símbolo do indicador, é desenhado para
   name=symbol;
//--- excluir os espaços à direita e à esquerda
   StringTrimRight(name);
   StringTrimLeft(name);
//--- se resulta em comprimento zero da string do 'name'
  if(StringLen(name)==0)
     {
      //--- tomar o símbolo do gráfico, o indicador está anexado para
     name= Symbol;
    }
//--- criar manipulador do indicador
   if(type==Call_iGator)
      handle=iGator(name,period,jaw_period,jaw_shift,teeth_period,teeth_shift,
                    lips period, lips shift, MA method, applied price);
   else
     {
      //--- preencher a estrutura com os parâmetros do indicador
      MqlParam pars[8];
      //--- períodos e deslocamentos da linhas do Alligator
      pars[0].type=TYPE_INT;
      pars[0].integer value=jaw period;
      pars[1].type=TYPE_INT;
      pars[1].integer value=jaw shift;
      pars[2].type=TYPE_INT;
      pars[2].integer_value=teeth_period;
      pars[3].type=TYPE_INT;
      pars[3].integer_value=teeth_shift;
      pars[4].type=TYPE_INT;
      pars[4].integer value=lips period;
      pars[5].type=TYPE_INT;
      pars[5].integer value=lips shift;
      //--- tipo de suavização
      pars[6].type=TYPE_INT;
      pars[6].integer value=MA method;
      //--- tipo de preço
      pars[7].type=TYPE_INT;
      pars[7].integer value=applied price;
      //--- criando o manipulador
      handle=IndicatorCreate(name,period, IND GATOR, 8, pars);
     }
//--- se o manipulador não é criado
   if(handle==INVALID_HANDLE)
     {
      //--- mensagem sobre a falha e a saída do código de erro
      PrintFormat("Falha ao criar o manipulador do indicador iGator para o símbolo %s,
```

```
name,
                  EnumToString(period),
                  GetLastError());
     //--- o indicador é interrompido precocemente
     return(INIT_FAILED);
    }
//--- mostra que o símbolo/prazo do indicador Gator Oscillator é calculado para
   short name=StringFormat("iGator(%s/%s, %d, %d, %d, %d, %d, %d)",name,EnumToString(p
                           jaw period, jaw shift, teeth period, teeth shift, lips period,
  IndicatorSetString(INDICATOR_SHORTNAME, short_name);
//--- inicialização normal do indicador
  return(INIT_SUCCEEDED);
 }
//+------------------------------------------------------------------+
//| Função de iteração do indicador customizado |
//+------------------------------------------------------------------+
int OnCalculate(const int rates_total,
                const int prev calculated,
                const datetime &time[],
                const double &open[],
                const double &high[],
                const double &low[],
                const double &close[],
                const long &tick volume[],
                const long &volume[],
                const int &spread[])
  {
//--- número de valores copiados a partir do indicador iGator
  int values to copy;
//--- determinar o número de valores calculados no indicador
  int calculated=BarsCalculated(handle);
  if(calculated<=0)
     {
     PrintFormat("BarsCalculated() retornando %d, código de erro %d", calculated, GetLa
     return(0);
    }
//--- se for o princípio do cálculo do indicador, ou se o número de valores é modifica
//--- ou se é necessário cálculo do indicador para duas ou mais barras (isso significa
   if(prev_calculated==0 || calculated!=bars_calculated || rates_total>prev_calculated
    \left\{ \right.//--- se o array GatorUpBuffer é maior do que o número de valores no indicador
      //--- caso contrário, copiamos menor do que o tamanho dos buffers do indicador
     if(calculated>rates_total) values_to_copy=rates_total;
     else values to copy=calculated;
    }
   else
     {
     //--- isso significa que não é a primeira vez do cálculo do indicador, é desde
      //--- para o cálculo não mais do que uma barra é adicionada
```

```
values to copy=(rates total-prev calculated)+1;
     }
//--- preencher os arrays com valores do indicador Gator Oscillator
//--- se FillArraysFromBuffer retorna falso, isto significa que a informação ainda não
   if(!FillArraysFromBuffers(GatorUpBuffer,GatorUpColors,GatorDownBuffer,GatorDownColors,
      shift, handle, values to copy)) return(0);
//--- formar a mensagem
   string comm=StringFormat("%s ==> Valor atualizado no indicador %s: %d",
                            TimeToString(TimeCurrent(),TIME_DATE|TIME_SECONDS),
                            short_name,
                            values_to_copy);
//--- exibir a mensagem de serviço no gráfico
  Comment(comm);
//--- memorizar o número de valores no indicador Gator Oscillator
  bars calculated=calculated;
//--- retorna o valor prev_calculated para a próxima chamada
  return(rates total);
  }
//+------------------------------------------------------------------+
//| Preencher buffers do indicador a partir do indicador iGator |
//+------------------------------------------------------------------+
bool FillArraysFromBuffers(double &ups_buffer[], \qquad // buffer do indicator para
                           double \text{sup\_color\_buffer}[], // buffer do indicator para
                           double &downs buffer[], \qquad // buffer do indicator para
                           double &downs color buffer[], // buffer do indicator para
                           int u shift, \frac{1}{\sqrt{2\pi}} // deslocamento para o histogram
                           int ind handle, \frac{1}{\sqrt{2\pi}} // manipulador do indicador
                           int amount \frac{1}{2} // número de valores copiados
                           )
  {
//--- redefinir o código de erro
  ResetLastError();
//--- preencher uma parte do array GatorUpBuffer com valores do buffer do indicador qu
   if(CopyBuffer(ind handle, 0,-u shift, amount, ups buffer)<0)
     {
     //--- Se a cópia falhar, informe o código de erro
     PrintFormat("Falha ao copiar dados do indicador iGator, código de erro %d", GetLa
     1/--- parar com resultado zero - significa que indicador é considerado como não
     return(false);
     }
//--- preencher uma parte do array GatorUpColors com valores do buffer do indicador qu
  if(CopyBuffer(ind handle, 1,-u shift,amount,up color buffer)<0)
     {
     //--- Se a cópia falhar, informe o código de erro
      PrintFormat("Falha ao copiar dados do indicador iGator, código de erro %d", GetLa
     1/--- parar com resultado zero - significa que indicador é considerado como não
     return(false);
     }
```

```
//--- preencher uma parte do array GatorDownBuffer com valores do buffer do indicador
   if(CopyBuffer(ind_handle,2,-u_shift,amount,downs_buffer)<0)
     {
      //--- Se a cópia falhar, informe o código de erro
     PrintFormat("Falha ao copiar dados do indicador iGator, código de erro %d", GetLa
      1/--- parar com resultado zero - significa que indicador é considerado como não
      return(false);
     }
//--- preencher uma parte do array GatorDownColors com valores do buffer do indicador
   if(CopyBuffer(ind_handle,3,-u_shift,amount,downs_color_buffer)<0)
     {
      //--- Se a cópia falhar, informe o código de erro
     PrintFormat("Falha ao copiar dados do indicador iGator, código de erro %d", GetLa
      1/--- parar com resultado zero - significa que indicador é considerado como não
     return(false);
     }
//--- está tudo bem
  return(true);
 }
//+------------------------------------------------------------------+
//| Função de desinicialização do indicador |
//+------------------------------------------------------------------+
void OnDeinit(const int reason)
 {
   if(handle!=INVALID_HANDLE)
     IndicatorRelease(handle);
//--- limpar o gráfico após excluir o indicador
  Comment("");
  }
```
## iIchimoku

A função retorna o manipulador do indicador Ichimoku Kinko Hyo.

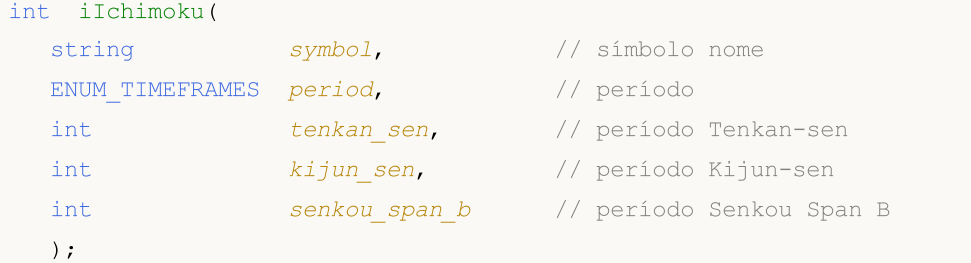

#### Parâmetros

#### symbol

[in] O nome do símbolo de segurança, os dados que devem ser usados para calcular o indicador. O valor [NULL](#page-144-0) significa o símbolo atual.

#### period

[in] O valor do período pode ser um dos valores [ENUM\\_TIMEFRAMES,](#page-322-0) 0 (zero) significa o prazo corrente.

#### tenkan\_sen

[in] Período médio para Tenkan Sen.

#### kijun\_sen

[in] Período médio para Kijun Sen.

```
senkou_span_b
```
[in] Período médio para Senkou Span B.

#### Valor de retorno

Retorna o manipulador de um indicador técnico especifico, em caso de falha de retorna [INVALID\\_HANDLE.](#page-959-0) A memória do computador pode ser liberada a partir de um indicador que não é mais utilizado, usando a função [IndicatorRelease\(\)](#page-1729-0), onde o manipulador de indicador é transmitido.

#### Observação

Os números de buffer: 0 - TENKANSEN\_LINE, 1 - KIJUNSEN\_LINE, 2 - SENKOUSPANA\_LINE, 3 - SENKOUSPANB\_LINE, 4 - CHIKOUSPAN\_LINE.

```
//+------------------------------------------------------------------+
//| Demo_iIchimoku.mq5 |
//| Copyright 2011, MetaQuotes Software Corp. |
//| ;https://www.mql5.com |
//+------------------------------------------------------------------+
#property copyright "Copyright 2000-2024, MetaQuotes Ltd."
#property link "https://www.mql5.com"
#property version "1.00"
#property description "O indicador demonstra como obter dados"
```

```
#property description "de buffers do indicador para o indicador técnico iIchimoku."
#property description "Um símbolo e o prazo utilizado para o cálculo do indicador,"
#property description "são definidos pelos parâmetros de símbolo e período."
#property description "O método de criação do manipulador é definido através do parâme
#property description "Todos os outros parâmetros, assim como no padrão Ichimoku Kinko
#property indicator_chart_window
#property indicator_buffers 5
#property indicator_plots 4
//--- plotar Tenkan_sen
#property indicator_label1 "Tenkan_sen"
#property indicator type1 DRAW LINE
#property indicator_color1 clrRed
#property_indicator_style1 STYLE_SOLID
#property indicator_width1 1
//--- plotar Kijun_sen
#property indicator_label2 "Kijun_sen"
#property indicator type2 DRAW LINE
#property indicator_color2 clrBlue
#property indicator style2 STYLE SOLID
#property indicator_width2 1
//--- plotar Senkou_Span
#property indicator label3 "Senkou Span A;Senkou Span B" // two fields will be shown
#property indicator_type3 DRAW_FILLING
#property indicator_color3 clrSandyBrown, clrThistle
#property indicator_style3 STYLE_SOLID
#property indicator_width3 1
//--- plotar Chikou_Span
#property indicator_label4 "Chikou_Span"
#property indicator type4 DRAW LINE
#property indicator_color4 clrLime
#property indicator style4 STYLE SOLID
#property indicator_width4 1
//+------------------------------------------------------------------+
//| Enumerador dos métodos de criação do manipulador |
//+------------------------------------------------------------------+
enum Creation
 \left\{ \right.Call_iIchimoku, // usar iIchimoku
 Call IndicatorCreate // usar IndicatorCreate
 };
//--- parâmetros de entrada
input Creation type=Call iIchimoku; // tipo de função
input int tenkan sen=9; // período Tenkan-sen
input int \text{kijun sen}=26; // período Kijun-sen
input int senkou_span_b=52; // período Senkou Span B
input string symbol=" "; \frac{1}{2} // simbolo
input ENUM_TIMEFRAMES period=PERIOD_CURRENT; // timeframe
//--- buffer do indicador
```
© 2000-2024, MetaQuotes Ltd.

```
double Tenkan sen Buffer[];
double Kijun sen Buffer[];
double Senkou Span A Buffer[];
double Senkou_Span_B_Buffer[];
double Chinkou Span Buffer[];
//--- variável para armazenar o manipulador do indicator iIchimoku
int handle;
//--- variável para armazenamento
string name=symbol;
//--- nome do indicador num gráfico
string short name;
//--- manteremos o número de valores no indicador Ichimoku Kinko Hyo
int bars calculated=0;
//+------------------------------------------------------------------+
//| Função de inicialização do indicador customizado |
//+------------------------------------------------------------------+
int OnInit()
 \left\{ \right.//--- atribuição de arrays para buffers do indicador
   SetIndexBuffer(0,Tenkan sen Buffer, INDICATOR DATA);
  SetIndexBuffer(1, Kijun sen Buffer, INDICATOR DATA);
  SetIndexBuffer(2, Senkou Span A Buffer, INDICATOR DATA);
  SetIndexBuffer(3, Senkou Span B_Buffer, INDICATOR_DATA);
  SetIndexBuffer(4, Chinkou Span Buffer, INDICATOR DATA);
//--- definir o deslocamento para o canal Senkou Span das barras kijun sen na futura
  PlotIndexSetInteger(2, PLOT_SHIFT, kijun_sen);
//--- não é necessário definir um deslocamento para a linha Span Chinkou, uma vez que
//--- já estão armazenados com um deslocamento na iIchimoku
//--- determinar o símbolo do indicador, é desenhado para
  name=symbol;
//--- excluir os espaços à direita e à esquerda
  StringTrimRight(name);
   StringTrimLeft(name);
//--- se resulta em comprimento zero da string do 'name'
   if(StringLen(name)==0)
    \left\{ \right.//--- tomar o símbolo do gráfico, o indicador está anexado para
     name= Symbol;
     }
//--- criar manipulador do indicador
  if(type==Call_iIchimoku)
     handle=iIchimoku(name,period,tenkan sen,kijun sen,senkou span b);
   else
     {
     //--- preencher a estrutura com os parâmetros do indicador
     MqlParam pars[3];
     //--- períodos e deslocamentos da linhas do Alligator
     pars[0].type=TYPE_INT;
     pars[0].integer_value=tenkan_sen;
```

```
pars[1].type=TYPE_INT;
      pars[1].integer_value=kijun_sen;
      pars[2].type=TYPE_INT;
     pars[2].integer_value=senkou_span_b;
      //--- criando o manipulador
     handle=IndicatorCreate(name,period, IND_ICHIMOKU, 3, pars);
     }
//--- se o manipulador não é criado
   if(handle==INVALID_HANDLE)
     {
      //--- mensagem sobre a falha e a saída do código de erro
      PrintFormat("Falha ao criar o manipulador do indicador iIchimoku para o símbolo
                  name,
                  EnumToString(period),
                  GetLastError());
      //--- o indicador é interrompido precocemente
     return(INIT_FAILED);
     }
//--- mostra que o símbolo/prazo do indicador Ichimoku Kinko Hyo é calculado para
   short name=StringFormat("iIchimoku(%s/%s, %d, %d), %d)",name,EnumToString(period),
                           tenkan sen, kijun sen, senkou span b);
  IndicatorSetString(INDICATOR_SHORTNAME, short_name);
//--- inicialização normal do indicador
  return(INIT_SUCCEEDED);
 }
//+--------//| Função de iteração do indicador customizado |
//+------------------------------------------------------------------+
int OnCalculate(const int rates_total,
                const int prev calculated,
                const datetime &time[],
                const double &open[],
                const double &high[],
                const double &low[],
                const double &close[],
                const long &tick volume[],
                const long &volume[],
                const int &spread[])
  {
//--- número de valores copiados a partir do indicador iIchimoku
  int values to copy;
//--- determinar o número de valores calculados no indicador
  int calculated=BarsCalculated(handle);
  if(calculated<=0)
     {
      PrintFormat("BarsCalculated() retornando %d, código de erro %d", calculated, GetLa
      return(0);
     }
//--- se for o princípio do cálculo do indicador, ou se o número de valores é modifica
```
# MOI 5

```
//--- ou se é necessário cálculo do indicador para duas ou mais barras (isso signific
   if(prev_calculated==0 || calculated!=bars_calculated || rates_total>prev_calculated
     {
     //--- se o array Tenkan sen Buffer é maior do que o número de valores no indicador
     //--- caso contrário, copiamos menor do que o tamanho dos buffers do indicador
     if(calculated>rates_total) values_to_copy=rates_total;
     else values to copy=calculated;
    }
   else
    \left\{ \right.//--- isso significa que não é a primeira vez do cálculo do indicador, é desde
     //--- para o cálculo não mais do que uma barra é adicionada
     values to copy=(rates total-prev calculated)+1;}
//--- preencher os arrays com valores do indicador Ichimoku Kinko Hyo
//--- se FillArraysFromBuffer retorna falso, isto significa que a informação ainda não
  if(!FillArraysFromBuffers(Tenkan_sen_Buffer,Kijun_sen_Buffer,Senkou_Span_A_Buffer,Senkou_Span_B_Buffer,Chinkou_Span_Buffer,
      kijun sen,handle, values to copy)) return(0);
//--- formar a mensagem
   string comm=StringFormat("%s ==> Valor atualizado no indicador %s: %d",
                            TimeToString(TimeCurrent(),TIME_DATE|TIME_SECONDS),
                            short name,
                            values to copy);
//--- exibir a mensagem de serviço no gráfico
  Comment(comm);
//--- memorizar o número de valores no indicador Ichimoku Kinko Hyo
  bars calculated=calculated;
//--- retorna o valor prev_calculated para a próxima chamada
  return(rates_total);
  }
// +-----//| Preencher buffers do indicador a partir do indicador iIchimoku |
//+------------------------------------------------------------------+
bool FillArraysFromBuffers(double &tenkan_sen_buffer[], \qquad // buffer do indicador da
                           double &kijun sen buffer[], \frac{1}{100} // buffer do indicator da
                           double &senkou_span_A_buffer[], // buffer do indicator da
                           double &senkou_span_B_buffer[], // buffer do indicator da
                           double &chinkou_span_buffer[], // buffer do indicator da
                           int senkou_span_shift, \frac{1}{\sqrt{2}} deslocamento das linhas
                           int ind handle, // manipulador do iIchimok
                           int amount \sqrt{2} // número de valores copia
                           \lambda{
//--- redefinir o código de erro
  ResetLastError();
//--- preencher uma parte do array Tenkan sen Buffer com valores do buffer do indicador
  if(CopyBuffer(ind_handle,0,0,amount,tenkan_sen_buffer)<0)
     {
      //--- Se a cópia falhar, informe o código de erro
```

```
PrintFormat("1.Falha ao copiar dados do indicador iIchimoku, código de erro %d",
      1/--- parar com resultado zero - significa que indicador é considerado como não
      return(false);
     }
//--- preencher uma parte do array Kijun sen Buffer com valores do buffer do indicador
   if(CopyBuffer(ind handle,1,0,amount,kijun sen buffer)<0)
     {
      //--- Se a cópia falhar, informe o código de erro
     PrintFormat("2.Falha ao copiar dados do indicador iIchimoku, código de erro %d",
      1/--- parar com resultado zero - significa que indicador é considerado como não
      return(false);
     }
//--- preencher uma parte do array Chinkou Span Buffer com valores do buffer do indication que tem índication ///--- se senkou span shift>0, a linha é deslocada na direção futura pelas barras senkou
  if(CopyBuffer(ind_handle,2,-senkou_span_shift,amount,senkou_span_A_buffer)<0)
     {
      //--- Se a cópia falhar, informe o código de erro
      PrintFormat("3.Falha ao copiar dados do indicador iIchimoku, código de erro %d",
     1/--- parar com resultado zero - significa que indicador é considerado como não
      return(false);
     }
1/1-- preencher uma parte do array com valores do buffer do indicador que tem índice
//--- se senkou span shift>0, a linha é deslocada na direção futura pelas barras senkou
   if(CopyBuffer(ind_handle,3,-senkou_span_shift,amount,senkou_span_B_buffer)<0)
     \left\{ \right.//--- Se a cópia falhar, informe o código de erro
     PrintFormat("4.Falha ao copiar dados do indicador iIchimoku, código de erro %d",
      //--- parar com resultado zero - significa que indicador é considerado como não
     return(false);
     }
//--- preencher uma parte do array Senkou Span B Buffer com valores do buffer do indic
//--- ao copiar Chinkou Span, não precisamos considerar a mudança, uma vez que os dad
//--- já estão armazenados com um deslocamento na iIchimoku
   if(CopyBuffer(ind_handle,4,0,amount,chinkou_span_buffer)<0)
     {
      //--- Se a cópia falhar, informe o código de erro
      PrintFormat("5.Falha ao copiar dados do indicador iIchimoku, código de erro %d",
      //--- parar com resultado zero - significa que indicador é considerado como não
     return(false);
     }
//--- está tudo bem
  return(true);
  }
//+------------------------------------------------------------------+
//| Função de desinicialização do indicador |
```

```
//+------------------------------------------------------------------+
void OnDeinit(const int reason)
 \left\{ \right.if(handle!=INVALID_HANDLE)
      IndicatorRelease(handle);
//--- limpar o gráfico após excluir o indicador
  Comment("");
 }
```
A função retorna o manipulador do indicador Market Facilitation Index. Tem apenas um buffer.

```
int iBWMFI(
 string symbol, \sim symbol, \sim // símbolo nome
  ENUM TIMEFRAMES period, // período
  ENUM APPLIED VOLUME applied volume // tipo de volume para o cálculo
  );
```
### Parâmetros

#### symbol

[in] O nome do símbolo de segurança, os dados que devem ser usados para calcular o indicador. O valor [NULL](#page-144-0) significa o símbolo atual.

### period

[in] O valor do período pode ser um dos valores [ENUM\\_TIMEFRAMES,](#page-322-0) 0 (zero) significa o prazo corrente.

#### applied\_volume

[in] O volume usado. Pode ser uma das constantes do [ENUM\\_APPLIED\\_VOLUME.](#page-728-0)

#### Valor de retorno

Retorna o manipulador de um indicador técnico especifico, em caso de falha de retorna [INVALID\\_HANDLE.](#page-959-0) A memória do computador pode ser liberada a partir de um indicador que não é mais utilizado, usando a função [IndicatorRelease\(\)](#page-1729-0), onde o manipulador de indicador é transmitido.

```
//+------------------------------------------------------------------+
//| Demo_iBWMFI.mq5 |
//| Copyright 2011, MetaQuotes Software Corp. |
//| ;https://www.mql5.com |
//+------------------------------------------------------------------+
#property copyright "Copyright 2000-2024, MetaQuotes Ltd."
#property link "https://www.mql5.com"
#property version "1.00"
#property description "O indicador demonstra como obter dados"
#property description "de buffers do indicador para o indicador técnico iBWMFI."
#property description "Um símbolo e o prazo utilizado para o cálculo do indicador,"
#property description "são definidos pelos parâmetros de símbolo e período."
#property description "O método de criação do manipulador é definido através do parâme
#property indicator separate window
#property indicator_buffers 2
#property indicator plots 1
//--- plotar iBWMFI
#property indicator_label1 "iBWMFI"
#property indicator type1 DRAW COLOR HISTOGRAM
#property indicator color1 clrLime, clrSaddleBrown, clrBlue, clrPink
```

```
#property_indicator_style1 STYLE_SOLID
#property indicator_width1 1
//+------------------------------------------------------------------+
//| Enumerador dos métodos de criação do manipulador |
//+------------------------------------------------------------------+
enum Creation
 {
 Call_iBWMFI, \frac{1}{2} // usar iBWMFI
  Call IndicatorCreate // usar IndicatorCreate
 };
//--- parâmetros de entrada
input Creation type=Call iBWMFI; // tipo de função
input ENUM_APPLIED_VOLUME applied_volume=VOLUME_TICK;// tipo de volume
input string symbol=" "; // símbolo
input ENUM TIMEFRAMES period=PERIOD_CURRENT; // timeframe
//--- buffer do indicador
double iBWMFIBuffer[];
double iBWMFIColors[];
//--- variável para armazenar o manipulador do indicator iBWMFI
int handle;
//--- variável para armazenamento
string name=symbol;
//--- nome do indicador num gráfico
string short name;
//--- variável para armazenar o manipulador do indicador Market Facilitation Index po:
int bars calculated=0;
//+------------------------------------------------------------------+
//| Função de inicialização do indicador customizado |
//+------------------------------------------------------------------+
int OnInit()
 {
//--- atribuição de arrays para buffers do indicador
  SetIndexBuffer(0,iBWMFIBuffer, INDICATOR DATA);
  SetIndexBuffer(1,iBWMFIColors, INDICATOR COLOR INDEX);
//--- determinar o símbolo do indicador, é desenhado para
  name=symbol;
//--- excluir os espaços à direita e à esquerda
  StringTrimRight(name);
  StringTrimLeft(name);
//--- se resulta em comprimento zero da string do 'name'
  if(StringLen(name)==0)
    {
     //--- tomar o símbolo do gráfico, o indicador está anexado para
     name= Symbol;
    }
//--- criar manipulador do indicador
  if(type==Call_iBWMFI)
     handle=iBWMFI(name, period, applied volume);
  else
```
```
{
     //--- preencher a estrutura com os parâmetros do indicador
     MqlParam pars[1];
     //--- tipo de volume
     pars[0].type=TYPE_INT;
     pars[0].integer_value=applied_volume;
     handle=IndicatorCreate(name, period, IND_BWMFI, 1, pars);
     }
//--- se o manipulador não é criado
  if(handle==INVALID_HANDLE)
     {
     //--- mensagem sobre a falha e a saída do código de erro
      PrintFormat("Falha ao criar o manipulador do indicador iBWMFI para o símbolo %s
                  name,
                  EnumToString(period),
                  GetLastError());
     //--- o indicador é interrompido precocemente
     return(INIT_FAILED);
     }
//--- mostrar que o símbolo/período do indicador Market Facilitation Index por Bill W
   short_name=StringFormat("iBWMFI(%s/%s, %s)",name,EnumToString(period),
                           EnumToString(applied_volume));
   IndicatorSetString(INDICATOR_SHORTNAME, short_name);
//--- inicialização normal do indicador
  return(INIT_SUCCEEDED);
  }
//+------------------------------------------------------------------+
//| Função de iteração do indicador customizado |
//+------------------------------------------------------------------+
int OnCalculate(const int rates_total,
                const int prev_calculated,
                const datetime &time[],
                const double &open[],
                const double &high[],
                const double &low[],
                const double &close[],
                const long &tick volume[],
                const long &volume[],
                const int &spread[])
  {
//--- número de valores copiado do indicador iBWMFI
   int values to copy;
//--- determinar o número de valores calculados no indicador
  int calculated=BarsCalculated(handle);
   if(calculated<=0)
     {
     PrintFormat("BarsCalculated() retornando %d, código de erro %d", calculated, GetLa
     return(0);
    }
```

```
//--- se for o princípio do cálculo do indicador, ou se o número de valores é modific
//--- ou se é necessário cálculo do indicador para duas ou mais barras (isso significa
  if(prev_calculated==0 || calculated!=bars_calculated || rates_total>prev_calculated
     {
      //--- se o array iBWMFIBuffer é maior do que o número de valores no indicador iB
     //--- caso contrário, copiamos menor do que o tamanho dos buffers do indicador
      if(calculated>rates_total) values_to_copy=rates_total;
      else values to copy=calculated;
     }
  else
     {
     //--- isso significa que não é a primeira vez do cálculo do indicador, é desde
      //--- para o cálculo não mais do que uma barra é adicionada
     values to copy=(rates total-prev calculated)+1;
     }
//--- preencher os arrays com os valores do indicador Market Facilitation Index por B:
//--- se FillArraysFromBuffer retorna falso, isto significa que a informação ainda não
   if(!FillArraysFromBuffers(iBWMFIBuffer,iBWMFIColors,handle,values to copy)) return
//--- formar a mensagem
   string comm=StringFormat("%s ==> Valor atualizado no indicador %s: %d",
                            TimeToString(TimeCurrent(),TIME_DATE|TIME_SECONDS),
                            short name,
                            values to copy);
//--- exibir a mensagem de serviço no gráfico
  Comment(comm);
//--- memorizar o número de valores no indicador Market Facilitation Index por Bill Wi
  bars calculated=calculated;
//--- retorna o valor prev_calculated para a próxima chamada
  return(rates_total);
  }
// +-----//| Preencher buffers do indicador a partir do indicador iBWMFI |
//+------------------------------------------------------------------+
bool FillArraysFromBuffers(double &values[], \frac{1}{10} buffer do indicator para os valores
                           double \&color[red], // buffer do indicator para cores do
                           int ind_handle, \frac{1}{\pi} // manipulado do indicador iBWMFI<br>int amount // número de valores copiado
                                               // número de valores copiado
                           \lambda{
//--- redefinir o código de erro
  ResetLastError();
//--- preencher uma parte do array iBWMFIBuffer com valores do indicador buffer do ind
  if(CopyBuffer(ind_handle,0,0,amount,values)<0)
     {
      //--- Se a cópia falhar, informe o código de erro
      PrintFormat("Falha ao copiar dados do indicador iBWMFI, código de erro %d", GetLa
     1/--- parar com resultado zero - significa que indicador é considerado como não
      return(false);
     }
```
# **MOL5**

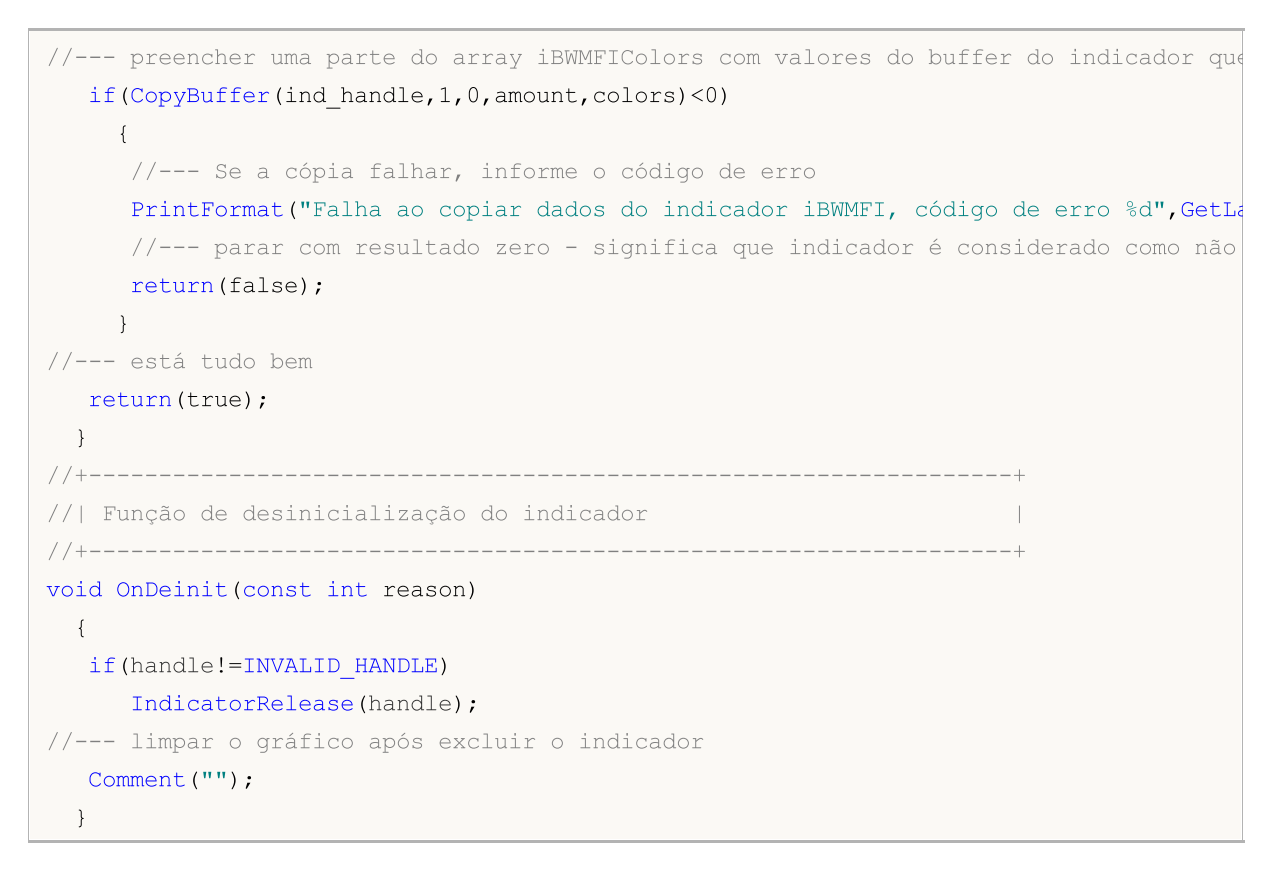

## iMomentum

A função retorna o manipulador do indicador Momentum. Tem apenas um buffer.

```
int iMomentum(
 string symbol, \sim symbol, \sim // simbolo nome
 ENUM TIMEFRAMES period, \frac{1}{2} período
  int mom period, // período médio
  ENUM_APPLIED_PRICE applied_price // tipo de preço ou de manipulador
  );
```
#### Parâmetros

#### symbol

[in] O nome do símbolo de segurança, os dados que devem ser usados para calcular o indicador. O valor [NULL](#page-144-0) significa o símbolo atual.

#### period

[in] O valor do período pode ser um dos valores [ENUM\\_TIMEFRAMES,](#page-322-0) 0 (zero) significa o prazo corrente.

#### mom\_period

[in] Período médio(barras contadas) para o cálculo de modificação do preço.

#### applied\_price

[in] O preço usado. Pode ser qualquer das constantes de preços [ENUM\\_APPLIED\\_PRICE](#page-728-0) ou um manipulador de outro indicador.

#### Valor de retorno

Retorna o manipulador de um indicador técnico especifico, em caso de falha de retorna [INVALID\\_HANDLE.](#page-959-0) A memória do computador pode ser liberada a partir de um indicador que não é mais utilizado, usando a função [IndicatorRelease\(\)](#page-1729-0), onde o manipulador de indicador é transmitido.

#### Exemplo:

```
//+------------------------------------------------------------------+
//| Demo_iMomentum.mq5 |
//| Copyright 2011, MetaQuotes Software Corp. |
//| ;https://www.mql5.com |
//+------------------------------------------------------------------+
#property copyright "Copyright 2000-2024, MetaQuotes Ltd."
#property link "https://www.mql5.com"
#property version "1.00"
#property description "O indicador demonstra como obter dados"
#property description "de buffers do indicador para o indicador técnico iMomentum."
#property description "Um símbolo e o prazo utilizado para o cálculo do indicador,"
#property description "são definidos pelos parâmetros de símbolo e período."
#property description "O método de criação do manipulador é definido através do parâme
#property description "Todos os outros parâmetros são similares ao padrão Momentum."
#property indicator separate window
```

```
#property indicator_buffers 1
#property indicator plots 1
//--- plotar iMomentum
#property indicator_label1 "iMomentum"
#property indicator type1 DRAW LINE
#property indicator_color1 clrDodgerBlue
#property indicator_style1 STYLE_SOLID
#property indicator_width1 1
//+------------------------------------------------------------------+
//| Enumerador dos métodos de criação do manipulador |
//+------------------------------------------------------------------+
enum Creation
 \left\{ \begin{array}{c} 1 \end{array} \right\}Call iMomentum, // usar iMomentum
 Call IndicatorCreate // usar IndicatorCreate
 };
//--- parâmetros de entrada
input Creation type=Call_iMomentum; // tipo de função
input int mom period=14; // período do indicador Momentum
input ENUM_APPLIED_PRICE applied_price=PRICE_CLOSE; // tipo de preço
input string symbol=" "; \frac{1}{2} // simbolo
input ENUM_TIMEFRAMES period=PERIOD_CURRENT; // timeframe
//--- buffer do indicador
double iMomentumBuffer[];
//--- variável para armazenar o manipulador do indicator iMomentum
int handle;
//--- variável para armazenamento
string name=symbol;
//--- nome do indicador num gráfico
string short name;
//--- manteremos o número de valores no indicador Momentum
int bars calculated=0;
//+------------------------------------------------------------------+
//| Função de inicialização do indicador customizado |
//+--------int OnInit()
 \left\{ \right.//--- atribuição de array para buffer do indicador
  SetIndexBuffer(0,iMomentumBuffer, INDICATOR DATA);
//--- determinar o símbolo do indicador, é desenhado para
  name=symbol;
//--- excluir os espaços à direita e à esquerda
  StringTrimRight(name);
  StringTrimLeft(name);
//--- se resulta em comprimento zero da string do 'name'
  if(StringLen(name)==0)
    {
     //--- tomar o símbolo do gráfico, o indicador está anexado para
     name= Symbol;
```

```
}
//--- criar manipulador do indicador
   if(type==Call_iMomentum)
      handle=iMomentum(name,period,mom_period,applied_price);
   else
     {
      //--- preencher a estrutura com os parâmetros do indicador
     MqlParam pars[2];
      //--- período
     pars[0].type=TYPE_INT;
     pars[0].integer value=mom period;
     //--- tipo de preço
     pars[1].type=TYPE_INT;
      pars[1].integer value=applied price;
      handle=IndicatorCreate(name,period, IND_MOMENTUM, 2, pars);
     }
//--- se o manipulador não é criado
  if(handle==INVALID_HANDLE)
     {
      //--- mensagem sobre a falha e a saída do código de erro
      PrintFormat("Falha ao criar o manipulador do indicador iMomentum para o símbolo
                  name,
                  EnumToString(period),
                  GetLastError());
     //--- o indicador é interrompido precocemente
     return(INIT_FAILED);
     }
//--- mostra que o símbolo/prazo do indicador Momentum é calculado para
   short name=StringFormat("iMomentum(%s/%s, %d, %s)",name,EnumToString(period),
                            mom period, EnumToString(applied price));
   IndicatorSetString(INDICATOR_SHORTNAME, short_name);
//--- inicialização normal do indicador
   return(INIT_SUCCEEDED);
 }
//+------------------------------------------------------------------+
//| Função de iteração do indicador customizado |
//+------------------------------------------------------------------+
int OnCalculate(const int rates_total,
                const int prev_calculated,
                const datetime &time[],
                const double &open[],
                const double &high[],
                const double &low[],
                const double &close[],
                const long &tick volume[],
                const long &volume[],
                const int &spread[])
  {
//--- número de valores copiados a partir do indicador iMomentum
```

```
int values to copy;
//--- determinar o número de valores calculados no indicador
  int calculated=BarsCalculated(handle);
  if(calculated<=0)
    {
     PrintFormat("BarsCalculated() retornando %d, código de erro %d", calculated, GetLa
     return(0);
    }
//--- se for o princípio do cálculo do indicador, ou se o número de valores é modifica
//--- ou se é necessário cálculo do indicador para duas ou mais barras (isso significa
  if(prev_calculated==0 || calculated!=bars_calculated || rates_total>prev_calculated
    {
     //--- se o array iMomentumBuffer é maior do que o número de valores no indicado:
     //--- caso contrário, copiamos menor do que o tamanho dos buffers do indicador
     if(calculated>rates_total) values to copy=rates_total;
     else values to copy=calculated;
    }
  else
    {
     //--- isso significa que não é a primeira vez do cálculo do indicador, é desde
     //--- para o cálculo não mais do que uma barra é adicionada
     values to copy=(rates total-prev calculated)+1;
    }
//--- preencher o array iMomentumBuffer com valores do indicador Momentum
//--- se FillArrayFromBuffer retorna falso, significa que a informação não está pront
  if(!FillArrayFromBuffer(iMomentumBuffer,handle,values to copy)) return(0);
//--- formar a mensagem
  string comm=StringFormat("%s ==> Valor atualizado no indicador %s: %d",
                           TimeToString(TimeCurrent(),TIME_DATE|TIME_SECONDS),
                           short name,
                           values to copy);
//--- exibir a mensagem de serviço no gráfico
  Comment(comm);
//--- memorizar o número de valores no indicador Momentum
  bars_calculated=calculated;
//--- retorna o valor prev_calculated para a próxima chamada
  return(rates_total);
 \lambda//+--------//| Preencher buffers do indicador a partir do indicador iMomentum |
//+------------------------------------------------------------------+
bool FillArrayFromBuffer(double &values[], // buffer do indicator para valores do Mom
                        int ind_handle, // manipulador do indicador iMomentum
                        int amount // número de valores copiados
                        \Delta{
//--- redefinir o código de erro
  ResetLastError();
//--- preencher uma parte do array iMomentumBuffer com valores do buffer do indicador
```
# **MOL5**

```
if(CopyBuffer(ind_handle,0,0,amount,values)<0)
    {
     //--- Se a cópia falhar, informe o código de erro
     PrintFormat("Falha ao copiar dados do indicador iMomentum, código de erro %d", Go
     1/--- parar com resultado zero - significa que indicador é considerado como não
     return(false);
    }
//--- está tudo bem
  return(true);
 }
// +-----//| Função de desinicialização do indicador |
//+------------------------------------------------------------------+
void OnDeinit(const int reason)
 \left\{ \right.if(handle!=INVALID_HANDLE)
     IndicatorRelease(handle);
//--- limpar o gráfico após excluir o indicador
  Comment("");
  }
```
## iMFI

A função retorna o manipulador do indicador Money Flow Index.

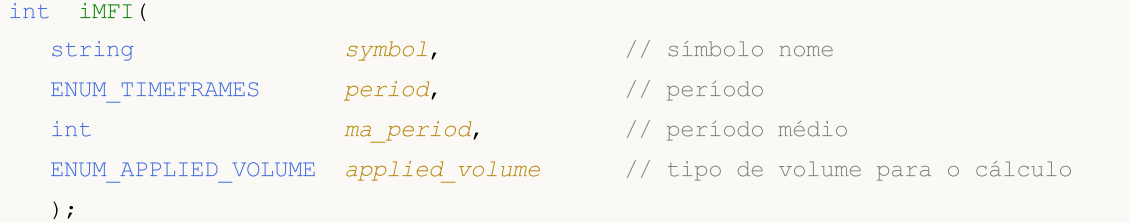

#### Parâmetros

#### symbol

[in] O nome do símbolo de segurança, os dados que devem ser usados para calcular o indicador. O valor [NULL](#page-144-0) significa o símbolo atual.

#### period

[in] O valor do período pode ser um dos valores [ENUM\\_TIMEFRAMES,](#page-322-0) 0 (zero) significa o prazo corrente.

#### ma\_period

[in] Período médio (barras contadas) para cálculo.

#### applied\_volume

[in] O volume usado. Pode ser um dos valores [ENUM\\_APPLIED\\_VOLUME](#page-728-1).

#### Valor de retorno

Retorna o manipulador de um indicador técnico especifico, em caso de falha de retorna [INVALID\\_HANDLE.](#page-959-0) A memória do computador pode ser liberada a partir de um indicador que não é mais utilizado, usando a função [IndicatorRelease\(\)](#page-1729-0), onde o manipulador de indicador é transmitido.

#### Exemplo:

```
//+------------------------------------------------------------------+
//| Demo_iMFI.mq5 |
//| Copyright 2011, MetaQuotes Software Corp. |
//| ;https://www.mql5.com |
//+------------------------------------------------------------------+
#property copyright "Copyright 2000-2024, MetaQuotes Ltd."
#property link "https://www.mql5.com"
#property version "1.00"
#property description "O indicador demonstra como obter dados"
#property description "de buffers do indicador para o indicador técnico iMFI."
#property description "Um símbolo e o prazo utilizado para o cálculo do indicador,"
#property description "são definidos pelos parâmetros de símbolo e período."
#property description "O método de criação do manipulador é definido através do parâme
#property description "Todos os outros parâmetros são similares ao padrão Money Flow
#property indicator separate window
#property indicator buffers 1
```

```
#property indicator_plots 1
//--- plotar iMFI
#property indicator_label1 "iMFI"
#property indicator_type1 DRAW_LINE
#property indicator_color1 clrDodgerBlue
#property indicator style1 STYLE SOLID
#property indicator_width1 1
//--- níveis horizontais na janela de indicador
#property indicator_level1 20
#property indicator_level2 80
//+------------------------------------------------------------------+
//| Enumerador dos métodos de criação do manipulador |
//+------------------------------------------------------------------+
enum Creation
 {
  Call_iMFI, \frac{1}{\sqrt{2}} // usar iMFI
  Call IndicatorCreate // usar IndicatorCreate
 };
//--- parâmetros de entrada
input Creation           type=Call_iMFI;             // tipo de função
input int ma_period=14; the ma_period of \sqrt{2} / período
input ENUM_APPLIED_VOLUME applied_volume=VOLUME_TICK; // tipo de volume
input string symbol=""; \frac{1}{2} // simbology symbol="";
input ENUM_TIMEFRAMES period=PERIOD_CURRENT; // timeframe
//--- buffer do indicador
double iMFIBuffer[];
//--- variável para armazenar o manipulador do indicator iMFI
int handle;
//--- variável para armazenamento
string name=symbol;
//--- nome do indicador num gráfico
string short name;
//--- manteremos o número de valores no indicador Money Flow Index
int bars calculated=0;
//+------------------------------------------------------------------+
//| Função de inicialização do indicador customizado |
//+------------------------------------------------------------------+
int OnInit()
 \{//--- atribuição de array para buffer do indicador
  SetIndexBuffer(0,iMFIBuffer, INDICATOR DATA);
//--- determinar o símbolo do indicador, é desenhado para
  name=symbol;
//--- excluir os espaços à direita e à esquerda
  StringTrimRight(name);
   StringTrimLeft(name);
//--- se resulta em comprimento zero da string do 'name'
  if(StringLen(name)==0)
   \left\{\begin{array}{c}1\end{array}\right\}
```

```
//--- tomar o símbolo do gráfico, o indicador está anexado para
      name=_Symbol;
     }
//--- criar manipulador do indicador
   if(type==Call_iMFI)
      handle=iMFI(name, period, ma period, applied volume);
   else
     {
      //--- preencher a estrutura com os parâmetros do indicador
     MqlParam pars[2];
     //--- período
     pars[0].type=TYPE_INT;
      pars[0].integer value=ma period;
      //--- tipo de volume
     pars[1].type=TYPE_INT;
      pars[1].integer_value=applied_volume;
      handle=IndicatorCreate(name,period, IND MFI, 2, pars);
     }
//--- se o manipulador não é criado
   if(handle==INVALID_HANDLE)
     {
      //--- mensagem sobre a falha e a saída do código de erro
      PrintFormat("Falha ao criar o manipulador do indicador para o símbolo %s/%s, có
                  name,
                  EnumToString(period),
                  GetLastError());
     //--- o indicador é interrompido precocemente
      return(INIT_FAILED);
     }
//--- mostra que o símbolo/prazo do indicador Money Flow Index é calculado para
   short_name=StringFormat("iMFI(%s/%s, %d, %s)",name,EnumToString(period),
                           ma period, EnumToString(applied volume));
   IndicatorSetString(INDICATOR_SHORTNAME, short_name);
//--- inicialização normal do indicador
  return(INIT_SUCCEEDED);
 }
//+------------------------------------------------------------------+
//| Função de iteração do indicador customizado |
//+------------------------------------------------------------------+
int OnCalculate(const int rates_total,
                const int prev calculated,
                const datetime &time[],
                const double &open[],
                const double &high[],
                const double &low[],
                const double &close[],
                const long &tick volume[],
                const long &volume[],
                const int &spread[])
```

```
{
//--- número de valores copiados a partir do indicador iMFI
  int values to copy;
//--- determinar o número de valores calculados no indicador
  int calculated=BarsCalculated(handle);
  if(calculated<=0)
     {
     PrintFormat("BarsCalculated() retornando %d, código de erro %d", calculated, GetLaster
      return(0);
    }
//--- se for o princípio do cálculo do indicador, ou se o número de valores é modifica
//--- ou se é necessário cálculo do indicador para duas ou mais barras (isso significa
   if(prev_calculated==0 || calculated!=bars_calculated || rates_total>prev_calculated
    \mathbf{I}//--- se o array iMFIBuffer é maior do que o número de valores no indicador iMF
     //--- caso contrário, copiamos menor do que o tamanho dos buffers do indicador
     if(calculated>rates_total) values_to_copy=rates_total;
     else values to copy=calculated;
    }
   else
    \left\{\right\}//--- isso significa que não é a primeira vez do cálculo do indicador, é desde
     //--- para o cálculo não mais do que uma barra é adicionada
     values to copy=(rates total-prev calculated)+1;\lambda//--- preencher o array iMFIBuffer com valores do indicador Money Flow Index
//--- se FillArrayFromBuffer retorna falso, significa que a informação não está pront
  if(!FillArrayFromBuffer(iMFIBuffer,handle, values to copy)) return(0);
//--- formar a mensagem
   string comm=StringFormat("%s ==> Valor atualizado no indicador %s: %d",
                            TimeToString(TimeCurrent(),TIME_DATE|TIME_SECONDS),
                            short name,
                            values_to_copy);
//--- exibir a mensagem de serviço no gráfico
  Comment(comm);
//--- memorizar o número de valores no indicador Flow Index
  bars_calculated=calculated;
//--- retorna o valor prev_calculated para a próxima chamada
  return(rates total);
 }
//+------------------------------------------------------------------+
//| Preencher buffers do indicador a partir do indicador iMFI |
//+------------------------------------------------------------------+
bool FillArrayFromBuffer(double &values[], // buffer do indicator para valores do Mon
                         int ind handle, // manipulador do indicador iMFI
                         int amount // número de valores copiados
                         \lambda{
//--- redefinir o código de erro
```

```
ResetLastError();
//--- preencher uma parte do array iMFIBuffer com valores do buffer do indicador que
  if(CopyBuffer(ind_handle,0,0,amount,values)<0)
    {
     //--- Se a cópia falhar, informe o código de erro
     PrintFormat("Falha ao copiar dados do indicador iMFI, código de erro %d", GetLast
     1/--- parar com resultado zero - significa que indicador é considerado como não
     return(false);
    }
//--- está tudo bem
  return(true);
 }
//+------------------------------------------------------------------+
//| Função de desinicialização do indicador |
//+------------------------------------------------------------------+
void OnDeinit(const int reason)
 {
  if(handle!=INVALID_HANDLE)
     IndicatorRelease(handle);
//--- limpar o gráfico após excluir o indicador
  Comment("");
 }
```
## iMA

A função retorna o manipulador do indicador Moving Average. Tem apenas um buffer.

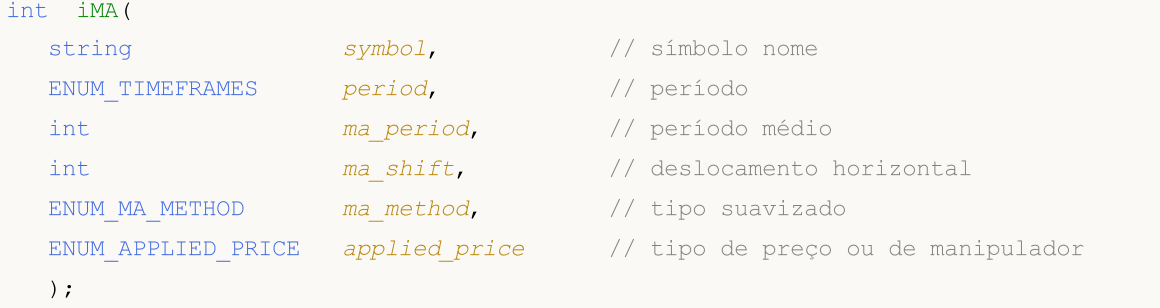

### Parâmetros

#### symbol

[in] O nome do símbolo de segurança, os dados que devem ser usados para calcular o indicador. O valor [NULL](#page-144-0) significa o símbolo atual.

#### period

[in] O valor do período pode ser um dos valores [ENUM\\_TIMEFRAMES,](#page-322-0) 0 (zero) significa o prazo corrente.

#### ma\_period

[in] Período médio para cálculo da média móvel.

#### ma\_shift

[in] Deslocamento do indicador relativo ao gráfico de preços.

#### ma\_method

[in] Tipo suavizado. Pode ser um dos valores [ENUM\\_MA\\_METHOD](#page-731-0).

### applied\_price

[in] O preço usado. Pode ser qualquer das constantes de preços [ENUM\\_APPLIED\\_PRICE](#page-728-0) ou um manipulador de outro indicador.

### Valor de retorno

Retorna o manipulador de um indicador técnico especifico, em caso de falha de retorna [INVALID\\_HANDLE.](#page-959-0) A memória do computador pode ser liberada a partir de um indicador que não é mais utilizado, usando a função [IndicatorRelease\(\)](#page-1729-0), onde o manipulador de indicador é transmitido.

#### Exemplo:

```
//+------------------------------------------------------------------+
\frac{1}{2} Demo\frac{1}{2} Demo\frac{1}{2} Demo\frac{1}{2} Demo\frac{1}{2} Demo\frac{1}{2} Demo\frac{1}{2} Demo\frac{1}{2} Demo\frac{1}{2}//| Copyright 2011, MetaQuotes Software Corp. |
//| ;https://www.mql5.com |
//+--------#property copyright "Copyright 2000-2024, MetaQuotes Ltd."
#property link "https://www.mql5.com"
#property version "1.00"
```

```
MOL
```

```
#property description "O indicador demonstra como obter dados"
#property description "de buffers do indicador para o indicador técnico iMA."
#property description "Um símbolo e o prazo utilizado para o cálculo do indicador,"
#property description "são definidos pelos parâmetros de símbolo e período."
#property description "O método de criação do manipulador é definido através do parâme
#property description "Todos os outros parâmetros, assim como no padrão Moving Average."
#property indicator_chart_window
#property indicator_buffers 1
#property indicator_plots 1
//--- plotar iMA
#property indicator_label1 "iMA"
#property indicator_type1 DRAW_LINE
#property indicator_color1 clrRed
#property indicator style1 STYLE SOLID
#property indicator_width1 1
//+------------------------------------------------------------------+
//| Enumerador dos métodos de criação do manipulador |
//+------------------------------------------------------------------+
enum Creation
 \left\{ \begin{array}{c} 1 \end{array} \right\}Call iMA, // usar iMACall IndicatorCreate // usar IndicatorCreate
 };
//--- parâmetros de entrada
input Creation type=Call_iMA; // tipo de função
input int mageriod=10; // período da média móvel
input Creation \begin{array}{ccc}\n\cdot & \cdot & \cdot & \cdot \\
\text{input int} & \text{ma\_period=10;} & \text{// periodo da m\'e} \\
\text{input int} & \text{ma\_shift=0;} & \text{// deslocamento}\n\end{array}input ENUM_MA_METHOD ma_method=MODE_SMA; // tipo de suavização
input ENUM_APPLIED_PRICE applied_price=PRICE_CLOSE; // tipo de preço
input string symbol=""; \frac{1}{2} // simbolo
input ENUM_TIMEFRAMES period=PERIOD_CURRENT; // timeframe
//--- buffer do indicador
double iMABuffer[];
//--- variável para armazenar o manipulador do indicator iMA
int handle;
//--- variável para armazenamento
string name=symbol;
//--- nome do indicador num gráfico
string short name;
//--- manteremos o número de valores no indicador Moving Average
int bars calculated=0;
//+------------------------------------------------------------------+
//| Função de inicialização do indicador customizado |
//+------------------------------------------------------------------+
int OnInit()
 \left\{ \begin{array}{c} 1 \end{array} \right\}//--- atribuição de array para buffer do indicador
  SetIndexBuffer(0,iMABuffer,INDICATOR DATA);
```

```
//--- definir deslocamento
   PlotIndexSetInteger(0, PLOT_SHIFT, ma_shift);
//--- determinar o símbolo do indicador, é desenhado para
  name=symbol;
//--- excluir os espaços à direita e à esquerda
   StringTrimRight(name);
   StringTrimLeft(name);
//--- se resulta em comprimento zero da string do 'name'
   if(StringLen(name)==0)
    {
     //--- tomar o símbolo do gráfico, o indicador está anexado para
     name= Symbol;
     }
//--- criar manipulador do indicador
  if(type==Call_iMA)
     handle=iMA(name,period,ma_period,ma_shift,ma_method,applied_price);
   else
     {
     //--- preencher a estrutura com os parâmetros do indicador
     MqlParam pars[4];
     //--- período
     pars[0].type=TYPE_INT;
     pars[0].integer value=ma period;
     //--- deslocamento
     pars[1].type=TYPE_INT;
     pars[1].integer value=ma shift;
     //--- tipo de suavização
     pars[2].type=TYPE_INT;
     pars[2].integer_value=ma_method;
     //--- tipo de preço
     pars[3].type=TYPE_INT;
     pars[3].integer_value=applied_price;
     handle=IndicatorCreate(name,period, IND MA, 4, pars);
     }
//--- se o manipulador não é criado
  if(handle==INVALID_HANDLE)
     {
      //--- mensagem sobre a falha e a saída do código de erro
      PrintFormat("Falha ao criar o manipulador do indicador iMA para o símbolo %s/%s
                  name,
                  EnumToString(period),
                  GetLastError());
     //--- o indicador é interrompido precocemente
     return(INIT_FAILED);
     }
//--- mostra que o símbolo/prazo do indicador Moving Average é calculado para
   short name=StringFormat("iMA(%s/%s, %d, %d, %s, %s)",name,EnumToString(period),
                           ma_period, ma_shift,EnumToString(ma_method),EnumToString(ap
   IndicatorSetString(INDICATOR_SHORTNAME, short_name);
```

```
//--- inicialização normal do indicador
  return(INIT_SUCCEEDED);
  }
// +-----//| Função de iteração do indicador customizado |
//+------------------------------------------------------------------+
int OnCalculate(const int rates_total,
                const int prev calculated,
                const datetime &time[],
                const double &open[],
                const double &high[],
                const double &low[],
                const double &close[],
                const long &tick volume[],
                const long &volume[],
                const int &spread[])
  {
//--- número de valores copiados a partir do indicador iMA
  int values to copy;
//--- determinar o número de valores calculados no indicador
  int calculated=BarsCalculated(handle);
  if(calculated<=0)
    {
     PrintFormat("BarsCalculated() retornando %d, código de erro %d", calculated, GetLaster
     return(0);
     }
//--- se for o princípio do cálculo do indicador, ou se o número de valores é modifica
//--- ou se é necessário cálculo do indicador para duas ou mais barras (isso significa
   if(prev_calculated==0 || calculated!=bars_calculated || rates_total>prev_calculated
    {
      //--- se o array iMABuffer é maior do que o número de valores no indicador iMA
     //--- caso contrário, copiamos menor do que o tamanho dos buffers do indicador
     if(calculated>rates_total) values_to_copy=rates_total;
     else values to copy=calculated;
    }
  else
    {
     //--- isso significa que não é a primeira vez do cálculo do indicador, é desde
     //--- para o cálculo não mais do que uma barra é adicionada
     values to copy=(rates total-prev calculated)+1;}
//--- preencher o array iMABuffer com valores do indicador Adaptive Moving Average
//--- se FillArrayFromBuffer retorna falso, significa que a informação não está pront
   if(!FillArrayFromBuffer(iMABuffer,ma_shift,handle,values_to_copy)) return(0);
//--- formar a mensagem
   string comm=StringFormat("%s ==> Valor atualizado no indicador %s: %d",
                            TimeToString(TimeCurrent(),TIME_DATE|TIME_SECONDS),
                            short name,
                            values_to_copy);
```
# MOI

```
//--- exibir a mensagem de serviço no gráfico
  Comment(comm);
//--- memorizar o número de valores no indicador Moving Average
  bars calculated=calculated;
//--- retorna o valor prev_calculated para a próxima chamada
  return(rates_total);
  }
//+------------------------------------------------------------------+
//| Preencher buffers do indicador a partir do indicador MA |
//+------------------------------------------------------------------+
bool FillArrayFromBuffer(double &values[], \frac{1}{2} // buffer do indicator para valores do Mo
                         int shift, \frac{1}{2} // deslocamento
                         int ind_handle, // manipulador do indicador iMA
                         int amount // número de valores copiados
                         \lambda{
//--- redefinir o código de erro
  ResetLastError();
//--- preencher uma parte do array iMABuffer com valores do buffer do indicador que te
   if(CopyBuffer(ind_handle,0,-shift,amount,values)<0)
    \left\{ \right.//--- Se a cópia falhar, informe o código de erro
     PrintFormat("Falha ao copiar dados do indicador iMA, código de erro %d", GetLastE
     //--- parar com resultado zero - significa que indicador é considerado como não
     return(false);
    }
//--- está tudo bem
  return(true);
 }
//+------------------------------------------------------------------+
//| Função de desinicialização do indicador |
//+------------------------------------------------------------------+
void OnDeinit(const int reason)
 {
  if(handle!=INVALID_HANDLE)
     IndicatorRelease(handle);
//--- limpar o gráfico após excluir o indicador
  Comment("");
  }
```
## iOsMA

A função retorna o manipulador do indicador Moving Average of Oscillator. O oscilador ОsМА mostra a diferença entre valores do indicador MACD e sua linha de sinal. Tem apenas um buffer.

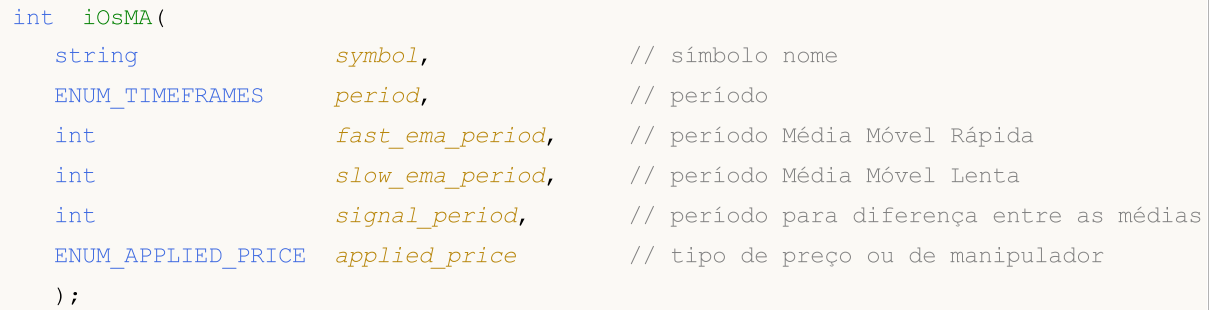

### Parâmetros

#### symbol

[in] O nome do símbolo de segurança, os dados que devem ser usados para calcular o indicador. O valor [NULL](#page-144-0) significa o símbolo atual.

#### period

[in] O valor do período pode ser um dos valores [ENUM\\_TIMEFRAMES,](#page-322-0) 0 (zero) significa o prazo corrente.

#### fast\_ema\_period

[in] Período para cálculo da Média Móvel Rápida.

### slow\_ema\_period

[in] Período para cálculo da Média Móvel Lenta.

#### signal\_period

[in] Período para o cálculo da linha de sinal.

#### applied\_price

[in] O preço usado. Pode ser qualquer das constantes de preços [ENUM\\_APPLIED\\_PRICE](#page-728-0) ou um manipulador de outro indicador.

#### Valor de retorno

Retorna o manipulador de um indicador técnico especifico, em caso de falha de retorna [INVALID\\_HANDLE.](#page-959-0) A memória do computador pode ser liberada a partir de um indicador que não é mais utilizado, usando a função [IndicatorRelease\(\)](#page-1729-0), onde o manipulador de indicador é transmitido.

#### Observação

Em alguns sistemas este oscilador é também conhecido como histograma MACD.

#### Exemplo:

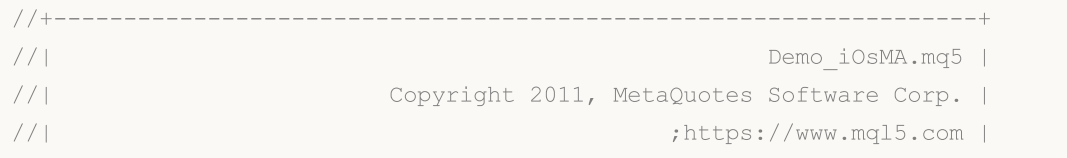

```
MOI 5
```

```
//+------------------------------------------------------------------+
#property copyright "Copyright 2000-2024, MetaQuotes Ltd."
#property link "https://www.mql5.com"
#property version "1.00"
#property description "O indicador demonstra como obter dados"
#property description "de buffers do indicador para o indicador técnico iOsMA."
#property description "Um símbolo e o prazo utilizado para o cálculo do indicador,"
#property description "são definidos pelos parâmetros de símbolo e período."
#property description "O método de criação do manipulador é definido através do parâme
#property description "Todos os outros parâmetros são similares ao padrão Moving Avera
#property indicator separate window
#property indicator_buffers 1
#property indicator_plots 1
//--- plotar iOsMA
#property indicator_label1 "iOsMA"
#property indicator_type1 DRAW_HISTOGRAM
#property indicator_color1 clrSilver
#property_indicator_style1 STYLE_SOLID
#property indicator_width1 1
//+------------------------------------------------------------------+
//| Enumerador dos métodos de criação do manipulador |
//+------------------------------------------------------------------+
enum Creation
 \left\{ \right.Call iOsMA, // usar iOsMA
 Call IndicatorCreate // usar IndicatorCreate
 };
//--- parâmetros de entrada
input Creation type=Call_iOsMA; // tipo de função
input int fast_ema_period=12; the fact of Média Móvel Rápida Móvel Rápida Móvel Rápida Móvel Rápida \ellinput int slow ema period=26; // período da Média Móvel Lenta
input int signal period=9; // período da diferença entre as médias médias médias médias médias médias médias m
input ENUM_APPLIED_PRICE applied price=PRICE_CLOSE; // tipo de preço
input string symbol=" "; \frac{1}{2} // símbolo
input ENUM_TIMEFRAMES period=PERIOD_CURRENT; // timeframe
//--- buffer do indicador
double iOsMABuffer[];
//--- variável para armazenar o manipulador do indicador iAMA
int handle;
//--- variável para armazenamento
string name=symbol;
//--- nome do indicador num gráfico
string short name;
//--- manteremos o número de valores no indicador Moving Average
int bars calculated=0;
//+------------------------------------------------------------------+
//| Função de inicialização do indicador customizado |
//+------------------------------------------------------------------+
```

```
int OnInit()
  {
//--- atribuição de array para buffer do indicador
  SetIndexBuffer(0,iOsMABuffer, INDICATOR DATA);
//--- determinar o símbolo do indicador, é desenhado para
  name=symbol;
//--- excluir os espaços à direita e à esquerda
  StringTrimRight(name);
   StringTrimLeft(name);
//--- se resulta em comprimento zero da string do 'name'
  if(StringLen(name)==0)
     \sqrt{2}//--- tomar o símbolo do gráfico, o indicador está anexado para
     name= Symbol;
     }
//--- criar manipulador do indicador
  if(type==Call_iOsMA)
      handle=iOsMA(name,period,fast ema period,slow ema period,signal period,applied p
   else
     {
      //--- preencher a estrutura com os parâmetros do indicador
      MqlParam pars[4];
      //--- período da média móvel rápida
      pars[0].type=TYPE_INT;
      pars[0].integer value=fast ema period;
      //--- período lento da média móvel
      pars[1].type=TYPE_INT;
      pars[1].integer_value=slow_ema_period;
      //--- período médio da diferença entre a média móvel rápida e a lenta
     pars[2].type=TYPE_INT;
      pars[2].integer_value=signal_period;
      //--- tipo de preço
      pars[3].type=TYPE_INT;
      pars[3].integer_value=applied_price;
      handle=IndicatorCreate(name, period, IND OSMA, 4, pars);
     }
//--- se o manipulador não é criado
   if(handle==INVALID_HANDLE)
     {
      //--- mensagem sobre a falha e a saída do código de erro
      PrintFormat("Falha ao criar o manipulador do indicador iOsMA para o símbolo %s/
                  name,
                  EnumToString(period),
                  GetLastError());
      //--- o indicador é interrompido precocemente
      return(INIT_FAILED);
     }
//--- mostra que o símbolo/prazo do indicador Moving Average of Oscillator é calculado
   short name=StringFormat("iOsMA(%s/%s,%d,%d,%d,%s)",name,EnumToString(period),
```
# MOI 5

```
fast ema period, slow ema period, signal period, EnumToString
   IndicatorSetString(INDICATOR_SHORTNAME, short_name);
//--- inicialização normal do indicador
  return(INIT_SUCCEEDED);
  }
//+------------------------------------------------------------------+
//| Função de iteração do indicador customizado |
//+------------------------------------------------------------------+
int OnCalculate(const int rates_total,
                const int prev calculated,
                const datetime &time[],
                const double &open[],
                const double &high[],
                const double &low[],
                const double &close[],
                const long &tick volume[],
                const long &volume[],
                const int &spread[])
  {
//--- número de valores copiados a partir do indicador iOsMA
  int values to copy;
//--- determinar o número de valores calculados no indicador
  int calculated=BarsCalculated(handle);
   if(calculated<=0)
    \mathbf{I}PrintFormat("BarsCalculated() retornando %d, código de erro %d", calculated, GetLa
     return(0);
     }
//--- se for o princípio do cálculo do indicador, ou se o número de valores é modifica
//--- ou se é necessário cálculo do indicador para duas ou mais barras (isso significa
   if(prev_calculated==0 || calculated!=bars_calculated || rates_total>prev_calculated
    {
     //--- se o array iOsMABuffer é maior do que o número de valores no indicador iO;
     //--- caso contrário, copiamos menor do que o tamanho dos buffers do indicador
     if(calculated>rates_total) values_to_copy=rates_total;
     else values to copy=calculated;
    }
   else
    {
      //--- isso significa que não é a primeira vez do cálculo do indicador, é desde
     //--- para o cálculo não mais do que uma barra é adicionada
     values to copy=(rates total-prev calculated)+1;
     }
//--- preencher os arrays com valores do indicador iOsMA
//--- se FillArrayFromBuffer retorna falso, significa que a informação não está pronta
   if(!FillArrayFromBuffer(iOsMABuffer,handle,values to copy)) return(0);
//--- formar a mensagem
  string comm=StringFormat("%s ==> Valor atualizado no indicador %s: %d",
                            TimeToString(TimeCurrent(),TIME_DATE|TIME_SECONDS),
```

```
short name,
                           values to copy);
//--- exibir a mensagem de serviço no gráfico
  Comment(comm);
//--- memorizar o número de valores no indicador Moving Average of Oscillator
  bars calculated=calculated;
//--- retorna o valor prev_calculated para a próxima chamada
  return(rates total);
  }
//+------------------------------------------------------------------+
//| Preencher buffers do indicador a partir do indicador iOsMA |
//+------------------------------------------------------------------+
bool FillArrayFromBuffer(double \&ama_buffer[], // buffer do indicator para valores do
                        int ind_handle, \frac{1}{2} // manipulador do indicador iOsMA
                         int amount // número de valores copiados
                         )
  {
//--- redefinir o código de erro
  ResetLastError();
//--- preencher uma parte do array iOsMABuffer com valores do buffer do indicador que
  if(CopyBuffer(ind handle, 0,0, amount, ama buffer)<0)
     {
     //--- Se a cópia falhar, informe o código de erro
     PrintFormat("Falha ao copiar dados do indicador iOSMA, código de erro %d", GetLa;
     1/--- parar com resultado zero - significa que indicador é considerado como não
     return(false);
    }
//--- está tudo bem
  return(true);
 }
// +-----//| Função de desinicialização do indicador |
//+------------------------------------------------------------------+
void OnDeinit(const int reason)
  {
  if(handle!=INVALID_HANDLE)
     IndicatorRelease(handle);
//--- limpar o gráfico após excluir o indicador
  Comment("");
  }
```
## iMACD

A função retorna o manipulador do indicador Moving Averages Convergence/Divergence. Em sistemas onde ОsМА é chamado Histograma MACD, este indicador é apresentado com duas linhas. No terminal do cliente, o indicador Moving Averages Convergence/Divergence é apresentado como um histograma.

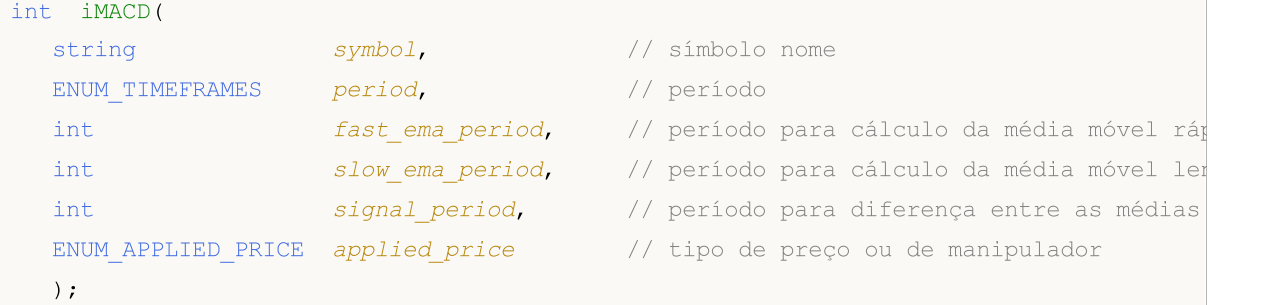

### Parâmetros

#### symbol

[in] O nome do símbolo de segurança, os dados que devem ser usados para calcular o indicador. O valor [NULL](#page-144-0) significa o símbolo atual.

#### period

[in] O valor do período pode ser um dos valores [ENUM\\_TIMEFRAMES,](#page-322-0) 0 (zero) significa o prazo corrente.

#### fast ema period

[in] Período para cálculo da Média Móvel Rápida.

```
slow ema period
```
[in] Período para cálculo da Média Móvel Lenta.

```
signal_period
```
[in] Período para cálculo da linha de Sinal.

```
applied_price
```
[in] O preço usado. Pode ser qualquer das constantes de preços [ENUM\\_APPLIED\\_PRICE](#page-728-0) ou um manipulador de outro indicador.

### Valor de retorno

Retorna o manipulador de um indicador técnico especifico, em caso de falha de retorna [INVALID\\_HANDLE.](#page-959-0) A memória do computador pode ser liberada a partir de um indicador que não é mais utilizado, usando a função [IndicatorRelease\(\)](#page-1729-0), onde o manipulador de indicador é transmitido.

### Observação

Os números de buffer são os seguintes: 0 - MAIN\_LINE, 1 - SIGNAL\_LINE.

### Exemplo:

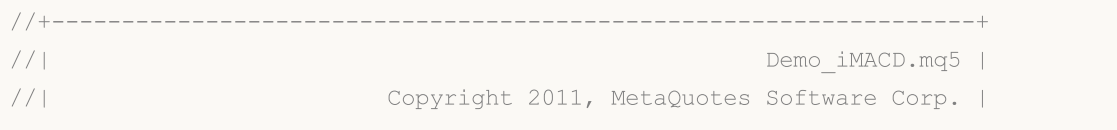

```
//| ;https://www.mql5.com |
//+------------------------------------------------------------------+
#property copyright "Copyright 2000-2024, MetaQuotes Ltd."
#property link "https://www.mql5.com"
#property version "1.00"
#property description "O indicador demonstra como obter dados"
#property description "de buffers do indicador para o indicador técnico iMACD."
#property description "Um símbolo e o prazo utilizado para o cálculo do indicador,"
#property description "são definidos pelos parâmetros de símbolo e período."
#property description "O método de criação do manipulador é definido através do parâme
#property description "Todos os outros parâmetros, assim como no padrão MACD."
#property indicator separate window
#property indicator_buffers 2
#property indicator_plots 2
//--- plotar MACD
#property indicator_label1 "MACD"
#property indicator type1 DRAW HISTOGRAM
#property indicator color1 clrSilver
#property indicator_style1 STYLE_SOLID
#property indicator_width1 1
//--- plotar Signal
#property indicator_label2 "Signal"
#property indicator_type2 DRAW_LINE
#property indicator_color2 clrRed
#property indicator_style2 STYLE_DOT
#property indicator_width2 1
//+------------------------------------------------------------------+
//| Enumerador dos métodos de criação do manipulador |
//+------------------------------------------------------------------+
enum Creation
 \left\{ \right.Call iMACD, // usar iMACD
 Call IndicatorCreate // usar IndicatorCreate
 };
//--- parâmetros de entrada
input Creation type=Call_iMACD; // tipo de função
input int fast_ema_period=12; // período da Média Móvel Rápida
input int slow_ema_period=26; // período da Média Móvel Lenta
input int signal period=9; // período da diferença entre as
input ENUM_APPLIED_PRICE applied price=PRICE_CLOSE; // tipo de preço
input string symbol=""; \frac{1}{2} // simbology
input ENUM_TIMEFRAMES period=PERIOD_CURRENT; // timeframe
//--- buffers do indicador
double MACDBuffer[];
double SignalBuffer[];
//--- variável para armazenar o manipulador do indicator iMACD
int handle;
//--- variável para armazenamento
```

```
string name=symbol;
//--- nome do indicador num gráfico
string short name;
//--- manteremos o número de valores no indicador Moving Averages Convergence/Divergen
int bars calculated=0;
//+------------------------------------------------------------------+
//| Função de inicialização do indicador customizado |
//+------------------------------------------------------------------+
int OnInit()
 \left\{ \begin{array}{c} \end{array} \right.//--- atribuição de arrays para buffers do indicador
  SetIndexBuffer(0,MACDBuffer, INDICATOR DATA);
  SetIndexBuffer(1,SignalBuffer,INDICATOR DATA);
//--- determinar o símbolo do indicador, é desenhado para
  name=symbol;
//--- excluir os espaços à direita e à esquerda
  StringTrimRight(name);
   StringTrimLeft(name);
//--- se resulta em comprimento zero da string do 'name'
   if(StringLen(name)==0)
    \left\{ \right.//--- tomar o símbolo do gráfico, o indicador está anexado para
     name= Symbol;
     }
//--- criar manipulador do indicador
  if(type==Call_iMACD)
      handle=iMACD(name,period,fast ema period,slow ema period,signal period,applied p
   else
     {
      //--- preencher a estrutura com os parâmetros do indicador
      MqlParam pars[4];
     //--- período da média móvel rápida
     pars[0].type=TYPE_INT;
     pars[0].integer_value=fast_ema_period;
      //--- período lento da média móvel
     pars[1].type=TYPE_INT;
     pars[1].integer_value=slow_ema_period;
      //--- período médio da diferença entre a média móvel rápida e a lenta
     pars[2].type=TYPE_INT;
      pars[2].integer_value=signal_period;
      //--- tipo de preço
      pars[3].type=TYPE_INT;
      pars[3].integer value=applied price;
      handle=IndicatorCreate(name,period, IND_MACD, 4, pars);
     }
//--- se o manipulador não é criado
  if(handle==INVALID_HANDLE)
     {
      //--- mensagem sobre a falha e a saída do código de erro
```

```
PrintFormat("Falha ao criar o manipulador do indicador iMACD para o símbolo %s/
                  name,
                  EnumToString(period),
                  GetLastError());
     //--- o indicador é interrompido precocemente
     return(INIT_FAILED);
     }
//--- mostra que o símbolo/prazo do indicador Moving Average Convergence/Divergence é
   short name=StringFormat("iMACD(%s/%s,%d,%d,%d,%s)",name,EnumToString(period),
                           fast_ema_period,slow_ema_period,signal_period,EnumToString
  IndicatorSetString(INDICATOR_SHORTNAME, short_name);
//--- inicialização normal do indicador
  return(INIT_SUCCEEDED);
 \lambda// +-----//| Função de iteração do indicador customizado |
//+------------------------------------------------------------------+
int OnCalculate(const int rates_total,
                const int prev calculated,
                const datetime &time[],
                const double &open[],
                const double &high[],
                const double &low[],
                const double &close[],
                const long &tick volume[],
                const long &volume[],
                const int &spread[])
  {
//--- número de valores copiados a partir do indicador iMACD
  int values to copy;
//--- determinar o número de valores calculados no indicador
  int calculated=BarsCalculated(handle);
  if(calculated<=0)
     {
      PrintFormat("BarsCalculated() retornando %d, código de erro %d", calculated, GetLa
     return(0);
     }
//--- se for o princípio do cálculo do indicador, ou se o número de valores é modifica
//--- ou se é necessário cálculo do indicador para duas ou mais barras (isso significa
   if(prev_calculated==0 || calculated!=bars_calculated || rates_total>prev_calculated
    {
     1/--- se o array MACDBuffer é maior do que o número de valores no indicador iMAC
     //--- caso contrário, copiamos menor do que o tamanho dos buffers do indicador
     if(calculated>rates_total) values_to_copy=rates_total;
     else values to copy=calculated;
     }
   else
     {
     //--- isso significa que não é a primeira vez do cálculo do indicador, é desde
```

```
//--- para o cálculo não mais do que uma barra é adicionada
     values to copy=(rates total-prev calculated)+1;
     }
//--- preencher os arrays com valores do indicador iMACD
//--- se FillArraysFromBuffer retorna falso, isto significa que a informação ainda não
  if(!FillArraysFromBuffers(MACDBuffer,SignalBuffer,handle,values to copy)) return(0)
//--- formar a mensagem
   string comm=StringFormat("%s ==> Valor atualizado no indicador %s: %d",
                            TimeToString(TimeCurrent(),TIME_DATE|TIME_SECONDS),
                            short_name,
                            values_to_copy);
//--- exibir a mensagem de serviço no gráfico
  Comment(comm);
//--- memorizar o número de valores no indicador Moving Averages Convergence/Divergence
  bars calculated=calculated;
//--- retorna o valor prev_calculated para a próxima chamada
  return(rates_total);
  }
//+------------------------------------------------------------------+
//| Preencher buffers do indicador a partir do indicador iMACD |
//+------------------------------------------------------------------+
bool FillArraysFromBuffers(double \deltamacd buffer[], // buffer do indicator para valore
                          double &signal buffer[], // buffer do indicator da linha
                          int ind_handle, \frac{1}{2} // manipulador do indicador iMACD
                           int amount // número de valores copiados
                           \lambda{
//--- redefinir o código de erro
  ResetLastError();
//--- preencher uma parte do array iMACDBuffer com valores do buffer do indicador que
   if(CopyBuffer(ind_handle,0,0,amount,macd_buffer)<0)
    {
     //--- Se a cópia falhar, informe o código de erro
     PrintFormat("Falha ao copiar dados do indicador iMACD, código de erro %d", GetLas
     1/--- parar com resultado zero - significa que indicador é considerado como não
     return(false);
     }
//--- preencher uma parte do array SignalBuffer com valores do buffer do indicador que
  if(CopyBuffer(ind_handle,1,0,amount,signal_buffer)<0)
     {
      //--- Se a cópia falhar, informe o código de erro
     PrintFormat("Falha ao copiar dados do indicador iMACD, código de erro %d", GetLas
      //--- parar com resultado zero - significa que indicador é considerado como não
     return(false);
     }
//--- está tudo bem
  return(true);
  }
```
# MOL5

```
//+------------------------------------------------------------------+
//| Função de desinicialização do indicador |
//+------------------------------------------------------------------+
void OnDeinit(const int reason)
 \left\{ \right.if(handle!=INVALID_HANDLE)
     IndicatorRelease(handle);
//--- limpar o gráfico após excluir o indicador
  Comment("");
 }
```
A função retorna o manipulador do indicador On Balance Volume. Tem apenas um buffer.

```
int iOBV(
 string symbol, \sim symbol, \sim // símbolo nome
  ENUM_TIMEFRAMES period, // período
  ENUM APPLIED VOLUME applied volume // tipo de volume para cálculo
  );
```
#### Parâmetros

#### symbol

[in] O nome do símbolo de segurança, os dados que devem ser usados para calcular o indicador. O valor [NULL](#page-144-0) significa o símbolo atual.

#### period

[in] O valor do período pode ser um dos valores [ENUM\\_TIMEFRAMES,](#page-322-0) 0 (zero) significa o prazo corrente.

#### applied\_volume

[in] O volume usado. Pode ser um dos valores [ENUM\\_APPLIED\\_VOLUME](#page-728-1).

#### Valor de retorno

Retorna o manipulador de um indicador técnico especifico, em caso de falha de retorna [INVALID\\_HANDLE.](#page-959-0) A memória do computador pode ser liberada a partir de um indicador que não é mais utilizado, usando a função [IndicatorRelease\(\)](#page-1729-0), onde o manipulador de indicador é transmitido.

#### Exemplo:

```
//+------------------------------------------------------------------+
//| Demo_iOBV.mq5 |
//| Copyright 2011, MetaQuotes Software Corp. |
//| ;https://www.mql5.com |
//+------------------------------------------------------------------+
#property copyright "Copyright 2000-2024, MetaQuotes Ltd."
#property link "https://www.mql5.com"
#property version "1.00"
#property description "O indicador demonstra como obter dados"
#property description "de buffers do indicador para o indicador técnico iOBV."
#property description "Um símbolo e o prazo utilizado para o cálculo do indicador,"
#property description "são definidos pelos parâmetros de símbolo e período."
#property description "O método de criação do manipulador é definido através do parâme
#property indicator separate window
#property indicator buffers 1
#property indicator plots 1
//--- plotar iOBV
#property indicator_label1 "iOBV"
#property indicator_type1 DRAW_LINE
#property indicator_color1 clrLightSeaGreen
```

```
#property_indicator_style1 STYLE_SOLID
#property indicator_width1 1
//+------------------------------------------------------------------+
//| Enumerador dos métodos de criação do manipulador |
//+------------------------------------------------------------------+
enum Creation
 \left\{ \begin{array}{c} \end{array} \right\}Call_iOBV , \frac{1}{2} , \frac{1}{2} , \frac{1}{2} , \frac{1}{2} , \frac{1}{2} , \frac{1}{2} , \frac{1}{2} , \frac{1}{2} , \frac{1}{2} , \frac{1}{2} , \frac{1}{2} , \frac{1}{2} , \frac{1}{2} , \frac{1}{2} , \frac{1}{2} , \frac{1}{2} , \frac{1}{2} , \frac{1}{Call IndicatorCreate // usar IndicatorCreate
 };
//--- parâmetros de entrada
input Creation type=Call iOBV; // tipo de função
input ENUM_APPLIED_VOLUME applied_volume=VOLUME_TICK; // tipo de volume
input string symbol=" "; // simbolo
input ENUM_TIMEFRAMES period=PERIOD_CURRENT; // timeframe
//--- buffers do indicador
double iOBVBuffer[];
//--- variável para armazenar o manipulador do indicator iOBV
int handle;
//--- variável para armazenamento
string name=symbol;
//--- nome do indicador num gráfico
string short name;
//--- manteremos o número de valores no indicador On Balance Volume
int bars_calculated=0;
//+------------------------------------------------------------------+
//| Função de inicialização do indicador customizado |
//+------------------------------------------------------------------+
int OnInit()
 \left\{\right\}//--- atribuição de array para buffer do indicador
  SetIndexBuffer(0,iOBVBuffer, INDICATOR DATA);
//--- determinar o símbolo do indicador, é desenhado para
  name=symbol;
//--- excluir os espaços à direita e à esquerda
  StringTrimRight(name);
   StringTrimLeft(name);
//--- se resulta em comprimento zero da string do 'name'
   if(StringLen(name)==0)
     \left\{ \right.//--- tomar o símbolo do gráfico, o indicador está anexado para
     name= Symbol;
    }
//--- criar manipulador do indicador
   if(type==Call_iOBV)
      handle=iOBV(name, period, applied volume);
   else
     {
      //--- preencher a estrutura com os parâmetros do indicador
```

```
MqlParam pars[1];
      //--- tipo de volume
      pars[0].type=TYPE_INT;
      pars[0].integer_value=applied_volume;
      handle=IndicatorCreate(name,period, IND_OBV, 1, pars);
     }
//--- se o manipulador não é criado
   if(handle==INVALID_HANDLE)
     {
      //--- mensagem sobre a falha e a saída do código de erro
      PrintFormat("Falha ao criar o manipulador do indicador para o símbolo %s/%s, cód
                  name,
                  EnumToString(period),
                  GetLastError());
     //--- o indicador é interrompido precocemente
      return(INIT_FAILED);
     }
//--- mostra que o símbolo/prazo do indicador On Balance Volume é calculado para
   short name=StringFormat("iOBV(%s/%s, %s)",name,EnumToString(period),
                            EnumToString(applied_volume));
   IndicatorSetString(INDICATOR_SHORTNAME, short_name);
//--- inicialização normal do indicador
  return(INIT_SUCCEEDED);
  }
//+------------------------------------------------------------------+
//| Função de iteração do indicador customizado |
//+------------------------------------------------------------------+
int OnCalculate(const int rates_total,
                const int prev calculated,
                const datetime &time[],
                const double &open[],
                const double &high[],
                const double &low[],
                const double &close[],
                const long &tick volume[],
                const long &volume[],
                const int &spread[])
  \sqrt{ }//--- número de valores copiados a partir do indicador iOBV
   int values to copy;
//--- determinar o número de valores calculados no indicador
   int calculated=BarsCalculated(handle);
   if(calculated<=0)
     {
      PrintFormat("BarsCalculated() retornando %d, código de erro %d", calculated, GetLa
      return(0);
    }
//--- se for o princípio do cálculo do indicador, ou se o número de valores é modifica
//--- ou se é necessário cálculo do indicador para duas ou mais barras (isso significa
```

```
if(prev_calculated==0 || calculated!=bars_calculated || rates_total>prev_calculated
     {
     //--- se o array iOBVBuffer é maior do que o número de valores no indicador iOBV
     //--- caso contrário, copiamos menor do que o tamanho dos buffers do indicador
     if(calculated>rates_total) values_to_copy=rates_total;
     else values to copy=calculated;
     }
   else
    {
     //--- isso significa que não é a primeira vez do cálculo do indicador, é desde
     //--- para o cálculo não mais do que uma barra é adicionada
     values to copy=(rates total-prev calculated)+1;}
//--- preencher o array com valores do indicador iOBV
//--- se FillArrayFromBuffer retorna falso, significa que a informação não está pront
   if(!FillArrayFromBuffer(iOBVBuffer,handle,values to copy)) return(0);
//--- formar a mensagem
  string comm=StringFormat("%s ==> Valor atualizado no indicador %s: %d",
                           TimeToString(TimeCurrent(),TIME_DATE|TIME_SECONDS),
                            short name,
                           values to copy);
//--- exibir a mensagem de serviço no gráfico
  Comment(comm);
//--- memorizar o número de valores no indicador On Balance Volume
  bars calculated=calculated;
//--- retorna o valor prev_calculated para a próxima chamada
  return(rates_total);
  }
//+------------------------------------------------------------------+
//| Preencher buffers do indicador a partir do indicador iOBV |
//+------------------------------------------------------------------+
bool FillArrayFromBuffer(double &obv buffer[], // buffer do indicator para valores do
                        int ind_handle, \sqrt{2} manipulador do indicador iOBV
                        int amount // número de valores copiados
                         \lambda{
//--- redefinir o código de erro
  ResetLastError();
//--- preencher uma parte do array iOBVBuffer com valores do buffer do indicador que
  if(CopyBuffer(ind handle, 0,0,amount,obv buffer)<0)
     {
      //--- Se a cópia falhar, informe o código de erro
     PrintFormat("Falha ao copiar dados do indicador iOBV, código de erro %d", GetLast
      //--- parar com resultado zero - significa que indicador é considerado como não
     return(false);
     }
//--- está tudo bem
  return(true);
  }
```
# MOL5

```
//+------------------------------------------------------------------+
//| Função de desinicialização do indicador |
//+------------------------------------------------------------------+
void OnDeinit(const int reason)
 \left\{ \right.if(handle!=INVALID_HANDLE)
     IndicatorRelease(handle);
//--- limpar o gráfico após excluir o indicador
  Comment("");
 }
```
## iSAR

A função retorna o manipulador do indicador Parabolic Stop and Reverse system. Tem apenas um buffer.

```
int iSAR(
  string symbol, // símbolo nome
 ENUM_TIMEFRAMES period, // período
  double step, \sqrt{2} incrementar passo
  double maximum // máximo nível de parada
  );
```
#### Parâmetros

symbol

[in] O nome do símbolo de segurança, os dados que devem ser usados para calcular o indicador. O valor [NULL](#page-144-0) significa o símbolo atual.

#### period

[in] O valor do período pode ser um dos valores [ENUM\\_TIMEFRAMES,](#page-322-0) 0 (zero) significa o prazo corrente.

#### step

[in] O nível de parada incrementado, usualmente 0.02.

#### maximum

[in] O máximo nível de parada, usualmente 0.2.

#### Valor de retorno

Retorna o manipulador de um indicador técnico especifico, em caso de falha de retorna [INVALID\\_HANDLE.](#page-959-0) A memória do computador pode ser liberada a partir de um indicador que não é mais utilizado, usando a função [IndicatorRelease\(\)](#page-1729-0), onde o manipulador de indicador é transmitido.

#### Exemplo:

```
//+------------------------------------------------------------------+
//| Demo_iSAR.mq5 |
//| Copyright 2011, MetaQuotes Software Corp. |
//| ;https://www.mql5.com |
//+------------------------------------------------------------------+
#property copyright "Copyright 2000-2024, MetaQuotes Ltd."
#property link "https://www.mql5.com"
#property version "1.00"
#property description "O indicador demonstra como obter dados"
#property description "de buffers do indicador para o indicador técnico iSAR."
#property description "Um símbolo e o prazo utilizado para o cálculo do indicador,"
#property description "são definidos pelos parâmetros de símbolo e período."
#property description "O método de criação do manipulador é definido através do parâme
#property description "Todos os outros parâmetros são similares ao padrão Parabolic St
#property indicator_chart_window
```

```
#property indicator_buffers 1
#property indicator plots 1
//--- desenhando iSAR
#property indicator_label1 "iSAR"
#property indicator_type1 DRAW_ARROW
#property indicator_color1 clrBlue
#property indicator_style1 STYLE_SOLID
#property indicator_width1 1
//+------------------------------------------------------------------+
//| Enumerador dos métodos de criação do manipulador |
//+------------------------------------------------------------------+
enum Creation
 \left\{\right\}Call_iSAR, // usar iSAR
 Call IndicatorCreate // usar IndicatorCreate
 };
//--- parâmetros de entrada
input Creation type=Call_iSAR; // tipo de função
input double step=0.02; // pass - o fator de acelera\overline{a}input double maximum=0.2; \sqrt{2} / máximo valor do passo
input double maximum=0.2;<br>
input string symbol=" "; // símbolo
input ENUM_TIMEFRAMES period=PERIOD_CURRENT; // timeframe
//--- buffers do indicador
double iSARBuffer[];
//--- variável para armazenar o manipulador do indicator iSAR
int handle;
//--- variável para armazenamento
string name=symbol;
//--- nome do indicador num gráfico
string short name;
//--- manteremos o número de valores no indicador Parabolic SAR
int bars calculated=0;
//+------------------------------------------------------------------+
//| Função de inicialização do indicador customizado |
//+--------int OnInit()
 {
//--- atribuição de array para buffer do indicador
  SetIndexBuffer(0,iSARBuffer, INDICATOR DATA);
//--- definir um código de símbolo do conjunto de caracteres Wingdings para a propried
  PlotIndexSetInteger(0, PLOT_ARROW, 159);
//--- determinar o símbolo do indicador, é desenhado para
  name=symbol;
//--- excluir os espaços à direita e à esquerda
  StringTrimRight(name);
  StringTrimLeft(name);
//--- se resulta em comprimento zero da string do 'name'
  if(StringLen(name)==0)
   \left\{\begin{array}{c}1\end{array}\right\}
```
```
//--- tomar o símbolo do gráfico, o indicador está anexado para
      name=_Symbol;
     }
//--- criar manipulador do indicador
   if(type==Call_iSAR)
      handle=iSAR(name, period, step, maximum);
   else
     {
      //--- preencher a estrutura com os parâmetros do indicador
     MqlParam pars[2];
      //--- valor do passo
     pars[0].type=TYPE_DOUBLE;
      pars[0].double_value=step;
      //--- limite do valor do passo que pode ser usado para os cálculos
     pars[1].type=TYPE_DOUBLE;
      pars[1].double value=maximum;
     handle=IndicatorCreate(name, period, IND SAR, 2, pars);
     }
//--- se o manipulador não é criado
   if(handle==INVALID_HANDLE)
     {
      //--- mensagem sobre a falha e a saída do código de erro
      PrintFormat("Falha ao criar o manipulador do indicador iSAR para o símbolo %s/%;
                  name,
                  EnumToString(period),
                  GetLastError());
     //--- o indicador é interrompido precocemente
      return(INIT_FAILED);
     }
//--- mostra que o símbolo/prazo do indicador Parabolic SAR é calculado para
   short_name=StringFormat("iSAR(%s/%s, %G, %G)",name,EnumToString(period),
                           step, maximum);
   IndicatorSetString(INDICATOR_SHORTNAME, short_name);
//--- inicialização normal do indicador
  return(INIT_SUCCEEDED);
 }
//+------------------------------------------------------------------+
//| Função de iteração do indicador customizado |
//+------------------------------------------------------------------+
int OnCalculate(const int rates_total,
                const int prev calculated,
                const datetime &time[],
                const double &open[],
                const double &high[],
                const double &low[],
                const double &close[],
                const long &tick volume[],
                const long &volume[],
                const int &spread[])
```

```
{
//--- número de valores copiados a partir do indicador iSAR
  int values to copy;
//--- determinar o número de valores calculados no indicador
  int calculated=BarsCalculated(handle);
  if(calculated<=0)
     {
     PrintFormat("BarsCalculated() retornando %d, código de erro %d", calculated, GetLaster
     return(0);
    }
//--- se for o princípio do cálculo do indicador, ou se o número de valores é modifica
//--- ou se é necessário cálculo do indicador para duas ou mais barras (isso significa
   if(prev_calculated==0 || calculated!=bars_calculated || rates_total>prev_calculated
    {
     //--- se o array iSARBuffer é maior do que o número de valores no indicador iSAR
     //--- caso contrário, copiamos menor do que o tamanho dos buffers do indicador
     if(calculated>rates_total) values_to_copy=rates_total;
     else values to copy=calculated;
    }
   else
    \left\{\right\}//--- isso significa que não é a primeira vez do cálculo do indicador, é desde
     //--- para o cálculo não mais do que uma barra é adicionada
     values to copy=(rates total-prev calculated)+1;\lambda//--- preencher os arrays com valores do indicador iSAR
//--- se FillArrayFromBuffer retorna falso, significa que a informação não está pront
  if(!FillArrayFromBuffer(iSARBuffer,handle, values to copy)) return(0);
//--- formar a mensagem
  string comm=StringFormat("%s ==> Valor atualizado no indicador %s: %d",
                            TimeToString(TimeCurrent(),TIME_DATE|TIME_SECONDS),
                            short name,
                            values_to_copy);
//--- exibir a mensagem de serviço no gráfico
  Comment(comm);
//--- memorizar o número de valores no indicador SAR
  bars calculated=calculated;
//--- retorna o valor prev_calculated para a próxima chamada
  return(rates total);
 }
//+------------------------------------------------------------------+
//| Preencher buffers do indicador a partir do indicador iSAR |
//+------------------------------------------------------------------+
bool FillArrayFromBuffer(double &sar buffer[], // buffer do indicator para valores do
                         int ind handle, \frac{1}{2} // manipulador do indicador iSAR
                         int amount // número de valores copiados
                         \lambda{
//--- redefinir o código de erro
```
2450

```
ResetLastError();
//--- preencher uma parte do array iSARBuffer com valores do buffer do indicador que
  if(CopyBuffer(ind_handle,0,0,amount,sar_buffer)<0)
    {
     //--- Se a cópia falhar, informe o código de erro
     PrintFormat("Falha ao copiar dados do indicador iSAR, código de erro %d", GetLast
     1/--- parar com resultado zero - significa que indicador é considerado como não
     return(false);
    }
//--- está tudo bem
  return(true);
 }
//+------------------------------------------------------------------+
//| Função de desinicialização do indicador |
//+------------------------------------------------------------------+
void OnDeinit(const int reason)
 {
  if(handle!=INVALID_HANDLE)
     IndicatorRelease(handle);
//--- limpar o gráfico após excluir o indicador
  Comment("");
 }
```
A função retorna o manipulador do indicador Relative Strength Index. Tem apenas um buffer.

```
int iRSI(
 string symbol, \sim symbol, \sim // símbolo nome
 ENUM_TIMEFRAMES period, 1/9 período
  int ma period, // período médio
  ENUM_APPLIED_PRICE applied price // tipo de preço ou manipulador
  );
```
#### Parâmetros

#### symbol

[in] O nome do símbolo de segurança, os dados que devem ser usados para calcular o indicador. O valor [NULL](#page-144-0) significa o símbolo atual.

#### period

[in] O valor do período pode ser um dos valores [ENUM\\_TIMEFRAMES,](#page-322-0) 0 (zero) significa o prazo corrente.

#### ma\_period

[in] Período médio para cálculo do RSI.

#### applied\_price

[in] O preço usado. Pode ser qualquer das constantes de preços [ENUM\\_APPLIED\\_PRICE](#page-728-0) ou um manipulador de outro indicador.

#### Valor de retorno

Retorna o manipulador de um indicador técnico especifico, em caso de falha de retorna [INVALID\\_HANDLE.](#page-959-0) A memória do computador pode ser liberada a partir de um indicador que não é mais utilizado, usando a função [IndicatorRelease\(\)](#page-1729-0), onde o manipulador de indicador é transmitido.

```
//+------------------------------------------------------------------+
//| Demo_iRSI.mq5 |
//| Copyright 2011, MetaQuotes Software Corp. |
//| ;https://www.mql5.com |
//+------------------------------------------------------------------+
#property copyright "Copyright 2000-2024, MetaQuotes Ltd."
#property link "https://www.mql5.com"
#property version "1.00"
#property description "O indicador demonstra como obter dados"
#property description "de buffers do indicador para o indicador técnico iRSI."
#property description "Um símbolo e o prazo utilizado para o cálculo do indicador,"
#property description "são definidos pelos parâmetros de símbolo e período."
#property description "O método de criação do manipulador é definido através do parâme
#property description "Todos os outros parâmetros são similares ao padrão Relative St:
#property indicator separate window
```

```
#property indicator_buffers 1
#property indicator plots 1
//--- desenhando iRSI
#property indicator_label1 "iRSI"
#property indicator type1 DRAW LINE
#property indicator_color1 clrDodgerBlue
#property indicator_style1 STYLE_SOLID
#property indicator_width1 1
//--- limites para mostrar os valores na janela do indicador
#property indicator_maximum 100
#property indicator_minimum 0
//--- níveis horizontais na janela de indicador
#property indicator_level1 70.0
#property indicator_level2 30.0
//+------------------------------------------------------------------+
//| Enumerador dos métodos de criação do manipulador |
//+------------------------------------------------------------------+
enum Creation
 \left\{\right..<br>Call_iRSI, // usar iRSI
 Call IndicatorCreate // usar IndicatorCreate
 };
//--- parâmetros de entrada
input Creation type=Call_iRSI; // tipo de função
input int mageriod=14; // período da média móvel
input ENUM_APPLIED_PRICE applied_price=PRICE_CLOSE; // tipo de preço
input string symbol=""; \frac{1}{2} // simbology symbol="";
input ENUM_TIMEFRAMES period=PERIOD_CURRENT; // timeframe
//--- buffer do indicador
double iRSIBuffer[];
//--- variável para armazenar o manipulador do indicator iRSI
int handle;
//--- variável para armazenamento
string name=symbol;
//--- nome do indicador num gráfico
string short name;
//--- manteremos o número de valores no indicador Relative Strength Index
int bars calculated=0;
//+------------------------------------------------------------------+
//| Função de inicialização do indicador customizado |
//+------------------------------------------------------------------+
int OnInit()
 \left\{ \begin{array}{c} \end{array} \right.//--- atribuição de array para buffer do indicador
  SetIndexBuffer(0,iRSIBuffer,INDICATOR DATA);
//--- determinar o símbolo do indicador, é desenhado para
 name=symbol;
//--- excluir os espaços à direita e à esquerda
  StringTrimRight(name);
```
2454

```
StringTrimLeft(name);
//--- se resulta em comprimento zero da string do 'name'
  if(StringLen(name)==0)
     {
      //--- tomar o símbolo do gráfico, o indicador está anexado para
     name= Symbol;
     }
//--- criar manipulador do indicador
   if(type==Call_iRSI)
      handle=iRSI(name, period, ma_period, applied_price);
   else
     {
      //--- preencher a estrutura com os parâmetros do indicador
     MqlParam pars[2];
     //--- período de média móvel
      pars[0].type=TYPE_INT;
     pars[0].integer value=ma period;
      //--- limite do valor do passo que pode ser usado para os cálculos
     pars[1].type=TYPE_INT;
      pars[1].integer value=applied price;
     handle=IndicatorCreate(name, period, IND_RSI, 2, pars);
     }
//--- se o manipulador não é criado
   if(handle==INVALID_HANDLE)
     \sqrt{2}//--- mensagem sobre a falha e a saída do código de erro
      PrintFormat("Falha ao criar o manipulador do indicador iRSI para o símbolo %s/%;
                  name,
                  EnumToString(period),
                  GetLastError());
      //--- o indicador é interrompido precocemente
     return(INIT_FAILED);
     }
//--- mostra que o símbolo/prazo do indicador Relative Strength Index é calculado para
   short_name=StringFormat("iRSI(%s/%s, %d, %d)",name,EnumToString(period),
                           ma period, applied price);
   IndicatorSetString(INDICATOR_SHORTNAME, short_name);
//--- inicialização normal do indicador
  return(INIT_SUCCEEDED);
 }
//+------------------------------------------------------------------+
//| Função de iteração do indicador customizado |
//+------------------------------------------------------------------+
int OnCalculate(const int rates_total,
                const int prev calculated,
                const datetime &time[],
                const double &open[],
                const double &high[],
                const double &low[],
```

```
const double &close[],
                const long &tick volume[],
                const long &volume[],
                const int &spread[])
  {
//--- número de valores copiados a partir do indicador iRSI
   int values to copy;
//--- determinar o número de valores calculados no indicador
   int calculated=BarsCalculated(handle);
  if(calculated<=0)
     {
     PrintFormat("BarsCalculated() retornando %d, código de erro %d", calculated, GetLa
     return(0);
    }
//--- se for o princípio do cálculo do indicador, ou se o número de valores é modifica
//--- ou se é necessário cálculo do indicador para duas ou mais barras (isso significa
  if(prev_calculated==0 || calculated!=bars_calculated || rates_total>prev_calculated
     {
     //--- se o array iRSIBuffer é maior do que o número de valores no indicador iRS\overline{\phantom{a}}//--- caso contrário, copiamos menor do que o tamanho dos buffers do indicador
     if(calculated>rates_total) values_to_copy=rates_total;
     else values to copy=calculated;
    }
   else
    \mathbf{I}//--- isso significa que não é a primeira vez do cálculo do indicador, é desde
     //--- para o cálculo não mais do que uma barra é adicionada
     values to copy=(rates total-prev calculated)+1;
     }
//--- preencher o array com valores do indicador iRSI
//--- se FillArrayFromBuffer retorna falso, significa que a informação não está pront
  if(!FillArrayFromBuffer(iRSIBuffer,handle,values to copy)) return(0);
//--- formar a mensagem
   string comm=StringFormat("%s ==> Valor atualizado no indicador %s: %d",
                            TimeToString(TimeCurrent(),TIME_DATE|TIME_SECONDS),
                            short name,
                            values_to_copy);
//--- exibir a mensagem de serviço no gráfico
  Comment(comm);
//--- memorizar o número de valores no indicador Relative Strength Index
  bars_calculated=calculated;
//--- retorna o valor prev_calculated para a próxima chamada
  return(rates total);
  }
//+-----------//| Preencher buffers do indicador a partir do indicador |
//+------------------------------------------------------------------+
bool FillArrayFromBuffer(double &rsi buffer[], // buffer do indicator para valores do
                         int ind handle, // manipulador do indicador iRSI
```
# **MOL5**

```
int amount // número de valores copiados
                         )
  {
//--- redefinir o código de erro
   ResetLastError();
//--- preencher uma parte do array iRSIBuffer com valores do buffer do indicador que
  if(CopyBuffer(ind_handle,0,0,amount,rsi_buffer)<0)
    {
     //--- Se a cópia falhar, informe o código de erro
     PrintFormat("Falha ao copiar dados do indicador iRSI, código de erro %d", GetLast
     //--- parar com resultado zero - significa que indicador é considerado como não
     return(false);
    }
//--- está tudo bem
  return(true);
 }
//+------------------------------------------------------------------+
//| Função de desinicialização do indicador |
//+------------------------------------------------------------------+
void OnDeinit(const int reason)
 \left\{ \right.if(handle!=INVALID_HANDLE)
     IndicatorRelease(handle);
//--- limpar o gráfico após excluir o indicador
  Comment("");
  }
```
## iRVI

A função retorna o manipulador do indicador Relative Vigor Index.

```
int iRVI(
 string symbol, // símbolo nome
 ENUM TIMEFRAMES period, // período
  int ma_period // período médio
  );
```
### Parâmetros

symbol

[in] O nome do símbolo de segurança, os dados que devem ser usados para calcular o indicador. O valor [NULL](#page-144-0) significa o símbolo atual.

#### period

[in] O valor do período pode ser um dos valores [ENUM\\_TIMEFRAMES,](#page-322-0) 0 (zero) significa o prazo corrente.

#### ma\_period

[in] Período médio para cálculo do indicador RVI.

#### Valor de retorno

Retorna o manipulador de um indicador técnico especifico, em caso de falha de retorna [INVALID\\_HANDLE.](#page-959-0) A memória do computador pode ser liberada a partir de um indicador que não é mais utilizado, usando a função [IndicatorRelease\(\)](#page-1729-0), onde o manipulador de indicador é transmitido.

#### Observação

Os números de buffer são os seguintes: 0 - MAIN\_LINE, 1 - SIGNAL\_LINE.

```
//+------------------------------------------------------------------+
//| Demo_iRVI.mq5 |
//| Copyright 2011, MetaQuotes Software Corp. |
//| ;https://www.mql5.com |
//+------------------------------------------------------------------+
#property copyright "Copyright 2000-2024, MetaQuotes Ltd."
#property link "https://www.mql5.com"
#property version "1.00"
#property description "O indicador demonstra como obter dados"
#property description "de buffers do indicador para o indicador técnico iRVI."
#property description "Um símbolo e o prazo utilizado para o cálculo do indicador,"
#property description "são definidos pelos parâmetros de símbolo e período."
#property description "O método de criação do manipulador é definido através do parâme
#property description "Todos os outros parâmetros são similares ao padrão Relative Vio
#property indicator separate window
#property indicator_buffers 2
```

```
#property indicator_plots 2
//--- plotar RVI
#property indicator_label1 "RVI"
#property indicator_type1 DRAW_LINE
#property indicator color1 clrGreen
#property indicator style1 STYLE SOLID
#property indicator_width1 1
//--- plotar Signal
#property indicator_label2 "Signal"
#property indicator type2 DRAW LINE
#property indicator_color2 clrRed
#property indicator_style2 STYLE_SOLID
#property indicator_width2 1
//+------------------------------------------------------------------+
//| Enumerador dos métodos de criação do manipulador |
//+------------------------------------------------------------------+
enum Creation
 \left\{ \right.Call_iRVI, \frac{1}{100} // usar iRVI
  Call IndicatorCreate // usar IndicatorCreate
 };
//--- parâmetros de entrada
input Creation           type=Call_iRVI;           // tipo de função
input int ma_period=10; // período para cálculos
input string symbol=" "; // simbology // simbology // simbology // simbology // simbology // simbology // simbology // simbology // simbology // simbology // simbology // simbology // simbology // simbology // simbology //
input ENUM_TIMEFRAMES period=PERIOD_CURRENT; // timeframe
//--- buffers do indicador
double RVIBuffer[];
double SignalBuffer[];
//--- variável para armazenar o manipulador do indicator iRVI
int handle;
//--- variável para armazenamento
string name=symbol;
//--- nome do indicador num gráfico
string short name;
//--- manteremos o número de valores no indicador Relative Vigor Index
int bars calculated=0;
//+------------------------------------------------------------------+
//| Função de inicialização do indicador customizado |
//+------------------------------------------------------------------+
int OnInit()
 {
//--- atribuição de arrays para buffers do indicador
  SetIndexBuffer(0,RVIBuffer, INDICATOR DATA);
   SetIndexBuffer(1,SignalBuffer,INDICATOR DATA);
//--- determinar o símbolo do indicador, é desenhado para
  name=symbol;
//--- excluir os espaços à direita e à esquerda
  StringTrimRight(name);
```

```
StringTrimLeft(name);
//--- se resulta em comprimento zero da string do 'name'
  if(StringLen(name)==0)
     {
      //--- tomar o símbolo do gráfico, o indicador está anexado para
     name= Symbol;
     }
//--- criar manipulador do indicador
   if(type==Call_iRVI)
      handle=iRVI(name, period, ma period);
   else
     {
      //--- preencher a estrutura com os parâmetros do indicador
     MqlParam pars[1];
     //--- período para cálculos
      pars[0].type=TYPE_INT;
     pars[0].integer value=ma period;
      handle=IndicatorCreate(name, period, IND_RVI, 1, pars);
     }
//--- se o manipulador não é criado
  if(handle==INVALID_HANDLE)
     {
      //--- mensagem sobre a falha e a saída do código de erro
      PrintFormat("Falha ao criar o manipulador do indicador iRVI para o símbolo %s/%;
                  name,
                  EnumToString(period),
                  GetLastError());
      //--- o indicador é interrompido precocemente
      return(INIT_FAILED);
     }
//--- mostra que o símbolo/prazo do indicador Relative Vigor Index é calculado para
   short name=StringFormat("iRVI(%s/%s, %d, %d)",name,EnumToString(period),ma_period)
   IndicatorSetString(INDICATOR_SHORTNAME, short_name);
//--- inicialização normal do indicador
  return(INIT_SUCCEEDED);
 }
//+------------------------------------------------------------------+
//| Função de iteração do indicador customizado |
//+------------------------------------------------------------------+
int OnCalculate(const int rates_total,
                const int prev calculated,
                const datetime &time[],
                const double &open[],
                const double &high[],
                const double &low[],
                const double &close[],
                const long &tick volume[],
                const long &volume[],
                const int &spread[])
```

```
{
//--- número de valores copiados a partir do indicador iRVI
  int values to copy;
//--- determinar o número de valores calculados no indicador
  int calculated=BarsCalculated(handle);
  if(calculated<=0)
     {
     PrintFormat("BarsCalculated() retornando %d, código de erro %d", calculated, GetLaster
      return(0);
     }
//--- se for o princípio do cálculo do indicador, ou se o número de valores é modifica
//--- ou se é necessário cálculo do indicador para duas ou mais barras (isso significa
   if(prev_calculated==0 || calculated!=bars_calculated || rates_total>prev_calculated
    \downarrow//--- se o array RVIBuffer é maior do que o número de valores no indicador iRVI
     //--- caso contrário, copiamos menor do que o tamanho dos buffers do indicador
     if(calculated>rates_total) values_to_copy=rates_total;
     else values to copy=calculated;
    }
   else
    \left\{\right\}//--- isso significa que não é a primeira vez do cálculo do indicador, é desde
     //--- para o cálculo não mais do que uma barra é adicionada
     values to copy=(rates total-prev calculated)+1;\lambda//--- preencher o array com valores do indicador iRVI
//--- se FillArrayFromBuffer retorna falso, significa que a informação não está pront
  if(!FillArrayFromBuffer(RVIBuffer, SignalBuffer, handle, values to copy)) return(0);
//--- formar a mensagem
  string comm=StringFormat("%s ==> Valor atualizado no indicador %s: %d",
                            TimeToString(TimeCurrent(),TIME_DATE|TIME_SECONDS),
                            short name,
                            values_to_copy);
//--- exibir a mensagem de serviço no gráfico
  Comment(comm);
//--- memorizar o número de valores no indicador Relative Vigor Index
  bars_calculated=calculated;
//--- retorna o valor prev_calculated para a próxima chamada
  return(rates total);
 }
//+------------------------------------------------------------------+
//| Preencher buffers do indicador a partir do indicador iRVI |
//+--------bool FillArrayFromBuffer(double &rvi buffer[], // buffer do indicator para valore
                        double &signal buffer[], // buffer do indicator da linha de
                        int ind_handle, // manipulador do indicador iRVI
                         int amount // número de valores copiados
                         \lambda{
```
# MOI 5

```
//--- redefinir o código de erro
  ResetLastError();
//--- preencher uma parte do array iRVIBuffer com valores do buffer do indicador que
  if(CopyBuffer(ind_handle,0,0,amount,rvi_buffer)<0)
     {
     //--- Se a cópia falhar, informe o código de erro
      PrintFormat("Falha ao copiar dados do indicador iRVI, código de erro %d", GetLast
     1/--- parar com resultado zero - significa que indicador é considerado como não
     return(false);
    }
//--- preencher uma parte do array SignalBuffer com valores do buffer do indicador que
  if(CopyBuffer(ind handle, 1,0, amount, signal buffer)<0)
     {
      //--- Se a cópia falhar, informe o código de erro
     PrintFormat("Falha ao copiar dados do indicador iRVI, código de erro %d", GetLast
      1/--- parar com resultado zero - significa que indicador é considerado como não
     return(false);
     }
//--- está tudo bem
  return(true);
 }
// +-----//| Função de desinicialização do indicador |
//+------------------------------------------------------------------+
void OnDeinit(const int reason)
 {
  if(handle!=INVALID_HANDLE)
     IndicatorRelease(handle);
//--- limpar o gráfico após excluir o indicador
  Comment("");
  }
```
## iStdDev

A função retorna o manipulador do indicador Standard Deviation. Tem apenas um buffer.

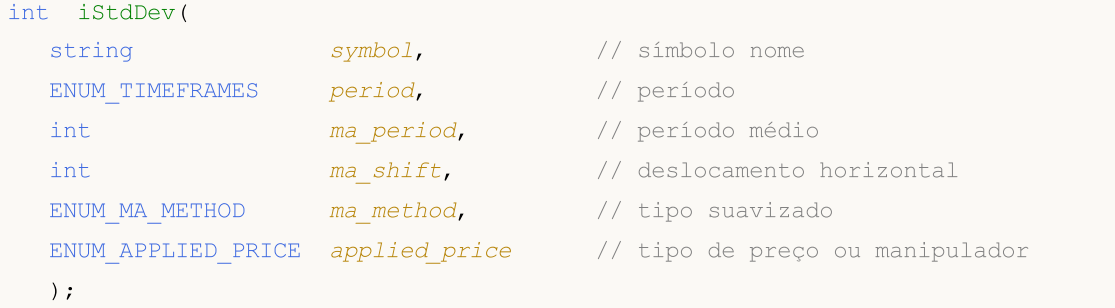

### Parâmetros

### symbol

[in] O nome do símbolo de segurança, os dados que devem ser usados para calcular o indicador. O valor [NULL](#page-144-0) significa o símbolo atual.

### period

[in] O valor do período pode ser um dos valores [ENUM\\_TIMEFRAMES,](#page-322-0) 0 (zero) significa o prazo corrente.

ma\_period

[in] Período médio para cálculos do indicador.

ma\_shift

[in] Deslocamento do indicador relativo ao gráfico de preços.

```
ma_method
```
[in] Tipo de média. Pode ser qualquer um dos valores do [ENUM\\_MA\\_METHOD](#page-731-0).

### applied\_price

[in] O preço usado. Pode ser qualquer das constantes de preços [ENUM\\_APPLIED\\_PRICE](#page-728-0) ou um manipulador de outro indicador.

### Valor de retorno

Retorna o manipulador de um indicador técnico especifico, em caso de falha de retorna [INVALID\\_HANDLE.](#page-959-0) A memória do computador pode ser liberada a partir de um indicador que não é mais utilizado, usando a função [IndicatorRelease\(\)](#page-1729-0), onde o manipulador de indicador é transmitido.

```
//+------------------------------------------------------------------+
//| Demo_iStdDev.mq5 |
//| Copyright 2011, MetaQuotes Software Corp. |
//| ;https://www.mql5.com |
//+-------#property copyright "Copyright 2000-2024, MetaQuotes Ltd."
#property link "https://www.mql5.com"
#property version "1.00"
```

```
MOL
```

```
#property description "O indicador demonstra como obter dados"
#property description "de buffers do indicador para o indicador técnico iStdDev."
#property description "Um símbolo e o prazo utilizado para o cálculo do indicador,"
#property description "são definidos pelos parâmetros de símbolo e período."
#property description "O método de criação do manipulador é definido através do parâme
#property description "Todos os outros parâmetros são similares ao padrão Deviation."
#property indicator separate window
#property indicator_buffers 1
#property indicator_plots 1
//--- plotar iStdDev
#property indicator_label1 "iStdDev"
#property indicator type1 DRAW LINE
#property indicator_color1 clrMediumSeaGreen
#property indicator style1 STYLE SOLID
#property indicator_width1 1
//+------------------------------------------------------------------+
//| Enumerador dos métodos de criação do manipulador |
//+------------------------------------------------------------------+
enum Creation
 \left\{ \right.Call_iStdDev, \frac{1}{1} // usar iStdDev
 Call IndicatorCreate // usar IndicatorCreate
 };
//--- parâmetros de entrada
input Creation type=Call_iStdDev; // tipo de função
input int ma_period=20; // período médio
input int ma_shift=0; // deslocamento
input ENUM_MA_METHOD ma_method=MODE_SMA; // tipo de suavização
input ENUM_APPLIED_PRICE applied price=PRICE_CLOSE; // tipo de preço
input string symbol=""; \frac{1}{2} // simbology
input ENUM_TIMEFRAMES period=PERIOD_CURRENT; // timeframe
//--- buffer do indicador
double iStdDevBuffer[];
//--- variável para armazenar o manipulador do indicator iStdDev
int handle;
//--- variável para armazenamento
string name=symbol;
//--- nome do indicador num gráfico
string short name;
//--- manteremos o número de valores no indicador Standard Deviation
int bars calculated=0;
//+------------------------------------------------------------------+
//| Função de inicialização do indicador customizado |
//+------------------------------------------------------------------+
int OnInit()
 \left\{ \begin{array}{c} 1 \end{array} \right\}//--- atribuição de array para buffer do indicador
  SetIndexBuffer(0,iStdDevBuffer, INDICATOR DATA);
```

```
//--- definir deslocamento
   PlotIndexSetInteger(0, PLOT_SHIFT, ma_shift);
//--- determinar o símbolo do indicador, é desenhado para
  name=symbol;
//--- excluir os espaços à direita e à esquerda
   StringTrimRight(name);
   StringTrimLeft(name);
//--- se resulta em comprimento zero da string do 'name'
   if(StringLen(name)==0)
    {
      //--- tomar o símbolo do gráfico, o indicador está anexado para
      name= Symbol;
     }
//--- criar manipulador do indicador
  if(type==Call_iStdDev)
      handle=iStdDev(name, period, ma_period, ma_shift, ma_method, applied_price);
   else
     {
      //--- preencher a estrutura com os parâmetros do indicador
      MqlParam pars[4];
      //--- período
      pars[0].type=TYPE_INT;
      pars[0].integer value=ma period;
      //--- deslocamento
     pars[1].type=TYPE_INT;
      pars[1].integer value=ma shift;
      //--- tipo de suavização
      pars[2].type=TYPE_INT;
      pars[2].integer_value=ma_method;
      //--- tipo de preço
      pars[3].type=TYPE_INT;
      pars[3].integer value=applied price;
      handle=IndicatorCreate(name,period, IND STDDEV, 4, pars);
     }
//--- se o manipulador não é criado
  if(handle==INVALID_HANDLE)
     {
      //--- mensagem sobre a falha e a saída do código de erro
      PrintFormat("Falha ao criar o manipulador do indicador iStdDev para o símbolo %;
                  name,
                  EnumToString(period),
                  GetLastError());
      //--- o indicador é interrompido precocemente
      return(INIT_FAILED);
     }
//--- mostra que o símbolo/prazo do indicador Standard Deviation é calculado para
   short name=StringFormat("iStdDev(%s/%s, %d, %d, %s, %s)",name,EnumToString(period)
                           ma_period,ma_shift,EnumToString(ma_method),EnumToString(app
   IndicatorSetString(INDICATOR_SHORTNAME, short_name);
```

```
//--- inicialização normal do indicador
  return(INIT_SUCCEEDED);
  }
// +-----//| Função de iteração do indicador customizado |
//+------------------------------------------------------------------+
int OnCalculate(const int rates_total,
                const int prev calculated,
                const datetime &time[],
                const double &open[],
                const double &high[],
                const double &low[],
                const double &close[],
                const long &tick volume[],
                const long &volume[],
                const int &spread[])
  {
//--- número de valores copiados a partir do indicador iStdDev
  int values to copy;
//--- determinar o número de valores calculados no indicador
  int calculated=BarsCalculated(handle);
  if(calculated<=0)
    {
     PrintFormat("BarsCalculated() retornando %d, código de erro %d", calculated, GetLaster
     return(0);
     }
//--- se for o princípio do cálculo do indicador, ou se o número de valores é modifica
//--- ou se é necessário cálculo do indicador para duas ou mais barras (isso significa
   if(prev_calculated==0 || calculated!=bars_calculated || rates_total>prev_calculated
    {
      //--- se o array iStdDevBuffer é maior do que o número de valores no indicador
     //--- caso contrário, copiamos menor do que o tamanho dos buffers do indicador
     if(calculated>rates_total) values_to_copy=rates_total;
     else values to copy=calculated;
    }
  else
    {
     //--- isso significa que não é a primeira vez do cálculo do indicador, é desde
     //--- para o cálculo não mais do que uma barra é adicionada
     values to copy=(rates total-prev calculated)+1;}
//--- preencher o array com valores do indicador Standard Deviation
//--- se FillArrayFromBuffer retorna falso, significa que a informação não está pront
   if(!FillArrayFromBuffer(iStdDevBuffer,ma_shift,handle,values_to_copy)) return(0);
//--- formar a mensagem
   string comm=StringFormat("%s ==> Valor atualizado no indicador %s: %d",
                            TimeToString(TimeCurrent(),TIME_DATE|TIME_SECONDS),
                            short name,
                            values_to_copy);
```
# MOI 5

```
//--- exibir a mensagem de serviço no gráfico
  Comment(comm);
//--- memorizar o número de valores no indicador Standard Deviation
  bars calculated=calculated;
//--- retorna o valor prev_calculated para a próxima chamada
  return(rates_total);
  }
//+------------------------------------------------------------------+
//| Preencher buffers do indicador a partir do indicador iStdDev |
//+------------------------------------------------------------------+
bool FillArrayFromBuffer(double &std buffer[], // buffer do indicator para linha Stan
                         int std shift, \frac{1}{\sqrt{2}} deslocamento da linha Standard Dev
                         int ind_handle, \frac{1}{2} // manipulador do indicador iStdDev
                         int amount // número de valores copiados
                         \lambda{
//--- redefinir o código de erro
  ResetLastError();
//--- preencher uma parte do array iStdDevBuffer com valores do buffer do indicador que
   if(CopyBuffer(ind_handle,0,-std_shift,amount,std_buffer)<0)
    {
     //--- Se a cópia falhar, informe o código de erro
     PrintFormat("Falha ao copiar dados do indicador iStdDev, código de erro %d", Getl
     1/--- parar com resultado zero - significa que indicador é considerado como não
     return(false);
    }
//--- está tudo bem
  return(true);
 }
//+------------------------------------------------------------------+
//| Função de desinicialização do indicador |
//+------------------------------------------------------------------+
void OnDeinit(const int reason)
 {
  if(handle!=INVALID_HANDLE)
     IndicatorRelease(handle);
//--- limpar o gráfico após excluir o indicador
  Comment("");
  }
```
## iStochastic

A função retorna o manipulador do indicador Stochastic Oscillator.

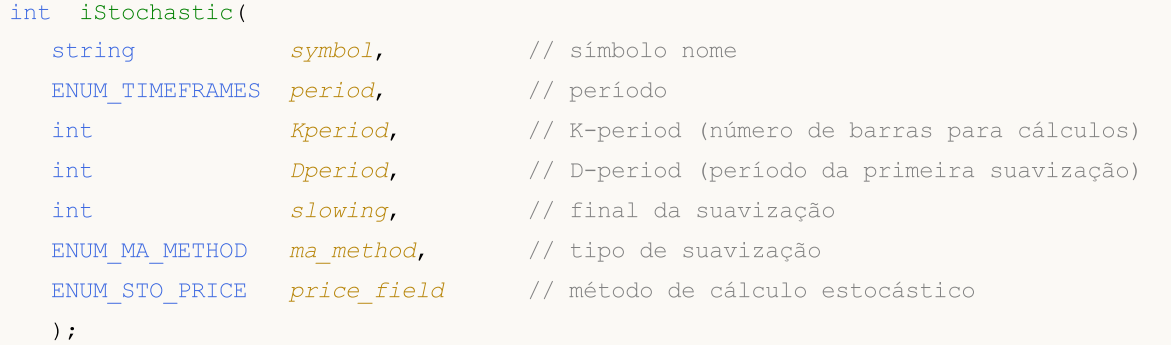

### Parâmetros

#### symbol

[in] O nome do símbolo de segurança, os dados que devem ser usados para calcular o indicador. O valor [NULL](#page-144-0) significa o símbolo atual.

### period

[in] O valor do período pode ser um dos valores [ENUM\\_TIMEFRAMES,](#page-322-0) 0 (zero) significa o prazo corrente.

#### Kperiod

[in] Período médio (barras contadas) para o cálculo da linha K%.

#### Dperiod

[in] Período médio (barras contadas) para o cálculo da linha %D.

#### slowing

[in] Valor da desaceleração.

#### ma\_method

[in] Tipo de média. Pode ser qualquer um dos valores do [ENUM\\_MA\\_METHOD](#page-731-0).

#### price\_field

[in] Parâmetros de seleção de preço para cálculos. Pode ser um dos valores[ENUM\\_STO\\_PRICE.](#page-728-1)

#### Valor de retorno

Retorna o manipulador de um indicador técnico especifico, em caso de falha de retorna [INVALID\\_HANDLE.](#page-959-0) A memória do computador pode ser liberada a partir de um indicador que não é mais utilizado, usando a função [IndicatorRelease\(\)](#page-1729-0), onde o manipulador de indicador é transmitido.

#### Observação

O número de buffer: 0 - MAIN\_LINE, 1 - SIGNAL\_LINE.

```
//+------------------------------------------------------------------+
//| Demo_iStochastic.mq5 |
```

```
//| Copyright 2011, MetaQuotes Software Corp. |
//| ;https://www.mql5.com |
//+------------------------------------------------------------------+
#property copyright "Copyright 2000-2024, MetaQuotes Ltd."
#property link "https://www.mql5.com"
#property version "1.00"
#property description "O indicador demonstra como obter dados"
#property description "de buffers do indicador para o indicador técnico iStochastic."
#property description "Um símbolo e o prazo utilizado para o cálculo do indicador,"
#property description "são definidos pelos parâmetros de símbolo e período."
#property description "O método de criação do manipulador é definido através do parâme
#property description "Todos os outros parâmetros são similares ao padrão."
#property indicator separate window
#property indicator buffers 2
#property indicator_plots 2
//--- plotar Stochastic
#property indicator_label1 "Stochastic"
#property indicator type1 DRAW LINE
#property indicator_color1 clrLightSeaGreen
#property indicator_style1 STYLE_SOLID
#property indicator_width1 1
//--- plotar Signal
#property indicator_label2 "Signal"
#property indicator type2 DRAW LINE
#property indicator_color2 clrRed
#property indicator style2 STYLE SOLID
#property indicator_width2 1
//--- definir o limite dos valores do indicador
#property indicator_minimum 0
#property indicator_maximum 100
//--- níveis horizontais na janela de indicador
#property indicator_level1 -100.0
#property indicator_level2 100.0
//+------------------------------------------------------------------+
//| Enumerador dos métodos de criação do manipulador |
//+ - - - - - - - - - - - -
enum Creation
 {
  Call iStochastic, // usar iStochastic
  Call IndicatorCreate // usar IndicatorCreate
 };
//--- parâmetros de entrada
input Creation type=Call iStochastic; // tipo de função
input int Kperiod=5; \qquad \qquad // o período K ( o número de barras para cálculo)
input int Dperiod = 3; \frac{1}{2} Deperiod=3; \frac{1}{2} o período D (o período da sua
input int slowing=3; \frac{1}{2} // período final da suavização
input ENUM_MA_METHOD ma_method=MODE_SMA; // tipo de suavização
input ENUM_STO_PRICE price_field=STO_LOWHIGH; // método de cálculo do Estocásticos
```

```
input string symbol=" "; \frac{1}{2} // simbolo
input ENUM_TIMEFRAMES period=PERIOD_CURRENT; // timeframe
//--- buffers do indicador
double StochasticBuffer[];
double SignalBuffer[];
//--- variável para armazenar o manipulador do indicator iStochastic
int handle;
//--- variável para armazenamento
string name=symbol;
//--- nome do indicador num gráfico
string short name;
//--- manteremos o número de valores no indicador Stochastic Oscillatorr
int bars calculated=0;
//+------------------------------------------------------------------+
//| Função de inicialização do indicador customizado |
//+------------------------------------------------------------------+
int OnInit()
 \left\{ \right.//--- atribuição de arrays para buffers do indicador
  SetIndexBuffer(0,StochasticBuffer, INDICATOR DATA);
  SetIndexBuffer(1,SignalBuffer, INDICATOR DATA);
//--- determinar o símbolo do indicador, é desenhado para
  name=symbol;
//--- excluir os espaços à direita e à esquerda
  StringTrimRight(name);
  StringTrimLeft(name);
//--- se resulta em comprimento zero da string do 'name'
  if(StringLen(name)==0)
    {
     //--- tomar o símbolo do gráfico, o indicador está anexado para
     name= Symbol;
    }
//--- criar manipulador do indicador
  if(type==Call_iStochastic)
     handle=iStochastic(name,period,Kperiod,Dperiod,slowing,ma_method,price_field);
  else
    {
     //--- preencher a estrutura com os parâmetros do indicador
     MqlParam pars[5];
     //--- o período K para cálculos
     pars[0].type=TYPE_INT;
     pars[0].integer value=Kperiod;
     //--- o período D para suavização primária
     pars[1].type=TYPE_INT;
     pars[1].integer_value=Dperiod;
     //--- o período K final para suavização
     pars[2].type=TYPE_INT;
     pars[2].integer value=slowing;
      //--- tipo de suavização
```
2470

```
pars[3].type=TYPE_INT;
      pars[3].integer_value=ma_method;
      //--- método de cálculo do Estocástico
      pars[4].type=TYPE_INT;
      pars[4].integer_value=price_field;
      handle=IndicatorCreate(name,period, IND STOCHASTIC, 5, pars);
     }
//--- se o manipulador não é criado
   if(handle==INVALID_HANDLE)
     {
      //--- mensagem sobre a falha e a saída do código de erro
      PrintFormat("Falha ao criar o manipulador do indicador para o símbolo %s/%s, cód
                  name,
                  EnumToString(period),
                  GetLastError());
      //--- o indicador é interrompido precocemente
     return(INIT_FAILED);
     }
//--- mostra que o símbolo/prazo do indicador Stochastic Oscillator é calculado para
   short name=StringFormat("iStochastic(%s/%s, %d, %d, %d, %s, %s)",name,EnumToString
                           Kperiod, Dperiod, slowing, EnumToString (ma_method), EnumToString
  IndicatorSetString(INDICATOR_SHORTNAME, short_name);
//--- inicialização normal do indicador
  return(INIT_SUCCEEDED);
 }
//+--------//| Função de iteração do indicador customizado |
//+------------------------------------------------------------------+
int OnCalculate(const int rates_total,
                const int prev calculated,
                const datetime &time[],
                const double &open[],
                const double &high[],
                const double &low[],
                const double &close[],
                const long &tick volume[],
                const long &volume[],
                const int &spread[])
  {
//--- número de valores copiados a partir do indicador iStochastic
  int values to copy;
//--- determinar o número de valores calculados no indicador
  int calculated=BarsCalculated(handle);
  if(calculated<=0)
     {
      PrintFormat("BarsCalculated() retornando %d, código de erro %d", calculated, GetLa
     return(0);
     }
//--- se for o princípio do cálculo do indicador, ou se o número de valores é modifica
```

```
//--- ou se é necessário cálculo do indicador para duas ou mais barras (isso signific
   if(prev_calculated==0 || calculated!=bars_calculated || rates_total>prev_calculated
     \sqrt{2}//--- se o array StochasticBuffer é maior do que o número de valores no indicado
      //--- caso contrário, copiamos menor do que o tamanho dos buffers do indicador
     if(calculated>rates_total) values_to_copy=rates_total;
     else values to copy=calculated;
    }
   else
    \left\{ \right.//--- isso significa que não é a primeira vez do cálculo do indicador, é desde
     //--- para o cálculo não mais do que uma barra é adicionada
     values to copy=(rates total-prev calculated)+1;}
//--- preencher os arrays com valores do indicador iStochastic
//--- se FillArraysFromBuffer retorna falso, isto significa que a informação ainda nã
  if(!FillArraysFromBuffers(StochasticBuffer,SignalBuffer,handle,values to copy)) ret
//--- formar a mensagem
   string comm=StringFormat("%s ==> Valor atualizado no indicador %s: %d",
                            TimeToString(TimeCurrent(),TIME_DATE|TIME_SECONDS),
                            short name,
                            values_to_copy);
//--- exibir a mensagem de serviço no gráfico
  Comment(comm);
//--- memorizar o número de valores no indicador Stochastic Oscillator
  bars calculated=calculated;
//--- retorna o valor prev_calculated para a próxima chamada
  return(rates_total);
  }
//+------------------------------------------------------------------+
//| Preencher buffers do indicador a partir do indicador iStochastic |
//+------------------------------------------------------------------+
bool FillArraysFromBuffers(double &main buffer[], // buffer do indicador dos valore
                          double &signal buffer[], \frac{1}{2} buffer do indicator da linha
                           int ind_handle, \frac{1}{\sqrt{2}} manipulador do indicador iStochastic
                           int amount // número de valores copiados
                           )
  {
//--- redefinir o código de erro
  ResetLastError();
//--- preencher uma parte do array StochasticBuffer com valores do buffer do indicado
   if(CopyBuffer(ind_handle,MAIN_LINE,0,amount,main_buffer)<0)
    {
      //--- Se a cópia falhar, informe o código de erro
     PrintFormat("Falha ao copiar dados do indicador iStochastic, código de erro %d",
      //--- parar com resultado zero - significa que indicador é considerado como não
     return(false);
     }
//--- preencher uma parte do array SignalBuffer com valores do buffer do indicador que
```

```
if(CopyBuffer(ind handle, SIGNAL LINE, 0, amount, signal buffer)<0)
    {
     //--- Se a cópia falhar, informe o código de erro
     PrintFormat("Falha ao copiar dados do indicador iStochastic, código de erro %d",
      1/--- parar com resultado zero - significa que indicador é considerado como não
     return(false);
    }
//--- está tudo bem
  return(true);
 }
//+------------------------------------------------------------------+
//| Função de desinicialização do indicador |
//+------------------------------------------------------------------+
void OnDeinit(const int reason)
 \left\{ \right.if(handle!=INVALID_HANDLE)
     IndicatorRelease(handle);
//--- limpar o gráfico após excluir o indicador
  Comment("");
  }
```
## iTEMA

A função retorna o manipulador do indicador Triple Exponential Moving Average. Tem apenas um buffer.

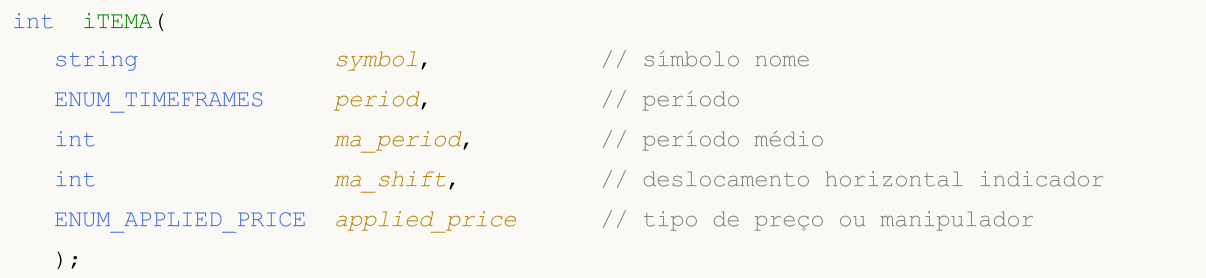

### Parâmetros

#### symbol

[in] O nome do símbolo de segurança, os dados que devem ser usados para calcular o indicador. O valor [NULL](#page-144-0) significa o símbolo atual.

#### period

[in] O valor do período pode ser um dos valores [ENUM\\_TIMEFRAMES,](#page-322-0) 0 (zero) significa o prazo corrente.

#### ma\_period

[in] Período médio (barras contadas) para cálculo.

```
ma_shift
```
[in] Deslocamento do indicador relativo à tabela de preços.

#### applied\_price

[in] O preço usado. Pode ser qualquer das constantes de preços [ENUM\\_APPLIED\\_PRICE](#page-728-0) ou um manipulador de outro indicador.

#### Valor de retorno

Retorna o manipulador de um indicador técnico especifico, em caso de falha de retorna [INVALID\\_HANDLE.](#page-959-0) A memória do computador pode ser liberada a partir de um indicador que não é mais utilizado, usando a função [IndicatorRelease\(\)](#page-1729-0), onde o manipulador de indicador é transmitido.

```
//+------------------------------------------------------------------+
//| Demo_iTEMA.mq5 |
//| Copyright 2011, MetaQuotes Software Corp. |
//| ;https://www.mql5.com |
//+------------------------------------------------------------------+
#property copyright "Copyright 2000-2024, MetaQuotes Ltd."
#property link "https://www.mql5.com"
#property version "1.00"
#property description "O indicador demonstra como obter dados"
#property description "de buffers do indicador para o indicador técnico iTEMA."
#property description "Um símbolo e o prazo utilizado para o cálculo do indicador,"
```

```
#property description "são definidos pelos parâmetros de símbolo e período."
#property description "O método de criação do manipulador é definido através do parâme
#property description "Todos os outros parâmetros são similares ao padrão Triple Exponential Moving Average."
#property indicator_chart_window
#property indicator_buffers 1
#property indicator_plots 1
//--- plotar iTEMA
#property indicator_label1 "iTEMA"
#property indicator type1 DRAW LINE
#property indicator_color1 clrRed
#property indicator_style1 STYLE_SOLID
#property indicator_width1 1
//+------------------------------------------------------------------+
//| Enumerador dos métodos de criação do manipulador |
//+------------------------------------------------------------------+
enum Creation
 \left\{ \right.Call_iTEMA, \frac{1}{\sqrt{2}} usar iTEMA
  Call IndicatorCreate // usar IndicatorCreate
\rightarrow//--- parâmetros de entrada
input Creation type=Call_iTEMA; // tipo de função
input int ma period=14; // período médio
input int magnetic magnetic magnetic magnetic magnetic method in the magnetic magnetic magnetic method magnetic method magnetic method magnetic method magnetic method magnetic method magnetic method magnetic method magneti
input ENUM_APPLIED_PRICE applied_price=PRICE_CLOSE; // tipo de preço
input string symbol=" "; \frac{1}{2} // símbolo
input ENUM_TIMEFRAMES period=PERIOD_CURRENT; // timeframe
//--- buffer do indicador
double iTEMABuffer[];
//--- variável para armazenar o manipulador do indicator Triple Exponential Moving Average
int handle;
//--- variável para armazenamento
string name=symbol;
//--- nome do indicador num gráfico
string short name;
//--- manteremos o número de valores no indicador Triple Exponential Moving Average
int bars_calculated=0;
//+------------------------------------------------------------------+
//| Função de inicialização do indicador customizado |
//+------------------------------------------------------------------+
int OnInit()
 \left\{ \begin{array}{c} \end{array} \right.//--- atribuição de array para buffer do indicador
  SetIndexBuffer(0,iTEMABuffer, INDICATOR DATA);
//--- definir deslocamento
  PlotIndexSetInteger(0, PLOT_SHIFT, ma_shift);
//--- determinar o símbolo do indicador, é desenhado para
  name=symbol;
```

```
//--- excluir os espaços à direita e à esquerda
   StringTrimRight(name);
   StringTrimLeft(name);
//--- se resulta em comprimento zero da string do 'name'
   if(StringLen(name)==0)
     {
      //--- tomar o símbolo do gráfico, o indicador está anexado para
     name= Symbol;
     }
//--- criar manipulador do indicador
  if(type==Call_iTEMA)
      handle=iTEMA(name, period, ma_period, ma_shift, applied price);
   else
     {
      //--- preencher a estrutura com os parâmetros do indicador
     MqlParam pars[3];
     //--- período
     pars[0].type=TYPE_INT;
     pars[0].integer_value=ma_period;
      //--- deslocamento
     pars[1].type=TYPE_INT;
     pars[1].integer value=ma shift;
     //--- tipo de preço
     pars[2].type=TYPE_INT;
      pars[2].integer_value=applied_price;
     handle=IndicatorCreate(name,period, IND TEMA, 3, pars);
     }
//--- se o manipulador não é criado
  if(handle==INVALID_HANDLE)
     {
      //--- mensagem sobre a falha e a saída do código de erro
      PrintFormat("Falha ao criar o manipulador do indicador iTEMA para o símbolo %s/
                  name,
                  EnumToString(period),
                  GetLastError());
     //--- o indicador é interrompido precocemente
     return(INIT_FAILED);
     }
//--- mostra que o símbolo/prazo do indicador Triple Exponential Moving Average é cal
   short name=StringFormat("iTEMA(%s/%s, %d, %d, %s)",name,EnumToString(period),
                           ma period, ma shift, EnumToString(applied price));
   IndicatorSetString(INDICATOR SHORTNAME, short name);
//--- inicialização normal do indicador
  return(INIT_SUCCEEDED);
  }
//+------------------------------------------------------------------+
//| Função de iteração do indicador customizado |
/ / + - - - - - - - - - -
int OnCalculate(const int rates_total,
```
2476

```
const int prev calculated,
                const datetime &time[],
                const double &open[],
                const double &high[],
                const double &low[],
                const double &close[],
                const long &tick volume[],
                const long &volume[],
                const int &spread[])
  {
//--- número de valores copiados a partir do indicador iTEMA
  int values to copy;
//--- determinar o número de valores calculados no indicador
  int calculated=BarsCalculated(handle);
  if(calculated<=0)
    {
     PrintFormat("BarsCalculated() retornando %d, código de erro %d", calculated, GetLa
     return(0);
     }
//--- se for o princípio do cálculo do indicador, ou se o número de valores é modifica
//--- ou se é necessário cálculo do indicador para duas ou mais barras (isso significa
   if(prev_calculated==0 || calculated!=bars_calculated || rates_total>prev_calculated
     {
     //--- se o array iTEMABuffer é maior do que o número de valores no indicador iTE
     //--- caso contrário, copiamos menor do que o tamanho dos buffers do indicador
     if(calculated>rates_total) values to copy=rates_total;
     else values to copy=calculated;
     }
   else
     {
      //--- isso significa que não é a primeira vez do cálculo do indicador, é desde
     //--- para o cálculo não mais do que uma barra é adicionada
     values to copy=(rates total-prev calculated)+1;
     }
//--- preencher o array com valores do indicador Triple Exponential Moving Average
//--- se FillArrayFromBuffer retorna falso, significa que a informação não está pronta
   if(!FillArrayFromBuffer(iTEMABuffer,ma_shift,handle,values_to_copy)) return(0);
//--- formar a mensagem
   string comm=StringFormat("%s ==> Valor atualizado no indicador %s: %d",
                           TimeToString(TimeCurrent(),TIME_DATE|TIME_SECONDS),
                            short name,
                            values_to_copy);
//--- exibir a mensagem de serviço no gráfico
   Comment(comm);
//--- memorizar o número de valores no indicador Triple Exponential Moving Average
   bars calculated=calculated;
//--- retorna o valor prev_calculated para a próxima chamada
  return(rates_total);
  }
```
# **MOL5**

```
//+------------------------------------------------------------------+
//| Preencher buffers do indicador a partir do indicador iTEMA |
//+------------------------------------------------------------------+
bool FillArrayFromBuffer(double &tema_buffer[], // buffer do indicator para valores do
                        int t_shift, \frac{1}{2} // deslocamento da linha
                         int ind_handle, \frac{1}{2} // manipulador do indicador iTEMA
                         int amount // número de valores copiados
                         \lambda{
//--- redefinir o código de erro
  ResetLastError();
//--- preencher uma parte do array iTEMABuffer com valores do buffer do indicador que
  if(CopyBuffer(ind_handle,0,-t_shift,amount,tema_buffer)<0)
    {
     //--- Se a cópia falhar, informe o código de erro
     PrintFormat("Falha ao copiar dados do indicador iTEMA, código de erro %d", GetLas
     1/--- parar com resultado zero - significa que indicador é considerado como não
     return(false);
    \rightarrow//--- está tudo bem
 return(true);
  }
//+------------------------------------------------------------------+
//| Função de desinicialização do indicador |
//+------------------------------------------------------------------+
void OnDeinit(const int reason)
 {
  if(handle!=INVALID_HANDLE)
     IndicatorRelease(handle);
//--- limpar o gráfico após excluir o indicador
  Comment("");
 }
```
iTriX

A função retorna o manipulador do indicador Triple Exponential Moving Averages Oscillator. Tem apenas um buffer.

```
int iTriX(
  string symbol, \sim symbol, \sim // símbolo nome
  ENUM_TIMEFRAMES period, // período
  int ma period, \frac{1}{2} // período médio
  ENUM_APPLIED_PRICE applied_price // tipo de preço ou manipulador
  );
```
#### Parâmetros

symbol

[in] O nome do símbolo de segurança, os dados que devem ser usados para calcular o indicador. O valor [NULL](#page-144-0) significa o símbolo atual.

#### period

[in] O valor do período pode ser um dos valores [ENUM\\_TIMEFRAMES,](#page-322-0) 0 (zero) significa o prazo corrente.

#### ma\_period

[in] Período médio (barras contadas) para cálculos.

#### applied\_price

[in] O preço usado. Pode ser qualquer das constantes de preços [ENUM\\_APPLIED\\_PRICE](#page-728-0) ou um manipulador de outro indicador.

#### Valor de retorno

Retorna o manipulador de um indicador técnico especifico, em caso de falha de retorna [INVALID\\_HANDLE.](#page-959-0) A memória do computador pode ser liberada a partir de um indicador que não é mais utilizado, usando a função [IndicatorRelease\(\)](#page-1729-0), onde o manipulador de indicador é transmitido.

```
//+------------------------------------------------------------------+
//| Demo_iTriX.mq5 |
//| Copyright 2011, MetaQuotes Software Corp. |
//| ;https://www.mql5.com |
//+------------------------------------------------------------------+
#property copyright "Copyright 2000-2024, MetaQuotes Ltd."
#property link "https://www.mql5.com"
#property version "1.00"
#property description "O indicador demonstra como obter dados"
#property description "de buffers do indicador para o indicador técnico iTriX."
#property description "Um símbolo e o prazo utilizado para o cálculo do indicador,"
#property description "são definidos pelos parâmetros de símbolo e período."
#property description "O método de criação do manipulador é definido através do parâme
#property indicator separate window
```

```
#property indicator_buffers 1
#property indicator plots 1
//--- plotar iTriX
#property indicator_label1 "iTriX"
#property indicator type1 DRAW LINE
#property indicator color1 clrRed
#property indicator_style1 STYLE_SOLID
#property indicator_width1 1
//+------------------------------------------------------------------+
//| Enumerador dos métodos de criação do manipulador |
//+------------------------------------------------------------------+
enum Creation
 \left\{\right..<br>Call_iTriX, \frac{1}{\sqrt{2}} // usar iTriX
 Call IndicatorCreate // usar IndicatorCreate
 };
//--- parâmetros de entrada
input Creation type=Call_iTriX; // tipo de função
input int magnetiod=14; \frac{1}{2} // período
input ENUM_APPLIED_PRICE applied_price=PRICE_CLOSE; // tipo de preço
input string symbol=" "; // simbolo
input ENUM_TIMEFRAMES period=PERIOD_CURRENT; // timeframe
//--- buffer do indicador
double iTriXBuffer[];
//--- variável para armazenar o manipulador do indicator iTriX
int handle;
//--- variável para armazenamento
string name=symbol;
//--- nome do indicador num gráfico
string short name;
//--- manteremos o número de valores no indicador Triple Exponential Moving Averages
int bars calculated=0;
//+------------------------------------------------------------------+
//| Função de inicialização do indicador customizado |
//+------------------------------------------------------------------+
int OnInit()
 \{//--- atribuição de array para buffer do indicador
  SetIndexBuffer(0,iTriXBuffer, INDICATOR DATA);
//--- determinar o símbolo do indicador, é desenhado para
  name=symbol;
//--- excluir os espaços à direita e à esquerda
  StringTrimRight(name);
  StringTrimLeft(name);
//--- se resulta em comprimento zero da string do 'name'
  if(StringLen(name)==0)
    {
     //--- tomar o símbolo do gráfico, o indicador está anexado para
     name= Symbol;
```

```
}
//--- criar manipulador do indicador
   if(type==Call_iTriX)
      handle=iTriX(name, period, ma_period, applied_price);
   else
     {
      //--- preencher a estrutura com os parâmetros do indicador
     MqlParam pars[2];
      //--- período
     pars[0].type=TYPE_INT;
     pars[0].integer value=ma period;
     //--- tipo de preço
      pars[1].type=TYPE_INT;
      pars[1].integer value=applied price;
      handle=IndicatorCreate(name,period, IND_TRIX, 2, pars);
     }
//--- se o manipulador não é criado
  if(handle==INVALID_HANDLE)
     {
      //--- mensagem sobre a falha e a saída do código de erro
      PrintFormat("Falha ao criar o manipulador do indicador iTriX para o símbolo %s/
                   name,
                   EnumToString(period),
                   GetLastError());
     //--- o indicador é interrompido precocemente
     return(INIT_FAILED);
     }
//--- mostra que o símbolo/prazo do indicador Triple Exponential Moving Averages Oscillator é calculado para
   short name=StringFormat("iTriX(%s/%s, %d, %s)",name,EnumToString(period),
                           ma_period,EnumToString(applied price));
   IndicatorSetString(INDICATOR_SHORTNAME, short_name);
//--- inicialização normal do indicador
  return(INIT_SUCCEEDED);
 }
//+------------------------------------------------------------------+
//| Função de iteração do indicador customizado |
//+------------------------------------------------------------------+
int OnCalculate(const int rates_total,
                 const int prev_calculated,
                 const datetime &time[],
                 const double &open[],
                 const double &high[],
                 const double &low[],
                 const double &close[],
                 const long &tick volume[],
                 const long &volume[],
                 const int &spread[])
  {
//--- número de valores copiados a partir do indicador iTriX
```
2481

```
int values to copy;
//--- determinar o número de valores calculados no indicador
  int calculated=BarsCalculated(handle);
  if(calculated<=0)
    {
     PrintFormat("BarsCalculated() retornando %d, código de erro %d", calculated, GetLa
     return(0);
    }
//--- se for o princípio do cálculo do indicador, ou se o número de valores é modification
//--- ou se é necessário cálculo do indicador para duas ou mais barras (isso significa
  if(prev_calculated==0 || calculated!=bars_calculated || rates_total>prev_calculated
     {
     //--- se o array iTriXBuffer é maior do que o número de valores no indicador iT:
     //--- caso contrário, copiamos menor do que o tamanho dos buffers do indicador
     if(calculated>rates_total) values_to_copy=rates_total;
     else values to copy=calculated;
    }
   else
    {
      //--- isso significa que não é a primeira vez do cálculo do indicador, é desde
     //--- para o cálculo não mais do que uma barra é adicionada
     values to copy=(rates total-prev calculated)+1;
     }
//--- preencher o array com valores do indicador Triple Exponential Moving Averages Os
//--- se FillArrayFromBuffer retorna falso, significa que a informação não está pronta
  if(!FillArrayFromBuffer(iTriXBuffer,handle,values to copy)) return(0);
//--- formar a mensagem
   string comm=StringFormat("%s ==> Valor atualizado no indicador %s: %d",
                           TimeToString(TimeCurrent(),TIME_DATE|TIME_SECONDS),
                            short name,
                            values to copy);
//--- exibir a mensagem de serviço no gráfico
  Comment(comm);
//--- memorizar o número de valores no indicador Triple Exponential Moving Averages Os
  bars calculated=calculated;
//--- retorna o valor prev_calculated para a próxima chamada
  return(rates total);
 \lambda//+--------//| Preencher buffers do indicador a partir do indicador iTriX |
//+------------------------------------------------------------------+
bool FillArrayFromBuffer(double &trix buffer[], // buffer do indicator para valores do
                        int ind_handle, \frac{1}{\sqrt{2}} manipulador do indicador iTriX
                        int amount // número de valores copiados
                         \Delta{
//--- redefinir o código de erro
  ResetLastError();
//--- preencher uma parte do array iTriXBuffer com valores do buffer do indicador que
```

```
if(CopyBuffer(ind_handle,0,0,amount,trix_buffer)<0)
    {
     //--- Se a cópia falhar, informe o código de erro
     PrintFormat("Falha ao copiar dados do indicador iTriX, código de erro %d", GetLas
     1/--- parar com resultado zero - significa que indicador é considerado como não
     return(false);
    }
//--- está tudo bem
  return(true);
 }
// +-----//| Função de desinicialização do indicador |
//+------------------------------------------------------------------+
void OnDeinit(const int reason)
 \left\{ \right.if(handle!=INVALID_HANDLE)
     IndicatorRelease(handle);
//--- limpar o gráfico após excluir o indicador
  Comment("");
  }
```
iWPR

A função retorna o manipulador do indicador Larry Williams' Percent Range. Tem apenas um buffer.

```
int iWPR(
 string symbol, \sim // símbolo nome
 ENUM_TIMEFRAMES period, // período
  int calc period // período médio
  );
```
#### Parâmetros

symbol

[in] O nome do símbolo de segurança, os dados que devem ser usados para calcular o indicador. O valor [NULL](#page-144-0) significa o símbolo atual.

```
period
```
[in] O valor do período pode ser um dos valores [ENUM\\_TIMEFRAMES,](#page-322-0) 0 (zero) significa o prazo corrente.

calc\_period

[in] Período (barras contadas) para cálculo do indicador.

#### Valor de retorno

Retorna o manipulador de um indicador técnico especifico, em caso de falha de retorna [INVALID\\_HANDLE.](#page-959-0) A memória do computador pode ser liberada a partir de um indicador que não é mais utilizado, usando a função [IndicatorRelease\(\)](#page-1729-0), onde o manipulador de indicador é transmitido.

```
//+------------------------------------------------------------------+
//| Demo_iWPR.mq5 |
//| Copyright 2011, MetaQuotes Software Corp. |
//| ;https://www.mql5.com |
//+------------------------------------------------------------------+
#property copyright "Copyright 2000-2024, MetaQuotes Ltd."
#property link "https://www.mql5.com"
#property version "1.00"
#property description "O indicador demonstra como obter dados"
#property description "de buffers do indicador para o indicador técnico iWPR."
#property description "Um símbolo e o prazo utilizado para o cálculo do indicador,"
#property description "são definidos pelos parâmetros de símbolo e período."
#property description "O método de criação do manipulador é definido através do parâme
#property indicator separate window
#property indicator buffers 1
#property indicator plots 1
//--- plotar iWPR
#property indicator_label1 "iWPR"
#property indicator_type1 DRAW_LINE
#property indicator_color1 clrCyan
```

```
#property_indicator_style1 STYLE_SOLID
#property indicator_width1 1
//--- definir o limite dos valores do indicador
#property indicator_minimum -100
#property indicator_maximum 0
//--- níveis horizontais na janela de indicador
#property indicator_level1 -20.0
#property indicator_level2 -80.0
//+------------------------------------------------------------------+
//| Enumerador dos métodos de criação do manipulador |
//+------------------------------------------------------------------+
enum Creation
 \left\{\right..<br>Call_iWPR, // usar iWPR
 Call IndicatorCreate // usar IndicatorCreate
 };
//--- parâmetros de entrada
input Creation type=Call_iWPR; // tipo de função
input int calc_period=14; \begin{array}{ccc} \texttt{right} & \texttt{int} & \texttt{of} \\ \texttt{input string} & \texttt{symbol} = " \texttt{''} & \texttt{?} \end{array}input string symbol=""; \frac{1}{2} // simbolo
input ENUM_TIMEFRAMES period=PERIOD_CURRENT; // timeframe
//--- buffer do indicador
double iWPRBuffer[];
//--- variável para armazenar o manipulador do indicator iWPR
int handle;
//--- variável para armazenamento
string name=symbol;
//--- nome do indicador num gráfico
string short name;
//--- manteremos o número de valores no indicador Larry Williams' Percent Range
int bars calculated=0;
//+------------------------------------------------------------------+
//| Função de inicialização do indicador customizado |
//+------------------------------------------------------------------+
int OnInit()
 \left\{ \right.//--- atribuição de array para buffer do indicador
  SetIndexBuffer(0,iWPRBuffer, INDICATOR DATA);
//--- determinar o símbolo do indicador, é desenhado para
  name=symbol;
//--- excluir os espaços à direita e à esquerda
  StringTrimRight(name);
  StringTrimLeft(name);
//--- se resulta em comprimento zero da string do 'name'
  if(StringLen(name)==0)
    {
     //--- tomar o símbolo do gráfico, o indicador está anexado para
     name= Symbol;
    }
```
```
//--- criar manipulador do indicador
   if(type==Call_iWPR)
      handle=iWPR(name, period, calc_period);
   else
     {
      //--- preencher a estrutura com os parâmetros do indicador
      MqlParam pars[1];
     //--- período
      pars[0].type=TYPE_INT;
      pars[0].integer_value=calc_period;
      handle=IndicatorCreate(name, period, IND_WPR, 1, pars);
     }
//--- se o manipulador não é criado
  if(handle==INVALID_HANDLE)
     {
      //--- mensagem sobre a falha e a saída do código de erro
      PrintFormat("Falha ao criar o manipulador do indicador iWPR para o símbolo %s/%;
                  name,
                  EnumToString(period),
                  GetLastError());
     //--- o indicador é interrompido precocemente
     return(INIT_FAILED);
     }
//--- mostra que o símbolo/prazo do indicador Williams' Percent Range é calculado para
  short name=StringFormat("iWPR(%s/%s, %d)",name,EnumToString(period),calc period);
   IndicatorSetString(INDICATOR_SHORTNAME, short_name);
//--- inicialização normal do indicador
  return(INIT_SUCCEEDED);
  }
//+------------------------------------------------------------------+
//| Função de iteração do indicador customizado |
//+------------------------------------------------------------------+
int OnCalculate(const int rates_total,
                const int prev calculated,
                const datetime &time[],
                const double &open[],
                const double &high[],
                const double &low[],
                const double &close[],
                const long &tick volume[],
                const long &volume[],
                const int &spread[])
  {
//--- número de valores copiados a partir do indicador iWPR
  int values to copy;
//--- determinar o número de valores calculados no indicador
  int calculated=BarsCalculated(handle);
   if(calculated<=0)
    {
```

```
PrintFormat("BarsCalculated() retornando %d, código de erro %d", calculated, GetLaster
     return(0);
    }
//--- se for o princípio do cálculo do indicador, ou se o número de valores é modifica
//--- ou se é necessário cálculo do indicador para duas ou mais barras (isso significa
  if(prev_calculated==0 || calculated!=bars_calculated || rates_total>prev_calculated
    {
     //--- se o array iWPRBuffer é maior do que o número de valores no indicador iWPR
     //--- caso contrário, copiamos menor do que o tamanho dos buffers do indicador
     if(calculated>rates_total) values_to_copy=rates_total;
     else values to copy=calculated;
    }
  else
    {
     //--- isso significa que não é a primeira vez do cálculo do indicador, é desde
     //--- para o cálculo não mais do que uma barra é adicionada
     values to copy=(rates total-prev calculated)+1;}
//--- preencher o array com valores do indicador Williams' Percent Range
//--- se FillArrayFromBuffer retorna falso, significa que a informação não está pront
  if(!FillArrayFromBuffer(iWPRBuffer,handle,values to copy)) return(0);
//--- formar a mensagem
  string comm=StringFormat("%s ==> Valor atualizado no indicador %s: %d",
                           TimeToString(TimeCurrent(),TIME_DATE|TIME_SECONDS),
                           short name,
                           values to copy);
//--- exibir a mensagem de serviço no gráfico
  Comment(comm);
//--- memorizar o número de valores no indicador Larry Williams' Percent Range
  bars_calculated=calculated;
//--- retorna o valor prev_calculated para a próxima chamada
  return(rates total);
 }
// +-----//| Preencher buffers do indicador a partir do indicador iWPR |
//+------------------------------------------------------------------+
bool FillArrayFromBuffer(double &wpr_buffer[], // buffer do indicator para valores do
                        int ind_handle, // manipulador do indicador iWPR
                        int amount // número de valores copiados
                        )
 {
//--- redefinir o código de erro
  ResetLastError();
//--- preencher uma parte do array iWPRBuffer com valores do buffer do indicador que
  if(CopyBuffer(ind handle, 0,0,amount, wpr buffer)<0)
    {
     //--- Se a cópia falhar, informe o código de erro
     PrintFormat("Falha ao copiar dados do indicador iWPR, código de erro %d", GetLast
     //--- parar com resultado zero - significa que indicador é considerado como não
```
# MOL5

```
return(false);
    \qquad \}//--- está tudo bem
 return(true);
 }
//+------------------------------------------------------------------+
//| Função de desinicialização do indicador |
//+------------------------------------------------------------------+
void OnDeinit(const int reason)
 \left\{ \right.if(handle!=INVALID_HANDLE)
     IndicatorRelease(handle);
//--- limpar o gráfico após excluir o indicador
 Comment("");
 }
```
# iVIDyA

A função retorna o manipulador do indicador Variable Index Dynamic Average. Tem apenas um buffer.

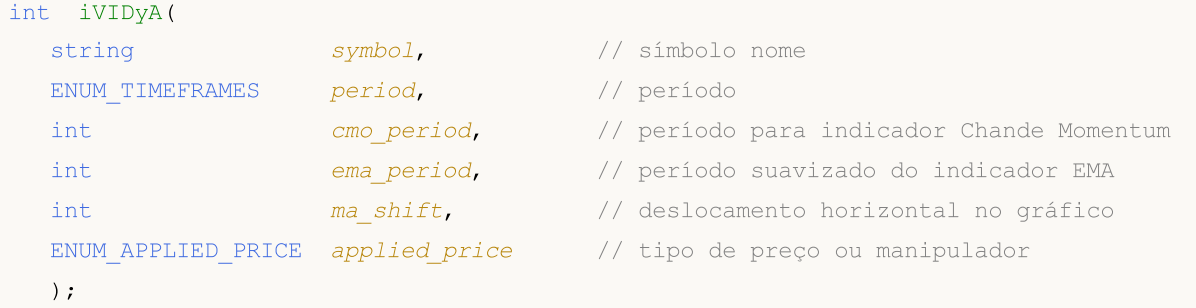

#### Parâmetros

#### symbol

[in] O nome do símbolo de segurança, os dados que devem ser usados para calcular o indicador. O valor [NULL](#page-144-0) significa o símbolo atual.

#### period

[in] O valor do período pode ser um dos valores [ENUM\\_TIMEFRAMES,](#page-322-0) 0 (zero) significa o prazo corrente.

cmo\_period

[in] Período (barras contadas) para cálculo do indicador Chande Momentum Oscillator.

ema\_period

[in] Período do indicador EMA (barras contadas) para cálculo do fator de suavização.

ma\_shift

[in] Deslocamento do indicador relativo ao gráfico de preços.

#### applied\_price

[in] O preço usado. Pode ser qualquer das constantes de preços [ENUM\\_APPLIED\\_PRICE](#page-728-0) ou um manipulador de outro indicador.

#### Valor de retorno

Retorna o manipulador de um indicador técnico especifico, em caso de falha de retorna [INVALID\\_HANDLE.](#page-959-0) A memória do computador pode ser liberada a partir de um indicador que não é mais utilizado, usando a função [IndicatorRelease\(\)](#page-1729-0), onde o manipulador de indicador é transmitido.

#### Exemplo:

```
//+------------------------------------------------------------------+
//| Demo_iVIDyA.mq5 |
//| Copyright 2011, MetaQuotes Software Corp. |
//| ;https://www.mql5.com |
//+-------#property copyright "Copyright 2000-2024, MetaQuotes Ltd."
#property link "https://www.mql5.com"
#property version "1.00"
```

```
MOI I
```

```
#property description "O indicador demonstra como obter dados"
#property description "de buffers do indicador para o indicador técnico iVIDyA."
#property description "Um símbolo e o prazo utilizado para o cálculo do indicador,"
#property description "são definidos pelos parâmetros de símbolo e período."
#property description "O método de criação do manipulador é definido através do parâme
#property description "Todos os outros parâmetros são similares ao padrão Variable Ind
#property indicator_chart_window
#property indicator_buffers 1
#property indicator_plots 1
//--- plotar iVIDyA
#property indicator_label1 "iVIDyA"
#property indicator_type1 DRAW_LINE
#property indicator_color1 clrBlue
#property_indicator_style1 STYLE_SOLID
#property indicator_width1 1
//+------------------------------------------------------------------+
//| Enumerador dos métodos de criação do manipulador |
//+------------------------------------------------------------------+
enum Creation
 \left\{ \right.Call iVIDyA, \frac{1}{100} // usar iVIDyA
 Call IndicatorCreate // usar IndicatorCreate
 };
//--- parâmetros de entrada
input Creation type=Call_iVIDyA; // tipo de função<br>input int cmo_period=15; // o período do in
input int cmo period=15; // o período do indicador Chande
input int ema period=12; // período do fator de suavização
input int ma_shift=0; \frac{1}{2} // deslocamento
input ENUM APPLIED PRICE applied price=PRICE CLOSE; // tipo de preço
input string symbol=""; \frac{1}{2} // simbolo
input ENUM_TIMEFRAMES period=PERIOD_CURRENT; // timeframe
//--- buffer do indicador
double iVIDyABuffer[];
//--- variável para armazenar o manipulador do indicator iVIDyA
int handle;
//--- variável para armazenamento
string name=symbol;
//--- nome do indicador num gráfico
string short name;
//--- manteremos o número de valores no indicador Variable Index Dynamic Average
int bars calculated=0;
//+------------------------------------------------------------------+
//| Função de inicialização do indicador customizado |
//+------------------------------------------------------------------+
int OnInit()
 \left\{ \begin{array}{c} 1 \end{array} \right\}//--- atribuição de array para buffer do indicador
 SetIndexBuffer(0,iVIDyABuffer,INDICATOR DATA);
```

```
//--- definir deslocamento
   PlotIndexSetInteger(0, PLOT_SHIFT, ma_shift);
//--- determinar o símbolo do indicador, é desenhado para
  name=symbol;
//--- excluir os espaços à direita e à esquerda
   StringTrimRight(name);
   StringTrimLeft(name);
//--- se resulta em comprimento zero da string do 'name'
   if(StringLen(name)==0)
    {
      //--- tomar o símbolo do gráfico, o indicador está anexado para
      name= Symbol;
     }
//--- criar manipulador do indicador
  if(type==Call_iVIDyA)
      handle=iVIDyA(name, period, cmo_period, ema_period, ma_shift, applied_price);
   else
     {
      //--- preencher a estrutura com os parâmetros do indicador
      MqlParam pars[4];
      //--- o período do indicador Chande Momentum
      pars[0].type=TYPE_INT;
      pars[0].integer_value=cmo_period;
      //--- período do fator de suavização
     pars[1].type=TYPE_INT;
     pars[1].integer value=ema period;
      //--- deslocamento
      pars[2].type=TYPE_INT;
      pars[2].integer value=ma_shift;
      //--- tipo de preço
      pars[3].type=TYPE_INT;
      pars[3].integer value=applied price;
      handle=IndicatorCreate(name,period, IND_VIDYA, 4, pars);
     }
//--- se o manipulador não é criado
  if(handle==INVALID_HANDLE)
     {
      //--- mensagem sobre a falha e a saída do código de erro
      PrintFormat("Falha ao criar o manipulador do indicador iVIDyA para o símbolo %s,
                  name,
                  EnumToString(period),
                  GetLastError());
      //--- o indicador é interrompido precocemente
      return(INIT_FAILED);
     }
//--- mostra que o símbolo/prazo do indicador Variable Index Dynamic Average é calcul
   short name=StringFormat("iVIDyA(%s/%s, %d, %d, %d, %s)",name,EnumToString(period),
                           cmo_period,ema_period,ma_shift,EnumToString(applied_price));
   IndicatorSetString(INDICATOR_SHORTNAME, short_name);
```

```
//--- inicialização normal do indicador
  return(INIT_SUCCEEDED);
  }
// +-----//| Função de iteração do indicador customizado |
//+------------------------------------------------------------------+
int OnCalculate(const int rates_total,
                const int prev calculated,
                const datetime &time[],
                const double &open[],
                const double &high[],
                const double &low[],
                const double &close[],
                const long &tick volume[],
                const long &volume[],
                const int &spread[])
  {
//--- número de valores copiados a partir do indicador iVIDyA
  int values to copy;
//--- determinar o número de valores calculados no indicador
  int calculated=BarsCalculated(handle);
  if(calculated<=0)
    {
     PrintFormat("BarsCalculated() retornando %d, código de erro %d", calculated, GetLaster
     return(0);
     }
//--- se for o princípio do cálculo do indicador, ou se o número de valores é modifica
//--- ou se é necessário cálculo do indicador para duas ou mais barras (isso significa
   if(prev_calculated==0 || calculated!=bars_calculated || rates_total>prev_calculated
    \left\{ \right.//--- se o array iVIDyABuffer é maior do que o número de valores no indicador i
     //--- caso contrário, copiamos menor do que o tamanho dos buffers do indicador
     if(calculated>rates_total) values_to_copy=rates_total;
     else values to copy=calculated;
    }
  else
    {
     //--- isso significa que não é a primeira vez do cálculo do indicador, é desde
     //--- para o cálculo não mais do que uma barra é adicionada
     values to copy=(rates total-prev calculated)+1;}
//--- preencher o array com valores do indicador Variable Index Dynamic Average
//--- se FillArrayFromBuffer retorna falso, significa que a informação não está pront
   if(!FillArrayFromBuffer(iVIDyABuffer,ma_shift,handle,values_to_copy)) return(0);
//--- formar a mensagem
   string comm=StringFormat("%s ==> Valor atualizado no indicador %s: %d",
                            TimeToString(TimeCurrent(),TIME_DATE|TIME_SECONDS),
                            short name,
                            values_to_copy);
```
2491

# MOI

```
//--- exibir a mensagem de serviço no gráfico
   Comment(comm);
//--- memorizar o número de valores no indicador Variable Index Dynamic Average
  bars calculated=calculated;
//--- retorna o valor prev_calculated para a próxima chamada
  return(rates_total);
  }
//+------------------------------------------------------------------+
//| Preencher buffers do indicador a partir do indicador iVIDyA |
//+------------------------------------------------------------------+
bool FillArrayFromBuffer(double &vidya buffer[],// buffer do indicator para valores do
                          int v_shift, \frac{1}{\pi} // deslocamento da linha<br>int ind_handle, \frac{1}{\pi} // manipulador do indicac
                                                // manipulador do indicador iVIDyA
                          int amount // número de valores copiados
                          \lambda{
//--- redefinir o código de erro
  ResetLastError();
//--- preencher uma parte do array iVIDyABuffer com valores do buffer do indicador que
   if(CopyBuffer(ind_handle,0,-v_shift,amount,vidya_buffer)<0)
    \left\{ \right.//--- Se a cópia falhar, informe o código de erro
     PrintFormat("Falha ao copiar dados do indicador iVIDyA, código de erro %d", GetLa
      //--- parar com resultado zero - significa que indicador é considerado como não
     return(false);
     }
//--- está tudo bem
  return(true);
 }
//+------------------------------------------------------------------+
//| Função de desinicialização do indicador |
//+------------------------------------------------------------------+
void OnDeinit(const int reason)
 {
   if(handle!=INVALID_HANDLE)
     IndicatorRelease(handle);
//--- limpar o gráfico após excluir o indicador
  Comment("");
  }
```
A função retorna o manipulador do indicador. Tem apenas um buffer.

```
int iVolumes(
 string symbol, \sim symbol, \sim // símbolo nome
  ENUM_TIMEFRAMES period, // período
  ENUM APPLIED VOLUME applied volume // tipo de volume para o cálculo
  \lambda
```
#### Parâmetros

symbol

[in] O nome do símbolo de segurança, os dados que devem ser usados para calcular o indicador. O valor [NULL](#page-144-0) significa o símbolo atual.

period

[in] O valor do período pode ser um dos valores [ENUM\\_TIMEFRAMES,](#page-322-0) 0 (zero) significa o prazo corrente.

applied\_volume

[in] O volume utilizado. Pode ser um dos valores [ENUM\\_APPLIED\\_VOLUME](#page-728-1).

#### Valor de retorno

Retorna o manipulador de um indicador técnico especifico, em caso de falha de retorna [INVALID\\_HANDLE.](#page-959-0) A memória do computador pode ser liberada a partir de um indicador que não é mais utilizado, usando a função [IndicatorRelease\(\)](#page-1729-0), onde o manipulador de indicador é transmitido.

Exemplo:

```
//+------------------------------------------------------------------+
//| Demo_iVolumes.mq5 |
//| Copyright 2011, MetaQuotes Software Corp. |
//| ;https://www.mql5.com |
//+------------------------------------------------------------------+
#property copyright "Copyright 2000-2024, MetaQuotes Ltd."
#property link "https://www.mql5.com"
#property version "1.00"
#property description "O indicador demonstra como obter dados"
#property description "de buffers do indicador para o indicador técnico iVolumes."
#property description "Um símbolo e o prazo utilizado para o cálculo do indicador,"
#property description "são definidos pelos parâmetros de símbolo e período."
#property description "O método de criação do manipulador é definido através do parâme
#property indicator separate window
#property indicator_buffers 2
#property indicator plots 1
//--- plotar iVolumes
#property indicator_label1 "iVolumes"
#property indicator type1 DRAW COLOR HISTOGRAM
#property indicator color1 clrGreen, clrRed
```

```
#property_indicator_style1 STYLE_SOLID
#property indicator_width1 1
//+------------------------------------------------------------------+
//| Enumerador dos métodos de criação do manipulador |
//+------------------------------------------------------------------+
enum Creation
 \left\{ \right.Call iVolumes, // usar iVolumes
  Call IndicatorCreate // usar IndicatorCreate
 };
//--- parâmetros de entrada
input Creation type=Call_iVolumes; // tipo de função
input ENUM_APPLIED_VOLUME applied_volume=VOLUME_TICK; // tipo de volume
input string symbol=" "; // símbolo
input ENUM_TIMEFRAMES period=PERIOD_CURRENT; // timeframe
//--- buffers do indicador
double iVolumesBuffer[];
double iVolumesColors[];
//--- variável para armazenar o manipulador do indicator iVolumes
int handle;
//--- variável para armazenamento
string name=symbol;
//--- nome do indicador num gráfico
string short name;
//--- manteremos o número de valores no indicador Volumes
int bars calculated=0;
//+------------------------------------------------------------------+
//| Função de inicialização do indicador customizado |
//+------------------------------------------------------------------+
int OnInit()
 {
//--- atribuição de array para buffer do indicador
  SetIndexBuffer(0,iVolumesBuffer, INDICATOR DATA);
  SetIndexBuffer(1,iVolumesColors, INDICATOR COLOR INDEX);
//--- determinar o símbolo do indicador, é desenhado para
  name=symbol;
//--- excluir os espaços à direita e à esquerda
  StringTrimRight(name);
  StringTrimLeft(name);
//--- se resulta em comprimento zero da string do 'name'
  if(StringLen(name)==0)
    {
     //--- tomar o símbolo do gráfico, o indicador está anexado para
     name= Symbol;
    }
//--- criar manipulador do indicador
  if(type==Call_iVolumes)
     handle=iVolumes(name, period, applied volume);
  else
```

```
{
      //--- preencher a estrutura com os parâmetros do indicador
     MqlParam pars[1];
     //--- tipo de preço
      pars[0].type=TYPE_INT;
      pars[0].integer_value=applied_volume;
      handle=IndicatorCreate(name,period, IND_VOLUMES, 1, pars);
     }
//--- se o manipulador não é criado
  if(handle==INVALID_HANDLE)
     {
      //--- mensagem sobre a falha e a saída do código de erro
      PrintFormat("Falha ao criar o manipulador do indicador iVolumes para o símbolo
                  name,
                  EnumToString(period),
                  GetLastError());
     //--- o indicador é interrompido precocemente
      return(INIT_FAILED);
     }
//--- mostra que o símbolo/prazo do indicador Volumes é calculado para
  short_name=StringFormat("iVolumes(%s/%s, %s)",name,EnumToString(period),EnumToStrin
   IndicatorSetString(INDICATOR_SHORTNAME, short_name);
//--- inicialização normal do indicador
  return(INIT_SUCCEEDED);
 }
//+--------//| Função de iteração do indicador customizado |
//+------------------------------------------------------------------+
int OnCalculate(const int rates_total,
                const int prev calculated,
                const datetime &time[],
                const double &open[],
                const double &high[],
                const double &low[],
                const double &close[],
                const long &tick volume[],
                const long &volume[],
                const int &spread[])
  {
//--- número de valores copiados a partir do indicador
  int values to copy;
//--- determinar o número de valores calculados no indicador
  int calculated=BarsCalculated(handle);
  if(calculated<=0)
     \left\{ \right.PrintFormat("BarsCalculated() retornando %d, código de erro %d", calculated, GetLa
      return(0);
     }
//--- se for o princípio do cálculo do indicador, ou se o número de valores é modifica
```

```
//--- ou se é necessário cálculo do indicador para duas ou mais barras (isso signific
   if(prev_calculated==0 || calculated!=bars_calculated || rates_total>prev_calculated
     \sqrt{2}//--- se o array iVolumesBuffer é maior do que o número de valores no indicador
     //--- caso contrário, copiamos menor do que o tamanho dos buffers do indicador
     if(calculated>rates_total) values_to_copy=rates_total;
     else values to copy=calculated;
    }
   else
    \left\{ \right.//--- isso significa que não é a primeira vez do cálculo do indicador, é desde
     //--- para o cálculo não mais do que uma barra é adicionada
     values to copy=(rates total-prev calculated)+1;
     }
//--- preencher os arrays com valores do indicador iVolumes
//--- se FillArraysFromBuffer retorna falso, isto significa que a informação ainda nã
  if(!FillArraysFromBuffers(iVolumesBuffer,iVolumesColors,handle,values to copy)) ret
//--- formar a mensagem
   string comm=StringFormat("%s ==> Valor atualizado no indicador %s: %d",
                            TimeToString(TimeCurrent(),TIME_DATE|TIME_SECONDS),
                            short name,
                            values_to_copy);
//--- exibir a mensagem de serviço no gráfico
  Comment(comm);
//--- memorizar o número de valores no indicador Volumes
  bars calculated=calculated;
//--- retorna o valor prev_calculated para a próxima chamada
  return(rates_total);
  }
//+------------------------------------------------------------------+
//| Preencher buffers do indicador a partir do indicador iVolumes |
//+------------------------------------------------------------------+
bool FillArraysFromBuffers(double &volume_buffer[], // buffer do indicator para valore
                          double &color_buffer[], // buffer do indicator de cores
                          int ind\_handle, // manipulador do indicador iVo
                          int amount // número dos valores copiados
                           )
  {
//--- redefinir o código de erro
  ResetLastError();
//--- preencher uma parte do array iVolumesBuffer com valores do buffer do indicador
   if(CopyBuffer(ind_handle,0,0,amount,volume_buffer)<0)
    {
      //--- Se a cópia falhar, informe o código de erro
     PrintFormat("Falha ao copiar dados do indicador iVolumes, código de erro %d", Get
      //--- parar com resultado zero - significa que indicador é considerado como não
     return(false);
     }
//--- preencher uma parte do array iVolumesColors com valores do buffer do indicador
```

```
if(CopyBuffer(ind_handle,1,0,amount,color_buffer)<0)
    {
     //--- Se a cópia falhar, informe o código de erro
     PrintFormat("Falha ao copiar dados do indicador iVolumes, código de erro %d", Get
      1/--- parar com resultado zero - significa que indicador é considerado como não
     return(false);
    }
//--- está tudo bem
  return(true);
 }
//+------------------------------------------------------------------+
//| Função de desinicialização do indicador |
//+------------------------------------------------------------------+
void OnDeinit(const int reason)
 \left\{ \right.if(handle!=INVALID_HANDLE)
     IndicatorRelease(handle);
//--- limpar o gráfico após excluir o indicador
  Comment("");
  }
```
## <span id="page-2497-0"></span>Trabalhando com Resultados de Otimização

Funções para organizar processamento personalizado da otimização resultando no testador de estratégia. Elas podem ser chamadas durante a otimização de agentes de teste, bem como localmente em Expert Advisors e scripts.

Quando você executa um Expert Advisor no testador de estratégia, você pode criar seu próprio conjunto de dados com base nos tipos simples ou [estruturas](#page-104-0) simples (não contêm strings, objetos de classe ou objetos de arrays dinâmicas). Este conjunto de dados podem ser salvos utilizando a função [FrameAdd\(\)](#page-2503-0) numa estrutura especial chamando um quadro. Durante a otimização de um Expert Advisor cada agente pode enviar uma série de quadros para o terminal. Todos os quadros recebidos são gravados no arquivo \*.MQD na pasta terminal\_directory/MQL5/Files/Tester expert nomeada igual ao Expert Advisor. Eles são escritos na ordem em que são recebidas dos agentes. O recebimento de um quadro no terminal do cliente a partir de um agente de teste gera o evento [TesterPass](#page-1060-0).

Os quadros podem ser armazenados na memória do computador e num arquivo com o nome especifico. A linguagem MQL5 não estabelece limitações sobre o número de quadros.

### Limitações de memória e de espaço em disco na MQL5 Cloud Network

Ao executar a otimização na MQL5 Cloud [Network,](https://www.metatrader5.com/pt/terminal/help/algotrading/strategy_optimization#cloud_start) há uma restrição: o Expert Advisor testado não pode gravar mais de 4 GB de informações no disco e usar mais de 4 GB de RAM. Se o limite for excedido, o agente de rede não conseguirá concluir o cálculo corretamente e você não receberá o resultado do teste. Além disso, você será cobrado pelo tempo já gasto nos cálculos.

Se você precisar obter informações de cada passagem da otimização, use enviar [quadros](#page-2497-0) sem gravar no disco. Para não usar [operações](#page-2007-0) de arquivo nos Expert Advisors durante os cálculos na MQL5 Cloud Network, você pode aplicar essa verificação:

```
int handle=INVALID_HANDLE;
bool file operations allowed=true;
if(MQLInfoInteger(MQL_OPTIMIZATION) || MQLInfoInteger(MQL_FORWARD))
   file operations allowed=false;
if(file operations allowed)
  {
   ...
  handle=FileOpen(...);
   ...
  }
```
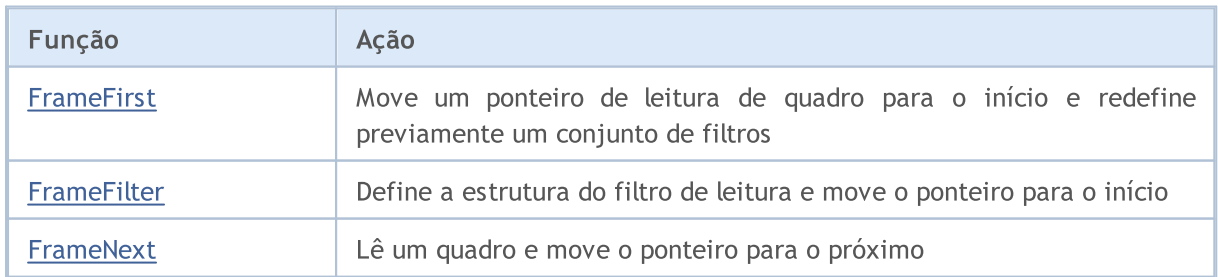

### Trabalhando com Resultados de Otimização

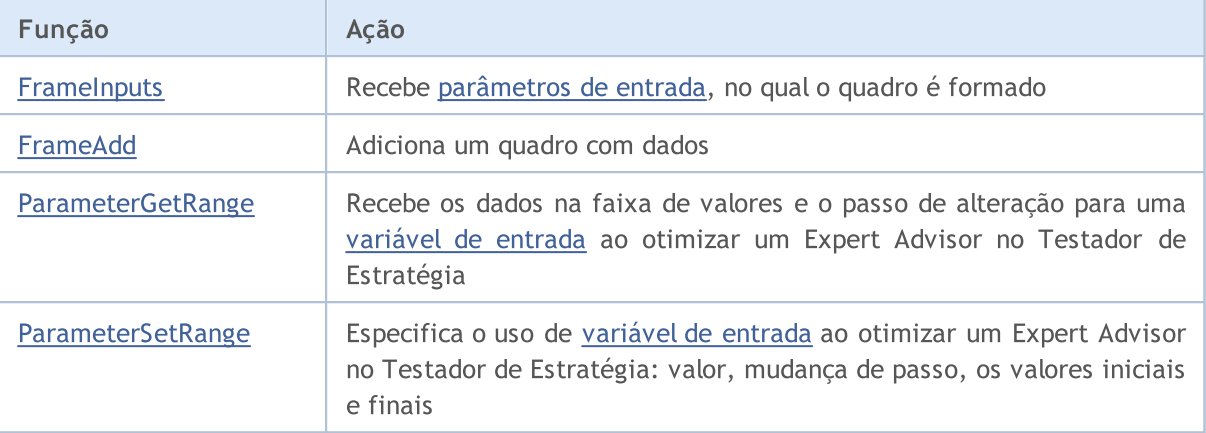

### Também Veja

Testando [Estatísticas](#page-892-0), [Propriedades](#page-756-0) de Execução do Programa MQL5

2499

## <span id="page-2499-0"></span>FrameFirst

2500

Move um ponteiro de leitura de quadro para o início e redefine um conjunto de filtros.

bool FrameFirst();

#### Valor do Retorno

Retorna true se bem sucedido, caso contrário false. Para obter informações sobre o erro, chamar a função [GetLastError\(\).](#page-1575-0)

**MOL5** 

## <span id="page-2500-0"></span>**FrameFilter**

Define a estrutura do filtro de leitura e move o ponteiro para o início.

```
bool FrameFilter(
  const string name, \frac{1}{2} // Nome público/etiqueta
  long id // ID Pública
  );
```
#### Valor do Retorno

Retorna true se bem sucedido, caso contrário false. Para obter informações sobre o erro, chamar a função [GetLastError\(\).](#page-1575-0)

#### Observação

Se uma string vazia é passado como o primeiro parâmetro, o filtro funcionará apenas com um parâmetro numérico, ou seja, apenas quadros com o id especifico serão vistos. Se o valor do segundo parâmetro é [ULONG\\_MAX](#page-953-0), apenas o filtro de texto funcionará.

Chamar FrameFilter("", ULONG\_MAX) é equivalente a chamar [FrameFirst\(\),](#page-2499-0) ou seja, igual a não utilização de qualquer filtro.

## <span id="page-2501-0"></span>FrameNext

Lê um quadro e move o ponteiro para o próximo. Existem duas variantes da função.

#### 1. Chamando para receber um valor numérico

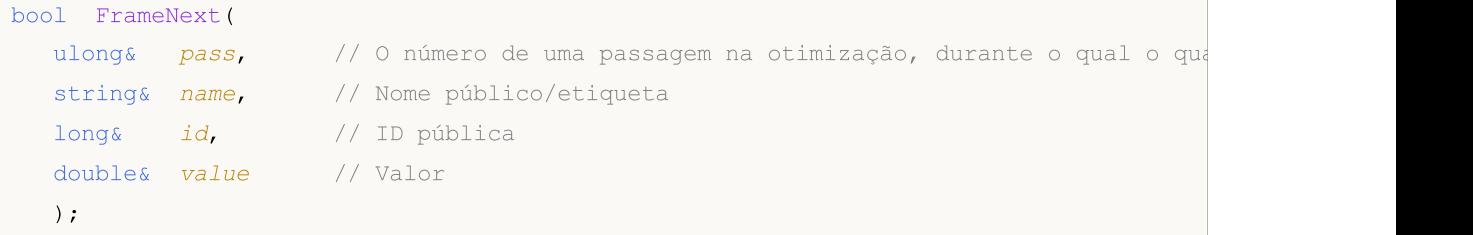

2. Chamando para receber todos os dados de um quadro

```
bool FrameNext(
 ulong& pass, // O número de uma passagem na otimização, durante o qual o qua
  string& name, // Nome público/etiqueta
  long& id, // ID pública
  double& value, // Valor
  void& data[] // Array de qualquer tipo
  );
```
#### Parâmetros

pass

[out] O número de um passe durante a otimização do testador de estratégia.

name

[out] O nome do identificador.

### id

[out] O valor do identificador.

value

[out] Um valor numérico único.

data

[out] Uma array de qualquer tipo.

#### Valor do Retorno

Retorna true se bem sucedido, caso contrário false. Para obter informações sobre o erro, chamar a função [GetLastError\(\).](#page-1575-0)

#### Observação

Na segunda versão da chamada, você deve manipular corretamente os dados recebidos no array data[].

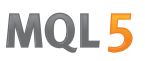

## <span id="page-2502-0"></span>**FrameInputs**

2503

Recebe [parâmetros](#page-244-0) de entrada, no qual o quadro com o número especificado de passe é formado.

```
bool FrameInputs(
  ulong pass, // O número de um passe na otimização
  string& parameters[], \sqrt{2} Um array de strings na forma "parameterN=valueN"
  uint& parameters count // O número total de parâmetros
  );
```
#### Parâmetros

pass

[in] O número de um passe durante a otimização do testador de estratégia.

parameters

[out] Um array de uma string com a descrição de nomes e valores de parâmetros

parameters\_count

[out] O número de elementos no array parameters[].

#### Valor do Retorno

Retorna true se bem sucedido, caso contrário false. Para obter informações sobre o erro, chamar a função [GetLastError\(\).](#page-1575-0)

#### Observação

Tendo obtido o número de strings parameters\_count no array parameters[], pode organizar um loop para percorrer todos os registros. Isso ajudará você a encontrar os valores dos parâmetros de entrada de um Expert Advisor para o número de passe especificado.

## <span id="page-2503-0"></span>FrameAdd

Adicionar um quadro com dados. Existem duas variantes da função.

```
1. Adicionar dados a partir de um arquivo
```

```
bool FrameAdd(
  const string name, // Nome público/etiqueta
 long id, // ID público
  double value, // Valor
  const string filename // Nome de um arquivo de dados
  );
```
2. Adicionando dados a partir de um array de qualquer tipo

```
bool FrameAdd(
 const string name, // Nome público/etiqueta
  long id, id, // ID público
 double value, // Valor
  const void& data[] // Array de qualquer tipo
  );
```
#### Parâmetros

name

[in] Etiqueta de um quadro Público. Ele pode ser usado para um filtro na função [FrameFilter\(\).](#page-2500-0)

id

[in] Um identificador público do quadro. Ele pode ser usado para um filtro na função [FrameFilter\(\).](#page-2500-0)

value

[in] Um valor numérico para escrever no quadro. Ele é utilizado para transmitir um passe único como resultado da função [OnTester\(\).](#page-1633-0)

filename

[in] O nome do arquivo que contém os dados para adicionar ao quadro. O arquivo deve ser localizar na pasta MQL5/Files.

data

[in] Uma array de um tipo qualquer para escrever no quadro. Passado por referência.

### Valor do Retorno

Retorna true se bem sucedido, caso contrário false. Para obter informações sobre o erro, chamar a função [GetLastError\(\).](#page-1575-0)

<span id="page-2504-0"></span>Recebe os dados na faixa de valores e o passo de alteração para uma [variável](#page-244-0) de entrada ao otimizar um Expert Advisor no Testador de Estratégia. Existem 2 variantes da função.

1. Recebimento de dados do parâmetro de entrada para o tipo integer

| bool ParameterGetRange(    |         |                                            |
|----------------------------|---------|--------------------------------------------|
| const string <i>name</i> , |         | // nome do parâmetro (variável de entrada) |
| bool &                     | enable. | // parâmetro de otimização habilitado      |
| long                       | value,  | // o valor do parâmetro                    |
| long                       | start,  | // valor inicial                           |
| long                       | step.   | // alterar passo                           |
| long                       | stop    | // valor final                             |
| );                         |         |                                            |

2. Recebendo dados para o parâmetro de entrada tipo real

```
bool ParameterGetRange(
  const string name, // nome do parâmetro (variável de entrada)
  bool& enable, // parâmetro de otimização habilitado
  double& value, // valor do parâmetro
  double& start, // valor inicial
  double& step, \sqrt{2} alterar passo
  double& stop // valor final
  );
```
#### Parâmetros

name

[in] [variável](#page-244-0) de entrada ID. Essas variáveis são parâmetros externos de uma aplicação. Seus valores podem ser especificados quando do lançamento num gráfico ou durante um único teste.

```
enable
```
[out] Sinaliza que este parâmetro pode ser usado para enumerar os valores durante a otimização no Testador de Estratégia.

```
value
```
[out] Valor do parâmetro.

start

[out] Valor do parâmetro inicial durante a otimização.

step

[out] Parâmetro altera o passo ao enumerar os seus valores.

stop

[out] Valor do parâmetro final durante a otimização.

#### Valor de retorno

г

#### Trabalhando com Resultados de Otimização

Retorna true se bem sucedido, caso contrário false. Para obter informações sobre o erro, utilize a função [GetLastError\(\).](#page-1575-0)

#### Observação

2506

A função pode ser chamado apenas pelos manipuladores [OnTesterInit\(\)](#page-1640-0), [OnTesterPass\(\)](#page-1648-0) e [OnTesterDeinit\(\).](#page-1647-0) Foi introduzida para receber os valores dos parâmetros de entrada do Expert Advisor e faixas de variação durante a otimização no Testador de Estratégia.

Quando chamado em OnTesterInit(), os dados obtidos podem ser usados para redefinir as regras de enumeração de qualquer [variável](#page-244-0) de entrada usando [ParameterSetRange\(\).](#page-2507-0) Portanto, novo Start, Stop e valores do Step podem ser definidos no parâmetro de entrada e podem até mesmo serem completamente excluídos a partir da otimização, independentemente das configurações do Testador de Estratégia. Isto permite-lhe gerenciar a área dos parâmetros de entrada durante a otimização, excluindo alguns parâmetros a partir da otimização de acordo com os valores dos parâmetros fundamentais do Expert Advisor.

#### Exemplo:

```
#property description "Expert Advisor para a demonstração da função ParameterGetRange
#property description "Deve ser lançado no modo de otimização do Testador de Estratégi
//--- parâmetros de entrada
input int Input1=1;
input double Input2=2.0;
input bool Input3 = false;input ENUM_DAY_OF_WEEK Input4=SUNDAY;
//+------------------------------------------------------------------+
//| Função de inicialização do Expert |
//+------------------------------------------------------------------+
int OnInit()
 {
//--- Expert Advisor é projetado para operação somente no Testador de Estratégia
  if(!MQL5InfoInteger(MQL5_OPTIMIZATION))
    {
    MessageBox("Deve ser lançado no modo de otimização do Testador de Estratégia!");
    1/--- finalizar a operação do Expert Advisor com antecedência e remover do gráf
    return(INIT_FAILED);
    }
//--- completada com sucesso a inicialização
  return(INIT_SUCCEEDED);
 }
//+------------------------------------------------------------------+
//| Função TesterInit |
//+------------------------------------------------------------------+
void OnTesterInit()
\left\{\right\}//--- exemplo de parâmetros de entrada tipo long
  string name="Input1";
  bool enable;
  long par1,par1_start,par1_step,par1_stop;
```
#### Trabalhando com Resultados de Otimização

```
ParameterGetRange(name,enable,par1,par1_start,par1_step,par1_stop);
   Print("Primeiro parâmetro");
   PrintFormat("%s=%d habilitado=%s a partir de %d para %d com passo=%d",
              name,par1, (string)enable,par1_start,par1_stop,par1_step);
//--- exemplo de parâmetros de entrada tipo double
  name="Input2";
   double par2, par2 start, par2 step, par2 stop;
   ParameterGetRange(name,enable,par2,par2_start,par2_step,par2_stop);
   Print("Segundo parâmetro");
   PrintFormat("%s=%G habilitado=%s a partir de %G para %G com passo=%G",
               name, par2, (string)enable, par2_start, par2_stop, par2_step);
//--- exemplo de parâmetros de entrada tipo bool
  name="Input3";
  long par3, par3 start, par3 step, par3 stop;
  ParameterGetRange(name,enable,par3,par3 start,par3 step,par3 stop);
  Print("Terceiro parâmetro");
   PrintFormat("%s=%s habilitado=%s a partir de %s para %s",
               name, (string)par3, (string)enable,
               (string)par3 start, (string)par3 stop);
//--- exemplo de parâmetros de entrada tipo enumerador
   name="Input4";
  long par4, par4_start, par4_step, par4_stop;
  ParameterGetRange(name,enable,par4,par4_start,par4_step,par4_stop);
  Print("Quarto parâmetro");
  PrintFormat("%s=%s habilitado=%s a partir de %s para %s",
               name, EnumToString((ENUM_DAY_OF_WEEK)par4), (string)enable,
               EnumToString((ENUM_DAY_OF_WEEK)par4_start),
               EnumToString((ENUM_DAY_OF_WEEK)par4_stop));
 }
//+------------------------------------------------------------------+
//| Função TesterDeinit |
//+------------------------------------------------------------------+
void OnTesterDeinit()
 \left\{ \right.//--- esta mensagem será mostrada após a otimização ser concluída
  Print (FUNCTION), "Otimização concluída");
 }
```
## <span id="page-2507-0"></span>ParameterSetRange

Especifica o uso de [variável](#page-244-0) de entrada ao otimizar um Expert Advisor no Testador de Estratégia: valor, mudança de passo, os valores iniciais e finais. Existem 2 variantes da função.

MOI 5

1. Especificando os valores para o parâmetro de entrada do tipo integer

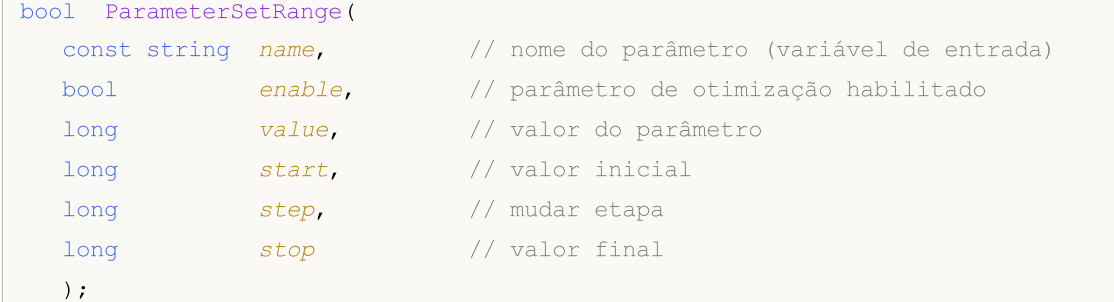

2. Especificando os valores para o parâmetro de entrada de tipo real

```
bool ParameterSetRange(
  const string name, // nome do parâmetro (variável de entrada)
  bool enable, // parâmetro de otimização habilitado
  double value, // valor dos parâmetros
  double start, \frac{1}{2} valor inicial
  double step, \sqrt{2} mudar etapa
  double stop // valor final
  );
```
#### Parâmetros

name

[in] input ou [sinput](#page-244-0) ID variável. Essas variáveis são parâmetros externos de uma aplicação. Seus valores podem ser especificados quando iniciar o programa.

```
enable
```
[in] Ativar este parâmetro para enumerar os valores durante a otimização no Testador de Estratégia.

```
value
```
[in] valor do parâmetro.

start

[in] Valor do parâmetro inicial durante a otimização.

step

[in] Alteração de parâmetro etapa ao enumerar seus valores.

stop

[in] Valor do parâmetro final durante a otimização.

#### Valor de retorno

#### Trabalhando com Resultados de Otimização

Retorna true se bem sucedido, caso contrário false. Para obter informações sobre o erro, utilize a função [GetLastError\(\).](#page-1575-0)

#### Observação

A função só pode ser chamado pelo manipulador [OnTesterInit\(\)](#page-1640-0) ao lançar otimização a partir do Testador de Estratégia. Ele é projetado para especificar o alcance do parâmetro e alterar o passo. O parâmetro pode ser completamente excluído da otimização, independentemente das configurações do Testador de Estratégia. Ele também permite o uso de variáveis declaradas com modificador de entrada no processo de otimização.

A função ParameterSetRange() permite que você gerencie uma otimização Expert Advisor no Testador de Estratégia dependendo dos valores de seus parâmetros fundamentais, incluindo ou excluindo os parâmetros de entrada necessários a partir da otimização e definir o intervalo necessário e o passo de mudança.

2510

# Funções de Eventos

Este grupo contém funções para trabalhar com eventos personalizados e eventos de timer. Além deste grupo, há funções especiais para manipulação de eventos [pré-definidos.](#page-221-0)

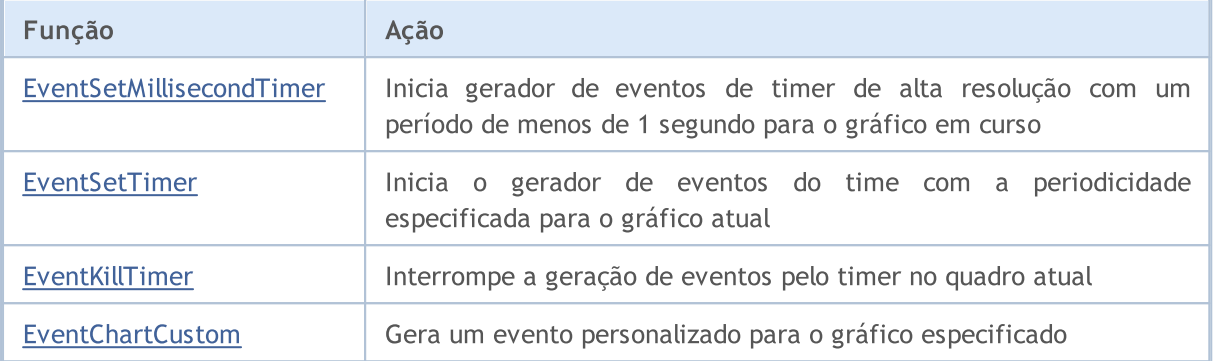

Também Veja

Tipos de Eventos de [Gráficos](#page-315-0)

MOI 5

## <span id="page-2510-0"></span>EventSetMillisecondTimer

A função indica ao terminal de cliente que eventos de [timer](#page-1059-0) devem ser gerados em intervalos inferiores a um segundo, para este Expert Advisor ou aquele indicador.

```
bool EventSetMillisecondTimer(
  int milliseconds // número de milissegundos
  );
```
#### Parâmetros

2511

milliseconds

[in] Número de milissegundos que definem a freqüência de eventos de timer.

#### Valor de retorno

No caso de sucesso na execução, retorna true, do contrário - false. Para receber um código de [erro,](#page-1024-0) a função [GetLastError\(\)](#page-1575-0) deverá ser utilizada.

#### Observação

Este recurso é projetado para os casos em que é necessário timer de alta resolução. Em outras palavras, eventos de timer devem ser recebidos com mais freqüência do que uma vez por segundo. Se um timer convencional, com o período de mais de um segundo é o suficiente para você, use o evento [EventSetTimer\(\)](#page-2511-0).

Em geral, quando o período do timer é reduzido, o tempo de teste é maior, então o manipulador de eventos de timer é utilizado mais frequentemente. Ao trabalhar em modo de tempo real, os eventos de timer são gerados não mais do que uma vez em 10-16 milissegundos, devido a limitações de hardware.

Normalmente, esta função será chamada pela função [OnInit\(\)](#page-1592-0) ou no [construtor](#page-115-0) de classe. Para manipular eventos provenientes do timer, um Expert Advisor ou um indicador deve usar a função [OnTimer\(\)](#page-1608-0).

Cada Expert Advisor e cada indicador trabalha com o seu próprio timer, recebendo eventos exclusivamente deste timer. Durante fechamento do aplicativo MQL5, o cronômetro é forçosamente encerrado caso tenha sido criado, mas não foi desativado pela função [EventKillTimer\(\)](#page-2512-0).

Apenas um timer pode ser utilizado para cada programa. Cada aplicativo MQL5 e gráfico tem sua própria lista de eventos, onde todos os novos eventos são colocados. Se a lista já contém eventos de [Timer](#page-1059-0) ou este evento está em fase de processamento, então o novo evento de Timer não é adicionado a fila do aplicativo MQL5.

MOI 5

## <span id="page-2511-0"></span>EventSetTimer

A função indica ao terminal do cliente que para este indicador ou Expert Advisor, eventos do [timer](#page-1059-0) devem ser gerados com a periodicidade especificada.

```
bool EventSetTimer(
  int seconds // número de segundos
  );
```
#### Parâmetros

2512

#### seconds

[in] Número de segundos que determinam a freqüência de ocorrência do evento timer.

#### Valor do Retorno

Em caso de sucesso retorna verdadeiro, caso contrário falso. A fim de obter o [código](#page-1024-0) de erro, a função [GetLastError\(\)](#page-1575-0) deve ser chamada.

#### Observação

Normalmente, esta função deve ser chamada a partir da função [OnInit\(\)](#page-1592-0) ou de uma classe [construtor.](#page-115-0) A fim de manipular eventos provenientes do timer, o Expert Advisor deve ter a função [OnTimer\(\)](#page-1608-0).

Todo Expert Advisor, assim como todo indicador funciona com seu próprio timer e recebe eventos apenas a partir dele. Assim quando um programa MQL5 deixa de funcionar, o timer é destruído forçadamente se ele foi criado, mas ainda não foi desativado pela função [EventKillTimer\(\).](#page-2512-0)

Para cada programa não mais de que um timer pode ser executado. Cada programa MQL5 e cada gráfico tem a sua própria fila de eventos em que todos os eventos recentemente recebidos são colocados. Se o evento [Timer](#page-1059-0) está presente ou está a ser processado, o novo evento de timer não será colocado na fila do programa MQL5.

## <span id="page-2512-0"></span>EventKillTimer

Especifica o terminal do cliente o que é necessário para finalizar a geração de eventos do [Timer.](#page-1059-0)

void EventKillTimer();

#### Valor do Retorno

Sem valor de retorno.

#### Observação

2513

Normalmente, esta função deve ser chamada a partir de uma função [OnDeinit\(\)](#page-1595-0), se a função [EventSetTimer\(\)](#page-2511-0) for chamada de [OnInit\(\)](#page-1592-0). Esta função também pode ser chamada para formar o destruidor de classe, se a função EventSetTimer() foi chamada no [construtor](#page-121-0) dessa classe.

Todo Expert Advisor, assim como todo indicador funciona com seu próprio timer e recebe eventos apenas a partir dele. Assim quando programa MQL5 deixa de funcionar, o timer é destruído forçadamente se ele foi criado, mas ainda não foi desativado pela função [EventKillTimer\(\).](#page-2512-0)

2514

## <span id="page-2513-0"></span>EventChartCustom

A função gera um evento personalizado para o gráfico especificado.

```
bool EventChartCustom(
 long chart id, \frac{1}{2} // identificador do evento recebendo gráfico
  ushort custom event id, // identificador de evento
  long lparam, // parâmetro do tipo long
  double dparam, // parâmetro do tipo double
  string sparam \frac{1}{2} parâmetro de string do evento
  );
```
#### Parâmetros

chart\_id

[in] Identificador gráfico. Significa o gráfico atual.

#### custom\_event\_id

[in] ID dos usuários do evento. Este identificador é automaticamente adicionado ao valor [CHARTEVENT\\_CUSTOM](#page-315-0) e convertido para o tipo integer.

#### lparam

[in] Evento parâmetro do tipo long passado para a função [OnChartEvent](#page-1626-0).

#### dparam

[in] Evento parâmetro do tipo double passado para a função [OnChartEvent.](#page-1626-0)

sparam

[in] Evento parâmetro do tipo string passado para a função [OnChartEvent](#page-1626-0). Se a string é maior do que 63 caracteres, será truncado.

#### Valor do Retorno

Retorna verdadeiro se um evento personalizado foi colocada com sucesso na fila do gráfico de eventos que recebe os eventos. Em caso de falha, ele retorna false. Use [GetLastError\(\)](#page-1575-0) para obter o código de erro.

#### Observação

Um Expert Advisor ou o indicador ligado a tabela especificada manipula o evento utilizando a função [OnChartEvent](#page-1626-0)(int event\_id, long& lparam, double& dparam, string& sparam).

Para cada tipo de evento, os parâmetros de entrada da função OnChartEvent() têm valores definidos que são requeridos para o processamento deste evento. Os eventos e valores passados através destes parâmetros são listados na tabela abaixo.

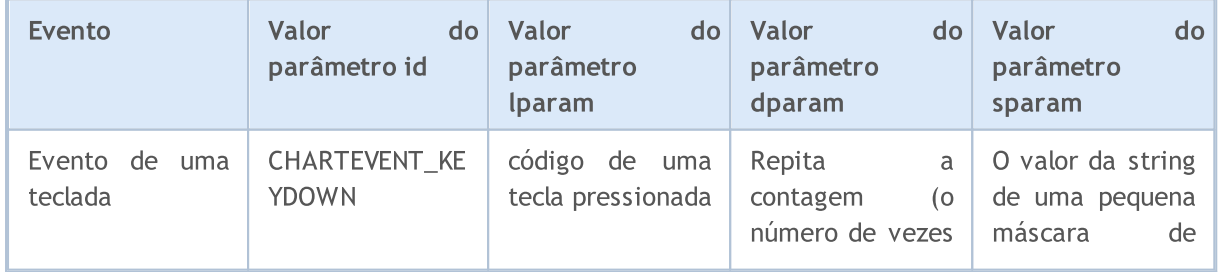

2515

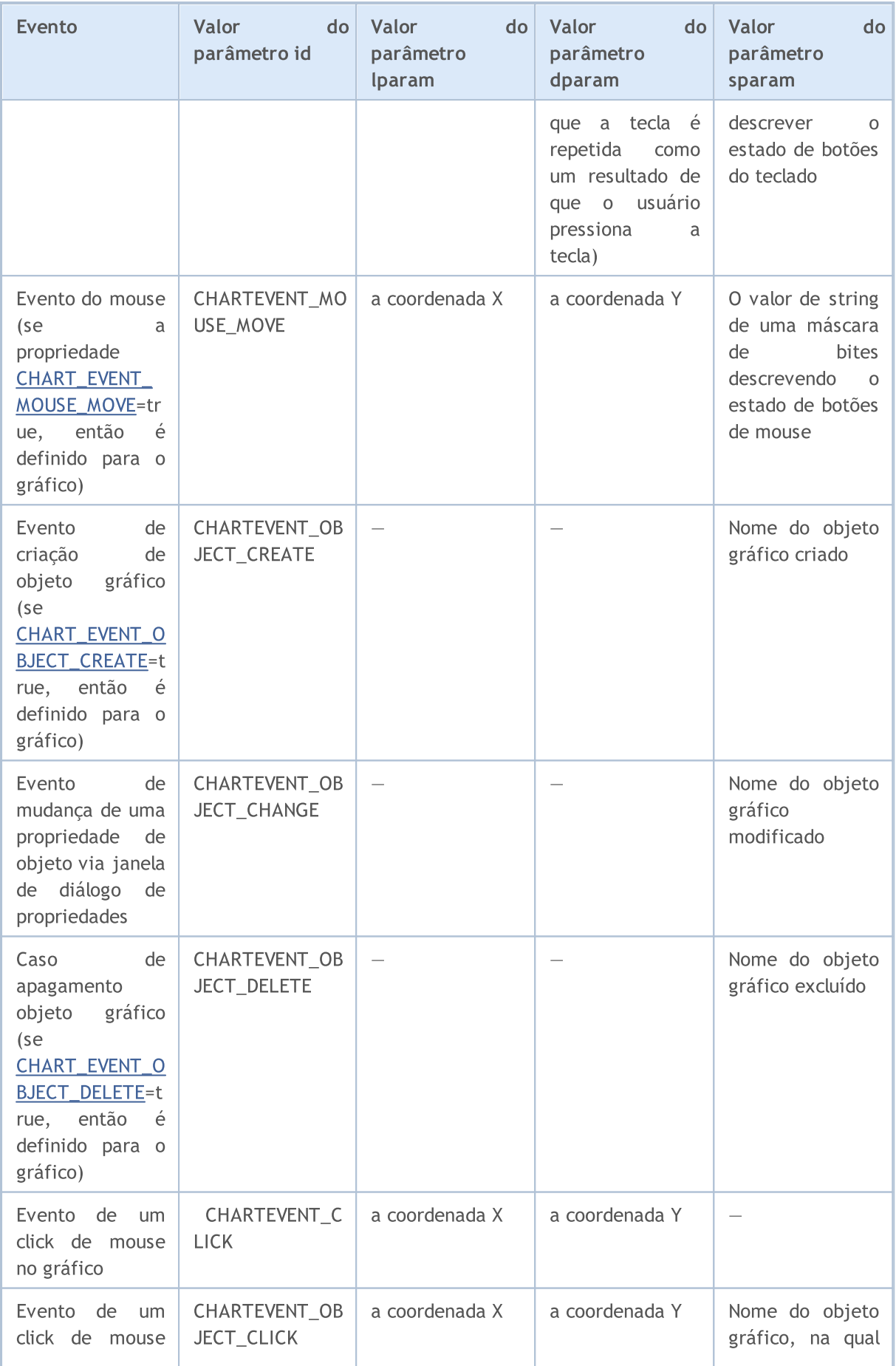

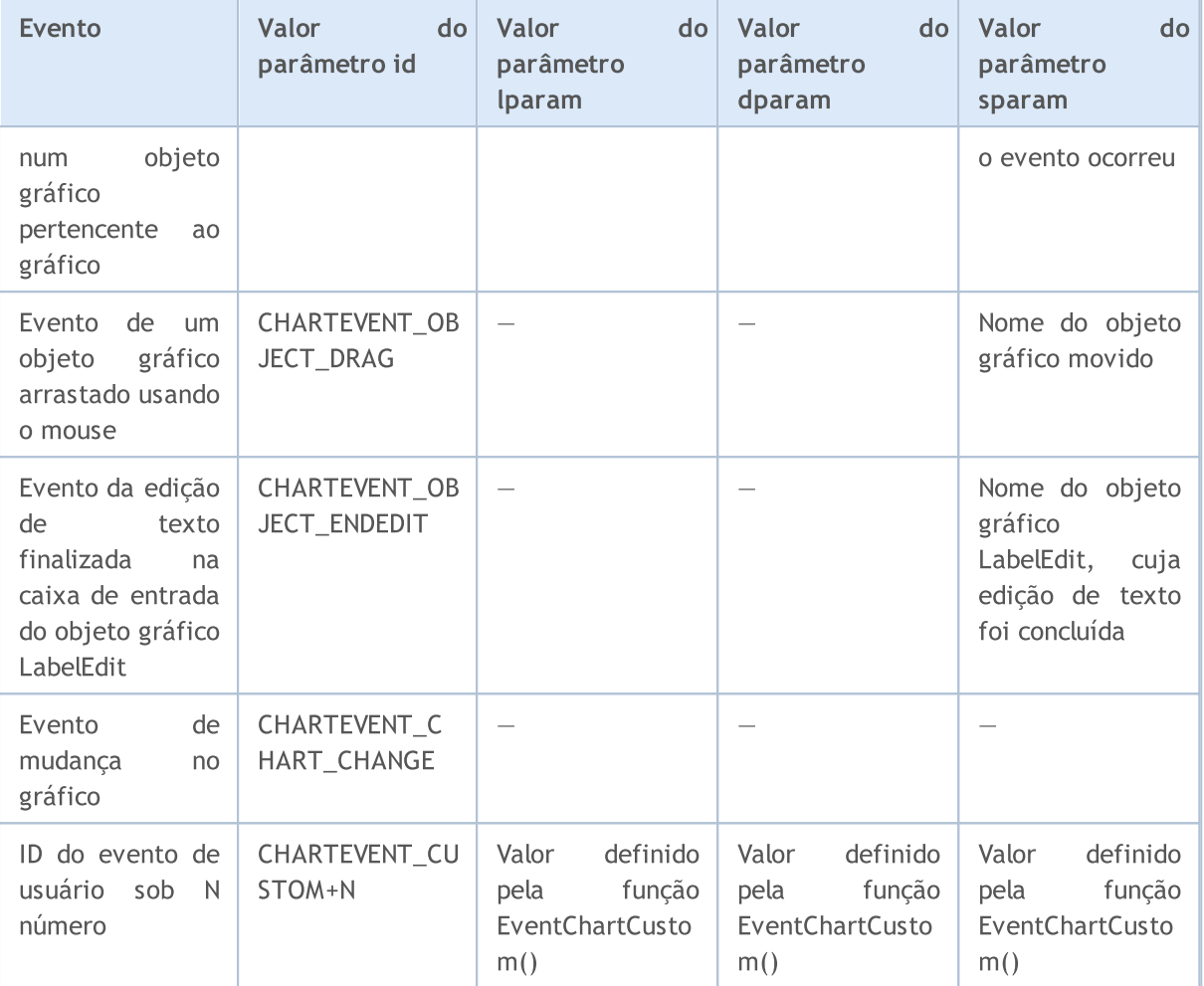

#### Exemplo:

```
//+------------------------------------------------------------------+
//| ButtonClickExpert.mq5 |
//| Copyright 2000-2024, MetaQuotes Ltd. |
//| https://www.mql5.com |
//+------------------------------------------------------------------+
#property copyright "2009, MetaQuotes Software Corp."
#property link "https://www.mql5.com"
#property version "1.00"
string buttonID="Botão";
string labelID="Informação";
int broadcastEventID=5000;
//+------------------------------------------------------------------+
//| Função de inicialização do Expert |
//+------------------------------------------------------------------+
int OnInit()
\left\{\begin{array}{c}1\end{array}\right.//--- Criar um botão para enviar eventos personalizados
  ObjectCreate(0,buttonID,OBJ_BUTTON,0,100,100);
  ObjectSetInteger(0,buttonID,OBJPROP COLOR,clrWhite);
```

```
ObjectSetInteger(0,buttonID,OBJPROP_BGCOLOR,clrGray);
   ObjectSetInteger(0,buttonID,OBJPROP_XDISTANCE,100);
   ObjectSetInteger(0,buttonID,OBJPROP_YDISTANCE,100);
   ObjectSetInteger(0,buttonID,OBJPROP_XSIZE,200);
   ObjectSetInteger(0,buttonID, OBJPROP_YSIZE, 50);
   ObjectSetString(0,buttonID,OBJPROP_FONT,"Arial");
   ObjectSetString(0,buttonID,OBJPROP_TEXT,"Botão");
   ObjectSetInteger(0,buttonID,OBJPROP_FONTSIZE,10);
   ObjectSetInteger(0,buttonID,OBJPROP_SELECTABLE,0);
//--- Criar uma etiqueta para exibir informações
   ObjectCreate(0,labelID,OBJ_LABEL,0,100,100);
   ObjectSetInteger(0,labelID,OBJPROP_COLOR,clrRed);
   ObjectSetInteger(0,labelID,OBJPROP_XDISTANCE,100);
   ObjectSetInteger(0,labelID,OBJPROP_YDISTANCE,50);
   ObjectSetString(0,labelID,OBJPROP_FONT,"Trebuchet MS");
   ObjectSetString(0,labelID,OBJPROP TEXT, "Não informado");
   ObjectSetInteger(0,labelID,OBJPROP_FONTSIZE,20);
   ObjectSetInteger(0,labelID,OBJPROP_SELECTABLE,0);
// --return(INIT_SUCCEEDED);
 }
//+------------------------------------------------------------------+
//| Função de Desinicialização do Expert |
//+------------------------------------------------------------------+
void OnDeinit(const int reason)
 {
// --ObjectDelete(0,buttonID);
  ObjectDelete(0,labelID);
 }
//+------------------------------------------------------------------+
//| Função tick (ponto) de um Expert |
//+------------------------------------------------------------------+
void OnTick()
 {
// --}
//+------------------------------------------------------------------+
void OnChartEvent(const int id,
                  const long &lparam,
                  const double &dparam,
                  const string &sparam)
 {
//--- Verifique o evento pressionando um botão do mouse
  if(id==CHARTEVENT_OBJECT_CLICK)
   \left\{\right\}
```
#### Trabalhando com Eventos

```
string clickedChartObject=sparam;
      //--- Se você clicar sobre o objeto com o nome buttonID
      if(clickedChartObject==buttonID)
        {
         //--- Estado do botão - pressionado ou não
         bool selected=ObjectGetInteger(0,buttonID,OBJPROP STATE);
         //--- registrar uma mensagem de depuração
         Print("Botão pressionado = ", selected);
         int customEventID; // Número do evento personalizado para enviar
         string message; // Mensagem a ser enviada no caso
         //--- Se o botão for pressionado
         if(selected)
           {
           message="Botão pressionado";
           customEventID=CHARTEVENT_CUSTOM+1;
           }
         else // Botão não está pressionado
           {
           message="Botão não está pressionado";
            customEventID=CHARTEVENT_CUSTOM+999;
           }
         //--- Enviar um evento personalizado "nosso" gráfico
         EventChartCustom(0,customEventID-CHARTEVENT_CUSTOM,0,0,message);
         ///--- Envie uma mensagem para todos os gráficos abertos
         BroadcastEvent(ChartID(), 0, "Transmissão de mensagem");
         //--- Depurar mensagem
         Print("Enviar um evento com ID = ", customEventID);
        }
      ChartRedraw();// Redesenho forçado de todos os objetos de gráfico
     }
//--- Verificar o evento pertence ao evento de utilizador
   if(id>CHARTEVENT_CUSTOM)
     {
      if(id==broadcastEventID)
        {
         Print("Tem transmissão de mensagem a partir de um gráfico com id = "+1param)
        }
      else
        {
         //--- Nós lemos uma mensagem de texto no evento
         string info=sparam;
         Print ("Manipular o evento do usuário com o ID = ", id);
         //--- Exibe uma mensagem numa etiqueta
         ObjectSetString(0,labelID, OBJPROP_TEXT, sparam);
         ChartRedraw();// Redesenho forçado de todos os objetos de gráfico
        }
     }
  }
```
# **MOL5**

```
//+------------------------------------------------------------------+
//| Enviar evento de transmissão para todos os gráficos abertos |
//+------------------------------------------------------------------+
void BroadcastEvent (long lparam, double dparam, string sparam)
 {
  int eventID=broadcastEventID-CHARTEVENT CUSTOM;
  long currChart=ChartFirst();
  int i=0;
  while(i<CHARTS_MAX) // Temos, certamente, não mais do que CHARTS_MA
    \left\{\begin{array}{c} \end{array}\right.EventChartCustom(currChart,eventID, lparam,dparam, sparam);
     currChart=ChartNext(currChart); // Recebemos um novo gráfico do anterior
     if(currChart==-1) break; // Alcançado o final da lista de gráficos
     i++;// Não esqueça de aumentar o contador
    }
  }
//+------------------------------------------------------------------+
```
### Também Veja

Eventos do [Terminal](#page-1058-0) Cliente, Funções de [Manipulação](#page-221-0) de Evento

## Trabalhando com OpenCL

Programas em [OpenCL](https://www.khronos.org/opencl/)são utilizados para a realização de cálculos sobre placas de vídeo que suportam OpenCL 1.1 ou superior. Placas de vídeo modernas contêm centenas de pequenos processadores especializados que podem executar simultaneamente operações matemáticas simples, com fluxos de dados de entrada. A linguagem OpenCL organiza computação paralela e proporciona maior velocidade para uma certa classe de tarefas.

Em algumas placas de vídeo, o modo com números de tipo double está desativado por padrão, o que leva a o erro de compilação 5105. Para ativar o modo de suporte de números [double,](#page-93-0) no texto do programa OpenCl, é preciso adicionar a diretiva #pragma OPENCL EXTENSION [cl\\_khr\\_fp64](https://www.khronos.org/registry/OpenCL/sdk/1.0/docs/man/xhtml/cl_khr_fp64.html) : enable. No entanto, se a placa de vídeo não suportar double, a desativação dessa diretiva não irá ajudar.

É recomendado escrever o código-fonte OpenCL em arquivos CL separados, que podem então ser ligados ao programa MQL5 usando [variáveis](#page-1069-0) de recursos.

### Processamento de erros em programas OpenCL

Para obter informações sobre o erro mais recente no OpenCL, use as funções [CLGetInfoInteger](#page-2522-0) e [CLGetInfoString](#page-2525-0), que proporcionam um código de erro e uma descrição de texto.

Código do último erro OpenCL: Para obter o erro OpenCL mais recente, use a chamada [CLGetInfoInteger.](#page-2522-0) Aqui o parâmetro *handle* é ignorado, ou seja, não importa (você pode especificar<br>zero). Descricão de erros: https://registry.khronos.org/OpenCL/specs/3.0[https://registry.khronos.org/OpenCL/specs/3.0](https://registry.khronos.org/OpenCL/specs/3.0-unified/html/OpenCL_API.html#CL_SUCCESS) [unified/html/OpenCL\\_API.html#CL\\_SUCCESS.](https://registry.khronos.org/OpenCL/specs/3.0-unified/html/OpenCL_API.html#CL_SUCCESS)

Para o código de erro desconhecido, "unknown OpenCL error N" é retornado, aqui N é o código de erro. Exemplo:

```
//--- o primeiro identificador de parâmetro é ignorado ao receber o código do último
int code = (int)CLGetInfoInteger(0,CL LAST ERROR);
```
Descrição de texto do erro OpenCL: Para obter o erro OpenCL mais recente, use a chamada [CLGetInfoString](#page-2525-0). Aqui é necessário passa o código de erro como parâmetro handle.

Descrição de erros: [https://registry.khronos.org/OpenCL/specs/3.0](https://registry.khronos.org/OpenCL/specs/3.0-unified/html/OpenCL_API.html#CL_SUCCESS) [unified/html/OpenCL\\_API.html#CL\\_SUCCESS.](https://registry.khronos.org/OpenCL/specs/3.0-unified/html/OpenCL_API.html#CL_SUCCESS) Se for passado CL\_LAST\_ERROR no lugar do código do erro, então a função retornará a descrição do último erro. Exemplo:

```
//--- obtém o código do último erro OpenCL
int code = (int)CLGetInfoInteger(0,CL_LAST_ERROR);
string desc; // obtém a descrição de texto do erro
//--- usa o código de erro para obter uma descrição de texto do erro
if(!CLGetInfoString(code,CL_ERROR_DESCRIPTION,desc))
   desc = "cannot get OpenCL error description, " + (string)GetLastError();
Print(desc);
//--- para obter a descrição do último erro OpenCL sem obter o código primeiro, é nece
if(!CLGetInfoString(CL_LAST_ERROR,CL_ERROR_DESCRIPTION, desc))
   desc = "cannot get OpenCL error description, " + (string)GetLastError();
Print(desc);;
```
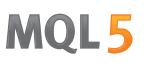

Atualmente, como explicação do erro, é fornecido o nome da enumeração interna cuja decodificação pode ser encontrada na página [https://registry.khronos.org/OpenCL/specs/3.0](https://registry.khronos.org/OpenCL/specs/3.0-unified/html/OpenCL_API.html#CL_SUCCESS) [unified/html/OpenCL\\_API.html#CL\\_SUCCESS.](https://registry.khronos.org/OpenCL/specs/3.0-unified/html/OpenCL_API.html#CL_SUCCESS) Por exemplo, se o valor CL\_INVALID\_KERNEL\_ARGS for recebido, a descrição dele será "Returned when enqueuing a kernel when some kernel arguments have not been set or are invalid."

Funções para os programas em execução em OpenCL:

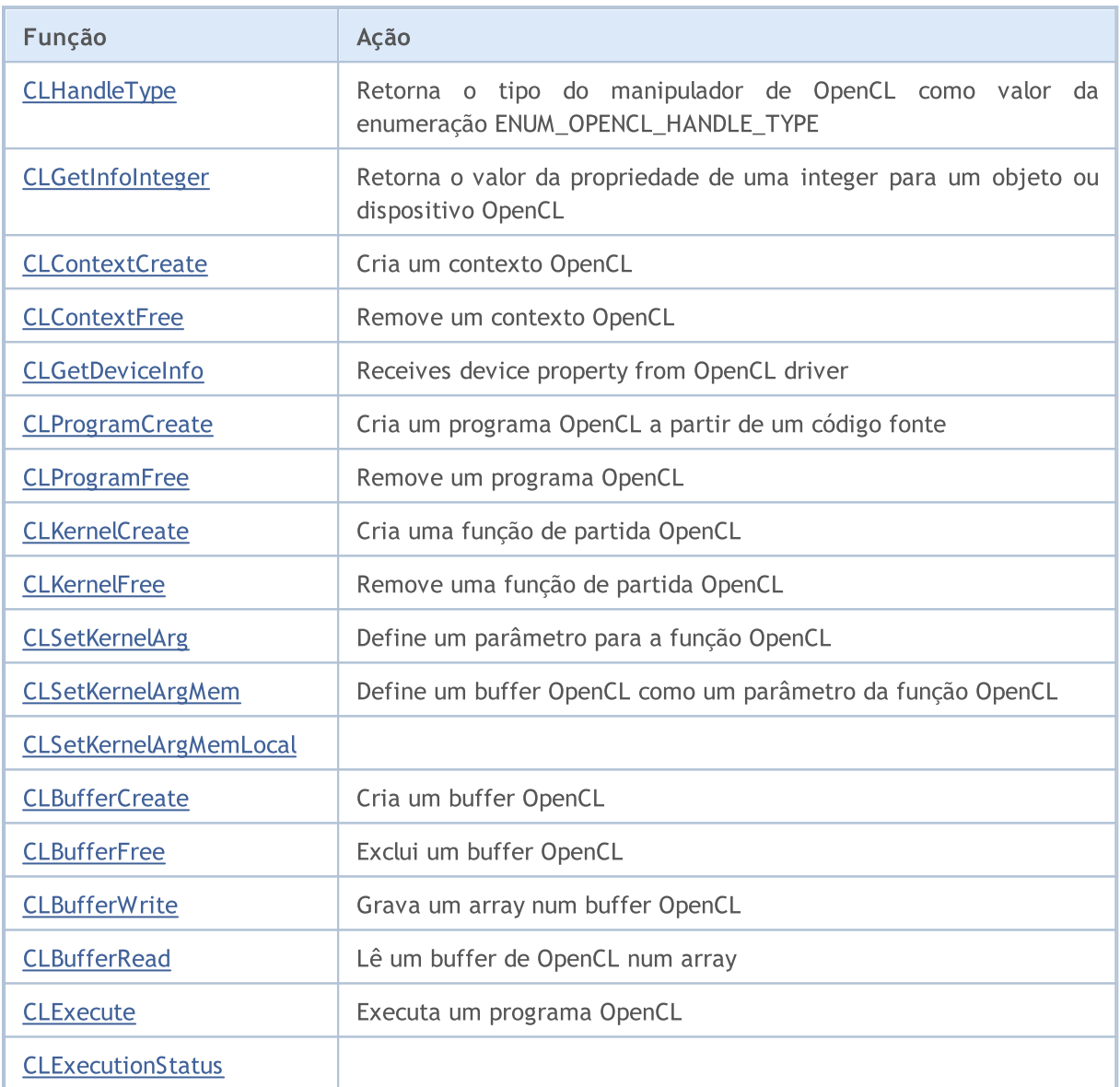

### Também Veja

[OpenCL](#page-3260-0), [Recursos](#page-1069-0)

MOL<sub>5</sub>

## <span id="page-2521-0"></span>**CLHandleType**

Retorna o tipo de um manipulador de OpenCL como um valor do enumerador ENUM\_OPENCL\_HANDLE\_TYPE.

```
ENUM_OPENCL_HANDLE_TYPE CLHandleType(
  int handle // Manipulação de um objeto OpenCL
  );
```
#### Parâmetros

2522

handle

[in] Um manipulador para um objeto OpenCL: um contexto, um kernel ou um programa OpenCL.

### Valor do Retorno

O tipo de manipulador de OpenCL como valor do enumerador [ENUM\\_OPENCL\\_HANDLE\\_TYPE](#page-2521-1).

### <span id="page-2521-1"></span>ENUM\_OPENCL\_HANDLE\_TYPE

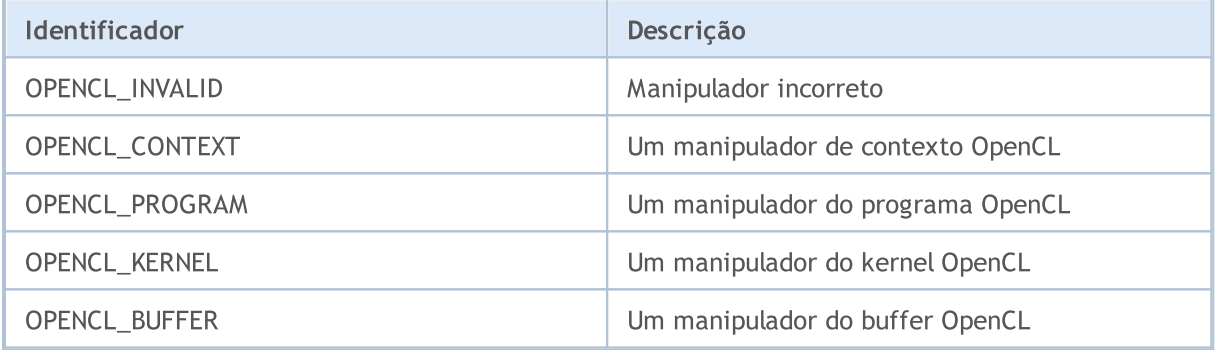

## <span id="page-2522-0"></span>CLGetInfoInteger

Retorna o valor de uma propriedade integer para um objeto ou dispositivo OpenCL.

```
long CLGetInfoInteger(
  int handle, andle, // O manipulador do objeto OpenCL ou o número dispositivo OpenCL ou o número
  ENUM OPENCL PROPERTY INTEGER prop // Propriedade solicitada
   );
```
#### Parâmetros

handle

2523

[in] Um manipulador para o objeto OpenCL ou o número do dispositivo OpenCL. A numeração dos dispositivos OpenCL começa com um zero.

prop

[in] O tipo de uma propriedade solicitada do enumerador [ENUM\\_OPENCL\\_PROPERTY\\_INTEGER,](#page-2522-1) o valor que você deseja obter.

### Valor do Retorno

O valor da propriedade, se for bem-sucedido ou -1 em caso de erro. Para obter informações sobre o erro, utilize a função [GetLastError\(\).](#page-1575-0)

<span id="page-2522-1"></span>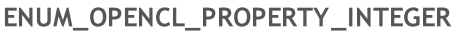

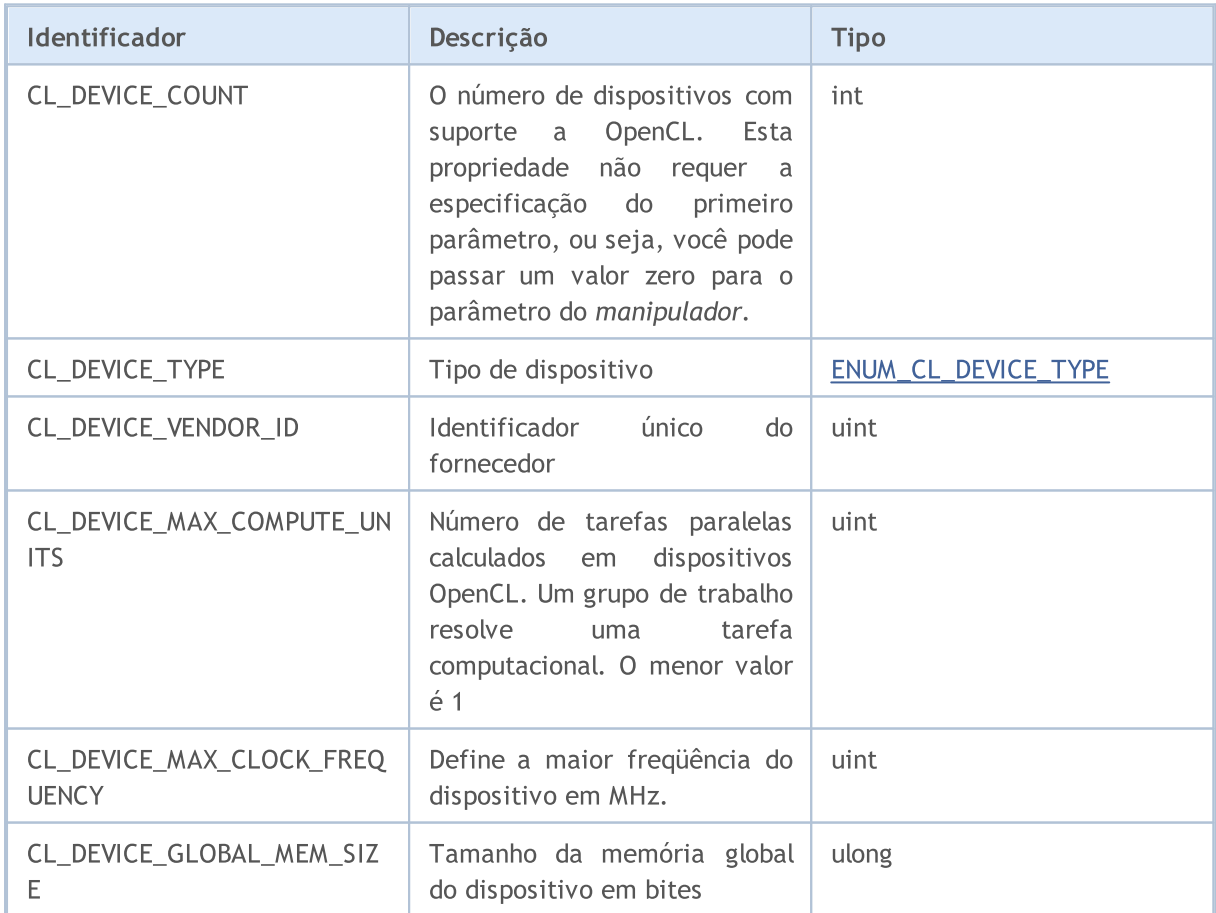

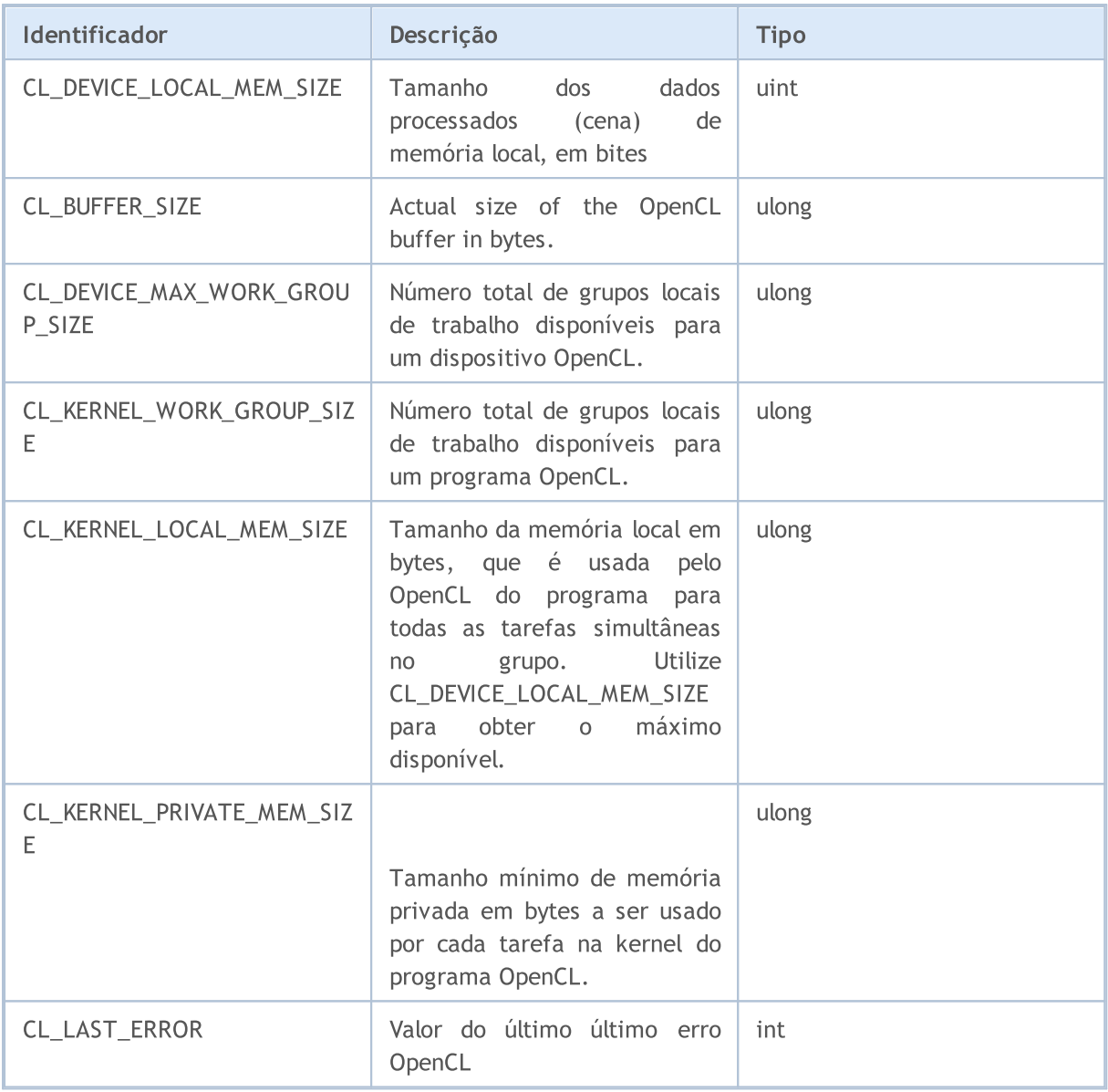

O enumerador ENUM\_CL\_DEVICE\_TYPE contém possíveis tipos de dispositivos que suportam OpenCL. Você pode receber o tipo de dispositivo pelo seu número ou o manipulador do objeto OpenCL, chamando CLGetInfoInteger(handle\_or\_deviceN, CL\_DEVICE\_TYPE).

### <span id="page-2523-0"></span>ENUM\_CL\_DEVICE\_TYPE

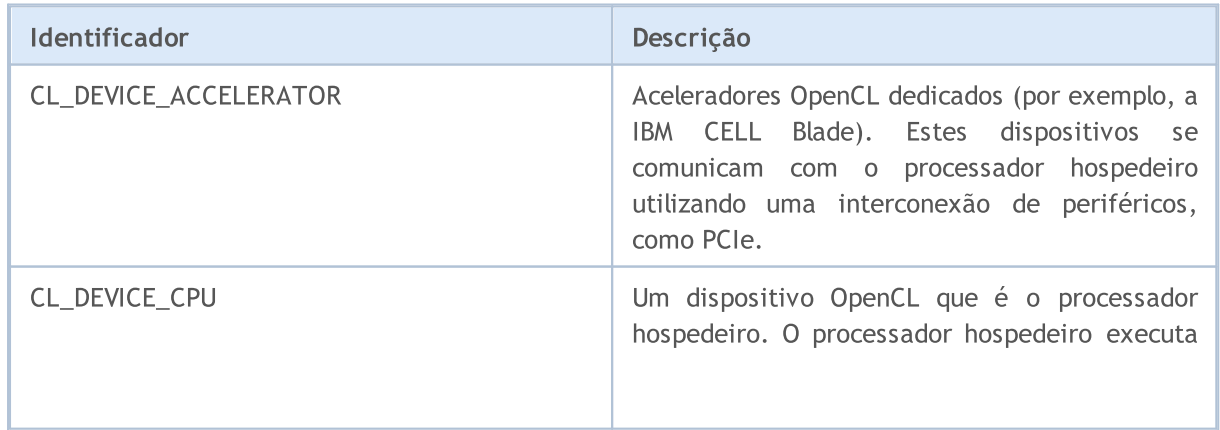

2525

# **MOL5**

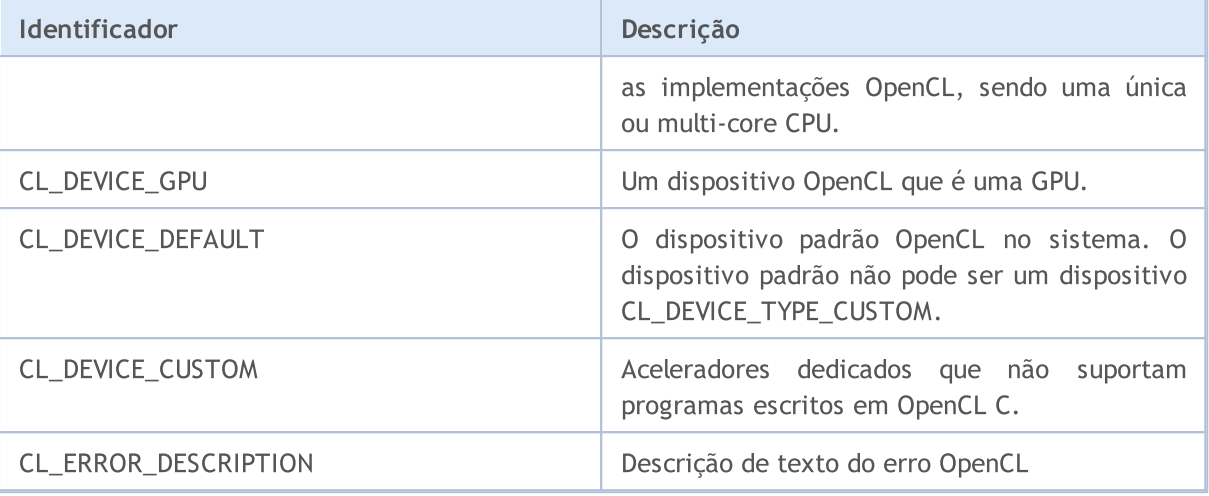

Exemplo:

```
void OnStart()
  {
  int cl_ctx;
//--- inicializar contexto OpenCL
  if((cl_ctx=CLContextCreate(CL_USE_GPU_ONLY))==INVALID_HANDLE)
    \left| \cdot \right|Print("OpenCL não encontrado");
     return;
     }
//--- Exibir informações sobre a plataforma
  Print("Tipo OpenCL: ",EnumToString((ENUM_CL_DEVICE_TYPE)CLGetInfoInteger(cl_ctx,CL
   Print("Fornecedor ID OpenCL: ",CLGetInfoInteger(cl ctx,CL DEVICE VENDOR ID));
  Print("Unidades OpenCL: ",CLGetInfoInteger(cl ctx,CL DEVICE MAX COMPUTE UNITS));
   Print("Freqüência OpenCL: ",CLGetInfoInteger(cl_ctx,CL_DEVICE_MAX_CLOCK_FREQUENCY)
   Print("Memória global OpenCL: ",CLGetInfoInteger(cl ctx,CL DEVICE GLOBAL MEM SIZE),
  Print ("Memória local OpenCL: ",CLGetInfoInteger(cl ctx,CL DEVICE LOCAL MEM SIZE),"
//--- free OpenCL context
  CLContextFree(cl ctx);
  }
```
## **CLGetInfoString**

Retorna valor string de uma propriedade para o objeto OpenCL ou dispositivo.

```
bool CLGetInfoString(
 int handle, \frac{1}{2} // Objeto manipulador de OpenCL ou número de
  ENUM OPENCL PROPERTY STRING prop, // propriedade solicitada
  string& value \frac{1}{2} value \frac{1}{2} string referenciada
  );
```
#### Parâmetros

2526

handle

[in] Objeto manipulador de OpenCL ou número de dispositivo OpenCL. A numeração dos dispositivos OpenCL começa com um zero.

prop

[in] Tipo de propriedade requerida do enumerador **ENUM\_OPENCL\_PROPERTY\_STRING**, o valor do qual deve ser obtido.

value

[out] String para receber o valor da propriedade.

#### Valor de retorno

true se bem sucedido, caso contrário false. Para obter informações sobre o erro, utilize a função [GetLastError\(\)](#page-1575-0).

#### <span id="page-2525-0"></span>ENUM\_OPENCL\_PROPERTY\_STRING

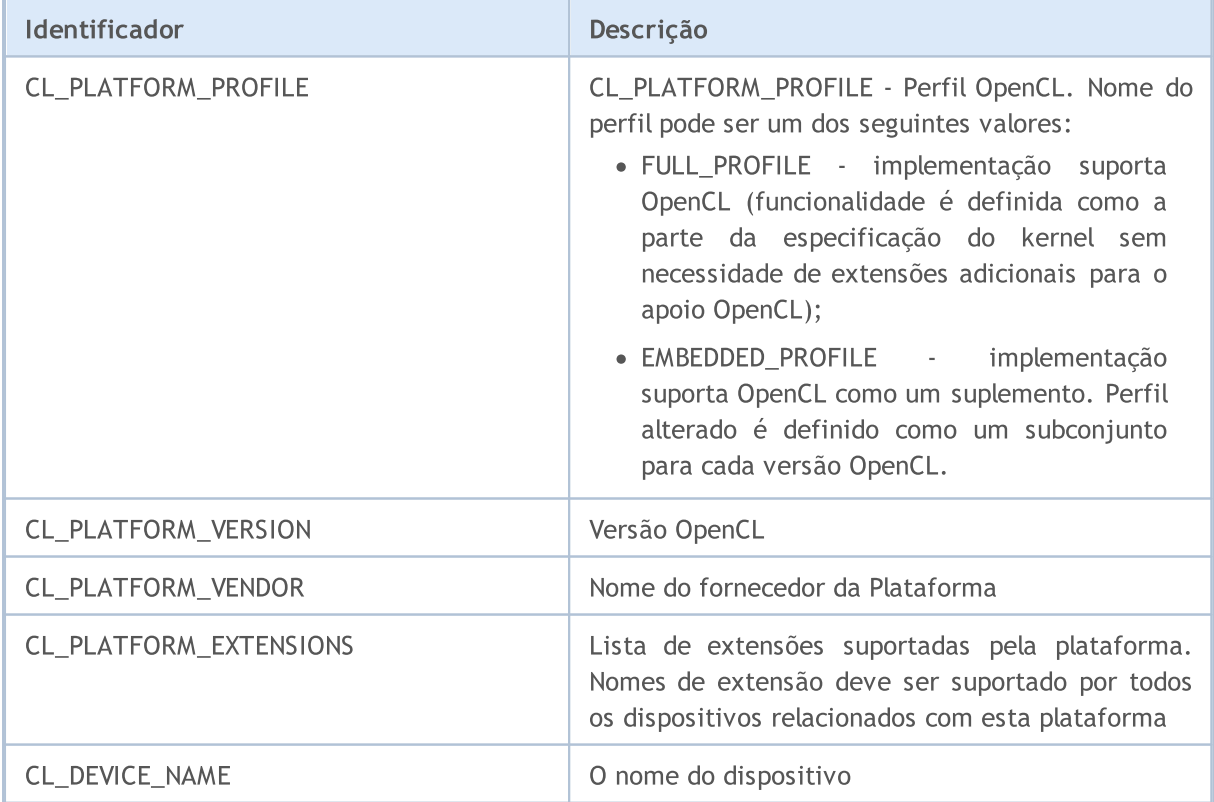

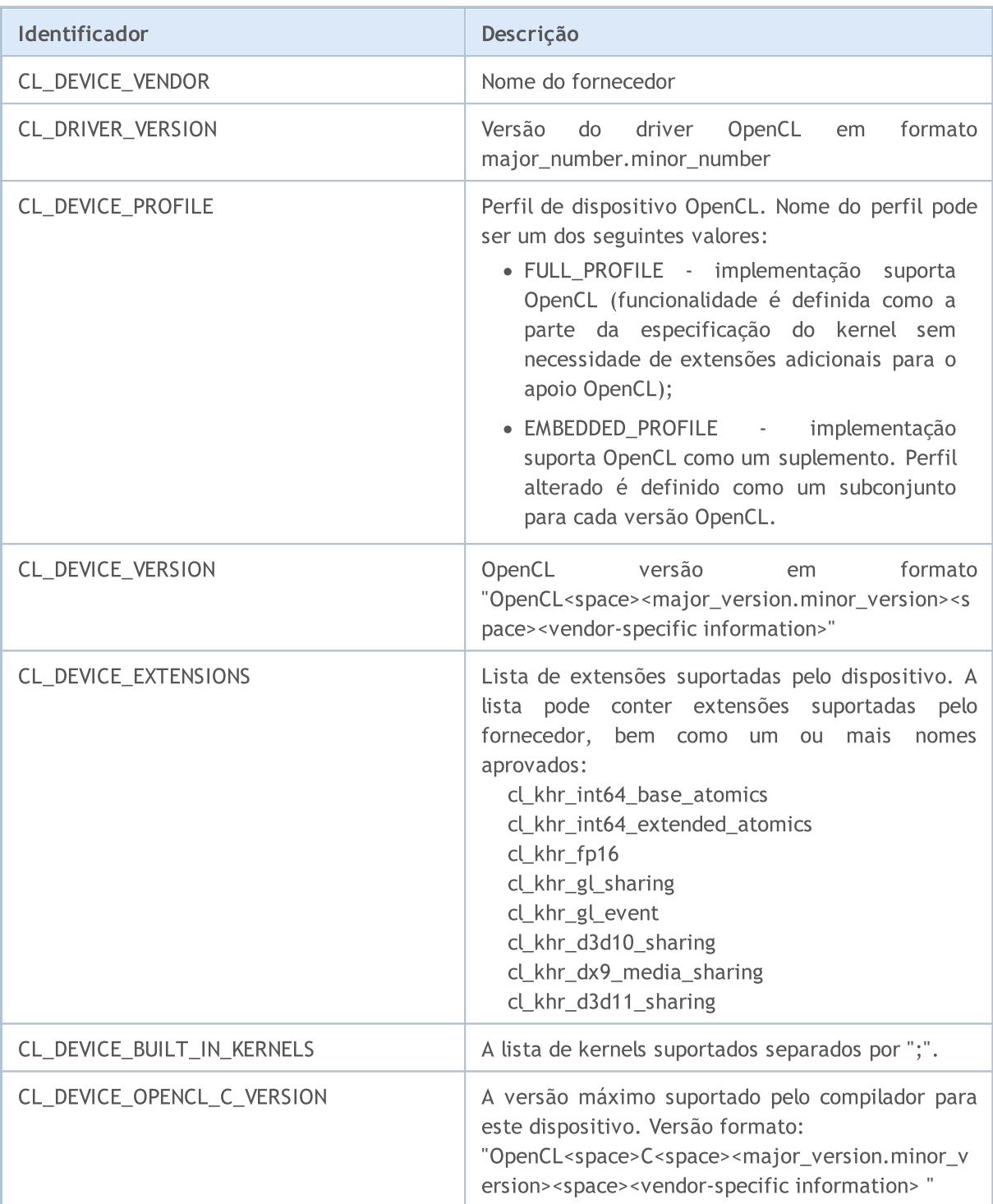

### Exemplo:

```
void OnStart()
 \left\{ \begin{array}{c} \end{array} \right.int cl_ctx;
   string str;
//--- inicializar contexto OpenCL
   if((cl_ctx=CLContextCreate(CL_USE_GPU_ONLY))==INVALID_HANDLE)
      \left\{ \right.Print("OpenCL não encontrado");
```
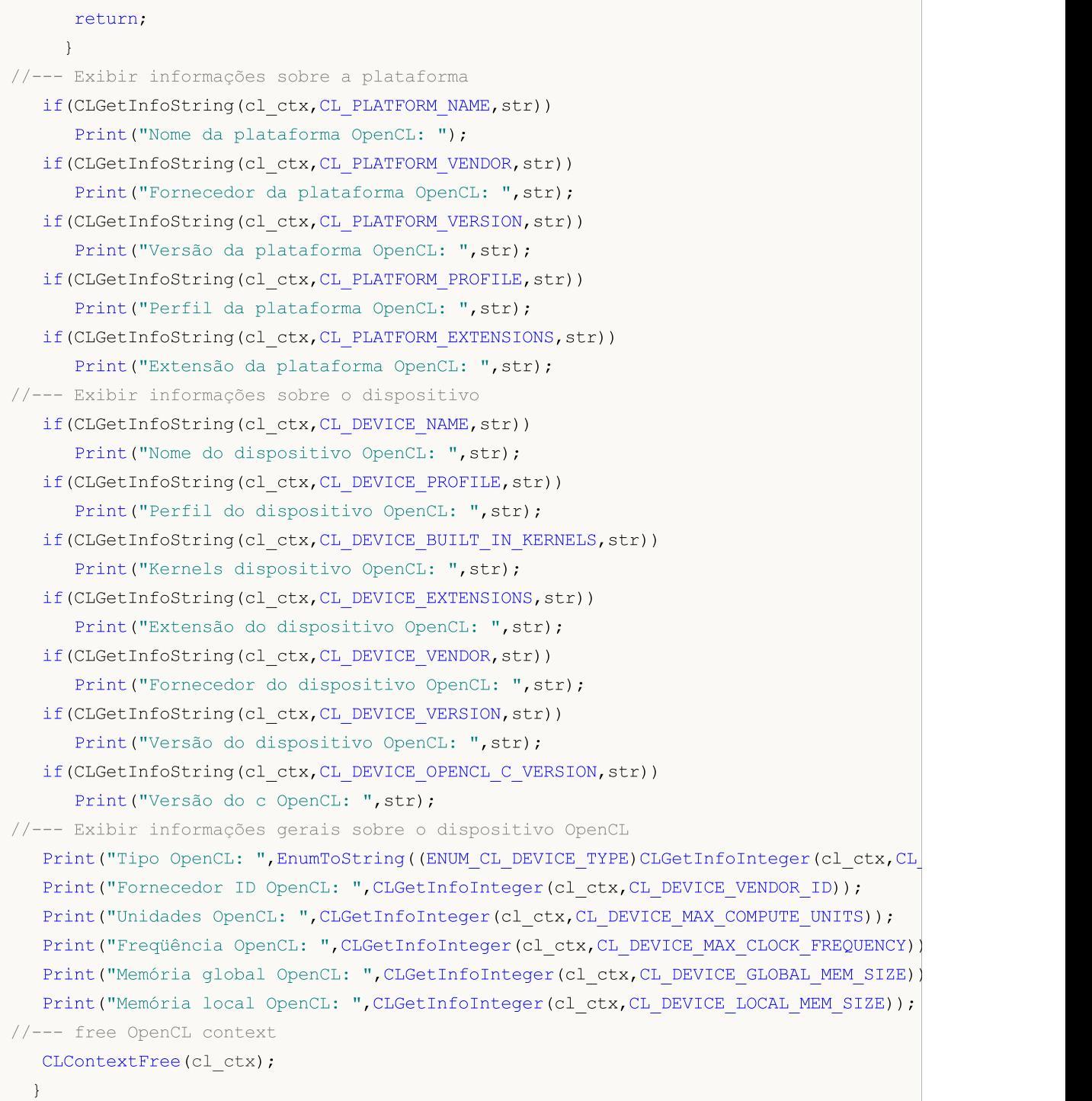

## <span id="page-2528-0"></span>CLContextCreate

Cria um contexto OpenCL e retorna seu manipulador.

```
int CLContextCreate(
  int device=CL USE ANY // Número de série do dispositivo OpenCL ou macro
  );
```
#### Parâmetro

2529

device

[in] O número ordinal do dispositivo-OpenCL no sistema. Em vez de um número específico, você pode especificar um dos seguintes valores:

- · CL\_USE\_ANY Qualquer dispositivo disponível com suporte OpenCL é permitido;
- · CL\_USE\_CPU\_ONLY Somente a emulação OpenCL na CPU é permitida;
- · CL\_USE\_GPU\_ONLY A emulação OpenCL é proibida e somente dispositivos especializados com suporte OpenCL (placas de vídeo) podem ser usados;
- · CL\_USE\_GPU\_DOUBLE\_ONLY só GPUs que suportam o tipo podem ser usadas [double](#page-93-0).

#### Valor do Retorno

Um manipulador para o contexto OpenCL se for bem sucedido, caso contrário, -1. Para obter informações sobre o erro, utilize a função [GetLastError\(\).](#page-1575-0)

## <span id="page-2529-0"></span>**CLContextFree**

Remove um contexto OpenCL.

```
void CLContextFree(
  int context // Manipulador para um contexto OpenCL
  );
```
### Parâmetros

2530

context

[in] Manipula o contexto OpenCL.

#### Valor do Retorno

Nenhum. No caso de um erro interno o valor do modificador LastError. Para obter informações sobre o erro, utilize a função [GetLastError\(\).](#page-1575-0)

## <span id="page-2530-0"></span>CLGetDeviceInfo

A função recebe a propriedade do dispositivo do driver OpenCL.

```
bool CLGetDeviceInfo(
 int handle, \frac{1}{2} manipulador de dispositivo OpenCL
  int property id, // solicitado propriedade ID
  uchar& data[], \frac{1}{2} array para recebimento de dados
  uint& size // deslocamento na array de elementos, 0 por padrão
  );
```
### Parâmetros

manipulador

[in] OpenCL identificador de dispositivo ou identificador OpenCL criado pela função [CLContextCreate\(\).](#page-2528-0)

### property\_id

[in] ID da propriedade do dispositivo OpenCL que deve ser recebida. Os valores podem ser de um dos predeterminados listados na tabela [abaixo.](#page-2530-1)

data[]

[out] O array para receber dados sobre a propriedade solicitada.

tamanho

[out] Tamanho dos dados recebidos no array data[J.

#### Valor de retorno

true se bem sucedido, caso contrário false. Para obter informações sobre o erro, utilize a função [GetLastError\(\)](#page-1575-0).

#### Observação

Para array unidimensionais, o número do elemento, com o qual a leitura de dados para a escrita num buffer de OpenCL começa, é calculado tendo em conta os sinalizadores [AS\\_SERIES.](#page-1187-0)

#### <span id="page-2530-1"></span>A lista de IDs disponíveis das propriedades do dispositivo OpenCL

Descrição exata da propriedade e suas funções podem ser encontradas no site oficial do [OpenCL](https://www.khronos.org/opencl/).

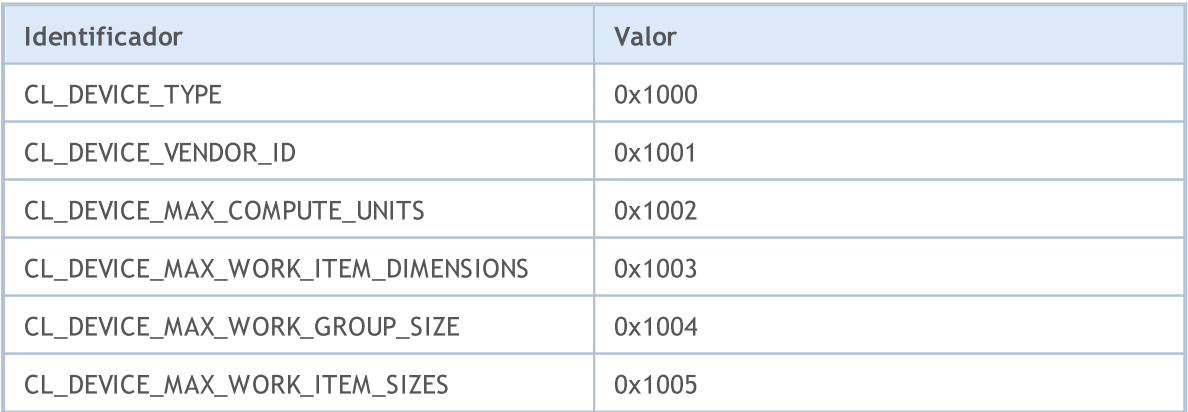

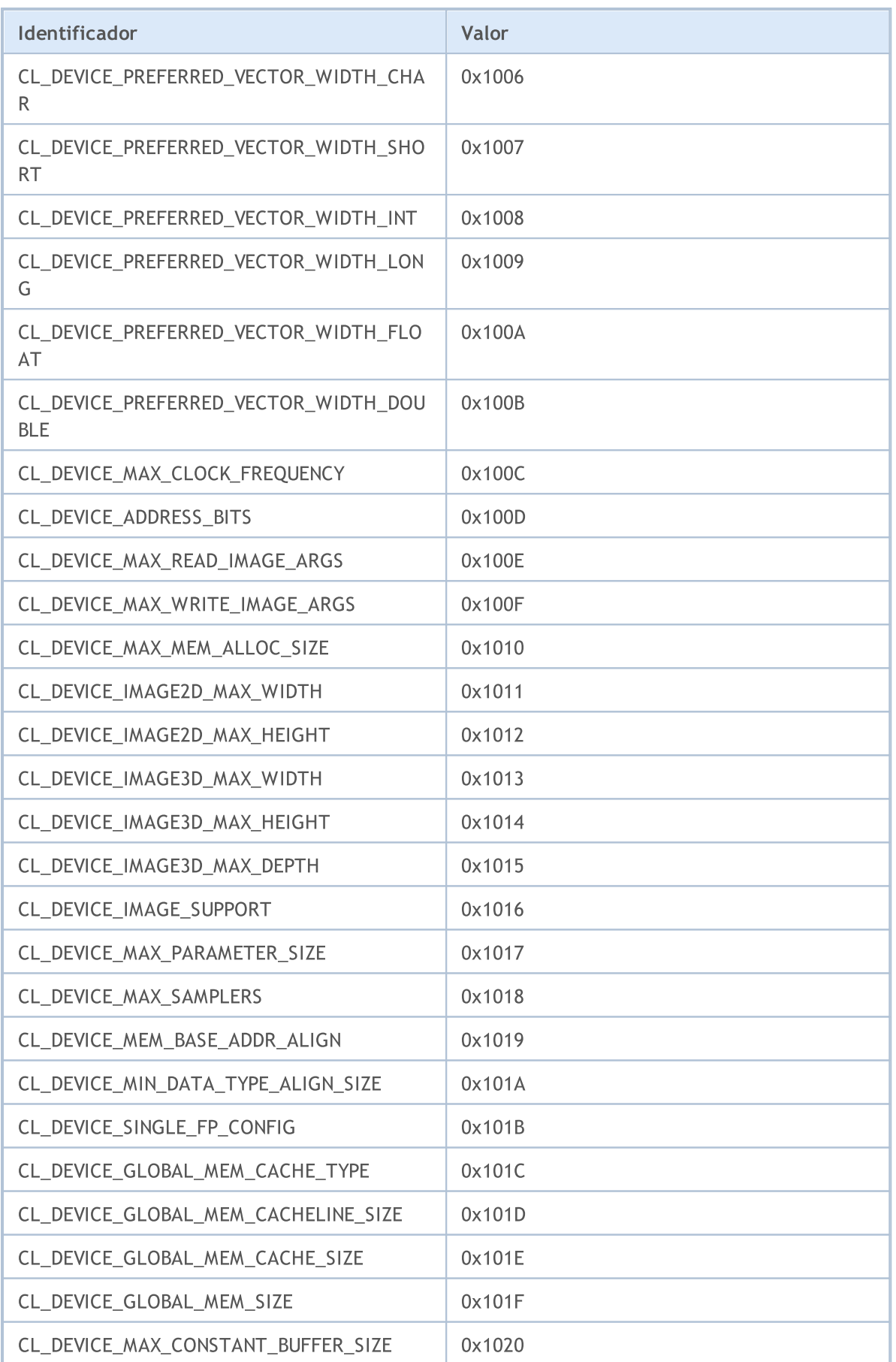

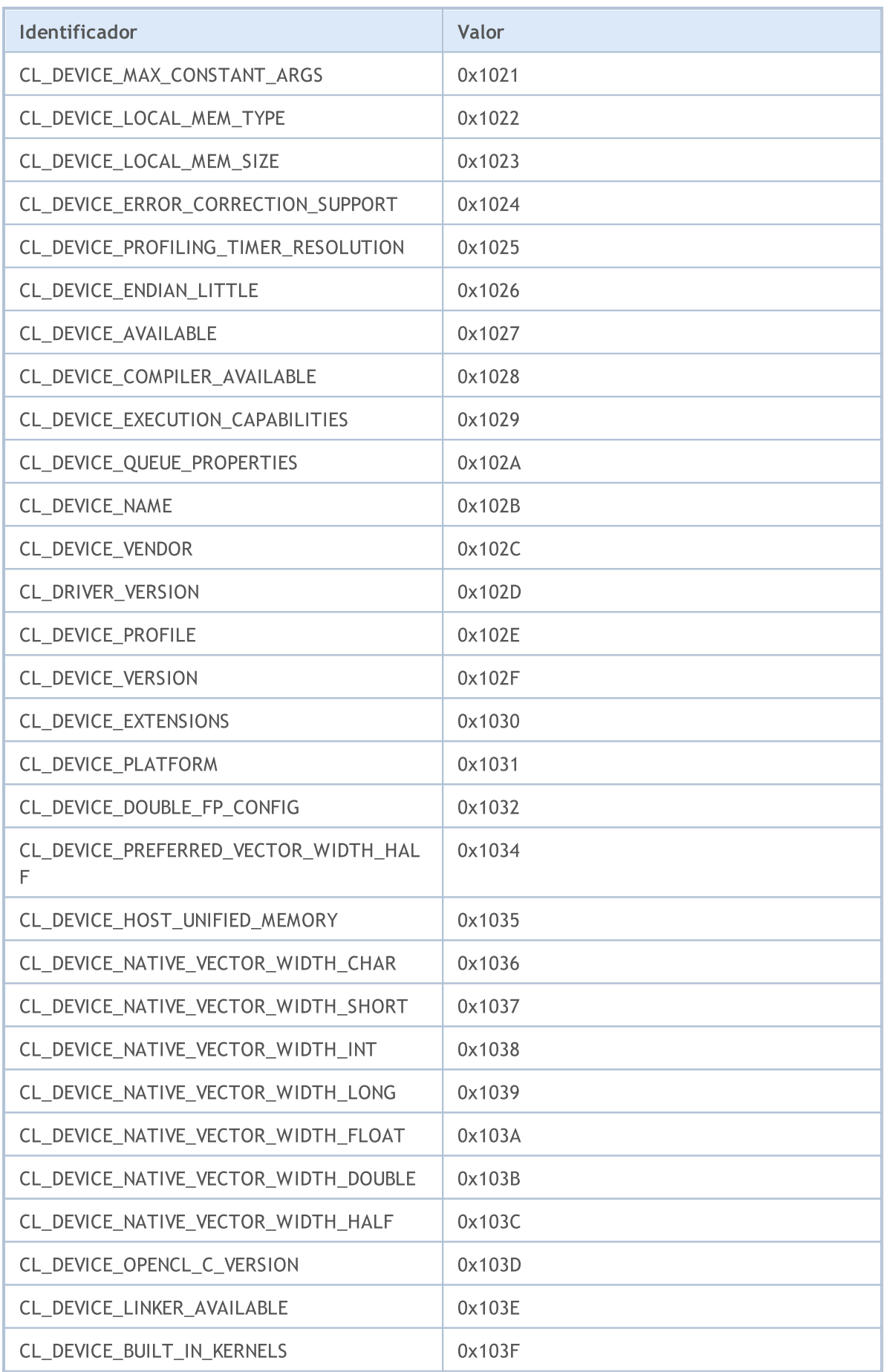

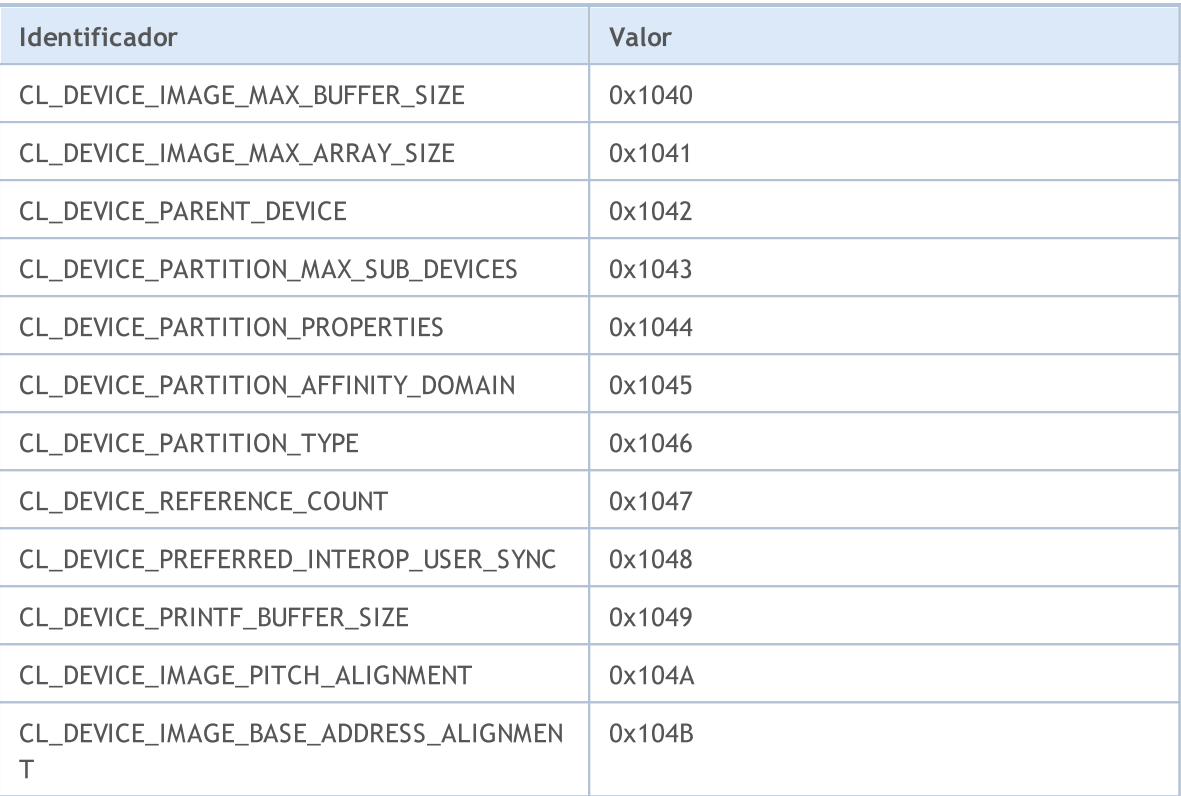

#### Exemplo:

```
void OnStart()
 {
// -- -int dCount= CLGetInfoInteger(0,CL DEVICE COUNT);
  for(int i = 0; i<dCount; i^{++})
    {
     int clCtx=CLContextCreate(i);
     if(clCtx == -1)
        Print("ERRO na CLContextCreate");
     string device;
     CLGetInfoString(clCtx, CL DEVICE NAME, device);
     Print(i,": ", device);
     uchar data[1024];
     uint size;
     CLGetDeviceInfo(clCtx, CL DEVICE VENDOR, data, size) ;
     Print("tamanho = ", size);
     string str=CharArrayToString(data);
     Print(str);
    }
 }
//--- Exemplo de entradas no diário Experts
// 2013.07.24 10:50:48 opencl (EURUSD,H1) 2: Advanced Micro Devices, Inc.
// 2013.07.24 10:50:48 opencl (EURUSD,H1) size = 32
// 2013.07.24 10:50:48 opencl (EURUSD,H1) Tahiti
// 2013.07.24 10:50:48 opencl (EURUSD,H1) Intel(R) Corporation
```
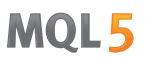

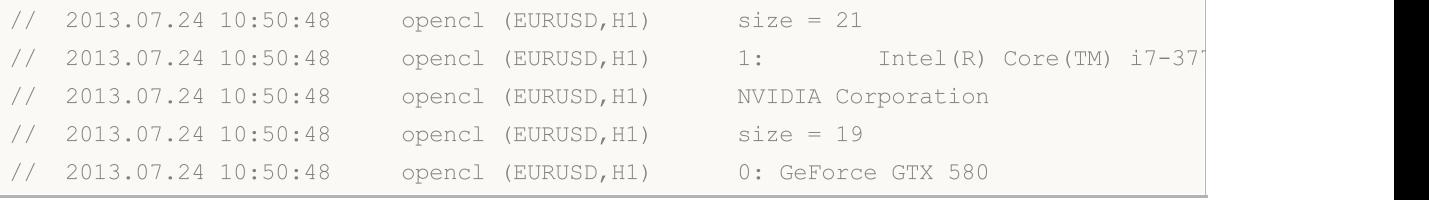

## <span id="page-2535-0"></span>CLProgramCreate

Cria um programa OpenCL a partir de um código fonte.

```
int CLProgramCreate(
 int context, // Manipulador para um contexto OpenCL
  const string source // 0 código-fonte
  );
```
#### Parâmetros

2536

context

[in] Manipula o contexto OpenCL.

source

[in] String com o código-fonte do programa OpenCL.

#### Valor do Retorno

Um manipulador para um objeto OpenCL se for bem sucedido. Em caso de erro é retornado -1. Para obter informações sobre o erro, utilize a função [GetLastError\(\)](#page-1575-0).

#### Observação

Até o momento, são utilizados os seguintes códigos de erro:

- · ERR\_OPENCL\_INVALID\_HANDLE manipulador inválido para lidar com o OpenCL contexto.
- · ERR\_INVALID\_PARAMETER parâmetro inválido de string.
- ERR\_NOT\_ENOUGH\_MEMORY não há memória suficiente para concluir a operação.
- · ERR\_OPENCL\_PROGRAM\_CREATE erro interno do OpenCL ou erro de compilação.

Em alguns cartões gráficos, o trabalho com números do tipo [double](#page-93-0) são desativados por padrão. Isso pode levar ao erro de compilação 5105. Para ativar o suporte para os números de tipo duplo, adicione a seguinte diretiva ao seu programa OpenCL: #pragma OPENCL EXTENSION [cl\\_khr\\_fp64](https://www.khronos.org/registry/OpenCL/sdk/1.0/docs/man/xhtml/cl_khr_fp64.html) : [ativado](https://www.khronos.org/registry/OpenCL/sdk/1.0/docs/man/xhtml/cl_khr_fp64.html)

#### Exemplo:

```
//+------------------------------------------------------------------+
//| OpenCL kernel |
//+------------------------------------------------------------------+
const string
cl_src=
            //--- por padrão alguns GPUs não suportam doubles
            //--- a directiva cl_khr_fp64 é usada para habilitar o trabalho com doubles
            "#pragma OPENCL EXTENSION cl khr fp64 : enable \Gamma//--- função OpenCL kernel
            " kernel void Test GPU( global double *data, \Gamma\Gamma const int N, \Gamma \backslash \Gamma" const int total_arrays) \r\n"
            " {\rm (} \quad \mathcal{N} \rightarrow \mathcal{N} \rightarrow \mathcal{N" uint kernel index=get qlobal id(0); \gamma" if (kernel index>total arrays) return; \langle r \ranglen"
```

```
" uint local start offset=kernel index*N; \langle r \ranglen"
      " for(int i=0; i<N; i++) \Gamma" { \chi_{\rm r}\chi_{\rm n}"
      " data[i+local_start_offset] *= 2.0; \Gamma' \langle r \rangle n''"\rangle \langle r\wedge n"\rangle//+------------------------------------------------------------------+
//| Test_CPU |
//+------------------------------------------------------------------+
bool Test_CPU(double &data[],const int N,const int id,const int total_arrays)
 \left\{ \right.//--- checar tamanho do array
  if(ArraySize(data)==0) return(false);
//--- checar índice do array
  if(id>total arrays) return(false);
//--- Calcular deslocamento local para o array com id do índice
  int local start offset=id*N;
//--- multiplicar elementos por 2
 for(int i=0; i<N; i++)
   \left\{\right\}data[i+local start offset]*=2.0;
   }
 return true;
 }
// --#define ARRAY SIZE 100 // tamanho do array
#define TOTAL_ARRAYS 5 // total de arrays
//--- manipulador OpenCL
int cl ctx; // contexto do manipulador OpenCL
int cl prg; // programa do manipulador OpenCL
int cl krn; // Kernel do manipulador OpenCL
int cl mem; // buffer do manipulador OpenCL
// -- -double DataArray1[]; // dados do array para cálculo do CPU
double DataArray2[]; // dados do array para cálculo do GPU
//+------------------------------------------------------------------+
//| Função de início do programa script |
//+------------------------------------------------------------------+
int OnStart()
\left\{\begin{array}{c}1\end{array}\right\}//--- inicializar objetos do OpenCL
//--- Criar contexto do OpenCL
  if((cl_ctx=CLContextCreate())==INVALID_HANDLE)
    {
     Print("OpenCL não encontrado. Error=",GetLastError());
     return(1);
   }
//--- criar programa OpenCL
  if((cl_prg=CLProgramCreate(cl_ctx,cl_src))==INVALID_HANDLE)
```

```
{
     CLContextFree(cl_ctx);
     Print("criação programa OpenCL falhou. Error=", GetLastError());
     return(1);
     }
//--- criar kernel do OpenCL
  if((cl_krn=CLKernelCreate(cl_prg,"Test_GPU"))==INVALID_HANDLE)
     {
     CLProgramFree(cl prg);
     CLContextFree(cl ctx);
     Print("criação do kernel do OpenCL falhou. Error=", GetLastError());
     return(1);
    }
//--- criar buffer do OpenCL
  if((cl_mem=CLBufferCreate(cl_ctx,ARRAY_SIZE*TOTAL_ARRAYS*sizeof(double),CL_MEM_READ
    {
     CLKernelFree(cl krn);
     CLProgramFree(cl prg);
     CLContextFree(cl_ctx);
      Print("criação do buffer do OpenCL falhou. Error=", GetLastError());
     return(1);
     }
//--- Definir parâmetros de constante do kernel OpenCL
  CLSetKernelArgMem(cl krn, 0, cl mem);
  CLSetKernelArg(cl krn,1,ARRAY SIZE);
  CLSetKernelArg(cl krn, 2, TOTAL ARRAYS);
//--- preparar dados dos arrays
  ArrayResize(DataArray1,ARRAY_SIZE*TOTAL_ARRAYS);
   ArrayResize(DataArray2,ARRAY_SIZE*TOTAL_ARRAYS);
//--- preencher arrays com dados
   for(int j=0; j<TOTAL ARRAYS; j++)
    {
     //--- Calcular o deslocamento de partida local para a jth array
     uint local offset=j*ARRAY SIZE;
     //--- preparar array com o índice j
     for(int i=0; i<ARRAY SIZE; i++)
        {
         //--- Preencher arrays com funções MathCos(i+j);
        DataArray1[i+local offset]=MathCos(i+j);
        DataArray2[i+local offset]=MathCos(i+j);
        }
     };
//--- teste de cálculo do CPU
  for(int j=0; j<TOTAL ARRAYS; j++)
     {
     //--- cálculo do array com o índice j
     Test CPU(DataArray1,ARRAY SIZE,j,TOTAL ARRAYS);
     }
//--- preparar os parâmetros do CLExecute
```

```
uint offset[]={0};
//--- tamanho do trabalho global
  uint work[] = {TOTAL ARRAYS};//--- escrever dados para o buffer do OpenCL
  CLBufferWrite(cl_mem,DataArray2);
//--- executar kernel do OpenCL
  CLExecute(cl_krn,1,offset,work);
//--- Ler dados do buffer OpenCL
  CLBufferRead(cl mem, DataArray2);
//--- total de erros
  double total error=0;
//--- Comparar os resultados e calcular o erro
   for(int j=0; j<TOTAL ARRAYS; j++){
     //--- Calcular deslocamento local para o jth array
     uint local offset=j*ARRAY SIZE;
     //--- comparar os resultados
     for(int i=0; i<ARRAY SIZE; i++)
        {
        double v1=DataArray1[i+local offset];
        double v2=DataArray2[i+local offset];
        double delta=MathAbs(v2-v1);
        total error+=delta;
        //--- Mostrar primeiro e último arrays
        if((j==0) || (j==TOTAL ARRAYS-1))PrintFormat("array %d of %d, element [%d]: %f, %f, [error]=%f",j+1,TOTAL
        }
     }
  PrintFormat("Total error: %f", total error);
//--- deletar objetos do OpenCL
//--- buffer OpenCL livre
  CLBufferFree(cl mem);
//--- kernel OpenCL livre
  CLKernelFree(cl_krn);
//--- programa OpenCL livre
  CLProgramFree(cl prg);
//--- contexto OpenCL livre
  CLContextFree(cl_ctx);
//---return(0);
 }
```
## <span id="page-2539-0"></span>CLProgramFree

Remove um programa OpenCL.

```
void CLProgramFree(
  int program // Manipulador para um objeto OpenCL
  );
```
### Parâmetros

2540

program

[in] Manipulador para um objeto OpenCL.

#### Valor do Retorno

Nenhum. No caso de um erro interno o valor do modificador LastError. Para obter informações sobre o erro, utilize a função [GetLastError\(\).](#page-1575-0)

## <span id="page-2540-0"></span>CLKernelCreate

Cria o kernel do programa OpenCL e retorna seu manipulador.

```
int CLKernelCreate(
  int program, // Manipulador para um objeto OpenCL
  const string kernel name // Nome do kernel
  );
```
### Parâmetros

2541

program

[in] Manipulador para um objeto do programa OpenCL.

kernel\_name

[in] O nome da função do kernel no programa apropriado OpenCL, em que a execução se inicia.

### Valor do Retorno

Um manipulador para um objeto OpenCL se for bem sucedido. Em caso de erro é retornado -1. Para obter informações sobre o erro, utilize a função [GetLastError\(\)](#page-1575-0).

### Observação

Até o momento, são utilizados os seguintes códigos de erro:

- · ERR\_OPENCL\_INVALID\_HANDLE manipulador inválido para lidar com o programa OpenCL.
- · ERR\_INVALID\_PARAMETER parâmetro inválido de string.
- · ERR\_OPENCL\_TOO\_LONG\_KERNEL\_NAME nome do kernel contém mais de 127 caracteres.
- · ERR\_OPENCL\_KERNEL\_CREATE Ocorreu um erro interno durante a criação de um objeto OpenCL.

## <span id="page-2541-0"></span>**CLKernelFree**

Remove uma função inicial OpenCL.

```
void CLKernelFree(
  int kernel // Manipulador para o kernel de um programa OpenCL
  );
```
### Parâmetros

2542

kernel\_name

[in] Manipulador do objeto do kernel.

#### Valor do Retorno

Nenhum. No caso de um erro interno o valor do modificador LastError. Para obter informações sobre o erro, utilize a função [GetLastError\(\).](#page-1575-0)

## <span id="page-2542-0"></span>**CLSetKernelArg**

Define um parâmetro para a função OpenCL.

```
bool CLSetKernelArg(
 int kernel, // Manipulador para o kernel de um programa OpenCL
  uint arg index, // O número do argumento da função OpenCL
  void arg value // Código-fonte
  );
```
### Parâmetros

2543

kernel

[in] Manipulador para um kernel do programa OpenCL.

```
arg_index
```
[in] O número do argumento da função, a numeração começa com zero.

arg\_value

[in] O valor do argumento da função.

### Valor do Retorno

Retorna true se for bem sucedido, caso contrário retorna false. Para obter informações sobre o erro, utilize a função [GetLastError\(\).](#page-1575-0)

#### Observação

Até o momento, são utilizados os seguintes códigos de erro:

- · ERR\_INVALID\_PARAMETER,
- · ERR\_OPENCL\_INVALID\_HANDLE manipulador inválido para o kernel OpenCL.
- · ERR\_OPENCL\_SET\_KERNEL\_PARAMETER erro interno do OpenCL.

## <span id="page-2543-0"></span>CLSetKernelArgMem

Define um buffer OpenCL como um parâmetro da função OpenCL.

```
bool CLSetKernelArgMem(
  int kernel, // Manipulador para o kernel de um programa OpenCL
   uint arg_index, // O número do argumento da função OpenCL
   int cl_mem_handle // Manipulador para buffer de OpenCL
  );
```
#### Parâmetros

2544

kernel

[in] Manipulador para um kernel do programa OpenCL.

```
arg_index
```
[in] O número do argumento da função, a numeração começa com zero.

cl mem handle

[in] Um manipulador para um buffer OpenCL.

### Valor do Retorno

Retorna true se for bem sucedido, caso contrário retorna false. Para obter informações sobre o erro, utilize a função [GetLastError\(\).](#page-1575-0)

## <span id="page-2544-0"></span>CLSetKernelArgMemLocal

Ele define o buffer local como argumento da função kernel.

```
bool CLSetKernelArgMemLocal(
   int kernel, \sqrt{2} identificador para a kernel do programa OpenCL
   uint arg_index, \gamma/ número do argumento OpenCL de função
  ulong local mem size // tamanho do buffer
  );
```
### Parâmetros

2545

kernel

[in] Identificador para a kernel do programa OpenCL.

```
arg_index
```
[in] Número de argumento de função, a numeração começa em zero.

local mem size

[in] Tamanho do buffer em bytes.

### Valor de retorno

Retorna true se a execução for bem-sucedida, caso contrario, false. Para obter informações sobre o erro utilize a função [GetLastError\(\).](#page-1575-0)

## <span id="page-2545-0"></span>CLBufferCreate

Cria um buffer OpenCL e retorna seu manipulador.

```
int CLBufferCreate(
 int context, // Manipulador para um contexto OpenCL
  uint size, \frac{1}{2} Tamanho do buffer
  uint flags // Combinação de sinalizadores que especifique as propriedades
  );
```
### Parâmetros

2546

context

[in] Um manipulador de contexto OpenCL.

```
size
```
[in] Tamanho do buffer em bites.

```
flags
```

```
[in] Propriedades de buffer que são definidas usando uma combinação de
sinalizadores: CL_MEM_READ_WRITE, CL_MEM_WRITE_ONLY, CL_MEM_READ_ONLY,
CL_MEM_ALLOC_HOST_PTR.
```
### Valor do Retorno

Um manipulador para um buffer OpenCL se for bem sucedido. Em caso de erro é retornado -1. Para obter informações sobre o erro, utilize a função [GetLastError\(\)](#page-1575-0).

### Observação

Até o momento, são utilizados os seguintes códigos de erro:

- · ERR\_OPENCL\_INVALID\_HANDLE inválido manipulador ao contexto OpenCL.
- · ERR\_NOT\_ENOUGH\_MEMORY memória insuficiente.
- · ERR\_OPENCL\_BUFFER\_CREATE erro interno criando buffers.

## <span id="page-2546-0"></span>**CLBufferFree**

Exclui um buffer de OpenCL.

```
void CLBufferFree(
  int buffer // Manipulador para um buffer OpenCL
  );
```
## Parâmetros

2547

buffer

[in] Um manipulador para um buffer OpenCL.

### Valor do Retorno

Nenhum. No caso de um erro interno o valor do modificador LastError. Para obter informações sobre o erro, utilize a função [GetLastError\(\).](#page-1575-0)

## <span id="page-2547-0"></span>**CLBufferWrite**

Escreve para o buffer OpenCL e retorna o número de elementos escritos.

```
uint CLBufferWrite(
 int buffer, \frac{1}{2} buffer, \frac{1}{2} manipulador para o buffer OpenCL
  const void& data[], which we constrain the valores
  uint buffer_offset=0, // Um deslocamento no buffer OpenCL em bites, 0 por padrão
  uint data\;offset=0, // Um deslocamento na array de elementos,
  uint data_count=WHOLE_ARRAY // O número de valores a partir do array pa
  );
```
Existem também versões para trabalhar com [matrizes](#page-1246-0) e vetores.

Escreve os valores do array para o buffer e retorna true se bem-sucedido.

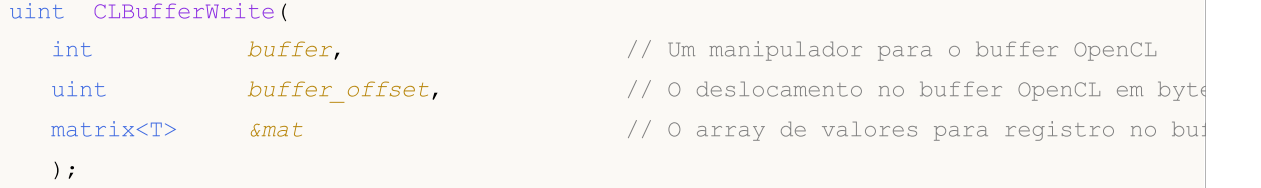

Escreve valores para o buffer a partir do vetor e retorna true se bem sucedido.

```
uint CLBufferWrite(
     int buffer, \frac{1}{2} buffer, \frac{1}{2} obenCL
    uint buffer offset, \frac{1}{2} // O deslocamento no buffer OpenCL em bytess
     vector<T>
\&vec{\hspace{1cm}} \&vec{\hspace{1cm}} \&vec);
```
#### Parâmetros

buffer

[in] O manipulador do buffer OpenCL.

#### data[]

[in] Um array de valores que deve ser escrito no buffer OpenCL. Passado por referência.

buffer\_offset

[in] Uma compensação no buffer OpenCL em bites, a partir do qual começa a escrita. Por padrão, a escrita começa com o início do buffer.

data offset

[in] O índice do primeiro elemento array, começando a partir do qual valores de array são escritos no buffer OpenCL. Por padrão, são tomados os valores desde o início do array.

data count

[in] O número de valores que devem ser escritos. Todos os valores do array, por padrão.

mat

[out] O array para a leitura dos dados do buffer pode ser de qualquer um dos três tipos — matrix, matrixf ou matrixc.

#### vec

[out] O vetor de leitura dos dados do buffer pode ser de qualquer um dos três tipos — vector, vectorf ou vectorc.

#### Valor do Retorno

O número de elementos escritos. 0 (zero) é devolvido em caso de erro. Para obter informações sobre o erro, utilize a função [GetLastError\(\).](#page-1575-0)

true quando executado com sucesso ao trabalhar com uma matriz ou vetor, no caso de um erro, ele retorna false.

#### Observação

Para arrays unidimensionais, o número do elemento, com o qual a leitura de dados para a escrita num buffer de OpenCL começa, é calculado tendo em conta os sinalizadores [AS\\_SERIES.](#page-1187-0)

Um array de duas ou mais dimensões é apresentado como unidimensional. Neste caso, data offset é o número de elementos que devem ser ignorados na apresentação, e não o número de elementos na primeira dimensão.

Exemplo de multiplicação de arrray por meio do método [MatMul](#page-1331-0) e computação paralela em OpenCL

```
#define M 3000 // O número de filas no primeiro array
#define K 2000 // O número de colunas no primeiro array é igual ao número
#define N 3000 // O número de colunas no segundo array
// +-----const string clSrc=
   "#define N "+IntegerToString(N)+" \r\r\r\r\r\r"#define K "+IntegerToString(K)+" \r\r\r\r\r\r\mathbf{r} and \mathbf{r} are \mathbf{r} and \mathbf{r} are \mathbf{r} and \mathbf{r} are \mathbf{r} and \mathbf{r} and \mathbf{r} are \mathbf{r} and \mathbf{r} are \mathbf{r} and \mathbf{r} are \mathbf{r} and \mathbf{r} are \mathbf{r} and \mathbf{r} are 
   " kernel void matricesMul( __global float *in1, \r\" \qquad \qquad global float *in2, \langle r \rangle_n"
   " \qquad q\text{lobal float *out } \qquad \qquad \qquad \qquad \qquad \qquad \qquad \qquad \qquad \qquad \qquad \qquad \qquad \qquad \qquad \qquad \qquad \qquad \qquad \qquad \qquad \qquad \qquad \qquad \qquad \qquad \qquad \qquad \qquad \qquad \qquad \qquad \qquad \\langle \mathbf{r} \rangle \langle \mathbf{r} \rangle 
   " int m = get global id( 0 ); \frac{1}{\ln m}" int n = get global id( 1 ); \langle x \rangle_n"
   " float sum = 0.0; \Gamma" for( int k = 0; k < K; k ++ ) \chi\" sum += \inf [ m * K + k ] * \inf [ k * N + n ]; \lvert \rvert \rvert \rvert" out[ m * N + n ] = sum; \lambda^r \lambda^n"} \langle \mathbf{r} \rangle \langle \mathbf{r} \rangle \langle \mathbf{r} \//+------------------------------------------------------------------+
//| Script program start function |
//+------------------------------------------------------------------+
void OnStart()
 {
//--- Inicializa o gerador de números aleatórios
  MathSrand((int)TimeCurrent());
```
# MOI 5

```
//--- preenche o array de um determinado tamanho com valores aleatórios
 matrixf mat1(M, K, MatrixRandom) ; // O primeiro array
 matrixf mat2(K, N, MatrixRandom); // O segundo arraty
//--- Calcula o produto dos arrays de uma maneira ingênua
 uint start=GetTickCount();
 matrixf matrix naive=matrixf::Zeros(M, N);// aqui escrevemos o resultado da multipl
 for(int m=0; m\leq M; m++)
   for(int k=0; k\leq K; k++)
     for(int n=0; n<N; n++)
       matrix naive[m][n]+=mat1[m][k]*mat2[k][n];uint time naive=GetTickCount()-start;
//--- Calcula o produto dos arrays por meio de MatMull
 start=GetTickCount();
 matrixf matrix matmul=mat1.MatMul(mat2);
 uint time matmul=GetTickCount()-start;
//--- Calculamos o produto de dois arrays em OpenCL
 matrixf matrix opencl=matrixf::Zeros(M, N);
 int cl ctx; \frac{1}{2} // O manipulador do contexto
 if((cl_ctx=CLContextCreate(CL_USE_GPU_ONLY))==INVALID_HANDLE)
  {
   Print("OpenCL não encontrado, saímos");
  return;
  }
  int cl_prg; // O manipulador do programa
  int cl_krn; // O manipulador do kernel
  int cl_mem_in1; // O manipulador do primeiro buffer (de saída)
  int cl_mem_in2; // O manipulador do segundo buffer (de saída)
 int cl mem out; // O manipulador do terceiro buffer (de saída)
//--- Cria o programa e o kernel
 cl prg = CLProgramCreate(cl ctx, clSrc);
 cl krn = CLKernelCreate(cl prg, "matricesMul");
//--- Cria os três buffers para os três arrays
 cl_mem_in1=CLBufferCreate(cl_ctx, M*K*sizeof(float), CL_MEM_READ_WRITE);
 cl_mem_in2=CLBufferCreate(cl_ctx, K*N*sizeof(float), CL_MEM_READ_WRITE);
//--- terceiro array - de saída
 cl mem out=CLBufferCreate(cl ctx, M*N*sizeof(float), CL_MEM_READ_WRITE);
//--- Define o argumento do kernel
 CLSetKernelArgMem(cl krn, 0, cl mem in1);
 CLSetKernelArgMem(cl krn, 1, cl mem in2);
 CLSetKernelArgMem(cl krn, 2, cl mem out);
//--- Escreve os arrays nos buffers do dispositivo
 CLBufferWrite(cl mem in1, 0, mat1);
 CLBufferWrite(cl mem in2, 0, mat2);
 CLBufferWrite(cl_mem_out, 0, matrix_opencl);
//--- Início do tempo de execução do código OpenCL
 start=GetTickCount();
```
}

```
MOI 5
```

```
//--- Define os parâmetros da área de trabalho e executa o programa OpenCL
 uint offs[2] = \{0, 0\};uint works[2] = {M, N};
 start=GetTickCount();
 bool ex=CLExecute(cl_krn, 2, offs, works);
//--- Calcula o resultado no array
  if(CLBufferRead(cl_mem_out, 0, matrix_opencl))
   PrintFormat("Matriz lida [%d x %d]: ", matrix opencl.Rows(), matrix opencl.Cols()
  else
     Print("CLBufferRead(cl_mem_out, 0, matrix opencl failed. Error ",GetLastError();
 uint time opencl=GetTickCount()-start;
 Print("Comparamos o tempo de cálculo com cada método");
 PrintFormat("Naive product time = %d ms", time naive);
 PrintFormat("MatMul product time = %d ms", time matmul);
 PrintFormat("OpenCl product time = d ms", time opencl);
//--- Libera todos os contextos OpenCL
  CLFreeAll(cl ctx, cl prg, cl_krn, cl_mem_in1, cl_mem_in2, cl_mem_out);
//--- Compara todos os arrays de resultados obtidos uns com os outros
  Print("Quantos erros de divergência existem entre os arrays de resultados?");
 ulong errors=matrix naive.Compare(matrix matmul,(float)1e-12);
 Print("matrix direct.Compare(matrix matmul,1e-12)=",errors);
 errors=matrix matmul.Compare(matrix opencl,float(1e-12));
 Print("matrix matmul.Compare(matrix opencl, 1e-12)=", errors);
/*
 Resultado:
  Matriz lida [3000 x 3000]:
 Compara o tempo de cálculo com cada método
  Naive product time = 54750 ms
  MatMul product time = 4578 ms
  OpenCl product time = 922 ms
  Quantos erros de divergência existem entre os arrays de resultados?
  matrix direct.Compare(matrix matmul, 1e-12)=0
  matrix matmul.Compare(matrix opencl, 1e-12)=0
*/
 }
//+------------------------------------------------------------------+
//| Preenche o array com valores aleatórios |
//+------------------------------------------------------------------+
void MatrixRandom(matrixf& m)
 {
 for(ulong r=0; r < m.Rows(); r++){
   for(ulong c=0; c\leq m.Cols(); c++)
     {
     m[r][c] = (float) ((MathRand()-16383.5)/32767.);
    }
```
# MOL<sub>5</sub>

```
}
//+------------------------------------------------------------------+
//| Libera todos os contextos OpenCL |
//+------------------------------------------------------------------+
void CLFreeAll(int cl_ctx, int cl_prg, int cl_krn,
             int cl_mem_in1, int cl_mem_in2, int cl_mem_out)
\left\{ \right.//--- Remove qualquer contexto OpenCL criado em ordem inversa
 CLBufferFree(cl_mem_in1);
 CLBufferFree(cl_mem_in2);
 CLBufferFree(cl_mem_out);
 CLKernelFree(cl_krn);
 CLProgramFree(cl_prg);
 CLContextFree(cl ctx);
 }
```
## <span id="page-2552-0"></span>**CLBufferRead**

Lê um buffer de OpenCL em uma array e retorna o número de elementos de leitura.

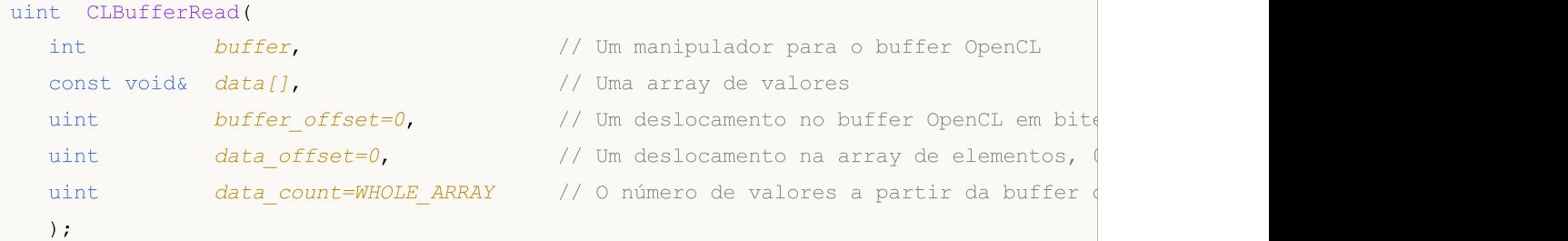

Existem também versões para trabalhar com [matrizes](#page-1246-0) e vetores.

Lê o buffer OpenCL em um array e retorna true se for bem-sucedido.

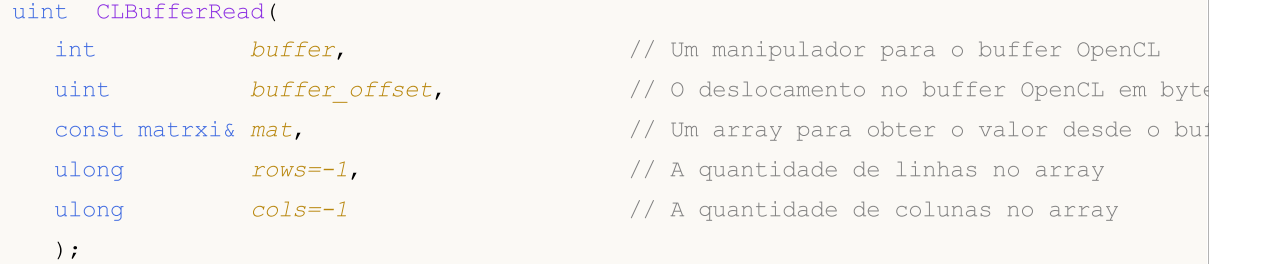

Lê o buffer OpenCL no vetor e retorna true se bem-sucedido.

```
uint CLBufferRead(
  int buffer, \frac{1}{2} buffer, \frac{1}{2} Um manipulador para o buffer OpenCL
  uint buffer offset, \frac{1}{2} // O deslocamento no buffer OpenCL em bytess
  const vector& vec, and the const vector of \ell o vetor para obter valores a partir do
   ulong size-1, \left| \begin{array}{ccc} - & - \end{array} \right| // O tamanho do vetor
   );
```
#### Parâmetros

buffer

[in] Um manipulador do buffer OpenCL.

```
data[]
```
[in] Um array para receber os valores do buffer OpenCL. Passado por referência.

```
buffer_offset
```
[in] Um deslocamento no buffer OpenCL em bites, a partir da qual se inicia a leitura. Por padrão, a leitura começa com o início do buffer.

```
data offset
```
[in] O índice do primeiro elemento array para escrever os valores de buffer OpenCL. Por padrão, a escrita dos valores lidos em um array começa a partir do índice zero.

```
data count
```
[in] O número de valores que devem ser lidos. Todo o buffer OpenCL é lido por padrão.

mat

[out] O array para a leitura dos dados do buffer pode ser de qualquer um dos três tipos — matrix, matrixf ou matrixc.

vec

[out] O vetor de leitura dos dados do buffer pode ser de qualquer um dos três tipos — vector, vectorf ou vectorc.

 $rows=-1$ 

[in] Se o parâmetro for especificado, o parâmetro cols também deve ser especificado. Se não forem especificadas novas dimensões do array, serão utilizadas as dimensões atuais. Se o valor for -1, o número de linhas não mudará.

 $cols=-1$ 

[in] Se não for especificado nenhum parâmetro, o parâmetro rows também deve ser omitido. A regra básica para um array é especificar ambos os parâmetros, ou nenhum deles, caso contrário, ocorrerá um erro. Se os dois parâmetros ( $rows$  e  $cols$ ) forem especificados, a matriz será redimensionada. Se o valor for -1, o número de colunas não mudará.

size=-1

[in] Se o parâmetro não for especificado ou o valor for -1, o comprimento do vetor não mudará.

#### Valor do Retorno

O número de elementos de leitura. 0 (zero) é devolvido em caso de erro. Para obter informações sobre o erro, utilize a função [GetLastError\(\).](#page-1575-0)

true quando executado com sucesso ao trabalhar com uma matriz ou vetor, no caso de um erro, ele retorna false.

#### Observação

Para arrays unidimensionais, o número do elemento, em que a escrita de dados num buffer de OpenCL inicia, é calculado tendo em conta os sinalizadores [AS\\_SERIES.](#page-1187-0)

Um array de duas ou mais dimensões é apresentado como unidimensional. Neste caso, data\_offset é o número de elementos que devem ser ignorados na apresentação, e não o número de elementos na primeira dimensão.

Exemplode cálculo do número Pi com a fórmula:

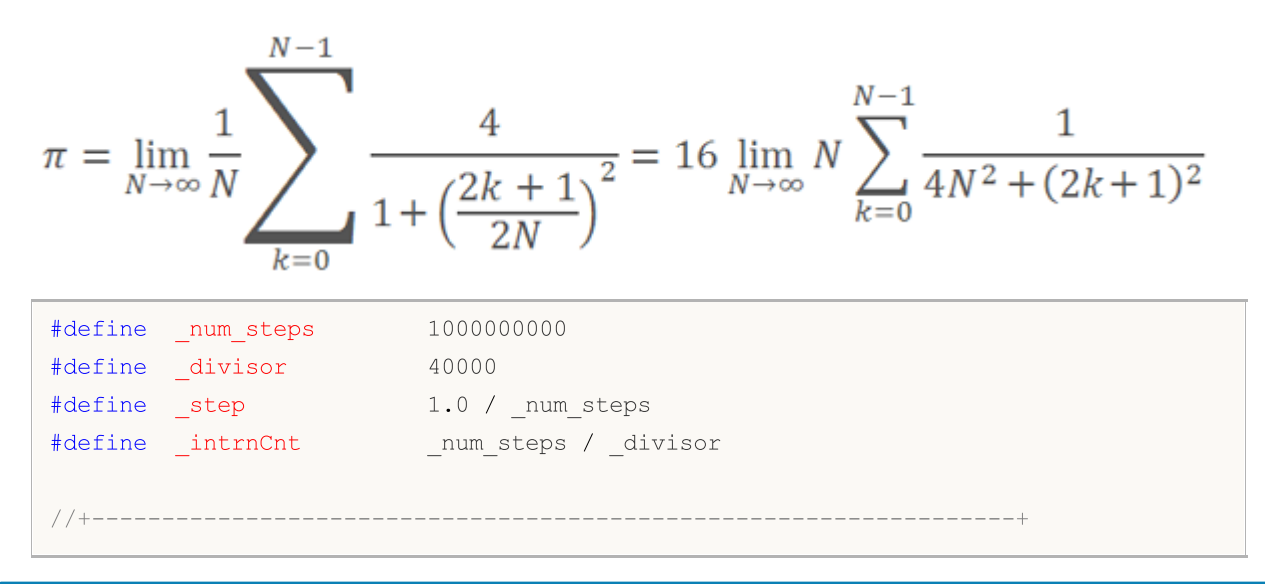

```
//| |
//+------------------------------------------------------------------+
string D2S(double arg, int digits) { return DoubleToString(arg, digits); }
string I2S(int arg) \{ return IntegerToString(arg); \}//--- OpenCL programm code
const string clSource=
 "#define step "+D2S(step, 12)+" \gamma"#define intrnCnt "+I2S( intrnCnt)+" \r\\mathbf{r} \mathbf{r} \mathbf{r} \mathbf{r} \mathbf{r} \mathbf{r} \mathbf{r} \mathbf{r} \mathbf{r}" kernel void Pi( __global double *out ) \r \r \r \r \r \r" { \sqrt{r\ln^n}" int i = get global id( 0 ); \arctan \frac{1}{\ln}" double partsum = 0.0; \frac{\Gamma \ln n}{n}" double x = 0.0; \frac{\Gamma \ln n}{n}" long from = i * intrnCnt; \Gamma" long to = from + _intrnCnt; \Gamma \r\n"
 " for( long j = from; j < to; j++) \r\n"
  " { \chi_{\rm r}\chi_{\rm n}"
 " x = (j + 0.5) * step; \r\n"
 " partsum += 4.0 / (1. + x * x); \frac{\Gamma \ln n}{n}\langle \mathbf{r} \rangle } \langle \mathbf{r} \rangle \langle \mathbf{r} \rangle" out[ i ] = partsum; \chi\"} \langle r \rangle n";
//+------------------------------------------------------------------+
//| Script program start function |
//+------------------------------------------------------------------+
int OnStart()
{
 Print("Pi Calculation: step = "+D2S( step, 12)+"; _intrnCnt = "+I2S(_intrnCnt));
//--- prepare OpenCL contexts
 int clCtx;
 if((clCtx=CLContextCreate(CL_USE_GPU_ONLY))==INVALID_HANDLE)
  {
  Print("OpenCL not found");
  return(-1);
  }
 int clPrg = CLProgramCreate(clCtx, clSource);
 int clKrn = CLKernelCreate(clPrg, "Pi");
 int clMem=CLBufferCreate(clCtx, divisor*sizeof(double), CL_MEM_READ_WRITE);
 CLSetKernelArgMem(clKrn, 0, clMem);
 const uint offs[1] = \{0\};
  const uint works[1] = { divisor};
//--- launch OpenCL program
 ulong start=GetMicrosecondCount();
 if(!CLExecute(clKrn, 1, offs, works))
  {
   Print("CLExecute(clKrn, 1, offs, works) failed! Error ", GetLastError());
```

```
MOI 5
```

```
CLFreeAll(clMem, clKrn, clPrg, clCtx);
   return(-1);
  }
//--- get results from OpenCL device
 vector buffer(divisor);
 if(!CLBufferRead(clMem, 0, buffer))
  {
  Print("CLBufferRead(clMem, 0, buffer) failed! Error ", GetLastError());
   CLFreeAll(clMem, clKrn, clPrg, clCtx);
  return(-1);
  }
//--- sum all values to calculate Pi
 double Pi=buffer.Sum()* step;
 double time=(GetMicrosecondCount()-start)/1000.;
 Print("OpenCL: Pi calculated for "+D2S(time, 2)+" ms");
 Print("Pi = "+DoubleToString(Pi, 12));
//--- free memory
 CLFreeAll(clMem, clKrn, clPrg, clCtx);
//--- success
 return(0);
}
 /*
 Pi Calculation: step = 0.000000001000; intrnCnt = 25000
 OpenCL: GPU device 'Ellesmere' selected
 OpenCL: Pi calculated for 99.98 ms
 Pi = 3.141592653590*/
//+------------------------------------------------------------------+
//| Auxiliary routine to free memory |
//+------------------------------------------------------------------+
void CLFreeAll(const int clMem, const int clKrn, const int clPrg, const int clCtx)
\left\{ \right.CLBufferFree(clMem);
 CLKernelFree(clKrn);
 CLProgramFree(clPrg);
 CLContextFree(clCtx);
}
```
### **CLExecute**

A função executa um programa OpenCL. Existem três versões da função:

1. Lançamento das funções kernel usando um kernel

```
bool CLExecute(
  int kernel // Manipulador para o kernel de um programa
  );
```
2. Lançamento de várias cópias do kernel (função OpenCL) com descrição do espaço de tarefas

```
bool CLExecute(
 int kernel, k = kernel, \frac{1}{k} Manipulador para o kernel de um programa
  uint work dim, \frac{1}{2} // Dimensão do espaço de tarefas
  const uint& global_work_offset[], // Compensação inicial no espaço de tarefas
  const uint& global work size[] // Número total de tarefas
  );
```
3. Lançamento de várias cópias do kernel (função OpenCL) com descrição do espaço de tarefa e especificação do tamanho de subconjunto de tarefa local do grupo

```
bool CLExecute(
  int kernel, \frac{1}{\sqrt{N}} Manipulador para o kernel de um programa
  uint work dim, \frac{1}{2} // Dimensão do espaço de tarefas
  const uint& global work offset[], // Compensação inicial no espaço de tarefas
  const uint& global_work_size[], // Número total de tarefas
  const uint& local work size[] // Número de tarefas no grupo local
  );
```
#### Parâmetros

kernel

[in] Manipulador para o kernel OpenCL.

work\_dim

[in] Dimensão do espaço tarefas.

global\_work\_offset[]

[in] Compensação inicial no espaço de tarefas.

global\_work\_size[]

[in] O tamanho de um subconjunto de tarefas.

local work size[]

[in] O tamanho do subconjunto de tarefa local do grupo.

#### Valor do Retorno

Retorna true se for bem sucedido, caso contrário retorna false. Para obter informações sobre o erro, utilize a função [GetLastError\(\).](#page-1575-0)

#### Observação

Considerar o uso dos parâmetros no exemplo a seguir:

- · work\_dim especifica work\_items[] da dimensão do array descrevendo as tarefas. Se work\_dim=3, array tridimensional work\_items[N1, N2, N3] é usado.
- · global\_work\_size[] contém os valores definindo o tamanho array do work\_items[]. Se work\_dim=3, array do global\_work\_size[3] pode ser {40, 100, 320}. Então nós temos work\_items[40, 100, 320]. Assim, o número total de tarefas é 40 х 100 х 320 = 1 280 000.
- · local\_work\_size[] define o subconjunto das tarefas que serão executadas pelo kernel específico de programa OpenCL. A sua dimensão é igual a dimensãowork\_items[] e permite a divisão exata da tarefa comum de subconjunto dentro de subconjuntos menores. Na verdade, os tamanhos do array do local\_work\_size[] devem ser selecionados de modo a dividir a tarefa global work\_items[] definindo dentro de subconjuntos menores. local\_work\_size[3]={10, 10, 10} vai se encaixar no exemplo corrente, como work\_items[40, 100, 320] podem ser obtidos a partir do array do local\_items[10, 10, 10] sem excesso.

## **CLExecutionStatus**

Retornar o estado de execução do programa OpenCL.

```
int CLExecutionStatus(
  int kernel // identificador para a kernel do programa OpenCL
  );
```
### Parâmetros

2559

kernel

[in] Identificador para a kernel do programa OpenCL.

#### Valor de retorno

Retorna o estado do programa OpenCL, o valor pode ser um dos seguintes:

- · CL\_COMPLETE=0 programa concluído,
- · CL\_RUNNING=1 em execução,
- · CL\_SUBMITTED=2 enviado para execução,
- · CL\_QUEUED=3 encontra-se na fila para execução,
- · -1 (menos um) teve lugar erro durante a execução de CLExecutionStatus().

As funções de banco de dados usam o [SQLite](https://www.sqlite.org/index.html), um mecanismo popular e fácil de usar. Esse mecanismo é conveniente porque todo o banco de dados fica em um único arquivo no computador do usuário.

Usando essas funções, é fácil criar tabelas, adicionar dados a elas, fazer modificações e fazer seleções com consultas SQL simples:

- · receber histórico de negociação e cotações de qualquer formato,
- · salvar resultados de otimização e de teste,
- · preparar e intercambiar dados com outros pacotes de análise,
- · salvar configurações e status de programas MQL5.

Além disso, você pode usar em consultas funções [estatísticas](#page-2560-0) e [matemáticas.](#page-2560-1)

As funções para trabalhar com bancos de dados permitem substituir as operações mais repetitivas, quanto ao processamento de grandes matrizes de dados, por consultas SQL, o que permite, em muitos casos, usar chamadas em vez de programar loops e comparações complexas [DatabaseExecute/](#page-2580-0)[DatabasePrepare](#page-2592-0). Para obter convenientemente os resultados de consulta em uma estrutura pronta, use a função [DatabaseReadBind](#page-2618-0), que permite ler todos os campos de registro em uma chamada diretamente.

Para acelerar as operações de leitura, gravação e modificação, o banco de dados pode ser aberto/criado no banco de dados online com o sinalizador DATABASE\_OPEN\_MEMORY, sendo que esse banco de dados estará disponível apenas para esse programa específico e não será compartilhado com ninguém. Ao trabalhar com bancos de dados localizados no disco rígido, é necessário embrulhar grandes inserções/alterações de dados em uma transação usando [DatabaseTransactionBegin](#page-2623-0)/DatabaseTransactionCommit/DatabaseTransactionRollback, o que fornece aceleração centenas de vezes.

Para começar a trabalhar com estas funções, basta ler o artigo SQLite: [trabalho](https://www.mql5.com/pt/articles/7463) nativo com bancos de dados SQL em [MQL5.](https://www.mql5.com/pt/articles/7463)

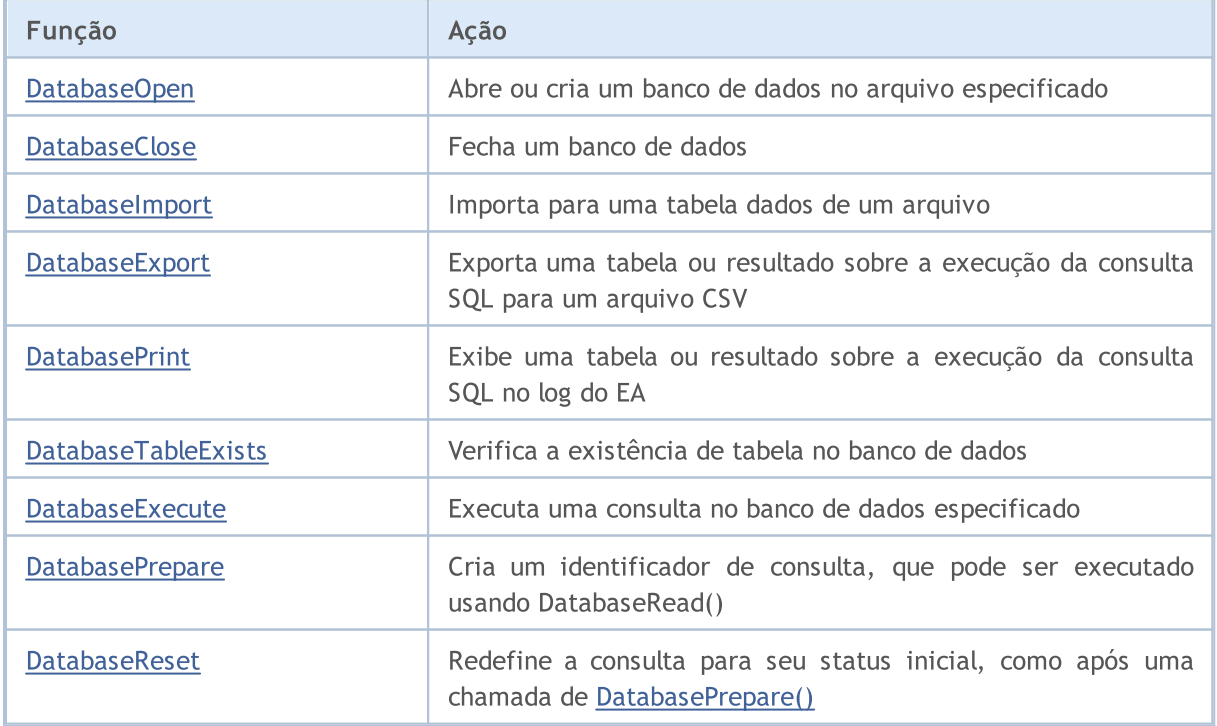

# MOL5

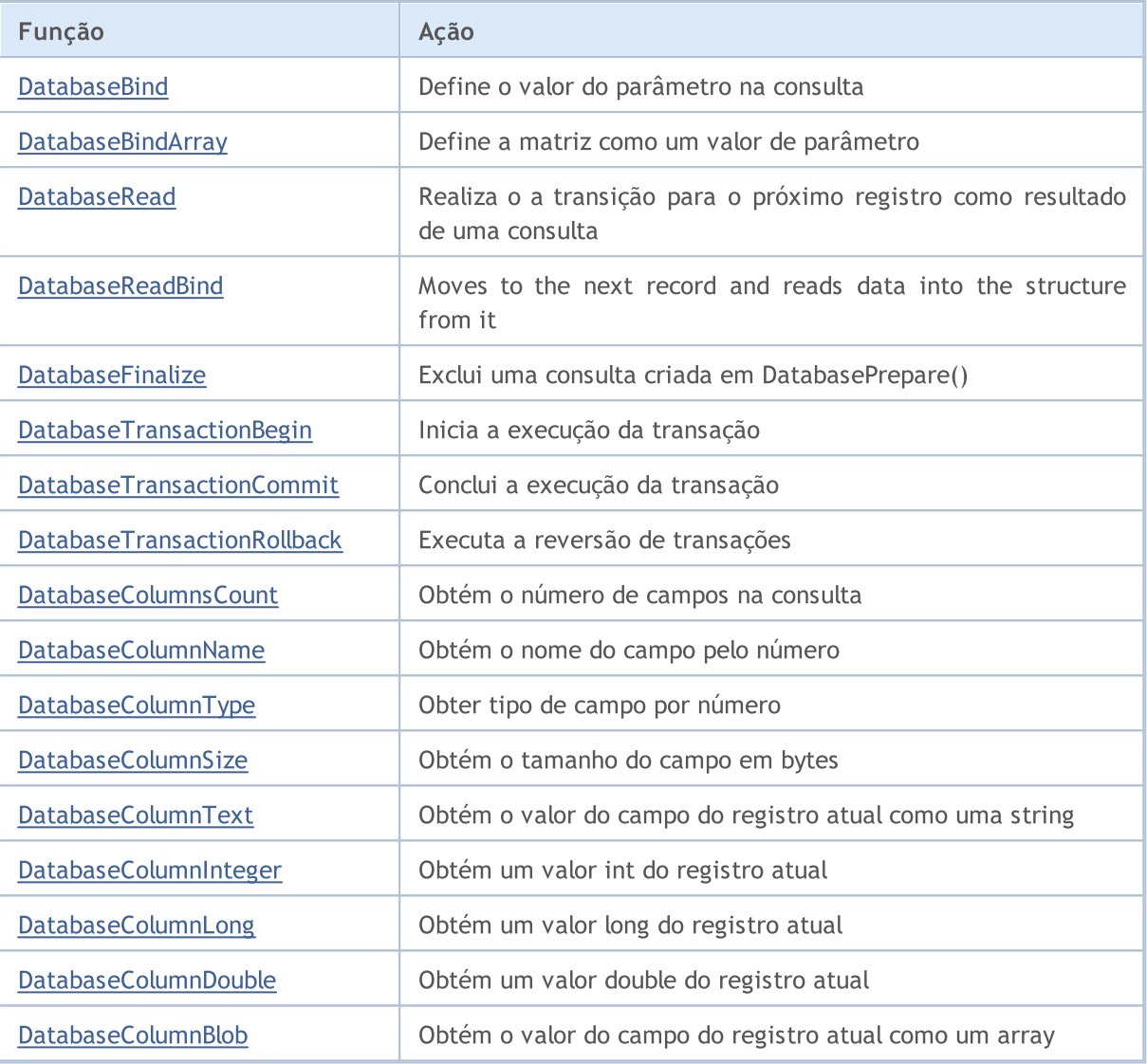

<span id="page-2560-0"></span>Funções estatísticas:

- $\bullet$  mode  $-\text{moda}$  $-\text{moda}$  $-\text{moda}$
- median [mediana](https://pt.wikipedia.org/wiki/Mediana_(estat%C3%ADstica)) (50° percentil)
- [percentil](https://pt.wikipedia.org/wiki/Quantil)e\_25  $-$  25 $^{\circ}$  percentil
- · percentile\_75 75º percentil
- · percentile\_90 90º percentil
- · percentile\_95 95º percentil
- · percentile\_99 99º percentil
- · stddev или stddev\_samp desvio padrão da amostra
- · stddev\_pop desvio padrão da população
- · variance or var\_samp variância da amostra
- · var\_pop variação da população

<span id="page-2560-1"></span>Funções matemáticas

 $\bullet$  [acos\(X\)](https://sqlite.org/lang_mathfunc.html#acos) - arco cosseno em radianos

#### Trabalhar com bancos de dados

- · [acosh\(X\)](https://sqlite.org/lang_mathfunc.html#acosh) arco cosseno inverso hiperbólico
- $\bullet$  [asin\(X\)](https://sqlite.org/lang_mathfunc.html#asin) arco seno em radianos
- $\bullet$  [asinh\(X\)](https://sqlite.org/lang_mathfunc.html#asinh) arco seno hiperbólico
- [atan\(X\)](https://sqlite.org/lang_mathfunc.html#atan) arco tangente em radianos
- · [atan2\(X,Y\)](https://sqlite.org/lang_mathfunc.html#atan2) arco tangente em radianos da relação X/Y
- · [atanh\(X\)](https://sqlite.org/lang_mathfunc.html#atanh) arco tangente hiperbólico
- · [ceil\(X\)](https://sqlite.org/lang_mathfunc.html#ceil) arredondando para um número inteiro
- · [ceiling\(X\)](https://sqlite.org/lang_mathfunc.html#ceil) arredondamento para um número inteiro
- · [cos\(X\)](https://sqlite.org/lang_mathfunc.html#cos) cosseno de um ângulo em radianos
- $\bullet$  cosh $(X)$  cosseno hiperbólico
- · [degrees\(X\)](https://sqlite.org/lang_mathfunc.html#degrees) converte radianos em ângulo
- $\bullet$  [exp\(X\)](https://sqlite.org/lang_mathfunc.html#exp) exponente
- · [floor\(X\)](https://sqlite.org/lang_mathfunc.html#floor) arredondamento para um número inteiro
- $\cdot$  [ln\(X\)](https://sqlite.org/lang_mathfunc.html#ln) logaritmo natural
- · [log\(B,X\)](https://sqlite.org/lang_mathfunc.html#log) logaritmo para a base indicada
- $\bullet$  [log\(X\)](https://sqlite.org/lang_mathfunc.html#log) logaritmo decimal
- $\bullet$  [log10\(X\)](https://sqlite.org/lang_mathfunc.html#log) logaritmo decimal
- $\bullet$  [log2\(X\)](https://sqlite.org/lang_mathfunc.html#log2) logaritmo de base 2
- · mod(X,Y) restante da [divisãopi\(\)](https://sqlite.org/lang_mathfunc.html#mod) número aproximado de Pi
- · [pow\(X,Y\)](https://sqlite.org/lang_mathfunc.html#pow) potência de uma determinada base
- $\bullet$  power(X, Y) potência de uma determinada base
- · [radians\(X\)](https://sqlite.org/lang_mathfunc.html#radians) converte o ângulo em radianos
- $\cdot$  [sin\(X\)](https://sqlite.org/lang_mathfunc.html#sin) seno do ângulo em radianos
- $\cdot$  [sinh\(X\)](https://sqlite.org/lang_mathfunc.html#sinh) seno hiperbólico
- $\bullet$  [sqrt\(X\)](https://sqlite.org/lang_mathfunc.html#sqrt) raiz quadrada
- · [tan\(X\)](https://sqlite.org/lang_mathfunc.html#tan) tangente de um ângulo em radianos
- $\bullet$  [tanh\(X\)](https://sqlite.org/lang_mathfunc.html#tanh) tangente hiperbólica
- · [trunc\(X\)](https://sqlite.org/lang_mathfunc.html#trunc) reduz para o número inteiro mais próximo de 0

#### Exemplo:

```
select
 count(*) as book_count,
 cast(avg(parent) as integer) as mean,
 cast(median(parent) as integer) as median,
 mode(parent) as mode,
 percentile_90(parent) as p90,
 percentile_95(parent) as p95,
 percentile_99(parent) as p99
from moz_bookmarks;
```
### <span id="page-2562-0"></span>DatabaseOpen

Abre ou cria um banco de dados no arquivo especificado.

```
int DatabaseOpen(
  string filename, // nome do arquivo
  uint flags, \frac{1}{2} combinação de sinalizadores
  );
```
#### Parâmetros

filename

[in] Nome do arquivo relativo à pasta "MQL5\Files".

flags

[in] Combinação de sinalizadores da enumeração [ENUM\\_DATABASE\\_OPEN\\_FLAGS](#page-2562-1).

#### Valor retornado

Se for bem-sucedida, a função retorna o identificador do banco de dados, que é usado para acessar os dados do banco de dados, caso contrário, retorna [INVALID\\_HANDLE.](#page-959-0) Para obter o código de erro, use GetLastError(), possíveis respostas:

- · ERR\_INTERNAL\_ERROR (4001) erro crítico de tempo de execução do sistema;
- · ERR\_WRONG\_INTERNAL\_PARAMETER (4002) erro interno ao acessar a pasta "MQL5\Files";
- ERR\_INVALID\_PARAMETER (4003) caminho para o arquivo de banco de dados contendo uma string vazia ou definida uma combinação incompatível de sinalizadores;
- ERR\_NOT\_ENOUGH\_MEMORY (4004) memória insuficiente;
- ERR\_WRONG\_FILENAME (5002) nome de arquivo de banco de dados inválido;
- · ERR\_TOO\_LONG\_FILENAME (5003) caminho absoluto para o arquivo de banco de dados excedendo o tamanho máximo;
- · ERR\_DATABASE\_TOO\_MANY\_OBJECTS (5122) excedido número máximo de objetos Database;
- · ERR\_DATABASE\_CONNECT (5123) erro de conexão ao banco de dados;
- ERR\_DATABASE\_MISUSE (5621) uso incorreto da biblioteca SQLite.
- 

Geral

Se no parâmetro filename estiver especificado NULL ou uma string vazia "", no disco será criado um arquivo temporário, que será excluído automaticamente após encerrada a conexão com o banco de dados.

Se no parâmetro filename estiver especificadoн ":memory:", o banco de dados será criado na memória e o banco de dados será excluído automaticamente após encerrada a conexão.

Se no parâmetro *flags* não estiver especificado nenhum do sinalizadores DATABASE\_OPEN\_READONLY ou DATABASE\_OPEN\_READWRITE, será usado o sinalizador DATABASE\_OPEN\_READWRITE.

Se não estiver especificada a extensão do arquivo, será usada a extensão ".sqlite"

#### <span id="page-2562-1"></span>ENUM\_DATABASE\_OPEN\_FLAGS

### Trabalhar com bancos de dados

# MQL5

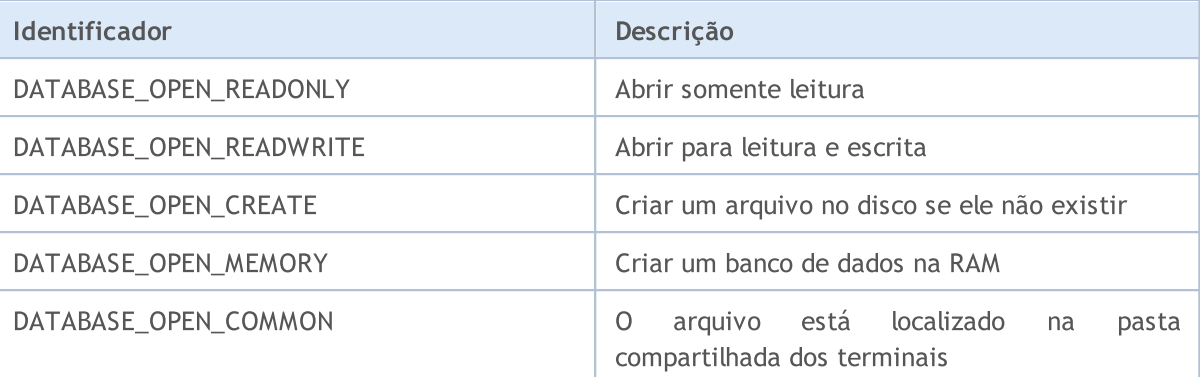

### Veja também

**[DatabaseClose](#page-2564-0)** 

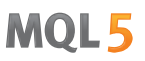

## <span id="page-2564-0"></span>DatabaseClose

Закрывает базу данных.

```
void DatabaseClose(
  int database // identificador de banco de dados recebido em DatabaseOpen
  );
```
#### Parâmetros

2565

database

[in] Identificador de banco de dados recebido em [DatabaseOpen\(\).](#page-2562-0)

#### Valor retornado

Não.

#### Observação

Após chamar DatabaseClose, todos os [identificadores](#page-2592-0) de consulta de banco de dados são excluídos automaticamente e se tornam inválidos.

No caso de um identificador válido, a função mostrará o erro ERR\_DATABASE\_INVALID\_HANDLE. O erro pode ser verificado usando GetLastError().

#### Veja também

[DatabaseOpen,](#page-2562-0) [DatabasePrepare](#page-2592-0)

## <span id="page-2565-0"></span>DatabaseImport

Importa para uma tabela dados de um arquivo.

```
long DatabaseImport(
  int database, // identificador de banco de dados recebido em Database,
  const string table, // nome da tabela para inserir dados
  const string filename, // nome do arquivo para importar dados
  uint flags, f\left| \right| // combinação de sinalizadores
  const string separator, \frac{1}{2} separador de dados
  ulong skip rows, and the quantas primeiras linhas ignorar
  const string skip comments // strings de símbolos que definem comentários
  );
```
#### Parâmetros

database

[in] Identificador do banco de dados obtido em [DatabaseOpen\(\).](#page-2562-0)

#### table

[in] Nome da tabela à qual serão adicionados os dados do arquivo.

#### filename

[in] Arquivo CSV ou arquivo ZIP para leitura de dados, o nome pode conter subpastas e é definido em relação à pasta MQL5\Files.

flags

```
[in] Combinação de sinalizadores a partir da enumeração ENUM_DATABASE_IMPORT_FLAGS.
```
separator

[in] Separador de dados em um arquivo CSV.

#### skip\_rows

[in] Número de linhas iniciais a serem ignoradas ao ler dados de um arquivo.

skip\_comments

[in] Linhas dos símbolos para designar strings como comentários. Se, no início da linha, for encontrado qualquer símbolo de skip\_comments, tal linha é considerada um comentário e não é importada.

#### Valor retornado

Retorna o número de linhas importadas ou -1 em caso de erro. Para obter o código de erro, use [GetLastError\(\)](#page-1575-0), respostas possíveis:

- · ERR\_INVALID\_PARAMETER (4003) o nome da tabela não está especificado (linha vazia ou NULL);
- · ERR\_DATABASE\_INTERNAL (5120) erro interno do banco de dados;
- · ERR\_DATABASE\_INVALID\_HANDLE (5121) identificador de banco de dados inválido.

Observação

2566

Se tabelas cujo nome é table não existirem, elas serão criadas automaticamente. Os nomes e o tipo de campos na tabela criada serão reconhecidos automaticamente com base nos dados contidos no arquivo.

#### <span id="page-2566-0"></span>ENUM\_DATABASE\_IMPORT\_FLAGS

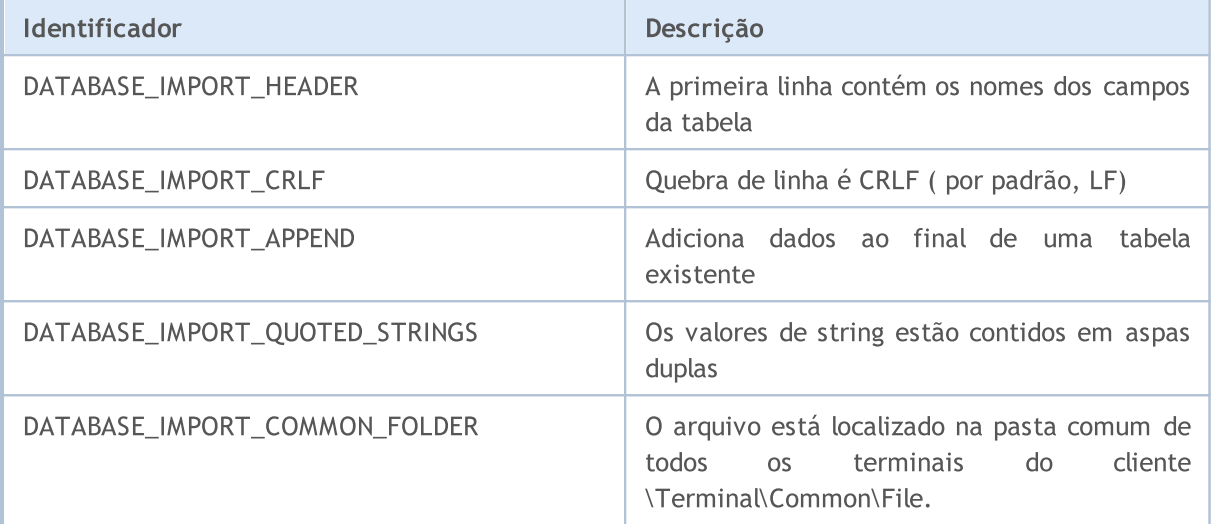

Exemplo de leitura de tabela a partir de um arquivo criado pelo código no exemplo em [DatabaseExport](#page-2568-0) :

```
//+------------------------------------------------------------------+
//| Script program start function |
//+------------------------------------------------------------------+
void OnStart()
{
 string csv filename;
//--- obtemos os nomes dos arquivos de texto a serem carregados da pasta comum dos te:
 string filenames[];
 if(FileSelectDialog("Selecione o arquivo CSV para carregamento da tabela", NULL,
                      "Text files (*.csv)|*.csv",
                      FSD_WRITE_FILE|FSD_COMMON_FOLDER, filenames, "data.csv")>0)
   {
   //--- exibimos o nome de cada arquivo selecionado
   if(ArraySize(filenames)==1)
     csv filename=filenames[0];
    else
    \left\{ \begin{array}{c} \end{array} \right.Print ("Erro desconhecido durante a seleção do arquivo. Código de erro ", GetLast
    return;
    }
   }
  else
   {
   Print("arquivo CSV não selecionado");
    return;
```
2567

# MOI 5

```
}
//--- criamos ou abrimos um banco de dados
 string db filename="test.sqlite";
 int db=DatabaseOpen(db_filename, DATABASE_OPEN_READWRITE|DATABASE_OPEN_CREATE);
//--- verificamos a presença da tabela TEST
 if(DatabaseTableExists(db, "TEST"))
  \left\{ \right.//--- removemos a tabela TEST
   if(!DatabaseExecute(db, "DROP TABLE IF EXISTS TEST"))
    \left\{\right\}Print("Failed to drop the TEST table with code ", GetLastError());
     DatabaseClose(db);
     return;
    }
  }
  //--- importamos os registros desde um arquivo para uma tabela TEST
  long imported=DatabaseImport(db, "TEST", csv filename, DATABASE IMPORT HEADER|DATABA
 if(imported>0)
  {
   Print(imported," lines imported in table TEST");
  DatabasePrint(db, "SELECT * FROM TEST", DATABASE PRINT NO INDEX);
  }
 else
   {
    Print("DatabaseImport() failed. Error ", GetLastError());
   }
//--- fechamos o arquivo do banco de dados e relatamos isso
 DatabaseClose(db);
 PrintFormat("Database: %s closed", db filename);
}
```
#### Veja também

[DatabaseOpen,](#page-2562-0) [DatabasePrint](#page-2574-0)

### <span id="page-2568-0"></span>DatabaseExport

Exporta uma tabela ou resultado sobre a execução da consulta SQL para um arquivo CSV. O arquivo é criado com codificação UTF-8.

```
long DatabaseExport(
  int database, // identificador de banco de dados recebido em Database,
  const string table_or_sql, // nome da tabela ou consulta SQL
  const string filename, // nome do arquivo CSV para exportação de dados
  uint flags, \frac{f \cdot f}{f} combinação de sinalizadores
  const string separator // separador de dados no arquivo CVS
  );
```
#### Parâmetros

#### database

[in] Identificador do banco de dados, obtido em [DatabaseOpen\(\).](#page-2562-0)

#### table or sql

[in] Nome da tabela ou o texto da consulta SQL, cujos resultados serão exportados para o arquivo especificado.

#### filename

[in] Nome do arquivo para exportar dados. O caminho é definido em relação à pasta MQL5\Files.

#### flags

[in] Combinação de sinalizadores a partir da enumeração [ENUM\\_DATABASE\\_EXPORT\\_FLAGS.](#page-2568-0)

separator

[in] Separador de dados. Se especificado NULL, como separador será utilizado o símbolo de tabulação '\t'. Linha vazia "" é considerada um delimitador válido, mas o arquivo CSV não pode ser lido como tabela, pois será um conjunto de linhas.

#### Valor retornado

Retorna o número de registros exportados ou um valor negativo em caso de erro. Para obter o código de erro, use [GetLastError\(\)](#page-1575-0), respostas possíveis:

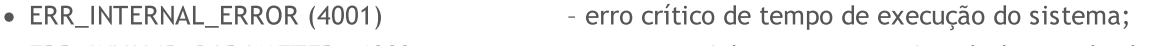

· ERR\_INVALID\_PARAMETER (4003) – caminho para o arquivo de banco de dados contendo uma string vazia ou definida uma combinação incompatível de sinalizadores;

- · ERR\_NOT\_ENOUGH\_MEMORY (4004) memória insuficiente;
- · ERR\_FUNCTION\_NOT\_ALLOWED(4014) o canal especificado não é permitido;
- 
- ERR\_WRONG\_FILENAME (5002) nome de arquivo inválido;
- tamanho máximo;
- 
- · ERR\_FILE\_WRITEERROR(5026) erro ao gravar no arquivo;
- · ERR\_DATABASE\_INTERNAL (5120) erro interno do banco de dados;
- 
- 
- 
- 
- · ERR\_PROGRAM\_STOPPED(4022) operação cancelada (o programa MQL parou);
	-
- · ERR\_TOO\_LONG\_FILENAME (5003) o caminho absoluto para o arquivo excedeu o
- · ERR\_CANNOT\_OPEN\_FILE(5004) erro ao abrir o arquivo para gravação;
	- -
- · ERR\_DATABASE\_INVALID\_HANDLE (5121) identificador de banco de dados inválido;

#### Trabalhar com bancos de dados

- · ERR\_DATABASE\_QUERY\_PREPARE(5125) erro ao criar a consulta;
	-
	-
- · ERR\_DATABASE\_QUERY\_NOT\_READONLY somente é permitida uma solicitação de leitura.

#### Observação

Se os resultados da consulta forem exportados, a consulta SQL deverá começar com "SELECT" ou "select". Em outras palavras, a consulta SQL não pode alterar o estado do banco de dados, caso contrário DatabaseExport() falhará.

Os valores de string no banco de dados podem conter um caractere de conversão ('\r' ou '\r\n' ), além de um caractere separador de valores especificado no parâmetro separator. Nesse caso, é necessário usar o sinalizador DATABASE\_EXPORT\_QUOTED\_STRINGS no parâmetro flags. Se esse sinalizador estiver presente, todas as linhas exibidas serão colocadas entre aspas duplas, mas se a linha contiver aspas duplas, ela será substituída por duas aspas duplas.

#### ENUM\_DATABASE\_EXPORT\_FLAGS

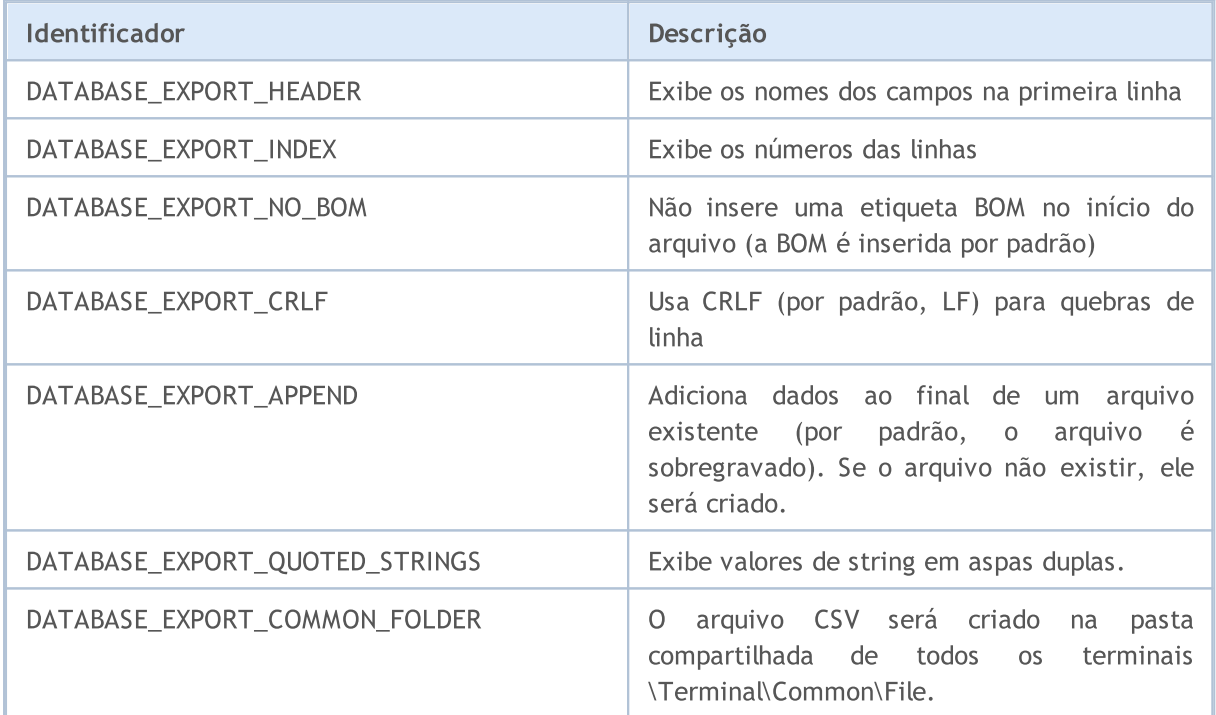

#### Exemplo:

```
input int InpRates=100;
//+------------------------------------------------------------------+
//| Script program start function |
//+------------------------------------------------------------------+
void OnStart()
 \left\{ \right.MqlRates rates[];
//--- lembramos a hora de início antes de obter as barras
  ulong start=GetMicrosecondCount();
```
## MOI 5

```
//--- solicitamos as últimas 100 barras no período gráfico H1
 if(CopyRates(Symbol(), PERIOD_H1, 1, InpRates, rates)<InpRates)
  {
  Print("CopyRates() failed,, Error ", GetLastError());
   return;
  }
 else
  {
   //--- quantidade de barras e em quanto tempo elas foram recebidas
   PrintFormat("%s: CopyRates received %d bars in %d ms ",
               _Symbol, ArraySize(rates), (GetMicrosecondCount()-start)/1000);
  }
//--- formamos o nome do arquivo para armazenar o banco de dados
 string filename= Symbol+" "+EnumToString(PERIOD H1)+" "+TimeToString(TimeCurrent())+
 StringReplace(filename, ":", "-"); // o símbolo ":" é proibido nos nomes dos arquivos
//--- abrimos/criamos um banco de dados na pasta comum do terminal
 int db=DatabaseOpen(filename, DATABASE OPEN READWRITE|DATABASE OPEN CREATE|DATABASE
 if(db==INVALID_HANDLE)
  {
   Print("Database: ", filename, " open failed with code ", GetLastError());
  return;
  }
 else
   Print("Database: ", filename, " opened successfully");
//--- verificamos a presença da tabela RATES
 if(DatabaseTableExists(db, "RATES"))
  {
   //--- removemos a tabela RATES
   if(!DatabaseExecute(db, "DROP TABLE IF EXISTS RATES"))
     {
    Print("Failed to drop the RATES table with code ", GetLastError());
    DatabaseClose(db);
    return;
    }
  }
//--- criamos a tabela RATES
 if(!DatabaseExecute(db, "CREATE TABLE RATES("
                    "SYMBOL CHAR(10),"
                    "TIME INT NOT NULL,"
                    "OPEN REAL, "
                    "HIGH REAL, "
                    "LOW REAL,"
                    "CLOSE REAL,"
                    "TICK VOLUME INT,"
                    "SPREAD INT,"
                    "REAL VOLUME INT);"))
  {
   Print("DB: ", filename, " create table RATES with code ", GetLastError());
```

```
DatabaseClose(db);
    return;
   }
//--- mostramos a lista de todos os campos na tabela RATES
  if(DatabasePrint(db, "PRAGMA TABLE_INFO(RATES)", 0)<0)
   {
    PrintFormat("DatabasePrint(\"PRAGMA TABLE INFO(RATES)\") failed, error code=%d at
   DatabaseClose(db);
    return;
   }
//--- criamos uma consulta parametrizada para adicionar barras à tabela RATES
  string sql="INSERT INTO RATES (SYMBOL, TIME, OPEN, HIGH, LOW, CLOSE, TICK VOLUME, SPREAD, REAL
              " VALUES (?1,?2,?3,?4,?5,?6,?7,?8,?9)"; // parâmetros da consulta
 int request=DatabasePrepare(db, sql);
 if(request==INVALID_HANDLE)
   {
   PrintFormat("DatabasePrepare() failed with code=%d", GetLastError());
    Print("SQL request: ", sql);
    DatabaseClose(db);
    return;
  }
//--- definimos o valor do primeiro parâmetro de consulta
  DatabaseBind(request, 0, Symbol);
//--- lembramos a hora de início antes de adicionar as barras à tabela RATES
 start=GetMicrosecondCount();
  DatabaseTransactionBegin(db);
  int total=ArraySize(rates);
  bool request error=false;
  for(int i=0; i<total; i++)
   {
    //--- definimos o resto dos parâmetros antes de adicionar uma entrada
    ResetLastError();
    if(!DatabaseBind(request, 1, rates[i].time))
     \left\{ \right.PrintFormat("DatabaseBind() failed with code=%d", GetLastError());
      PrintFormat("Bar #%d line=%d", i+1, LINE );
      request_error=true;
     break;
     }
    //--- se a chamada anterior de DatabaseBind() foi bem sucedida, definimos o seguinte parametro parametro parametro parametro parametro parametro e seguinte parametro parametro parametro e seguinte parametro e seguinte para
    if(!request error && !DatabaseBind(request, 2, rates[i].open))
     {
      PrintFormat("DatabaseBind() failed with code=%d", GetLastError());
      PrintFormat("Bar #%d line=%d", i+1, LINE );
      request error=true;
      break;
     }
    if(!request error && !DatabaseBind(request, 3, rates[i].high))
     {
```

```
PrintFormat("DatabaseBind() failed with code=%d", GetLastError());
 PrintFormat("Bar #%d line=%d", i+1, LINE );
 request_error=true;
 break;
}
if(!request error && !DatabaseBind(request, 4, rates[i].low))
{
 PrintFormat("DatabaseBind() failed with code=%d", GetLastError());
 PrintFormat("Bar #%d line=%d", i+1, LINE );
 request_error=true;
 break;
}
if(!request error && !DatabaseBind(request, 5, rates[i].close))
{
 PrintFormat("DatabaseBind() failed with code=%d", GetLastError());
 PrintFormat("Bar #%d line=%d", i+1, LINE );
 request_error=true;
 break;
}
if(!request_error && !DatabaseBind(request, 6, rates[i].tick_volume))
{
 PrintFormat("DatabaseBind() failed with code=%d", GetLastError());
 PrintFormat("Bar #%d line=%d", i+1, LINE );
 request_error=true;
 break;
}
if(!request error && !DatabaseBind(request, 7, rates[i].spread))
{
 PrintFormat("DatabaseBind() failed with code=%d", GetLastError());
 PrintFormat("Bar #%d line=%d", i+1, LINE );
 request_error=true;
 break;
}
if(!request error && !DatabaseBind(request, 8, rates[i].real volume))
{
 PrintFormat("DatabaseBind() failed with code=%d", GetLastError());
 PrintFormat("Bar #%d line=%d", i+1, LINE );
 request_error=true;
 break;
}
1/--- executamos uma solicitação para inserir um registro e verificar a existência
if(!request error && !DatabaseRead(request) && (GetLastError()!=ERR DATABASE NO MO
{
 PrintFormat("DatabaseRead() failed with code=%d", GetLastError());
 DatabaseFinalize(request);
 request_error=true;
 break;
}
```
# MOI 5

```
//--- reinicializamos a solicitação para o estado inicial antes da próxima atuali
    if(!request error && !DatabaseReset(request))
    {
     PrintFormat("DatabaseReset() failed with code=%d", GetLastError());
     DatabaseFinalize(request);
     request error=true;
     break;
    }
   } //--- terminamos, percorremos todas as barras
//--- como correram as operações?
 if(request_error)
  {
   PrintFormat("Table RATES: failed to add %d bars ", ArraySize(rates));
   DatabaseTransactionRollback(db);
   DatabaseClose(db);
   return;
  }
 else
  {
   DatabaseTransactionCommit(db);
   PrintFormat("Table RATES: added %d bars in %d ms",
               ArraySize(rates), (GetMicrosecondCount()-start)/1000);
   }
//--- salvamos a tabela RATES em um arquivo CSV
 string csv filename=Symbol()+".csv";
 long saved=DatabaseExport(db, "SELECT * FROM RATES", csv filename, DATABASE EXPORT
 if(saved>0)
   Print("Table RATES saved in ", Symbol(), ".csv");
 else
    Print("DatabaseExport() failed. Error ", GetLastError());
//--- fechamos o arquivo do banco de dados e relatamos isso
  DatabaseClose(db);
  PrintFormat("Database: %s created and closed", filename);
```
Veja também

[DatabasePrint](#page-2574-0), [DatabaseImport](#page-2565-0)

2574

### <span id="page-2574-0"></span>**DatabasePrint**

Exibe uma tabela ou resultado sobre a execução da consulta SQL no log do EA.

```
long DatabasePrint(
 int database, // identificador de banco de dados recebido em Database,
  const string table or sql, // tabela ou consulta SQL
  uint flags // combinação de sinalizadores
  );
```
#### Parâmetros

database

[in] Identificador do banco de dados, obtido em [DatabaseOpen\(\).](#page-2562-0)

```
table or sql
```
[in] Nome da tabela ou o texto da consulta SQL, cujos resultados são exibidos no log do EA.

```
flags
```
[in] Combinação de sinalizadores que definem a formatação de exibição. Os sinalizadores são definidos da seguinte maneira:

DATABASE\_PRINT\_NO\_HEADER – não exibir nomes de colunas da tabela (nomes de campos) DATABASE\_PRINT\_NO\_INDEX – não exibir os números de linha DATABASE PRINT NO FRAME – não exibir o quadro que separa o cabecalho e os dados DATABASE\_PRINT\_STRINGS\_RIGHT – alinhar as linhas à direita.

Se flags=0, serão exibidas colunas e linhas, o cabeçalho e os dados são separados por um quadro, as linhas são alinhadas à esquerda.

#### Valor retornado

Retorna o número de linhas exportadas ou -1 em caso de erro. Para obter o código de erro, use [GetLastError\(\)](#page-1575-0), respostas possíveis:

- 
- · ERR\_INTERNAL\_ERROR (4001) erro crítico de tempo de execução do sistema;
- ERR\_NOT\_ENOUGH\_MEMORY (4004)
- · ERR\_DATABASE\_INTERNAL (5120) erro interno do banco de dados;
- ERR\_DATABASE\_INVALID\_HANDLE (5121) identificador de banco de dados inválido;
- 

#### Observação

Se os resultados da consulta forem exportados para o log, a consulta SQL deverá começar com "SELECT" ou "select". Em outras palavras, a consulta SQL não pode alterar o estado do banco de dados, caso contrário DatabasePrint() falhará.

Exemplo:

```
//+------------------------------------------------------------------+
//| Script program start function |
//+------------------------------------------------------------------+
void OnStart()
   {
    string filename="departments.sqlite";
```
# MOI 5

```
//--- criamos ou abrimos um banco de dados na pasta compartilhada do terminal
   int db=DatabaseOpen(filename, DATABASE OPEN READWRITE | DATABASE OPEN CREATE | DATAE
   if(db==INVALID_HANDLE)
    {
      Print("DB: ", filename, " open failed with code ", GetLastError());
      return;
     }
//--- criamos a tabela COMPANY
  if(!CreataTableCompany(db))
     \left\{ \right.DatabaseClose(db);
     return;
    }
//--- criamos a tabela DEPARTMENT
  if(!CreataTableDepartment(db))
    {
     DatabaseClose(db);
     return;
     }
//--- exibimos a lista de todos os campos na tabela COMPANY e DEPARTMENT
   PrintFormat("Try to print request \"PRAGMA TABLE INFO(COMPANY); PRAGMA TABLE INFO(DE
   if(DatabasePrint(db, "PRAGMA TABLE INFO(COMPANY);PRAGMA TABLE INFO(DEPARTMENT)", 0)
    \downarrowPrintFormat("DatabasePrint(\"PRAGMA TABLE INFO()\") failed, error code=%d", Getl
     DatabaseClose(db);
     return;
    }
//--- exibimos no log a tabela COMPANY
   PrintFormat("Try to print request \"SELECT * from COMPANY\"");
  if(DatabasePrint(db, "SELECT * from COMPANY", 0)<0)
     {
      Print("DatabasePrint failed with code ", GetLastError());
      DatabaseClose(db);
     return;
     }
//--- texto da consulta para junção das tabelas COMPANY e DEPARTMENT
   string request="SELECT EMP_ID, NAME, DEPT FROM COMPANY LEFT OUTER JOIN DEPARTMENT
                  "ON COMPANY.ID = DEPARTMENT.EMP ID";
//--- exibimos o resultado da junção de tabelas
   PrintFormat("Try to print request \"SELECT EMP ID, NAME, DEPT FROM COMPANY LEFT OUT
  if(DatabasePrint(db, request, 0)<0)
     {
      Print("DatabasePrint failed with code ", GetLastError());
      DatabaseClose(db);
     return;
     }
//--- fechamos o banco de dados
```
DatabaseClose(db);

```
}
/*
Conclusão:
Try to print request "PRAGMA TABLE_INFO(COMPANY);PRAGMA TABLE_INFO(DEPARTMENT)"
#| cid name type notnull dflt_value pk
-+-------------------------------------------
1| 0 ID INT 1 1
2| 1 NAME TEXT 1 0
3| 2 AGE INT 1 0
3| 2 AGE INT 1 0<br>4| 3 ADDRESS CHAR(50) 0 0 0
5| 4 SALARY REAL 0 0
#| cid name type notnull dflt_value pk
-+------------------------------------------
1| 0 ID INT 1 1
2| 1 DEPT CHAR(50) 1 0
3| 2 EMP_ID INT 1 0
Try to print request "SELECT * from COMPANY"
#| ID NAME AGE ADDRESS SALARY
-+--------------------------------
1| 1 Paul 32 California 25000.0
2| 2 Allen 25 Texas 15000.0
3| 3 Teddy 23 Norway 20000.0
4| 4 Mark 25 Rich-Mond 65000.0
5| 5 David 27 Texas 85000.0
6| 6 Kim 22 South-Hall 45000.0
7| 7 James 24 Houston 10000.0
Try to print request "SELECT EMP ID, NAME, DEPT FROM COMPANY LEFT OUTER JOIN DEPARTMEN
#| EMP_ID NAME DEPT
-+-------------------------
1| 1 Paul IT Billing
2| 2 Allen Engineering
3| Teddy
4| Mark
5| David
6| Kim
7| 7 James Finance
*/
//+------------------------------------------------------------------+
//| Cria a tabela COMPANY |
//+------------------------------------------------------------------+
bool CreataTableCompany(int database)
 \left\{ \begin{array}{c} \end{array} \right.//--- se a tabela COMPANY existir, vamos exclui-la
 if(DatabaseTableExists(database, "COMPANY"))
    \left\{ \right.//--- excluímos a tabela
     if(!DatabaseExecute(database, "DROP TABLE COMPANY"))
     \left\{\begin{array}{c}1\end{array}\right\}
```

```
Print("Failed to drop table COMPANY with code ", GetLastError());
         return(false);
       }
     }
//--- criamos a tabela COMPANY
  if(!DatabaseExecute(database, "CREATE TABLE COMPANY("
                       "ID INT PRIMARY KEY NOT NULL, "
                       "NAME TEXT NOT NULL,"
                       "AGE INT NOT NULL,"
                       "ADDRESS CHAR(50),"
                       "SALARY REAL );"))
     {
      Print("DB: create table COMPANY failed with code ", GetLastError());
     return(false);
     }
//--- inserimos os dados na tabela COMPANY
  if(!DatabaseExecute(database, "INSERT INTO COMPANY (ID,NAME,AGE,ADDRESS,SALARY) VAl
                       "INSERT INTO COMPANY (ID, NAME, AGE, ADDRESS, SALARY) VALUES (2, 'Z
                       "INSERT INTO COMPANY (ID, NAME, AGE, ADDRESS, SALARY) VALUES (3, ''
                       "INSERT INTO COMPANY (ID, NAME, AGE, ADDRESS, SALARY) VALUES (4, 'N
                       "INSERT INTO COMPANY (ID, NAME, AGE, ADDRESS, SALARY) VALUES (5, '
                       "INSERT INTO COMPANY (ID, NAME, AGE, ADDRESS, SALARY) VALUES (6, 'K
                       "INSERT INTO COMPANY (ID, NAME, AGE, ADDRESS, SALARY) VALUES (7, '
     \sqrt{2}Print("COMPANY insert failed with code ", GetLastError());
     return(false);
    }
//--- sucesso
  return(true);
  }
//+------------------------------------------------------------------+
//| Cria a tabela DEPARTMENT |
//+------------------------------------------------------------------+
bool CreataTableDepartment(int database)
 \left\{\right\}//--- se a tabela DEPARTMENT existir, vamos exclui-la
  if(DatabaseTableExists(database, "DEPARTMENT"))
     {
      //--- excluímos a tabela
     if(!DatabaseExecute(database, "DROP TABLE DEPARTMENT"))
        \left\{ \right.Print("Failed to drop table DEPARTMENT with code ", GetLastError());
        return(false);
       \rightarrow}
//--- criamos a tabela DEPARTMENT
  if(!DatabaseExecute(database, "CREATE TABLE DEPARTMENT ("
                      "ID INT PRIMARY KEY NOT NULL,"
```
# **MOL5**

```
"DEPT CHAR(50) NOT NULL,"
                        "EMP_ID INT NOT NULL);"))
     {
     Print("DB: create table DEPARTMENT failed with code ", GetLastError());
     return(false);
     }
//--- inserimos os dados na tabela DEPARTMENT
  if(!DatabaseExecute(databases, "INSERT INTO DEPARTMENT (ID, DEPT, EMP ID) VALUES (1, 1))"INSERT INTO DEPARTMENT (ID, DEPT, EMP_ID) VALUES (2, 'Engineering'
                        "INSERT INTO DEPARTMENT (ID, DEPT, EMP ID) VALUES (3, 'Finance',
    \left\{\begin{array}{c}1\end{array}\right\}Print("DEPARTMENT insert failed with code ", GetLastError());
     return(false);
    }
//--- sucesso
  return(true);
 }
//+-------------------------------------------------------------------
```
#### Veja também

[DatabaseExport,](#page-2568-0) [DatabaseImport](#page-2565-0)

### <span id="page-2579-0"></span>DatabaseTableExists

Verifica a existência de tabela no banco de dados.

```
bool DatabaseTableExists(
 int database, // identificador de banco de dados recebido em DatabaseOpen
  string table // nome da tabela
  );
```
#### Parâmetros

2580

database

[in] Identificador do banco de dados, obtido em [DatabaseOpen\(\).](#page-2562-0)

table

[in] Nome da tabela.

#### Valor retornado

Retorna true em caso de sucesso ou false, em caso de erro. Para obter o código de erro, use GetLastError(), possíveis respostas:

- · ERR\_INVALID\_PARAMETER (4003) nome da tabela não está especificado (string vazia ou NULL);
- · ERR\_WRONG\_STRING\_PARAMETER (5040) erro ao converter a consulta em uma string UTF-8;
- · ERR\_DATABASE\_INTERNAL (5120) erro interno do banco de dados;
- · ERR\_DATABASE\_INVALID\_HANDLE (5121) identificador de banco de dados inválido;
- · ERR\_DATABASE\_EXECUTE (5124) erro de execução de consulta;
- · ERR\_DATABASE\_NO\_MORE\_DATA (5126) a tabela não existe (não é um erro, finalização normal);

Veja também

[DatabasePrepare,](#page-2592-0) [DatabaseFinalize](#page-2622-0)

**MOL5** 

## <span id="page-2580-0"></span>**DatabaseExecute**

Исполняет запрос к указанной базе данных.

```
bool DatabaseExecute(
  int database, // identificador de banco de dados recebido em DatabaseOpen
  string sql, \frac{1}{2} // consulta SQL
  );
```
#### Parâmetros

database

[in] Identificador do banco de dados, obtido em [DatabaseOpen\(\).](#page-2562-0)

sql

[in] consulta SQL.

#### Valor retornado

Retorna true em caso de sucesso ou false, em caso de erro. Para obter o código de erro, use GetLastError(), possíveis respostas:

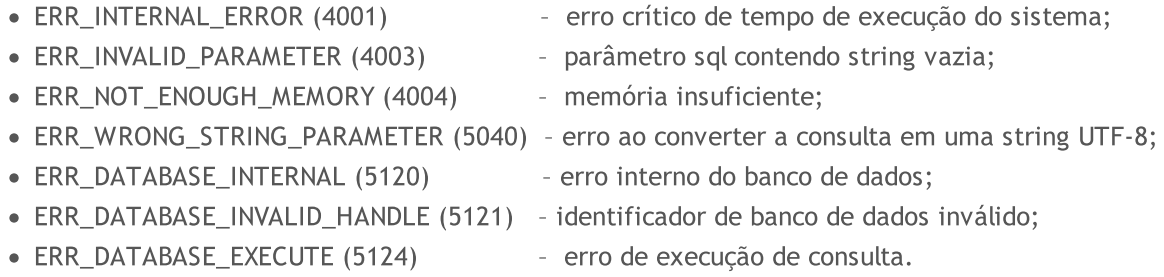

#### Example:

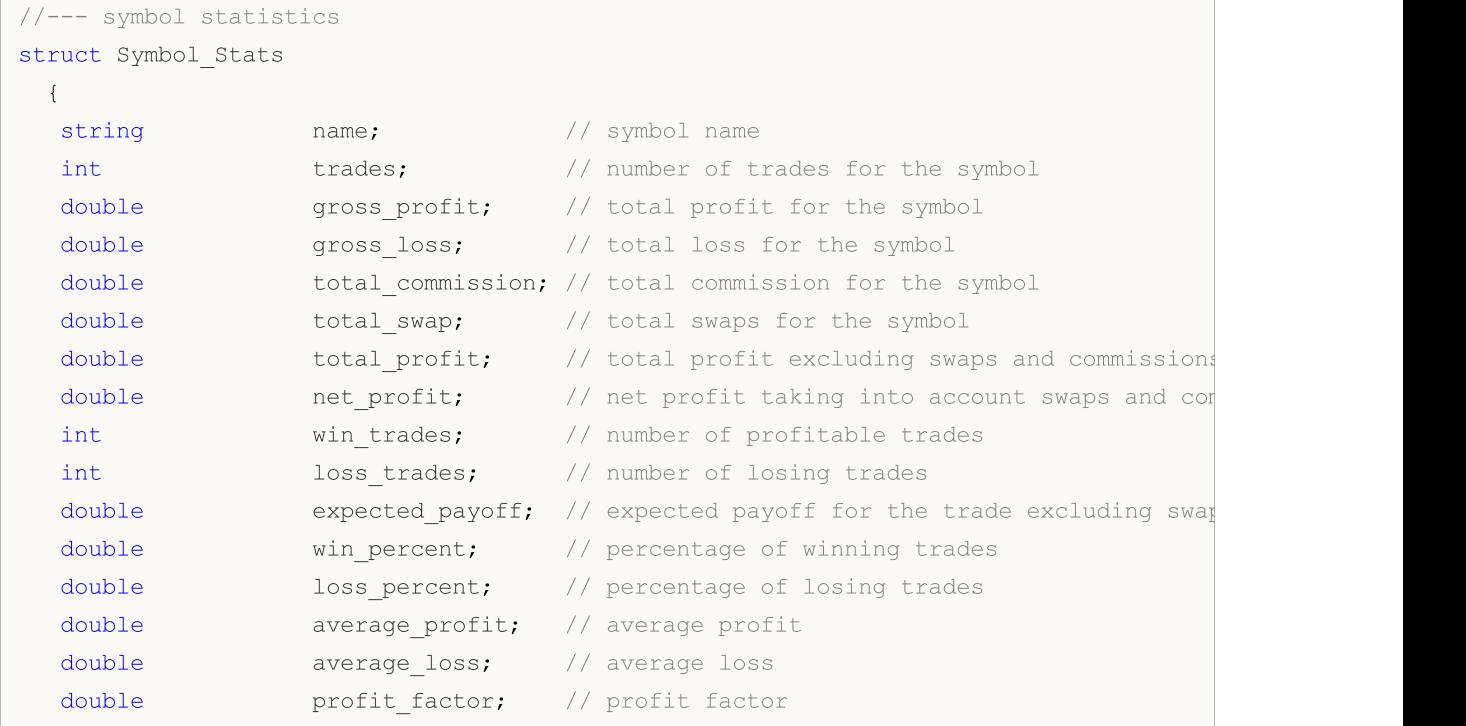

```
};
//--- Magic Number statistics
struct Magic_Stats
 {
  long magic; \frac{1}{\sqrt{2}} magic; \frac{1}{\sqrt{2}} EA's Magic Number
  int trades; \frac{1}{2} trades; \frac{1}{2} number of trades for the symbol
  double gross profit; // total profit for the symbol
  double gross loss; \frac{1}{3} // total loss for the symbol
  double total commission; // total commission for the symbol
  double total swap; // total swaps for the symbol
  double total profit; // total profit excluding swaps and commissions
  double net profit; // net profit taking into account swaps and commissions
  int wintrades; // number of profitable trades
  int loss trades; // number of losing trades
  double expected payoff; // expected payoff for the trade excluding swaps
  double win percent; // percentage of winning trades
  double loss percent; // percentage of losing trades
  double average profit; // average profit
  double average loss; // average loss
  double profit factor; // profit factor
 };
//--- entry hour statistics
struct Hour_Stats
 {
  char hour in; // market entry hour
  int trades; \frac{1}{2} trades; \frac{1}{2} number of trades in this entry hour
  double volume; // volume of trades in this entry hour
  double gross profit; // total profit in this entry hour
  double gross loss; \frac{1}{2} // total loss in this entry hour
  double net profit; // net profit taking into account swaps and commissions
  int wintrades; \frac{1}{2} // number of profitable trades
  int loss trades; \frac{1}{2} // number of losing trades
  double expected payoff; // expected payoff for the trade excluding swaps
  double win percent; // percentage of winning trades
  double loss percent; // percentage of losing trades
  double average profit; // average profit
  double average loss; // average loss
  double profit factor; // profit factor
 };
int ExtDealsTotal=0;;
//+------------------------------------------------------------------+
//| Script program start function |
//+ - - - - - - - - -void OnStart()
 {
//--- create the file name
```
# **MOL5**

```
string filename=IntegerToString(AccountInfoInteger(ACCOUNT_LOGIN))+"_stats.sqlite";
//--- open/create the database in the common terminal folder
  int db=DatabaseOpen(filename, DATABASE OPEN READWRITE | DATABASE OPEN CREATE | DATA
  if(db==INVALID_HANDLE)
    {
     Print("DB: ", filename, " open failed with code ", GetLastError());
      return;
     }
//--- create the DEALS table
  if(!CreateTableDeals(db))
     {
     DatabaseClose(db);
     return;
    }
   PrintFormat("Deals in the trading history: %d ", ExtDealsTotal);
//--- get trading statistics per symbols
  int request=DatabasePrepare(db, "SELECT r.*,"
                               " (case when r.trades != 0 then (r.gross profit+r.gross)
                               " (case when r.trades != 0 then r.win trades*100.0/r.
                               " (case when r.trades != 0 then r.loss trades*100.0/
                               " r.gross profit/r.win trades as average profit,"
                               " r.gross loss/r.loss trades as average loss, "
                               " (case when r.gross loss!=0.0 then r.gross profit/(-
                               "FROM "
                                   " ("
                                   SELECT SYMBOL, "
                                   sum(case when entry =1 then 1 else 0 end) as trade;sum(case when profit > 0 then profit else 0 end) as
                               " sum(case when profit \leq 0 then profit else 0 end) as
                               " sum(swap) as total swap, "
                               " sum(commission) as total_commission,"
                                   sum(profit) as total profit,"
                               " sum(profit+swap+commission) as net_profit,"
                               " sum(case when profit > 0 then 1 else 0 end) as win
                               " sum(case when profit < 0 then 1 else 0 end) as loss
                                   " FROM DEALS "
                               " WHERE SYMBOL <> '' and SYMBOL is not NULL "
                                   GROUP BY SYMBOL"
                                   ) as r");
  if(request==INVALID_HANDLE)
     {
     Print("DB: ", filename, " request failed with code ", GetLastError());
     DatabaseClose(db);
     return;
     }
   Symbol Stats stats[], symbol stats;
   ArrayResize(stats, ExtDealsTotal);
   int i=0;
```
2584

#### Trabalhar com bancos de dados

}

### //--- get records from request results for(; DatabaseReadBind(request, symbol\_stats) ; i++) { stats[i].name=symbol stats.name; stats[i].trades=symbol stats.trades; stats[i].gross\_profit=symbol\_stats.gross\_profit; stats[i].gross\_loss=symbol\_stats.gross\_loss; stats[i].total\_commission=symbol\_stats.total\_commission; stats[i].total swap=symbol stats.total swap; stats[i].total profit=symbol stats.total profit; stats[i].net profit=symbol stats.net profit; stats[i].win trades=symbol stats.win trades; stats[i].loss trades=symbol stats.loss trades; stats[i].expected\_payoff=symbol\_stats.expected\_payoff; stats[i].win\_percent=symbol\_stats.win\_percent; stats[i].loss\_percent=symbol\_stats.loss\_percent; stats[i].average\_profit=symbol\_stats.average\_profit; stats[i].average\_loss=symbol\_stats.average\_loss; stats[i].profit factor=symbol stats.profit factor; ArrayResize(stats, i); Print("Trade statistics by Symbol"); ArrayPrint(stats); Print(""); //--- delete the request DatabaseFinalize(request); //--- get trading statistics for Expert Advisors by Magic Numbers request=DatabasePrepare(db, "SELECT r.\*," " (case when r.trades  $!=$  0 then (r.gross profit+r.gross) " (case when r.trades != 0 then r.win trades\*100.0/r.trad " (case when r.trades != 0 then r.loss trades\*100.0/r.trades = " r.gross profit/r.win trades as average profit," " r.gross loss/r.loss trades as average loss, " " (case when r.gross loss!=0.0 then r.gross profit/(-r.gross) "FROM "  $\mathcal{C}^{\mathbf{u}}$ SELECT MAGIC." sum(case when entry =1 then 1 else 0 end) as trades, " sum(case when profit  $> 0$  then profit else 0 end) as gro " sum(case when profit  $<$  0 then profit else 0 end) as grow

MOI 5

" sum(swap) as total swap, "

" sum(commission) as total\_commission,"

- " sum(profit) as total\_profit,"
- " sum(profit+swap+commission) as net profit,"
- " sum(case when profit  $> 0$  then 1 else 0 end) as win trad
- " sum(case when  $profit < 0$  then  $1$  else  $0$  end) as loss trades " " FROM DEALS "
- " WHERE SYMBOL <> '' and SYMBOL is not NULL "

#### Trabalhar com bancos de dados

```
" GROUP BY MAGIC"
                            " ) as r");
   if(request==INVALID_HANDLE)
     {
      Print("DB: ", filename, " request failed with code ", GetLastError());
     DatabaseClose(db);
      return;
     }
  Magic Stats EA stats[], magic stats;
  ArrayResize(EA_stats, ExtDealsTotal);
   i=0;
//--- print
   for(; DatabaseReadBind(request, magic_stats) ; i++)
     {
      EA_stats[i].magic=magic_stats.magic;
      EA_stats[i].trades=magic_stats.trades;
      EA_stats[i].gross_profit=magic_stats.gross_profit;
      EA_stats[i].gross_loss=magic_stats.gross_loss;
      EA_stats[i].total_commission=magic_stats.total_commission;
      EA stats[i].total swap=magic stats.total swap;
      EA_stats[i].total_profit=magic_stats.total_profit;
      EA_stats[i].net_profit=magic_stats.net_profit;
      EA stats[i].win trades=magic stats.win trades;
      EA_stats[i].loss_trades=magic_stats.loss_trades;
      EA stats[i].expected payoff=magic stats.expected payoff;
      EA_stats[i].win_percent=magic_stats.win_percent;
      EA_stats[i].loss_percent=magic_stats.loss_percent;
      EA_stats[i].average_profit=magic_stats.average_profit;
      EA_stats[i].average_loss=magic_stats.average_loss;
      EA_stats[i].profit_factor=magic_stats.profit_factor;
     }
  ArrayResize(EA stats, i);
   Print("Trade statistics by Magic Number");
  ArrayPrint(EA stats);
   Print("");
//--- delete the request
   DatabaseFinalize(request);
//--- make sure that hedging system for open position management is used on the account
  if((ENUM_ACCOUNT_MARGIN_MODE)AccountInfoInteger(ACCOUNT_MARGIN_MODE)!=ACCOUNT_MARGI
     {
      //--- deals cannot be transformed to trades using a simple method through transations, therefore complete operations, therefore -DatabaseClose(db);
      return;
     }
//--- now create the TRADES table based on the DEALS table
   if(!CreateTableTrades(db))
     {
```
# **MOL5**

```
DatabaseClose(db);
      return;
     }
//--- fill in the TRADES table using an SQL query based on DEALS table data
   if(DatabaseTableExists(db, "DEALS"))
      //--- populate the TRADES table
      if(!DatabaseExecute(db, "INSERT INTO TRADES(TIME IN,HOUR IN,TICKET,TYPE,VOLUME,
                          "SELECT "
                          " d1.time as time_in,"
                          " d1.hour as hour in, "
                          " dl.position id as ticket,"
                          " d1.type as type,"
                          " d1.volume as volume,"
                          " d1.symbol as symbol,"
                          " d1.price as price in, "
                          " d2.time as time out, "
                          " d2.price as price out, "
                          " d1.commission+d2.commission as commission,"
                          " d2.swap as swap,"
                          " d2.profit as profit "
                          "FROM DEALS d1 "
                          "INNER JOIN DEALS d2 ON d1.position id=d2.position id "
                          "WHERE d1.entry=0 AND d2.entry=1 "))
        {
        Print("DB: fillng the table TRADES failed with code ", GetLastError());
        return;
        }
//--- get trading statistics by market entry hours
   request=DatabasePrepare(db, "SELECT r.*,"
                           " (case when r.trades != 0 then (r.gross profit+r.gross)
                           " (case when r.trades != 0 then r.win trades*100.0/r.trad
                           " (case when r.trades != 0 then r.loss trades*100.0/r.trades =
                           " r.gross profit/r.win trades as average profit,"
                           " r.gross loss/r.loss trades as average loss,"
                           " (case when r.gross loss!=0.0 then r.gross profit/(-r.gross)
                           "FROM "
                           \mathbf{u} = -\mathbf{u}SELECT HOUR IN, "
                           " count() as trades,"
                               sum(volume) as volume,"
                           " sum(case when profit > 0 then profit else 0 end) as gro
                           " sum(case when profit < 0 then profit else 0 end) as gro
                           " sum(profit) as net profit,"
                           " sum(case when profit > 0 then 1 else 0 end) as win trad
                           " sum(case when profit < 0 then 1 else 0 end) as loss trades "
                           " FROM TRADES "
                           " WHERE SYMBOL <> '' and SYMBOL is not NULL "
                           " GROUP BY HOUR_IN"
```
## MOI 5

```
" ) as r");
  if(request==INVALID_HANDLE)
   {
    Print("DB: ", filename, " request failed with code ", GetLastError());
    DatabaseClose(db);
    return;
   }
  Hour Stats hours stats[], h stats;
  ArrayResize(hours stats, ExtDealsTotal);
  i=0;//--- printfor(; DatabaseReadBind(request, h stats) ; i++)
   {
    hours stats[i].hour in=h stats.hour in;
    hours stats[i].trades=h stats.trades;
    hours stats[i].volume=h stats.volume;
    hours stats[i].gross profit=h stats.gross profit;
    hours stats[i].gross loss=h stats.gross loss;
    hours stats[i].net profit=h stats.net profit;
    hours stats[i].win trades=h_stats.win_trades;
    hours stats[i].loss trades=h_stats.loss trades;
    hours stats[i].expected payoff=h stats.expected payoff;
    hours stats[i].win percent=h stats.win percent;
    hours stats[i].loss percent=h stats.loss percent;
    hours stats[i].average profit=h stats.average profit;
    hours stats[i].average loss=h stats.average loss;
    hours stats[i].profit factor=h stats.profit factor;
   }
  ArrayResize(hours stats, i);
  Print("Trade statistics by entry hour");
  ArrayPrint(hours stats);
  Print("");
//--- delete the request
  DatabaseFinalize(request);
//--- close database
 DatabaseClose(db);
  return;
 }
/*
Deals in the trading history: 2771
Trade statistics by Symbol
    [name] [trades] [gross profit] [gross loss] [total commission] [total swap] [tot
[0] "AUDUSD" 112 503.20000 -568.00000 -8.83000 -24.64000
[1] "EURCHF" 125 607.71000 -956.85000 -11.77000 -45.02000
[2] "EURJPY" 127 1078.49000 -1057.83000 -10.61000 -45.76000
[3] "EURUSD" 233 1685.60000 -1386.80000 -41.00000 -83.76000 |
[4] "GBPCHF" 125 1881.37000 -1424.72000 -22.60000 -51.56000 |
[5] "GBPJPY" 127 1943.43000 -1776.67000 -18.84000 -52.46000
```
# MQL5

### Trabalhar com bancos de dados

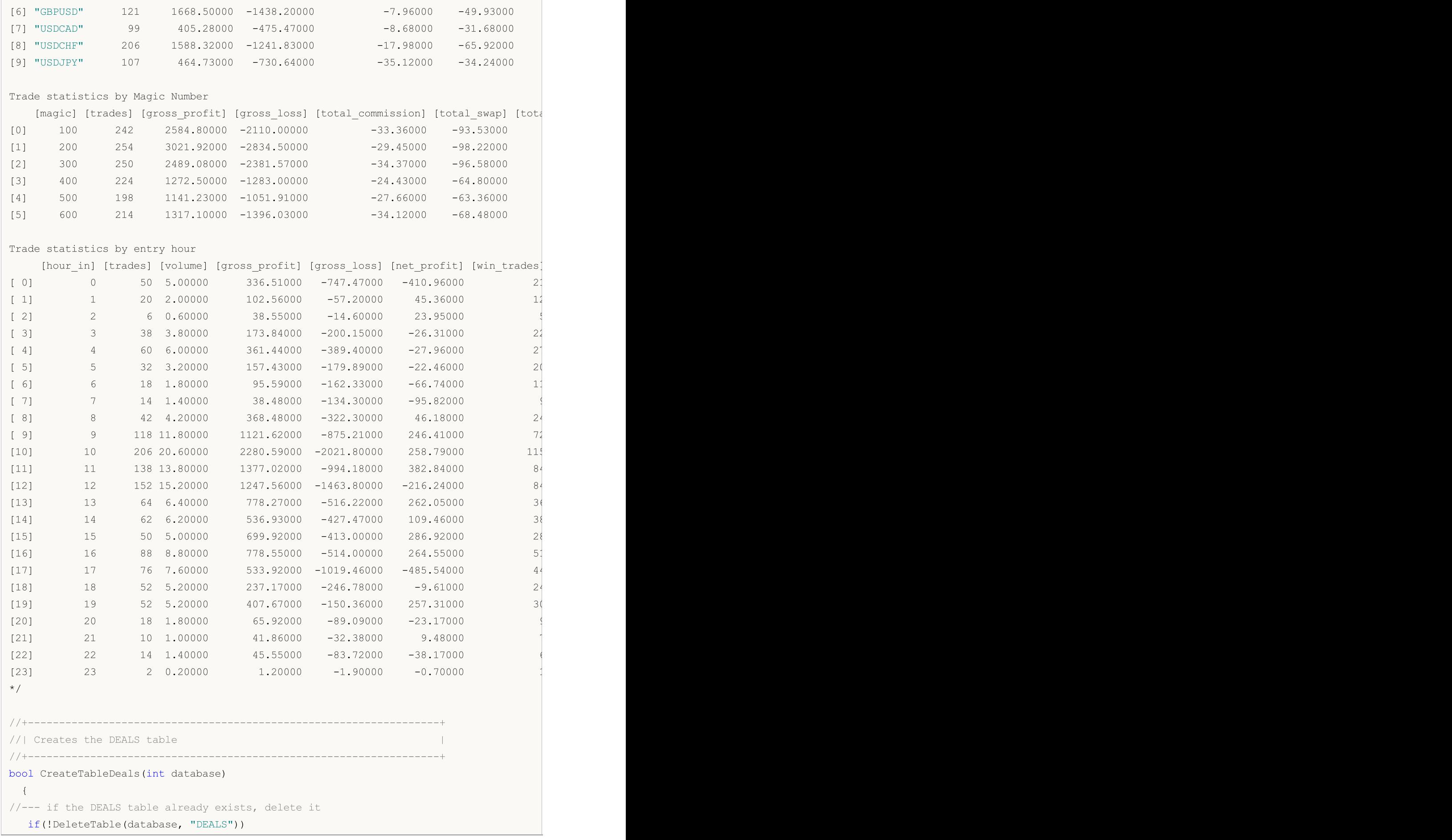

```
{
     return(false);
    }
//--- check if the table exists
  if(!DatabaseTableExists(database, "DEALS"))
     //--- create the table
     if(!DatabaseExecute(database, "CREATE TABLE DEALS("
                         "ID INT KEY NOT NULL,"
                         "ORDER_ID INT NOT NULL,"
                         "POSITION_ID INT NOT NULL,"
                         "TIME INT NOT NULL,"
                         "TYPE INT NOT NULL, "<br>"ENTRY INT NOT NULL, "
                                    INT NOT NULL,"
                         "SYMBOL CHAR(10),"
                         "VOLUME REAL,"
                         "PRICE REAL,"
                         "PROFIT REAL,"
                         "SWAP REAL,"
                         "COMMISSION REAL,"
                         "MAGIC INT,"
                         "HOUR INT,"
                         "REASON INT);"))
       {
        Print("DB: create the DEALS table failed with code ", GetLastError());
        return(false);
       }
//--- request the entire trading history
  datetime from date=0;
  datetime to date=TimeCurrent();
//--- request the history of deals in the specified interval
  HistorySelect(from date, to date);
  ExtDealsTotal=HistoryDealsTotal();
//--- add deals to the table
  if(!InsertDeals(database))
     return(false);
//--- the table has been successfully created
  return(true);
 \lambda//+------------------------------------------------------------------+
//| Deletes a table with the specified name from the database |
//+------------------------------------------------------------------+
bool DeleteTable(int database, string table_name)
 {
  if(!DatabaseExecute(database, "DROP TABLE IF EXISTS "+table_name))
    \left\{ \right.Print("Failed to drop the DEALS table with code ", GetLastError());
     return(false);
    }
//--- the table has been successfully deleted
```
# MOI 5

```
return(true);
 }
//+------------------------------------------------------------------+
//| Adds deals to the database table |
//+------------------------------------------------------------------+
bool InsertDeals(int database)
 {
//--- Auxiliary variables
  ulong deal_ticket; // deal ticket
  long order ticket; // the ticket of the order by which the deal was executed
  long position ticket; // ID of the position to which the deal belongs
  datetime time; \frac{1}{2} // deal execution time
  long type ; \sqrt{2} deal type
  long entry ; \frac{1}{2} deal direction
  string symbol; \frac{1}{2} // the symbol fro which the deal was executed
  double volume; \frac{1}{2} volume;
  double price; // price
  double profit; \frac{1}{2} // financial result
  double swap; // swap
  double commission; // commission
  long magic; // Magic number (Expert Advisor ID)
  long reason; \frac{1}{2} reason; \frac{1}{2} deal execution reason or source
  char hour; \frac{1}{4} hour;
  MqlDateTime time strusture;
//--- go through all deals and add them to the database
  bool failed=false;
  int deals=HistoryDealsTotal();
// --- lock the database before executing transactions
  DatabaseTransactionBegin(database);
  for(int i=0; i<deals; i++)
    {
     deal ticket= HistoryDealGetTicket(i);
     order ticket= HistoryDealGetInteger(deal ticket, DEAL ORDER);
     position_ticket=HistoryDealGetInteger(deal_ticket, DEAL_POSITION_ID);
     time= (datetime)HistoryDealGetInteger(deal_ticket, DEAL_TIME);
     type= HistoryDealGetInteger(deal ticket, DEAL TYPE);
     entry= HistoryDealGetInteger(deal_ticket, DEAL_ENTRY);
     symbol= HistoryDealGetString(deal ticket, DEAL SYMBOL);
     volume= HistoryDealGetDouble(deal_ticket, DEAL_VOLUME);
     price= HistoryDealGetDouble(deal ticket, DEAL PRICE);
     profit= HistoryDealGetDouble(deal ticket, DEAL PROFIT);
     swap= HistoryDealGetDouble(deal ticket, DEAL SWAP);
     commission= HistoryDealGetDouble(deal_ticket, DEAL_COMMISSION);
     magic= HistoryDealGetInteger(deal ticket, DEAL MAGIC);
     reason= HistoryDealGetInteger(deal_ticket, DEAL_REASON);
     TimeToStruct(time, time strusture);
     hour= (char)time strusture.hour;
     //--- add each deal to the table using the following request
     string request text=StringFormat("INSERT INTO DEALS (ID,ORDER ID,POSITION ID,TIM
```

```
"VALUES (%d, %d, %d, %d, %d, %d, '%s', %G, %G,
                                      deal ticket, order ticket, position ticket, tim
     if(!DatabaseExecute(database, request_text))
       {
        PrintFormat("%s: failed to insert deal #%d with code %d", FUNCTION, deal
        PrintFormat("i=%d: deal #%d %s", i, deal ticket, symbol);
        failed=true;
        break;
       }
   }
//--- check for transaction execution errors
  if(failed)
   \left\{\right\}//--- roll back all transactions and unlock the database
     DatabaseTransactionRollback(database);
     PrintFormat("%s: DatabaseExecute() failed with code ", __FUNCTION , GetLastError()
     return(false);
    }
//--- all transactions have been performed successfully - record changes and unlock the
  DatabaseTransactionCommit(database);
 return(true);
 }
//+------------------------------------------------------------------+
//| Creates the TRADES table |
//+------------------------------------------------------------------+
bool CreateTableTrades(int database)
\left\{\right\}//--- if the TRADES table already exists, delete it
  if(!DeleteTable(database, "TRADES"))
     return(false);
//--- check if the table exists
  if(!DatabaseTableExists(database, "TRADES"))
     //--- create the table
     if(!DatabaseExecute(database, "CREATE TABLE TRADES("
                         "TIME_IN INT NOT NULL, "
                         "HOUR_IN INT NOT NULL,"
                         "TICKET INT NOT NULL,"
                         "TYPE INT NOT NULL,"
                         "VOLUME REAL,"
                         "SYMBOL CHAR(10),"
                         "PRICE IN REAL,"
                         "TIME OUT INT NOT NULL, "
                         "PRICE_OUT REAL,"
                         "COMMISSION REAL,"
                         "SWAP REAL,"
                         "PROFIT REAL);"))
        {
        Print("DB: create the TRADES table failed with code ", GetLastError());
        return(false);
```

```
\qquad \}//--- the table has been successfully created
 return(true);
 }
//+------------------------------------------------------------------+
```
### Veja também

[DatabasePrepare,](#page-2592-0) [DatabaseFinalize](#page-2622-0)
## <span id="page-2592-0"></span>**DatabasePrepare**

Cria um identificador de consulta, que pode ser executado usando [DatabaseRead\(\).](#page-2617-0)

```
int DatabasePrepare(
 int database, // identificador de banco de dados recebido em DatabaseOpen
  string sql, \frac{1}{2} // consulta SQL
         ... // parâmetros de consulta
  );
```
#### Parâmetros

database

[in] Identificador do banco de dados, obtido em [DatabaseOpen\(\).](#page-2562-0)

sql

2593

[in] Consulta SQL que pode conter parâmetros de substituição automática com nomes ?1,?2,...

...

[in] Parâmetros de consulta substituídos automaticamente.

### Valor retornado

Se for bem-sucedido, retorna o identificador para a consulta SQL, caso contrário, retorna [INVALID\\_HANDLE.](#page-959-0) Para obter o código de erro, use GetLastError(), possíveis respostas:

- ERR\_INVALID\_PARAMETER (4003) caminho para o arquivo de banco de dados contendo uma string vazia ou definida uma combinação incompatível de sinalizadores;
- ERR\_NOT\_ENOUGH\_MEMORY (4004) memória insuficiente;
	-
- · ERR\_WRONG\_STRING\_PARAMETER (5040) erro ao converter a consulta em uma string UTF-8;
- · ERR\_DATABASE\_INVALID\_HANDLE (5121) identificador de banco de dados inválido;
- · ERR\_DATABASE\_TOO\_MANY\_OBJECTS (5122) excedido número máximo de objetos Database;
- ERR\_DATABASE\_PREPARE (5125) erro ao criar consulta.

#### Observação

A função DatabasePrepare() não realiza a consulta relacionada ao banco de dados. Seu objetivo é verificar se os parâmetros da consulta são corretos e retornar o identificador com base nos resultados dessa verificação para executar a consulta SQL. A consulta em si será executada na primeira chamada de [DatabaseRead\(\)](#page-2617-0).

Example:

```
//--- Structure to store the deal
struct Deal
  \{ulong ticket; \frac{1}{2} bEAL TICKET
   long order ticket; // DEAL ORDER
   long position_ticket; // DEAL_POSITION_ID
   datetime time; \frac{1}{2} // DEAL TIME
   char type; \frac{1}{2} ( \frac{1}{2} \frac{1}{2} \frac{1}{2} \frac{1}{2} \frac{1}{2} \frac{1}{2} \frac{1}{2} \frac{1}{2} \frac{1}{2} \frac{1}{2} \frac{1}{2} \frac{1}{2} \frac{1}{2} \frac{1}{2} \frac{1}{2} \frac{1}{2} \frac{1}{2} \frac{1}{2} \frac{1}{2} \frac{1}{2}char entry; \sqrt{2} DEAL ENTRY
    string symbol; \frac{1}{2} // DEAL SYMBOL
```

```
Trabalhar com bancos de dados
```

```
double volume; \sqrt{2} DEAL VOLUME
  double price; \sqrt{} DEAL_PRICE
  double profit; \sqrt{} DEAL_PROFIT
  double swap; \sqrt{2} DEAL SWAP
  double commission; // DEAL_COMMISSION
 long magic; \sqrt{2} DEAL MAGIC
  char reason; \frac{1}{2} reason; \frac{1}{2} DEAL REASON
 };
//--- Structure to store the trade: the order of members corresponds to the position
struct Trade
 {
  datetime time_in; // entry time
 ulong ticket; \sqrt{2} position ID
 char type; \sqrt{2} buy or sell
 double volume; \sqrt{2} volume
 string symbol; \frac{1}{2} // symbol
 double price_in; // entry price
  datetime time_out; // exit time
 double price_out; // exit price<br>double commission; // entry and
  double commission; // entry and exit commission
 double swap; \sqrt{2} // swap
  double profit; \frac{1}{2} profit; \frac{1}{2} profit or loss
 };
//+------------------------------------------------------------------+
//| Script program start function |
//+------------------------------------------------------------------+
void OnStart()
 {
//--- create the file name
  string filename=IntegerToString(AccountInfoInteger(ACCOUNT_LOGIN))+"_trades.sqlite"
//--- open/create the database in the common terminal folder
  int db=DatabaseOpen(filename, DATABASE OPEN READWRITE | DATABASE OPEN CREATE | DATA
  if(db==INVALID_HANDLE)
    {
     Print("DB: ", filename, " open failed with code ", GetLastError());
    return;
    }
//--- create the DEALS table
  if(!CreateTableDeals(db))
   \left\{\right.DatabaseClose(db);
    return;
   }
//--- request the entire trading history
  datetime from date=0;
  datetime to date=TimeCurrent();
//--- request the history of deals in the specified interval
  HistorySelect(from date, to date);
  int deals_total=HistoryDealsTotal();
```

```
PrintFormat("Deals in the trading history: %d ", deals total);
//--- add deals to the table
  if(!InsertDeals(db))
     return;
//--- show the first 10 deals
  Deal deals[], deal;
  ArrayResize(deals, 10);
  int request=DatabasePrepare(db, "SELECT * FROM DEALS");
   if(request==INVALID_HANDLE)
    {
      Print("DB: ", filename, " request failed with code ", GetLastError());
      DatabaseClose(db);
      return;
    }
   int i;
   for(i=0; DatabaseReadBind(request, deal); i++)
     {
      if(i)=10)break;
      deals[i].ticket=deal.ticket;
      deals[i].order_ticket=deal.order_ticket;
      deals[i].position ticket=deal.position ticket;
      deals[i].time=deal.time;
      deals[i].type=deal.type;
      deals[i].entry=deal.entry;
      deals[i].symbol=deal.symbol;
      deals[i].volume=deal.volume;
      deals[i].price=deal.price;
      deals[i].profit=deal.profit;
      deals[i].swap=deal.swap;
      deals[i].commission=deal.commission;
      deals[i].magic=deal.magic;
      deals[i].reason=deal.reason;
     }
//--- print the deals
  if(i>0)
    \left\{ \right.ArrayResize(deals, i);
     PrintFormat("The first %d deals:", i);
     ArrayPrint(deals);
     }
//--- delete request after use
   DatabaseFinalize(request);
//--- make sure that hedging system for open position management is used on the account
  if((ENUM_ACCOUNT_MARGIN_MODE)AccountInfoInteger(ACCOUNT_MARGIN_MODE)!=ACCOUNT_MARGI
     {
      //--- deals cannot be transformed to trades using a simple method through transa
```

```
DatabaseClose(db);
     return;
     }
//--- now create the TRADES table based on the DEALS table
  if(!CreateTableTrades(db))
    {
     DatabaseClose(db);
     return;
    }
//--- fill in the TRADES table using an SQL query based on DEALS table data
  ulong start=GetMicrosecondCount();
  if(DatabaseTableExists(db, "DEALS"))
      //--- populate the TRADES table
     if(!DatabaseExecute(db, "INSERT INTO TRADES(TIME IN,TICKET,TYPE,VOLUME,SYMBOL, PR
                          "SELECT "
                          " d1.time as time_in,"
                          " dl.position id as ticket,"
                          " d1.type as type,"
                          " d1.volume as volume,"
                          " d1.symbol as symbol,"
                          " d1.price as price in, "
                          " d2.time as time out, "
                          " d2.price as price out, "
                          " d1.commission+d2.commission as commission,"
                          " d2.swap as swap,"
                          " d2.profit as profit "
                          "FROM DEALS d1 "
                          "INNER JOIN DEALS d2 ON d1.position id=d2.position id "
                          "WHERE d1.entry=0 AND d2.entry=1 "))
        {
         Print("DB: fillng the TRADES table failed with code ", GetLastError());
        return;
        }
  ulong transaction time=GetMicrosecondCount()-start;
//--- show the first 10 deals
  Trade trades[], trade;
  ArrayResize(trades, 10);
   request=DatabasePrepare(db, "SELECT * FROM TRADES");
  if(request==INVALID_HANDLE)
     {
     Print("DB: ", filename, " request failed with code ", GetLastError());
     DatabaseClose(db);
     return;
     }
   for(i=0; DatabaseReadBind(request, trade); i++)
     {
     if(i>=10)
```

```
break;
      trades[i].time_in=trade.time_in;
      trades[i].ticket=trade.ticket;
      trades[i].type=trade.type;
      trades[i].volume=trade.volume;
      trades[i].symbol=trade.symbol;
      trades[i].price_in=trade.price_in;
      trades[i].time_out=trade.time_out;
      trades[i].price_out=trade.price_out;
     trades[i].commission=trade.commission;
     trades[i].swap=trade.swap;
     trades[i].profit=trade.profit;
    }
//--- print trades
  if(i>0)\left\{ \right.ArrayResize(trades, i);
     PrintFormat("\r\nThe first %d trades:", i);
     ArrayPrint(trades);
     PrintFormat("Filling the TRADES table took \frac{2}{3}.2f milliseconds", double(transaction
    }
//--- delete request after use
  DatabaseFinalize(request);
//--- close the database
  DatabaseClose(db);
 }
/*
Results:
  Deals in the trading history: 2741
  The first 10 deals:
      [ticket] [order ticket] [position ticket] [time] [type] [entry] [swap
   [0] 34429573 0 0 2019.09.05 22:39:59 2 0 "" 0.00000 0.00000 2000.00000 0.0000 0.00000 0 0
  [1] 34432127 51447238 51447238 2019.09.06 06:00:03 0 0 "[2] 34432128 51447239 51447239 2019.09.06 06:00:03 1 0 "USDCHF" 0.10000 0.98697 0.00000 0.0000 -0.16000 500 3
  [3] 34432450 51447565 51447565 2019.09.06 07:00:00 0 0 "EURUSD" 0.10000 1.10348 0.00000 0.0000 -0.18000 400 3
   [4] 34432456 51447571 51447571 2019.09.06 07:00:00 1 0 "4[5] 34432879 51448053 51448053 2019.09.06 08:00:00 1 0 "USDCHF" 0.10000 0.98701 0.00000 0.0000 -0.16000 600 3
  [6] 34432888 51448064 51448064 2019.09.06 08:00:00 0 0 m
  [7] 34435147 51450470 51450470 2019.09.06 10:30:00 1 0 "[8] 34435152 51450476 51450476 2019.09.06 10:30:00 0 0 "GBPUSD" 0.10000 1.23038 0.00000 0.0000 -0.20000 100 3
  [9] 34435154 51450479 0019.09.06 10:30:00 1 0 "E
  The first 10 trades:
                [time_in] [ticket] [type] [volume] [symbol] [price_in] [time
   [0] 2019.09.06 06:00:03 51447238 0 0.10000 "USDCAD" 1.32320 2019.09.06 18
   [1] 2019.09.06 06:00:03 51447239 1 0.10000 "USDCHF" 0.98697 2019.09.06 18
   [2] 2019.09.06 07:00:00 51447565 0 0.10000 "EURUSD" 1.10348 2019.09.09 03:
   [3] 2019.09.06 07:00:00 51447571 1 0.10000 "AUDUSD" 0.68203 2019.09.09 03:
```

```
[4] 2019.09.06 08:00:00 51448053 1 0.10000 "USDCHF" 0.98701 2019.09.06 18
  . .<br>[5] 2019.09.06 08:00:00 51448064      0  0.10000 "USDJPY" 106.96200 2019.09.06 18
  [6] 2019.09.06 10:30:00 51450470 1 0.10000 "EURUSD" 1.10399 2019.09.06 14:
  [7] 2019.09.06 10:30:00 51450476  0 0.10000 "GBPUSD" 1.23038 2019.09.06 14:
  [8] 2019.09.06 10:30:00 51450479 1 0.10000 "EURJPY" 118.12000 2019.09.06 14:
  [9] 2019.09.06 10:30:00 51450480  0 0.10000 "GBPJPY" 131.65300 2019.09.06 14:
  Filling the TRADES table took 12.51 milliseconds
\star /
//+------------------------------------------------------------------+
//| Creates the DEALS table |
//+------------------------------------------------------------------+
bool CreateTableDeals(int database)
 \left\{ \right.//--- if the DEALS table already exists, delete it
 if(!DeleteTable(database, "DEALS"))
   \left\{ \begin{array}{c} 1 \end{array} \right\}return(false);
   }
//--- check if the table exists
  if(!DatabaseTableExists(database, "DEALS"))
    //--- create the table
     if(!DatabaseExecute(database, "CREATE TABLE DEALS("
                       "ID INT KEY NOT NULL,"
                       "ORDER_ID INT NOT NULL,"
                       "POSITION_ID INT NOT NULL,"
                       "TIME INT NOT NULL,"
                       "TYPE INT NOT NULL,"
                       "ENTRY INT NOT NULL,"
                       "SYMBOL CHAR(10),"
                       "VOLUME REAL,"
                       "PRICE REAL,"
                       "PROFIT REAL,"
                       "SWAP REAL,"
                       "COMMISSION REAL,"
                       "MAGIC INT,"
                       "REASON INT );"))
       {
        Print("DB: create the DEALS table failed with code ", GetLastError());
       return(false);
       }
//--- the table has been successfully created
 return(true);
 }
//+------------------------------------------------------------------+
//| Deletes a table with the specified name from the database |
//+------------------------------------------------------------------+
bool DeleteTable(int database, string table_name)
 \downarrowif(!DatabaseExecute(database, "DROP TABLE IF EXISTS "+table_name))
```

```
MOI 5
```

```
{
     Print("Failed to drop the DEALS table with code ", GetLastError());
     return(false);
    }
//--- the table has been successfully deleted
  return(true);
 }
//+------------------------------------------------------------------+
//| Adds deals to the database table |
//+------------------------------------------------------------------+
bool InsertDeals(int database)
 \mathbf{I}//--- Auxiliary variables
  ulong deal ticket; // deal ticket
  long order ticket; // the ticket of the order by which the deal was executed
  long position ticket; // ID of the position to which the deal belongs
  datetime time; \frac{1}{2} deal execution time
  long type; \frac{1}{2} // deal type
  long entry; \frac{1}{2} deal direction
  string symbol; \frac{1}{2} // the symbol fro which the deal was executed
  double volume; \frac{1}{2} volume;
  double price; // price
  double profit; \frac{1}{2} // financial result
  double swap; // swap
  double commission; // commission
  long magic; // Magic number (Expert Advisor ID)
  long reason; \frac{1}{2} reason; \frac{1}{2} deal execution reason or source
//--- go through all deals and add them to the database
  bool failed=false;
  int deals=HistoryDealsTotal();
// --- lock the database before executing transactions
  DatabaseTransactionBegin(database);
  for(int i=0; i<deals; i++)
    {
     deal ticket= HistoryDealGetTicket(i);
     order ticket= HistoryDealGetInteger(deal ticket, DEAL ORDER);
     position_ticket=HistoryDealGetInteger(deal_ticket, DEAL_POSITION_ID);
     time= (datetime)HistoryDealGetInteger(deal ticket, DEAL TIME);
     type= HistoryDealGetInteger(deal ticket, DEAL TYPE);
     entry= HistoryDealGetInteger(deal ticket, DEAL ENTRY);
     symbol= HistoryDealGetString(deal ticket, DEAL SYMBOL);
     volume= HistoryDealGetDouble(deal_ticket, DEAL_VOLUME);
     price= HistoryDealGetDouble(deal ticket, DEAL PRICE);
     profit= HistoryDealGetDouble(deal ticket, DEAL PROFIT);
     swap= HistoryDealGetDouble(deal ticket, DEAL SWAP);
     commission= HistoryDealGetDouble(deal ticket, DEAL COMMISSION);
     magic= HistoryDealGetInteger(deal ticket, DEAL MAGIC);
     reason= HistoryDealGetInteger(deal ticket, DEAL REASON);
     //--- add each deal to the table using the following request
```

```
string request text=StringFormat("INSERT INTO DEALS (ID,ORDER ID,POSITION ID,TIM
                                      "VALUES (%d, %d, %d, %d, %d, %d, '%s', %G, %G,
                                     deal ticket, order ticket, position ticket, time,
     if(!DatabaseExecute(database, request text))
       {
       PrintFormat("%s: failed to insert deal #%d with code %d", FUNCTION, deal
        PrintFormat("i=%d: deal #%d %s", i, deal ticket, symbol);
        failed=true;
        break;
       }
    }
//--- check for transaction execution errors
  if(failed)
    {
     //--- roll back all transactions and unlock the database
     DatabaseTransactionRollback(database);
     PrintFormat("%s: DatabaseExecute() failed with code %d", FUNCTION , GetLastEr
     return(false);
    }
//--- all transactions have been performed successfully - record changes and unlock the
 DatabaseTransactionCommit(database);
  return(true);
 }
//+------------------------------------------------------------------+
//| Creates the TRADES table |
//+------------------------------------------------------------------+
bool CreateTableTrades(int database)
 \left\{ \right.//--- if the TRADES table already exists, delete it
  if(!DeleteTable(database, "TRADES"))
     return(false);
//--- check if the table exists
  if(!DatabaseTableExists(database, "TRADES"))
     //--- create the table
     if(!DatabaseExecute(database, "CREATE TABLE TRADES("
                         "TIME_IN INT NOT NULL,"
                         "TICKET INT NOT NULL,"
                         "TYPE INT NOT NULL,"
                         "VOLUME REAL,"
                         "SYMBOL CHAR(10),"
                         "PRICE IN REAL,"
                         "TIME OUT INT NOT NULL, "
                         "PRICE_OUT REAL, "
                         "COMMISSION REAL,"
                         "SWAP REAL,"
                         "PROFIT REAL);"))
        {
        Print("DB: create the TRADES table failed with code ", GetLastError());
        return(false);
```

```
MQL5
```

```
\qquad \}//--- the table has been successfully created
 return(true);
 }
//+------------------------------------------------------------------+
```
### Veja também

[DatabaseExecute,](#page-2580-0) [DatabaseFinalize](#page-2622-0)

## <span id="page-2601-0"></span>DatabaseReset

Redefine a consulta para seu status inicial, como após uma chamada de [DatabasePrepare\(\)](#page-2592-0).

```
int DatabaseReset(
  int request // identificador de consulta recebido em DatabasePrepare
  );
```
#### Parâmetros

2602

request

[in] Identificador de consulta recebido em [DatabasePrepare\(\)](#page-2592-0).

#### Valor retornado

Retorna true em caso de sucesso ou false, em caso de erro. Para obter o código de erro, use GetLastError(), possíveis respostas:

- · ERR\_DATABASE\_INVALID\_HANDLE (5121) identificador de banco de dados inválido;
- · código de erro SQLite, começando com ERR\_DATABASE\_ERROR(5601).

#### Observação

A função DatabaseReset() é projetada para execução múltipla de uma consulta com diferentes valores de parâmetro. Por exemplo, ao adicionar em massa dados a uma tabela usando o comando INSERT, para cada registro, é necessário criar um conjunto próprio de valores para cada campo.

Ao contrário de [DatabasePrepare\(\)](#page-2592-0), a chamada de DatabaseReset() não compila strings com comandos SQL em uma nova consulta, por isso, DatabaseReset() é muito mais rápido do que DatabasePrepare().

DatabaseReset() é usado juntamente com a função [DatabaseBind\(\)](#page-2607-0) e/ou [DatabaseBindArray\(\)](#page-2612-0), se for necessário alterar os valores dos parâmetros da consulta após a execução de [DatabaseRead\(\).](#page-2617-0) Isso significa que antes de definir novos valores de parâmetros de consulta (antes do bloco de chamada de DatabaseBind/DatabaseBindArray) é necessário chamar DatabaseReset() para redefini-lo ao seu estado inicial. A própria consulta parametrizada deve ser criada com a ajuda de [DatabasePrepare\(\).](#page-2592-0)

Tanto DatabaseReset() quanto DatabasePrepare() não consultam o banco de dados. A consulta direta é executada ao chamar [DatabaseRead\(\)](#page-2617-0) ou [DatabaseReadBind\(\)](#page-2618-0).

A chamada de DatabaseReset() não redefine os valores dos parâmetros na consulta, se eles foram definidos através da chamada de DatabaseBind()/DatabaseBindArray(), ou seja, os parâmetros mantêm os seus valores. Assim, é possível alterar o valor de apenas um parâmetro, pois não há necessidade de registrar novamente todos os parâmetros de consulta após chamar DatabaseReset().

Não se pode passar ao DatabaseReset() o identificador da consulta que foi excluída com a ajuda de [DatabaseFinalize\(\)](#page-2622-0). Isso causa um erro.

#### Exemplo:

```
//+------------------------------------------------------------------+
//| Script program start function |
//+------------------------------------------------------------------+
void OnStart()
  {
```

```
//--- criamos ou abrimos o banco de dados
  string filename="symbols.sqlite";
  int db=DatabaseOpen(filename, DATABASE OPEN READWRITE | DATABASE OPEN CREATE);
  if(db==INVALID_HANDLE)
    {
    Print("DB: ", filename, " open failed with code ", GetLastError());
     return;
    }
  else
     Print("Database: ", filename, " opened successfully");
//--- se a tabela SYMBOLS existir, vamos exclui-la
  if(DatabaseTableExists(db, "SYMBOLS"))
    {
     //--- excluímos a tabela
     if(!DatabaseExecute(db, "DROP TABLE SYMBOLS"))
       {
        Print("Failed to drop table SYMBOLS with code ", GetLastError());
        DatabaseClose(db);
        return;
       }
    }
//--- criamos a tabela SYMBOLS
  if(!DatabaseExecute(db, "CREATE TABLE SYMBOLS("
                     "NAME TEXT NOT NULL, "
                     "DESCRIPTION TEXT ,"
                     "PATH TEXT ,"
                     "SPREAD INT , "
                     "POINT REAL NOT NULL,"
                      "DIGITS INT NOT NULL,"
                      "JSON BLOB );"))
     {
     Print("DB: ", filename, " create table failed with code ", GetLastError());
     DatabaseClose(db);
     return;
    }
//--- exibimos uma lista contendo todos os campos na tabela SYMBOLS
  if(DatabasePrint(db, "PRAGMA TABLE_INFO(SYMBOLS)", 0)<0)
    {
     PrintFormat("DatabasePrint(\"PRAGMA TABLE_INFO(SYMBOLS)\") failed, error code=%d
     DatabaseClose(db);
     return;
    }
//--- criamos a consulta parametrizada para adicionar símbolos à tabela SYMBOLS
  string sql="INSERT INTO SYMBOLS (NAME, DESCRIPTION, PATH, SPREAD, POINT, DIGITS, JSON)"
             " VALUES (?1,?2,?3,?4,?5,?6,?7);"; // parâmetros de consulta
  int request=DatabasePrepare(db, sql);
  if(request==INVALID_HANDLE)
   \left\{\right\}
```

```
PrintFormat("DatabasePrepare() failed with code=%d", GetLastError());
      Print("SQL request: ", sql);
     DatabaseClose(db);
     return;
     }
//--- percorremos todos os símbolos e os adicionamos à tabela SYMBOLS
  int symbols=SymbolsTotal(false);
  bool request error=false;
  DatabaseTransactionBegin(db);
   for(int i=0; i<symbols; i++)
     \sqrt{2}//--- definimos o valor dos parâmetros antes de adicionar um símbolo
     ResetLastError();
     string symbol=SymbolName(i, false);
      if(!DatabaseBind(request, 0, symbol))
        {
         PrintFormat("DatabaseBind() failed at line %d with code=%d", LINE , GetLast
        request_error=true;
        break;
       }
      //--- se a chamada anterior de DatabaseBind() foi bem-sucedida, definimos o segu
      if(!DatabaseBind(request, 1, SymbolInfoString(symbol, SYMBOL_DESCRIPTION)))
        {
         PrintFormat("DatabaseBind() failed at line %d with code=%d", LINE , GetLast
         request_error=true;
        break;
        }
      if(!DatabaseBind(request, 2, SymbolInfoString(symbol, SYMBOL_PATH)))
        {
         PrintFormat("DatabaseBind() failed at line %d with code=%d", LINE , GetLast
        request_error=true;
        break;
        }
      if(!DatabaseBind(request, 3, SymbolInfoInteger(symbol, SYMBOL_SPREAD)))
        \left\{ \right.PrintFormat("DatabaseBind() failed at line %d with code=%d", LINE , GetLast
         request_error=true;
        break;
        }
      if(!DatabaseBind(request, 4, SymbolInfoDouble(symbol, SYMBOL_POINT)))
        {
         PrintFormat("DatabaseBind() failed at line %d with code=%d", LINE , GetLast
        request_error=true;
        break;
        }
      if(!DatabaseBind(request, 5, SymbolInfoInteger(symbol, SYMBOL_DIGITS)))
        {
         PrintFormat("DatabaseBind() failed at line %d with code=%d", LINE , GetLast
```

```
request_error=true;
        break;
        }
      if(!DatabaseBind(request, 6, GetSymBolAsJson(symbol)))
        {
        PrintFormat("DatabaseBind() failed at line %d with code=%d", LINE , GetLast
         request_error=true;
        break;
        }
      //--- executamos a consulta para inserir o registro e verificamos se há erros
      if(!DatabaseRead(request)&&(GetLastError()!=ERR_DATABASE_NO_MORE_DATA))
        {
        PrintFormat("DatabaseRead() failed with code=%d", GetLastError());
        DatabaseFinalize(request);
        request_error=true;
        break;
        }
      else
         PrintFormat("%d: added %s", i+1, symbol);
      1/1--- redefinimos a consulta para seu status inicial antes da sequinte atualização
      if(!DatabaseReset(request))
        {
         PrintFormat("DatabaseReset() failed with code=%d", GetLastError());
        DatabaseFinalize(request);
         request_error=true;
        break;
        }
     } //--- acabamos por aqui, passamos por todos os símbolos
//--- resultado da transação
  if(request_error)
     {
      PrintFormat("Table SYMBOLS: failed to add %d symbols", symbols);
      DatabaseTransactionRollback(db);
     DatabaseClose(db);
     return;
    }
   else
    \left\{ \right.DatabaseTransactionCommit(db);
      PrintFormat("Table SYMBOLS: added %d symbols", symbols);
     }
//--- salvamos a tabela SYMBOLS em um arquivo CSV
   string csv filename="symbols.csv";
   if(DatabaseExport(db, "SELECT * FROM SYMBOLS", csv filename,
                     DATABASE_EXPORT_HEADER|DATABASE_EXPORT_INDEX|DATABASE_EXPORT_QUOT
      Print("Database: table SYMBOLS saved in ", csv filename);
```

```
else
      Print("Database: DatabaseExport(\"SELECT * FROM SYMBOLS\") failed with code", Go
//--- fechamos o arquivo contendo o banco de dados e relatamos isso
   DatabaseClose(db);
  PrintFormat("Database: %s created and closed", filename);
  }
7/+----------//| Retorna a especificação do símbolo como JSON |
//+------------------------------------------------------------------+
string GetSymBolAsJson(string symbol)
 {
//--- recuos
  string indent1=Indent(1);
  string indent2=Indent(2);
   string indent3=Indent(3);
// --int digits=(int)SymbolInfoInteger(symbol, SYMBOL_DIGITS);
   string json="{"+
               "\n"+indent1+"\"ConfigSymbols\":["+
               "\n"+indent2+"{"+
               "\n"+indent3+"\"Symbol\":\""+symbol+"\","+
               "\n"+indent3+"\"Path\":\""+SymbolInfoString(symbol, SYMBOL_PATH)+"\","+
               "\n"+indent3+"\"CurrencyBase\":\""+SymbolInfoString(symbol, SYMBOL CURE
               "\n"+indent3+"\"CurrencyProfit\":\""+SymbolInfoString(symbol, SYMBOL CU
               "\n"+indent3+"\"CurrencyMargin\":\""+SymbolInfoString(symbol, SYMBOL CU
               "\n"+indent3+"\"ColorBackground\":\""+ColorToString((color)SymbolInfoIn
               "\n"+indent3+"\"Digits\":\""+IntegerToString(SymbolInfoInteger(symbol,
               "\n\\n"+indent3+"\n"Point\n":\n"+DoubleTostring(SymbolInfoDouble(symbol, SYN))"\n"+indent3+"\"TickBookDepth\":\""+IntegerToString(SymbolInfoInteger(s
               "\n"+indent3+"\"ChartMode\":\""+IntegerToString(SymbolInfoInteger(symbol)
               "\n"+indent3+"\"TradeMode\":\""+IntegerToString(SymbolInfoInteger(symbo
               "\n"+indent3+"\"TradeCalcMode\":\""+IntegerToString(SymbolInfoInteger(s
               "\n"+indent3+"\"OrderMode\":\""+IntegerToString(SymbolInfoInteger(symbo
               "\n"+indent3+"\"CalculationMode\":\""+IntegerToString(SymbolInfoIntege;
               "\n"+indent3+"\"ExecutionMode\":\""+IntegerToString(SymbolInfoInteger(s)
               "\n"+indent3+"\"ExpirationMode\":\""+IntegerToString(SymbolInfoInteger
               "\n"+indent3+"\"FillFlags\":\""+IntegerToString(SymbolInfoInteger(symbo
               "\n"+indent3+"\"ExpirFlags\":\""+IntegerToString(SymbolInfoInteger(symb
               "\n"+indent3+"\"Spread\":\""+IntegerToString(SymbolInfoInteger(symbol,
               "\n"+indent3+"\"TickValue\":\""+StringFormat("%G", (SymbolInfoDouble(sym
               "\n"+indent3+"\"TickSize\":\""+StringFormat("%G", (SymbolInfoDouble(sym
               "\n"+indent3+"\"ContractSize\":\""+StringFormat("%G",(SymbolInfoDouble
               "\n"+indent3+"\"StopsLevel\":\""+IntegerToString(SymbolInfoInteger(symb
               "\n"+indent3+"\"VolumeMin\":\""+StringFormat("%G",(SymbolInfoDouble(sym
               "\n"+indent3+"\"VolumeMax\":\""+StringFormat("%G",(SymbolInfoDouble(sym
               "\n"+indent3+"\"VolumeStep\":\""+StringFormat("%G",(SymbolInfoDouble(symbol)
               "\n"+indent3+"\"VolumeLimit\":\""+StringFormat("%G",(SymbolInfoDouble($)
               "\n"+indent3+"\"SwapMode\":\""+IntegerToString(SymbolInfoInteger(symbol
```
# **MOL5**

```
"\n"+indent3+"\"SwapLong\":\""+StringFormat("%G",(SymbolInfoDouble(symb
            "\n"+indent3+"\"SwapShort\":\""+StringFormat("%G",(SymbolInfoDouble(syn
            "\n"+indent3+"\"Swap3Day\":\""+IntegerToString(SymbolInfoInteger(symbol
            "\n\n\in"+indent2+"}"+
            "\n"+indent1+"]"+
            "\n}";
 return(json);
}
//+--------//| Cria o recuo de espaços |
//+------------------------------------------------------------------+
string Indent(const int number, const int characters=3)
 \{int length=number*characters;
 string indent=NULL;
 StringInit(indent, length, ' ');
 return indent;
 }
/*
Resultado:
 Database: symbols.sqlite opened successfully
 #| cid name type notnull dflt_value pk
 -+-------------------------------------------
 1| 0 NAME TEXT 1 0
 2| 1 DESCRIPTION TEXT 0 0 0
 3| 2 PATH TEXT 0 0
 4| 3 SPREAD INT 0 0
 5| 4 POINT REAL 1 0
 6| 5 DIGITS INT 1 0
 7| 6 JSON BLOB 0 0
 1: added EURUSD
 2: added GBPUSD
 3: added USDCHF
 ...
 82: added USDCOP
 83: added USDARS
 84: added USDCLP
 Table SYMBOLS: added 84 symbols
 Database: table SYMBOLS saved in symbols.csv
 Database: symbols.sqlite created and closed
*/
```
### Veja também

[DatabasePrepare,](#page-2592-0) [DatabaseBind,](#page-2607-0) [DatabaseBindArray](#page-2612-0), [DatabaseFinalize](#page-2622-0)

## <span id="page-2607-0"></span>**DatabaseBind**

Define o valor do parâmetro na consulta.

```
bool DatabaseBind(
  int request, \frac{1}{2} manipulador da consulta criada em DatabasePrepare
  int index, // índice do parâmetro na consulta
  T value // valor de parâmetro de tipo simples
  );
```
#### Parâmetros

request

[in] Identificador da consulta criada em [DatabasePrepare\(\).](#page-2592-0)

```
index
```
[in] Índice do parâmetro na consulta para o qual é necessário definir o valor. A numeração começa do zero.

value

[in] Valor do parâmetro que é necessário definir. São permitidos os tipos: bool, char, uchar, short, ushart, int, uint, color, datetime, long, ulong, float, double, string.

#### Valor retornado

Retorna true em caso de sucesso, caso contrário, false. Para obter o código de erro, use GetLastError(), possíveis respostas:

- · ERR\_INVALID\_PARAMETER (4003) tipo não suportado;
- · ERR\_DATABASE\_INVALID\_HANDLE (5121) identificador de banco de dados inválido;
- ERR\_DATABASE\_NOT\_READY (5128) não se pode usar a função para consulta no momento. A consulta está sendo realizada ou já foi concluída, é necessário chamar [DatabaseReset\(\).](#page-2601-0)

#### Observação

Esta função deve ser usada caso a consulta SQL contenha os valores parametrizáveis "?" ou"?N", onde N é o número do parâmetro (começando de um). Ao mesmo tempo, a indexação de parâmetros no DatabaseBind() começa do zero.

Por exemplo:

```
INSERT INTO table VALUES (?,?,?)
SELECT * FROM table WHERE id=?
```
Esta função pode ser chamada imediatamente quer após criada a consulta parametrizável em [DatabasePrepare\(\)](#page-2592-0) quer após redefinir a consulta para o status inicial com a ajuda do [DatabaseReset\(\)](#page-2601-0).

Use esta função juntamente com o [DatabaseReset\(\)](#page-2601-0), para executar a consulta quantas vezes forem necessárias com diferentes valores de parâmetros.

A função é projetada para trabalhar com parâmetros de tipos simples. Se o parâmetro precisar mapear a matriz, use a função [DatabaseBindArray\(\).](#page-2612-0)

#### Exemplo:

```
//+------------------------------------------------------------------+
//| Script program start function |
//+------------------------------------------------------------------+
void OnStart()
 {
  MqlTick ticks[];
//--- lembramo-nos da hora de início antes de receber ticks
  uint start=GetTickCount();
//--- consultamos o histórico de ticks do dia
  ulong to=TimeCurrent() *1000;
  ulong from=to-PeriodSeconds(PERIOD_D1)*1000;
  if(CopyTicksRange(_Symbol, ticks, COPY_TICKS_ALL, from, to)==-1)
    {
     PrintFormat("%s: CopyTicksRange(%s - %s) failed, error=%d",
                 Symbol, TimeToString(datetime(from/1000)), TimeToString(datetime(to
     return;
    }
  else
    {
     //--- quantidade de ticks obtidos em determinado intervalo de tempo
     PrintFormat("%s: CopyTicksRange received %d ticks in %d ms (from %s to %s)",
                  Symbol, ArraySize(ticks), GetTickCount()-start,
                 TimeToString(datetime(from/1000)), TimeToString(datetime(to/1000)));
    }
//--- criamos um nome de arquivo para armazenar o banco de dados
  string filename= Symbol+" "+TimeToString(datetime(from/1000))+" - "+TimeToString(datetime(to-
  StringReplace(filename, ":", "."); // o caractere ":" não é permitido nos nomes dos
//--- abrimos/criamos o banco de dados na pasta do terminal compartilhado
  int db=DatabaseOpen(filename, DATABASE OPEN READWRITE | DATABASE OPEN CREATE | DATA
  if(db==INVALID_HANDLE)
    {
     Print("Database: ", filename, " open failed with code ", GetLastError());
     return;
    }
  else
     Print("Database: ", filename, " opened successfully");
//--- criamos a tabela TICKS
  if(!DatabaseExecute(db, "CREATE TABLE TICKS("
                      "SYMBOL CHAR(10),"
                      "TIME INT NOT NULL, "
                      "BID REAL,"
                      "ASK REAL, "
                      "LAST REAL,"
                      "VOLUME INT,"
                      "TIME MSC INT,"
```

```
"VOLUME REAL REAL);"))
     {
      Print("DB: ", filename, " create table TICKS failed with code ", GetLastError());
     DatabaseClose(db);
      return;
     }
//--- exibimos uma lista contendo todos os campos na tabela TICKS
  if(DatabasePrint(db, "PRAGMA TABLE_INFO(TICKS)", 0)<0)
     {
     PrintFormat("DatabasePrint(\"PRAGMA TABLE_INFO(TICKS)\") failed, error code=%d
     DatabaseClose(db);
     return;
     }
//--- criamos a consulta parametrizada para adicionar ticks à tabela TICKS
  string sql="INSERT INTO TICKS (SYMBOL, TIME, BID, ASK, LAST, VOLUME, TIME MSC, VOLUME REAL
              " VALUES (?1,?2,?3,?4,?5,?6,?7,?8)"; // parâmetro de consulta
  int request=DatabasePrepare(db, sql);
  if(request==INVALID_HANDLE)
    {
     PrintFormat("DatabasePrepare() failed with code=%d", GetLastError());
     Print("SOL request: ", sql);
     DatabaseClose(db);
     return;
     }
//--- definimos o valor do primeiro parâmetro da consulta
   DatabaseBind(request, 0, Symbol);
//--- lembramo-nos da hora de início antes de adicionar ticks à tabela TICKS
  start=GetTickCount();
   DatabaseTransactionBegin(db);
  int total=ArraySize(ticks);
  bool request error=false;
  for(int i=0; i<total; i++)
     {
     //--- definimos o valor dos restantes parâmetros antes de adicionar um registro
     ResetLastError();
     if(!DatabaseBind(request, 1, ticks[i].time))
        \left\{ \right.PrintFormat("DatabaseBind() failed with code=%d", GetLastError());
         PrintFormat("Tick #%d line=%d", i+1, LINE );
         request_error=true;
        break;
        }
      //--- se a chamada anterior de DatabaseBind() foi bem-sucedida, definimos o segu
      if(!request error && !DatabaseBind(request, 2, ticks[i].bid))
        {
         PrintFormat("DatabaseBind() failed with code=%d", GetLastError());
         PrintFormat("Tick #%d line=%d", i+1, LINE );
         request_error=true;
         break;
```
}

```
if(!request error && !DatabaseBind(request, 3, ticks[i].ask))
  {
   PrintFormat("DatabaseBind() failed with code=%d", GetLastError());
   PrintFormat("Tick #%d line=%d", i+1, LINE );
  request_error=true;
  break;
  }
if(!request error && !DatabaseBind(request, 4, ticks[i].last))
 {
  PrintFormat("DatabaseBind() failed with code=%d", GetLastError());
  PrintFormat("Tick #%d line=%d", i+1, LINE );
  request_error=true;
  break;
  }
if(!request_error && !DatabaseBind(request, 5, ticks[i].volume))
  {
   PrintFormat("DatabaseBind() failed with code=%d", GetLastError());
   PrintFormat("Tick #%d line=%d", i+1, LINE );
   request_error=true;
  break;
  }
if(!request error && !DatabaseBind(request, 6, ticks[i].time msc))
  {
  PrintFormat("DatabaseBind() failed with code=%d", GetLastError());
  PrintFormat("Tick #%d line=%d", i+1, LINE );
  request_error=true;
  break;
 }
if(!request error && !DatabaseBind(request, 7, ticks[i].volume real))
  {
   PrintFormat("DatabaseBind() failed with code=%d", GetLastError());
   PrintFormat("Tick #%d line=%d", i+1, LINE );
  request_error=true;
  break;
  }
//--- executamos a consulta para inserir o registro e verificamos se há erros
if(!request error && !DatabaseRead(request) && (GetLastError()!=ERR_DATABASE_NO
 {
  PrintFormat("DatabaseRead() failed with code=%d", GetLastError());
  DatabaseFinalize(request);
  request_error=true;
  break;
  }
//--- redefinimos a consulta para seu status inicial antes da sequinte atualizaç
if(!request error && !DatabaseReset(request))
  {
   PrintFormat("DatabaseReset() failed with code=%d", GetLastError());
```

```
DatabaseFinalize(request);
       request_error=true;
       break;
      }
    } //--- acabamos por aqui, passamos por todos os ticks
//--- resultado da transação
  if(request_error)
   \left\{ \right.PrintFormat("Table TICKS: failed to add %d ticks ", ArraySize(ticks));
    DatabaseTransactionRollback(db);
    DatabaseClose(db);
    return;
   }
  else
   \left\{\right\}DatabaseTransactionCommit(db);
    PrintFormat ("Table TICKS: added %d ticks in %d ms",
              ArraySize(ticks), GetTickCount()-start);
    }
//--- fechamos o arquivo contendo o banco de dados e relatamos isso
  DatabaseClose(db);
  PrintFormat("Database: %s created and closed", filename);
 }
/*
Resultado:
 EURUSD: CopyTicksRange received 268061 ticks in 47 ms (from 2020.03.18 12:40 to 2020
 Database: EURUSD 2020.03.18 12.40 - 2020.03.19 12.40.sqlite opened successfully
 #| cid name type notnull dflt_value pk
 -+-----------------------------------------------
 1| 0 SYMBOL CHAR(10) 0 0 0
 2| 1 TIME INT 1 0
 3| 2 BID REAL 0 0 0
 4| 3 ASK REAL 0 0
 5| 4 LAST REAL 0 0 0
 6| 5 VOLUME INT 0 0
 7| 6 TIME_MSC INT 0 0 0
 8| 7 VOLUME_REAL REAL 0 0
 Table TICKS: added 268061 ticks in 797 ms
 Database: EURUSD 2020.03.18 12.40 - 2020.03.19 12.40.sqlite created and closed
 OnCalculateCorrelation=0.87 2020.03.19 13:00: EURUSD vs GBPUSD PERIOD_M30
*/
```
### Veja também

[DatabasePrepare,](#page-2592-0) [DatabaseReset,](#page-2601-0) [DatabaseRead,](#page-2617-0) [DatabaseBindArray](#page-2612-0)

## <span id="page-2612-0"></span>DatabaseBindArray

Define a matriz como um valor de parâmetro.

```
bool DatabaseBind(
  int request, \frac{1}{10} manipulador da consulta criada em DatabasePrepare
  int index, // índice do parâmetro na consulta
  T& array[] // valor de parâmetro como uma matriz
  );
```
### Parâmetros

request

[in] Identificador da consulta criada em [DatabasePrepare\(\).](#page-2592-0)

index

[in] Índice do parâmetro na consulta para o qual é necessário definir o valor. A numeração começa do zero.

array[]

[in] Matriz que deve ser definida como valor do parâmetro da consulta.

#### Valor retornado

Retorna true em caso de sucesso, caso contrário, false. Para obter o código de erro, use GetLastError(), possíveis respostas:

- · ERR\_INVALID\_PARAMETER (4003) tipo não suportado;
- ERR\_ARRAY\_BAD\_SIZE (4011) tamanho de matriz em bytes excede o valor INT\_MAX;
- ERR\_DATABASE\_INVALID\_HANDLE (5121) identificador de banco de dados inválido;
- · ERR\_DATABASE\_NOT\_READY (5128) não se pode usar a função para consulta no momento (a consulta está sendo realizada ou já foi concluída, é necessário chamar DatabaseReset).

#### Observação

Esta função deve ser usada caso a consulta SQL contenha os valores parametrizáveis "?" ou"?N", onde N é o número do parâmetro (começando de um). Além disso, a indexação de parâmetros no DatabaseBindArray() começa do zero.

Por exemplo:

INSERT INTO table VALUES (?,?,?)

Esta função pode ser chamada imediatamente quer após criada a consulta parametrizável em [DatabasePrepare\(\)](#page-2592-0) quer após redefinir a consulta para o status inicial com a ajuda do [DatabaseReset\(\)](#page-2601-0).

Use esta função juntamente com o [DatabaseReset\(\)](#page-2601-0), para executar a consulta quantas vezes forem necessárias com diferentes valores de parâmetros.

Exemplo:

```
//+------------------------------------------------------------------+
//| Script program start function |
//+------------------------------------------------------------------+
```

```
void OnStart()
  {
//--- abrimos a caixa de diálogo para selecionar arquivos com extensão DAT
  string selected files[];
   if(!FileSelectDialog("Selecione arquivos para carregamento", NULL,
                       "Data files (*.dat)|*.dat|All files (*.*)|*.*",
                       FSD_ALLOW_MULTISELECT, selected files, "tester.dat")>0)
     {
      Print("Files not selected. Exit");
     return;
     }
//--- obtemos os parâmetros de arquivos
  ulong filesize[];
  int filehandle[];
  int files=ArraySize(selected files);
  ArrayResize(filesize, files);
  ZeroMemory(filesize);
  ArrayResize(filehandle, files);
  double total size=0;
   for(int i=0; i<files; i++)
    {
      filehandle[i]=FileOpen(selected files[i], FILE READ|FILE BIN);
      if(filehandle[i]!=INVALID_HANDLE)
       \left\{ \right.filesize[i]=FileSize(filehandle[i]);
         //PrintFormat("%d, %s handle=%d %d bytes", i, selected files[i], filehandle[
         total size+=(double)filesize[i];
        }
     }
//--- verificamos o tamanho total do arquivo
   if(total_size==0)
    \left\{ \right.PrintFormat("Total files size is 0. Exit");
      return;
     }
//--- criamos ou abrimos um banco de dados na pasta compartilhada do terminal
  string filename="dat files.sqlite";
  int db=DatabaseOpen(filename, DATABASE OPEN READWRITE | DATABASE OPEN CREATE);
  if(db==INVALID_HANDLE)
     {
      Print("DB: ", filename, " open failed with code ", GetLastError());
     return;
     }
   else
      Print("Database: ", filename, " opened successfully");
//--- se a tabela FILES existir, devemos exclui-la
  if(DatabaseTableExists(db, "FILES"))
     {
```

```
//--- excluímos a tabela
     if(!DatabaseExecute(db, "DROP TABLE FILES"))
        {
        Print("Failed to drop table FILES with code ", GetLastError());
        DatabaseClose(db);
        return;
       }
    }
//--- criamos a tabela FILES
  if(!DatabaseExecute(db, "CREATE TABLE FILES("
                      "NAME TEXT NOT NULL,"
                      "SIZE INT NOT NULL,"
                      "PERCENT_SIZE REAL NOT NULL,"
                      "DATA BLOB NOT NULL);"))
     {
     Print("DB: failed to create table FILES with code ", GetLastError());
     DatabaseClose(db);
     return;
    }
//--- exibimos uma lista contendo todos os campos na tabela FILES
  if(DatabasePrint(db, "PRAGMA TABLE_INFO(FILES)", 0)<0)
    \left\{ \right.PrintFormat("DatabasePrint(\"PRAGMA TABLE_INFO(FILES)\") failed, error code=%d
     DatabaseClose(db);
     return;
    }
//--- criamos a consulta parametrizada para adicionar arquivos à tabela FILES
  string sql="INSERT INTO FILES (NAME, SIZE, PERCENT SIZE, DATA)"
             " VALUES (?1,?2,?3,?4);"; // parâmetros de consulta
  int request=DatabasePrepare(db, sql);
  if(request==INVALID_HANDLE)
    {
     PrintFormat("DatabasePrepare() failed with code=%d", GetLastError());
     Print("SQL request: ", sql);
     DatabaseClose(db);
     return;
    }
//--- percorremos todos os arquivos e os adicionamos à tabela FILES
  bool request error=false;
  DatabaseTransactionBegin(db);
  int count=0;
  uint size;
  for(int i=0; i<files; i++)
    {
     if(filehandle[i]!=INVALID_HANDLE)
       {
        char data[];
```

```
size=FileReadArray(filehandle[i], data);
if(size==0)
  {
  PrintFormat("FileReadArray(%s) failed with code %d", selected_files[i], Get
   continue;
  }
count++;
//--- definimos o valor dos parâmetros antes adicionar um arquivo à tabela
if(!DatabaseBind(request, 0, selected files[i]))
  {
  PrintFormat("DatabaseBind() failed at line %d with code=%d", LINE , Get
  request_error=true;
  break;
  }
if(!DatabaseBind(request, 1, size))
  {
   PrintFormat("DatabaseBind() failed at line %d with code=%d", LINE , Get
  request_error=true;
  break;
  }
if(!DatabaseBind(request, 2, double(size)*100./total_size))
  {
  PrintFormat("DatabaseBind() failed at line %d with code=%d", LINE , Get
  request_error=true;
  break;
  }
if(!DatabaseBindArray(request, 3, data))
  {
  PrintFormat("DatabaseBind() failed at line %d with code=%d", LINE , Get
   request_error=true;
  break;
  }
//--- executamos a consulta para inserir o registro e verificamos se há erros
if(!DatabaseRead(request)&&(GetLastError()!=ERR_DATABASE_NO_MORE_DATA))
  {
  PrintFormat("DatabaseRead() failed with code=%d", GetLastError());
  DatabaseFinalize(request);
  request_error=true;
  break;
  }
else
   PrintFormat("%d. %s: %d bytes", count, selected files[i],size);
1/1--- redefinimos a consulta para seu status inicial antes da sequinte atual
if(!DatabaseReset(request))
  {
   PrintFormat("DatabaseReset() failed with code=%d", GetLastError());
  DatabaseFinalize(request);
   request_error=true;
```
# **MOL5**

```
break;
           }
       }
     }
//--- resultado da transação
  if(request_error)
    \left\{ \right.PrintFormat("Table FILES: failed to add %d files", count);
     DatabaseTransactionRollback(db);
    DatabaseClose(db);
     return;
    }
   else
    \left\{\right\}DatabaseTransactionCommit(db);
     PrintFormat("Table FILES: added %d files", count);
     }
//--- fechamos o arquivo contendo o banco de dados e relatamos isso
   DatabaseClose(db);
   PrintFormat("Database: %s created and closed", filename);
 }
```
#### Veja também

[DatabasePrepare,](#page-2592-0) [DatabaseReset,](#page-2601-0) [DatabaseRead,](#page-2617-0) [DatabaseBind](#page-2607-0)

## <span id="page-2617-0"></span>**DatabaseRead**

Realiza o a transição para o próximo registro como resultado de uma consulta.

```
bool DatabaseRead(
  int request // identificador de consulta recebido em DatabasePrepare
  );
```
#### Parâmetros

2618

request

[in] Identificador de consulta recebido em [DatabasePrepare\(\)](#page-2592-0).

#### Valor retornado

Retorna true em caso de sucesso ou false, em caso de erro. Para obter o código de erro, use GetLastError(), possíveis respostas:

- · ERR\_INVALID\_PARAMETER (4003) nome da tabela não está especificado (string vazia ou NULL);
- · ERR\_WRONG\_STRING\_PARAMETER (5040) erro ao converter a consulta em uma string UTF-8;
- · ERR\_DATABASE\_INTERNAL (5120) erro interno do banco de dados;
- · ERR\_DATABASE\_INVALID\_HANDLE (5121) identificador de banco de dados inválido;
- 
- · ERR\_DATABASE\_EXECUTE (5124) erro de execução de consulta;
- 
- · ERR\_DATABASE\_NO\_MORE\_DATA (5126) a tabela não existe (não é um erro, finalização

Veja também

normal).

[DatabasePrepare,](#page-2592-0) [DatabaseReadBind](#page-2618-0)

## <span id="page-2618-0"></span>DatabaseReadBind

Realiza o a transição para o próximo registro e lê dados dele na estrutura.

```
bool DatabaseReadBind(
  int request, // manipulador da consulta criada no DatabasePrepare
  void& struct object // referência para a estrutura para leitura do registro
  );
```
#### Parâmetros

2619

request

[in] Identificador da consulta criada em [DatabasePrepare\(\).](#page-2592-0)

struct\_object

[out] Referência para a estrutura em que serão lidos os dados do registro atual. A estrutura deve ter como membros apenas tipos numéricos e/ou strings (arrays não são permitidos) e não pode ser um herdeiro.

#### Valor retornado

Retorna true em caso de sucesso ou false, em caso de erro. Para obter o código de erro, use GetLastError(), possíveis respostas:

- · ERR\_INVALID\_PARAMETER (4003) nome da tabela não está especificado (string vazia ou NULL);
- · ERR\_WRONG\_STRING\_PARAMETER (5040) erro ao converter a consulta em uma string UTF-8;
- · ERR\_DATABASE\_INTERNAL (5120) erro interno do banco de dados;
- · ERR\_DATABASE\_INVALID\_HANDLE (5121) identificador de banco de dados inválido;
- · ERR\_DATABASE\_EXECUTE (5124) erro de execução de consulta;
- 
- · ERR\_DATABASE\_NO\_MORE\_DATA (5126) a tabela não existe (não é um erro, finalização normal).

#### Observação

O número de campos na estrutura struct\_object não pode exceder [DatabaseColumnsCount\(\).](#page-2630-0) Se o número de campos na estrutura *struct\_object* for menor que o número de campos no registro, será realizada uma leitura parcial. Os dados restantes podem ser obtidos explicitamente usando as funções correspondentes [DatabaseColumnText\(\),](#page-2634-0) [DatabaseColumnInteger\(\)](#page-2635-0) e assim por diante

Exemplo:

```
struct Person
 \left\{ \right.int id;
 string name;
  int age;
 string address;
  double salary;
 };
//+------------------------------------------------------------------+
//| Script program start function |
```
2620

```
//+------------------------------------------------------------------+
void OnStart()
  \{int db;
   string filename="company.sqlite";
//--- open
   db=DatabaseOpen(filename, DATABASE OPEN READWRITE | DATABASE OPEN CREATE | DATABASE
   if(db==INVALID_HANDLE)
     {
      Print("DB: ", filename, " open failed with code ", GetLastError());
      return;
     }
//--- if the table COMPANY exists then drop the table
  if(DatabaseTableExists(db, "COMPANY"))
     \left\{ \right.//--- delete the table
      if(!DatabaseExecute(db, "DROP TABLE COMPANY"))
        \left\{ \right.Print("Failed to drop table COMPANY with code ", GetLastError());
         DatabaseClose(db);
        return;
        }
     }
//--- create table
   if(!DatabaseExecute(db, "CREATE TABLE COMPANY("
                        "ID INT PRIMARY KEY NOT NULL, "
                        "NAME TEXT NOT NULL,"
                                        INT NOT NULL, "
                        \begin{array}{ccc} \texttt{"AGE} & & & \texttt{--}\\ \texttt{"ADDRESS} & & & \texttt{CHAR(50)}, \texttt{"} \end{array}"SALARY REAL );"))
     {
      Print("DB: ", filename, " create table failed with code ", GetLastError());
      DatabaseClose(db);
      return;
     }
//--- insert data
   if(!DatabaseExecute(db, "INSERT INTO COMPANY (ID,NAME,AGE,ADDRESS,SALARY) VALUES (1,
                         "INSERT INTO COMPANY (ID, NAME, AGE, ADDRESS, SALARY) VALUES (2, 'Z
                         "INSERT INTO COMPANY (ID, NAME, AGE, ADDRESS, SALARY) VALUES (3, ''
                        "INSERT INTO COMPANY (ID, NAME, AGE, ADDRESS, SALARY) VALUES (4, 'N
     {
      Print("DB: ", filename, " insert failed with code ", GetLastError());
      DatabaseClose(db);
      return;
     }
//--- prepare the request
   int request=DatabasePrepare(db, "SELECT * FROM COMPANY WHERE SALARY>15000");
```

```
if(request==INVALID_HANDLE)
     {
     Print("DB: ", filename, " request failed with code ", GetLastError());
     DatabaseClose(db);
     return;
    }
//--- print records
  Person person;
   Print("Persons with salary > 15000:");
  for(int i=0; DatabaseReadBind(request, person); i++)
      Print(i, ": ", person.id, " ", person.name, " ", person.age, " ", person.addres
//--- delete request after use
   DatabaseFinalize(request);
  Print("Some statistics:");
//--- prepare new request about total salary
  request=DatabasePrepare(db, "SELECT SUM(SALARY) FROM COMPANY");
   if(request==INVALID_HANDLE)
    {
     Print("DB: ", filename, " request failed with code ", GetLastError());
     DatabaseClose(db);
     return;
    }
   while(DatabaseRead(request))
    {
     double total_salary;
     DatabaseColumnDouble(request, 0, total salary);
     Print("Total salary=", total salary);
    }
//--- delete request after use
   DatabaseFinalize(request);
//--- prepare new request about average salary
  request=DatabasePrepare(db, "SELECT AVG(SALARY) FROM COMPANY");
   if(request==INVALID_HANDLE)
    {
     Print("DB: ", filename, " request failed with code ", GetLastError());
     ResetLastError();
     DatabaseClose(db);
     return;
    }
   while(DatabaseRead(request))
    {
     double aver salary;
     DatabaseColumnDouble(request, 0, aver salary);
     Print("Average salary=", aver salary);
    }
//--- delete request after use
   DatabaseFinalize(request);
```
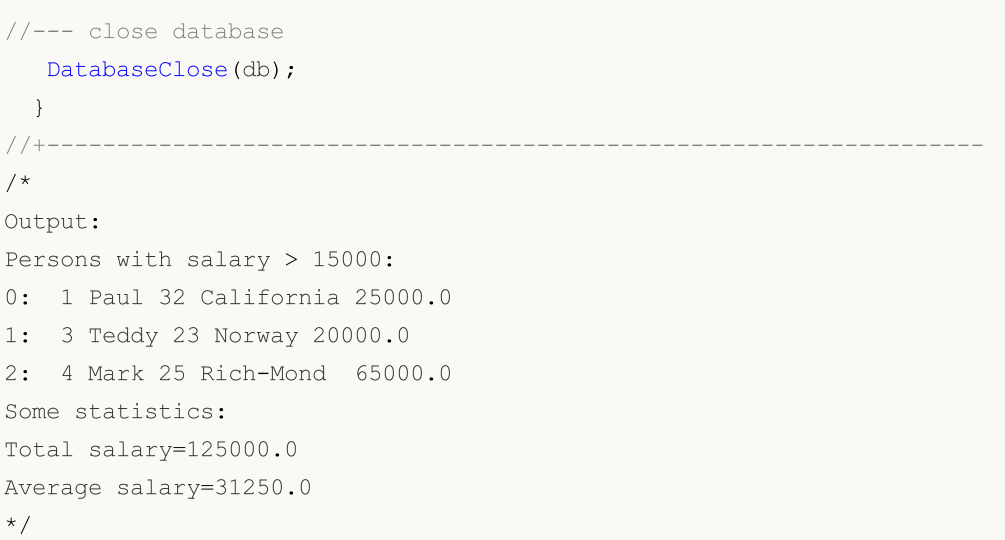

### Veja também

[DatabasePrepare,](#page-2592-0) [DatabaseRead](#page-2617-0)

**MOL5** 

## <span id="page-2622-0"></span>**DatabaseFinalize**

Exclui uma consulta criada em [DatabasePrepare\(\)](#page-2592-0).

```
void DatabaseFinalize(
  int request // identificador de consulta recebido em DatabasePrepare
  );
```
### Parâmetros

2623

request

[in] Identificador de consulta recebido em DatabasePrepare().

#### Valor retornado

Não.

#### Observação

No caso de um identificador válido, a função mostrará o erro ERR\_DATABASE\_INVALID\_HANDLE. O erro pode ser verificado usando GetLastError().

### Veja também

[DatabasePrepare,](#page-2592-0) [DatabaseExecute](#page-2580-0)

## DatabaseTransactionBegin

Начинает выполнение транзакции.

```
bool DatabaseTransactionBegin(
  int database // identificador de banco de dados recebido em DatabaseOpen
  );
```
#### Parâmetros

2624

database

[in] Identificador de banco de dados recebido em [DatabaseOpen\(\).](#page-2562-0)

Retorna true em caso de sucesso ou false, em caso de erro. Para obter o código de erro, use GetLastError(), possíveis respostas:

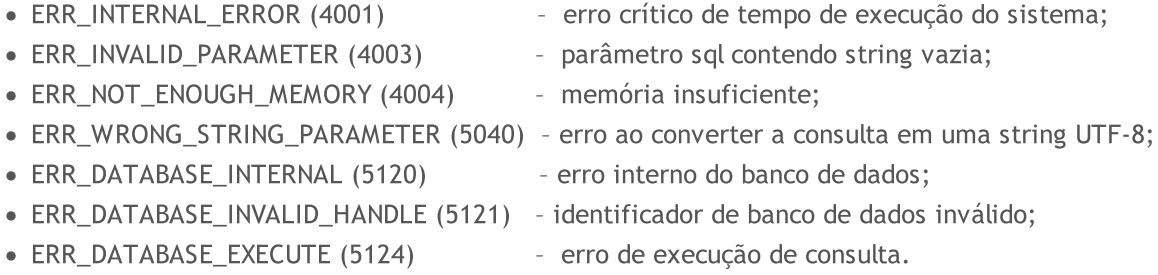

#### Observação

A função DatabaseTransactionBegin() deve ser chamada antes que realizar uma transação. Qualquer transação deve começar com uma chamada de DatabaseTransactionBegin() e terminar com uma chamada de DatabaseTransactionCommit().

Example:

```
//+------------------------------------------------------------------+
//| Script program start function |
//+------------------------------------------------------------------+
void OnStart()
 \left\{ \right.//--- create the file name
  string filename=AccountInfoString(ACCOUNT_SERVER) +" "+IntegerToString(AccountInfo)
//--- open/create the database in the common terminal folder
  int db=DatabaseOpen(filename, DATABASE OPEN READWRITE | DATABASE OPEN CREATE | DATA
  if(db==INVALID_HANDLE)
     {
     Print("DB: ", filename, " open failed with code ", GetLastError());
     return;
     }
//--- if the DEALS table already exists, delete it
   if(!DeleteTable(db, "DEALS"))
     {
     DatabaseClose(db);
     return;
     }
```

```
//--- create the DEALS table
   if(!CreateTableDeals(db))
     {
     DatabaseClose(db);
     return;
    }
//--- request the entire trading history
  datetime from date=0;
   datetime to date=TimeCurrent();
//--- request the history of deals in the specified interval
  HistorySelect(from date, to date);
  int deals total=HistoryDealsTotal();
   PrintFormat("Deals in the trading history: %d ", deals total);
//--- measure the transaction execution speed using DatabaseTransactionBegin/Database
  ulong start=GetMicrosecondCount();
  bool fast transactions=true;
  InsertDeals(db, fast transactions);
  double fast_transactions_time=double(GetMicrosecondCount()-start)/1000;
   PrintFormat("Transations WITH DatabaseTransactionBegin/DatabaseTransactionCommi
//--- delete the DEALS table, and then create it again
  if(!DeleteTable(db, "DEALS"))
    \left| \cdot \right|DatabaseClose(db);
     return;
    }
//--- create a new DEALS table
  if(!CreateTableDeals(db))
    {
     DatabaseClose(db);
     return;
     }
//--- test again, this time without using DatabaseTransactionBegin/DatabaseTransaction
  fast transactions=false;
  start=GetMicrosecondCount();
  InsertDeals(db, fast transactions);
  double slow_transactions_time=double(GetMicrosecondCount()-start)/1000;
   PrintFormat("Transations WITHOUT DatabaseTransactionBegin/DatabaseTransactionCommit
//--- report gain in time
   PrintFormat("Use of DatabaseTransactionBegin/DatabaseTransactionCommit provided acq
//--- close the database
  DatabaseClose(db);
 }
/*
Results:
  Deals in the trading history: 2737
  Transations WITH DatabaseTransactionBegin/DatabaseTransactionCommit: time=48.5 m
```
# **MOL5**

```
Transations WITHOUT DatabaseTransactionBegin/DatabaseTransactionCommit: time=25818
  Use of DatabaseTransactionBegin/DatabaseTransactionCommit provided acceleration by
\star /
//+------------------------------------------------------------------+
//| Deletes a table with the specified name from the database |
//+------------------------------------------------------------------+
bool DeleteTable(int database, string table_name)
 \left\{ \right.if(!DatabaseExecute(database, "DROP TABLE IF EXISTS "+table_name))
    \left\{\right\}Print("Failed to drop table DEALS with code ", GetLastError());
     return(false);
    }
//--- the table has been successfully deleted
 return(true);
 }
//+------------------------------------------------------------------+
//| Creates the DEALS table |
//+------------------------------------------------------------------+
bool CreateTableDeals(int database)
 \left\{\begin{array}{c}1\end{array}\right\}//--- check if the table exists
  if(!DatabaseTableExists(database, "DEALS"))
     //--- create the table
     if(!DatabaseExecute(database, "CREATE TABLE DEALS("
                          "ID INT KEY NOT NULL,"
                          "ORDER_ID INT NOT NULL,"
                          "POSITION_ID INT NOT NULL,"
                          "TIME INT NOT NULL,"
                          "TYPE INT NOT NULL,"
                          "ENTRY INT NOT NULL,"
                          "SYMBOL CHAR(10),"
                          "VOLUME REAL,"
                          "PRICE REAL, "
                          "PROFIT REAL,"
                          "SWAP REAL, "
                          "COMMISSION REAL,"
                          "MAGIC INT,"
                          "REASON INT );"))
        {
        Print("DB: create table failed with code ", GetLastError());
         return(false);
        }
//--- the table has been successfully created
 return(true);
  }
//+------------------------------------------------------------------+
//| Adds deals to the database table |
//+------------------------------------------------------------------+
```
bool InsertDeals(int database, bool begintransaction=true)

```
{
//--- Auxiliary variables
  ulong deal ticket; // deal ticket
  long order_ticket; // the ticket of the order by which the deal was exem
  long position ticket; // ID of the position to which the deal belongs
  datetime time; \frac{1}{2} // deal execution time
  long type ; \frac{1}{2} deal type
  long entry ; \frac{1}{2} entry ; \frac{1}{2} deal direction
  string symbol; \frac{1}{2} // the symbol fro which the deal was executed
  double volume; // operation volume
  double price; // price
  double profit; \frac{1}{2} // financial result
  double swap; // swap
  double commission; // commission
  long magic; \frac{1}{\sqrt{2}} magic;
  long reason; \frac{1}{2} reason; \frac{1}{2} deal execution reason or source
//--- go through all deals and add to the database
  bool failed=false;
  int deals=HistoryDealsTotal();
//--- if fast transaction performance method is used
  if(begintransaction)
    {
     // --- lock the database before executing transactions
     DatabaseTransactionBegin(database);
    }
  for(int i=0; i<deals; i++)
    {
     deal ticket= HistoryDealGetTicket(i);
     order ticket= HistoryDealGetInteger(deal ticket, DEAL ORDER);
     position_ticket=HistoryDealGetInteger(deal_ticket, DEAL_POSITION_ID);
     time= (datetime)HistoryDealGetInteger(deal ticket, DEAL TIME);
     type= HistoryDealGetInteger(deal ticket, DEAL TYPE);
     entry= HistoryDealGetInteger(deal ticket, DEAL ENTRY);
     symbol= HistoryDealGetString(deal ticket, DEAL SYMBOL);
     volume= HistoryDealGetDouble(deal_ticket, DEAL_VOLUME);
     price= HistoryDealGetDouble(deal ticket, DEAL PRICE);
     profit= HistoryDealGetDouble(deal ticket, DEAL PROFIT);
     swap= 
HistoryDealGetDouble(deal ticket, DEAL SWAP);
     commission= HistoryDealGetDouble(deal ticket, DEAL COMMISSION);
     magic= HistoryDealGetInteger(deal ticket, DEAL MAGIC);
     reason= HistoryDealGetInteger(deal ticket, DEAL REASON);
     //--- add each deal using the following request
     string request text=StringFormat("INSERT INTO DEALS (ID,ORDER ID,POSITION ID,TIM
                                    "VALUES (%d, %d, %d, %d, %d, %d, '%s', %G, %G, %G, %G, %G, %d, %d)",
                                    deal ticket, order ticket, position ticket, tim
     if(!DatabaseExecute(database, request text))
```

```
{
```
PrintFormat("%s: failed to insert deal #%dwith code %d", EUNCTION , deal

```
PrintFormat("i=%d: deal #%d %s", i, deal_ticket, symbol);
        failed=true;
        break;
        }
     }
//--- check for transaction execution errors
  if(failed)
    \left\{ \right.//--- if fast transaction performance method is used
     if(begintransaction)
       {
        //--- roll back all transactions and unlock the database
        DatabaseTransactionRollback(database);
       }
     Print("%s: DatabaseExecute() failed with code ", FUNCTION , GetLastError());
     return(false);
    }
//--- if fast transaction performance method is used
  if(begintransaction)
    {
     //--- all transactions have been performed successfully - record changes and un.
     DatabaseTransactionCommit(database);
    }
//--- successful completion
 return(true);
  }
//+------------------------------------------------------------------+
```
### Veja também

[DatabaseExecute,](#page-2580-0) [DatabasePrepare,](#page-2592-0) [DatabaseTransactionCommit](#page-2628-0), [DatabaseTransactionRollback](#page-2629-0)
### <span id="page-2628-0"></span>DatabaseTransactionCommit

Conclui a execução da transação.

```
bool DatabaseTransactionCommit(
 int database // identificador de banco de dados recebido em DatabaseOpen
 );
```
### Parâmetros

2629

database

[in] Identificador de banco de dados recebido em [DatabaseOpen\(\).](#page-2562-0)

Retorna true em caso de sucesso ou false, em caso de erro. Para obter o código de erro, use GetLastError(), possíveis respostas:

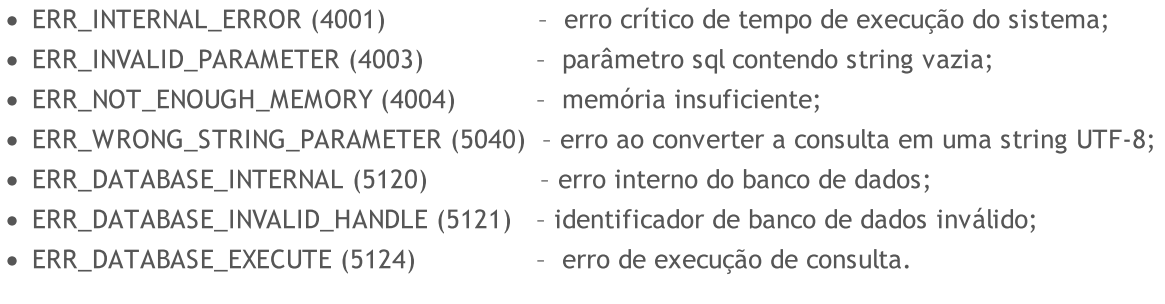

### Observação

A função DatabaseTransactionCommit() conclui todas as transações que foram executadas após a chamada da função [DatabaseBeginTransaction\(\).](#page-2623-0) Para uma conclusão bem-sucedida, toda transação deve começar com uma chamada de DatabaseTransactionBegin() e terminar com uma chamada de DatabaseTransactionCommit().

### Veja também

[DatabaseExecute,](#page-2580-0) [DatabasePrepare,](#page-2592-0) [DatabaseTransactionBegin,](#page-2623-0) [DatabaseTransactionRollback](#page-2629-0)

### <span id="page-2629-0"></span>DatabaseTransactionRollback

Выполняет откат транзакций.

```
bool DatabaseTransactionRollback(
 int database // identificador de banco de dados recebido em DatabaseOpen
 );
```
### Parâmetros

2630

database

[in] Identificador de banco de dados recebido em [DatabaseOpen\(\).](#page-2562-0)

Retorna true em caso de sucesso ou false, em caso de erro. Para obter o código de erro, use GetLastError(), possíveis respostas:

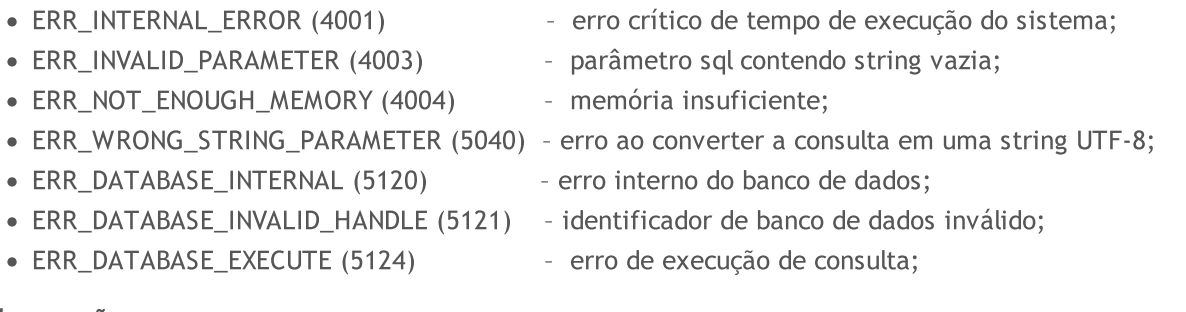

### Observação

A chamada de DatabaseTransactionRollback() cancela todas as transações que foram executadas após a chamada da função DatabaseTransactionBegin (). A função DatabaseTransactionRollback() é necessária para reverter as alterações no banco de dados se ocorrerem erros durante a transação.

### Veja também

[DatabaseExecute,](#page-2580-0) [DatabasePrepare,](#page-2592-0) [DatabaseTransactionBegin,](#page-2623-0) [DatabaseTransactionCommit](#page-2628-0)

### <span id="page-2630-0"></span>DatabaseColumnsCount

Obtém o número de campos na consulta.

```
int DatabaseColumnsCount(
 int request // identificador de consulta recebido em DatabasePrepare
 );
```
### Parâmetros

2631

request

[in] Identificador da consulta recebido em [DatabasePrepare\(\)](#page-2592-0).

### Valor retornado

Número de campos ou -1 em caso de erro. Para obter o código de erro, use GetLastError(), possíveis respostas:

· ERR\_DATABASE\_INVALID\_HANDLE (5121) - identificador de consulta inválido.

### Observação

Para obter o número de campos de consulta criados em DatabasePrepare(), não é necessário chamar a função [DatabaseRead\(\).](#page-2617-0) Para outras funções do tipo DatabaseColumnXXXX(), primeiro você precisa chamar DatabaseRead().

### Veja também

[DatabasePrepare,](#page-2592-0) [DatabaseFinalize,](#page-2622-0) [DatabaseClose](#page-2564-0)

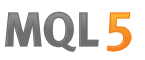

### <span id="page-2631-0"></span>DatabaseColumnName

Получает имя поля по номеру.

```
bool DatabaseColumnName(
int request, // identificador de consulta recebido em DatabasePrepare
 int column, // número do campo na consulta
 string& name // link para a variável para obter o nome do campo
 );
```
### Parâmetros

request

[in] Identificador da consulta recebido em [DatabasePrepare\(\)](#page-2592-0).

```
column
```
[in] Número do campo na consulta. A numeração dos campos começa em zero e não pode exceder o valor [DatabaseColumnsCount\(\)](#page-2630-0) - 1.

#### nome

[out] Variável para registrar o nome do campo.

### Valor retornado

Retorna true em caso de sucesso ou false, em caso de erro. Para obter o código de erro, use GetLastError(), possíveis respostas:

- · ERR\_DATABASE\_INVALID\_HANDLE (5121) identificador de consulta inválido;
- · ERR\_DATABASE\_NO\_MORE\_DATA (5126) índice column maior do que o valor DatabaseColumnsCount() -1.

### Observação

O valor pode ser obtido apenas se antes para a consulta request pelo menos tiver sido feita uma chamada de [DatabaseRead\(\).](#page-2617-0)

### Veja também

[DatabasePrepare,](#page-2592-0) [DatabaseColumnsCount](#page-2630-0), [DatabaseColumnType](#page-2632-0)

2632

MOI 5

### <span id="page-2632-0"></span>DatabaseColumnType

Получает тип поля по номеру.

```
ENUM_DATABASE_FIELD_TYPE DatabaseColumnType(
 int request, // identificador de consulta recebido em DatabasePrepare
 int column // número do campo na consulta
 );
```
### Parâmetros

2633

request

[in] Identificador da consulta recebido em [DatabasePrepare\(\)](#page-2592-0).

column

[in] Número do campo na consulta. A numeração dos campos começa em zero e não pode exceder o valor [DatabaseColumnsCount\(\)](#page-2630-0) - 1.

### Valor retornado

Возвращает тип поля из перечисления [ENUM\\_DATABASE\\_FIELD\\_TYPE.](#page-2632-1) Para obter o código de erro, use GetLastError(), possíveis respostas:

- · ERR\_DATABASE\_INVALID\_HANDLE (5121) identificador de consulta inválido;
- · ERR\_DATABASE\_NO\_MORE\_DATA (5126) índice column maior do que o valor DatabaseColumnsCount() -1.

### Observação

O valor pode ser obtido apenas se antes para a consulta request pelo menos tiver sido feita uma chamada de [DatabaseRead\(\).](#page-2617-0)

### <span id="page-2632-1"></span>ENUM\_DATABASE\_FIELD\_TYPE

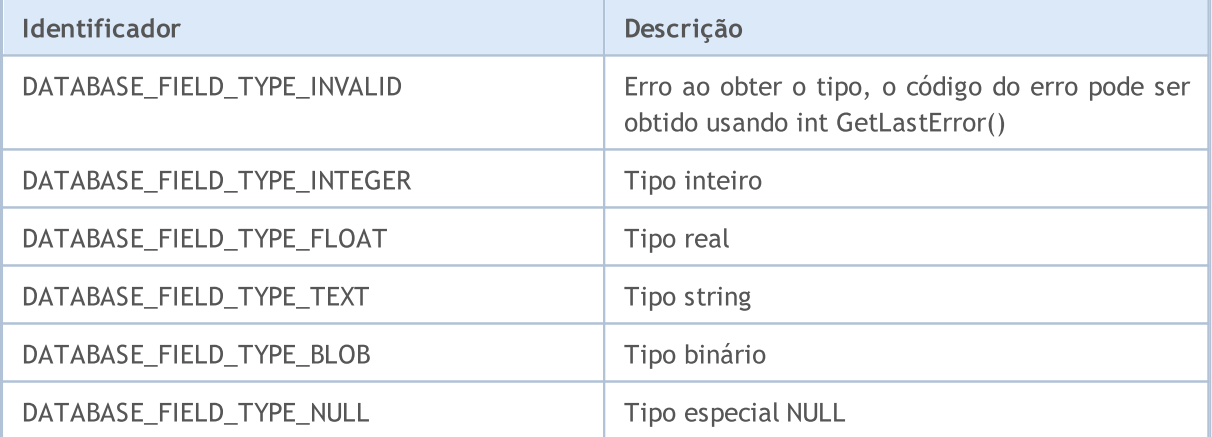

### Veja também

[DatabasePrepare,](#page-2592-0) [DatabaseColumnsCount](#page-2630-0), [DatabaseColumnName](#page-2631-0)

### <span id="page-2633-0"></span>DatabaseColumnSize

Получает размер поля в байтах.

```
int DatabaseColumnSize(
 int request, // identificador de consulta recebido em DatabasePrepare
 int column // número do campo na consulta
 );
```
### Parâmetros

2634

request

[in] Identificador da consulta recebido em [DatabasePrepare\(\)](#page-2592-0).

column

[in] Número do campo na consulta. A numeração dos campos começa em zero e não pode exceder o valor [DatabaseColumnsCount\(\)](#page-2630-0) - 1.

### Valor retornado

Se for bem-sucedido, retorna o tamanho do campo em bytes, caso contrário, -1. Para obter o código de erro, use GetLastError(), possíveis respostas:

- · ERR\_DATABASE\_INVALID\_HANDLE (5121) identificador de consulta inválido;
- · ERR\_DATABASE\_NO\_MORE\_DATA (5126) índice column maior do que o valor DatabaseColumnsCount() -1.

### Observação

O valor pode ser obtido apenas se antes para a consulta request pelo menos tiver sido feita uma chamada de [DatabaseRead\(\).](#page-2617-0)

### Veja também

[DatabasePrepare,](#page-2592-0) [DatabaseColumnBlob](#page-2638-0), [DatabaseColumnsCount,](#page-2630-0) [DatabaseColumnName](#page-2631-0), [DatabaseColumnType](#page-2632-0)

### DatabaseColumnText

Obtém o valor do campo do registro atual como uma string.

```
bool DatabaseColumnText(
 int request, // identificador de consulta recebido em DatabasePrepare
 int column, // número do campo na consulta
 string& value // link para a variável para obter o valor
 );
```
### Parâmetros

2635

request

[in] Identificador da consulta recebido em [DatabasePrepare\(\)](#page-2592-0).

```
column
```
[in] Número do campo na consulta. A numeração dos campos começa em zero e não pode exceder o valor [DatabaseColumnsCount\(\)](#page-2630-0) - 1.

#### value

[out] Link para a variável para registrar o valor do campo.

### Valor retornado

Retorna true em caso de sucesso ou false, em caso de erro. Para obter o código de erro, use GetLastError(), possíveis respostas:

- · ERR\_DATABASE\_INVALID\_HANDLE (5121) identificador de consulta inválido;
- · ERR\_DATABASE\_NO\_MORE\_DATA (5126) índice column maior do que o valor DatabaseColumnsCount() -1.

### Observação

O valor pode ser obtido apenas se antes para a consulta request pelo menos tiver sido feita uma chamada de [DatabaseRead\(\).](#page-2617-0)

Para ler os valores do próximo registro, você deve primeiro chamar [DatabaseRead\(\)](#page-2617-0).

### Veja também

### DatabaseColumnInteger

Obtém um valor int do registro atual.

```
bool DatabaseColumnInteger(
 int request, // identificador de consulta recebido em DatabasePrepare
 int column, // número do campo na consulta
 int& value // link para a variável para obter o valor
 );
```
### Parâmetros

2636

request

[in] Identificador da consulta recebido em [DatabasePrepare\(\)](#page-2592-0).

```
column
```
[in] Número do campo na consulta. A numeração dos campos começa em zero e não pode exceder o valor [DatabaseColumnsCount\(\)](#page-2630-0) - 1.

#### value

[out] Link para a variável para registrar o valor do campo.

### Valor retornado

Retorna true em caso de sucesso ou false, em caso de erro. Para obter o código de erro, use GetLastError(), possíveis respostas:

- · ERR\_DATABASE\_INVALID\_HANDLE (5121) identificador de consulta inválido;
- · ERR\_DATABASE\_NO\_MORE\_DATA (5126) índice column maior do que o valor DatabaseColumnsCount() -1.

### Observação

O valor pode ser obtido apenas se antes para a consulta request pelo menos tiver sido feita uma chamada de [DatabaseRead\(\).](#page-2617-0)

Para ler os valores do próximo registro, você deve primeiro chamar [DatabaseRead\(\)](#page-2617-0).

### Veja também

### DatabaseColumnLong

Obtém um valor long do registro atual.

```
bool DatabaseColumnLong(
 int request, // identificador de consulta recebido em DatabasePrepare
 int column, // número do campo na consulta
 long& value // link para a variável para obter o valor
 );
```
### Parâmetros

2637

request

[in] Identificador da consulta recebido em [DatabasePrepare\(\)](#page-2592-0).

```
column
```
[in] Número do campo na consulta. A numeração dos campos começa em zero e não pode exceder o valor [DatabaseColumnsCount\(\)](#page-2630-0) - 1.

#### value

[out] Link para a variável para registrar o valor do campo.

### Valor retornado

Retorna true em caso de sucesso ou false, em caso de erro. Para obter o código de erro, use GetLastError(), possíveis respostas:

- · ERR\_DATABASE\_INVALID\_HANDLE (5121) identificador de consulta inválido;
- · ERR\_DATABASE\_NO\_MORE\_DATA (5126) índice column maior do que o valor DatabaseColumnsCount() -1.

### Observação

O valor pode ser obtido apenas se antes para a consulta request pelo menos tiver sido feita uma chamada de [DatabaseRead\(\).](#page-2617-0)

Para ler os valores do próximo registro, você deve primeiro chamar [DatabaseRead\(\)](#page-2617-0).

### Veja também

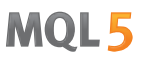

### DatabaseColumnDouble

Obtém um valor double do registro atual.

```
bool DatabaseColumnDouble(
 int request, // identificador de consulta recebido em DatabasePrepare
 int column, // número do campo na consulta
 double& value // link para a variável para obter o valor
 );
```
### Parâmetros

2638

request

[in] Identificador da consulta recebido em [DatabasePrepare\(\)](#page-2592-0).

```
column
```
[in] Número do campo na consulta. A numeração dos campos começa em zero e não pode exceder o valor [DatabaseColumnsCount\(\)](#page-2630-0) - 1.

#### value

[out] Link para a variável para registrar o valor do campo.

### Valor retornado

Retorna true em caso de sucesso ou false, em caso de erro. Para obter o código de erro, use GetLastError(), possíveis respostas:

- · ERR\_DATABASE\_INVALID\_HANDLE (5121) identificador de consulta inválido;
- · ERR\_DATABASE\_NO\_MORE\_DATA (5126) índice column maior do que o valor DatabaseColumnsCount() -1.

### Observação

O valor pode ser obtido apenas se antes para a consulta request pelo menos tiver sido feita uma chamada de [DatabaseRead\(\).](#page-2617-0)

Para ler os valores do próximo registro, você deve primeiro chamar [DatabaseRead\(\)](#page-2617-0).

### Veja também

### <span id="page-2638-0"></span>DatabaseColumnBlob

Obtém o valor do campo do registro atual como um array.

```
bool DatabaseColumnBlob(
 int request, // identificador de consulta recebido em DatabasePrepare
 int column, // número do campo na consulta
 void& data[] // link para a variável para obter o valor
 );
```
### Parâmetros

2639

request

[in] Identificador da consulta recebido em [DatabasePrepare\(\)](#page-2592-0).

```
column
```
[in] Número do campo na consulta. A numeração dos campos começa em zero e não pode exceder o valor [DatabaseColumnsCount\(\)](#page-2630-0) - 1.

#### data[]

[out] Link para um array para registrar o valor do campo.

### Valor retornado

Retorna true em caso de sucesso ou false, em caso de erro. Para obter o código de erro, use GetLastError(), possíveis respostas:

- · ERR\_DATABASE\_INVALID\_HANDLE (5121) identificador de consulta inválido;
- · ERR\_DATABASE\_NO\_MORE\_DATA (5126) índice column maior do que o valor DatabaseColumnsCount() -1.

### Observação

O valor pode ser obtido apenas se antes para a consulta request pelo menos tiver sido feita uma chamada de [DatabaseRead\(\).](#page-2617-0)

Para ler os valores do próximo registro, você deve primeiro chamar [DatabaseRead\(\)](#page-2617-0).

### Veja também

[DatabasePrepare,](#page-2592-0) [DatabaseColumnSize](#page-2633-0), [DatabaseColumnsCount,](#page-2630-0) [DatabaseColumnType](#page-2632-0), [DatabaseColumnName](#page-2631-0)

**MOL5** 

Funções e sombreadores do DirectX 11 são projetados para visualização em 3D diretamente no gráfico de preços.

Para criar gráficos tridimensionais, é necessário criar um contexto gráfico ([DXContextCreate](#page-2641-0)) com o tamanho de imagem desejado. Em seguida, prepare os buffers de vértice e de índice ([DXBufferCreate\)](#page-2648-0) e crie os sombreadores de vértice e de pixel [\(DXShaderCreate\)](#page-2657-0). Para isso, basta exibir gráficos coloridos.

Para o próximo nível de gráficos, é necessário adicionar parâmetros de entrada ([DXInputSet\)](#page-2656-0), destinados a transferir parâmetros adicionais de renderização para os sombreadores. Isso permite definir a posição da câmera e do objeto 3D, descrever as fontes de luz e implementar o controle usando o mouse e o teclado.

Desta maneira, as funções criadas diretamente em MQL5 permitem criar gráficos 3D animados diretamente no terminal MetaTrader 5 e não requerem ferramentas de terceiros para tal. Para que as funções funcionem, a placa de vídeo deve suportar DX 11 e sombreadores versão 5.0.

Para começar a trabalhar com a biblioteca, basta ler o artigo Como criar gráfico 3D em [DirectX](https://www.mql5.com/pt/articles/7708) no [MetaTrader](https://www.mql5.com/pt/articles/7708) 5.

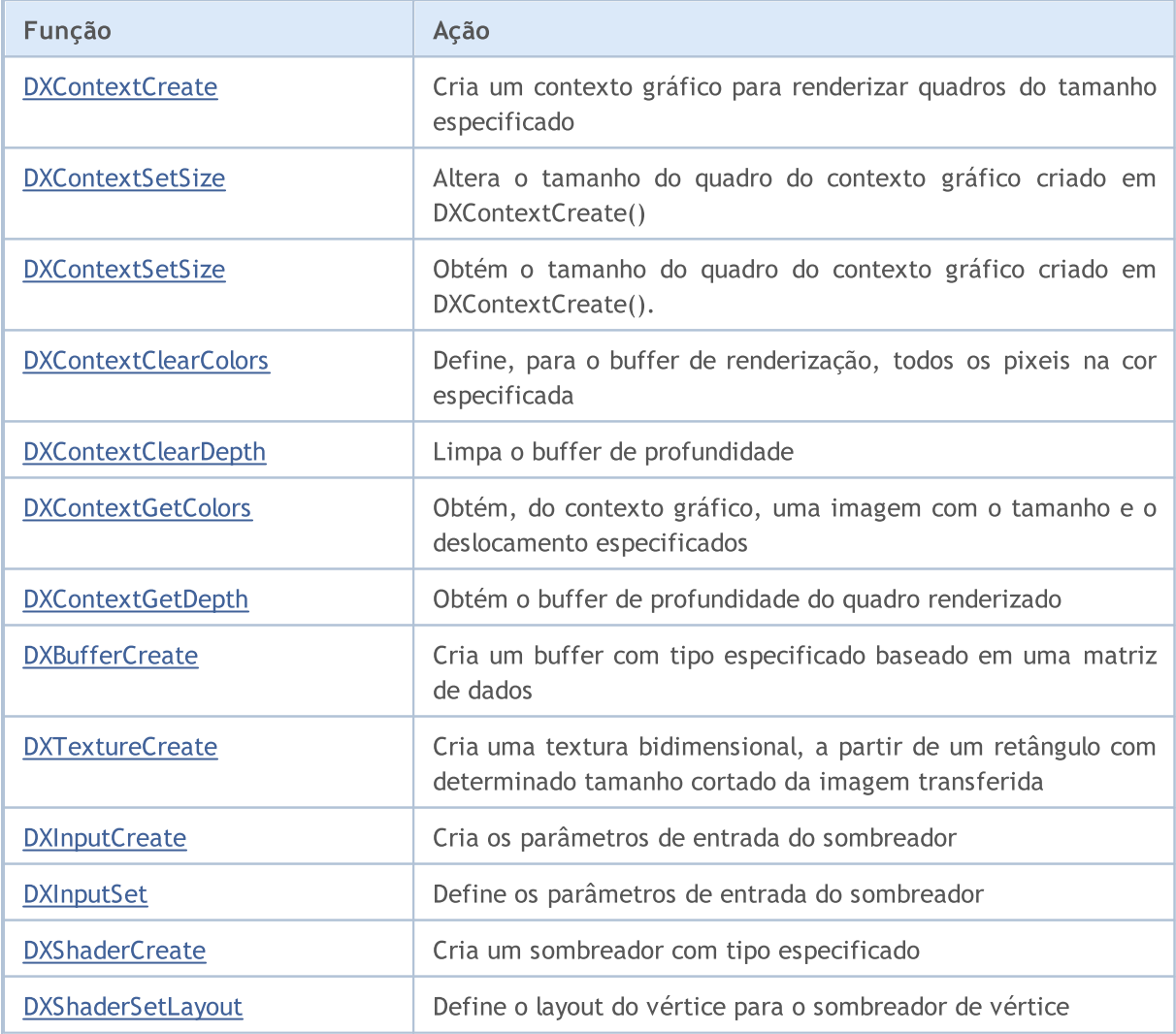

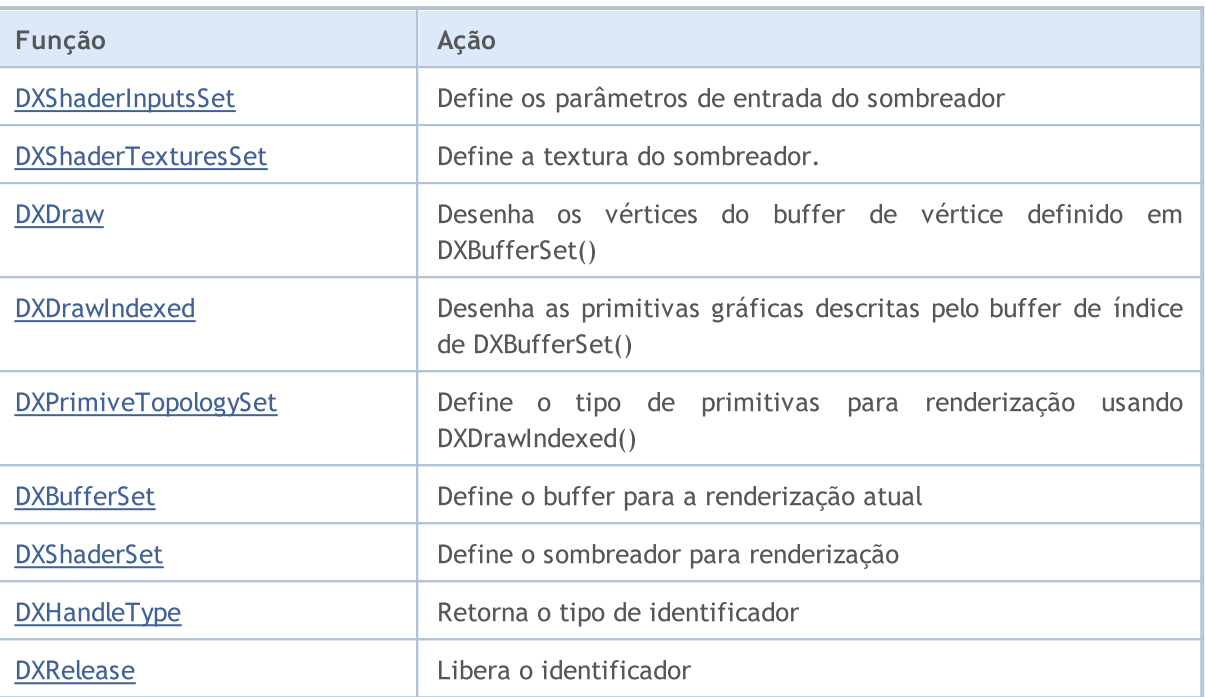

### <span id="page-2641-0"></span>DXContextCreate

Cria um contexto gráfico para renderizar quadros com o tamanho especificado.

```
int DXContextCreate(
uint width, \frac{1}{2} // largura em pixeis
 uint height // altura em pixeis
 );
```
### Parâmetros

width

[in] Largura do quadro em pixeis.

height

[in] Altura do quadro em pixeis

### Valor retornado

Identificador para o contexto criado ou, em caso de erro, INVALID\_HANDLE. Para obter o código de [erro,](#page-1024-0) é necessário chamar a função [GetLastError\(\).](#page-1575-0)

### Observação

Todos os objetos gráficos criados com ajuda das funções [DXBufferCreate,](#page-2648-0) [DXInputCreate,](#page-2655-0) [DXShaderCreate](#page-2657-0) e [DXTextureCreate](#page-2649-0) só podem ser usados no contexto gráfico em que foram criados.

O tamanho do quadro pode ser alterado em [DXContextSetSize\(\).](#page-2642-0)

Ó identificador criado que não é mais usado deve ser liberado explicitamente com ajuda da função [DXRelease\(\)](#page-2667-0).

### <span id="page-2642-0"></span>**DXContextSetSize**

Altera o tamanho do quadro do contexto gráfico criado em DXContextCreate().

```
bool DXContextSetSize(
 int context, // identifica o contexto gráfico
 uint& width, \frac{1}{\sqrt{2}} largura em pixeis
 uint& height // altura em pixeis
 );
```
### Parâmetros

context

[in] Identificador para o contexto gráfico criado em [DXContextCreate\(\).](#page-2641-0)

width

[in] Largura do quadro em pixeis.

height

[in] Altura do quadro em pixeis.

### Valor retornado

Se for bem-sucedido, retorna true, caso contrário, false. Para obter o código do [erro](#page-1024-0) é preciso chamar a função [GetLastError\(\)](#page-1575-0).

#### Observação

O tamanho do quadro do contexto gráfico deve ser alterado apenas entre as renderizações do quadro.

### **DXContextGetSize**

Obtém o tamanho do quadro do contexto gráfico criado em [DXContextCreate\(\).](#page-2641-0)

```
bool DXContextGetSize(
int context, // identifica o contexto gráfico
 uint& width, \frac{1}{\sqrt{2}} // largura em pixeis
 uint& height // altura em pixeis
 );
```
### Parâmetros

context

[in] Identificador para o contexto gráfico criado em [DXContextCreate\(\).](#page-2641-0)

```
width
```
[out] Largura do quadro em pixels.

height

[out] Altura do quadro em pixeis.

### Valor retornado

Se for bem-sucedido, retorna true, caso contrário, false. Para obter o código do [erro](#page-1024-0) é preciso chamar a função [GetLastError\(\)](#page-1575-0).

### <span id="page-2644-0"></span>DXContextClearColors

Define, para o buffer de renderização, todos os pixeis com a cor especificada.

```
bool DXContextClearColors(
int context, // identifica o contexto gráfico
 const DXVector& color // cor
 );
```
### Parâmetros

context

[in] Identificador para o contexto gráfico criado em [DXContextCreate\(\).](#page-2641-0)

color

[in] Cor para renderização.

### Valor retornado

Se for bem-sucedido, retorna true, caso contrário, false. Para obter o código do [erro](#page-1024-0) é preciso chamar a função [GetLastError\(\)](#page-1575-0).

### Observação

A função DXContextClearColors() pode ser usada para limpar o buffer de cores antes de renderizar o próximo quadro.

## <span id="page-2645-0"></span>DXContextClearDepth

Limpa o buffer de profundidade.

```
bool DXContextClearDepth(
 int context // identifica o contexto gráfico
 );
```
### Parâmetros

context

[in] Identificador para o contexto gráfico criado em [DXContextCreate\(\).](#page-2641-0)

### Valor retornado

Se for bem-sucedido, retorna true, caso contrário, false. Para obter o código do [erro](#page-1024-0) é preciso chamar a função [GetLastError\(\)](#page-1575-0).

### Observação

A função DXContextClearDepth() pode ser usada para limpar o buffer de profundidade antes de renderizar o próximo quadro.

### <span id="page-2646-0"></span>DXContextGetColors

Obtém, do contexto gráfico, uma imagem com o tamanho e o deslocamento especificados.

```
bool DXContextGetColors(
int context, // identifica o contexto gráfico
 uint& image[], \frac{1}{2} // matriz de piexeis da imagem
 int image_width=WHOLE_ARRAY, // largura da imagem em pixeis
 int image_height=WHOLE_ARRAY, // altura da imagem em pixeis
 int image_offset_x=0, // deslocamento ao longo do eixo X
 int image offset y=0 // deslocamento ao longo do eixo Y
 );
```
### Parâmetros

context

[in] Identificador para o contexto gráfico criado em [DXContextCreate\(\).](#page-2641-0)

image

[out] Matriz de pixeis com tamanho image\_width\*image\_height em formato [ARGB](#page-1476-0).

image\_width=WHOLE\_ARRAY

[in] Largura da imagem em pixeis.

image\_height=WHOLE\_ARRAY

[in] Altura da imagem em pixeis.

```
image offset x=0
```
[in] Deslocamento horizontal.

image offset  $y=0$ 

[in] Deslocamento vertical.

### Valor retornado

Se for bem-sucedido, retorna true, caso contrário, false. Para obter o código do [erro](#page-1024-0) é preciso chamar a função [GetLastError\(\)](#page-1575-0).

### <span id="page-2647-0"></span>DXContextGetDepth

Obtém o buffer de profundidade do quadro renderizado.

```
bool DXContextGetDepth(
 int context, // identifica o contexto gráfico
 float& image[] // matriz de valores de profundidade
 );
```
### Parâmetros

context

[in] Identificador para o contexto gráfico criado em [DXContextCreate\(\).](#page-2641-0)

image

[out] Matriz de valores do buffer de profundidade do quadro renderizado.

### Valor retornado

Se for bem-sucedido, retorna true, caso contrário, false. Para obter o código do [erro](#page-1024-0) é preciso chamar a função [GetLastError\(\)](#page-1575-0).

### Observação

O buffer retornado contém em unidades relativas (de 0,0 a 1,0) a profundidade de cada pixel do quadro renderizado que pode ser obtido em [DXContextGetColors\(\).](#page-2646-0)

### <span id="page-2648-0"></span>**DXBufferCreate**

Cria um buffer com tipo especificado baseado em uma matriz de dados.

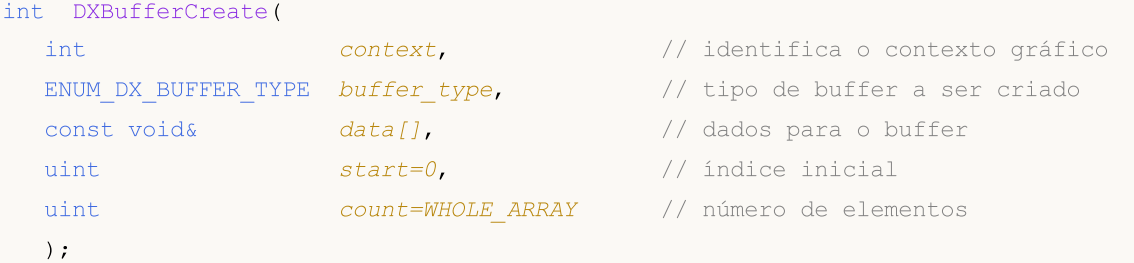

### Parâmetros

context

[in] Identificador para o contexto gráfico criado em [DXContextCreate\(\).](#page-2641-0)

### buffer\_type

[in] Tipo de buffer da enumeração ENUM\_DX\_BUFFER\_TYPE.

data[]

[in] Dados para criar o buffer.

### start

[in] Índice do primeiro elemento da matriz, a partir do qual são tomados os valores da matriz para criar o buffer. Por padrão, os dados são tomados desde o início da matriz.

count

[in] Número de valores. Por padrão, é usada toda a matriz (count[=WHOLE\\_ARRAY\)](#page-959-0).

### Valor retornado

Identificador para o buffer criado ou, em caso de erro, INVALID\_HANDLE. Para obter o código de [erro,](#page-1024-0) é necessário chamar a função [GetLastError\(\).](#page-1575-0)

### Observação

Para o buffer de índice, a matriz *data*[] deve ser do tipo uint, enquanto para o buffer de vértices é transferida uma matriz de estruturas que descreve vértices.

Ó identificador criado que não é mais usado deve ser liberado explicitamente com ajuda da função [DXRelease\(\)](#page-2667-0).

### ENUM\_DX\_BUFFER\_TYPE

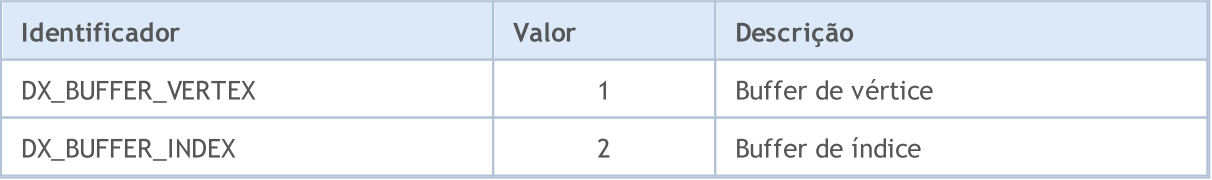

### <span id="page-2649-0"></span>**DXTextureCreate**

Cria uma textura bidimensional, a partir de um retângulo com determinado tamanho cortado da imagem transferida.

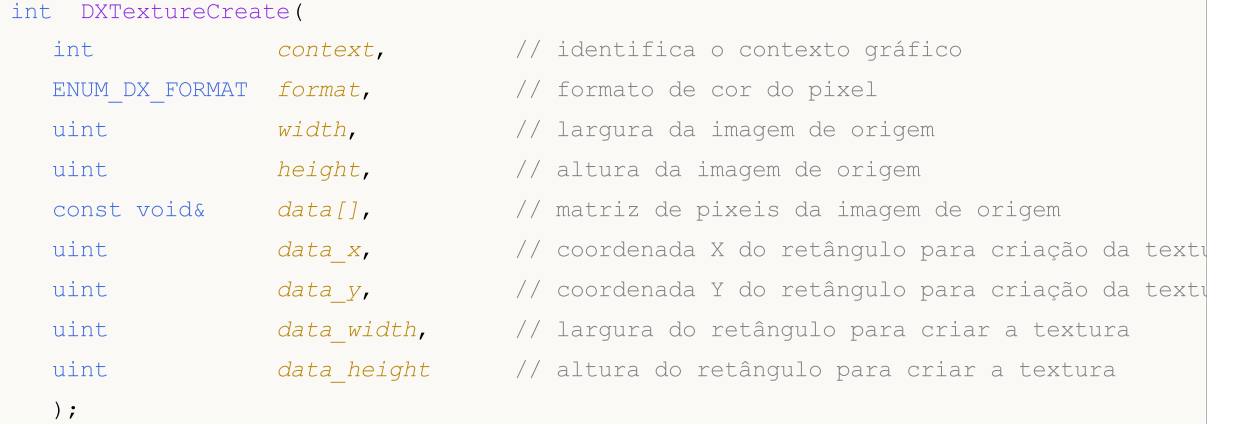

### Parâmetros

context

[in] Identificador para o contexto gráfico criado em [DXContextCreate\(\).](#page-2641-0)

format

[in] Formato da cor dos pixeis especificado na enumeração [ENUM\\_DX\\_FORMAT](#page-2650-0).

width

[in] Largura da imagem com base na qual é criada a textura.

height

[in] Altura da imagem com base na qual é criada a textura.

data

[in] Matriz de pixeis da imagem com base na qual é criada a textura.

data\_x

[in] Coordenada X do retângulo (deslocamento horizontal) a partir do qual é criada a textura.

data\_y

[in] Coordenada Y do retângulo (deslocamento vertical) a partir do qual é criada a textura.

data\_width

[in] Largura do retângulo a partir do qual é criada a textura.

data height

[in] Altura do retângulo a partir do qual é criada a textura.

### Valor retornado

Identificador para a textura ou, em caso de [erro,](#page-1024-0) INVALID\_HANDLE. Para obter o código de erro, é necessário chamar a função [GetLastError\(\).](#page-1575-0)

### Observação

### <span id="page-2650-0"></span>ENUM\_DX\_FORMAT

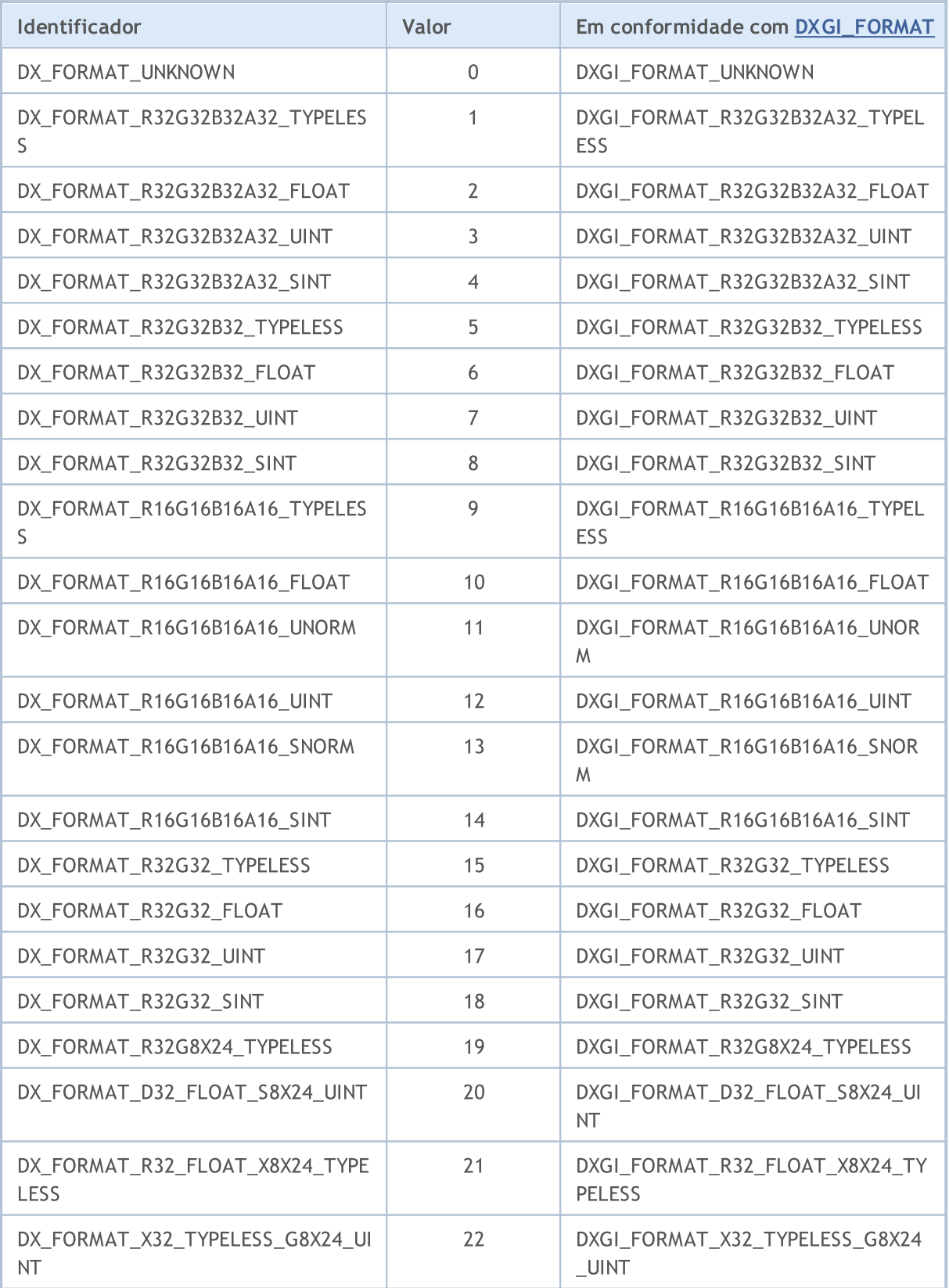

# MQL5

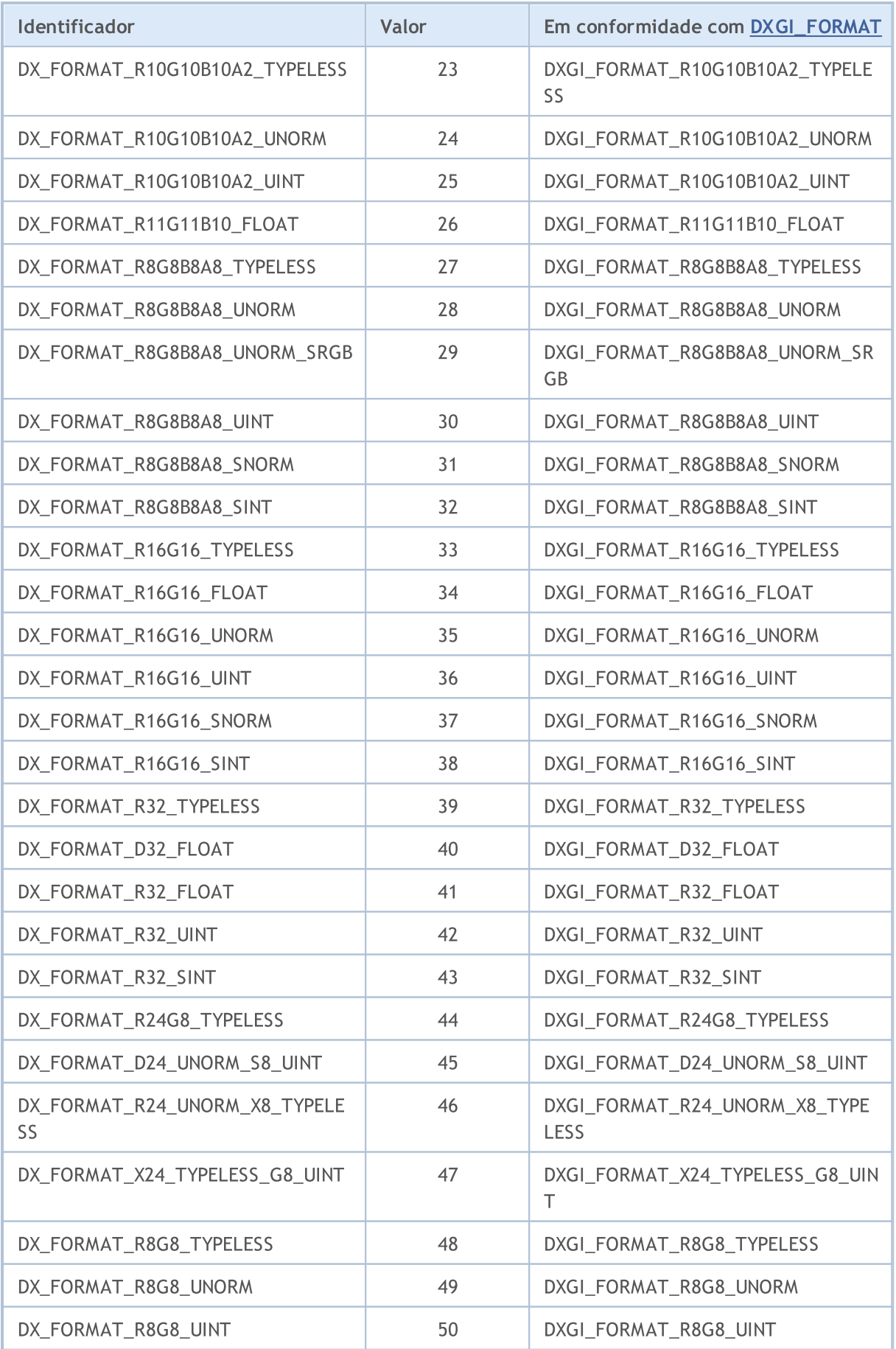

# MQL5

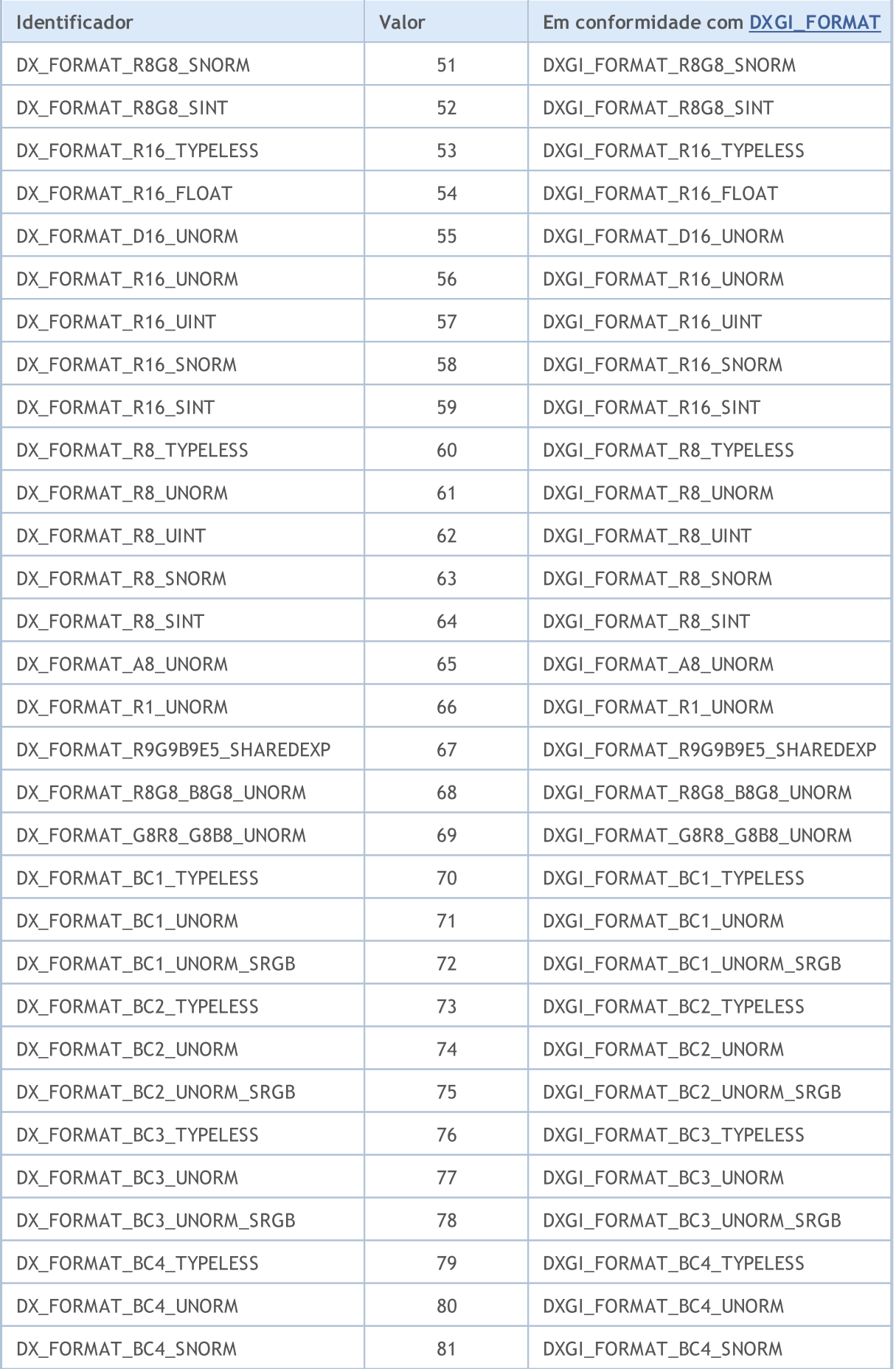

© 2000-2024, MetaQuotes Ltd.

# MQL5

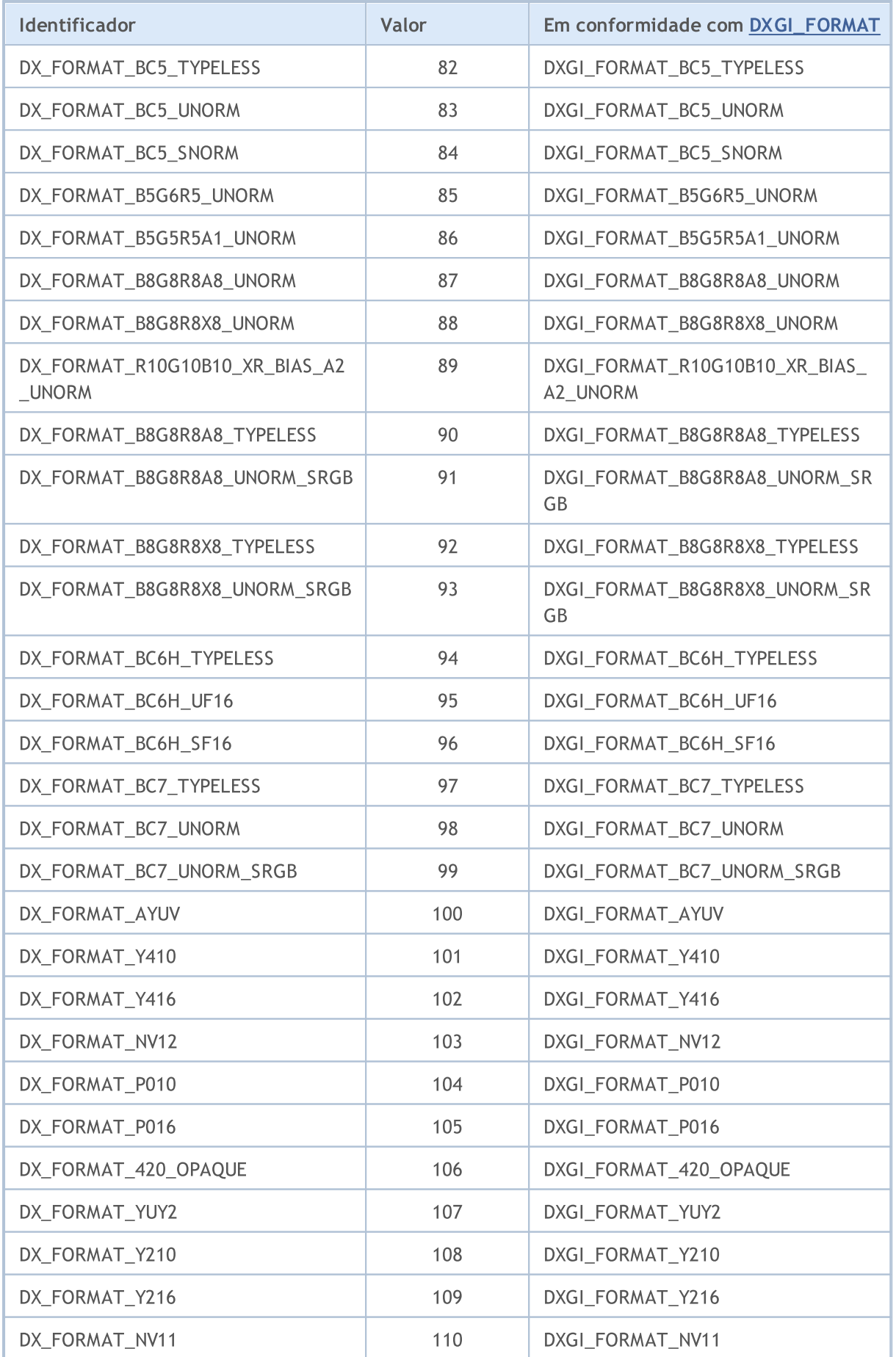

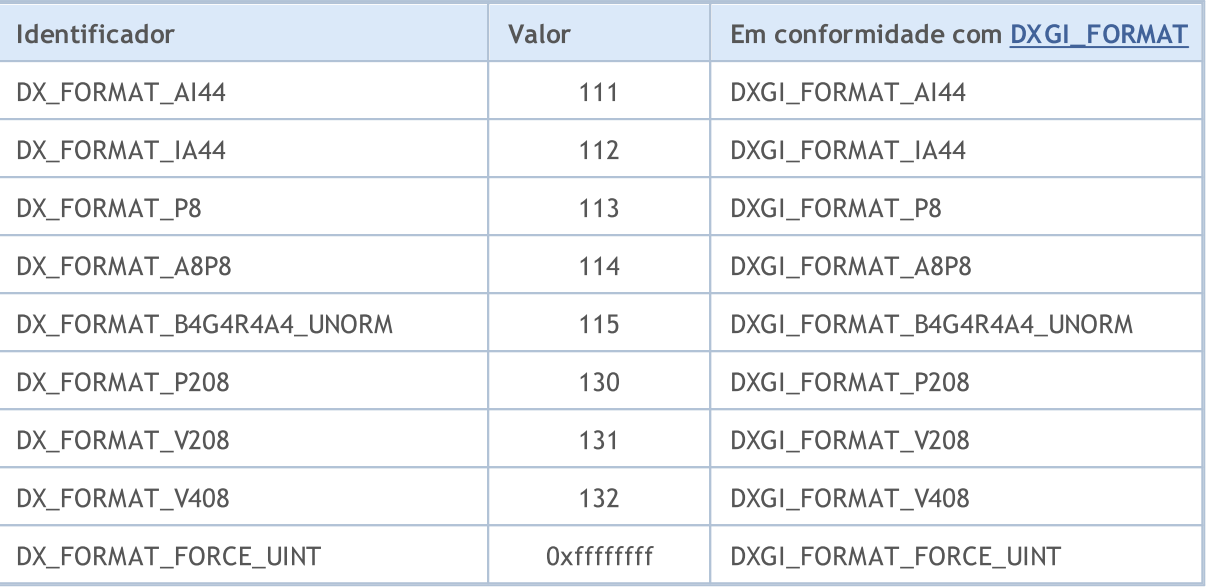

### <span id="page-2655-0"></span>**DXInputCreate**

Cria os parâmetros de entrada do sombreador.

```
int DXInputCreate(
int context, // identifica o contexto gráfico
 uint input size // tamanho dos parâmetros de entrada em bytes
 );
```
### Parâmetros

context

[in] Identificador para o contexto gráfico criado em [DXContextCreate\(\).](#page-2641-0)

input\_size

[in] Tamanho da estrutura do parâmetro em bytes.

### Valor retornado

Identificador para os parâmetros de entrada do sombreador ou, em caso de erro, INVALID\_HANDLE. Para obter o código de [erro,](#page-1024-0) é necessário chamar a função [GetLastError\(\).](#page-1575-0)

Ó identificador criado que não é mais usado deve ser liberado explicitamente com ajuda da função [DXRelease\(\)](#page-2667-0).

## <span id="page-2656-0"></span>**DXInputSet**

2657

Define os parâmetros de entrada do sombreador.

```
bool DXInputSet(
int input, // identifica o contexto gráfico
 const void& data // dados para definição
 );
```
### Parâmetros

input

[in] Identificador de parâmetros de entrada para o sombreador recebido em [DXInputCreate\(\)](#page-2655-0).

data

[in] Dados para definir os parâmetros de entrada do sombreador.

### Valor retornado

Se for bem-sucedido, retorna true, caso contrário, false. Para obter o código do [erro](#page-1024-0) é preciso chamar a função [GetLastError\(\)](#page-1575-0).

### <span id="page-2657-0"></span>**DXShaderCreate**

Cria um sombreador com tipo especificado.

```
int DXShaderCreate(
int context, \frac{1}{2} dentifica o contexto gráfico
 ENUM DX SHADER TYPE shader type, // tipo de sombreador
 const string source, the source of the sombreador
 const string entry point, and the point of the entrada
 string& compile_error // cadeia de caracteres para receber mensagens do compile_error // cadeia de caracteres para receber mensagens do compile
  );
```
### Parâmetros

context

[in] Identificador para o contexto gráfico criado em [DXContextCreate\(\).](#page-2641-0)

### shader type

[out] Valor da enumeração [ENUM\\_DX\\_SHADER\\_TYPE](#page-2657-1).

### source

[in] Código fonte do sombreador descrito em [HLSL](https://en.wikipedia.org/wiki/High-Level_Shading_Language) 5.

### entry\_point

[in] Ponto de entrada, isto é, o nome da função no código fonte.

```
compile_error
```
[in] String para obter erros de compilação.

### Valor retornado

Identificador para o sombreador ou, em caso de [erro,](#page-1024-0) INVALID\_HANDLE. Para obter o código de erro, é necessário chamar a função [GetLastError\(\).](#page-1575-0)

### Observação

Ó identificador criado que não é mais usado deve ser liberado explicitamente com ajuda da função [DXRelease\(\)](#page-2667-0).

### <span id="page-2657-1"></span>ENUM\_DX\_SHADER\_TYPE

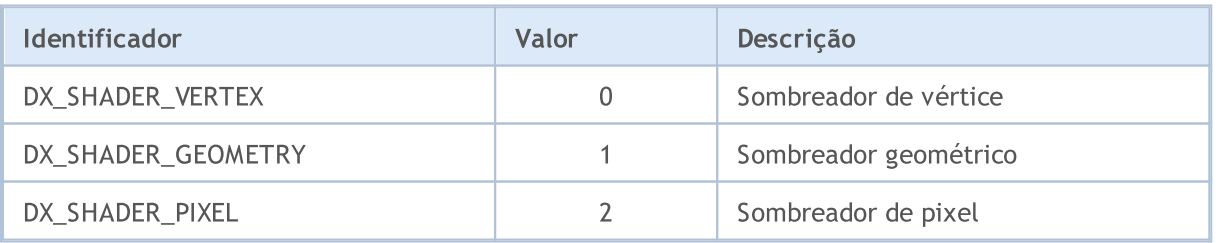

### <span id="page-2658-0"></span>DXShaderSetLayout

Define o layout do vértice para o sombreador de vértice.

```
bool DXShaderSetLayout(
 int shader, \frac{1}{100} // identificador do sombreador
 const DXVertexLayout& layout[] //
 );
```
### Parâmetros

shader

[in] Identificador do sombreador de vértice criado em [DXShaderCreate\(\)](#page-2657-0).

layout[]

[in] Matriz de descrição dos campos de vértices. A descrição é definida pela estrutura DXVertexLayout:

```
struct DXVertexLayout
{
  string semantic_name; // The HLSL semantic associated with this element in a semantic parameter in a shader in
  uint semantic index; // The semantic index for the element. A sem
  ENUM DX FORMAT format; \frac{1}{2} // The data type of the element data.
 };
```
#### Valor retornado

Se for bem-sucedido, retorna true, caso contrário, false. Para obter o código do [erro](#page-1024-0) é preciso chamar a função [GetLastError\(\)](#page-1575-0).

#### Observação

O layout deve corresponder ao tipo de vértices no buffer de vértice definido e ao tipo de entrada de vértices usados no ponto de entrada no código do sombreador de vértice.

O buffer de vértice para o sombreador é definido em [DXBufferSet\(\).](#page-2664-0)

A estrutura DXVertexLayout é uma versão da estrutura [D3D11\\_INPUT\\_ELEMENT\\_DESC](https://docs.microsoft.com/en-us/windows/win32/api/d3d11/ns-d3d11-d3d11_input_element_desc) do MSDN.

# <span id="page-2659-0"></span>DXShaderInputsSet

Define os parâmetros de entrada do sombreador.

```
bool DXShaderInputsSet(
 int shader, // identificador do sombreador
 const int& inputs[] // matriz de identificadores de parâmetros de entrada
 );
```
### Parâmetros

shader

[in] Identificador do sombreador criado em [DXShaderCreate\(\).](#page-2657-0)

inputs[]

[in] Matriz de identificadores de parâmetros de entrada criados com ajuda de [DXInputCreate\(\)](#page-2655-0).

### Valor retornado

Se for bem-sucedido, retorna true, caso contrário, false. Para obter o código do [erro](#page-1024-0) é preciso chamar a função [GetLastError\(\)](#page-1575-0).

### Observação

O tamanho da matriz de parâmetros de entrada deve ser igual ao número de objetos chuffer declarados no código do sombreador.

### <span id="page-2660-0"></span>DXShaderTexturesSet

Define as texturas para o sombreador.

```
bool DXShaderTexturesSet(
 int shader, // identificador do sombreador
 const int& textures[] // matriz de identificadores de estruturas
 );
```
### Parâmetros

shader

[in] Identificador do sombreador criado em [DXShaderCreate\(\).](#page-2657-0)

textures[]

[in] Matriz de identificadores de textura criados com ajuda de [DXTextureCreate\(\)](#page-2649-0).

### Valor retornado

Se for bem-sucedido, retorna true, caso contrário, false. Para obter o código do [erro](#page-1024-0) é preciso chamar a função [GetLastError\(\)](#page-1575-0).

### Observação

O tamanho da matriz de texturas deve ser igual ao número de objetos [Texture2D](https://docs.microsoft.com/en-us/windows/win32/direct3dhlsl/dx-graphics-hlsl-to-type) declarados no código do sombreador.

### <span id="page-2661-0"></span>**DXDraw**

2662

Desenha os vértices do buffer de vértice definido em [DXBufferSet\(\).](#page-2664-0)

```
bool DXDraw(
 int context, \frac{1}{2} // identifica o contexto gráfico
 uint start=0, \frac{1}{\sqrt{2}} // indice do primeiro vértice
 uint count=WHOLE ARRAY // número de vértices
 );
```
### Parâmetros

context

[in] Identificador para o contexto gráfico criado em [DXContextCreate\(\).](#page-2641-0)

start

[in] Índice do primeiro vértice para renderização.

count

[in] Número de vértices para renderização.

### Valor retornado

Se for bem-sucedido, retorna true, caso contrário, false. Para obter o código do [erro](#page-1024-0) é preciso chamar a função [GetLastError\(\)](#page-1575-0).

### Observação

Para renderização de vértices, os sombreadores devem primeiro ser definidos com ajuda de [DXShaderSet\(\).](#page-2665-0)

### <span id="page-2662-0"></span>DXDrawIndexed

Desenha as primitivas gráficas descritas pelo buffer de índice de [DXBufferSet\(\).](#page-2664-0)

```
bool DXDrawIndexed(
 int context, \frac{1}{2} // identifica o contexto gráfico
 uint start=0, \frac{1}{100} // indice da primeira primitiva
 uint count=WHOLE ARRAY // número de primitivas
 );
```
### Parâmetros

context

[in] Identificador para o contexto gráfico criado em [DXContextCreate\(\).](#page-2641-0)

start

[in] Índice da primeira primitiva para renderização.

count

[in] Número de primitivas para renderização.

### Valor retornado

Se for bem-sucedido, retorna true, caso contrário, false. Para obter o código do [erro](#page-1024-0) é preciso chamar a função [GetLastError\(\)](#page-1575-0).

#### Observação

O tipo de primitivas descrito pelo buffer de índice é especificado com ajuda de [DXPrimiveTopologySet\(\)](#page-2663-0).

Para renderização de primitivas, um buffer de vértice deve primeiro ser definido em [DXBufferSet\(\).](#page-2664-0)

Para renderização de primitivas, os sombreadores devem primeiro ser definidos com ajuda de [DXShaderSet\(\).](#page-2665-0)

## <span id="page-2663-0"></span>DXPrimiveTopologySet

Define o tipo de primitivas para renderização com ajuda de [DXDrawIndexed\(\)](#page-2662-0).

```
bool DXPrimiveTopologySet(
 int context, \frac{1}{2} context, \frac{1}{2} identifica o contexto gráfico
 ENUM DX PRIMITIVE TOPOLOGY primitive topology // tipo de primitiva
 );
```
### Parâmetros

context

[in] Identificador para o contexto gráfico criado em [DXContextCreate\(\).](#page-2641-0)

```
primitive_topology
```
[in] Valor da enumeração [ENUM\\_DX\\_PRIMITIVE\\_TOPOLOGY](#page-2663-1).

### Valor retornado

Se for bem-sucedido, retorna true, caso contrário, false. Para obter o código do [erro](#page-1024-0) é preciso chamar a função [GetLastError\(\)](#page-1575-0).

### <span id="page-2663-1"></span>ENUM\_DX\_PRIMITIVE\_TOPOLOGY

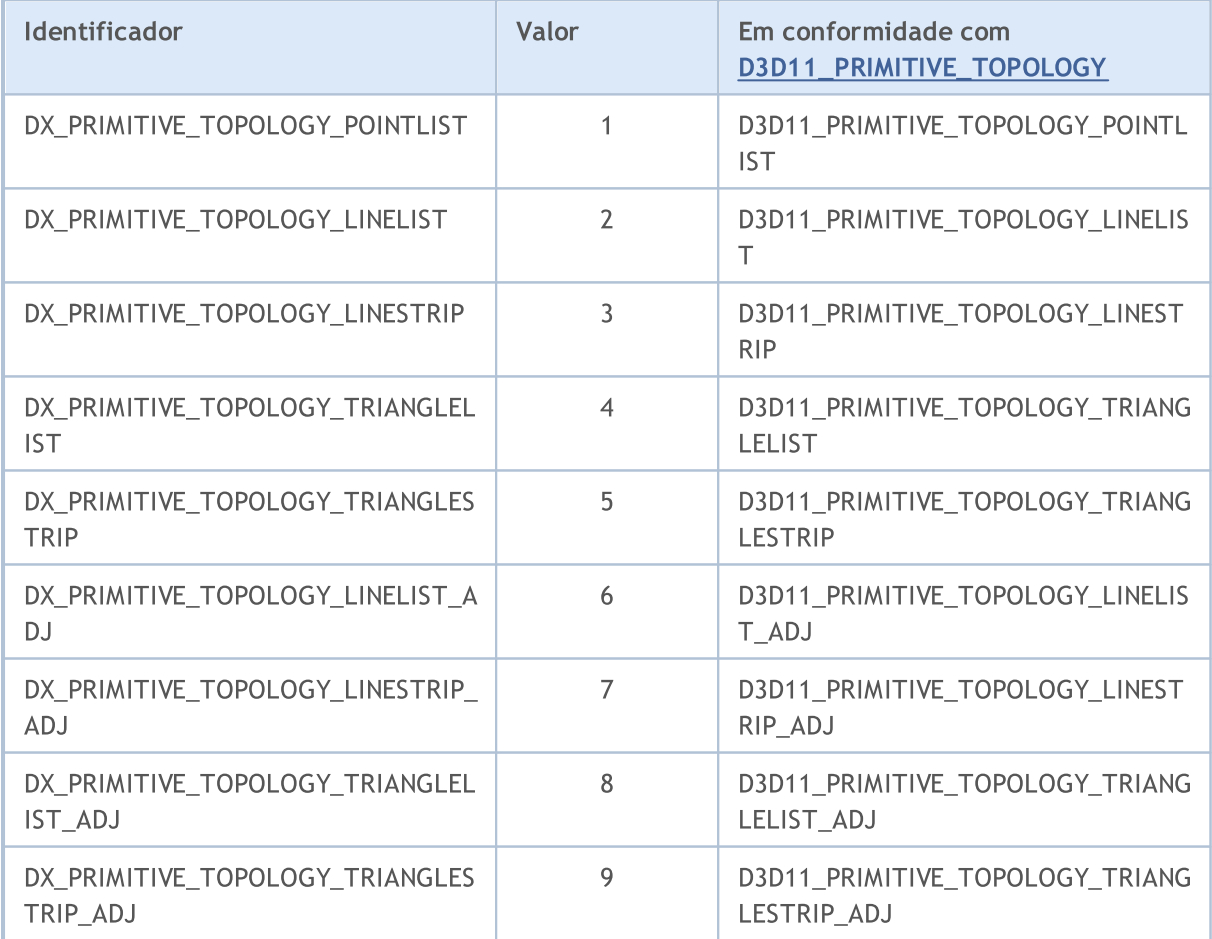
# **DXBufferSet**

2665

Define o buffer para a renderização atual.

```
bool DXBufferSet(
  int context, \frac{1}{2} // identifica o contexto gráfico
  int buffer, \frac{1}{2} // identifica o buffer de vértice ou de índice
  uint start=0, \frac{1}{1} indice inicial
  uint count=WHOLE ARRAY // número de elementos
  );
```
### Parâmetros

context

[in] Identificador para o contexto gráfico criado em [DXContextCreate\(\).](#page-2641-0)

buffer

[in] Identificador do buffer de vértice ou de índice criado em [DXBufferCreate\(\).](#page-2648-0)

start

[in] Índice do primeiro elemento do buffer. Por padrão, são usados os dados do início do buffer.

count

[in] Número de valores a serem usados. Por padrão, todos os valores do buffer.

### Valor retornado

Se for bem-sucedido, retorna true, caso contrário, false. Para obter o código do [erro](#page-1024-0) é preciso chamar a função [GetLastError\(\)](#page-1575-0).

### Observação

A função DXBufferSet() deve ser chamada para definir os buffers de vértice e de índice para renderização com ajuda de [DXDraw\(\).](#page-2661-0)

2666

# **DXShaderSet**

Define o sombreador para renderização.

```
bool DXShaderSet(
 int context, // identifica o contexto gráfico
  int shader // identificador do sombreador
  );
```
### Parâmetros

context

[in] Identificador para o contexto gráfico criado em [DXContextCreate\(\).](#page-2641-0)

shader

[in] Identificador do sombreador criado em [DXShaderCreate\(\).](#page-2657-0)

### Valor retornado

Se for bem-sucedido, retorna true, caso contrário, false. Para obter o código do [erro](#page-1024-0) é preciso chamar a função [GetLastError\(\)](#page-1575-0).

### Observação

Para renderização, podem ser simultaneamente usados vários sombreadores (de vértice, geométricos, de pixel).

2667

# DXHandleType

Retorna o tipo de identificador.

```
ENUM_DX_HANDLE_TYPE DXHandleType(
  int handle // identificador
  );
```
### Parâmetros

handle

[in] Identificador.

### Valor retornado

Valor da enumeração [ENUM\\_DX\\_HANDLE\\_TYPE](#page-2666-0)

### <span id="page-2666-0"></span>ENUM\_DX\_HANDLE\_TYPE

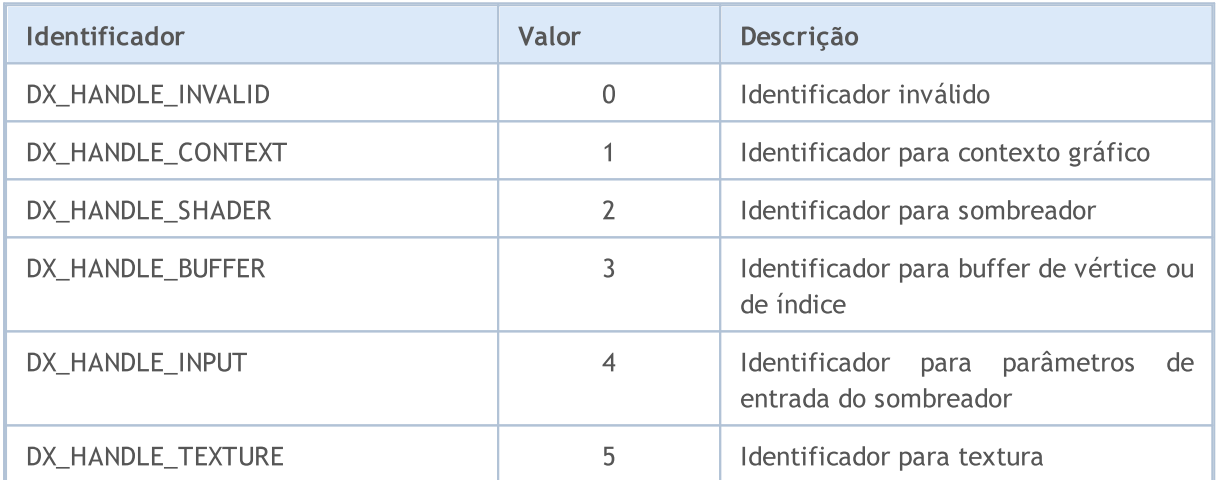

# **DXRelease**

2668

Libera o identificador.

```
bool DXRelease(
  int handle // identificador
  );
```
### Parâmetros

context

[in] Identificador a ser liberado.

### Valor retornado

Se for bem-sucedido, retorna true, caso contrário, false. Para obter o código do [erro](#page-1024-0) é preciso chamar a função [GetLastError\(\)](#page-1575-0).

### Observação

Todos os identificadores criados que não são usados mais devem ser liberados explicitamente com ajuda da função DXRelease().

# Módulo MetaTrader para integração com Python

A MQL5 foi projetada para desenvolver aplicativos de negociação de alto desempenho nos mercados financeiros e não possui análogos entre outras linguagens especializadas para algotrading. A sintaxe e a velocidade dos programas em MQL5 se aproximam mais das do C++, possui suporte a [Opencl](#page-2519-0) e [integração](https://www.metatrader5.com/ru/metaeditor/help/development/c_dll) com o MS Visual Studio, dispõe de bibliotecas de [estatística,](#page-2808-0) lógica [difusa](#page-3166-0) e [ALGLIB.](https://www.mql5.com/ru/code/1146) No ambiente de desenvolvimento do MetaEditor existe também um suporte nativo a [bibliotecas](https://www.metatrader5.com/ru/releasenotes/terminal/1898) .NET com a importação inteligente de funções sem escrever wrappers especiais, podem-se usar DLL de C++ de terceiros. Arquivos de códigos fonte em C++ (CPP e H) podem ser editados e compilados em DLLs diretamente do editor, basta usar o Microsoft Visual Studio instalado no computador do usuário.

Python é uma linguagem de programação moderna de alto nível para o desenvolvimento de scripts e aplicativos. Possui muitas bibliotecas para aprendizado de máquina, automação de processos, análise de dados e visualização.

O pacote MetaTrader para Python é projetado para o recebimento conveniente e rápido de informações de negociação através de comunicação entre processos diretamente do terminal MetaTrader 5. Os dados recebidos desta maneira podem ser utilizados para cálculos estatísticos e aprendizado de máquina.

Instalando o pacote na linha de comando:

```
pip install MetaTrader5
```
Atualizando o pacote na linha de comando:

pip install --upgrade MetaTrader5

Funções para integração de MetaTrader 5 e Python

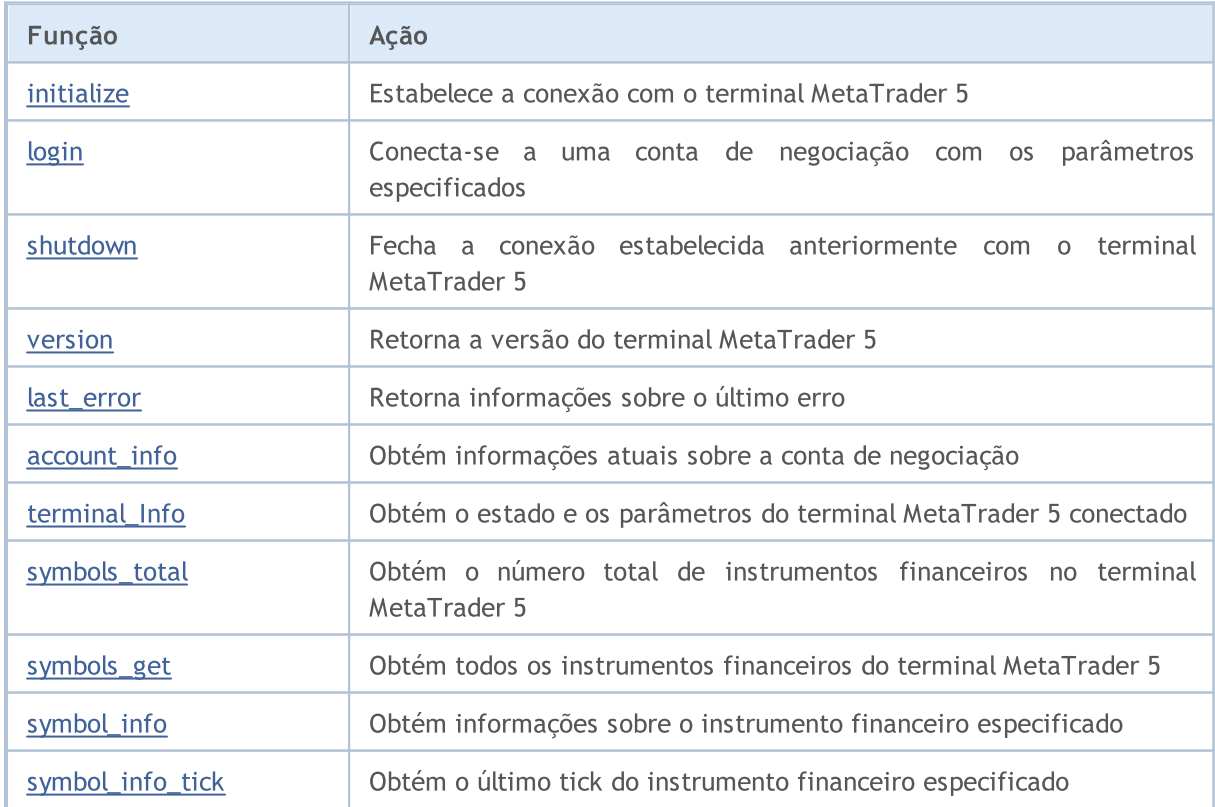

2670

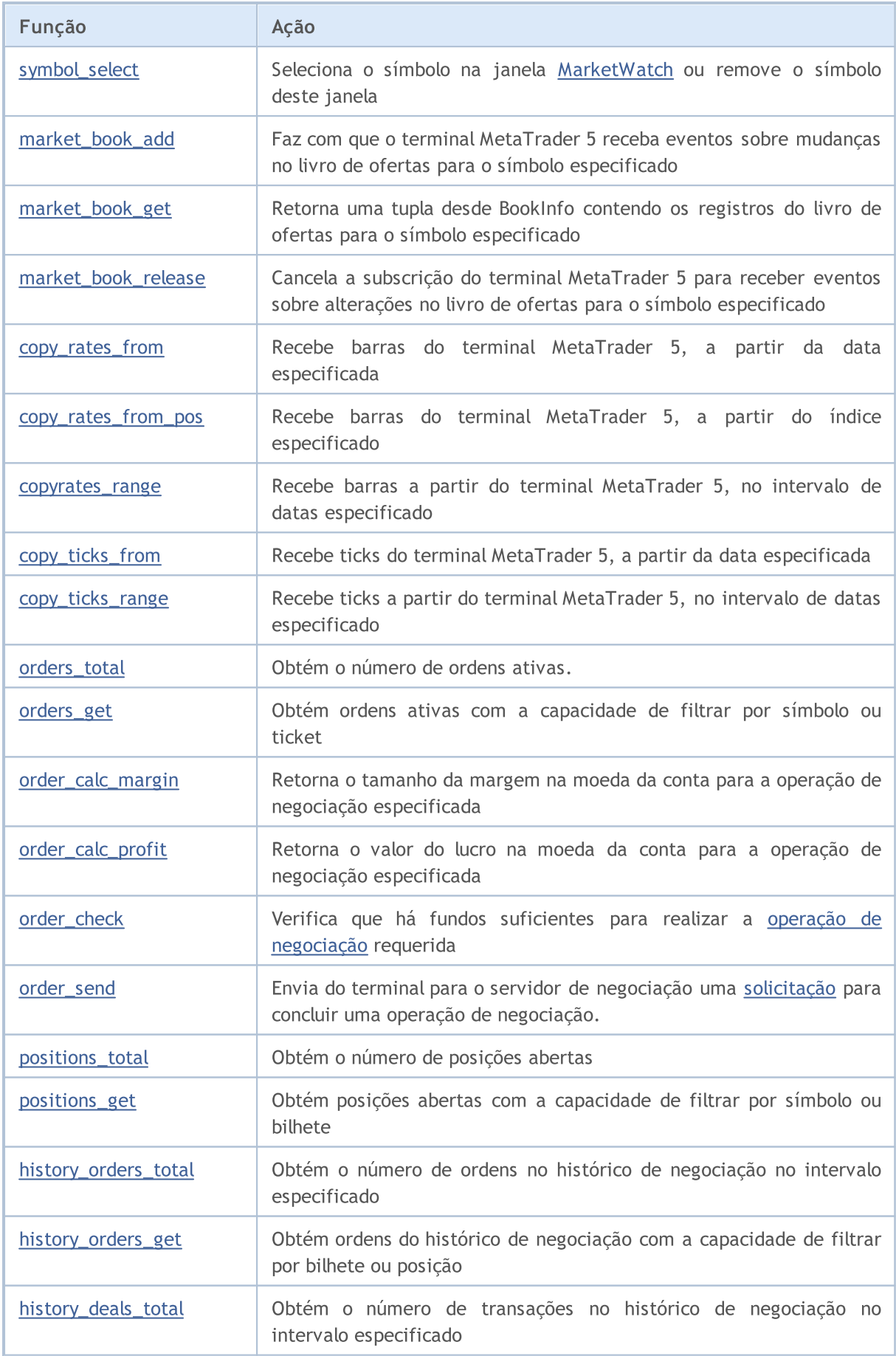

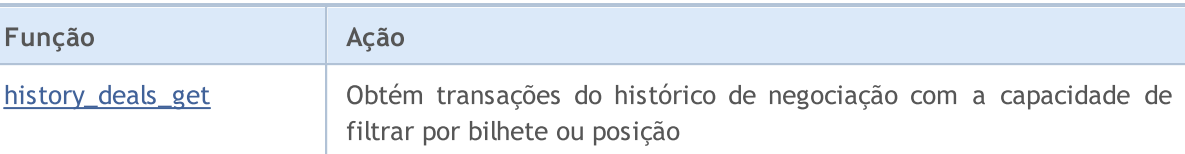

MOI 5

### Exemplo de conexão do Python ao MetaTrader 5

- 1. Baixe a última versão do Python 3.8 da página <https://www.python.org/downloads/windows>
- 2. Ao instalar o Python, marque a caixa "Add Python 3.8 to PATH%" para poder executar scripts Python a partir da linha de comando.
- 3. Instale o módulo MetaTrader5 a partir da linha de comando

pip install MetaTrader5

### 4. Adicione os pacotes matplotlib e pandas

```
pip install matplotlib
pip install pandas
```
5. Execute o script de teste

```
from datetime import datetime
import matplotlib.pyplot as plt
import pandas as pd
from pandas.plotting import register_matplotlib_converters
register_matplotlib_converters()
import MetaTrader5 as mt5
# conecte-se ao MetaTrader 5
if not mt5.initialize():
   print("initialize() failed")
   mt5.shutdown()
# consultamos o estado e os parâmetros de conexão
print(mt5.terminal_info())
# obtemos informações sobre a versão do MetaTrader 5
print(mt5.version())
# solicitamos 1 000 ticks de EURAUD
euraud ticks = mt5.copy ticks from("EURAUD", datetime(2020,1,28,13), 1000, mt5.COPY T
# solicitamos ticks de AUDUSD no intervalo 2019.04.01 13:00 - 2019.04.02 13:00
audusd ticks = mt5.copy ticks range("AUDUSD", datetime(2020,1,27,13), datetime(2020,1,
# obtemos barras de vários instrumentos de diferentes maneiras
eurusd rates = mt5.copy rates from("EURUSD", mt5.TIMEFRAME M1, datetime(2020,1,28,13)
eurgbp_rates = mt5.copy_rates_from_pos("EURGBP", mt5.TIMEFRAME_M1, 0, 1000)
eurcad rates = mt5.copy rates range("EURCAD", mt5.TIMEFRAME M1, datetime(2020,1,27,13)
# concluímos a conexão ao MetaTrader 5
mt5.shutdown()
#DATA
```

```
print('euraud ticks(', len(euraud ticks), ')')
for val in euraud_ticks[:10]: print(val)
print('audusd_ticks(', len(audusd_ticks), ')')
for val in audusd ticks[:10]: print(val)
print('eurusd rates(', len(eurusd rates), ')')
for val in eurusd rates[:10]: print(val)
print('eurgbp_rates(', len(eurgbp_rates), ')')
for val in eurgbp rates[:10]: print(val)
print('eurcad rates(', len(eurcad rates), ')')
for val in eurcad_rates[:10]: print(val)
#PLOT
# a partir dos dados recebidos criamos o DataFrame
ticks frame = pd.DataFrame(euraud ticks)
# plotamos os ticks no gráfico
plt.plot(ticks frame['time'], ticks frame['ask'], 'r-', label='ask')
plt.plot(ticks_frame['time'], ticks_frame['bid'], 'b-', label='bid')
# exibimos rótulos
plt.legend(loc='upper left')
# adicionamos cabeçalho
plt.title('EURAUD ticks')
# mostramos o gráfico
plt.show()
```
6. Obtemos os dados e o gráfico

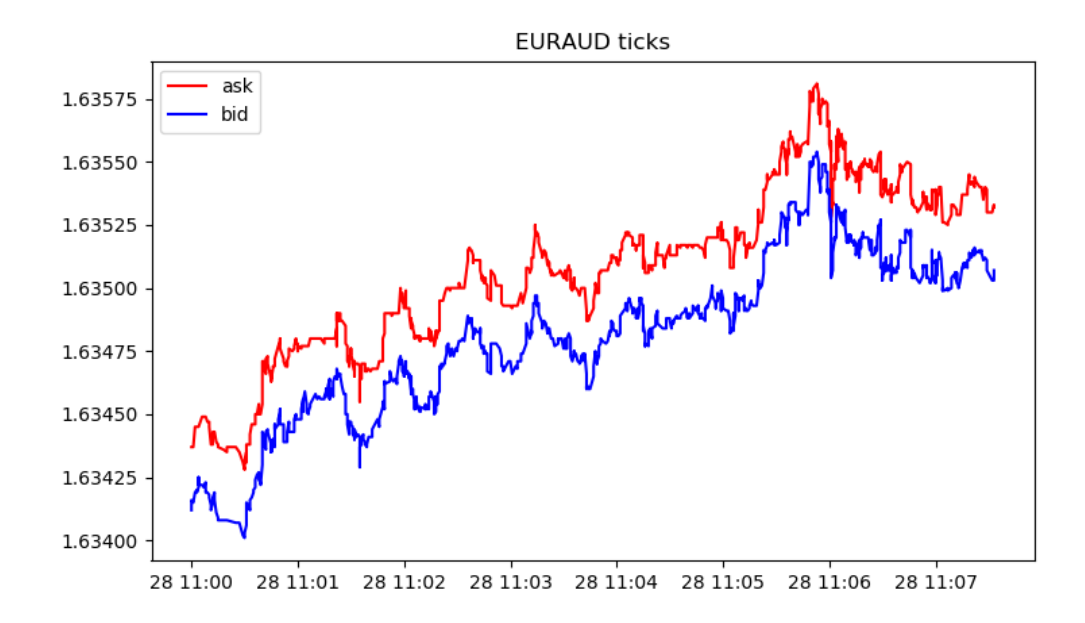

```
[2, 'MetaQuotes-Demo', '16167573']
[500, 2325, '19 Feb 2020']
euraud_ticks( 1000 )
(1580209200, 1.63412, 1.63437, 0., 0, 1580209200067, 130, 0.)
(1580209200, 1.63416, 1.63437, 0., 0, 1580209200785, 130, 0.)
(1580209201, 1.63415, 1.63437, 0., 0, 1580209201980, 130, 0.)
(1580209202, 1.63419, 1.63445, 0., 0, 1580209202192, 134, 0.)
(1580209203, 1.6342, 1.63445, 0., 0, 1580209203004, 130, 0.)
(1580209203, 1.63419, 1.63445, 0., 0, 1580209203487, 130, 0.)
(1580209203, 1.6342, 1.63445, 0., 0, 1580209203694, 130, 0.)
(1580209203, 1.63419, 1.63445, 0., 0, 1580209203990, 130, 0.)
(1580209204, 1.63421, 1.63445, 0., 0, 1580209204194, 130, 0.)
(1580209204, 1.63425, 1.63445, 0., 0, 1580209204392, 130, 0.)
audusd_ticks( 40449 )
(1580122800, 0.67858, 0.67868, 0., 0, 1580122800244, 130, 0.)
(1580122800, 0.67858, 0.67867, 0., 0, 1580122800429, 4, 0.)
(1580122800, 0.67858, 0.67865, 0., 0, 1580122800817, 4, 0.)
(1580122801, 0.67858, 0.67866, 0., 0, 1580122801618, 4, 0.)
(1580122802, 0.67858, 0.67865, 0., 0, 1580122802928, 4, 0.)
(1580122809, 0.67855, 0.67865, 0., 0, 1580122809526, 130, 0.)
(1580122809, 0.67855, 0.67864, 0., 0, 1580122809699, 4, 0.)
(1580122813, 0.67855, 0.67863, 0., 0, 1580122813576, 4, 0.)
(1580122815, 0.67856, 0.67863, 0., 0, 1580122815190, 130, 0.)
(1580122815, 0.67855, 0.67863, 0., 0, 1580122815479, 130, 0.)
eurusd_rates( 1000 )
(1580149260, 1.10132, 1.10151, 1.10131, 1.10149, 44, 1, 0)
(1580149320, 1.10149, 1.10161, 1.10143, 1.10154, 42, 1, 0)
(1580149380, 1.10154, 1.10176, 1.10154, 1.10174, 40, 2, 0)
(1580149440, 1.10174, 1.10189, 1.10168, 1.10187, 47, 1, 0)
(1580149500, 1.10185, 1.10191, 1.1018, 1.10182, 53, 1, 0)
(1580149560, 1.10182, 1.10184, 1.10176, 1.10183, 25, 3, 0)
(1580149620, 1.10183, 1.10187, 1.10177, 1.10187, 49, 2, 0)
(1580149680, 1.10187, 1.1019, 1.1018, 1.10187, 53, 1, 0)
(1580149740, 1.10187, 1.10202, 1.10187, 1.10198, 28, 2, 0)
(1580149800, 1.10198, 1.10198, 1.10183, 1.10188, 39, 2, 0)
eurgbp_rates( 1000 )
(1582236360, 0.83767, 0.83767, 0.83764, 0.83765, 23, 9, 0)
(1582236420, 0.83765, 0.83765, 0.83764, 0.83765, 15, 8, 0)
(1582236480, 0.83765, 0.83766, 0.83762, 0.83765, 19, 7, 0)
(1582236540, 0.83765, 0.83768, 0.83758, 0.83763, 39, 6, 0)
(1582236600, 0.83763, 0.83768, 0.83763, 0.83767, 21, 6, 0)
(1582236660, 0.83767, 0.83775, 0.83765, 0.83769, 63, 5, 0)
(1582236720, 0.83769, 0.8377, 0.83758, 0.83764, 40, 7, 0)
(1582236780, 0.83766, 0.83769, 0.8376, 0.83766, 37, 6, 0)
(1582236840, 0.83766, 0.83772, 0.83763, 0.83772, 22, 6, 0)
(1582236900, 0.83772, 0.83773, 0.83768, 0.8377, 36, 5, 0)
eurcad rates( 1441 )
(1580122800, 1.45321, 1.45329, 1.4526, 1.4528, 146, 15, 0)
```
(1580122860, 1.4528, 1.45315, 1.45274, 1.45301, 93, 15, 0) (1580122920, 1.453, 1.45304, 1.45264, 1.45264, 82, 15, 0) (1580122980, 1.45263, 1.45279, 1.45231, 1.45277, 109, 15, 0) (1580123040, 1.45275, 1.4528, 1.45259, 1.45271, 53, 14, 0) (1580123100, 1.45273, 1.45285, 1.45269, 1.4528, 62, 16, 0) (1580123160, 1.4528, 1.45284, 1.45267, 1.45282, 64, 14, 0) (1580123220, 1.45282, 1.45299, 1.45261, 1.45272, 48, 14, 0) (1580123280, 1.45272, 1.45275, 1.45255, 1.45275, 74, 14, 0) (1580123340, 1.45275, 1.4528, 1.4526, 1.4528, 94, 13, 0)

# <span id="page-2674-0"></span>initialize

Estabelece a conexão com o terminal MetaTrader 5. Existem 3 variantes de chamada.

Chamada sem parâmetros. O terminal para conexão será encontrado automaticamente.

```
initialize()
```
Chamada indicando o caminho para o terminal MetaTrader 5 ao qual é preciso se conectar.

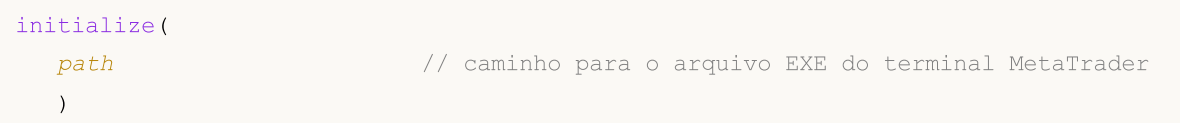

Uma chamada indicando o caminho e os parâmetros da conta de negociação.

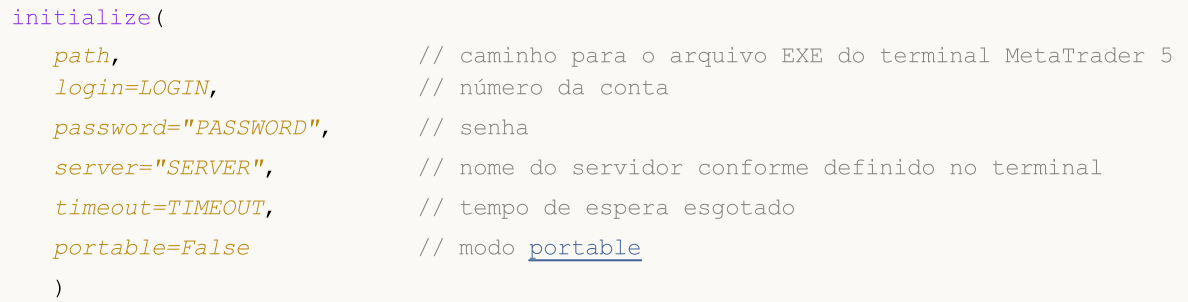

### Parâmetros

### path

[in] Caminho para o arquivo metatrader.exe ou metatrader64.exe. Parâmetro opcional sem nome. É indicado primeiro sem nome de parâmetro. Se o caminho não for especificado, o módulo tentará encontrar arquivo executável por conta própria.

### login=LOGIN

[in] Número da conta de negociação. Parâmetro nomeado opcional. Se não for especificado, será usada a última conta de negociação.

### password="PASSWORD"

[in] Senha da conta de negociação. Parâmetro nomeado opcional. Se a senha não for especificada, será automaticamente colocada a senha armazenada no banco de dados do terminal para a conta de negociação especificada.

### server="SERVER"

[in] Nome do servidor de negociação. Parâmetro nomeado opcional. Se a servidor não for especificado, será automaticamente colocada servidor armazenado no banco de dados do terminal para a conta de negociação especificada.

### timeout=TIMEOUT

[in] Tempo limite de conexão em milissegundos. Parâmetro nomeado opcional. Se não especificado, será usado um valor de 60 000 (60 segundos).

### portable=False

[in] Sinal de inicialização do terminal no modo [portable.](https://www.metatrader5.com/pt/terminal/help/start_advanced/start#portable) Parâmetro nomeado opcional. Se não especificado, será usado False.

MOI 5

### Valor retornado

Retorna True se a conexão com o terminal MetaTrader 5 for bem-sucedida, caso contrário, False.

### Observação

Se necessário, se for chamado initialize(), o terminal MetaTrader 5 será inicializado para executar a conexão.

Exemplo:

```
import MetaTrader5 as mt5
# exibimos dads sobre o pacote MetaTrader5
print("MetaTrader5 package author: ", mt5. author )
print("MetaTrader5 package version: ", mt5. version )
# estabelecemos a conexão com o terminal MetaTrader 5 para a conta especificada
if not mt5.initialize(login=25115284, server="MetaQuotes-Demo",password="4zatlbqx"):
   print("initialize() failed, error code =", mt5.last error())
    quit()
# imprimimos informações sobre o estado da conexão, o nome do servidor e a conta de ne
print(mt5.terminal_info())
# imprimimos informações sobre a versão do MetaTrader 5
print(mt5.version())
# concluímos a conexão ao terminal MetaTrader 5
mt5.shutdown()
```
### Veja também

[shutdown,](#page-2679-0) [terminal\\_info,](#page-2687-0) [version](#page-2680-0)

# <span id="page-2676-0"></span>login

Conecta-se a uma conta de negociação com os parâmetros especificados.

```
login(
  login, // número da conta
  password="PASSWORD", // senha<br>server="SERVER", // nome o
                           // nome do servidor como definido no terminal
   timeout=TIMEOUT // tempo de espera esgotado
  )
```
### Parâmetros

login

[in] Número da conta de negociação. Parâmetro sem nome obrigatório.

```
password
```
[in] Senha da conta de negociação. Parâmetro nomeado opcional. Se a senha não for especificada, será automaticamente colocada a senha armazenada no banco de dados do terminal.

server

[in] Nome do servidor de negociação. Parâmetro nomeado opcional. Se o servidor não for especificado, será automaticamente colocado o último servidor.

timeout=TIMEOUT

[in] Tempo limite de conexão em milissegundos. Parâmetro nomeado opcional. Se não especificado, será usado um valor de 60 000 (60 segundos). Se a conexão não for estabelecida durante esse período, a chamada será forçosamente encerrada e será gerada sua remoção.

### Valor retornado

True em caso de conexão bem-sucedida à conta de negociação, caso contrário, False.

```
import MetaTrader5 as mt5
# exibimos dados sobre o pacote MetaTrader5
print("MetaTrader5 package author: ", mt5. author )
print("MetaTrader5 package version: ", mt5. version )
# estabelecemos a conexão ao MetaTrader 5
if not mt5.initialize():
   print("initialize() failed, error code =", mt5.last error())
    quit()
# imprimimos informações sobre a versão do MetaTrader 5
print(mt5.version())
# conectamo-nos à conta de negociação sem especificar senha e servidor
account=17221085
authorized=mt5.login(account) # a senha será retirada do banco de dados do terminal,
if authorized:
   print("connected to account #{}".format(account))
else:
```

```
print("failed to connect at account #{}, error code: {}".format(account, mt5.last
# agora conectamo-nos a outra conta de negociação indicando senha
account=25115284
authorized=mt5.login(account, password="gqrtz0lbdm")
if authorized:
    # exibimos os dados sobre a conta de negociação como estão
   print(mt5.account_info())
    # exibimos os dados da conta de negociação como uma lista
   print("Show account_info()._asdict():")
   account info dict = mt5.account info(). asdict()
   for prop in account info dict:
       print(" {}={}".format(prop, account info dict[prop]))
else:
   print("failed to connect at account #{}, error code: {}".format(account, mt5.last
# concluímos a conexão ao terminal MetaTrader 5
mt5.shutdown()
Resultado:
MetaTrader5 package author: MetaQuotes Software Corp.
MetaTrader5 package version: 5.0.29
[500, 2367, '23 Mar 2020']
connected to account #17221085
connected to account #25115284
AccountInfo(login=25115284, trade mode=0, leverage=100, limit orders=200, margin so mo
account properties:
  login=25115284
  trade mode=0
  leverage=100
  limit_orders=200
  margin_so_mode=0
  trade_allowed=True
  trade_expert=True
  margin_mode=2
  currency_digits=2
  fifo_close=False
  balance=99588.33
  credit=0.0
  profit=-45.23
  equity=99543.1
  margin=54.37
  margin_free=99488.73
  margin_level=183084.6054809638
  margin_so_call=50.0
  margin_so_so=30.0
```
margin\_initial=0.0 margin\_maintenance=0.0 assets=0.0 liabilities=0.0 commission\_blocked=0.0 name=James Smith server=MetaQuotes-Demo currency=USD company=MetaQuotes Software Corp.

### Veja também

[initialize,](#page-2674-0) [shutdown](#page-2679-0)

2679

# <span id="page-2679-0"></span>shutdown

Fecha a conexão estabelecida anteriormente com o terminal MetaTrader 5.

shutdown()

Valor retornado

Não.

Exemplo:

```
import MetaTrader5 as mt5
# exibimos dados sobre o pacote MetaTrader5
print("MetaTrader5 package author: ", mt5. __author __)
print("MetaTrader5 package version: ", mt5. version )
# estabelecemos a conexão ao MetaTrader 5
if not mt5.initialize():
   print("initialize() failed")
   quit()
# imprimimos informações sobre o estado da conexão, o nome do servidor e a conta de ne
print(mt5.terminal_info())
# imprimimos informações sobre a versão do MetaTrader 5
print(mt5.version())
# concluímos a conexão ao terminal MetaTrader 5
mt5.shutdown()
```
### Veja também

[initialize,](#page-2674-0) [login\\_py,](#page-2676-0) [terminal\\_info,](#page-2687-0) [version](#page-2680-0)

## <span id="page-2680-0"></span>version

Retorna a versão do terminal MetaTrader 5.

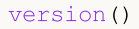

### Valor retornado

Retorna o número da versão, o número da compilação e a data de lançamento do terminal MetaTrader 5. Em caso de erro, retorna None, enquanto informações sobre o erro podem ser obtidas usando [last\\_error\(\).](#page-2682-0)

### Observação

A função version() retorna o número da versão, o número da compilação e a data de lançamento do terminal como uma tupla de três valores:

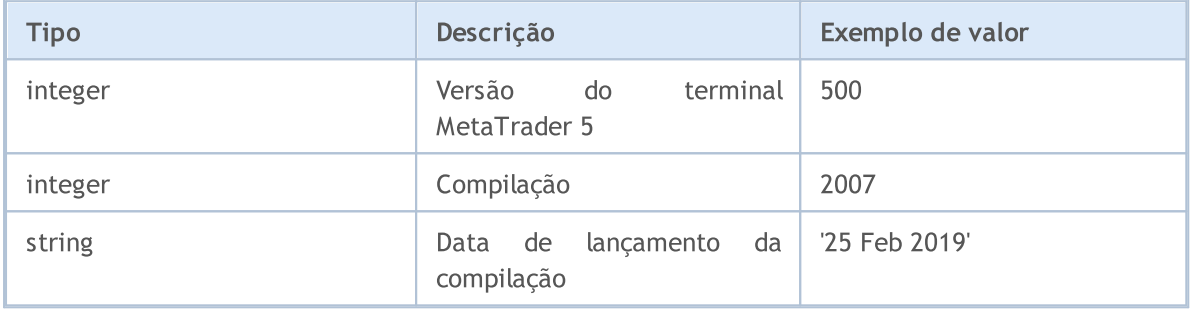

```
import MetaTrader5 as mt5
import pandas as pd
# exibimos dados sobre o pacote MetaTrader5
print("MetaTrader5 package author: ",mt5.__author__)
print("MetaTrader5 package version: ", mt5. version )
# estabelecemos a conexão ao MetaTrader 5
if not mt5.initialize():
   print("initialize() failed, error code =", mt5.last error())
   quit()
# imprimimos informações sobre a versão do MetaTrader 5
print(mt5.version())
# imprimimos informações sobre o estado da conexão, o nome do servidor e a conta de ne
print(mt5.terminal_info())
print()
# obtemos as propriedades na forma de um dicionário
terminal_info_dict=mt5.terminal_info()._asdict()
# convertemos o dicionário num DataFrame e imprimimos
df=pd.DataFrame(list(terminal_info_dict.items()),columns=['property','value'])
print("terminal info() as dataframe:")
```
2682

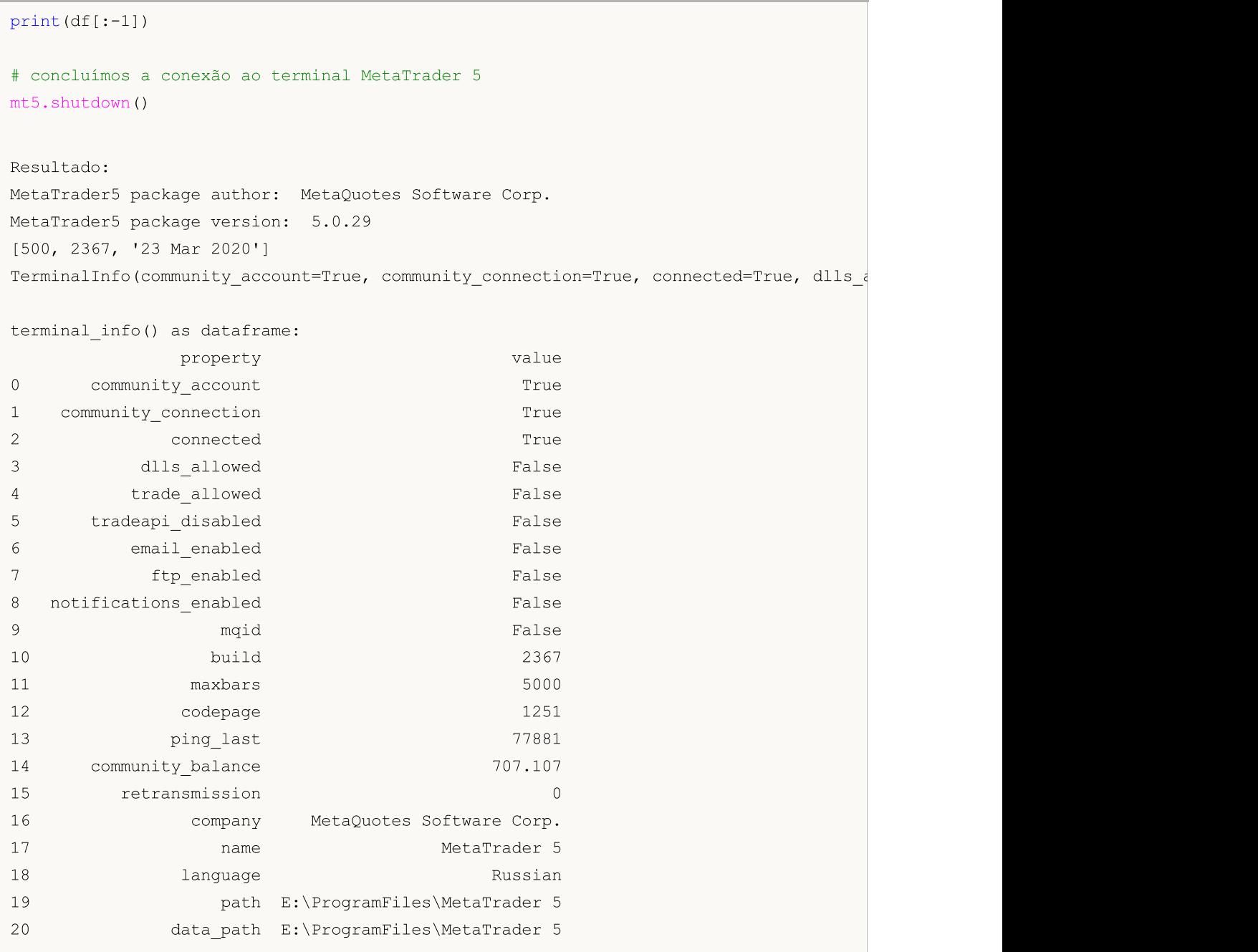

### Veja também

[initialize,](#page-2674-0) [shutdown,](#page-2679-0) [terminal\\_info](#page-2687-0)

**MOL5** 

### <span id="page-2682-0"></span>last\_error

Retorna informações sobre o último erro.

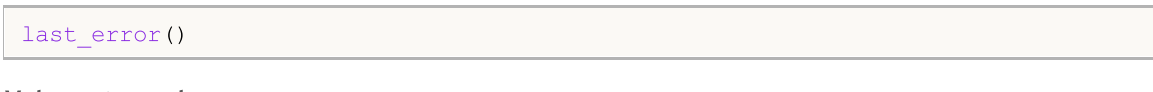

### Valor retornado

Retorna o código do último erro e sua descrição na forma de uma tupla.

### Observação

last\_error() permite que obter o código de erro em caso de execução mal sucedida de qualquer função da biblioteca MetaTrader 5. É semelhante a [GetLastError\(\)](#page-1575-0), mas são usados seus próprios códigos de erro. Valores possíveis:

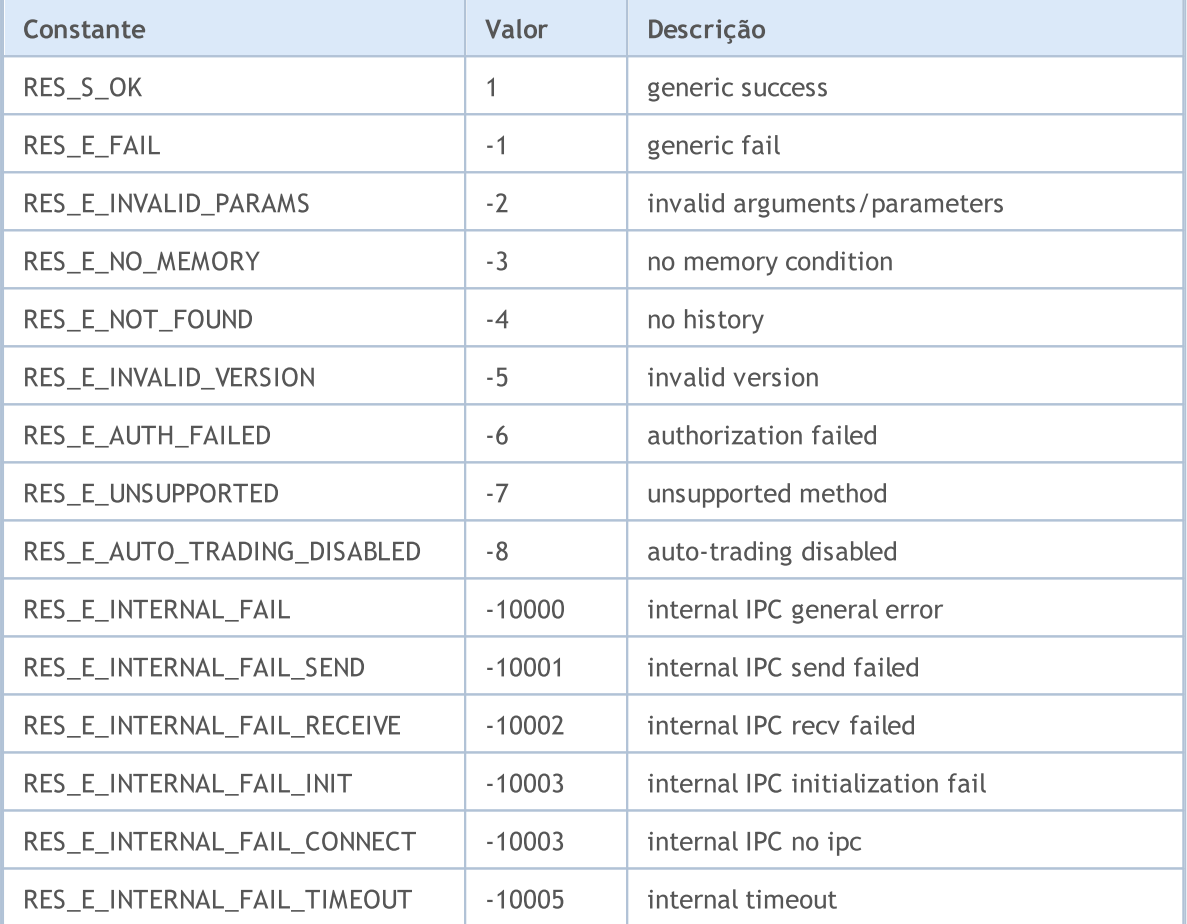

```
import MetaTrader5 as mt5
# exibimos dados sobre o pacote MetaTrader5
print("MetaTrader5 package author: ", mt5. __author __)
print("MetaTrader5 package version: ", mt5. version )
# estabelecemos a conexão ao MetaTrader 5
if not mt5.initialize():
   print("initialize() failed, error code =", mt5.last error())
```
quit()

```
# concluímos a conexão ao terminal MetaTrader 5
mt5.shutdown()
```
Veja também

[version,](#page-2680-0) [GetLastError](#page-1575-0)

### <span id="page-2684-0"></span>account\_info

Obtém informações atuais sobre a conta de negociação atual.

```
account_info()
```
### Valor retornado

Retorna informações na forma de uma estrutura de tuplas nomeadas (namedtuple). Em caso de erro, retorna None, enquanto informações sobre o erro podem ser obtidas usando [last\\_error\(\).](#page-2682-0)

### Observação

A função pode de uma chamada retornar todas as informações que podem ser obtidas usando [AccountInfoInteger,](#page-1571-0) [AccountInfoDouble](#page-1570-0) e [AccountInfoString.](#page-1573-0)

```
import MetaTrader5 as mt5
import pandas as pd
# exibimos dados sobre o pacote MetaTrader5
print("MetaTrader5 package author: ", mt5. author )
print("MetaTrader5 package version: ", mt5. version )
# estabelecemos a conexão ao MetaTrader 5
if not mt5.initialize():
   print("initialize() failed, error code =", mt5.last error())
   quit()
# conectamo-nos à conta de negociação sem especificar senha e servidor
authorized=mt5.login(25115284, password="gqz0343lbdm")
if authorized:
    account info=mt5.account info()
    if account_info!=None:
        # exibimos os dados sobre a conta de negociação como estão
        print(account_info)
        # exibimos os dados da conta de negociação como um dicionário
        print("Show account info(). asdict():")
        account info dict = mt5.account info(). asdict()
        for prop in account info dict:
            print(" {}={}".format(prop, account_info_dict[prop]))
       print()
       # convertemos o dicionário num DataFrame e imprimimos
        df=pd.DataFrame(list(account_info_dict.items()),columns=['property','value'])
       print("account info() as dataframe:")
       print(df)
else:
   print("failed to connect to trade account 25115284 with password=gqz0343lbdm, error
# concluímos a conexão ao terminal MetaTrader 5
```
mt5.shutdown()

2686

```
Resultado:
MetaTrader5 package author: MetaQuotes Software Corp.
MetaTrader5 package version: 5.0.29
AccountInfo(login=25115284, trade mode=0, leverage=100, limit orders=200, margin so mo
Show account info(). asdict():
 login=25115284
 trade_mode=0
 leverage=100
 limit_orders=200
 margin so mode=0
 trade_allowed=True
 trade_expert=True
 margin_mode=2
 currency_digits=2
 fifo_close=False
 balance=99511.4
 credit=0.0
 profit=41.82
 equity=99553.22
 margin=98.18
 margin_free=99455.04
 margin_level=101398.67590140559
 margin_so_call=50.0
 margin_so_so=30.0
 margin_initial=0.0
 margin_maintenance=0.0
 assets=0.0
 liabilities=0.0
 commission_blocked=0.0
 server=MetaQuotes-Demo
 currency=USD
 company=MetaQuotes Software Corp.
account_info() as dataframe
         property value
0 login 25115284
1 trade_mode 0
2 leverage 100
3 limit_orders 200
4 margin so mode 0
5 trade allowed True
6 trade expert True
7 margin_mode 2
8 currency_digits 2
9 fifoclose False
10 balance 99588.3
```
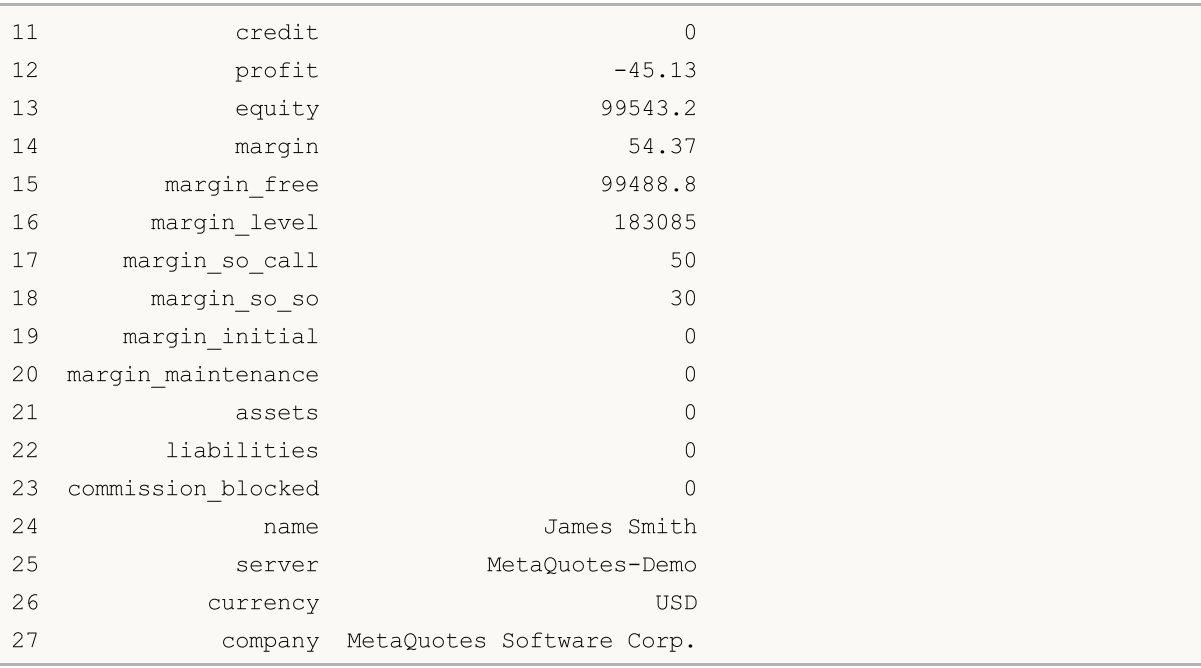

### Veja também

[initialize,](#page-2674-0) [shutdown,](#page-2679-0) [login](#page-2676-0)

# <span id="page-2687-0"></span>terminal\_info

Obtém o status e as configurações do terminal do cliente MetaTrader 5 conectado.

terminal\_info()

### Valor retornado

Retorna informações na forma de uma estrutura de tuplas nomeadas (namedtuple). Em caso de erro, retorna None, enquanto informações sobre o erro podem ser obtidas usando [last\\_error\(\).](#page-2680-0)

#### Observação

A função retorna numa chamada todas as informações que podem ser obtidas usando [TerminalInfoInteger](#page-1578-0), [TerminalInfoDouble](#page-1579-0) e [TerminalInfoDouble](#page-1579-0).

```
import MetaTrader5 as mt5
import pandas as pd
# exibimos dados sobre o pacote MetaTrader5
print("MetaTrader5 package author: ", mt5. author )
print("MetaTrader5 package version: ", mt5. version )
# exibimos dados sobre o pacote MetaTrader5
print("MetaTrader5 package author: ", mt5. __author __)
print("MetaTrader5 package version: ", mt5. version )
# estabelecemos a conexão ao MetaTrader 5
if not mt5.initialize():
   print("initialize() failed, error code =", mt5.last error())
   quit()
# imprimimos informações sobre a versão do MetaTrader 5
print(mt5.version())
# exibimos informações sobre as configurações e o status do terminal
terminal_info=mt5.terminal_info()
if terminal_info!=None:
    # exibimos os dados sobre o terminal tal qual como estão
   print(terminal_info)
    # exibimos os dados como uma lista
   print("Show terminal_info()._asdict():")
    terminal info dict = mt5.terminal info(). asdict()
    for prop in terminal info dict:
        print(" {}={}".format(prop, terminal info dict[prop]))
   print()
   # convertemos o dicionário num DataFrame e imprimimos
    df=pd.DataFrame(list(terminal_info_dict.items()),columns=['property','value'])
   print("terminal info() as dataframe:")
    print(df)
# concluímos a conexão ao terminal MetaTrader 5
```
mt5.shutdown()

2689

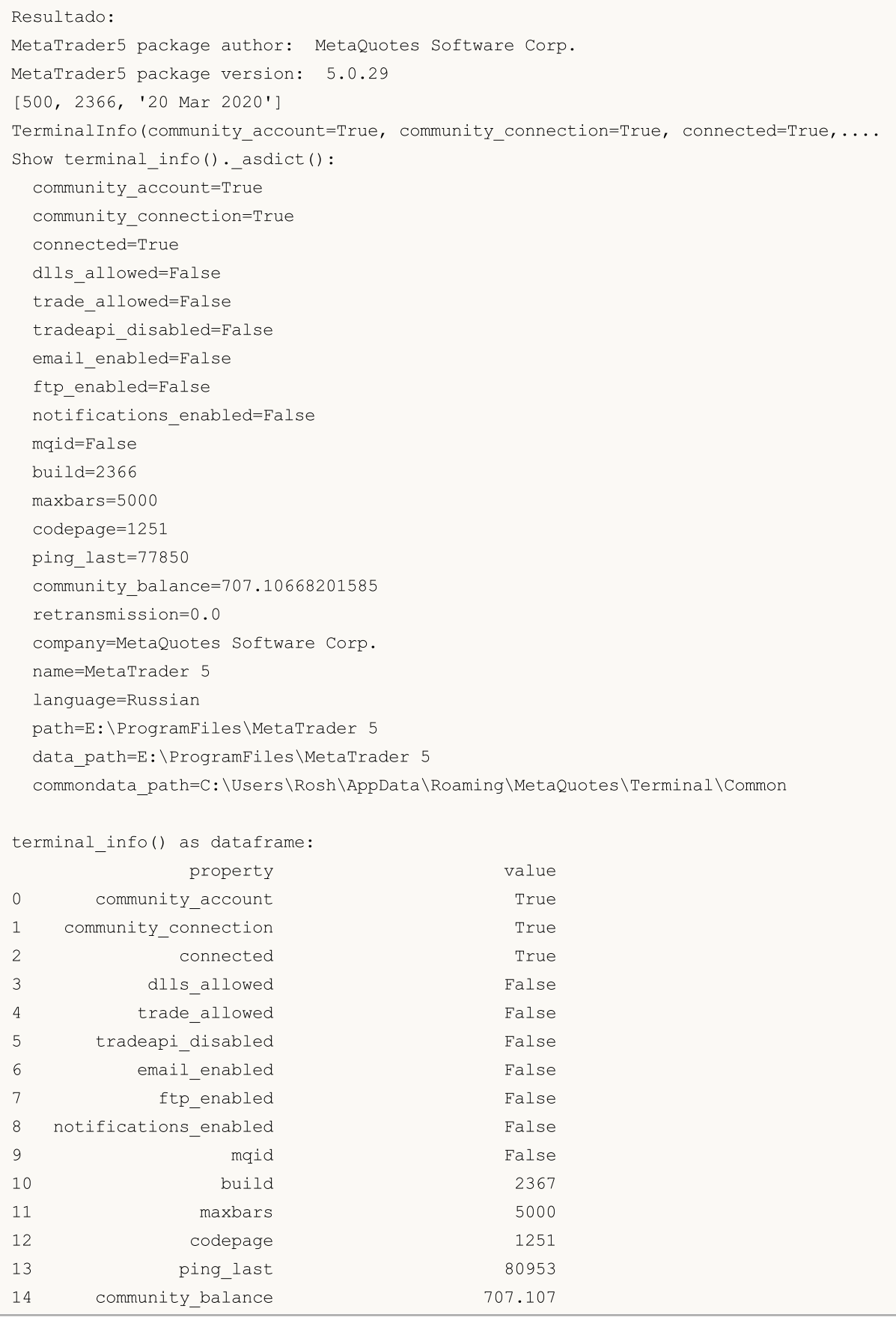

2690

### MetaTrader para Python

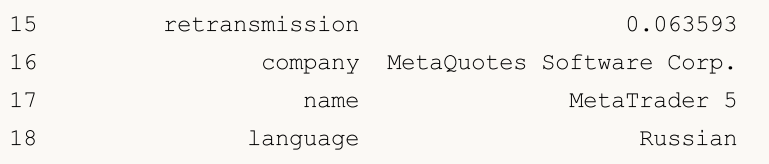

### Veja também

[initialize,](#page-2674-0) [shutdown,](#page-2679-0) [version](#page-2680-0)

# <span id="page-2690-0"></span>symbols\_total

Obtém o número total de instrumentos financeiros no terminal MetaTrader 5.

symbols total()

### Valor retornado

Valor inteiro.

### Observação

A função é semelhante a [SymbolsTotal\(\),](#page-1650-0) mas, além disso, retorna o número total de símbolos, incluindo os [personalizados](#page-1802-0) e os desabilitados no [MarketWatch.](https://www.metatrader5.com/pt/terminal/help/trading/market_watch)

Exemplo:

```
import MetaTrader5 as mt5
# exibimos dados sobre o pacote MetaTrader5
print("MetaTrader5 package author: ", mt5. author )
print("MetaTrader5 package version: ", mt5. version )
# estabelecemos a conexão ao MetaTrader 5
if not mt5.initialize():
   print("initialize() failed, error code =", mt5.last_error())
   quit()
# obtemos o número de instrumentos financeiros
symbols=mt5.symbols total()
if symbols>0:
   print("Total symbols =",symbols)
else:
   print("Symbols not found")
# concluímos a conexão ao terminal MetaTrader 5
mt5.shutdown()
```
### Veja também

[symbols\\_get,](#page-2691-0) [symbol\\_select](#page-2700-0), [symbol\\_info](#page-2694-0)

2691

# <span id="page-2691-0"></span>symbols\_get

2692

Obtém todos os instrumentos financeiros do terminal MetaTrader 5.

```
symbols_get(
  group="GROUP" // filtro para selecionar símbolos
)
```
#### group="GROUP"

[in] Filtro para selecionar apenas o grupo de símbolos necessários. Parâmetro opcional. Se um grupo for especificado, a função retornará apenas os símbolos que satisfazem os critérios especificados.

### Valor retornado

Retorna símbolos como uma tupla (tuple). Em caso de erro, retorna None, enquanto informações sobre o erro podem ser obtidas usando last error().

### Observação

O parâmetro group permite filtrar símbolos por nome, é permitido usar '\*' no início e no final da linha.

O parâmetro group pode ser usado como parâmetro nomeado e como não nomeado. Ambas as variantes funcionam da mesma maneira. O uso de uma variante nomeada (group="GROUP") torna o código mais compreensível.

O parâmetro group pode conter várias condições, separadas por vírgulas. A condição pode ser especificada como uma máscara usando '\*'. Para exclusões, pode-se usar o símbolo de negação lógica '!'. Neste caso, todas as condições são aplicadas sequencialmente, ou seja, primeiro deve-se especificar as condições para inclusão no grupo e, em seguida, a condição de exclusão. Por exemplo, group="\*, !EUR" significa que primeiro é necessário selecionar todos os símbolos e, em seguida, excluir os que contêm "EUR" no nome.

Ao contrário de [symbol\\_info\(\),](#page-2694-0) a função symbols\_get() retorna informações sobre todos os símbolos solicitados numa chamada.

```
import MetaTrader5 as mt5
# exibimos dados sobre o pacote MetaTrader5
print("MetaTrader5 package author: ", mt5. author )
print("MetaTrader5 package version: ", mt5. version )
# estabelecemos a conexão ao MetaTrader 5
if not mt5.initialize():
   print("initialize() failed, error code =", mt5.last error())
    quit()
# obtemos todos os símbolos
symbols=mt5.symbols_get()
print('Symbols: ', len(symbols))
count=0
```

```
MOI 5
```

```
# exibimos os 5 primeiros
for s in symbols:
   count+=1
   print("{}. {}".format(count,s.name))
   if count==5: break
print()
# obtemos símbolos cujos nomes contêm RU
ru_symbols=mt5.symbols_get("*RU*")
print('len(*RU*): ', len(ru_symbols))
for s in ru_symbols:
   print(s.name)
print()
# obtemos símbolos cujos nomes não contêm USD, EUR, JPY e GBP
group symbols=mt5.symbols get(group="*, !*USD*, !*EUR*, !*JPY*, !*GBP*")
print('len(*,!*USD*,!*EUR*,!*JPY*,!*GBP*):', len(group symbols))
for s in group symbols:
   print(s.name,":",s)
# concluímos a conexão ao terminal MetaTrader 5
mt5.shutdown()
Resultado:
MetaTrader5 package author: MetaQuotes Software Corp.
MetaTrader5 package version: 5.0.29
Symbols: 84
1. EURUSD
2. GBPUSD
3. USDCHF
4. USDJPY
5. USDCNH
len(*RU*): 8
EURUSD
USDRUB
USDRUR
EURRUR
EURRUB
FORTS.RUB.M5
EURUSD_T20
EURUSD4
len(*,!*USD*,!*EUR*,!*JPY*,!*GBP*): 13
AUDCAD : SymbolInfo(custom=False, chart mode=0, select=True, visible=True, session dea
AUDCHF : SymbolInfo(custom=False, chart mode=0, select=False, visible=False, session o
AUDNZD : SymbolInfo(custom=False, chart mode=0, select=False, visible=False, session o
CADCHF : SymbolInfo(custom=False, chart mode=0, select=False, visible=False, session o
NZDCAD : SymbolInfo(custom=False, chart mode=0, select=False, visible=False, session o
```
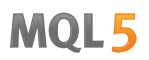

NZDCHF : SymbolInfo(custom=False, chart mode=0, select=False, visible=False, session NZDSGD : SymbolInfo(custom=False, chart mode=0, select=False, visible=False, session o CADMXN : SymbolInfo(custom=False, chart\_mode=0, select=False, visible=False, session\_orders=0, session\_ CHFMXN : SymbolInfo(custom=False, chart\_mode=0, select=False, visible=False, session\_ NZDMXN : SymbolInfo(custom=False, chart mode=0, select=False, visible=False, session FORTS.RTS.M5 : SymbolInfo(custom=True, chart mode=0, select=False, visible=False, sess FORTS.RUB.M5 : SymbolInfo(custom=True, chart mode=0, select=False, visible=False, sessi FOREX.CHF.M5 : SymbolInfo(custom=True, chart mode=0, select=False, visible=False, sess

Veja também

[symbols\\_total,](#page-2690-0) [symbol\\_select](#page-2700-0), [symbol\\_info](#page-2694-0)

# <span id="page-2694-0"></span>symbol\_info

Obtém informações sobre o instrumento financeiro especificado.

```
symbol_info(
  symbol // nome do instrumento financeiro
)
```
#### symbol

2695

[in] Nome do instrumento financeiro. Parâmetro sem nome obrigatório.

### Valor retornado

Retorna informações na forma de uma estrutura de tuplas nomeadas (namedtuple). Em caso de erro, retorna None, enquanto informações sobre o erro podem ser obtidas usando [last\\_error\(\).](#page-2682-0)

### Observação

A função consegue de uma chamada retornar todas as informações que podem ser obtidas usando [SymbolInfoInteger](#page-1657-0), [SymbolInfoDouble](#page-1655-0) e [SymbolInfoString.](#page-1659-0)

```
import MetaTrader5 as mt5
# exibimos dados sobre o pacote MetaTrader5
print("MetaTrader5 package author: ", mt5. author )
print("MetaTrader5 package version: ", mt5. version )
# estabelecemos a conexão ao MetaTrader 5
if not mt5.initialize():
   print("initialize() failed, error code =", mt5.last error())
   quit()
# tentamos ativar a exibição do símbolo EURJPY no MarketWatch
selected=mt5.symbol_select("EURJPY",True)
if not selected:
   print("Failed to select EURJPY")
   mt5.shutdown()
   quit()
# imprimimos as propriedades do símbolo EURJPY
symbol_info=mt5.symbol_info("EURJPY")
if symbol_info!=None:
    # exibimos os dados sobre o terminal tal qual como estão
   print(symbol_info)
   print("EURJPY: spread =",symbol info.spread," digits =",symbol info.digits)
    # exibimos as propriedades do símbolo como uma lista
    print("Show symbol info(\"EURJPY\"). asdict():")
    symbol info dict = mt5.symbol info("EURJPY"). asdict()
    for prop in symbol info dict:
        print(" {}={}".format(prop, symbol info dict[prop]))
```
2696

# **MOL5**

```
# concluímos a conexão ao terminal MetaTrader 5
mt5.shutdown()
Resultado:
MetaTrader5 package author: MetaQuotes Software Corp.
MetaTrader5 package version: 5.0.29
SymbolInfo(custom=False, chart mode=0, select=True, visible=True, session deals=0, ses
EURJPY: spread = 17 digits = 3
Show symbol info(). asdict():
 custom=False
 chart_mode=0
 select=True
 visible=True
 session deals=0
 session buy orders=0
 session_sell_orders=0
 volume=0
 volumehigh=0
 volumelow=0
 time=1585069682
 digits=3
 spread=17
 spread_float=True
 ticks_bookdepth=10
 trade_calc_mode=0
 trade mode=4
 start_time=0
 expiration_time=0
 trade_stops_level=0
 trade_freeze_level=0
 trade exemode=1
 swap_mode=1
 swap_rollover3days=3
 margin_hedged_use_leg=False
 expiration_mode=7
 filling_mode=1
 order_mode=127
 order_gtc_mode=0
 option_mode=0
 option_right=0
 bid=120.024
 bidhigh=120.506
 bidlow=118.798
  ask=120.041
  askhigh=120.526
  asklow=118.828
  last=0.0
```
lasthigh=0.0 lastlow=0.0 volume\_real=0.0 volumehigh\_real=0.0 volumelow\_real=0.0 option\_strike=0.0 point=0.001 trade\_tick\_value=0.8977708350166538 trade tick value profit=0.8977708350166538 trade\_tick\_value\_loss=0.8978272580355541 trade\_tick\_size=0.001 trade\_contract\_size=100000.0 trade accrued interest=0.0 trade face value=0.0 trade\_liquidity\_rate=0.0 volume\_min=0.01 volume\_max=500.0 volume\_step=0.01 volume\_limit=0.0 swap long =  $-0.2$ swap\_short=-1.2 margin\_initial=0.0 margin\_maintenance=0.0 session\_volume=0.0 session\_turnover=0.0 session\_interest=0.0 session buy orders volume=0.0 session sell orders volume=0.0 session open=0.0 session close=0.0 session\_aw=0.0 session price settlement=0.0 session price limit min=0.0 session\_price\_limit\_max=0.0 margin\_hedged=100000.0 price\_change=0.0 price\_volatility=0.0 price\_theoretical=0.0 price greeks delta=0.0 price\_greeks\_theta=0.0 price greeks gamma=0.0 price greeks vega=0.0 price\_greeks\_rho=0.0 price greeks omega=0.0 price\_sensitivity=0.0 basis= category= currency\_base=EUR currency\_profit=JPY

currency\_margin=EUR bank= description=Euro vs Japanese Yen exchange= formula= isin= name=EURJPY page=http://www.google.com/finance?q=EURJPY path=Forex\EURJPY

### Veja também

[account\\_info,](#page-2684-0) [terminal\\_info](#page-2687-0)

# <span id="page-2698-0"></span>symbol\_info\_tick

Obtém o último tick do instrumento financeiro especificado.

```
symbol_info_tick(
  symbol // nome do instrumento financeiro
)
```
### symbol

2699

[in] Nome do instrumento financeiro. Parâmetro sem nome obrigatório.

### Valor retornado

Retorna informações na forma de uma tupla. Em caso de erro, retorna None, enquanto informações sobre o erro podem ser obtidas usando [last\\_error\(\).](#page-2682-0)

### Observação

A função é semelhante a [SymbolInfoTick](#page-1661-0).

```
import MetaTrader5 as mt5
# exibimos dados sobre o pacote MetaTrader5
print("MetaTrader5 package author: ", mt5. author )
print("MetaTrader5 package version: ", mt5. version )
# estabelecemos a conexão ao MetaTrader 5
if not mt5.initialize():
   print("initialize() failed, error code =", mt5.last error())
   quit()
# tentamos ativar a exibição do símbolo GBPUSD no MarketWatch
selected=mt5.symbol_select("GBPUSD", True)
if not selected:
   print("Failed to select GBPUSD")
   mt5.shutdown()
   quit()
# imprimimos o último tick do símbolo GBPUSD
lasttick=mt5.symbol_info_tick("GBPUSD")
print(lasttick)
# imprimimos os valores dos campos de tick como uma lista
print("Show symbol info tick(\"GBPUSD\"). asdict():")
symbol info tick dict = mt5.symbol info tick("GBPUSD"). asdict()
for prop in symbol info tick dict:
   print(" {}={}".format(prop, symbol info tick dict[prop]))
# concluímos a conexão ao terminal MetaTrader 5
mt5.shutdown()
```
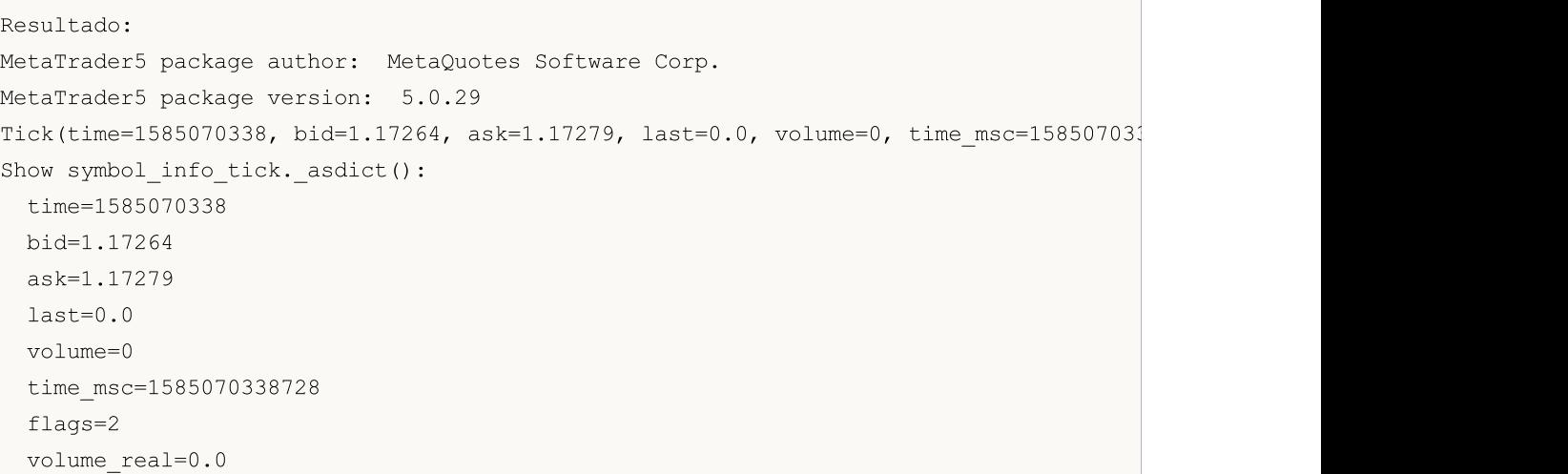

### Veja também

[symbol\\_info](#page-2694-0), symbol\_info
# symbol\_select

Seleciona o símbolo na janela [MarketWatch](https://www.metatrader5.com/pt/terminal/help/trading/market_watch) ou remove o símbolo deste janela.

```
symbol_select(
   symbol, \frac{1}{2} // nome do instrumento financeiro
   enable=None // ativar/desativar
)
```
symbol

2701

[in] Nome do instrumento financeiro. Parâmetro sem nome obrigatório.

enable

[in] Alternador. Parâmetro sem nome opcional. Se o valor for false, o símbolo deverá ser excluído da janela do MarketWatch, caso contrário, o símbolo deverá ser selecionado na janela do MarketWatch. O símbolo não poderá ser removido se houver gráficos abertos com este símbolo ou se houver posições abertas com base neste símbolo.

### Valor retornado

true, em caso de execução bem-sucedida, caso contrário, false.

Observação

A função é semelhante a [SymbolSelect.](#page-1653-0)

```
import MetaTrader5 as mt5
import pandas as pd
# exibimos dados sobre o pacote MetaTrader5
print("MetaTrader5 package author: ", mt5. author )
print("MetaTrader5 package version: ", mt5. version )
print()
# estabelecemos a conexão ao MetaTrader 5
if not mt5.initialize(login=25115284, server="MetaQuotes-Demo",password="4zatlbqx"):
   print("initialize() failed, error code =", mt5.last error())
   quit()
# tentamos ativar a exibição do símbolo EURCAD no MarketWatch
selected=mt5.symbol_select("EURCAD", True)
if not selected:
   print("Failed to select EURCAD, error code =", mt5.last error())
else:
    symbol_info=mt5.symbol_info("EURCAD")
    print(symbol_info)
   print("EURCAD: currency_base =",symbol_info.currency_base," currency_profit =",sy
    print()
    # obtemos as propriedades do símbolo como um dicionário
    print("Show symbol info(). asdict():")
    symbol_info_dict = symbol_info._asdict()
```
# MOI 5

```
for prop in symbol info dict:
       print(" {}={}".format(prop, symbol info dict[prop]))
   print()
   # convertemos o dicionário num DataFrame e imprimimos
   df=pd.DataFrame(list(symbol_info_dict.items()),columns=['property','value'])
   print("symbol info dict() as dataframe:")
   print(df)
# concluímos a conexão ao terminal MetaTrader 5
mt5.shutdown()
Resultado:
MetaTrader5 package author: MetaQuotes Software Corp.
MetaTrader5 package version: 5.0.29
SymbolInfo(custom=False, chart mode=0, select=True, visible=True, session deals=0, ses
EURCAD: currency base = EUR currency_profit = CAD currency_margin = EUR
Show symbol info(). asdict():
 custom=False
 chart_mode=0
 select=True
 visible=True
 session deals=0
 session buy orders=0
 session sell orders=0
 volume=0
 volumehigh=0
 volumelow=0
 time=1585217595
 digits=5
 spread=39
 spread_float=True
 ticks_bookdepth=10
 trade_calc_mode=0
 trade_mode=4
 start_time=0
 expiration_time=0
 trade_stops_level=0
 trade_freeze_level=0
 trade exemode=1
 swap_mode=1
  swap_rollover3days=3
 margin hedged use leg=False
  expiration_mode=7
 filling_mode=1
  order_mode=127
  order_gtc_mode=0
```
option\_mode=0 option\_right=0 bid=1.55192 bidhigh=1.55842 bidlow=1.5419800000000001 ask=1.5523099999999999 askhigh=1.55915 asklow=1.5436299999999998 last=0.0 lasthigh=0.0 lastlow=0.0 volume\_real=0.0 volumehigh\_real=0.0 volumelow\_real=0.0 option\_strike=0.0 point=1e-05 trade\_tick\_value=0.7043642408362214 trade tick value profit=0.7043642408362214 trade\_tick\_value\_loss=0.7044535553770941 trade tick size=1e-05 trade\_contract\_size=100000.0 trade accrued interest=0.0 trade face value=0.0 trade\_liquidity\_rate=0.0 volume\_min=0.01 volume\_max=500.0 volume\_step=0.01 volume\_limit=0.0 swap\_long=-1.1 swap\_short=-0.9 margin\_initial=0.0 margin\_maintenance=0.0 session\_volume=0.0 session\_turnover=0.0 session\_interest=0.0 session\_buy\_orders\_volume=0.0 session\_sell\_orders\_volume=0.0 session open=0.0 session close=0.0 session\_aw=0.0 session price settlement=0.0 session price limit min=0.0 session price limit max=0.0 margin\_hedged=100000.0 price\_change=0.0 price\_volatility=0.0 price\_theoretical=0.0 price greeks delta=0.0 price\_greeks\_theta=0.0

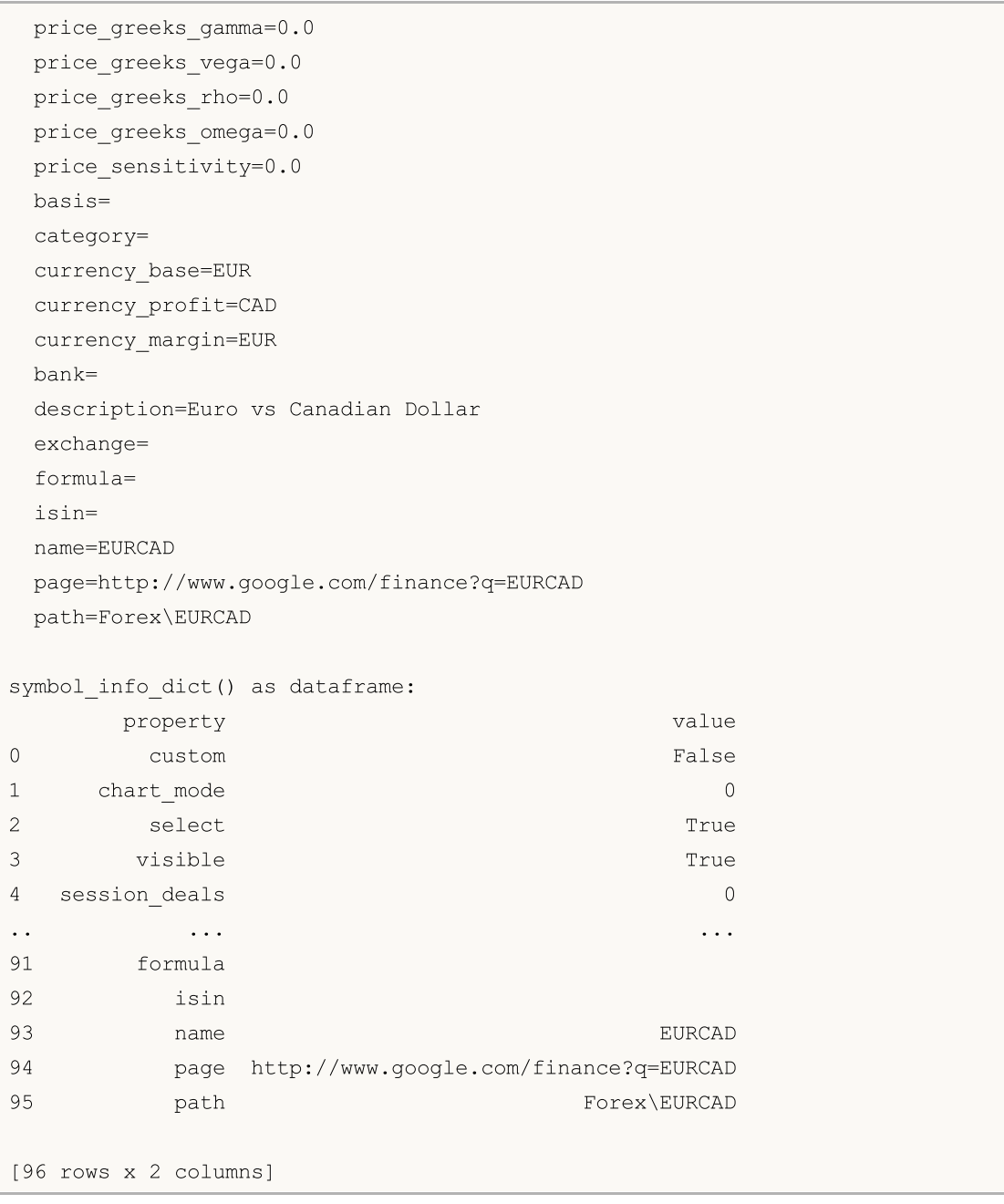

# Veja também

[symbol\\_info](#page-2694-0)

**MOL5** 

# <span id="page-2704-0"></span>market\_book\_add

Faz com que o terminal MetaTrader 5 receba eventos sobre mudanças no livro de ofertas para o símbolo especificado.

```
market_book_add(
   symbol // nome do instrumento financeiro
)
```
symbol

[in] Nome do instrumento financeiro. Parâmetro sem nome obrigatório.

# Valor retornado

true, em caso de execução bem-sucedida, caso contrário, false.

## Observação

A função é análoga de [MarketBookAdd.](#page-1664-0)

# Veja também

[market\\_book\\_get,](#page-2705-0) [market\\_book\\_release](#page-2708-0), [Estrutura](#page-967-0) do livro de ofertas

# <span id="page-2705-0"></span>market\_book\_get

Retorna uma tupla desde BookInfo contendo os registros do livro de ofertas para o símbolo especificado.

```
market_book_get(
  symbol // nome do instrumento financeiro
)
```
symbol

[in] Nome do instrumento financeiro. Parâmetro sem nome obrigatório.

#### Valor retornado

Retorna o conteúdo do livro de ofertas como uma tupla desde o log de BookInfo contendo o tipo de pedido, preço e volume em lotes. BookInfo é análogo à estrutura [MqlBookInfo.](#page-967-0)

Retorna None em caso de erro, as informações sobre o erro podem ser obtidas usando [last\\_error\(\)](#page-2682-0).

#### Observação

Anteriormente com ajuda da função [market\\_book\\_add\(\)](#page-2704-0) era realizada a subscrição para receber eventos de mudanças no livro de ofertas.

A função é análoga a [MarketBookGet.](#page-1666-0)

#### Exemplo:

```
import MetaTrader5 as mt5
import time
# exibimos dados sobre o pacote MetaTrader5
print("MetaTrader5 package author: ", mt5. author )
print("MetaTrader5 package version: ", mt5. version )
print("")
# estabelecemos a conexão ao MetaTrader 5
if not mt5.initialize():
   print("initialize() failed, error code =", mt5.last error())
   # concluímos a conexão ao terminal MetaTrader 5
   mt5.shutdown()
    quit()
# subscreva para receber atualizações no livro de ofertas para o símbolo EURUSD (Dept)
if mt5.market_book_add('EURUSD'):
  # obtemos 10 vezes em um loop os dados do livro de ofertas
   for i in range(10):
        # obtemos o conteúdo do livro de ofertas (Depth of Market)
       items = mt5.market_book_get('EURUSD')
        # exibimos todo o livro de ofertas como uma string tal qual como está
        print(items)
        # agora exibimos cada solicitação separadamente para maior clareza
```
2706

```
if items:
             for it in items:
                  # conteúdo da solicitação
                  print(it._asdict())
         # vamos fazer uma pausa de 5 segundos antes da próxima solicitação de dados do
         time.sleep(5)
  # cancelamos a subscrição de atualizações no livro de ofertas (Depth of Market)
  mt5.market_book_release('EURUSD')
else:
    print("mt5.market_book_add('EURUSD') failed, error code =",mt5.last error())
# concluímos a conexão ao terminal MetaTrader 5
mt5.shutdown()
Resultado:
MetaTrader5 package author: MetaQuotes Software Corp.
MetaTrader5 package version: 5.0.34
(BookInfo(type=1, price=1.20038, volume=250, volume db1=250.0), BookInfo(type=1, price=1.20038, volume=250, volume=100, volume=100, volume{'type': 1, 'price': 1.20038, 'volume': 250, 'volume_dbl': 250.0}
{'type': 1, 'price': 1.20032, 'volume': 100, 'volume_dbl': 100.0}
{'type': 1, 'price': 1.2003, 'volume': 50, 'volume_dbl': 50.0}
{'type': 1, 'price': 1.20028, 'volume': 36, 'volume_dbl': 36.0}
{'type': 2, 'price': 1.20026, 'volume': 36, 'volume_dbl': 36.0}
{'type': 2, 'price': 1.20025, 'volume': 50, 'volume_dbl': 50.0}
{'type': 2, 'price': 1.20023, 'volume': 100, 'volume_dbl': 100.0}
{'type': 2, 'price': 1.20017, 'volume': 250, 'volume_dbl': 250.0}
(BookInfo(type=1, price=1.200429999999999999, volume=250, volume db1=250.0), BookInfo(tyn){'type': 1, 'price': 1.2004299999999999, 'volume': 250, 'volume_dbl': 250.0}
{'type': 1, 'price': 1.20037, 'volume': 100, 'volume_dbl': 100.0}
{'type': 1, 'price': 1.20036, 'volume': 50, 'volume_dbl': 50.0}
{'type': 1, 'price': 1.20034, 'volume': 36, 'volume_dbl': 36.0}
{'type': 2, 'price': 1.20031, 'volume': 36, 'volume_dbl': 36.0}
{'type': 2, 'price': 1.20029, 'volume': 50, 'volume_dbl': 50.0}
{'type': 2, 'price': 1.20028, 'volume': 100, 'volume_dbl': 100.0}
{'type': 2, 'price': 1.20022, 'volume': 250, 'volume_dbl': 250.0}
(BookInfo(type=1, price=1.2004299999999999, volume=250, volume dbl=250.0), BookInfo(ty
{'type': 1, 'price': 1.2004299999999999, 'volume': 250, 'volume_dbl': 250.0}
{'type': 1, 'price': 1.20037, 'volume': 100, 'volume_dbl': 100.0}
{'type': 1, 'price': 1.20036, 'volume': 50, 'volume_dbl': 50.0}
{'type': 1, 'price': 1.20034, 'volume': 36, 'volume_dbl': 36.0}
{'type': 2, 'price': 1.20031, 'volume': 36, 'volume_dbl': 36.0}
{'type': 2, 'price': 1.20029, 'volume': 50, 'volume_dbl': 50.0}
{'type': 2, 'price': 1.20028, 'volume': 100, 'volume_dbl': 100.0}
{'type': 2, 'price': 1.20022, 'volume': 250, 'volume_dbl': 250.0}
(BookInfo(type=1, price=1.20036, volume=250, volume dbl=250.0), BookInfo(type=1, price
{'type': 1, 'price': 1.20036, 'volume': 250, 'volume_dbl': 250.0}
{'type': 1, 'price': 1.20029, 'volume': 100, 'volume_dbl': 100.0}
```

```
MOL5
```

```
{'type': 1, 'price': 1.20028, 'volume': 50, 'volume_dbl': 50.0}
{'type': 1, 'price': 1.20026, 'volume': 36, 'volume_dbl': 36.0}
{'type': 2, 'price': 1.20023, 'volume': 36, 'volume_dbl': 36.0}
{'type': 2, 'price': 1.20022, 'volume': 50, 'volume_dbl': 50.0}
{'type': 2, 'price': 1.20021, 'volume': 100, 'volume_dbl': 100.0}
{'type': 2, 'price': 1.20014, 'volume': 250, 'volume_dbl': 250.0}
(BookInfo(type=1, price=1.20035, volume=250, volume db1=250.0), BookInfo(type=1, price=1.20035, volume=250, volumedb=250.0){'type': 1, 'price': 1.20035, 'volume': 250, 'volume_dbl': 250.0}
{'type': 1, 'price': 1.20029, 'volume': 100, 'volume_dbl': 100.0}
{'type': 1, 'price': 1.20027, 'volume': 50, 'volume_dbl': 50.0}
{'type': 1, 'price': 1.20025, 'volume': 36, 'volume_dbl': 36.0}
{'type': 2, 'price': 1.20023, 'volume': 36, 'volume_dbl': 36.0}
{'type': 2, 'price': 1.20022, 'volume': 50, 'volume_dbl': 50.0}
{'type': 2, 'price': 1.20021, 'volume': 100, 'volume_dbl': 100.0}
{'type': 2, 'price': 1.20014, 'volume': 250, 'volume_dbl': 250.0}
(BookInfo(type=1, price=1.20037, volume=250, volume dbl=250.0), BookInfo(type=1, price
{'type': 1, 'price': 1.20037, 'volume': 250, 'volume_dbl': 250.0}
{'type': 1, 'price': 1.20031, 'volume': 100, 'volume_dbl': 100.0}
{'type': 1, 'price': 1.2003, 'volume': 50, 'volume_dbl': 50.0}
{'type': 1, 'price': 1.20028, 'volume': 36, 'volume_dbl': 36.0}
{'type': 2, 'price': 1.20025, 'volume': 36, 'volume_dbl': 36.0}
{'type': 2, 'price': 1.20023, 'volume': 50, 'volume_dbl': 50.0}
{'type': 2, 'price': 1.20022, 'volume': 100, 'volume_dbl': 100.0}
{'type': 2, 'price': 1.20016, 'volume': 250, 'volume_dbl': 250.0}
```
### Veja também

[market\\_book\\_add](#page-2704-0), [market\\_book\\_release,](#page-2708-0) [Estrutura](#page-967-0) do livro de ofertas

**MOL5** 

# <span id="page-2708-0"></span>market\_book\_release

Cancela a subscrição do terminal MetaTrader 5 para receber eventos sobre alterações no livro de ofertas para o símbolo especificado.

```
market_book_release(
   symbol // nome do instrumento financeiro
)
```
symbol

2709

[in] Nome do instrumento financeiro. Parâmetro sem nome obrigatório.

# Valor retornado

true, em caso de execução bem-sucedida, caso contrário, false.

## Observação

A função é análoga a [MarketBookRelease.](#page-1665-0)

# Veja também

[market\\_book\\_add](#page-2704-0), [market\\_book\\_get](#page-2705-0), [Estrutura](#page-967-0) do livro de ofertas

# <span id="page-2709-1"></span>copy\_rates\_from

Recebe barras do terminal MetaTrader 5, a partir da data especificada.

```
copy_rates_from(
  symbol, // nome do símbolo
  timeframe, // período gráfico
  date from, // data de abertura da barra inicial
  count // número de barras
  )
```
### Parâmetros

symbol

[in] Nome do instrumento financeiro, por exemplo, "EURUSD". Parâmetro sem nome obrigatório.

timeframe

[in] Período gráfico para o qual são solicitadas as barras. É definido pelo valor a partir da enumeração [TIMEFRAME](#page-2709-0). Parâmetro sem nome obrigatório.

date from

[in] Data de abertura da primeira barra a partir da amostra solicitada. É definido pelo objeto datetime ou pelo número de segundos que passaram desde 1970.01.01. Parâmetro sem nome obrigatório.

count

[in] O número de barras que é necessário obter. Parâmetro sem nome obrigatório.

#### Valor retornado

Retorna barras na forma de arrays numpy contendo colunas nomeadas time, open, high, low, close, tick volume, spread e real volume. Em caso de erro, retorna None, enquanto informações sobre o erro podem ser obtidas usando [last\\_error\(\).](#page-2682-0)

#### Observação

Para mais informações, veja a função [CopyRates\(\)](#page-1736-0).

Somente dados cuja data seja menor (anterior) ou igual a data especificada são retornados. Isso significa que a hora de abertura de qualquer barra é sempre menor ou igual ao valor especificado.

O terminal MetaTrader 5 fornece barras apenas nos limites do histórico disponível para o usuário nos gráficos. O número de barras disponíveis para o usuário é definido nas configurações com o parâmetro "Máx. de barras no [gráfico](https://www.metatrader5.com/pt/terminal/help/startworking/settings#max_bars)"

Python, ao criar um objeto datetime, usa o fuso horário local, enquanto o terminal MetaTrader 5 armazena o tempo de ticks e de abertura de barras no fuso horário UTC (sem deslocamento). Assim, para executar funções que usam tempo, deve-se criar um datetime no horário UTC. Os dados recebidos do terminal MetaTrader 5 têm hora UTC.

<span id="page-2709-0"></span>TIMEFRAME é uma listagem com os valores possíveis dos períodos do gráfico

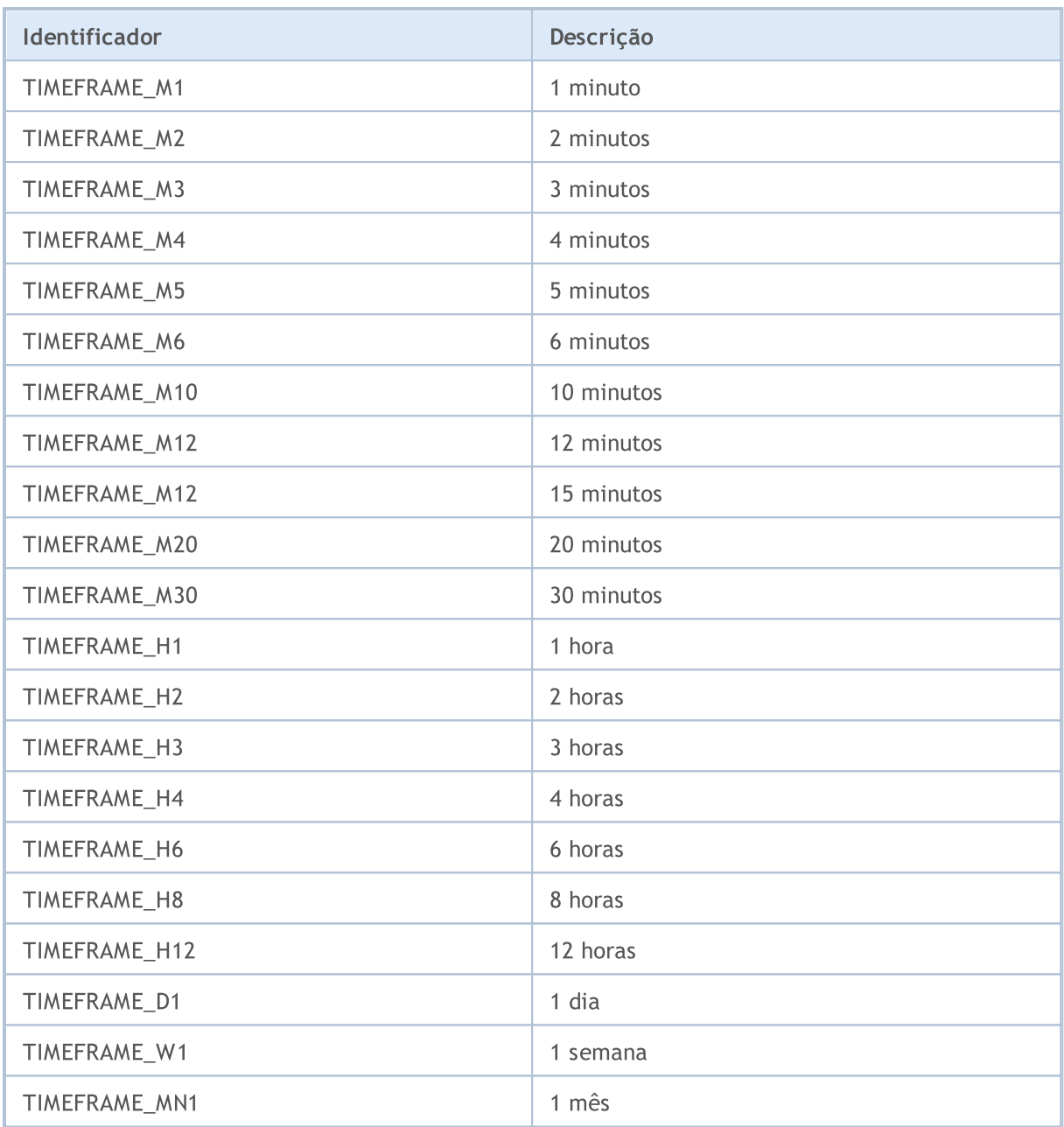

### Exemplo:

```
from datetime import datetime
import MetaTrader5 as mt5
# exibimos dados sobre o pacote MetaTrader5
print("MetaTrader5 package author: ", mt5. __author__)
print("MetaTrader5 package version: ", mt5. __version_)
# importamos o módulo pandas para exibir os dados recebidos na forma de uma tabela
import pandas as pd
pd.set_option('display.max_columns', 500) # número de colunas
pd.set_option('display.width', 1500) # largura máxima da tabela
# importamos o módulo pytz para trabalhar com o fuso horário
```
2711

```
import pytz
# estabelecemos a conexão ao MetaTrader 5
if not mt5.initialize():
   print("initialize() failed, error code =", mt5.last error())
   quit()
# definimos o fuso horário como UTC
timezone = pytz.timezone("Etc/UTC")
# criamos o objeto datetime no fuso horário UTC para que não seja aplicado o deslocame
utc from = datetime(2020, 1, 10, tzinfo=timezone)
# recebemos 10 barras de EURUSD H4 a partir de 01/10/2019 no fuso horário UTC
rates = mt5.copy rates from("EURUSD", mt5.TIMEFRAME H4, utc from, 10)
# concluímos a conexão ao terminal MetaTrader 5
mt5.shutdown()
# exibimos cada elemento de dados recebidos numa nova linha
print("Exibimos os dados recebidos como estão")
for rate in rates:
   print(rate)
# a partir dos dados recebidos criamos o DataFrame
rates frame = pd.DataFrame# convertemos o tempo em segundos no formato datetime
rates frame['time']=pd.to datetime(rates frame['time'], unit='s')
# exibimos dados
print("\nExibimos o dataframe com dados")
print(rates_frame)
Resultado:
MetaTrader5 package author: MetaQuotes Software Corp.
MetaTrader5 package version: 5.0.29
Exibimos os dados como eles são
(1578484800, 1.11382, 1.11385, 1.1111, 1.11199, 9354, 1, 0)
(1578499200, 1.11199, 1.11308, 1.11086, 1.11179, 10641, 1, 0)
(1578513600, 1.11178, 1.11178, 1.11016, 1.11053, 4806, 1, 0)
(1578528000, 1.11053, 1.11193, 1.11033, 1.11173, 3480, 1, 0)
(1578542400, 1.11173, 1.11189, 1.11126, 1.11182, 2236, 1, 0)
(1578556800, 1.11181, 1.11203, 1.10983, 1.10993, 7984, 1, 0)
(1578571200, 1.10994, 1.11173, 1.10965, 1.11148, 7406, 1, 0)
(1578585600, 1.11149, 1.11149, 1.10923, 1.11046, 7468, 1, 0)
(1578600000, 1.11046, 1.11097, 1.11033, 1.11051, 3450, 1, 0)
(1578614400, 1.11051, 1.11093, 1.11017, 1.11041, 2448, 1, 0)
Exibimos o dataframe com dados
                 time open high low close tick_volume spread real
0 2020-01-08 12:00:00    1.11382    1.11385    1.11110    1.11199    9354    1
```
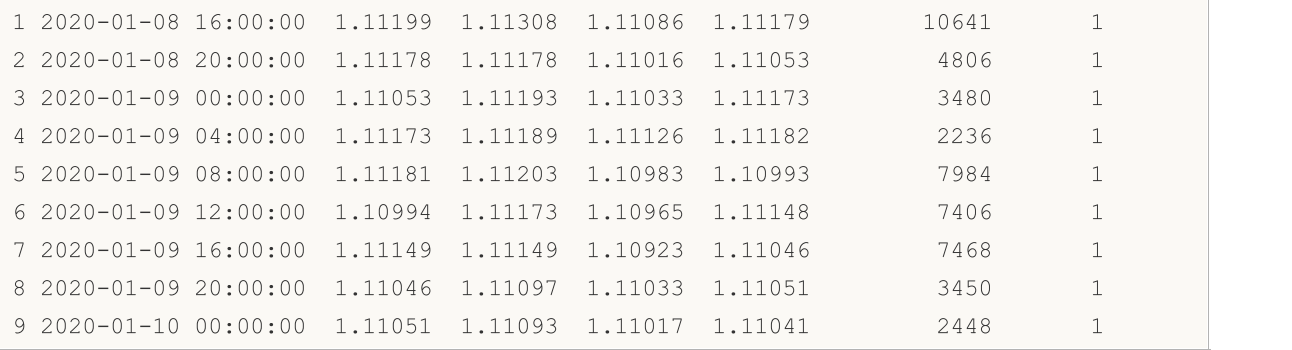

# Veja também

[CopyRates](#page-1736-0), [copy\\_rates\\_from\\_pos,](#page-2713-0) [copy\\_rates\\_range,](#page-2716-0) [copy\\_ticks\\_from,](#page-2719-0) [copy\\_ticks\\_range](#page-2723-0)

# <span id="page-2713-0"></span>copy\_rates\_from\_pos

Recebe barras do terminal MetaTrader 5, a partir do índice especificado.

```
copy_rates_from_pos(
  symbol, // nome do símbolo
  timeframe, // período gráfico
  start pos, // número da barra inicial
  count // número de barras
  )
```
#### Parâmetros

symbol

[in] Nome do instrumento financeiro, por exemplo, "EURUSD". Parâmetro sem nome obrigatório.

timeframe

[in] Período gráfico para o qual são solicitadas as barras. É definido pelo valor a partir da enumeração [TIMEFRAME](#page-2709-0). Parâmetro sem nome obrigatório.

start\_pos

[in] Número inicial da barra a partir da qual são solicitados os dados. A numeração das barras vai do presente para o passado, ou seja, a barra zero significa a atual. Parâmetro sem nome obrigatório.

count

[in] O número de barras que é necessário obter. Parâmetro sem nome obrigatório.

#### Valor retornado

Retorna barras na forma de array numpy contendo colunas nomeadas time, open, high, low, close, tick volume, spread e real volume. Em caso de erro, retorna None, enquanto informações sobre o erro podem ser obtidas usando [last\\_error\(\).](#page-2682-0)

#### Observação

Para mais informações, veja a função [CopyRates\(\)](#page-1736-0).

O terminal MetaTrader 5 fornece barras apenas nos limites do histórico disponível para o usuário nos gráficos. O número de barras disponíveis para o usuário é definido nas configurações com o parâmetro "Máx. de barras no [gráfico](https://www.metatrader5.com/pt/terminal/help/startworking/settings#max_bars)"

```
from datetime import datetime
import MetaTrader5 as mt5
# exibimos dados sobre o pacote MetaTrader5
print("MetaTrader5 package author: ", mt5. author )
print("MetaTrader5 package version: ", mt5. version )
# importamos o módulo pandas para exibir os dados recebidos na forma de uma tabela
import pandas as pd
pd.set_option('display.max_columns', 500) # número de colunas
```

```
pd.set_option('display.width', 1500) # largura máxima da tabela
# estabelecemos a conexão ao MetaTrader 5
if not mt5.initialize():
   print("initialize() failed, error code =", mt5.last error())
   quit()
# solicitamos 10 barras de GBPUSD D1 do dia atual
rates = mt5.copy rates from pos("GBPUSD", mt5.TIMEFRAME D1, 0, 10)
# concluímos a conexão ao terminal MetaTrader 5
mt5.shutdown()
# exibimos cada elemento de dados recebidos numa nova linha
print("Exibimos os dados recebidos como estão")
for rate in rates:
   print(rate)
# a partir dos dados recebidos criamos o DataFrame
rates frame = pd.DataFrameTime(rates)# convertemos o tempo em segundos no formato datetime
rates frame['time']=pd.to datetime(rates frame['time'], unit='s')
# exibimos dados
print("\nExibimos o dataframe com dados")
print(rates_frame)
Resultado:
MetaTrader5 package author: MetaQuotes Software Corp.
MetaTrader5 package version: 5.0.29
Exibimos os dados como eles são
(1581552000, 1.29568, 1.30692, 1.29441, 1.30412, 68228, 0, 0)
(1581638400, 1.30385, 1.30631, 1.3001, 1.30471, 56498, 0, 0)
(1581897600, 1.30324, 1.30536, 1.29975, 1.30039, 49400, 0, 0)
(1581984000, 1.30039, 1.30486, 1.29705, 1.29952, 62288, 0, 0)
(1582070400, 1.29952, 1.3023, 1.29075, 1.29187, 57909, 0, 0)
(1582156800, 1.29186, 1.29281, 1.28489, 1.28792, 61033, 0, 0)
(1582243200, 1.28802, 1.29805, 1.28746, 1.29566, 66386, 0, 0)
(1582502400, 1.29426, 1.29547, 1.28865, 1.29283, 66933, 0, 0)
(1582588800, 1.2929, 1.30178, 1.29142, 1.30037, 80121, 0, 0)
(1582675200, 1.30036, 1.30078, 1.29136, 1.29374, 49286, 0, 0)
Exibimos o dataframe com dados
       time open high low close tick_volume spread real_volume
0 2020-02-13 1.29568 1.30692 1.29441 1.30412 68228 0 0
1 2020-02-14 1.30385 1.30631 1.30010 1.30471 56498 0 0
2 2020-02-17 1.30324 1.30536 1.29975 1.30039 49400 0 0
```
3 2020-02-18 1.30039 1.30486 1.29705 1.29952 62288 0 0

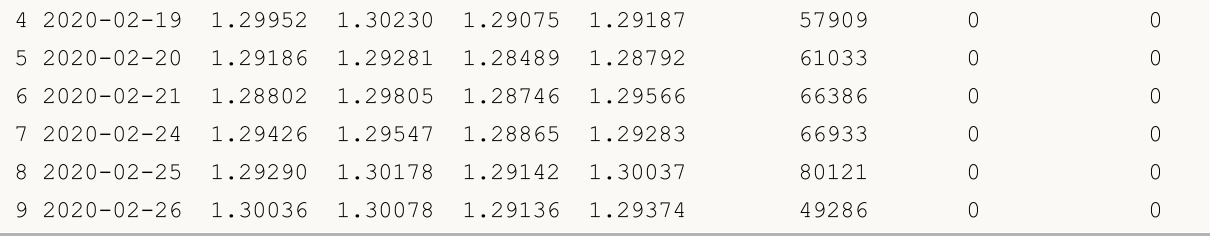

# Veja também

[CopyRates](#page-1736-0), [copy\\_rates\\_from,](#page-2709-1) [copy\\_rates\\_range,](#page-2716-0) [copy\\_ticks\\_from](#page-2719-0), [copy\\_ticks\\_range](#page-2723-0)

# <span id="page-2716-0"></span>copy\_rates\_range

Recebe barras a partir do terminal MetaTrader 5, no intervalo de datas especificado.

```
copy_rates_range(
  symbol, // nome do símbolo
  timeframe, // período gráfico
  date from, // data a partir da qual são solicitadas as barras
  date to // data para a qual são solicitadas as barras
  )
```
### Parâmetros

symbol

[in] Nome do instrumento financeiro, por exemplo, "EURUSD". Parâmetro sem nome obrigatório.

timeframe

[in] Período gráfico para o qual são solicitadas as barras. É definido pelo valor a partir da enumeração [TIMEFRAME](#page-2709-0). Parâmetro sem nome obrigatório.

date from

[in] Data a partir da qual são solicitadas as barras. É definido pelo objeto datetime ou pelo número de segundos que passaram desde 1970.01.01. São usadas barras com tempo de abertura >= date\_from. Parâmetro sem nome obrigatório.

date to

[in] Data para a qual são solicitadas as barras. É definido pelo objeto datetime ou pelo número de segundos que passaram desde 1970.01.01. São usadas barras com tempo de abertura <= date\_to. Parâmetro sem nome obrigatório.

## Valor retornado

Retorna barras na forma de array numpy contendo colunas nomeadas time, open, high, low, close, tick\_volume, spread e real\_volume. Em caso de erro, retorna None, enquanto informações sobre o erro podem ser obtidas usando [last\\_error\(\).](#page-2682-0)

#### Observação

Para mais informações, veja a função [CopyRates\(\)](#page-1736-0).

O terminal MetaTrader 5 fornece barras apenas nos limites do histórico disponível para o usuário nos gráficos. O número de barras disponíveis para o usuário é definido nas configurações com o parâmetro "Máx. de barras no [gráfico](https://www.metatrader5.com/pt/terminal/help/startworking/settings#max_bars)"

Python, ao criar um objeto datetime, usa o fuso horário local, enquanto o terminal MetaTrader 5 armazena o tempo de ticks e de abertura de barras no fuso horário UTC (sem deslocamento). Assim, para executar funções que usam tempo, deve-se criar um datetime no horário UTC. Os dados recebidos do terminal MetaTrader 5 têm hora UTC.

```
from datetime import datetime
import MetaTrader5 as mt5
# exibimos dados sobre o pacote MetaTrader5
```

```
MOI 5
```

```
print("MetaTrader5 package author: ", mt5. author )
print("MetaTrader5 package version: ", mt5. version )
# importamos o módulo pandas para exibir os dados recebidos na forma de uma tabela
import pandas as pd
pd.set_option('display.max_columns', 500) # número de colunas exibidas
pd.set_option('display.width', 1500) # max. largura para exibição da tabela
# importamos o módulo pytz para trabalhar com o fuso horário
import pytz
# estabelecemos a conexão ao MetaTrader 5
if not mt5.initialize():
   print("initialize() failed, error code =", mt5.last error())
    quit()
# definimos o fuso horário como UTC
timezone = pytz.timezone("Etc/UTC")
# criamos o objeto datatime no fuso horário UTC para que não seja aplicado o deslocame
utc from = datetime(2020, 1, 10, tzinfo=timezone)
utc to = datetime(2020, 1, 11, hour = 13, tzinfo=timezone)
# obtemos as barras com USDJPY M5 no intervalo 2020.01.10 00:00 - 2020.01.11 13:00 no
rates = mt5.copy rates range("USDJPY", mt5.TIMEFRAME_M5, utc_from, utc_to)
# concluímos a conexão ao terminal MetaTrader 5
mt5.shutdown()
# exibimos cada elemento dos dados obtidos numa nova linha
print("Exibimos os dados obtidos como estão")
counter=0
for rate in rates:
   counter+=1
   if counter<=10:
       print(rate)
# criamos a partir dos dados obtidos DataFrame
rates frame = pd.DataFrame# convertemos o tempo em segundos no formato datetime
rates_frame['time']=pd.to_datetime(rates_frame['time'], unit='s')
# exibimos dados
print("\nExibimos o dataframe com dados")
print(rates frame.head(10))
Resultado:
MetaTrader5 package author: MetaQuotes Software Corp.
MetaTrader5 package version: 5.0.29
Exibimos os dados como eles são
(1578614400, 109.513, 109.527, 109.505, 109.521, 43, 2, 0)
(1578614700, 109.521, 109.549, 109.518, 109.543, 215, 8, 0)
(1578615000, 109.543, 109.543, 109.466, 109.505, 98, 10, 0)
(1578615300, 109.504, 109.534, 109.502, 109.517, 155, 8, 0)
(1578615600, 109.517, 109.539, 109.513, 109.527, 71, 4, 0)
(1578615900, 109.526, 109.537, 109.484, 109.52, 106, 9, 0)
(1578616200, 109.52, 109.524, 109.508, 109.51, 205, 7, 0)
(1578616500, 109.51, 109.51, 109.491, 109.496, 44, 8, 0)
```
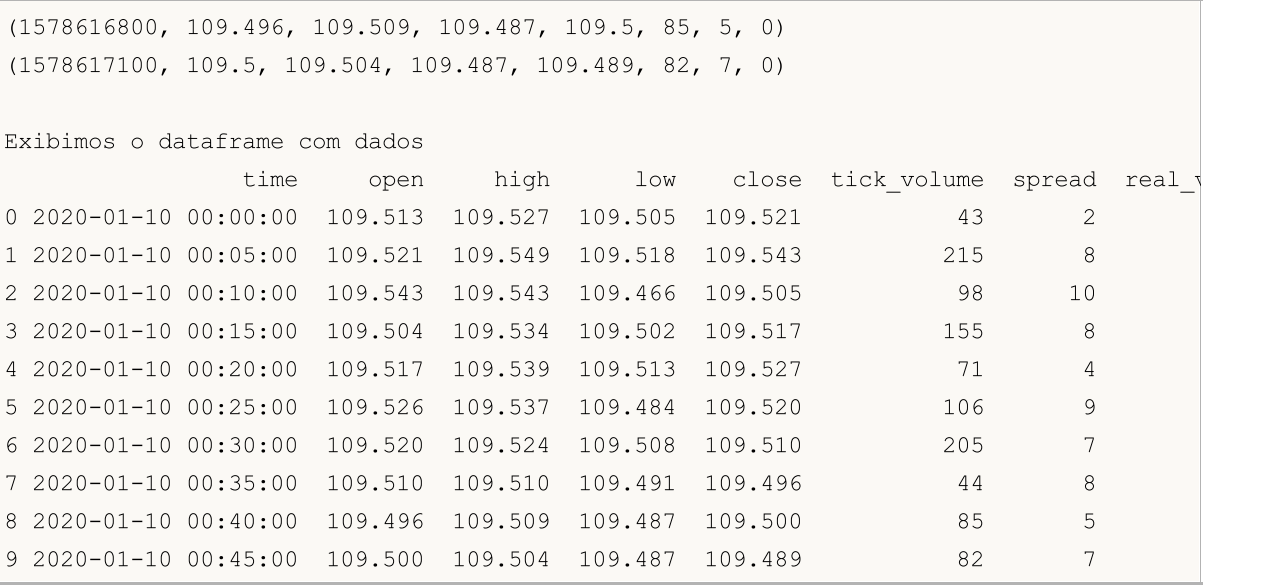

# Veja também

[CopyRates](#page-1736-0), [copy\\_rates\\_from,](#page-2709-1) [copy\\_rates\\_range,](#page-2716-0) [copy\\_ticks\\_from](#page-2719-0), [copy\\_ticks\\_range](#page-2723-0)

# <span id="page-2719-0"></span>copy\_ticks\_from

Recebe ticks do terminal MetaTrader 5, a partir da data especificada.

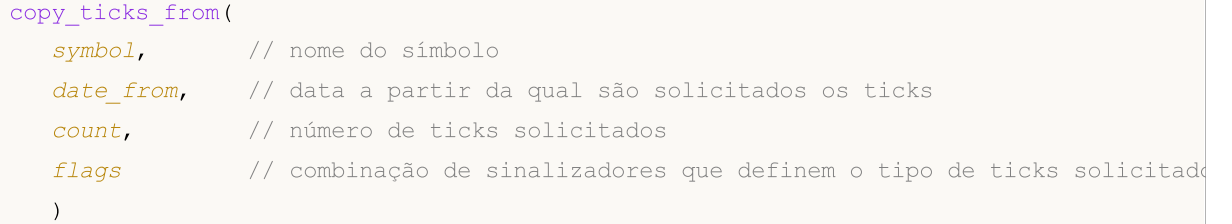

## Parâmetros

symbol

[in] Nome do instrumento financeiro, por exemplo, "EURUSD". Parâmetro sem nome obrigatório.

date from

[in] Data a partir da qual são solicitados os ticks. É definido pelo objeto datetime ou pelo número de segundos que passaram desde 1970.01.01. Parâmetro sem nome obrigatório.

count

[in] Número de ticks que é necessário obter. Parâmetro sem nome obrigatório.

flags

[in] sinalizador que especifica o tipo de ticks solicitados. COPY\_TICKS\_INFO - ticks chamados pelas alterações do Bid e/ou Ask, COPY\_TICKS\_TRADE – ticks com alterações em Last e Volume, COPY\_TICKS\_ALL – todos os ticks. Valores dos sinalizadores descritos na enumeração [COPY\\_TICKS.](#page-2719-1) Parâmetro sem nome obrigatório.

### Valor retornado

Retorna os ticks na forma de array numpy contendo colunas nomeadas time, bid, ask, last e flags. O elemento flags pode ser uma combinação de sinalizadores a partir da enumeração [TICK\\_FLAG.](#page-2720-0) Em caso de erro, retorna None, enquanto informações sobre o erro podem ser obtidas usando [last\\_error\(\).](#page-2684-0)

### Observação

Para mais informações, veja a função [CopyTicks](#page-1771-0).

Python, ao criar um objeto datetime, usa o fuso horário local, enquanto o terminal MetaTrader 5 armazena o tempo de ticks e de abertura de barras no fuso horário UTC (sem deslocamento). Assim, para executar funções que usam tempo, deve-se criar um datetime no horário UTC. Os dados recebidos do terminal MetaTrader 5 têm hora UTC.

<span id="page-2719-1"></span>COPY\_TICKS define os tipos de ticks que podem ser solicitados com a ajuda das funções [copy\\_ticks\\_from\(\)](#page-2719-0) e [copy\\_ticks\\_range\(\).](#page-2723-0)

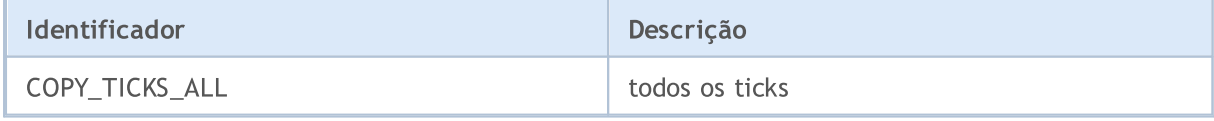

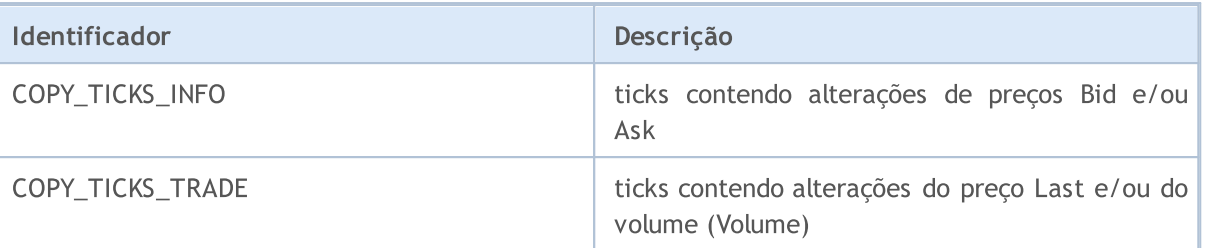

<span id="page-2720-0"></span>TICK\_FLAG define possíveis sinalizadores para ticks. Esses sinalizadores são usados para descrever os ticks recebidos pelas funções [copy\\_ticks\\_from\(\)](#page-2719-0) e [copy\\_ticks\\_range\(\)](#page-2723-0).

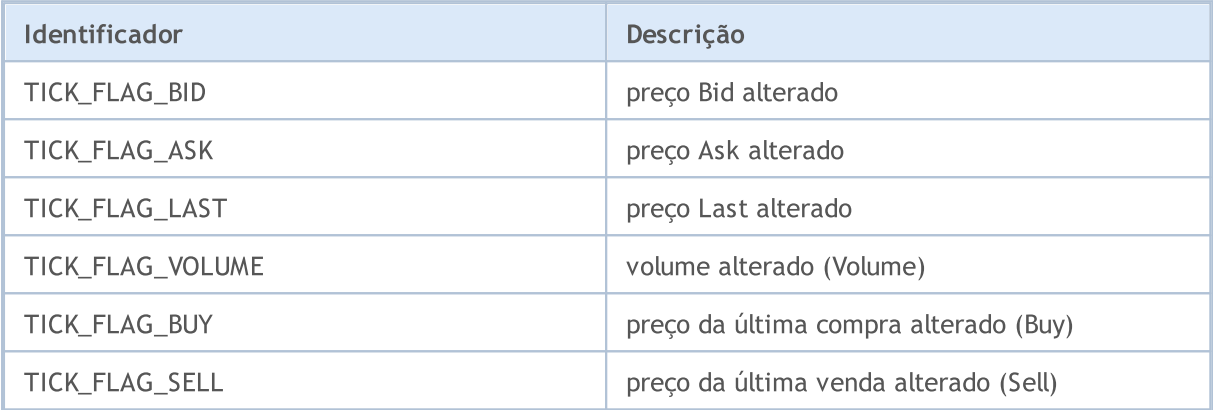

```
from datetime import datetime
import MetaTrader5 as mt5
# exibimos dados sobre o pacote MetaTrader5
print("MetaTrader5 package author: ", mt5. author )
print("MetaTrader5 package version: ", mt5. version )
# importamos o módulo pandas para exibir os dados recebidos na forma de uma tabela
import pandas as pd
pd.set_option('display.max_columns', 500) # número de colunas
pd.set option('display.width', 1500) # largura máxima da tabela
# importamos o módulo pytz para trabalhar com o fuso horário
import pytz
# estabelecemos a conexão ao MetaTrader 5
if not mt5.initialize():
   print("initialize() failed, error code =", mt5.last error())
```
2722

```
MOI 5
```
quit()

```
# definimos o fuso horário como UTC
timezone = pytz.timezone("Etc/UTC")
# criamos o objeto datetime no fuso horário UTC para que não seja aplicado o deslocame
# solicitamos 100 000 ticks de EURUSD a partir de 04/01/2019 no fuso horário UTC
ticks = mt5.copy_ticks_from("EURUSD", utc_from, 100000, mt5.COPY_TICKS_ALL)
print("Ticks recebidos:",len(ticks))
# concluímos a conexão ao terminal MetaTrader 5
mt5.shutdown()
# exibimos cada tick numa nova linha
print("Exibimos os ticks recebidos como são")
count = 0for tick in ticks:
   count+=1
   print(tick)
   if count >= 10:
       break
# a partir dos dados recebidos criamos o DataFrame
ticks frame = pd.DataFrameTime(ticks)# convertemos o tempo em segundos no formato datetime
ticks frame['time']=pd.to datetime(ticks frame['time'], unit='s')
# exibimos dados
print("\nExibimos o dataframe com ticks")
print(ticks frame.head(10))
Resultado:
MetaTrader5 package author: MetaQuotes Software Corp.
MetaTrader5 package version: 5.0.29
Ticks recebidos: 100 000
Exibimos os ticks recebidos como são
(1578614400, 1.11051, 1.11069, 0., 0, 1578614400987, 134, 0.)
(1578614402, 1.11049, 1.11067, 0., 0, 1578614402025, 134, 0.)
(1578614404, 1.1105, 1.11066, 0., 0, 1578614404057, 134, 0.)
(1578614404, 1.11049, 1.11067, 0., 0, 1578614404344, 134, 0.)
(1578614412, 1.11052, 1.11064, 0., 0, 1578614412106, 134, 0.)
(1578614418, 1.11039, 1.11051, 0., 0, 1578614418265, 134, 0.)
(1578614418, 1.1104, 1.1105, 0., 0, 1578614418905, 134, 0.)
(1578614419, 1.11039, 1.11051, 0., 0, 1578614419519, 134, 0.)
(1578614456, 1.11037, 1.11065, 0., 0, 1578614456011, 134, 0.)
(1578614456, 1.11039, 1.11051, 0., 0, 1578614456015, 134, 0.)
Exibimos o dataframe com ticks
                time bid ask last volume time msc flags volume re
0 2020-01-10 00:00:00 1.11051 1.11069 0.0 0 1578614400987 134
1 2020-01-10 00:00:02 1.11049 1.11067 0.0 0 1578614402025 134 0.0
2 2020-01-10 00:00:04 1.11050 1.11066 0.0 0 1578614404057 134
3 2020-01-10 00:00:04 1.11049 1.11067 0.0 0 1578614404344 134 0.0
```
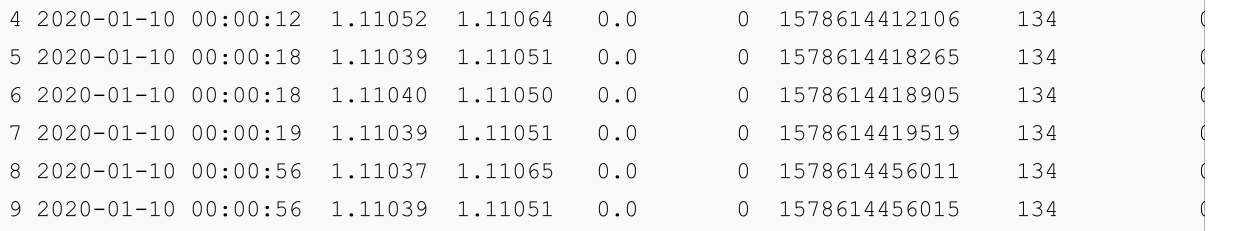

Veja também

[CopyRates](#page-1736-0), [copy\\_rates\\_from\\_pos,](#page-2713-0) [copy\\_rates\\_range,](#page-2716-0) [copy\\_ticks\\_from,](#page-2719-0) [copy\\_ticks\\_range](#page-2723-0)

# <span id="page-2723-0"></span>copy\_ticks\_range

Recebe ticks a partir do terminal MetaTrader 5, no intervalo de datas especificado.

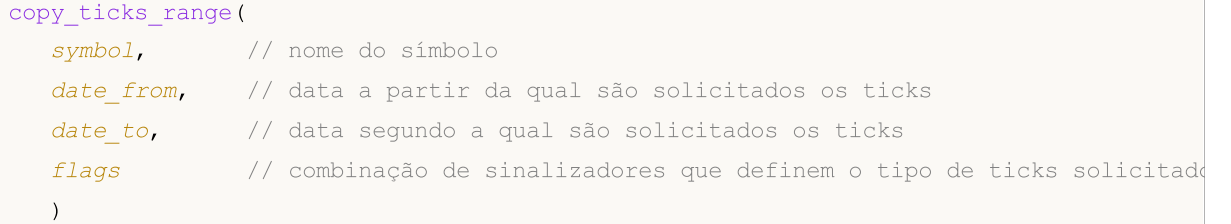

## Parâmetros

symbol

[in] Nome do instrumento financeiro, por exemplo, "EURUSD". Parâmetro sem nome obrigatório.

date from

[in] Data a partir da qual são solicitados os ticks. É definido pelo objeto datetime ou pelo número de segundos que passaram desde 1970.01.01. Parâmetro sem nome obrigatório.

date\_to

[in] Data para a qual são solicitados os ticks. É definido pelo objeto datetime ou pelo número de segundos que passaram desde 1970.01.01. Parâmetro sem nome obrigatório.

flags

[in] sinalizador que especifica o tipo de ticks solicitados. COPY\_TICKS\_INFO - ticks chamados pelas alterações do Bid e/ou Ask, COPY\_TICKS\_TRADE – ticks com alterações em Last e Volume, COPY\_TICKS\_ALL – todos os ticks. Valores dos sinalizadores descritos na enumeração [COPY\\_TICKS.](#page-2719-1) Parâmetro sem nome obrigatório.

### Valor retornado

Retorna os ticks na forma de array numpy contendo colunas nomeadas time, bid, ask, last e flags. O elemento flags pode ser uma combinação de sinalizadores a partir da enumeração [TICK\\_FLAG.](#page-2720-0) Em caso de erro, retorna None, enquanto informações sobre o erro podem ser obtidas usando [last\\_error\(\).](#page-2682-0)

### Observação

Para mais informações, veja a função [CopyTicks](#page-1771-0).

Python, ao criar um objeto datetime, usa o fuso horário local, enquanto o terminal MetaTrader 5 armazena o tempo de ticks e de abertura de barras no fuso horário UTC (sem deslocamento). Assim, para executar funções que usam tempo, deve-se criar um datetime no horário UTC. Os dados recebidos do terminal MetaTrader 5 têm hora UTC, mas quando se tenta imprimi-los, o Python aplica novamente o deslocamento para a hora local. Por essa razão, a apresentação visual dos dados recebidos também precisa ser corrigida.

```
from datetime import datetime
import MetaTrader5 as mt5
# exibimos dados sobre o pacote MetaTrader5
print("MetaTrader5 package author: ", mt5. author )
```
2725

```
MOI 5
```

```
print("MetaTrader5 package version: ", mt5. version )
# importamos o módulo pandas para exibir os dados recebidos na forma de uma tabela
import pandas as pd
pd.set_option('display.max_columns', 500) # número de colunas exibidas
pd.set_option('display.width', 1500) # max. largura para exibição da tabela
# importamos o módulo pytz para trabalhar com o fuso horário
import pytz
# estabelecemos conexão ao terminal MetaTrader 5
if not mt5.initialize():
   print("initialize() failed, error code =", mt5.last error())
   quit()
# definimos o fuso horário como UTC
timezone = pytz.timezone("Etc/UTC")
# criamos o objeto datatime no fuso horário UTC para que não seja aplicado o deslocame
utc_from = datetime(2020, 1, 10, tzinfo=timezone)
utc to = datetime(2020, 1, 11, tzinfo=timezone)
# solicitamos ticks de AUDUSD no intervalo de 11.01.2020 - 11.01.2020
ticks = mt5.copy_ticks_range("AUDUSD", utc_from, utc_to, mt5.COPY_TICKS_ALL)
print("Ticks recebidos:",len(ticks))
# concluímos a conexão ao terminal MetaTrader 5
mt5.shutdown()
# exibimos cada tick numa nova linha
print("Exibimos os ticks recebidos como estão)
count = 0for tick in ticks:
   count+=1
   print(tick)
   if count >= 10:
       break
# a partir dos dados recebidos criamos o DataFrame
ticks_frame = pd.DataFrame(ticks)
# convertemos o tempo em segundos no formato datetime
ticks frame['time']=pd.to datetime(ticks frame['time'], unit='s')
# exibimos dados
print("\nExibimos o dataframe com ticks")
print(ticks frame.head(10))
Resultado:
MetaTrader5 package author: MetaQuotes Software Corp.
MetaTrader5 package version: 5.0.29
Ticks recebidos: 37008
Exibimos os ticks recebidos como são
(1578614400, 0.68577, 0.68594, 0., 0, 1578614400820, 134, 0.)
(1578614401, 0.68578, 0.68594, 0., 0, 1578614401128, 130, 0.)
(1578614401, 0.68575, 0.68594, 0., 0, 1578614401128, 130, 0.)
(1578614411, 0.68576, 0.68594, 0., 0, 1578614411388, 130, 0.)
(1578614411, 0.68575, 0.68594, 0., 0, 1578614411560, 130, 0.)
(1578614414, 0.68576, 0.68595, 0., 0, 1578614414973, 134, 0.)
(1578614430, 0.68576, 0.68594, 0., 0, 1578614430188, 4, 0.)
```
2726

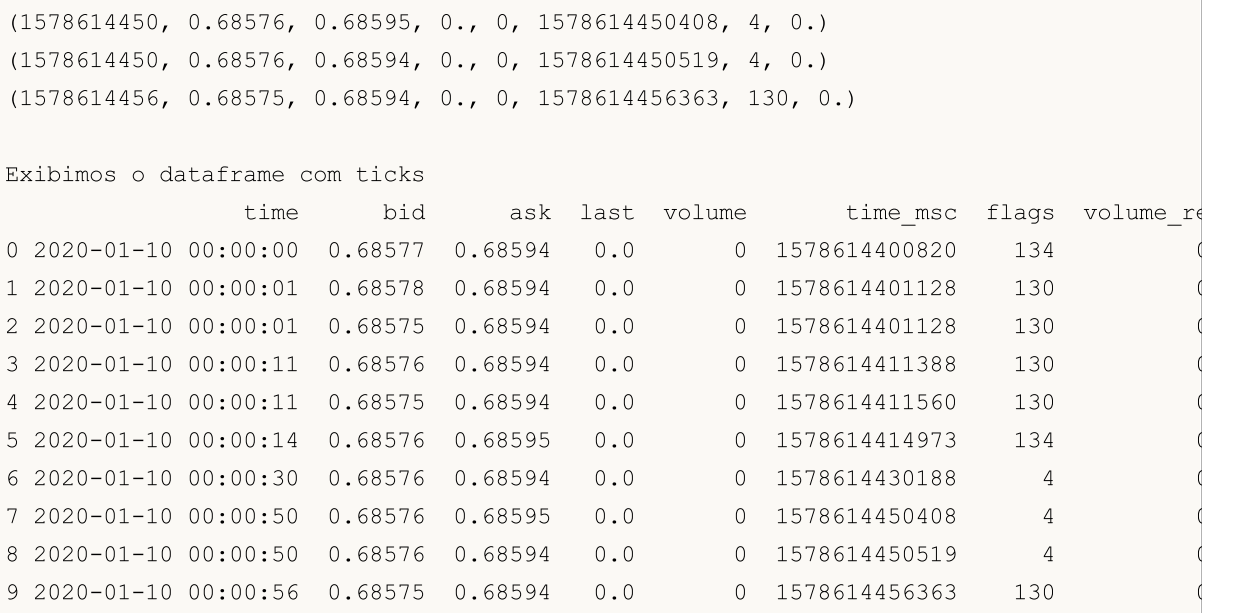

# Veja também

[CopyRates](#page-1736-0), [copy\\_rates\\_from\\_pos,](#page-2713-0) [copy\\_rates\\_range,](#page-2716-0) [copy\\_ticks\\_from,](#page-2719-0) [copy\\_ticks\\_range](#page-2723-0)

# <span id="page-2726-0"></span>orders\_total

Obtém o número de ordens ativas.

orders\_total()

Valor retornado

Valor inteiro.

Observação

A função é semelhante a [OrdersTotal](#page-1911-0).

Exemplo:

```
import MetaTrader5 as mt5
# exibimos dados sobre o pacote MetaTrader5
print("MetaTrader5 package author: ", mt5. __author __)
print("MetaTrader5 package version: ", mt5. version )
# estabelecemos a conexão ao MetaTrader 5
if not mt5.initialize():
   print("initialize() failed, error code =", mt5.last error())
   quit()
# verificamos a presença de ordens ativas
orders=mt5.orders_total()
if orders>0:
   print("Total orders=",orders)
else:
   print("Orders not found")
# concluímos a conexão ao terminal MetaTrader 5
mt5.shutdown()
```
Veja também

[orders\\_get,](#page-2727-0) [positions\\_total](#page-2745-0)

# <span id="page-2727-0"></span>orders\_get

Obtém ordens ativas com a capacidade de filtrar por símbolo ou bilhete. Existem 3 variantes de chamada.

Chamada sem parâmetros. Retorna as ordens ativas de todos os símbolos.

```
orders_get()
```
Uma chamada indicando o símbolo pelo qual é necessário receber as ordens ativas.

```
orders_get(
  symbol="SYMBOL" // nome do símbolo
)
```
Uma chamada indicando o grupo de símbolos para o qual é necessário receber ordens ativas.

```
orders_get(
  group="GROUP" // filtro para selecionar ordens por símbolos
)
```
Uma chamada indicando o bilhete da ordem.

```
orders_get(
  ticket=TICKET // bilhete
)
```

```
symbol="SYMBOL"
```
[in] Nome do símbolo. Parâmetro nomeado opcional. Se o símbolo for especificado, o parâmetro ticket será ignorado.

## group="GROUP"

[in] Filtro para selecionar apenas o grupo de símbolos necessários. Parâmetro nomeado opcional. Se um grupo for especificado, a função retornará apenas as ordens que satisfazem os critérios especificados para o nome do símbolo.

```
ticket=TICKET
```
[in] Bilhete da ordem ([ORDER\\_TICKET\)](#page-899-0). Parâmetro nomeado opcional.

# Valor retornado

Retorna informações na forma de uma estrutura de tuplas nomeadas (namedtuple). Em caso de erro, retorna None, enquanto informações sobre o erro podem ser obtidas usando [last\\_error\(\).](#page-2682-0)

# Observação

A função permite de uma chamada receber todas as ordens ativas, a ligação [OrdersTotal](#page-1911-0) e [OrderSelect](#page-1914-0) é um análogo.

O parâmetro group permite filtrar ordens por símbolos, é permitido usar '\*' no início e no final da linha.

O parâmetro group pode conter várias condições, separadas por vírgulas. A condição pode ser especificada como uma máscara usando '\*'. Para exclusões, pode-se usar o símbolo de negação lógica '!'. Neste caso, todas as condições são aplicadas sequencialmente, ou seja, primeiro deve-se especificar as condições para inclusão no grupo e, em seguida, a condição de exclusão. Por

2728

exemplo, group="\*, !EUR" significa que primeiro é necessário selecionar as ordens de todos os símbolos e, em seguida, excluir as que contêm o símbolo "EUR" no nome.

```
import MetaTrader5 as mt5
import pandas as pd
pd.set_option('display.max_columns', 500) # número de colunas mostradas
pd.set_option('display.width', 1500) # max. largura máxima da tabela exibida
# exibimos dados sobre o pacote MetaTrader5
print("MetaTrader5 package author: ", mt5. author )
print("MetaTrader5 package version: ", mt5. version )
print()
# estabelecemos a conexão ao MetaTrader 5
if not mt5.initialize():
   print("initialize() failed, error code =", mt5.last error())
   quit()
# exibimos informações sobre ordens ativas do símbolo GBPUSD
orders=mt5.orders_get(symbol="GBPUSD")
if orders is None:
   print("No orders on GBPUSD, error code={}".format(mt5.last error()))
else:
   print("Total orders on GBPUSD:", len(orders))
    # exibimos todas as ordens ativas
   for order in orders:
       print(order)
print()
# obtemos uma lista de ordens com base em símbolos cujos nomes contenham "*GBP*"
gbp_orders=mt5.orders_get(group="*GBP*")
if gbp orders is None:
   print("No orders with group=\"*GBP*\", error code={}".format(mt5.last error()))
else:
   print("orders get(qroup=\\"<i>GBP*\\")={}".format(len(gbp_orders)))
    # exibimos essas posições como uma tabela usando pandas.DataFrame
    df=pd.DataFrame(list(gbp_orders),columns=gbp_orders[0]._asdict().keys())
    df.drop(['time_done', 'time_done_msc', 'position_id', 'position by_id', 'reason',
    df['time_setup'] = pd.to_datetime(df['time_setup'], unit='s')
   print(df)
# concluímos a conexão ao terminal MetaTrader 5
mt5.shutdown()
Resultado:
MetaTrader5 package author: MetaQuotes Software Corp.
MetaTrader5 package version: 5.0.29
Total orders on GBPUSD: 2
```
# MQL5

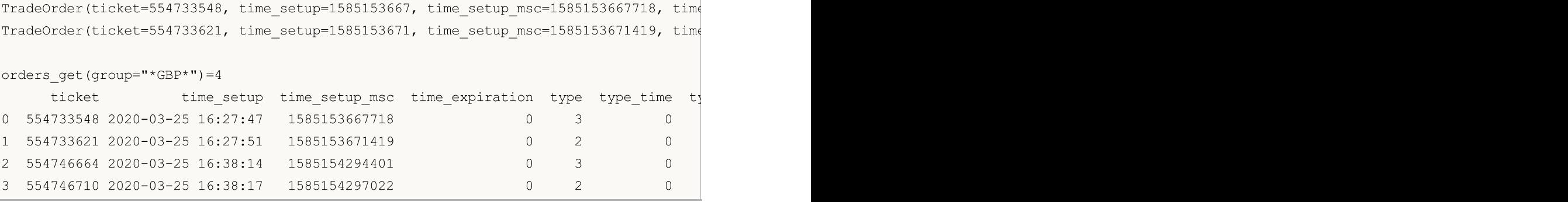

# Veja também

[orders\\_total,](#page-2726-0) [positions\\_get](#page-2746-0)

# <span id="page-2730-1"></span>order\_calc\_margin

Retorna o tamanho da margem na moeda da conta para a operação de negociação especificada.

```
order_calc_margin(
  action, // tipo de ordem (ORDER TYPE BUY ou ORDER TYPE SELL)
  symbol, // nome do símbolo
  volume, // volume
  price // preço de abertura
  \left( \right)
```
### Parâmetros

### action

[in] Tipo de ordem, sendo que pode assumir os valores da enumeração [ORDER\\_TYPE](#page-2730-0). Parâmetro sem nome obrigatório.

symbol

[in] Nome do instrumento financeiro. Parâmetro sem nome obrigatório.

volume

[in] Volume da operação de negociação. Parâmetro sem nome obrigatório.

price

[in] Preço de abertura. Parâmetro sem nome obrigatório.

## Valor retornado

Valor real em caso de execução bem-sucedida, caso contrário, None. Informações de erro podem ser obtidas usando [last\\_error\(\).](#page-2682-0)

### Observação

A função permite estimar a margem necessária para o tipo de ordem especificado na conta corrente e no ambiente de mercado atual, excluindo os pedidos pendentes atuais e as posições abertas. É semelhante a [OrderCalcMargin.](#page-1883-0)

## <span id="page-2730-0"></span>ORDER\_TYPE

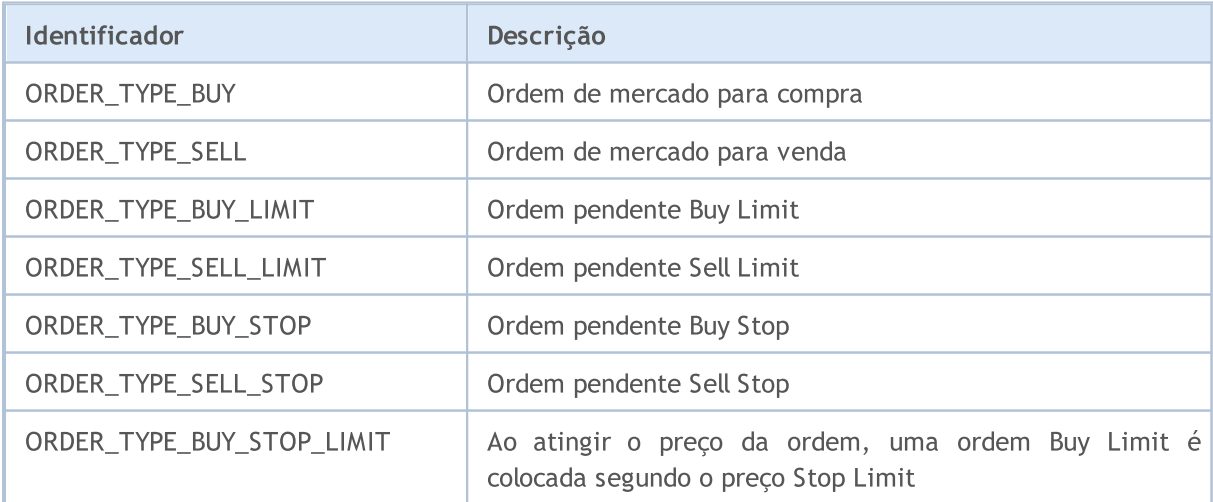

# MOI 5

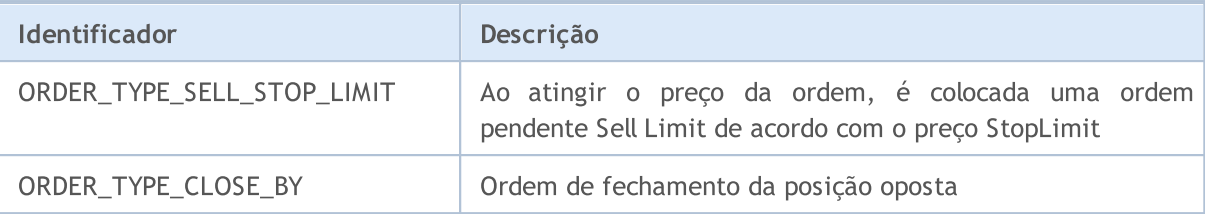

Exemplo:

2732

```
import MetaTrader5 as mt5
# exibimos dados sobre o pacote MetaTrader5
print("MetaTrader5 package author: ", mt5. author )
print("MetaTrader5 package version: ", mt5. version_)
# estabelecemos a conexão ao terminal MetaTrader 5
if not mt5.initialize():
   print("initialize() failed, error code =", mt5.last error())
   quit()
# obtemos a moeda da conta
account currency=mt5.account info().currency
print("Account currency:", account currency)
# geramos uma lista de símbolos
symbols=("EURUSD","GBPUSD","USDJPY", "USDCHF","EURJPY","GBPJPY")
print("Symbols to check margin:", symbols)
action=mt5.ORDER_TYPE_BUY
lot=0.1
for symbol in symbols:
    symbol_info=mt5.symbol_info(symbol)
    if symbol_info is None:
       print(symbol,"not found, skipped")
       continue
    if not symbol_info.visible:
       print(symbol, "is not visible, trying to switch on")
        if not mt5.symbol_select(symbol,True):
           print("symbol select({}}) failed, skipped", symbol)
            continue
    ask=mt5.symbol_info_tick(symbol).ask
   margin=mt5.order calc margin(action, symbol, lot, ask)
    if margin != None:
       print(" {} buy {} lot margin: {} {}".format(symbol,lot,margin,account_currer
    else:
        print("order calc margin failed: , error code =", mt5.last error())
# concluímos a conexão ao terminal MetaTrader 5
mt5.shutdown()
Resultado:
MetaTrader5 package author: MetaQuotes Software Corp.
MetaTrader5 package version: 5.0.29
Account currency: USD
Symbols to check margin: ('EURUSD', 'GBPUSD', 'USDJPY', 'USDCHF', 'EURJPY', 'GBPJPY')
```

```
EURUSD buy 0.1 lot margin: 109.91 USD
GBPUSD buy 0.1 lot margin: 122.73 USD
USDJPY buy 0.1 lot margin: 100.0 USD
USDCHF buy 0.1 lot margin: 100.0 USD
EURJPY buy 0.1 lot margin: 109.91 USD
GBPJPY buy 0.1 lot margin: 122.73 USD
```
## Veja também

[order\\_calc\\_profit,](#page-2733-0) [order\\_check](#page-2736-0)

# <span id="page-2733-0"></span>order\_calc\_profit

Retorna o valor do lucro na moeda da conta para a operação de negociação especificada.

```
order calc profit(
  action, \frac{1}{2} tipo de ordem (ORDER TYPE BUY ou ORDER TYPE SELL)
  symbol, \frac{1}{2} // nome do símbolo
  volume, // volume
  price_open, // preço de abertura
  price_close // preço de fechamento
  );
```
#### Parâmetros

## action

[in] Tipo de ordem, sendo que pode assumir um dos dois valores da enumeração [ORDER\\_TYPE:](#page-2730-0) ORDER\_TYPE\_BUY ou ORDER\_TYPE\_SELL. Parâmetro sem nome obrigatório.

#### symbol

[in] Nome do instrumento financeiro. Parâmetro sem nome obrigatório.

volume

[in] Volume da operação de negociação. Parâmetro sem nome obrigatório.

#### price\_open

[in] Preço de abertura. Parâmetro sem nome obrigatório.

#### price\_close

[in] Preço de fechamento. Parâmetro sem nome obrigatório.

## Valor retornado

Valor real em caso de execução bem-sucedida, caso contrário, None. Informações de erro podem ser obtidas usando [last\\_error\(\).](#page-2682-0)

#### Observação

A função permite avaliar o resultado de uma operação de negociação na conta corrente e no ambiente de mercado atual. É semelhante a [OrderCalcProfit.](#page-1884-0)

```
import MetaTrader5 as mt5
# exibimos dados sobre o pacote MetaTrader5
print("MetaTrader5 package author: ", mt5. __author __)
print("MetaTrader5 package version: ", mt5. version )
# estabelecemos a conexão ao terminal MetaTrader 5
if not mt5.initialize():
   print("initialize() failed, error code =", mt5.last error())
```

```
MOI 5
```
#### quit()

```
# obtemos a moeda da conta
account currency=mt5.account info().currency
print("Account currency:", account currency)
# fazemos uma lista de símbolos
symbols = ("EURUSD","GBPUSD","USDJPY")
print("Symbols to check margin:", symbols)
# avaliamos valores de lucro para compras e vendas
lot=1.0
distance=300
for symbol in symbols:
    symbol_info=mt5.symbol_info(symbol)
    if symbol_info is None:
        print(symbol,"not found, skipped")
        continue
    if not symbol_info.visible:
        print(symbol, "is not visible, trying to switch on")
        if not mt5.symbol_select(symbol,True):
            print("symbol select({}}) failed, skipped", symbol)
            continue
    point=mt5.symbol_info(symbol).point
    symbol tick=mt5.symbol info tick(symbol)
    ask=symbol_tick.ask
   bid=symbol_tick.bid
    buy_profit=mt5.order_calc_profit(mt5.ORDER_TYPE_BUY,symbol,lot,ask,ask+distance*point)
    if buy profit!=None:
        print(" buy {} {} lot: profit on {} points => {} {}".format(symbol,lot,distance,
    else:
        print("order calc profit(ORDER_TYPE_BUY) failed, error code =",mt5.last error
    sell_profit=mt5.order_calc_profit(mt5.ORDER_TYPE_SELL,symbol,lot,bid,bid-distance*
    if sell_profit!=None:
        print(" sell {} {} lots: profit on {} points => {} {}".format(symbol,lot,distance,sell
    else:
        print("order_calc_profit(ORDER_TYPE_SELL) failed, error code =",mt5.last_erro
   print()
# concluímos a conexão ao terminal MetaTrader 5
mt5.shutdown()
Resultado:
MetaTrader5 package author: MetaQuotes Software Corp.
MetaTrader5 package version: 5.0.29
Account currency: USD
Symbols to check margin: ('EURUSD', 'GBPUSD', 'USDJPY')
  buy EURUSD 1.0 lot: profit on 300 points => 300.0 USD
   sell EURUSD 1.0 lot: profit on 300 points => 300.0 USD
  buy GBPUSD 1.0 lot: profit on 300 points => 300.0 USD
   sell GBPUSD 1.0 lot: profit on 300 points => 300.0 USD
```
buy USDJPY 1.0 lot: profit on 300 points => 276.54 USD sell USDJPY 1.0 lot: profit on 300 points => 278.09 USD

## Veja também

[order\\_calc\\_margin,](#page-2730-1) [order\\_check](#page-2736-0)
# <span id="page-2736-2"></span>order\_check

2737

Verifica que há fundos suficientes para realizar a operação de [negociação](#page-926-0) requerida. Os resultados da verificação são retornados como estruturas [MqlTradeCheckResult.](#page-981-0)

```
order_check(
  request // estrutura da solicitação
  );
```
## Parâmetros

## request

[in] Estrutura do tipo [MqlTradeRequest](#page-2740-0) que descreve a ação de negociação requerida. Parâmetro sem nome obrigatório. Veja abaixo um exemplo de preenchimento de solicitação e a composição de enumerações.

## Valor retornado

Resultado de verificação como estrutura [MqlTradeCheckResult](#page-981-0). O campo request na resposta contém a estrutura da solicitação de negociação transferida para order\_check().

## Observação

Uma verificação bem-sucedida não é um sinal de que a operação de negociação solicitada certamente seja executada com êxito. A função order\_check é semelhante a [OrderCheck](#page-1885-0).

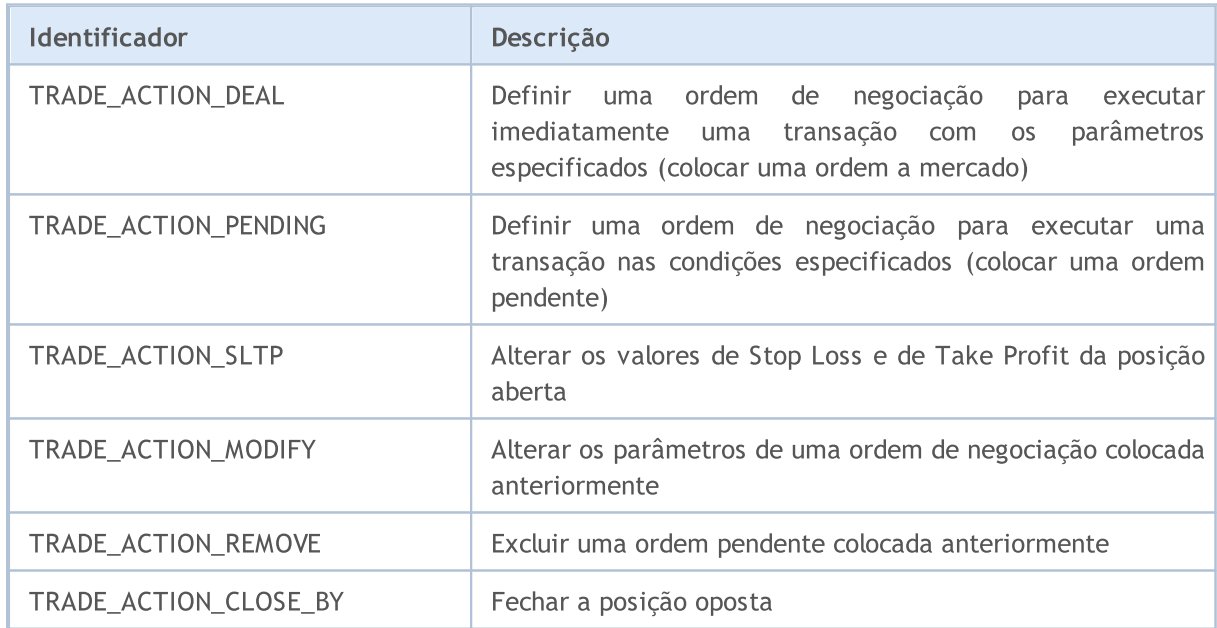

## <span id="page-2736-0"></span>TRADE\_REQUEST\_ACTIONS

## <span id="page-2736-1"></span>ORDER\_TYPE\_FILLING

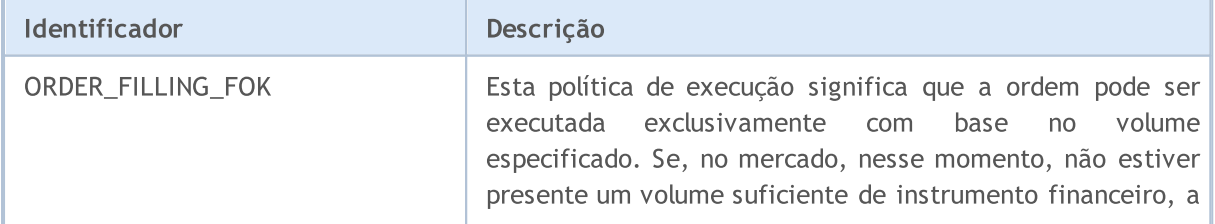

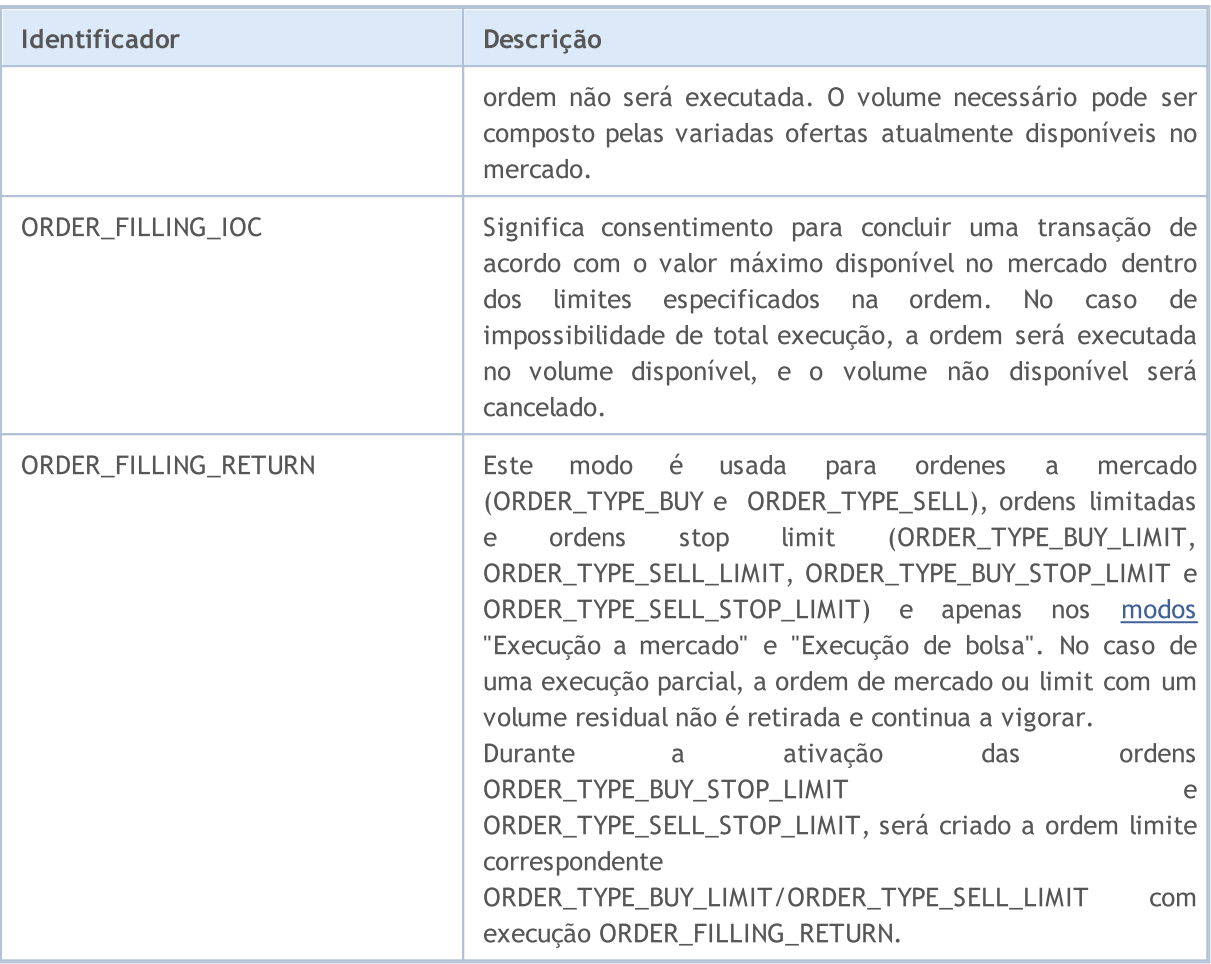

## <span id="page-2737-0"></span>ORDER\_TYPE\_TIME

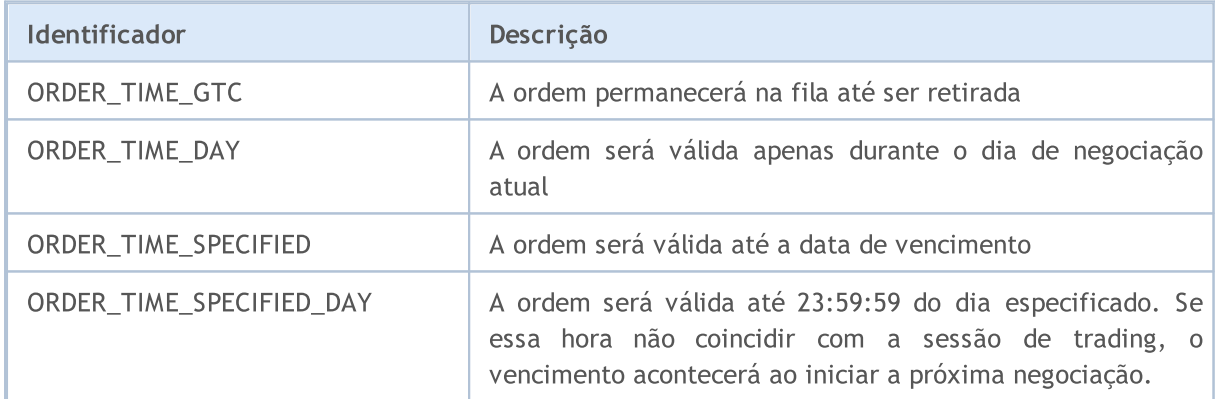

## Exemplo:

```
import MetaTrader5 as mt5
# exibimos dados sobre o pacote MetaTrader5
print("MetaTrader5 package author: ",mt5.__author__)
print("MetaTrader5 package version: ",mt5.__version__)
# estabelecemos a conexão ao terminal MetaTrader 5
if not mt5.initialize():
   print("initialize() failed, error code =", mt5.last error())
```
2738

quit()

```
MOI 5
```
## # obtemos a moeda da conta account currency=mt5.account info().currency print("Account currency:", account currency) # preparamos a estrutura da solicitação symbol="USDJPY" symbol  $info = mt5.symbol$  info(symbol) if symbol\_info is None: print(symbol, "not found, can not call order check()") mt5.shutdown() quit() # se o símbolo não estiver disponível no MarketWatch, adicionamo-lo if not symbol\_info.visible: print(symbol, "is not visible, trying to switch on") if not mt5.symbol\_select(symbol,True): print("symbol select({}}) failed, exit", symbol) mt5.shutdown() quit() # preparamos a solicitação point=mt5.symbol\_info(symbol).point request = { "action": mt5.TRADE\_ACTION\_DEAL, "symbol": symbol, "volume": 1.0, "type": mt5.ORDER\_TYPE\_BUY, "price": mt5.symbol\_info\_tick(symbol).ask, "sl": mt5.symbol info tick(symbol).ask-100\*point, "tp": mt5.symbol info tick(symbol).ask+100\*point, "deviation": 10, "magic": 234000, "comment": "python script", "type\_time": mt5.ORDER\_TIME\_GTC, "type\_filling": mt5.ORDER\_FILLING\_RETURN, } # verificamos e exibimos o resultado como está  $result = mt5.order check(request)$ print(result); # solicitamos o resultado na forma de um dicionário e exibimos elemento por elemento result dict=result. asdict() for field in result\_dict.keys(): print(" {}={}".format(field,result dict[field])) # se esta for uma estrutura de uma solicitação de negociação, também a exibiremos if field=="request": traderequest dict=result dict[field]. asdict() for tradereq filed in traderequest dict: print(" traderequest: { ${}$ }={}".format(tradereq filed,traderequest dict

## MetaTrader para Python

# MOI 5

```
# concluímos a conexão ao terminal MetaTrader 5
mt5.shutdown()
Resultado:
MetaTrader5 package author: MetaQuotes Software Corp.
MetaTrader5 package version: 5.0.29
Account currency: USD
  retcode=0
  balance=101300.53
   equity=68319.53
  profit=-32981.0
  margin=51193.67
  margin free=17125.86
  margin_level=133.45308121101692
  comment=Done
   request=TradeRequest(action=1, magic=234000, order=0, symbol='USDJPY', volume=1.0,
       traderequest: action=1
       traderequest: magic=234000
       traderequest: order=0
       traderequest: symbol=USDJPY
       traderequest: volume=1.0
       traderequest: price=108.081
       traderequest: stoplimit=0.0
       traderequest: sl=107.98100000000001
       traderequest: tp=108.181
       traderequest: deviation=10
       traderequest: type=0
       traderequest: type_filling=2
       traderequest: type time=0
       traderequest: expiration=0
       traderequest: comment=python script
       traderequest: position=0
       traderequest: position_by=0
```
## Veja também

[order\\_send](#page-2740-1), [OrderCheck](#page-1885-0), Tipos de operações de [negociação,](#page-926-0) Estrutura da solicitação de [negociação](#page-968-0), Estrutura dos resultados de verificação da solicitação de [negociação,](#page-981-0) Estrutura do [resultado](#page-982-0) da solicitação de [negociação](#page-982-0)

2740

**MOL5** 

# <span id="page-2740-1"></span>order\_send

2741

Envia do terminal para o servidor de negociação uma [solicitação](#page-968-0) para concluir uma [operação](#page-926-0) de [negociação.](#page-926-0) A função é semelhante a [OrderSend](#page-1886-0).

```
order_send(
  request // estrutura da solicitação
  );
```
## Parâmetros

## request

[in] Estrutura do tipo [MqlTradeRequest](#page-968-0) que descreve a ação de negociação requerida. Parâmetro sem nome obrigatório. Veja abaixo um exemplo de preenchimento de solicitação e a composição de enumerações.

## Valor retornado

Resultado da execução como uma estrutura [MqlTradeResult.](#page-982-0) O campo request na resposta contém a estrutura da solicitação de negociação transferida para order\_send().

## <span id="page-2740-0"></span>Estrutura da solicitação de negociação [MqlTradeRequest](#page-968-0)

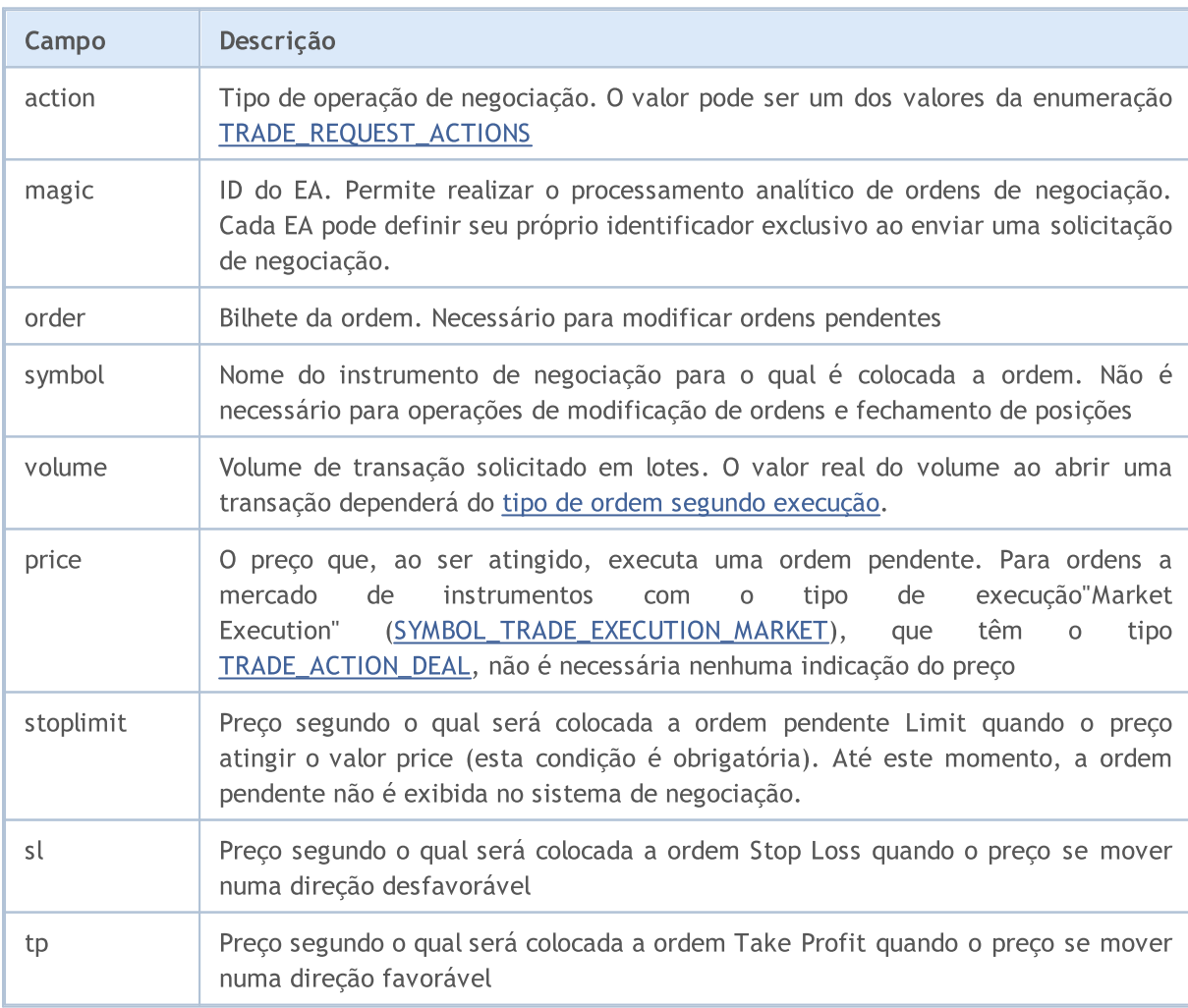

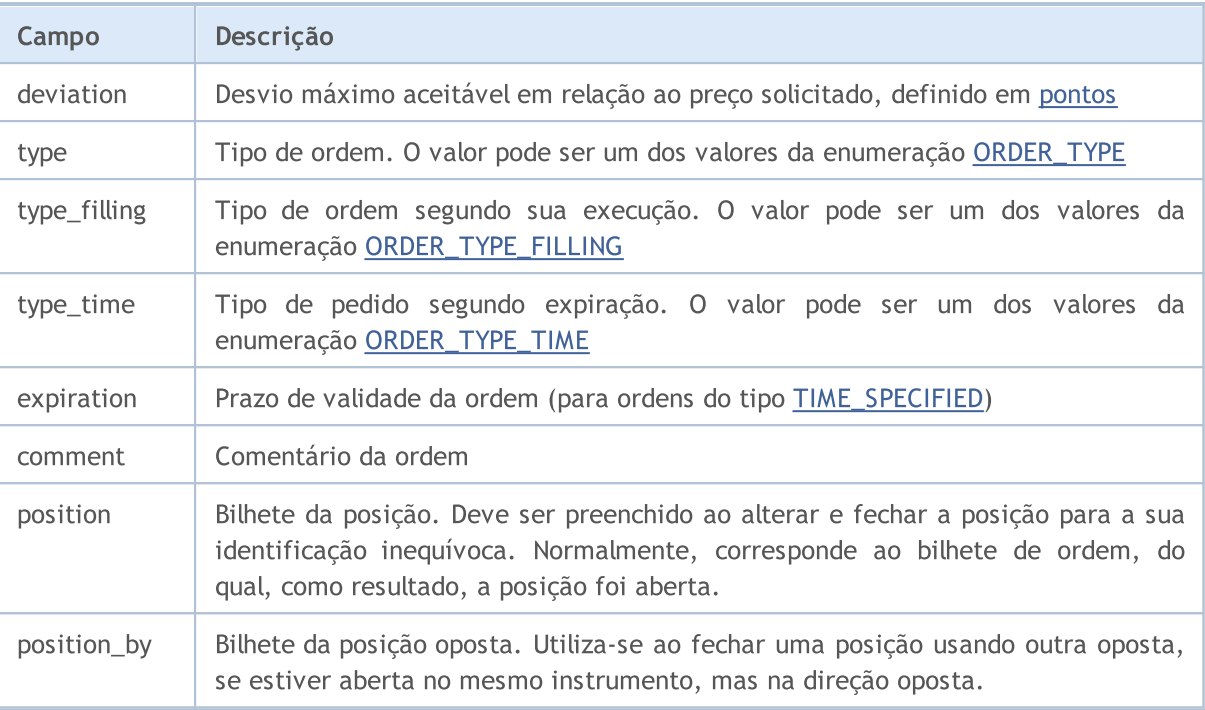

## Observação

Uma solicitação de negociação passa por vários estágios de verificação no servidor de negociação. Primeiro, verifica-se que o preenchimento de todos os campos obrigatórios da solicitação request está correto e, se não houver erros, o servidor aceitará a ordem para continuar a processá-la. Para obter informações completas sobre a execução de operações de negociação, consulte a descrição da função [OrderSend.](#page-1886-0)

## Exemplo:

```
import time
import MetaTrader5 as mt5
# exibimos dados sobre o pacote MetaTrader5
print("MetaTrader5 package author: ", mt5. author )
print("MetaTrader5 package version: ", mt5.__version__)
# estabelecemos a conexão ao MetaTrader 5
if not mt5.initialize():
   print("initialize() failed, error code =", mt5.last error())
   quit()
# preparamos a estrutura de solicitação para compra
symbol = "USDJPY"
symbol info = mt5.symbol info(symbol)
if symbol_info is None:
   print(symbol, "not found, can not call order check()")
   mt5.shutdown()
   quit()
```
## MetaTrader para Python

# MOI 5

```
# se o símbolo não estiver disponível no MarketWatch, adicionamo-lo
if not symbol_info.visible:
   print(symbol, "is not visible, trying to switch on")
    if not mt5.symbol select(symbol, True):
       print("symbol select({}}) failed, exit", symbol)
       mt5.shutdown()
       quit()
lot = 0.1point = mt5.symbol_info(symbol).point
price = mt5.symbol_info_tick(symbol).ask
deviation = 20
request = {
   "action": mt5.TRADE_ACTION_DEAL,
    "symbol": symbol,
    "volume": lot,
   "type": mt5.ORDER_TYPE_BUY,
    "price": price,
    "sl": price - 100 * point,
    "tp": price + 100 * point,
    "deviation": deviation,
    "magic": 234000,
    "comment": "python script open",
    "type_time": mt5.ORDER_TIME_GTC,
   "type_filling": mt5.ORDER_FILLING_RETURN,
}
# enviamos a solicitação de negociação
result = mt5.order send(request)# verificamos o resultado da execução
print("1. order send(): by {} {} lots at {} with deviation={} points".format(symbol,lo
if result.retcode != mt5.TRADE RETCODE DONE:
   print("2. order send failed, retcode={}".format(result.retcode))
   # solicitamos o resultado na forma de dicionário e exibimos elemento por elemento
    result dict=result. asdict()
    for field in result_dict.keys():
       print(" {}={}".format(field,result dict[field]))
        #se esta for uma estrutura de uma solicitação de negociação, também a exibirem
       if field=="request":
            traderequest dict=result dict[field]. asdict()
            for tradereq filed in traderequest dict:
                print(" traderequest: {}={}".format(tradereq_filed,traderequest_
   print("shutdown() and quit")
   mt5.shutdown()
   quit()
print("2. order send done, ", result)
print(" opened position with POSITION TICKET={}".format(result.order))
print(" sleep 2 seconds before closing position #{}".format(result.order))
```
MetaTrader para Python

```
time.sleep(2)
# criamos uma solicitação de fechamento
position_id=result.order
price=mt5.symbol_info_tick(symbol).bid
deviation=20
request={
    "action": mt5.TRADE_ACTION_DEAL,
    "symbol": symbol,
    "volume": lot,
    "type": mt5.ORDER_TYPE_SELL,
    "position": position_id,
    "price": price,
    "deviation": deviation,
    "magic": 234000,
    "comment": "python script close",
    "type_time": mt5.ORDER_TIME_GTC,
    "type_filling": mt5.ORDER_FILLING_RETURN,
}
# enviamos a solicitação de negociação
result=mt5.order_send(request)
# verificamos o resultado da execução
print("3. close position #{}: sell {} {} lots at {} with deviation={} points".format(p
if result.retcode != mt5.TRADE RETCODE DONE:
    print("4. order send failed, retcode={}".format(result.retcode))
   print(" result", result)
else:
   print("4. position #{} closed, {}".format(position id,result))
   # solicitamos o resultado na forma de dicionário e exibimos elemento por elemento
    result dict=result. asdict()
    for field in result_dict.keys():
        print(" {}={}".format(field,result_dict[field]))
        #se esta for uma estrutura de uma solicitação de negociação, também a exibirem
        if field=="request":
            traderequest dict=result dict[field]. asdict()
            for tradereq filed in traderequest dict:
                print(" traderequest: {}={}".format(tradereq_filed,traderequest
# concluímos a conexão ao terminal MetaTrader 5
mt5.shutdown()
Resultado
MetaTrader5 package author: MetaQuotes Software Corp.
MetaTrader5 package version: 5.0.29
1. order send(): by USDJPY 0.1 lots at 108.023 with deviation=20 points
2. order send done, OrderSendResult(retcode=10009, deal=535084512, order=557416535,
   opened position with POSITION_TICKET=557416535
  sleep 2 seconds before closing position #557416535
3. close position #557416535: sell USDJPY 0.1 lots at 108.018 with deviation=20 points
4. position #557416535 closed, OrderSendResult(retcode=10009, deal=535084631, order=5:
```

```
retcode=10009
deal=535084631
order=557416654
volume=0.1
price=108.015
bid=108.015
ask=108.02
comment=Request executed
request_id=55
retcode_external=0
request=TradeRequest(action=1, magic=234000, order=0, symbol='USDJPY', volume=0.1,
    traderequest: action=1
    traderequest: magic=234000
    traderequest: order=0
    traderequest: symbol=USDJPY
    traderequest: volume=0.1
    traderequest: price=108.018
    traderequest: stoplimit=0.0
    traderequest: sl=0.0
    traderequest: tp=0.0
    traderequest: deviation=20
    traderequest: type=1
    traderequest: type_filling=2
    traderequest: type time=0
    traderequest: expiration=0
    traderequest: comment=python script close
    traderequest: position=557416535
    traderequest: position_by=0
```
## Veja também

[order\\_check,](#page-2736-2) [OrderSend](#page-1886-0), Tipos de operações de [negociação](#page-926-0), Estrutura da solicitação de [negociação,](#page-968-0) Estrutura dos resultados de verificação da solicitação de [negociação,](#page-981-0) Estrutura do [resultado](#page-982-0) da solicitação de [negociação](#page-982-0)

2746

# <span id="page-2745-0"></span>positions\_total

Obtém o número de posições abertas.

positions\_total()

#### Valor retornado

Valor inteiro.

Observação

A função é semelhante a [PositionsTotal.](#page-1902-0)

Exemplo:

```
import MetaTrader5 as mt5
# exibimos dados sobre o pacote MetaTrader5
print("MetaTrader5 package author: ", mt5. __author __)
print("MetaTrader5 package version: ", mt5. version )
# estabelecemos a conexão ao MetaTrader 5
if not mt5.initialize():
   print("initialize() failed, error code =", mt5.last error())
   quit()
# verificamos a presença de posições abertas
positions total=mt5.positions total()
if positions_total>0:
   print("Total positions=", positions total)
else:
   print("Positions not found")
# concluímos a conexão ao terminal MetaTrader 5
mt5.shutdown()
```
Veja também

[positions\\_get,](#page-2746-0) [orders\\_total](#page-2726-0)

## <span id="page-2746-0"></span>positions\_get

Obtém posições abertas com a capacidade de filtrar por símbolo ou ticket. Existem 3 variantes de chamada.

Chamada sem parâmetros. Retorna posições abertas de todos os símbolos.

```
positions_get()
```
Uma chamada indicando o símbolo para o qual é necessário receber posições abertas.

```
positions_get(
  symbol="SYMBOL" // nome do símbolo
)
```
Uma chamada indicando o grupo de símbolos para os quais é necessário receber posições abertas.

```
positions_get(<br>qroup="GROUP"
                             // filtro para selecionar posições por símbolos
)
```
Uma chamada indicando o bilhete da posição.

```
positions_get(
  ticket=TICKET // bilhete
)
```
## Parâmetros

## symbol="SYMBOL"

[in] Nome do símbolo. Parâmetro nomeado opcional. Se o símbolo for especificado, o parâmetro ticket será ignorado.

group="GROUP"

[in] Filtro para selecionar apenas o grupo de símbolos necessários. Parâmetro nomeado opcional. Se um grupo for especificado, a função retornará apenas as posições que satisfazem os critérios especificados para o nome do símbolo.

```
ticket=TICKET
```
[in] Bilhete da posição ([POSITION\\_TICKET\)](#page-918-0). Parâmetro nomeado opcional.

## Valor retornado

Retorna informações na forma de uma estrutura de tuplas nomeadas (namedtuple). Em caso de erro, retorna None, enquanto informações sobre o erro podem ser obtidas usando [last\\_error\(\).](#page-2682-0)

## Observação

A função permite de uma chamada obter todas as posições abertas, a ligação [PositionsTotal](#page-1902-0) e [PositionSelect](#page-1904-0) é um análogo.

O parâmetro group pode conter várias condições, separadas por vírgulas. A condição pode ser especificada como uma máscara usando '\*'. Para exclusões, pode-se usar o símbolo de negação lógica '!'. Neste caso, todas as condições são aplicadas sequencialmente, ou seja, primeiro deve-se especificar as condições para inclusão no grupo e, em seguida, a condição de exclusão. Por

### MetaTrader para Python

exemplo, group="\*, !EUR" significa que primeiro é necessário selecionar as posicões de todos os símbolos e, em seguida, excluir as que contêm o símbolo "EUR" no nome.

#### Exemplo:

```
import MetaTrader5 as mt5
import pandas as pd
pd.set_option('display.max_columns', 500) # número de colunas mostradas
pd.set_option('display.width', 1500) # max. largura máxima da tabela exibida
# exibimos dados sobre o pacote MetaTrader5
print("MetaTrader5 package author: ", mt5. author )
print("MetaTrader5 package version: ", mt5. version )
print()
# estabelecemos a conexão ao MetaTrader 5
if not mt5.initialize():
   print("initialize() failed, error code =", mt5.last error())
   quit()
# obtemos as posições abertas com base no USDCHF
positions=mt5.positions_get(symbol="USDCHF")
if positions==None:
    print("No positions on USDCHF, error code={}".format(mt5.last error()))
elif len(positions)>0:
    print("Total positions on USDCHF =", len(positions))
    # imprimimos todas as posições abertas
    for position in positions:
       print(position)
# obtemos uma lista de posições com base em símbolos cujos nomes contenham "*USD*"
usd positions=mt5.positions get(group="*USD*")
if usd_positions==None:
    print("No positions with group=\"*USD*\", error code={}".format(mt5.last error()))
elif len(usd positions)>0:
   print("positions get(group=\"*USD*\")={}".format(len(usd positions)))
    # exibimos essas posições como uma tabela usando pandas.DataFrame
    df=pd.DataFrame(list(usd_positions),columns=usd_positions[0]._asdict().keys())
    df['time'] = pd.to datetime(df['time'], unit='s')df.drop(['time_update', 'time_msc', 'time_update_msc', 'external_id'], axis=1, inp
   print(df)
# concluímos a conexão ao terminal MetaTrader 5
mt5.shutdown()
Resultado:
MetaTrader5 package author: MetaQuotes Software Corp.
MetaTrader5 package version: 5.0.29
positions get(group="*USD*")=5
```
## MetaTrader para Python

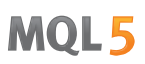

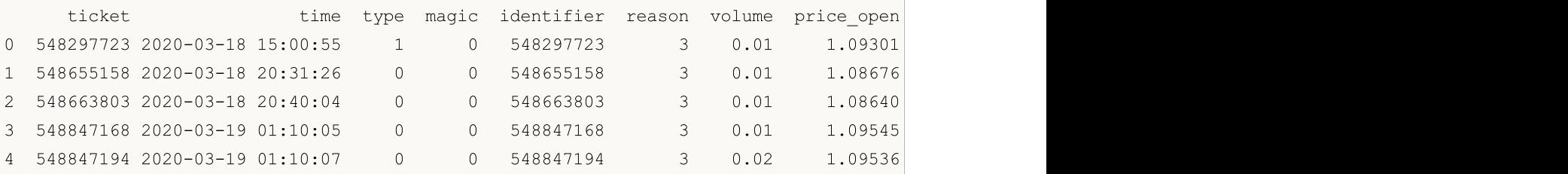

Veja também

[positions\\_total,](#page-2745-0) [orders\\_get](#page-2727-0)

2750

## <span id="page-2749-0"></span>history\_orders\_total

Obtém o número de ordens no histórico de negociação no intervalo especificado.

```
history orders total(
  date from, // data a partir da qual são solicitadas as ordens
  date to // data segundo a qual são solicitadas as ordens
  )
```
## Parâmetros

date from

[in] Data a partir da qual são solicitadas as ordens. É definido pelo objeto datetime ou pelo número de segundos que passaram desde 1970.01.01. Parâmetro sem nome obrigatório.

date\_to

[in] Data segundo a qual são solicitadas as ordens É definido pelo objeto datetime ou pelo número de segundos que passaram desde 1970.01.01. Parâmetro sem nome obrigatório.

#### Valor retornado

Valor inteiro.

#### Observação

A função é semelhante a [HistoryOrdersTotal.](#page-1922-0)

#### Exemplo:

```
from datetime import datetime
import MetaTrader5 as mt5
# exibimos dados sobre o pacote MetaTrader5
print("MetaTrader5 package author: ", mt5. author )
print("MetaTrader5 package version: ", mt5. version )
# estabelecemos a conexão ao MetaTrader 5
if not mt5.initialize():
   print("initialize() failed, error code =", mt5.last error())
   quit()
# obtemos o número de ordens no histórico
from date=datetime(2020,1,1)to date=datetime.now()
history_orders=mt5.history_orders_total(from_date, datetime.now())
if history_orders>0:
   print("Total history orders=", history orders)
else:
   print("Orders not found in history")
# concluímos a conexão ao terminal MetaTrader 5
mt5.shutdown()
```
## Veja também

2751

[history\\_orders\\_get](#page-2751-0), [history\\_deals\\_total](#page-2754-0)

# <span id="page-2751-0"></span>history\_orders\_get

Obtém ordens do histórico de negociação com a capacidade de filtrar por bilhete ou posição. Existem 3 variantes de chamada.

Uma chamada indicando o intervalo de tempo. Retorna todas as ordens dentro do intervalo especificado.

```
history orders get(
  date from, \frac{1}{2} data a partir da qual são solicitadas as ordens
  date to, // data segundo a qual são solicitados os ticks
  group="GROUP" // filtro para selecionar ordens por símbolos
  )
```
Uma chamada indicando o bilhete da ordem. Retorna a ordem com o bilhete especificado.

```
history orders get(
  ticket=TICKET // bilhete da ordem
)
```
Uma chamada indicando o bilhete da posição. Retorna todas as posições com a propriedade [ORDER\\_POSITION\\_ID](#page-899-0), com o bilhete da posição especificado.

```
history orders get(
  position=POSITION // bilhete da posição
)
```
## Parâmetros

#### date from

[in] Data a partir da qual são solicitadas as ordens. É definido pelo objeto datetime ou pelo número de segundos que passaram desde 1970.01.01. Parâmetro sem nome obrigatório, especificado primeiro.

date to

[in] Data segundo a qual são solicitadas as ordens É definido pelo objeto datetime ou pelo número de segundos que passaram desde 1970.01.01. Parâmetro sem nome obrigatório, especificado em segundo lugar.

```
group="GROUP"
```
[in] Filtro para selecionar apenas o grupo de símbolos necessários. Parâmetro nomeado opcional. Se um grupo for especificado, a função retornará apenas as ordens do histórico que satisfazem os critérios especificados para o nome do símbolo.

```
ticket=TICKET
```
[in] Bilhete da ordem deve ser recebido. Parâmetro opcional. Se não for especificado o bilhete da ordem, não será aplicado o filtro.

position=POSITION

[in] Bilhete da posição (é armazenado em [ORDER\\_POSITION\\_ID](#page-899-0)), para o qual é necessário obter todas as ordens. Parâmetro opcional. Se não for especificado o bilhete da posição, não será aplicado o filtro.

Valor retornado

Retorna informações na forma de uma estrutura de tuplas nomeadas (namedtuple). Em caso de erro, retorna None, enquanto informações sobre o erro podem ser obtidas usando [last\\_error\(\).](#page-2682-0)

#### Observação

A função permite de uma chamada receber todas as ordens ativas, a ligação [HistoryOrdersTotal](#page-1922-0) e [HistoryOrderSelect](#page-1921-0) é um análogo.

O parâmetro group pode conter várias condições, separadas por vírgulas. A condição pode ser especificada como uma máscara usando '\*'. Para exclusões, pode-se usar o símbolo de negação lógica '!'. Neste caso, todas as condições são aplicadas sequencialmente, ou seja, primeiro deve-se especificar as condições para inclusão no grupo e, em seguida, a condição de exclusão. Por exemplo, group="\*, !EUR" significa que primeiro é necessário selecionar as transações de todos os símbolos e, em seguida, excluir as que contêm o símbolo "EUR" no nome.

#### Exemplo:

```
from datetime import datetime
import MetaTrader5 as mt5
import pandas as pd
pd.set_option('display.max_columns', 500) # número de colunas mostradas
pd.set_option('display.width', 1500) # max. largura máxima da tabela exibida
# exibimos dados sobre o pacote MetaTrader5
print("MetaTrader5 package author: ", mt5. author )
print("MetaTrader5 package version: ", mt5. version )
print()
# estabelecemos a conexão ao MetaTrader 5
if not mt5.initialize():
   print("initialize() failed, error code =", mt5.last error())
   quit()
# obtemos o número de ordens no histórico
from date=datetime(2020,1,1)to date=datetime.now()
history orders=mt5.history orders get(from date, to date, group="*GBP*")
if history orders==None:
   print("No history orders with group=\"*GBP*\", error code={}".format(mt5.last errors)
elif len(history orders)>0:
   print("history_orders_get({}, {}, group=\"*GBP*\")={}".format(from_date,to_date,le
print()
# exibimos todas as ordens históricas segundo o bilhete da posição
position_id=530218319
position history orders=mt5.history orders get(position=position id)
if position history orders==None:
    print("No orders with position #{}".format(position id))
    print("error code =", mt5.last error())
elif len(position history orders)>0:
    print("Total history orders on position #{}: {}".format(position id,len(position)
   # exibimos todas as ordens históricas que possuem o bilhete da posição especificado
    for position order in position history orders:
```
print(position\_order) print() # exibimos essas posições como uma tabela usando pandas.DataFrame df=pd.DataFrame(list(position\_history\_orders),columns=position\_history\_orders[0]. df.drop(['time\_expiration','type\_time','state','position\_by\_id','reason','volume df['time\_setup'] = pd.to\_datetime(df['time\_setup'], unit='s') df['time\_done'] = pd.to\_datetime(df['time\_done'], unit='s') print(df) # concluímos a conexão ao terminal MetaTrader 5 mt5.shutdown() Resultado: MetaTrader5 package author: MetaQuotes Software Corp. MetaTrader5 package version: 5.0.29 history orders get(2020-01-01 00:00:00, 2020-03-25 17:17:32.058795, group="\*GBP\*")=14 Total history orders on position #530218319: 2 TradeOrder(ticket=530218319, time\_setup=1582282114, time\_setup\_msc=1582282114681, time TradeOrder(ticket=535548147, time\_setup=1583176242, time\_setup\_msc=1583176242265, time ticket time\_setup time\_setup\_msc time\_done time\_done\_msc 0 530218319 2020-02-21 10:48:34 1582282114681 2020-02-21 16:49:37 1582303777582 1 535548147 2020-03-02 19:10:42 1583176242265 2020-03-02 19:10:42 1583176242265

## Veja também

[history\\_deals\\_total,](#page-2754-0) [history\\_deals\\_get](#page-2756-0)

2755

# <span id="page-2754-0"></span>history\_deals\_total

Obtém o número de transações no histórico de negociação no intervalo especificado.

```
history deals total(
  date from, // data a partir da qual são solicitadas as transações
  date to // data segundo a qual são solicitadas as transações
  )
```
## Parâmetros

date from

[in] Data a partir da qual são solicitadas as transações. É definido pelo objeto datetime ou pelo número de segundos que passaram desde 1970.01.01. Parâmetro sem nome obrigatório.

date\_to

[in] Data segundo a qual são solicitadas as transações. É definido pelo objeto datetime ou pelo número de segundos que passaram desde 1970.01.01. Parâmetro sem nome obrigatório.

### Valor retornado

Valor inteiro.

#### Observação

A função é semelhante a [HistoryDealsTotal.](#page-1931-0)

#### Exemplo:

```
from datetime import datetime
import MetaTrader5 as mt5
# exibimos dados sobre o pacote MetaTrader5
print("MetaTrader5 package author: ", mt5. author )
print("MetaTrader5 package version: ", mt5. version )
# estabelecemos a conexão ao MetaTrader 5
if not mt5.initialize():
   print("initialize() failed, error code =", mt5.last error())
   quit()
# obtemos o número de transações no histórico
from date=datetime(2020,1,1)to date=datetime.now()
deals=mt5.history_deals_total(from_date, to_date)
if deals>0:
   print("Total deals=",deals)
else:
   print("Deals not found in history")
# concluímos a conexão ao terminal MetaTrader 5
mt5.shutdown()
```
## Veja também

2756

[history\\_deals\\_get,](#page-2756-0) [history\\_orders\\_total](#page-2749-0)

# <span id="page-2756-0"></span>history\_deals\_get

Obtém transações do histórico de negociação no intervalo especificado, com a capacidade de filtrar por bilhete ou posição.

Uma chamada indicando o intervalo de tempo. Retorna todas as transações dentro do intervalo especificado.

```
history deals get(
  date from, \frac{1}{2} data a partir da qual são solicitadas as transações
  data to, \frac{1}{4} data segundo a qual são solicitadas as transações
  group="GROUP" // filtro para selecionar ordens por símbolos
  )
```
Uma chamada indicando o bilhete da ordem. Retorna todas as transações que possuem o bilhete de ordem especificado na propriedade [DEAL\\_ORDER](#page-922-0).

```
history deals get(
  ticket=TICKET // bilhete da ordem
)
```
Uma chamada indicando o bilhete da posição. Retorna todas as transações que possuem o bilhete de posição especificado na [DEAL\\_POSITION\\_ID](#page-922-0).

```
history deals get(
  position=POSITION // bilhete da posição
)
```
## Parâmetros

#### date from

[in] Data a partir da qual são solicitadas as ordens. É definido pelo objeto datetime ou pelo número de segundos que passaram desde 1970.01.01. Parâmetro sem nome obrigatório, especificado primeiro.

date\_to

[in] Data segundo a qual são solicitadas as ordens É definido pelo objeto datetime ou pelo número de segundos que passaram desde 1970.01.01. Parâmetro sem nome obrigatório, especificado em segundo lugar.

```
group="GROUP"
```
[in] Filtro para selecionar apenas o grupo de símbolos necessários. Parâmetro nomeado opcional. Se um grupo for especificado, a função retornará apenas as transações que satisfazem os critérios especificados para o nome do símbolo.

ticket=TICKET

[in] Bilhete da ordem (é armazenado em [DEAL\\_ORDER\)](#page-922-0), para o qual é necessário obter todas as transações. Parâmetro opcional. Se não for especificado o bilhete da ordem, não será aplicado o filtro.

```
position=POSITION
```
[in] Bilhete da posição (é armazenado em [DEAL\\_POSITION\\_ID](#page-922-0)), para o qual é necessário obter todas as ordens. Parâmetro opcional. Se não for especificado o bilhete da posição, não será aplicado o filtro.

MOI 5

## Valor retornado

Retorna informações na forma de uma estrutura de tuplas nomeadas (namedtuple). Em caso de erro, retorna None, enquanto informações sobre o erro podem ser obtidas usando [last\\_error\(\).](#page-2682-0)

#### Observação

A função permite de uma chamada receber todas as transações do histórico para o período especificado, a ligação [HistoryOrdersTotal](#page-1931-0) e [HistoryOrderSelect](#page-1930-0) é um análogo.

O parâmetro group permite filtrar transações por símbolos, é permitido usar '\*' no início e no final da linha.

O parâmetro group pode conter várias condições, separadas por vírgulas. A condição pode ser especificada como uma máscara usando '\*'. Para exclusões, pode-se usar o símbolo de negação lógica '!'. Neste caso, todas as condições são aplicadas sequencialmente, ou seja, primeiro deve-se especificar as condições para inclusão no grupo e, em seguida, a condição de exclusão. Por exemplo, group="\*, !EUR" significa que primeiro é necessário selecionar as transações de todos os símbolos e, em seguida, excluir as que contêm o símbolo "EUR" no nome.

Exemplo:

```
import MetaTrader5 as mt5
from datetime import datetime
import pandas as pd
pd.set_option('display.max_columns', 500) # número de colunas mostradas
pd.set_option('display.width', 1500) # max. largura máxima da tabela exibida
# exibimos dados sobre o pacote MetaTrader5
print("MetaTrader5 package author: ", mt5. author )
print("MetaTrader5 package version: ", mt5. version )
print()
# estabelecemos a conexão ao MetaTrader 5
if not mt5.initialize():
   print("initialize() failed, error code =", mt5.last error())
    quit()
# obtemos o número de transações no histórico
from date=datetime(2020,1,1)to date=datetime.now()
# obtemos no intervalo especificado as transações com base em símbolos cujos nomes con
deals=mt5.history deals get(from date, to date, group="*GBP*")
if deals==None:
   print("No deals with group=\"*USD*\", error code={}".format(mt5.last error()))
elif len(deals)> 0:
    print("history_deals_get({}, {}, group=\"*GBP*\")={}".format(from_date,to_date,len
# obtemos transações cujos símbolos não contêm "EUR" nem "GBP"
deals = mt5.history deals qet(from date, to date, group="*, !*EUR*, !*GBP*")
if deals == None:
   print("No deals, error code={}".format(mt5.last error()))
elif len(deals) > 0:
   print("history deals get(from date, to date, group=\"*,!*EUR*,!*GBP*\") =", len(deals)
```
#### MetaTrader para Python

```
# exibimos todas as transações recebidos como estão
   for deal in deals:
       print(" ",deal)
   print()
   # exibimos essas transações como uma tabela usando pandas.DataFrame
   df=pd.DataFrame(list(deals),columns=deals[0]. asdict().keys())
   df['time'] = pd.to datetime(df['time'], unit='s')print(df)
print("")
# obtemos todas as transações que pertencem à posição #530218319
position_id=530218319
position deals = mt5.history deals get(position=positionid)if position deals == None:
   print("No deals with position #{}".format(position id))
   print("error code =", mt5u. ast error())
elif len(position deals) > 0:
   print("Deals with position id #{}: {}".format(position_id, len(position_deals)))
   # exibimos essas transações como uma tabela usando pandas.DataFrame
   df=pd.DataFrame(list(position deals),columns=position deals[0]. asdict().keys())
   df['time'] = pd.to datetime(df['time'], unit='s')print(df)
# concluímos a conexão ao terminal MetaTrader 5
mt5.shutdown()
Resultado:
MetaTrader5 package author: MetaQuotes Software Corp.
MetaTrader5 package version: 5.0.29
history deals get(from date, to date, group="*GBP*") = 14
history deals get(from date, to date, group="*,!*EUR*,!*GBP*") = 7
  TradeDeal(ticket=506966741, order=0, time=1582202125, time msc=1582202125419, type=
  TradeDeal(ticket=507962919, order=530218319, time=1582303777, time_msc=158230377758
  TradeDeal(ticket=513149059, order=535548147, time=1583176242, time_msc=15831762422(
  TradeDeal(ticket=516943494, order=539349382, time=1583510003, time msc=158351000389
  TradeDeal(ticket=516943915, order=539349802, time=1583510025, time=msc=158351002505TradeDeal(ticket=517139682, order=539557870, time=1583520201, time=msc=158352020122,TradeDeal(ticket=517139716, order=539557909, time=1583520202, time msc=15835202029
     ticket order time time msc type entry magic posit.
0 506966741 0 2020-02-20 12:35:25 1582202125419 2 0 0
1 507962919 530218319 2020-02-21 16:49:37 1582303777582 0 0 0.0 5302
2 513149059 535548147 2020-03-02 19:10:42 1583176242265 1 1 0.5302
3 516943494 539349382 2020-03-06 15:53:23 1583510003895 1 0 0.5393
4 516943915 539349802 2020-03-06 15:53:45 1583510025054 0 0 0.5393
5 517139682 539557870 2020-03-06 18:43:21 1583520201227 0 1 0.5393
6 517139716 539557909 2020-03-06 18:43:22 1583520202971 1 1 0.5393
```
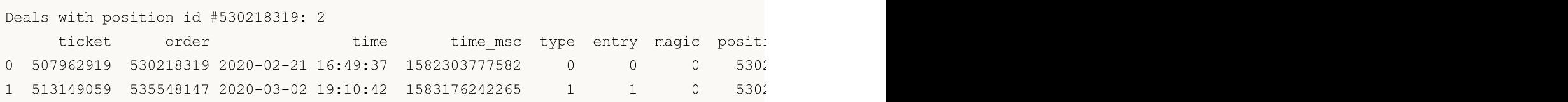

## Veja também

2760

[history\\_deals\\_total,](#page-2754-0) [history\\_orders\\_get](#page-2751-0)

# <span id="page-2760-0"></span>Modelos ONNX em aprendizado de máquina

O [ONNX](https://onnx.ai/) (Open Neural Network Exchange) é uma biblioteca aberta para a criação de redes neurais de aprendizagem profunda. Este projeto tem várias vantagens importantes:

- · [Suporte](#page-2761-0) a ONNX que é oferecido por grandes empresas, como Microsoft, Facebook, Amazon e outros parceiros.
- · O formato aberto permite a implementação de [conversão](#page-2763-0) de formatos entre diferentes ferramentas de aprendizado de máquina, [ONNXMLTools](https://learn.microsoft.com/ru-ru/windows/ai/windows-ml/onnxmltools) da Microsoft oferece a possibilidade de converter modelos no formato ONNX.
- · MQL5 oferece [autoconversão](#page-2764-0) de dados de entrada e saída do modelo se o tipo de parâmetro passado não corresponder ao modelo.
- · Criação de [modelos](#page-2768-0) ONNX que pode ser realizada com muitas ferramentas de aprendizado de máquina, atualmente suportadas pelo Caffe2, Microsoft Cognitive Toolkit, MXNet, PyTorch e OpenCV; também há interfaces para muitas outras estruturas e bibliotecas populares.
- · A linguagem MQL5 possibilita implementar o modelo ONNX em uma estratégia de [negociação](#page-2776-0) e tirar o máximo proveito da plataforma MetaTrader 5 para trabalhar nos mercados financeiros de maneira eficiente.
- · Antes de executar o modelo na negociação real, você pode [verificar](#page-2782-0) o modelo em relação aos dados [históricos](#page-2782-0) no testador de estratégias sem o uso de ferramentas de terceiros.

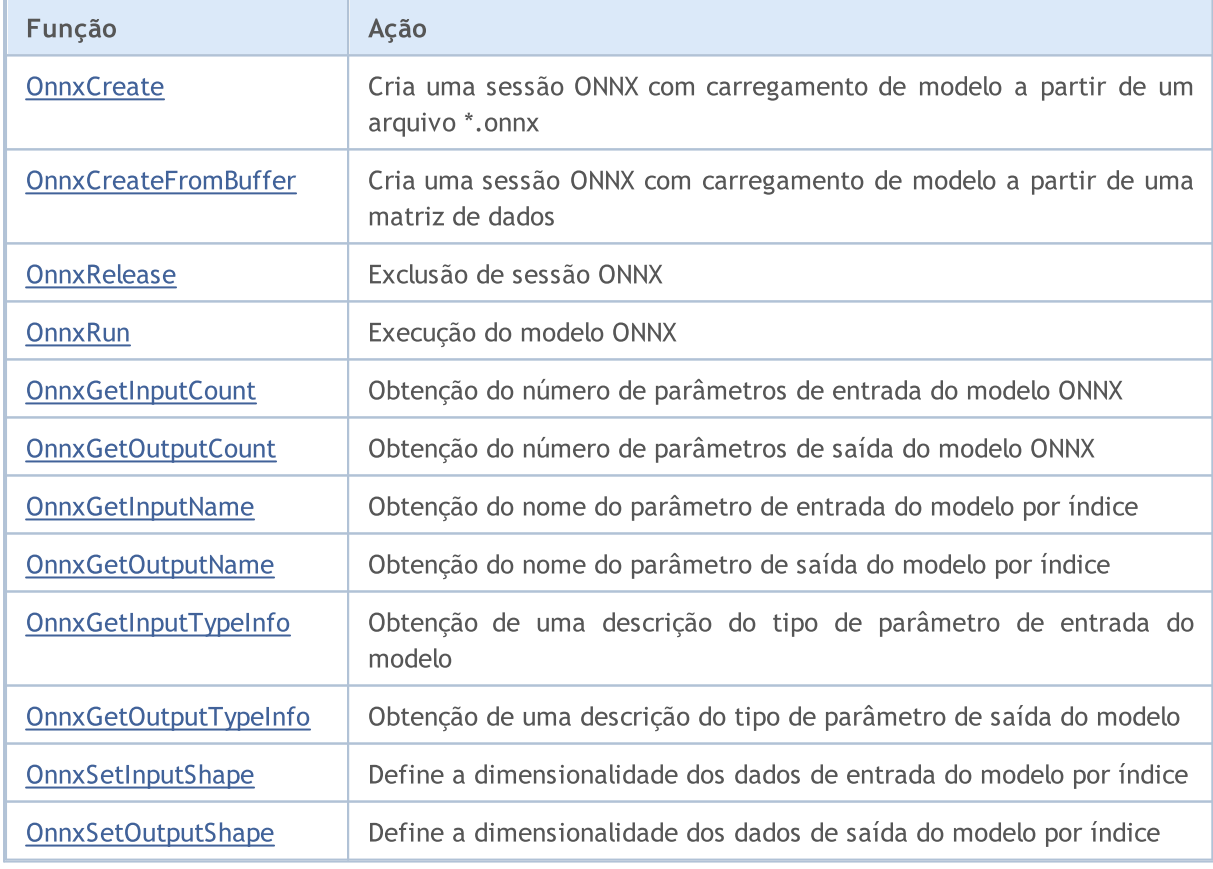

As seguintes funções são disponibilizadas na MQL5 para trabalhar com o ONNX:

2762

# <span id="page-2761-0"></span>Suporte a ONNX em MQL5

[ONNX](https://onnx.ai/) é um formato aberto criado para representar modelos de aprendizado de máquina. Esse padrão define um conjunto comum de operadores e formatos de arquivo que permite que os desenvolvedores usem os modelos em diferentes plataformas e ambientes de execução, com diferentes ferramentas e compiladores.

Esse formato aberto ONNX permite obter e mover modelos de aprendizado de máquina entre diferentes plataformas e [ferramentas](https://onnx.ai/supported-tools) de aprendizado de máquina. É por isso que o suporte a ONNX foi adicionado à linguagem MQL5, assim os desenvolvedores de IA podem executar modelos criados em um ambiente de execução de alto desempenho na plataforma MetaTrader 5.

A linguagem MQL5 é tão rápida quanto os aplicativos desenvolvidos em C++. Os resultados da execução de testes padrão em MQL5 e C++ confirmam esse fato. Quanto menor a coluna, menos tempo é gasto para a execução, melhor o resultado (tempo em milissegundos). Testes realizados no Windows 10 (build 17763) x64, Xeon E5-2630 v4 @ 2.20GHz, Memória: 65457 Mb.

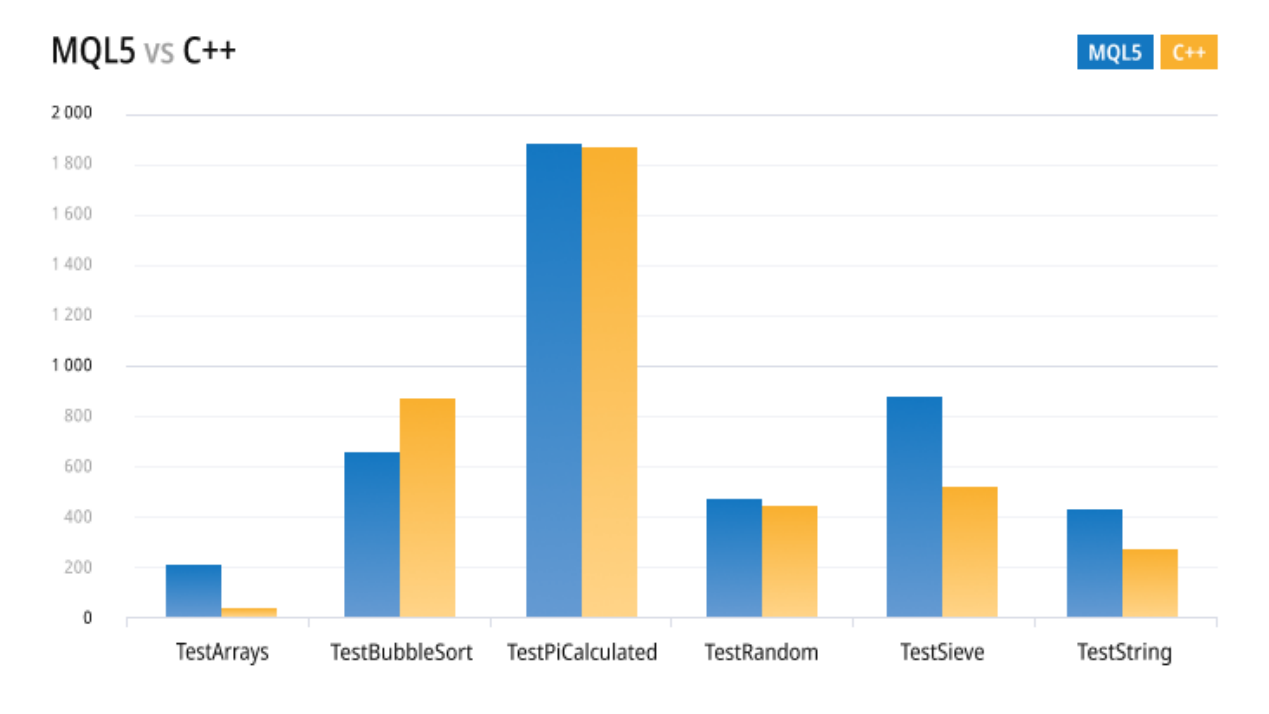

Com as novas operações de negociação assíncronas e o suporte nativo ao ONNX, surgem novas possibilidades que antes estavam disponíveis apenas para profissionais selecionados e operadores institucionais. O suporte a ONNX em MQL5 permite que os operadores treinem modelos para mercados financeiros em seu ambiente de desenvolvimento preferido e, por sua vez, negociem com baixos custos de rede, com uma alta taxa de atualização de cotações e com o envio assíncrono de ordens.

Atualmente, o ONNX está sendo desenvolvido e suportado em conjunto pela Microsoft, Facebook, Amazon e outros parceiros, garantindo o desenvolvimento desse projeto de código aberto.

2764

**MOL5** 

# <span id="page-2763-0"></span>Conversão de formatos

O formato ONNX é aberto, permitindo que modelos de várias ferramentas de aprendizado de máquina sejam armazenados nele. Esse formato é suportado por muitas plataformas, incluindo [Chainer,](https://chainer.org/) [Caffee2](https://caffe2.ai/) e [PyTorch](https://pytorch.org/).

Uma das ferramentas mais populares para converter modelos no formato ONNX é o [ONNXMLTools](https://learn.microsoft.com/ru-ru/windows/ai/windows-ml/onnxmltools) desenvolvida pela Microsoft.

As instruções para instalar e usar o ONNXMLTools estão disponíveis no [GitHub](https://github.com/onnx/onnxmltools). Atualmente, há suporte para os seguintes pacotes de ferramentas:

- · Keras (shell do conversor [keras2onnx](https://github.com/onnx/keras-onnx/))
- · Tensorflow (shell do [conversor](https://github.com/onnx/tensorflow-onnx/) tf2onnx)
- · scikit-learn (shell do [conversor](https://github.com/onnx/sklearn-onnx/) skl2onnx)
- · Apple Core ML
- · Spark ML (modo experimental)
- · LightGBM
- · libscm;
- · XGBoost;
- · H2O
- · CatBoost

A instalação do ONNXMLTools é simples e está descrita na página do projeto em [https://github.com/onnx/onnxmltools#install,](https://github.com/onnx/onnxmltools#install) onde há também alguns exemplos de conversão de modelos.onde há também alguns exemplos de conversões de modelos

<span id="page-2764-0"></span>Na versão atual do ONNX em MQL5 como valores do tipo [input/output](https://onnxruntime.ai/docs/api/python/api_summary.html#data-inputs-and-outputs) são suportados apenas tensores, que são matrizes de dados com um dos seguintes tipos de elementos:

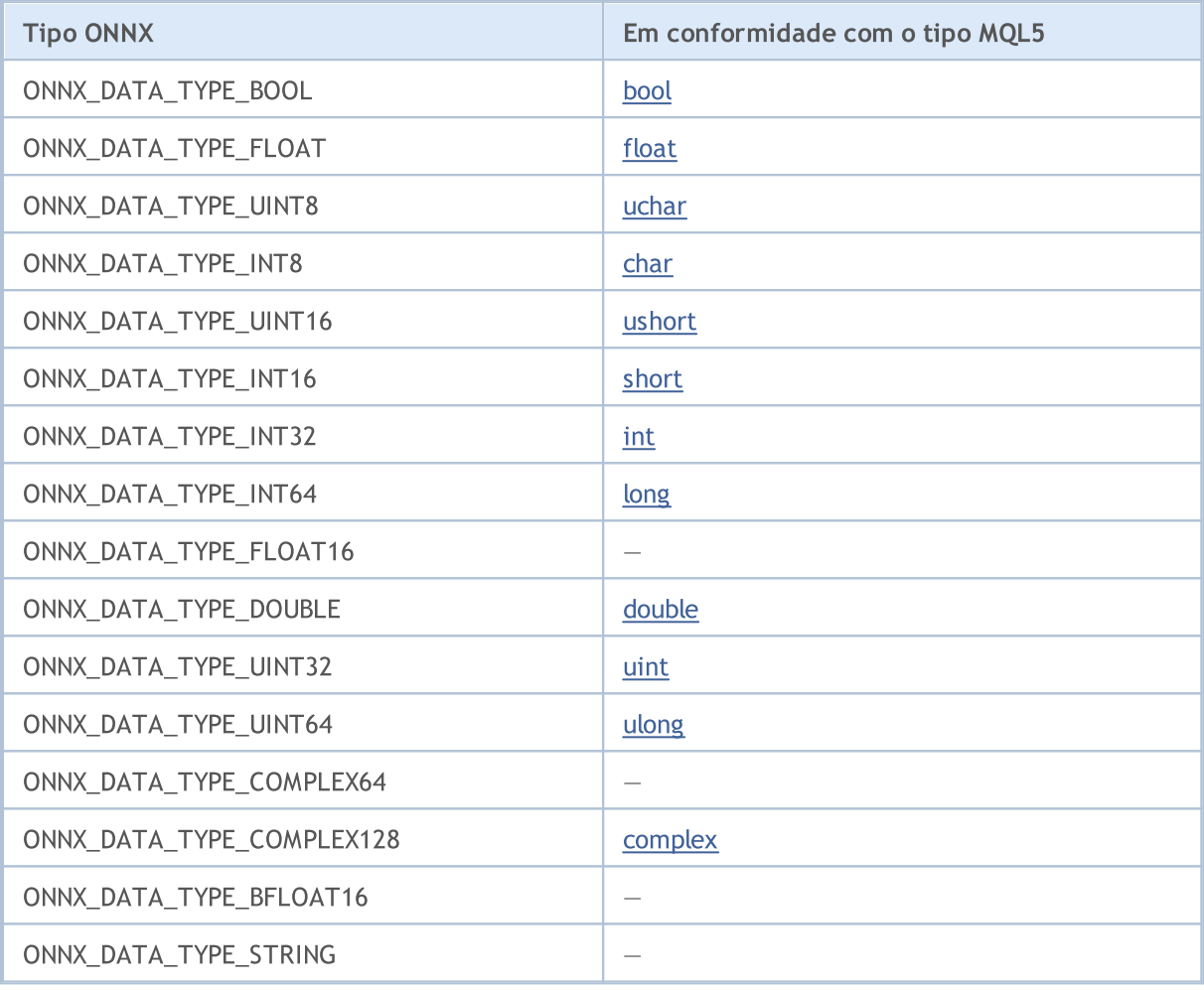

Como valores do tipo input/output no modelo ONNX só é possível transferir matrizes, [vetores](#page-132-0) ou [matrizes](#page-132-0) (Dados).

Se o tipo de parâmetro passado não corresponder ao tipo de parâmetro do modelo ONNX e se o sinalizador [OnnxRun](#page-2790-0) não for especificado ao chamar [ONNX\\_NO\\_CONVERSION,](#page-2805-0) será usada a autoconversão. A autoconversão implica que, antes de executar o modelo ONNX, os dados do usuário Dadosserão copiados para os sensores ONNX com conversão.

Ao executar um modelo ONNX sem autoconversão, o modelo ONNX é calculado em Dados sem nenhuma cópia adicional.

ADVERTÊNCIA!A autoconversão não controla o truncamento, portanto, deve-se tomar cuidado com os dados e tipos de dados que são passados para o modelo ONNX.

A autoconversão é compatível com os seguintes tipos de ONNX:

## Modelos ONNX

- · ONNX\_DATA\_TYPE\_BOOL
- · ONNX\_DATA\_TYPE\_FLOAT
- · ONNX\_DATA\_TYPE\_UINT8
- · ONNX\_DATA\_TYPE\_INT8
- · ONNX\_DATA\_TYPE\_UINT16
- · ONNX\_DATA\_TYPE\_INT16
- · ONNX\_DATA\_TYPE\_INT32
- · ONNX\_DATA\_TYPE\_INT64
- · ONNX\_DATA\_TYPE\_FLOAT16
- · ONNX\_DATA\_TYPE\_DOUBLE
- · ONNX\_DATA\_TYPE\_UINT32
- · ONNX\_DATA\_TYPE\_UINT64
- · ONNX\_DATA\_TYPE\_COMPLEX64
- · ONNX\_DATA\_TYPE\_COMPLEX128

Tipos não suportados:

- · ONNX\_DATA\_TYPE\_BFLOAT16
- · ONNX\_DATA\_TYPE\_STRING

## Regras de autoconversão por tipos de tensor

Se o tipo [MQL5](#page-78-0) não estiver entre os tipos suportados pelo modelo, o modelo ONNX será encerrado com o erro ERR\_ONNX\_NOT\_SUPPORTED (código de erro 5802).

Nota: durante a autoconversão, o tipo [color](#page-90-0) é processado como uint e o tipo [datetime](#page-88-0) é processado como long.

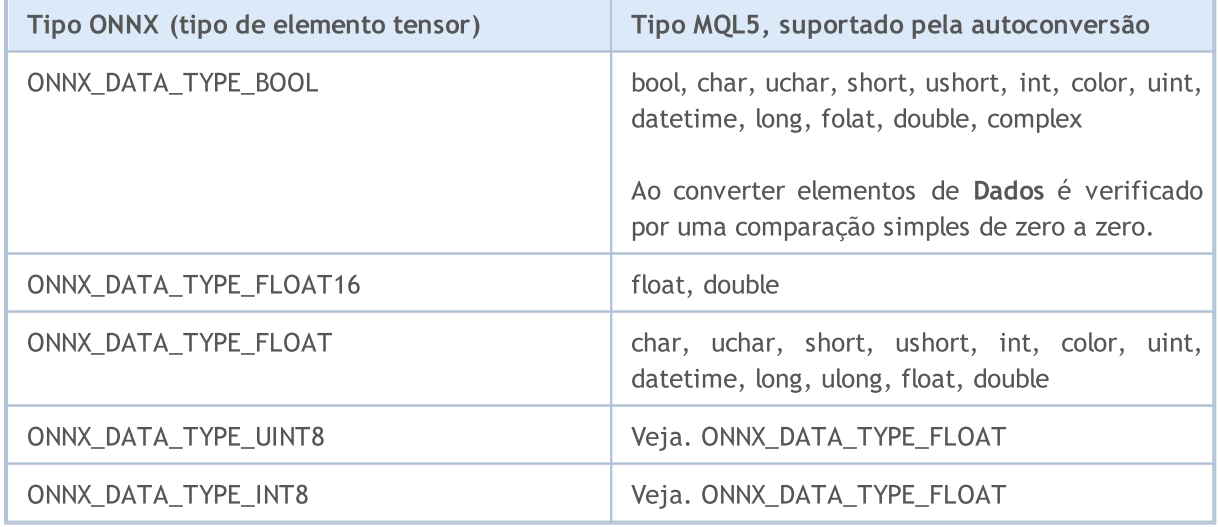

## Autoconversão de valores input

## Modelos ONNX

2767

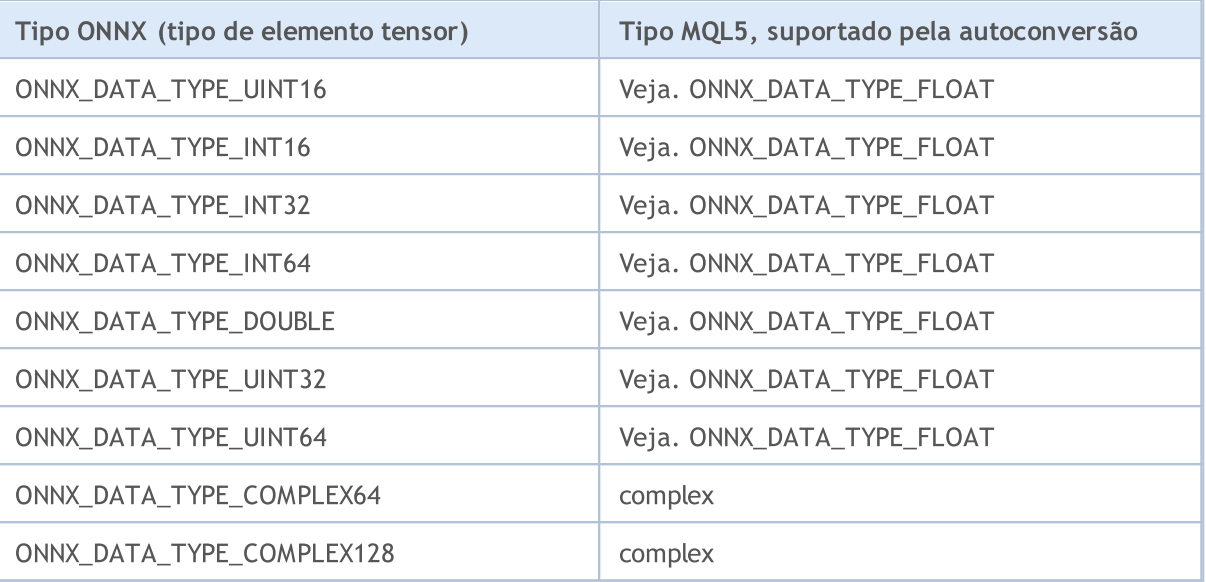

## Autoconversão de valores output

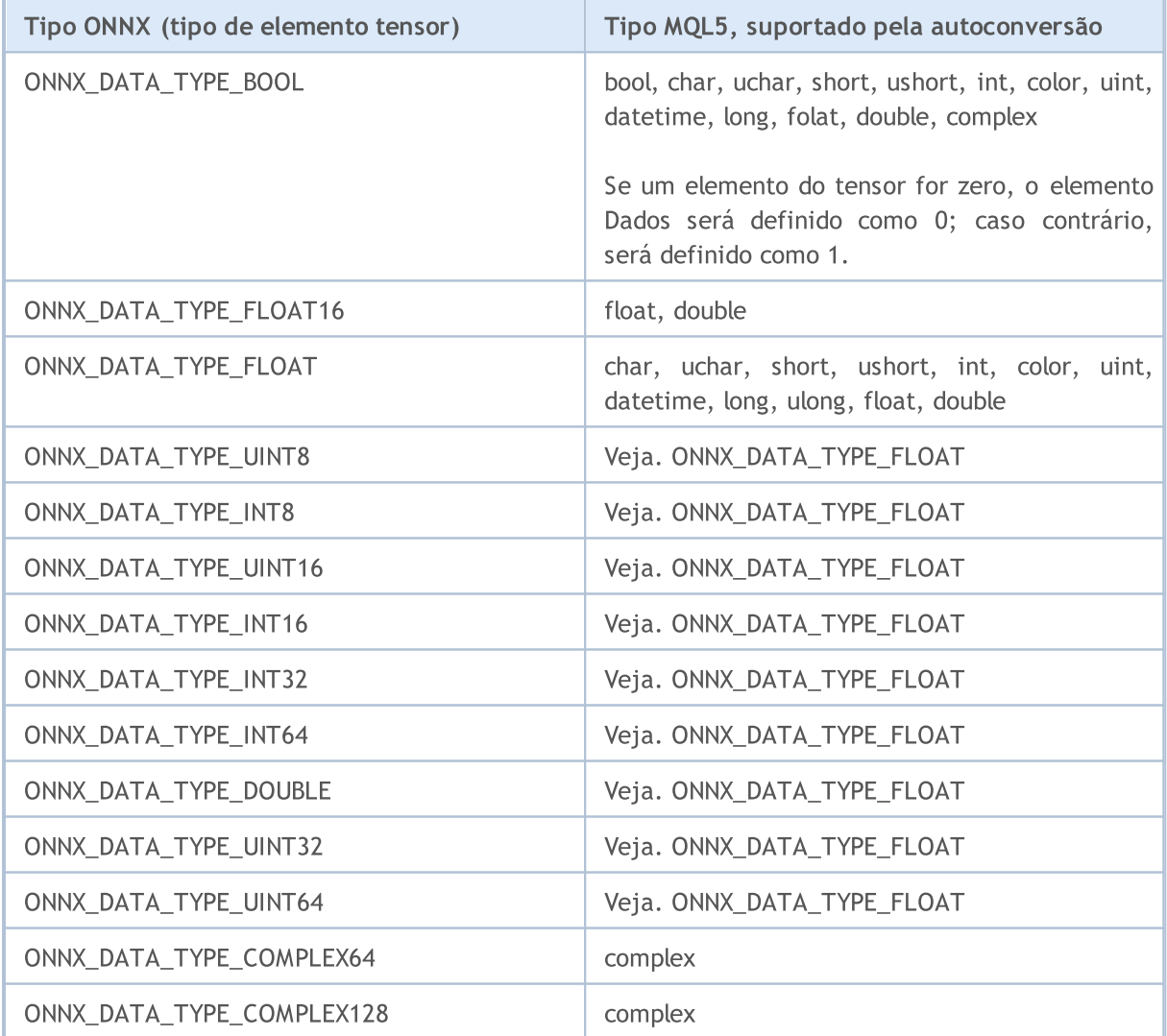

[Coerção](#page-139-0) de tipos

# <span id="page-2768-0"></span>Criação de modelo

Existem várias maneiras de obter um modelo ONNX pronto para uso. Uma biblioteca reconhecida é a ONNX [Model](https://github.com/onnx/models) Zoo, que contém vários modelos ONNX pré-treinados para diferentes tipos de tarefas. A vantagem dessa coleção é que o notebook de cada modelo contém referências ao conjunto de dados de treinamento, bem como links para o documento científico original que descreve a arquitetura do modelo.

A maioria das plataformas de aprendizado de máquina usa Python. Para instalar o ambiente de execução do ONNX para Python, use um dos seguintes comandos:

pip install onnxruntime # CPU build pip install onnxruntime-gpu # GPU build

Para chamar o ambiente de execução do ONNX em Python, use o seguinte comando

```
import onnxruntime
session = onnxruntime.InferenceSession("path to model")
```
Os dados de [entrada](#page-2799-0) e [saída](#page-2801-0) para usar o modelo devem ser vistos na documentação do modelo correspondente. Ferramentas de visualização como [Netron](https://github.com/lutzroeder/Netron) ou WinML [Dashboard](https://learn.microsoft.com/en-us/windows/ai/windows-ml/dashboard) também podem ser usadas para visualizar o modelo. O ambiente de execução do ONNX também permite consultar os metadados do modelo e seus dados de entrada e saída:.

```
results = session.run(["output1", "output2"], {
                      "input1": indata1, "input2": indata2})
results = session.run([], {"input1": indata1, "input2": indata2})
```
Você pode criar modelos ONNX diretamente no terminal MetaTrader 5 ou no ambiente de desenvolvimento MetaEditor em Python.

## Python no MetaTrader 5

A plataforma MetaTrader 5 suporta o trabalho com scripts Python assim que retirados da embalagem. Para isso, os desenvolvedores do terminal disponibilizam o módulo MetaTrader 5 para Python [https://pypi.org/project/MetaTrader5.](https://pypi.org/project/MetaTrader5)

O ambiente de desenvolvimento integrado MetaEditor permite não apenas escrever aplicativos em MQL5, mas também executar scripts Python diretamente do editor. Para fazer isso, especifique o caminho para o arquivo executável nas [configurações](https://www.metatrader5.com/ru/metaeditor/help/development/python) do MetaEditor:.

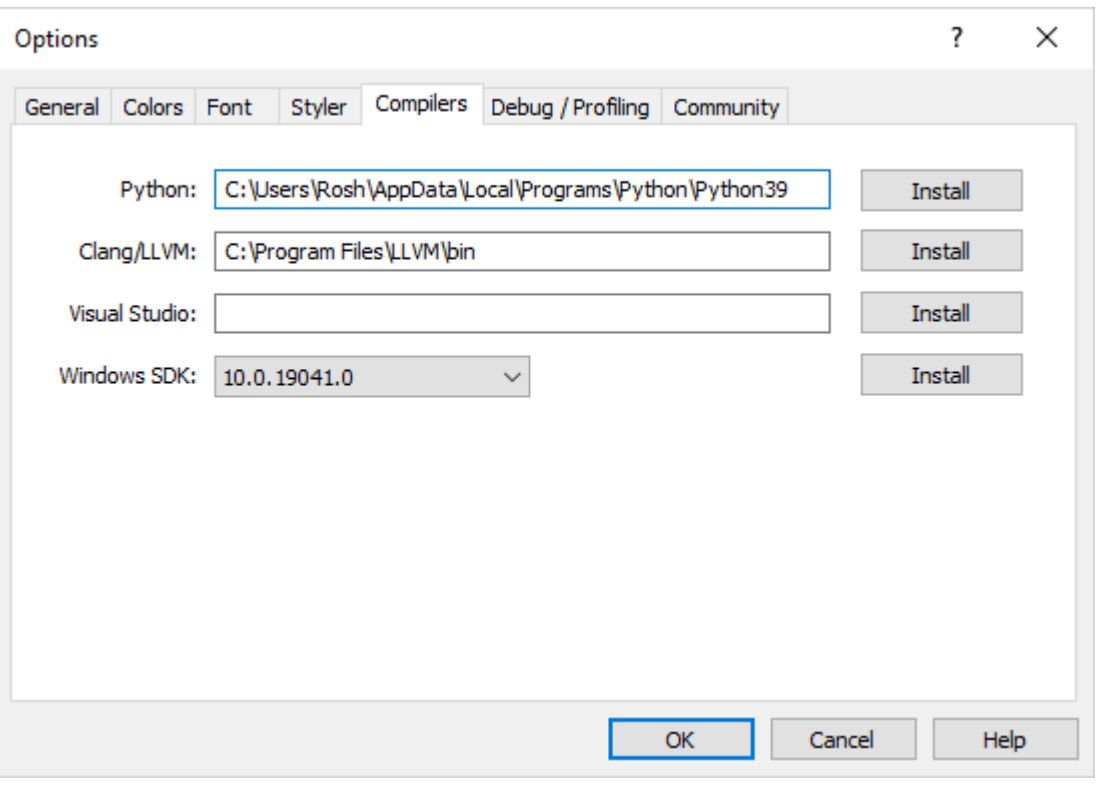

Se você não tiver o Python em seu computador, clique em "Instalar" para baixar o arquivo de instalação.

Você pode criar um script Python no MetaEdtior ou carregá-lo na pasta de dados do terminal e executálo imediatamente pressionando F7 ("Compilar"). Depois disso, o terminal MetaTrader 5 será aberto e o script será rodado no gráfico atual. As mensagens do console Python (stdout, stderr) serão exibidas na seção "[Error](https://www.metatrader5.com/ru/metaeditor/help/workspace/toolbox#errors)".

## Como trabalhar com modelos no MetaTrader 5

A linguagem MQL5 permite que você execute modelos ONNX diretamente no terminal MetaTrader 5. Isso pode ser feito em três etapas:

- 1. Treinar um modelo em uma plataforma de terceiros, por exemplo, em Python.
- 2. Conversão do modelo no ONNX
- 3. Incorpore o modelo ONNX no EA usando [funções](#page-2760-0) ONNX e execute no terminal do MetaTrader 5.

[Integração](#page-2668-0) Python da linguagem MQL5 permite executar um script python e salvar o modelo ONNX no MetaEditor ou até mesmo executá-lo em um gráfico no MetaTrader 5. Você pode treinar seu modelo usando um script escrito em Python com a frequência desejada diretamente no terminal. Como a biblioteca contém funções prontas incorporadas para obter dados de preços com os quais você pode alimentar o modelo ONNX:

- · [copy\\_rates\\_from](#page-2709-0) recebe barras a partir de uma determinada data;
- · [copy\\_rates\\_from\\_pos](#page-2713-0) recebe barras a partir de um determinado índice;
- · [copy\\_rates\\_range](#page-2716-0) recebe barras no intervalo de datas especificado;
- · [copy\\_ticks\\_from](#page-2719-0) recebe ticks a partir de uma determinada data;
- · [copy\\_ticks\\_range](#page-2723-0) recebe ticks referentes ao intervalo de datas especificado.

Você pode encontrar esse exemplo de modelo ONNX pronto em projetos [públicos.](https://www.metatrader5.com/ru/metaeditor/help/mql5storage/projects#public) Para fazer isso, primeiro ative o MQL5 [Storage](https://www.metatrader5.com/ru/metaeditor/help/mql5storage/mql5storage_connect) no Navegador, especificando seu login MQL5 nas configurações do MetaEditor, diferenciando maiúsculas de minúsculas.

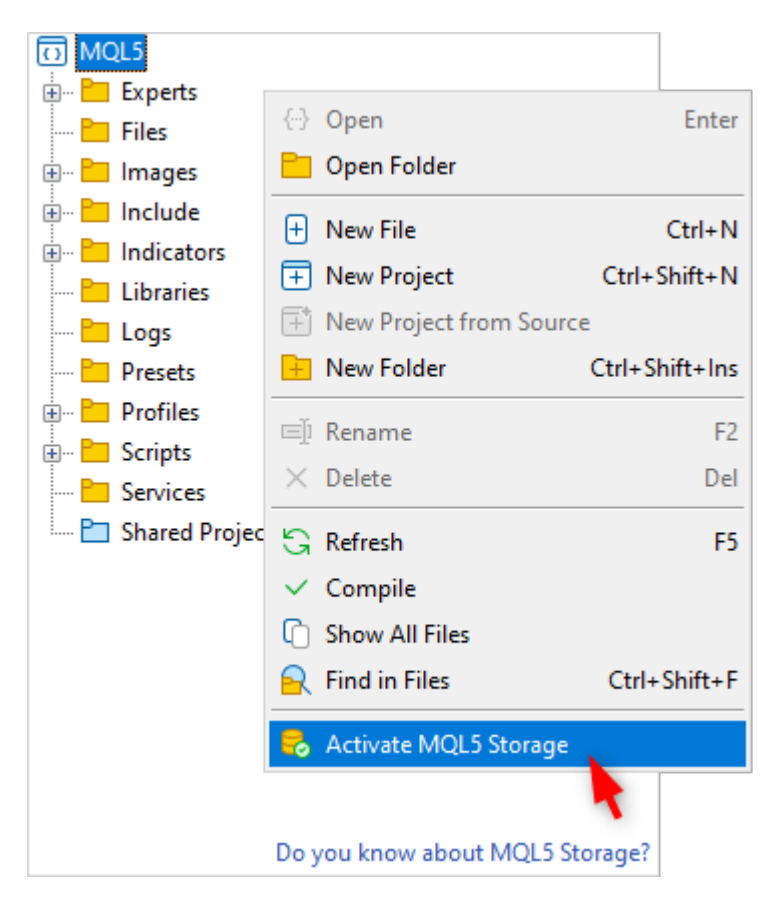

Após a ativação, localize o projeto ONNX.Price.Prediction e acesse-o por meio do comando do menu de contexto.

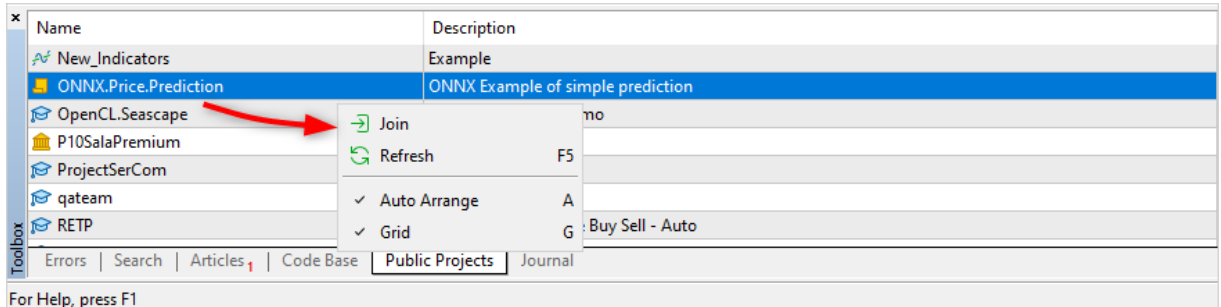

Em seguida, atualize o projeto a partir do MQL5 Storage.

Modelos ONNX

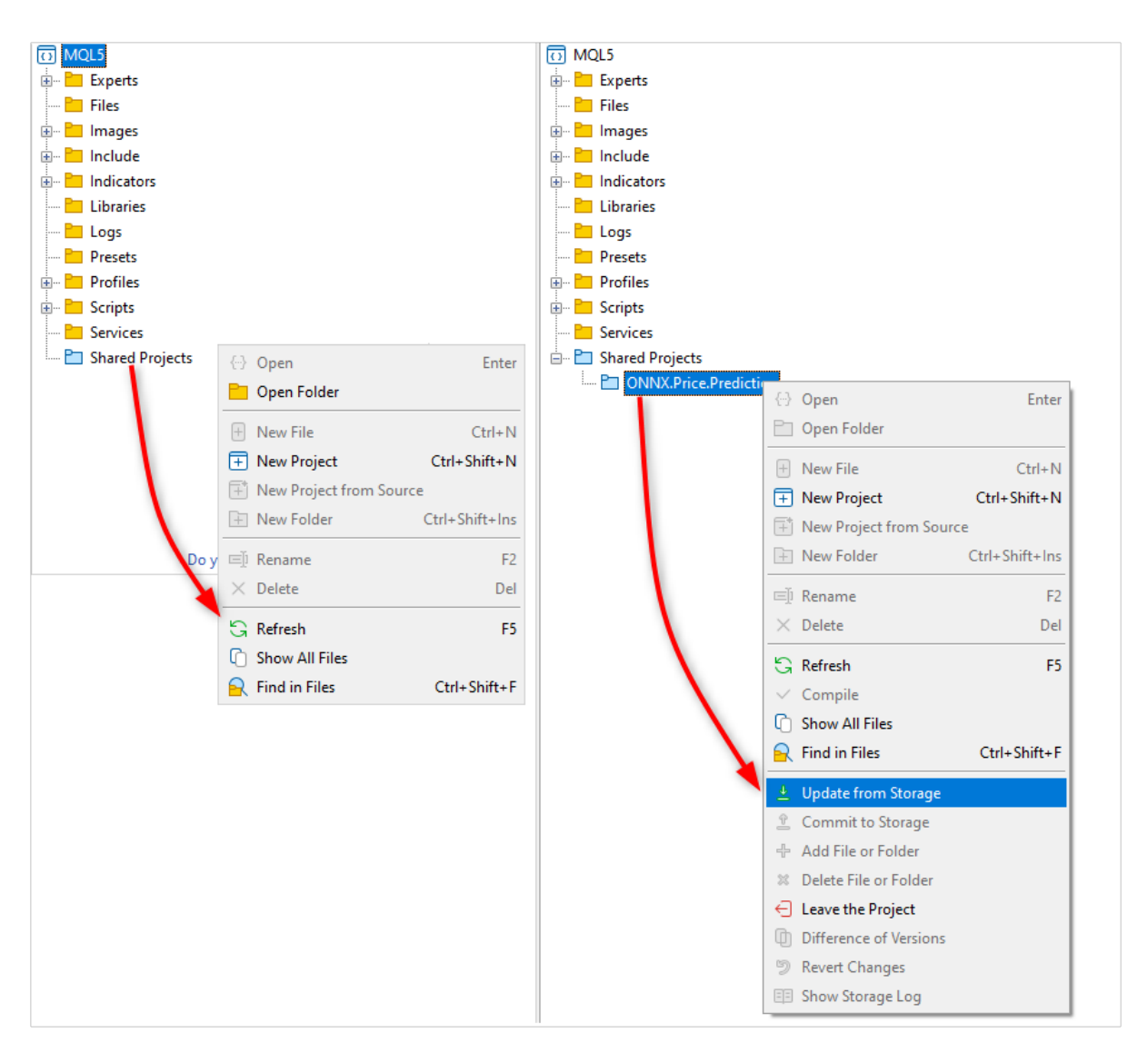

Depois disso, o projeto estará disponível, você encontrará nele um modelo ONNX pronto, dois scripts python, um script MQL5 para rodar o projeto e o arquivo de projeto MQL5 (ONNX.Price.Prediction.mqproj).
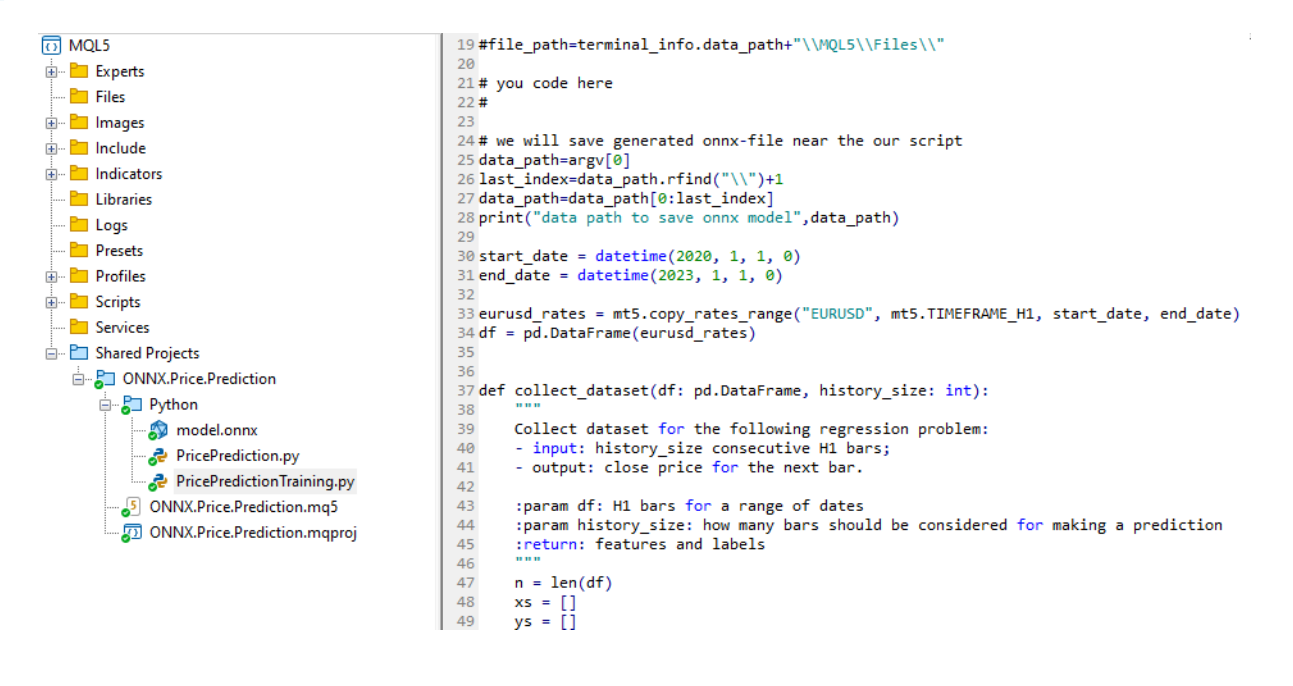

Você mesmo pode criar um modelo ONNX usando o script PricePredictionTraining.py incluído no projeto. Para fazer isso, primeiro instale os módulos necessários a partir da linha de comando em seu computador.

```
python.exe -m pip install --upgrade pip
python -m pip install --upgrade tensorflow
python -m pip install --upgrade pandas
python -m pip install --upgrade scikit-learn
python -m pip install --upgrade matplotlib
python -m pip install --upgrade tqdm
python -m pip install --upgrade metatrader5
python -m pip install --upgrade onnx==1.12
python -m pip install --upgrade tf2onnx
python -m pip install --upgrade numpy
python -m pip install onnxruntime
```
Depois de instalar os módulos, abra o script PricePredictionTraining.py no MetaEditor e execute-o pressionando o botão "Compile" ou a tecla F7.

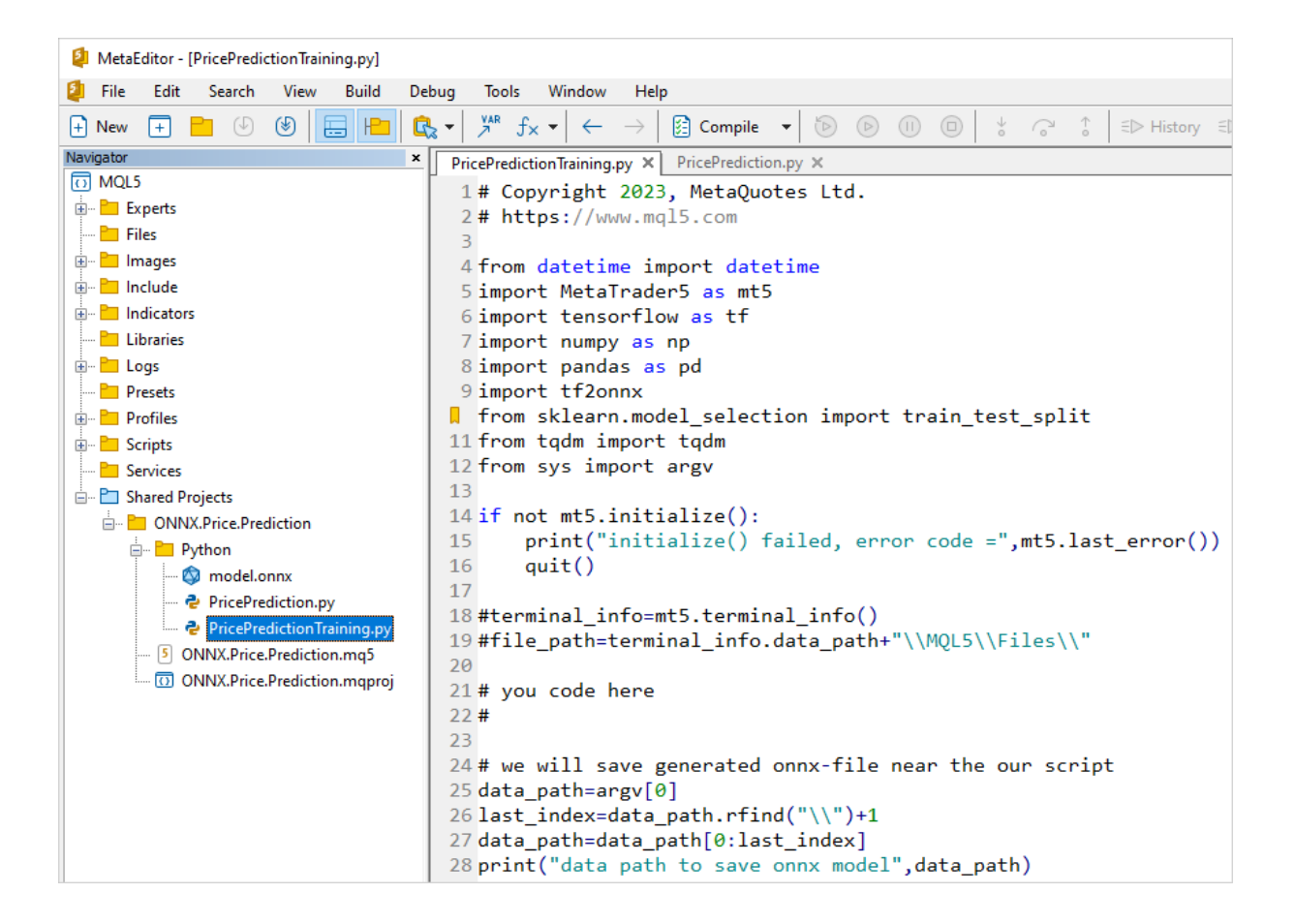

Antes de executar o script python, confira se seu terminal MetaTrader 5 está conectado ao servidor com o símbolo EURUSD. Por exemplo, conecte-se ao servidor MetaQuotes-Demo e verifique a caixa de seleção "Integração com Python" nas [configurações](https://www.metatrader5.com/ru/terminal/help/startworking/settings#community) do terminal.

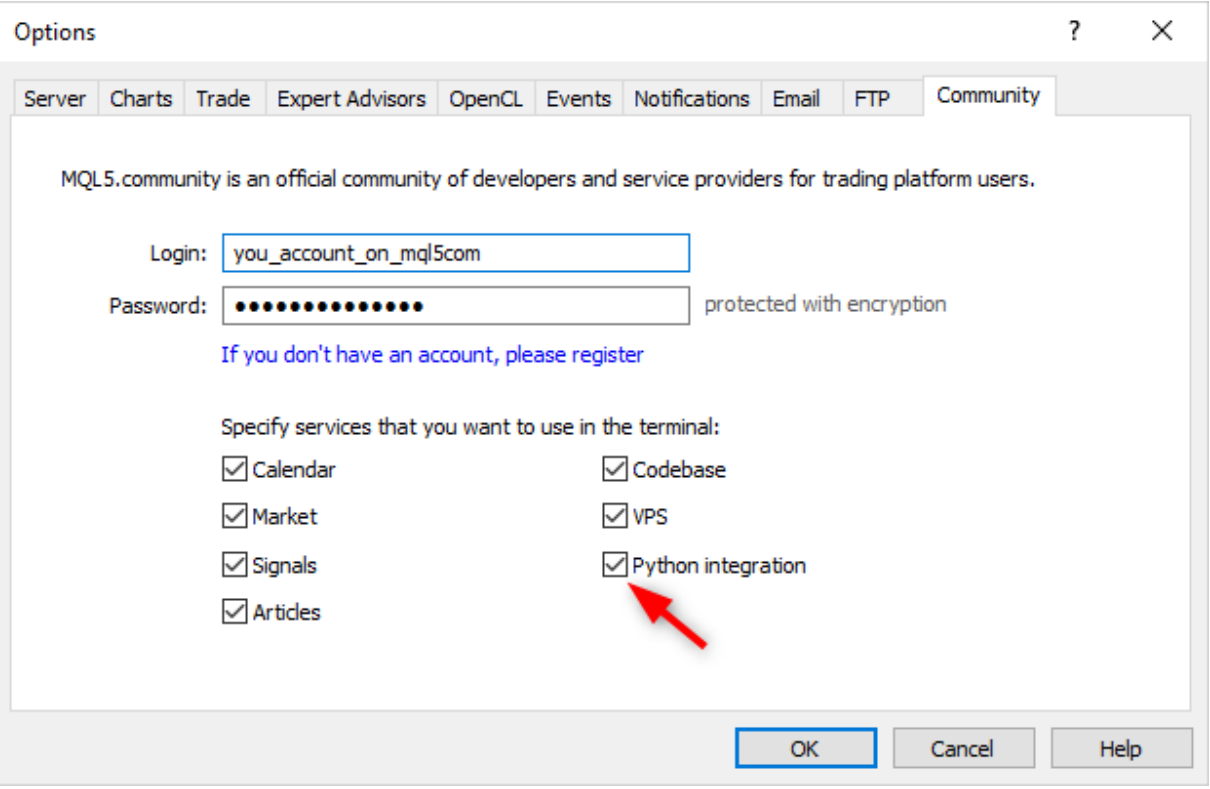

Durante o treinamento da rede, o MetaEditor exibirá mensagens do script Python até que o treinamento seja concluído.

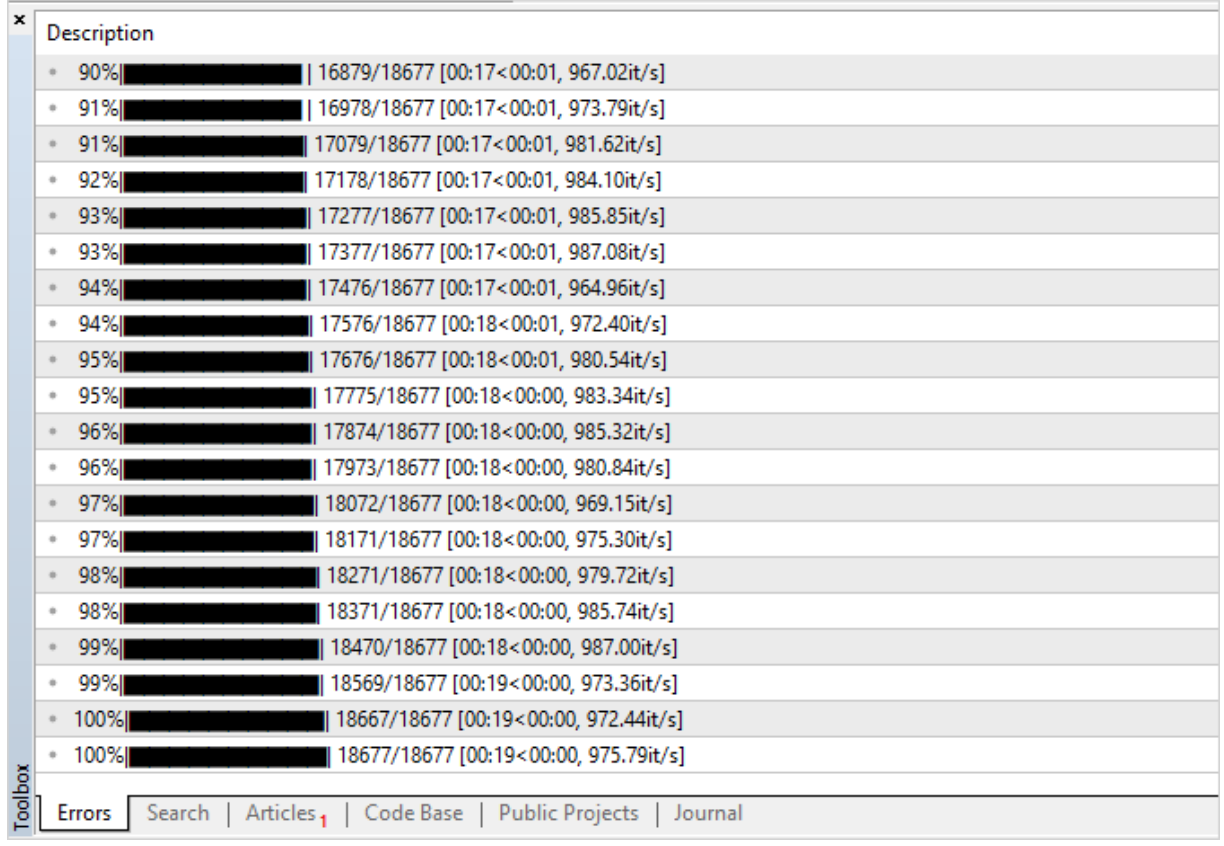

Quando o resultado for 100%, o modelo ONNX estará pronto e será salvo na pasta do projeto <pasta de dados do terminal>\MQL5\Shared Projects\ONNX.Price.Prediction\Python.

Verifique o modelo resultante executando o segundo script PricePrediction.py clicando em F7.

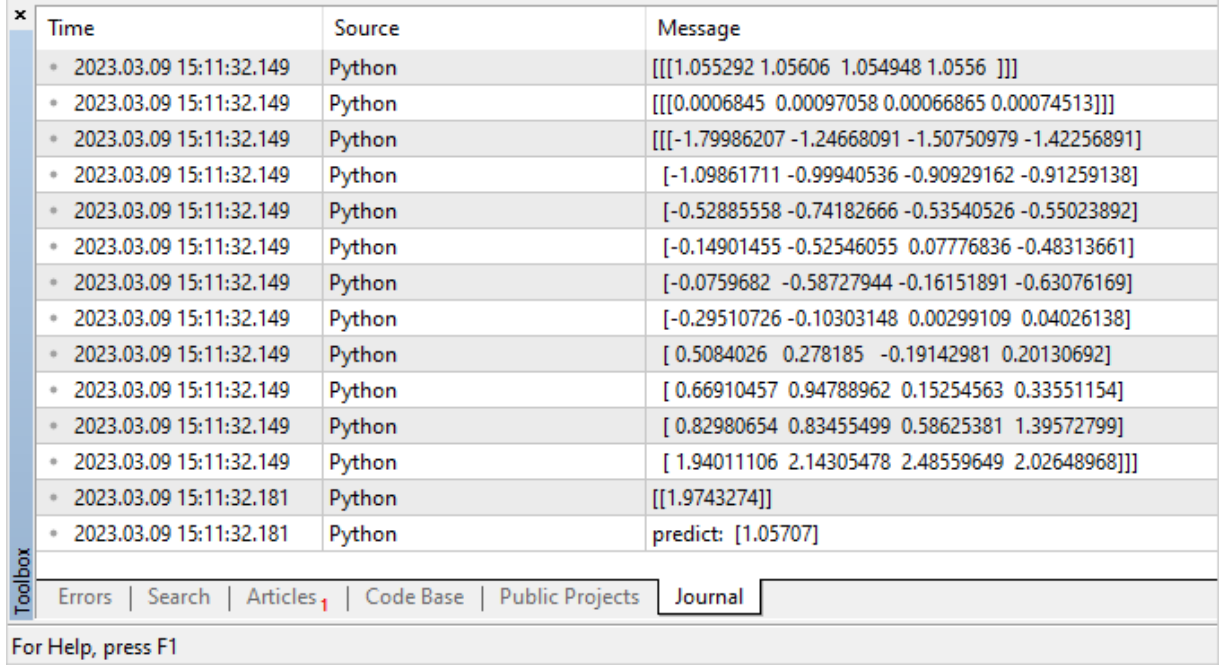

### Inicialização do modelo

Para utilizar o modelo ONNX em MQL5, é necessário seguir três etapas:

- 1. Carregá-lo a partir do arquivo \*.onnx usando a função [OnnxCreate](#page-2787-0) ou a partir de um array usando [OnnxCreateFromBuffer](#page-2788-0).
- 2. Especificar a forma dos dados de entrada e saída por meio das funções [OnnxSetInputShape](#page-2799-0) e [OnnxSetOutputShape.](#page-2801-0)
- 3. Iniciar o modelo usando [OnnxRun](#page-2790-0), após lhe dar parâmetros de entrada e saída.
- 4. Encerrar o modelo, se necessário, com [OnnxRelease](#page-2789-0).

Ao criar o modelo ONNX, é necessário considerar os limites e restrições existentes descritos em <https://github.com/microsoft/onnxruntime/blob/rel-1.14.0/docs/OperatorKernels.md>

Por exemplo, aqui estão algumas delas:

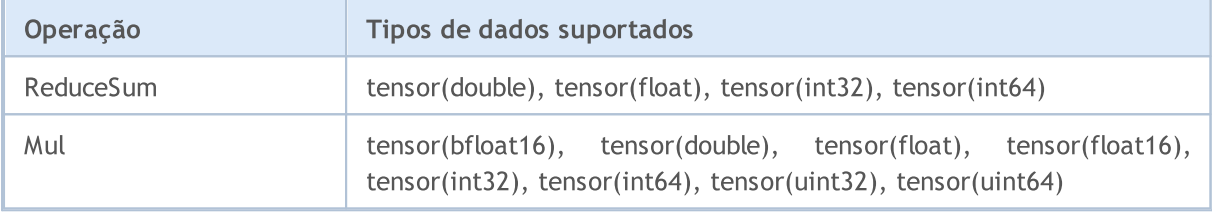

Veja abaixo um exemplo de código MQL5 extraído do projeto público [ONNX.Price.Prediction](#page-2770-0).

```
const long ExtOutputShape[ ] = \{1,1\}; // forma dos dados de saída do modelo
const long ExtInputShape [ ] = {1,10,4}; // forma dos dados de entrada do modelo
#resource "Python/model.onnx" as uchar ExtModel[]// modelo em forma de recurso
//+------------------------------------------------------------------+
//| Script program start function |
//+------------------------------------------------------------------+
int OnStart(void)
 \left\{ \right.matrix rates;
//--- obtemos 10 barras
  if(!rates.CopyRates("EURUSD", PERIOD H1, COPY RATES OHLC, 2,10))
      return(-1);
//--- alimentamos com um conjunto de vetores OHLC
  matrix x norm=rates.Transpose();
  vector m=x norm.Mean(0);
  vector s=x norm.Std(0);
  matrix mm(10,4);matrix ms(10, 4);
//--- preenchemos matrizes de normalização
  for(int i=0; i<10; i++)
    \left\{ \begin{array}{c} \end{array} \right\}mm.Row(m,i);
     ms.Row(s,i);
     }
```

```
//--- normalizamos os dados de entrada
   x_norm-=mm;
   x_norm/=ms;
//--- criamos o modelo
   long handle=OnnxCreateFromBuffer(ExtModel,ONNX DEBUG LOGS);
//--- especificamos a forma dos dados de entrada
   if(!OnnxSetInputShape(handle,0,ExtInputShape))
     {
      Print("OnnxSetInputShape failed, error ", GetLastError());
     OnnxRelease(handle);
     return(-1);
     }
//--- especificamos a forma dos dados de saída
  if(!OnnxSetOutputShape(handle,0,ExtOutputShape))
     \sqrt{2}Print("OnnxSetOutputShape failed, error ", GetLastError());
     OnnxRelease(handle);
     return(-1);
     }
//--- convertemos dados de entrada normalizados em dados do tipo float
  matrixf x normf;
   x_normf.Assign(x_norm);
//--- obtemos o resultado do modelo - a previsão de preço
  vectorf y_norm(1);
//--- iniciamos o modelo
  if(!OnnxRun(handle,ONNX_DEBUG_LOGS | ONNX_NO_CONVERSION,x_normf,y_norm))
    \left\{ \right.Print("OnnxRun failed, error ", GetLastError());
     OnnxRelease(handle);
      return(-1);
     }
//--- registramos no log o valor de saída do modelo
   Print(y_norm);
//--- realizamos uma transformação inversa para obter o preço previsto
   double y_pred=y_norm[0]*s[3]+m[3];
  Print("price predicted:", y_pred);
//--- concluímos o trabalho
  OnnxRelease(handle);
  return(0);
 }
```
Veja um exemplo de execução do script:

```
ONNX: Creating and using per session threadpools since use per session threads is tru
ONNX: Dynamic block base set to 0
ONNX: Initializing session.
ONNX: Adding default CPU execution provider.
ONNX: Total shared scalar initializer count: 0
ONNX: Total fused reshape node count: 0
```

```
ONNX: Total shared scalar initializer count: 0
ONNX: Total fused reshape node count: 0
ONNX: Use DeviceBasedPartition as default
ONNX: Saving initialized tensors.
ONNX: Done saving initialized tensors
ONNX: Session successfully initialized.
[0.28188983]
predicted 1.0559258806393044
```
O terminal MetaTrader 5 seleciona de forma independente o melhor executor para os cálculos — [ONNX](https://onnxruntime.ai/docs/execution-providers/) Runtime [Execution](https://onnxruntime.ai/docs/execution-providers/) Provider. Neste caso, o modelo realiza seu trabalho usando a CPU.

Vamos modificar o script para calcular a porcentagem de previsões bem-sucedidas do preço de fechamento com base nos valores das 10 barras anteriores.

```
#resource "Python/model.onnx" as uchar ExtModel[]// modelo em forma de recurso
#define TESTS 10000 // número de amostras de teste
//+------------------------------------------------------------------+
//| Script program start function |
//+------------------------------------------------------------------+
int OnStart()
 \left\{ \begin{array}{c} 1 \end{array} \right\}//--- criamos o modelo
  long session handle=OnnxCreateFromBuffer(ExtModel,ONNX DEBUG LOGS);
   if(session_handle==INVALID_HANDLE)
    \downarrowPrint("Cannot create model. Error ", GetLastError());
      return(-1);
     }
//--- como o modelo não tem dimensões de tensor de entrada definidas, devemos defini-
//--- o primeiro índice é o tamanho do pacote; o segundo índice, tamanho da série; o
   const long input shape[]={1,10,4};if(!OnnxSetInputShape(session handle, 0, input shape))
    \left\{ \right.Print("OnnxSetInputShape error ", GetLastError());
     return(-2);}
//--- como o modelo não tem dimensões de tensor de saída definidas, devemos defini-las
//--- o primeiro índice é o tamanho do lote, que deve corresponder ao tamanho do lote
//--- o segundo índice é o número de preços previstos (prevemos apenas o Close)
   const long output shape[]={1,1};if(!OnnxSetOutputShape(session handle, 0, output shape))
     {
      Print("OnnxSetOutputShape error ", GetLastError());
      return(-3);
    }
//--- iniciamos os testes
```
2780

```
vector closes(TESTS); // vetor para armazenar preços de verificação
   vector predicts(TESTS); // vetor para armazenar as previsões resultantes
   vector prev closes(TESTS); // vetor para armazenar os penúltimos preços
  matrix rates; \frac{1}{2} // matriz para obter uma série OHLC<br>matrix splitted[2]; \frac{1}{2} // duas submatrizes para dividir a
                             // duas submatrizes para dividir a série em uma de teste
   ulong parts[]={10,1}; // dimensões dos subarrays separáveis
//--- começamos a partir da barra anterior
   for(int i=1; i \leq TESTS; i++)
     {
      //--- obtemos 11 barras
      rates.CopyRates("EURUSD", PERIOD H1, COPY RATES OHLC, i, 11);
      //--- dividimos a matriz em uma de teste e outra de verificação
      rates.Vsplit(parts, splitted);
      //--- pegamos o preço Close a partir da matriz de verificação
      closes[i-1]=splitted[1][3][0];
      //--- último Close na série de teste
      prev_closes[i-1]=splitted[0][3][9];
      //--- enviamos ao teste uma matriz de teste de 10 barras
      predicts[i-1]=PricePredictionTest(session handle,splitted[0]);
      //--- erro de execução
      if(predicts[i-1]<=0)
        {
         OnnxRelease(session handle);
         return(-4);
        }
     }
//--- concluímos o trabalho
   OnnxRelease(session_handle);
//--- avaliamos se o movimento de preço previsto está correto
   int right directions=0;
  vector delta predicts=prev closes-predicts;
  vector delta_actuals=prev closes-closes;
  for(int i=0; i<TESTS; i++)
      if((delta_predicts[i]>0 && delta_actuals[i]>0) || (delta_predicts[i]<0 && delta_actuals[i]<0))
         right_directions++;
   PrintFormat("right direction predictions = %.2f%",(right directions*100.0)/double
// --return(0);
  }
//+------------------------------------------------------------------+
//| Preparando os dados e utilizando o modelo |
//+------------------------------------------------------------------+
double PricePredictionTest(const long session handle, matrix& rates)
 {
   static matrixf input_data(10,4); // matriz para dados de entrada transformados
```

```
static vectorf output data(1); // vetor para obter o resultado
  static matrix mm(10,4); // matriz de vetores horizontais Mean
   static matrix ms(10,4); // matriz de vetores horizontais Std
//--- o modelo deve ser alimentado com um conjunto de vetores OHLC verticais
  matrix x norm=rates.Transpose();
//--- normalizamos os preços
  vector m=x norm.Mean(0);
  vector s=x norm.Std(0);
  for(int i=0; i<10; i++)
    \left\{ \right.mm.Row(m,i);
     ms.Row(s,i);
    }
  x_norm-=mm;
   x_norm/=ms;
//--- iniciamos o modelo
  input data.Assign(x norm);
   if(!OnnxRun(session handle,ONNX DEBUG LOGS, input data, output data))
    {
     Print("OnnxRun error ", GetLastError());
     return(0);
    }
//--- revertemos a normalização do preço a partir do valor de saída
  double y pred=output data[0]*s[3]+m[3];
   return(y_pred);
  }
```
Executamos o script e obtemos uma precisão de previsão de cerca de 51%

```
ONNX: Creating and using per session threadpools since use per session threads is tru
ONNX: Dynamic block base set to 0
ONNX: Initializing session.
ONNX: Adding default CPU execution provider.
ONNX: Total shared scalar initializer count: 0
ONNX: Total fused reshape node count: 0
ONNX: Total shared scalar initializer count: 0
ONNX: Total fused reshape node count: 0
ONNX: Use DeviceBasedPartition as default
ONNX: Saving initialized tensors.
ONNX: Done saving initialized tensors
ONNX: Session successfully initialized.
right direction predictions = 51.34 %
```
2781

### Verificação do modelo no testador de estratégia

Os modelos para mercados financeiros podem ser testados no testador de [estratégias](https://www.metatrader5.com/ru/terminal/help/algotrading/testing) do terminal MetaTrader 5. Essa é a opção mais rápida e conveniente que não exige esforços adicionais para emular o ambiente de mercado e as condições de negociação.

Reescreveremos o código do projeto público [ONNX.Price.Prediction](#page-2770-0) no EA para verificar o modelo. Isso requer pequenas edições.

Transferimos a criação do modelo para a função [OnInit](#page-1592-0) e encerramos a sessão onnx em [OnDeinit.](#page-1595-0) Colocamos o bloco principal de manipulação do modelo no manipulador [OnTick](#page-1598-0).

Também adicionamos uma função para obter o preço de fechamento das duas barras anteriores a fim de comparar o preço de fechamento real e a previsão.

O código do EA é pequeno e fácil de ler.

```
const long ExtInputShape [ ] = {1,10,4}; // forma dos dados de entrada do modelo
const long ExtOutputShape[ ] = \{1,1\}; // forma dos dados de saída do modelo
#resource "Python/model.onnx" as uchar ExtModel[];// modelo em forma de recurso
long handle; \frac{1}{\sqrt{1-\frac{1}{\sqrt{1-\ulong predictions=0; // contador de previsões
ulong confirmed=0; // contador de previsões bem-sucedidas
//+------------------------------------------------------------------+
//| Expert initialization function |
//+------------------------------------------------------------------+
int OnInit()
  {
//--- verificações básicas
  if(_Symbol!="EURUSD")
      \left\{ \begin{array}{c} \end{array} \right\}Print("Symbol must be EURUSD, testing aborted");
       return (-1);
     \rightarrowif(_Period!=PERIOD_H1)
     \left\{\right\}Print("Timeframe must be H1, testing aborted");
       return(-1);
      }
//--- criamos o modelo
    handle=OnnxCreateFromBuffer(ExtModel,ONNX_DEBUG_LOGS);
//--- especificamos a forma dos dados de entrada
    if(!OnnxSetInputShape(handle,0,ExtInputShape))
       {
        Print("OnnxSetInputShape failed, error ", GetLastError());
        OnnxRelease(handle);
        return(-1);
       }
```

```
//--- especificamos a forma dos dados de saída
  if(!OnnxSetOutputShape(handle,0,ExtOutputShape))
    {
     Print("OnnxSetOutputShape failed, error ", GetLastError());
     OnnxRelease(handle);
     return(-1);
    }
//---return(INIT_SUCCEEDED);
 }
//+------------------------------------------------------------------+
//| Expert deinitialization function |
//+------------------------------------------------------------------+
void OnDeinit(const int reason)
 {
//--- concluímos o trabalho do modelo
  OnnxRelease(handle);
//--- calculamos e exibimos estatísticas de previsão
  PrintFormat("Successfull predictions = *.2f %", confirmed*100./double(predictions)
  }
//+------------------------------------------------------------------+
//| Expert tick function |
//+------------------------------------------------------------------+
void OnTick()
 \left\{ \right.static datetime open time=0;
  static double predict;
//--- verificamos o tempo de abertura da barra atual
  datetime time=iTime( Symbol, Period,0);
  if(time==0)
    {
     PrintFormat("Failed to get Time(0), error %d", GetLastError());
     return;
     }
//--- se o tempo de abertura da barra não muda, então saímos antes da próxima chamada
  if(time==open_time)
     return;
//--- obtemos os preços de fechamento das últimas 2 barras concluídas
  double close[];
  int recieved=CopyClose(_Symbol,_Period,1,2,close);
  if(recieved!=2)
    {
     PrintFormat("CopyClose(2 bars) failed, error %d", GetLastError());
     return;
    }
   double delta predict=predict-close[0]; // movimento de preço previsto
   double delta actual=close[1]-close[0]; // variação real de preços
   if((delta_predict>0 && delta_actual>0) || (delta_predict<0 && delta_actual<0))
     confirmed++;
```

```
//--- calculamos o preço de fechamento em uma nova barra para verificar na próxima ba:
  matrix rates;
//--- obtemos 10 barras
   if(!rates.CopyRates("EURUSD", PERIOD H1, COPY RATES OHLC, 1, 10))
      return;
//--- alimentamos com um conjunto de vetores OHLC
  matrix x norm=rates. Transpose();
  vector m=x norm.Mean(0);
  vector s=x norm.Std(0);
  matrix mm(10,4);matrix ms(10, 4);
//--- preenchemos matrizes de normalização
  for(int i=0; i<10; i++)
    \sqrt{2}mm.Row(m,i);
     ms.Row(s,i);
    }
//--- normalizamos os dados de entrada
  x_norm-=mm;
  x_norm/=ms;
//--- convertemos dados de entrada normalizados em dados do tipo float
  matrixf x normf;
   x_normf.Assign(x_norm);
//--- obtemos o resultado do modelo - a previsão de preço
  vectorf y_norm(1);
//--- iniciamos o modelo
  if(!OnnxRun(handle,ONNX_DEBUG_LOGS | ONNX_NO_CONVERSION,x_normf,y_norm))
     {
      Print("OnnxRun failed, error ", GetLastError());
     }
//--- realizamos uma transformação inversa para obter o preço previsto e verificamos
  predict=y_norm[0]*s[3]+m[3];
  predictions++; // aumentamos o contador de previsões
   Print(predictions,". close prediction = ", predict);
//--- memorizamos o tempo de abertura da barra para verificar no próximo tick
  open_time=time;
  }
```
Compilamos o Expert Advisor e começamos a testar no intervalo 2022, especificando o símbolo EURUSD e o período de tempo H1 com os quais o modelo foi treinado. O modo de simulação de ticks não importa, pois o código tem uma verificação do [aparecimento](https://www.mql5.com/ru/articles/159) de nova barra.

# MOL5

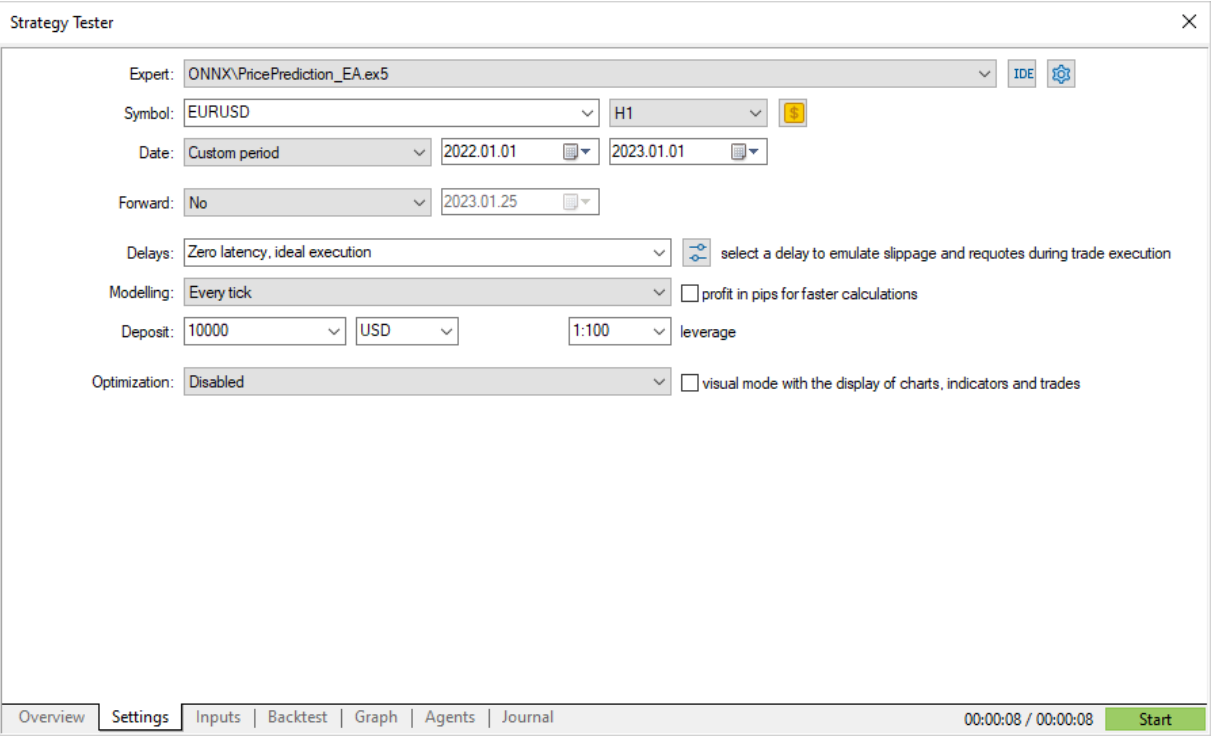

Executamos e obtemos o resultado no log de [teste](https://www.metatrader5.com/ru/terminal/help/algotrading/testing#result) - pouco mais de 50% das previsões corretas para 2022.

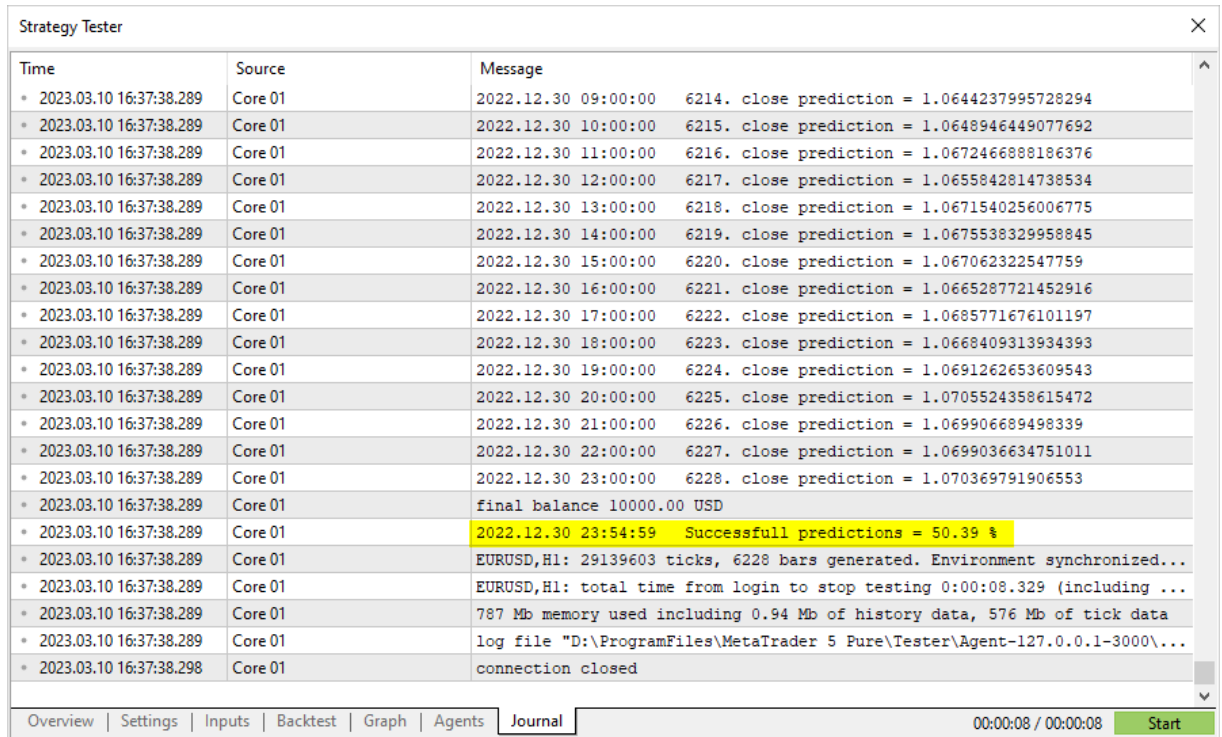

Se os resultados da verificação preliminar do modelo forem satisfatórios, podemos começar a escrever uma estratégia de negociação completa e usá-la.

### <span id="page-2787-0"></span>**OnnxCreate**

Cria uma sessão ONNX com carregamento de modelo a partir de um arquivo \*.onnx

```
long OnnxCreate(
  string filename, // caminho do arquivo
  uint flags // sinalizadores para criação de um modelo
  );
```
#### Parâmetros

#### filename

[in] Caminho para o arquivo \*.onnx do modelo em relação à pasta \MQL5\Files\.

flags

[in] Sinalizador de [ENUM\\_ONNX\\_FLAGS](#page-2805-0), que descreve o modo de criação do modelo -ONNX\_COMMON\_FOLDER e ONNX\_DEBUG\_LOGS.

#### Valor retornado

Identificador da sessão criada ou INVALID\_HANDLE em caso de [erro](#page-1024-0). Para obter o código do erro chame a função [GetLastError.](#page-1575-0)

#### Observação

Se o arquivo especificado não for encontrado no disco, será feita uma segunda tentativa de abrir o arquivo com a extensão '.onnx' anexada ao nome.

# <span id="page-2788-0"></span>OnnxCreateFromBuffer

Cria uma sessão ONNX com carregamento de modelo a partir de uma matriz de dados

```
long OnnxCreateFromBuffer(
  const uchar& buffer[], // referência para uma matriz
  ulong flags // sinalizadores para criação de um modelo
  );
```
#### Parâmetros

buffer

[in] Matriz com dados do modelo ONNX.

flags

[in] Sinalizador de [ENUM\\_ONNX\\_FLAGS](#page-2805-0), que descreve o modo de criação do modelo -ONNX\_COMMON\_FOLDER e ONNX\_DEBUG\_LOGS.

#### Valor retornado

Identificador da sessão criada ou INVALID\_HANDLE em caso de [erro](#page-1024-0). Para obter o código do erro chame a função [GetLastError.](#page-1575-0)

## <span id="page-2789-0"></span>**OnnxRelease**

Exclusão de sessão ONNX.

```
bool OnnxRelease(
  long onnx handle // Identificador de sessão ONNX
  );
```
### Parâmetros

onnx\_handle

[in] Identificador do objeto da sessão ONNX, criado por meio de [OnnxCreate](#page-2787-0) ou [OnnxCreateFromBuffer](#page-2788-0).

### Valor retornado

Retorna true se for bem-sucedido, caso contrário, false. Para obter o código de [erro](#page-1024-0) chame a função [GetLastError.](#page-1575-0)

### <span id="page-2790-0"></span>**OnnxRun**

Execução do modelo ONNX.

```
bool OnnxRun(
 long onnx handle, // identificador de sessão
  ulong flags, // sinalizadores que descrevem o modo de execução
  ... // parâmetros de entrada e saída do modelo
  );
```
#### Parâmetros

onnx\_handle

[in] Identificador do objeto da sessão ONNX, criado por meio de [OnnxCreate](#page-2787-0) ou [OnnxCreateFromBuffer](#page-2788-0).

#### flags

[in] Sinalizador de [ENUM\\_ONNX\\_FLAGS](#page-2805-0), que descreve o modo de execução - ONNX\_DEBUG\_LOGS e ONNX\_NO\_CONVERSION.

...

[in] [out] Parâmetros de entrada e saída do modelo.

Retorna true se for bem-sucedido, caso contrário, false. Para obter o código de [erro](#page-1024-0) chame a função [GetLastError.](#page-1575-0)

#### ENUM\_ONNX\_FLAGS

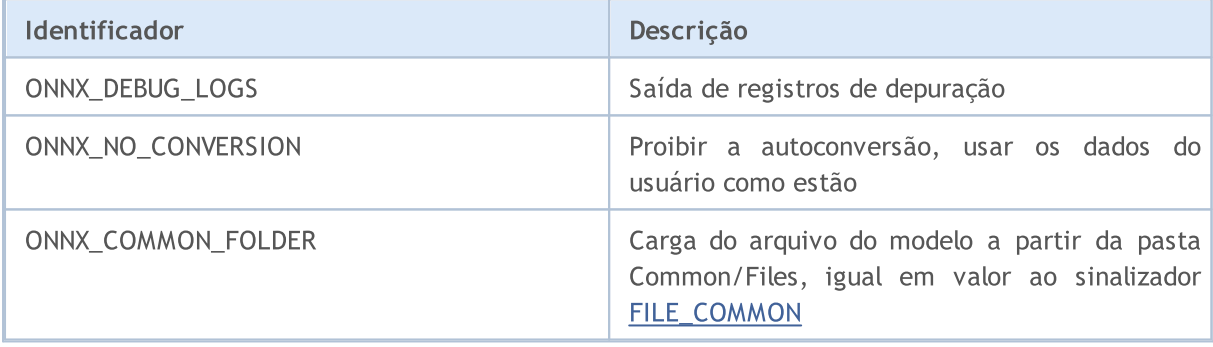

#### Exemplo:

```
const long ExtOutputShape[] = {1,1}; // forma dos dados
const long \text{ExtInputShape} [] = {1,10,4}; // forma dos dados
#resource "Python/model.onnx" as uchar ExtModel[] // modelo em forma
//+------------------------------------------------------------------+
//| Script program start function |
//+------------------------------------------------------------------+
int OnStart(void)
 \left\{ \right.matrix rates;
```

```
//--- obtemos 10 barras
   if(!rates.CopyRates("EURUSD", PERIOD H1, COPY RATES OHLC, 2,10))
      return(-1);
//--- alimentamos com um conjunto de vetores OHLC
  matrix x norm=rates. Transpose();
  vector m=x norm.Mean(0);
  vector s=x norm.Std(0);
  matrix m(10, 4);matrix ms(10,4);//--- preenchemos matrizes de normalização
  for(int i=0; i<10; i++)
    \left| \cdot \right|mm.Row(m,i);
     ms.Row(s,i);
     }
//--- normalizamos os dados de entrada
  x_norm-=mm;
   x_norm/=ms;
//--- criamos o modelo
   long handle=OnnxCreateFromBuffer(ExtModel,ONNX DEBUG LOGS);
//--- especificamos a forma dos dados de entrada
  if(!OnnxSetInputShape(handle,0,ExtInputShape))
     {
      Print("OnnxSetInputShape failed, error ", GetLastError());
     OnnxRelease(handle);
     return(-1);
     }
//--- especificamos a forma dos dados de saída
  if(!OnnxSetOutputShape(handle,0,ExtOutputShape))
     {
      Print("OnnxSetOutputShape failed, error ", GetLastError());
     OnnxRelease(handle);
     return(-1);
     }
//--- convertemos dados de entrada normalizados em dados do tipo float
  matrixf x_normf;
  x_normf.Assign(x_norm);
//--- obtemos o resultado do modelo - a previsão de preço
  vectorf y norm(1);
//--- iniciamos o modelo
  if(!OnnxRun(handle,ONNX_DEBUG_LOGS | ONNX_NO_CONVERSION,x_normf,y_norm))
     {
      Print("OnnxRun failed, error ", GetLastError());
     OnnxRelease(handle);
     return(-1);
     }
//--- registramos no log o valor de saída do modelo
   Print(y_norm);
//--- realizamos uma transformação inversa para obter o preço previsto
```

```
double y_pred=y_norm[0]*s[3]+m[3];
  Print("price predicted:", y_pred);
//--- concluímos o trabalho
  OnnxRelease(handle);
  return(0);
 };
```
Veja também

[OnnxSetInputShape](#page-2799-0), [OnnxSetOutputShape](#page-2801-0)

# **OnnxGetInputCount**

Obtenção do número de parâmetros de entrada do modelo ONNX.

```
long OnnxGetInputCount(
  long onnx handle // Identificador de sessão ONNX
  );
```
#### Parâmetros

onnx\_handle

[in] Identificador do objeto da sessão ONNX, criado por meio de [OnnxCreate](#page-2787-0) ou [OnnxCreateFromBuffer](#page-2788-0).

#### Valor retornado

Se for bem-sucedido, retorna o número de parâmetros de entrada; caso contrário, retorna -1. Para obter o código de [erro](#page-1024-0) chame a função [GetLastError](#page-1575-0).

# OnnxGetOutputCount

Obtenção do número de parâmetros de saída do modelo ONNX.

```
long OnnxGetOutputCount(
  long onnx handle // Identificador de sessão ONNX
  );
```
#### Parâmetros

onnx\_handle

[in] Identificador do objeto da sessão ONNX, criado por meio de [OnnxCreate](#page-2787-0) ou [OnnxCreateFromBuffer](#page-2788-0).

#### Valor retornado

Se for bem-sucedido, retorna o número de parâmetros de saída; caso contrário, retorna -1. Para obter o código de [erro](#page-1024-0) chame a função [GetLastError](#page-1575-0).

# **OnnxGetInputName**

Obtenção do nome do parâmetro de entrada do modelo por índice.

```
string OnnxGetInputName(
  long onnx handle, // identificador de sessão
  long index // índice de parâmetro
  );
```
#### Parâmetros

onnx\_handle

[in] Identificador do objeto da sessão ONNX, criado por meio de [OnnxCreate](#page-2787-0) ou [OnnxCreateFromBuffer](#page-2788-0).

index

[in] Índice do parâmetro de entrada, a partir de 0.

#### Valor retornado

Retorna o nome do parâmetro de entrada se for bem-sucedido; caso contrário, retorna NULL. Para obter o código de [erro](#page-1024-0) chame a função [GetLastError](#page-1575-0).

## OnnxGetOutputName

Obtenção do nome do parâmetro de saída do modelo por índice.

```
string OnnxGetOutputName(
  long onnx handle, // identificador de sessão
  long index // índice de parâmetro
  );
```
#### Parâmetros

onnx\_handle

[in] Identificador do objeto da sessão ONNX, criado por meio de [OnnxCreate](#page-2787-0) ou [OnnxCreateFromBuffer](#page-2788-0).

index

[in] Índice do parâmetro de saída, a partir de 0.

#### Valor retornado

Retorna o nome do parâmetro de saída se for bem-sucedido; caso contrário, retorna NULL. Para obter o código de [erro](#page-1024-0) chame a função [GetLastError](#page-1575-0).

## <span id="page-2797-0"></span>OnnxGetInputTypeInfo

Obtenção de uma descrição do tipo de parâmetro de entrada do modelo.

```
bool OnnxGetInputTypeInfo(
 long onnx handle, // identificador de sessão
  long index, // indice de parâmetro
  OnnxTypeInfo& typeinfo // descrição do tipo de parâmetro
  );
```
#### Parâmetros

onnx\_handle

[in] Identificador do objeto da sessão ONNX, criado por meio de [OnnxCreate](#page-2787-0) ou [OnnxCreateFromBuffer](#page-2788-0).

#### index

[in] Índice do parâmetro de entrada, a partir de 0.

#### typeinfo

[out] Estrutura [OnnxTypeInfo](#page-2803-0), que descreve o tipo de parâmetro de entrada.

#### Valor retornado

Retorna true se for bem-sucedido, caso contrário, false. Para obter o código de [erro](#page-1024-0) chame a função [GetLastError.](#page-1575-0)

## <span id="page-2798-0"></span>OnnxGetOutputTypeInfo

Obtenção de uma descrição do tipo de parâmetro de saída do modelo.

```
bool OnnxGetOutputTypeInfo(
 long onnx handle, // identificador de sessão
  long index, // índice de parâmetro
  OnnxTypeInfo& typeinfo // descrição do tipo de parâmetro
  );
```
#### Parâmetros

onnx\_handle

[in] Identificador do objeto da sessão ONNX, criado por meio de [OnnxCreate](#page-2787-0) ou [OnnxCreateFromBuffer](#page-2788-0).

#### index

[in] Índice do parâmetro de saída, a partir de 0.

#### typeinfo

[out] Estrutura [OnnxTypeInfo](#page-2803-0), que descreve o tipo de parâmetro de saída.

#### Valor retornado

Retorna true se for bem-sucedido, caso contrário, false. Para obter o código de [erro](#page-1024-0) chame a função [GetLastError.](#page-1575-0)

### <span id="page-2799-0"></span>**OnnxSetInputShape**

Define a dimensionalidade dos dados de entrada do modelo por índice.

```
bool OnnxSetInputShape(
  long onnx handle, // identificador de sessão
  long input index, // índice do parâmetro de entrada
  const ulong& shape[] // matriz que descreve a dimensionalidade dos dados de
  );
```
#### Parâmetros

onnx\_handle

[in] Identificador do objeto da sessão ONNX, criado por meio de [OnnxCreate](#page-2787-0) ou [OnnxCreateFromBuffer](#page-2788-0).

#### input\_index

[in] Índice do parâmetro de entrada, a partir de 0.

#### shape

[in] Matriz que descreve a dimensionalidade dos dados de entrada.

#### Valor retornado

Retorna o nome do parâmetro de entrada se for bem-sucedido; caso contrário, retorna NULL. Para obter o código de [erro](#page-1024-0) chame a função [GetLastError](#page-1575-0).

#### Exemplo:

```
//---- descrevemos a dimensionalidade dos dados de entrada do modelo
   const long ExtOutputShape[ ] = {1, 1};const long ExtInputShape [] = \{1, 10, 4\};
//--- criamos o modelo
   long handle=OnnxCreateFromBuffer(model,ONNX DEBUG LOGS);
//--- especificamos a forma dos dados de entrada
  if(!OnnxSetInputShape(handle,0,ExtInputShape))
     {
     Print("failed, OnnxSetInputShape error ", GetLastError());
     OnnxRelease(handle);
     return(-1);
    }
//--- especificamos a forma dos dados de saída
  if(!OnnxSetOutputShape(handle,0,ExtOutputShape))
     {
      Print("failed, OnnxSetOutputShape error ", GetLastError());
     OnnxRelease(handle);
      return(-1);
     }
```
Veja também

[OnnxSetOutputShape](#page-2801-0)

### <span id="page-2801-0"></span>OnnxSetOutputShape

Define a dimensionalidade dos dados de saída do modelo por índice.

```
bool OnnxSetOutputShape(
  long onnx handle, // identificador de sessão
  long output index, // índice do parâmetro de saída
  const ulong& shape[] // matriz que descreve a dimensionalidade dos dados de
  );
```
#### Parâmetros

onnx\_handle

[in] Identificador do objeto da sessão ONNX, criado por meio de [OnnxCreate](#page-2787-0) ou [OnnxCreateFromBuffer](#page-2788-0).

#### output\_index

[in] Índice do parâmetro de saída, a partir de 0.

#### shape

[in] Matriz que descreve a dimensionalidade dos dados de saída.

#### Valor retornado

Retorna o nome do parâmetro de entrada se for bem-sucedido; caso contrário, retorna NULL. Para obter o código de [erro](#page-1024-0) chame a função [GetLastError](#page-1575-0).

#### Exemplo:

```
//---- descrevemos a dimensionalidade dos dados de entrada do modelo
   const long ExtOutputShape[ ] = {1, 1};const long ExtInputShape [] = \{1, 10, 4\};
//--- criamos o modelo
   long handle=OnnxCreateFromBuffer(model,ONNX DEBUG LOGS);
//--- especificamos a forma dos dados de entrada
  if(!OnnxSetInputShape(handle,0,ExtInputShape))
     {
      Print("failed, OnnxSetInputShape error ", GetLastError());
     OnnxRelease(handle);
     return(-1);
     }
//--- especificamos a forma dos dados de saída
  if(!OnnxSetOutputShape(handle,0,ExtOutputShape))
     {
      Print("failed, OnnxSetOutputShape error ", GetLastError());
      OnnxRelease(handle);
      return(-1);
     }
```
Veja também

**[OnnxSetInputShape](#page-2799-0)** 

### Estruturas de dados

As seguintes estruturas de dados são usadas para trabalhar com modelos ONNX:

### <span id="page-2803-0"></span>**OnnxTypeInfo**

A estrutura descreve o tipo de parâmetro de [entrada](#page-2797-0) ou [saída](#page-2798-0) do modelo ONNX

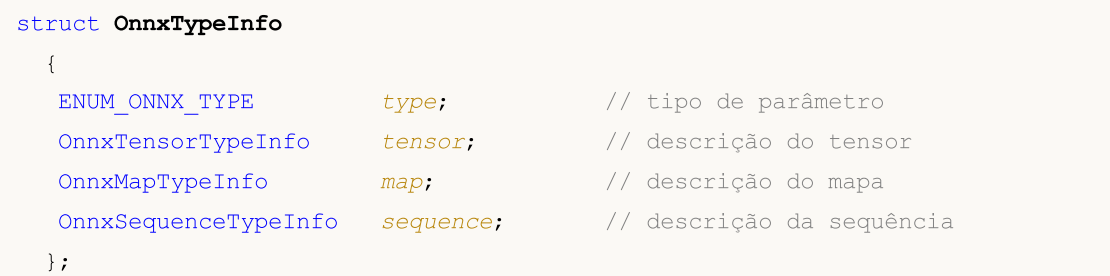

Somente o tensor (ONNX\_TYPE\_TENSOR) pode ser usado como parâmetro de entrada; nesse caso, somente o campo OnnxTypeInfo::tensor é preenchido com valores; os outros campos (mapa e sequência) permanecem indefinidos.

Apenas um dos três tipos OnnxTypeInfo (ONNX\_TYPE\_TENSOR, ONNX\_TYPE\_MAP ou ONNX\_TYPE\_SEQUENCE) pode ser usado como parâmetro de saída, dependendo do tipo, será preenchida a subestrutura apropriada (OnnxTypeInfo::tensor, OnnxTypeInfo::map ou OnnxTypeInfo::sequence).

### **OnnxTensorTypeInfo**

A estrutura descreve o tensor no parâmetro de [entrada](#page-2797-0) ou [saída](#page-2798-0) do modelo ONNX

```
struct OnnxTensorTypeInfo
 {
  const ENUM ONNX DATA TYPE data type; // tipo de dados no tensor
  const long dimensions[]; // número de elementos no tensor
 };
```
### **OnnxMapTypeInfo**

A estrutura descreve o mapa que é obtido no parâmetro de [saída](#page-2798-0) do modelo ONNX

```
struct OnnxMapTypeInfo
 {
  const ENUM_ONNX_DATA_TYPE key_type; // tipo de chave
  const OnnxTypeInfo& value_type; // tipo de valor
 };
```
### OnnxSequenceTypeInfo

A estrutura descreve a sequência que resulta no parâmetro de [saída](#page-2798-0) do modelo ONNX

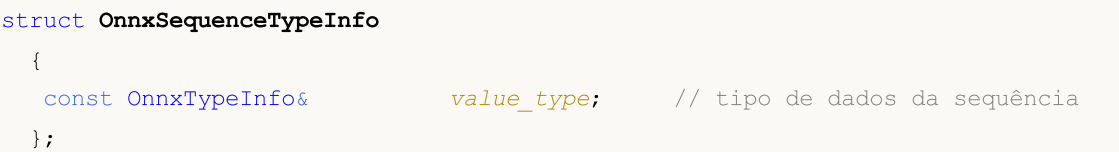

### ENUM\_ONNX\_TYPE

A enumeração ENUM\_ONNX\_TYPE descreve o tipo de parâmetro do modelo

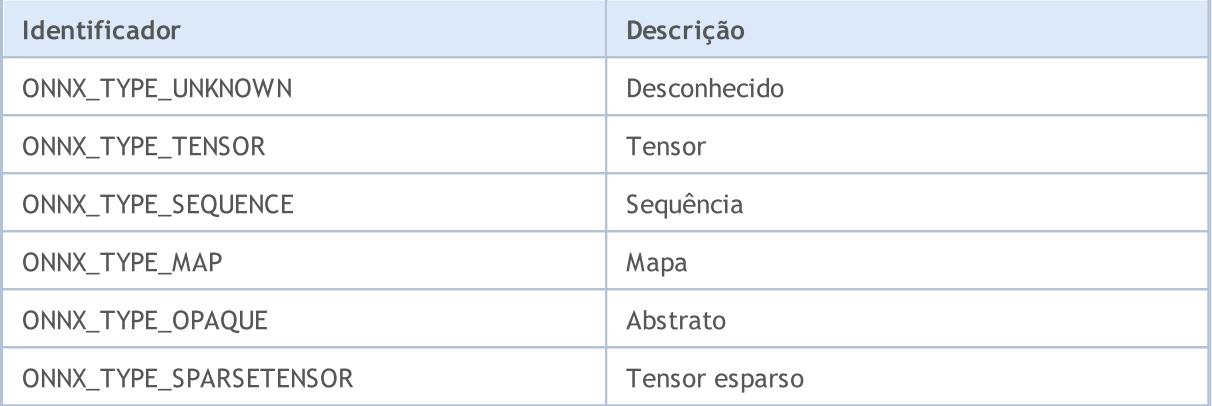

### ENUM\_ONNX\_DATA\_TYPE

A enumeração ENUM\_ONNX\_DATA\_TYPE descreve o tipo de dados usados

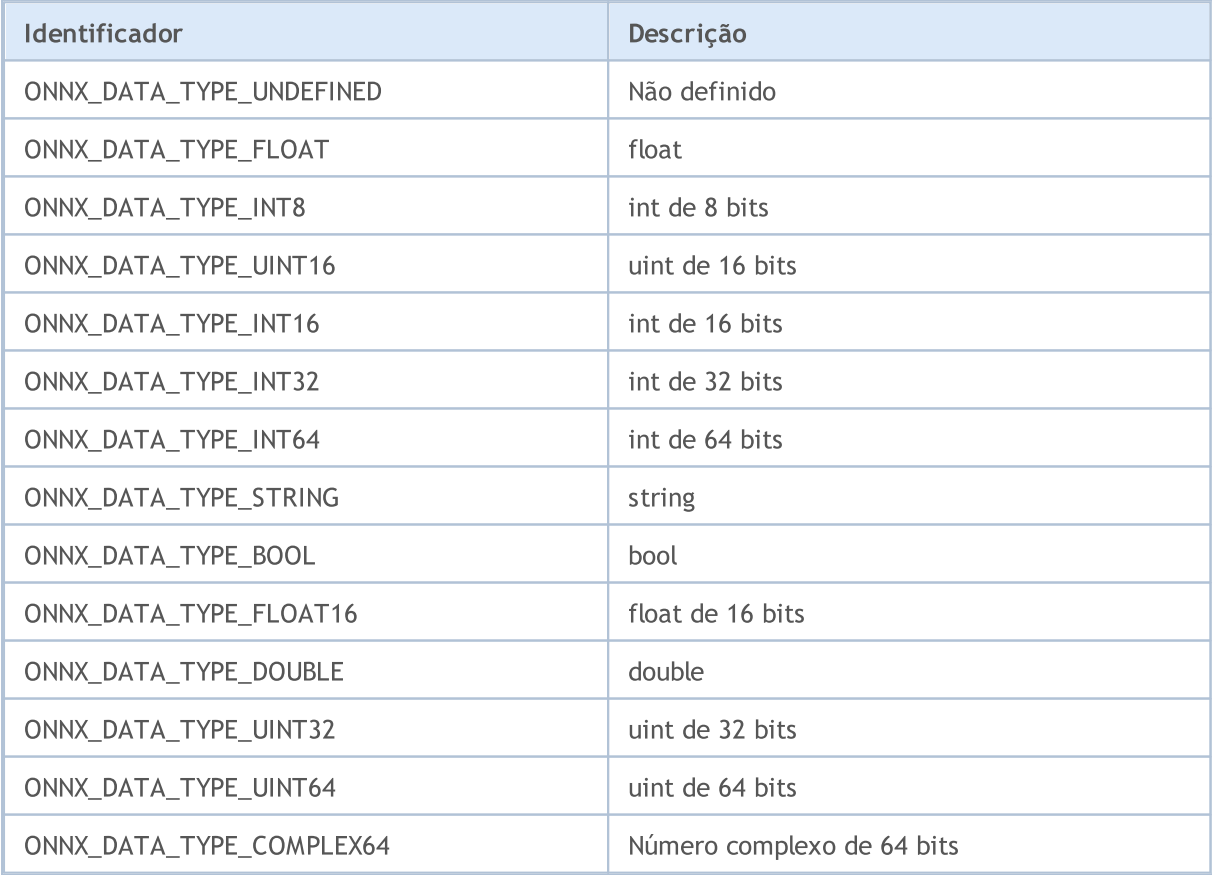

2806

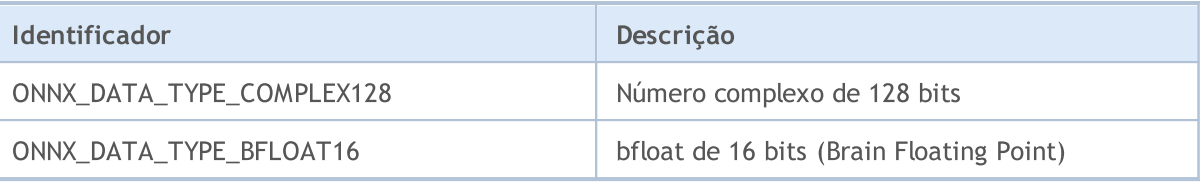

### <span id="page-2805-0"></span>ENUM\_ONNX\_FLAGS

A enumeração ENUM\_ONNX\_FLAGS descreve o modo de inicialização do modelo

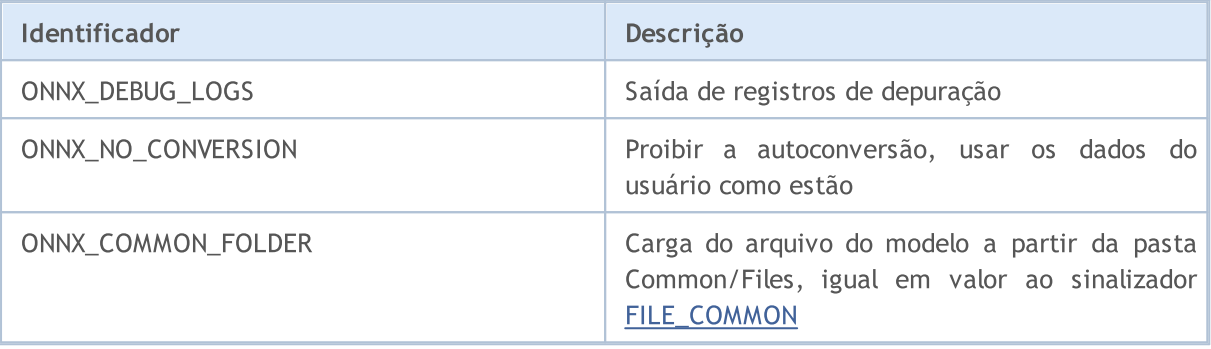

MOL5

## Biblioteca Padrão

Este grupo de capítulos contém os detalhes técnicos da Biblioteca Padrão MQL5 e as descrições de todos os seus componentes fundamentais.

A Biblioteca Padrão MQL5 é escrita em linguagem MQL5 e projetada para facilitar a escrita de programas (indicadores, scripts, experts) para os usuários finais. A biblioteca oferece acesso prático para a maioria das funções internas MQL5.

A Biblioteca Padrão MQL5 é alocado no diretório de trabalho do terminal e na pasta "Include".

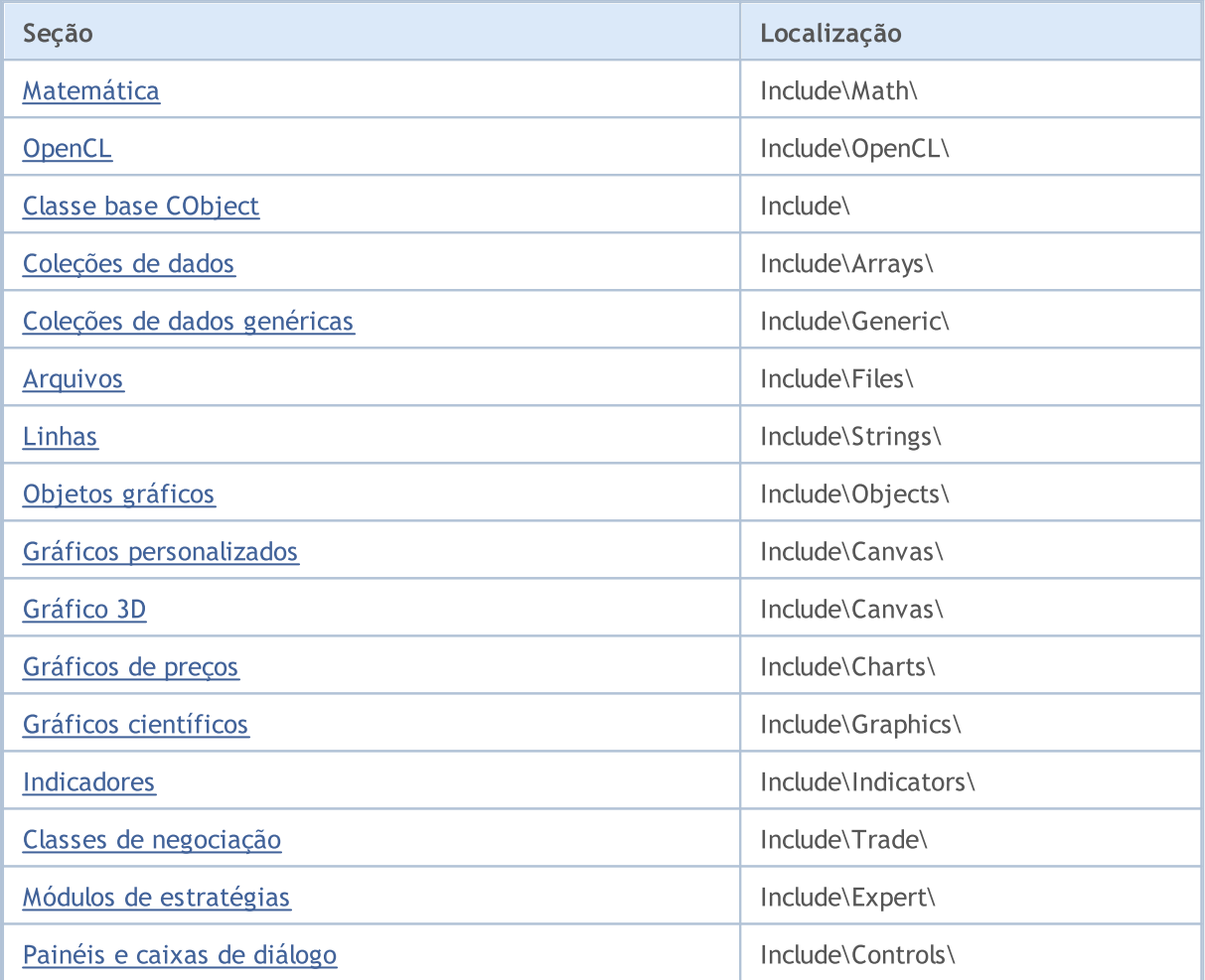

# <span id="page-2807-0"></span>Matemática

Para executar cálculos em diferentes áreas da matemática, são oferecidas várias bibliotecas:

- · [Estatística](#page-2808-0) funções para trabalhar com diferentes distribuições a partir da teoria da probabilidade
- · [Logica](#page-3166-0) difusa biblioteca de lógica fuzzy que implementa um sistema de inferência fuzzy Mamdani e Sugeno
- · [ALGLIB](https://www.mql5.com/pt/code/1146) análise de dados (clustering, árvores de decisão, regressão linear, redes neurais), solução de equações diferenciais, análise de Fourier, integração numérica, otimização, análise estatística e muito mais.
MOI 5

# Estatísticas

A biblioteca estatística destina-se a um cômodo trabalho com as distribuições estatísticas básicas.

Para cada distribuição na biblioteca, são apresentadas 5 características:

- 1. Cálculo de densidade da distribuição, função do tipo MathProbabilityDensityX()
- 2. Cálculo de probabilidade, função do tipo MathCumulativeDistributionX()
- 3. Cálculo de quantis das distribuições, função do tipo MathQuantileX()
- 4. Geração de números aleatórios com a distribuição definida, função do tipo MathRandomX()
- 5. Cálculo de momentos teóricos das distribuições, função do tipo MathMomentsX()

Além de calcular os valores para as variáveis aleatórias individuais, na biblioteca, são apresentadas também as sobrecargas das funções, que produzem os cálculos nas matrizes.

- · [Características](#page-2811-0) estatísticas
- · [Distribuição](#page-2820-0) normal
- · [Distribuição](#page-2832-0) log-normal
- · [Distribuição](#page-2844-0) beta
- · [Distribuição](#page-2856-0) beta não-central
- · [Distribuição](#page-2868-0) gama
- · [Qui-quadrado](#page-2880-0)
- · [Qui-quadrado](#page-2892-0) não-central
- · [Distribuição](#page-2904-0) exponencial
- · Distribuição F de [Fisher-Snedecor](#page-2916-0)
- · Distribuição F de [Fisher-Snedecor](#page-2928-0) não-central
- · [Distribuição](#page-2940-0) t de Student
- · [Distribuição](#page-2952-0) t de Student não-central
- · [Distribuição](#page-2964-0) logística
- · [Distribuição](#page-2976-0) de Cauchy
- · [Distribuição](#page-2988-0) uniforme
- · [Distribuição](#page-3000-0) de Weibull
- · [Distribuição](#page-3012-0) binomial
- · [Distribuição](#page-3023-0) binomial negativa
- · [Distribuição](#page-3034-0) geométrica
- · Distribuição [hipergeométrica](#page-3046-0)
- · [Distribuição](#page-3058-0) de Poisson
- · Funções [auxiliares](#page-3070-0)

Exemplo:

```
//+------------------------------------------------------------------+
//| NormalDistributionExample.mq5 |
                          //| Copyright 2016, MetaQuotes Software Corp. |
//| https://www.mql5.com |
                                                 //+------------------------------------------------------------------+
#property copyright "Copyright 2000-2024, MetaQuotes Ltd."
#property link "https://www.mql5.com"
#property version "1.00"
//--- habilitamos as funções para calcular a distribuição normal
#include <Math\Stat\Normal.mqh>
//+------------------------------------------------------------------+
//| Script program start function |
//+------------------------------------------------------------------+
void OnStart()
  {
//--- definimos os parâmetros da distribuição normal
  double mu=5.0;
  double sigma=1.0;
   PrintFormat("Distribuição normal com parâmetros mu=%G e sigma=%G, exemplos de cálcu
//--- definimos o intervalo
   double x1=mu-sigma;
   double x2=mu+sigma;
//--- variáveis para calcular a probabilidade
   double cdf1, cdf2, probability;
//--- variáveis para o código de erro
   int error code1, error code2;
//--- calculamos os valores de função da distribuição
   cdf1=MathCumulativeDistributionNormal(x1,mu,sigma,error_code1);
   cdf2=MathCumulativeDistributionNormal(x2,mu,sigma,error code2);
//--- verificamos o código de erros
   if(error_code1==ERR_OK && error_code2==ERR_OK)
     {
      //--- calculamos a probabilidade da variável aleatória no intervalo
     probability=cdf2-cdf1;
      //--- exibimos o resultado
      PrintFormat("1. Calcular no intervalo %.5f<x<%.5f a variável aleatória", x1, x2);
      PrintFormat(" Resposta: Probability = $5.8f", probability);
     }
//--- Encontramos o intervalo de valores da variável aleatória x, correspondente ao 9
  probability=0.95; // definimos a probabilidade de confiança
//--- definimos a probabilidade nos limites do i intervalo
   double p1 = (1.0 - probability)*0.5;double p2=probability+(1.0- probability)*0.5;
//--- calculamos os limites do intervalo
   x1=MathQuantileNormal(p1,mu,sigma,error_code1);
   x2=MathQuantileNormal(p2,mu,sigma,error code2);
//--- verificamos o código de erros
   if(error_code1==ERR_OK && error_code2==ERR_OK)
     {
      //--- exibimos o resultado
      PrintFormat("2. Para o intervalo de confiança = -.2f encontrar o intervalo da va
      PrintFormat(" Resposta: intervalo %5.8f <= x <= %5.8f", x1, x2);
     }
   PrintFormat("3. Calculamos os 4 primeiros momentos calculados e teóricos da distrib
//--- Geramos a matriz de números aleatórios, calculamos os primeiros 4 momentos e com
   int data count=1000000; // definimos o número de valores e preparamos a matriz
   double data[];
   ArrayResize(data,data count);
//--- geramos os valores aleatórios e salvamo-los na matriz
```

```
for(int i=0; i<data count; i++)
      {
      data[i]=MathRandomNormal(mu,sigma,error code1);
     }
//--- definimos o índice do valor inicial e número de dados para o cálculo
   int start=0;
   int count=data_count;
//--- calculamos os primeiros 4 momentos dos valores gerados
   double mean=MathMean(data, start, count);
   double variance=MathVariance(data, start, count);
   double skewness=MathSkewness(data,start,count);
   double kurtosis=MathKurtosis(data, start, count);
//--- variáveis para os momentos teóricos
   double normal_mean=0;
   double normal variance=0;
   double normal_skewness=0;
   double normal kurtosis=0;
//--- exibimos os valores dos momentos calculados
                       PrintFormat(" Mean Variance Skewness Skewness Kurtos
   PrintFormat("Calculated %.10f %.10f %.10f %.10f", mean, variance, skewnes
//--- calculamos os valores teóricos dos momentos e comparamos com os obtidos
   if(MathMomentsNormal(mu,sigma,normal mean,normal variance,normal skewness,normal ku
      {
       PrintFormat("Theoretical \text{\$.10f} \text{\$.10f} \text{\$.10f} \text{\$.10f} \text{\$.10f} \text{\$.10f} \text{\$.10f} \text{\$.10f} \text{\$.10f} \text{\$.10f} \text{\$.10f} \text{\$.10f} \text{\$.10f} \text{\$.10f} \text{\$.10f} \text{\$.10f} \text{\$PrintFormat("Difference \text{\textdegree}.10f \text{\textdegree}}.10f \text{\textdegree}}.10f \text{\textdegree}}.10f %.10f", mean-normal mean,
      }
  }
```
# <span id="page-2811-0"></span>Características estatísticas

Este grupo de funções calcula as características estatísticas dos elementos na matriz:

- · média,
- · dispersão,
- · obliquidade,
- · curtose,
- · mediana,
- · Desvios padrão e
- · padrão amostral

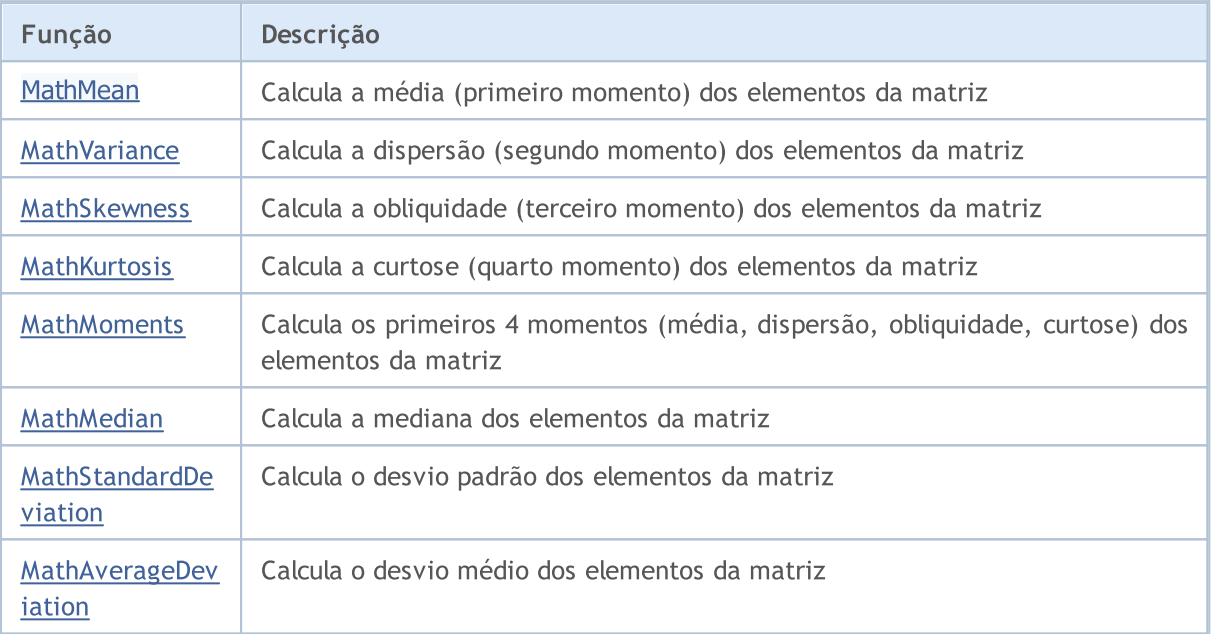

# <span id="page-2812-0"></span>MathMean

Calcula a média (primeiro momento) dos elementos da matriz. Equivalente a [mean\(\)](https://stat.ethz.ch/R-manual/R-devel/library/base/html/mean.html) no R.

```
double MathMean(
  const double& array[] // matriz com dados
  );
```
# Parâmetros

array

[in] Matriz com os dados para calcular a média.

start=0

[in] Índice inicial para o cálculo.

count=WHOLE\_ARRAY

[in] Número de elementos para o cálculo.

# Valor de retorno

# <span id="page-2813-0"></span>**MathVariance**

Calcula a dispersão (segundo momento) dos elementos da matriz. Equivalente a [var\(\)](http://www.r-tutor.com/elementary-statistics/numerical-measures/variance) no R.

```
double MathVariance(
  const double& array[] // matriz com dados
  );
```
# Parâmetros

array

[in] Matriz com os dados para o cálculo.

start=0

[in] Índice inicial para o cálculo.

count=WHOLE\_ARRAY

[in] Número de elementos para o cálculo.

## Valor de retorno

# <span id="page-2814-0"></span>MathSkewness

Calcula a obliquidade (terceiro momento) dos elementos da matriz. Equivalente a [skewness\(\)](http://www.r-tutor.com/elementary-statistics/numerical-measures/skewness) no R (biblioteca e1071).

```
double MathSkewness(
  const double& array[] // matriz com dados
  );
```
## Parâmetros

array

[in] Matriz com os dados para o cálculo.

start=0

[in] Índice inicial para o cálculo.

count=WHOLE\_ARRAY

[in] Número de elementos para o cálculo.

# Valor de retorno

Obliquidade dos elementos da matriz. Em caso de erro, retorna [NaN](#page-93-0) (não é um número).

**MOL5** 

# <span id="page-2815-0"></span>**MathKurtosis**

Calcula a curtose (quarto momento) dos elementos da matriz. Equivalente a [kurtosis\(\)](http://www.r-tutor.com/elementary-statistics/numerical-measures/kurtosis) no R (biblioteca e1071).

```
double MathKurtosis(
  const double& array[] \frac{1}{2} // matriz com dados
  );
```
# Parâmetros

array

[in] Matriz com os dados para o cálculo.

start=0

[in] Índice inicial para o cálculo.

count=WHOLE\_ARRAY

[in] Número de elementos para o cálculo.

# Valor de retorno

Curtose dos elementos da matriz. Em caso de erro, retorna [NaN](#page-93-0) (não é um número).

# Observação

O cálculo da curtose é realizado com respeito à distribuição normal (excess kurtosis=kurtosis-3), ou seja, a curtose de uma distribuição normal é igual a zero.

Ele será positivo, se o pico da distribuição estiver perto da expectativa matemática, ou agudo e negativo, se a parte superior for plana.

# <span id="page-2816-0"></span>MathMoments

Calcula os primeiros 4 momentos (média, dispersão, obliquidade, curtose) dos elementos da matriz.

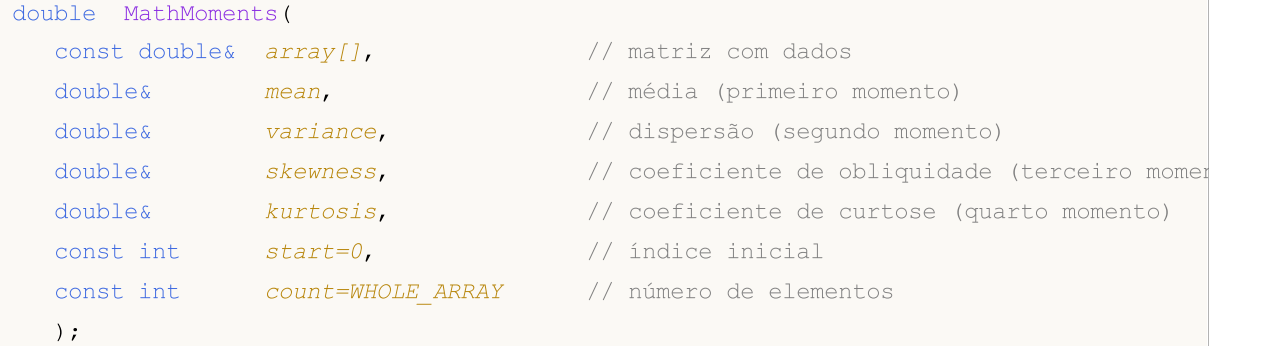

# Parâmetros

## array

[in] Matriz com os dados para o cálculo.

## mean

[out] Variável para a média (1 momento)

### variance

[out] Variável para a dispersão (2 momento)

skewness

[out] Variável para a obliquidade (3 momento)

## kurtosis

[out] Variável para a curtose (4 momento)

## $stat=0$

[in] Índice inicial para o cálculo.

## count=WHOLE\_ARRAY

[in] Número de elementos para o cálculo.

## Valor de retorno

Retorna true, se os momentos forem calculados com sucesso, caso contrário false.

## Observação

O cálculo da curtose é realizado com respeito à distribuição normal (excess kurtosis=kurtosis-3), ou seja, a curtose de uma distribuição normal é igual a zero.

Ele será positivo, se o pico da distribuição estiver perto da expectativa matemática, ou agudo e negativo, se a parte superior for plana.

# <span id="page-2817-0"></span>MathMedian

Calcula a mediana dos elementos da matriz. Equivalente a [median\(\)](https://stat.ethz.ch/R-manual/R-devel/library/stats/html/median.html) no R.

```
double MathMedian(
  const double& array[] // matriz com dados
  );
```
# Parâmetros

array

[in] Matriz com os dados para o cálculo.

start=0

[in] Índice inicial para o cálculo.

count=WHOLE\_ARRAY

[in] Número de elementos para o cálculo.

# Valor de retorno

# <span id="page-2818-0"></span>MathStandardDeviation

Calcula o desvio padrão dos elementos da matriz. Equivalente a [sd\(\)](https://stat.ethz.ch/R-manual/R-devel/library/stats/html/sd.html) no R.

```
double MathStandardDeviation(
  const double& array[] // matriz com dados
  );
```
## Parâmetros

array

[in] Matriz com os dados para o cálculo.

start=0

[in] Índice inicial para o cálculo.

count=WHOLE\_ARRAY

[in] Número de elementos para o cálculo.

## Valor de retorno

# <span id="page-2819-0"></span>MathAverageDeviation

Calcula o desvio médio dos elementos da matriz. Equivalente a [aad\(\)](http://artax.karlin.mff.cuni.cz/r-help/library/lsr/html/aad.html) no R.

```
double MathAverageDeviation(
  const double& array[] // matriz com dados
  );
```
# Parâmetros

array

[in] Matriz com os dados para o cálculo.

start=0

[in] Índice inicial para o cálculo.

count=WHOLE\_ARRAY

[in] Número de elementos para o cálculo.

## Valor de retorno

# <span id="page-2820-0"></span>Distribuição normal

Esta seção apresenta as funções para trabalhar com a distribuição normal. Elas permitem que você calcule a densidade, probabilidade, quantis e gere números pseudo-aleatórios de acordo com a distribuição normal. A distribuição é descrita pela seguinte fórmula:

$$
f_{Normal}(x \mid \mu, \sigma) = \frac{1}{\sigma \sqrt{2\pi}} e^{-\frac{(x - \mu)^2}{2\sigma^2}}
$$

Onde:

- $\bullet$  x  $-$  valor da variável aleatória
- $\mu$  valor esperado
- $\bullet$   $\sigma$  desvio padrão

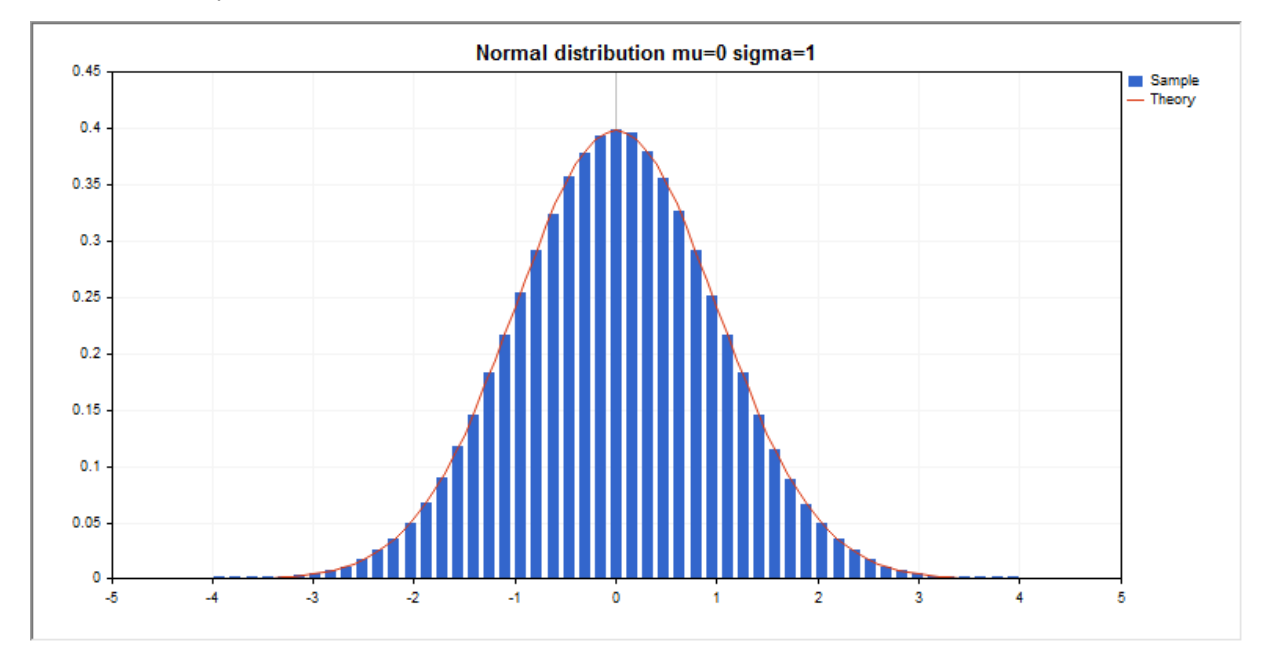

Além do cálculo das variáveis aleatórias individuais, é possível trabalhar com suas matrizes.

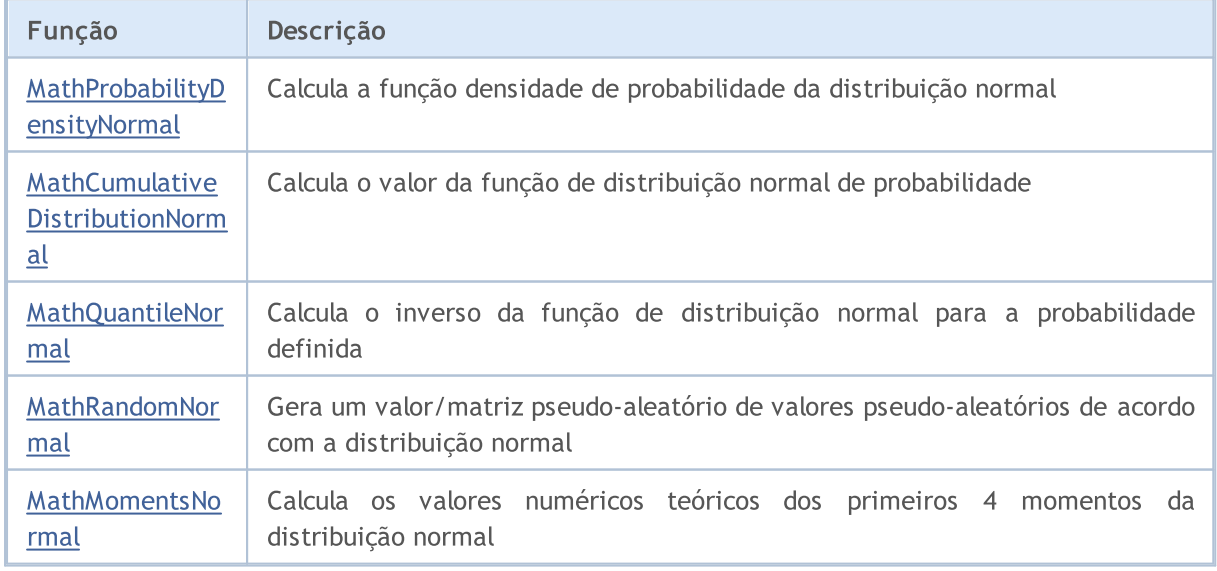

## Exemplo:

```
#include <Graphics\Graphic.mqh>
#include <Math\Stat\Normal.mqh>
#include <Math\Stat\Math.mqh>
#property script_show_inputs
//--- input parameters
input double mean value=0; // valor esperado (mean)
input double std dev=1; // desvio padrão (standard deviation)
//+------------------------------------------------------------------+
//| Script program start function |
//+------------------------------------------------------------------+
void OnStart()
 {
//--- desativamos a exibição do gráfico de preço
   ChartSetInteger(0, CHART SHOW, false);
//--- inicializamos o gerador de números aleatórios
   MathSrand(GetTickCount());
//--- geramos a amostragem da variável aleatória
  long chart=0;
  string name="GraphicNormal";<br>
int n=1000000; // núme<br>
int ncells=51; // núme<br>
... // cent<br>
... // cent
  int n=1000000; // número de valores na amostragem
                       // número de intervalos no gráfico de colunas
                       // centros de intervalos no gráfico de colunas
   double y[]; \hspace{1cm} // número de valores a partir da amostragem dentro do interval
   double data[]; // amostragem de valores aleatórios
   double max,min; // valores máximo e mínimo na amostragem
//--- obtemos a amostragem a partir da distribuição normal
   MathRandomNormal(mean value, std dev,n,data);
//--- calculamos os dados para plotagem do gráfico de colunas
   CalculateHistogramArray(data, x, y, max, min, ncells);
//--- obtemos os limites de sequência e passo para plotagem da curva teórica
   double step;
   GetMaxMinStepValues(max,min,step);
   step=MathMin(step,(max-min)/ncells);
//--- obtemos teoricamente os cálculos no intervalo [min,max]
  double x2[];
   double y2[];
  MathSequence(min,max,step,x2);
  MathProbabilityDensityNormal(x2,mean value,std dev,false,y2);
//--- dimensionamos
   double theor max=y2[ArrayMaximum(y2)];
   double sample max=y[ArrayMaximum(y)];
   double k=sample max/theor max;
   for(int i=0; i<ncells; i++)
     y[i]/=k;//--- imprimimos o gráfico
   CGraphic graphic;
   if(ObjectFind(chart,name)<0)
```

```
graphic.Create(chart,name,0,0,0,780,380);
   else
      graphic.Attach(chart,name);
  graphic.BackgroundMain(StringFormat("Normal distribution mu=%G sigma=%G", mean_value
   graphic.BackgroundMainSize(16);
//--- plot all curves
   graphic.CurveAdd(x,y,CURVE_HISTOGRAM,"Sample").HistogramWidth(6);
//--- e agora traçamos a curva teórica de densidade da distribuição
   graphic.CurveAdd(x2,y2,CURVE_LINES,"Theory");
//--- plot all curves
  graphic.CurvePlotAll();
  graphic.Update();
 }
//+------------------------------------------------------------------+
//| Calculate frequencies for data set |
//+------------------------------------------------------------------+
bool CalculateHistogramArray(const double &data[], double &intervals[], double &frequeno
                            double &maxv,double &minv,const int cells=10)
  {
  if(cells<=1) return (false);
  int size=ArraySize(data);
  if(size<cells*10) return (false);
  minv=data[ArrayMinimum(data)];
  maxv=data[ArrayMaximum(data)];
  double range=maxv-minv;
  double width=range/cells;
  if(width==0) return false;
  ArrayResize(intervals,cells);
  ArrayResize(frequency,cells);
//--- definimos os centros dos intervalos
   for(int i=0; i<cells; i++)
    \left\{\right\}intervals[i]=minv+(i+0.5)*width;
     frequency[i]=0;
     }
//--- preenchemos a frequência de aparecimento no intervalo
  for(int i=0; i<size; i++)
    \left\{\begin{array}{c}1\end{array}\right\}int ind=int((data[i]-minv)/width);
    if(ind>=cells) ind=cells-1;
     frequency[ind]++;
    }
  return (true);
  }
//+------------------------------------------------------------------+
//| Calculates values for sequence generation |
//+------------------------------------------------------------------+
void GetMaxMinStepValues(double &maxv,double &minv,double &stepv)
 {
```

```
//--- calculamos a magnitude da sequência para obter a precisão da normalização
  double range=MathAbs(maxv-minv);
  int degree=(int)MathRound(MathLog10(range));
//--- normalizamos os valores máx. e mín. com a precisão
  maxv=NormalizeDouble(maxv,degree);
  minv=NormalizeDouble(minv,degree);
//--- definimos o passo de geração da mesma maneira a partir da precisão definida
  stepv=NormalizeDouble(MathPow(10,-degree),degree);
  if((maxv-minv)/stepv<10)
     stepv/=10.;
 }
```
# <span id="page-2824-0"></span>MathProbabilityDensityNormal

Calcula a função densidade de probabilidade da distribuição normal com parâmetros mu e sigma para a variável aleatória x. Em caso de erro, retorna [NaN.](#page-93-0)

```
double MathProbabilityDensityNormal(
  const double x, // valor da variável aleatória
  const double mu, // parâmetro da distribuição mean (valor esperado)
  const double sigma, // parâmetro da distribuição sigma (desvio padrão)
  const bool log_mode, // cálculo do logaritmo do valor
  int& error_code // variável para registro do código de erro
  );
```
Calcula a função densidade de probabilidade da distribuição normal com parâmetros mu e sigma para a variável aleatória x. Em caso de erro, retorna [NaN.](#page-93-0)

```
double MathProbabilityDensityNormal(
  const double x, // valor da variável aleatória
  const double mu, // parâmetro da distribuição mean (valor esperado)
  const double sigma, // parâmetro da distribuição sigma (desvio padrão)
  int& error_code // variável para registro do código de erro
  );
```
Calcula a função densidade de probabilidade da distribuição normal com parâmetros mu e sigma para a matriz das variáveis aleatórias x[]. Em caso de erro, retorna false. Equivalente a [dnorm\(\)](https://stat.ethz.ch/R-manual/R-devel/library/stats/html/Normal.html) no R.

```
bool MathProbabilityDensityNormal(
   const double x_{ij}, y_{i,j} // matriz com valores da variável aleatória
   const double mu, // parâmetro da distribuição mean (valor esperado)
   const double sigma, // parâmetro da distribuição sigma (desvio padrão)
   const bool log mode, // cálculo do logaritmo do valor
   double& result[] // matriz para o valor da função densidade de probabilidade de probabilidade de probabilidade de probabilidade de probabilidade de probabilidade de probabilidade de probabilidade de probabilidade de probab
   );
```
Calcula a função densidade de probabilidade da distribuição normal com parâmetros mu e sigma para a matriz das variáveis aleatórias x[]. Em caso de erro, retorna false.

```
bool MathProbabilityDensityNormal(
   const double& x[], // matriz com valores da variável aleatória
   const double mu, // parâmetro da distribuição mean (valor esperado)
   const double sigma, // parâmetro da distribuição sigma (desvio padrão)
   double& result[] // matriz para o valor da função densidade de probabilidade de probabilidade de probabilidade de probabilidade de probabilidade de probabilidade de probabilidade de probabilidade de probabilidade de probab
    );
```
## Parâmetros

x

[in] Valor da variável aleatória.

 $X$ []

[in] Matriz com valores da variável aleatória.

mu

[in] Parâmetro da distribuição mean (valor esperado).

sigma

[in] Parâmetro da distribuição sigma (desvio padrão).

log\_mode

[in] Sinalizador de cálculo do algoritmo de um valor. Se log\_mode=true, retorna o logaritmo natural da função densidade de probabilidade.

error\_code

[out] Variável para obter o código de erro.

result[]

[out] Matriz para obter os valores da função densidade de probabilidade.

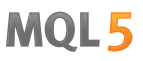

# <span id="page-2826-0"></span>MathCumulativeDistributionNormal

Calcula o valor da função de distribuição normal de probabilidade com parâmetros mu e sigma para a variável aleatória x. Em caso de erro, retorna [NaN.](#page-93-0)

```
double MathCumulativeDistributionNormal(
  const double x, // valor da variável aleatória
 const double mu, \frac{1}{2} valor esperado
  const double sigma, // desvio padrão
  const bool tail, \frac{1}{1} // sinalizador para o cálculo da cauda (tail)
  const bool log mode, // cálculo do logaritmo do valor
  int& error_code // variável para registro do código de erro
  );
```
Calcula o valor da função de distribuição normal de probabilidade com parâmetros mu e sigma para a variável aleatória x. Em caso de erro, retorna [NaN.](#page-93-0)

```
double MathCumulativeDistributionNormal(
  const double x, // valor da variável aleatória
  const double mu, \frac{1}{2} valor esperado
  const double sigma, // desvio padrão
  int& error_code // variável para registro do código de erro
  );
```
Calcula o valor da função de distribuição normal de probabilidade com parâmetros mu e sigma para a matriz das variáveis aleatórias x[]. Em caso de erro, retorna false. Equivalente a [dnorm\(\)](https://stat.ethz.ch/R-manual/R-devel/library/stats/html/Normal.html) no R.

```
bool MathCumulativeDistributionNormal(
  const double& x[], \hspace{1cm} // matriz com valores da variável aleatória
  const double mu, \frac{1}{2} valor esperado
 const double sigma, \frac{1}{2} desvio padrão
  const bool tail, // sinalizador para o cálculo da cauda (tail)
  const bool log mode, // cálculo do logaritmo do valor
  double& result[] // matriz para valores da função de probabilidade
  );
```
Calcula o valor da função de distribuição normal de probabilidade com parâmetros mu e sigma para a matriz das variáveis aleatórias x[]. Em caso de erro, retorna false.

```
bool MathCumulativeDistributionNormal(
  const double& x[], \qquad // matriz com valores da variável aleatória
  const double mu, \frac{1}{2} valor esperado
  const double sigma, // desvio padrão
  double& result[] // matriz para valores da função de probabilidade
  );
```
## Parâmetros

x

[in] Valor da variável aleatória.

```
X[]
```
2827

MOI 5

[in] Matriz com valores da variável aleatória.

mu

[in] Parâmetro da distribuição mean (valor esperado).

sigma

[in] Parâmetro da distribuição sigma (desvio padrão).

tail

[in] Sinalizador de cálculo. Se tail=true, é calculada a probabilidade de que a variável aleatória não será superior a x.

log\_mode

[in] Sinalizador de cálculo do algoritmo de um valor. Se log\_mode=true, retorna o logaritmo natural da função densidade de probabilidade.

error\_code

[out] Variável para obter o código de erro.

result[]

[out] Matriz para obter os valores da função de probabilidade.

MOI 5

# <span id="page-2828-0"></span>MathQuantileNormal

Calcula para uma determinada probabilidade probability o inverso da função de distribuição normal com parâmetros mu e sigma. Em caso de erro, retorna [NaN.](#page-93-0)

```
double MathQuantileNormal(
  const double probability, // valor da probabilidade da variável aleatória
  const double mu, \frac{1}{2} // valor esperado
  const double sigma, // desvio padrão
  const bool tail, \frac{1}{1} // sinalizador para o cálculo da cauda (tail)
  const bool log mode, // cálculo do logaritmo do valor
  int& error_code // variável para registro do código de erro
  );
```
Calcula para uma determinada probabilidade probability o inverso da função de distribuição normal com parâmetros mu e sigma. Em caso de erro, retorna [NaN.](#page-93-0)

```
double MathQuantileNormal(
  const double probability, // valor da probabilidade da variável aleatória
  const double mu, \frac{1}{2} valor esperado
  const double sigma, // desvio padrão
  int& error_code // variável para registro do código de erro
  );
```
Calcula para a matriz de valores de probabilidade probability[] o inverso da função de distribuição normal com parâmetros mu e sigma. Em caso de erro, retorna false. Equivalente a [qnorm\(\)](https://stat.ethz.ch/R-manual/R-devel/library/stats/html/Normal.html) no R.

```
bool MathQuantileNormal(
  const double& probability[j, / / matriz com valores de probabilidade da variável a
  const double mu, \frac{1}{2} // valor esperado
  const double sigma, \frac{1}{2} desvio padrão
  const bool tail, // sinalizador para o cálculo da cauda (tail)
  const bool log mode, \frac{1}{2} // cálculo do logaritmo do valor
  double& result[] // matriz com valores de quantis
  );
```
Calcula para a matriz de valores de probabilidade probability[] o inverso da função de distribuição normal com parâmetros mu e sigma. Em caso de erro, retorna false.

```
bool MathQuantileNormal(
  const double& probability[], // matriz com valores de probabilidade da variável a
  const double mu, \qquad \qquad \qquad // valor esperado
  const double sigma, // desvio padrão
  double& result[] // matriz com valores de quantis
  );
```
## Parâmetros

probability

[in] Valor da probabilidade da variável aleatória.

```
probability[]
```
[in] Matriz com valores da probabilidade da variável aleatória.

mu

2830

[in] Parâmetro da distribuição mean (valor esperado).

sigma

[in] Parâmetro da distribuição sigma (desvio padrão).

tail

[in] Sinalizador de cálculo. Se for false, o cálculo será realizado para uma probabilidade de 1.0 probability

log\_mode

[in] Sinalizador de cálculo do algoritmo de um valor. Se log\_mode=true, retorna o logaritmo natural da função densidade de probabilidade.

error\_code

[out] Variável para obter o código de erro.

result[]

[out] Matriz para obter quantis.

MOI 5

# <span id="page-2830-0"></span>MathRandomNormal

Gera um número pseudo-aleatório de acordo com a distribuição normal com parâmetros mu e sigma. Em caso de erro, retorna [NaN.](#page-93-0)

```
double MathRandomNormal(
  const double mu, // valor esperado
  const double sigma, // desvio padrão
  int& error_code // variável para registro do código de erro
  );
```
Gera números pseudo-aleatórios de acordo com a distribuição normal com parâmetros mu e sigma. Em caso de erro, retorna false. Equivalente a [rnorm\(\)](https://stat.ethz.ch/R-manual/R-devel/library/stats/html/Normal.html) no R.

```
bool MathRandomNormal(
 const double mu, \frac{1}{2} valor esperado
  const double sigma, // desvio padrão
  const int data count, // número de valores necessários
  double& result[] // matriz para obter números pseudo-aleatórios
  );
```
## Parâmetros

mu

[in] Parâmetro da distribuição mean (valor esperado).

sigma

[in] Parâmetro da distribuição sigma (desvio padrão).

data count

[in] Número de valores pseudo-aleatórios que é preciso obter.

error\_code

[out] Variável para obter o código de erro.

result[]

[out] Matriz para obter os valores dos números pseudo-aleatórios.

# <span id="page-2831-0"></span>MathMomentsNormal

Calcula os valores numéricos teóricos dos primeiros 4 momentos da distribuição normal.

```
double MathMomentsNormal(
 const double mu, \frac{1}{2} valor esperado
 const double sigma, // desvio padrão
  double& mean, // variável para o valor médio
 double& variance, // variável para a dispersão
 double& skewness, // variável para a obliquidade
  double& kurtosis, // variável para a curtose
  int& error_code // variável para registro do código de erro
  );
```
# Parâmetros

mu

[in] Parâmetro da distribuição mean (valor esperado).

sigma

[in] Parâmetro da distribuição sigma (desvio padrão).

mean

[out] Variável para obter o valor médio.

variance

[out] Variável para obter a dispersão.

skewness

[out] Variável para obter a obliquidade.

kurtosis

[out] Variável para obter a curtose.

error\_code

[out] Variável para obter o código de erro.

## Valor de retorno

Retorna true, se os momentos forem calculados com sucesso, caso contrário false.

# <span id="page-2832-0"></span>Distribuição log-normal

Esta seção apresenta as funções para trabalhar com a distribuição log-normal. Elas permitem que você calcule a densidade, probabilidade, quantis e gere números pseudo-aleatórios distribuídos de acordo com a distribuição log-normal. A distribuição log-normal é descrita pela seguinte fórmula:

$$
f_{\text{Lognomal}}(x \mid \mu, \sigma) = \frac{1}{x \sigma \sqrt{2\pi}} e^{-\frac{(\ln(x) - \mu)^2}{2\sigma^2}}
$$

Onde:

- $\bullet$  x  $-$  valor da variável aleatória
- $\bullet$   $\mu$  logaritmo do valor esperado
- $\bullet$   $\sigma$  logaritmo do desvio padrão

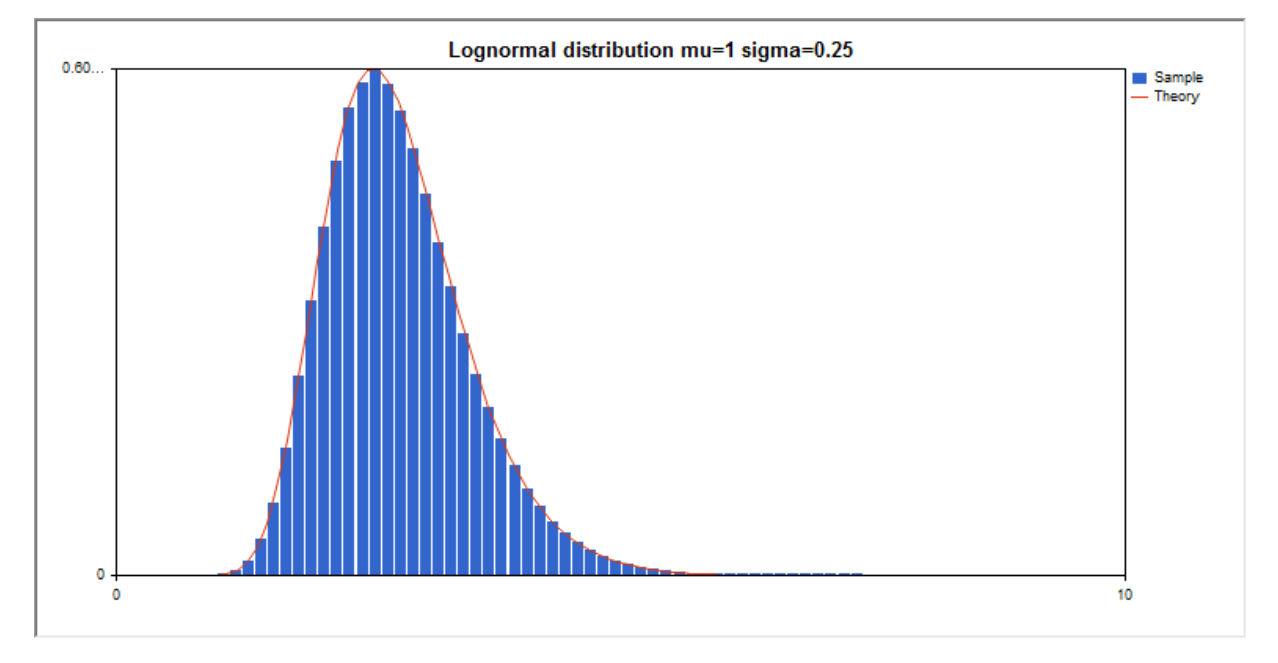

Além do cálculo das variáveis aleatórias individuais, é possível trabalhar com suas matrizes.

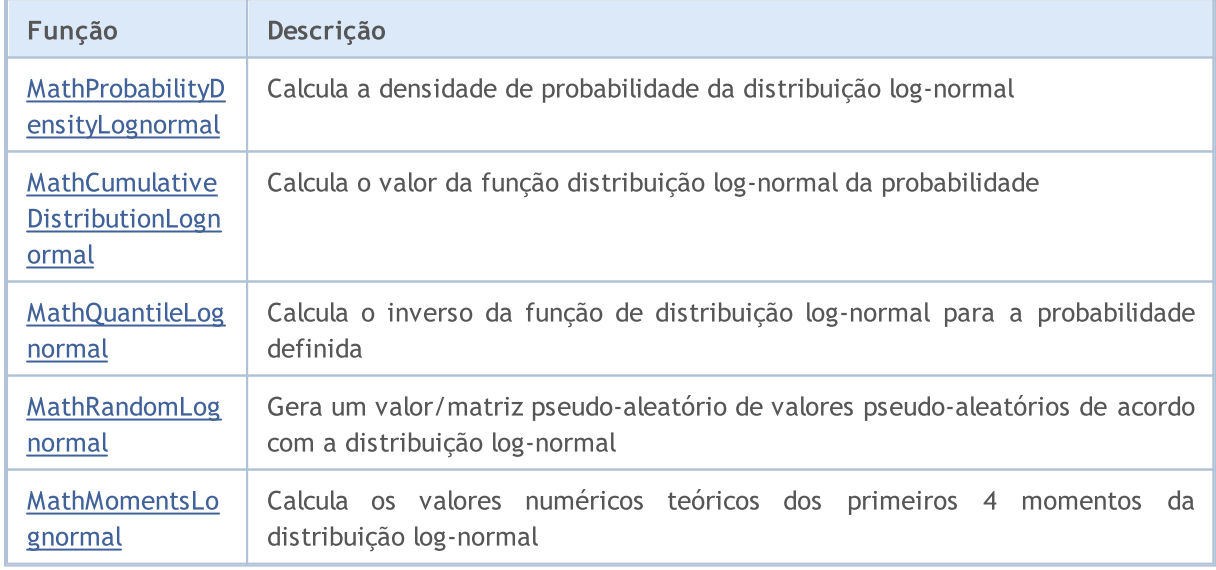

```
#include <Graphics\Graphic.mqh>
#include <Math\Stat\Lognormal.mqh>
#include <Math\Stat\Math.mqh>
#property script_show_inputs
//--- input parameters
input double mean value=1.0; // logaritmo do valor esperado (log mean)
input double std dev=0.25; // logaritmo do desvio padrão (log standard deviation)
//+------------------------------------------------------------------+
//| Script program start function |
//+------------------------------------------------------------------+
void OnStart()
 {
//--- desativamos a exibição do gráfico de preço
   ChartSetInteger(0, CHART SHOW, false);
//--- inicializamos o gerador de números aleatórios
   MathSrand(GetTickCount());
//--- geramos a amostragem da variável aleatória
  long chart=0;
  string name="GraphicNormal";<br>
int n=1000000; // núme<br>
int ncells=51; // núme<br>
(1, // cent
  int n=1000000; // número de valores na amostragem
                       // número de intervalos no gráfico de colunas
                       // centros de intervalos no gráfico de colunas
  double y[]; // número de valores a partir da amostragem dentro do intervalouble data[]; // amostragem de valores aleatórios
                      // amostragem de valores aleatórios
   double max,min; // valores máximo e mínimo na amostragem
//--- obtemos a amostragem a partir da distribuição log-normal
   MathRandomLognormal(mean value, std dev,n,data);
//--- calculamos os dados para plotagem do gráfico de colunas
   CalculateHistogramArray(data, x, y, max, min, ncells);
//--- obtemos os limites de sequência e passo para plotagem da curva teórica
   double step;
   GetMaxMinStepValues(max, min, step);
   step=MathMin(step,(max-min)/ncells);
//--- obtemos teoricamente os cálculos no intervalo [min,max]
  double x2[];
   double y2[];
  MathSequence(min,max,step,x2);
  MathProbabilityDensityLognormal(x2, mean value, std dev, false, y2);
//--- dimensionamos
   double theor max=y2[ArrayMaximum(y2)];
   double sample max=y[ArrayMaximum(y)];
   double k=sample max/theor max;
   for(int i=0; i<ncells; i++)
     y[i]/=k;//--- imprimimos o gráfico
   CGraphic graphic;
   if(ObjectFind(chart,name)<0)
```

```
graphic.Create(chart,name,0,0,0,780,380);
   else
      graphic.Attach(chart,name);
  graphic.BackgroundMain(StringFormat("Lognormal distribution mu=%G sigma=%G", mean_va
   graphic.BackgroundMainSize(16);
//--- desativamos o dimensionamento automático no eixo Y
   graphic.YAxis().AutoScale(false);
  graphic.YAxis().Max(theor_max);
   graphic.YAxis().Min(0);
//--- plot all curves
  graphic.CurveAdd(x,y,CURVE_HISTOGRAM,"Sample").HistogramWidth(6);
//--- e agora traçamos a curva teórica de densidade da distribuição
  graphic.CurveAdd(x2,y2,CURVE LINES,"Theory");
   graphic.CurvePlotAll();
//--- plot all curves
  graphic.Update();
  }
//+------------------------------------------------------------------+
//| Calculate frequencies for data set |
//+------------------------------------------------------------------+
bool CalculateHistogramArray(const double &data[],double &intervals[],double &frequenc
                           double &maxv,double &minv,const int cells=10)
  {
  if(cells<=1) return (false);
  int size=ArraySize(data);
  if(size<cells*10) return (false);
  minv=data[ArrayMinimum(data)];
  maxv=data[ArrayMaximum(data)];
  double range=maxv-minv;
  double width=range/cells;
  if(width==0) return false;
  ArrayResize(intervals,cells);
   ArrayResize(frequency,cells);
//--- definimos os centros dos intervalos
   for(int i=0; i <cells; i++)
    {
     intervals[i]=minv+(i+0.5)*width;
     frequency[i]=0;
     }
//--- preenchemos a frequência de aparecimento no intervalo
  for(int i=0; i<size; i++)
    {
     int ind=int((data[i]-minv)/width);
     if(ind>=cells) ind=cells-1;
     frequency[ind]++;
    }
  return (true);
  }
//+------------------------------------------------------------------+
```

```
//| Calculates values for sequence generation |
//+------------------------------------------------------------------+
void GetMaxMinStepValues(double &maxv,double &minv,double &stepv)
 {
//--- calculamos a magnitude da sequência para obter a precisão da normalização
  double range=MathAbs(maxv-minv);
  int degree=(int)MathRound(MathLog10(range));
//--- normalizamos os valores máx. e mín. com a precisão
  maxv=NormalizeDouble(maxv,degree);
  minv=NormalizeDouble(minv,degree);
//--- definimos o passo de geração da mesma maneira a partir da precisão definida
  stepv=NormalizeDouble(MathPow(10,-degree),degree);
  if((maxv-minv)/stepv<10)
     stepv/=10.;
 }
```
# <span id="page-2836-0"></span>MathProbabilityDensityLognormal

Calcula a densidade de probabilidade da distribuição log-normal com parâmetros mu e sigma para a variável aleatória x. Em caso de erro, retorna [NaN.](#page-93-0)

```
double MathProbabilityDensityLognormal(
  const double x, // valor da variável aleatória
  const double mu, // logaritmo do valor esperado (log mean)
  const double sigma, \frac{1}{2} // logaritmo do desvio padrão (log standard deviation)
  const bool log_mode, \frac{1}{2} réloculo de logaritmo do valor, se log_mode=true,
  int& error_code // variável para registro do código de erro
  );
```
Calcula a densidade de probabilidade da distribuição log-normal com parâmetros mu e sigma para a variável aleatória x. Em caso de erro, retorna [NaN.](#page-93-0)

```
double MathProbabilityDensityLognormal(
  const double x, // valor da variável aleatória
  const double mu, // logaritmo do valor esperado (log mean)
  const double sigma, \frac{1}{2} // logaritmo do desvio padrão (log standard deviation)
  int& error_code // variável para registro do código de erro
  );
```
Calcula a função densidade de probabilidade da distribuição log-normal com parâmetros mu e sigma para a matriz das variáveis aleatórias x[]. Em caso de erro, retorna [NaN.](#page-93-0) Equivalente a [dlnorm\(\)](https://stat.ethz.ch/R-manual/R-devel/library/stats/html/Lognormal.html) no R.

```
bool MathProbabilityDensityLognormal(
  const double x[j, \ldots, j] matriz com valores da variável aleatória
   const double mu, // logaritmo do valor esperado (log mean)
   const double sigma, // logaritmo do desvio padrão (log standard deviation)
   const bool log mode, // cálculo de logaritmo do valor, se log_mode=true,
   double& result[] // matriz para o valor da função densidade de probabilidade de probabilidade de probabilidade de probabilidade de probabilidade de probabilidade de probabilidade de probabilidade de probabilidade de probab
   );
```
Calcula a função densidade de probabilidade da distribuição log-normal com parâmetros mu e sigma para a matriz das variáveis aleatórias x[]. Em caso de erro, retorna false.

```
bool MathProbabilityDensityLognormal(
   const double& x[], \sqrt{2} matriz com valores da variável aleatória
   const double mu, // logaritmo do valor esperado (log mean)
   const double sigma, // logaritmo do desvio padrão (log standard deviation)
   double\& result[] // matriz para o valor da função densidade de probabilidade de probabilidade de probabilidade de probabilidade de probabilidade de probabilidade de probabilidade de probabilidade de probabilidade de pr
   );
```
### Parâmetros

x

[in] Valor da variável aleatória.

 $X$ []

[in] Matriz com valores da variável aleatória.

mu

[in] Logaritmo do valor esperado (log\_mean).

sigma

[in] Logaritmo do desvio padrão (log standard deviation).

log\_mode

[in] Sinalizador de cálculo do algoritmo de um valor. Se log\_mode=true, retorna o logaritmo natural da função densidade de probabilidade.

error\_code

[out] Variável para registro do código de erro.

result[]

[out] Matriz para obter os valores da função densidade de probabilidade.

# <span id="page-2838-0"></span>MathCumulativeDistributionLognormal

Calcula a distribuição log-normal de probabilidade com parâmetros mu e sigma para a variável aleatória x. Em caso de erro, retorna [NaN.](#page-93-0)

```
double MathCumulativeDistributionLognormal(
  const double x, // valor da variável aleatória
  const double mu, // logaritmo do valor esperado (log mean)
  const double sigma, \frac{1}{2} // logaritmo do desvio padrão (log standard deviation)
  const bool tail, \frac{1}{2} // sinalizador de cálculo, se for true, é calculada
  const bool log mode, // cálculo de logaritmo do valor, se log_mode=true,
  int& error_code // variável para registro do código de erro
  );
```
Calcula a distribuição log-normal de probabilidade com parâmetros mu e sigma para a variável aleatória x. Em caso de erro, retorna [NaN.](#page-93-0)

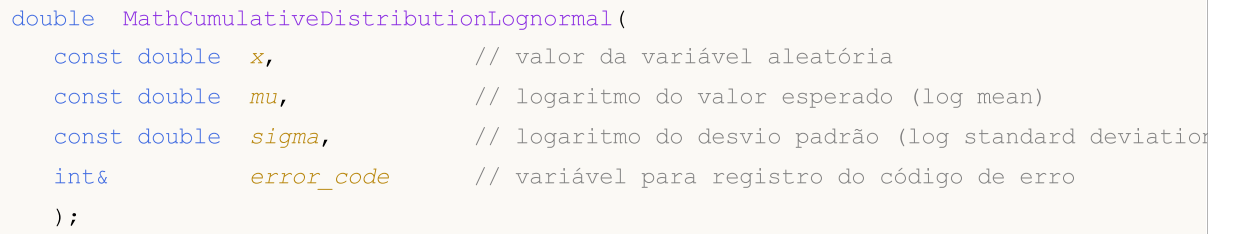

Calcula a distribuição log-normal das probabilidades com parâmetros mu e sigma para a matriz das variáveis aleatórias x[]. Em caso de erro, retorna false. Equivalente a [plnorm\(\)](https://stat.ethz.ch/R-manual/R-devel/library/stats/html/Lognormal.html) no R.

```
bool MathCumulativeDistributionLognormal(
  const double \& \frac{1}{\sqrt{2}} // matriz com valores da variável aleatória
  const double mu, // logaritmo do valor esperado (log mean)
  const double sigma, // logaritmo do desvio padrão (log standard deviation)
  const bool tail, \frac{1}{2} // sinalizador de cálculo, se for true, é calculada
  const bool log mode, // calcula o logaritmo do valor, se log mode=true,
  double& result[] // matriz para valores da função de probabilidade
  );
```
Calcula a distribuição log-normal das probabilidades com parâmetros mu e sigma para a matriz das variáveis aleatórias x[]. Em caso de erro, retorna false.

```
bool MathCumulativeDistributionLognormal(
  const double x_{ij}, y_{i,j} matriz com valores da variável aleatória
  const double mu, \frac{1}{2} logaritmo do valor esperado (log mean)
  const double sigma, // logaritmo do desvio padrão (log standard deviation)
  double& result[] // matriz para valores da função de probabilidade
  );
```
# Parâmetros

x

[in] Valor da variável aleatória.

```
X[]
```
2839

[in] Matriz com valores da variável aleatória.

mu

[in] Logaritmo do valor esperado (log\_mean).

sigma

[in] Logaritmo do desvio padrão (log standard deviation).

tail

[in] Sinalizador de cálculo, se for true, é calculada a probabilidade de que a variável aleatória não será superior a x.

log\_mode

[in] Sinalizador de cálculo do algoritmo de um valor. Se log\_mode=true, retorna o logaritmo natural da probabilidade.

error\_code

[out] Variável para registro do código de erro.

result[]

[out] Matriz para obter os valores da função de probabilidade.

# <span id="page-2840-0"></span>MathQuantileLognormal

Calcula o inverso da função de distribuição log-normal com parâmetros mu e sigma para a probabilidade probability. Em caso de erro, retorna [NaN](#page-93-0).

```
double MathQuantileLognormal(
  const double probability, // valor da probabilidade de aparecimento de uma vari
  const double mu, // logaritmo do valor esperado (log mean)
  const double sigma, \frac{1}{2} // logaritmo do desvio padrão (log standard deviation)
  const bool tail, \frac{1}{2} // sinalizador de cálculo, se for false, o cálculo se
  const bool log mode, // sinalizador de cálculo, se log mode=true, o cálculo e realizado para a probabilidade E
   int& error_code // variável para registro do código de erro
   );
```
Calcula o inverso da função de distribuição log-normal com parâmetros mu e sigma para a probabilidade probability. Em caso de erro, retorna [NaN](#page-93-0).

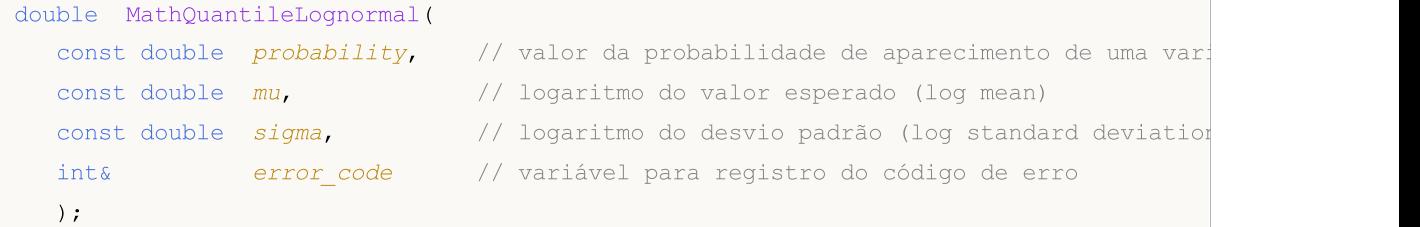

Calcula o inverso da função de distribuição log-normal com parâmetros mu e sigma para a matriz de valores da probabilidade probability[]. Em caso de erro, retorna false. Equivalente a [qlnorm\(\)](https://stat.ethz.ch/R-manual/R-devel/library/stats/html/Lognormal.html) no R.

```
bool MathQuantileLognormal(
  const double& probability[], // matriz com valores de probabilidade da variável
  const double mu, // logaritmo do valor esperado (log mean)
  const double sigma, \frac{1}{2} logaritmo do desvio padrão (log standard deviation)
  const bool tail, \frac{1}{2} sinalizador de cálculo, se for false, o cálculo
  const bool log mode, // sinalizador de cálculo, se log mode=true, o cálcu
  double& result[] // matriz com valores de quantis
  );
```
Calcula o inverso da função de distribuição log-normal com parâmetros mu e sigma para a matriz de valores da probabilidade probability[]. Em caso de erro, retorna false.

```
bool MathQuantileLognormal(
  const double& probability[], // matriz com valores de probabilidade da variável
  const double mu, // logaritmo do valor esperado (log mean)
  const double sigma, // logaritmo do desvio padrão (log standard deviation)
  double& result[] // matriz com valores de quantis
  );
```
## Parâmetros

probability

[in] Valor da probabilidade de aparecimento da variável aleatória.

```
probability[]
```
2841

[in] Matriz com valores da probabilidade da variável aleatória.

mu

2842

[in] Logaritmo do valor esperado (log\_mean).

sigma

[in] Logaritmo do desvio padrão (log standard deviation).

tail

[in] Sinalizador de cálculo, se for false, o cálculo é realizado para a probabilidade 1.0 - probability.

log\_mode

[in] Sinalizador de cálculo, se log\_mode=true, o cálculo é realizado para a probabilidade Exp(probability).

error\_code

[out] Variável para registro do código de erro.

result[]

[out] Matriz com os valores dos quantis.

MOI 5

# <span id="page-2842-0"></span>MathRandomLognormal

Gera um número pseudo-aleatório de acordo com a distribuição log-normal com parâmetros mu e sigma. Em caso de erro, retorna [NaN.](#page-93-0)

```
double MathRandomLognormal(
  const double mu, // logaritmo do valor esperado (log mean)
  const double sigma, \frac{1}{2} logaritmo do desvio padrão (log standard deviation)
  int& error_code // variável para registro do código de erro
  );
```
Gera números pseudo-aleatórios de acordo com a distribuição log-normal com parâmetros mu e sigma. Em caso de erro, retorna false. Equivalente a [rlnorm\(\)](https://stat.ethz.ch/R-manual/R-devel/library/stats/html/Lognormal.html) no R.

```
double MathRandomLognormal(
  const double mu, // logaritmo do valor esperado (log mean)
  const double sigma, \frac{1}{2} // logaritmo do desvio padrão (log standard deviation)
  const int data count, // número de dados necessários
  double@ result[] // matriz com os valores dos números pseudo-aleatório
  );
```
## Parâmetros

mu

[in] Logaritmo do valor esperado (log\_mean).

sigma

[in] Logaritmo do desvio padrão (log standard deviation).

data count

[in] Número de dados necessários.

```
error_code
```
[out] Variável para registro do código de erro.

result[]

[out] Matriz com os valores dos números pseudo-aleatórios.

MOI 5

# <span id="page-2843-0"></span>MathMomentsLognormal

Calcula os valores numéricos teóricos dos primeiros 4 momentos da distribuição log-normal. Retorna true, se os momentos forem calculados com sucesso, caso contrário false.

```
double MathMomentsLognormal(
  const double mu, // logaritmo do valor esperado (log mean)
 const double sigma, \frac{1}{2} logaritmo do desvio padrão (log standard deviation)
 double& mean, // variável para o valor médio
  double& variance, // variável para a dispersão
 double& skewness, // variável para a obliquidade
  double& kurtosis, // variável para a curtose
  int& error_code // variável para registro do código de erro
  );
```
## Parâmetros

mu

[in] Logaritmo do valor esperado (log\_mean).

sigma

[in] Logaritmo do desvio padrão (log standard deviation).

mean

[in] Variável para o valor médio.

variance

[out] Variável para a dispersão.

skewness

[out] Variável para a obliquidade.

```
kurtosis
```
[out] Variável para a curtose.

error code

[out] Variável para registro do código de erro.

# Valor de retorno

Retorna true, se os momentos forem calculados com sucesso, caso contrário false.
MOL5

# Distribuição beta

Esta seção apresenta as funções para trabalhar com a distribuição beta. Elas permitem que você calcule a densidade, probabilidade, quantis e gere números pseudo-aleatórios de acordo com a distribuição correspondente. A distribuição beta é descrita pela seguinte fórmula:

$$
f_{B\text{ext}}(x \mid a, b) = \frac{1}{B(a, b)} x^{a-1} (1-x)^{b-1}
$$

Onde:

- · x valor da variável aleatória
- $\bullet$  a primeiro parâmetro de distribuição beta
- · b segundo parâmetro de distribuição beta

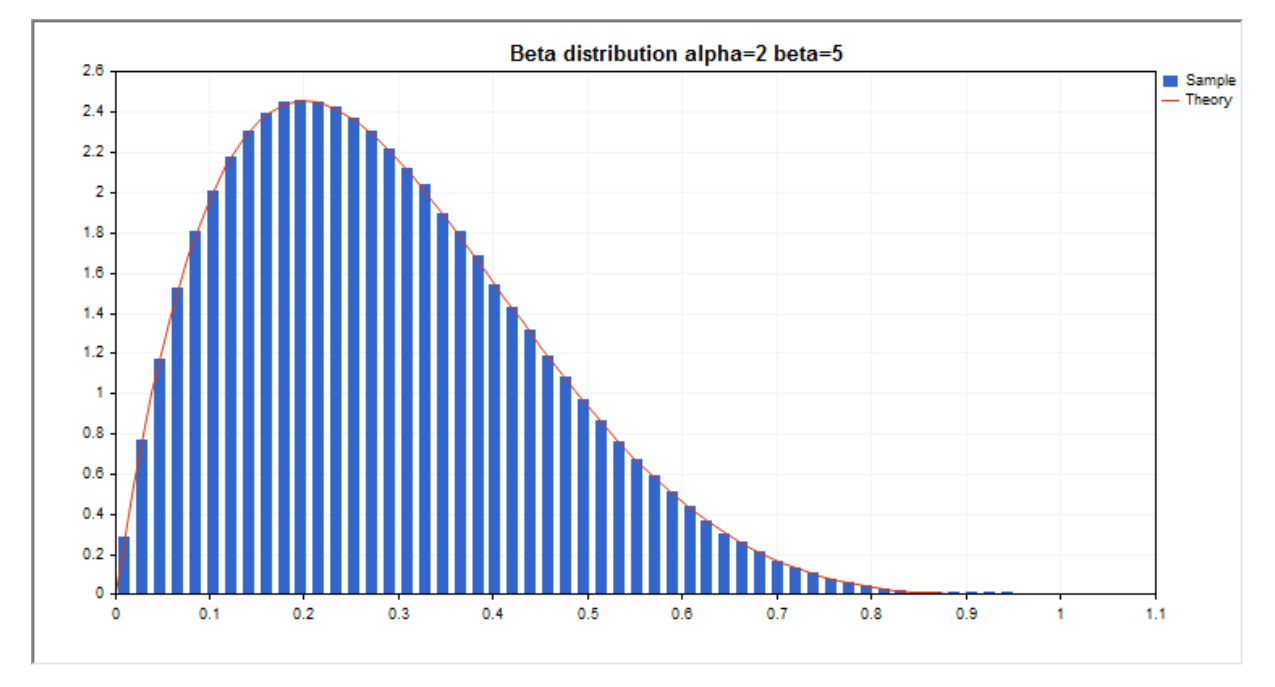

Além do cálculo das variáveis aleatórias individuais, é possível trabalhar com suas matrizes.

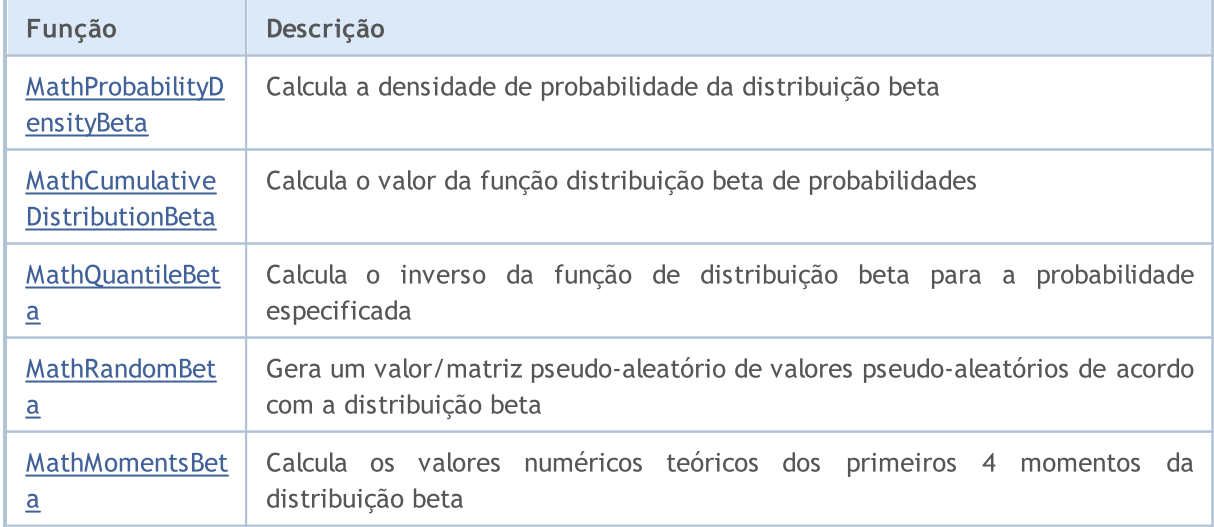

#### Exemplo:

```
#include <Graphics\Graphic.mqh>
#include <Math\Stat\Beta.mqh>
#include <Math\Stat\Math.mqh>
#property script_show_inputs
//--- input parameters
input double alpha=2; // primeiro parâmetro de distribuição beta (shape1)
input double beta=5; // segundo parâmetro de distribuição beta (shape2)
//+------------------------------------------------------------------+
//| Script program start function |
//+------------------------------------------------------------------+
void OnStart()
 {
//--- desativamos a exibição do gráfico de preço
  ChartSetInteger(0, CHART SHOW, false);
//--- inicializamos o gerador de números aleatórios
  MathSrand(GetTickCount());
//--- geramos a amostragem da variável aleatória
  long chart=0;
  string name="GraphicNormal";
  int n=1000000; // número de valores na amostragem
                      // número de intervalos no gráfico de colunas
                      // centros de intervalos no gráfico de colunas
  double y[]; // número de valores a partir da amostragem dentro do intervalo
  double data[]; // amostragem de valores aleatórios
  double max,min; // valores máximo e mínimo na amostragem
//--- obtemos a amostragem a partir da distribuição beta
  MathRandomBeta(alpha,beta,n,data);
//--- calculamos os dados para plotagem do gráfico de colunas
  CalculateHistogramArray(data, x, y, max, min, ncells);
//--- obtemos os limites de sequência e passo para plotagem da curva teórica
  double step;
  GetMaxMinStepValues(max,min,step);
  step=MathMin(step,(max-min)/ncells);
//--- obtemos teoricamente os cálculos no intervalo [min,max]
  double x2[];
  double y2[];
  MathSequence(min,max,step,x2);
  MathProbabilityDensityBeta(x2,alpha,beta,false,y2);
//--- dimensionamos
  double theor max=y2[ArrayMaximum(y2)];
  double sample max=y[ArrayMaximum(y)];
  double k=sample max/theor max;
  for(int i=0; i<ncells; i++)
    y[i]/=k;//--- imprimimos o gráfico
  CGraphic graphic;
   if(ObjectFind(chart,name)<0)
```

```
graphic.Create(chart,name,0,0,0,780,380);
   else
      graphic.Attach(chart,name);
   graphic.BackgroundMain(StringFormat("Beta distribution alpha=%G beta=%G", alpha, bet
   graphic.BackgroundMainSize(16);
//--- plot all curves
   graphic.CurveAdd(x,y,CURVE_HISTOGRAM,"Sample").HistogramWidth(6);
//--- e agora traçamos a curva teórica de densidade da distribuição
   graphic.CurveAdd(x2,y2,CURVE_LINES,"Theory");
   graphic.CurvePlotAll();
//--- plot all curves
  graphic.Update();
 }
//+------------------------------------------------------------------+
//| Calculate frequencies for data set |
//+------------------------------------------------------------------+
bool CalculateHistogramArray(const double &data[], double &intervals[], double &frequeno
                            double &maxv,double &minv,const int cells=10)
  {
   if(cells<=1) return (false);
  int size=ArraySize(data);
  if(size<cells*10) return (false);
  minv=data[ArrayMinimum(data)];
  maxv=data[ArrayMaximum(data)];
  double range=maxv-minv;
  double width=range/cells;
  if(width==0) return false;
  ArrayResize(intervals,cells);
   ArrayResize(frequency,cells);
//--- definimos os centros dos intervalos
   for(int i=0; i<cells; i++)
    \left\{\right\}intervals[i]=minv+(i+0.5)*width;
     frequency[i]=0;
     }
//--- preenchemos a frequência de aparecimento no intervalo
  for(int i=0; i<size; i++)
    \left\{\begin{array}{c}1\end{array}\right\}int ind=int((data[i]-minv)/width);
    if(ind>=cells) ind=cells-1;
     frequency[ind]++;
    }
  return (true);
  }
//+------------------------------------------------------------------+
//| Calculates values for sequence generation |
//+------------------------------------------------------------------+
void GetMaxMinStepValues(double &maxv,double &minv,double &stepv)
 \left\{ \right.
```
2848

```
//--- calculamos a magnitude da sequência para obter a precisão da normalização
   double range=MathAbs(maxv-minv);
  int degree=(int)MathRound(MathLog10(range));
//--- normalizamos os valores máx. e mín. com a precisão
  maxv=NormalizeDouble(maxv,degree);
  minv=NormalizeDouble(minv,degree);
//--- definimos o passo de geração da mesma maneira a partir da precisão definida
  stepv=NormalizeDouble(MathPow(10,-degree),degree);
  if((maxv-minv)/stepv<10)
     stepv/=10.;
  }
```
2849

# <span id="page-2848-0"></span>MathProbabilityDensityBeta

Calcula a função densidade de probabilidade da distribuição beta com parâmetros a e b para a variável aleatória x. Em caso de erro, retorna [NaN.](#page-93-0)

```
double MathProbabilityDensityBeta(
  const double x, // valor da variável aleatória
  const double a, \frac{1}{2} primeiro parâmetro da distribuição beta (shape1)
  const double b, // segundo parâmetro da distribuição beta (shape2)
  const bool log_mode, \frac{1}{\sqrt{c}} cálculo de logaritmo do valor, se log_mode=true,
  int& error_code // variável para registro do código de erro
  );
```
Calcula a função densidade de probabilidade da distribuição beta com parâmetros a e b para a variável aleatória x. Em caso de erro, retorna [NaN.](#page-93-0)

```
double MathProbabilityDensityBeta(
  const double x, \frac{1}{2} valor da variável aleatória
  const double a, // primeiro parâmetro da distribuição beta (shape1)
  const double b, // segundo parâmetro da distribuição beta (shape2)
  int& error_code // variável para registro do código de erro
  );
```
Calcula a função de densidade de probabilidade da distribuição beta com parâmetros a e b para a matriz de variáveis aleatórias x[]. Em caso de erro, retorna false. Equivalente a [dbeta\(\)](https://stat.ethz.ch/R-manual/R-devel/library/stats/html/Beta.html) no R.

```
bool MathProbabilityDensityBeta(
  const double& x[], // matriz com valores da variável aleatória
   const double a, // primeiro parâmetro da distribuição beta (shape1)
   const double b, // segundo parâmetro da distribuição beta (shape2)
   const bool log mode, \frac{1}{s} logaritmo do valor, se logaritmo do valor, se logaritmo do valor do logaritmo do valor de probabilidade de probabilidade de probabilidade de probabilidade de probabilidade de probabilidade de
   double& result[] \frac{1}{2} matriz para o valor da função densidade de probab
   );
```
Calcula a função de densidade de probabilidade da distribuição beta com parâmetros a e b para a matriz de variáveis aleatórias x[]. Em caso de erro, retorna false.

```
bool MathProbabilityDensityBeta(
  const double& x[j, \t/ matriz com valores da variável aleatória
  const double a, // primeiro parâmetro da distribuição beta (shape1)
  const double b, // segundo parâmetro da distribuição beta (shape2)
  double\& result[] // matriz para o valor da função densidade de probabilidade
  );
```
### Parâmetros

x

[in] Valor da variável aleatória.

 $X$ []

[in] Matriz com valores da variável aleatória.

a

[in] Primeiro parâmetro da distribuição beta (shape 1).

b

[in] Segundo parâmetro da distribuição beta (shape 2).

log\_mode

[in] Sinalizador de cálculo do algoritmo de um valor. Se log\_mode=true, retorna o logaritmo natural da função densidade de probabilidade.

error\_code

[out] Variável para registro do código de erro.

result[]

[out] Matriz para o valor da função densidade de probabilidade.

# <span id="page-2850-0"></span>MathCumulativeDistributionBeta

Calcula a distribuição de probabilidade beta com parâmetros a e b para a variável aleatória x. Em caso de erro, retorna [NaN.](#page-93-0)

```
double MathCumulativeDistributionBeta(
  const double x, // valor da variável aleatória
  const double a, \frac{1}{2} primeiro parâmetro da distribuição beta (shapel)
  const double b, // segundo parâmetro da distribuição beta (shape2)
  const bool tail, \frac{1}{2} // sinalizador de cálculo, se for true, é calculada a
  const bool log mode, // cálculo de logaritmo do valor, se log mode=true, é
  int& error_code // variável para registro do código de erro
  );
```
Calcula a distribuição de probabilidade beta com parâmetros a e b para a variável aleatória x. Em caso de erro, retorna [NaN.](#page-93-0)

```
double MathCumulativeDistributionBeta(
  const double x, // valor da variável aleatória
  const double a, // primeiro parâmetro da distribuição beta (shape1)
  const double b, // segundo parâmetro da distribuição beta (shape2)
  int& error_code // variável para registro do código de erro
  );
```
Calcula a distribuição de probabilidade beta com parâmetros a e b para a matriz de variáveis aleatórias x[]. Em caso de erro, retorna false. Equivalente a [pbeta\(\)](https://stat.ethz.ch/R-manual/R-devel/library/stats/html/Beta.html) no R.

```
bool MathCumulativeDistributionBeta(
   const double& x[j, \cdot] // matriz com valores da variável aleatória
   const double a, // primeiro parâmetro da distribuição beta (shape1)
   const double b, // segundo parâmetro da distribuição beta (shape2)
   const bool tail, \frac{1}{2} // sinalizador de cálculo, se for true, é calculada
   const bool log mode, \frac{1}{s} logaritmo do valor, se logaritmo do valor, se retornado o valor do logaritmo natural da probabilidade o valor da probabilidade e retornado e valor da probabilidade e valor da probabilidade e 
   double& result[] // matriz para valores da função de probabilidade
   );
```
Calcula a distribuição de probabilidade beta com parâmetros a e b para a matriz de variáveis aleatórias x[]. Em caso de erro, retorna false.

```
bool MathCumulativeDistributionBeta(
  const double& x[], \qquad // matriz com valores da variável aleatória
  const double a, // primeiro parâmetro da distribuição beta (shape1)
  const double b, // segundo parâmetro da distribuição beta (shape2)
  double& result[] // matriz para valores da função de probabilidade
  );
```
### Parâmetros

x

[in] Valor da variável aleatória.

```
X[]
```
2851

[in] Matriz com valores da variável aleatória.

a

[in] Primeiro parâmetro da distribuição beta (shape 1).

b

[in] Segundo parâmetro da distribuição beta (shape 2).

tail

[in] Sinalizador de cálculo, se for true, é calculada a probabilidade de que a variável aleatória não será superior a x.

log\_mode

[in] Sinalizador de cálculo do algoritmo de um valor. Se log\_mode=true, retorna o logaritmo natural da probabilidade.

error\_code

[out] Variável para registro do código de erro.

result[]

[out] Matriz para valores da função de probabilidade.

MOI 5

## <span id="page-2852-0"></span>MathQuantileBeta

Calcula - para a probabilidade probability - o inverso da função de distribuição beta com parâmetros a e b. Em caso de erro, retorna [NaN.](#page-93-0)

```
double MathQuantileBeta(
  const double probability, // valor da probabilidade de aparecimento de uma variável aleatória aleatória aleatória ale
  const double a, \sqrt{2} primeiro parâmetro da distribuição beta (shape1)
  const double b, // segundo parâmetro da distribuição beta (shape2)
  const bool tail, \frac{1}{2} // sinalizador de cálculo, se for false, o cálculo se
  const bool log mode, // sinalizador de cálculo, se log_mode=true, o cálculo e realizado para a probability)
  int& error_code // variável para registro do código de erro
   );
```
Calcula - para a probabilidade probability - o inverso da função de distribuição beta com parâmetros a e b. Em caso de erro, retorna [NaN.](#page-93-0)

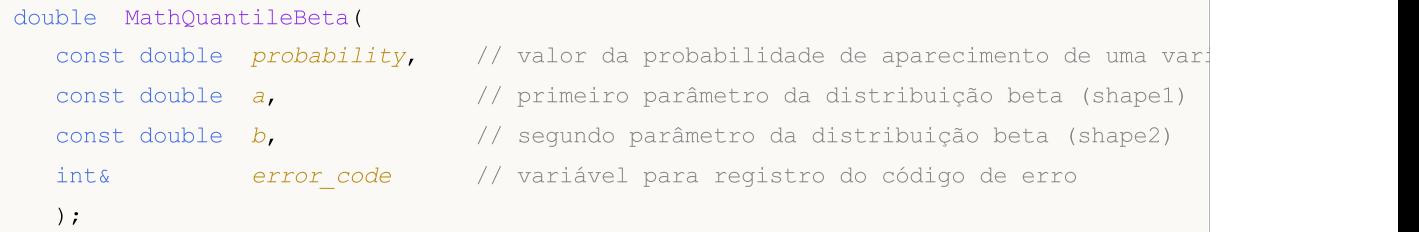

Calcula - para a matriz dos valores - a probabilidade *probability*[1 o inverso da função de distribuição beta com os parâmetros a e b. Em caso de erro, retorna false. Equivalente a [qbeta\(\)](https://stat.ethz.ch/R-manual/R-devel/library/stats/html/Beta.html) no R.

```
double MathQuantileBeta(
  const double& probability[], // matriz com valores de probabilidade da variável aleatória
  const double a, // primeiro parâmetro da distribuição beta (shape1)
  const double b, // segundo parâmetro da distribuição beta (shape2)
  const bool tail, \frac{1}{2} // sinalizador de cálculo, se for false, o cálculo se
  const bool log_mode, // sinalizador de cálculo, se log_mode=true, o cálculo energy
  double& result[] // matriz com valores de quantis
  );
```
Calcula - para a matriz dos valores - a probabilidade *probability*[] o inverso da função de distribuição beta com os parâmetros a e b. Em caso de erro, retorna false.

```
bool MathQuantileBeta(
  const double& probability[], // matriz com valores de probabilidade da variável a
  const double a, // primeiro parâmetro da distribuição beta (shape1)
  const double b, // segundo parâmetro da distribuição beta (shape2)
  double& result[] // matriz com valores de quantis
  );
```
### Parâmetros

```
probability
```
[in] Valor da probabilidade da variável aleatória.

```
probability[]
```
2853

[in] Matriz com valores da probabilidade da variável aleatória.

a

2854

[in] Primeiro parâmetro da distribuição beta (shape1).

b

[in] Segundo parâmetro da distribuição beta (shape2).

tail

[in] Sinalizador de cálculo, se lower\_tail=false, o cálculo é realizado para a probabilidade 1.0 probability.

log\_mode

[in] Sinalizador de cálculo, se log\_mode=true, o cálculo é realizado para a probabilidade Exp(probability).

error\_code

[out] Variável para obter o código de erro.

result[]

[out] Matriz com os valores dos quantis.

MOI 5

# <span id="page-2854-0"></span>MathRandomBeta

Gera um número pseudo-aleatório distribuído de acordo com a distribuição beta com parâmetros a e b. Em caso de erro, retorna [NaN.](#page-93-0)

```
double MathRandomBeta(
  const double a, // primeiro parâmetro da distribuição beta (shape1)
  const double b, // segundo parâmetro da distribuição beta (shape2)
  int& error_code // variável para registro do código de erro
  );
```
Gera números pseudo-aleatórios distribuídos de acordo com a distribuição beta com parâmetros a e b. Em caso de erro, retorna false. Equivalente a [rbeta\(\)](https://stat.ethz.ch/R-manual/R-devel/library/stats/html/Beta.html) no R.

```
bool MathRandomBeta(
  const double a, \frac{1}{2} primeiro parâmetro da distribuição beta (shapel)
  const double b, // segundo parâmetro da distribuição beta (shape2)
  const int data count, // número de dados necessários
  double& result[] // matriz para obter números pseudo-aleatórios
  );
```
### Parâmetros

a

[in] primeiro parâmetro da distribuição beta (shape1)

b

```
[in] Segundo parâmetro da distribuição beta (shape2).
```
data count

[in] Número de valores pseudo-aleatórios que é preciso obter.

error\_code

[out] Variável para registro do código de erro.

result[]

[out] Matriz para obter os valores dos números pseudo-aleatórios.

2856

# <span id="page-2855-0"></span>MathMomentsBeta

Calcula os valores numéricos teóricos dos primeiros 4 momentos da distribuição beta.

```
double MathMomentsBeta(
 const double a, // primeiro parâmetro da distribuição beta (shape1)
 const double b, // segundo parâmetro da distribuição beta (shape2)
  double& mean, // variável para o valor médio
 double& variance, // variável para a dispersão
 double& skewness, // variável para a obliquidade
  double& kurtosis, // variável para a curtose
  int& error_code // variável para o código de erro
  );
```
Parâmetros

a

[in] Primeiro parâmetro da distribuição beta (shape1).

b

[in] Segundo parâmetro da distribuição beta (shape2).

mean

[out] Variável para obter o valor médio.

variance

[out] Variável para obter a dispersão.

skewness

[out] Variável para obter a obliquidade.

kurtosis

[out] Variável para obter a curtose.

error\_code

[out] Variável para obter o código de erro.

### Valor de retorno

Retorna true, se os momentos forem calculados com sucesso, caso contrário false.

2857

Esta seção apresenta as funções para trabalhar com a distribuição beta não-central. Elas permitem que você calcule a densidade, probabilidade, quantis e gere números pseudo-aleatórios de acordo com a distribuição correspondente. A distribuição beta não-central é descrita pela seguinte fórmula:

$$
f_{\text{Non-entralBeta}}(x \mid a, b, \lambda) = \sum_{r=0}^{\infty} e^{-\frac{\lambda}{2}} \frac{\left(\frac{\lambda}{2}\right)^r}{r!} \frac{x^{a+r-1}(1-x)^{b-1}}{B(a+r, b)}
$$

Onde:

- $\bullet$  x  $-$  valor da variável aleatória
- · a primeiro parâmetro de distribuição beta
- · b segundo parâmetro de distribuição beta
- $\bullet \lambda$  parâmetro de não-centralidade

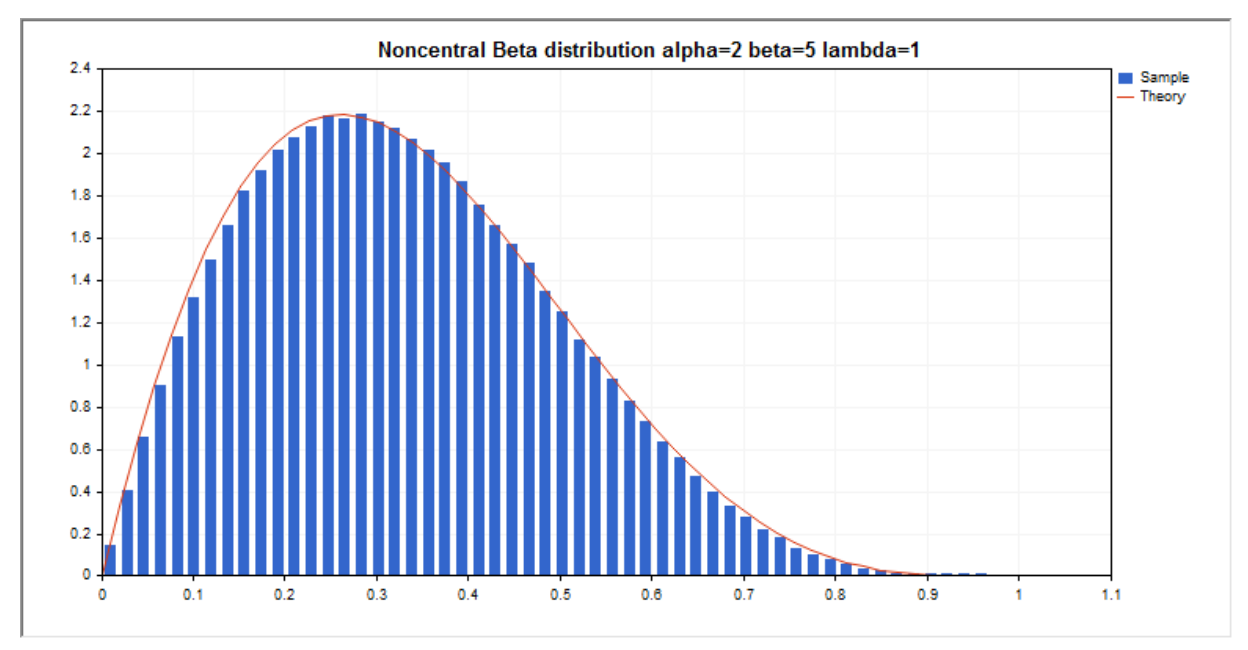

Além do cálculo das variáveis aleatórias individuais, é possível trabalhar com suas matrizes.

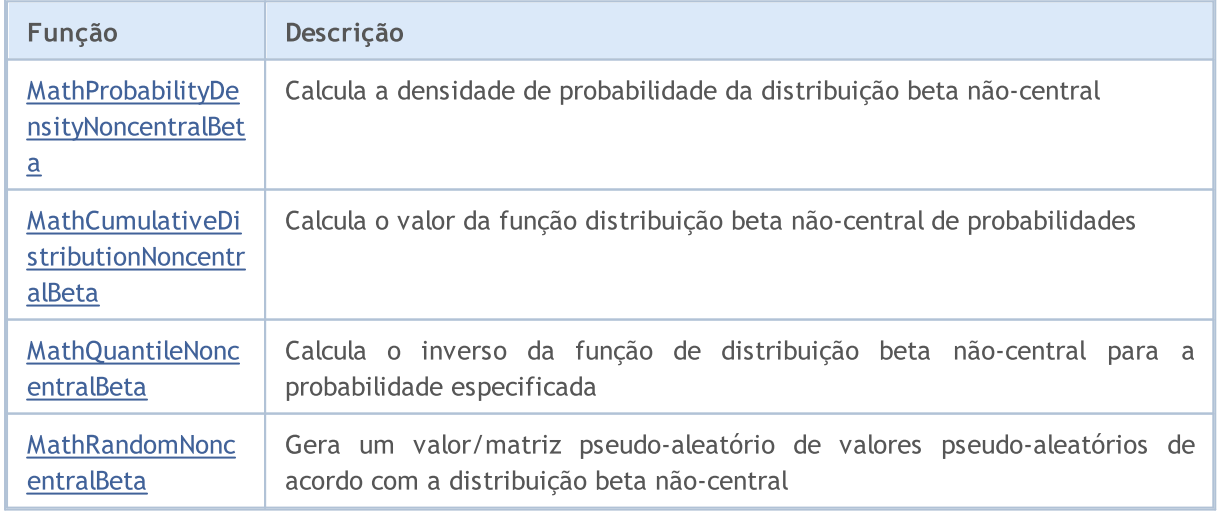

MOL5

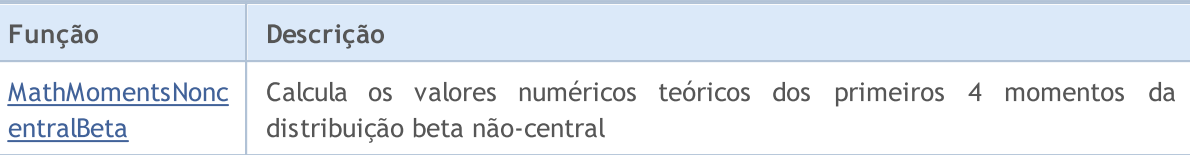

#### Exemplo:

```
#include <Graphics\Graphic.mqh>
#include <Math\Stat\NoncentralBeta.mqh>
#include <Math\Stat\Math.mqh>
#property script_show_inputs
//--- input parameters
input double a par=2; // primeiro parâmetro de distribuição beta (shape1)
input double b par=5; // segundo parâmetro de distribuição beta (shape2)
input double l par=1; // parâmetro de não-centralidade (lambda)
//+------------------------------------------------------------------+
//| Script program start function |
/ / + - - - - - - - - - -
void OnStart()
 {
//--- desativamos a exibição do gráfico de preço
   ChartSetInteger(0,CHART SHOW,false);
//--- inicializamos o gerador de números aleatórios
  MathSrand(GetTickCount());
//--- geramos a amostragem da variável aleatória
  long chart=0;
   string name="GraphicNormal";
  int n=1000000; // número de valores na amostragem
   int ncells=53; // número de intervalos no gráfico de colunas
  double x[]; // centros de intervalos no gráfico de colunas
  double y[]; // número de valores a partir da amostragem dentro do intervalouble data[]; // amostragem de valores aleatórios<br>double max,min; // valores máximo e mínimo na amostragem
                       // amostragem de valores aleatórios
                       // valores máximo e mínimo na amostragem
//--- obtemos a amostragem a partir da distribuição beta não-central
  MathRandomNoncentralBeta(a par,b par,l par,n,data);
//--- calculamos os dados para plotagem do gráfico de colunas
   CalculateHistogramArray(data,x,y,max,min,ncells);
//--- obtemos os limites de sequência e passo para plotagem da curva teórica
   double step;
   GetMaxMinStepValues(max,min,step);
   step=MathMin(step,(max-min)/ncells);
//--- obtemos teoricamente os cálculos no intervalo [min,max]
  double x2[];
   double y2[];
  MathSequence(min,max,step,x2);
  MathProbabilityDensityNoncentralBeta(x2,a par,b par,l par,false,y2);
//--- dimensionamos
   double theor max=y2[ArrayMaximum(y2)];
   double sample_max=y[ArrayMaximum(y)];
```

```
double k=sample max/theor max;
   for(int i=0; i<ncells; i++)
      y[i]/=k;//--- imprimimos o gráfico
  CGraphic graphic;
  if(ObjectFind(chart,name)<0)
      graphic.Create(chart,name,0,0,0,780,380);
  else
      graphic.Attach(chart,name);
   graphic.BackgroundMain(StringFormat("Noncentral Beta distribution alpha=%G beta=%G
                          a par, b par, l par));
   graphic.BackgroundMainSize(16);
//--- plot all curves
  graphic.CurveAdd(x, y, CURVE_HISTOGRAM, "Sample").HistogramWidth(6);
//--- e agora traçamos a curva teórica de densidade da distribuição
   graphic.CurveAdd(x2,y2,CURVE_LINES,"Theory");
  graphic.CurvePlotAll();
//--- plot all curves
  graphic.Update();
  }
//+------------------------------------------------------------------+
//| Calculate frequencies for data set |
//+------------------------------------------------------------------+
bool CalculateHistogramArray(const double &data[], double &intervals[], double &frequeno
                             double &maxv,double &minv,const int cells=10)
 \left\{ \right.if(cells<=1) return (false);
  int size=ArraySize(data);
  if(size<cells*10) return (false);
  minv=data[ArrayMinimum(data)];
  maxv=data[ArrayMaximum(data)];
  double range=maxv-minv;
  double width=range/cells;
  if(width==0) return false;
  ArrayResize(intervals,cells);
  ArrayResize(frequency, cells);
//--- definimos os centros dos intervalos
   for(int i=0; i<cells; i^{++})
    {
     intervals[i]=minv+(i+0.5)*width;
     frequency[i]=0;
     }
//--- preenchemos a frequência de aparecimento no intervalo
  for(int i=0; i<size; i++)
    {
      int ind=int((data[i]-minv)/width);
     if(ind>=cells) ind=cells-1;
      frequency[ind]++;
     }
```

```
return (true);
 }
//+------------------------------------------------------------------+
//| Calculates values for sequence generation |
//+------------------------------------------------------------------+
void GetMaxMinStepValues(double &maxv,double &minv,double &stepv)
 {
//--- calculamos a magnitude da sequência para obter a precisão da normalização
  double range=MathAbs(maxv-minv);
  int degree=(int)MathRound(MathLog10(range));
//--- normalizamos os valores máx. e mín. com a precisão
  maxv=NormalizeDouble(maxv,degree);
  minv=NormalizeDouble(minv,degree);
//--- definimos o passo de geração da mesma maneira a partir da precisão definida
  stepv=NormalizeDouble(MathPow(10,-degree), degree);
  if((maxv-minv)/stepv<10)
     stepv/=10.;
 }
```
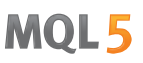

# <span id="page-2860-0"></span>MathProbabilityDensityNoncentralBeta

Calcula a função densidade de probabilidade da distribuição beta não-central com parâmetros a, b e lambda para a variável aleatória x. Em caso de erro, retorna [NaN](#page-93-0).

```
double MathProbabilityDensityNoncentralBeta(
  const double x, // valor da variável aleatória
  const double a, \frac{1}{2} primeiro parâmetro da distribuição beta (shape1)
  const double b, // segundo parâmetro da distribuição beta (shape2)
  const double lambda, // parâmetro de não-centralidade
  const bool log mode, \frac{1}{2} cálculo de logaritmo do valor, se log_mode=true,
  int& error_code // variável para registro do código de erro
  );
```
Calcula a função densidade de probabilidade da distribuição beta não-central com parâmetros a, b e lambda para a variável aleatória x. Em caso de erro, retorna [NaN](#page-93-0).

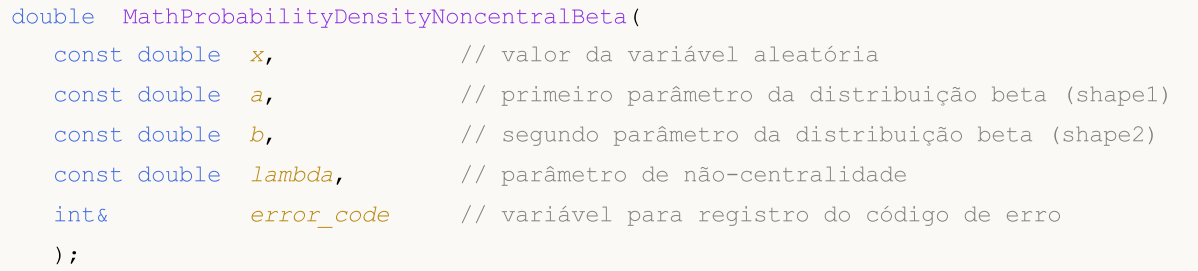

Calcula a função densidade de probabilidade da distribuição beta não-central com parâmetros a, b e lambda para a matriz das variáveis aleatórias x[].. Em caso de erro, retorna false. Equivalente a [dbeta\(\)](https://stat.ethz.ch/R-manual/R-devel/library/stats/html/Beta.html) no R.

```
bool MathProbabilityDensityNoncentralBeta(
  const double& x[], \qquad // matriz com valores da variável aleatória
  const double a, // primeiro parâmetro da distribuição beta (shape1)
  const double b, // segundo parâmetro da distribuição beta (shape2)
  const double lambda, \frac{1}{2} // parâmetro de não-centralidade
  const bool log_mode, \frac{1}{s} inalizador de cálculo de logaritmo do valor, se
  double@ result[] // matriz para o valor da função densidade de probab
  );
```
Calcula a função densidade de probabilidade da distribuição beta não-central com parâmetros a, b e lambda para a matriz das variáveis aleatórias x[]. Em caso de erro, retorna false.

```
bool MathProbabilityDensityNoncentralBeta(
  const double x[j, \cdot] // matriz com valores da variável aleatória
  const double a, // primeiro parâmetro da distribuição beta (shape1)
  const double b, // segundo parâmetro da distribuição beta (shape2)
  const double lambda, \frac{1}{2} // parâmetro de não-centralidade
  double& result[] // matriz para o valor da função densidade de probabilidade
  );
```
Parâmetros

x

[in] Valor da variável aleatória.

### x[]

[in] Matriz com valores da variável aleatória.

### a

[in] Primeiro parâmetro da distribuição beta (shape 1).

### b

[in] Segundo parâmetro da distribuição beta (shape 2).

lambda

[in] Parâmetro de não-centralidade

log\_mode

[in] Sinalizador de cálculo do algoritmo de um valor. Se log\_mode=true, retorna o logaritmo natural da função densidade de probabilidade.

### error\_code

[out] Variável para registro do código de erro.

### result[]

[out] Matriz para os valores da função densidade de probabilidade.

# <span id="page-2862-0"></span>MathCumulativeDistributionNoncentralBeta

Calcula a distribuição de probabilidade beta não-central com parâmetros a, b e lambda para a variável aleatória x. Em caso de erro, retorna [NaN.](#page-93-0)

```
double MathCumulativeDistributionNoncentralBeta(
  const double x, \frac{1}{2} valor da variável aleatória
  const double a, // primeiro parâmetro da distribuição beta (shape1)
  const double b, // segundo parâmetro da distribuição beta (shape2)
  const double lambda, // parâmetro de não-centralidade
  const bool tail, \frac{1}{2} // sinalizador de cálculo, se for true, é calculada a
  const bool log mode, // cálculo de logaritmo do valor, se log mode=true, é
  int& error_code // variável para registro do código de erro
  );
```
Calcula a distribuição de probabilidade beta não-central com parâmetros a, b e lambda para a variável aleatória x. Em caso de erro, retorna [NaN.](#page-93-0)

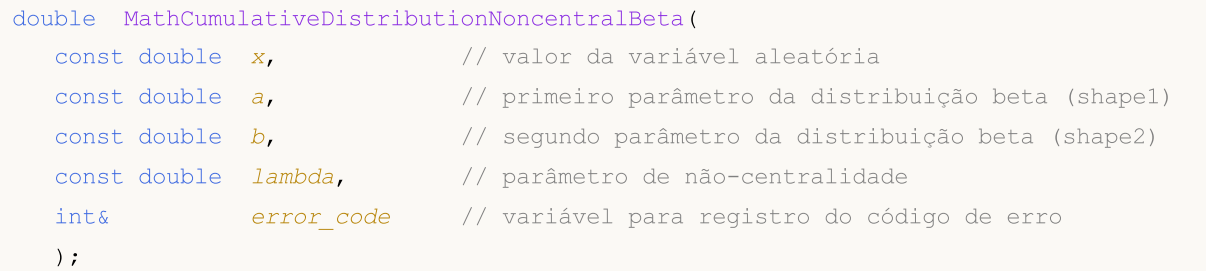

Calcula a distribuição de probabilidade beta não-central com parâmetros a, b e lambda para a matriz das variáveis aleatórias x[]. Em caso de erro, retorna false. Equivalente a [pbeta\(\)](https://stat.ethz.ch/R-manual/R-devel/library/stats/html/Beta.html) no R.

```
bool MathCumulativeDistributionNoncentralBeta(
  const double& x/J, \sqrt{2} matriz com valores da variável aleatória
  const double a, // primeiro parâmetro da distribuição beta (shape1)
  const double b, // segundo parâmetro da distribuição beta (shape2)
  const double lambda, // parâmetro de não-centralidade
  const bool tail, \frac{1}{2} // sinalizador de cálculo, se for true, é calculada
  const bool log mode, \frac{1}{s} log mode, \frac{1}{s} inalizador de cálculo de logaritmo do valor, se
  double& result[] // matriz para valores da função de probabilidade
  );
```
Calcula a distribuição de probabilidade beta não-central com parâmetros a, b e lambda para a matriz das variáveis aleatórias x[]. Em caso de erro, retorna false.

```
bool MathCumulativeDistributionNoncentralBeta(
  const double& x/J, \sqrt{2} matriz com valores da variável aleatória
  const double a, // primeiro parâmetro da distribuição beta (shape1)
  const double b, // segundo parâmetro da distribuição beta (shape2)
  const double lambda, \frac{1}{2} parâmetro de não-centralidade
  double& result[] // matriz para valores da função de probabilidade
  );
```
### Parâmetros

### x

2864

[in] Valor da variável aleatória.

x[]

[in] Matriz com valores da variável aleatória.

### a

[in] Primeiro parâmetro da distribuição beta (shape 1).

b

[in] Segundo parâmetro da distribuição beta (shape 2).

lambda

[in] Parâmetro de não-centralidade

tail

[in] Sinalizador de cálculo. Se for true, é calculada a probabilidade de que a variável aleatória não será superior a x.

log\_mode

[in] Sinalizador de cálculo do algoritmo de um valor. Se log\_mode=true, retorna o logaritmo natural da probabilidade.

```
error_code
```
[out] Variável para registro do código de erro.

result[]

[out] Matriz para valores da função de probabilidade.

# <span id="page-2864-0"></span>MathQuantileNoncentralBeta

Calcula a função inversa da distribuição de probabilidades beta não-central com parâmetros a, b e lambda para a probabilidade de aparecimento do valor da variável aleatória probability. Em caso de erro, retorna [NaN](#page-93-0).

```
double MathQuantileNoncentralBeta(
  const double probability, \frac{1}{2} valor da probabilidade de aparecimento de uma vari
  const double a, // primeiro parâmetro da distribuição beta (shape1)
  const double b, // segundo parâmetro da distribuição beta (shape2)
  const double lambda, \frac{1}{2} parâmetro de não-centralidade
  const bool tail, \frac{1}{2} // sinalizador de cálculo, se for false, o cálculo se
  const bool log_mode, // sinalizador de cálculo, se log_mode=true, o cálculo e realizado para a probability)
  int& error_code // variável para registro do código de erro
  );
```
Calcula a função inversa da distribuição de probabilidades beta não-central com parâmetros a, b e lambda para a probabilidade de aparecimento do valor da variável aleatória probability. Em caso de erro, retorna [NaN](#page-93-0).

```
double MathQuantileNoncentralBeta(
  const double probability, // valor da probabilidade de aparecimento de uma vari
  const double a, // primeiro parâmetro da distribuição beta (shape1)
  const double b, // segundo parâmetro da distribuição beta (shape2)
  const double lambda, \frac{1}{2} // parâmetro de não-centralidade
  int& error_code // variável para registro do código de erro
  );
```
Calcula a função inversa da distribuição de probabilidades beta não-central com parâmetros a, b e lambda para a matriz de valores da probabilidade probability[]. Em caso de erro, retorna false. Equivalente a gbeta() no R.

```
double MathQuantileNoncentralBeta(
  const double& probability[], // matriz com valores de probabilidade da variável
  const double a, // primeiro parâmetro da distribuição beta (shape1)
  const double b, // segundo parâmetro da distribuição beta (shape2)
  const double lambda, \frac{1}{2} parâmetro de não-centralidade
  const bool tail, \frac{1}{2} // sinalizador de cálculo, se for false, o cálculo se
  const bool log mode, // sinalizador de cálculo, se log_mode=true, o cálculo e realizado para a probability)
  double& result[] // matriz com valores de quantis
  );
```
Calcula a função inversa da distribuição de probabilidades beta não-central com parâmetros a, b e lambda para a matriz de valores da probabilidade probability[]. Em caso de erro, retorna false.

```
bool MathQuantileNoncentralBeta(
  const double& probability[], // matriz com valores de probabilidade da variável aleatória
  const double a, // primeiro parâmetro da distribuição beta (shape1)
  const double b, // segundo parâmetro da distribuição beta (shape2)
  const double lambda, // parâmetro de não-centralidade
```
double& result[] // matriz com valores de quantis

### Parâmetros

);

probability

[in] Valor da probabilidade da variável aleatória.

probability[]

[in] Matriz com valores da probabilidade da variável aleatória.

a

[in] Primeiro parâmetro da distribuição beta (shape1).

b

[in] Segundo parâmetro da distribuição beta (shape2).

lambda

[in] Parâmetro de não-centralidade.

tail

[in] Sinalizador de cálculo, se for false, o cálculo é realizado para a probabilidade 1.0 probability.

log\_mode

[in] Sinalizador de cálculo, se log\_mode=true, o cálculo é realizado para a probabilidade Exp(probability).

error\_code

[out] Variável para obter o código de erro.

result[]

[out] Matriz com os valores dos quantis.

# <span id="page-2866-0"></span>MathRandomNoncentralBeta

Gera um número pseudo-aleatório distribuído de acordo com a distribuição beta não-central com parâmetros a. b e lambda. Em caso de erro, retorna [NaN.](#page-93-0)

```
double MathRandomNoncentralBeta(
  const double a, \frac{1}{2} primeiro parâmetro da distribuição beta (shape1)
  const double b, \frac{1}{2} segundo parâmetro da distribuição beta (shape2)
  const double lambda, // parâmetro de não-centralidade
  int& error_code // variável para registro do código de erro
  );
```
Gera números pseudo-aleatórios distribuídos de acordo com a distribuição beta não-central com parâmetros a, b e lambda. Em caso de erro, retorna false. Equivalente a [rbeta\(\)](https://stat.ethz.ch/R-manual/R-devel/library/stats/html/Beta.html) no R.

```
bool MathRandomNoncentralBeta(
  const double a, // primeiro parâmetro da distribuição beta (shape1)
 const double b, // segundo parâmetro da distribuição beta (shape2)
  const double lambda, // parâmetro de não-centralidade
  const int data_count, // número de dados necessários
  double& result[] // matriz para obter números pseudo-aleatórios
  );
```
### Parâmetros

a

[in] primeiro parâmetro da distribuição beta (shape1)

b

[in] Segundo parâmetro da distribuição beta (shape2).

lambda

[in] Parâmetro de não-centralidade

```
error_code
```
[out] Variável para registro do código de erro.

data count

[out] Número de dados necessários.

result[]

[out] Matriz para obter os valores dos números pseudo-aleatórios.

MOI 5

# <span id="page-2867-0"></span>MathMomentsNoncentralBeta

Calcula os valores numéricos teóricos dos primeiros 4 momentos da distribuição beta não-central com parâmetros a, b e lambda

```
double MathMomentsNoncentralBeta(
  const double a, // primeiro parâmetro da distribuição beta (shape1)
  const double b, \frac{1}{2} segundo parâmetro da distribuição beta (shape2)
  const double lambda, \frac{1}{2} parâmetro de não-centralidade
  double& mean, // variável para o valor médio
 double& variance, // variável para a dispersão
  double& skewness, // variável para a obliquidade
  double& kurtosis, // variável para a curtose
  int& error_code // variável para o código de erro
  );
```
### Parâmetros

#### a

[in] Primeiro parâmetro da distribuição beta (shape1).

#### b

[in] Segundo parâmetro da distribuição beta (shape2).

#### lambda

[in] Parâmetro de não-centralidade

### mean

[out] Variável para obter o valor médio.

### variance

[out] Variável para obter a dispersão.

#### skewness

[out] Variável para obter a obliquidade.

#### kurtosis

[out] Variável para obter a curtose.

### error\_code

[out] Variável para obter o código de erro.

### Valor de retorno

Retorna true, se os momentos forem calculados com sucesso, caso contrário false.

# Distribuição gama

Esta seção apresenta as funções para trabalhar com a distribuição gama. Elas permitem que você calcule a densidade, probabilidade, quantis e gere números pseudo-aleatórios de acordo com a distribuição correspondente. A distribuição gama é descrita pela seguinte fórmula:

$$
f_{Gamma}(x | a, b) = \frac{1}{b^a \Gamma(a)} x^{a-1} e^{-\frac{x}{b}}
$$

Onde:

- $\bullet$  x  $-$  valor da variável aleatória
- · a primeiro parâmetro de distribuição
- · b segundo parâmetro de distribuição

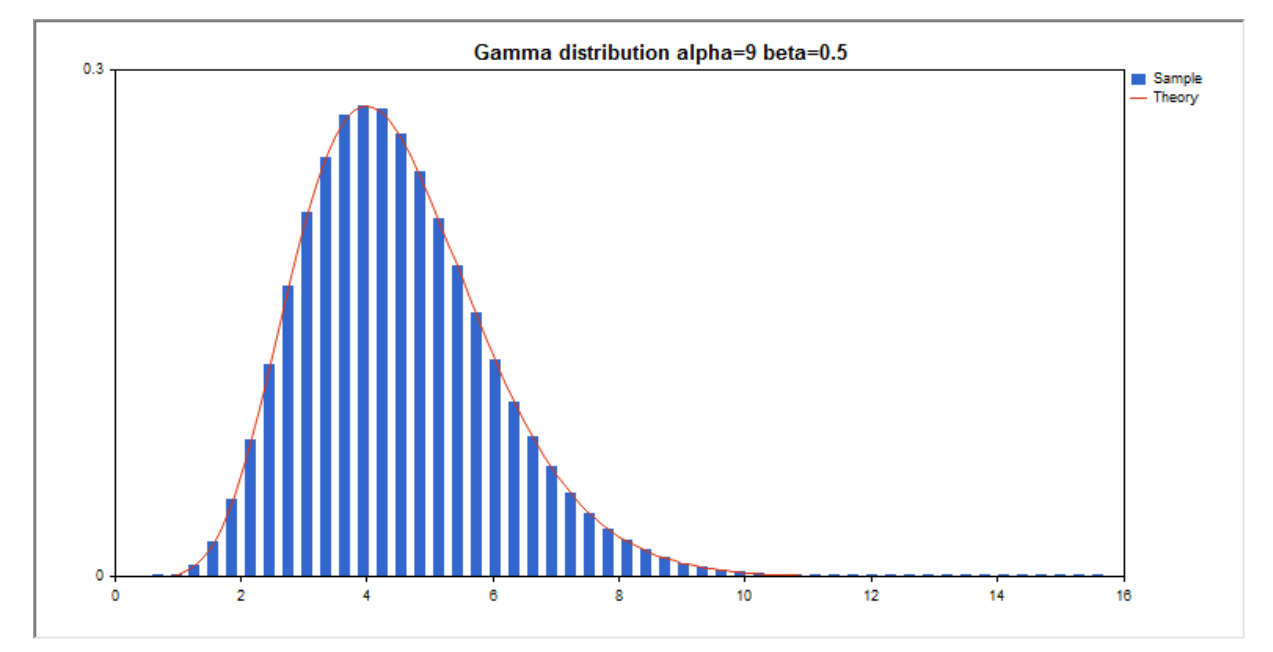

Além do cálculo das variáveis aleatórias individuais, é possível trabalhar com suas matrizes.

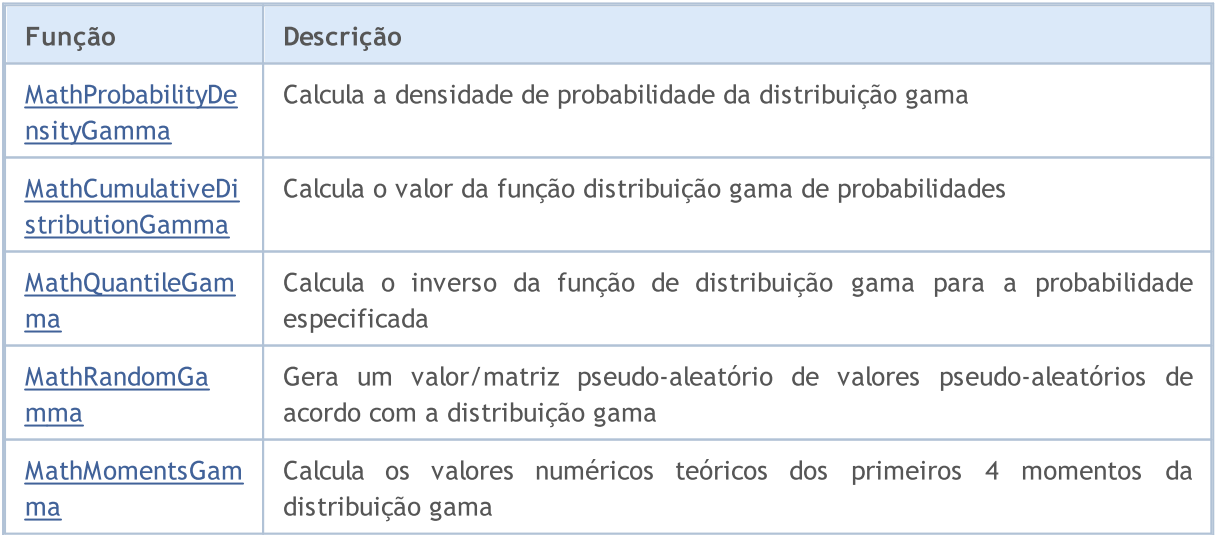

Exemplo:

2870

```
#include <Graphics\Graphic.mqh>
#include <Math\Stat\Gamma.mqh>
#include <Math\Stat\Math.mqh>
#property script_show_inputs
//--- input parameters
input double alpha=9; // primeiro parâmetro de distribuição gama (shape)
input double beta=0.5; // segundo parâmetro de distribuição gama (shape)
//+------------------------------------------------------------------+
//| Script program start function |
//+------------------------------------------------------------------+
void OnStart()
 \left\{ \right.//--- desativamos a exibição do gráfico de preço
  ChartSetInteger(0,CHART SHOW,false);
//--- inicializamos o gerador de números aleatórios
  MathSrand(GetTickCount());
//--- geramos a amostragem da variável aleatória
  long chart=0;
  string name="GraphicNormal";
  int n=1000000; // número de valores na amostragem
  int ncells=51; // número de intervalos no gráfico de colunas
  double x[]; \frac{1}{2} // centros de intervalos no gráfico de colunas
  double y[]; // número de valores a partir da amostragem dentro do interval
  double data[]; \sqrt{2} amostragem de valores aleatórios
  double max, min; // valores máximo e mínimo na amostragem
//--- obtemos a amostragem a partir da distribuição gama
  MathRandomGamma(alpha,beta,n,data);
//--- calculamos os dados para plotagem do gráfico de colunas
   CalculateHistogramArray(data, x, y, max, min, ncells);
//--- obtemos os limites de sequência e passo para plotagem da curva teórica
   double step;
  GetMaxMinStepValues(max,min,step);
   step=MathMin(step,(max-min)/ncells);
//--- obtemos teoricamente os cálculos no intervalo [min,max]
  double x2[];
  double y2[];
  MathSequence(min,max,step,x2);
  MathProbabilityDensityGamma(x2,alpha,beta,false,y2);
//--- dimensionamos
  double theor max=y2[ArrayMaximum(y2)];
  double sample max=y[ArrayMaximum(y)];
  double k=sample max/theor max;
  for(int i=0; i<ncells; i++)
     y[i]/=k;//--- imprimimos o gráfico
   CGraphic graphic;
  if(ObjectFind(chart,name)<0)
     graphic.Create(chart,name,0,0,0,780,380);
   else
```

```
graphic.Attach(chart,name);
   graphic.BackgroundMain(StringFormat("Gamma distribution alpha=%G beta=%G", alpha, beta
   graphic.BackgroundMainSize(16);
//--- desativamos o dimensionamento automático no eixo Y
   graphic.YAxis().AutoScale(false);
   graphic.YAxis().Max(NormalizeDouble(theor_max,1));
   graphic.YAxis().Min(0);
//--- plot all curves
   graphic.CurveAdd(x,y,CURVE_HISTOGRAM,"Sample").HistogramWidth(6);
//--- e agora traçamos a curva teórica de densidade da distribuição
   graphic.CurveAdd(x2,y2,CURVE_LINES,"Theory");
   graphic.CurvePlotAll();
//--- plot all curves
  graphic.Update();
  }
//+------------------------------------------------------------------+
//| Calculate frequencies for data set |
//+------------------------------------------------------------------+
bool CalculateHistogramArray(const double &data[], double &intervals[], double &frequenc
                             double &maxv,double &minv,const int cells=10)
 {
  if(cells<=1) return (false);
  int size=ArraySize(data);
  if(size<cells*10) return (false);
  minv=data[ArrayMinimum(data)];
  maxv=data[ArrayMaximum(data)];
  double range=maxv-minv;
  double width=range/cells;
  if(width==0) return false;
  ArrayResize(intervals,cells);
   ArrayResize(frequency, cells);
//--- definimos os centros dos intervalos
   for(int i=0; i<cells; i++)
     \left\{ \right.intervals[i]=minv+(i+0.5)*width;
     frequency[i]=0;
     }
//--- preenchemos a frequência de aparecimento no intervalo
   for(int i=0; i<size; i++)
    \left\{\right.int ind=int((data[i]-minv)/width);
     if(ind>=cells) ind=cells-1;
     frequency[ind]++;
    }
 return (true);
  }
//+------------------------------------------------------------------+
//| Calculates values for sequence generation |
//+------------------------------------------------------------------+
```
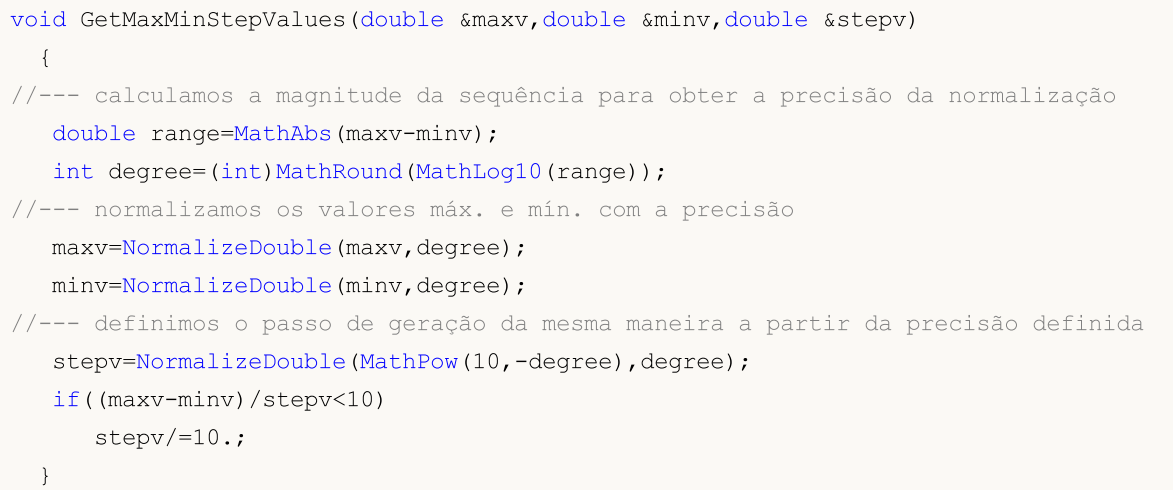

2873

# <span id="page-2872-0"></span>MathProbabilityDensityGamma

Calcula a função densidade de probabilidade da distribuição gama com parâmetros a e b para a variável aleatória x. Em caso de erro, retorna [NaN.](#page-93-0)

```
double MathProbabilityDensityGamma(
  const double x, // valor da variável aleatória
  const double a, // primeiro parâmetro da distribuição (shape)
  const double b, // segundo parâmetro da distribuição (scale)
  const bool log_mode, \frac{1}{s} // cálculo de logaritmo do valor, se log mode=true,
  int& error_code // variável para registro do código de erro
  );
```
Calcula a função densidade de probabilidade da distribuição gama com parâmetros a e b para a variável aleatória x. Em caso de erro, retorna [NaN.](#page-93-0)

```
double MathProbabilityDensityGamma(
  const double x, // valor da variável aleatória
  const double a, // primeiro parâmetro da distribuição (shape)
  const double b, // segundo parâmetro da distribuição (scale)
  int& error_code // variável para registro do código de erro
  );
```
Calcula a função de densidade de probabilidade da distribuição gama com parâmetros a e b para a matriz de variáveis aleatórias x[]. Em caso de erro, retorna false. Equivalente a [dgamma\(\)](https://stat.ethz.ch/R-manual/R-devel/library/stats/html/GammaDist.html) no R.

```
bool MathProbabilityDensityGamma(
  const double& x[], \qquad // matriz com valores da variável aleatória
  const double a, // primeiro parâmetro da distribuição (shape)
  const double b, // segundo parâmetro da distribuição (scale)
  const bool log mode, \frac{1}{s} log mode, retornalizador de cálculo de logaritmo do valor, se
  double& result[] \frac{1}{2} matriz para o valor da função densidade de probab
  );
```
«Calcula a função de densidade de probabilidade da distribuição gama com parâmetros a e b para a matriz de variáveis aleatórias x[]. Em caso de erro, retorna false.

```
bool MathProbabilityDensityGamma(
  const double& x[j, // matriz com valores da variável aleatória
  const double a, // primeiro parâmetro da distribuição (shape)
  const double b, // segundo parâmetro da distribuição (scale)
  double\& result[] // matriz para o valor da função densidade de probabilidade
  );
```
### Parâmetros

x

[in] Valor da variável aleatória.

 $X$ []

[in] Matriz com valores da variável aleatória.

a

[in] Primeiro parâmetro da distribuição (shape).

b

[in] Segundo parâmetro da distribuição (scale).

log\_mode

[in] Sinalizador de cálculo do algoritmo de um valor. Se log\_mode=true, retorna o logaritmo natural da função densidade de probabilidade.

error\_code

[out] Variável para registro do código de erro.

result[]

[out] Matriz para os valores da função densidade de probabilidade.

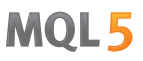

# <span id="page-2874-0"></span>MathCumulativeDistributionGamma

Calcula a distribuição gama de probabilidades com parâmetros a e b para a variável aleatória x. Em caso de erro, retorna [NaN](#page-93-0).

```
double MathCumulativeDistributionGamma(
  const double x, // valor da variável aleatória
  const double a, // primeiro parâmetro da distribuição (shape)
  const double b, // segundo parâmetro da distribuição (scale)
  const double tail, \frac{1}{2} // sinalizador de cálculo, se for true, é calculada a
  const bool log mode, // cálculo de logaritmo do valor, se log mode=true, é
  int& error_code // variável para registro do código de erro
  );
```
Calcula a distribuição gama de probabilidades com parâmetros a e b para a variável aleatória x. Em caso de erro, retorna [NaN](#page-93-0).

```
double MathCumulativeDistributionGamma(
  const double x, // valor da variável aleatória
  const double a, // primeiro parâmetro da distribuição (shape)
  const double b, // segundo parâmetro da distribuição (scale)
  int& error_code // variável para registro do código de erro
  );
```
Calcula a distribuição gama de probabilidades com parâmetros a e b para a matriz das variáveis aleatórias x[]. Em caso de erro, retorna false. Equivalente a [pgamma\(\)](https://stat.ethz.ch/R-manual/R-devel/library/stats/html/GammaDist.html) no R.

```
bool MathCumulativeDistributionGamma(
   const double& x[j, // matriz com valores da variável aleatória
   const double a, // primeiro parâmetro da distribuição (shape)
   const double b, // segundo parâmetro da distribuição (scale)
   const double tail, \frac{1}{2} inalizador de cálculo, se for true, é calculada
   const bool log mode, \frac{1}{s} logaritmo do valor, se logaritmo do valor, se retornado o valor do logaritmo natural da probabilidade o valor da probabilidade e retornado e valor da probabilidade e valor da probabilidade e 
   double& result[] // matriz para valores da função de probabilidade
   );
```
Calcula a distribuição gama de probabilidades com parâmetros a e b para a matriz das variáveis aleatórias x[]. Em caso de erro, retorna false.

```
bool MathCumulativeDistributionGamma(
  const double& x[], \qquad // matriz com valores da variável aleatória
  const double a, // primeiro parâmetro da distribuição (shape)
  const double b, // segundo parâmetro da distribuição (scale)
  double& result[] // matriz para valores da função de probabilidade
  );
```
### Parâmetros

x

[in] Valor da variável aleatória.

```
X[]
```
2875

[in] Matriz com valores da variável aleatória.

a

[in] Primeiro parâmetro da distribuição (shape).

b

[in] Segundo parâmetro da distribuição (scale)

tail

[in] Sinalizador de cálculo. Se for true, é calculada a probabilidade de que a variável aleatória não será superior a x.

log\_mode

[in] Sinalizador de cálculo do algoritmo de um valor. Se log\_mode=true, retorna o logaritmo natural da probabilidade.

error\_code

[out] Variável para registro do código de erro.

result[]

[out] Matriz para valores da função de probabilidade.

MOI 5

# <span id="page-2876-0"></span>MathQuantileGamma

Calcula o inverso da função de distribuição gama com parâmetros a e b para a probabilidade probability. Em caso de erro, retorna [NaN.](#page-93-0)

```
double MathQuantileGamma(
  const double probability, // valor da probabilidade de aparecimento de uma variável aleatória aleatória aleatória ale
  const double a, // primeiro parâmetro da distribuição (shape)
  const double b, // segundo parâmetro da distribuição (scale)
  const bool tail, \qquad // sinalizador de cálculo, se for false, o cálculo se
  const bool log_mode, // sinalizador de cálculo, se log_mode=true, o cálculo entre
  int& error_code // variável para registro do código de erro
  );
```
Calcula o inverso da função de distribuição gama com parâmetros a e b para a probabilidade probability. Em caso de erro, retorna [NaN.](#page-93-0)

```
double MathQuantileGamma(
  const double probability, // valor da probabilidade de aparecimento de uma variável aleatória aleatória aleatória ale
  const double a, // primeiro parâmetro da distribuição (shape)
  const double b, // segundo parâmetro da distribuição (scale)
  int& error_code // variável para registro do código de erro
  );
```
Calcula o inverso da função de distribuição gama com parâmetros a e b para a matriz de valores da probabilidade probability[]. Em caso de erro, retorna false. Equivalente a [qgamma\(\)](https://stat.ethz.ch/R-manual/R-devel/library/stats/html/GammaDist.html) no R.

```
double MathQuantileGamma(
  const double& probability[j, // matriz com valores de probabilidade da variável aleatória
  const double a, // primeiro parâmetro da distribuição (shape)
  const double b, // segundo parâmetro da distribuição (scale)
  const bool tail, \frac{1}{2} // sinalizador de cálculo, se for false, o cálculo se
  const bool log mode, // sinalizador de cálculo, se log mode=true, o cálcu
  double& result[] // matriz com valores de quantis
  );
```
Calcula o inverso da função de distribuição gama com parâmetros a e b para a matriz de valores da probabilidade probability[]. Em caso de erro, retorna false.

```
bool MathQuantileGamma(
  const double& probability[], // matriz com valores de probabilidade da variável a
  const double a, // primeiro parâmetro da distribuição (shape)
  const double b, // segundo parâmetro da distribuição (scale)
  double& result[] // matriz com valores de quantis
  );
```
### Parâmetros

```
probability
```
[in] Valor da probabilidade da variável aleatória.

```
probability[]
```
2877

[in] Matriz com valores da probabilidade da variável aleatória.

a

2878

[in] Primeiro parâmetro da distribuição (shape).

b

[in] Segundo parâmetro da distribuição (scale).

tail

[in] Sinalizador de cálculo, se for false, o cálculo é realizado para a probabilidade 1.0 - probability.

log\_mode

[in] Sinalizador de cálculo, se log\_mode=true, o cálculo é realizado para a probabilidade Exp(probability).

error\_code

[out] Variável para obter o código de erro.

result[]

[out] Matriz com os valores dos quantis.

# <span id="page-2878-0"></span>MathRandomGamma

Gera um número pseudo-aleatório distribuído de acordo com a distribuição gama com parâmetros a e b. Em caso de erro, retorna [NaN.](#page-93-0)

```
double MathRandomGamma(
  const double a, // primeiro parâmetro da distribuição (shape)
  const double b, // segundo parâmetro da distribuição (scale)
  int& error_code // variável para registro do código de erro
  );
```
Gera um número pseudo-aleatório distribuído de acordo com a distribuição gama com parâmetros a e b. Em caso de erro, retorna false. Equivalente a [rgamma\(\)](https://stat.ethz.ch/R-manual/R-devel/library/stats/html/GammaDist.html) no R.

```
bool MathRandomGamma(
 const double a, // primeiro parâmetro da distribuição (shape)
  const double b, // segundo parâmetro da distribuição (scale)
  const int data count, // número de dados necessários
  double@ result[] // matriz com os valores dos números pseudo-aleatório
  );
```
### Parâmetros

a

[in] Primeiro parâmetro da distribuição (shape).

b

[in] Segundo parâmetro da distribuição (scale).

error\_code

[out] Variável para registro do código de erro.

data count

[out] Número de dados necessários.

result[]

[out] Matriz para obter os valores dos números pseudo-aleatórios.

MOI 5

# <span id="page-2879-0"></span>MathMomentsGamma

Calcula os valores numéricos teóricos dos primeiros 4 momentos da distribuição gama com parâmetros a, b.

```
double MathMomentsGamma(
  const double a, // primeiro parâmetro da distribuição (shape)
 const double b, // segundo parâmetro da distribuição (scale)
 double& mean, // variável para o valor médio
  double& variance, // variável para a dispersão
 double& skewness, // variável para a obliquidade
  double& kurtosis, // variável para a curtose
  int& error_code // variável para o código de erro
  );
```
### Parâmetros

a

[in] Primeiro parâmetro da distribuição (shape).

b

[in] Segundo parâmetro da distribuição (scale).

mean

[out] Variável para obter o valor médio.

variance

[out] Variável para obter a dispersão.

skewness

[out] Variável para obter a obliquidade.

```
kurtosis
```
[out] Variável para obter a curtose.

```
error_code
```
[out] Variável para obter o código de erro.

### Valor de retorno

Retorna true, se os momentos forem calculados com sucesso, caso contrário false.
# Qui-quadrado

Esta seção contém funções para trabalhar com a distribuição qui-quadrado. Elas permitem que você calcule a densidade, probabilidade, quantis e gere números pseudo-aleatórios de acordo com a distribuição correspondente. A distribuição qui-quadrado é descrita pela seguinte fórmula:

$$
f_{\text{Cni-Square}}(x \mid \nu) = \frac{x^{\frac{(\nu-2)}{2}} e^{-\frac{x}{2}}}{2^{\frac{\nu}{2}} \Gamma\left(\frac{\nu}{2}\right)}
$$

Onde:

- $\bullet$  x  $-$  valor da variável aleatória
- $\bullet$  v número de graus de liberdade

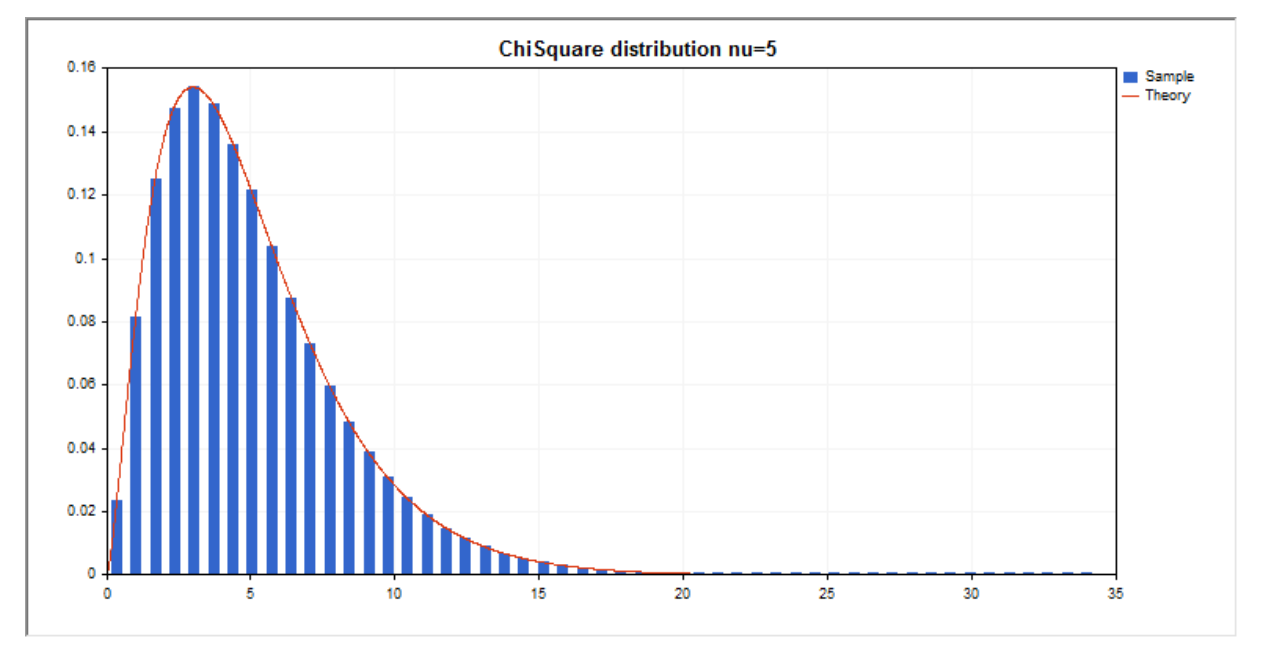

Além do cálculo das variáveis aleatórias individuais, é possível trabalhar com suas matrizes.

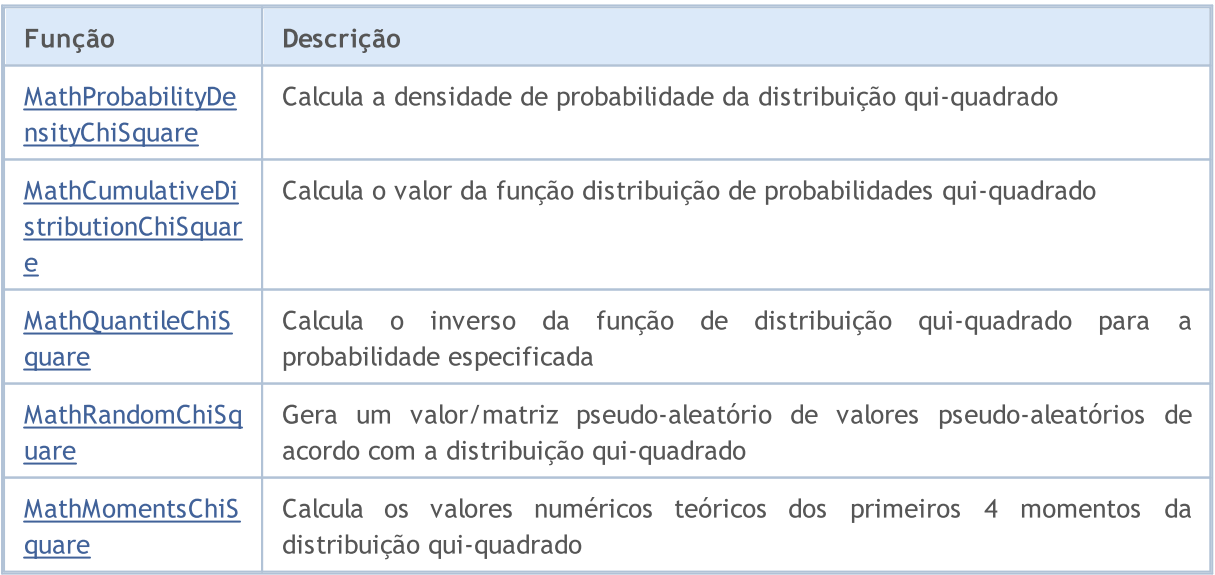

### Exemplo:

```
#include <Graphics\Graphic.mqh>
#include <Math\Stat\ChiSquare.mqh>
#include <Math\Stat\Math.mqh>
#property script_show_inputs
//--- input parameters
input double nu par=5; // número de graus de libertade
//+------------------------------------------------------------------+
//| Script program start function |
//+------------------------------------------------------------------+
void OnStart()
 \left\{\right\}//--- desativamos a exibição do gráfico de preço
  ChartSetInteger(0, CHART SHOW, false);
//--- inicializamos o gerador de números aleatórios
  MathSrand(GetTickCount());
//--- geramos a amostragem da variável aleatória
  long chart=0;
  string name="GraphicNormal";
  int n=1000000; // número de valores na amostragem
  int ncells=51; // número de intervalos no gráfico de colunas
   double x[]; \hspace{1cm} // centros de intervalos no gráfico de colunas
   double y[]; \hspace{1cm} // número de valores a partir da amostragem dentro do interval
   double data[]; // amostragem de valores aleatórios
   double max,min; // valores máximo e mínimo na amostragem
//--- obtemos a seleção a partir da distribuição qui-quadrado
  MathRandomChiSquare(nu par,n,data);
//--- calculamos os dados para plotagem do gráfico de colunas
  CalculateHistogramArray(data, x, y, max, min, ncells);
//--- obtemos os limites de sequência e passo para plotagem da curva teórica
  double step;
  GetMaxMinStepValues(max,min,step);
   step=MathMin(step,(max-min)/ncells);
//--- obtemos teoricamente os cálculos no intervalo [min,max]
   double x2[];
  double y2[];
  MathSequence(min,max,step,x2);
  MathProbabilityDensityChiSquare(x2,nu par,false,y2);
//--- dimensionamos
  double theor max=y2[ArrayMaximum(y2)];
  double sample max=y[ArrayMaximum(y)];
  double k=sample max/theor max;
  for(int i=0; i<ncells; i++)
     y[i]/=k;//--- imprimimos o gráfico
   CGraphic graphic;
  if(ObjectFind(chart,name)<0)
      graphic.Create(chart,name,0,0,0,780,380);
```

```
else
      graphic.Attach(chart,name);
   graphic.BackgroundMain(StringFormat("ChiSquare distribution nu=%G ", nu par));
   graphic.BackgroundMainSize(16);
//--- plot all curves
  graphic.CurveAdd(x,y,CURVE_HISTOGRAM,"Sample").HistogramWidth(6);
//--- e agora traçamos a curva teórica de densidade da distribuição
  graphic.CurveAdd(x2,y2,CURVE_LINES,"Theory");
   graphic.CurvePlotAll();
//--- plot all curves
  graphic.Update();
 }
//+------------------------------------------------------------------+
//| Calculate frequencies for data set |
//+------------------------------------------------------------------+
bool CalculateHistogramArray(const double &data[], double &intervals[], double &frequeno
                             double &maxv,double &minv,const int cells=10)
 \left\{ \right.if(cells<=1) return (false);
  int size=ArraySize(data);
  if(size<cells*10) return (false);
  minv=data[ArrayMinimum(data)];
  maxv=data[ArrayMaximum(data)];
  double range=maxv-minv;
  double width=range/cells;
  if(width==0) return false;
  ArrayResize(intervals,cells);
  ArrayResize(frequency, cells);
//--- definimos os centros dos intervalos
  for(int i=0; i<cells; i++)
     {
     intervals[i]=minv+(i+0.5)*width;
     frequency[i]=0;
     }
//--- preenchemos a frequência de aparecimento no intervalo
  for(int i=0; i<size; i++)
    {
     int ind=int((data[i]-minv)/width);
     if(ind>=cells) ind=cells-1;
     frequency[ind]++;
    }
  return (true);
 }
//+------------------------------------------------------------------+
//| Calculates values for sequence generation |
//+------------------------------------------------------------------+
void GetMaxMinStepValues(double &maxv,double &minv,double &stepv)
 {
//--- calculamos a magnitude da sequência para obter a precisão da normalização
```
2884

double range=MathAbs(maxv-minv); int degree=(int)MathRound(MathLog10(range)); //--- normalizamos os valores máx. e mín. com a precisão maxv=NormalizeDouble(maxv,degree); minv=NormalizeDouble(minv,degree); //--- definimos o passo de geração da mesma maneira a partir da precisão definida stepv=NormalizeDouble(MathPow(10,-degree),degree); if((maxv-minv)/stepv<10) stepv/=10.; }

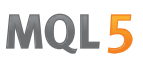

# <span id="page-2884-0"></span>MathProbabilityDensityChiSquare

Calcula a função densidade de probabilidade da distribuição qui-quadrado com parâmetro nu para a variável aleatória x. Em caso de erro, retorna [NaN.](#page-93-0)

```
double MathProbabilityDensityChiSquare(
  const double x, // valor da variável aleatória
  const double nu, \frac{1}{2} parâmetro de distribuição (número de graus de liber
  const bool log mode, // cálculo de logaritmo do valor, se log mode=true,
  int& error_code // variável para registro do código de erro
  );
```
Calcula a função densidade de probabilidade da distribuição qui-quadrado com parâmetro nu para a variável aleatória x. Em caso de erro, retorna [NaN.](#page-93-0)

```
double MathProbabilityDensityChiSquare(
  const double x, \frac{1}{2} // valor da variável aleatória
  const double nu, \frac{1}{2} parâmetro de distribuição (número de graus de liber
  int& error_code // variável para registro do código de erro
  );
```
Calcula a função densidade de probabilidade da distribuição qui-quadrado com parâmetro nu para a matriz das variáveis aleatórias x[]. Em caso de erro, retorna false. Equivalente a [dchisq\(\)](https://stat.ethz.ch/R-manual/R-devel/library/stats/html/Chisquare.html) no R.

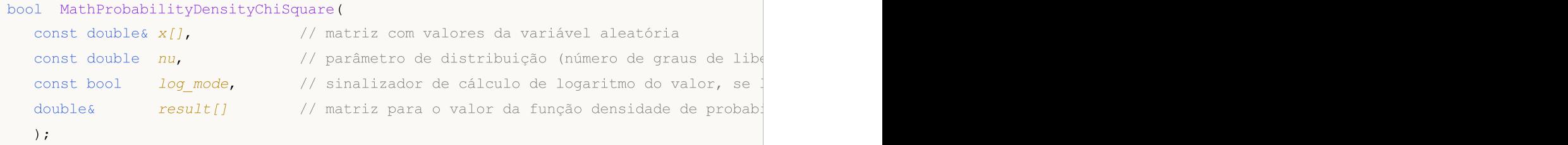

Calcula a função densidade de probabilidade da distribuição qui-quadrado com parâmetro nu para a matriz das variáveis aleatórias x[]. Em caso de erro, retorna false.

```
bool MathProbabilityDensityChiSquare(
  const double& x[j, // matriz com valores da variável aleatória
  const double nu, \frac{1}{2} parâmetro de distribuição (número de graus de libertados)
  double@ result[] // matriz para o valor da função densidade de probab
  );
```
Parâmetros

x

[in] Valor da variável aleatória.

 $X$ []

[in] Matriz com valores da variável aleatória.

nu

[in] Parâmetro de distribuição (número de graus de liberdade)

log\_mode

2886

[in] Sinalizador de cálculo do algoritmo de um valor. Se log\_mode=true, retorna o logaritmo natural da função densidade de probabilidade.

### error\_code

[out] Variável para registro do código de erro.

result[]

[out] Matriz para os valores da função densidade de probabilidade.

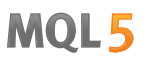

# <span id="page-2886-0"></span>MathCumulativeDistributionChiSquare

Calcula a distribuição de probabilidades qui-quadrado com parâmetros nu para a variável aleatória x. Em caso de erro, retorna [NaN.](#page-93-0)

```
double MathCumulativeDistributionChiSquare(
  const double x, // valor da variável aleatória
  const double nu, \frac{1}{2} parâmetro de distribuição (número de graus de liber
  const double tail, \frac{1}{2} // sinalizador de cálculo, se for true, é calculada a
  const bool log_mode, // cálculo de logaritmo do valor, se log mode=true, é
  int& error_code // variável para registro do código de erro
  );
```
Calcula a distribuição de probabilidades qui-quadrado com parâmetros nu para a variável aleatória x. Em caso de erro, retorna [NaN](#page-93-0)

```
double MathCumulativeDistributionChiSquare(
  const double x, // valor da variável aleatória
  const double nu, \frac{1}{2} parâmetro de distribuição (número de graus de liber
  int& error_code // variável para registro do código de erro
  );
```
Calcula a distribuição de probabilidades qui-quadrado com parâmetros nu para a matriz de variáveis aleatórias x[]. Em caso de erro, retorna false. Equivalente a [pchisq\(\)](https://stat.ethz.ch/R-manual/R-devel/library/stats/html/Chisquare.html) no R.

```
bool MathCumulativeDistributionChiSquare(
  const double& x[j, \cdot] // matriz com valores da variável aleatória
  const double nu, // parâmetro de distribuição (número de graus de libertador)
  const double tail, \frac{1}{2} // sinalizador de cálculo, se for true, é calculada
  const bool log mode, \frac{1}{s} // sinalizador de cálculo de logaritmo do valor, se
  double& result[] // matriz para valores da função de probabilidade
  );
```
Calcula a distribuição de probabilidades qui-quadrado com parâmetros nu para a matriz de variáveis aleatórias x[]. Em caso de erro, retorna false.

```
bool MathCumulativeDistributionChiSquare(
  const double& x[], \frac{1}{2} // matriz com valores da variável aleatória
  const double nu, \frac{1}{2} parâmetro de distribuição (número de graus de libertado
  double& result[] // matriz para valores da função de probabilidade
  );
```
#### Parâmetros

x

[in] Valor da variável aleatória.

 $X$ []

[in] Matriz com valores da variável aleatória.

nu

[in] Parâmetro de distribuição (número de graus de liberdade).

### tail

[in] Sinalizador de cálculo. Se for true, é calculada a probabilidade de que a variável aleatória não será superior a x.

### log\_mode

[in] Sinalizador de cálculo do algoritmo de um valor. Se log\_mode=true, retorna o logaritmo natural da probabilidade.

error\_code

[out] Variável para registro do código de erro.

result[]

[out] Matriz para valores da função de probabilidade.

MOI 5

# <span id="page-2888-0"></span>MathQuantileChiSquare

Calcula o inverso da função de distribuição de probabilidades qui-quadrado para a probabilidade probability. Em caso de erro, retorna [NaN.](#page-93-0)

```
double MathQuantileChiSquare(
  const double probability, // valor da probabilidade de aparecimento de uma vari
  const double nu, \sqrt{} parâmetro de distribuição (número de graus de libertados)
  const bool tail, \frac{1}{2} // sinalizador de cálculo, se for false, o cálculo se
  const bool log_mode, \frac{1}{s} // sinalizador de cálculo, se log_mode=true, o cálcu
  int& error_code // variável para registro do código de erro
  );
```
Calcula o inverso da função de distribuição de probabilidades qui-quadrado para a probabilidade probability. Em caso de erro, retorna [NaN.](#page-93-0)

```
double MathQuantileChiSquare(
   const double probability, // valor da probabilidade de aparecimento de uma variável aleatória aleatória aleatória ale
   const double nu, \sqrt{2} parâmetro de distribuição (número de graus de libertados)
   int& error_code // variável para registro do código de erro
   );
```
Calcula o inverso da função de distribuição de probabilidades qui-quadrado para a matriz de valores da probabilidade probability[]. Em caso de erro, retorna false. Equivalente a [qchisq\(\)](https://stat.ethz.ch/R-manual/R-devel/library/stats/html/Chisquare.html) no R.

```
double MathQuantileChiSquare(
  double& result[] // matriz com valores de quantis
  );
```
const double& probability[], // matriz com valores de probabilidade da variável a const double nu,  $\frac{1}{2}$  parâmetro de distribuição (número de graus de libertados) const bool tail,  $\frac{1}{2}$  // sinalizador de cálculo, se for false, o cálculo se const bool log mode, // sinalizador de cálculo, se log mode=true, o cálculo e realizado para a probabilidade E

Calcula o inverso da função de distribuição de probabilidades qui-quadrado para a matriz de valores da probabilidade probability[]. Em caso de erro, retorna false.

```
bool MathQuantileChiSquare(
  const double& probability[], // matriz com valores de probabilidade da variável a
  const double nu, \frac{1}{2} parâmetro de distribuição (número de graus de libertados)
  double& result[] // matriz com valores de quantis
  );
```
#### Parâmetros

probability

[in] Valor da probabilidade da variável aleatória.

```
probability[]
```
[in] Matriz com valores da probabilidade da variável aleatória.

nu

[in] Parâmetro de distribuição (número de graus de liberdade).

tail

[in] Sinalizador de cálculo, se for false, o cálculo é realizado para a probabilidade 1.0 - probability.

log\_mode

[in] Sinalizador de cálculo, se log\_mode=true, o cálculo é realizado para a probabilidade Exp(probability).

error\_code

[out] Variável para obter o código de erro.

result[]

[out] Matriz com os valores dos quantis.

MOI 5

# <span id="page-2890-0"></span>MathRandomChiSquare

Gera um número pseudo-aleatório distribuído de acordo com a distribuição qui-quadrado com parâmetro nu. Em caso de erro, retorna [NaN.](#page-93-0)

```
double MathRandomChiSquare(
  const double nu, \frac{1}{2} parâmetro de distribuição (número de graus de liber
  int& error_code // variável para registro do código de erro
  );
```
Gera um número pseudo-aleatório distribuído de acordo com a distribuição qui-quadrado com parâmetro nu. Em caso de erro, retorna false. Equivalente a [rchisq\(\)](https://stat.ethz.ch/R-manual/R-devel/library/stats/html/Chisquare.html) no R.

```
bool MathRandomChiSquare(
  const double nu, \frac{1}{2} parâmetro de distribuição (número de graus de libertados)
  const int data count, // número de dados necessários
  double& result[] // matriz com os valores dos números pseudo-aleatórios
  );
```
### Parâmetros

 $n_{11}$ 

[in] Parâmetro de distribuição (número de graus de liberdade).

error\_code

[out] Variável para registro do código de erro.

data count

[out] Número de dados necessários.

result[]

[out] Matriz para obter os valores dos números pseudo-aleatórios.

MOI 5

# <span id="page-2891-0"></span>MathMomentsChiSquare

Calcula os valores numéricos teóricos dos primeiros 4 momentos da distribuição qui-quadrado com parâmetro nu.

```
double MathMomentsChiSquare(
  const double nu, \frac{1}{2} parâmetro de distribuição (número de graus de libertado
 double& mean, // variável para o valor médio
 double& variance, // variável para a dispersão
  double& skewness, // variável para a obliquidade
  double& kurtosis, // variável para a curtose
  int& error code // variável para o código de erro
  );
```
### Parâmetros

 $n_{11}$ 

[in] Parâmetro de distribuição (número de graus de liberdade).

mean

[out] Variável para obter o valor médio.

#### variance

[out] Variável para obter a dispersão.

### skewness

[out] Variável para obter a obliquidade.

#### kurtosis

[out] Variável para obter a curtose.

```
error_code
```
[out] Variável para obter o código de erro.

## Valor de retorno

Retorna true, se os momentos forem calculados com sucesso, caso contrário false.

Esta seção contém funções para trabalhar com a distribuição qui-quadrado não-central. Elas permitem que você calcule a densidade, probabilidade, quantis e gere números pseudo-aleatórios de acordo com a distribuição correspondente. A distribuição qui-quadrado não-central é descrita pela seguinte fórmula:

$$
f_{\text{Non-entraicitying}}(x | \nu, \sigma) = \frac{1}{2^{\frac{\nu}{2}} \Gamma(\frac{1}{2})} x^{\frac{\nu}{2} - 1} e^{-\frac{(x + \sigma)}{2}} \sum_{r = 0}^{\infty} \frac{(\lambda x)^r}{(2r)!} \frac{\Gamma(\frac{1}{2} + r)}{\Gamma(\frac{\nu}{2} + r)}
$$

Onde:

- · x valor da variável aleatória
- $\bullet$  v número de graus de liberdade
- $\bullet$   $\sigma$  parâmetro de não-centralidade

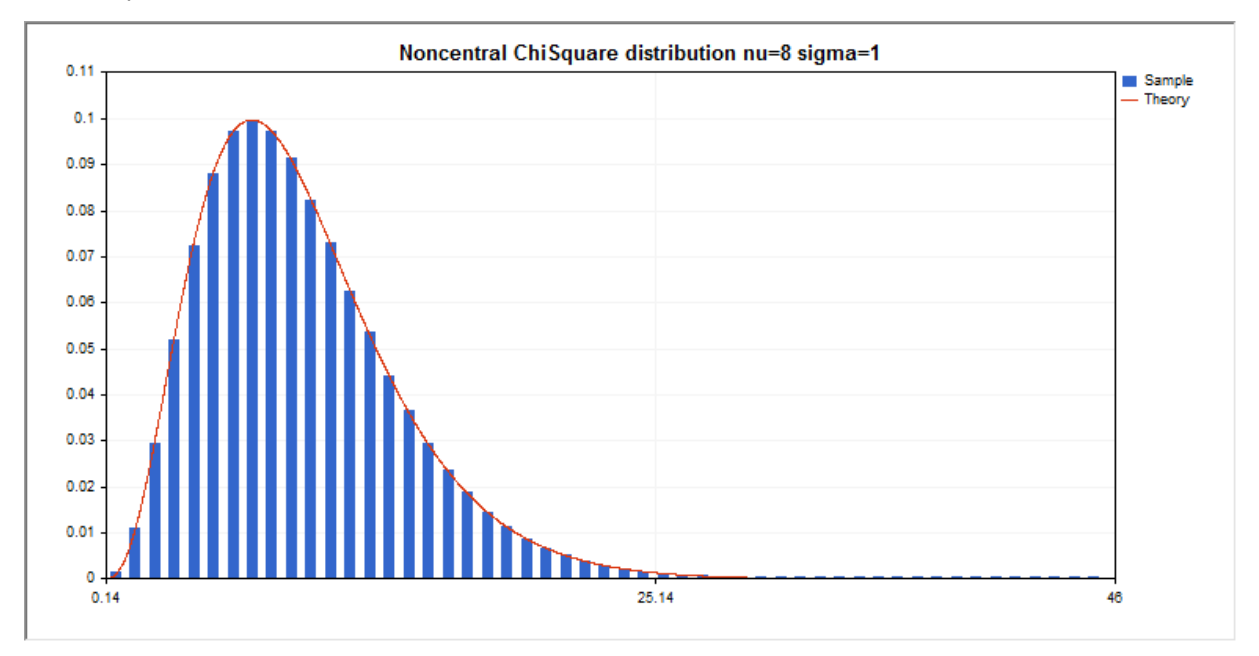

Além do cálculo das variáveis aleatórias individuais, é possível trabalhar com suas matrizes.

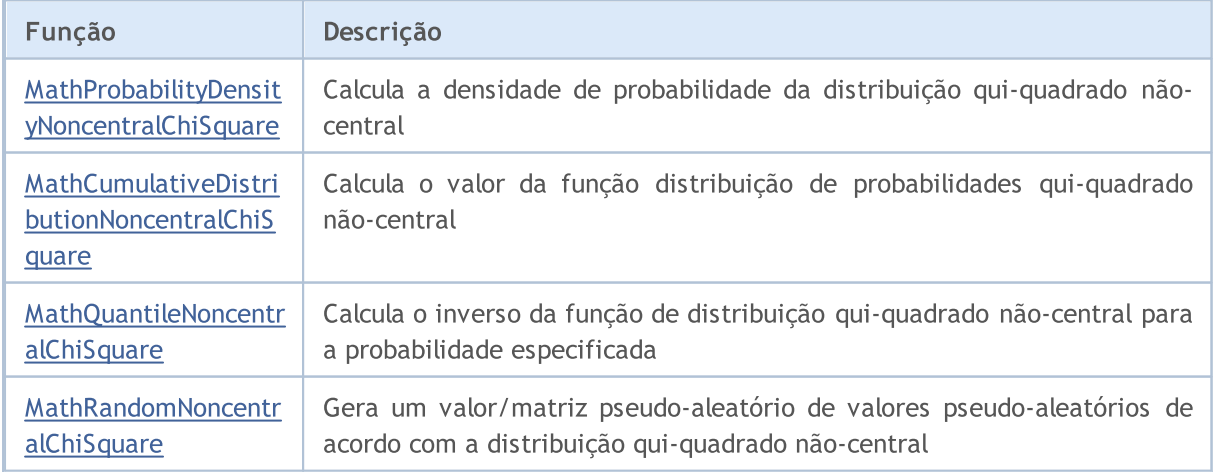

MOL5

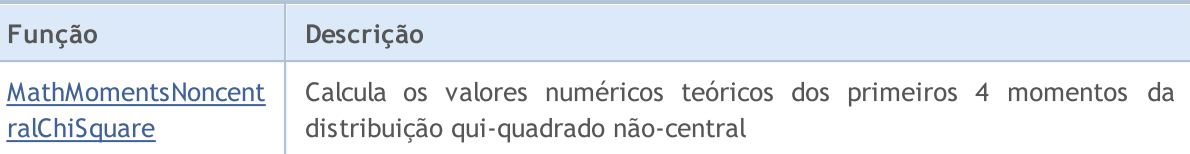

#### Exemplo:

```
#include <Graphics\Graphic.mqh>
#include <Math\Stat\NoncentralChiSquare.mqh>
#include <Math\Stat\Math.mqh>
#property script_show_inputs
//--- input parameters
input double nu par=8; // número de graus de liberdade
input double si par=1; // parâmetro de não-centralidade
//+------------------------------------------------------------------+
//| Script program start function |
//+------------------------------------------------------------------+
void OnStart()
 \left| \cdot \right|//--- desativamos a exibição do gráfico de preço
  ChartSetInteger(0,CHART SHOW,false);
//--- inicializamos o gerador de números aleatórios
  MathSrand(GetTickCount());
//--- geramos a amostragem da variável aleatória
  long chart=0;
  string name="GraphicNormal";
  int n=1000000; // número de valores na amostragem
   int ncells=51; // número de intervalos no gráfico de colunas
   double x[]; \hspace{1cm} // centros de intervalos no gráfico de colunas
  double y[]; // número de valores a partir da amostragem dentro do intervalouble data[]; // amostragem de valores aleatórios
                       // amostragem de valores aleatórios
  double max,min; // valores máximo e mínimo na amostragem
//--- obtemos a seleção a partir da distribuição qui-quadrado não-central
  MathRandomNoncentralChiSquare(nu par,si par,n,data);
//--- calculamos os dados para plotagem do gráfico de colunas
   CalculateHistogramArray(data, x, y, max, min, ncells) ;
//--- obtemos os limites de sequência e passo para plotagem da curva teórica
  double step;
  GetMaxMinStepValues(max,min,step);
   step=MathMin(step,(max-min)/ncells);
//--- obtemos teoricamente os cálculos no intervalo [min,max]
  double x2[];
  double y2[];
  MathSequence(min,max,step,x2);
  MathProbabilityDensityNoncentralChiSquare(x2,nu par,si par,false,y2);
//--- dimensionamos
   double theor max=y2[ArrayMaximum(y2)];
   double sample max=y[ArrayMaximum(y)];
   double k=sample max/theor max;
```

```
for(int i=0; i<ncells; i++)
     y[i]/=k;//--- imprimimos o gráfico
  CGraphic graphic;
   if(ObjectFind(chart,name)<0)
      graphic.Create(chart,name,0,0,0,780,380);
  else
      graphic.Attach(chart,name);
  graphic.BackgroundMain(StringFormat("Noncentral ChiSquare distribution nu=%G sigma=
  graphic.BackgroundMainSize(16);
//--- desativamos o dimensionamento automático no eixo X
   graphic.XAxis().AutoScale(false);
   graphic.XAxis().Max(NormalizeDouble(max,0));
   graphic.XAxis().Min(min);
//--- plot all curves
   graphic.CurveAdd(x, y, CURVE HISTOGRAM, "Sample").HistogramWidth(6);
//--- e agora traçamos a curva teórica de densidade da distribuição
   graphic.CurveAdd(x2,y2,CURVE_LINES,"Theory");
   graphic.CurvePlotAll();
//--- plot all curves
  graphic.Update();
  }
//+------------------------------------------------------------------+
//| Calculate frequencies for data set |
//+------------------------------------------------------------------+
bool CalculateHistogramArray(const double &data[], double &intervals[], double &frequeno
                             double &maxv,double &minv,const int cells=10)
  {
  if(cells<=1) return (false);
  int size=ArraySize(data);
  if(size<cells*10) return (false);
  minv=data[ArrayMinimum(data)];
  maxv=data[ArrayMaximum(data)];
  double range=maxv-minv;
  double width=range/cells;
  if(width==0) return false;
  ArrayResize(intervals,cells);
   ArrayResize(frequency,cells);
//--- definimos os centros dos intervalos
  for(int i=0; i<cells; i++)
     {
     intervals[i]=minv+(i+0.5)*width;
     frequency[i]=0;
     }
//--- preenchemos a frequência de aparecimento no intervalo
   for(int i=0; i<size; i++)
     {
     int ind=int((data[i]-minv)/width);
     if(ind>=cells) ind=cells-1;
```

```
frequency[ind]++;
    }
  return (true);
 }
//+------------------------------------------------------------------+
//| Calculates values for sequence generation |
//+------------------------------------------------------------------+
void GetMaxMinStepValues(double &maxv,double &minv,double &stepv)
 {
//--- calculamos a magnitude da sequência para obter a precisão da normalização
  double range=MathAbs(maxv-minv);
  int degree=(int)MathRound(MathLog10(range));
//--- normalizamos os valores máx. e mín. com a precisão
  maxv=NormalizeDouble(maxv,degree);
  minv=NormalizeDouble(minv,degree);
//--- definimos o passo de geração da mesma maneira a partir da precisão definida
  stepv=NormalizeDouble(MathPow(10,-degree),degree);
  if((maxv-minv)/stepv<10)
     stepv/=10.;
 }
```
# <span id="page-2896-0"></span>MathProbabilityDensityNoncentralChiSquare

Calcula a função densidade de probabilidade da distribuição qui-quadrado não-central com parâmetros nu e sigma para a variável aleatória x. Em caso de erro, retorna [NaN.](#page-93-0)

```
double MathProbabilityDensityNoncentralChiSquare(
  const double x, // valor da variável aleatória
  const double nu, \frac{1}{2} parâmetro de distribuição (número de graus de liber
  const double sigma, // parâmetro de não-centralidade
  const bool log_mode, \frac{1}{s} // cálculo de logaritmo do valor, se log_mode=true,
  int& error_code // variável para registro do código de erro
  );
```
Calcula a função densidade de probabilidade da distribuição qui-quadrado não-central com parâmetros nu e sigma para a variável aleatória x. Em caso de erro, retorna [NaN.](#page-93-0)

```
double MathProbabilityDensityNoncentralChiSquare(
  const double x, // valor da variável aleatória
  const double nu, \frac{1}{2} parâmetro de distribuição (número de graus de liber
  const double sigma, // parâmetro de não-centralidade
  int& error_code // variável para registro do código de erro
  );
```
Calcula a função densidade de probabilidade da distribuição qui-quadrado não-central com parâmetros nu e sigma para matiz das variáveis aleatórias x[]. Em caso de erro, retorna false. Equivalente a [dchisq\(\)](https://stat.ethz.ch/R-manual/R-devel/library/stats/html/Chisquare.html) no R.

```
bool MathProbabilityDensityNoncentralChiSquare(
  const double& x[], \qquad // matriz com valores da variável aleatória
  const double nu, \frac{1}{2} parâmetro de distribuição (número de graus de libertados)
  const double sigma, // parâmetro de não-centralidade
  const bool log mode, \frac{1}{\sqrt{2}} sinalizador de cálculo de logaritmo do valor, se
  double@ result[] // matriz para o valor da função densidade de probab
  );
```
Calcula a função densidade de probabilidade da distribuição qui-quadrado não-central com parâmetro nu para a matriz das variáveis aleatórias x[]. Em caso de erro, retorna false.

```
bool MathProbabilityDensityNoncentralChiSquare(
   const double& x[j, \t/ matriz com valores da variável aleatória
   const double nu, \frac{1}{2} parâmetro de distribuição (número de graus de libertado
   const double sigma, // parâmetro de não-centralidade
    double\& result[] // matriz para o valor da função densidade de probabilidade de probabilidade de probabilidade de probabilidade de probabilidade de probabilidade de probabilidade de probabilidade de probabilidade de pr
    );
```
#### Parâmetros

x

[in] Valor da variável aleatória.

 $X$ []

[in] Matriz com valores da variável aleatória.

nu

[in] Parâmetro de distribuição (número de graus de liberdade).

sigma

[in] Parâmetro de não-centralidade.

log\_mode

[in] Sinalizador de cálculo do algoritmo de um valor. Se log\_mode=true, retorna o logaritmo natural da função densidade de probabilidade.

error\_code

[out] Variável para registro do código de erro.

result[]

[out] Matriz para os valores da função densidade de probabilidade.

# <span id="page-2898-0"></span>MathCumulativeDistributionNoncentralChiSquare

Calcula a distribuição de probabilidades qui-quadrado não-central com parâmetros nu e sigma para a variável aleatória x. Em caso de erro, retorna [NaN.](#page-93-0)

```
double MathCumulativeDistributionNoncentralChiSquare(
   const double x, // valor da variável aleatória
   const double nu, \frac{1}{2} parâmetro de distribuição (número de graus de liber
   const double sigma, // parâmetro de não-centralidade
   const bool tail, \frac{1}{2} // sinalizador de cálculo, se lower tail=true, é calculada a variável aleatórica não será superior a variável a variável a variável a variável a variável a variável a variável a variável a variáv
   const bool log mode, // cálculo de logaritmo do valor, se log mode=true, é
   int& error_code // variável para registro do código de erro
   );
```
Calcula a distribuição de probabilidades qui-quadrado não-central com parâmetros nu e sigma para a variável aleatória x. Em caso de erro, retorna [NaN.](#page-93-0)

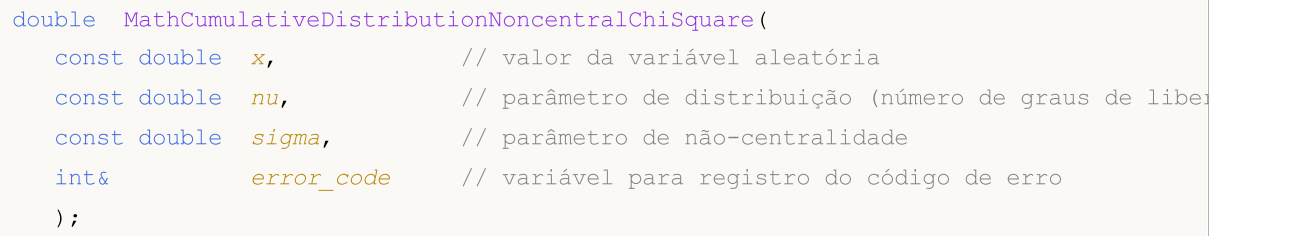

Calcula a distribuição de probabilidades qui-quadrado não-central com parâmetros nu e sigma para a matriz das variáveis aleatórias x[]. Em caso de erro, retorna false. Equivalente a [pchisq\(\)](https://stat.ethz.ch/R-manual/R-devel/library/stats/html/Chisquare.html) no R.

```
bool MathCumulativeDistributionNoncentralChiSquare(
  const double& x[], \sqrt{2} matriz com valores da variável aleatória
  const double nu, \frac{1}{2} parâmetro de distribuição (número de graus de libertador)
  const double sigma, // parâmetro de não-centralidade
  const bool tail, \frac{1}{2} // sinalizador de cálculo, se lower tail=true, é cal-
  const bool log mode, \frac{1}{s} // sinalizador de cálculo de logaritmo do valor, se
  double& result[] // matriz para valores da função de probabilidade
  );
```
Calcula a distribuição de probabilidades qui-quadrado não-central com parâmetros nu e sigma para a matriz das variáveis aleatórias x[]. Em caso de erro, retorna false.

```
bool MathCumulativeDistributionNoncentralChiSquare(
  const double& x[j, \cdot] // matriz com valores da variável aleatória
  const double nu, \frac{1}{2} parâmetro de distribuição (número de graus de libertador)
  const double sigma, // parâmetro de não-centralidade
  double& result[] // matriz para valores da função de probabilidade
  );
```
### Parâmetros

x

[in] Valor da variável aleatória.

```
X[]
```
2899

[in] Matriz com valores da variável aleatória.

nu

[in] Parâmetro de distribuição (número de graus de liberdade).

sigma

[in] Parâmetro de não-centralidade.

tail

[in] Sinalizador de cálculo. Se for true, é calculada a probabilidade de que a variável aleatória não será superior a x.

log\_mode

[in] Sinalizador de cálculo do algoritmo de um valor. Se log\_mode=true, retorna o logaritmo natural da probabilidade.

error\_code

[out] Variável para registro do código de erro.

result[]

[out] Matriz para valores da função de probabilidade.

# <span id="page-2900-0"></span>MathQuantileNoncentralChiSquare

Calcula o inverso da função de distribuição qui-quadrado não-central com parâmetros mu e sigma para a probabilidade probability. Em caso de erro, retorna [NaN](#page-93-0).

```
double MathQuantileNoncentralChiSquare(
  const double probability, // valor da probabilidade de aparecimento de uma vari
  const double nu, \sqrt{} parâmetro de distribuição (número de graus de libertados)
  const double sigma, // parâmetro de não-centralidade
  const bool tail, \frac{1}{2} // sinalizador de cálculo, se for false, o cálculo se
  const bool log_mode, \frac{1}{s} // sinalizador de cálculo, se log_mode=true, o cálcul
  int& error_code // variável para registro do código de erro
  );
```
Calcula o inverso da função de distribuição qui-quadrado não-central com parâmetros mu e sigma para a probabilidade probability. Em caso de erro, retorna [NaN](#page-93-0).

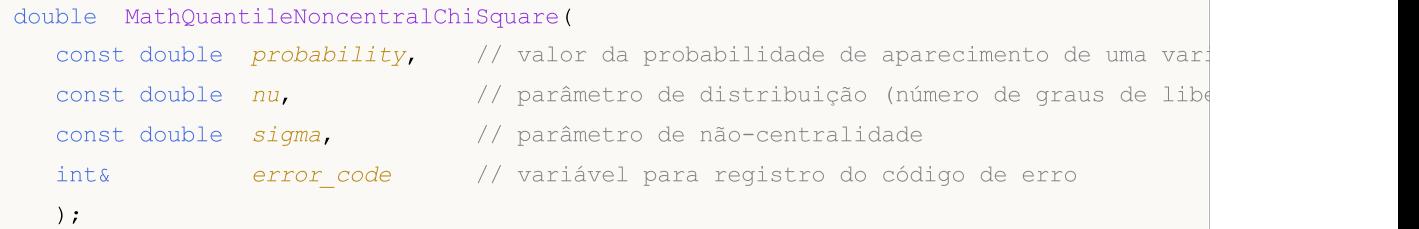

Calcula o inverso da função de distribuição qui-quadrado não-central com parâmetros mu e sigma para a matriz de valores da probabilidade probability[]. Em caso de erro, retorna false. Equivalente a [qchisq\(\)](https://stat.ethz.ch/R-manual/R-devel/library/stats/html/Chisquare.html) no R.

```
double MathQuantileNoncentralChiSquare(
  const double& probability[], // matriz com valores de probabilidade da variável
  const double nu, \frac{1}{2} parâmetro de distribuição (número de graus de liberador)
  const double sigma, // parâmetro de não-centralidade
  const bool tail, \frac{1}{2} // sinalizador de cálculo, se for false, o cálculo
  const bool log mode, // sinalizador de cálculo, se log mode=true, o cálcu
  double& result[] // matriz com valores de quantis
  );
```
Calcula o inverso da função de distribuição de probabilidades qui-quadrado não-central para a matriz de valores da probabilidade probability[]. Em caso de erro, retorna false.

```
bool MathQuantileNoncentralChiSquare(
  const double& probability[], // matriz com valores de probabilidade da variável a
  const double nu, \frac{1}{2} parâmetro de distribuição (número de graus de libertados)
  const double sigma, // parâmetro de não-centralidade
  double& result[] // matriz com valores de quantis
  );
```
### Parâmetros

probability

[in] Valor da probabilidade da variável aleatória.

probability[]

[in] Matriz com valores da probabilidade da variável aleatória.

nu

[in] Parâmetro de distribuição (número de graus de liberdade).

### sigma

[in] Parâmetro de não-centralidade.

## tail

[in] Sinalizador de cálculo, se for false, o cálculo é realizado para a probabilidade 1.0 - probability.

log\_mode

[in] Sinalizador de cálculo, se log\_mode=true, o cálculo é realizado para a probabilidade Exp(probability).

error\_code

[out] Variável para obter o código de erro.

result[]

[out] Matriz com os valores dos quantis.

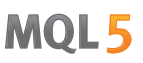

# <span id="page-2902-0"></span>MathRandomNoncentralChiSquare

Gera um número pseudo-aleatório distribuído de acordo com a distribuição qui-quadrado não-central com parâmetros nu e sigma. Em caso de erro, retorna [NaN.](#page-93-0)

```
double MathRandomNoncentralChiSquare(
  const double nu, \frac{1}{2} parâmetro de distribuição (número de graus de liber
  const double sigma, // parâmetro de não-centralidade
  int& error_code // variável para registro do código de erro
  );
```
Gera números pseudo-aleatórios distribuídos de acordo com a distribuição qui-quadrado não-central com parâmetros nu e sigma. Em caso de erro, retorna false. Equivalente a [rchisq\(\)](https://stat.ethz.ch/R-manual/R-devel/library/stats/html/Chisquare.html) no R.

```
bool MathRandomNoncentralChiSquare(
  const double nu, \frac{1}{2} parâmetro de distribuição (número de graus de libertados)
  const double sigma, \frac{1}{2} parâmetro de não-centralidade
  const int data count, // número de dados necessários
  double@ result[] // matriz com os valores dos números pseudo-aleatório
  );
```
### Parâmetros

nu

[in] Parâmetro de distribuição (número de graus de liberdade).

sigma

[in] Parâmetro de não-centralidade.

```
error_code
```
[out] Variável para registro do código de erro.

```
data count
```
[out] Número de dados necessários.

result[]

[out] Matriz para obter os valores dos números pseudo-aleatórios.

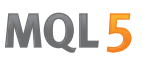

# <span id="page-2903-0"></span>MathMomentsNoncentralChiSquare

Calcula os valores numéricos teóricos dos primeiros 4 momentos da distribuição qui-quadrado nãocentral com parâmetros nu e sigma.

```
double MathMomentsNoncentralChiSquare(
  const double nu, \frac{1}{2} parâmetro de distribuição (número de graus de libertados)
 const double sigma, \frac{1}{2} parâmetro de não-centralidade
 double& mean, // variável para o valor médio
  double& variance, // variável para a dispersão
 double& skewness, // variável para a obliquidade
  double& kurtosis, // variável para a curtose
  int& error_code // variável para o código de erro
  );
```
### Parâmetros

nu

[in] Parâmetro de distribuição (número de graus de liberdade).

sigma

[in] Parâmetro de não-centralidade.

mean

[out] Variável para obter o valor médio.

variance

[out] Variável para obter a dispersão.

skewness

[out] Variável para obter a obliquidade.

```
kurtosis
```
[out] Variável para obter a curtose.

```
error_code
```
[out] Variável para obter o código de erro.

# Valor de retorno

Retorna true, se os momentos forem calculados com sucesso, caso contrário false.

MOL5

# **Exponencial**

Esta seção apresenta as funções para trabalhar com a distribuição exponencial. Elas permitem que você calcule a densidade, probabilidade, quantis e gere números pseudo-aleatórios de acordo com a distribuição exponencial. A distribuição exponencial é descrita pela seguinte fórmula:

$$
f_{Exponential}(x \mid \mu) = \frac{1}{\mu} e^{-\frac{x}{\mu}}
$$

Onde:

- · x valor da variável aleatória
- $\mu$  valor esperado

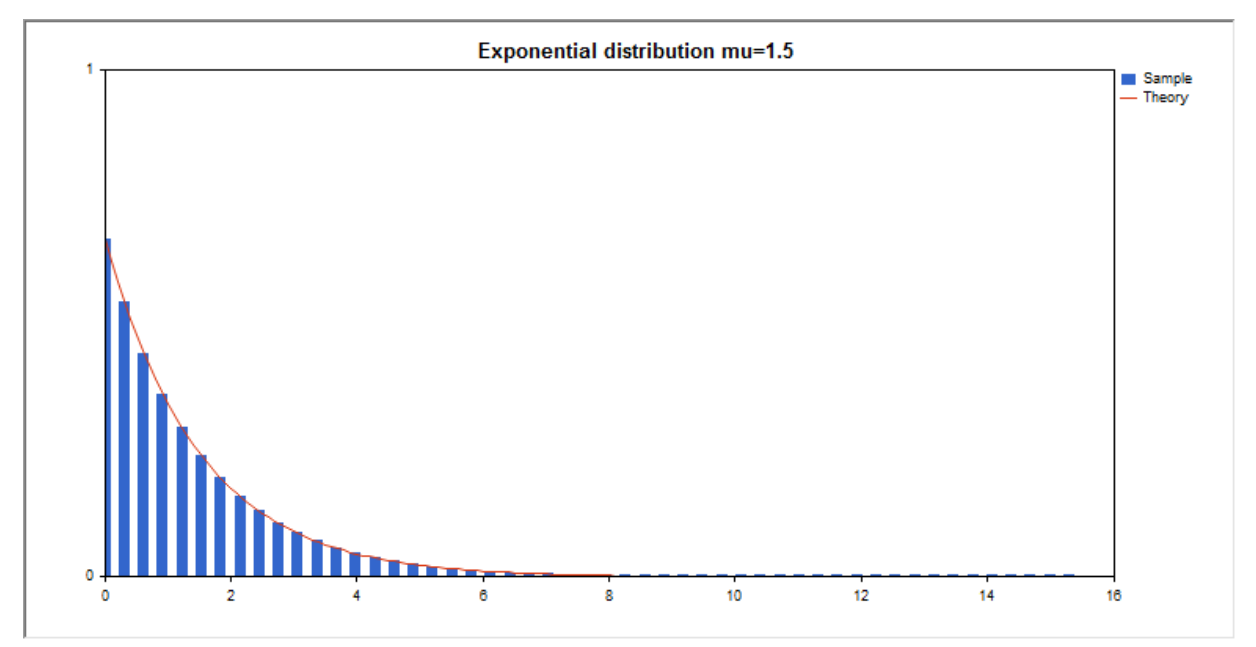

Além do cálculo das variáveis aleatórias individuais, é possível trabalhar com suas matrizes.

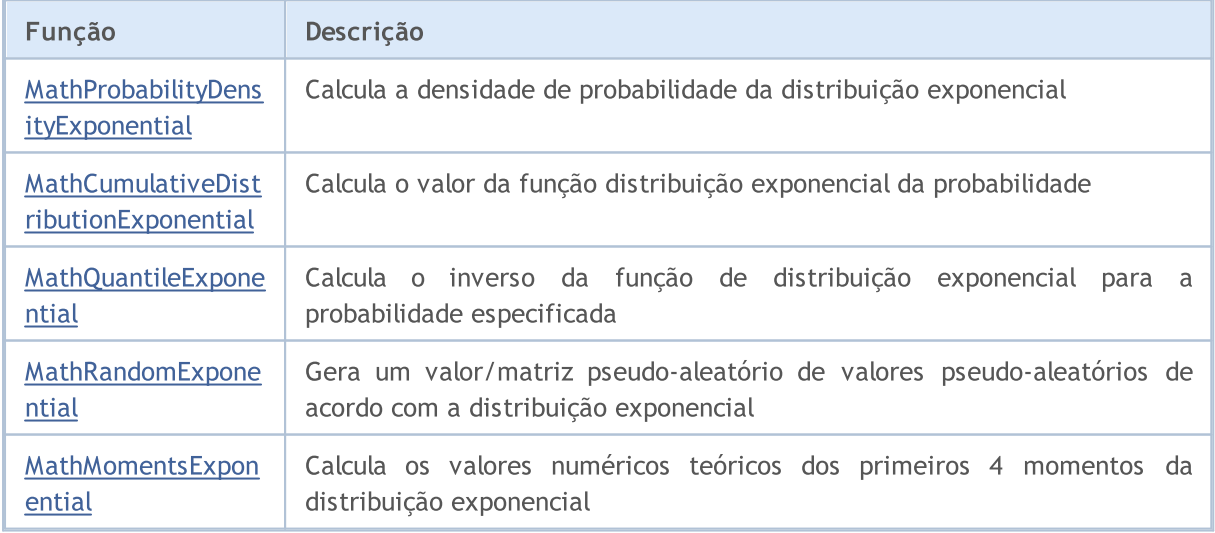

# Exemplo:

#include <Graphics\Graphic.mqh>

2905

```
#include <Math\Stat\Exponential.mqh>
#include <Math\Stat\Math.mqh>
#property script show inputs
//--- input parameters
input double mu_par=1.5; // número de graus de liberdade
//+------------------------------------------------------------------+
//| Script program start function |
//+------------------------------------------------------------------+
void OnStart()
 \left\{ \begin{array}{c} 1 \end{array} \right\}//--- desativamos a exibição do gráfico de preço
  ChartSetInteger(0,CHART SHOW,false);
//--- inicializamos o gerador de números aleatórios
  MathSrand(GetTickCount());
//--- geramos a amostragem da variável aleatória
  long chart=0;
  string name="GraphicNormal";
  int n=1000000; // número de valores na amostragem
  int ncells=51; // número de intervalos no gráfico de colunas
  double x[]; // centros de intervalos no gráfico de colunas
  double y[]; // número de valores a partir da amostragem dentro do intervalouble data[]; // amostragem de valores aleatórios
                       // amostragem de valores aleatórios
  double max,min; // valores máximo e mínimo na amostragem
//--- obtemos a amostragem a partir da distribuição exponencial
  MathRandomExponential(mu_par,n,data);
//--- calculamos os dados para plotagem do gráfico de colunas
   CalculateHistogramArray(data, x, y, max, min, ncells);
//--- obtemos os limites de sequência e passo para plotagem da curva teórica
  double step;
   GetMaxMinStepValues(max,min,step);
   step=MathMin(step,(max-min)/ncells);
//--- obtemos teoricamente os cálculos no intervalo [min,max]
  double x2[];
  double y2[];
  MathSequence(min,max,step,x2);
  MathProbabilityDensityExponential(x2, mu_par,false,y2);
//--- dimensionamos
   double theor_max=y2[ArrayMaximum(y2)];
  double sample max=y[ArrayMaximum(y)];
  double k=sample max/theor max;
   for(int i=0; i<ncells; i++)
      y[i]/=k;//--- imprimimos o gráfico
  CGraphic graphic;
  if(ObjectFind(chart,name)<0)
      graphic.Create(chart,name,0,0,0,780,380);
   else
      graphic.Attach(chart,name);
   graphic.BackgroundMain(StringFormat("Exponential distribution mu=%G ", mu par));
```

```
graphic.BackgroundMainSize(16);
//--- plot all curves
   graphic.CurveAdd(x,y,CURVE_HISTOGRAM,"Sample").HistogramWidth(6);
//--- e agora traçamos a curva teórica de densidade da distribuição
   graphic.CurveAdd(x2,y2,CURVE_LINES,"Theory");
  graphic.CurvePlotAll();
//--- plot all curves
  graphic.Update();
  }
//+------------------------------------------------------------------+
//| Calculate frequencies for data set |
//+------------------------------------------------------------------+
bool CalculateHistogramArray(const double &data[], double &intervals[], double &frequeno
                            double &maxv,double &minv,const int cells=10)
 {
  if(cells<=1) return (false);
  int size=ArraySize(data);
  if(size<cells*10) return (false);
  minv=data[ArrayMinimum(data)];
  maxv=data[ArrayMaximum(data)];
  double range=maxv-minv;
  double width=range/cells;
  if(width==0) return false;
  ArrayResize(intervals,cells);
  ArrayResize(frequency, cells);
//--- definimos os centros dos intervalos
  for(int i=0; i<cells; i++)
    \left| \cdot \right|intervals[i]=minv+i*width;
     frequency[i]=0;
     }
//--- preenchemos a frequência de aparecimento no intervalo
  for(int i=0; i<size; i++)
    \left| \cdot \right|int ind=int((data[i]-minv)/width);
    if(ind>=cells) ind=cells-1;
     frequency[ind]++;
   }
 return (true);
 }
//+------------------------------------------------------------------+
//| Calculates values for sequence generation |
//+------------------------------------------------------------------+
void GetMaxMinStepValues(double &maxv,double &minv,double &stepv)
 {
//--- calculamos a magnitude da sequência para obter a precisão da normalização
  double range=MathAbs(maxv-minv);
   int degree=(int)MathRound(MathLog10(range));
//--- normalizamos os valores máx. e mín. com a precisão
```
# MOL5

maxv=NormalizeDouble(maxv,degree); minv=NormalizeDouble(minv,degree); //--- definimos o passo de geração da mesma maneira a partir da precisão definida stepv=NormalizeDouble(MathPow(10,-degree),degree); if((maxv-minv)/stepv<10) stepv/=10.; }

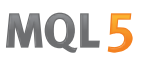

# <span id="page-2908-0"></span>MathProbabilityDensityExponential

Calcula a função densidade de probabilidade da distribuição exponencial com parâmetro mu para a variável aleatória x. Em caso de erro, retorna [NaN.](#page-93-0)

```
double MathProbabilityDensityExponential(
  const double x, // valor da variável aleatória
  const double mu, // parâmetro de distribuição (valor esperado)
  const bool log mode, \frac{1}{2} cálculo de logaritmo do valor, se log mode=true,
  int& error_code // variável para registro do código de erro
  );
```
Calcula a função densidade de probabilidade da distribuição exponencial com parâmetro mu para a variável aleatória x. Em caso de erro, retorna [NaN.](#page-93-0)

```
double MathProbabilityDensityExponential(
  const double x, // valor da variável aleatória
  const double mu, // parâmetro de distribuição (valor esperado)
  int& error_code // variável para registro do código de erro
  );
```
Calcula a função densidade de probabilidade da distribuição exponencial com parâmetro mu para a matriz das variáveis aleatórias x[]. Em caso de erro, retorna false. Equivalente a [dexp\(\)](https://stat.ethz.ch/R-manual/R-devel/library/stats/html/Exponential.html) no R.

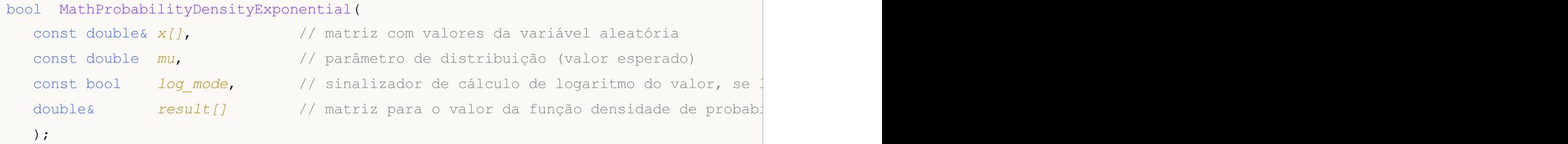

Calcula a função densidade de probabilidade da distribuição exponencial com parâmetro mu para a matriz das variáveis aleatórias x[]. Em caso de erro, retorna false.

```
bool MathProbabilityDensityExponential(
  const double& x/J, \sqrt{2} matriz com valores da variável aleatória
  const double mu, // parâmetro de distribuição (valor esperado)
  double@ result[] // matriz para o valor da função densidade de probab
  );
```
Parâmetros

x

[in] Valor da variável aleatória.

 $X$ []

[in] Matriz com valores da variável aleatória.

mu

[in] Parâmetro de distribuição (valor esperado)

log\_mode

2910

[in] Sinalizador de cálculo do algoritmo de um valor. Se log\_mode=true, retorna o logaritmo natural da função densidade de probabilidade.

### error\_code

[out] Variável para registro do código de erro.

result[]

[out] Matriz para os valores da função densidade de probabilidade.

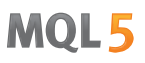

# <span id="page-2910-0"></span>MathCumulativeDistributionExponential

Calcula a distribuição exponencial de probabilidade com parâmetro mu para a variável aleatória x. Em caso de erro, retorna [NaN](#page-93-0).

```
double MathCumulativeDistributionExponential(
  const double x, // valor da variável aleatória
  const double mu, // parâmetro de distribuição (valor esperado)
  const double tail, \frac{1}{2} // sinalizador de cálculo, se for true, é calculada a
  const bool log_mode, // cálculo de logaritmo do valor, se log mode=true, é
  int& error_code // variável para registro do código de erro
  );
```
Calcula a distribuição exponencial de probabilidade com parâmetro mu para a variável aleatória x. Em caso de erro, retorna [NaN](#page-93-0).

```
double MathCumulativeDistributionExponential(
  const double x, // valor da variável aleatória
  const double mu, // parâmetro de distribuição (valor esperado)
  int& error_code // variável para registro do código de erro
  );
```
Calcula a distribuição exponencial de probabilidade com parâmetro mu para a matriz das variáveis aleatórias x[]. Em caso de erro, retorna false. Equivalente a [pexp\(\)](https://stat.ethz.ch/R-manual/R-devel/library/stats/html/Exponential.html) no R.

```
bool MathCumulativeDistributionExponential(
  const double& x[j, \cdot] // matriz com valores da variável aleatória
  const double mu, // parâmetro de distribuição (valor esperado)
  const double tail, \frac{1}{2} // sinalizador de cálculo, se for true, é calculada
  const bool log mode, \frac{1}{s} // sinalizador de cálculo de logaritmo do valor, se
  double& result[] // matriz para valores da função de probabilidade
  );
```
Calcula a distribuição exponencial de probabilidade com parâmetro mu para a matriz das variáveis aleatórias x[]. Em caso de erro, retorna false.

```
bool MathCumulativeDistributionExponential(
  const double& x[], \frac{1}{2} // matriz com valores da variável aleatória
  const double mu, // parâmetro de distribuição (valor esperado)
  double& result[] // matriz para valores da função de probabilidade
  );
```
#### Parâmetros

x

[in] Valor da variável aleatória.

 $X$ []

[in] Matriz com valores da variável aleatória.

mu

[in] Parâmetro de distribuição (valor esperado).

2911

### tail

[in] Sinalizador de cálculo. Se for true, é calculada a probabilidade de que a variável aleatória não será superior a x.

### log\_mode

[in] Sinalizador de cálculo do algoritmo de um valor. Se log\_mode=true, retorna o logaritmo natural da probabilidade.

error\_code

[out] Variável para registro do código de erro.

result[]

[out] Matriz para valores da função de probabilidade.

# <span id="page-2912-0"></span>MathQuantileExponential

Calcula o inverso da função de distribuição exponencial com parâmetro mu para a probabilidade probability. Em caso de erro, retorna [NaN.](#page-93-0)

```
double MathQuantileExponential(
  const double probability, // valor da probabilidade de aparecimento de uma vari
  const double mu, // parâmetro de distribuição (valor esperado)
  const bool tail, \frac{1}{2} // sinalizador de cálculo, se for false, o cálculo se
  const bool log_mode, // sinalizador de cálculo, se log_mode=true, o cálculo e realizado para a probability)
  int& error_code // variável para registro do código de erro
  );
```
Calcula o inverso da função de distribuição exponencial com parâmetro mu para a probabilidade probability. Em caso de erro, retorna [NaN.](#page-93-0)

```
double MathQuantileExponential(
  const double probability, // valor da probabilidade de aparecimento de uma vari
  const double mu, // parâmetro de distribuição (valor esperado)
  int& error_code // variável para registro do código de erro
  );
```
Calcula o inverso da função de distribuição exponencial com parâmetro mu para a probabilidade para a matriz de valores da probabilidade *probability*[]. Em caso de erro, retorna false. Equivalente a [qexp\(\)](https://stat.ethz.ch/R-manual/R-devel/library/stats/html/Exponential.html) no R.

```
double MathQuantileExponential(
  const double& probability[], // matriz com valores de probabilidade da variável a
  const double mu, // parâmetro de distribuição (valor esperado)
  const bool tail, \frac{1}{2} // sinalizador de cálculo, se for false, o cálculo se
  const bool log mode, // sinalizador de cálculo, se log mode=true, o cálcu
  double& result[] // matriz com valores de quantis
  );
```
Calcula o inverso da função de distribuição exponencial com parâmetro mu para a probabilidade para a matriz de valores da probabilidade probability[]. Em caso de erro, retorna false.

```
bool MathQuantileExponential(
  const double& probability[], // matriz com valores de probabilidade da variável a
  const double mu, // parâmetro de distribuição (valor esperado)
  double& result[] // matriz com valores de quantis
  );
```
### Parâmetros

probability

[in] Valor da probabilidade da variável aleatória.

```
probability[]
```
[in] Matriz com valores da probabilidade da variável aleatória.

```
mu
```
[in] Parâmetro de distribuição (valor esperado).

tail

2914

[in] Sinalizador de cálculo, se for false, o cálculo é realizado para a probabilidade 1.0 - probability.

log\_mode

[in] Sinalizador de cálculo, se log\_mode=true, o cálculo é realizado para a probabilidade Exp(probability).

error\_code

[out] Variável para obter o código de erro.

result[]

[out] Matriz com os valores dos quantis.

MOI 5

# <span id="page-2914-0"></span>MathRandomExponential

Gera um número pseudo-aleatório distribuído de acordo com a distribuição exponencial com parâmetro mu. Em caso de erro, retorna [NaN.](#page-93-0)

```
double MathRandomExponential(
  const double mu, // parâmetro de distribuição (valor esperado)
  int& error_code // variável para registro do código de erro
  );
```
Gera um números pseudo-aleatórios distribuídos de acordo com a distribuição exponencial com parâmetro mu. Em caso de erro, retorna false. Equivalente a [rexp\(\)](https://stat.ethz.ch/R-manual/R-devel/library/stats/html/Exponential.html) no R.

```
bool MathRandomExponential(
  const double mu, // parâmetro de distribuição (valor esperado)
  const int data count, // número de dados necessários
  double& result[] // matriz com os valores dos números pseudo-aleatórios
  );
```
### Parâmetros

mu

[in] Parâmetro de distribuição (valor esperado).

error\_code

[out] Variável para registro do código de erro.

data count

[out] Número de dados necessários.

result[]

[out] Matriz para obter os valores dos números pseudo-aleatórios.

MOI 5

# <span id="page-2915-0"></span>MathMomentsExponential

Calcula os valores numéricos teóricos dos primeiros 4 momentos da distribuição exponencial com parâmetro mu.

```
double MathMomentsExponential(
  const double mu, // parâmetro de distribuição (valor esperado)
 double& mean, // variável para o valor médio
 double& variance, // variável para a dispersão
  double& skewness, // variável para a obliquidade
 double& kurtosis, // variável para a curtose
  int& error code // variável para o código de erro
  );
```
Parâmetros

 $m_{11}$ 

[in] Parâmetro de distribuição (valor esperado).

mean

[out] Variável para obter o valor médio.

#### variance

[out] Variável para obter a dispersão.

skewness

[out] Variável para obter a obliquidade.

#### kurtosis

[out] Variável para obter a curtose.

```
error_code
```
[out] Variável para obter o código de erro.

## Valor de retorno

Retorna true, se os momentos forem calculados com sucesso, caso contrário false.
2917

Esta seção apresenta as funções para trabalhar com a distribuição F de Fisher-Snedecor. Elas permitem que você calcule a densidade, probabilidade, quantis e gere números pseudo-aleatórios de acordo com a distribuição F. A distribuição F de Fisher-Snedecor é descrita pela seguinte fórmula:

$$
f_F(x | \nu_1, \nu_2) = \frac{\Gamma\left(\frac{\nu_1 + \nu_2}{2}\right)}{\Gamma\left(\frac{\nu_1}{2}\right)\Gamma\left(\frac{\nu_2}{2}\right)} \left(\frac{\nu_1}{\nu_2}\right)^{\frac{\nu_1}{2}} \frac{x^{\frac{\nu_1 - 2}{2}}}{\left(1 + \left(\frac{\nu_1}{\nu_2}\right)x\right)^{\frac{\nu_1 + \nu_2}{2}}}
$$

Onde:

- · x valor da variável aleatória
- $\bullet$   $\sqrt{1}$  primeiro parâmetro de distribuição (número de graus de liberdade)
- $\cdot$   $\sqrt{2}$  segundo parâmetro de distribuição (número de graus de liberdade)

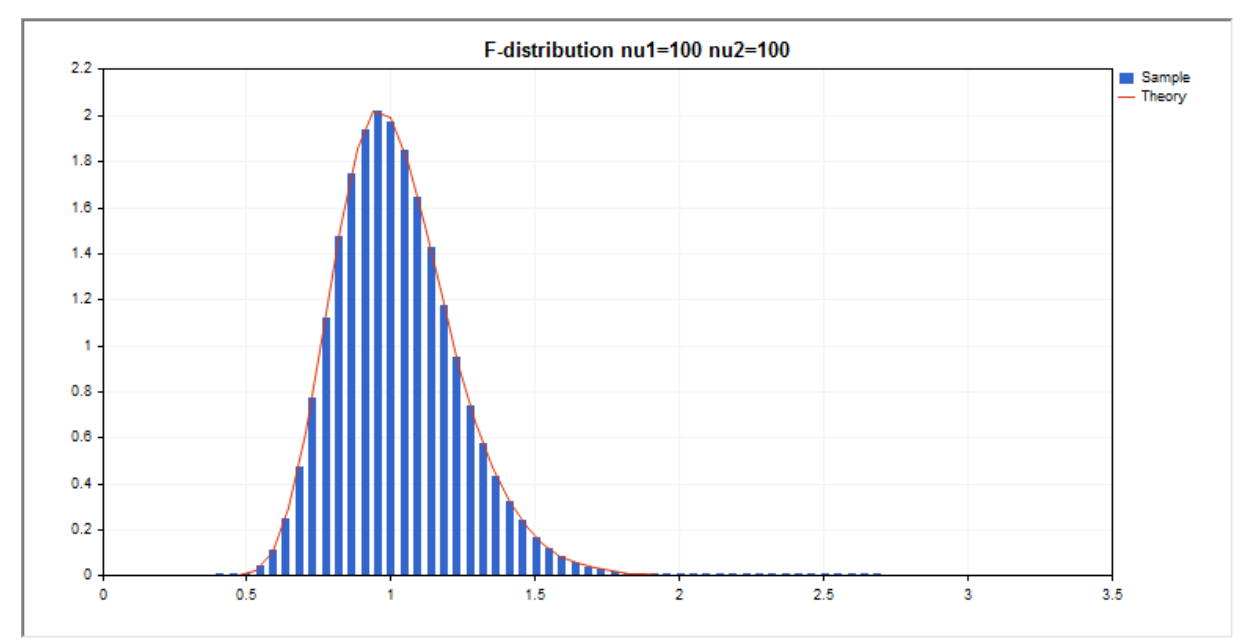

Além do cálculo das variáveis aleatórias individuais, é possível trabalhar com suas matrizes.

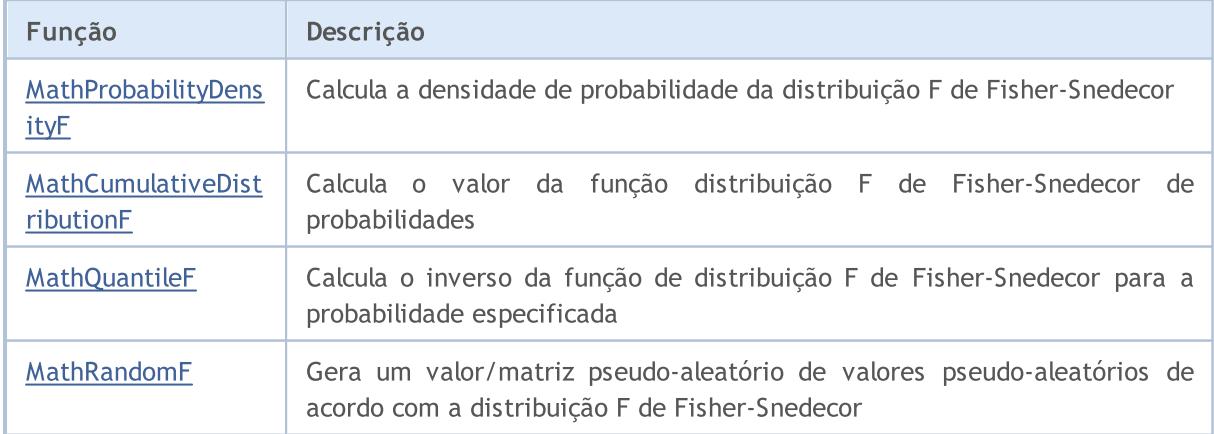

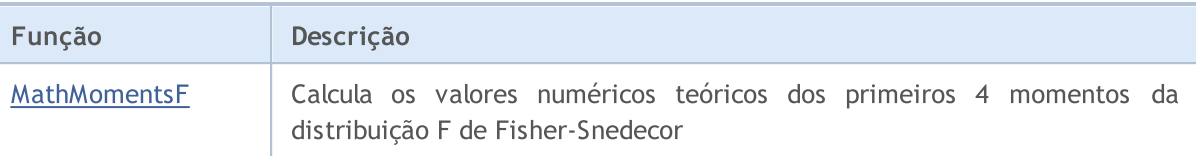

#### Exemplo:

```
#include <Graphics\Graphic.mqh>
#include <Math\Stat\F.mqh>
#include <Math\Stat\Math.mqh>
#property script_show_inputs
//--- input parameters
input double nu 1=100; // primeiro número de graus de liberdade
input double nu 2=100; // segundo número de graus de liberdade
//+------------------------------------------------------------------+
//| Script program start function |
//+------------------------------------------------------------------+
void OnStart()
 \left| \cdot \right|//--- desativamos a exibição do gráfico de preço
  ChartSetInteger(0,CHART SHOW,false);
//--- inicializamos o gerador de números aleatórios
  MathSrand(GetTickCount());
//--- geramos a amostragem da variável aleatória
  long chart=0;
  string name="GraphicNormal";
  int n=1000000; // número de valores na amostragem
   int ncells=51; // número de intervalos no gráfico de colunas
   double x[]; \hspace{1cm} // centros de intervalos no gráfico de colunas
  double y[]; // número de valores a partir da amostragem dentro do intervalouble data[]; // amostragem de valores aleatórios
                       // amostragem de valores aleatórios
  double max,min; // valores máximo e mínimo na amostragem
//--- obtemos a amostragem a partir da distribuição F de Fisher-Snedecor
  MathRandomF(nu 1,nu 2,n,data);
//--- calculamos os dados para plotagem do gráfico de colunas
   CalculateHistogramArray(data, x, y, max, min, ncells) ;
//--- obtemos os limites de sequência e passo para plotagem da curva teórica
  double step;
  GetMaxMinStepValues(max,min,step);
   step=MathMin(step,(max-min)/ncells);
//--- obtemos teoricamente os cálculos no intervalo [min,max]
  double x2[];
  double y2[];
  MathSequence(min, max, step, x2);
  MathProbabilityDensityF(x2,nu 1,nu 2,false,y2);
//--- dimensionamos
   double theor max=y2[ArrayMaximum(y2)];
   double sample max=y[ArrayMaximum(y)];
   double k=sample max/theor max;
```

```
for(int i=0; i<ncells; i++)
     y[i]/=k;//--- imprimimos o gráfico
  CGraphic graphic;
   if(ObjectFind(chart,name)<0)
      graphic.Create(chart,name,0,0,0,780,380);
  else
      graphic.Attach(chart,name);
  graphic.BackgroundMain(StringFormat("F-distribution nu1=%G nu2=%G",nu_1,nu_2));
  graphic.BackgroundMainSize(16);
//--- plot all curves
   graphic.CurveAdd(x,y,CURVE_HISTOGRAM,"Sample").HistogramWidth(4);
//--- e agora traçamos a curva teórica de densidade da distribuição
  graphic.CurveAdd(x2,y2,CURVE LINES,"Theory");
   graphic.CurvePlotAll();
//--- plot all curves
  graphic.Update();
  }
//+------------------------------------------------------------------+
//| Calculate frequencies for data set |
//+------------------------------------------------------------------+
bool CalculateHistogramArray(const double &data[], double &intervals[], double &frequenc
                           double &maxv,double &minv,const int cells=10)
  {
  if(cells<=1) return (false);
  int size=ArraySize(data);
  if(size<cells*10) return (false);
  minv=data[ArrayMinimum(data)];
  maxv=data[ArrayMaximum(data)];
  double range=maxv-minv;
  double width=range/cells;
  if(width==0) return false;
  ArrayResize(intervals,cells);
  ArrayResize(frequency,cells);
//--- definimos os centros dos intervalos
  for(int i=0; i<cells; i++)
    {
     intervals[i]=minv+(i+0.5)*width;
     frequency[i]=0;
     }
//--- preenchemos a frequência de aparecimento no intervalo
   for(int i=0; i<size; i++)
    \{int ind=int((data[i]-minv)/width);
     if(ind>=cells) ind=cells-1;
     frequency[ind]++;
    }
  return (true);
  }
```

```
//+------------------------------------------------------------------+
//| Calculates values for sequence generation |
//+------------------------------------------------------------------+
void GetMaxMinStepValues(double &maxv,double &minv,double &stepv)
 {
//--- calculamos a magnitude da sequência para obter a precisão da normalização
  double range=MathAbs(maxv-minv);
  int degree=(int)MathRound(MathLog10(range));
//--- normalizamos os valores máx. e mín. com a precisão
 maxv=NormalizeDouble(maxv,degree);
  minv=NormalizeDouble(minv,degree);
//--- definimos o passo de geração da mesma maneira a partir da precisão definida
  stepv=NormalizeDouble(MathPow(10,-degree),degree);
  if((maxv-minv)/stepv<10)
     stepv/=10.;
 }
```
# <span id="page-2920-0"></span>MathProbabilityDensityF

Calcula a função densidade de probabilidade da distribuição F de Fisher-Snedecor com parâmetros nu1 e nu2 para a variável aleatória x. Em caso de erro, retorna [NaN.](#page-93-0)

```
double MathProbabilityDensityF(
  const double x, // valor da variável aleatória
  const double nul, \qquad // primeiro parâmetro da distribuição (número de graus
  const double nu2, \frac{1}{2} segundo parâmetro da distribuição (número de graus
  const bool log_mode, // cálculo de logaritmo do valor, se log_mode=true,
  int& error_code // variável para registro do código de erro
  );
```
Calcula a função densidade de probabilidade da distribuição F de Fisher-Snedecor com parâmetros nu1 e nu2 para a variável aleatória x. Em caso de erro, retorna [NaN.](#page-93-0)

```
double MathProbabilityDensityF(
  const double x, // valor da variável aleatória
  const double nul, \qquad// primeiro parâmetro da distribuição (número de graus
  const double nu2, \frac{1}{2} segundo parâmetro da distribuição (número de graus
  int& error_code // variável para registro do código de erro
  );
```
Calcula a função densidade de probabilidade da distribuição F de Fisher-Snedecor com parâmetros nu1 e nu2 para a matriz das variáveis aleatórias x[]. Em caso de erro, retorna false. Equivalente a [df\(\)](https://stat.ethz.ch/R-manual/R-devel/library/stats/html/Fdist.html) no R.

```
bool MathProbabilityDensityF(
   const double& x[j], \qquad // matriz com valores da variável aleatória
   const double nu1, \frac{1}{\sqrt{2}} primeiro parâmetro da distribuição (número de graus
    const double nu2, \frac{1}{2} segundo parâmetro da distribuição (número de graus
   const bool log mode, \frac{1}{s} logumodes true, retornalizador de cálculo de logaritmo do valor, se
    double@ result[] // matriz para o valor da função densidade de probabilidade de probabilidade de probabilidade de probabilidade de probabilidade de probabilidade de probabilidade de probabilidade de probabilidade de probab
    );
```
Calcula a função densidade de probabilidade da distribuição F de Fisher-Snedecor com parâmetros nu1 e nu2 para a matriz das variáveis aleatórias x[]. Em caso de erro, retorna false.

```
bool MathProbabilityDensityF(
   const double& x[j, \t/ matriz com valores da variável aleatória
   const double nu1, \frac{1}{\sqrt{2}} primeiro parâmetro da distribuição (número de graus
   const double nu2, // segundo parâmetro da distribuição (número de graus
    double& result[] \sqrt{} matriz para o valor da função densidade de probabilidade de probabilidade de probabilidade de probabilidade de probabilidade de probabilidade de probabilidade de probabilidade de probabilidade de pr
    );
```
#### Parâmetros

x

[in] Valor da variável aleatória.

 $X$ []

**MOL5** 

[in] Matriz com valores da variável aleatória.

nu1

[in] Primeiro parâmetro de distribuição (número de graus de liberdade).

nu2

[in] Segundo parâmetro de distribuição (número de graus de liberdade).

log\_mode

[in] Sinalizador de cálculo do algoritmo de um valor. Se log\_mode=true, retorna o logaritmo natural da função densidade de probabilidade.

error\_code

[out] Variável para registro do código de erro.

result[]

[out] Matriz para os valores da função densidade de probabilidade.

# <span id="page-2922-0"></span>MathCumulativeDistributionF

Calcula a distribuição de probabilidades F de Fisher-Snedecor com parâmetros nu1 e nu2 para a variável aleatória x. Em caso de erro, retorna [NaN.](#page-93-0)

```
double MathCumulativeDistributionF(
  const double x, // valor da variável aleatória
  const double nul, \qquad// primeiro parâmetro da distribuição (número de graus
  const double nu2, \frac{1}{2} segundo parâmetro da distribuição (número de graus
  const double tail, \frac{1}{2} inalizador de cálculo, se for true, é calculada a
  const bool log mode, // cálculo de logaritmo do valor, se log mode=true, é
  int& error_code // variável para registro do código de erro
  );
```
Calcula a distribuição de probabilidades F de Fisher-Snedecor com parâmetros nu1 e nu2 para a variável aleatória x. Em caso de erro, retorna [NaN.](#page-93-0)

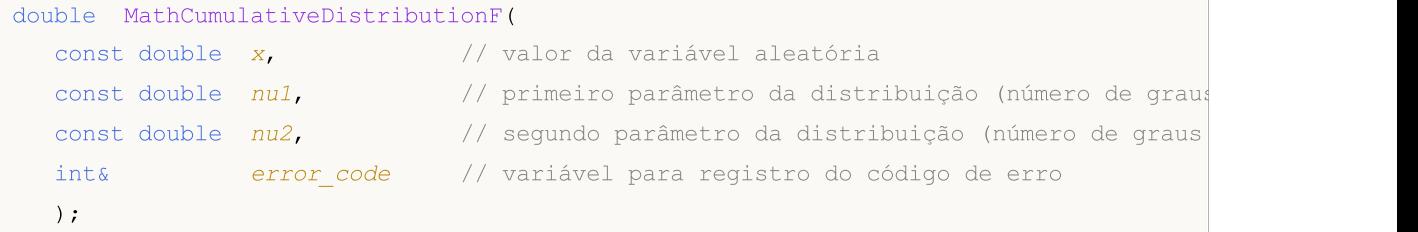

Calcula a distribuição de probabilidade F de Fisher-Snedecor com parâmetros nu1 e nu2 para a matriz das variáveis aleatórias x[]. Em caso de erro, retorna false. Equivalente a [pf\(\)](https://stat.ethz.ch/R-manual/R-devel/library/stats/html/Fdist.html) no R.

```
bool MathCumulativeDistributionF(
  const double& x[], // matriz com valores da variável aleatória
  const double nu1, \frac{1}{\sqrt{2}} primeiro parâmetro da distribuição (número de graus
  const double nu2, \frac{1}{2} segundo parâmetro da distribuição (número de graus
  const double tail, \frac{1}{2} inalizador de cálculo, se for true, é calculada
  const bool log mode, // cálculo de logaritmo do valor, se log mode=true,
  double& result[] // matriz para valores da função de probabilidade
  );
```
Calcula a distribuição de probabilidade F de Fisher-Snedecor com parâmetros nu1 e nu2 para a matriz das variáveis aleatórias x[]. Em caso de erro, retorna false.

```
bool MathCumulativeDistributionF(
  const double& x[j, \cdot] // matriz com valores da variável aleatória
  const double nu1, \frac{1}{\sqrt{2}} primeiro parâmetro da distribuição (número de graus
  const double nu2, \sqrt{} sequndo parâmetro da distribuição (número de graus
  double& result[] // matriz para valores da função de probabilidade
  );
```
### Parâmetros

x

[in] Valor da variável aleatória.

```
X[]
```
MOI 5

[in] Matriz com valores da variável aleatória.

nu1

[in] Primeiro parâmetro de distribuição (número de graus de liberdade).

nu2

[in] Segundo parâmetro de distribuição (número de graus de liberdade).

tail

[in] Sinalizador de cálculo. Se for true, é calculada a probabilidade de que a variável aleatória não será superior a x.

log\_mode

[in] Sinalizador de cálculo do algoritmo de um valor. Se log\_mode=true, retorna o logaritmo natural da probabilidade.

error\_code

[out] Variável para registro do código de erro.

result[]

[out] Matriz para valores da função de probabilidade.

# <span id="page-2924-0"></span>**MathQuantileF**

Calcula o inverso da função de distribuição de probabilidades F de Fisher-Snedecor com parâmetros nu1 e nu2 para a probabilidade probability. Em caso de erro, retorna [NaN](#page-93-0).

```
double MathQuantileF(
  const double probability, // valor da probabilidade de aparecimento de uma vari
  const double nul, \qquad // primeiro parâmetro da distribuição (número de graus
  const double nu2, \qquad // segundo parâmetro da distribuição (número de graus
  const bool tail, \frac{1}{2} // sinalizador de cálculo, se for false, o cálculo se
  const bool log mode, // sinalizador de cálculo, se log mode=true, o cálculo
  int& error_code // variável para registro do código de erro
  );
```
Calcula o inverso da função de distribuição de probabilidades F de Fisher-Snedecor com parâmetros nu1 e nu2 para a probabilidade probability. Em caso de erro, retorna [NaN](#page-93-0).

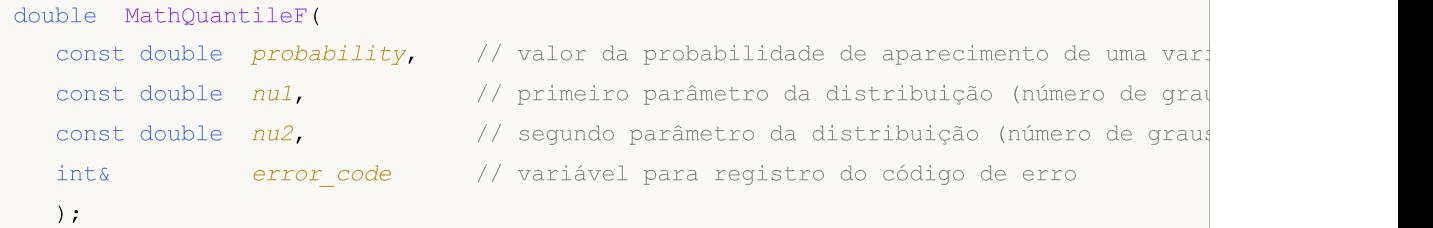

Calcula o inverso da função de distribuição F de Fisher-Snedecor com parâmetros nu1 e nu2 para a matriz de valores da probabilidade *probability*[]. Em caso de erro, retorna false. Equivalente a [qf\(\)](https://stat.ethz.ch/R-manual/R-devel/library/stats/html/Fdist.html) no R.

```
double MathQuantileF(
  const double& probability[], // matriz com valores de probabilidade da variável a
  const double nu1, // primeiro parâmetro da distribuição (número de graus
  const double nu2, \qquad // segundo parâmetro da distribuição (número de graus
  const bool tail, \frac{1}{2} // sinalizador de cálculo, se for false, o cálculo se
  const bool log mode, // sinalizador de cálculo, se log mode=true, o cálcu
  double& result[] // matriz com valores de quantis
  );
```
Calcula o inverso da função de distribuição F de Fisher-Snedecor com parâmetros nu1 e nu2 para a matriz de valores da probabilidade probability[]. Em caso de erro, retorna false.

```
bool MathQuantileF(
  const double& probability[], // matriz com valores de probabilidade da variável a
  const double nu1, \frac{1}{\sqrt{2}} primeiro parâmetro da distribuição (número de graus
  const double nu2, \frac{1}{2} sequndo parâmetro da distribuição (número de graus
  double& result[] // matriz com valores de quantis
  );
```
#### Parâmetros

probability

[in] Valor da probabilidade da variável aleatória.

2925

probability[]

[in] Matriz com valores da probabilidade da variável aleatória.

nu1

[in] Primeiro parâmetro de distribuição (número de graus de liberdade).

nu2

[in] Segundo parâmetro de distribuição (número de graus de liberdade).

tail

[in] Sinalizador de cálculo, se lower\_tail=false, o cálculo é realizado para a probabilidade 1.0 probability.

log\_mode

[in] Sinalizador de cálculo, se log\_mode=true, o cálculo é realizado para a probabilidade Exp(probability).

error\_code

[out] Variável para obter o código de erro.

result[]

[out] Matriz com os valores dos quantis.

# <span id="page-2926-0"></span>MathRandomF

Gera um número pseudo-aleatório distribuído de acordo com a distribuição F de Fisher-Snedecor com parâmetros nu1 e nu2. Em caso de erro, retorna [NaN](#page-93-0).

```
double MathRandomF(
  const double nu1, \frac{1}{\sqrt{2}} primeiro parâmetro da distribuição (número de graus
  const double nu2, \qquad // segundo parâmetro da distribuição (número de graus
  int& error_code // variável para registro do código de erro
  );
```
Gera números pseudo-aleatórios distribuídos de acordo com a distribuição F de Fisher-Snedecor com parâmetros nu1 e nu2. Em caso de erro, retorna false. Equivalente a  $rf()$  no R.

```
bool MathRandomF(
  const double nu1, \frac{1}{\sqrt{2}} primeiro parâmetro da distribuição (número de graus
  const double nu2, // segundo parâmetro da distribuição (número de graus
  const int data count, // número de dados necessários
  double@ result[] // matriz com os valores dos números pseudo-aleatórios
  );
```
### Parâmetros

nu1

[in] Primeiro parâmetro de distribuição (número de graus de liberdade).

nu2

[in] Segundo parâmetro de distribuição (número de graus de liberdade).

error\_code

[out] Variável para registro do código de erro.

```
data count
```
[out] Número de dados necessários.

result[]

[out] Matriz para obter os valores dos números pseudo-aleatórios.

MOI 5

2928

# <span id="page-2927-0"></span>MathMomentsF

Calcula os valores numéricos teóricos dos primeiros 4 momentos da distribuição F de Fisher-Snedecor com parâmetros nu1 e nu2

```
double MathMomentsF(
  const double nu1, \frac{1}{\sqrt{2}} primeiro parâmetro da distribuição (número de graus
 const double nu2, \frac{1}{2} segundo parâmetro da distribuição (número de graus
 double& mean, // variável para o valor médio
  double& variance, // variável para a dispersão
 double& skewness, // variável para a obliquidade
  double& kurtosis, // variável para a curtose
  int& error_code // variável para o código de erro
  );
```
#### Parâmetros

nu1

[in] Primeiro parâmetro de distribuição (número de graus de liberdade).

nu2

[in] Segundo parâmetro de distribuição (número de graus de liberdade).

mean

[out] Variável para obter o valor médio.

variance

[out] Variável para obter a dispersão.

skewness

[out] Variável para obter a obliquidade.

```
kurtosis
```
[out] Variável para obter a curtose.

```
error_code
```
[out] Variável para obter o código de erro.

## Valor de retorno

Retorna true, se os momentos forem calculados com sucesso, caso contrário false.

# Distribuição F de Fisher-Snedecor não-central

Esta seção apresenta as funções para trabalhar com a distribuição F de Fisher-Snedecor não-central. Elas permitem que você calcule a densidade, probabilidade, quantis e gere números pseudo-aleatórios de acordo com a distribuição F não central. A distribuição F de Fisher-Snedecor não-central é descrita pela seguinte fórmula:

$$
f_{\text{NoncentralF}}(x | V_1, V_2, \sigma) = e^{-\frac{\sigma}{2}} \sum_{r=0}^{\infty} \frac{1}{r!} \left(\frac{\sigma}{2}\right)^r \frac{\Gamma\left(\frac{V_1 + V_2}{2} + r\right)}{\Gamma\left(\frac{V_2}{2} + r\right) \Gamma\left(\frac{V_2}{2}\right)} \left(\frac{V_1}{V_2}\right)^{\frac{V_2}{2} + r} \frac{x^{\frac{V_2}{2} - 1 + r}}{\left(1 + \frac{V_1}{V_2} x\right)^{\frac{V_1 + V_2}{2} + r}}
$$

Onde:

- $\bullet$  x  $-$  valor da variável aleatória
- $\bullet$   $\sqrt{1}$  primeiro parâmetro de distribuição (número de graus de liberdade)
- $\sqrt{2}$  segundo parâmetro de distribuição (número de graus de liberdade)
- $\bullet$   $\sigma$  parâmetro de não-centralidade

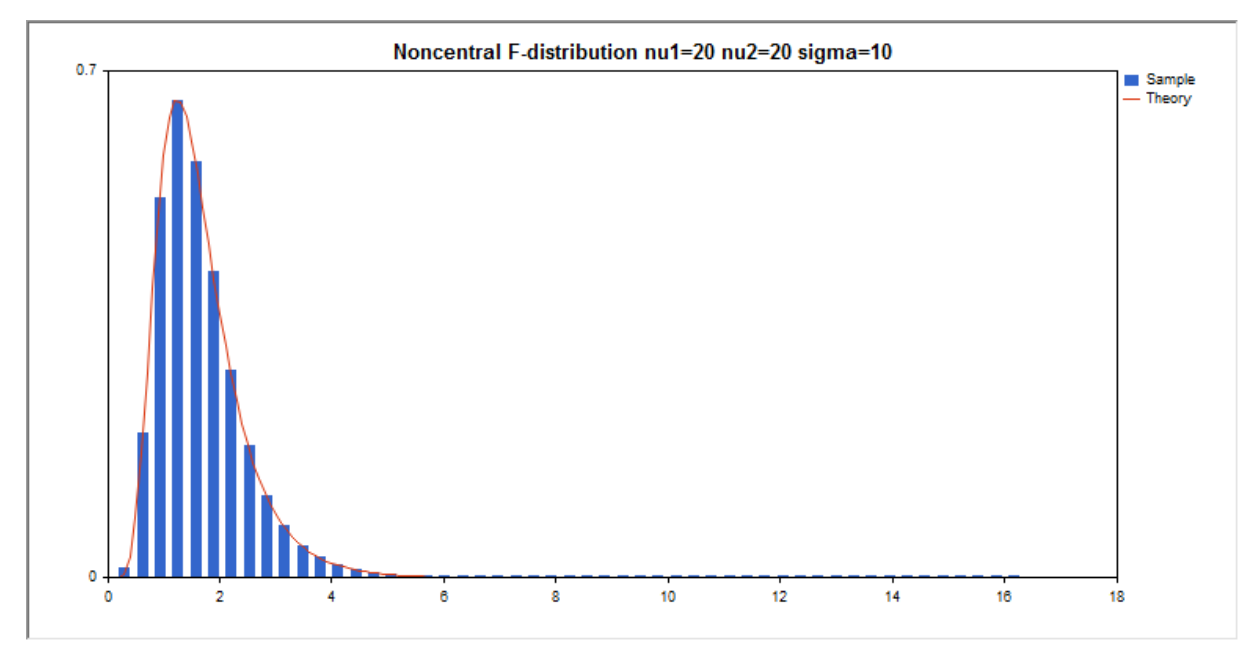

Além do cálculo das variáveis aleatórias individuais, é possível trabalhar com suas matrizes.

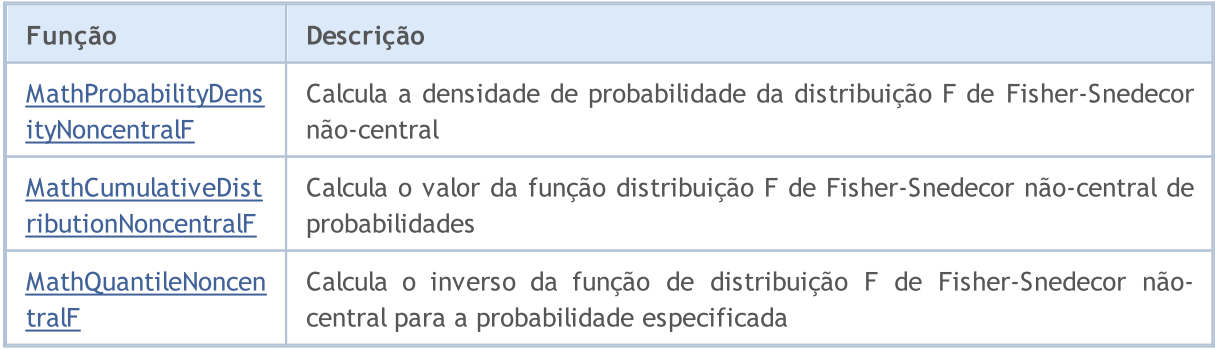

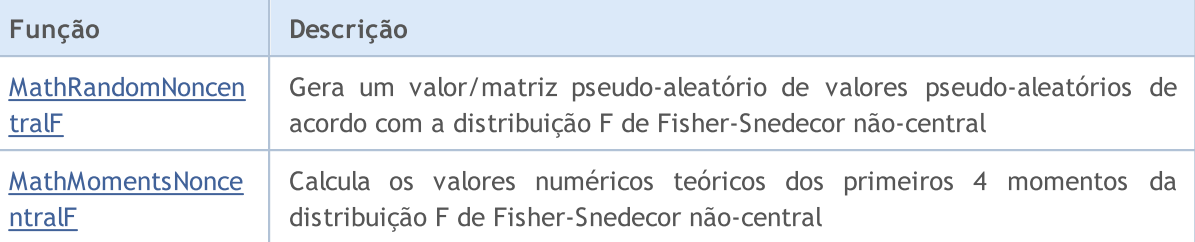

#### Exemplo:

```
#include <Graphics\Graphic.mqh>
#include <Math\Stat\NoncentralF.mqh>
#include <Math\Stat\Math.mqh>
#property script_show_inputs
//--- input parameters
input double nu_1=20; // primeiro número de graus de liberdade
input double nu_2=20; // segundo número de graus de liberdade
input double sig=10; // parâmetro de não-centralidade
//+------------------------------------------------------------------+
//| Script program start function |
//+------------------------------------------------------------------+
void OnStart()
 \left| \cdot \right|//--- desativamos a exibição do gráfico de preço
  ChartSetInteger(0, CHART SHOW, false);
//--- inicializamos o gerador de números aleatórios
  MathSrand(GetTickCount());
//--- geramos a amostragem da variável aleatória
  long chart=0;
  string name="GraphicNormal";
  int n=1000000; // número de valores na amostragem
  int ncells=51; // número de intervalos no gráfico de colunas
  double x[]; // centros de intervalos no gráfico de colunas
  double y[]; // número de valores a partir da amostragem dentro do interval
  double data[]; // amostragem de valores aleatórios
  double max,min; // valores máximo e mínimo na amostragem
//--- obtemos a amostragem a partir da distribuição F de Fisher-Snedecor não-central
  MathRandomNoncentralF(nu 1,nu 2,sig,n,data);
//--- calculamos os dados para plotagem do gráfico de colunas
  CalculateHistogramArray(data, x, y, max, min, ncells) ;
//--- obtemos os limites de sequência e passo para plotagem da curva teórica
  double step;
  GetMaxMinStepValues(max,min,step);
   step=MathMin(step,(max-min)/ncells);
//--- obtemos teoricamente os cálculos no intervalo [min,max]
  double x2[];
  double y2[];
  MathSequence(min,max,step,x2);
  MathProbabilityDensityNoncentralF(x2,nu 1,nu 2,sig,false,y2);
```

```
//--- dimensionamos
   double theor max=y2[ArrayMaximum(y2)];
   double sample max=y[ArrayMaximum(y)];
   double k=sample max/theor max;
   for(int i=0; i<ncells; i++)
     y[i]/=k;//--- imprimimos o gráfico
  CGraphic graphic;
  if(ObjectFind(chart,name)<0)
     graphic.Create(chart,name,0,0,0,780,380);
  else
      graphic.Attach(chart,name);
  graphic.BackgroundMain(StringFormat("Noncentral F-distribution nu1=%G nu2=%G sigma=
   graphic.BackgroundMainSize(16);
//--- plot all curves
   graphic.CurveAdd(x, y, CURVE HISTOGRAM, "Sample").HistogramWidth(6);
//--- e agora traçamos a curva teórica de densidade da distribuição
   graphic.CurveAdd(x2,y2,CURVE_LINES,"Theory");
   graphic.CurvePlotAll();
//--- plot all curves
  graphic.Update();
  }
//-----//| Calculate frequencies for data set |
//+------------------------------------------------------------------+
bool CalculateHistogramArray(const double &data[], double &intervals[], double &frequeno
                            double &maxv,double &minv,const int cells=10)
  {
  if(cells<=1) return (false);
  int size=ArraySize(data);
  if(size<cells*10) return (false);
  minv=data[ArrayMinimum(data)];
  maxv=data[ArrayMaximum(data)];
  double range=maxv-minv;
  double width=range/cells;
  if(width==0) return false;
  ArrayResize(intervals,cells);
   ArrayResize(frequency,cells);
//--- definimos os centros dos intervalos
  for(int i=0; i<cells; i++)
     {
     intervals[i]=minv+(i+0.5)*width;
     frequency[i]=0;
     }
//--- preenchemos a frequência de aparecimento no intervalo
   for(int i=0; i<size; i++)
     {
     int ind=int((data[i]-minv)/width);
     if(ind>=cells) ind=cells-1;
```

```
frequency[ind]++;
    }
  return (true);
 }
//+------------------------------------------------------------------+
//| Calculates values for sequence generation |
//+------------------------------------------------------------------+
void GetMaxMinStepValues(double &maxv,double &minv,double &stepv)
 {
//--- calculamos a magnitude da sequência para obter a precisão da normalização
  double range=MathAbs(maxv-minv);
  int degree=(int)MathRound(MathLog10(range));
//--- normalizamos os valores máx. e mín. com a precisão
  maxv=NormalizeDouble(maxv,degree);
  minv=NormalizeDouble(minv,degree);
//--- definimos o passo de geração da mesma maneira a partir da precisão definida
  stepv=NormalizeDouble(MathPow(10,-degree),degree);
  if((maxv-minv)/stepv<10)
     stepv/=10.;
 }
```
# <span id="page-2932-0"></span>MathProbabilityDensityNoncentralF

Calcula a função densidade de probabilidade da distribuição F de Fisher-Snedecor não-central com parâmetros nu1, nu2 e sigma para a variável aleatória x. Em caso de erro, retorna [NaN.](#page-93-0)

```
double MathProbabilityDensityNoncentralF(
  const double x, // valor da variável aleatória
  const double nul, \qquad// primeiro parâmetro da distribuição (número de graus
  const double nu2, \frac{1}{2} segundo parâmetro da distribuição (número de graus
  const double sigma, // parâmetro de não-centralidade
  const bool log_mode, \frac{1}{s} // cálculo de logaritmo do valor, se log_mode=true,
  int& error_code // variável para registro do código de erro
  );
```
Calcula a função densidade de probabilidade da distribuição F de Fisher-Snedecor não-central com parâmetros nu1, nu2 e sigma para a variável aleatória x. Em caso de erro, retorna [NaN.](#page-93-0)

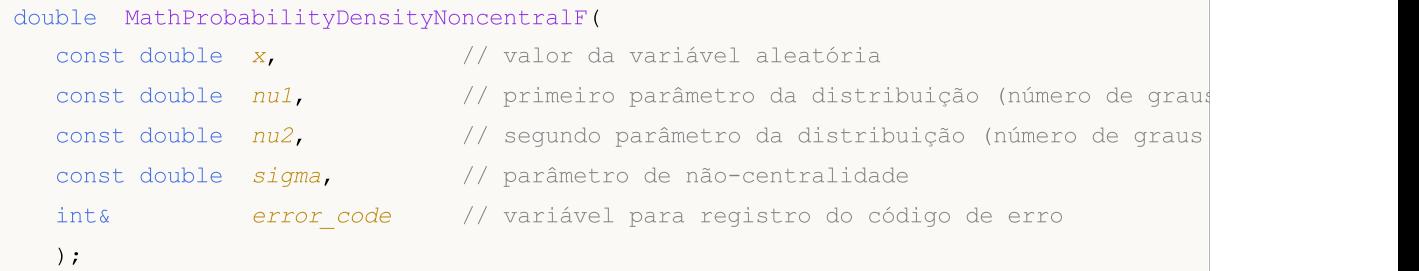

Calcula a função densidade de probabilidade da distribuição F de Fisher-Snedecor não-central com parâmetros nu1, nu2 e sigma para a matriz das variáveis aleatórias x[]. Em caso de erro, retorna false. Equivalente a [df\(\)](https://stat.ethz.ch/R-manual/R-devel/library/stats/html/Fdist.html) no R.

```
bool MathProbabilityDensityNoncentralF(
  const double& x[], // matriz com valores da variável aleatória
  const double nu1, \frac{1}{\sqrt{2}} primeiro parâmetro da distribuição (número de graus
  const double nu2, // segundo parâmetro da distribuição (número de graus
  const double sigma, // parâmetro de não-centralidade
  const bool log_mode, \frac{1}{s} inalizador de cálculo de logaritmo do valor, se
  double@ result[] // matriz para o valor da função densidade de probab
  );
```
Calcula a função densidade de probabilidade da distribuição F de Fisher-Snedecor não-central com parâmetros nu1, nu2 e sigma para a matriz das variáveis aleatórias x[]. Em caso de erro, retorna false.

```
bool MathProbabilityDensityNoncentralF(
   const double& x[j, \cdot] // matriz com valores da variável aleatória
   const double nu1, \sqrt{2} primeiro parâmetro da distribuição (número de graus
   const double nu2, \frac{1}{2} sequndo parâmetro da distribuição (número de graus
   const double sigma, // parâmetro de não-centralidade
   double@ result[] // matriz para o valor da função densidade de probabilidade de probabilidade de probabilidade de probabilidade de probabilidade de probabilidade de probabilidade de probabilidade de probabilidade de probab
    );
```
Parâmetros

x

[in] Valor da variável aleatória.

x[]

[in] Matriz com valores da variável aleatória.

nu1

[in] Primeiro parâmetro de distribuição (número de graus de liberdade).

nu2

[in] Segundo parâmetro de distribuição (número de graus de liberdade).

sigma

[in] Parâmetro de não-centralidade.

log\_mode

[in] Sinalizador de cálculo do algoritmo de um valor. Se log\_mode=true, retorna o logaritmo natural da função densidade de probabilidade.

error\_code

[out] Variável para registro do código de erro.

result[]

[out] Matriz para os valores da função densidade de probabilidade.

# <span id="page-2934-0"></span>MathCumulativeDistributionNoncentralF

Calcula a distribuição de probabilidade F de Fisher-Snedecor não-central com parâmetros nu1, nu2 e sigma para a variável aleatória x. Em caso de erro, retorna [NaN.](#page-93-0)

```
double MathCumulativeDistributionNoncentralF(
   const double x, // valor da variável aleatória
   const double nul, \frac{1}{\sqrt{2}} primeiro parâmetro da distribuição (número de graus
   const double nu2, \frac{1}{2} segundo parâmetro da distribuição (número de graus
   const double sigma, // parâmetro de não-centralidade
   const double tail, \qquad // sinalizador de cálculo, se for true, é calculada a
   const bool log mode, // sinalizador de cálculo de logaritmo do valor, se logaritmo do valor do logaritmo natural da probabilidade o valor do logaritmo natural da probabilidade da probabilidade da probabilidade da probabili
   int& error_code // variável para registro do código de erro
   );
```
Calcula a distribuição de probabilidade F de Fisher-Snedecor não-central com parâmetros nu1, nu2 e sigma para a variável aleatória x. Em caso de erro, retorna [NaN.](#page-93-0)

```
double MathCumulativeDistributionNoncentralF(
    const double x, // valor da variável aleatória
   const double nul, \qquad \qquad \qquad \qquad \qquad \qquad \qquad \qquad \qquad \qquad \qquad \qquad \qquad \qquad \qquad \qquad \qquad \qquad \qquad \qquad \qquad \qquad \qquad \qquad \qquad \qquad \qquad \qquad \qquad \qquad \qquad \qquad \qquad \qquad 
   const double nu2, \frac{1}{2} segundo parâmetro da distribuição (número de graus
    const double sigma, // parâmetro de não-centralidade
    int& error_code // variável para registro do código de erro
    );
```
Calcula a distribuição de probabilidade F de Fisher-Snedecor não-central com parâmetros nu1, nu2 e sigma para a matriz das variáveis aleatórias x[]. Em caso de erro, retorna false. Equivalente a [pf\(\)](https://stat.ethz.ch/R-manual/R-devel/library/stats/html/Fdist.html) no R.

```
bool MathCumulativeDistributionNoncentralF(
  const double& x[], // matriz com valores da variável aleatória
  const double nu1, \frac{1}{\sqrt{2}} primeiro parâmetro da distribuição (número de graus
  const double nu2, \frac{1}{2} segundo parâmetro da distribuição (número de graus
  const double sigma, \frac{1}{2} parâmetro de não-centralidade
  const double tail, \frac{1}{2} // sinalizador de cálculo, se for true, é calculada
  const bool log mode, \frac{1}{2} sinalizador de cálculo de logaritmo do valor, se
  double& result[] // matriz para valores da função de probabilidade
  );
```
Calcula a distribuição de probabilidade F de Fisher-Snedecor não-central com parâmetros nu1, nu2 e sigma para a matriz das variáveis aleatórias x[]. Em caso de erro, retorna false.

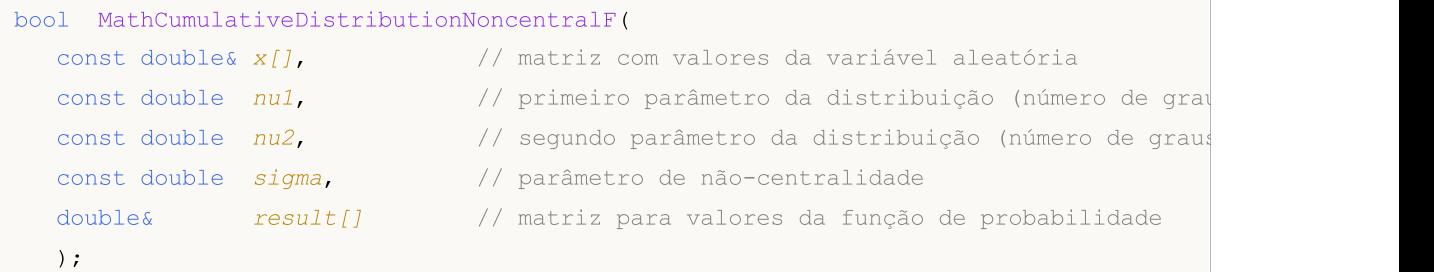

### Parâmetros

### x

[in] Valor da variável aleatória.

x[]

[in] Matriz com valores da variável aleatória.

## nu1

[in] Primeiro parâmetro de distribuição (número de graus de liberdade).

nu2

[in] Segundo parâmetro de distribuição (número de graus de liberdade).

sigma

[in] Parâmetro de não-centralidade.

tail

[in] Sinalizador de cálculo. Se for true, é calculada a probabilidade de que a variável aleatória não será superior a x.

log\_mode

[in] Sinalizador de cálculo do algoritmo de um valor. Se log\_mode=true, retorna o logaritmo natural da probabilidade.

```
error_code
```
[out] Variável para registro do código de erro.

result[]

[out] Matriz para valores da função de probabilidade.

# <span id="page-2936-0"></span>**MathQuantileF**

Calcula o inverso da função de distribuição F de Fisher-Snedecor não-central com parâmetros nu1, nu2 e sigma para a probabilidade probability. Em caso de erro, retorna [NaN](#page-93-0).

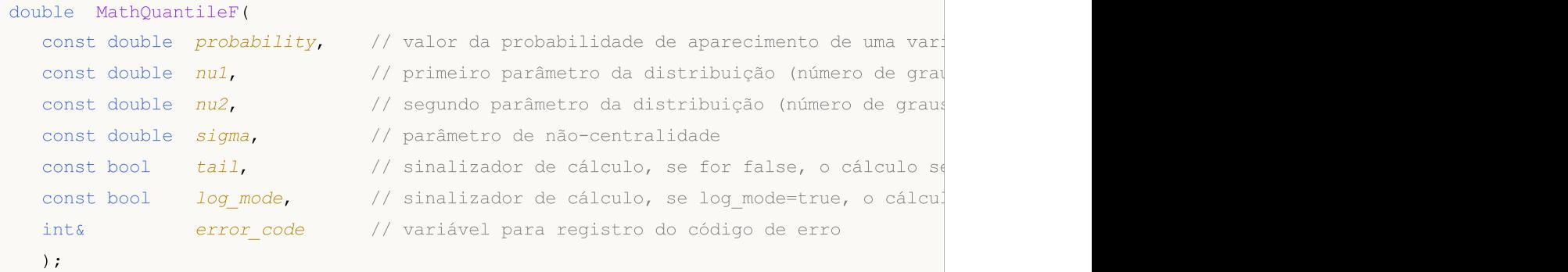

Calcula o inverso da função de distribuição F de Fisher-Snedecor não-central com parâmetros nu1, nu2 e sigma para a probabilidade probability. Em caso de erro, retorna [NaN](#page-93-0).

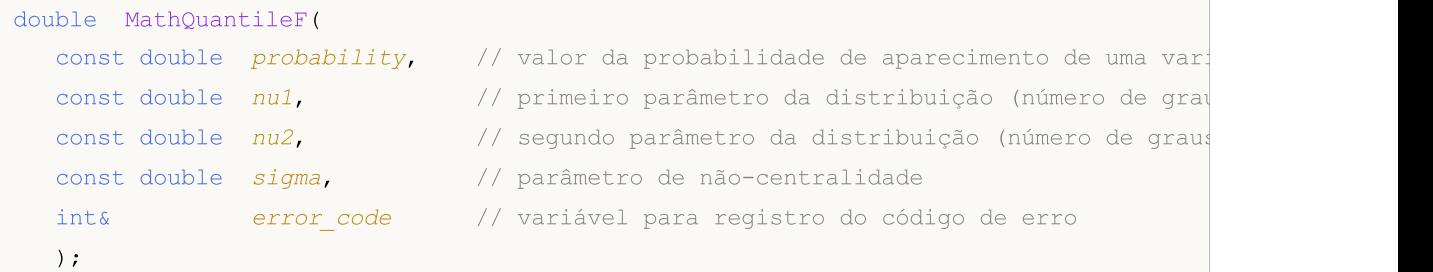

Calcula o inverso da função de distribuição F de Fisher-Snedecor não-central com parâmetros nu1, nu2 e sigma para a matriz de valores da probabilidade probability[]. Em caso de erro, retorna false. Equivalente a [qf\(\)](https://stat.ethz.ch/R-manual/R-devel/library/stats/html/Fdist.html) no R.

```
double MathQuantileF(
  const double& probability[], // matriz com valores de probabilidade da variável aleatória
  const double nul, \qquad// primeiro parâmetro da distribuição (número de graus
  const double nu2, \sqrt{} segundo parâmetro da distribuição (número de graus
  const double sigma, // parâmetro de não-centralidade
  const bool tail, \frac{1}{2} // sinalizador de cálculo, se for false, o cálculo se
  const bool log mode, // sinalizador de cálculo, se log mode=true, o cálculo
  double& result[] // matriz com valores de quantis
  );
```
Calcula o inverso da função de distribuição F de Fisher-Snedecor não-central com parâmetros nu1, nu2 e sigma para a matriz de valores da probabilidade probability[]. Em caso de erro, retorna false.

```
bool MathQuantileF(
  const double& probability[], // matriz com valores de probabilidade da variável aleatória
  const double nu1, \frac{1}{\sqrt{2}} primeiro parâmetro da distribuição (número de graus
   const double nu2, \frac{1}{2} segundo parâmetro da distribuição (número de graus
  double& result[] // matriz com valores de quantis
  );
```
Parâmetros

probability

[in] Valor da probabilidade da variável aleatória.

probability[]

[in] Matriz com valores da probabilidade da variável aleatória.

nu1

[in] Primeiro parâmetro de distribuição (número de graus de liberdade).

nu2

[in] Segundo parâmetro de distribuição (número de graus de liberdade).

sigma

[in] Parâmetro de não-centralidade.

tail

[in] Sinalizador de cálculo, se for false, o cálculo é realizado para a probabilidade 1.0 - probability.

log\_mode

[in] Sinalizador de cálculo, se log\_mode=true, o cálculo é realizado para a probabilidade Exp(probability).

error\_code

[out] Variável para obter o código de erro.

result[]

[out] Matriz com os valores dos quantis.

MOI 5

# <span id="page-2938-0"></span>MathRandomNoncentralF

Gera um número pseudo-aleatório distribuído de acordo com a distribuição F de Fisher-Snedecor nãocentral com parâmetros nu1, nu2 e sigma. Em caso de erro, retorna [NaN](#page-93-0).

```
double MathRandomNoncentralF(
  const double nu1, \frac{1}{\sqrt{2}} primeiro parâmetro da distribuição (número de graus
  const double nu2, \frac{1}{2} segundo parâmetro da distribuição (número de graus
  const double sigma, // parâmetro de não-centralidade
  int& error_code // variável para registro do código de erro
  );
```
Gera números pseudo-aleatórios distribuídos de acordo com a distribuição F de Fisher-Snedecor nãocentral com parâmetros nu1, nu2 e sigma. Em caso de erro, retorna false. Equivalente a [rf\(\)](https://stat.ethz.ch/R-manual/R-devel/library/stats/html/Fdist.html) no R.

```
bool MathRandomNoncentralF(
  const double nu1, \frac{1}{\sqrt{2}} primeiro parâmetro da distribuição (número de graus
  const double nu2, \qquad // sequndo parâmetro da distribuição (número de graus
  const double sigma, \frac{1}{2} parâmetro de não-centralidade
  const int data count, // número de dados necessários
  double@ result[] // matriz com os valores dos números pseudo-aleatórios
  );
```
#### Parâmetros

nu1

[in] Primeiro parâmetro de distribuição (número de graus de liberdade).

nu2

[in] Segundo parâmetro de distribuição (número de graus de liberdade).

sigma

[in] Parâmetro de não-centralidade.

error\_code

[out] Variável para registro do código de erro.

data count

[out] Número de dados necessários.

result[]

[out] Matriz para obter os valores dos números pseudo-aleatórios.

MOI 5

## <span id="page-2939-0"></span>MathMomentsNoncentralF

Calcula os valores numéricos teóricos dos primeiros 4 momentos da distribuição F de Fisher-Snedecor não-central com parâmetros nu1, nu2 e sigma.

```
double MathMomentsNoncentralF(
  const double nu1, \frac{1}{\sqrt{2}} primeiro parâmetro da distribuição (número de graus
  const double nu2, \frac{1}{2} // segundo parâmetro da distribuição (número de graus
  const double sigma, \frac{1}{2} parâmetro de não-centralidade
  double& mean, // variável para o valor médio
  double& variance, // variável para a dispersão
  double& skewness, // variável para a obliquidade
  double& kurtosis, // variável para a curtose
  int& error_code // variável para o código de erro
  );
```
#### Parâmetros

 $n_{11}1$ 

[in] Primeiro parâmetro de distribuição (número de graus de liberdade).

nu2

[in] Segundo parâmetro de distribuição (número de graus de liberdade).

sigma

[in] Parâmetro de não-centralidade.

```
mean
```
[out] Variável para obter o valor médio.

variance

[out] Variável para obter a dispersão.

skewness

[out] Variável para obter a obliquidade.

#### kurtosis

[out] Variável para obter a curtose.

error\_code

[out] Variável para obter o código de erro.

#### Valor de retorno

Retorna true, se os momentos forem calculados com sucesso, caso contrário false.

# Distribuição t de Student

Esta seção apresenta as funções para trabalhar com a distribuição t de Student. Elas permitem que você calcule a densidade, probabilidade, quantis e gere números pseudo-aleatórios de acordo com a distribuição t de Student. A distribuição t de Student é descrita pela seguinte fórmula:

$$
f_T(x \mid v) = \frac{\Gamma\left(\frac{v+1}{2}\right)}{\Gamma\left(\frac{v}{2}\right)} \frac{1}{\sqrt{\pi v}} \frac{1}{\left(1 + \frac{x^2}{v}\right)^{\frac{v+1}{2}}}
$$

Onde:

- $\bullet$  x  $-$  valor da variável aleatória
- $\bullet$   $\overline{v}$  parâmetro de distribuição (número de graus de liberdade)

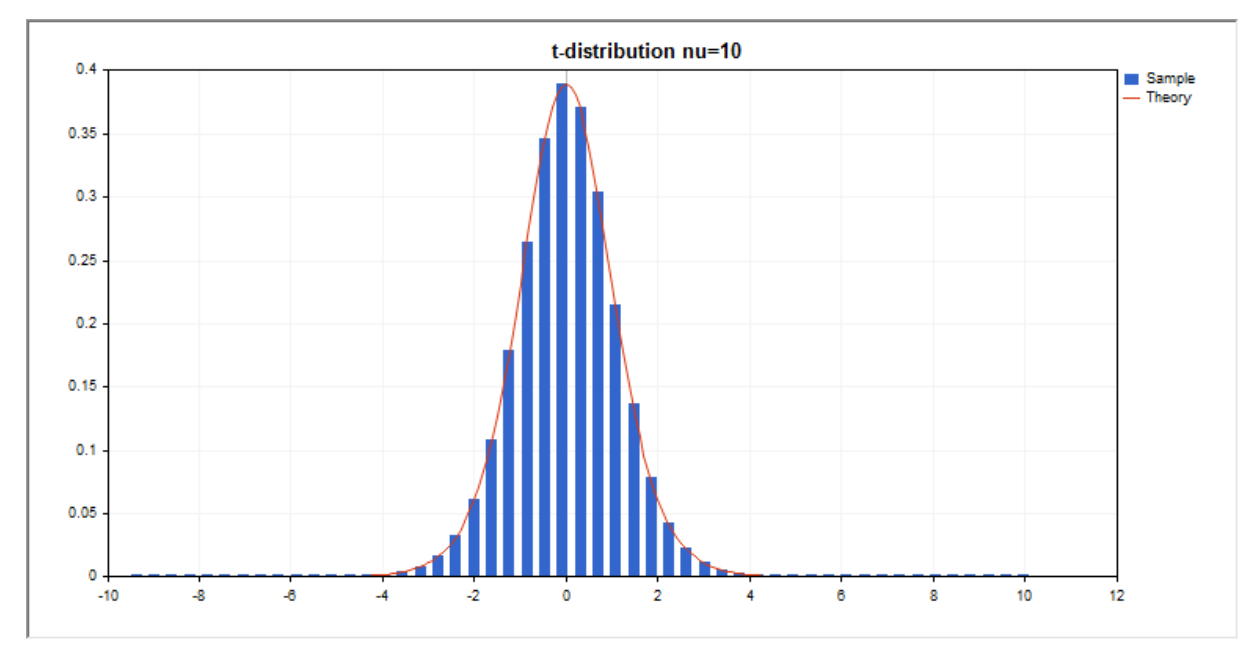

Além do cálculo das variáveis aleatórias individuais, é possível trabalhar com suas matrizes.

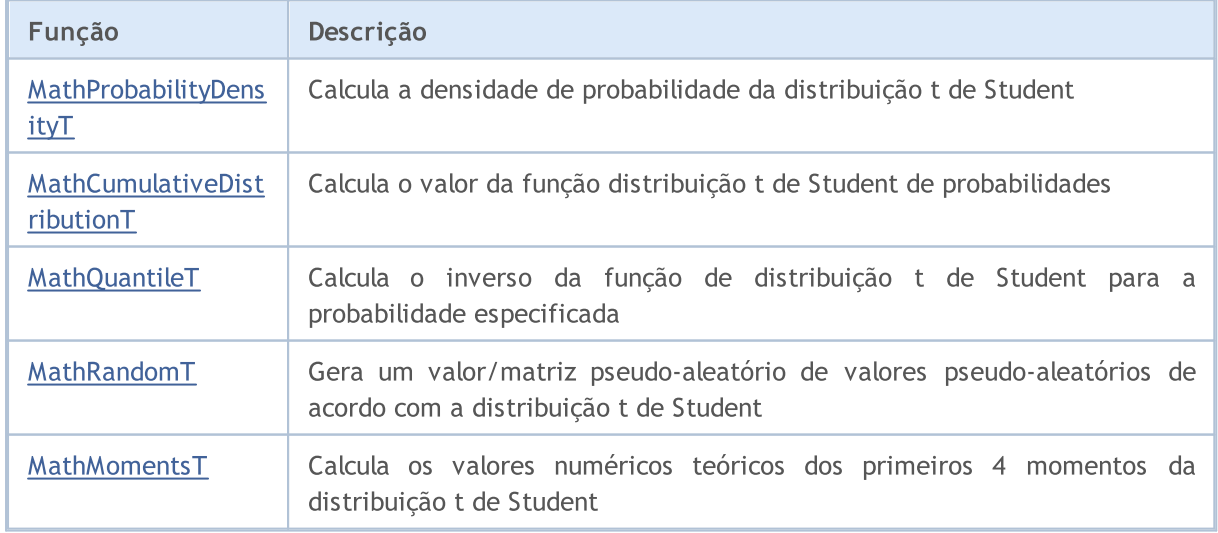

#### Exemplo:

```
#include <Graphics\Graphic.mqh>
#include <Math\Stat\T.mqh>
#include <Math\Stat\Math.mqh>
#property script_show_inputs
//--- input parameters
input double nu par=10; // número de graus de liberdade
//+------------------------------------------------------------------+
//| Script program start function |
//+------------------------------------------------------------------+
void OnStart()
 \left\{\right\}//--- desativamos a exibição do gráfico de preço
  ChartSetInteger(0, CHART SHOW, false);
//--- inicializamos o gerador de números aleatórios
  MathSrand(GetTickCount());
//--- geramos a amostragem da variável aleatória
  long chart=0;
  string name="GraphicNormal";
  int n=1000000; // número de valores na amostragem
  int ncells=51; // número de intervalos no gráfico de colunas
   double x[]; \hspace{1cm} // centros de intervalos no gráfico de colunas
   double y[]; \hspace{1cm} // número de valores a partir da amostragem dentro do interval
   double data[]; // amostragem de valores aleatórios
   double max,min; // valores máximo e mínimo na amostragem
//--- obtemos a amostragem a partir da distribuição F de Fisher-Snedecor
  MathRandomT(nu par,n,data);
//--- calculamos os dados para plotagem do gráfico de colunas
  CalculateHistogramArray(data, x, y, max, min, ncells);
//--- obtemos os limites de sequência e passo para plotagem da curva teórica
  double step;
  GetMaxMinStepValues(max,min,step);
   step=MathMin(step,(max-min)/ncells);
//--- obtemos teoricamente os cálculos no intervalo [min,max]
   double x2[];
  double y2[];
  MathSequence(min,max,step,x2);
  MathProbabilityDensityT(x2,nu par,false,y2);
//--- dimensionamos
  double theor max=y2[ArrayMaximum(y2)];
  double sample max=y[ArrayMaximum(y)];
  double k=sample max/theor max;
  for(int i=0; i<ncells; i++)
     y[i]/=k;//--- imprimimos o gráfico
   CGraphic graphic;
  if(ObjectFind(chart,name)<0)
      graphic.Create(chart,name,0,0,0,780,380);
```

```
else
      graphic.Attach(chart,name);
   graphic.BackgroundMain(StringFormat("t-distribution nu=%G",nu_par));
   graphic.BackgroundMainSize(16);
//--- plot all curves
  graphic.CurveAdd(x,y,CURVE_HISTOGRAM,"Sample").HistogramWidth(6);
//--- e agora traçamos a curva teórica de densidade da distribuição
  graphic.CurveAdd(x2,y2,CURVE_LINES,"Theory");
   graphic.CurvePlotAll();
//--- plot all curves
  graphic.Update();
 }
//+------------------------------------------------------------------+
//| Calculate frequencies for data set |
//+------------------------------------------------------------------+
bool CalculateHistogramArray(const double &data[], double &intervals[], double &frequeno
                             double &maxv,double &minv,const int cells=10)
 \left\{ \right.if(cells<=1) return (false);
  int size=ArraySize(data);
  if(size<cells*10) return (false);
  minv=data[ArrayMinimum(data)];
  maxv=data[ArrayMaximum(data)];
  double range=maxv-minv;
  double width=range/cells;
  if(width==0) return false;
  ArrayResize(intervals,cells);
  ArrayResize(frequency, cells);
//--- definimos os centros dos intervalos
  for(int i=0; i<cells; i++)
     {
     intervals[i]=minv+(i+0.5)*width;
     frequency[i]=0;
     }
//--- preenchemos a frequência de aparecimento no intervalo
  for(int i=0; i<size; i++)
    {
     int ind=int((data[i]-minv)/width);
     if(ind>=cells) ind=cells-1;
     frequency[ind]++;
    }
  return (true);
 }
//+------------------------------------------------------------------+
//| Calculates values for sequence generation |
//+------------------------------------------------------------------+
void GetMaxMinStepValues(double &maxv,double &minv,double &stepv)
 {
//--- calculamos a magnitude da sequência para obter a precisão da normalização
```
2944

double range=MathAbs(maxv-minv); int degree=(int)MathRound(MathLog10(range)); //--- normalizamos os valores máx. e mín. com a precisão maxv=NormalizeDouble(maxv,degree); minv=NormalizeDouble(minv,degree); //--- definimos o passo de geração da mesma maneira a partir da precisão definida stepv=NormalizeDouble(MathPow(10,-degree),degree); if((maxv-minv)/stepv<10) stepv/=10.; }

# <span id="page-2944-0"></span>MathProbabilityDensityT

Calcula a função densidade de probabilidade da distribuição t de Student com parâmetro nu para a variável aleatória x. Em caso de erro, retorna [NaN.](#page-93-0)

```
double MathProbabilityDensityT(
  const double x, // valor da variável aleatória
  const double nu, \frac{1}{2} parâmetro de distribuição (número de graus de liber
  const bool log mode, // cálculo de logaritmo do valor, se log mode=true,
  int& error_code // variável para registro do código de erro
  );
```
Calcula a função densidade de probabilidade da distribuição t de Student com parâmetro nu para a variável aleatória x. Em caso de erro, retorna [NaN.](#page-93-0)

```
double MathProbabilityDensityT(
  const double x, // valor da variável aleatória
  const double nu, \frac{1}{2} parâmetro de distribuição (número de graus de liber
  int& error_code // variável para registro do código de erro
  );
```
Calcula a função densidade de probabilidade da distribuição t de Student com parâmetro nu para a matriz das variáveis aleatórias x[]. Em caso de erro, retorna false. Equivalente a [dt\(\)](https://stat.ethz.ch/R-manual/R-devel/library/stats/html/TDist.html) no R.

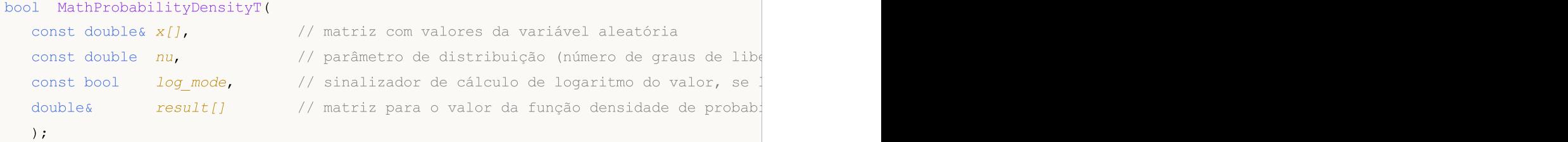

Calcula a função densidade de probabilidade da distribuição t de Student com parâmetro nu para a matriz das variáveis aleatórias x[]. Em caso de erro, retorna false.

```
bool MathProbabilityDensityT(
  const double& x[j, // matriz com valores da variável aleatória
  const double nu, \frac{1}{2} parâmetro de distribuição (número de graus de libertados)
  double& result[] \frac{1}{2} matriz para o valor da função densidade de probab
  );
```
Parâmetros

x

[in] Valor da variável aleatória.

 $X$ []

[in] Matriz com valores da variável aleatória.

nu

[in] Parâmetro de distribuição (número de graus de liberdade).

log\_mode

2945

2946

[in] Sinalizador de cálculo do algoritmo de um valor. Se log\_mode=true, retorna o logaritmo natural da função densidade de probabilidade.

error\_code

[out] Variável para registro do código de erro.

result[]

[out] Matriz para os valores da função densidade de probabilidade.

# <span id="page-2946-0"></span>MathCumulativeDistributionT

Calcula a distribuição t de Student com parâmetros nu para a variável aleatória x. Em caso de erro, retorna [NaN](#page-93-0).

```
double MathCumulativeDistributionT(
   const double x, // valor da variável aleatória
   const double nu, \frac{1}{2} parâmetro de distribuição (número de graus de liber
   const double tail, \frac{1}{2} // sinalizador de cálculo, se for true, é calculada a
   const bool log_mode, \frac{1}{s} // sinalizador de cálculo de logaritmo do valor, se logaritmo do valor de probabilidade da probabilidade do valor da probabilidade da probabilidade da probabilidade da probabilidade da probab
   int& error_code // variável para registro do código de erro
   );
```
Calcula a distribuição t de Student com parâmetros nu para a variável aleatória x. Em caso de erro, retorna [NaN](#page-93-0).

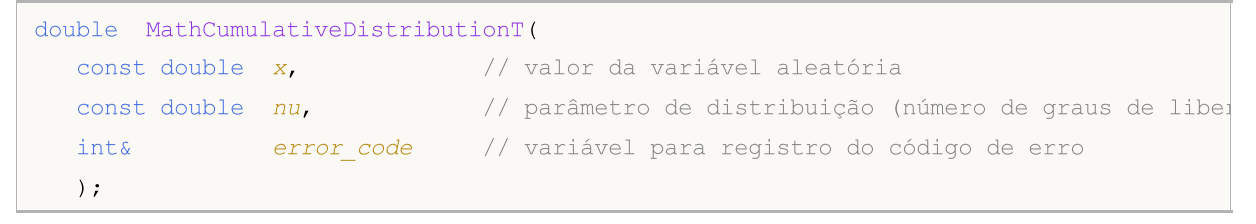

Calcula a distribuição t de Student com parâmetros nu para a matriz das variáveis aleatórias x[]. Em caso de erro, retorna false. Equivalente a [pt\(\)](https://stat.ethz.ch/R-manual/R-devel/library/stats/html/TDist.html) no R.

```
bool MathCumulativeDistributionT(
  const double& x[j, \cdot] // matriz com valores da variável aleatória
  const double nu, \frac{1}{2} parâmetro de distribuição (número de graus de libertador)
   const double tail, \frac{1}{2} // sinalizador de cálculo, se for true, é calculada
  const bool log mode, \frac{1}{s} log mode, \frac{1}{s} inalizador de cálculo de logaritmo do valor, se
  double& result[] // matriz para valores da função de probabilidade
   );
```
Calcula a distribuição t de Student com parâmetros nu para a matriz das variáveis aleatórias x[]. Em caso de erro, retorna false.

```
bool MathCumulativeDistributionT(
  const double& x[j, \cdot] // matriz com valores da variável aleatória
  const double nu, \frac{1}{2} parâmetro de distribuição (número de graus de libertados)
  double& result[] // matriz para valores da função de probabilidade
  );
```
#### Parâmetros

x

[in] Valor da variável aleatória.

 $X$ []

[in] Matriz com valores da variável aleatória.

nu

[in] Parâmetro de distribuição (número de graus de liberdade).

### tail

[in] Sinalizador de cálculo. Se for true, é calculada a probabilidade de que a variável aleatória não será superior a x.

### log\_mode

[in] Sinalizador de cálculo do algoritmo de um valor. Se log\_mode=true, retorna o logaritmo natural da probabilidade.

error\_code

[out] Variável para registro do código de erro.

result[]

[out] Matriz para valores da função de probabilidade.

MOI 5

## <span id="page-2948-0"></span>MathQuantileT

Calcula o inverso da função de distribuição t de Student com parâmetro nu para a probabilidade probability. Em caso de erro, retorna [NaN.](#page-93-0)

```
double MathQuantileT(
  const double probability, // valor da probabilidade de aparecimento de uma vari
  const double nu, \frac{1}{2} parâmetro de distribuição (número de graus de libertados)
  const bool tail, \frac{1}{2} // sinalizador de cálculo, se for false, o cálculo se
  const bool log_mode, // sinalizador de cálculo, se log_mode=true, o cálculo energy
  int& error_code // variável para registro do código de erro
  );
```
Calcula o inverso da função de distribuição t de Student com parâmetro nu para a probabilidade probability. Em caso de erro, retorna [NaN.](#page-93-0)

```
double MathQuantileT(
  const double probability, // valor da probabilidade de aparecimento de uma vari
  const double nu, \frac{1}{2} parâmetro de distribuição (número de graus de libertado
  int& error_code // variável para registro do código de erro
  );
```
Calcula o inverso da função de distribuição t de Student com parâmetro nu para a matriz de valores das probabilidades probability[]. Em caso de erro, retorna false. Equivalente a [qt\(\)](https://stat.ethz.ch/R-manual/R-devel/library/stats/html/TDist.html) no R.

```
double MathQuantileT(
  const double& probability[], // matriz com valores de probabilidade da variável a
  const double nu, \frac{1}{2} parâmetro de distribuição (número de graus de libertado
   const bool tail, \frac{1}{2} // sinalizador de cálculo, se for false, o cálculo se
  const bool log mode, // sinalizador de cálculo, se log mode=true, o cálculo e realizado para a probabilidade E
   double& result[] // matriz com valores de quantis
   );
```
Calcula o inverso da função de distribuição t de Student com parâmetro nu para a matriz de valores das probabilidades probability[]. Em caso de erro, retorna false.

```
bool MathQuantileT(
  const double& probability[], // matriz com valores de probabilidade da variável a
  const double nu, \frac{1}{2} parâmetro de distribuição (número de graus de libertados)
  double& result[] // matriz com valores de quantis
  );
```
#### Parâmetros

probability

[in] Valor da probabilidade da variável aleatória.

```
probability[]
```
[in] Matriz com valores da probabilidade da variável aleatória.

nu

[in] Parâmetro de distribuição (número de graus de liberdade).

2949

tail

[in] Sinalizador de cálculo, se for false, o cálculo é realizado para a probabilidade 1.0 - probability.

log\_mode

[in] Sinalizador de cálculo, se log\_mode=true, o cálculo é realizado para a probabilidade Exp(probability).

error\_code

[out] Variável para obter o código de erro.

result[]

[out] Matriz com os valores dos quantis.

2951

# <span id="page-2950-0"></span>MathRandomT

Gera um número pseudo-aleatório distribuído de acordo com a distribuição t de Student com parâmetro nu. Em caso de erro, retorna [NaN.](#page-93-0)

```
double MathRandomT(
  const double nu, \frac{1}{2} parâmetro de distribuição (número de graus de libertados)
  int& error_code // variável para registro do código de erro
  );
```
Gera números pseudo-aleatórios distribuídos de acordo com a distribuição t de Student com parâmetro nu. Em caso de erro, retorna false. Equivalente a  $rt()$  no R.

```
bool MathRandomT(
  const double nu, \frac{1}{2} parâmetro de distribuição (número de graus de libertados)
  const int data count, // número de dados necessários
  double& result[] // matriz com os valores dos números pseudo-aleatórios
  );
```
### Parâmetros

 $n_{11}$ 

[in] Parâmetro de distribuição (número de graus de liberdade).

error\_code

[out] Variável para registro do código de erro.

data count

[out] Número de dados necessários.

result[]

[out] Matriz para obter os valores dos números pseudo-aleatórios.

MOI 5

# <span id="page-2951-0"></span>MathMomentsT

Calcula os valores numéricos teóricos dos primeiros 4 momentos da distribuição t de Student com parâmetro nu.

```
double MathMomentsT(
  const double nu, \frac{1}{2} parâmetro de distribuição (número de graus de libertado
 double& mean, // variável para o valor médio
 double& variance, // variável para a dispersão
  double& skewness, // variável para a obliquidade
  double& kurtosis, // variável para a curtose
  int& error_code // variável para o código de erro
  );
```
### Parâmetros

 $n_{11}$ 

[in] Parâmetro de distribuição (número de graus de liberdade).

mean

[out] Variável para obter o valor médio.

#### variance

[out] Variável para obter a dispersão.

### skewness

[out] Variável para obter a obliquidade.

#### kurtosis

[out] Variável para obter a curtose.

```
error_code
```
[out] Variável para obter o código de erro.

### Valor de retorno

Retorna true, se os momentos forem calculados com sucesso, caso contrário false.
# Distribuição t de Student

Esta seção apresenta as funções para trabalhar com a distribuição t de Student não-central. Elas permitem que você calcule a densidade, probabilidade, quantis e gere números pseudo-aleatórios de acordo com a distribuição t de Student não-central. A distribuição t de Student não-central é descrita pela seguinte fórmula:

$$
f_{\text{Noncentral}}(x \mid v, \delta) = \frac{v^{\frac{v}{2}} e^{-\frac{\sigma^2}{2}}}{\Gamma(\frac{v}{2}) \sqrt{\pi} (v + x^2)^{\frac{v+1}{2}}} \sum_{r=0}^{\infty} \frac{(x \delta)^r}{r!} \left(\frac{2}{v + x^2}\right)^{\frac{r}{2}} \Gamma(\frac{v + r + 1}{2})
$$

Onde:

- $\bullet$  x  $-$  valor da variável aleatória
- $\overline{\cdot}$   $\overline{\cdot}$   $\overline{\cdot}$  parâmetro de distribuição (número de graus de liberdade)
- $\bullet$   $\sigma$  parâmetro de não-centralidade

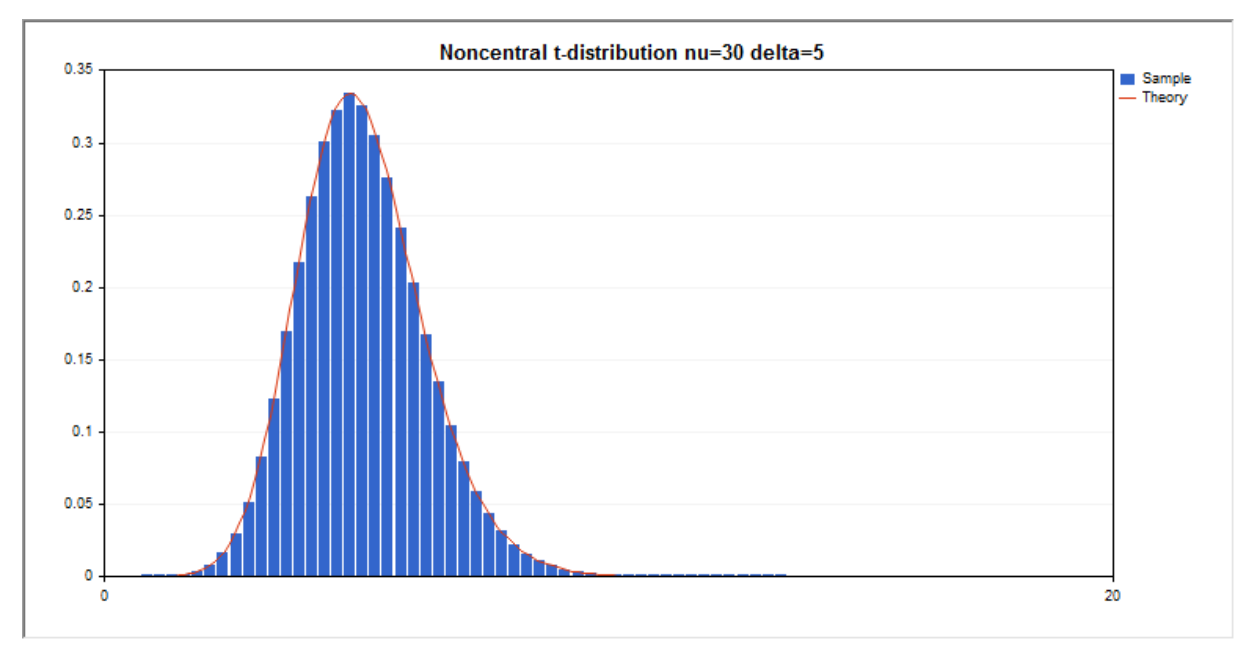

Além do cálculo das variáveis aleatórias individuais, é possível trabalhar com suas matrizes.

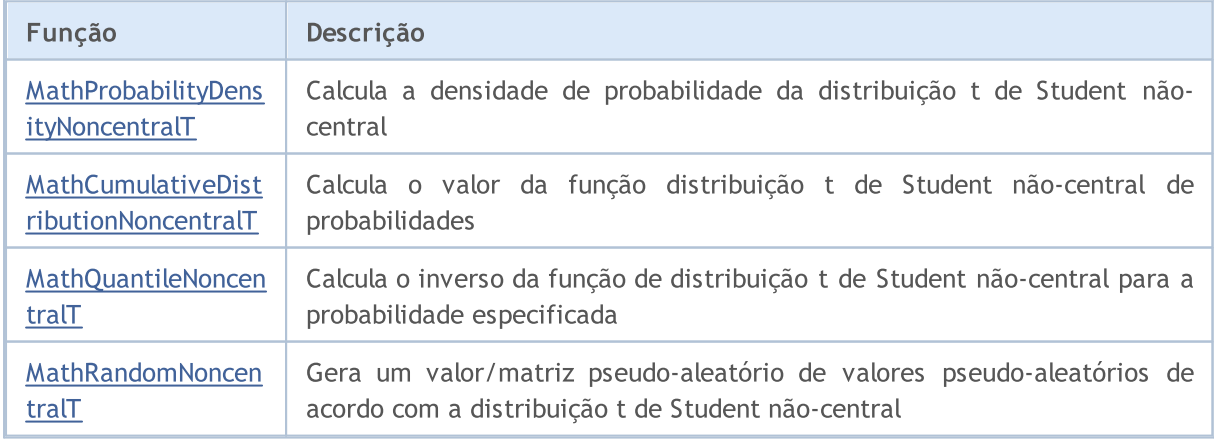

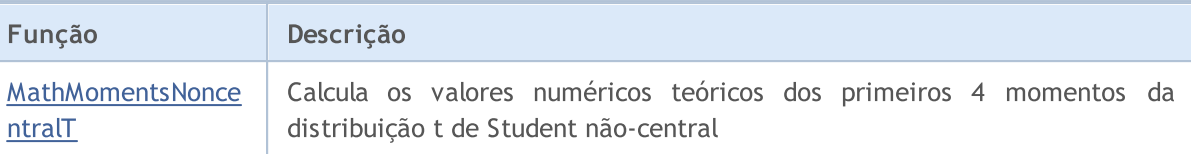

#### Exemplo:

```
#include <Graphics\Graphic.mqh>
#include <Math\Stat\NoncentralT.mqh>
#include <Math\Stat\Math.mqh>
#property script_show_inputs
//--- input parameters
input double nu par=30; // número de graus de liberdade
input double delta_par=5; // parâmetro de não-centralidade
//+------------------------------------------------------------------+
//| Script program start function |
//+------------------------------------------------------------------+
void OnStart()
 \left| \cdot \right|//--- desativamos a exibição do gráfico de preço
  ChartSetInteger(0,CHART SHOW,false);
//--- inicializamos o gerador de números aleatórios
  MathSrand(GetTickCount());
//--- geramos a amostragem da variável aleatória
  long chart=0;
  string name="GraphicNormal";
  int n=1000000; // número de valores na amostragem
   int ncells=51; // número de intervalos no gráfico de colunas
   double x[]; \hspace{1cm} // centros de intervalos no gráfico de colunas
  double y[]; // número de valores a partir da amostragem dentro do intervalouble data[]; // amostragem de valores aleatórios
                       // amostragem de valores aleatórios
  double max,min; // valores máximo e mínimo na amostragem
//--- obtemos a amostragem a partir da distribuição F de Fisher-Snedecor não-central
  MathRandomNoncentralT(nu par,delta par,n,data);
//--- calculamos os dados para plotagem do gráfico de colunas
   CalculateHistogramArray(data, x, y, max, min, ncells) ;
//--- obtemos os limites de sequência e passo para plotagem da curva teórica
  double step;
  GetMaxMinStepValues(max,min,step);
   step=MathMin(step,(max-min)/ncells);
//--- obtemos teoricamente os cálculos no intervalo [min,max]
  double x2[];
  double y2[];
  MathSequence(min,max,step,x2);
  MathProbabilityDensityNoncentralT(x2,nu_par,delta_par,false,y2);
//--- dimensionamos
   double theor max=y2[ArrayMaximum(y2)];
   double sample max=y[ArrayMaximum(y)];
   double k=sample max/theor max;
```

```
for(int i=0; i<ncells; i++)
     y[i]/=k;//--- imprimimos o gráfico
  CGraphic graphic;
   if(ObjectFind(chart,name)<0)
      graphic.Create(chart,name,0,0,0,780,380);
  else
      graphic.Attach(chart,name);
  graphic.BackgroundMain(StringFormat("Noncentral t-distribution nu=%G delta=%G", nu particle
  graphic.BackgroundMainSize(16);
//--- plot all curves
   graphic.CurveAdd(x,y,CURVE_HISTOGRAM,"Sample").HistogramWidth(6);
//--- e agora traçamos a curva teórica de densidade da distribuição
  graphic.CurveAdd(x2,y2,CURVE LINES,"Theory");
   graphic.CurvePlotAll();
//--- plot all curves
  graphic.Update();
  }
//+------------------------------------------------------------------+
//| Calculate frequencies for data set |
//+------------------------------------------------------------------+
bool CalculateHistogramArray(const double &data[], double &intervals[], double &frequenc
                            double &maxv,double &minv,const int cells=10)
  {
  if(cells<=1) return (false);
  int size=ArraySize(data);
  if(size<cells*10) return (false);
  minv=data[ArrayMinimum(data)];
  maxv=data[ArrayMaximum(data)];
  double range=maxv-minv;
  double width=range/cells;
  if(width==0) return false;
  ArrayResize(intervals,cells);
  ArrayResize(frequency,cells);
//--- definimos os centros dos intervalos
  for(int i=0; i<cells; i++)
    {
     intervals[i]=minv+(i+0.5)*width;
     frequency[i]=0;
     }
//--- preenchemos a frequência de aparecimento no intervalo
   for(int i=0; i<size; i++)
    \{int ind=int((data[i]-minv)/width);
     if(ind>=cells) ind=cells-1;
     frequency[ind]++;
    }
  return (true);
  }
```

```
//+------------------------------------------------------------------+
//| Calculates values for sequence generation |
//+------------------------------------------------------------------+
void GetMaxMinStepValues(double &maxv,double &minv,double &stepv)
 {
//--- calculamos a magnitude da sequência para obter a precisão da normalização
  double range=MathAbs(maxv-minv);
  int degree=(int)MathRound(MathLog10(range));
//--- normalizamos os valores máx. e mín. com a precisão
 maxv=NormalizeDouble(maxv,degree);
  minv=NormalizeDouble(minv,degree);
//--- definimos o passo de geração da mesma maneira a partir da precisão definida
  stepv=NormalizeDouble(MathPow(10,-degree),degree);
  if((maxv-minv)/stepv<10)
     stepv/=10.;
 }
```
# <span id="page-2956-0"></span>MathProbabilityDensityNoncentralT

Calcula a função densidade de probabilidade da distribuição t de Student não-central com parâmetros nu e delta para a variável aleatória x. Em caso de erro, retorna [NaN](#page-93-0).

```
double MathProbabilityDensityNoncentralT(
  const double x, // valor da variável aleatória
  const double nu, \frac{1}{2} parâmetro de distribuição (número de graus de liber
  const double delta, \frac{1}{2} parâmetro de não-centralidade
  const bool log_mode, \frac{1}{s} // cálculo de logaritmo do valor, se log_mode=true,
  int& error code // variável para o código de erro
  );
```
Calcula a função densidade de probabilidade da distribuição t de Student não-central com parâmetros nu e delta para a variável aleatória x. Em caso de erro, retorna [NaN](#page-93-0).

```
double MathProbabilityDensityNoncentralT(
  const double x, // valor da variável aleatória
  const double nu, \frac{1}{2} parâmetro de distribuição (número de graus de liber
  const double delta, \frac{1}{2} parâmetro de não-centralidade
  int& error_code // variável para o código de erro
  );
```
Calcula a função densidade de probabilidade da distribuição t de Student não-central com parâmetros nu e delta para a matriz das variáveis aleatórias x[]. Em caso de erro, retorna false. Equivalente a [dt\(\)](https://stat.ethz.ch/R-manual/R-devel/library/stats/html/TDist.html) no R.

```
bool MathProbabilityDensityNoncentralT(
  const double& x[], \sqrt{2} matriz com valores da variável aleatória
  const double nu, \frac{1}{2} parâmetro de distribuição (número de graus de libertados)
  const double delta, \frac{1}{2} parâmetro de não-centralidade
  const bool log mode, \frac{1}{\sqrt{2}} sinalizador de cálculo de logaritmo do valor, se
  double@ result[] // matriz para o valor da função densidade de probab
  );
```
Calcula a função densidade de probabilidade da distribuição t de Student não-central com parâmetros nu e delta para a matriz das variáveis aleatórias x[]. Em caso de erro, retorna false.

```
bool MathProbabilityDensityNoncentralT(
  const double& x[j, \t/ matriz com valores da variável aleatória
  const double nu, \frac{1}{2} parâmetro de distribuição (número de graus de libertado
  const double delta, \frac{1}{2} // parâmetro de não-centralidade
  double& result[] \frac{1}{2} matriz para o valor da função densidade de probab
  );
```
#### Parâmetros

x

[in] Valor da variável aleatória.

 $X$ []

[in] Matriz com valores da variável aleatória.

nu

[in] Parâmetro de distribuição (número de graus de liberdade).

delta

[in] Parâmetro de não-centralidade.

log\_mode

[in] Sinalizador de cálculo do algoritmo de um valor. Se log\_mode=true, retorna o logaritmo natural da função densidade de probabilidade.

error\_code

[out] Variável para registro do código de erro.

result[]

[out] Matriz para os valores da função densidade de probabilidade.

# <span id="page-2958-0"></span>MathCumulativeDistributionNoncentralT

Calcula a distribuição de probabilidades t de Student não-central com parâmetros nu e delta para a variável aleatória x. Em caso de erro, retorna [NaN.](#page-93-0)

```
double MathCumulativeDistributionNoncentralT(
   const double x, // valor da variável aleatória
   const double nu, \frac{1}{2} parâmetro de distribuição (número de graus de liber
   const double delta, \frac{1}{2} parâmetro de não-centralidade
   const double tail, \frac{1}{2} inalizador de cálculo, se for true, é calculada a
   const bool log mode, // sinalizador de cálculo de logaritmo do valor, se logaritmo do valor do logaritmo natural da probabilidade o valor do valor da probabilidade da probabilidade da probabilidade da probabilidade da prob
   int& error_code // variável para registro do código de erro
   );
```
Calcula a distribuição de probabilidades t de Student não-central com parâmetros nu e delta para a variável aleatória x. Em caso de erro, retorna [NaN.](#page-93-0)

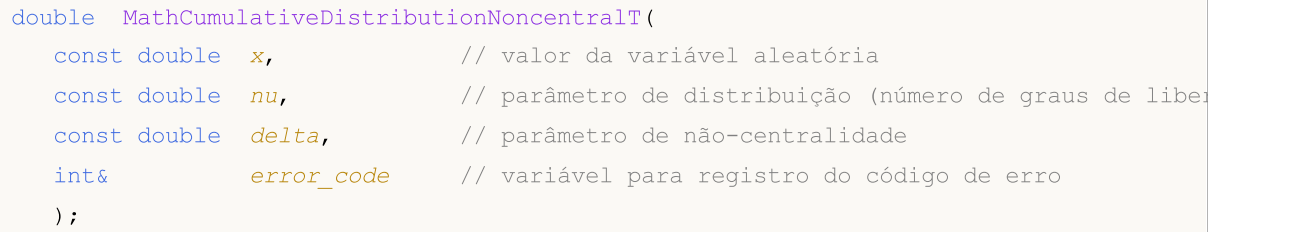

Calcula a distribuição de probabilidades t de Student não-central com parâmetros nu e delta para a matriz das variáveis aleatórias x[]. Em caso de erro, retorna false. Equivalente a [pt\(\)](https://stat.ethz.ch/R-manual/R-devel/library/stats/html/TDist.html) no R.

```
bool MathCumulativeDistributionNoncentralT(
  const double& x[j, \cdot] // matriz com valores da variável aleatória
  const double nu, \frac{1}{2} parâmetro de distribuição (número de graus de libertador)
  const double delta, // parâmetro de não-centralidade
  const double tail, \frac{1}{2} sinalizador de cálculo, se for true, é calculada
  const bool log mode, \frac{1}{s} // sinalizador de cálculo de logaritmo do valor, se
  double& result[] // matriz para valores da função de probabilidade
  );
```
Calcula a distribuição de probabilidades t de Student não-central com parâmetros nu e delta para a matriz das variáveis aleatórias x[]. Em caso de erro, retorna false.

```
bool MathCumulativeDistributionNoncentralT(
  const double& x[j, \cdot] // matriz com valores da variável aleatória
  const double nu, \frac{1}{2} parâmetro de distribuição (número de graus de libertador)
  const double delta, // parâmetro de não-centralidade
  double& result[] // matriz para valores da função de probabilidade
  );
```
### Parâmetros

x

[in] Valor da variável aleatória.

```
X[]
```
2959

[in] Matriz com valores da variável aleatória.

nu

[in] Parâmetro de distribuição (número de graus de liberdade).

delta

[in] Parâmetro de não-centralidade.

tail

[in] Sinalizador de cálculo. Se for true, é calculada a probabilidade de que a variável aleatória não será superior a x.

log\_mode

[in] Sinalizador de cálculo do algoritmo de um valor. Se log\_mode=true, retorna o logaritmo natural da probabilidade.

error\_code

[out] Variável para registro do código de erro.

result[]

[out] Matriz para valores da função de probabilidade.

MOI 5

# <span id="page-2960-0"></span>MathQuantileNoncentralT

Calcula o inverso da função de distribuição t de Student não-central com parâmetros nu e delta para a probabilidade probability. Em caso de erro, retorna [NaN.](#page-93-0)

```
double MathQuantileNoncentralT(
   const double probability, // valor da probabilidade de aparecimento de uma vari
   const double nu, \sqrt{} parâmetro de distribuição (número de graus de libertados)
   const double delta, // parâmetro de não-centralidade
   const bool tail, \frac{1}{2} // sinalizador de cálculo, se lower tail=false, o cálculo para probability para probability o para uma probability esta realizado para probability established de 1.0 - probability established de 
   const bool log mode, // sinalizador de cálculo, se log mode=true, o cálcu
   int& error_code // variável para registro do código de erro
   );
```
Calcula o inverso da função de distribuição t de Student não-central com parâmetros nu e delta para a probabilidade probability. Em caso de erro, retorna [NaN.](#page-93-0)

```
double MathQuantileNoncentralT(
  const double probability, \frac{1}{2} valor da probabilidade de aparecimento de uma vari
  const double nu, \frac{1}{2} parâmetro de distribuição (número de graus de libertade)
  const double delta, \frac{1}{2} parâmetro de não-centralidade
  int& error_code // variável para registro do código de erro
  );
```
Calcula o inverso da função de distribuição t de Student não-central com parâmetros nu e delta para a matriz de valores da probabilidade probability[]. Em caso de erro, retorna false. Equivalente a [qt\(\)](https://stat.ethz.ch/R-manual/R-devel/library/stats/html/TDist.html) no R.

```
double MathQuantileNoncentralT(
  const double& probability[], // matriz com valores de probabilidade da variável a
  const double nu, \frac{1}{2} parâmetro de distribuição (número de graus de libertador)
  const double delta, // parâmetro de não-centralidade
  const bool tail, \frac{1}{2} // sinalizador de cálculo, se lower tail=false, o cá
  const bool log mode, // sinalizador de cálculo, se log mode=true, o cálcu
  double& result[] // matriz com valores de quantis
  );
```
Calcula o inverso da função de distribuição t de Student não-central com parâmetros nu e delta para a matriz de valores da probabilidade probability[]. Em caso de erro, retorna false.

```
bool MathQuantileNoncentralT(
  const double& probability[], // matriz com valores de probabilidade da variável a
  const double nu, \frac{1}{2} parâmetro de distribuição (número de graus de libertados)
  const double delta, // parâmetro de não-centralidade
  double& result[] // matriz com valores de quantis
  );
```
### Parâmetros

probability

[in] Valor da probabilidade da variável aleatória.

probability[]

[in] Matriz com valores da probabilidade da variável aleatória.

nu

[in] Parâmetro de distribuição (número de graus de liberdade).

### delta

[in] Parâmetro de não-centralidade.

### tail

[in] Sinalizador de cálculo, se for false, o cálculo é realizado para a probabilidade 1.0 - probability.

log\_mode

[in] Sinalizador de cálculo, se log\_mode=true, o cálculo é realizado para a probabilidade Exp(probability).

error\_code

[out] Variável para obter o código de erro.

result[]

[out] Matriz com os valores dos quantis.

MOI 5

# <span id="page-2962-0"></span>MathRandomNoncentralT

Gera um número pseudo-aleatório distribuído de acordo com a distribuição t de Student não-central com parâmetros nu e delta. Em caso de erro, retorna [NaN](#page-93-0).

```
double MathRandomNoncentralT(
  const double nu, \frac{1}{2} parâmetro de distribuição (número de graus de libertados)
  const double delta, \frac{1}{2} // parâmetro de não-centralidade
  int& error_code // variável para registro do código de erro
  );
```
Gera números pseudo-aleatórios distribuídos de acordo com a distribuição t de Student não-central com parâmetros nu e delta. Em caso de erro, retorna false. Equivalente a [rt\(\)](https://stat.ethz.ch/R-manual/R-devel/library/stats/html/TDist.html) no R.

```
bool MathRandomNoncentralT(
  const double nu, \frac{1}{2} parâmetro de distribuição (número de graus de libertados)
  const double delta, \frac{1}{2} // parâmetro de não-centralidade
  const int data count, // número de dados necessários
  double@ result[] // matriz com os valores dos números pseudo-aleatórios
  );
```
### Parâmetros

nu

[in] Parâmetro de distribuição (número de graus de liberdade).

delta

[in] Parâmetro de não-centralidade.

error\_code

[out] Variável para registro do código de erro.

```
data count
```
[out] Número de dados necessários.

result[]

[out] Matriz para obter os valores dos números pseudo-aleatórios.

MOI 5

# <span id="page-2963-0"></span>MathMomentsNoncentralT

Calcula os valores numéricos teóricos dos primeiros 4 momentos da distribuição t de Student nãocentral com parâmetros nu e delta.

```
double MathMomentsNoncentralT(
  const double nu, \frac{1}{2} parâmetro de distribuição (número de graus de libertados)
 const double delta, \frac{1}{2} parâmetro de não-centralidade
 double& mean, // variável para o valor médio
  double& variance, // variável para a dispersão
 double& skewness, // variável para a obliquidade
  double& kurtosis, // variável para a curtose
  int& error_code // variável para o código de erro
  );
```
#### Parâmetros

nu

[in] Parâmetro de distribuição (número de graus de liberdade).

delta

[in] Parâmetro de não-centralidade.

#### mean

[out] Variável para obter o valor médio.

variance

[out] Variável para obter a dispersão.

skewness

[out] Variável para obter a obliquidade.

```
kurtosis
```
[out] Variável para obter a curtose.

```
error_code
```
[out] Variável para obter o código de erro.

# Valor de retorno

Retorna true, se os momentos forem calculados com sucesso, caso contrário false.

2964

# Distribuição logística

Esta seção apresenta as funções para trabalhar com a distribuição logística. Elas permitem que você calcule a densidade, probabilidade, quantis e gere números pseudo-aleatórios de acordo com a distribuição logística. A distribuição logística é descrita pela seguinte fórmula:

$$
f_{Logistic}(x \mid \mu, \sigma) = \frac{e^{\frac{x-\mu}{\sigma}}}{\sigma \left(1 + e^{\frac{x-\mu}{\sigma}}\right)^2}
$$

Onde:

- · x valor da variável aleatória
- $\cdot \mu -$  parâmetro de distribuição mean
- $\bullet$   $\sigma$  parâmetro de distribuição scale

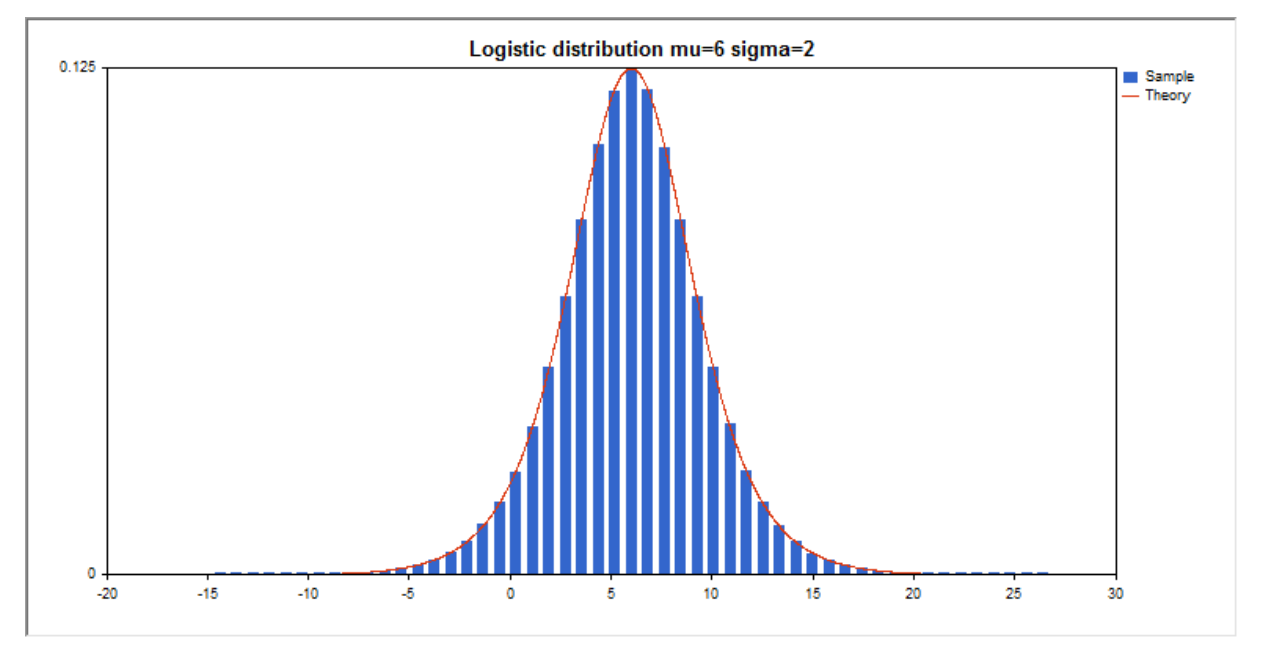

Além do cálculo das variáveis aleatórias individuais, é possível trabalhar com suas matrizes.

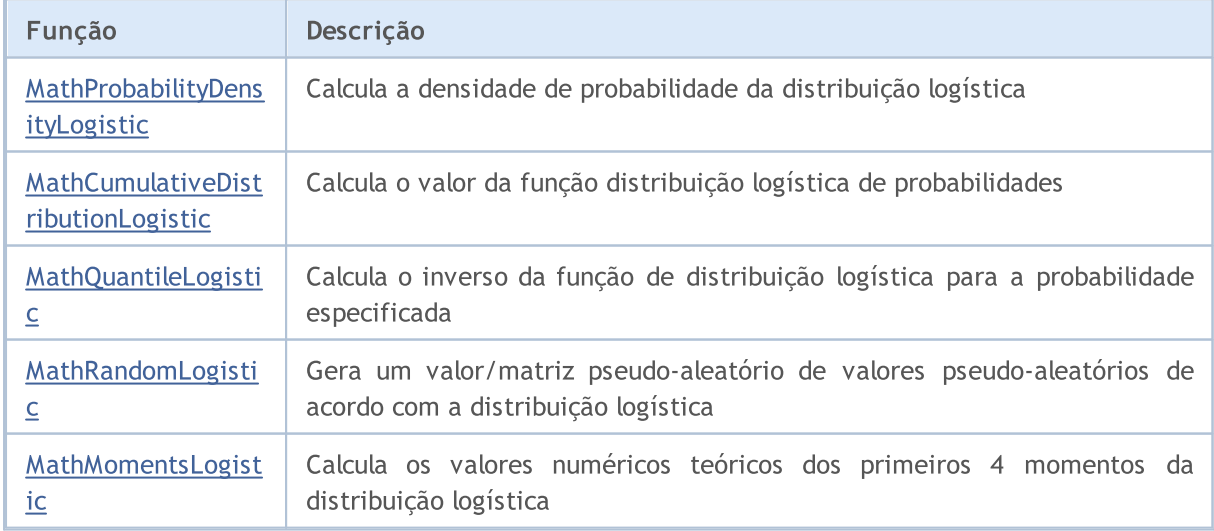

### Exemplo:

```
#include <Graphics\Graphic.mqh>
#include <Math\Stat\Logistic.mqh>
#include <Math\Stat\Math.mqh>
#property script_show_inputs
//--- input parameters
input double mu par=6; // parâmetro de distribuição mean
input double sigma par=2; // parâmetro de distribuição scale
//+------------------------------------------------------------------+
//| Script program start function |
//+------------------------------------------------------------------+
void OnStart()
 {
//--- desativamos a exibição do gráfico de preço
   ChartSetInteger(0, CHART SHOW, false);
//--- inicializamos o gerador de números aleatórios
   MathSrand(GetTickCount());
//--- geramos a amostragem da variável aleatória
  long chart=0;
  string name="GraphicNormal";<br>
int n=1000000; // núme<br>
int ncells=51; // núme<br>
... // cent<br>
... // cent<br>
... // núme
  int n=1000000; // número de valores na amostragem
                       // número de intervalos no gráfico de colunas
                       // centros de intervalos no gráfico de colunas
   double y[]; \hspace{1cm} // número de valores a partir da amostragem dentro do interval
   double data[]; // amostragem de valores aleatórios
   double max,min; // valores máximo e mínimo na amostragem
//--- obtemos a amostragem a partir da distribuição logística
   MathRandomLogistic(mu_par,sigma_par,n,data);
//--- calculamos os dados para plotagem do gráfico de colunas
   CalculateHistogramArray(data, x, y, max, min, ncells);
//--- obtemos os limites de sequência e passo para plotagem da curva teórica
   double step;
   GetMaxMinStepValues(max,min,step);
   step=MathMin(step,(max-min)/ncells);
//--- obtemos teoricamente os cálculos no intervalo [min,max]
  double x2[];
   double y2[];
  MathSequence(min,max,step,x2);
  MathProbabilityDensityLogistic(x2, mu_par, sigma_par, false, y2);
//--- dimensionamos
  double theor max=y2[ArrayMaximum(y2)];
   double sample max=y[ArrayMaximum(y)];
   double k=sample max/theor max;
   for(int i=0; i<ncells; i++)
     y[i]/=k;//--- imprimimos o gráfico
   CGraphic graphic;
   if(ObjectFind(chart,name)<0)
```

```
graphic.Create(chart,name,0,0,0,780,380);
   else
      graphic.Attach(chart,name);
  graphic.BackgroundMain(StringFormat("Logistic distribution mu=%G sigma=%G", mu_par,
   graphic.BackgroundMainSize(16);
//--- desativamos o dimensionamento automático no eixo Y
   graphic.YAxis().AutoScale(false);
  graphic.YAxis().Max(theor_max);
   graphic.YAxis().Min(0);
//--- plot all curves
  graphic.CurveAdd(x,y,CURVE_HISTOGRAM,"Sample").HistogramWidth(6);
//--- e agora traçamos a curva teórica de densidade da distribuição
  graphic.CurveAdd(x2,y2,CURVE LINES,"Theory");
   graphic.CurvePlotAll();
//--- plot all curves
  graphic.Update();
  }
//+------------------------------------------------------------------+
//| Calculate frequencies for data set |
//+------------------------------------------------------------------+
bool CalculateHistogramArray(const double &data[],double &intervals[],double &frequenc
                           double &maxv,double &minv,const int cells=10)
  {
  if(cells<=1) return (false);
  int size=ArraySize(data);
  if(size<cells*10) return (false);
  minv=data[ArrayMinimum(data)];
  maxv=data[ArrayMaximum(data)];
  double range=maxv-minv;
  double width=range/cells;
  if(width==0) return false;
  ArrayResize(intervals,cells);
   ArrayResize(frequency,cells);
//--- definimos os centros dos intervalos
   for(int i=0; i <cells; i++)
    {
     intervals[i]=minv+(i+0.5)*width;
     frequency[i]=0;
     }
//--- preenchemos a frequência de aparecimento no intervalo
  for(int i=0; i<size; i++)
    {
     int ind=int((data[i]-minv)/width);
     if(ind>=cells) ind=cells-1;
     frequency[ind]++;
    }
  return (true);
  }
//+------------------------------------------------------------------+
```

```
//| Calculates values for sequence generation |
//+------------------------------------------------------------------+
void GetMaxMinStepValues(double &maxv,double &minv,double &stepv)
 {
//--- calculamos a magnitude da sequência para obter a precisão da normalização
  double range=MathAbs(maxv-minv);
  int degree=(int)MathRound(MathLog10(range));
//--- normalizamos os valores máx. e mín. com a precisão
  maxv=NormalizeDouble(maxv,degree);
  minv=NormalizeDouble(minv,degree);
//--- definimos o passo de geração da mesma maneira a partir da precisão definida
  stepv=NormalizeDouble(MathPow(10,-degree),degree);
  if((maxv-minv)/stepv<10)
     stepv/=10.;
 }
```
# <span id="page-2968-0"></span>MathProbabilityDensityLogistic

Calcula a função densidade de probabilidade da distribuição logística com parâmetros mu e sigma para a variável aleatória x. Em caso de erro, retorna [NaN](#page-93-0).

```
double MathProbabilityDensityLogistic(
  const double x, // valor da variável aleatória
  const double mu, \frac{1}{2} parâmetro da distribuição mean
  const double sigma, // parâmetro da distribuição scale
  const bool log_mode, \frac{1}{2} réloulo de logaritmo do valor, se log_mode=true,
  int& error_code // variável para registro do código de erro
  );
```
Calcula a função densidade de probabilidade da distribuição logística com parâmetros mu e sigma para a variável aleatória x. Em caso de erro, retorna [NaN](#page-93-0).

```
double MathProbabilityDensityLogistic(
  const double x, // valor da variável aleatória
  const double mu, // parâmetro da distribuição mean
  const double sigma, \frac{1}{2} parâmetro da distribuição scale
  int& error_code // variável para registro do código de erro
  );
```
Calcula a função densidade de probabilidade da distribuição logística com parâmetros mu e sigma para a matriz das variáveis aleatórias x[]. Em caso de erro, retorna false. Equivalente a [dlogis\(\)](https://stat.ethz.ch/R-manual/R-devel/library/stats/html/Logistic.html) no R.

```
bool MathProbabilityDensityLogistic(
   const double& x/J, \sqrt{a^2 + b^2} // matriz com valores da variável aleatória
   const double mu, // parâmetro da distribuição mean
   const double sigma, \frac{1}{2} parâmetro da distribuição scale
   const bool log mode, \frac{1}{s} logaritmo do valor, se logaritmo do valor, se logaritmo do valor do logaritmo do valor de probabilidade de probabilidade de probabilidade de probabilidade de probabilidade de probabilidade de
   double& result[] \frac{1}{2} matriz para o valor da função densidade de probab
   );
```
Calcula a função densidade de probabilidade da distribuição logística com parâmetros mu e sigma para a matriz das variáveis aleatórias x[]. Em caso de erro, retorna false.

```
bool MathProbabilityDensityLogistic(
   const double& x[j, \t/ matriz com valores da variável aleatória
   const double mu, // parâmetro da distribuição mean
   const double sigma, \frac{1}{2} parâmetro da distribuição scale
   double@ result[] // matriz para o valor da função densidade de probabilidade o valor da função densidade de probabilidade o valor da função densidade de probabilidade o valor da função densidade de probabilidade o valor de
    );
```
#### Parâmetros

x

[in] Valor da variável aleatória.

 $X$ []

[in] Matriz com valores da variável aleatória.

mu

[in] Parâmetro da distribuição mean.

sigma

[in] Parâmetro da distribuição scale.

log\_mode

[in] Sinalizador de cálculo do algoritmo de um valor. Se log\_mode=true, retorna o logaritmo natural da função densidade de probabilidade.

error\_code

[out] Variável para registro do código de erro.

result[]

[out] Matriz para os valores da função densidade de probabilidade.

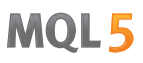

# <span id="page-2970-0"></span>MathCumulativeDistributionLogistic

Calcula a distribuição logística de probabilidades com parâmetros mu e sigma para a variável aleatória x. Em caso de erro, retorna [NaN.](#page-93-0)

```
double MathCumulativeDistributionLogistic(
   const double x, // valor da variável aleatória
   const double mu, \frac{1}{2} parâmetro da distribuição mean
   const double sigma, // parâmetro da distribuição scale
   const double tail, \frac{1}{2} inalizador de cálculo, se for true, é calculada a
   const bool log mode, // sinalizador de cálculo de logaritmo do valor, se logaritmo do valor do logaritmo natural da probabilidade o valor da probabilidade da probabilidade da probabilidade da probabilidade da probabilidade
   int& error_code // variável para registro do código de erro
   );
```
Calcula a distribuição logística de probabilidades com parâmetros mu e sigma para a variável aleatória x. Em caso de erro, retorna [NaN.](#page-93-0)

```
double MathCumulativeDistributionLogistic(
  const double x, // valor da variável aleatória
  const double mu, // parâmetro da distribuição mean
  const double sigma, // parâmetro da distribuição scale
  int& error_code // variável para registro do código de erro
  );
```
Calcula a distribuição logística das probabilidades com parâmetros mu e sigma para a matriz das variáveis aleatórias x[]. Em caso de erro, retorna false.

```
bool MathCumulativeDistributionLogistic(
  const double x[j, j] // matriz com valores da variável aleatória
  const double mu, // parâmetro da distribuição mean
  const double sigma, // parâmetro da distribuição scale
  const double tail, \frac{1}{2} // sinalizador de cálculo, se for true, é calculada
  const bool log mode, \frac{1}{s} log mode, \frac{1}{s} inalizador de cálculo de logaritmo do valor, se
  double& result[] // matriz para valores da função de probabilidade
  );
```
Calcula a distribuição logística das probabilidades com parâmetros mu e sigma para a matriz das variáveis aleatórias x[]. Em caso de erro, retorna false. Equivalente a [plogis\(\)](https://stat.ethz.ch/R-manual/R-devel/library/stats/html/Logistic.html) no R.

```
bool MathCumulativeDistributionLogistic(
  const double& x[], \sqrt{2} matriz com valores da variável aleatória
  const double mu, // parâmetro da distribuição mean
  const double sigma, // parâmetro da distribuição scale
  double& result[] // matriz para valores da função de probabilidade
  );
```
### Parâmetros

x

[in] Valor da variável aleatória.

```
X[]
```
2971

[in] Matriz com valores da variável aleatória.

mu

[in] Parâmetro da distribuição mean.

sigma

[in] Parâmetro da distribuição scale.

tail

[in] Sinalizador de cálculo. Se for true, é calculada a probabilidade de que a variável aleatória não será superior a x.

log\_mode

[in] Sinalizador de cálculo do algoritmo de um valor. Se log\_mode=true, retorna o logaritmo natural da probabilidade.

error\_code

[out] Variável para registro do código de erro.

result[]

[out] Matriz para valores da função de probabilidade.

MOI 5

# <span id="page-2972-0"></span>MathQuantileLogistic

Calcula o inverso da função de distribuição logística com parâmetros mu e sigma para a probabilidade probability. Em caso de erro, retorna [NaN.](#page-93-0)

```
double MathQuantileLogistic(
  const double probability, // valor da probabilidade de aparecimento de uma vari
  const double mu, // parâmetro da distribuição mean
  const double sigma, // parâmetro da distribuição scale
  const bool tail, \frac{1}{2} // sinalizador de cálculo, se for false, o cálculo se
  const bool log mode, // sinalizador de cálculo, se log mode=true, o cálcu
  int& error_code // variável para registro do código de erro
  );
```
Calcula o inverso da função de distribuição logística com parâmetros mu e sigma para a probabilidade probability. Em caso de erro, retorna [NaN.](#page-93-0)

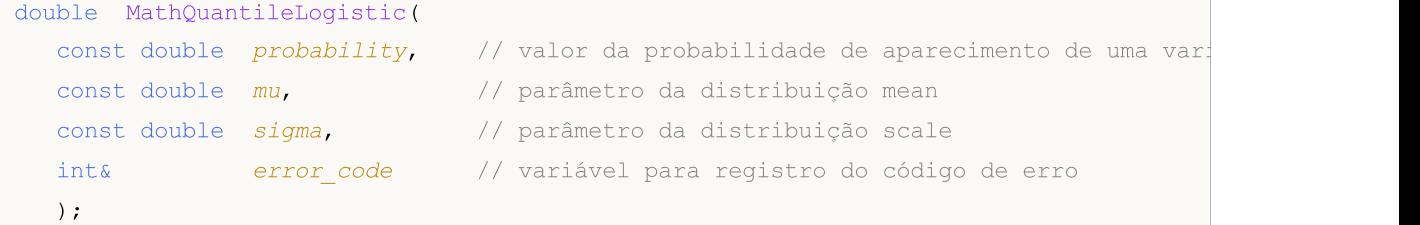

Calcula o inverso da função de distribuição log-normal com parâmetros mu e sigma para a matriz de valores da probabilidade probability. Em caso de erro, retorna false. Equivalente a [qlogis\(\)](https://stat.ethz.ch/R-manual/R-devel/library/stats/html/Logistic.html) no R.

```
double MathQuantileLogistic(
  const double& probability[], // matriz com valores de probabilidade da variável a
  const double mu, // parâmetro da distribuição mean
  const double sigma, // parâmetro da distribuição scale
  const bool tail, \frac{1}{2} // sinalizador de cálculo, se for false, o cálculo se
  const bool log mode, // sinalizador de cálculo, se log mode=true, o cálcu
  double& result[] // matriz com valores de quantis
  );
```
Calcula o inverso da função de distribuição log-normal com parâmetros mu e sigma para a matriz de valores da probabilidade probability. Em caso de erro, retorna false.

```
bool MathQuantileLogistic(
  const double& probability[], // matriz com valores de probabilidade da variável a
  const double mu, // parâmetro da distribuição mean
  const double sigma, // parâmetro da distribuição scale
  double& result[] // matriz com valores de quantis
  );
```
### Parâmetros

probability

[in] Valor da probabilidade da variável aleatória.

```
probability[]
```
2973

[in] Matriz com valores da probabilidade da variável aleatória.

mu

[in] Parâmetro da distribuição mean.

sigma

[in] Parâmetro da distribuição scale.

tail

[in] Sinalizador de cálculo, se for false, o cálculo é realizado para a probabilidade 1.0 - probability.

log\_mode

[in] Sinalizador de cálculo, se log\_mode=true, o cálculo é realizado para a probabilidade Exp(probability).

error\_code

[out] Variável para obter o código de erro.

result[]

[out] Matriz com os valores dos quantis.

# <span id="page-2974-0"></span>MathRandomLogistic

Gera um número pseudo-aleatório distribuído de acordo com a distribuição logística com parâmetros mu e sigma. Em caso de erro, retorna [NaN](#page-93-0).

```
double MathRandomLogistic(
  const double mu, // parâmetro da distribuição mean
  const double sigma, \frac{1}{2} parâmetro da distribuição scale
  int& error_code // variável para registro do código de erro
  );
```
Gera números pseudo-aleatórios distribuídos de acordo com a distribuição logística com parâmetros mu e sigma. Em caso de erro, retorna false. Equivalente a [rlogis\(\)](https://stat.ethz.ch/R-manual/R-devel/library/stats/html/Logistic.html) no R.

```
bool MathRandomLogistic(
  const double mu, // parâmetro da distribuição mean
  const double sigma, \frac{1}{2} parâmetro da distribuição scale
  const int data count, // número de dados necessários
  double@ result[] // matriz com os valores dos números pseudo-aleatório
  );
```
### Parâmetros

mu

[in] Parâmetro da distribuição mean.

```
sigma
```
[in] Parâmetro da distribuição scale.

```
error_code
```
[out] Variável para registro do código de erro.

```
data count
```
[out] Número de dados necessários.

```
result[]
```
[out] Matriz para obter os valores dos números pseudo-aleatórios.

MOI 5

# <span id="page-2975-0"></span>MathMomentsLogistic

Calcula os valores numéricos teóricos dos primeiros 4 momentos da distribuição logística com parâmetros mu e sigma.

```
double MathMomentsLogistic(
  const double mu, // parâmetro da distribuição mean
 const double sigma, \frac{1}{2} parâmetro da distribuição scale
 double& mean, // variável para o valor médio
  double& variance, // variável para a dispersão
 double& skewness, // variável para a obliquidade
  double& kurtosis, // variável para a curtose
  int& error_code // variável para o código de erro
  );
```
#### Parâmetros

mu

[in] Parâmetro da distribuição mean.

sigma

[in] Parâmetro da distribuição scale.

mean

[out] Variável para obter o valor médio.

variance

[out] Variável para obter a dispersão.

skewness

[out] Variável para obter a obliquidade.

```
kurtosis
```
[out] Variável para obter a curtose.

```
error_code
```
[out] Variável para obter o código de erro.

# Valor de retorno

Retorna true, se os momentos forem calculados com sucesso, caso contrário false.

2977

Esta seção contém funções para trabalhar com a distribuição de Cauchy. Elas permitem que você calcule a densidade, probabilidade, quantis e gere números pseudo-aleatórios de acordo com a distribuição de Cauchy. A distribuição de Cauchy é descrita pela seguinte fórmula:

$$
f_{Cauchy}(x|a,b) = \frac{1}{\pi} \frac{b}{\left(b^2 + \left(x - a\right)^2\right)}
$$

Onde:

- $\bullet$  x  $-$  valor da variável aleatória
- $\bullet$  a  $-$  parâmetro de distribuição mean
- · b parâmetro de distribuição scale

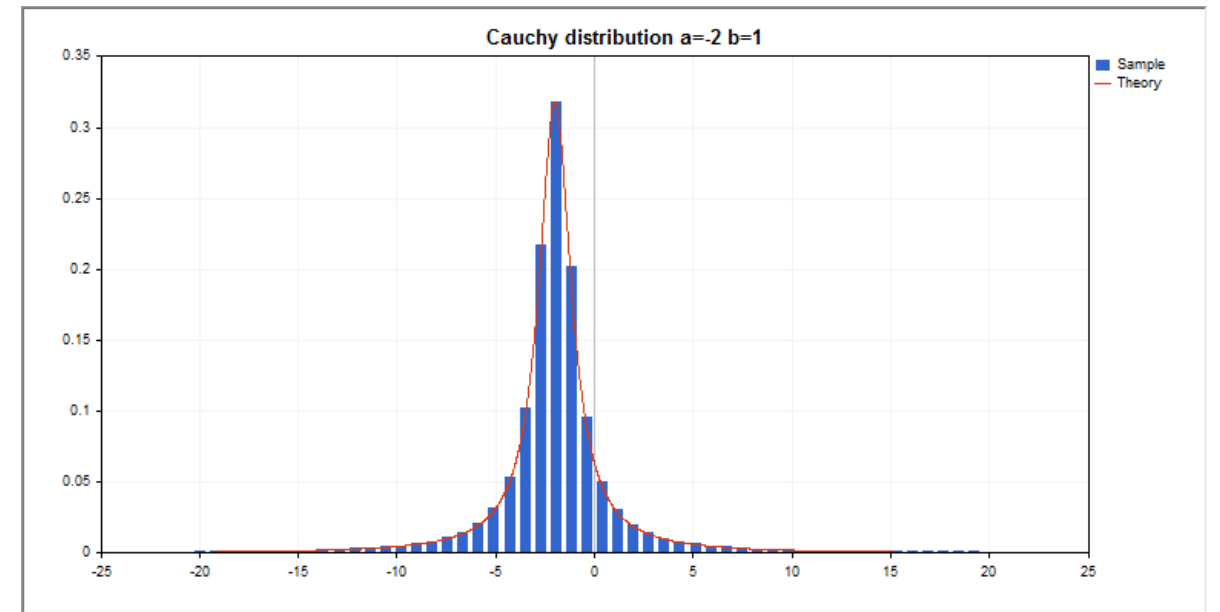

Além do cálculo das variáveis aleatórias individuais, é possível trabalhar com suas matrizes.

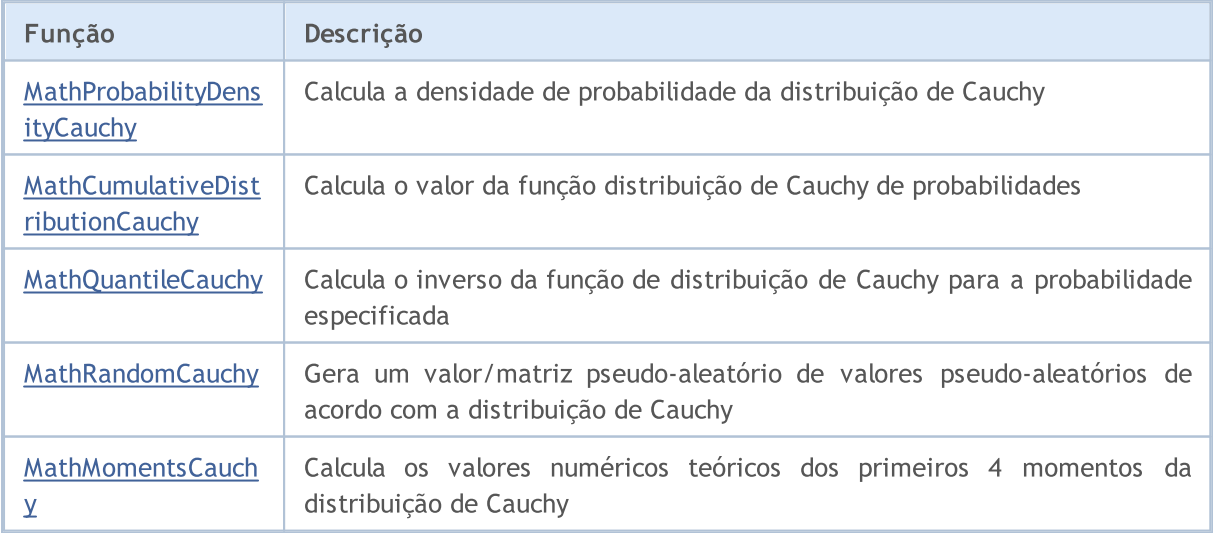

Exemplo:

```
#include <Graphics\Graphic.mqh>
#include <Math\Stat\Cauchy.mqh>
#include <Math\Stat\Math.mqh>
#property script_show_inputs
//--- input parameters
input double a par=-2; // parâmetro de distribuição mean
input double b_par=1; // parâmetro de distribuição scale
//+------------------------------------------------------------------+
//| Script program start function |
//+------------------------------------------------------------------+
void OnStart()
 \left\{ \begin{array}{c} 1 \end{array} \right\}//--- desativamos a exibição do gráfico de preço
  ChartSetInteger(0, CHART SHOW, false);
//--- inicializamos o gerador de números aleatórios
   MathSrand(GetTickCount());
//--- geramos a amostragem da variável aleatória
   long chart=0;
   string name="GraphicNormal";
   int n=1000000; // número de valores na amostragem
  int ncells=51; // número de intervalos no gráfico de colunas<br>double x[]; // centros de intervalos no gráfico de coluna<br>double y[]; // número de valores a partir da amostragem do
                        // centros de intervalos no gráfico de colunas
  double y[]; // número de valores a partir da amostragem dentro do intervalouble data[]; // amostragem de valores aleatórios
                        // amostragem de valores aleatórios
  double max, min; // valores máximo e mínimo na amostragem
//--- obtemos a amostragem a partir da distribuição de Cauchy
   MathRandomCauchy(a par, b par, n, data);
//--- calculamos os dados para plotagem do gráfico de colunas
   CalculateHistogramArray(data, x, y, max, min, ncells);
//--- obtemos os limites de sequência e passo para plotagem da curva teórica
   double step;
   GetMaxMinStepValues(max,min,step);
   step=MathMin(step,(max-min)/ncells);
//--- obtemos teoricamente os cálculos no intervalo [min,max]
   double x2[];
  double y2[];
  MathSequence(min,max,step,x2);
   MathProbabilityDensityCauchy(x2, a_par, b_par,false,y2);
//--- dimensionamos
   double theor max=y2[ArrayMaximum(y2)];
   double sample max=y[ArrayMaximum(y)];
   double k=sample max/theor max;
   for(int i=0; i<ncells; i++)
      y[i]/=k;//--- imprimimos o gráfico
   CGraphic graphic;
   if(ObjectFind(chart,name)<0)
      graphic.Create(chart,name,0,0,0,780,380);
   else
```
# MOI 5

```
graphic.Attach(chart,name);
   graphic.BackgroundMain(StringFormat("Cauchy distribution a=%G b=%G", a par,b par));
   graphic.BackgroundMainSize(16);
//--- plot all curves
   graphic.CurveAdd(x,y,CURVE_HISTOGRAM,"Sample").HistogramWidth(6);
//--- e agora traçamos a curva teórica de densidade da distribuição
   graphic.CurveAdd(x2,y2,CURVE_LINES,"Theory");
   graphic.CurvePlotAll();
//--- plot all curves
  graphic.Update();
  }
//+------------------------------------------------------------------+
//| Calculate frequencies for data set |
//+------------------------------------------------------------------+
bool CalculateHistogramArray(const double &data[], double &intervals[], double &frequenc
                            double &maxv,double &minv,const int cells=10)
  {
  if(cells<=1)
     return(false);
  int size=ArraySize(data);
  if(size<cells*10)
      return(false);
  minv=data[ArrayMinimum(data)];
  maxv=data[ArrayMaximum(data)];
  Print("min=",minv," max=",maxv);
  minv=-20;
  maxv=20;
  double range=maxv-minv;
  double width=range/cells;
  if(width==0)
     return(false);
  ArrayResize(intervals,cells);
   ArrayResize(frequency,cells);
//--- definimos os centros dos intervalos
   for(int i=0; i<cells; i^{++})
    {
     intervals[i]=minv+i*width;
     frequency[i]=0;
     }
//--- preenchemos a frequência de aparecimento no intervalo
  for(int i=0; i<size; i++)
     {
     int ind=(int)MathRound((data[i]-minv)/width);
     if(ind>=0 && ind<cells)
        frequency[ind]++;
     }
  return(true);
  }
//+------------------------------------------------------------------+
```

```
//| Calculates values for sequence generation | |
//+------------------------------------------------------------------+
void GetMaxMinStepValues(double &maxv,double &minv,double &stepv)
 {
//--- calculamos a magnitude da sequência para obter a precisão da normalização
  double range=MathAbs(maxv-minv);
  int degree=(int)MathRound(MathLog10(range));
//--- normalizamos os valores máx. e mín. com a precisão
  maxv=NormalizeDouble(maxv,degree);
  minv=NormalizeDouble(minv,degree);
//--- definimos o passo de geração da mesma maneira a partir da precisão definida
  stepv=NormalizeDouble(MathPow(10,-degree),degree);
  if((maxv-minv)/stepv<10)
     stepv/=10.;
 }
```
# <span id="page-2980-0"></span>MathProbabilityDensityCauchy

Calcula a função densidade de probabilidade da distribuição de Cauchy com parâmetros a e b para a variável aleatória x. Em caso de erro, retorna [NaN.](#page-93-0)

```
double MathProbabilityDensityCauchy(
  const double x_t // valor da variável aleatória
  const double a, \frac{1}{2} parâmetro da distribuição mean
  const double b, // parâmetro da distribuição scale
  const bool log_mode, \frac{1}{2} réloculo de logaritmo do valor, se log_mode=true,
  int& error_code // variável para registro do código de erro
  );
```
Calcula a função densidade de probabilidade da distribuição de Cauchy com parâmetros a e b para a variável aleatória x. Em caso de erro, retorna [NaN.](#page-93-0)

```
double MathProbabilityDensityCauchy(
  const double x, // valor da variável aleatória
  const double a, // parâmetro da distribuição mean
  const double b, // parâmetro da distribuição scale
  int& error_code // variável para registro do código de erro
  );
```
Calcula a função densidade de probabilidade da distribuição de Cauchy com parâmetros a e b para a matriz das variáveis aleatórias x[]. Em caso de erro, retorna false. Equivalente a [dcauchy\(\)](https://stat.ethz.ch/R-manual/R-devel/library/stats/html/Cauchy.html) no R.

```
bool MathProbabilityDensityCauchy(
  const double& x[j, \cdot] // matriz com valores da variável aleatória
  const double a, \frac{1}{2} parâmetro da distribuição mean
  const double b, \frac{1}{2} // parâmetro da distribuição scale
  const bool log mode, \frac{1}{s} log mode, retornalizador de cálculo de logaritmo do valor, se
  double& result[] \frac{1}{2} matriz para o valor da função densidade de probab
  );
```
Calcula a função densidade de probabilidade da distribuição de Cauchy com parâmetros a e b para a matriz das variáveis aleatórias x[]. Em caso de erro, retorna false.

```
bool MathProbabilityDensityCauchy(
  const double& x[], \sqrt{x} matriz com valores da variável aleatória
  const double a, // parâmetro da distribuição mean
  const double b, \sqrt{2} parâmetro da distribuição scale
  double\& result[] // matriz para o valor da função densidade de probabilidade
  );
```
### Parâmetros

x

[in] Valor da variável aleatória.

 $X$ []

[in] Matriz com valores da variável aleatória.

a

[in] Parâmetro da distribuição mean.

b

[in] Parâmetro da distribuição scale.

log\_mode

[in] Sinalizador de cálculo do algoritmo de um valor. Se log\_mode=true, retorna o logaritmo natural da função densidade de probabilidade.

### error\_code

[out] Variável para registro do código de erro.

result[]

[out] Matriz para os valores da função densidade de probabilidade.

# <span id="page-2982-0"></span>MathCumulativeDistributionCauchy

Calcula a distribuição de probabilidades de Cauchy com parâmetros a e b para a variável aleatória x. Em caso de erro, retorna [NaN.](#page-93-0)

```
double MathCumulativeDistributionCauchy(
   const double x, // valor da variável aleatória
  const double a, \frac{1}{2} parâmetro da distribuição mean
   const double b, // parâmetro da distribuição scale
   const double tail, \frac{1}{2} // sinalizador de cálculo, se for true, é calculada a
   const bool log mode, // sinalizador de cálculo de logaritmo do valor, se logaritmo do valor do logaritmo natural da probabilidade o valor do valor da probabilidade da probabilidade da probabilidade da probabilidade da prob
   int& error_code // variável para registro do código de erro
   );
```
Calcula a distribuição de probabilidades de Cauchy com parâmetros a e b para a variável aleatória x. Em caso de erro, retorna [NaN.](#page-93-0)

```
double MathCumulativeDistributionCauchy(
  const double x, \frac{1}{2} valor da variável aleatória
  const double a, \frac{1}{2} parâmetro da distribuição mean
  const double b, // parâmetro da distribuição scale
  int& error_code // variável para registro do código de erro
  );
```
Calcula a distribuição de probabilidades de Cauchy com parâmetros a e b para a matriz das variáveis aleatórias x[]. Em caso de erro, retorna false.

```
bool MathCumulativeDistributionCauchy(
   const double& x[], \hspace{1cm} // matriz com valores da variável aleatória
   const double a, \frac{1}{2} parâmetro da distribuição mean
   const double b, \frac{1}{2} // parâmetro da distribuição scale
   const double tail, \frac{1}{2} // sinalizador de cálculo, se for true, é calculada
   const bool log mode, \frac{1}{s} logaritmo do valor, se logaritmo do valor, se retornado o valor do logaritmo natural da probabilidade o valor da probabilidade e retornado e valor da probabilidade e valor da probabilidade e 
   double& result[] // matriz para valores da função de probabilidade
   );
```
Calcula a distribuição de probabilidades de Cauchy com parâmetros a e b para a matriz das variáveis aleatórias x[]. Em caso de erro, retorna false. Equivalente a [plogis\(\)](https://stat.ethz.ch/R-manual/R-devel/library/stats/html/Logistic.html) no R.

```
bool MathCumulativeDistributionCauchy(
  const double& x[], \qquad // matriz com valores da variável aleatória
  const double a, \frac{1}{2} parâmetro da distribuição mean
  const double b, // parâmetro da distribuição scale
  double& result[] // matriz para valores da função de probabilidade
  );
```
### Parâmetros

x

[in] Valor da variável aleatória.

```
X[]
```
2983

[in] Matriz com valores da variável aleatória.

a

[in] Parâmetro da distribuição mean.

b

[in] Parâmetro da distribuição scale.

tail

[in] Sinalizador de cálculo. Se for true, é calculada a probabilidade de que a variável aleatória não será superior a x.

log\_mode

[in] Sinalizador de cálculo do algoritmo de um valor. Se log\_mode=true, retorna o logaritmo natural da probabilidade.

error\_code

[out] Variável para registro do código de erro.

result[]

[out] Matriz para valores da função de probabilidade.

MOI 5

# <span id="page-2984-0"></span>MathQuantileCauchy

Calcula o inverso da função de distribuição de Cauchy com parâmetros a e b para a probabilidade probability. Em caso de erro, retorna [NaN.](#page-93-0)

```
double MathQuantileCauchy(
   const double probability, // valor da probabilidade de aparecimento de uma variável aleatória aleatória aleatória ale
  const double a, \frac{1}{2} parâmetro da distribuição mean
  const double b, // parâmetro da distribuição scale
   const bool tail, \frac{1}{2} // sinalizador de cálculo, se for false, o cálculo se
  const bool log mode, // sinalizador de cálculo, se log mode=true, o cálculo e realizado para a probabilidade Expo
   int& error_code // variável para registro do código de erro
   );
```
Calcula o inverso da função de distribuição de Cauchy com parâmetros a e b para a probabilidade probability. Em caso de erro, retorna [NaN.](#page-93-0)

```
double MathQuantileCauchy(
  const double probability, // valor da probabilidade de aparecimento de uma variável aleatória aleatória aleatória ale
  const double a, \frac{1}{2} parâmetro da distribuição mean
  const double b, // parâmetro da distribuição scale
  int& error_code // variável para registro do código de erro
   );
```
Calcula o inverso da função de distribuição de Cauchy com parâmetros a e b para a matriz de valores da probabilidade *probability*[]. Em caso de erro, retorna false. Equivalente a [qcauschy\(\)](https://stat.ethz.ch/R-manual/R-devel/library/stats/html/Cauchy.html) no R.

```
double MathQuantileCauchy(
  const double& probability[j, // matriz com valores de probabilidade da variável a
  const double a, \frac{1}{2} parâmetro da distribuição mean
  const double b, // parâmetro da distribuição scale
  const bool tail, \frac{1}{2} // sinalizador de cálculo, se for false, o cálculo se
  const bool log mode, // sinalizador de cálculo, se log mode=true, o cálcu
  double& result[] // matriz com valores de quantis
  );
```
Calcula o inverso da função de distribuição de Cauchy com parâmetros a e b para a matriz de valores da probabilidade probability[]. Em caso de erro, retorna false.

```
bool MathQuantileCauchy(
  const double& probability[], // matriz com valores de probabilidade da variável a
  const double a, \frac{1}{2} parâmetro da distribuição mean
  const double b, // parâmetro da distribuição scale
  double& result[] // matriz com valores de quantis
  );
```
### Parâmetros

probability

[in] Valor da probabilidade da variável aleatória.

```
probability[]
```
2985

[in] Matriz com valores da probabilidade da variável aleatória.

a

[in] Parâmetro da distribuição mean.

b

[in] Parâmetro da distribuição scale.

tail

[in] Sinalizador de cálculo, se for false, o cálculo é realizado para a probabilidade 1.0 - probability.

log\_mode

[in] Sinalizador de cálculo, se log\_mode=true, o cálculo é realizado para a probabilidade Exp(probability).

error\_code

[out] Variável para obter o código de erro.

result[]

[out] Matriz com os valores dos quantis.

# <span id="page-2986-0"></span>MathRandomCauchy

Gera um número pseudo-aleatório distribuído de acordo com a distribuição de Cauchy com parâmetros a e b. Em caso de erro, retorna [NaN](#page-93-0).

```
double MathRandomCauchy(
  const double a, \frac{1}{2} parâmetro da distribuição mean
  const double b, \frac{1}{2} parâmetro da distribuição scale
  int& error_code // variável para registro do código de erro
  );
```
Gera números pseudo-aleatórios distribuídos de acordo com a distribuição de Cauchy com parâmetros a e b. Em caso de erro, retorna false. Equivalente a [rcauchy\(\)](https://stat.ethz.ch/R-manual/R-devel/library/stats/html/Cauchy.html) no R.

```
bool MathRandomCauchy(
 const double a, \frac{1}{2} parâmetro da distribuição mean
  const double b, \frac{1}{2} parâmetro da distribuição scale
  const int data count, // número de dados necessários
  double@ result[] // matriz com os valores dos números pseudo-aleatório
  );
```
### Parâmetros

a

[in] Parâmetro da distribuição mean.

b

[in] Parâmetro da distribuição scale.

```
error_code
```
[out] Variável para registro do código de erro.

```
data count
```
[out] Número de dados necessários.

result[]

[out] Matriz para obter os valores dos números pseudo-aleatórios.

2988

MOI 5

# <span id="page-2987-0"></span>MathMomentsCauchy

Calcula os valores numéricos teóricos dos primeiros 4 momentos da distribuição de Cauchy com parâmetros a, b.

```
double MathMomentsCauchy(
  const double a, \frac{1}{2} parâmetro da distribuição mean
 const double b, // parâmetro da distribuição scale
 double& mean, // variável para o valor médio
  double& variance, // variável para a dispersão
 double& skewness, // variável para a obliquidade
 double& kurtosis, // variável para a curtose
  int& error_code // variável para o código de erro
  );
```
### Parâmetros

a

[in] Parâmetro da distribuição mean.

b

[in] Parâmetro da distribuição scale.

mean

[out] Variável para obter o valor médio.

variance

[out] Variável para obter a dispersão.

skewness

[out] Variável para obter a obliquidade.

```
kurtosis
```
[out] Variável para obter a curtose.

```
error_code
```
[out] Variável para obter o código de erro.

# Valor de retorno

Retorna true, se os momentos forem calculados com sucesso, caso contrário false.
# Distribuição uniforme

Esta seção apresenta as funções para trabalhar com a distribuição uniforme. Elas permitem que você calcule a densidade, probabilidade, quantis e gere números pseudo-aleatórios de acordo com a distribuição uniforme. A distribuição uniforme é descrita pela seguinte fórmula:

$$
f_{\text{Uniform}}(x \mid a, b) = \frac{1}{b - a}
$$

Onde:

- · x valor da variável aleatória
- $\bullet$  a parâmetro de distribuição (limite inferior)
- $\bullet$  b parâmetro de distribuição (limite superior)

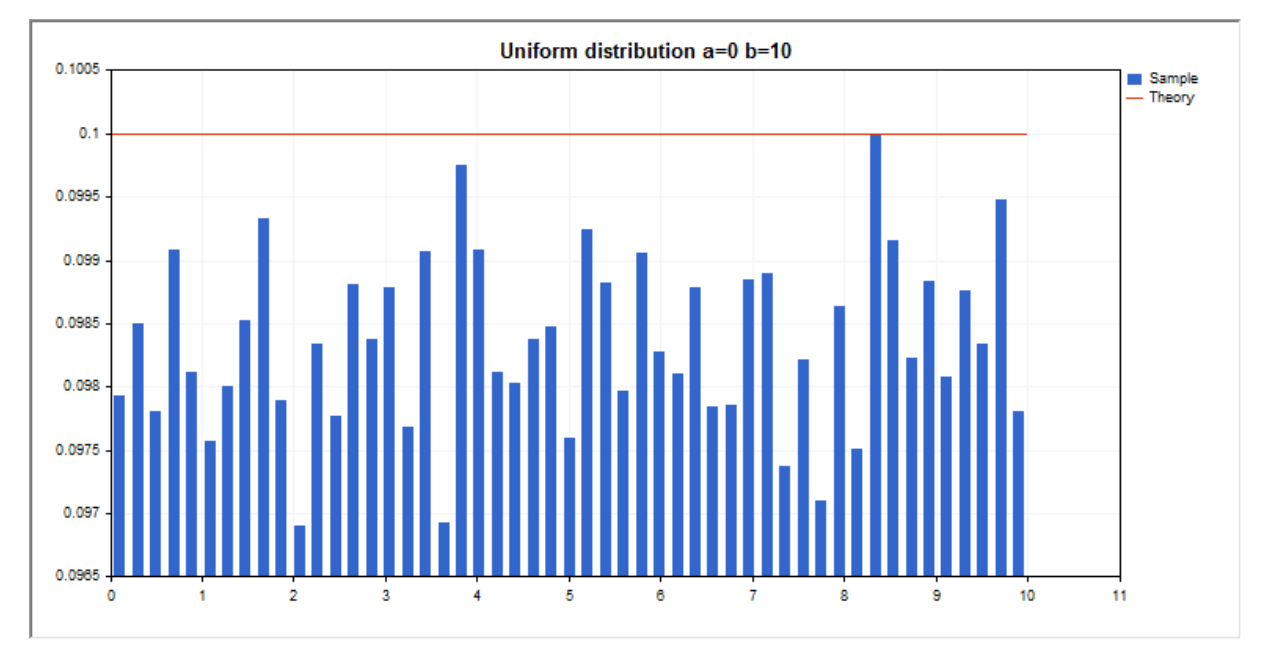

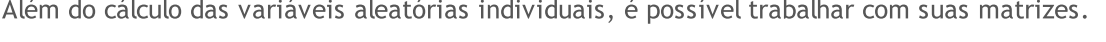

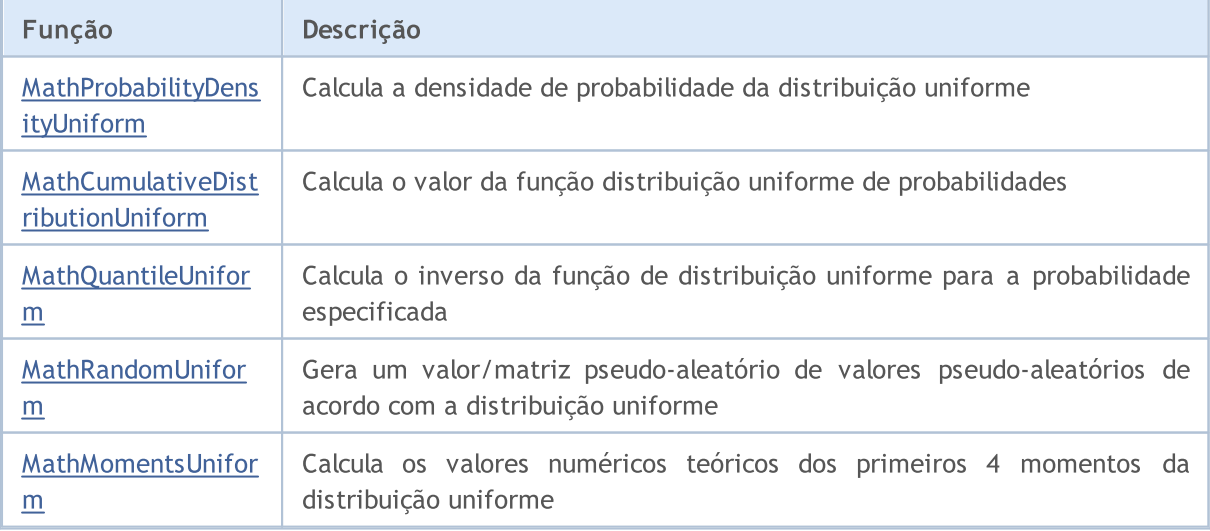

Exemplo:

2990

```
#include <Graphics\Graphic.mqh>
#include <Math\Stat\Uniform.mqh>
#include <Math\Stat\Math.mqh>
#property script_show_inputs
//--- input parameters
input double a par=0; // parâmetro de distribuição a (limite inferior)
input double b_par=10; // parâmetro de distribuição b (limite superior)
//+------------------------------------------------------------------+
//| Script program start function |
//+------------------------------------------------------------------+
void OnStart()
 \left\{ \begin{array}{c} 1 \end{array} \right\}//--- desativamos a exibição do gráfico de preço
   ChartSetInteger(0,CHART SHOW,false);
//--- inicializamos o gerador de números aleatórios
   MathSrand(GetTickCount());
//--- geramos a amostragem da variável aleatória
   long chart=0;
   string name="GraphicNormal";
   int n=1000000; // número de valores na amostragem
  int ncells=51; // número de intervalos no gráfico de colunas<br>double x[]; // centros de intervalos no gráfico de coluna<br>double y[]; // número de valores a partir da amostragem d<br>double data[]; // nmeri
                         // centros de intervalos no gráfico de colunas
   double y[]; // número de valores a partir da amostragem dentro do intervalouble data[]; // amostragem de valores aleatórios
                         // amostragem de valores aleatórios
  double max, min; // valores máximo e mínimo na amostragem
//--- obtemos a amostragem a partir da distribuição uniforme
   MathRandomUniform(a par,b par,n,data);
//--- calculamos os dados para plotagem do gráfico de colunas
   CalculateHistogramArray(data, x, y, max, min, ncells);
//--- obtemos os limites de sequência e passo para plotagem da curva teórica
   double step;
   GetMaxMinStepValues(max,min,step);
   step=MathMin(step,(max-min)/ncells);
//--- obtemos teoricamente os cálculos no intervalo [min,max]
   double x2[];
  double y2[];
  MathSequence(min,max,step,x2);
   MathProbabilityDensityUniform(x2, a par, b par, false, y2);
//--- dimensionamos
   double theor max=y2[ArrayMaximum(y2)];
   double sample max=y[ArrayMaximum(y)];
   double k=sample max/theor max;
   for(int i=0; i<ncells; i++)
      y[i]/=k;//--- imprimimos o gráfico
   CGraphic graphic;
   if(ObjectFind(chart,name)<0)
      graphic.Create(chart,name,0,0,0,780,380);
   else
```

```
graphic.Attach(chart,name);
   graphic.BackgroundMain(StringFormat("Uniform distribution a=%G b=%G",a_par,b_par));
   graphic.BackgroundMainSize(16);
//--- plot all curves
   graphic.CurveAdd(x,y,CURVE_HISTOGRAM,"Sample").HistogramWidth(6);
//--- e agora traçamos a curva teórica de densidade da distribuição
   graphic.CurveAdd(x2,y2,CURVE_LINES,"Theory");
   graphic.CurvePlotAll();
//--- plot all curves
  graphic.Update();
  }
//+------------------------------------------------------------------+
//| Calculate frequencies for data set |
//+------------------------------------------------------------------+
bool CalculateHistogramArray(const double &data[], double &intervals[], double &frequenc
                           double &maxv,double &minv,const int cells=10)
  {
  if(cells<=1) return (false);
  int size=ArraySize(data);
  if(size<cells*10) return (false);
  minv=data[ArrayMinimum(data)];
  maxv=data[ArrayMaximum(data)];
  double range=maxv-minv;
  double width=range/cells;
  if(width==0) return false;
  ArrayResize(intervals,cells);
  ArrayResize(frequency,cells);
//--- definimos os centros dos intervalos
  for(int i=0; i<cells; i++)
    {
     intervals[i]=minv+(i+0.5)*width;
     frequency[i]=0;
     }
//--- preenchemos a frequência de aparecimento no intervalo
  for(int i=0; i<size; i++)
    \left\{\right\}int ind=int((data[i]-minv)/width);
     if(ind>=cells) ind=cells-1;
    frequency[ind]++;
   }
 return (true);
  }
//+------------------------------------------------------------------+
//| Calculates values for sequence generation |
//+------------------------------------------------------------------+
void GetMaxMinStepValues(double &maxv,double &minv,double &stepv)
 \left\{\right\}//--- calculamos a magnitude da sequência para obter a precisão da normalização
  double range=MathAbs(maxv-minv);
```
2992

# MOL5

int degree=(int)MathRound(MathLog10(range)); //--- normalizamos os valores máx. e mín. com a precisão maxv=NormalizeDouble(maxv,degree); minv=NormalizeDouble(minv,degree); //--- definimos o passo de geração da mesma maneira a partir da precisão definida stepv=NormalizeDouble(MathPow(10,-degree),degree); if((maxv-minv)/stepv<10) stepv/=10.; }

2993

### <span id="page-2992-0"></span>MathProbabilityDensityUniform

Calcula a função densidade de probabilidade da distribuição uniforme com parâmetros a e b para a variável aleatória x. Em caso de erro, retorna [NaN.](#page-93-0)

```
double MathProbabilityDensityUniform(
  const double x, \frac{1}{x} valor da variável aleatória
  const double a, // parâmetro de distribuição a (limite inferior)
  const double b, // parâmetro de distribuição b (limite superior)
  const bool log_mode, \frac{1}{s} // cálculo de logaritmo do valor, se log_mode=true,
  int& error_code // variável para registro do código de erro
  );
```
Calcula a função densidade de probabilidade da distribuição uniforme com parâmetros a e b para a variável aleatória x. Em caso de erro, retorna [NaN.](#page-93-0)

```
double MathProbabilityDensityUniform(
  const double x, // valor da variável aleatória
  const double a, // parâmetro de distribuição a (limite inferior)
  const double b, // parâmetro de distribuição b (limite superior)
  int& error_code // variável para registro do código de erro
  );
```
Calcula a função de densidade de probabilidade da distribuição uniforme com parâmetros a e b para a matriz de variáveis aleatórias x[]. Em caso de erro, retorna false. Equivalente a [dunif\(\)](https://stat.ethz.ch/R-manual/R-devel/library/stats/html/Uniform.html) no R.

```
bool MathProbabilityDensityUniform(
  const double& x[], // matriz com valores da variável aleatória
   const double a, // parâmetro de distribuição a (limite inferior)
   const double b, // parâmetro de distribuição b (limite superior)
   const bool log mode, \frac{1}{s} logaritmo do valor, se logaritmo do valor, se logaritmo do valor do logaritmo do valor de probabilidade de probabilidade de probabilidade de probabilidade de probabilidade de probabilidade de
   double& result[] \frac{1}{2} matriz para o valor da função densidade de probab
   );
```
Calcula a função de densidade de probabilidade da distribuição uniforme com parâmetros a e b para a matriz de variáveis aleatórias x[]. Em caso de erro, retorna false.

```
bool MathProbabilityDensityUniform(
  const double& x[j, // matriz com valores da variável aleatória
  const double a, // parâmetro de distribuição a (limite inferior)
  const double b, // parâmetro de distribuição b (limite superior)
  double& result[] // matriz para o valor da função densidade de probabilidade
  );
```
#### Parâmetros

x

[in] Valor da variável aleatória.

 $X$ []

[in] Matriz com valores da variável aleatória.

a

[in] Parâmetro de distribuição a (limite inferior).

b

[in] Parâmetro de distribuição b (limite superior).

log\_mode

[in] Sinalizador de cálculo do algoritmo de um valor. Se log\_mode=true, retorna o logaritmo natural da função densidade de probabilidade.

error\_code

[out] Variável para registro do código de erro.

result[]

[out] Matriz para os valores da função densidade de probabilidade.

### <span id="page-2994-0"></span>MathCumulativeDistributionUniform

Calcula a distribuição uniforme de probabilidades com parâmetros a e b para a variável aleatória x. Em caso de erro, retorna [NaN.](#page-93-0)

```
double MathCumulativeDistributionUniform(
   const double x, // valor da variável aleatória
   const double a, // parâmetro de distribuição a (limite inferior)
   const double b, // parâmetro de distribuição b (limite superior)
   const double tail, \frac{1}{2} // sinalizador de cálculo, se for true, é calculada a
   const bool log mode, // sinalizador de cálculo de logaritmo do valor, se logaritmo do valor do logaritmo natural da probabilidade o valor do valor da probabilidade da probabilidade da probabilidade da probabilidade da prob
   int& error_code // variável para registro do código de erro
   );
```
Calcula a distribuição uniforme de probabilidades com parâmetros a e b para a variável aleatória x. Em caso de erro, retorna [NaN.](#page-93-0)

```
double MathCumulativeDistributionUniform(
  const double x, // valor da variável aleatória
  const double a, // parâmetro de distribuição a (limite inferior)
  const double b, // parâmetro de distribuição b (limite superior)
  int& error_code // variável para registro do código de erro
  );
```
Calcula a distribuição uniforme de probabilidades com parâmetros a e b para a matriz das variáveis aleatórias x[]. Em caso de erro, retorna false.

```
bool MathCumulativeDistributionUniform(
   const double& x[j, \cdot] // matriz com valores da variável aleatória
   const double a, // parâmetro de distribuição a (limite inferior)
   const double b, // parâmetro de distribuição b (limite superior)
   const double tail, \frac{1}{2} inalizador de cálculo, se for true, é calculada
   const bool log mode, \frac{1}{s} logaritmo do valor, se logaritmo do valor, se retornado o valor do logaritmo natural da probabilidade o valor da probabilidade e retornado e valor da probabilidade e valor da probabilidade e 
   double& result[] // matriz para valores da função de probabilidade
   );
```
Calcula a distribuição uniforme de probabilidades com parâmetros a e b para a matriz das variáveis aleatórias x[]. Em caso de erro, retorna false. Equivalente a [punif\(\)](https://stat.ethz.ch/R-manual/R-devel/library/stats/html/Uniform.html) no R.

```
bool MathCumulativeDistributionUniform(
  const double& x[], \qquad // matriz com valores da variável aleatória
  const double a, // parâmetro de distribuição a (limite inferior)
  const double b, // parâmetro de distribuição b (limite superior)
  double& result[] // matriz para valores da função de probabilidade
  );
```
### Parâmetros

x

[in] Valor da variável aleatória.

```
X[]
```
[in] Matriz com valores da variável aleatória.

a

[in] Parâmetro de distribuição a (limite inferior).

b

[in] Parâmetro de distribuição b (limite superior).

tail

[in] Sinalizador de cálculo. Se for true, é calculada a probabilidade de que a variável aleatória não será superior a x.

log\_mode

[in] Sinalizador de cálculo do algoritmo de um valor. Se log\_mode=true, retorna o logaritmo natural da probabilidade.

error\_code

[out] Variável para registro do código de erro.

result[]

[out] Matriz para valores da função de probabilidade.

MOI 5

### <span id="page-2996-0"></span>MathQuantileUniform

Calcula o inverso da função de distribuição uniforme com parâmetros a e b para a probabilidade probability. Em caso de erro, retorna [NaN.](#page-93-0)

```
double MathQuantileUniform(
  const double probability, // valor da probabilidade de aparecimento de uma vari
  const double a, // parâmetro de distribuição a (limite inferior)
  const double b, // parâmetro de distribuição b (limite superior)
  const bool tail, \frac{1}{2} // sinalizador de cálculo, se for false, o cálculo se
  const bool log mode, // sinalizador de cálculo, se log_mode=true, o cálculo e realizado para a probability)
  int& error_code // variável para registro do código de erro
  );
```
Calcula o inverso da função de distribuição uniforme com parâmetros a e b para a probabilidade probability. Em caso de erro, retorna [NaN.](#page-93-0)

```
double MathQuantileUniform(
  const double probability, // valor da probabilidade de aparecimento de uma vari
  const double a, // parâmetro de distribuição a (limite inferior)
  const double b, // parâmetro de distribuição b (limite superior)
  int& error_code // variável para registro do código de erro
  );
```
Calcula o inverso da função de distribuição uniforme com parâmetros a e b para a matriz de valores da probabilidade probability[]. Em caso de erro, retorna false. Equivalente a [qcauschy\(\)](https://stat.ethz.ch/R-manual/R-devel/library/stats/html/Cauchy.html) no R.

```
double MathQuantileUniform(
  const double& probability[], // matriz com valores de probabilidade da variável aleatória
  const double a, // parâmetro de distribuição a (limite inferior)
  const double b, // parâmetro de distribuição b (limite superior)
  const bool tail, \frac{1}{2} // sinalizador de cálculo, se for false, o cálculo se
  const bool log_mode, // sinalizador de cálculo, se log_mode=true, o cálculo energy
  double& result[] // matriz com valores de quantis
  );
```
Calcula o inverso da função de distribuição uniforme com parâmetros a e b para a matriz de valores da probabilidade probability[]. Em caso de erro, retorna false.

```
bool MathQuantileUniform(
  const double& probability[], // matriz com valores de probabilidade da variável a
  const double a, // parâmetro de distribuição a (limite inferior)
  const double b, // parâmetro de distribuição b (limite superior)
  double& result[] // matriz com valores de quantis
  );
```
#### Parâmetros

probability

[in] Valor da probabilidade da variável aleatória.

```
probability[]
```
[in] Matriz com valores da probabilidade da variável aleatória.

a

[in] Parâmetro de distribuição a (limite inferior).

b

[in] Parâmetro de distribuição b (limite superior).

tail

[in] Sinalizador de cálculo, se for false, o cálculo é realizado para a probabilidade 1.0 - probability.

log\_mode

[in] Sinalizador de cálculo, se log\_mode=true, o cálculo é realizado para a probabilidade Exp(probability).

error\_code

[out] Variável para obter o código de erro.

result[]

[out] Matriz com os valores dos quantis.

# <span id="page-2998-0"></span>MathRandomUniform

Gera um número pseudo-aleatório distribuído de acordo com a distribuição uniforme com parâmetros a e b. Em caso de erro, retorna [NaN](#page-93-0).

```
double MathRandomUniform(
  const double a, // parâmetro de distribuição a (limite inferior)
  const double b, // parâmetro de distribuição b (limite superior)
  int& error_code // variável para registro do código de erro
  );
```
Gera números pseudo-aleatórios distribuídos de acordo com a distribuição uniforme com parâmetros a e b. Em caso de erro, retorna false. Equivalente a [runif\(\)](https://stat.ethz.ch/R-manual/R-devel/library/stats/html/Uniform.html) no R.

```
bool MathRandomUniform(
  const double a, // parâmetro de distribuição a (limite inferior)
  const double b, // parâmetro de distribuição b (limite superior)
  const int data count, // número de dados necessários
  double@ result[] // matriz com os valores dos números pseudo-aleatórios
  );
```
### Parâmetros

a

[in] Parâmetro de distribuição a (limite inferior).

b

[in] Parâmetro de distribuição b (limite superior).

error\_code

[out] Variável para registro do código de erro.

```
data count
```
[out] Número de dados necessários.

result[]

[out] Matriz para obter os valores dos números pseudo-aleatórios.

3000

MOI 5

## <span id="page-2999-0"></span>MathMomentsUniform

Calcula os valores numéricos teóricos dos primeiros 4 momentos da distribuição uniforme com parâmetros a, b.

```
double MathMomentsUniform(
  const double a, // parâmetro de distribuição a (limite inferior)
 const double b, // parâmetro de distribuição b (limite superior)
 double& mean, // variável para o valor médio
  double& variance, // variável para a dispersão
 double& skewness, // variável para a obliquidade
  double& kurtosis, // variável para a curtose
  int& error_code // variável para o código de erro
  );
```
### Parâmetros

a

[in] Parâmetro de distribuição a (limite inferior).

b

[in] Parâmetro de distribuição b (limite superior).

mean

[out] Variável para obter o valor médio.

variance

[out] Variável para obter a dispersão.

skewness

[out] Variável para obter a obliquidade.

```
kurtosis
```
[out] Variável para obter a curtose.

```
error_code
```
[out] Variável para obter o código de erro.

### Valor de retorno

Retorna true, se os momentos forem calculados com sucesso, caso contrário false.

# Distribuição de Weibull

Esta seção contém funções para trabalhar com a distribuição de Weibull. Elas permitem que você calcule a densidade, probabilidade, quantis e gere números pseudo-aleatórios de acordo com a distribuição de Weibull. A distribuição de Weibull é descrita pela seguinte fórmula:

$$
f_{\text{Weibull}}\left(x\big|a,b\right) = \frac{a}{b} \left(\frac{x}{b}\right)^{a-1} e^{-\left(\frac{x}{b}\right)^a}
$$

Onde:

- $\bullet$  x  $-$  valor da variável aleatória
- $\bullet$  a parâmetro de distribuição (shape)
- · b parâmetro de distribuição (scale)

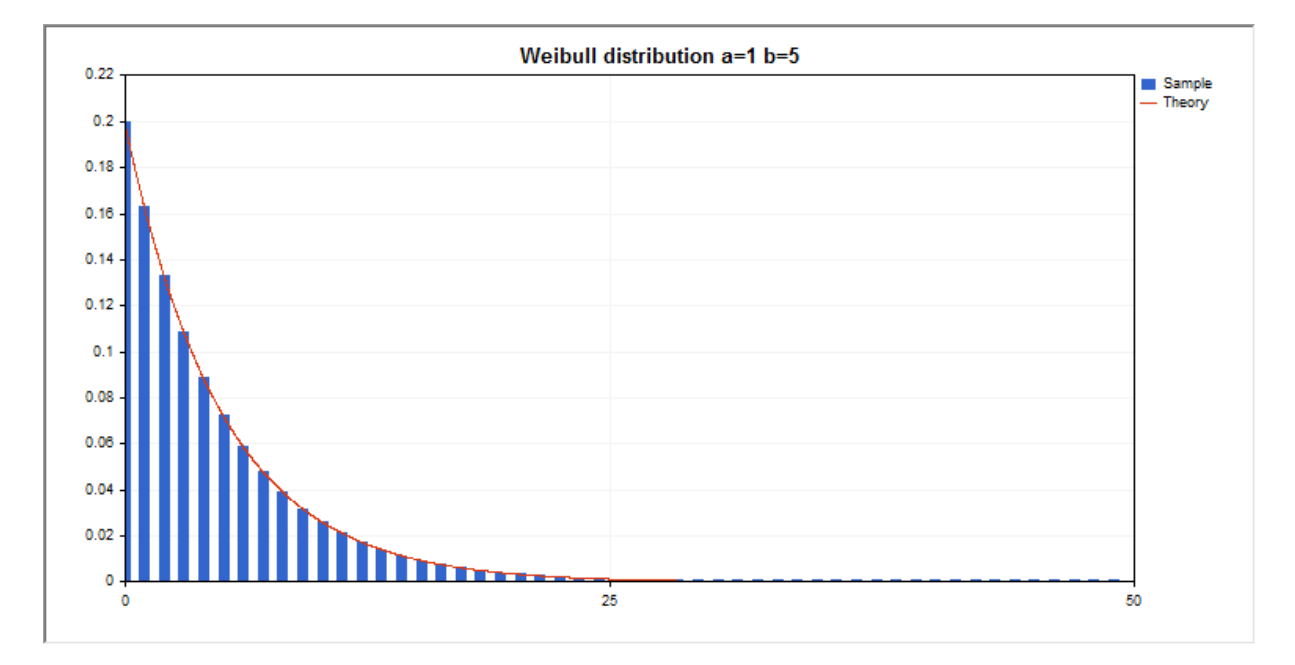

Além do cálculo das variáveis aleatórias individuais, é possível trabalhar com suas matrizes.

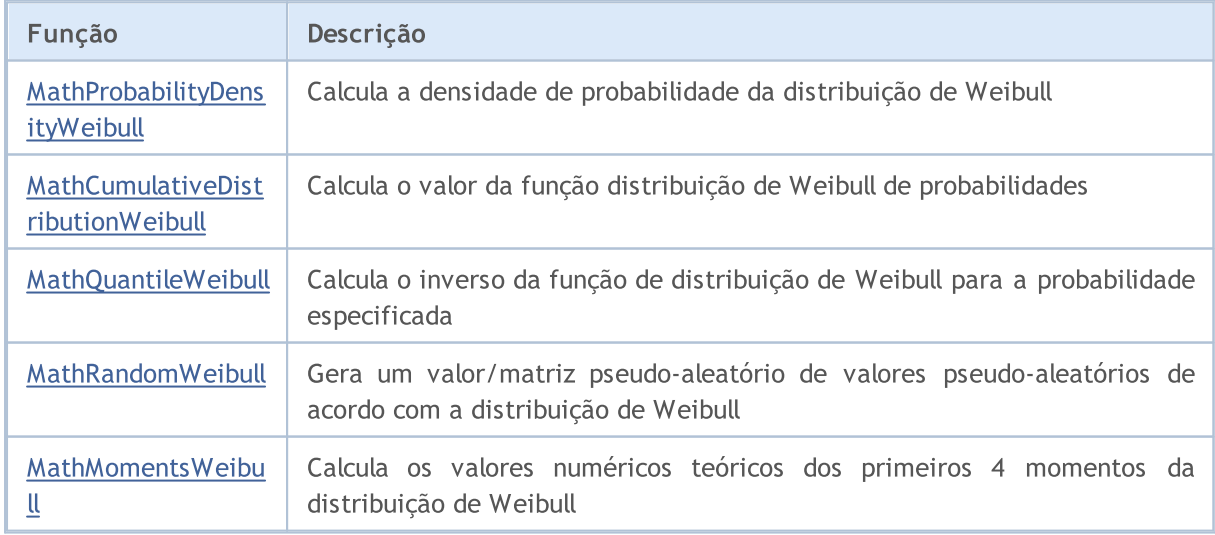

### Exemplo:

3002

```
#include <Graphics\Graphic.mqh>
#include <Math\Stat\Weibull.mqh>
#include <Math\Stat\Math.mqh>
#property script_show_inputs
//--- input parameters
input double a par=1; // parâmetro de distribuição (shape)
input double b_par=5; // parâmetro de distribuição (scale)
//+------------------------------------------------------------------+
//| Script program start function |
//+------------------------------------------------------------------+
void OnStart()
 {
//--- desativamos a exibição do gráfico de preço
   ChartSetInteger(0, CHART SHOW, false);
//--- inicializamos o gerador de números aleatórios
   MathSrand(GetTickCount());
//--- geramos a amostragem da variável aleatória
  long chart=0;
  string name="GraphicNormal";<br>
int n=1000000; // núme<br>
int ncells=51; // núme<br>
... // cent<br>
... // cent
  int n=1000000; // número de valores na amostragem
                        // número de intervalos no gráfico de colunas
                        // centros de intervalos no gráfico de colunas
  double y[]; // número de valores a partir da amostragem dentro do intervalouble data[]; // amostragem de valores aleatórios
                       double data de la construction de partir data any.<br>de valores aleatórios
   double max,min; // valores máximo e mínimo na amostragem
//--- obtemos a amostragem a partir da distribuição de Weibull
   MathRandomWeibull(a par, b par, n, data);
//--- calculamos os dados para plotagem do gráfico de colunas
   CalculateHistogramArray(data,x,y,max,min,ncells);
//--- obtemos os limites de sequência e passo para plotagem da curva teórica
   double step;
   GetMaxMinStepValues(max,min,step);
   step=MathMin(step,(max-min)/ncells);
//--- obtemos teoricamente os cálculos no intervalo [min,max]
  double x2[];
   double y2[];
  MathSequence(min,max,step,x2);
  MathProbabilityDensityWeibull(x2, a par,b par,false,y2);
//--- dimensionamos
  double theor max=y2[ArrayMaximum(y2)];
   double sample max=y[ArrayMaximum(y)];
   double k=sample max/theor max;
   for(int i=0; i<ncells; i++)
     y[i]/=k;//--- imprimimos o gráfico
   CGraphic graphic;
```
if(ObjectFind(chart,name)<0)

```
graphic.Create(chart,name,0,0,0,780,380);
   else
      graphic.Attach(chart,name);
  graphic.BackgroundMain(StringFormat("Weibull distribution a=%G b=%G", a par, b par));
   graphic.BackgroundMainSize(16);
//--- desativamos o dimensionamento automático no eixo X
   graphic.XAxis().AutoScale(false);
  graphic.XAxis().Max(max);
   graphic.XAxis().Min(min);
//--- plot all curves
  graphic.CurveAdd(x,y,CURVE_HISTOGRAM,"Sample").HistogramWidth(6);
//--- e agora traçamos a curva teórica de densidade da distribuição
  graphic.CurveAdd(x2,y2,CURVE LINES,"Theory");
   graphic.CurvePlotAll();
//--- plot all curves
  graphic.Update();
  }
//+------------------------------------------------------------------+
//| Calculate frequencies for data set |
//+------------------------------------------------------------------+
bool CalculateHistogramArray(const double &data[],double &intervals[],double &frequenc
                           double &maxv,double &minv,const int cells=10)
  {
  if(cells<=1) return (false);
  int size=ArraySize(data);
  if(size<cells*10) return (false);
  minv=data[ArrayMinimum(data)];
  maxv=data[ArrayMaximum(data)];
  double range=maxv-minv;
  double width=range/cells;
  if(width==0) return false;
  ArrayResize(intervals,cells);
   ArrayResize(frequency,cells);
//--- definimos os centros dos intervalos
   for(int i=0; i <cells; i++)
    {
     intervals[i]=minv+i*width;
     frequency[i]=0;
     }
//--- preenchemos a frequência de aparecimento no intervalo
  for(int i=0; i<size; i++)
    {
     int ind=int((data[i]-minv)/width);
     if(ind>=cells) ind=cells-1;
     frequency[ind]++;
    }
  return (true);
  }
//+------------------------------------------------------------------+
```

```
//| Calculates values for sequence generation | |
//+------------------------------------------------------------------+
void GetMaxMinStepValues(double &maxv,double &minv,double &stepv)
 {
//--- calculamos a magnitude da sequência para obter a precisão da normalização
  double range=MathAbs(maxv-minv);
  int degree=(int)MathRound(MathLog10(range));
//--- normalizamos os valores máx. e mín. com a precisão
  maxv=NormalizeDouble(maxv,degree);
  minv=NormalizeDouble(minv,degree);
//--- definimos o passo de geração da mesma maneira a partir da precisão definida
  stepv=NormalizeDouble(MathPow(10,-degree),degree);
  if((maxv-minv)/stepv<10)
     stepv/=10.;
 }
```
### <span id="page-3004-0"></span>MathProbabilityDensityWeibull

Calcula a função densidade de probabilidade da distribuição de Weibull com parâmetros a e b para a variável aleatória x. Em caso de erro, retorna [NaN.](#page-93-0)

```
double MathProbabilityDensityWeibull(
  const double x, // valor da variável aleatória
  const double a, \frac{1}{2} parâmetro de distribuição (shape)
  const double b, // parâmetro de distribuição (scale)
  const bool log_mode, \frac{1}{s} // cálculo de logaritmo do valor, se log mode=true,
  int& error_code // variável para registro do código de erro
  );
```
Calcula a função densidade de probabilidade da distribuição de Weibull com parâmetros a e b para a variável aleatória x. Em caso de erro, retorna [NaN.](#page-93-0)

```
double MathProbabilityDensityWeibull(
  const double x, // valor da variável aleatória
  const double a, // parâmetro de distribuição (shape)
  const double b, // parâmetro de distribuição (scale)
  int& error_code // variável para registro do código de erro
  );
```
Calcula a função densidade de probabilidade da distribuição de Weibull com parâmetros a e b para a matriz das variáveis aleatórias x[]. Em caso de erro, retorna false. Equivalente a [dweibull\(\)](https://stat.ethz.ch/R-manual/R-devel/library/stats/html/Weibull.html) no R.

```
bool MathProbabilityDensityWeibull(
  const double& x[], \qquad // matriz com valores da variável aleatória
  const double a, // parâmetro de distribuição (shape)
  const double b, // parâmetro de distribuição (scale)
  const bool log mode, \frac{1}{s} logamode, retornalizador de cálculo de logaritmo do valor, se
  double& result[] \frac{1}{2} matriz para o valor da função densidade de probab
  );
```
Calcula a função densidade de probabilidade da distribuição de Weibull com parâmetros a e b para a matriz das variáveis aleatórias x[]. Em caso de erro, retorna false.

```
bool MathProbabilityDensityWeibull(
  const double& x[j, // matriz com valores da variável aleatória
  const double a, // parâmetro de distribuição (shape)
  const double b, // parâmetro de distribuição (scale)
  double\& result[] // matriz para o valor da função densidade de probabilidade
  );
```
#### Parâmetros

x

[in] Valor da variável aleatória.

 $X$ []

[in] Matriz com valores da variável aleatória.

a

[in] Parâmetro de distribuição (scale).

b

[in] Parâmetro de distribuição (shape).

log\_mode

[in] Sinalizador de cálculo do algoritmo de um valor. Se log\_mode=true, retorna o logaritmo natural da função densidade de probabilidade.

### error\_code

[out] Variável para registro do código de erro.

result[]

[out] Matriz para os valores da função densidade de probabilidade.

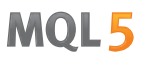

### <span id="page-3006-0"></span>MathCumulativeDistributionWeibull

Calcula a distribuição de Weibull de probabilidades com parâmetros a e b para a variável aleatória x. Em caso de erro, retorna [NaN.](#page-93-0)

```
double MathCumulativeDistributionWeibull(
   const double x, // valor da variável aleatória
   const double a, // parâmetro de distribuição (shape)
   const double b, // parâmetro de distribuição (scale)
   const double tail, \frac{1}{2} // sinalizador de cálculo, se for true, é calculada a
   const bool log mode, // sinalizador de cálculo de logaritmo do valor, se logaritmo do valor do logaritmo natural da probabilidade o valor do valor da probabilidade da probabilidade da probabilidade da probabilidade da prob
   int& error_code // variável para registro do código de erro
   );
```
Calcula a distribuição de Weibull de probabilidades com parâmetros a e b para a variável aleatória x. Em caso de erro, retorna [NaN.](#page-93-0)

```
double MathCumulativeDistributionWeibull(
  const double x, // valor da variável aleatória
  const double a, // parâmetro de distribuição (shape)
  const double b, // parâmetro de distribuição (scale)
  int& error_code // variável para registro do código de erro
  );
```
Calcula a distribuição de Weibull de probabilidades com parâmetros a e b para a matriz das variáveis aleatórias x[]. Em caso de erro, retorna false. Equivalente a [pweibull\(\)](https://stat.ethz.ch/R-manual/R-devel/library/stats/html/Weibull.html) no R.

```
bool MathCumulativeDistributionWeibull(
   const double& x[j, // matriz com valores da variável aleatória
   const double a, \frac{1}{2} parâmetro de distribuição (shape)
   const double b, // parâmetro de distribuição (scale)
   const double tail, \frac{1}{2} // sinalizador de cálculo, se for true, é calculada
   const bool log mode, \frac{1}{s} logaritmo do valor, se logaritmo do valor, se retornado o valor do logaritmo natural da probabilidade o valor da probabilidade e retornado e valor da probabilidade e valor da probabilidade e 
   double& result[] // matriz para valores da função de probabilidade
   );
```
Calcula a distribuição de Weibull de probabilidades com parâmetros a e b para a matriz das variáveis aleatórias x[]. Em caso de erro, retorna false.

```
bool MathCumulativeDistributionWeibull(
  const double& x[], \qquad // matriz com valores da variável aleatória
  const double a, // parâmetro de distribuição (shape)
  const double b, // parâmetro de distribuição (scale)
  double& result[] // matriz para valores da função de probabilidade
  );
```
### Parâmetros

x

[in] Valor da variável aleatória.

```
X[]
```
[in] Matriz com valores da variável aleatória.

a

[in] Parâmetro de distribuição (scale).

b

[in] Parâmetro de distribuição (shape).

tail

[in] Sinalizador de cálculo. Se for true, é calculada a probabilidade de que a variável aleatória não será superior a x.

log\_mode

[in] Sinalizador de cálculo do algoritmo de um valor. Se log\_mode=true, retorna o logaritmo natural da probabilidade.

error\_code

[out] Variável para registro do código de erro.

result[]

[out] Matriz para valores da função de probabilidade.

MOI 5

### <span id="page-3008-0"></span>MathQuantileWeibull

Calcula o inverso da função de distribuição de Weibull com parâmetros a e b para a probabilidade probability. Em caso de erro, retorna [NaN.](#page-93-0)

```
double MathQuantileWeibull(
  const double probability, // valor da probabilidade de aparecimento de uma vari
  const double a, // parâmetro de distribuição (shape)
  const double b, // parâmetro de distribuição (scale)
  const bool tail, \frac{1}{2} // sinalizador de cálculo, se for false, o cálculo se
  const bool log_mode, // sinalizador de cálculo, se log_mode=true, o cálculo entre
  int& error_code // variável para registro do código de erro
  );
```
Calcula o inverso da função de distribuição de Weibull com parâmetros a e b para a probabilidade probability. Em caso de erro, retorna [NaN.](#page-93-0)

```
double MathQuantileWeibull(
  const double probability, // valor da probabilidade de aparecimento de uma variável aleatória aleatória aleatória ale
  const double a, // parâmetro de distribuição (shape)
  const double b, // parâmetro de distribuição (scale)
  int& error_code // variável para registro do código de erro
  );
```
Calcula o inverso da função de distribuição de Weibull com parâmetros a e b para a matriz de valores da probabilidade *probability*[]. Em caso de erro, retorna false. Equivalente a [qweibull\(\)](https://stat.ethz.ch/R-manual/R-devel/library/stats/html/Weibull.html) no R.

```
double MathQuantileWeibull(
  const double& probability[], // matriz com valores de probabilidade da variável a
  const double a, // parâmetro de distribuição (shape)
  const double b, // parâmetro de distribuição (scale)
  const bool tail, \frac{1}{2} // sinalizador de cálculo, se for false, o cálculo se
  const bool log_mode, // sinalizador de cálculo, se log_mode=true, o cálculo energy
  double& result[] // matriz com valores de quantis
  );
```
Calcula o inverso da função de distribuição de Weibull com parâmetros a e b para a matriz de valores da probabilidade probability[]. Em caso de erro, retorna false.

```
bool MathQuantileWeibull(
  const double& probability[], // matriz com valores de probabilidade da variável a
  const double a, \sqrt{2} parâmetro de distribuição (shape)
  const double b, // parâmetro de distribuição (scale)
  double& result[] // matriz com valores de quantis
  );
```
### Parâmetros

probability

[in] Valor da probabilidade da variável aleatória.

```
probability[]
```
3009

[in] Matriz com valores da probabilidade da variável aleatória.

a

[in] Parâmetro de distribuição (scale).

b

[in] Parâmetro de distribuição (shape).

tail

[in] Sinalizador de cálculo, se for false, o cálculo é realizado para a probabilidade 1.0 - probability.

log\_mode

[in] Sinalizador de cálculo, se log\_mode=true, o cálculo é realizado para a probabilidade Exp(probability).

error\_code

[out] Variável para obter o código de erro.

result[]

[out] Matriz com os valores dos quantis.

## <span id="page-3010-0"></span>MathRandomWeibull

Gera um número pseudo-aleatório distribuído de acordo com a distribuição de Weibull com parâmetros a e b. Em caso de erro, retorna [NaN](#page-93-0).

```
double MathRandomWeibull(
  const double a, // parâmetro de distribuição (shape)
  const double b, // parâmetro de distribuição (scale)
  int& error_code // variável para registro do código de erro
  );
```
Gera números pseudo-aleatórios distribuídos de acordo com a distribuição de Weibull com parâmetros a e b. Em caso de erro, retorna false. Equivalente a [rweibull\(\)](https://stat.ethz.ch/R-manual/R-devel/library/stats/html/Weibull.html) no R.

```
bool MathRandomWeibull(
 const double a, // parâmetro de distribuição (shape)
  const double b, // parâmetro de distribuição (scale)
  const int data count, // número de dados necessários
  double@ result[] // matriz com os valores dos números pseudo-aleatório
  );
```
### Parâmetros

a

[in] Parâmetro de distribuição (scale).

b

[in] Parâmetro de distribuição (shape).

```
error_code
```
[out] Variável para registro do código de erro.

```
data count
```
[out] Número de dados necessários.

result[]

[out] Matriz para obter os valores dos números pseudo-aleatórios.

MOI 5

# <span id="page-3011-0"></span>MathMomentsWeibull

Calcula os valores numéricos teóricos dos primeiros 4 momentos da distribuição de Weibull com parâmetros a, b.

```
double MathMomentsWeibull(
  const double a, // parâmetro de distribuição (shape)
 const double b, // parâmetro de distribuição (scale)
 double& mean, // variável para o valor médio
 double& variance, // variável para a dispersão
 double& skewness, // variável para a obliquidade
 double& kurtosis, // variável para a curtose
  int& error_code // variável para o código de erro
  );
```
#### Parâmetros

a

[in] Parâmetro de distribuição (scale).

b

[in] Parâmetro de distribuição (shape).

mean

[out] Variável para obter o valor médio.

variance

[out] Variável para obter a dispersão.

skewness

[out] Variável para obter a obliquidade.

```
kurtosis
```
[out] Variável para obter a curtose.

```
error_code
```
[out] Variável para obter o código de erro.

### Valor de retorno

Retorna true, se os momentos forem calculados com sucesso, caso contrário false.

## Distribuição binomial

Esta seção apresenta as funções para trabalhar com a distribuição binomial. Elas permitem que você calcule a densidade, probabilidade, quantis e gere números pseudo-aleatórios de acordo com a distribuição binomial. A distribuição binomial é descrita pela seguinte fórmula:

$$
f_{Binomial}(x | n, p) = {n \choose x} p^x (1-p)^{n-x}
$$

Onde:

- · x valor da variável aleatória
- $\bullet$  n número de testes
- $\bullet$  p probabilidade de sucesso para cada teste

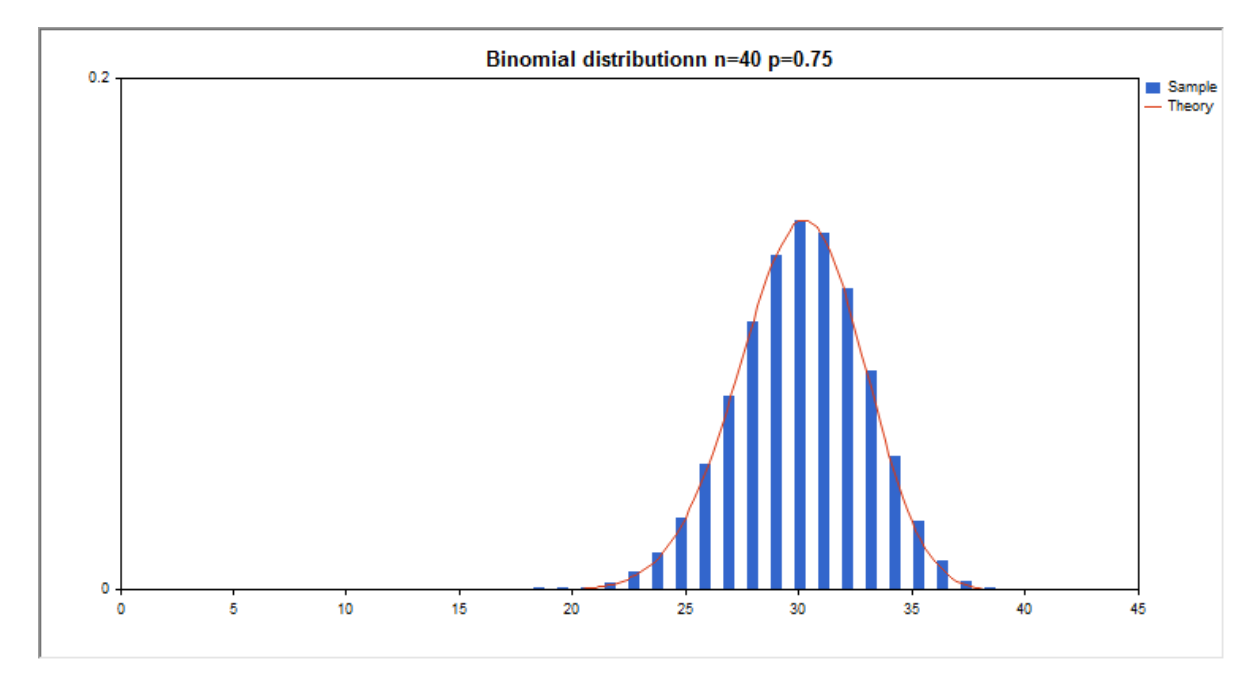

Além do cálculo das variáveis aleatórias individuais, é possível trabalhar com suas matrizes.

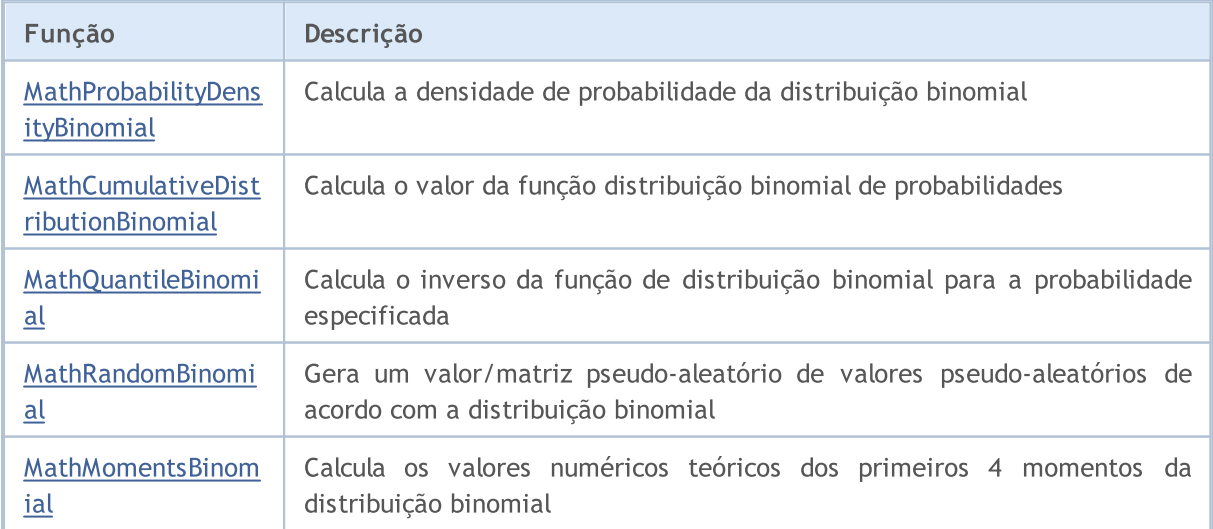

#### Exemplo:

```
#include <Graphics\Graphic.mqh>
#include <Math\Stat\Binomial.mqh>
#include <Math\Stat\Math.mqh>
#property script_show_inputs
//--- input parameters
input double n par=40; // número de tentativas
input double p par=0.75; // probabilidade de sucesso em cada tentativa
//+------------------------------------------------------------------+
//| Script program start function |
//+------------------------------------------------------------------+
void OnStart()
 {
//--- desativamos a exibição do gráfico de preço
   ChartSetInteger(0, CHART SHOW, false);
//--- inicializamos o gerador de números aleatórios
   MathSrand(GetTickCount());
//--- geramos a amostragem da variável aleatória
  long chart=0;
  string name="GraphicNormal";<br>
int n=1000000; // núme<br>
int ncells=20; // núme<br>
v[1; // cent<br>
// núme
  int n=1000000; // número de valores na amostragem
                        // número de intervalos no gráfico de colunas
                        // centros de intervalos no gráfico de colunas
   double y[]; \hspace{1cm} // número de valores a partir da amostragem dentro do interval
   double data[]; // amostragem de valores aleatórios
  double data[];<br>double max,min; // amostragem de valores aleatórios<br>double max,min; // valores máximo e mínimo na amostragem
//--- obtemos a amostragem a partir da distribuição binomial
   MathRandomBinomial(n par,p_par,n,data);
//--- calculamos os dados para plotagem do gráfico de colunas
   CalculateHistogramArray(data, x, y, max, min, ncells);
//--- obtemos teoricamente os cálculos no intervalo [min,max]
  double x2[];
  double y2[];
  MathSequence(0,n par, 1, x2);
   MathProbabilityDensityBinomial(x2,n par,p_par,false,y2);
//--- dimensionamos
   double theor max=y2[ArrayMaximum(y2)];
   double sample max=y[ArrayMaximum(y)];
   double k=sample max/theor max;
   for(int i=0; i<ncells; i^{++})
     y[i]/=k;//--- imprimimos o gráfico
   CGraphic graphic;
   if(ObjectFind(chart,name)<0)
      graphic.Create(chart,name,0,0,0,780,380);
   else
      graphic.Attach(chart,name);
   graphic.BackgroundMain(StringFormat("Binomial distributionn n=%G p=%G", n par, p par)
```
# MOI 5

```
graphic.BackgroundMainSize(16);
//--- plot all curves
  graphic.CurveAdd(x,y,CURVE_HISTOGRAM,"Sample").HistogramWidth(6);
//--- e agora traçamos a curva teórica de densidade da distribuição
   graphic.CurveAdd(x2,y2,CURVE_LINES,"Theory").LinesSmooth(true);
  graphic.CurvePlotAll();
//--- plot all curves
  graphic.Update();
  }
//+------------------------------------------------------------------+
//| Calculate frequencies for data set |
//+------------------------------------------------------------------+
bool CalculateHistogramArray(const double &data[], double &intervals[], double &frequeno
                            double &maxv,double &minv,const int cells=10)
 {
  if(cells<=1) return (false);
  int size=ArraySize(data);
  if(size<cells*10) return (false);
  minv=data[ArrayMinimum(data)];
  maxv=data[ArrayMaximum(data)];
  double range=maxv-minv;
  double width=range/cells;
  if(width==0) return false;
  ArrayResize(intervals,cells);
  ArrayResize(frequency, cells);
//--- definimos os centros dos intervalos
  for(int i=0; i<cells; i++)
    {
     intervals[i]=minv+(i+0.5)*width;
     frequency[i]=0;
     }
//--- preenchemos a frequência de aparecimento no intervalo
  for(int i=0; i<size; i++)
    \left\{ \right.int ind=int((data[i]-minv)/width);
    if(ind>=cells) ind=cells-1;
     frequency[ind]++;
    }
  return (true);
  }
```
### <span id="page-3015-0"></span>MathProbabilityDensityBinomial

Calcula a função de probabilidade (probability mass function) da distribuição binomial com parâmetros n e p para a variável aleatória x. Em caso de erro, retorna [NaN](#page-93-0).

```
double MathProbabilityDensityBinomial(
  const double x, // valor da variável aleatória
  const double n, \frac{1}{2} parâmetro de distribuição (número de testes)
  const double p, \frac{1}{2} parâmetro de distribuição (probabilidade de sucesso
  const bool log_mode, \frac{1}{s} // cálculo de logaritmo do valor, se log_mode=true,
  int& error_code // variável para registro do código de erro
  );
```
Calcula a função de probabilidade (probability mass function) da distribuição binomial com parâmetros n e p para a variável aleatória x. Em caso de erro, retorna [NaN](#page-93-0).

```
double MathProbabilityDensityBinomial(
  const double x, // valor da variável aleatória
  const double n, // parâmetro de distribuição (número de testes)
  const double p, \frac{1}{2} parâmetro de distribuição (probabilidade de sucesso
  int& error_code // variável para registro do código de erro
  );
```
Calcula a função de probabilidade (probability mass function) da distribuição binomial com parâmetros n e p para a matriz das variáveis aleatórias x[]. Em caso de erro, retorna false. Equivalente a [dbinom\(\)](https://stat.ethz.ch/R-manual/R-devel/library/stats/html/Binomial.html) no R.

```
bool MathProbabilityDensityBinomial(
  const double& x[], \hspace{1cm} // matriz com valores da variável aleatória
   const double n, // parâmetro de distribuição (número de testes)
   const double p, \frac{1}{2} parâmetro de distribuição (probabilidade de sucesso
   const bool log mode, \frac{1}{s} // sinalizador de cálculo de logaritmo do valor, se
   double@ result[] // matriz para o valor da função densidade de probabilidade o valor da função densidade de probabil
   );
```
Calcula a função de probabilidade (probability mass function) da distribuição binomial com parâmetros n e p para a matriz das variáveis aleatórias x[]. Em caso de erro, retorna false.

```
bool MathProbabilityDensityBinomial(
   const double& x[j, \t/ matriz com valores da variável aleatória
   const double n, // parâmetro de distribuição (número de testes)
   const double p, \frac{1}{2} parâmetro de distribuição (probabilidade de sucesso
   double& result[] \sqrt{} matriz para o valor da função densidade de probabilidade de probabilidade de probabilidade de probabilidade de probabilidade de probabilidade de probabilidade de probabilidade de probabilidade de pr
   );
```
#### Parâmetros

x

[in] Valor da variável aleatória.

 $X$ []

[in] Matriz com valores da variável aleatória.

n

[in] Parâmetro de distribuição (número de testes).

p

[in] Parâmetro de distribuição (probabilidade de sucesso para cada teste).

log\_mode

[in] Sinalizador de cálculo do algoritmo de um valor. Se log\_mode=true, retorna o logaritmo natural da função densidade de probabilidade.

error\_code

[out] Variável para registro do código de erro.

result[]

[out] Matriz para os valores da função densidade de probabilidade.

### <span id="page-3017-0"></span>MathCumulativeDistributionBinomial

Calcula a distribuição binomial de probabilidade com parâmetros n e p para a variável aleatória x. Em caso de erro, retorna [NaN](#page-93-0).

```
double MathCumulativeDistributionBinomial(
  const double x, // valor da variável aleatória
  const double n, // parâmetro de distribuição (número de testes)
  const double p, \frac{1}{2} parâmetro de distribuição (probabilidade de sucesso
  const bool tail, \frac{1}{2} // sinalizador de cálculo, se for true, é calculada a
  const bool log mode, // sinalizador de cálculo de logaritmo do valor, se logaritmo do valor do logaritmo natur
  int& error_code // variável para registro do código de erro
  );
```
Calcula a distribuição binomial de probabilidade com parâmetros n e p para a variável aleatória x. Em caso de erro, retorna [NaN](#page-93-0).

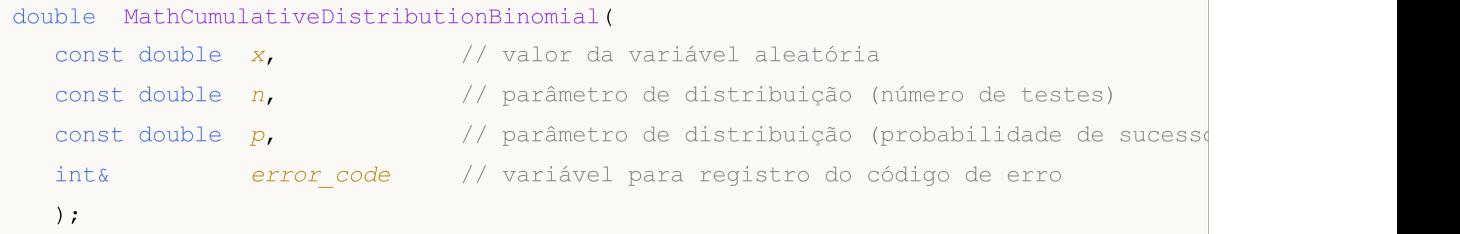

Calcula a distribuição binomial de probabilidade com parâmetros n e p para a matriz das variáveis aleatórias x[]. Em caso de erro, retorna false. Equivalente a [pweibull\(\)](https://stat.ethz.ch/R-manual/R-devel/library/stats/html/Weibull.html) no R.

```
bool MathCumulativeDistributionBinomial(
  const double& x[j, \cdot] // matriz com valores da variável aleatória
  const double n, // parâmetro de distribuição (número de testes)
  const double p_i // parâmetro de distribuição (probabilidade de sucesso)
  const bool tail, \frac{1}{2} // sinalizador de cálculo, se for true, é calculada
  const bool log mode, \frac{1}{s} log mode, \frac{1}{s} inalizador de cálculo de logaritmo do valor, se
  double& result[] // matriz para valores da função de probabilidade
  );
```
Calcula a distribuição binomial de probabilidade com parâmetros n e p para a matriz das variáveis aleatórias x[]. Em caso de erro, retorna false.

```
bool MathCumulativeDistributionBinomial(
  const double& x[], \sqrt{2} matriz com valores da variável aleatória
  const double n, // parâmetro de distribuição (número de testes)
  const double p, \sqrt{} // parâmetro de distribuição (probabilidade de sucesso
  double& result[] // matriz para valores da função de probabilidade
  );
```
### Parâmetros

x

[in] Valor da variável aleatória.

```
X[]
```
3018

[in] Matriz com valores da variável aleatória.

n

[in] Parâmetro de distribuição (número de testes).

p

[in] Parâmetro de distribuição (probabilidade de sucesso para cada teste).

tail

[in] Sinalizador de cálculo. Se for true, é calculada a probabilidade de que a variável aleatória não será superior a x.

log\_mode

[in] Sinalizador de cálculo do algoritmo de um valor. Se log\_mode=true, retorna o logaritmo natural da probabilidade.

error\_code

[out] Variável para registro do código de erro.

result[]

[out] Matriz para valores da função de probabilidade.

MOI 5

### <span id="page-3019-0"></span>MathQuantileBinomial

Calcula o inverso da função de distribuição binomial com parâmetros n e p para a probabilidade probability. Em caso de erro, retorna [NaN.](#page-93-0)

```
double MathQuantileBinomial(
  const double probability, // valor da probabilidade de aparecimento de uma vari
  const double n, // parâmetro de distribuição (número de testes)
  const double p, \frac{1}{2} parâmetro de distribuição (probabilidade de sucesso
  const bool tail, \frac{1}{2} // sinalizador de cálculo, se for false, o cálculo se
  const bool log mode, // sinalizador de cálculo, se log mode=true, o cálculo e realizado para a probabilidade E
  int& error_code // variável para registro do código de erro
  );
```
Calcula o inverso da função de distribuição binomial com parâmetros n e p para a probabilidade probability. Em caso de erro, retorna [NaN.](#page-93-0)

```
double MathQuantileBinomial(
  const double probability, // valor da probabilidade de aparecimento de uma vari
  const double n, // parâmetro de distribuição (número de testes)
  const double p_i // parâmetro de distribuição (probabilidade de sucesso
  int& error_code // variável para registro do código de erro
  );
```
Calcula o inverso da função de distribuição binomial com parâmetros n e p para a matriz de valores da probabilidade probability[]. Em caso de erro, retorna false. Equivalente a [qbinom\(\)](https://stat.ethz.ch/R-manual/R-devel/library/stats/html/Binomial.html) no R.

```
double MathQuantileBinomial(
  const double& probability[], // matriz com valores de probabilidade da variável aleatória
  const double n, // parâmetro de distribuição (número de testes)
  const double p_i // parâmetro de distribuição (probabilidade de sucesso)
  const bool tail, \frac{1}{2} // sinalizador de cálculo, se for false, o cálculo se
  const bool log mode, // sinalizador de cálculo, se log mode=true, o cálculo e realizado para a probability)
  double& result[] // matriz com valores de quantis
  );
```
Calcula o inverso da função de distribuição binomial com parâmetros n e p para a matriz de valores da probabilidade probability[]. Em caso de erro, retorna false.

```
bool MathQuantileBinomial(
  const double& probability[], // matriz com valores de probabilidade da variável a
  const double n, // parâmetro de distribuição (número de testes)
  const double p, \sqrt{} // parâmetro de distribuição (probabilidade de sucesso
  double& result[] // matriz com valores de quantis
  );
```
#### Parâmetros

```
probability
```
[in] Valor da probabilidade da variável aleatória.

```
probability[]
```
3020

[in] Matriz com valores da probabilidade da variável aleatória.

n

3021

[in] Parâmetro de distribuição (número de testes).

p

[in] Parâmetro de distribuição (probabilidade de sucesso para cada teste).

tail

[in] Sinalizador de cálculo, se for false, o cálculo é realizado para a probabilidade 1.0 - probability.

log\_mode

[in] Sinalizador de cálculo, se log\_mode=true, o cálculo é realizado para a probabilidade Exp(probability).

error\_code

[out] Variável para obter o código de erro.

result[]

[out] Matriz com os valores dos quantis.

# <span id="page-3021-0"></span>MathRandomBinomial

Gera um número pseudo-aleatório distribuído de acordo com a distribuição binomial com parâmetros n e p. Em caso de erro, retorna [NaN.](#page-93-0)

```
double MathRandomBinomial(
  const double n, // parâmetro de distribuição (número de testes)
  const double p, / parâmetro de distribuição (probabilidade de sucesso
  int& error_code // variável para registro do código de erro
  );
```
Gera números pseudo-aleatórios distribuídos de acordo com a distribuição binomial com parâmetros n e p. Em caso de erro, retorna false. Equivalente a [rweibull\(\)](https://stat.ethz.ch/R-manual/R-devel/library/stats/html/Weibull.html) no R.

```
bool MathRandomBinomial(
  const double n, // parâmetro de distribuição (número de testes)
  const double p, \sqrt{2} parâmetro de distribuição (probabilidade de sucesso
  const int data count, // número de dados necessários
  double@ result[] // matriz com os valores dos números pseudo-aleatório
  );
```
#### Parâmetros

n

[in] Parâmetro de distribuição (número de testes).

p

[in] Parâmetro de distribuição (probabilidade de sucesso para cada teste).

error\_code

[out] Variável para registro do código de erro.

data count

[out] Número de dados necessários.

result[]

[out] Matriz para obter os valores dos números pseudo-aleatórios.

3023

MOI 5

# <span id="page-3022-0"></span>MathMomentsBinomial

Calcula os valores numéricos teóricos dos primeiros 4 momentos da distribuição binomial com parâmetros n e p.

```
double MathMomentsBinomial(
  const double n, // parâmetro de distribuição (número de testes)
 const double p, \frac{1}{2} parâmetro de distribuição (probabilidade de sucesso
 double& mean, // variável para o valor médio
  double& variance, // variável para a dispersão
 double& skewness, // variável para a obliquidade
  double& kurtosis, // variável para a curtose
  int& error_code // variável para o código de erro
  );
```
### Parâmetros

n

[in] Parâmetro de distribuição (número de testes).

p

[in] Parâmetro de distribuição (probabilidade de sucesso para cada teste).

mean

[out] Variável para obter o valor médio.

variance

[out] Variável para obter a dispersão.

skewness

[out] Variável para obter a obliquidade.

```
kurtosis
```
[out] Variável para obter a curtose.

```
error_code
```
[out] Variável para obter o código de erro.

### Valor de retorno

Retorna true, se os momentos forem calculados com sucesso, caso contrário false.

# Distribuição binomial negativa

Esta seção apresenta as funções para trabalhar com a distribuição binomial negativa. Elas permitem que você calcule a densidade, probabilidade, quantis e gere números pseudo-aleatórios de acordo com a distribuição binomial negativa. A distribuição binomial negativa é descrita pela seguinte fórmula:

$$
f_{NegativeBinomial}(x \mid r, p) = \frac{\Gamma(r + x)}{\Gamma(r)\Gamma(x + 1)} p^{r} (1-p)^{x}
$$

Onde:

- $\bullet$  x  $-$  valor da variável aleatória
- · r número de testes bem-sucedidos
- $\bullet$  p probabilidade de sucesso

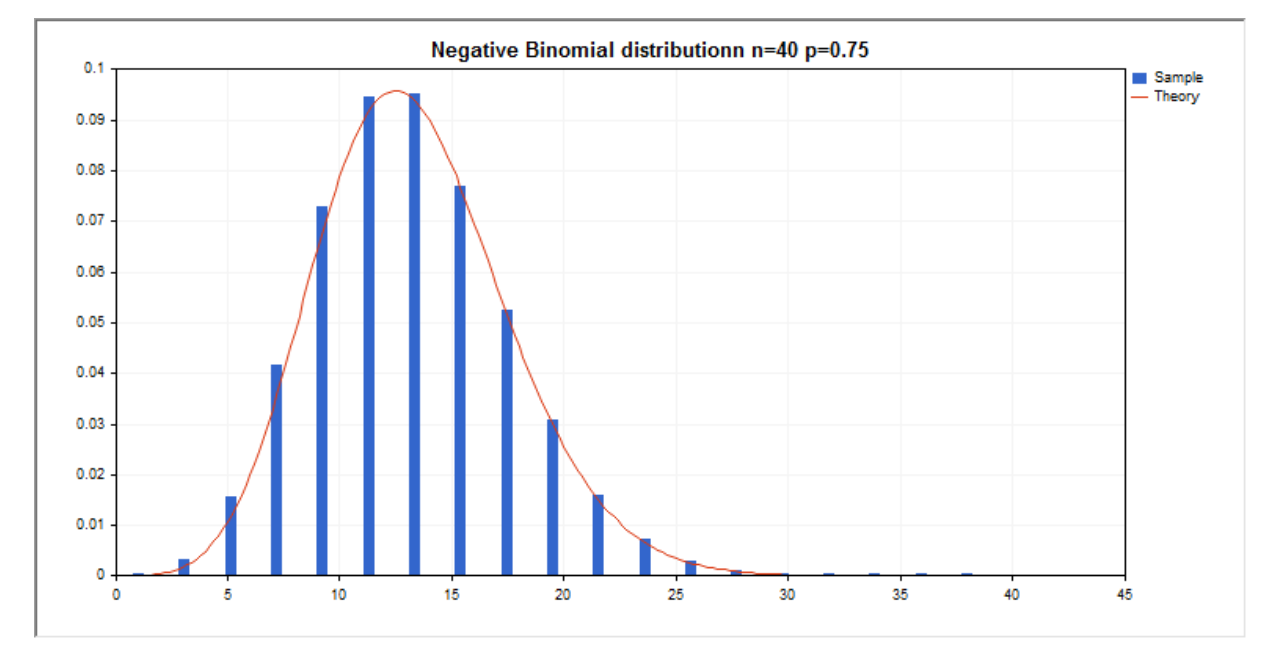

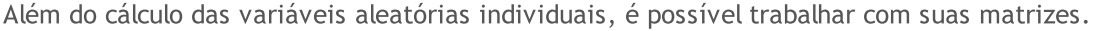

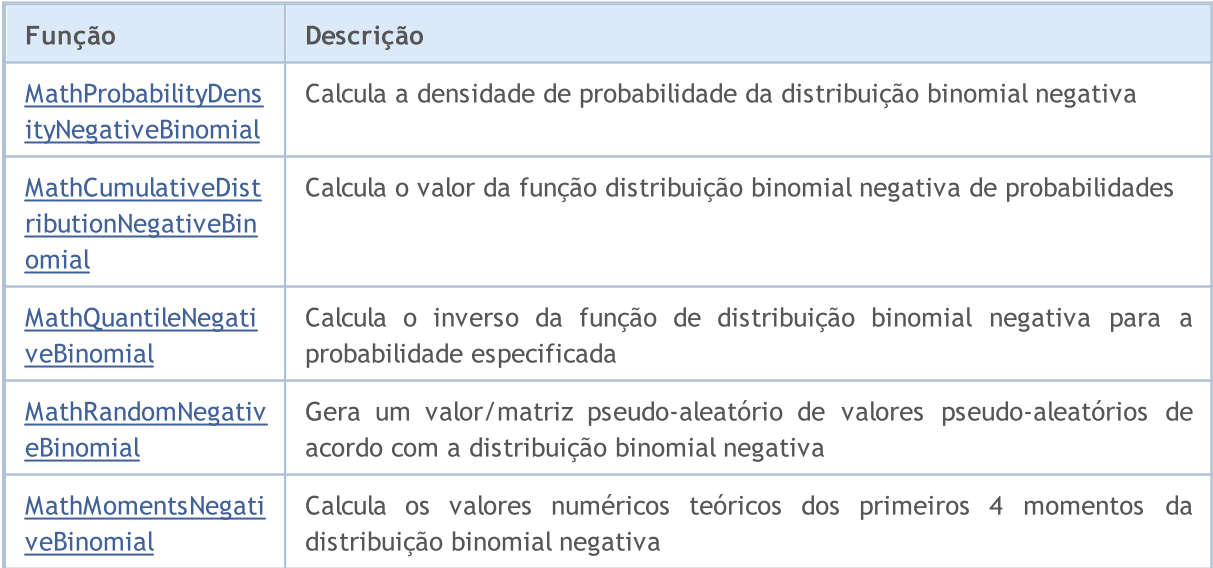
### Exemplo:

```
#include <Graphics\Graphic.mqh>
#include <Math\Stat\NegativeBinomial.mqh>
#include <Math\Stat\Math.mqh>
#property script_show_inputs
//--- input parameters
input double n par=40; // número de tentativas
input double p par=0.75; // probabilidade de sucesso em cada tentativa
//+------------------------------------------------------------------+
//| Script program start function |
//+------------------------------------------------------------------+
void OnStart()
 {
//--- desativamos a exibição do gráfico de preço
   ChartSetInteger(0, CHART SHOW, false);
//--- inicializamos o gerador de números aleatórios
   MathSrand(GetTickCount());
//--- geramos a amostragem da variável aleatória
  long chart=0;
   string name="GraphicNormal";
  int n=1000000; // número de valores na amostragem<br>
int ncells=19; // número de intervalos no gráfico<br>
double x[]; // centros de intervalos no gráfico<br>
double y[]; // número de valores a partir da am<br>
double data[]; // amos
                        // número de intervalos no gráfico de colunas
                        // centros de intervalos no gráfico de colunas
   double y[]; \hspace{1cm} // número de valores a partir da amostragem dentro do interval
   double data[]; // amostragem de valores aleatórios
   double max,min; // valores máximo e mínimo na amostragem
//--- obtemos a amostragem a partir da distribuição binomial negativa
   MathRandomNegativeBinomial(n par, p par, n, data);
//--- calculamos os dados para plotagem do gráfico de colunas
   CalculateHistogramArray(data, x, y, max, min, ncells);
//--- obtemos teoricamente os cálculos no intervalo [min,max]
  double x2[];
  double y2[];
  MathSequence(0,n par, 1, x2);
   MathProbabilityDensityNegativeBinomial(x2,n par,p_par,false,y2);
//--- dimensionamos
   double theor max=y2[ArrayMaximum(y2)];
   double sample max=y[ArrayMaximum(y)];
   double k=sample max/theor max;
   for(int i=0; i<ncells; i^{++})
     y[i]/=k;//--- imprimimos o gráfico
   CGraphic graphic;
   if(ObjectFind(chart,name)<0)
      graphic.Create(chart,name,0,0,0,780,380);
   else
      graphic.Attach(chart,name);
   graphic.BackgroundMain(StringFormat("Negative Binomial distributionn n=%G p=%G",n
```
# MOI 5

```
graphic.BackgroundMainSize(16);
//--- plot all curves
  graphic.CurveAdd(x,y,CURVE_HISTOGRAM,"Sample").HistogramWidth(6);
//--- e agora traçamos a curva teórica de densidade da distribuição
   graphic.CurveAdd(x2,y2,CURVE_LINES,"Theory").LinesSmooth(true);
  graphic.CurvePlotAll();
//--- plot all curves
  graphic.Update();
  }
//+------------------------------------------------------------------+
//| Calculate frequencies for data set |
//+------------------------------------------------------------------+
bool CalculateHistogramArray(const double &data[], double &intervals[], double &frequeno
                             double &maxv,double &minv,const int cells=10)
 {
  if(cells<=1) return (false);
  int size=ArraySize(data);
  if(size<cells*10) return (false);
  minv=data[ArrayMinimum(data)];
  maxv=data[ArrayMaximum(data)];
  double range=maxv-minv;
  double width=range/cells;
  if(width==0) return false;
  ArrayResize(intervals,cells);
  ArrayResize(frequency, cells);
//--- definimos os centros dos intervalos
  for(int i=0; i<cells; i++)
    {
     intervals[i]=minv+(i+0.5)*width;
     frequency[i]=0;
     }
//--- preenchemos a frequência de aparecimento no intervalo
  for(int i=0; i<size; i++)
    \left\{ \right.int ind=int((data[i]-minv)/width);
    if(ind>=cells) ind=cells-1;
     frequency[ind]++;
    }
  return (true);
  }
```
# MathProbabilityDensityNegativeBinomial

Calcula a função de probabilidade (probability mass function) da distribuição binomial negativa com parâmetros r e p para a variável aleatória x. Em caso de erro, retorna [NaN](#page-93-0).

```
double MathProbabilityDensityNegativeBinomial(
  const double x_t // valor da variável aleatória (inteiro)
  const double r, \frac{1}{2} // número de testes bem-sucedidos
  const double p, \frac{1}{2} probabilidade de sucesso
  const bool log_mode, \frac{1}{s} // cálculo de logaritmo do valor, se log_mode=true,
  int& error_code // variável para registro do código de erro
  );
```
Calcula a função de probabilidade (probability mass function) da distribuição binomial negativa com parâmetros r e p para a variável aleatória x. Em caso de erro, retorna [NaN](#page-93-0).

```
double MathProbabilityDensityNegativeBinomial(
  const double x, // valor da variável aleatória (inteiro)
  const double r, \frac{1}{2} // número de testes bem-sucedidos
  const double p, \frac{1}{2} probabilidade de sucesso
  int& error_code // variável para registro do código de erro
  );
```
Calcula a função de probabilidade (probability mass function) da distribuição binomial negativa com parâmetros r e p para a matriz das variáveis aleatórias x[]. Em caso de erro, retorna false. Equivalente a [dnbinom\(\)](https://stat.ethz.ch/R-manual/R-devel/library/stats/html/NegBinomial.html) no R.

```
bool MathProbabilityDensityNegativeBinomial(
  const double& x[], \qquad // matriz com valores da variável aleatória
  const double r, // número de testes bem-sucedidos
  const double p, \frac{1}{2} // probabilidade de sucesso
  const bool log_mode, \frac{1}{s} // sinalizador de cálculo de logaritmo do valor, se
  double\& result[] // matriz para o valor da função densidade de probab
  );
```
Calcula a função de probabilidade (probability mass function) da distribuição binomial negativa com parâmetros r e p para a matriz das variáveis aleatórias x[]. Em caso de erro, retorna false.

```
bool MathProbabilityDensityNegativeBinomial(
  const double& x[], \frac{1}{2} // matriz com valores da variável aleatória
  const double r, \frac{1}{\sqrt{2}} número de testes bem-sucedidos
  const double p, \frac{1}{2} probabilidade de sucesso
  double& result[] \frac{1}{2} matriz para o valor da função densidade de probab
  );
```
#### Parâmetros

x

[in] Valor da variável aleatória.

 $X$ []

[in] Matriz com valores da variável aleatória.

r

[in] Número de testes bem-sucedidos

p

[in] Probabilidade de sucesso.

log\_mode

[in] Sinalizador de cálculo do algoritmo de um valor. Se log\_mode=true, retorna o logaritmo natural da função densidade de probabilidade.

error\_code

[out] Variável para registro do código de erro.

result[]

[out] Matriz para os valores da função densidade de probabilidade.

# MathCumulativeDistributionNegativeBinomial

Calcula a distribuição binomial negativa de probabilidade com parâmetros r e p para a variável aleatória x. Em caso de erro, retorna [NaN.](#page-93-0)

```
double MathCumulativeDistributionNegativeBinomial(
   const double x, // valor da variável aleatória (inteiro)
   const double r, \frac{1}{2} // número de testes bem-sucedidos
   const double p, \frac{1}{2} probabilidade de sucesso
   const double tail, \frac{1}{2} inalizador de cálculo, se for true, é calculada a
   const bool log mode, // sinalizador de cálculo de logaritmo do valor, se logaritmo do valor do logaritmo natural da probabilidade o valor do valor da probabilidade da probabilidade da probabilidade da probabilidade da prob
   int& error_code // variável para registro do código de erro
   );
```
Calcula a distribuição binomial negativa de probabilidade com parâmetros r e p para a variável aleatória x. Em caso de erro, retorna [NaN.](#page-93-0)

```
double MathCumulativeDistributionNegativeBinomial(
  const double x, // valor da variável aleatória (inteiro)
  const double r, \frac{1}{\sqrt{2}} número de testes bem-sucedidos
  const double p, \frac{1}{2} // probabilidade de sucesso
  int& error_code // variável para registro do código de erro
  );
```
Calcula a distribuição binomial negativa de probabilidade com parâmetros r e p para a matriz das variáveis aleatórias x[]. Em caso de erro, retorna false. Equivalente a [pweibull\(\)](https://stat.ethz.ch/R-manual/R-devel/library/stats/html/Weibull.html) no R.

```
bool MathCumulativeDistributionNegativeBinomial(
   const double& x[], \hspace{1cm} // matriz com valores da variável aleatória
   const double r, \frac{1}{2} múmero de testes bem-sucedidos
   const double p, \frac{1}{2} probabilidade de sucesso
   const double tail, \frac{1}{2} // sinalizador de cálculo, se for true, é calculada
   const bool log mode, \frac{1}{s} logaritmo do valor, se logaritmo do valor, se retornado o valor do logaritmo natural da probabilidade o valor da probabilidade e retornado e valor da probabilidade e valor da probabilidade e 
   double& result[] // matriz para valores da função de probabilidade
   );
```
Calcula a distribuição binomial negativa de probabilidade com parâmetros r e p para a matriz das variáveis aleatórias x[]. Em caso de erro, retorna false.

```
bool MathCumulativeDistributionNegativeBinomial(
  const double& x[], \frac{1}{2} // matriz com valores da variável aleatória
  const double r, \frac{1}{2} múmero de testes bem-sucedidos
  const double p, \frac{1}{2} // probabilidade de sucesso
  double& result[] // matriz para valores da função de probabilidade
  );
```
### Parâmetros

x

[in] Valor da variável aleatória.

```
X[]
```
[in] Matriz com valores da variável aleatória.

r

[in] Número de testes bem-sucedidos.

p

[in] Probabilidade de sucesso.

tail

[in] Sinalizador de cálculo, se for true, é calculada a probabilidade de que a variável aleatória não será superior a x.

log\_mode

[in] Sinalizador de cálculo de logaritmo do valor, se log\_mode=true, é retornado o valor do logaritmo natural da probabilidade.

error\_code

[out] Variável para registro do código de erro.

result[]

[out] Matriz para valores da função de probabilidade.

# MathQuantileNegativeBinomial

Calcula o inverso da função de distribuição binomial negativa com parâmetros r e p para a probabilidade probability. Em caso de erro, retorna [NaN.](#page-93-0)

```
double MathQuantileNegativeBinomial(
  const double probability, // valor da probabilidade de aparecimento de uma variável aleatória aleatória aleatória ale
  const double r, \frac{1}{2} // número de testes bem-sucedidos
  const double p, \frac{1}{2} // probabilidade de sucesso
  const bool tail, \frac{1}{2} // sinalizador de cálculo, se for false, o cálculo se
  const bool log_mode, // sinalizador de cálculo, se log_mode=true, o cálculo energy
  int& error_code // variável para registro do código de erro
   );
```
Calcula o inverso da função de distribuição binomial negativa com parâmetros r e p para a probabilidade probability. Em caso de erro, retorna [NaN.](#page-93-0)

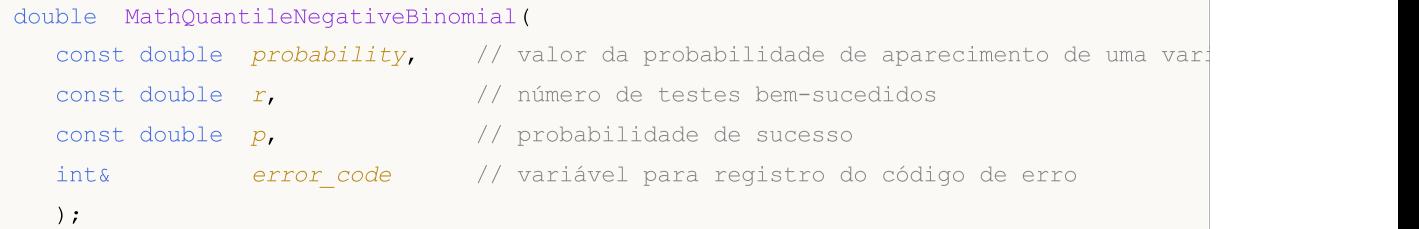

Calcula o inverso da função de distribuição binomial negativa com parâmetros r e p para a matriz de valores da probabilidade probability[]. Em caso de erro, retorna false. Equivalente a [qnbinom\(\)](https://stat.ethz.ch/R-manual/R-devel/library/stats/html/NegBinomial.html) no R.

```
double MathQuantileNegativeBinomial(
  const double& probability[], // matriz com valores de probabilidade da variável a
  const double r, \frac{1}{2} múmero de testes bem-sucedidos
  const double p, \frac{1}{2} probabilidade de sucesso
  const bool tail, \frac{1}{2} // sinalizador de cálculo, se for false, o cálculo se
  const bool log mode, // sinalizador de cálculo, se log mode=true, o cálcu
  double& result[] // matriz com valores de quantis
  );
```
Calcula o inverso da função de distribuição binomial negativa com parâmetros r e p para a matriz de valores da probabilidade probability[]. Em caso de erro, retorna false.

```
bool MathQuantileNegativeBinomial(
  const double& probability[], // matriz com valores de probabilidade da variável a
  const double r, \frac{1}{\sqrt{2}} número de testes bem-sucedidos
  const double p, \frac{1}{2} probabilidade de sucesso
  double& result[] // matriz com valores de quantis
  );
```
### Parâmetros

probability

[in] Valor da probabilidade da variável aleatória.

```
probability[]
```
[in] Matriz com valores da probabilidade da variável aleatória.

r

[in] Número de testes bem-sucedidos.

p

[in] Probabilidade de sucesso.

tail

[in] Sinalizador de cálculo, se for false, o cálculo é realizado para a probabilidade 1.0 - probability.

log\_mode

[in] Sinalizador de cálculo, se log\_mode=true, o cálculo é realizado para a probabilidade Exp(probability).

error\_code

[out] Variável para obter o código de erro.

result[]

[out] Matriz com os valores dos quantis.

# MathRandomNegativeBinomial

Gera um número pseudo-aleatório distribuído de acordo com a distribuição binomial negativa com parâmetros r e p. Em caso de erro, retorna [NaN.](#page-93-0)

```
double MathRandomNegativeBinomial(
  const double r, \frac{1}{\sqrt{2}} número de testes bem-sucedidos
  const double p, \frac{1}{2} // probabilidade de sucesso
  int& error_code // variável para registro do código de erro
  );
```
Gera números pseudo-aleatórios distribuídos de acordo com a distribuição binomial negativa com parâmetros r e p. Em caso de erro, retorna false. Equivalente a [rweibull\(\)](https://stat.ethz.ch/R-manual/R-devel/library/stats/html/Weibull.html) no R.

```
bool MathRandomNegativeBinomial(
  const double r, \frac{1}{\sqrt{2}} // número de testes bem-sucedidos
  const double p, \frac{1}{2} probabilidade de sucesso
  const int data count, // número de dados necessários
  double& result[] // matriz com os valores dos números pseudo-aleatórios
  );
```
#### Parâmetros

r

[in] Número de testes bem-sucedidos.

p

```
[in] Probabilidade de sucesso.
```

```
error_code
```
[out] Variável para registro do código de erro.

```
data count
```
[out] Número de dados necessários.

result[]

[out] Matriz para obter os valores dos números pseudo-aleatórios.

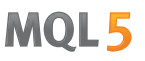

# MathMomentsNegativeBinomial

Calcula os valores numéricos teóricos dos primeiros 4 momentos da distribuição binomial negativa com parâmetros r e p.

```
double MathMomentsNegativeBinomial(
  const double r, \frac{1}{\sqrt{2}} número de testes bem-sucedidos
 const double p, \frac{1}{2} probabilidade de sucesso
 double& mean, // variável para o valor médio
  double& variance, // variável para a dispersão
 double& skewness, // variável para a obliquidade
  double& kurtosis, // variável para a curtose
  int& error_code // variável para o código de erro
  );
```
#### Parâmetros

```
r
```
[in] Número de testes bem-sucedidos.

#### p

[in] Probabilidade de sucesso.

#### mean

[out] Variável para obter o valor médio.

```
variance
```
[out] Variável para obter a dispersão.

#### skewness

[out] Variável para obter a obliquidade.

```
kurtosis
```
[out] Variável para obter a curtose.

```
error_code
```
[out] Variável para obter o código de erro.

# Valor de retorno

Retorna true, se os momentos forem calculados com sucesso, caso contrário false.

# Distribuição geométrica

Esta seção apresenta as funções para trabalhar com a distribuição geométrica. Elas permitem que você calcule a densidade, probabilidade, quantis e gere números pseudo-aleatórios de acordo com a distribuição geométrica. A distribuição geométrica é descrita pela seguinte fórmula:

$$
f_{\textit{Geometric}}\left(x\,|\,p\right)=p\left(1-p\right)^{x}
$$

Onde:

- $\bullet$  x valor da variável aleatória (inteiro)
- $\bullet$  p probabilidade de evento em uma experiência

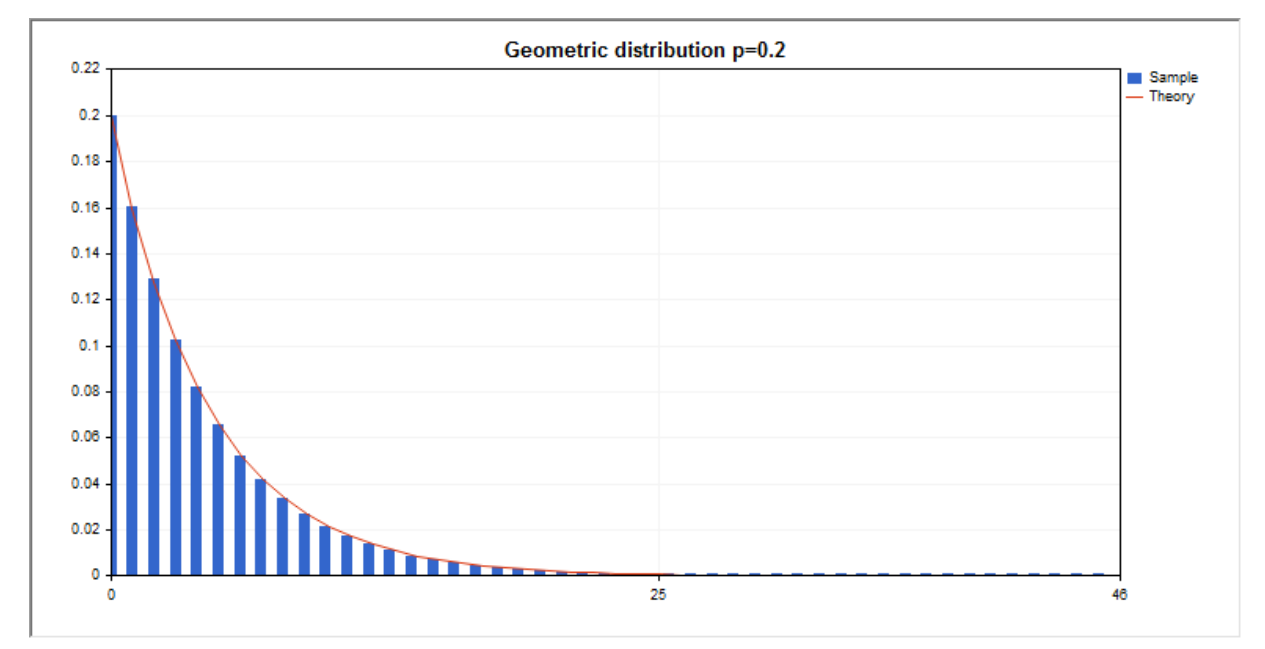

Além do cálculo das variáveis aleatórias individuais, é possível trabalhar com suas matrizes.

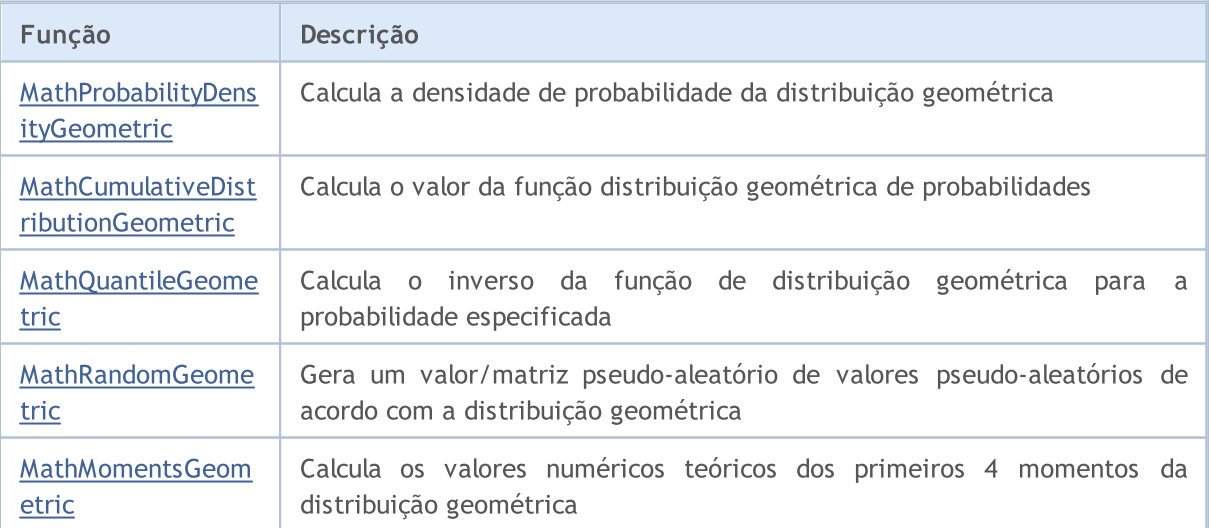

© 2000-2024, MetaQuotes Ltd.

#### Exemplo:

#include <Graphics\Graphic.mqh>

#include <Math\Stat\Geometric.mqh> #include <Math\Stat\Math.mqh> #property script show inputs //--- input parameters input double p par=0.2; // probabilidade de evento numa experiência //+------------------------------------------------------------------+ //| Script program start function | //+------------------------------------------------------------------+ void OnStart()  $\left\{ \begin{array}{c} \end{array} \right.$ //--- desativamos a exibição do gráfico de preço ChartSetInteger(0,CHART SHOW,false); //--- inicializamos o gerador de números aleatórios MathSrand(GetTickCount()); //--- geramos a amostragem da variável aleatória long chart=0; string name="GraphicNormal"; int n=1000000; // número de valores na amostragem int ncells=47; // número de intervalos no gráfico de colunas<br>double x[1: // centros de intervalos no gráfico de coluna double x[]; // centros de intervalos no gráfico de colunas double y[]; // número de valores a partir da amostragem dentro do intervalouble data[]; // amostragem de valores aleatórios // amostragem de valores aleatórios double max,min; // valores máximo e mínimo na amostragem //--- obtemos a amostragem a partir da distribuição geométrica MathRandomGeometric(p par,n,data); //--- calculamos os dados para plotagem do gráfico de colunas CalculateHistogramArray(data, x, y, max, min, ncells); //--- obtemos os limites de sequência e passo para plotagem da curva teórica double step; GetMaxMinStepValues(max, min, step); PrintFormat("max=%G min=%G", max, min); //--- obtemos teoricamente os cálculos no intervalo [min,max] double x2[]; double y2[]; MathSequence(0,ncells,1,x2); MathProbabilityDensityGeometric(x2,p\_par,false,y2); //--- dimensionamos double theor\_max=y2[ArrayMaximum(y2)]; double sample max=y[ArrayMaximum(y)]; double k=sample max/theor max; for(int i=0; i<ncells; i++)  $y[i]/=k;$ //--- imprimimos o gráfico CGraphic graphic; if(ObjectFind(chart,name)<0) graphic.Create(chart,name,0,0,0,780,380); else graphic.Attach(chart,name); graphic.BackgroundMain(StringFormat("Geometric distribution p=%G",p\_par));

```
graphic.BackgroundMainSize(16);
//--- desativamos o dimensionamento automático no eixo X
  graphic.XAxis().AutoScale(false);
  graphic.XAxis().Max(max);
   graphic.XAxis().Min(min);
//--- plot all curves
   graphic.CurveAdd(x,y,CURVE_HISTOGRAM,"Sample").HistogramWidth(6);
//--- e agora traçamos a curva teórica de densidade da distribuição
  graphic.CurveAdd(x2,y2,CURVE_LINES,"Theory");
  graphic.CurvePlotAll();
//--- plot all curves
  graphic.Update();
 }
//+------------------------------------------------------------------+
//| Calculate frequencies for data set |
//+------------------------------------------------------------------+
bool CalculateHistogramArray(const double &data[], double &intervals[], double &frequeno
                            double &maxv,double &minv,const int cells=10)
  {
  if(cells<=1) return (false);
  int size=ArraySize(data);
  if(size<cells*10) return (false);
  minv=data[ArrayMinimum(data)];
  maxv=data[ArrayMaximum(data)];
  double range=maxv-minv;
  double width=range/cells;
  if(width==0) return false;
  ArrayResize(intervals,cells);
  ArrayResize(frequency,cells);
//--- definimos os centros dos intervalos
  for(int i=0; i<cells; i++)
    \left\{\begin{array}{c}1\end{array}\right\}intervals[i]=minv+i*width;
     frequency[i]=0;
     }
//--- preenchemos a frequência de aparecimento no intervalo
  for(int i=0; i<size; i++)
    \left\{\right\}int ind=int((data[i]-minv)/width);
    if(ind>=cells) ind=cells-1;
    frequency[ind]++;
    }
 return (true);
 }
//+------------------------------------------------------------------+
//| Calculates values for sequence generation |
//+------------------------------------------------------------------+
void GetMaxMinStepValues(double &maxv,double &minv,double &stepv)
 {
```

```
//--- calculamos a magnitude da sequência para obter a precisão da normalização
  double range=MathAbs(maxv-minv);
  int degree=(int)MathRound(MathLog10(range));
//--- normalizamos os valores máx. e mín. com a precisão
  maxv=NormalizeDouble(maxv,degree);
  minv=NormalizeDouble(minv,degree);
//--- definimos o passo de geração da mesma maneira a partir da precisão definida
  stepv=NormalizeDouble(MathPow(10,-degree),degree);
  if((maxv-minv)/stepv<10)
     stepv/=10.;
  }
```
# <span id="page-3038-0"></span>MathProbabilityDensityGeometric

Calcula a função de probabilidade (probability mass function) da distribuição geométrica com parâmetro p para a variável aleatória x. Em caso de erro, retorna [NaN.](#page-93-0)

```
double MathProbabilityDensityGeometric(
  const double x, // valor da variável aleatória (inteiro)
  const double p, \frac{1}{2} parâmetro de distribuição (probabilidade de evento
  const bool log mode, \frac{1}{2} cálculo de logaritmo do valor, se log mode=true,
  int& error_code // variável para registro do código de erro
  );
```
Calcula a função de probabilidade (probability mass function) da distribuição geométrica com parâmetro p para a variável aleatória x. Em caso de erro, retorna [NaN.](#page-93-0)

```
double MathProbabilityDensityGeometric(
   const double x, \frac{1}{2} // valor da variável aleatória (inteiro)<br>const double p, \frac{1}{2} parâmetro de distribuição (probabilid
   const double p, \frac{1}{2} parâmetro de distribuição (probabilidade de evento
   int& error_code // variável para registro do código de erro
   );
```
Calcula a função de probabilidade (probability mass function) da distribuição geométrica com parâmetro p para a matriz das variáveis aleatórias x[]. Em caso de erro, retorna false. Equivalente a [dgeom\(\)](https://stat.ethz.ch/R-manual/R-devel/library/stats/html/Geometric.html) no R.

```
bool MathProbabilityDensityGeometric(
   const double& x[], \frac{1}{x} matriz com valores da variável aleatória
   const double p, \sqrt{2} parâmetro de distribuição (probabilidade de evento
   const bool log_mode, \frac{1}{s} inalizador de cálculo de logaritmo do valor, se
   double& result[] // matriz para o valor da função densidade de probabilidade de probabilidade de probabilidade de probabilidade de probabilidade de probabilidade de probabilidade de probabilidade de probabilidade de probabili
    );
```
Calcula a função de probabilidade (probability mass function) da distribuição geométrica com parâmetro p para a matriz das variáveis aleatórias x[]. Em caso de erro, retorna false.

```
bool MathProbabilityDensityGeometric(
  const double& x/J, \sqrt{2} matriz com valores da variável aleatória
  const double p, \sqrt{} // parâmetro de distribuição (probabilidade de evento
  double& result[] \frac{1}{2} matriz para o valor da função densidade de probab
  );
```
Parâmetros

x

[in] Valor da variável aleatória.

 $x$ []

[in] Matriz com valores da variável aleatória.

p

[in] Parâmetro de distribuição (probabilidade de evento em uma experiência).

log\_mode

3040

[in] Sinalizador de cálculo do algoritmo de um valor. Se log\_mode=true, retorna o logaritmo natural da função densidade de probabilidade.

### error\_code

[out] Variável para registro do código de erro.

result[]

[out] Matriz para os valores da função densidade de probabilidade.

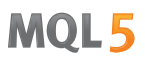

# <span id="page-3040-0"></span>MathCumulativeDistributionGeometric

Calcula a função distribuição geométrica com parâmetro p para a variável aleatória x. Em caso de erro, retorna [NaN](#page-93-0).

```
double MathCumulativeDistributionGeometric(
   const double x, // valor da variável aleatória (inteiro)
   const double p, \frac{1}{2} parâmetro de distribuição (probabilidade de evento
   const double tail, \frac{1}{2} // sinalizador de cálculo, se for true, é calculada a
   const bool log_mode, // sinalizador de cálculo de logaritmo do valor, se logaritmo do valor do logaritmo natural da probabilidade e retornado o valor da probabilidade e retornado e valor da probabilidade e retornado e valo
   int& error_code // variável para registro do código de erro
   );
```
Calcula a função distribuição geométrica com parâmetro p para a variável aleatória x. Em caso de erro, retorna [NaN](#page-93-0).

```
double MathCumulativeDistributionGeometric(
  const double x, // valor da variável aleatória (inteiro)
  const double p, \frac{1}{2} parâmetro de distribuição (probabilidade de evento
  int& error_code // variável para registro do código de erro
  );
```
Calcula a função distribuição geométrica com parâmetro p para a matriz das variáveis aleatórias x[]. Em caso de erro, retorna false. Equivalente a [pgeom\(\)](https://stat.ethz.ch/R-manual/R-devel/library/stats/html/Geometric.html) no R.

```
bool MathCumulativeDistributionGeometric(
  const double& x[j, // matriz com valores da variável aleatória
  const double p_i // parâmetro de distribuição (probabilidade de evento
  const double tail, \frac{1}{2} // sinalizador de cálculo, se for true, é calculada
  const bool log mode, \frac{1}{s} // sinalizador de cálculo de logaritmo do valor, se
  double& result[] // matriz para valores da função de probabilidade
  );
```
Calcula a função distribuição geométrica com parâmetro p para a matriz das variáveis aleatórias x[]. Em caso de erro, retorna false.

```
bool MathCumulativeDistributionGeometric(
  const double& x[], \frac{1}{2} // matriz com valores da variável aleatória
  \frac{1}{2}const double \frac{p}{\sqrt{p}} // parâmetro de distribuição (probabilidade de evento
   double& result[] // matriz para valores da função de probabilidade
   );
```
#### Parâmetros

x

[in] Valor da variável aleatória.

 $X$ []

[in] Matriz com valores da variável aleatória.

p

[in] Parâmetro de distribuição (probabilidade de evento em uma experiência).

### tail

[in] Sinalizador de cálculo, se tail=true, é calculada a probabilidade de que a variável aleatória não será superior a x.

### log\_mode

[in] Sinalizador de cálculo de logaritmo do valor, se log\_mode=true, é retornado o logaritmo natural da probabilidade.

error\_code

[out] Variável para registro do código de erro.

result[]

[out] Matriz para valores da função de probabilidade.

# <span id="page-3042-0"></span>MathQuantileGeometric

Calcula o inverso da função de distribuição geométrica com parâmetro p para a probabilidade probability. Em caso de erro, retorna [NaN.](#page-93-0)

```
double MathQuantileGeometric(
  const double probability, // valor da probabilidade de aparecimento de uma vari
  const double p, \qquad // parâmetro de distribuição (probabilidade de evento
  const bool tail, \frac{1}{2} // sinalizador de cálculo, se for false, o cálculo se
  const bool log_mode, // sinalizador de cálculo, se log_mode=true, o cálcu
  int& error_code // variável para registro do código de erro
  );
```
Calcula o inverso da função de distribuição geométrica com parâmetro p para a probabilidade probability. Em caso de erro, retorna [NaN.](#page-93-0)

```
double MathQuantileGeometric(
  const double probability, // valor da probabilidade de aparecimento de uma vari
  const double p, \frac{1}{2} parâmetro de distribuição (probabilidade de evento
  int& error_code // variável para registro do código de erro
  );
```
Calcula o inverso da função de distribuição geométrica com parâmetro p para a matriz de valores da probabilidade *probability*[]. Em caso de erro, retorna false. Equivalente a [qgeom\(\)](https://stat.ethz.ch/R-manual/R-devel/library/stats/html/Geometric.html) no R.

```
double MathQuantileGeometric(
  );
```
const double& probability[], // matriz com valores de probabilidade da variável a const double  $p_i$  // parâmetro de distribuição (probabilidade de evento const bool tail,  $\frac{1}{2}$  // sinalizador de cálculo, se for false, o cálculo se const bool log mode, // sinalizador de cálculo, se log mode=true, o cálculo e realizado para a probabilidade E double& result[] // matriz com valores de quantis

Calcula o inverso da função de distribuição geométrica com parâmetro p para a matriz de valores da probabilidade probability[]. Em caso de erro, retorna false.

```
bool MathQuantileGeometric(
  const double& probability[], // matriz com valores de probabilidade da variável a
  const double p, \frac{1}{2} parâmetro de distribuição (probabilidade de evento
  double& result[] // matriz com valores de quantis
  );
```
#### Parâmetros

probability

[in] Valor da probabilidade da variável aleatória.

```
probability[]
```
[in] Matriz com valores da probabilidade da variável aleatória.

p

[in] Parâmetro de distribuição (probabilidade de evento em uma experiência).

tail

[in] Sinalizador de cálculo, se for false, o cálculo é realizado para a probabilidade 1.0 - probability.

log\_mode

[in] Sinalizador de cálculo, se log\_mode=true, o cálculo é realizado para a probabilidade Exp(probability).

error\_code

[out] Variável para obter o código de erro.

result[]

[out] Matriz com os valores dos quantis.

3045

MOI 5

# <span id="page-3044-0"></span>MathRandomGeometric

Gera um número pseudo-aleatório distribuído de acordo com a distribuição geométrica com parâmetro p. Em caso de erro, retorna [NaN.](#page-93-0)

```
double MathRandomGeometric(
  const double p, \frac{1}{2} parâmetro de distribuição (probabilidade de evento
  int& error_code // variável para registro do código de erro
  );
```
Gera números pseudo-aleatórios distribuídos de acordo com a distribuição geométrica com parâmetro p. Em caso de erro, retorna false. Equivalente a [rgeom\(\)](https://stat.ethz.ch/R-manual/R-devel/library/stats/html/Geometric.html) no R.

```
bool MathRandomGeometric(
  \frac{1}{2}const double \frac{p}{p}, \frac{1}{2} // parâmetro de distribuição (probabilidade de evento
  const int data count, // número de dados necessários
  double& result[] // matriz com os valores dos números pseudo-aleatórios
  );
```
### Parâmetros

p

[in] Parâmetro de distribuição (probabilidade de evento em uma experiência).

error\_code

[out] Variável para registro do código de erro.

data count

[out] Número de dados necessários.

result[]

[out] Matriz para obter os valores dos números pseudo-aleatórios.

# <span id="page-3045-0"></span>MathMomentsGeometric

Calcula os valores numéricos teóricos dos primeiros 4 momentos da distribuição geométrica com parâmetro p.

```
double MathMomentsGeometric(
  const double p, \qquad // parâmetro de distribuição (probabilidade de evento
 double& mean, // variável para o valor médio
 double& variance, // variável para a dispersão
  double& skewness, // variável para a obliquidade
  double& kurtosis, // variável para a curtose
  int& error code // variável para o código de erro
  );
```
Parâmetros

p

[in] Parâmetro de distribuição (probabilidade de evento em uma experiência).

mean

[out] Variável para obter o valor médio.

#### variance

[out] Variável para obter a dispersão.

skewness

[out] Variável para obter a obliquidade.

#### kurtosis

[out] Variável para obter a curtose.

```
error_code
```
[out] Variável para obter o código de erro.

## Valor de retorno

Retorna true, se os momentos forem calculados com sucesso, caso contrário false.

**MOL5** 

# Distribuição hipergeométrica

Esta seção apresenta as funções para trabalhar com a distribuição hipergeométrica. Elas permitem que você calcule a densidade, probabilidade, quantis e gere números pseudo-aleatórios de acordo com a distribuição hipergeométrica. A distribuição hipergeométrica é descrita pela seguinte fórmula:

$$
f_{Hypergeometric}(x \mid m, k, n) = \frac{\binom{k}{x} \binom{m-k}{n-x}}{\binom{m}{n}}
$$

Onde:

- $\bullet$  x valor da variável aleatória (inteiro)
- $\bullet$  m  $-$  número total de objetos
- · k número de objetos com a caraterística desejada
- $\bullet$  n número de objetos tomados

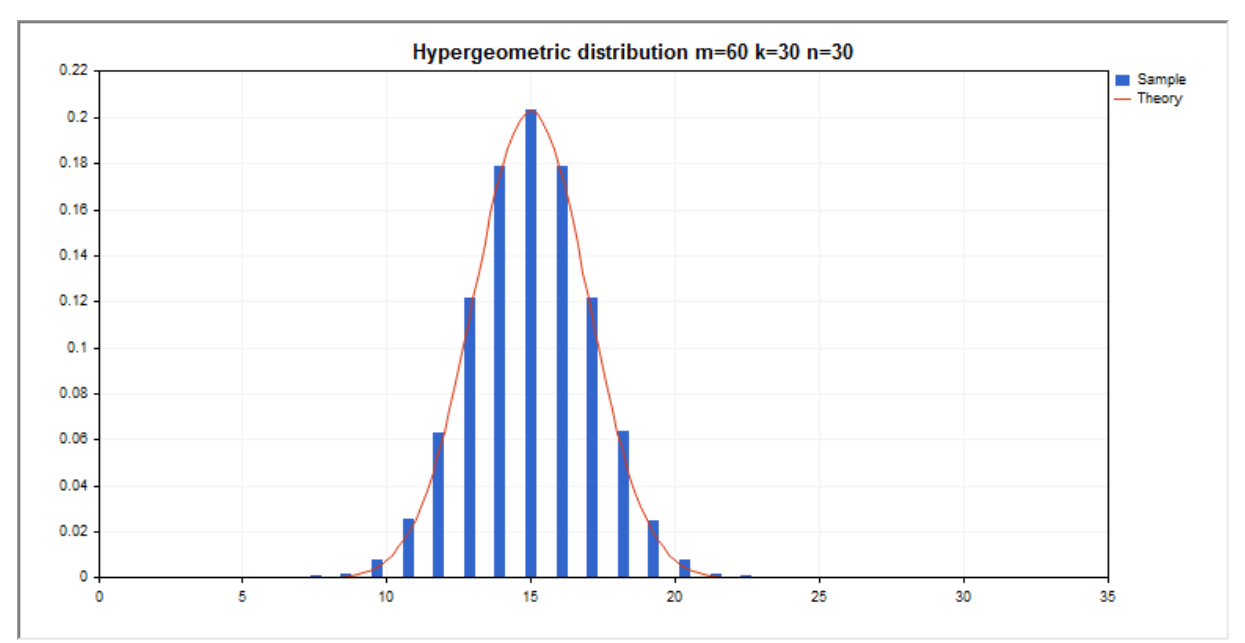

Além do cálculo das variáveis aleatórias individuais, é possível trabalhar com suas matrizes.

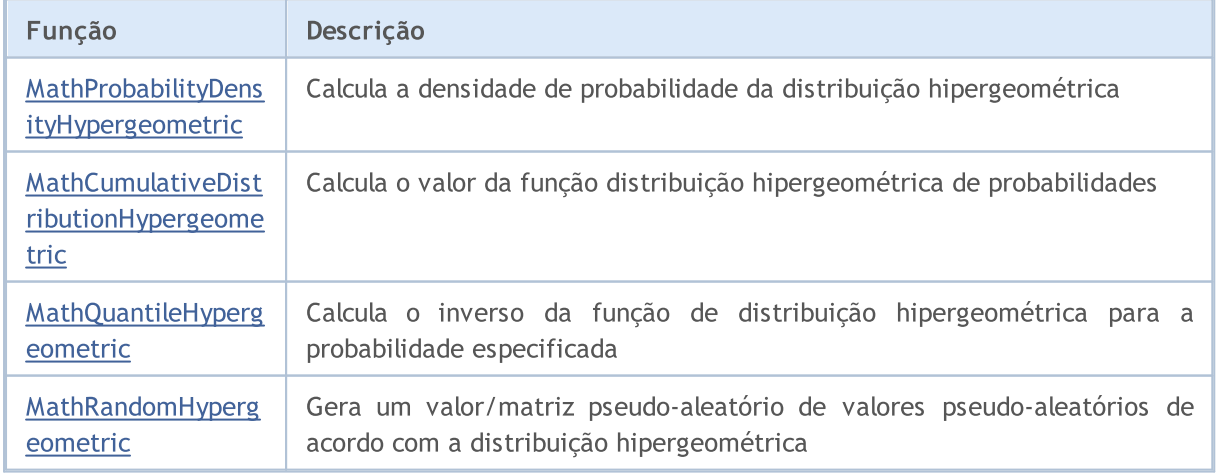

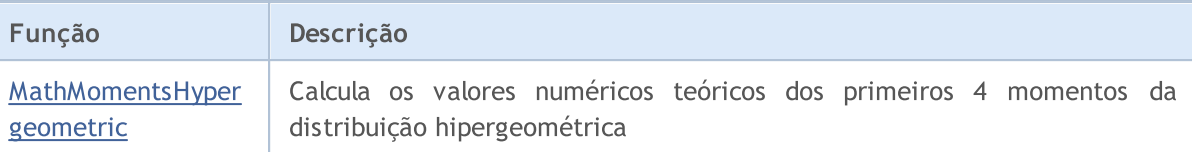

#### Exemplo:

```
#include <Graphics\Graphic.mqh>
#include <Math\Stat\Hypergeometric.mqh>
#include <Math\Stat\Math.mqh>
#property script_show_inputs
//--- input parameters
input double m_par=60; // número total de objetos
input double k par=30; // número de objetos com a caraterística desejada
input double n par=30; // número de objetos tomados
//+------------------------------------------------------------------+
//| Script program start function |
//+------------------------------------------------------------------+
void OnStart()
 \left\{ \right.//--- desativamos a exibição do gráfico de preço
   ChartSetInteger(0,CHART SHOW,false);
//--- inicializamos o gerador de números aleatórios
  MathSrand(GetTickCount());
//--- geramos a amostragem da variável aleatória
  long chart=0;
   string name="GraphicNormal";
  int n=1000000; // número de valores na amostragem
   int ncells=15; // número de intervalos no gráfico de colunas
  double x[]; // centros de intervalos no gráfico de colunas<br>double y[]; // número de valores a partir da amostragem de<br>double data[]; // amostragem de valores aleatórios<br>double max,min; // valores máximo e mínimo na amostra
                         // número de valores a partir da amostragem dentro do interval
                         // amostragem de valores aleatórios
                         // valores máximo e mínimo na amostragem
//--- obtemos a amostragem a partir da distribuição hipergeométrica
   MathRandomHypergeometric(m_par,k_par,n_par,n,data);
//--- calculamos os dados para plotagem do gráfico de colunas
   CalculateHistogramArray(data, x, y, max, min, ncells);
//--- obtemos os limites de sequência e passo para plotagem da curva teórica
   double step;
   GetMaxMinStepValues(max,min,step);
   PrintFormat("max=%G min=%G",max,min);
//--- obtemos teoricamente os cálculos no intervalo [min,max]
  double x2[];
   double y2[];
  MathSequence(0,n par, 1, x2);
   MathProbabilityDensityHypergeometric(x2,m_par,k_par,n_par,false,y2);
//--- dimensionamos
   double theor max=y2[ArrayMaximum(y2)];
   double sample_max=y[ArrayMaximum(y)];
```

```
double k=sample max/theor max;
   for(int i=0; i<ncells; i++)
     y[i]/=k;//--- imprimimos o gráfico
  CGraphic graphic;
  if(ObjectFind(chart,name)<0)
      graphic.Create(chart,name,0,0,0,780,380);
  else
      graphic.Attach(chart,name);
  graphic.BackgroundMain(StringFormat("Hypergeometric distribution m=%G k=%G n=%G", m
   graphic.BackgroundMainSize(16);
//--- plot all curves
  graphic.CurveAdd(x, y, CURVE_HISTOGRAM, "Sample").HistogramWidth(6);
//--- e agora traçamos a curva teórica de densidade da distribuição
  graphic.CurveAdd(x2,y2,CURVE_LINES,"Theory").LinesSmooth(true);
   graphic.CurvePlotAll();
//--- plot all curves
  graphic.Update();
 }
//+------------------------------------------------------------------+
//| Calculate frequencies for data set |
//+------------------------------------------------------------------+
bool CalculateHistogramArray(const double &data[], double &intervals[], double &frequent
                            double &maxv,double &minv,const int cells=10)
  {
  if(cells<=1) return (false);
  int size=ArraySize(data);
  if(size<cells*10) return (false);
  minv=data[ArrayMinimum(data)];
  maxv=data[ArrayMaximum(data)];
  double range=maxv-minv;
  double width=range/cells;
  if(width==0) return false;
  ArrayResize(intervals,cells);
  ArrayResize(frequency, cells);
//--- definimos os centros dos intervalos
  for(int i=0; i<cells; i++)
    \mathbb{I}intervals[i]=minv+(i+0.5)*width;
     frequency[i]=0;
     }
//--- preenchemos a frequência de aparecimento no intervalo
  for(int i=0; i<size; i++)
    {
     int ind=int((data[i]-minv)/width);
     if(ind>=cells) ind=cells-1;
     frequency[ind]++;
     }
   return (true);
```

```
}
//+------------------------------------------------------------------+
//| Calculates values for sequence generation |
//+------------------------------------------------------------------+
void GetMaxMinStepValues(double &maxv,double &minv,double &stepv)
 {
//--- calculamos a magnitude da sequência para obter a precisão da normalização
  double range=MathAbs(maxv-minv);
  int degree=(int)MathRound(MathLog10(range));
//--- normalizamos os valores máx. e mín. com a precisão
  maxv=NormalizeDouble(maxv,degree);
  minv=NormalizeDouble(minv,degree);
//--- definimos o passo de geração da mesma maneira a partir da precisão definida
  stepv=NormalizeDouble(MathPow(10,-degree),degree);
  if((maxv-minv)/stepv<10)
     stepv/=10.;
 }
```
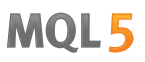

# <span id="page-3050-0"></span>MathProbabilityDensityHypergeometric

Calcula a função de probabilidade (probability mass function) da distribuição hipergeométrica com parâmetros m, k e n para a variável aleatória x. Em caso de erro, retorna [NaN.](#page-93-0)

```
double MathProbabilityDensityHypergeometric(
  const double x, // valor da variável aleatória (inteiro)
  const double m, // número total de objetos (inteiro)
  const double k, \frac{1}{100} número de objetos com a caraterística desejada (integr
  const double n, // número de objetos tomados (inteiro)
  const bool log mode, // cálculo de logaritmo do valor, se log mode=true,
  int& error_code // variável para registro do código de erro
  );
```
Calcula a função de probabilidade (probability mass function) da distribuição hipergeométrica com parâmetros m, k e n para a variável aleatória x. Em caso de erro, retorna [NaN.](#page-93-0)

```
double MathProbabilityDensityHypergeometric(
  const double x, // valor da variável aleatória (inteiro)
  \frac{1}{2} const double m, \frac{1}{2} // número total de objetos (inteiro)
  const double k, \frac{1}{100} número de objetos com a caraterística desejada (integr
  const double n, // número de objetos tomados (inteiro)
  int& error_code // variável para registro do código de erro
  );
```
Calcula a função de probabilidade (probability mass function) da distribuição hipergeométrica com parâmetros m, k e n para a matriz das variáveis aleatórias x[]. Em caso de erro, retorna false. Equivalente a [dhyper\(\)](https://stat.ethz.ch/R-manual/R-devel/library/stats/html/Hypergeometric.html) no R.

```
bool MathProbabilityDensityHypergeometric(
  const double& x[], \qquad // matriz com valores da variável aleatória
  const double m, // número total de objetos (inteiro)
  const double k, \frac{1}{100} número de objetos com a caraterística desejada (integr
  const double n, // número de objetos tomados (inteiro)
  const bool log mode, \frac{1}{s} // sinalizador de cálculo de logaritmo do valor, se
   double@ result[] // matriz para o valor da função densidade de probabilidade o valor da função densidade de probabil
   );
```
Calcula a função de probabilidade (probability mass function) da distribuição hipergeométrica com parâmetros m, k e n para a matriz das variáveis aleatórias x[]. Em caso de erro, retorna false.

```
bool MathProbabilityDensityHypergeometric(
  const double& x[], \sqrt{2} matriz com valores da variável aleatória
  const double m, // número total de objetos (inteiro)
  const double k, \frac{1}{100} número de objetos com a caraterística desejada (integr
  const double n, \frac{1}{2} mimero de objetos tomados (inteiro)
  double\& result[] // matriz para o valor da função densidade de probabilidade
  );
```
Parâmetros

x

[in] Valor da variável aleatória.

### x[]

[in] Matriz com valores da variável aleatória.

### $\,m$

[in] Número total de objetos (inteiro).

### k

[in] Número de objetos com a caraterística desejada (inteiro)

n

[in] Número de objetos tomados (inteiro)

log\_mode

[in] Sinalizador de cálculo do algoritmo de um valor. Se log\_mode=true, retorna o logaritmo natural da função densidade de probabilidade.

## error\_code

[out] Variável para registro do código de erro.

result[]

[out] Matriz para os valores da função densidade de probabilidade.

# <span id="page-3052-0"></span>MathCumulativeDistributionHypergeometric

Calcula a função distribuição hipergeométrica com parâmetros m, k e n para a variável aleatória x. Em caso de erro, retorna [NaN](#page-93-0).

```
double MathCumulativeDistributionHypergeometric(
   const double x, // valor da variável aleatória (inteiro)
   const double m, // número total de objetos (inteiro)
   const double k, \hspace{1cm} // número de objetos com a caraterística desejada (integr
   const double n, // número de objetos tomados (inteiro)
  const double tail, \frac{1}{2} inalizador de cálculo, se for true, é calculada a
   const bool log mode, // sinalizador de cálculo de logaritmo do valor, se logaritmo do valor do logaritmo natural da probabilidade o valor do logaritmo natural da probabilidade da probabilidade da probabilidade da probabili
   int& error_code // variável para registro do código de erro
   );
```
Calcula a função distribuição hipergeométrica com parâmetros m, k e n para a variável aleatória x. Em caso de erro, retorna [NaN](#page-93-0).

```
double MathCumulativeDistributionHypergeometric(
  const double x, // valor da variável aleatória (inteiro)
  const double m, // número total de objetos (inteiro)
  const double k, \frac{1}{100} número de objetos com a caraterística desejada (integr
  const double n, // número de objetos tomados (inteiro)
  int& error_code // variável para registro do código de erro
  );
```
Calcula a função distribuição hipergeométrica com parâmetros m, k e n para a matriz das variáveis aleatórias x[]. Em caso de erro, retorna false. Equivalente a [dhyper\(\)](https://stat.ethz.ch/R-manual/R-devel/library/stats/html/Hypergeometric.html) no R.

```
bool MathCumulativeDistributionHypergeometric(
  const double& x[], // matriz com valores da variável aleatória
  const double m, // número total de objetos (inteiro)
  const double k, \frac{1}{100} número de objetos com a caraterística desejada (integr
  const double n, // número de objetos tomados (inteiro)
  const double tail, \frac{1}{2} inalizador de cálculo, se for true, é calculada
  const bool log mode, \frac{1}{2} log mode, \frac{1}{2} inalizador de cálculo de logaritmo do valor, se
  double& result[] // matriz para os valores da função de distribuição
  );
```
Calcula a função distribuição hipergeométrica com parâmetros m, k e n para a matriz das variáveis aleatórias x[]. Em caso de erro, retorna false.

```
bool MathCumulativeDistributionHypergeometric(
  const double& x[], \qquad // matriz com valores da variável aleatória
  const double m, // número total de objetos (inteiro)
  const double k, \frac{1}{100} número de objetos com a caraterística desejada (integr
  const double n, // número de objetos tomados (inteiro)
  double& result[] // matriz para os valores da função de distribuição
  );
```
## Parâmetros

## x

3054

[in] Valor da variável aleatória.

x[]

[in] Matriz com valores da variável aleatória.

m

[in] Número total de objetos (inteiro).

k

[in] Número de objetos com a caraterística desejada (inteiro)

n

[in] Número de objetos tomados (inteiro)

tail

[in] Sinalizador de cálculo, se for true, é calculada a probabilidade de que a variável aleatória não será superior a x.

log\_mode

[in] Sinalizador de cálculo de logaritmo do valor, se log\_mode=true, é retornado o valor do logaritmo natural da probabilidade.

error\_code

[out] Variável para registro do código de erro.

result[]

[out] Matriz para os valores da função de distribuição.

# <span id="page-3054-0"></span>MathQuantileHypergeometric

Calcula o inverso da função de distribuição hipergeométrica com parâmetros m, k e n para a probabilidade probability. Em caso de erro, retorna [NaN.](#page-93-0)

```
double MathQuantileHypergeometric(
   const double probability, // valor da probabilidade de aparecimento de uma variável aleatória aleatória aleatória ale
  const double m, // número total de objetos (inteiro)
  const double k, \frac{1}{2} número de objetos com a caraterística desejada (integr
   const double n, \frac{1}{\sqrt{2}} número de objetos tomados (inteiro)
  const bool tail, \frac{1}{2} // sinalizador de cálculo, se for false, o cálculo se
  const bool log mode, // sinalizador de cálculo, se log mode=true, o cálculo e realizado para a probabilidade Expo
   int& error_code // variável para registro do código de erro
   );
```
Calcula o inverso da função de distribuição hipergeométrica com parâmetros m, k e n para a probabilidade probability. Em caso de erro, retorna [NaN.](#page-93-0)

```
double MathQuantileHypergeometric(
  const double probability, // valor da probabilidade de aparecimento de uma variável aleatória aleatória aleatória ale
  const double m, // número total de objetos (inteiro)
  const double k, \frac{1}{10} número de objetos com a caraterística desejada (integr
  const double n, // número de objetos tomados (inteiro)
  int& error_code // variável para registro do código de erro
  );
```
Calcula o inverso da função de distribuição hipergeométrica com parâmetros m, k e n para a matriz de valores da probabilidade *probability*[*]*. Em caso de erro, retorna false. Equivalente a ghyper() no R.

```
double MathQuantileHypergeometric(
  const double& probability[], // matriz com valores de probabilidade da variável aleatória
  const double m, // número total de objetos (inteiro)
  const double k, \frac{1}{2} número de objetos com a caraterística desejada (integr
  const double n, // número de objetos tomados (inteiro)
  const bool tail, \frac{1}{2} // sinalizador de cálculo, se for false, o cálculo se
  const bool log mode, // sinalizador de cálculo, se log mode=true, o cálculo e realizado para a probabilidade E
  double& result[] // matriz com valores de quantis
  );
```
Calcula o inverso da função de distribuição hipergeométrica com parâmetros m, k e n para a matriz de valores da probabilidade probability[]. Em caso de erro, retorna false.

```
bool MathQuantileHypergeometric(
  const double& probability[], // matriz com valores de probabilidade da variável a
  const double m, // número total de objetos (inteiro)
  const double k, \frac{1}{100} número de objetos com a caraterística desejada (integr
  const double n, \frac{1}{\sqrt{2}} número de objetos tomados (inteiro)
  double& result[] // matriz com valores de quantis
  );
```
# Parâmetros

3056

```
probability
```
[in] Valor da probabilidade da variável aleatória.

```
probability[]
```
[in] Matriz com valores da probabilidade da variável aleatória.

m

[in] Número total de objetos (inteiro).

k

[in] Número de objetos com a caraterística desejada (inteiro)

n

[in] Número de objetos tomados (inteiro)

tail

[in] Sinalizador de cálculo, se tail=false, o cálculo é realizado para a probabilidade 1.0 probability.

log\_mode

[in] Sinalizador de cálculo, se log\_mode=true, o cálculo é realizado para a probabilidade Exp(probability).

error\_code

[out] Variável para obter o código de erro.

result[]

[out] Matriz com os valores dos quantis.

# <span id="page-3056-0"></span>MathRandomHypergeometric

Gera um número pseudo-aleatório distribuído de acordo com a distribuição hipergeométrica com parâmetros m, n e k. Em caso de erro, retorna [NaN](#page-93-0).

```
double MathRandomHypergeometric(
  const double m, // número total de objetos (inteiro)
  const double k, \frac{1}{\pi} // número de objetos com a caraterística desejada (in
  const double n, \frac{1}{\sqrt{2}} número de objetos tomados (inteiro)
  int& error_code // variável para registro do código de erro
  );
```
Gera números pseudo-aleatórios distribuídos de acordo com a distribuição hipergeométrica com parâmetros m, n e k. Em caso de erro, retorna false. Equivalente a [rgeom\(\)](https://stat.ethz.ch/R-manual/R-devel/library/stats/html/Geometric.html) no R.

```
bool MathRandomHypergeometric(
  const double m, // número total de objetos (inteiro)
 const double k, \frac{1}{2} número de objetos com a caraterística desejada (integr
  const double n, \frac{1}{\sqrt{2}} número de objetos tomados (inteiro)
  const int data_count, // número de dados necessários
  double@ result[] // matriz com os valores dos números pseudo-aleatório
  );
```
#### Parâmetros

m

[in] Número total de objetos (inteiro).

k

[in] Número de objetos com a caraterística desejada (inteiro)

n

[in] Número de objetos tomados (inteiro)

error\_code

[out] Variável para registro do código de erro.

data count

[out] Número de dados necessários.

result[]

[out] Matriz para obter os valores dos números pseudo-aleatórios.

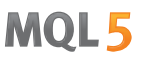

# <span id="page-3057-0"></span>MathMomentsHypergeometric

Calcula os valores numéricos teóricos dos primeiros 4 momentos da distribuição hipergeométrica com parâmetros m, n e k.

```
double MathMomentsHypergeometric(
  const double m, // número total de objetos (inteiro)
 const double k, \frac{1}{\pi} // número de objetos com a caraterística desejada (integr
 const double n, // número de objetos tomados (inteiro)
  double& mean, // variável para o valor médio
 double& variance, // variável para a dispersão
 double& skewness, // variável para a obliquidade
  double& kurtosis, // variável para a curtose
  int& error_code // variável para o código de erro
  );
```
#### Parâmetros

m

[in] Número total de objetos (inteiro).

k

[in] Número de objetos com a caraterística desejada (inteiro)

n

[in] Número de objetos tomados (inteiro)

#### mean

[out] Variável para obter o valor médio.

#### variance

[out] Variável para obter a dispersão.

#### skewness

[out] Variável para obter a obliquidade.

#### kurtosis

[out] Variável para obter a curtose.

error\_code

[out] Variável para obter o código de erro.

### Valor de retorno

Retorna true, se os momentos forem calculados com sucesso, caso contrário false.

MOL<sub>5</sub>

# Distribuição de Poisson

Esta seção contém funções para trabalhar com a distribuição de Poisson. Elas permitem que você calcule a densidade, probabilidade, quantis e gere números pseudo-aleatórios de acordo com a distribuição de Poisson. A distribuição de Poisson é descrita pela seguinte fórmula:

$$
f_{Poisson}(x | \lambda) = \frac{\lambda^x}{x!} e^{-\lambda}
$$

Onde:

- $\bullet$  x  $-$  valor da variável aleatória
- $\bullet \lambda$  parâmetro de distribuição (mean)

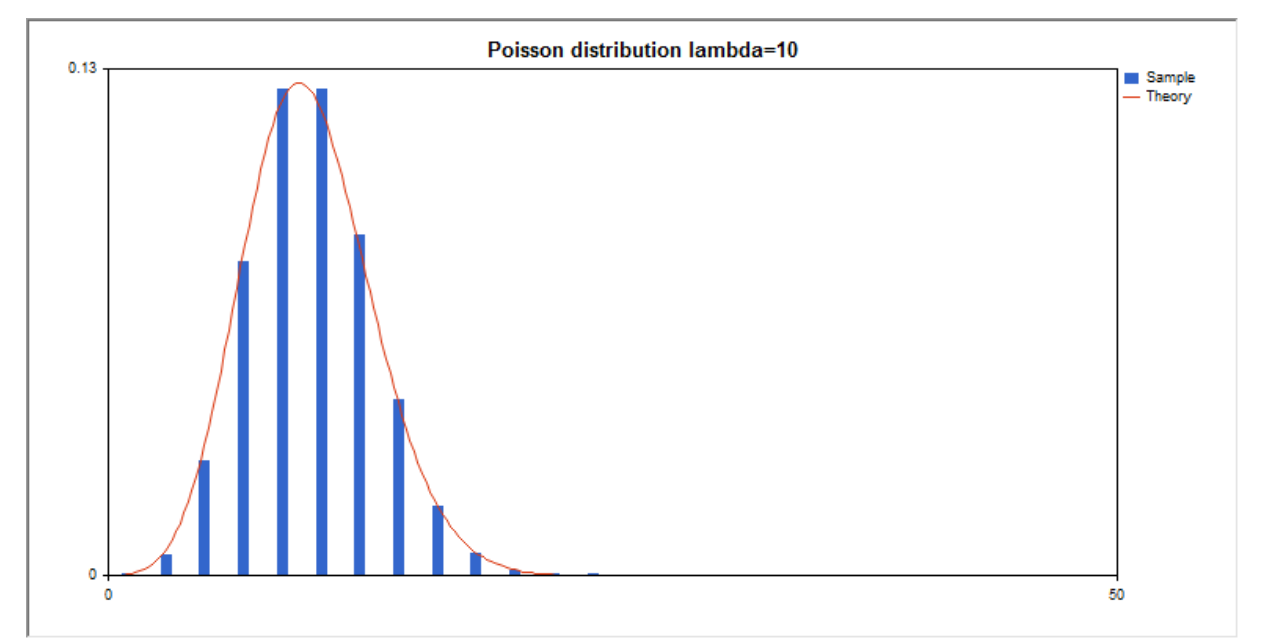

Além do cálculo das variáveis aleatórias individuais, é possível trabalhar com suas matrizes.

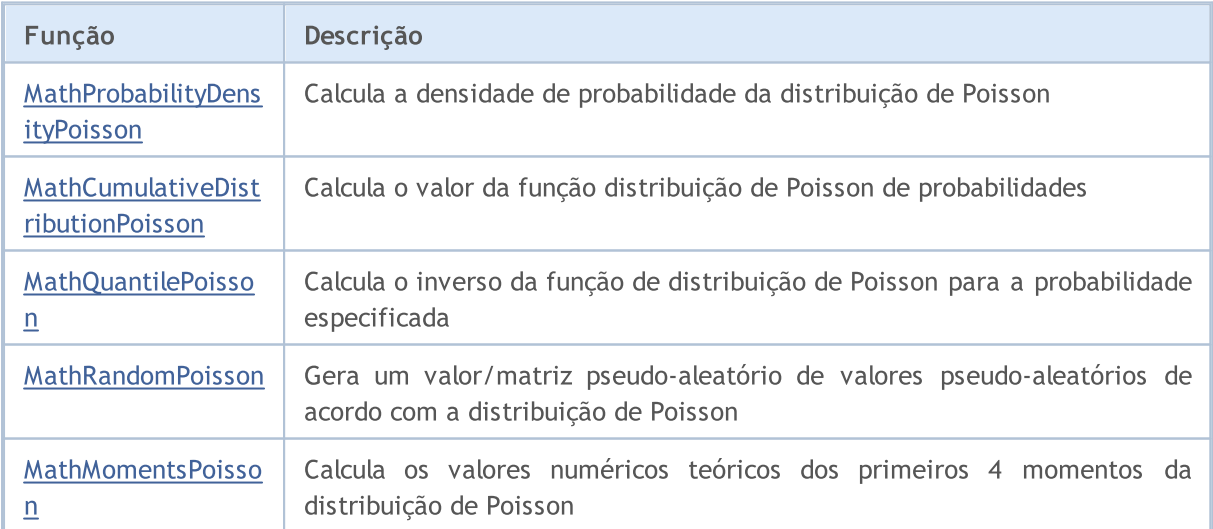

#### Exemplo:

#include <Graphics\Graphic.mqh>

#include <Math\Stat\Poisson.mqh> #include <Math\Stat\Math.mqh> #property script show inputs //--- input parameters input double lambda\_par=10; // parâmetro de distribuição (mean) //+------------------------------------------------------------------+ //| Script program start function | //+------------------------------------------------------------------+ void OnStart()  $\left\{ \begin{array}{c} 1 \end{array} \right\}$ //--- desativamos a exibição do gráfico de preço ChartSetInteger(0,CHART SHOW,false); //--- inicializamos o gerador de números aleatórios MathSrand(GetTickCount()); //--- geramos a amostragem da variável aleatória long chart=0; string name="GraphicNormal"; int n=100000; // número de valores na amostragem int ncells=13; // número de intervalos no gráfico de colunas double x[];  $\frac{1}{2}$  // centros de intervalos no gráfico de colunas double y[]; // número de valores a partir da amostragem dentro do intervalouble data[]; // amostragem de valores aleatórios // amostragem de valores aleatórios double max,min; // valores máximo e mínimo na amostragem //--- obtemos a amostragem a partir da distribuição de Poisson MathRandomPoisson(lambda par,n,data); //--- calculamos os dados para plotagem do gráfico de colunas CalculateHistogramArray(data, x, y, max, min, ncells); //--- obtemos os limites de sequência e passo para plotagem da curva teórica double step; GetMaxMinStepValues(max, min, step); PrintFormat("max=%G min=%G", max, min); //--- obtemos teoricamente os cálculos no intervalo [min,max] double x2[]; double y2[]; MathSequence(0,int(MathCeil(max)),1,x2); MathProbabilityDensityPoisson(x2, lambda par, false, y2); //--- dimensionamos double theor\_max=y2[ArrayMaximum(y2)]; double sample max=y[ArrayMaximum(y)]; double k=sample max/theor max; for(int i=0; i<ncells; i++)  $y[i]/=k;$ //--- imprimimos o gráfico CGraphic graphic; if(ObjectFind(chart,name)<0) graphic.Create(chart,name,0,0,0,780,380); else graphic.Attach(chart,name); graphic.BackgroundMain(StringFormat("Poisson distribution lambda=%G", lambda par));
```
graphic.BackgroundMainSize(16);
//--- desativamos o dimensionamento automático no eixo Y
  graphic.YAxis().AutoScale(false);
   graphic.YAxis().Max(NormalizeDouble(theor max, 2));
   graphic.YAxis().Min(0);
//--- plot all curves
   graphic.CurveAdd(x,y,CURVE_HISTOGRAM,"Sample").HistogramWidth(6);
//--- e agora traçamos a curva teórica de densidade da distribuição
  graphic.CurveAdd(x2,y2,CURVE_LINES,"Theory").LinesSmooth(true);
  graphic.CurvePlotAll();
//--- plot all curves
  graphic.Update();
 }
//+------------------------------------------------------------------+
//| Calculate frequencies for data set |
//+------------------------------------------------------------------+
bool CalculateHistogramArray(const double &data[], double &intervals[], double &frequeno
                            double &maxv,double &minv,const int cells=10)
  {
  if(cells<=1) return (false);
  int size=ArraySize(data);
  if(size<cells*10) return (false);
  minv=data[ArrayMinimum(data)];
  maxv=data[ArrayMaximum(data)];
  double range=maxv-minv;
  double width=range/cells;
  if(width==0) return false;
  ArrayResize(intervals,cells);
  ArrayResize(frequency,cells);
//--- definimos os centros dos intervalos
   for(int i=0; i<cells; i++)
    \left\{\begin{array}{c}1\end{array}\right\}intervals[i]=minv+(i+0.5)*width;
     frequency[i]=0;
     }
//--- preenchemos a frequência de aparecimento no intervalo
  for(int i=0; i<size; i++)
    \left\{\right\}int ind=int((data[i]-minv)/width);
    if(ind>=cells) ind=cells-1;
    frequency[ind]++;
    }
 return (true);
 }
//+------------------------------------------------------------------+
//| Calculates values for sequence generation |
//+------------------------------------------------------------------+
void GetMaxMinStepValues(double &maxv,double &minv,double &stepv)
 {
```

```
//--- calculamos a magnitude da sequência para obter a precisão da normalização
  double range=MathAbs(maxv-minv);
  int degree=(int)MathRound(MathLog10(range));
//--- normalizamos os valores máx. e mín. com a precisão
  maxv=NormalizeDouble(maxv,degree);
  minv=NormalizeDouble(minv,degree);
//--- definimos o passo de geração da mesma maneira a partir da precisão definida
  stepv=NormalizeDouble(MathPow(10,-degree),degree);
  if((maxv-minv)/stepv<10)
     stepv/=10.;
 }
```
# MathProbabilityDensityPoisson

Calcula a função de probabilidade (probability mass function) da distribuição de Poisson com parâmetro lambda para a variável aleatória x. Em caso de erro, retorna [NaN.](#page-93-0)

```
double MathProbabilityDensityPoisson(
  const double x, // valor da variável aleatória (inteiro)
  const double lambda, // parâmetro de distribuição (mean)
  const bool log mode, \frac{1}{2} réloulo de logaritmo do valor, se log_mode=true,
  int& error_code // variável para registro do código de erro
  );
```
Calcula a função de probabilidade (probability mass function) da distribuição de Poisson com parâmetro lambda para a variável aleatória x. Em caso de erro, retorna [NaN.](#page-93-0)

```
double MathProbabilityDensityPoisson(
  const double x, // valor da variável aleatória (inteiro)
  const double lambda, \frac{1}{2} parâmetro de distribuição (mean)
  int& error_code // variável para registro do código de erro
  );
```
Calcula a função de probabilidade (probability mass function) da distribuição de Poisson com parâmetro lambda para a matriz das variáveis aleatórias x[]. Em caso de erro, retorna false. Equivalente a [dhyper\(\)](https://stat.ethz.ch/R-manual/R-devel/library/stats/html/Hypergeometric.html) no R.

```
bool MathProbabilityDensityPoisson(
  const double& x/J, \sqrt{2} matriz com valores da variável aleatória
  const double lambda, \frac{1}{2} parâmetro de distribuição (mean)
  const bool log mode, \frac{1}{s} logumodes \frac{1}{s} inalizador de cálculo de logaritmo do valor, se
  double& result[] // matriz para o valor da função densidade de probab
   );
```
Calcula a função de probabilidade (probability mass function) da distribuição de Poisson com parâmetro lambda para a matriz das variáveis aleatórias x[]. Em caso de erro, retorna false.

```
bool MathProbabilityDensityPoisson(
    const double& x[j, \t/ matriz com valores da variável aleatória
    const double lambda, // parâmetro de distribuição (mean)
    double@ result[] // matriz para o valor da função densidade de probabilidade de probabilidade de probabilidade de probabilidade de probabilidade de probabilidade de probabilidade de probabilidade de probabilidade de probab
    );
```
Parâmetros

x

[in] Valor da variável aleatória.

 $x$ []

[in] Matriz com valores da variável aleatória.

lambda

[in] Parâmetro de distribuição (mean).

log\_mode

3064

[in] Sinalizador de cálculo do algoritmo de um valor. Se log\_mode=true, retorna o logaritmo natural da função densidade de probabilidade.

### error\_code

[out] Variável para registro do código de erro.

result[]

[out] Matriz para os valores da função densidade de probabilidade.

# MathCumulativeDistributionPoisson

Calcula o valor da função de distribuição de Poisson com parâmetro lambda para a variável aleatória x. Em caso de erro, retorna [NaN.](#page-93-0)

```
double MathCumulativeDistributionPoisson(
   const double x, // valor da variável aleatória (inteiro)
   const double lambda, \frac{1}{2} // parâmetro de distribuição (mean)
   const double tail, \frac{1}{2} // sinalizador de cálculo, se for true, é calculada a
   const bool log_mode, // sinalizador de cálculo de logaritmo do valor, se logaritmo do valor do logaritmo natural da probabilidade e retornado o valor da probabilidade e retornado e valor da probabilidade e valor da probabi
   int& error_code // variável para registro do código de erro
   );
```
Calcula o valor da função de distribuição de Poisson com parâmetro lambda para a variável aleatória x. Em caso de erro, retorna [NaN.](#page-93-0)

```
double MathCumulativeDistributionPoisson(
  const double x, // valor da variável aleatória (inteiro)
  const double lambda, \frac{1}{2} parâmetro de distribuição (mean)
  int& error_code // variável para registro do código de erro
  );
```
Calcula o valor da função de distribuição de Poisson com parâmetro lambda para a matriz das variáveis aleatórias x[]. Em caso de erro, retorna false. Equivalente a [dhyper\(\)](https://stat.ethz.ch/R-manual/R-devel/library/stats/html/Hypergeometric.html) no R.

```
bool MathCumulativeDistributionPoisson(
  const double& x[j, \cdot] // matriz com valores da variável aleatória
  const double lambda, // parâmetro de distribuição (mean)
  const double tail, \frac{1}{2} inalizador de cálculo, se for true, é calculada
  const bool log mode, \frac{1}{s} // sinalizador de cálculo de logaritmo do valor, se
  double& result[] // matriz para os valores da função de distribuição
  );
```
Calcula o valor da função de distribuição de Poisson com parâmetro lambda para a matriz das variáveis aleatórias x[]. Em caso de erro, retorna false.

```
bool MathCumulativeDistributionPoisson(
  const double& x[j, \t/ matriz com valores da variável aleatória
  const double lambda, \frac{1}{2} parâmetro de distribuição (mean)
  double& result[] // matriz para os valores da função de distribuição
  );
```
#### Parâmetros

x

[in] Valor da variável aleatória.

 $X$ []

[in] Matriz com valores da variável aleatória.

lambda

[in] Parâmetro de distribuição (mean).

3065

### tail

[in] Sinalizador de cálculo, se for true, é calculada a probabilidade de que a variável aleatória não será superior a x.

#### log\_mode

[in] Sinalizador de cálculo de logaritmo do valor, se log\_mode=true, é retornado o valor do logaritmo natural da probabilidade.

error\_code

[out] Variável para registro do código de erro.

result[]

[out] Matriz para os valores da função de distribuição.

MOI 5

# MathQuantilePoisson

Calcula o inverso da função de distribuição de Poisson com parâmetro lambda para a probabilidade probability. Em caso de erro, retorna [NaN.](#page-93-0)

```
double MathQuantilePoisson(
   const double probability, // valor da probabilidade de aparecimento de uma variável aleatória aleatória aleatória ale
   const double lambda, \frac{1}{2} parâmetro de distribuição (mean)
   const bool tail, \frac{1}{2} // sinalizador de cálculo, se for false, o cálculo se
   const bool log_mode, // sinalizador de cálculo, se log_mode=true, o cálculo e realizado para a probability)
   int& error_code // variável para registro do código de erro
   );
```
Calcula o inverso da função de distribuição de Poisson com parâmetro lambda para a probabilidade probability. Em caso de erro, retorna [NaN.](#page-93-0)

```
double MathQuantilePoisson(
   const double probability, // valor da probabilidade de aparecimento de uma variável aleatória aleatória aleatória ale
   const double lambda, \frac{1}{2} parâmetro de distribuição (mean)
   int& error_code // variável para registro do código de erro
   );
```
Calcula o inverso da função de distribuição de Poisson com parâmetro lambda para a matriz de valores da probabilidade *probability*<sup>[]</sup>. Em caso de erro, retorna false. Equivalente a [qhyper\(\)](https://stat.ethz.ch/R-manual/R-devel/library/stats/html/Hypergeometric.html) no R.

```
double MathQuantilePoisson(
  const double& probability[], // matriz com valores de probabilidade da variável a
  const double lambda, // parâmetro de distribuição (mean)
  const bool tail, \frac{1}{2} // sinalizador de cálculo, se for false, o cálculo se
  const bool log mode, // sinalizador de cálculo, se log mode=true, o cálcu
  double& result[] // matriz com valores de quantis
  );
```
Calcula o inverso da função de distribuição de Poisson com parâmetro lambda para a matriz de valores da probabilidade probability[]. Em caso de erro, retorna false.

```
bool MathQuantilePoisson(
  const double& probability[], // matriz com valores de probabilidade da variável a
  const double lambda, // parâmetro de distribuição (mean)
  double& result[] // matriz com valores de quantis
  );
```
#### Parâmetros

probability

[in] Valor da probabilidade da variável aleatória.

probability[]

[in] Matriz com valores da probabilidade da variável aleatória.

lambda

[in] Parâmetro de distribuição (mean).

3067

# tail

[in] Sinalizador de cálculo, se tail=false, o cálculo é realizado para a probabilidade 1.0 probability.

log\_mode

[in] Sinalizador de cálculo, se log\_mode=true, o cálculo é realizado para a probabilidade Exp(probability).

error\_code

[out] Variável para obter o código de erro.

result[]

[out] Matriz com os valores dos quantis.

# MathRandomPoisson

Gera um número pseudo-aleatório distribuído de acordo com a distribuição de Poisson com parâmetro lambda. Em caso de erro, retorna [NaN.](#page-93-0)

```
double MathRandomPoisson(
  const double lambda, \frac{1}{2} parâmetro de distribuição (mean)
  int& error_code // variável para registro do código de erro
  );
```
Gera números pseudo-aleatórios distribuídos de acordo com a distribuição de Poisson com parâmetro lambda. Em caso de erro, retorna false. Equivalente a [rgeom\(\)](https://stat.ethz.ch/R-manual/R-devel/library/stats/html/Geometric.html) no R.

```
bool MathRandomPoisson(
  const double lambda, \frac{1}{2} parâmetro de distribuição (mean)
  const int data count, // número de dados necessários
  double& result[] // matriz com os valores dos números pseudo-aleatórios
  );
```
### Parâmetros

lambda

[in] Parâmetro de distribuição (mean).

error\_code

[out] Variável para registro do código de erro.

data count

[out] Número de dados necessários.

result[]

[out] Matriz para obter os valores dos números pseudo-aleatórios.

MOI 5

# MathMomentsPoisson

Calcula os valores numéricos teóricos dos primeiros 4 momentos da distribuição de Poisson com parâmetro lambda.

```
double MathMomentsPoisson(
  const double lambda, \frac{1}{2} // parâmetro de distribuição (mean)
 double& mean, // variável para o valor médio
 double& variance, // variável para a dispersão
  double& skewness, // variável para a obliquidade
  double& kurtosis, // variável para a curtose
  int& error code // variável para o código de erro
  );
```
Parâmetros

lambda

[in] Parâmetro de distribuição (mean).

mean

[out] Variável para obter o valor médio.

variance

[out] Variável para obter a dispersão.

skewness

[out] Variável para obter a obliquidade.

#### kurtosis

[out] Variável para obter a curtose.

```
error_code
```
[out] Variável para obter o código de erro.

## Valor de retorno

Retorna true, se os momentos forem calculados com sucesso, caso contrário false.

MOL5

# Funções auxiliares

Grupo de funções que executam operações matemáticas básicas: cálculo da função gama, função beta, fatoriais, exponenciais, logaritmos com diferentes bases, raiz quadrada, etc.

Fornecidas possibilidades de processamento como valores numéricos separados (reais e inteiros), bem como suas matizes (com resultados registrados na matriz original ou numa separada).

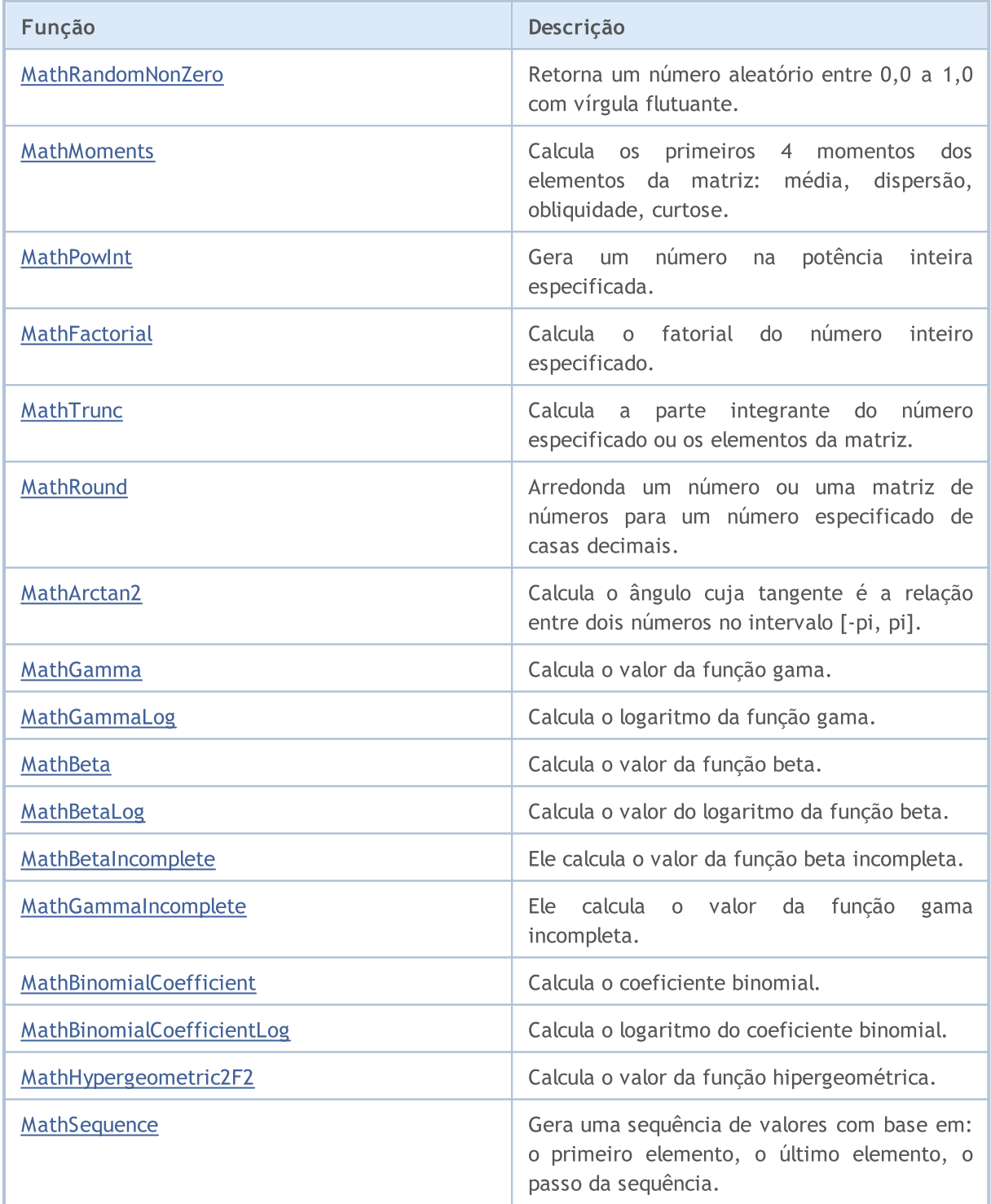

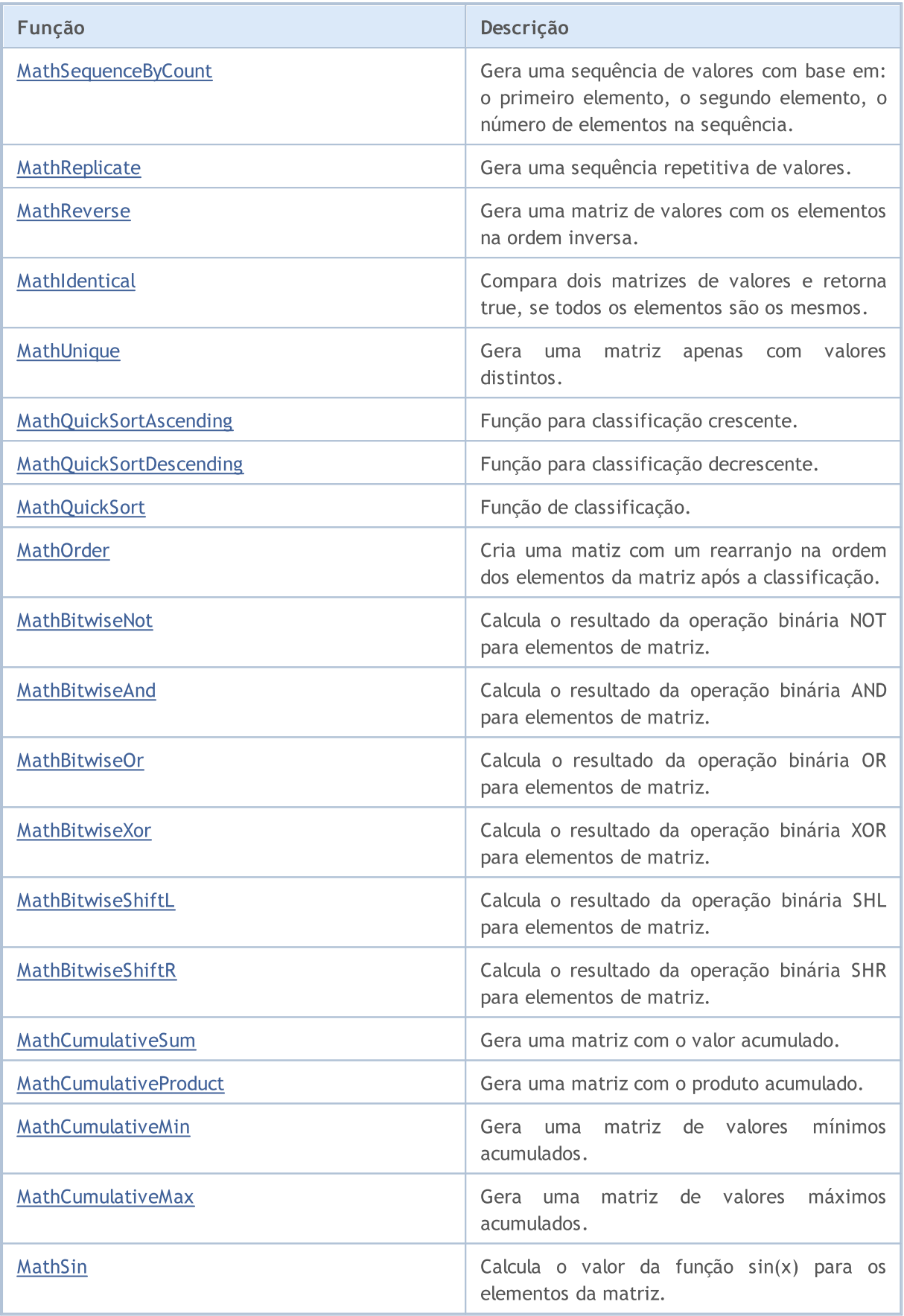

3073

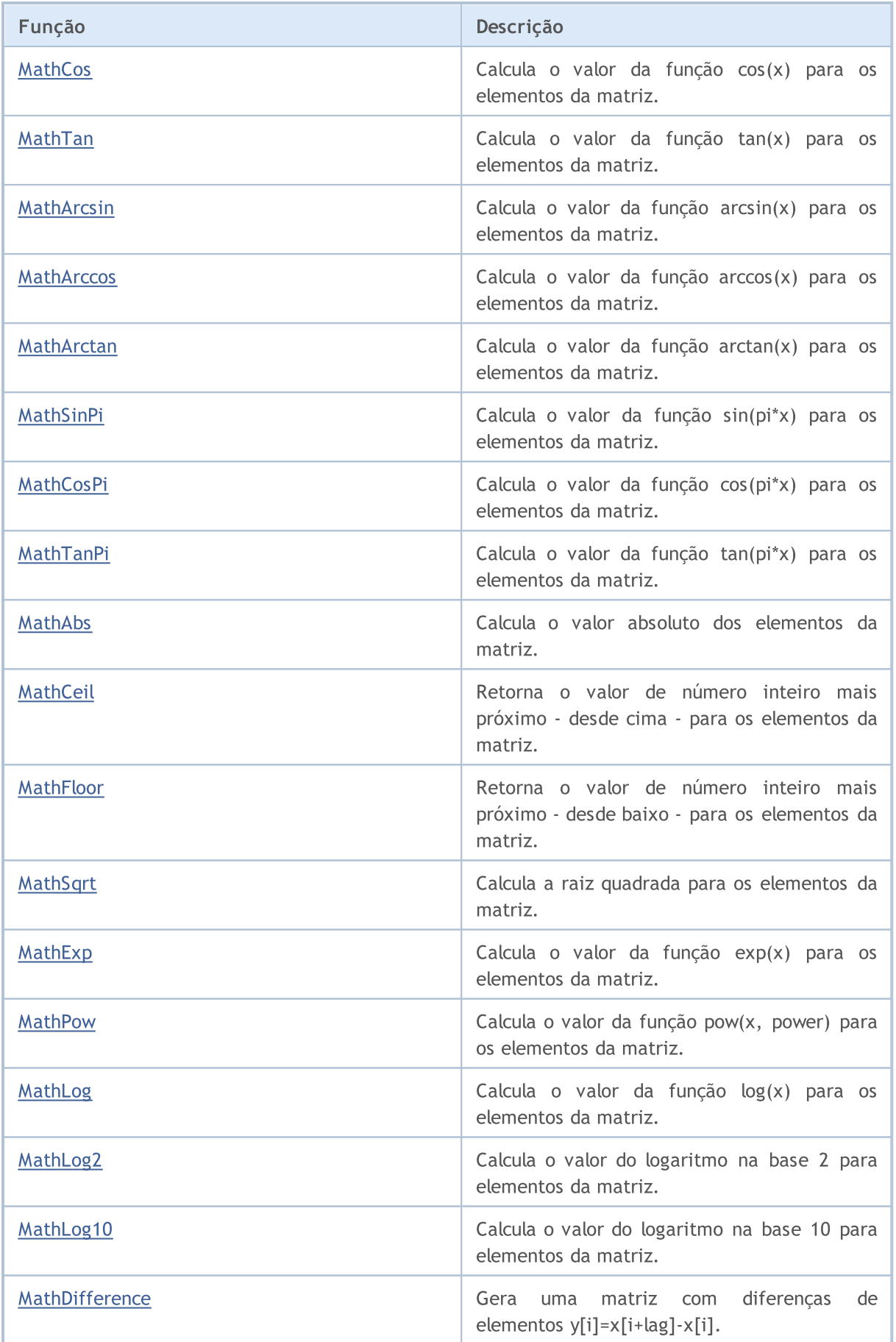

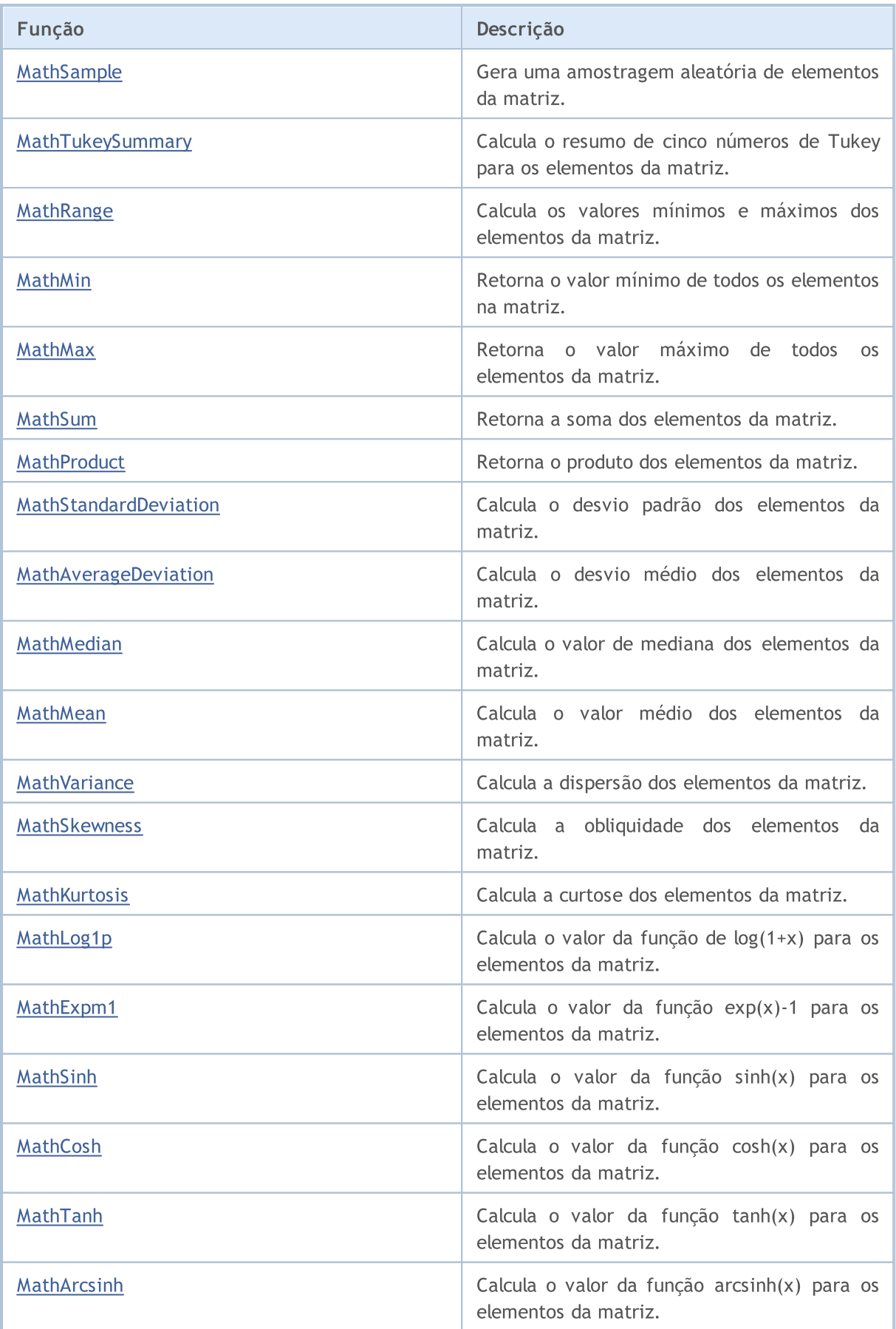

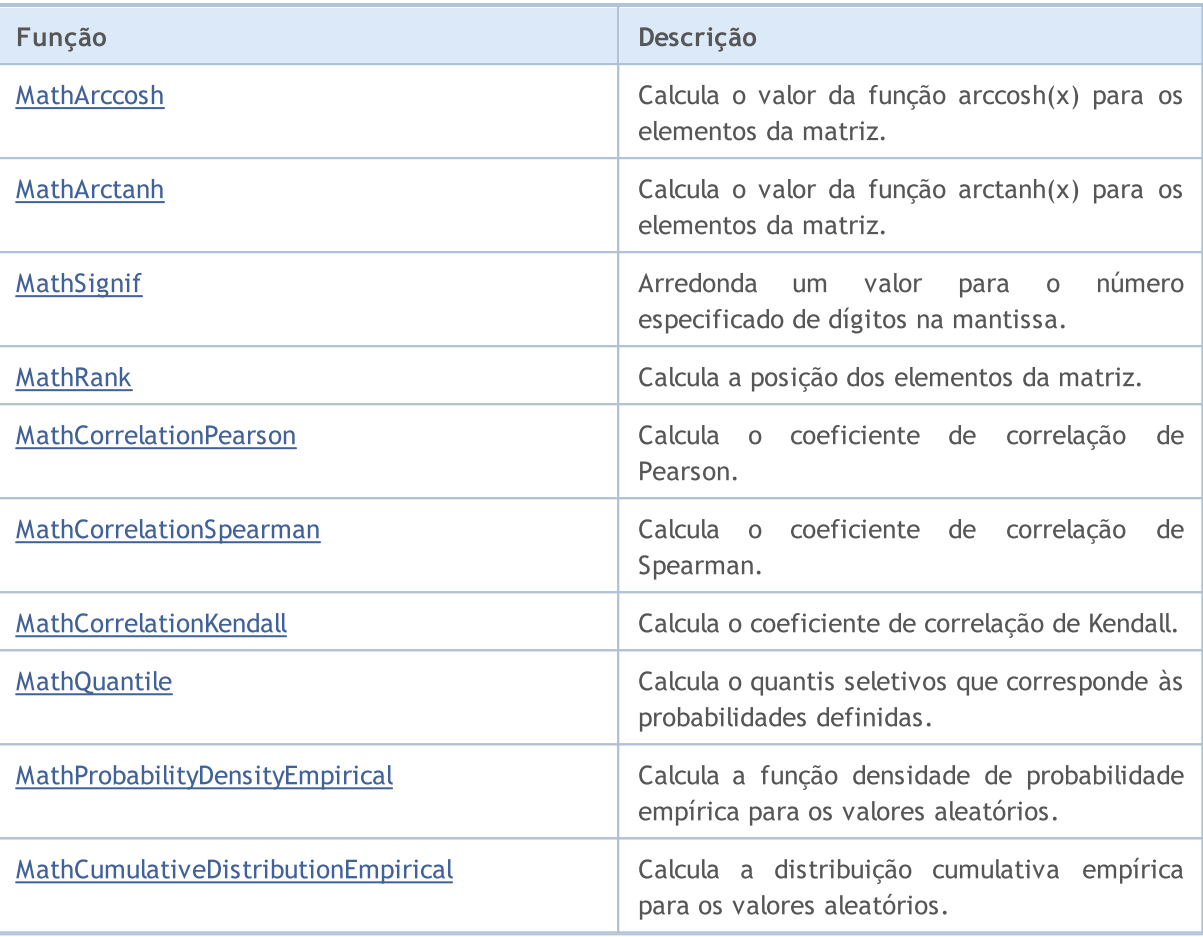

# <span id="page-3075-0"></span>MathRandomNonZero

Retorna um número aleatório entre 0,0 a 1,0 com vírgula flutuante.

double MathRandomNonZero()

### Valor de retorno

Número aleatório entre 0,0 a 1,0 com vírgula flutuante.

# <span id="page-3076-0"></span>**MathMoments**

Calcula os primeiros 4 momentos dos elementos da matriz: média, dispersão, obliquidade, curtose.

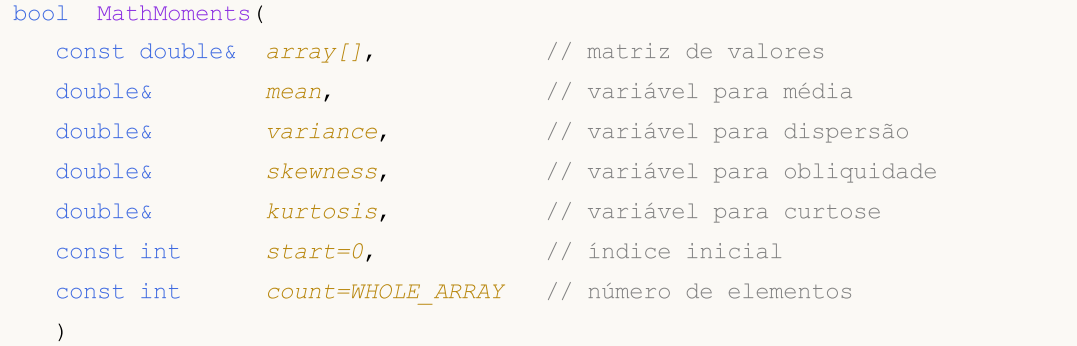

# Parâmetros

## array[]

[in] Matriz de valores.

### mean

[out] Variável para a média (1 momento).

### variance

[out] Variável para dispersão (2 momento).

### skewness

[out] Variável para a obliquidade (3 momento).

## kurtosis

[out] Variável para a curtose (4 momento).

## start=0

[in] Índice inicial para o cálculo.

## count=WHOLE\_ARRAY

[in] Número de elementos para o cálculo.

## Valor de retorno

Retorna true, se os momentos forem calculados com sucesso, caso contrário false.

# <span id="page-3077-0"></span>MathPowInt

Gera um número na potência inteira especificada.

```
double MathPowInt(
 const double x, // valor do número
  const int power // exponenciação
  )
```
## Parâmetros

x

[in] Número de precisão dupla com ponto flutuante e raiz quadrada.

power

[in] Inteiro que especifica a exponenciação.

# Valor de retorno

Número x elevado à potência especificada.

# <span id="page-3078-0"></span>MathFactorial

## Calcula o fatorial do número inteiro especificado.

```
double MathFactorial(
  const int n // valor de um número
  )
```
# Parâmetros

n

3079

[in] Número inteiro cujo fatorial é necessário para calcular.

## Valor de retorno

Fatorial de um número.

# <span id="page-3079-0"></span>MathTrunc

Calcula a parte integrante do número especificado ou os elementos da matriz.

Versão para trabalhar com um número de precisão dupla e ponto flutuante:

```
double MathTrunc(
  const double x // valor do número
  \lambda
```
Valor de retorno

Parte inteira do número definido.

Versão para trabalhar com uma matriz de números de precisão dupla e ponto flutuante. Os resultados são registrados numa nova matriz:

```
bool MathTrunc(
  const double& array[], // matriz de valores
  double& result[] // matriz de resultado
  \lambda
```
### Valor de retorno

Retorna true em caso de sucesso, caso contrário, false.

Versão para trabalhar com uma matriz de números de precisão dupla e ponto flutuante. Os resultados são registrados na mesma matriz:

```
bool MathTrunc(
  double& array[] // matriz de valores
  )
```
## Valor de retorno

Retorna true em caso de sucesso, caso contrário, false.

#### Parâmetros

x

[in] Número de precisão dupla com ponto flutuante cuja parte inteira é necessário obter.

array[]

[in] Matriz de números de precisão dupla com ponto flutuante cuja parte inteira é necessário obter.

array[]

[out] Matriz de valores de saída.

result[]

[out] Matriz de valores de saída.

# <span id="page-3080-0"></span>MathRound

Arredonda um número de precisão dupla com ponto flutuante ou uma matriz de números para um número especificado de casas decimais.

Versão para arredondamento de um número de precisão dupla com ponto flutuante para um número especificado de casas decimais.

```
double MathRound(
  const double x, \frac{1}{100} valor do número
  const int digits // número de dígitos após o ponto decimal
  \lambda
```
Valor de retorno

Número mais próximo do parâmetro x, número de cifras da parte decimal que é igual a digits.

Versão para arredondamento da matriz de números de precisão dupla com ponto flutuante para um número especificado de casas decimais. Os resultados são registrados numa nova matriz.

```
bool MathRound(
  const double& array[], // matriz de valores
  int digits, // número de dígitos após o ponto decimal
  double& result[] // matriz de resultado
  \lambda
```
Valor de retorno

Retorna true em caso de sucesso, caso contrário, false.

Versão para arredondamento da matriz de números de precisão dupla com ponto flutuante para um número especificado de casas decimais. Os resultados são registrados na mesma matriz.

```
bool MathRound(
  double& array[], // matriz de valores
  int digits // número de dígitos após o ponto decimal
  \lambda
```
#### Valor de retorno

Retorna true em caso de sucesso, caso contrário, false.

#### Parâmetros

x

[in] Número - a ser arredondado - de precisão dupla com ponto flutuante.

digits

[in] Número de dígitos da parte decimal no valor a ser retornado.

```
array[]
```
[in] Matriz de números - a ser arredondados - de precisão dupla com ponto flutuante.

array[]

[out] Matriz de valores de saída.

result[]

[out] Matriz de valores de saída.

# <span id="page-3082-0"></span>MathArctan2

Retorna o arco tangente do quociente de dois argumentos (x, y).

```
Versão para trabalhar com a relação entre dois números especificados (x, y):
```

```
double MathArctan2(
  const double y, \frac{y}{2} // coordenada y
  const double x // coordenada x
  )
```
## Valor de retorno

Ângulo θ, medido em radianos, de tal modo que -π≤θ≤π, e tan (θ) = y ou x, onde (x, y) é um ponto no sistema de coordenadas cartesianas.

Versão para trabalhar com a relação entre um par de elementos das matrizes x e y:

```
bool MathArctan2(
 const double x[j, \ldots, y] matriz de valores x
  const double s y[], \sqrt{2} // matriz de valores y
  double& result[] // matriz de resultado
  )
```
# Valor de retorno

Retorna true em caso de sucesso, caso contrário, false.

## Parâmetros

y

[in] Coordenada y do ponto.

x

[in] Coordenada x do ponto.

 $X$ []

[in] Matriz das coordenadas x dos pontos.

y[]

[in] Matriz de coordenadas y dos pontos.

result[]

[out] Matriz para registro de resultados

## Comentário:

Observe o seguinte.

- Para  $(x, y)$  no quadrante 1 o valor retornado será:  $0 < \theta < \pi/2$ .
- Para  $(x, y)$  no quadrante 2 o valor retornado será:  $π/2 < θ ≤ π$ .
- Para  $(x, y)$  no quadrante 3 o valor retornado será:  $-\pi < \theta < \pi/2$ .
- Para (x, y) no quadrante 4 o valor retornado será:  $-\pi/2 < \theta < 0$ .

3084

Para os pontos fora dos quadrantes indicados, o valor retornado é especificado abaixo.

- · Se y é igual a 0 e x não é negativo, θ = 0.
- Se y é igual a 0 e x é negativo,  $θ = π$ .
- Se y é um número positivo, e x é igual a 0,  $θ = π/2$ .
- Se y é negativo e x é igual a 0,  $θ = -π/2$ .
- Se y é igual a 0 e x é igual a 0,  $θ = -π/2$ .

Quer se o valor do parâmetro x ou y é igual a NaN, quer se os valores dos parâmetros x e y são iguais ao valor PositiveInfinity ou NegativeInfinity, o método retorna o valor NaN.

# <span id="page-3084-0"></span>MathGamma

Calcula o valor da função gama para o argumento real x.

```
double MathGamma(
  const double x // argumento da função
  )
```
# Parâmetros

x

3085

[in] Argumento real da função.

# Valor de retorno

Valor de uma função gama.

# <span id="page-3085-0"></span>MathGammaLog

Calcula o valor da função gama para o argumento real x.

```
double MathGammaLog(
  const double x // argumento da função
  )
```
# Parâmetros

x

3086

[in] Argumento real da função.

# Valor de retorno

O valor do logaritmo da função.

# <span id="page-3086-0"></span>MathBeta

3087

Calcula o valor da função beta para os argumentos reais a e b.

```
double MathBeta(
 const double a, // primeiro argumento da função
  const double b // segundo argumento da função
  )
```
# Parâmetros

a

[in] Argumento da função a.

b

[in] Argumento da função b.

# Valor de retorno

Valor da função.

# <span id="page-3087-0"></span>MathBetaLog

Calcula o valor do logaritmo da função beta para os argumentos reais a e b.

```
double MathBetaLog(
   const double a, // primeiro argumento da função
   const double b // segundo argumento da função
  )
```
## Parâmetros

a

3088

[in] Argumento da função a.

b

[in] Argumento da função b.

# Valor de retorno

O valor do logaritmo da função.

# <span id="page-3088-0"></span>MathBetaIncomplete

Ele calcula o valor da função beta incompleta.

```
double MathBetaIncomplete(
 const double x, // argumento da função
 const double p, // primeiro parâmetro da função
  const double q // segundo parâmetro da função
  )
```
### Parâmetros

x

[in] Argumento da função.

p

[in] O primeiro parâmetro da função beta deve ser >0.0.

q

[in] O segundo parâmetro da função beta deve ser >0.0.

### Valor de retorno

Valor da função.

# <span id="page-3089-0"></span>MathGammaIncomplete

Calcula o valor da função gama incompleta.

```
double MathGammaIncomplete(
  double x, // argumento da função
  double alpha // parâmetro da função
  )
```
## Parâmetros

x

[in] Argumento da função.

alpha

[in] Parâmetro da função gama incompleta.

### Valor de retorno

Valor da função.

# <span id="page-3090-0"></span>MathBinomialCoefficient

Calcula o coeficiente binomial: C(n,k)=n!/(k!\*(n-k)!).

```
long MathBinomialCoefficient(
  const int n, \frac{1}{\sqrt{2}} número total de elementos
  const int k // número de elementos combinados
   )
```
### Parâmetros

n

3091

[in] Número de elementos.

k

[in] Número de elementos para cada combinação.

# Valor de retorno

Número de combinações a partir de N de acordo com K.

# <span id="page-3091-0"></span>MathBinomialCoefficientLog

Calcula o logaritmo do coeficiente binomial: Log(C(n,k))=Log(n!/(k!\*(n-k)!))

```
Versão para argumentos inteiros:
```

```
double MathBinomialCoefficientLog(
  const int n, \frac{1}{\pi} // número total de elementos
  const int k // número de elementos combinados
  )
```
Versão para argumentos reais:

```
double MathBinomialCoefficientLog(
  const double n, \frac{1}{n} número total de elementos
  const double k // número de elementos combinados
  )
```
### Parâmetros

n

[in] Número de elementos.

k

[in] Número de elementos para cada combinação.

### Valor de retorno

```
Logaritmo de C(n,k).
```
# <span id="page-3092-0"></span>MathHypergeometric2F2

Calcula o valor da função Hypergeometric\_2F2 (a, b, c, d, z), usando o método de Taylor.

```
double MathHypergeometric2F2(
 const double a, // primeiro parâmetro da função
 const double b, // segundo parâmetro da função
 const double c, // terceiro parâmetro da função
  const double d, // quarto parâmetro da função
  const double z // quinto parâmetro da função
  \lambda
```
Parâmetros

```
a
```
[in] Primeiro parâmetro da função.

b

[in] Segundo parâmetro da função.

c

[in] Terceiro parâmetro da função.

d

[in] Quarto parâmetro da função.

z

[in] Quinto parâmetro da função.

## Valor de retorno

Valor da função.

MOI 5

# <span id="page-3093-0"></span>MathSequence

Gera uma sequência de valores com base em: o primeiro elemento, o último elemento, o passo da sequência.

Versão para trabalhar com valores reais:

```
bool MathSequence(
 const double from, \frac{1}{1} valor inicial
 const double to, \frac{1}{2} valor final
 const double step, \sqrt{2} passo
  double& result[] // matriz de resultado
  )
```
Versão para trabalhar com valores inteiros:

```
bool MathSequence(
  const int from, \frac{1}{\sqrt{1-\frac{1}{n}}} // valor inicial
 const int to, the same section of \frac{1}{2} valor final
  const int step, \sqrt{2} passo
   int& result[] // matriz de resultado
   )
```
# Parâmetros

from

[in] Primeiro valor da sequência

to

[in] Último valor da sequência

step

[in] Passo da sequência.

result[]

[out] Matriz para registro de sequência.

# Valor de retorno

Retorna true em caso de sucesso, caso contrário, false.

MOI 5

# <span id="page-3094-0"></span>MathSequenceByCount

Gera uma sequência de valores com base em: o primeiro elemento, o último elemento, o passo da sequência.

Versão para trabalhar com valores reais:

```
bool MathSequenceByCount(
 const double from, // valor inicial
  const double to, \frac{1}{2} valor final
 const int count, // quantidade
  double& result[] // matriz de resultado
  )
```
Versão para trabalhar com valores inteiros:

```
bool MathSequenceByCount(
 const int from, \frac{1}{\sqrt{1-\frac{1}{n}}} // valor inicial
 const int to, \frac{1}{2} // valor final
  const int count, // quantidade
  int& result[] // matriz de resultado
  )
```
# Parâmetros

from

[in] Primeiro valor da sequência.

to

[in] Último valor da sequência.

count

[in] Número de elementos da sequência.

```
result[]
```
[out] Matriz para registro de sequência.

## Valor de retorno

Retorna true em caso de sucesso, caso contrário, false.

# <span id="page-3095-0"></span>MathReplicate

Gera uma sequência repetitiva de valores.

Versão para trabalhar com valores reais:

```
bool MathReplicate(
  const double& array[], // matriz de valores
  const int count, \frac{1}{\sqrt{2}} // número de vezes
  double& result[] // matriz de resultado
  )
```
Versão para trabalhar com valores inteiros:

```
bool MathReplicate(
 const int& array[], // matriz de valores
 const int count, // número de vezes
  int& result[] // matriz de resultado
  )
```
# Parâmetros

array[]

[in] Matriz para geração de sequência.

count

[in] Número de repetições de matriz na sequência.

```
result[]
```
[out] Matriz para registro de sequência.

## Valor de retorno

Retorna true em caso de sucesso, caso contrário, false.
# MathReverse

Gera uma matriz de valores com os elementos na ordem inversa.

Versão para trabalhar com valores reais e armazenamento de resultados numa nova matriz:

```
bool MathReverse(
 const double& array[], // matriz de valores
 double& result[] // matriz de resultado
 )
```
Versão para trabalhar com valores inteiros e armazenamento de resultados numa nova matriz:

```
bool MathReverse(
const int& array[], // matriz de valores
 int& result[] // matriz de resultado
 )
```
Versão para trabalhar com valores reais e armazenamento de resultados na mesma matriz.

```
bool MathReverse(
 double& array[] // matriz de valores
 )
```
Versão para trabalhar com valores inteiros e armazenamento de resultados na mesma matriz.

```
bool MathReverse(
 int& array[] // matriz de valores
 )
```
## Parâmetros

```
array[]
```
[in] Matriz de valores.

#### array[]

[out] Matriz de saída com valores na ordem inversa.

result[]

[out] Matriz de saída com valores na ordem inversa.

## Valor de retorno

# MathIdentical

Compara dois matrizes de valores e retorna true, se todos os elementos são os mesmos.

Versão para trabalhar com matrizes de valores reais:

```
bool MathIdentical(
 const double& array1[], \hspace{1.6cm} // primeira matriz de valores
 const double& array2[] // segunda matriz de valores
  )
```
Versão para trabalhar com matrizes de valores inteiros:

```
bool MathIdentical(
 const int& array1[], // primeira matriz de valores
 const int& array2[] // segunda matriz de valores
 )
```
## Parâmetros

array1[]

[in] Primeira matriz para comparação.

#### array2[]

[in] Segunda matriz para comparação.

#### Valor de retorno

Retorna true, se as matrizes são iguais, caso contrário, false.

# MathUnique

Gera uma matriz apenas com valores distintos.

Versão para trabalhar com valores reais:

```
bool MathUnique(
 const double& array[], // matriz de valores
 double& result[] // matriz de resultado
 )
```
Versão para trabalhar com valores inteiros:

```
bool MathUnique(
 const int& array[], // matriz de valores
 int& result[] // matriz de resultado
 )
```
# Parâmetros

array[] [in] Matriz de origem.

#### result[]

[out] Matriz para registro de valores exclusivos.

### Valor de retorno

# MathQuickSortAscending

Função para classificação ascendente simultânea de matrizes array[] e indices[], usando o algoritmo QuickSort.

```
void MathQuickSortAscending(
 double& array[], // matriz de valores
 int& indices[], // matriz de índices
 int first, // valor inicial
 int last // valor final
 )
```
# Parâmetros

array[]

[in][out] Matriz para classificação.

```
indices[]
```
[in][out] Matriz para armazenar índices da matriz de origem.

first

[in] Índice do elemento a partir do qual é necessário começar a classificação.

last

[in] Índice do elemento no qual é necessário acabar a classificação.

# MathQuickSortDescending

Função para classificação descendente simultânea de matrizes array[] e indices[], usando o algoritmo QuickSort.

```
void MathQuickSortDescending(
 double& array[], // matriz de valores
 int& indices[], // matriz de índices
 int first, // valor inicial
 int last // valor final
 )
```
# Parâmetros

array[]

[in][out] Matriz para classificação.

```
indices[]
```
[in][out] Matriz para armazenar índices da matriz de origem.

first

[in] Índice do elemento a partir do qual é necessário começar a classificação.

last

[in] Índice do elemento no qual é necessário acabar a classificação.

MOI 5

# MathQuickSort

Função para classificação simultânea de matrizes array[] e indices[], usando o algoritmo QuickSort.

```
void MathQuickSort(
double& array[], // matriz de valores
 int& indices[], // matriz de índices
 int first, // valor inicial
 int last, // valor final
 int mode // direção
 )
```
Parâmetros

array[]

[in][out] Matriz para classificação.

indices[]

[in][out] Matriz para armazenar índices da matriz de origem.

first

[in] Índice do elemento a partir do qual é necessário começar a classificação.

last

[in] Índice do elemento no qual é necessário acabar a classificação.

mode

[in] Direção da classificação (>0 ascendente, caso contrário, descendente).

# **MathOrder**

Cria uma matiz inteira com um rearranjo na ordem dos elementos da matriz após a classificação.

Versão para trabalhar com uma matriz de valores reais:

```
bool MathOrder(
 const double& array[j, j] // matriz de valores
 int& result[] // matriz de resultado
 )
```
Versão para trabalhar com uma matriz de valores inteiros:

```
bool MathOrder(
 const int& array[], // matriz de valores
 int& result[] // matriz de resultado
 )
```
# Parâmetros

array[] [in] Matriz de valores.

## result[]

[out] Matriz para registro de índices classificados.

# Valor de retorno

# MathBitwiseNot

Calcula o resultado da operação binária NOT para elementos de matriz.

Versão com registro de resultados numa nova matriz:

```
bool MathBitwiseNot(
 const int& array[], // matriz de valores
 int& result[] // matriz de resultado
 )
```
Versão com registro de resultados na matriz original:

```
bool MathBitwiseNot(
 int& array[] // matriz de valores
 )
```
#### Parâmetros

array[]

[in] Matriz de valores.

array[]

[out] Matriz de valores de saída.

result[]

[out] Matriz de valores de saída.

#### Valor de retorno

# MathBitwiseAnd

Calcula o resultado da operação binária AND para as matrizes especificadas.

```
bool MathBitwiseAnd(
const int& array1[], // primeira matriz de valores
 const int& array2[], // segunda matriz de valores
 int& result[] // matriz de resultado
 )
```
# Parâmetros

array1[]

[in] Primeira matriz de valores.

```
array2[]
```
[in] Segunda matriz de valores.

result[]

[out] Matriz para registrar resultados.

# Valor de retorno

# MathBitwiseOr

Calcula o resultado da operação binária OR para as matrizes especificadas.

```
bool MathBitwiseOr(
const int& array1[], // primeira matriz de valores
 const int& array2[], // segunda matriz de valores
 int& result[] // matriz de resultado
 )
```
# Parâmetros

array1[]

[in] Primeira matriz de valores.

```
array2[]
```
[in] Segunda matriz de valores.

result[]

[out] Matriz para registrar resultados.

# Valor de retorno

# MathBitwiseXor

Calcula o resultado da operação binária XOR para as matrizes especificadas.

```
bool MathBitwiseXor(
const int& array1[], // primeira matriz de valores
 const int& array2[], // segunda matriz de valores
 int& result[] // matriz de resultado
 )
```
# Parâmetros

array1[]

[in] Primeira matriz de valores.

array2[]

[in] Segunda matriz de valores.

```
result[]
```
[out] Matriz para registrar resultados.

# Valor de retorno

MOI 5

# MathBitwiseShiftL

Calcula o resultado da operação binária SHL (deslocamento em bits para a esquerda) para elementos de matriz.

Versão com registro de resultados numa nova matriz:

```
bool MathBitwiseShiftL(
const int& array[], // matriz de valores
 const int n, \frac{1}{2} valor do deslocamento
 int& result[] // matriz de resultado
 )
```
Versão com registro de resultados na matriz original:

```
bool MathBitwiseShiftL(
 int& array[], // matriz de valores
 const int n // valor do deslocamento
 )
```
## Parâmetros

array[]

[in] Matriz de valores.

n

[in] Números de bits para deslocamento.

#### array[]

[out] Matriz de valores de saída.

```
result[]
```
[out] Matriz de valores de saída.

## Valor de retorno

MOI 5

# MathBitwiseShiftR

Calcula o resultado da operação binária SHR (deslocamento em bits para a direita) para elementos de matriz.

Versão com registro de resultados numa nova matriz:

```
bool MathBitwiseShiftR(
const int& array[], // matriz de valores
 const int n, \frac{1}{2} valor do deslocamento
 int& result[] // matriz de resultado
 )
```
Versão com registro de resultados na matriz original:

```
bool MathBitwiseShiftR(
 int& array[], // matriz de valores
 const int n // valor do deslocamento
 )
```
## Parâmetros

array[]

[in] Matriz de valores.

n

[in] Números de bits para deslocamento.

## array[]

[out] Matriz de valores de saída.

```
result[]
```
[out] Matriz de valores de saída.

# Valor de retorno

# MathCumulativeSum

Gera uma matriz com o valor acumulado.

Versão com registro de resultados numa nova matriz:

```
bool MathCumulativeSum(
 const double& array[j, j] // matriz de valores
 double& result[] // matriz de resultado
 )
```
Versão com registro de resultados na matriz original:

```
bool MathCumulativeSum(
 double& array[] // matriz de valores
 )
```
### Parâmetros

array[]

[in] Matriz de valores.

array[]

[out] Matriz de valores de saída.

result[]

[out] Matriz de valores de saída.

#### Valor de retorno

# MathCumulativeProduct

Gera uma matriz com o produto acumulado.

```
Versão com registro de resultados numa nova matriz:
```

```
bool MathCumulativeProduct(
 const double& array[], // matriz de valores
 double& result[] // matriz de resultado
 )
```
Versão com registro de resultados na matriz original:

```
bool MathCumulativeProduct(
 double& array[] // matriz de valores
 )
```
## Parâmetros

array[]

[in] Matriz de valores.

result[]

[out] Matriz de valores de saída.

array[]

[out] Matriz de valores de saída.

## Valor de retorno

# MathCumulativeMin

Gera uma matriz de valores mínimos acumulados.

Versão com registro de resultados numa nova matriz:

```
bool MathCumulativeMin(
 const double& array[j, j] // matriz de valores
 double& result[] // matriz de resultado
 )
```
Versão com registro de resultados na matriz original:

```
bool MathCumulativeMin(
 double& array[] // matriz de valores
 )
```
### Parâmetros

array[]

[in] Matriz de valores.

result[]

[out] Matriz de valores de saída.

array[]

[out] Matriz de valores de saída.

#### Valor de retorno

# MathCumulativeMax

Gera uma matriz de valores máximos acumulados.

Versão com registro de resultados numa nova matriz:

```
bool MathCumulativeMax(
 const double& array[j, j] // matriz de valores
 double& result[] // matriz de resultado
 )
```
Versão com registro de resultados na matriz original:

```
bool MathCumulativeMax(
 double& array[] // matriz de valores
 )
```
### Parâmetros

array[]

[in] Matriz de valores.

result[]

[out] Matriz de valores de saída.

array[]

[out] Matriz de valores de saída.

## Valor de retorno

# MathSin

3114

Calcula o valor da função sin(x) para os elementos da matriz.

```
Versão com registro de resultados numa nova matriz:
```

```
bool MathSin(
 const double& array[], // matriz de valores
 double& result[] // matriz de resultado
 )
```
Versão com registro de resultados na matriz original:

```
bool MathSin(
 double& array[] // matriz de valores
 )
```
# Parâmetros

array[]

[in] Matriz de valores.

```
result[]
```
[out] Matriz de valores de saída.

array[]

[out] Matriz de valores de saída.

## Valor de retorno

# **MathCos**

3115

Calcula o valor da função cos(x) para os elementos da matriz.

Versão com registro de resultados numa nova matriz:

```
bool MathCos(
 const double& array[], // matriz de valores
 double& result[] // matriz de resultado
 )
```
Versão com registro de resultados na matriz original:

```
bool MathCos(
 double& array[] // matriz de valores
 )
```
## Parâmetros

array[]

[in] Matriz de valores.

result[]

[out] Matriz de valores de saída.

array[]

[out] Matriz de valores de saída.

## Valor de retorno

# MathTan

3116

Calcula o valor da função tan(x) para os elementos da matriz.

Versão com registro de resultados numa nova matriz:

```
bool MathTan(
 const double& array[], // matriz de valores
 double& result[] // matriz de resultado
 )
```
Versão com registro de resultados na matriz original:

```
bool MathTan(
 double& array[] // matriz de valores
 )
```
### Parâmetros

array[]

[in] Matriz de valores.

result[]

[out] Matriz de valores de saída.

array[]

[out] Matriz de valores de saída.

## Valor de retorno

# MathArcsin

Calcula o valor da função arcsin(x) para os elementos da matriz.

Versão com registro de resultados numa nova matriz:

```
bool MathArcsin(
 const double& array[], // matriz de valores
 double& result[] // matriz de resultado
 )
```
Versão com registro de resultados na matriz original:

```
bool MathArcsin(
 double& array[] // matriz de valores
 )
```
### Parâmetros

array[]

[in] Matriz de valores.

result[]

[out] Matriz de valores de saída.

array[]

[out] Matriz de valores de saída.

## Valor de retorno

# **MathArccos**

Calcula o valor da função arccos(x) para os elementos da matriz.

Versão com registro de resultados numa nova matriz:

```
bool MathArccos(
 const double& array[], // matriz de valores
 double& result[] // matriz de resultado
 )
```
Versão com registro de resultados na matriz original:

```
bool MathArccos(
 double& array[] // matriz de valores
 )
```
## Parâmetros

array[]

[in] Matriz de valores.

result[]

[out] Matriz de valores de saída.

array[]

[out] Matriz de valores de saída.

## Valor de retorno

# MathArctan

Calcula o valor da função arctan(x) para os elementos da matriz.

Versão com registro de resultados numa nova matriz:

```
bool MathArctan(
 const double& array[], // matriz de valores
 double& result[] // matriz de resultado
 )
```
Versão com registro de resultados na matriz original:

```
bool MathArctan(
 double& array[] // matriz de valores
 )
```
## Parâmetros

array[]

[in] Matriz de valores.

result[]

[out] Matriz de valores de saída.

array[]

[out] Matriz de valores de saída.

## Valor de retorno

# MathSinPi

3120

Calcula o valor da função sin(pi\*x) para os elementos da matriz.

Versão com registro de resultados numa nova matriz:

```
bool MathSinPi(
 const double& array[], // matriz de valores
 double& result[] // matriz de resultado
 )
```
Versão com registro de resultados na matriz original:

```
bool MathSinPi(
 double& array[] // matriz de valores
 )
```
# Parâmetros

array[]

[in] Matriz de valores.

result[]

[out] Matriz de valores de saída.

array[]

[out] Matriz de valores de saída.

## Valor de retorno

# **MathCosPi**

Calcula o valor da função cos(pi\*x) para os elementos da matriz.

Versão com registro de resultados numa nova matriz:

```
bool MathCosPi(
 const double& array[], // matriz de valores
 double& result[] // matriz de resultado
 )
```
Versão com registro de resultados na matriz original:

```
bool MathCosPi(
 double& array[] // matriz de valores
 )
```
## Parâmetros

array[]

[in] Matriz de valores.

result[]

[out] Matriz de valores de saída.

array[]

[out] Matriz de valores de saída.

## Valor de retorno

# MathTanPi

Calcula o valor da função tan(pi\*x) para os elementos da matriz.

Versão com registro de resultado numa nova matriz:

```
bool MathTanPi(
 const double& array[], // matriz de valores
 double& result[] // matriz de resultado
 )
```
Versão com registro de resultado na matriz original:

```
bool MathTanPi(
 double& array[] // matriz de valores
 )
```
# Parâmetros

array[]

[in] Matriz de valores.

result[]

[out] Matriz de valores de saída.

array[]

[out] Matriz de valores de saída.

## Valor de retorno

# MathAbs

3123

Calcula o valor absoluto dos elementos da matriz.

```
Versão com registro de resultados numa nova matriz:
```

```
bool MathAbs(
 const double& array[], // matriz de valores
 double& result[] // matriz de resultado
 )
```
Versão com registro de resultados na matriz original:

```
bool MathAbs(
 double& array[] // matriz de valores
 )
```
### Parâmetros

array[]

[in] Matriz de valores.

```
result[]
```
[out] Matriz de valores de saída.

array[]

[out] Matriz de valores de saída.

## Valor de retorno

# MathCeil

3124

Retorna o valor de número inteiro mais próximo - desde cima - para os elementos da matriz.

Versão com registro de resultados numa nova matriz:

```
bool MathCeil(
 const double& array[], // matriz de valores
 double& result[] // matriz de resultado
 )
```
Versão com registro de resultados na matriz original:

```
bool MathCeil(
 double& array[] // matriz de valores
 )
```
### Parâmetros

array[]

[in] Matriz de valores.

result[]

[out] Matriz de valores de saída.

array[]

[out] Matriz de valores de saída.

## Valor de retorno

MOI 5

# MathFloor

3125

Retorna o valor de número inteiro mais próximo - desde baixo - para os elementos da matriz.

Versão com registro de resultados numa nova matriz:

```
bool MathFloor(
 const double& array[], // matriz de valores
 double& result[] // matriz de resultado
 )
```
Versão com registro de resultados na matriz original:

```
bool MathFloor(
 double& array[] // matriz de valores
 )
```
## Parâmetros

array[]

[in] Matriz de valores.

result[]

[out] Matriz de valores de saída.

array[]

[out] Matriz de valores de saída.

## Valor de retorno

# **MathSqrt**

3126

Calcula a raiz quadrada para os elementos da matriz.

Versão com registro de resultados numa nova matriz:

```
bool MathSqrt(
 const double& array[], // matriz de valores
 double& result[] // matriz de resultado
 )
```
Versão com registro de resultados na matriz original:

```
bool MathSqrt(
 double& array[] // matriz de valores
 )
```
# Parâmetros

array[]

[in] Matriz de valores.

result[]

[out] Matriz de valores de saída.

array[]

[out] Matriz de valores de saída.

## Valor de retorno

# MathExp

3127

Calcula o valor da função exp(x) para os elementos da matriz.

Versão com registro de resultados numa nova matriz:

```
bool MathExp(
 const double& array[], // matriz de valores
 double& result[] // matriz de resultado
 )
```
Versão com registro de resultados na matriz original:

```
bool MathExp(
 double& array[] // matriz de valores
 )
```
# Parâmetros

array[]

[in] Matriz de valores.

result[]

[out] Matriz de valores de saída.

array[]

[out] Matriz de valores de saída.

## Valor de retorno

# MathPow

3128

Calcula o valor da função pow(x, power) para os elementos da matriz.

Versão com registro de resultados numa nova matriz:

```
bool MathPow(
const double& array[], // matriz de valores
const double  power, // potência
 double& result[] // matriz de resultado
 )
```
Versão com registro de resultados na matriz original:

```
bool MathPow(
double& array[], // matriz de valores
 const double power // potência
 )
```
## Parâmetros

array[]

[in] Matriz de valores.

result[]

[out] Matriz de valores de saída.

array[]

[out] Matriz de valores de saída.

## Valor de retorno

# MathLog

3129

Calcula o valor da função log(x) para os elementos da matriz.

Versão para calcular o logaritmo natural com registro de resultados numa nova matriz.

```
bool MathLog(
 const double& array[], // matriz de valores
 double& result[] // matriz de resultado
 \left( \right)
```
Versão para calcular o logaritmo natural com registro de resultados na matriz original.

```
bool MathLog(
 double& array[] // matriz de valores
 )
```
Versão para calcular o logaritmo de acordo com a base especificada com registro de resultados numa nova matriz.

```
bool MathLog(
const double& array[], // matriz de valores
 const double base, \frac{1}{2} base do logaritmo
 double& result[] // matriz de resultado
 )
```
Versão para calcular o logaritmo de acordo com a base especificada com registro de resultados na matriz original.

```
bool MathLog(
double& array[], // matriz de valores
 const double base // base do logaritmo
 )
```
## Parâmetros

array[]

[in] Matriz de valores.

#### base

[in] Base do logaritmo.

```
array[]
```
[out] Matriz de valores de saída.

```
result[]
```
[out] Matriz de valores de saída.

## Valor de retorno

# MathLog2

3130

Calcula o valor do logaritmo na base 2 para elementos da matriz.

Versão com registro de resultados numa nova matriz:

```
bool MathLog2(
 const double& array[], // matriz de valores
 double& result[] // matriz de resultado
 )
```
Versão com registro de resultados na matriz original:

```
bool MathLog2(
 double& array[] // matriz de valores
 )
```
## Parâmetros

array[]

[in] Matriz de valores.

result[]

[out] Matriz de valores de saída.

array[]

[out] Matriz de valores de saída.

## Valor de retorno

# MathLog10

Calcula o valor do logaritmo na base 10 para elementos da matriz.

Versão com registro de resultados numa nova matriz:

```
bool MathLog10(
 const double& array[], // matriz de valores
 double& result[] // matriz de resultado
 )
```
Versão com registro de resultados na matriz original:

```
bool MathLog10(
 double& array[] // matriz de valores
 )
```
# Parâmetros

array[]

[in] Matriz de valores.

result[]

[out] Matriz de valores de saída.

array[]

[out] Matriz de valores de saída.

## Valor de retorno

# MathLog1p

Calcula o valor da função de log(1+x) para os elementos da matriz.

Versão com registro de resultados numa nova matriz:

```
bool MathLog1p(
 const double& array[], // matriz de valores
 double& result[] // matriz de resultado
 )
```
Versão com registro de resultados na matriz original:

```
bool MathLog1p(
 double& array[] // matriz de valores
 )
```
## Parâmetros

array[]

[in] Matriz de valores.

result[]

[out] Matriz de valores de saída.

array[]

[out] Matriz de valores de saída.

## Valor de retorno
### MathDifference

Gera uma matriz com diferenças de elementos y[i]=x[i+lag]-x[i].

Versão para geração única de matrizes de valores reais:

```
bool MathDifference(
 const double \delta \text{array}[j, \quad \text{if} \quad \text{matrix} \quad \text{de} \quad \text{values}const int lag, and the latencial
  double &result[] // matriz de resultado
  )
```
Versão para geração única de matrizes de valores inteiros:

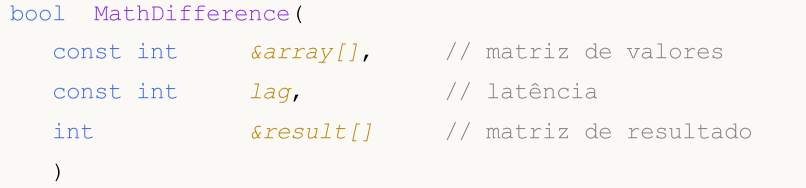

Versão para geração repetida de uma matriz de valores reais (o número de iterações é definido nos parâmetros de entrada):

```
bool MathDifference(
const double \&array[]{}{}} // matriz de valores
const int lag, \frac{1}{2} // latência
 const int differences, // número de iterações
 double &result[] // matriz de resultado
 )
```
Versão para geração repetida de uma matriz de valores inteiros (o número de iterações é definido nos parâmetros de entrada):

```
bool MathDifference(
const int& array[j, 1, 1] // matriz de valores
 const int lag, \frac{1}{2} // latência
 const int differences, // número de iterações
 int& result[] // matriz de resultado
 \lambda
```
#### Parâmetros

```
array[]
```
[in] Matriz de valores.

```
lag
```
[in] Parâmetro de latência.

differences

[in] Número de iterações.

```
result[]
```
3133

### Biblioteca Padrão

3134

[out] Matriz para registrar resultados.

### Valor de retorno

## MathSample

Gera uma amostragem aleatória de elementos da matriz.

Versão para trabalhar com uma matriz de valores reais:

```
bool MathSample(
 const double& array[], \sqrt{2} matriz de valores
 const int count, \frac{1}{2} // quantidade
 )
```
double& *result[]* // matriz de resultado

Versão para trabalhar com uma matriz de valores inteiros:

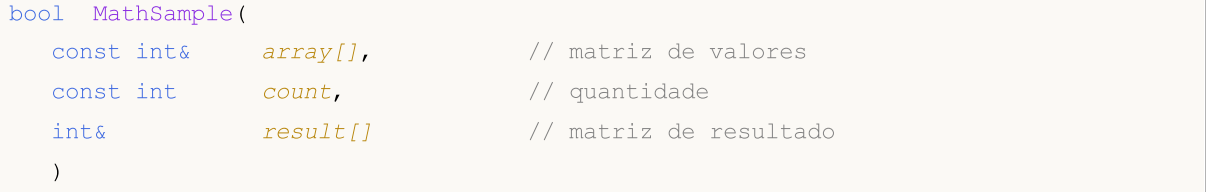

Versão para trabalhar com uma matriz de valores reais. É possível obter uma amostragem de retorno:

```
bool MathSample(
 const double& array[], \sqrt{2} matriz de valores
 const int count, the count of the second second intervals and the constant of the constant of the constant of the constant of the constant of the constant of the constant of the constant of the constant of the constant of 
   const bool replace, \frac{1}{2} // sinalizador
   double& result[], \sqrt{2} // matriz de resultado
   )
```
Versão para trabalhar com uma matriz de valores inteiros. É possível obter uma amostragem de retorno:

```
bool MathSample(
 const int& array[], // matriz de valores
   const int count, the matrix of the count of the constant of the constant of the constant of the constant of the constant of the constant of the constant of the constant of the constant of the constant of the constant of th
   const bool replace, \frac{1}{2} // sinalizador
   int& result[] // matriz de resultado
   )
```
Versão para trabalhar com uma matriz de valores reais para os quais são definidas as probabilidades na amostragem.

```
bool MathSample(
const double& array[], // matriz de valores
 double& probabilities[], // matriz de probabilidades
 const int count, \frac{1}{\sqrt{2}} // quantidade<br>double& result[] // matriz de r
 double& result[] // matriz de resultado
  \left( \right)
```
Versão para trabalhar com uma matriz de valores inteiros para os quais são definidas as probabilidades na amostragem.

#### Biblioteca Padrão

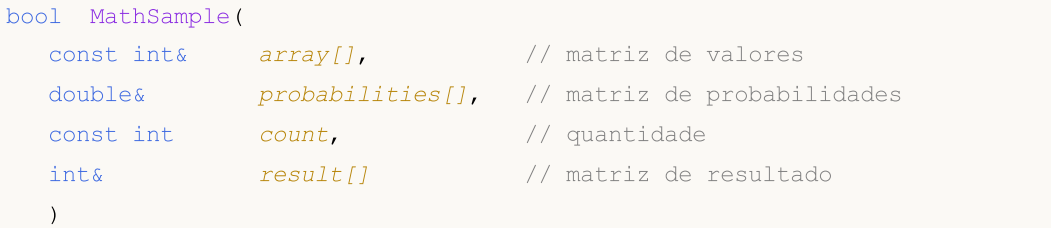

Versão para trabalhar com uma matriz de valores reais para os quais são definidas as probabilidades na amostragem. É possível obter uma amostragem de retorno:

```
bool MathSample(
 const double& array[], \sqrt{2} matriz de valores
double& probabilities[], // matriz de probabilidades
 const int count, \frac{1}{2} // quantidade
 const bool replace, \frac{1}{2} // sinalizador
 double& result[] // matriz de resultado
 \lambda
```
Versão para trabalhar com uma matriz de valores inteiros para os quais são definidas as probabilidades na amostragem. É possível obter uma amostragem de retorno:

```
bool MathSample(
const int& array[], // matriz de valores
 double& probabilities[], // matriz de probabilidades
 const int count, \frac{1}{\sqrt{2}} // quantidade
 const bool replace, \frac{1}{2} // sinalizador
 int& result[] // matriz de resultado
 )
```
#### Parâmetros

```
array[]
```
[in] Matriz de valores inteiros.

```
probabilities[]
```
[in] Matriz de probabilidades com as quais é realizada a amostragem de elementos.

```
count
```
[in] Número de elementos.

replace

[in] Parâmetro que permite realizar a seleção com retorno.

result[]

[out] Matriz para registro de resultados.

#### Valor de retorno

Retorna true em caso de sucesso, caso contrário, false.

### Observação

### Biblioteca Padrão

O argumento replace=true permite realizar a seleção aleatória com seu retorno para o conjunto inicial.

# MathTukeySummary

Calcula o resumo de cinco números de Tukey (mínimo, quartil inferior, média, quartil superior, máximo) para os elementos da matriz.

```
bool MathTukeySummary(
 const double& array[], \sqrt{2} matriz de valores
const bool removeNAN, // sinalizador
double& minimum, // valor mínimo
 double& lower hinge, // quartil inferior
double& median, // valor médio
 double& upper_hinge, // quartil superior
 double& maximum // valor máximo
 )
```
#### Parâmetros

array[]

[in] Matriz de valores reais.

removeNAN

[in] Sinalizador que indica se é necessário apagar os valores não numéricos.

minimum

[out] Variável para registro do valor mínimo.

```
lower hinge
```
[out] Variável para registro do quartil inferior.

median

[out] Variável para registro do valor médio.

```
upper_hinge
```
[out] Variável para registro do quartil superior.

maximum

[out] Variável para registro do valor máximo.

### Valor de retorno

Retorna true em caso de sucesso, caso contrário, false.

3138

# MathRange

Calcula os valores mínimos e máximos dos elementos da matriz.

```
bool MathRange(
const double& array[], // matriz de valores
 double& min, // valor mínimo
 double& max // valor máximo
 )
```
### Parâmetros

array[]

[in] Matriz de valores.

```
min
```
[out] Variável para registro do valor mínimo.

max

[out] Variável para registro do valor máximo.

### Valor de retorno

Retorna o valor mínimo de todos os elementos na matriz.

```
double MathMin(
 const double& array[] // matriz de valores
 )
```
### Parâmetros

array[]

[in] Matriz de valores.

Valor de retorno

Valor mínimo.

Retorna o valor máximo de todos os elementos da matriz.

```
double MathMax(
 const double& array[] // matriz de valores
 )
```
### Parâmetros

array[]

[in] Matriz de valores.

Valor de retorno

Valor máximo.

# MathSum

3142

Retorna a soma dos elementos da matriz.

```
double MathSum(
 const double& array[] // matriz de valores
 )
```
### Parâmetros

array[]

[in] Matriz de valores.

### Valor de retorno

Soma de elementos.

# **MathProduct**

Retorna o produto dos elementos da matriz.

```
double MathProduct(
 const double& array[] // matriz de valores
 )
```
### Parâmetros

array[]

[in] Matriz de valores.

### Valor de retorno

Produto de elementos.

# MathStandardDeviation

Calcula o desvio padrão dos elementos da matriz.

```
double MathStandardDeviation(
 const double& array[] // matriz de valores
 )
```
### Parâmetros

array[]

[in] Matriz de valores.

Valor de retorno

Desvio padrão.

# MathAverageDeviation

A função calcula o desvio médio dos elementos na matriz.

```
double MathAverageDeviation(
 const double& array[] // matriz de valores
 )
```
### Parâmetros

array[] [in] Matriz de valores.

### Valor de retorno

Desvio médio dos elementos da matriz.

# MathMedian

Calcula o valor de mediana dos elementos da matriz.

```
double MathMedian(
 double& array[] // matriz de valores
 )
```
### Parâmetros

array[]

[in] Matriz de valores.

### Valor de retorno

Valor de mediana.

# MathMean

Calcula o valor médio dos elementos da matriz.

```
double MathMean(
 const double& array[] // matriz de valores
 )
```
### Parâmetros

array[]

[in] Matriz de valores.

Valor de retorno

Valor médio.

## **MathVariance**

A função calcula a dispersão (segundo momento) dos elementos da matriz.

```
double MathVariance(
 const double& array[] // matriz de valores
 )
```
### Parâmetros

array[]

[in] Matriz de valores.

### Valor de retorno

Valor da dispersão.

## MathSkewness

A função calcula a obliquidade dos elementos da matriz (terceiro momento).

```
double MathSkewness(
 const double& array[] // matriz de valores
 )
```
### Parâmetros

array[]

[in] Matriz de valores.

Valor de retorno

Obliquidade.

## **MathKurtosis**

Calcula a curtose (quarto momento) dos elementos da matriz.

```
double MathKurtosis(
 const double& array[] // matriz de valores
 )
```
### Parâmetros

array[]

[in] Matriz de valores.

### Valor de retorno

Coeficiente de curtose.

# MathExpm1

Calcula o valor da função exp(x)-1 para os elementos da matriz.

Versão com registro de resultados numa nova matriz:

```
bool MathExpm1(
 const double& array[], // matriz de valores
 double& result[] // matriz de resultado
 )
```
Versão com registro de resultados na matriz original:

```
bool MathExpm1(
 double& array[] // matriz de valores
 )
```
### Parâmetros

array[]

[in] Matriz de valores.

result[]

[out] Matriz de valores de saída.

array[]

[out] Matriz de valores de saída.

### Valor de retorno

# MathSinh

3152

Calcula o valor da função sinh(x) para os elementos da matriz.

Versão com registro de resultados numa nova matriz:

```
bool MathSinh(
 const double& array[], // matriz de valores
 double& result[] // matriz de resultado
 )
```
Versão com registro de resultados na matriz original:

```
bool MathSinh(
 double& array[] // matriz de valores
 )
```
### Parâmetros

array[]

[in] Matriz de valores.

result[]

[out] Matriz de valores de saída.

array[]

[out] Matriz de valores de saída.

### Valor de retorno

# MathCosh

3153

Calcula o valor da função cosh(x) para os elementos da matriz.

Versão com registro de resultados numa nova matriz:

```
bool MathCosh(
 const double& array[], // matriz de valores
 double& result[] // matriz de resultado
 )
```
Versão com registro de resultados na matriz original:

```
bool MathCosh(
 double& array[] // matriz de valores
 )
```
### Parâmetros

array[]

[in] Matriz de valores.

result[]

[out] Matriz de valores de saída.

array[]

[out] Matriz de valores de saída.

### Valor de retorno

# MathTanh

3154

Calcula o valor da função tanh(x) para os elementos da matriz.

Versão com registro de resultados numa nova matriz:

```
bool MathTanh(
 const double& array[], // matriz de valores
 double& result[] // matriz de resultado
 )
```
Versão com registro de resultados na matriz original:

```
bool MathTanh(
 double& array[] // matriz de valores
 )
```
### Parâmetros

array[]

[in] Matriz de valores.

result[]

[out] Matriz de valores de saída.

array[]

[out] Matriz de valores de saída.

### Valor de retorno

## MathArcsinh

Calcula o valor da função arcsinh(x) para os elementos da matriz.

Versão com registro de resultados numa nova matriz:

```
bool MathArcsinh(
 const double& array[], // matriz de valores
 double& result[] // matriz de resultado
 )
```
Versão com registro de resultados na matriz original:

```
bool MathArcsinh(
 double& array[] // matriz de valores
 )
```
### Parâmetros

array[]

[in] Matriz de valores.

result[]

[out] Matriz de valores de saída.

array[]

[out] Matriz de valores de saída.

### Valor de retorno

# MathArccosh

Calcula o valor da função arccosh(x) para os elementos da matriz.

Versão com registro de resultados numa nova matriz:

```
bool MathArccosh(
 const double& array[], // matriz de valores
 double& result[] // matriz de resultado
 )
```
Versão com registro de resultados na matriz original:

```
bool MathArccosh(
 double& array[] // matriz de valores
 )
```
### Parâmetros

array[]

[in] Matriz de valores.

result[]

[out] Matriz de valores de saída.

array[]

[out] Matriz de valores de saída.

### Valor de retorno

## MathArctanh

Calcula o valor da função arctanh(x) para os elementos da matriz.

Versão com registro de resultados numa nova matriz:

```
bool MathArctanh(
 const double& array[], // matriz de valores
 double& result[] // matriz de resultado
 )
```
Versão com registro de resultados na matriz original:

```
bool MathArctanh(
 double& array[] // matriz de valores
 )
```
### Parâmetros

array[]

[in] Matriz de valores.

result[]

[out] Matriz de valores de saída.

array[]

[out] Matriz de valores de saída.

### Valor de retorno

## MathSignif

Arredonda um valor para o número especificado de dígitos na mantissa.

Versão para trabalhar com valores reais:

```
double MathSignif(
 const double x, // valor
 const int digits // número de dígitos
 )
```
Valor de retorno

Valor arredondado.

Versão para trabalhar com uma matriz de valores reais com registro de resultados numa matriz separada:

```
bool MathSignif(
const double& array[], // matriz de valores
 int digits, // número de dígitos
 double result[] // matriz de resultado
 )
```
Valor de retorno

Retorna true em caso de sucesso, caso contrário, false.

Versão para trabalhar com uma matriz de valores reais com registro de resultados na matriz de origem:

```
bool MathSignif(
 double& array[], // matriz de valores
 int digits // número de dígitos
 )
```
Valor de retorno

Retorna true em caso de sucesso, caso contrário, false.

### Parâmetros

x

[in] Valor real para arredondamento.

digits

[in] Número de dígitos.

array[]

[in] Matriz de valores reais.

array[]

[out] Matriz de valores de saída.

result[]

### Biblioteca Padrão

[out] Matriz de valores de saída.

# MathRank

3160

Calcula a posição dos elementos da matriz.

```
Versão para trabalhar com uma matriz de valores reais:
```

```
bool MathRank(
 const double& array[], // matriz de valores
 double& rank[] // matriz de rankings
 )
```
Versão para trabalhar com uma matriz de valores inteiros:

```
bool MathRank(
 const int\& array[], // matriz de valores
 double& rank[] // matriz de rankings
 )
```
### Parâmetros

```
array[]
 [in] Matriz de valores.
```
### rank[]

[out] Matriz para registro de rankings.

#### Valor de retorno

## MathCorrelationPearson

Calcula o coeficiente de correlação de Pearson.

```
Versão para trabalhar com matrizes de valores reais:
```

```
bool MathCorrelationPearson(
 const double& array1[], // primeira matriz de valores
 const double& array2[], // segunda matriz de valores
 double& r // coeficiente de correlação
 \lambda
```
Versão para trabalhar com matrizes de valores inteiros:

```
bool MathCorrelationPearson(
 const int& array1[], // primeira matriz de valores
 const int& array2[], // segunda matriz de valores<br>double& r // coeficiente de correlação
                 r // coeficiente de correlação
  \lambda
```
### Parâmetros

array1[]

[in] Primeira matriz de valores.

array2[]

[in] Segunda matriz de valores.

r

[out] Variável para registro do coeficiente de correlação.

### Valor de retorno

# MathCorrelationSpearman

Calcula o coeficiente de correlação de Spearman.

Versão para trabalhar com matrizes de valores reais:

```
bool MathCorrelationSpearman(
 const double& array1[], // primeira matriz de valores
 const double& array2[], // segunda matriz de valores
 double& r // coeficiente de correlação
 \lambda
```
Versão para trabalhar com matrizes de valores inteiros:

```
bool MathCorrelationSpearman(
 const int& array1[], // primeira matriz de valores
 const int& array2[], // segunda matriz de valores<br>double& r // coeficiente de correlação
                  \frac{r}{4} // coeficiente de correlação
  \lambda
```
### Parâmetros

array1[]

[in] Primeira matriz de valores.

array2[]

[in] Segunda matriz de valores.

r

[out] Variável para registro do coeficiente de correlação.

### Valor de retorno

## MathCorrelationKendall

Calcula o coeficiente de correlação de Kendall.

```
Versão para trabalhar com matrizes de valores reais:
```

```
bool MathCorrelationKendall(
 const double& array1[], // primeira matriz de valores
 const double& array2[], // segunda matriz de valores
 double& tau // coeficiente de correlação
 \lambda
```
Versão para trabalhar com matrizes de valores inteiros:

```
bool MathCorrelationKendall(
const int& array1[], // primeira matriz de valores
 const int& array2[], // segunda matriz de valores
 double& tau // coeficiente de correlação
 )
```
### Parâmetros

array1[]

[in] Primeira matriz de valores.

array2[]

[in] Segunda matriz de valores.

#### tau

[out] Variável para registro do coeficiente de correlação.

### Valor de retorno

### Biblioteca Padrão

# **MathQuantile**

Calcula o quantis seletivos que corresponde às probabilidades definidas: Q[i](p) = (1 - gamma)  $x[j] + gamma^*x[j+1]$ 

```
bool MathQuantile(
 const double& array[], // matriz de valores
 const double& probs[], // matriz de probabilidades
 double& quantile[] // matriz para registro de quantis
 )
```
### Parâmetros

array[]

[in] Matriz de valores.

### probs[]

[in] Matriz de probabilidades.

#### quantile[]

[out] Matriz para registro de quantis.

### Valor de retorno

# MathProbabilityDensityEmpirical

A função calcula a função densidade de probabilidade empírica (pdf) para os valores aleatórios.

```
bool MathProbabilityDensityEmpirical(
const double& array[], // matriz de valores aleatórios
const int count, // número de pares
 double& x[j, \ldots] // matriz de valores x
 double& pdf[] // matriz de valores pdf
 )
```
### Parâmetros

array[]

[in] Matriz de valores aleatórios.

count

[in] Número de pares  $(x, pdf(x))$ .

 $X$ []

[out] Matriz para registro de valores x.

pdf[]

[out] Matriz para registro de valores pdf(x).

### Valor de retorno

# MathCumulativeDistributionEmpirical

Calcula a distribuição cumulativa empírica (cdf) para os valores aleatórios da matriz.

```
bool MathCumulativeDistributionEmpirical(
const double& array[], // matriz de valores aleatórios
const int count, // número de pares
 double& x[j, \t/ matriz de valores x
 double& cdf[] // matriz de valores cdf
 )
```
### Parâmetros

array[]

[in] Matriz de valores aleatórios.

count

[in] Número de pares  $(x, \text{cdf}(x))$ .

 $X$ []

[out] Matriz para registro de valores x.

cdf[]

[out] Matriz para registro de valores cdf(x).

### Valor de retorno

# A Fuzzy consiste na biblioteca para trabalhar com lógica difusa

A lógica difusa é uma generalização da lógica aristotélica tradicional para o caso quando a verdade é vista como uma variável linguística. Como na lógica clássica, para a lógica difusa, são definidas suas operações de lógica difusa sobre os conjuntos difusos. Para os conjuntos difusos, existem todas as mesmas operações que para os conjuntos convencionais, com a particularidade de serem mais complexas. Observe que a composição dos conjuntos difusos também abrange um conjunto difuso.

A aproximação real ao refletir a realidade e um elevado nível de subjetividade que pode levar a erros significativos nos resultados dos cálculos durante seu uso são uma das principais características da lógica difusa que a distinguem da clássica.

O modelo (ou [sistema\)](#page-3251-0) difuso é um modelo matemático, cuja base de cálculo é o fundamento da lógica difusa. Recorre-se à plotagem de tais modelos em caso de o objeto de estudo ter uma formalização muito fraca e sua descrição matemática ser muito complicada ou desconhecida. A qualidade das saídas desses modelos (erro de modelo) depende diretamente de perito que elaborou e definir o modelo. Para minimizar os erros, a melhor opção consiste em compilar o modelo mais completo e abrangente e, em seguida, configurá-lo usando as ferramentas de aprendizado de máquina, numa grande amostragem de treinamento.

O progresso na plotagem do modelo pode ser dividida em três fases principais:

- 1. Determinação dos parâmetros de entrada e de saída do modelo.
- 2. Construção de uma base de conhecimento.
- 3. Seleção de um dos métodos de inferência difusa ([Mamdani](#page-3252-0) ou Sugeno ou [Sugeno\)](#page-3256-0).

Os outros dois dependem da primeira fase, uma vez que ela define o funcionamento futuro do modelo. A base de conhecimentos ou, como é também é chamada, a base de [regras](#page-3228-0) abrange o conjunto de regras difusas do tipo: "se, então" que definem a relação entre as entradas e saídas do objeto pesquisado. No sistema, o número de regras é determinado pelo Expert Advisor e também não é restrito. Formato generalizado de regras difusas:

Se há condição (envio) de regra, então há conclusão quanto à regra.

Se a condição da regra caracteriza o estado atual do objeto, a conclusão é como essa condição irá afetar o objeto. A visão geral das condições e conclusões não pode ser separada, uma vez que eles são determinados pela inferência difusa.

Cada regra tem um peso no sistema, é este parâmetro que caracteriza a importância da regra no modelo. Os fatores de ponderação são atribuídos à regra no intervalo [0, 1]. Em muitos dos exemplos sobre modelos difusos, que podem ser encontrados na literatura, os dados de peso não são especificados, mas isso não quer dizer que eles não existam, por outro lado, na verdade, para cada regra a partir da base de dados, em tal caso, o peso é fixo e igual a um. As condições e conclusões de cada regra podem ser de dois tipos:

- 1. simples nela está envolvida uma [variável](#page-3242-0) difusa;
- 2. composta participam várias variáveis difusas.

O sistema de inferência difuso é determinado dependendo da base de conhecimento criada para o modelo. Inferência difusa é chamada a obtenção de uma conclusão na forma de conjunto difuso

### Biblioteca Padrão

3168

correspondente aos valores atuais das entradas com uso de uma base difusa de conhecimentos e operações difusas. Há dos tipos básicos de inferência difusa, isto é, Mamdani ou Sugeno.
MOL5

# Funções de associação

Designa-se defunção de associação (membership function) à função que permite calcular o grau de pertinência de um elemento arbitrário do conjunto universal do conjunto difuso. Consequentemente, em todo o domínio, a função de associação dever ter valores no intervalo [0, 1].

Na maioria dos casos, a função de associação é monótona e contínua.

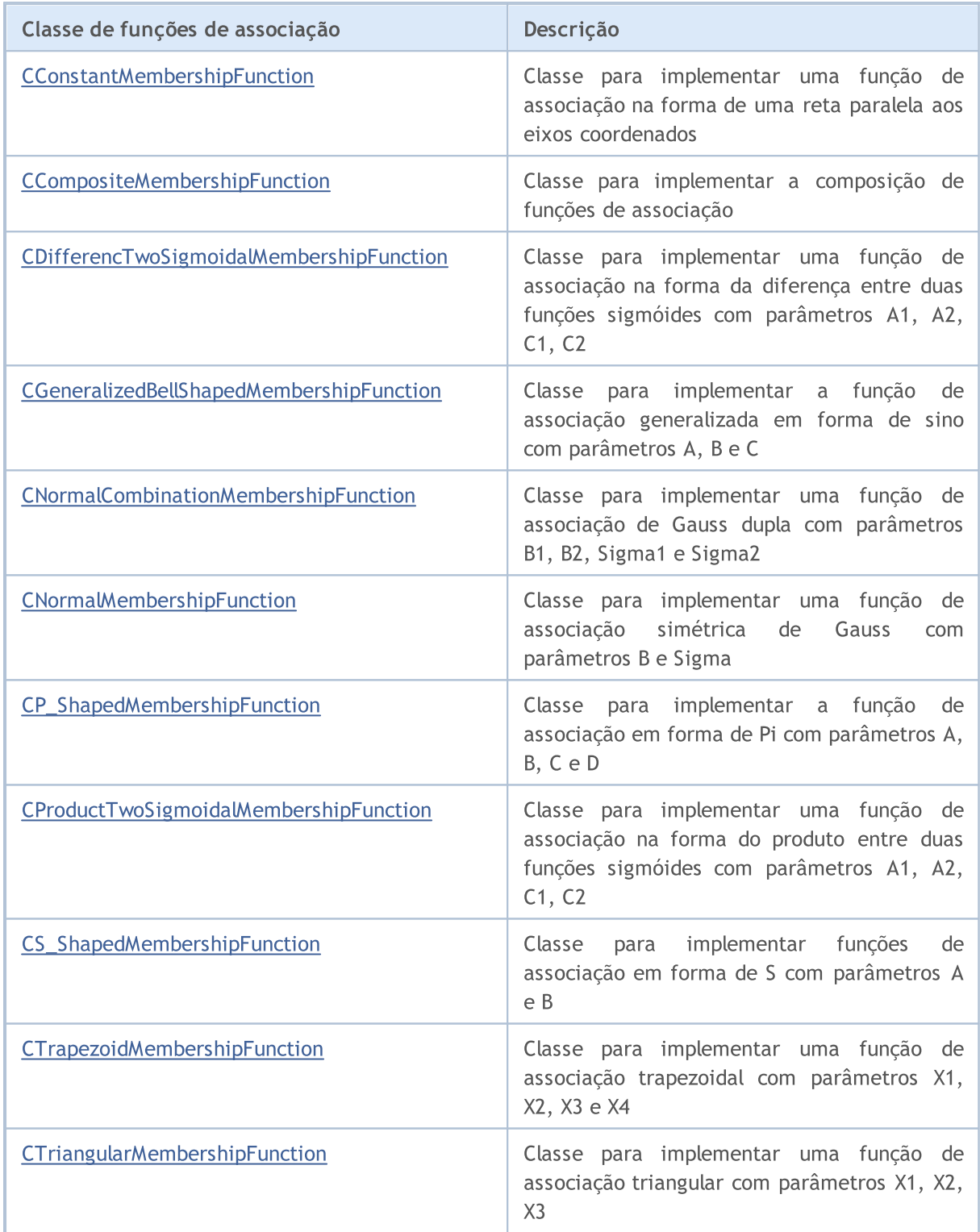

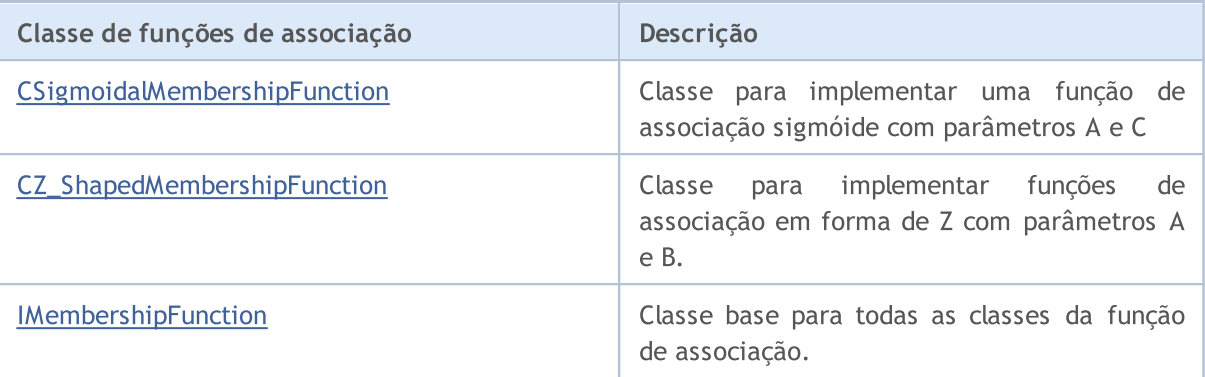

**MOL5** 

# <span id="page-3170-0"></span>CConstantMembershipFunction

Classe para implementar uma função de associação na forma de uma reta paralela aos eixos coordenados.

### Descrição

A função é descrita pela equação:

#### $y(x)=c$

Consequentemente, o grau de pertinência para esta função é a mesma em todo o eixo real e é igual aos parâmetros especificados no construtor.

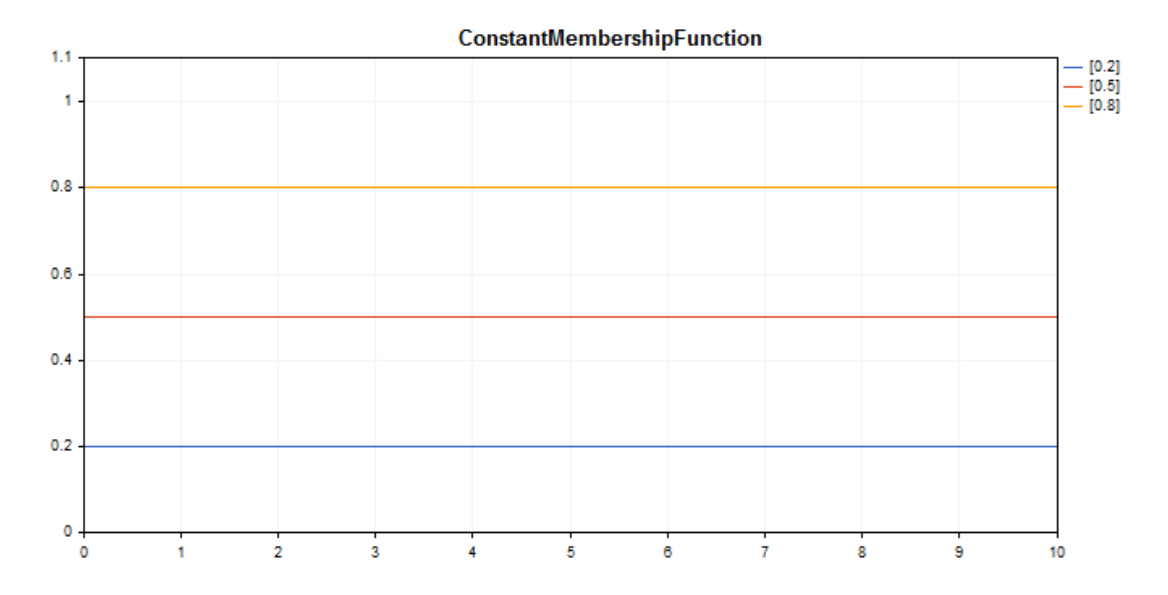

[Exemplo](#page-3171-0) de código para plotagem do gráfico mostrado abaixo.

# Declaração

class CConstantMembershipFuncion : public IMembershipFunction

### Cabeçalho

#include <Math\Fuzzy\membershipfunction.mqh>

# Hierarquia de herança

### [CObject](#page-3282-0)

**[IMembershipFunction](#page-3227-0)** 

CConstantMembershipFunction

### Métodos de classe

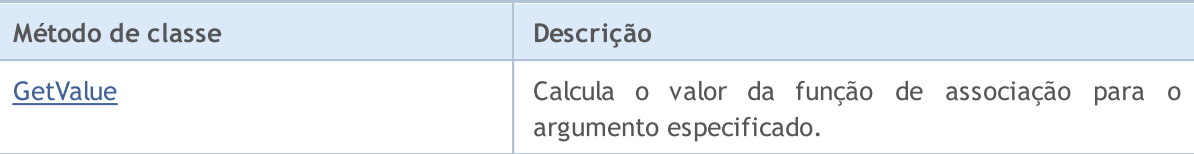

#### Métodos herdados da classe CObject

Prev, Prev, Next, Next, [Save,](#page-3289-0) [Load](#page-3291-0), [Type](#page-3293-0), [Compare](#page-3287-0)

#### <span id="page-3171-0"></span>Exemplo

```
//+------------------------------------------------------------------+
//| ConstantMembershipFunction.mq5 |
//| Copyright 2000-2024, MetaQuotes Ltd. |
//| https://www.mql5.com |
//+-------#include <Math\Fuzzy\membershipfunction.mqh>
#include <Graphics\Graphic.mqh>
//--- Create membership functions
CConstantMembershipFunction func1(0.2);
CConstantMembershipFunction func2(0.5);
CConstantMembershipFunction func3(0.8);
//--- Create wrappers for membership functions
double ConstantMembershipFunction1(double x) { return(func1.GetValue(x)); }
double ConstantMembershipFunction2(double x) { return(func2.GetValue(x)); }
double ConstantMembershipFunction3(double x) { return(func3.GetValue(x)); }
//+------------------------------------------------------------------+
//| Script program start function |
//+------------------------------------------------------------------+
void OnStart()
 \left\{ \right.//--- create graphic
  CGraphic graphic;
  if(!graphic.Create(0,"ConstantMembershipFunction",0,30,30,780,380))
    {
     graphic.Attach(0,"ConstantMembershipFunction");
    }
  graphic.HistoryNameWidth(70);
  graphic.BackgroundMain("ConstantMembershipFunction");
  graphic.BackgroundMainSize(16);
//--- create curve
  graphic.CurveAdd(ConstantMembershipFunction1,0.0,10.0,1.0,CURVE LINES,"[0.2]");
  graphic.CurveAdd(ConstantMembershipFunction2,0.0,10.0,1.0,CURVE_LINES,"[0.5]");
  graphic.CurveAdd(ConstantMembershipFunction3,0.0,10.0,1.0,CURVE_LINES,"[0.8]");
//--- sets the X-axis properties
  graphic.XAxis().AutoScale(false);
  graphic.XAxis().Min(0.0);
  graphic.XAxis().Max(10.0);
  graphic.XAxis().DefaultStep(1.0);
//--- sets the Y-axis properties
```
3173

```
MOL<sub>5</sub>
```

```
graphic.YAxis().AutoScale(false);
  graphic.YAxis().Min(0.0);
   graphic.YAxis().Max(1.1);
   graphic.YAxis().DefaultStep(0.2);
//--- plot
  graphic.CurvePlotAll();
   graphic.Update();
 }
```
# <span id="page-3172-0"></span>**GetValue**

Calcula o valor da função de associação para o argumento especificado.

```
double GetValue(
  const double x // argumento de associação
  )
```
### Parâmetros

### x

[in] Argumento da função de associação.

### Valor de retorno

Valor da função de associação.

# <span id="page-3173-0"></span>CCompositeMembershipFunction

Classe para implementar a composição de funções de associação.

### Descrição

A composição das funções de associação consiste na união de duas ou mais funções de associação usando o operador especificado.

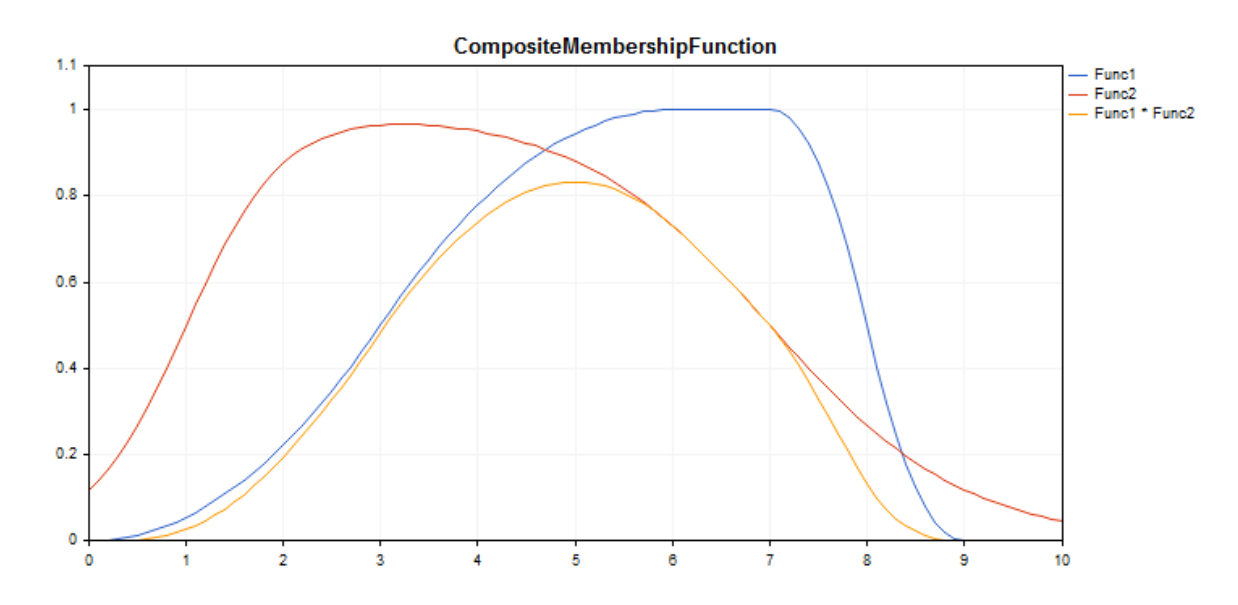

[Exemplo](#page-3174-0) de código para plotagem do gráfico mostrado abaixo.

### Declaração

class CCompositeMembershipFuncion : public IMembershipFunction

### Cabeçalho

#include <Math\Fuzzy\membershipfunction.mqh>

### Hierarquia de herança

#### **[CObject](#page-3282-0)**

[IMembershipFunction](#page-3227-0)

CCompositeMembershipFunction

# Métodos de classe

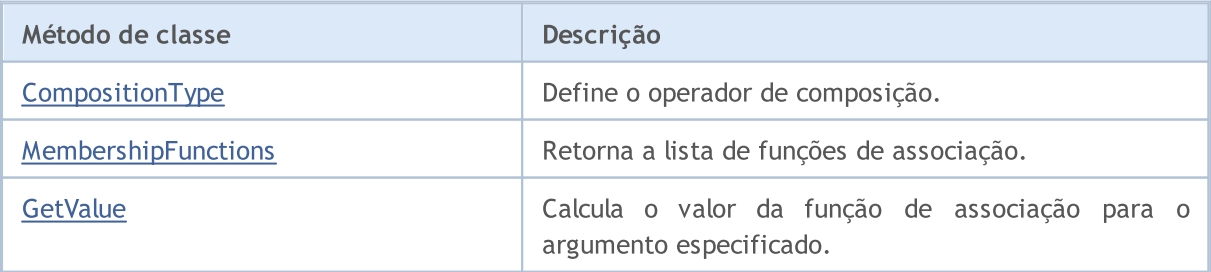

#### Métodos herdados da classe CObject

Prev, Prev, Next, Next, [Save,](#page-3289-0) [Load](#page-3291-0), [Type](#page-3293-0), [Compare](#page-3287-0)

#### <span id="page-3174-0"></span>Exemplo

```
//+ - - - - - - - - - -
//| CompositeMembershipFunction.mq5 |
//| Copyright 2000-2024, MetaQuotes Ltd. |
//| https://www.mql5.com |
//+------------------------------------------------------------------+
#include <Math\Fuzzy\membershipfunction.mqh>
#include <Graphics\Graphic.mqh>
//--- Create membership functions
CProductTwoSigmoidalMembershipFunctions func1(2,1,-1,7);
CP ShapedMembershipFunction func2(0,6,7,9);
CCompositeMembershipFunction composite(ProdMF,GetPointer(func1),GetPointer(func2));
//--- Create wrappers for membership functions
double ProductTwoSigmoidalMembershipFunctions(double x) { return(func1.GetValue(x));
double P_ShapedMembershipFunction(double x) { return(func2.GetValue(x)); }
double CompositeMembershipFunction(double x) { return(composite.GetValue(x)); }
//+------------------------------------------------------------------+
//| Script program start function |
//+------------------------------------------------------------------+
void OnStart()
 \left\{ \right.//--- create graphic
  CGraphic graphic;
  if(!graphic.Create(0,"CompositeMembershipFunction",0,30,30,780,380))
    {
     graphic.Attach(0,"CompositeMembershipFunction");
    }
  graphic.HistoryNameWidth(70);
  graphic.BackgroundMain("CompositeMembershipFunction");
  graphic.BackgroundMainSize(16);
//--- create curve
  graphic.CurveAdd(P_ShapedMembershipFunction,0.0,10.0,0.1,CURVE_LINES,"Func1");
   graphic.CurveAdd(ProductTwoSigmoidalMembershipFunctions, 0.0,10.0,0.1, CURVE LINES, ")
  graphic.CurveAdd(CompositeMembershipFunction, 0.0,10.0, 0.1, CURVE_LINES, "Func1 * Fund
//--- sets the X-axis properties
  graphic.XAxis().AutoScale(false);
  graphic.XAxis().Min(0.0);
  graphic.XAxis().Max(10.0);
  graphic.XAxis().DefaultStep(1.0);
//--- sets the Y-axis properties
  graphic.YAxis().AutoScale(false);
  graphic.YAxis().Min(0.0);
  graphic.YAxis().Max(1.1);
  graphic.YAxis().DefaultStep(0.2);
//--- plot
```
3175

# MOI 5

```
graphic.CurvePlotAll();
graphic.Update();
}
```
# <span id="page-3175-0"></span>CompositionType

Define o operador de composição.

```
void CompositionType(
  MfCompositionType value // tipo de operador
  )
```
### Parâmetros

#### value

[in] Tipo de operador de composição.

#### Observação

Estão disponíveis os seguintes tipos de operadores:

- · MinMF (mínimo de funções)
- · MaxMF (máximo de funções)
- · ProdMF (produto de funções)
- · SumMF (soma de funções)

# <span id="page-3175-1"></span>MembershipFunctions

Retorna a lista de funções de associação incluídas na composição.

```
CList* MembershipFunctions(
  void // lista de funções de associação
  \lambda
```
#### Valor de retorno

Lista de funções de associação.

# <span id="page-3175-2"></span>GetValue

Calcula o valor da função de associação para o argumento especificado.

```
double GetValue(
  const x // argumento de associação
  )
```
### Parâmetros

x

[in] Argumento da função de associação.

#### Valor de retorno

3177

Valor da função de associação.

# <span id="page-3177-0"></span>CDifferencTwoSigmoidalMembershipFunction

Classe para implementar uma função de associação na forma da diferença entre duas funções sigmóides com parâmetros A1, A2, C1, C2.

### Descrição

A função é baseada na curva sigmóide. Você pode usá-la para criar uma função de associação com valores iguais a 1, começando com um determinado valor do argumento. Estas funções são adequados, se é necessário definir os termos linguísticos de tipo "curto" ou "longo".

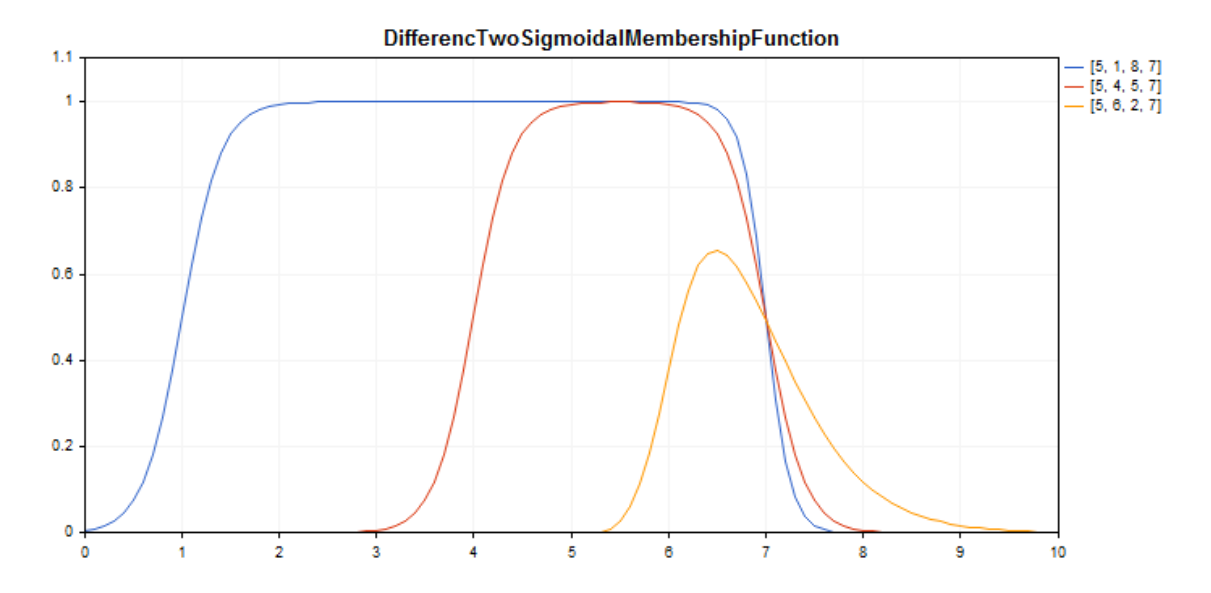

[Exemplo](#page-3178-0) de código para plotagem do gráfico mostrado abaixo.

### Declaração

class CDifferencTwoSigmoidalMembershipFuncion : public IMembershipFunction

### Cabeçalho

#include <Math\Fuzzy\membershipfunction.mqh>

### Hierarquia de herança

#### [CObject](#page-3282-0)

[IMembershipFunction](#page-3227-0)

CDifferencTwoSigmoidalMembershipFunction

### Métodos de classe

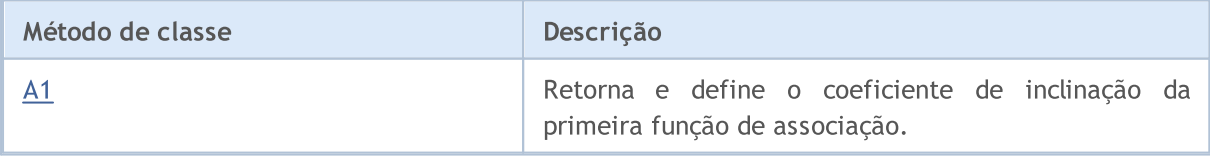

3179

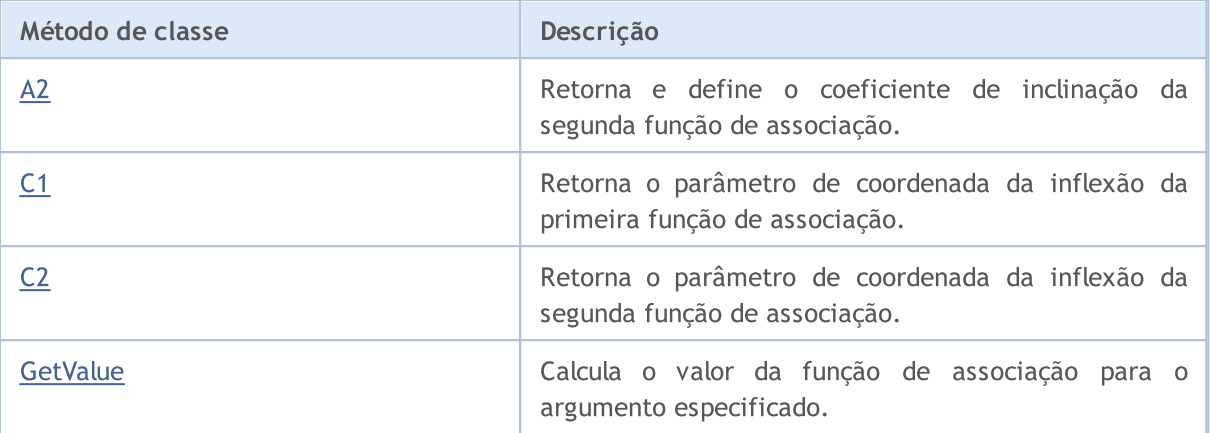

#### Métodos herdados da classe CObject

Prev, Prev, Next, Next, [Save,](#page-3289-0) [Load](#page-3291-0), [Type](#page-3293-0), [Compare](#page-3287-0)

#### <span id="page-3178-0"></span>Exemplo

```
//+------------------------------------------------------------------+
//| DifferencTwoSigmoidalMembershipFunction.mq5 |
//| Copyright 2000-2024, MetaQuotes Ltd. |
//| https://www.mql5.com |
//+------------------------------------------------------------------+
#include <Math\Fuzzy\membershipfunction.mqh>
#include <Graphics\Graphic.mqh>
//--- Create membership functions
CDifferencTwoSigmoidalMembershipFunction func1(5,1,8,7);
CDifferencTwoSigmoidalMembershipFunction func2(5,4,5,7);
CDifferencTwoSigmoidalMembershipFunction func3(5,6,2,7);
//--- Create wrappers for membership functions
double DifferencTwoSigmoidalMembershipFunction1(double x) { return(func1.GetValue(x));
double DifferencTwoSigmoidalMembershipFunction2(double x) { return(func2.GetValue(x));
double DifferencTwoSigmoidalMembershipFunction3(double x) { return(func3.GetValue(x));
//+------------------------------------------------------------------+
//| Script program start function |
//+------------------------------------------------------------------+
void OnStart()
 {
//--- create graphic
  CGraphic graphic;
  if(!graphic.Create(0,"DifferencTwoSigmoidalMembershipFunction",0,30,30,780,380))
    {
     graphic.Attach(0,"DifferencTwoSigmoidalMembershipFunction");
    }
  graphic.HistoryNameWidth(70);
  graphic.BackgroundMain("DifferencTwoSigmoidalMembershipFunction");
  graphic.BackgroundMainSize(16);
//--- create curve
   graphic.CurveAdd(DifferencTwoSigmoidalMembershipFunction1,0.0,10.0,0.1,CURVE LINES,
```
# MOL 5

graphic.CurveAdd(DifferencTwoSigmoidalMembershipFunction2,0.0,10.0,0.1, CURVE\_LINES graphic.CurveAdd(DifferencTwoSigmoidalMembershipFunction3,0.0,10.0,0.1, CURVE LINES //--- sets the X-axis properties graphic.XAxis().AutoScale(false); graphic.XAxis().Min(0.0); graphic.XAxis().Max(10.0); graphic.XAxis().DefaultStep(1.0); //--- sets the Y-axis properties graphic.YAxis().AutoScale(false); graphic.YAxis().Min(0.0); graphic.YAxis().Max(1.1); graphic.YAxis().DefaultStep(0.2); //--- plot graphic.CurvePlotAll(); graphic.Update(); }

# <span id="page-3179-0"></span>A1 (Método Get)

Retorna o coeficiente de inclinação da primeira função de associação.

double A1()

#### Valor de retorno

Valor do coeficiente de inclinação.

# A1 (Método Set)

Define o coeficiente de inclinação da primeira função de associação.

```
void A1(
  const double a1 // valor do coeficiente de inclinação
  )
```
Parâmetros

a1

[in] Valor do coeficiente de inclinação.

# <span id="page-3179-1"></span>A2 (Método Get)

Retorna o coeficiente de inclinação da segunda função de associação.

double A2()

#### Valor de retorno

Valor do coeficiente de inclinação.

# A2 (Método Set)

Define o coeficiente de inclinação da segunda função de associação.

```
void A2(
  const double a2 // valor do coeficiente de inclinação
  )
```
#### Parâmetros

```
a2
```
[in] Valor do coeficiente de inclinação.

# <span id="page-3180-0"></span>C1 (Método Get)

Retorna o parâmetro de coordenada da inflexão da primeira função de associação.

```
double C1()
```
Valor de retorno

Valor da coordenada de inflexão.

# C1 (Método Set)

Define o parâmetro de coordenada da inflexão da primeira função de associação.

```
void C1(
  const double c1 // valor da coordenada de inflexão
  )
```
#### Parâmetros

 $C1$ 

[in] Valor de coordenada de inflexão.

# <span id="page-3180-1"></span>C2 (Método Get)

Retorna o parâmetro de coordenada da inflexão da segunda função de associação.

double C2()

Valor de retorno

Valor da coordenada de inflexão.

# C2 (Método Set)

Define o parâmetro de coordenada da inflexão da segunda função de associação.

```
void C2(
  const double c2 // valor de coordenada de inflexão
  )
```
# Parâmetros

```
c2
```
[in] Valor de coordenada de inflexão.

# <span id="page-3181-0"></span>**GetValue**

Calcula o valor da função de associação para o argumento especificado.

```
double GetValue(
  const double x // argumento de associação
  )
```
Parâmetros

x

[in] Argumento da função de associação.

### Valor de retorno

Valor da função de associação.

**MOL5** 

# <span id="page-3182-0"></span>CGeneralizedBellShapedMembershipFunction

Classe para implementar a função de associação generalizada em forma de sino com parâmetros A, B e C.

# Descrição

A função de associação generalizada tem forma de sino, semelhante à função de Gauss. Em todo o domínio, a função é suave e tem valores diferentes de zero.

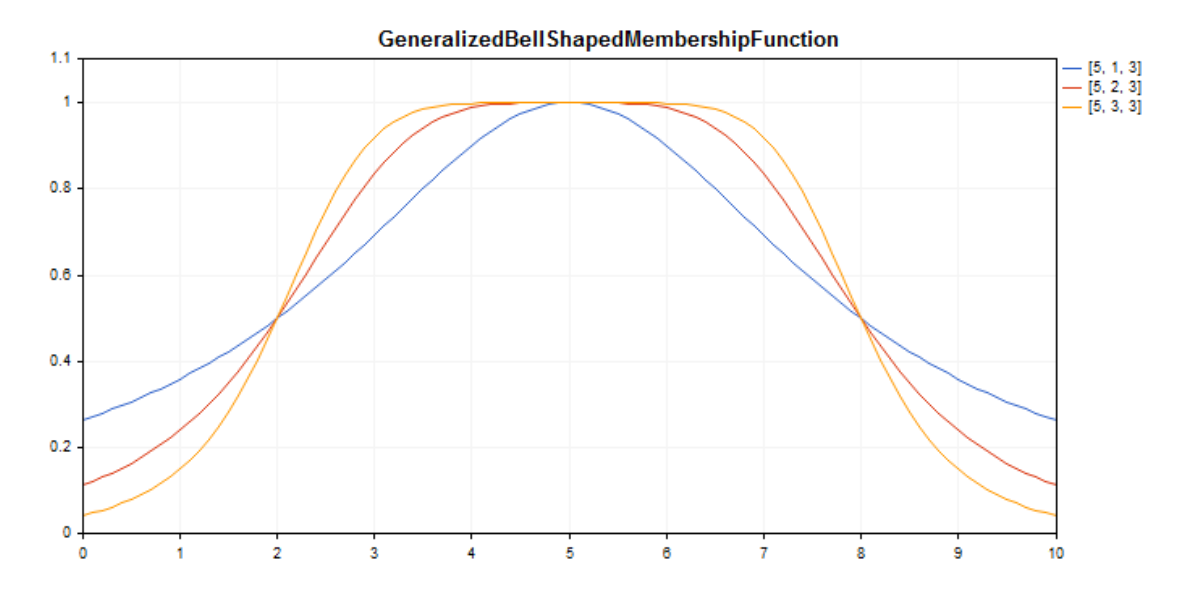

[Exemplo](#page-3183-0) de código para plotagem do gráfico mostrado abaixo.

### Declaração

class CGeneralizedBellShapedMembershipFuncion : public IMembershipFunction

# Cabeçalho

#include <Math\Fuzzy\membershipfunction.mqh>

### Hierarquia de herança

### [CObject](#page-3282-0)

### [IMembershipFunction](#page-3227-0)

CGeneralizedBellShapedMembershipFunction

# Métodos de classe

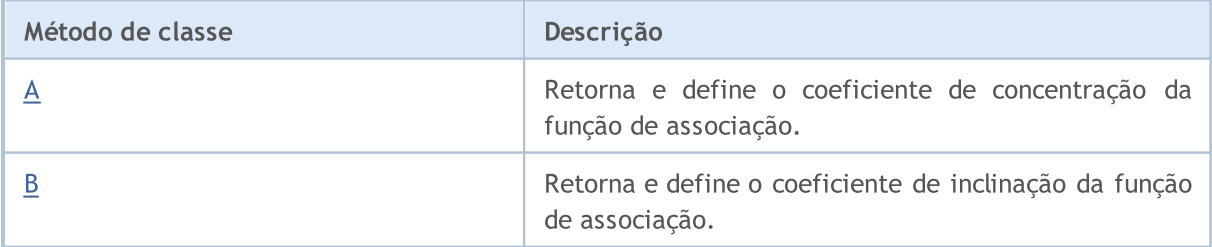

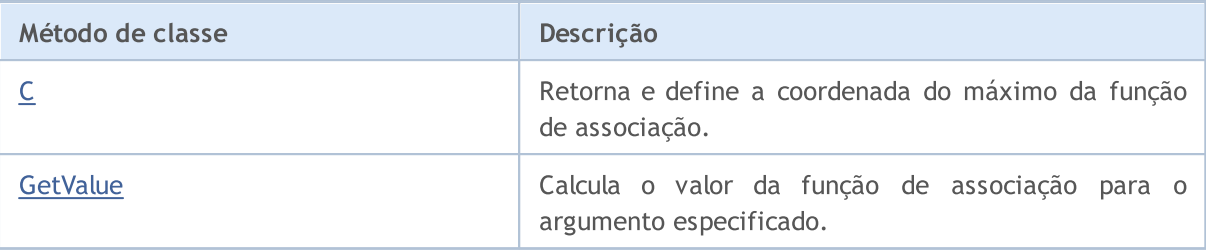

#### Métodos herdados da classe CObject

Prev, Prev, Next, Next, [Save,](#page-3289-0) [Load](#page-3291-0), [Type](#page-3293-0), [Compare](#page-3287-0)

<span id="page-3183-0"></span>Exemplo

```
//+------------------------------------------------------------------+
//| GeneralizedBellShapedMembershipFunction.mq5 |
//| Copyright 2000-2024, MetaQuotes Ltd. |
//| https://www.mql5.com |
//+ - - - - - - - - - -
#include <Math\Fuzzy\membershipfunction.mqh>
#include <Graphics\Graphic.mqh>
//--- Create membership functions
CGeneralizedBellShapedMembershipFunction func1(5, 1, 3);
CGeneralizedBellShapedMembershipFunction func2(5, 2, 3);
CGeneralizedBellShapedMembershipFunction func3(5, 3, 3);
//--- Create wrappers for membership functions
double GeneralizedBellShapedMembershipFunction1(double x) { return(func1.GetValue(x));
double GeneralizedBellShapedMembershipFunction2(double x) { return(func2.GetValue(x));
double GeneralizedBellShapedMembershipFunction3(double x) { return(func3.GetValue(x));
//+------------------------------------------------------------------+
//| Script program start function |
// +-----void OnStart()
 \left\{ \right.//--- create graphic
  CGraphic graphic;
  if(!graphic.Create(0,"GeneralizedBellShapedMembershipFunction",0,30,30,780,380))
    {
      graphic.Attach(0,"GeneralizedBellShapedMembershipFunction");
    }
   graphic.HistoryNameWidth(70);
  graphic.BackgroundMain("GeneralizedBellShapedMembershipFunction");
   graphic.BackgroundMainSize(16);
//--- create curve
  graphic.CurveAdd(GeneralizedBellShapedMembershipFunction1,0.0,10.0,0.1,CURVE LINES,
   graphic.CurveAdd(GeneralizedBellShapedMembershipFunction2,0.0,10.0,0.1,CURVE LINES,
   graphic.CurveAdd(GeneralizedBellShapedMembershipFunction3,0.0,10.0,0.1,CURVE LINES,
//--- sets the X-axis properties
   graphic.XAxis().AutoScale(false);
   graphic.XAxis().Min(0.0);
```

```
graphic.XAxis().Max(10.0);
   graphic.XAxis().DefaultStep(1.0);
//--- sets the Y-axis properties
  graphic.YAxis().AutoScale(false);
   graphic.YAxis().Min(0.0);
  graphic.YAxis().Max(1.1);
   graphic.YAxis().DefaultStep(0.2);
//--- plot
  graphic.CurvePlotAll();
  graphic.Update();
  }
```
# <span id="page-3184-0"></span>A (Método Get)

Retorna o coeficiente de concentração da função de associação.

```
double A()
```
#### Valor de retorno

Valor do coeficiente de concentração.

# A (Método Set)

Define o coeficiente de concentração da função de associação.

```
void A(
  const double a // valor do coeficiente de concentração
  )
```
#### Parâmetros

a

[in] Coeficiente de concentração da função de associação.

# <span id="page-3184-1"></span>B (Método Get)

Retorna o coeficiente de inclinação da função de associação.

```
double B()
```
#### Valor de retorno

Valor do coeficiente de inclinação.

# B (Método Set)

Define o coeficiente de inclinação da função de associação.

```
void B(
  const double b // valor do coeficiente de inclinação
  )
```
#### Parâmetros

b

[in] Coeficiente de inclinação da função de associação.

# <span id="page-3185-0"></span>C (Método Get)

Retorna coordenada do máximo da função de associação.

double C()

#### Valor de retorno

Coordenada do máximo da função de associação.

# C (Método Set)

Define a coordenada do máximo da função de associação.

```
void C(
  const double c // valor da coordenada do máximo
  )
```
#### Parâmetros

c

[in] Coordenada do máximo da função de associação.

# <span id="page-3185-1"></span>GetValue

Calcula o valor da função de associação para o argumento especificado.

```
double GetValue(
  const x // argumento de associação
  )
```
#### Parâmetros

x

[in] Argumento da função de associação.

#### Valor de retorno

Valor da função de associação.

3187

**MOL5** 

# <span id="page-3186-0"></span>CNormalCombinationMembershipFunction

Classe para implementar uma função de associação de Gauss dupla com parâmetros B1, B2, Sigma1 e Sigma2.

### Descrição

A função de associação de Gauss dupla é gerada utilizando distribuição de Gauss. Ele permite definir funções de associação assimétricas. Em todo o domínio, a função é suave e tem valores diferentes de zero.

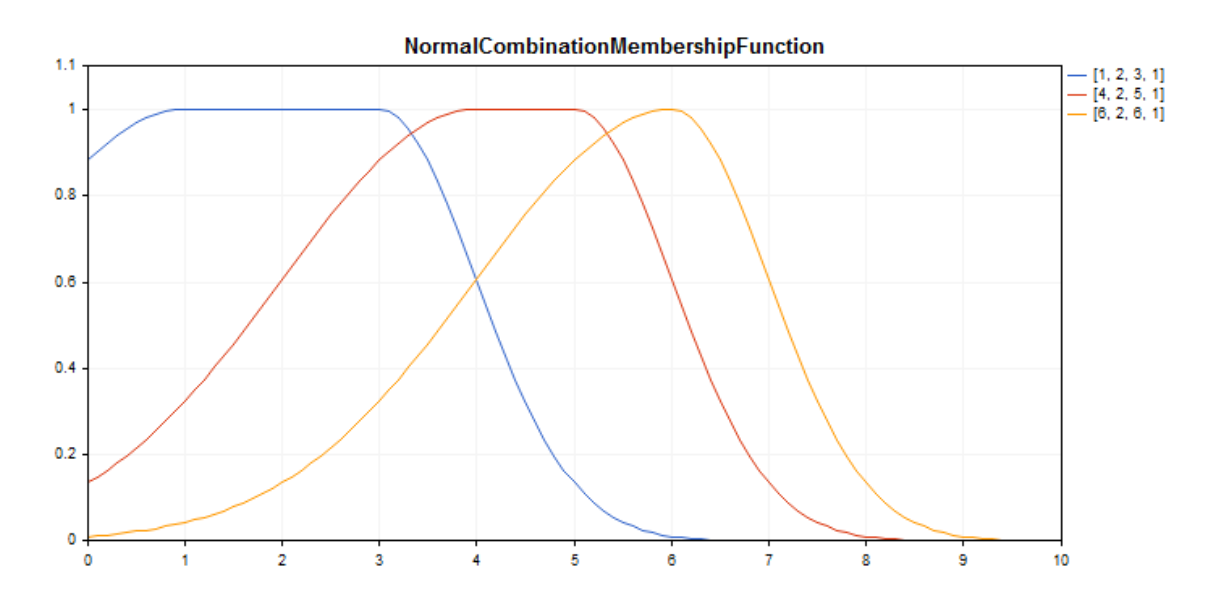

[Exemplo](#page-3187-0) de código para plotagem do gráfico mostrado abaixo.

### Declaração

class CNormalCombinationMembershipFuncion : public IMembershipFunction

### Cabeçalho

#include <Math\Fuzzy\membershipfunction.mqh>

### Hierarquia de herança

#### [CObject](#page-3282-0)

[IMembershipFunction](#page-3227-0)

CNormalCombinationMembershipFunction

### Métodos de classe

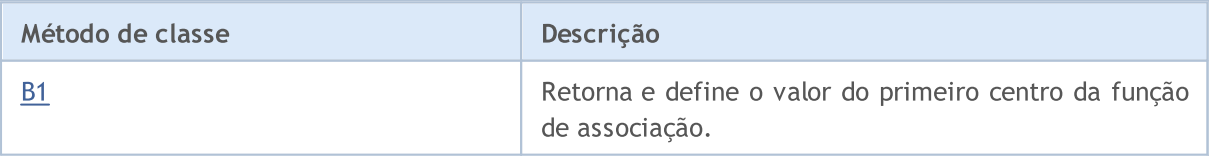

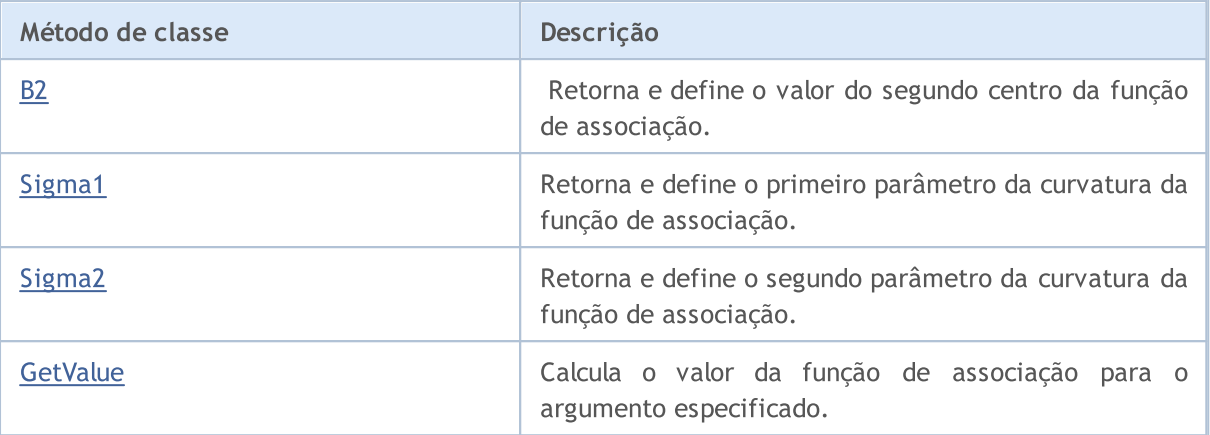

#### Métodos herdados da classe CObject

Prev, Prev, Next, Next, [Save,](#page-3289-0) [Load](#page-3291-0), [Type](#page-3293-0), [Compare](#page-3287-0)

#### <span id="page-3187-0"></span>Exemplo

```
//+------------------------------------------------------------------+
//| NormalCombinationMembershipFunction.mq5 |
//| Copyright 2000-2024, MetaQuotes Ltd. |
//| https://www.mql5.com |
//+------------------------------------------------------------------+
#include <Math\Fuzzy\membershipfunction.mqh>
#include <Graphics\Graphic.mqh>
//--- Create membership functions
CNormalCombinationMembershipFunction func1(1,2,3,1);
CNormalCombinationMembershipFunction func2(4,2,5,1);
CNormalCombinationMembershipFunction func3(6,2,6,1);
//--- Create wrappers for membership functions
double NormalCombinationMembershipFunction1(double x) { return(func1.GetValue(x)); }
double NormalCombinationMembershipFunction2(double x) { return(func2.GetValue(x)); }
double NormalCombinationMembershipFunction3(double x) { return(func3.GetValue(x)); }
//+------------------------------------------------------------------+
//| Script program start function |
//+------------------------------------------------------------------+
void OnStart()
 {
//--- create graphic
  CGraphic graphic;
  if(!graphic.Create(0,"NormalCombinationMembershipFunction",0,30,30,780,380))
    {
     graphic.Attach(0,"NormalCombinationMembershipFunction");
    }
  graphic.HistoryNameWidth(70);
  graphic.BackgroundMain("NormalCombinationMembershipFunction");
  graphic.BackgroundMainSize(16);
//--- create curve
  graphic.CurveAdd(NormalCombinationMembershipFunction1,0.0,10.0,0.1,CURVE LINES,"[1,
```
# MOI 5

graphic.CurveAdd(NormalCombinationMembershipFunction2,0.0,10.0,0.1,CURVE LINES,"[4 graphic.CurveAdd(NormalCombinationMembershipFunction3,0.0,10.0,0.1,CURVE LINES,"[6

```
//--- sets the X-axis properties
  graphic.XAxis().AutoScale(false);
   graphic.XAxis().Min(0.0);
   graphic.XAxis().Max(10.0);
   graphic.XAxis().DefaultStep(1.0);
//--- sets the Y-axis properties
  graphic.YAxis().AutoScale(false);
  graphic.YAxis().Min(0.0);
   graphic.YAxis().Max(1.1);
   graphic.YAxis().DefaultStep(0.2);
//--- plot
  graphic.CurvePlotAll();
   graphic.Update();
  }
```
# <span id="page-3188-0"></span>B1 (Método Get)

Retorna o valor do primeiro centro da função de associação.

double B1()

Valor de retorno

Valor do primeiro centro da função de associação.

# B1 (Método Set)

Define o valor do primeiro centro da função de associação.

```
void B1(
  const double b1 // valor do primeiro centro da função de associação
  )
```
Parâmetros

b

[in] Valor do primeiro centro da função de associação.

# <span id="page-3188-1"></span>B2 (Método Get)

Retorna o valor do segundo centro da função de associação.

double B2()

#### Valor de retorno

Valor do segundo centro da função de associação.

3189

3190

# B2 (Método Set)

Define o valor do segundo centro da função de associação.

```
void B2(
  const double b2 // valor do segundo centro da função de associação
  )
```
#### Parâmetros

 $b2$ 

[in] Valor do segundo centro da função de associação.

# <span id="page-3189-0"></span>Sigma1 (Método Get)

Retorna o primeiro parâmetro da curvatura da função de associação.

double Sigma1()

#### Valor de retorno

Primeiro parâmetro da curvatura da função de associação.

# Sigma1 (Método Set)

Define o primeiro parâmetro da curvatura da função de associação.

```
void Sigma1(
  const double sigma1 // valor do primeiro parâmetro da curvatura
  )
```
#### Parâmetros

sigma1

[in] Primeiro parâmetro da curvatura da função de associação.

# <span id="page-3189-1"></span>Sigma2 (Método Get)

Retorna o segundo parâmetro da curvatura da função de associação.

double Sigma2()

### Valor de retorno

Valor do segundo parâmetro da curvatura da função de associação.

# Sigma2 (Método Set)

3191

Define o segundo parâmetro da curvatura da função de associação.

```
void Sigma2(
  const double sigma2 // valor do segundo parâmetro da curvatura
  )
```
### Parâmetros

sigma2

[in] Segundo parâmetro da curvatura da função de associação.

# <span id="page-3190-0"></span>**GetValue**

Calcula o valor da função de associação para o argumento especificado.

```
double GetValue(
  const x // argumento de associação
  )
```
#### Parâmetros

x

[in] Argumento da função de associação.

Valor de retorno

Valor da função de associação.

**MOL5** 

# <span id="page-3191-0"></span>CNormalMembershipFunction

Classe para implementar uma função de associação simétrica de Gauss com parâmetros B e Sigma.

### Descrição

A função de associação simétrica de Gauss é gerada utilizando distribuição de Gauss. Em todo o domínio, a função é suave e tem valores diferentes de zero.

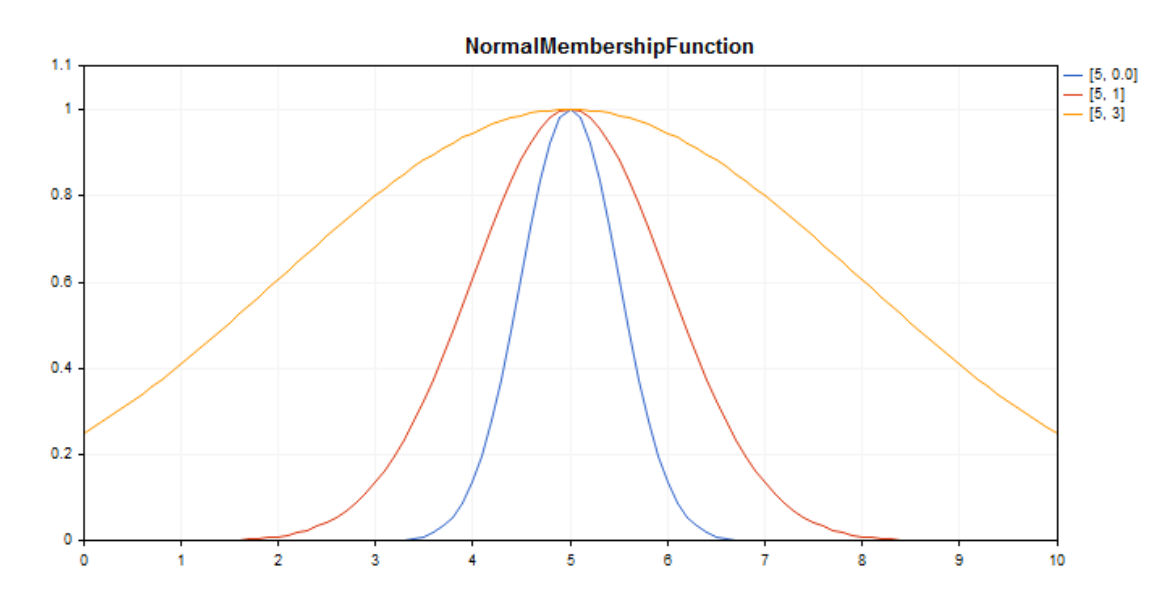

[Exemplo](#page-3192-0) de código para plotagem do gráfico mostrado abaixo.

### Declaração

```
class CNormalMembershipFuncion : public IMembershipFunction
```
### Cabeçalho

#include <Math\Fuzzy\membershipfunction.mqh>

### Hierarquia de herança

#### **[CObject](#page-3282-0)**

[IMembershipFunction](#page-3227-0)

CNormalMembershipFunction

# Métodos de classe

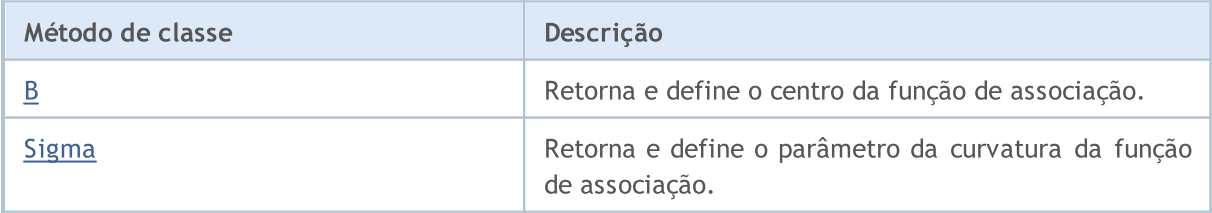

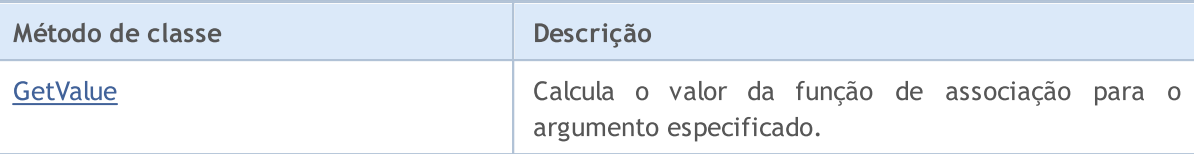

#### Métodos herdados da classe CObject

Prev, Prev, Next, Next, [Save,](#page-3289-0) [Load](#page-3291-0), [Type](#page-3293-0), [Compare](#page-3287-0)

#### <span id="page-3192-0"></span>Exemplo

```
//+------------------------------------------------------------------+
//| NormalMembershipFunction.mq5 |
//| Copyright 2000-2024, MetaQuotes Ltd. |
//| https://www.mql5.com |
//+-------#include <Math\Fuzzy\membershipfunction.mqh>
#include <Graphics\Graphic.mqh>
//--- Create membership functions
CNormalMembershipFunction func1(5,0.5);
CNormalMembershipFunction func2(5,1);
CNormalMembershipFunction func3(5,3);
//--- Create wrappers for membership functions
double NormalMembershipFunction1(double x) { return(func1.GetValue(x)); }
double NormalMembershipFunction2(double x) { return(func2.GetValue(x)); }
double NormalMembershipFunction3(double x) { return(func3.GetValue(x)); }
//+------------------------------------------------------------------+
//| Script program start function |
//+------------------------------------------------------------------+
void OnStart()
 \left\{ \right.//--- create graphic
  CGraphic graphic;
  if(!graphic.Create(0,"NormalMembershipFunction",0,30,30,780,380))
    {
     graphic.Attach(0,"NormalMembershipFunction");
    }
  graphic.HistoryNameWidth(70);
  graphic.BackgroundMain("NormalMembershipFunction");
  graphic.BackgroundMainSize(16);
//--- create curve
  graphic.CurveAdd(NormalMembershipFunction1,0.0,10.0,0.1,CURVE LINES,"[5, 0.0]");
  graphic.CurveAdd(NormalMembershipFunction2,0.0,10.0,0.1,CURVE_LINES,"[5, 1]");
  graphic.CurveAdd(NormalMembershipFunction3,0.0,10.0,0.1,CURVE_LINES,"[5, 3]");
//--- sets the X-axis properties
  graphic.XAxis().AutoScale(false);
  graphic.XAxis().Min(0.0);
  graphic.XAxis().Max(10.0);
  graphic.XAxis().DefaultStep(1.0);
//--- sets the Y-axis properties
```

```
graphic.YAxis().AutoScale(false);
   graphic.YAxis().Min(0.0);
   graphic.YAxis().Max(1.1);
   graphic.YAxis().DefaultStep(0.2);
//--- plotgraphic.CurvePlotAll();
   graphic.Update();
  }
```
# <span id="page-3193-0"></span>B (Método Get)

Retorna o centro da função de associação.

double B()

Valor de retorno

Valor de centro da função de associação.

# B (Método Set)

Define o valor de centro da função de associação.

```
void B(
  const double b // valor de centro da função
  )
```
#### Parâmetros

b

[in] Valor de centro da função de associação.

# <span id="page-3193-1"></span>Sigma (Método Get)

Retorna o parâmetro da curvatura da função de associação.

double Sigma()

### Valor de retorno

Valor do parâmetro da curvatura da função de associação.

# Sigma (Método Set)

Define o valor do parâmetro da curvatura da função de associação.

```
void Sigma(
  const double sigma // valor do parâmetro da curvatura
  )
```
#### Parâmetros

sigma

3195

[in] Parâmetro da curvatura da função de associação.

# <span id="page-3194-0"></span>**GetValue**

Calcula o valor da função de associação para o argumento especificado.

```
double GetValue(
  const double x // argumento
  )
```
#### Parâmetros

x

```
[in] Argumento da função de associação.
```
#### Valor de retorno

Valor da função de associação.

**MOL5** 

# <span id="page-3195-0"></span>CP\_ShapedMembershipFunction

Classe para implementar a função de associação em forma de Pi com parâmetros A, B, C e D.

### Descrição

A função de associação em forma de Pi tem forma de trapézio curvilíneo. A função é usada para definir funções de associação assimétricas com uma transição suave de avaliação pessimista para optimista do número difuso.

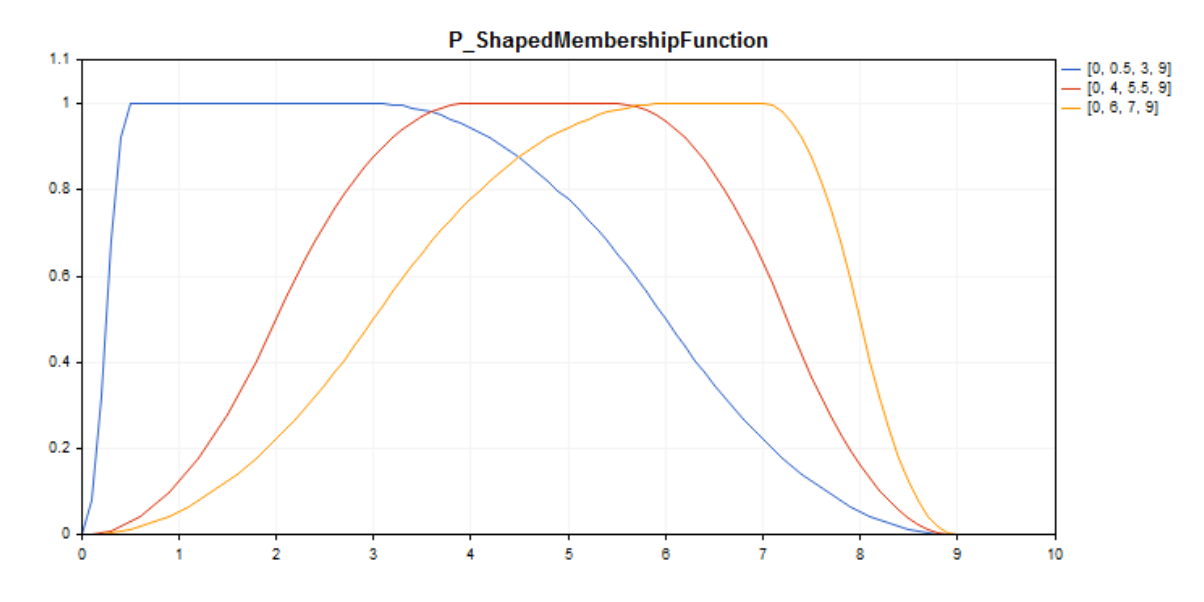

[Exemplo](#page-3196-0) de código para plotagem do gráfico mostrado abaixo.

### Declaração

class CP\_ShapedMembershipFuncion : public IMembershipFunction

### Cabeçalho

#include <Math\Fuzzy\membershipfunction.mqh>

### Hierarquia de herança

### [CObject](#page-3282-0)

[IMembershipFunction](#page-3227-0)

CP\_ShapedMembershipFunction

# Métodos de classe

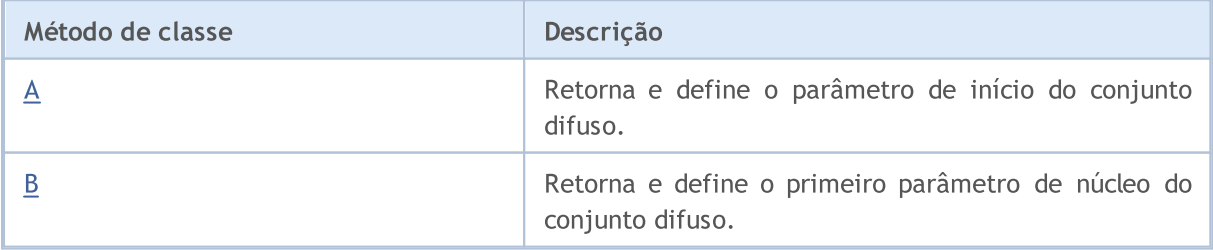

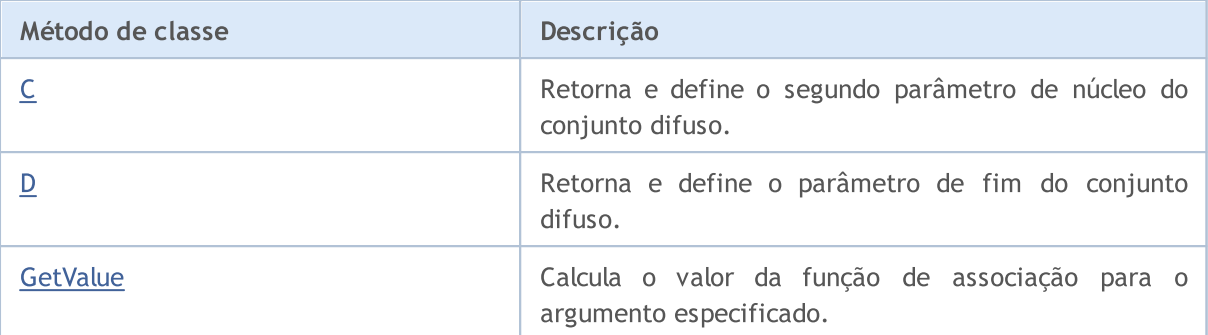

#### Métodos herdados da classe CObject

Prev, Prev, Next, Next, [Save,](#page-3289-0) [Load](#page-3291-0), [Type](#page-3293-0), [Compare](#page-3287-0)

#### <span id="page-3196-0"></span>Exemplo

```
//+------------------------------------------------------------------+
//| P_ShapedMembershipFunction.mq5 |
//| Copyright 2016, MetaQuotes Software Corp. |
//| https://www.mql5.com |
//+------------------------------------------------------------------+
#include <Math\Fuzzy\membershipfunction.mqh>
#include <Graphics\Graphic.mqh>
//--- Create membership functions
CP ShapedMembershipFunction func1(0,0.5,3,9);
CP ShapedMembershipFunction func2(0,4,5.5,9);
CP ShapedMembershipFunction func3(0,6,7,9);
//--- Create wrappers for membership functions
double P_ShapedMembershipFunction1(double x) { return(func1.GetValue(x)); }
double P ShapedMembershipFunction2(double x) { return(func2.GetValue(x)); }
double P_ShapedMembershipFunction3(double x) { return(func3.GetValue(x)); }
//+------------------------------------------------------------------+
//| Script program start function |
//+------------------------------------------------------------------+
void OnStart()
 \left\{ \begin{array}{c} \end{array} \right.//--- create graphic
  CGraphic graphic;
  if(!graphic.Create(0, "P_ShapedMembershipFunction", 0,30,30,780,380))
    \left\{ \right.graphic.Attach(0,"P_ShapedMembershipFunction");
    }
  graphic.HistoryNameWidth(70);
  graphic.BackgroundMain("P_ShapedMembershipFunction");
  graphic.BackgroundMainSize(16);
//--- create curve
  graphic.CurveAdd(P_ShapedMembershipFunction1,0.0,10.0,0.1,CURVE_LINES,"[0, 0.5, 3,
  graphic.CurveAdd(P_ShapedMembershipFunction2,0.0,10.0,0.1,CURVE_LINES,"[0, 4, 5.5,
  graphic.CurveAdd(P_ShapedMembershipFunction3,0.0,10.0,0.1,CURVE_LINES,"[0, 6, 7, 9]
//--- sets the X-axis properties
```

```
graphic.XAxis().AutoScale(false);
   graphic.XAxis().Min(0.0);
   graphic.XAxis().Max(10.0);
   graphic.XAxis().DefaultStep(1.0);
//--- sets the Y-axis properties
  graphic.YAxis().AutoScale(false);
   graphic.YAxis().Min(0.0);
   graphic.YAxis().Max(1.1);
   graphic.YAxis().DefaultStep(0.2);
//--- plot
  graphic.CurvePlotAll();
   graphic.Update();
  }
```
# <span id="page-3197-0"></span>A (Método Get)

Retorna o parâmetro de início do conjunto difuso.

double A()

Valor de retorno

Parâmetro de início do conjunto difuso.

# A (Método Set)

Define o parâmetro de início do conjunto difuso.

```
void A(
  const double a // parâmetro de início do conjunto difuso
  )
```
#### Parâmetros

a

[in] Parâmetro de início do conjunto difuso.

# <span id="page-3197-1"></span>B (Método Get)

Retorna o primeiro parâmetro de núcleo do conjunto difuso.

```
double B()
```
Valor de retorno

Primeiro parâmetro de núcleo do conjunto difuso.

# B (Método Set)

Define o primeiro parâmetro de núcleo do conjunto difuso.

```
void B(
  const double b // valor do primeiro parâmetro de núcleo do conjunto difuso
```
)

#### Parâmetros

b

[in] Primeiro parâmetro de núcleo do conjunto difuso.

# <span id="page-3198-0"></span>C (Método Get)

Retorna o segundo parâmetro de núcleo do conjunto difuso.

double C()

#### Valor de retorno

Segundo parâmetro de núcleo do conjunto difuso.

# C (Método Set)

Define o segundo parâmetro de núcleo do conjunto difuso.

```
void C(
  const double c // valor do segundo parâmetro de núcleo do conjunto difuso
  )
```
MOL 5

Parâmetros

c

[in] Segundo parâmetro de núcleo do conjunto difuso.

# <span id="page-3198-1"></span>D (Método Get)

Retorna o parâmetro de fim do conjunto difuso.

double D()

Valor de retorno

Valor do parâmetro de fim do conjunto difuso.

# D (Método Set)

Retorna o parâmetro de fim do conjunto difuso.

```
void D(
  const double d // valor do parâmetro de fim do conjunto difuso
  )
```
Parâmetros

d

[in] Valor do parâmetro de fim do conjunto difuso.

# <span id="page-3199-0"></span>**GetValue**

Calcula o valor da função de associação para o argumento especificado.

```
double GetValue(
  const double x
  )
```
### Parâmetros

x

[in] argumento de associação

### Valor de retorno

Valor da função de associação.

**MOL5** 

# <span id="page-3200-0"></span>CProductTwoSigmoidalMembershipFunction

Classe para implementar uma função de associação na forma do produto entre duas funções sigmóides com parâmetros A1, A2, C1, C2.

### Descrição

O produto de duas funções de associação sigmóides é usado para definir as funções assimétricas suaves. Você pode usá-lo para criar uma função de associação com valores iguais a 1, começando com um determinado valor do argumento. Estas funções são adequados, se é necessário definir os termos linguísticos de tipo "curto" ou "longo".

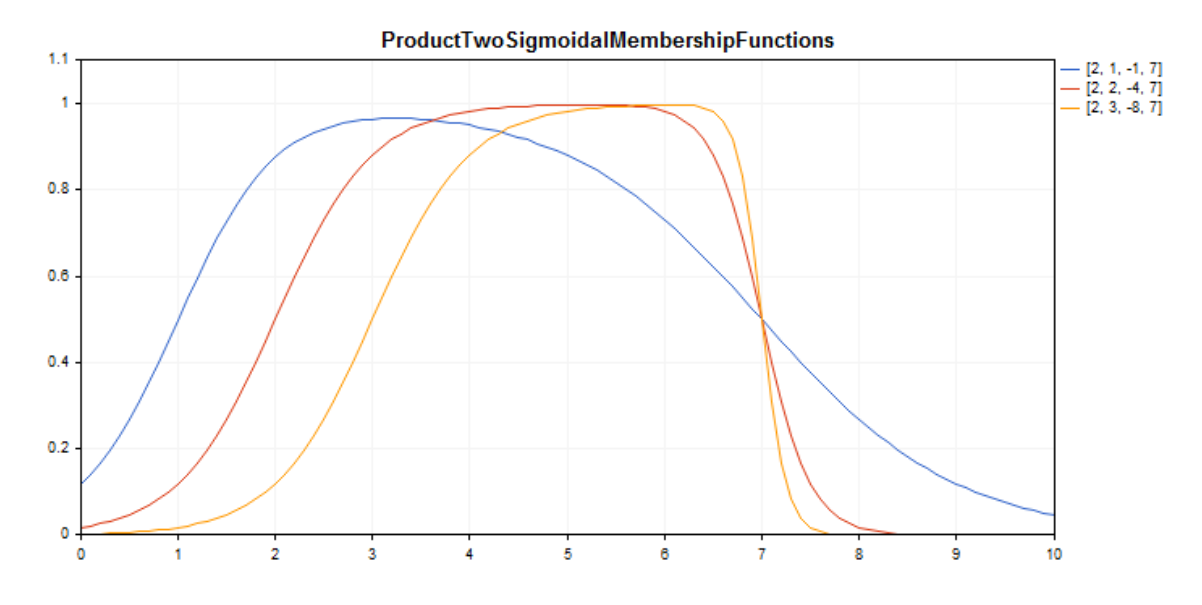

[Exemplo](#page-3201-0) de código para plotagem do gráfico mostrado abaixo.

### Declaração

class CProductTwoSigmoidalMembershipFuncion : public IMembershipFunction

### Cabeçalho

#include <Math\Fuzzy\membershipfunction.mqh>

### Hierarquia de herança

#### **[CObject](#page-3282-0)**

[IMembershipFunction](#page-3227-0)

CProductTwoSigmoidalMembershipFunctions

# Métodos de classe

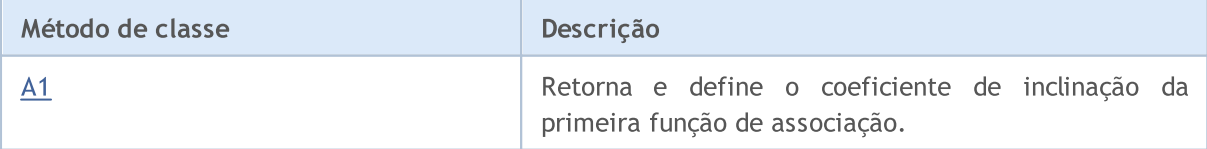

3201

3202

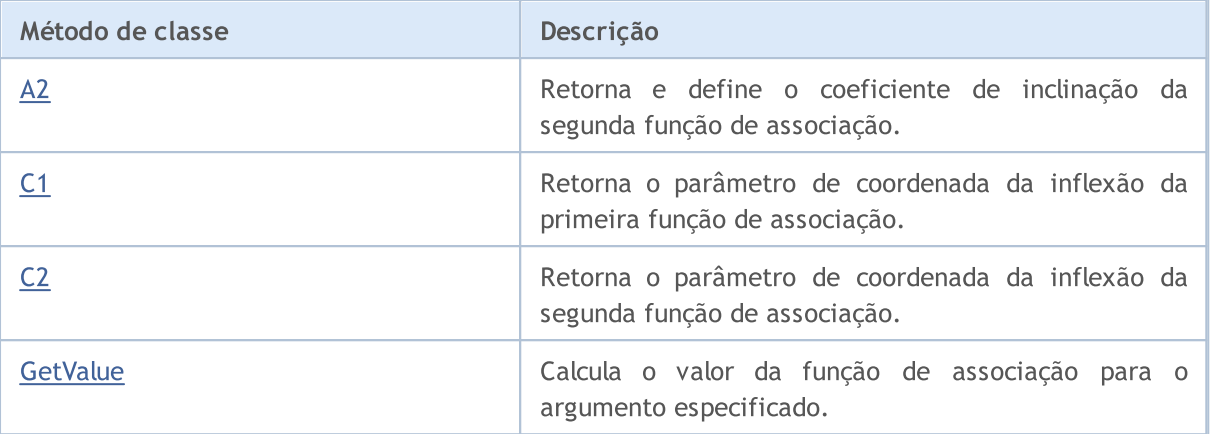

#### Métodos herdados da classe CObject

Prev, Prev, Next, Next, [Save,](#page-3289-0) [Load](#page-3291-0), [Type](#page-3293-0), [Compare](#page-3287-0)

#### <span id="page-3201-0"></span>Exemplo

//+------------------------------------------------------------------+ //| ProductTwoSigmoidalMembershipFunctions.mq5 | //| Copyright 2000-2024, MetaQuotes Ltd. | //| https://www.mql5.com | //+------------------------------------------------------------------+ #property copyright "Copyright 2000-2024, MetaQuotes Ltd." #property link "https://www.mql5.com" #property version "1.00" #include <Math\Fuzzy\membershipfunction.mqh> #include <Graphics\Graphic.mqh> //--- Create membership functions CProductTwoSigmoidalMembershipFunctions func1(2,1,-1,7); CProductTwoSigmoidalMembershipFunctions func2(2,2,-4,7); CProductTwoSigmoidalMembershipFunctions func3(2,3,-8,7); //--- Create wrappers for membership functions double ProductTwoSigmoidalMembershipFunctions1(double x) { return(func1.GetValue(x)); double ProductTwoSigmoidalMembershipFunctions2(double x) { return(func2.GetValue(x)); double ProductTwoSigmoidalMembershipFunctions3(double x) { return(func3.GetValue(x)); //+------------------------------------------------------------------+ //| Script program start function | //+------------------------------------------------------------------+ void OnStart() { //--- create graphic CGraphic graphic; if(!graphic.Create(0,"ProductTwoSigmoidalMembershipFunctions",0,30,30,780,380)) { graphic.Attach(0,"ProductTwoSigmoidalMembershipFunctions"); } graphic.HistoryNameWidth(70); graphic.BackgroundMain("ProductTwoSigmoidalMembershipFunctions");

```
graphic.BackgroundMainSize(16);
//--- create curve
   graphic.CurveAdd(ProductTwoSigmoidalMembershipFunctions1,0.0,10.0,0.1,CURVE LINES,
   graphic.CurveAdd(ProductTwoSigmoidalMembershipFunctions2,0.0,10.0,0.1,CURVE_LINES,
   graphic.CurveAdd(ProductTwoSigmoidalMembershipFunctions3,0.0,10.0,0.1,CURVE LINES,
//--- sets the X-axis properties
   graphic.XAxis().AutoScale(false);
   graphic.XAxis().Min(0.0);
   graphic.XAxis().Max(10.0);
   graphic.XAxis().DefaultStep(1.0);
//--- sets the Y-axis properties
   graphic.YAxis().AutoScale(false);
   graphic.YAxis().Min(0.0);
   graphic.YAxis().Max(1.1);
   graphic.YAxis().DefaultStep(0.2);
//--- plotgraphic.CurvePlotAll();
   graphic.Update();
  }
```

```
A1 (Método Get)
```
Retorna o coeficiente de inclinação da primeira função de associação.

double A1()

#### Valor de retorno

Coeficiente de inclinação da primeira função de associação.

# A1 (Método Set)

Define o coeficiente de inclinação da primeira função de associação.

```
void A1(
  const double a1 // coeficiente de inclinação da primeira função de associação
  )
```
#### Parâmetros

a1

[in] Coeficiente de inclinação da primeira função de associação.

# <span id="page-3202-1"></span>A2 (Método Get)

Retorna o coeficiente de inclinação da segunda função de associação.

double A2()

#### Valor de retorno

Coeficiente de inclinação da segunda função de associação.

# A2 (Método Set)

Define o coeficiente de inclinação da segunda função de associação.

```
void A2(
  const double a2 // coeficiente de inclinação da segunda função de associação
  )
```
#### Parâmetros

 $a<sup>2</sup>$ 

[in] Coeficiente de inclinação da segunda função de associação.

# <span id="page-3203-0"></span>C1 (Método Get)

Retorna o parâmetro de coordenada da inflexão da primeira função de associação.

double C1()

Valor de retorno

Coordenada de inflexão da primeira função de associação.

# C1 (Método Set)

Define a coordenada de inflexão da primeira função de associação.

```
void C1(
  const double c1 // coordenada de inflexão da primeira função de associação
  )
```
### Parâmetros

c1

[in] Coordenada de inflexão da primeira função de associação.

# <span id="page-3203-1"></span>C2 (Método Get)

Retorna o parâmetro de coordenada da inflexão da segunda função de associação.

double C2()

Valor de retorno

Coordenada de inflexão da segunda função de associação.

# C2 (Método Set)

Define a coordenada de inflexão da segunda função de associação.

```
void C2(
  const double c2 // coordenada de inflexão da segunda função de associação
  )
```
### Parâmetros

```
c2
```
3205

[in] Coordenada de inflexão da segunda função de associação.

# **GetValue**

Calcula o valor da função de associação para o argumento especificado.

```
double GetValue(
  const x // argumento de associação
  )
```
Parâmetros

x

[in] Argumento da função de associação.

### Valor de retorno

Valor da função de associação.

# <span id="page-3205-0"></span>CS\_ShapedMembershipFunction

Classe para implementar funções de associação em forma de S com parâmetros A e B.

### Descrição

A função define a função de associação em forma de S de dois parâmetros. Trata-se de uma função de associação decrescente que aceita valores 1a 0. Os parâmetros A e B da função definem o intervalo dentro do qual a função não linear diminui de 0 a 1.

Usando a função são representados conjuntos difusos de tipo "muito alto" (ou seja, são definidas funções de associação decrescentes com saturação).

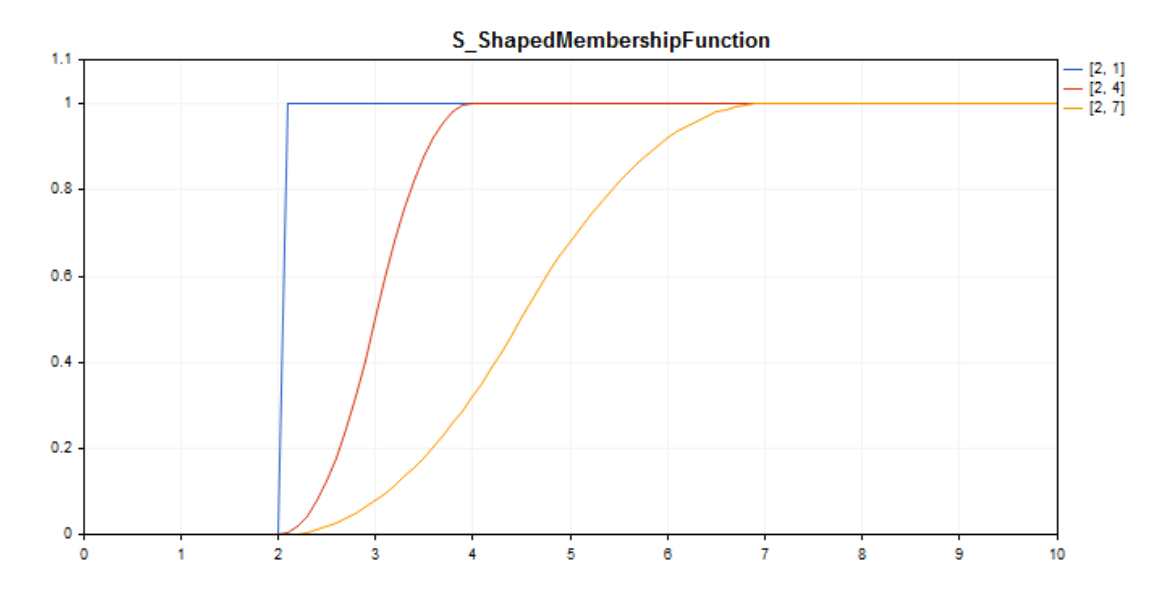

[Exemplo](#page-3206-0) de código para plotagem do gráfico mostrado abaixo.

## Declaração

class CS\_ShapedMembershipFuncion : public IMembershipFunction

### Cabeçalho

#include <Math\Fuzzy\membershipfunction.mqh>

### Hierarquia de herança

### [CObject](#page-3282-0)

[IMembershipFunction](#page-3227-0)

CS\_ShapedMembershipFunction

## Métodos de classe

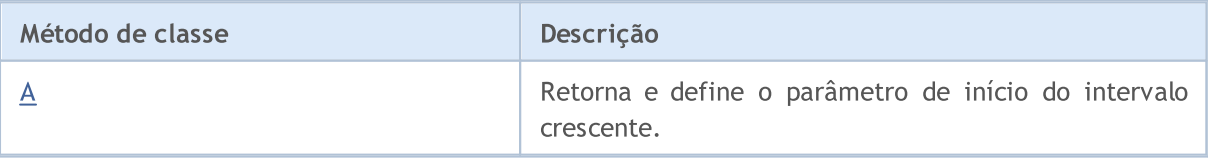

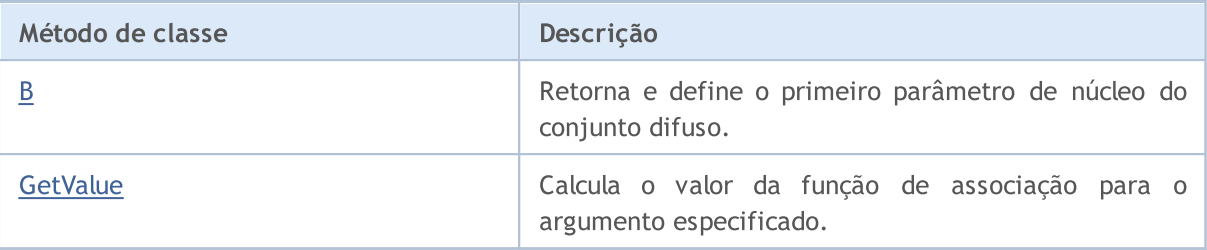

#### Métodos herdados da classe CObject

Prev, Prev, Next, Next, [Save,](#page-3289-0) [Load](#page-3291-0), [Type](#page-3293-0), [Compare](#page-3287-0)

<span id="page-3206-0"></span>Exemplo

```
//+------------------------------------------------------------------+
//| S_ShapedMembershipFunction.mq5 |
//| Copyright 2000-2024, MetaQuotes Ltd. |
//| https://www.mql5.com |
//+--------#include <Math\Fuzzy\membershipfunction.mqh>
#include <Graphics\Graphic.mqh>
//--- Create membership functions
CS ShapedMembershipFunction func1(2,1);
CS_ShapedMembershipFunction func2(2,4);
CS ShapedMembershipFunction func3(2,7);
//--- Create wrappers for membership functions
double S ShapedMembershipFunction1(double x) { return(func1.GetValue(x)); }
double S ShapedMembershipFunction2(double x) { return(func2.GetValue(x)); }
double S ShapedMembershipFunction3(double x) { return(func3.GetValue(x)); }
//+------------------------------------------------------------------+
//| Script program start function |
//+------------------------------------------------------------------+
void OnStart()
 \left\{ \right.//--- create graphic
  CGraphic graphic;
  if(!graphic.Create(0,"S_ShapedMembershipFunction",0,30,30,780,380))
    {
     graphic.Attach(0,"S_ShapedMembershipFunction");
   }
  graphic.HistoryNameWidth(70);
  graphic.BackgroundMain("S_ShapedMembershipFunction");
  graphic.BackgroundMainSize(16);
//--- create curve
  graphic.CurveAdd(S ShapedMembershipFunction1,0.0,10.0,0.1,CURVE LINES,"[2, 1]");
  graphic.CurveAdd(S ShapedMembershipFunction2,0.0,10.0,0.1,CURVE LINES,"[2, 4]");
  graphic.CurveAdd(S ShapedMembershipFunction3,0.0,10.0,0.1,CURVE LINES,"[2, 7]");
//--- sets the X-axis properties
  graphic.XAxis().AutoScale(false);
  graphic.XAxis().Min(0.0);
```

```
graphic.XAxis().Max(10.0);
   graphic.XAxis().DefaultStep(1.0);
//--- sets the Y-axis properties
  graphic.YAxis().AutoScale(false);
   graphic.YAxis().Min(0.0);
   graphic.YAxis().Max(1.1);
   graphic.YAxis().DefaultStep(0.2);
//--- plotgraphic.CurvePlotAll();
   graphic.Update();
  }
```
# <span id="page-3207-0"></span>A (Método Get)

Retorna o parâmetro de início do intervalo crescente.

```
double A()
```
#### Valor de retorno

Parâmetro de início do intervalo crescente.

# A (Método Set)

Define o parâmetro de início do intervalo crescente.

```
void A(
  const double a // parâmetro de início do intervalo crescente
  \lambda
```
#### Parâmetros

a

[in] Parâmetro de início do intervalo crescente.

# <span id="page-3207-1"></span>B (Método Get)

Retorna o primeiro parâmetro de núcleo do conjunto difuso.

double B()

Valor de retorno

Primeiro parâmetro de núcleo do conjunto difuso.

# B (Método Set)

Define o primeiro parâmetro de núcleo do conjunto difuso.

```
void B(
  const double b // primeiro parâmetro de núcleo do conjunto difuso
  )
```
## Parâmetros

b

[in] Primeiro parâmetro de núcleo do conjunto difuso.

# <span id="page-3208-0"></span>**GetValue**

Calcula o valor da função de associação para o argumento especificado.

```
double GetValue(
  const x // argumento de associação
  )
```
### Parâmetros

x

[in] Argumento da função de associação.

### Valor de retorno

Valor da função de associação.

**MOL5** 

## <span id="page-3209-0"></span>CSigmoidalMembershipFunction

Classe para implementar uma função de associação sigmóide com parâmetros A e C.

### Descrição

A fórmula sigmóide usa-se para definir funções de associação monótonas: Você pode usá-la para criar uma função de associação com valores iguais a 1, começando com um determinado valor do argumento. Estas funções são adequados, se é necessário definir os termos linguísticos de tipo "curto" ou "longo".

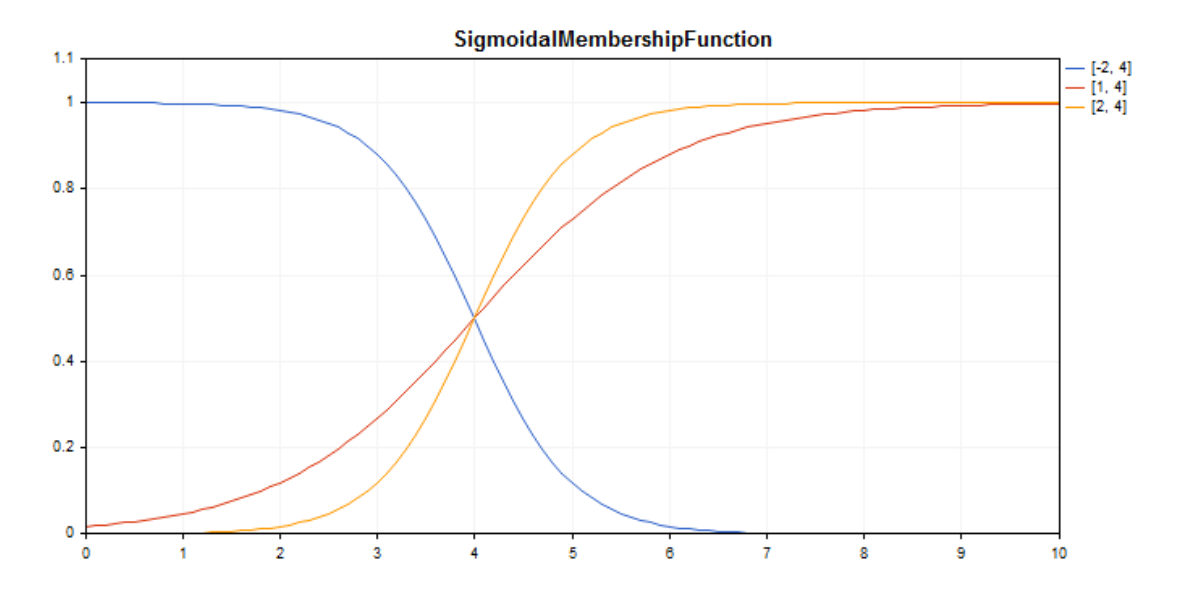

[Exemplo](#page-3210-0) de código para plotagem do gráfico mostrado abaixo.

## Declaração

class CSigmoidalMembershipFuncion : public IMembershipFunction

### Cabeçalho

#include <Math\Fuzzy\membershipfunction.mqh>

### Hierarquia de herança

#### [CObject](#page-3282-0)

#### **[IMembershipFunction](#page-3227-0)**

CSigmoidalMembershipFunction

## Métodos de classe

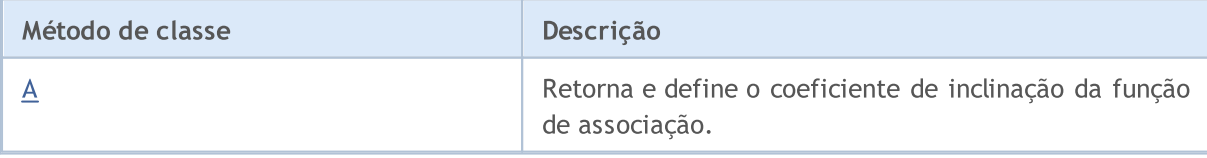

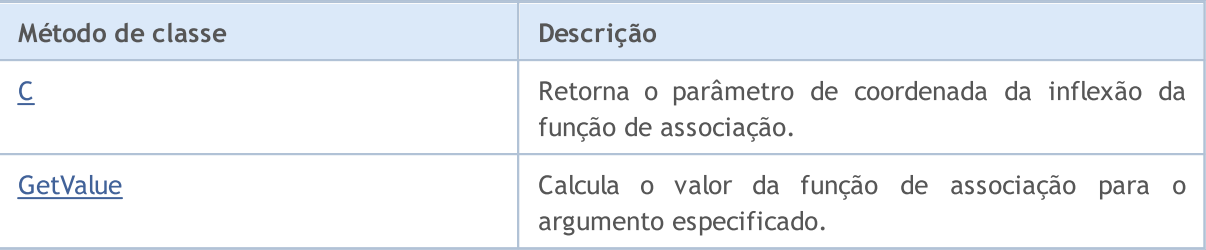

#### Métodos herdados da classe CObject

Prev, Prev, Next, Next, [Save,](#page-3289-0) [Load](#page-3291-0), [Type](#page-3293-0), [Compare](#page-3287-0)

<span id="page-3210-0"></span>Exemplo

```
//+------------------------------------------------------------------+
//| SigmoidalMembershipFunction.mq5 |
//| Copyright 2000-2024, MetaQuotes Ltd. |
//| https://www.mql5.com |
//+--------#include <Math\Fuzzy\membershipfunction.mqh>
#include <Graphics\Graphic.mqh>
//--- Create membership functions
CSigmoidalMembershipFunction func1(-2, 4);
CSigmoidalMembershipFunction func2(1, 4);
CSigmoidalMembershipFunction func3(2, 4);
//--- Create wrappers for membership functions
double SigmoidalMembershipFunction1(double x) { return(func1.GetValue(x)); }
double SigmoidalMembershipFunction2(double x) { return(func2.GetValue(x)); }
double SigmoidalMembershipFunction3(double x) { return(func3.GetValue(x)); }
//+------------------------------------------------------------------+
//| Script program start function |
//+------------------------------------------------------------------+
void OnStart()
 \left\{ \begin{array}{c} 1 \end{array} \right\}//--- create graphic
  CGraphic graphic;
  if(!graphic.Create(0,"SigmoidalMembershipFunction",0,30,30,780,380))
    {
     graphic.Attach(0,"SigmoidalMembershipFunction");
    }
   graphic.HistoryNameWidth(70);
  graphic.BackgroundMain("SigmoidalMembershipFunction");
   graphic.BackgroundMainSize(16);
//--- create curve
  graphic.CurveAdd(SigmoidalMembershipFunction1,0.0,10.0,0.1,CURVE_LINES,"[-2, 4]");
   graphic.CurveAdd(SigmoidalMembershipFunction2,0.0,10.0,0.1,CURVE LINES,"[1, 4]");
   graphic.CurveAdd(SigmoidalMembershipFunction3,0.0,10.0,0.1,CURVE_LINES,"[2, 4]");
//--- sets the X-axis properties
  graphic.XAxis().AutoScale(false);
   graphic.XAxis().Min(0.0);
```

```
graphic.XAxis().Max(10.0);
   graphic.XAxis().DefaultStep(1.0);
//--- sets the Y-axis properties
  graphic.YAxis().AutoScale(false);
   graphic.YAxis().Min(0.0);
   graphic.YAxis().Max(1.1);
   graphic.YAxis().DefaultStep(0.2);
//--- plotgraphic.CurvePlotAll();
   graphic.Update();
  }
```
# <span id="page-3211-0"></span>A (Método Get)

Retorna o coeficiente de inclinação da função de associação.

```
double A()
```
#### Valor de retorno

Coeficiente de inclinação da função de associação.

# A (Método Set)

Define o coeficiente de inclinação da função de associação.

```
void A(
  const double a // coeficiente de inclinação da função de associação
  \lambda
```
#### Parâmetros

a

[in] Coeficiente de inclinação da função de associação.

# <span id="page-3211-1"></span>C (Método Get)

Retorna o parâmetro de coordenada da inflexão da função de associação.

double C()

Valor de retorno

Coordenada de inflexão da função de associação.

# C (Método Set)

Define a coordenada de inflexão da função de associação.

```
void C(
  const double c // coordenada de inflexão da função de associação
  )
```
## Parâmetros

c

3213

[in] Coordenada de inflexão da função de associação.

# <span id="page-3212-0"></span>**GetValue**

Calcula o valor da função de associação para o argumento especificado.

```
double GetValue(
  const x // argumento de associação
  )
```
Parâmetros

x

[in] Argumento da função de associação.

### Valor de retorno

Valor da função de associação.

**MOL5** 

# <span id="page-3213-0"></span>CTrapezoidMembershipFunction

Classe para implementar uma função de associação trapezoidal com parâmetros X1, X2, X3 e X4.

### Descrição

A função é formada utilizando uma aproximação linear por partes. Trata-se de uma generalização da função triangular, ela permite definir o núcleo do conjunto difuso sob a forma de intervalo. Tal função de associação permite a fácil interpretação da avaliação otimista/pessimista.

Ela é utilizada para definir as funções de associação assimétricas de variáveis cujos valores mais possíveis são tomados num determinado intervalo.

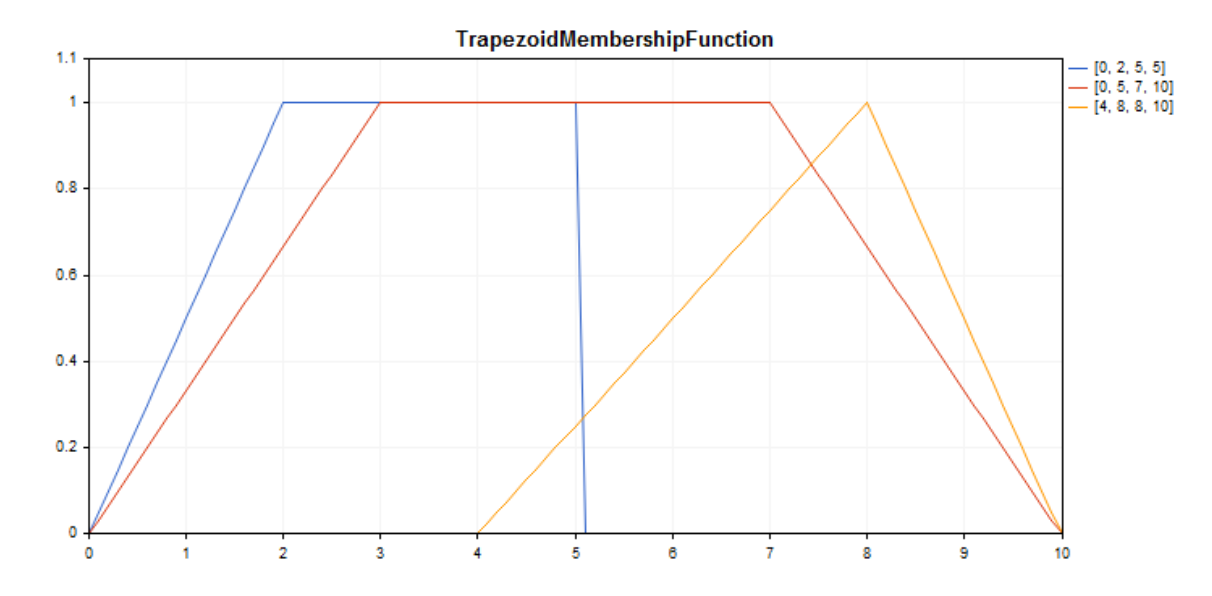

[Exemplo](#page-3214-0) de código para plotagem do gráfico mostrado abaixo.

### Declaração

class CTrapezoidMembershipFuncion : public IMembershipFunction

### Cabeçalho

#include <Math\Fuzzy\membershipfunction.mqh>

### Hierarquia de herança

### [CObject](#page-3282-0)

[IMembershipFunction](#page-3227-0)

CTrapezoidMembershipFunction

### Métodos de classe

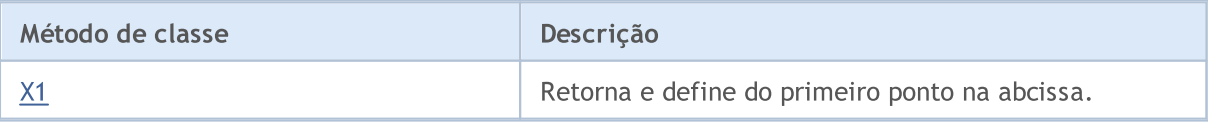

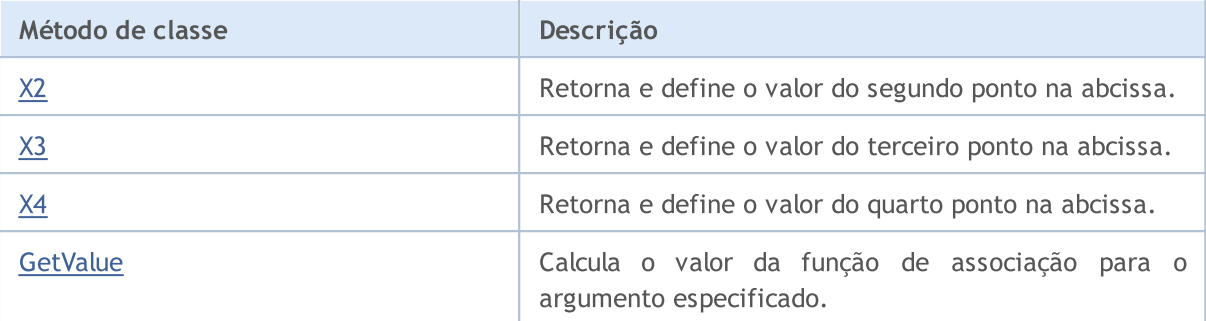

#### Métodos herdados da classe CObject

Prev, Prev, Next, Next, [Save,](#page-3289-0) [Load](#page-3291-0), [Type](#page-3293-0), [Compare](#page-3287-0)

#### <span id="page-3214-0"></span>Exemplo

```
//+------------------------------------------------------------------+
//| TrapezoidMembershipFunction.mq5 |
//| Copyright 2000-2024, MetaQuotes Ltd. |
//| https://www.mql5.com |
//+------------------------------------------------------------------+
#include <Math\Fuzzy\membershipfunction.mqh>
#include <Graphics\Graphic.mqh>
//--- Create membership functions
CTrapezoidMembershipFunction func1(0,2,5,5);
CTrapezoidMembershipFunction func2(0,3,7,10);
CTrapezoidMembershipFunction func3(4,8,8,10);
//--- Create wrappers for membership functions
double TrapezoidMembershipFunction1(double x) { return(func1.GetValue(x)); }
double TrapezoidMembershipFunction2(double x) { return(func2.GetValue(x)); }
double TrapezoidMembershipFunction3(double x) { return(func3.GetValue(x)); }
//+------------------------------------------------------------------+
//| Script program start function |
//+------------------------------------------------------------------+
void OnStart()
 {
//--- create graphic
  CGraphic graphic;
  if(!graphic.Create(0,"TrapezoidMembershipFunction",0,30,30,780,380))
    {
     graphic.Attach(0,"TrapezoidMembershipFunction");
    }
  graphic.HistoryNameWidth(70);
  graphic.BackgroundMain("TrapezoidMembershipFunction");
  graphic.BackgroundMainSize(16);
//--- create curve
  graphic.CurveAdd(TrapezoidMembershipFunction1,0.0,10.0,0.1,CURVE LINES,"[0, 2, 5,
  graphic.CurveAdd(TrapezoidMembershipFunction2,0.0,10.0,0.1,CURVE LINES,"[0, 5, 7,
  graphic.CurveAdd(TrapezoidMembershipFunction3,0.0,10.0,0.1,CURVE LINES,"[4, 8, 8,
//--- sets the X-axis properties
```

```
graphic.XAxis().AutoScale(false);
   graphic.XAxis().Min(0.0);
   graphic.XAxis().Max(10.0);
   graphic.XAxis().DefaultStep(1.0);
//--- sets the Y-axis properties
  graphic.YAxis().AutoScale(false);
   graphic.YAxis().Min(0.0);
   graphic.YAxis().Max(1.1);
   graphic.YAxis().DefaultStep(0.2);
//--- plot
  graphic.CurvePlotAll();
   graphic.Update();
  }
```
# <span id="page-3215-0"></span>X1 (Método Get)

Retorna o valor do primeiro ponto na abcissa.

double X1()

Valor de retorno

Retorna o valor do primeiro ponto na abcissa.

# X1 (Método Set)

Define o valor do primeiro ponto na abcissa.

```
void X1(
  const double x1 // valor do primeiro ponto na abcissa
  )
```
#### Parâmetros

x1

[in] Retorna o valor do primeiro ponto na abcissa.

# <span id="page-3215-1"></span>X2 (Método Get)

Retorna o valor do segundo ponto na abcissa.

```
double X2()
```
Valor de retorno

Valor do segundo ponto na abcissa.

# X2 (Método Set)

Define o valor do segundo ponto na abcissa.

```
void X2(
  const double x2 // valor do segundo ponto na abcissa
```
)

#### Parâmetros

x2

[in] Valor do segundo ponto na abcissa.

# <span id="page-3216-0"></span>X3 (Método Get)

Retorna o valor do terceiro ponto na abcissa.

double X3()

#### Valor de retorno

Valor do terceiro ponto na abcissa.

## X3 (Método Set)

Define o valor do terceiro ponto na abcissa.

```
void X3(
  const double x3 // valor do terceiro ponto na abcissa
  )
```
**MOL5** 

Parâmetros

x3

[in] Valor do terceiro ponto na abcissa.

# <span id="page-3216-1"></span>X4 (Método Get)

Retorna o valor do quarto ponto na abcissa.

double X4()

#### Valor de retorno

Valor do quarto ponto na abcissa.

# X4 (Método Set)

Define o valor do quarto ponto na abcissa.

```
void X4(
  const double x4 // valor do quarto ponto na abcissa
  )
```
Parâmetros

x4

[in] Valor do quarto ponto na abcissa.

# <span id="page-3217-0"></span>**GetValue**

3218

Calcula o valor da função de associação para o argumento especificado.

```
double GetValue(
  const x // argumento de associação
  )
```
### Parâmetros

x

[in] Argumento da função de associação.

### Valor de retorno

Valor da função de associação.

**MOL5** 

# <span id="page-3218-0"></span>CTriangularMembershipFunction

Classe para implementar uma função de associação triangular com parâmetros X1, X2, X3.

### Descrição

A função defina a função de associação na forma de um triângulo. Trata-se da simples e frequentemente utilizada função de associação.

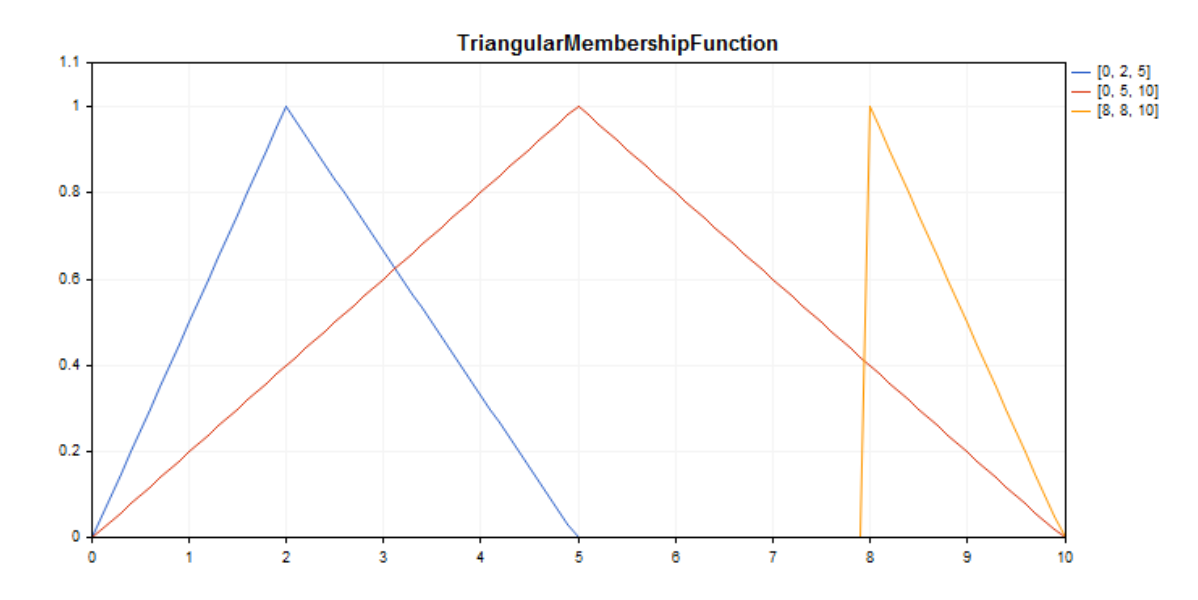

[Exemplo](#page-3219-0) de código para plotagem do gráfico mostrado abaixo.

## Declaração

```
class CTriangularMembershipFuncion : public IMembershipFunction
```
### Cabeçalho

#include <Math\Fuzzy\membershipfunction.mqh>

### Hierarquia de herança

### **[CObject](#page-3282-0)**

[IMembershipFunction](#page-3227-0)

CTriangularMembershipFunction

## Métodos de classe

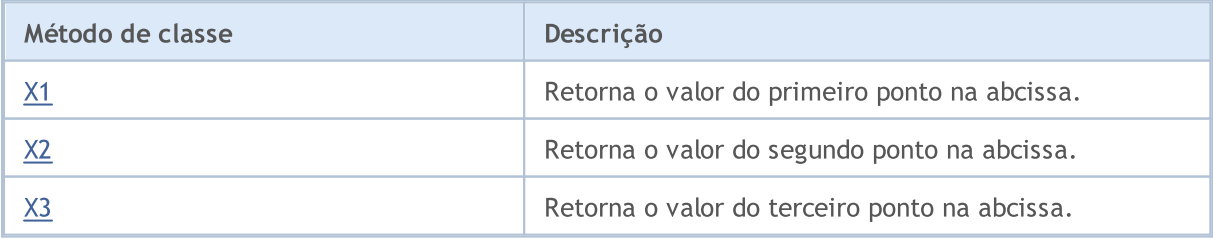

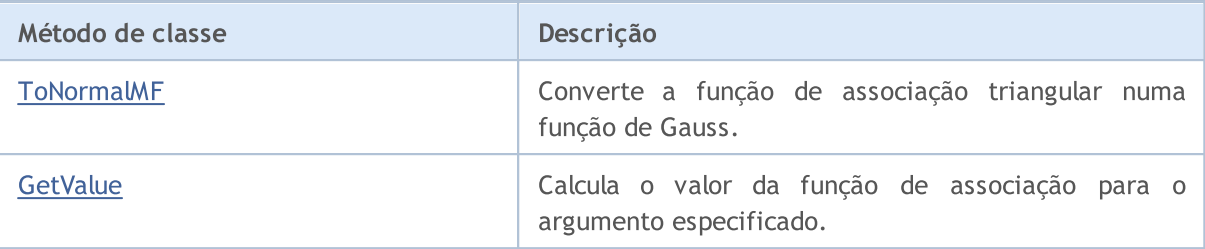

#### Métodos herdados da classe CObject

Prev, Prev, Next, Next, [Save,](#page-3289-0) [Load](#page-3291-0), [Type](#page-3293-0), [Compare](#page-3287-0)

<span id="page-3219-0"></span>Exemplo

```
//+------------------------------------------------------------------+
//| TriangularMembershipFunction.mq5 |
//| Copyright 2000-2024, MetaQuotes Ltd. |
//| https://www.mql5.com |
//+------------------------------------------------------------------+
#property copyright "Copyright 2000-2024, MetaQuotes Ltd."
#property link "https://www.mql5.com"
#property version "1.00"
#include <Math\Fuzzy\membershipfunction.mqh>
#include <Graphics\Graphic.mqh>
//--- Create membership functions
CTriangularMembershipFunction func1(0,2,5);
CTriangularMembershipFunction func2(0,5,10);
CTriangularMembershipFunction func3(8,8,10);
//--- Create wrappers for membership functions
double TriangularMembershipFunction1(double x) { return(func1.GetValue(x)); }
double TriangularMembershipFunction2(double x) { return(func2.GetValue(x)); }
double TriangularMembershipFunction3(double x) { return(func3.GetValue(x)); }
//+------------------------------------------------------------------+
//| Script program start function |
//+------------------------------------------------------------------+
void OnStart()
 {
//--- create graphic
  CGraphic graphic;
  if(!graphic.Create(0,"TriangularMembershipFunction",0,30,30,780,380))
    {
     graphic.Attach(0,"TriangularMembershipFunction");
    }
  graphic.HistoryNameWidth(70);
  graphic.BackgroundMain("TriangularMembershipFunction");
  graphic.BackgroundMainSize(16);
//--- create curve
  graphic.CurveAdd(TriangularMembershipFunction1,0.0,10.0,0.1,CURVE_LINES,"[0, 2, 5]
  graphic.CurveAdd(TriangularMembershipFunction2,0.0,10.0,0.1,CURVE_LINES,"[0, 5, 10]
  graphic.CurveAdd(TriangularMembershipFunction3,0.0,10.0,0.1,CURVE_LINES,"[8, 8, 10]
```
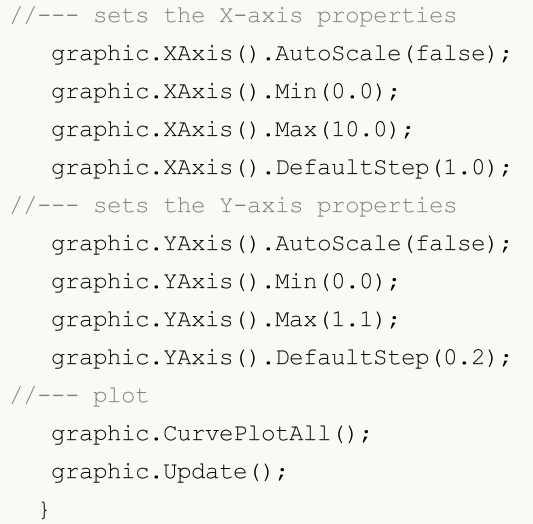

# <span id="page-3220-0"></span>X1 (Método Get)

Retorna o valor do primeiro ponto na abcissa.

double X1()

Valor de retorno

Retorna o valor do primeiro ponto na abcissa.

# X1 (Método Set)

Define o valor do primeiro ponto na abcissa.

```
void X1(
  const double x1 // valor do primeiro ponto na abcissa
  )
```
#### Parâmetros

x1

[in] Retorna o valor do primeiro ponto na abcissa.

# <span id="page-3220-1"></span>X2 (Método Get)

Retorna o valor do segundo ponto na abcissa.

```
double X2()
```
Valor de retorno

Valor do segundo ponto na abcissa.

# X2 (Método Set)

Define o valor do segundo ponto na abcissa.

void X2(

```
MOI 5
```
const double x2 // valor do segundo ponto na abcissa

#### Parâmetros

)

x2

[in] Valor do segundo ponto na abcissa.

# <span id="page-3221-0"></span>X3 (Método Get)

Retorna o valor do terceiro ponto na abcissa.

double X3()

Valor de retorno

Valor do terceiro ponto na abcissa.

# X3 (Método Set)

Define o valor do terceiro ponto na abcissa.

```
void X3(
  const double x3 // valor do terceiro ponto na abcissa
  )
```
#### Parâmetros

x3

```
[in] Valor do terceiro ponto na abcissa.
```
## <span id="page-3221-1"></span>**ToNormalMF**

Converte a função de associação triangular numa função de Gauss.

CNormalMembershipFunction\* ToNormalMF()

Valor de retorno

Ponteiro para a Funções de Gauss de [associação.](#page-3191-0)

## <span id="page-3221-2"></span>GetValue

Calcula o valor da função de associação para o argumento especificado.

```
double GetValue(
  const x // argumento de associação
  )
```
#### Parâmetros

x

3223

[in] Argumento da função de associação.

### Valor de retorno

Valor da função de associação.

# <span id="page-3223-0"></span>CZ\_ShapedMembershipFunction

Classe para implementar funções de associação em forma de Z com parâmetros A e B.

### Descrição

A função define a função de associação em forma de Z de dois parâmetros. Trata-se de uma função de associação não-crescente que aceita valores 1a 0. Os parâmetros da função definem o intervalo dentro do qual a função não linear diminui de 0 a 1.

Usando a função podem ser representados conjuntos difusos de tipo "muito baixo". Ou seja, ele define a função de associação não-crescente com saturação.

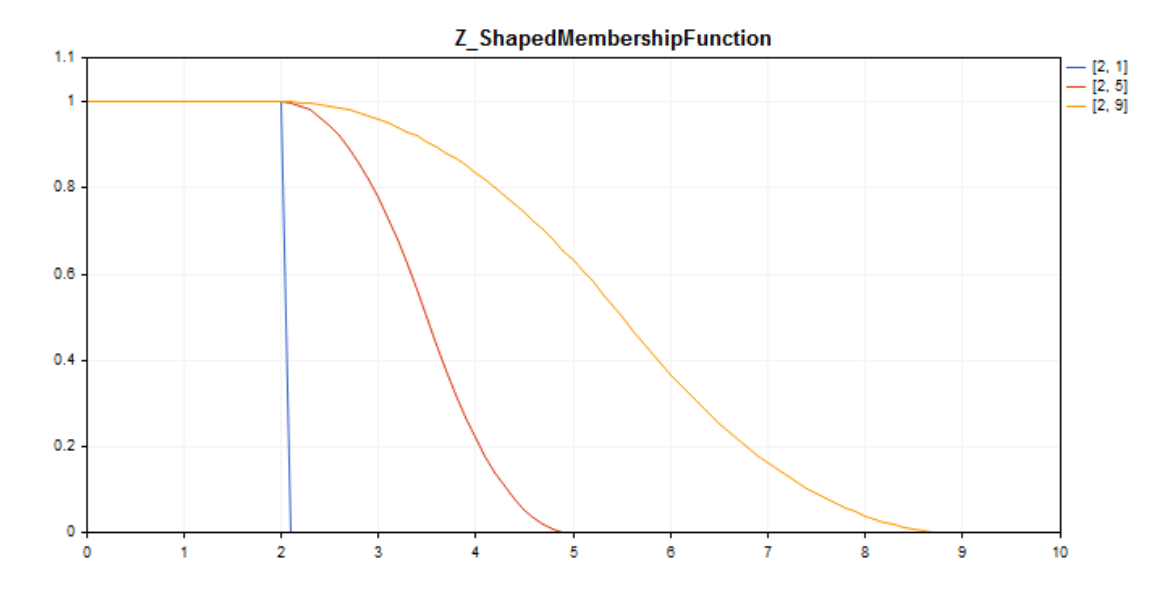

[Exemplo](#page-3224-0) de código para plotagem do gráfico mostrado abaixo.

## Declaração

class CZ\_ShapedMembershipFuncion : public IMembershipFunction

### Cabeçalho

#include <Math\Fuzzy\membershipfunction.mqh>

### Hierarquia de herança

### [CObject](#page-3282-0)

[IMembershipFunction](#page-3227-0)

CZ\_ShapedMembershipFunction

## Métodos de classe

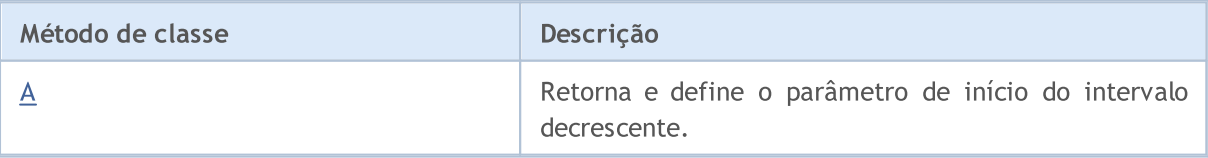

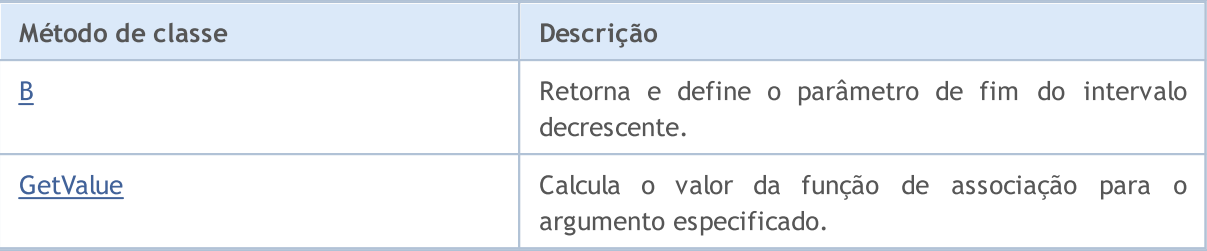

#### Métodos herdados da classe CObject

Prev, Prev, Next, Next, [Save,](#page-3289-0) [Load](#page-3291-0), [Type](#page-3293-0), [Compare](#page-3287-0)

<span id="page-3224-0"></span>Exemplo

```
//+------------------------------------------------------------------+
//| Z_ShapedMembershipFunction.mq5 |
//| Copyright 2000-2024, MetaQuotes Ltd. |
//| https://www.mql5.com |
//+--------#include <Math\Fuzzy\membershipfunction.mqh>
#include <Graphics\Graphic.mqh>
//--- Create membership functions
CZ ShapedMembershipFunction func1(2,1);
CZ_ShapedMembershipFunction func2(2,5);
CZ ShapedMembershipFunction func3(2,9);
//--- Create wrappers for membership functions
double Z ShapedMembershipFunction1(double x) { return(func1.GetValue(x)); }
double Z ShapedMembershipFunction2(double x) { return(func2.GetValue(x)); }
double Z ShapedMembershipFunction3(double x) { return(func3.GetValue(x)); }
//+------------------------------------------------------------------+
//| Script program start function |
//+------------------------------------------------------------------+
void OnStart()
 \left\{ \right.//--- create graphic
  CGraphic graphic;
  if(!graphic.Create(0,"Z_ShapedMembershipFunction",0,30,30,780,380))
    {
     graphic.Attach(0,"Z_ShapedMembershipFunction");
   }
  graphic.HistoryNameWidth(70);
  graphic.BackgroundMain("Z_ShapedMembershipFunction");
  graphic.BackgroundMainSize(16);
//--- create curve
  graphic.CurveAdd(Z ShapedMembershipFunction1,0.0,10.0,0.1,CURVE LINES,"[2, 1]");
  graphic.CurveAdd(Z ShapedMembershipFunction2,0.0,10.0,0.1,CURVE LINES,"[2, 5]");
  graphic.CurveAdd(Z ShapedMembershipFunction3,0.0,10.0,0.1,CURVE LINES,"[2, 9]");
//--- sets the X-axis properties
  graphic.XAxis().AutoScale(false);
  graphic.XAxis().Min(0.0);
```

```
graphic.XAxis().Max(10.0);
   graphic.XAxis().DefaultStep(1.0);
//--- sets the Y-axis properties
  graphic.YAxis().AutoScale(false);
   graphic.YAxis().Min(0.0);
   graphic.YAxis().Max(1.1);
   graphic.YAxis().DefaultStep(0.2);
//--- plotgraphic.CurvePlotAll();
   graphic.Update();
  }
```
# <span id="page-3225-0"></span>A (Método Get)

Retorna o parâmetro de início do intervalo decrescente.

```
double A()
```
#### Valor de retorno

Parâmetro de início do intervalo decrescente.

# A (Método Set)

Define o parâmetro de início do intervalo decrescente.

```
void A(
  const double a // parâmetro de início do intervalo decrescente
  \lambda
```
#### Parâmetros

a

[in] Parâmetro de início do intervalo decrescente.

## <span id="page-3225-1"></span>B (Método Get)

Retorna o parâmetro de fim do intervalo decrescente.

```
double B()
```
Valor de retorno

Parâmetro de fim do intervalo decrescente.

# B (Método Set)

Define o parâmetro de fim do intervalo decrescente.

```
void B(
  const double b // parâmetro de fim do intervalo decrescente
  )
```
## Parâmetros

b

[in] Parâmetro do fim do intervalo decrescente.

# <span id="page-3226-0"></span>**GetValue**

Calcula o valor da função de associação para o argumento especificado.

```
double GetValue(
  const x // argumento de associação
  )
```
### Parâmetros

x

[in] Argumento da função de associação.

### Valor de retorno

Valor da função de associação.

# <span id="page-3227-0"></span>IMembershipFunction

Classe base para todas as classes da função de associação.

## Declaração

class CZ\_ShapedMembershipFuncion : public IMembershipFunction

## Cabeçalho

#include <Math\Fuzzy\membershipfunction.mqh>

## Hierarquia de herança

### [CObject](#page-3282-0)

IMembershipFunction

### Descendentes diretos

[CCompositeMembershipFunction](#page-3173-0), [CConstantMembershipFunction,](#page-3170-0) [CDifferencTwoSigmoidalMembershipFunction](#page-3177-0), [CGeneralizedBellShapedMembershipFunction,](#page-3182-0) [CNormalCombinationMembershipFunction](#page-3186-0), [CNormalMembershipFunction,](#page-3191-0) [CP\\_ShapedMembershipFunction,](#page-3195-0) [CProductTwoSigmoidalMembershipFunctions,](#page-3200-0) [CS\\_ShapedMembershipFunction,](#page-3205-0) [CSigmoidalMembershipFunction,](#page-3209-0) [CTrapezoidMembershipFunction,](#page-3213-0) [CTriangularMembershipFunction,](#page-3218-0) [CZ\\_ShapedMembershipFunction](#page-3223-0)

## Métodos de classe

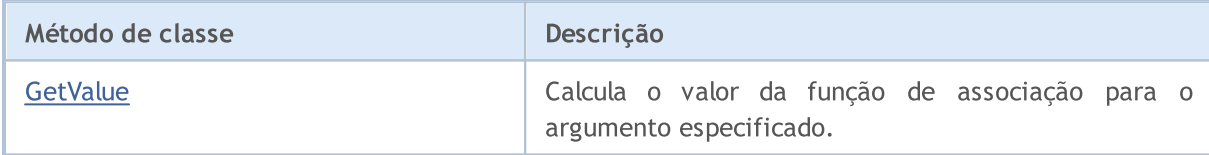

### Métodos herdados da classe CObject

Prev, Prev, Next, Next, [Save,](#page-3289-0) [Load](#page-3291-0), [Type](#page-3293-0), [Compare](#page-3287-0)

# <span id="page-3227-1"></span>**GetValue**

Calcula o valor da função de associação para o argumento especificado.

```
double GetValue(
   const x // argumento de associação
   \left( \right)
```
## Parâmetros

x

[in] Argumento da função de associação.

### Valor de retorno

Valor da função de associação.

3228

# Regras para sistemas difusos

Chama-se sistema difuso (sistema de inferência difusa) à obtenção de uma conclusão na forma de conjunto difuso correspondente aos valores atuais das entradas com uso de um conjunto de regras difusas e operações difusas.

As regras difusas definem a relação entre as entradas e saídas do objeto pesquisado. O número de regras não está limitado, no sistema. Formato generalizado de regras difusas:

se há condição (envio) de regra, então há conclusão quanto à regra.

Se a condição da regra caracteriza o estado atual do objeto. A condição da regra descreve como a condição afetará o objeto.

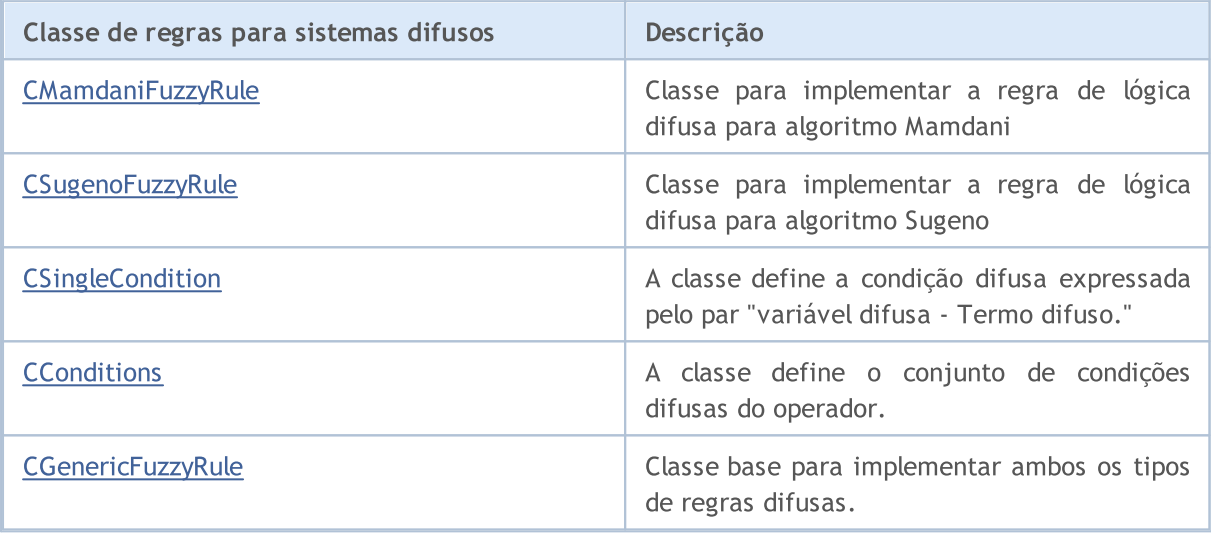

**MOL5** 

# <span id="page-3229-0"></span>CMamdaniFuzzyRule

A inferência difusa Mamdani faz parte de um dos dois principais tipos de sistemas difusos. No sistema Mamdani, os valores da variável de saída são definidos por termos difusos.

## Descrição

A regra difusa para o algoritmo Mamdani pode ser descrita pela seguinte expressão:

 $if(X_1 \text{ is } a_1) \wedge (X_2 \text{ is } a_2) \wedge \ldots \wedge (X_n \text{ is } a_n) \text{ then } (Y \text{ is } d)(W)$ 

### Onde:

- $X = (X1, X2, X3... Xn) -$  veto de variáveis de entrada;
- · Y variável de saída;
- $\bullet$  a = (a1, a2, a3 ... an) vetor de valores de variáveis de entrada;
- · d valor da variável de saída;
- $\bullet$  W  $-$  peso da regra.

### Declaração

class CMamdaniFuzzyRule : public CGenericFuzzyRule

## Cabeçalho

#include <Math\Fuzzy\fuzzyrule.mqh>

## Hierarquia de herança

### [CObject](#page-3282-0)

IParsableRule

**[CGenericFuzzyRule](#page-3239-0)** 

CMamdaniFuzzyRule

## Métodos de classe

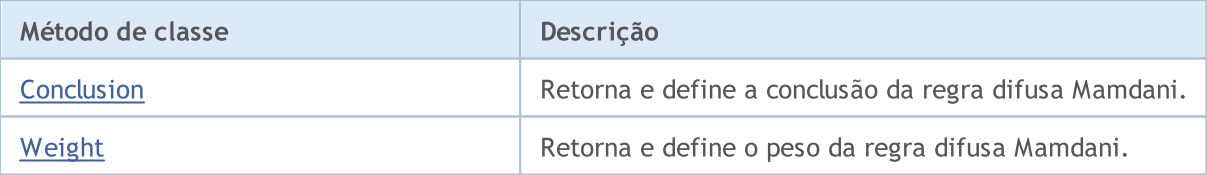

#### Métodos herdados da classe CObject

Prev, Prev, Next, Next, [Save,](#page-3289-0) [Load](#page-3291-0), [Type](#page-3293-0), [Compare](#page-3287-0)

#### Métodos herdados da classe CGenericFuzzyRule

[Condition](#page-3240-0), [Condition,](#page-3240-0) [CreateCondition,](#page-3240-1) [CreateCondition,](#page-3240-1) [CreateCondition](#page-3240-1)

## <span id="page-3229-1"></span>Conclusion (Método Get)

```
MOI 5
```
Retorna a conclusão da regra difusa Mamdani.

```
CSingleConditon* Conclusion()
```
#### Valor de retorno

Conclusão da regra difusa Mamdani.

# Conclusion (Método Set)

Define a conclusão da regra difusa Mamdani.

```
void Conclusion(
  CSingleConditon* value // conclusão da regra difusa Mamdani
  )
```
### Parâmetros

```
value
```
[in] Conclusão da regra difusa Mamdani.

# <span id="page-3230-0"></span>Weight (Método Get)

Retorna o peso da regra difusa Mamdani.

```
double Weight()
```
Valor de retorno

Peso da regra difusa Mamdani.

# Weight (Método Set)

Define o peso da regra difusa Mamdani.

```
void Weight(
  const double value // peso da regra difusa Mamdani
  )
```
#### Parâmetros

value

[in] Peso da regra difusa Mamdani.

3231

MOL 5

## <span id="page-3231-0"></span>**CSugenoFuzzyRule**

A inferência difusa Sugeno faz parte de um dos dois principais tipos de sistemas difusos. O valor da variável de saída - nela - é definida como uma combinação linear de variáveis de entrada.

## Descrição

Ao contrário da regra Mamdani, consiste no fato do valor da variável de saída não ser definido por um termo difuso, mas sim pela função linear a partir das entradas. A regra difusa para o algoritmo Sugeno pode ser descrita pela seguinte expressão:

 $if(X_1 is a_1) \wedge (X_2 is a_2) \wedge \ldots \wedge (X_n is a_n) then (Y = b_0 + b_1 \cdot X_1 + b_2 \cdot X_2 + \ldots + b_n \cdot X_n)(W)$ 

Onde:

- $X = (X1, X2, X3 ... Xn) -$  veto de variáveis de entrada;
- · Y variável de saída;
- $\bullet$  a = (a1, a2, a3 ... an) vetor de valores de variáveis de entrada;
- $\bullet$  b = (b1, b2, b3 ... bn) coeficiente para o valor de saída, ao ter um termo livre na função linear
- $\bullet$  W  $-$  peso da regra.

## Declaração

class CSugenoFuzzyRule : public CGenericFuzzyRule

## Cabeçalho

#include <Math\Fuzzy\fuzzyrule.mqh>

## Hierarquia de herança

[CObject](#page-3282-0)

IParsableRule

**[CGenericFuzzyRule](#page-3239-0)** 

**CSugenoFuzzyRule** 

## Métodos de classe

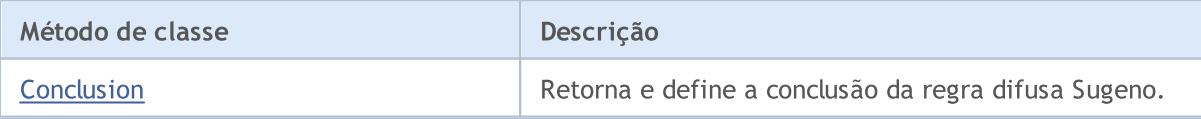

#### Métodos herdados da classe CObject

Prev, Prev, Next, Next, [Save,](#page-3289-0) [Load](#page-3291-0), [Type](#page-3293-0), [Compare](#page-3287-0)

#### Métodos herdados da classe CGenericFuzzyRule

[Condition](#page-3240-0), [Condition,](#page-3240-0) [CreateCondition,](#page-3240-1) [CreateCondition,](#page-3240-1) [CreateCondition](#page-3240-1)

# <span id="page-3231-1"></span>Conclusion (Método Get)

3233

Retorna a conclusão da regra difusa Sugeno.

CSingleConditon\* Conclusion()

#### Valor de retorno

Conclusão da regra difusa Sugeno.

# Conclusion (Método Set)

Define a conclusão da regra difusa Sugeno.

```
void Conclusion(
  CSingleCondition* value // conclusão da regra difusa Sugeno
  )
```
### Parâmetros

### value

[in] Conclusão da regra difusa Sugeno.

# <span id="page-3233-0"></span>**CSingleCondition**

A classe define a condição difusa expressada pelo par "variável difusa - Termo difuso."

## Descrição

A cada condição difusa de uma variável corresponde a um termo. A condição difusa pode ser descrita pela seguinte expressão: X is a,

Onde:

- · X variável difusa;
- $\bullet$  a valor da variável difusa (termo difuso).

### Declaração

class CSingleCondition : public ICondition

### Cabeçalho

#include <Math\Fuzzy\fuzzyrule.mqh>

## Hierarquia de herança

### **[CObject](#page-3282-0)**

**ICondition** 

CSingleCondition

#### Descendentes diretos

CFuzzyCondition

## Métodos de classe

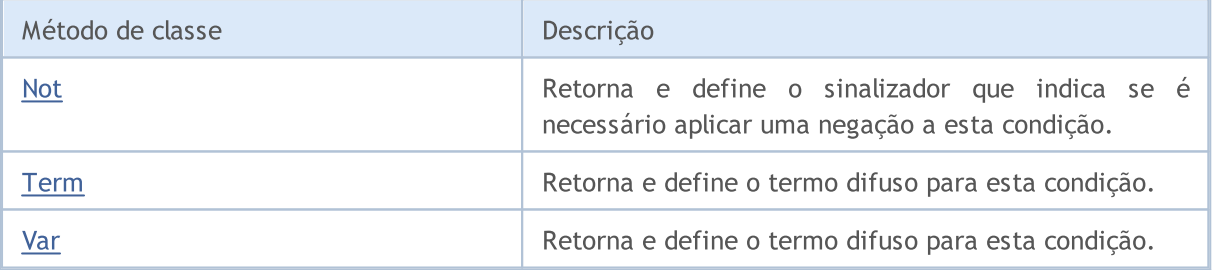

#### Métodos herdados da classe CObject

Prev, Prev, Next, Next, [Save,](#page-3289-0) [Load](#page-3291-0), [Type](#page-3293-0), [Compare](#page-3287-0)

## <span id="page-3233-1"></span>Not (Método Get)

Retorna o sinalizador que indica se é necessário aplicar uma negação a esta condição.

bool Not()

Valor de retorno

3235

Valor do sinalizador.

# Not (Método Set)

Define o sinalizador que indica se é necessário aplicar uma negação a esta condição..

```
void Not(
  bool not // valor do sinalizador
  )
```
#### Parâmetros

not

[in] Valor do sinalizador.

# <span id="page-3234-0"></span>Term (Método Get)

Retorna o termo difuso para esta condição.

INamedValue\* Term()

#### Valor de retorno

Termo difuso para esta condição.

# Term (Método Set)

Define o termo difuso para esta condição.

```
void Term(
  INamedValue*& value // termo difuso para esta condição
  )
```
### Parâmetros

value

[in] Termo difuso para esta condição.

# <span id="page-3234-1"></span>Var (Método Get)

Retorna a variável difusa para esta condição.

```
INamedVariable* Var()
```
#### Valor de retorno

Variável difusa para esta condição.

# Var (Método Set)

Define a variável difusa para esta condição.

```
void Var(
  INamedVariable*& value // variável difusa para esta condição
```
### )

### Parâmetros

value

[in] variável difusa.

# <span id="page-3236-0"></span>**CConditions**

A classe define o conjunto de condições difusas do operador.

## Descrição

O conjunto de condições difusas associadas ao operador pode ser descrito pela seguinte expressão::

 $(X_1 \text{ is } a_1) \wedge (X_2 \text{ is } a_2) \wedge \ldots \wedge (X_n \text{ is } a_n)$ 

Onde:

- $X = (X1, X2, X3... Xn) -$  veto de variáveis de entrada;
- $\bullet$  a = (a1, a2, a3 ... an) vetor de valores de variáveis de entrada.

Neste exemplo, é usado o operador and (e). Nesta classe, também está disponível o operador or (ou).

## Declaração

class CConditions : public ICondition

## Cabeçalho

#include <Math\Fuzzy\fuzzyrule.mqh>

## Hierarquia de herança

### [CObject](#page-3282-0)

**ICondition CConditions** 

## Métodos de classe

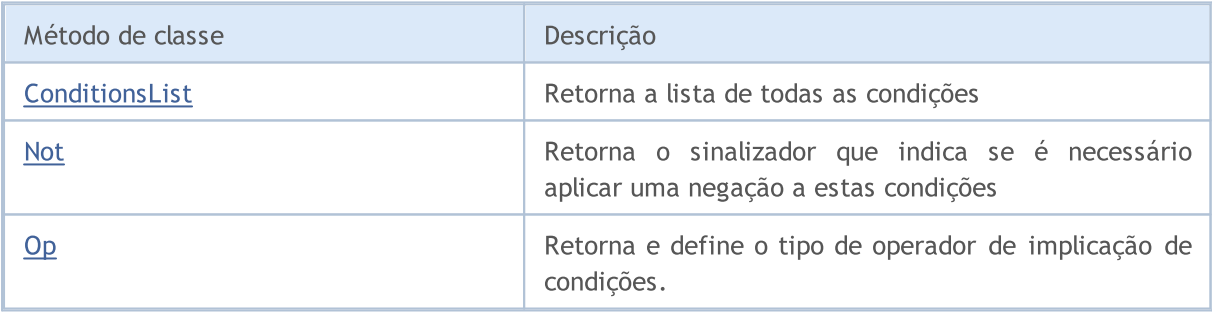

### Métodos herdados da classe CObject

Prev, Prev, Next, Next, [Save,](#page-3289-0) [Load](#page-3291-0), [Type](#page-3293-0), [Compare](#page-3287-0)

# <span id="page-3236-1"></span>ConditionsList

Retorna a lista de todas as condições.

CList\* ConditionsList()

3237

Valor de retorno

Lista de todas as condições.

# <span id="page-3237-0"></span>Not (Método Get)

Retorna o sinalizador que indica se é necessário aplicar uma negação a estas condições.

```
bool Not()
```
Valor de retorno

Valor do sinalizador.

# Not (Método Set)

Define o sinalizador que indica se é necessário aplicar uma negação a estas condições.

```
void Not(
  bool not // valor do sinalizador
  )
```
### Parâmetros

not [in] Valor do sinalizador.

# <span id="page-3237-1"></span>Op (Método Get)

Retorna o tipo de operador de implicação de condições. Estão disponíveis dois tipos de operadores: and (e) e or (ou).

OperatorType Op()

#### Valor de retorno

Tipo de operador de implicação de condições.

# Op (Método Set)

Define o operador de implicação de condições. Estão disponíveis dois tipos de operadores: and (e) e or (ou).

```
void Op(
  OperatorType op // tipo de operador de implicação de condições
  )
```
Parâmetros

op

[in] Tipo de operador de implicação de condições.

3239

3240

MOI 5

# <span id="page-3239-0"></span>**CGenericFuzzyRule**

Classe base para ambos os tipos de regras difusas.

### Declaração

class CGenericFuzzyRule : public IParsableRule

## Cabeçalho

#include <Math\Fuzzy\fuzzyrule.mqh>

### Hierarquia de herança

#### [CObject](#page-3282-0)

IParsableRule

**CGenericFuzzyRule** 

#### Descendentes diretos

[CMamdaniFuzzyRule,](#page-3229-0) [CSugenoFuzzyRule](#page-3231-0)

## Métodos de classe

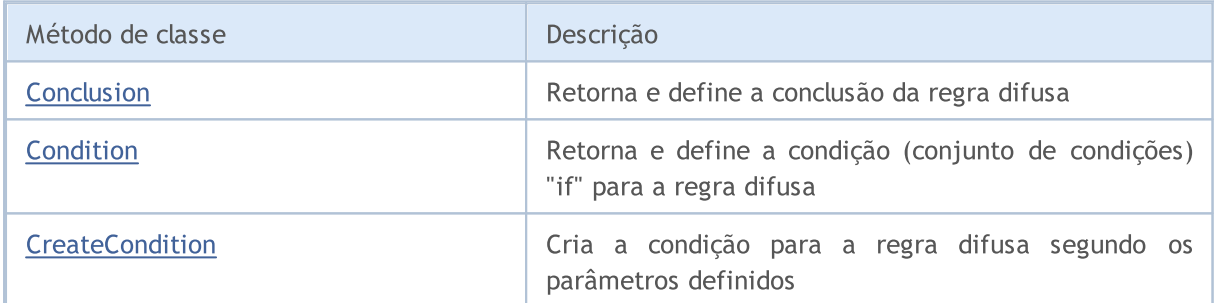

### Métodos herdados da classe CObject

Prev, Prev, Next, Next, [Save,](#page-3289-0) [Load](#page-3291-0), [Type](#page-3293-0), [Compare](#page-3287-0)

# <span id="page-3239-1"></span>Conclusion (Método Get)

Retorna a conclusão da regra difusa.

CSingleConditon\* Conclusion()

#### Valor de retorno

Conclusão da regra difusa.

# Conclusion (Método Set)

Define a conclusão da regra difusa.

```
virtual void Conclusion(
```
CSingleConditon\* value // conclusão da regra difusa
**MOL5** 

#### )

#### Parâmetros

value

[in] Conclusão da regra difusa.

## Condition (Método Get)

Retorna a condição (conjunto de condições) "if" para a regra difusa

CConditons\* Condition()

#### Valor de retorno

Condição difusa (conjunto de condições).

## Condition (Método Set)

Define a condição (conjunto de condições) "if" para a regra difusa

```
void Condition(
  CConditons* value // condição (conjunto de condições) "if" para a regra difus
  )
```
#### Parâmetros

value

[in] Condição difusa (conjunto de condições).

## **CreateCondition**

Cria a condição para a regra difusa segundo os parâmetros definidos.

```
CFuzzyCondition* CreateCondition(
  CFuzzyVariable* var, // variável difusa
  CFuzzyTerm* term, // termo difuso
  )
```
#### Parâmetros

var

[in] Variável difusa.

term

[in] Termo difuso.

#### Valor de retorno

Estado da regra difusa.

## **CreateCondition**

Cria a condição para a regra difusa segundo os parâmetros definidos.

```
CFuzzyCondition* CreateCondition(
   CFuzzyVariable* var, // variável difusa
    CFuzzyTerm* term, // termo difuso
    bool not, 1/ sinalizador que indica se é necessário aplicar uma negação a esta condição a esta condição a esta condição a esta condição a esta condição a esta condição a esta condição a esta condição a esta condição a es
    )
```
#### Parâmetros

var

[in] Variável difusa.

term

[in] Termo difuso.

not

[in] Sinalizador que indica se é necessário aplicar uma negação a esta condição.

#### Valor de retorno

Estado da regra difusa.

# **CreateCondition**

Cria a condição para a regra difusa segundo os parâmetros definidos.

```
CFuzzyCondition* CreateCondition(
  CFuzzyVariable* var, // variável difusa
  CFuzzyTerm* term, // termo difuso
  bool not, // sinalizador que indica se é necessário aplicar uma neg
  HedgeType hedge // tipo de implicação de condição
  \lambda
```
#### Parâmetros

var

[in] Variável difusa.

term

[in] Termo difuso.

not

[in] Sinalizador que indica se é necessário aplicar uma negação a esta condição.

hedge

[in] Tipo de implicação de condição.

#### Valor de retorno

Estado da regra difusa.

3242

# Variáveis para sistemas difusos

Nos sistemas difusos são aplicadas variáveis (linguísticas) difusas. Tratam-se de variáveis cujos valores podem ser palavras ou frases de uma língua natural ou artificial.

A variáveis linguísticas constituem os conjuntos difusos. Ao definir conjuntos difusos, a natureza e quantidade das variáveis difusas variam para cada tarefa individual.

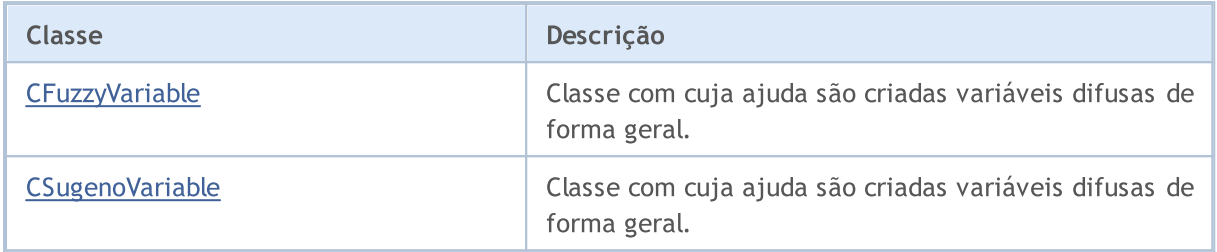

## <span id="page-3243-0"></span>CFuzzyVariable

Classe com cuja ajuda são criadas variáveis difusas de forma geral.

### Descrição

Neste caso, a variável difusa é definida pelos seguintes parâmetros:

- · valor máximo de variável;
- · valor mínimo de variável;
- · nome da variável difusa;
- · termo-conjunto (conjunto de todos os valores possíveis que podem ser aceites pela variável linguística).

### Declaração

class CFuzzyVariable : public CNamedVariableImpl

### Cabeçalho

#include <Math\Fuzzy\fuzzyvariable.mqh>

### Hierarquia de herança

#### **[CObject](#page-3282-0)**

INamedValue INamedVariable

CNamedVariableImpl

CFuzzyVariable

### Métodos de classe

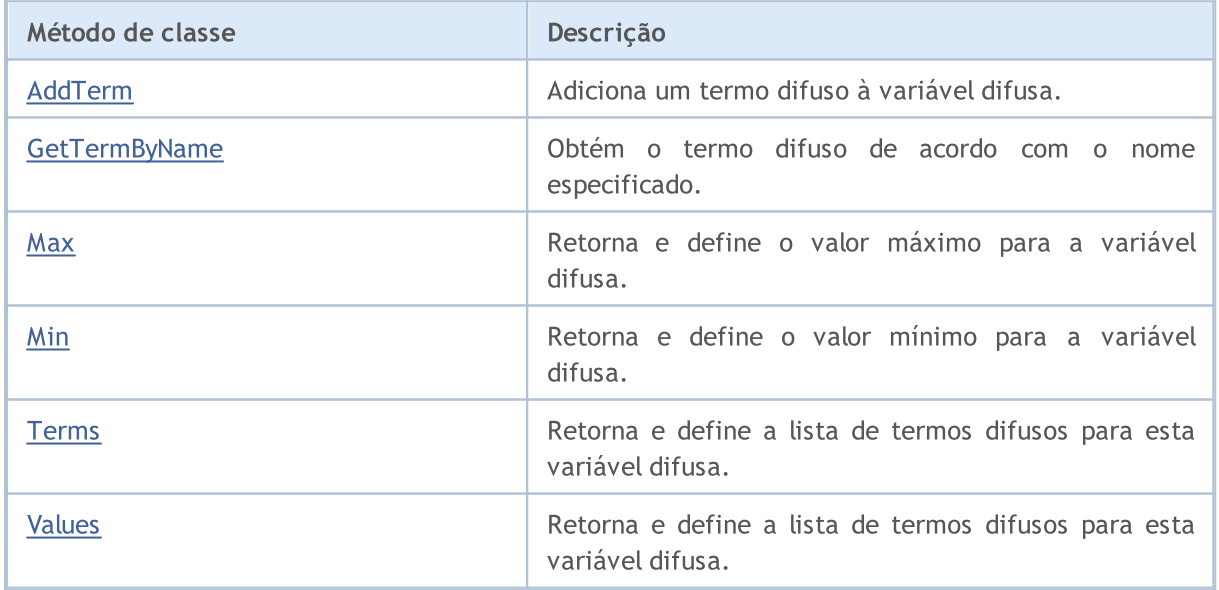

#### Métodos herdados da classe CObject

Prev, Prev, Next, Next, [Save,](#page-3289-0) [Load](#page-3291-0), [Type](#page-3293-0), [Compare](#page-3287-0)

Métodos herdados da classe CNamedVariableImpl

Name, Name

## <span id="page-3244-0"></span>AddTerm

Adiciona um termo difuso à variável difusa.

```
void AddTerm(
  CFuzzyTerm*& term // termo difuso
  )
```
#### Parâmetros

term

```
[in] Termo difuso.
```
## <span id="page-3244-1"></span>**GetTermByName**

Obtém o termo difuso de acordo com o nome especificado.

```
CFuzzyTerm* GetTermByName(
  const string name // nome do termo difuso
  )
```
#### Parâmetros

#### name

[in] Nome do termo difuso.

#### Valor de retorno

Termo difuso com o nome especificado.

## <span id="page-3244-2"></span>Max (Método Get)

Retorna o valor máximo para a variável difusa.

```
double Max()
```

```
Valor de retorno
```
Retorna o valor máximo para a variável difusa.

## Max (Método Set)

Define o valor máximo para a variável difusa.

```
void Max(
  const double max // valor máximo para a variável difusa
```
)

#### Parâmetros

max

[in] Valor máximo para a variável difusa.

## <span id="page-3245-0"></span>Min (Método Get)

Retorna o valor mínimo para a variável difusa.

double Min()

#### Valor de retorno

Retorna o valor mínimo para a variável difusa.

## Max (Método Set)

Define o valor mínimo para a variável difusa.

```
void Min(
  const double min // valor mínimo para a variável difusa
  )
```
#### Parâmetros

min

[in] Valor mínimo para a variável difusa.

## <span id="page-3245-1"></span>Terms (Método Get)

Retorna a lista de termos difusos para essa variável difusa.

CList\* Terms()

#### Valor de retorno

Lista de termos difusos para esta variável difusa.

# Terms (Método Set)

Define a lista de termos difusos para esta variável difusa.

```
void Terms(
  CList*& terms // lista de termos difusos para esta variável
  )
```
### Parâmetros

terms

[in] lista de termos difusos para esta variável difusa.

# <span id="page-3246-0"></span>Values

3247

Retorna a lista de termos difusos para essa variável difusa.

```
CList* Values()
```
#### Valor de retorno

Lista de termos difusos para essa variável.

## <span id="page-3247-0"></span>**CSugenoVariable**

Classe com cuja ajuda são criadas variáveis difusas de forma geral.

### Descrição

A variável difusa do tipo Sugeno é diferente da variável linguística de tipo geral no fato de que não está definida por um termo-conjunto, mas sim por um conjunto de funções lineares.

### Declaração

class CSugenoVariable : public CNamedVariableImpl

### Cabeçalho

#include <Math\Fuzzy\sugenovariable.mqh>

### Hierarquia de herança

#### [CObject](#page-3282-0)

INamedValue

INamedVariable

CNamedVariableImpl

CSugenoVariable

### Métodos de classe

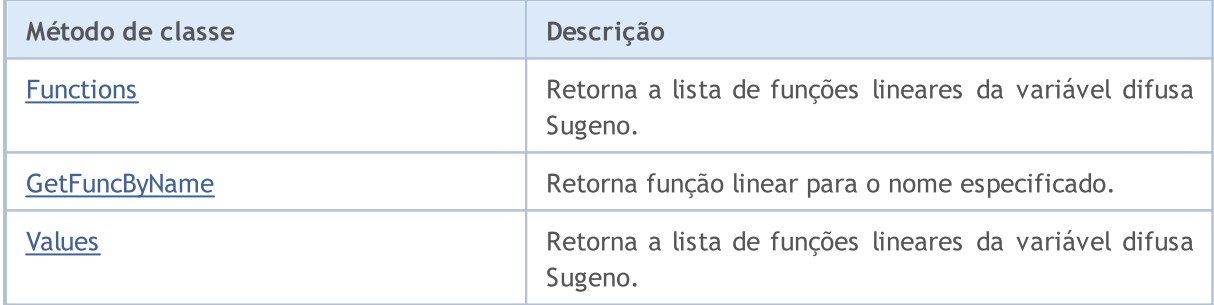

#### Métodos herdados da classe CObject

Prev, Prev, Next, Next, [Save,](#page-3289-0) [Load](#page-3291-0), [Type](#page-3293-0), [Compare](#page-3287-0)

#### Métodos herdados da classe CNamedVariableImpl

Name, Name

## <span id="page-3247-1"></span>Functions

Retorna a lista de funções lineares da variável difusa Sugeno.

CList\* Functions()

Valor de retorno

Lista de funções lineares.

## <span id="page-3248-0"></span>**GetFuncByName**

Retorna função linear para o nome especificado.

```
ISugenoFunction* GetFuncByName(
  const string name // nome da função linear
  )
```
#### Parâmetros

name

[in] Nome da função linear.

#### Valor de retorno

Função linear com o nome especificado.

## <span id="page-3248-1"></span>Values

Retorna a lista de funções lineares da variável difusa Sugeno.

CList\* Values()

### Valor de retorno

Lista de funções lineares da variável difusa Sugeno.

## CFuzzyTerm (termos difusos)

Classe para implementação de termos difusos.

### Descrição

Um termo (term) é qualquer elemento de um conjunto de termos. O termo é determinado por dois componentes:

- · o nome do termo difuso;
- · a funções de associação.

### Declaração

class CFuzzyTerm : public CNamedValueImpl

### Cabeçalho

#include <Math\Fuzzy\fuzzyterm.mqh>

### Hierarquia de herança

#### [CObject](#page-3282-0)

INamedValue

CNamedValueImpl

CFuzzyTerm

#### Métodos de classe

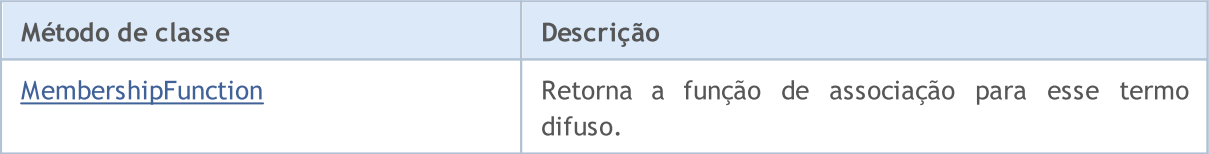

#### Métodos herdados da classe CObject

Prev, Prev, Next, Next, [Save,](#page-3289-0) [Load](#page-3291-0), [Type](#page-3293-0), [Compare](#page-3287-0)

#### Métodos herdados da classe CNamedValueImpl

Name, Name

# <span id="page-3250-0"></span>MembershipFunction

Retorna a função de associação para esse termo difuso.

IMembershipFunction\* MembershipFunction()

#### Valor de retorno

Função de associação.

MOI 5

## Sistemas difusos

Um sistema difuso (ou modelo difuso) é um modelo matemático, cuja base de cálculo é o fundamento da lógica difusa. Recorre-se à plotagem de tais modelos em caso de o objeto de estudo ter uma formalização muito fraca e sua descrição matemática ser muito complicada ou desconhecida.

O progresso na plotagem do modelo pode ser dividida em três fases principais:

- 1. Determinação dos parâmetros de entrada e de saída do modelo.
- 2. Construção de uma base de conhecimento.
- 3. Seleção de um dos métodos de inferência difusa (Mamdani ou Sugeno).

Os outros dois dependem da primeira fase, uma vez que ela define o funcionamento futuro do modelo.

A base de conhecimentos () abrange o conjunto de regras difusas do tipo: "se, então" que definem a relação entre as entradas e saídas do objeto pesquisado.

A condição (Condition) é a regra que carateriza o estado atual do objeto, enquanto a conclusão (Conclusion) trata de como a condição afeta o objeto.

As condições e conclusões de cada regra podem ser de dois tipos:

- 1. simples (ligação para Csinglcond) nela está envolvida uma variável difusa;
- 2. composta (ligação para Cconditions) participam várias variáveis difusas.

Cada regra no sistema possui peso — relevância de regra no modelo. Os fatores de ponderação são atribuídos à regra no intervalo [0, 1].

O sistema de inferência difuso é determinado dependendo da base de conhecimento criada para o modelo. Chama-se inferência difusa à obtenção de uma conclusão na forma de conjunto difuso correspondente aos valores atuais das entradas com uso de uma base difusa de conhecimentos e operações difusas. Há dos tipos básicos de inferência difusa, isto é, Mamdani ou Sugeno.

No sistema Mamdani, os valores da variável de saída são definidos por termos difusos.

### Descrição

A regra difusa para o algoritmo Mamdani pode ser descrita pela seguinte expressão:

 $if(X_1 \text{ is } a_1) \wedge (X_2 \text{ is } a_2) \wedge \ldots \wedge (X_n \text{ is } a_n) \text{ then } (Y \text{ is } d)(W)$ 

#### Onde:

- $X = (X1, X2, X3 ... Xn) -$  veto de variáveis de entrada;
- · Y variável de saída;
- $\bullet$  a = (a1, a2, a3 ... an) vetor de valores de variáveis de entrada;
- · d valor da variável de saída;
- $\bullet$  W  $-$  peso da regra.

### Métodos de classe

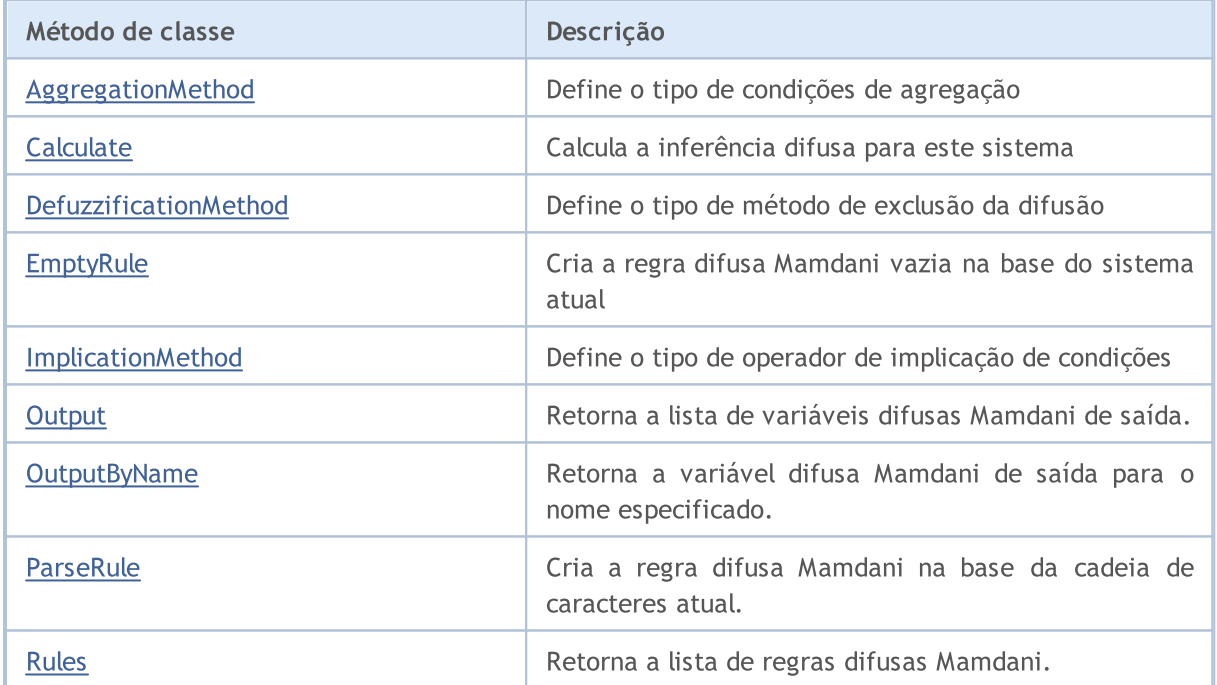

#### Métodos herdados da classe CGenericFuzzySystem

Input, AndMethod, AndMethod, OrMethod, OrMethod, InputByName, Fuzzify

## <span id="page-3252-0"></span>AggregationMethod

Define o tipo de método de agregação de condições.

```
void AggregationMethod(
  AggregationMethod value // tipo de método de agregação
```
)

#### Parâmetros

```
value
```
[in] Tipo de método de agregação de condições.

## <span id="page-3253-0"></span>**Calculate**

Calcula a inferência difusa para este sistema.

```
CList* Calculate(
  CList* inputValues // parâmetros de entrada
  )
```
#### Parâmetros

inputValues

[in] Parâmetros de entrada para o cálculo.

#### Valor de retorno

Resultados dos cálculos.

## <span id="page-3253-1"></span>DefuzzificationMethod

Define o tipo de método de exclusão da difusão.

```
void DefuzzificationMethod(
  DefuzzificationMethod value // tipo de método de exclusão da difusão.
  )
```
MOL 5

#### Parâmetros

value

[in] Tipo de método de exclusão da difusão.

### <span id="page-3253-2"></span>EmptyRule

Cria a regra difusa Mamdani vazia na base do sistema atual.

CMamdaniFuzzyRule\* EmptyRule()

#### Valor de retorno

Regra difusa Mamdani.

## <span id="page-3253-3"></span>ImplicationMethod

Define o tipo de operador de implicação de condições.

```
void ImplicationMethod(
  ImplicationMethod value // tipo de operador de implicação
```
)

### Parâmetros

```
value
```
[in] Tipo de operador de implicação de condições.

## <span id="page-3254-0"></span>**Output**

Retorna a lista de variáveis difusas Mamdani de saída.

CList\* Output()

#### Valor de retorno

Lista de variáveis difusas.

# <span id="page-3254-1"></span>**OutputByName**

Retorna a variável difusa Mamdani de saída para o nome especificado.

```
CFuzzyVariable* OutputByName(
  const string name // nome da variável difusa
  )
```
### Parâmetros

name

```
[in] Nome da variável difusa.
```
#### Valor de retorno

Variável difusa Mamdani com o nome especificado.

## <span id="page-3254-2"></span>ParseRule

Cria a regra difusa Mamdani na base da cadeia de caracteres atual.

```
CMamdaniFuzzyRule* ParseRule(
  const string rule // representação sob a forma de cadeia de caracteres da reg
  )
```
**MOL5** 

#### Parâmetros

rule

[in] Representação de cadeia de caracteres da regra difusa Mamdani.

#### Valor de retorno

Regra difusa Mamdani.

### <span id="page-3254-3"></span>Rules

3256

# MQL5

Retorna a lista de regras difusas Mamdani.

CList\* Rules()

#### Valor de retorno

Lista de regras difusas Mamdani

Sistema Sugeno

O sistema lógico difuso Sugeno faz parte de um dos dois principais tipos de sistemas difusos. O valor da variável de saída - nela - é definida como uma combinação linear de variáveis de entrada.

### Descrição

Ao contrário do sistema Mamdani, consiste no fato do valor da variável de saída não ser definido por um termo difuso, mas sim pela função linear a partir das entrada. A regra difusa para o algoritmo Sugeno pode ser descrita pela seguinte expressão:

 $if(X_1 is a_1) \wedge (X_2 is a_2) \wedge \ldots \wedge (X_n is a_n) then (Y = b_0 + b_1 \cdot X_1 + b_2 \cdot X_2 + \ldots + b_n \cdot X_n)(W)$ 

Onde:

- $X = (X1, X2, X3 ... Xn) -$  veto de variáveis de entrada;
- · Y variável de saída;
- $\bullet$  a = (a1, a2, a3 ... an) vetor de valores de variáveis de entrada;
- $\bullet$  b = (b1, b2, b3 ... bn) coeficiente para o valor de saída, ao ter um termo livre na função linear
- $\bullet$  W  $-$  peso da regra.

### Métodos de classe

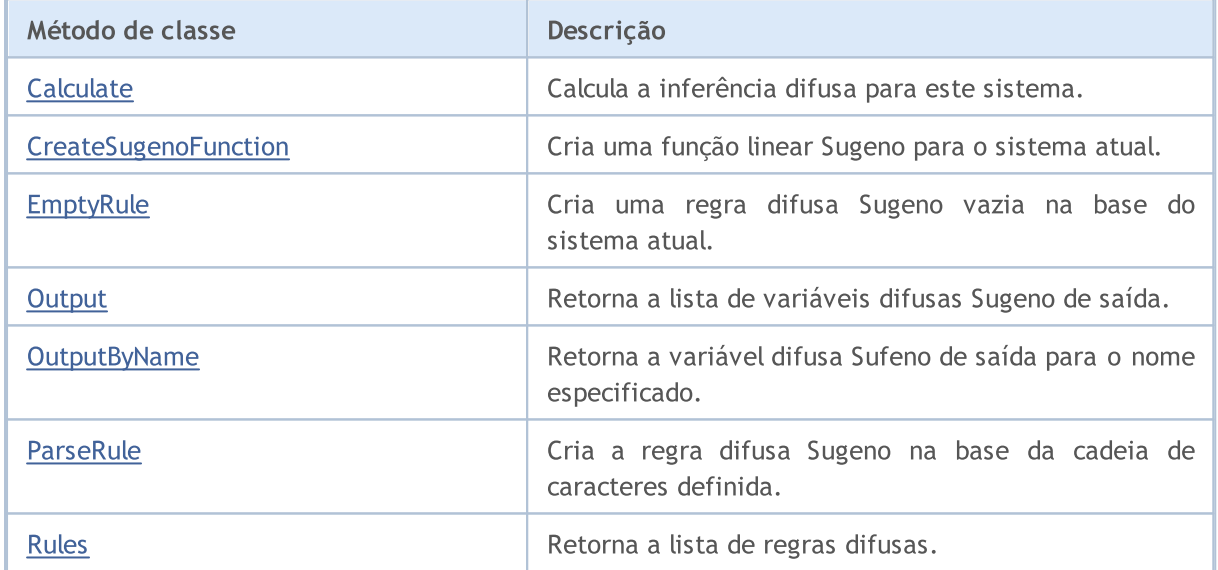

#### Métodos herdados da classe CGenericFuzzySystem

Input, AndMethod, AndMethod, OrMethod, OrMethod, InputByName, Fuzzify

## <span id="page-3256-0"></span>Calculate

Calcula a inferência difusa para este sistema.

```
CList* Calculate(
  CList*& inputValues // parâmetros de entrada
  )
```
#### Parâmetros

```
inputValues
```
[in] Parâmetros de entrada para o cálculo.

#### Valor de retorno

Resultados dos cálculos.

## <span id="page-3257-0"></span>CreateSugenoFunction

Cria uma função linear Sugeno para o sistema atual.

```
CLinearSugenoFunction* CreateSugenoFunction(
  const string name, // nome da função
  const double& coeffs[] // coeficiente da função
  )
```
#### Parâmetros

name

[in] Nome da função.

coeffs[]

[in] Coeficiente da função.

#### Valor de retorno

Função linear Sugeno.

#### Observação

O tamanho da matriz de coeficientes pode ser superior - por uma unidade - ao número de variáveis de entrada ou igual a ele. No primeiro caso, o membro livre da função linear Sugeno ao último coeficiente, enquanto, no segundo caso, será igual a zero.

## CreateSugenoFunction

Cria uma função linear Sugeno para o sistema atual.

```
CLinearSugenoFunction* CreateSugenoFunction(
  const string name, // nome da função
  Clist*\& coeffs, // a lista de pares da variável difusa é o coeficiente
  const double constValue // coeficiente ao ter o membro livre da função
  )
```
#### Parâmetros

name

[in] Nome da função.

coeffs[]

[in] Coeficiente da função.

3258

Valor de retorno

Função linear Sugeno.

## <span id="page-3258-0"></span>EmptyRule

Cria uma regra difusa Sugeno vazia na base do sistema atual.

```
CSugenoFuzzyRule* EmptyRule()
```
#### Valor de retorno

Regra difusa Sugeno.

## <span id="page-3258-1"></span>**Output**

Retorna a lista de variáveis difusas Sugeno de saída.

```
CList* Output()
```
Valor de retorno

Lista de variáveis difusas.

## <span id="page-3258-2"></span>**OutputByName**

Retorna a variável difusa Sufeno de saída para o nome especificado.

```
CSugenoVariable* OutputByName(
  const string name // nome da variável difusa
  )
```
#### Parâmetros

name

Nome da variável difusa.

#### Valor de retorno

Variável difusa Sugeno com o nome especificado.

## <span id="page-3258-3"></span>ParseRule

Cria a regra difusa Sugeno na base da cadeia de caracteres definida.

```
CSugenoFuzzyRule* ParseRule(
  const string rule // representação sob a forma de cadeia de caracteres da reg
   )
```
#### Parâmetros

rule

[in] Representação de cadeia de caracteres da regra difusa Sugeno.

Valor de retorno

Regra difusa Sugeno.

## <span id="page-3259-0"></span>Rules

Retorna a lista de regras difusas.

CList\* Rules()

### Valor de retorno

Lista de regras difusas.

MOI 5

## Classe para trabalhar com programas OpenCL

A classe COpenCL é um wrapper (pano de embrulho) para facilitar o trabalho com as [funções](#page-2519-0) OpenCL. O uso da GPU, em alguns casos, pode aumentar significativamente a velocidade de computação.

Exemplos de utilização de classe para cálculos nos números float e double podem ser encontrados na pasta MQL5\Scripts\Examples\OpenCL\ nos respectivos sub-diretórios, os códigos-fontes dos programas OpenCL residem nos sub-diretórios MQL5\Scripts\Examples\OpenCL\Double\Kernels e MQL5\Scripts\Examples\OpenCL\Float\Kernels .

- · MatrixMult.mq5 exemplo de multiplicação de matrizes usando as memórias global e local
- · BitonicSort.mq5 exemplo de classificação paralela de elementos de matriz na GPU
- · FFT.mq5 exemplo de cálculo de transformada rápida de Fourier
- · Wavelet.mq5 exemplo de cálculo da transformação de dados por ondulação usando a transformação por ondulação Morlet.

É recomendado escrever o código-fonte OpenCL em arquivos CL separados, que podem então ser ligados ao programa MQL5 usando [variáveis](#page-1069-0) de recursos.

#### Declaração

class COpenCL

### Cabeçalho

#include <OpenCL\COpenCL.mqh>

### Métodos de classe

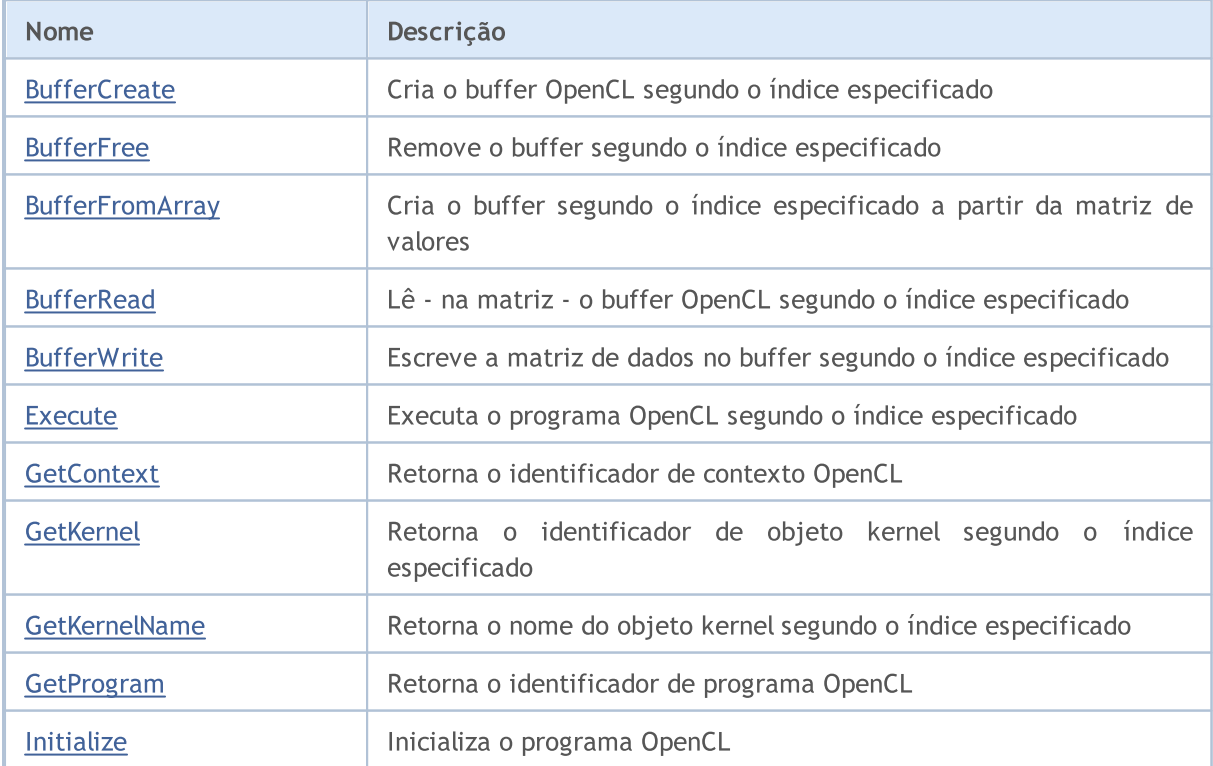

3261

Nome

[KernelCreate](#page-3273-0)

[KernelFree](#page-3274-0)

[SetArgument](#page-3275-0)

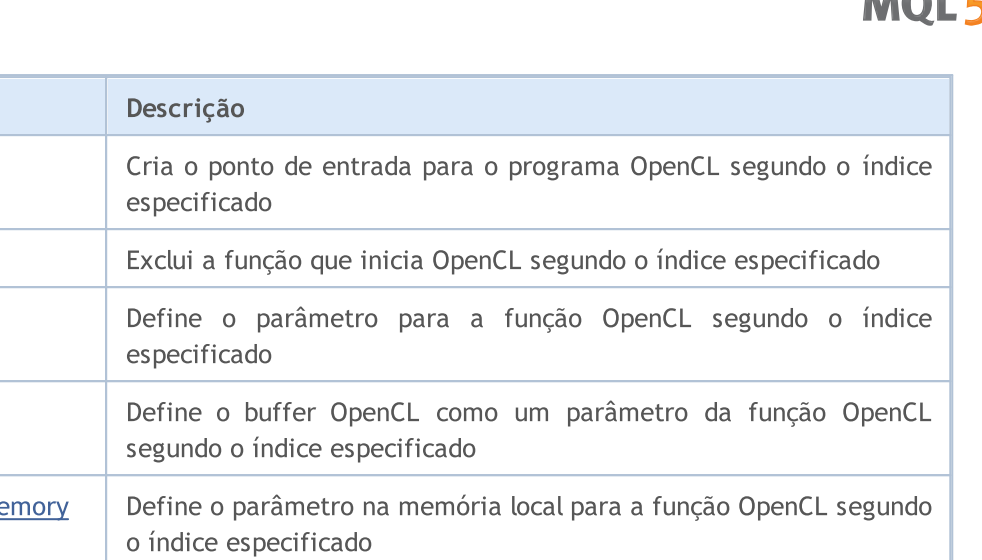

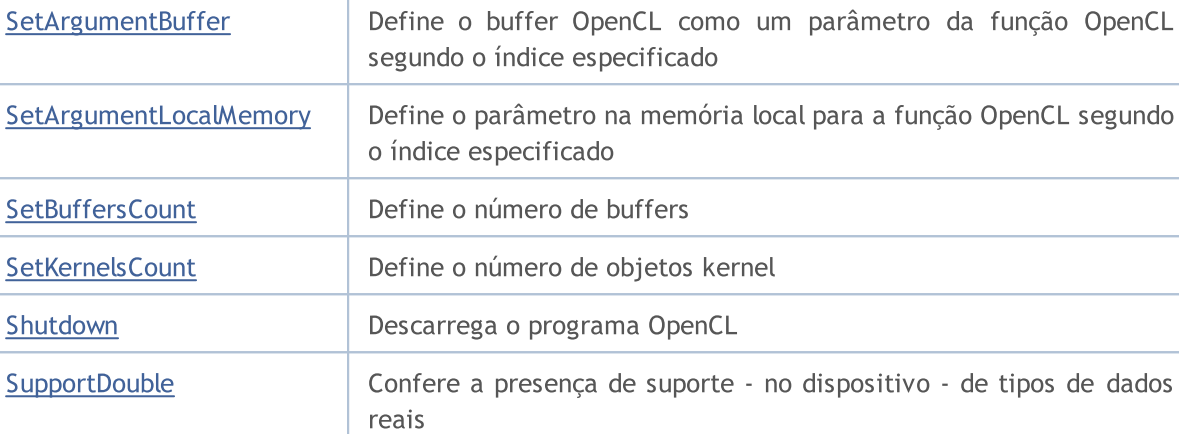

# MQL5

<span id="page-3262-0"></span>Cria o buffer OpenCL segundo o índice especificado.

```
bool BufferCreate(
 const int buffer_index, // indice de buffer
  const uint size in bytes, // tamanho de buffer em bytes
  const uint flags // combinação de sinalizadores que definem as propri
  );
```
#### Parâmetros

buffer\_index

[in] Índice de buffer.

```
size_in_bytes
```
[in] Tamanho do buffer em bytes.

#### flags

[in] Propriedades do buffer a ser definidas através da combinação de sinalizadores.

#### Valor de retorno

<span id="page-3263-0"></span>Remove o buffer segundo o índice especificado.

```
bool BufferFree(
  const int buffer_index // indice de buffer
  );
```
### Parâmetros

buffer\_index

[in] Índice de buffer.

### Valor de retorno

# <span id="page-3264-0"></span>**BufferFromArray**

Cria o buffer segundo o índice especificado a partir da matriz de valores.

```
template<typename T>
bool BufferFromArray(
 const int buffer_index, \frac{1}{2} // indice de buffer
 T \&\text{data}[\ ], \qquad \qquad \frac{1}{\sqrt{2}} matriz de valores
 const uint data_array_offset, // deslocamento - em bytes - na matriz de valore
  const uint data_array_count, // número de valores a partir da matriz para reg
  const uint flags // // combinação de sinalizadores que definem as
  );
```
Parâmetros

buffer\_index

[in] Índice de buffer.

&data[]

[in] Matriz de valores que devem ser registrados no buffer OpenCL.

data array offset

[in] Deslocamento na matriz de valores em bytes, a partir do qual começa o registro.

data array count

[in] Número de valores que é preciso registrar.

#### flags

[in] Propriedades do buffer a ser definidas através da combinação de sinalizadores.

#### Valor de retorno

# <span id="page-3265-0"></span>**BufferRead**

Lê - na matriz - o buffer OpenCL segundo o índice especificado.

```
template<typename T>
bool BufferRead(
 const int buffer_index, \frac{1}{100} // indice de buffer
 T \&data[j, \quad \text{if } j \leq 1]const uint cl_buffer_offset, \frac{1}{s} // deslocamento - em bytes - na matriz de valore
  const uint data_array_offset, // deslocamento na matriz, nos elementos
  const uint data array count // número de valores a partir do buffer para leitura
  );
```
Parâmetros

buffer\_index

[in] Índice de buffer.

&data[]

[in] Matriz para obter valores a partir do buffer OpenCL.

cl buffer offset

[in] Deslocamento - em bytes - no buffer OpenCL, a partir do qual começa a leitura.

data array offset

[in] Índice do primeiro elemento da matriz para registrar os valores do buffer OpenCL.

#### data array count

[in] Número de valores que precisam de ser considerados.

#### Valor de retorno

<span id="page-3266-0"></span>Registra a matriz de dados no buffer segundo o índice especificado.

```
template<typename T>
bool BufferWrite(
  const int buffer_index, \frac{1}{100} // indice de buffer
  T \&\text{data}[\ ], \left| \begin{array}{ccc} \end{array} \right| // matriz de valores
 const uint cl_buffer_offset, \frac{1}{s} // deslocamento - em bytes - na matriz de valores
  const uint data_array_offset, // deslocamento na matriz, nos elementos
   const uint data array count // número de valores a partir da matriz para reg
   );
```
Parâmetros

buffer\_index

[in] Índice de buffer.

&data[]

[in] Matriz de valores que devem ser registrados no buffer OpenCL.

cl buffer offset

[in] Deslocamento - em bytes - no buffer OpenCL, a partir do qual começa a leitura.

data array offset

[in] Índice do primeiro elemento da matriz, a partir do qual são tomados os valores para registro no buffer OpenCL.

data array count

[in] Número de valores que é preciso registrar.

#### Valor de retorno

<span id="page-3267-0"></span>Executa o programa OpenCL segundo o índice especificado.

```
bool Execute(
 const int kernel_index, // indice kernel
 const int work_dim, vector dimensão do espaço de tarefas
  const uint \&work\_offset[], // deslocamento inicial no espaço de tarefas
  const uint &work size[] // número total de tarefas
  );
```
Executa o programa OpenCL segundo o índice especificado com o número de tarefas definido no grupo local.

```
bool Execute(
 const int kernel_index, \frac{1}{100} // indice kernel
 const int work_dim, entre 1/1 dimensão do espaço de tarefas
 const uint \frac{1}{2} awork_offset[], \frac{1}{2} // deslocamento inicial no espaço de tarefas
 const uint \&work\ size[], // número total de tarefas
  const uint & local_work_size[] // número de tarefas no grupo local
  );
```
#### Parâmetros

kernel\_index

[in] Indice do objeto kernel.

work\_dim

[in] Dimensão do espaço de tarefas.

```
&work_offset[]
```
[in] Deslocamento inicial no espaço de tarefas.

&work\_size[]

[in] Tamanho do sub-conjunto de tarefas.

```
&local_work_size[]
```
[in] Tamanho do sub-conjunto locar de tarefas no grupo.

#### Valor de retorno

## <span id="page-3268-0"></span>**GetContext**

Retorna o identificador de contexto OpenCL.

int GetContext();

#### Valor de retorno

Identificador de contexto OpenCL.

# <span id="page-3269-0"></span>**GetKernel**

Retorna o identificador de objeto kernel segundo o índice especificado.

```
int GetKernel(
  const int kernel_index // indice kernel
  );
```
### Parâmetros

kernel\_index

[in] Índice do objeto kernel.

Valor de retorno

Identificador de objeto kernel.

## <span id="page-3270-0"></span>**GetKernelName**

Retorna o nome do objeto kernel segundo o índice especificado.

```
string GetKernelName(
  const int kernel_index // indice kernel
  );
```
### Parâmetros

kernel\_index

[in] Índice do objeto kernel.

Valor de retorno

Nome do objeto kernel.

# <span id="page-3271-0"></span>**GetProgram**

Retorna o identificador de programa OpenCL.

int GetProgram();

#### Valor de retorno

Identificador de programa OpenCL.

## <span id="page-3272-0"></span>Initialize

Inicializa o programa OpenCL.

```
bool Initialize(
  const string program, \frac{1}{2} identificador de programa OpenCL
  const bool show log=true // realizar o registro no log
  );
```
### Parâmetros

program

[in] Identificador de programa OpenCL.

show\_log=true

[in] Ativar o registro de mensagens no diário.

### Valor de retorno

Retorna true, se a inicialização for bem-sucedida. Caso contrário, retorna false.

## <span id="page-3273-0"></span>**KernelCreate**

Cria o ponto de entrada para o programa OpenCL segundo o índice especificado.

```
bool KernelCreate(
 const int kernel index, // índice kernel
  const string kernel name // nome do kernel
  );
```
### Parâmetros

kernel\_index

[in] Índice do objeto kernel.

kernel\_name

[in] Nome do objeto kernel.

### Valor de retorno

## <span id="page-3274-0"></span>**KernelFree**

Exclui a função que inicia OpenCL segundo o índice especificado.

```
bool KernelFree(
  const int kernel_index // indice kernel
  );
```
### Parâmetros

kernel\_index

[in] Índice do objeto kernel.

### Valor de retorno

# <span id="page-3275-0"></span>SetArgument

Define o parâmetro para a função OpenCL segundo o índice especificado.

```
template<typename T>
bool SetArgument(
 const int kernel_index, // indice kernel
  const int arg_index, \frac{1}{2} // índice do argumento da função
  T value // código-fonte
  );
```
#### Parâmetros

kernel\_index

[in] Índice do objeto kernel.

#### arg\_index

[in] Índice do argumento da função.

#### value

[in] Valor do argumento da função.

### Valor de retorno
**MOL5** 

# **SetArgumentBuffer**

Define o buffer OpenCL como um parâmetro da função OpenCL segundo o índice especificado.

```
bool SetArgumentBuffer(
 const int kernel_index, // indice kernel
  const int arg_index, // índice do argumento da função
  const int buffer index // indice de buffer
  );
```
#### Parâmetros

kernel\_index

[in] Índice do objeto kernel.

arg\_index

[in] Índice do argumento da função.

buffer\_index

[in] Índice de buffer.

# Valor de retorno

# SetArgumentLocalMemory

Define o parâmetro na memória local para a função OpenCL segundo o índice especificado.

```
bool SetArgumentLocalMemory(
  const int kernel index, \frac{1}{100} // indice kernel
  const int arg index, \frac{1}{2} // índice do argumento da função
  const int local memory size // tamanho da memória local
  );
```
#### Parâmetros

kernel\_index

[in] Índice do objeto kernel.

```
arg_index
```
[in] Índice do argumento da função.

local memory size

[in] Tamanho da memória local.

## Valor de retorno

# **SetBuffersCount**

Define o número de buffers.

```
bool SetBuffersCount(
  const int total_buffers // número de buffers
  );
```
## Parâmetros

total\_buffers

[in] Número total de buffers.

# Valor de retorno

# **SetKernelsCount**

Define o número de objetos kernel.

```
bool SetKernelsCount(
  const int total_kernels // número de kernels
  );
```
## Parâmetros

total\_kernels

[in] Número total de kernels.

## Valor de retorno

# Shutdown

3281

Descarrega o programa OpenCL.

void Shutdown();

#### Valor de retorno

Não há valores de retorno.

# SupportDouble

Confere a presença de suporte - no dispositivo - de tipos de dados reais.

bool SupportDouble();

#### Valor de retorno

Retorna true, se o dispositivo oferece suporte a tipos de dados reais.

# <span id="page-3282-0"></span>Classe Base CObject

CObject é a classe base para a construção de uma biblioteca padrão MQL5.

# Descrição

Classe CObject permite a todos os seus descendentes fazerem parte de uma lista interligada. Também identifica uma série de métodos virtuais para prosseguimento da execução em classes descendentes.

# Declaração

class CObject

# Título

#include <Object.mqh>

# Hierarquia de herança

CObject

## Descendentes diretos

[CAccountInfo,](#page-5189-0) [CArray,](#page-3295-0) [CChart,](#page-4511-0) [CChartObject,](#page-4011-0) [CCurve,](#page-4626-0) [CDealInfo](#page-5398-0), CDictionary\_Obj\_Double, CDictionary\_Obj\_Obj, CDictionary\_String\_Obj, [CExpertBase,](#page-5525-0) [CFile,](#page-3924-0) [CHistoryOrderInfo](#page-5338-0), [CList,](#page-3626-0) [COrderInfo](#page-5304-0), [CPositionInfo](#page-5369-0), [CString,](#page-3985-0) [CSymbolInfo](#page-5222-0), [CTerminalInfo](#page-5495-0), [CTrade](#page-5421-0), [CTreeNode,](#page-3659-0) [CWnd,](#page-5861-0) ICondition, IExpression, [IMembershipFunction,](#page-3227-0) INamedValue, IParsableRule

# Métodos de classe

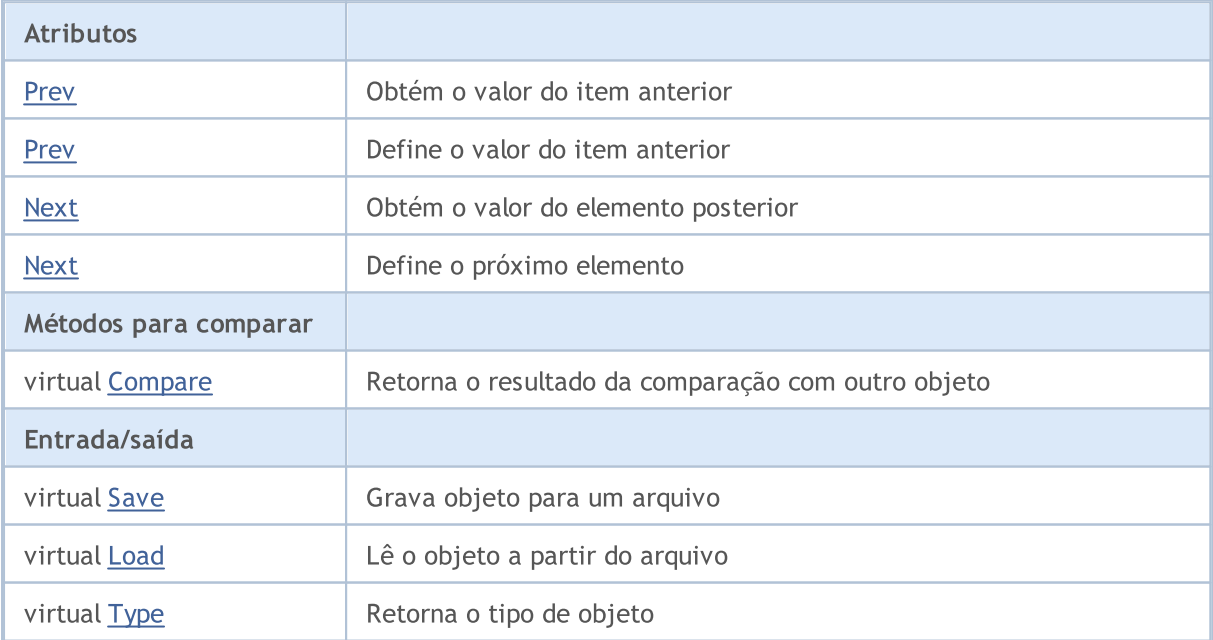

# <span id="page-3283-0"></span>**Prev**

Obtém um ponteiro para o item anterior da lista .

```
CObject* Prev()
```
### Valor do Retorno

Ponteiro para o item anterior da lista. Se o item é listado em primeiro lugar, então retorna NULL.

```
//--- example for CObject::Prev()
#include <Object.mqh>
// --void OnStart()
 {
  CObject *object first, *object second;
  // -- -object_first=new CObject;
  if(object_first==NULL)
    {
     printf("Object create error");
     return;
     }
   object_second=new CObject;
   if(object_second==NULL)
    \left\{ \right.printf("Object create error");
     delete object first;
     return;
     }
   //--- set interconnect
   object first.Next(object second);
  object second. Prev(object first);
  //--- use prev object
  CObject *object=object_second.Prev();
  //--- delete objects
  delete object first;
  delete object_second;
  }
```
# <span id="page-3284-0"></span>**Prev**

Define o ponteiro para o item anterior da lista.

```
void Prev(
  CObject* object // Pointer to the previous list item
  \lambda
```
## Parâmetros

object

[in] New ponteiro valor para o item anterior da lista.

```
//--- example for CObject::Prev(CObject*)
#include <Object.mqh>
// --void OnStart()
 \left\{ \right.CObject *object first, *object second;
  // -- -object first=new CObject;
  if(object_first==NULL)
    {
     printf("Object create error");
     return;
     }
   object_second=new CObject;
  if(object_second==NULL)
    {
     printf("Object create error");
     delete object first;
     return;
     }
  //--- set interconnect
   object first.Next(object second);
  object second. Prev(object first);
  //--- use objects
  //--- ...
  //--- delete objects
  delete object first;
  delete object_second;
  }
```
# <span id="page-3285-0"></span>Next

Obtém um ponteiro para o próximo elemento da lista.

```
CObject* Next()
```
### Valor do Retorno

Ponteiro para o próximo item na lista. Se for o último item na lista, retorna NULL.

```
//--- example for CObject::Next()
#include <Object.mqh>
// --void OnStart()
 {
  CObject *object first, *object second;
  // -- -object_first=new CObject;
  if(object_first==NULL)
    {
     printf("Object create error");
     return;
     }
   object_second=new CObject;
   if(object_second==NULL)
    {
     printf("Object create error");
     delete object first;
     return;
     }
   //--- set interconnect
   object first.Next(object second);
  object second. Prev(object first);
  //--- use next object
  CObject *object=object_first.Next();
  //--- delete objects
  delete object first;
  delete object_second;
  }
```
# <span id="page-3286-0"></span>Next

Define o ponteiro para o próximo elemento da lista.

```
void Next(
  CObject* object // Pointer to the next list item
  \lambda
```
# Parâmetros

object

[in] Novo ponteiro de valor para o próximo item da lista.

```
//--- example for CObject::Next(CObject*)
#include <Object.mqh>
// --void OnStart()
 \left\{ \right.CObject *object first, *object second;
  // -- -object first=new CObject;
  if(object_first==NULL)
    {
     printf("Object create error");
     return;
     }
   object_second=new CObject;
  if(object_second==NULL)
    {
     printf("Object create error");
     delete object first;
     return;
     }
  //--- set interconnect
   object first.Next(object second);
  object second. Prev(object first);
  //--- use objects
  //--- ...
  //--- delete objects
  delete object first;
  delete object_second;
  }
```
# <span id="page-3287-0"></span>Compare

Compara o item de dados na lista com dados sobre outro elemento da lista.

```
virtual int Compare(
  const CObject* node, // Node to compare with
  const int mode=0 // Compare mode
  ) const
```
## Parâmetros

node

[in] Ponteiro para um item da lista a comparar

mode=0

[in] Comparação de Variante

### Valor do Retorno

0 - no caso dos itens da lista serem iguais, -1 - se o item da lista é menor do que o item na lista a comparar (nó), 1 - se o item da lista de maior do que o item na lista a comparar (nó).

#### Observação

Método Compare () na classe CObject sempre retorna 0 e não executa qualquer ação. Se você quiser comparar dados de classe derivada, o método Compare (...) deve ser implementado. O parâmetro de modo deve ser usado quando implementação for comparação multivariada.

```
//--- example for CObject::Compare(...)
#include <Object.mqh>
// --void OnStart()
 {
  CObject *object first, *object second;
  // --object_first=new CObject;
   if(object_first==NULL)
    \left\{ \right.printf("Object create error");
     return;
     }
   object_second=new CObject;
   if(object_second==NULL)
     {
     printf("Object create error");
      delete object first;
      return;
     }
   //--- set interconnect
   object_first.Next(object_second);
```
## Biblioteca Padrão

# MQL5

```
object second. Prev(object first);
//--- compare objects
int result=object_first.Compare(object_second);
//--- delete objects
delete object_first;
delete object_second;
}
```
# <span id="page-3289-0"></span>Save

Salva lista de elementos de dados no arquivo.

```
virtual bool Save(
  int file handle // File handle
  )
```
## Parâmetros

file handle

[in] Manipulador para abrir mais cedo, com a função FileOpen(), binário

## Valor do Retorno

verdadeiro - concluído com sucesso, falso - com erro.

## Observação

Método Save (int) na classe CObject sempre retorna verdadeiro e não executa qualquer ação. Se você deseja salvar os dados derivados de classe no arquivo, o método Save (int) deve ser implementado.

```
//--- example for CObject::Save(int)
#include <Object.mqh>
// --void OnStart()
 \left\{ \right.int file handle;
  CObject *object=new CObject;
  // --if(object!=NULL)
    {
    printf("Object create error");
     return;
    }
  //--- set objects data
  //--- . . .
  //--- open file
  file handle=FileOpen("MyFile.bin",FILE WRITE|FILE BIN|FILE ANSI);
  if(file_handle>=0)
     {
      if(!object.Save(file_handle))
        {
        //--- file save error
         printf("File save: Error %d!", GetLastError());
        delete object;
         FileClose(file handle);
         // -- -return;
```
# Biblioteca Padrão

}

```
}
   FileClose(file_handle);
  }
delete object;
```
<span id="page-3291-0"></span>Carrega item de dados na lista a partir de um arquivo.

```
virtual bool Load(
  int file handle // handle to file
  )
```
#### Parâmetros

file handle

[in] Manipulador para abrir mais cedo, com a função FileOpen(), binário

### Valor do Retorno

verdadeiro - se concluído com êxito, falso - se com erro.

#### Observação

Método Load (int) na classe CObject sempre retorna verdadeiro e não executa qualquer ação. Se você deseja carregar os dados derivados de classe a partir de um arquivo, o método Load (int) deve ser implementado.

```
//--- example for CObject::Load(int)
#include <Object.mqh>
// --void OnStart()
 \left\{ \right.int file handle;
  CObject *object=new CObject;
  // --if(object!=NULL)
    {
    printf("Object create error");
     return;
    }
  //--- open file
  file_handle=FileOpen("MyFile.bin",FILE_READ|FILE_BIN|FILE_ANSI);
  if(file_handle>=0)
     {
      if(!object.Load(file_handle))
        {
        //--- file load error
         printf("File load: Error %d!", GetLastError());
        delete object;
         FileClose(file handle);
        // --return;
        }
      FileClose(file handle);
```
# Biblioteca Padrão

 $\longrightarrow$ //--- use object  $1/---$  . . . delete object; }

# MOL5

# <span id="page-3293-0"></span>Type

Obtém o identificador do tipo.

virtual int Type() const

## Valor do Retorno

Identificador do tipo (para CObject - 0).

```
//--- example for CObject::Type()
#include <Object.mqh>
//---
void OnStart()
 \left\{ \right.CObject *object=new CObject;
  // -- -object=new CObject;
  if(object ==NULL)
    \left\{ \right.printf("Object create error");
     return;
     }
  //--- get objects type
  int type=object.Type();
  //--- delete object
  delete object;
  }
```
**MOL5** 

# Estruturas de Dados

Esta seção contém os detalhes técnicos de trabalhar com várias estruturas de dados (arrays, listas vinculadas, etc.) e descrição dos componentes relevantes da Biblioteca Padrão MQL5.

Usando as classes de estruturas de dados, será economizado tempo ao criar armazenamentos de dados personalizados de vários formatos (incluindo estruturas de dados compostos).

A Biblioteca Padrão MQL5 (em termos de conjuntos de dados) é colocada no diretório de trabalho do terminal, na pasta Include\Arrays.

# Arrays de dados

Uso de classes de Arrays dinâmicos de dados economizará tempo ao criar armazenamentos de dados personalizados de vários formatos (incluindo arrays multidimensionais).

A Biblioteca Padrão MQL5 (em termos de arrays de dados) é colocada no diretório de trabalho do terminal, na pasta Include\Arrays.

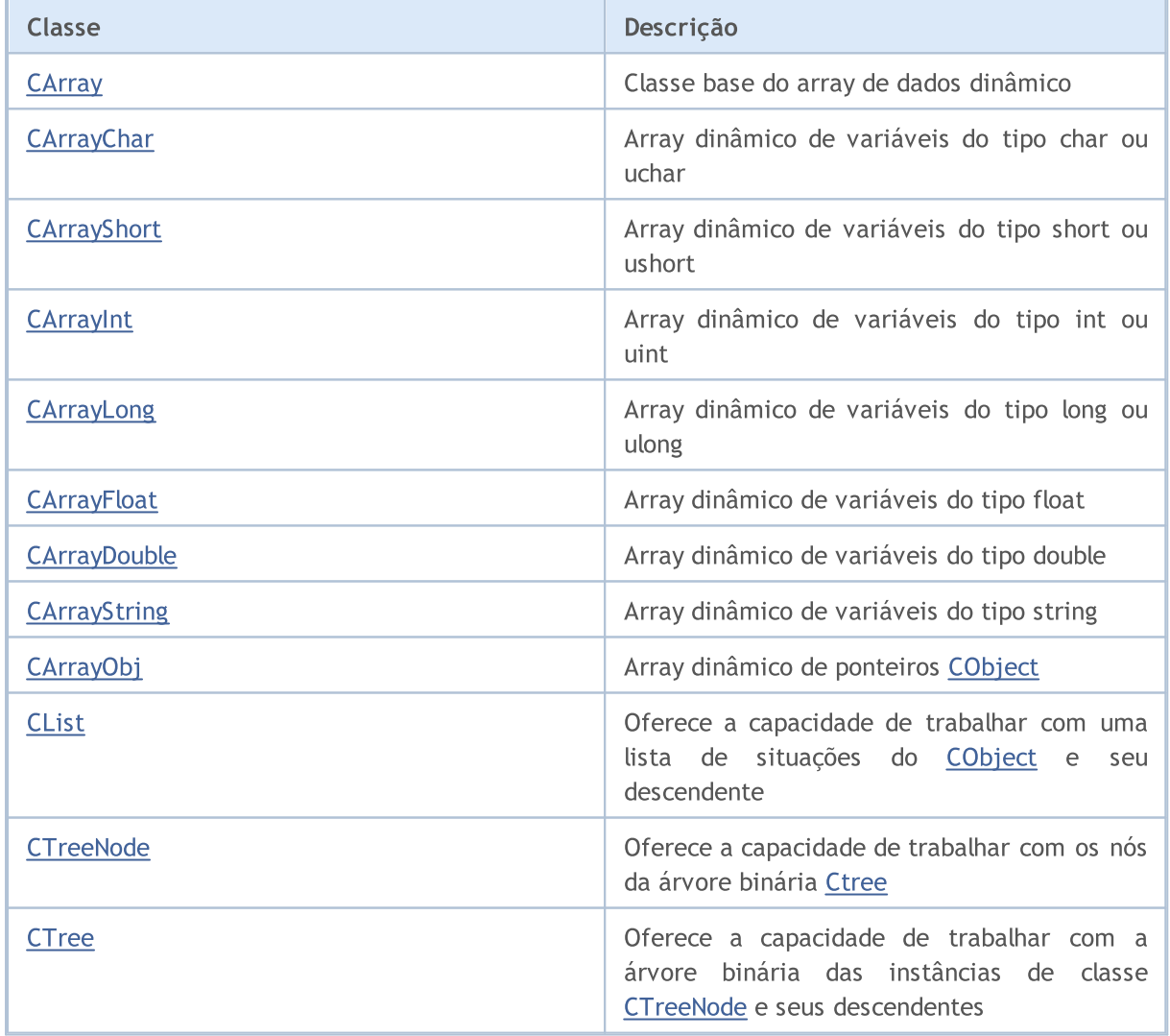

## Biblioteca Padrão

# <span id="page-3295-0"></span>**CArray**

CArray é uma classe base de array dinâmica de variáveis.

# Descrição

Classe CArray possibilita trabalhar com um array dinâmico de variáveis na parte dos atributos de gerenciamento de alocação da memória, ordenação e trabalho com arquivos.

# Declaração

class CArray : public CObject

# Título

#include <Arrays\Array.mqh>

# Hierarquia de herança

## **[CObject](#page-3282-0)**

CArray

## Descendentes diretos

[CArrayChar,](#page-3308-0) [CArrayDouble](#page-3502-0), [CArrayFloat,](#page-3462-0) [CArrayInt](#page-3384-0), [CArrayLong,](#page-3423-0) [CArrayObj,](#page-3582-0) [CArrayShort,](#page-3346-0) **[CArrayString](#page-3544-0)** 

# Métodos de classe

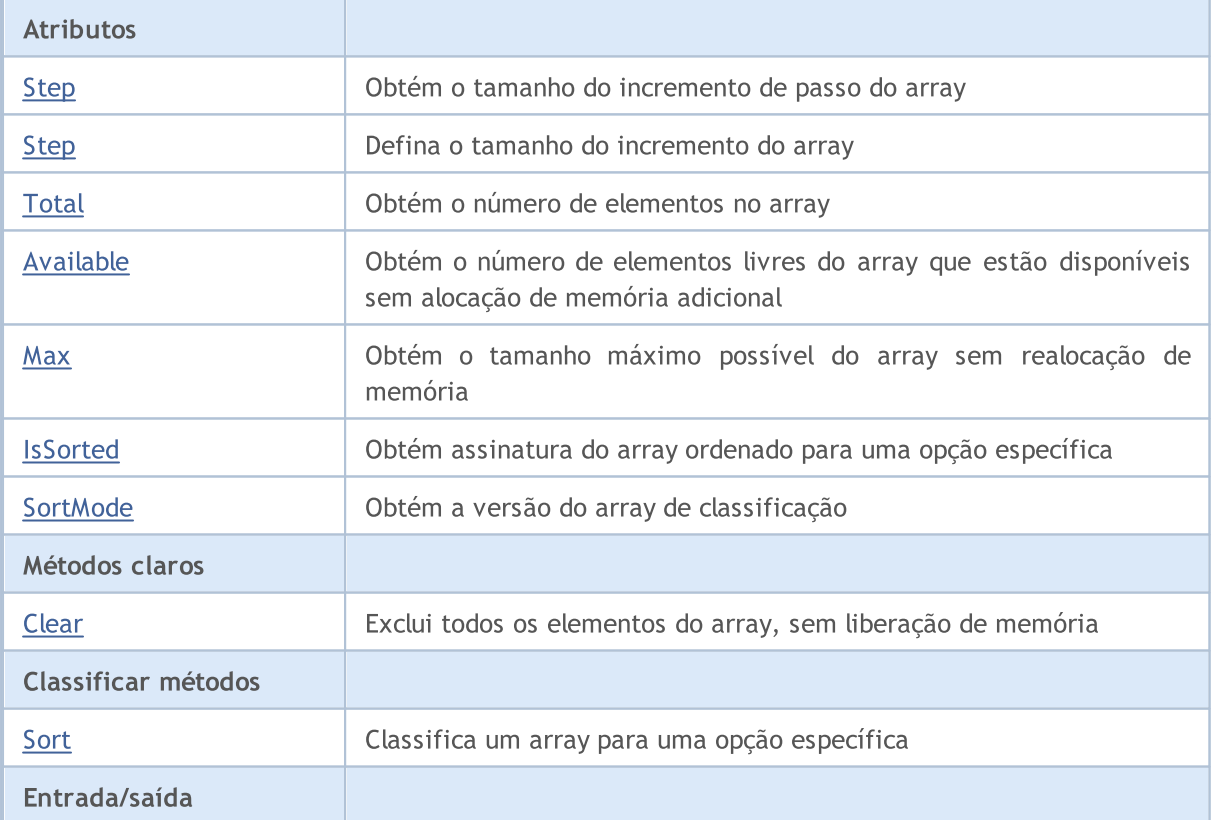

# Biblioteca Padrão

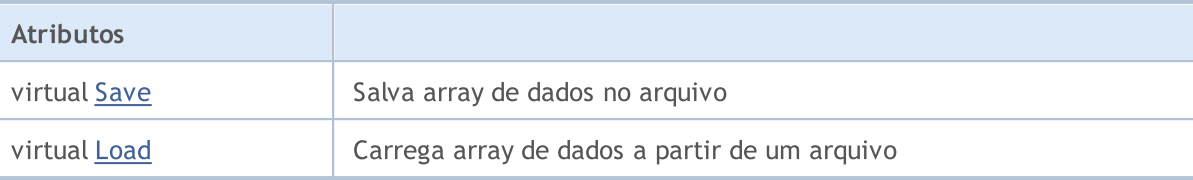

# Métodos herdados da classe CObject

Prev, Prev, Next, Next, [Type,](#page-3293-0) [Compare](#page-3287-0)

# <span id="page-3297-0"></span>Step

Define o tamanho do incremento do array.

int Step() const

#### Valor do Retorno

Tamanho de incremento do array.

```
//--- example for CArray::Step()
#include <Arrays\Array.mqh>
//---
void OnStart()
 \left\{ \right.CArray *array=new CArray;
  // --if(array==NULL)
    \left\{ \right.printf("Object create error");
     return;
   }
  //--- get resize step
  int step=array.Step();
  //--- use array
  //--- ...
  //--- delete array
  delete array;
  }
```
# <span id="page-3298-0"></span>Step

Define o tamanho do incremento do array.

```
bool Step(
 int step // step
  )
```
# Parâmetros

step

[in] Os novos valores dos incrementos dos passos no tamanho do array.

## Valor do Retorno

Verdadeiro se obteve êxito, falso - se houve uma tentativa de estabelecer um passo menor ou igual a zero.

```
//--- example for CArray::Step(int)
#include <Arrays\Array.mqh>
// -- -void OnStart()
 \left\{\right.CArray *array=new CArray;
  // --if(array==NULL)
    \left\{\right\}printf("Object create error");
     return;
    }
  //--- set resize step
  bool result=array.Step(1024);
   //--- use array
  //--- ...
  //--- delete array
  delete array;
  }
```
# <span id="page-3299-0"></span>Total

Obtém o número de elementos no array.

int Total() const;

### Valor do Retorno

Número de elementos no array.

```
//--- example for CArray::Total()
#include <Arrays\Array.mqh>
//---
void OnStart()
  \left\{ \right.CArray *array=new CArray;
   //---
  if(array==NULL)
    \left\{ \begin{array}{c} \end{array} \right.printf("Object create error");
     return;
    }
   //--- check total
  int total=array.Total();
  //--- use array
   //--- ...
  //--- delete array
   delete array;
  }
```
**MOL5** 

# <span id="page-3300-0"></span>Available

Obtém o número de elementos livres do array que estão disponíveis sem alocação de memória adicional.

int Available() const

#### Valor do Retorno

Número de elementos livres do array que estão disponíveis sem alocação de memória adicional.

```
//--- example for CArray::Available()
#include <Arrays\Array.mqh>
// --void OnStart()
 \left\{ \right.CArray *array=new CArray;
  // --if(array==NULL)
    \left\{ \right.printf("Object create error");
     return;
     }
  //--- check available
  int available=array.Available();
  //--- use array
  //--- ...
  //--- delete array
  delete array;
  }
```
# <span id="page-3301-0"></span>**Max**

Obtém o tamanho máximo possível do array sem realocação de memória.

int Max() const

#### Valor do Retorno

O tamanho máximo possível do array sem realocação de memória.

```
//--- example for CArray::Max()
#include <Arrays\Array.mqh>
//---
void OnStart()
 {
  CArray *array=new CArray;
  //---
  if(array==NULL)
    \left\{ \right.printf("Object create error");
     return;
   }
  //--- check maximum size
  int max=array.Max();
  //--- use array
  //--- ...
  //--- delete array
  delete array;
  }
```
# <span id="page-3302-0"></span>**IsSorted**

3303

Obtém assinatura do array ordenado para uma opção específica.

```
bool IsSorted(
  int mode=0 // Sorting mode
  ) const
```
#### Parâmetros

mode=0

[in] Versão de teste da classificação.

## Valor do Retorno

Flag da lista ordenada. Se a lista é classificada pela versão específica - verdadeiro, do contrário falso.

#### Observação

O sinal do array ordenado não pode ser alterado diretamente. O sinal classificado define o método Sort () e resetará qualquer métodos para adicionar / inserir exceto o InsertSort (...).

```
//--- example for CArray::IsSorted()
#include <Arrays\Array.mqh>
// --void OnStart()
  \left\{ \begin{array}{c} \end{array} \right\}CArray *array=new CArray;
   // --if(array==NULL)
      \left\{ \begin{array}{c} \end{array} \right\}printf("Object create error");
       return;
       }
   //--- check sorted
    if(array.IsSorted())
      \left\{ \begin{array}{c} \end{array} \right\}//--- use methods for sorted array
       //--- ...
      }
    //--- delete array
    delete array;
   }
```
# <span id="page-3303-0"></span>**SortMode**

3304

Obtém a versão do array de classificação.

int SortMode() const;

#### Valor do Retorno

Modo de classificação.

```
//--- example for CArray::SortMode()
#include <Arrays\Array.mqh>
//---
void OnStart()
 \left\{ \right.CArray *array=new CArray;
  //---
  if(array==NULL)
    \left\{ \right.printf("Object create error");
     return;
   }
  //--- check sort mode
  int sort_mode=array.SortMode();
  //--- use array
  //--- ...
  //--- delete array
  delete array;
  }
```
# <span id="page-3304-0"></span>Clear

3305

Exclui todos os elementos do array, sem liberação de memória.

void Clear()

#### Valor do Retorno

Nenhum.

```
//--- example for CArray::Clear()
#include <Arrays\Array.mqh>
// -- -void OnStart()
{
CArray *array=new CArray;
// -- -if(array==NULL)
{
printf("Object create error");
return;
 }
//--- use array
//--- ...
//--- clear array
array.Clear();
//--- delete array
delete array;
 }
```
# <span id="page-3305-0"></span>Sort

3306

Classifica um array para uma opção específica.

```
void Sort(
  int mode=0 // Sorting mode
  )
```
## Parâmetros

mode=0

[in] Modo de classificação do array.

## Valor do Retorno

Não tem.

## Observação

Classificação de um array é sempre ascendente. Para arrays dos tipos de dados primitivos (CArrayChar, CArrayShort, etc.), o modo de parâmetro não é usado. Para CArrayObj, classificação multivariada deve ser implementada na classe derivada, método Sort (int).

```
//--- example for CArray::Sort(int)
#include <Arrays\Array.mqh>
// --void OnStart()
 \left\{ \right.CArray *array=new CArray;
  // --if(array==NULL)
     \left\{ \begin{array}{c} \end{array} \right\}printf("Object create error");
     return;
     }
   //--- sorting by mode 0
   array.Sort(0);
   //--- use array
   //--- ...
   //--- delete array
   delete array;
  }
```
# <span id="page-3306-0"></span>Save

Salva array de dados no arquivo.

```
virtual bool Save(
  int file handle // File handle
  \lambda
```
# Parâmetros

file handle

Manipulador para abrir mais cedo, com a função FileOpen (...), arquivo binário.

## Valor do Retorno

verdadeiro - concluído com sucesso, falso - com erro.

```
//--- example for CArray::Save(int)
#include <Arrays\Array.mqh>
// --void OnStart()
 \left\{ \right.int file handle;
  CArray *array=new CArray;
  // --if(array!=NULL)
     {
     printf("Object create error");
     return;
    }
  //--- open file
  file handle=FileOpen("MyFile.bin", FILE WRITE|FILE BIN|FILE ANSI);
   if(file_handle>=0)
    \left\{ \right.if(!array.Save(file_handle))
        {
         //--- file save error
         printf("File save: Error %d!", GetLastError());
         delete array;
         FileClose(file handle);
        // --return;
       }
      FileClose(file handle);
    }
  //--- delete array
  delete array;
  }
```
# <span id="page-3307-0"></span>Load

Carrega array de dados a partir de um arquivo.

```
virtual bool Load(
  int file handle // File handle
  )
```
# Parâmetros

file handle

Manipulador para abrir mais cedo, com a função FileOpen (...), arquivo binário.

## Valor do Retorno

verdadeiro - concluído com sucesso, falso - com erro.

```
//--- example for CArray::Load(...)
#include <Arrays\Array.mqh>
// --void OnStart()
 \left\{ \right.int file handle;
  CArray *array=new CArray;
  // --if(array!=NULL)
     {
     printf("Object create error");
     return;
    }
  //--- open file
  file handle=FileOpen("MyFile.bin", FILE READ|FILE BIN|FILE ANSI);
   if(file_handle>=0)
    \left\{ \right.if(!array.Load(file_handle))
        {
         //--- file load error
         printf("File load: Error %d!", GetLastError());
         delete array;
         FileClose(file handle);
        // --return;
       }
      FileClose(file handle);
    }
  //--- delete array
  delete array;
  }
```
## <span id="page-3308-0"></span>Biblioteca Padrão

CArrayChar é uma classe de array dinâmico de variáveis do tipo char ou uchar.

# Descrição

A classe CArrayChar posibilita o trabalho com um array dinâmico de variáveis do tipo char ou uchar. A classe possibilita adicionar/inserir/excluir elementos em: array, ordenação de array e pesquisando em array ordenado. Além disto, implementa métodos para trabalhar com o arquivo.

# Declaração

class CArrayChar : public CArray

# Título

#include <Arrays\ArrayChar.mqh>

# Hierarquia de herança

[CObject](#page-3282-0)

**[CArray](#page-3295-0)** 

**CArrayChar** 

# Métodos de classe

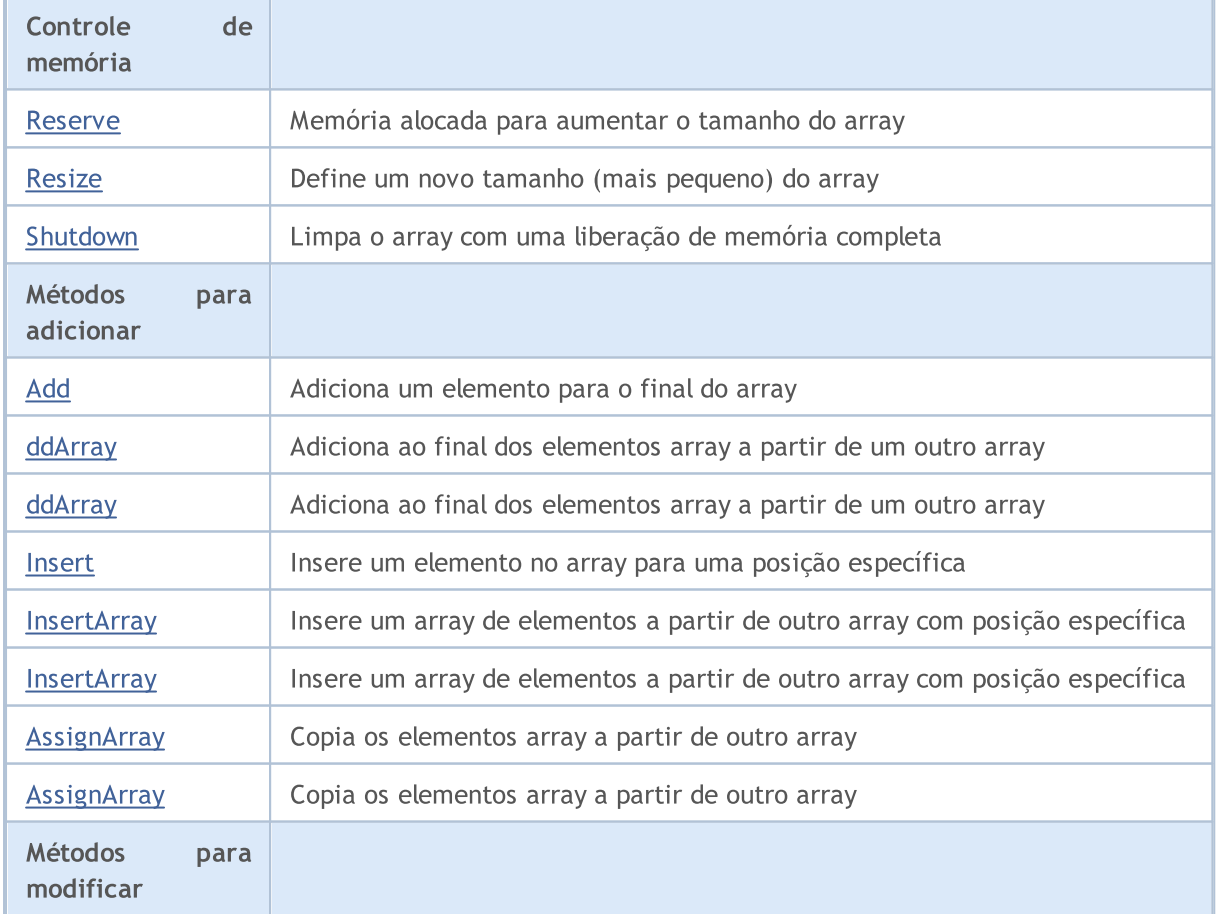

# Biblioteca Padrão

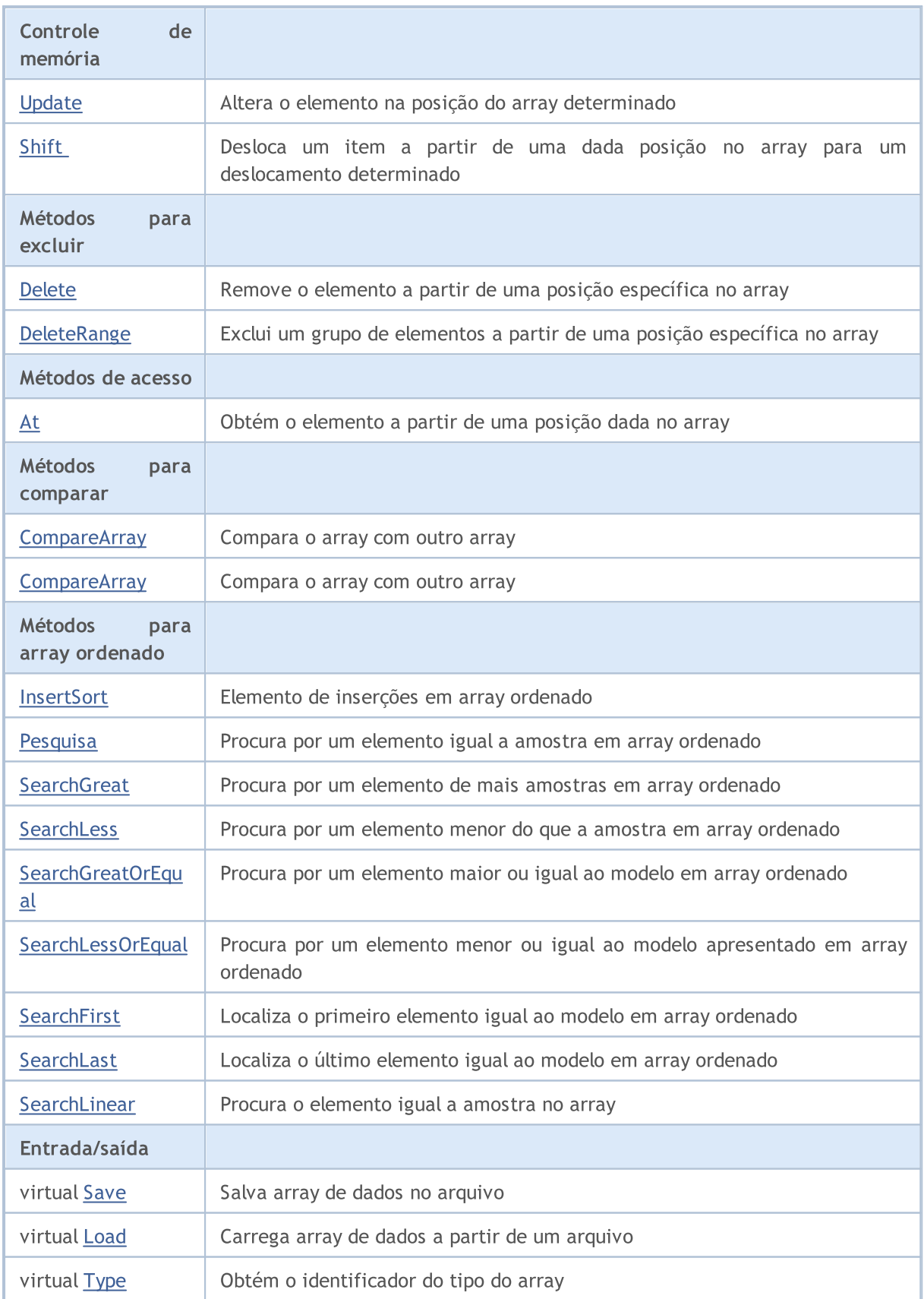

# Métodos herdados da classe CObject

Prev, Prev, Next, Next, [Compare](#page-3287-0)

## Métodos herdados da classe CArray

[Step,](#page-3297-0) [Step,](#page-3297-0) [Total](#page-3299-0), [Available,](#page-3300-0) [Max](#page-3301-0), [IsSorted](#page-3302-0), [SortMode](#page-3303-0), [Clear](#page-3304-0), [Sort](#page-3305-0)

# <span id="page-3311-0"></span>Reserve

3312

Memória alocada para aumentar o tamanho do array.

```
bool Reserve(
 int size // Number
  )
```
#### Parâmetros

size

[in] O número de elementos adicionais do array.

#### Valor do Retorno

verdadeiro se com sucesso; falso - se houve uma tentativa de buscar com quantidade menor ou igual a zero, ou se o array não aumentou.

#### Observação

Para reduzir a fragmentação da memória, o aumento do tamanho do array é feito com um passo dado anteriormente através do método de Step (int), ou 16 (por padrão).

```
//--- example for CArrayChar::Reserve(int)
#include <Arrays\ArrayChar.mqh>
// --void OnStart()
  \left\{ \right.CArrayChar *array=new CArrayChar;
   // --if(array==NULL)
     \left\{ \begin{array}{c} \end{array} \right\}printf("Object create error");
      return;
      }
   //--- reserve memory
   if(!array.Reserve(1024))
     \left\{ \right.printf("Reserve error");
      delete array;
      return;
     }
   //--- use array
   //--- . . .
   //--- delete array
   delete array;
  }
```
## Resize

3313

Define um novo tamanho (menor) do array.

```
bool Resize(
  int size // Size
  )
```
#### Parâmetros

size

[in] Novo tamanho do array.

#### Valor do Retorno

Verdadeiro se com sucesso; falso - se houve uma tentativa de definir o tamanho inferior a zero.

#### Observação

Alterando o tamanho do array permite uma utilização ótima do uso de memória. Elementos supérfluos perdidos à direita. Para reduzir a fragmentação da memória, o tamanho do array é alterado com um passo dado previamente através do método de Step (int), ou 16 (padrão).

```
//--- example for CArrayChar::Resize(int)
#include <Arrays\ArrayChar.mqh>
// --void OnStart()
 \left\{ \right.CArrayChar *array=new CArrayChar;
  // --if(array==NULL)
    \left\{ \right.printf("Object create error");
     return;
     }
   //--- add arrays elements
   //--- . . .
  //--- resize array
  if(!array.Resize(10))
    {
     printf("Resize error");
     delete array;
     return;
     }
   //--- delete array
   delete array;
  }
```
## Shutdown

Limpa o array com uma liberação de memória completa.

```
bool Shutdown()
```
#### Valor do Retorno

Verdadeiro se obteve êxito, falso - se ocorreu um erro.

```
//--- example for CArrayChar::Shutdown()
#include <Arrays\ArrayChar.mqh>
//---
void OnStart()
 {
  CArrayChar *array=new CArrayChar;
  // -- -if(array==NULL)
    \left\{ \right.printf("Object create error");
     return;
    }
   //--- add arrays elements
  //--- . . .
  //--- shutdown array
  if(!array.Shutdown())
    \left\{ \right.printf("Shutdown error");
     delete array;
     return;
    }
   //--- delete array
  delete array;
  }
```
Adiciona um elemento para o final do array.

```
bool Add(
 char element // Element to add
  )
```
#### Parâmetros

element

[in] o valor do elemento para adicionar ao array.

#### Valor do Retorno

verdadeiro com sucesso, falso - não pode adicionar um elemento.

```
//--- example for CArrayChar::Add(char)
#include <Arrays\ArrayChar.mqh>
// --void OnStart()
 \left\{ \right.CArrayChar *array=new CArrayChar;
  // --if(array==NULL)
     \left\vert \cdot \right\vertprintf("Object create error");
      return;
     }
   //--- add arrays elements
   for(int i=0; i<100; i++)\left\{ \right.if(!array.Add(i))
        \left\{\begin{array}{c}1\end{array}\right\}printf("Element addition error");
          delete array;
          return;
        }
     }
   //--- use array
   //--- . . .
   //--- delete array
   delete array;
  }
```
# ddArray

Adiciona ao final dos elementos array a partir de um outro array.

```
bool AddArray(
  const char& src[] // Source array
  )
```
#### Parâmetros

src[]

[in] Referência a um array de elementos fontes para adicionar.

#### Valor do Retorno

verdadeiro com sucesso, falso - se você não pode adicionar itens.

```
//--- example for CArrayChar::AddArray(const char &[])
#include <Arrays\ArrayChar.mqh>
// --char src[];
// --void OnStart()
 \left\{ \begin{array}{c} \end{array} \right.CArrayChar *array=new CArrayChar;
  // --if(array==NULL)
     \left\{ \begin{array}{c} \end{array} \right\}printf("Object create error");
      return;
      }
   //--- add another array
   if(!array.AddArray(src))
     \left\{ \begin{array}{c} \end{array} \right.printf("Array addition error");
      delete array;
      return;
     }
   //--- use array
   //---\ldots .
   //--- delete array
   delete array;
  }
```
# ddArray

Adiciona ao final dos elementos array a partir de um outro array.

```
bool AddArray(
  const CArrayChar* src // Pointer to the source
  )
```
#### Parâmetros

src

[in] Ponteiro a uma instância de classe CArrayChar - elementos fontes para adicionar.

#### Valor do Retorno

verdadeiro com sucesso, falso - se você não pode adicionar itens.

```
//--- example for CArrayChar::AddArray(const CArrayChar*)
#include <Arrays\ArrayChar.mqh>
// --void OnStart()
 \left\{ \right.CArrayChar *array=new CArrayChar;
  // --if(array==NULL)
    \left\{ \begin{array}{c} \end{array} \right\}printf("Object create error");
     return;
     }
   //--- create source array
   CArrayChar *src=new CArrayChar;
  if(src==NULL)
    {
     printf("Object create error");
     delete array;
     return;
     }
   //--- add source arrays elements
   //--- . . .
   //--- add another array
  if(!array.AddArray(src))
     {
     printf("Array addition error");
      delete src;
     delete array;
     return;
     }
   //--- delete source array
   delete src;
```
### Biblioteca Padrão

//--- use array  $\frac{1}{2}$ //--- . . . //--- delete array delete array; }

## Insert

3319

Insere um elemento no array para uma posição específica.

```
bool Insert(
 char element, // Element to insert
  int pos // Position
  )
```
#### Parâmetros

element

[in] O valor do elemento para ser inserido no array

pos

[in] Posição no array para inserir

#### Valor do Retorno

verdadeiro se com sucesso, falso - não pode inserir o elemento.

```
//--- example for CArrayChar::Insert(char,int)
#include <Arrays\ArrayChar.mqh>
// -- -void OnStart()
 \{CArrayChar *array=new CArrayChar;
  // --if(array==NULL)
    \left\{ \right.printf("Object create error");
     return;
    }
   //--- insert elements
  for(int i=0; i<100; i++)\left\{ \right.if(!array.Insert(i,0))
       \left\{ \right.printf("Insert error");
        delete array;
        return;
        }
     }
   //--- use array
   //--- . . .
  //--- delete array
   delete array;
  }
```
## **InsertArray**

Insere um array de elementos de outro array com uma posição específica.

```
bool InsertArray(
 const char& src[], // Source array
  int pos // Position
  )
```
#### Parâmetros

src[]

[in] Referência a um array de elementos fontes para inserir

pos

[in] Posição no array para inserir

#### Valor do Retorno

Verdadeiro se com sucesso, falso - não pode colar os itens.

```
//--- example for CArrayChar::InsertArray(const char &[],int)
#include <Arrays\ArrayChar.mqh>
// -- -char src[];
// --void OnStart()
 \left\{ \begin{array}{c} 1 \end{array} \right.CArrayChar *array=new CArrayChar;
  // --if(array==NULL)
     {
     printf("Object create error");
      return;
    }
   //--- insert another array
  if(!array.InsertArray(src,0))
    \left\{\right\}printf("Array inserting error");
     delete array;
     return;
     }
   //--- use array
   //--- . . .
   //--- delete array
   delete array;
  }
```
## **InsertArray**

Insere um array de elementos de outro array com uma posição específica.

```
bool InsertArray(
 CArrayChar* src, // Pointer to the source
  int pos // Position
  )
```
#### Parâmetros

src

[in] Ponteiro para uma instância de classe CArrayChar - elementos fontes para inserir.

pos

[in] Posição no array para inserir

#### Valor do Retorno

Verdadeiro se com sucesso, falso - não pode colar os itens.

```
//--- example for CArrayChar::InsertArray(const CArrayChar*,int)
#include <Arrays\ArrayChar.mqh>
// -- -void OnStart()
 {
  CArrayChar *array=new CArrayChar;
  // --if(array==NULL)
    {
     printf("Object create error");
     return;
    }
   //--- create source array
  CArrayChar *src=new CArrayChar;
  if(src==NULL)
    \left\{\right.printf("Object create error");
     delete array;
     return;
    }
   //--- add source arrays elements
   //--- . . .
   //--- insert another array
   if(!array.InsertArray(src,0))
     {
     printf("Array inserting error");
     delete src;
      delete array;
```
### Biblioteca Padrão

return; } //--- delete source array delete src; //--- use array  $\frac{1}{2}$ //--- . . . //--- delete array delete array; }

# AssignArray

Copia os elementos array a partir de outro array.

```
bool AssignArray(
  const char& src[] // Source array
  \lambda
```
### Parâmetros

src[]

[in] Referência a um array de elementos fontes para copiar.

#### Valor do Retorno

verdadeiro se com sucesso, falso - não é possível copiar os itens.

```
//--- example for CArrayChar::AssignArray(const char &[])
#include <Arrays\ArrayChar.mqh>
// --char src[];
// --void OnStart()
 \{CArrayChar *array=new CArrayChar;
  // --if(array==NULL)
    \left\{ \begin{array}{c} \end{array} \right\}printf("Object create error");
      return;
     }
   //--- assign another array
   if(!array.AssignArray(src))
    \left\{ \right.printf("Array assigned error");
      delete array;
     return;
    }
   //--- use array
   //---\ldots .
   //--- delete array
   delete array;
  }
```
## AssignArray

Copia os elementos array a partir de outro array.

```
bool AssignArray(
  const CArrayChar* src // Pointer to the source
  )
```
#### Parâmetros

src

[in] Ponteiro para uma instância de classe CArrayChar - elemento fonte para copiar.

#### Valor do Retorno

verdadeiro se com sucesso, falso - não é possível copiar os itens.

```
//--- example for CArrayChar::AssignArray(const CArrayChar*)
#include <Arrays\ArrayChar.mqh>
// --void OnStart()
 \left\{ \right.CArrayChar *array=new CArrayChar;
  // --if(array==NULL)
    {
     printf("Object create error");
     return;
    }
  //--- create source array
  CArrayChar *src =new CArrayChar;
  if(src==NULL)
    {
     printf("Object create error");
     delete array;
     return;
    }
   //--- add source arrays elements
  //--- . . .
   //--- assign another array
  if(!array.AssignArray(src))
    {
     printf("Array assigned error");
     delete src;
     delete array;
     return;
    }
   //--- arrays is identical
   //--- delete source array
```
### Biblioteca Padrão

```
delete src;
//--- use array
1/--- . . .
//--- delete array
delete array;
}
```
# Update

Altera o elemento no array de posição específica.

```
bool Update(
 int pos, \frac{1}{2} // Position
  char element // Value
  )
```
#### Parâmetros

pos

[in] Posição do elemento no array para alterar

element

[in] Novo elemento de valor

#### Valor do Retorno

verdadeiro se com sucesso; falso - não pode alterar o elemento.

```
//--- example for CArrayChar::Update(int,char)
#include <Arrays\ArrayChar.mqh>
// -- -void OnStart()
 \{CArrayChar *array=new CArrayChar;
  // --if(array==NULL)
    \left\{ \right.printf("Object create error");
     return;
    }
   //--- add arrays elements
  //--- . . .
  //--- update element
  if(!array.Update(0,'A'))
    \left\{ \right.printf("Update error");
     delete array;
     return;
     }
   //--- delete array
   delete array;
  }
```
Shift

Desloca um item a partir de uma dada posição no array para um deslocamento determinado.

```
bool Shift(
 int pos, // Position
  int shift // Value
  )
```
#### Parâmetros

pos

[in] Posição do elemento array movido

shift

[in] O valor de deslocamento (tanto positivo como negativo).

#### Valor do Retorno

verdadeiro se com sucesso, falso - não pode mover o item.

```
//--- example for CArrayChar::Shift(int,int)
#include <Arrays\ArrayChar.mqh>
// -- -void OnStart()
 \left\{ \right.CArrayChar *array=new CArrayChar;
  // --if(array==NULL)
     \left\{ \right.printf("Object create error");
      return;
    }
   //--- add arrays elements
   //--- . . .
   //--- shift element
   if(!array.Shift(10,-5))
     \left\{ \begin{array}{c} 1 \end{array} \right\}printf("Shift error");
     delete array;
      return;
     }
   //--- delete array
   delete array;
  }
```
## Delete

Remove o elemento a partir de uma posição dada no array.

```
bool Delete(
 int pos // Position
  )
```
#### Parâmetros

pos

[in] Remove posição do elemento no array.

#### Valor do Retorno

verdadeiro se com sucesso, falso - não pode remover o elemento.

```
//--- example for CArrayChar::Delete(int)
#include <Arrays\ArrayChar.mqh>
// --void OnStart()
 \left\{ \begin{array}{c} \end{array} \right.CArrayChar *array=new CArrayChar;
   // --if(array==NULL)
     \left| \cdot \right|printf("Object create error");
      return;
     }
   //--- add arrays elements
   //--- . . .
   //--- delete element
   if(!array.Delete(0))
     \left\{\begin{array}{c}1\end{array}\right\}printf("Delete error");
      delete array;
      return;
     \longrightarrow//--- delete array
   delete array;
  }
```
## DeleteRange

Exclui um grupo de elementos a partir de uma posição dada no array.

```
bool DeleteRange(
 int from, // Position of the first element
  int to // Positions of the last element
  )
```
#### Parâmetros

from

[in] Posição da primeira remoção do elemento no array.

to

[in] Posição do último elemento deletado no array.

#### Valor do Retorno

verdadeiro se com sucesso, falso - não pode remover elementos.

#### Exemplo

}

```
//--- example for CArrayChar::DeleteRange(int,int)
#include <Arrays\ArrayChar.mqh>
// -- -void OnStart()
 {
  CArrayChar *array=new CArrayChar;
  // --if(array==NULL)
    \left\{ \right.printf("Object create error");
     return;
    }
   //--- add arrays elements
  //--- . . .
  //--- delete elements
  if(!array.DeleteRange(0,10))
    {
     printf("Delete error");
     delete array;
     return;
     }
  //--- delete array
  delete array;
```
## At

Obtém o elemento a partir de uma posição dada no array.

```
char At(
 int pos // Position
  ) const
```
#### Parâmetros

pos

[in] Posição do elemento desejado no array.

#### Valor do Retorno

O valor do elemento em caso de sucesso. Retorna CHAR\_MAX se houver uma tentativa de obter um elemento de posições não existentes (o último erro ERR\_OUT\_OF\_RANGE ).

#### Observação

CHAR\_MAX pode ser um valor válido de um elemento array, então havendo um valor, verifique sempre o último código de erro.

```
//--- example for CArrayChar::At(int)
#include <Arrays\ArrayChar.mqh>
// --void OnStart()
 \left\{ \right.CArrayChar *array=new CArrayChar;
  // --if(array==NULL)
    \left\{ \right.printf("Object create error");
     return;
     }
   //--- add arrays elements
   //--- . . .
   for(int i=0;i<array.Total();i++)
     {
      char result=array.At(i);
      if(result==CHAR_MAX && GetLastError()==ERR_OUT_OF_RANGE)
        {
         //--- error of reading from array
         printf("Get element error");
        delete array;
         return;
        }
      //--- use element
      //--- . . .
     }
```
### Biblioteca Padrão

```
//--- delete array
delete array;
}
```
## **CompareArray**

Compara o array com outro array.

```
bool CompareArray(
  const char& src[] // Source array
  ) const
```
#### Parâmetros

src[]

[in] A referência a um array de elementos fontes para comparação.

#### Valor do Retorno

Verdadeiro se arrays são iguais, falso - se não.

```
//--- example for CArrayChar::CompareArray(const char &[])
#include <Arrays\ArrayChar.mqh>
// --char src[];
// --void OnStart()
 \left\{ \begin{array}{c} 1 \end{array} \right\}CArrayChar *array=new CArrayChar;
  // --if(array==NULL)
     \left\{ \begin{array}{c} \end{array} \right\}printf("Object create error");
      return;
      }
   //--- compare with another array
   int result=array.CompareArray(src);
   //--- delete array
   delete array;
  }
```
Compara o array com outro array.

```
bool CompareArray(
  const CArrayChar* src // Pointer to the sources
  ) const
```
#### Parâmetros

src

[in] Ponteiro para uma instância de classe CArrayChar- elementos fontes para comparação.

#### Valor do Retorno

Verdadeiro se arrays são iguais, falso - se não.

```
//--- example for CArrayChar::CompareArray(const CArrayChar*)
#include <Arrays\ArrayChar.mqh>
// --void OnStart()
 \left\{ \right.CArrayChar *array=new CArrayChar;
  // --if(array==NULL)
    {
     printf("Object create error");
     return;
     }
  //--- create source array
  CArrayChar *src=new CArrayChar;
  if(src==NULL)
    {
     printf("Object create error");
     delete array;
     return;
     }
  //--- add source arrays elements
  //--- . . .
  //--- compare with another array
  int result=array.CompareArray(src);
  //--- delete arrays
  delete src;
  delete array;
  }
```
## **InsertSort**

Elemento de inserções no array ordenado

```
bool InsertSort(
  char element // Element to insert
  )
```
#### Parâmetros

element

[in] O valor do elemento a ser inserido em array ordenado

#### Valor do Retorno

verdadeiro se com sucesso, falso - não pode inserir o elemento.

```
//--- example for CArrayChar::InsertSort(char)
#include <Arrays\ArrayChar.mqh>
// --void OnStart()
 \left\{ \right.CArrayChar *array=new CArrayChar;
  // --if(array==NULL)
    \left\{\right\}printf("Object create error");
     return;
    }
   //--- add arrays elements
   //--- . . .
  //--- sort array
   array.Sort();
  //--- insert element
  if(!array.InsertSort('A'))
    {
    printf("Insert error");
     delete array;
     return;
    }
   //--- delete array
   delete array;
  }
```
# Pesquisa

Procura por um elemento igual a amostra em array ordenado.

```
int Search(
 char element // Sample
  ) const
```
#### Parâmetros

element

[in] O elemento de amostra para pesquisar no array.

#### Valor do Retorno

Se a posição do elemento foi encontrado com sucesso. Igual a -1, se o item não foi encontrado.

```
//--- example for CArrayChar::Search(char)
#include <Arrays\ArrayChar.mqh>
// --void OnStart()
 \left\{ \right.CArrayChar *array=new CArrayChar;
  // --if(array==NULL)
    \left\{\right\}printf("Object create error");
     return;
    }
  //--- add arrays elements
  //--- . . .
  //--- sort array
  array.Sort();
  //--- search element
  if(array.Search('A')!=-1) printf("Element found");
  else printf("Element not found");
  //--- delete array
  delete array;
  }
```
## **SearchGreat**

Procura por um elemento de mais amostras em array ordenado.

```
int SearchGreat(
 char element // Sample
  ) const
```
#### Parâmetros

element

[in] O elemento de amostra para pesquisar no array.

#### Valor do Retorno

Se a posição do elemento foi encontrado com sucesso. Igual a -1, se o item não foi encontrado.

```
//--- example for CArrayChar::SearchGreat(char)
#include <Arrays\ArrayChar.mqh>
// --void OnStart()
 \left\{ \right.CArrayChar *array=new CArrayChar;
  // --if(array==NULL)
   \left\{\right\}printf("Object create error");
    return;
    }
  //--- add arrays elements
  //--- . . .
  //--- sort array
  array.Sort();
  //--- search element
  if(array.SearchGreat('A')!=-1) printf("Element found");
  else printf("Element not found");
  //--- delete array
  delete array;
  }
```
# **SearchLess**

Procura por um elemento menor do que a amostra no array ordenado.

```
int SearchLess(
 char element // Sample
  ) const
```
#### Parâmetros

element

[in] O elemento de amostra para pesquisar no array.

#### Valor do Retorno

Se a posição do elemento foi encontrado com sucesso. Igual a -1, se o item não foi encontrado.

```
//--- example for CArrayChar::SearchLess(char)
#include <Arrays\ArrayChar.mqh>
// --void OnStart()
 \left\{ \right.CArrayChar *array=new CArrayChar;
  // --if(array==NULL)
   \left\{\right\}printf("Object create error");
    return;
    }
  //--- add arrays elements
  //--- . . .
  //--- sort array
  array.Sort();
  //--- search element
  if(array.SearchLess('A')!=-1) printf("Element found");
  else printf("Element not found");
  //--- delete array
  delete array;
  }
```
# **SearchGreatOrEqual**

Procura por um elemento maior ou igual ao modelo em array ordenado

```
int SearchGreatOrEqual(
  char element // Sample
  ) const
```
#### Parâmetros

element

[in] O elemento de amostra para pesquisar no array.

#### Valor do Retorno

Se a posição do elemento foi encontrado com sucesso. Igual a -1, se o item não foi encontrado.

```
//--- example for CArrayChar::SearchGreatOrEqual(char)
#include <Arrays\ArrayChar.mqh>
// --void OnStart()
 \left\{ \right.CArrayChar *array=new CArrayChar;
  // --if(array==NULL)
   \left\{\right\}printf("Object create error");
    return;
    }
  //--- add arrays elements
  //--- . . .
  //--- sort array
  array.Sort();
  //--- search element
  if(array.SearchGreatOrEqual('A')!=-1) printf("Element found");
  else printf("Element not found");
  //--- delete array
  delete array;
  }
```
# **SearchLessOrEqual**

Procura por um elemento menor ou igual a amostra no array ordenado.

```
int SearchLessOrEqual(
  char element // Sample
  ) const
```
#### Parâmetros

element

[in] O elemento de amostra para pesquisar no array.

#### Valor do Retorno

Se a posição do elemento foi encontrado com sucesso. Igual a -1, se o item não foi encontrado.

```
//--- example for CArrayChar::SearchLessOrEqual(char)
#include <Arrays\ArrayChar.mqh>
// --void OnStart()
 \left\{ \right.CArrayChar *array=new CArrayChar;
  // --if(array==NULL)
   \left\{\right\}printf("Object create error");
    return;
    }
  //--- add arrays elements
  //--- . . .
  //--- sort array
  array.Sort();
  //--- search element
  if(array.SearchLessOrEqual('A')!=-1) printf("Element found");
  else printf("Element not found");
  //--- delete array
  delete array;
  }
```
# **SearchFirst**

Localiza o primeiro elemento igual ao modelo em array ordenado.

```
int SearchFirst(
 char element // Sample
  ) const
```
#### Parâmetros

element

[in] O elemento de amostra para pesquisar no array.

#### Valor do Retorno

Se a posição do elemento foi encontrado com sucesso. Igual a -1, se o item não foi encontrado.

```
//--- example for CArrayChar::SearchFirst(char)
#include <Arrays\ArrayChar.mqh>
// --void OnStart()
 \left\{ \right.CArrayChar *array=new CArrayChar;
  // --if(array==NULL)
   \left\{\right\}printf("Object create error");
    return;
    }
  //--- add arrays elements
  //--- . . .
  //--- sort array
  array.Sort();
  //--- search element
  if(array.SearchFirst('A')!=-1) printf("Element found");
  else printf("Element not found");
  //--- delete array
  delete array;
  }
```
# SearchLast

Localiza o último elemento igual ao modelo no array ordenado.

```
int SearchLast(
 char element // Sample
  ) const
```
#### Parâmetros

element

[in] O elemento de amostra para pesquisar no array.

#### Valor do Retorno

Se a posição do elemento foi encontrado com sucesso. Igual a -1, se o item não foi encontrado.

```
//--- example for CArrayChar::SearchLast(char)
#include <Arrays\ArrayChar.mqh>
// --void OnStart()
 \left\{ \right.CArrayChar *array=new CArrayChar;
  // --if(array==NULL)
   \left\{\right\}printf("Object create error");
    return;
    }
  //--- add arrays elements
  //--- . . .
  //--- sort array
  array.Sort();
  //--- search element
  if(array.SearchLast('A')!=-1) printf("Element found");
  else printf("Element not found");
  //--- delete array
  delete array;
  }
```
## **SearchLinear**

Procura por elemento igual a amostra no array

```
int SearchLinear(
 char element // Sample
  ) const
```
#### Parâmetros

element

[in] O elemento de amostra para pesquisar no array.

#### Valor do Retorno

A posição do elemento encontrado, se com sucesso. Igual a -1 se o elemento não foi encontrado.

#### Observação

O método usa o algoritmo de busca linear (ou busca sequencial) para arrays não classificados.

```
//--- example for CArrayChar::SearchLinear(char)
#include <Arrays\ArrayChar.mqh>
// -- -void OnStart()
 \left\{ \right.CArrayChar *array=new CArrayChar;
  //---
  if(array==NULL)
    \left\{\right\}printf("Object create error");
     return;
    }
  //--- add arrays elements
  //--- . . .
  //--- search element
  if(array.SearchLinear('A')!=-1) printf("Element found");
  else printf("Element not found");
  //--- delete array
  delete array;
  }
```
## Save

Salva array de dados no arquivo.

```
virtual bool Save(
  int file handle // File handle
  \lambda
```
### Parâmetros

file handle

Manipulador para abrir mais cedo, com a função FileOpen (...), arquivo binário.

#### Valor do Retorno

verdadeiro - se concluído com êxito, falso - se com erro.

```
//--- example for CArrayChar::Save(int)
#include <Arrays\ArrayChar.mqh>
// --void OnStart()
 \left\{ \right.int file handle;
  CArrayChar *array=new CArrayChar;
  // --if(array!=NULL)
     {
     printf("Object create error");
     return;
    }
  //--- open file
  file handle=FileOpen("MyFile.bin",FILE WRITE|FILE BIN|FILE ANSI);
   if(file_handle>=0)
    \left\{ \right.if(!array.Save(file_handle))
       {
         //--- file save error
        printf("File save: Error %d!", GetLastError());
         delete array;
         FileClose(file handle);
        // --return;
       }
      FileClose(file handle);
    }
  //--- delete array
  delete array;
  }
```
## Load

Carrega array de dados a partir de um arquivo.

```
virtual bool Load(
  int file handle // File handle
  )
```
#### Parâmetros

file handle

Manipulador para abrir mais cedo, com a função FileOpen (...), arquivo binário.

#### Valor do Retorno

verdadeiro - se concluído com êxito, falso - se com erro.

#### Exemplo

```
//--- example for CArrayChar::Load(int)
#include <Arrays\ArrayChar.mqh>
// --void OnStart()
 \left\{ \right.int file handle;
  CArrayChar *array=new CArrayChar;
  // --if(array!=NULL)
     {
     printf("Object create error");
     return;
    }
  //--- open file
  file handle=FileOpen("MyFile.bin", FILE READ|FILE BIN|FILE ANSI);
   if(file_handle>=0)
    \left\{ \right.if(!array.Load(file_handle))
        {
         //--- file load error
         printf("File load: Error %d!", GetLastError());
         delete array;
         FileClose(file handle);
        // --return;
        }
      FileClose(file handle);
     }
   //--- use arrays elements
   for(int i=0;i<array.Total();i++)
     {
      printf("Element[%d] = '%c'", i, array.At(i));
```
3344

### Biblioteca Padrão

```
}
//--- delete array
delete array;
}
```
# Type

Obtém o identificador do tipo do array.

virtual int Type() const

### Valor do Retorno

Tipo da ID do array (por CArrayChar - 77).

```
//--- example for CArrayChar::Type()
#include <Arrays\ArrayChar.mqh>
//---
void OnStart()
  \left\{ \right.CArrayChar *array=new CArrayChar;
   // --if(array==NULL)
    \left\{ \begin{array}{c} \end{array} \right\}printf("Object create error");
      return;
    }
   //--- get array type
  int type=array.Type();
   //--- delete array
   delete array;
  }
```
#### Biblioteca Padrão

CArrayShorté uma classe de array dinâmico de variáveis do tipo short ou ushort.

### Descrição

Classe CArrayShort posibilita o trabalho com um array dinâmico de variáveis do tipo short ou ushort. A classe possibilita adicionar/inserir/excluir elementos em: array, ordenação de array e pesquisando em array ordenado. Além disto, implementa métodos para trabalhar com o arquivo.

### Declaração

class CArrayShort : public CArray

### Título

#include <Arrays\ArrayShort.mqh>

### Hierarquia de herança

[CObject](#page-3282-0)

**[CArray](#page-3295-0)** 

CArrayShort

### Métodos de classe

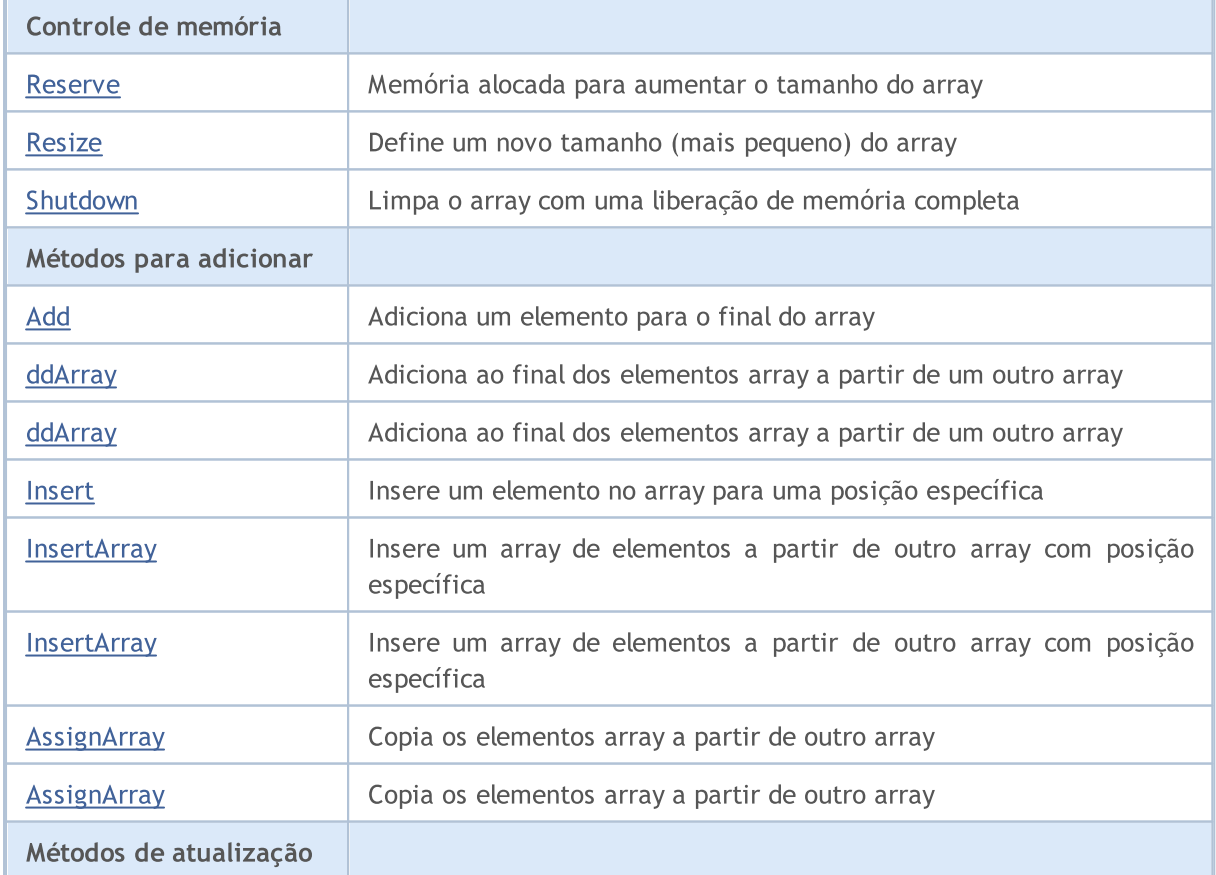

#### Biblioteca Padrão

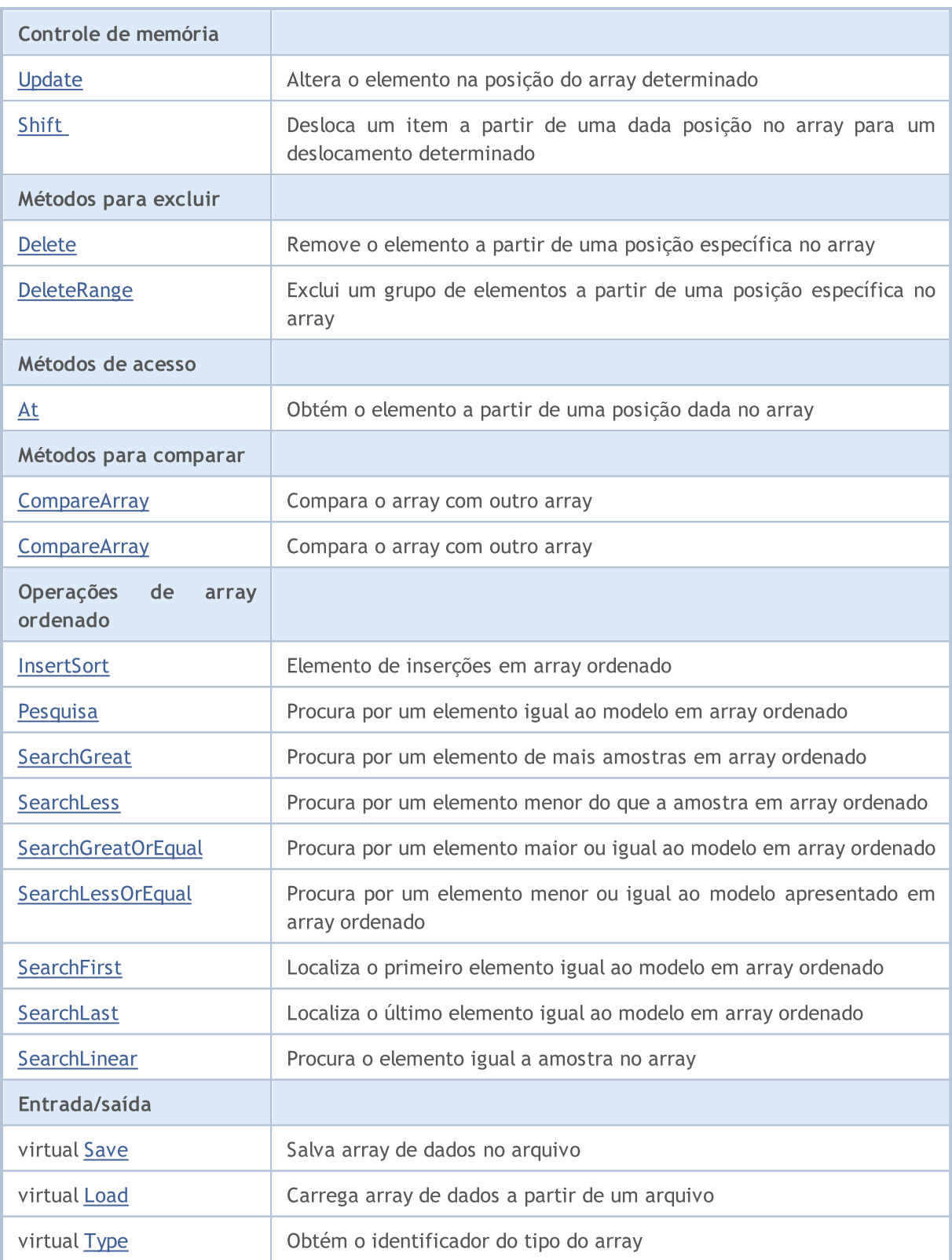

#### Métodos herdados da classe CObject

Prev, Prev, Next, Next, [Compare](#page-3287-0)

#### Métodos herdados da classe CArray

[Step,](#page-3297-0) [Step,](#page-3297-0) [Total](#page-3299-0), [Available,](#page-3300-0) [Max](#page-3301-0), [IsSorted](#page-3302-0), [SortMode](#page-3303-0), [Clear](#page-3304-0), [Sort](#page-3305-0)
## Reserve

3349

Memória alocada para aumentar o tamanho do array.

```
bool Reserve(
 int size // Number
  )
```
#### Parâmetros

size

[in] O número de elementos adicionais do array.

#### Valor do Retorno

verdadeiro se com sucesso; falso - se houve uma tentativa de buscar com quantidade menor ou igual a zero, ou se o array não aumentou.

#### Observação

Para reduzir a fragmentação da memória, o aumento do tamanho do array é feito com um passo dado anteriormente através do método de Step (int), ou 16 (por padrão).

```
//--- example for CArrayShort::Reserve(int)
#include <Arrays\ArrayShort.mqh>
// --void OnStart()
  \left\{ \right.CArrayShort *array=new CArrayShort;
   // --if(array==NULL)
     \left\{ \begin{array}{c} \end{array} \right\}printf("Object create error");
      return;
      }
   //--- reserve memory
   if(!array.Reserve(1024))
     \left\{ \right.printf("Reserve error");
      delete array;
      return;
     }
   //--- use array
   //--- . . .
   //--- delete array
   delete array;
  }
```
## **Resize**

Define um novo tamanho (menor) do array.

```
bool Resize(
  int size // Size
  )
```
#### Parâmetros

size

[in] Novo tamanho do array.

#### Valor do Retorno

Verdadeiro se com sucesso; falso - se houve uma tentativa de definir o tamanho inferior a zero.

#### Observação

Alterando o tamanho do array permite uma utilização ótima do uso de memória. Elementos supérfluos perdidos à direita. Para reduzir a fragmentação da memória, o tamanho do array é alterado com um passo dado previamente através do método de Step (int), ou 16 (padrão).

```
//--- example for CArrayShort::Resize(int)
#include <Arrays\ArrayShort.mqh>
// --void OnStart()
 \left\{ \right.CArrayShort *array=new CArrayShort;
  // --if(array==NULL)
    \left\{ \right.printf("Object create error");
     return;
     }
   //--- add arrays elements
   //--- . . .
  //--- resize array
  if(!array.Resize(10))
    {
     printf("Resize error");
     delete array;
     return;
     }
   //--- delete array
   delete array;
  }
```
# Shutdown

Limpa o array com uma liberação de memória completa.

```
bool Shutdown()
```
#### Valor do Retorno

Verdadeiro se obteve êxito, falso - se ocorreu um erro.

```
//--- example for CArrayShort::Shutdown()
#include <Arrays\ArrayShort.mqh>
// --void OnStart()
 \left\{ \right.CArrayShort *array=new CArrayShort;
  // -- -if(array==NULL)
    \left\{ \right.printf("Object create error");
     return;
    }
   //--- add arrays elements
  //--- . . .
  //--- shutdown array
  if(!array.Shutdown())
     \left\{ \right.printf("Shutdown error");
     delete array;
     return;
    }
   //--- delete array
  delete array;
  }
```
Adiciona um elemento para o final do array.

```
bool Add(
  short element // Element to add
  )
```
## Parâmetros

element

[in] O valor do elemento para adicionar ao array.

## Valor do Retorno

verdadeiro com sucesso, falso - não pode adicionar um elemento.

```
//--- example for CArrayShort::Add(short)
#include <Arrays\ArrayShort.mqh>
// --void OnStart()
 \left\{ \right.CArrayShort *array=new CArrayShort;
   // --if(array==NULL)
     \left\vert \cdot \right\vertprintf("Object create error");
      return;
     }
   //--- add arrays elements
   for(int i=0; i<100; i++)\left\{ \right.if(!array.Add(i))
        \left\{\begin{array}{c}1\end{array}\right\}printf("Element addition error");
          delete array;
          return;
        }
     }
   //--- use array
   //--- . . .
   //--- delete array
   delete array;
  }
```
# ddArray

Adiciona ao final dos elementos array a partir de um outro array.

```
bool AddArray(
  const short& src[] // Source array
  \lambda
```
## Parâmetros

src[]

[in] Referência a um array de elementos fontes para adicionar.

## Valor do Retorno

verdadeiro com sucesso, falso - se você não pode adicionar itens.

```
//--- example for CArrayShort::AddArray(const short &[])
#include <Arrays\ArrayShort.mqh>
// --short src[];
// --void OnStart()
 \left\{ \begin{array}{c} \end{array} \right.CArrayShort *array=new CArrayShort;
  // --if(array==NULL)
     \left\{ \begin{array}{c} \end{array} \right\}printf("Object create error");
      return;
      }
   //--- add another array
   if(!array.AddArray(src))
     \left\{ \right.printf("Array addition error");
      delete array;
      return;
    }
   //--- use array
   //---\ldots .
   //--- delete array
   delete array;
  }
```
# ddArray

Adiciona ao final dos elementos array a partir de um outro array.

```
bool AddArray(
  const CArrayShort* src // Pointer to the source
  )
```
#### Parâmetros

src

[in] Ponteiro para uma instância de classe CArrayShort - elementos fontes para adicionar.

## Valor do Retorno

verdadeiro com sucesso, falso - se você não pode adicionar itens.

```
//--- example for CArrayShort::AddArray(const CArrayShort*)
#include <Arrays\ArrayShort.mqh>
// --void OnStart()
 \left\{ \right.CArrayShort *array=new CArrayShort;
  // --if(array==NULL)
    {
     printf("Object create error");
     return;
    }
  //--- create source array
  CArrayShort *src=new CArrayShort;
  if(src==NULL)
    {
    printf("Object create error");
     delete array;
     return;
    }
   //--- add source arrays elements
  //--- . . .
   //--- add another array
  if(!array.AddArray(src))
    {
     printf("Array addition error");
     delete src;
     delete array;
     return;
    }
   //--- delete source array
   delete src;
```
## Biblioteca Padrão

//--- use array  $\frac{1}{2}$ //--- . . . //--- delete array delete array; }

## Insert

3356

Insere um elemento no array para uma posição específica.

```
bool Insert(
 short element, // Element to insert
  int pos // Position
  )
```
## Parâmetros

element

[in] O valor do elemento para ser inserido no array

pos

[in] Posição no array para inserir

#### Valor do Retorno

verdadeiro se com sucesso, falso - não pode inserir o elemento.

#### Exemplo

}

```
//--- example for CArrayShort::Insert(short,int)
#include <Arrays\ArrayShort.mqh>
// --void OnStart()
 \{CArrayShort *array=new CArrayShort;
  // --if(array==NULL)
     \left\{ \right.printf("Object create error");
      return;
     }
   //--- insert elements
   for(int i=0; i<100; i++)\left\{ \right.if(!array.Insert(i,0))
        \left\{ \begin{array}{c} \end{array} \right\}printf("Insert error");
         delete array;
         return;
         }
     }
   //--- use array
   //--- . . .
   //--- delete array
   delete array;
```
## **InsertArray**

Insere um array de elementos a partir de outro array com posição específica.

```
bool InsertArray(
 const short& src[], // Source array
  int pos // Position
  )
```
## Parâmetros

src[]

[in] Referência a um array de elementos fontes para inserir

pos

[in] Posição no array para inserir

#### Valor do Retorno

Verdadeiro se com sucesso, falso - não pode colar os itens.

```
//--- example for CArrayShort::InsertArray(const short &[],int)
#include <Arrays\ArrayShort.mqh>
// --short src[];
// --void OnStart()
 \left\{ \begin{array}{c} 1 \end{array} \right\}CArrayShort *array=new CArrayShort;
   // --if(array==NULL)
     {
     printf("Object create error");
      return;
    }
   //--- insert another array
   if(!array.InsertArray(src,0))
     \left\{ \begin{array}{c} 1 \end{array} \right\}printf("Array inserting error");
      delete array;
     return;
     }
   //--- use array
   //--- . . .
   //--- delete array
   delete array;
  }
```
## **InsertArray**

Insere um array de elementos a partir de outro array com posição específica.

```
bool InsertArray(
 CArrayShort* src, // Pointer to the source
  int pos // Position
  )
```
#### Parâmetros

src

[in] Ponteiro para uma instância de classe CArrayShort - elementos fontes para inserir.

pos

[in] Posição no array para inserir

#### Valor do Retorno

Verdadeiro se com sucesso, falso - não pode colar os itens.

```
//--- example for CArrayShort::InsertArray(const CArrayShort*,int)
#include <Arrays\ArrayShort.mqh>
//---void OnStart()
 {
  CArrayShort *array=new CArrayShort;
  // --if(array==NULL)
     \left\{ \begin{array}{c} \end{array} \right\}printf("Object create error");
      return;
    }
   //--- create source array
   CArrayShort *src=new CArrayShort;
   if(src==NULL)
    \left\{\right.printf("Object create error");
     delete array;
     return;
    }
   //--- add source arrays elements
   //--- . . .
   //--- insert another array
   if(!array.InsertArray(src,0))
     {
      printf("Array inserting error");
      delete src;
      delete array;
```
## Biblioteca Padrão

return; } //--- delete source array delete src; //--- use array  $\frac{1}{2}$ //--- . . . //--- delete array delete array; }

# AssignArray

Copia os elementos array a partir de outro array.

```
bool AssignArray(
  const short& src[] // Source array
  )
```
## Parâmetros

src[]

[in] Referência a um array de elementos fontes para copiar.

## Valor do Retorno

verdadeiro se com sucesso, falso - não é possível copiar os itens.

```
//--- example for CArrayShort::AssignArray(const short &[])
#include <Arrays\ArrayShort.mqh>
// --short src[];
// --void OnStart()
 \{CArrayShort *array=new CArrayShort;
  // --if(array==NULL)
    \left\{ \begin{array}{c} \end{array} \right\}printf("Object create error");
      return;
     }
   //--- assign another array
   if(!array.AssignArray(src))
    \left\{ \right.printf("Array assigned error");
      delete array;
     return;
    }
   //--- use array
   //---\ldots .
   //--- delete array
   delete array;
  }
```
## AssignArray

Copia os elementos array a partir de outro array.

```
bool AssignArray(
  const CArrayShort* src // Pointer to the source
  )
```
#### Parâmetros

src

[in] Ponteiro para uma instância de classe CArrayShort - elemento fonte para copiar.

## Valor do Retorno

verdadeiro se com sucesso, falso - não é possível copiar os itens.

```
//--- example for CArrayShort::AssignArray(const CArrayShort*)
#include <Arrays\ArrayShort.mqh>
// --void OnStart()
 \left\{ \right.CArrayShort *array=new CArrayShort;
  // --if(array==NULL)
    {
     printf("Object create error");
     return;
    }
  //--- create source array
  CArrayShort *src =new CArrayShort;
  if(src==NULL)
    {
     printf("Object create error");
     delete array;
     return;
    }
   //--- add source arrays elements
  //--- . . .
   //--- assign another array
  if(!array.AssignArray(src))
    {
     printf("Array assigned error");
     delete src;
     delete array;
     return;
    }
   //--- arrays is identical
   //--- delete source array
```
## Biblioteca Padrão

```
delete src;
//--- use array
1/--- . . .
//--- delete array
delete array;
}
```
# Update

Altera o elemento no array de posição específica.

```
bool Update(
 int pos, // Position
  short element // Value
  )
```
## Parâmetros

pos

[in] Posição do elemento no array para alterar

element

[in] Novo elemento de valor

#### Valor do Retorno

verdadeiro se com sucesso; falso - não pode alterar o elemento.

#### Exemplo

}

```
//--- example for CArrayShort::Update(int,short)
#include <Arrays\ArrayShort.mqh>
// --void OnStart()
 \{CArrayShort *array=new CArrayShort;
  // --if(array==NULL)
    \left\{ \right.printf("Object create error");
     return;
    }
  //--- add arrays elements
  //--- . . .
  //--- update element
  if(!array.Update(0,100))
    \{printf("Update error");
     delete array;
     return;
    }
  //--- delete array
  delete array;
```
Shift

Desloca um item a partir de uma dada posição no array para um deslocamento determinado.

```
bool Shift(
 int pos, // Positions
  int shift // Shift
  )
```
#### Parâmetros

pos

[in] Posição do elemento array movido

shift

[in] O valor de deslocamento (tanto positivo como negativo).

#### Valor do Retorno

verdadeiro se com sucesso, falso - não pode mover o item.

#### Exemplo

}

```
//--- example for CArrayShort::Shift(int,int)
#include <Arrays\ArrayShort.mqh>
// --void OnStart()
 \left\{ \right.CArrayShort *array=new CArrayShort;
  // --if(array==NULL)
    \left\{ \right.printf("Object create error");
     return;
    }
   //--- add arrays elements
  //--- . . .
  //--- shift element
  if(!array.Shift(10,-5))
    \left\{\right\}printf("Shift error");
     delete array;
     return;
     }
  //--- delete array
   delete array;
```
## Delete

Remove o elemento a partir de uma posição dada no array.

```
bool Delete(
 int pos // Position
  )
```
#### Parâmetros

pos

[in] Remove posição do elemento no array.

## Valor do Retorno

verdadeiro se com sucesso, falso - não pode remover o elemento.

```
//--- example for CArrayShort::Delete(int)
#include <Arrays\ArrayShort.mqh>
// --void OnStart()
 \left\{ \right.CArrayShort *array=new CArrayShort;
  // --if(array==NULL)
    \left| \cdot \right|printf("Object create error");
     return;
     }
   //--- add arrays elements
   //--- . . .
   //--- delete element
   if(!array.Delete(0))
    \left\{\begin{array}{c}1\end{array}\right\}printf("Delete error");
     delete array;
     return;
    }
   //--- delete array
   delete array;
  }
```
## DeleteRange

Exclui um grupo de elementos a partir de uma posição dada no array.

```
bool DeleteRange(
 int from, // Position of the first element
  int to // Position of the lase element
  )
```
## Parâmetros

from

[in] Posição da primeira remoção do elemento no array.

to

[in] Posição do último elemento deletado no array.

#### Valor do Retorno

verdadeiro se com sucesso, falso - não pode remover elementos.

#### Exemplo

}

```
//--- example for CArrayShort::DeleteRange(int,int)
#include <Arrays\ArrayShort.mqh>
// --void OnStart()
 {
  CArrayShort *array=new CArrayShort;
  // --if(array==NULL)
    \left\{ \right.printf("Object create error");
     return;
    }
   //--- add arrays elements
  //--- . . .
  //--- delete elements
  if(!array.DeleteRange(0,10))
    {
     printf("Delete error");
     delete array;
     return;
     }
  //--- delete array
  delete array;
```
## At

Obtém o elemento a partir de uma posição dada no array.

```
short At(
 int pos // Position
  ) const
```
#### Parâmetros

pos

[in] Posição do elemento desejado no array.

#### Valor do Retorno

O valor do elemento em caso de sucesso. Retorna SHORT\_MAX se houver uma tentativa de obter um elemento de posições não existentes (o último erro ERR\_OUT\_OF\_RANGE).

#### Observação

SHORT\_MAX pode ser um valor válido de um elemento array, então havendo um valor, verifique sempre o último código de erro.

```
//--- example for CArrayShort::At(int)
#include <Arrays\ArrayShort.mqh>
// --void OnStart()
 \left\{ \right.CArrayShort *array=new CArrayShort;
  // --if(array==NULL)
    \left\{ \right.printf("Object create error");
     return;
     }
   //--- add arrays elements
   //--- . . .
   for(int i=0;i<array.Total();i++)
     {
      short result=array.At(i);
      if(result==SHORT_MAX && GetLastError()==ERR_OUT_OF_RANGE)
        {
         //--- error of reading from array
         printf("Get element error");
        delete array;
         return;
        }
      //--- use element
      //--- . . .
     }
```
## Biblioteca Padrão

```
//--- delete array
delete array;
}
```
## **CompareArray**

Compara o array com outro array.

```
bool CompareArray(
  const short& src[] // Source array
  ) const
```
## Parâmetros

src[]

[in] A referência a um array de elementos fontes para comparação.

## Valor do Retorno

Verdadeiro se arrays são iguais, falso - se não.

```
//--- example for CArrayShort::CompareArray(const short &[])
#include <Arrays\ArrayShort.mqh>
// --short src[];
// --void OnStart()
 \{CArrayShort *array=new CArrayShort;
  // --if(array==NULL)
    \left\{ \begin{array}{c} \end{array} \right\}printf("Object create error");
     return;
     }
  //--- compare with another array
   int result=array.CompareArray(src);
  //--- delete array
   delete array;
  }
```
## **CompareArray**

Compara o array com outro array.

```
bool CompareArray(
  const CArrayShort* src // Pointer to the source
  ) const
```
#### Parâmetros

src

[in] Ponteiro para uma instância de classe CArrayShort - elementos fontes para comparação.

#### Valor do Retorno

Verdadeiro se arrays são iguais, falso - se não.

```
//--- example for CArrayShort::CompareArray(const CArrayShort*)
#include <Arrays\ArrayShort.mqh>
// --void OnStart()
 \left\{ \right.CArrayShort *array=new CArrayShort;
  // --if(array==NULL)
    {
     printf("Object create error");
     return;
     }
  //--- create source array
  CArrayShort *src=new CArrayShort;
  if(src==NULL)
    {
     printf("Object create error");
     delete array;
     return;
     }
   //--- add source arrays elements
  //--- . . .
  //--- compare with another array
  int result=array.CompareArray(src);
  //--- delete arrays
  delete src;
  delete array;
  }
```
# **InsertSort**

Elemento de inserções no array ordenado

```
bool InsertSort(
  short element // Element to insert
  \lambda
```
#### Parâmetros

element

[in] O valor do elemento a ser inserido em array ordenado

## Valor do Retorno

verdadeiro se com sucesso, falso - não pode inserir o elemento.

```
//--- example for CArrayShort::InsertSort(short)
#include <Arrays\ArrayShort.mqh>
// --void OnStart()
 \left\{ \right.CArrayShort *array=new CArrayShort;
  // --if(array==NULL)
    \left\{\right\}printf("Object create error");
     return;
    }
   //--- add arrays elements
   //--- . . .
  //--- sort array
   array.Sort();
  //--- insert element
  if(!array.InsertSort(100))
    {
    printf("Insert error");
     delete array;
     return;
    }
   //--- delete array
   delete array;
  }
```
# Pesquisa

3372

Procura por um elemento igual a amostra em array ordenado.

```
int Search(
 short element // Sample
  ) const
```
## Parâmetros

element

[in] O elemento de amostra para pesquisar no array.

## Valor do Retorno

Se a posição do elemento foi encontrado com sucesso. Igual a -1, se o item não foi encontrado.

```
//--- example for CArrayShort::Search(short)
#include <Arrays\ArrayShort.mqh>
// --void OnStart()
 \left\{ \right.CArrayShort *array=new CArrayShort;
  // --if(array==NULL)
    \left\{\right\}printf("Object create error");
     return;
    }
  //--- add arrays elements
  //--- . . .
  //--- sort array
  array.Sort();
  //--- search element
  if(array.Search(100)!=-1) printf("Element found");
  else printf("Element not found");
  //--- delete array
  delete array;
  }
```
# **SearchGreat**

Procura por um elemento de mais amostras em array ordenado.

```
int SearchGreat(
  short element // Sample
  ) const
```
## Parâmetros

element

[in] O elemento de amostra para pesquisar no array.

#### Valor do Retorno

Se a posição do elemento foi encontrado com sucesso. Igual a -1, se o item não foi encontrado.

```
//--- example for CArrayShort::SearchGreat(short)
#include <Arrays\ArrayShort.mqh>
// --void OnStart()
 \left\{ \right.CArrayShort *array=new CArrayShort;
  // --if(array==NULL)
   \left\{\right\}printf("Object create error");
    return;
    }
  //--- add arrays elements
  //--- . . .
  //--- sort array
  array.Sort();
  //--- search element
  if(array.SearchGreat(100)!=-1) printf("Element found");
  else printf("Element not found");
  //--- delete array
  delete array;
  }
```
# **SearchLess**

Procura por um elemento menor do que a amostra no array ordenado.

```
int SearchLess(
  short element // Sample
  ) const
```
## Parâmetros

element

[in] O elemento de amostra para pesquisar no array.

#### Valor do Retorno

Se a posição do elemento foi encontrado com sucesso. Igual a -1, se o item não foi encontrado.

```
//--- example for CArrayShort::SearchLess(short)
#include <Arrays\ArrayShort.mqh>
// --void OnStart()
 \left\{ \right.CArrayShort *array=new CArrayShort;
  // --if(array==NULL)
    \left\{\right\}printf("Object create error");
     return;
    }
  //--- add arrays elements
  //--- . . .
  //--- sort array
  array.Sort();
  //--- search element
  if(array.SearchLess(100)!=-1) printf("Element found");
  else printf("Element not found");
  //--- delete array
  delete array;
  }
```
# **SearchGreatOrEqual**

Procura por um elemento maior ou igual da amostra no array ordenado.

```
int SearchGreatOrEqual(
  short element // Sample
  ) const
```
#### Parâmetros

element

[in] O elemento de amostra para pesquisar no array.

#### Valor do Retorno

Se a posição do elemento foi encontrado com sucesso. Igual a -1, se o item não foi encontrado.

```
//--- example for CArrayShort::SearchGreatOrEqual(short)
#include <Arrays\ArrayShort.mqh>
// --void OnStart()
 \left\{ \right.CArrayShort *array=new CArrayShort;
  // --if(array==NULL)
   \left\{\right\}printf("Object create error");
    return;
    }
  //--- add arrays elements
  //--- . . .
  //--- sort array
  array.Sort();
  //--- search element
  if(array.SearchGreatOrEqual(100)!=-1) printf("Element found");
  else printf("Element not found");
  //--- delete array
  delete array;
  }
```
# **SearchLessOrEqual**

Procura por um elemento menor ou igual a amostra no array ordenado.

```
int SearchLessOrEqual(
  short element // Sample
  ) const
```
#### Parâmetros

element

[in] O elemento de amostra para pesquisar no array.

#### Valor do Retorno

Se a posição do elemento foi encontrado com sucesso. Igual a -1, se o item não foi encontrado.

```
//--- example for CArrayShort::SearchLessOrEqual(short)
#include <Arrays\ArrayShort.mqh>
// --void OnStart()
 \left\{ \right.CArrayShort *array=new CArrayShort;
  // --if(array==NULL)
   \left\{\right\}printf("Object create error");
    return;
    }
  //--- add arrays elements
  //--- . . .
  //--- sort array
  array.Sort();
  //--- search element
  if(array.SearchLessOrEqual(100)!=-1) printf("Element found");
  else printf("Element not found");
  //--- delete array
  delete array;
  }
```
# **SearchFirst**

Localiza o primeiro elemento igual ao modelo em array ordenado.

```
int SearchFirst(
  short element // Sample
  ) const
```
## Parâmetros

element

[in] O elemento de amostra para pesquisar no array.

## Valor do Retorno

Se a posição do elemento foi encontrado com sucesso. Igual a -1, se o item não foi encontrado.

```
//--- example for CArrayShort::SearchFirst(short)
#include <Arrays\ArrayShort.mqh>
// --void OnStart()
 \left\{ \right.CArrayShort *array=new CArrayShort;
  // --if(array==NULL)
   \left\{\right\}printf("Object create error");
    return;
    }
  //--- add arrays elements
  //--- . . .
  //--- sort array
  array.Sort();
  //--- search element
  if(array.SearchFirst(100)!=-1) printf("Element found");
  else printf("Element not found");
  //--- delete array
  delete array;
  }
```
# SearchLast

Localiza o último elemento igual ao modelo no array ordenado.

```
int SearchLast(
 short element // Sample
  ) const
```
### Parâmetros

element

[in] O elemento de amostra para pesquisar no array.

## Valor do Retorno

Se a posição do elemento foi encontrado com sucesso. Igual a -1, se o item não foi encontrado.

```
//--- example for CArrayShort::SearchLast(short)
#include <Arrays\ArrayShort.mqh>
// --void OnStart()
 \left\{ \right.CArrayShort *array=new CArrayShort;
  // --if(array==NULL)
   \left\{\right\}printf("Object create error");
    return;
    }
  //--- add arrays elements
  //--- . . .
  //--- sort array
  array.Sort();
  //--- search element
  if(array.SearchLast(100)!=-1) printf("Element found");
  else printf("Element not found");
  //--- delete array
  delete array;
  }
```
# **SearchLinear**

Procura por elemento igual a amostra no array

```
int SearchLinear(
 short element // Sample
  ) const
```
#### Parâmetros

element

[in] O elemento de amostra para pesquisar no array.

## Valor do Retorno

A posição do elemento encontrado, se com sucesso. Igual a -1 se o elemento não foi encontrado.

#### Observação

O método usa o algoritmo de busca linear (ou busca sequencial) para arrays não classificados.

```
//--- example for CArrayShort::SearchLinear(short)
#include <Arrays\ArrayShort.mqh>
// -- -void OnStart()
 \left\{ \right.CArrayShort *array=new CArrayShort;
  //---
  if(array==NULL)
    \left\{\right\}printf("Object create error");
     return;
    }
  //--- add arrays elements
  //--- . . .
  //--- search element
  if(array.SearchLinear(100)!=-1) printf("Element found");
  else printf("Element not found");
  //--- delete array
  delete array;
  }
```
## Save

Salva array de dados no arquivo.

```
virtual bool Save(
  int file handle // File handle
  \lambda
```
## Parâmetros

file handle

Manipulador para abrir mais cedo, com a função FileOpen (...), arquivo binário.

## Valor do Retorno

verdadeiro - concluído com sucesso, falso - com erro.

```
//--- example for CArrayShort::Save(int)
#include <Arrays\ArrayShort.mqh>
// --void OnStart()
 \left\{ \right.int file_handle;
  CArrayShort *array=new CArrayShort;
  // --if(array!=NULL)
    {
     printf("Object create error");
     return;
    }
  //--- add 100 arrays elements
  for(int i=0; i<100; i++){
     array.Add(i);
     }
  //--- open file
   file handle=FileOpen("MyFile.bin",FILE_WRITE|FILE_BIN|FILE_ANSI);
   if(file_handle>=0)
     {
      if(!array.Save(file_handle))
        \left\{ \right.//--- file save error
         printf("File save: Error %d!", GetLastError());
         delete array;
        FileClose(file handle);
         // -- -return;
        }
      FileClose(file handle);
```
## Biblioteca Padrão

} delete array; }

## Load

Carrega array de dados a partir de um arquivo.

```
virtual bool Load(
  int file handle // File handle
  )
```
## Parâmetros

file handle

Manipulador para abrir mais cedo, com a função FileOpen (...), arquivo binário.

## Valor do Retorno

verdadeiro - concluído com sucesso, falso - com erro.

```
//--- example for CArrayShort::Load(int)
#include <Arrays\ArrayShort.mqh>
// --void OnStart()
 \left\{ \right.int file handle;
  CArrayShort *array=new CArrayShort;
  // --if(array!=NULL)
     {
     printf("Object create error");
     return;
    }
  //--- open file
  file handle=FileOpen("MyFile.bin", FILE READ|FILE BIN|FILE ANSI);
   if(file_handle>=0)
    \left\{ \right.if(!array.Load(file_handle))
        {
         //--- file load error
         printf("File load: Error %d!", GetLastError());
         delete array;
         FileClose(file handle);
        // --return;
        }
      FileClose(file handle);
    }
   //--- use arrays elements
   for(int i=0;i<array.Total();i++)
     {
      printf("Element[%d] = %d", i, array.At(i));
```
## Biblioteca Padrão

} delete array; }

# Type

Obtém o identificador do tipo do array.

virtual int Type() const

## Valor do Retorno

Tipo de ID do array (por CArrayShort - 82).

```
//--- example for CArrayShort::Type()
#include <Arrays\ArrayShort.mqh>
//---
void OnStart()
  \left\{ \right.CArrayShort *array=new CArrayShort;
   // --if(array==NULL)
    \left\{ \begin{array}{c} \end{array} \right\}printf("Object create error");
     return;
    }
   //--- get array type
  int type=array.Type();
   //--- delete array
   delete array;
  }
```
# Biblioteca Padrão

# **CArrayInt**

CArrayInt é uma classe de array dinâmico de variáveis do tipo int ou uint.

# Descrição

Classe CArrayInt posibilita o trabalho com um array dinâmico de variáveis do tipo int ou uint. A classe possibilita adicionar/inserir/excluir elementos em: array, ordenação de array e pesquisando em array ordenado. Além disto, implementa métodos para trabalhar com o arquivo.

# Declaração

class CArrayInt : public CArray

# Título

#include <Arrays\ArrayInt.mqh>

# Hierarquia de herança

[CObject](#page-3282-0)

**[CArray](#page-3295-0)** 

CArrayInt

### Descendentes diretos

**[CSpreadBuffer](#page-4721-0)** 

# Métodos de classe

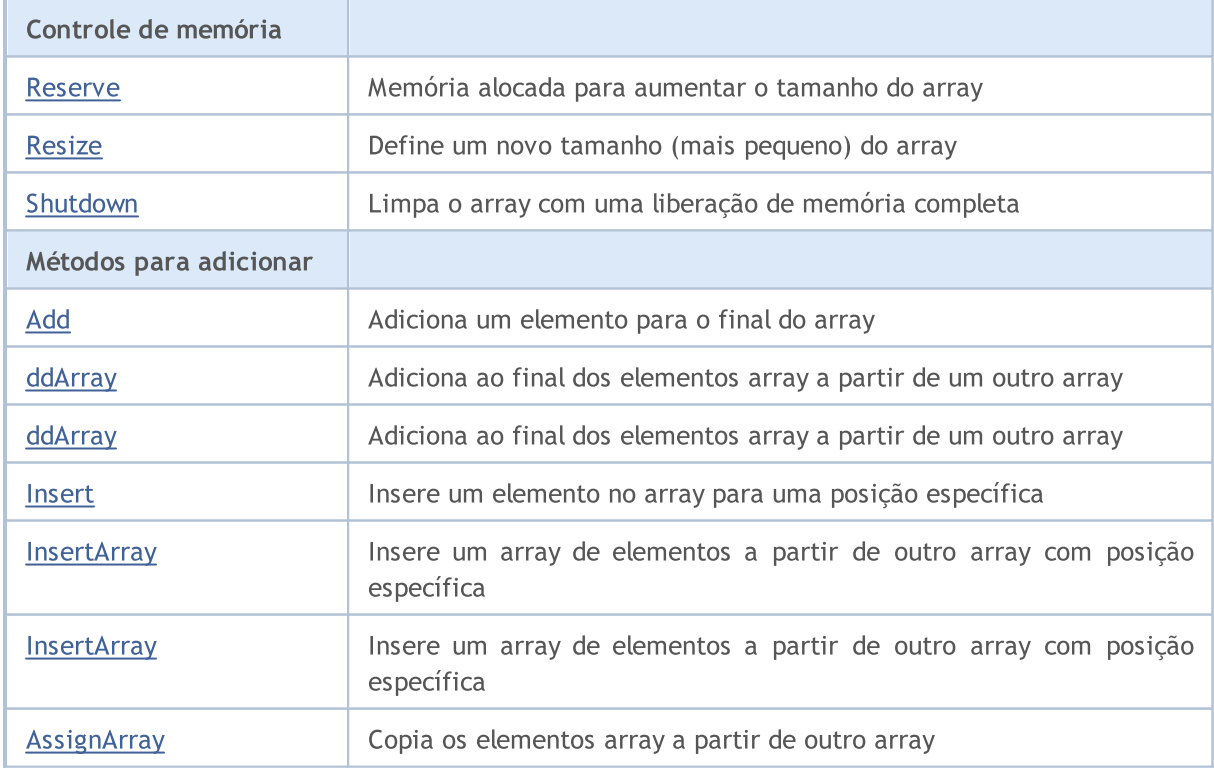

# Biblioteca Padrão

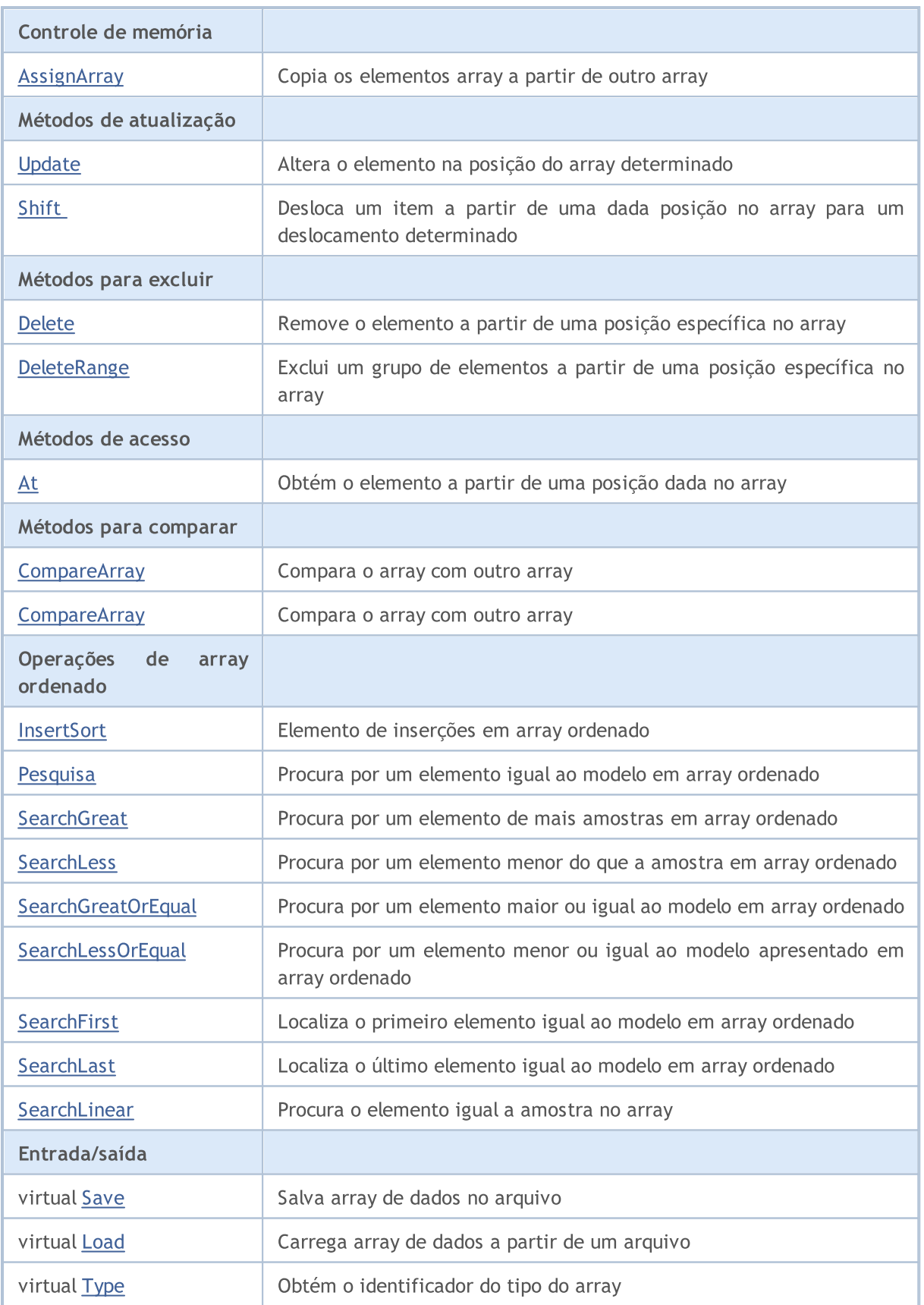

# Métodos herdados da classe CObject

Prev, Prev, Next, Next, [Compare](#page-3287-0)

# Métodos herdados da classe CArray

[Step,](#page-3297-0) [Step,](#page-3297-0) [Total](#page-3299-0), [Available,](#page-3300-0) [Max](#page-3301-0), [IsSorted](#page-3302-0), [SortMode](#page-3303-0), [Clear](#page-3304-0), [Sort](#page-3305-0)

# <span id="page-3387-0"></span>Reserve

3388

Memória alocada para aumentar o tamanho do array.

```
bool Reserve(
  int size // Number
  )
```
### Parâmetros

size

[in] O número de elementos adicionais do array.

### Valor do Retorno

verdadeiro se com sucesso; falso - se houve uma tentativa de buscar com quantidade menor ou igual a zero, ou se o array não aumentou.

### Observação

Para reduzir a fragmentação da memória, o aumento do tamanho do array é feito com um passo dado anteriormente através do método de Step (int), ou 16 (por padrão).

```
//--- example for CArrayInt::Reserve(int)
#include <Arrays\ArrayInt.mqh>
// --void OnStart()
  \left\{ \begin{array}{c} \end{array} \right\}CArrayInt *array=new CArrayInt;
   // --if(array==NULL)
      \left\{ \begin{array}{c} \end{array} \right\}printf("Object create error");
       return;
      }
   //--- reserve memory
   if(!array.Reserve(1024))
     \left\{ \begin{array}{c} \end{array} \right\}printf("Reserve error");
       delete array;
       return;
     }
   //--- use array
    //--- . . .
   //--- delete array
   delete array;
  }
```
# <span id="page-3388-0"></span>Resize

Define um novo tamanho (menor) do array.

```
bool Resize(
  int size // Number
  )
```
### Parâmetros

size

[in] Novo tamanho do array.

### Valor do Retorno

Verdadeiro se com sucesso; falso - se houve uma tentativa de definir o tamanho inferior a zero.

### Observação

Alterando o tamanho do array permite uma utilização ótima do uso de memória. Elementos supérfluos perdidos à direita. Para reduzir a fragmentação da memória, o tamanho do array é alterado com um passo dado previamente através do método de Step (int), ou 16 (padrão).

```
//--- example for CArrayInt::Resize(int)
#include <Arrays\ArrayInt.mqh>
// --void OnStart()
 \left\{ \right.CArrayInt *array=new CArrayInt;
  // --if(array==NULL)
    \left\{ \right.printf("Object create error");
     return;
     }
   //--- add arrays elements
   //--- . . .
  //--- resize array
  if(!array.Resize(10))
    {
     printf("Resize error");
     delete array;
     return;
     }
   //--- delete array
   delete array;
  }
```
# <span id="page-3389-0"></span>Shutdown

Limpa o array com uma liberação de memória completa.

```
bool Shutdown()
```
### Valor do Retorno

Verdadeiro se obteve êxito, falso - se ocorreu um erro.

```
//--- example for CArrayInt::Shutdown()
#include <Arrays\ArrayInt.mqh>
//---
void OnStart()
 {
  CArrayInt *array=new CArrayInt;
  //---
  if(array==NULL)
    \left\{ \right.printf("Object create error");
     return;
    }
   //--- add arrays elements
  //--- . . .
  //--- shutdown array
  if(!array.Shutdown())
    \left\{ \right.printf("Shutdown error");
     delete array;
     return;
    }
   //--- delete array
  delete array;
  }
```
<span id="page-3390-0"></span>Adiciona um elemento para o final do array.

```
bool Add(
 int element // Element to add
  )
```
### Parâmetros

element

[in] o valor do elemento para adicionar ao array.

# Valor do Retorno

verdadeiro com sucesso, falso - não pode adicionar um elemento.

```
//--- example for CArrayInt::Add(int)
#include <Arrays\ArrayInt.mqh>
// --void OnStart()
 \left\{ \right.CArrayInt *array=new CArrayInt;
  // --if(array==NULL)
     \left\{\right\}printf("Object create error");
      return;
     }
   //--- add arrays elements
   for(int i=0; i<100; i++)\left\{ \right.if(!array.Add(i))
        \left\{\begin{array}{c}1\end{array}\right\}printf("Element addition error");
         delete array;
         return;
        }
     }
   //--- use array
   //--- . . .
   //--- delete array
   delete array;
  }
```
# <span id="page-3391-0"></span>ddArray

Adiciona ao final dos elementos array a partir de um outro array.

```
bool AddArray(
  const int& src[] // Source array
  )
```
# Parâmetros

src[]

[in] Referência a um array de elementos fontes para adicionar.

# Valor do Retorno

verdadeiro com sucesso, falso - se você não pode adicionar itens.

```
//--- example for CArrayInt::AddArray(const int &[])
#include <Arrays\ArrayInt.mqh>
// -- -int src[];
// --void OnStart()
 \{CArrayInt *array=new CArrayInt;
  // --if(array==NULL)
     \left\{ \begin{array}{c} \end{array} \right\}printf("Object create error");
      return;
     }
   //--- add another array
   if(!array.AddArray(src))
     \left\{ \begin{array}{c} \end{array} \right.printf("Array addition error");
      delete array;
      return;
    }
   //--- use array
   //---\ldots .
   //--- delete array
   delete array;
  }
```
# <span id="page-3392-0"></span>ddArray

Adiciona ao final dos elementos array a partir de um outro array.

```
bool AddArray(
  const CArrayInt* src // Pointer to the source
  )
```
### Parâmetros

src

Ponteiro para uma instância de classe CArrayInt - elementos fontes para adicionar.

## Valor do Retorno

verdadeiro com sucesso, falso - se você não pode adicionar itens.

```
//--- example for CArrayInt::AddArray(const CArrayInt*)
#include <Arrays\ArrayInt.mqh>
// --void OnStart()
 {
  CArrayInt *array=new CArrayInt;
  // --if(array==NULL)
    {
     printf("Object create error");
     return;
    }
  //--- create source array
  CArrayInt *src=new CArrayInt;
  if(src==NULL)
    \left\{ \right.printf("Object create error");
     delete array;
     return;
    }
   //--- add source arrays elements
  //--- . . .
   //--- add another array
  if(!array.AddArray(src))
    {
     printf("Array addition error");
     delete src;
     delete array;
     return;
    }
   //--- delete source array
   delete src;
```
# Biblioteca Padrão

```
//--- use array
\frac{1}{2}//--- . . .
//--- delete array
delete array;
}
```
# <span id="page-3394-0"></span>Insert

Insere um elemento no array para uma posição específica.

```
bool Insert(
 int element, // Element to insert
  int pos // Position
  )
```
### Parâmetros

element

[in] O valor do elemento para ser inserido no array

pos

[in] Posição no array para inserir

### Valor do Retorno

verdadeiro se com sucesso, falso - não pode inserir o elemento.

```
//--- example for CArrayInt::Insert(int,int)
#include <Arrays\ArrayInt.mqh>
// --void OnStart()
 \left\{ \right.CArrayInt *array=new CArrayInt;
  // --if(array==NULL)
     \left\{ \right.printf("Object create error");
      return;
    }
   //--- insert elements
   for(int i=0; i<100; i++)\left\{ \right.if(!array.Insert(i,0))
        \left\{ \begin{array}{c} \end{array} \right.printf("Insert error");
         delete array;
         return;
         }
     }
   //--- use array
   //--- . . .
   //--- delete array
   delete array;
  }
```
# <span id="page-3395-0"></span>**InsertArray**

Insere um array de elementos a partir de outro array com posição específica.

```
bool InsertArray(
 const int& src[], // Source array
  int pos // Position
  )
```
# Parâmetros

src[]

[in] Referência a um array de elementos fontes para inserir

pos

[in] Posição no array para inserir

### Valor do Retorno

Verdadeiro se com sucesso, falso - não pode colar os itens.

```
//--- example for CArrayInt::InsertArray(const int &[],int)
#include <Arrays\ArrayInt.mqh>
// --int src[];
// --void OnStart()
 \left\{ \right.CArrayInt *array=new CArrayInt;
  // --if(array==NULL)
    {
     printf("Object create error");
     return;
    }
  //--- insert another array
  if(!array.InsertArray(src,0))
    \left\{\right\}printf("Array inserting error");
     delete array;
     return;
     }
   //--- use array
  //--- . . .
   //--- delete array
  delete array;
  }
```
# <span id="page-3396-0"></span>**InsertArray**

Insere um array de elementos a partir de outro array com posição específica.

```
bool InsertArray(
 CArrayInt* src, // Pointer to the source
  int pos // Position
  )
```
## Parâmetros

src

[in] Ponteiro para uma instância de classe CArrayInt - elementos fontes para inserir.

pos

[in] Posição no array para inserir.

# Valor do Retorno

Verdadeiro se com sucesso, falso - não pode colar os itens.

```
//--- example for CArrayInt::InsertArray(const CArrayInt*,int)
#include <Arrays\ArrayInt.mqh>
// --void OnStart()
 {
  CArrayInt *array=new CArrayInt;
  // --if(array==NULL)
    \left\{ \right.printf("Object create error");
     return;
    }
   //--- create source array
  CArrayInt *src=new CArrayInt;
  if(src==NULL)
    \left\{\right.printf("Object create error");
     delete array;
     return;
    }
   //--- add source arrays elements
   //--- . . .
   //--- insert another array
   if(!array.InsertArray(src,0))
     {
     printf("Array inserting error");
     delete src;
      delete array;
```
# Biblioteca Padrão

return; } //--- delete source array delete src; //--- use array  $\frac{1}{2}$ //--- . . . //--- delete array delete array; }

# <span id="page-3398-0"></span>AssignArray

Copia os elementos array a partir de outro array.

```
bool AssignArray(
  const int& src[] // Source array
  )
```
# Parâmetros

src[]

[in] Referência a um array de elementos fontes para copiar.

## Valor do Retorno

verdadeiro se com sucesso, falso - não é possível copiar os itens.

```
//--- example for CArrayInt::AssignArray(const int &[])
#include <Arrays\ArrayInt.mqh>
// --int src[];
// --void OnStart()
 \left\{ \begin{array}{c} 1 \end{array} \right.CArrayInt *array=new CArrayInt;
  // --if(array==NULL)
     \left\{ \begin{array}{c} \end{array} \right\}printf("Object create error");
      return;
      }
   //--- assign another array
   if(!array.AssignArray(src))
     \left\{ \right.printf("Array assigned error");
      delete array;
      return;
     }
   //--- use array
   //---\ldots .
   //--- delete array
   delete array;
  }
```
# <span id="page-3399-0"></span>AssignArray

Copia os elementos array a partir de outro array.

```
bool AssignArray(
 const CArrayInt* src // Pointer to the source
  )
```
### Parâmetros

src

[in] Ponteiro para uma instância de classe CArrayInt - elemento fonte para copiar.

### Valor do Retorno

verdadeiro se com sucesso, falso - não é possível copiar os itens.

```
//--- example for CArrayInt::AssignArray(const CArrayInt*)
#include <Arrays\ArrayInt.mqh>
// --void OnStart()
 {
  CArrayInt *array=new CArrayInt;
  // -- -if(array==NULL)
    {
    printf("Object create error");
     return;
    }
  //--- create source array
  CArrayInt *src =new CArrayInt;
  if(src==NULL)
    {
    printf("Object create error");
     delete array;
     return;
     }
   //--- add source arrays elements
   //---\; . . .
  //--- assign another array
  if(!array.AssignArray(src))
    {
     printf("Array assigned error");
     delete src;
     delete array;
     return;
     }
```
# Biblioteca Padrão

```
//--- arrays is identical
//--- delete source array
delete src;
//--- use array
//--- . . .
//--- delete array
delete array;
}
```
# <span id="page-3401-0"></span>Update

Altera o elemento no array de posição específica.

```
bool Update(
 int pos, \frac{1}{2} // Position
  int element // Value
  )
```
# Parâmetros

pos

[in] Posição do elemento no array para alterar.

element

[in] Novo elemento de valor

# Valor do Retorno

verdadeiro se com sucesso; falso - não pode alterar o elemento.

```
//--- example for CArrayInt::Update(int,int)
#include <Arrays\ArrayInt.mqh>
// --void OnStart()
 \{CArrayInt *array=new CArrayInt;
  // --if(array==NULL)
    \left\{ \right.printf("Object create error");
     return;
    }
   //--- add arrays elements
  //--- . . .
  //--- update element
  if(!array.Update(0,10000))
    \left\{ \right.printf("Update error");
     delete array;
     return;
     }
   //--- delete array
   delete array;
  }
```
<span id="page-3402-0"></span>Shift

Desloca um item a partir de uma dada posição no array para um deslocamento determinado.

```
bool Shift(
 int pos, // Position
  int shift // Shift
  )
```
#### Parâmetros

pos

[in] Posição do elemento array movido

shift

[in] O valor de deslocamento (tanto positivo como negativo).

### Valor do Retorno

verdadeiro se com sucesso, falso - não pode mover o item.

```
//--- example for CArrayInt::Shift(int,int)
#include <Arrays\ArrayInt.mqh>
// -- -void OnStart()
 \left\{ \right.CArrayInt *array=new CArrayInt;
  // --if(array==NULL)
     \left\{ \right.printf("Object create error");
      return;
    }
   //--- add arrays elements
   //--- . . .
   //--- shift element
   if(!array.Shift(10,-5))
     \left\{ \begin{array}{c} 1 \end{array} \right\}printf("Shift error");
     delete array;
      return;
     }
   //--- delete array
   delete array;
  }
```
# <span id="page-3403-0"></span>Delete

Remove o elemento a partir de uma posição dada no array.

```
bool Delete(
 int pos // Position
  )
```
### Parâmetros

pos

[in] Remove posição do elemento no array.

## Valor do Retorno

verdadeiro se com sucesso, falso - não pode remover o elemento.

```
//--- example for CArrayInt::Delete(int)
#include <Arrays\ArrayInt.mqh>
// --void OnStart()
 \left\{ \begin{array}{c} \end{array} \right.CArrayInt *array=new CArrayInt;
   // --if(array==NULL)
     \left| \cdot \right|printf("Object create error");
      return;
     }
   //--- add arrays elements
   //--- . . .
   //--- delete element
   if(!array.Delete(0))
     \left\{\begin{array}{c}1\end{array}\right\}printf("Delete error");
      delete array;
      return;
     }
   //--- delete array
   delete array;
  }
```
# <span id="page-3404-0"></span>DeleteRange

Exclui um grupo de elementos a partir de uma posição dada no array.

```
bool DeleteRange(
 int from, // Position of the first element
  int to // Position of the last element
  )
```
### Parâmetros

from

[in] Posição da primeira remoção do elemento no array.

to

[in] Posição do último elemento deletado no array.

### Valor do Retorno

verdadeiro se com sucesso, falso - não pode remover elementos.

#### Exemplo

}

```
//--- example for CArrayInt::DeleteRange(int,int)
#include <Arrays\ArrayInt.mqh>
// -- -void OnStart()
 {
  CArrayInt *array=new CArrayInt;
  // --if(array==NULL)
    \left\{ \right.printf("Object create error");
     return;
    }
   //--- add arrays elements
  //--- . . .
  //--- delete elements
  if(!array.DeleteRange(0,10))
    {
     printf("Delete error");
     delete array;
     return;
     }
  //--- delete array
  delete array;
```
<span id="page-3405-0"></span>Obtém o elemento a partir de uma posição dada no array.

```
int At(
 int pos // Position
  ) const
```
#### Parâmetros

pos

[in] Posição do elemento desejado no array.

### Valor do Retorno

O valor do elemento em caso de sucesso. Retorna INT\_MAX se houver uma tentativa de obter um elemento de posições não existentes (o último erro ERR\_OUT\_OF\_RANGE).

#### Observação

INT\_MAX pode ser um valor válido de elemento de array, assim havendo um valor, verificar sempre o último código de erro.

```
//--- example for CArrayInt::At(int)
#include <Arrays\ArrayInt.mqh>
// --void OnStart()
 \left\{ \right.CArrayInt *array=new CArrayInt;
  // --if(array==NULL)
     \left\{ \begin{array}{c} \end{array} \right\}printf("Object create error");
     return;
     }
   //--- add arrays elements
   //--- . . .
   for(int i=0;i<array.Total();i++)
     {
      int result=array.At(i);
      if(result==INT_MAX && GetLastError()==ERR_OUT_OF_RANGE)
        {
         //--- error of reading from array
          printf("Get element error");
         delete array;
         return;
        }
      //--- use element
      //--- . . .
     }
```
# Biblioteca Padrão

```
//--- delete array
delete array;
}
```
# <span id="page-3407-0"></span>**CompareArray**

Compara o array com outro array.

```
bool CompareArray(
  const int& src[] // Source array
  ) const
```
# Parâmetros

src[]

[in] A referência a um array de elementos fontes para comparação.

## Valor do Retorno

Verdadeiro se arrays são iguais, falso - se não.

```
//--- example for CArrayInt::CompareArray(const int &[])
#include <Arrays\ArrayInt.mqh>
// --int src[];
// --void OnStart()
 \left\{ \begin{array}{c} \end{array} \right.CArrayInt *array=new CArrayInt;
  // --if(array==NULL)
     \left\{ \begin{array}{c} \end{array} \right\}printf("Object create error");
      return;
      }
   //--- compare with another array
   int result=array.CompareArray(src);
   //--- delete array
   delete array;
  }
```
# <span id="page-3408-0"></span>**CompareArray**

Compara o array com outro array.

```
bool CompareArray(
  const CArrayInt* src // Pointer to the source
  ) const
```
### Parâmetros

src

[in] Ponteiro para uma instância de classe CArrayInt - elementos fontes para comparação.

### Valor do Retorno

Verdadeiro se arrays são iguais, falso - se não.

```
//--- example for CArrayInt::CompareArray(const CArrayInt*)
#include <Arrays\ArrayInt.mqh>
// --void OnStart()
 \left\{ \right.CArrayInt *array=new CArrayInt;
  // --if(array==NULL)
    {
     printf("Object create error");
     return;
     }
  //--- create source array
  CArrayInt *src=new CArrayInt;
  if(src==NULL)
    {
     printf("Object create error");
     delete array;
     return;
     }
  //--- add source arrays elements
  //--- . . .
  //--- compare with another array
  int result=array.CompareArray(src);
  //--- delete arrays
  delete src;
  delete array;
  }
```
# <span id="page-3409-0"></span>**InsertSort**

Elemento de inserções no array ordenado

```
bool InsertSort(
  int element // Element to insert
  )
```
### Parâmetros

element

[in] o valor do elemento a ser inserido dentro de um array ordenado

## Valor do Retorno

verdadeiro se com sucesso, falso - não pode inserir o elemento.

```
//--- example for CArrayInt::InsertSort(int)
#include <Arrays\ArrayInt.mqh>
// --void OnStart()
 \left\{ \right.CArrayInt *array=new CArrayInt;
  // --if(array==NULL)
    \left\{\right\}printf("Object create error");
     return;
    }
   //--- add arrays elements
   //--- . . .
  //--- sort array
   array.Sort();
  //--- insert element
  if(!array.InsertSort(10000))
    {
    printf("Insert error");
     delete array;
     return;
    }
   //--- delete array
   delete array;
  }
```
# <span id="page-3410-0"></span>Pesquisa

Procura por um elemento igual a amostra em array ordenado.

```
int Search(
 int element // Sample
  ) const
```
# Parâmetros

element

[in] O elemento de amostra para pesquisar no array.

### Valor do Retorno

Se a posição do elemento foi encontrado com sucesso. Igual a -1, se o item não foi encontrado.

```
//--- example for CArrayInt::Search(int)
#include <Arrays\ArrayInt.mqh>
// --void OnStart()
 \left\{ \right.CArrayInt *array=new CArrayInt;
  // --if(array==NULL)
    \left\{\right\}printf("Object create error");
     return;
    }
  //--- add arrays elements
  //--- . . .
  //--- sort array
  array.Sort();
  //--- search element
  if(array.Search(10000)!=-1) printf("Element found");
  else printf("Element not found");
  //--- delete array
  delete array;
  }
```
# <span id="page-3411-0"></span>**SearchGreat**

Procura por um elemento de mais amostras em array ordenado.

```
int SearchGreat(
 int element // Sample
  ) const
```
# Parâmetros

element

[in] O elemento de amostra para pesquisar no array.

# Valor do Retorno

Se a posição do elemento foi encontrado com sucesso. Igual a -1, se o item não foi encontrado.

```
//--- example for CArrayInt::SearchGreat(int)
#include <Arrays\ArrayInt.mqh>
// --void OnStart()
 \left\{ \right.CArrayInt *array=new CArrayInt;
  // --if(array==NULL)
   \left\{\right\}printf("Object create error");
    return;
    }
  //--- add arrays elements
  //--- . . .
  //--- sort array
  array.Sort();
  //--- search element
  if(array.SearchGreat(10000)!=-1) printf("Element found");
  else printf("Element not found");
  //--- delete array
  delete array;
  }
```
# <span id="page-3412-0"></span>**SearchLess**

Procura por um elemento menor do que a amostra no array ordenado.

```
int SearchLess(
 int element // Sample
  ) const
```
# Parâmetros

element

[in] O elemento de amostra para pesquisar no array.

### Valor do Retorno

Se a posição do elemento foi encontrado com sucesso. Igual a -1, se o item não foi encontrado.

```
//--- example for CArrayInt::SearchLess(int)
#include <Arrays\ArrayInt.mqh>
// --void OnStart()
 \left\{ \right.CArrayInt *array=new CArrayInt;
  // --if(array==NULL)
    \left\{\right\}printf("Object create error");
    return;
    }
  //--- add arrays elements
  //--- . . .
  //--- sort array
  array.Sort();
  //--- search element
  if(array.SearchLess(10000)!=-1) printf("Element found");
  else printf("Element not found");
  //--- delete array
  delete array;
  }
```
# <span id="page-3413-0"></span>**SearchGreatOrEqual**

Procura por um elemento maior ou igual da amostra no array ordenado.

```
int SearchGreatOrEqual(
 int element // Element to search
  ) const
```
#### Parâmetros

element

[in] O elemento de amostra para pesquisar no array.

### Valor do Retorno

Se a posição do elemento foi encontrado com sucesso. Igual a -1, se o item não foi encontrado.

```
//--- example for CArrayInt::SearchGreatOrEqual(int)
#include <Arrays\ArrayInt.mqh>
// --void OnStart()
 \left\{ \right.CArrayInt *array=new CArrayInt;
  // --if(array==NULL)
   \left\{\right\}printf("Object create error");
    return;
    }
  //--- add arrays elements
  //--- . . .
  //--- sort array
  array.Sort();
  //--- search element
  if(array.SearchGreatOrEqual(10000)!=-1) printf("Element found");
  else printf("Element not found");
  //--- delete array
  delete array;
  }
```
# <span id="page-3414-0"></span>**SearchLessOrEqual**

Procura por um elemento menor ou igual a amostra no array ordenado.

```
int SearchLessOrEqual(
 int element // Sample
  ) const
```
#### Parâmetros

element

[in] O elemento de amostra para pesquisar no array.

### Valor do Retorno

Se a posição do elemento foi encontrado com sucesso. Igual a -1, se o item não foi encontrado.

```
//--- example for CArrayInt::SearchLessOrEqual(int)
#include <Arrays\ArrayInt.mqh>
// --void OnStart()
 \left\{ \right.CArrayInt *array=new CArrayInt;
  // --if(array==NULL)
   \left\{\right\}printf("Object create error");
    return;
    }
  //--- add arrays elements
  //--- . . .
  //--- sort array
  array.Sort();
  //--- search element
  if(array.SearchLessOrEqual(10000)!=-1) printf("Element found");
  else printf("Element not found");
  //--- delete array
  delete array;
  }
```
# <span id="page-3415-0"></span>**SearchFirst**

Localiza o primeiro elemento igual ao modelo em array ordenado.

```
int SearchFirst(
 int element // Sample
  ) const
```
## Parâmetros

element

[in] O elemento de amostra para pesquisar no array.

### Valor do Retorno

Se a posição do elemento foi encontrado com sucesso. Igual a -1, se o item não foi encontrado.

```
//--- example for CArrayInt:: SearchFirst(int)
#include <Arrays\ArrayInt.mqh>
// --void OnStart()
 \left\{ \right.CArrayInt *array=new CArrayInt;
  // --if(array==NULL)
   \left\{\right\}printf("Object create error");
    return;
    }
  //--- add arrays elements
  //--- . . .
  //--- sort array
  array.Sort();
  //--- search element
  if(array.SearchFirst(10000)!=-1) printf("Element found");
  else printf("Element not found");
  //--- delete array
  delete array;
  }
```
# <span id="page-3416-0"></span>SearchLast

Localiza o último elemento igual ao modelo no array ordenado.

```
int SearchLast(
 int element // Sample
  ) const
```
# Parâmetros

element

[in] O elemento de amostra para pesquisar no array.

## Valor do Retorno

Se a posição do elemento foi encontrado com sucesso. Igual a -1, se o item não foi encontrado.

```
//--- example for CArrayInt::SearchLast(int)
#include <Arrays\ArrayInt.mqh>
// --void OnStart()
 \left\{ \right.CArrayInt *array=new CArrayInt;
  // --if(array==NULL)
   \left\{\right\}printf("Object create error");
    return;
    }
  //--- add arrays elements
  //--- . . .
  //--- sort array
  array.Sort();
  //--- search element
  if(array.SearchLast(10000)!=-1) printf("Element found");
  else printf("Element not found");
  //--- delete array
  delete array;
  }
```
# <span id="page-3417-0"></span>**SearchLinear**

Procura por elemento igual a amostra no array

```
int SearchLinear(
 int element // Sample
  ) const
```
## Parâmetros

element

[in] O elemento de amostra para pesquisar no array.

## Valor do Retorno

A posição do elemento encontrado, se com sucesso. Igual a -1 se o elemento não foi encontrado.

### Observação

O método usa o algoritmo de busca linear (ou busca sequencial) para arrays não classificados.

```
//--- example for CArrayInt::SearchLinear(int)
#include <Arrays\ArrayInt.mqh>
// -- -void OnStart()
 \left\{ \right.CArrayInt *array=new CArrayInt;
  //---
  if(array==NULL)
   \left\{\right\}printf("Object create error");
     return;
    }
  //--- add arrays elements
  //--- . . .
  //--- search element
  if(array.SearchLinear(10000)!=-1) printf("Element found");
  else printf("Element not found");
  //--- delete array
  delete array;
  }
```
# <span id="page-3418-0"></span>Save

Salva array de dados no arquivo.

```
virtual bool Save(
  int file handle // File handle
  )
```
# Parâmetros

file handle

Manipulador para abrir mais cedo, com a função FileOpen (...), arquivo binário.

## Valor do Retorno

verdadeiro - concluído com sucesso, falso - com erro.

```
//--- example for CArrayInt::Save(int)
#include <Arrays\ArrayInt.mqh>
// --void OnStart()
 \left\{ \right.int file handle;
  CArrayInt *array=new CArrayInt;
  // --if(array!=NULL)
    {
     printf("Object create error");
     return;
    }
  //--- add 100 arrays elements
  for(int i=0; i<100; i++){
     array.Add(i);
     }
  //--- open file
   file handle=FileOpen("MyFile.bin",FILE_WRITE|FILE_BIN|FILE_ANSI);
   if(file_handle>=0)
     {
      if(!array.Save(file_handle))
        \left\{ \right.//--- file save error
         printf("File save: Error %d!", GetLastError());
         delete array;
        FileClose(file_handle);
         // -- -return;
        }
      FileClose(file handle);
```
# Biblioteca Padrão

} delete array; }
## Load

Carrega array de dados a partir de um arquivo.

```
virtual bool Load(
  int file handle // File handle
  )
```
## Parâmetros

file handle

Manipulador para abrir mais cedo, com a função FileOpen (...), arquivo binário.

## Valor do Retorno

verdadeiro - concluído com sucesso, falso - com erro.

```
//--- example for CArrayInt::Load(int)
#include <Arrays\ArrayInt.mqh>
// --void OnStart()
 \left\{ \right.int file handle;
  CArrayInt *array=new CArrayInt;
  // --if(array!=NULL)
     {
     printf("Object create error");
     return;
    }
  //--- open file
  file handle=FileOpen("MyFile.bin", FILE READ|FILE BIN|FILE ANSI);
   if(file_handle>=0)
    \left\{ \right.if(!array.Load(file_handle))
        {
         //--- file load error
         printf("File load: Error %d!", GetLastError());
         delete array;
         FileClose(file handle);
        // --return;
        }
      FileClose(file handle);
     }
   //--- use arrays elements
   for(int i=0;i<array.Total();i++)
     {
      printf("Element[%d] = %d", i, array.At(i));
```
## Biblioteca Padrão

} delete array; }

# **MOL5**

# Type

Obtém o identificador do tipo do array.

virtual int Type() const

## Valor do Retorno

Tipo de ID do array(por CArrayInt - 82).

```
//--- example for CArrayInt::Type()
#include <Arrays\ArrayInt.mqh>
// -- -void OnStart()
 \left\{ \begin{array}{c} 1 \end{array} \right\}CArrayInt *array=new CArrayInt;
  // --if(array==NULL)
     \left\{ \right.printf("Object create error");
     return;
    }
   //--- get array type
   int type=array.Type();
   //--- delete array
   delete array;
  }
```
## Biblioteca Padrão

CArrayLong é uma classe de array dinâmico de variáveis do tipo long ou ulong.

## Descrição

Classe CArrayLong posibilita o trabalho com um array dinâmico de variáveis do tipo long ou ulong. A classe possibilita adicionar/inserir/excluir elementos em: array, ordenação de array e pesquisando em array ordenado. Além disto, implementa métodos para trabalhar com o arquivo.

## Declaração

class CArrayLong : public CArray

## Título

#include <Arrays\ArrayLong.mqh>

## Hierarquia de herança

## [CObject](#page-3282-0)

**[CArray](#page-3295-0)** 

CArrayLong

#### Descendentes diretos

[CRealVolumeBuffer](#page-4742-0), [CTickVolumeBuffer](#page-4735-0), [CTimeBuffer](#page-4728-0)

## Métodos de classe

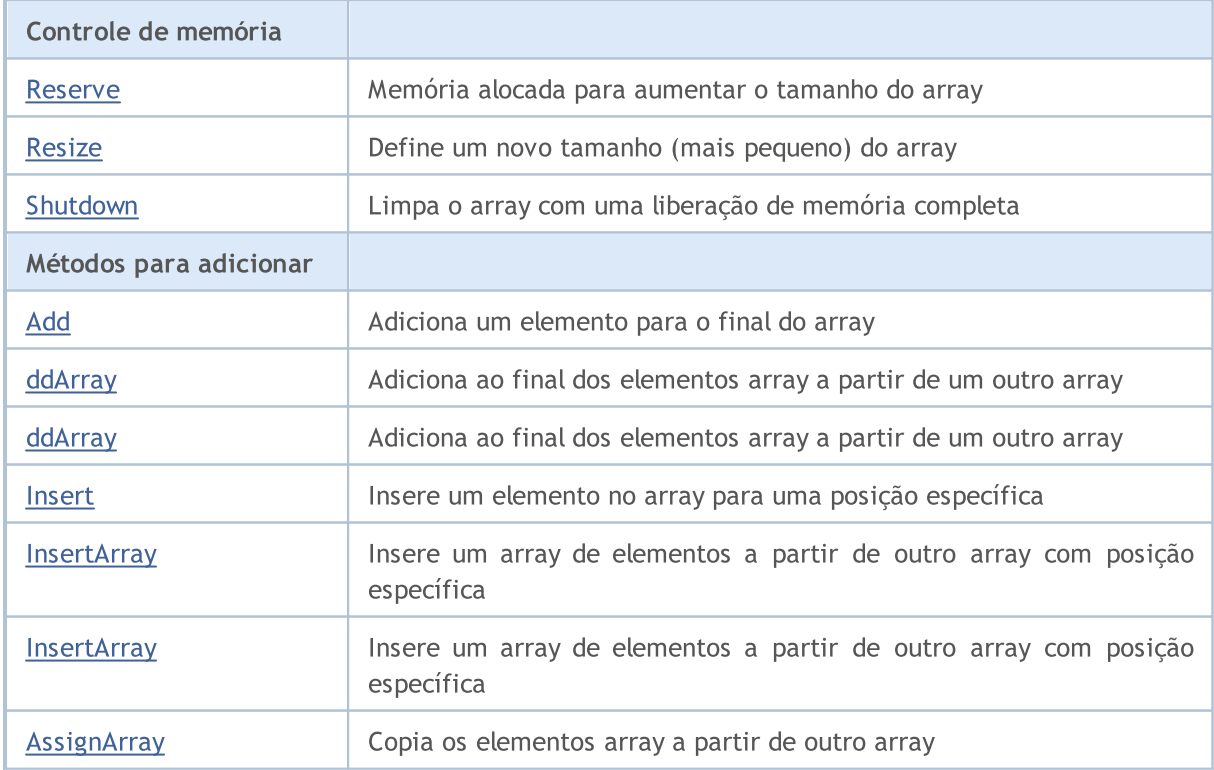

## Biblioteca Padrão

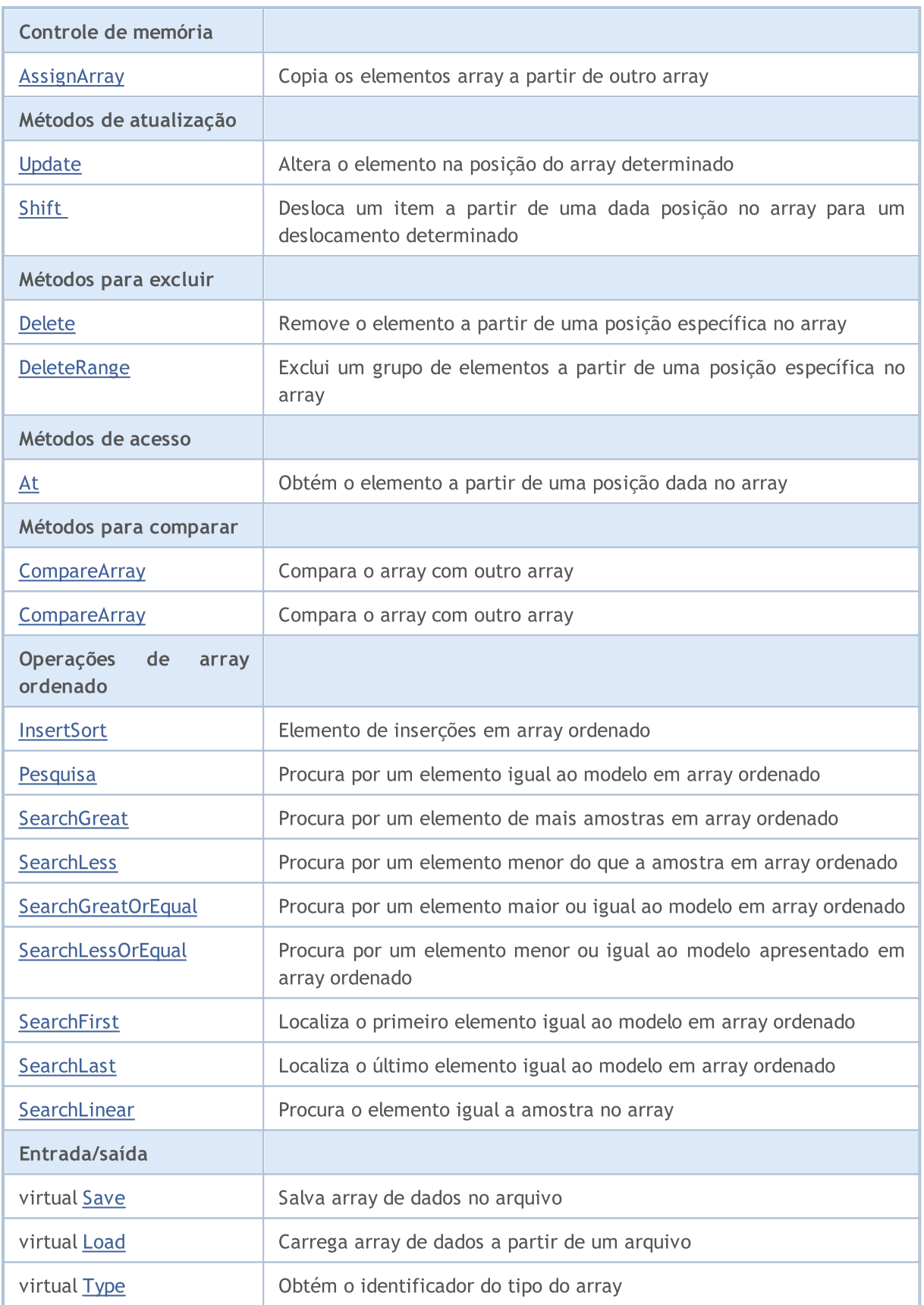

## Métodos herdados da classe CObject

Prev, Prev, Next, Next, [Compare](#page-3287-0)

## Métodos herdados da classe CArray

[Step,](#page-3297-0) [Step,](#page-3297-0) [Total](#page-3299-0), [Available,](#page-3300-0) [Max](#page-3301-0), [IsSorted](#page-3302-0), [SortMode](#page-3303-0), [Clear](#page-3304-0), [Sort](#page-3305-0)

## <span id="page-3426-0"></span>Reserve

Memória alocada para aumentar o tamanho do array.

```
bool Reserve(
 int size // Number
  )
```
### Parâmetros

size

[in] O número de elementos adicionais do array.

#### Valor do Retorno

verdadeiro se com sucesso; falso - se houve uma tentativa de buscar com quantidade menor ou igual a zero, ou se o array não aumentou.

#### Observação

Para reduzir a fragmentação da memória, o aumento do tamanho do array é feito com um passo dado anteriormente através do método de Step (int), ou 16 (por padrão).

```
//--- example for CArrayLong::Reserve(int)
#include <Arrays\ArrayLong.mqh>
// --void OnStart()
  \left\{ \right.CArrayLong *array=new CArrayLong;
   // --if(array==NULL)
     \left\{ \begin{array}{c} \end{array} \right\}printf("Object create error");
       return;
      }
   //--- reserve memory
   if(!array.Reserve(1024))
     \left\{ \begin{array}{c} \end{array} \right\}printf("Reserve error");
      delete array;
      return;
     }
   //--- use array
   //--- . . .
   //--- delete array
   delete array;
  }
```
## <span id="page-3427-0"></span>Resize

Define um novo tamanho (menor) do array.

```
bool Resize(
  int size // Size
  )
```
### Parâmetros

size

[in] Novo tamanho do array.

### Valor do Retorno

Verdadeiro se com sucesso; falso - se houve uma tentativa de definir o tamanho inferior a zero.

#### Observação

Alterando o tamanho do array permite uma utilização ótima do uso de memória. Elementos supérfluos perdidos à direita. Para reduzir a fragmentação da memória, o tamanho do array é alterado com um passo dado previamente através do método de Step (int), ou 16 (padrão).

```
//--- example for CArrayLong::Resize(int)
#include <Arrays\ArrayLong.mqh>
// --void OnStart()
 \left\{ \right.CArrayLong *array=new CArrayLong;
  // --if(array==NULL)
    \left\{ \right.printf("Object create error");
     return;
     }
   //--- add arrays elements
   //--- . . .
  //--- resize array
  if(!array.Resize(10))
    {
     printf("Resize error");
     delete array;
     return;
     }
   //--- delete array
   delete array;
  }
```
## <span id="page-3428-0"></span>Shutdown

3429

Limpa o array com uma liberação de memória completa.

```
bool Shutdown()
```
#### Valor do Retorno

Verdadeiro se obteve êxito, falso - se ocorreu um erro.

```
//--- example for CArrayLong::Shutdown()
#include <Arrays\ArrayLong.mqh>
// --void OnStart()
 \left\{ \right.CArrayLong *array=new CArrayLong;
  // --if(array==NULL)
    \left\{ \right.printf("Object create error");
     return;
    }
   //--- add arrays elements
  //--- . . .
  //--- shutdown array
  if(!array.Shutdown())
     \left\{ \right.printf("Shutdown error");
     delete array;
     return;
    }
   //--- delete array
  delete array;
  }
```
# <span id="page-3429-0"></span>Add

Adiciona um elemento para o final do array.

```
bool Add(
 long element // Element to add
  )
```
## Parâmetros

element

[in] O valor do elemento para adicionar ao array.

## Valor do Retorno

verdadeiro com sucesso, falso - não pode adicionar um elemento.

```
//--- example for CArrayLong::Add(long)
#include <Arrays\ArrayLong.mqh>
// --void OnStart()
 \left\{ \right.CArrayLong *array=new CArrayLong;
   // --if(array==NULL)
     \left\vert \cdot \right\vertprintf("Object create error");
      return;
     }
   //--- add arrays elements
   for(int i=0; i<100; i++)\left\{ \right.if(!array.Add(i))
        \left\{\begin{array}{c}1\end{array}\right\}printf("Element addition error");
          delete array;
          return;
        }
     }
   //--- use array
   //--- . . .
   //--- delete array
   delete array;
  }
```
# ddArray

Adiciona ao final dos elementos array a partir de um outro array.

```
bool AddArray(
  const long& src[] // Source array
  )
```
## Parâmetros

src[]

[in] Referência a um array de elementos fontes para adicionar.

## Valor do Retorno

verdadeiro com sucesso, falso - se você não pode adicionar itens.

```
//--- example for CArrayLong::AddArray(const long &[])
#include <Arrays\ArrayLong.mqh>
// --long src[];
// --void OnStart()
 \left\{ \begin{array}{c} \end{array} \right.CArrayLong *array=new CArrayLong;
  // --if(array==NULL)
     \left\{ \begin{array}{c} \end{array} \right\}printf("Object create error");
      return;
      }
   //--- add another array
   if(!array.AddArray(src))
     \left\{ \right.printf("Array addition error");
      delete array;
      return;
    }
   //--- use array
   //---\ldots .
   //--- delete array
   delete array;
  }
```
# <span id="page-3431-0"></span>ddArray

Adiciona ao final dos elementos array a partir de um outro array.

```
bool AddArray(
  const CArrayLong* src // Pointer to the source
  )
```
#### Parâmetros

src

[in] Ponteiro para uma instância de classe CArrayLong - elementos fontes para adicionar.

### Valor do Retorno

verdadeiro com sucesso, falso - se você não pode adicionar itens.

```
//--- example for CArrayLong::AddArray(const CArrayLong*)
#include <Arrays\ArrayLong.mqh>
// --void OnStart()
 \left\{ \right.CArrayLong *array=new CArrayLong;
  // --if(array==NULL)
    {
     printf("Object create error");
     return;
     }
  //--- create source array
  CArrayLong *src=new CArrayLong;
  if(src==NULL)
    \left\{ \right.printf("Object create error");
     delete array;
     return;
     }
   //--- add source arrays elements
  //--- . . .
   //--- add another array
  if(!array.AddArray(src))
    {
     printf("Array addition error");
     delete src;
     delete array;
     return;
    }
   //--- delete source array
   delete src;
```
## Biblioteca Padrão

```
//--- use array
\frac{1}{2}//--- . . .
//--- delete array
delete array;
}
```
# <span id="page-3433-0"></span>Insert

Insere um elemento no array para uma posição específica.

```
bool Insert(
 long element, // Element to insert
  int pos // Position
  )
```
### Parâmetros

element

[in] O valor do elemento para ser inserido no array

pos

[in] Posição no array para inserir

#### Valor do Retorno

verdadeiro se com sucesso, falso - não pode inserir o elemento.

```
//--- example for CArrayLong::Insert(long,int)
#include <Arrays\ArrayLong.mqh>
// --void OnStart()
 \{CArrayLong *array=new CArrayLong;
  // --if(array==NULL)
     \left\{ \right.printf("Object create error");
      return;
     }
   //--- insert elements
   for(int i=0; i<100; i++)\left\{ \right.if(!array.Insert(i,0))
        \left\{ \begin{array}{c} \end{array} \right\}printf("Insert error");
         delete array;
         return;
         }
     }
   //--- use array
   //--- . . .
   //--- delete array
   delete array;
  }
```
## <span id="page-3434-0"></span>**InsertArray**

Insere um array de elementos a partir de outro array com posição específica.

```
bool InsertArray(
 const long& src[], // Source array
  int pos // Position
  )
```
## Parâmetros

src[]

[in] Referência a um array de elementos fontes para inserir

pos

[in] Posição no array para inserir

### Valor do Retorno

Verdadeiro se com sucesso, falso - não pode colar os itens.

```
//--- example for CArrayLong::InsertArray(const long &[],int)
#include <Arrays\ArrayLong.mqh>
// --long src[];
// --void OnStart()
 \left\{ \begin{array}{c} 1 \end{array} \right.CArrayLong *array=new CArrayLong;
  // --if(array==NULL)
     {
     printf("Object create error");
      return;
    }
   //--- insert another array
  if(!array.InsertArray(src,0))
    \left\{ \right.printf("Array inserting error");
     delete array;
     return;
     }
   //--- use array
   //--- . . .
   //--- delete array
   delete array;
  }
```
## <span id="page-3435-0"></span>**InsertArray**

Insere um array de elementos a partir de outro array com posição específica.

```
bool InsertArray(
 CArrayLong* src, // Pointer to the source
  int pos // Position
  )
```
### Parâmetros

src

[in] Ponteiro para uma instância de classe CArrayLong - elementos fontes para inserir.

pos

[in] Posição no array para inserir

#### Valor do Retorno

Verdadeiro se com sucesso, falso - não pode colar os itens.

```
//--- example for CArrayLong::InsertArray(const CArrayLong*,int)
#include <Arrays\ArrayLong.mqh>
// --void OnStart()
 {
  CArrayLong *array=new CArrayLong;
  // --if(array==NULL)
    {
     printf("Object create error");
     return;
    }
   //--- create source array
  CArrayLong *src=new CArrayLong;
  if(src==NULL)
    \left\{\right.printf("Object create error");
     delete array;
     return;
    }
   //--- add source arrays elements
   //--- . . .
   //--- insert another array
   if(!array.InsertArray(src,0))
     {
     printf("Array inserting error");
     delete src;
     delete array;
```
## Biblioteca Padrão

return; } //--- delete source array delete src; //--- use array  $\frac{1}{2}$ //--- . . . //--- delete array delete array; }

# <span id="page-3437-0"></span>AssignArray

Copia os elementos array a partir de outro array.

```
bool AssignArray(
  const long& src[] // Source array
  )
```
## Parâmetros

src[]

[in] Referência a um array de elementos fontes para copiar.

## Valor do Retorno

verdadeiro se com sucesso, falso - não é possível copiar os itens.

```
//--- example for CArrayLong::AssignArray(const long &[])
#include <Arrays\ArrayLong.mqh>
// --long src[];
// --void OnStart()
 \left\{ \begin{array}{c} 1 \end{array} \right.CArrayLong *array=new CArrayLong;
  // --if(array==NULL)
     \left\{ \begin{array}{c} \end{array} \right\}printf("Object create error");
      return;
      }
   //--- assign another array
   if(!array.AssignArray(src))
     \left\{ \begin{array}{c} \end{array} \right.printf("Array assigned error");
      delete array;
      return;
     }
   //--- use array
   //---\ldots .
   //--- delete array
   delete array;
  }
```
## <span id="page-3438-0"></span>AssignArray

Copia os elementos array a partir de outro array.

```
bool AssignArray(
  const CArrayLong* src // Pointer to the source
  )
```
#### Parâmetros

src

[in] Ponteiro para uma instância de classe CArrayLong - elemento fonte para copiar.

### Valor do Retorno

verdadeiro se com sucesso, falso - não é possível copiar os itens.

```
//--- example for CArrayLong::AssignArray(const CArrayLong*)
#include <Arrays\ArrayLong.mqh>
// --void OnStart()
 \left\{ \right.CArrayLong *array=new CArrayLong;
  // --if(array==NULL)
    {
     printf("Object create error");
     return;
    }
  //--- create source array
  CArrayLong *src =new CArrayLong;
  if(src==NULL)
    {
     printf("Object create error");
     delete array;
     return;
    }
   //--- add source arrays elements
  //--- . . .
   //--- assign another array
  if(!array.AssignArray(src))
    {
     printf("Array assigned error");
     delete src;
     delete array;
     return;
    }
   //--- arrays is identical
   //--- delete source array
```
## Biblioteca Padrão

```
delete src;
//--- use array
1/--- . . .
//--- delete array
delete array;
}
```
# <span id="page-3440-0"></span>Update

Altera o elemento no array de posição específica.

```
bool Update(
 int pos, \frac{1}{2} // Position
  long element // Value
  )
```
## Parâmetros

pos

[in] Posição do elemento no array para alterar

element

[in] Novo elemento de valor

### Valor do Retorno

verdadeiro se com sucesso; falso - não pode alterar o elemento.

#### Exemplo

}

```
//--- example for CArrayLong::Update(int,long)
#include <Arrays\ArrayLong.mqh>
// --void OnStart()
 \{CArrayLong *array=new CArrayLong;
  // --if(array==NULL)
    \left\{ \right.printf("Object create error");
     return;
    }
  //--- add arrays elements
  //--- . . .
  //--- update element
  if(!array.Update(0,1000000))
    \{printf("Update error");
     delete array;
     return;
    }
  //--- delete array
  delete array;
```
<span id="page-3441-0"></span>Shift

Desloca um item a partir de uma dada posição no array para um deslocamento determinado.

```
bool Shift(
 int pos, // Position
  int shift // Shift
  )
```
#### Parâmetros

pos

[in] Posição do elemento array movido

shift

[in] O valor de deslocamento (tanto positivo como negativo).

#### Valor do Retorno

verdadeiro se com sucesso, falso - não pode mover o item.

#### Exemplo

}

```
//--- example for CArrayLong::Shift(int,int)
#include <Arrays\ArrayLong.mqh>
// --void OnStart()
 \left\{ \right.CArrayLong *array=new CArrayLong;
  // --if(array==NULL)
    \left\{ \right.printf("Object create error");
     return;
    }
   //--- add arrays elements
  //--- . . .
  //--- shift element
  if(!array.Shift(10,-5))
    \left\{\right\}printf("Shift error");
     delete array;
     return;
     }
  //--- delete array
   delete array;
```
## <span id="page-3442-0"></span>Delete

3443

Remove o elemento a partir de uma posição dada no array.

```
bool Delete(
 int pos // Position
  )
```
### Parâmetros

pos

[in] Remove posição do elemento no array.

## Valor do Retorno

verdadeiro se com sucesso, falso - não pode remover o elemento.

```
//--- example for CArrayLong::Delete(int)
#include <Arrays\ArrayLong.mqh>
// --void OnStart()
 \left\{ \right.CArrayLong *array=new CArrayLong;
  // --if(array==NULL)
    \left| \cdot \right|printf("Object create error");
     return;
    }
   //--- add arrays elements
   //---\ldots .
   //--- delete element
   if(!array.Delete(0))
    \left\{\begin{array}{c}1\end{array}\right\}printf("Delete error");
     delete array;
     return;
    }
   //--- delete array
   delete array;
  }
```
## <span id="page-3443-0"></span>DeleteRange

Exclui um grupo de elementos a partir de uma posição dada no array.

```
bool DeleteRange(
 int from, // Position of the first element
  int to // Position of the last element
  )
```
### Parâmetros

from

[in] Posição da primeira remoção do elemento no array.

to

[in] Posição do último elemento deletado no array.

#### Valor do Retorno

verdadeiro se com sucesso, falso - não pode remover elementos.

#### Exemplo

}

```
//--- example for CArrayLong::DeleteRange(int,int)
#include <Arrays\ArrayLong.mqh>
// --void OnStart()
 {
  CArrayLong *array=new CArrayLong;
  // --if(array==NULL)
    {
    printf("Object create error");
     return;
    }
  //--- add arrays elements
  //--- . . .
  //--- delete elements
  if(!array.DeleteRange(0,10))
    {
    printf("Delete error");
     delete array;
     return;
    }
  //--- delete array
  delete array;
```
<span id="page-3444-0"></span>Obtém o elemento a partir de uma posição dada no array.

```
long At(
 int pos // Position
  ) const
```
#### Parâmetros

pos

[in] Posição do elemento desejado no array.

#### Valor do Retorno

O valor do elemento em caso de sucesso. Retorna LONG\_MAX se houver uma tentativa de obter um elemento de posições não existentes (o último erro ERR\_OUT\_OF\_RANGE).

#### Observação

LONG\_MAX pode ser um valor válido de elemento de array, assim havendo um valor, verificar sempre o último código de erro.

```
//--- example for CArrayLong::At(int)
#include <Arrays\ArrayLong.mqh>
// --void OnStart()
 \left\{ \right.CArrayLong *array=new CArrayLong;
  // --if(array==NULL)
     \left\{ \begin{array}{c} \end{array} \right\}printf("Object create error");
      return;
     }
   //--- add arrays elements
   //--- . . .
   for(int i=0;i<array.Total();i++)
     {
      long result=array. At (i) ;
      if(result==LONG_MAX && GetLastError()==ERR_OUT_OF_RANGE)
        {
         //--- Error reading from the array
          printf("Get element error");
         delete array;
         return;
        }
      //--- use element
      //--- . . .
      }
```
## Biblioteca Padrão

```
//--- delete array
delete array;
}
```
## <span id="page-3446-0"></span>**CompareArray**

Compara o array com outro array.

```
bool CompareArray(
  const long& src[] // Source array
  ) const
```
## Parâmetros

src[]

[in] A referência a um array de elementos fontes para comparação.

## Valor do Retorno

Verdadeiro se arrays são iguais, falso - se não.

```
//--- example for CArrayLong::CompareArray(const long &[])
#include <Arrays\ArrayLong.mqh>
// --long src[];
// --void OnStart()
 \left\{ \begin{array}{c} \end{array} \right.CArrayLong *array=new CArrayLong;
  // --if(array==NULL)
    \{printf("Object create error");
     return;
     }
  //--- compare with another array
   int result=array.CompareArray(src);
  //--- delete array
   delete array;
  }
```
## <span id="page-3447-0"></span>**CompareArrayconst**

Compara o array com outro array.

```
bool CompareArrayconst(
  const CArrayLong* src // Pointer to the source
  ) const
```
#### Parâmetros

src

[in] Ponteiro para uma instância de classe CArrayLong - elementos fontes para comparação.

### Valor do Retorno

Verdadeiro se arrays são iguais, falso - se não.

```
//--- example for CArrayLong::CompareArray(const CArrayLong*)
#include <Arrays\ArrayLong.mqh>
// --void OnStart()
 \left\{ \right.CArrayLong *array=new CArrayLong;
  // --if(array==NULL)
    {
     printf("Object create error");
     return;
     }
  //--- create source array
  CArrayLong *src=new CArrayLong;
  if(src==NULL)
    {
     printf("Object create error");
     delete array;
     return;
     }
   //--- add source arrays elements
  //--- . . .
   //--- compare with another array
  int result=array.CompareArray(src);
  //--- delete arrays
  delete src;
  delete array;
  }
```
## <span id="page-3448-0"></span>**InsertSort**

Elemento de inserções no array ordenado

```
bool InsertSort(
  long element // Element to insert
  )
```
#### Parâmetros

element

[in] O valor do elemento a ser inserido em array ordenado

### Valor do Retorno

verdadeiro se com sucesso, falso - não pode inserir o elemento.

```
//--- example for CArrayLong::InsertSort(long)
#include <Arrays\ArrayLong.mqh>
// --void OnStart()
 \left\{ \right.CArrayLong *array=new CArrayLong;
  // --if(array==NULL)
    \left\{\right\}printf("Object create error");
     return;
    }
   //--- add arrays elements
   //--- . . .
  //--- sort array
   array.Sort();
  //--- insert element
  if(!array.InsertSort(1000000))
    {
    printf("Insert error");
     delete array;
     return;
    }
   //--- delete array
   delete array;
  }
```
# <span id="page-3449-0"></span>Pesquisa

3450

Procura por um elemento igual ao modelo apresentado no array ordenado.

```
int Search(
 long element // Sample
  ) const
```
## Parâmetros

element

[in] O elemento de amostra para pesquisar no array.

### Valor do Retorno

Se a posição do elemento foi encontrado com sucesso. Igual a -1, se o item não foi encontrado.

```
//--- example for CArrayLong::Search(long)
#include <Arrays\ArrayLong.mqh>
// --void OnStart()
 \left\{ \right.CArrayLong *array=new CArrayLong;
  // --if(array==NULL)
   \left\{\right\}printf("Object create error");
    return;
    }
  //--- add arrays elements
  //--- . . .
  //--- sort array
  array.Sort();
  //--- search element
  if(array.Search(1000000)!=-1) printf("Element found");
  else printf("Element not found");
  //--- delete array
  delete array;
  }
```
# <span id="page-3450-0"></span>**SearchGreat**

Procura por um elemento de amostra maior, no array ordenado.

```
int SearchGreat(
 long element // Sample
  ) const
```
## Parâmetros

element

[in] O elemento de amostra para pesquisar no array.

### Valor do Retorno

Se a posição do elemento foi encontrado com sucesso. Igual a -1, se o item não foi encontrado.

```
//--- example for CArrayLong::SearchGreat(long)
#include <Arrays\ArrayLong.mqh>
// --void OnStart()
 \left\{ \right.CArrayLong *array=new CArrayLong;
  // --if(array==NULL)
   \left\{\right\}printf("Object create error");
    return;
    }
  //--- add arrays elements
  //--- . . .
  //--- sort array
  array.Sort();
  //--- search element
  if(array.SearchGreat(1000000)!=-1) printf("Element found");
  else printf("Element not found");
  //--- delete array
  delete array;
  }
```
# <span id="page-3451-0"></span>**SearchLess**

Procura por um elemento menor do que a amostra no array ordenado.

```
int SearchLess(
 long element // Sample
  ) const
```
### Parâmetros

element

[in] O elemento de amostra para pesquisar no array.

### Valor do Retorno

Se a posição do elemento foi encontrado com sucesso. Igual a -1, se o item não foi encontrado.

```
//--- example for CArrayLong::SearchLess(long)
#include <Arrays\ArrayLong.mqh>
// --void OnStart()
 \left\{ \right.CArrayLong *array=new CArrayLong;
  // --if(array==NULL)
   \left\{\right\}printf("Object create error");
    return;
    }
  //--- add arrays elements
  //--- . . .
  //--- sort array
  array.Sort();
  //--- search element
  if(array.SearchLess(1000000)!=-1) printf("Element found");
  else printf("Element not found");
  //--- delete array
  delete array;
  }
```
# <span id="page-3452-0"></span>**SearchGreatOrEqual**

Procura por um elemento maior ou igual ao modelo no array ordenado.

```
int SearchGreatOrEqual(
  long element // Sample
  ) const
```
#### Parâmetros

element

[in] O elemento de amostra para pesquisar no array.

### Valor do Retorno

Se a posição do elemento foi encontrado com sucesso. Igual a -1, se o item não foi encontrado.

```
//--- example for CArrayLong::SearchGreatOrEqual(long)
#include <Arrays\ArrayLong.mqh>
// --void OnStart()
 \left\{ \right.CArrayLong *array=new CArrayLong;
  // --if(array==NULL)
   \left\{\right\}printf("Object create error");
    return;
    }
  //--- add arrays elements
  //--- . . .
  //--- sort array
  array.Sort();
  //--- search element
  if(array.SearchGreatOrEqual(1000000)!=-1) printf("Element found");
  else printf("Element not found");
  //--- delete array
  delete array;
  }
```
# <span id="page-3453-0"></span>**SearchLessOrEqual**

Procura por um elemento menor ou igual ao modelo no array ordenado.

```
int SearchLessOrEqual(
  long element // Sample
  ) const
```
#### Parâmetros

element

[in] O elemento de amostra para pesquisar no array.

### Valor do Retorno

Se a posição do elemento foi encontrado com sucesso. Igual a -1, se o item não foi encontrado.

```
//--- example for CArrayLong::SearchLessOrEqual(long)
#include <Arrays\ArrayLong.mqh>
// --void OnStart()
 \left\{ \right.CArrayLong *array=new CArrayLong;
  // --if(array==NULL)
   \left\{\right\}printf("Object create error");
    return;
    }
  //--- add arrays elements
  //--- . . .
  //--- sort array
  array.Sort();
  //--- search element
  if(array.SearchLessOrEqual(1000000)!=-1) printf("Element found");
  else printf("Element not found");
  //--- delete array
  delete array;
  }
```
# <span id="page-3454-0"></span>**SearchFirst**

Localiza o primeiro elemento igual ao modelo no array ordenado.

```
int SearchFirst(
 long element // Sample
  ) const
```
## Parâmetros

element

[in] O elemento de amostra para pesquisar no array.

### Valor do Retorno

Se a posição do elemento foi encontrado com sucesso. Igual a -1, se o item não foi encontrado.

```
//--- example for CArrayLong::SearchFirst(long)
#include <Arrays\ArrayLong.mqh>
// --void OnStart()
 \left\{ \right.CArrayLong *array=new CArrayLong;
  // --if(array==NULL)
   \left\{\right\}printf("Object create error");
    return;
    }
  //--- add arrays elements
  //--- . . .
  //--- sort array
  array.Sort();
  //--- search element
  if(array.SearchFirst(1000000)!=-1) printf("Element found");
  else printf("Element not found");
  //--- delete array
  delete array;
  }
```
# <span id="page-3455-0"></span>SearchLast

Localiza o último elemento igual ao modelo no array ordenado.

```
int SearchLast(
 long element // Sample
  ) const
```
## Parâmetros

element

[in] O elemento de amostra para pesquisar no array.

### Valor do Retorno

Se a posição do elemento foi encontrado com sucesso. Igual a -1, se o item não foi encontrado.

```
//--- example for CArrayLong::SearchLast(long)
#include <Arrays\ArrayLong.mqh>
// --void OnStart()
 \left\{ \right.CArrayLong *array=new CArrayLong;
  // --if(array==NULL)
   \left\{\right\}printf("Object create error");
    return;
    }
  //--- add arrays elements
  //--- . . .
  //--- sort array
  array.Sort();
  //--- search element
  if(array.SearchLast(1000000)!=-1) printf("Element found");
  else printf("Element not found");
  //--- delete array
  delete array;
  }
```
# **SearchLinear**

Pesquisas para o elemento igual ao modelo no array.

```
int SearchLinear(
 long element // Sample
  ) const
```
### Parâmetros

element

[in] O elemento de amostra para pesquisar no array.

### Valor do Retorno

A posição do elemento encontrado, se com sucesso. Igual a -1 se o elemento não foi encontrado.

#### Observação

O método usa o algoritmo de busca linear (ou busca sequencial) para arrays não classificados.

```
//--- example for CArrayLong::SearchLinear(long)
#include <Arrays\ArrayLong.mqh>
// -- -void OnStart()
 \left\{ \right.CArrayLong *array=new CArrayLong;
  //---
  if(array==NULL)
   \left\{\right\}printf("Object create error");
     return;
    }
  //--- add arrays elements
  //--- . . .
  //--- search element
  if(array.SearchLinear(1000000)!=-1) printf("Element found");
  else printf("Element not found");
  //--- delete array
  delete array;
  }
```
## Save

Salva array de dados no arquivo.

```
virtual bool Save(
  int file handle // File handle
  )
```
## Parâmetros

file handle

Manipulador para abrir mais cedo, com a função FileOpen (...), arquivo binário.

## Valor do Retorno

verdadeiro - se concluído com êxito, falso - se com erro.

```
//--- example for CArrayLong::Save(int)
#include <Arrays\ArrayLong.mqh>
// --void OnStart()
 \left\{ \right.int file handle;
  CArrayLong *array=new CArrayLong;
  // --if(array!=NULL)
    {
     printf("Object create error");
     return;
    }
  //--- add 100 arrays elements
  for(int i=0; i<100; i++){
     array.Add(i);
     }
  //--- open file
   file handle=FileOpen("MyFile.bin",FILE_WRITE|FILE_BIN|FILE_ANSI);
   if(file_handle>=0)
     {
      if(!array.Save(file_handle))
        \left\{ \right.//--- file save error
         printf("File save: Error %d!", GetLastError());
         delete array;
        FileClose(file handle);
         // -- -return;
        }
      FileClose(file handle);
```
## Biblioteca Padrão

} delete array; }

## Load

Carrega array de dados a partir de um arquivo.

```
virtual bool Load(
  int file handle // File handle
  )
```
## Parâmetros

file handle

Manipulador para abrir mais cedo, com a função FileOpen (...), arquivo binário.

## Valor do Retorno

verdadeiro - se concluído com êxito, falso - se com erro.

```
//--- example for CArrayLong::Load(int)
#include <Arrays\ArrayLong.mqh>
// --void OnStart()
 \left\{ \right.int file handle;
  CArrayLong *array=new CArrayLong;
  // --if(array!=NULL)
     {
     printf("Object create error");
     return;
    }
  //--- open file
  file handle=FileOpen("MyFile.bin", FILE READ|FILE BIN|FILE ANSI);
   if(file_handle>=0)
    \left\{ \right.if(!array.Load(file_handle))
        {
         //--- file load error
         printf("File load: Error %d!", GetLastError());
         delete array;
         FileClose(file handle);
        // --return;
        }
      FileClose(file handle);
     }
   //--- use arrays elements
   for(int i=0;i<array.Total();i++)
     {
      printf("Element[%d] = $I64", i, array.At(i));
```
## Biblioteca Padrão

} delete array; }

# Type

Obtém o identificador do tipo do array.

virtual int Type() const

### Valor do Retorno

Tipo de ID da matriz (por CArrayLong - 84).

```
//--- example for CArrayLong::Type()
#include <Arrays\ArrayLong.mqh>
// -- -void OnStart()
 \left\{ \right.CArrayLong *array=new CArrayLong;
  // --if(array==NULL)
    \{printf("Object create error");
     return;
    }
  //--- get array type
  int type=array.Type();
  //--- delete array
  delete array;
  }
```
## Biblioteca Padrão

# **CArrayFloat**

CArrayFloat é uma classe de array dinâmico de variáveis do tipo float.

## Descrição

A classe CArrayFloat posibilita o trabalho com um array dinâmico de variáveis do tipo float. A classe possibilita adicionar/inserir/excluir elementos em: array, ordenação de array e pesquisando em array ordenado. Além disto, implementa métodos para trabalhar com o arquivo.

## Declaração

class CArrayFloat : public CArray

## Título

#include <Arrays\ArrayFloat.mqh>

## Hierarquia de herança

[CObject](#page-3282-0)

**[CArray](#page-3295-0)** 

CArrayFloat

## Métodos de classe

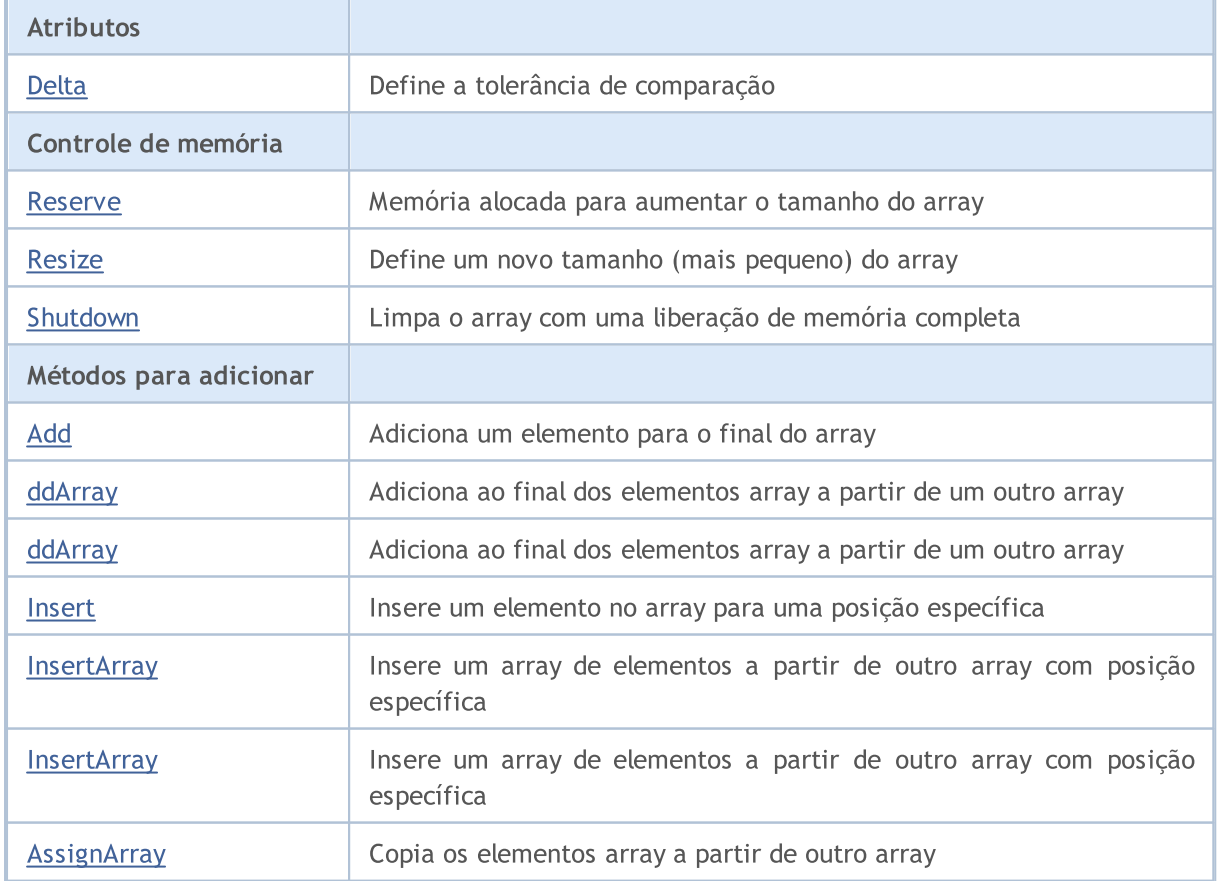

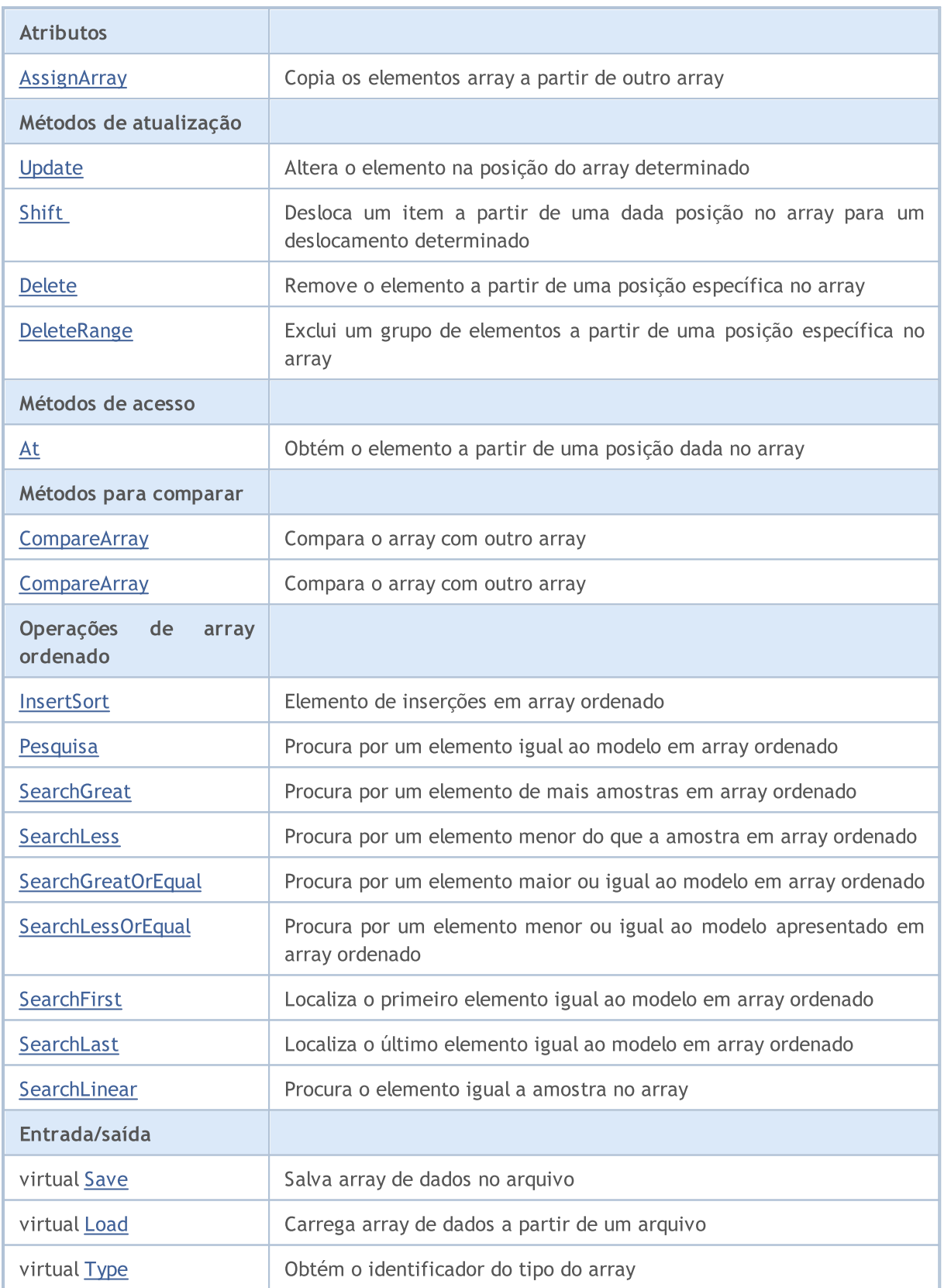

## Métodos herdados da classe CObject

Prev, Prev, Next, Next, [Compare](#page-3287-0)

Métodos herdados da classe CArray

## Métodos herdados da classe CObject

Prev, Prev, Next, Next, [Compare](#page-3287-0)

[Step,](#page-3297-0) [Step,](#page-3297-0) [Total](#page-3299-0), [Available,](#page-3300-0) [Max](#page-3301-0), [IsSorted](#page-3302-0), [SortMode](#page-3303-0), [Clear](#page-3304-0), [Sort](#page-3305-0)

## <span id="page-3465-0"></span>Delta

Define a comparação de tolerância.

```
void Delta(
  float delta // Tolerance
  )
```
## Parâmetros

delta

[in] o novo valor de admissão de comparação.

#### Valor do Retorno

Nenhum

## Observação

Admissão de comparação utilizado na pesquisa. Os valores são considerados iguais se a diferença for menor ou igual a tolerância. A tolerância padrão é 0.0.

```
//--- example for CArrayFloat::Delta(float)
#include <Arrays\ArrayFloat.mqh>
// --void OnStart()
 {
  CArrayFloat *array=new CArrayFloat;
  // --if(array==NULL)
    \left\{ \right.printf("Object create error");
     return;
    }
  //--- set compare variation
  array.Delta(0.001);
  //--- use array
  //--- . . .
  //--- delete array
  delete array;
  }
```
## <span id="page-3466-0"></span>Reserve

3467

Memória alocada para aumentar o tamanho do array.

```
bool Reserve(
 int size // Number
  )
```
#### Parâmetros

size

[in] O número de elementos adicionais do array.

### Valor do Retorno

verdadeiro se com sucesso; falso - se houve uma tentativa de buscar com quantidade menor ou igual a zero, ou se o array não aumentou.

#### Observação

Para reduzir a fragmentação da memória, o aumento do tamanho do array é feito com um passo dado anteriormente através do método de Step (int), ou 16 (por padrão).

```
//--- example for CArrayFloat::Reserve(int)
#include <Arrays\ArrayFloat.mqh>
// --void OnStart()
  \left\{ \right.CArrayFloat *array=new CArrayFloat;
   // --if(array==NULL)
     \left\{ \begin{array}{c} \end{array} \right\}printf("Object create error");
      return;
     }
   //--- reserve memory
   if(!array.Reserve(1024))
     \left\{ \right.printf("Reserve error");
      delete array;
      return;
     }
   //--- use array
   //--- . . .
   //--- delete array
   delete array;
  }
```
## <span id="page-3467-0"></span>**Resize**

Define um novo tamanho (menor) do array.

```
bool Resize(
  int size // Size
  )
```
#### Parâmetros

size

[in] Novo tamanho do array.

### Valor do Retorno

Verdadeiro se com sucesso; falso - se houve uma tentativa de definir o tamanho inferior a zero.

#### Observação

Alterando o tamanho do array permite uma utilização ótima do uso de memória. Elementos supérfluos perdidos à direita. Para reduzir a fragmentação da memória, o tamanho do array é alterado com um passo dado previamente através do método de Step (int), ou 16 (padrão).

```
//--- example for CArrayFloat::Resize(int)
#include <Arrays\ArrayFloat.mqh>
// --void OnStart()
 \left\{ \right.CArrayFloat *array=new CArrayFloat;
  // --if(array==NULL)
    \left\{ \right.printf("Object create error");
     return;
     }
   //--- add arrays elements
   //--- . . .
  //--- resize array
  if(!array.Resize(10))
    {
     printf("Resize error");
     delete array;
     return;
     }
   //--- delete array
   delete array;
  }
```
# <span id="page-3468-0"></span>Shutdown

Limpa o array com uma liberação de memória completa.

```
bool Shutdown()
```
#### Valor do Retorno

Verdadeiro se obteve êxito, falso - se ocorreu um erro.

```
//--- example for CArrayFloat::Shutdown()
#include <Arrays\ArrayFloat.mqh>
// --void OnStart()
 \left\{ \right.CArrayFloat *array=new CArrayFloat;
  // -- -if(array==NULL)
    \left\{ \right.printf("Object create error");
     return;
    }
   //--- add arrays elements
  //--- . . .
  //--- shutdown array
  if(!array.Shutdown())
     \left\{ \right.printf("Shutdown error");
     delete array;
     return;
    }
   //--- delete array
  delete array;
  }
```
<span id="page-3469-0"></span>Adiciona um elemento para o final do array.

```
bool Add(
  float element // Element to add
  )
```
### Parâmetros

element

[in] O valor do elemento para adicionar ao array.

## Valor do Retorno

verdadeiro com sucesso, falso - não pode adicionar um elemento.

```
//--- example for CArrayFloat::Add(float)
#include <Arrays\ArrayFloat.mqh>
// --void OnStart()
 \left\{ \right.CArrayFloat *array=new CArrayFloat;
   // --if(array==NULL)
     \left\{\right\}printf("Object create error");
     return;
     }
   //--- add arrays elements
   for(int i=0; i<100; i++)\left\{ \right.if(!array.Add(i))
        \left\{\begin{array}{c}1\end{array}\right\}printf("Element addition error");
         delete array;
         return;
        }
     }
   //--- use array
   //--- . . .
   //--- delete array
   delete array;
  }
```
# <span id="page-3470-0"></span>ddArray

Adiciona ao final dos elementos array a partir de um outro array.

```
bool AddArray(
  const float& src[] // Source array
  )
```
## Parâmetros

src[]

[in] Referência a um array de elementos fontes para adicionar.

## Valor do Retorno

verdadeiro com sucesso, falso - se você não pode adicionar itens.

```
//--- example for CArrayFloat::AddArray(const float &[])
#include <Arrays\ArrayFloat.mqh>
// --float src[];
// --void OnStart()
 \left\{ \begin{array}{c} 1 \end{array} \right\}CArrayFloat *array=new CArrayFloat;
  // --if(array==NULL)
     \left\{ \begin{array}{c} \end{array} \right\}printf("Object create error");
      return;
      }
   //--- add another array
   if(!array.AddArray(src))
     \left\{ \right.printf("Array addition error");
      delete array;
      return;
    }
   //--- use array
   //---\ldots .
   //--- delete array
   delete array;
  }
```
# <span id="page-3471-0"></span>ddArray

3472

Adiciona ao final dos elementos array a partir de um outro array.

```
bool AddArray(
  const CArrayFloat* src // Pointer to the source
  )
```
#### Parâmetros

src

[in] Ponteiro para uma instância da classe elementos CArrayFloat - elementos fontes para adicionar.

### Valor do Retorno

verdadeiro com sucesso, falso - se você não pode adicionar itens.

```
//--- example for CArrayFloat::AddArray(const CArrayFloat*)
#include <Arrays\ArrayFloat.mqh>
// -- -void OnStart()
 \left\vert \cdot\right\vertCArrayFloat *array=new CArrayFloat;
   // --if(array==NULL)
     \left\{ \right.printf("Object create error");
      return;
     }
   //--- create source array
   CArrayFloat *src=new CArrayFloat;
   if(src==NULL)
     \left\{ \begin{array}{c} \end{array} \right\}printf("Object create error");
      delete array;
      return;
     }
   //--- add source arrays elements
   //--- . . .
   //--- add another array
   if(!array.AddArray(src))
     \left\{ \begin{array}{c} \end{array} \right\}printf("Array addition error");
      delete src;
      delete array;
      return;
     }
   //--- delete source array
```
## Biblioteca Padrão

```
delete src;
//--- use array
\frac{1}{2}//--- . . .
//--- delete array
delete array;
}
```
## <span id="page-3473-0"></span>Insert

3474

Insere um elemento no array para uma posição específica.

```
bool Insert(
 float element, // Element to insert
  int pos // Position
  )
```
### Parâmetros

element

[in] O valor do elemento para ser inserido no array

pos

[in] Posição no array para inserir

#### Valor do Retorno

verdadeiro se com sucesso, falso - não pode inserir o elemento.

```
//--- example for CArrayFloat::Insert(float,int)
#include <Arrays\ArrayFloat.mqh>
// -- -void OnStart()
 \left\{ \right.CArrayFloat *array=new CArrayFloat;
  // --if(array==NULL)
     \left\{ \right.printf("Object create error");
      return;
     }
   //--- insert elements
   for(int i=0; i<100; i++)\left\{ \right.if(!array.Insert(i,0))
        \left\{ \begin{array}{c} 1 \end{array} \right\}printf("Insert error");
         delete array;
         return;
         }
     }
   //--- use array
   //--- . . .
   //--- delete array
   delete array;
  }
```
## <span id="page-3474-0"></span>**InsertArray**

Insere um array de elementos de outro array com uma posição específica.

```
bool InsertArray(
 const float& src[], // Source array
  int pos // Position
  )
```
### Parâmetros

src[]

[in] Referência a um array de elementos fontes para inserir

pos

[in] Posição no array para inserir

#### Valor do Retorno

Verdadeiro se com sucesso, falso - não pode colar os itens.

```
//--- example for CArrayFloat::InsertArray(const float &[],int)
#include <Arrays\ArrayFloat.mqh>
// -- -float src[];
// --void OnStart()
 \left\{ \begin{array}{c} 1 \end{array} \right\}CArrayFloat *array=new CArrayFloat;
   // --if(array==NULL)
     {
     printf("Object create error");
      return;
    }
   //--- insert another array
   if(!array.InsertArray(src,0))
     \left\{ \begin{array}{c} 1 \end{array} \right\}printf("Array inserting error");
      delete array;
      return;
     }
   //--- use array
   //--- . . .
   //--- delete array
   delete array;
  }
```
## <span id="page-3475-0"></span>**InsertArray**

Insere um array de elementos a partir de outro array com posição específica.

```
bool InsertArray(
 CArrayFloat* src, // Pointer to the source
  int pos // Position
  )
```
## Parâmetros

src

[in] Ponteiro para uma instância de classe CArrayFloat - elementos fontes para inserir.

pos

[in] Posição no array para inserir

### Valor do Retorno

Verdadeiro se com sucesso, falso - não pode colar os itens.

```
//--- example for CArrayFloat::InsertArray(const CArrayFloat*,int)
#include <Arrays\ArrayFloat.mqh>
// --void OnStart()
 {
  CArrayFloat *array=new CArrayFloat;
  // --if(array==NULL)
     \left\{ \begin{array}{c} \end{array} \right\}printf("Object create error");
      return;
    }
   //--- create source array
   CArrayFloat *src=new CArrayFloat;
   if(src==NULL)
    \left\{\right.printf("Object create error");
     delete array;
     return;
    }
   //--- add source arrays elements
   //--- . . .
   //--- insert another array
   if(!array.InsertArray(src,0))
     {
      printf("Array inserting error");
      delete src;
      delete array;
```
## Biblioteca Padrão

return; } //--- delete source array delete src; //--- use array  $\frac{1}{2}$ //--- . . . //--- delete array delete array; }

# <span id="page-3477-0"></span>AssignArray

Copia os elementos array a partir de outro array.

```
bool AssignArray(
  const float& src[] // Source array
  )
```
## Parâmetros

src[]

[in] Referência a um array de elementos fontes para copiar.

## Valor do Retorno

verdadeiro se com sucesso, falso - não é possível copiar os itens.

```
//--- example for CArrayFloat::AssignArray(const float &[])
#include <Arrays\ArrayFloat.mqh>
// --float src[];
// --void OnStart()
 \{CArrayFloat *array=new CArrayFloat;
  // --if(array==NULL)
    \left\{ \begin{array}{c} \end{array} \right\}printf("Object create error");
      return;
     }
   //--- assign another array
   if(!array.AssignArray(src))
    \left\{ \right.printf("Array assigned error");
      delete array;
     return;
    }
   //--- use array
   //---\ldots .
   //--- delete array
   delete array;
  }
```
## <span id="page-3478-0"></span>AssignArray

Copia os elementos array a partir de outro array.

```
bool AssignArray(
  const CArrayFloat* src // Pointer to the source
  )
```
#### Parâmetros

src

[in] Ponteiro para uma instância de classe CArrayFloat - elemento fonte para copiar.

### Valor do Retorno

verdadeiro se com sucesso, falso - não é possível copiar os itens.

```
//--- example for CArrayFloat::AssignArray(const CArrayFloat*)
#include <Arrays\ArrayFloat.mqh>
// --void OnStart()
 \left\{ \right.CArrayFloat *array=new CArrayFloat;
  // --if(array==NULL)
    {
     printf("Object create error");
     return;
    }
  //--- create source array
  CArrayFloat *src =new CArrayFloat;
  if(src==NULL)
    {
     printf("Object create error");
     delete array;
     return;
    }
   //--- add source arrays elements
  //--- . . .
   //--- assign another array
  if(!array.AssignArray(src))
    {
     printf("Array assigned error");
     delete src;
     delete array;
     return;
    }
   //--- arrays is identical
   //--- delete source array
```
## Biblioteca Padrão

```
delete src;
//--- use array
1/--- . . .
//--- delete array
delete array;
}
```
# <span id="page-3480-0"></span>Update

Altera o elemento no array de posição específica.

```
bool Update(
 int pos, // Position
  float element // Value
  )
```
## Parâmetros

pos

[in] Posição do elemento no array para alterar

element

[in] Novo elemento de valor

### Valor do Retorno

verdadeiro se com sucesso; falso - não pode alterar o elemento.

#### Exemplo

}

```
//--- example for CArrayFloat::Update(int,float)
#include <Arrays\ArrayFloat.mqh>
// -- -void OnStart()
 \{CArrayFloat *array=new CArrayFloat;
  // --if(array==NULL)
    \left\{ \right.printf("Object create error");
     return;
    }
  //--- add arrays elements
  //--- . . .
  //--- update element
  if(!array.Update(0,100.0))
    \{printf("Update error");
     delete array;
     return;
     }
  //--- delete array
  delete array;
```
<span id="page-3481-0"></span>Shift

Desloca um item a partir de uma dada posição no array para um deslocamento determinado.

```
bool Shift(
 int pos, // Position
  int shift // Shift
  )
```
#### Parâmetros

pos

[in] Posição do elemento array movido

shift

[in] O valor de deslocamento (tanto positivo como negativo).

#### Valor do Retorno

verdadeiro se com sucesso, falso - não pode mover o item.

#### Exemplo

}

```
//--- example for CArrayFloat::Shift(int,int)
#include <Arrays\ArrayFloat.mqh>
// -- -void OnStart()
 \left\{ \right.CArrayFloat *array=new CArrayFloat;
  // --if(array==NULL)
     \left\{ \right.printf("Object create error");
      return;
    }
   //--- add arrays elements
   //--- . . .
   //--- shift element
   if(!array.Shift(10,-5))
     \left\{ \begin{array}{c} 1 \end{array} \right\}printf("Shift error");
     delete array;
      return;
     }
   //--- delete array
   delete array;
```
MOI 5

## <span id="page-3482-0"></span>Delete

Remove o elemento a partir de uma posição dada no array.

```
bool Delete(
 int pos // Position
  )
```
### Parâmetros

pos

[in] Remove posição do elemento no array.

## Valor do Retorno

verdadeiro se com sucesso, falso - não pode remover o elemento.

```
//--- example for CArrayFloat::Delete(int)
#include <Arrays\ArrayFloat.mqh>
// --void OnStart()
 \left\{ \right.CArrayFloat *array=new CArrayFloat;
  // --if(array==NULL)
    \left| \cdot \right|printf("Object create error");
     return;
     }
   //--- add arrays elements
   //--- . . .
   //--- delete element
   if(!array.Delete(0))
    \left\{\begin{array}{c}1\end{array}\right\}printf("Delete error");
     delete array;
     return;
    }
   //--- delete array
   delete array;
  }
```
## <span id="page-3483-0"></span>DeleteRange

Exclui um grupo de elementos a partir de uma posição dada no array.

```
bool DeleteRange(
 int from, // Position of the first element
  int to // Position of last element
  )
```
## Parâmetros

from

[in] Posição da primeira remoção do elemento no array.

to

[in] Posição do último elemento deletado no array.

#### Valor do Retorno

verdadeiro se com sucesso, falso - não pode remover elementos.

#### Exemplo

}

```
//--- example for CArrayFloat::DeleteRange(int,int)
#include <Arrays\ArrayFloat.mqh>
// -- -void OnStart()
 {
  CArrayFloat *array=new CArrayFloat;
  // --if(array==NULL)
    \left\{ \right.printf("Object create error");
     return;
    }
   //--- add arrays elements
  //--- . . .
  //--- delete elements
  if(!array.DeleteRange(0,10))
    {
     printf("Delete error");
     delete array;
     return;
     }
  //--- delete array
  delete array;
```
## <span id="page-3484-0"></span>At

Obtém o elemento a partir de uma posição dada no array.

```
float At(
 int pos // Position
  ) const
```
#### Parâmetros

pos

[in] Posição do elemento desejado no array.

#### Valor do Retorno

O valor do elemento em caso de sucesso. Retorna FLT\_MAX se houve uma tentativa de obter um elemento de posições não existentes (o último erro ERR\_OUT\_OF\_RANGE).

#### Observação

FLT\_MAX pode ser um valor válido de elemento de array, assim havendo um valor, verificar sempre o último código de erro.

```
//--- example for CArrayFloat::At(int)
#include <Arrays\ArrayFloat.mqh>
// --void OnStart()
 \left\{ \right.CArrayFloat *array=new CArrayFloat;
  // --if(array==NULL)
    \left\{ \right.printf("Object create error");
     return;
     }
   //--- add arrays elements
   //--- . . .
   for(int i=0;i<array.Total();i++)
     {
      float result=array. At (i) ;
      if(result==FLT_MAX && GetLastError()==ERR_OUT_OF_RANGE)
        {
         //--- error reading from array
         printf("Get element error");
        delete array;
         return;
        }
      //--- use element
      //--- . . .
     }
```
## Biblioteca Padrão

```
//--- delete array
delete array;
}
```
## <span id="page-3486-0"></span>**CompareArray**

Compara o array com outro array.

```
bool CompareArray(
  const float& src[] // Source array
  ) const
```
## Parâmetros

src[]

[in] A referência a um array de elementos fontes para comparação.

## Valor do Retorno

Verdadeiro se arrays são iguais, falso - se não.

```
//--- example for CArrayFloat::CompareArray(const float &[])
#include <Arrays\ArrayFloat.mqh>
// --float src[];
// --void OnStart()
 \left\{ \begin{array}{c} 1 \end{array} \right\}CArrayFloat *array=new CArrayFloat;
  // --if(array==NULL)
     \left\{ \begin{array}{c} \end{array} \right\}printf("Object create error");
      return;
      }
   //--- compare with another array
   int result=array.CompareArray(src);
   //--- delete array
   delete array;
  }
```
## <span id="page-3487-0"></span>AssignArrayconst

Copia os elementos array a partir de outro array.

```
bool AssignArrayconst(
  const CArrayFloat* src // Pointer to the source
  ) const
```
#### Parâmetros

src

[in] Ponteiro para uma instância de classe CArrayFloat - elemento fonte para copiar.

### Valor do Retorno

verdadeiro se com sucesso, falso - não é possível copiar os itens.

```
//--- example for CArrayFloat::CompareArray(const CArrayFloat*)
#include <Arrays\ArrayFloat.mqh>
// --void OnStart()
 \left\{ \right.CArrayFloat *array=new CArrayFloat;
  // --if(array==NULL)
    {
     printf("Object create error");
     return;
     }
  //--- create source array
  CArrayFloat *src=new CArrayFloat;
  if(src==NULL)
    {
     printf("Object create error");
     delete array;
     return;
     }
  //--- add source arrays elements
  //--- . . .
  //--- compare with another array
  int result=array.CompareArray(src);
  //--- delete arrays
  delete src;
  delete array;
  }
```
# <span id="page-3488-0"></span>**InsertSort**

Elemento de inserções no array ordenado

```
bool InsertSort(
  float element // Element to insert
  )
```
#### Parâmetros

element

[in] O valor do elemento a ser inserido em array ordenado

## Valor do Retorno

verdadeiro se com sucesso, falso - não pode inserir o elemento.

```
//--- example for CArrayFloat::InsertSort(float)
#include <Arrays\ArrayFloat.mqh>
// --void OnStart()
 \left\{ \right.CArrayFloat *array=new CArrayFloat;
  // --if(array==NULL)
    \left\{\right\}printf("Object create error");
     return;
    }
   //--- add arrays elements
   //--- . . .
  //--- sort array
   array.Sort();
  //--- insert element
  if(!array.InsertSort(100.0))
    \left\{ \right.printf("Insert error");
     delete array;
     return;
     }
   //--- delete array
   delete array;
  }
```
# <span id="page-3489-0"></span>Pesquisa

Procura por um elemento igual a amostra em array ordenado.

```
int Search(
 float element // Sample
  ) const
```
### Parâmetros

element

[in] O elemento de amostra para pesquisar no array.

### Valor do Retorno

Se a posição do elemento foi encontrado com sucesso. Igual a -1, se o item não foi encontrado.

```
//--- example for CArrayFloat::Search(float)
#include <Arrays\ArrayFloat.mqh>
// --void OnStart()
 \left\{ \right.CArrayFloat *array=new CArrayFloat;
  // --if(array==NULL)
    \left\{\right\}printf("Object create error");
     return;
    }
  //--- add arrays elements
  //--- . . .
  //--- sort array
  array.Sort();
  //--- search element
  if(array.Search(100.0)!=-1) printf("Element found");
  else printf("Element not found");
  //--- delete array
  delete array;
  }
```
# <span id="page-3490-0"></span>**SearchGreat**

Procura por um elemento de mais amostras em array ordenado.

```
int SearchGreat(
 float element // Sample
  ) const
```
### Parâmetros

element

[in] O elemento de amostra para pesquisar no array.

### Valor do Retorno

Se a posição do elemento foi encontrado com sucesso. Igual a -1, se o item não foi encontrado.

```
//--- example for CArrayFloat::SearchGreat(float)
#include <Arrays\ArrayFloat.mqh>
// --void OnStart()
 \left\{ \right.CArrayFloat *array=new CArrayFloat;
  // --if(array==NULL)
    \left\{\right\}printf("Object create error");
    return;
    }
  //--- add arrays elements
  //--- . . .
  //--- sort array
  array.Sort();
  //--- search element
  if(array.SearchGreat(100.0)!=-1) printf("Element found");
  else printf("Element not found");
  //--- delete array
  delete array;
  }
```
# <span id="page-3491-0"></span>**SearchLess**

Procura por um elemento menor do que a amostra no array ordenado.

```
int SearchLess(
 float element // Sample
  ) const
```
## Parâmetros

element

[in] O elemento de amostra para pesquisar no array.

### Valor do Retorno

Se a posição do elemento foi encontrado com sucesso. Igual a -1, se o item não foi encontrado.

```
//--- example for CArrayFloat:: SearchLess(float)
#include <Arrays\ArrayFloat.mqh>
// --void OnStart()
 \left\{ \right.CArrayFloat *array=new CArrayFloat;
  // --if(array==NULL)
    \left\{\right\}printf("Object create error");
    return;
    }
  //--- add arrays elements
  //--- . . .
  //--- sort array
  array.Sort();
  //--- search element
  if(array.SearchLess(100.0)!=-1) printf("Element found");
  else printf("Element not found");
  //--- delete array
  delete array;
  }
```
# **SearchGreatOrEqual**

Procura por um elemento maior ou igual da amostra no array ordenado.

```
int SearchGreatOrEqual(
  float element // Sample
  ) const
```
### Parâmetros

element

[in] O elemento de amostra para pesquisar no array.

### Valor do Retorno

Se a posição do elemento foi encontrado com sucesso. Igual a -1, se o item não foi encontrado.

```
//--- example for CArrayFloat::SearchGreatOrEqual(float)
#include <Arrays\ArrayFloat.mqh>
// --void OnStart()
 \left\{ \right.CArrayFloat *array=new CArrayFloat;
  // --if(array==NULL)
   \left\{\right\}printf("Object create error");
    return;
    }
  //--- add arrays elements
  //--- . . .
  //--- sort array
  array.Sort();
  //--- search element
  if(array.SearchGreatOrEqual(100.0)!=-1) printf("Element found");
  else printf("Element not found");
  //--- delete array
  delete array;
  }
```
# **SearchLessOrEqual**

Procura por um elemento menor ou igual a amostra no array ordenado.

```
int SearchLessOrEqual(
  float element // Sample
  ) const
```
#### Parâmetros

element

[in] O elemento de amostra para pesquisar no array.

### Valor do Retorno

Se a posição do elemento foi encontrado com sucesso. Igual a -1, se o item não foi encontrado.

```
//--- example for CArrayFloat::SearchLessOrEqual(float)
#include <Arrays\ArrayFloat.mqh>
// --void OnStart()
 \left\{ \right.CArrayFloat *array=new CArrayFloat;
  // --if(array==NULL)
    \left\{\right\}printf("Object create error");
    return;
    }
  //--- add arrays elements
  //--- . . .
  //--- sort array
  array.Sort();
  //--- search element
  if(array.SearchLessOrEqual(100.0)!=-1) printf("Element found");
  else printf("Element not found");
  //--- delete array
  delete array;
  }
```
# **SearchFirst**

Localiza o primeiro elemento igual ao modelo em array ordenado.

```
int SearchFirst(
 float element // Sample
  ) const
```
### Parâmetros

element

[in] O elemento de amostra para pesquisar no array.

### Valor do Retorno

Se a posição do elemento foi encontrado com sucesso. Igual a -1, se o item não foi encontrado.

```
//--- example for CArrayFloat::SearchFirst(float)
#include <Arrays\ArrayFloat.mqh>
// --void OnStart()
 \left\{ \right.CArrayFloat *array=new CArrayFloat;
  // --if(array==NULL)
    \left\{\right\}printf("Object create error");
    return;
    }
  //--- add arrays elements
  //--- . . .
  //--- sort array
  array.Sort();
  //--- search element
  if(array.SearchFirst(100.0)!=-1) printf("Element found");
  else printf("Element not found");
  //--- delete array
  delete array;
  }
```
# SearchLast

Localiza o último elemento igual ao modelo no array ordenado.

```
int SearchLast(
 float element // Sample
  ) const
```
### Parâmetros

element

[in] O elemento de amostra para pesquisar no array.

### Valor do Retorno

Se a posição do elemento foi encontrado com sucesso. Igual a -1, se o item não foi encontrado.

```
//--- example for CArrayFloat::SearchLast(float)
#include <Arrays\ArrayFloat.mqh>
// --void OnStart()
 \left\{ \right.CArrayFloat *array=new CArrayFloat;
  // --if(array==NULL)
   \left\{\right\}printf("Object create error");
    return;
    }
  //--- add arrays elements
  //--- . . .
  //--- sort array
  array.Sort();
  //--- search element
  if(array.SearchLast(100.0)!=-1) printf("Element found");
  else printf("Element not found");
  //--- delete array
  delete array;
  }
```
# **SearchLinear**

Procura por elemento igual a amostra no array

```
int SearchLinear(
 float element // Sample
  ) const
```
### Parâmetros

element

[in] O elemento de amostra para pesquisar no array.

### Valor do Retorno

A posição do elemento encontrado, se com sucesso. Igual a -1 se o elemento não foi encontrado.

### Observação

O método usa o algoritmo de busca linear (ou busca sequencial) para arrays não classificados.

```
//--- example for CArrayFloat::SearchLinear(float)
#include <Arrays\ArrayFloat.mqh>
// -- -void OnStart()
 \left\{ \right.CArrayFloat *array=new CArrayFloat;
  //---
  if(array==NULL)
   \left\{\right\}printf("Object create error");
     return;
    }
  //--- add arrays elements
  //--- . . .
  //--- search element
  if(array.SearchLinear(100.0)!=-1) printf("Element found");
  else printf("Element not found");
  //--- delete array
  delete array;
  }
```
## Save

Salva array de dados no arquivo.

```
virtual bool Save(
  int file handle // File handle
  \lambda
```
### Parâmetros

file handle

[in] Manipulador para abrir mais cedo, com a função FileOpen (...), arquivo binário.

### Valor do Retorno

verdadeiro - concluído com sucesso, falso - com erro.

```
//--- example for CArrayFloat::Save(int)
#include <Arrays\ArrayFloat.mqh>
// --void OnStart()
 {
  int file_handle;
  CArrayFloat *array=new CArrayFloat;
  // --if(array!=NULL)
    {
     printf("Object create error");
     return;
    }
  //--- add 100 arrays elements
  for(int i=0; i<100; i++){
     array.Add(i);
    }
  //--- open file
   file handle=FileOpen("MyFile.bin",FILE_WRITE|FILE_BIN|FILE_ANSI);
   if(file_handle>=0)
     {
      if(!array.Save(file_handle))
       \left\{ \right.//--- file save error
        printf("File save: Error %d!", GetLastError());
         delete array;
        FileClose(file handle);
        // -- -return;
        }
      FileClose(file handle);
```
### Biblioteca Padrão

} delete array; }

## Load

Carrega array de dados a partir de um arquivo.

```
virtual bool Load(
  int file handle // File handle
  )
```
### Parâmetros

file handle

[in] Manipulador para abrir mais cedo, com a função FileOpen (...), arquivo binário.

### Valor do Retorno

verdadeiro - concluído com sucesso, falso - com erro.

```
//--- example for CArrayFloat::Load(int)
#include <Arrays\ArrayFloat.mqh>
// --void OnStart()
 \left\{ \right.int file handle;
  CArrayFloat *array=new CArrayFloat;
  // --if(array!=NULL)
     {
     printf("Object create error");
     return;
    }
  //--- open file
  file handle=FileOpen("MyFile.bin", FILE READ|FILE BIN|FILE ANSI);
   if(file_handle>=0)
    \left\{ \right.if(!array.Load(file_handle))
        {
         //--- file load error
         printf("File load: Error %d!", GetLastError());
         delete array;
         FileClose(file handle);
        // --return;
        }
      FileClose(file handle);
    }
   //--- use arrays elements
   for(int i=0;i<array.Total();i++)
     {
      printf("Element[%d] = %f", i, array.At(i));
```
### Biblioteca Padrão

} delete array; }

# Type

3502

Obtém o identificador do tipo do array.

virtual int Type() const

### Valor do Retorno

Tipo da ID do array (para CArrayFloat - 87).

```
//--- example for CArrayFloat::Type()
#include <Arrays\ArrayFloat.mqh>
//---
void OnStart()
 {
  CArrayFloat *array=new CArrayFloat;
  // --if(array==NULL)
    \left\{ \begin{array}{c} \end{array} \right\}printf("Object create error");
     return;
    }
  //--- get array type
  int type=array.Type();
  //--- delete array
  delete array;
  }
```
# **CArrayDouble**

CArrayDouble é uma classe de array dinâmico de variáveis do tipo double.

## Descrição

Classe CArrayDouble posibilita o trabalho com um array dinâmico de variáveis do tipo double. A classe possibilita adicionar/inserir/excluir elementos em: array, ordenação de array e pesquisando em array ordenado. Além disto, implementa métodos para trabalhar com o arquivo.

## Declaração

class CArrayDouble : public CArray

### Título

#include <Arrays\ArrayDouble.mqh>

## Hierarquia de herança

### [CObject](#page-3282-0)

**[CArray](#page-3295-0)** 

CArrayDouble

### Descendentes diretos

**[CDoubleBuffer](#page-4749-0)** 

## Métodos de classe

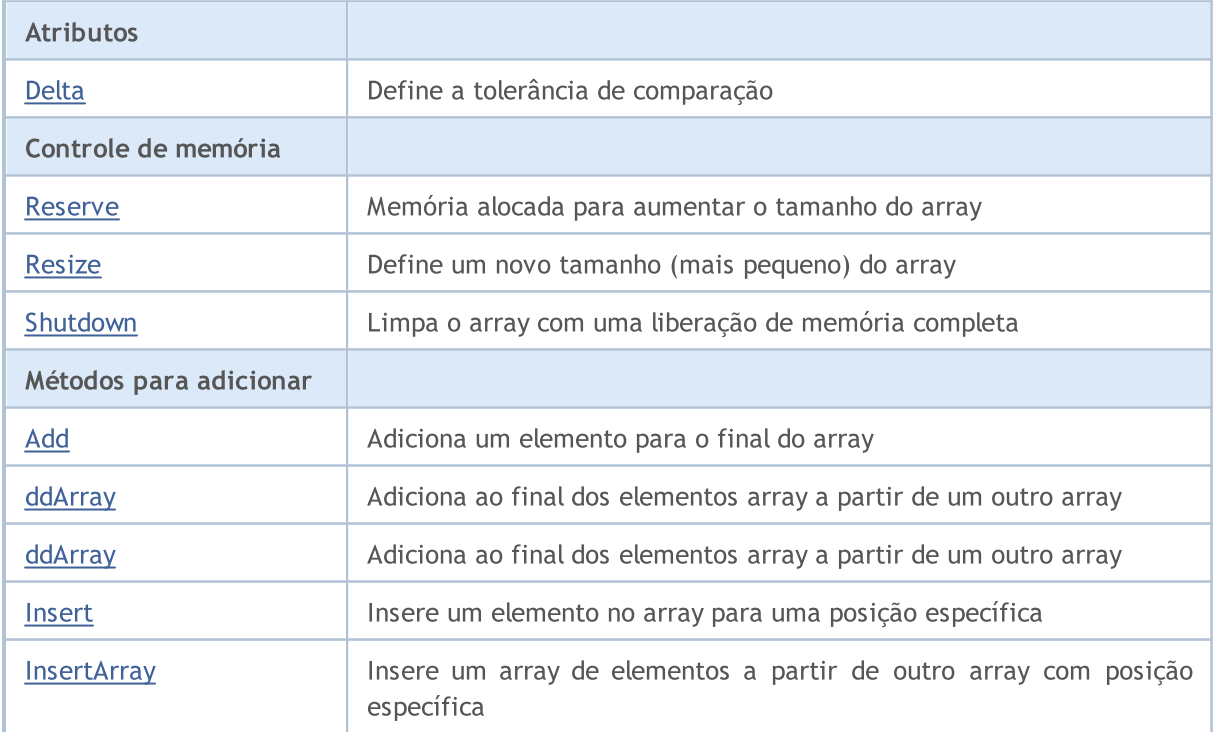

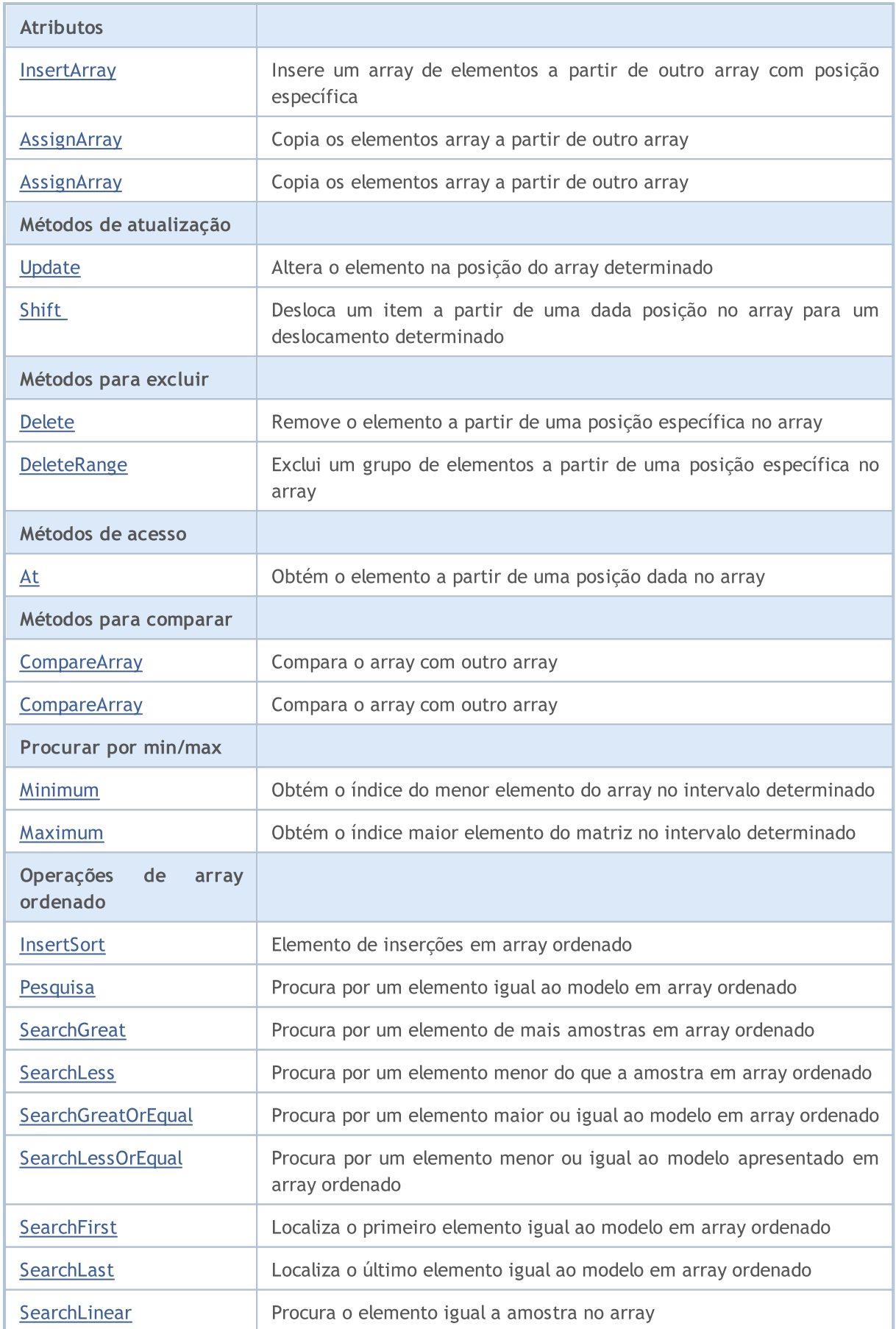

### Biblioteca Padrão

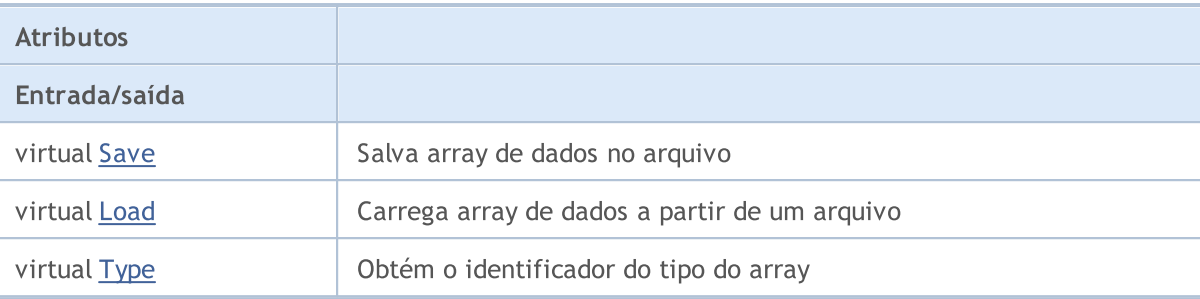

### Métodos herdados da classe CObject

Prev, Prev, Next, Next, [Compare](#page-3287-0)

### Métodos herdados da classe CArray

[Step,](#page-3297-0) Step, [Total](#page-3299-0), [Available,](#page-3300-0) [Max](#page-3301-0), [IsSorted](#page-3302-0), [SortMode](#page-3303-0), [Clear](#page-3304-0), [Sort](#page-3305-0)

## <span id="page-3505-0"></span>Delta

Define a comparação de tolerância.

```
void Delta(
  double delta // Tolerance
  )
```
### Parâmetros

delta

[in] O novo valor da admissão de comparação.

### Valor do Retorno

Nenhum

### Observação

Admissão de comparação utilizado na pesquisa. Os valores são considerados iguais se a diferença for menor ou igual a tolerância. A tolerância padrão é 0.0.

```
//--- example for CArrayDouble::Delta(double)
#include <Arrays\ArrayDouble.mqh>
// --void OnStart()
 \left\{ \right.CArrayDouble *array=new CArrayDouble;
   // --if(array==NULL)
     \left\{ \begin{array}{c} \end{array} \right\}printf("Object create error");
      return;
    }
   //--- set compare variation
   array.Delta(0.001);
   //--- use array
   //--- . . .
   //--- delete array
   delete array;
  }
```
## <span id="page-3506-0"></span>Reserve

3507

Memória alocada para aumentar o tamanho do array.

```
bool Reserve(
 int size // Number
  )
```
### Parâmetros

size

[in] O número de elementos adicionais do array.

### Valor do Retorno

verdadeiro se com sucesso; falso - se houve uma tentativa de buscar com quantidade menor ou igual a zero, ou se o array não aumentou.

#### Observação

Para reduzir a fragmentação da memória, o aumento do tamanho do array é feito com um passo dado anteriormente através do método de Step (int), ou 16 (por padrão).

```
//--- example for CArrayDouble::Reserve(int)
#include <Arrays\ArrayDouble.mqh>
// --void OnStart()
  \left\{ \right.CArrayDouble *array=new CArrayDouble;
   // --if(array==NULL)
     \left\{ \begin{array}{c} \end{array} \right\}printf("Object create error");
       return;
      }
   //--- reserve memory
   if(!array.Reserve(1024))
     \left\{ \begin{array}{c} \end{array} \right\}printf("Reserve error");
      delete array;
      return;
     }
   //--- use array
   //--- . . .
   //--- delete array
   delete array;
  }
```
## <span id="page-3507-0"></span>**Resize**

Define um novo tamanho (menor) do array.

```
bool Resize(
  int size // Size
  )
```
### Parâmetros

size

[in] Novo tamanho do array.

### Valor do Retorno

Verdadeiro se com sucesso; falso - se houve uma tentativa de definir o tamanho inferior a zero.

### Observação

Alterando o tamanho do array permite uma utilização ótima do uso de memória. Elementos supérfluos perdidos à direita. Para reduzir a fragmentação da memória, o tamanho do array é alterado com um passo dado previamente através do método de Step (int), ou 16 (padrão).

```
//--- example for CArrayDouble::Resize(int)
#include <Arrays\ArrayDouble.mqh>
// --void OnStart()
 \left\{ \right.CArrayDouble *array=new CArrayDouble;
  // --if(array==NULL)
    \left\{ \right.printf("Object create error");
     return;
     }
   //--- add arrays elements
   //--- . . .
  //--- resize array
  if(!array.Resize(10))
    {
     printf("Resize error");
     delete array;
     return;
     }
   //--- delete array
   delete array;
  }
```
# <span id="page-3508-0"></span>Shutdown

Limpa o array com uma liberação de memória completa.

```
bool Shutdown()
```
### Valor do Retorno

Verdadeiro se obteve êxito, falso - se ocorreu um erro.

```
//--- example for CArrayDouble::Shutdown()
#include <Arrays\ArrayDouble.mqh>
// --void OnStart()
 \left\{ \right.CArrayDouble *array=new CArrayDouble;
  // --if(array==NULL)
    \left\{ \right.printf("Object create error");
     return;
    }
   //--- add arrays elements
  //--- . . .
  //--- shutdown array
  if(!array.Shutdown())
     \left\{ \right.printf("Shutdown error");
     delete array;
     return;
    }
   //--- delete array
  delete array;
  }
```
<span id="page-3509-0"></span>Adiciona um elemento para o final do array.

```
bool Add(
  double element // Element to add
  \lambda
```
### Parâmetros

element

[in] o valor do elemento para adicionar ao array

### Valor do Retorno

verdadeiro com sucesso, falso - não pode adicionar um elemento.

```
//--- example for CArrayDouble::Add(double)
#include <Arrays\ArrayDouble.mqh>
// --void OnStart()
 \left\{ \right.CArrayDouble *array=new CArrayDouble;
  // --if(array==NULL)
    \left\{\right\}printf("Object create error");
     return;
     }
   //--- add arrays elements
   for(int i=0; i<100; i++)\left\{ \right.if(!array.Add(i))
       \left\{\right\}printf("Element addition error");
         delete array;
         return;
        }
     }
   //--- use array
  //--- . . .
   //--- delete array
   delete array;
  }
```
# <span id="page-3510-0"></span>ddArray

Adiciona ao final dos elementos array a partir de um outro array.

```
bool AddArray(
  const double& src[] // Source array
  \lambda
```
### Parâmetros

src[]

[in] Referência a um array de elementos fontes para adicionar.

### Valor do Retorno

verdadeiro com sucesso, falso - se você não pode adicionar itens.

```
//--- example for CArrayDouble::AddArray(const double &[])
#include <Arrays\ArrayDouble.mqh>
// --double src[];
// --void OnStart()
 \{CArrayDouble *array=new CArrayDouble;
  // --if(array==NULL)
    \left\{ \begin{array}{c} \end{array} \right\}printf("Object create error");
     return;
     }
   //--- add another array
   if(!array.AddArray(src))
    \left\{ \right.printf("Array addition error");
     delete array;
     return;
    }
   //--- use array
   //---\ldots .
  //--- delete array
   delete array;
  }
```
# <span id="page-3511-0"></span>ddArray

Adiciona ao final dos elementos array a partir de um outro array.

```
bool AddArray(
  const CArrayDouble* src // Pointer to the source
  )
```
### Parâmetros

src

[in] Ponteiro para uma instância da classe CArrayDouble - elementos fontes para adicionar.

### Valor do Retorno

verdadeiro com sucesso, falso - se você não pode adicionar itens.

```
//--- example for CArrayDouble::AddArray(const CArrayDouble*)
#include <Arrays\ArrayDouble.mqh>
// --void OnStart()
 \left\{ \right.CArrayDouble *array=new CArrayDouble;
  // --if(array==NULL)
    \left\{\right.printf("Object create error");
     return;
     }
  //--- create source array
  CArrayDouble *src=new CArrayDouble;
  if(src==NULL)
    {
    printf("Object create error");
     delete array;
     return;
     }
   //--- add source arrays elements
  //--- . . .
   //--- add another array
  if(!array.AddArray(src))
    {
     printf("Array addition error");
     delete src;
     delete array;
     return;
     }
   //--- delete source array
   delete src;
```
### Biblioteca Padrão

```
//--- use array
\frac{1}{2}//--- . . .
//--- delete array
delete array;
}
```
## <span id="page-3513-0"></span>Insert

3514

Insere um elemento no array para uma posição específica.

```
bool Insert(
 double element, // Element to insert
  int pos // Position
  )
```
### Parâmetros

element

[in] O valor do elemento para ser inserido no array

pos

[in] Posição no array para inserir

### Valor do Retorno

verdadeiro se com sucesso, falso - não pode inserir o elemento.

#### Exemplo

}

```
//--- example for CArrayDouble::Insert(double,int)
#include <Arrays\ArrayDouble.mqh>
// --void OnStart()
 \left\{ \right.CArrayDouble *array=new CArrayDouble;
  // --if(array==NULL)
     \left\{ \right.printf("Object create error");
      return;
     }
   //--- insert elements
   for(int i=0; i<100; i++)\left\{ \right.if(!array.Insert(i,0))
        \left\{ \begin{array}{c} 1 \end{array} \right\}printf("Insert error");
         delete array;
         return;
         }
     }
   //--- use array
   //--- . . .
   //--- delete array
   delete array;
```
## <span id="page-3514-0"></span>**InsertArray**

Insere um array de elementos a partir de outro array com posição específica.

```
bool InsertArray(
 const double& src[], // Source array
  int pos // Position
  )
```
### Parâmetros

src[]

[in] Referência a um array de elementos fontes para inserir

pos

[in] Posição no array para inserir

### Valor do Retorno

Verdadeiro se com sucesso, falso - não pode colar os itens.

```
//--- example for CArrayDouble::InsertArray(const double &[],int)
#include <Arrays\ArrayDouble.mqh>
// --double src[];
// --void OnStart()
 \left\{ \right.CArrayDouble *array=new CArrayDouble;
  // --if(array==NULL)
    {
     printf("Object create error");
     return;
    }
  //--- insert another array
  if(!array.InsertArray(src,0))
    \left\{ \right.printf("Array inserting error");
     delete array;
     return;
     }
   //--- use array
  //--- . . .
   //--- delete array
   delete array;
  }
```
## <span id="page-3515-0"></span>**InsertArray**

Insere um array de elementos a partir de outro array com posição específica.

```
bool InsertArray(
 CArrayDouble* src, // Pointer to the source
  int pos // Position
  )
```
### Parâmetros

src

[in] Ponteiro para uma instância da classe CArrayDouble - elementos fontes para inserir.

pos

[in] Posição no array para inserir

### Valor do Retorno

Verdadeiro se com sucesso, falso - não pode colar os itens.

```
//--- example for CArrayDouble::InsertArray(const CArrayDouble*,int)
#include <Arrays\ArrayDouble.mqh>
// --void OnStart()
 {
  CArrayDouble *array=new CArrayDouble;
  // --if(array==NULL)
    {
     printf("Object create error");
     return;
    }
   //--- create source array
  CArrayDouble *src=new CArrayDouble;
  if(src==NULL)
    \left\{\right.printf("Object create error");
     delete array;
     return;
    }
   //--- add source arrays elements
   //--- . . .
   //--- insert another array
   if(!array.InsertArray(src,0))
     {
     printf("Array inserting error");
     delete src;
      delete array;
```
## Biblioteca Padrão

return; } //--- delete source array delete src; //--- use array  $\frac{1}{2}$ //--- . . . //--- delete array delete array; }

# <span id="page-3517-0"></span>AssignArray

Copia os elementos array a partir de outro array.

```
bool AssignArray(
  const double& src[] // Source array
  )
```
### Parâmetros

src[]

[in] Referência a um array de elementos fontes para copiar.

### Valor do Retorno

verdadeiro se com sucesso, falso - não é possível copiar os itens.

```
//--- example for CArrayDouble::AssignArray(const double &[])
#include <Arrays\ArrayDouble.mqh>
// --double src[];
// --void OnStart()
 \{CArrayDouble *array=new CArrayDouble;
  // --if(array==NULL)
    \{printf("Object create error");
     return;
     }
  //--- assign another array
  if(!array.AssignArray(src))
    \left\{ \right.printf("Array assigned error");
     delete array;
     return;
    }
  //--- use array
   //---\ldots .
  //--- delete array
  delete array;
  }
```
# <span id="page-3518-0"></span>AssignArray

Copia os elementos array a partir de outro array.

```
bool AssignArray(
  const CArrayDouble* src // Pointer to the source
  )
```
### Parâmetros

src

[in] Ponteiro para uma instância da classe CArrayDouble - elemento fonte para copiar.

### Valor do Retorno

verdadeiro se com sucesso, falso - não é possível copiar os itens.

```
//--- example for CArrayDouble::AssignArray(const CArrayDouble*)
#include <Arrays\ArrayDouble.mqh>
// --void OnStart()
 \left\{ \right.CArrayDouble *array=new CArrayDouble;
  // --if(array==NULL)
    {
     printf("Object create error");
     return;
    }
  //--- create source array
  CArrayDouble *src =new CArrayDouble;
  if(src==NULL)
    {
     printf("Object create error");
     delete array;
     return;
    }
   //--- add source arrays elements
  //--- . . .
   //--- assign another array
  if(!array.AssignArray(src))
    {
     printf("Array assigned error");
     delete src;
     delete array;
     return;
    }
   //--- arrays is identical
   //--- delete source array
```
### Biblioteca Padrão

```
delete src;
//--- use array
1/--- . . .
//--- delete array
delete array;
}
```
# <span id="page-3520-0"></span>Update

Altera o elemento no array de posição específica.

```
bool Update(
 int pos, // Position
  double element // Value
  )
```
### Parâmetros

pos

[in] Posição do elemento no array para alterar

element

[in] Novo Valor.

### Valor do Retorno

verdadeiro se com sucesso; falso - não pode alterar o elemento.

Exemplo

}

```
//--- example for CArrayDouble::Update(int,double)
#include <Arrays\ArrayDouble.mqh>
// --void OnStart()
 \{CArrayDouble *array=new CArrayDouble;
  // --if(array==NULL)
    \left\{ \right.printf("Object create error");
     return;
    }
   //--- add arrays elements
  //--- . . .
  //--- update element
  if(!array.Update(0,100.0))
    \left\{ \right.printf("Update error");
     delete array;
     return;
     }
   //--- delete array
   delete array;
```
<span id="page-3521-0"></span>Shift

Desloca um item a partir de uma dada posição no array para um deslocamento determinado.

```
bool Shift(
 int pos, // Position
  int shift // Shift
  )
```
### Parâmetros

pos

[in] Posição do array de elemento movido

shift

[in] O valor de deslocamento (tanto positivo como negativo).

### Valor do Retorno

verdadeiro se com sucesso, falso - não pode mover o item.

#### Exemplo

}

```
//--- example for CArrayDouble::Shift(int,int)
#include <Arrays\ArrayDouble.mqh>
// --void OnStart()
 \left\{ \right.CArrayDouble *array=new CArrayDouble;
  // --if(array==NULL)
     \left\{ \right.printf("Object create error");
      return;
    }
   //--- add arrays elements
   //--- . . .
   //--- shift element
   if(!array.Shift(10,-5))
     \left\{ \begin{array}{c} 1 \end{array} \right\}printf("Shift error");
     delete array;
      return;
     }
   //--- delete array
   delete array;
```
# <span id="page-3522-0"></span>Delete

Remove o elemento a partir de uma posição dada no array.

```
bool Delete(
 int pos // Position
  )
```
### Parâmetros

pos

[in] posição remove o elemento no array.

### Valor do Retorno

verdadeiro se com sucesso, falso - não pode remover o elemento.

```
//--- example for CArrayDouble::Delete(int)
#include <Arrays\ArrayDouble.mqh>
// --void OnStart()
 \left\{ \right.CArrayDouble *array=new CArrayDouble;
   // --if(array==NULL)
    \left| \cdot \right|printf("Object create error");
     return;
     }
   //--- add arrays elements
   //---\; . . .
   //--- delete element
   if(!array.Delete(0))
    \left\{ \begin{array}{c} \end{array} \right.printf("Delete error");
     delete array;
     return;
    }
   //--- delete array
   delete array;
  }
```
# <span id="page-3523-0"></span>DeleteRange

Exclui um grupo de elementos a partir de uma posição dada no array.

```
bool DeleteRange(
 int from, // Position of the first element
  int to // Position of last element
  )
```
### Parâmetros

from

[in] Posição do primeiro remove o elemento no array.

to

[in] Posição do último exclue o elemento no array.

### Valor do Retorno

verdadeiro se com sucesso, falso - não pode remover elementos.

#### Exemplo

}

```
//--- example for CArrayDouble::DeleteRange(int,int)
#include <Arrays\ArrayDouble.mqh>
// -- -void OnStart()
 {
  CArrayDouble *array=new CArrayDouble;
  // --if(array==NULL)
    \left\{ \right.printf("Object create error");
     return;
    }
   //--- add arrays elements
  //--- . . .
  //--- delete elements
  if(!array.DeleteRange(0,10))
    {
     printf("Delete error");
     delete array;
     return;
     }
  //--- delete array
  delete array;
```
## <span id="page-3524-0"></span>At

Obtém o elemento a partir de uma posição dada no array.

```
double At(
  int pos // Position
  ) const
```
### Parâmetros

pos

[in] Posição do elemento desejado no array.

### Valor do Retorno

O valor do elemento em caso de sucesso. Retorna DBL\_MAX se houve uma tentativa de obter um elemento de posições não existentes (o último erro ERR\_OUT\_OF\_RANGE).

#### Observação

DBL\_MAX pode ser um valor válido de elemento de array, assim havendo um valor, verificar sempre o último código de erro.

```
//--- example for CArrayDouble::At(int)
#include <Arrays\ArrayDouble.mqh>
// --void OnStart()
 \left\{ \right.CArrayDouble *array=new CArrayDouble;
  // --if(array==NULL)
     \left\{ \begin{array}{c} \end{array} \right\}printf("Object create error");
      return;
     }
   //--- add arrays elements
   //--- . . .
   for(int i=0;i<array.Total();i++)
     {
      double result=array.At(i);
      if(result==DBL_MAX && GetLastError()==ERR_OUT_OF_RANGE)
        {
         //--- Error reading from the array
         printf("Get element error");
         delete array;
         return;
        }
      //--- use element
      //--- . . .
     }
```
## Biblioteca Padrão

```
//--- delete array
delete array;
}
```
# <span id="page-3526-0"></span>**CompareArray**

Compara o array com outro array.

```
bool CompareArray(
  const double& src[] // Source array
  ) const
```
### Parâmetros

src[]

[in] Referência a um array de elementos fontes para comparação.

### Valor do Retorno

Verdadeiro se arrays são iguais, falso - se não.

```
//--- example for CArrayDouble::CompareArray(const double &[])
#include <Arrays\ArrayDouble.mqh>
// --double src[];
// --void OnStart()
 \{CArrayDouble *array=new CArrayDouble;
  // --if(array==NULL)
    {
     printf("Object create error");
    return;
    }
  //--- compare with another array
  int result=array.CompareArray(src);
  //--- delete array
  delete array;
 }
```
# <span id="page-3527-0"></span>**CompareArray**

Compara o array com outro array.

```
bool CompareArray(
  const CArrayDouble* src // Pointer to the source
  ) const
```
### Parâmetros

src

[in] Ponteiro para uma instância da classe CArrayDouble - elementos fontes para comparação.

### Valor do Retorno

Verdadeiro se arrays são iguais, falso - se não.

```
//--- example for CArrayDouble::CompareArray(const CArrayDouble*)
#include <Arrays\ArrayDouble.mqh>
// --void OnStart()
 \left\{ \right.CArrayDouble *array=new CArrayDouble;
  // --if(array==NULL)
    {
     printf("Object create error");
     return;
     }
  //--- create source array
  CArrayDouble *src=new CArrayDouble;
  if(src==NULL)
    {
     printf("Object create error");
     delete array;
     return;
     }
   //--- add source arrays elements
  //--- . . .
   //--- compare with another array
  int result=array.CompareArray(src);
  //--- delete arrays
  delete src;
  delete array;
  }
```
# Minimum

Obtém o índice do elemento menor de array no intervalo específico.

```
int Minimum(
   int start, // starting index
   int count // number of elements to proceed
  ) const
```
#### Parâmetros

start

[in] Iniciando índice do array.

count

[in] Número de elementos para proceder.

### Valor de retorno

Índice do elemento menor de array no intervalo específico.

# Maximum

3530

Obtém o índice do elemento maior de array no intervalo específico.

```
int Maximum(
   int start, // starting index
   int count // number of elements to proceed
  ) const
```
#### Parâmetros

start

[in] Iniciando índice do array.

count

[in] Número de elementos para proceder.

### Valor de retorno

Índice do elemento maior de array no intervalo específico.

## **InsertSort**

Elemento de inserções no array ordenado

```
bool InsertSort(
  double element // Element to insert
  )
```
#### Parâmetros

element

[in] o valor do elemento a ser inserido em array ordenado

#### Valor do Retorno

verdadeiro se com sucesso, falso - não pode inserir o elemento.

```
//--- example for CArrayDouble::InsertSort(double)
#include <Arrays\ArrayDouble.mqh>
// --void OnStart()
 \left\{ \right.CArrayDouble *array=new CArrayDouble;
  // --if(array==NULL)
    \left\{\right\}printf("Object create error");
     return;
    }
   //--- add arrays elements
   //--- . . .
  //--- sort array
   array.Sort();
  //--- insert element
  if(!array.InsertSort(100.0))
    \left\{ \right.printf("Insert error");
     delete array;
     return;
     }
   //--- delete array
   delete array;
  }
```
# Pesquisa

3532

Procura por um elemento igual a amostra em array ordenado.

```
int Search(
 double element // Sample
  ) const
```
### Parâmetros

element

[in] O elemento de amostra para pesquisar no array.

#### Valor do Retorno

Se a posição do elemento foi encontrado com sucesso. Igual a -1, se o item não foi encontrado.

```
//--- example for CArrayDouble::Search(double)
#include <Arrays\ArrayDouble.mqh>
// --void OnStart()
 \left\{ \right.CArrayDouble *array=new CArrayDouble;
  // --if(array==NULL)
    \left\{\right\}printf("Object create error");
     return;
    }
  //--- add arrays elements
  //--- . . .
  //--- sort array
  array.Sort();
  //--- search element
  if(array.Search(100.0)!=-1) printf("Element found");
  else printf("Element not found");
  //--- delete array
  delete array;
  }
```
## **SearchGreat**

Procura por um elemento de mais amostras em array ordenado.

```
int SearchGreat(
  double element // Sample
  ) const
```
#### Parâmetros

element

[in] O elemento de amostra para pesquisar no array.

#### Valor do Retorno

Se a posição do elemento foi encontrado com sucesso. Igual a -1, se o item não foi encontrado.

```
//--- example for CArrayDouble::SearchGreat(double)
#include <Arrays\ArrayDouble.mqh>
// --void OnStart()
 \left\{ \right.CArrayDouble *array=new CArrayDouble;
  // --if(array==NULL)
    \left\{\right\}printf("Object create error");
    return;
    }
  //--- add arrays elements
  //--- . . .
  //--- sort array
  array.Sort();
  //--- search element
  if(array.SearchGreat(100.0)!=-1) printf("Element found");
  else printf("Element not found");
  //--- delete array
  delete array;
  }
```
## **SearchLess**

Procura por um elemento menor do que a amostra no array ordenado.

```
int SearchLess(
  double element // Sample
  ) const
```
#### Parâmetros

element

[in] O elemento de amostra para pesquisar no array.

#### Valor do Retorno

Se a posição do elemento foi encontrado com sucesso. Igual a -1, se o item não foi encontrado.

```
//--- example for CArrayDouble:: SearchLess(double)
#include <Arrays\ArrayDouble.mqh>
// --void OnStart()
 \left\{ \right.CArrayDouble *array=new CArrayDouble;
  // --if(array==NULL)
    \left\{\right\}printf("Object create error");
    return;
    }
  //--- add arrays elements
  //--- . . .
  //--- sort array
  array.Sort();
  //--- search element
  if(array.SearchLess(100.0)!=-1) printf("Element found");
  else printf("Element not found");
  //--- delete array
  delete array;
  }
```
# **SearchGreatOrEqual**

Procura por um elemento maior ou igual da amostra no array ordenado.

```
int SearchGreatOrEqual(
  double element // Sample
  ) const
```
#### Parâmetros

element

[in] O elemento de amostra para pesquisar no array.

#### Valor do Retorno

Se a posição do elemento foi encontrado com sucesso. Igual a -1, se o item não foi encontrado.

```
//--- example for CArrayDouble::SearchGreatOrEqual(double)
#include <Arrays\ArrayDouble.mqh>
// --void OnStart()
 \left\{ \right.CArrayDouble *array=new CArrayDouble;
  // --if(array==NULL)
    \left\{\right\}printf("Object create error");
    return;
    }
  //--- add arrays elements
  //--- . . .
  //--- sort array
  array.Sort();
  //--- search element
  if(array.SearchGreatOrEqual(100.0)!=-1) printf("Element found");
  else printf("Element not found");
  //--- delete array
  delete array;
  }
```
# **SearchLessOrEqual**

Procura por um elemento menor ou igual a amostra no array ordenado.

```
int SearchLessOrEqual(
  double element // Sample
  ) const
```
#### Parâmetros

element

[in] O elemento de amostra para pesquisar no array.

#### Valor do Retorno

Se a posição do elemento foi encontrado com sucesso. Igual a -1, se o item não foi encontrado.

```
//--- example for CArrayDouble::SearchLessOrEqual(double)
#include <Arrays\ArrayDouble.mqh>
// --void OnStart()
 \left\{ \right.CArrayDouble *array=new CArrayDouble;
  // --if(array==NULL)
    \left\{\right.printf("Object create error");
    return;
    }
  //--- add arrays elements
  //--- . . .
  //--- sort array
  array.Sort();
  //--- search element
  if(array.SearchLessOrEqual(100.0)!=-1) printf("Element found");
  else printf("Element not found");
  //--- delete array
  delete array;
  }
```
# **SearchFirst**

Localiza o primeiro elemento igual ao modelo em array ordenado.

```
int SearchFirst(
  double element // Sample
  ) const
```
#### Parâmetros

element

[in] O elemento de amostra para pesquisar no array.

#### Valor do Retorno

Se a posição do elemento foi encontrado com sucesso. Igual a -1, se o item não foi encontrado.

```
//--- example for CArrayDouble::SearchFirst(double)
#include <Arrays\ArrayDouble.mqh>
// --void OnStart()
 \left\{ \right.CArrayDouble *array=new CArrayDouble;
  // --if(array==NULL)
    \left\{\right\}printf("Object create error");
    return;
    }
  //--- add arrays elements
  //--- . . .
  //--- sort array
  array.Sort();
  //--- search element
  if(array.SearchFirst(100.0)!=-1) printf("Element found");
  else printf("Element not found");
  //--- delete array
  delete array;
  }
```
# SearchLast

Localiza o último elemento igual ao modelo no array ordenado.

```
int SearchLast(
  double element // Sample
  ) const
```
#### Parâmetros

element

[in] O elemento de amostra para pesquisar no array.

#### Valor do Retorno

Se a posição do elemento foi encontrado com sucesso. Igual a -1, se o item não foi encontrado.

```
//--- example for CArrayDouble::SearchLast(double)
#include <Arrays\ArrayDouble.mqh>
// --void OnStart()
 \left\{ \right.CArrayDouble *array=new CArrayDouble;
  // --if(array==NULL)
   \left\{\right\}printf("Object create error");
    return;
    }
  //--- add arrays elements
  //--- . . .
  //--- sort array
  array.Sort();
  //--- search element
  if(array.SearchLast(100.0)!=-1) printf("Element found");
  else printf("Element not found");
  //--- delete array
  delete array;
  }
```
## **SearchLinear**

Pesquisa o elemento igual da amostra no array ordenado.

```
int SearchLinear(
  double element // Sample
  ) const
```
#### Parâmetros

element

[in] O elemento de amostra para pesquisar no array.

#### Valor do Retorno

A posição do elemento encontrado, se com sucesso. Igual a -1 se o elemento não foi encontrado.

#### Observação

O método usa o algoritmo de busca linear (ou busca sequencial) para arrays não classificados.

```
//--- example for CArrayDouble::SearchLinear(double)
#include <Arrays\ArrayDouble.mqh>
// --void OnStart()
 \left\{ \right.CArrayDouble *array=new CArrayDouble;
  //---
  if(array==NULL)
   \left\{\right\}printf("Object create error");
     return;
    }
  //--- add arrays elements
  //--- . . .
  //--- search element
  if(array.SearchLinear(100.0)!=-1) printf("Element found");
  else printf("Element not found");
  //--- delete array
  delete array;
  }
```
### Save

Salva array de dados no arquivo.

```
virtual bool Save(
  int file handle // File handle
  )
```
#### Parâmetros

file handle

[in] Manipulador para abrir mais cedo, com a função FileOpen (...), arquivo binário.

#### Valor do Retorno

verdadeiro - concluído com sucesso, falso - com erro.

```
//--- example for CArrayDouble::Save(int)
#include <Arrays\ArrayDouble.mqh>
// --void OnStart()
 \left\{ \right.int file_handle;
  CArrayDouble *array=new CArrayDouble;
  // --if(array!=NULL)
    {
     printf("Object create error");
     return;
    }
  //--- add 100 arrays elements
  for(int i=0; i<100; i++){
     array.Add(i);
     }
  //--- open file
   file handle=FileOpen("MyFile.bin",FILE_WRITE|FILE_BIN|FILE_ANSI);
   if(file_handle>=0)
     {
      if(!array.Save(file_handle))
        \left\{ \right.//--- file save error
         printf("File save: Error %d!", GetLastError());
         delete array;
        FileClose(file handle);
         // -- -return;
        }
      FileClose(file handle);
```
### Biblioteca Padrão

```
}
//--- delete array
delete array;
}
```
### Load

Carrega array de dados a partir de um arquivo.

```
virtual bool Load(
  int file handle // File handle
  )
```
#### Parâmetros

file handle

[in] Manipulador para abrir mais cedo, com a função FileOpen (...), arquivo binário.

#### Valor do Retorno

verdadeiro - concluído com sucesso, falso - com erro.

#### Exemplo

```
//--- example for CArrayDouble::Load(int)
#include <Arrays\ArrayDouble.mqh>
// --void OnStart()
 \left\{ \right.int file_handle;
  CArrayDouble *array=new CArrayDouble;
  // --if(array!=NULL)
     {
     printf("Object create error");
     return;
    }
  //--- open file
  file handle=FileOpen("MyFile.bin", FILE READ|FILE BIN|FILE ANSI);
   if(file_handle>=0)
    \left\{ \right.if(!array.Load(file_handle))
        {
         //--- file load error
         printf("File load: Error %d!", GetLastError());
         delete array;
         FileClose(file handle);
        // --return;
        }
      FileClose(file handle);
    }
   //--- use arrays elements
   for(int i=0;i<array.Total();i++)
     {
      printf("Element[%d] = %f", i, array.At(i));
```
3542

### Biblioteca Padrão

```
}
//--- delete array
delete array;
}
```
# Type

Obtém o identificador do tipo do array.

virtual int Type() const

#### Valor do Retorno

Tipo de ID do array (por CArrayDouble - 87).

```
//--- example for CArrayDouble::Type()
#include <Arrays\ArrayDouble.mqh>
// -- -void OnStart()
 {
  CArrayDouble *array=new CArrayDouble;
  // --if(array==NULL)
    \left\{ \right.printf("Object create error");
     return;
   }
  //--- get array type
  int type=array.Type();
  //--- delete array
  delete array;
  }
```
#### Biblioteca Padrão

# **CArrayString**

CArrayString é uma classe de array dinâmico de variáveis do tipo string.

### Descrição

Classe CArrayString posibilita o trabalho com um array dinâmico de variáveis do tipo string. A classe possibilita adicionar/inserir/excluir elementos em: array, ordenação de array e pesquisando em array ordenado. Além disto, implementa métodos para trabalhar com o arquivo.

### Declaração

class CArrayString : public CArray

### Título

#include <Arrays\ArrayString.mqh>

### Hierarquia de herança

[CObject](#page-3282-0)

**[CArray](#page-3295-0)** 

CArrayString

### Métodos de classe

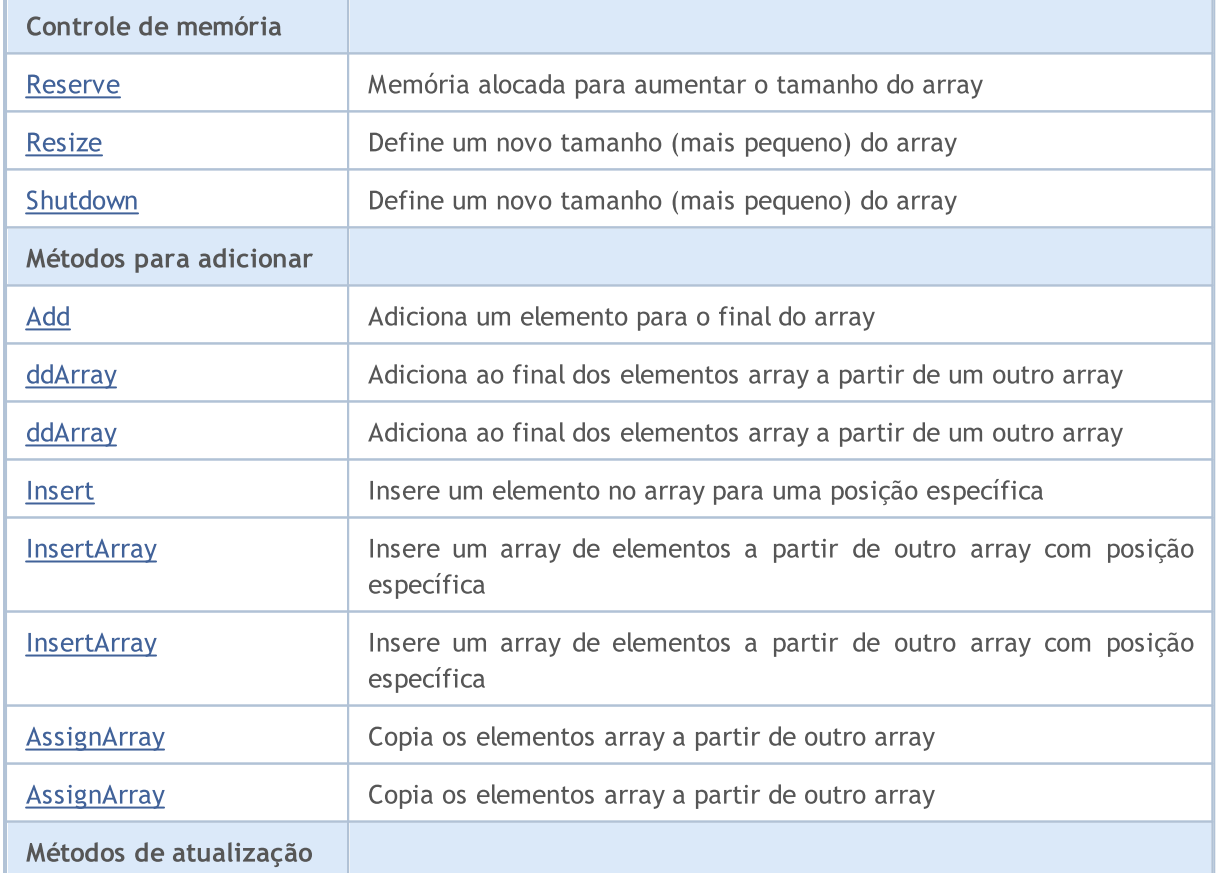

#### Biblioteca Padrão

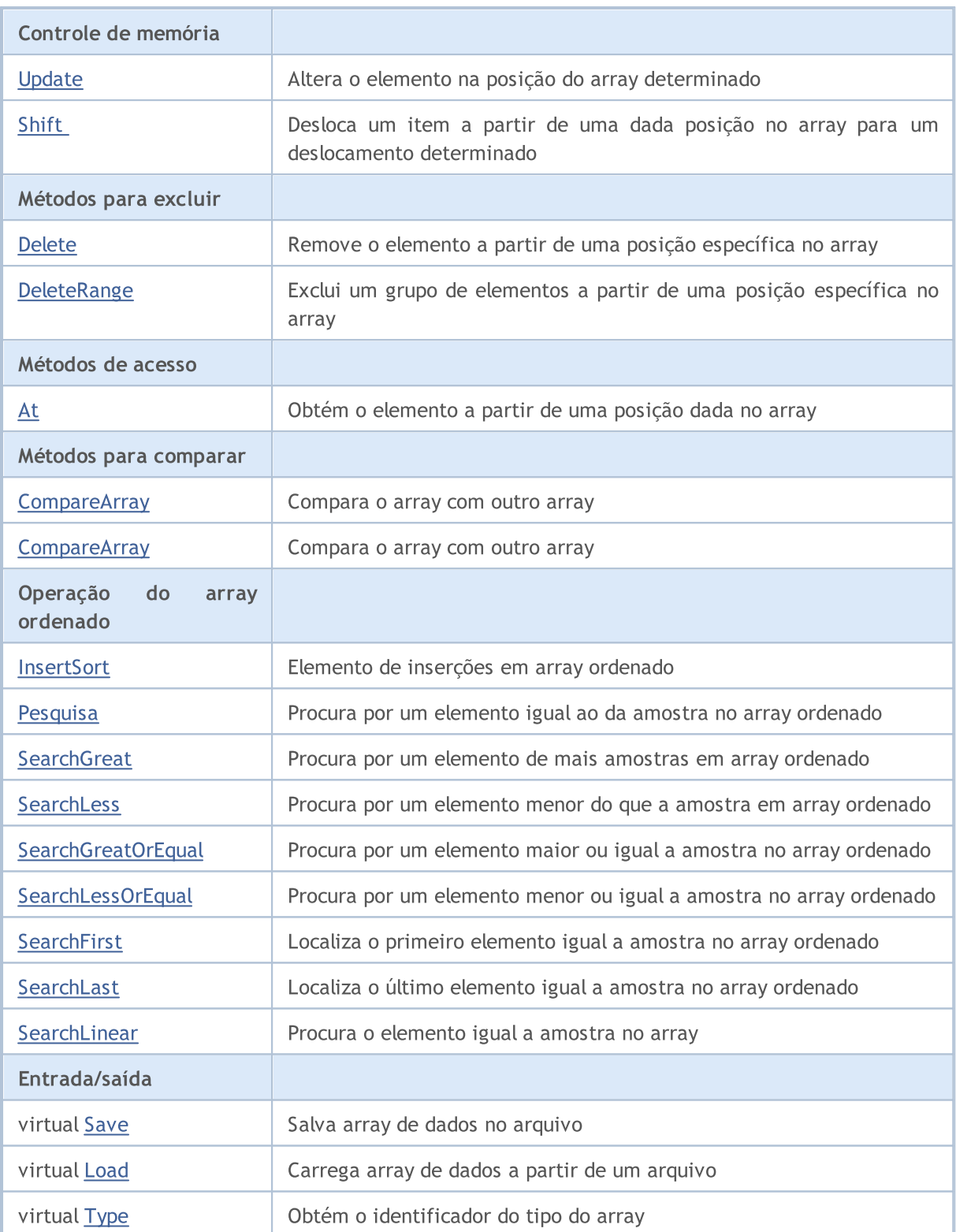

#### Métodos herdados da classe CObject

Prev, Prev, Next, Next, [Compare](#page-3287-0)

#### Métodos herdados da classe CArray

[Step,](#page-3297-0) [Step,](#page-3297-0) [Total](#page-3299-0), [Available,](#page-3300-0) [Max](#page-3301-0), [IsSorted](#page-3302-0), [SortMode](#page-3303-0), [Clear](#page-3304-0), [Sort](#page-3305-0)

3546

### <span id="page-3546-0"></span>Reserve

3547

Memória alocada para aumentar o tamanho do array.

```
bool Reserve(
 int size // Number
  )
```
#### Parâmetros

size

[in] O número de elementos adicionais do array.

#### Valor do Retorno

verdadeiro se com sucesso; falso - se houve uma tentativa de buscar com quantidade menor ou igual a zero, ou se o array não aumentou.

#### Observação

Para reduzir a fragmentação da memória, o aumento do tamanho do array é feito com um passo dado anteriormente através do método de Step (int), ou 16 (por padrão).

```
//--- example for CArrayString::Reserve(int)
#include <Arrays\ArrayString.mqh>
// --void OnStart()
  \left\{ \right.CArrayString *array=new CArrayString;
   // --if(array==NULL)
     \left\{ \begin{array}{c} \end{array} \right\}printf("Object create error");
      return;
     }
   //--- reserve memory
   if(!array.Reserve(1024))
     \left\{ \right.printf("Reserve error");
      delete array;
      return;
     }
   //--- use array
   //--- . . .
   //--- delete array
   delete array;
  }
```
## <span id="page-3547-0"></span>Resize

Define um novo tamanho (menor) do array.

```
bool Resize(
  int size // Size
  )
```
#### Parâmetros

size

[in] Nova tamanho do array

#### Valor do Retorno

Verdadeiro se com sucesso; falso - se houve uma tentativa de definir o tamanho inferior a zero.

#### Observação

Alterando o tamanho do array permite uma utilização ótima do uso de memória. Elementos supérfluos perdidos à direita. Para reduzir a fragmentação da memória, o tamanho do array é alterado com um passo dado previamente através do método de Step (int), ou 16 (padrão).

```
//--- example for CArrayString::Resize(int)
#include <Arrays\ArrayString.mqh>
// --void OnStart()
 \left\{ \right.CArrayString *array=new CArrayString;
  // --if(array==NULL)
    \left\{ \right.printf("Object create error");
     return;
     }
   //--- add arrays elements
   //--- . . .
  //--- resize array
  if(!array.Resize(10))
    {
     printf("Resize error");
     delete array;
     return;
     }
   //--- delete array
   delete array;
  }
```
## <span id="page-3548-0"></span>Shutdown

Limpa o array com uma liberação de memória completa.

```
bool Shutdown()
```
#### Valor do Retorno

Verdadeiro se obteve êxito, falso - se ocorreu um erro.

```
//--- example for CArrayString::Shutdown()
#include <Arrays\ArrayString.mqh>
// --void OnStart()
 \left\{ \right.CArrayString *array=new CArrayString;
  // --if(array==NULL)
    \left\{ \right.printf("Object create error");
     return;
    }
   //--- add arrays elements
  //--- . . .
  //--- shutdown array
  if(!array.Shutdown())
     \left\{ \right.printf("Shutdown error");
     delete array;
     return;
    }
   //--- delete array
  delete array;
  }
```
# <span id="page-3549-0"></span>Add

3550

Adiciona um elemento para o final do array.

```
bool Add(
  string element // Element to add
  )
```
#### Parâmetros

element

[in] o valor do elemento para adicionar ao array

#### Valor do Retorno

verdadeiro com sucesso, falso - não pode adicionar um elemento.

```
//--- example for CArrayString::Add(string)
#include <Arrays\ArrayString.mqh>
// --void OnStart()
 \left\{ \right.CArrayString *array=new CArrayString;
  // --if(array==NULL)
    \left\{\right\}printf("Object create error");
     return;
     }
   //--- add arrays elements
   for(int i=0; i<100; i++){
      if(!array.Add(IntegerToString(i)))
       \left\{ \right.printf("Element addition error");
         delete array;
         return;
       }
     }
   //--- use array
  //--- . . .
   //--- delete array
  delete array;
  }
```
# <span id="page-3550-0"></span>ddArray

Adiciona ao final dos elementos array a partir de um outro array.

```
bool AddArray(
  const string& src[] // Source array
  )
```
### Parâmetros

src[]

[in] Referência a um array de elementos fontes para adicionar.

#### Valor do Retorno

verdadeiro com sucesso, falso - se você não pode adicionar itens.

```
//--- example for CArrayString::AddArray(const string &[])
#include <Arrays\ArrayString.mqh>
// --string src[];
// --void OnStart()
 \{CArrayString *array=new CArrayString;
  // --if(array==NULL)
    \left\{ \begin{array}{c} \end{array} \right\}printf("Object create error");
     return;
     }
   //--- add another array
   if(!array.AddArray(src))
    \left\{ \right.printf("Array addition error");
     delete array;
     return;
    }
   //--- use array
   //---\ldots .
  //--- delete array
   delete array;
  }
```
# <span id="page-3551-0"></span>ddArray

Adiciona ao final dos elementos array a partir de um outro array.

```
bool AddArray(
  const CArrayString* src // Pointer to the source
  )
```
#### Parâmetros

src

[in] Ponteiro para uma instância de classe CArrayString - a fonte de elementos a acrescentar.

#### Valor do Retorno

verdadeiro com sucesso, falso - se você não pode adicionar itens.

```
//--- example for CArrayString::AddArray(const CArrayString*)
#include <Arrays\ArrayString.mqh>
// --void OnStart()
 \left\{ \right.CArrayString *array=new CArrayString;
  // --if(array==NULL)
    {
     printf("Object create error");
     return;
    }
  //--- create source array
  CArrayString *src=new CArrayString;
  if(src==NULL)
    {
    printf("Object create error");
     delete array;
     return;
    }
   //--- add source arrays elements
  //--- . . .
   //--- add another array
  if(!array.AddArray(src))
    {
     printf("Array addition error");
     delete src;
     delete array;
     return;
    }
   //--- delete source array
   delete src;
```
### Biblioteca Padrão

//--- use array  $\frac{1}{2}$ //--- . . . //--- delete array delete array; }

### <span id="page-3553-0"></span>Insert

Insere um elemento no array para uma posição específica.

```
bool Insert(
 string element, // Element to insert
  int pos // Position
  )
```
#### Parâmetros

element

[in] O valor do elemento para ser inserido no array

pos

[in] Posição no array para inserir

#### Valor do Retorno

verdadeiro se com sucesso, falso - não pode inserir o elemento.

#### Exemplo

```
//--- example for CArrayString::Insert(string,int)
#include <Arrays\ArrayString.mqh>
// -- -void OnStart()
 {
  CArrayString *array=new CArrayString;
  // --if(array==NULL)
    \left\{ \right.printf("Object create error");
     return;
    }
   //--- insert elements
  for(int i=0; i<100; i++)\left\{ \right.if(!array.Insert(IntegerToString(i),0))
       \{printf("Insert error");
        delete array;
        return;
        }
     }
   //--- use array
   //--- . . .
  //--- delete array
   delete array;
  }
```
3554

## <span id="page-3554-0"></span>**InsertArray**

Insere um array de elementos a partir de outro array com posição específica.

```
bool InsertArray(
 const string& src[], // Source array
  int pos // Position
  )
```
#### Parâmetros

src[]

[in] Referência a um array de elementos fontes para inserir

pos

[in] Posição no array para inserir

#### Valor do Retorno

Verdadeiro se com sucesso, falso - não pode colar os itens.

```
//--- example for CArrayString::InsertArray(const string &[],int)
#include <Arrays\ArrayString.mqh>
// -- -string src[];
// --void OnStart()
 \left\{ \right.CArrayString *array=new CArrayString;
  // --if(array==NULL)
    {
     printf("Object create error");
     return;
    }
  //--- insert another array
  if(!array.InsertArray(src,0))
    \left\{ \right.printf("Array inserting error");
     delete array;
     return;
     }
   //--- use array
  //--- . . .
   //--- delete array
   delete array;
  }
```
## <span id="page-3555-0"></span>**InsertArray**

Insere um array de elementos a partir de outro array com posição específica.

```
bool InsertArray(
 CArrayString* src, // Pointer to the source
  int pos // Position
  )
```
#### Parâmetros

src

[in] Ponteiro para uma instância de classe CArrayString - a fonte de elementos para inserir.

pos

[in] Posição no array para inserir

#### Valor do Retorno

Verdadeiro se com sucesso, falso - não pode colar os itens.

```
//--- example for CArrayString::InsertArray(const CArrayString*,int)
#include <Arrays\ArrayString.mqh>
// --void OnStart()
 {
  CArrayString *array=new CArrayString;
  // --if(array==NULL)
    {
     printf("Object create error");
     return;
    }
   //--- create source array
  CArrayString *src=new CArrayString;
  if(src==NULL)
    \left\{\right.printf("Object create error");
     delete array;
     return;
    }
   //--- add source arrays elements
   //--- . . .
   //--- insert another array
   if(!array.InsertArray(src,0))
     {
     printf("Array inserting error");
     delete src;
     delete array;
```
### Biblioteca Padrão

return; } //--- delete source array delete src; //--- use array  $\frac{1}{2}$ //--- . . . //--- delete array delete array; }

# <span id="page-3557-0"></span>AssignArray

Copia os elementos array a partir de outro array.

```
bool AssignArray(
  const string& src[] // Source array
  )
```
### Parâmetros

src[]

[in] Referência a um array de elementos fontes para copiar.

#### Valor do Retorno

verdadeiro se com sucesso, falso - não é possível copiar os itens.

```
//--- example for CArrayString::AssignArray(const string &[])
#include <Arrays\ArrayString.mqh>
// --string src[];
// --void OnStart()
 \{CArrayString *array=new CArrayString;
  // --if(array==NULL)
    \{printf("Object create error");
     return;
     }
  //--- assign another array
  if(!array.AssignArray(src))
    \left\{ \right.printf("Array assigned error");
     delete array;
     return;
    }
  //--- use array
   //---\ldots .
  //--- delete array
  delete array;
  }
```
## <span id="page-3558-0"></span>AssignArray

Copia os elementos array a partir de outro array.

```
bool AssignArray(
  const CArrayString* src // Pointer to the source
  )
```
#### Parâmetros

src

[in] Ponteiro para uma instância de classe CArrayString - fonte de elementos para copiar.

#### Valor do Retorno

verdadeiro se com sucesso, falso - não é possível copiar os itens.

```
//--- example for CArrayString::AssignArray(const CArrayString*)
#include <Arrays\ArrayString.mqh>
// --void OnStart()
 \left\{ \right.CArrayString *array=new CArrayString;
  // --if(array==NULL)
    {
     printf("Object create error");
     return;
    }
  //--- create source array
  CArrayString *src =new CArrayString;
  if(src==NULL)
    {
    printf("Object create error");
     delete array;
     return;
    }
   //--- add source arrays elements
  //--- . . .
   //--- assign another array
  if(!array.AssignArray(src))
    {
     printf("Array assigned error");
     delete src;
     delete array;
     return;
    }
   //--- arrays is identical
   //--- delete source array
```
### Biblioteca Padrão

```
delete src;
//--- use array
1/--- . . .
//--- delete array
delete array;
}
```
# <span id="page-3560-0"></span>Update

Altera o elemento no array de posição específica.

```
bool Update(
 int pos, // Position
  string element // Value
  )
```
#### Parâmetros

pos

[in] Posição do elemento no array para alterar

element

[in] Elemento de novo valor

#### Valor do Retorno

verdadeiro se com sucesso; falso - não pode alterar o elemento.

#### Exemplo

}

```
//--- example for CArrayString::Update(int, string)
#include <Arrays\ArrayString.mqh>
// -- -void OnStart()
 \{CArrayString *array=new CArrayString;
  // --if(array==NULL)
    \left\{ \right.printf("Object create error");
     return;
    }
  //--- add arrays elements
  //--- . . .
  //--- update element
  if(!array.Update(0,"ABC"))
    {
     printf("Update error");
     delete array;
     return;
     }
  //--- delete array
  delete array;
```
<span id="page-3561-0"></span>Shift

Desloca um item a partir de uma dada posição no array para um deslocamento determinado.

```
bool Shift(
 int pos, // Position
  int shift // Shift
  )
```
#### Parâmetros

pos

[in] Posição do array de elemento movido

shift

[in] O valor de deslocamento (tanto positivo como negativo).

#### Valor do Retorno

verdadeiro se com sucesso, falso - não pode mover o item.

#### Exemplo

}

```
//--- example for CArrayString::Shift(int,int)
#include <Arrays\ArrayString.mqh>
// -- -void OnStart()
 \left\{ \right.CArrayString *array=new CArrayString;
  // --if(array==NULL)
     \left\{ \right.printf("Object create error");
      return;
    }
   //--- add arrays elements
   //--- . . .
   //--- shift element
   if(!array.Shift(10,-5))
     \left\{ \begin{array}{c} 1 \end{array} \right\}printf("Shift error");
      delete array;
      return;
     }
   //--- delete array
   delete array;
```
## <span id="page-3562-0"></span>Delete

Remove o elemento a partir de uma posição dada no array.

```
bool Delete(
 int pos // Position
  )
```
#### Parâmetros

pos

[in] posição remove o elemento no array.

#### Valor do Retorno

verdadeiro se com sucesso, falso - não pode remover o elemento.

```
//--- example for CArrayString::Delete(int)
#include <Arrays\ArrayString.mqh>
// --void OnStart()
 \left\{ \right.CArrayString *array=new CArrayString;
  // --if(array==NULL)
    \left| \cdot \right|printf("Object create error");
     return;
     }
   //--- add arrays elements
   //---\ldots .
   //--- delete element
   if(!array.Delete(0))
    \left\{ \begin{array}{c} \end{array} \right.printf("Delete error");
     delete array;
     return;
    }
   //--- delete array
   delete array;
  }
```
## <span id="page-3563-0"></span>DeleteRange

Exclui um grupo de elementos a partir de uma posição dada no array.

```
bool DeleteRange(
 int from, // Position of the first element
  int to // Position of last element
  )
```
#### Parâmetros

from

[in] Posição do primeiro remove o elemento no array.

to

[in] Posição do último exclue o elemento no array.

#### Valor do Retorno

verdadeiro se com sucesso, falso - não pode remover elementos.

#### Exemplo

}

```
//--- example for CArrayString::DeleteRange(int,int)
#include <Arrays\ArrayString.mqh>
// -- -void OnStart()
 {
  CArrayString *array=new CArrayString;
  // --if(array==NULL)
    \left\{ \right.printf("Object create error");
     return;
    }
   //--- add arrays elements
  //--- . . .
  //--- delete elements
  if(!array.DeleteRange(0,10))
    {
     printf("Delete error");
     delete array;
     return;
     }
  //--- delete array
  delete array;
```
# At

Obtém o elemento a partir de uma posição dada no array.

```
string At(
 int pos // Position
  ) const
```
#### Parâmetros

pos

[in] Posição do elemento desejado no array.

## Valor do Retorno

O valor do elemento em caso de sucesso. Retorna aspas ( " ) se houver uma tentativa de obter um elemento de posições não existentes (o último erro ERR\_OUT\_OF\_RANGE).

#### Observação

Duas aspas ( "" ) pode ser um valor válido de um elemento do array, então havendo um valor, verifique sempre o último código de erro

```
//--- example for CArrayString::At(int)
#include <Arrays\ArrayString.mqh>
// --void OnStart()
 \left\{ \right.CArrayString *array=new CArrayString;
  // --if(array==NULL)
     \left\{ \begin{array}{c} \end{array} \right\}printf("Object create error");
     return;
     }
   //--- add arrays elements
   //--- . . .
   for(int i=0;i<array.Total();i++)
     {
      string result=array.At(i);
      if(result=="" && GetLastError()==ERR_OUT_OF_RANGE)
        {
         //--- Error reading from array
          printf("Get element error");
         delete array;
         return;
        }
      //--- use element
      //--- . . .
     }
```

```
//--- delete array
delete array;
}
```
# **CompareArray**

Compara o array com outro array.

```
bool CompareArray(
  const string& src[] // Source array
  ) const
```
# Parâmetros

src[]

[in] Referência a um array de elementos fontes para comparação.

# Valor do Retorno

Verdadeiro se arrays são iguais, falso - se não.

```
//--- example for CArrayString::CompareArray(const string &[])
#include <Arrays\ArrayString.mqh>
// --string src[];
// --void OnStart()
 \{CArrayString *array=new CArrayString;
  // --if(array==NULL)
    \left\{ \begin{array}{c} \end{array} \right\}printf("Object create error");
     return;
     }
  //--- compare with another array
   int result=array.CompareArray(src);
  //--- delete array
   delete array;
  }
```
# **CompareArray**

Compara o array com outro array.

```
bool CompareArrays(
  const CArrayString* src // Pointer to the source
  ) const
```
## Parâmetros

src

[in] Ponteiro para uma instância de classe CArrayString - a fonte de elementos de comparação.

# Valor do Retorno

Verdadeiro se arrays são iguais, falso - se não.

```
//--- example for CArrayString::CompareArray(const CArrayString*)
#include <Arrays\ArrayString.mqh>
// --void OnStart()
 \left\{ \right.CArrayString *array=new CArrayString;
  // --if(array==NULL)
    {
     printf("Object create error");
     return;
    }
  //--- create source array
  CArrayString *src=new CArrayString;
  if(src==NULL)
    {
    printf("Object create error");
     delete array;
     return;
    }
   //--- add source arrays elements
  //--- . . .
  //--- compare with another array
  int result=array.CompareArray(src);
  //--- delete arrays
  delete src;
  delete array;
  }
```
# <span id="page-3568-0"></span>**InsertSort**

Elemento de inserções no array ordenado

```
bool InsertSort(
  string element // Element to insert
  )
```
#### Parâmetros

element

[in] o valor do elemento a ser inserido em array ordenado

# Valor do Retorno

verdadeiro se com sucesso, falso - não pode inserir o elemento.

```
//--- example for CArrayString::InsertSort(string)
#include <Arrays\ArrayString.mqh>
// --void OnStart()
 \left\{ \right.CArrayString *array=new CArrayString;
  // --if(array==NULL)
    \left\{\right\}printf("Object create error");
     return;
    }
   //--- add arrays elements
   //--- . . .
  //--- sort array
   array.Sort();
  //--- insert element
  if(!array.InsertSort("ABC"))
    {
    printf("Insert error");
     delete array;
     return;
    }
   //--- delete array
   delete array;
  }
```
# Pesquisa

3570

Procura por um elemento igual a amostra em array ordenado.

```
int Search(
 string element // Sample
  ) const
```
# Parâmetros

element

[in] O elemento de amostra para pesquisar no array.

## Valor do Retorno

Se a posição do elemento foi encontrado com sucesso. Igual a -1, se o item não foi encontrado.

```
//--- example for CArrayString::Search(string)
#include <Arrays\ArrayString.mqh>
// --void OnStart()
 \left\{ \right.CArrayString *array=new CArrayString;
  // --if(array==NULL)
    \left\{\right\}printf("Object create error");
     return;
    }
  //--- add arrays elements
  //--- . . .
  //--- sort array
  array.Sort();
  //--- search element
  if(array.Search("ABC")!=-1) printf("Element found");
  else printf("Element not found");
  //--- delete array
  delete array;
  }
```
# **SearchGreat**

Procura por um elemento de mais amostras em array ordenado.

```
int SearchGreat(
  string element // Sample
  ) const
```
# Parâmetros

element

[in] O elemento de amostra para pesquisar no array.

## Valor do Retorno

Se a posição do elemento foi encontrado com sucesso. Igual a -1, se o item não foi encontrado.

```
//--- example for CArrayString::SearchGreat(string)
#include <Arrays\ArrayString.mqh>
// --void OnStart()
 \left\{ \right.CArrayString *array=new CArrayString;
  // --if(array==NULL)
   \left\{\right\}printf("Object create error");
    return;
    }
  //--- add arrays elements
  //--- . . .
  //--- sort array
  array.Sort();
  //--- search element
  if(array.SearchGreat("ABC")!=-1) printf("Element found");
  else printf("Element not found");
  //--- delete array
  delete array;
  }
```
# **SearchLess**

Procura por um elemento menor do que a amostra no array ordenado.

```
int SearchLess(
  string element // Sample
  ) const
```
# Parâmetros

element

[in] O elemento de amostra para pesquisar no array.

## Valor do Retorno

Se a posição do elemento foi encontrado com sucesso. Igual a -1, se o item não foi encontrado.

```
//--- example for CArrayString:: SearchLess(string)
#include <Arrays\ArrayString.mqh>
// --void OnStart()
 \left\{ \right.CArrayString *array=new CArrayString;
  // --if(array==NULL)
   \left\{\right\}printf("Object create error");
    return;
    }
  //--- add arrays elements
  //--- . . .
  //--- sort array
  array.Sort();
  //--- search element
  if(array.SearchLess("ABC")!=-1) printf("Element found");
  else printf("Element not found");
  //--- delete array
  delete array;
  }
```
# **SearchGreatOrEqual**

Procura por um elemento maior ou igual da amostra no array ordenado.

```
int SearchGreatOrEqual(
  string element // Sample
  ) const
```
#### Parâmetros

element

[in] O elemento de amostra para pesquisar no array.

## Valor do Retorno

Se a posição do elemento foi encontrado com sucesso. Igual a -1, se o item não foi encontrado.

```
//--- example for CArrayString:: SearchGreatOrEqual(string)
#include <Arrays\ArrayString.mqh>
// --void OnStart()
 \left\{ \right.CArrayString *array=new CArrayString;
  // --if(array==NULL)
   \left\{\right\}printf("Object create error");
    return;
    }
  //--- add arrays elements
  //--- . . .
  //--- sort array
  array.Sort();
  //--- search element
  if(array.SearchGreatOrEqual("ABC")!=-1) printf("Element found");
  else printf("Element not found");
  //--- delete array
  delete array;
  }
```
# **SearchLessOrEqual**

Procura por um elemento menor ou igual a amostra no array ordenado.

```
int SearchLessOrEqual(
  string element // Sample
  ) const
```
#### Parâmetros

element

[in] O elemento de amostra para pesquisar no array.

## Valor do Retorno

Se a posição do elemento foi encontrado com sucesso. Igual a -1, se o item não foi encontrado.

```
//--- example for CArrayString:: SearchLessOrEqual(string)
#include <Arrays\ArrayString.mqh>
// --void OnStart()
 \left\{ \right.CArrayString *array=new CArrayString;
  // --if(array==NULL)
   \left\{\right\}printf("Object create error");
    return;
    }
  //--- add arrays elements
  //--- . . .
  //--- sort array
  array.Sort();
  //--- search element
  if(array.SearchLessOrEqual("ABC")!=-1) printf("Element found");
  else printf("Element not found");
  //--- delete array
  delete array;
  }
```
# **SearchFirst**

Localiza o primeiro elemento igual ao modelo em array ordenado.

```
int SearchFirst(
  string element // Sample
  ) const
```
# Parâmetros

element

[in] O elemento de amostra para pesquisar no array.

## Valor do Retorno

Se a posição do elemento foi encontrado com sucesso. Igual a -1, se o item não foi encontrado.

```
//--- example for CArrayString:: SearchFirst(string)
#include <Arrays\ArrayString.mqh>
// --void OnStart()
 \left\{ \right.CArrayString *array=new CArrayString;
  // --if(array==NULL)
   \left\{\right\}printf("Object create error");
    return;
    }
  //--- add arrays elements
  //--- . . .
  //--- sort array
  array.Sort();
  //--- search element
  if(array.SearchFirst("ABC")!=-1) printf("Element found");
  else printf("Element not found");
  //--- delete array
  delete array;
  }
```
# SearchLast

Localiza o último elemento igual ao modelo no array ordenado.

```
int SearchLast(
  string element // Sample
  ) const
```
# Parâmetros

element

[in] O elemento de amostra para pesquisar no array.

# Valor do Retorno

Se a posição do elemento foi encontrado com sucesso. Igual a -1, se o item não foi encontrado.

```
//--- example for CArrayString:: SearchLast(string)
#include <Arrays\ArrayString.mqh>
// --void OnStart()
 \left\{ \right.CArrayString *array=new CArrayString;
  // --if(array==NULL)
   \left\{\right\}printf("Object create error");
    return;
    }
  //--- add arrays elements
  //--- . . .
  //--- sort array
  array.Sort();
  //--- search element
  if(array.SearchLast("ABC")!=-1) printf("Element found");
  else printf("Element not found");
  //--- delete array
  delete array;
  }
```
# **SearchLinear**

Procura por elemento igual a amostra no array

```
int SearchLinear(
 string element // Sample
  ) const
```
# Parâmetros

element

[in] O elemento de amostra para pesquisar no array.

# Valor do Retorno

A posição do elemento encontrado, se com sucesso. Igual a -1 se o elemento não foi encontrado.

### Observação

O método usa o algoritmo de busca linear (ou busca sequencial) para arrays não classificados.

```
//--- example for CArrayString::SearchLinear(string)
#include <Arrays\ArrayString.mqh>
// -- -void OnStart()
 \left\{ \right.CArrayString *array=new CArrayString;
  //---
  if(array==NULL)
   \left\{\right\}printf("Object create error");
    return;
    }
  //--- add arrays elements
  //--- . . .
  //--- search element
  if(array.SearchLinear("ABC")!=-1) printf("Element found");
  else printf("Element not found");
  //--- delete array
  delete array;
  }
```
# Save

Salva array de dados no arquivo.

```
virtual bool Save(
  int file handle // File handle
  )
```
# Parâmetros

file handle

[in] Manipulador para abrir mais cedo, com a função FileOpen (...), arquivo binário.

# Valor do Retorno

verdadeiro - concluído com sucesso, falso - com erro.

```
//--- example for CArrayString::Save(int)
#include <Arrays\ArrayString.mqh>
// --void OnStart()
 \left\{ \right.int file_handle;
  CArrayString *array=new CArrayString;
  // --if(array!=NULL)
    {
     printf("Object create error");
     return;
    }
  //--- add 100 arrays elements
  for(int i=0; i<100; i++){
     array.Add(IntegerToString(i));
     }
  //--- open file
   file handle=FileOpen("MyFile.bin",FILE_WRITE|FILE_BIN|FILE_ANSI);
   if(file_handle>=0)
     {
      if(!array.Save(file_handle))
        \left\{ \right.//--- file save error
         printf("File save: Error %d!", GetLastError());
         delete array;
        FileClose(file handle);
         // -- -return;
        }
      FileClose(file handle);
```
} delete array; }

# Load

Carrega array de dados a partir de um arquivo.

```
virtual bool Load(
  int file handle // File handle
  )
```
# Parâmetros

file handle

[in] Manipulador para abrir mais cedo, com a função FileOpen (...), arquivo binário.

# Valor do Retorno

verdadeiro - concluído com sucesso, falso - com erro.

```
//--- example for CArrayString::Load(int)
#include <Arrays\ArrayString.mqh>
// --void OnStart()
 \left\{ \right.int file_handle;
  CArrayString *array=new CArrayString;
  // --if(array!=NULL)
     {
     printf("Object create error");
     return;
    }
  //--- open file
  file handle=FileOpen("MyFile.bin", FILE READ|FILE BIN|FILE ANSI);
   if(file_handle>=0)
    \left\{ \right.if(!array.Load(file_handle))
        {
         //--- file load error
         printf("File load: Error %d!", GetLastError());
         delete array;
         FileClose(file handle);
        // --return;
        }
      FileClose(file handle);
    }
   //--- use arrays elements
   for(int i=0;i<array.Total();i++)
     {
      printf("Element[%d] = '%s'", i, array.At(i));
```
} delete array; }

# Type

3582

Obtém o identificador do tipo do array.

virtual int Type() const

# Valor do Retorno

Tipo de ID do array (por CArrayString - 89).

```
//--- example for CArrayString::Type()
#include <Arrays\ArrayString.mqh>
//---
void OnStart()
 \left\{ \right.CArrayString *array=new CArrayString;
  // --if(array==NULL)
    \left\{ \right.printf("Object create error");
     return;
    }
  //--- get array type
  int type=array.Type();
  //--- delete array
  delete array;
  }
```
# CArrayObj

CArrayObj é uma classe de array dinâmico de ponteiros para instâncias de CObject e seus herdeiros.

# Descrição

A classe CArrayObj possibilita trabalhar com um array dinâmico de ponteiros para instâncias de [CObject](#page-3282-0) e seus herdeiros. Isto dá a possibilidade de trabalhar como arrays dinâmicos multidimensionais de tipos de dados primitivos e para estruturas de dados organizados mais difíceis.

Na classe implementada existe a possibilidade de adicionar/inserir/excluir elementos em: array, ordenação de array e pesquisando em array ordenado. Além disto, implementa métodos para trabalhar com o arquivo.

Existem certas [sutilezas](#page-3585-0) na classe CArrayObj.

# Declaração

class CArrayObj : public CArray

# Título

#include <Arrays\ArrayObj.mqh>

# Hierarquia de herança

[CObject](#page-3282-0) **[CArray](#page-3295-0)** CArrayObj

Descendentes diretos

[CIndicators,](#page-4720-0) [CSeries](#page-4775-0)

# Método de Classe

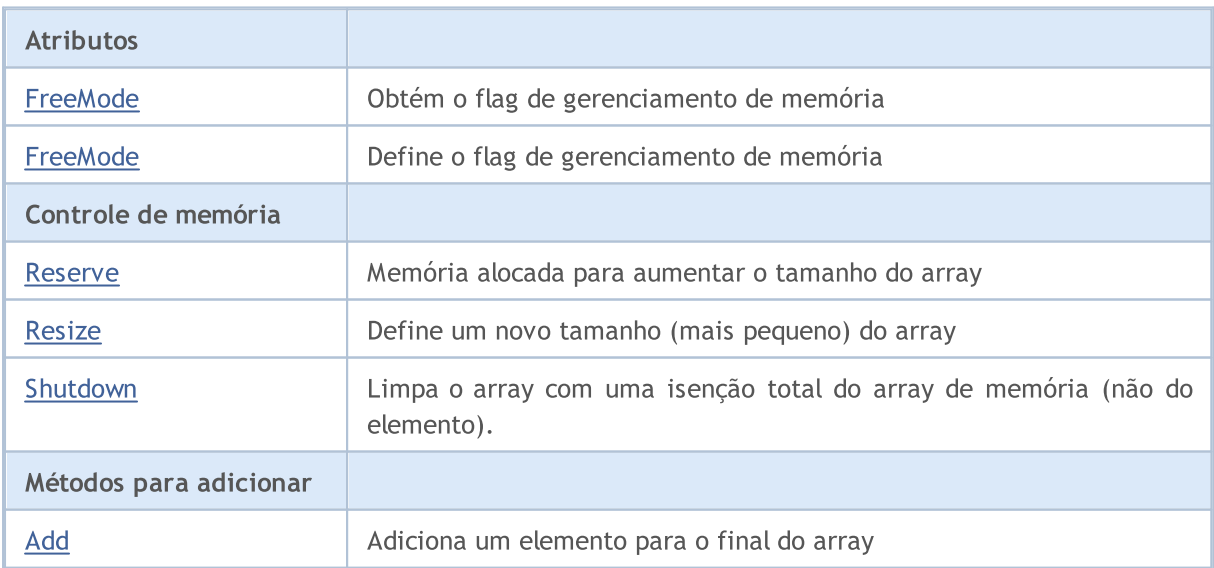

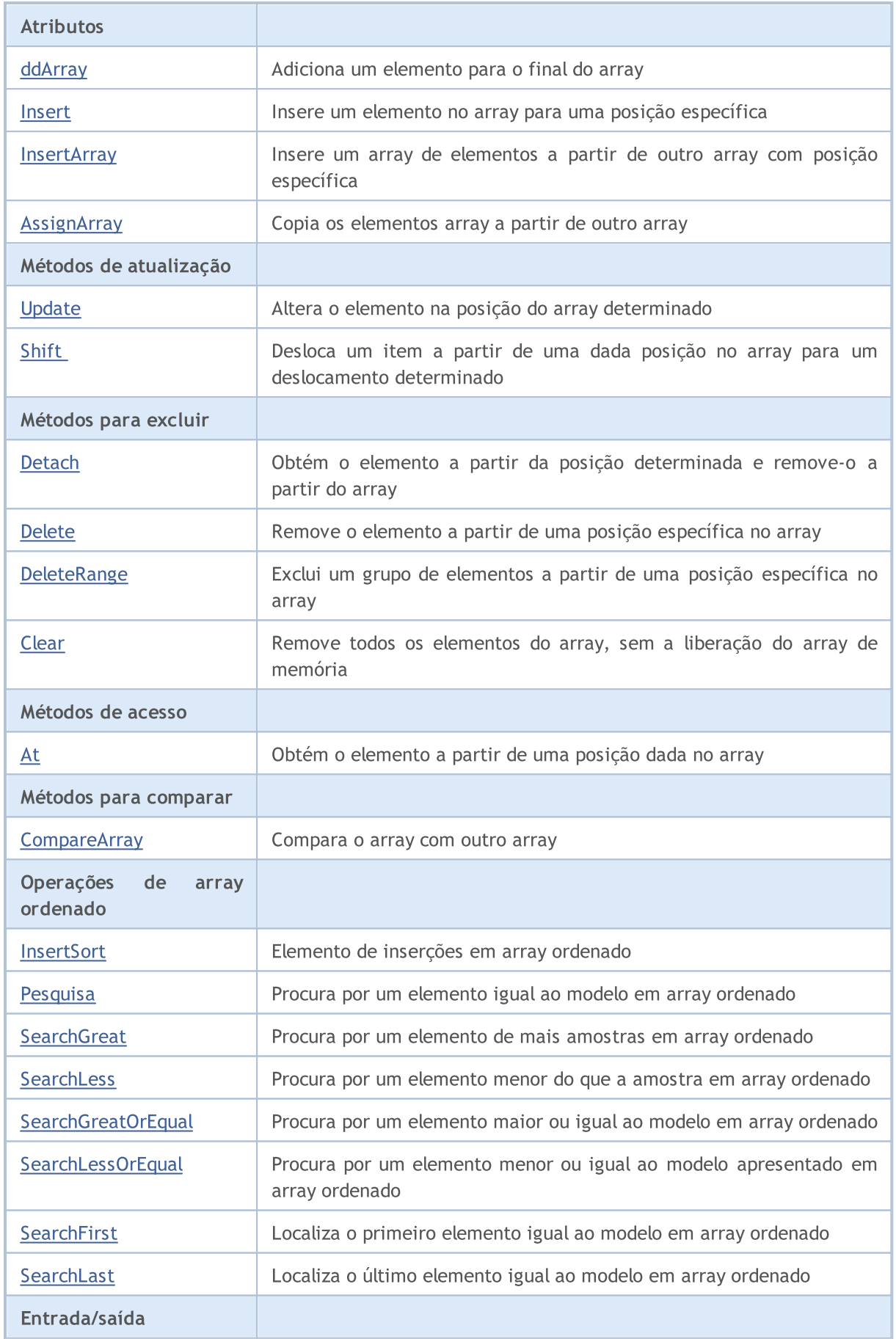

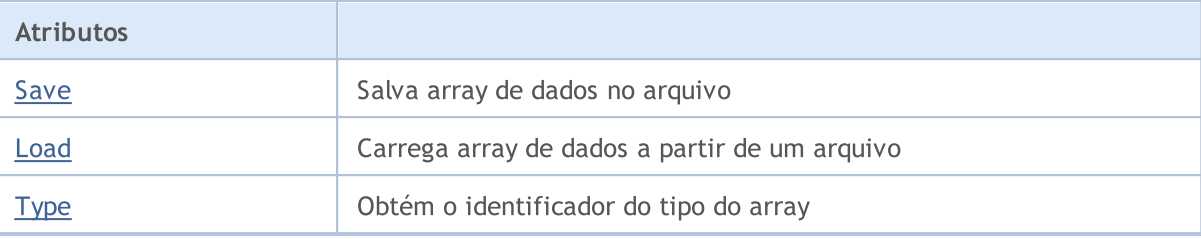

#### Métodos herdados da classe CObject

Prev, Prev, Next, Next, [Compare](#page-3287-0)

### Métodos herdados da classe CArray

[Step,](#page-3297-0) [Step,](#page-3297-0) [Total](#page-3299-0), [Available,](#page-3300-0) [Max](#page-3301-0), [IsSorted](#page-3302-0), [SortMode](#page-3303-0), [Clear](#page-3304-0), [Sort](#page-3305-0)

A aplicação prática dos arrays são descendentes da classe CObject (incluindo todas as classes da biblioteca padrão).

Por exemplo, considere as opções para o array bidimensional:

```
#include <Arrays\ArrayDouble.mqh>
#include <Arrays\ArrayObj.mqh>
// -- -void OnStart()
 \left\{ \right.int i,j;
  int first size=10;
  int second_size=100;
//--- create array
  CArrayObj *array=new CArrayObj;
  CArrayDouble *sub array;
// -- -if(array==NULL)
    {
     printf("Object create error");
     return;
    }
//--- create subarrays
  for(i=0;i<first_size;i++)
    {
      sub array=new CArrayDouble;
      if(sub_array==NULL)
        {
         delete array;
         printf("Object create error");
         return;
        }
      //--- fill array
      for(j=0;j<second_size;j++)
        {
         sub array.Add(i*j);
```

```
}
      array.Add(sub_array);
     }
//--- create array OK
   for(i=0;i <first size;i++)
     {
      sub array=array.At(i);
      for(j=0;j<second size;j++)
        {
         double element=sub_array.At(j);
         //--- use array element
        }
     }
   delete array;
  }
```
# <span id="page-3585-0"></span>**Sutilezas**

A classe tem um mecanismo para controlar a dinâmica de memória, por isso tenha cuidado ao trabalhar com elementos do array.

Mecanismo de gerenciamento de memória pode ser ligado / desligado através do método FreeMode (bool). Por padrão, o mecanismo é ativado.

Por conseguinte, existem duas opções para lidar com a classe CArrayObj classe:

1. Mecanismo de gerenciamento de memória está ativada. (padrão)

Neste caso, a CArrayObj assume a responsabilidade de liberar os elementos de memória após a sua remoção do array. Neste programa o usuário não deve liberar os elementos do array.

#### Exemplo

```
int i;
//--- Create an array
   CArrayObj *array=new CArrayObj;
//--- Fill array elements
   for(i=0;i<10;i++) array.Add(new CObject);
//--- Do something
   for(i=0;i<array.Total();i++)
    {
     CObject *object=array.At(i);
     //--- Action with an element
      . . .
     }
//--- Remove the array with the elements
   delete array;
```
2. Mecanismo de gerenciamento de memória está desativado.

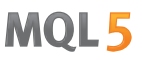

Neste caso, a CArrayObj não assume a responsabilidade para liberar os elementos de memória após a sua remoção do array. Neste programa o usuário deve liberar os elementos do array.

#### Exemplo

3587

```
int i;
//--- Create an array
   CArrayObj *array=new CArrayObj;
//--- Disable the mechanism of memory management
   array.FreeMode(false);
//--- Fill array elements
   for(i=0;i<10;i++) array.Add(new CObject);
//--- Do something
   for(i=0;i<array.Total();i++)
    \left\{ \begin{array}{c} \end{array} \right.CObject *object=array.At(i);
      //--- Action with an element
      . . .
    }
//--- Remove array elements
   while(array.Total()) delete array.Detach();
//--- Remove empty array
   delete array;
```
# <span id="page-3587-0"></span>FreeMode

Obtém o flag de gerenciamento de memória.

bool FreeMode() const

# Valor do Retorno

Flag de gerenciamento de memória .

```
//--- example for CArrayObj::FreeMode()
#include <Arrays\ArrayObj.mqh>
//---
void OnStart()
 {
  CArrayObj *array=new CArrayObj;
  // --if(array==NULL)
    \left\{ \right.printf("Object create error");
     return;
   }
  //--- get free mode flag
  bool array_free_mode=array.FreeMode();
  //--- delete array
  delete array;
  }
```
# <span id="page-3588-0"></span>FreeMode

Define o flag de gerenciamento de memória.

```
void FreeMode(
  bool mode // New flag
  )
```
## Parâmetros

mode

[in] O novo valor do flag de gerenciamento de memória.

### Valor do Retorno

Nenhum.

### Observação

Definir o flag de gerenciamento de memória - um ponto importante no uso da classe CArrayObj. Desde que os elementos do array são ponteiros para objetos dinâmicos, é importante determinar o que fazer com eles quando remover o array.

Se o flag estiver definido, remove um elemento a partir do array, o elemento é automaticamente excluído pelo operador "delete". Se o flag não está definido, é assumido que um ponteiro para o objeto excluído ainda está em algum lugar no programa do usuário e será aliviado dele (do programa) então.

Se o usuário resetar o flag de gerenciamento de memória, deve compreender a sua responsabilidade para a remoção do array antes da conclusão do programa, porque de outra forma, a memória liberada não é ocupada pelos elementos quando eles criam um novo operador.

Se o usuário não resetar o flag de gerenciamento de memória, há um outro "recife", ou seja, grandes quantidades de dados eventualmente poderiam até mesmo quebrar o seu terminal.

Usando ponteiros e array armazenados em algum lugar das variáveis locais, após a remoção do array irá levar a um erro crítico e trava o programa do usuário. Por padrão, o flag de gerenciamento de memória está definido, ou seja, a classe do array é responsável por liberar os elementos de memória.

```
//--- example for CArrayObj::FreeMode(bool)
#include <Arrays\ArrayObj.mqh>
// -- -void OnStart()
  {
  CArrayObj *array=new CArrayObj;
   // -- -if(array==NULL)
     {
     printf("Object create error");
      return;
     }
```

```
//--- reset free mode flag
array.FreeMode(false);
//--- use array
1/--- . . .
//--- delete array
delete array;
}
```
# <span id="page-3590-0"></span>Reserve

3591

Memória alocada para aumentar o tamanho do array.

```
bool Reserve(
  int size // Number
  )
```
## Parâmetros

size

[in] O número de elementos adicionais do array.

## Valor do Retorno

verdadeiro se com sucesso; falso - se houve uma tentativa de buscar com quantidade menor ou igual a zero, ou se o array não aumentou.

### Observação

Para reduzir a fragmentação da memória, o aumento do tamanho do array é feito com um passo dado anteriormente através do método de Step (int), ou 16 (por padrão).

```
//--- example for CArrayObj::Reserve(int)
#include <Arrays\ArrayObj.mqh>
// --void OnStart()
 {
  CArrayObj *array=new CArrayObj;
  // --if(array==NULL)
     \left\{ \begin{array}{c} \end{array} \right\}printf("Object create error");
      return;
     }
   if(!array.Reserve(1024))
     {
     printf("Reserve error");
      delete array;
      return;
     }
   //--- use array
   //---\ldots .
   //--- delete array
   delete array;
  }
```
# <span id="page-3591-0"></span>**Resize**

3592

Define um novo tamanho (menor) do array.

```
bool Resize(
 int size // Size
  )
```
### Parâmetros

size

[in] Nova tamanho do array

## Valor do Retorno

Verdadeiro se com sucesso; falso - se houve uma tentativa de definir o tamanho inferior a zero.

### Observação

Alterar o tamanho do array permite o uso de memória na maneira ideal. Excesso de elementos localizados à direita são perdidos. A memória para elementos perdidos é liberada ou não, dependendo do modo de gerenciamento de memória.

Para reduzir a fragmentação da memória, alterar o tamanho do array com um passo dado previamente pelo método Step (int), ou 16 (por padrão).

```
//--- example for CArrayObj::Resize(int)
#include <Arrays\ArrayObj.mqh>
// --void OnStart()
 {
  CArrayObj *array=new CArrayObj;
  // --if(array==NULL)
    \left| \cdot \right|printf("Object create error");
     return;
    }
   //--- add arrays elements
  //--- . . .
   //--- resize array
   if(!array.Resize(10))
    \left\{ \right.printf("Resize error");
     delete array;
     return;
     }
   //--- delete array
   delete array;
  }
```
# <span id="page-3592-0"></span>Clear

3593

Remove todos os elementos do array sem a liberação do array de memória.

void Clear()

Valor do Retorno

Não tem.

Observação

Se ativado o gerenciamento de memória, a memória e os itens excluídos estarão isentos.

```
//--- example for CArrayObj::Clear()
#include <Arrays\ArrayObj.mqh>
// --void OnStart()
 \left\{ \begin{array}{c} 1 \end{array} \right\}CArrayObj *array=new CArrayObj;
   // -- -if(array==NULL)
     \left\{ \begin{array}{c} \end{array} \right.printf("Object create error");
      return;
     }
   //--- add arrays elements
   //--- . . .
   //--- clear array
   array.Clear();
   //--- delete array
   delete array;
  }
```
# <span id="page-3593-0"></span>Shutdown

Limpa o array com uma isenção total do array de memória (não do elemento).

bool Shutdown()

#### Valor do Retorno

Verdadeiro se obteve êxito, falso - se ocorreu um erro.

#### Observação

Se ativado o gerenciamento de memória, a memória e os itens excluídos estarão isentos.

```
//--- example for CArrayObj::Shutdown()
#include <Arrays\ArrayObj.mqh>
// --void OnStart()
 \left\{ \right.CArrayObj *array=new CArrayObj;
  // --if(array==NULL)
    \left\{ \right.printf("Object create error");
     return;
     }
   //--- add arrays elements
   //---\ldots .
  //--- shutdown array
   if(!array.Shutdown())
    {
     printf("Shutdown error");
     delete array;
     return;
     }
   //--- delete array
   delete array;
  }
```
# **CreateElement**

Cria um novo elemento do array na posição determinada.

```
bool CreateElement(
  int index // Position
  )
```
#### Parâmetros

index

[in] posição em que deseja-se criar um novo elemento.

## Valor do Retorno

verdadeiro se obteve êxito, falso - não pode criar o elemento.

#### Observação

Método CreateElement (int) na classe CArrayObj sempre retorna falso e não executa qualquer ação. Se necessário, em uma classe derivada, o método CreateElement (int) deve ser implementado.

```
//--- example for CArrayObj::CreateElement(int)
#include <Arrays\ArrayObj.mqh>
// --void OnStart()
 {
  int size=100;
  CArrayObj *array=new CArrayObj;
  //---
  if(array==NULL)
    \left\{ \right.printf("Object create error");
     return;
     }
   //--- fill array
   array.Reserve(size);
   for(int i=0; i < size; i++)
     {
      if(!array.CreateElement(i))
       \left\{ \right.printf("Element create error");
        delete array;
         return;
        }
     }
   //--- use array
   //--- . . .
   //--- delete array
   delete array;
```
}

MQL5

# <span id="page-3596-0"></span>Add

Adiciona um elemento para o final do array.

```
bool Add(
  CObject* element // Element to add
  )
```
## Parâmetros

element

[in] o valor do elemento para adicionar ao array

# Valor do Retorno

verdadeiro com sucesso, falso - não pode adicionar um elemento.

### Observação

O elemento não é adicionado ao array, se o valor for inválido para ponteiro de transmissão (tais como NULL).

```
//--- example for CArrayObj::Add(CObject*)
#include <Arrays\ArrayObj.mqh>
// --void OnStart()
 \left\{ \right.CArrayObj *array=new CArrayObj;
  // --if(array==NULL)
    {
     printf("Object create error");
     return;
    }
  //--- add 100 arrays elements
  for(int i=0; i<100; i++){
     if(!array.Add(new CObject))
       \{printf("Element addition error");
        delete array;
        return;
       }
     }
  //--- use array
  //--- . . .
  //--- delete array
  delete array;
  }
```
# <span id="page-3597-0"></span>ddArray

Adiciona ao final dos elementos array a partir de um outro array.

```
bool AddArray(
  const CArrayObj * src // Pointer to the array-source
   \left( \right)
```
## Parâmetros

src

[in] Ponteiro para uma instância de classe [CArrayDouble](#page-3502-0) - fontes de elementos para adicionar.

### Valor do Retorno

verdadeiro com sucesso, falso - se você não pode adicionar itens.

#### Observação

A adição de elementos do array no array é realmente copiar os ponteiros. Portanto, quando na chamada do método existe uma "barreira", então pode haver um ponteiro para um objeto dinâmico em mais de uma variável.

```
//--- example
extern bool make error;
extern int error;
extern CArrayObj *src;
//--- Create a new instance CArrayObj
//--- Default memory management is turned on
CArrayObj *array=new CArrayObj;
//--- Add (copy) the elements of the source array
if(array!=NULL)
  bool result=array.AddArray(src);
if(make_error)
 \left\{ \right.//--- Perform erroneous actions
  switch(error)
    \left\{ \right.case 0:
        //--- Remove the source array, without checking its memory management flag
        delete src;
         //--- Result:
         //--- It is possible to address an element by invalid pointer in the receive
        break;
      case 1:
         //--- Disable the mechanism of memory management in the source array
         if(src.FreeMode()) src.FreeMode(false);
         //--- But do not remove the source array
         //--- Result:
         //--- After removing the receiver array it is possible to address an element
         break;
```

```
case 2:
         //--- Disable the mechanism of memory management in the source array
         src.FreeMode(false);
         //--- Disable the mechanism of memory management in the receiver array
         array.FreeMode(false);
         //--- Result:
         //--- After the program termination get a "memory leak"
        break;
     }
 }
else
 \left\{ \right.//--- Disable the mechanism of memory management in the source array
  if(src.FreeMode()) src.FreeMode(false);
  //--- Delete the source array
  delete src;
  //--- Result:
  //--- Addressing the receiver array element will be correct
  //--- Deleting the receiver array will lead to deleting its elements
  }
```

```
//--- example for CArrayObj::AddArray(const CArrayObj*)
#include <Arrays\ArrayObj.mqh>
// --void OnStart()
 {
  CArrayObj *array=new CArrayObj;
  // --if(array==NULL)
    \left\{ \right.printf("Object create error");
     return;
    }
   //--- create source array
  CArrayObj *src=new CArrayObj;
  if(src==NULL)
     {
     printf("Object create error");
     delete array;
     return;
     }
  //--- reset free mode flag
   src.FreeMode(false);
   //--- fill source array
   //--- . . .
   //--- add another array
```

```
if(!array.AddArray(src))
  \left\{ \right.printf("Array addition error");
   delete src;
   delete array;
  return;
  }
//--- delete source array without elements
delete src;
//--- use array
1/--- . . .
//--- delete array
delete array;
}
```
### Insert

Insere um elemento no array para uma posição específica.

```
bool Insert(
 CObject* element, // Element to insert
  int pos // Position
  )
```
### Parâmetros

element

[in] o valor do elemento para ser inserido em um array

pos

[in] Posição no array para inserir

### Valor do Retorno

verdadeiro se com sucesso, falso - não pode inserir o elemento.

#### Observação

O elemento não é adicionado ao array, se o valor for inválido para ponteiro de transmissão (tais como NULL).

```
//--- example for CArrayObj::Insert(CObject*,int)
#include <Arrays\ArrayObj.mqh>
// --void OnStart()
 \left\{ \right.CArrayObj *array=new CArrayObj;
  // -- -if(array==NULL)
     \left\{ \right.printf("Object create error");
      return;
     }
   //--- insert elements
   for(int i=0; i<100; i++)\left\{ \right.if(!array.Insert(new CObject,0))
        \left\{ \right.printf("Insert error");
         delete array;
         return;
        }
     }
   //--- use array
   //---\; . . .
```
### Biblioteca Padrão

```
//--- delete array
delete array;
}
```
## **InsertArray**

Insere um array de elementos a partir de outro array com posição específica.

```
bool InsertArray(
 const CArrayObj* src, // Pointer to the source
  int pos // Position
  )
```
### Parâmetros

src

[in] Ponteiro para uma instância de classe CArrayObj - elementos fontes para inserir.

pos

[in] Posição no array para inserir

### Valor do Retorno

Verdadeiro se com sucesso, falso - não pode colar os itens.

### Observação

Veja: [CArrayObj::AddArray\(const](#page-3597-0) CArrayObj\*).

```
//--- example for CArrayObj::InsertArray(const CArrayObj*,int)
#include <Arrays\ArrayObj.mqh>
// -- -void OnStart()
 {
  CArrayObj *array=new CArrayObj;
  //---
  if(array==NULL)
    {
     printf("Object create error");
     return;
    }
   //--- create source array
  CArrayObj *src=new CArrayObj;
  if(src==NULL)
    {
    printf("Object create error");
     delete array;
     return;
     }
   //--- reset free mode flag
  src.FreeMode(false);
   //--- fill source array
   //--- \ldots .
   //--- insert another array
```

```
if(!array.InsertArray(src,0))
  \left\{ \right.printf("Array inserting error");
   delete src;
   delete array;
  return;
  }
//--- delete source array without elements
delete src;
//--- use array
1/--- . . .
//--- delete array
delete array;
}
```
## AssignArray

Copia os elementos array a partir de outro array.

```
bool AssignArray(
  const CArrayObj* src // Pointer to the source
  )
```
### Parâmetros

src

[in] Ponteiro para uma instância de classe CArrayObj - fonte de elementos para copiar.

### Valor do Retorno

verdadeiro se com sucesso, falso - não é possível copiar os itens.

#### Observação

Se o receptor array AssignArray não está vazio, todos os seus elementos serão removidos do array e o flag de gerenciamento de memória, memória e os itens apagados serão liberados. O receptor Array é uma cópia exata da fonte do array. Veja também [CArrayObj::AddArray\(const](#page-3597-0) CArrayObj\*).

```
//--- example for CArrayObj::AssignArray(const CArrayObj*)
#include <Arrays\ArrayObj.mqh>
// --void OnStart()
 \left\{ \right.CArrayObj *array=new CArrayObj;
  // --if(array==NULL)
     \left\{ \begin{array}{c} \end{array} \right\}printf("Object create error");
      return;
     }
   //--- create source array
   CArrayObj *src=new CArrayObj;
   if(src==NULL)
     {
      printf("Object create error");
      delete array;
     return;
     }
   //--- reset free mode flag
   src.FreeMode(false);
   //--- fill source array
   //--- . . .
   //--- assign another array
   if(!array.AssignArray(src))
     {
```
### Biblioteca Padrão

```
printf("Array assigned error");
  delete src;
  delete array;
  return;
 \qquad \}//--- arrays is identical
//--- delete source array without elements
delete src;
//--- use array
//--- . . .
//--- delete array
delete array;
}
```
# Update

3607

Altera o elemento no array de posição específica.

```
bool Update(
 int pos, // Position
  CObject* element // Value
  )
```
### Parâmetros

pos

[in] Posição do elemento no array para alterar

element

[in] Elemento de novo valor

### Valor do Retorno

verdadeiro se com sucesso; falso - não pode alterar o elemento.

### Observação

O elemento não muda se um parâmetro passar por um ponteiro inválido (isto é NULO). Se ativado o gerenciamento de memória, o espaço reservado de memória é liberado.

```
//--- example for CArrayObj::Update(int,CObject*)
#include <Arrays\ArrayObj.mqh>
// --void OnStart()
 \left\{ \right.CArrayObj *array=new CArrayObj;
   // -- -if(array==NULL)
     \left\{ \begin{array}{c} \end{array} \right\}printf("Object create error");
      return;
     }
   //--- add arrays elements
   //---\ldots .
   //--- update element
   if(!array.Update(0,new CObject))
     \left\{ \right.printf("Update error");
      delete array;
      return;
      }
   //--- delete array
   delete array;
  }
```
Shift

Desloca um item a partir de uma dada posição no array para um deslocamento determinado.

```
bool Shift(
 int pos, // Position
  int shift // Shift
  )
```
### Parâmetros

pos

[in] Posição do array de elemento movido

shift

[in] O valor de deslocamento (tanto positivo como negativo).

### Valor do Retorno

verdadeiro se com sucesso, falso - não pode mover o item.

```
//--- example for CArrayObj::Shift(int,int)
#include <Arrays\ArrayObj.mqh>
// -- -void OnStart()
 \left\{ \right.CArrayObj *array=new CArrayObj;
  // --if(array==NULL)
     \left\{ \right.printf("Object create error");
      return;
    }
   //--- add arrays elements
   //--- . . .
   //--- shift element
   if(!array.Shift(10,-5))
     \left\{ \begin{array}{c} 1 \end{array} \right\}printf("Shift error");
     delete array;
      return;
     }
   //--- delete array
   delete array;
  }
```
# **Detach**

Remove um item a partir de uma determinada posição no array.

```
CObject* Detach(
  int pos // Position
  )
```
### Parâmetros

pos

[in] Posição do item apreendido no array.

### Valor do Retorno

Ponteiro para a remoção de elementos em caso de sucesso. Retorna NULL se não pode remover o elemento.

#### Observação

Quando removido a partir do elemento de array, não será removido em qualquer estado do flag de gerenciamento de memória. Ponteiro para o elemento de array retirado a partir dos elementos da liberação após uso.

```
//--- example for CArrayObj::Detach(int)
#include <Arrays\ArrayObj.mqh>
// --void OnStart()
 {
  CArrayObj *array=new CArrayObj;
  // --if(array==NULL)
    \left\{ \right.printf("Object create error");
     return;
    }
   //--- add arrays elements
   //--- . . .
   CObject *object=array.Detach(0);
   if(object==NULL)
    \left\{ \right.printf("Detach error");
     delete array;
     return;
     }
   //--- use element
   //--- . . .
   //--- delete element
   delete object;
   //--- delete array
```
### Biblioteca Padrão

delete array; }

## Delete

Remove o elemento a partir de uma posição dada no array.

```
bool Delete(
 int pos // Position
  )
```
### Parâmetros

pos

[in] posição remove o elemento no array.

### Valor do Retorno

verdadeiro se com sucesso, falso - não pode remover o elemento.

### Observação

Se ativado o gerenciamento de memória, a memória e os itens excluídos estarão isentos.

```
//--- example for CArrayObj::Delete(int)
#include <Arrays\ArrayObj.mqh>
//---
void OnStart()
 \left\{ \begin{array}{c} \end{array} \right.CArrayObj *array=new CArrayObj;
  //---
   if(array==NULL)
    \left\{\right\}printf("Object create error");
     return;
     }
   //--- add arrays elements
   //---\ldots .
   if(!array.Delete(0))
     \left\{ \right.printf("Delete error");
     delete array;
      return;
    }
   //--- delete array
   delete array;
  }
```
## DeleteRange

Exclui um grupo de elementos a partir de uma posição dada no array.

```
bool DeleteRange(
 int from, // Position of the first element
  int to // Position of last element
  )
```
### Parâmetros

from

[in] Posição do primeiro remove o elemento no array.

to

[in] Posição do último exclue o elemento no array.

### Valor do Retorno

verdadeiro se com sucesso, falso - não pode remover elementos.

#### Observação

Se ativado o gerenciamento de memória, a memória e os itens excluídos estarão isentos.

```
//--- example for CArrayObj::DeleteRange(int,int)
#include <Arrays\ArrayObj.mqh>
// -- -void OnStart()
 \left\{ \right.CArrayObj *array=new CArrayObj;
  //---
  if(array==NULL)
    {
     printf("Object create error");
     return;
    }
  //--- add arrays elements
  //---\ldots .
  //--- delete elements
  if(!array.DeleteRange(0,10))
    {
     printf("Delete error");
     delete array;
     return;
    }
  //--- delete array
  delete array;
  }
```
Obtém o elemento a partir de uma posição dada no array.

```
CObject* At(
 int pos // Position
  )
```
### Parâmetros

pos

[in] Posição do elemento desejado no array.

### Valor do Retorno

O valor do elemento, se bem sucedido. Retorna NULL se houver uma tentativa de obter um elemento de posição inexistente.

```
//--- example for CArrayObj::At(int)
#include <Arrays\ArrayObj.mqh>
//---
void OnStart()
 \left\{\right.CArrayObj *array=new CArrayObj;
  // --if(array==NULL)
    \left\{\right\}printf("Object create error");
     return;
     }
   //--- add elements
   //--- . . .
   for(int i=0; i<array. Total(); i++)
    \left\{\right\}CObject *result=array.At(i);
      if(result==NULL)
        {
        //--- Error reading from array
        printf("Get element error");
        delete array;
        return;
       }
      //--- use element
      //--- . . .
     }
   delete array;
  }
```
## **CompareArray**

Compara o array com outro array.

```
bool CompareArray(
  const CArrayObj* src // Pointer to the source
  ) const
```
### Parâmetros

src

[in] Ponteiro para uma instância de classe CArrayObj - a fonte de elementos de comparação.

### Valor do Retorno

Verdadeiro se arrays são iguais, falso - se não.

```
//--- example for CArrayObj::CompareArray(const CArrayObj*)
#include <Arrays\ArrayObj.mqh>
// --void OnStart()
 \left\{ \right.CArrayObj *array=new CArrayObj;
  // --if(array==NULL)
    {
     printf("Object create error");
     return;
    }
  //--- create source array
  CArrayObj *src=new CArrayObj;
  if(src==NULL)
    {
    printf("Object create error");
     delete array;
     return;
    }
  //--- fill source array
  //--- . . .
  //--- compare with another array
  int result=array.CompareArray(src);
  //--- delete arrays
  delete src;
  delete array;
  }
```
### **InsertSort**

Elemento de inserções no array ordenado

```
bool InsertSort(
  CObject* element // Element to insert
  )
```
### Parâmetros

element

[in] O valor do elemento a ser inserido num array ordenado

### Valor do Retorno

verdadeiro se com sucesso, falso - não pode inserir o elemento.

### Observação

O elemento não é adicionado ao array, se o valor for inválido para ponteiro de transmissão (tais como NULL).

```
//--- example for CArrayObj::InsertSort(CObject*)
#include <Arrays\ArrayObj.mqh>
// --void OnStart()
 \left\{ \right.CArrayObj *array=new CArrayObj;
  // --if(array==NULL)
    \{printf("Object create error");
     return;
    }
   //--- add arrays elements
   //--- . . .
  //--- sort array
   array.Sort();
  //--- insert element
   if(!array.InsertSort(new CObject))
    \left\{ \right.printf("Insert error");
     delete array;
     return;
    }
   //--- delete array
   delete array;
  }
```
## Pesquisa

Procura por um elemento igual a amostra em array ordenado.

```
int Search(
  CObject* element // Sample
  ) const
```
### Parâmetros

element

[in] O elemento de amostra para pesquisar no array.

### Valor do Retorno

Se a posição do elemento foi encontrado com sucesso. Igual a -1, se o item não foi encontrado.

```
//--- example for CArrayObj::Search(CObject*)
#include <Arrays\ArrayObj.mqh>
// --void OnStart()
 \{CArrayObj *array=new CArrayObj;
  // --if(array==NULL)
    \left\{\right\}printf("Object create error");
     return;
    }
  //--- add arrays elements
  //--- . . .
  //--- sort array
  array.Sort();
  //--- create sample
  CObject *sample=new CObject;
  if(sample==NULL)
    \left\{\right\}printf("Sample create error");
     delete array;
     return;
    }
   //--- set sample attributes
  //--- . . .
  //--- search element
  if(array.Search(sample)!=-1) printf("Element found");
  else printf("Element not found");
  //--- delete array
  delete array;
  }
```
## **SearchGreat**

Procura por um elemento de mais amostras em array ordenado.

```
int SearchGreat(
  CObject* element // Sample
  ) const
```
### Parâmetros

element

[in] O elemento de amostra para pesquisar no array.

### Valor do Retorno

Se a posição do elemento foi encontrado com sucesso. Igual a -1, se o item não foi encontrado.

```
//--- example for CArrayObj::SearchGreat(CObject*)
#include <Arrays\ArrayObj.mqh>
// --void OnStart()
 \{CArrayObj *array=new CArrayObj;
  // --if(array==NULL)
   \left\{\right\}printf("Object create error");
    return;
    }
  //--- add arrays elements
  //--- . . .
  //--- sort array
  array.Sort();
  //--- create sample
  CObject *sample=new CObject;
  if(sample==NULL)
    \left\{\right\}printf("Sample create error");
     delete array;
     return;
    }
  //--- set sample attributes
  //--- . . .
  //--- search element
  if(array.SearchGreat(sample)!=-1) printf("Element found");
  else printf("Element not found");
  //--- delete array
  delete array;
  }
```
# **SearchLess**

Procura por um elemento menor do que a amostra no array ordenado.

```
int SearchLess(
  CObject* element // Sample
  ) const
```
### Parâmetros

element

[in] O elemento de amostra para pesquisar no array.

### Valor do Retorno

Se a posição do elemento foi encontrado com sucesso. Igual a -1, se o item não foi encontrado.

```
//--- example for CArrayObj:: SearchLess(CObject*)
#include <Arrays\ArrayObj.mqh>
// --void OnStart()
 \{CArrayObj *array=new CArrayObj;
  // --if(array==NULL)
    \left\{\right\}printf("Object create error");
    return;
    }
  //--- add arrays elements
  //--- . . .
  //--- sort array
  array.Sort();
  //--- create sample
  CObject *sample=new CObject;
  if(sample==NULL)
    {
     printf("Sample create error");
     delete array;
     return;
    }
  //--- set sample attributes
  //--- . . .
  //--- search element
  if(array.SearchLess(sample)!=-1) printf("Element found");
  else printf("Element not found");
  //--- delete array
  delete array;
  }
```
# **SearchGreatOrEqual**

Procura por um elemento maior ou igual da amostra no array ordenado.

```
int SearchGreatOrEqual(
  CObject* element // Sample
  ) const
```
#### Parâmetros

element

[in] O elemento de amostra para pesquisar no array.

### Valor do Retorno

Se a posição do elemento foi encontrado com sucesso. Igual a -1, se o item não foi encontrado.

```
//--- example for CArrayObj::SearchGreatOrEqual(CObject*)
#include <Arrays\ArrayObj.mqh>
// --void OnStart()
 \left\{ \right.CArrayObj *array=new CArrayObj;
  // --if(array==NULL)
    \left\{\right\}printf("Object create error");
    return;
    }
  //--- add arrays elements
  //--- . . .
  //--- sort array
  array.Sort();
  //--- create sample
  CObject *sample=new CObject;
  if(sample==NULL)
    {
     printf("Sample create error");
     delete array;
     return;
    }
  //--- set sample attributes
  //--- . . .
  //--- search element
  if(array.SearchGreatOrEqual(sample)!=-1) printf("Element found");
  else printf("Element not found");
  //--- delete array
  delete array;
  }
```
# **SearchLessOrEqual**

Procura por um elemento menor ou igual a amostra no array ordenado.

```
int SearchLessOrEqual(
  CObject* element // Sample
  ) const
```
#### Parâmetros

element

[in] O elemento de amostra para pesquisar no array.

### Valor do Retorno

Se a posição do elemento foi encontrado com sucesso. Igual a -1, se o item não foi encontrado.

```
//--- example for CArrayObj:: SearchLessOrEqual(CObject*)
#include <Arrays\ArrayObj.mqh>
// --void OnStart()
 \left\{ \right.CArrayObj *array=new CArrayObj;
  // --if(array==NULL)
    \left\{\right.printf("Object create error");
    return;
    }
  //--- add arrays elements
  //--- . . .
  //--- sort array
  array.Sort();
  //--- create sample
  CObject *sample=new CObject;
  if(sample==NULL)
    {
     printf("Sample create error");
     delete array;
     return;
    }
  //--- set sample attributes
  //--- . . .
  //--- search element
  if(array.SearchLessOrEqual(sample)!=-1) printf("Element found");
  else printf("Element not found");
  //--- delete array
  delete array;
  }
```
# **SearchFirst**

Localiza o primeiro elemento igual ao modelo em array ordenado.

```
int SearchFirst(
  CObject* element // Sample
  ) const
```
### Parâmetros

element

[in] O elemento de amostra para pesquisar no array.

### Valor do Retorno

Se a posição do elemento foi encontrado com sucesso. Igual a -1, se o item não foi encontrado.

```
//--- example for CArrayObj::SearchFirst(CObject*)
#include <Arrays\ArrayObj.mqh>
// --void OnStart()
 \{CArrayObj *array=new CArrayObj;
  // --if(array==NULL)
    \left\{\right\}printf("Object create error");
    return;
    }
  //--- add arrays elements
  //--- . . .
  //--- sort array
  array.Sort();
  //--- create sample
  CObject *sample=new CObject;
  if(sample==NULL)
    \left\{\right\}printf("Sample create error");
     delete array;
     return;
    }
  //--- set sample attributes
  //--- . . .
  //--- search element
  if(array.SearchFirst(sample)!=-1) printf("Element found");
  else printf("Element not found");
  //--- delete array
  delete array;
  }
```
# SearchLast

Localiza o último elemento igual ao modelo no array ordenado.

```
int SearchLast(
  CObject* element // Sample
  ) const
```
### Parâmetros

element

[in] O elemento de amostra para pesquisar no array.

### Valor do Retorno

Se a posição do elemento foi encontrado com sucesso. Igual a -1, se o item não foi encontrado.

```
//--- example for CArrayObj:: SearchLast(CObject*)
#include <Arrays\ArrayObj.mqh>
// --void OnStart()
 \{CArrayObj *array=new CArrayObj;
  // --if(array==NULL)
   \left\{\right\}printf("Object create error");
    return;
    }
  //--- add arrays elements
  //--- . . .
  //--- sort array
  array.Sort();
  //--- create sample
  CObject *sample=new CObject;
  if(sample==NULL)
    \left\{\right\}printf("Sample create error");
     delete array;
     return;
    }
  //--- set sample attributes
  //--- . . .
  //--- search element
  if(array.SearchLast(sample)!=-1) printf("Element found");
  else printf("Element not found");
  //--- delete array
  delete array;
  }
```
### Save

Salva array de dados no arquivo.

```
virtual bool Save(
  int file handle // File handle
  )
```
### Parâmetros

file handle

[in] Manipulador para abertura prévia pelo arquivo de função binária FileOpen (...).

### Valor do Retorno

verdadeiro - concluído com sucesso, falso - com erro.

```
//--- example for CArrayObj::Save(int)
#include <Arrays\ArrayObj.mqh>
// --void OnStart()
 \left\{ \begin{array}{c} \end{array} \right.int file_handle;
  CArrayObj *array=new CArrayObj;
  // --if(array!=NULL)
     {
     printf("Object create error");
      return;
    }
   //--- add arrays elements
  //--- . . .
   //--- open file
  file_handle=FileOpen("MyFile.bin",FILE_WRITE|FILE_BIN|FILE_ANSI);
   if(file_handle>=0)
    {
      if(!array.Save(file_handle))
        \left\{ \right.//--- file save error
         printf("File save: Error %d!", GetLastError());
         delete array;
         FileClose(file handle);
         // --return;
       }
      FileClose(file handle);
    }
   delete array;
  }
```
### Load

Array carrega dados a partir de um arquivo.

```
virtual bool Load(
  int file handle // File handle
  )
```
### Parâmetros

file handle

[in] Manipulador para abrir mais cedo, com a função FileOpen (...), arquivo binário.

### Valor do Retorno

verdadeiro - concluído com sucesso, falso - com erro.

### Observação

Quando lê a partir do array de arquivo é criado cada elemento do método chamando [CArrayObj](#page-3594-0) :: [CreateElement](#page-3594-0) (int).

```
//--- example for CArrayObj::Load(int)
#include <Arrays\ArrayObj.mqh>
// --void OnStart()
 {
  int file handle;
  CArrayObj *array=new CArrayObj;
  // --if(array!=NULL)
    \left\{ \right.printf("Object create error");
     return;
     }
   //--- open file
   file handle=FileOpen("MyFile.bin", FILE READ|FILE BIN|FILE ANSI);
   if(file_handle>=0)
     {
      if(!array.Load(file_handle))
       \left\{ \right.//--- file load error
         printf("File load: Error %d!", GetLastError());
         delete array;
         FileClose(file_handle);
         // --return;
        }
      FileClose(file handle);
     }
```
### Biblioteca Padrão

```
//--- use arrays elements
1/--- . . .
//--- delete array
delete array;
}
```
# Type

Obtém o identificador do tipo do array.

virtual int Type() const

### Valor do Retorno

Tipo de ID da matriz (por CArrayObj - 7778).

```
//--- example for CArrayObj::Type()
#include <Arrays\ArrayObj.mqh>
//---
void OnStart()
 {
  CArrayObj *array=new CArrayObj;
  // --if(array==NULL)
    \left\{ \begin{array}{c} \end{array} \right\}printf("Object create error");
     return;
    }
  //--- get array type
  int type=array.Type();
  //--- delete array
  delete array;
  }
```
**MOL5** 

# **CList**

CList classe é uma classe de lista dinâmica de instâncias da classe CObject e seus herdeiros.

### Descrição

Classe CList possibilita trabalhar com uma lista de instâncias de [CObject](#page-3282-0) e seus herdeiros. Na classe implementada existe a possibilidade de adicionar/inserir/excluir itens na lista, ordenar a lista e procurar na lista ordenada. Além disto, implementa métodos para trabalhar com o arquivo.

Existem certas sutilezas na classe CList. A classe tem um mecanismo para controlar a dinâmica de memória, por isso deve-se ter cuidado quando se trabalha com elementos da lista.

As [sutilezas](#page-3585-0) do mecanismo de gestão de memória são semelhantes às descritas no CArrayObj.

### Declaração

class CList : public CObject

### Título

#include <Arrays\List.mqh>

### Hierarquia de herança

**[CObject](#page-3282-0)** 

CList

### Métodos de classe

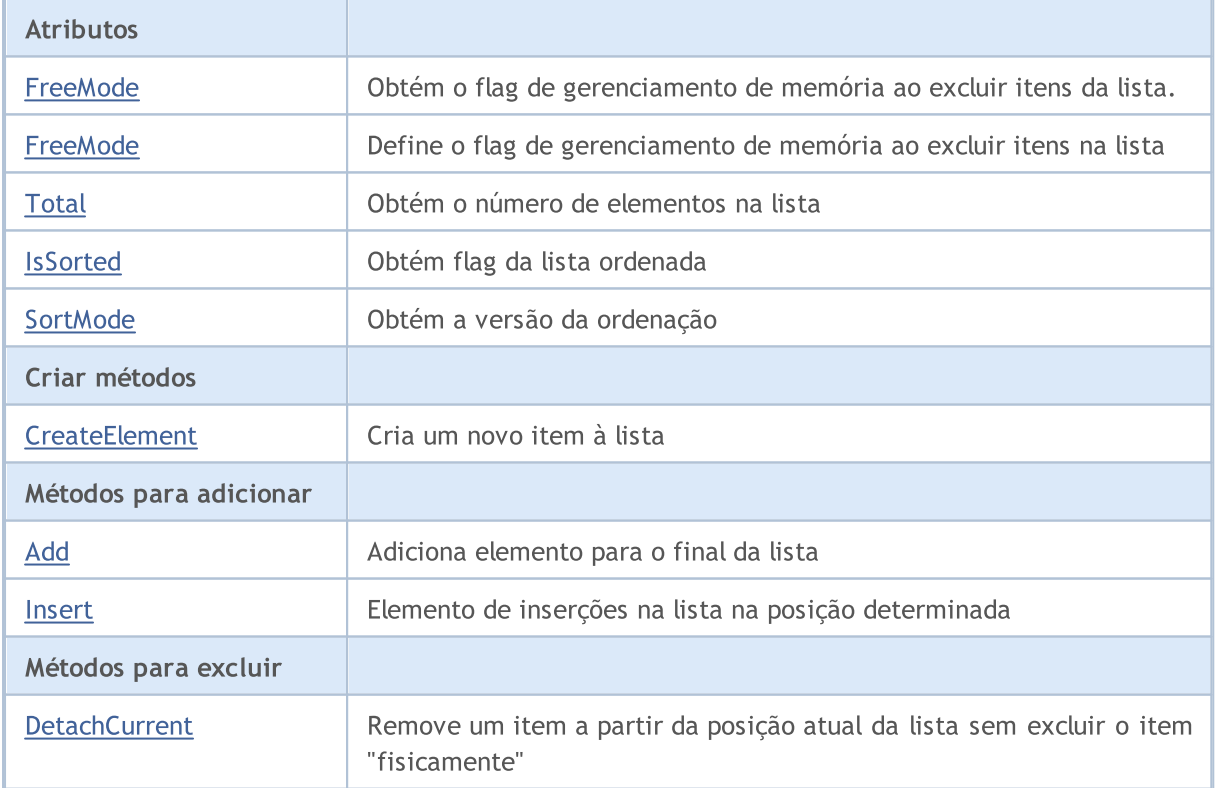

### Biblioteca Padrão

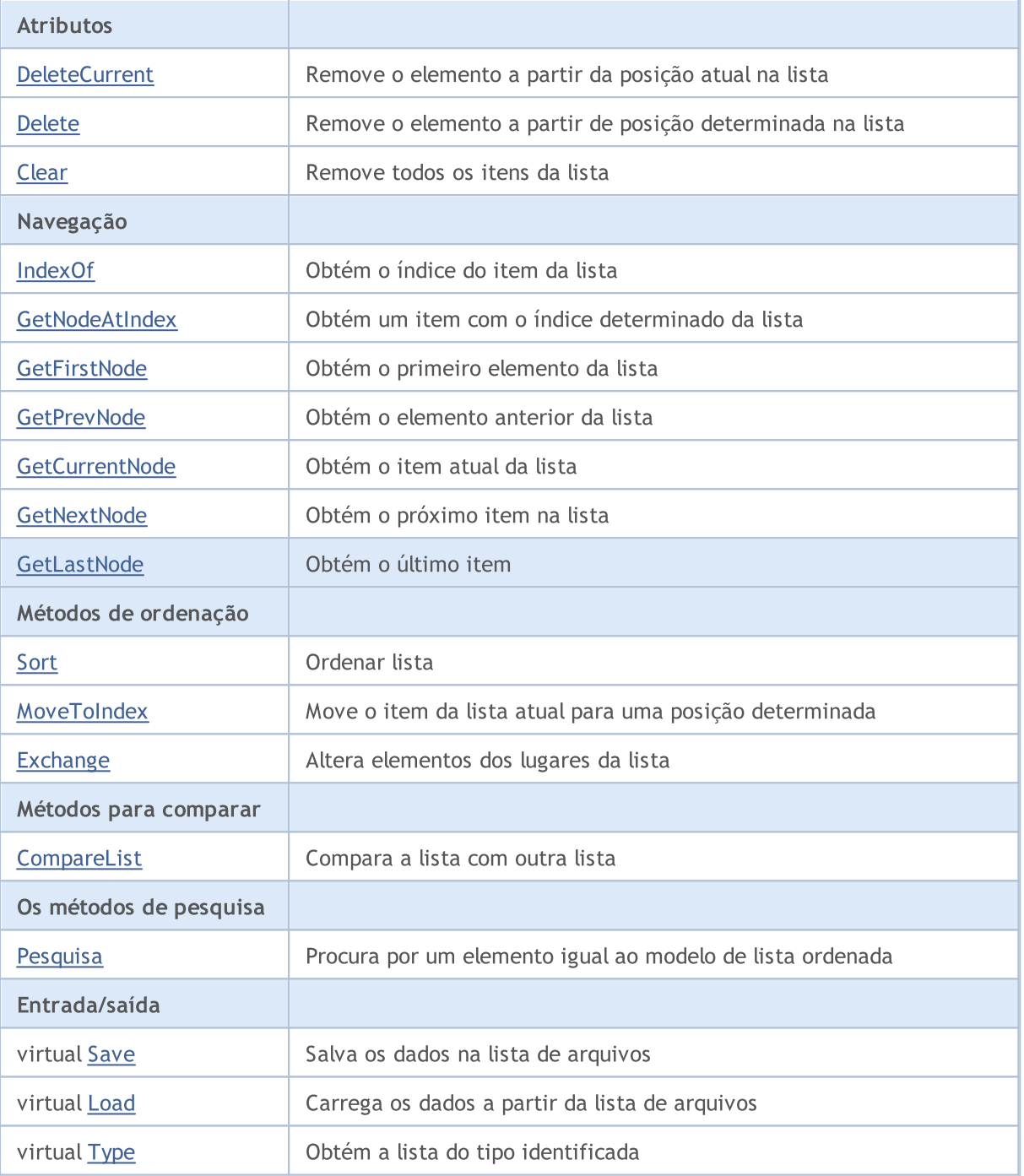

### Métodos herdados da classe CObject

Prev, Prev, Next, Next, [Compare](#page-3287-0)

# <span id="page-3628-0"></span>FreeMode

3629

Obtém o flag de gerenciamento de memória ao excluir itens da lista.

bool FreeMode() const

### Valor do Retorno

Flag de gerenciamento de memória .

```
//--- example for CList::FreeMode()
#include <Arrays\List.mqh>
//---
void OnStart()
 {
  CList *list=new CList;
  // --if(list==NULL)
    \left\{ \right.printf("Object create error");
     return;
   }
  //--- get free mode flag
  bool list_free_mode=list.FreeMode();
  //--- delete list
  delete list;
  }
```
## <span id="page-3629-0"></span>FreeMode

Define o flag de gerenciamento de memória ao excluir itens da lista.

```
void FreeMode(
  bool mode // New value
  )
```
### Parâmetros

mode

[in] O novo valor do flag de gerenciamento de memória.

### Observação

Definir o flag de gerenciamento de memória - um ponto importante no uso da classe CList. Desde que os elementos da lista são ponteiros para objetos dinâmicos, é importante determinar o que fazer com eles quando remover a partir da lista. Se o flag estiver definido, então remove um item da lista, o item é excluído automaticamente pelo operador "delete". Se o flag não está definido, é assumido que um ponteiro para o objeto excluído ainda está em algum lugar no programa do usuário e será aliviado dele (do programa) então.

Se o usuário resetar o flag de gerenciamento de memória, deve compreender a sua responsabilidade para a remoção dos itens na lista antes da conclusão do programa, porque de outra forma, a memória liberada não é ocupada pelos elementos quando eles criam um novo operador. Se o usuário não resetar o flag de gerenciamento de memória, há um outro "recife", ou seja, grandes quantidades de dados eventualmente poderiam até mesmo quebrar o seu terminal.

Usando ponteiros, itens da lista armazenados em algum lugar das variáveis locais, após a remoção da lista, irá levar a um erro crítico e trava o programa do usuário. Por padrão, o flag de gerenciamento de memória está definido, ou seja, a classe da lista é responsável por liberar os elementos de memória.

```
//--- example for CList::FreeMode(bool)
#include <Arrays\List.mqh>
// -- -void OnStart()
  {
  CList *list=new CList;
   //---
  if(list==NULL)
     \downarrowprintf("Object create error");
      return;
     }
   //--- reset free mode flag
   list.FreeMode(false);
   //--- use list
   //--- . . .
   //--- delete list
```
### Biblioteca Padrão

delete list; }

# <span id="page-3631-0"></span>Total

Obtém o número de elementos na lista.

int Total() const

### Valor do Retorno

Número de elementos na lista.

```
//--- example for CList::Total()
#include <Arrays\List.mqh>
//---
void OnStart()
 \left\{ \right.CList *list=new CList;
   // --if(list==NULL)
    \left\{\begin{array}{c}1\end{array}\right\}printf("Object create error");
     return;
    }
   //--- check total
  int total=list.Total();
  //--- use list
   //--- ...
  //--- delete list
   delete list;
  }
```
## <span id="page-3632-0"></span>**IsSorted**

3633

### Obtém a lista de flag ordenado.

```
bool IsSorted(
  int mode=0 // Sorting mode
  ) const
```
### Parâmetros

mode=0

[in] Versão de testes para ordenação

### Valor do Retorno

Flag da lista ordenada. Se a lista é ordenada pela opção determinada, então é verdadeiro, caso contrário será falso.

### Observação

Flag da lista ordenada não pode ser alterado diretamente. Flag definido pelo Sort (int) e reseta qualquer método para adicionar/inserir.

```
//--- example for CList::IsSorted()
#include <Arrays\List.mqh>
// --void OnStart()
  \left\{ \right.CList *list=new CList;
   // --if(list==NULL)
     \left\{ \begin{array}{c} \end{array} \right\}printf("Object create error");
       return;
      }
   //--- check sorted
   if(list.IsSorted(0))
     \left\{ \begin{array}{c} \end{array} \right\}//--- use methods for sorted list
       //--- ...
      }
   //--- delete list
   delete list;
  }
```
# <span id="page-3633-0"></span>**SortMode**

3634

Obtém a versão de ordenação.

int SortMode() const

### Valor do Retorno

Opção de ordenação, ou -1 se a lista não é ordenada.

```
//--- example for CList::SortMode()
#include <Arrays\List.mqh>
// -- -void OnStart()
 {
  CList *list=new CList;
  //---
  if(list==NULL)
    \left\{ \begin{array}{c} \end{array} \right.printf("Object create error");
     return;
    }
  //--- check sort mode
  int sort_mode=list.SortMode();
  //--- use list
  //--- ...
  //--- delete list
  delete list;
  }
```
# <span id="page-3634-0"></span>**CreateElement**

Cria um novo item à lista.

CObject\* CreateElement()

#### Valor do Retorno

Se com sucesso, retorna ponteiro para o elemento recém criado. Retorna NULL se não for possível criar o elemento.

#### Observação

Método CreateElement () na classe CList sempre retorna NULL e não executa nenhuma ação. Se necessário, em uma classe derivada, o método CreateElement () deve ser implementado.

```
//--- example for CList::CreateElement(int)
#include <Arrays\List.mqh>
// --void OnStart()
 {
  int size=100;
   CList *list=new CList;
  // --if(list==NULL)
    \left\{ \begin{array}{c} \end{array} \right\}printf("Object create error");
     return;
     }
   //--- fill list
   for(int i=0; i < size; i++)
     {
      CObject *object=list.CreateElement();
      if(object==NULL)
        {
         printf("Element create error");
         delete list;
         return;
       }
      list.Add(object);
     }
   //--- use list
   //--- . . .
   //--- delete list
   delete list;
  }
```
# <span id="page-3635-0"></span>Add

Adiciona um elemento para o final da lista.

```
int Add(
  CObject* element // Element to add
  )
```
### Parâmetros

element

[in] O valor do elemento para adicionar à lista.

### Valor do Retorno

Se for bem sucedido, retorna o índice do elemento adicionado, ou -1 em caso de erro.

### Observação

O elemento não é adicionado à lista caso o parâmetro não passe ponteiro válido (isto é, NULL).

```
//--- example for CList::Add(Cobject*)
#include <Arrays\List.mqh>
//---
void OnStart()
 \left\{ \begin{array}{c} \end{array} \right.CList *list=new CList;
   //---
   if(list==NULL)
     \left\{ \begin{array}{c} \end{array} \right\}printf("Object create error");
      return;
      }
   //--- add 100 elements
   for(int i=0; i<100; i++)\left\{ \right.if(list.Add(new CObject)==-1)
         \left\{ \right.printf("Element addition error");
           delete list;
          return;
         }
      }
   //--- use list
   //--- . . .
   //--- delete list
   delete list;
  }
```
## Insert

3637

Elemento de inserções na lista na posição determinada.

```
int Insert(
 CObject* element, // Element to insert
  int pos // Position
  )
```
#### Parâmetros

element

[in] o valor do elemento a inserir na lista

pos

[in] Posição na lista para inserir

#### Valor do Retorno

Se com sucesso, retorna o índice do elemento inserido, ou -1 em caso de erro.

#### Observação

O elemento não é adicionado à lista caso o parâmetro não passe ponteiro válido (isto é, NULL).

```
//--- example for CList::Insert(CObject*,int)
#include <Arrays\List.mqh>
// -- -void OnStart()
 {
  CList *list=new CList;
  // --if(list==NULL)
    {
     printf("Object create error");
     return;
    }
   //--- insert 100 elements
  for(int i=0; i<100; i++){
      if(list.Insert(new CObject,0)==-1)
       \left\{ \right.printf("Element insert error");
        delete list;
         return;
       }
     }
   //--- use list
   //---\ldots .
   //--- delete list
```
## Biblioteca Padrão

delete list; }

## **DetachCurrent**

Remove um item a partir da posição atual da lista sem excluir o item "fisicamente".

CObject\* DetachCurrent()

#### Valor do Retorno

Ponteiro para a remoção de elementos em caso de sucesso. Retorna NULL se não pode remover o elemento.

#### Observação

Quando removido da lista, o item não é removido em qualquer estado do flag de gerenciamento de memória. O Ponteiro retira o elemento de liberação da lista de ingredientes após o uso.

```
//--- example for CList::DetachCurrent()
#include <Arrays\List.mqh>
// --void OnStart()
 {
  CList *list=new CList;
   // --if(list==NULL)
    \left\{\right.printf("Object create error");
     return;
    }
   //--- add list elements
   //--- . . .
   CObject *object=list.DetachCurrent();
   if(object==NULL)
    \left\{ \right.printf("Detach error");
     delete list;
     return;
    }
   //--- use element
  //--- . . .
   //--- delete element
   delete object;
  //--- delete list
   delete list;
  }
```
## **DeleteCurrent**

Remove o elemento a partir da posição atual na lista.

bool DeleteCurrent()

#### Valor do Retorno

verdadeiro se com sucesso, falso - não pode remover o elemento.

#### Observação

Se ativado o gerenciamento de memória e a memória, então a remoção do elemento é liberada.

```
//--- example for CList::DeleteCurrent()
#include <Arrays\List.mqh>
// --void OnStart()
 \left\{ \begin{array}{c} 1 \end{array} \right\}CList *list=new CList;
   // --if(list==NULL)
     \left\{ \begin{array}{c} \end{array} \right.printf("Object create error");
      return;
     }
   //--- add list elements
   //--- . . .
   if(!list.DeleteCurrent())
     {
      printf("Delete error");
      delete list;
      return;
     }
   //--- delete list
   delete list;
  }
```
## Delete

Remove o elemento a partir da posição dada na lista.

```
bool Delete(
 int pos // Position
  )
```
### Parâmetros

pos

[in] posição remove o elemento na lista.

## Valor do Retorno

verdadeiro se com sucesso, falso - não pode remover o elemento.

## Observação

Se ativado o gerenciamento de memória e a memória, então a remoção do elemento é liberada.

```
//--- example for CList::Delete(int)
#include <Arrays\List.mqh>
//---
void OnStart()
 \left\{ \right.CList *list=new CList;
  //---
   if(list==NULL)
    \left\{\begin{array}{c}1\end{array}\right\}printf("Object create error");
     return;
     }
   //--- add list elements
   //--- . . .
   if(!list.Delete(0))
     {
     printf("Delete error");
     delete list;
      return;
    }
   //--- delete list
   delete list;
  }
```
## Clear

3642

Remove todos os elementos da lista.

void Clear()

#### Observação

Se ativado o gerenciamento de memória, a memória e os itens excluídos estarão isentos.

```
//--- example for CList::Clear()
#include <Arrays\List.mqh>
// -- -void OnStart()
  \left\{ \right.CList *list=new CList;
   // --if(list==NULL)
    \left\{\begin{array}{c}1\end{array}\right\}printf("Object create error");
      return;
    }
   //--- add list elements
   //--- . . .
   //--- clear list
  list.Clear();
  //--- delete list
   delete list;
  }
```
# MOI 5

# IndexOf

Obtém o índice do item da lista.

```
int IndexOf(
  CObject* element // Pointer to the element
  )
```
## Parâmetros

element

[in] Ponteiro para o item da lista.

## Valor do Retorno

Item de índice na lista, ou -1.

```
//--- example for CList::IndexOf(CObject*)
#include <Arrays\List.mqh>
// --void OnStart()
 \left\{ \begin{array}{c} \end{array} \right.CList *list=new CList;
  // --if(list==NULL)
    \left\{\right\}printf("Object create error");
     return;
     }
   CObject *object=new CObject;
   if(object==NULL)
    \left\{ \right.printf("Element create error");
     delete list;
     return;
    }
   if(list.Add(object))
     \left\{ \right.int pos=list.IndexOf(object);
     }
   //--- delete list
   delete list;
  }
```
## GetNodeAtIndex

Obtém um item com o índice determinado da lista.

```
CObject* GetNodeAtIndex(
  int pos // position
  )
```
#### Parâmetros

pos

[in] índice do item na lista.

#### Valor de retorno

Ponteiro para o item em caso de sucesso. NULL, se não pode obter um ponteiro.

```
//--- example for CList::GetNodeAtIndex(int)
#include <Arrays\List.mqh>
// --void OnStart()
 \left\{ \begin{array}{c} 1 \end{array} \right\}CList *list=new CList;
  // --if(list==NULL)
    \left\{\right\}printf("Object create error");
     return;
    }
   //--- add list elements
   //--- . . .
   CObject *object=list.GetNodeAtIndex(10);
   if(object==NULL)
    \left\{\right\}printf("Get node error");
     delete list;
     return;
    }
   //--- use element
   //--- . . .
  //--- do not delete element
   //--- delete list
   delete list;
  }
```
## **GetFirstNode**

Obtém o primeiro elemento da lista.

CObject\* GetFirstNode()

#### Valor do Retorno

Ponteiro para o primeiro item em caso de sucesso. NULL se não pode obter um ponteiro.

```
//--- example for CList::GetFirstNode()
#include <Arrays\List.mqh>
// --void OnStart()
  {
  CList *list=new CList;
   // --if(list==NULL)
    \left\{ \begin{array}{c} \end{array} \right\}printf("Object create error");
      return;
    }
   //--- add list elements
   //--- . . .
   CObject *object=list.GetFirstNode();
   if(object==NULL)
    \left\{ \begin{array}{c} \end{array} \right\}printf("Get node error");
     delete list;
      return;
    }
   //--- use element
   //--- . . .
   //--- do not delete element
   //--- delete list
   delete list;
  }
```
## **GetPrevNode**

Obtém o elemento anterior da lista.

CObject\* GetPrevNode()

#### Valor do Retorno

Ponteiro para o elemento anterior em caso de sucesso. NULL, se não pode obter um ponteiro.

```
//--- example for CList::GetPrevNode()
#include <Arrays\List.mqh>
// -- -void OnStart()
  {
  CList *list=new CList;
   // --if(list==NULL)
    \left\{ \begin{array}{c} \end{array} \right.printf("Object create error");
      return;
    }
   //--- add list elements
   //--- . . .
   CObject *object=list.GetPrevNode();
   if(object==NULL)
    \left\{ \begin{array}{c} \end{array} \right\}printf("Get node error");
     delete list;
      return;
    }
   //--- use element
   //--- . . .
   //--- do not delete element
   //--- delete list
   delete list;
  }
```
## **GetCurrentNode**

Obtém o item atual da lista.

CObject\* GetCurrentNode()

#### Valor do Retorno

Se com sucesso, retorna o ponteiro para o item atual. Retorna NULL se não pode obter um ponteiro.

```
//--- example for CList::GetCurrentNode()
#include <Arrays\List.mqh>
// -- -void OnStart()
 {
  CList *list=new CList;
  // --if(list==NULL)
    \left\{ \begin{array}{c} \end{array} \right.printf("Object create error");
     return;
    }
   //--- add list elements
   //--- . . .
   CObject *object=list.GetCurrentNode();
   if(object==NULL)
    \left\{\right\}printf("Get node error");
     delete list;
     return;
    }
   //--- use element
  //--- . . .
   //--- do not delete element
  //--- delete list
  delete list;
  }
```
## **GetNextNode**

Obtém o próximo item na lista.

CObject\* GetNextNode()

#### Valor do Retorno

Se com sucesso, retorna o ponteiro para o próximo item. Retorna NULL se não pode obter um ponteiro.

```
//--- example for CList::GetNextNode()
#include <Arrays\List.mqh>
// --void OnStart()
 \left\{ \right.CList *list=new CList;
  // --if(list==NULL)
    \left\{ \begin{array}{c} \end{array} \right.printf("Object create error");
     return;
     }
   //--- add list elements
   //---\ldots .
   CObject *object=list.GetNextNode();
   if(object==NULL)
     \left\{ \right.printf("Get node error");
      delete list;
     return;
    }
   //--- use element
   //--- . . .
  //--- do not delete element
   //--- delete list
   delete list;
  }
```
## **GetLastNode**

Obtém o último elemento da lista.

CObject\* GetLastNode()

#### Valor do Retorno

Ponteiro para o último elemento em caso de sucesso. NULL se não pode obter um ponteiro.

```
//--- example for CList::GetLastNode()
#include <Arrays\List.mqh>
// -- -void OnStart()
 {
  CList *list=new CList;
  // --if(list==NULL)
    \left\{\right\}printf("Object create error");
     return;
    }
   //--- add list elements
   //--- . . .
   CObject *object=list.GetLastNode();
   if(object==NULL)
    \left\{ \begin{array}{c} \end{array} \right\}printf("Get node error");
     delete list;
     return;
    }
   //--- use element
  //--- . . .
   //--- do not delete element
  //--- delete list
   delete list;
  }
```
## Sort

3650

Ordena uma lista.

```
void Sort(
 int mode // Sorting mode
  )
```
## Parâmetros

mode

[in] Modo de ordenação.

## Valor do Retorno

Não tem.

## Observação

A ordenação da lista é sempre em ordem crescente.

```
//--- example for CList::Sort(int)
#include <Arrays\List.mqh>
//---
void OnStart()
 \left\{ \right.CList *list=new CList;
  //---
   if(list==NULL)
    \left\{\begin{array}{c}1\end{array}\right\}printf("Object create error");
     return;
    }
   //--- sorting by mode 0
  list.Sort(0);
   //--- use list
  //--- ...
   //--- delete list
   delete list;
  }
```
## **MoveToIndex**

Move o item da lista atual para a posição determinada.

```
bool MoveToIndex(
 int pos // Position
  )
```
## Parâmetros

pos

[in] Posição na lista para mover.

### Valor do Retorno

verdadeiro se com sucesso, falso - não pode mover o item.

```
//--- example for CList::MoveToIndex(int)
#include <Arrays\List.mqh>
// --void OnStart()
 \left\{ \begin{array}{c} \end{array} \right.CList *list=new CList;
  // --if(list==NULL)
    \left\{\right.printf("Object create error");
     return;
    \rightarrow//--- move current node to begin
   list.MoveToIndex(0);
  //--- use list
   //--- . . .
  //--- delete list
   delete list;
  }
```
## **Exchange**

Muda elementos dos lugares da lista.

```
bool Exchange(
 CObject* node1, // List item
  CObject* node2 // List item
  )
```
## Parâmetros

node1 [in] Lista de itens node2 [in] Lista de itens

### Valor do Retorno

verdadeiro se com sucesso. Falso se não pode mudar os elementos em alguns lugares.

```
//--- example for CList::Exchange(CObject*,CObject*)
#include <Arrays\List.mqh>
// --void OnStart()
 \left\{ \begin{array}{c} \end{array} \right.CList *list=new CList;
  // --if(list==NULL)
    \left\{ \right.printf("Object create error");
      return;
    }
   //--- exchange
  list.Exchange(list.GetFirstNode(),list.GetLastNode());
  //--- use list
  //--- . . .
  //--- delete list
  delete list;
  }
```
## **CompareList**

Compara a lista com outra lista.

```
bool CompareList(
  CList* list // With whom we compare
  )
```
### Parâmetros

list

[in] Um ponteiro para uma instância de classe CList - elementos fontes para comparação.

### Valor do Retorno

verdadeiro se as listas são iguais, falso - se não.

```
//--- example for CList::CompareList(const CList*)
#include <Arrays\List.mqh>
// --void OnStart()
 \left\{ \right.CList *list=new CList;
  // --if(list==NULL)
    \left| \cdot \right|printf("Object create error");
     return;
     }
   //--- create source list
   CList *src=new CList;
  if(src==NULL)
    \left\{ \right.printf("Object create error");
     delete list;
     return;
     }
   //--- fill source list
  //--- . . .
   //--- compare with another list
  bool result=list.CompareList(src);
  //--- delete lists
  delete src;
   delete list;
  }
```
Procura por um elemento igual ao modelo na lista ordenada.

```
CObject* Search(
  CObject* element // Sample
  )
```
#### Parâmetros

element

[in] Amostra de célula para procurar na lista.

### Valor do Retorno

Ponteiro para o item encontrado em caso de sucesso. NULL, se o item não foi encontrado.

```
//--- example for CList::Search(CObject*)
#include <Arrays\List.mqh>
// --void OnStart()
 \left\{ \right.CList *list=new CList;
  // --if(list==NULL)
    \left| \cdot \right|printf("Object create error");
     return;
    }
  //--- add lists elements
  //--- . . .
  //--- sort list
  list.Sort(0);
  //--- create sample
  CObject *sample=new CObject;
  if(sample==NULL)
    \left\{\right\}printf("Sample create error");
     delete list;
     return;
    }
  //--- set sample attributes
  //--- . . .
  //--- search element
  if(list.Search(sample)!=NULL) printf("Element found");
  else printf("Element not found");
  //--- delete list
  delete list;
  }
```
## Save

Salva os dados na lista de arquivos.

```
virtual bool Save(
  int file handle // File handle
  )
```
## Parâmetros

file handle

[in] Manipulador previamente aberto usando a função do arquivo FileOpen (...).

## Valor do Retorno

verdadeiro - concluído com sucesso, falso - com erro.

```
//--- example for CList::Save(int)
#include <Arrays\List.mqh>
// --void OnStart()
 \left\{ \begin{array}{c} \end{array} \right.int file_handle;
  CList *list=new CList;
  //---if(list!=NULL)
    {
     printf("Object create error");
     return;
    }
  //--- add lists elements
  //--- . . .
   //--- open file
  file_handle=FileOpen("MyFile.bin",FILE_WRITE|FILE_BIN|FILE_ANSI);
   if(file_handle>=0)
     {
      if(!list.Save(file_handle))
        \{//--- file save error
         printf("File save: Error %d!", GetLastError());
         delete list;
         FileClose(file handle);
         // --return;
       }
     FileClose(file handle);
     }
   //--- delete list
   delete list;
```
## Biblioteca Padrão

}

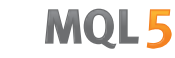

## Load

Carrega a lista de dados de um arquivo.

```
virtual bool Load(
  int file handle // File handle
  )
```
## Parâmetros

file handle

[in] Manipulador aberto anteriormente, com a função FileOpen (...), binária

## Valor do Retorno

verdadeiro - concluído com sucesso, falso - com erro.

## Observação

Quando lê a partir dos itens da lista de arquivo para criar, cada elemento do método é chamado CList :: CreateElement ().

```
//--- example for CLoad::Load(int)
#include <Arrays\List.mqh>
// --void OnStart()
 \left\{ \right.int file handle;
  CList *list=new CList;
  // --if(list!=NULL)
    \left\{ \right.printf("Object create error");
     return;
     }
   //--- open file
   file handle=FileOpen("MyFile.bin", FILE READ|FILE BIN|FILE ANSI);
   if(file_handle>=0)
     {
      if(!list.Load(file handle))
        \left\{ \right.//--- file load error
         printf("File load: Error %d!", GetLastError());
         delete list;
         FileClose(file_handle);
         // --return;
        }
      FileClose(file handle);
     }
```
## Biblioteca Padrão

# Type

3659

Obtém a lista do tipo identificada.

virtual int Type()

### Valor do Retorno

Lista do tipo identificada (para CList - 7779).

```
//--- example for CList::Type()
#include <Arrays\List.mqh>
// -- -void OnStart()
  \left\{ \right.CList *list=new CList;
   // --if(list==NULL)
    \left\{ \begin{array}{c} \end{array} \right.printf("Object create error");
      return;
    }
   //--- get list type
  int type=list.Type();
   //--- delete list
   delete list;
  }
```
CTreeNode é uma classe de nó da árvore binária CTree.

## Descrição

Classe CTreeNode possibilita trabalhar com os nós da árvore binária [Ctree](#page-3676-0). Opções de navegação através da árvore é implementado na classe. Também os métodos de trabalho com um arquivo são implementados.

## Declaração

```
class CTreeNode : public CObject
```
## Título

#include <Arrays\TreeNode.mqh>

## Hierarquia de herança

## **[CObject](#page-3282-0)**

**CTreeNode** 

Descendentes diretos

**[CTree](#page-3676-0)** 

## Métodos de classe

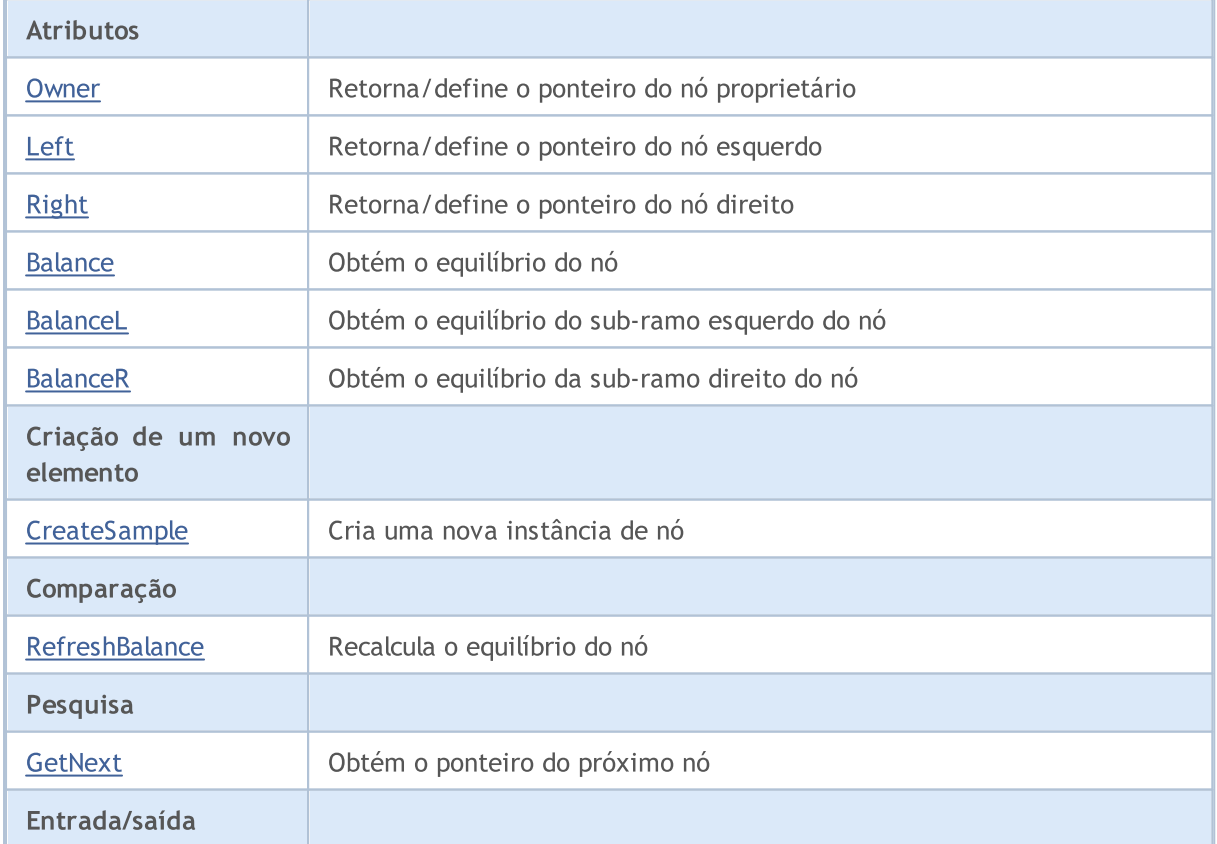

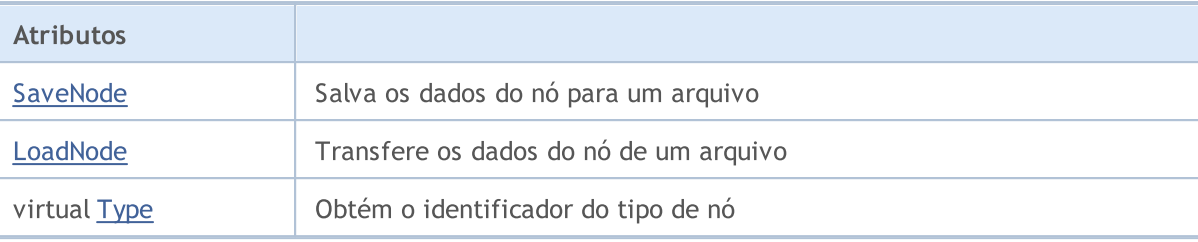

#### Métodos herdados da classe CObject

Prev, Prev, Next, Next, [Save,](#page-3289-0) [Load](#page-3291-0), [Compare](#page-3287-0)

Os descendentes das árvores da classe CTreeNode obtêm aplicação prática.

Um descendente de classe CTreeNode deve ter métodos predefinidos: [CreateSample](#page-3670-0) que cria uma nova instância de descendente da classe CTreeNode, [Compare](#page-3287-0) que compara os valores dos camposchave do descendente da classe CTreeNode, [Type](#page-3293-0) (Se for necessário identificar um nó), [SaveNode](#page-3673-0) e [LoadNode](#page-3674-0) (Se for necessário trabalhar com um arquivo).

Vamos considerar e exemplo de um descendente da classe Ctree.

```
//+------------------------------------------------------------------+
//| MyTreeNode.mq5 |
//| Copyright 2010, MetaQuotes Software Corp. |
//| https://www.metaquotes.net/ |
//+------------------------------------------------------------------+
#property copyright "2010, MetaQuotes Software Corp."
#property link "https://www.mql5.com"
// -- --#include <Arrays\TreeNode.mqh>
//+------------------------------------------------------------------+
//| Describe classderived from CTreeNode. |
//+------------------------------------------------------------------+
//| Class CMyTreeNode. |
//| Purpose: Class of element of a binary tree. |
//| Descendant of class CTreeNode. |
//+------------------------------------------------------------------+
class CMyTreeNode : public CTreeNode
\left\{ \begin{array}{c} \end{array} \right.protected:
 //--- user's data
 long m_long; // key field of type long
 double m_double; \begin{array}{ccc} m\text{-double} & m\text{-simple} & m\text{-simple} \\ \text{string} & m\text{-string} & m\text{-string} & m\text{-simple} \end{array}string metring; \frac{1}{2} // custom variable of type string
 datetime m datetime; \frac{1}{2} // custom variable of type datetime
public:
                  CMyTreeNode();
  //--- methods of accessing these user's data
  long GetLong(void) { return(m_long); }
  void SetLong(long value) { m long=value; }
```
#### Biblioteca Padrão

# MOI

```
double GetDouble(void) { return(m_double); }
  void SetDouble(double value) { m double=value; }
   string GetString(void) { return(m_string); }
   void SetString(string value) { m_string=value; }
   datetime GetDateTime(void) { return(m_datetime); }
 void SetDateTime(datetime value) { m datetime=value; }
  //--- methods of working with files
  virtual bool Save(int file handle);
  virtual bool Load(int file handle);
protected:
  virtual int Compare(const CObject *node, int mode);
  //--- methods of creating class instances
  virtual CTreeNode* CreateSample();
 };
//+------------------------------------------------------------------+
//| CMyTreeNode class constructor. |
//| INPUT: none. |
//| OUTPUT: none. |
//| REMARK: none. |
//+------------------------------------------------------------------+
void CMyTreeNode::CMyTreeNode()
 {
//--- initialization of user's data
 m long =0;m_double =0.0;
   m_string ="";
 m_ddatetime =0;}
//+------------------------------------------------------------------+
//| Comparison with another three node by the specified algorithm. |
// INPUT: node - array element to compare,
//| mode - identifier of comparison algorithm.
\frac{1}{2} OUTPUT: result of comparison (>0,0,<0).
//| REMARK: none. |
//+------------------------------------------------------------------+
int CMyTreeNode::Compare(const CObject *node,int mode)
 \left\{ \begin{array}{c} 1 \end{array} \right\}//--- parameter mode is ignored, because tree construction algorithm is the only one
  int res=0;
//--- explicit type casting
  CMyTreeNode *n=node;
  res=(int)(m_long-n.m_long);
// -- --return(res);
 }
//+------------------------------------------------------------------+
//| Creation of a new class instance. |
//| INPUT: none. |
//| OUTPUT: pointer to a new instance of class CMyTreeNode. | |
```
#### Biblioteca Padrão

```
//| REMARK: none. |
//+------------------------------------------------------------------+
CTreeNode* CMyTreeNode::CreateSample()
 \left\{ \right.CMyTreeNode *result=new CMyTreeNode;
//---return(result);
 }
//+----------//| Write tree node data to a file. |
//| INPUT: file handle -handle of a file pre-opened for writing.
//| OUTPUT: true if OK, otherwise false. |
\mathcal{V}/\mathcal{V} REMARK: none.
//+------------------------------------------------------------------+
bool CMyTreeNode::Save(int file_handle)
 \left\{ \right.uint i=0,len;
//--- checks
  if(file handle<0) return(false);
//--- writing user data
//--- writing custom variable of type long
  if(FileWriteLong(file_handle,m_long)!=sizeof(long)) return(false);
//--- writing custom variable of type double
  if(FileWriteDouble(file handle,m double)!=sizeof(double)) return(false);
//--- writing custom variable of type string
  len=StringLen(m string);
//--- write string length
  if(FileWriteInteger(file_handle,len,INT_VALUE)!=INT_VALUE) return(false);
//--- write the string
  if(len!=0 && FileWriteString(file handle,m string,len) !=len) return(false);
//--- writing custom variable of type datetime
  if(FileWriteLong(file handle,m datetime) !=sizeof(long)) return(false);
// -- -return(true);
 }
//+------------------------------------------------------------------+
//| Read tree node data from a file. |
// INPUT: file handle -handle of a file pre-opened for reading.
//| OUTPUT: true if OK, otherwise false. |
//| REMARK: none. |
//+------------------------------------------------------------------+
bool CMyTreeNode::Load(int file_handle)
 \left\{ \right.uint i=0,len;
//--- checks
  if(file handle<0) return(false);
//--- reading
  if(FileIsEnding(file handle)) return(false);
//--- reading custom variable of type char
```
### Biblioteca Padrão

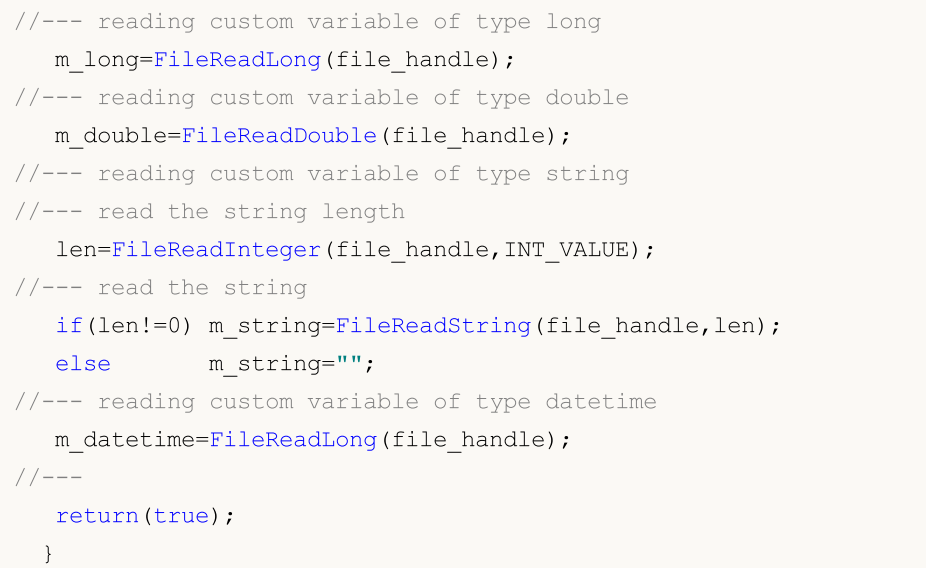

## <span id="page-3664-0"></span>**Owner**

3665

Obtém o ponteiro do nó proprietário.

```
CTreeNode* Owner()
```
### Valor do Retorno

Ponteiro do nó-proprietário.

## **Owner**

Define o ponteiro do nó proprietário.

```
void Owner(
  CTreeNode* node // node
  )
```
## Parâmetros

node

[in] O novo valor do ponteiro do nó proprietário.

## Valor do Retorno

Nenhum.

# <span id="page-3665-0"></span>Left

3666

Obtém o ponteiro do nó esquerdo.

```
CTreeNode* Left()
```
### Valor do Retorno

Ponteiro do nó esquerdo.

## Left

Define o ponteiro do nó esquerdo.

```
void Left(
  CTreeNode* node // node
  )
```
## Parâmetros

node

[in] O novo valor do ponteiro do nó esquerdo.

## Valor do Retorno

Nenhum.

# <span id="page-3666-0"></span>Right

3667

Obtém o ponteiro do nó direito.

```
CTreeNode* Right()
```
### Valor do Retorno

O ponteiro do nó direito.

## Right

Define o ponteiro do nó direito.

```
void Right(
  CTreeNode* node // node
  )
```
### Parâmetros

node

[in] O novo valor do ponteiro do nó direito.

## Valor do Retorno

Nenhum.

# <span id="page-3667-0"></span>Balance

3668

Obtém o equilíbrio do nó.

int Balance() const

#### Valor do Retorno

Equilíbrio do nó.

## <span id="page-3668-0"></span>BalanceL

3669

Obtém o equilíbrio do sub-ramo esquerdo do nó.

int BalanceL() const

#### Valor do Retorno

Equilíbrio do sub-ramo esquerdo do nó.

## <span id="page-3669-0"></span>BalanceR

3670

Obtém o equilíbrio da sub-ramo direito do nó.

int BalanceR() const

#### Valor do Retorno

Equilíbrio do sub-ramo direito do nó.

# <span id="page-3670-0"></span>**CreateSample**

Cria uma nova amostra do nó.

virtual CTreeNode\* CreateSample()

#### Valor do Retorno

Ponteiro para a nova amostra do nó ou NULL.

# <span id="page-3671-0"></span>**RefreshBalance**

Recalcula o equilíbrio do nó.

int RefreshBalance()

#### Valor do Retorno

Equilíbrio do nó.
# <span id="page-3672-0"></span>**GetNext**

3673

Obtém o ponteiro do próximo nó.

```
CTreeNode* GetNext(
  CTreeNode* node // node
  )
```
#### Parâmetros

node

[in] Nó do início da busca.

#### Valor do Retorno

Ponteiro do próximo nó.

# <span id="page-3673-0"></span>**SaveNode**

3674

Escreve dados do nó num arquivo.

```
bool SaveNode(
  int file_handle // handle
  )
```
#### Parâmetros

file\_handle

[in] Manipulador de um arquivo binário que foi aberto anteriormente para escrever.

### Valor do Retorno

verdadeiro em caso de sucesso, caso contrário falso.

### <span id="page-3674-0"></span>LoadNode

Lê dados do nó de um arquivo.

```
bool LoadNode(
 int file handle, // handle
  CTreeNode* main // node
  )
```
#### Parâmetros

file\_handle

[in] Manipulador de um arquivo binário que foi aberto anteriormente para leitura.

main

[in] Nó para dados.

#### Valor do Retorno

verdadeiro em caso de sucesso, caso contrário falso.

# Type

3676

Obtém o identificador do tipo do nó.

virtual int Type() const

#### Valor do Retorno

Identificador do tipo do nó.

### **CTree**

Classe CTree é uma classe da árvore binária das amostras de classe CTreeNode e seus descendentes.

### Descrição

Classe CTree possibilita o trabalho com uma árvore binária de classe [CTreeNode](#page-3659-0) e seus descendentes. Opções de adicionar/inserir/excluir elementos e pesquisar numa árvore são implementados na classe. Além disso, métodos de trabalho com um arquivo são implementados.

Note que o mecanismo de gerenciamento de memória dinâmica não está implementado na classe CTree (como distinto das classe [CList](#page-3626-0) e [CArrayObj\)](#page-3582-0). Todos nós da árvore são excluídos com a liberação de memória.

### Declaração

class CTree : public CTreeNode

#### Título

#include <Arrays\Tree.mqh>

### Hierarquia de herança

**[CObject](#page-3282-0)** 

**[CTreeNode](#page-3659-0)** 

**CTree** 

#### Métodos de classe

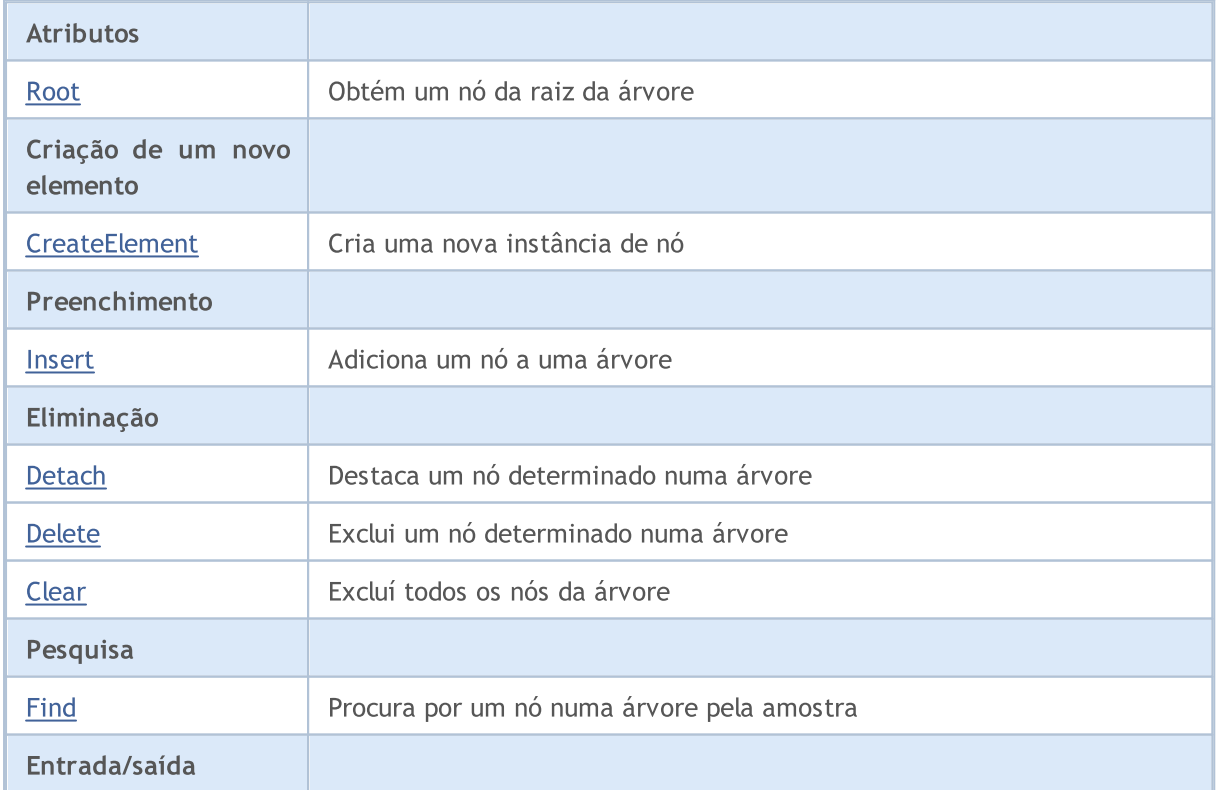

3677

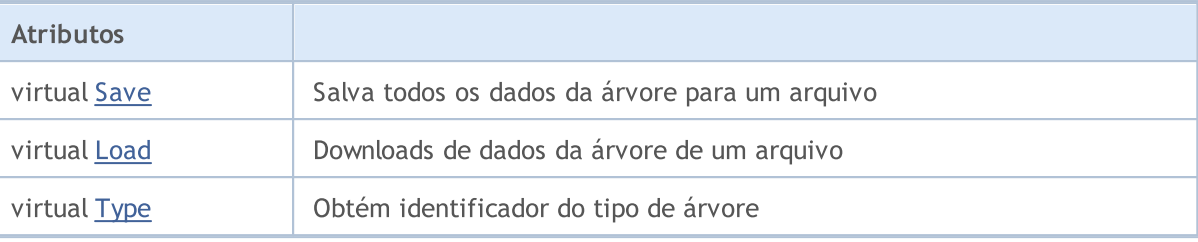

#### Métodos herdados da classe CObject

Prev, Prev, Next, Next, [Compare](#page-3287-0)

#### Métodos herdados da classe CTreeNode

Parent, Parent, [Left,](#page-3665-0) [Left](#page-3665-0), [Right,](#page-3666-0) [Right](#page-3666-0), [Balance,](#page-3667-0) [BalanceL](#page-3668-0), [BalanceR](#page-3669-0), [RefreshBalance](#page-3671-0), [GetNext,](#page-3672-0) [SaveNode,](#page-3673-0) [LoadNode](#page-3674-0)

Árvores da descendência da classe CTreeNode - descendentes de classe CTree obtêm a aplicação prática.

Descendente de classe CTree deve ter um método predefinido [CreateElement](#page-3683-0) que cria uma nova amostra de classe descendente [CTreeNode](#page-3659-0).

Vamos considerar um exemplo da descendência da classe CTree.

```
//+------------------------------------------------------------------+
//| MyTree.mq5 |
//| Copyright 2000-2024, MetaQuotes Ltd. |
//| www.metaquotes.net |
//+------------------------------------------------------------------+
#property copyright "2010, MetaQuotes Software Corp."
#property link "https://www.mql5.com"
// --#include <Arrays\Tree.mqh>
#include "MyTreeNode.mqh"
// --input int extCountedNodes = 100;
//+------------------------------------------------------------------+
//| Describe class CMyTree derived from CTree. |
//+------------------------------------------------------------------+
//| Class CMyTree. |
//| Purpose: Construction and navigation of a binary search tree. |
//+------------------------------------------------------------------+
class CMyTree : public CTree
 \left\{\begin{array}{c} \end{array}\right\}public:
 //--- methods of search on the tree by custom data
  CMyTreeNode* FindByLong(long find_long);
 //--- method of creation of the tree element
  virtual CTreeNode *CreateElement();
 };
// --
```

```
CMyTree MyTree;
//+------------------------------------------------------------------+
//| Creation of a new tree node. |
//| INPUT: none. |
//| OUTPUT: pointer to the new tree node of OK, or NULL. |
//| REMARK: none. |
//+------------------------------------------------------------------+
CTreeNode *CMyTree::CreateElement()
 \left\{ \begin{array}{c} \end{array} \right\}CMyTreeNode *node=new CMyTreeNode;
//---return(node);
 }
//+------------------------------------------------------------------+
1/| Search of element in a list by value m long.
//| INPUT: find long - searched value.
//| OUTPUT: pointer of a found list element, or NULL. |
//| REMARK: none. |
//+------------------------------------------------------------------+
CMyTreeNode* CMyTree::FindByLong(long find_long)
 \left\{\begin{array}{c}1\end{array}\right\}CMyTreeNode *res=NULL;
  CMyTreeNode *node;
//--- create a tree node to pass the search parameter
  node=new CMyTreeNode;
  if(node==NULL) return(NULL);
  node.SetLong(find long);
//---res=Find(node);
  delete node;
//---return(res);
 }
//+------------------------------------------------------------------+
//| script "testing of class CMyTree" |
//+------------------------------------------------------------------+
//--- array for string initialization
string str array[11]={"p","oo","iii","uuuu","yyyyy","ttttt","rrrr","eee","ww","q","999
// -- -int OnStart() export
 \{int i;
 uint pos;
  int beg time, end time;
  CMyTreeNode *node; //--- temporary pointer to the sample of class CMyTreeNode
// -- -printf("Start test %s.", FILE );
//--- Fill out MyTree with samples of class MyTreeNode in the amount of extCountedNode
 beg_time=GetTickCount();
```

```
for(i=0;i<extCountedNodes;i++)
     {
     node=MyTree.CreateElement();
     if(node==NULL)
       {
        //--- emergency exit
         printf("%s (%4d): create error", FILE , LINE );
        return( LINE );
        }
     NodeSetData(node,i);
     node.SetLong(i);
     MyTree.Insert(node);
     }
   end_time=GetTickCount();
  printf("Filling time of MyTree is %d ms.", end_time-beg_time);
//--- Create a temporary tree TmpMyTree.
  CMyTree TmpMyTree;
//--- Detach 50% of tree elements (all even)
//--- and add them to the temporary tree TmpMyTree.
   beg_time=GetTickCount();
  for(i=0;i<extCountedNodes;i+=2)
     {
     node=MyTree.FindByLong(i);
     if(node!=NULL)
         if(MyTree.Detach(node)) TmpMyTree.Insert(node);
     }
   end_time=GetTickCount();
  printf("Deletion time of %d elements from MyTree is %d ms.", extCountedNodes/2, end
//--- Return the detached
  node=TmpMyTree.Root();
   while(node!=NULL)
    {
     if(TmpMyTree.Detach(node)) MyTree.Insert(node);
     node=TmpMyTree.Root();
     }
//--- Check work of method Save(int file handle);
  int file handle;
  file handle=FileOpen("MyTree.bin",FILE WRITE|FILE BIN|FILE ANSI);
   if(file_handle>=0)
     {
     if(!MyTree.Save(file_handle))
        {
        //--- error writing to a file
         //--- emergency exit
        printf("%s: Error %d in %d!", FILE , GetLastError(), LINE );
         //--- close file before leaving!!!
        FileClose(file handle);
        return( LINE );
        }
```
# MOI 5

```
FileClose(file handle);
     }
//--- Check work of method Load(int file handle);
   file_handle=FileOpen("MyTree.bin",FILE_READ|FILE_BIN|FILE_ANSI);
   if(file_handle>=0)
     {
      if(!TmpMyTree.Load(file_handle))
        \left\{ \right.//--- error reading from file
         //--- emergency exit
         printf("%s: Error %d in %d!", FILE , GetLastError(), LINE );
         //--- close file before leaving!!!
         FileClose(file handle);
        return( LINE );
       }
      FileClose(file handle);
     }
//---
  MyTree.Clear();
   TmpMyTree.Clear();
//---printf("End test %s. OK!", FILE );
//---
  return(0);
 }
//+------------------------------------------------------------------+
//| Function of output of node contents to journal |
//+------------------------------------------------------------------+
void NodeToLog(CMyTreeNode *node)
 \left\{ \begin{array}{c} \end{array} \right.printf(" %I64d,%f,'%s','%s'",
              node.GetLong(),node.GetDouble(),
               node.GetString(),TimeToString(node.GetDateTime()));
 }
//+------------------------------------------------------------------+
//| Function of "filling" of node with random values |
// +-----void NodeSetData(CMyTreeNode *node, int mode)
 {
  if(mode%2==0)
    \left\{\right\}node.SetLong(mode*MathRand());
     node.SetDouble(MathPow(2.02,mode)*MathRand());
    }
   else
    \{node.SetLong(mode*(long)(-1)*MathRand());
      node.SetDouble(-MathPow(2.02,mode)*MathRand());
     }
```
node.SetString(str\_array[mode%10]); node.SetDateTime(10000\*mode);

}

### <span id="page-3682-0"></span>Root

3683

Obtém o nó raiz da árvore.

CTreeNode\* Root() const

#### Valor do Retorno

Ponteiro do nó raiz da árvore.

3684

# <span id="page-3683-0"></span>**CreateElement**

Cria uma nova instância do nó.

virtual CTreeNode\* CreateElement()

#### Valor do Retorno

Ponteiro da nova instância do nó ou NULL.

### <span id="page-3684-0"></span>Insert

Adiciona um nó a uma árvore.

```
CTreeNode* Insert(
  CTreeNode* new_node // node
  )
```
#### Parâmetros

new\_node

[in] ponteiro de um nó para inserir numa árvore.

### Valor do Retorno

Ponteiro do nó proprietário ou NULL.

# <span id="page-3685-0"></span>**Detach**

Destaca um nó determinado a partir de uma árvore.

```
bool Detach(
  CTreeNode* node // node
  )
```
#### Parâmetros

node

[in] Ponteiro do nó para destacar.

#### Valor do Retorno

verdadeiro em caso de sucesso, caso contrário falso.

#### Observação

Após destacar, o ponteiro do nó não é liberado. A árvore fica equilibrada.

### <span id="page-3686-0"></span>Delete

Exclui um nó determinado de uma árvore.

```
bool Delete(
  CTreeNode* node // node
  )
```
#### Parâmetros

node

[in] ponteiro do nó a ser excluído.

#### Valor do Retorno

verdadeiro em caso de sucesso, caso contrário falso.

#### Observação

Após a exclusão, um ponteiro de nó é liberado. A árvore fica equilibrada.

# <span id="page-3687-0"></span>Clear

3688

Exclui todos os nós de uma árvore.

void Clear()

#### Valor do Retorno

Nenhum.

Observação

Após a exclusão, ponteiros de nó são liberados.

# <span id="page-3688-0"></span>Find

Procura por um nó numa árvore por exemplo.

```
CTreeNode* Find(
  CTreeNode* node // node
  )
```
#### Parâmetros

node

[in] Nó que contém amostra de busca de dados.

#### Valor do Retorno

Ponteiro do nó encontrado ou NULL.

# <span id="page-3689-0"></span>Save

Grava dados da árvore num arquivo.

```
virtual bool Save(
  int file_handle // handle
  )
```
#### Parâmetros

file\_handle

[in] Manipulador de um arquivo binário que foi aberto anteriormente para escrever.

### Valor do Retorno

verdadeiro em caso de sucesso, caso contrário falso.

### <span id="page-3690-0"></span>Load

Lê os dados de árvore num arquivo.

```
virtual bool Load(
  int file_handle // handle
  )
```
#### Parâmetros

file\_handle

[in] Manipulador de um arquivo binário que foi aberto anteriormente para leitura.

### Valor do Retorno

verdadeiro em caso de sucesso, caso contrário falso.

# <span id="page-3691-0"></span>Type

3692

Obtém o identificador do tipo de árvore.

virtual int Type() const

#### Valor do Retorno

Identificador do tipo de árvore.

3693

# Coleções de dados genéricas

A biblioteca contém classes e interfaces para a definição de coleções genéricas, que, por sua vez, permitem que o usuário crie uma coleção fortemente tipada. Elas proporcionam uma maior comodidade e desempenho de manipulação de dados do que as coleções tipadas convencionais.

A biblioteca está localizada no diretório de trabalho do terminal na pasta Include\Generic.

Objetos:

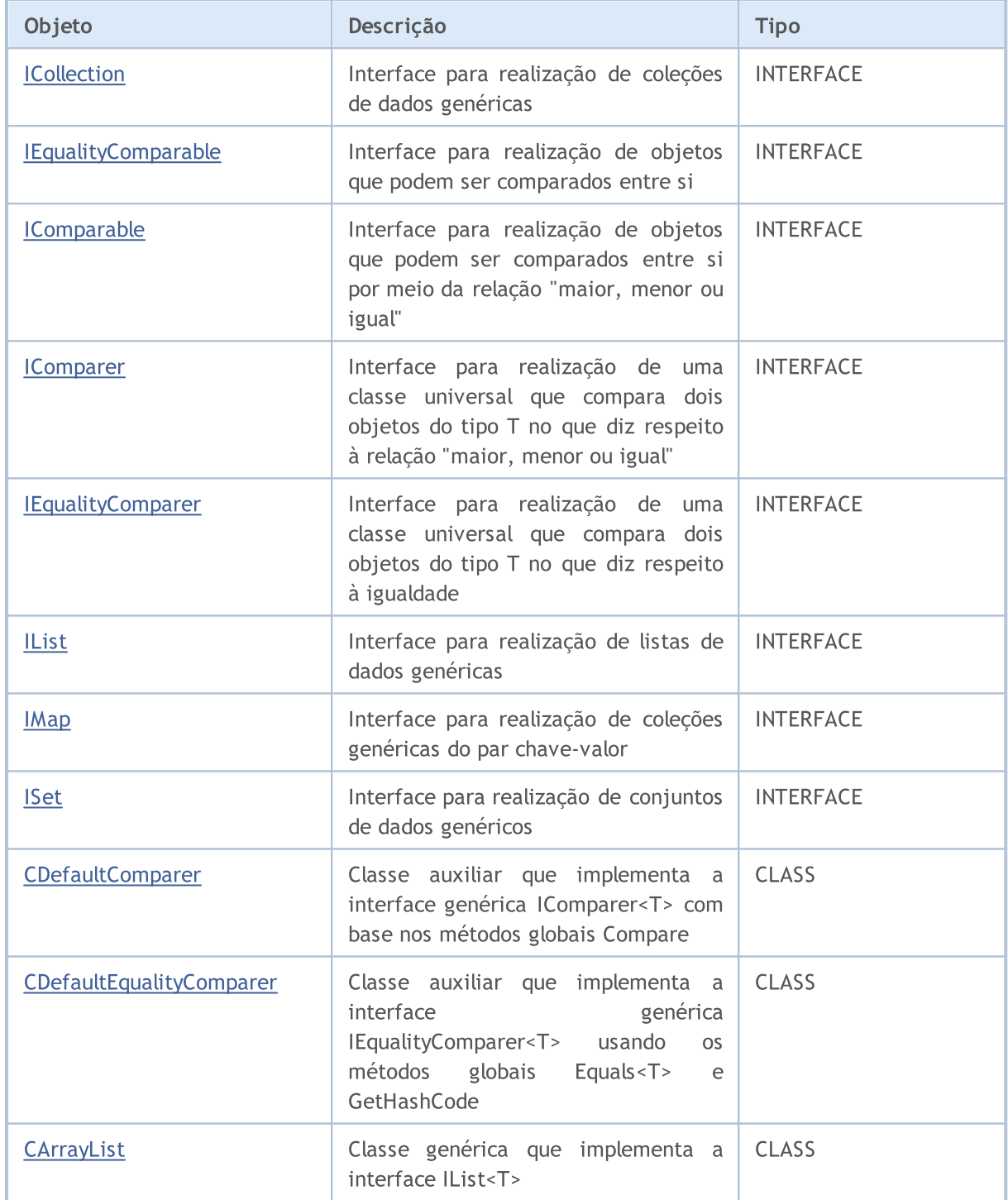

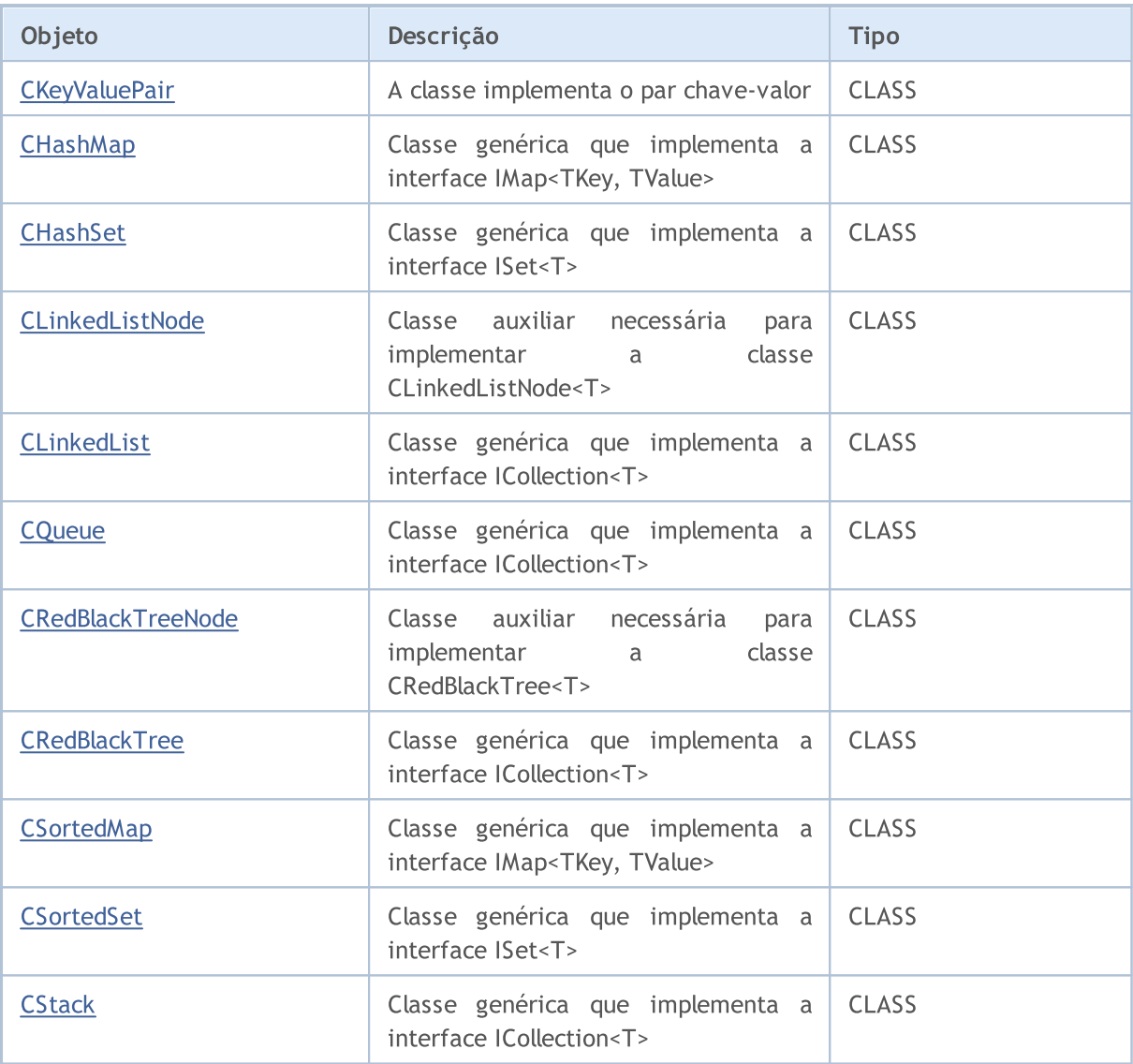

### Métodos globais:

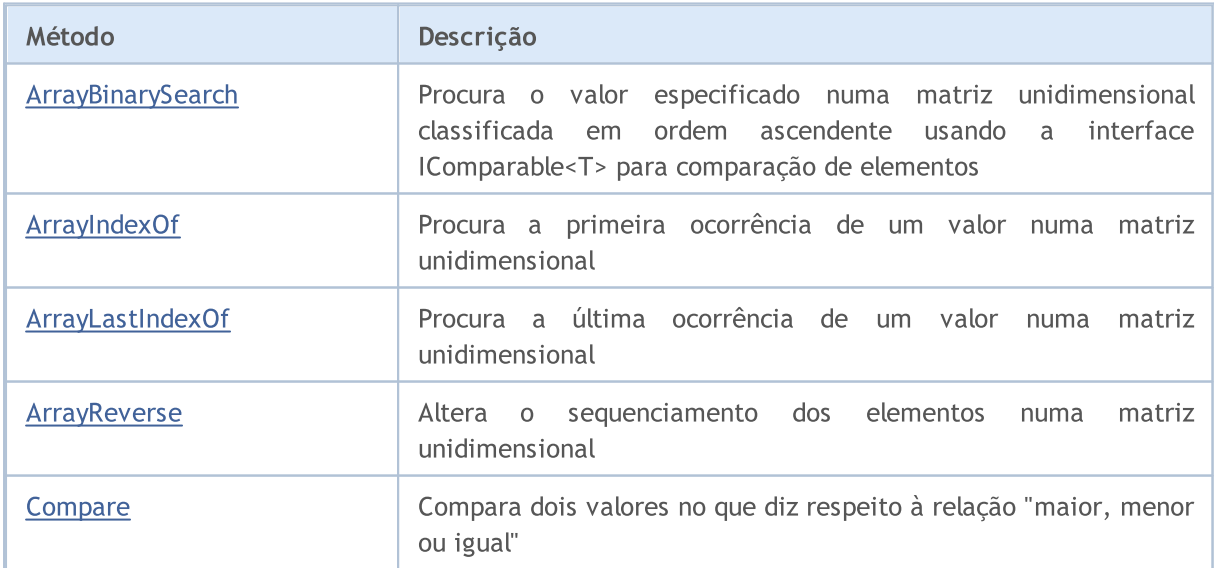

3695

# MQL5

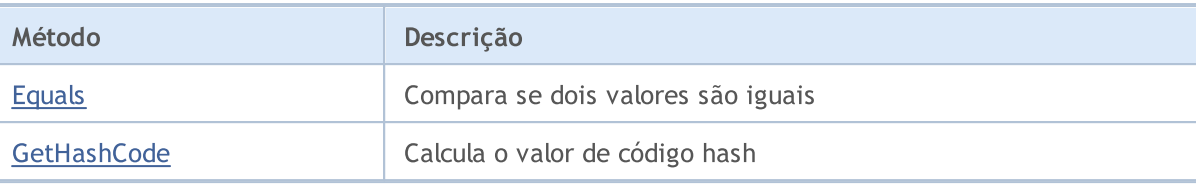

3696

# <span id="page-3695-0"></span>ICollection<T>

ICollection<T> é uma interface para realização de coleções de dados genéricas.

### Descrição

A interface ICollection<T> define os métodos principais para trabalhar com coleções, isto é, contagem de elementos, limpeza de coleção, adição, exclusão e remoção de elementos, e outros.

### Declaração

template<typename T> interface ICollection

### Cabeçalho

#include <Generic\Interfaces\ICollection.mqh>

### Hierarquia de herança

ICollection

#### Descendentes diretos

[CLinkedList,](#page-3818-0) [CQueue](#page-3837-0), [CRedBlackTree](#page-3848-0), [CStack](#page-3901-0), [IList](#page-3712-0), [IMap](#page-3719-0), [ISet](#page-3726-0)

### Métodos de classe

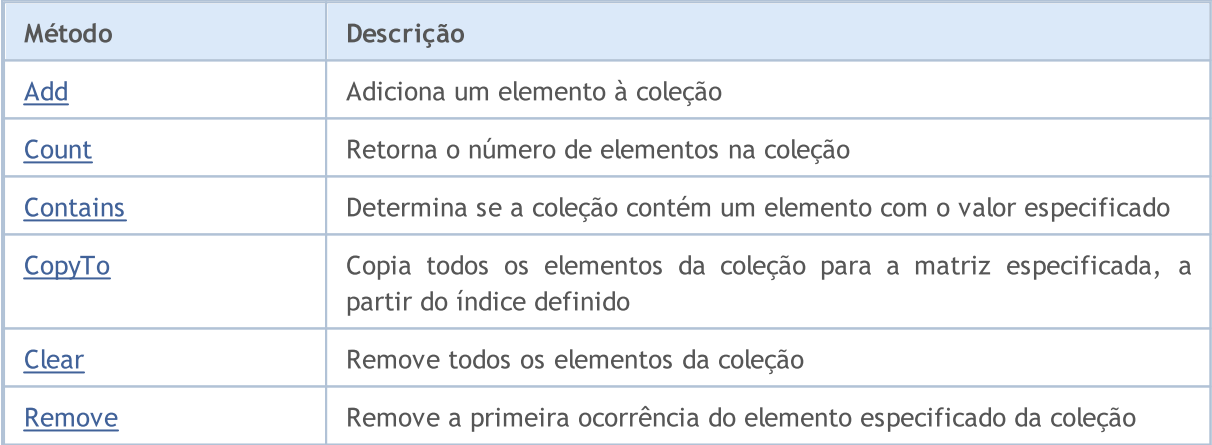

# <span id="page-3696-0"></span>Add

Adiciona um elemento à coleção.

```
bool Add(
 T value // valor do elemento
  );
```
### Parâmetros

value

[in] Valor do elemento a ser adicionado.

#### Valor de retorno

Retorna true em caso de sucesso, caso contrário, false.

# <span id="page-3697-0"></span>**Count**

3698

Retorna o número de elementos na coleção.

int Count();

#### Valor de retorno

Retorna o número de elementos.

# <span id="page-3698-0"></span>**Contains**

Determina se a coleção contém um elemento com o valor especificado.

```
bool Contains(
  T item // valor procurado
  );
```
#### Parâmetros

item

[in] Valor procurado.

#### Valor de retorno

Retorna true, se a coleção contém um elemento com o valor especificado, caso contrário false..

# <span id="page-3699-0"></span>**CopyTo**

3700

Copia todos os elementos da coleção para a matriz especificada, a partir do índice definido.

```
int CopyTo(
  T& dst_array[], // matriz para gravação
  const int dst_start=0 // índice de partida para gravação
  );
```
#### Parâmetros

&dst\_array[]

[out] Matriz em que serão gravados os elementos da coleção.

dst start=0

[in] Índice na matriz, a partir do qual começa a cópia.

#### Valor de retorno

Retorna o número de elementos copiados.

# <span id="page-3700-0"></span>Clear

3701

Remove todos os elementos da coleção.

void Clear();

### <span id="page-3701-0"></span>Remove

3702

Remove a primeira ocorrência do elemento especificado da coleção.

```
bool Remove(
  T item // valor do elemento
  );
```
#### Parâmetros

item

[in] Valor do elemento que deve ser removido.

#### Valor de retorno

Retorna true em caso de sucesso, caso contrário, false.

3703

**MOL5** 

# <span id="page-3702-0"></span>IEqualityComparable<T>

Interface IEqualityComparable<T> é uma interface para realização de objetos que podem ser comparados entre si.

#### Descrição

Interface IEqualityComparable<T> define métodos para obter o código hash do objeto atual e sua comparação de igualdade com outro objeto do mesmo tipo.

### Declaração

template<typename T> interface IEqualityComparable

#### Cabeçalho

#include <Generic\Interfaces\IEqualityComparable.mqh>

### Hierarquia de herança

IEqualityComparable

#### Descendentes diretos

[IComparable](#page-3705-0)

### Métodos de classe

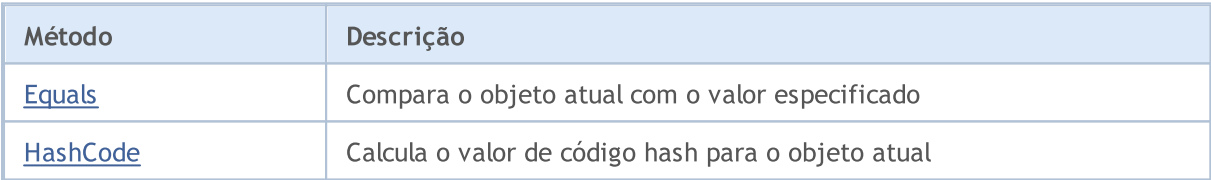

# <span id="page-3703-0"></span>Equals

Compara o objeto atual com o valor especificado.

```
bool Equals(
  T value // valor para comparação
  );
```
#### Parâmetros

value

[in] Valor com o qual é comparado o objeto atual.

#### Valor de retorno

Retorna true, se os objetos são iguais, caso contrário, false.

# <span id="page-3704-0"></span>**HashCode**

3705

Calcula o valor de código hash para o objeto atual.

int HashCode();

#### Valor de retorno

Retorna o código hash.

3706

**MOL5** 

# <span id="page-3705-0"></span>IComparable<T>

Interface IComparable<T> é uma interface para realização de objetos que podem ser comparados entre si por meio da relação "maior, menor ou igual".

### Descrição

Interface IComparable<T> especifica o método de comparação do objeto atual com outro do mesmo tipo com base no qual a coleção destes objetos pode ser classificada.

### Declaração

```
template<typename T>
interface IComparable : public IEqualityComparable<T>
```
#### Cabeçalho

#include <Generic\Interfaces\IComparable.mqh>

### Hierarquia de herança

#### **[IEqualityComparable](#page-3702-0)**

IComparable

#### Descendentes diretos

**[CKeyValuePair](#page-3756-0)** 

### Métodos de classe

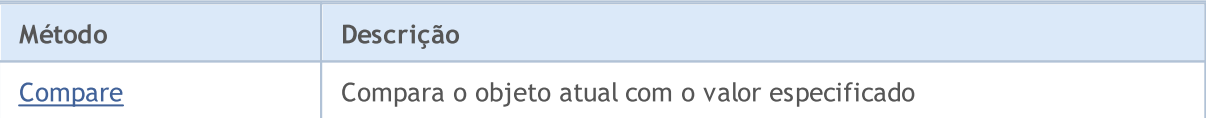

# <span id="page-3706-0"></span>**Compare**

3707

Compara o objeto atual com o valor especificado.

```
int Compare(
  T value // valor para comparação
  );
```
#### Parâmetros

value

[in] Valor com o qual é comparado o objeto atual.

#### Valor de retorno

Retorna o número que expressa a relação entre o objeto atual o objeto enviado:

- · resultado inferior a zero indica que o objeto atual é menor do que o objeto enviado
- · resultado igual a zero indica que o objeto atual é igual ao objeto enviado
- · resultado superior a zero indica que o objeto atual é maior do que o objeto enviado

# <span id="page-3707-0"></span>IComparer<T>

Interface IComparer<T> é uma interface para implementar uma classe genérica que compara dois objetos do tipo T por uma relação "maior, menor ou igual".

### Descrição

Interface IComparer<T> define o método de comparação de dois objetos do tipo T, com base no qual a coleção destes objetos pode ser classificada.

### Declaração

template<typename T> interface IComparer

#### Cabeçalho

#include <Generic\Interfaces\IComparer.mqh>

### Hierarquia de herança

IComparer

#### Descendentes diretos

[CDefaultComparer](#page-3738-0)

### Métodos de classe

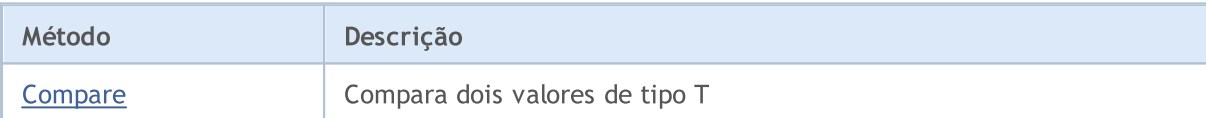

3708
# **Compare**

3709

### Compara dois valores de tipo T.

```
int Compare(
 T x, // primeiro valor
  T y // segundo valor
  );
```
## Parâmetros

x

[in] Primeiro valor para comparação.

y

[in] Primeiro valor para comparação.

## Valor de retorno

Retorna o número que expressa a razão entre os dois valores comparados:

- resultado inferior a zero  $-x$  é menor que y  $(x < y)$
- resultado igual a zero  $x$  igual a y  $(x=y)$
- resultado superior a zero  $x$  maior que y  $(x>y)$

**MOL5** 

# <span id="page-3709-0"></span>IEqualityComparer<T>

Interface IEqualityComparer<T> é uma interface para implementar uma classe genérica que compara dois objetos do tipo T.

# Descrição

Interface IEqualityComparer<T> define métodos para obter o código hash do objeto do tipo T e a comparação de igualdade de dois objetos do tipo T.

# Declaração

template<typename T> interface IEqualityComparer

## Cabeçalho

#include <Generic\Interfaces\IEqualityComparer.mqh>

# Hierarquia de herança

IEqualityComparer

### Descendentes diretos

[CDefaultEqualityComparer](#page-3740-0)

# Métodos de classe

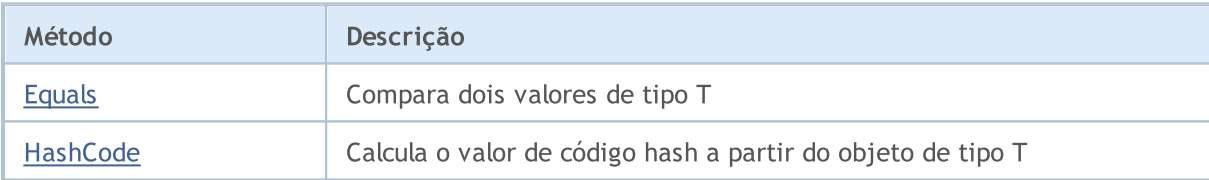

# <span id="page-3710-0"></span>Equals

### Compara dois valores de tipo T.

```
bool Equals(
 T x, // primeiro valor
  T y // segundo valor
  );
```
## Parâmetros

x

[in] Primeiro valor para comparação.

y

[in] Segundo valor para comparação.

# Valor de retorno

Retorna true, se os valores são iguais, caso contrário, false.

# <span id="page-3711-0"></span>**HashCode**

3712

Calcula o valor de código hash a partir do objeto de tipo T.

```
int HashCode(
  T value // objeto para cálculo
  );
```
## Parâmetros

value

[in] Objeto para o qual é necessário obter o código hash.

## Valor de retorno

Retorna o código hash.

### Biblioteca Padrão

# IList<T>

Interface IList<T> é uma interface para implementar listas genéricas de dados.

# Descrição

Interface IList<T> define os métodos principais para trabalhar com listas, isto é, o acesso ao elemento por índice, a pesquisa e exclusão do elemento, a classificação e outros.

# Declaração

```
template<typename T>
interface IList : public ICollection<T>
```
# Cabeçalho

#include <Generic\Interfaces\IList.mqh>

# Hierarquia de herança

**[ICollection](#page-3695-0)** 

IList

### Descendentes diretos

**[CArrayList](#page-3763-0)** 

# Métodos de classe

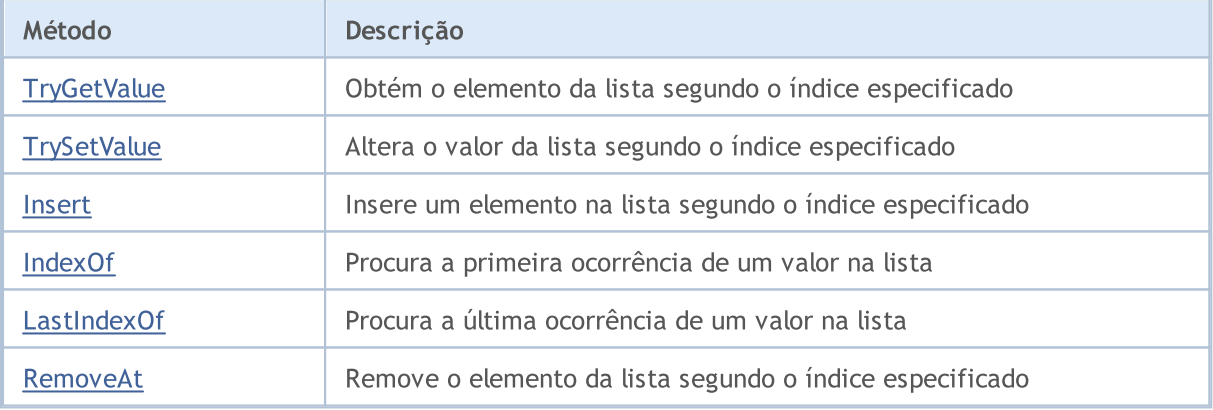

# <span id="page-3713-0"></span>**TryGetValue**

Obtém o elemento da lista segundo o índice especificado.

```
bool TryGetValue(
  const int index, // índice do elemento
  T& value // variável para gravação
  );
```
### Parâmetros

index

[in] Índice de elemento da lista.

&value

[out] Variável em que será gravado o valor especificado do elemento da lista.

### Valor de retorno

<span id="page-3714-0"></span>Altera o valor da lista segundo o índice especificado.

```
bool TrySetValue(
 const int index, // índice do elemento
  T value // novo valor
  );
```
### Parâmetros

index

[in] Índice de elemento da lista.

value

[in] Novo valor que deve ser atribuído ao elemento especificado da lista.

## Valor de retorno

<span id="page-3715-0"></span>Insere um elemento na lista segundo o índice especificado.

```
bool Insert(
  const int index, // índice para inserção
  T item // valor para inserção
  );
```
# Parâmetros

index

[in] Índice para inserção.

item

[in] Valor que deve ser inserido no índice especificado.

# Valor de retorno

# <span id="page-3716-0"></span>IndexOf

3717

Procura a primeira ocorrência do valor na lista.

```
int IndexOf(
 T item // valor procurado
  );
```
## Parâmetros

item

[in] Valor procurado.

## Valor de retorno

Retorna o índice do primeiro elemento encontrado.. Se o valor não for encontrado, retornará -1.

# <span id="page-3717-0"></span>**LastIndexOf**

Procura a última ocorrência de um valor na lista.

```
int LastIndexOf(
 T item // valor procurado
  );
```
## Parâmetros

item

[in] Valor procurado.

### Valor de retorno

Retorna o índice do último elemento encontrado. Se o valor não for encontrado, retornará -1.

# <span id="page-3718-0"></span>RemoveAt

Remove o elemento da lista segundo o índice especificado.

```
bool RemoveAt(
  const int index // índice do elemento
  );
```
## Parâmetros

index

[in] Índice do elemento que é necessário remover.

## Valor de retorno

**MOL5** 

# IMap<TKey, TValue>

Interface IMap<TKey, TValue> é uma interface para implementar coleções genéricas dos pares chavevalor.

# Descrição

Interface IMap<TKey, TValue> define os métodos principais para trabalhar com coleções de dados que são armazenadas na forma de pares chave-valor.

## Declaração

```
template<typename TKey, typename TValue>
interface IMap : public ICollection<TKey>
```
### Cabeçalho

```
#include <Generic\Interfaces\IMap.mqh>
```
# Hierarquia de herança

**[ICollection](#page-3695-0)** 

IMap

### Descendentes diretos

[CHashMap,](#page-3785-0) [CSortedMap](#page-3865-0)

# Métodos de classe

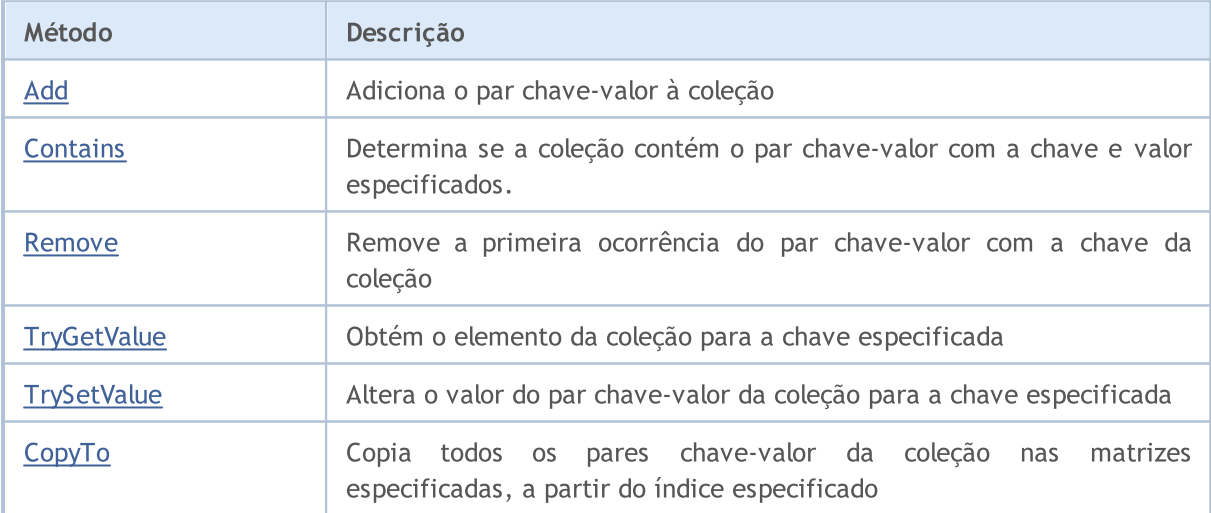

# <span id="page-3720-0"></span>Add

3721

Adiciona o par chave-valor à coleção.

```
bool Add(
 TKey key, // chave
 TValue value // valor
  );
```
## Parâmetros

key

[in] Chave.

value

[in] Valor.

### Valor de retorno

# <span id="page-3721-0"></span>**Contains**

3722

Determina se a coleção contém o par chave-valor com a chave e valor especificados.

```
bool Contains(
 TKey key, // chave
  TValue value // valor
  );
```
### Parâmetros

key

[in] Chave.

value

[in] Valor.

### Valor de retorno

Retorna true, se a coleção tem um par chave-valor para a chave e valor especificados, caso contrário, false.

# <span id="page-3722-0"></span>Remove

Remove a primeira ocorrência do par chave-valor com a chave da coleção.

```
bool Remove(
  TKey key // chave
  );
```
## Parâmetros

key

[in] Chave.

Valor de retorno

# <span id="page-3723-0"></span>**TryGetValue**

Obtém o elemento da coleção para a chave especificada.

```
bool TryGetValue(
   TKey key, // chave
   TValue& value // variável para gravação do valor
  );
```
### Parâmetros

key

[in] Chave.

&value

[out] Variável em que será gravado o valor especificado do par chave-valor.

## Valor de retorno

# <span id="page-3724-0"></span>**TrySetValue**

Altera o valor do par chave-valor da coleção para a chave especificada.

```
bool TrySetValue(
  TKey key,
  TKey key, // chave<br>TValue value // novo valor
   );
```
### Parâmetros

key

[in] Chave.

value

[in] Novo valor que deve ser atribuído ao par chave-valor especificado.

## Valor de retorno

# <span id="page-3725-0"></span>**CopyTo**

Copia todos os pares chave-valor da coleção nas matrizes especificadas, a partir do índice especificado.

```
int CopyTo(
  TKey& dst\_keys[], // matriz para gravação das chaves
  TValue& dst_values[], // matriz para gravação de valores
  const int dst start=0 // índice de partida para gravação
  );
```
### Parâmetros

```
&dst_keys[]
```
[out] Matriz em que serão gravados todas as chaves da coleção.

```
&dst_values[]
```
[out] Matriz em que serão gravados os valores das respectivas chaves da coleção.

```
dst start=0
```
[in] Índice nas matrizes, a partir do qual começa a cópia.

## Valor de retorno

Retorna o número de pares chave-valor copiados.

## Biblioteca Padrão

# ISet<T>

Interface ISet<T> é uma interface para implementar conjuntos genéricos de dados.

# Descrição

Interface ISet<T> define os métodos básicos para trabalhar com conjuntos, isto é, união de conjuntos e interseção de conjuntos, definição de subconjuntos estritos e não estritos e outros.

# Declaração

```
template<typename T>
interface ISet : public ICollection<T>
```
# Cabeçalho

#include <Generic\Interfaces\ISet.mqh>

# Hierarquia de herança

## **[ICollection](#page-3695-0)**

ISet

### Descendentes diretos

[CHashSet](#page-3798-0), [CSortedSet](#page-3878-0)

## Métodos de classe

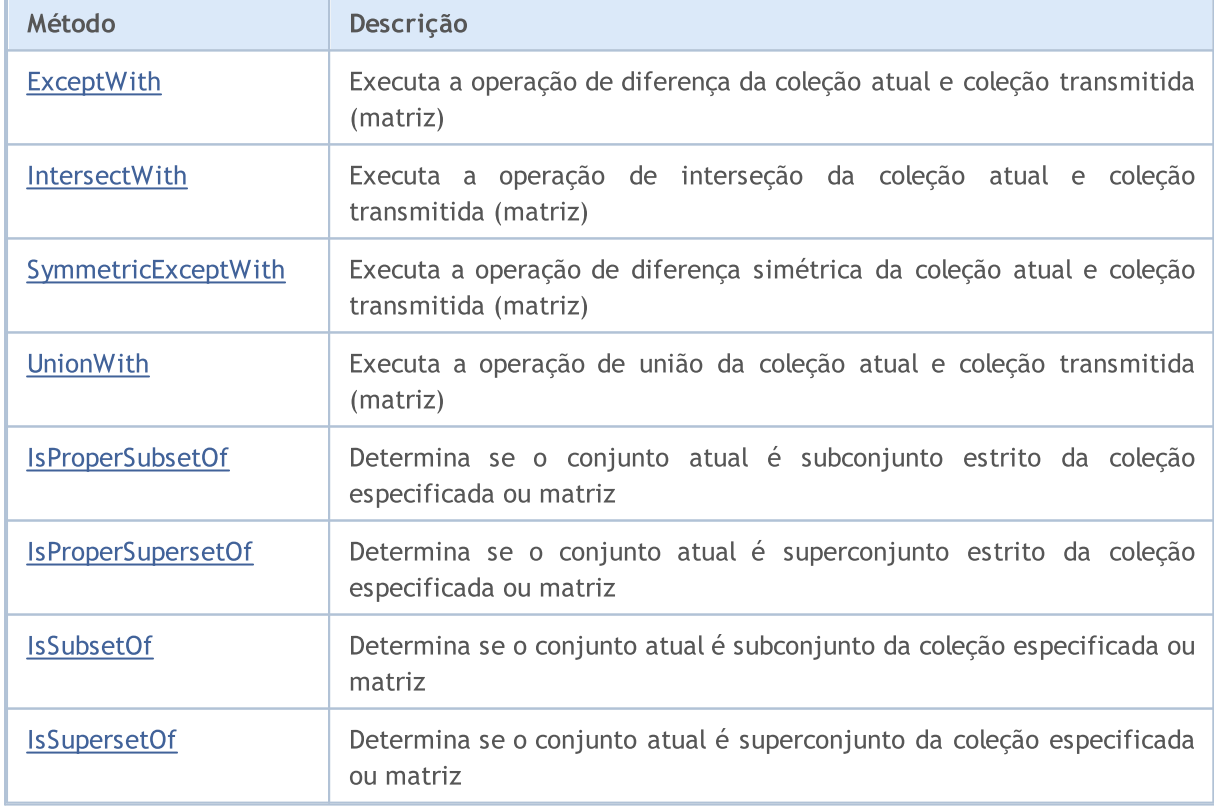

# MQL5

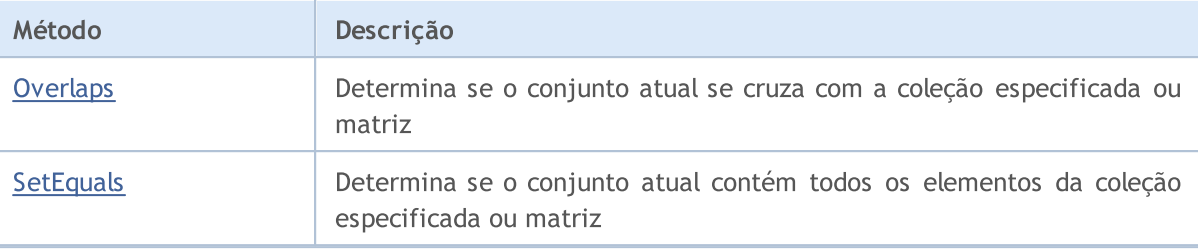

**MOL5** 

# <span id="page-3728-0"></span>**ExceptWith**

Executa a operação de diferença da coleção atual e coleção transmitida (matriz). Ou seja, remove da coleção atual (matriz) todos os elementos que estão também na coleção especificada (matriz).

Versão para trabalhar com a coleção que implementa a interface ICollection<T>.

```
void ExceptWith(
  ICollection<T>* collection // coleção
  );
```
Versão para trabalhar com a matriz.

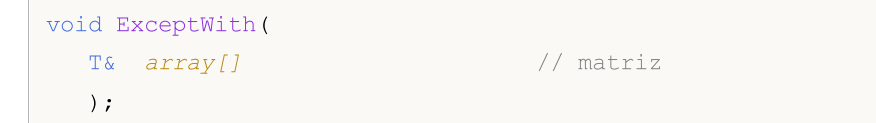

### Parâmetros

\*collection

[in] Coleção que será subtraída a partir do conjunto atual.

&collection[]

[in] Matriz que será subtraída a partir do conjunto atual.

### Observação

**MOL5** 

# <span id="page-3729-0"></span>IntersectWith

Executa a operação de interseção da coleção atual e coleção transmitida (matriz). Ou seja, deixa na coleção atual apenas aqueles elementos que estão também na coleção especificada (matriz).

Versão para trabalhar com a coleção que implementa a interface ICollection<T>.

```
void IntersectWith(
  ICollection<T>* collection // coleção
  );
```
Versão para trabalhar com a matriz.

```
void IntersectWith(
  T& array[] \sqrt{2} matriz
  );
```
### Parâmetros

\*collection

[in] Coleção a partir da qual será construída a multiplicação.

&collection[]

[in] Matriz a partir da qual será construída a multiplicação.

### Observação

**MOL5** 

# <span id="page-3730-0"></span>SymmetricExceptWith

Executa a operação de diferença simétrica da coleção atual e coleção transmitida (matriz). Ou seja, na coleção atual conterá apenas aqueles elementos que estavam no objeto original ou no transmitido, mas não ao mesmo tempo em ambos.

Versão para trabalhar com a coleção que implementa a interface ICollection<T>.

```
void SymmetricExceptWith(
  ICollection<T>* collection // coleção
  );
```
Versão para trabalhar com a matriz.

```
void SymmetricExceptWith(
  T& array[] \sqrt{2} matriz
  );
```
### Parâmetros

\*collection

[in] Coleção a partir da qual é construída a diferença simétrica.

&collection[]

[in] Matriz a partir da qual é construída a diferença simétrica.

### Observação

**MOL5** 

# <span id="page-3731-0"></span>UnionWith

Executa a operação de união da coleção atual e coleção transmitida (matriz). Ou seja, adiciona à coleção atual (matriz) os elementos em falta da coleção especificada (matriz).

Versão para trabalhar com a coleção que implementa a interface ICollection<T>.

```
void UnionWith(
  ICollection<T>* collection // coleção
  );
```
Versão para trabalhar com a matriz.

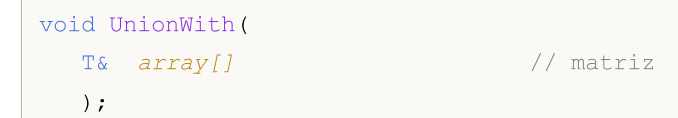

### Parâmetros

\*collection

[in] Coleção a partir da qual será construída a soma.

&collection[]

[in] Matriz a partir da qual será construída a soma.

### Observação

# <span id="page-3732-0"></span>IsProperSubsetOf

Determina se o conjunto atual é subconjunto estrito da coleção especificada ou matriz.

Versão para trabalhar com a coleção que implementa a interface ICollection<T>.

```
bool IsProperSubsetOf(
   ICollection<T>* collection // coleção para determinar a relação
  );
```
Versão para trabalhar com a matriz.

```
bool IsProperSubsetOf(
  T& array[] \frac{1}{2} // matriz para determinar a relação
  );
```
### Parâmetros

```
*collection
```
[in] Coleção para definir a relação.

&collection[]

[in] Matriz para definir a relação.

### Valor de retorno

Retorna true, se o conjunto atual for um subconjunto estrito, caso contrário, false.

# <span id="page-3733-0"></span>IsProperSupersetOf

Determina se o conjunto atual é superconjunto estrito da coleção especificada ou matriz.

Versão para trabalhar com a coleção que implementa a interface ICollection<T>.

```
bool IsProperSupersetOf(
   ICollection<T>* collection // coleção para determinar a relação
  );
```
Versão para trabalhar com a matriz.

```
bool IsProperSupersetOf(
  T& array[] \frac{1}{2} // matriz para determinar a relação
  );
```
### Parâmetros

```
*collection
```
[in] Coleção para definir a relação.

&collection[]

[in] Matriz para definir a relação.

### Valor de retorno

Retorna true, se o conjunto atual for um superconjunto estrito, caso contrário, false.

# <span id="page-3734-0"></span>**IsSubsetOf**

Determina se o conjunto atual é subconjunto da coleção especificada ou matriz.

Versão para trabalhar com a coleção que implementa a interface ICollection<T>.

```
bool IsSubsetOf(
  ICollection<T>* collection // coleção para determinar a relação
  );
```
Versão para trabalhar com a matriz.

```
bool IsSubsetOf(
 T& array[] // matriz para determinar a relação
 );
```
### Parâmetros

```
*collection
```
[in] Coleção para definir a relação.

&collection[]

[in] Matriz para definir a relação.

### Valor de retorno

Retorna true, se o conjunto atual for um subconjunto estrito, caso contrário, false.

# <span id="page-3735-0"></span>IsSupersetOf

Determina se o conjunto atual é superconjunto da coleção especificada ou matriz.

Versão para trabalhar com a coleção que implementa a interface ICollection<T>.

```
bool IsSupersetOf(
  ICollection<T>* collection // coleção para determinar a relação
  );
```
Versão para trabalhar com a matriz.

```
bool IsSupersetOf(
  T& array[] \frac{1}{2} // matriz para determinar a relação
  );
```
### Parâmetros

```
*collection
```
[in] Coleção para definir a relação.

&collection[]

[in] Matriz para definir a relação.

### Valor de retorno

Retorna true, se o conjunto atual for um superconjunto, caso contrário, false.

# <span id="page-3736-0"></span>**Overlaps**

3737

Determina se o conjunto atual se cruza com a coleção especificada ou matriz.

Versão para trabalhar com a coleção que implementa a interface ICollection<T>.

```
bool Overlaps(
  ICollection<T>* collection // coleção para comparação
  );
```
Versão para trabalhar com a matriz.

```
bool Overlaps(
  T& array[] \frac{1}{2} // matriz para comparação
  );
```
### Parâmetros

\*collection

[in] Coleção para definir o cruzamento.

&collection[]

[in] Matriz para definir o cruzamento.

### Valor de retorno

Retorna true, se houver uma interseção entre o conjunto atual e a coleção ou matriz, caso contrário, false.

# <span id="page-3737-0"></span>**SetEquals**

3738

Determina se o conjunto atual contém todos os elementos da coleção especificada ou matriz.

Versão para trabalhar com a coleção que implementa a interface ICollection<T>.

```
bool SetEquals(
  ICollection<T>* collection // coleção para comparação
  );
```
Versão para trabalhar com a matriz.

```
bool SetEquals(
  T& array[] \sqrt{2} // matriz para comparação
  );
```
### Parâmetros

\*collection

[in] Coleção para associação de elementos.

&collection[]

[in] Coleção para associação de elementos.

### Valor de retorno

Retorna true, se, no conjunto atual, estiverem todos os elementos da coleção especificada ou matriz, caso contrário, false.

**MOL5** 

# CDefaultComparer<T>

Classe CDefaultComparer<T> é uma classe auxiliar que implementa a interface genérica IComparer<T> com base nos métodos globais Compare.

## Descrição

Classe CDefaultComparer<T> é usada por padrão nas coleções genéricas de dados, se o usuário não usa explicitamente outra classe que implementa a interface IComparer<T>.

# Declaração

```
template<typename T>
class CDefaultComparer : public IComparer<T>
```
## Cabeçalho

```
#include <Generic\Internal\DefaultComparer.mqh>
```
# Hierarquia de herança

### **[IComparer](#page-3707-0)**

CDefaultComparer

# Métodos de classe

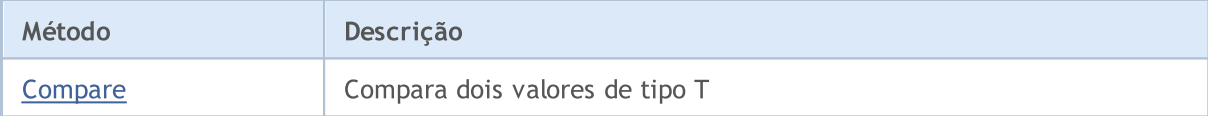

# <span id="page-3739-0"></span>**Compare**

3740

### Compara dois valores de tipo T.

```
int Compare(
 T x, // primeiro valor
  T y // segundo valor
  );
```
### Parâmetros

x

[in] Primeiro valor para comparação.

y

[in] Segundo valor para comparação.

### Valor de retorno

Retorna o número que expressa a razão entre os dois valores comparados:

- resultado inferior a zero  $x$ é menor que y  $(x < y)$
- resultado igual a zero  $x$  igual a y (x=y)
- resultado superior a zero  $x$  maior que y  $(x>y)$

### Observação

A comparação dos valores x e y ocorre com base numa das sobrecargas do método global Compare, dependendo do tipo T.

**MOL5** 

# <span id="page-3740-0"></span>CDefaultEqualityComparer<T>

Classe CDefaultEqualityComparer<T> é uma classe auxiliar que implementa a interface genérica IEqualityComparer<T> com base nos métodos globais Equals<T> e GetHashCode.

# Descrição

Classe CDefaultEqualityComparer<T> é usada por padrão nas coleções genéricas de dados, se o usuário não usa explicitamente outra classe que implementa a interface IEqualityComparer<T>.

## Declaração

```
template<typename T>
class CDefaultEqualityComparer : public IEqualityComparer<T>
```
## Cabeçalho

```
#include <Generic\Internal\DefaultEqualityComparer.mqh>
```
# Hierarquia de herança

### **[IEqualityComparer](#page-3709-0)**

CDefaultEqualityComparer

# Métodos de classe

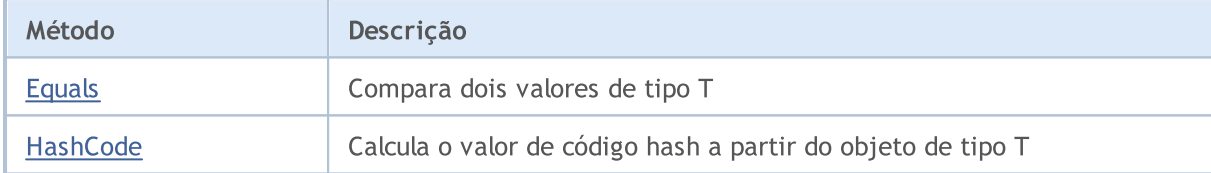

# <span id="page-3741-0"></span>Equals

## Compara dois valores de tipo T.

```
bool Equals(
 T x, // primeiro valor
  T y // segundo valor
  );
```
## Parâmetros

x

[in] Primeiro valor para comparação.

y

[in] Segundo valor para comparação.

## Valor de retorno

Retorna true, se os valores são iguais, caso contrário, false.

# <span id="page-3742-0"></span>**HashCode**

Calcula o valor de código hash a partir do objeto de tipo T.

```
int HashCode(
  T value // objeto para cálculo
  );
```
## Parâmetros

value

[in] Objeto para o qual é necessário obter o código hash.

## Valor de retorno

Retorna o código hash.

MOL5

# CRedBlackTreeNode<T>

Classe CRedBlackTree<T> é uma classe auxiliar necessária para implementar a classe CRedBlackTree<T>.

# Descrição

Classe CRedBlackTreeNode<T> é o nó da árvore vermelho-preto CRedBlackTree<T>. Na classe são implementados os métodos para navegar pela árvore.

# Declaração

template<typename T> class CRedBlackTreeNode

## Cabeçalho

#include <Generic\RedBlackTree.mqh>

# Métodos de classe

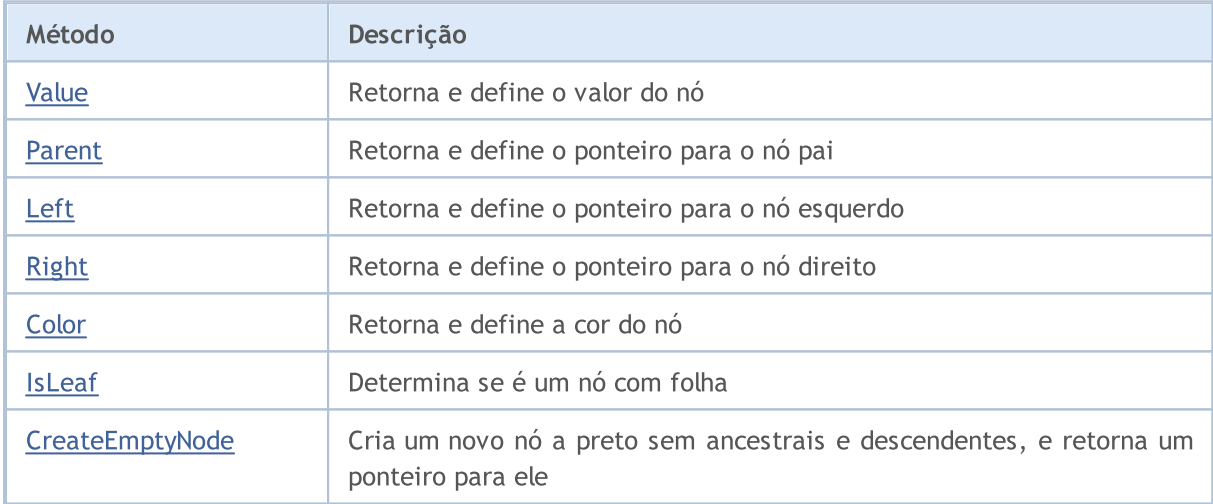
# Value (método Get)

Retorna o valor do nó.

T Value();

Valor de retorno

Retorna o valor do nó.

# Value (método Set)

Define o valor do nó.

void Value( T value // valor do nó );

#### Parâmetros

value

[in] Valor do nó.

# Parent (método Get)

Retorna o ponteiro para o nó pai.

```
CRedBlackTreeNode<T>* Parent();
```
#### Valor de retorno

Retorna o ponteiro para o nó pai.

## Parent (método Set)

Define o ponteiro para o nó pai.

```
void Parent(
  CRedBlackTreeNode<T>* node // ponteiro para o nó pai
  );
```
#### Parâmetros

\*node

[in] Ponteiro para o nó pai.

# Left (método Get)

Retorna o ponteiro para o nó esquerdo.

```
CRedBlackTreeNode<T>* Left();
```
#### Valor de retorno

Retorna o ponteiro para o nó esquerdo.

## Left (método Set)

Define o ponteiro para o nó esquerdo.

```
void Left(
  CRedBlackTreeNode<T>* node // ponteiro para p nó esquerdo
  );
```
#### Parâmetros

\*node

[in] Ponteiro para o nó esquerdo.

# Right (método Get)

Retorna o ponteiro para o nó direito.

```
CRedBlackTreeNode<T>* Right();
```
#### Valor de retorno

Retorna o ponteiro para o nó direito.

## Right (método Set)

Define o ponteiro para o nó direito.

```
void Right(
  CRedBlackTreeNode<T>* node // ponteiro para o nó direito
  );
```
#### Parâmetros

\*node

[in] Ponteiro para o nó direito.

# Color (método Get)

Retorna a cor do nó.

ENUM\_RED\_BLACK\_TREE\_NODE\_TYPE Color();

#### Valor de retorno

Retorna a cor do nó.

## Color (método Set)

Define a cor do nó.

```
void Color(
  ENUM_RED_BLACK_TREE_NODE_TYPE clr // cor do nó
  );
```
#### Parâmetros

clr

[in] Cor do nó.

#### Observação

Cor do nó é definida pelo valor da enumeração ENUM\_RED\_BLACK\_TREE\_NODE\_TYPE e pode ser de dois tipos:

- · RED\_BLACK\_TREE\_NODE\_RED cor de nó vermelha;
- · RED\_BLACK\_TREE\_NODE\_BLACK cor de nó preta.

## IsLeaf

3750

Determina se é um nó com folha.

bool IsLeaf();

#### Valor de retorno

Retorna true, se o nó é uma folha, caso contrário, false.

# CreateEmptyNode

Cria um novo nó a preto sem ancestrais e descendentes, e retorna um ponteiro para ele.

static CRedBlackTreeNode<T>\* CreateEmptyNode();

Valor de retorno

Retorna o ponteiro para o novo nó.

MOL5

## CLinkedListNode<T>

Classe CLinkedListNode<T> é uma classe auxiliar necessária para implementar a classe CLinkedListNode<T>.

### Descrição

Classe CLinkedListNode<T> é o nó da lista bidirecional CLinkedListNode<T>. Na classe são implementados os métodos para navegar pela lista.

### Declaração

template<typename T> class CLinkedListNode

### Cabeçalho

#include <Generic\LinkedList.mqh>

### Métodos de classe

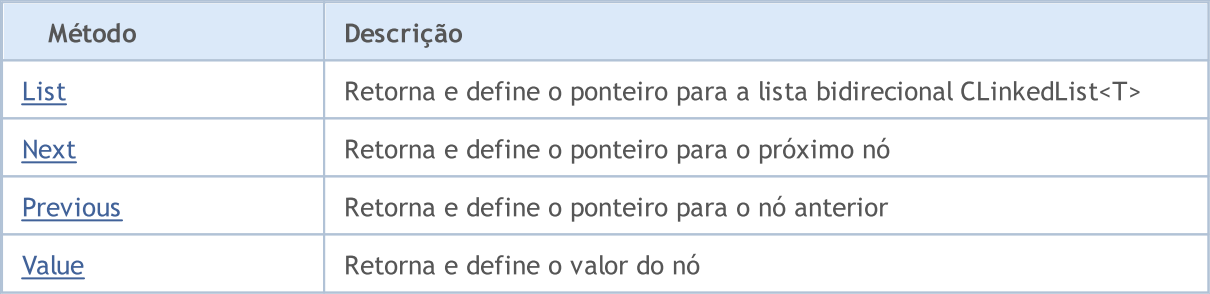

# <span id="page-3752-0"></span>List (método Get)

Retorna o ponteiro para a lista bidirecional CLinkedList<T>

```
CLinkedList<T>* List();
```
#### Valor de retorno

Retorna o ponteiro para a lista bidirecional CLinkedList<T>.

## List (método Set)

Define o ponteiro para a lista bidirecional CLinkedList<T>.

```
void List(
  CLinkedList<T>* value // ponteiro para a lista
  );
```
#### Parâmetros

#### \*value

[in] Ponteiro para a lista bidirecional CLinkedList<T>.

# <span id="page-3753-0"></span>Next (método Get)

Retorna o ponteiro para o próximo nó.

```
CLinkedListNode<T>* Next();
```
#### Valor de retorno

Retorna o ponteiro para o próximo nó.

## Next (método Set)

Define o ponteiro para o próximo nó

```
void Next(
  CLinkedListNode<T>* value // ponteiro para o próximo nó
  );
```
#### Parâmetros

\*value

[in] Ponteiro para o próximo nó.

# <span id="page-3754-0"></span>Previous (método Get)

Retorna o ponteiro para o nó anterior.

```
CLinkedListNode<T>* Previous();
```
#### Valor de retorno

Retorna o ponteiro para o nó anterior.

## Previous (método Set)

Define o ponteiro para o nó anterior.

```
void Previous(
  CLinkedListNode<T>* value // ponteiro para o nó anterior
  );
```
#### Parâmetros

\*value

[in] Ponteiro para o nó anterior.

# <span id="page-3755-0"></span>Value (método Get)

Retorna o valor do nó.

T Value();

Valor de retorno

Retorna o valor do nó.

# Value (método Set)

Define o valor do nó.

void Value( T value // valor do nó );

#### Parâmetros

value

[in] Valor do nó.

## CKeyValuePair<TKey,TValue>

Classe CKeyValuePair<TKey, TValue> é uma classe que implementa o par chave-valor.

### Descrição

Classe CKeyValuePair<TKey, TValue> implementa métodos para trabalhar diretamente como a chave e o valor do par chave-valor.

### Declaração

```
template<typename TKey, typename TValue>
class CKeyValuePair : public IComparable<CKeyValuePair<TKey,TValue>*>
```
### Cabeçalho

#include <Generic\HashMap.mqh>

### Hierarquia de herança

#### **[IEqualityComparable](#page-3702-0)**

**[IComparable](#page-3705-0)** 

CKeyValuePair

### Métodos de classe

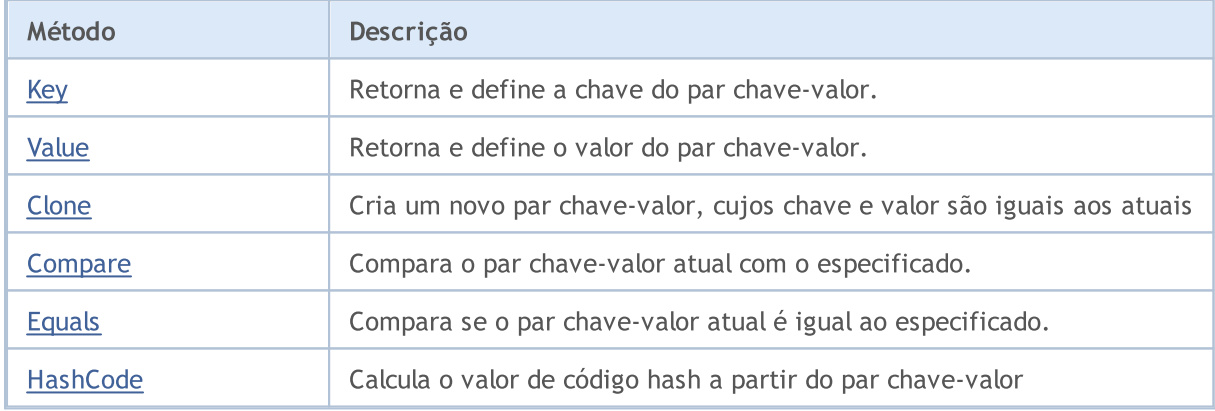

# <span id="page-3757-0"></span>Key (método Get)

Retorna a chave do par chave-valor.

TKey Key () ;

Valor de retorno

Retorna a chave.

# Key (método Set)

Define o valor de chave dos pares chave-valor.

```
void Key(
  TKey key // chave
  );
```
#### Parâmetros

key

[in] Chave.

# <span id="page-3758-0"></span>Value (método Get)

Retorna o valor do par chave-valor.

TValue Value();

Valor de retorno

Retorna o valor.

# Value (método Set)

Define o valor do par chave-valor.

```
void Value(
  TValue value // valor
  );
```
#### Parâmetros

value

[in] Valor

## <span id="page-3759-0"></span>**Clone**

3760

Cria um novo par chave-valor, cujos chave e valor são iguais aos atuais.

TValue>\* Clone();

#### Valor de retorno

Retorna o novo par chave-valor

## <span id="page-3760-0"></span>**Compare**

3761

Compara o par chave-valor atual com o especificado.

```
int Compare(
  CKeyValuePair<TKeyTValue>* pair // par para comparação
  );
```
### Parâmetros

\*pair

[in] Par para comparação.

#### Valor de retorno

Retorna o número que expressa a relação entre o par chave-valor e o par enviado:

- · resultado inferior a zero indica que o par chave-valor atual é menor do que o par enviado
- · resultado igual a zero indica que o par chave-valor atual é igual ao par enviado
- · resultado superior a zero indica que o par chave-valor atual é maior do que o par enviado

#### Observação

Comparação de dois pares chave-valor é desencadeada pela chave.

<span id="page-3761-0"></span>Compara se o par chave-valor atual é igual ao especificado.

```
bool Equals(
  CKeyValuePair<TKeyTValue>* pair // par para comparação
  );
```
### Parâmetros

\*pair

[in] Par para comparação

### Valor de retorno

Retorna true, se os pares chave-valor são iguais, caso contrário, false.

#### Observação

Comparação de dois pares chave-valor é desencadeada pela chave.

3762

## <span id="page-3762-0"></span>**HashCode**

Calcula o valor de código hash a partir do par chave-valor.

int HashCode();

#### Valor de retorno

Retorna o código hash.

#### Observação

Código hash do par chave-valor é igual ao código hash da chave.

Classe CArrayList<T> é uma classe genérica que implementa a interface IList<T>.

## Descrição

Classe CArrayList<T> é uma implementação de uma lista dinâmica de dados de tipo T. Esta classe fornece os métodos principais para trabalhar com uma lista, isto é, o acesso ao elemento por índice, a pesquisa e exclusão do elemento, a classificação e outros.

## Declaração

```
template<typename T>
class CArrayList : public IList<T>
```
### Cabeçalho

#include <Generic\ArrayList.mqh>

### Hierarquia de herança

**[ICollection](#page-3695-0)** 

[IList](#page-3712-0)

CArrayList

## Métodos de classe

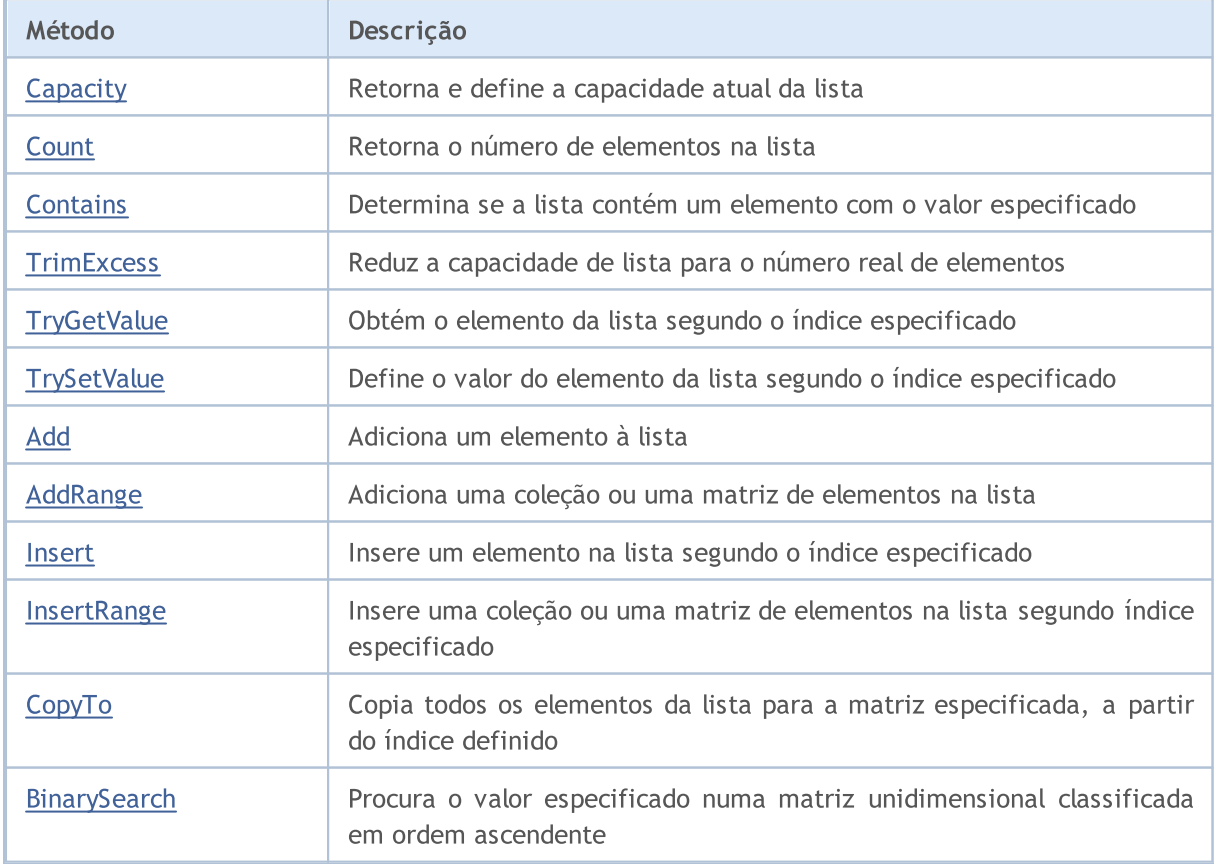

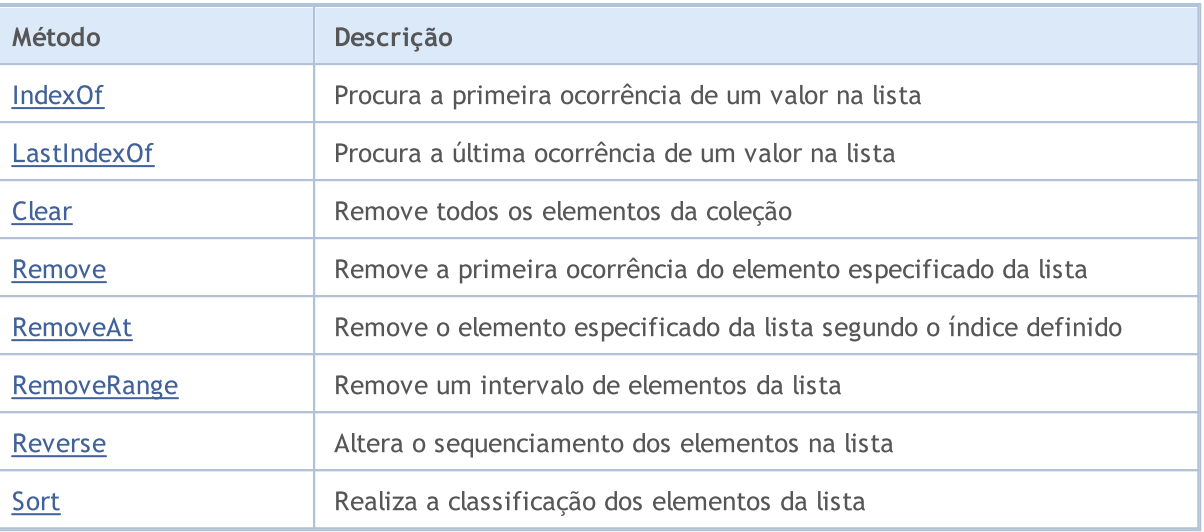

# <span id="page-3765-0"></span>Capacity (método Get)

Retorna a capacidade atual da lista.

int Capacity();

#### Valor de retorno

Retorna a capacidade atual da lista.

## Capacity (método Set)

Define a capacidade atual da lista.

```
void Capacity(
  const int capacity // valor de capacidade
  );
```
#### Parâmetros

capacity

[in] Novo valor de capacidade.

## <span id="page-3766-0"></span>**Count**

3767

Retorna o número de elementos na lista.

int Count();

#### Valor de retorno

Retorna o número de elementos.

# <span id="page-3767-0"></span>**Contains**

Determina se a lista contém um elemento com o valor especificado.

```
bool Contains(
  T item // valor procurado
  );
```
### Parâmetros

item

[in] Valor procurado.

### Valor de retorno

Retorna true, se a lista contém um elemento com o valor especificado, caso contrário false.

## <span id="page-3768-0"></span>**TrimExcess**

Reduz a capacidade de lista para o número real de elementos, assim, liberando a memória não utilizada.

void TrimExcess();

# <span id="page-3769-0"></span>**TryGetValue**

Obtém o elemento da lista segundo o índice especificado.

```
bool TryGetValue(
 const int index, // índice
  T& value // variável para gravação
  );
```
#### Parâmetros

index

[in] Índice do elemento da lista, cujo valor é necessário obter.

&value

[out] Variável para gravar o valor do elemento.

### Valor de retorno

# <span id="page-3770-0"></span>**TrySetValue**

Define o valor do elemento da lista segundo o índice especificado.

```
bool TrySetValue(
  const int index, // índice
  T value // valor do elemento
  );
```
#### Parâmetros

index

[in] Índice do elemento da lista, cujo valor é necessário definir.

value

[in] Valor a ser definido para o elemento da lista.

#### Valor de retorno

# <span id="page-3771-0"></span>Add

#### Adiciona um elemento à lista.

```
bool Add(
 T value // valor do elemento
  );
```
### Parâmetros

value

[in] Valor do elemento a ser adicionado.

### Valor de retorno

Retorna true em caso de sucesso, caso contrário, false.

3772

# <span id="page-3772-0"></span>AddRange

3773

Adiciona uma coleção ou uma matriz de elementos na lista.

#### Versão para acrescentar uma matriz.

```
bool AddRange(
   const T& array[] \frac{1}{\sqrt{2}} // matriz para adicionar
   );
```
Versão para adição da coleção.

```
bool AddRange(
  ICollection<T>* collection // coleção para adicionar
  );
```
#### Parâmetros

&array[]

[in] Matriz para adição.

\*collection

[in] Coleção para adição.

#### Valor de retorno

<span id="page-3773-0"></span>Insere um elemento na lista segundo o índice especificado.

```
bool Insert(
  const int index, // índice para inserção
  T item // valor para inserção
  );
```
#### Parâmetros

index

[in] Índice para inserção.

item

[in] Valor que deve ser inserido no índice especificado.

### Valor de retorno

# <span id="page-3774-0"></span>**InsertRange**

Insere uma coleção ou uma matriz de elementos na lista segundo o índice especificado.

Versão para inserção da matriz.

```
bool InsertRange(
  const int index, \frac{1}{2} // índice para inserção
  const T& array[] // matriz para inserção
  );
```
Versão para inserção da coleção.

```
bool InsertRange(
  const int index, // índice para inserção
  ICollection<T>* collection // coleção para inserção
  );
```
#### Parâmetros

index

[in] Índice para inserção.

#### &array[]

[in] Matriz que deve ser inserida segundo o índice especificado.

```
*collection
```
[in] Coleção que deve ser inserida segundo o índice especificado.

#### Valor de retorno

## <span id="page-3775-0"></span>**CopyTo**

3776

Copia todos os elementos da lista para a matriz especificada, a partir do índice definido.

```
int CopyTo(
  T& dst_array[], // matriz para gravação
  const int dst_start=0 // índice de partida para gravação
  );
```
### Parâmetros

&dst\_array[]

[out] Matriz em que são gravados os elementos da lista.

dst start=0

[in] Índice na matriz, a partir do qual começa a cópia.

### Valor de retorno

Retorna o número de elementos copiados.

MOI 5

## <span id="page-3776-0"></span>**BinarySearch**

Procura o valor especificado numa matriz unidimensional classificada em ordem ascendente.

Versão para pesquisa segundo o intervalo de valores definido e com uso de uma classe que implementa a interface IComparable<T> para comparação de elementos.

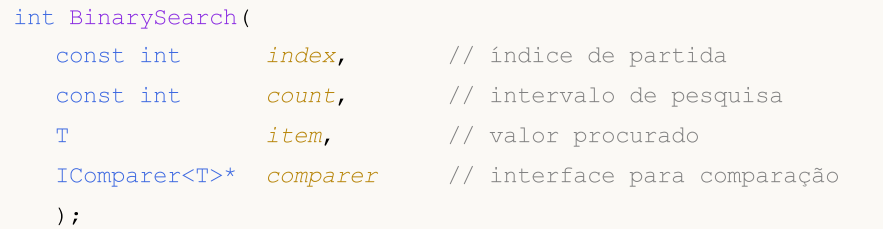

Versão para pesquisa com uso de uma classe que implementa a interface IComparable<T> para comparação de elementos.

```
int BinarySearch(
  T item, \frac{1}{\sqrt{2}} // valor procurado
  IComparer<T>* comparer // interface para comparação
  );
```
Versão para pesquisa com uso do método global ::Compare para comparação de elementos.

```
int BinarySearch(
   T item \frac{1}{\sqrt{1-\frac{1}{n}}} // valor procurado
   );
```
#### Parâmetros

index

[in] Índice de partida, a partir do qual começa a pesquisa.

count

[in] Comprimento do intervalo de pesquisa.

item

[in] Valor procurado.

\*comparer

[in] Interface para comparação de elementos.

#### Valor de retorno

Retorna o índice do elemento encontrado. Se o valor procurado não for encontrado, ele retornará o índice do elemento menor, cujo valor é mais próximo de todos.

## <span id="page-3777-0"></span>IndexOf

3778

Procura a primeira ocorrência do valor na lista.

```
Versão para procurar na lista inteira.
```

```
int IndexOf(
 T item // valor procurado
 );
```
Versão para pesquisa com a posição especificada, até o final da lista.

```
int IndexOf(
 T item, \frac{1}{\sqrt{2}} valor procurado
  const int start index // índice de partida
  );
```
Versão para pesquisa com a posição especificada, no intervalo definido.

```
int IndexOf(
 T item, \frac{1}{\sqrt{2}} // valor procurado
 const int start index, // indice de partida
  const int count \frac{1}{10} // intervalo de pesquisa
  );
```
#### Parâmetros

#### item

```
[in] Valor procurado.
```
#### start\_index

[in] Índice de partida, a partir do qual começa a pesquisa.

#### count

[in] Comprimento do intervalo de pesquisa.

#### Valor de retorno

Retorna o índice do primeiro elemento encontrado.. Se o valor não for encontrado, retornará -1.

## <span id="page-3778-0"></span>LastIndexOf

Procura a última ocorrência de um valor na lista.

Versão para procurar na lista inteira.

```
int LastIndexOf(
 T item // valor procurado
 );
```
Versão para pesquisa com a posição especificada, até o final da lista.

```
int LastIndexOf(
 T item, \frac{1}{\sqrt{2}} valor procurado
  const int start_index // indice de partida
  );
```
Versão para pesquisa com a posição especificada, no intervalo definido.

```
int LastIndexOf(
 T item, \frac{1}{\sqrt{2}} // valor procurado
 const int start index, // indice de partida
  const int count \frac{1}{10} // intervalo de pesquisa
  );
```
### Parâmetros

#### item

```
[in] Valor procurado.
```
#### start\_index

[in] Índice de partida, a partir do qual começa a pesquisa.

#### count

[in] Comprimento do intervalo de pesquisa.

#### Valor de retorno

Retorna o índice do último elemento encontrado. Se o valor não for encontrado, retornará -1.

# <span id="page-3779-0"></span>Clear

3780

Remove todos os elementos da coleção.

void Clear();
## Remove

Remove a primeira ocorrência do elemento especificado da lista.

```
bool Remove(
  T item // valor do elemento
  );
```
## Parâmetros

item

[in] Valor do elemento que deve ser removido.

## Valor de retorno

## RemoveAt

Remove o elemento especificado da lista segundo o índice definido.

```
bool RemoveAt(
  const int index // indice
  );
```
## Parâmetros

index

[in] Índice do elemento excluído.

## Valor de retorno

# RemoveRange

Remove um intervalo de elementos da lista.

```
bool RemoveRange(
 const int start_index, // indice de partida
  const int count // número de elementos
  );
```
### Parâmetros

start\_index

[in] Índice de partida, a partir do qual começa a remoção.

count

[in] Número de elementos a serem excluídos.

### Valor de retorno

## Reverse

3784

Altera o sequenciamento dos elementos na lista.

#### Versão para trabalhar com a lista inteira.

bool Reverse();

Versão para trabalhar com o intervalo de elementos da lista especificado.

```
bool Reverse(
  const int start_index, // indice de partida
  const int count // número de elementos
  );
```
### Parâmetros

start index

[in] Índice inicial.

### count

[in] Número de elementos da lista envolvidos na operação.

### Valor de retorno

MOI 5

## Sort

Realiza a classificação dos elementos da lista.

Versão para classificação de todos os elementos da lista.

bool Sort();

Versão para classificação de todos os elementos da lista com uso de uma classe que implementa a interface IComparable<T> para comparação de elementos.

```
bool Sort(
  IComparer<T>* comparer // interface para comparação
  );
```
Versão para classificação do intervalo de elementos da lista com uso de uma classe que implementa a interface IComparable<T> para comparação de elementos.

```
bool Sort(
 const int start index, // indice de partida
  const int count, \frac{1}{\sqrt{2}} // número de elementos
  IComparer<T>* comparer // interface para comparação
  );
```
#### Parâmetros

\*comparer

[in] Interface para comparação de elementos.

```
start_index
```
[in] Índice de partida, a partir do qual começa a classificação.

count

[in] Comprimento do intervalo de classificação.

#### Valor de retorno

**MOL5** 

# CHashMap<TKey,TValue>

Classe CHashMap<TKey, TValue> é uma classe genérica que implementa a interface IMap<TKey, TValue>.

## Descrição

Classe CHashMap<TKey, TValue> é uma implementação de uma tabela de hash dinâmica, cujos dados são armazenados como pares chave-valor desordenados em conformidade com os requisitos de exclusividade de chave. Essa classe fornece os métodos básicos para trabalhar com uma tabela de hash, isto é, acesso ao valor da chave, procurar e eliminar par chave-valor e outros.

## Declaração

```
template<typename TKey, typename TValue>
class CHashMap : public IMap<TKey,TValue>
```
## Cabeçalho

#include <Generic\HashMap.mqh>

## Hierarquia de herança

**[ICollection](#page-3695-0)** [IMap](#page-3719-0)

CHashMap

### Métodos de classe

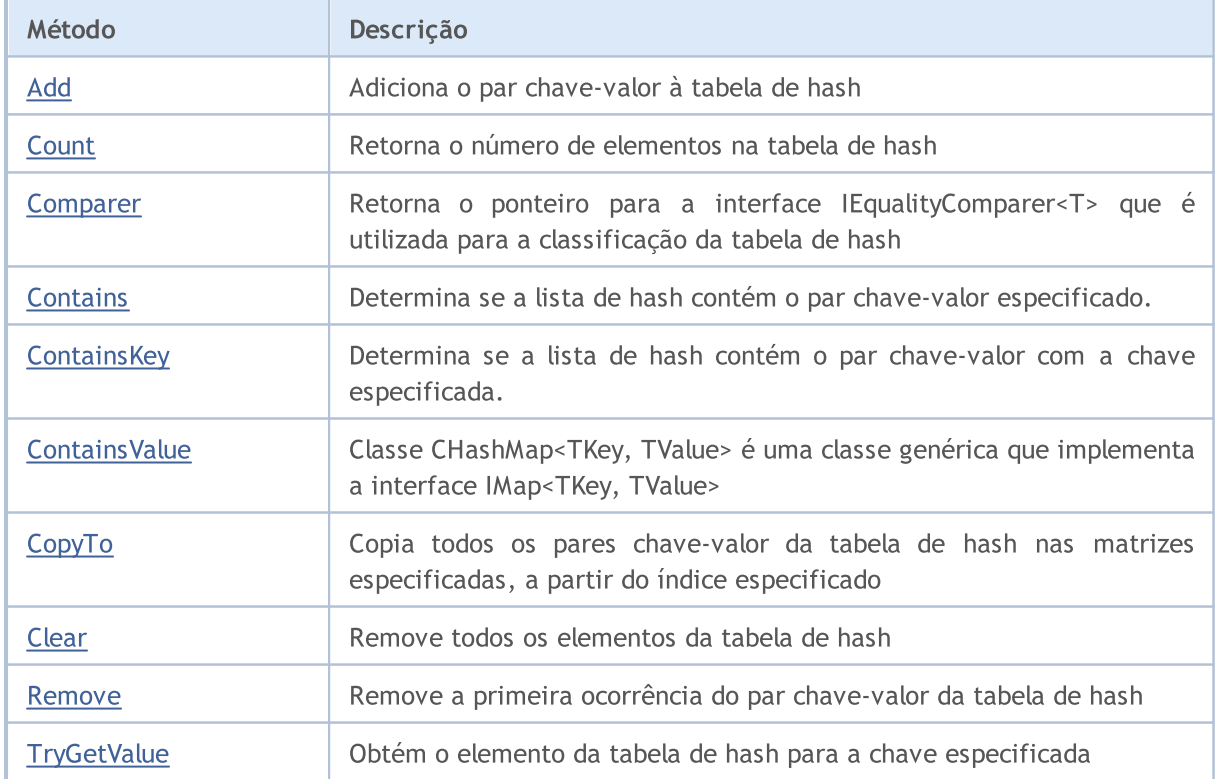

## Biblioteca Padrão

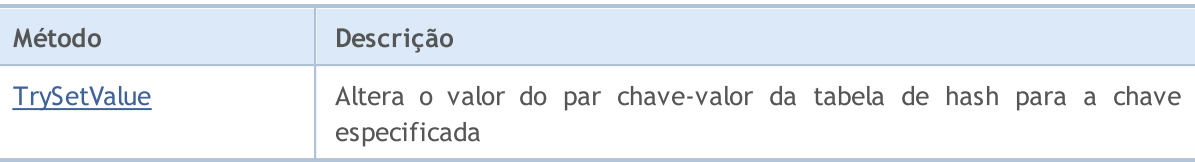

## <span id="page-3787-0"></span>Add

Adiciona o par chave-valor à tabela de hash.

```
Versão para adicionar o par chave-valor gerado.
```

```
bool Add(
  CKeyValuePair<TKeyTValue>* pair // par chave-valor
  );
```
Versão para adicionar o novo par chave-valor com a chave e valor especificado.

```
bool Add(
 TKey key, keyTValue value 10 minutes 1/1 valor
 );
```
### Parâmetros

\*pair

```
[in] Par chave-valor.
```
key

[in] Chave.

value

[in] Valor.

### Valor de retorno

## <span id="page-3788-0"></span>**Count**

3789

Retorna o número de elementos na tabela de hash.

int Count();

# <span id="page-3789-0"></span>Comparer

3790

Retorna o ponteiro para a interface IEqualityComparer<T> que é utilizada para a organização da tabela de hash.

IEqualityComparer<TKey>\* Comparer() const;

Valor de retorno

Retorna o ponteiro para a interface IEqualityComparer<T>.

## <span id="page-3790-0"></span>**Contains**

3791

Determina se a lista de hash contém o par chave-valor especificado.

Versão para trabalhar com o par chave-valor gerado.

```
bool Contains(
  CKeyValuePair<TKeyTValue>* item // par chave-valor
  );
```
Versão para trabalhar com o par chave-valor sob a forma de uma chave e valor especificados separadamente.

```
bool Contains(
 TKey key, \sqrt{2} // chave
 TValue value and // valor
 );
```
### Parâmetros

```
*item
```
[in] Par chave-valor.

key

[in] Chave.

value

[in] Valor.

### Valor de retorno

Retorna true, se na tabela de hash houver um par chave-valor com a chave e valor especificados, caso contrário, false.

# <span id="page-3791-0"></span>**ContainsKey**

Determina se a lista de hash contém o par chave-valor com a chave especificada.

```
bool ContainsKey(
  TKey key // chave
  );
```
### Parâmetros

key

[in] Chave.

## Valor de retorno

Retorna true, se na tabela de hash houver um par chave-valor com a chave e valor especificados, caso contrário, false.

# <span id="page-3792-0"></span>**ContainsValue**

Determina se a lista de hash contém o par chave-valor com o valor especificado.

```
bool ContainsValue(
  TValue value // valor
  );
```
## Parâmetros

value

[in] Valor.

### Valor de retorno

Retorna true, se na tabela de hash houver um par chave-valor com o valor especificado, caso contrário, false.

# <span id="page-3793-0"></span>**CopyTo**

Copia todos os pares chave-valor da tabela de hash nas matrizes especificadas, a partir do índice especificado.

Versão para cópia da tabela de hash na matriz dos pares chave-valor.

```
int CopyTo(
  CKeyValuePair<TKeyTValue>*& dst array[], \qquad // matriz para gravação dos pares chave-
  const int dst start=0 // índice de partida para gravação
  );
```
Versão para cópia da tabela de hash em matrizes separadas para as chaves e valores.

```
int CopyTo(
 TKey& dst_keys[], \sqrt{2} // matriz para gravação de chaves
 TValue& dst values[], \sqrt{2} // matriz para gravação de valores
  const int dst start=0 // índice de partida para gravação
  );
```
### Parâmetros

\*&dst\_array[]

[out] Matriz em que serão gravados todos os pares da tabela de hash.

&dst\_keys[]

[out] Matriz em que serão gravadas todas as chaves da tabela de hash.

#### &dst\_values[]

[out] Matriz em que serão armazenados todos os valores da tabela de hash.

#### dst start=0

[in] Índice da matriz de partir da qual começa a cópia.

### Valor de retorno

Retorna o número de pares chave-valor copiados.

# <span id="page-3794-0"></span>Clear

3795

Remove todos os elementos da tabela de hash.

void Clear();

## <span id="page-3795-0"></span>Remove

3796

Remove a primeira ocorrência do par chave-valor da tabela de hash.

### Versão para remover o par chave-valor após formado o par chave-valor.

```
bool Remove(
  CKeyValuePair<TKeyTValue>* item // par chave-valor
  );
```
Versão para remover o par chave-valor segundo a chave.

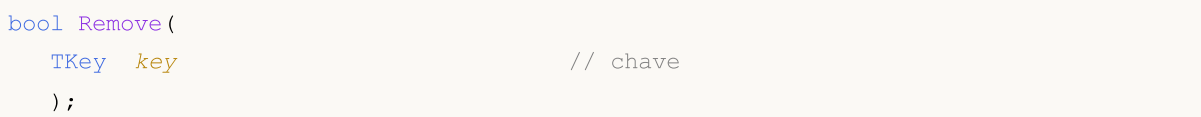

### Parâmetros

\*item

[in] Par chave-valor.

#### key

[in] Chave.

### Valor de retorno

# <span id="page-3796-0"></span>**TryGetValue**

Obtém o elemento da tabela de hash para a chave especificada.

```
bool TryGetValue(
   TKey key, // chave
   TValue& value // variável para gravação do valor
  );
```
### Parâmetros

key

[in] Chave.

&value

[out] Variável em que será gravado o valor especificado do par chave-valor.

## Valor de retorno

# <span id="page-3797-0"></span>**TrySetValue**

Altera o valor do par chave-valor da tabela de hash para a chave especificada.

```
bool TrySetValue(
 TKey key, // chave
  TValue value // novo valor
  );
```
### Parâmetros

key

[in] Chave.

value

[in] Novo valor que deve ser atribuído ao par chave-valor especificado.

## Valor de retorno

## Biblioteca Padrão

**MOL5** 

## CHashSet<T>

Classe CHashSet<T> é uma classe genérica que implementa a interface ISet<T>.

## Descrição

Classe CHashSet<T> é uma implementação do conjunto de dados dinâmico de tipo T desordenado, em conformidade com os requisitos de exclusividade de cada valor. Essa classe fornece os métodos básicos para trabalhar com conjuntos e operações sobre eles, isto é, união de conjuntos e interseção de conjuntos, definição de subconjuntos estritos e não estritos e outros.

## Declaração

```
template<typename T>
class CHashSet : public ISet<T>
```
## Cabeçalho

#include <Generic\HashSet.mqh>

## Hierarquia de herança

**[ICollection](#page-3695-0)** [ISet](#page-3726-0) CHashSet

## Métodos de classe

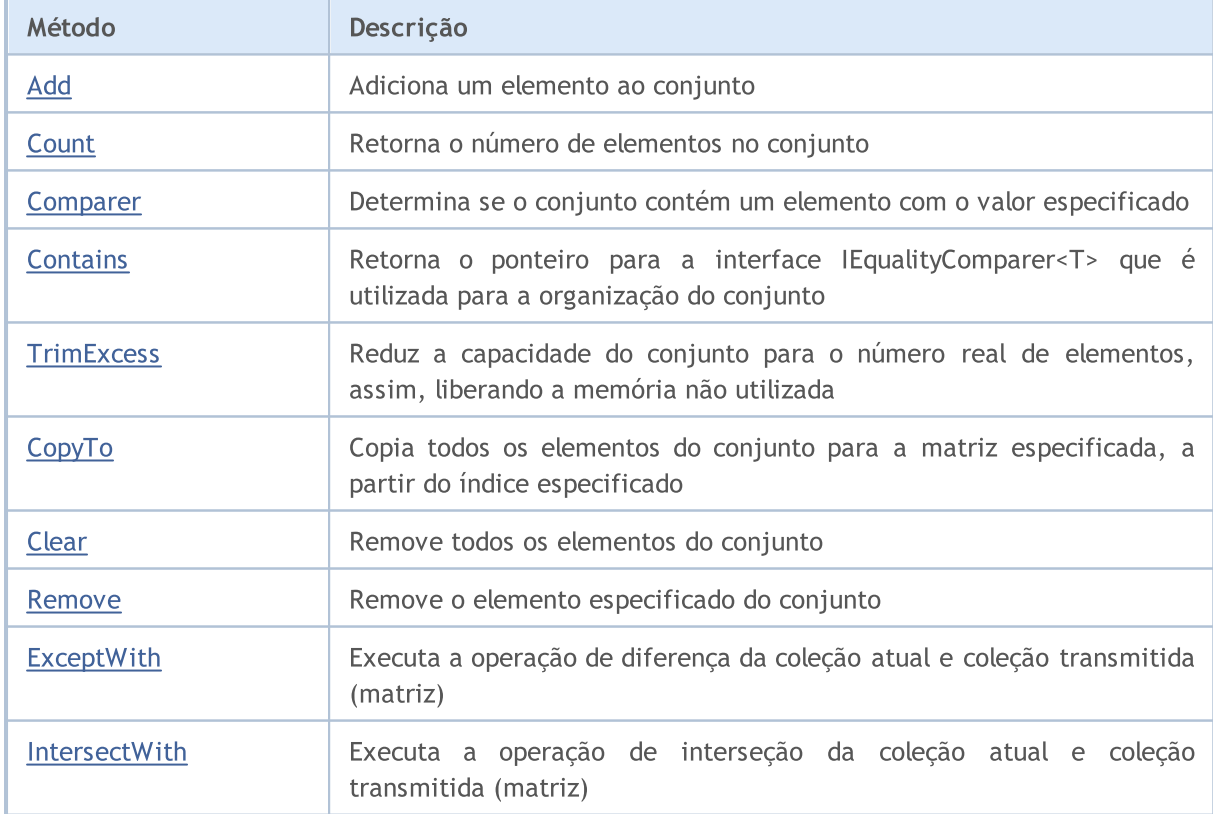

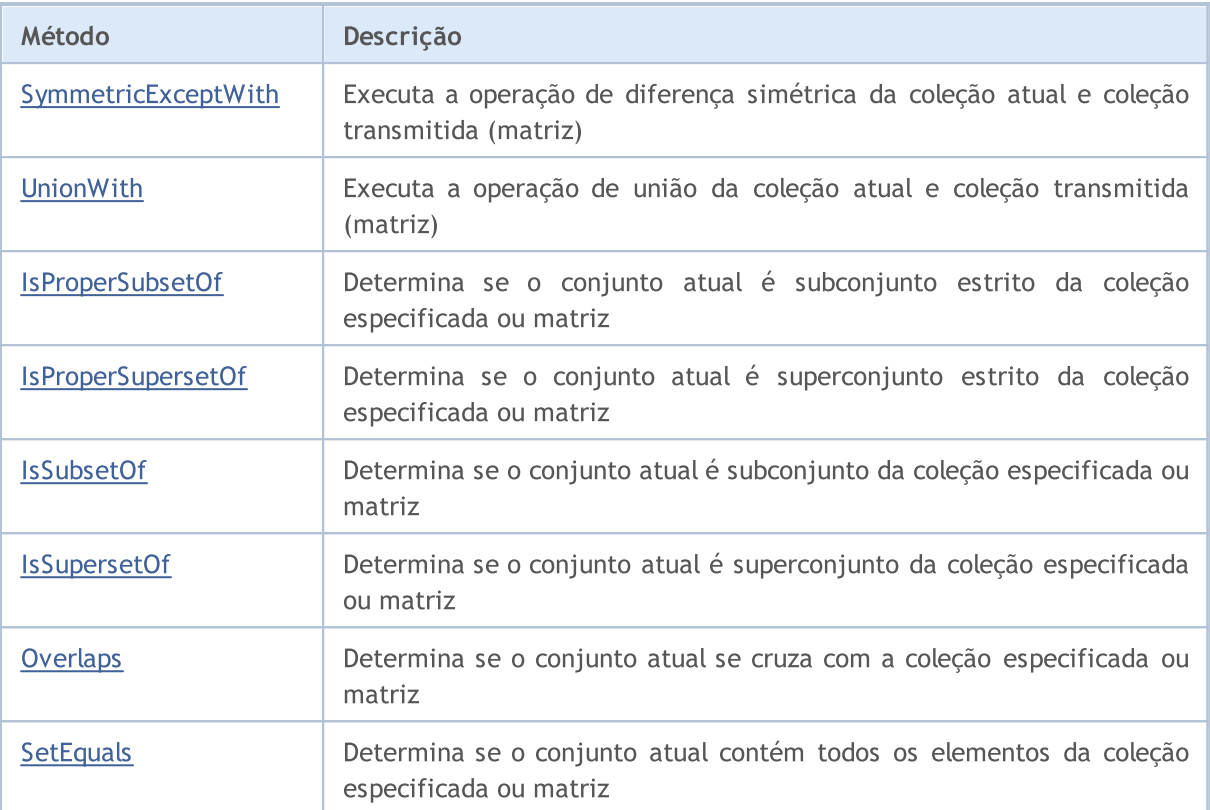

# <span id="page-3800-0"></span>Add

Adiciona um elemento ao conjunto.

```
bool Add(
 T value // valor do elemento
  );
```
## Parâmetros

value

[in] Valor do elemento a ser adicionado.

## Valor de retorno

# <span id="page-3801-0"></span>**Count**

3802

Retorna o número de elementos no conjunto.

int Count();

### Valor de retorno

Retorna o número de elementos.

# <span id="page-3802-0"></span>**Contains**

Determina se o conjunto contém um elemento com o valor especificado.

```
bool Contains(
  T item // valor procurado
  );
```
## Parâmetros

item

[in] Valor procurado.

## Valor de retorno

Retorna true, se o conjunto contém um elemento com o valor especificado, caso contrário false.

**MOL5** 

# <span id="page-3803-0"></span>Comparer

Retorna o ponteiro para a interface IEqualityComparer<T> que é utilizada para a organização do conjunto.

IEqualityComparer<T>\* Comparer() const;

Valor de retorno

Retorna o ponteiro para a interface IEqualityComparer<T>.

# <span id="page-3804-0"></span>**TrimExcess**

Reduz a capacidade do conjunto para o número real de elementos, assim, liberando a memória não utilizada.

void TrimExcess();

**MOL5** 

# <span id="page-3805-0"></span>**CopyTo**

Copia todos os elementos do conjunto para a matriz especificada, a partir do índice especificado.

```
int CopyTo(
  T& dst_array[], // matriz para gravação
  const int dst_start=0 // índice de partida para gravação
  );
```
### Parâmetros

&dst\_array[]

[out] Matriz em que são gravados os elementos do conjunto.

dst start=0

[in] Índice na matriz, a partir do qual começa a cópia.

## Valor de retorno

Retorna o número de elementos copiados.

# <span id="page-3806-0"></span>Clear

3807

Remove todos os elementos do conjunto.

void Clear();

## <span id="page-3807-0"></span>Remove

Remove o elemento especificado do conjunto.

```
bool Remove(
  T item // valor do elemento
  );
```
## Parâmetros

item

[in] Valor do elemento que deve ser removido.

## Valor de retorno

**MOL5** 

## <span id="page-3808-0"></span>**ExceptWith**

Executa a operação de diferença da coleção atual e coleção transmitida (matriz). Ou seja, remove da coleção atual (matriz) todos os elementos que estão também na coleção especificada (matriz).

Versão para trabalhar com a coleção que implementa a interface ICollection<T>.

```
void ExceptWith(
  ICollection<T>* collection // coleção
  );
```
Versão para trabalhar com a matriz.

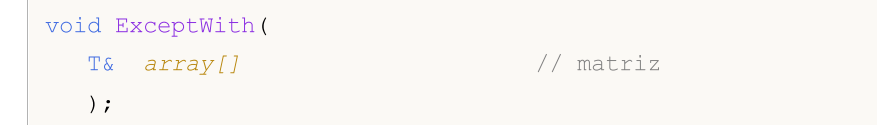

### Parâmetros

\*collection

[in] Coleção que será subtraída a partir do conjunto atual.

&collection[]

[in] Matriz que será subtraída a partir do conjunto atual.

### Observação

**MOL5** 

## <span id="page-3809-0"></span>IntersectWith

Executa a operação de interseção da coleção atual e coleção transmitida (matriz). Ou seja, deixa na coleção atual apenas aqueles elementos que estão também na coleção especificada (matriz).

Versão para trabalhar com a coleção que implementa a interface ICollection<T>.

```
void IntersectWith(
  ICollection<T>* collection // coleção
  );
```
Versão para trabalhar com a matriz.

```
void IntersectWith(
  T& array[] \sqrt{2} matriz
  );
```
### Parâmetros

\*collection

[in] Coleção a partir da qual será construída a multiplicação.

&collection[]

[in] Matriz a partir da qual será construída a multiplicação.

### Observação

**MOL5** 

# <span id="page-3810-0"></span>SymmetricExceptWith

Executa a operação de diferença simétrica da coleção atual e coleção transmitida (matriz). Ou seja, na coleção atual conterá apenas aqueles elementos que estavam no objeto original ou no transmitido, mas não ao mesmo tempo em ambos.

Versão para trabalhar com a coleção que implementa a interface ICollection<T>.

```
void SymmetricExceptWith(
  ICollection<T>* collection // coleção
  );
```
Versão para trabalhar com a matriz.

```
void SymmetricExceptWith(
  T& array[] \sqrt{2} matriz
  );
```
### Parâmetros

\*collection

[in] Coleção a partir da qual é construída a diferença simétrica.

&collection[]

[in] Matriz a partir da qual é construída a diferença simétrica.

### Observação

**MOL5** 

## <span id="page-3811-0"></span>UnionWith

Executa a operação de união da coleção atual e coleção transmitida (matriz). Ou seja, adiciona à coleção atual (matriz) os elementos em falta da coleção especificada (matriz).

Versão para trabalhar com a coleção que implementa a interface ICollection<T>.

```
void UnionWith(
  ICollection<T>* collection // coleção
  );
```
Versão para trabalhar com a matriz.

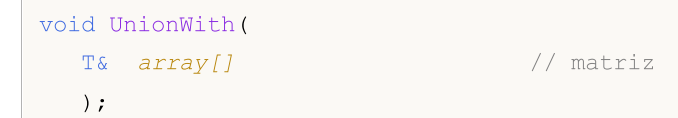

### Parâmetros

\*collection

[in] Coleção a partir da qual será construída a soma.

&collection[]

[in] Matriz a partir da qual será construída a soma.

### Observação

# <span id="page-3812-0"></span>IsProperSubsetOf

Determina se o conjunto atual é subconjunto estrito da coleção especificada ou matriz.

Versão para trabalhar com a coleção que implementa a interface ICollection<T>.

```
bool IsProperSubsetOf(
   ICollection<T>* collection // coleção para determinar a relação
  );
```
Versão para trabalhar com a matriz.

```
bool IsProperSubsetOf(
  T& array[] \frac{1}{2} // matriz para determinar a relação
  );
```
### Parâmetros

```
*collection
```
[in] Coleção para definir a relação.

&collection[]

[in] Matriz para definir a relação.

### Valor de retorno

Retorna true, se o conjunto atual for um subconjunto estrito, caso contrário, false.

## <span id="page-3813-0"></span>IsProperSupersetOf

Determina se o conjunto atual é superconjunto estrito da coleção especificada ou matriz.

Versão para trabalhar com a coleção que implementa a interface ICollection<T>.

```
bool IsProperSupersetOf(
   ICollection<T>* collection // coleção para determinar a relação
  );
```
Versão para trabalhar com a matriz.

```
bool IsProperSupersetOf(
  T& array[] \frac{1}{2} // matriz para determinar a relação
  );
```
### Parâmetros

```
*collection
```
[in] Coleção para definir a relação.

&collection[]

[in] Matriz para definir a relação.

### Valor de retorno

Retorna true, se o conjunto atual for um superconjunto estrito, caso contrário, false.

## <span id="page-3814-0"></span>**IsSubsetOf**

Determina se o conjunto atual é subconjunto da coleção especificada ou matriz.

Versão para trabalhar com a coleção que implementa a interface ICollection<T>.

```
bool IsSubsetOf(
  ICollection<T>* collection // coleção para determinar a relação
  );
```
Versão para trabalhar com a matriz.

```
bool IsSubsetOf(
 T& array[] // matriz para determinar a relação
 );
```
### Parâmetros

```
*collection
```
[in] Coleção para definir a relação.

&collection[]

[in] Matriz para definir a relação.

### Valor de retorno

Retorna true, se o conjunto atual for um subconjunto estrito, caso contrário, false.

# <span id="page-3815-0"></span>IsSupersetOf

Determina se o conjunto atual é superconjunto da coleção especificada ou matriz.

Versão para trabalhar com a coleção que implementa a interface ICollection<T>.

```
bool IsSupersetOf(
  ICollection<T>* collection // coleção para determinar a relação
  );
```
Versão para trabalhar com a matriz.

```
bool IsSupersetOf(
  T& array[] \frac{1}{2} // matriz para determinar a relação
  );
```
### Parâmetros

```
*collection
```
[in] Coleção para definir a relação.

&collection[]

[in] Matriz para definir a relação.

### Valor de retorno

Retorna true, se o conjunto atual for um superconjunto, caso contrário, false.
## **Overlaps**

Determina se o conjunto atual se cruza com a coleção especificada ou matriz.

Versão para trabalhar com a coleção que implementa a interface ICollection<T>.

```
bool Overlaps(
  ICollection<T>* collection // coleção para comparação
  );
```
Versão para trabalhar com a matriz.

```
bool Overlaps(
  T& array[] \frac{1}{2} // matriz para comparação
  );
```
#### Parâmetros

\*collection

[in] Coleção para definir o cruzamento.

&collection[]

[in] Matriz para definir o cruzamento.

#### Valor de retorno

Retorna true, se houver uma interseção entre o conjunto atual e a coleção ou matriz, caso contrário, false.

# **SetEquals**

3818

Determina se o conjunto atual contém todos os elementos da coleção especificada ou matriz.

Versão para trabalhar com a coleção que implementa a interface ICollection<T>.

```
bool SetEquals(
  ICollection<T>* collection // coleção para comparação
  );
```
Versão para trabalhar com a matriz.

```
bool SetEquals(
  T& array[] \sqrt{2} // matriz para comparação
  );
```
#### Parâmetros

\*collection

[in] Coleção para associação de elementos.

&collection[]

[in] Matriz para associação de elementos.

#### Valor de retorno

Retorna true, se, no conjunto atual, estiverem todos os elementos da coleção especificada ou matriz, caso contrário, false.

3819

## CLinkedList<T>

Classe CLinkedList<T> é uma classe genérica que implementa a interface ICollection<T>.

## Descrição

Classe CLinkedList<T> é uma implementação de uma lista dinâmica bidirecional de dados de tipo T. Esta classe fornece os métodos principais para trabalhar com uma lista bidirecional, isto é, adição, exclusão, pesquisa do elemento e outros.

### Declaração

```
template<typename T>
class CLinkedList : public ICollection<T>
```
### Cabeçalho

```
#include <Generic\LinkedList.mqh>
```
### Hierarquia de herança

**[ICollection](#page-3695-0)** 

CLinkedList

## Métodos de classe

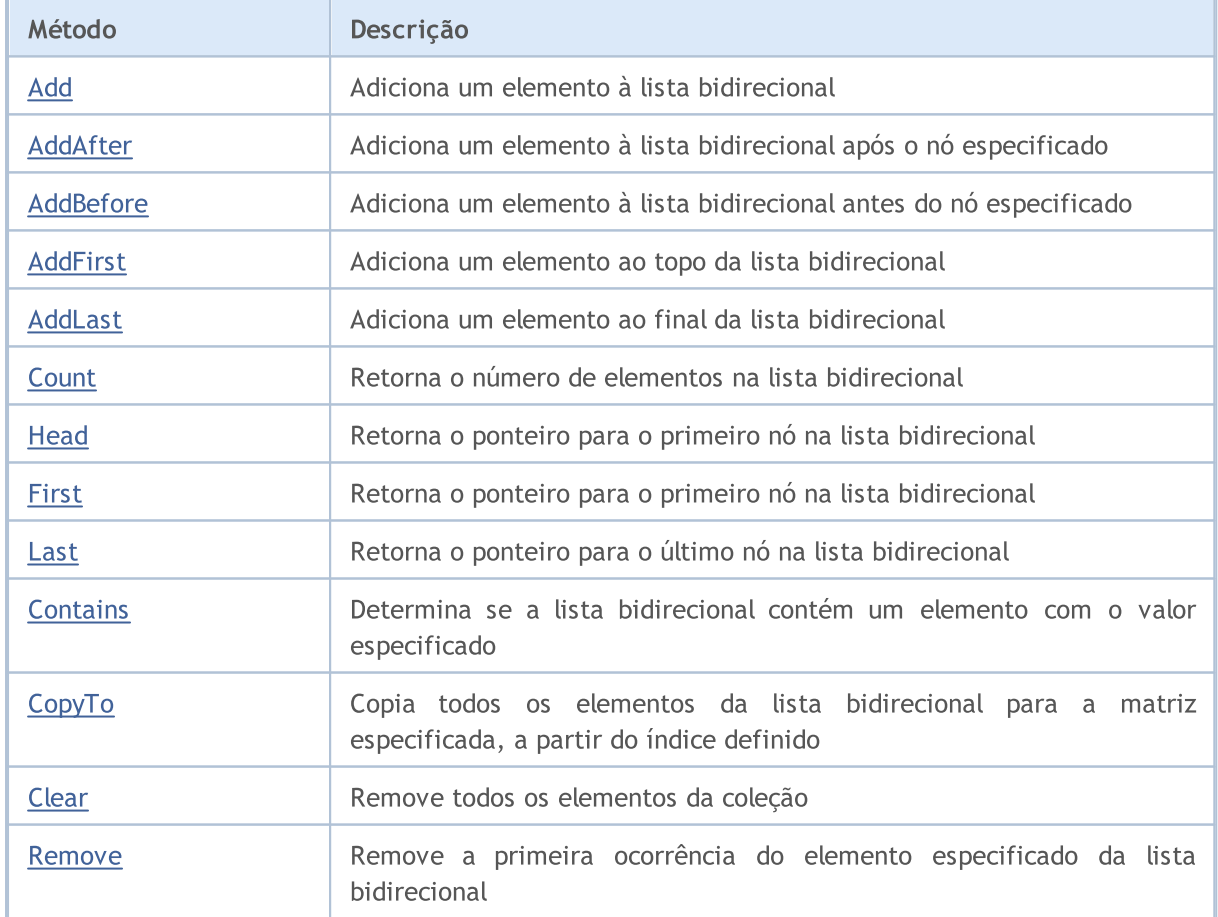

3820

# MQL5

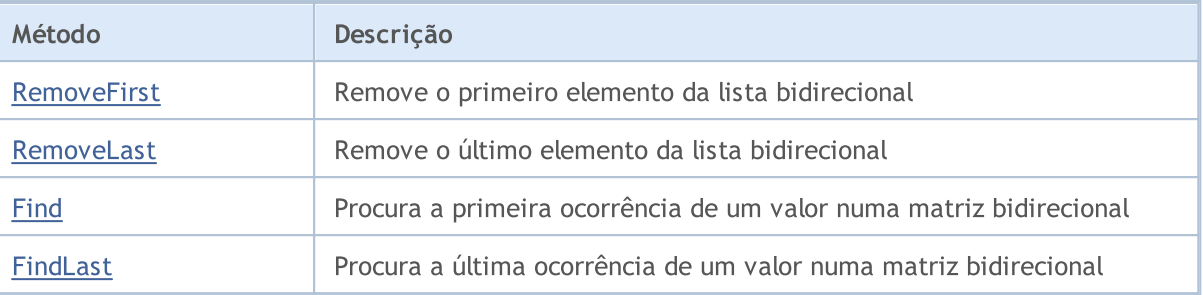

# <span id="page-3820-0"></span>Add

Adiciona um elemento à lista bidirecional.

```
bool Add(
 T value // valor do elemento
  );
```
### Parâmetros

value

[in] Valor do elemento a ser adicionado.

### Valor de retorno

## <span id="page-3821-0"></span>AddAfter

3822

Adiciona um elemento à lista bidirecional após o nó especificado.

```
Versão para adição de um elemento segundo o valor.
```

```
CLinkedListNode<T>* AddAfter(
  CLinkedListNode<T>* node, // nó seguido pela adição
  T value // elemento a ser adicionado
  );
```
Valor de retorno

Retorna o ponteiro para o nó adicionado.

Versão para adição de um elemento, como o do nó formado, segundo o valor.

```
bool AddAfter(
  CLinkedListNode<T>* node, // nó seguido pela adição
  CLinkedListNode<T>* new_node // nó a ser adicionado
  );
```
#### Parâmetros

\*node

[in] Nó da lista bidirecional, após o qual será adicionado o novo elemento.

value

[in] Elemento para adição.

\*new\_node

[in] Nó para adição.

#### Valor de retorno

3823

## <span id="page-3822-0"></span>AddBefore

Adiciona um elemento à lista bidirecional antes do nó especificado.

```
Versão para adição de um elemento segundo o valor.
```

```
CLinkedListNode<T>* AddBefore(
  CLinkedListNode<T>* node, // nó antes do qual deve ser feita a adição
  T value // elemento a ser adicionado
  );
```
Valor de retorno

Retorna o ponteiro para o nó adicionado.

Versão para adição de um elemento, como o do nó formado, segundo o valor.

```
bool AddBefore(
  CLinkedListNode<T>* node, // nó antes do qual deve ser feita a adição
  CLinkedListNode<T>* new_node // nó a ser adicionado
  );
```
#### Parâmetros

\*node

[in] Nó da lista bidirecional, antes do qual será adicionado o novo elemento.

value

[in] Elemento para adição.

\*new\_node

[in] Nó para adição.

#### Valor de retorno

## <span id="page-3823-0"></span>AddFirst

3824

Adiciona um elemento ao topo da lista bidirecional.

```
Versão para adição de um elemento segundo o valor.
```

```
CLinkedListNode<T>* AddFirst(
  T value // elemento para adição
  );
```
Valor de retorno

Retorna o ponteiro para o nó adicionado.

Versão para adição de um elemento, como o do nó formado, segundo o valor.

```
bool AddFirst(
  CLinkedListNode<T>* node // nó para adição
  );
```
#### Parâmetros

value

[in] Elemento para adição.

\*node

[in] Nó para adição.

#### Valor de retorno

# <span id="page-3824-0"></span>AddLast

3825

Adiciona um elemento ao final da lista bidirecional.

```
Versão para adição de um elemento segundo o valor.
```

```
CLinkedListNode<T>* AddLast(
   T value \frac{1}{2} value \frac{1}{2} elemento para adição
   );
```
Valor de retorno

Retorna o ponteiro para o nó adicionado.

Versão para adição de um elemento, como o do nó formado, segundo o valor.

```
bool AddLast(
  CLinkedListNode<T>* node // nó para adição
  );
```
#### Parâmetros

value

[in] Elemento para adição.

\*node

[in] Nó para adição.

#### Valor de retorno

## <span id="page-3825-0"></span>**Count**

3826

Retorna o número de elementos na lista bidirecional.

int Count();

#### Valor de retorno

Retorna o número de elementos.

# <span id="page-3826-0"></span>**Head**

3827

Retorna o ponteiro para o primeiro nó na lista bidirecional.

CLinkedListNode<T>\* Head();

#### Valor de retorno

Retorna o ponteiro para o primeiro nó.

## <span id="page-3827-0"></span>First

3828

Retorna o ponteiro para o primeiro nó na lista bidirecional.

CLinkedListNode<T>\* First();

#### Valor de retorno

Retorna o ponteiro para o primeiro nó.

## <span id="page-3828-0"></span>Last

3829

Retorna o ponteiro para o último nó na lista bidirecional.

CLinkedListNode<T>\* Last();

#### Valor de retorno

Retorna o ponteiro para o último nó.

# <span id="page-3829-0"></span>**Contains**

Determina se a lista bidirecional contém um elemento com o valor especificado.

```
bool Contains(
  T item // valor procurado
  );
```
### Parâmetros

item

[in] Valor procurado.

#### Valor de retorno

Retorna true, se a lista bidirecional contém um elemento com o valor especificado, caso contrário, false.

# <span id="page-3830-0"></span>**CopyTo**

3831

Copia todos os elementos da lista bidirecional para a matriz especificada, a partir do índice definido.

```
int CopyTo(
  T& dst_array[], // matriz para gravação
  const int dst_start=0 // índice de partida para gravação
  );
```
### Parâmetros

&dst\_array[]

[out] Matriz em que serão gravados os elementos da lista bidirecional.

dst start=0

[in] Índice na matriz, a partir do qual começa a cópia.

### Valor de retorno

Retorna o número de elementos copiados.

# <span id="page-3831-0"></span>Clear

3832

Remove todos os elementos da coleção.

void Clear();

## <span id="page-3832-0"></span>Remove

3833

Remove a primeira ocorrência do elemento especificado da lista bidirecional.

#### Versão para remoção de um elemento segundo o valor.

```
bool Remove(
  T item // valor do elemento
 );
```
Versão para remover o elemento segundo o ponteiro para o nó.

```
bool Remove(
  CLinkedListNode<T>* node // nó do elemento
  );
```
#### Parâmetros

item

[in] Valor do elemento que deve ser removido.

\*node

[in] Nó do elemento que é necessário remover.

#### Valor de retorno

3834

## <span id="page-3833-0"></span>**RemoveFirst**

Remove o primeiro elemento da lista bidirecional.

bool RemoveFirst();

#### Valor de retorno

3835

## <span id="page-3834-0"></span>RemoveLast

Remove o último elemento da lista bidirecional.

bool RemoveLast();

#### Valor de retorno

<span id="page-3835-0"></span>Procura a primeira ocorrência de um valor numa matriz bidirecional.

```
CLinkedListNode<T>* Find(
  T value // valor procurado
  );
```
#### Parâmetros

value

[in] Valor procurado.

#### Valor de retorno

Se for bem-sucedido, retorna o ponteiro para o primeiro nó encontrado que contém o valor desejado, caso contrário, NULL.

# <span id="page-3836-0"></span>FindLast

Procura a última ocorrência de um valor numa matriz bidirecional.

```
CLinkedListNode<T>* FindLast(
  T value // valor procurado
  );
```
### Parâmetros

value

[in] Valor procurado.

### Valor de retorno

Se for bem-sucedido, retorna o ponteiro para o último nó encontrado que contém o valor desejado, caso contrário, NULL.

### Biblioteca Padrão

**MOL5** 

## CQueue<T>

Classe CQueue<T> é uma classe genérica que implementa a interface ICollection<T>.

## Descrição

Classe CQueue<T> é uma coleção dinâmica de dados de tipo T, organizada como uma lista, que funciona com o princípio "primeira entrada-primeira saída" (FIFO).

### Declaração

```
template<typename T>
class CQueue : public ICollection<T>
```
### Cabeçalho

#include <Generic\Queue.mqh>

## Hierarquia de herança

**[ICollection](#page-3695-0)** 

CQueue

## Métodos de classe

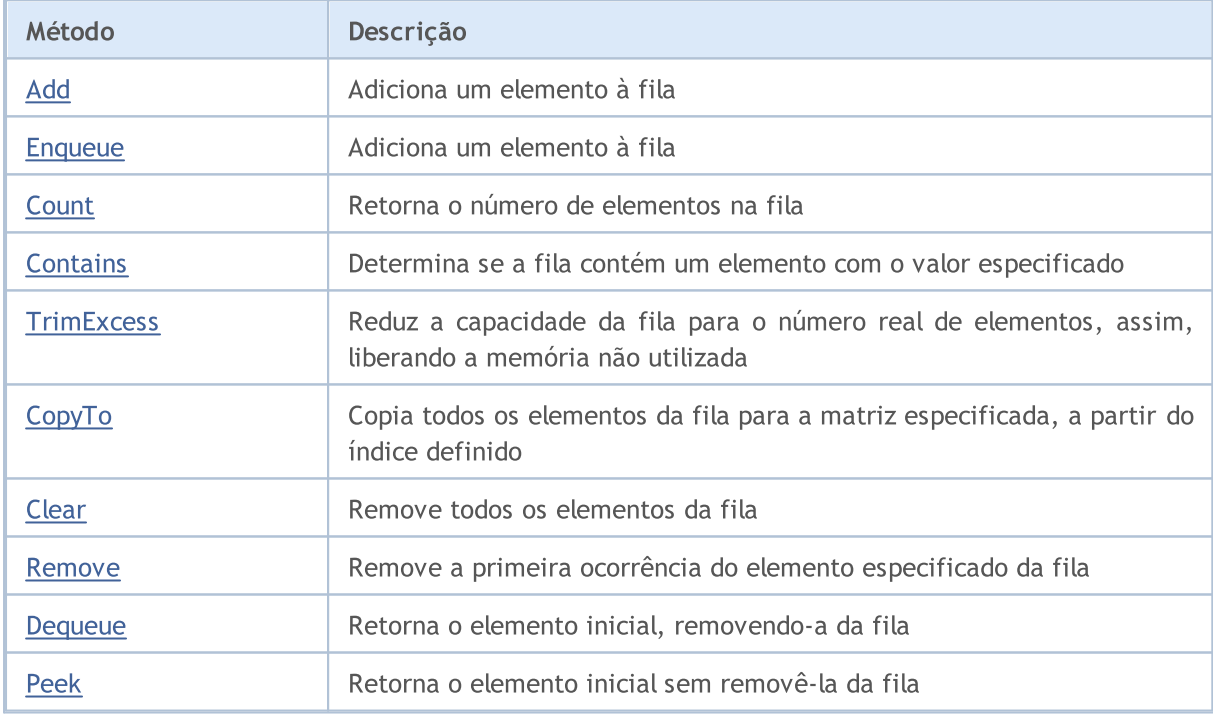

# <span id="page-3838-0"></span>Add

### Adiciona um elemento à fila.

```
bool Add(
 T value // valor do elemento
  );
```
### Parâmetros

value

[in] Valor do elemento a ser adicionado.

### Valor de retorno

Retorna true em caso de sucesso, caso contrário, false.

3839

# <span id="page-3839-0"></span>Enqueue

3840

Adiciona um elemento à fila.

```
bool Enqueue(
 T value // elemento para adição
  );
```
### Parâmetros

value

[in] Elemento para adição.

### Valor de retorno

## <span id="page-3840-0"></span>**Count**

3841

Retorna o número de elementos na fila.

int Count();

#### Valor de retorno

Retorna o número de elementos.

# <span id="page-3841-0"></span>**Contains**

3842

Determina se a fila contém um elemento com o valor especificado.

```
bool Contains(
  T item // valor procurado
  );
```
### Parâmetros

item

[in] Valor procurado.

### Valor de retorno

Retorna true, se a fila contém um elemento com o valor especificado, caso contrário false.

3843

## <span id="page-3842-0"></span>**TrimExcess**

Reduz a capacidade da fila para o número real de elementos, assim, liberando a memória não utilizada.

void TrimExcess();

## <span id="page-3843-0"></span>**CopyTo**

3844

Copia todos os elementos da fila para a matriz especificada, a partir do índice definido.

```
int CopyTo(
  T& dst_array[], // matriz para gravação
  const int dst_start=0 // índice de partida para gravação
  );
```
### Parâmetros

&dst\_array[]

[out] Matriz em que serão gravados os elementos da fila.

dst start=0

[in] Índice na matriz, a partir do qual começa a cópia.

### Valor de retorno

Retorna o número de elementos copiados.

# <span id="page-3844-0"></span>Clear

3845

Ele remove todos os elementos da fila.

void Clear();

## <span id="page-3845-0"></span>Remove

Remove a primeira ocorrência do elemento especificado da fila.

```
bool Remove(
  T item // valor do elemento
  );
```
### Parâmetros

item

[in] Valor do elemento que deve ser removido.

### Valor de retorno

## <span id="page-3846-0"></span>Dequeue

3847

Retorna o elemento inicial, removendo-a da fila.

T Dequeue();

#### Valor de retorno

Retorna o elemento inicial.

# <span id="page-3847-0"></span>Peek

3848

Retorna o elemento inicial sem removê-la da fila.

T Peek();

#### Valor de retorno

Retorna o elemento inicial.

**MOL5** 

## CRedBlackTree<T>

Classe CRedBlackTree<T> é uma classe genérica que implementa a interface ICollection<T>.

### Descrição

Classe CRedBlackTree<T> é uma implementação da árvore vermelho-preto dinâmica, em cujos nós são armazenados dados do tipo T. A classe fornece os métodos principais para trabalhar com árvores vermelho-preto, isto é, adição, exclusão, pesquisa do valor máximo e mínimo, e outros.

### Declaração

```
template<typename T>
class CRedBlackTree : public ICollection<T>
```
#### Cabeçalho

```
#include <Generic\RedBlackTree.mqh>
```
### Hierarquia de herança

#### **[ICollection](#page-3695-0)**

CRedBlackTree

## Métodos de classe

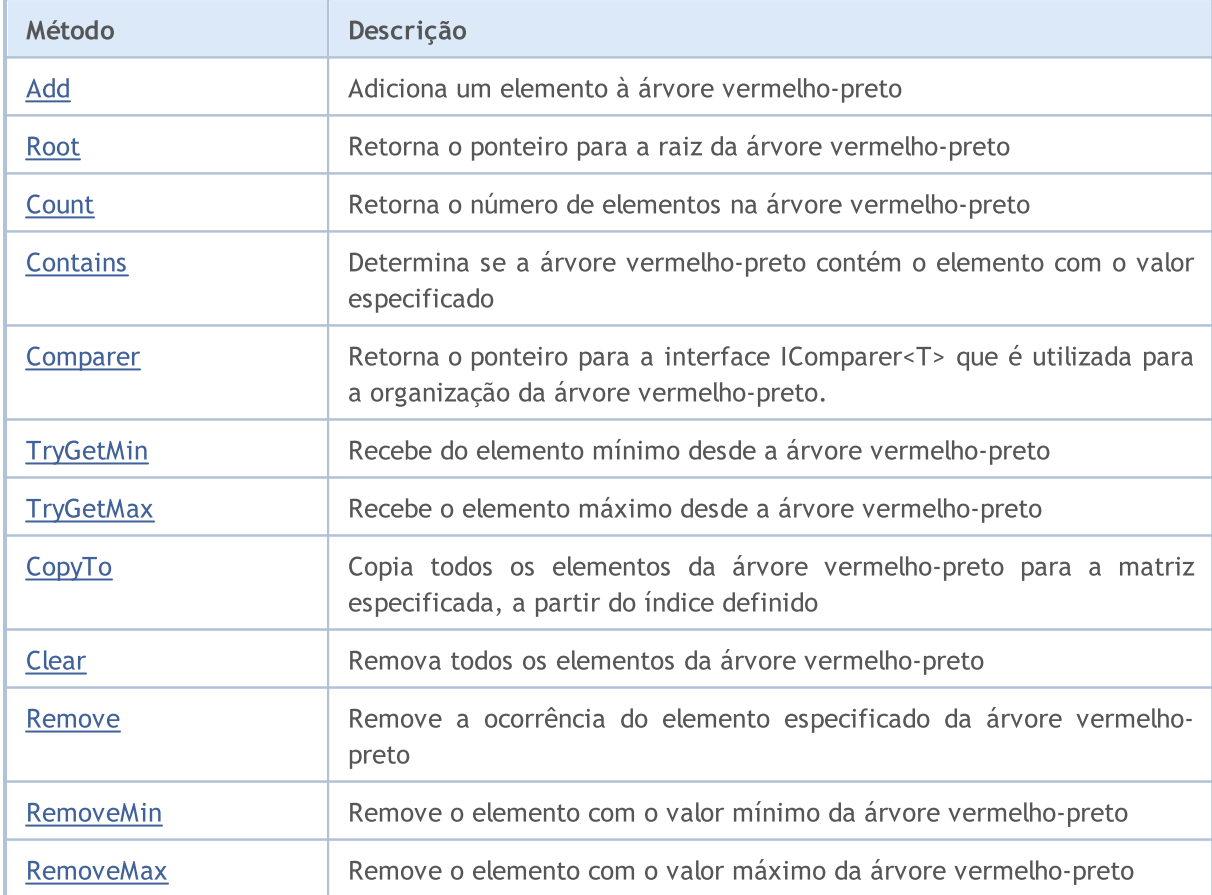

3850

# MQL5

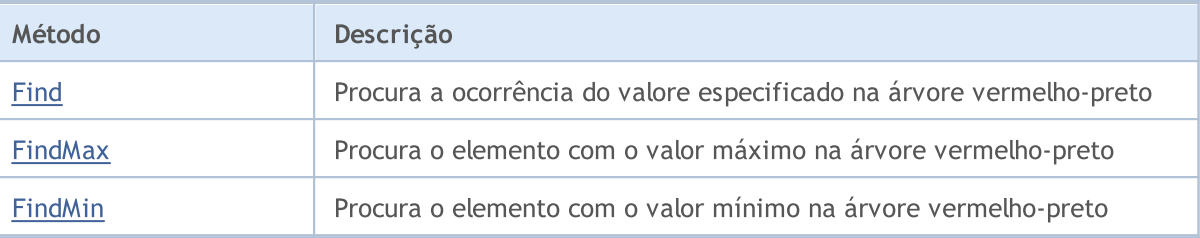

<span id="page-3850-0"></span>Adiciona um elemento à árvore vermelho-preto.

```
bool Add(
  T value // elemento para adição
  );
```
### Parâmetros

value

[in] Elemento para adição.

### Valor de retorno

## <span id="page-3851-0"></span>**Count**

Retorna o número de elementos na árvore vermelho-preto.

int Count();

#### Valor de retorno

Retorna o número de elementos.
### Root

Retorna o ponteiro para a raiz da árvore vermelho-preto.

CRedBlackTreeNode<T>\* Root();

#### Valor de retorno

Retorna o ponteiro para a raiz.

## **Contains**

Determina se a árvore vermelho-preto contém o elemento com o valor especificado.

```
bool Contains(
  T item // valor procurado
  );
```
#### Parâmetros

item

[in] Valor procurado.

#### Valor de retorno

Retorna true, se a árvore vermelho-preto contém um elemento com o valor especificado, caso contrário, false.

**MOL5** 

## Comparer

Retorna o ponteiro para a interface IComparer<T> que é utilizada para a organização da árvore vermelho-preto.

IComparer<T>\* Comparer() const;

Valor de retorno

Retorna o ponteiro para a interface IComparer<T>.

Recebe do elemento mínimo desde a árvore vermelho-preto.

```
bool TryGetMin(
  T& min // variável para gravação do valor
  );
```
#### Parâmetros

&min

[out] Variável na qual será gravado o valor mínimo.

#### Valor de retorno

# **TryGetMax**

Recebe o elemento máximo desde a árvore vermelho-preto.

```
bool TryGetMax(
  T& max // variável para gravação do valor
  );
```
#### Parâmetros

&max

[out] Variável na qual será gravado o valor máximo.

#### Valor de retorno

**MOL5** 

# **CopyTo**

3858

Copia todos os elementos da árvore vermelho-preto para a matriz especificada, a partir do índice definido.

```
int CopyTo(
  T& dst_array[], // matriz para gravação
  const int dst_start=0 // índice de partida para gravação
  );
```
### Parâmetros

&dst\_array[]

[out] Matriz em que serão gravados os elementos da árvore vermelho-preto.

```
dst start=0
```
[in] Índice na matriz, a partir do qual começa a cópia.

#### Valor de retorno

Retorna o número de elementos copiados.

# Clear

3859

Remova todos os elementos da árvore vermelho-preto.

void Clear();

### Remove

3860

Remove a ocorrência do elemento especificado da árvore vermelho-preto.

Versão para remoção de um elemento segundo o valor especificado.

```
bool Remove(
 T value // valor do elemento
 );
```
Versão para remover o elemento segundo o ponteiro para o nó.

```
bool Remove(
  CRedBlackTreeNode<T>* node // nó do elemento
  );
```
#### Parâmetros

item

[in] Valor do elemento que deve ser removido.

\*node

[in] Nó do elemento que é necessário remover.

#### Valor de retorno

### RemoveMin

Remove o elemento com o valor mínimo da árvore vermelho-preto.

bool RemoveMin();

#### Valor de retorno

### **RemoveMax**

Remove o elemento com o valor máximo da árvore vermelho-preto.

bool RemoveMax();

#### Valor de retorno

MOL5

## Find

Procura a ocorrência do valore especificado na árvore vermelho-preto.

```
CRedBlackTreeNode<T>* Find(
  T value // valor procurado
  );
```
#### Parâmetros

value

[in] Valor procurado.

#### Valor de retorno

Se for bem-sucedido, retorna o ponteiro para nó encontrado que contém o valor desejado, caso contrário, NULL.

## FindMin

3864

Procura o elemento com o valor mínimo na árvore vermelho-preto.

CRedBlackTreeNode<T>\* FindMin();

#### Valor de retorno

Se for bem-sucedido, retorna o ponteiro que contém o valor mínimo, caso contrário, NULL.

## FindMax

3865

Procura o elemento com o valor máximo na árvore vermelho-preto.

CRedBlackTreeNode<T>\* FindMax();

#### Valor de retorno

Se for bem-sucedido, retorna o ponteiro que contém o valor máximo, caso contrário, NULL.

**MOL5** 

# CSortedMap<TKey,TValue>

Classe CSortedMap<TKey, TValue> é uma classe genérica que implementa a interface IMap<TKey, TValue>.

### Descrição

Classe CSortedMap<TKey, TValue> é uma implementação da tabela de hash dinâmica, cujos dados são armazenados como pares chave-valor, ordenados por chave e em conformidade com os requisitos de exclusividade de chave. Essa classe fornece os métodos básicos para trabalhar com uma tabela de hash, isto é, acesso ao valor da chave, procurar e eliminar par chave-valor e outros.

### Declaração

```
template<typename TKey, typename TValue>
class CSortedMap : public IMap<TKey, TValue>
```
### Cabeçalho

#include <Generic\SortedMap.mqh>

### Hierarquia de herança

**[ICollection](#page-3695-0)** 

[IMap](#page-3719-0)

**CSortedMap** 

### Métodos de classe

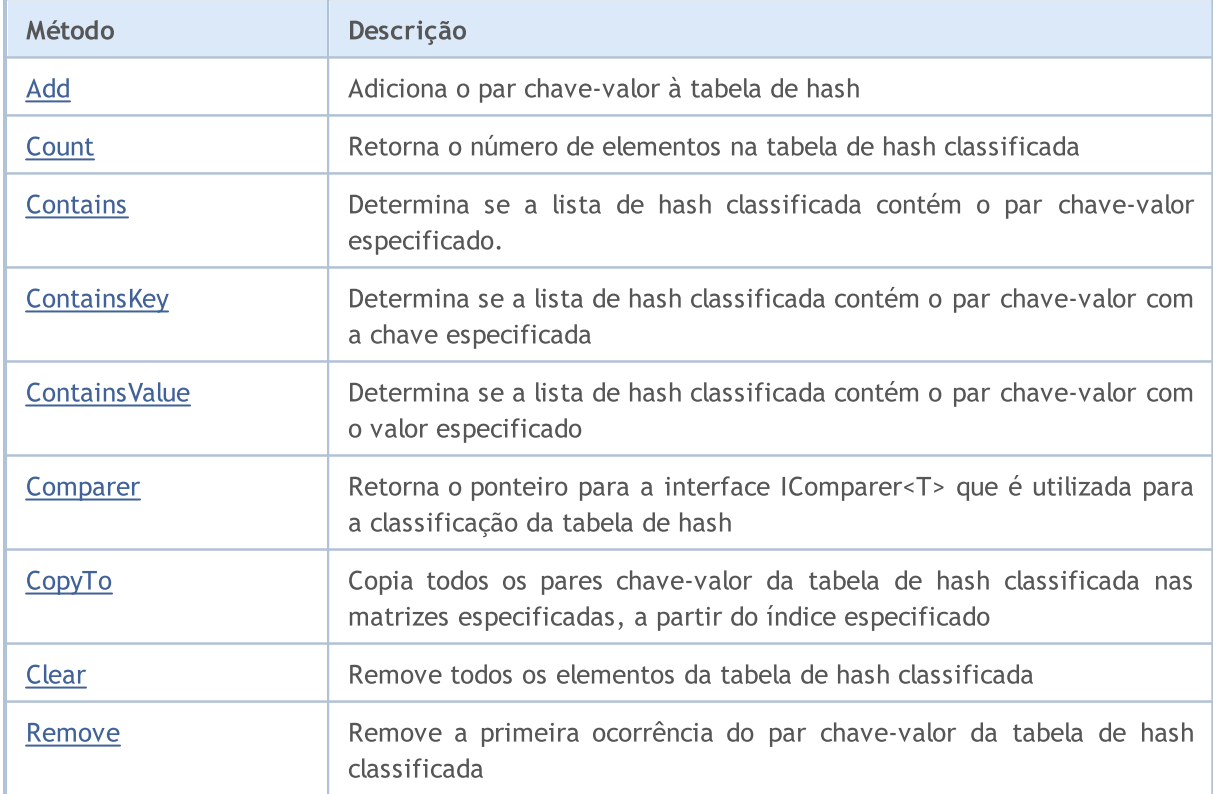

# MQL5

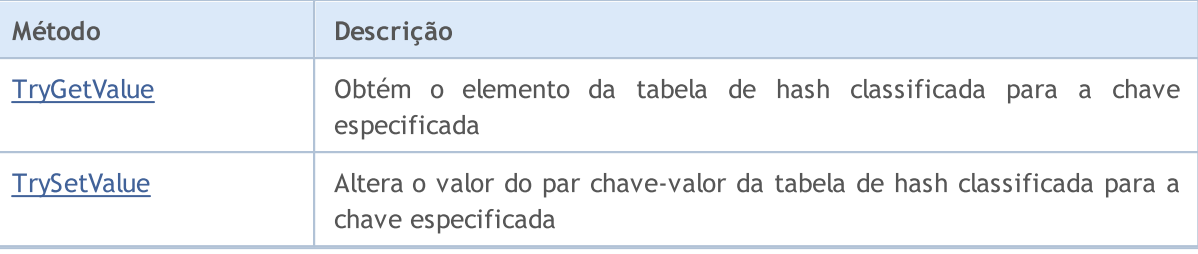

### <span id="page-3867-0"></span>Add

Adiciona o par chave-valor à tabela de hash.

```
Versão para adicionar o par chave-valor gerado.
```

```
bool Add(
  CKeyValuePair<TKeyTValue>* pair // par chave-valor
  );
```
Versão para adicionar o novo par chave-valor com a chave e valor especificado.

```
bool Add(
 TKey key, keyTValue value 10 minutes 1/1 valor
 );
```
#### Parâmetros

\*pair

```
[in] Par chave-valor.
```
key

[in] Chave.

value

[in] Valor.

#### Valor de retorno

## <span id="page-3868-0"></span>**Count**

3869

Retorna o número de elementos na tabela de hash classificada.

int Count();

## <span id="page-3869-0"></span>Comparer

Retorna o ponteiro para a interface IComparer<T> que é utilizada para a classificação da tabela de hash.

IComparer<TKey>\* Comparer() const;

Valor de retorno

Retorna o ponteiro para a interface IComparer<T>.

3870

## <span id="page-3870-0"></span>**Contains**

3871

Determina se a lista de hash classificada contém o par chave-valor especificado.

Versão para trabalhar com o par chave-valor gerado.

```
bool Contains(
  CKeyValuePair<TKeyTValue>* item // par chave-valor
  );
```
Versão para trabalhar com o par chave-valor sob a forma de uma chave e valor especificados separadamente.

```
bool Contains(
 TKey key, key, 1/ chave
 TValue value // valor
 );
```
#### Parâmetros

```
*item
```
[in] Par chave-valor.

key

[in] Chave.

value

[in] Valor.

#### Valor de retorno

Retorna true, se na tabela de hash classificada houver um par chave-valor com a chave e valor especificados, caso contrário, false.

MOL5

# <span id="page-3871-0"></span>**ContainsKey**

Determina se a lista de hash classificada contém o par chave-valor com a chave especificada.

```
bool ContainsKey(
  TKey key // chave
  );
```
#### Parâmetros

key

[in] Chave.

#### Valor de retorno

Retorna true, se na tabela de hash classificada houver um par chave-valor com a chave especificada, caso contrário, false.

## <span id="page-3872-0"></span>**ContainsValue**

Determina se a lista de hash classificada contém o par chave-valor com o valor especificado.

```
bool ContainsValue(
  TValue value // valor
  );
```
#### Parâmetros

value

[in] Valor.

#### Valor de retorno

Retorna true, se na tabela de hash classificada houver um par chave-valor com o valor especificado, caso contrário, false.

# <span id="page-3873-0"></span>**CopyTo**

Copia todos os pares chave-valor da tabela de hash classificada nas matrizes especificadas, a partir do índice especificado.

Versão para cópia da tabela de hash na matriz dos pares chave-valor.

```
int CopyTo(
  CKeyValuePair<TKeyTValue>*& dst array[], \qquad // matriz para gravação dos pares chave-
  const int dst start=0 // índice de partida para gravação
  );
```
Versão para cópia da tabela de hash classificada em matrizes separadas para as chaves e valores.

```
int CopyTo(
 TKey& dst_keys[], \frac{1}{2} // matriz para gravação das chaves
  TValue& dst values[], \frac{1}{2} // matriz para gravação de valores
  const int dst start=0 // índice de partida para gravação
  );
```
#### Parâmetros

\*&dst\_array[]

[out] Matriz em que serão gravados todos os pares da tabela de hash.

&dst\_keys[]

[out] Matriz em que serão gravadas todas as chaves da tabela de hash.

#### &dst\_values[]

[out] Matriz em que serão armazenados todos os valores da tabela de hash.

#### dst start=0

[in] Índice nas matrizes, a partir do qual começa a cópia.

#### Valor de retorno

Retorna o número de pares chave-valor copiados.

# <span id="page-3874-0"></span>Clear

3875

Remove todos os elementos da tabela de hash classificada.

void Clear();

### <span id="page-3875-0"></span>Remove

3876

Remove a primeira ocorrência do par chave-valor da tabela de hash classificada.

Versão para remover o par chave-valor após formado o par chave-valor.

```
bool Remove(
  CKeyValuePair<TKeyTValue>* item // par chave-valor
  );
```
Versão para remover o par chave-valor segundo a chave.

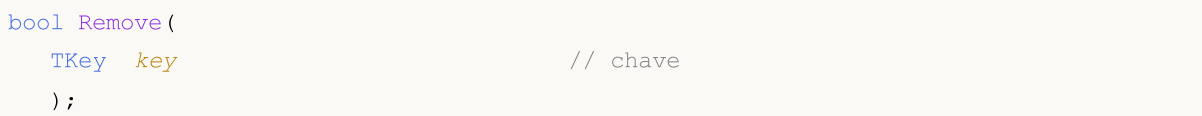

#### Parâmetros

\*item

[in] Par chave-valor.

#### key

[in] Chave.

#### Valor de retorno

# <span id="page-3876-0"></span>**TryGetValue**

Obtém o elemento da tabela de hash classificada para a chave especificada.

```
bool TryGetValue(
   TKey key, // chave
   TValue& value // variável para gravação do valor
  );
```
#### Parâmetros

key

[in] Chave.

&value

[out] Variável em que será gravado o valor especificado do par chave-valor.

### Valor de retorno

MOL5

# <span id="page-3877-0"></span>**TrySetValue**

Altera o valor do par chave-valor da tabela de hash classificada para a chave especificada.

```
bool TrySetValue(
 TKey key, // chave
  TValue value // novo valor
  );
```
#### Parâmetros

key

[in] Chave.

value

[in] Novo valor que deve ser atribuído ao par chave-valor especificado.

### Valor de retorno

## CSortedSet<T>

Classe CSortedSet<T> é uma classe genérica que implementa a interface ISet<T>.

### Descrição

Classe CSortedSet<T> é uma implementação do conjunto de dados dinâmico de tipo T ordenado, em conformidade com os requisitos de exclusividade de cada valor. Essa classe fornece os métodos básicos para trabalhar com conjuntos e operações sobre eles, isto é, união de conjuntos e interseção de conjuntos, definição de subconjuntos estritos e não estritos e outros.

### Declaração

```
template<typename T>
class CSortedSet : public ISet<T>
```
### Cabeçalho

#include <Generic\SortedSet.mqh>

### Hierarquia de herança

**[ICollection](#page-3695-0)** [ISet](#page-3726-0) CSortedSet

### Métodos de classe

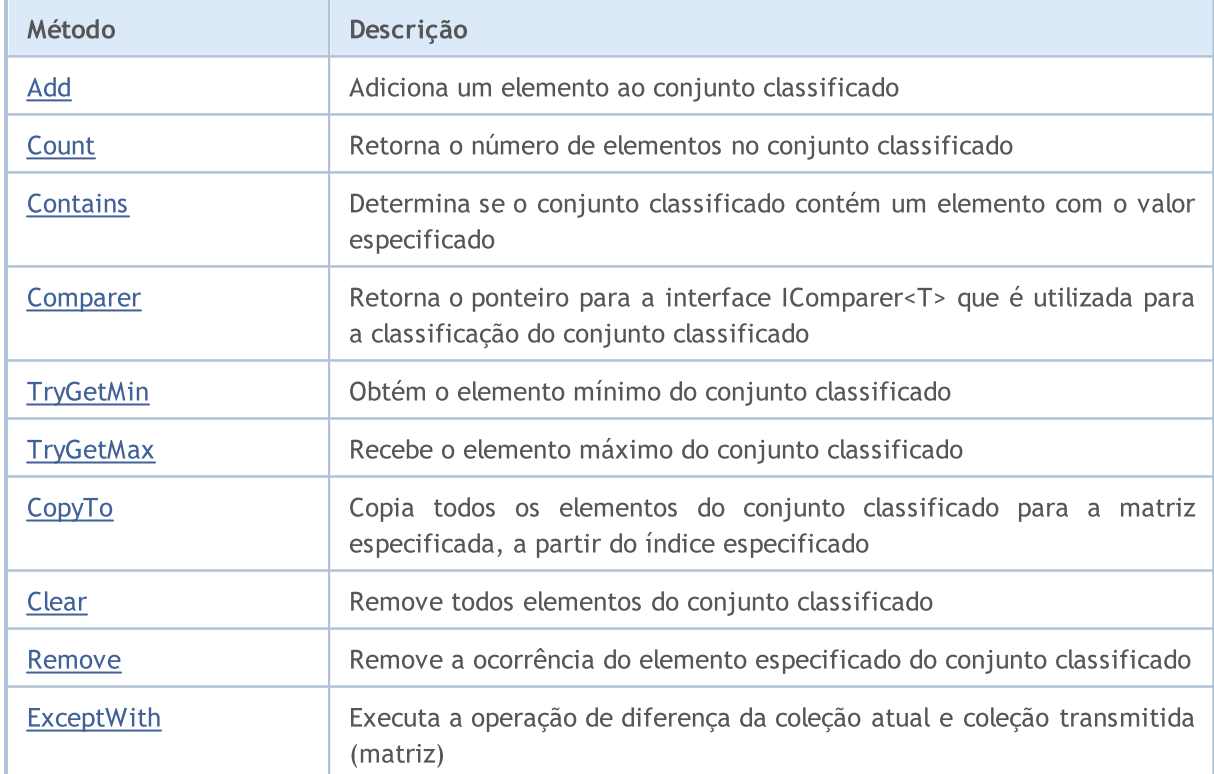

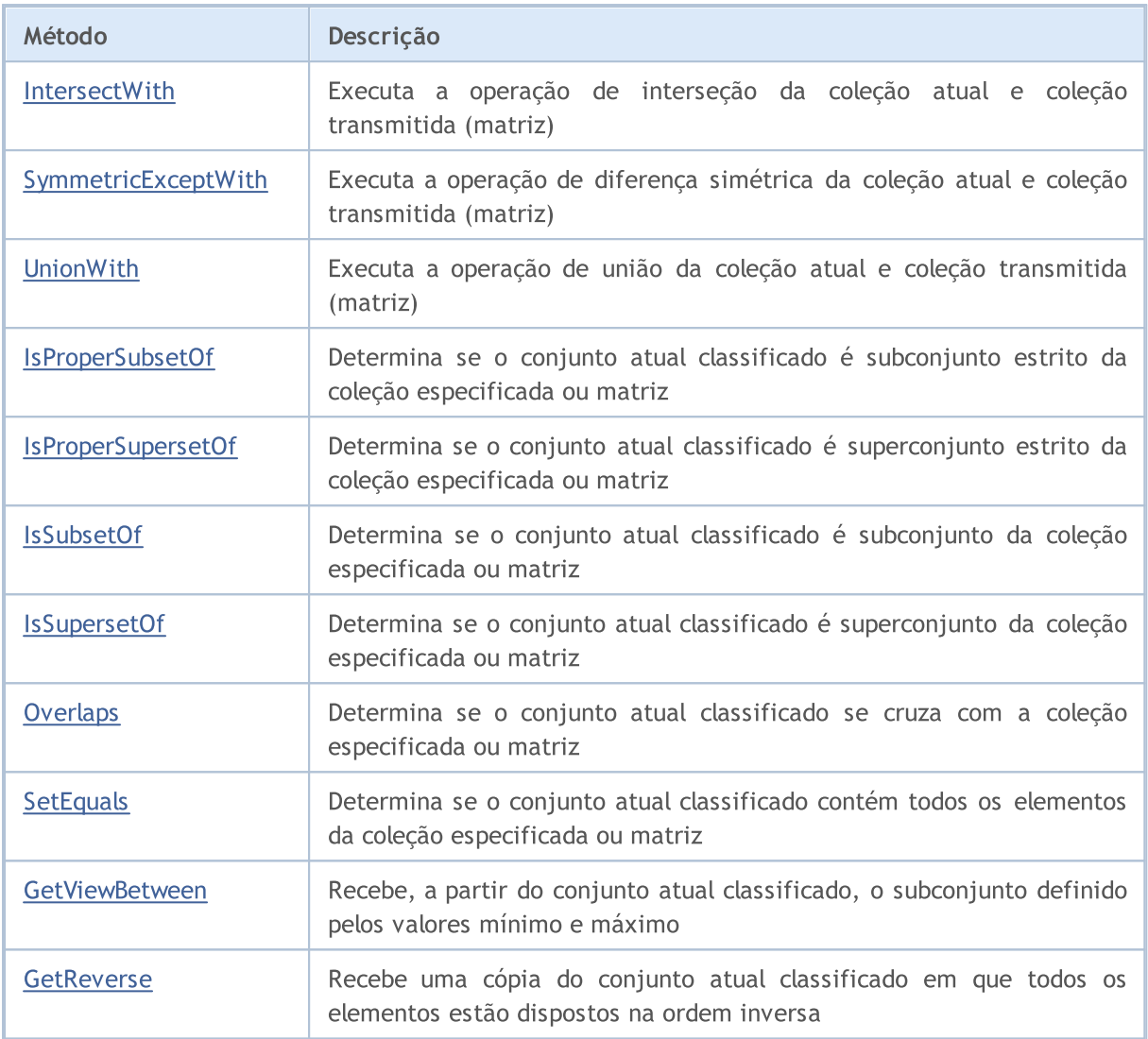

# <span id="page-3880-0"></span>Add

Adiciona um elemento ao conjunto classificado.

```
bool Add(
 T value // valor do elemento
  );
```
### Parâmetros

value

[in] Valor do elemento a ser adicionado.

#### Valor de retorno

## <span id="page-3881-0"></span>**Count**

3882

Retorna o número de elementos no conjunto classificado.

int Count();

#### Valor de retorno

Retorna o número de elementos.

# <span id="page-3882-0"></span>**Contains**

Determina se o conjunto classificado contém um elemento com o valor especificado.

```
bool Contains(
  T item // valor procurado
  );
```
#### Parâmetros

item

[in] Valor procurado.

#### Valor de retorno

Retorna true, se o conjunto contém um elemento com o valor especificado, caso contrário false.

# <span id="page-3883-0"></span>Comparer

Retorna o ponteiro para a interface IComparer<T> que é utilizada para a classificação do conjunto classificado.

IComparer<T>\* Comparer() const;

Valor de retorno

Retorna o ponteiro para a interface IComparer<T>.

<span id="page-3884-0"></span>Obtém o elemento mínimo do conjunto classificado.

```
bool TryGetMin(
  T& min // variável para gravação do valor
  );
```
#### Parâmetros

&min

[out] Variável na qual será gravado o valor mínimo.

#### Valor de retorno

# <span id="page-3885-0"></span>**TryGetMax**

Recebe o elemento máximo do conjunto classificado.

```
bool TryGetMax(
  T& max // variável para gravação do valor
  );
```
#### Parâmetros

&max

[out] Variável na qual será gravado o valor máximo.

#### Valor de retorno

**MOL5** 

# <span id="page-3886-0"></span>**CopyTo**

Copia todos os elementos do conjunto classificado para a matriz especificada, a partir do índice especificado.

```
int CopyTo(
  T& dst_array[], // matriz para gravação
  const int dst_start=0 // índice de partida para gravação
  );
```
### Parâmetros

&dst\_array[]

[out] Matriz em que são gravados os elementos do conjunto.

```
dst start=0
```
[in] Índice na matriz, a partir do qual começa a cópia.

#### Valor de retorno

Retorna o número de elementos copiados.

# <span id="page-3887-0"></span>Clear

3888

Remove todos elementos do conjunto classificado.

void Clear();
## Remove

3889

Remove a ocorrência do elemento especificado do conjunto classificado.

```
bool Remove(
  T item // valor do elemento
  );
```
### Parâmetros

item

[in] Valor do elemento que deve ser removido.

### Valor de retorno

Retorna true em caso de sucesso, caso contrário, false.

**MOL5** 

## **ExceptWith**

Executa a operação de diferença da coleção atual e coleção transmitida (matriz). Ou seja, remove da coleção atual (matriz) todos os elementos que estão também na coleção especificada (matriz).

Versão para trabalhar com a coleção que implementa a interface ICollection<T>.

```
void ExceptWith(
  ICollection<T>* collection // coleção
  );
```
Versão para trabalhar com a matriz.

```
void ExceptWith(
  T& array[] \sqrt{2} matriz
  );
```
### Parâmetros

\*collection

[in] Coleção que será subtraída a partir do conjunto atual classificado.

&collection[]

[in] Matriz que será subtraída a partir do conjunto atual classificado.

### Observação

**MOL5** 

# IntersectWith

Executa a operação de interseção da coleção atual e coleção transmitida (matriz). Ou seja, deixa na coleção atual apenas aqueles elementos que estão também na coleção especificada (matriz).

Versão para trabalhar com a coleção que implementa a interface ICollection<T>.

```
void IntersectWith(
  ICollection<T>* collection // coleção
  );
```
Versão para trabalhar com a matriz.

```
void IntersectWith(
  T& array[] \sqrt{2} matriz
  );
```
### Parâmetros

\*collection

[in] Coleção a partir da qual será construída a multiplicação.

&collection[]

[in] Matriz a partir da qual será construída a multiplicação.

### Observação

3892

**MOL5** 

# SymmetricExceptWith

Executa a operação de diferença simétrica da coleção atual e coleção transmitida (matriz). Ou seja, na coleção atual conterá apenas aqueles elementos que estavam no objeto original ou no transmitido, mas não ao mesmo tempo em ambos.

Versão para trabalhar com a coleção que implementa a interface ICollection<T>.

```
void SymmetricExceptWith(
  ICollection<T>* collection // coleção
  );
```
Versão para trabalhar com a matriz.

```
void SymmetricExceptWith(
  T& array[] \sqrt{2} matriz
  );
```
## Parâmetros

\*collection

[in] Coleção a partir da qual é construída a diferença simétrica.

&collection[]

[in] Matriz a partir da qual é construída a diferença simétrica.

#### Observação

**MOL5** 

## UnionWith

Executa a operação de união da coleção atual e coleção transmitida (matriz). Ou seja, adiciona à coleção atual (matriz) os elementos em falta da coleção especificada (matriz).

Versão para trabalhar com a coleção que implementa a interface ICollection<T>.

```
void UnionWith(
  ICollection<T>* collection // coleção
  );
```
Versão para trabalhar com a matriz.

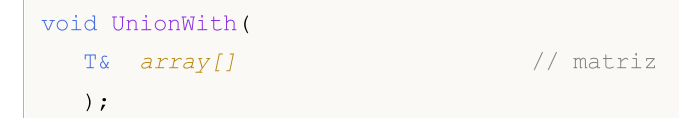

### Parâmetros

\*collection

[in] Coleção a partir da qual será construída a soma.

&collection[]

[in] Matriz a partir da qual será construída a soma.

### Observação

**MOL5** 

# IsProperSubsetOf

Determina se o conjunto atual classificado é subconjunto estrito da coleção especificada ou matriz.

Versão para trabalhar com a coleção que implementa a interface ICollection<T>.

```
bool IsProperSubsetOf(
   ICollection<T>* collection // coleção para determinar a relação
  );
```
Versão para trabalhar com a matriz.

```
bool IsProperSubsetOf(
  T& array[] \frac{1}{2} // matriz para determinar a relação
  );
```
### Parâmetros

```
*collection
```
[in] Coleção para definir a relação.

&collection[]

[in] Matriz para definir a relação.

### Valor de retorno

Retorna true, se o conjunto atual classificado for um subconjunto estrito, caso contrário, false.

3895

MOI 5

## IsProperSupersetOf

Determina se o conjunto atual classificado é superconjunto estrito da coleção especificada ou matriz.

Versão para trabalhar com a coleção que implementa a interface ICollection<T>.

```
bool IsProperSupersetOf(
   ICollection<T>* collection // coleção para determinar a relação
  );
```
Versão para trabalhar com a matriz.

```
bool IsProperSupersetOf(
  T& array[] \frac{1}{2} // matriz para determinar a relação
  );
```
### Parâmetros

```
*collection
```
[in] Coleção para definir a relação.

&collection[]

[in] Matriz para definir a relação.

### Valor de retorno

Retorna true, se o conjunto atual classificado for um superconjunto estrito, caso contrário, false.

3896

## **IsSubsetOf**

Determina se o conjunto atual classificado é subconjunto da coleção especificada ou matriz.

Versão para trabalhar com a coleção que implementa a interface ICollection<T>.

```
bool IsSubsetOf(
   ICollection<T>* collection // coleção para determinar a relação
  );
```
Versão para trabalhar com a matriz.

```
bool IsSubsetOf(
 T& array[] // matriz para determinar a relação
  );
```
### Parâmetros

```
*collection
```
[in] Coleção para definir a relação.

&collection[]

[in] Matriz para definir a relação.

### Valor de retorno

Retorna true, se o conjunto atual classificado for um subconjunto estrito, caso contrário, false.

**MOL5** 

# IsSupersetOf

Determina se o conjunto atual classificado é superconjunto da coleção especificada ou matriz.

Versão para trabalhar com a coleção que implementa a interface ICollection<T>.

```
bool IsSupersetOf(
  ICollection<T>* collection // coleção para determinar a relação
  );
```
Versão para trabalhar com a matriz.

```
bool IsSupersetOf(
  T& array[] \frac{1}{2} // matriz para determinar a relação
  );
```
### Parâmetros

```
*collection
```
[in] Coleção para definir a relação.

&collection[]

[in] Matriz para definir a relação.

### Valor de retorno

Retorna true, se o conjunto atual classificado for um superconjunto, caso contrário, false.

# **Overlaps**

3898

Determina se o conjunto atual classificado se cruza com a coleção especificada ou matriz.

Versão para trabalhar com a coleção que implementa a interface ICollection<T>.

```
bool Overlaps(
  ICollection<T>* collection // coleção para comparação
  );
```
Versão para trabalhar com a matriz.

```
bool Overlaps(
  T& array[] \sqrt{2} // matriz para comparação
  );
```
### Parâmetros

\*collection

[in] Coleção para definir o cruzamento.

&collection[]

[in] Matriz para definir o cruzamento.

### Valor de retorno

Retorna true, se houver uma interseção entre o conjunto atual classificado e a coleção ou matriz, caso contrário, false.

```
MOL5
```
# **SetEquals**

Determina se o conjunto atual classificado contém todos os elementos da coleção especificada ou matriz.

Versão para trabalhar com a coleção que implementa a interface ICollection<T>.

```
bool SetEquals(
  ICollection<T>* collection // coleção para comparação
  );
```
Versão para trabalhar com a matriz.

```
bool SetEquals(
  T& array[] \sqrt{2} // matriz para comparação
  );
```
### Parâmetros

\*collection

[in] Coleção para associação de elementos.

&collection[]

[in] Matriz para associação de elementos.

### Valor de retorno

Retorna true, se, no conjunto atual classificado, estiverem todos os elementos da coleção especificada ou matriz, caso contrário, false.

**MOL5** 

## GetViewBetween

Recebe, a partir do conjunto atual classificado, o subconjunto definido pelos valores mínimo e máximo.

```
bool GetViewBetween(
  T& array[], \sqrt{2} matriz para gravação
  T lower_value, // valor mínimo
  T upper value // valor máximo
  );
```
### Parâmetros

&array[]

[out] Matriz para armazenamento do subconjunto.

### lower\_value

[in] Valor mínimo do intervalo.

#### upper\_value

[in] Valor máximo do intervalo.

### Valor de retorno

Retorna true em caso de sucesso, caso contrário, false.

3901

MOL5

# **GetReverse**

Recebe uma cópia do conjunto atual classificado em que todos os elementos estão dispostos na ordem inversa.

```
bool GetReverse(
  T& array[] // matriz para gravação
  );
```
### Parâmetros

&array[]

[out] Matriz para gravação.

### Valor de retorno

Retorna true em caso de sucesso, caso contrário, false.

## Biblioteca Padrão

# CStack<T>

Classe CStack<T> é uma classe genérica que implementa a interface ICollection<T>.

## Descrição

Classe CStack<T> é uma coleção dinâmica de dados de tipo T, organizada como uma pilha, que funciona com o princípio "última entrada-primeira saída" (LIFO).

## Declaração

```
template<typename T>
class CStack : public ICollection<T>
```
## Cabeçalho

#include <Generic\Stack.mqh>

## Hierarquia de herança

**[ICollection](#page-3695-0)** 

**CStack** 

## Métodos de classe

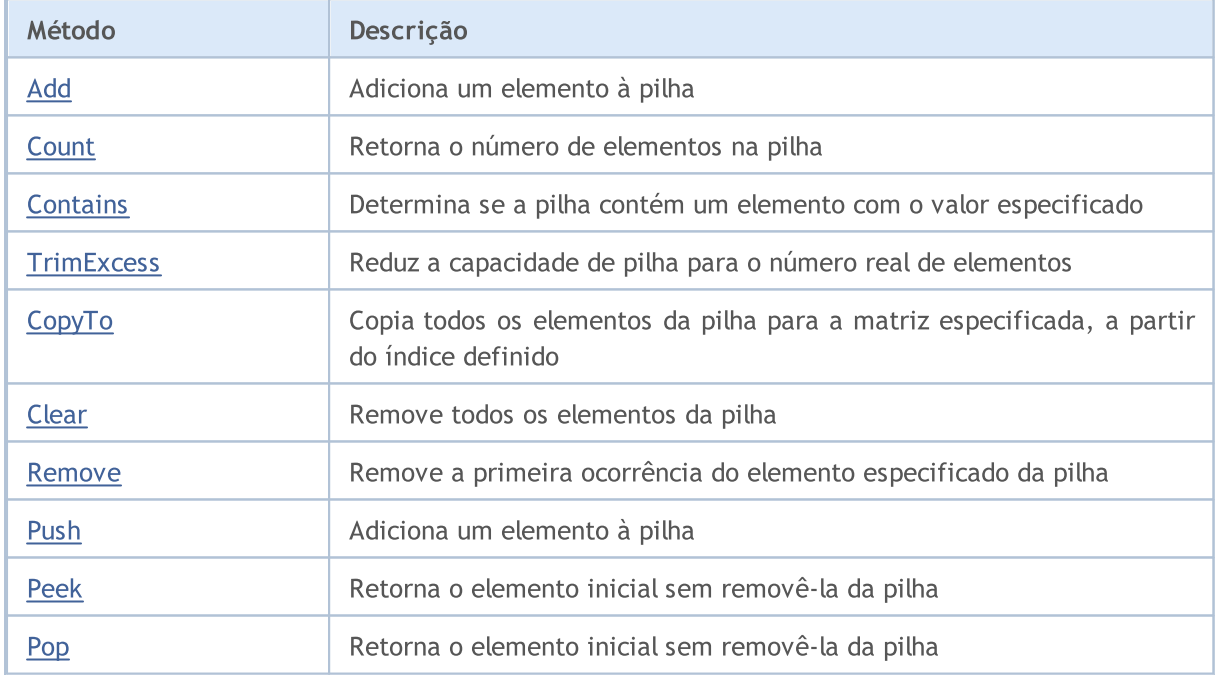

# <span id="page-3902-0"></span>Add

Adiciona um elemento à pilha.

```
bool Add(
 T value // valor do elemento
  );
```
## Parâmetros

value

[in] Valor do elemento a ser adicionado.

### Valor de retorno

Retorna true em caso de sucesso, caso contrário, false.

# <span id="page-3903-0"></span>**Count**

3904

Retorna o número de elementos na pilha.

int Count();

### Valor de retorno

Retorna o número de elementos.

# <span id="page-3904-0"></span>**Contains**

Determina se a pilha contém um elemento com o valor especificado.

```
bool Contains(
  T item // valor procurado
  );
```
### Parâmetros

item

[in] Valor procurado.

### Valor de retorno

Retorna true, se a pilha contém um elemento com o valor especificado, caso contrário false.

3906

# <span id="page-3905-0"></span>**TrimExcess**

Reduz a capacidade da pilha para o número real de elementos, assim, liberando a memória não utilizada.

void TrimExcess();

# <span id="page-3906-0"></span>**CopyTo**

3907

Copia todos os elementos da pilha para a matriz especificada, a partir do índice definido.

```
int CopyTo(
  T& dst_array[], // matriz para gravação
  const int dst_start=0 // índice de partida para gravação
  );
```
### Parâmetros

&dst\_array[]

[out] Matriz em que são gravados os elementos da pilha.

dst start=0

[in] Índice na matriz, a partir do qual começa a cópia.

### Valor de retorno

Retorna o número de elementos copiados.

# <span id="page-3907-0"></span>Clear

3908

Remove todos os elementos da pilha.

void Clear();

## <span id="page-3908-0"></span>Remove

Remove a primeira ocorrência do elemento especificado da pilha.

```
bool Remove(
  T item // valor do elemento
  );
```
### Parâmetros

item

[in] Valor do elemento que deve ser removido.

### Valor de retorno

Retorna true em caso de sucesso, caso contrário, false.

## <span id="page-3909-0"></span>Push

Adiciona um elemento à pilha.

```
bool Push(
  T value // elemento para adição
  );
```
## Parâmetros

value

[in] Elemento para adição.

### Valor de retorno

Retorna true em caso de sucesso, caso contrário, false.

# <span id="page-3910-0"></span>Peek

3911

Retorna o elemento inicial sem removê-la da pilha.

T Peek();

#### Valor de retorno

Retorna o elemento inicial.

# <span id="page-3911-0"></span>Pop

Retorna o elemento inicial sem removê-la da pilha.

T Pop();

### Valor de retorno

Retorna o elemento inicial.

MOI 5

# ArrayBinarySearch

Procura o valor especificado numa matriz unidimensional classificada em ordem ascendente usando a interface IComparable<T> para comparação de elementos.

```
template<typename T>
int ArrayBinarySearch(
 T& array[], \left| \right| // matriz para pesquisa
  const int start_index, // indice de partida
  const int count, \frac{1}{1 + \frac{1}{1}} // intervalo de pesquisa
  T value, V = V value, V = V valor procurado
  IComparer<T>* comparer // interface para comparação
  );
```
### Parâmetros

### &array[]

[out] Matriz para pesquisa.

### value

[in] Valor procurado.

### \*comparer

[in] Interface para comparação de elementos.

### start index

[in] Índice de partida, a partir do qual começa a pesquisa.

#### count

[in] Comprimento do intervalo de pesquisa.

### Valor de retorno

Retorna o índice do elemento encontrado. Se o valor procurado não for encontrado, ele retornará o índice do elemento menor, cujo valor é mais próximo de todos.

## ArrayIndexOf

Procura a primeira ocorrência de um valor numa matriz unidimensional

```
template<typename T>
int ArrayIndexOf(
 T& array[], // matriz para pesquisa
 T value, \sqrt{2} value, \sqrt{2} valor procurado
 const int start_index, // indice de partida
  const int count // intervalo de pesquisa
  );
```
### Parâmetros

```
&array[]
```
[out] Matriz para pesquisa.

value

[in] Valor procurado.

#### start\_index

[in] Índice de partida, a partir do qual começa a pesquisa.

count

[in] Comprimento do intervalo de pesquisa.

### Valor de retorno

Retorna o índice do primeiro elemento encontrado.. Se o valor não for encontrado, retornará -1.

## ArrayLastIndexOf

Procura a última ocorrência de um valor numa matriz unidimensional.

```
template<typename T>
int ArrayLastIndexOf(
  T& array[], // matriz para pesquisa
 T value, \sqrt{2} value, \sqrt{2} valor procurado
 const int start_index, // indice de partida
  const int count // intervalo de pesquisa
  );
```
### Parâmetros

#### &array[]

[out] Matriz para pesquisa.

#### value

[in] Valor procurado.

#### start\_index

[in] Índice de partida, a partir do qual começa a pesquisa.

count

[in] Comprimento do intervalo de pesquisa.

### Valor de retorno

Retorna o índice do último elemento encontrado. Se o valor não for encontrado, retornará -1.

Altera o sequenciamento dos elementos numa matriz unidimensional.

```
template<typename T>
bool ArrayReverse(
   T& array[], \sqrt{2} matriz de origem
   const int start_index, \frac{1}{100} indice de partida
  const int count // número de elementos
  );
```
### Parâmetros

&array[]

[out] Matriz de origem.

start\_index

[in] Índice inicial.

count

[in] Número de elementos da matriz envolvidos na operação.

### Valor de retorno

Retorna true em caso de sucesso, caso contrário, false.

## **Compare**

3917

Compara dois valores no que diz respeito à relação "maior, menor ou igual".

```
Versão para comparar dois valores de tipo bool.
```

```
int Compare(
  const bool x, // primeiro valor
  const bool y // segundo valor
  );
```
Versão para comparar dois valores de tipo char.

```
int Compare(
 const char x, \frac{1}{2} // primeiro valor
  const char y // segundo valor
  );
```
Versão para comparar dois valores de tipo uchar.

```
int Compare(
 const uchar x, \frac{1}{\sqrt{2}} primeiro valor
  const uchar y // segundo valor
  );
```
Versão para comparar dois valores de tipo short.

```
int Compare(
 const short x, \frac{1}{2} // primeiro valor
  const short y // segundo valor
  );
```
Versão para comparar dois valores de tipo ushort.

```
int Compare(
 const ushort x, \sqrt{2} primeiro valor
  const ushort y // segundo valor
  );
```
Versão para comparar dois valores de tipo color.

```
int Compare(
  const color x, // primeiro valor
  const color y // segundo valor
  );
```
Versão para comparar dois valores de tipo int.

```
int Compare(
  const int x, \frac{1}{\sqrt{2}} // primeiro valor
  const int y \frac{1}{2} // segundo valor
   );
```
Versão para comparar dois valores de tipo uint.

```
int Compare(
 const uint x, \frac{1}{2} primeiro valor
  const uint y // segundo valor
  );
```
Versão para comparar dois valores de tipo datetime.

```
int Compare(
  const datetime x, // primeiro valor
  const datetime y // segundo valor
  );
```
Versão para comparar dois valores de tipo long.

```
int Compare(
  const long x, // primeiro valor
  const long y // segundo valor
  );
```
Versão para comparar dois valores de tipo ulong.

```
int Compare(
  const ulong x, \frac{1}{2} // primeiro valor
  const ulong y // segundo valor
  );
```
Versão para comparar dois valores de tipo float.

```
int Compare(
  const float x, \frac{1}{2} // primeiro valor
  const float y // segundo valor
  );
```
Versão para comparar dois valores de tipo double.

```
int Compare(
  const double x, // primeiro valor
  const double y // segundo valor
  );
```
Versão para comparar dois valores de tipo string.

```
int Compare(
  const string x, \frac{1}{2} // primeiro valor
  const string y // segundo valor
  );
```
Versão para comparar dois valores de outros tipos.

```
template<typename T>
int Compare(
```
## Biblioteca Padrão

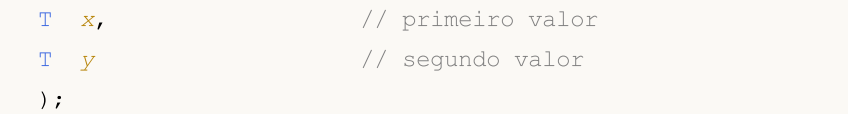

#### Parâmetros

```
x
```
[in] Primeiro valor.

y

[in] Segundo valor

### Valor de retorno

Retorna o número que expressa a razão entre os dois valores comparados:

- resultado inferior a zero  $-x$  é menor que y  $(x < y)$
- resultado igual a zero  $x$  igual a y  $(x=y)$
- resultado superior a zero  $x$  maior que y  $(x>y)$

### Observação

Se o tipo T é um objeto que implementa a interface IComparable<T>, os objetos são comparados com base em seu método de comparação Compare. Em todos os outros casos, retorna-se 0.

# Equals

Compara se dois valores são iguais.

```
template<typename T>
bool Equals(
  T x, // primeiro valor
  T y // segundo valor
  );
```
### Parâmetros

x

[in] Primeiro valor.

y

[in] Segundo valor.

## Valor de retorno

Retorna true, se os objetos são iguais, caso contrário, false.

## Observação

Se o tipo T é um objeto que implementa a interface IEqualityComparable<T>, os objetos são comparados com base em seu método de comparação Equals. Em todos os outros casos, é implementada a comparação padrão para a igualdade.

## **GetHashCode**

Calcula o valor de código hash.

Versão para trabalhar com o tipo bool.

```
int GetHashCode(
  const bool value // valor
  );
```
Versão para trabalhar com o tipo char.

```
int GetHashCode(
 const char value // valor
 );
```
Versão para trabalhar com o tipo uchar.

```
int GetHashCode(
  const uchar value // valor
  );
```
Versão para trabalhar com o tipo short.

```
int GetHashCode(
 const short value // valor
  );
```
Versão para trabalhar com o tipo ushort.

```
int GetHashCode(
  const ushort value // valor
  );
```
Versão para trabalhar com o tipo color.

```
int GetHashCode(
 const color value // valor
  );
```
Versão para trabalhar com o tipo int.

```
int GetHashCode(
  const int value \frac{1}{2} valor
  );
```
Versão para trabalhar com o tipo uint.

```
int GetHashCode(
 const uint value // valor
  );
```
Versão para trabalhar com o tipo datetime.

int GetHashCode(

MOI 5

const datetime value // valor );

Versão para trabalhar com o tipo long.

```
int GetHashCode(
  const long value // valor
  );
```
Versão para trabalhar com o tipo ulong.

```
int GetHashCode(
  const ulong value // valor
  );
```
Versão para trabalhar com o tipo float.

```
int GetHashCode(
  const float value // valor
  );
```
Versão para trabalhar com o tipo double.

```
int GetHashCode(
  const double value // valor
  );
```
Versão para trabalhar com o tipo string.

```
int GetHashCode(
  const string value // valor
  );
```
Versão para trabalhar com os outros tipos.

```
template<typename T>
int GetHashCode(
 T value // valor
  );
```
### Parâmetros

value

[in] O valor para o qual é necessário obter o código hash.

### Valor de retorno

Retorna o código hash.

### Observação

Se o tipo T é um objeto que implementa a interface IEqualityComparable<T>, o código hash é obtido com base em seu método HashCode. Em todos os outros casos, o código hash é calculado como o valor do código hash a partir do nome do tipo desse valor.

Biblioteca Padrão

3923

MOL5

# Operações de Arquivo

Esta seção contém os detalhes técnicos das classes para operações de arquivo e descrições dos componentes correspondentes na biblioteca padrão MQL5.

As classes para operações de arquivo pouparão tempo no desenvolvimento de aplicações que utilizam operações de entrada/saída de arquivo.

A Biblioteca Padrão MQL5 é colocada no diretório de trabalho do terminal na pasta Include\Files.

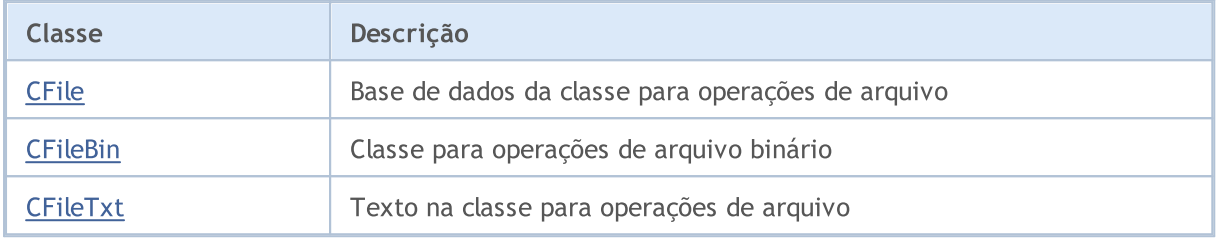

3924
#### Biblioteca Padrão

# <span id="page-3924-0"></span>**CFile**

CFile é uma classe base para CFileBin e CFileTxt.

## Descrição

Classe CFile proporciona o acesso simplificado a todos os seus descendentes para funções de arquivo e pasta API MQL5.

## Declaração

class CFile: public CObject

## Título

#include <Files\File.mqh>

## Hierarquia de herança

#### **[CObject](#page-3282-0)**

CFile

#### Descendentes diretos

[CFileBin](#page-3949-0), CFilePipe, [CFileTxt](#page-3980-0)

## Métodos de classe

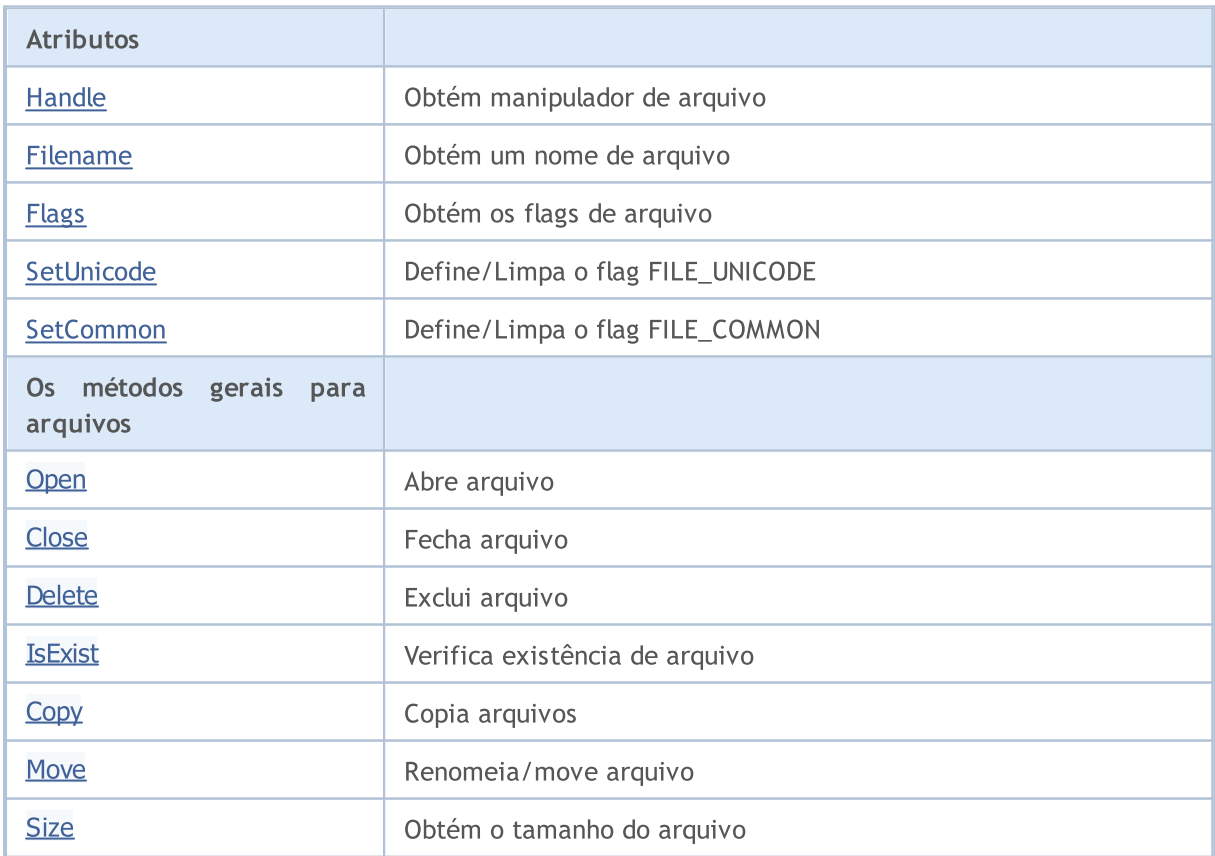

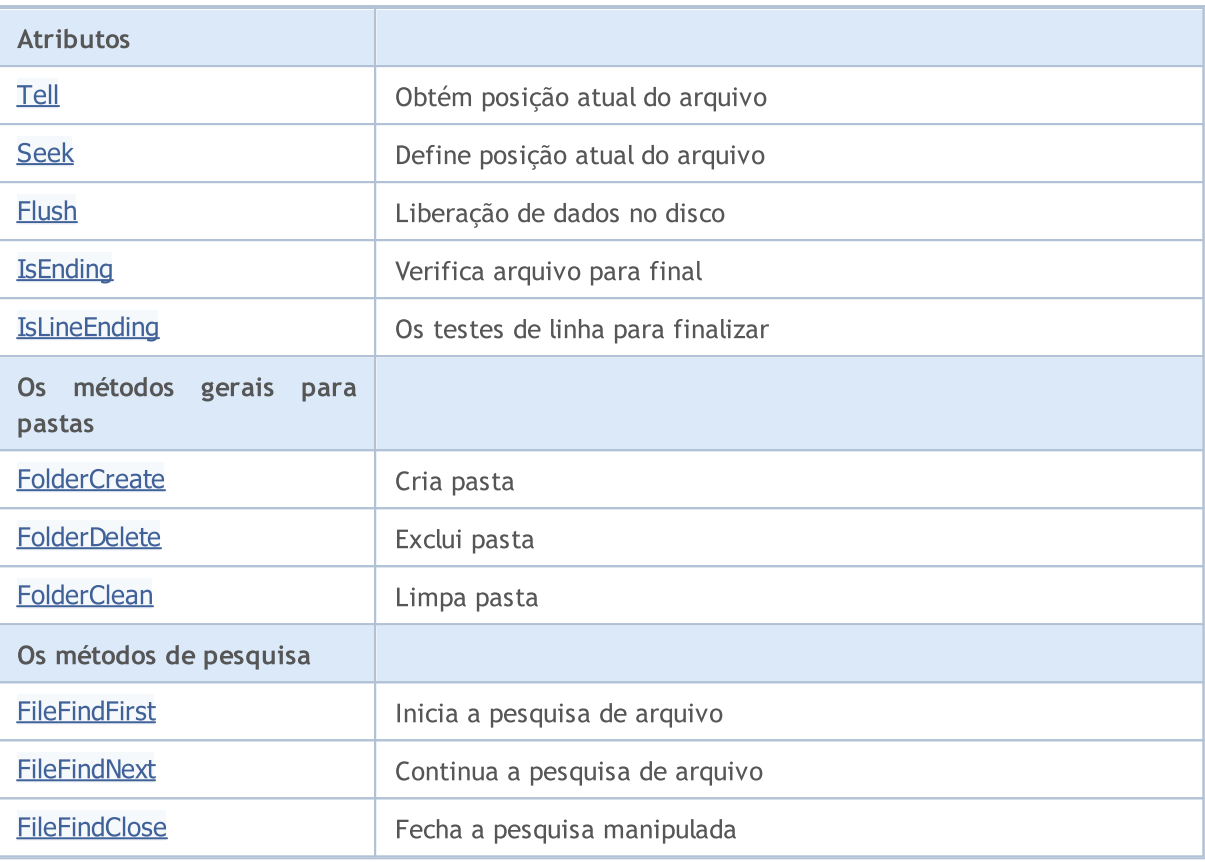

### Métodos herdados da classe CObject

Prev, Prev, Next, Next, [Save,](#page-3289-0) [Load](#page-3291-0), [Type](#page-3293-0), [Compare](#page-3287-0)

As classes derivadas:

- · [CFileBin](#page-3949-0)
- · [CFileTxt](#page-3980-0)

# <span id="page-3926-0"></span>Handle

3927

Obtém manipulador do arquivo aberto.

int Handle()

#### Valor de retorno

Manipulador do arquivo aberto, atribuído à instância de classe. Se não houver nenhum arquivo atribuído, ele retorna -1.

# <span id="page-3927-0"></span>FileName

3928

Obtém o nome do arquivo arquivo aberto.

string FileName()

#### Valor de retorno

O nome do arquivo aberto, atribuído à instância de classe. Se não houver nenhum arquivo atribuído, retorna "" (duas aspas).

# <span id="page-3928-0"></span>Flags

3929

Obtém flags do arquivo aberto.

int Flags()

#### Valor de retorno

Flags do arquivo aberto, atribuídos à instância de classe.

# <span id="page-3929-0"></span>**SetUnicode**

Define/limpa o flag FILE\_UNICODE.

```
void SetUnicode(
 bool unicode // New flag value
 )
```
#### Parâmetros

unicode

[in] O novo valor para o flag FILE\_UNICODE.

#### Observação

O resultado das operações string depende do flag FILE\_UNICODE. Se for falso, os códigos ANSI são utilizados (símbolos de um byte). Se for definido, os códigos UNICODE são usados (símbolos de dois bytes). Se o arquivo foi aberto, o flag não pode ser alterado.

# <span id="page-3930-0"></span>**SetCommon**

Define/Limpa o flag FILE\_COMMON.

```
void SetCommon(
 bool common // New flag value
 )
```
### Parâmetros

common

[in] O novo valor para o flag FILE\_COMMON.

#### Observação

O flag FILE\_UNICODE determina a pasta de trabalho atual. Se for falso, a pasta do terminal local é usada como a pasta atual de trabalho. Se for verdadeiro, a pasta geral é usada como a pasta atual de trabalho. Se o arquivo foi aberto, o flag não pode ser alterado.

# <span id="page-3931-0"></span>**Open**

Se com sucesso, abre o arquivo determinado e o atribui para a instância da classe.

```
int Open(
const string file_name, // File name
int flags, // Flags
 short delimiter=9 // Separator
 )
```
#### Parâmetros

file name

[in] O nome do arquivo para abrir.

flags

[in] Flags de arquivo aberto

delimiter=9

[in] Separador do arquivo CSV.

#### Valor de retorno

Manipulador do arquivo aberto.

#### Observação

# <span id="page-3932-0"></span>**Close**

3933

Fecha arquivo, atribuído à instância de classe.

void Close()

# <span id="page-3933-0"></span>Delete

3934

Exclui o arquivo, atribuído à instância de arquivo.

```
void Delete()
```
# **Delete**

Exclui o arquivo especificado.

```
void Delete(
 const string file_name // File name
 )
```
### Parâmetros

file name

[in] O nome do arquivo do arquivo a ser excluído.

#### Observação

# <span id="page-3934-0"></span>IsExist

3935

Verifica existência de arquivo

```
bool IsExist(
 const string file_name // File name
 )
```
### Parâmetros

file\_name

[in] Nome do arquivo a verificar.

### Valor de retorno

verdadeiro se o arquivo existe.

# <span id="page-3935-0"></span>**Copy**

3936

Copia um arquivo.

```
bool Copy(
const string src\_name, // Source file name
int src_flag, // Flag
 const string dst name, \frac{1}{2} Destination file name
 int dst_flags // Flags
 )
```
#### Parâmetros

src\_name

[in] O nome do arquivo para copiar.

```
src_flag
```
[in] Flags do arquivo para copiar (apenas FILE\_COMMON é usado).

dst\_name

[in] Nome do arquivo de destino.

#### dst\_flags

[in] Flags do arquivo de destino (apenas FILE\_REWRITE e FILE\_COMMON são utilizados).

### Valor de retorno

verdadeiro se com sucesso, falso se não tiver sido copiado.

## <span id="page-3936-0"></span>Move

Renomeia/move arquivo.

```
bool Move(
const string src_name, // Source file name
int src_flag, // Flag
 const string dst_name, // Destination file name
 int dst_flags // Flags
 )
```
#### Parâmetros

src\_name

[in] O nome do arquivo para mover.

```
src_flag
```
[in] Flags do arquivo para copiar (apenas FILE\_COMMON é usado).

dst\_name

[in] Nome do arquivo de destino.

dst\_flags

[in] Flags do arquivo de destino (apenas FILE\_REWRITE e FILE\_COMMON são utilizados).

### Valor de retorno

verdadeiro se teve sucesso. Falso se não foi movido.

**MOL5** 

# <span id="page-3937-0"></span>Size

3938

Obtém o tamanho do arquivo em bytes.

## ulong Size()

#### Valor de retorno

Tamanho do arquivo em bytes. Se não houver qualquer arquivo atribuído, retorna ULONG\_MAX.

# <span id="page-3938-0"></span>Tell

Obtém a posição atual do arquivo.

ulong Tell()

#### Valor de retorno

A posição atual do arquivo. Se não houver qualquer arquivo atribuído, retorna ULONG\_MAX.

# <span id="page-3939-0"></span>Seek

Define posição atual do arquivo.

```
void Seek(
long offset, // Offset
 ENUM_FILE_POSITION origin // Origin
 )
```
#### Parâmetros

offset

[in] Deslocamento em bytes do arquivo (pode ser negativo).

origin

[in] Origem do deslocamento.

## Valor de retorno

verdadeiro se teve sucesso. Falso se a posição do arquivo não foi alterada.

3940

# <span id="page-3940-0"></span>Flush

3941

Libera todos os dados do buffer de entrada/saída de arquivo no disco.

void Flush()

# <span id="page-3941-0"></span>IsEnding

3942

Verifica arquivo para finalizar. É usado durante as operações de leitura do arquivo.

bool IsEnding()

#### Valor de retorno

verdadeiro se foi finalizado o arquivo depois de ler ou da operação de busca.

# <span id="page-3942-0"></span>IsLineEnding

Verifica o arquivo para o final da linha. É usado durante as operações de leitura do arquivo.

bool IsLineEnding()

#### Valor de retorno

verdadeiro se o final da linha foi alcançado após a operação de leitura do arquivo txt ou csv (caracteres CR-LF).

<span id="page-3943-0"></span>Cria nova pasta.

```
bool FolderCreate(
 const string folder name // Folder name
 )
```
#### Parâmetros

folder\_name

[in] Nome da pasta para criar. Contém caminho para a pasta em relação à pasta definida pelo flag FILE\_COMMON.

#### Valor de retorno

verdadeiro se teve sucesso. Falso se a pasta não foi criada.

#### Observação

<span id="page-3944-0"></span>Exclui pasta determinada.

```
bool FolderDelete(
 const string folder name // Folder name
 )
```
#### Parâmetros

folder\_name

[in] Nome da pasta a ser excluída. Contém caminho para a pasta em relação à pasta definida pelo flag FILE\_COMMON.

#### Valor de retorno

verdadeiro se teve sucesso. Falso se a pasta não foi excluída.

#### Observação

# <span id="page-3945-0"></span>**FolderClean**

Limpa pasta determinada.

```
bool FolderClean(
 const string folder name // Folder name
 )
```
#### Parâmetros

folder\_name

[in] Nome da pasta a ser excluída. Contém caminho para a pasta em relação à pasta definida pelo flag FILE\_COMMON.

#### Valor de retorno

verdadeiro se teve sucesso. Falso se a pasta não foi limpa.

#### Observação

## <span id="page-3946-0"></span>FileFindFirst

Inicia a busca de arquivos usando o filtro determinado.

```
int FileFindFirst(
 const string filter, \frac{1}{\sqrt{2}} // Search Filter
 string& file name // Reference to string
 )
```
#### Parâmetros

filter

[in] Filtro de pesquisa.

file name

[out] A referência string para o primeiro arquivo encontrado.

#### Valor de retorno

Se for bem sucedido, ele retorna o manipulador, que poderá ser usado em nova pesquisa de arquivos usando o FileFindNext, ou INVALID\_HANDLE se não houver qualquer arquivo correspondente ao filtro determinado.

#### Observação

# <span id="page-3947-0"></span>FileFindNext

Continua a pesquisa, iniciada pela função FileFindFirst().

```
bool FileFindNext(
 int search_handle, // Search handle<br>string& file_name // Reference to s
                                   // Reference to string for the next file found
  )
```
#### Parâmetros

search handle

[in] Manipulador da pesquisa, retorno pelo método FileFindFirst().

file name

[in] A referência string para o nome do arquivo encontrado em caso de êxito.

#### Valor de retorno

Verdadeiro se teve sucesso. Falso se não houver qualquer arquivo correspondente ao filtro determinado.

## <span id="page-3948-0"></span>FileFindClose

Fecha manipulador da pesquisa.

```
void FileFindClose(
 int search_handle // Search handle
 )
```
#### Parâmetros

search\_handle

[in] Manipulador da pesquisa, retorno pelo método FileFindFirst().

#### Biblioteca Padrão

# <span id="page-3949-0"></span>**CFileBin**

3950

CFileBin é uma classe de acesso simplificado para os arquivos binários

## Descrição

Classe CFileBin fornece um acesso aos arquivos binários.

## Declaração

class CFileBin: public CFile

### Título

#include <Files\FileBin.mqh>

## Hierarquia de herança

**[CObject](#page-3282-0)** [CFile](#page-3924-0)

CFileBin

## Métodos de classe

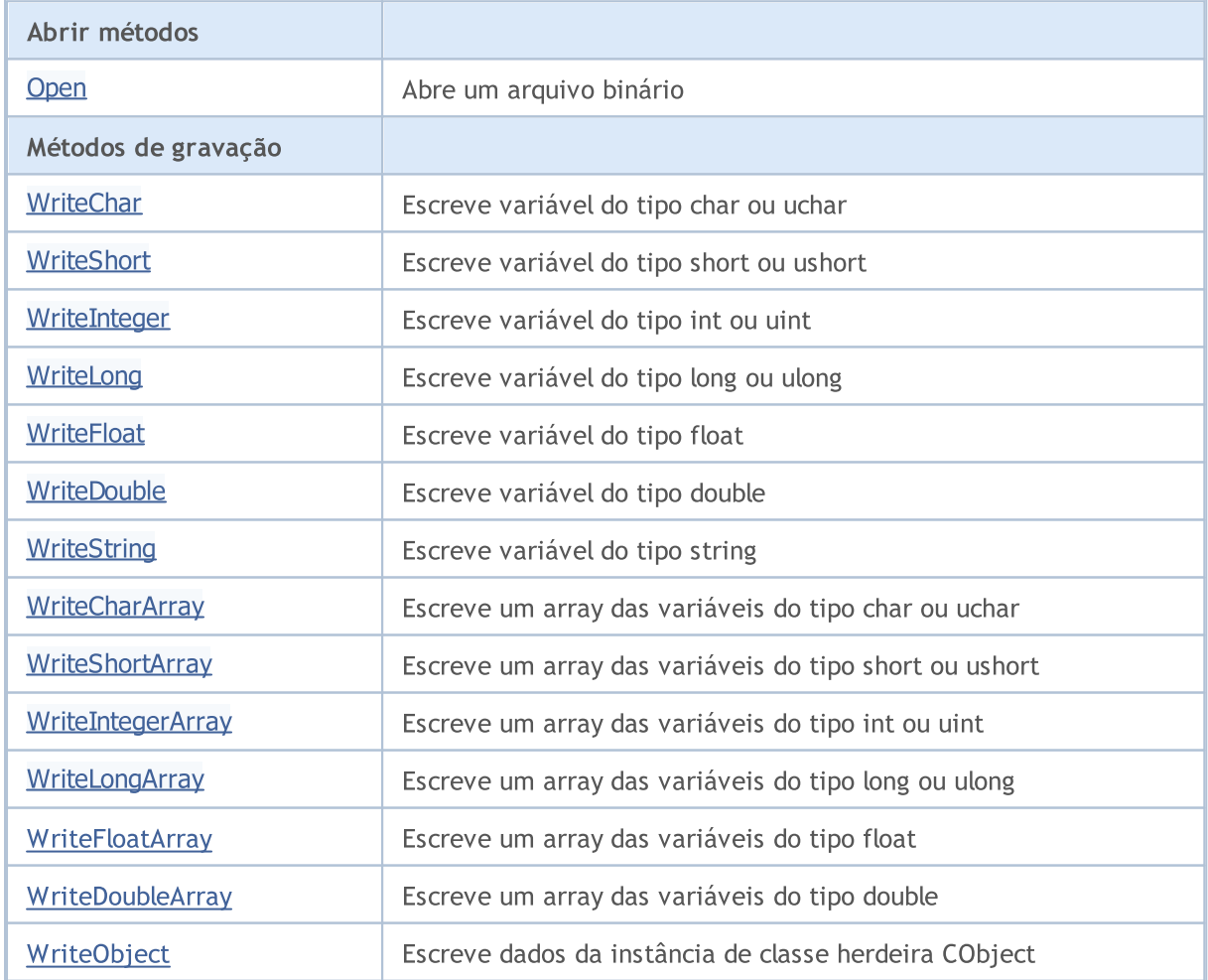

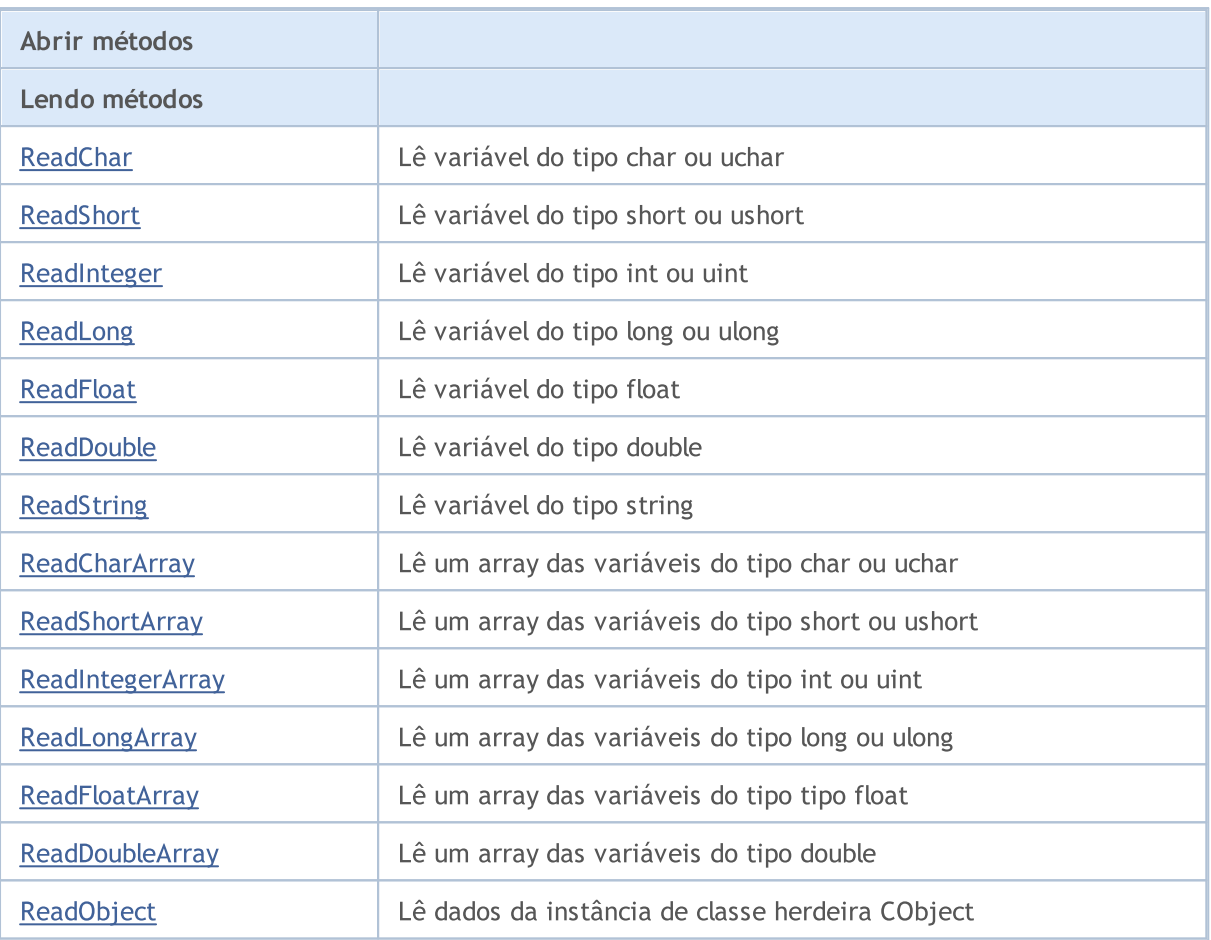

#### Métodos herdados da classe CObject

Prev, Prev, Next, Next, [Save,](#page-3289-0) [Load](#page-3291-0), [Type](#page-3293-0), [Compare](#page-3287-0)

#### Métodos herdados da classe CFile

[Handle](#page-3926-0), [FileName](#page-3927-0), [Flags](#page-3928-0), [SetUnicode](#page-3929-0), [SetCommon](#page-3930-0), [Open,](#page-3931-0) [Close](#page-3932-0), [Delete](#page-3933-0), [Size,](#page-3937-0) [Tell,](#page-3938-0) [Seek,](#page-3939-0) [Flush,](#page-3940-0) [IsEnding,](#page-3941-0) [IsLineEnding](#page-3942-0), [Delete,](#page-3933-0) [IsExist,](#page-3934-0) [Copy](#page-3935-0), [Move](#page-3936-0), [FolderCreate](#page-3943-0), [FolderDelete,](#page-3944-0) [FolderClean,](#page-3945-0) [FileFindFirst,](#page-3946-0) [FileFindNext](#page-3947-0), [FileFindClose](#page-3948-0)

MOL<sub>5</sub>

# <span id="page-3951-0"></span>**Open**

Se com sucesso, abre o arquivo binário determinado e o atribui para a instância de classe.

```
int Open(
const string file_name, // File name
 int flags // Flags
 )
```
#### Parâmetros

file\_name

[in] O nome do arquivo a ser aberto.

flags

[in] Flags de arquivo aberto (existe uma configuração forçada do flag FILE\_BIN)

#### Valor de retorno

Manipulador do arquivo aberto.

# <span id="page-3952-0"></span>**WriteChar**

Escreve uma variável para arquivo do tipo char ou uchar

```
uint WriteChar(
 char value // Value
 )
```
### Parâmetros

value

[in] Variável para escrever.

## Valor de retorno

# <span id="page-3953-0"></span>WriteShort

Escreve uma variável para arquivo do tipo short ou ushort.

```
uint WriteShort(
 short value // Value
 )
```
### Parâmetros

value

[in] Variável para escrever.

#### Valor de retorno

# <span id="page-3954-0"></span>WriteInteger

Escreve uma variável para arquivo do tipo int ou uint.

```
uint WriteInteger(
 int value // Value
 )
```
#### Parâmetros

value

[in] Variável para escrever.

### Valor de retorno

# <span id="page-3955-0"></span>WriteLong

Escreve uma variável para arquivo do tipo long ou ulong.

```
uint WriteLong(
 long value // Value
 )
```
### Parâmetros

value

[in] Variável para escrever.

## Valor de retorno

# <span id="page-3956-0"></span>**WriteFloat**

Escreve uma variável para arquivo do tipo float.

```
uint WriteFloat(
 float value // Value
 )
```
## Parâmetros

value

[in] Variável para escrever.

### Valor de retorno

# <span id="page-3957-0"></span>**WriteDouble**

Escreve uma variável para arquivo do tipo double .

```
uint WriteDouble(
 double value // Value
 )
```
### Parâmetros

value

[in] Variável para escrever.

### Valor de retorno

# <span id="page-3958-0"></span>**WriteString**

Escreve uma variável para arquivo do tipo string.

```
uint WriteString(
 const string value // Value
 )
```
### Parâmetros

value

[in] String para escrever.

#### Valor de retorno

Número de bytes escritos.

# **WriteString**

Escreve uma variável para arquivo do tipo string.

```
uint WriteString(
const string value, // Value
 int size // Size
 )
```
### Parâmetros

#### value

[in] String para escrever.

#### size

[in] Número de bytes para escrever.

#### Valor de retorno

# <span id="page-3959-0"></span>**WriteCharArray**

Escreve um array de variável para arquivo do tipo char ou uchar.

```
uint WriteCharArray(
char& array[], \sqrt{2} // Array reference
 int start_item=0, // Start element
 int items_count=-1 // Number of elements
 )
```
#### Parâmetros

array[]

[in] Array para escrever.

```
start_item=0
```
[in] Inicia a escrever a partir do elemento.

items\_count=-1

[in] Número de elementos para escrever (-1 - para o array completo).

#### Valor de retorno
## **WriteShortArray**

Escreve um array de variável para arquivo do tipo short ou ushort.

```
uint WriteShortArray(
short& array[], \sqrt{2} // Array to write
 int start_item=0, // Start element
 int items count=-1 // Number of elements to write
 )
```
#### Parâmetros

array[]

[in] Array para escrever.

```
start_item=0
```
[in] Inicia a escrever a partir do elemento.

items\_count=-1

[in] Número de elementos para escrever (-1 - para o array completo).

#### Valor de retorno

# **WriteIntegerArray**

Escreve um array de variável para arquivo do tipo int ou uint.

```
uint WriteIntegerArray(
  int& array[], \sqrt{2} Array to write
  int start_item=0, // Start element
  int items_count=-1 // Number of elements to write
 )
```
#### Parâmetros

array[]

[in] Array para escrever.

```
start_item=0
```
[in] Inicia a escrever a partir do elemento.

items\_count=-1

[in] Número de elementos para escrever (-1 - para o array completo).

#### Valor de retorno

## WriteLongArray

Escreve um array de variável para arquivo do tipo long ou ulong.

```
uint WriteLongArray(
long& array[], \sqrt{2} Array to write
 int start_item=0, // Start element
 int items_count=-1 // Number of elements to write
 )
```
#### Parâmetros

array[]

[in] Array para escrever.

```
start_item=0
```
[in] Inicia a escrever a partir do elemento.

items\_count=-1

[in] Número de elementos para escrever (-1 - para array completo).

#### Valor de retorno

## **WriteFloatArray**

Escreve um array de variável para arquivo do tipo float.

```
uint WriteFloatArray(
float& array[], \sqrt{2} // Array to write
 int start_item=0, // Start element
 int items count=-1 // Number of elements to write
 )
```
#### Parâmetros

array[]

[in] Array para escrever.

```
start_item=0
```
[in] Inicia a escrever a partir do elemento.

items\_count=-1

[in] Número de elementos para escrever (-1 - para array completo).

#### Valor de retorno

## WriteDoubleArray

Escreve um array de variável para arquivo do tipo double.

```
uint WriteDoubleArray(
double& array[], \sqrt{2} // Array to write
 int start_item=0, // Start element
 int items_count=-1 // Number of elements to write
 )
```
#### Parâmetros

array[]

[in] Matriz para escrever.

```
start_item=0
```
[in] Inicia a escrever a partir do elemento.

items\_count=-1

[in] Número de elementos para escrever (-1 - para array completo).

#### Valor de retorno

# **WriteObject**

Escreve dados da instância de classe herdeira CObject para arquivo.

```
bool WriteObject(
 CObject* object // Reference to the object
 )
```
#### Parâmetros

object

[in] Referente à instância de classe herdeira CObject para escrever.

### Valor de retorno

# **ReadChar**

3967

A partir do arquivo vai ler variável do tipo char ou uchar.

```
bool ReadChar(
 char& value // Target variable
 )
```
### Parâmetros

value

[in] Variável de destino do tipo char.

### Valor de retorno

# ReadShort

A partir do arquivo vai ler variável do tipo short ou ushort .

```
bool ReadShort(
 short& value
 )
```
#### Parâmetros

value

[in] Variável de destino do tipo short ou ushort.

#### Valor de retorno

# ReadInteger

A partir do arquivo vai ler uma variável do tipo int ou uint .

```
bool ReadInteger(
 int& value // Target variable
 )
```
### Parâmetros

value

[in] Variável de destino do tipo int ou uint.

### Valor de retorno

# ReadLong

3970

A partir do arquivo vai ler uma variável do tipo long ou ulong.

```
bool ReadLong(
 long& value
 )
```
#### Parâmetros

value

[in] Variável de destino do tipo long ou ulong.

#### Valor de retorno

# **ReadFloat**

A partir do arquivo vai ler a variável do tipo float

```
bool ReadFloat(
 float& value // Target variable
 )
```
### Parâmetros

value

[in] Variável de destino do tipo float.

### Valor de retorno

## ReadDouble

A partir do arquivo vai ler uma variável do tipo double .

```
bool ReadDouble(
 double& value
 )
```
#### Parâmetros

value

[in] Variável de destino do tipo double.

#### Valor de retorno

# ReadString

A partir do arquivo vai ler uma variável do tipo string.

```
bool ReadString(
 string& value // Target string
 )
```
### Parâmetros

value

[in] Variável de destino do tipo string.

#### Valor de retorno

verdadeiro se teve sucesso, falso se os dados não foram lidos.

### ReadString

A partir do arquivo vai ler uma variável do tipo string.

```
bool ReadString(
 string& value
 )
```
#### Parâmetros

value

[in] Variável de destino do tipo string.

#### Valor de retorno

## **ReadCharArray**

A partir do arquivo vai ler um array da variável do tipo char or uchar.

```
bool ReadCharArray(
 char& array[], \sqrt{2} Target array
 int start_item=0, // Start element
 int items count=-1 // Number of elements to read
 )
```
#### Parâmetros

array[]

[in] Referente ao array de destino do tipo char ou uchar.

```
start_item=0
```
[in] Elemento inicia a leitura.

items\_count=-1

[in] Número de elementos para ler (-1 - lê até o final do arquivo).

#### Valor de retorno

## ReadShortArray

A partir do arquivo vai ler um array da variável do tipo short ou ushort .

```
bool ReadShortArray(
short& array[], \sqrt{2} Target array
 int start item=0, // Start element
 int items count=-1 // Number of elements to read
 )
```
#### Parâmetros

array[]

[in] Referente ao array de destino de tipo short ou ushort.

```
start_item=0
```
[in] Elemento inicia a leitura.

items\_count=-1

[in] Número de elementos para ler (-1 - lê até o final do arquivo).

#### Valor de retorno

## ReadIntegerArray

A partir do arquivo vai ler um array da variável do tipo int ou uint.

```
bool ReadIntegerArray(
 int& array[], \sqrt{2} // Target array
 int start_item=0, // Start element
 int items count=-1 // Number of elements to read
 )
```
#### Parâmetros

array[]

[in] Referente ao array destino do tipo int ou uint.

```
start_item=0
```
[in] Elemento inicia a leitura.

items\_count=-1

[in] Número de elementos para ler (-1 - lê até o final do arquivo).

#### Valor de retorno

## ReadLongArray

A partir do arquivo vai ler um array da variável do tipo long ou ulong.

```
bool ReadLongArray(
 long& array[], \sqrt{2} Target array
 int start_item=0, // Start element
 int items count=-1 // Number of elements to read
 )
```
#### Parâmetros

array[]

[in] Referente ao array de destino do tipo long ou ulong.

```
start_item=0
```
[in] Elemento inicia a leitura.

items\_count=-1

[in] Número de elementos para ler (-1 - lê até o final do arquivo).

#### Valor de retorno

## **ReadFloatArray**

A partir do arquivo vai ler um array da variável do tipo float.

```
bool ReadFloatArray(
float& array[], \sqrt{2} Target array
 int start_item=0, // Start element
 int items count=-1 // Number of elements to read
 )
```
#### Parâmetros

array[]

[in] Referente ao array de destino do tipo float.

```
start_item=0
```
[in] Elemento inicia a leitura.

items\_count=-1

[in] Número de elementos para ler (-1 - lê até o final do arquivo).

#### Valor de retorno

## ReadDoubleArray

A partir do arquivo vai ler um array da variável do tipo double.

```
bool ReadDoubleArray(
double& array[], \sqrt{2} Target array
 int start item=0, // Start element
 int items count=-1 // Number of elements to read
 )
```
#### Parâmetros

array[]

[in] Referente ao array de destino do tipo double.

```
start_item=0
```
[in] Elemento inicia a leitura.

items\_count=-1

[in] Número de elementos para ler (-1 - lê até o final do arquivo).

#### Valor de retorno

# ReadObject

A partir do arquivo vai ler dados da instância de classe herdeira CObject.

```
bool ReadObject(
 CObject* object // Reference to the object
 )
```
#### Parâmetros

object

[in] Referente ao destino da instância de classe herdeira CObject para leitura.

#### Valor de retorno

#### Biblioteca Padrão

### **CFileTxt**

CFileTxt é uma classe para o acesso simplificado aos arquivos de texto.

### Descrição

Classe CFileTxt fornece um acesso aos arquivos de texto.

### Declaração

class CFileTxt: public CFile

### Título

#include <Files\FileTxt.mqh>

#### Hierarquia de herança

**[CObject](#page-3282-0)** [CFile](#page-3924-0) CFileTxt

### Métodos de classe

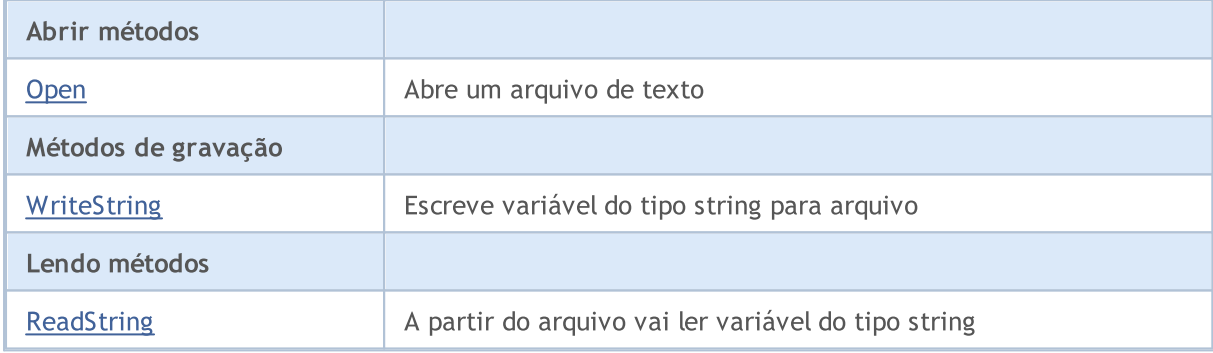

#### Métodos herdados da classe CObject

Prev, Prev, Next, Next, [Save,](#page-3289-0) [Load](#page-3291-0), [Type](#page-3293-0), [Compare](#page-3287-0)

#### Métodos herdados da classe CFile

[Handle](#page-3926-0), [FileName](#page-3927-0), [Flags](#page-3928-0), [SetUnicode](#page-3929-0), [SetCommon](#page-3930-0), [Open,](#page-3931-0) [Close](#page-3932-0), [Delete](#page-3933-0), [Size,](#page-3937-0) [Tell,](#page-3938-0) [Seek,](#page-3939-0) [Flush,](#page-3940-0) [IsEnding,](#page-3941-0) [IsLineEnding](#page-3942-0), [Delete,](#page-3933-0) [IsExist,](#page-3934-0) [Copy](#page-3935-0), [Move](#page-3936-0), [FolderCreate](#page-3943-0), [FolderDelete,](#page-3944-0) [FolderClean,](#page-3945-0) [FileFindFirst,](#page-3946-0) [FileFindNext](#page-3947-0), [FileFindClose](#page-3948-0)

### <span id="page-3981-0"></span>**Open**

Se com sucesso, abre o arquivo de texto determinado e o atribui à instância de classe.

```
int Open(
const string file_name, // file name
 int flags // flags
 )
```
#### Parâmetros

file\_name

[in] O nome do arquivo para abrir.

flags

[in] Flags de arquivo aberto (existe uma configuração forçada do flag FILE\_TXT).

#### Valor de retorno

Identificador de arquivo aberto.

# <span id="page-3982-0"></span>**WriteString**

Escreve variável do tipo string para arquivo.

```
uint WriteString(
 const string value // String to write
 )
```
### Parâmetros

value

[in] String para escrever.

#### Valor de retorno

# <span id="page-3983-0"></span>**ReadString**

A partir do arquivo vai ler uma variável do tipo string.

string ReadString()

#### Valor de retorno

String que foram lidas.

## Operações String

Esta seção contém os detalhes técnicos das classes de operações string e descrições dos componentes correspondentes da biblioteca padrão MQL5.

O uso de classes de operações string vai poupar tempo no desenvolvimento de aplicações que utilizam operações de processamento de texto.

A Biblioteca Padrão MQL5 é alocada no diretório de trabalho do terminal, na pasta Include\Strings.

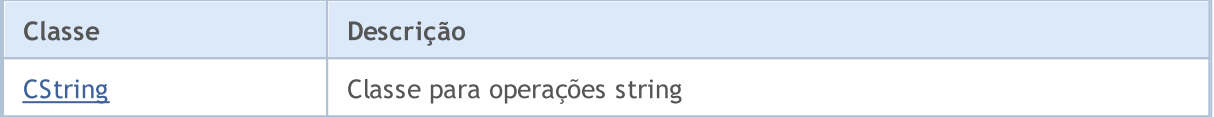

#### Biblioteca Padrão

# <span id="page-3985-0"></span>**CString**

CString é uma classe para o acesso simplificado às variáveis do tipo string.

### Descrição

A classe CFile proporciona o acesso simplificado a todos os seus descendentes para funções string do API MQL5.

### Declaração

class CString: public CObject

### Título

#include <Strings\String.mqh>

### Hierarquia de herança

#### **[CObject](#page-3282-0)**

CString

### Métodos de classe

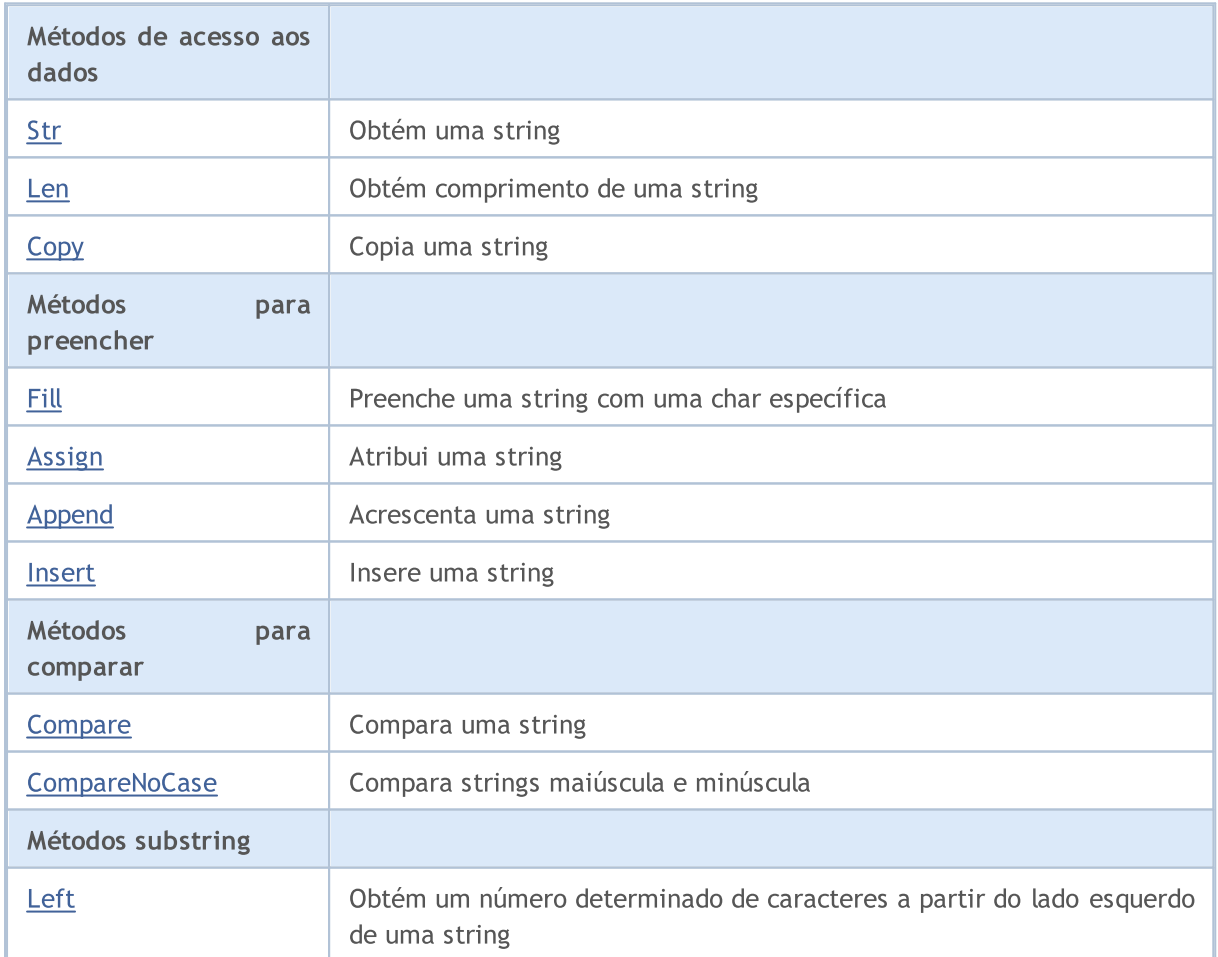

### Biblioteca Padrão

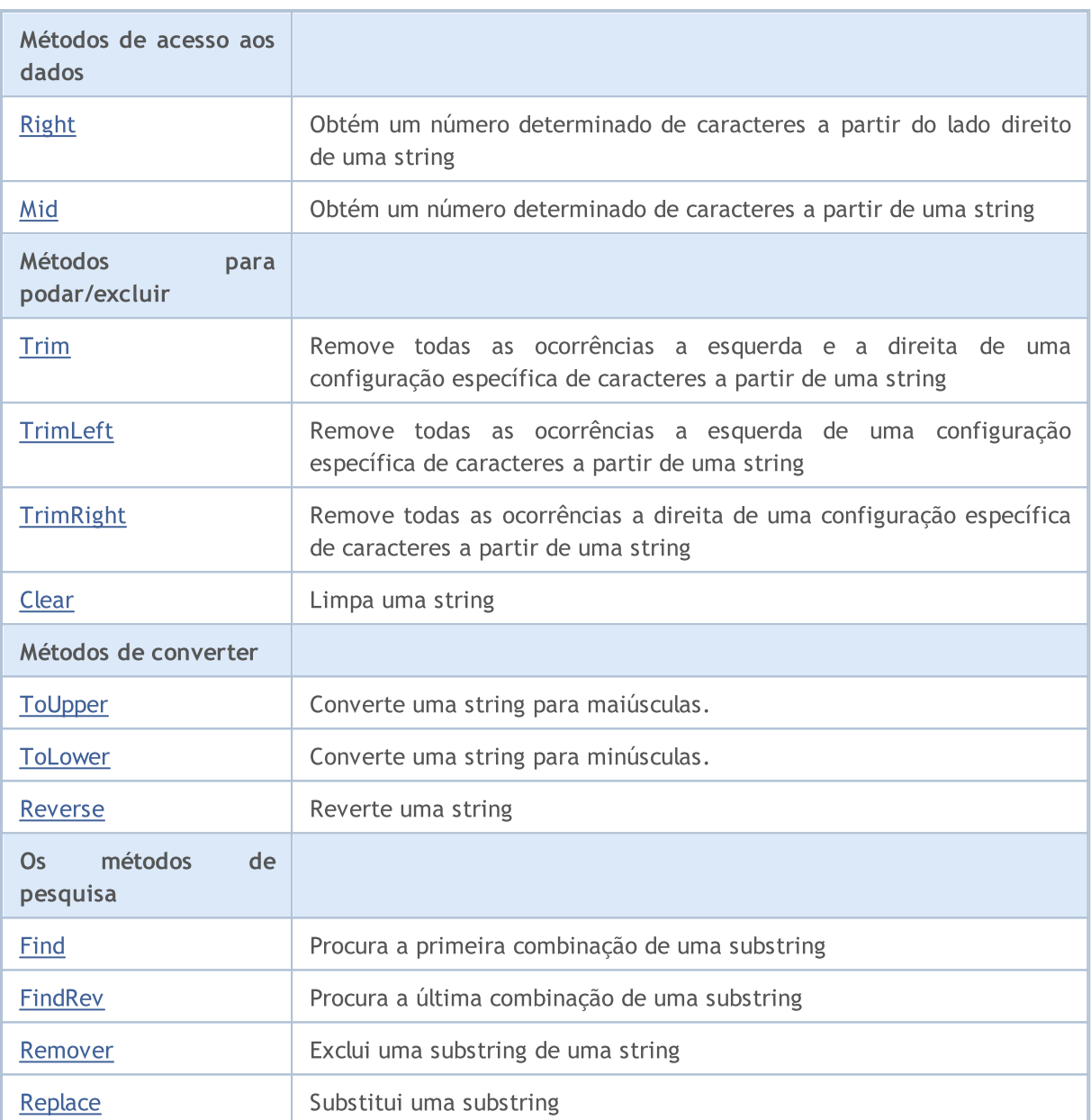

### Métodos herdados da classe CObject

Prev, Prev, Next, Next, [Save,](#page-3289-0) [Load](#page-3291-0), [Type](#page-3293-0)

### <span id="page-3987-0"></span>Str

Obtém uma string.

string Str() const;

#### Valor de retorno

Cópia de um string.

### <span id="page-3988-0"></span>Len

3989

Obtém comprimento de uma string.

uint Len() const;

#### Valor de retorno

Comprimento de uma string.

# <span id="page-3989-0"></span>**Copy**

Copia uma string pela referência.

```
void Copy(
 string& copy // Reference
 ) const;
```
### Parâmetros

copy

[in] Referente a uma string para copiar.

# **Copy**

Copia uma string à instância de classe CString.

```
void Copy(
CString* copy // Object descriptor
 ) const;
```
### Parâmetros

copy

[in] Descritor de objeto da classe CString.

<span id="page-3990-0"></span>Preenche uma string com um char específico.

```
bool Fill(
 short character // Character
 )
```
#### Parâmetros

character

[in] Caracteres para preenchimento.

### Valor de retorno

verdadeiro se teve sucesso, falso se uma string não foi preenchida.

MOL5

<span id="page-3991-0"></span>Atribui uma string.

```
void Assign(
const string str // String to assign
 )
```
#### Parâmetros

str

[in] String para atribuir.

## Assign

Atribui uma string à instância de classe CString.

```
void Assign(
CString* str // Object descriptor
 )
```
### Parâmetros

str

[in] Descritor de objeto da classe CString para atribuir.

## <span id="page-3992-0"></span>Append

Acrescenta uma seqüência de caracteres.

```
void Append(
const string str // String to append
 )
```
#### Parâmetros

str

[in] String para anexar.

# Append

Acrescenta uma seqüência de caracteres para a instância de classe CString.

```
void Append(
 CString* string // Object descriptor
 )
```
### Parâmetros

string

[in] Descritor de objeto da classe CString para anexar.

<span id="page-3993-0"></span>Insere uma string de caracteres para uma posição específica.

```
uint Insert(
uint pos, // Position
const string str // String to insert
 )
```
### Parâmetros

pos

[in] Inserir posição.

str

[in] Inserir String.

#### Valor de retorno

Resultado do comprimento da string.

### Insert

Insere uma string de caracteres na posição determinada para a instância de classe CString.

```
uint Insert(
uint pos, // Position
 CString* str // Object descriptor
 )
```
### Parâmetros

pos

[in] Inserir posição.

str

[in] Descritor de objeto da classe CString para inserir.

#### Valor de retorno

Resultado do comprimento da string.

### <span id="page-3994-0"></span>**Compare**

3995

Compara uma string.

```
int Compare(
 const string str // String to compare
 ) const;
```
#### Parâmetros

str

[in] String para comparar.

#### Valor de retorno

Retorna 0 se as strings são iguais, -1 se uma string da classe é menor do que uma string para comparar, -1 se a string da classe é maior do que uma string para comparar.

### Compare

Compara uma string com uma string de instância da classe CString.

```
int Compare(
 CString* str // Object descriptor
 ) const;
```
#### Parâmetros

str

[in] descritor do objeto da classe CString para comparar.

#### Valor de retorno

Retorna 0 se as strings são iguais, -1 se uma string da classe é menor do que uma string para comparar, -1 se a string da classe é maior do que uma string para comparar.

### <span id="page-3995-0"></span>**CompareNoCase**

Compara string maiúsculas e minúscula.

```
int CompareNoCase(
 const string str // String to compare
 ) const;
```
#### Parâmetros

str

[in] String para comparar.

#### Valor de retorno

Retorna 0 se as strings são iguais, -1 se uma string da classe é menor do que uma string para comparar, -1 se a string da classe é maior do que uma string para comparar.

### **CompareNoCase**

Compara string (maiúscula e minúscula)com uma string de instância da classe CString.

```
int CompareNoCase(
 CString* str // Object descriptor
 ) const;
```
#### Parâmetros

str

[in] descritor do objeto da classe CString para comparar.

#### Valor de retorno

Retorna 0 se as strings são iguais, -1 se uma string da classe é menor do que uma string para comparar, -1 se a string da classe é maior do que uma string para comparar.
# Left

Obtém um número determinado de caracteres a partir do lado esquerdo de uma string.

```
string Left(
  uint count // Number of characters
  )
```
### Parâmetros

count

[in] Número de caracteres.

### Valor de retorno

Resultado da Substring.

# Right

Obtém um número determinado de caracteres a partir do lado direito de uma string.

```
string Right(
  uint count // Number of characters
  )
```
### Parâmetros

count

[in] Número de caracteres.

### Valor de retorno

Resultado da Substring.

## Mid

Obtém um número determinado de caracteres a partir de uma string.

```
string Mid(
 uint pos, // Position
  uint count // Number of characters
  )
```
### Parâmetros

pos

[in] Posição de uma string.

count

[in] Número de caracteres.

### Valor de retorno

Resultado da Substring.

**MOL5** 

# Trim

4000

Remove todas as ocorrências a esquerda e a direita de uma configuração específica de caracteres (e ' ','\t','\r','\n') a partir de uma string.

```
int Trim(
  const string targets // Set of characters to remove
  )
```
### Parâmetros

targets

[in] Define os caracteres para remover.

### Valor de retorno

Número de caracteres removidos.

```
//--- example for CString::Trim
#include <Strings\String.mqh>
//---
void OnStart()
 \left\{\begin{array}{c}1\end{array}\right\}CString str;
  // --str.Assign(" \t\tABCD\r\n");
 printf("Source string '%s'", str.Str());
  // --str.Trim("DA-DA-DA");
  printf("Result string '%s'", str.Str());
  }
```
MOL5

# **TrimLeft**

Remove todas as ocorrências a esquerda de uma configuração específica de caracteres (e ' ','\t','\r','\n') a partir de uma string.

```
int TrimLeft(
  const string targets // Set of characters to remove
  )
```
### Parâmetros

targets

[in] Define os caracteres para remover.

#### Valor de retorno

Número de caracteres removidos.

4001

MOL5

# **TrimRight**

Remove todas as ocorrências a direita de uma configuração específica de caracteres (e '','\t','\r','\n') a partir de uma string.

```
int TrimRight(
  const string targets // Set of characters to remove
  )
```
### Parâmetros

targets

[in] Define os caracteres para remover.

#### Valor de retorno

Número de caracteres removidos.

## Clear

4003

Limpa uma string.

bool Clear()

#### Valor de retorno

verdadeiro se teve sucesso, falso se uma string não foi limpa.

# ToUpper

4004

Converte uma string para maiúsculas.

bool ToUpper()

#### Valor de retorno

verdadeiro se teve sucesso, falso se uma seqüência de caracteres não foi convertida.

## **ToLower**

4005

Converte uma string para minúsculas.

bool ToLower()

#### Valor de retorno

verdadeiro se teve sucesso, falso se uma seqüência de caracteres não foi convertida.

## Reverse

Reversão de uma string.

void Reverse()

## Find

Procura a primeira combinação de uma substring.

```
int Find(
 uint start, |1/ Position
  const string substring // Substring to search for
  ) const;
```
#### Parâmetros

start

[in] O índice do caractere na string para iniciar a pesquisa com, ou 0 para começar a partir do início.

substring

[in] Substring para procurar.

#### Valor de retorno

O índice do primeiro caractere que corresponde a substring solicitado; -1 Se a substring não foi encontrada.

## FindRev

Procura a última combinação de uma substring.

```
int FindRev(
  const string substring // Substring
  ) const;
```
### Parâmetros

substring

[in] A substring para procurar.

### Valor de retorno

O índice do último caractere que corresponde a substring solicitada; -1 Se a substring não foi encontrada.

## Remover

Exclui uma substring de uma string.

```
uint Remove(
  const string substring // Substring to remove
  )
```
### Parâmetros

substring

[in] A substring para procurar.

Valor de retorno

Número de substrings excluídas.

# Replace

4010

Substitui uma substring a partir de uma string.

```
uint Replace(
  const string substring, \frac{1}{2} Substring to replace
  const string newstring // New substring
   )
```
### Parâmetros

substring

[in] A substring para procurar.

newstring

[in] Uma nova substring para substituir.

### Valor de retorno

Número de substrings substituídas.

## Objetos Gráficos

Esta seção contém os detalhes técnicos de como trabalhar com classes de objetos gráficos e uma descrição dos componentes relevantes da Biblioteca Padrão MQL5.

O uso de classes de objetos gráficos vai economizar tempo ao criar programas personalizados (scripts, expert).

Biblioteca Padrão MQL5 (em termos de objetos gráficos) é colocado no diretório de trabalho do terminal na pasta Include\ChartObjects.

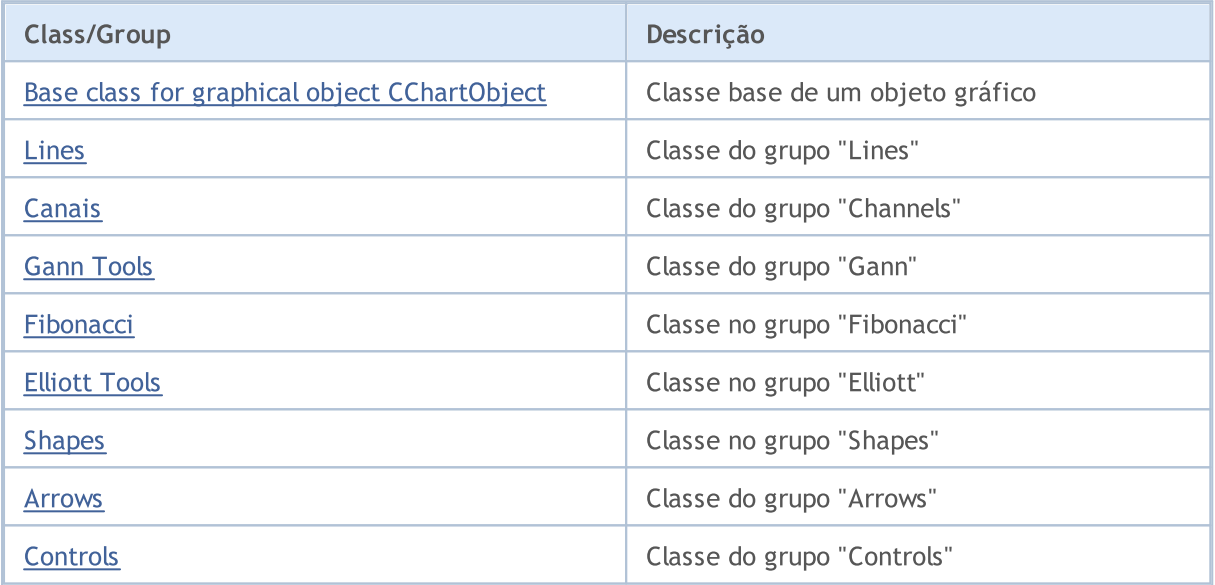

### Biblioteca Padrão

**MOL5** 

# <span id="page-4011-0"></span>**CChartObject**

CChartObject é uma classe base de objetos gráficos de tipo gráfico da biblioteca MQL5 padrão.

### Descrição

A classe CChartObject proporciona o acesso simplificado para todos os seus descendentes para funções API MQL5.

### Declaração

class CChartObject : public CObject

### Título

#include <ChartObjects\ChartObject.mqh>

### Hierarquia de herança

#### **[CObject](#page-3282-0)**

CChartObject

#### Descendentes diretos

[CChartObjectArrow,](#page-4184-0) [CChartObjectBitmap](#page-4262-0), [CChartObjectBmpLabel](#page-4271-0), [CChartObjectCycles,](#page-4085-0) [CChartObjectElliottWave3,](#page-4160-0) [CChartObjectEllipse,](#page-4180-0) [CChartObjectFiboArc](#page-4143-0), [CChartObjectFiboFan,](#page-4140-0) [CChartObjectFiboTimes](#page-4137-0), [CChartObjectHLine](#page-4069-0), [CChartObjectRectangle](#page-4174-0), [CChartObjectSubChart,](#page-4244-0) [CChartObjectText,](#page-4202-0) [CChartObjectTrend](#page-4072-0), [CChartObjectTriangle](#page-4177-0), [CChartObjectVLine](#page-4066-0)

### Métodos de classe

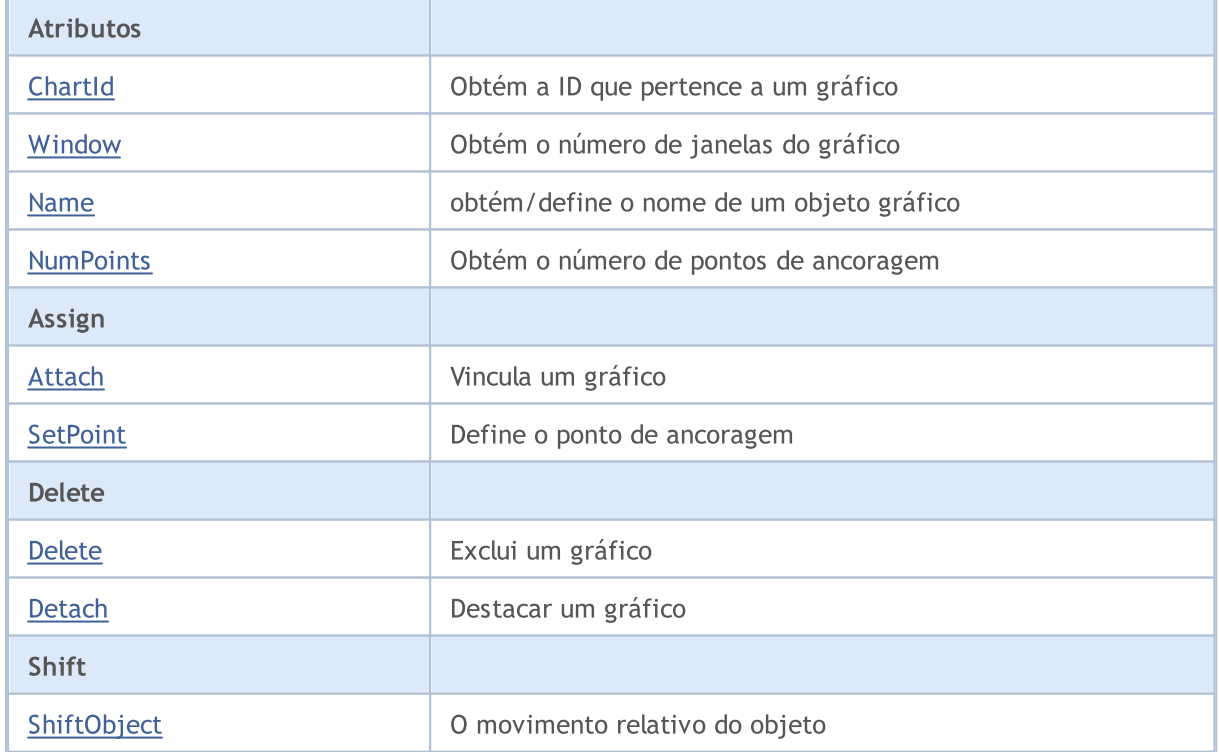

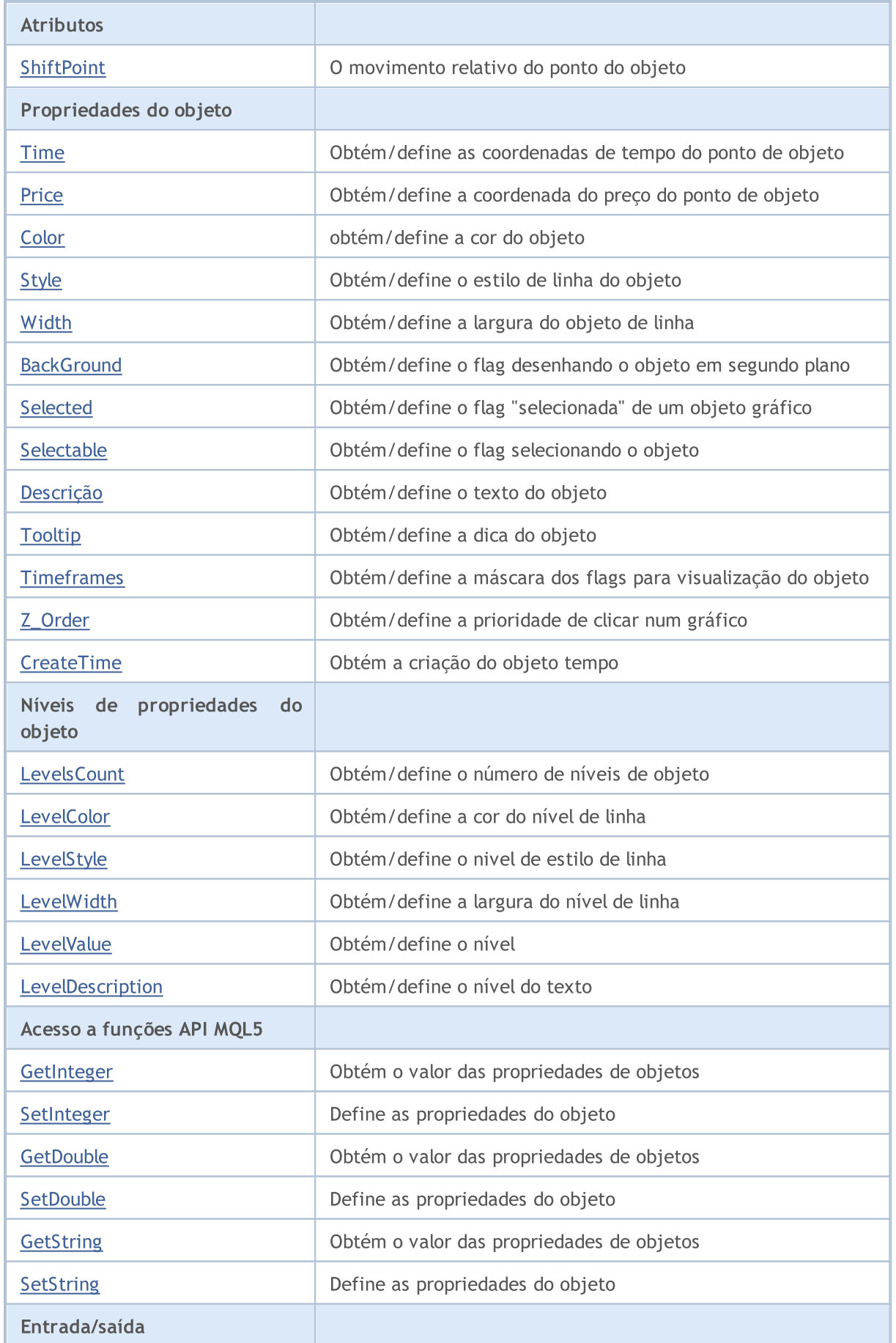

### Biblioteca Padrão

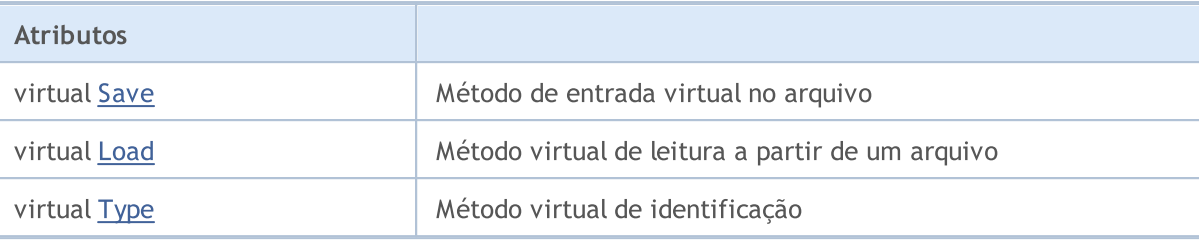

### Métodos herdados da classe CObject

Prev, Prev, Next, Next, [Compare](#page-3287-0)

## <span id="page-4014-0"></span>**ChartId**

4015

Obtém a ID do gráfico pertencente a um objeto gráfico.

```
long ChartId() const
```
#### Valor do Retorno

A Id do gráfico onde o objeto gráfico está localizado. Se o objeto não for encontrado, ele retorna -1.

```
//--- example for CChartObject::ChartId
#include <ChartObjects\ChartObject.mqh>
//---
void OnStart()
 {
  CChartObject object;
  //--- get chart idintifier of chart object
  long chart id=object.ChartId();
 }
```
## <span id="page-4015-0"></span>Window

4016

Obtém o número de janelas em que o gráfico é um objeto gráfico.

int Window() const

#### Valor do Retorno

Número de janelas onde o gráfico é um objeto gráfico (0 - janela principal). Se o objeto não for encontrado, ele retorna -1.

```
//--- example for CChartObject::Window
#include <ChartObjects\ChartObject.mqh>
// --void OnStart()
 \left\{ \right.CChartObject object;
  //--- get window of chart object
  int window=object.Window();
  }
```
## <span id="page-4016-0"></span>Name (Método Get)

Obtém o nome do objeto gráfico.

string Name() const

#### Valor do Retorno

Nome do objeto gráfico anexado a uma instância de classe. Se o objeto não for encontrado, retorna NULL.

### Name (Método Set)

Define o nome do objeto gráfico.

```
bool Name(
  string name // new name
  )
```
#### Parâmetros

name

[in] O novo nome do objeto gráfico.

#### Valor do Retorno

verdadeiro se obteve êxito, falso - não é possível alterar o nome.

```
//--- example for CChartObject::Name
#include <ChartObjects\ChartObject.mqh>
// -- -void OnStart()
 {
  CChartObject object;
  //--- get name of chart object
  string object name=object.Name();
  if(object_name!="MyChartObject")
     {
    //--- set name of chart object
    object.Name("MyChartObject");
     }
  }
```
## <span id="page-4017-0"></span>**NumPoints**

Obtém o número de pontos de ancoragem de um objeto gráfico.

int NumPoints() const

#### Valor do Retorno

Número de pontos ligados a um objeto gráfico anexado a uma instância de classe. Se o objeto não está anexado, ele retorna 0.

```
//--- example for CChartObject::NumPoints
#include <ChartObjects\ChartObject.mqh>
// --void OnStart()
 \left\{ \right.CChartObject object;
  //--- get points count of chart object
  int points=object.NumPoints();
  }
```
<span id="page-4018-0"></span>Vincula um objeto gráfico a uma instância de classe.

```
bool Attach(
 long chart id, // ID Grafico
 string name, \frac{1}{2} Name of the object
  int window, // Chart window
  int points // Number of points
  )
```
#### Parâmetros

chart\_id

[out] Identificador do Gráfico

name

[in] Nome do objeto gráfico.

window

[in] Número de janela do gráfico (0 - janela principal).

points

[in] Número de pontos de ancoragem do objeto gráfico.

### Valor do Retorno

verdadeiro - se bem sucedido, falso - não pode vincular o objeto.

```
//--- example for CChartObject::Attach
#include <ChartObjects\ChartObject.mqh>
// -- -void OnStart()
 \{CChartObject object;
  //--- attach chart object
  if(!object.Attach(ChartID(),"MyObject",0,2))
    {
     printf("Object attach error");
     return;
     }
  }
```
## <span id="page-4019-0"></span>**SetPoint**

4020

Define as novas coordenadas de ponto de ancoragem do objeto gráfico.

```
bool SetPoint(
 int point, 1/ Point number
  datetime new time, // Time coordinate
  double new price // Price coordinate
  )
```
#### Parâmetros

point

[in] Número de um ponto de ancoragem.

```
new_time
```
[in] Novo valor para a coordenada de tempo do ponto de ancoragem específico.

new\_price

[in] Novo valor da coordenada de preço do ponto de ancoragem específico.

### Valor do Retorno

verdadeiro - se bem sucedido, falso - não pode alterar as coordenadas do ponto.

```
//--- example for CChartObject::SetPoint
#include <ChartObjects\ChartObject.mqh>
// -- -void OnStart()
 \{CChartObject object;
  double price;
  // --if(object.NumPoints()>0)
    {
     //--- set point of chart object
     object.SetPoint(0,CurrTime(),price);
    }
  }
```
## <span id="page-4020-0"></span>Delete

4021

Remove um objeto gráfico anexado ao gráfico.

bool Delete()

#### Valor do Retorno

verdadeiro - se bem sucedido, falso - não pode remover o objeto.

```
//--- example for CChartObject::Delete
#include <ChartObjects\ChartObject.mqh>
//---
void OnStart()
 \left\{ \right.CChartObject object;
  //--- detach chart object
  if(!object.Delete())
    \left\{ \right.printf("Object delete error");
      return;
     }
  }
```
## <span id="page-4021-0"></span>**Detach**

Destaca o objeto gráfico.

void Detach()

#### Valor do Retorno

Nenhum.

```
//--- example for CChartObject::Detach
#include <ChartObjects\ChartObject.mqh>
//---
void OnStart()
 \left\{ \right.CChartObject object;
  //--- detach chart object
  object.Detach();
 }
```
## <span id="page-4022-0"></span>ShiftObject

Move um objeto gráfico.

```
bool ShiftObject(
  datetime d time, \frac{d}{d} // Increment of time coordinate
  double d price // Increment of price coordinate
   )
```
### Parâmetros

d\_time

[in] Incremento da coordenada de tempo para todos os pontos de ancoragem.

d\_price

[in] Incremento da coordenada de preço para todos os pontos de ancoragem.

#### Valor do Retorno

verdadeiro - se bem sucedido, falso - não pode deslocar o objeto.

```
//--- example for CChartObject::ShiftObject
#include <ChartObjects\ChartObject.mqh>
// --void OnStart()
 \left\{ \right.CChartObject object;
  datetime d_time;
  double d_price;
  //--- shift chart object
  object.ShiftObject(d time,d price);
  }
```
### <span id="page-4023-0"></span>**ShiftPoint**

4024

Desloca um ponto de ancoragem específico do objeto gráfico.

```
bool ShiftPoint(
 int point, // Point number
  datetime d_time, // Increment of time coordinate
  double d price // Increment of price coordinate
  \lambda
```
#### Parâmetros

point

[in] Número de um ponto de ancoragem.

```
d_time
```
[in] Incremento da coordenada de tempo para todos os pontos de ancoragem.

d\_price

[in] Incremento da coordenada de preço para todos os pontos de ancoragem.

### Valor do Retorno

verdadeiro - se bem sucedido, falso - não pode deslocar o ponto.

```
//--- example for CChartObject::ShiftPoint
#include <ChartObjects\ChartObject.mqh>
// -- -void OnStart()
 \left\{ \begin{array}{c} \end{array} \right\}CChartObject object;
  datetime d time;
  double d_price;
  // -- -if(object.NumPoints()>0)
     {
      //--- shift point of chart object
      object.ShiftPoint(0,d_time,d_price);
     }
  }
```
## <span id="page-4024-0"></span>Time (Método Get)

Obtém a coordenada de tempo do ponto de ancoragem específico do objeto gráfico.

```
datetime Time(
  int point // Point number
  ) const
```
#### Parâmetros

point

[in] Número de um ponto de ancoragem.

#### Valor do Retorno

Coordenada de tempo de ponto de ancoragem específico do objeto gráfico anexado a uma instância de classe. Se o objeto não é anexado ou o objeto não tem este ponto, retorna 0.

## Time (Método Set)

Define a cooordenada de tempo do ponto de ancoragem esepcífico de um objeto gráfico.

```
bool Time(
  int point, 1/ Point number
  datetime new time // Time
  )
```
#### Parâmetros

point

[in] Número de um ponto de ancoragem.

```
new_time
```
[in] Novo valor para a coordenada de tempo do ponto de ancoragem específico.

#### Valor do Retorno

verdadeiro - se bem sucedido, falso - não pode mudar as coordenadas de tempo.

```
//--- example for CChartObject::Time
#include <ChartObjects\ChartObject.mqh>
// -- -void OnStart()
  {
  CChartObject object;
   // -- -for(int i=0; i<sub>object</sub>.<br>Number(1; i++){
      //--- get time of point chart object
      datetime point time=object.Time(i);
      if(point_time==0)
```
### Biblioteca Padrão

}

```
{
   //--- set time of point chart object
   object.Time(i,TimeCurrent());
  }
}
```
## <span id="page-4026-0"></span>Price (Método Get)

Obtém a coordenada de preço do ponto de ancoragem do objeto gráfico.

```
double Price(
  int point // Point number
  ) const
```
#### Parâmetros

point

[in] Número de um ponto de ancoragem.

#### Valor do Retorno

Coordenada de preço do ponto de ancoragem específico do objeto gráfico anexado a uma instância da classe. Se não houver nenhum objeto anexado ou o objeto não tem este ponto, ele retorna EMPTY\_VALUE.

### Price (Método Set)

Define a coordenada de preço do ponto de ancoragem específico de um objecto gráfico.

```
bool Price(
 int point, \frac{1}{2} // Point number
  double new price // Price
  \lambda
```
#### Parâmetros

point

[in] Número de um ponto de ancoragem.

```
new_price
```
[in] O novo valor para a coordenada de preço do ponto de ancoragem específico.

#### Valor do Retorno

verdadeiro - se bem sucedido, falso - se não pode alterar a coordenada de preço.

```
//--- example for CChartObject::Price
#include <ChartObjects\ChartObject.mqh>
// -- -void OnStart()
 \{CChartObject object;
  double price;
  //---for(int i=0; i<object. NumPoints();i++)
    {
     //--- get price of point chart object
```

```
double point price=object.Price(i);
    if(point_price!=price)
      {
      //--- set price of point chart object
      object.Price(i,price);
      }
  }
}
```
## <span id="page-4028-0"></span>Color (Método Get)

Obtém a cor da linha do objeto gráfico.

```
color Color() const
```
#### Valor do Retorno

A cor da linha do objeto gráfico, atribuído à instância de classe. Se não houver nenhum objeto atribuído, ele retorna CLR\_NONE.

## Color (Método Set)

Define a cor da linha do objeto gráfico.

```
bool Color(
  color new color // New color
  )
```
#### Parâmetros

#### new\_color

[in] O novo valor de cor da linha do objeto gráfico.

#### Valor do Retorno

verdadeiro - se bem sucedido, falso - não pode mudar a cor.

```
//--- example for CChartObject::Color
#include <ChartObjects\ChartObject.mqh>
// -- -void OnStart()
 {
  CChartObject object;
  //--- get color of chart object
  color object color=object.Color();
  if(object_color!=clrRed)
     {
    //--- set color of chart object
    object.Color(clrRed);
     }
  }
```
## <span id="page-4029-0"></span>Style (Método Get)

Obtém o estilo de linha do objeto gráfico.

ENUM\_LINE\_STYLE Style() const

#### Valor do Retorno

Estilo de linha do objeto gráfico anexado à instância de classe. Se não houver nenhum objeto anexado, retorna WRONG\_VALUE.

## Style (Método Set)

Define o estilo de linha do objeto gráfico.

```
bool Style(
  ENUM_LINE_STYLE new_style // Style
  )
```
#### Parâmetros

new\_style

[in] Novo valor do estilo de linha.

#### Valor do Retorno

verdadeiro - se bem sucedido, falso - não é possível mudar o estilo.

```
//--- example for CChartObject::Style
#include <ChartObjects\ChartObject.mqh>
// -- -void OnStart()
 {
  CChartObject object;
  //--- get style of chart object
  ENUM LINE STYLE style=object. Style();
  if(style!=STYLE_SOLID)
     {
      //--- set style of chart object
      object.Style(STYLE_SOLID);
     }
  }
```
## <span id="page-4030-0"></span>Width (Método Get)

Obtém a linha do objeto gráfico.

int Width() const

#### Valor do Retorno

A linha do objeto gráfico que esteja vinculada a uma instância de classe. Se não está anexado ao objeto, retorna -1.

## Width (Método Set)

Define a linha do objeto gráfico.

```
bool Width(
  int new width // Thickness
  )
```
#### Parâmetros

new\_width

[in] O novo valor da linha do objeto gráfico.

#### Valor do Retorno

verdadeiro - se bem sucedido, falso - se não pode alterar a largura.

```
//--- example for CChartObject::Width
#include <ChartObjects\ChartObject.mqh>
// -- -void OnStart()
 \left\{ \right.CChartObject object;
  //--- get width of chart object
  int width=object.Width();
  if(width!=1)
     {
      //--- set width of chart object
      object.Width(1);
     }
  }
```
## <span id="page-4031-0"></span>Background (Método Get)

Obtém o flag desenhando o objeto em segundo plano (fundo).

```
bool Background() const
```
#### Valor do Retorno

Flag desenhado em segundo plano, um objeto gráfico que esteja vinculado a uma instância de classe. Se não vinculado, o objeto retorna falso.

## Background (Método Set)

Define o flag desenhando o objeto em segundo plano (fundo).

```
bool Background(
  bool background // Value of the flag
  )
```
#### Parâmetros

background

[in] O novo valor do flag desenhando um objeto em segundo plano (fundo).

#### Valor do Retorno

verdadeiro - se bem sucedido, falso - não é possível mudar o flag.

```
//--- example for CChartObject::Background
#include <ChartObjects\ChartObject.mqh>
// -- -void OnStart()
 {
  CChartObject object;
  //--- get background flag of chart object
  bool background flag=object.Background();
  if(!background_flag)
     {
     //--- set background flag of chart object
     object.Background(true);
     }
  }
```
MOI 5

## <span id="page-4032-0"></span>Selected (Método Get)

Obtém o flag indicando que o objeto gráfico foi selecionado Em outras palavras - se o objeto gráfico é selecionado ou não.

bool Selected() const

#### Valor do Retorno

O estado em que o objeto anexado a uma instância de classe é selecionado. Se não houver nenhum objeto anexado, retorna falso.

## Selected (Método Set)

Define o flag indicando que o objeto gráfico foi selecionado.

```
bool Selected(
  bool selected // Value of the flag
  )
```
#### Parâmetros

selected

[in] Novo valor do flag.

#### Valor do Retorno

verdadeiro - se bem sucedido, falso - não é possível mudar o flag.

```
//--- example for CChartObject::Selected
#include <ChartObjects\ChartObject.mqh>
// -- -void OnStart()
 {
  CChartObject object;
  //--- get the "selected" flag of chart object
  bool selected flag=object.Selected();
  if(selected_flag)
     {
     //--- set the "selected" flag of chart object
     object.Selected(false);
     }
  }
```
MOI 5

## <span id="page-4033-0"></span>Selectable (Método Get)

Obtém o flag que indica a capacidade de um objeto gráfico ser selecionado. Em outras palavras - se o objeto gráfico pode ser selecionada ou não.

bool Selectable() const

#### Valor do Retorno

Flag indicando a capacidade do objeto ser selecionado, anexado a uma instância da classe. Se não houver nenhum objeto anexado, retorna falso.

# Selectable (Método Set)

Define o flag que indica a capacidade de um objeto gráfico a ser selecionado.

```
bool Selectable(
  bool selectable // Value of the flag
  )
```
#### Parâmetros

selectable

[in] Novo valor do flag.

#### Valor do Retorno

verdadeiro - se bem sucedido, falso - não é possível mudar o flag.

```
//--- example for CChartObject::Selectable
#include <ChartObjects\ChartObject.mqh>
// -- -void OnStart()
 {
  CChartObject object;
  //--- get the "selectable" flag of chart object
  bool selectable flag=object.Selectable();
  if(selectable_flag)
     {
     //--- set the "selectable" flag of chart object
     object.Selectable(false);
     }
  }
```
## <span id="page-4034-0"></span>Description (Método Get)

Obtém uma descrição (texto) do objeto gráfico.

```
string Description() const
```
#### Valor do Retorno

Descrição (texto) do objeto gráfico que esteja vinculado a uma instância de classe. Se nenhum objeto é vinculado, retorna NULL.

## Description (Método Set)

Define a descrição(texto) do objeto gráfico.

```
bool Description(
  string text // Text
  )
```
#### Parâmetros

text

[in] Novo valor das descrições (texto) do objeto gráfico.

#### Valor do Retorno

verdadeiro - se bem sucedido, falso - não pode alterar a descrição (texto).

```
//--- example for CChartObject::Description
#include <ChartObjects\ChartObject.mqh>
// -- -void OnStart()
 {
  CChartObject object;
  //--- get description of chart object
  string description=object.Description();
  if(description=="")
     {
     //--- set description of chart object
     object.Description("MyObject");
     }
  }
```
## <span id="page-4035-0"></span>Tooltip (Método Get)

Obtém o texto da dica de ferramenta do objeto gráfico.

```
string Tooltip() const
```
#### Valor de retorno

O texto de uma dica de ferramenta do objeto gráfico anexado a uma instância da classe. Se o objeto não foi anexado, ele retorna NULL.

# Tooltip (Método Set)

Define o texto da dica de ferramenta de um objeto gráfico.

```
bool Tooltip(
  string new tooltip // new text of a tooltip
  )
```
#### Parâmetros

new\_tooltip

[in] O novo texto de uma dica de ferramenta.

#### Valor de retorno

verdadeiro - se bem sucedido, falso se a dica de ferramenta falhar.

#### Nota:

Se a propriedade não é definida, então a dica de ferramenta é gerada automaticamente pelo terminal e será exibida. Uma dica de ferramenta pode ser desativada, definindo o valor "\n" (linha de alimentação).

## <span id="page-4036-0"></span>Timeframes (Método Get)

Obtém o flag de visibilidade do objeto gráfico.

```
int Timeframes() const
```
#### Valor do Retorno

Flags de visibilidade do objeto gráfico anexadas a uma instância da classe. Se o objeto não é anexado, ele retorna 0.

## Timeframes (Método Set)

Define o flag de visibilidade do objeto gráfico.

```
bool Timeframes(
  int new timeframes // Visibility flags
  )
```
#### Parâmetros

new\_timeframes

[in] Novos flags de visibilidade do objeto gráfico.

#### Valor do Retorno

verdadeiro - se bem sucedido, falso - não pode mudar as flags de visibilidade.

```
//--- example for CChartObject::Timeframes
#include <ChartObjects\ChartObject.mqh>
// -- -void OnStart()
 {
  CChartObject object;
  //--- get timeframes of chart object
  int timeframes=object.Timeframes();
  if(!(timeframes&OBJ_PERIOD_H1))
     {
     //--- set timeframes of chart object
      object.Timeframes(timeframes|OBJ_PERIOD_H1);
     }
  }
```
# <span id="page-4037-0"></span>Z\_Order (Método Get)

Obtém o valor da prioridade do objeto gráfico ao clicar no gráfico ([CHARTEVENT\\_CLICK](#page-315-0)).

```
long Z_Order() const
```
#### Valor do Retorno

Prioridade de um objeto gráfico, anexado à instância de classe. Se não houver nenhum objeto anexado, ele retorna 0.

# Z\_Order (Método Set)

Define a prioridade do objeto gráfico ao clicar no gráfico ([CHARTEVENT\\_CLICK](#page-315-0)).

```
bool Z_Order(
  long value // new priority
  )
```
#### Parâmetros

value

[in] O novo valor da prioridade do objeto gráfico ao clicar no gráfico [\(CHARTEVENT\\_CLICK\)](#page-315-0).

#### Valor do Retorno

verdadeiro - se bem sucedido, falso - não pode alterar a prioridade.

#### Observação

Z\_Order é uma prioridade de um objeto gráfico para receber eventos ao clicar no gráfico ([CHARTEVENT\\_CLICK\)](#page-315-0). Ao definir o valor maior do que 0 (valor padrão), você pode aumentar a prioridade objeto.

## <span id="page-4038-0"></span>**CreateTime**

Obtém o tempo para criar o objeto gráfico.

datetime CreateTime() const

#### Valor do Retorno

Tempo para criar objeto gráfico que esteja vinculado a uma instância de classe. Se o objeto não é vinculado, ele retorna 0.

```
//--- example for CChartObject::CreateTime
#include <ChartObjects\ChartObject.mqh>
// --void OnStart()
 \left\{ \right.CChartObject object;
  //--- get create time of chart object
  datetime create time=object.CreateTime();
  }
```
# <span id="page-4039-0"></span>LevelsCount (Método Get)

Obtém o número de níveis do objeto gráfico.

```
int LevelsCount() const
```
#### Valor do Retorno

Número de níveis do objto gráfico anexado a uma instância de classe. Se o objeto não é anexado, ele retorna 0.

# LevelsCount (Método Set)

Define o número de níveis do objeto gráfico.

```
bool LevelsCount(
  int levels // Number of levels
  )
```
#### Parâmetros

levels

[in] O novo número de níveis do objeto gráfico.

#### Valor do Retorno

verdadeiro - se bem sucedido, falso - não é possível alterar o número de níveis.

```
//--- example for CChartObject::LevelsCount
#include <ChartObjects\ChartObject.mqh>
// -- -void OnStart()
 {
  CChartObject object;
  //--- get levels count of chart object
  int levels count=object.LevelsCount();
  //--- set levels count of chart object
  object.LevelsCount(levels_count+1);
  }
```
# <span id="page-4040-0"></span>LevelColor (Método Get)

Obtém a cor da linha de nível específico do objeto gráfico.

```
color LevelColor(
  int level // Level number
  ) const
```
#### Parâmetros

level

[in] Número de nível.

#### Valor do Retorno

Cor da linha de nível específico do objeto gráfico anexado a uma instância de classe. Se não está vinculado ao objeto ou não existe um nível especificado de objeto, retorna CLR\_NONE.

## LevelColor (Método Set)

Define a cor da linha de nível específico do objeto gráfico.

```
bool LevelColor(
  int level, \frac{1}{\sqrt{2}} // Level number
  color new color // New color
   )
```
#### Parâmetros

level

```
[in] Número de nível.
```
new\_color

[in] Nova cor de linha de nível específico.

#### Valor do Retorno

verdadeiro - se bem sucedido, falso - não pode mudar a cor.

```
//--- example for CChartObject::LevelColor
#include <ChartObjects\ChartObject.mqh>
// -- --void OnStart()
  {
  CChartObject object;
  // -- -for(int i=0; i<object. LevelsCount();i++)
     {
      //--- get level color of chart object
      color level color=object.LevelColor(i);
      if(level_color!=clrRed)
```
}

```
{
   //--- set level color of chart object
   object.LevelColor(i,clrRed);
  }
}
```
## <span id="page-4042-0"></span>LevelStyle (Método Get)

Obtém o estilo da linha de nível específico do objeto gráfico.

```
ENUM_LINE_STYLE LevelStyle(
  int level // Level number
  ) const
```
#### Parâmetros

level

[in] Número de nível.

#### Valor do Retorno

Estilo da linha de nível específico do objeto gráfico anexado a uma instância de classe. Se não é anexado ao objeto ou o objeto não tem um nível específico, retorna WRONG\_VALUE.

## LevelStyle (Método Set)

Define estilo da linha de nível específico do objeto gráfico.

```
int LevelStyle(
  int level, // Level number
  ENUM LINE STYLE style // Line Style
  )
```
#### Parâmetros

level

```
[in] Número de nível.
```
style

[in] Novo estilo de linha do nível especificado.

#### Valor do Retorno

verdadeiro - se bem sucedido, falso - não é possível mudar o estilo.

```
//--- example for CChartObject::LevelStyle
#include <ChartObjects\ChartObject.mqh>
// -- --void OnStart()
  {
  CChartObject object;
   // -- -for(int i=0; i<sub>object</sub>.<br>LevelsCount(); i++){
      //--- get level style of chart object
      ENUM_LINE_STYLE level_style=object.LevelStyle(i);
      if(level_style!=STYLE_SOLID)
```
}

```
{
   //--- set level style of chart object
   object.LevelStyle(i,STYLE_SOLID);
  }
}
```
## <span id="page-4044-0"></span>LevelWidth (Get Method)

Obtém a largura da linha de nível específico do objeto gráfico.

```
int LevelWidth(
  int level // Level number
  ) const
```
#### Parâmetros

level

[in] Número de nível.

#### Valor do Retorno

A largura da linha de nível específico do objeto gráfico anexado à instância de classe. Se não houver nenhum objeto anexado ou o objeto não tem o nível especificado, ele retorna -1.

## LevelWidth (Método Set)

Define a largura da linha de nível específico do objeto gráfico.

```
bool LevelWidth(
  int level, \frac{1}{\sqrt{2}} // Level number
   int new width // New width
   )
```
#### Parâmetros

level

```
[in] Número de nível.
```
new\_width

[in] Nova largura da linha do nível especificado.

#### Valor do Retorno

verdadeiro - se bem sucedido, falso - se não pode alterar a largura.

```
//--- example for CChartObject::LevelWidth
#include <ChartObjects\ChartObject.mqh>
// --void OnStart()
  {
  CChartObject object;
  // -- -for(int i=0; i<object. LevelsCount();i++)
     {
      //--- get level width of chart object
      int level_width=object.LevelWidth(i);
      if(level_width!=1)
```
}

```
MQL5
```

```
{
   //--- set level width of chart object
   object.LevelWidth(i,1);
  }
}
```
# <span id="page-4046-0"></span>LevelValue (Método Get)

Obtém o valor de nível específico do objeto gráfico.

```
double LevelValue(
  int level // Level number
  ) const
```
#### Parâmetros

level

[in] Número de nível.

#### Valor do Retorno

O valor deste nível de objeto gráfico que está vinculado a uma instância de classe. Se não é vinculado ao objeto ou não existe um nível específico do objeto, retorna EMPTY\_VALUE.

## LevelValue (Método Set)

Define o valor do nível específico do objeto gráfico.

```
bool LevelValue(
  int level, 1/ Level number
  double new value // New value
  )
```
#### Parâmetros

level

[in] Número de nível.

new\_value

[in] Novo valor do nível especificado.

#### Valor do Retorno

veradeiro - sem bem sucedido, falso - se não pode alterar o valor

```
//--- example for CChartObject::LevelValue
#include <ChartObjects\ChartObject.mqh>
// --void OnStart()
  {
  CChartObject object;
  // -- -for(int i=0; i< object. Levels Count(); i++)
     {
      //--- get level value of chart object
      double level value=object.LevelValue(i);
      if(level_value!=0.1*i)
```
}

```
{
   //--- set level value of chart object
   object.LevelValue(i,0.1*i);
  }
}
```
## <span id="page-4048-0"></span>LevelDescription (Método Get)

Obtém uma descrição (texto) do nível de objeto gráfico.

```
string LevelDescription(
  int level // Level number
  ) const
```
#### Parâmetros

level

[in] Número de níveis de objeto gráfico.

#### Valor do Retorno

Descrição (texto) do nível de objeto gráfico que esteja vinculado a uma instância de classe. Se não vincular o objeto ou não é especificado o nível do objeto, retorna NULL.

## LevelDescription (Método Set)

Define a descrição (texto) do nível de objeto gráfico.

```
bool LevelDescription(
  int level, // Level number
  string text // Text
  )
```
#### Parâmetros

level

[in] Número de nível de objeto gráfico.

text

[in] O novo valor da descrição (texto) do nível de objeto gráfico.

#### Valor do Retorno

verdadeiro - se bem sucedido, falso - não pode alterar a descrição (texto).

```
//--- example for CChartObject::LevelDescription
#include <ChartObjects\ChartObject.mqh>
// -- -void OnStart()
  {
  CChartObject object;
   // -- -for(int i=0; i<sub>object</sub>.<br>LevelsCount(); i++){
      //--- get level description of chart object
      string level description=object.LevelDescription(i);
      if(level_description=="")
```
}

```
{
   //--- set level description of chart object
   object.LevelDescription(i,"Level_"+IntegerToString(i));
  }
}
```
## <span id="page-4050-0"></span>**GetInteger**

Fornece acesso simplificado às funções [ObjectGetInteger\(\)](#page-2279-0) do API MQL5 para as propriedades de valor tipo integer (bool, char, uchar, short, ushort, int, uint, long, ulong, datetime, color) viculadas a uma instância da classe gráfica. Existem duas versões de uma chamada desta função:

Obtendo um valor de propriedade, sem verificar a exatidão

```
long GetInteger(
  ENUM OBJECT PROPERTY INTEGER prop id, // Identifier of integer-property
  int \text{modifier} = -1 // Modifier
  ) const
```
#### Parâmetros

prop\_id

[in] ID de propriedades gráficas tipo double.

modifier=-1

[in] Modificador (índexador) de recursos do tipo double.

#### Valor do Retorno

Se bem sucedido, retorna o valor da propriedade de tipo integer, se houver erro vai retornar 0.

Obtendo um valor de propriedade ao verificar a correção de tal tratamento

```
bool GetInteger(
 ENUM_OBJECT_PROPERTY_INTEGER prop_id, // Identifier of integer-property
  int modifier, \frac{1}{100} // Modifier
  long& value // Link to variable
  ) const
```
#### Parâmetros

prop\_id

[in] ID de propriedades gráficas tipo integer do objeto.

modifier

[in] Modificador (indexador) da propriedade tipo integer.

value

[out] Referência a uma variável para acomodar as propriedades de valor tipo integer.

#### Valor do Retorno

verdadeiro - se bem sucedido, falso - não pode obter a propriedade tipo integer.

#### Exemplo

```
//--- example for CChartObject::GetInteger
#include <ChartObjects\ChartObject.mqh>
// --void OnStart()
```
4051

# MOI 5

```
{
CChartObject object;
//--- get color of chart object by easy method
printf("Objects color is %s", ColorToString(object.GetInteger(OBJPROP_COLOR), true));
//--- get color of chart object by classic method
long color value;
if(!object.GetInteger(OBJPROP_COLOR,0,color_value))
  {
   printf("Get integer property error %d", GetLastError());
   return;
  }
 else
    printf("Objects color is %s", color value);
 for(int i=0;i<object.LevelsCount();i++)
   {
   //--- get levels width by easy method
   printf("Level %d width is %d", i, object.GetInteger(OBJPROP_LEVELWIDTH, i));
   //--- get levels width by classic method
   long width value;
    if(!object.GetInteger(OBJPROP_LEVELWIDTH,i,width_value))
     \left\{ \right.printf("Get integer property error %d", GetLastError());
      return;
      }
    else
      printf("Level %d width is %d", i, width value);
   }
}
```
# <span id="page-4052-0"></span>SetInteger

Fornece acesso simplificado às funções [ObjectSetInteger\(\)](#page-2272-0) do API MQL5 para alterar as propriedades tipo integer (bool, carvão animal, uchar, short, ushort, int, uint, long, ulong, datetime, cor) ligadas a uma instância de classe gráfica. Existem duas versões de uma chamada da função:

Define um valor de propriedade que não requer um modificador

```
bool SetInteger(
  ENUM OBJECT PROPERTY INTEGER prop\_id, // Identifier of integer-property
  long value // Value
  )
```
## Parâmetros

```
prop_id
```
[in] ID de propriedades gráficas tipo integer do objeto.

value

[in] novas propriedades mutáveis de valor tipo integer.

Define um valor de propriedade que indica o modificador

```
bool SetInteger(
  ENUM OBJECT PROPERTY INTEGER prop\_id, // Identifier of integer-property
  int \text{modifier}, // Modifier
  long value value // Value
  )
```
## Parâmetros

prop\_id

[in] ID de propriedades gráficas tipo integer do objeto.

```
modifier
```
[in] Modificador (indexador) da propriedade tipo integer.

value

[in] novas propriedades mutáveis de valor tipo integer.

## Valor do Retorno

verdadeiro - se bem sucedido, falso - não é possível mudar a propriedade tipo integer.

Exemplo

```
//--- example for CChartObject::SetInteger
#include <ChartObjects\ChartObject.mqh>
// --void OnStart()
 {
  CChartObject object;
  //--- set new color of chart object
```
4053

# MOL5

```
if(!object.SetInteger(OBJPROP_COLOR,clrRed))
   \left\{ \right.printf("Set integer property error %d", GetLastError());
   return;
   }
 for(int i=0;i<object.LevelsCount();i++)
   \left\{ \right.//--- set levels width
    if(!object.SetInteger(OBJPROP_LEVELWIDTH,i,i))
      \left\{ \begin{array}{c} \end{array} \right.printf("Set integer property error %d", GetLastError());
       return;
       }
  }
}
```
## <span id="page-4054-0"></span>**GetDouble**

Fornece acesso simplificado às funções [ObjectGetDouble\(\)](#page-2277-0) do API MQL5 para obter os valores de propriedades duplas (tipo float e double) do objeto gráfico, atribuídos à instância de classe. Existem duas versões de uma chamada desta função:

Obtendo um valor de propriedade, sem verificar a exatidão

```
double GetDouble(
  ENUM_OBJECT_PROPERTY_DOUBLE prop_id, // Identifier of double-property
  int \text{modifier} = -1 // Modifier
  ) const
```
#### Parâmetros

prop\_id

[in] ID de propriedades gráficas tipo double.

modifier=-1

[in] Modificador (índexador) de recursos do tipo double.

#### Valor do Retorno

Se for bem sucedido, retorna o valor da propriedade de tipo double, em caso de erro, ele retorna EMPTY\_VALUE.

Obtendo um valor de propriedade ao verificar a correção de tal tratamento

```
bool GetDouble(
      ENUM_OBJECT_PROPERTY_DOUBLE prop_id, // Identifier of double-property
      int modifier, \frac{1}{1 + \frac{1}{1 + \frac{1double& value // Link to variable
       ) const
```
#### Parâmetros

prop\_id

[in] ID de propriedades gráficas tipo double.

modifier

[in] Modificador (índexador) de recursos do tipo double.

value

[out] Referência a uma variável para acomodar as propriedades de valor tipo double.

#### Valor do Retorno

verdadeiro - se bem sucedida, falso - não pode obter um recurso tipo double.

#### Exemplo

```
//--- example for CChartObject::GetDouble
#include <ChartObjects\ChartObject.mqh>
// -- -
```
4055

# MOL<sub>5</sub>

```
void OnStart()
 {
  CChartObject object;
  // -- -for(int i=0;i<object.LevelsCount();i++)
     {
     //--- get levels value by easy method
     printf("Level %d value=%f",i,object.GetDouble(OBJPROP LEVELVALUE,i));
     //--- get levels value by classic method
     double value;
     if(!object.SetDouble(OBJPROP_LEVELVALUE,i,value))
       \left\{ \right.printf("Get double property error %d", GetLastError());
        return;
       }
      else
        printf("Level %d value=%f", i, value);
     }
  }
```
## <span id="page-4056-0"></span>**SetDouble**

Fornece acesso simplificado às funções [ObjectSetDouble\(\)](#page-2268-0) do API MQL5 para alterar as propriedades duplas (tipo float e double) vinculadas a uma instância do objeto gráfico da classe. Existem duas versões de uma chamada desta função:

Define um valor de propriedade que não requer um modificador

```
bool SetDouble(
  ENUM_OBJECT_PROPERTY_DOUBLE    prop_id,     // Identifier of double-property
  double value // Value
  )
```
#### Parâmetros

prop\_id

[in] ID de propriedades gráficas tipo double.

value

[in] Novos valores mutáveis de recursos tipo double

Define um valor de propriedade que indica o modificador

```
bool SetDouble(
  ENUM OBJECT PROPERTY DOUBLE prop\_id, // Identifier of double-property
  int \text{modifier}, // Modifier
  double value value // Value
  )
```
#### Parâmetros

prop\_id

[in] ID de propriedades gráficas tipo double.

```
modifier
```
[in] Modificador (indexador) de propriedade do tipo double.

value

[in] Novos valores mutáveis de propriedade tipo double

#### Valor do Retorno

verdadeiro - se bem sucedido, falso - não é possível mudar o recurso tipo double.

```
//--- example for CChartObject::SetDouble
#include <ChartObjects\ChartObject.mqh>
// --void OnStart()
 {
  CChartObject object;
// -- -
```
# MOL5

```
for(int i=0;i<object.LevelsCount();i++)
   \left\{ \right.//--- set level value of chart object
   if(!object.SetDouble(OBJPROP_LEVELVALUE,i,0.1*i))
      \left\{ \right.printf("Set double property error %d", GetLastError());
       return;
     }
   }
}
```
## <span id="page-4058-0"></span>**GetString**

Fornece acesso simplificado às funções [ObjectGetString\(\)](#page-2281-0) do API MQL5 para as propriedades tipo string, é vinculado a uma instância de classe do objeto gráfico. Existem duas versões de uma chamada desta função:

Obtendo um valor de propriedade, sem verificar a exatidão

```
string GetString(
  ENUM_OBJECT_PROPERTY_STRING prop_id, // Identifier of string-property
  int \text{modifier} = -1 // Modifier
  ) const
```
#### Parâmetros

prop\_id

[in] Identificador das propriedades tipo string do objeto gráfico.

```
modifier=-1
```
[in] Modificador (indexador) de propriedade tipo string.

#### Valor do Retorno

Valor da propriedade tipo string.

Obtendo um valor de propriedade ao verificar a correção de tal tratamento

```
bool GetString(
 ENUM_OBJECT_PROPERTY_STRING prop_id, // Identifier of string-property
  int modifier, \frac{1}{100} // Modifier
  string& value // Link to variable
  ) const
```
#### Parâmetros

prop\_id

[in] Identificador das propriedades tipo string do objeto gráfico.

```
modifier
```
[in] Modificador (indexador) de propriedade tipo string.

```
value
```
[out] Referência a uma variável para acomodar as propriedades de valor tipo string.

#### Valor do Retorno

verdadeiro - se bem sucedido, falso - não é possível obter a propriedade tipo string.

```
//--- example for CChartObject::GetString
#include <ChartObjects\ChartObject.mqh>
// --void OnStart()
```

```
{
CChartObject object;
string value;
//--- get name of chart object by easy method
printf("Object name is '%s'", object.GetString(OBJPROP_NAME));
//--- get name of chart object by classic method
if(!object.GetString(OBJPROP_NAME,0,value))
  {
  printf("Get string property error %d", GetLastError());
   return;
  }
else
   printf("Object name is '%s'", value);
for(int i=0;i<object.LevelsCount();i++)
  {
   //--- get levels description by easy method
   printf("Level %d description is '%s'", i, object.GetString(OBJPROP_LEVELTEXT, i));
   //--- get levels description by classic method
   if(!object.GetString(OBJPROP_LEVELTEXT,i,value))
     {
      printf("Get string property error %d", GetLastError());
      return;
     }
   else
      printf("Level %d description is '%s'", i, value);
  }
}
```
# <span id="page-4060-0"></span>**SetString**

Fornece acesso simplificado às funções [ObjectSetString\(\)](#page-2275-0) do API MQL5 para alterar as propriedades amarradas do tipo string à instância do objeto gráfico de classe. Existem duas versões de uma chamada desta função:

#### Define um valor de propriedade que não requer um modificador

```
bool SetString(
  ENUM_OBJECT_PROPERTY_STRING    prop_id,     // Identifier of string-property
  string value // Value
  )
```
#### Parâmetros

prop\_id

[in] Identificador das propriedades tipo string do objeto gráfico.

value

[in] Novos valores mutáveis das propriedades do tipo string.

Define um valor de propriedade que indica o modificador

```
bool SetString(
  ENUM OBJECT PROPERTY STRING prop_id, // Identifier of string-property
  int \text{modifier}, // Modifier
  string value V = V / Value
  \lambda
```
#### Parâmetros

prop\_id

[in] Identificador das propriedades tipo string do objeto gráfico.

```
modifier
```
[in] Modificador (indexador) de propriedade tipo string.

value

[in] Novos valores mutáveis das propriedades do tipo string.

#### Valor do Retorno

verdadeiro - se bem sucedido, falso - não é possível mudar propriedade tipo string.

Exemplo

```
//--- example for CChartObject::SetString
#include <ChartObjects\ChartObject.mqh>
// --void OnStart()
 {
  CChartObject object;
  //--- set new name of chart object
```
4061

# MOL5

```
if(!object.SetString(OBJPROP_NAME,"MyObject"))
   \left\{ \right.printf("Set string property error %d", GetLastError());
   return;
   }
 for(int i=0;i<object.LevelsCount();i++)
   \left\{ \right.//--- set levels description
    if(!object.SetString(OBJPROP_LEVELTEXT, i, "Level_"+IntegerToString(i)))
      \left\{ \begin{array}{c} \end{array} \right.printf("Set string property error %d", GetLastError());
       return;
       }
  }
}
```
## <span id="page-4062-0"></span>Save

Salva todos os parâmetros do objeto no arquivo.

```
virtual bool Save(
  int file handle // File handle
  )
```
### Parâmetros

file handle

[in] Manipulador do arquivo aberto anteriormente usando a função FileOpen(...).

#### Valor do Retorno

verdadeiro - concluído com sucesso, falso - com erro.

```
//--- example for CChartObject::Save
#include <ChartObjects\ChartObject.mqh>
// --void OnStart()
 \left\{ \right.int file handle;
  CChartObject object=new CChartObject;
  //--- set object parameters
  //--- . . .
  //--- open file
  file handle=FileOpen("MyFile.bin", FILE WRITE|FILE BIN|FILE ANSI);
  if(file_handle>=0)
     {
      if(!object.Save(file_handle))
       {
        //--- file save error
        printf("File save: Error %d!", GetLastError());
        FileClose(file_handle);
        // --return;
       }
     FileClose(file handle);
     }
  }
```
## <span id="page-4063-0"></span>Load

Carrega os parâmetros do objeto a partir do arquivo.

```
virtual bool Load(
  int file handle // File handle
  )
```
### Parâmetros

file handle

[in] Manipulador do arquivo previamente aberto usando a função FileOpen(...).

#### Valor do Retorno

verdadeiro - concluído com sucesso, falso - com erro.

```
//--- example for CChartObject::Load
#include <ChartObjects\ChartObject.mqh>
// --void OnStart()
 \left\{ \right.int file handle;
  CChartObject object;
  //--- open file
  file handle=FileOpen("MyFile.bin", FILE READ|FILE BIN|FILE ANSI);
  if(file_handle>=0)
    {
      if(!object.Load(file_handle))
       \left\{ \right.//--- file load error
        printf("File load: Error %d!", GetLastError());
         FileClose(file handle);
        // --return;
       }
     FileClose(file_handle);
    }
  //--- use object
  //---\ldots .
  }
```
# Type

Obtém o identificador de tipo do objeto gráfico .

virtual int Type() const

#### Valor do Retorno

Identificador do tipo de objeto (0x8888 para [CChartObject\)](#page-4011-0).

```
//--- example for CChartObject::Type
#include <ChartObjects\ChartObject.mqh>
//---
void OnStart()
 \left\{ \right.CChartObject object;
  //--- get object type
  int type=object.Type();
  }
```
# Objetos de Linhas

Um grupo de objetos gráficos chamado "Lines".

Esta seção contém os detalhes técnicos de trabalhar com um grupo de objetos gráficos chamado "Lines" e uma descrição dos componentes relevantes da Biblioteca Padrão MQL5.

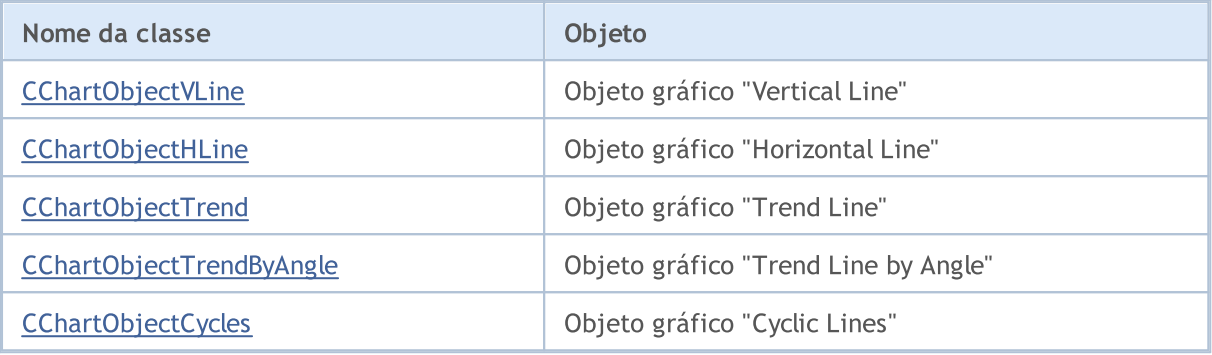

#### Veja também

Tipos de [objeto,](#page-395-0) [Objetos](#page-2254-0) gráfico

# <span id="page-4066-0"></span>CChartObjectVLine

CChartObjectVLine é uma classe de acesso simplificado às propriedades do objeto gráfico "Vertical Line".

## Descrição

Classe CChartObjectVLine fornece acesso às propriedades do objeto gráfico "Vertical Line".

## Declaração

class CChartObjectVLine : public CChartObject

### Título

#include <ChartObjects\ChartObjectsLines.mqh>

## Hierarquia de herança

### [CObject](#page-3282-0)

**[CChartObject](#page-4011-0)** 

CChartObjectVLine

## Métodos de classe

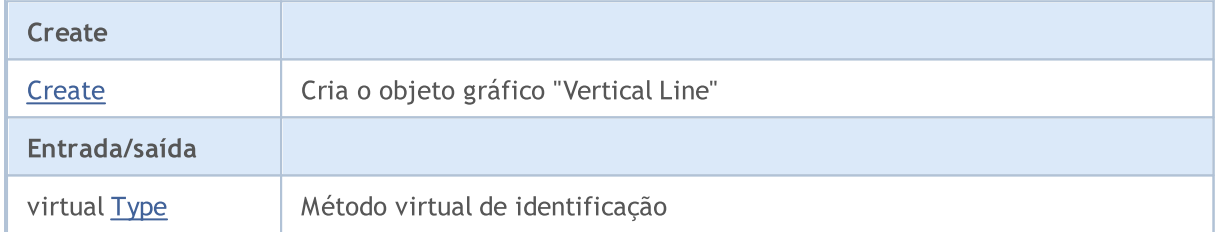

#### Métodos herdados da classe CObject

Prev, Prev, Next, Next, [Compare](#page-3287-0)

#### Métodos herdados da classe CChartObject

[ChartId](#page-4014-0), [Window,](#page-4015-0) [Name](#page-4016-0), [Name](#page-4016-0), [NumPoints](#page-4017-0), [Attach](#page-4018-0), [SetPoint,](#page-4019-0) [Delete,](#page-4020-0) [Detach](#page-4021-0), [Time](#page-4024-0), [Time](#page-4024-0), [Price,](#page-4026-0) [Price,](#page-4026-0) [Color](#page-4028-0), Color, [Style](#page-4029-0), [Style,](#page-4029-0) [Width,](#page-4030-0) Width, [Background,](#page-4031-0) [Background](#page-4031-0), Fill, Fill, [Z\\_Order,](#page-4037-0) [Z\\_Order](#page-4037-0), [Selected](#page-4032-0), [Selected,](#page-4032-0) [Selectable](#page-4033-0), [Selectable](#page-4033-0), [Description](#page-4034-0), [Description,](#page-4034-0) [Tooltip](#page-4035-0), [Tooltip,](#page-4035-0) [Timeframes](#page-4036-0), [Timeframes](#page-4036-0), [CreateTime,](#page-4038-0) [LevelsCount,](#page-4039-0) [LevelsCount,](#page-4039-0) [LevelColor](#page-4040-0), [LevelColor,](#page-4040-0) [LevelStyle](#page-4042-0), [LevelStyle](#page-4042-0), [LevelWidth](#page-4044-0), [LevelWidth](#page-4044-0), [LevelValue](#page-4046-0), [LevelValue](#page-4046-0), [LevelDescription,](#page-4048-0) [LevelDescription,](#page-4048-0) [GetInteger,](#page-4050-0) [GetInteger](#page-4050-0), [SetInteger](#page-4052-0), [SetInteger](#page-4052-0), [GetDouble](#page-4054-0), [GetDouble,](#page-4054-0) [SetDouble,](#page-4056-0) [SetDouble](#page-4056-0), [GetString,](#page-4058-0) GetString, [SetString,](#page-4060-0) [SetString](#page-4060-0), [ShiftObject,](#page-4022-0) [ShiftPoint,](#page-4023-0) [Save,](#page-4062-0) [Load](#page-4063-0)

### Veja também

Tipos de [objeto,](#page-395-0) [Objetos](#page-2254-0) gráfico

## <span id="page-4067-0"></span>**Create**

Cria o objeto gráfico "Vertical Line".

```
bool Create(
 long chart_id, // Chart identifier
 string name, // Object name
  int window, // Chart window
  datetime time \frac{1}{2} // Time coordinate
  )
```
## Parâmetros

```
chart_id
```
[in] Identificador de gráfico (0 - gráfico corrente).

name

[in] Um nome exclusivo do objeto para criar.

window

[in] Número de janela do gráfico (0 - janela de base).

time

[in] Coordenadas de tempo do ponto de ancoragem.

## Valor de retorno

verdadeiro se obteve êxito, falso se foi um erro.
4069

Retorna o identificador do tipo objeto gráfico.

int Type() const

#### Valor de retorno

Identificador do tipo objeto (OBJ\_VLINE para [CChartObjectVLine](#page-4066-0)).

MOL 5

# <span id="page-4069-0"></span>**CChartObjectHLine**

CChartObjectHLine é uma classe de acesso simplificado às propriedade de objeto gráfico "Horizonal Line".

# Descrição

Classe CChartObjectHLine fornece acesso às propriedade de objeto gráfico "Horizonal Line".

## Declaração

class CChartObjectHLine : public CChartObject

### Título

#include <ChartObjects\ChartObjectsLines.mqh>

## Hierarquia de herança

### [CObject](#page-3282-0)

**[CChartObject](#page-4011-0)** 

CChartObjectHLine

# Métodos de classe

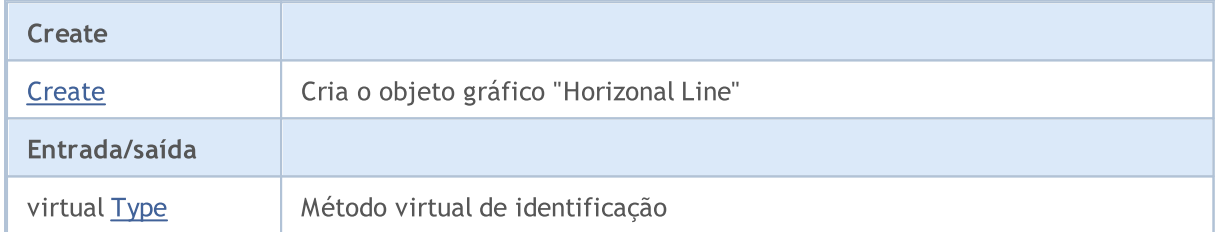

#### Métodos herdados da classe CObject

Prev, Prev, Next, Next, [Compare](#page-3287-0)

#### Métodos herdados da classe CChartObject

[ChartId](#page-4014-0), [Window,](#page-4015-0) [Name](#page-4016-0), [Name](#page-4016-0), [NumPoints](#page-4017-0), [Attach](#page-4018-0), [SetPoint,](#page-4019-0) [Delete,](#page-4020-0) [Detach](#page-4021-0), [Time](#page-4024-0), [Time](#page-4024-0), [Price,](#page-4026-0) [Price,](#page-4026-0) [Color](#page-4028-0), Color, [Style](#page-4029-0), [Style,](#page-4029-0) [Width,](#page-4030-0) Width, [Background,](#page-4031-0) [Background](#page-4031-0), Fill, Fill, [Z\\_Order,](#page-4037-0) [Z\\_Order](#page-4037-0), [Selected](#page-4032-0), [Selected,](#page-4032-0) [Selectable](#page-4033-0), [Selectable](#page-4033-0), [Description](#page-4034-0), [Description,](#page-4034-0) [Tooltip](#page-4035-0), [Tooltip,](#page-4035-0) [Timeframes](#page-4036-0), [Timeframes](#page-4036-0), [CreateTime,](#page-4038-0) [LevelsCount,](#page-4039-0) [LevelsCount,](#page-4039-0) [LevelColor](#page-4040-0), [LevelColor,](#page-4040-0) [LevelStyle](#page-4042-0), [LevelStyle](#page-4042-0), [LevelWidth](#page-4044-0), [LevelWidth](#page-4044-0), [LevelValue](#page-4046-0), [LevelValue](#page-4046-0), [LevelDescription,](#page-4048-0) [LevelDescription,](#page-4048-0) [GetInteger,](#page-4050-0) [GetInteger](#page-4050-0), [SetInteger](#page-4052-0), [SetInteger](#page-4052-0), [GetDouble](#page-4054-0), [GetDouble,](#page-4054-0) [SetDouble,](#page-4056-0) [SetDouble](#page-4056-0), [GetString,](#page-4058-0) GetString, [SetString,](#page-4060-0) [SetString](#page-4060-0), [ShiftObject,](#page-4022-0) [ShiftPoint,](#page-4023-0) [Save,](#page-4062-0) [Load](#page-4063-0)

#### Veja também

Tipos de [objeto,](#page-395-0) [Objetos](#page-2254-0) gráfico

© 2000-2024, MetaQuotes Ltd.

# <span id="page-4070-0"></span>**Create**

Cria o gráfico objeto "Horizonal Line".

```
bool Create(
long chart_id, // Chart identifier
string name, \frac{1}{2} Object name
 long window, // Chart window
 double price // Price coordinate
 )
```
### Parâmetros

chart\_id

[in] Identificador de gráfico (0 - gráfico corrente).

name

[in] Um nome exclusivo do objeto para criar.

window

[in] Número de janela do gráfico (0 - janela de base).

price

[in] Coordenadas de preço do ponto de ancoragem.

## Valor de retorno

4072

<span id="page-4071-0"></span>Retorna o identificador do tipo objeto gráfico.

int Type() const

#### Valor de retorno

Identificador do tipo objeto (OBJ\_HLINE para [CChartObjectHLine](#page-4069-0)).

**MOL5** 

# <span id="page-4072-0"></span>CChartObjectTrend

CChartObjectTrend é uma classe para acesso simplificado às propriedades do objeto gráfico "Trend Line".

# Descrição

Classe CChartObjectTrend fornece acesso a "às propriedades do objeto gráfico "Trend Line".

# Declaração

class CChartObjectTrend : public CChartObject

### Título

#include <ChartObjects\ChartObjectsLines.mqh>

# Hierarquia de herança

### [CObject](#page-3282-0)

**[CChartObject](#page-4011-0)** 

CChartObjectTrend

#### Descendentes diretos

[CChartObjectChannel,](#page-4089-0) [CChartObjectFibo,](#page-4133-0) [CChartObjectFiboChannel](#page-4151-0), [CChartObjectFiboExpansion,](#page-4155-0) [CChartObjectGannFan,](#page-4116-0) [CChartObjectGannGrid,](#page-4124-0) [CChartObjectPitchfork,](#page-4104-0) [CChartObjectRegression,](#page-4093-0) [CChartObjectStdDevChannel,](#page-4097-0) [CChartObjectTrendByAngle](#page-4080-0)

# Métodos de classe

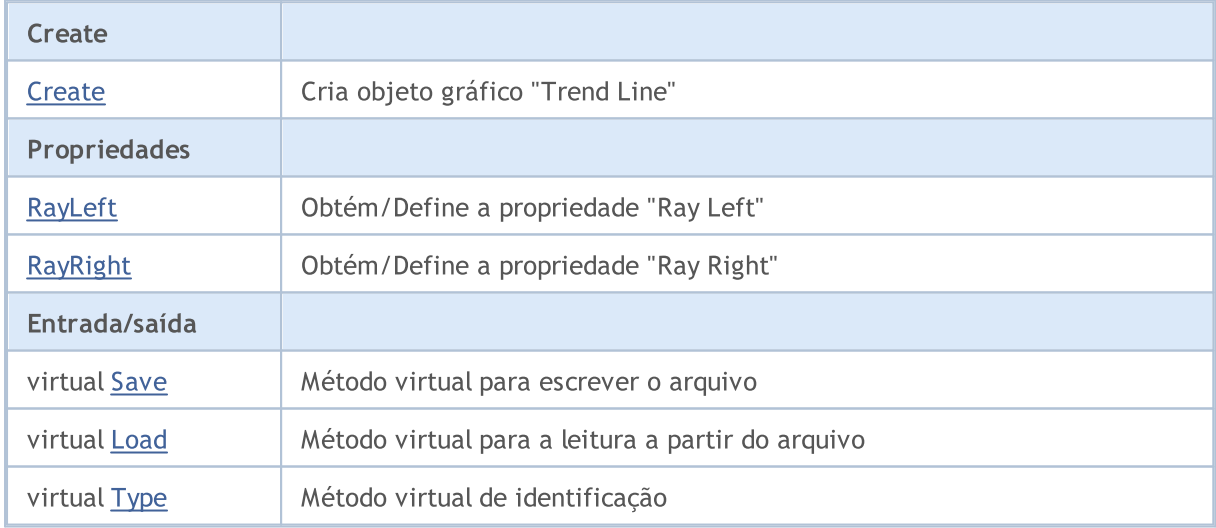

#### Métodos herdados da classe CObject

Prev, Prev, Next, Next, [Compare](#page-3287-0)

Métodos herdados da classe CChartObject

#### Métodos herdados da classe CObject

Prev, Prev, Next, Next, [Compare](#page-3287-0)

[ChartId](#page-4014-0), [Window,](#page-4015-0) [Name](#page-4016-0), [Name](#page-4016-0), [NumPoints](#page-4017-0), [Attach](#page-4018-0), [SetPoint,](#page-4019-0) [Delete,](#page-4020-0) [Detach](#page-4021-0), [Time](#page-4024-0), [Time](#page-4024-0), [Price,](#page-4026-0) [Price,](#page-4026-0) [Color](#page-4028-0), [Color](#page-4028-0), [Style](#page-4029-0), [Style,](#page-4029-0) [Width,](#page-4030-0) [Width,](#page-4030-0) [Background,](#page-4031-0) [Background](#page-4031-0), Fill, Fill, [Z\\_Order,](#page-4037-0) [Z\\_Order](#page-4037-0), [Selected](#page-4032-0), [Selected,](#page-4032-0) [Selectable](#page-4033-0), [Selectable](#page-4033-0), [Description](#page-4034-0), [Description,](#page-4034-0) [Tooltip](#page-4035-0), [Tooltip,](#page-4035-0) [Timeframes](#page-4036-0), [Timeframes](#page-4036-0), [CreateTime,](#page-4038-0) [LevelsCount,](#page-4039-0) [LevelsCount,](#page-4039-0) [LevelColor](#page-4040-0), [LevelColor,](#page-4040-0) [LevelStyle](#page-4042-0), LevelStyle, [LevelWidth](#page-4044-0), LevelWidth, [LevelValue](#page-4046-0), LevelValue, [LevelDescription,](#page-4048-0) [LevelDescription,](#page-4048-0) [GetInteger,](#page-4050-0) [GetInteger](#page-4050-0), [SetInteger](#page-4052-0), [SetInteger](#page-4052-0), [GetDouble](#page-4054-0), [GetDouble,](#page-4054-0) [SetDouble,](#page-4056-0) [SetDouble,](#page-4056-0) [GetString,](#page-4058-0) [GetString](#page-4058-0), [SetString,](#page-4060-0) [SetString,](#page-4060-0) [ShiftObject,](#page-4022-0) [ShiftPoint](#page-4023-0)

#### Veja também

Tipos de [objeto,](#page-395-0) [Objetos](#page-2254-0) gráfico

# <span id="page-4074-0"></span>**Create**

4075

Cria o objeto gráfico "Trend Line".

```
bool Create(
long chart_id, // Chart identifier
string name, // Object name
int window, \frac{1}{\sqrt{2}} // Chart window
datetime time1, // 1st time coordinate
double price1, // 1st price coordinate
 datetime time2, // 2nd time coordinate
 double    price2    // 2nd price coordinate
 )
```
Parâmetros

chart\_id

[in] Identificador de gráfico (0 - gráfico corrente).

name

[in] Um nome exclusivo do objeto para criar.

window

[in] Número de janela do gráfico (0 - janela de base).

time1

[in] Coordenada de tempo do primeiro ponto de ancoragem.

#### price1

[in] Coordenada de preço do primeiro ponto de ancoragem.

time2

[in] Coordenada de tempo do segundo ponto de ancoragem.

price2

[in] Coordenada de preço do segundo ponto de ancoragem.

### Valor de retorno

# <span id="page-4075-0"></span>RayLeft (Método Get)

Obtém o valor da Propriedade "Ray Left".

bool RayLeft() const

### Valor de retorno

O valor da propriedade "Ray Left", atribuído à instância de classe. Se não houver nenhum objeto atribuído, ele retorna falso.

# RayLeft (Método Set)

Define um novo valor de flag à propriedade "Ray Left".

```
bool RayLeft(
 bool ray // flag
 )
```
### Parâmetros

ray

[in] O novo valor da Propriedade Ray Left.

#### Valor de retorno

verdadeiro se obteve êxito, falso se a bandeira não mudou erro.

# <span id="page-4076-0"></span>RayRight (Método Get)

Obtém o valor da Propriedade "Ray Right".

bool RayRight() const

#### Valor de retorno

O valor da propriedade "Ray Right", atribuído à instância de classe. Se não houver nenhum objeto atribuído, ele retorna falso.

# RayRight (Método Set)

Define um novo valor de flag à propriedade "Ray Right".

```
bool RayRight(
 bool ray // flag
 )
```
#### Parâmetros

ray

[in] O novo valor da propriedade "Ray Right".

#### Valor de retorno

verdadeiro se obteve êxito, falso se a bandeira não mudou erro.

# <span id="page-4077-0"></span>Save

Salva parâmetros do objeto para arquivo.

```
virtual bool Save(
 int file_handle // File handle
 )
```
## Parâmetros

file\_handle

[in] Manipula o arquivo já aberto usando a função FileOpen (...).

## Valor de retorno

# <span id="page-4078-0"></span>Load

Carrega parâmetros do objeto a partir do arquivo.

```
virtual bool Load(
 int file_handle // File handle
 )
```
### Parâmetros

file\_handle

[in] manipulador do arquivo já aberto usando a função FileOpen (...).

## Valor de retorno

4080

<span id="page-4079-0"></span>Retorna o identificador do tipo objeto gráfico.

int Type() const

#### Valor de retorno

Identificador do tipo objeto (OBJ\_TREND para [CChartObjectTrend](#page-4072-0)).

**MOL5** 

# <span id="page-4080-0"></span>CChartObjectTrendByAngle

CChartObjectTrendByAngle é uma classe de acesso simplificado às propriedades do objeto gráfico "Trend Line by Angle".

## Descrição

Classe CChartObjectTrendByAngle fornece acesso propriedades do objeto gráfico "Trend Line by Angle".

# Declaração

class CChartObjectTrendByAngle : public CChartObjectTrend

### Título

#include <ChartObjects\ChartObjectsLines.mqh>

# Hierarquia de herança

#### **[CObject](#page-3282-0)**

**[CChartObject](#page-4011-0)** 

[CChartObjectTrend](#page-4072-0)

CChartObjectTrendByAngle

#### Descendentes diretos

[CChartObjectGannLine](#page-4109-0)

### Métodos de classe

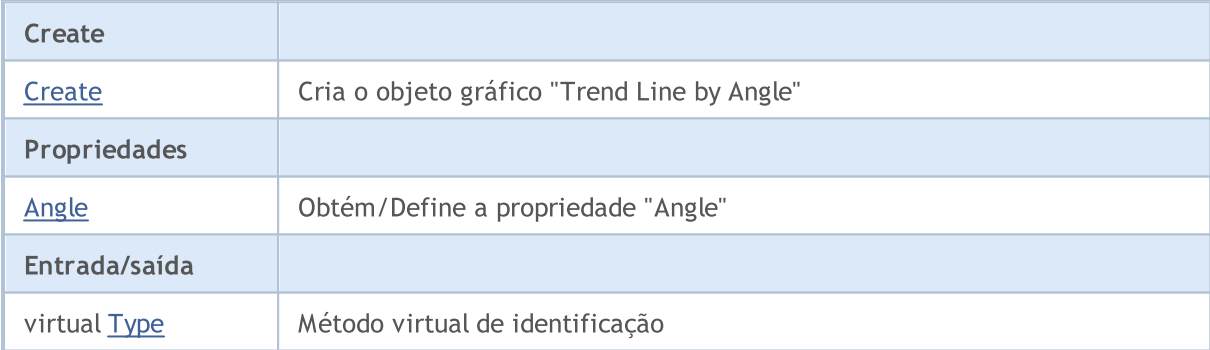

#### Métodos herdados da classe CObject

Prev, Prev, Next, Next, [Compare](#page-3287-0)

#### Métodos herdados da classe CChartObject

[ChartId](#page-4014-0), [Window,](#page-4015-0) [Name](#page-4016-0), [Name](#page-4016-0), [NumPoints](#page-4017-0), [Attach](#page-4018-0), [SetPoint,](#page-4019-0) [Delete,](#page-4020-0) [Detach](#page-4021-0), [Time](#page-4024-0), [Time](#page-4024-0), [Price,](#page-4026-0) [Price,](#page-4026-0) [Color](#page-4028-0), Color, [Style](#page-4029-0), [Style,](#page-4029-0) [Width,](#page-4030-0) Width, [Background,](#page-4031-0) [Background](#page-4031-0), Fill, Fill, [Z\\_Order,](#page-4037-0) [Z\\_Order](#page-4037-0), [Selected](#page-4032-0), [Selected,](#page-4032-0) [Selectable](#page-4033-0), [Selectable](#page-4033-0), [Description](#page-4034-0), [Description,](#page-4034-0) [Tooltip](#page-4035-0), [Tooltip,](#page-4035-0) [Timeframes](#page-4036-0), [Timeframes](#page-4036-0), [CreateTime,](#page-4038-0) [LevelsCount,](#page-4039-0) [LevelsCount,](#page-4039-0) [LevelColor](#page-4040-0), [LevelColor,](#page-4040-0) [LevelStyle](#page-4042-0), [LevelStyle](#page-4042-0), [LevelWidth](#page-4044-0), [LevelWidth](#page-4044-0), [LevelValue](#page-4046-0), [LevelValue](#page-4046-0), [LevelDescription,](#page-4048-0)

### Biblioteca Padrão

## Métodos herdados da classe CObject

Prev, Prev, Next, Next, [Compare](#page-3287-0)

[LevelDescription,](#page-4048-0) [GetInteger,](#page-4050-0) [GetInteger](#page-4050-0), [SetInteger](#page-4052-0), SetInteger, [GetDouble](#page-4054-0), [GetDouble,](#page-4054-0) [SetDouble,](#page-4056-0) [SetDouble,](#page-4056-0) [GetString,](#page-4058-0) [GetString](#page-4058-0), [SetString,](#page-4060-0) [SetString,](#page-4060-0) [ShiftObject,](#page-4022-0) [ShiftPoint](#page-4023-0)

# Métodos herdados da classe CChartObjectTrend

[RayLeft,](#page-4075-0) [RayLeft](#page-4075-0), [RayRight](#page-4076-0), [RayRight,](#page-4076-0) [Create,](#page-4074-0) [Save,](#page-4077-0) [Load](#page-4078-0)

# Veja também

Tipos de [objeto,](#page-395-0) [Objetos](#page-2254-0) gráfico

# <span id="page-4082-0"></span>**Create**

4083

### Cria o objeto gráfico "Trend Line by Angle"

```
bool Create(
long chart id, // Chart identifier
string name, // Object name
long window, // Chart window
datetime time1, // 1st time coordinate
double price1, // 1st price coordinate
 datetime time2, // 2nd time coordinate
 double    price2    // 2nd price coordinate
 )
```
Parâmetros

chart\_id

[in] Identificador de gráfico (0 - gráfico corrente).

name

[in] Um nome exclusivo do objeto para criar.

window

[in] Número de janela do gráfico (0 - janela de base).

time1

[in] Coordenada de tempo do primeiro ponto de ancoragem.

```
price1
```
[in] Coordenada de preço do primeiro ponto de ancoragem.

time2

[in] Coordenada de tempo do segundo ponto de ancoragem.

price2

[in] Coordenada de preço do segundo ponto de ancoragem.

### Valor de retorno

# <span id="page-4083-0"></span>Angle (Método Get)

Obtém o valor da propriedade "Angle".

double Angle() const

#### Valor de retorno

O valor da propriedade "Angle", atribuído à instância de classe. Se não houver nenhum objeto atribuído, retorna EMPTY\_VALUE.

# Angle (Método Set)

Sets new value for the "Angle" property.

```
bool Angle(
 double angle // Angle
 )
```
### Parâmetros

angle

[in] O novo valor da propriedade "Angle".

#### Valor de retorno

verdadeiro se obteve êxito, falso se a propriedade não foi alterada.

4085

<span id="page-4084-0"></span>Retorna o identificador do tipo objeto gráfico.

int Type() const

#### Valor de retorno

Identificador do tipo objeto (OBJ\_TRENDBYANGLE para [CChartObjectTrendByAngle\)](#page-4080-0).

MOL 5

# <span id="page-4085-0"></span>CChartObjectCycles

CChartObjectCycles é uma classe de acesso simplificado às propriedades do objeto gráfico "Cyclic Lines".

# Descrição

Classe CChartObjectCycles fornece acesso às propriedades do objeto gráfico "Cyclic Lines".

## Declaração

class CChartObjectCycles : public CChartObject

### Título

#include <ChartObjects\ChartObjectsLines.mqh>

## Hierarquia de herança

### [CObject](#page-3282-0)

**[CChartObject](#page-4011-0)** 

CChartObjectCycles

# Métodos de classe

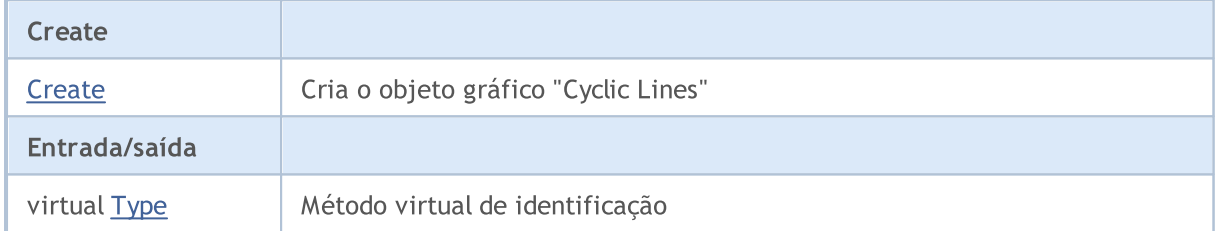

#### Métodos herdados da classe CObject

Prev, Prev, Next, Next, [Compare](#page-3287-0)

#### Métodos herdados da classe CChartObject

[ChartId](#page-4014-0), [Window,](#page-4015-0) [Name](#page-4016-0), [Name](#page-4016-0), [NumPoints](#page-4017-0), [Attach](#page-4018-0), [SetPoint,](#page-4019-0) [Delete,](#page-4020-0) [Detach](#page-4021-0), [Time](#page-4024-0), [Time](#page-4024-0), [Price,](#page-4026-0) [Price,](#page-4026-0) [Color](#page-4028-0), Color, [Style](#page-4029-0), [Style,](#page-4029-0) [Width,](#page-4030-0) Width, [Background,](#page-4031-0) [Background](#page-4031-0), Fill, Fill, [Z\\_Order,](#page-4037-0) [Z\\_Order](#page-4037-0), [Selected](#page-4032-0), [Selected,](#page-4032-0) [Selectable](#page-4033-0), [Selectable](#page-4033-0), [Description](#page-4034-0), [Description,](#page-4034-0) [Tooltip](#page-4035-0), [Tooltip,](#page-4035-0) [Timeframes](#page-4036-0), [Timeframes](#page-4036-0), [CreateTime,](#page-4038-0) [LevelsCount,](#page-4039-0) [LevelsCount,](#page-4039-0) [LevelColor](#page-4040-0), [LevelColor,](#page-4040-0) [LevelStyle](#page-4042-0), [LevelStyle](#page-4042-0), [LevelWidth](#page-4044-0), [LevelWidth](#page-4044-0), [LevelValue](#page-4046-0), [LevelValue](#page-4046-0), [LevelDescription,](#page-4048-0) [LevelDescription,](#page-4048-0) [GetInteger,](#page-4050-0) [GetInteger](#page-4050-0), [SetInteger](#page-4052-0), [SetInteger](#page-4052-0), [GetDouble](#page-4054-0), [GetDouble,](#page-4054-0) [SetDouble,](#page-4056-0) [SetDouble](#page-4056-0), [GetString,](#page-4058-0) GetString, [SetString,](#page-4060-0) [SetString](#page-4060-0), [ShiftObject,](#page-4022-0) [ShiftPoint,](#page-4023-0) [Save,](#page-4062-0) [Load](#page-4063-0)

#### Veja também

Tipos de [objeto,](#page-395-0) [Objetos](#page-2254-0) gráfico

© 2000-2024, MetaQuotes Ltd.

# <span id="page-4086-0"></span>**Create**

4087

Cria o objeto gráfico "Cyclic Lines"

```
bool Create(
long chart_id, // Chart identifier
string name, // Object name
long window, // Chart window
datetime time1, // 1st time coordinate
double price1, // 1st price coordinate
 datetime time2, // 2nd time coordinate
 double    price2    // 2nd price coordinate
 )
```
Parâmetros

chart\_id

[in] Identificador de gráfico (0 - gráfico corrente).

name

[in] Um nome exclusivo do objeto para criar.

window

[in] Número de janela do gráfico (0 - janela de base).

time1

[in] Coordenada de tempo do primeiro ponto de ancoragem.

```
price1
```
[in] Coordenada de preço do primeiro ponto de ancoragem.

time2

[in] Coordenada de tempo do segundo ponto de ancoragem.

price2

[in] Coordenada de preço do segundo ponto de ancoragem.

### Valor de retorno

4088

<span id="page-4087-0"></span>Retorna o identificador do tipo objeto gráfico.

int Type() const

#### Valor de retorno

Identificador do tipo objeto (OBJ\_CYCLES para [CChartObjectCycles](#page-4085-0)).

# Objetos de Canais

Um grupo de objetos gráficos chamado "Channels".

Esta seção contém os detalhes técnicos de trabalhar com um grupo de classes de objetos gráficos chamado "Channels" e uma descrição dos componentes relevantes da Biblioteca Padrão MQL5.

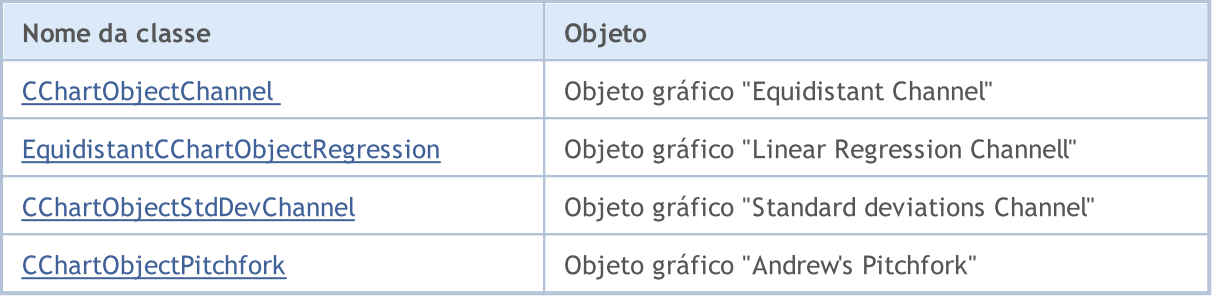

#### Veja também

Tipos de [objeto,](#page-395-0) [Objetos](#page-2254-0) gráfico

MOL 5

# <span id="page-4089-0"></span>CChartObjectChannel

O CChartObjectChannel é uma classe para o acesso simplificado a propriedades de objetos gráficos "Equidistant Channel".

# Descrição

A classe CChartObjectChannel fornece acesso as propriedades do objeto "Equidistant Channel".

# Declaração

class CChartObjectChannel : public CChartObjectTrend

### Título

#include <ChartObjects\ChartObjectsChannels.mqh>

## Hierarquia de herança

### **[CObject](#page-3282-0)**

**[CChartObject](#page-4011-0)** 

[CChartObjectTrend](#page-4072-0)

CChartObjectChannel

# Métodos de classe

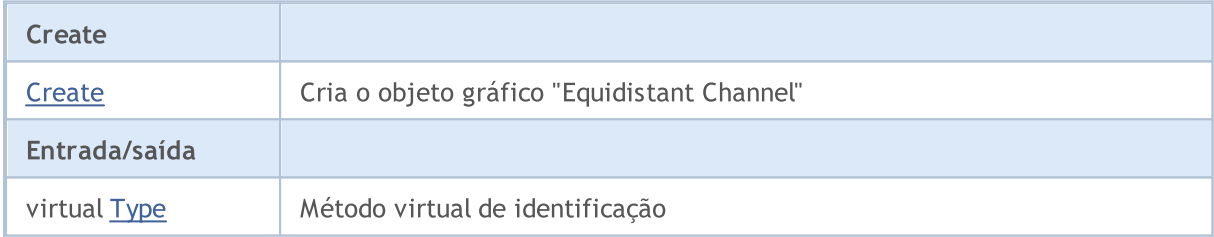

#### Métodos herdados da classe CObject

Prev, Prev, Next, Next, [Compare](#page-3287-0)

#### Métodos herdados da classe CChartObject

[ChartId](#page-4014-0), [Window,](#page-4015-0) [Name](#page-4016-0), [Name](#page-4016-0), [NumPoints](#page-4017-0), [Attach](#page-4018-0), [SetPoint,](#page-4019-0) [Delete,](#page-4020-0) [Detach](#page-4021-0), [Time](#page-4024-0), [Time](#page-4024-0), [Price,](#page-4026-0) [Price,](#page-4026-0) [Color](#page-4028-0), Color, [Style](#page-4029-0), [Style,](#page-4029-0) [Width,](#page-4030-0) Width, [Background,](#page-4031-0) [Background](#page-4031-0), Fill, Fill, [Z\\_Order,](#page-4037-0) [Z\\_Order](#page-4037-0), [Selected](#page-4032-0), [Selected,](#page-4032-0) [Selectable](#page-4033-0), [Selectable](#page-4033-0), [Description](#page-4034-0), [Description,](#page-4034-0) [Tooltip](#page-4035-0), [Tooltip,](#page-4035-0) [Timeframes](#page-4036-0), [Timeframes](#page-4036-0), [CreateTime,](#page-4038-0) [LevelsCount,](#page-4039-0) [LevelsCount,](#page-4039-0) [LevelColor](#page-4040-0), [LevelColor,](#page-4040-0) [LevelStyle](#page-4042-0), [LevelStyle](#page-4042-0), [LevelWidth](#page-4044-0), [LevelWidth](#page-4044-0), [LevelValue](#page-4046-0), [LevelValue](#page-4046-0), [LevelDescription,](#page-4048-0) [LevelDescription,](#page-4048-0) [GetInteger,](#page-4050-0) [GetInteger](#page-4050-0), [SetInteger](#page-4052-0), [SetInteger](#page-4052-0), [GetDouble](#page-4054-0), [GetDouble,](#page-4054-0) [SetDouble,](#page-4056-0) [SetDouble,](#page-4056-0) [GetString,](#page-4058-0) [GetString](#page-4058-0), [SetString,](#page-4060-0) [SetString,](#page-4060-0) [ShiftObject,](#page-4022-0) [ShiftPoint](#page-4023-0)

### Métodos herdados da classe CChartObjectTrend

[RayLeft,](#page-4075-0) [RayLeft](#page-4075-0), [RayRight](#page-4076-0), [RayRight,](#page-4076-0) [Create,](#page-4074-0) [Save,](#page-4077-0) [Load](#page-4078-0)

#### Veja também

Tipos de [objeto,](#page-395-0) [Objetos](#page-2254-0) gráfico

# <span id="page-4091-0"></span>**Create**

#### Cria o objeto gráfico "Equidistant Channel"

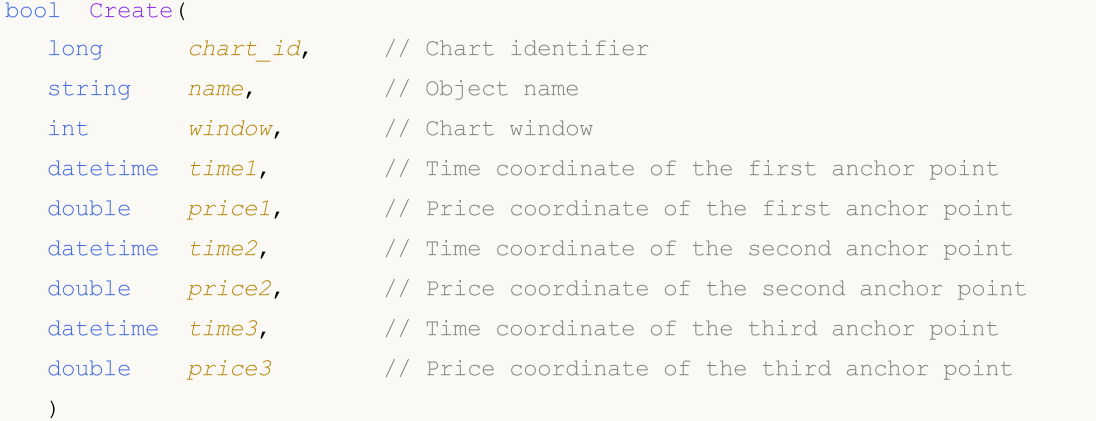

#### Parâmetros

chart\_id

[in] ID do gráfico(0 - gráfico corrente).

name

[in] Um nome exclusivo do objeto para criar.

window

[in] Número de janela do gráfico (0 - janela de base).

time1

[in] Coordenada de tempo do primeiro ponto de ancoragem.

```
price1
```
[in] Coordenada de preço do primeiro ponto de ancoragem.

time2

[in] Coordenada de tempo do segundo ponto de ancoragem.

price2

[in] Coordenada de preço do segundo ponto de ancoragem.

time3

[in] Coordenada de tempo do terceiro ponto de ancoragem.

#### price3

[in] Coordenada de preço do terceiro ponto de ancoragem.

### Valor de retorno

verdadeiro se obteve êxito, falso se foi um erro.

4092

4093

<span id="page-4092-0"></span>Retorna o identificador do tipo objeto gráfico.

int Type() const

#### Valor de retorno

Tipo de identificador do objeto (OBJ\_CHANNEL for [CChartObjectChannel](#page-4089-0)).

MOL 5

# <span id="page-4093-0"></span>EquidistantCChartObjectRegression

CChartObjectRegression é uma classe para acesso simplificado às propriedades do objeto gráfico "Linear Regression Channel".

## Descrição

A classe CChartObjectRegression fornece acesso simplificado às propriedades do objeto gráfico "Linear Regression Channel".

## Declaração

class CChartObjectRegression : public CChartObjectTrend

#### Título

#include <ChartObjects\ChartObjectsChannels.mqh>

## Hierarquia de herança

**[CObject](#page-3282-0)** 

**[CChartObject](#page-4011-0)** 

[CChartObjectTrend](#page-4072-0)

CChartObjectRegression

### Métodos de classe

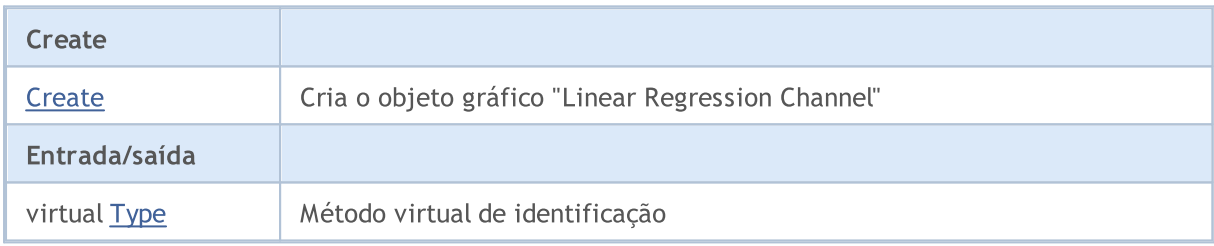

#### Métodos herdados da classe CObject

Prev, Prev, Next, Next, [Compare](#page-3287-0)

#### Métodos herdados da classe CChartObject

[ChartId](#page-4014-0), [Window,](#page-4015-0) [Name](#page-4016-0), [Name](#page-4016-0), [NumPoints](#page-4017-0), [Attach](#page-4018-0), [SetPoint,](#page-4019-0) [Delete,](#page-4020-0) [Detach](#page-4021-0), [Time](#page-4024-0), [Time](#page-4024-0), [Price,](#page-4026-0) [Price,](#page-4026-0) [Color](#page-4028-0), Color, [Style](#page-4029-0), [Style,](#page-4029-0) [Width,](#page-4030-0) Width, [Background,](#page-4031-0) [Background](#page-4031-0), Fill, Fill, [Z\\_Order,](#page-4037-0) [Z\\_Order](#page-4037-0), [Selected](#page-4032-0), [Selected,](#page-4032-0) [Selectable](#page-4033-0), [Selectable](#page-4033-0), [Description](#page-4034-0), [Description,](#page-4034-0) [Tooltip](#page-4035-0), [Tooltip,](#page-4035-0) [Timeframes](#page-4036-0), [Timeframes](#page-4036-0), [CreateTime,](#page-4038-0) [LevelsCount,](#page-4039-0) [LevelsCount,](#page-4039-0) [LevelColor](#page-4040-0), [LevelColor,](#page-4040-0) [LevelStyle](#page-4042-0), [LevelStyle](#page-4042-0), [LevelWidth](#page-4044-0), [LevelWidth](#page-4044-0), [LevelValue](#page-4046-0), [LevelValue](#page-4046-0), [LevelDescription,](#page-4048-0) [LevelDescription,](#page-4048-0) [GetInteger,](#page-4050-0) [GetInteger](#page-4050-0), [SetInteger](#page-4052-0), [SetInteger](#page-4052-0), [GetDouble](#page-4054-0), [GetDouble,](#page-4054-0) [SetDouble,](#page-4056-0) [SetDouble,](#page-4056-0) [GetString,](#page-4058-0) [GetString](#page-4058-0), [SetString,](#page-4060-0) [SetString,](#page-4060-0) [ShiftObject,](#page-4022-0) [ShiftPoint](#page-4023-0)

#### Métodos herdados da classe CChartObjectTrend

[RayLeft,](#page-4075-0) [RayLeft](#page-4075-0), [RayRight](#page-4076-0), [RayRight,](#page-4076-0) [Create,](#page-4074-0) [Save,](#page-4077-0) [Load](#page-4078-0)

#### Veja também

## Biblioteca Padrão

Tipos de [objeto,](#page-395-0) [Objetos](#page-2254-0) gráfico

MOI 5

# <span id="page-4095-0"></span>**Create**

### Cria o objeto gráfico "Linear Regression Channel"

```
bool Create(
long chart_id, // Chart identifier
string name, // Object name
long window, // Chart window
datetime time1, // First time coordinatedatetime time2 // Second time coordinate
 )
```
### Parâmetros

```
chart_id
```
[in] Identificador de gráfico (0 - gráfico corrente).

name

[in] Um nome exclusivo do objeto para criar.

window

[in] Número de janela do gráfico (0 - janela de base).

time1

[in] Coordenada de tempo do primeiro ponto de ancoragem.

#### time2

[in] Coordenada de tempo do segundo ponto de ancoragem.

### Valor de retorno

4097

<span id="page-4096-0"></span>Retorna o identificador do tipo objeto gráfico.

int Type() const

#### Valor de retorno

Tipo de identificador do objeto (OBJ\_REGRESSION for [CChartObjectRegression\)](#page-4093-0).

**MOL5** 

# <span id="page-4097-0"></span>CChartObjectStdDevChannel

CChartObjectStdDevChannel é uma classe para o acesso simplificado às propriedades do objeto gráfico "Standard Deviation Channel".

# Descrição

A classe CChartObjectStdDevChannel fornece acesso às propriedades do objeto "Standard Deviation Channel".

# Declaração

class CChartObjectStdDevChannel : public CChartObjectTrend

### Título

#include <ChartObjects\ChartObjectsChannels.mqh>

# Hierarquia de herança

**[CObject](#page-3282-0)** 

**[CChartObject](#page-4011-0)** 

[CChartObjectTrend](#page-4072-0)

CChartObjectStdDevChannel

## Métodos de classe

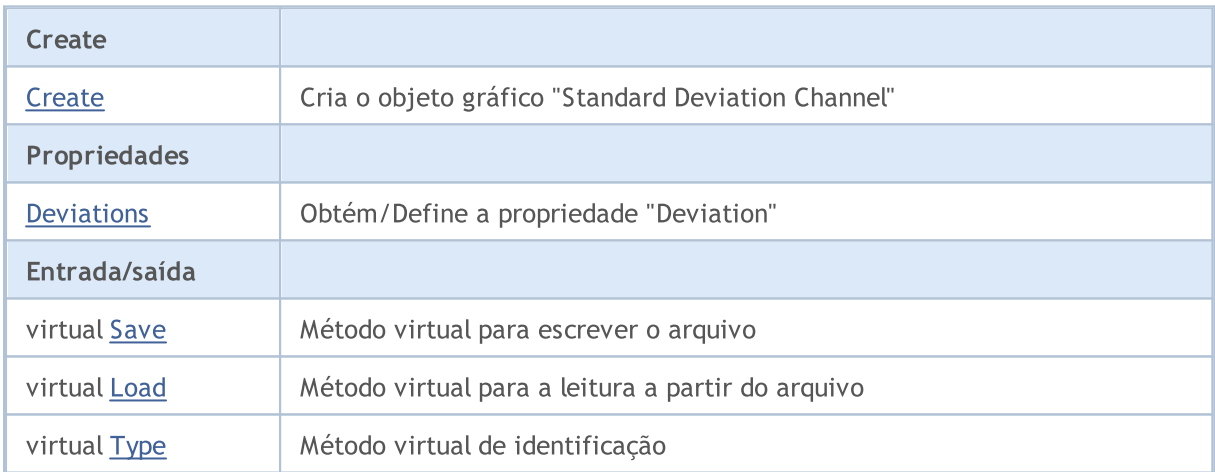

#### Métodos herdados da classe CObject

Prev, Prev, Next, Next, [Compare](#page-3287-0)

#### Métodos herdados da classe CChartObject

[ChartId](#page-4014-0), [Window,](#page-4015-0) [Name](#page-4016-0), [Name](#page-4016-0), [NumPoints](#page-4017-0), [Attach](#page-4018-0), [SetPoint,](#page-4019-0) [Delete,](#page-4020-0) [Detach](#page-4021-0), [Time](#page-4024-0), [Time](#page-4024-0), [Price,](#page-4026-0) [Price,](#page-4026-0) [Color](#page-4028-0), Color, [Style](#page-4029-0), [Style,](#page-4029-0) [Width,](#page-4030-0) Width, [Background,](#page-4031-0) [Background](#page-4031-0), Fill, Fill, [Z\\_Order,](#page-4037-0) [Z\\_Order](#page-4037-0), [Selected](#page-4032-0), [Selected,](#page-4032-0) [Selectable](#page-4033-0), [Selectable](#page-4033-0), [Description](#page-4034-0), [Description,](#page-4034-0) [Tooltip](#page-4035-0), [Tooltip,](#page-4035-0) [Timeframes](#page-4036-0), [Timeframes](#page-4036-0), [CreateTime,](#page-4038-0) [LevelsCount,](#page-4039-0) [LevelsCount,](#page-4039-0) [LevelColor](#page-4040-0), [LevelColor,](#page-4040-0) [LevelStyle](#page-4042-0), [LevelStyle](#page-4042-0), [LevelWidth](#page-4044-0), [LevelWidth](#page-4044-0), [LevelValue](#page-4046-0), [LevelValue](#page-4046-0), [LevelDescription,](#page-4048-0)

### Biblioteca Padrão

## Métodos herdados da classe CObject

Prev, Prev, Next, Next, [Compare](#page-3287-0)

[LevelDescription,](#page-4048-0) [GetInteger,](#page-4050-0) [GetInteger](#page-4050-0), [SetInteger](#page-4052-0), SetInteger, [GetDouble](#page-4054-0), [GetDouble,](#page-4054-0) [SetDouble,](#page-4056-0) [SetDouble,](#page-4056-0) [GetString,](#page-4058-0) [GetString](#page-4058-0), [SetString,](#page-4060-0) [SetString,](#page-4060-0) [ShiftObject,](#page-4022-0) [ShiftPoint](#page-4023-0)

# Métodos herdados da classe CChartObjectTrend

[RayLeft,](#page-4075-0) [RayLeft](#page-4075-0), [RayRight](#page-4076-0), [RayRight,](#page-4076-0) [Create](#page-4074-0)

## Veja também

Tipos de [objeto,](#page-395-0) [Objetos](#page-2254-0) gráfico

# <span id="page-4099-0"></span>**Create**

#### Cria o objeto gráfico "Standard Deviation Channel"

```
bool Create(
long chart_id, // Chart identifier
string name, \frac{1}{2} // Object name
 int window, // Chart window
datetime time1, \frac{1}{1} // First time coordinate
 datetime time2, \frac{1}{2} Second time coordinate
 double deviation // Deviation
 )
```
Parâmetros

chart\_id

[in] Identificador de gráfico (0 - gráfico corrente).

name

[in] Um nome exclusivo do objeto para criar.

window

[in] Número de janela do gráfico (0 - janela de base).

time1

[in] Coordenada de tempo do primeiro ponto de ancoragem.

time2

[in] Coordenada de tempo do segundo ponto de ancoragem.

deviation

[in] O valor numérico para a propriedade "Deviation".

### Valor de retorno

**MOL5** 

# <span id="page-4100-0"></span>Deviation (Método Get)

Obtém o valor numérico à propriedade "Deviation".

double Deviation() const

#### Valor de retorno

O valor numérico da propriedade "Deviation", atribuído à instância de classe. Se não houver nenhum objeto atribuído, retorna EMPTY\_VALUE.

# Deviation (Método Set)

Define o valor numérico para a propriedade "Deviation" .

```
bool Deviation(
 double deviation // Deviation
 )
```
#### Parâmetros

#### deviation

[in] O novo valor da propriedade "Deviation".

#### Valor de retorno

verdadeiro se obteve êxito, falso se a propriedade não foi alterada.

# <span id="page-4101-0"></span>Save

Salva parâmetros do objeto para arquivo.

```
virtual bool Save(
 int file_handle // File handle
 )
```
### Parâmetros

file\_handle

[in] Manipula o arquivo já aberto usando a função FileOpen (...).

## Valor de retorno

# <span id="page-4102-0"></span>Load

Carrega parâmetros do objeto a partir do arquivo.

```
virtual bool Load(
 int file_handle // File handle
 )
```
### Parâmetros

file\_handle

[in] Manipula o arquivo já aberto usando a função FileOpen (...).

## Valor de retorno

4104

<span id="page-4103-0"></span>Retorna o identificador do tipo objeto gráfico.

int Type() const

#### Valor de retorno

Tipo de identificador do objetoOBJ\_STDDEVCHANNEL for [CChartObjectStdDevChannel\)](#page-4097-0).
MOL 5

# <span id="page-4104-0"></span>CChartObjectPitchfork

A CChartObjectPitchfork é uma classe para acesso simplificado das propriedades do objeto gráfico "Pitchfork de Andrew" .

## Descrição

A classe CChartObjectPitchfork fornece o acesso das propriedades do objeto "Pitchfork de Andrew"

## Declaração

class CChartObjectPitchfork : public CChartObjectTrend

## Título

#include <ChartObjects\ChartObjectsChannels.mqh>

## Hierarquia de herança

### [CObject](#page-3282-0)

**[CChartObject](#page-4011-0)** 

[CChartObjectTrend](#page-4072-0)

CChartObjectPitchfork

## Métodos de classe

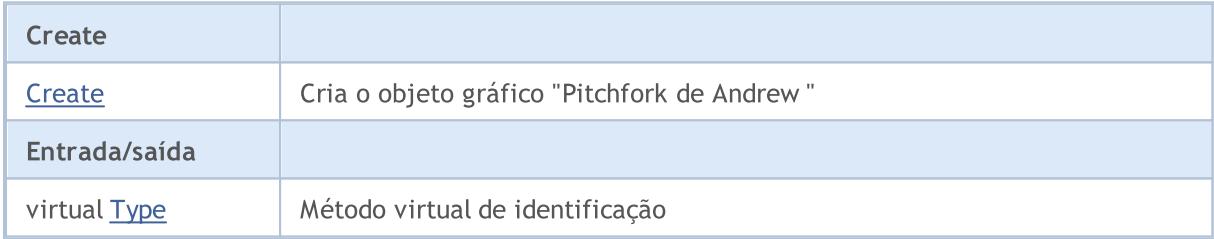

### Métodos herdados da classe CObject

Prev, Prev, Next, Next, [Compare](#page-3287-0)

### Métodos herdados da classe CChartObject

[ChartId](#page-4014-0), [Window,](#page-4015-0) [Name](#page-4016-0), [Name](#page-4016-0), [NumPoints](#page-4017-0), [Attach](#page-4018-0), [SetPoint,](#page-4019-0) [Delete,](#page-4020-0) [Detach](#page-4021-0), [Time](#page-4024-0), [Time](#page-4024-0), [Price,](#page-4026-0) [Price,](#page-4026-0) [Color](#page-4028-0), Color, [Style](#page-4029-0), [Style,](#page-4029-0) [Width,](#page-4030-0) Width, [Background,](#page-4031-0) [Background](#page-4031-0), Fill, Fill, [Z\\_Order,](#page-4037-0) [Z\\_Order](#page-4037-0), [Selected](#page-4032-0), [Selected,](#page-4032-0) [Selectable](#page-4033-0), [Selectable](#page-4033-0), [Description](#page-4034-0), [Description,](#page-4034-0) [Tooltip](#page-4035-0), [Tooltip,](#page-4035-0) [Timeframes](#page-4036-0), [Timeframes](#page-4036-0), [CreateTime,](#page-4038-0) [LevelsCount,](#page-4039-0) [LevelsCount,](#page-4039-0) [LevelColor](#page-4040-0), [LevelColor,](#page-4040-0) [LevelStyle](#page-4042-0), [LevelStyle](#page-4042-0), [LevelWidth](#page-4044-0), [LevelWidth](#page-4044-0), [LevelValue](#page-4046-0), [LevelValue](#page-4046-0), [LevelDescription,](#page-4048-0) [LevelDescription,](#page-4048-0) [GetInteger,](#page-4050-0) [GetInteger](#page-4050-0), [SetInteger](#page-4052-0), [SetInteger](#page-4052-0), [GetDouble](#page-4054-0), [GetDouble,](#page-4054-0) [SetDouble,](#page-4056-0) [SetDouble,](#page-4056-0) [GetString,](#page-4058-0) [GetString](#page-4058-0), [SetString,](#page-4060-0) [SetString,](#page-4060-0) [ShiftObject,](#page-4022-0) [ShiftPoint](#page-4023-0)

### Métodos herdados da classe CChartObjectTrend

[RayLeft,](#page-4075-0) [RayLeft](#page-4075-0), [RayRight](#page-4076-0), [RayRight,](#page-4076-0) [Create,](#page-4074-0) [Save,](#page-4077-0) [Load](#page-4078-0)

### Veja também

## Tipos de [objeto,](#page-395-0) [Objetos](#page-2254-0) gráfico

## <span id="page-4106-0"></span>**Create**

#### Cria o objeto gráfico "Pitchfork de Andrew "

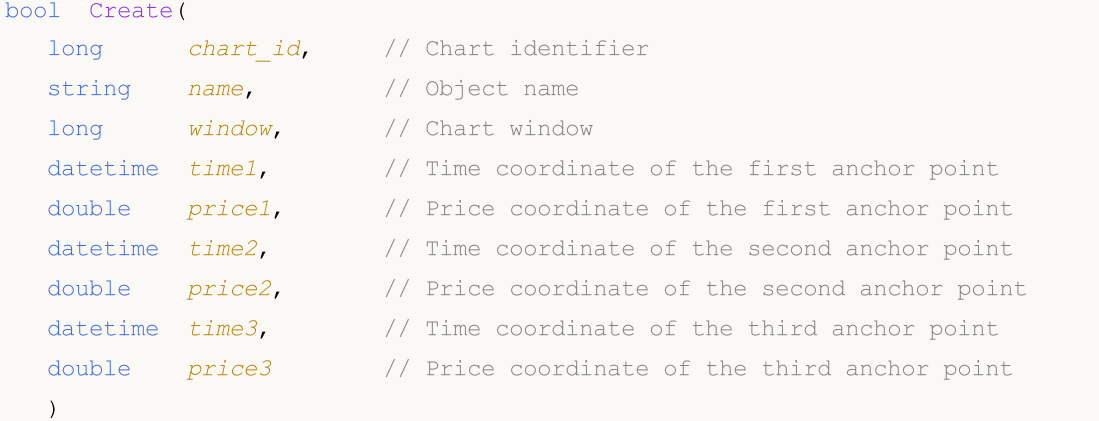

#### Parâmetros

#### chart\_id

[in] Identificador de gráfico (0 - gráfico corrente).

### name

[in] Um nome exclusivo do objeto para criar.

#### window

[in] Número de janela do gráfico (0 - janela de base).

#### time1

[in] Coordenada de tempo do primeiro ponto de ancoragem.

#### price1

[in] Coordenada de preço do primeiro ponto de ancoragem.

time2

[in] Coordenada de tempo do segundo ponto de ancoragem.

price2

[in] Coordenada de preço do segundo ponto de ancoragem.

#### time3

[in] Coordenada de tempo do terceiro ponto de ancoragem.

#### price3

[in] Coordenada de preço do terceiro ponto de ancoragem.

### Valor de retorno

verdadeiro se obteve êxito, falso se foi um erro.

4107

# <span id="page-4107-0"></span>Type

4108

Retorna o identificador do tipo objeto gráfico.

int Type() const

#### Valor de retorno

Tipo de identificador do objeto (OBJ\_PITCHFORK for [CChartObjectPitchfork](#page-4104-0)).

## Ferramentas Gann

Um grupo de objetos gráficos chamado "Gann Tools".

Esta seção contém os detalhes técnicos de trabalhar com um grupo de objetos gráficos chamado "Gann Tools" e uma descrição dos componentes relevantes da Biblioteca Padrão MQL5.

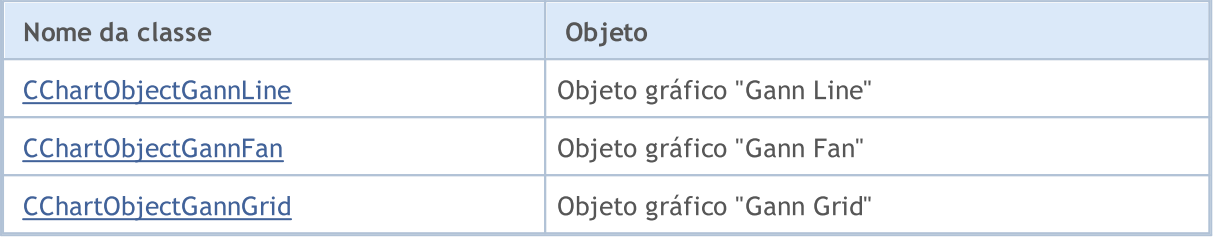

#### Veja também

Tipos de [objeto,](#page-395-0) [Objetos](#page-2254-0) gráfico

**MOL5** 

# <span id="page-4109-0"></span>CChartObjectGannLine

CChartObjectGannLine é uma classe para acesso simplificado às propriedades do objeto gráfico "Gann Line".

## Descrição

Classe CChartObjectGannLine fornece acesso às propriedades do objeto gráfico "Gann Line".

## Declaração

class CChartObjectGannLine : public CChartObjectTrendByAngle

## Título

#include <ChartObjects\ChartObjectsGann.mqh>

## Hierarquia de herança

[CObject](#page-3282-0)

**[CChartObject](#page-4011-0)** 

[CChartObjectTrend](#page-4072-0)

[CChartObjectTrendByAngle](#page-4080-0)

CChartObjectGannLine

## Métodos de classe

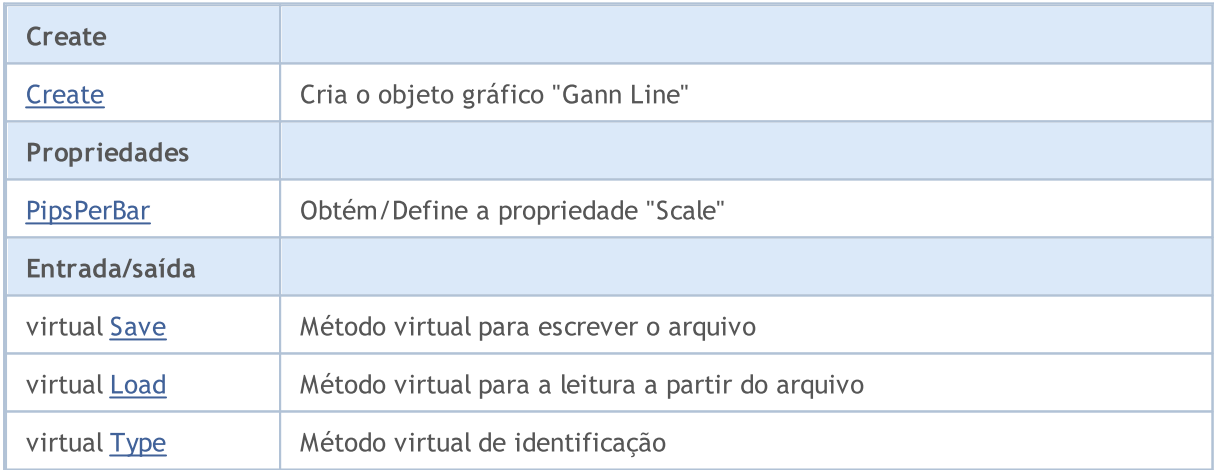

### Métodos herdados da classe CObject

Prev, Prev, Next, Next, [Compare](#page-3287-0)

### Métodos herdados da classe CChartObject

[ChartId](#page-4014-0), [Window,](#page-4015-0) [Name](#page-4016-0), [Name](#page-4016-0), [NumPoints](#page-4017-0), [Attach](#page-4018-0), [SetPoint,](#page-4019-0) [Delete,](#page-4020-0) [Detach](#page-4021-0), [Time](#page-4024-0), [Time](#page-4024-0), [Price,](#page-4026-0) [Price,](#page-4026-0) [Color](#page-4028-0), Color, [Style](#page-4029-0), [Style,](#page-4029-0) [Width,](#page-4030-0) Width, [Background,](#page-4031-0) [Background](#page-4031-0), Fill, Fill, [Z\\_Order,](#page-4037-0) [Z\\_Order](#page-4037-0), [Selected](#page-4032-0), [Selected,](#page-4032-0) [Selectable](#page-4033-0), [Selectable](#page-4033-0), [Description](#page-4034-0), [Description,](#page-4034-0) [Tooltip](#page-4035-0), [Tooltip,](#page-4035-0) [Timeframes](#page-4036-0), [Timeframes](#page-4036-0), [CreateTime,](#page-4038-0) [LevelsCount,](#page-4039-0) [LevelsCount,](#page-4039-0) [LevelColor](#page-4040-0), [LevelColor,](#page-4040-0) [LevelStyle](#page-4042-0), [LevelStyle](#page-4042-0), [LevelWidth](#page-4044-0), [LevelWidth](#page-4044-0), [LevelValue](#page-4046-0), [LevelValue](#page-4046-0), [LevelDescription,](#page-4048-0)

## Biblioteca Padrão

## Métodos herdados da classe CObject

Prev, Prev, Next, Next, [Compare](#page-3287-0)

[LevelDescription,](#page-4048-0) [GetInteger,](#page-4050-0) [GetInteger](#page-4050-0), [SetInteger](#page-4052-0), SetInteger, [GetDouble](#page-4054-0), [GetDouble,](#page-4054-0) [SetDouble,](#page-4056-0) [SetDouble,](#page-4056-0) [GetString,](#page-4058-0) [GetString](#page-4058-0), [SetString,](#page-4060-0) [SetString,](#page-4060-0) [ShiftObject,](#page-4022-0) [ShiftPoint](#page-4023-0)

## Métodos herdados da classe CChartObjectTrend

[RayLeft,](#page-4075-0) [RayLeft](#page-4075-0), [RayRight](#page-4076-0), [RayRight,](#page-4076-0) [Create](#page-4074-0)

## Métodos herdados da classe CChartObjectTrendByAngle

[Angle](#page-4083-0), [Angle,](#page-4083-0) [Create](#page-4082-0)

## Veja também

Tipos de [objeto,](#page-395-0) [Objetos](#page-2254-0) gráfico

# <span id="page-4111-0"></span>**Create**

4112

Cria o objeto gráfico "Gann Line".

```
bool Create(
long chart_id, // Chart identifier
string name, // Object name
int window, // Chart window
datetime time1, // First time coordinate
double price1, // First price coordinate
 datetime time2, // Second time coordinate
 double ppb // Pips per bar
 )
```
Parâmetros

chart\_id

[in] Identificador de gráfico (0 - gráfico corrente).

name

[in] Um nome exclusivo do objeto para criar.

window

[in] Número de janela do gráfico (0 - janela de base).

time1

[in] Coordenada de tempo do primeiro ponto de ancoragem.

#### price1

[in] Coordenada de preço do primeiro ponto de ancoragem.

time2

[in] Coordenada de tempo do segundo ponto de ancoragem.

ppb

[in] Pips por barra.

### Valor de retorno

# <span id="page-4112-0"></span>PipsPerBar (Método Get)

Obtém o valor da propriedade "Pips per bar".

```
double PipsPerBar() const
```
#### Valor de retorno

Valor da propriedade "Pips per bar" do objeto, atribuído à instância de classe. Se não houver nenhum objeto atribuído, retorna EMPTY\_VALUE.

# PipsPerBar (Método Set)

Define um novo valor à propriedade "Pips per bar".

```
bool PipsPerBar(
 double ppb // Pips per bar
 )
```
### Parâmetros

ppb

[in] O novo valor da propriedade "Pips per bar".

### Valor de retorno

verdadeiro se obteve êxito, falso se a propriedade não foi alterada.

# <span id="page-4113-0"></span>Save

Salva parâmetros do objeto para arquivo.

```
virtual bool Save(
 int file_handle // File handle
 )
```
## Parâmetros

file\_handle

[in] Manipulador do arquivo binário já aberto usando a função FileOpen (...).

## Valor de retorno

## <span id="page-4114-0"></span>Load

Carrega parâmetros do objeto a partir do arquivo.

```
virtual bool Load(
 int file_handle // File handle
 )
```
## Parâmetros

file\_handle

[in] Manipulador do arquivo binário já aberto usando a função FileOpen (...).

## Valor de retorno

# <span id="page-4115-0"></span>Type

4116

Retorna o identificador do tipo objeto gráfico.

virtual int Type() const

#### Valor de retorno

Identificador do tipo objeto (OBJ\_GANNLINE para [CChartObjectGannLine\)](#page-4109-0).

**MOL5** 

# <span id="page-4116-0"></span>CChartObjectGannFan

CChartObjectGannFan é uma classe para acesso simplificado às propriedades do objeto gráfico "Gann Fan".

## Descrição

Classe CChartObjectGannFan fornece acesso às propriedades do objeto gráfico "Gann Fan"

## Declaração

class CChartObjectGannFan : public CChartObjectTrend

## Título

#include <ChartObjects\ChartObjectsGann.mqh>

## Hierarquia de herança

### [CObject](#page-3282-0)

**[CChartObject](#page-4011-0)** 

[CChartObjectTrend](#page-4072-0)

CChartObjectGannFan

## Métodos de classe

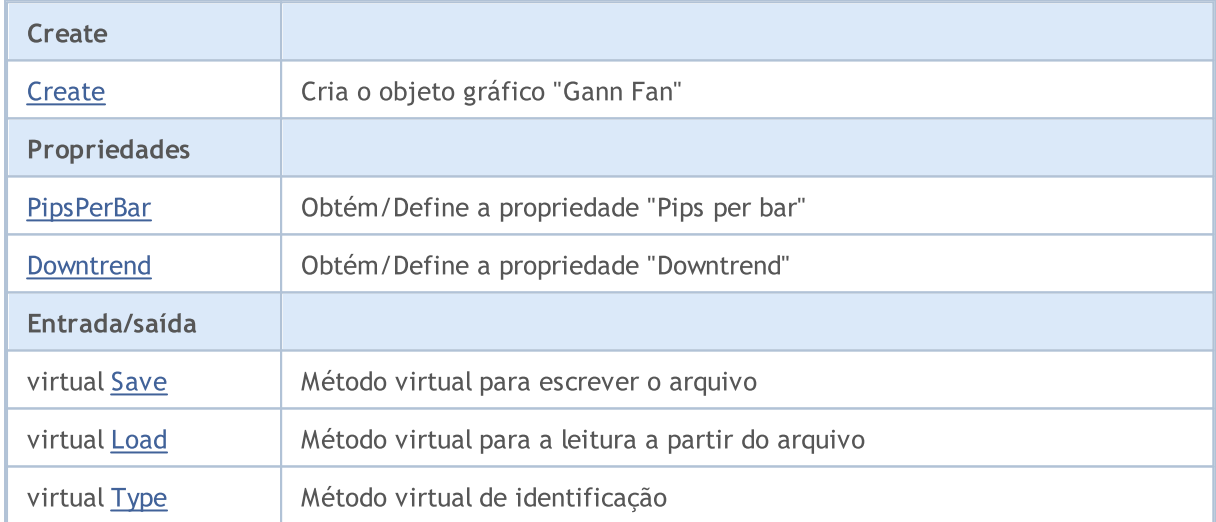

### Métodos herdados da classe CObject

Prev, Prev, Next, Next, [Compare](#page-3287-0)

### Métodos herdados da classe CChartObject

[ChartId](#page-4014-0), [Window,](#page-4015-0) [Name](#page-4016-0), [Name](#page-4016-0), [NumPoints](#page-4017-0), [Attach](#page-4018-0), [SetPoint,](#page-4019-0) [Delete,](#page-4020-0) [Detach](#page-4021-0), [Time](#page-4024-0), [Time](#page-4024-0), [Price,](#page-4026-0) [Price,](#page-4026-0) [Color](#page-4028-0), Color, [Style](#page-4029-0), [Style,](#page-4029-0) [Width,](#page-4030-0) Width, [Background,](#page-4031-0) [Background](#page-4031-0), Fill, Fill, [Z\\_Order,](#page-4037-0) [Z\\_Order](#page-4037-0), [Selected](#page-4032-0), [Selected,](#page-4032-0) [Selectable](#page-4033-0), [Selectable](#page-4033-0), [Description](#page-4034-0), [Description,](#page-4034-0) [Tooltip](#page-4035-0), [Tooltip,](#page-4035-0) [Timeframes](#page-4036-0), [Timeframes](#page-4036-0), [CreateTime,](#page-4038-0) [LevelsCount,](#page-4039-0) [LevelsCount,](#page-4039-0) [LevelColor](#page-4040-0), [LevelColor,](#page-4040-0) [LevelStyle](#page-4042-0), LevelStyle, [LevelWidth](#page-4044-0), LevelWidth, [LevelValue](#page-4046-0), LevelValue, [LevelDescription,](#page-4048-0)

© 2000-2024, MetaQuotes Ltd.

## Biblioteca Padrão

4118

#### Métodos herdados da classe CObject

Prev, Prev, Next, Next, [Compare](#page-3287-0)

[LevelDescription,](#page-4048-0) [GetInteger,](#page-4050-0) [GetInteger](#page-4050-0), [SetInteger](#page-4052-0), SetInteger, [GetDouble](#page-4054-0), [GetDouble,](#page-4054-0) [SetDouble,](#page-4056-0) [SetDouble,](#page-4056-0) [GetString,](#page-4058-0) [GetString](#page-4058-0), [SetString,](#page-4060-0) [SetString,](#page-4060-0) [ShiftObject,](#page-4022-0) [ShiftPoint](#page-4023-0)

#### Métodos herdados da classe CChartObjectTrend

[RayLeft,](#page-4075-0) [RayLeft](#page-4075-0), [RayRight](#page-4076-0), [RayRight,](#page-4076-0) [Create](#page-4074-0)

#### Veja também

Tipos de [objeto,](#page-395-0) [Objetos](#page-2254-0) gráfico

# <span id="page-4118-0"></span>**Create**

4119

Cria o objeto gráfico "Gann Fan".

```
bool Create(
 long chart_id, // Chart identifier
 string name, // Object name
  int window, // Chart window
 datetime time1, \frac{1}{1} \frac{1}{1} \frac{1}{1} \frac{1}{1} \frac{1}{1} \frac{1}{1} \frac{1}{1} \frac{1}{1} \frac{1}{1} \frac{1}{1} \frac{1}{1} \frac{1}{1} \frac{1}{1} \frac{1}{1} \frac{1}{1} \frac{1}{1} \frac{1}{1} \frac{1}{1} \frac{1}{1} \frac{1}{1} \frac{1}{double price1, // First price coordinate
   datetime time2, // Second time coordinate
  double ppb // Pips per bar
   )
```
Parâmetros

chart\_id

[in] Identificador de gráfico (0 - gráfico corrente).

name

[in] Um nome exclusivo do objeto para criar.

window

[in] Número de janela do gráfico (0 - janela de base).

time1

[in] Coordenada de tempo do primeiro ponto de ancoragem.

### price1

[in] Coordenada de preço do primeiro ponto de ancoragem.

time2

[in] Coordenada de tempo do segundo ponto de ancoragem.

ppb

[in] Pips por barra.

### Valor de retorno

# <span id="page-4119-0"></span>PipsPerBar (Método Get)

Obtém o valor da propriedade "Pips per bar".

```
double PipsPerBar() const
```
#### Valor de retorno

Valor da propriedade "Pips per bar" do objeto, atribuído à instância de classe. Se não houver nenhum objeto atribuído, retorna EMPTY\_VALUE.

# PipsPerBar (Método Set)

Define um novo valor à propriedade "Pips per bar".

```
bool PipsPerBar(
 double ppb // Pips per bar
 )
```
### Parâmetros

ppb

[in] O novo valor da propriedade "Pips per bar".

### Valor de retorno

verdadeiro se obteve êxito, falso se a propriedade não foi alterada.

# <span id="page-4120-0"></span>Downtrend (Método Get)

Obtém o valor da propriedade "Downtrend".

```
bool Downtrend() const
```
#### Valor de retorno

Valor da propriedade do objeto "Downtrend", atribuído à instância de classe. Se não houver nenhum objeto atribuído, ele retorna falso.

## Downtrend (Método Set)

Define novo valor da propriedade "Downtrend".

```
bool Downtrend(
 bool downtrend // Flag value
 )
```
### Parâmetros

#### downtrend

[in] O novo valor da Propriedade "Downtrend".

#### Valor de retorno

verdadeiro se obteve êxito, falso se a propriedade não foi alterada.

# <span id="page-4121-0"></span>Save

Salva parâmetros do objeto para arquivo.

```
virtual bool Save(
 int file_handle // File handle
 )
```
## Parâmetros

file\_handle

[in] Manipulador do arquivo binário já aberto usando a função FileOpen (...).

## Valor de retorno

## <span id="page-4122-0"></span>Load

Carrega parâmetros do objeto a partir do arquivo.

```
virtual bool Load(
 int file_handle // File handle
 )
```
## Parâmetros

file\_handle

[in] Manipulador do arquivo binário já aberto usando a função FileOpen (...).

## Valor de retorno

# <span id="page-4123-0"></span>Type

4124

Retorna o identificador do tipo objeto gráfico.

virtual int Type() const

#### Valor de retorno

Identificador do tipo objeto (OBJ\_GANNFAN para [CChartObjectGannFan\)](#page-4116-0).

**MOL5** 

# <span id="page-4124-0"></span>CChartObjectGannGrid

CChartObjectGannGrid é uma classe para o acesso simplificado às propriedades de objeto gráfico "Gann Grid".

## Descrição

Classe CChartObjectGannGrid fornece acesso às propriedades de objeto gráfico "Gann Grid".

## Declaração

class CChartObjectGannGrid : public CChartObjectTrend

## Título

#include <ChartObjects\ChartObjectsGann.mqh>

## Hierarquia de herança

## [CObject](#page-3282-0)

**[CChartObject](#page-4011-0)** 

[CChartObjectTrend](#page-4072-0)

CChartObjectGannGrid

## Métodos de classe

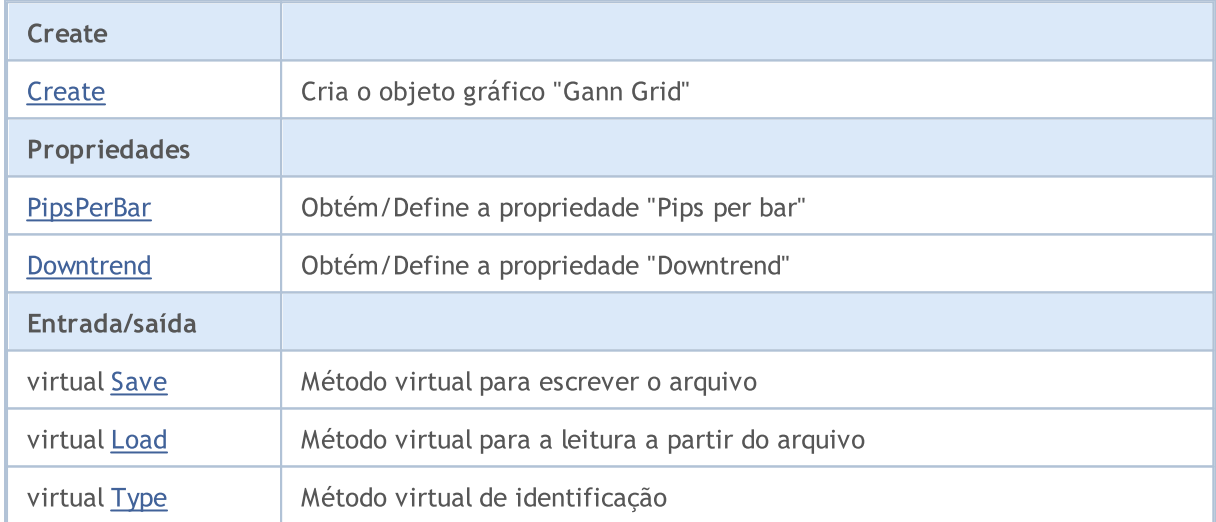

## Métodos herdados da classe CObject

Prev, Prev, Next, Next, [Compare](#page-3287-0)

### Métodos herdados da classe CChartObject

[ChartId](#page-4014-0), [Window,](#page-4015-0) [Name](#page-4016-0), [Name](#page-4016-0), [NumPoints](#page-4017-0), [Attach](#page-4018-0), [SetPoint,](#page-4019-0) [Delete,](#page-4020-0) [Detach](#page-4021-0), [Time](#page-4024-0), [Time](#page-4024-0), [Price,](#page-4026-0) [Price,](#page-4026-0) [Color](#page-4028-0), Color, [Style](#page-4029-0), [Style,](#page-4029-0) [Width,](#page-4030-0) Width, [Background,](#page-4031-0) [Background](#page-4031-0), Fill, Fill, [Z\\_Order,](#page-4037-0) [Z\\_Order](#page-4037-0), [Selected](#page-4032-0), [Selected,](#page-4032-0) [Selectable](#page-4033-0), [Selectable](#page-4033-0), [Description](#page-4034-0), [Description,](#page-4034-0) [Tooltip](#page-4035-0), [Tooltip,](#page-4035-0) [Timeframes](#page-4036-0), [Timeframes](#page-4036-0), [CreateTime,](#page-4038-0) [LevelsCount,](#page-4039-0) [LevelsCount,](#page-4039-0) [LevelColor](#page-4040-0), [LevelColor,](#page-4040-0) [LevelStyle](#page-4042-0), LevelStyle, [LevelWidth](#page-4044-0), LevelWidth, [LevelValue](#page-4046-0), LevelValue, [LevelDescription,](#page-4048-0)

© 2000-2024, MetaQuotes Ltd.

## Biblioteca Padrão

## Métodos herdados da classe CObject

Prev, Prev, Next, Next, [Compare](#page-3287-0)

[LevelDescription,](#page-4048-0) [GetInteger,](#page-4050-0) [GetInteger](#page-4050-0), [SetInteger](#page-4052-0), SetInteger, [GetDouble](#page-4054-0), [GetDouble,](#page-4054-0) [SetDouble,](#page-4056-0) [SetDouble,](#page-4056-0) [GetString,](#page-4058-0) [GetString](#page-4058-0), [SetString,](#page-4060-0) [SetString,](#page-4060-0) [ShiftObject,](#page-4022-0) [ShiftPoint](#page-4023-0)

## Métodos herdados da classe CChartObjectTrend

[RayLeft,](#page-4075-0) [RayLeft](#page-4075-0), [RayRight](#page-4076-0), [RayRight,](#page-4076-0) [Create](#page-4074-0)

## Veja também

Tipos de [objeto,](#page-395-0) [Objetos](#page-2254-0) gráfico

## <span id="page-4126-0"></span>**Create**

4127

Cria o objeto gráfico "Gann Grid".

```
bool Create(
 long chart_id, // Chart identifier
 string name, // Object name
  int window, // Chart window
 datetime time1, \frac{1}{1} \frac{1}{1} \frac{1}{1} \frac{1}{1} \frac{1}{1} \frac{1}{1} \frac{1}{1} \frac{1}{1} \frac{1}{1} \frac{1}{1} \frac{1}{1} \frac{1}{1} \frac{1}{1} \frac{1}{1} \frac{1}{1} \frac{1}{1} \frac{1}{1} \frac{1}{1} \frac{1}{1} \frac{1}{1} \frac{1}{double price1, // First price coordinate
   datetime time2, // Second time coordinate
  double ppb // Pips per bar
   )
```
Parâmetros

chart\_id

[in] Identificador de gráfico (0 - gráfico corrente).

name

[in] Um nome exclusivo do objeto para criar.

window

[in] Número de janela do gráfico (0 - janela de base).

time1

[in] Coordenada de tempo do primeiro ponto de ancoragem.

#### price1

[in] Coordenada de preço do primeiro ponto de ancoragem.

time2

[in] Coordenada de tempo do segundo ponto de ancoragem.

ppb

[in] Pips por barra.

### Valor de retorno

# <span id="page-4127-0"></span>PipsPerBar (Método Get)

Obtém o valor da propriedade "Pips per bar".

```
double PipsPerBar() const
```
#### Valor de retorno

Valor da propriedade "Pips per bar" do objeto, atribuído à instância de classe. Se não houver nenhum objeto atribuído, retorna EMPTY\_VALUE.

# PipsPerBar (Método Set)

Define um novo valor à propriedade "Pips per bar".

```
bool PipsPerBar(
 double ppb // Pips per bar
 )
```
### Parâmetros

ppb

[in] O novo valor da propriedade "Pips per bar".

### Valor de retorno

verdadeiro se obteve êxito, falso se a propriedade não foi alterada.

# <span id="page-4128-0"></span>Downtrend (Método Get)

Obtém o valor da propriedade "Downtrend".

```
bool Downtrend() const
```
#### Valor de retorno

Valor da propriedade do objeto "Downtrend", atribuído à instância de classe. Se não houver nenhum objeto atribuído, ele retorna falso.

# Downtrend (Método Set)

Define novo valor da propriedade "Downtrend".

```
bool Downtrend(
 bool downtrend // Flag value
 )
```
#### Parâmetros

#### downtrend

[in] O novo valor da Propriedade "Downtrend".

#### Valor de retorno

verdadeiro se obteve êxito, falso se a propriedade não foi alterada.

# <span id="page-4129-0"></span>Save

Salva parâmetros do objeto para arquivo.

```
virtual bool Save(
 int file_handle // File handle
 )
```
## Parâmetros

file\_handle

[in] Manipulador do arquivo binário já aberto usando a função FileOpen (...).

## Valor de retorno

## <span id="page-4130-0"></span>Load

Carrega parâmetros do objeto a partir do arquivo.

```
virtual bool Load(
 int file_handle // File handle
 )
```
## Parâmetros

file\_handle

[in] Manipulador do arquivo binário já aberto usando a função FileOpen (...).

## Valor de retorno

# <span id="page-4131-0"></span>Type

4132

Retorna o identificador do tipo objeto gráfico.

virtual int Type() const

#### Valor de retorno

Identificador do tipo objeto (OBJ\_GANNGRID para [CChartObjectGannGrid](#page-4124-0)).

# Ferramentas Fibonacci

Um grupo de objetos gráficos chamado "Fibonacci Tools".

Esta seção contém os detalhes técnicos de trabalhar com um grupo de objetos gráficos chamado "Fibonacci Tools" e uma descrição dos componentes relevantes da Biblioteca Padrão MQL5.

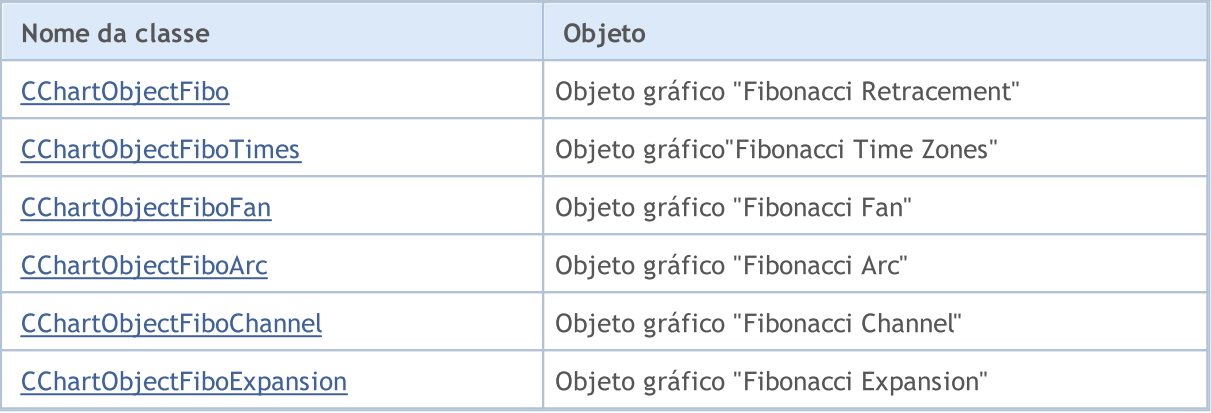

### Veja também

Tipos de [objeto,](#page-395-0) [Objetos](#page-2254-0) gráfico

MOL 5

# <span id="page-4133-0"></span>CChartObjectFibo

CChartObjectFibo é uma classe para o acesso simplificado às propriedades do objeto gráfico "Fibonacci".

## Descrição

Classe CChartObjectFibo fornece o acesso às propriedades do objeto gráfico "Fibonacci".

## Declaração

class CChartObjectFibo : public CChartObjectTrend

## Título

#include <ChartObjects\ChartObjectsFibo.mqh>

## Hierarquia de herança

### [CObject](#page-3282-0)

**[CChartObject](#page-4011-0)** 

[CChartObjectTrend](#page-4072-0)

CChartObjectFibo

## Métodos de classe

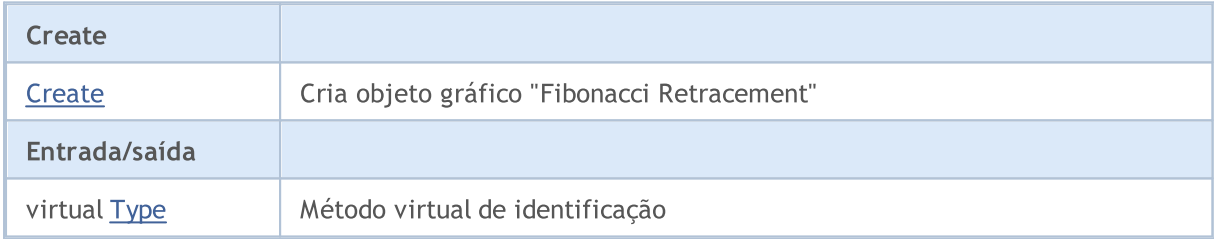

### Métodos herdados da classe CObject

Prev, Prev, Next, Next, [Compare](#page-3287-0)

### Métodos herdados da classe CChartObject

[ChartId](#page-4014-0), [Window,](#page-4015-0) [Name](#page-4016-0), [Name](#page-4016-0), [NumPoints](#page-4017-0), [Attach](#page-4018-0), [SetPoint,](#page-4019-0) [Delete,](#page-4020-0) [Detach](#page-4021-0), [Time](#page-4024-0), [Time](#page-4024-0), [Price,](#page-4026-0) [Price,](#page-4026-0) [Color](#page-4028-0), Color, [Style](#page-4029-0), [Style,](#page-4029-0) [Width,](#page-4030-0) Width, [Background,](#page-4031-0) [Background](#page-4031-0), Fill, Fill, [Z\\_Order,](#page-4037-0) [Z\\_Order](#page-4037-0), [Selected](#page-4032-0), [Selected,](#page-4032-0) [Selectable](#page-4033-0), [Selectable](#page-4033-0), [Description](#page-4034-0), [Description,](#page-4034-0) [Tooltip](#page-4035-0), [Tooltip,](#page-4035-0) [Timeframes](#page-4036-0), [Timeframes](#page-4036-0), [CreateTime,](#page-4038-0) [LevelsCount,](#page-4039-0) [LevelsCount,](#page-4039-0) [LevelColor](#page-4040-0), [LevelColor,](#page-4040-0) [LevelStyle](#page-4042-0), LevelStyle, [LevelWidth](#page-4044-0), LevelWidth, [LevelValue](#page-4046-0), LevelValue, [LevelDescription,](#page-4048-0) [LevelDescription,](#page-4048-0) [GetInteger,](#page-4050-0) [GetInteger](#page-4050-0), [SetInteger](#page-4052-0), [SetInteger](#page-4052-0), [GetDouble](#page-4054-0), [GetDouble,](#page-4054-0) [SetDouble,](#page-4056-0) [SetDouble,](#page-4056-0) [GetString,](#page-4058-0) [GetString](#page-4058-0), [SetString,](#page-4060-0) [SetString,](#page-4060-0) [ShiftObject,](#page-4022-0) [ShiftPoint](#page-4023-0)

### Métodos herdados da classe CChartObjectTrend

[RayLeft,](#page-4075-0) [RayLeft](#page-4075-0), [RayRight](#page-4076-0), [RayRight,](#page-4076-0) [Create,](#page-4074-0) [Save,](#page-4077-0) [Load](#page-4078-0)

### Veja também

Tipos de [objeto,](#page-395-0) [Objetos](#page-2254-0) gráfico

<span id="page-4135-0"></span>Cria o objeto gráfico "Fibonacci Retracement".

```
bool Create(
long chart_id, // Chart identifier
string name, // Object name
int window, \frac{1}{\sqrt{2}} // Chart window
datetime time1, // First time coordinate
double price1, // First price coordinate
 datetime time2, // Second time coordinate
 double price2 // Second price coordinate
 )
```
Parâmetros

chart\_id

[in] Identificador de gráfico (0 - gráfico corrente).

name

[in] Um nome exclusivo do objeto para criar.

window

[in] Número de janela do gráfico (0 - janela de base).

time1

[in] Coordenada de tempo do primeiro ponto de ancoragem.

```
price1
```
[in] Coordenada de preço do primeiro ponto de ancoragem.

time2

[in] Coordenada de tempo do segundo ponto de ancoragem.

price2

[in] Coordenada de preço do segundo ponto de ancoragem.

## Valor de retorno

# <span id="page-4136-0"></span>Type

4137

Retorna o identificador do tipo objeto gráfico.

virtual int Type() const

#### Valor de retorno

Identificador do tipo objeto (OBJ\_FIBO para [CChartObjectFibo](#page-4133-0)).

MOL 5

## <span id="page-4137-0"></span>CChartObjectFiboTimes

CChartObjectFiboTimes é uma classe para acesso simplificado às "propriedades do objeto gráfico "Fibonacci Time Zones".

## Descrição

Classe CChartObjectFiboTimes fornece acesso às "propriedades do objeto gráfico "Fibonacci Time Zones".

## Declaração

class CChartObjectFiboTimes : public CChartObject

### Título

#include <ChartObjects\ChartObjectsFibo.mqh>

## Hierarquia de herança

### **[CObject](#page-3282-0)**

**[CChartObject](#page-4011-0)** 

CChartObjectFiboTimes

## Métodos de classe

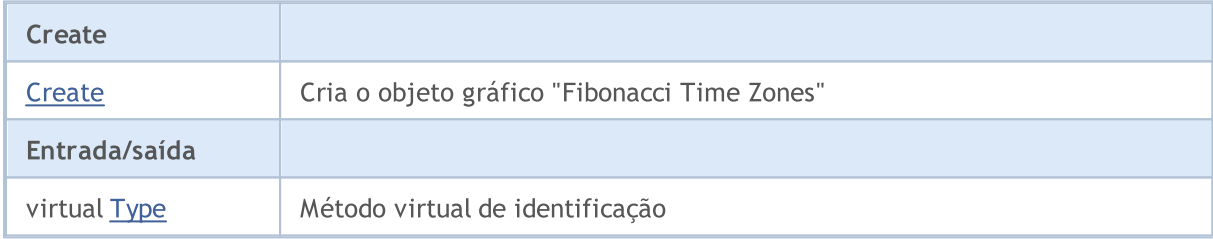

#### Métodos herdados da classe CObject

Prev, Prev, Next, Next, [Compare](#page-3287-0)

### Métodos herdados da classe CChartObject

[ChartId](#page-4014-0), [Window,](#page-4015-0) [Name](#page-4016-0), [Name](#page-4016-0), [NumPoints](#page-4017-0), [Attach](#page-4018-0), [SetPoint,](#page-4019-0) [Delete,](#page-4020-0) [Detach](#page-4021-0), [Time](#page-4024-0), [Time](#page-4024-0), [Price,](#page-4026-0) [Price,](#page-4026-0) [Color](#page-4028-0), [Color](#page-4028-0), [Style](#page-4029-0), [Style,](#page-4029-0) [Width,](#page-4030-0) [Width,](#page-4030-0) [Background,](#page-4031-0) [Background](#page-4031-0), Fill, Fill, [Z\\_Order,](#page-4037-0) [Z\\_Order](#page-4037-0), [Selected](#page-4032-0), [Selected,](#page-4032-0) [Selectable](#page-4033-0), [Selectable](#page-4033-0), [Description](#page-4034-0), [Description,](#page-4034-0) [Tooltip](#page-4035-0), [Tooltip,](#page-4035-0) [Timeframes](#page-4036-0), [Timeframes](#page-4036-0), [CreateTime,](#page-4038-0) [LevelsCount,](#page-4039-0) [LevelsCount,](#page-4039-0) [LevelColor](#page-4040-0), [LevelColor,](#page-4040-0) [LevelStyle](#page-4042-0), [LevelStyle](#page-4042-0), [LevelWidth](#page-4044-0), [LevelWidth](#page-4044-0), [LevelValue](#page-4046-0), [LevelValue](#page-4046-0), [LevelDescription,](#page-4048-0) [LevelDescription,](#page-4048-0) [GetInteger,](#page-4050-0) [GetInteger](#page-4050-0), [SetInteger](#page-4052-0), SetInteger, [GetDouble](#page-4054-0), [GetDouble,](#page-4054-0) [SetDouble,](#page-4056-0) [SetDouble](#page-4056-0), [GetString,](#page-4058-0) [GetString,](#page-4058-0) [SetString,](#page-4060-0) [SetString](#page-4060-0), [ShiftObject,](#page-4022-0) [ShiftPoint,](#page-4023-0) [Save,](#page-4062-0) [Load](#page-4063-0)

### Veja também

Tipos de [objeto,](#page-395-0) [Objetos](#page-2254-0) gráfico

4138

## <span id="page-4138-0"></span>**Create**

Cria o objeto gráfico "Fibonacci Time Zones".

```
bool Create(
long chart_id, // Chart identifier
string name, // Object name
int window, \frac{1}{\sqrt{2}} // Chart window
datetime time1, // First time coordinate
double price1, // First price coordinate
 datetime time2, // Second time coordinate
 double price2 // Second price coordinate
 )
```
Parâmetros

chart\_id

[in] Identificador de gráfico (0 - gráfico corrente).

name

[in] Um nome exclusivo do objeto para criar.

window

[in] Número de janela do gráfico (0 - janela de base).

time1

[in] Coordenada de tempo do primeiro ponto de ancoragem.

```
price1
```
[in] Coordenada de preço do primeiro ponto de ancoragem.

time2

[in] Coordenada de tempo do segundo ponto de ancoragem.

price2

[in] Coordenada de preço do segundo ponto de ancoragem.

### Valor de retorno

# <span id="page-4139-0"></span>Type

4140

Retorna o identificador do tipo objeto gráfico.

virtual int Type() const

#### Valor de retorno

Identificador do tipo objeto (OBJ\_FIBOTIMES para [CChartObjectFiboTimes](#page-4137-0)).
MOL 5

# <span id="page-4140-0"></span>CChartObjectFiboFan

CChartObjectFiboFan é uma classe para acesso simplificado às propriedades do objeto gráfico "Fibonacci Fan".

# Descrição

Classe CChartObjectFiboFan fornece acesso às propriedades do objeto gráfico "Fibonacci Fan".

## Declaração

class CChartObjectFiboFan : public CChartObject

### Título

#include <ChartObjects\ChartObjectsFibo.mqh>

## Hierarquia de herança

#### [CObject](#page-3282-0)

**[CChartObject](#page-4011-0)** 

CChartObjectFiboFan

# Métodos de classe

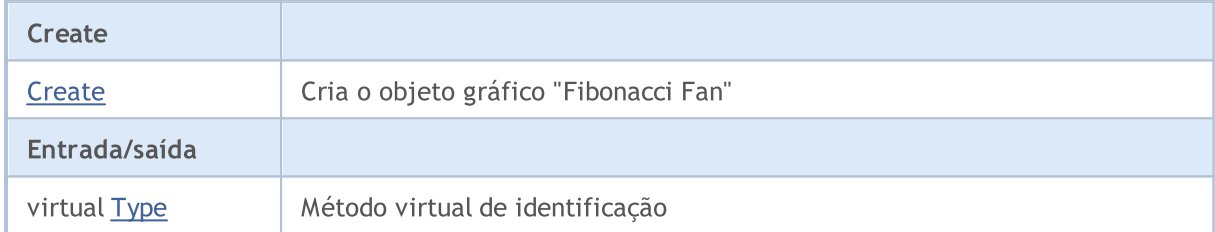

#### Métodos herdados da classe CObject

Prev, Prev, Next, Next, [Compare](#page-3287-0)

#### Métodos herdados da classe CChartObject

[ChartId](#page-4014-0), [Window,](#page-4015-0) [Name](#page-4016-0), [Name](#page-4016-0), [NumPoints](#page-4017-0), [Attach](#page-4018-0), [SetPoint,](#page-4019-0) [Delete,](#page-4020-0) [Detach](#page-4021-0), [Time](#page-4024-0), [Time](#page-4024-0), [Price,](#page-4026-0) [Price,](#page-4026-0) [Color](#page-4028-0), Color, [Style](#page-4029-0), [Style,](#page-4029-0) [Width,](#page-4030-0) Width, [Background,](#page-4031-0) [Background](#page-4031-0), Fill, Fill, [Z\\_Order,](#page-4037-0) [Z\\_Order](#page-4037-0), [Selected](#page-4032-0), [Selected,](#page-4032-0) [Selectable](#page-4033-0), [Selectable](#page-4033-0), [Description](#page-4034-0), [Description,](#page-4034-0) [Tooltip](#page-4035-0), [Tooltip,](#page-4035-0) [Timeframes](#page-4036-0), [Timeframes](#page-4036-0), [CreateTime,](#page-4038-0) [LevelsCount,](#page-4039-0) [LevelsCount,](#page-4039-0) [LevelColor](#page-4040-0), [LevelColor,](#page-4040-0) [LevelStyle](#page-4042-0), [LevelStyle](#page-4042-0), [LevelWidth](#page-4044-0), [LevelWidth](#page-4044-0), [LevelValue](#page-4046-0), [LevelValue](#page-4046-0), [LevelDescription,](#page-4048-0) [LevelDescription,](#page-4048-0) [GetInteger,](#page-4050-0) [GetInteger](#page-4050-0), [SetInteger](#page-4052-0), [SetInteger](#page-4052-0), [GetDouble](#page-4054-0), [GetDouble,](#page-4054-0) [SetDouble,](#page-4056-0) [SetDouble](#page-4056-0), [GetString,](#page-4058-0) GetString, [SetString,](#page-4060-0) [SetString](#page-4060-0), [ShiftObject,](#page-4022-0) [ShiftPoint,](#page-4023-0) [Save,](#page-4062-0) [Load](#page-4063-0)

#### Veja também

Tipos de [objeto,](#page-395-0) [Objetos](#page-2254-0) gráfico

© 2000-2024, MetaQuotes Ltd.

# <span id="page-4141-0"></span>**Create**

4142

Cria o objeto gráfico "Fibonacci Fan".

```
bool Create(
long chart_id, // Chart identifier
string name, // Object name
int window, \frac{1}{\sqrt{2}} // Chart window
datetime time1, // First time coordinate
double price1, // First price coordinate
 datetime time2, // Second time coordinate
 double price2 // Second price coordinate
 )
```
Parâmetros

chart\_id

[in] Identificador de gráfico (0 - gráfico corrente).

name

[in] Um nome exclusivo do objeto para criar.

window

[in] Número de janela do gráfico (0 - janela de base).

time1

[in] Coordenada de tempo do primeiro ponto de ancoragem.

```
price1
```
[in] Coordenada de preço do primeiro ponto de ancoragem.

time2

[in] Coordenada de tempo do segundo ponto de ancoragem.

price2

[in] Coordenada de preço do segundo ponto de ancoragem.

#### Valor de retorno

verdadeiro se obteve êxito, falso se foi um erro.

# <span id="page-4142-0"></span>Type

4143

Retorna o identificador do tipo objeto gráfico.

virtual int Type() const

#### Valor de retorno

Identificador do tipo objeto (OBJ\_FIBOFAN para [CChartObjectFiboFan](#page-4140-0)).

**MOL5** 

# <span id="page-4143-0"></span>CChartObjectFiboArc

CChartObjectFiboArc é uma classe para acesso simplificado às propriedades do objeto gráfico "Fibonacci Arc" .

# Descrição

Classe CChartObjectFiboArc fornece acesso às propriedades do objeto gráfico "Fibonacci Arc".

## Declaração

class CChartObjectFiboArc : public CChartObject

### Título

#include <ChartObjects\ChartObjectsFibo.mqh>

## Hierarquia de herança

#### [CObject](#page-3282-0)

**[CChartObject](#page-4011-0)** 

CChartObjectFiboArc

# Métodos de classe

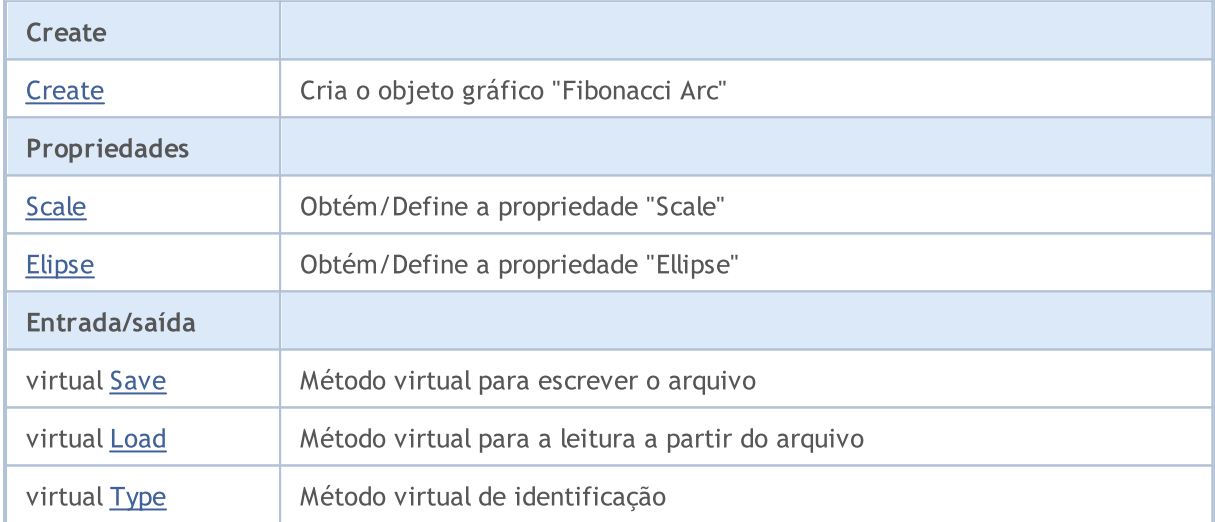

#### Métodos herdados da classe CObject

Prev, Prev, Next, Next, [Compare](#page-3287-0)

#### Métodos herdados da classe CChartObject

[ChartId](#page-4014-0), [Window,](#page-4015-0) [Name](#page-4016-0), [Name](#page-4016-0), [NumPoints](#page-4017-0), [Attach](#page-4018-0), [SetPoint,](#page-4019-0) [Delete,](#page-4020-0) [Detach](#page-4021-0), [Time](#page-4024-0), [Time](#page-4024-0), [Price,](#page-4026-0) [Price,](#page-4026-0) [Color](#page-4028-0), [Color](#page-4028-0), [Style](#page-4029-0), [Style,](#page-4029-0) [Width,](#page-4030-0) [Width,](#page-4030-0) [Background,](#page-4031-0) [Background](#page-4031-0), Fill, Fill, [Z\\_Order,](#page-4037-0) [Z\\_Order](#page-4037-0), [Selected](#page-4032-0), [Selected,](#page-4032-0) [Selectable](#page-4033-0), [Selectable](#page-4033-0), [Description](#page-4034-0), [Description,](#page-4034-0) [Tooltip](#page-4035-0), [Tooltip,](#page-4035-0) [Timeframes](#page-4036-0), [Timeframes](#page-4036-0), [CreateTime,](#page-4038-0) [LevelsCount,](#page-4039-0) [LevelsCount,](#page-4039-0) [LevelColor](#page-4040-0), [LevelColor,](#page-4040-0) [LevelStyle](#page-4042-0), LevelStyle, [LevelWidth](#page-4044-0), LevelWidth, [LevelValue](#page-4046-0), LevelValue, [LevelDescription,](#page-4048-0)

### Biblioteca Padrão

4145

#### Métodos herdados da classe CObject

Prev, Prev, Next, Next, [Compare](#page-3287-0)

[LevelDescription,](#page-4048-0) [GetInteger,](#page-4050-0) [GetInteger](#page-4050-0), [SetInteger](#page-4052-0), SetInteger, [GetDouble](#page-4054-0), [GetDouble,](#page-4054-0) [SetDouble,](#page-4056-0) [SetDouble,](#page-4056-0) [GetString,](#page-4058-0) [GetString](#page-4058-0), [SetString,](#page-4060-0) [SetString,](#page-4060-0) [ShiftObject,](#page-4022-0) [ShiftPoint](#page-4023-0)

#### Veja também

# <span id="page-4145-0"></span>**Create**

Cria o objeto gráfico "Fibonacci Arc"

```
bool Create(
long chart_id, // Chart identifier
string name, // Object name
 int window, \frac{1}{2} // Chart window
datetime time1, // First time coordinate
double price1, // First price coordinate
 datetime time2, \frac{1}{2} Second time coordinate
 double price2, // Second price coordinate
 double scale // Scale
 )
```
#### Parâmetros

chart\_id

[in] Identificador de gráfico (0 - gráfico corrente).

name

[in] Um nome exclusivo do objeto para criar.

window

[in] Número de janela do gráfico (0 - janela de base).

time1

[in] Coordenada de tempo do primeiro ponto de ancoragem.

price1

[in] Coordenada de preço do primeiro ponto de ancoragem.

time2

[in] Coordenada de tempo do segundo ponto de ancoragem.

price2

[in] Coordenada de preço do segundo ponto de ancoragem.

scale

[in] Escala.

#### Valor de retorno

verdadeiro se obteve êxito, falso se foi um erro.

4146

# <span id="page-4146-0"></span>Scale (Método Get)

Obtém o valor da propriedade "Scale".

double Scale() const

#### Valor de retorno

Valor da propriedade "Scale" do objeto, atribuído à instância de classe. Se não houver nenhum objeto atribuído, retorna EMPTY\_VALUE.

# Scale (Método Set)

Define um novo valor para a propriedade "Scale".

```
bool Scale(
 double scale // Scale
 )
```
#### Parâmetros

scale

[in] O novo valor para a propriedade "Scale".

#### Valor de retorno

verdadeiro se obteve êxito, falso se a propriedade não foi alterada.

# <span id="page-4147-0"></span>Ellipse (Método Get)

Obtém o valor da propriedade "Ellipse".

bool Ellipse() const

#### Valor de retorno

Valor da propriedade "Ellipse" do objeto, atribuído à instância de classe. Se não houver nenhum objeto atribuído, ele retorna falso.

# Ellipse (Método Set)

Define novo valor flag para a propriedade "Ellipse".

```
bool Ellipse(
 bool ellipse // flag value
 )
```
#### Parâmetros

#### ellipse

[in] O novo valor para a propriedade "Scale".

#### Valor de retorno

verdadeiro se obteve êxito, falso se a propriedade não foi alterada.

# <span id="page-4148-0"></span>Save

Salva parâmetros do objeto para arquivo.

```
virtual bool Save(
 int file_handle // File handle
 )
```
### Parâmetros

file\_handle

[in] Manipulador do arquivo binário já aberto usando a função FileOpen (...).

### Valor de retorno

verdadeiro se obteve êxito, falso se foi um erro.

# <span id="page-4149-0"></span>Load

Carrega parâmetros do objeto a partir do arquivo.

```
virtual bool Load(
 int file_handle // File handle
 )
```
### Parâmetros

file\_handle

[in] Manipulador do arquivo binário já aberto usando a função FileOpen (...).

## Valor de retorno

verdadeiro se obteve êxito, falso se foi um erro.

# <span id="page-4150-0"></span>Type

4151

Retorna o identificador do tipo objeto gráfico.

virtual int Type() const

#### Valor de retorno

Identificador do tipo objeto (OBJ\_FIBOARC para [CChartObjectFiboArc\)](#page-4143-0).

MOL 5

# <span id="page-4151-0"></span>CChartObjectFiboChannel

CChartObjectFiboChannel é uma classe para acesso simplificado às propriedades do objeto gráfico "Fibonacci Channel".

## Descrição

Classe CChartObjectFiboChannel fornece acesso às propriedades do objeto gráfico "Fibonacci Channel".

## Declaração

class CChartObjectFiboChannel : public CChartObjectTrend

#### Título

#include <ChartObjects\ChartObjectsFibo.mqh>

## Hierarquia de herança

**[CObject](#page-3282-0)** 

**[CChartObject](#page-4011-0)** 

[CChartObjectTrend](#page-4072-0)

CChartObjectFiboChannel

### Métodos de classe

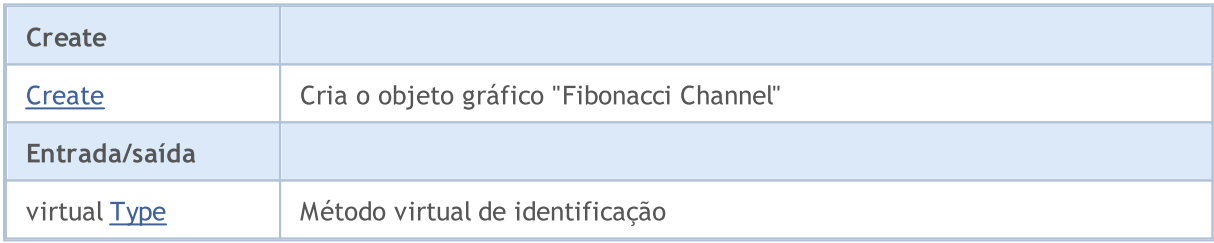

#### Métodos herdados da classe CObject

Prev, Prev, Next, Next, [Compare](#page-3287-0)

#### Métodos herdados da classe CChartObject

[ChartId](#page-4014-0), [Window,](#page-4015-0) [Name](#page-4016-0), [Name](#page-4016-0), [NumPoints](#page-4017-0), [Attach](#page-4018-0), [SetPoint,](#page-4019-0) [Delete,](#page-4020-0) [Detach](#page-4021-0), [Time](#page-4024-0), [Time](#page-4024-0), [Price,](#page-4026-0) [Price,](#page-4026-0) [Color](#page-4028-0), Color, [Style](#page-4029-0), [Style,](#page-4029-0) [Width,](#page-4030-0) Width, [Background,](#page-4031-0) [Background](#page-4031-0), Fill, Fill, [Z\\_Order,](#page-4037-0) [Z\\_Order](#page-4037-0), [Selected](#page-4032-0), [Selected,](#page-4032-0) [Selectable](#page-4033-0), [Selectable](#page-4033-0), [Description](#page-4034-0), [Description,](#page-4034-0) [Tooltip](#page-4035-0), [Tooltip,](#page-4035-0) [Timeframes](#page-4036-0), [Timeframes](#page-4036-0), [CreateTime,](#page-4038-0) [LevelsCount,](#page-4039-0) [LevelsCount,](#page-4039-0) [LevelColor](#page-4040-0), [LevelColor,](#page-4040-0) [LevelStyle](#page-4042-0), [LevelStyle](#page-4042-0), [LevelWidth](#page-4044-0), [LevelWidth](#page-4044-0), [LevelValue](#page-4046-0), [LevelValue](#page-4046-0), [LevelDescription,](#page-4048-0) [LevelDescription,](#page-4048-0) [GetInteger,](#page-4050-0) [GetInteger](#page-4050-0), [SetInteger](#page-4052-0), [SetInteger](#page-4052-0), [GetDouble](#page-4054-0), [GetDouble,](#page-4054-0) [SetDouble,](#page-4056-0) [SetDouble,](#page-4056-0) [GetString,](#page-4058-0) [GetString](#page-4058-0), [SetString,](#page-4060-0) [SetString,](#page-4060-0) [ShiftObject,](#page-4022-0) [ShiftPoint](#page-4023-0)

#### Métodos herdados da classe CChartObjectTrend

[RayLeft,](#page-4075-0) [RayLeft](#page-4075-0), [RayRight](#page-4076-0), [RayRight,](#page-4076-0) [Create,](#page-4074-0) [Save,](#page-4077-0) [Load](#page-4078-0)

#### Veja também

# <span id="page-4153-0"></span>**Create**

Cria o objeto gráfico "Fibonacci Channel".

```
bool Create(
long chart id, // Chart identifier
string name, // Object name
 int window, \frac{1}{2} // Chart window
datetime time1, // First time coordinate
double price1, // First price coordinate
 datetime time2, \qquad // Second time coordinate
double price2, // Second price coordinate
 datetime time3, // Third time coordinate
 double price3 // Third price coordinate
 \lambda
```
#### Parâmetros

chart\_id

[in] Identificador de gráfico (0 - gráfico corrente).

name

[in] Um nome exclusivo do objeto para criar.

window

[in] Número de janela do gráfico (0 - janela de base).

time1

[in] Coordenada de tempo do primeiro ponto de ancoragem.

```
price1
```
[in] Coordenada de preço do primeiro ponto de ancoragem.

time2

[in] Coordenada de tempo do segundo ponto de ancoragem.

price2

[in] Coordenada de preço do segundo ponto de ancoragem.

time3

[in] Coordenada de tempo do terceiro ponto de ancoragem.

#### price3

[in] Coordenada de preço do terceiro ponto de ancoragem.

### Valor de retorno

verdadeiro se obteve êxito, falso se foi um erro.

4154

# <span id="page-4154-0"></span>Type

4155

Retorna o identificador do tipo objeto gráfico.

virtual int Type() const

#### Valor de retorno

Identificador do tipo objeto (OBJ\_FIBOCHANNEL para [CChartObjectFiboChannel](#page-4151-0)).

MOL 5

# <span id="page-4155-0"></span>CChartObjectFiboExpansion

CChartObjectFiboExpansion é uma classe para acesso simplificado às propriedades do objeto gráfico"Fibonacci Expansion".

## Descrição

Classe CChartObjectFiboExpansion fornece acesso às propriedades do objeto gráfico"Fibonacci Expansion".

## Declaração

class CChartObjectFiboExpansion : public CChartObjectTrend

#### Título

#include <ChartObjects\ChartObjectsFibo.mqh>

## Hierarquia de herança

**[CObject](#page-3282-0)** 

**[CChartObject](#page-4011-0)** 

[CChartObjectTrend](#page-4072-0)

CChartObjectFiboExpansion

### Métodos de classe

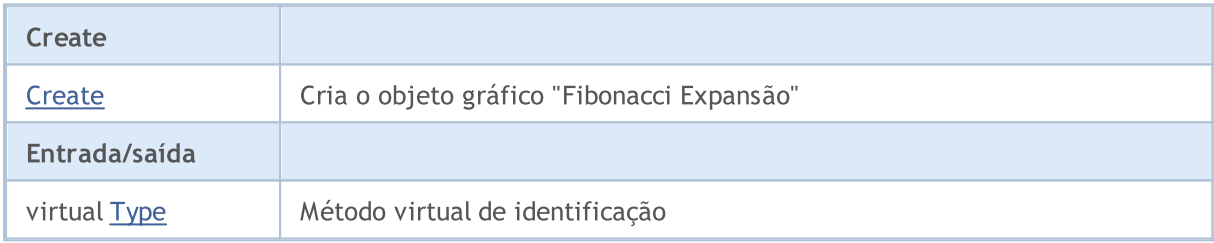

#### Métodos herdados da classe CObject

Prev, Prev, Next, Next, [Compare](#page-3287-0)

#### Métodos herdados da classe CChartObject

[ChartId](#page-4014-0), [Window,](#page-4015-0) [Name](#page-4016-0), [Name](#page-4016-0), [NumPoints](#page-4017-0), [Attach](#page-4018-0), [SetPoint,](#page-4019-0) [Delete,](#page-4020-0) [Detach](#page-4021-0), [Time](#page-4024-0), [Time](#page-4024-0), [Price,](#page-4026-0) [Price,](#page-4026-0) [Color](#page-4028-0), Color, [Style](#page-4029-0), [Style,](#page-4029-0) [Width,](#page-4030-0) Width, [Background,](#page-4031-0) [Background](#page-4031-0), Fill, Fill, [Z\\_Order,](#page-4037-0) [Z\\_Order](#page-4037-0), [Selected](#page-4032-0), [Selected,](#page-4032-0) [Selectable](#page-4033-0), [Selectable](#page-4033-0), [Description](#page-4034-0), [Description,](#page-4034-0) [Tooltip](#page-4035-0), [Tooltip,](#page-4035-0) [Timeframes](#page-4036-0), [Timeframes](#page-4036-0), [CreateTime,](#page-4038-0) [LevelsCount,](#page-4039-0) [LevelsCount,](#page-4039-0) [LevelColor](#page-4040-0), [LevelColor,](#page-4040-0) [LevelStyle](#page-4042-0), [LevelStyle](#page-4042-0), [LevelWidth](#page-4044-0), [LevelWidth](#page-4044-0), [LevelValue](#page-4046-0), [LevelValue](#page-4046-0), [LevelDescription,](#page-4048-0) [LevelDescription,](#page-4048-0) [GetInteger,](#page-4050-0) [GetInteger](#page-4050-0), [SetInteger](#page-4052-0), [SetInteger](#page-4052-0), [GetDouble](#page-4054-0), [GetDouble,](#page-4054-0) [SetDouble,](#page-4056-0) [SetDouble,](#page-4056-0) [GetString,](#page-4058-0) [GetString](#page-4058-0), [SetString,](#page-4060-0) [SetString,](#page-4060-0) [ShiftObject,](#page-4022-0) [ShiftPoint](#page-4023-0)

#### Métodos herdados da classe CChartObjectTrend

[RayLeft,](#page-4075-0) [RayLeft](#page-4075-0), [RayRight](#page-4076-0), [RayRight,](#page-4076-0) [Create,](#page-4074-0) [Save,](#page-4077-0) [Load](#page-4078-0)

#### Veja também

<span id="page-4157-0"></span>Cria o objeto gráfico "Fibonacci Expansion".

```
bool Create(
long chart id, // Chart identifier
string name, // Object name
 int window, \frac{1}{2} // Chart window
datetime time1, // First time coordinate
double price1, // First price coordinate
 datetime time2, \qquad // Second time coordinate
double price2, // Second price coordinate
 datetime time3, // Third time coordinate
 double price3 // Third price coordinate
 \lambda
```
#### Parâmetros

chart\_id

[in] Identificador de gráfico (0 - gráfico corrente).

name

[in] Um nome exclusivo do objeto para criar.

window

[in] Número de janela do gráfico (0 - janela de base).

time1

[in] Coordenada de tempo do primeiro ponto de ancoragem.

```
price1
```
[in] Coordenada de preço do primeiro ponto de ancoragem.

time2

[in] Coordenada de tempo do segundo ponto de ancoragem.

price2

[in] Coordenada de preço do segundo ponto de ancoragem.

time3

[in] Coordenada de tempo do terceiro ponto de ancoragem.

#### price3

[in] Coordenada de preço do terceiro ponto de ancoragem.

### Valor de retorno

verdadeiro se obteve êxito, falso se foi um erro.

# <span id="page-4158-0"></span>Type

4159

Retorna o identificador do tipo objeto gráfico.

virtual int Type() const

#### Valor de retorno

Identificador do tipo objeto (OBJ\_EXPANSION para [CChartObjectFiboExpansion](#page-4155-0)).

# Ferramentas Elliott

Um grupo de objetos gráficos chamado "Elliott Tools".

Esta seção contém os detalhes técnicos de trabalhar com um grupo de objetos gráficos chamado "Elliott Tools" e uma descrição dos componentes relevantes da Biblioteca Padrão MQL5.

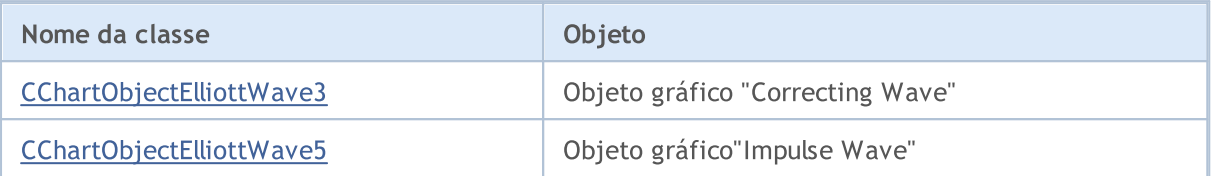

#### Veja também

**MOL5** 

# <span id="page-4160-0"></span>CChartObjectElliottWave3

CChartObjectElliottWave3 é uma classe para o acesso simplificado às propriedades de objetos gráficos "Correcting Wave".

## Descrição

A Classe CChartObjectElliottWave3 fornece acesso às propriedades de objetos gráficos "Correcting Wave".

## Declaração

class CChartObjectElliottWave3 : public CChartObject

#### Título

#include <ChartObjects\ChartObjectsElliott.mqh>

## Hierarquia de herança

#### **[CObject](#page-3282-0)**

**[CChartObject](#page-4011-0)** 

CChartObjectElliottWave3

#### Descendentes diretos

[CChartObjectElliottWave5](#page-4168-0)

### Métodos de classe

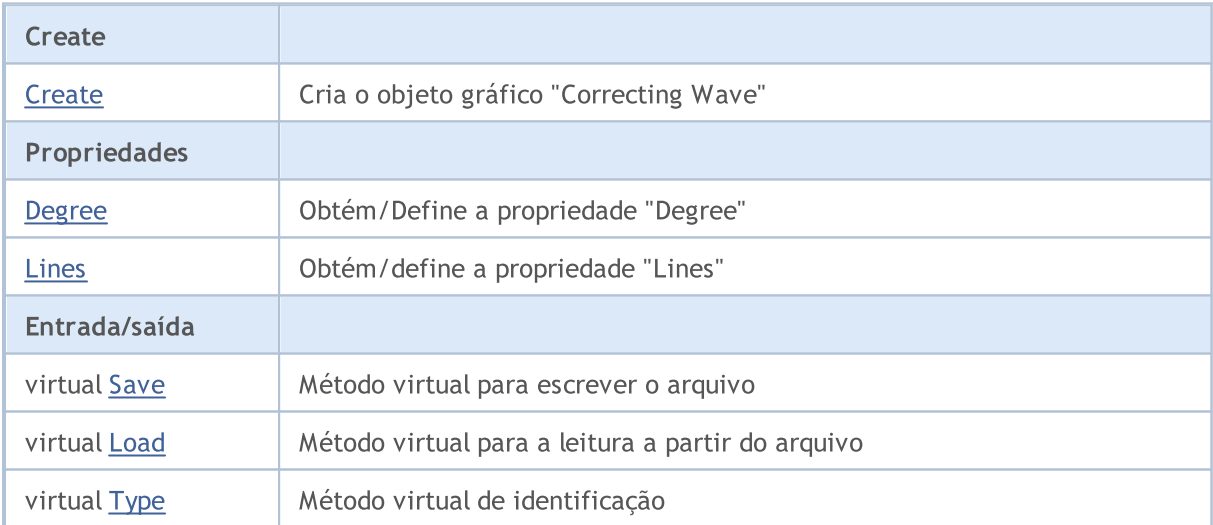

#### Métodos herdados da classe CObject

Prev, Prev, Next, Next, [Compare](#page-3287-0)

#### Métodos herdados da classe CChartObject

[ChartId](#page-4014-0), [Window,](#page-4015-0) [Name](#page-4016-0), [Name](#page-4016-0), [NumPoints](#page-4017-0), [Attach](#page-4018-0), [SetPoint,](#page-4019-0) [Delete,](#page-4020-0) [Detach](#page-4021-0), [Time](#page-4024-0), [Time](#page-4024-0), [Price,](#page-4026-0) [Price,](#page-4026-0) [Color](#page-4028-0), Color, [Style](#page-4029-0), [Style,](#page-4029-0) [Width,](#page-4030-0) Width, [Background,](#page-4031-0) [Background](#page-4031-0), Fill, Fill, [Z\\_Order,](#page-4037-0)

#### Métodos herdados da classe CObject

Prev, Prev, Next, Next, [Compare](#page-3287-0)

[Z\\_Order](#page-4037-0), [Selected](#page-4032-0), [Selected,](#page-4032-0) [Selectable](#page-4033-0), [Selectable](#page-4033-0), [Description](#page-4034-0), [Description,](#page-4034-0) [Tooltip](#page-4035-0), [Tooltip,](#page-4035-0) [Timeframes](#page-4036-0), [Timeframes](#page-4036-0), [CreateTime,](#page-4038-0) [LevelsCount,](#page-4039-0) [LevelsCount,](#page-4039-0) [LevelColor](#page-4040-0), [LevelColor,](#page-4040-0) [LevelStyle](#page-4042-0), LevelStyle, [LevelWidth](#page-4044-0), LevelWidth, [LevelValue](#page-4046-0), LevelValue, [LevelDescription,](#page-4048-0) [LevelDescription,](#page-4048-0) [GetInteger,](#page-4050-0) [GetInteger](#page-4050-0), [SetInteger](#page-4052-0), SetInteger, [GetDouble](#page-4054-0), [GetDouble,](#page-4054-0) [SetDouble,](#page-4056-0) [SetDouble,](#page-4056-0) [GetString,](#page-4058-0) [GetString](#page-4058-0), [SetString,](#page-4060-0) [SetString,](#page-4060-0) [ShiftObject,](#page-4022-0) [ShiftPoint](#page-4023-0)

#### Veja também

# <span id="page-4162-0"></span>**Create**

Cria o objeto gráfico "Correcting Wave".

```
bool Create(
long chart id, // Chart identifier
string name, // Object name
 int window, \frac{1}{2} // Chart window
datetime time1, // First time coordinate
double price1, // First price coordinate
 datetime time2, \qquad // Second time coordinate
double price2, // Second price coordinate
 datetime time3, // Third time coordinate
 double price3 // Third price coordinate
 \lambda
```
#### Parâmetros

chart\_id

[in] Identificador de gráfico (0 - gráfico corrente).

name

[in] Um nome exclusivo do objeto para criar.

window

[in] Número de janela do gráfico (0 - janela de base).

time1

[in] Coordenada de tempo do primeiro ponto de ancoragem.

```
price1
```
[in] Coordenada de preço do primeiro ponto de ancoragem.

time2

[in] Coordenada de tempo do segundo ponto de ancoragem.

price2

[in] Coordenada de preço do segundo ponto de ancoragem.

time3

[in] Coordenada de tempo do terceiro ponto de ancoragem.

#### price3

[in] Coordenada de tempo do terceiro ponto de ancoragem.

### Valor de retorno

verdadeiro se obteve êxito, falso se foi um erro.

4163

# <span id="page-4163-0"></span>Degree (Método Get)

Obtém o valor da propriedade "Degree".

ENUM\_ELLIOT\_WAVE\_DEGREE Degree() const

#### Valor de retorno

Valor da propriedade do objeto "Degree", atribuído à instância de classe. Se não houver nenhum objeto atribuído, ele retorna WRONG\_VALUE.

# Degree (Método Set)

Define um novo valor para a propriedade "Degree".

```
bool Degree(
 ENUM_ELLIOT_WAVE_DEGREE degree // property value
 )
```
#### Parâmetros

degree

[in] O novo valor para a propriedade "Degree".

#### Valor de retorno

verdadeiro se obteve êxito, falso se a propriedade não foi alterada.

# <span id="page-4164-0"></span>Lines (Método Get)

Obtém o valor da propriedade "Lines".

bool Lines() const

#### Valor de retorno

Valor da propriedade de objeto "Lines", atribuído à instância de classe. Se não houver nenhum objeto atribuído, ele retorna falso.

# Lines (Método Set)

Define um novo valor para a propriedade "Lines".

```
bool Lines(
 bool lines // flag value
 )
```
#### Parâmetros

lines

[in] O novo valor para a propriedade "Lines".

#### Valor de retorno

verdadeiro se obteve êxito, falso se a flag não mudar.

# <span id="page-4165-0"></span>Save

Salva parâmetros do objeto para arquivo.

```
virtual bool Save(
 int file_handle // File handle
 )
```
### Parâmetros

file\_handle

[in] Manipulador do arquivo binário já aberto usando a função FileOpen (...).

### Valor de retorno

verdadeiro se obteve êxito, falso se foi um erro.

# <span id="page-4166-0"></span>Load

Carrega parâmetros do objeto a partir do arquivo.

```
virtual bool Load(
 int file_handle // File handle
 )
```
### Parâmetros

file\_handle

[in] Manipulador do arquivo binário já aberto usando a função FileOpen (...).

## Valor de retorno

verdadeiro se obteve êxito, falso se foi um erro.

# <span id="page-4167-0"></span>Type

4168

Retorna o identificador do tipo objeto gráfico.

virtual int Type() const

#### Valor de retorno

Identificador do tipo de objeto (OBJ\_ELLIOTWAVE3 para [CChartObjectElliottWave3\)](#page-4160-0).

MOL 5

# <span id="page-4168-0"></span>CChartObjectElliottWave5

CChartObjectElliottWave5 é uma classe ao acesso simplificado às propriedades de objetos gráficos "Impulse Wave".

# Descrição

Classe CChartObjectElliottWave5 fornece o acesso às propriedades de objetos gráficos "Impulse Wave".

# Declaração

class CChartObjectElliottWave5 : public CChartObjectElliottWave3

#### Título

#include <ChartObjects\ChartObjectsElliott.mqh>

# Hierarquia de herança

**[CObject](#page-3282-0)** 

**[CChartObject](#page-4011-0)** 

[CChartObjectElliottWave3](#page-4160-0)

CChartObjectElliottWave5

### Métodos de classe

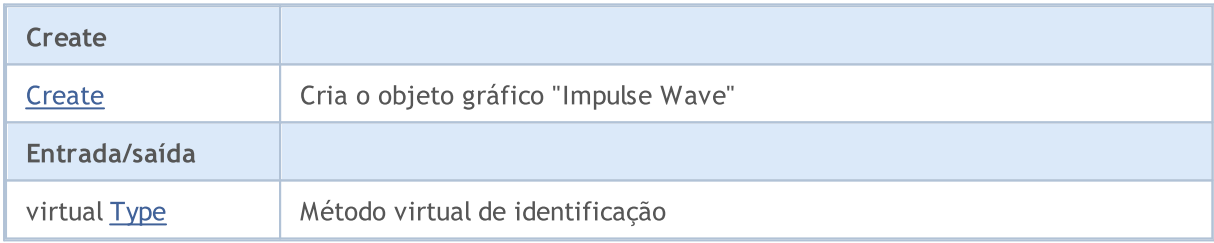

#### Métodos herdados da classe CObject

Prev, Prev, Next, Next, [Compare](#page-3287-0)

#### Métodos herdados da classe CChartObject

[ChartId](#page-4014-0), [Window,](#page-4015-0) [Name](#page-4016-0), [Name](#page-4016-0), [NumPoints](#page-4017-0), [Attach](#page-4018-0), [SetPoint,](#page-4019-0) [Delete,](#page-4020-0) [Detach](#page-4021-0), [Time](#page-4024-0), [Time](#page-4024-0), [Price,](#page-4026-0) [Price,](#page-4026-0) [Color](#page-4028-0), Color, [Style](#page-4029-0), [Style,](#page-4029-0) [Width,](#page-4030-0) Width, [Background,](#page-4031-0) [Background](#page-4031-0), Fill, Fill, [Z\\_Order,](#page-4037-0) [Z\\_Order](#page-4037-0), [Selected](#page-4032-0), [Selected,](#page-4032-0) [Selectable](#page-4033-0), [Selectable](#page-4033-0), [Description](#page-4034-0), [Description,](#page-4034-0) [Tooltip](#page-4035-0), [Tooltip,](#page-4035-0) [Timeframes](#page-4036-0), [Timeframes](#page-4036-0), [CreateTime,](#page-4038-0) [LevelsCount,](#page-4039-0) [LevelsCount,](#page-4039-0) [LevelColor](#page-4040-0), [LevelColor,](#page-4040-0) [LevelStyle](#page-4042-0), [LevelStyle](#page-4042-0), [LevelWidth](#page-4044-0), [LevelWidth](#page-4044-0), [LevelValue](#page-4046-0), [LevelValue](#page-4046-0), [LevelDescription,](#page-4048-0) [LevelDescription,](#page-4048-0) [GetInteger,](#page-4050-0) [GetInteger](#page-4050-0), [SetInteger](#page-4052-0), [SetInteger](#page-4052-0), [GetDouble](#page-4054-0), [GetDouble,](#page-4054-0) [SetDouble,](#page-4056-0) [SetDouble,](#page-4056-0) [GetString,](#page-4058-0) [GetString](#page-4058-0), [SetString,](#page-4060-0) [SetString,](#page-4060-0) [ShiftObject,](#page-4022-0) [ShiftPoint](#page-4023-0)

#### Métodos herdados da classe CChartObjectElliottWave3

[Degree,](#page-4163-0) [Degree](#page-4163-0), [Lines](#page-4164-0), [Lines](#page-4164-0), [Create](#page-4162-0), [Save](#page-4165-0), [Load](#page-4166-0)

#### Veja também

# <span id="page-4170-0"></span>**Create**

Cria o objeto gráfico "Impulse Wave".

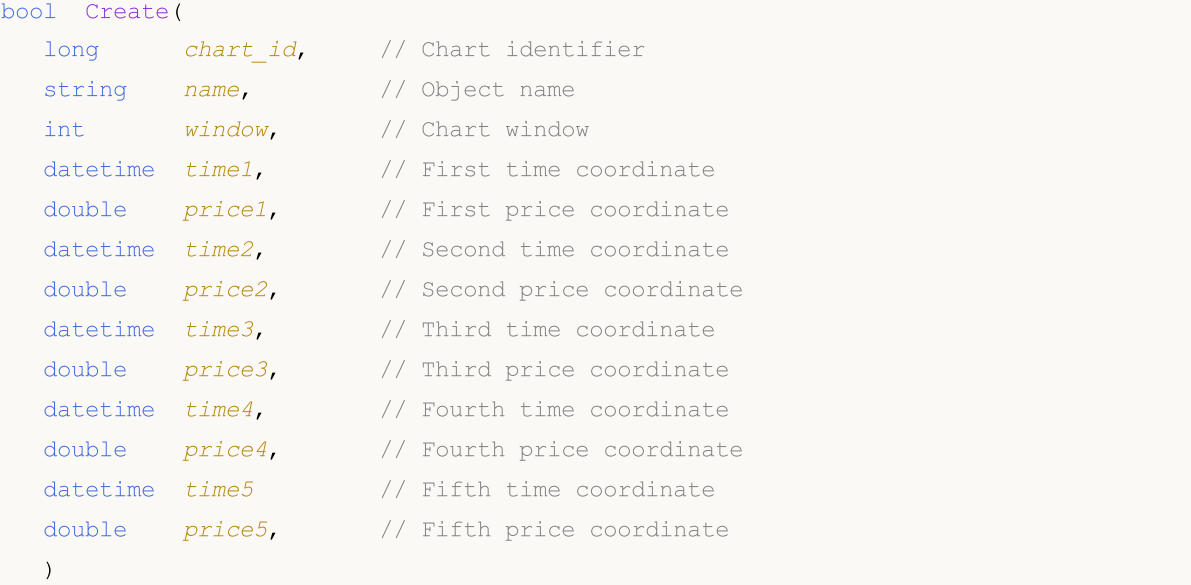

#### Parâmetros

```
chart_id
```
[in] Identificador de gráfico (0 - gráfico corrente).

name

```
[in] Um nome exclusivo do objeto para criar.
```
window

[in] Número de janela do gráfico (0 - janela de base).

time1

[in] Coordenada de tempo do primeiro ponto de ancoragem.

price1

[in] Coordenada de preço do primeiro ponto de ancoragem.

time2

[in] Coordenada de tempo do segundo ponto de ancoragem.

price2

[in] Coordenada de preço do segundo ponto de ancoragem.

time3

[in] Coordenada de tempo do terceiro ponto de ancoragem.

price3

[in] Coordenada de preço do terceiro ponto de ancoragem.

time4

[in] Coordenada de tempo do quarto ponto de ancoragem.

price4

4172

[in] Coordenada de preço do quarto ponto de ancoragem.

#### time5

[in] Coordenada de tempo do quinto ponto de ancoragem.

### price5

[in] Coordenada de preço do quinto ponto de ancoragem.

#### Valor de retorno

verdadeiro se obteve êxito, falso se foi um erro.

# <span id="page-4172-0"></span>Type

4173

Retorna o identificador do tipo objeto gráfico.

virtual int Type() const

#### Valor de retorno

identificador do tipo de objeto (OBJ\_ELLIOTWAVE5 para [CChartObjectElliottWave5\)](#page-4168-0).

# Objetos de Formas

Um grupo de objetos gráficos chamado "Shapes".

Esta seção contém os detalhes técnicos de trabalhar com um grupo de objetos gráficos chamado "Shapes" e uma descrição dos componentes relevantes da Biblioteca Padrão MQL5.

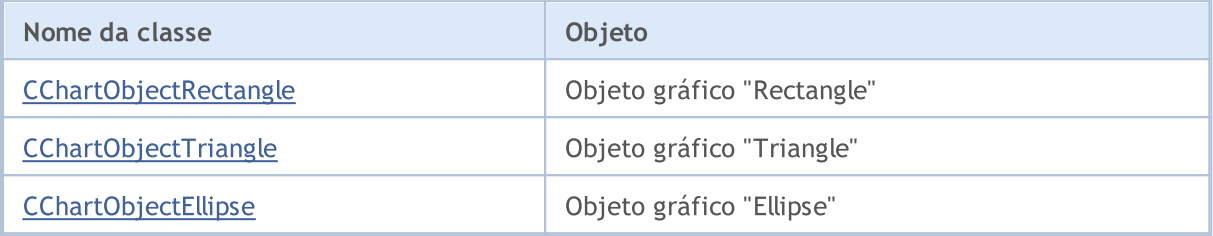

#### Veja também

# <span id="page-4174-0"></span>CChartObjectRectangle

CChartObjectRectangle é uma classe para acesso simplificado às propriedades do objeto gráfico "Rectangle".

# Descrição

Classe CChartObjectRectangle fornece acesso às propriedades do objeto gráfico "Rectangle".

## Declaração

class CChartObjectRectangle : public CChartObject

### Título

#include <ChartObjects\ChartObjectsShapes.mqh>

## Hierarquia de herança

#### **[CObject](#page-3282-0)**

**[CChartObject](#page-4011-0)** 

CChartObjectRectangle

# Métodos de classe

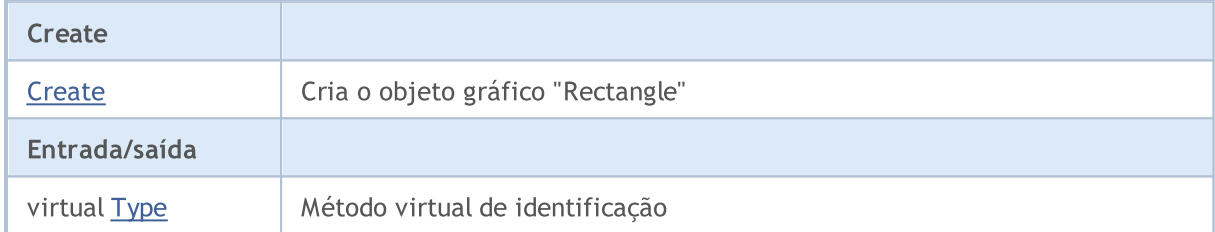

#### Métodos herdados da classe CObject

Prev, Prev, Next, Next, [Compare](#page-3287-0)

#### Métodos herdados da classe CChartObject

[ChartId](#page-4014-0), [Window,](#page-4015-0) [Name](#page-4016-0), [Name](#page-4016-0), [NumPoints](#page-4017-0), [Attach](#page-4018-0), [SetPoint,](#page-4019-0) [Delete,](#page-4020-0) [Detach](#page-4021-0), [Time](#page-4024-0), [Time](#page-4024-0), [Price,](#page-4026-0) [Price,](#page-4026-0) [Color](#page-4028-0), Color, [Style](#page-4029-0), [Style,](#page-4029-0) [Width,](#page-4030-0) Width, [Background,](#page-4031-0) [Background](#page-4031-0), Fill, Fill, [Z\\_Order,](#page-4037-0) [Z\\_Order](#page-4037-0), [Selected](#page-4032-0), [Selected,](#page-4032-0) [Selectable](#page-4033-0), [Selectable](#page-4033-0), [Description](#page-4034-0), [Description,](#page-4034-0) [Tooltip](#page-4035-0), [Tooltip,](#page-4035-0) [Timeframes](#page-4036-0), [Timeframes](#page-4036-0), [CreateTime,](#page-4038-0) [LevelsCount,](#page-4039-0) [LevelsCount,](#page-4039-0) [LevelColor](#page-4040-0), [LevelColor,](#page-4040-0) [LevelStyle](#page-4042-0), [LevelStyle](#page-4042-0), [LevelWidth](#page-4044-0), [LevelWidth](#page-4044-0), [LevelValue](#page-4046-0), [LevelValue](#page-4046-0), [LevelDescription,](#page-4048-0) [LevelDescription,](#page-4048-0) [GetInteger,](#page-4050-0) [GetInteger](#page-4050-0), [SetInteger](#page-4052-0), [SetInteger](#page-4052-0), [GetDouble](#page-4054-0), [GetDouble,](#page-4054-0) [SetDouble,](#page-4056-0) [SetDouble](#page-4056-0), [GetString,](#page-4058-0) GetString, [SetString,](#page-4060-0) [SetString](#page-4060-0), [ShiftObject,](#page-4022-0) [ShiftPoint,](#page-4023-0) [Save,](#page-4062-0) [Load](#page-4063-0)

#### Veja também

# <span id="page-4175-0"></span>**Create**

4176

Cria o objeto gráfico "Rectangle".

```
bool Create(
long chart_id, // Chart identifier
string name, // Object name
long window, // Chart window
datetime time1, // First time coordinate
double price1, // First price coordinate
 datetime time2, \frac{1}{2} Second time coordinate
 double price2 // Second price coordinate
 \lambda
```
Parâmetros

chart\_id

[in] Identificador de gráfico (0 - gráfico corrente).

name

[in] Um nome exclusivo do objeto para criar.

window

[in] Número de janela do gráfico (0 - janela de base).

time1

[in] Coordenada de tempo do primeiro ponto de ancoragem.

```
price1
```
[in] Coordenada de preço do primeiro ponto de ancoragem.

time2

[in] Coordenada de tempo do segundo ponto de ancoragem.

price2

[in] Coordenada de preço do segundo ponto de ancoragem.

#### Valor de retorno

verdadeiro se bem-sucedido, 0 se houver erro
# Type

4177

Retorna o identificador do tipo objeto gráfico.

int Type() const

#### Valor de retorno

Identificador do tipo objeto (OBJ\_RECTANGLE para [CChartObjectRectangle\)](#page-4174-0).

MOL 5

# <span id="page-4177-0"></span>CChartObjectTriangle

CChartObjectTriangle é uma classe de acesso simplificado às propriedades do objeto gráfico para "Triangle".

## Descrição

Classe CChartObjectTriangle fornece acesso às propriedades do objeto gráfico para "Triangle".

## Declaração

class CChartObjectTriangle : public CChartObject

### Título

#include <ChartObjects\ChartObjectsShapes.mqh>

## Hierarquia de herança

#### **[CObject](#page-3282-0)**

**[CChartObject](#page-4011-0)** 

CChartObjectTriangle

## Métodos de classe

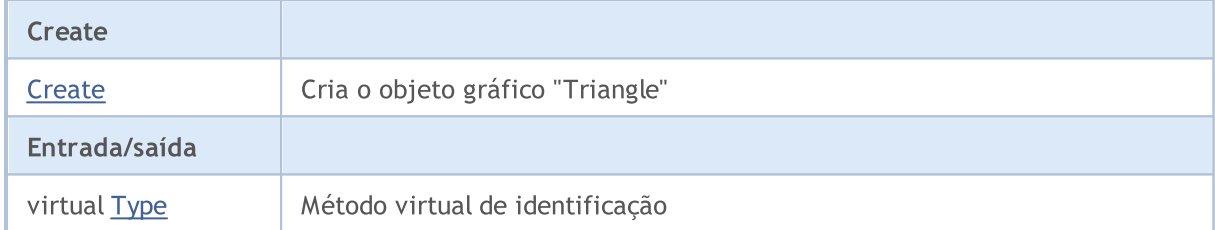

#### Métodos herdados da classe CObject

Prev, Prev, Next, Next, [Compare](#page-3287-0)

#### Métodos herdados da classe CChartObject

[ChartId](#page-4014-0), [Window,](#page-4015-0) [Name](#page-4016-0), [Name](#page-4016-0), [NumPoints](#page-4017-0), [Attach](#page-4018-0), [SetPoint,](#page-4019-0) [Delete,](#page-4020-0) [Detach](#page-4021-0), [Time](#page-4024-0), [Time](#page-4024-0), [Price,](#page-4026-0) [Price,](#page-4026-0) [Color](#page-4028-0), Color, [Style](#page-4029-0), [Style,](#page-4029-0) [Width,](#page-4030-0) Width, [Background,](#page-4031-0) [Background](#page-4031-0), Fill, Fill, [Z\\_Order,](#page-4037-0) [Z\\_Order](#page-4037-0), [Selected](#page-4032-0), [Selected,](#page-4032-0) [Selectable](#page-4033-0), [Selectable](#page-4033-0), [Description](#page-4034-0), [Description,](#page-4034-0) [Tooltip](#page-4035-0), [Tooltip,](#page-4035-0) [Timeframes](#page-4036-0), [Timeframes](#page-4036-0), [CreateTime,](#page-4038-0) [LevelsCount,](#page-4039-0) [LevelsCount,](#page-4039-0) [LevelColor](#page-4040-0), [LevelColor,](#page-4040-0) [LevelStyle](#page-4042-0), [LevelStyle](#page-4042-0), [LevelWidth](#page-4044-0), [LevelWidth](#page-4044-0), [LevelValue](#page-4046-0), [LevelValue](#page-4046-0), [LevelDescription,](#page-4048-0) [LevelDescription,](#page-4048-0) [GetInteger,](#page-4050-0) [GetInteger](#page-4050-0), [SetInteger](#page-4052-0), [SetInteger](#page-4052-0), [GetDouble](#page-4054-0), [GetDouble,](#page-4054-0) [SetDouble,](#page-4056-0) [SetDouble](#page-4056-0), [GetString,](#page-4058-0) GetString, [SetString,](#page-4060-0) [SetString](#page-4060-0), [ShiftObject,](#page-4022-0) [ShiftPoint,](#page-4023-0) [Save,](#page-4062-0) [Load](#page-4063-0)

#### Veja também

Tipos de [objeto,](#page-395-0) [Objetos](#page-2254-0) gráfico

## <span id="page-4178-0"></span>**Create**

Cria o objeto gráfico "Triangle".

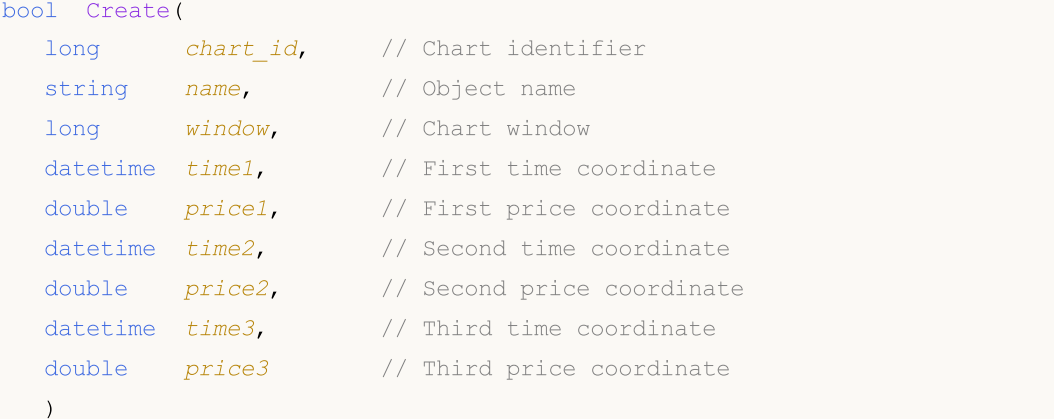

#### Parâmetros

chart\_id

[in] Identificador de gráfico (0 - gráfico corrente).

name

[in] Um nome exclusivo do objeto para criar.

window

[in] Número de janela do gráfico (0 - janela de base).

time1

[in] Coordenada de tempo do primeiro ponto de ancoragem.

```
price1
```
[in] Coordenada de preço do primeiro ponto de ancoragem.

time2

[in] Coordenada de tempo do segundo ponto de ancoragem.

price2

[in] Coordenada de preço do segundo ponto de ancoragem.

time3

[in] Coordenada de tempo do terceiro ponto de ancoragem.

#### price3

[in] Coordenada de preço do terceiro ponto de ancoragem.

### Valor de retorno

verdadeiro se obteve êxito, falso se ocorrer erro

# <span id="page-4179-0"></span>Type

4180

Retorna o identificador do tipo objeto gráfico.

int Type() const

#### Valor de retorno

Identificador do tipo objeto (OBJ\_TRIANGLE para [CChartObjectTriangle\)](#page-4177-0).

# <span id="page-4180-0"></span>CChartObjectEllipse

Classe CChartObjectEllipse é uma classe de acesso simplificado às propriedades do objeto gráfico "Ellipse".

## Descrição

Classe CChartObjectEllipse fornece acesso às propriedades do objeto gráfico "Ellipse".

### Declaração

class CChartObjectEllipse : public CChartObject

### Título

#include <ChartObjects\ChartObjectsShapes.mqh>

## Hierarquia de herança

#### [CObject](#page-3282-0)

**[CChartObject](#page-4011-0)** 

CChartObjectEllipse

## Métodos de classe

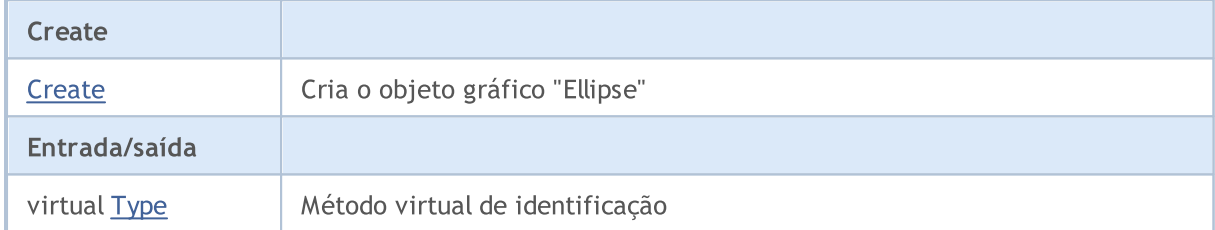

#### Métodos herdados da classe CObject

Prev, Prev, Next, Next, [Compare](#page-3287-0)

#### Métodos herdados da classe CChartObject

[ChartId](#page-4014-0), [Window,](#page-4015-0) [Name](#page-4016-0), [Name](#page-4016-0), [NumPoints](#page-4017-0), [Attach](#page-4018-0), [SetPoint,](#page-4019-0) [Delete,](#page-4020-0) [Detach](#page-4021-0), [Time](#page-4024-0), [Time](#page-4024-0), [Price,](#page-4026-0) [Price,](#page-4026-0) [Color](#page-4028-0), Color, [Style](#page-4029-0), [Style,](#page-4029-0) [Width,](#page-4030-0) Width, [Background,](#page-4031-0) [Background](#page-4031-0), Fill, Fill, [Z\\_Order,](#page-4037-0) [Z\\_Order](#page-4037-0), [Selected](#page-4032-0), [Selected,](#page-4032-0) [Selectable](#page-4033-0), [Selectable](#page-4033-0), [Description](#page-4034-0), [Description,](#page-4034-0) [Tooltip](#page-4035-0), [Tooltip,](#page-4035-0) [Timeframes](#page-4036-0), [Timeframes](#page-4036-0), [CreateTime,](#page-4038-0) [LevelsCount,](#page-4039-0) [LevelsCount,](#page-4039-0) [LevelColor](#page-4040-0), [LevelColor,](#page-4040-0) [LevelStyle](#page-4042-0), [LevelStyle](#page-4042-0), [LevelWidth](#page-4044-0), [LevelWidth](#page-4044-0), [LevelValue](#page-4046-0), [LevelValue](#page-4046-0), [LevelDescription,](#page-4048-0) [LevelDescription,](#page-4048-0) [GetInteger,](#page-4050-0) [GetInteger](#page-4050-0), [SetInteger](#page-4052-0), [SetInteger](#page-4052-0), [GetDouble](#page-4054-0), [GetDouble,](#page-4054-0) [SetDouble,](#page-4056-0) [SetDouble](#page-4056-0), [GetString,](#page-4058-0) GetString, [SetString,](#page-4060-0) [SetString](#page-4060-0), [ShiftObject,](#page-4022-0) [ShiftPoint,](#page-4023-0) [Save,](#page-4062-0) [Load](#page-4063-0)

#### Veja também

Tipos de [objeto,](#page-395-0) [Objetos](#page-2254-0) gráfico

© 2000-2024, MetaQuotes Ltd.

# MOI 5

# <span id="page-4181-0"></span>**Create**

Cria o objeto gráfico "Ellipse".

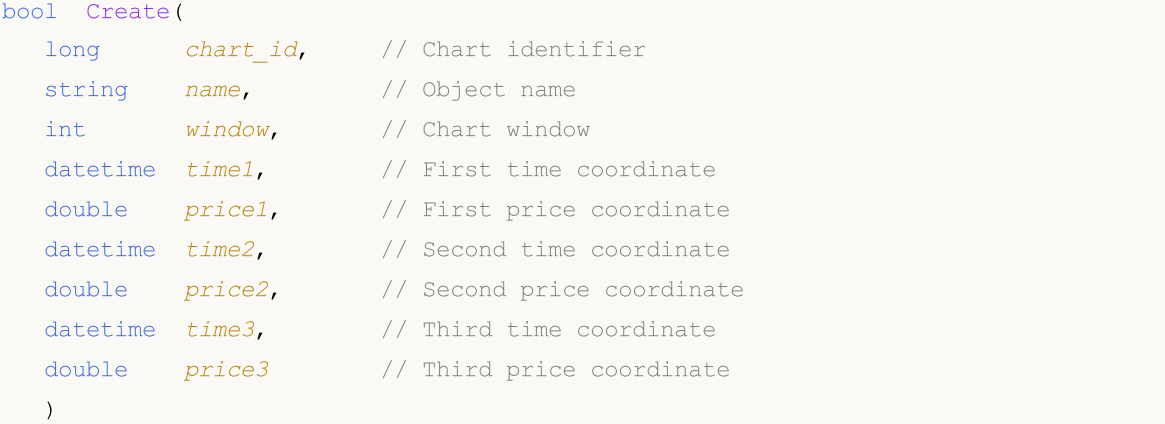

### Parâmetros

chart\_id

[in] Identificador de gráfico (0 - gráfico corrente).

name

[in] Um nome exclusivo do objeto para criar.

window

[in] Número de janela do gráfico (0 - janela de base).

time1

[in] Coordenada de tempo do primeiro ponto de ancoragem.

```
price1
```
[in] Coordenada de preço do primeiro ponto de ancoragem.

time2

[in] Coordenada de tempo do segundo ponto de ancoragem.

price2

[in] Coordenada de preço do segundo ponto de ancoragem.

time3

[in] Coordenada de tempo do terceiro ponto de ancoragem.

#### price3

[in] Coordenada de preço do terceiro ponto de ancoragem.

## Valor de retorno

verdadeiro se obteve êxito, falso se ocorrer erro

# <span id="page-4182-0"></span>Type

4183

Retorna o identificador do tipo objeto gráfico.

int Type() const

#### Valor de retorno

Identificador do tipo objeto (OBJ\_ELLIPSE para [CChartObjectEllipse\)](#page-4180-0).

MOL 5

## Objetos de Setas

Grupo para objetos gráficos chamado "Arrows".

Esta seção contém os detalhes técnicos de trabalho com um grupo de classes de objetos gráficos chamado "Arrow" e uma descrição dos componentes relevantes da Biblioteca Padrão MQL5. Em essência, o "arrow" é um ícone a ser exibido ao usuário, correspondendo a um determinado código. Existem dois tipos de objetos gráficos "Arrow" para exibir ícones nos gráficos:

- · Objeto "Arrow" que permite especificar o código do ícone exibido no gráfico.
- · Objetos de grupo para exibir certos tipos de ícones (e o preciso código fixo correspondente).

## Classe para "arrow" exibe ícones de código arbitrário

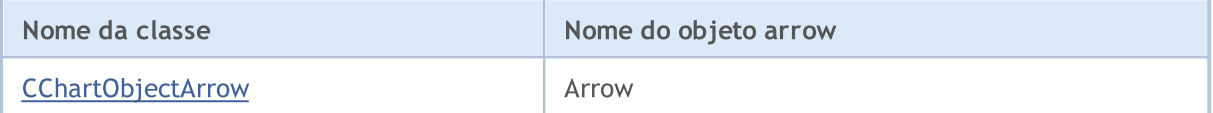

## Classe do código fixo para o ícone "arrow"

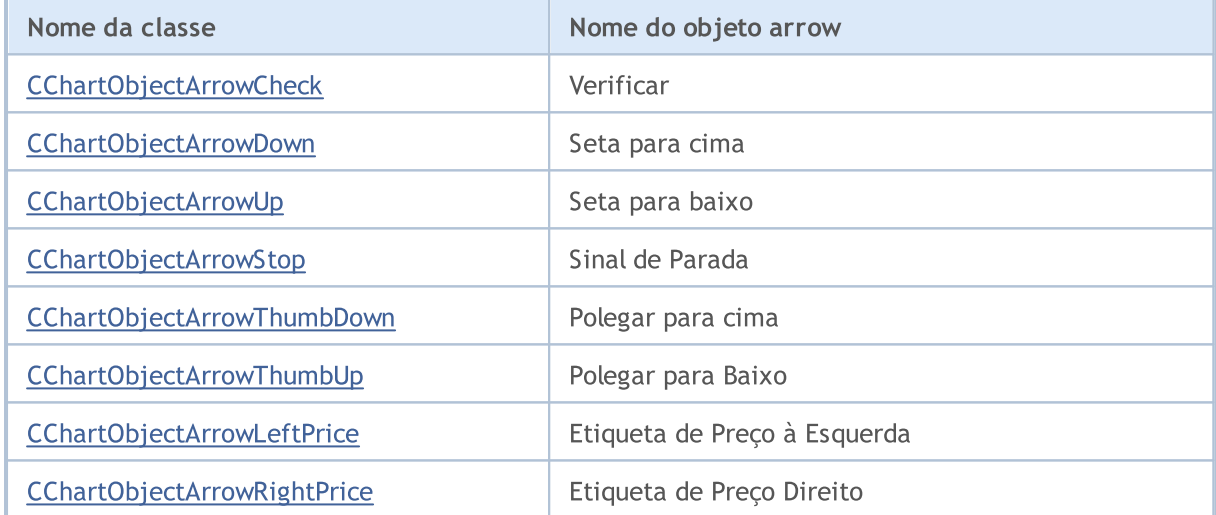

#### Veja também

[Objetos](#page-395-0) tipo, Métodos de [Vinculação](#page-710-0) de Objetos [Gráficos](#page-2254-0)

# <span id="page-4184-0"></span>**CChartObjectArrow**

Classe CChartObjectArrow é uma classe para acesso simplificado a propriedades de objetos gráficos "Arrow".

## Descrição

Classe CChartObjectArrow fornece o acesso a propriedades comuns de objetos "Arrow" para todos os seus descendentes.

## Declaração

class CChartObjectArrow : public CChartObject

#### Título

#include <ChartObjects\ChartObjectsArrows.mqh>

## Hierarquia de herança

#### **[CObject](#page-3282-0)**

#### **[CChartObject](#page-4011-0)**

CChartObjectArrow

#### Descendentes diretos

CChartObjectArrowCheck, CChartObjectArrowDown, CChartObjectArrowLeftPrice, CChartObjectArrowRightPrice, CChartObjectArrowStop, CChartObjectArrowThumbDown, CChartObjectArrowThumbUp, CChartObjectArrowUp

### Métodos de classe

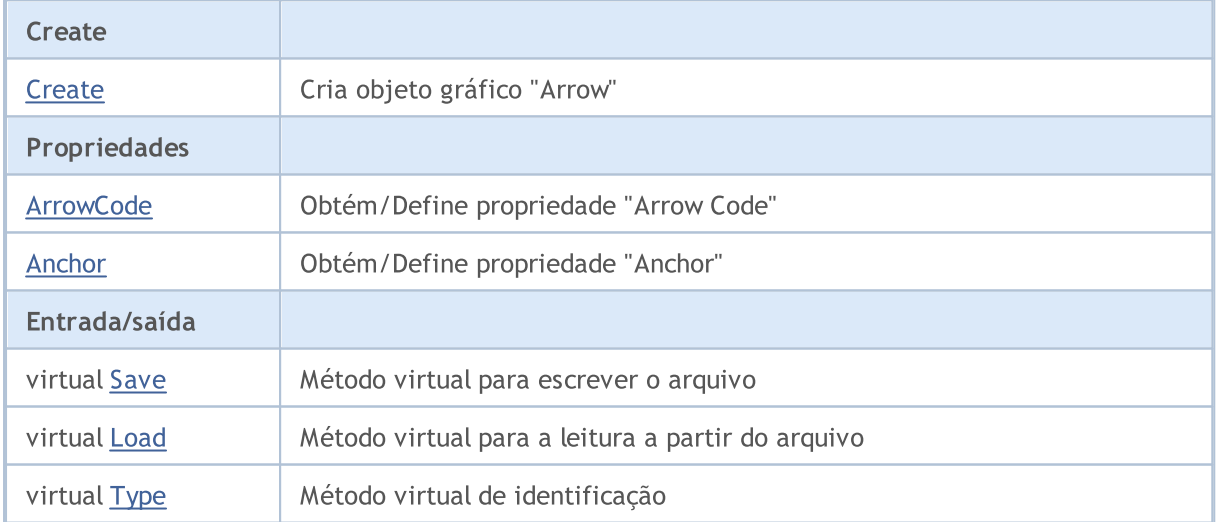

#### Métodos herdados da classe CObject

Prev, Prev, Next, Next, [Compare](#page-3287-0)

#### Métodos herdados da classe CChartObject

#### Métodos herdados da classe CObject

Prev, Prev, Next, Next, [Compare](#page-3287-0)

[ChartId](#page-4014-0), [Window,](#page-4015-0) [Name](#page-4016-0), [Name](#page-4016-0), [NumPoints](#page-4017-0), [Attach](#page-4018-0), [SetPoint,](#page-4019-0) [Delete,](#page-4020-0) [Detach](#page-4021-0), [Time](#page-4024-0), [Time](#page-4024-0), [Price,](#page-4026-0) [Price,](#page-4026-0) [Color](#page-4028-0), [Color](#page-4028-0), [Style](#page-4029-0), [Style,](#page-4029-0) [Width,](#page-4030-0) [Width,](#page-4030-0) [Background,](#page-4031-0) [Background](#page-4031-0), Fill, Fill, [Z\\_Order,](#page-4037-0) [Z\\_Order](#page-4037-0), [Selected](#page-4032-0), [Selected,](#page-4032-0) [Selectable](#page-4033-0), [Selectable](#page-4033-0), [Description](#page-4034-0), [Description,](#page-4034-0) [Tooltip](#page-4035-0), [Tooltip,](#page-4035-0) [Timeframes](#page-4036-0), [Timeframes](#page-4036-0), [CreateTime,](#page-4038-0) [LevelsCount,](#page-4039-0) [LevelsCount,](#page-4039-0) [LevelColor](#page-4040-0), [LevelColor,](#page-4040-0) [LevelStyle](#page-4042-0), LevelStyle, [LevelWidth](#page-4044-0), LevelWidth, [LevelValue](#page-4046-0), LevelValue, [LevelDescription,](#page-4048-0) [LevelDescription,](#page-4048-0) [GetInteger,](#page-4050-0) [GetInteger](#page-4050-0), [SetInteger](#page-4052-0), [SetInteger](#page-4052-0), [GetDouble](#page-4054-0), [GetDouble,](#page-4054-0) [SetDouble,](#page-4056-0) [SetDouble,](#page-4056-0) [GetString,](#page-4058-0) [GetString](#page-4058-0), [SetString,](#page-4060-0) [SetString,](#page-4060-0) [ShiftObject,](#page-4022-0) [ShiftPoint](#page-4023-0)

#### Veja também

[Objetos](#page-395-0) tipo, Métodos de [Vinculação](#page-710-0) de Objetos [Gráficos](#page-2254-0)

## <span id="page-4186-0"></span>**Create**

4187

Cria objeto de gráfico "Arrow".

```
bool Create(
 long chart id, // Chart ID
 string name, \frac{1}{2} Object Name
  int window, // Chart Window
 datetime time, \frac{1}{\sqrt{2}} // Time
  double price, // Price
  char code // Arrow Code
  \lambda
```
#### Parâmetros

chart\_id

[in] Identificador de Gráfico (0 - gráfico corrente).

name

[in] Nome de objeto (deve ser único).

window

[in] Número de janela do gráfico (0 - janela de base).

time

[in] Coordenada de tempo.

#### price

[in] Coordenada de preço

code

[in] Código "Arrow" (Wingdings).

#### Valor de retorno

verdadeiro - se bem sucedido, caso contrário falso.

```
//--- example for CChartObjectArrow::Create
#include <ChartObjects\ChartObjectsArrows.mqh>
// -- -void OnStart()
 {
  CChartObjectArrow arrow;
//--- set object parameters
  double price=SymbolInfoDouble(Symbol(),SYMBOL BID);
   if(!arrow.Create(0,"Arrow",0,TimeCurrent(),price,181))
     {
      //--- arrow create error
      printf("Arrow create: Error %d!", GetLastError());
      // -- -
```
## Biblioteca Padrão

return;  $\longrightarrow$ //--- use arrow //---  $\ldots$ }

## <span id="page-4188-0"></span>ArrowCode (Método Get)

Obtém o código do símbolo para "Arrow".

```
char ArrowCode() const
```
#### Valor de retorno

Código de símbolo do objeto "Arrow", atribuído à instância de classe. Se não houver nenhum objeto atribuído, ele retorna 0.

## ArrowCode (Método Set)

#### Define código do símbolo "Arrow"

```
bool ArrowCode(
  char code // Code value
  )
```
### Parâmetros

#### code

[in] novo valor para o código "arrow" (Wingdings).

#### Valor de retorno

verdadeiro - se bem sucedido, falso - se o código não foi alterado.

```
//--- example for CChartObjectArrow::ArrowCode
#include <ChartObjects\ChartObjectsArrows.mqh>
// -- -void OnStart()
 {
  CChartObjectArrow arrow;
  char code=181;
//--- set object parameters
  double price=SymbolInfoDouble(Symbol(),SYMBOL_BID);
  if(!arrow.Create(0,"Arrow",0,TimeCurrent(),price,code))
    {
     //--- arrow create error
     printf("Arrow create: Error %d!", GetLastError());
     // -- -return;
     }
//--- use arrow to possible changes code
//--- . . .
//--- get code of arrow
  if(arrow.ArrowCode()!=code)
    {
    //--- set code of arrow
```
### Biblioteca Padrão

## <span id="page-4190-0"></span>Anchor (Get Method)

Obtém o tipo de âncora do objeto "Arrow"

ENUM\_ARROW\_ANCHOR Anchor() const

#### Valor de retorno

Tipo de âncora do objeto "Arrow", atribuído à instância de classe. Se não houver nenhum objeto atribuído, ele retorna WRONG\_VALUE.

## Anchor (Set Method)

Define o tipo de âncora para o objeto "Arrow"

```
bool Anchor(
  ENUM_ARROW_ANCHOR anchor // new anchor type
  )
```
### Parâmetros

#### anchor

[in] Novo tipo de âncora

#### Valor de retorno

verdadeiro se obteve êxito, falso se o tipo de âncora não mudou.

```
//--- example for CChartObject::Anchor
#include <ChartObjects\ChartObjectsArrows.mqh>
// -- -void OnStart()
 {
  CChartObjectArrow arrow;
  ENUM_ARROW_ANCHOR anchor=ANCHOR_BOTTOM;
//--- set object parameters
  double price=SymbolInfoDouble(Symbol(),SYMBOL BID);
  if(!arrow.Create(0,"Arrow",0,TimeCurrent(),price,181))
     {
      //--- arrow create error
     printf("Arrow create: Error %d!", GetLastError());
      // -- -return;
     }
//--- get anchor of arrow
  if(arrow.Anchor()!=anchor)
     {
     //--- set anchor of arrow
     arrow.Anchor(anchor);
     }
```
## Biblioteca Padrão

```
//--- use arrow
//--- \ldots}
```
<span id="page-4192-0"></span>Salva parâmetros do objeto para arquivo.

```
virtual bool Save(
  int file handle // file handle
  )
```
#### Parâmetros

file handle

[in] Manipula o arquivo já aberto usando a função FileOpen (...).

#### Valor de retorno

verdadeiro se obteve êxito, caso contrário falso.

```
//--- example for CChartObjectArrow::Save
#include <ChartObjects\ChartObjectsArrows.mqh>
// --void OnStart()
 \left\{ \right.int file handle;
  CChartObjectArrow arrow;
//--- set object parameters
  double price=SymbolInfoDouble(Symbol(),SYMBOL BID);
  if(!arrow.Create(0,"Arrow",0,TimeCurrent(),price,181))
    {
      //--- arrow create error
     printf("Arrow create: Error %d!", GetLastError());
     // -- -return;
     }
//--- open file
  file handle=FileOpen("MyFile.bin", FILE WRITE|FILE BIN|FILE ANSI);
   if(file_handle>=0)
    {
     if(!arrow.Save(file handle))
       {
         //--- file save error
        printf("File save: Error %d!", GetLastError());
         FileClose(file handle);
        // --return;
       }
     FileClose(file handle);
     }
  }
```
## <span id="page-4193-0"></span>Load

Carrega parâmetros do objeto a partir do arquivo.

```
virtual bool Load(
  int file handle // file handle
  )
```
### Parâmetros

file handle

[in] manipula o arquivo já aberto usando a função FileOpen (...).

#### Valor de retorno

verdadeiro se obteve êxito, caso contrário falso.

```
//--- example for CChartObjectArrow::Load
#include <ChartObjects\ChartObjectsArrows.mqh>
// --void OnStart()
 \left\{ \right.int file handle;
  CChartObjectArrow arrow;
//--- open file
  file handle=FileOpen("MyFile.bin", FILE READ|FILE BIN|FILE ANSI);
  if(file_handle>=0)
    {
      if(!arrow.Load(file handle))
       \left\{ \right.//--- file load error
        printf("File load: Error %d!", GetLastError());
        FileClose(file handle);
        // --return;
       }
      FileClose(file handle);
    }
//--- use arrow
//--- . . .
 }
```
# <span id="page-4194-0"></span>Type

Retorna o identificador do tipo objeto gráfico

virtual int Type() const

#### Valor de retorno

Identificador do tipo objeto (por exemplo, para OBJ\_ARROW [CChartObjectArrow](#page-4184-0))

```
//--- example for CChartObjectArrow::Type
#include <ChartObjects\ChartObjectsArrows.mqh>
//---
void OnStart()
 \left\{ \right.CChartObjectArrow arrow;
  //--- get arrow type
  int type=arrow.Type();
 }
```
MOL5

# <span id="page-4195-0"></span>Setas com código fixo

Classes "Setas com código fixo" servem para o acesso simplificado às propriedades dos seguintes objetos gráficos:

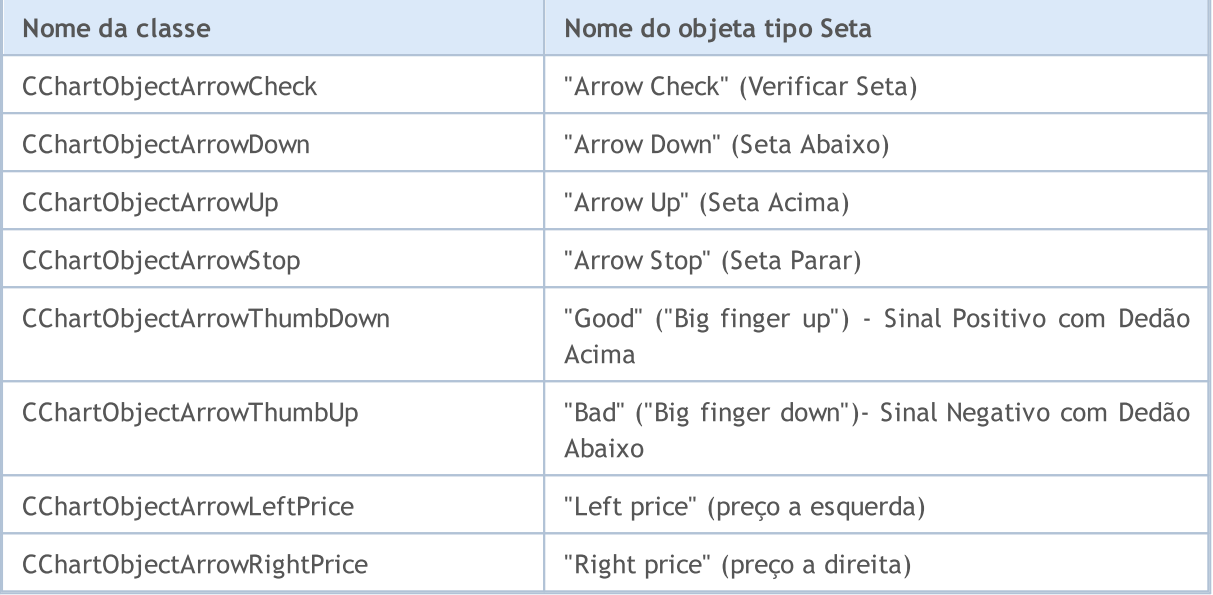

## Descrição

Classe "Setas com código fixo" fornece acesso às propriedades do objeto.

## Declarações

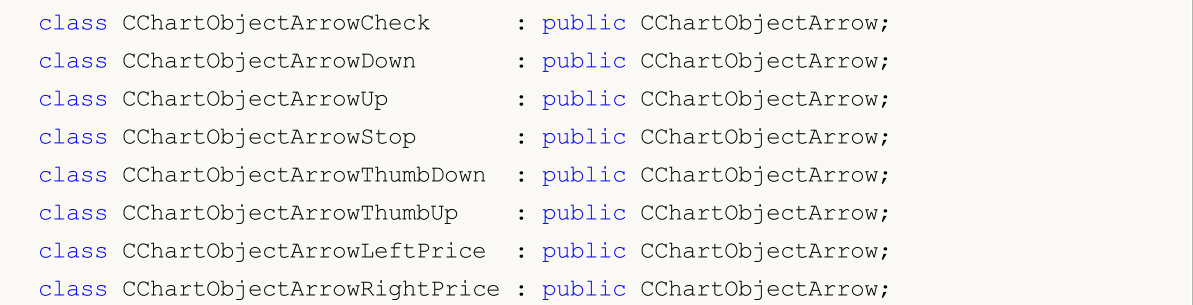

## Título

<ChartObjects\ChartObjectsArrows.mqh>

## Métodos de classe

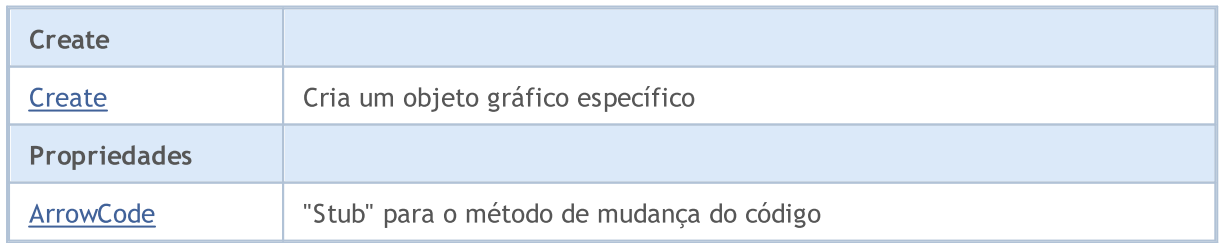

## Biblioteca Padrão

# MQL5

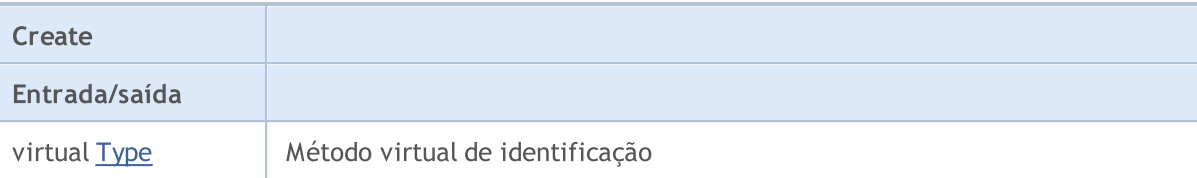

## Veja também

[Objetos](#page-395-0) tipo, Métodos de [Vinculação](#page-710-0) de Objetos [Gráficos](#page-2254-0)

## <span id="page-4197-0"></span>**Create**

Cria objeto gráfico tipo "Seta com código fixo".

```
bool Create(
 long chart id, // Chart ID
 string name, // Object Name
  int window, // Chart Window
 datetime time, // Time
  double price // Price
  )
```
#### Parâmetros

chart\_id

[in] Identificador de gráfico (0 - gráfico corrente).

name

[in] Único nome do objeto para criar.

window

[in] Número de janela do gráfico (0 - janela de base).

time

[in] Coordenada de tempo.

price

[in] Coordenada de preço

#### Valor de retorno

verdadeiro se obteve êxito, falso se foi um erro.

#### Exemplo

```
//--- example for CChartObjectArrowCheck::Create
//--- example for CChartObjectArrowDown::Create
//--- example for CChartObjectArrowUp::Create
//--- example for CChartObjectArrowStop::Create
//--- example for CChartObjectArrowThumbDown::Create
//--- example for CChartObjectArrowThumbUp::Create
//--- example for CChartObjectArrowLeftPrice::Create
//--- example for CChartObjectArrowRightPrice::Create
#include <ChartObjects\ChartObjectsArrows.mqh>
// -- -void OnStart()
 {
//--- for example, take CChartObjectArrowCheck
  CChartObjectArrowCheck arrow;
//--- set object parameters
   double price=SymbolInfoDouble(Symbol(),SYMBOL_BID);
   if(!arrow.Create(0,"ArrowCheck",0,TimeCurrent(),price))
```

```
\left\{ \begin{array}{c} \end{array} \right.//--- arrow create error
     printf("Arrow create: Error %d!", GetLastError());
     // -- -return;
    }
//--- use arrow
//--- . . .
}
```
## <span id="page-4199-0"></span>**ArrowCode**

Proíbe alterações de código tipo "Arrow".

```
bool ArrowCode(
  char code // code value
  \lambda
```
#### Parâmetros

code

[in] qualquer valor

#### Valor de retorno

Sempre falso.

```
//--- example for CChartObjectArrowCheck::ArrowCode
//--- example for CChartObjectArrowDown::ArrowCode
//--- example for CChartObjectArrowUp::ArrowCode
//--- example for CChartObjectArrowStop::ArrowCode
//--- example for CChartObjectArrowThumbDown::ArrowCode
//--- example for CChartObjectArrowThumbUp::ArrowCode
//--- example for CChartObjectArrowLeftPrice::ArrowCode
//--- example for CChartObjectArrowRightPrice::ArrowCode
#include <ChartObjects\ChartObjectsArrows.mqh>
// --void OnStart()
 \left\{ \right.//--- for example, take CChartObjectArrowCheck
  CChartObjectArrowCheck arrow;
//--- set object parameters
  double price=SymbolInfoDouble(Symbol(),SYMBOL_BID);
   if(!arrow.Create(0,"ArrowCheck",0,TimeCurrent(),price))
    \left\{ \right.//--- arrow create error
      printf("Arrow create: Error %d!",GetLastError());
     // -- -return;
    }
//--- set code of arrow
  if(!arrow.ArrowCode(181))
     {
     //--- it is not error
     printf("Arrow code can not be changed");
   }
//--- use arrow
//--- . . .
  }
```
## <span id="page-4200-0"></span>Type

Retorna gráfico tipo identificador de objeto

```
virtual int Type() const
```
#### Valor de retorno

Tipo identificador de objeto(OBJ\_ARROW\_CHECK for CChartObjectArrowCheck, OBJ\_ARROW\_DOWN for CChartObjectArrowDown, OBJ\_ARROW\_UP for CChartObjectArrowUp, OBJ\_ARROW\_STOP for CChartObjectArrowStop, OBJ\_ARROW\_THUMB\_DOWN for CChartObjectArrowThumbDown, OBJ\_ARROW\_THUMB\_UP for CChartObjectArrowThumbUp, OBJ\_ARROW\_LEFT\_PRICE for CChartObjectArrowLeftPrice, OBJ\_ARROW\_RIGHT\_PRICE for CChartObjectArrowRightPrice).

```
//--- example for CChartObjectArrowCheck::Type
//--- example for CChartObjectArrowDown::Type
//--- example for CChartObjectArrowUp::Type
//--- example for CChartObjectArrowStop::Type
//--- example for CChartObjectArrowThumbDown::Type
//--- example for CChartObjectArrowThumbUp::Type
//--- example for CChartObjectArrowLeftPrice::Type
//--- example for CChartObjectArrowRightPrice::Type
#include <ChartObjects\ChartObjectsArrows.mqh>
// --void OnStart()
 \{//--- for example, take CChartObjectArrowCheck
  CChartObjectArrowCheck arrow;
//--- get arrow type
  int type=arrow.Type();
  }
```
# Objetos de Controles

Um grupo de objetos gráficos chamado "Object Controls".

Esta seção contém os detalhes técnicos de trabalhar com um grupo de objetos gráficos chamado "Object Controls e uma descrição dos componentes relevantes da Biblioteca Padrão MQL5.

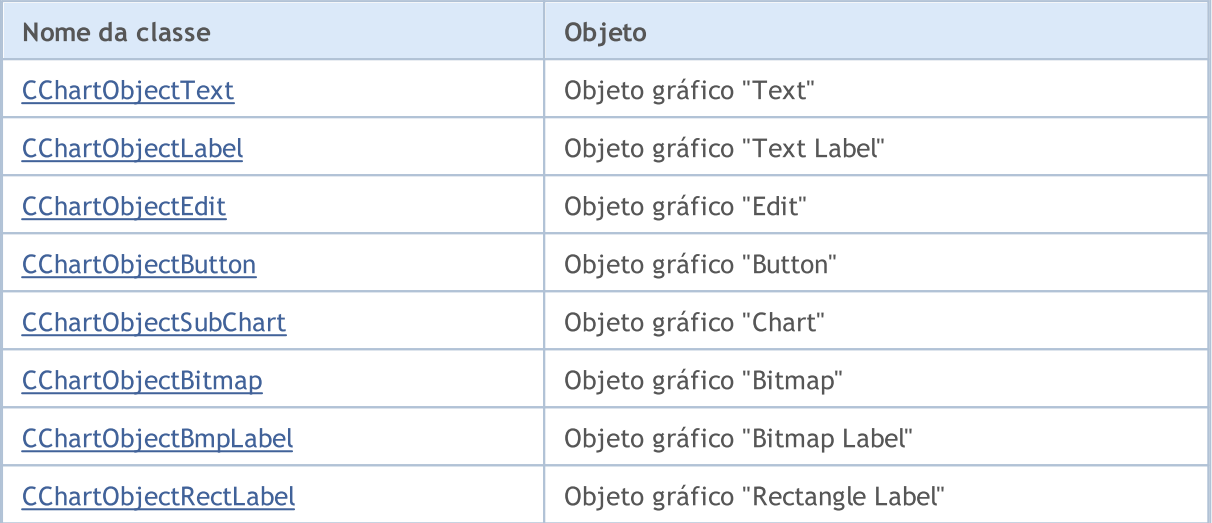

#### Veja também

Tipos de [objeto,](#page-395-0) [Objetos](#page-2254-0) gráfico

**MOL5** 

# <span id="page-4202-0"></span>CChartObjectText

CChartObjectText é uma classe de acesso simplificado às propriedade do objeto gráfico "Text".

## Descrição

Classe CChartObjectText fornece acesso às propriedade do objeto gráfico "Text".

## Declaração

class CChartObjectText : public CChartObject

### Título

#include <ChartObjects\ChartObjectsTxtControls.mqh>

### Hierarquia de herança

#### **[CObject](#page-3282-0)**

#### **[CChartObject](#page-4011-0)**

CChartObjectText

#### Descendentes diretos

**[CChartObjectLabel](#page-4212-0)** 

### Métodos de classe

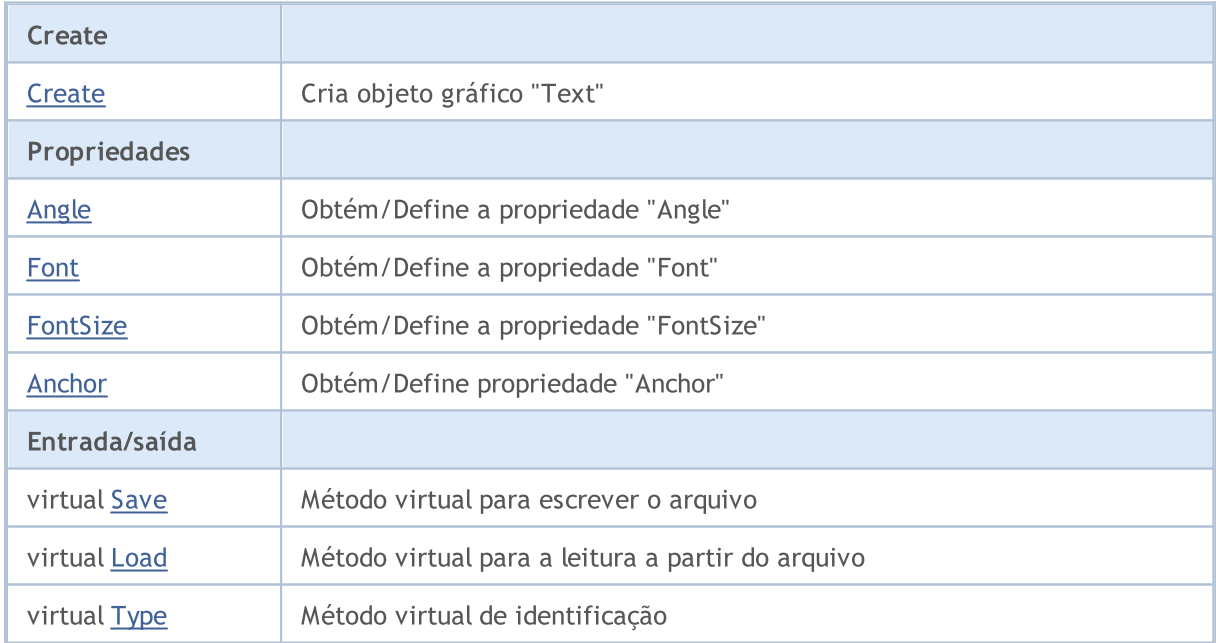

#### Métodos herdados da classe CObject

Prev, Prev, Next, Next, [Compare](#page-3287-0)

#### Métodos herdados da classe CChartObject

#### Métodos herdados da classe CObject

Prev, Prev, Next, Next, [Compare](#page-3287-0)

[ChartId](#page-4014-0), [Window,](#page-4015-0) [Name](#page-4016-0), [Name](#page-4016-0), [NumPoints](#page-4017-0), [Attach](#page-4018-0), [SetPoint,](#page-4019-0) [Delete,](#page-4020-0) [Detach](#page-4021-0), [Time](#page-4024-0), [Time](#page-4024-0), [Price,](#page-4026-0) [Price,](#page-4026-0) [Color](#page-4028-0), [Color](#page-4028-0), [Style](#page-4029-0), [Style,](#page-4029-0) [Width,](#page-4030-0) [Width,](#page-4030-0) [Background,](#page-4031-0) [Background](#page-4031-0), Fill, Fill, [Z\\_Order,](#page-4037-0) [Z\\_Order](#page-4037-0), [Selected](#page-4032-0), [Selected,](#page-4032-0) [Selectable](#page-4033-0), [Selectable](#page-4033-0), [Description](#page-4034-0), [Description,](#page-4034-0) [Tooltip](#page-4035-0), [Tooltip,](#page-4035-0) [Timeframes](#page-4036-0), [Timeframes](#page-4036-0), [CreateTime,](#page-4038-0) [LevelsCount,](#page-4039-0) [LevelsCount,](#page-4039-0) [LevelColor](#page-4040-0), [LevelColor,](#page-4040-0) [LevelStyle](#page-4042-0), LevelStyle, [LevelWidth](#page-4044-0), LevelWidth, [LevelValue](#page-4046-0), LevelValue, [LevelDescription,](#page-4048-0) [LevelDescription,](#page-4048-0) [GetInteger,](#page-4050-0) [GetInteger](#page-4050-0), [SetInteger](#page-4052-0), [SetInteger](#page-4052-0), [GetDouble](#page-4054-0), [GetDouble,](#page-4054-0) [SetDouble,](#page-4056-0) [SetDouble,](#page-4056-0) [GetString,](#page-4058-0) [GetString](#page-4058-0), [SetString,](#page-4060-0) [SetString,](#page-4060-0) [ShiftObject,](#page-4022-0) [ShiftPoint](#page-4023-0)

#### As classes derivadas:

· [CChartObjectLabel](#page-4212-0)

Veja também

Tipos de [objetos](#page-395-0), [Propriedades](#page-682-0) de objetos, Métodos de [Vinculação](#page-710-0) de Objeto, Objetos [Gráficos](#page-2254-0)

# <span id="page-4204-0"></span>**Create**

Cria o objeto gráfico "Text".

```
bool Create(
 long chart_id, // Chart identifier
 string name, // Object name
  int window, // Chart window
 datetime time, \frac{1}{\sqrt{2}} // Time coordinate
  double price // Price coordinate
  )
```
#### Parâmetros

```
chart_id
```
[in] Identificador de gráfico (0 - gráfico corrente).

name

[in] Um nome exclusivo do objeto para criar.

window

[in] Número de janela do gráfico (0 - janela de base).

time

[in] Coordenadas de tempo do ponto de ancoragem.

#### price

[in] Coordenadas de preço do ponto de ancoragem.

#### Valor de retorno

verdadeiro se obteve êxito, falso se foi um erro.

# <span id="page-4205-0"></span>Angle (Método Get)

Obtém o valor da propriedade "Angle".

```
double Angle() const
```
#### Valor de retorno

Valor da propriedade "Angle" do objeto, atribuído à instância de classe. Se não houver nenhum objeto atribuído, retorna EMPTY\_VALUE.

## Angle (Método Set)

Define novo valor da propriedade "Angle".

```
bool Angle(
  double angle // new angle
  )
```
### Parâmetros

angle

[in] O novo valor da propriedade "Angle".

#### Valor de retorno

# <span id="page-4206-0"></span>Font (Método Get)

Obtém o valor da propriedade "Font".

string Font() const

#### Valor de retorno

Valor da propriedade "Font" do objeto, atribuído à instância de classe. Se não houver nenhum objeto atribuído, ele retorna "".

## Font (Método Set)

Define novo valor da propriedade "Font".

```
bool Font(
  string font // new font
  )
```
#### Parâmetros

font

[in] O novo valor da propriedade "Font".

#### Valor de retorno

# <span id="page-4207-0"></span>FontSize (Método Get)

Obtém o valor da propriedade "FontSize".

```
int FontSize() const
```
#### Valor de retorno

Valor da propriedade "FontSize" do objeto, atribuído à instância de classe. Se não houver nenhum objeto atribuído, ele retorna 0.

## FontSize (Método Set)

Define novo valor da propriedade "FontSize".

```
bool FontSize(
  int size // new font size
  )
```
#### Parâmetros

size

[in] O novo valor da propriedade "Font".

#### Valor de retorno

# <span id="page-4208-0"></span>Anchor (Método Get)

Obtém o valor da propriedade "Anchor".

ENUM\_ANCHOR\_POINT Anchor() const

#### Valor de retorno

Valor da propriedade "Anchor" do objeto, atribuído à instância de classe. Se não houver nenhum objeto atribuído, ele retorna WRONG\_VALUE.

## Anchor (Método Set)

Define novo valor da propriedade "Anchor".

```
bool Anchor(
  ENUM ANCHOR POINT anchor // new value
  )
```
### Parâmetros

#### anchor

[in] O novo valor da propriedade "Anchor".

#### Valor de retorno

# <span id="page-4209-0"></span>Save

Salva parâmetros do objeto para arquivo.

```
virtual bool Save(
  int file_handle // File handle
  )
```
### Parâmetros

file\_handle

[in] Manipulador para o arquivo binário já aberto pela função [FileOpen.](#page-2021-0)

## Valor de retorno

verdadeiro se obteve êxito, falso se foi um erro.

## <span id="page-4210-0"></span>Load

Carrega parâmetros do objeto a partir do arquivo.

```
virtual bool Load(
  int file_handle // File handle
  )
```
### Parâmetros

file\_handle

[in] Manipulador para o arquivo binário já aberto pela função [FileOpen.](#page-2021-0)

## Valor de retorno

verdadeiro se obteve êxito, falso se foi um erro.

# <span id="page-4211-0"></span>Type

4212

Retorna o identificador do tipo objeto gráfico.

virtual int Type() const

#### Valor de retorno

Identificador do tipo objeto (OBJ\_TEXT para [CChartObjectText](#page-4202-0)).
**MOL5** 

# <span id="page-4212-0"></span>CChartObjectLabel

CChartObjectLabel é uma classe de acesso simplificado às propriedades do objeto gráfico "Label" .

# Descrição

Classe CChartObjectLabel fornece acesso às propriedades do objeto gráfico "Label"

# Declaração

class CChartObjectLabel : public CChartObjectText

### Título

#include <ChartObjects\ChartObjectsTxtControls.mqh>

### Hierarquia de herança

### **[CObject](#page-3282-0)**

**[CChartObject](#page-4011-0)** 

**[CChartObjectText](#page-4202-0)** 

CChartObjectLabel

### Descendentes diretos

[CChartObjectEdit,](#page-4225-0) [CChartObjectRectLabel](#page-4289-0)

# Métodos de classe

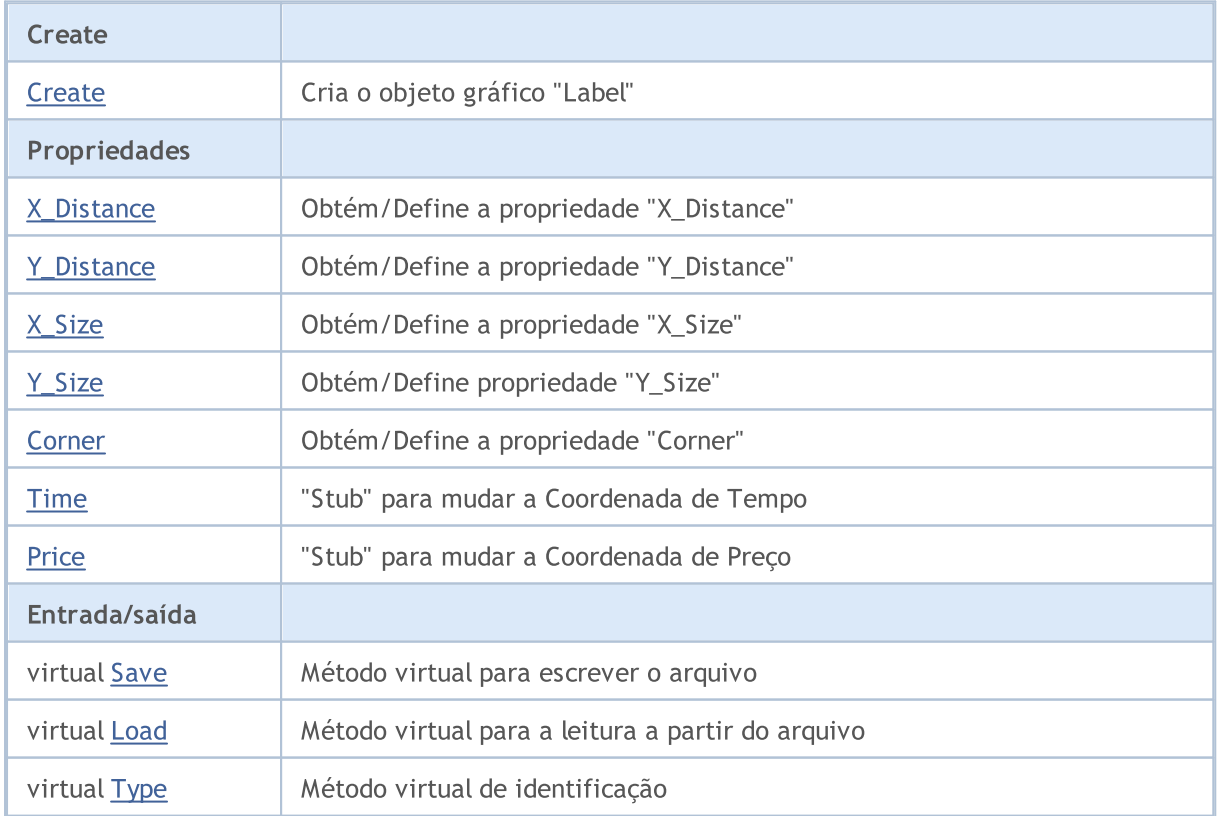

### Biblioteca Padrão

4214

### Métodos herdados da classe CObject

Prev, Prev, Next, Next, [Compare](#page-3287-0)

### Métodos herdados da classe CChartObject

[ChartId](#page-4014-0), [Window,](#page-4015-0) [Name](#page-4016-0), [Name](#page-4016-0), [NumPoints](#page-4017-0), [Attach](#page-4018-0), [SetPoint,](#page-4019-0) [Delete,](#page-4020-0) [Detach](#page-4021-0), [Time](#page-4024-0), [Time](#page-4024-0), [Price,](#page-4026-0) [Price,](#page-4026-0) [Color](#page-4028-0), [Color](#page-4028-0), [Style](#page-4029-0), [Style,](#page-4029-0) [Width,](#page-4030-0) [Width,](#page-4030-0) [Background,](#page-4031-0) [Background](#page-4031-0), Fill, Fill, [Z\\_Order,](#page-4037-0) [Z\\_Order](#page-4037-0), [Selected](#page-4032-0), [Selected,](#page-4032-0) [Selectable](#page-4033-0), [Selectable](#page-4033-0), [Description](#page-4034-0), [Description,](#page-4034-0) [Tooltip](#page-4035-0), [Tooltip,](#page-4035-0) [Timeframes](#page-4036-0), [Timeframes](#page-4036-0), [CreateTime,](#page-4038-0) [LevelsCount,](#page-4039-0) [LevelsCount,](#page-4039-0) [LevelColor](#page-4040-0), [LevelColor,](#page-4040-0) [LevelStyle](#page-4042-0), [LevelStyle](#page-4042-0), [LevelWidth](#page-4044-0), [LevelWidth](#page-4044-0), [LevelValue](#page-4046-0), [LevelValue](#page-4046-0), [LevelDescription,](#page-4048-0) [LevelDescription,](#page-4048-0) [GetInteger,](#page-4050-0) [GetInteger](#page-4050-0), [SetInteger](#page-4052-0), [SetInteger](#page-4052-0), [GetDouble](#page-4054-0), [GetDouble,](#page-4054-0) [SetDouble,](#page-4056-0) [SetDouble,](#page-4056-0) [GetString,](#page-4058-0) [GetString](#page-4058-0), [SetString,](#page-4060-0) [SetString,](#page-4060-0) [ShiftObject,](#page-4022-0) [ShiftPoint](#page-4023-0)

### Métodos herdados da classe CChartObjectText

[Angle](#page-4205-0), [Angle,](#page-4205-0) [Font](#page-4206-0), Font, [FontSize,](#page-4207-0) FontSize, [Anchor,](#page-4208-0) [Anchor](#page-4208-0), [Create](#page-4204-0)

### Veja também

Tipos de [objetos](#page-395-0), [Propriedades](#page-682-0) de objetos, [Ângulo](#page-715-0) de gráfico, Métodos de [Vinculação](#page-710-0) de Objeto, Objetos [Gráficos](#page-2254-0)

# <span id="page-4214-0"></span>**Create**

Cria o objeto gráfico "Label".

```
bool Create(
long chart_id, // Chart identifier
string name, \frac{1}{2} Object name
 int window, // Chart window
 int X, \frac{1}{2} \frac{1}{2} \frac{1}{2} x coordinate
 int Y // Y coordinate
 )
```
### Parâmetros

```
chart_id
```
[in] Identificador de gráfico (0 - gráfico corrente).

name

[in] Um nome exclusivo do objeto para criar.

```
window
```
[in] Número de janela do gráfico (0 - janela de base).

X

[in] Coordenada X.

Y

[in] Coordenada Y.

### Valor de retorno

# <span id="page-4215-0"></span>X\_Distance (Método Get)

Obtém o valor da propriedade "X\_Distance".

```
int X_Distance() const
```
#### Valor de retorno

Valor da propriedade "X\_Distance" do objeto, atribuído à instância de classe. Se não houver nenhum objeto atribuído, ele retorna 0.

# X\_Distance (Método Set)

Define novo valor da propriedade "X\_Distance".

```
bool X_Distance(
 int X // new value
 )
```
### Parâmetros

X

[in] O novo valor da propriedade "X\_Distance".

### Valor de retorno

# <span id="page-4216-0"></span>Y\_Distance (Método Get)

Obtém o valor da propriedade "Y\_Distance".

```
int Y_Distance() const
```
#### Valor de retorno

Valor da propriedade "Y\_Distance" do objeto, atribuído à instância de classe. Se não houver nenhum objeto atribuído, ele retorna 0.

# Y\_Distance (Método Set)

Define novo valor da propriedade "Y\_Distance".

```
bool Y_Distance(
 int Y // new value
 )
```
### Parâmetros

Y

[in] O novo valor da propriedade "Y\_Distance".

### Valor de retorno

# <span id="page-4217-0"></span>X\_Size

4218

Obtém o valor da propriedade "X\_Size".

int X\_Size() const

### Valor de retorno

Valor da propriedade "X\_Size" do objeto, atribuído à instância de classe. Se não houver nenhum objeto atribuído, ele retorna 0.

# <span id="page-4218-0"></span>Y\_Size

4219

Obtém o valor da propriedade "Y\_Size".

int Y\_Size() const

#### Valor de retorno

Valor da propriedade "Y\_Size" do objeto, atribuído à instância de classe. Se não houver nenhum objeto atribuído, ele retorna 0.

# <span id="page-4219-0"></span>Corner (Método Get)

Obtém o valor da propriedade "Corner".

ENUM\_BASE\_CORNER Corner() const

#### Valor de retorno

Valor da propriedade "Corner" do objeto, atribuído à instância de classe. Se não houver nenhum objeto atribuído, ele retorna WRONG\_VALUE.

# Corner (Método Set)

Define novo valor da propriedade "Corner".

```
bool Corner(
 ENUM_BASE_CORNER corner // new value
 )
```
### Parâmetros

#### corner

[in] O novo valor da propriedade "Corner".

### Valor de retorno

# <span id="page-4220-0"></span>Time

Proíbe mudanças da coordenada do tempo.

```
bool Time(
 datetime time // any value
 )
```
## Parâmetros

time

[in] Qualquer valor do tipo "datetime".

### Valor de retorno

sempre falso.

# <span id="page-4221-0"></span>Price

Proíbe mudanças da coordenada do preço.

```
bool Price(
 double price // any value
 )
```
# Parâmetros

price

[in] Qualquer valor do tipo "double".

### Valor de retorno

sempre falso.

# <span id="page-4222-0"></span>Save

Salva parâmetros do objeto para arquivo.

```
virtual bool Save(
 int file_handle // File handle
 )
```
### Parâmetros

file\_handle

[in] Manipulador para o arquivo binário já aberto pela função [FileOpen.](#page-2021-0)

## Valor de retorno

# <span id="page-4223-0"></span>Load

Carrega parâmetros do objeto a partir do arquivo.

```
virtual bool Load(
 int file_handle // File handle
 )
```
### Parâmetros

file\_handle

[in] Manipulador para o arquivo binário já aberto pela função [FileOpen.](#page-2021-0)

## Valor de retorno

# <span id="page-4224-0"></span>Type

4225

Retorna o identificador do tipo objeto gráfico.

virtual int Type() const

### Valor de retorno

Identificador do tipo objeto (OBJ\_LABEL para [CChartObjectLabel\)](#page-4212-0).

**MOL5** 

# <span id="page-4225-0"></span>CChartObjectEdit

CChartObjectEdit é uma classe de acesso simplificado às propriedades do objeto gráfico "Edit".

## Descrição

Classe CChartObjectEdit fornece acesso às propriedades do objeto gráfico"Edit".

# Declaração

class CChartObjectEdit : public CChartObjectLabel

### Título

#include <ChartObjects\ChartObjectsTxtControls.mqh>

### Hierarquia de herança

### **[CObject](#page-3282-0)**

**[CChartObject](#page-4011-0) [CChartObjectText](#page-4202-0) [CChartObjectLabel](#page-4212-0)** CChartObjectEdit

#### Descendentes diretos

**[CChartObjectButton](#page-4238-0)** 

### Métodos de classe

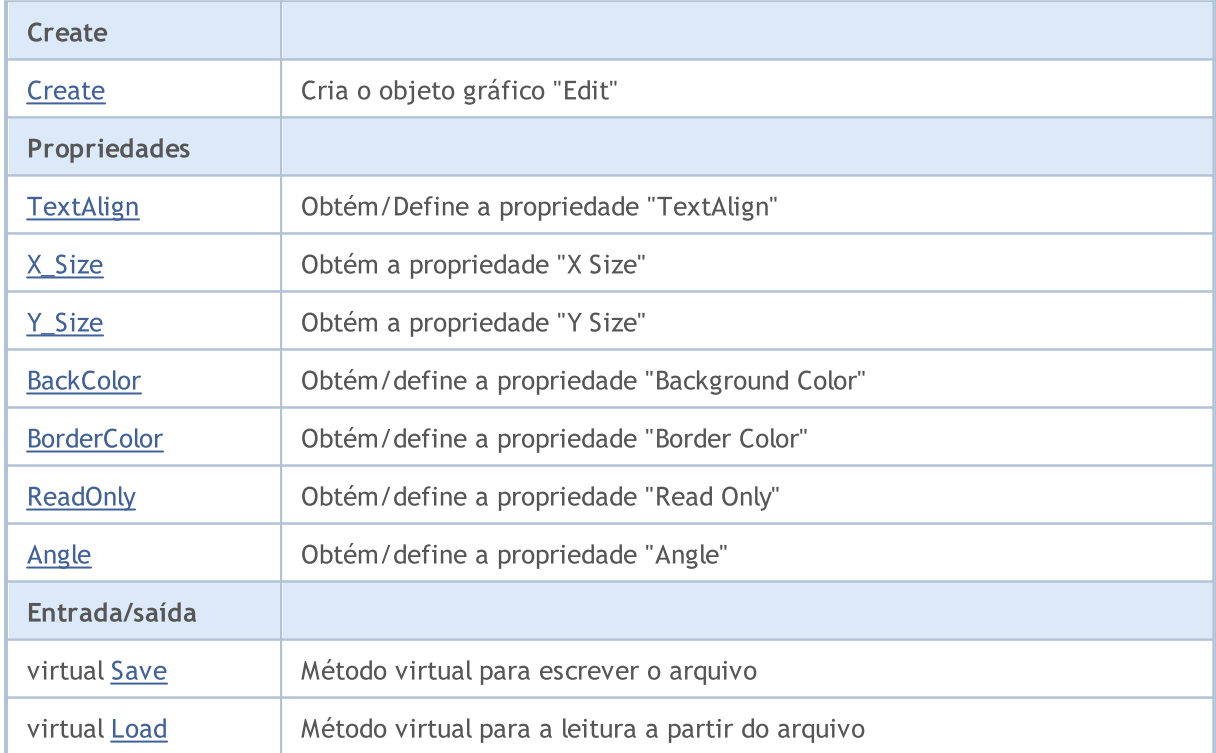

#### Biblioteca Padrão

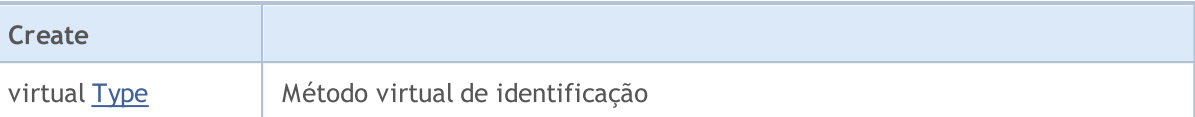

### Métodos herdados da classe CObject

Prev, Prev, Next, Next, [Compare](#page-3287-0)

#### Métodos herdados da classe CChartObject

[ChartId](#page-4014-0), [Window,](#page-4015-0) [Name](#page-4016-0), [Name](#page-4016-0), [NumPoints](#page-4017-0), [Attach](#page-4018-0), [SetPoint,](#page-4019-0) [Delete,](#page-4020-0) [Detach](#page-4021-0), [Time](#page-4024-0), [Time](#page-4024-0), [Price,](#page-4026-0) [Price,](#page-4026-0) [Color](#page-4028-0), Color, [Style](#page-4029-0), [Style,](#page-4029-0) [Width,](#page-4030-0) Width, [Background,](#page-4031-0) [Background](#page-4031-0), Fill, Fill, [Z\\_Order,](#page-4037-0) [Z\\_Order](#page-4037-0), [Selected](#page-4032-0), [Selected,](#page-4032-0) [Selectable](#page-4033-0), [Selectable](#page-4033-0), [Description](#page-4034-0), [Description,](#page-4034-0) [Tooltip](#page-4035-0), [Tooltip,](#page-4035-0) [Timeframes](#page-4036-0), [Timeframes](#page-4036-0), [CreateTime,](#page-4038-0) [LevelsCount,](#page-4039-0) [LevelsCount,](#page-4039-0) [LevelColor](#page-4040-0), [LevelColor,](#page-4040-0) [LevelStyle](#page-4042-0), [LevelStyle](#page-4042-0), [LevelWidth](#page-4044-0), [LevelWidth](#page-4044-0), [LevelValue](#page-4046-0), [LevelValue](#page-4046-0), [LevelDescription,](#page-4048-0) [LevelDescription,](#page-4048-0) [GetInteger,](#page-4050-0) [GetInteger](#page-4050-0), [SetInteger](#page-4052-0), SetInteger, [GetDouble](#page-4054-0), [GetDouble,](#page-4054-0) [SetDouble,](#page-4056-0) [SetDouble,](#page-4056-0) [GetString,](#page-4058-0) [GetString](#page-4058-0), [SetString,](#page-4060-0) [SetString,](#page-4060-0) [ShiftObject,](#page-4022-0) [ShiftPoint](#page-4023-0)

### Métodos herdados da classe CChartObjectText

[Angle](#page-4205-0), [Angle,](#page-4205-0) [Font](#page-4206-0), [Font](#page-4206-0), [FontSize,](#page-4207-0) [FontSize,](#page-4207-0) [Anchor,](#page-4208-0) [Anchor](#page-4208-0), [Create](#page-4204-0)

### Métodos herdados da classe CChartObjectLabel

[X\\_Distance](#page-4215-0), [X\\_Distance](#page-4215-0), [Y\\_Distance](#page-4216-0), [Y\\_Distance](#page-4216-0), [X\\_Size,](#page-4217-0) [Y\\_Size](#page-4218-0), [Corner](#page-4219-0), [Corner,](#page-4219-0) [Time](#page-4220-0), [Price,](#page-4221-0) [Create](#page-4214-0)

#### Veja também

Tipos de [objetos](#page-395-0), [Propriedades](#page-682-0) de objetos, [Ângulo](#page-715-0) de gráfico, Métodos de [Vinculação](#page-710-0) de Objeto, Objetos [Gráficos](#page-2254-0)

<span id="page-4227-0"></span>Cria o objeto gráfico "Edit".

```
bool Create(
long chart_id, // Chart identifier
string name, \frac{1}{2} object name
 int window, // Chart window
int X_t // X coordinate
 int Y, \frac{1}{2} // Y coordinate
 int sizeX, // X size
 int sizeY // Y size
 )
```
Parâmetros

chart\_id

[in] Identificador de gráfico (0 - gráfico corrente).

name

[in] Um nome exclusivo do objeto para criar.

window

[in] Número de janela do gráfico (0 - janela de base).

X

[in] Coordenada X.

Y

```
[in] Coordenada Y.
```
### sizeX

[in] Tamanho de X.

sizeY

[in] Tamanho de Y.

### Valor de retorno

# <span id="page-4228-0"></span>TextAlign (Método Get)

Obtém o valor da propriedade "TextAlign" (modo de [alinhamento](#page-708-0) do texto).

ENUM\_ALIGN\_MODE TextAlign() const

#### Valor de retorno

Valor da propriedade "TextAlign" do objeto, atribuído à instância de classe.

# TextAlign (Método Set)

Define o valor da propriedade "TextAlign" ([Alinhamento](#page-708-0) modo texto).

```
bool TextAlign(
 ENUM_ALIGN_MODE align // new value
 )
```
#### Parâmetros

align

[in] O novo valor da propriedade "TextAlign".

### Valor de retorno

# <span id="page-4229-0"></span>X\_Size

4230

Define novo valor da propriedade "X\_Size".

```
bool X_Size(
 int size // new size
 )
```
### Parâmetros

size

[in] O novo valor da propriedade "X\_Size".

### Valor de retorno

# <span id="page-4230-0"></span>Y\_Size

Define novo valor da propriedade "Y\_Size".

```
bool Y_Size(
 int size // new size
 )
```
## Parâmetros

size

[in] O novo valor da propriedade "Y\_Size".

### Valor de retorno

# <span id="page-4231-0"></span>BackColor (Método Get)

Obtém o valor da propriedade "BackColor".

```
color BackColor() const
```
#### Valor de retorno

Valor da propriedade "BackColor" do objeto, atribuído à instância de classe. Se não houver nenhum objeto atribuído, ele retorna CLR\_NONE.

# BackColor (Método Set)

Define novo valor da propriedade "BackColor".

```
bool BackColor(
 color new color // new background color
 )
```
### Parâmetros

new\_color

[in] O novo valor da propriedade "BackColor".

### Valor de retorno

# <span id="page-4232-0"></span>BorderColor (Método Get)

Obtém o valor da propriedade "Border Color".

```
color BorderColor() const
```
#### Valor de retorno

Valor da propriedade "Border Color" do objeto, atribuído à instância de classe. Se não houver nenhum objeto atribuído, ele retorna CLR\_NONE.

# BorderColor (Método Set)

Define novo valor da propriedade "Border Color".

```
bool BorderColor(
 color new color // new border color
 )
```
### Parâmetros

#### new\_color

[in] O novo valor da propriedade "Border Color".

### Valor de retorno

# <span id="page-4233-0"></span>ReadOnly (Método Get)

Obtém o valor da propriedade "Read Only".

bool ReadOnly() const

#### Valor de retorno

O valor da propriedade do objeto "Read Only", atribuído à instância de classe. Se não houver nenhum objeto atribuído, ele retorna falso.

# ReadOnly (Método Set)

Define novo valor da propriedade "Read Only.

```
bool ReadOnly(
 const bool flaq // new value
 )
```
### Parâmetros

flag

[in] O novo valor para da propriedade "Read Only.

### Valor de retorno

# <span id="page-4234-0"></span>Angle

4235

Proíbe alterações da propriedade "Angle".

```
bool Angle(
 double angle // any value
 )
```
# Parâmetros

angle

[in] Qualquer valor do tipo "double".

### Valor de retorno

sempre falso.

# <span id="page-4235-0"></span>Save

Salva parâmetros do objeto para arquivo.

```
virtual bool Save(
 int file_handle // File handle
 )
```
### Parâmetros

file\_handle

[in] Manipulador para o arquivo binário já aberto pela função [FileOpen.](#page-2021-0)

### Valor de retorno

# <span id="page-4236-0"></span>Load

Carrega parâmetros do objeto a partir do arquivo.

```
virtual bool Load(
 int file_handle // File handle
 )
```
### Parâmetros

file\_handle

[in] Manipulador para o arquivo binário já aberto pela função [FileOpen.](#page-2021-0)

## Valor de retorno

# <span id="page-4237-0"></span>Type

4238

Retorna o identificador do tipo objeto gráfico.

virtual int Type() const

### Valor de retorno

Identificador do tipo objeto (OBJ\_EDIT para [CChartObjectEdit\)](#page-4225-0).

# <span id="page-4238-0"></span>CChartObjectButton

CChartObjectButton é uma classe simplificada de acesso às propriedades do objeto gráfico "Button".

## Descrição

Class CChartObjectButton fornece acesso às propriedades do objeto gráfico "Button".

# Declaração

class CChartObjectButton : public CChartObjectEdit

### Título

#include <ChartObjects\ChartObjectsTxtControls.mqh>

### Hierarquia de herança

**[CObject](#page-3282-0) [CChartObject](#page-4011-0)** [CChartObjectText](#page-4202-0) **[CChartObjectLabel](#page-4212-0)** [CChartObjectEdit](#page-4225-0) CChartObjectButton

### Descendentes diretos

CChartObjectPanel

### Métodos de classe

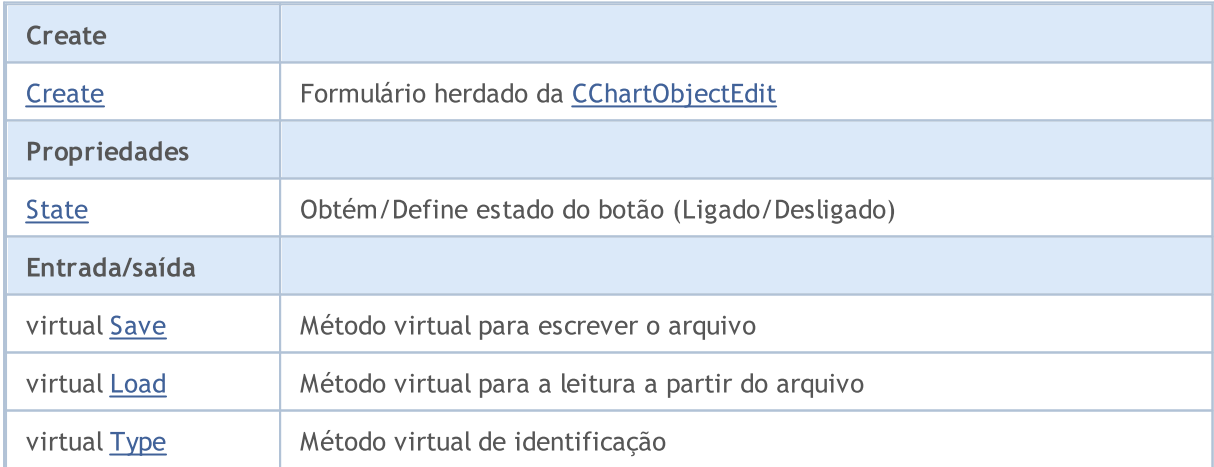

### Métodos herdados da classe CObject

Prev, Prev, Next, Next, [Compare](#page-3287-0)

### Métodos herdados da classe CChartObject

[ChartId](#page-4014-0), [Window,](#page-4015-0) [Name](#page-4016-0), [Name](#page-4016-0), [NumPoints](#page-4017-0), [Attach](#page-4018-0), [SetPoint,](#page-4019-0) [Delete,](#page-4020-0) [Detach](#page-4021-0), [Time](#page-4024-0), [Time](#page-4024-0), [Price,](#page-4026-0) [Price,](#page-4026-0) [Color](#page-4028-0), Color, [Style](#page-4029-0), [Style,](#page-4029-0) [Width,](#page-4030-0) Width, [Background,](#page-4031-0) [Background](#page-4031-0), Fill, Fill, [Z\\_Order,](#page-4037-0)

### Biblioteca Padrão

#### Métodos herdados da classe CObject

Prev, Prev, Next, Next, [Compare](#page-3287-0)

[Z\\_Order](#page-4037-0), [Selected](#page-4032-0), [Selected,](#page-4032-0) [Selectable](#page-4033-0), [Selectable](#page-4033-0), [Description](#page-4034-0), [Description,](#page-4034-0) [Tooltip](#page-4035-0), [Tooltip,](#page-4035-0) [Timeframes](#page-4036-0), [Timeframes](#page-4036-0), [CreateTime,](#page-4038-0) [LevelsCount,](#page-4039-0) [LevelsCount,](#page-4039-0) [LevelColor](#page-4040-0), [LevelColor,](#page-4040-0) [LevelStyle](#page-4042-0), [LevelStyle](#page-4042-0), [LevelWidth](#page-4044-0), [LevelWidth](#page-4044-0), [LevelValue](#page-4046-0), [LevelValue](#page-4046-0), [LevelDescription,](#page-4048-0) [LevelDescription,](#page-4048-0) [GetInteger,](#page-4050-0) [GetInteger](#page-4050-0), [SetInteger](#page-4052-0), [SetInteger](#page-4052-0), [GetDouble](#page-4054-0), [GetDouble,](#page-4054-0) [SetDouble,](#page-4056-0) [SetDouble,](#page-4056-0) [GetString,](#page-4058-0) [GetString](#page-4058-0), [SetString,](#page-4060-0) [SetString,](#page-4060-0) [ShiftObject,](#page-4022-0) [ShiftPoint](#page-4023-0)

### Métodos herdados da classe CChartObjectText

[Angle](#page-4205-0), [Angle,](#page-4205-0) [Font](#page-4206-0), [Font](#page-4206-0), [FontSize,](#page-4207-0) [FontSize,](#page-4207-0) [Anchor,](#page-4208-0) [Anchor](#page-4208-0), [Create](#page-4204-0)

### Métodos herdados da classe CChartObjectLabel

[X\\_Distance](#page-4215-0), [X\\_Distance](#page-4215-0), [Y\\_Distance](#page-4216-0), [Y\\_Distance](#page-4216-0), [X\\_Size,](#page-4217-0) [Y\\_Size](#page-4218-0), [Corner](#page-4219-0), [Corner,](#page-4219-0) [Time](#page-4220-0), [Price,](#page-4221-0) **[Create](#page-4214-0)** 

### Métodos herdados da classe CChartObjectEdit

[X\\_Size,](#page-4229-0) [Y\\_Size](#page-4230-0), [BackColor](#page-4231-0), [BackColor](#page-4231-0), [BorderColor,](#page-4232-0) [BorderColor,](#page-4232-0) ReadOnly, ReadOnly, [TextAlign,](#page-4228-0) [TextAlign](#page-4228-0), [Angle,](#page-4234-0) [Create](#page-4227-0)

### Veja também

Tipos de [objetos](#page-395-0), [Propriedades](#page-682-0) de objetos, [Ângulo](#page-715-0) de gráfico, Métodos de [Vinculação](#page-710-0) de Objeto, Objetos [Gráficos](#page-2254-0)

# <span id="page-4240-0"></span>State (Método Get)

Obtém o valor da propriedade "State".

bool State() const

#### Valor de retorno

Valor da propriedade "State" do objeto, atribuído à instância de classe. Se não houver nenhum objeto atribuído, ele retorna falso.

# State (Método Set)

Define novo valor da propriedade "State".

```
bool State(
 bool state // new state value
 )
```
### Parâmetros

X

[in] O novo valor da propriedade "State".

### Valor de retorno

# <span id="page-4241-0"></span>Save

Salva parâmetros do objeto para arquivo.

```
virtual bool Save(
 int file_handle // File handle
 )
```
### Parâmetros

file\_handle

[in] Manipulador para o arquivo binário já aberto pela função [FileOpen.](#page-2021-0)

## Valor de retorno

# <span id="page-4242-0"></span>Load

Carrega parâmetros do objeto a partir do arquivo.

```
virtual bool Load(
 int file_handle // File handle
 )
```
### Parâmetros

file\_handle

[in] Manipulador para o arquivo binário já aberto pela função [FileOpen.](#page-2021-0)

## Valor de retorno

# <span id="page-4243-0"></span>Type

4244

Retorna o identificador do tipo objeto gráfico.

virtual int Type() const

### Valor de retorno

Identificador do tipo objeto (OBJ\_BUTTON para [CChartObjectButton\)](#page-4238-0).

MOL5

# CChartObjectSubChart

CChartObjectSubChart é uma classe de acesso simplificado às propriedades do objeto gráfico "Chart".

# Descrição

Classe CChartObjectSubChart fornece acesso às propriedades do objeto gráfico "Chart".

# Declaração

class CChartObjectSubChart : public CChartObject

### Título

#include <ChartObjects\ChartObjectSubChart.mqh>

### Hierarquia de herança

### **[CObject](#page-3282-0)**

**[CChartObject](#page-4011-0)** 

CChartObjectSubChart

# Métodos de classe

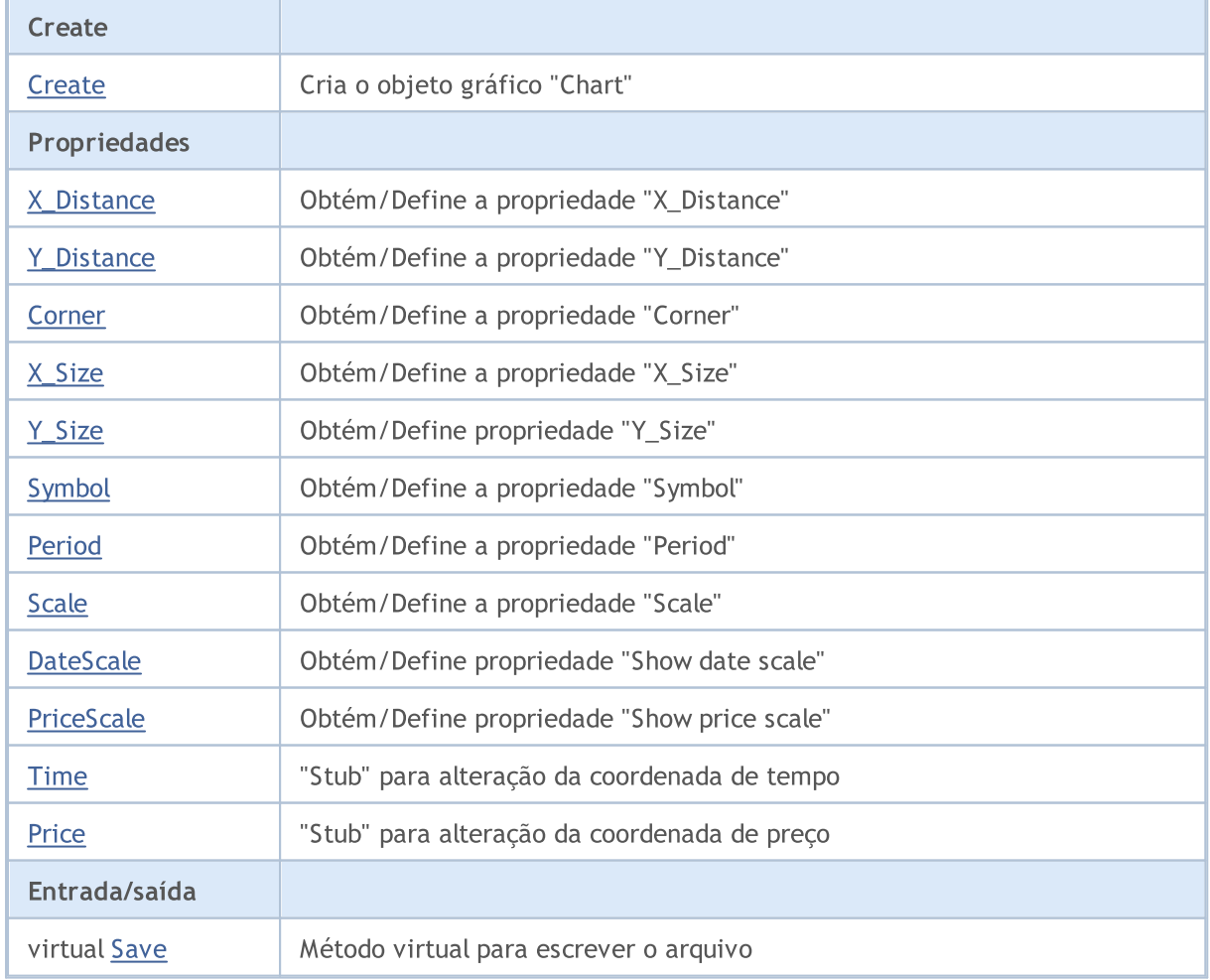

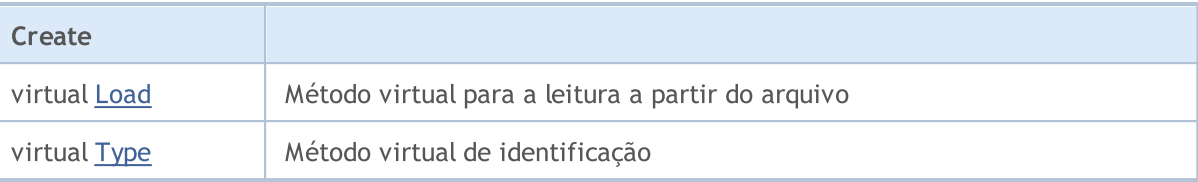

### Métodos herdados da classe CObject

Prev, Prev, Next, Next, [Compare](#page-3287-0)

#### Métodos herdados da classe CChartObject

[ChartId](#page-4014-0), [Window,](#page-4015-0) [Name](#page-4016-0), [Name](#page-4016-0), [NumPoints](#page-4017-0), [Attach](#page-4018-0), [SetPoint,](#page-4019-0) [Delete,](#page-4020-0) [Detach](#page-4021-0), [Time](#page-4024-0), [Time](#page-4024-0), [Price,](#page-4026-0) [Price,](#page-4026-0) [Color](#page-4028-0), Color, [Style](#page-4029-0), [Style,](#page-4029-0) [Width,](#page-4030-0) Width, [Background,](#page-4031-0) [Background](#page-4031-0), Fill, Fill, [Z\\_Order,](#page-4037-0) [Z\\_Order](#page-4037-0), [Selected](#page-4032-0), [Selected,](#page-4032-0) [Selectable](#page-4033-0), [Selectable](#page-4033-0), [Description](#page-4034-0), [Description,](#page-4034-0) [Tooltip](#page-4035-0), [Tooltip,](#page-4035-0) [Timeframes](#page-4036-0), [Timeframes](#page-4036-0), [CreateTime,](#page-4038-0) [LevelsCount,](#page-4039-0) [LevelsCount,](#page-4039-0) [LevelColor](#page-4040-0), [LevelColor,](#page-4040-0) [LevelStyle](#page-4042-0), [LevelStyle](#page-4042-0), [LevelWidth](#page-4044-0), [LevelWidth](#page-4044-0), [LevelValue](#page-4046-0), [LevelValue](#page-4046-0), [LevelDescription,](#page-4048-0) [LevelDescription,](#page-4048-0) [GetInteger,](#page-4050-0) [GetInteger](#page-4050-0), [SetInteger](#page-4052-0), SetInteger, [GetDouble](#page-4054-0), [GetDouble,](#page-4054-0) [SetDouble,](#page-4056-0) [SetDouble,](#page-4056-0) [GetString,](#page-4058-0) [GetString](#page-4058-0), [SetString,](#page-4060-0) [SetString,](#page-4060-0) [ShiftObject,](#page-4022-0) [ShiftPoint](#page-4023-0)

### Veja também

Tipos de [objetos](#page-395-0), [Propriedades](#page-682-0) de objetos, ângulo de [gráfico,](#page-715-0) [Objetos](#page-2254-0) gráfico

# <span id="page-4246-0"></span>**Create**

4247

Cria o objeto gráfico "SubChart".

```
bool Create(
long chart_id, // Chart identifier
string name, \frac{1}{2} Object name
 int window, // Chart window
int X_t // X coordinate
 int Y, \frac{1}{2} // Y coordinate
 int sizeX, // X size
 int sizeY // Y size
 )
```
Parâmetros

```
chart_id
```
[in] Identificador de gráfico (0 - gráfico corrente).

name

[in] Um nome exclusivo do objeto para criar.

window

[in] Número de janela do gráfico (0 - janela de base).

X

```
[in] Coordenada X.
```
Y

```
[in] Coordenada Y.
```
### sizeX

[in] Tamanho de X.

### sizeY

[in] Tamanho de Y.

### Valor de retorno

# <span id="page-4247-0"></span>X\_Distance (Método Get)

Obtém o valor da propriedade "X\_Distance".

```
int X_Distance() const
```
#### Valor de retorno

Valor da propriedade "X\_Distance" do objeto, atribuído à instância de classe. Se não houver nenhum objeto atribuído, ele retorna 0.

# X\_Distance (Método Set)

Define novo valor da propriedade "X\_Distance".

```
bool X_Distance(
 int X // new value
 )
```
### Parâmetros

X

[in] O novo valor da propriedade "X\_Distance".

### Valor de retorno
# Y\_Distance (Método Get)

Obtém o valor da propriedade "Y\_Distance".

```
int Y_Distance() const
```
### Valor de retorno

Valor da propriedade "Y\_Distance" do objeto, atribuído à instância de classe. Se não houver nenhum objeto atribuído, ele retorna 0.

# Y\_Distance (Método Set)

Define novo valor da propriedade "Y\_Distance".

```
bool Y_Distance(
 int Y // new value
 )
```
### Parâmetros

Y

[in] O novo valor da propriedade "Y\_Distance".

### Valor de retorno

# Corner (Método Get)

Obtém o valor da propriedade "Corner".

ENUM\_BASE\_CORNER Corner() const

#### Valor de retorno

Valor da propriedade "Corner" do objeto, atribuído à instância de classe. Se não houver nenhum objeto atribuído, ele retorna WRONG\_VALUE.

## Corner (Método Set)

Define novo valor da propriedade "Corner".

```
bool Corner(
 ENUM_BASE_CORNER corner // new value
 )
```
### Parâmetros

#### corner

[in] O novo valor da propriedade "Corner".

### Valor de retorno

# X\_Size (Método Get)

Obtém o valor da propriedade "X\_Size".

```
int X_Size() const
```
### Valor de retorno

Valor da propriedade "X\_Size" do objeto, atribuído à instância de classe. Se não houver nenhum objeto atribuído, ele retorna 0.

# X\_Size (Método Set)

Define novo valor da propriedade "X\_Size".

```
bool X_Size(
 int X // new value
 )
```
### Parâmetros

X

[in] O novo valor da propriedade "X\_Size".

### Valor de retorno

# Y\_Size (Método Get)

Obtém o valor da propriedade "Y\_Size".

```
int Y_Size() const
```
### Valor de retorno

Valor da propriedade "Y\_Size" do objeto, atribuído à instância de classe. Se não houver nenhum objeto atribuído, ele retorna 0.

# Y\_Size (Método Set)

Define novo valor da propriedade "Y\_Size".

```
bool Y_Size(
 int Y // new value
 )
```
### Parâmetros

Y

[in] O novo valor da propriedade "Y\_Size".

### Valor de retorno

# Symbol (Método Get)

Obtém o valor da propriedade "Symbol".

```
string Symbol() const
```
### Valor de retorno

Valor da propriedade "Symbol" do objeto, atribuído à instância de classe. Se não houver nenhum objeto atribuído, ele retorna "".

# Symbol (Método Set)

Define novo valor da propriedade "Symbol".

```
bool Symbol(
 string symbol // new symbol
 )
```
### Parâmetros

### symbol

[in] O novo valor da propriedade "Símbolo".

### Valor de retorno

# Period (Método Get)

Obtém o valor da propriedade "Period".

int Period() const

#### Valor de retorno

Valor da propriedade "Period" do objeto, atribuído à instância de classe. Se não houver nenhum objeto atribuído, ele retorna 0.

## Period (Método Set)

Define novo valor da propriedade "Period".

```
bool Period(
 int period // new period
 )
```
### Parâmetros

period

[in] O novo valor da propriedade "Period".

### Valor de retorno

# Scale (Método Get)

Obtém o valor da propriedade "Scale".

double Scale() const

#### Valor de retorno

Valor da propriedade do objeto "Scale", atribuído à instância de classe. Se não houver nenhum objeto atribuído, ele retorna EMPTY\_VALUE.

## Scale (Método Set)

Define um novo valor para a propriedade "Scale".

```
bool Scale(
 double scale // new scale
 )
```
### Parâmetros

scale

[in] O novo valor para a propriedade "Scale".

### Valor de retorno

# DateScale (Método Get)

Obtém o valor da propriedade "DateScale".

```
bool DateScale() const
```
#### Valor de retorno

Valor da Propriedade do objeto "DateScale", atribuído à instância de classe. Se não houver nenhum objeto atribuído, ele retorna falso.

## DateScale (Método Set)

Define novo valor da propriedade "DateScale".

```
bool DateScale(
 bool scale // new value
 )
```
### Parâmetros

scale

[in] O novo valor da propriedade "DateScale".

### Valor de retorno

# PriceScale (Método Get)

Obtém o valor da propriedade "PriceScale".

```
bool PriceScale() const
```
### Valor de retorno

Valor da propriedade do objeto "PriceScale", atribuído à instância de classe. Se não houver nenhum objeto atribuído, ele retorna falso.

## PriceScale (Método Set)

Define novo valor da propriedade "PriceScale".

```
bool PriceScale(
 bool scale // new value
 )
```
### Parâmetros

scale

[in] O novo valor da propriedade "PriceScale".

### Valor de retorno

## Time

Proíbe mudanças da coordenada do tempo.

```
bool Time(
 datetime time // any value
 )
```
## Parâmetros

time

[in] Qualquer valor do tipo "datetime".

### Valor de retorno

sempre falso.

## Price

Proíbe mudanças da coordenada do preço.

```
bool Price(
 double price // any value
 )
```
## Parâmetros

price

[in] Qualquer valor do tipo "double".

### Valor de retorno

sempre falso.

## Save

Salva parâmetros do objeto para arquivo.

```
virtual bool Save(
 int file_handle // File handle
 )
```
## Parâmetros

file\_handle

[in] Manipulador para o arquivo binário já aberto pela função [FileOpen.](#page-2021-0)

## Valor de retorno

verdadeiro se obteve êxito, falso se foi um erro.

## Load

Carrega parâmetros do objeto a partir do arquivo.

```
virtual bool Load(
 int file_handle // File handle
 )
```
### Parâmetros

file\_handle

[in] Manipulador para o arquivo binário já aberto pela função [FileOpen.](#page-2021-0)

## Valor de retorno

verdadeiro se obteve êxito, falso se foi um erro.

# Type

4262

Retorna o identificador do tipo objeto gráfico.

virtual int Type() const

### Valor de retorno

Identificador do tipo objeto (OBJ\_CHART para [CChartObjectSubChart\).](#page-4244-0)

# <span id="page-4262-0"></span>CChartObjectBitmap

CChartObjectBitmap é uma classe para acesso simplificado às propriedades do objeto gráfico "Bitmap".

## Descrição

Classe CChartObjectBitmap fornece acesso às propriedades do objeto gráfico "Bitmap".<

## Declaração

class CChartObjectBitmap : public CChartObject

### Título

#include <ChartObjects\ChartObjectsBmpControls.mqh>

## Hierarquia de herança

### [CObject](#page-3282-0)

**[CChartObject](#page-4011-0)** 

CChartObjectBitmap

## Métodos de classe

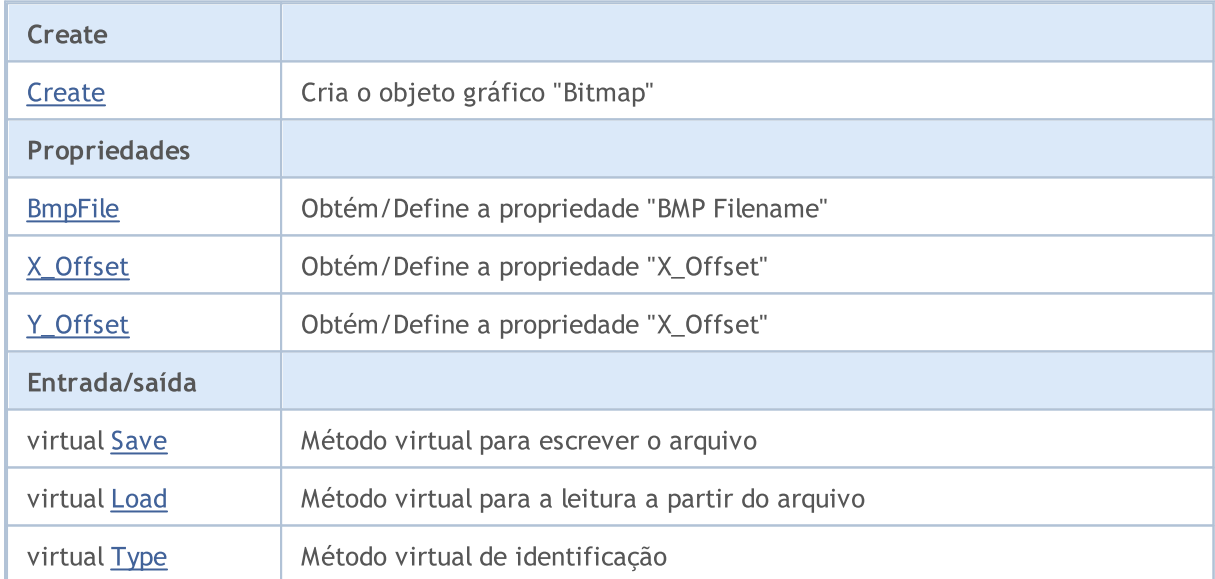

### Métodos herdados da classe CObject

Prev, Prev, Next, Next, [Compare](#page-3287-0)

### Métodos herdados da classe CChartObject

[ChartId](#page-4014-0), [Window,](#page-4015-0) [Name](#page-4016-0), [Name](#page-4016-0), [NumPoints](#page-4017-0), [Attach](#page-4018-0), [SetPoint,](#page-4019-0) [Delete,](#page-4020-0) [Detach](#page-4021-0), [Time](#page-4024-0), [Time](#page-4024-0), [Price,](#page-4026-0) [Price,](#page-4026-0) [Color](#page-4028-0), Color, [Style](#page-4029-0), [Style,](#page-4029-0) [Width,](#page-4030-0) Width, [Background,](#page-4031-0) [Background](#page-4031-0), Fill, Fill, [Z\\_Order,](#page-4037-0) [Z\\_Order](#page-4037-0), [Selected](#page-4032-0), [Selected,](#page-4032-0) [Selectable](#page-4033-0), [Selectable](#page-4033-0), [Description](#page-4034-0), [Description,](#page-4034-0) [Tooltip](#page-4035-0), [Tooltip,](#page-4035-0) [Timeframes](#page-4036-0), [Timeframes](#page-4036-0), [CreateTime,](#page-4038-0) [LevelsCount,](#page-4039-0) [LevelsCount,](#page-4039-0) [LevelColor](#page-4040-0), [LevelColor,](#page-4040-0) [LevelStyle](#page-4042-0), [LevelStyle](#page-4042-0), [LevelWidth](#page-4044-0), [LevelWidth](#page-4044-0), [LevelValue](#page-4046-0), [LevelValue](#page-4046-0), [LevelDescription,](#page-4048-0)

### Biblioteca Padrão

### Métodos herdados da classe CObject

Prev, Prev, Next, Next, [Compare](#page-3287-0)

[LevelDescription,](#page-4048-0) [GetInteger,](#page-4050-0) [GetInteger](#page-4050-0), [SetInteger](#page-4052-0), SetInteger, [GetDouble](#page-4054-0), [GetDouble,](#page-4054-0) [SetDouble,](#page-4056-0) [SetDouble,](#page-4056-0) [GetString,](#page-4058-0) [GetString](#page-4058-0), [SetString,](#page-4060-0) [SetString,](#page-4060-0) [ShiftObject,](#page-4022-0) [ShiftPoint](#page-4023-0)

### Veja também

Tipos de [objetos](#page-395-0), [Propriedades](#page-682-0) de objetos, Objetos [gráficos](#page-2254-0)

# <span id="page-4264-0"></span>**Create**

Cria o objeto gráfico "Bitmap".

```
bool Create(
long chart_id, // Chart identifier
string name, // Object name
 int window, // Chart window
datetime time, \frac{1}{\sqrt{2}} // Time coordinate
 double price // Price coordinate
 )
```
### Parâmetros

```
chart_id
```
[in] Identificador de gráfico (0 - gráfico corrente).

name

[in] Um nome exclusivo do objeto para criar.

window

[in] Número de janela do gráfico (0 - janela de base).

time

[in] Coordenadas de tempo do ponto de ancoragem.

### price

[in] Coordenadas de preço do ponto de ancoragem.

### Valor de retorno

verdadeiro se obteve êxito, falso se foi um erro.

# <span id="page-4265-0"></span>BmpFile (Get Method)

Obtém o valor da propriedade "BmpFile".

```
string BmpFile() const
```
#### Valor de retorno

Valor da propriedade "BmpFile" do objeto, atribuído à instância de classe. Se não houver nenhum objeto atribuído, ele retorna falso.

## BmpFile (Set Method)

Define um novo valor à propriedade "BmpFile".

```
bool BmpFile(
 string name // new file name
 )
```
### Parâmetros

name

[in] O novo valor da propriedade "BmpFile".

### Valor de retorno

**MOL5** 

## <span id="page-4266-0"></span>X\_Offset (Método Get)

Obtém o valor da propriedade "X\_Offset" (coordenada X do canto superior esquerdo da área retangular visível nos objetos gráficos).

int X\_Offset() const

Valor de retorno

Valor da propriedade "X\_Offset" do objeto, atribuído à instância de classe. Se não houver nenhum objeto atribuído, ele retorna 0.

# X\_Offset (Método Set)

Define um novo valor para a propriedade "X\_Offset" (coordenada X do canto superior esquerdo da área retangular visível nos objetos gráficos). O valor é definido em pixels em relação ao canto superior esquerdo da imagem original.

```
bool X_Offset(
 int X // new value
 )
```
### Parâmetros

X

```
[in] O novo valor da propriedade "X_Offset".
```
### Valor de retorno

**MOL5** 

# <span id="page-4267-0"></span>Y\_Offset (Método Get)

Obtém o valor da propriedade "Y\_Offset" (coordenada Y do canto superior esquerdo da área retangular visível nos objetos gráficos).

int Y\_Offset() const

Valor de retorno

Valor da propriedade "Y\_Offset" do objeto, atribuído à instância de classe. Se não houver nenhum objeto atribuído, ele retorna 0.

# Y\_Offset (Método Set)

Define um novo valor para a propriedade "Y\_Offset" (coordenada Y do canto superior esquerdo da área retangular visível nos objetos gráficos). O valor é definido em pixels em relação ao canto superior esquerdo da imagem original.

```
bool Y_Offset(
 int Y // new value
 )
```
#### Parâmetros

Y

```
[in] O novo valor para a propriedade "Y_Offset".
```
### Valor de retorno

# <span id="page-4268-0"></span>Save

Salva parâmetros do objeto para arquivo.

```
virtual bool Save(
 int file_handle // File handle
 )
```
### Parâmetros

file\_handle

[in] Manipulador para o arquivo binário já aberto pela função [FileOpen.](#page-2021-0)

## Valor de retorno

verdadeiro se obteve êxito, falso se foi um erro.

## <span id="page-4269-0"></span>Load

Carrega parâmetros do objeto a partir do arquivo.

```
virtual bool Load(
 int file_handle // File handle
 )
```
### Parâmetros

file\_handle

[in] Manipulador para o arquivo binário já aberto pela função [FileOpen.](#page-2021-0)

## Valor de retorno

verdadeiro se obteve êxito, falso se foi um erro.

# <span id="page-4270-0"></span>Type

4271

Retorna o identificador do tipo objeto gráfico.

virtual int Type() const

### Valor de retorno

Identificador do tipo objeto(OBJ\_BITMAP para [CChartObjectBitmap](#page-4262-0)).

MOL5

# CChartObjectBmpLabel

CChartObjectBmpLabel é uma classe para acesso simplificado às propriedades do objeto gráfico "Bitmap Label".

## Descrição

Classe CChartObjectBmpLabel fornece acesso às propriedades do objeto gráfico "Bitmap Label".

## Declaração

class CChartObjectBmpLabel : public CChartObject

## Título

#include <ChartObjects\ChartObjectsBmpControls.mqh>

## Hierarquia de herança

### **[CObject](#page-3282-0)**

**[CChartObject](#page-4011-0)** 

CChartObjectBmpLabel

## Métodos de classe

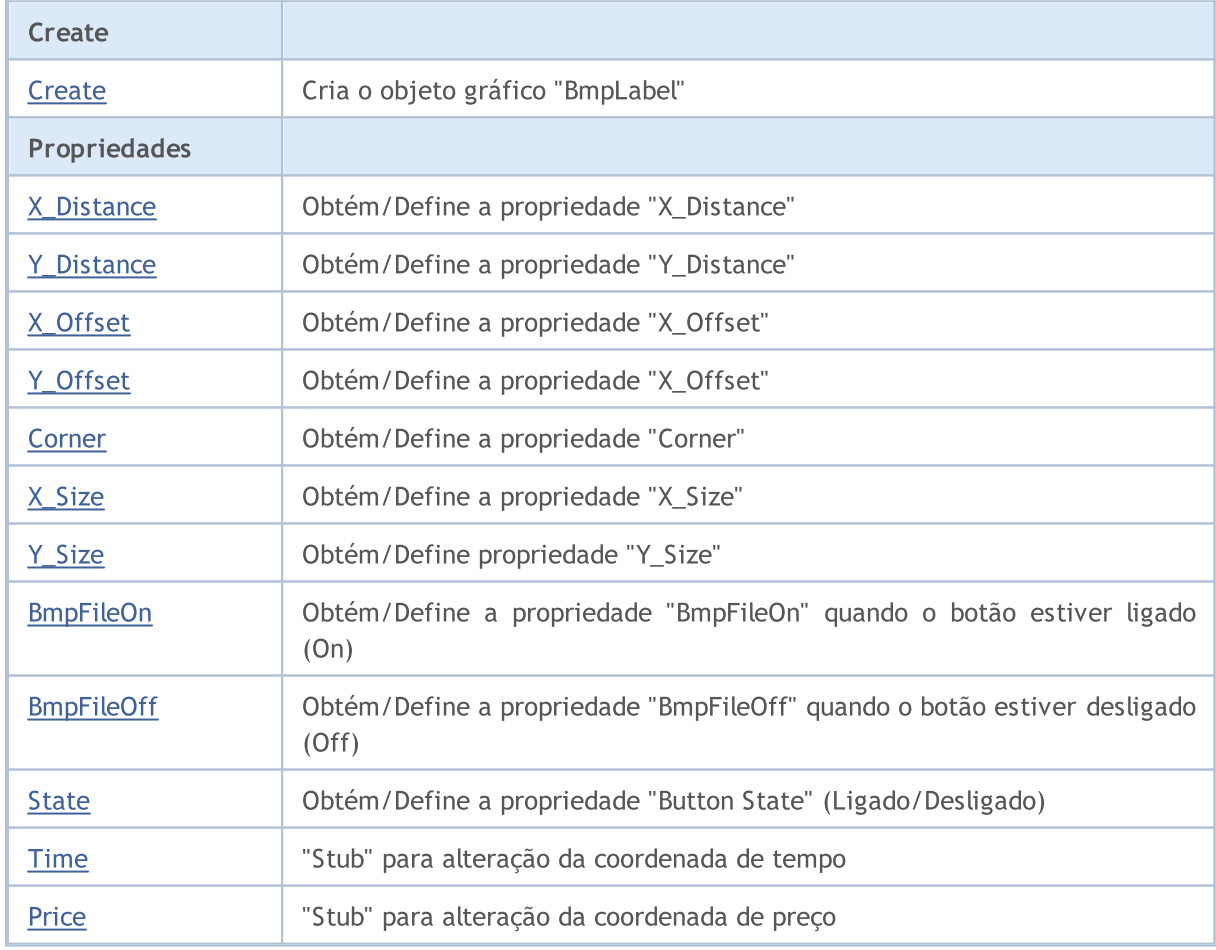

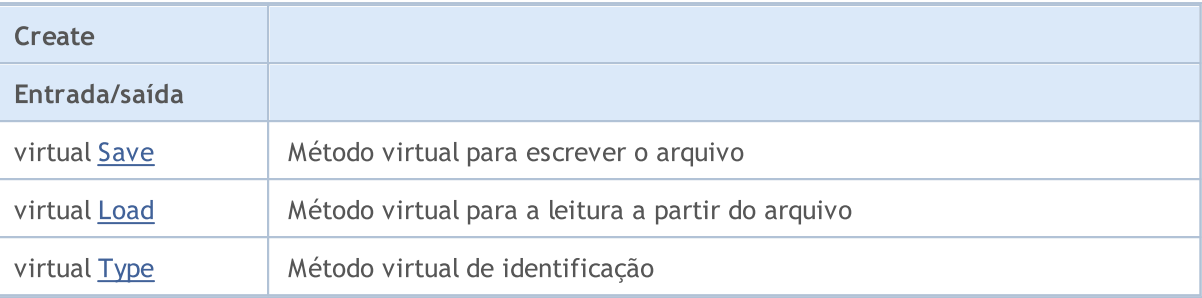

### Métodos herdados da classe CObject

Prev, Prev, Next, Next, [Compare](#page-3287-0)

### Métodos herdados da classe CChartObject

[ChartId](#page-4014-0), [Window,](#page-4015-0) [Name](#page-4016-0), [Name](#page-4016-0), [NumPoints](#page-4017-0), [Attach](#page-4018-0), [SetPoint,](#page-4019-0) [Delete,](#page-4020-0) [Detach](#page-4021-0), [Time](#page-4024-0), [Time](#page-4024-0), [Price,](#page-4026-0) [Price,](#page-4026-0) [Color](#page-4028-0), Color, [Style](#page-4029-0), [Style,](#page-4029-0) [Width,](#page-4030-0) Width, [Background,](#page-4031-0) [Background](#page-4031-0), Fill, Fill, [Z\\_Order,](#page-4037-0) [Z\\_Order](#page-4037-0), [Selected](#page-4032-0), [Selected,](#page-4032-0) [Selectable](#page-4033-0), [Selectable](#page-4033-0), [Description](#page-4034-0), [Description,](#page-4034-0) [Tooltip](#page-4035-0), [Tooltip,](#page-4035-0) [Timeframes](#page-4036-0), [Timeframes](#page-4036-0), [CreateTime,](#page-4038-0) [LevelsCount,](#page-4039-0) [LevelsCount,](#page-4039-0) [LevelColor](#page-4040-0), [LevelColor,](#page-4040-0) [LevelStyle](#page-4042-0), LevelStyle, [LevelWidth](#page-4044-0), LevelWidth, [LevelValue](#page-4046-0), LevelValue, [LevelDescription,](#page-4048-0) [LevelDescription,](#page-4048-0) [GetInteger,](#page-4050-0) [GetInteger](#page-4050-0), [SetInteger](#page-4052-0), [SetInteger](#page-4052-0), [GetDouble](#page-4054-0), [GetDouble,](#page-4054-0) [SetDouble,](#page-4056-0) [SetDouble,](#page-4056-0) [GetString,](#page-4058-0) [GetString](#page-4058-0), [SetString,](#page-4060-0) [SetString,](#page-4060-0) [ShiftObject,](#page-4022-0) [ShiftPoint](#page-4023-0)

### Veja também

Tipos de [objetos](#page-395-0), [Propriedades](#page-682-0) de objetos, ângulo de [gráfico,](#page-715-0) [Objetos](#page-2254-0) gráfico

<span id="page-4273-0"></span>Cria o objeto gráfico "BmpLabel".

```
bool Create(
long chart_id, // Chart identifier
string name, \frac{1}{2} Object name
 int window, // Chart window
 int X, \frac{1}{2} \frac{1}{2} \frac{1}{2} x coordinate
 int Y // Y coordinate
 )
```
### Parâmetros

```
chart_id
```
[in] Identificador de gráfico (0 - gráfico corrente).

name

[in] Um nome exclusivo do objeto a criar.

```
window
```
[in] Número de janela do gráfico (0 - janela de base).

X

[in] Coordenada X.

```
Y
```
[in] Coordenada Y.

### Valor de retorno

verdadeiro se obteve êxito, falso se foi um erro.

# <span id="page-4274-0"></span>X\_Distance (Método Get)

Obtém o valor da propriedade "X\_Distance".

```
int X_Distance() const
```
### Valor de retorno

Valor da propriedade "X\_Distance" do objeto, atribuído à instância de classe. Se não houver nenhum objeto atribuído, ele retorna 0.

# X\_Distance (Método Set)

Define novo valor da propriedade "X\_Distance".

```
bool X_Distance(
 int X // new value
 )
```
### Parâmetros

X

[in] O novo valor da propriedade "X\_Distance".

### Valor de retorno

# <span id="page-4275-0"></span>Y\_Distance (Método Get)

Obtém o valor da propriedade "Y\_Distance".

```
int Y_Distance() const
```
### Valor de retorno

Valor da propriedade "Y\_Distance" do objeto, atribuído à instância de classe. Se não houver nenhum objeto atribuído, ele retorna 0.

# Y\_Distance (Método Set)

Define novo valor da propriedade "Y\_Distance".

```
bool Y_Distance(
 int Y // new value
 )
```
### Parâmetros

Y

[in] O novo valor da propriedade "Y\_Distance".

### Valor de retorno

**MOL5** 

# <span id="page-4276-0"></span>X\_Offset (Método Get)

Obtém o valor da propriedade "X\_Offset" (coordenada X do canto superior esquerdo da área retangular visível nos objetos gráficos).

int X\_Offset() const

Valor de retorno

Valor da propriedade "X\_Offset" do objeto, atribuído à instância de classe. Se não houver nenhum objeto atribuído, ele retorna 0.

# X\_Offset (Método Set)

Define um novo valor para a propriedade "X\_Offset" (coordenada X do canto superior esquerdo da área retangular visível nos objetos gráficos). O valor é definido em pixels em relação ao canto superior esquerdo da imagem original.

```
bool X_Offset(
 int X // new value
 )
```
### Parâmetros

X

```
[in] O novo valor da propriedade "X_Offset".
```
### Valor de retorno

**MOL5** 

# <span id="page-4277-0"></span>Y\_Offset (Método Get)

Obtém o valor da propriedade "Y\_Offset" (coordenada Y do canto superior esquerdo da área retangular visível nos objetos gráficos).

int Y\_Offset() const

Valor de retorno

Valor da propriedade "Y\_Offset" do objeto, atribuído à instância de classe. Se não houver nenhum objeto atribuído, ele retorna 0.

# Y\_Offset (Método Set)

Define um novo valor para a propriedade "Y\_Offset" (coordenada Y do canto superior esquerdo da área retangular visível nos objetos gráficos). O valor é definido em pixels em relação ao canto superior esquerdo da imagem original.

```
bool Y_Offset(
 int Y // new value
 )
```
#### Parâmetros

Y

```
[in] O novo valor para a propriedade "Y_Offset".
```
### Valor de retorno

# <span id="page-4278-0"></span>Corner (Método Get)

Obtém o valor da propriedade "Corner".

ENUM\_BASE\_CORNER Corner() const

#### Valor de retorno

Valor da propriedade "Corner" do objeto, atribuído à instância de classe. Se não houver nenhum objeto atribuído, ele retorna WRONG\_VALUE.

## Corner (Set Method)

Define novo valor da propriedade "Corner".

```
bool Corner(
 ENUM_BASE_CORNER corner // new value
 )
```
### Parâmetros

#### corner

[in] O novo valor da propriedade "Corner".

### Valor de retorno

# <span id="page-4279-0"></span>X\_Size

4280

Obtém o valor da propriedade "X\_Size".

int X\_Size() const

### Valor de retorno

Valor da propriedade "X\_Size" do objeto, atribuído à instância de classe. Se não houver nenhum objeto atribuído, ele retorna 0.

# <span id="page-4280-0"></span>Y\_Size

4281

Obtém o valor da propriedade "Y\_Size".

int Y\_Size() const

### Valor de retorno

Valor da propriedade "Y\_Size" do objeto, atribuído à instância de classe. Se não houver nenhum objeto atribuído, ele retorna 0.

# <span id="page-4281-0"></span>BmpFileOn (Método Get)

Obtém o valor da propriedade "BmpFileOn".

```
string BmpFileOn() const
```
### Valor de retorno

Valor da propriedade "BmpFileOn" do objeto, atribuído à instância de classe. Se não houver nenhum objeto atribuído, ele retorna "".

## BmpFileOn (Método Set)

Define novo valor da propriedade "BmpFileOn".

```
bool BmpFileOn(
 string name // file name
 )
```
### Parâmetros

name

[in] O novo valor da propriedade "BmpFileOn".

### Valor de retorno

# <span id="page-4282-0"></span>BmpFileOff (Método Get)

Obtém o valor da propriedade "BmpFileOff".

```
string BmpFileOff() const
```
### Valor de retorno

Valor da propriedade "BmpFileOff" do objeto, atribuído à instância de classe. Se não houver nenhum objeto atribuído, ele retorna "".

# BmpFileOff (Método Set)

Define novo valor da propriedade "BmpFileOff".

```
bool BmpFileOff(
 string name // file name
 )
```
### Parâmetros

name

[in] O novo valor da propriedade "BmpFileOff".

### Valor de retorno

# <span id="page-4283-0"></span>State (Get Method)

Obtém o valor da propriedade "State".

bool State() const

#### Valor de retorno

Valor da propriedade "State" do objeto, atribuído à instância de classe. Se não houver nenhum objeto atribuído, ele retorna falso.

## State (Set Method)

Define novo valor da propriedade "State".

```
bool State(
 bool state // new state value
 )
```
### Parâmetros

state

[in] O novo valor da propriedade "State".

### Valor de retorno
## Time

Proíbe mudanças da coordenada do tempo.

```
bool Time(
  datetime time // any value
  )
```
## Parâmetros

time

[in] Qualquer valor do tipo "datetime".

### Valor de retorno

sempre falso.

## Price

Proíbe mudanças da coordenada do preço.

```
bool Price(
  double price // any value
  )
```
## Parâmetros

price

[in] Qualquer valor do tipo "double".

### Valor de retorno

sempre falso.

## Save

Salva parâmetros do objeto para arquivo.

```
virtual bool Save(
  int file_handle // File handle
  )
```
### Parâmetros

file\_handle

[in] Manipulador para o arquivo binário já aberto pela função [FileOpen.](#page-2021-0)

## Valor de retorno

verdadeiro se obteve êxito, falso se foi um erro.

## Load

Carrega parâmetros do objeto a partir do arquivo.

```
virtual bool Load(
  int file_handle // File handle
  )
```
## Parâmetros

file\_handle

[in] Manipulador para o arquivo binário já aberto pela função [FileOpen.](#page-2021-0)

## Valor de retorno

verdadeiro se obteve êxito, falso se foi um erro.

# Type

4289

Retorna o identificador do tipo objeto gráfico.

virtual int Type() const

#### Valor de retorno

Identificador do tipo objeto (OBJ\_BITMAP\_LABEL para [CChartObjectBmpLabel\)](#page-4271-0).

4290

**MOL5** 

# <span id="page-4289-0"></span>CChartObjectRectLabel

CChartObjectRectLabel é uma classe de acesso simplificado às propriedades do objeto gráfico "Rectangle Label".

## Descrição

Classe CChartObjectRectLabel fornece acesso às propriedades do objeto gráfico "Rectangle Label".

## Declaração

class CChartObjectRectLabel : public CChartObjectLabel

### Título

#include <ChartObjects\ChartObjectsTxtControls.mqh>

## Hierarquia de herança

**[CObject](#page-3282-0)** 

**[CChartObject](#page-4011-0)** 

[CChartObjectText](#page-4202-0)

[CChartObjectLabel](#page-4212-0)

CChartObjectRectLabel

## Métodos de classe

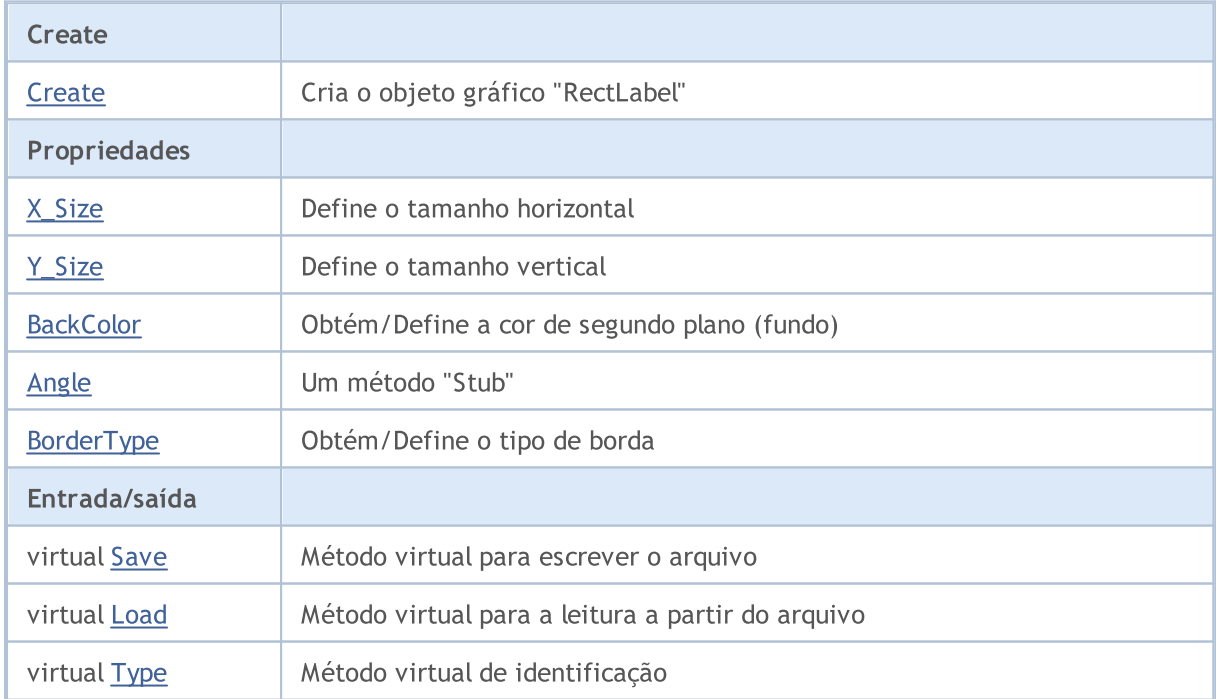

#### Métodos herdados da classe CObject

Prev, Prev, Next, Next, [Compare](#page-3287-0)

#### Métodos herdados da classe CChartObject

[ChartId](#page-4014-0), [Window,](#page-4015-0) [Name](#page-4016-0), [Name](#page-4016-0), [NumPoints](#page-4017-0), [Attach](#page-4018-0), [SetPoint,](#page-4019-0) [Delete,](#page-4020-0) [Detach](#page-4021-0), [Time](#page-4024-0), [Time](#page-4024-0), [Price,](#page-4026-0) [Price,](#page-4026-0) [Color](#page-4028-0), [Color](#page-4028-0), [Style](#page-4029-0), [Style,](#page-4029-0) [Width,](#page-4030-0) [Width,](#page-4030-0) [Background,](#page-4031-0) [Background](#page-4031-0), Fill, Fill, [Z\\_Order,](#page-4037-0) [Z\\_Order](#page-4037-0), [Selected](#page-4032-0), [Selected,](#page-4032-0) [Selectable](#page-4033-0), [Selectable](#page-4033-0), [Description](#page-4034-0), [Description,](#page-4034-0) [Tooltip](#page-4035-0), [Tooltip,](#page-4035-0) [Timeframes](#page-4036-0), [Timeframes](#page-4036-0), [CreateTime,](#page-4038-0) [LevelsCount,](#page-4039-0) [LevelsCount,](#page-4039-0) [LevelColor](#page-4040-0), [LevelColor,](#page-4040-0) [LevelStyle](#page-4042-0), [LevelStyle](#page-4042-0), [LevelWidth](#page-4044-0), [LevelWidth](#page-4044-0), [LevelValue](#page-4046-0), [LevelValue](#page-4046-0), [LevelDescription,](#page-4048-0) [LevelDescription,](#page-4048-0) [GetInteger,](#page-4050-0) [GetInteger](#page-4050-0), [SetInteger](#page-4052-0), [SetInteger](#page-4052-0), [GetDouble](#page-4054-0), [GetDouble,](#page-4054-0) [SetDouble,](#page-4056-0) [SetDouble,](#page-4056-0) [GetString,](#page-4058-0) [GetString](#page-4058-0), [SetString,](#page-4060-0) [SetString,](#page-4060-0) [ShiftObject,](#page-4022-0) [ShiftPoint](#page-4023-0)

#### Métodos herdados da classe CChartObjectText

[Angle](#page-4205-0), [Angle,](#page-4205-0) [Font](#page-4206-0), [Font](#page-4206-0), [FontSize,](#page-4207-0) [FontSize,](#page-4207-0) [Anchor,](#page-4208-0) [Anchor](#page-4208-0), [Create](#page-4204-0)

#### Métodos herdados da classe CChartObjectLabel

[X\\_Distance](#page-4215-0), [X\\_Distance](#page-4215-0), [Y\\_Distance](#page-4216-0), [Y\\_Distance](#page-4216-0), [X\\_Size,](#page-4217-0) [Y\\_Size](#page-4218-0), [Corner](#page-4219-0), [Corner,](#page-4219-0) [Time](#page-4220-0), [Price,](#page-4221-0) [Create](#page-4214-0)

#### Veja também

Tipos de [objetos](#page-395-0), [Propriedades](#page-682-0) de objetos, Objetos [gráficos](#page-2254-0)

## <span id="page-4291-0"></span>**Create**

4292

Cria o objeto gráfico "CChartObjectRectLabel".

```
bool Create(
 long chart_id, // ID Grafico
 string name, \frac{1}{2} Object name
  int window, // Chart window
 int X_t // X coordinate
  int Y, \frac{1}{2} // Y coordinate
  int sizeX, // Horizontal size
  int sizeY // Vertical size
  )
```
Parâmetros

```
chart_id
```
[in] Identificador de gráfico (0 - gráfico corrente).

name

[in] Um nome exclusivo do objeto a criar.

window

[in] Número de janela do gráfico (0 - janela de base).

X

```
[in] Coordenada X.
```
Y

```
[in] Coordenada Y.
```
sizeX

[in] Tamanho horizontal.

sizeY

[in] Tamanho vertical.

### Valor de retorno

verdadeiro se obteve êxito, falso se foi um erro.

# <span id="page-4292-0"></span>X\_Size

Define o valor da propriedade "X\_Size".

```
bool X_Size(
  int size // Horizontal size
  )
```
### Parâmetros

size

[in] Novo tamanho horizontal.

### Valor de retorno

veradeiro se obteve êxito, falso se a propriedade não foi alterada.

#### Observação

Para obter os valores das propriedades [X\\_Size](#page-4217-0) e [Y\\_Size](#page-4218-0) usar o método de classe pai [CChartObjectLabel](#page-4212-0).

# <span id="page-4293-0"></span>Y\_Size

Define o valor da propriedade "Y\_Size".

```
bool Y_Size(
  int size // Vertical size
  )
```
## Parâmetros

size

[in] Novo tamanho vertical.

### Valor de retorno

veradeiro se obteve êxito, falso se a propriedade não foi alterada.

#### Observação

Para obter os valores das propriedades [X\\_Size](#page-4217-0) e [Y\\_Size](#page-4218-0) usar o método de classe pai [CChartObjectLabel](#page-4212-0).

4295

## <span id="page-4294-0"></span>**BackColor**

Obtém a cor de segundo plano (fundo).

```
color BackColor() const
```
#### Valor de retorno

A cor do fundo do objeto, atribuído à instância de classe. Se não houver nenhum objeto atribuído, ele retorna 0.

## **BackColor**

Define a cor de segundo plano (fundo).

```
bool BackColor(
  color new_color // New color
  )
```
### Parâmetros

new\_color

[in] Nova cor de segundo plano (fundo).

#### Valor de retorno

verdadeiro se obteve êxito, falso se a propriedade não foi alterada.

# <span id="page-4295-0"></span>Angle

4296

Um método "stub".

```
bool Angle(
  double angle // any value
  )
```
## Parâmetros

angle

[in] Qualquer valor do tipo [double.](#page-93-0)

### Valor de retorno

Sempre falso.

4297

# <span id="page-4296-0"></span>BorderType

Obtém o tipo de borda.

```
int BorderType() const
```
#### Valor de retorno

Tipo de borda do objeto, atribuído à instância de classe. Se não houver nenhum objeto atribuído, ele retorna 0.

## BorderType

Define o tipo de borda.

```
bool BorderType(
  int type // Border type
   \, ) \,
```
#### Parâmetros

type

[in] Novo tipo de borda.

#### Valor de retorno

verdadeiro se obteve êxito, falso se a propriedade não foi alterada.

## <span id="page-4297-0"></span>Save

Salva parâmetros do objeto para arquivo.

```
virtual bool Save(
  int file_handle // File handle
  )
```
### Parâmetros

file\_handle

[in] Manipulador para o arquivo binário já aberto pela função [FileOpen.](#page-2021-0)

## Valor de retorno

verdadeiro se obteve êxito, falso se foi um erro.

## <span id="page-4298-0"></span>Load

Carrega parâmetros do objeto a partir do arquivo.

```
virtual bool Load(
  int file_handle // File handle
  )
```
## Parâmetros

file\_handle

[in] Manipulador para o arquivo binário já aberto pela função [FileOpen.](#page-2021-0)

## Valor de retorno

verdadeiro se obteve êxito, falso se foi um erro.

# <span id="page-4299-0"></span>Type

4300

Retorna o identificador do tipo objeto gráfico.

virtual int Type() const

#### Valor de retorno

Identificador do tipo objeto (OBJ\_RECTANGLE\_LABEL para [CChartObjectRectangleLabel](#page-4289-0)).

## Gráfico personalizado

Esta secção apresenta ferramentas para trabalhar com gráficos personalizados.

Seu uso simplifica muito a construção de gráficos personalizados, desenhos e visualização de dados.

Classes - desenvolvidas separadamente - para criar objetos gráficos e primitivas para a desenho de vários tipos de diagramas e curvas. Implementada uma variedade de opções de exibição de objetos, isto é: alteração de estilo e cor de linha, sombreamento, trabalho com séries de dados no gráfico, etc.

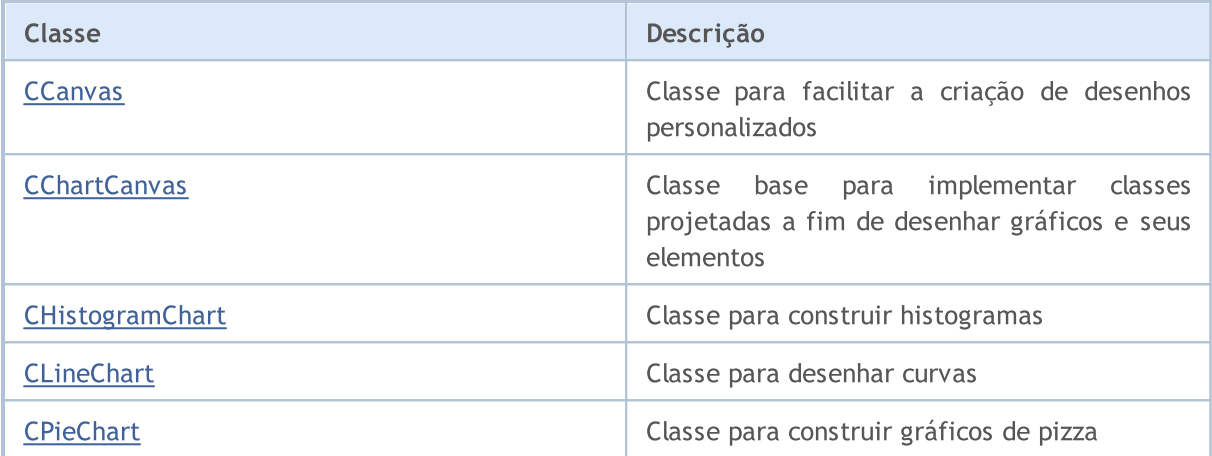

## <span id="page-4301-0"></span>**CCanvas**

A classe CCanvas é uma classe para facilitar a criação de gráficos personalizados.

## Descrição

A classe CCanvas fornece a criação de um recurso gráfico (com ou sim âncora ao objeto no gráfico) e desenho de primitivas gráficas.

## Declaração

class CCanvas

## Cabeçalho

#include <Canvas\Canvas.mqh>

### Hierarquia de herança

**CCanvas** 

#### Descendentes diretos

[CChartCanvas,](#page-4383-0) CFlameCanvas

## Métodos de classe por grupos

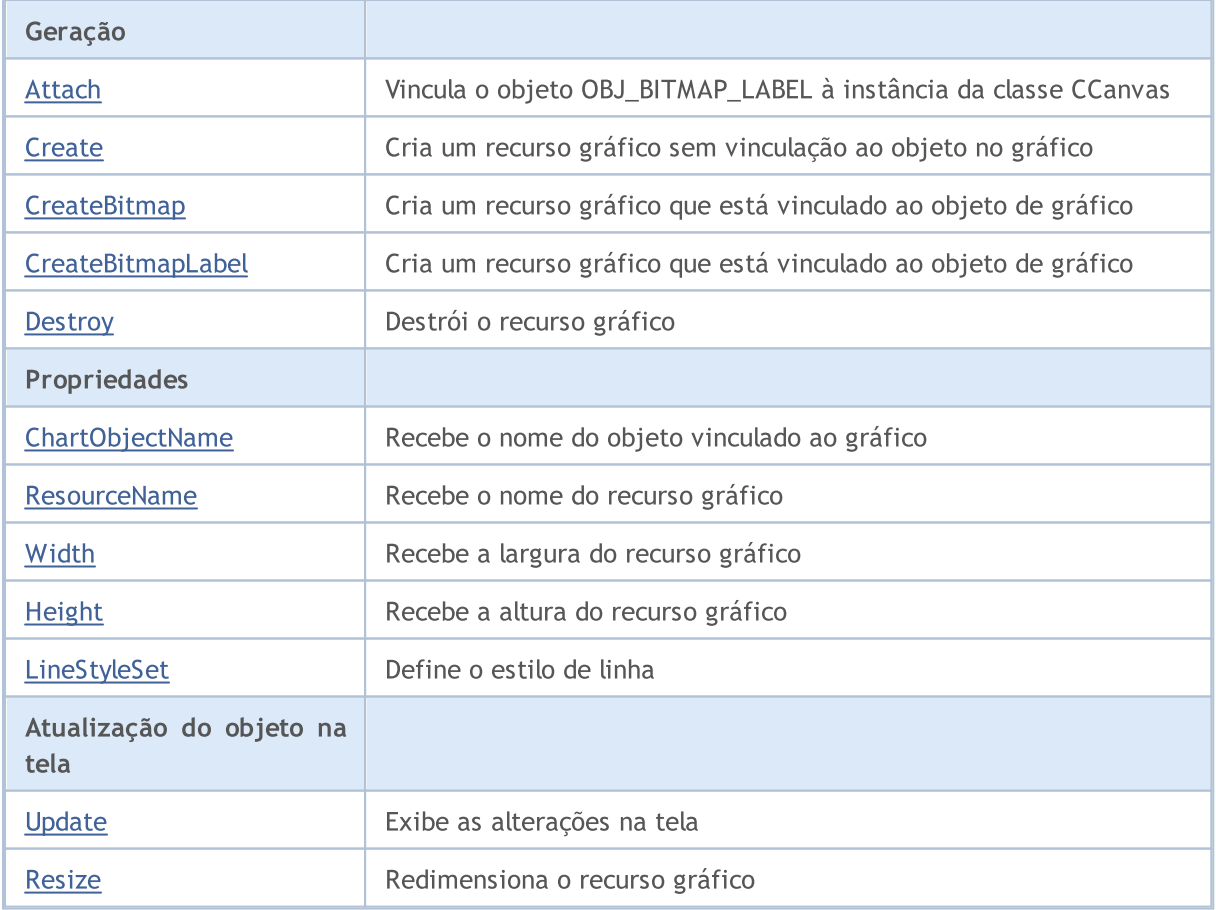

4302

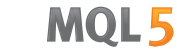

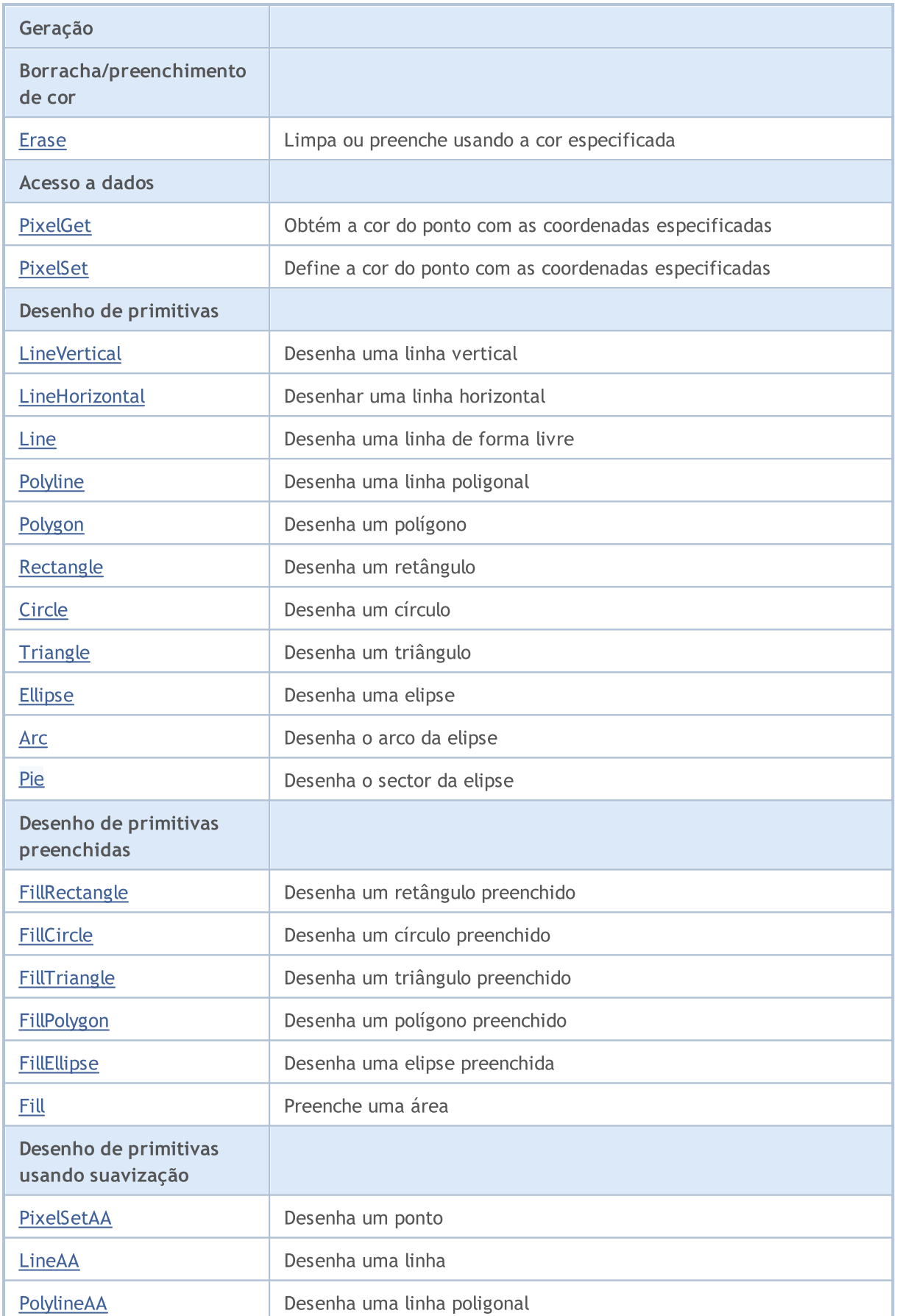

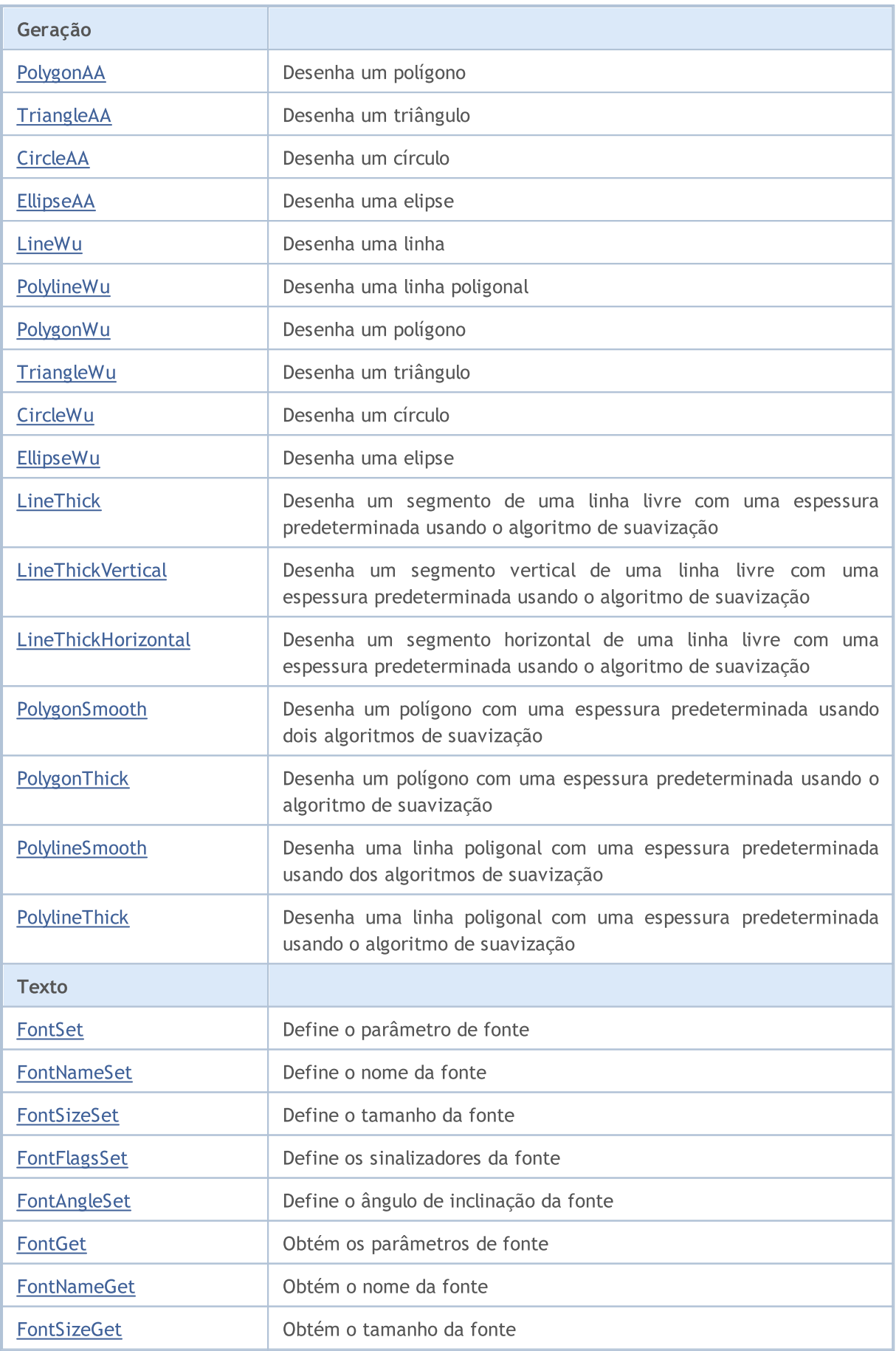

Geração

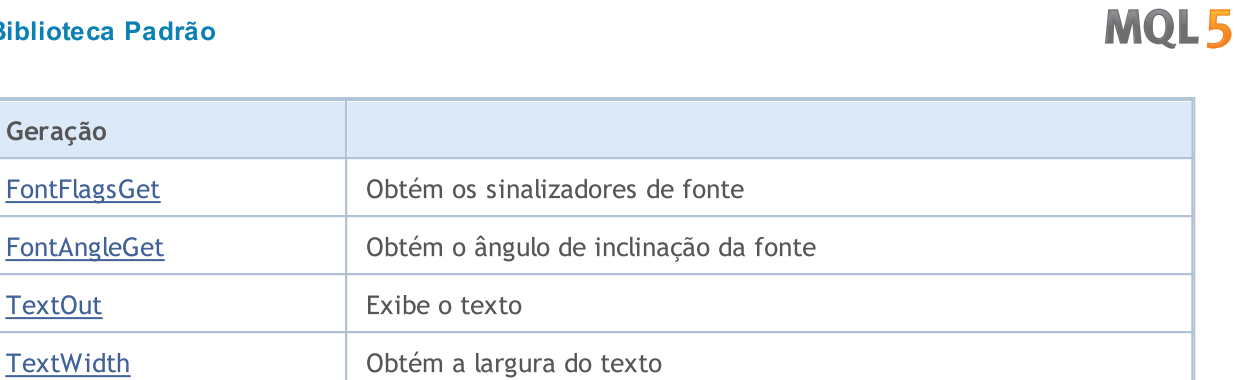

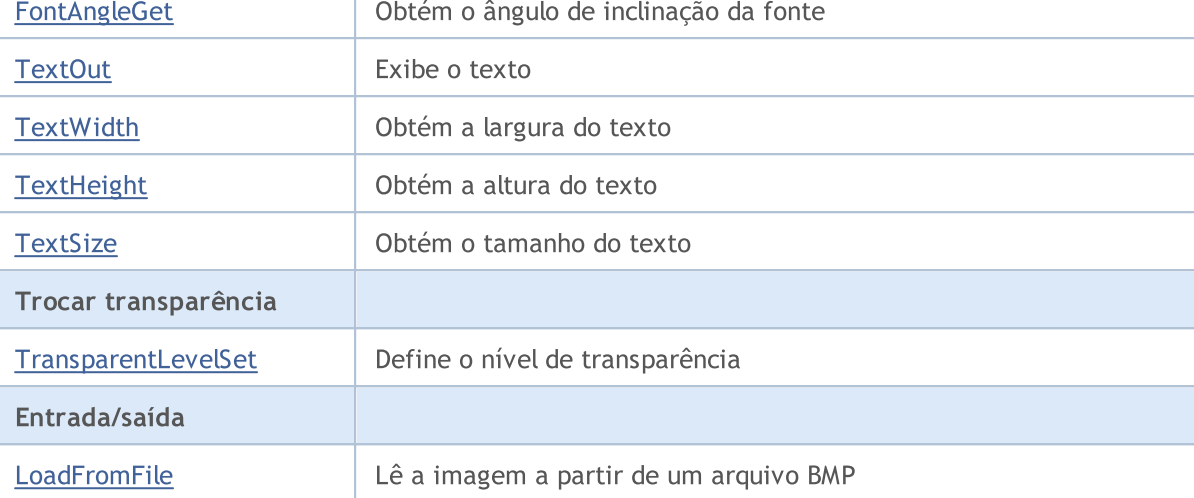

**MOL5** 

## <span id="page-4305-0"></span>Attach

Obtém - a partir do objeto [OBJ\\_BITMAP\\_LABEL](#page-657-0) - o recurso gráfico e vincula a ele uma instância da classe CCanvas.

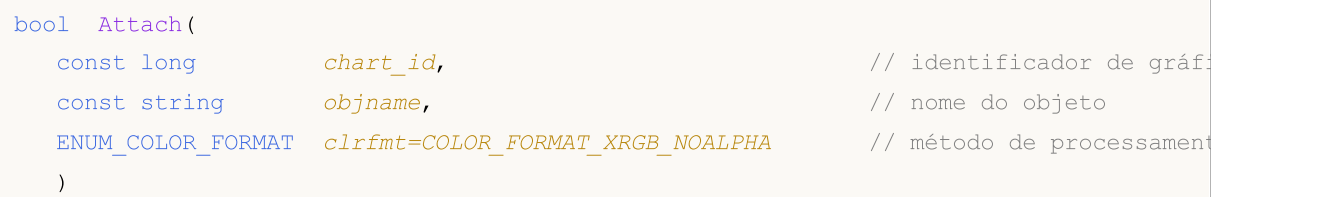

Cria um [recurso](#page-1061-0) gráfico para o objeto [OBJ\\_BITMAP\\_LABEL](#page-657-0) e vincula a ele uma instância da classe CCanvas.

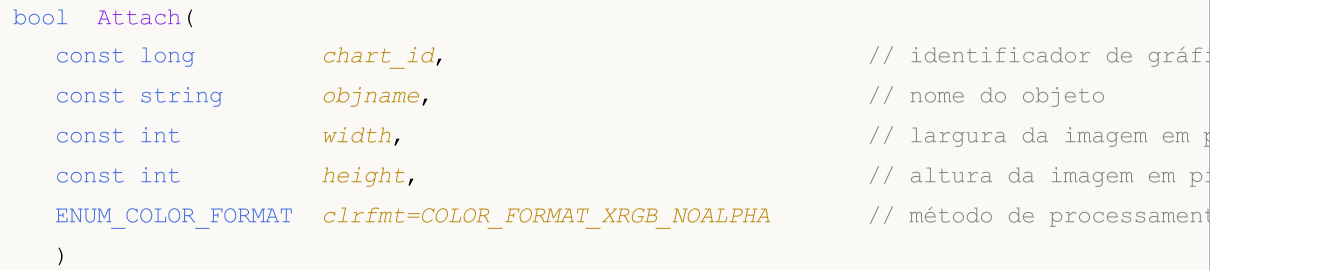

#### Parâmetros

```
chart_id
```
[out] Identificador de gráfico.

objname

[in] Título (nome) do objeto gráfico.

width

[in] Largura de imagem no recurso.

height

[in] Altura de imagem no recurso.

```
clrfmt=COLOR_FORMAT_XRGB_NOALPHA
```
[in] Método de processamento do canal-alfa. Por padrão, o canal-alfa é ignorado.

#### Valor de retorno

true se for bem-sucedido, false, se não puder vincular o objeto.

## <span id="page-4306-0"></span>Arc

Desenha o arco de uma elipse inserida no retângulo com cantos (x1,y1) e (x2,y2). Os limites do arco são cortados por linhas do centro da elipse que se estendem para dois pontos com as coordenadas (x3,y3) e (x4,Y4).

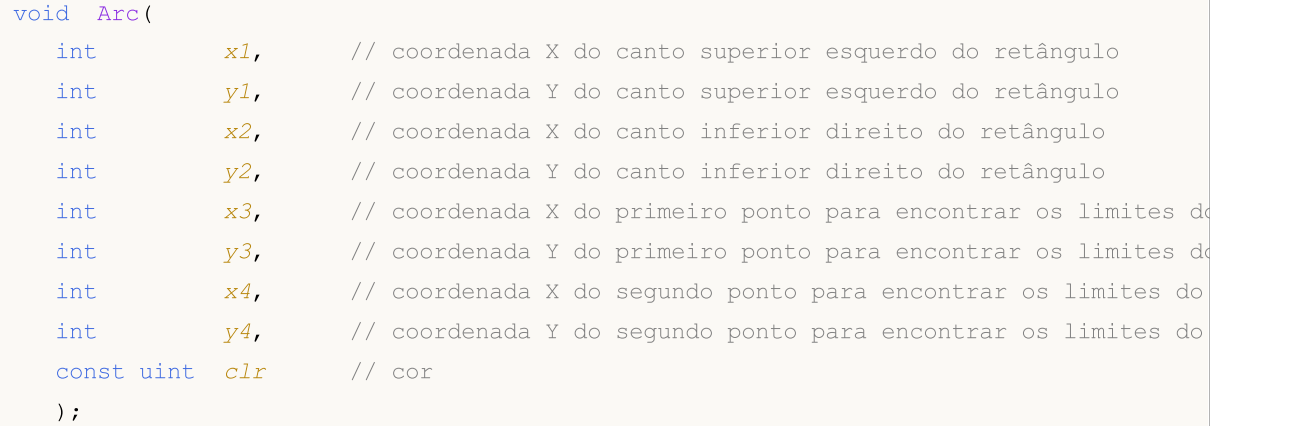

### Parâmetros

 $x<sub>1</sub>$ 

[in] Coordenada X do canto superior esquerdo que define um retângulo.

y1

[in] Coordenada Y do canto superior esquerdo que define um retângulo.

x2

[in] Coordenada X do canto inferior direito que define um retângulo.

y2

[in] Coordenada Y do canto inferior direito que define um retângulo.

x3

[in] Coordenada X do primeiro ponto até ao qual é traçada a linha do centro do retângulo para encontrar os limites do arco.

y3

[in] Coordenada Y do primeiro ponto até ao qual é traçada a linha do centro do retângulo para encontrar os limites do arco.

x4

[in] Coordenada X do segundo ponto até ao qual é traçada a linha do centro do retângulo para encontrar os limites do arco.

y4

[in] Coordenada Y do segundo ponto até ao qual é traçada a linha do centro do retângulo para encontrar os limites do arco.

clr

[in] Cor no formato ARGB. Para modificar a cor para o formato ARGB, use a função [ColorToARGB\(\)](#page-1476-0).

4307

MOL 5

Desenha o arco de uma elipse centrado em (x,y), inscrita num retângulo com raios rx e ry. Os limites do arco são cortados por linhas do centro da elipse determinadas pelos ângulos fi3 e fi4.

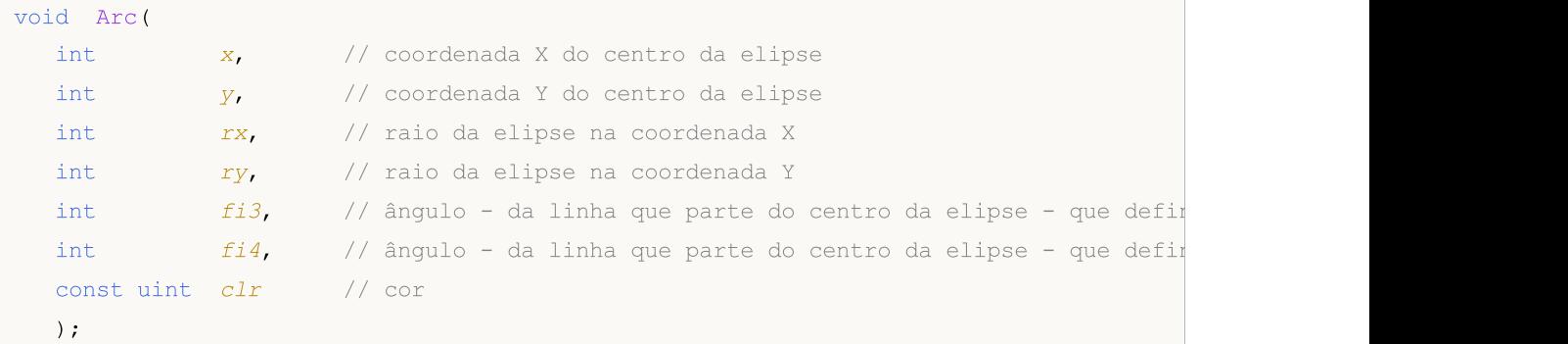

Desenha o arco de uma elipse centrado em (x,y), inscrito num retângulo com raios rx e ry, e retorna as coordenadas dos limites do arco. Os limites do arco são cortados por linhas do centro da elipse determinadas pelos ângulos fi3 e fi4.

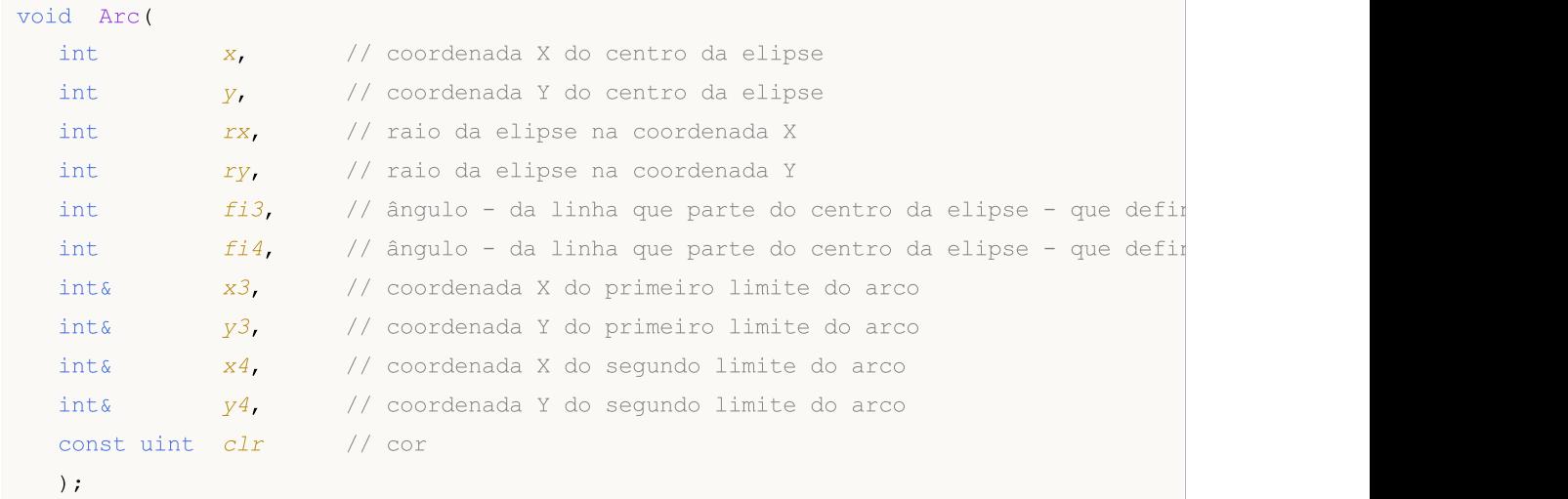

#### Parâmetros

x

[in] Coordenada X do centro da elipse.

y

[in] Coordenada Y do centro da elipse.

rx

[in] Raio da elipse na coordenada X, em pixels.

ry

[in] Raio da elipse na coordenada Y, em pixels.

fi3

[in] Ângulo em radianos que define o primeiro limite do arco

fi4

4308

[in] Ângulo em radianos que define o segundo limite do arco

x3

4309

[out] Variável para obter a coordenada X do primeiro limite do arco.

y3

[out] Variável para obter a coordenada Y do segundo limite do arco.

x4

[out] Variável para obter a coordenada X do segundo limite do arco.

y4

[out] Variável para obter a coordenada Y do segundo limite do arco.

clr

[in] Cor no formato ARGB. Para modificar a cor para o formato ARGB, use a função [ColorToARGB\(\)](#page-1476-0).

Exemplos de chamadas de métodos de classe:

```
#include <Canvas\Canvas.mqh>
CCanvas canvas;
//+------------------------------------------------------------------+
//| Script program start function |
//+------------------------------------------------------------------+
void OnStart()
 \left\{ \right.int Width=600;
  int Height=400;
//--- create canvas
  if(!canvas.CreateBitmapLabel(0,0,"CirclesCanvas",30,30,Width,Height))
     {
      Print("Error creating canvas: ", GetLastError());
    }
//--- clear canvas
  canvas.Erase(clrWhite);
//--- draw rectangle
   canvas.Rectangle(215-190,215-120,215+190,215+120,clrGray);
//--- draw first arc
  canvas.Arc(215,215, 190,120,M_PI_4,2*M_PI-M_PI_4,ColorToARGB(clrRed));
   int x1,y1,x2,y2;
//--- draw second arc
   canvas.Arc(215,215, 190,120,2*M_PI-M_PI_4,2*M_PI+M_PI_4,x1,y1,x2,y2,ColorToARGB(cli
//--- print coordinates of arc
   PrintFormat("First point of arc at (\mathscr{C}G, \mathscr{C}G), second point of arc at (\mathscr{C}G, \mathscr{C}G)", x1, y1, z
   canvas.CircleAA(x1,y1,3, ColorToARGB(clrRed));
   canvas.CircleAA(x2,y2,3, ColorToARGB(clrBlue));
//--- show updated canvas
  canvas.Update();
  }
```
4310

## <span id="page-4310-0"></span>Pie

Desenha o sector de uma elipse inserida no retângulo com cantos em (x1,y1) e (x2,y2). Os limites do sector são cortados por linhas do centro da elipse que se estendem para dois pontos com as coordenadas (x3,y3) e (x4,Y4).

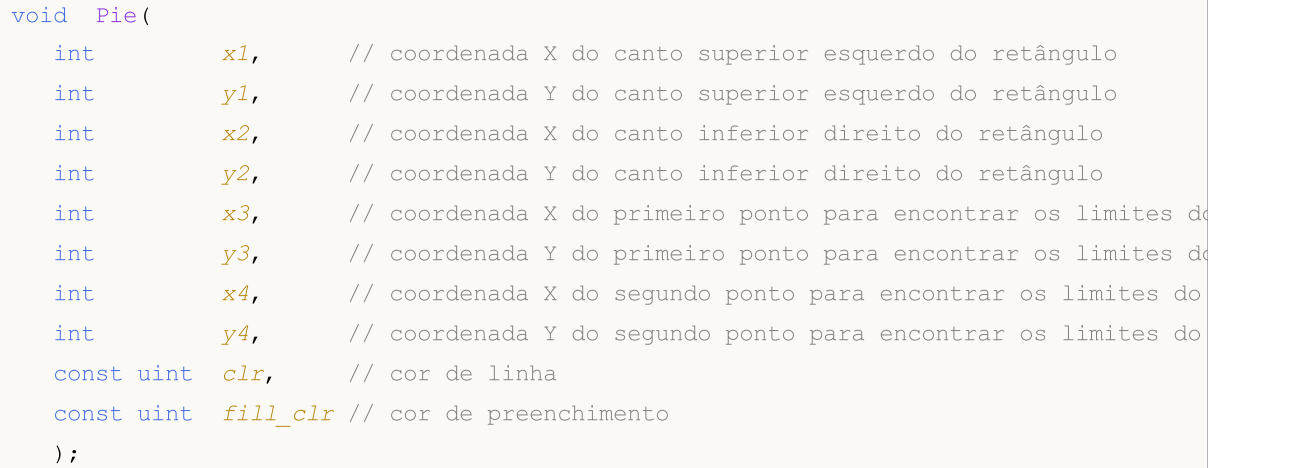

### Parâmetros

 $x<sub>1</sub>$ 

[in] Coordenada X do canto superior esquerdo que define um retângulo.

y1

[in] Coordenada Y do canto superior esquerdo que define um retângulo.

x2

[in] Coordenada X do canto inferior direito que define um retângulo.

y2

[in] Coordenada Y do canto inferior direito que define um retângulo.

x3

[in] Coordenada X do primeiro ponto até ao qual é traçada a linha do centro do retângulo para encontrar os limites do arco.

y3

[in] Coordenada Y do primeiro ponto até ao qual é traçada a linha do centro do retângulo para encontrar os limites do arco.

x4

[in] Coordenada X do segundo ponto até ao qual é traçada a linha do centro do retângulo para encontrar os limites do arco.

y4

[in] Coordenada Y do segundo ponto até ao qual é traçada a linha do centro do retângulo para encontrar os limites do arco.

clr

[in] Cor de borda do sector em formato ARGB.

fill\_clr

[in] Cor de preenchimento do sector em formato ARGB. Para modificar a cor para o formato ARGB, use a função [ColorToARGB\(\).](#page-1476-0)

Desenha o sector preenchido de uma elipse centrado em (x,y), inscrita num retângulo com raios rx e ry. Os limites do sector são cortados por linhas do centro da elipse determinadas pelos ângulos fi3 e fi4.

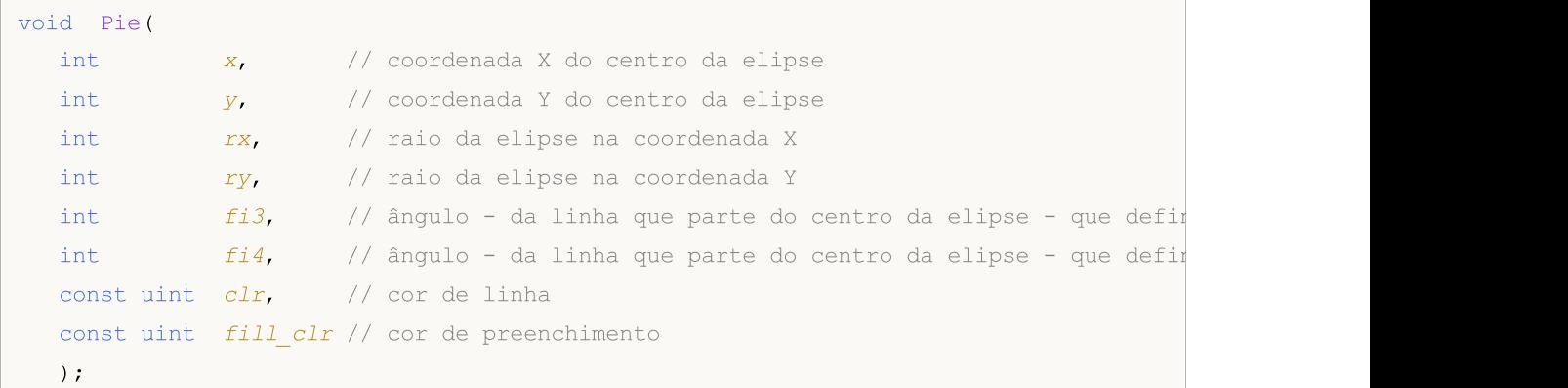

Desenha o sector preenchido de uma elipse centrado em (x,y), inscrita num retângulo com raios rx e ry, e retorna as coordenadas dos limites do arco. Os limites do sector são cortados por linhas do centro da elipse determinadas pelos ângulos fi3 e fi4.

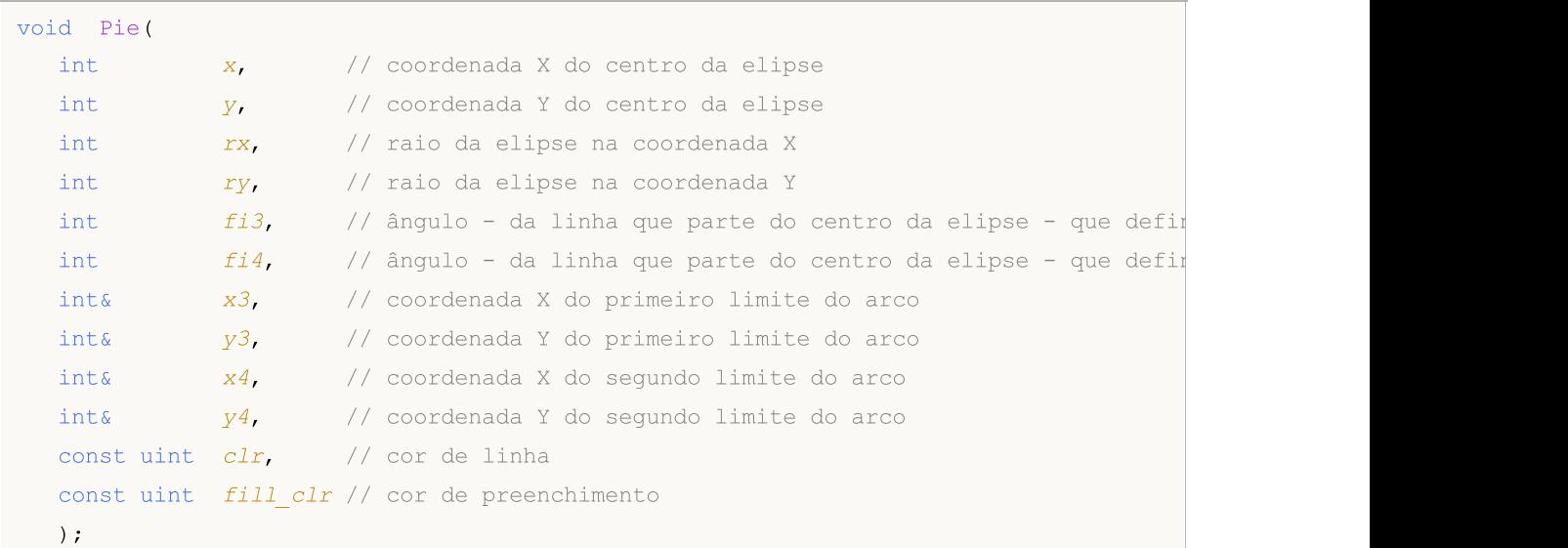

#### Parâmetros

```
x
```
[in] Coordenada X do centro da elipse.

y

[in] Coordenada Y do centro da elipse.

rx

[in] Raio da elipse na coordenada X, em pixels.

ry

4312

[in] Raio da elipse na coordenada X, em pixels.

fi3

[in] Ângulo em radianos que define o primeiro limite do arco

 $f$ *i* 4

[in] Ângulo em radianos que define o segundo limite do arco

x3

[out] Variável para obter a coordenada X do primeiro limite do arco.

y3

[out] Variável para obter a coordenada Y do segundo limite do arco.

x4

[out] Variável para obter a coordenada X do segundo limite do arco.

y4

[out] Variável para obter a coordenada Y do segundo limite do arco.

clr

[in] Cor de borda do sector em formato ARGB.

fill\_clr

[in] Cor de preenchimento do sector em formato ARGB. Para modificar a cor para o formato ARGB, use a função [ColorToARGB\(\).](#page-1476-0)

Exemplos de chamadas de métodos de classe:

```
#include <Canvas\Canvas.mqh>
CCanvas canvas;
//+------------------------------------------------------------------+
//| Script program start function |
//+------------------------------------------------------------------+
void OnStart()
 {
  int Width=600;
  int Height=400;
//--- create canvas
  if(!canvas.CreateBitmapLabel(0,0,"CirclesCanvas",30,30,Width,Height))
     {
      Print("Error creating canvas: ", GetLastError());
     }
//--- clear canvas
  canvas.Erase(clrWhite);
//--- draw rectangle
   canvas.Rectangle(215-190,215-120,215+190,215+120,clrGray);
//--- draw first pie
  canvas.Pie(215,215, 190,120, M_PI_4,2*M_PI-M_PI_4, ColorToARGB(clrBlue), ColorToARGB(c
//--- draw second pie
   canvas.Pie(215,215, 190,120,2*M_PI-M_PI_4,2*M_PI+M_PI_4,ColorToARGB(clrGreen),Color
//--- show updated canvas
```
4313

```
canvas.Update();
DebugBreak();
}
```
# <span id="page-4314-0"></span>FillPolygon

Desenha um polígono preenchido.

```
void FillPolygon(
  int\ x, \frac{1}{\pi} matriz com coordenadas X dos pontos do polígono
  int\delta y, // matriz com coordenadas Y dos pontos do polígono
  const uint clr // cor
  );
```
#### Parâmetros

x

[in] Matriz que contém as coordenadas X dos pontos do polígono.

y

[in] Matriz que contém as coordenadas Y dos pontos do polígono.

clr

[in] Cor no formato ARGB.

# <span id="page-4315-0"></span>FillEllipse

Desenha uma elipse preenchida inscrita num retângulo com as coordenadas especificadas.

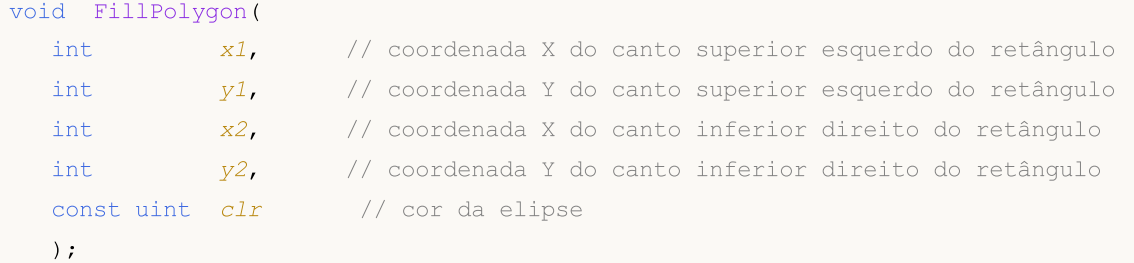

Parâmetros

x1

[in] Coordenada X do canto superior esquerdo que define um retângulo.

y1

[in] Coordenada Y do canto superior esquerdo que define um retângulo.

x2

[in] Coordenada X do canto inferior direito que define um retângulo.

y2

[in] Coordenada Y do canto inferior direito que define um retângulo.

clr

[in] Cor no formato ARGB.

# **GetDefaultColor**

Retorna uma cor pré-definida de acordo com seu índice.

```
static uint GetDefaultColor(
  const uint i // indice
  );
```
### Parâmetros

i

4317

[in] Índice para obter a cor.

### Valor de retorno

Cor.

4318

# <span id="page-4317-0"></span>ChartObjectName

Recebe o nome de um objeto gráfico vinculado.

string ChartObjectName();

#### Valor de retorno

O nome de um objeto gráfico vinculado

# <span id="page-4318-0"></span>**Circle**

4319

Desenha um círculo

```
void Circle(
   int x_i // X coordinate
   int Y, \frac{1}{2} \frac{1}{2} \frac{1}{2} \frac{1}{2} \frac{1}{2} \frac{1}{2} \frac{1}{2} \frac{1}{2} \frac{1}{2} \frac{1}{2} \frac{1}{2} \frac{1}{2} \frac{1}{2} \frac{1}{2} \frac{1}{2} \frac{1}{2} \frac{1}{2} \frac{1}{2} \frac{1}{2} \frac{1}{2} \frac{1}{2} \int r, // radius
    const uint clr // color
   );
```
### Parâmetros

x

[in] coordenada X do centro do círculo.

y

[in] coordenada y do centro do círculo.

r

[in] Raio do círculo.

clr

[in] Cores no formato ARGB.

# <span id="page-4319-0"></span>**CircleAA**

4320

Desenha um círculo usando um algoritmo de suavização.

```
void CircleAA(
  const int x, \frac{1}{x} \frac{1}{x} coordinate
  const int y, \frac{1}{2} \frac{1}{2} \frac{1}{2} coordinate
  const double r, \frac{1}{2} radius
  const uint clr // color
  );
```
### Parâmetros

x

[in] coordenada X do centro do círculo.

y

[in] coordenada y do centro do círculo.

r

[in] Raio do círculo.

clr

[in] Cores no formato ARGB.
Desenha um círculo usando um algoritmo de suavização Wu.

```
void CircleWu(
 const int x, \frac{1}{x} \frac{1}{x} coordinate
 const int y, \frac{1}{2} \frac{1}{2} \frac{1}{2} coordinate
 const double r, \frac{1}{2} radius
 const uint clr // color
 );
```
### Parâmetros

x

[in] coordenada X do centro do círculo.

y

[in] coordenada y do centro do círculo.

r

[in] Raio do círculo.

clr

## **Create**

Cria um recurso gráfico sem ligar a um objeto gráfico.

```
virtual bool Create(
const string name, n = \frac{1}{2} name,
\frac{1}{\sqrt{2}} const int \frac{width}{\sqrt{2}} width
 const int height, height, and \frac{1}{1 + 1} height
 ENUM COLOR_FORMAT clrfmt=COLOR_FORMAT_XRGB_NOALPHA // format
 );
```
#### Parâmetros

name

[in] Base para o nome do recurso gráfico. Um nome de recurso é gerado durante a criação, adicionando uma seqüência pseudo aleatória.

width

[in] Largura (tamanho ao longo do eixo X) em pixels.

height

[in] Altura (tamanho ao longo do eixo Y) em pixels.

clrfmt=COLOR\_FORMAT\_XRGB\_NOALPHA

[in] Método de processamento de cores. Veja a descrição da função [ResourceCreate\(\)](#page-1149-0) para saber mais sobre os métodos de processamento de cores.

#### Valor de retorno

verdade - se bem sucedido, caso contrário - falso.

## **CreateBitmap**

Cria um recurso gráfico vinculado a um objeto gráfico.

1. Cria um recurso gráfico na janela principal do gráfico corrente.

```
bool CreateBitmap(
 const string mame, and have not have not have not have not have not have not have not have not have not have n
 const datetime time, the constant of \ell // time
 const double price, the price of the price of the price of the price of the price of the price of the price of the \ell // price
  const int width, widthconst int height, height, \frac{1}{1 + 1} height
 ENUM_COLOR_FORMAT__clrfmt=COLOR_FORMAT_XRGB_NOALPHA // format
  );
```
2. Cria um recurso gráfico, usando um ID de gráfico e um número da sub-janela.

```
bool CreateBitmap(
 const long chart id, \frac{d}{dx} // chart ID
 const int subwin, the subwindow number of \ell subwindow number
 const string mame, the constant of \ell name,
 const datetime time, the const date of \sim // time
 const double price, the price of the constant of \ell price
  const int width, // width
 const int height, and height, and height, and height height and height and height and height and height and height and height and height and height and height and height and height and height and height and height and heig
  ENUM COLOR_FORMAT clrfmt=COLOR_FORMAT_XRGB_NOALPHA // format
  );
```
#### Parâmetros

chart\_id

[in] ID Chart para criar um objeto.

subwin

[in] Número do Gráfico na sub-janela para criar um objeto.

name

[in] Nome do objeto gráfico e uma base para um nome de recurso gráfico.

time

[in] Ancoragem de objeto gráfico com coordenada de tempo.

price

[in] Ancoragem de objeto gráfico com coordenada de preço.

width

[in] Recurso gráfico da largura (tamanho ao longo do eixo X) em pixels.

height

[in] Recurso gráfico da largura (tamanho ao longo do eixo Y) em pixels.

clrfmt=COLOR\_FORMAT\_XRGB\_NOALPHA

#### Biblioteca Padrão

4324

[in] Método de processamento de cores. Veja a descrição da função [ResourceCreate\(\)](#page-1149-0) para saber mais sobre os métodos de processamento de cores.

#### Valor de retorno

verdade - se bem sucedido, caso contrário - falso.

#### Observação

Se a primeira versão função for usada, o objeto é criado na janela principal do gráfico corrente.

Tamanho do objeto coincide com o tamanho de um recurso gráfico.

## CreateBitmapLabel

Cria um recurso gráfico vinculado a um objeto gráfico.

1. Cria um recurso gráfico na janela principal do gráfico corrente.

```
bool CreateBitmapLabel(
const string name, 1/ name
const int x, \frac{1}{x} \frac{1}{x} \frac{1}{x} coordinate
const int y, y' and y' y coordinate
const int width, widthconst int height, the height, the height of \ell height
ENUM_COLOR_FORMAT__clrfmt=COLOR_FORMAT_XRGB_NOALPHA // format
);
```
2. Cria um recurso gráfico, usando um ID de gráfico e um número da sub-janela.

```
bool CreateBitmapLabel(
 const long chart id, and chart ID (chart ID)
 const int subwin, the subwindow number of \ell subwindow number
  const string mame, the constant of \frac{1}{2} name
 const int x, // X coordinate
  const int y, y' and y' y coordinate
  const int width, width, and \frac{1}{100} width \frac{1}{100} width \frac{1}{100} width \frac{1}{100} width \frac{1}{100} width \frac{1}{100} width \frac{1}{100} width \frac{1}{100} width \frac{1}{100} width \frac{1}{100} width \frac{1}{100} widt
  const int height, and height, and height and height height and height and height and height and height and height and height and height and height and height and height and height and height and height and height and heigh
  ENUM COLOR_FORMAT clrfmt=COLOR_FORMAT_XRGB_NOALPHA // format
   );
```
#### Parâmetros

chart\_id

[in] ID Chart para criar um objeto.

subwin

[in] Número do Gráfico na sub-janela para criar um objeto.

name

[in] Nome do objeto gráfico e uma base para um nome de recurso gráfico.

x

[in] Chart object anchor point X coordinate.

y

[in] Chart object anchor point Y coordinate.

width

[in] Recurso gráfico da largura (tamanho ao longo do eixo X) em pixels.

height

[in] Recurso gráfico da largura (tamanho ao longo do eixo Y) em pixels.

clrfmt=COLOR\_FORMAT\_XRGB\_NOALPHA

### Biblioteca Padrão

4326

[in] Método de processamento de cores. Veja a descrição da função [ResourceCreate\(\)](#page-1149-0) para saber mais sobre os métodos de processamento de cores.

#### Valor de retorno

verdade - se bem sucedido, caso contrário - falso.

#### Observação

Se a primeira versão função for usada, o objeto é criado na janela principal do gráfico corrente.

Tamanho do objeto coincide com o tamanho de um recurso gráfico.

# **Destroy**

4327

Finalidade de destruir o recurso gráfico.

```
void Destroy();
```
#### Observação

Se um recurso gráfica é vinculado a um objeto gráfico, o último é excluído.

# Ellipse

Desenha uma elipse usando dois pontos.

```
void Ellipse(
int x1, x1, x2 coordinate
 int y1, y1, y2 coordinate
 int x2, x2, x3 coordinate
 int y2, \frac{y}{x} \frac{y}{x} coordinate
 const uint \frac{clr}{dr} // color
 );
```
Parâmetros

x1

[in] Coordenada X do primeiro ponto para formar uma elipse.

y1

[in] Coordenada Y do primeiro ponto para formar uma elipse.

x2

[in] Coordenada X do segundo ponto para formar uma elipse.

y2

[in] Coordenada Y do segundo ponto para formar uma elipse.

clr

## EllipseAA

Desenha uma elipse usando dois pontos e um algoritmo de suavização.

```
void EllipseAA(
int x1, x1, x2 coordinate
 int y1, y1, y2 coordinate
 int x2, x2, x3 coordinate
 int y2, \frac{y}{x} \frac{y}{x} coordinate
 const uint clr // color
 );
```
Parâmetros

x1

[in] Coordenada X do primeiro ponto para formar uma elipse.

y1

[in] Coordenada Y do primeiro ponto para formar uma elipse.

x2

[in] Coordenada X do segundo ponto para formar uma elipse.

y2

[in] Coordenada Y do segundo ponto para formar uma elipse.

clr

# EllipseWu

Desenha uma elipse usando dois pontos e um algoritmo de suavização Wu.

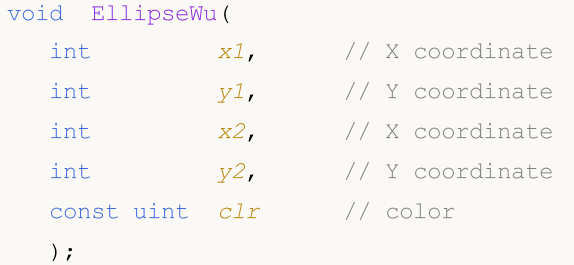

Parâmetros

x1

[in] Coordenada X do primeiro ponto para formar uma elipse.

y1

[in] Coordenada Y do primeiro ponto para formar uma elipse.

x2

[in] Coordenada X do segundo ponto para formar uma elipse.

y2

[in] Coordenada Y do segundo ponto para formar uma elipse.

clr

## Erase

Finalidade de apagar ou preencher com as cores determinadas.

```
void Erase(
const uint clr=0 // color
 );
```
## Parâmetros

clr=0

[in] Cores no formato ARGB.

4331

# Fill

Preenche uma área.

```
void Fill(
 int x, \frac{1}{2} X coordinate
 int Y, \frac{1}{2} y, \frac{1}{2} \frac{1}{2} coordinate
  const uint clr // color
  );
```
### Parâmetros

x

[in] coordenada X de preenchimento do ponto de partida.

y

[in] coordenada Y de preenchimento do ponto de partida.

clr

[in] Cores no formato ARGB.

MOL5

# FillCircle

4333

Desenha um círculo preenchido.

```
void FillCircle(
int x, \frac{1}{x} \frac{1}{x} x coordinate
 int Y, \frac{1}{2} \frac{1}{2} \frac{1}{2} coordinate
 int r, // radius
 const uint clr // color
 );
```
### Parâmetros

x

[in] Coordenada X para preenchimento do círculo.

y

[in] coordenada Y para preenchimento do círculo.

r

[in] Raio do círculo preenchido.

clr

## FillRectangle

Desenha um retângulo preenchido.

```
void FillRectangle(
int x1, x1, x2 coordinate
 int y1, y1, y2 coordinate
 int x2, x2, x3 coordinate
 int y2, \frac{y}{x} \frac{y}{x} coordinate
 const uint \frac{clr}{dr} // color
 );
```
Parâmetros

x1

[in] Coordenada X do primeiro ponto para formar um retângulo.

y1

[in] Coordenada Y do primeiro ponto para formar um retângulo.

x2

[in] Coordenada X do segundo ponto para formar um retângulo.

y2

[in] Coordenada Y do segundo ponto para formar um retângulo.

clr

## FillTriangle

Desenha um triângulo preenchido.

```
void FillTriangle(
int \t x1, \frac{1}{x} \frac{1}{x} x coordinate
 int y1, y1, y2 coordinate
 int x2, // X coordinate
 int y2, \frac{y}{x} \frac{y}{x} coordinate
 int x3, x3, x3, x3 coordinate
 int y3, // Y coordinate
 const uint clr // color
 );
```
## Parâmetros

x1

[in] Coordenada X do primeiro canto do triângulo.

y1

[in] Coordenada Y do primeiro canto do triângulo.

```
x2
```
[in] Coordenada X do segundo canto do triângulo.

y2

[in] Coordenada Y do segundo canto do triângulo.

## x3

[in] Coordenada X do segundo canto do triângulo.

## y3

[in] Coordenada Y do terceiro canto do triângulo.

#### clr

# FontAngleGet

Recebe o ângulo inclinado da fonte.

uint FontAngleGet();

#### Valor de retorno

Ângulo de inclinação da fonte

# FontAngleSet

Define o ângulo de inclinação da fonte.

```
bool FontAngleSet(
 uint angle // angle
 );
```
## Parâmetros

angle

[in] ângulo de inclinação da fonte em décimos de um grau.

## Valor de retorno

verdade - se bem sucedido, caso contrário - falso.

# FontFlagsGet

Recebe a fonte das flags.

```
uint FontFlagsGet();
```
#### Valor de retorno

font flags

# **FontFlagsSet**

### Configura as fontes flags

```
bool FontFlagsSet(
 uint flags // flags
 );
```
## Parâmetros

flags

[in] Font creation flags. Veja a descrição da função [TextSetFont\(\)](#page-2283-0) para saber mais sobre as flags.

## Valor de retorno

verdade - se bem sucedido, caso contrário - falso.

Recebe os parâmetros de fonte atuais.

```
void FontGet(
string& name, // name
int& size, // size
 uint& flags, // flags
 uint& angle // slope angle
 );
```
## Parâmetros

name

[out] Referência da variável para o retorno do nome da fonte.

size

[out] Referência da variável para o retorno do tamanho da fonte.

flags

[out] Referência da variável para o retorno da flag da fonte.

angle

[out] Referência da variável para retornar um ângulo de inclinação da fonte.

## FontNameGet

Recebe o nome da fonte.

string FontNameGet();

Valor de retorno

font name

## FontNameSet

Configura o nome da fonte.

```
bool FontNameSet(
 string name // nome
 );
```
## Parâmetros

name

[in] Font name. Por exemplo, "Arial".

## Valor de retorno

verdade - se bem sucedido, caso contrário - falso.

# FontSet

Define a fonte atual.

```
bool FontSet(
const string name, \frac{1}{2} // name
const int size, \frac{1}{2} // size
 const uint flags=0, // flags
 const uint angle=0 // angle
 );
```
#### Parâmetros

name

[in] Font name. Por exemplo, "Arial".

size

[in] Font size. Veja a descrição da função [TextSetFont\(\)](#page-2283-0) para aprender mais sobre como configurar o tamanho.

flags=0

[in] Font creation flags. Veja a descrição da função [TextSetFont\(\)](#page-2283-0) para saber mais sobre as flags.

angle=0

[in] ângulo de inclinação da fonte em décimos de um grau.

Valor de retorno

verdade - se bem sucedido, caso contrário - falso.

4343

# **FontSizeGet**

Recebe o tamanho da fonte.

int FontSizeGet();

#### Valor de retorno

font size

## FontSizeSet

## Configura o tamanho da fonte

```
bool FontSizeSet(
int size // size
 );
```
## Parâmetros

size

[in] Font size. Veja a descrição da função [TextSetFont\(\)](#page-2283-0) para aprender mais sobre como configurar o tamanho.

### Valor de retorno

verdade - se bem sucedido, caso contrário - falso.

# Height

4346

Recebe o comprimento de um recurso gráfico.

int Height();

#### Valor de retorno

comprimento de um recurso gráfico

Desenha um segmento de uma linha à mão livre.

```
void Line(
int x1, x1, x2 coordinate
int y1, y1, y2 coordinate
 int x2, x2, x2, x3 coordinate
int y2, \frac{1}{2} y2, \frac{1}{2} y coordinate
 const uint clr // color
 );
```
Parâmetros

x1

[in] Coordenada X do primeiro ponto do segmento.

y1

[in] Coordenada Y do primeiro ponto do segmento.

x2

[in] Coordenada X do segundo ponto do segmento.

y2

[in] Coordenada Y do segundo ponto do segmento.

clr

MOI 5

# LineAA

Desenha um segmento de uma linha à mão livre usando o algoritmo de suavização de borda.

```
void LineAA(
const int x1, \frac{1}{x} // X coordinate
const int y1, \frac{y}{y}, \frac{y}{y} coordinate
const int x2, \frac{1}{2} // X coordinate
const int y2, \frac{y}{x} // Y coordinate
const uint \text{clr}_1, \qquad \qquad \text{/} color
 const uint style=UINT MAX // line style
 );
```

```
Parâmetros
```
x1

[in] Coordenada X do primeiro ponto do segmento.

y1

[in] Coordenada Y do primeiro ponto do segmento.

x2

[in] Coordenada X do segundo ponto do segmento.

y2

[in] Coordenada Y do segundo ponto do segmento.

clr

[in] Cores no formato ARGB.

style=UINT\_MAX

[in] O estilo de linha é um dos valores de enumeração ou um valor personalizado [ENUM\\_LINE\\_STYLE.](#page-738-0)

# LineWu

4349

Desenha um segmento de uma linha à mão livre usando o algoritmo de suavização Wu.

```
void LineWu(
const int x1, \frac{1}{x} // X coordinate
const int y1, \frac{y}{y}, \frac{y}{y} coordinate
const int x2, \frac{1}{x} // X coordinate
const int y2, \frac{y}{x} // Y coordinate
const uint \text{clr}_1, \qquad \qquad \text{/} color
 const uint style=UINT MAX // line style
 );
```

```
Parâmetros
```
x1

[in] Coordenada X do primeiro ponto do segmento.

y1

[in] Coordenada Y do primeiro ponto do segmento.

x2

[in] Coordenada X do segundo ponto do segmento.

y2

[in] Coordenada Y do segundo ponto do segmento.

clr

[in] Cores no formato ARGB.

style=UINT\_MAX

[in] O estilo de linha é um dos valores de enumeração ou um valor personalizado [ENUM\\_LINE\\_STYLE.](#page-738-0)

## **LineHorizontal**

Desenha um segmento de linha horizontal.

```
void LineHorizontal(
   int x1, x1, x2 coordinate
   int x2, \frac{1}{x} \frac{1}{x} x coordinate
     int Y, \frac{1}{2} \frac{1}{2} \frac{1}{2} \frac{1}{2} \frac{1}{2} \frac{1}{2} \frac{1}{2} \frac{1}{2} \frac{1}{2} \frac{1}{2} \frac{1}{2} \frac{1}{2} \frac{1}{2} \frac{1}{2} \frac{1}{2} \frac{1}{2} \frac{1}{2} \frac{1}{2} \frac{1}{2} \frac{1}{2} \frac{1}{2} \const uint clr // color
     );
```
## Parâmetros

x1

[in] coordenada X do primeiro ponto do segmento.

x2

[in] Coordenada X do segundo ponto do segmento.

y

[in] Coordenada Y do segmento.

#### clr

## **LineVertical**

Desenha um segmento de linha horizontal.

```
void LineVertical(
   int x, \frac{1}{x} \frac{1}{x} \frac{1}{x} coordinate
   int y1, y1, y2 coordinate
     int y2, \frac{1}{2} y \frac{1}{2} y \frac{1}{2} \frac{1}{2} \frac{1}{2} \frac{1}{2} \frac{1}{2} \frac{1}{2} \frac{1}{2} \frac{1}{2} \frac{1}{2} \frac{1}{2} \frac{1}{2} \frac{1}{2} \frac{1}{2} \frac{1}{2} \frac{1}{2} \frac{1}{2} \frac{1}{2} \frac{1}{2} \frac{1}{2const uint clr // color
     );
```
### Parâmetros

x

[in] coordenada X do segmento.

y1

[in] Coordenada Y do primeiro ponto do segmento.

y2

[in] Coordenada Y do segundo ponto do segmento.

#### clr

# LineStyleSet

Configura o estilo de linha.

```
void LineStyleSet(
 const uint style // style
 );
```
## Parâmetros

style [in] Line style.

### Observação

O parâmetro de entrada pode ser qualquer um dos valores da enumeração ENUM\_LINE\_STYLE. Além disso, é possível criar um estilo de desenho de linha personalizada.

MOI 5

## LineThick

Desenha um segmento de uma linha livre com uma espessura predeterminada usando o algoritmo de suavização.

```
void LineThick(
 const int x1, \frac{x}{x} // coordenada X do primeiro ponto do segmento
 const int y1, //coordenada Y do primeiro ponto do segmentoconst int x^2, x^2 // coordenada X do segundo ponto do segmento
 const int y2, \qquad // coordenada Y do segundo ponto do segmento
 const uint \frac{clr}{r} // cor
 const int size, \frac{1}{2} // espessura da linha
 const uint style, \frac{1}{2} // estilo de linha
 ENUM_LINE_END end_style // estilo de extremidades de linha
 \lambda
```
### Parâmetros

#### x1

[in] Coordenada X do primeiro ponto do segmento.

#### y1

[in] Coordenada Y do primeiro ponto do segmento.

### x2

[in] Coordenada X do segundo ponto do segmento.

#### y2

[in] Coordenada Y do segundo ponto do segmento.

#### clr

[in] Cor no formato ARGB.

#### size

[in] Espessura de linha.

```
style
```
[in] Estilo de linha — um dos valores da enumeração ENUM\_LINE\_STYLE ou um valor personalizado.

#### end\_style

[in] Estilo de extremidades de linha — um dos valores da enumeração ENUM\_LINE\_END

#### <span id="page-4352-0"></span>ENUM\_LINE\_END

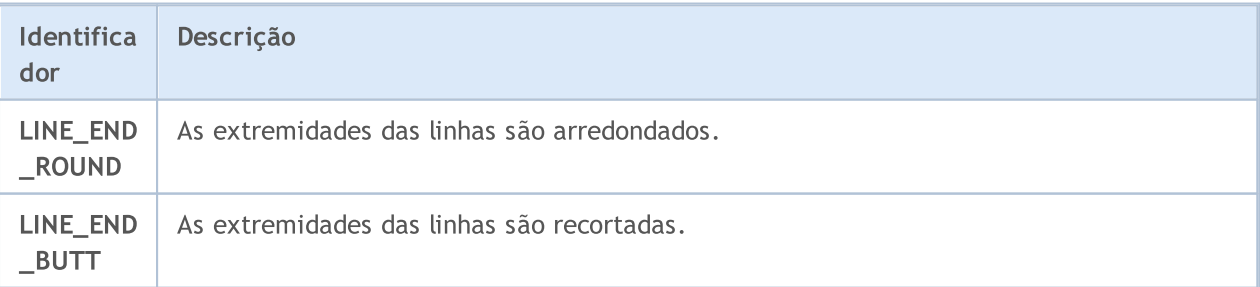

## Biblioteca Padrão

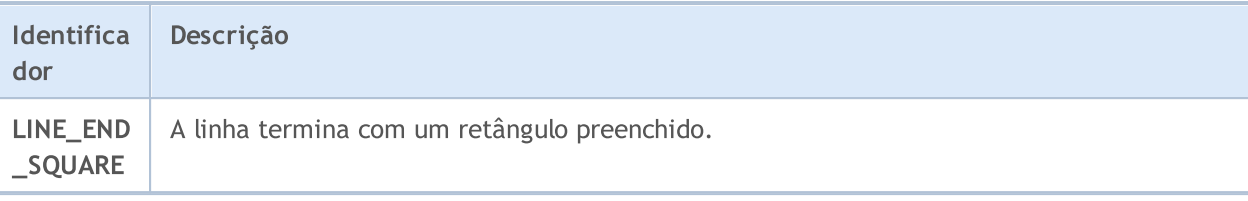

## LineThickVertical

Desenha um segmento vertical de uma linha livre com uma espessura predeterminada usando o algoritmo de suavização.

```
void LineThickVertical(
  const int x, // coordenada X do segmento
 const int y1, /coordenada Y do primeiro ponto do segmento
 const int y2, \frac{y}{2}, \frac{y}{2}, \frac{y}{2}, coordenada Y do segundo ponto do segmento
 const uint \frac{clr}{r} // cor
 const int size, and influence the series of the series of the series of the series of the series of the series
 const uint style, \frac{1}{2} // estilo de linha
  ENUM_LINE_END end_style // estilo de extremidades de linha
  )
```
#### Parâmetros

### x

[in] Coordenada X do segmento.

#### y1

[in] Coordenada Y do primeiro ponto do segmento.

#### y2

[in] Coordenada Y do segundo ponto do segmento.

#### clr

[in] Cor no formato ARGB.

#### size

[in] Espessura de linha.

#### style

[in] Estilo de linha — um dos valores da enumeração ENUM\_LINE\_STYLE ou um valor personalizado.

#### end\_style

[in] Estilo de extremidades de linha - um dos valores da enumeração [ENUM\\_LINE\\_END](#page-4352-0).

MOI 5

## LineThickHorizontal

Desenha o segmento horizontal de uma linha livre de espessura predeterminada com suavização

```
void LineThickHorizontal(
 const int x1, x2 // coordenada X do primeiro ponto do segmento
const int x2, \frac{x^2}{2} // coordenada X do segundo ponto do segmento
 const int Y, \frac{1}{2} // coordenada Y do segmento
const uint \frac{clr}{r} // cor
 const int size, \frac{1}{2} // espessura da linha
 const uint style, \frac{1}{2} // estilo de linha
 ENUM_LINE_END end_style // estilo de extremidades de linha
 \left( \right)
```
Parâmetros

x1

[in] Coordenada X do primeiro ponto do segmento.

x2

[in] Coordenada X do segundo ponto do segmento.

y

[in] Coordenada Y do segmento.

clr

[in] Cor no formato ARGB.

size

[in] Espessura de linha.

style

[in] Estilo de linha — um dos valores da enumeração ENUM\_LINE\_STYLE ou um valor personalizado.

end\_style

[in] Estilo de extremidades de linha — um dos valores da enumeração [ENUM\\_LINE\\_END](#page-4352-0).
## <span id="page-4356-0"></span>LoadFromFile

Lê uma imagem de um arquivo BMP

```
bool LoadFromFile(
 const string filename // file name
 );
```
### Parâmetros

filename

[in] Nome do arquivo (incluindo a extensão "BMP" ).

### Valor de retorno

verdade - se bem sucedido, caso contrário - falso.

## <span id="page-4357-0"></span>PixelGet

Recebe a cor do ponto com coordenadas específicas.

```
uint PixelGet(
const int x, \frac{1}{x} x coordinate
 const int y // Y coordinate
 );
```
### Parâmetros

x

[in] Coordenada do ponto X.

y

[in] Coordenada do ponto Y.

### Valor de retorno

Cores no formato ARGB.

<span id="page-4358-0"></span>Configura a cor do ponto com coordenadas específicas.

```
void PixelSet(
 const int x, \frac{1}{x} \frac{1}{x} coordinate
 const int y, \frac{1}{2} \frac{1}{2} \frac{1}{2} coordinate
  const uint clr // color
  );
```
### Parâmetros

x

[in] Coordenada do ponto X.

y

[in] Coordenada do ponto Y.

clr

<span id="page-4359-0"></span>Desenha um círculo usando o algorítmo de suavização de borda

```
void PixelSetAA(
 const double x, \frac{1}{x} x coordinate
 const double y, \frac{1}{2} \frac{1}{2} coordinate
  const uint clr // color
  );
```
### Parâmetros

x

[in] Coordenada do ponto X.

y

[in] Coordenada do ponto Y.

clr

# <span id="page-4360-0"></span>Polygon

4361

Desenha um polígono.

```
void Polygon(
int\& x[j, // array of X coordinates
 int& Y[], // array of Y coordinates
 const uint clr // color
 );
```
### Parâmetros

 $X$ []

[in] Array de coordenadas X dos pontos de um polígono.

y[]

[in] Array de coordenadas Y dos pontos de um polígono.

clr

## <span id="page-4361-0"></span>PolygonAA

Desenha um polígno usando o algorítmo de suavização.

```
void PolygonAA(
 int\& x[j], \qquad \qquad \frac{1}{2} // array of X coordinates
  int\& y[, y[, \frac{dy}{dx} \frac{dy}{dx} \frac{dy}{dx} \frac{dy}{dx} \frac{dy}{dx} \frac{dy}{dx} \frac{dy}{dx} \frac{dy}{dx} \frac{dy}{dx}const uint \text{clr}_1, \qquad \qquad \text{/} \qquad \text{color}const uint style=UINT_MAX // line style
   );
```
### Parâmetros

 $X$ []

[in] Array de coordenadas X dos pontos de um polígono.

y[]

[in] Array de coordenadas Y dos pontos de um polígono.

clr

[in] Cores no formato ARGB.

style=UINT\_MAX

[in] O estilo de linha é um dos valores de enumeração ou um valor personalizado [ENUM\\_LINE\\_STYLE.](#page-738-0)

## <span id="page-4362-0"></span>PolygonWu

Desenha um polígno usando o algorítmo de suavização Wu.

```
void PolygonWu(
 int\& x[j], \qquad \qquad \frac{1}{2} // array of X coordinates
  int\& y[, y[, \frac{dy}{dx} \frac{dy}{dx} \frac{dy}{dx} \frac{dy}{dx} \frac{dy}{dx} \frac{dy}{dx} \frac{dy}{dx} \frac{dy}{dx} \frac{dy}{dx}const uint \text{clr}_1, \qquad \qquad \text{/} \qquad \text{color}const uint style=UINT_MAX // line style
   );
```
### Parâmetros

 $X$ []

[in] Array de coordenadas X dos pontos de um polígono.

y[]

[in] Array de coordenadas Y dos pontos de um polígono.

clr

[in] Cores no formato ARGB.

style=UINT\_MAX

[in] O estilo de linha é um dos valores de enumeração ou um valor personalizado [ENUM\\_LINE\\_STYLE.](#page-738-0)

## <span id="page-4363-0"></span>PolygonThick

Desenha um polígono com uma espessura predeterminada usando o algoritmo de suavização.

```
void PolygonThick(
 const int\kappa x[], x // matriz de coordenadas X de pontos de polígono
 const int\mathcal{S} \mathcal{S} // matriz de coordenadas Y de pontos de polígono
 const uint \frac{clr}{r} // cor
 const int size, \frac{1}{2} // espessura da linha
 const uint style, \frac{1}{2} // estilo de linha
 ENUM_LINE_END end_style // estilo de extremidades de linha
  \left( \right)
```
Parâmetros

### $X$ []

[in] Matriz de coordenadas X de pontos de polígono.

### y[]

[in] Matriz de coordenadas Y de pontos de polígono.

### clr

[in] Cor no formato ARGB.

#### size

[in] Espessura de linha.

style

[in] Estilo de linha — um dos valores da enumeração ENUM\_LINE\_STYLE ou um valor personalizado.

### end\_style

[in] Estilo de extremidades de linha - um dos valores da enumeração [ENUM\\_LINE\\_END](#page-4352-0).

4364

## <span id="page-4364-0"></span>PolygonSmooth

Desenha um polígono com uma espessura predeterminada usando dois algoritmos de suavização sequencialmente. Em primeiro lugar, com base nas curvas de Bezier, são suavizados segmentos individuais. Em seguida, para melhorar a qualidade da plotagem em relação ao polígono construído a partir destes segmentos, é aplicado o algoritmo bitmap de suavização

```
void PolygonSmooth(
 x[j, x(j, d)]y_{ij} intervals of y_{ij}, and y_{ij} matriz de coordenadas Y de pontos
 const uint clr, and clr, and clear the correction of \frac{1}{2} and \frac{1}{2} correction of \frac{1}{2} correction of \frac{1}{2} correction of \frac{1}{2} correction of \frac{1}{2} correction of \frac{1}{2} correction of \frac{1}{2} c
 const int size, size, // espessura de linha
 ENUM_LINE_STYLE style=STYLE_SOLID, // estilo de linha
 ENUM_LINE_END end_style=LINE_END_ROUND, // estilo de estremidades de linha
 double tension=0.5, // valor do parâmetro de suavização
  double step=10 // comprimento das linhas de aproxim
```
### Parâmetros

)

 $&\&\&\[1]$ 

[in] Matriz de coordenadas X de pontos de polígono.

 $&y$ []

[in] Matriz de coordenadas Y de pontos de polígono.

clr

[in] Cor no formato ARGB.

size

[in] Espessura de linha.

```
style=STYLE_SOLID
```
[in] Estilo de linha — um dos valores da enumeração ENUM\_LINE\_STYLE ou um valor personalizado.

end style=LINE END ROUND

[in] Estilo de extremidades de linha — um dos valores da enumeração [ENUM\\_LINE\\_END](#page-4352-0).

tension=0.5

[in] Valor do parâmetro de suavização.

step=10

[in] Comprimento das linhas que se aproximam.

4365

## <span id="page-4365-0"></span>Polyline

Desenha várias linhas.

```
void Polyline(
int\& x[], \qquad // array of X coordinates
 int& y[], // array of Y coordinates
 const uint clr // color
 );
```
### Parâmetros

 $X$ []

[in] Array de coordenadas X de várias linhas.

y[]

[in] Array de coordenadas Y de várias linhas.

clr

## <span id="page-4366-0"></span>PolylineSmooth

Desenha uma linha poligonal com uma espessura predeterminada usando dois algoritmos de suavização sequencialmente. Em primeiro lugar, com base nas curvas de Bezier, são suavizados segmentos individuais da linha. Em seguida, para melhorar a qualidade da plotagem em relação à linha poligonal construída a partir destes segmentos, é aplicado o algoritmo bitmap de suavização

```
void PolylineSmooth(
 const int\kappa x[], x // matriz de coordenadas X de pontos
 const int& y[], // matriz de coordenadas Y de pontos de linha poligonal
  const uint clr, and clr, and clear the correction of \sqrt{2} and \sqrt{2} correction of \sqrt{2} correction of \sqrt{2} correction of \sqrt{2} correction of \sqrt{2} correction of \sqrt{2} correction of \sqrt{2} correction of \sqrtconst int size, size, // espessura de linha
 ENUM_LINE_STYLE style=STYLE_SOLID, // estilo de linha
 ENUM_LINE_END end_style=LINE_END_ROUND, // estilo de estremidades de linha
  double tension=0.5, // valores de parâmetro de suavização
  double step=10 // passo de aproximação
```
#### Parâmetros

)

 $&\&\&\[1]$ 

[in] Matriz de coordenadas X de pontos de linha poligonal.

 $&y$ []

[in] Matriz de coordenadas Y de pontos de linha poligonal.

clr

[in] Cor no formato ARGB.

size

[in] Espessura de linha.

```
style=STYLE_SOLID
```
[in] Estilo de linha — um dos valores da enumeração ENUM\_LINE\_STYLE ou um valor personalizado.

end style=LINE END ROUND

[in] Estilo de extremidades de linha — um dos valores da enumeração [ENUM\\_LINE\\_END](#page-4352-0).

tension=0.5

[in] Valor do parâmetro de suavização.

step=10

[in] Passo de aproximação.

**MOL5** 

## <span id="page-4367-0"></span>PolylineThick

Desenha uma linha poligonal com uma espessura predeterminada usando o algoritmo de suavização.

```
void PolylineThick(
const int \delta x/J, \ell x matriz de coordenadas X de pontos de linha poligonal
const int \delta y/J, \sim // matriz de coordenadas Y de pontos de linha poligonal
 const uint \frac{clr}{r} // cor
const int size, \frac{1}{2} // espessura da linha
 const uint style, \frac{1}{2} // estilo de linha
 ENUM_LINE_END end_style // estilo de extremidades de linha
 \left( \right)
```
Parâmetros

#### $&x$ []

[in] Matriz de coordenadas X de pontos de linha poligonal.

#### $&$   $Y$ []

[in] Matriz de coordenadas Y de pontos de linha poligonal.

#### clr

[in] Cor no formato ARGB.

#### size

[in] Espessura de linha.

style

[in] Estilo de linha — um dos valores da enumeração ENUM\_LINE\_STYLE ou um valor personalizado.

#### end\_style

[in] Estilo de extremidades de linha - um dos valores da enumeração [ENUM\\_LINE\\_END](#page-4352-0)

## <span id="page-4368-0"></span>PolylineWu

Desenha várias linhas usando o algorítmo de suavização Wu.

```
void PolylineWu(
int\& x[j], \qquad \qquad \frac{1}{2} // array of X coordinates
int\& y[], // array of Y coordinates
 const uint \text{clr}_1 // color
 const uint style=UINT_MAX // line style
 );
```
### Parâmetros

 $X$ []

[in] Array de coordenadas X de várias linhas.

y[]

[in] Array de coordenadas Y de várias linhas.

clr

[in] Cores no formato ARGB.

style=UINT\_MAX

[in] O estilo de linha é um dos valores de enumeração ou um valor personalizado [ENUM\\_LINE\\_STYLE.](#page-738-0)

## <span id="page-4369-0"></span>PolylineAA

Desenha várias linhas usando o algorítmo de suavização.

```
void PolylineAA(
int\& x[j], \qquad \qquad \frac{1}{2} // array of X coordinates
int\& y[], // array of Y coordinates
const uint \text{clr}_1 // color
const uint style=UINT_MAX // line style
 );
```
### Parâmetros

 $X$ []

[in] Array de coordenadas X de várias linhas.

y[]

[in] Array de coordenadas Y de várias linhas.

clr

[in] Cores no formato ARGB.

style=UINT\_MAX

[in] O estilo de linha é um dos valores de enumeração ou um valor personalizado [ENUM\\_LINE\\_STYLE.](#page-738-0)

## <span id="page-4370-0"></span>Rectangle

Desenha um retângulo usando dois pontos.

```
void Rectangle(
int x1, x1, x2 coordinate
 int y1, y1, y2 coordinate
 int x2, x2, x3 coordinate
 int y2, \frac{y}{x} \frac{y}{x} coordinate
 const uint \frac{clr}{dr} // color
 );
```
Parâmetros

x1

[in] Coordenada X do primeiro ponto para formar um retângulo.

y1

[in] Coordenada Y do primeiro ponto para formar um retângulo.

x2

[in] Coordenada X do segundo ponto para formar um retângulo.

y2

[in] Coordenada Y do segundo ponto para formar um retângulo.

clr

## <span id="page-4371-0"></span>Resize

Redimensiona um recurso gráfico.

```
bool Resize(
const int width, // width
const int height // height
 );
```
### Parâmetros

width

[in] nova largura de um recurso gráfico.

height

[in] novo comprimento de um recurso gráfico.

### Valor de retorno

verdade - se bem sucedido, caso contrário - falso.

#### Observação

Ao redimensionar, a imagem anterior não será salva.

4372

**MOL5** 

## <span id="page-4372-0"></span>ResourceName

Recebe o nome de um recurso gráfico.

string ResourceName();

#### Valor de retorno

comprimento de um recurso gráfico

# <span id="page-4373-0"></span>**TextHeight**

Recebe o comprimento do texto.

```
int TextHeight(
const string text // text
 );
```
### Parâmetros

text

[in] Texto para mensurar.

### Valor de retorno

comprimento do texto em pixels

### Observação

A fonte corrente é utilizada para mensurar o texto.

## <span id="page-4374-0"></span>**TextOut**

Exibe texto.

```
void TextOut(
int \t x, // X coordinate
\int f(x) dx y, \int f(x) dx coordinate
string text, \frac{1}{2} text
const uint \text{clr}_1, \qquad \qquad \text{/} \text{/} color
 uint alignment=0 // alignment
 );
```
#### Parâmetros

x

[in] coordenada X da âncora do texto.

y

[in] coordenada Y da âncora do texto.

text

[in] Texto a ser exibido.

clr

[in] Cores no formato ARGB.

alignment=0

[in] Método de ancoragem do texto. Veja a descrição da função [TextOut\(\)](#page-2286-0) para saber mais sobre métodos de ancoragem.

### Observação

A fonte corrente é usada para exibir o texto.

**MOL5** 

## <span id="page-4375-0"></span>**TextSize**

#### Recebe o tamanho do texto.

```
void TextSize(
const string text, \frac{1}{1 + \epsilon} // text
 \int // width, \int // width
 int& height // height
 );
```
### Parâmetros

text

[in] Texto para mensurar.

width

[out] Referência da variável para o retorno da largura da fonte.

height

[out] Referência da variável para o retorno do comprimento do texto.

### Observação

A fonte atual é usada para exibir o texto.

## <span id="page-4376-0"></span>**TextWidth**

Recebe a largura do texto.

```
int TextWidth(
const string text // text
 );
```
### Parâmetros

text

[in] Texto para mensurar.

### Valor de retorno

comprimento do texto em pixels

### Observação

A fonte atual é usada para exibir o texto.

## <span id="page-4377-0"></span>**TransparentLevelSet**

Configura o nível de transparência.

```
void TransparentLevelSet(
 const uchar value // value
 );
```
### Parâmetros

value

[in] O novo valor do nível de transparência.

#### Observação

0 significa transparência total, enquanto 255 - para obscuridade total.

A configuração de um nível de transparência afeta tudo o que foi desenhada anteriormente. O nível de transparência especificado não afeta outras construções.

## <span id="page-4378-0"></span>Triângulo

4379

Desenha um triângulo.

```
void Triangle(
int x1, x1, x2 coordinate
 int y1, y1, y2 coordinate
 int x2, // X coordinate
 int y2, \frac{y}{x} \frac{y}{x} coordinate
 int x3, x3, x3, x3 coordinate
 int y3, // Y coordinate
 const uint clr // color
 );
```
## Parâmetros

x1

[in] Coordenada X do primeiro canto do triângulo.

y1

[in] Coordenada Y do primeiro canto do triângulo.

```
x2
```
[in] Coordenada X do segundo canto do triângulo.

y2

[in] Coordenada Y do segundo canto do triângulo.

### x3

[in] Coordenada X do segundo canto do triângulo.

### y3

[in] Coordenada Y do terceiro canto do triângulo.

### clr

## <span id="page-4379-0"></span>**TriangleAA**

Desenha um triângulo usando o algorítmo de suavização de borda.

```
void TriangleAA(
 const int x1, \qquad // X coordinate
 const int y1, \qquad \qquad \frac{y}{y} // Y coordinate
 const int x^2, \qquad \qquad \frac{1}{x} x coordinate
 const int y2, \frac{y}{x} // Y coordinate
const int x3, \frac{1}{2} // X coordinate
 const int y3, \frac{y}{y}, \frac{y}{y} // Y coordinate
 const uint \text{clr}_1, \qquad \qquad \text{/} \qquad \text{color}const uint style="J/ line style
  );
```
### Parâmetros

x1

[in] Coordenada X do primeiro canto do triângulo.

y1

[in] Coordenada Y do primeiro canto do triângulo.

x2

[in] Coordenada X do segundo canto do triângulo.

y2

[in] Coordenada Y do segundo canto do triângulo.

x3

[in] Coordenada X do segundo canto do triângulo.

y3

[in] Coordenada Y do terceiro canto do triângulo.

clr

[in] Cores no formato ARGB.

style=UINT\_MAX

[in] O estilo de linha é um dos valores de enumeração ou um valor personalizado [ENUM\\_LINE\\_STYLE.](#page-738-0)

## <span id="page-4380-0"></span>**TriangleWu**

Desenha um triângulo usando o algorítmo de suavização Wu.

```
void TriangleWu(
 const int x1, \qquad // X coordinate
 const int y1, \qquad \qquad \frac{y}{y} // Y coordinate
 const int x^2, \qquad \qquad \frac{1}{x} x coordinate
const int y2, \frac{y}{x} // Y coordinate
const int x3, \frac{1}{2} // X coordinate
 const int y3, \frac{y}{y}, \frac{y}{y} // Y coordinate
 const uint \text{clr}_1, \qquad \qquad \text{/} \qquad \text{color}const uint style="J/ line style
  );
```
### Parâmetros

x1

[in] Coordenada X do primeiro canto do triângulo.

y1

[in] Coordenada Y do primeiro canto do triângulo.

x2

[in] Coordenada X do segundo canto do triângulo.

y2

[in] Coordenada Y do segundo canto do triângulo.

x3

[in] Coordenada X do segundo canto do triângulo.

y3

[in] Coordenada Y do terceiro canto do triângulo.

clr

[in] Cores no formato ARGB.

style=UINT\_MAX

[in] O estilo de linha é um dos valores de enumeração ou um valor personalizado [ENUM\\_LINE\\_STYLE.](#page-738-0)

# <span id="page-4381-0"></span>Update

4382

Exibe as mudanças na tela.

```
void Update(
 const bool redraw=true // flag
 );
```
### Parâmetros

redraw=true

Necessidade do flag de um gráfico redesenhado.

## <span id="page-4382-0"></span>**Width**

4383

Recebe a largura de um recurso gráfico.

int Width();

#### Valor de retorno

largura do recurso gráfico

## **CChartCanvas**

Classe de base para implementar classes com cuja ajuda ocorre o desenho de gráficos e seus elementos.

## Descrição

Esta classe inclui os métodos para lidar com os elementos básicos de todos os gráficos: eixos coordenados e suas marcações, descrições gráficas, grade, fundo, etc. Aqui, são configurados os parâmetros de exibição de elementos: visibilidade/invisibilidade, cor do texto, etc.

## Declaração

class CChartCanvas : public CCanvas

## Cabeçalho

#include <Canvas\Charts\ChartCanvas.mqh>

## Hierarquia de herança

#### **[CCanvas](#page-4301-0)**

**CChartCanvas** 

### Descendentes diretos

[CHistogramChart,](#page-4439-0) [CLineChart](#page-4457-0), [CPieChart](#page-4471-0)

## Métodos de classe

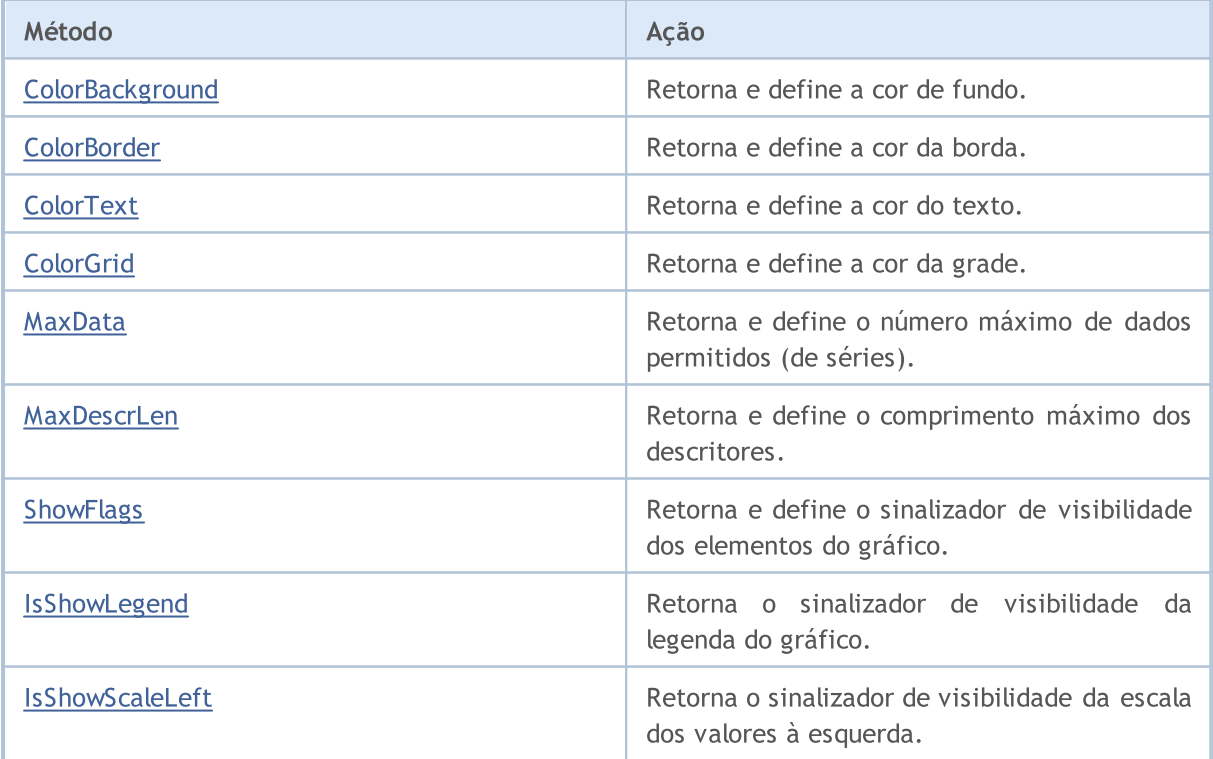

4385

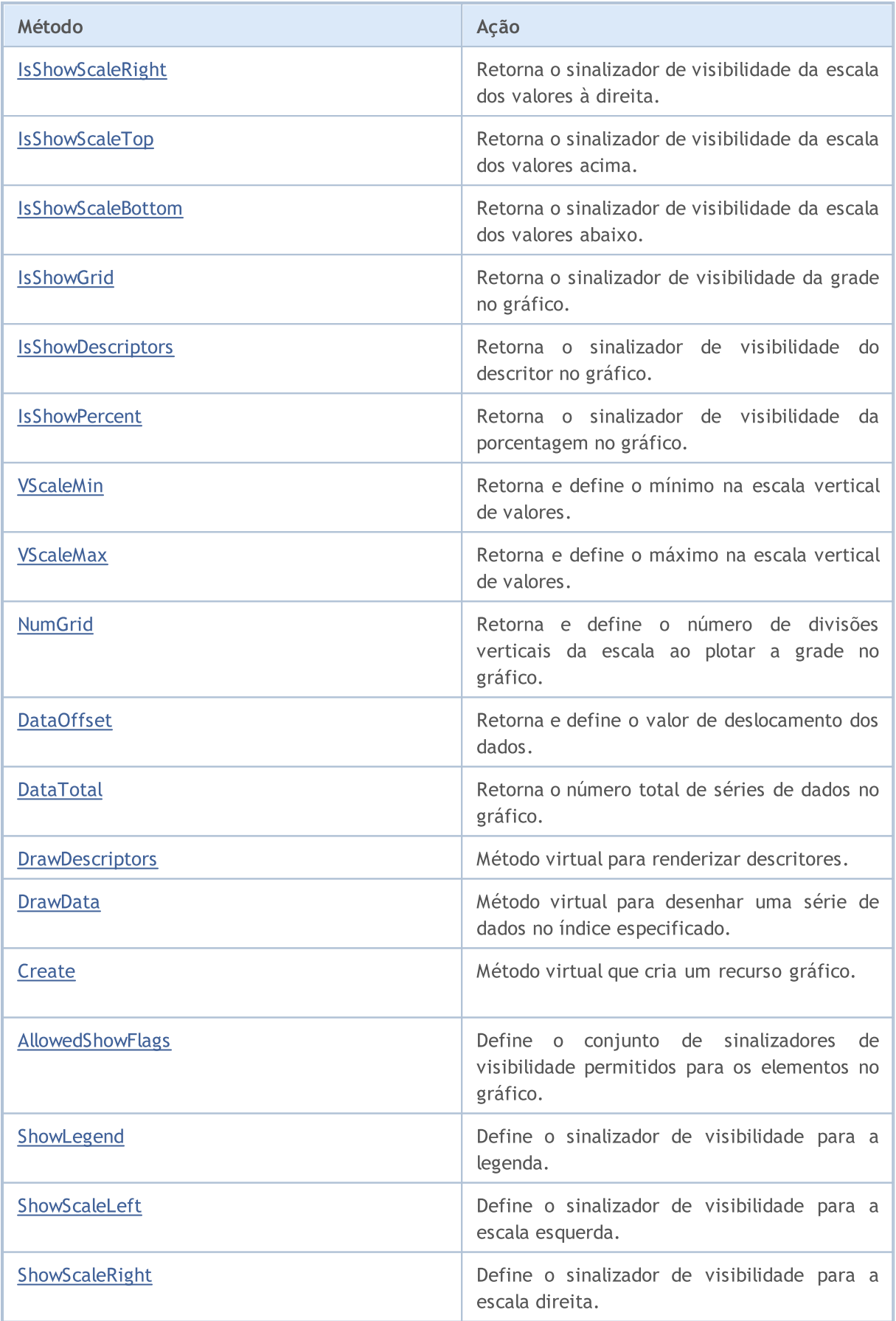

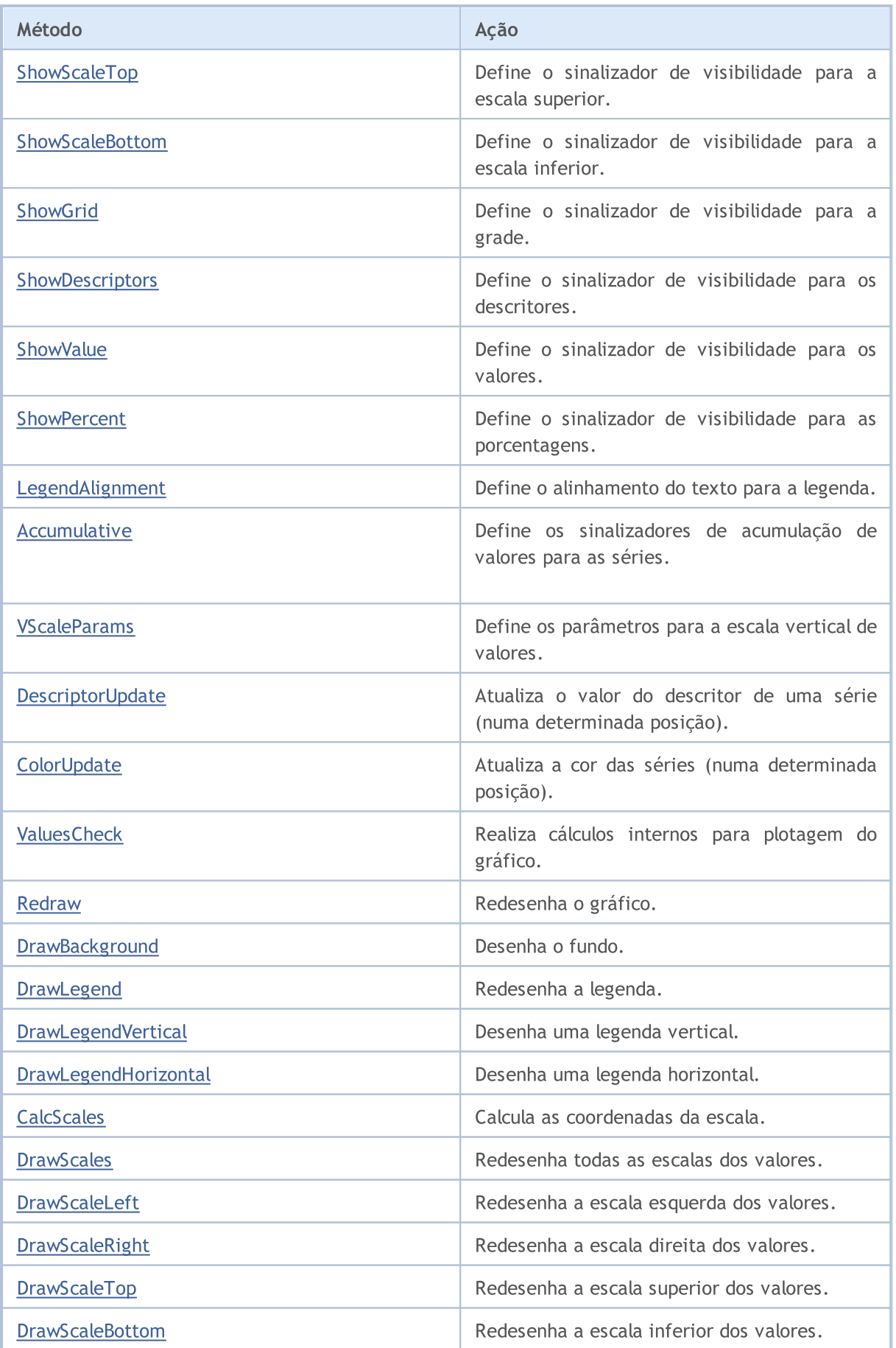

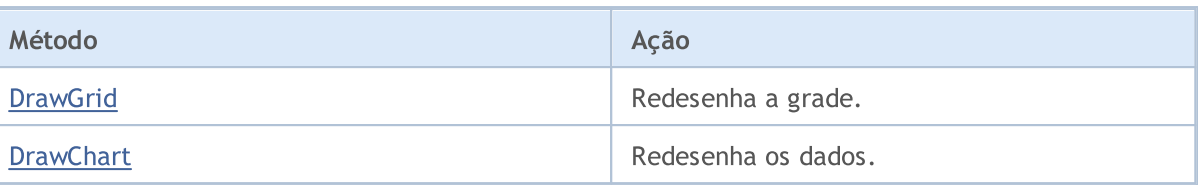

Métodos herdados da classe CCanvas

[CreateBitmap](#page-4322-0), [CreateBitmap](#page-4322-0), [CreateBitmapLabel](#page-4324-0), [CreateBitmapLabel](#page-4324-0), [Attach,](#page-4305-0) [Attach,](#page-4305-0) [Destroy,](#page-4326-0) [ChartObjectName](#page-4317-0), [ResourceName](#page-4372-0), [Width](#page-4382-0), [Height](#page-4345-0), [Update,](#page-4381-0) [Resize](#page-4371-0), [Erase,](#page-4330-0) [PixelGet,](#page-4357-0) [PixelSet,](#page-4358-0) [LineVertical,](#page-4350-0) [LineHorizontal](#page-4349-0), [Line,](#page-4346-0) [Polyline](#page-4365-0), [Polygon,](#page-4360-0) [Rectangle](#page-4370-0), [Triangle,](#page-4378-0) [Circle,](#page-4318-0) [Ellipse](#page-4327-0), [Arc,](#page-4306-0) Arc, [Arc](#page-4306-0), [Pie,](#page-4310-0) [Pie](#page-4310-0), [FillRectangle,](#page-4333-0) [FillTriangle,](#page-4334-0) [FillPolygon](#page-4314-0), [FillCircle,](#page-4332-0) [FillEllipse](#page-4315-0), [Fill](#page-4331-0), [Fill,](#page-4331-0) [PixelSetAA,](#page-4359-0) [LineAA,](#page-4347-0) [PolylineAA](#page-4369-0), [PolygonAA,](#page-4361-0) [TriangleAA](#page-4379-0), [CircleAA,](#page-4319-0) EllipseAA, [LineWu](#page-4348-0), [PolylineWu](#page-4368-0), [PolygonWu,](#page-4362-0) [TriangleWu](#page-4380-0), [CircleWu](#page-4320-0), [EllipseWu,](#page-4329-0) [LineThickVertical](#page-4354-0), [LineThickHorizontal](#page-4355-0), [LineThick,](#page-4352-1) [PolylineThick](#page-4367-0), [PolygonThick,](#page-4363-0) [PolylineSmooth,](#page-4366-0) [PolygonSmooth](#page-4364-0), [FontSet](#page-4342-0), [FontNameSet](#page-4341-0), [FontSizeSet,](#page-4344-0) [FontFlagsSet](#page-4338-0), [FontAngleSet](#page-4336-0), [FontGet](#page-4339-0), [FontNameGet](#page-4340-0), [FontSizeGet,](#page-4343-0) [FontFlagsGet](#page-4337-0), [FontAngleGet,](#page-4335-0) [TextOut](#page-4374-0), [TextWidth](#page-4376-0), [TextHeight,](#page-4373-0) [TextSize](#page-4375-0), [GetDefaultColor,](#page-4316-0) [TransparentLevelSet,](#page-4377-0) [LoadFromFile,](#page-4356-0) LineStyleGet, [LineStyleSet](#page-4351-0)

## <span id="page-4387-0"></span>ColorBackground (método Get)

Retorna a cor de fundo.

uint ColorBackground()

#### Valor de retorno

Cor de fundo.

## ColorBackground (método Set)

Define a cor de fundo.

```
void ColorBackground(
const uint value, // cor de fundo
 )
```
#### Parâmetros

value

[in] Cor de fundo.

# <span id="page-4388-0"></span>ColorBorder (método Get)

Retorna a cor das bordas.

uint ColorBorder()

Valor de retorno

Cor de borda.

## ColorBorder (método Set)

Define a cor das bordas.

```
void ColorBorder(
const uint value, // cor das bordas
 )
```
#### Parâmetros

value

[in] Cor das bordas.

# <span id="page-4389-0"></span>ColorText (método Get)

Retorna a cor do texto.

uint ColorText()

#### Valor de retorno

Cor do texto.

## ColorText (método Set)

Define a cor do texto.

```
void ColorText(
const uint value, // cor do texto
)
```
#### Parâmetros

value

[in] Cor do texto.

## <span id="page-4390-0"></span>ColorGrid (método Get)

Retorna a cor da grade.

uint ColorGrid()

Valor de retorno

Cor da grade.

## ColorGrid (método Set)

Define a cor da grade.

```
void ColorGrid(
const uint value, // cor da grade
 )
```
#### Parâmetros

value

[in] Cor da grade.

## <span id="page-4391-0"></span>MaxData (método Get)

Retorna o número máximo de dados permitidos (de séries).

uint MaxData()

#### Valor de retorno

Número máximo de dados permitidos (de séries).

## MaxData (método Set)

Define o número máximo de dados permitidos (de séries).

```
void MaxData(
const uint value, // número de dados
 )
```
#### Parâmetros

value

[in] Número máximo de dados (de séries).
# MaxDescrLen (método Get)

Retorna o comprimento máximo dos descritores.

```
uint MaxDescrLen()
```
#### Valor de retorno

Valor do comprimento máximo dos descritores.

### MaxDescrLen (método Set)

Define o comprimento máximo dos descritores.

```
void MaxDescrLen(
comprimento máximo
  )
```
#### Parâmetros

value

[in] Valor do comprimento máximo dos descritores.

## ShowFlags (método Get)

Retorna o sinalizador de visibilidade dos elementos do gráfico.

```
bool ShowFlags()
```
#### Valor de retorno

Valor do sinalizador de visibilidade dos elementos do gráfico.

## ShowFlags (método Set)

Define o sinalizador de visibilidade dos elementos do gráfico.

```
void ShowFlags(
  const uint flags, // sinalizador
  )
```
#### Parameters

flags

[in] Valor do sinalizador de visibilidade dos elementos do gráfico.

## IsShowLegend

Retorna o sinalizador de visibilidade da legenda do gráfico.

bool IsShowLegend()

#### Valor de retorno

true, se a legenda é visível, caso contrário, false.

### IsShowScaleLeft

Retorna o sinalizador de visibilidade da escala dos valores à esquerda.

bool IsShowScaleLeft()

#### Valor de retorno

# IsShowScaleRight

Retorna o sinalizador de visibilidade da escala dos valores à direita.

bool IsShowScaleRight()

#### Valor de retorno

## IsShowScaleTop

Retorna o sinalizador de visibilidade da escala dos valores acima.

bool IsShowScaleTop()

#### Valor de retorno

### IsShowScaleBottom

Retorna o sinalizador de visibilidade da escala dos valores abaixo.

bool IsShowScaleBottom()

#### Valor de retorno

### **IsShowGrid**

Retorna o sinalizador de visibilidade da grade no gráfico.

```
bool IsShowGrid()
```
### Valor de retorno

true, se a grade é visível, caso contrário, false.

## IsShowDescriptors

Retorna o sinalizador de visibilidade do descritor no gráfico.

bool IsShowDescriptors()

#### Valor de retorno

true, se os descritores são visíveis, caso contrário, false.

### **IsShowPercent**

Retorna o sinalizador de visibilidade da porcentagem no gráfico.

bool IsShowPercent()

#### Valor de retorno

true, se as porcentagens são visíveis, caso contrário, false.

# VScaleMin (método Get)

Retorna o mínimo na escala vertical de valores.

double VScaleMin()

#### Valor de retorno

Valor mínimo na escala vertical.

### VScaleMin (método Set)

Define o mínimo na escala vertical de valores.

```
void VScaleMin(
 const double value, // valor na escala vertical
  )
```
#### Parâmetros

value

[in] Valor mínimo.

## **VScaleMax**

Retorna o máximo na escala vertical de valores.

```
double VScaleMax()
```
### Valor de retorno

Valor máximo na escala vertical.

### **VScaleMax**

Define o máximo na escala vertical de valores.

```
void VScaleMax(
 const double value, // valor na vertical
 )
```
### Parâmetros

value

[in] Valor mínimo.

### NumGrid

Retorna o número de divisões verticais da escala ao plotar a grade no gráfico.

```
uint NumGrid()
```
### Valor de retorno

Número de divisões.

### NumGrid

Define o número de divisões verticais da escala ao plotar a grade no gráfico.

```
void NumGrid(
  const uint value, // número de divisões
  )
```
### Parâmetros

value

[in] Número de divisões.

## DataOffset

Retorna o valor de deslocamento dos dados.

```
int DataOffset()
```

```
Valor de retorno
```
Deslocamento de dados.

### DataOffset

Define o valor de deslocamento dos dados.

```
void DataOffset(
 const int value, // valor
 )
```
### Parâmetros

value

[in] Deslocamento de dados.

### **DataTotal**

Retorna o número total de séries de dados no gráfico.

uint DataTotal()

#### Valor de retorno

Número de ordem de adiçãos.

## **DrawDescriptors**

Método virtual para renderizar descritores.

virtual void DrawDescriptors()

### **DrawData**

Método virtual para desenhar uma série de dados no índice especificado.

```
virtual void DrawData(
  const uint idx=0, // indice
  )
```
### Parâmetros

idx=0 [in] Índice de série.

### **Create**

Método virtual que cria um recurso gráfico.

```
virtual bool Create(
const string name, \frac{1}{2} nome do recurso
const int width, / largura
 const int height, // altura
 ENUM COLOR FORMAT clrfmt, // formato
 )
```
### Parâmetros

nome

[in] [in] [in] [in] Base para o nome do recurso gráfico. O nome do recurso é formado ao criar usando a adição de cadeias de caracteres pseudo-aleatórias.

width

[in] Largura (tamanho ao longo do eixo X) em pixels.

height

[in] Altura (tamanho ao longo do eixo Y) em pixels.

clrfmt

[in] Método de processamento de cor. Saiba mais sobre os métodos de processamento de cor na descrição da função ResourceCreate().

#### Valor de retorno

true no caso de sucesso, caso contrário, false.

© 2000-2024, MetaQuotes Ltd.

## AllowedShowFlags

Define o conjunto de sinalizadores de visibilidade permitidos para os elementos no gráfico.

```
void AllowedShowFlags(
  const uint flags, // sinalizadores
  )
```
### Parâmetros

flags

[in] Sinalizadores permitidos.

# ShowLegend

Define o valor do sinalizador de visibilidade para a legenda (FLAG\_SHOW\_LEGEND).

```
void ShowLegend(
 const bool flag, // valor do sinalizador
  )
```
### Parâmetros

flag

[in] Valor do sinalizador:

- $\bullet$  true  $-$  a legenda torna-se visível.
- $\bullet$  false  $-$  a legenda torna-se invisível.

### ShowScaleLeft

Define o valor do sinalizador de visibilidade para a escala esquerda (FLAG\_SHOW\_SCALE\_LEFT).

```
void ShowScaleLeft(
  const bool flag, // valor do sinalizador
 )
```
### Parâmetros

- [in] Valor do sinalizador:
- $\bullet$  true  $-$  a escala esquerda torna-se visível.
- $\bullet$  true a escala esquerda torna-se invisível.

## ShowScaleRight

Define o valor do sinalizador de visibilidade para a escala direita (FLAG\_SHOW\_SCALE\_RIGHT).

```
void ShowScaleRight(
  const bool flag, // valor do sinalizador
 )
```
### Parâmetros

- [in] Valor do sinalizador:
- $\bullet$  true a escala direita torna-se visível.
- $\bullet$  true  $-$  a escala direita torna-se invisível.

MOL5

## **ShowScaleTop**

Define o valor do sinalizador de visibilidade para a escala superior (FLAG\_SHOW\_SCALE\_TOP).

```
void ShowScaleTop(
  const bool flag, // valor do sinalizador
  )
```
### Parâmetros

- [in] Valor do sinalizador:
- $\bullet$  true  $-$  a escala superior torna-se visível.
- $\bullet$  true a escala superior torna-se invisível.

### ShowScaleBottom

Define o valor do sinalizador de visibilidade para a escala inferior (FLAG\_SHOW\_SCALE\_BOTTOM).

```
void ShowScaleBottom(
 const bool flag, // valor do sinalizador
 )
```
### Parâmetros

- [in] Valor do sinalizador:
- $\bullet$  true  $-$  a escala inferior torna-se visível.
- $\bullet$  true a escala inferior torna-se invisível.

### **ShowGrid**

4417

Define o valor do sinalizador de visibilidade para a grade (FLAG\_SHOW\_GRID).

```
void ShowGrid(
 const bool flag, // valor do sinalizador
  )
```
### Parâmetros

flag

[in] Valor do sinalizador:

- $\bullet$  true  $-$  a grade torna-se visível.
- false  $-$  a grade torna-se invisível.

## ShowDescriptors

Define o valor do sinalizador de visibilidade para os descritores (FLAG\_SHOW\_DESCRIPTORS).

```
void ShowDescriptors(
 const bool flag, // valor do sinalizador
 )
```
### Parâmetros

- [in] Valor do sinalizador:
- $\bullet$  true  $-$  o descritor torna-se visível.
- $\bullet$  false  $-$  o descritor torna-se invisivel.

### **ShowValue**

Define o sinalizador de visibilidade para os valores (FLAG\_SHOW\_VALUE).

```
void ShowValue(
 const bool flag, // valor do sinalizador
  )
```
### Parâmetros

flag

[in] Valor do sinalizador:

- $\bullet$  true  $-$  o valor torna-se visível.
- false  $-$  o valor torna-se invisível.

## **ShowPercent**

Define o valor do sinalizador de visibilidade para as porcentagens (FLAG\_SHOW\_PERCENT).

```
void ShowPercent(
  const bool flag, // valor do sinalizador
 )
```
### Parâmetros

- [in] Valor do sinalizador:
- $\bullet$  true  $-$  a porcentagem torna-se visível.
- $\bullet$  false  $-$  a porcentagem torna-se invisível.

### LegendAlignment

Define o alinhamento do texto para a legenda.

```
void LegendAlignment(
 const ENUM ALIGNMENT value, // sinalizador
  )
```
### Parâmetros

value

[in] Toma um dos valores da enumeração ENUM\_ALIGNMENT:

- · ALIGNMENT\_LEFT alinhamento ao longo da borda esquerda.
- · ALIGNMENT\_TOP alinhamento ao longo da borda superior.
- · ALIGNMENT\_RIGHT alinhamento ao longo da borda direita.
- · ALIGNMENT\_BOTTOM alinhamento ao longo da borda inferior.

## Accumulative

Define os sinalizadores de acumulação de valores para as séries.

```
void Accumulative(
 const bool flag=true, // valor do sinalizador
  )
```
### Parâmetros

flag=true

[in] Valor do sinalizador:

- · true o valor atual da série é substituído pela soma de todos os anteriores.
- · false modo padrão de renderização de séries.

## **VScaleParams**

Define os parâmetros para a escala vertical de valores.

```
void VScaleParams(
 const double max, // máximo
 const double min, // mínimo
  const uint grid, // número de divisões
  )
```
### Parâmetros

max

[in] Valor mínimo.

min

[in] Valor máximo.

grid

[in] Número de divisões da escala.

### DescriptorUpdate

Atualiza o valor do descritor de uma série (numa determinada posição).

```
bool DescriptorUpdate(
 const uint pos, // indice
  const string descr, // valor
  )
```
### Parâmetros

pos

[in] Número de ordem de adição de adição de adição de adição de adição de adição - a partir do zero - para o índice de série.

descr

[in] Valor do descritor.

#### Valor de retorno

true, em caso de sucesso, caso contrário, false.

## **ColorUpdate**

Atualiza a cor das séries (numa determinada posição).

```
bool ColorUpdate(
 const uint pos, // indice
  const uint clr, // cor
  )
```
### Parâmetros

pos

[in] Número de ordem de adição de adição de adição de adição de adição de adição - a partir do zero - para o índice de série.

clr

[in] Valor de cor.

Valor de retorno

true, em caso de sucesso, caso contrário, false.

## **ValuesCheck**

Método virtual auxiliar que realiza cálculos internos para plotagem do gráfico.

virtual void ValuesCheck()

## Redraw

4427

Método virtual para redesenhar o gráfico.

virtual void Redraw()

# **DrawBackground**

Método virtual para redesenhar o fundo.

virtual void DrawBackground()
# DrawLegend

Método virtual para redesenhar a legenda.

virtual void DrawLegend()

# DrawLegendVertical

Desenha uma legenda vertical.

```
int DrawLegendVertical(
 const int w, // largura
 const int h, // altura
  )
```
#### Parâmetros

w

4430

[in] Largura máxima do texto na legenda.

h

[in] Altura máxima do texto na legenda.

### Valor de retorno

Largura da legenda em pixels.

# DrawLegendHorizontal

Desenha uma legenda horizontal.

```
int DrawLegendHorizontal(
 const int w_i, //
 const int h, //
  )
```
### Parâmetros

w

4431

[in] Largura máxima do texto na legenda.

h

[in] Altura máxima do texto na legenda.

### Valor de retorno

Altura da legenda em pixels.

# **CalcScales**

Método virtual para calcular as coordenadas dos rótulos para a escala de valores.

virtual void CalcScales()

# **DrawScales**

Método virtual para redesenhar todas as escalas de valores.

virtual void DrawScales()

### DrawScaleLeft

Método virtual para redesenhar o a escala esquerda de valores.

```
virtual int DrawScaleLeft(
 const bool draw, // sinalizador
  )
```
### Parâmetros

draw

[in] Sinalizador que indica se é necessário redesenhar a escala.

### Valor de retorno

Largura da escala de valores.

# **DrawScaleRight**

Método virtual para redesenhar o a escala direita de valores.

```
virtual int DrawScaleRight(
 const bool draw, // sinalizador
  )
```
### Parâmetros

draw

[in] Sinalizador que indica se é necessário redesenhar a escala.

### Valor de retorno

Largura da escala de valores.

# **DrawScaleTop**

Método virtual para redesenhar o a escala superior de valores.

```
virtual int DrawScaleTop(
 const bool draw, // sinalizador
  )
```
### Parâmetros

draw

[in] Sinalizador que indica se é necessário redesenhar a escala.

### Valor de retorno

Altura da escala de valores.

## DrawScaleBottom

Método virtual para redesenhar o a escala inferior de valores.

```
virtual int DrawScaleBottom(
 const bool draw, // sinalizador
  )
```
### Parâmetros

draw

[in] Sinalizador que indica se é necessário redesenhar a escala.

### Valor de retorno

Altura da escala de valores.

# **DrawGrid**

4438

Método virtual para redesenhar a grade.

virtual void DrawGrid()

# **DrawChart**

Método virtual para redesenhar o gráfico.

virtual void DrawChart()

## **CHistogramChart**

Classe para construir histogramas.

### Descrição

Nesta classe são implementados todos os métodos de trabalho com construção de histogramas. Com sua ajuda é definida a largura das colunas e configurado o trabalho com grandes quantidades de dados. São incluídos os métodos para trabalhar com preenchimento de gradiente para as colunas dos histogramas, o que permite uma visualização clara dos dados.

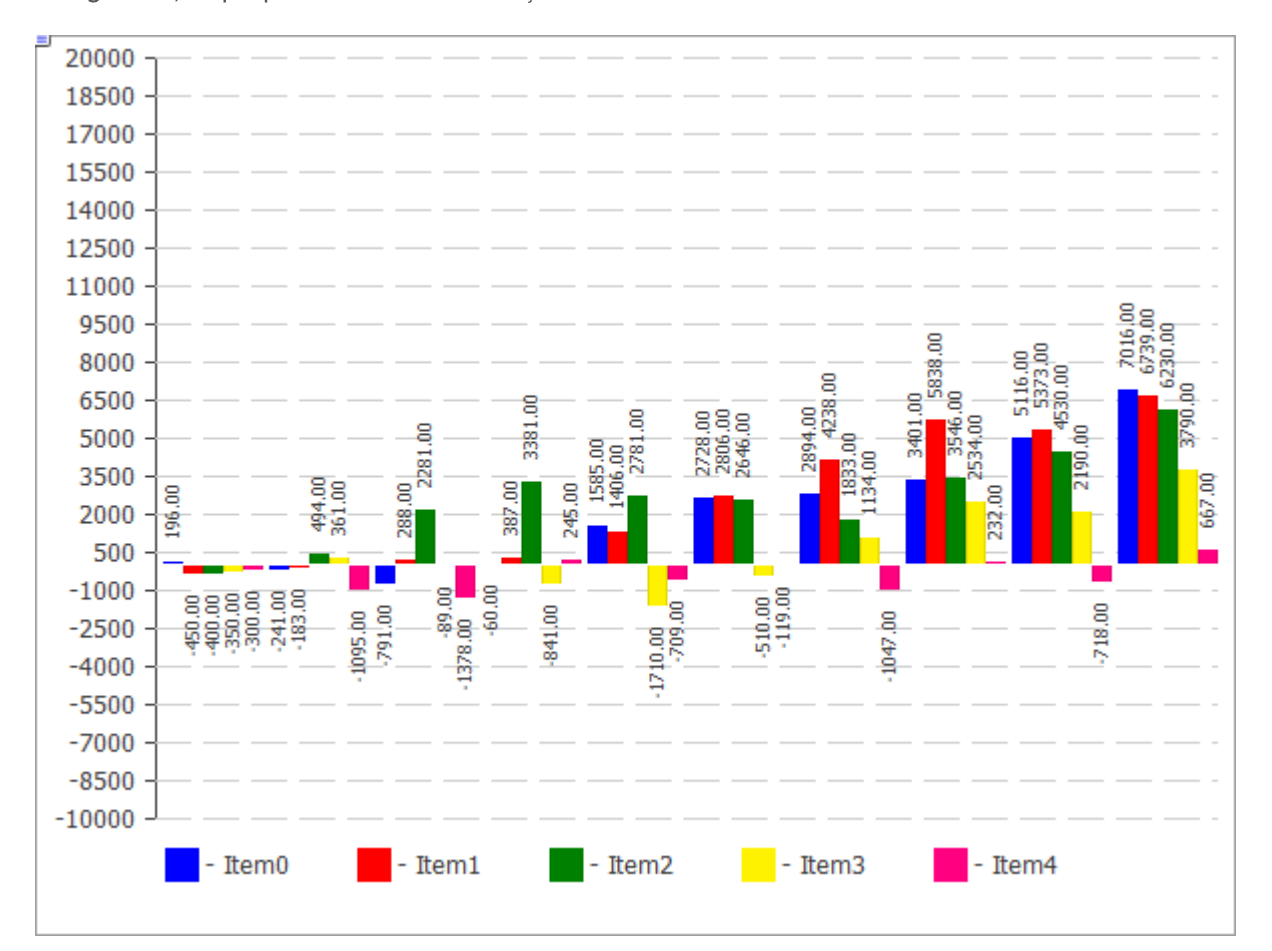

O código da imagem acima está [abaixo](#page-4441-0).

### Declaração

```
class CHistogramChart : public CChartCanvas
```
### Cabeçalho

#include <Canvas\Charts\HistogramChart.mqh>

### Hierarquia de herança

#### **[CCanvas](#page-4301-0)**

**[CChartCanvas](#page-4383-0)** 

CHistogramChart

### Métodos de classe

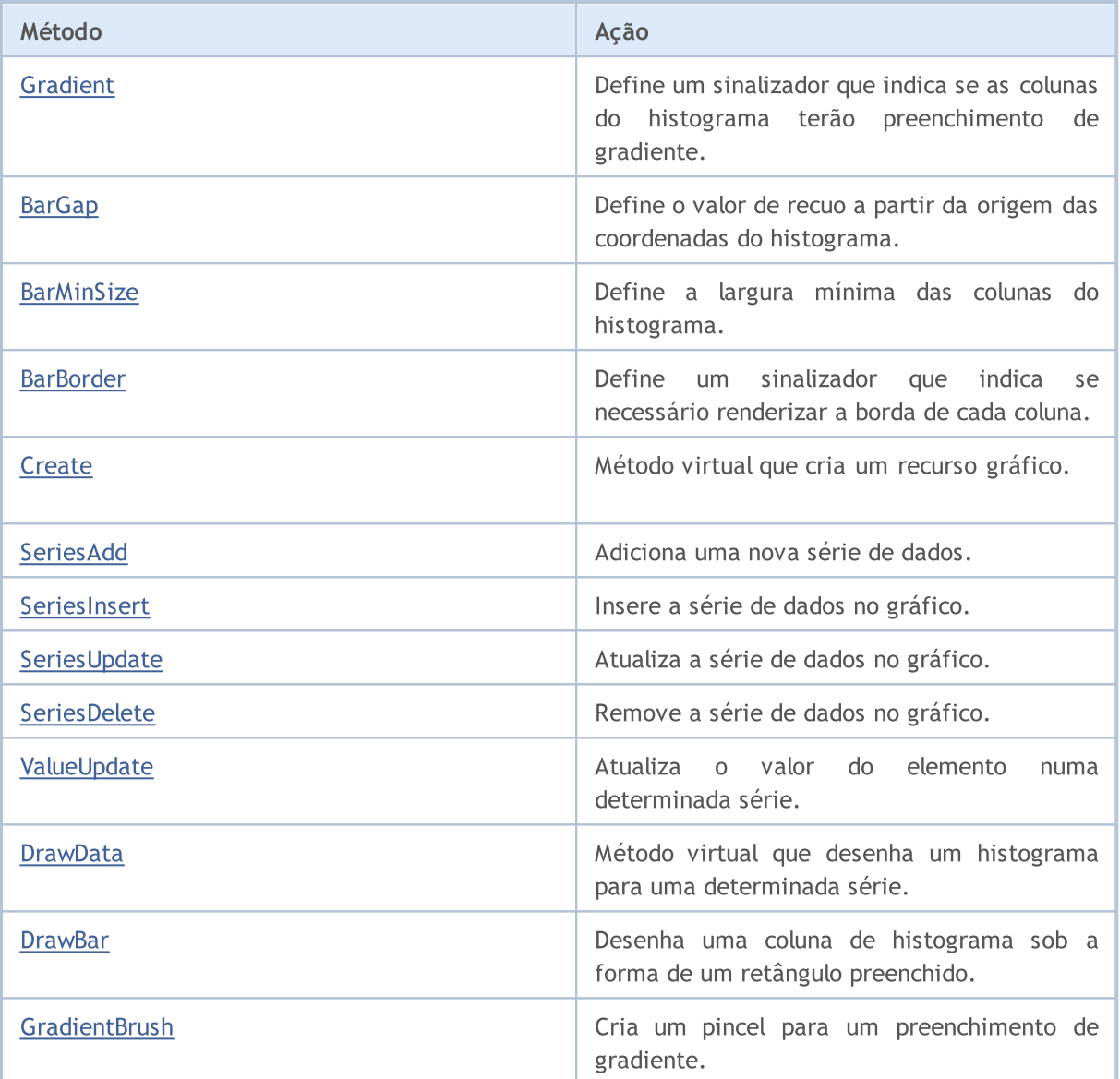

### Métodos herdados da classe CCanvas

[CreateBitmap](#page-4322-0), [CreateBitmap](#page-4322-0), [CreateBitmapLabel](#page-4324-0), [CreateBitmapLabel](#page-4324-0), [Attach,](#page-4305-0) [Attach,](#page-4305-0) [Destroy,](#page-4326-0) [ChartObjectName](#page-4317-0), [ResourceName](#page-4372-0), [Width](#page-4382-0), [Height](#page-4345-0), [Update,](#page-4381-0) [Resize](#page-4371-0), [Erase,](#page-4330-0) [PixelGet,](#page-4357-0) [PixelSet,](#page-4358-0) [LineVertical,](#page-4350-0) [LineHorizontal](#page-4349-0), [Line,](#page-4346-0) [Polyline](#page-4365-0), [Polygon,](#page-4360-0) [Rectangle](#page-4370-0), [Triangle,](#page-4378-0) [Circle,](#page-4318-0) [Ellipse](#page-4327-0), [Arc,](#page-4306-0) [Arc,](#page-4306-0) [Arc](#page-4306-0), [Pie,](#page-4310-0) [Pie](#page-4310-0), [FillRectangle,](#page-4333-0) [FillTriangle,](#page-4334-0) [FillPolygon](#page-4314-0), [FillCircle,](#page-4332-0) [FillEllipse](#page-4315-0), [Fill](#page-4331-0), [Fill,](#page-4331-0) [PixelSetAA,](#page-4359-0) [LineAA,](#page-4347-0) [PolylineAA](#page-4369-0), [PolygonAA,](#page-4361-0) [TriangleAA](#page-4379-0), [CircleAA,](#page-4319-0) EllipseAA, [LineWu](#page-4348-0), [PolylineWu](#page-4368-0), [PolygonWu,](#page-4362-0) [TriangleWu](#page-4380-0), [CircleWu](#page-4320-0), [EllipseWu,](#page-4329-0) [LineThickVertical](#page-4354-0), [LineThickHorizontal](#page-4355-0), [LineThick,](#page-4352-0) [PolylineThick](#page-4367-0), [PolygonThick,](#page-4363-0) [PolylineSmooth,](#page-4366-0) [PolygonSmooth](#page-4364-0), [FontSet](#page-4342-0), [FontNameSet](#page-4341-0), [FontSizeSet,](#page-4344-0) [FontFlagsSet](#page-4338-0), [FontAngleSet](#page-4336-0), [FontGet](#page-4339-0), [FontNameGet](#page-4340-0), [FontSizeGet,](#page-4343-0) [FontFlagsGet](#page-4337-0), [FontAngleGet,](#page-4335-0) [TextOut](#page-4374-0), [TextWidth](#page-4376-0), [TextHeight,](#page-4373-0) [TextSize](#page-4375-0), [GetDefaultColor,](#page-4316-0) [TransparentLevelSet,](#page-4377-0) [LoadFromFile,](#page-4356-0) LineStyleGet, [LineStyleSet](#page-4351-0)

#### Métodos herdados da classe CChartCanvas

#### Métodos herdados da classe CCanvas

[CreateBitmap](#page-4322-0), [CreateBitmap](#page-4322-0), [CreateBitmapLabel](#page-4324-0), [CreateBitmapLabel](#page-4324-0), [Attach,](#page-4305-0) [Attach,](#page-4305-0) [Destroy,](#page-4326-0) [ChartObjectName](#page-4317-0), [ResourceName](#page-4372-0), [Width](#page-4382-0), [Height](#page-4345-0), [Update,](#page-4381-0) [Resize](#page-4371-0), [Erase,](#page-4330-0) [PixelGet,](#page-4357-0) [PixelSet,](#page-4358-0) [LineVertical,](#page-4350-0) [LineHorizontal](#page-4349-0), [Line,](#page-4346-0) [Polyline](#page-4365-0), [Polygon,](#page-4360-0) [Rectangle](#page-4370-0), [Triangle,](#page-4378-0) [Circle,](#page-4318-0) [Ellipse](#page-4327-0), [Arc,](#page-4306-0) [Arc,](#page-4306-0) [Arc](#page-4306-0), [Pie,](#page-4310-0) [Pie](#page-4310-0), [FillRectangle,](#page-4333-0) [FillTriangle,](#page-4334-0) [FillPolygon](#page-4314-0), [FillCircle,](#page-4332-0) [FillEllipse](#page-4315-0), [Fill](#page-4331-0), [Fill,](#page-4331-0) [PixelSetAA,](#page-4359-0) [LineAA,](#page-4347-0) [PolylineAA](#page-4369-0), [PolygonAA,](#page-4361-0) [TriangleAA](#page-4379-0), [CircleAA,](#page-4319-0) EllipseAA, [LineWu](#page-4348-0), [PolylineWu](#page-4368-0), [PolygonWu,](#page-4362-0) [TriangleWu](#page-4380-0), [CircleWu](#page-4320-0), [EllipseWu,](#page-4329-0) [LineThickVertical](#page-4354-0), [LineThickHorizontal](#page-4355-0), [LineThick,](#page-4352-0) [PolylineThick](#page-4367-0), [PolygonThick,](#page-4363-0) [PolylineSmooth,](#page-4366-0) [PolygonSmooth](#page-4364-0), [FontSet](#page-4342-0), [FontNameSet](#page-4341-0), [FontSizeSet,](#page-4344-0) [FontFlagsSet](#page-4338-0), [FontAngleSet](#page-4336-0), [FontGet](#page-4339-0), [FontNameGet](#page-4340-0), [FontSizeGet,](#page-4343-0) [FontFlagsGet](#page-4337-0), [FontAngleGet,](#page-4335-0) [TextOut](#page-4374-0), [TextWidth](#page-4376-0), [TextHeight,](#page-4373-0) [TextSize](#page-4375-0), [GetDefaultColor,](#page-4316-0) [TransparentLevelSet,](#page-4377-0) [LoadFromFile,](#page-4356-0) LineStyleGet, [LineStyleSet](#page-4351-0)

[ColorBackground,](#page-4387-0) [ColorBackground](#page-4387-0), [ColorBorder](#page-4388-0), [ColorBorder,](#page-4388-0) [ColorText](#page-4389-0), [ColorText,](#page-4389-0) [ColorGrid,](#page-4390-0) [ColorGrid](#page-4390-0), [MaxData](#page-4391-0), [MaxData](#page-4391-0), [MaxDescrLen,](#page-4392-0) [MaxDescrLen](#page-4392-0), [AllowedShowFlags](#page-4410-0), [ShowFlags,](#page-4393-0) [ShowFlags](#page-4393-0), [IsShowLegend](#page-4394-0), [IsShowScaleLeft,](#page-4395-0) [IsShowScaleRight](#page-4396-0), [IsShowScaleTop,](#page-4397-0) [IsShowScaleBottom](#page-4398-0), [IsShowGrid](#page-4399-0), [IsShowDescriptors,](#page-4400-0) [IsShowPercent](#page-4401-0), [ShowLegend](#page-4411-0), [ShowScaleLeft,](#page-4412-0) [ShowScaleRight](#page-4413-0), [ShowScaleTop](#page-4414-0), [ShowScaleBottom](#page-4415-0), [ShowGrid](#page-4416-0), [ShowDescriptors,](#page-4417-0) [ShowValue,](#page-4418-0) [ShowPercent,](#page-4419-0) [LegendAlignment,](#page-4420-0) [Accumulative,](#page-4421-0) [VScaleMin,](#page-4402-0) [VScaleMin,](#page-4402-0) [VScaleMax,](#page-4403-0) [VScaleMax,](#page-4403-0) [NumGrid](#page-4404-0), [NumGrid](#page-4404-0), [VScaleParams,](#page-4422-0) [DataOffset](#page-4405-0), [DataOffset,](#page-4405-0) [DataTotal,](#page-4406-0) [DescriptorUpdate,](#page-4423-0) **[ColorUpdate](#page-4424-0)** 

<span id="page-4441-0"></span>Exemplo

4442

```
//+------------------------------------------------------------------+
//| HistogramChartSample.mq5 |
                    Copyright 2009-2017, MetaQuotes Software Corp. |
//| http://www.mql5.com |
//+------------------------------------------------------------------+
#property copyright "2009-2017, MetaQuotes Software Corp."
#property link "http://www.mql5.com"
#property description "Example of using histogram"
// --#include <Canvas\Charts\HistogramChart.mqh>
//+------------------------------------------------------------------+
\frac{1}{2} inputs \frac{1}{2} in \frac{1}{2} in \frac{1}{2} in \frac{1}{2} in \frac{1}{2} in \frac{1}{2} in \frac{1}{2} in \frac{1}{2} in \frac{1}{2} in \frac{1}{2} in \frac{1}{2} in \frac{1}{2} in \frac{1}{2} in \frac{1}{2} in \frac{1}{2} in \frac{1}{2}//-----input bool Accumulative=true;
//+------------------------------------------------------------------+
//| Script program start function |
// +-----int OnStart(void)
 {
  int k=100;
   double arr[10];
//--- create chart
   CHistogramChart chart;
   if(!chart.CreateBitmapLabel("SampleHistogramChart",10,10,600,450))
     \left\{ \right.Print("Error creating histogram chart: ", GetLastError());
      return(-1);
     }
   if(Accumulative)
    \left\{ \begin{array}{c} \end{array} \right.chart.Accumulative();
      chart.VScaleParams(20*k*10,-10*k*10,20);
     }
   else
      chart.VScaleParams(20*k,-10*k,20);
   chart.ShowValue(true);
   chart.ShowScaleTop(false);
   chart.ShowScaleBottom(false);
   chart.ShowScaleRight(false);
   chart.ShowLegend();
   for(int j=0; j<5; j++){
      for(int i=0; i<10; i++)\left\{ \right.k=-k;
          if(k>0)arr[i]=k*(i+10-j);else
             arr[i]=k*(i+10-j)/2;}
      chart.SeriesAdd(arr, "Item"+IntegerToString(j));
     }
//--- play with values
   while(!IsStopped())
     {
      int i=rand()%5;int j=rand() %10;
      k=rand()%3000-1000;
      chart.ValueUpdate(i,j,k);
      Sleep(200);
      }
```
### Biblioteca Padrão

 $//---$  finish chart.Destroy(); return(0); }

MOL5

# <span id="page-4444-0"></span>Gradient

4445

Define um sinalizador que indica se as colunas do histograma terão preenchimento de gradiente.

```
void Gradient(
 const bool flag=true, // valor do sinalizador
  )
```
### Parâmetros

flag=true

Valor do sinalizador: true, se ativada o preenchimento de gradiente, caso contrário, false.

# <span id="page-4445-0"></span>BarGap

Define o valor de recuo a partir da origem das coordenadas do histograma.

```
void BarGap(
 const uint value, // recuo
 )
```
### Parâmetros

value

[in] Valor de recudo do histograma.

## <span id="page-4446-0"></span>**BarMinSize**

Define a largura mínima das colunas do histograma.

```
void BarMinSize(
 const uint value, // largura mínima
  )
```
### Parâmetros

value

[in] Largura mínima.

## <span id="page-4447-0"></span>**BarBorder**

Define um sinalizador que indica se necessário renderizar a borda de cada coluna.

```
void BarBorder(
 const uint value, // sinalizador
  )
```
### Parâmetros

value

[in] Valor do sinalizador:

- · true as bordas serão renderizadas
- · false as bordas não serão renderizadas

### <span id="page-4448-0"></span>**Create**

Método virtual que cria um recurso gráfico.

```
virtual bool Create(
const string mame, // nome
const int width, // largura
 const int height, // altura
 ENUM COLOR FORMAT clrfmt, // formato
 )
```
#### Parâmetros

#### nome

[in] [in] [in] [in] Base para o nome do recurso gráfico. O nome do recurso é formado ao criar usando a adição de cadeias de caracteres pseudo-aleatórias.

width

[in] Largura (tamanho ao longo do eixo X) em pixels.

height

[in] Altura (tamanho ao longo do eixo Y) em pixels.

clrfmt

[in] Método de processamento de cor. Saiba mais sobre os métodos de processamento de cor na descrição da função ResourceCreate().

#### Valor de retorno

true no caso de sucesso, caso contrário, false.

MOI 5

4449

## <span id="page-4449-0"></span>SeriesAdd

Adiciona uma nova série de dados.

```
bool SeriesAdd(
 const double& value[], // valores
 const string descr, // rótulo
  const uint \frac{clr}{r} // cor
  )
```
### Parâmetros

value[]

[in] Série de dados.

descr

[in] Rótulo da série.

clr

[in] Cor de exibição da série.

### Valor de retorno

### <span id="page-4450-0"></span>SeriesInsert

Insere a série de dados no gráfico.

```
bool SeriesInsert(
 const uint pos, // indice
const double& value[], // valores
 const string descr, // rótulo
 const uint \frac{clr}{r} // cor
  )
```
### Parâmetros

pos

[in] Índice para inserção.

value[]

[in] Série de dados.

descr

[in] Rótulo da série.

clr

[in] Cor de exibição da série.

### Valor de retorno

## <span id="page-4451-0"></span>SeriesUpdate

Atualiza a série de dados no gráfico.

```
bool SeriesUpdate(
 const uint pos, // indice
 const double \&value[j, / / value]const string descr, // rótulo
  const uint \frac{clr}{r} // cor
  )
```
### Parâmetros

#### pos

[in] Número de ordem de adição de adição de adição de adição de adição - a partir do zero - para o índice de série.

```
&value[]
```
[in] Novos valores para a série de dados.

descr

[in] Rótulo da série.

clr

[in] Cor de exibição da série.

#### Valor de retorno

### <span id="page-4452-0"></span>SeriesDelete

Remove a série de dados no gráfico.

```
bool SeriesDelete(
 const uint pos, // índice
  )
```
### Parâmetros

pos

[in] Número de ordem de adição de adição de adição de adição de adição de adição - a partir do zero - para o índice de série.

### Valor de retorno

## <span id="page-4453-0"></span>ValueUpdate

Atualiza um determinado valor numa determinada série.

```
bool ValueUpdate(
 const uint series, // índice de série
 const uint pos, // indice de elemento
  double value, // valor
  )
```
#### Parâmetros

series

[in] Número de ordem de adição de adição de adição de adição de adição de adição - a partir do zero - para o índice de série.

pos

[in] Índice de elemento na série.

value

[in] Novo valor.

#### Valor de retorno

### <span id="page-4454-0"></span>**DrawData**

4455

Método virtual que desenha um histograma para uma determinada série.

```
virtual void DrawData(
 const uint index, // índice
  )
```
### Parâmetros

index

[in] Número de ordem de adição de adição de adição de adição de adição - a partir do zero - para o índice de série.

<span id="page-4455-0"></span>Desenha uma coluna de histograma sob a forma de um retângulo preenchido.

```
void DrawBar(
 const int x, // coordenada x
const int y_t // coordenada y
 const int w, // largura
 const int h, // altura
 const uint clr, // cor
  )
```
Parâmetros

x

[in] Coordenada X do ponto esquerdo superior do retângulo.

y

[in] Coordenada Y do ponto esquerdo superior do retângulo.

w

[in] Largura do retângulo.

h

[in] Altura do retângulo.

clr

[in] Cor do retângulo.

# <span id="page-4456-0"></span>**GradientBrush**

Cria um pincel para um preenchimento de gradiente.

```
void GradientBrush(
 const int size, // tamanho
  const uint fill clr, // cor de preenchimento
  )
```
### Parâmetros

size

[in] Espessura de pincel

fill\_clr

[in] Cor de preenchimento

Biblioteca Padrão

## **CLineChart**

Classe para construir curvas.

### Descrição

Os métodos incluídos na classe são projetados para trabalhar com curvas no gráfico. Incluída a possibilidade de preencher uma área delimitada pela curva construída.

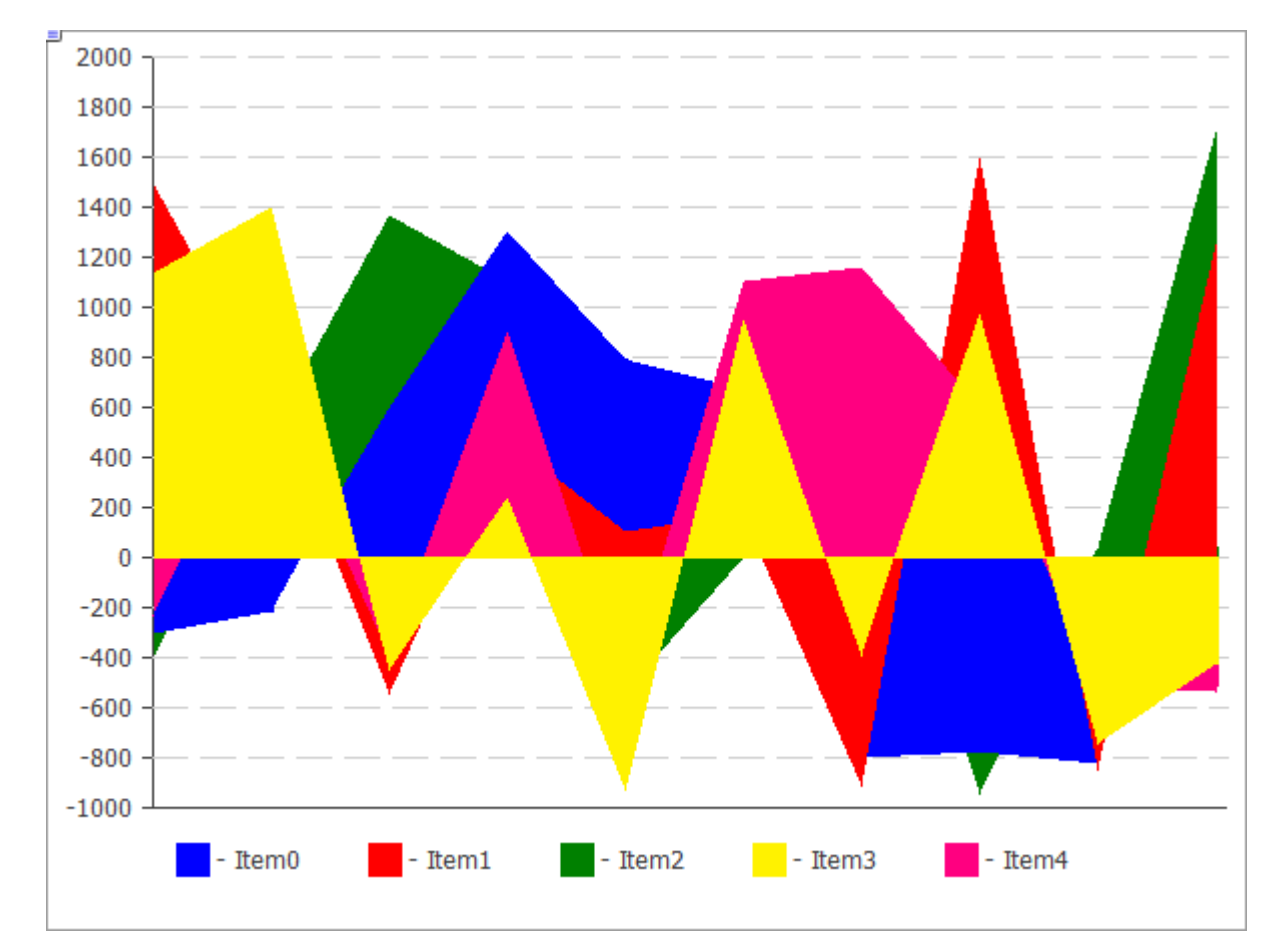

O código da imagem acima está [abaixo](#page-4458-0).

### Declaração

class CLineChart : public CChartCanvas

### Cabeçalho

#include <Canvas\Charts\LineChart.mqh>

### Hierarquia de herança

**[CCanvas](#page-4301-0) [CChartCanvas](#page-4383-0) CLineChart** 

### Métodos de classe

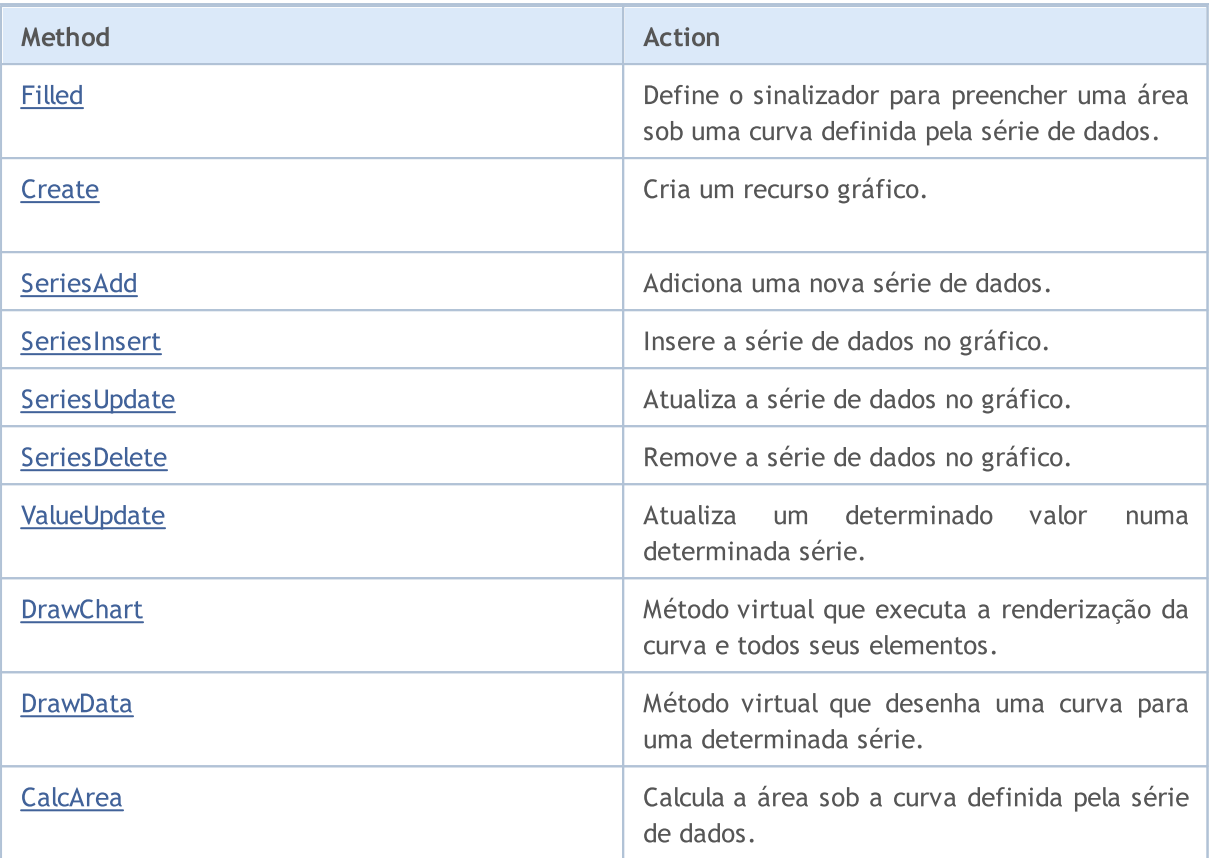

#### Métodos herdados da classe CCanvas

[CreateBitmap](#page-4322-0), [CreateBitmap](#page-4322-0), [CreateBitmapLabel](#page-4324-0), [CreateBitmapLabel](#page-4324-0), [Attach,](#page-4305-0) [Attach,](#page-4305-0) [Destroy,](#page-4326-0) [ChartObjectName](#page-4317-0), [ResourceName](#page-4372-0), [Width](#page-4382-0), [Height](#page-4345-0), [Update,](#page-4381-0) [Resize](#page-4371-0), [Erase,](#page-4330-0) [PixelGet,](#page-4357-0) [PixelSet,](#page-4358-0) [LineVertical,](#page-4350-0) [LineHorizontal](#page-4349-0), [Line,](#page-4346-0) [Polyline](#page-4365-0), [Polygon,](#page-4360-0) [Rectangle](#page-4370-0), [Triangle,](#page-4378-0) [Circle,](#page-4318-0) [Ellipse](#page-4327-0), [Arc,](#page-4306-0) [Arc,](#page-4306-0) [Arc](#page-4306-0), [Pie,](#page-4310-0) [Pie](#page-4310-0), [FillRectangle,](#page-4333-0) [FillTriangle,](#page-4334-0) [FillPolygon](#page-4314-0), [FillCircle,](#page-4332-0) [FillEllipse](#page-4315-0), [Fill](#page-4331-0), [Fill,](#page-4331-0) [PixelSetAA,](#page-4359-0) [LineAA,](#page-4347-0) [PolylineAA](#page-4369-0), [PolygonAA,](#page-4361-0) [TriangleAA](#page-4379-0), [CircleAA,](#page-4319-0) EllipseAA, [LineWu](#page-4348-0), [PolylineWu](#page-4368-0), [PolygonWu,](#page-4362-0) [TriangleWu](#page-4380-0), [CircleWu](#page-4320-0), [EllipseWu,](#page-4329-0) [LineThickVertical](#page-4354-0), [LineThickHorizontal](#page-4355-0), [LineThick,](#page-4352-0) [PolylineThick](#page-4367-0), [PolygonThick,](#page-4363-0) [PolylineSmooth,](#page-4366-0) [PolygonSmooth](#page-4364-0), [FontSet](#page-4342-0), [FontNameSet](#page-4341-0), [FontSizeSet,](#page-4344-0) [FontFlagsSet](#page-4338-0), [FontAngleSet](#page-4336-0), [FontGet](#page-4339-0), [FontNameGet](#page-4340-0), [FontSizeGet,](#page-4343-0) [FontFlagsGet](#page-4337-0), [FontAngleGet,](#page-4335-0) [TextOut](#page-4374-0), [TextWidth](#page-4376-0), [TextHeight,](#page-4373-0) [TextSize](#page-4375-0), [GetDefaultColor,](#page-4316-0) [TransparentLevelSet,](#page-4377-0) [LoadFromFile,](#page-4356-0) LineStyleGet, [LineStyleSet](#page-4351-0)

#### Métodos herdados da classe CChartCanvas

[ColorBackground,](#page-4387-0) [ColorBackground](#page-4387-0), [ColorBorder](#page-4388-0), [ColorBorder,](#page-4388-0) [ColorText](#page-4389-0), [ColorText,](#page-4389-0) [ColorGrid,](#page-4390-0) [ColorGrid](#page-4390-0), [MaxData](#page-4391-0), [MaxData](#page-4391-0), [MaxDescrLen,](#page-4392-0) [MaxDescrLen](#page-4392-0), [AllowedShowFlags](#page-4410-0), [ShowFlags,](#page-4393-0) [ShowFlags](#page-4393-0), [IsShowLegend](#page-4394-0), [IsShowScaleLeft,](#page-4395-0) [IsShowScaleRight](#page-4396-0), [IsShowScaleTop,](#page-4397-0) [IsShowScaleBottom](#page-4398-0), [IsShowGrid](#page-4399-0), [IsShowDescriptors,](#page-4400-0) [IsShowPercent](#page-4401-0), [ShowLegend](#page-4411-0), [ShowScaleLeft,](#page-4412-0) [ShowScaleRight](#page-4413-0), [ShowScaleTop](#page-4414-0), [ShowScaleBottom](#page-4415-0), [ShowGrid](#page-4416-0), [ShowDescriptors,](#page-4417-0) [ShowValue,](#page-4418-0) [ShowPercent,](#page-4419-0) [LegendAlignment,](#page-4420-0) [Accumulative,](#page-4421-0) [VScaleMin,](#page-4402-0) VScaleMin, [VScaleMax,](#page-4403-0) VScaleMax, [NumGrid](#page-4404-0), [NumGrid](#page-4404-0), [VScaleParams,](#page-4422-0) [DataOffset](#page-4405-0), [DataOffset,](#page-4405-0) [DataTotal,](#page-4406-0) [DescriptorUpdate,](#page-4423-0) **[ColorUpdate](#page-4424-0)** 

<span id="page-4458-0"></span>Exemplo

```
//+------------------------------------------------------------------+
//| LineChartSample.mq5 |
                  Copyright 2009-2017, MetaQuotes Software Corp. |<br>| http://www.mql5.com
//| http://www.mql5.com |
//+------------------------------------------------------------------+
#property copyright "2009-2017, MetaQuotes Software Corp."
#property link "http://www.mql5.com"
#property description "Example of using line chart"
// --#include <Canvas\Charts\LineChart.mqh>
//+------------------------------------------------------------------+
//| inputs |
                                //+------------------------------------------------------------------+
input bool Accumulative=false;
//+------------------------------------------------------------------+
//| Script program start function |
// +-----int OnStart(void)
 {
  int k=100;
  double arr[10];
//--- create chart
   CLineChart chart;
//--- create chart
   if(!chart.CreateBitmapLabel("SampleHistogrammChart",10,10,600,450))
    \left\{ \begin{array}{c} \end{array} \right\}Print("Error creating line chart: ", GetLastError());
     return(-1);
    }
   if(Accumulative)
    \left\{ \begin{array}{c} \end{array} \right.chart.Accumulative();
     chart.VScaleParams(20*k*10,-10*k*10,20);
    }
   else
      chart.VScaleParams(20*k,-10*k,15);
   chart.ShowScaleTop(false);
   chart.ShowScaleRight(false);
   chart.ShowLegend();
   chart.Filled();
   for(int j=0; j<5; j++){
      for(int i=0; i<10; i++)\left\{ \right.k=-k;
         if(k>0)arr[i]=k*(i+10-j);else
           arr[i]=k*(i+10-j)/2;}
      chart.SeriesAdd(arr, "Item"+IntegerToString(j));
     }
//--- play with values
  while(!IsStopped())
     {
      int i=rand()%5;int j=rand() %10;
      k=rand()%3000-1000;
      chart.ValueUpdate(i,j,k);
      Sleep(200);
     }
```
### Biblioteca Padrão

```
//--- finish
  chart.Destroy();
  return(0);
 }
```
**MOL5** 

## <span id="page-4461-0"></span>Filled

Define um sinalizador que indica se preciso preencher uma área sob uma curva definida pela série de dados.

```
void Filled(
  const bool flag=true, // sinalizador
  )
```
### Parâmetros

flag=true

[in] Valor do sinalizador:

- · true preencher uma área sob a curva
- · false não preencher a área sob a curva

4462

### <span id="page-4462-0"></span>**Create**

4463

Método virtual que cria um recurso gráfico.

```
virtual bool Create(
 const string mame, // nome
 const int width, // largura
 const int height, // altura
 ENUM COLOR FORMAT clrfmt, // formato
 )
```
#### Parâmetros

#### nome

[in] [in] [in] [in] Base para o nome do recurso gráfico. O nome do recurso é formado ao criar usando a adição de cadeias de caracteres pseudo-aleatórias.

width

[in] Largura (tamanho ao longo do eixo X) em pixels.

height

[in] Altura (tamanho ao longo do eixo Y) em pixels.

clrfmt

[in] Método de processamento de cor. Saiba mais sobre os métodos de processamento de cor na descrição da função ResourceCreate().

#### Valor de retorno

true no caso de sucesso, caso contrário, false.

MOI 5

# <span id="page-4463-0"></span>SeriesAdd

Adiciona uma nova série de dados.

```
bool SeriesAdd(
 const double& value[], // valores
 const string descr, // rótulo
  const uint \frac{clr}{r} // cor
  )
```
### Parâmetros

value[]

[in] Série de dados.

descr

[in] Rótulo da série.

clr

[in] Cor de exibição da série.

### Valor de retorno
# SeriesInsert

Insere a série de dados no gráfico.

```
bool SeriesInsert(
 const uint pos, // indice
 const double& value[], // valores
 const string descr, // rótulo
 const uint \int clr, \int // cor
  )
```
### Parâmetros

pos

[in] Índice para inserção.

value[]

[in] Série de dados.

descr

[in] Rótulo da série.

clr

[in] Cor de exibição da série.

## Valor de retorno

# SeriesUpdate

Atualiza a série de dados no gráfico.

```
bool SeriesUpdate(
 const uint pos, // indice
const double& value[], // valores
 const string descr, // rótulo
 const uint \frac{clr}{r} // cor
 )
```
## Parâmetros

### pos

[in] Número de ordem de adição de adição de adição de adição de adição - a partir do zero - para o índice de série.

```
value[]
```
[in] Novos valores para a série de dados.

descr

[in] Rótulo da série.

clr

[in] Cor de exibição da série.

### Valor de retorno

# SeriesDelete

Remove a série de dados no gráfico.

```
bool SeriesDelete(
 const uint pos, // índice
  )
```
### Parâmetros

pos

[in] Número de ordem de adição de adição de adição de adição de adição - a partir do zero - para o índice de série.

### Valor de retorno

Atualiza um determinado valor numa determinada série.

```
bool ValueUpdate(
 const uint series, // índice de série
 const uint pos, // indice de elemento
  double value, // valor
  )
```
### Parâmetros

series

[in] Número de ordem de adição de adição de adição de adição de adição de adição - a partir do zero - para o índice de série.

pos

[in] Índice de elemento na série.

value

[in] Novo valor.

### Valor de retorno

# **DrawChart**

Método virtual que executa a renderização da curva e todos seus elementos.

virtual void DrawChart()

# **DrawData**

4470

Método virtual que desenha uma curva para uma determinada série.

```
virtual void DrawData(
 const uint index, // índice
  )
```
### Parameters

index

[in] Número de ordem de adição de adição de adição de adição de adição - a partir do zero - para o índice de série.

# CalcArea

Calcula a área sob a curva definida pela série de dados.

```
double CalcArea(
 const uint index, // índice
  )
```
## Parâmetros

index

[in] Número de ordem de adição de adição de adição de adição de adição de adição - a partir do zero - para o índice de série.

### Valor de retorno

Área da forma que é limitada pela curva definida na série de dados.

# **CPieChart**

Classe para construir gráficos de pizza.

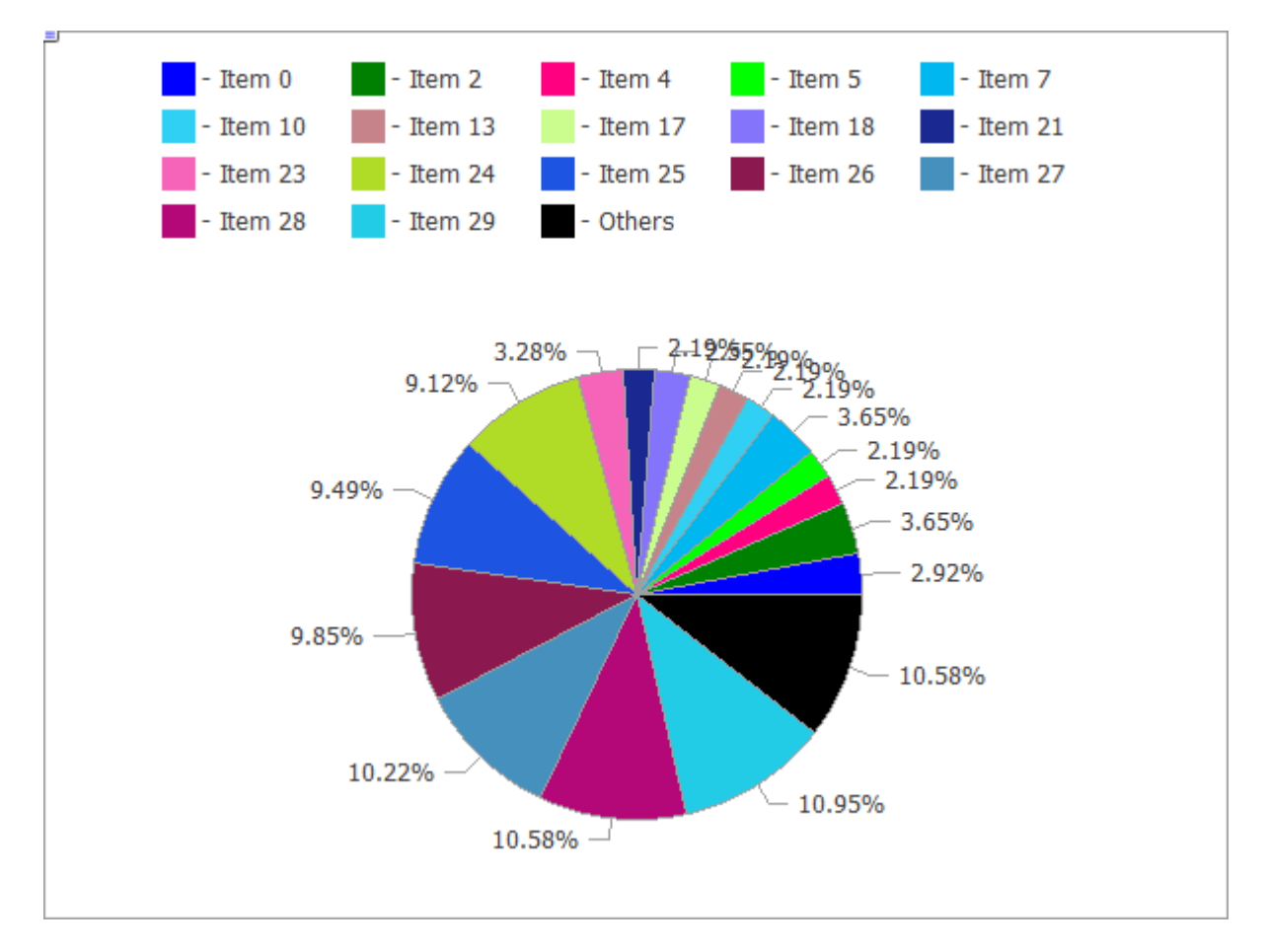

O código da imagem acima está [abaixo](#page-4472-0).

## Descrição

Os métodos incluídos nesta classe são projetados para trabalhar em tempo integral com o gráfico de pizza, desde a criação do design gráfico até aos textos dos segmentos.

## Declaração

class CPieChart : public CChartCanvas

## Cabeçalho

#include <Canvas\Charts\PieChart.mqh>

## Hierarquia de herança

**[CCanvas](#page-4301-0) [CChartCanvas](#page-4383-0)** CPieChart

# Métodos de classe

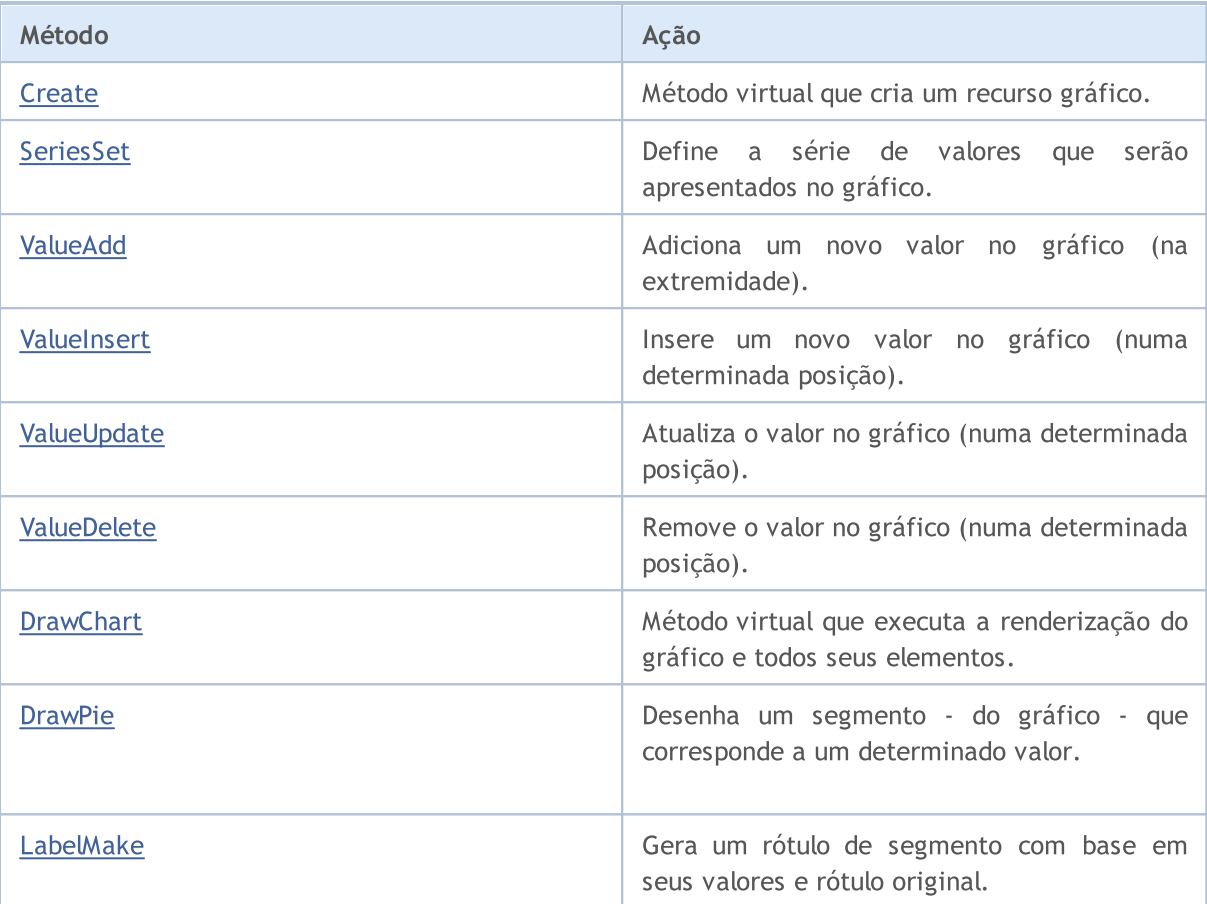

### Métodos herdados da classe CCanvas

[CreateBitmap](#page-4322-0), [CreateBitmap](#page-4322-0), [CreateBitmapLabel](#page-4324-0), [CreateBitmapLabel](#page-4324-0), [Attach,](#page-4305-0) [Attach,](#page-4305-0) [Destroy,](#page-4326-0) [ChartObjectName](#page-4317-0), [ResourceName](#page-4372-0), [Width](#page-4382-0), [Height](#page-4345-0), [Update,](#page-4381-0) [Resize](#page-4371-0), [Erase,](#page-4330-0) [PixelGet,](#page-4357-0) [PixelSet,](#page-4358-0) [LineVertical,](#page-4350-0) [LineHorizontal](#page-4349-0), [Line,](#page-4346-0) [Polyline](#page-4365-0), [Polygon,](#page-4360-0) [Rectangle](#page-4370-0), [Triangle,](#page-4378-0) [Circle,](#page-4318-0) [Ellipse](#page-4327-0), [Arc,](#page-4306-0) [Arc,](#page-4306-0) [Arc](#page-4306-0), [Pie,](#page-4310-0) [Pie](#page-4310-0), [FillRectangle,](#page-4333-0) [FillTriangle,](#page-4334-0) [FillPolygon](#page-4314-0), [FillCircle,](#page-4332-0) [FillEllipse](#page-4315-0), [Fill](#page-4331-0), [Fill,](#page-4331-0) [PixelSetAA,](#page-4359-0) [LineAA,](#page-4347-0) [PolylineAA](#page-4369-0), [PolygonAA,](#page-4361-0) [TriangleAA](#page-4379-0), [CircleAA,](#page-4319-0) EllipseAA, [LineWu](#page-4348-0), [PolylineWu](#page-4368-0), [PolygonWu,](#page-4362-0) [TriangleWu](#page-4380-0), [CircleWu](#page-4320-0), [EllipseWu,](#page-4329-0) [LineThickVertical](#page-4354-0), [LineThickHorizontal](#page-4355-0), [LineThick,](#page-4352-0) [PolylineThick](#page-4367-0), [PolygonThick,](#page-4363-0) [PolylineSmooth,](#page-4366-0) [PolygonSmooth](#page-4364-0), [FontSet](#page-4342-0), [FontNameSet](#page-4341-0), [FontSizeSet,](#page-4344-0) [FontFlagsSet](#page-4338-0), [FontAngleSet](#page-4336-0), [FontGet](#page-4339-0), [FontNameGet](#page-4340-0), [FontSizeGet,](#page-4343-0) [FontFlagsGet](#page-4337-0), [FontAngleGet,](#page-4335-0) [TextOut](#page-4374-0), [TextWidth](#page-4376-0), [TextHeight,](#page-4373-0) [TextSize](#page-4375-0), [GetDefaultColor,](#page-4316-0) [TransparentLevelSet,](#page-4377-0) [LoadFromFile,](#page-4356-0) LineStyleGet, [LineStyleSet](#page-4351-0)

### Métodos herdados da classe CChartCanvas

[ColorBackground,](#page-4387-0) [ColorBackground](#page-4387-0), [ColorBorder](#page-4388-0), [ColorBorder,](#page-4388-0) [ColorText](#page-4389-0), [ColorText,](#page-4389-0) [ColorGrid,](#page-4390-0) [ColorGrid](#page-4390-0), [MaxData](#page-4391-0), [MaxData](#page-4391-0), [MaxDescrLen,](#page-4392-0) [MaxDescrLen](#page-4392-0), [AllowedShowFlags](#page-4410-0), [ShowFlags,](#page-4393-0) [ShowFlags](#page-4393-0), [IsShowLegend](#page-4394-0), [IsShowScaleLeft,](#page-4395-0) [IsShowScaleRight](#page-4396-0), [IsShowScaleTop,](#page-4397-0) [IsShowScaleBottom](#page-4398-0), [IsShowGrid](#page-4399-0), [IsShowDescriptors,](#page-4400-0) [IsShowPercent](#page-4401-0), [ShowLegend](#page-4411-0), [ShowScaleLeft,](#page-4412-0) [ShowScaleRight](#page-4413-0), [ShowScaleTop](#page-4414-0), [ShowScaleBottom](#page-4415-0), [ShowGrid](#page-4416-0), [ShowDescriptors,](#page-4417-0) [ShowValue,](#page-4418-0) [ShowPercent,](#page-4419-0) [LegendAlignment,](#page-4420-0) [Accumulative,](#page-4421-0) [VScaleMin,](#page-4402-0) [VScaleMin,](#page-4402-0) [VScaleMax,](#page-4403-0) [VScaleMax,](#page-4403-0) [NumGrid](#page-4404-0), [NumGrid](#page-4404-0), [VScaleParams,](#page-4422-0) [DataOffset](#page-4405-0), [DataOffset,](#page-4405-0) [DataTotal,](#page-4406-0) [DescriptorUpdate,](#page-4423-0) **[ColorUpdate](#page-4424-0)** 

#### <span id="page-4472-0"></span>Exemplo

```
//+------------------------------------------------------------------+
//| PieChartSample.mq5 |
//| Copyright 2009-2017, MetaQuotes Software Corp. |
//| http://www.mql5.com |
//+------------------------------------------------------------------+
#property copyright "2009-2017, MetaQuotes Software Corp."
#property link "http://www.mql5.com"
#property description "Example of using pie chart"
// --#include <Canvas\Charts\PieChart.mqh>
//+------------------------------------------------------------------+
// inputs
//+------------------------------------------------------------------+
input int Width=600;
input int Height=450;
//+------------------------------------------------------------------+
//| Script program start function |
//+------------------------------------------------------------------+
int OnStart(void)
 \left\{ \right.//--- check
  if(Width<=0 || Height<=0)
    \left\{ \right.Print("Too simple.");
    return(-1);
    }
//--- create chart
  CPieChart pie_chart;
  if(!pie_chart.CreateBitmapLabel("PieChart",10,10,Width,Height))
    \left\{ \begin{array}{c} 1 \end{array} \right\}Print("Error creating pie chart: ", GetLastError());
    return(-1);
    }
  pie_chart.ShowPercent();
//--- draw
  for(uint i=0; i<30; i++)\left\{\right\}pie chart.ValueAdd(100*(i+1), "Item "+IntegerToString(i));
     Sleep(10);
    }
  Sleep(2000);
//--- disable legend
  pie chart.LegendAlignment(ALIGNMENT LEFT);
   Sleep(2000);
//--- disable legend
  pie chart.LegendAlignment(ALIGNMENT RIGHT);
  Sleep(2000);
//--- disable legend
  pie chart.LegendAlignment(ALIGNMENT TOP);
```
#### Biblioteca Padrão

# MOI

```
Sleep(2000);
//--- disable legend
   pie_chart.ShowLegend(false);
   Sleep(2000);
//--- disable percentage
  pie chart.ShowPercent(false);
   Sleep(2000);
//--- disable descriptors
  pie chart.ShowDescriptors(false);
  Sleep(2000);
//--- enable all
  pie chart.ShowLegend();
  pie chart.ShowValue();
  pie chart.ShowDescriptors();
  Sleep(2000);
//--- or like this
  pie_chart.ShowFlags(FLAG_SHOW_LEGEND|FLAG_SHOW_DESCRIPTORS|FLAG_SHOW_PERCENT);
   uint total=pie chart.DataTotal();
//--- play with values
   for(uint i=0;i<total & !IsStopped();i++)
    {
     pie chart.ValueUpdate(i,100*(rand()%10+1));
     Sleep(1000);
     }
//--- play with colors
  for(uint i=0;i<total && !IsStopped();i++)
    \left\{\right.pie chart.ColorUpdate(i%total,RandomRGB());
     Sleep(1000);
    }
//--- rotate
  while(!IsStopped())
     {
     pie chart.DataOffset(pie chart.DataOffset()+1);
     Sleep(200);
    }
//--- finish
  pie chart.Destroy();
  return(0);
 }
//+------------------------------------------------------------------+
//| Random RGB color |
//+------------------------------------------------------------------+
uint RandomRGB(void)
  {
   return(XRGB(rand()%255,rand()%255,rand()%255));
  }
```
# <span id="page-4475-0"></span>**Create**

Método virtual que cria um recurso gráfico.

```
virtual bool Create(
 const string mame, // nome
 const int width, // largura
 const int height, // altura
 ENUM COLOR FORMAT clrfmt, // formato
 )
```
### Parâmetros

#### nome

[in] [in] [in] [in] Base para o nome do recurso gráfico. O nome do recurso é formado ao criar usando a adição de cadeias de caracteres pseudo-aleatórias.

width

[in] Largura (tamanho ao longo do eixo X) em pixels.

height

[in] Altura (tamanho ao longo do eixo Y) em pixels.

clrfmt

[in] Método de processamento de cor. Saiba mais sobre os métodos de processamento de cor na descrição da função ResourceCreate().

#### Valor de retorno

true no caso de sucesso, caso contrário, false.

MOI 5

# <span id="page-4476-0"></span>SeriesSet

4477

Define a série de valores que serão apresentados no gráfico.

```
bool SeriesSet(
 const double& value[], // valores
 const string& text[], // rótulos
  const uint& clr[], // cores
  )
```
### Parâmetros

value[]

[in] Matriz de valores.

```
text[]
```
[in] Matriz de rótulos de valores.

clr[]

[in] Matriz de cores de valores.

### Valor de retorno

# <span id="page-4477-0"></span>ValueAdd

Adiciona um novo valor no gráfico (na extremidade).

```
bool ValueAdd(
 const double value, // valor
 const string descr, // rótulo
  const uint clr, // cor
  )
```
### Parâmetros

value

[in] Valor.

descr

[in] Rótulo de valor.

clr

[in] Cor de valor.

## Valor de retorno

# <span id="page-4478-0"></span>**ValueInsert**

Insere um novo valor no gráfico (numa determinada posição).

```
bool ValueInsert(
 const uint pos, // indice
 const double value, // valor
 const string descr, // rótulo
  const uint \int \int // cor
  )
```
### Parâmetros

pos

[in] Índice para inserção.

value

[in] Valor.

descr

[in] Rótulo de valor.

### clr

[in] Cor de valor.

## Valor de retorno

# <span id="page-4479-0"></span>ValueUpdate

Atualiza o valor no gráfico (numa determinada posição).

```
bool ValueUpdate(
 const uint pos, // indice
 const double value, // valor
 const string descr, // rótulo
  const uint \int \int // cor
  )
```
### Parâmetros

pos

[in] Número de ordem de adição - a partir do zero - para o índice de valor.

value

[in] Valor.

descr

[in] Rótulo de valor.

clr

[in] Cor de valor.

## Valor de retorno

# <span id="page-4480-0"></span>ValueDelete

Remove o valor no gráfico (numa determinada posição).

```
bool ValueDelete(
 const uint pos, // indice
  )
```
## Parâmetros

pos

[in] Número de ordem de adição - a partir do zero - para o índice de valor.

## Valor de retorno

# <span id="page-4481-0"></span>**DrawChart**

Método virtual que executa a renderização do gráfico e todos seus elementos.

virtual void DrawChart()

# <span id="page-4482-0"></span>DrawPie

4483

Desenha um segmento - do gráfico - que corresponde a um determinado valor.

```
void DrawPie(
 double fij, // ângulo - do raio que parte do centro do gráfico - que define
 double fi4, // ângulo - do raio que parte do centro do gráfico - que define
 int idx, // índice
 CPoint& p[], //
 const uint \frac{clr}{l} //
  \lambda
```
Parâmetros

fi3

[in] Ângulo em radianos que define a primeira borda do arco.

fi4

[in] Ângulo em radianos que define a segunda borda do arco.

idx

[in] Índice do valor ao qual corresponde o segmento.

p[]

[in] Matriz de pontos de referência (x, y) para a construção de segmentos.

clr

[in] Cor do segmento.

<span id="page-4483-0"></span>Gera um rótulo de segmento com base em seus valores e rótulo original.

```
string LabelMake(
 const string text, // rótulo
 const double value, // valor
  const bool to left, // sinalizador
  )
```
### Parâmetros

text

[in] Rótulo.

value

[in] Valor.

to\_left

[in] Define a ordem do rótulo:

- $\bullet$  true  $-$  rótulo, depois valor.
- $\bullet$  false  $-$  valor, depois rótulo.

### Valor de retorno

Rótulo do segmento.

**MOL5** 

# Gráfico 3D

Esta seção apresenta as classes para a criação de gráficos tridimensionais baseados em [funções](#page-2639-0) para [trabalhar](#page-2639-0) com o DirectX. Classe base é [CCnavas3D](#page-4485-0) e contém métodos de controle de câmera e de iluminação, além disso, fornece um gerenciador de recursos gráficos - texturas, sombreadores, buffers de vértices, índices e parâmetros de sombreadores.

Para começar a trabalhar com a biblioteca, basta ler o artigo Como criar gráfico 3D em [DirectX](https://www.mql5.com/pt/articles/7708) no [MetaTrader](https://www.mql5.com/pt/articles/7708) 5.

Separadamente, são apresentadas classes de objetos básicos de cena, como paralelepípedos, superfícies tridimensionais em dados personalizados ou grades arbitrárias.

### Biblioteca Padrão

# <span id="page-4485-0"></span>CCanvas3D

A classe CCanvas3D é uma classe para criação e visualização simplificadas de objetos tridimensionais em um gráfico.

## Descrição

CCanvas3D simplifica bastante a criação e a visualização de grandes quantidades de dados em forma de gráficos 3D animados. A classe contém métodos de controle de câmera e iluminação e também fornece um gerenciador de recursos para a criação de recursos gráficos: texturas, sombreadores, buffers de vértices, índices e parâmetros de sombreador.

Além disso, a biblioteca contém classes de objetos básicos de cena, como paralelepípedos, superfícies tridimensionais em dados personalizados ou grades arbitrárias.

Para que as funções operem, a placa de vídeo deve suportar DX 11 e sombreadores versão 5.0.

### Declaração

class CCanvas

### Cabeçalho

#include <Canvas\Canvas.mqh>

### Hierarquia de herança

#### **[CCanvas](#page-4301-0)**

CCanvas3D

### Métodos de classe por grupos

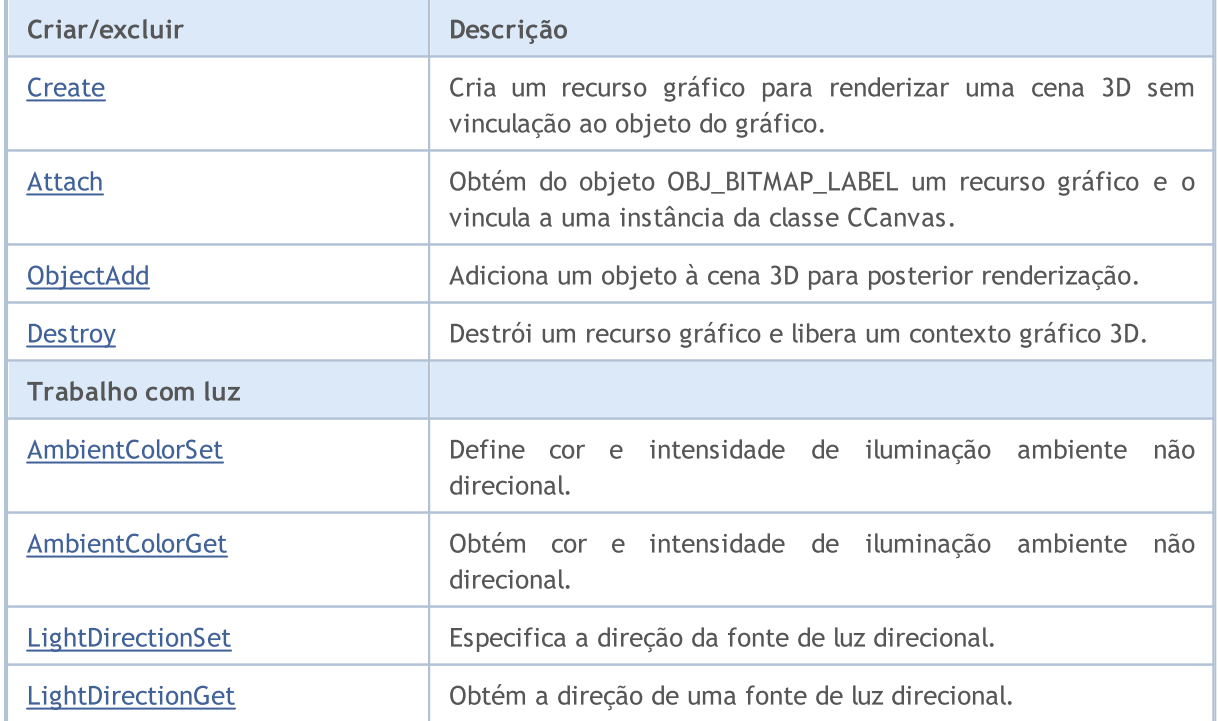

## Biblioteca Padrão

4487

# MQL5

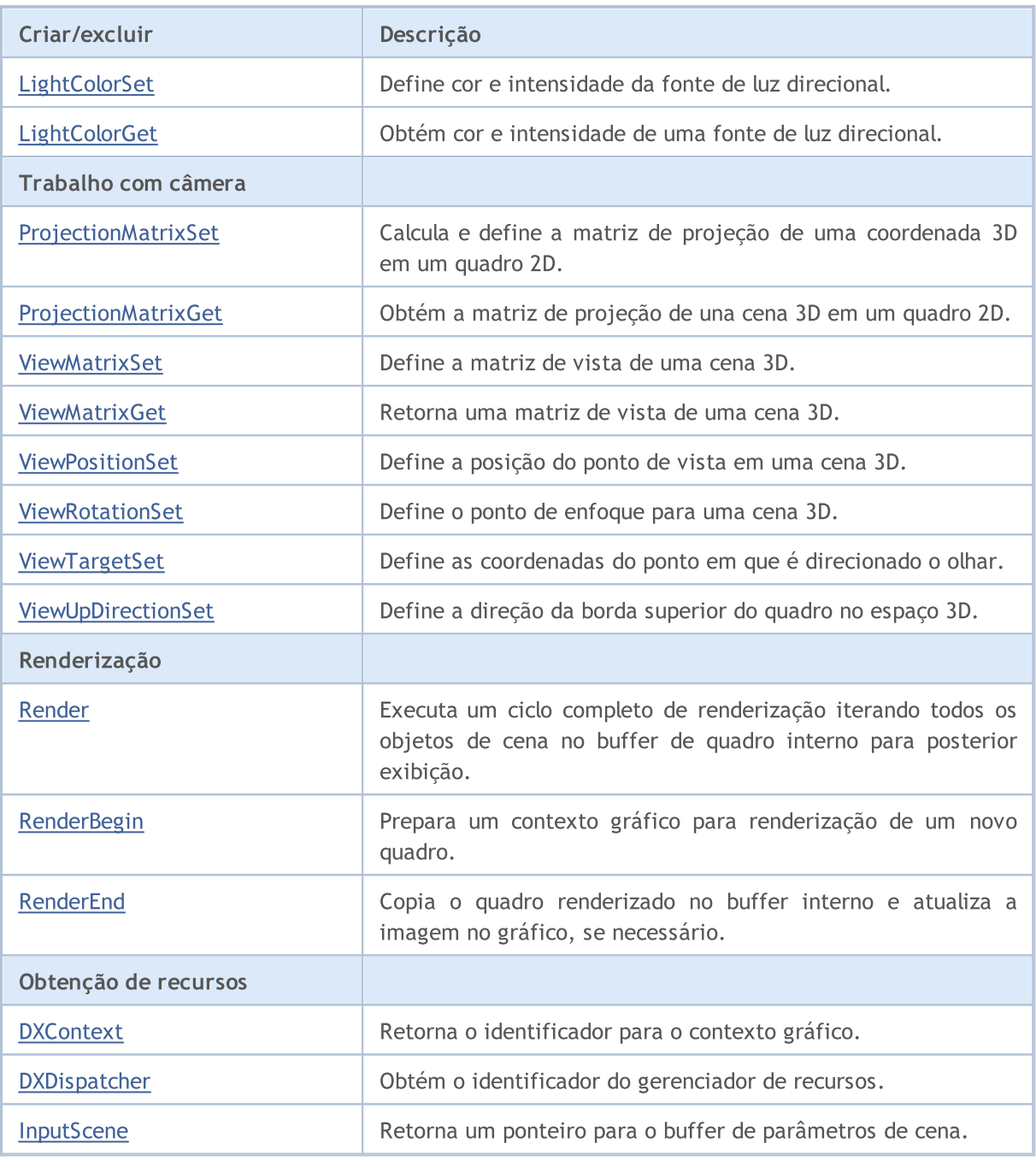

# <span id="page-4487-0"></span>AmbientColorGet

Obtém cor e intensidade de iluminação ambiente não direcional.

```
void AmbientColorGet(
  DXColor &ambient color // cor e intensidade da iluminação indireta
  );
```
## Parâmetros

&ambient\_color

[out] Cor da iluminação não direcional.

### Valor retornado

Não

### Observação

A intensidade é armazenada no canal alfa da estrutura DXColor.

# <span id="page-4488-0"></span>AmbientColorSet

Define cor e intensidade de iluminação ambiente não direcional.

```
void AmbientColorSet(
  const DXColor &ambient color // cor e intensidade da iluminação indireta
  );
```
## Parâmetros

&ambient\_color

[in] Cor da iluminação não direcional.

### Valor retornado

Não

### Observação

A intensidade é definida no canal alfa da estrutura DXColor.

# <span id="page-4489-0"></span>Attach

Obtém - a partir do objeto [OBJ\\_BITMAP\\_LABEL](#page-657-0) - o recurso gráfico e vincula a ele uma instância da classe CCanvas.

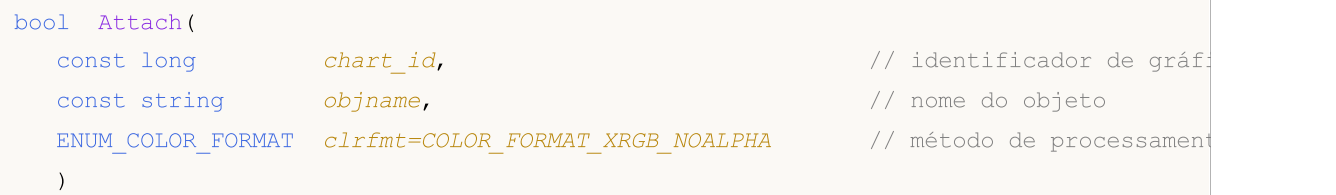

Cria um [recurso](#page-1061-0) gráfico para o objeto [OBJ\\_BITMAP\\_LABEL](#page-657-0) e vincula a ele uma instância da classe CCanvas.

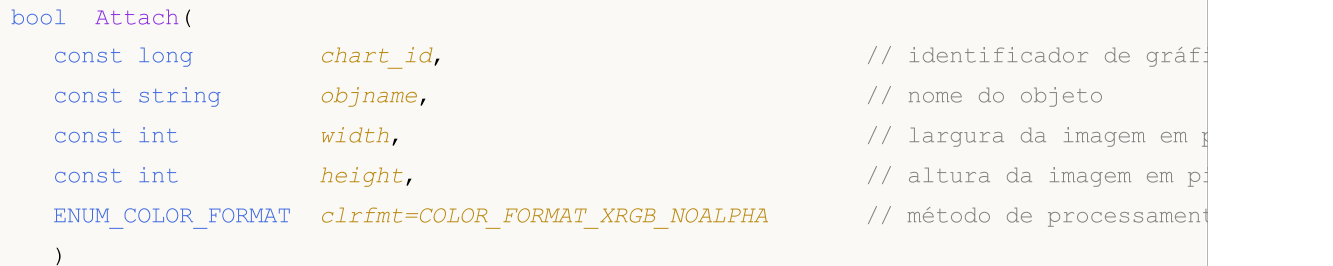

### Parâmetros

```
chart_id
```
[in] Identificador do gráfico.

```
objname
```
[in] Título (nome) do objeto gráfico.

```
width
```
[in] Largura do quadro no recurso.

height

[in] Altura do quadro.

clrfmt=COLOR\_FORMAT\_XRGB\_NOALPHA

[in] Método de processamento de cores. Saiba mais sobre os métodos de processamento de cor na descrição da função [ResourceCreate\(\).](#page-1149-0)

### Observação

true, se for bem-sucedido; false, se não for possível adicionar um objeto gráfico.

<span id="page-4490-0"></span>Cria um recurso gráfico para renderizar uma cena 3D sem vinculação ao objeto do gráfico.

```
virtual bool Create(
 const string mame, n = \frac{1}{2} name, n = \frac{1}{2} nome do objeto gráfico
 const int width, width, and \frac{1}{4} argura
  const int height, height, \frac{1}{1} altura
  ENUM_COLOR_FORMAT_clrfmt=COLOR_FORMAT_XRGB_NOALPHA // formato de cor
  );
```
### Parâmetros

nome

[in] Nome do objeto gráfico.

width

[in] Largura do quadro.

height

[in] Altura do quadro.

clrfmt=COLOR\_FORMAT\_XRGB\_NOALPHA

[in] Método de processamento de cores. Saiba mais sobre os métodos de processamento de cor na descrição da função [ResourceCreate\(\).](#page-1149-0)

### Observação

true, se o recurso foi criado com sucesso; caso contrário, false.

# <span id="page-4491-0"></span>**Destroy**

4492

Destrói um recurso gráfico e libera um contexto gráfico 3D.

virtual void Destroy()

#### Valor retornado

Não

Observação

Se um recurso gráfico for criado com vinculação ao objeto de gráfico, do gráfico será excluído o objeto.

# <span id="page-4492-0"></span>**DXContext**

Retorna o identificador para o contexto gráfico.

int DXContext()

### Valor retornado

Identificador de contexto gráfico.

# <span id="page-4493-0"></span>**DXDispatcher**

Obtém o identificador do gerenciador de recursos.

CDXDispatcher\* DXDispatcher()

#### Valor retornado

Identificador do gerenciador de recursos.

# <span id="page-4494-0"></span>InputScene

Retorna um ponteiro para o buffer de parâmetros de cena.

CDXInput\* InputScene()

### Valor retornado

Ponteiro para um buffer de parâmetros de cena.

# <span id="page-4495-0"></span>LightColorGet

Obtém cor e intensidade de uma fonte de luz direcional.

```
void LightColorGet(
  DXColor &light color // cor e intensidade de iluminação direcional
  );
```
### Parâmetros

&light\_color

[out] Cor e intensidade da iluminação direcional.

### Valor retornado

Não.

### Observação

A intensidade é armazenada no canal alfa da estrutura DXColor.

# <span id="page-4496-0"></span>LightColorSet

Define cor e intensidade da fonte de luz direcional.

```
void LightColorSet(
  const DXColor &light color // cor e intensidade da iluminação direcional
  );
```
## Parâmetros

&light\_color

[in] Cor e intensidade da iluminação direcional

### Valor retornado

Não.

### Observação

A intensidade é definida no canal alfa da estrutura DXColor.

# <span id="page-4497-0"></span>**LightDirectionGet**

Obtém a direção de uma fonte de luz direcional.

```
void LightDirectionGet(
  DXVector3 &light_direction // vetor de direção
  );
```
### Parâmetros

&light\_direction

[out] Vetor de direção

## Valor retornado

Não.

# <span id="page-4498-0"></span>**LightDirectionSet**

Especifica a direção da fonte de luz direcional.

```
void LightDirectionSet(
  const DXVector3 &light_direction // vetor de direção
  );
```
### Parâmetros

&light\_direction

[in] Vetor de direção.

## Valor retornado

Não.

# <span id="page-4499-0"></span>ObjectAdd

Adiciona um objeto à cena 3D para posterior renderização.

```
bool ObjectAdd(
  CDXObject *object // ponteiro para o objeto
  );
```
### Parâmetros

\*object

[in] Ponteiro para uma instância de uma classe que é descendente da classe abstrata CDXObject.

## Valor retornado

true, se for bem-sucedido; false, se não for possível adicionar um objeto gráfico 3D.
# ProjectionMatrixGet

Obtém a matriz de projeção de una cena 3D em um quadro 2D.

```
void ProjectionMatrixGet(
 DXMatrix & projection_matrix // matriz de projeção
 );
```
## Parâmetros

&projection\_matrix

[out] Matriz de projeção.

## Valor retornado

Não.

## ProjectionMatrixSet

Calcula e define a matriz de projeção de uma coordenada 3D em um quadro 2D.

```
void ProjectionMatrixSet(
float fov, // ângulo de visão (field of view)
 float aspect ratio, // proporção do quadro
 float z near, \frac{1}{2}float z far \qquad //
 );
```
### Parâmetros

fov

[in] Largura do campo de visão em radianos para criar uma projeção da cena.

```
aspect_ratio
```
[in] Proporção de quadro 2D.

z\_near

[in] Distância até o plano de recorte próximo.

z\_far

[in] Distância até o plano de recorte distante.

## Valor retornado

Não.

#### Observação

Em um quadro 2D, serão exibidas projeções apenas dos objetos 3D que ficam dentro do campo de visão especificado e estão localizados entre os planos de recorte próximo e distante.

MOI 5

# Render

Executa um ciclo completo de renderização iterando todos os objetos de cena no buffer de quadro interno para posterior exibição.

```
bool Render(
 uint flags, \frac{1}{2} // combinação de sinalizadores
 uint background_color=0 // cor de fundo
 );
```
### Parâmetros

flags

[in] Combinação de sinalizadores que define o modo de renderização. Valores possíveis: DX\_CLEAR\_COLOR - limpar o buffer de imagem com cor background\_color. DX\_CLEAR\_DEPTH – limpar o buffer de profundidade.

```
background_color=0
```
[in] Cor de fundo da cena 3D.

#### Valor retornado

true, se for bem-sucedido; false, se não conseguir renderizar.

#### Observação

A chamada de Render() não leva à atualização da cena no gráfico, em vez disso, só atualiza o buffer interno da imagem. Para desenhar o quadro atualizado, é necessário chamar explicitamente o método Update().

Render() contém as chamadas [RenderBegin](#page-4503-0) e [RenderEnd\(\)](#page-4504-0).

4503

# <span id="page-4503-0"></span>**RenderBegin**

Prepara um contexto gráfico para renderização de um novo quadro.

```
virtual bool RenderBegin(
 uint flags, \frac{1}{2} // combinação de sinalizadores
 uint background color=0 // cor de fundo
 );
```
## Parâmetros

flags

[in] Combinação de sinalizadores que define o modo de renderização. Valores possíveis: DX\_CLEAR\_COLOR - limpar o buffer de imagem com cor background\_color. DX\_CLEAR\_DEPTH – limpar o buffer de profundidade.

background\_color=0

[in] Cor de fundo da cena 3D.

### Valor retornado

true, se for bem-sucedido; false, se não for possível atualizar os parâmetros de entrada do sombreador.

MOL5

# <span id="page-4504-0"></span>RenderEnd

Copia o quadro renderizado no buffer interno e atualiza a imagem no gráfico, se necessário.

```
virtual bool RenderEnd(
 bool redraw=false // sinalizador de atualização
 );
```
## Parâmetros

redraw=false

[in] Sinalizador para redesenhar o gráfico.

## Valor retornado

true, se for bem-sucedido; caso contrário, false.

## <span id="page-4505-0"></span>ViewMatrixGet

Retorna uma matriz de vista de uma cena 3D.

```
void ViewMatrixGet(
 DXMatrix &view_matrix // matriz de visualização
 );
```
## Parâmetros

&view\_matrix

[out] Matriz de visualização que define a posição e a direção da câmera no espaço 3D.

### Valor retornado

Não.

## ViewMatrixSet

Define a matriz de vista de uma cena 3D.

```
void ViewMatrixSet(
 const DXMatrix &view_matrix // matriz de visualização
 );
```
## Parâmetros

&view\_matrix

[in] Matriz de visualização que define a posição e a direção da câmera no espaço 3D.

#### Valor retornado

Não.

## ViewPositionSet

Define a posição do ponto de vista em uma cena 3D.

```
void ViewPositionSet(
 const DXVector3 &position // posição do ponto de vista
 );
```
## Parâmetros

&posiiton

[in] Posição do ponto de vista na cena 3D.

#### Valor retornado

Não.

#### Observação

A definição da posição do ponto de vista usando ViewPositionSet() altera a matriz de visualização obtida em [ViewMatrixGet\(\).](#page-4505-0)

## ViewRotationSet

Define o ponto de enfoque para uma cena 3D.

```
void ViewRotationSet(
 const DXVector3 &rotation // vetor de ângulos de rotação
 );
```
## Parâmetros

&rotation

[in] Vetor que define os ângulos de Euler para calcular a direção de olhada em uma cena 3D.

#### Valor retornado

Não.

#### Observação

A definição da direção do olhar com ViewRotationSet() altera a matriz da visualização obtida em [ViewMatrixGet\(\).](#page-4505-0)

# <span id="page-4509-0"></span>ViewTargetSet

Define as coordenadas do ponto em que é direcionado o olhar.

```
void ViewTargetSet(
 const DXVector3 &target // coordenadas alvo
 );
```
## Parâmetros

&target

[in] Coordenadas do ponto em que é direcionado o olhar.

#### Valor retornado

Não.

#### Observação

Usado para fixar o olhar em um ponto da cena ao mover o ponto de vista.

A definição da nova coordenada alvo com ViewRotationSet() altera a matriz da visualização obtida em [ViewMatrixGet\(\)](#page-4505-0).

ViewTargetSet() é usado em conjunto com [ViewUpDirectionSet\(\)](#page-4510-0) para determinar a direção do olhar.

# <span id="page-4510-0"></span>ViewUpDirectionSet

Define a direção da borda superior do quadro no espaço 3D.

```
void ViewUpDirectionSet(
 const DXVector3 &up_direction // direção da parte superior
 );
```
### Parâmetros

&up\_direction

[in] Direção da parte superior do quadro no espaço 3D.

#### Valor retornado

Não.

#### Observação

A definição da nova direção com ViewUpDirectionSet() altera a matriz de visualização obtida em [ViewMatrixGet\(\).](#page-4505-0)

ViewUpDirectionSet() é usado em conjunto com [ViewTargetSet\(\)](#page-4509-0) para determinar a direção do olhar.

## Biblioteca Padrão

# **CChart**

A classe CChart é utilizada para simplificar o acesso as propriedades do objeto gráfico "Chart".

## Descrição

A classe CChart fornece acesso para as propriedades do objeto "Chart".

## Declaração

class CChart : public CObject

## Título

#include <Charts\Chart.mqh>

## Hierarquia de herança

### **[CObject](#page-3282-0)**

**CChart** 

## Métodos de classe

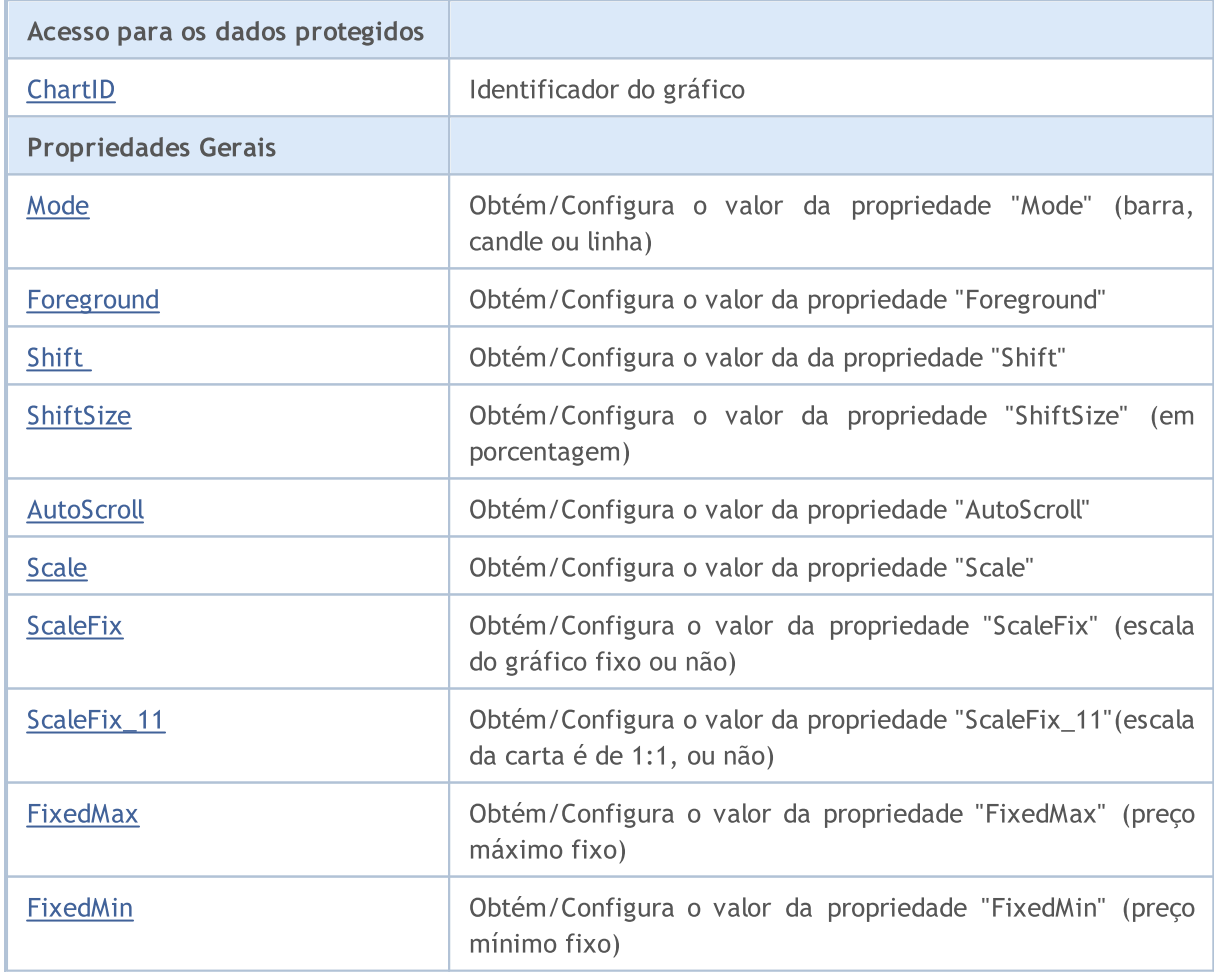

## Biblioteca Padrão

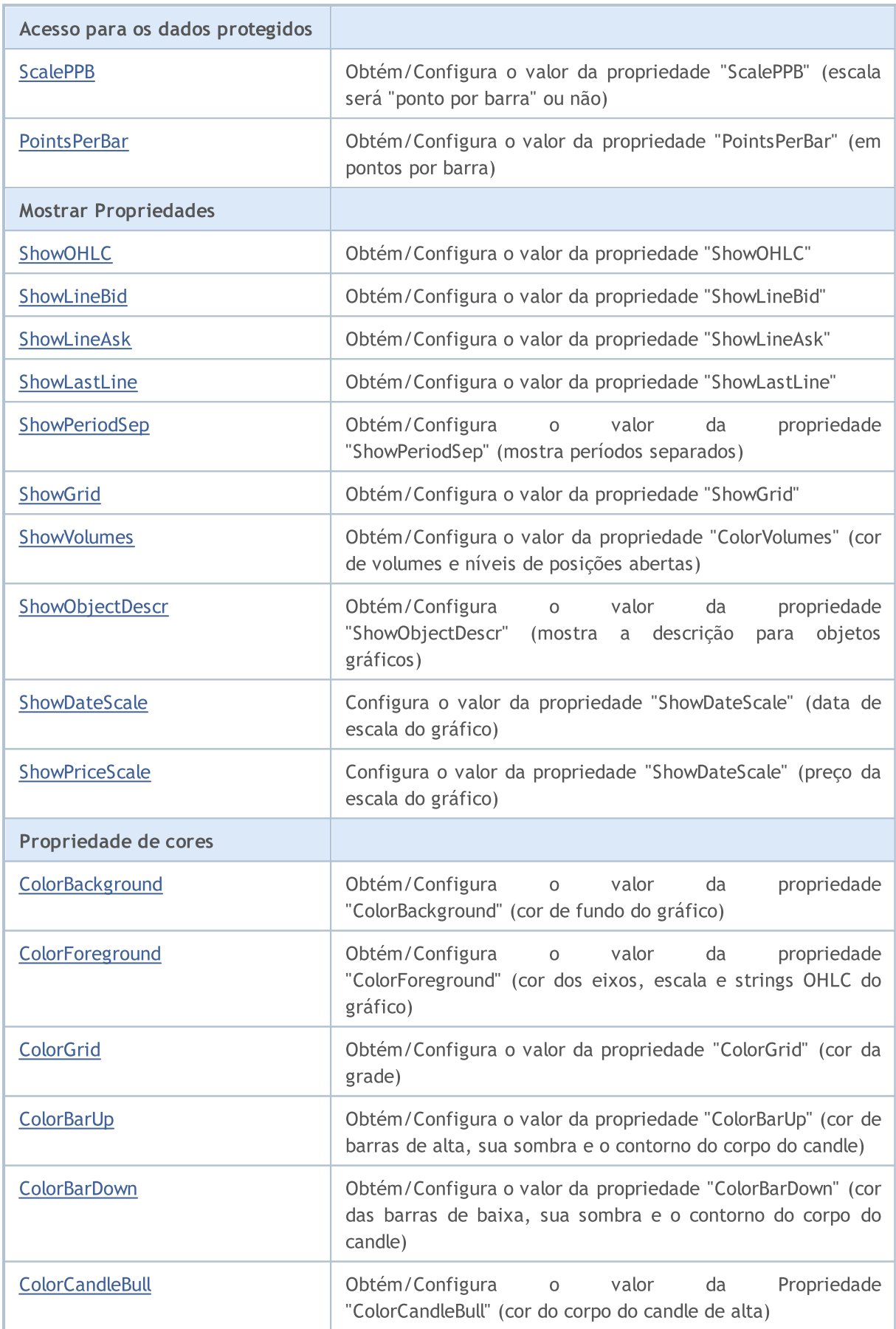

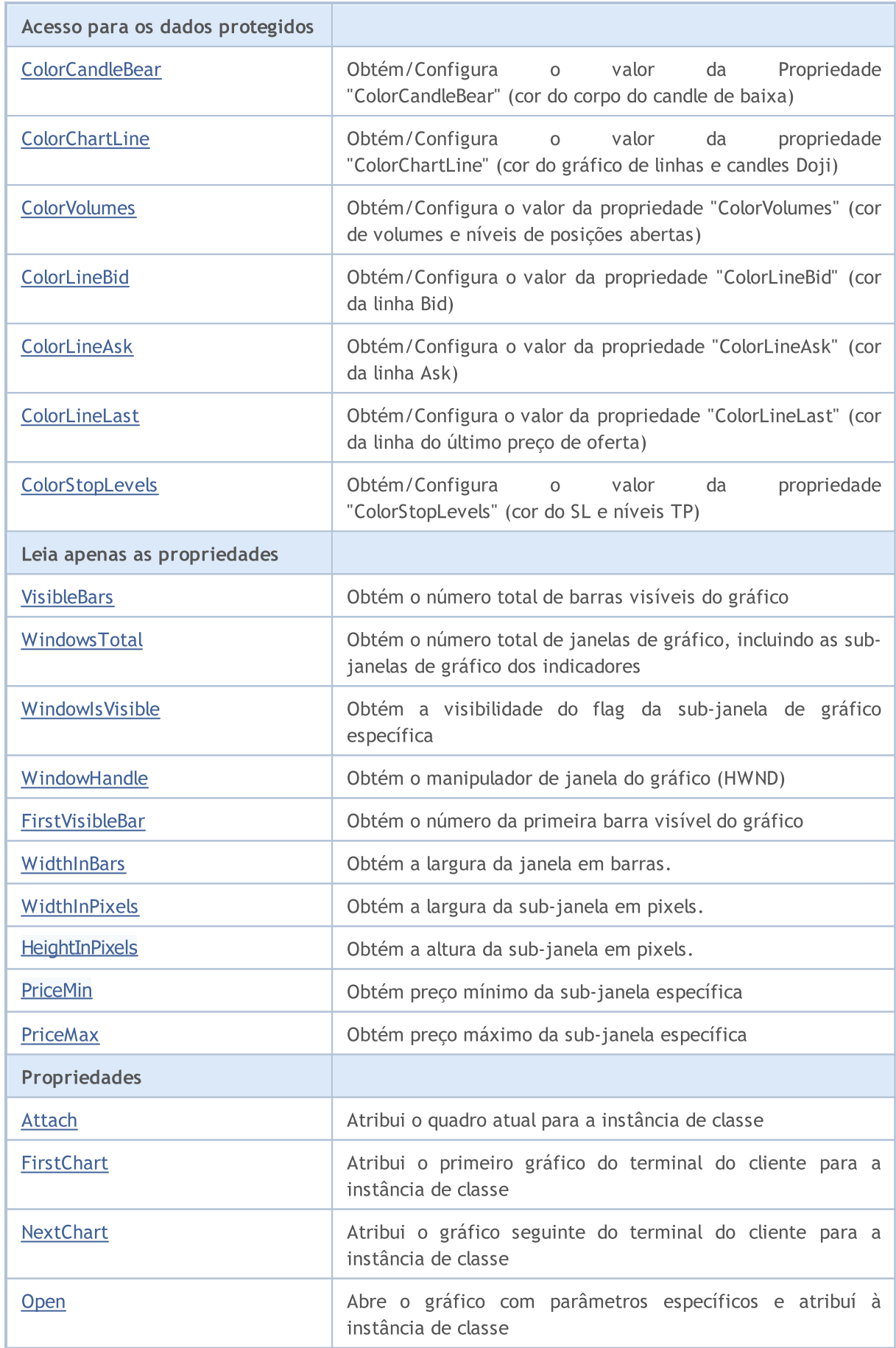

## Biblioteca Padrão

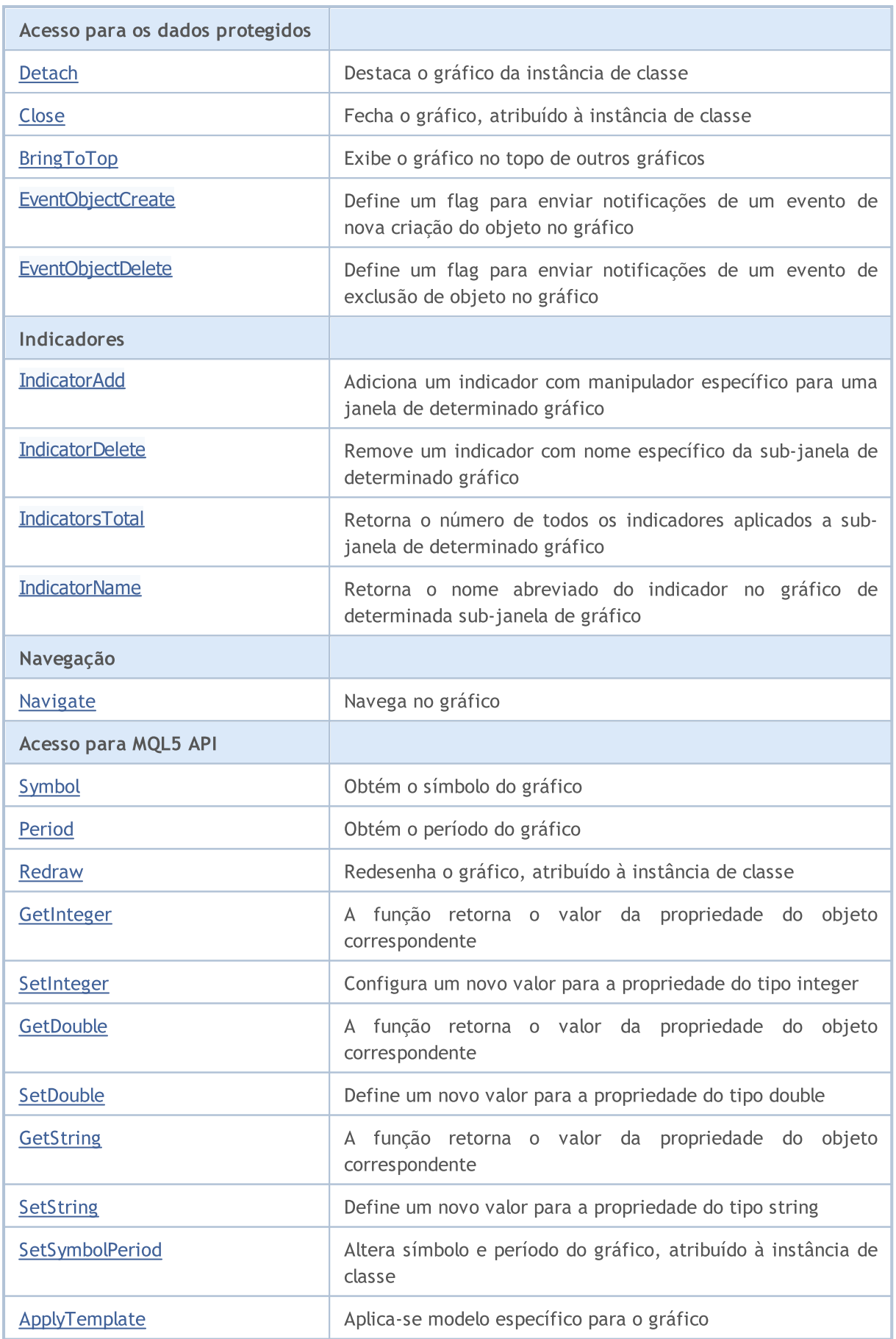

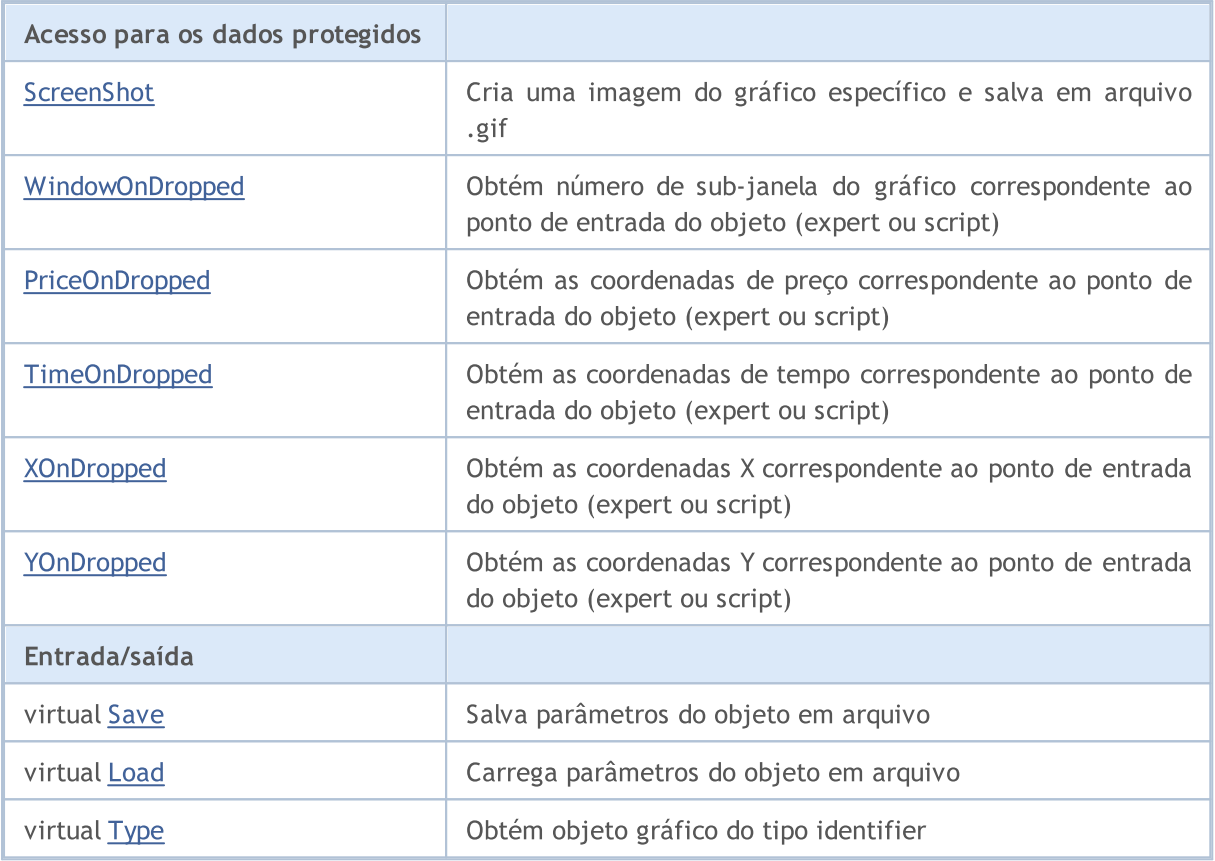

## Métodos herdados da classe CObject

Prev, Prev, Next, Next, [Compare](#page-3287-0)

# <span id="page-4516-0"></span>**ChartID**

4517

Retorna o identificador do gráfico.

long ChartID() const

#### Valor de retorno

Identificador de Gráfico, atribuído à instância de classe. Se não houver nenhum objeto atribuído, ele retorna -1.

# <span id="page-4517-0"></span>Mode (Método Get)

Obtém o valor da propriedade "Mode" (barra, candle ou linha)

ENUM\_CHART\_MODE Mode() const

#### Valor de retorno

Valor da propriedade "Mode" do objeto, atribuído à instância de classe. Se não houver nenhum objeto atribuído, ele retorna [WRONG\\_VALUE](#page-959-0).

## Mode (Método Set)

Define um novo valor à propriedade "Mode" (barra, candle ou linha).

```
bool Mode(
 ENUM_CHART_MODE mode // new chart mode
 )
```
### Parâmetros

mode

[In] O modo gráfico (candle, barra ou linha) de enumeração [ENUM\\_CHART\\_MODE](#page-333-0).

#### Valor de retorno

verdadeiro se obteve êxito, falso se a cor não mudar.

# <span id="page-4518-0"></span>Foreground (Método Get)

Obtém o valor da propriedade "Foreground"(Primeiro Plano).

```
bool Foreground() const
```
#### Valor de retorno

Valor da propriedade "Foreground" do objeto, atribuído à instância de classe. Se não houver nenhum objeto atribuído, ele retorna falso.

## Foreground (Método Set)

Define um novo valor para a propriedade "Foreground".

```
bool Foreground(
 bool foreground // new flag value
 )
```
### Parâmetros

#### foreground

[in] O novo valor da propriedade "Primeiro plano".

### Valor de retorno

# <span id="page-4519-0"></span>Shift (Método Get)

Obtém o valor da propriedade "Shift"

bool Shift() const

#### Valor de retorno

Valor da propriedade "Shift" do objeto, atribuído à instância de classe. Se não houver nenhum objeto atribuído, ele retorna falso.

## Shift (Método Set)

Define um novo valor para a propriedade "Shift".

```
bool Shift(
 bool shift // new flag value
 )
```
### Parâmetros

shift

[in] O novo valor da propriedade "Shift".

#### Valor de retorno

# <span id="page-4520-0"></span>ShiftSize (Método Get)

Obtém o valor da propriedade "ShiftSize" (em porcentagem).

```
double ShiftSize() const
```
#### Valor de retorno

Valor da propriedade "ShiftSize" do objeto, atribuído à instância de classe. Se não houver nenhum objeto atribuído, ele retorna [EMPTY\\_VALUE.](#page-959-0)

# ShiftSize (Método Set)

Define um novo valor para a propriedade "Shift" (em porcentagem).

```
bool ShiftSize(
 double shift size // new property value
 )
```
## Parâmetros

#### shift\_size

[in] O novo valor da propriedade "ShiftSize" (em porcentagem).

#### Valor de retorno

# <span id="page-4521-0"></span>AutoScroll (Método Get)

Obtém o valor da propriedade "AutoScroll".

```
bool AutoScroll() const
```
#### Valor de retorno

Valor da propriedade "AutoScroll" do objeto, atribuído à instância de classe. Se não houver nenhum objeto atribuído, ele retorna falso.

## AutoScroll (Método Set)

Configura um novo valor para a propriedade "AutoScroll".

```
bool AutoScroll(
 bool autoscroll // new flag value
 )
```
### Parâmetros

#### autoscroll

[in] O novo valor para a propriedade "Autoscroll".

### Valor de retorno

# <span id="page-4522-0"></span>Scale (Método Get)

Obtém o valor da propriedade "Scale".

int Scale() const

#### Valor de retorno

Valor da propriedade "Scale" do objeto, atribuído à instância de classe. Se não houver nenhum objeto atribuído, ele retorna 0.

## Scale (Método Set)

Define um novo valor para a propriedade "Scale".

```
bool Scale(
 int scale // new value
 )
```
### Parâmetros

scale

[in] O novo valor para a propriedade "Scale".

#### Valor de retorno

# <span id="page-4523-0"></span>ScaleFix (Método Get)

Obtém o valor da propriedade "ScaleFix" (escala fixa do gráfico ou não).

bool ScaleFix() const

#### Valor de retorno

Valor da propriedade "ScaleFix" do objeto, atribuído à instância de classe. Se não houver nenhum objeto atribuído, ele retorna falso.

## ScaleFix (Método Set)

Define um novo valor para a propriedade "ScaleFix".

```
bool ScaleFix(
 bool scale fix // new value
 )
```
### Parâmetros

#### scale\_fix

[in] O novo valor para a propriedade "ScaleFix".

### Valor de retorno

# <span id="page-4524-0"></span>ScaleFix\_11 (Método Get)

Obtém o valor da propriedade "ScaleFix\_11" (escala da carta é de 1: 1, ou não).

```
bool ScaleFix_11() const
```
#### Valor de retorno

Valor da propriedade do objeto "ScaleFix\_11", atribuído à instância de classe. Se não houver nenhum objeto atribuído, ele retorna falso.

# ScaleFix\_11 (Método Set)

Define um novo valor para a propriedade "ScaleFix\_11".

```
bool ScaleFix_11(
 string scale 11 // new value
 )
```
### Parâmetros

#### scale\_11

[in] O novo valor para a propriedade "ScaleFix\_11".

### Valor de retorno

# <span id="page-4525-0"></span>FixedMax (Método Get)

Obtém o valor da propriedade "FixedMax" (preço máximo fixo)

double FixedMax() const

#### Valor de retorno

Valor da propriedade "FixedMax" do objeto, atribuído à instância de classe. Se não houver nenhum objeto atribuído, ele retorna [EMPTY\\_VALUE.](#page-959-0)

## FixedMax (Método Set)

Define um novo valor para a propriedade "FixedMax".

```
bool FixedMax(
 double max // new fixed maximum
 )
```
### Parâmetros

max

[in] O novo valor para a propriedade "FixedMax".

### Valor de retorno

# <span id="page-4526-0"></span>FixedMin (Método Get)

Obtém o valor da propriedade "FixedMin" (preço mínimo fixo).

```
double FixedMin() const
```
#### Valor de retorno

Valor da propriedade "FixedMin" do objeto, atribuído à instância de classe. Se não houver nenhum objeto atribuído, ele retorna [EMPTY\\_VALUE.](#page-959-0)

## FixedMin (Método Set)

Define um novo valor para a propriedade "FixedMin".

```
bool FixedMax(
 double min // new fixed minimum
 )
```
### Parâmetros

max

[in] O novo valor para a propriedade "FixedMin".

### Valor de retorno

# <span id="page-4527-0"></span>PointsPerBar (Método Get)

Obtém o valor da propriedade "PointsPerBar" (em pontos por barra).

double PointsPerBar() const

#### Valor de retorno

Valor da propriedade do objeto "PointsPerBar", atribuído à instância de classe. Se não houver nenhum objeto atribuído, ele retorna [EMPTY\\_VALUE](#page-959-0).

## PointsPerBar (Método Set)

Define um novo valor para a propriedade "PointsPerBar".

```
bool PointsPerBar(
 double ppb // new scale (in points per bar)
 )
```
### Parâmetros

ppb

[in] O novo valor para a escala (em pontos por barra).

#### Valor de retorno

verdadeiro se obteve êxito, falso se a escala não mudar.

# <span id="page-4528-0"></span>ScalePPB (Método Get)

Obtém o valor da propriedade "ScalePPB" (escala é "ponto por barra" ou não).

bool ScalePPB() const

#### Valor de retorno

Valor da propriedade do objeto "ScalePPB", atribuído à instância de classe. Se não houver nenhum objeto atribuído, ele retorna falso.

## ScalePPB (Método Set)

Define um novo valor para a propriedade "ScalePPB".

```
bool ScalePPB(
 bool scale ppb // new flag value
 )
```
### Parâmetros

#### scale\_ppb

[in] O novo valor para a propriedade "ScalePPB".

### Valor de retorno

# <span id="page-4529-0"></span>ShowOHLC (Método Get)

Obtém o valor da propriedade "ShowOHLC".

bool ShowOHLC() const

#### Valor de retorno

Valor da propriedade "ShowOHLC" do objeto, atribuído à instância de classe. Se não houver nenhum objeto atribuído, ele retorna falso.

## ShowOHLC (Método Set)

Define um novo valor para a propriedade "ShowOHLC".

```
bool ShowOHLC(
 bool show // new value
 )
```
## Parâmetros

show

[in] O novo valor da propriedade "ShowOHLC".

#### Valor de retorno

# <span id="page-4530-0"></span>ShowLineBid (Método Get)

Obtém o valor da propriedade "ShowLineBid".

bool ShowLineBid() const

#### Valor de retorno

Valor da propriedade "ShowLineBid" do gráfico, atribuído à instância de classe. Se não houver nenhum gráfico atribuído, ele retorna falso.

## ShowLineBid (Método Set)

Define um novo valor para a propriedade "ShowLineBid".

```
bool ShowLineBid(
 bool show // new value
 )
```
## Parâmetros

show

[in] O novo valor da propriedade "ShowLineBid".

#### Valor de retorno

# <span id="page-4531-0"></span>ShowLineAsk (Método Get)

Obtém o valor da propriedade "ShowLineAsk".

bool ShowLineAsk() const

#### Valor de retorno

Valor da propriedade "ShowLineAsk" do gráfico, atribuído à instância de classe. Se não houver nenhum gráfico atribuído, ele retorna falso.

## ShowLineAsk (Método Set)

Define um novo valor para a propriedade "ShowLineAsk".

```
bool ShowLineAsk(
 bool show // new value
 )
```
## Parâmetros

show

[in] O novo valor da propriedade "ShowLineAsk".

#### Valor de retorno

# <span id="page-4532-0"></span>ShowLastLine (Método Get)

Obtém o valor da propriedade "ShowLastLine".

```
bool ShowLastLine() const
```
#### Valor de retorno

Valor da propriedade "ShowLastLine" do gráfico, atribuído à instância de classe. Se não houver nenhum gráfico atribuído, ele retorna falso.

## ShowLastLine (Método Set)

Define um novo valor para a propriedade "ShowLastLine".

```
bool ShowLastLine(
 bool show // new flag value
 )
```
### Parâmetros

show

[in] Novo valor da propriedade"ShowLastLine".

### Valor de retorno

# <span id="page-4533-0"></span>ShowPeriodSep (Método Get)

Obtém o valor da propriedade "ShowPeriodSep" (mostra os separadores de período).

bool ShowPeriodSep() const

#### Valor de retorno

Valor da propriedade do gráfico "ShowPeriodSep", atribuído à instância de classe. Se não houver nenhum gráfico atribuído, ele retorna falso.

## ShowPeriodSep (Método Set)

Define um novo valor à propriedade "ShowPeriodSep".

```
bool ShowPeriodSep(
 bool show // new value
 )
```
### Parâmetros

show

[in] O novo valor da propriedade "ShowPeriodSep".

### Valor de retorno

# <span id="page-4534-0"></span>ShowGrid (Método Get)

Obtém o valor da propriedade "ShowGrid".

bool ShowGrid() const

#### Valor de retorno

Valor da propriedade "ShowGrid" do gráfico, atribuído à instância de classe. Se não houver nenhum gráfico atribuído, ele retorna falso.

## ShowGrid (Método Set)

Define um novo valor para a propriedade "ShowGrid".

```
bool ShowGrid(
 bool show // new value
 )
```
## Parâmetros

show

[in] Novo valor da propriedade "ShowGrid".

#### Valor de retorno

# <span id="page-4535-0"></span>ShowVolumes (Método Get)

Obtém o valor da propriedade "ShowVolumes".

bool ShowVolumes() const

#### Valor de retorno

Valor da propriedade "ShowVolumes" do gráfico, atribuído à instância de classe. Se não houver nenhum gráfico atribuído, ele retorna falso.

## ShowVolumes (Método Set)

Define um novo valor à propriedade "ShowVolumes".

```
bool ShowVolumes(
 bool show // new value
 )
```
### Parâmetros

show

[in] O novo valor da propriedade "ShowVolumes".

#### Valor de retorno
# ShowObjectDescr (Método Get)

Obtém o valor da propriedade"ShowObjectDescr" (mostra a descrição dos objetos gráficos).

```
bool ShowObjectDescr() const
```
#### Valor de retorno

Valor da propriedade "ShowObjectDescr" do gráfico, atribuído à instância de classe. Se não houver nenhum gráfico atribuído, ele retorna falso.

# ShowObjectDescr (Método Set)

Define um novo valor para a propriedade "ShowObjectDescr".

```
bool ShowObjectDescr(
 bool show // New value
 )
```
## Parâmetros

show

[in] O novo valor da propriedade "ShowObjectDescr".

### Valor de retorno

verdadeiro se obteve êxito, falso se a propriedade não foi alterada.

# **ShowDateScale**

Define um novo valor para a propriedade "ShowDateScale".

```
bool ShowDateScale(
 bool show // New value
 )
```
## Parâmetros

show

[in] Novo valor da propriedade "ShowDateScale".

## Valor de retorno

verdadeiro se obteve êxito, falso se a propriedade não foi alterada.

# **ShowPriceScale**

Define um novo valor para a propriedade "ShowPriceScale".

```
bool ShowPriceScale(
 bool show // New value
 )
```
## Parâmetros

show

[in] O novo valor da propriedade "ShowPriceScale".

## Valor de retorno

verdadeiro se obteve êxito, falso se a propriedade não foi alterada.

# ColorBackground (Método Get)

Obtém o valor da propriedade "ColorBackground" (cor de fundo do gráfico).

color ColorBackground() const

#### Valor de retorno

Valor da propriedade "ColorBackground" do gráfico, atribuído à instância de classe. Se não houver um gráfico atribuído, ele retorna [CLR\\_NONE.](#page-959-0)

## ColorBackground (Método Set)

Configura um novo valor para a propriedade "ColorBackground".

```
bool ColorBackground(
 color new color // new background color
 )
```
### Parâmetros

#### new\_color

[in] Nova cor de segundo plano (fundo).

### Valor de retorno

# ColorForeground (Método Get)

Obtém o valor da propriedade "ColorForeground" (cor dos eixos, escala e strings OHLC do gráfico)

```
color ColorForeground() const
```
#### Valor de retorno

Valor da propriedade "ColorForeground" do gráfico, atribuído à instância de classe. Se não houver um gráfico atribuído, ele retorna [CLR\\_NONE.](#page-959-0)

# ColorForeground (Método Set)

Define um novo valor para a propriedade "ColorForeground" (para eixos, escala e a string OHLC).

```
bool ColorForeground(
 color new color // New color
 )
```
### Parâmetros

#### new\_color

[in] Nova cor para os eixos, a escala e a string OHLC.

### Valor de retorno

# ColorGrid (Método Get)

Obtém o valor da propriedade "ColorGrid" (cor da grade)

color ColorGrid() const

#### Valor de retorno

Valor da propriedade "ColorBarDown" do gráfico, atribuído à instância de classe. Se não houver um gráfico atribuído, ele retorna [CLR\\_NONE](#page-959-0).

# ColorGrid (Método Set)

Define um novo valor para a propriedade "ColorGrid".

```
bool ColorGrid(
 color new color // new grid color
 )
```
### Parâmetros

new\_color

[in] Nova cor da grade.

### Valor de retorno

**MOL5** 

# ColorBarUp (Método Get)

Obtém o valor da propriedade "ColorBarUp" (cor para barras de alta, sua sombra e contorno do corpo do candle)

color ColorBarUp() const

#### Valor de retorno

Valor da propriedade "ColorBarUp" do gráfico, atribuído à instância de classe. Se não houver um gráfico atribuído, ele retorna [CLR\\_NONE](#page-959-0).

# ColorBarUp (Método Set)

Define um novo valor para a propriedade "ColorBarUp".

```
bool ColorBarUp(
 color new color // new color for bull bars
 )
```
#### Parâmetros

new\_color

[in] Nova cor para barras de alta.

#### Valor de retorno

**MOL5** 

# ColorBarDown (Método Get)

Obtém o valor da propriedade "ColorBarDown" (cor para barras de baixa, sua sombra e contorno do corpo do candle).

color ColorBarDown() const

#### Valor de retorno

Valor da propriedade "ColorBarDown" do gráfico, atribuído à instância de classe. Se não houver um gráfico atribuído, ele retorna [CLR\\_NONE](#page-959-0).

## ColorBarDown (Método Set)

Configura um novo valor para a propriedade "ColorBarDown".

```
bool ColorBarDown(
 color new color // new color for bear bars
 )
```
#### Parâmetros

new\_color

[in] Nova cor para barras de baixa.

#### Valor de retorno

# ColorCandleBull (Método Get)

Obtém o valor da Propriedade "ColorCandleBull" (cor corpo do candle de alta)

color ColorCandleBull() const

#### Valor de retorno

Valor da propriedade "ColorCandleBull" do gráfico, atribuído à instância de classe. Se não houver um gráfico atribuído, ele retorna [CLR\\_NONE](#page-959-0).

# ColorCandleBull (Método Set)

Define um novo valor para a propriedade "ColorBarBull".

```
bool ColorCandleBull(
 color new color // new color for bull candle body
 )
```
### Parâmetros

#### new\_color

[in] Nova cor do corpo do candle de alta.

### Valor de retorno

# ColorCandleBear (Get Method)

Obtém o valor da Propriedade "ColorCandleBear" (cor e corpo do candle de baixa)

color ColorCandleBear() const

#### Valor de retorno

Valor da propriedade "ColorCandleBear" do gráfico, atribuído à instância de classe. Se não houver um gráfico atribuído, ele retorna [CLR\\_NONE.](#page-959-0)

## ColorCandleBear (Set Method)

Sets new value for "ColorCandleBear" property.

```
bool ColorCandleBear(
 color new color // new color for bear candle body
 )
```
#### Parâmetros

#### new\_color

[in] Nova cor do corpo do candle de baixa.

#### Valor de retorno

# ColorChartLine (Método Get)

Obtém o valor da propriedade "ColorChartLine" (cor de gráfico de linhas e candles Doji)

```
color ColorChartLine() const
```
#### Valor de retorno

Valor da Propriedade do gráfico "ColorChartLine", atribuído à instância de classe. Se não houver um gráfico atribuído, ele retorna [CLR\\_NONE](#page-959-0).

# ColorChartLine (Método Set)

Define um novo valor para a propriedade "ColorChartLine".

```
bool ColorChartLine(
 color new color // new color of the chart lines
 )
```
## Parâmetros

#### new\_color

[in] Nova cor das linhas de gráfico (candles Doji).

## Valor de retorno

# ColorVolumes (Método Get)

Obtém o valor da propriedade "ColorVolumes" (cor de volumes e níveis das posições abertas).

```
color ColorVolumes() const
```
#### Valor de retorno

Valor da Propriedade do gráfico "ColorVolumes", atribuído à instância de classe. Se não houver um gráfico atribuído, ele retorna [CLR\\_NONE](#page-959-0).

# ColorVolumes (Método Set)

Define um novo valor para a propriedade "ColorVolumes".

```
bool ColorVolumes(
 color new color // new color of the volumes (open position levels)
 )
```
### Parâmetros

#### new\_color

[in] Nova cor dos volumes (níveis posição aberta).

## Valor de retorno

# ColorLineBid (Método Get)

Obtém o valor da propriedade "ColorLineBid" (cor da linha Bid)

```
color ColorLineBid() const
```
#### Valor de retorno

Valor da propriedade do gráfico "ColorChartLine", atribuído à instância de classe. Se não houver um gráfico atribuído, ele retorna [CLR\\_NONE](#page-959-0).

# ColorLineBid (Método Set)

Define um novo valor para a propriedade "ColorLineBid".

```
bool ColorLineBid(
 color new color // new color for Bid line
 )
```
## Parâmetros

new\_color

[in] Nova cor para linha Bid.

## Valor de retorno

# ColorLineAsk (Método Get)

Obtém o valor da propriedade "ColorLineAsk" (cor da linha Ask)

```
color ColorLineAsk() const
```
#### Valor de retorno

Valor da Propriedade do gráfico "ColorChartLine", atribuído à instância de classe. Se não houver um gráfico atribuído, ele retorna [CLR\\_NONE](#page-959-0).

# ColorLineAsk (Método Set)

Define um novo valor para a propriedade "ColorBackground".

```
bool ColorLineAsk(
 color new color // new color for Ask line
 )
```
## Parâmetros

new\_color

[in] Nova cor para linha Ask.

### Valor de retorno

# ColorLineLast (Método Get)

Obtém o valor da propriedade "ColorLineLast" (cor da linha de preço da última oferta)

```
color ColorLineLast() const
```
#### Valor de retorno

Valor da propriedade do gráfico "ColorLineLast", atribuído à instância de classe. Se não houver um gráfico atribuído, ele retorna [CLR\\_NONE](#page-959-0).

## ColorLineLast (Método Set)

Define um novo valor para a propriedade "ColorLineLast".

```
bool ColorLineLast(
 color new color // new color of the last deal price line
 )
```
## Parâmetros

#### new\_color

[in] Nova cor da linha de preço da última oferta.

## Valor de retorno

# ColorStopLevels (Método Get)

Obtém o valor da propriedade "ColorStopLevels" (cor do SL e níveis TP)

color ColorStopLevels() const

#### Valor de retorno

Valor da propriedade do gráfico "ColorStopLevels", atribuído à instância de classe. Se não houver um gráfico atribuído, ele retorna [CLR\\_NONE](#page-959-0).

## ColorStopLevels (Método Set)

Define um novo valor para a propriedade "ColorStopLevels".

```
bool ColorStopLevels(
 color new color // new color of the SL and TP price levels
 )
```
### Parâmetros

new\_color

[in] Nova cor dos níveis de preços do Stop Loss e do Take Profit.

### Valor de retorno

# VisibleBars

Obtém o número total das barras visíveis do gráfico.

```
int VisibleBars() const
```
#### Valor de retorno

Obtém o número total de barras visíveis do gráfico, atribuídos à instância de classe. Se não houver nenhum gráfico atribuído, ele retorna 0.

# WindowsTotal

Obtém o número total de janelas do gráfico, incluindo as sub-janelas de indicador do gráfico.

int WindowsTotal() const

#### Valor de retorno

Número total de janelas, incluindo as sub-janelas de indicador do gráfico, atribuídos à ocorrência de classe. Se não houver nenhum gráfico atribuído, ele retorna 0.

# WindowIsVisible

Obtém a visibilidade do flag da sub-janela de determinado gráfico.

```
bool WindowIsVisible(
 int num // subwindow number
 ) const
```
## Parâmetros

num

[in] Número de sub-janela (0 significa a janela base).

#### Valor de retorno

Retorna a visibilidade do flag na subjanela do gráfico especificado, atribuído à instância de gráfico. Se não houver nenhum gráfico atribuído, ele retorna falso.

# WindowHandle

Obtém o manipulador da janela do gráfico (HWND).

int WindowHandle() const

#### Valor de retorno

Manipulador da janela do gráfico, atribuído à instância de gráfico. Se não houver um gráfico atribuído, ele retorna [INVALID\\_HANDLE](#page-959-0).

# FirstVisibleBar

Obtém o número da primeira barra visível do gráfico.

int FirstVisibleBar() const

#### Valor de retorno

Número da primeira barra visível do gráfico, atribuído à instância de gráfico. Se não houver nenhum gráfico atribuído, ele retorna -1.

# **WidthInBars**

Obtém a largura da janela em barras.

int WidthInBars() const

#### Valor de retorno

Largura da janela em barras do gráfico, atribuído à instância de gráfico. Se não houver nenhum gráfico atribuído, ele retorna 0.

# WidthInPixels

Obtém a largura da sub-janela em pixels.

int WidthInPixels() const

#### Valor de retorno

Largura da sub-janela em pixels no gráfico, atribuído à instância de gráfico. Se não houver nenhum gráfico atribuído, ele retorna 0.

# HeightInPixels

Obtém a altura da sub-janela em pixels.

```
int HeightInPixels(
 int num // subwindow number
 ) const
```
## Parâmetros

num

[in] Número de sub-janela (0 significa a janela base).

## Valor de retorno

Altura da subjanela em pixels no gráfico, atribuído à instância de gráfico. Se não houver nenhum gráfico atribuído, ele retorna 0.

# PriceMin

Obtém preço mínimo da sub-janela especificada.

```
double PriceMin(
 int num // subwindow number
 ) const
```
## Parâmetros

num

[in] Número de sub-janela (0 significa a janela base).

## Valor de retorno

Valor do preço mínimo do gráfico, atribuído à instância de classe. Se não é o gráfico atribuído, ele retorna [EMPTY\\_VALUE](#page-959-0).

# PriceMax

4562

Obtém preço máximo da sub-janela especificada.

```
double PriceMax(
 int num // subwindow number
 ) const
```
## Parâmetros

num

[in] Número de sub-janela (0 significa a janela base).

## Valor de retorno

Valor do preço máximo do gráfico, atribuído à instância de classe. Se não é o gráfico atribuído, ele retorna [EMPTY\\_VALUE](#page-959-0).

# Attach

Atribui ao gráfico à instância de classe.

```
void Attach()
```
# Attach

Atribuiao gráfico específico à instância de classe.

```
void Attach(
 long chart // Chart identifier
 )
```
## Parâmetros

chart

[in] Identificador do gráfico para atribuir.

# **FirstChart**

Atribui o primeiro gráfico do terminal do cliente para a instância de classe.

void FirstChart()

# **NextChart**

Atribui o quadro seguinte do terminal do cliente à instância de classe.

void NextChart()

# **Open**

Abre um gráfico com parâmetros especificados e atribuí à instância de classe.

```
long Open(
const string symbol name, // Symbol name
 ENUM TIMEFRAMES timeframe // Period
 )
```
## Parâmetros

symbol\_name

[in] Nome do símbolo. [NULL](#page-144-0) significa o símbolo do gráfico corrente (para o expert anexado).

timeframe

[in] Timeframe do gráfico (enumerador**ENUM\_TIMEFRAMES)**. O significa o timeframe corrente.

## Valor de retorno

Identificador de gráfico.

# **Detach**

4567

Destaca o gráfico a partir da instância de classe

void Detach()

# Close

4568

Fecha o gráfico, atribuído à instância de classe

void Close()

# BringToTop

Exibe o gráfico no topo de outros gráficos.

bool BringToTop() const

#### Valor de retorno

verdadeiro se obteve êxito, falso se foi um erro.

MOL5

# **EventObjectCreate**

Define um flag para enviar notificações de um [evento](#page-315-0) da criação de novo objeto para todos os programas MQL5 num gráfico.

```
bool EventObjectCreate(
 bool flag // flag
 )
```
## Parâmetros

flag

[in] O novo valor da flag.

## Valor de retorno

verdadeiro - se bem sucedida, falsa - se o flag não for alterado.

MOL5

# EventObjectDelete

Define um flag para enviar notificações de um [evento](#page-315-0) do objeto de exclusão para todos os programas MQL5 num gráfico.

```
bool EventObjectDelete(
 bool flag // flag
 )
```
## Parâmetros

flag

[in] O novo valor da flag.

## Valor de retorno

verdadeiro - se bem sucedida, falsa - se o flag não for alterado.

# IndicatorAdd

Adiciona um indicador com o manipulador especificado a uma janela de determinado gráfico.

```
bool IndicatorAdd(
 int sub win // number of the sub-window
 int handle // handle of the indicator
 );
```
## Parâmetros

sub\_win

[in] O número de sub-janelas do gráfico. 0 (zero) significa a principal janela do gráfico. Se o número de uma janela que não existe for especificado, uma nova janela será criada.

handle

[in] O manipulador do indicador.

### Valor do Retorno

A função retorna verdadeira em caso de sucesso, caso contrário ela retorna falso. A fim de obter informações sobre o [erro](#page-1024-0), chamar a função [GetLastError\(\)](#page-1575-0).

#### Veja também

[IndicatorDelete\(\),](#page-4572-0) [IndicatorsTotal\(\)](#page-4573-0), [IndicatorName\(\)](#page-4574-0).
# <span id="page-4572-0"></span>IndicatorDelete

Remove um indicador com um nome especificado a partir da janela de determinado gráfico.

```
bool IndicatorDelete(
 int sub win // number of the subwindow
 const string name // short name of the indicator
 );
```
### Parâmetros

sub\_win

[in] Número de sub-janela do gráfico. 0 (zero) indica a sub-janela do gráfico principal.

const name

[in] O nome abreviado do indicador que é definido na propriedade [INDICATOR\\_SHORTNAME](#page-743-0) com a função [IndicatorSetString\(\)](#page-2242-0) . Para obter o nome abreviado de um indicador use a função [IndicatorName\(\)](#page-4574-0) .

### Valor do Retorno

Retorna verdadeiro em caso de sucesso deletando o indicador. Do contrário ele retorna falso. Para obter detalhes do [erro](#page-1024-0) use a função [GetLastError\(\)](#page-1575-0).

#### Observação

Se houver dois indicadores com nomes abreviados iguais na sub-janela do gráfico, o primeiro da linha será deletado.

Se outros indicadores neste gráfico são baseados nos valores do indicador que está sendo deletado, estes indicadores também serão deletados.

Não confundir o nome abreviado do indicador e o nome do arquivo que é especificado ao criar um indicador usando as funções [iCustom\(\)](#page-2362-0) e [IndicatorCreate\(\).](#page-1725-0) Se o nome abreviado de um indicador não é definido de forma explícita, o nome do arquivo contendo o código-fonte do indicador será especificado durante a compilação.

Deletando um indicador de um gráfico não significa que seu cálculo será excluído da memória do terminal. Para liberar o manuseio do indicador usar a função [IndicatorRelease\(\)](#page-1729-0).

Nome abreviado do indicador deve ser formado corretamente. A propriedade [INDICATOR\\_SHORTNAME](#page-743-0) será escrita usando a função [IndicatorSetString\(\)](#page-2242-0) . Recomenda-se que o nome abreviado deve conter valores de todos os parâmetros de entrada do indicador, porque o indicador a ser excluído do quadro pela função [IndicatorDelete\(\)](#page-4572-0) é identificado pelo nome abreviado.

### Veja também

[IndicatorAdd\(\),](#page-4571-0) [IndicatorsTotal\(\),](#page-4573-0) [IndicatorName\(\),](#page-4574-0) [iCustom\(\)](#page-2362-0), [IndicatorCreate\(\),](#page-1725-0) [IndicatorSetString\(\).](#page-2242-0)

# <span id="page-4573-0"></span>IndicatorsTotal

Retorna o número de todos indicadores utilizados para a janela de determinado gráfico.

```
int IndicatorsTotal(
 int sub win // number of the subwindow
 );
```
### Parâmetros

sub\_win

[in] Número de sub-janela do gráfico. 0 (zero) indica a sub-janela do gráfico principal.

### Valor do Retorno

O número de indicadores na janela de determinado gráfico. Para obter detalhes do [erro](#page-1024-0) use a função [GetLastError\(\)](#page-1575-0).

#### Observação

A função permite uma busca através de todos os indicadores anexados ao gráfico. O número de todas as janelas do gráfico pode ser obtido a partir da propriedade [CHART\\_WINDOWS\\_TOTAL](#page-324-0) usando a função [GetInteger](#page-4579-0) ().

### Veja também

[IndicatorAdd\(\),](#page-4571-0) [IndicatorDelete\(\),](#page-4572-0) [IndicatorsTotal\(\),](#page-4573-0) [iCustom\(\)](#page-2362-0), [IndicatorCreate\(\),](#page-1725-0) [IndicatorSetString\(\).](#page-2242-0)

# <span id="page-4574-0"></span>IndicatorName

Retorna o nome abreviado do indicador pelo índice na lista de indicadores sobre a janela de determinado gráfico.

```
string IndicatorName(
  int sub win // number of the subwindow
  int index \frac{d}{dx} // index of the indicator in the list of indicators added to the
  );
```
### Parâmetros

sub\_win

[in] Número de sub-janela do gráfico. 0 (zero) indica a sub-janela do gráfico principal.

index

[in] índice do indicador na lista de indicadores. A numeração de indicadores começa com zero, ou seja, o primeiro indicador da lista tem o índice 0. Para obter o número de indicadores na lista usar a função [IndicatorsTotal\(\)](#page-4573-0).

### Valor do Retorno

O nome abreviado do indicador que é definido na propriedade [INDICATOR\\_SHORTNAME](#page-743-0) com a função [IndicatorSetString\(\).](#page-2242-0) Para obter [detalhes](#page-1024-0) do erro use a função [GetLastError\(\).](#page-1575-0)

#### Observação

Não confundir o nome abreviado do indicador e o nome do arquivo que é especificado ao criar um indicador usando as funções *[iCustom\(\)](#page-2362-0)* e *IndicatorCreate()*. Se o nome abreviado de um indicador não é definido de forma explícita, o nome do arquivo contendo o código-fonte do indicador será especificado durante a compilação.

Nome abreviado do indicador deve ser formado corretamente. A propriedade [INDICATOR\\_SHORTNAME](#page-743-0) será escrita usando a função [IndicatorSetString\(\)](#page-2242-0) . Recomenda-se que o nome abreviado deve conter valores de todos os parâmetros de entrada do indicador, porque o indicador a ser excluído do quadro pela função [IndicatorDelete\(\)](#page-4572-0) é identificado pelo nome abreviado.

### Veja também

[IndicatorAdd\(\),](#page-4571-0) [IndicatorDelete](#page-4572-0), [IndicatorsTotal,](#page-4573-0) [iCustom\(\)](#page-2362-0), [IndicatorCreate\(\),](#page-1725-0) [IndicatorSetString\(\)](#page-2242-0).

# Navigate

4576

Navegando no gráfico

```
bool Navigate(
ENUM_CHART_POSITION position, // Position
 \int shift=0 // Shift
 )
```
### Parâmetros

position

[in] Valor do enumerador **[ENUM\\_CHART\\_POSITION.](#page-332-0)** 

 $shift=0$ 

[in] Número de barras a deslocar.

# Valor de retorno

verdadeiro se obteve êxito, falso se não navegar no gráfico .

# Symbol

4577

Obtém símbolo do gráfico.

string Symbol() const

### Valor de retorno

Símbolo do gráfico, atribuído à instância de classe. Se não houver nenhum gráfico atribuído, ele retorna 0.

# Period

4578

Obtém o período do gráfico.

ENUM\_TIMEFRAMES Period() const

### Valor de retorno

Período do gráfico, atribuído à instância de classe. Se não houver nenhum gráfico atribuído, ele retorna 0.

# Redraw

4579

Redesenha gráfico, atribuído à instância de classe.

void Redraw()

# <span id="page-4579-0"></span>**GetInteger**

A função retorna o valor da propriedade do objeto correspondente. A propriedade do objeto devem ser do tipo integer. Existem 2 variantes da função.

1. Imediatamente retorna o valor da propriedade.

```
long GetInteger(
 ENUM CHART PROPERTY INTEGER prop_id, // property identifier
 int sub subsubwindow=0 // subwindow number
 ) const
```
2. Se for bem sucedido, coloca o valor da propriedade para a variável específica do tipo integer, passados como referência no último parâmetro.

```
bool GetInteger(
ENUM CHART PROPERTY INTEGER prop_id, // property identifier
 int sub sub window, // subwindow number
 long& value value // here we get the property value
 ) const
```
### Parâmetros

prop\_id

[in] Identificador de propriedade (enumerador [ENUM\\_CHART\\_PROPERTY\\_INTEGER\)](#page-324-0).

```
sub_window
```
[in] Número da sub-janela do gráfico.

value

[In] Variável do tipo integer que recebeu o valor da propriedade solicitada.

### Valor do Retorno

Valor de propriedade do gráfico, atribuído à instância de classe. Se não houver qualquer gráfico atribuído, ele retorna -1.

Para a segunda variante a função retornará verdadeira, se essa propriedade é mantida e o valor foi colocado na variável "value", caso contrário, retorna falsa. Para ler mais sobre o [erro](#page-1024-0), chamar [GetLastError\(\)](#page-1575-0).

# SetInteger

Define um novo valor para a propriedade do tipo integer.

```
bool SetInteger(
ENUM_CHART_PROPERTY_INTEGER prop\_id, // property identifier
 long value value // new value
 )
```
### Parâmetros

prop\_id

[in] Identificador de propriedade (enumerador **[ENUM\\_CHART\\_PROPERTY\\_INTEGER\)](#page-324-0)**.

value

[in] O novo valor da propriedade.

### Valor de retorno

verdadeiro se obteve êxito, falso se a propriedade do tipo integer não mudou.

# **GetDouble**

A função retorna o valor da propriedade do objeto correspondente. A propriedade do objeto devem ser do tipo double. Existem 2 variantes da função.

1. Imediatamente retorna o valor da propriedade.

```
double GetDouble(
 ENUM CHART PROPERTY DOUBLE prop id, // property identifier
 int sub window=0 // subwindow number
 ) const
```
2. Se for bem sucedida, coloca o valor da propriedade para a variável específica do tipo double, passada por referência como último parâmetro.

```
bool GetDouble(
ENUM CHART PROPERTY DOUBLE prop_id, // property identifier
 int sub window, // subwindow number
 double& value // here we get the property value
 ) const
```
### Parâmetros

prop\_id

[in] Identificador de propriedade(enumerador [ENUM\\_CHART\\_PROPERTY\\_DOUBLE\)](#page-329-0).

```
sub_window
```
[in] Número da sub-janela do gráfico.

value

[In] Variável do tipo double que recebeu o valor da propriedade solicitada.

### Valor do Retorno

Valor de propriedade do gráfico, atribuído à instância de classe. Se não houver qualquer gráfico atribuído, ele retorna EMPTY\_VALUE.

Para a segunda variante a função retornará verdadeira, se essa propriedade é mantida e o valor foi colocado na variável "value", caso contrário, retorna falsa. Para ler mais sobre o [erro](#page-1024-0), chamar [GetLastError\(\)](#page-1575-0).

# **SetDouble**

Define um novo valor para a propriedade do tipo double.

```
bool SetDouble(
ENUM_CHART_PROPERTY_DOUBLE prop\_id, // property identifier
 double value value // new value
 )
```
# Parâmetros

prop\_id

[in] Identificador da propriedade do enumerador ([ENUM\\_CHART\\_PROPERTY\\_DOUBLE](#page-329-0)).

value

[in] O novo valor para a propriedade.

### Valor de retorno

Verdadeiro se obteve êxito, falso se a propriedade do tipo double não mudou.

# **GetString**

4584

A função retorna o valor da propriedade do objeto correspondente. A propriedade do objeto deve ser do tipo string. Existem 2 variantes da função.

1. Imediatamente retorna o valor da propriedade.

```
string GetString(
 ENUM CHART PROPERTY STRING prop id // property identifier
 ) const
```
2. Se for bem sucedido, coloca o valor da propriedade para a variável específica do tipo string, passados como referência no último parâmetro.

```
bool GetString(
 ENUM CHART PROPERTY STRING prop id, // property identifier
 string& value // here we get the property value
 ) const
```
### Parâmetros

prop\_id

[in] Identificador de Propriedade (enumerador [ENUM\\_CHART\\_PROPERTY\\_STRING](#page-330-0)).

sub\_window

[in] Número da sub-janela do gráfico.

value

[In] Variável do tipo string que recebeu o valor da propriedade solicitada.

### Valor do Retorno

Valor de propriedade do gráfico, atribuído à instância de classe. Se não houver qualquer gráfico atribuído, ele retorna "".

Para a segunda variante a função retornará verdadeira, se essa propriedade é mantida e o valor foi colocado na variável "value", caso contrário, retorna falsa. Para ler mais sobre o [erro](#page-1024-0), chamar [GetLastError\(\)](#page-1575-0).

Define um novo valor para a propriedade do tipo string.

```
bool SetString(
 ENUM_CHART_PROPERTY_STRING prop_id, // property identifier
 string value value // new property value
 )
```
# Parâmetros

prop\_id

[in] Identificador de propriedade (enumerador **[ENUM\\_CHART\\_PROPERTY\\_STRING](#page-330-0)**).

value

[in] O novo valor para a propriedade.

### Valor de retorno

Verdadeiro se obteve êxito, falso se propriedade do tipo string não mudou.

# **SetSymbolPeriod**

Altera símbolo e período do gráfico, atribuído à instância de classe.

```
bool SetSymbolPeriod(
 const string symbol name, // Symbol
 ENUM TIMEFRAMES timeframe // Period
 )
```
### Parâmetros

symbol\_name

[in] Novo nome do símbolo. [NULL](#page-144-0) significa o símbolo do gráfico corrente (para o expert anexado).

timeframe

[in] Novo timeframe de gráfico (enumerador [ENUM\\_TIMEFRAMES\)](#page-322-0). 0 significa o timeframe corrente.

Valor de retorno

verdadeiro se obteve êxito, falso se a propriedade não foi alterada.

# ApplyTemplate

Aplica um template específico ao gráfico.

```
bool ApplyTemplate(
 const string filename // template file name
 )
```
# Parâmetros

filename

[in] nome de arquivo do template.

# Valor de retorno

Verdadeiro se obteve êxito, falso se o template não for aplicado.

Cria a captura de tela do gráfico especificado e salva como arquivo ".gif".

```
bool ScreenShot(
string filename, \frac{1}{2} filename, \frac{1}{2} file name
 int width, W/dth, \frac{1}{2} width
 int height, \frac{1}{2} height, \frac{1}{2} height
 ENUM_ALIGN_MODE align_mode=ALIGN_RIGHT // Align type
 ) const
```
### Parâmetros

filename

[in] O nome do arquivo para captura de tela.

```
width
```
[in] Captura de tela com largura em pixels.

```
height
```
[in] Captura de tela com altura em pixels.

```
align_mode=ALIGN_RIGHT
```
[in] Modo alinhar, se a captura de tela é estreita.

# Valor de retorno

verdadeiro se obteve êxito, falso se foi um erro.

# WindowOnDropped

Obtém número gráfico da sub-janela correspondente ao ponto de entrada do objeto (expert ou script).

int WindowOnDropped() const

#### Valor de retorno

Número do gráfico da sub-janela do ponto de entrada do objeto. 0 significa a janela principal do gráfico.

MOL5

# PriceOnDropped

Obtém coordenada do preço correspondente ao ponto de entrada do objeto (expert ou script).

double PriceOnDropped() const

#### Valor de retorno

Coordenar preço do ponto de entrada do objeto.

# TimeOnDropped

Obtém as coordenadas de tempo correspondente ao ponto de entrada do objeto (expert ou script).

datetime TimeOnDropped() const

#### Valor de retorno

Coordenar o tempo do ponto de entrada do objeto.

# XOnDropped

Obtém as coordenadas X correspondente ao ponto de entrada do objeto (expert ou script).

int XOnDropped() const

#### Valor de retorno

Coordenada X do ponto de entrada do objeto.

# YOnDropped

Obtém as coordenadas Y correspondente ao (expert ou script)

int YOnDropped() const

#### Valor de retorno

Coordenada Y do ponto de entrada do objeto.

# Save

Salva parâmetros do objeto para arquivo.

```
virtual bool Save(
 int file_handle // File handle
 )
```
# Parâmetros

file\_handle

[in] Manipulador para o arquivo binário já aberto pela função [FileOpen\(](#page-2021-0)...).

# Valor de retorno

verdadeiro se obteve êxito, falso se foi um erro.

# Load

Carrega parâmetros do objeto a partir do arquivo.

```
virtual bool Load(
 int file_handle // File handle
 )
```
# Parâmetros

file\_handle

[in] Manipulador para o arquivo binário já aberto pela função [FileOpen\(](#page-2021-0)...).

# Valor de retorno

verdadeiro se obteve êxito, falso se foi um erro.

# Type

4596

Retorna o identificador do tipo de objeto gráfico

virtual int Type() const

### Valor de retorno

Identificador do tipo de objeto (0x1111 para CChart).

**MOL5** 

# Gráficos científicos

Biblioteca gráfica que contém as classes e funções globais para plotagem rápida de gráficos personalizados no gráfico. A biblioteca fornece uma solução cômoda e pronta para a construção de eixos, curvas, bem como métodos de acesso rápido para alterar as propriedades gerais de um gráfico personalizado.

Para começar a trabalhar com a biblioteca, basta ler o artigo Visualize isto! [Biblioteca](https://www.mql5.com/pt/articles/2866) gráfica em linguagem MQL5 como [equivalente](https://www.mql5.com/pt/articles/2866) a plot de R.

A biblioteca gráfica está localizada no diretório de trabalho do terminal na pasta Include\Graphics.

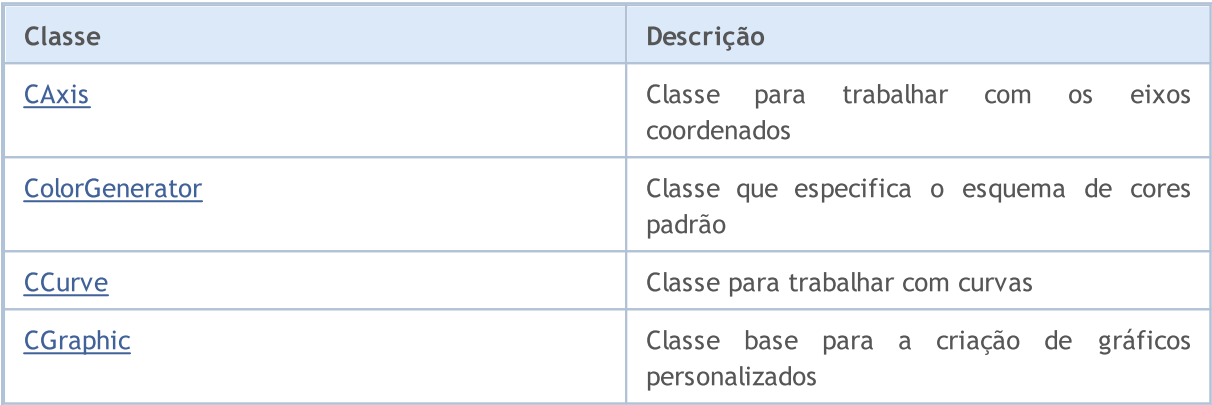

# GraphPlot

Função de plotagem rápida de curvas.

```
Versão para plotagem de uma curva nas coordenadas Y.
```

```
string GraphPlot(
 const double \delta y/J, \delta y/J coordenadas Y
 ENUM_CURVE_TYPE type=CURVE_POINTS // tipo de curva
 \lambda
```
### Observação

As coordenadas X para dada curva serão os índices de matriz Y.

```
Versão para plotagem de uma curva nas coordenadas X e Y.
```

```
string GraphPlot(
const double \delta x/J, \delta x/J // coordenadas X
 const double \delta y[], \delta y // coordenadas Y
 ENUM CURVE TYPE type=CURVE POINTS // tipo de curva
 \lambda
```
Versão para plotagem de dois curvas nas coordenadas X e Y.

```
string GraphPlot(
 const double \alpha x1 \beta, \beta x1 \beta // coordenadas X
const double \&y1[], \qquad \qquad \frac{1}{2} coordenadas Y
 const double \delta x2[], \qquad \qquad \frac{1}{2} coordenadas X
 const double \&y2[], \qquad \qquad \frac{1}{2} coordenadas Y
  ENUM CURVE TYPE type=CURVE POINTS // tipo de curva
  \lambda
```
### Versão para plotagem de três curvas nas coordenadas X e Y.

```
string GraphPlot(
const double \alpha x1[j, \alpha x] // coordenadas X
 const double \delta y1[], \delta y1 // coordenadas Y
 const double \&x2[], \qquad \qquad \frac{1}{2} coordenadas X
 const double \&y2[], \qquad \qquad \frac{1}{2} coordenadas Y
 const double \&x3[], \qquad \qquad \frac{1}{2} coordenadas X
 const double \&y3[], \qquad \qquad \frac{1}{2} coordenadas Y
 ENUM CURVE TYPE type=CURVE POINTS // tipo de curva
  )
```
### Biblioteca Padrão

Versão para plotagem da curva nos pontos CPoint2D

```
string GraphPlot(
const CPoint2D &points[], \sqrt{2} // coordenadas da curva
 ENUM CURVE TYPE type=CURVE POINTS // tipo de curva
 \left| \right|
```
Versão para plotagem de dois curvas nos pontos CPoint2D

```
string GraphPlot(
const CPoint2D &points1[], and the coordenadas da curva
 const CPoint2D &points2[], // coordenadas da curva
 ENUM CURVE TYPE type=CURVE POINTS // tipo de curva
 \lambda
```
Versão para plotagem de três curvas nos pontos CPoint2D

```
string GraphPlot(
const CPoint2D &points1[], \sqrt{2} coordenadas da curva
 const CPoint2D &points2[], \sqrt{2} // coordenadas da curva
 const CPoint2D &points3[], \sqrt{2} // coordenadas da curva
 ENUM CURVE TYPE type=CURVE POINTS // tipo de curva
 \lambda
```
#### Versão para plotagem da curva de acordo com o ponteiro para a função CurveFunction

```
string GraphPlot(
 CurveFunction function, \frac{1}{2} // ponteiro para a função
  const double from, \frac{1}{2} // valor inicial do argumento
 const double to, \left| \begin{array}{ccc} 1/2 & 1/2 & 1/2 \end{array} \right| (l valor final do argumento const double step, \left| \begin{array}{ccc} 2/2 & 1/2 & 1/2 \end{array} \right| incremento do argumento
                                                          \frac{1}{2} incremento do argumento
   ENUM CURVE TYPE type=CURVE POINTS // tipo de curva
   )
```
#### Versão para plotagem de dois curvas de acordo com o ponteiro para a função CurveFunction

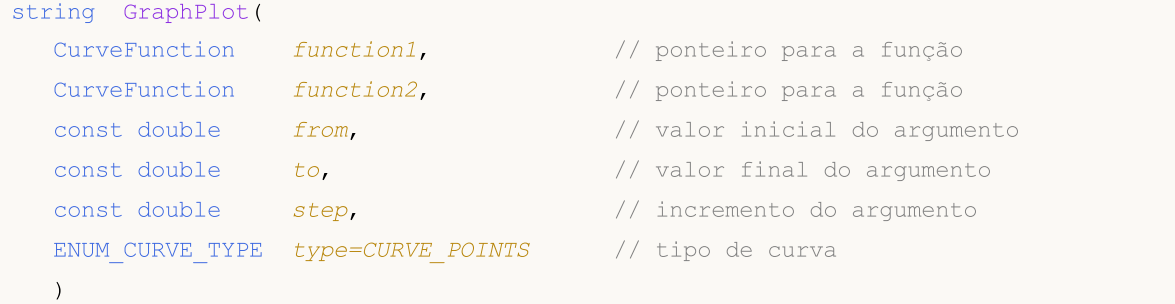

4599

```
string GraphPlot(
 CurveFunction function1, // ponteiro para a função
 CurveFunction function2, // ponteiro para a função
 CurveFunction function3, // ponteiro para a função
 const double from, \frac{1}{2} // valor inicial do argumento
 const double to, \sqrt{2} to \sqrt{2} valor final do argumento
 const double step, \frac{1}{2} incremento do argumento
 ENUM CURVE TYPE type=CURVE POINTS // tipo de curva
 )
```
#### Parâmetros

#### $&x$ []

[in] Координаты X.

#### $&$   $V$ []

[in] Coordenadas Y.

#### &x1[]

[in] Coordenadas X para a primeira curva.

 $&y1$ []

[in] Coordenadas X para a segunda curva.

&x2[]

[in] Coordenadas X para a segunda curva.

```
&y2[]
```
[in] Coordenadas Y para a segunda curva.

&x3[]

[in] Coordenadas X para a terceira curva.

&y3[]

[in] Coordenadas Y para a terceira curva.

```
&points[]
```
[in] Coordenadas dos pontos da curva.

```
&points1[]
```
[in] Coordenadas dos pontos da primeira curva.

&points2[]

[in] Coordenadas dos pontos da segunda curva.

```
&points3[]
```
[in] Coordenadas dos pontos da terceira curva.

### Biblioteca Padrão

### function

[in] Ponteiro para a função CurveFunction.

### function1

[in] Ponteiro para a primeira função.

### function2

[in] Ponteiro para a segunda função.

### function3

[in] Ponteiro para a terceira função.

from

[in] Corresponde à primeira coordenada X.

to

[in] Corresponde à última coordenada X.

### step

[in] Parâmetro para calcular as coordenadas de X.

### type=CURVE\_POINTS

[in] Tipo de curva.

# Valor de retorno

Nome do recurso gráfico.

# <span id="page-4601-0"></span>**CAxis**

Classe CAxis — classe auxiliar da biblioteca gráfica para trabalhar com os eixos coordenados.

# Descrição

A classe CAxis fornece armazenamento e aquisição de vários parâmetros dos eixos coordenados. Na classe, implementa-se a possibilidade dimensionar automática e dinamicamente os eixos coordenados.

# Declaração

class CAxis

# Cabeçalho

#include <Graphics\Axis.mqh>

# Métodos de classe

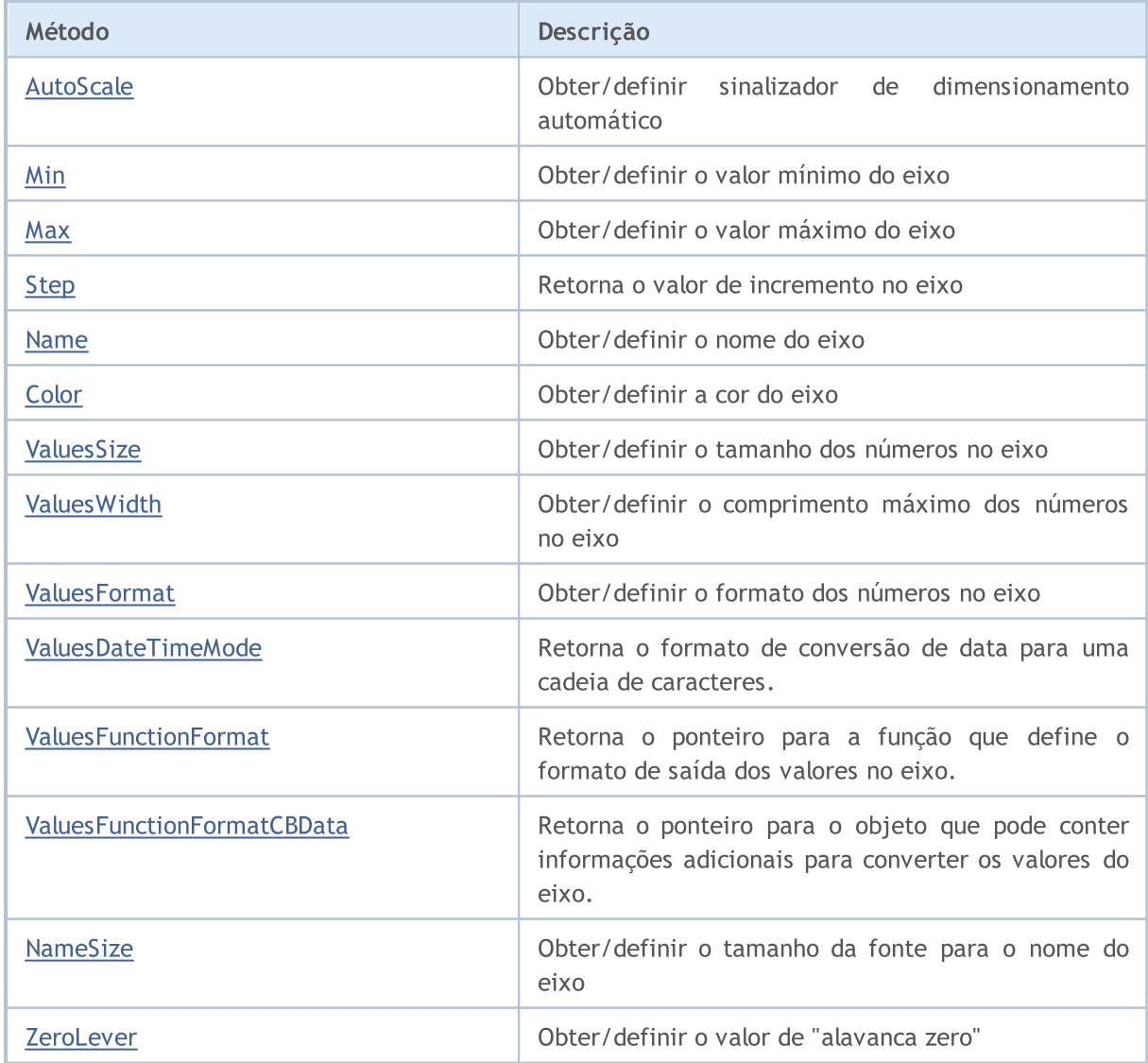

# Biblioteca Padrão

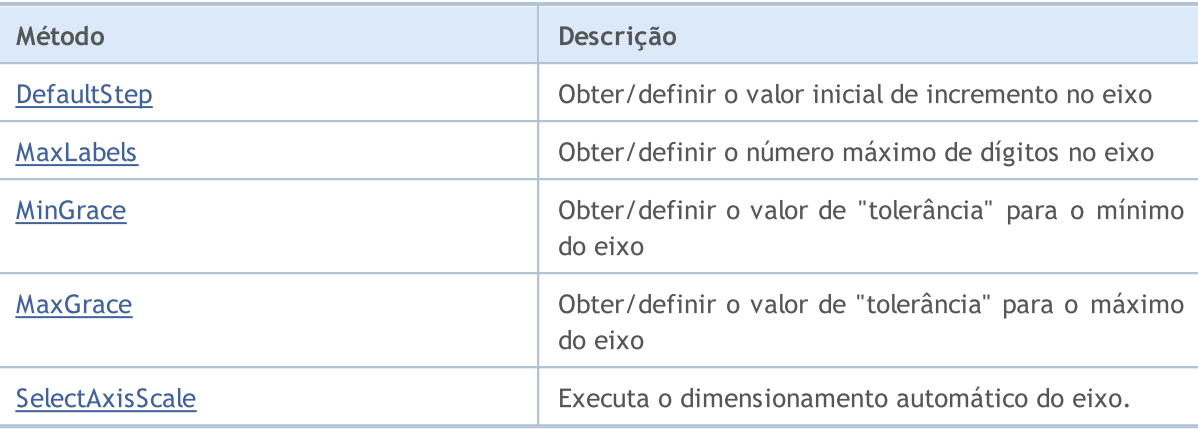

**MOL5** 

# <span id="page-4603-0"></span>AutoScale (método Get)

Ele retorna o sinalizador que marca se é necessário executar o dimensionamento automático.

bool AutoScale()

#### Valor de retorno

Valor do sinalizador.

Observação

true — executar o dimensionamento automático.

false — não executar o dimensionamento automático.

# AutoScale (método Set)

Ele define o sinalizador que marca se é necessário executar o dimensionamento automático.

```
void AutoScale(
 const bool auto // valor do sinalizador
 )
```
#### Parâmetros

auto

 $[in]$ 

#### Observação

true — executar o dimensionamento automático.

false — não executar o dimensionamento automático.

# <span id="page-4604-0"></span>Min (método Get)

Retorna o valor mínimo do eixo.

double Min()

Valor de retorno

Valor mínimo do eixo.

# Min (método Set)

Define o valor mínimo do eixo.

```
void Min(
 const double min // valor mínimo
 )
```
### Parâmetros

min

[in] Valor mínimo.

# <span id="page-4605-0"></span>Max (método Get)

Retorna o valor máximo do eixo.

double Max()

### Valor de retorno

Valor máximo do eixo.

# Max (método Set)

Define o valor máximo do eixo no gráfico.

```
void Max(
 const double max // valor máximo
 )
```
### Parâmetros

max

[in] Valor máximo do eixo no gráfico.

# <span id="page-4606-0"></span>Step (método Get)

Retorna o valor de incremento no eixo.

double Step()

#### Valor de retorno

Valor do incremento.

# <span id="page-4607-0"></span>Name (método Get)

Retorna o nome do eixo.

string Name()

Valor de retorno

Nome do eixo.

# Name (método Set)

Define o nome do eixo.

```
void Name(
 const string name // nome do eixo
 )
```
#### Parâmetros

name

[in] Nome do eixo.
# Color (método Get)

Retorna a cor do eixo.

color Color()

Valor de retorno

Cor do eixo.

# Color (método Set)

Define a cor do eixo.

```
void Color(
 const color clr // cor do eixo
  )
```
### Parâmetros

clr

[in] cor do eixo.

# ValuesSize (método Get)

Retorna o tamanho dos números no eixo.

int ValuesSize()

#### Valor de retorno

Tamanho dos número no eixo.

# ValuesSize (método Set)

Define o tamanho dos números no eixo.

```
void ValuesSize(
  const int size // tamanho dos número no eixo
  )
```
### Parâmetros

size

[in] Tamanho dos números no eixo

# ValuesWidth (método Get)

Retorna o comprimento máximo permitido, em pixels, para exibir números nos eixos.

```
int ValuesWidth()
```
### Valor de retorno

Comprimento dos números exibidos no eixo em pixels.

### Observação

Se o comprimento em pixels para o número definido for superior ao comprimento máximo permitido de exibição, esse comprimento vai ser cortado e terminado usando reticências.

# ValuesWidth (método Set)

Define o comprimento máximo permitido, em pixels, para exibir números nos eixos.

```
void ValuesWidth(
  const int width // comprimento máximo permitido em pixels
  )
```
#### Parâmetros

width

[in] Comprimento máximo permitido de exibição de números no eixo.

#### Observação

Se o comprimento em pixels para o número definido for superior ao comprimento máximo permitido de exibição, esse comprimento vai ser cortado e terminado usando reticências.

# ValuesFormat (método Get)

Retorna o formato para exibir números no eixo.

```
string ValuesFormat()
```
### Valor de retorno

Formato de exibição de números.

# ValuesFormat (método Set)

Define o formato para exibir números no eixo.

```
void ValuesFormat(
  const string format // formato para exibir números no eixo
  )
```
### Parâmetros

format

[in] formato para exibir números no eixo.

# ValuesDateTimeMode (Método Get)

Retorna o formato de conversão de data para uma cadeia de caracteres.

int ValuesDateTimeMode()

#### Valor de retorno

Formato de conversão de data para cadeia de caracteres.

# ValuesDateTimeMode (Método Set)

Define o formato de conversão de data para uma cadeia de caracteres.

```
void ValuesDateTimeMode(
  const int mode // formato de conversão de data para uma cadeia de caracteres
  )
```
#### Parâmetros

#### mode

[in] Formato de conversão.

#### Observação

Saiba mais sobre formatos de conversão de data para cadeia na descrição da função [TimeToString\(\)](#page-1485-0).

# ValuesFunctionFormat (Método Get)

Retorna o ponteiro para a função que define o formato de saída dos valores no eixo.

```
DoubleToStringFunction ValuesFunctionFormat()
```
Valor de retorno

Ponteiro para a função que define o formato de saída dos valores no eixo.

# ValuesFunctionFormat (Método Set)

Define o ponteiro para a função que define o formato de saída dos valores no eixo.

```
void ValuesFunctionFormat(
  DoubleToStringFunction func // função para converter valores numéricos para
  )
```
### Parâmetros

func

[in] Função personalizada para converter valores numéricos para uma cadeia de caracteres.

 $0.752$ Close  $0.75$ 0.748 0.746 0.744 0.742  $0.74$ 0.738 0.736 0.734 0.732  $0.73$ 0.728 0.726 0.724 0.722 2016.12.14 08:00 2016.12.15 04:00 2016.12.16 00:00 2016.12.16 20:00 2016.12.19 16:00 2016.12.20 11:00

Exemplo:

O formato de saída dos valores no eixo X foi alterado com o seguinte código:

# MOI 5

```
//+------------------------------------------------------------------+
//| DateAxisGraphic.mq5 |
                           //| Copyright 2000-2024, MetaQuotes Ltd. |
//| https://www.mql5.com |
//+------------------------------------------------------------------+
#include <Graphics\Graphic.mqh>
//--- array for store values
double arrX[];
double arrY[];<br>//+-------------
                        //+------------------------------------------------------------------+
//| Custom function for create values on X-axis |
//+------------------------------------------------------------------+
string TimeFormat(double x, void *cbdata)
 \{return(TimeToString((datetime)arrX[ArraySize(arrX)-(int)x-1]));
 }
//+------------------------------------------------------------------+
void OnStart()
 \left\{ \right.MqlRates rates[];
  CopyRates(Symbol(),Period(),0,100,rates);
  ArraySetAsSeries(rates,true);
  int size=ArraySize(rates);
  ArrayResize(arrX, size);
  ArrayResize(arrY, size);
  for(int i=0; i<size;++i)
    \left\{\right\}arrX[i]=(double)rates[i].time;
     arrY[i]=rates[i].close;
    }
//--- create graphic
   CGraphic graphic;
   if(!graphic.Create(0,"DateAxisGraphic",0,30,30,780,380))
    \left\{ \begin{array}{c} \end{array} \right.graphic.Attach(0,"DateAxisGraphic");
    }
//--- create curve
   CCurve *curve=graphic.CurveAdd(arrY,CURVE LINES);
//--- gets the X-axis
   CAxis *xAxis=graphic.XAxis();
//--- sets the X-axis properties
   xAxis.AutoScale(false);
  xAxis.Type(AXIS_TYPE_CUSTOM);
  xAxis.ValuesFunctionFormat(TimeFormat);
  xAxis.DefaultStep(20.0);
//--- plotgraphic.CurvePlotAll();
  graphic.Update();
  }
```
# ValuesFunctionFormatCBData (Método Get)

Retorna o ponteiro para o objeto que pode conter informações adicionais para converter os valores do eixo.

```
void* ValuesFunctionFormatCBData()
```
### Valor de retorno

Ponteiro para o objeto que pode conter informações adicionais para converter os valores do eixo.

# ValuesFunctionFormatCBData (Método Set)

Define o ponteiro para o objeto que pode conter informações adicionais para converter os valores do eixo.

```
void ValuesFunctionFormatCBData(
  void* cbdata // ponteiro para objeto de classe
  )
```
### Parâmetros

cbdata

[in] Ponteiro para o objeto de qualquer classe que contém informações adicionais para converter os valores do eixo

# NameSize (método Get)

Retorna o tamanho da fonte para o nome do eixo.

int NameSize()

#### Valor de retorno

Tamanho da fonte pelo qual é definido o nome do eixo.

# NameSize (método Set)

Define o tamanho da fonte para o nome do eixo.

```
void NameSize(
  const int size // tamanho da fonte para o nome do eixo
  )
```
### Parâmetros

size

[in] Tamanho da fonte pelo qual é definido o nome do eixo.

# ZeroLever (método Get)

Retorna o valor de "alavanca zero."

double ZeroLever()

### Valor de retorno

"Alavanca zero."

### Observação

Este valor é utilizado para determinar quando o intervalo de escala do eixo deve ser expandido para incluir o valor de zero.

# ZeroLever (método Set)

Define o valor de "alavanca zero."

```
void ZeroLever(
  const double value // valor de "alavanca zero"
  )
```
## Parâmetros

value

[in] Valor de "alavanca zero."

## Observação

Este valor é utilizado para determinar quando o intervalo de escala do eixo deve ser expandido para incluir o valor de zero.

# DefaultStep (método Get)

Retorna o valor inicial de incremento no eixo.

```
double DefaultStep()
```
### Valor de retorno

Incremento do eixo.

# DefaultStep (método Set)

Define o valor inicial de incremento no eixo.

```
void DefaultStep(
  const double value // incremento do eixo
  )
```
### Parâmetros

value

[in] Valor inicial de incremento no eixo.

# MaxLabels (método Get)

Retorna o número máximo de dígitos permitido no eixo.

```
double MaxLabels()
```
### Valor de retorno

Número máximo de dígitos no eixo.

# MaxLabels (método Set)

Define o número máximo de dígitos permitido no eixo.

```
void MaxLabels(
  const double value // número máximo
  )
```
### Parâmetros

value

[in] Número máximo permitido de dígitos exibidos no eixo.

# MinGrace (método Get)

Retorna o valor de "tolerância" aplicado ao mínimo do eixo.

double MinGrace()

#### Valor de retorno

Valor de "tolerância" para o mínimo do eixo.

#### Observação

Este valor é expresso como parte do comprimento axial total. Por exemplo, se os valores do eixo se encontrarem na faixa 4.0 - 16.0, seu comprimento será igual a 12.0. Se MaxGrace for igual a 0.1, 10% do comprimento do eixo (ou 1.2) será subtraído do valor do mínimo. Como resultado, o eixo cobrirá a faixa 2.8 - 16.0.

# MinGrace (método Set)

Define o valor de "tolerância" aplicado ao mínimo do eixo.

```
void MinGrace(
  const double value // valor de "tolerância"
  )
```
#### Parâmetros

value

[in] Valor de "tolerância" aplicado ao mínimo do eixo.

### Observação

Este valor é expresso como parte do comprimento axial total. Por exemplo, se os valores do eixo se encontrarem na faixa 4.0 - 16.0, seu comprimento será igual a 12.0. Se MaxGrace for igual a 0.1, 10% do comprimento do eixo (ou 1.2) será subtraído do valor do mínimo. Como resultado, o eixo cobrirá a faixa 2.8 - 16.0.

# MaxGrace (método Get)

Retorna o valor de "tolerância" aplicado ao máximo do eixo.

double MaxGrace()

#### Valor de retorno

Valor de "tolerância" para o máximo do eixo

#### Observação

Este valor é expresso como parte do comprimento axial total. Por exemplo, se os valores do eixo se encontrarem na faixa 4.0 - 16.0, seu comprimento será igual a 12.0. Se MaxGrace for igual a 0.1, 10% do comprimento do eixo (ou 1.2) será adicionado ao valor do máximo. Como resultado, o eixo cobrirá a faixa 4.0 - 17.2.

# MaxGrace (método Set)

Define o valor de "tolerância" aplicado ao máximo do eixo.

```
void MaxGrace(
  const double value // valor de "tolerância"
  )
```
#### Parâmetros

value

[in] Valor de tolerância aplicado ao máximo do eixo.

#### Observação

Este valor é expresso como parte do comprimento axial total. Por exemplo, se os valores do eixo se encontrarem na faixa 4.0 - 16.0, seu comprimento será igual a 12.0. Se MaxGrace for igual a 0.1, 10% do comprimento do eixo (ou 1.2) será subtraído do valor do mínimo. Como resultado, o eixo cobrirá a faixa 2.8 - 16.0.

# **SelectAxisScale**

Executa o dimensionamento automático do eixo.

void SelectAxisScale()

**MOL5** 

# **CColorGenerator**

Classe CColorGenerator — classe auxiliar da biblioteca gráfica para trabalhar com a paleta de cores.

## Descrição

A classe CColorGenerator contém uma paleta inicial de cores utilizadas, por padrão, para as curvas (se a cor não for especificada pelo usuário).

Se todas as cores da paleta primária forem usadas, serão automaticamente geradas novas cores e será recargada a paleta de cores.

## Declaração

class CColorGenerator

## Cabeçalho

#include <Graphics\ColorGenerator.mqh>

## Métodos de classe

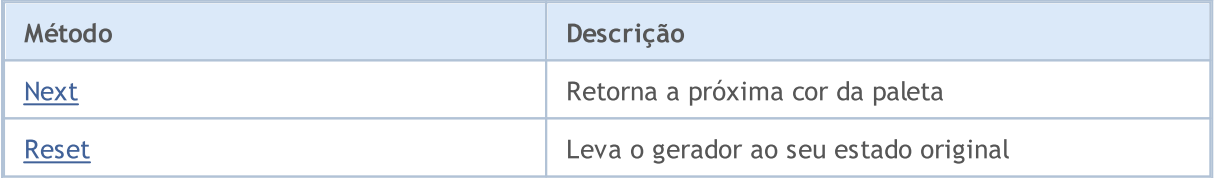

# <span id="page-4624-0"></span>Next

Retorna a seguinte cor da paleta.

uint Next()

### Valor de retorno

Cor.

## Observação

Se todas as cores da paleta forem baralhadas, começará automaticamente a geração de novas cores que serão substituídas na paleta antiga.

# <span id="page-4625-0"></span>Reset

4626

Leva o gerador ao seu estado original.

void Reset()

## Biblioteca Padrão

# **CCurve**

A classe CCurve é uma classe para trabalhar com as propriedades das curvas geradas no gráfico.

## Descrição

A classe CCurve fornece instalação, armazenamento e aquisição de coordenadas e vários parâmetros das curvas ao trabalhar com a classe CGraphic.

Há três modos de plotagem de curvas: pontos, linhas e barra de gráficos. Para cada modo de plotagem, na classe, são implementados parâmetros separados.

## Declaração

class CCurve : public CObject

## Cabeçalho

#include <Graphics\Curve.mqh>

## Hierarquia de herança

[CObject](#page-3282-0)

**CCurve** 

# Métodos de classe

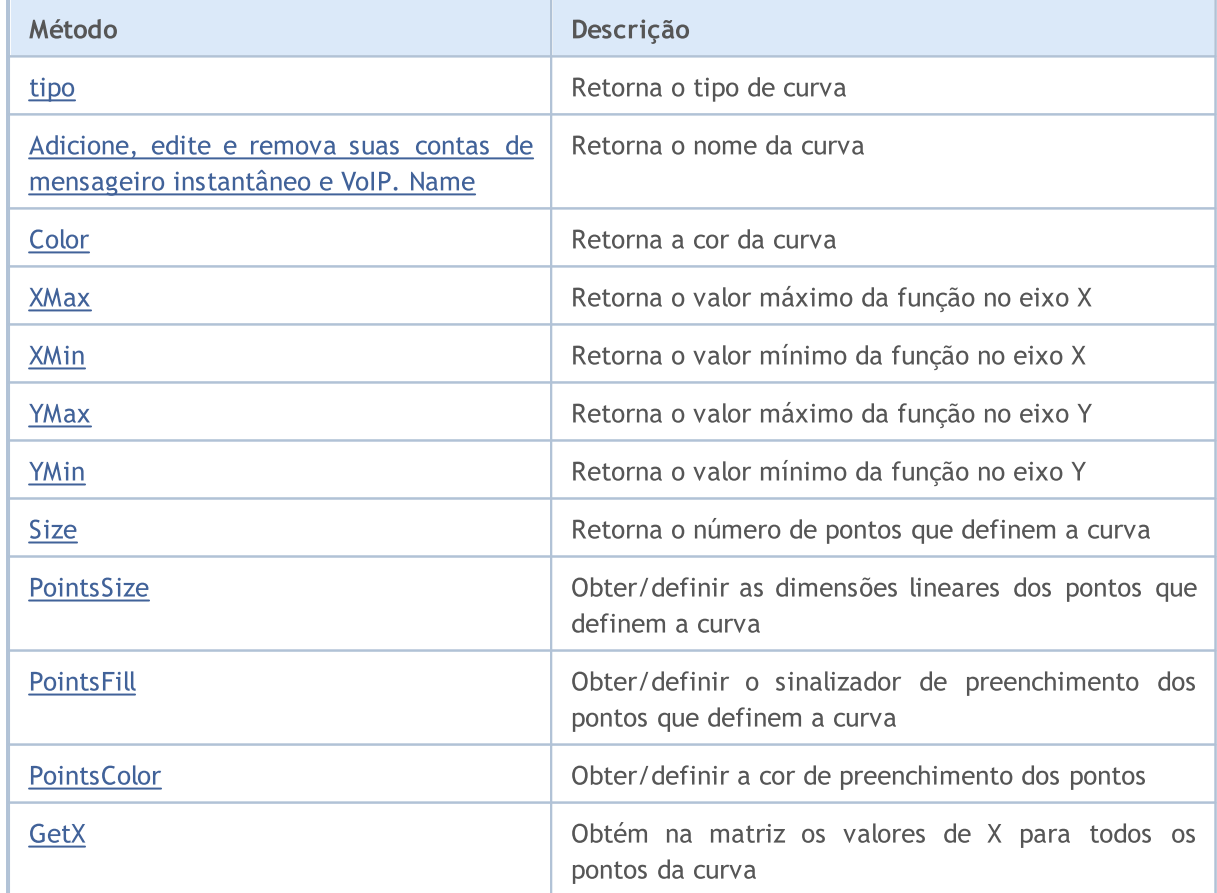

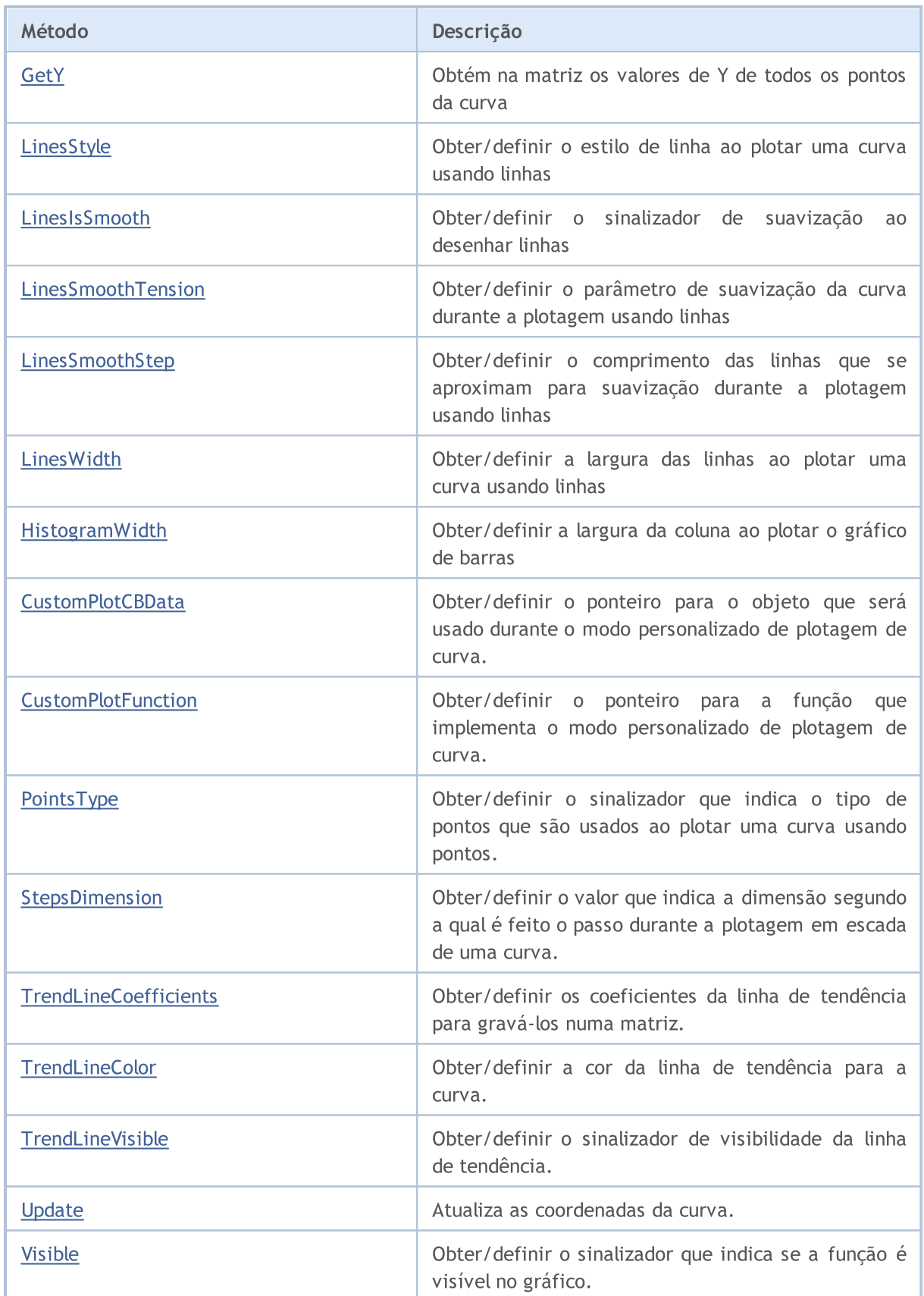

## Métodos herdados da classe CObject

Prev, Prev, Next, Next, [Save,](#page-3289-0) [Load](#page-3291-0), [Compare](#page-3287-0)

# <span id="page-4628-0"></span>Type

4629

Retorna o tipo da curva.

ENUM\_CURVE\_TYPE Type()

## Valor de retorno

Tipo de curva.

# <span id="page-4629-0"></span>Name

4630

Retorna o nome da curva.

string Name()

### Valor de retorno

Nome da curva.

# <span id="page-4630-0"></span>Color

Retorna a cor da curva.

uint Color()

Valor de retorno

Cor da curva.

# <span id="page-4631-0"></span>**XMax**

4632

Retorna o valor máximo para a função no eixo X (apenas números reais).

double XMax()

### Valor de retorno

Número real máximo entre todos os argumentos para dada função.

# <span id="page-4632-0"></span>XMin

4633

Retorna o valor mínimo da função no eixo X (apenas valores reais).

double XMin()

### Valor de retorno

Número real mínimo entre todos os argumentos para dada função.

# <span id="page-4633-0"></span>YMax

4634

Retorna o valor máximo para a função no eixo Y (apenas números reais).

double YMax()

### Valor de retorno

Valor máximo para dada função no eixo Y (apenas números reais).

# <span id="page-4634-0"></span>YMin

4635

Retorna o valor mínimo para a função no eixo Y (apenas números reais).

double YMin()

### Valor de retorno

Valor mínimo para dada função no eixo Y (apenas números reais).

# <span id="page-4635-0"></span>Size

4636

Retorna o número de pontos que definem dada curva.

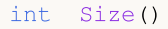

### Valor de retorno

Número de pontos que definem a curva.

**MOL5** 

# <span id="page-4636-0"></span>PointsSize (método Get)

Retorna as dimensões lineares dos pontos que definem dada curva durante sua plotagem, em pixels.

```
int PointsSize()
```
## Valor de retorno

Tamanho dos pontos que definem a curva, em pixels.

# PointsSize (método Set)

Define o tamanho dos pontos que definem dada curva durante sua plotagem, em pixels.

```
void PointsSize(
  const int size // tamanho dos pontos em pixels
  )
```
## Parâmetros

size

[in] Tamanho dos pontos que definem esta curva, em pixels.

**MOL5** 

# <span id="page-4637-0"></span>PointsFill (método Get)

Retorna o sinalizador que indica se é necessário executar o preenchimento para os pontos que definem a curva durante a plotagem usando pontos.

bool PointsFill ()

Valor de retorno

Valor do sinalizador.

#### Observação

true — executar o preenchimento

false — não executar o preenchimento

# PointsFill (método Set)

Define o sinalizador que indica se é necessário executar o preenchimento para os pontos que definem a curva durante a plotagem usando pontos.

```
void PointsFill(
  const bool fill // valor do sinalizador
  )
```
### Parâmetros

fill

```
[in] Valor do sinalizador.
```
### Observação

true — executar o preenchimento

false — não executar o preenchimento

# <span id="page-4638-0"></span>PointsColor (método Get)

Retorna a cor de preenchimento dos pontos.

```
uint PointsColor ()
```
### Valor de retorno

Cor de preenchimento dos pontos que definem dada curva.

# PointsColor (método Set)

Define a cor de preenchimento dos pontos.

```
void PointsColor(
  const uint clr //cor de preenchimento dos pontos
  )
```
### Parâmetros

clr

[in] Cor de preenchimento dos pontos que definem dada curva.

# <span id="page-4639-0"></span>**GetX**

Obtém na matriz os valores de X para todos os pontos da curva.

```
void GetX(
  double& x[] // matriz para registro dos valores X
  )
```
## Parâmetros

x[]

[out] Matriz para obtenção dos valores de Х para todos os pontos da curva.

## Observação

Cada ponto da curva é especificado por um par de valores X e Y. Esses valores não são em coordenadas de pixels para plotagem na classe [\\*\\*\\*](#page-4663-0) CGraphic.

# <span id="page-4640-0"></span>**GetY**

Obtém na matriz os valores de Y de todos os pontos da curva.

```
void GetY(
  double& y[] // matriz para registro dos valores Y
  )
```
## Parâmetros

y[]

[out] Matriz para obtenção dos valores de Y para todos os pontos da curva.

## Observação

Cada ponto da curva é especificado por um par de valores X e Y. Esses valores não são em coordenadas de pixels para plotagem na classe [\\*\\*\\*](#page-4663-0) CGraphic.

# <span id="page-4641-0"></span>LinesStyle (método Get)

Retorna o estilo de linha ao plotar a curva usando linhas.

```
ENUM_LINE_STYLE LinesStyle()
```
### Valor de retorno

Estilo de linha.

# LinesStyle (método Set)

Define o estilo de linha ao plotar a curva usando linhas.

```
void LinesStyle (
  ENUM_LINE_STYLE style // estilo de linha
  )
```
### Parâmetros

style

[in] Estilo de linha.

**MOL5** 

# <span id="page-4642-0"></span>LinesIsSmooth (método Get)

Retorna o sinalizador que define se é necessário executar a suavização durante a plotagem da curva usando linhas.

bool LinesIsSmooth()

Valor de retorno

Valor do sinalizador

Observação

true — executar a suavização

false — não executar a suavização

# LinesIsSmooth (método Set)

Define o sinalizador que define se é necessário executar a suavização durante a plotagem da curva usando linhas.

```
void LinesIsSmooth(
  const bool smooth // valor do sinalizador
  )
```
### Parâmetros

smooth

[in] Valor do sinalizador

## Observação

true — executar a suavização

false — não executar a suavização

# <span id="page-4643-0"></span>LinesSmoothTension (método Get)

Retorna o parâmetro de suavização da curva durante a plotagem usando linhas.

double LinesSmoothTension()

### Valor de retorno

O valor do parâmetro de suavização

### Observação

Valor tension localizado no intervalo (0.0; 1.0].

# LinesSmoothTension (método Set)

Define o parâmetro de suavização da curva durante a plotagem usando linhas.

```
void LinesSmoothTension(
  const double tension // valor do parâmetro
  )
```
## Parâmetros

tension

[in] Valor do parâmetro de suavização.

### Observação

Valor tension localizado no intervalo (0.0; 1.0].
## LinesSmoothStep (método Get)

Retorna o comprimento das linhas que se aproximam para suavização durante a plotagem usando linhas

double LinesSmoothStep()

#### Valor de retorno

Comprimento das linhas que se aproximam em pixels.

## LinesSmoothStep (método Set)

Define o comprimento das linhas que se aproximam para suavização durante a plotagem usando linhas.

```
void LinesSmoothStep(
  const double step // comprimento das linhas
  )
```
### Parâmetros

step

[in] Comprimento das linhas que se aproximam

**MOL5** 

# LinesEndStyle (Método Set)

Retorna o sinalizador que indica o estilo de plotagem de [extremidades](#page-4352-0) de linhas ao desenhar uma curva usando linhas .

```
ENUM_LINE_END LinesEndStyle()
```
### Valor de retorno

Valor do sinalizador que indica o estilo de extremos de linhas ao desenhar uma curva usando linhas.

## LinesEndStyle (Método Get)

Define o sinalizador que indica o estilo de plotagem de extremidades de linhas ao desenhar uma curva usando linhas

```
void LinesEndStyle(
  ENUM LINE END end style // valor do sinalizador
  )
```
### Parâmetros

end\_style

[in] Valor do sinalizador que indica o estilo de extremos de linha ao desenhar uma curva usando linhas.

# LinesWidth (Método Get)

Retorna a largura das linhas ao plotar a curva usando linhas.

int LinesWidth()

#### Valor de retorno

Largura das linhas.

## LinesWidth (Método Set)

Define a largura das linhas ao plotar a curva usando linhas.

```
void LinesWidth(
  const int width // largura das linhas
  )
```
#### Parâmetros

width

[in] Largura das linhas ao plotar a curva usando linhas.

Exemplo:

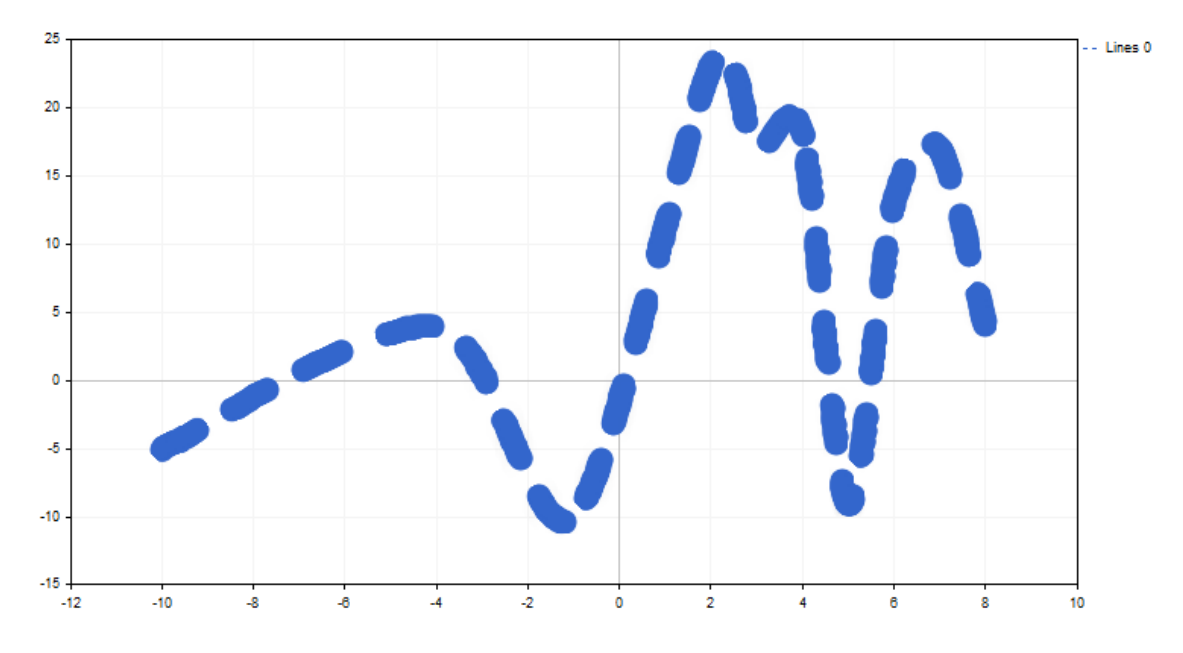

A espessura de linha é alterada usando o seguinte código:

© 2000-2024, MetaQuotes Ltd.

```
//+------------------------------------------------------------------+
//| CandleGraphic.mq5 |
//| Copyright 2000-2024, MetaQuotes Ltd. |
                                                 https://www.mq15.com |<br>-----------------------
//+------------------------------------------------------------------+
#include <Graphics\Graphic.mqh>
//+------------------------------------------------------------------+
//| Script program start function |
//+------------------------------------------------------------------+
void OnStart()
 \{double x[] = \{ -100, -40, -10, 20, 30, 40, 50, 60, 70, 80, 120 \};
   double y[] = { -5, 4, -10, 23, 17, 18, -9, 13, 17, 4, 9 };//--- create graphic
   CGraphic graphic;
   if(!graphic.Create(0,"ThickLineGraphic",0,30,30,780,380))
    \left\{ \begin{array}{c} \end{array} \right\}graphic.Attach(0,"ThickLineGraphic");
    }
//--- create curve
   CCurve *curve=graphic.CurveAdd(x, y, CURVE_LINES);
//--- sets the curve properties
   curve.LinesSmooth(true);
   curve.LinesStyle(STYLE_DASH);
   curve.LinesEndStyle(LINE_END_ROUND);
   curve.LinesWidth(10);
//--- plot
   graphic.CurvePlotAll();
  graphic.Update();
  }
```
## HistogramWidth (método Get)

Retorna a largura da coluna ao plotar o gráfico de barras.

int HistogramWidth()

#### Valor de retorno

Largura da coluna em pixels.

## HistogramWidth (método Set)

Define a largura da coluna ao plotar o gráfico de barras.

```
void HistogramWidth(
  const int width // largura das colunas
  )
```
#### Parâmetros

width

[in] Largura das colunas em pixels.

## CustomPlotCBData (Método Get)

Retorna o ponteiro para o objeto que será usado durante o modo personalizado de plotagem de curva.

```
void* CustomPlotCBData()
```
#### Valor de retorno

Ponteiro para o objeto que será usado durante o modo personalizado de plotagem de curva.

## CustomPlotCBData (Método Set)

Define o ponteiro para o objeto que será usado durante o modo personalizado de plotagem de curva.

```
void CustomPlotCBData(
  void* cbdata // ponteiro para o objeto
  )
```
### Parâmetros

cbdata

[in] Ponteiro para o objeto que será usado durante o modo personalizado de plotagem de curva

## CustomPlotFunction (Método Get)

Retorna o ponteiro para a função que implementa o modo personalizado de plotagem de curva.

```
PlotFucntion CustomPlotFunction()
```
Valor de retorno

Ponteiro para a função que implementa o modo personalizado de plotagem de curva.

## CustomPlotFunction (Método Set)

Define o ponteiro para a função que implementa o modo personalizado de plotagem de curva.

```
void CustomPlotFunction(
  PlotFucntion func // ponteiro para a função
  )
```
### Parâmetros

func

[in] Ponteiro para a função que implementa o modo personalizado de plotagem de curva

Exemplo:

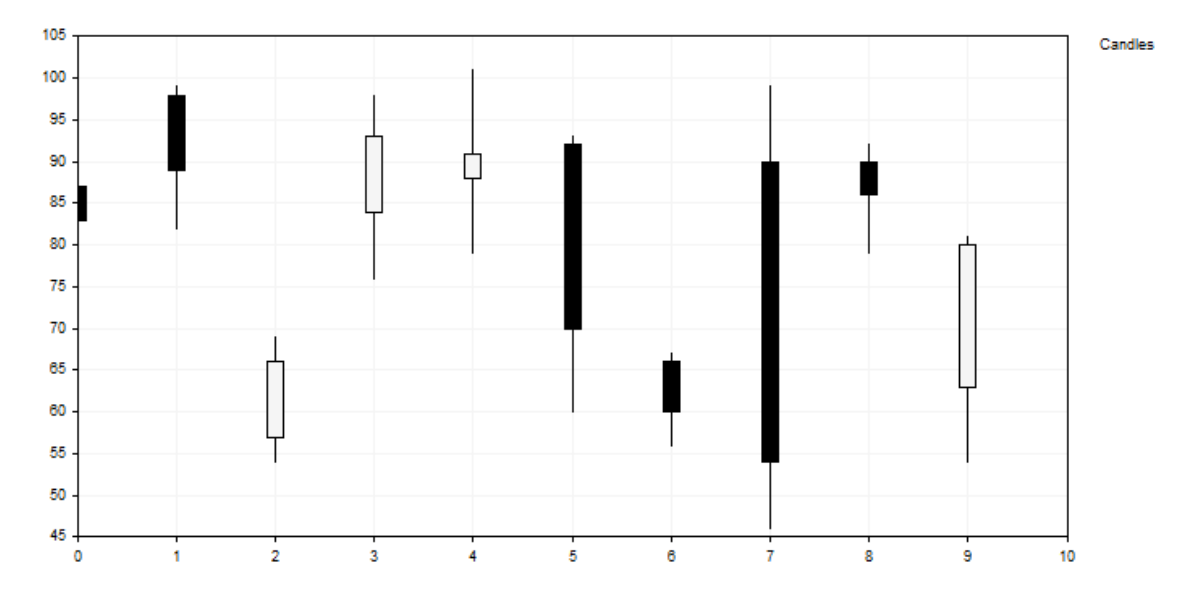

Esta curva das barras foi plotada usando o seguinte código:

```
//+------------------------------------------------------------------+
//| CandleGraphic.mq5 |
                         //| Copyright 2000-2024, MetaQuotes Ltd. |
//| https://www.mql5.com |
//+------------------------------------------------------------------+
#include <Graphics\Graphic.mqh>
//+------------------------------------------------------------------+
//| Class CCandle |
//| Usage: class to represent the candle |
//+------------------------------------------------------------------+
class CCandle: public CObject
\{private:
   double m_open;
   double m_close;
   double m_high;
   double m_low;
  uint m_clr_inc;
  uint m clr dec;
  int muidth;
public:
                   CCandle(const double open, const double close, const double high, const
                                        const int width, const uint clr
                   ~CCandle(void);
   double OpenValue(void) const { return(m_open); }
   double CloseValue(void) const { return(m_close); }
   double HigthValue(void) const { return(m_high); }
   double LowValue(void) const { return(m_low); }
   uint                        CandleColorIncrement(void) const { return(m_clr_inc);  }
   uint CandleColorDecrement(void) const { return(m_clr_dec); }
   int CandleWidth(void) const { return(m_width); }
 };
//+------------------------------------------------------------------+
//| Constructor |
//+------------------------------------------------------------------+
CCandle::CCandle(const double open, const double close, const double high, const double
                              const int width, const uint clr inc=0x000000, const uin
                               m_open(open),m_close(close),m_high(high),m_low(low),
                               m_clr_inc(clr_inc),m_clr_dec(clr_dec),m_width(width)
 {
 }
//+------------------------------------------------------------------+
//| Destructor |
//+------------------------------------------------------------------+
CCandle::~CCandle(void)
 \left\{ \right.}
//+------------------------------------------------------------------+
//| Custom method for plot candles |
//+------------------------------------------------------------------+
void PlotCandles(double &x[],double &y[],int size,CGraphic *graphic,CCanvas *canvas,vo
 \left\{ \begin{array}{c} \end{array} \right\}//--- check obj
  CArrayObj *candles=dynamic_cast<CArrayObj*>(cbdata);
  if(candles==NULL || candles.Total()!=size)
     return;
//--- plot candles
   for(int i=0; i<size; i++)
    \left\{\right.CCandle *candle=dynamic_cast<CCandle*>(candles.At(i));
```
#### Biblioteca Padrão

# MOI 5

```
if(candle==NULL)
         return;
      //--- primary calculate
      int xc=graphic.ScaleX(x[i]);
      int width 2=candle.CandleWidth()/2;
      int open=graphic.ScaleY(candle.OpenValue());
      int close=graphic.ScaleY(candle.CloseValue());
      int high=graphic.ScaleY(candle.HigthValue());
      int low=graphic.ScaleY(candle.LowValue());
      uint clr=(open<=close) ? candle.CandleColorIncrement() : candle.CandleColorDeci
      //--- plot candle
      canvas.LineVertical(xc,high,low,0x0000000);
      //--- plot candle real body
      canvas.FillRectangle(xc+width 2,open,xc-width 2,close,clr);
      canvas.Rectangle(xc+width_2,open,xc-width_2,close,0x000000);
     }
  }
//+------------------------------------------------------------------+
//| Script program start function |
//+--------void OnStart()
 \{int count=10;
  int width=10;
  double x[];
  double y[];
  ArrayResize(x,count);
   ArrayResize(y,count);
  CArrayObj candles();
  double max=0;
   double min=0;
//--- create values
   for(int i=0; i<count; i++)\{x[i] = i;y[i] = i;//--- calculate values
      double open=MathRound(50.0+(MathRand()/32767.0)*50.0);
      double close=MathRound(50.0+(MathRand()/32767.0)*50.0);
      double high=MathRound(MathMax(open,close)+(MathRand()/32767.0)*10.0);
      double low=MathRound(MathMin(open,close) -(MathRand()/32767.0)*10.0);
      //--- find max and min
      if(i==0 || max<high)max=high;
      if(i==0 || min>low)min=low;
      //--- create candle
      CCandle *candle=new CCandle(open, close, high, low, width);
      candles.Add(candle);
    }
//--- create graphic
   CGraphic graphic;
   if(!graphic.Create(0,"CandleGraphic",0,30,30,780,380))
    \left\{ \right.graphic.Attach(0,"CandleGraphic");
    }
//--- create curve
   CCurve *curve=graphic.CurveAdd(x, y, CURVE CUSTOM, "Candles");
//--- sets the curve properties
   curve.CustomPlotFunction(PlotCandles);
   curve.CustomPlotCBData(GetPointer(candles));
```
## Biblioteca Padrão

//--- sets the graphic properties graphic.YAxis().Max((int)max); graphic.YAxis().Min((int)min);  $//--- plot$ graphic.CurvePlotAll(); graphic.Update(); }

**MOL5** 

# PointsType (Método Get)

Retorna o sinalizador que indica o tipo de pontos que são usados ao plotar uma curva usando pontos.

```
ENUM_POINT_TYPE PointsType()
```
### Valor de retorno

Valor do sinalizador que indica o tipo de pontos.

# PointsType (Método Set)

Define o sinalizador que indica o tipo de pontos que são usados ao plotar uma curva usando pontos.

```
void PointsType(
  ENUM_POINT_TYPE type // valor do sinalizador
  )
```
## Parâmetros

type

[in] Valor do sinalizador que indica o tipo de pontos que são usados ao plotar uma curva usando pontos.

MOI 5

## StepsDimension (Método Get)

Retorna o valor que indica a dimensão segundo a qual é feito o passo durante a plotagem em escada de uma curva.

int StepsDimension()

Valor de retorno

Dimensão segundo a qual é feito o passo durante a plotagem em escada de uma curva.

## StepsDimension (Método Set)

Define o valor que indica a dimensão segundo a qual é feito o passo durante a plotagem em escada de uma curva.

```
void StepsDimension(
  const int dimension // dimensão
  )
```
#### Parâmetros

dimension

[in] Dimensão (pode ser 0 ou 1).

### Observação

- $0 x$  (primeiro é traçada a linha horizontal e, depois, a vertical).
- $1 y$  (primeiro é traçada a linha vertical e, depois, a horizontal).

4656

# TrendLineCoefficients (Método Get)

Retorna os coeficientes da linha de tendência para gravá-los numa matriz.

```
double& TrendLineCoefficients()
```
### Valor de retorno

Coeficientes de linha de tendência.

## TrendLineCoefficients (Método Set)

Obtém os coeficientes da linha de tendência para gravá-los numa matriz.

```
void TrendLineCoefficients(
  double& coefficients[] // matriz para armazenamento de coeficientes
  )
```
### Parâmetros

```
coefficients[]
```
[out] Matriz para armazenamento de coeficientes.

# TrendLineColor (Método Get)

Retorna a cor da linha de tendência para a curva.

```
uint TrendLineColor()
```
#### Valor de retorno

Cor da linha de tendência.

# TrendLineColor (Método Set)

Define a cor da linha de tendência para a curva.

```
void TrendLineColor(
  const uint clr // cor da linha de tendência
  )
```
### Parâmetros

clr

[in] Cor de linha

## TrendLineVisible (Método Get)

Retorna o sinalizador que determina a visibilidade da linha de tendência.

```
bool TrendLineVisible()
```
#### Valor de retorno

Valor do sinalizador que indica se a linha de tendência é visível.

## TrendLineVisible (Método Set)

Define o sinalizador que determina a visibilidade da linha de tendência.

```
void TrendLineVisible(
  const bool visible // valor do sinalizador
  )
```
### Parâmetros

visible

[in] Valor do sinalizador que determina a visibilidade da linha de tendência.

Exemplo:

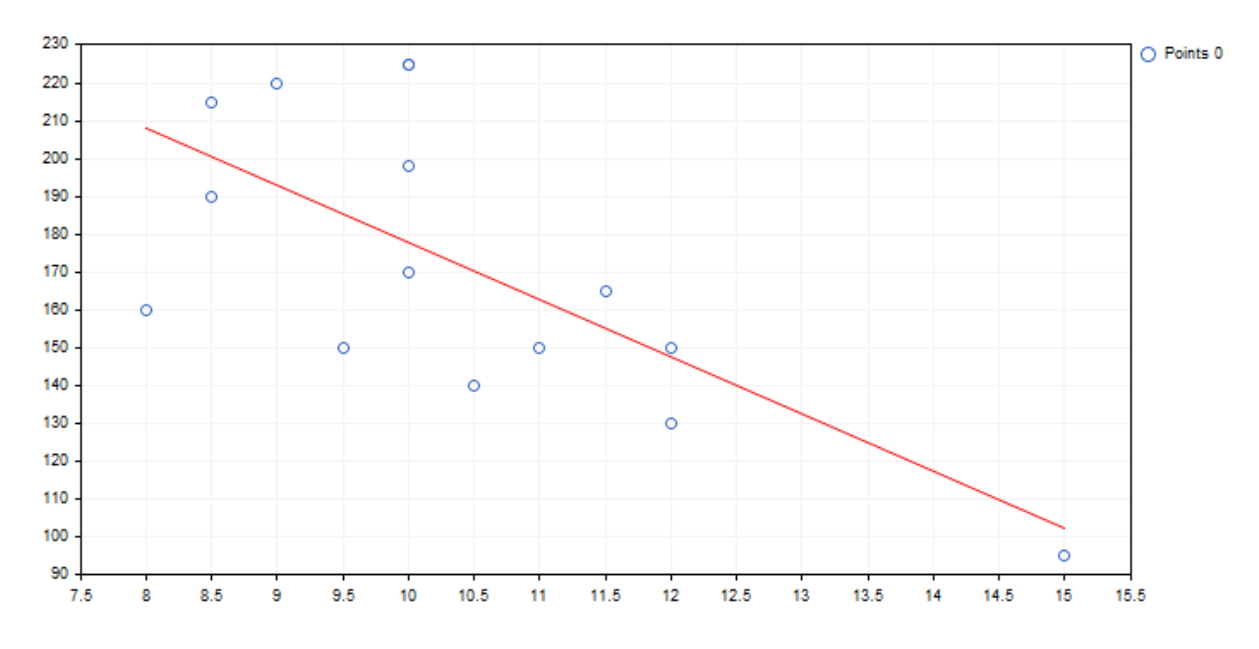

Código de plotagem da linha de tendência descrita acima e sua exibição no gráfico.

```
//+------------------------------------------------------------------+
//| TrendLineGraphic.mq5 |
//| Copyright 2000-2024, MetaQuotes Ltd. |
                                              https://www.mql5.com |
//+------------------------------------------------------------------+
#include <Graphics\Graphic.mqh>
//+------------------------------------------------------------------+
//| Script program start function |
//+------------------------------------------------------------------+
void OnStart()
 \left\{ \right.double x[]={12.0,11.5,11.0,12.0,10.5,10.0,9.0,8.5,10.0,8.5,10.0,8.0,9.5,10.0,15.0};
  double y[]={130.0,165.0,150.0,150.0,140.0,198.0,220.0,215.0,225.0,190.0,170.0,160.0
//--- create graphic
  CGraphic graphic;
  if(!graphic.Create(0,"TrendLineGraphic",0,30,30,780,380))
    \left\{ \begin{array}{c} \end{array} \right\}graphic.Attach(0,"TrendLineGraphic");
   }
//--- create curve
  CCurve *curve=graphic.CurveAdd(x, y, CURVE_POINTS);
//--- sets the curve properties
  curve.TrendLineVisible(true);
  curve.TrendLineColor(ColorToARGB(clrRed));
//--- plot
  graphic.CurvePlotAll();
  graphic.Update();
  }
```
## Update

Atualiza as coordenadas da curva.

Versão para trabalhar na coordenada Y. Neste caso, os índices da matriz transferida são as coordenada X.

```
void Update(
  const double& y[] // Coordenadas Y
  )
```
Versão para trabalhar sobre o par de coordenadas X e Y.

```
void Update(
 const double& x[], // Coordenadas X
  const double& y[] // Coordenadas Y
  )
```
Versão para trabalhar com os pontos CPoint2D.

```
void Update(
  const CPoint2D& points[] // Coordenadas da curva
  )
```
Versão para trabalhar com o ponteiro para a função CurveFunction.

```
void Update(
 CurveFunction function, // ponteiro para a função que descreve a curva
 const double from, // valor inicial do argumento da função
 const double to, // valor final do argumento da função
  const double step // incremento do argumento
  )
```
### Parâmetros

 $X$ []

[in] Coordenadas X.

y[]

[in] Coordenadas Y.

points[]

[in] Coordenadas da curva.

function

[in] Ponteiro para a função que descreve a curva

from

[in] Valor inicial do argumento da função

to

[in] Valor final do argumento da função

step

### Biblioteca Padrão

4662

[in] Incremento do argumento

## Visible (Método Get)

Retorna o sinalizador que indica se a função é visível no gráfico.

```
void Visible(
  const bool visible //
  \lambda
```
### Valor de retorno

Valor do sinalizador que indica se a função é visível no gráfico.

## Visible (Método Set)

Define o sinalizador que indica se a função é visível no gráfico.

```
void Visible(
  const bool visible // valor do sinalizador
  )
```
### Parâmetros

visible

[in] Valor do sinalizador que indica se a função é visível no gráfico.

## **CGraphic**

Classe CGraphic — classe base para criação de gráficos personalizados.

## Descrição

A classe CGraphic proporciona inúmeros aspectos do trabalho com gráficos personalizados.

A classe armazena os elementos básicos do gráfico, define seus parâmetros, realiza a plotagem.

Além disso, essa classe armazena as curvas para os gráficos e oferece várias opções para exibi-los.

## Declaração

class CGraphic

### Cabeçalho

#include <Graphics\Graphic.mqh>

### Métodos de classe

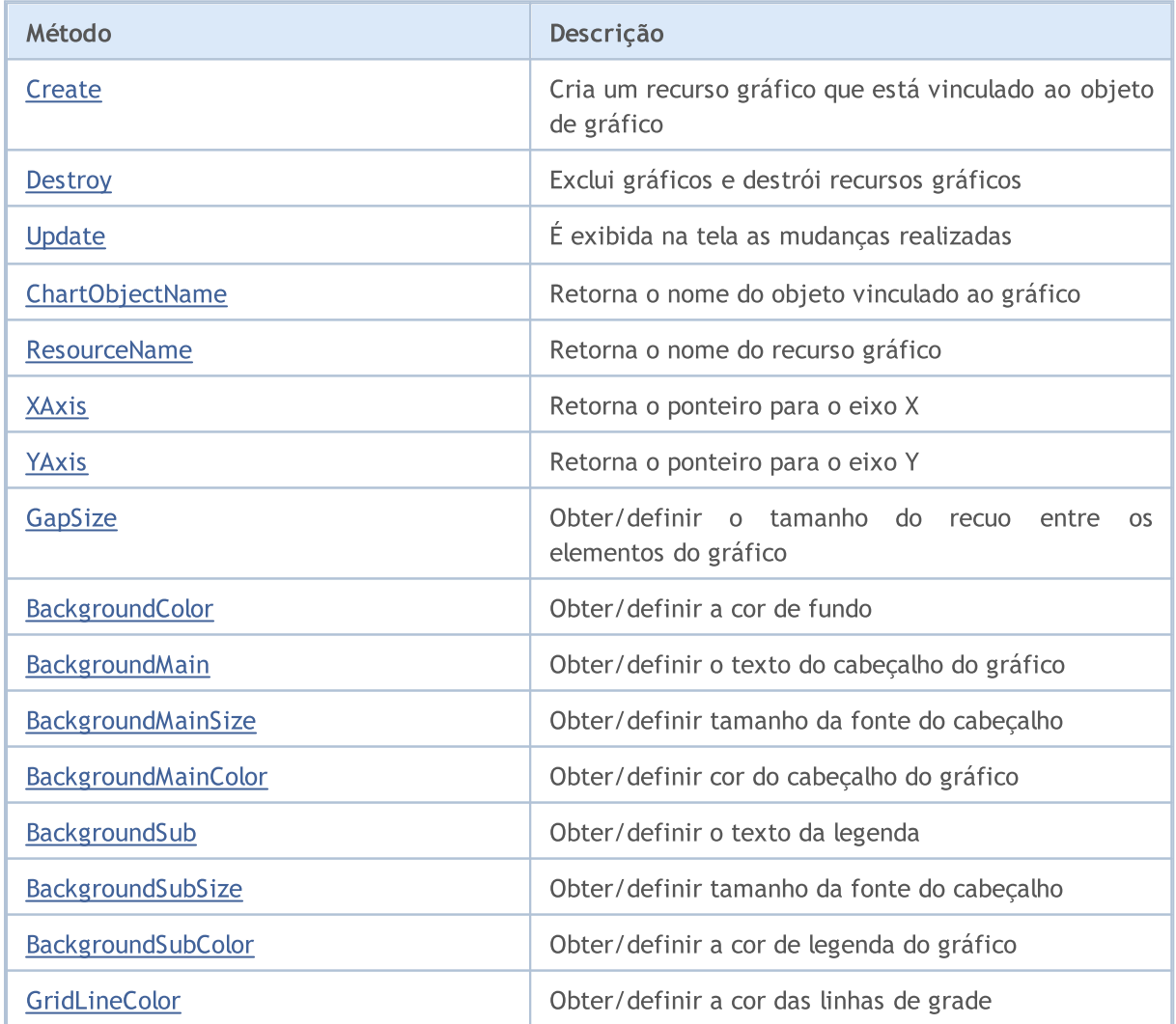

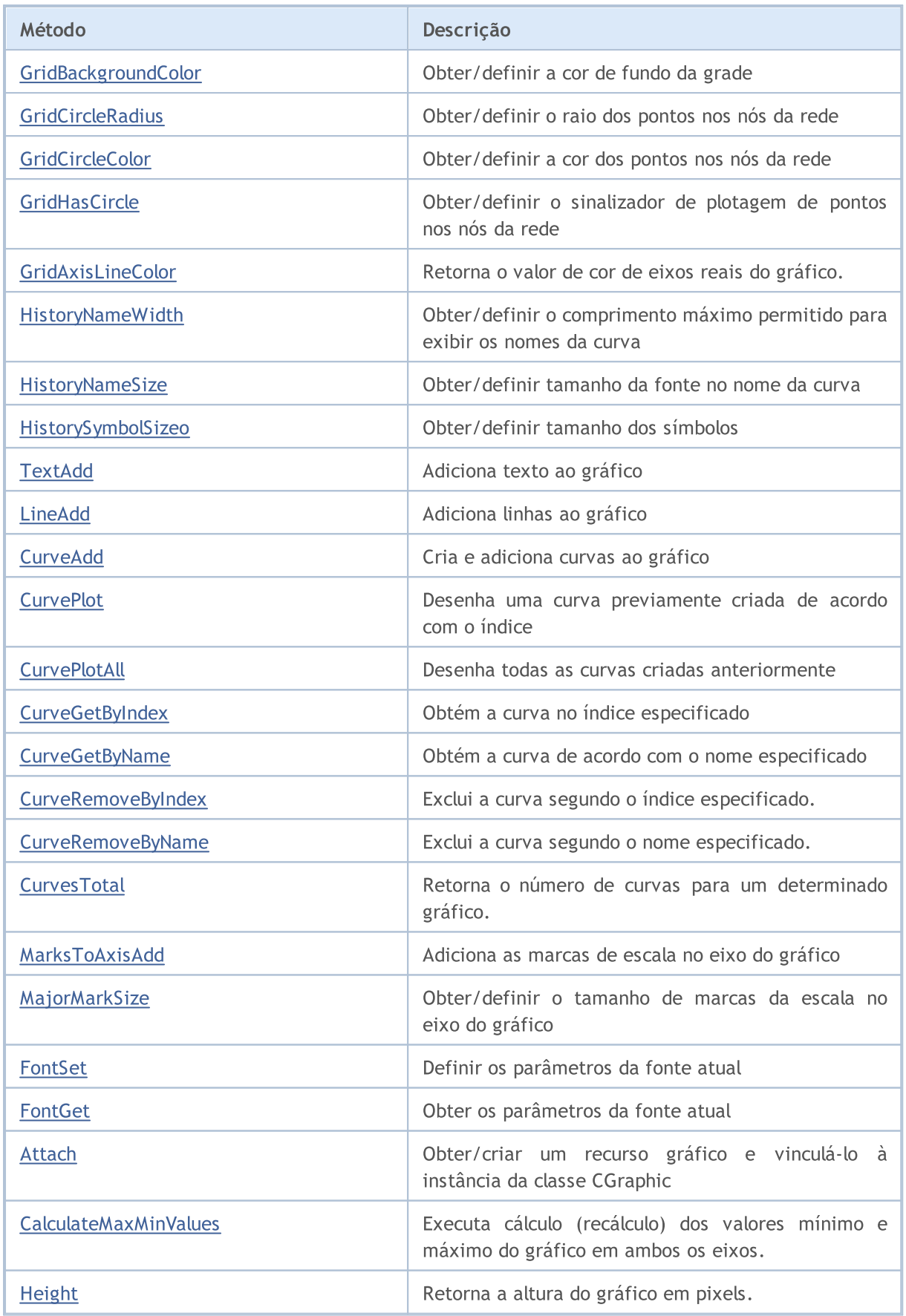

### Biblioteca Padrão

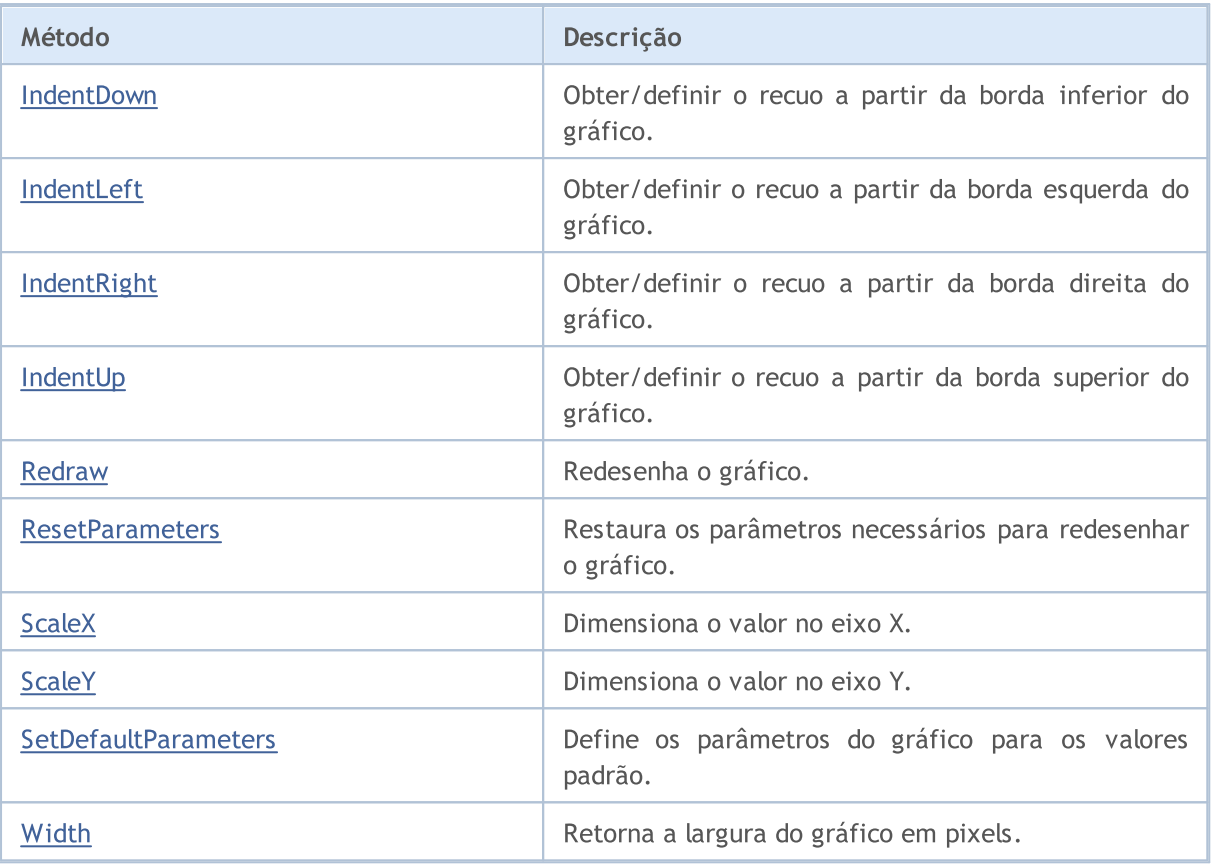

## <span id="page-4666-0"></span>**Create**

Cria um recurso gráfico que está vinculado ao objeto de gráfico.

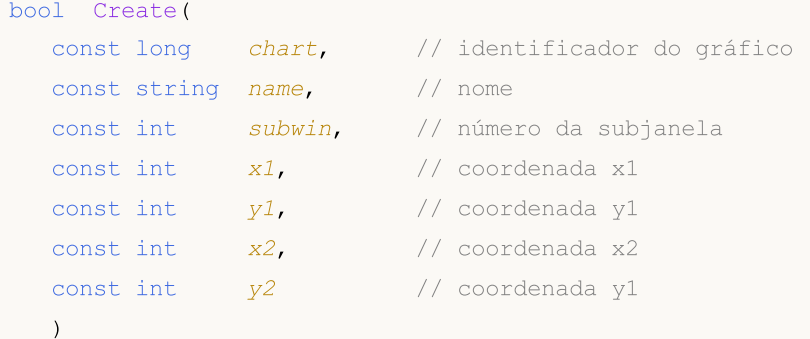

Parâmetros

```
chart
```
[in] Identificador do gráfico.

name

[in] Nome.

### subwin

[in] Número da subjanela.

```
x1
```

```
[in] Coordenada X1.
```
### y1

[in] Coordenada Y1.

## x2

[in] Coordenada X2.

y2

[in] Coordenada Y2.

4667

# <span id="page-4667-0"></span>**Destroy**

Exclui gráficos e destrói recursos gráficos.

void Destroy()

# <span id="page-4668-0"></span>Update

4669

Exibe na tela as alterações realizadas.

```
void Update(
  const bool redraw=true // флаг
  )
```
### Parâmetros

redraw=true

[in] Valor do sinalizador

# <span id="page-4669-0"></span>ChartObjectName

Recebe o nome do objeto vinculado ao gráfico.

string ChartObjectName()

### Valor de retorno

Nome do objeto vinculado ao gráfico.

## <span id="page-4670-0"></span>ResourceName

Recebe o nome do recurso gráfico.

string ResourceName()

#### Valor de retorno

Nome do recurso gráfico.

## <span id="page-4671-0"></span>XAxis

4672

Retorna o ponteiro para o eixo X.

CAxis \*XAxis()

### Valor de retorno

Ponteiro para o eixo X.

## <span id="page-4672-0"></span>YAxis

4673

Retorna o ponteiro para o eixo Y.

CAxis \*YAxis()

### Valor de retorno

Ponteiro para o eixo Y.

# <span id="page-4673-0"></span>GapSize (método Get)

Retorna o tamanho do recuo entre os elementos do gráfico.

int GapSize()

#### Valor de retorno

Tamanho do recuo, em pixels.

# GapSize (método Set)

Define o tamanho do recuo entre os elementos do gráfico.

```
void GapSize(
  const int size // tamanho do recuo
  )
```
#### Parâmetros

size

[in] Tamanho do recuo em pixels.

# <span id="page-4674-0"></span>BackgroundColor (método Get)

Retorna a cor de fundo.

```
color BackgroundColor()
```
# BackgroundColor (método Set)

Define a cor de fundo.

```
void BackgroundColor(
  const color clr // cor de fundo
  )
```
### Parâmetros

clr

[in] Cor de fundo.

# <span id="page-4675-0"></span>BackgroundMain (método Get)

Retorna o texto do cabeçalho do gráfico

```
string BackgroundMain()
```
## BackgroundMain (método Set)

Define o texto do cabeçalho do gráfico.

```
void BackgroundMain(
  const string main // texto do cabeçalho
  )
```
### Parâmetros

main

[in] Texto do cabeçalho do gráfico

# <span id="page-4676-0"></span>BackgroundMainSize (método Get)

Retorna o tamanho do cabeçalho.

```
int BackgroundMainSize()
```
### Valor de retorno

Tamanho da fonte do cabeçalho.

# BackgroundMainSize (método Set)

Define o tamanho do cabeçalho.

```
void BackgroundMainSize(
  const int size // tamanho do cabeçalho
  )
```
### Parâmetros

size

[in] Tamanho da fonte do cabeçalho.

# <span id="page-4677-0"></span>BackgroundMainColor (método Get)

Retorna a cor do cabeçalho.

```
color BackgroundMainColor()
```
#### Valor de retorno

Cor do cabeçalho.

# BackgroundMainColor (método Set)

Define a cor do cabeçalho.

```
void BackgroundMainColor(
  const color clr // cor de cabeçalho
  )
```
#### Parâmetros

clr

[in] Cor do cabeçalho.

# <span id="page-4678-0"></span>BackgroundSub (método Get)

Retorna o texto da legenda.

string BackgroundSub()

### Valor de retorno

Texto da legenda.

# BackgroundSub (método Set)

Define o texto da legenda.

```
void BackgroundSub (método Set)(
  const string sub // texto da legenda
  )
```
### Parâmetros

sub

[in] Texto da legenda.

# <span id="page-4679-0"></span>BackgroundSubSize (método Get)

Retorna o tamanho de texto da legenda

```
int BackgroundSubSize()
```
# BackgroundSubSize (método Get)

Define o tamanho de legenda

```
void BackgroundSubSize(
  const int size // tamanho de fonte da legenda
  )
```
### Parâmetros

size

[in] Tamanho de fonte da legenda
# BackgroundSubColor (método Get)

Retorna cor de legenda.

color BackgroundSubColor()

# BackgroundSubColor (método Set)

Define a cor de legenda.

```
void BackgroundSubColor(
 const color clr // cor de legenda
 )
```
### Parâmetros

clr

[in] Cor de legenda.

# GridLineColor (método Get)

Retorna a cor de linhas da grade

color GridLineColor()

#### Valor de retorno

Cor de linhas da grade.

# GridLineColor (método Set)

Define a cor de linhas da grade.

```
void GridLineColor(
 const color clr // cor de linhas
 )
```
#### Parâmetros

clr

[in] Cor de linhas da grade.

# GridBackgroundColor (método Get)

Retorna cor de fundo da grade

color GridBackgroundColor()

#### Valor de retorno

Cor de fundo da grade

# GridBackgroundColor (método Set)

Define a cor de fundo da grade

```
void GridBackgroundColor(
 const color clr // cor de fundo da grade
 )
```
#### Parâmetros

clr

[in] Cor de fundo da grade

# GridCircleRadius (método Get)

Retorna o raio dos pontos nos nós da rede.

```
int GridCircleRadius()
```
#### Valor de retorno

Raio dos pontos em pixels.

# GridCircleRadius (método Set)

Define o raio dos pontos nos nós da rede

```
void GridCircleRadius(
 const int r // raio
 )
```
### Parâmetros

r

[in] Raio dos pontos em pixels.

# GridCircleColor (método Get)

Retorna a cor dos pontos nos nós da rede.

```
color GridCircleColor()
```
#### Valor de retorno

Cor dos pontos.

# GridCircleColor (método Set)

Define a cor dos pontos nos nós da rede.

```
void GridCircleColor(
 const color clr // cor dos pontos
 )
```
### Parâmetros

clr

[in] Cor dos pontos.

# GridHasCircle (método Get)

Define o sinalizador que indica se é necessário plotar os pontos nos nós da rede.

```
bool GridHasCircle()
```
#### Valor de retorno

Valor do sinalizador.

Observação

true — plotar pontos

false — não plotar pontos

# GridHasCircle (método Set)

Define o sinalizador que indica se é necessário plotar os pontos nos nós da rede.

```
void GridHasCircle(
 const bool has
 )
```
### Parâmetros

has

[in] Valor do sinalizador.

#### Observação

true — plotar pontos

false — não plotar pontos

### HistoryNameWidth (método Get)

Retorna o comprimento máximo permitido para exibir os nomes da curva.

```
int HistoryNameWidth()
```
#### Valor de retorno

Comprimento máximo de pixels.

#### Observação

Se o nome da curva for superior ao comprimento máximo permitido, esse nome será cortado e terminado usando reticências.

### HistoryNameWidth (método Set)

Define o comprimento máximo permitido para exibir os nomes da curva.

```
void HistoryNameWidth(
 const int width // comprimento máximo
 )
```
#### Parâmetros

width

[In] Comprimento máximo em pixels.

#### Observação

Se o nome da curva for superior ao comprimento máximo permitido, esse nome será cortado e terminado usando reticências.

# HistoryNameSize (método Get)

Retorna o tamanho da fonte para o nome da curva.

```
int HistoryNameSize()
```
#### Valor de retorno

Tamanho da fonte para o nome da curva.

# HistoryNameSize (método Set)

Define o tamanho da fonte para o nome da curva.

```
void HistoryNameSize (método Set)(
 const int size // tamanho de fonte do nome
 )
```
#### Parâmetros

size

[in] Tamanho de fonte do nome.

# HistorySymbolSize (método Get)

Retorna o tamanho dos símbolos para o gráfico

```
int HistorySymbolSize()
```
#### Valor de retorno

Tamanho dos símbolos

# HistorySymbolSize (método Set)

Define o tamanho dos símbolos para o gráfico

```
void HistorySymbolSize(
 const int size // tamanho do símbolo
 )
```
#### Parâmetros

size

[in] Tamanho dos símbolos.

# **TextAdd**

4690

Adiciona texto ao gráfico.

```
Versão para trabalhar com o par de coordenadas X e Y
```

```
void TextAdd(
 const int x, \frac{1}{2} // coordenada X
const int y, \frac{y}{x} // coordenada Y
const string text, \frac{1}{1} texto
 const uint \frac{clr}{r} // cor
 const uint alignment=0 // alinhamento
 )
```

```
Versão para CPoint
```

```
void TextAdd(
const CPoint &point, \frac{1}{2} // coordenada dos pontos
 const string text, \frac{1}{1 + \epsilon} // texto
 const uint \frac{clr}{r} // cor
 const uint alignment=0 // alinhamento
  )
```
Parâmetros

```
x
```
[in] Coordenada X.

```
y
```
[in] Coordenada Y.

&point

[in] Coordenada do ponto.

text

[in] Texto.

clr

[in] Cor.

alignment=0

[in] Alinhamento.

### LineAdd

Adiciona uma linha no gráfico.

```
Versão para trabalhar com o par de coordenadas X e Y
```

```
void LineAdd(
 const int x1, \qquad // coordenada x1
const int y1, \frac{y}{x} // coordenada y1
const int x2, \frac{1}{\cos x} coordenada x2
const int y2, // coordenada y2const uint \text{clr}_1, // cor
 const uint style // estilo
 )
```
Versão para CPoint

```
void LineAdd2(
 const CPoint & point1, // coordenada do primeiro ponto
const CPoint &point2, // coordenada do segundo ponto
const uint clr, \frac{1}{\sqrt{2}} // cor
 const uint style // estilo
 )
```
### Parâmetros

```
\boldsymbol{x1}
```
[in] Coordenada X1.

```
y1
```
[in] Coordenada Y1.

### x2

[in] Coordenada X2.

### y2

[in] Coordenada Y2.

### &point1

[in] Coordenada do primeiro ponto.

### &point2

[in] Coordenada do segundo ponto.

clr

[in] Cor.

style

[in] Estilo.

4691

### **CurveAdd**

Cria e adiciona uma nova curva no gráfico.

Versão para trabalhar na coordenada Y (a cor da curva é definido automaticamente)

```
CCurve* CurveAdd(
 const double \delta y[], \delta y // coordenadas Y
 ENUM_CURVE_TYPE type, // tipo de curva
 const string name=NULL // nome da curva
 )
```
#### Observação

As coordenadas X para dada curva serão os índices de matriz Y.

Versão para trabalhar nas coordenadas Y e Y (a cor da curva é definido automaticamente)

```
CCurve* CurveAdd(
 const double \alpha x/J, \alpha x/J coordenadas X
 const double \delta y/J, \delta y/J coordenadas Y
 ENUM CURVE TYPE type, // tipo de curva
 const string name=NULL // nome da curva
 )
```
Versão para trabalhar com os pontos CPoint2D (a cor da curva é definido automaticamente)

```
CCurve* CurveAdd(
 const CPoint2D &points[], // coordenadas dos pontos
 ENUM CURVE TYPE type, // tipo de curva
 const string name=NULL // nome da curva
 \left( \right)
```
### Versão para trabalhar com o ponteiro para a função CurveFunction (a cor da curva é definido automaticamente)

```
CCurve* CurveAdd(
CurveFunction function, // ponteiro para a função
 const double from, \frac{1}{2} valor inicial do argumento
 const double to, \sqrt{2} valor final do argumento
 const double step, \sqrt{2} incremento do argumento
 ENUM CURVE TYPE type, // tipo de curva
 const string name=NULL // nome da curva
 )
```
Versão para trabalhar na coordenada Y (a cor da curva é definido pelo usuário)

```
CCurve* CurveAdd(
const double \&y[], \qquad\qquad // coordenadas Y
 const uint clr, and \frac{1}{r} // cor da curva
 ENUM CURVE TYPE type, // tipo de curva
 const string name=NULL // nome da curva
 \lambda
```
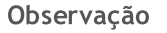

As coordenadas X para dada curva serão os índices de matriz Y.

Versão para trabalhar nas coordenadas Y e Y (a cor da curva é definido pelo usuário)

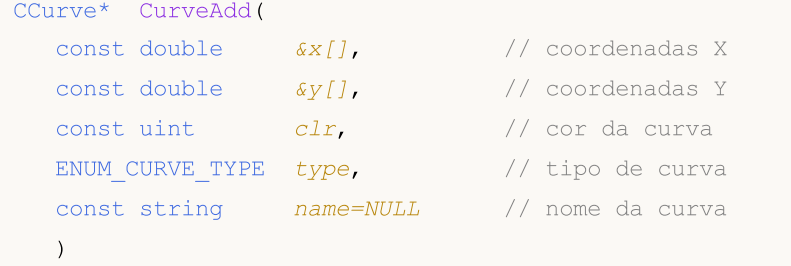

Versão para trabalhar com os pontos CPoint2D (a cor da curva é definido pelo usuário)

```
CCurve* CurveAdd(
const CPoint2D &points[], // coordenadas dos pontos
 const uint \frac{clr}{dr} // cor da curva
 ENUM CURVE TYPE type, // tipo de curva
 const string name=NULL // nome da curva
 \lambda
```
### Versão para trabalhar com o ponteiro para a função CurveFunction (a cor da curva é definido pelo usuário)

```
CCurve* CurveAdd(
 CurveFunction function, // ponteiro para a função
 const double from, \frac{1}{2} // valor inicial do argumento
const double to, \frac{1}{2} valor final do argumento
 const double step, \frac{1}{2} incremento do argumento
 const uint \frac{clr}{dr} // cor da curva
 ENUM_CURVE_TYPE type, // tipo de curva
 const string name=NULL // nome da curva
 \left( \right)
```
### Parâmetros

### $&x$ []

[in] Coordenadas X.

 $\&$  y [ ]

[in] Coordenadas Y.

### &points[]

[in] Coordenadas dos pontos.

### function

[in] Ponteiro para a função.

from

[in] Valor inicial de incremento do argumento.

to

[in] Valor final de incremento do argumento.

step

[in] Incremento do argumento.

### type

[in] Tipo de curva.

### name=NULL

[in] Nome da curva.

### clr

[in] Cor da curva.

### Valor de retorno

Ponteiro para a curva criada.

# **CurvePlot**

Desenha uma curva previamente criada de acordo com o índice.

```
bool CurvePlot(
 const int index // indice
 )
```
### Parâmetros

index

[in] Índice da curva

### Valor de retorno

true no caso de sucesso, caso contrário false.

# **CurvePlotAll**

Exibe todas as curvas adicionadas anteriormente ao gráfico.

```
bool CurvePlotAll()
```
#### Valor de retorno

true no caso de sucesso, caso contrário false.

# **CurveGetByIndex**

Obtém a curva no índice especificado.

```
CCurve* CurveGetByIndex(
 const int index // índice da curva
 )
```
### Parâmetros

index

[in] Índice da curva.

### Valor de retorno

Ponteiro para a curva no índice definido.

# **CurveGetByName**

Obtém a curva de acordo com o nome especificado.

```
CCurve* CurveGetByName(
 const string name // nome da curva
 )
```
### Parâmetros

name

[In] Nome da curva.

### Valor de retorno

Ponteiro para a primeira curva encontrada no índice definido.

# CurveRemoveByIndex

Exclui a curva segundo o índice especificado.

```
bool CurveRemoveByIndex(
 const int index // índice da curva
 )
```
### Parâmetros

index

[in] Índice da curva a ser excluída.

### Valor de retorno

```
true — no caso de sucesso, caso contrário — false.
```
# CurveRemoveByName

Exclui a curva segundo o nome especificado.

```
bool CurveRemoveByName(
 const string name // nome da curva
 )
```
### Parâmetros

nome

[in] Nome da curva a ser excluída.

### Valor de retorno

true — no caso de sucesso, caso contrário — false.

# **CurvesTotal**

Retorna o número de curvas para um determinado gráfico.

int CurvesTotal()

### Valor de retorno

Número de curvas.

### Observação

São consideradas todas as curvas que pertencem a este gráfico, independentemente de seu estilo de desenho e visibilidade.

# MarksToAxisAdd

Adiciona as marcas de escala para o eixo definido no gráfico.

```
bool MarksToAxisAdd(
const double &marks[], // coordenadas das marcas
const int mark_size, // tamanho das marcas
 ENUM_MARK_POSITION position, // localização das marcas
 const int dimension=0 // dimensão
 )
```
### Parâmetros

&marks[]

[in] Coordenadas das marcas

mark\_size

[in] Tamanho das marcas

position

[in] Localização das marcas

### dimension=0

[in]  $0 -$  adição ao eixo X,

1 — adição ao eixo Y

### Valor de retorno

true no caso de sucesso, caso contrário false.

# MajorMarkSize (método Get)

Retorna o tamanho de marcas da escala no eixo de coordenadas.

```
int MajorMarkSize()
```
# MajorMarkSize (método Set)

Define o tamanho de marcas da escala no eixo de coordenadas.

```
void MajorMarkSize(
 const int size // tamanho das marcas
 )
```
### Parâmetros

size

[in] Tamanho das marcas em pixels.

# FontSet

### Define os parâmetros da fonte atual.

```
bool FontSet(
const string name, \frac{1}{2} nome
const int size, \frac{1}{2} // tamanho
 const uint flags=0, // sinalizadores
 const uint angle=0 // ângulo
 )
```
### Parâmetros

name

[in] Nome.

size

[in] Tamanho.

#### flags=0

[in] Sinalizador.

### angle=0

[in] Ângulo.

### Valor de retorno

true — no caso de sucesso, caso contrário — false.

# FontGet

4705

### Obtém os parâmetros da fonte atual.

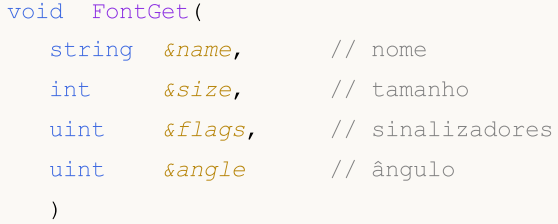

### Parâmetros

&name

[out] Nome.

&size

[out] Tamanho.

### &flags

[out] Sinalizadores.

### &angle

[out] Ângulo.

# GridAxisLineColor (Método Get)

Retorna o valor de cor de eixos reais do gráfico.

uint GridAxisLineColor()

#### Valor de retorno

Cor de eixos reais do gráfico.

# GridAxisLineColor (Método Set)

Define o valor de cor de eixos reais do gráfico.

```
void GridAxisLineColor(
 const uint clr // cor dos eixos do gráfico
 )
```
### Parâmetros

clr

[in] Cor de eixos reais do gráfico.

**MOL5** 

# Attach

Versão para obter - a partir do objeto OBJ\_BITMAP\_LABEL - o objeto gráfico e sua vinculação à instância da classe CGraphic:

```
bool Attach(
 const long chart_id, // identificador de gráfico
 const string objname // nome de objeto gráfico
 )
```
Versão para criar o objeto gráfico para o objeto OBJ\_BITMAP\_LABEL e sua vinculação à instância da classe CGraphic:

```
bool Attach(
const long chart id, // identificador de gráfico
 const string objname, // nome de objeto gráfico
 const int width, / largura de imagem
 const int height // altura de imagem
 )
```
### Parâmetros

chart\_id

[in] Identificador do gráfico.

objname

[in] Título (nome) do objeto gráfico.

```
width
```
[in] Largura de imagem no recurso.

```
height
```
[in] Altura de imagem no recurso.

### Valor de retorno

true — ser for bem-sucedido, false — se não for possível vincular o objeto.

# CalculateMaxMinValues

Executa cálculo (recálculo) dos valores mínimo e máximo do gráfico em ambos os eixos.

void CalculateMaxMinValues()

# Height

4709

Retorna a altura do gráfico em pixels.

int Height()

#### Valor de retorno

Altura do gráfico em pixels.

# IndentDown (Método Get)

Retorna o recuo a partir da borda inferior do gráfico.

int IndentDown()

#### Valor de retorno

Tamanho do recuo, em pixels.

# IndentDown (Método Set)

Define o recuo a partir da borda inferior do gráfico.

```
void IndentDown(
 const int down // tamanho do recuo
 )
```
#### Parâmetros

down

[in] Tamanho do recuo em pixels.

# IndentLeft (Método Get)

Retorna o recuo do gráfico a partir da borda esquerda.

int IndentLeft()

#### Valor de retorno

Tamanho do recuo, em pixels.

# IndentLeft (Método Set)

Define o recuo do gráfico a partir da borda esquerda.

```
void IndentLeft(
 const int left // tamanho do recuo
 )
```
#### Parâmetros

left

[in] Tamanho do recuo em pixels.

# IndentRight (Método Get)

Retorna o recuo do gráfico a partir da borda direita.

int IndentRight()

#### Valor de retorno

Tamanho do recuo, em pixels.

# IndentRight (Método Set)

Define o recuo do gráfico a partir da borda direita.

```
void IndentRight(
 const int right // tamanho do recuo
 )
```
### Parâmetros

right

[in] Tamanho do recuo em pixels.

# IndentUp (Método Get)

Retorna o recuo do gráfico a partir da borda superior.

int IndentUp()

#### Valor de retorno

Tamanho do recuo, em pixels.

# IndentUp (Método Set)

Define o recuo do gráfico a partir da borda superior.

```
void IndentUp(
 const int up // tamanho do recuo
 )
```
#### Parâmetros

up

[in] Valor do recuo em pixels.

Redesenha o gráfico.

```
bool Redraw(
 const bool rescale=false // valor do sinalizador
 )
```
### Parâmetros

rescale=false

[in] Sinalizador que indica se é necessário redimensionar o gráfico.

### Valor de retorno

true no caso de sucesso, caso contrário false.

### **ResetParameters**

Restaura os parâmetros necessários para redesenhar o gráfico.

void ResetParameters()

# **SetDefaultParameters**

Define os parâmetros do gráfico para os valores padrão.

void SetDefaultParameters()
# **ScaleX**

#### Dimensiona o valor no eixo X.

```
virtual int ScaleX(
 double x // valor do eixo X
 )
```
## Parâmetros

x

[in] Valore real do eixo X.

# Valor de retorno

Valor em pixels.

### Observação

Dimensiona o valor real em os pixels para exibição no gráfico.

# ScaleY

#### Dimensiona o valor no eixo Y.

```
virtual int ScaleY(
 double y // valor do eixo y
 )
```
### Parâmetros

y

[in] Valore real do eixo Y.

# Valor de retorno

Valor em pixels.

### Observação

Dimensiona o valor real em os pixels para exibição no gráfico.

# **Width**

4719

Retorna a largura do gráfico em pixels.

int Width()

#### Valor de retorno

Largura do gráfico em pixels.

# Indicadores Técnicos e TimeSeries

Esta seção contém os detalhes técnicos das clasee para indicador técnico e timeSeries, e também, a descrição dos componentes correspondentes na biblioteca padrão MQL5.

A utilização das classes de indicador técnico e timeSeries irá poupar tempo no desenvolvimento de aplicativos (scripts, Expert Advisors).

A Biblioteca Padrão MQL5 é alocada no diretório de trabalho do terminal, na pasta Include\Indicators.

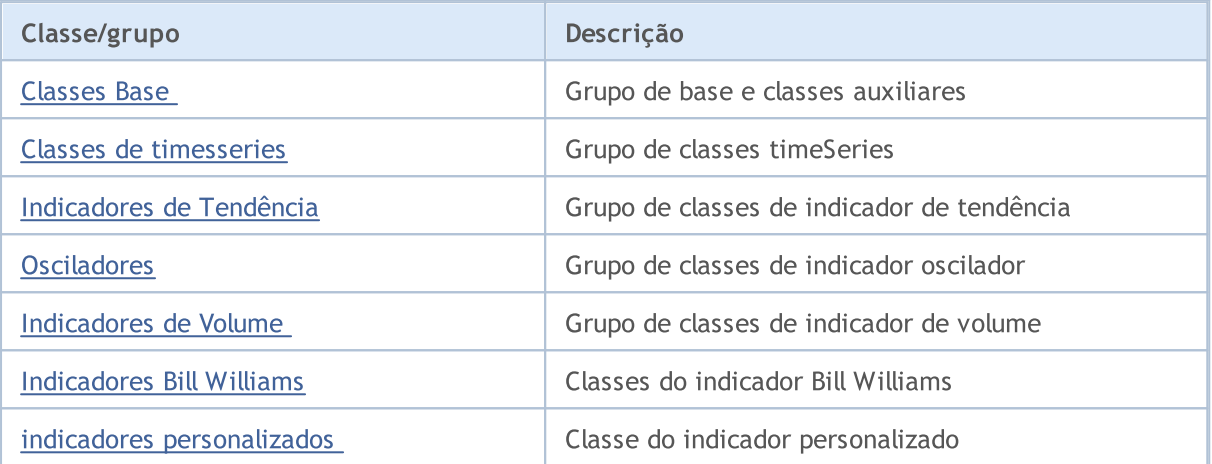

# <span id="page-4720-0"></span>Base e Indicador Técnico Auxiliar e Classes de TimeSeries

Esta seção contém os detalhes técnicos de base, indicador técnico auxiliar, classes de timeSeries e a descrição dos componentes correspondentes na biblioteca padrão MQL5.

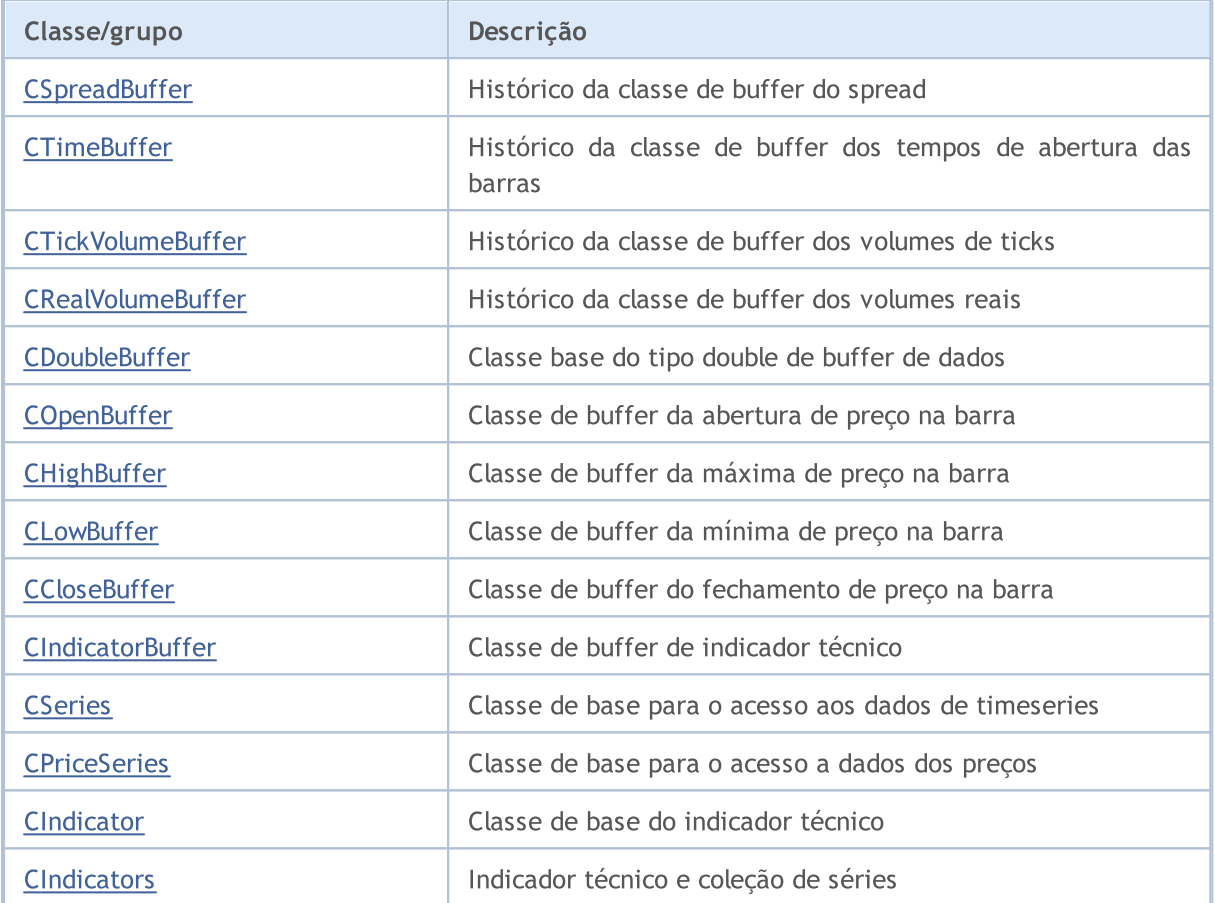

#### Métodos herdados da classe CArrayObj

[FreeMode,](#page-3587-0) [FreeMode,](#page-3587-0) [CreateElement](#page-3594-0), [Reserve](#page-3590-0), [Resize,](#page-3591-0) [Shutdown,](#page-3593-0) [Add](#page-3596-0), [AddArray](#page-3597-0), [Insert,](#page-3600-0) [InsertArray,](#page-3602-0) [AssignArray,](#page-3604-0) [At,](#page-3612-0) [Update,](#page-3606-0) [Shift](#page-3607-0), [Detach](#page-3608-0), [Delete](#page-3610-0), [DeleteRange](#page-3611-0), [Clear](#page-3592-0), [CompareArray,](#page-3613-0) [InsertSort,](#page-3614-0) [Search](#page-3615-0), [SearchGreat](#page-3616-0), [SearchLess](#page-3617-0), [SearchGreatOrEqual](#page-3618-0), [SearchLessOrEqual,](#page-3619-0) [SearchFirst,](#page-3620-0) [SearchLast](#page-3621-0)

#### Métodos herdados da classe CArray

[Step,](#page-3297-0) [Step,](#page-3297-0) [Total](#page-3299-0), [Available,](#page-3300-0) [Max](#page-3301-0), [IsSorted](#page-3302-0), [SortMode](#page-3303-0), [Clear](#page-3304-0), [Sort](#page-3305-0)

#### Métodos herdados da classe CObject

Prev, Prev, Next, Next, [Save,](#page-3289-0) [Load](#page-3291-0), [Type](#page-3293-0), [Compare](#page-3287-0)

**MOL5** 

# <span id="page-4721-0"></span>**CSpreadBuffer**

CSpreadBuffer é uma classe para o acesso simplificado aos spreads das barras no histórico.

# Descrição

A classe CSpreadBuffer fornece um acesso aos spreads das barras no histórico.

# Declaração

class CSpreadBuffer: public CArrayInt

## Título

#include <Indicators\TimeSeries.mqh>

### Hierarquia de herança

**[CObject](#page-3282-0)** 

**[CArray](#page-3295-0)** 

**[CArrayInt](#page-3384-0)** 

CSpreadBuffer

# Métodos de classe

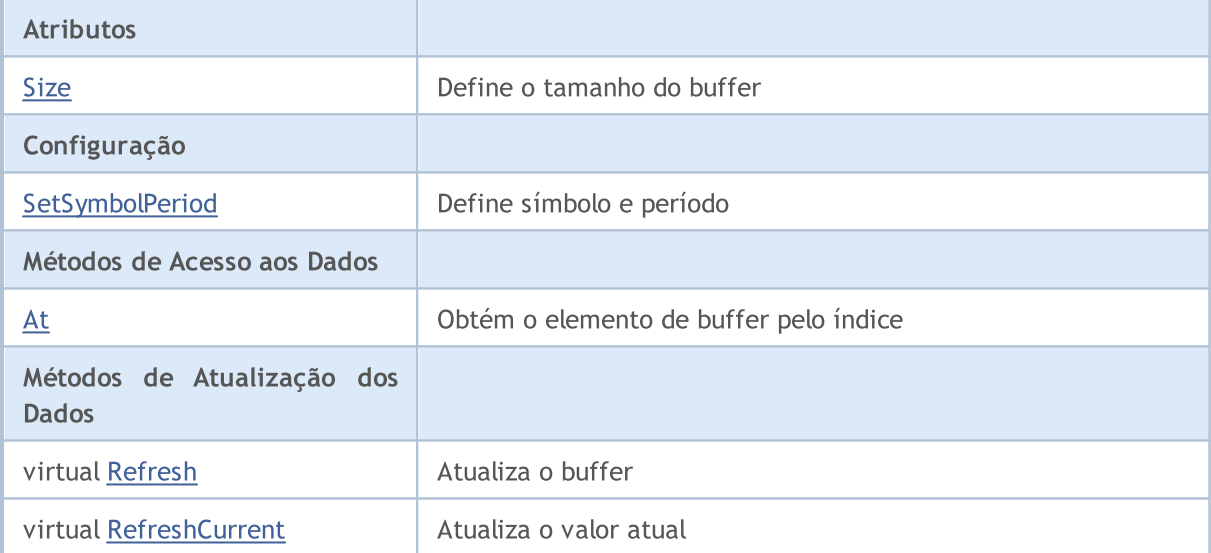

#### Métodos herdados da classe CObject

Prev, Prev, Next, Next, [Compare](#page-3287-0)

#### Métodos herdados da classe CArray

[Step,](#page-3297-0) [Step,](#page-3297-0) [Total](#page-3299-0), [Available,](#page-3300-0) [Max](#page-3301-0), [IsSorted](#page-3302-0), [SortMode](#page-3303-0), [Clear](#page-3304-0), [Sort](#page-3305-0)

#### Métodos herdados da classe CArrayInt

[Type](#page-3422-0), [Save](#page-3418-0), [Load](#page-3420-0), [Reserve](#page-3387-0), [Resize,](#page-3388-0) [Shutdown,](#page-3389-0) [Add,](#page-3390-0) [AddArray](#page-3391-0), [AddArray,](#page-3391-0) [Insert](#page-3394-0), [InsertArray,](#page-3395-0) [InsertArray,](#page-3395-0) [AssignArray](#page-3398-0), [AssignArray](#page-3398-0), [At,](#page-3405-0) operator, Minimum, Maximum, [Update](#page-3401-0), [Shift,](#page-3402-0) [Delete,](#page-3403-0)

#### Métodos herdados da classe CObject

Prev, Prev, Next, Next, [Compare](#page-3287-0)

[DeleteRange,](#page-3404-0) [CompareArray,](#page-3407-0) CompareArray, [InsertSort](#page-3409-0), [Search,](#page-3410-0) [SearchGreat](#page-3411-0), [SearchLess,](#page-3412-0) [SearchGreatOrEqual,](#page-3413-0) [SearchLessOrEqual](#page-3414-0), [SearchFirst](#page-3415-0), [SearchLast](#page-3416-0), [SearchLinear](#page-3417-0)

# <span id="page-4723-0"></span>Size

Define o tamanho do buffer.

```
void Size(
const int size // new size
)
```
## Parâmetros

size

[in] Novo tamanho do buffer

# <span id="page-4724-0"></span>**SetSymbolPeriod**

Define símbolo e período.

```
void SetSymbolPeriod(
 const string symbol{I}, \frac{1}{2} symbol, \frac{1}{2} symbol
  const ENUM_TIMEFRAMES period // period
  )
```
### Parâmetros

symbol

[in] Novo símbolo.

period

[in] Novo período (enumerador **ENUM\_TIMEFRAMES**).

# <span id="page-4725-0"></span>At

Obtém o elemento de buffer pelo índice.

```
int At(
const int index // index
 ) const
```
## Parâmetros

index

[in] Índice do elemento de buffer.

## Valor de retorno

Elemento de buffer com o índice especificado.

# <span id="page-4726-0"></span>Refresh

4727

Atualiza o buffer.

```
virtual bool Refresh()
```
#### Valor de retorno

# <span id="page-4727-0"></span>RefreshCurrent

Atualiza o elemento atual (zeroth) do buffer.

virtual bool RefreshCurrent()

#### Valor de retorno

#### Biblioteca Padrão

# <span id="page-4728-0"></span>**CTimeBuffer**

CTimeBuffer é uma classe de acesso simplificado aos tempos de abertura das barras no histórico.

# Descrição

A classe CTimeBuffer providencia um acesso as aberturas dos tempos das barras no histórico.

# Declaração

class CTimeBuffer: public CArrayLong

## Título

#include <Indicators\TimeSeries.mqh>

## Hierarquia de herança

**[CObject](#page-3282-0)** 

[CArray](#page-3295-0)

**[CArrayLong](#page-3423-0)** 

CTimeBuffer

# Métodos de classe

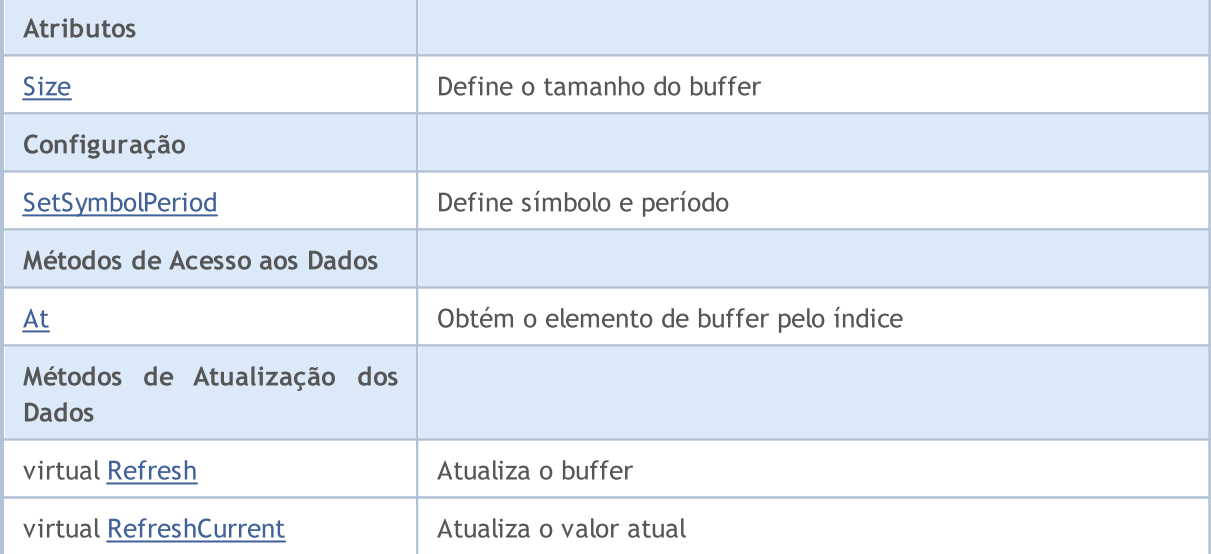

#### Métodos herdados da classe CObject

Prev, Prev, Next, Next, [Compare](#page-3287-0)

#### Métodos herdados da classe CArray

[Step,](#page-3297-0) [Step,](#page-3297-0) [Total](#page-3299-0), [Available,](#page-3300-0) [Max](#page-3301-0), [IsSorted](#page-3302-0), [SortMode](#page-3303-0), [Clear](#page-3304-0), [Sort](#page-3305-0)

#### Métodos herdados da classe CArrayLong

[Type](#page-3461-0), [Save](#page-3457-0), [Load](#page-3459-0), [Reserve](#page-3426-0), [Resize,](#page-3427-0) [Shutdown,](#page-3428-0) [Add,](#page-3429-0) [AddArray](#page-3430-0), [AddArray,](#page-3430-0) [Insert](#page-3433-0), [InsertArray,](#page-3434-0) [InsertArray,](#page-3434-0) [AssignArray](#page-3437-0), [AssignArray](#page-3437-0), [At,](#page-3444-0) operator, Minimum, Maximum, [Update](#page-3440-0), [Shift,](#page-3441-0) [Delete,](#page-3442-0)

#### Métodos herdados da classe CObject

Prev, Prev, Next, Next, [Compare](#page-3287-0)

[DeleteRange,](#page-3443-0) [CompareArray,](#page-3446-0) CompareArray, [InsertSort](#page-3448-0), [Search,](#page-3449-0) [SearchGreat](#page-3450-0), [SearchLess,](#page-3451-0) [SearchGreatOrEqual,](#page-3452-0) [SearchLessOrEqual](#page-3453-0), [SearchFirst](#page-3454-0), [SearchLast](#page-3455-0), [SearchLinear](#page-3456-0)

# <span id="page-4730-0"></span>Size

Define o tamanho do buffer.

```
void Size(
const int size // new size
)
```
# Parâmetros

size

[in] Novo tamanho do buffer

# <span id="page-4731-0"></span>**SetSymbolPeriod**

Define símbolo e período.

```
void SetSymbolPeriod(
 const string symbol{I}, \frac{1}{2} symbol, \frac{1}{2} symbol
  const ENUM_TIMEFRAMES period // period
  )
```
### Parâmetros

symbol

[in] Novo símbolo.

period

[in] Novo período (enumerador **ENUM\_TIMEFRAMES**).

# <span id="page-4732-0"></span>At

Obtém o elemento de buffer pelo índice.

```
long At(
 const int index // index
 ) const
```
# Parâmetros

index

[in] Índice do elemento de buffer.

## Valor de retorno

Elemento de buffer com o índice especificado.

MOL5

# <span id="page-4733-0"></span>Refresh

4734

Atualiza o buffer.

```
virtual bool Refresh()
```
#### Valor de retorno

# <span id="page-4734-0"></span>RefreshCurrent

Atualiza o elemento atual (zeroth) do buffer.

virtual bool RefreshCurrent()

#### Valor de retorno

# <span id="page-4735-0"></span>CTickVolumeBuffer

CTickVolumeBuffer é uma classe de acesso simplificado aos volumes de ticks das barras no histórico.

# Descrição

A classe CTickVolumeBuffer fornece um acesso aos volumes de ticks das barras no histórico.

# Declaração

class CTickVolumeBuffer: public CArrayLong

## Título

#include <Indicators\TimeSeries.mqh>

## Hierarquia de herança

**[CObject](#page-3282-0)** 

[CArray](#page-3295-0)

**[CArrayLong](#page-3423-0)** 

CTickVolumeBuffer

# Métodos de classe

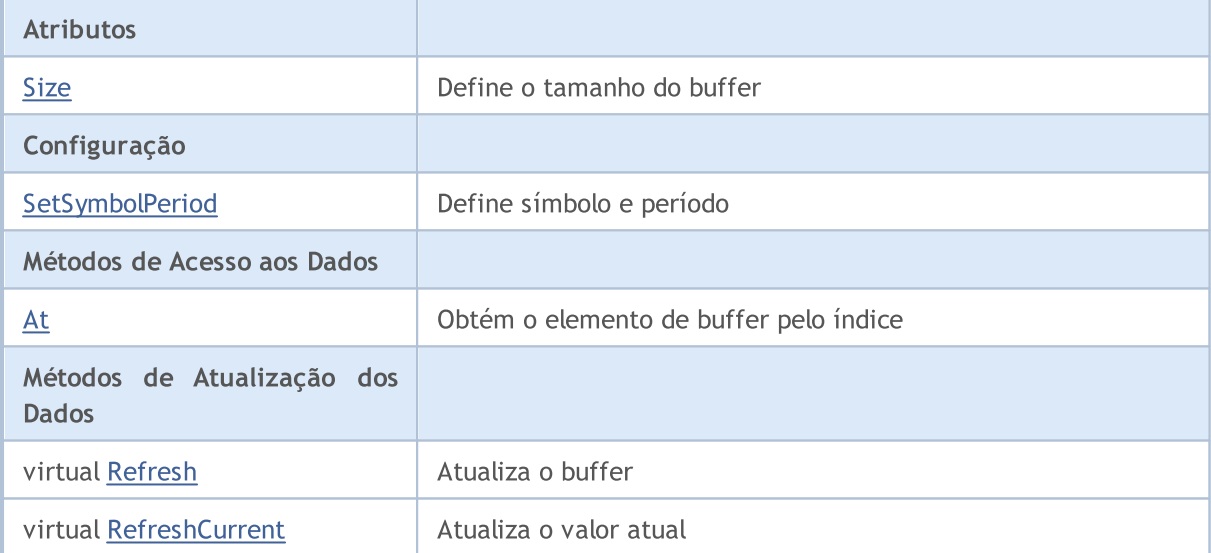

#### Métodos herdados da classe CObject

Prev, Prev, Next, Next, [Compare](#page-3287-0)

#### Métodos herdados da classe CArray

[Step,](#page-3297-0) [Step,](#page-3297-0) [Total](#page-3299-0), [Available,](#page-3300-0) [Max](#page-3301-0), [IsSorted](#page-3302-0), [SortMode](#page-3303-0), [Clear](#page-3304-0), [Sort](#page-3305-0)

#### Métodos herdados da classe CArrayLong

[Type](#page-3461-0), [Save](#page-3457-0), [Load](#page-3459-0), [Reserve](#page-3426-0), [Resize,](#page-3427-0) [Shutdown,](#page-3428-0) [Add,](#page-3429-0) [AddArray](#page-3430-0), [AddArray,](#page-3430-0) [Insert](#page-3433-0), [InsertArray,](#page-3434-0) [InsertArray,](#page-3434-0) [AssignArray](#page-3437-0), [AssignArray](#page-3437-0), [At,](#page-3444-0) operator, Minimum, Maximum, [Update](#page-3440-0), [Shift,](#page-3441-0) [Delete,](#page-3442-0)

#### Métodos herdados da classe CObject

Prev, Prev, Next, Next, [Compare](#page-3287-0)

[DeleteRange,](#page-3443-0) [CompareArray,](#page-3446-0) CompareArray, [InsertSort](#page-3448-0), [Search,](#page-3449-0) [SearchGreat](#page-3450-0), [SearchLess,](#page-3451-0) [SearchGreatOrEqual,](#page-3452-0) [SearchLessOrEqual](#page-3453-0), [SearchFirst](#page-3454-0), [SearchLast](#page-3455-0), [SearchLinear](#page-3456-0)

# <span id="page-4737-0"></span>Size

Define o tamanho do buffer.

```
void Size(
const int size // new size
)
```
## Parâmetros

size

[in] Novo tamanho do buffer

# <span id="page-4738-0"></span>**SetSymbolPeriod**

Define símbolo e período.

```
void SetSymbolPeriod(
 const string symbol, \sim // symbol
 const ENUM_TIMEFRAMES period // period
 )
```
#### Parâmetros

symbol

[in] Novo símbolo.

period

[in] Novo período (enumerador **ENUM\_TIMEFRAMES**).

# <span id="page-4739-0"></span>At

Obtém o elemento de buffer pelo índice.

```
long At(
 const int index // index
 ) const
```
## Parâmetros

index

[in] Índice do elemento de buffer.

## Valor de retorno

Elemento de buffer com o índice especificado.

# <span id="page-4740-0"></span>Refresh

4741

Atualiza o buffer.

```
virtual bool Refresh()
```
#### Valor de retorno

# <span id="page-4741-0"></span>RefreshCurrent

Atualiza o elemento atual (zeroth) do buffer.

virtual bool RefreshCurrent()

#### Valor de retorno

# <span id="page-4742-0"></span>CRealVolumeBuffer

CRealVolumeBuffer é uma classe de acesso simplificado aos volumes reais das barras no histórico.

# Descrição

A classe CTickVolumeBuffer providencia um acesso a volumes reais das barras no histórico.

## Declaração

class CRealVolumeBuffer: public CArrayLong

### Título

#include <Indicators\TimeSeries.mqh>

### Hierarquia de herança

**[CObject](#page-3282-0)** 

[CArray](#page-3295-0)

**[CArrayLong](#page-3423-0)** 

CRealVolumeBuffer

# Métodos de classe

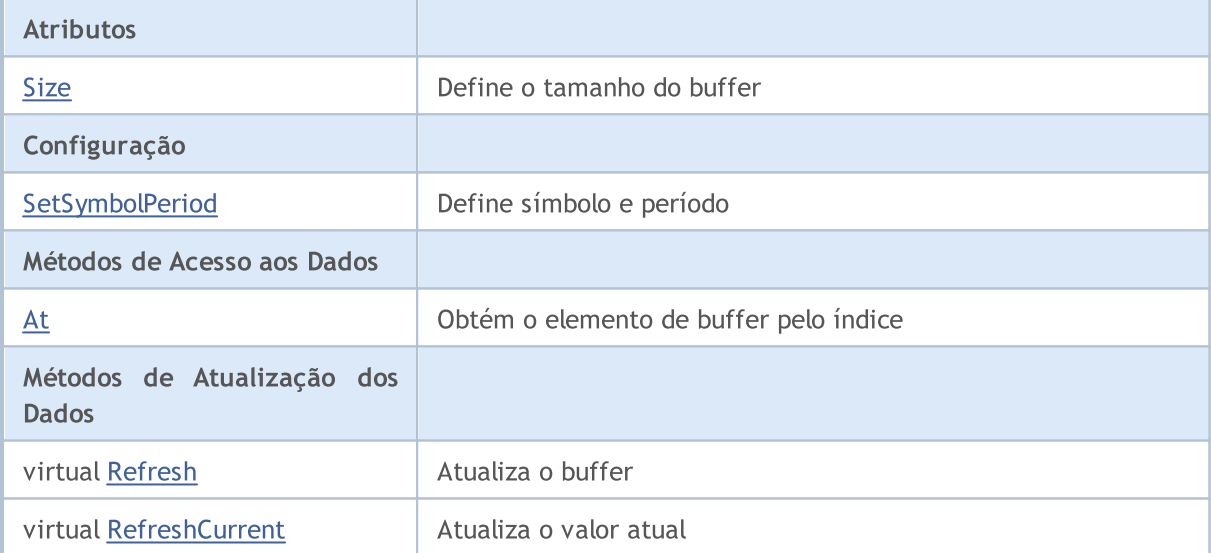

#### Métodos herdados da classe CObject

Prev, Prev, Next, Next, [Compare](#page-3287-0)

#### Métodos herdados da classe CArray

[Step,](#page-3297-0) [Step,](#page-3297-0) [Total](#page-3299-0), [Available,](#page-3300-0) [Max](#page-3301-0), [IsSorted](#page-3302-0), [SortMode](#page-3303-0), [Clear](#page-3304-0), [Sort](#page-3305-0)

#### Métodos herdados da classe CArrayLong

[Type](#page-3461-0), [Save](#page-3457-0), [Load](#page-3459-0), [Reserve](#page-3426-0), [Resize,](#page-3427-0) [Shutdown,](#page-3428-0) [Add,](#page-3429-0) [AddArray](#page-3430-0), [AddArray,](#page-3430-0) [Insert](#page-3433-0), [InsertArray,](#page-3434-0) [InsertArray,](#page-3434-0) [AssignArray](#page-3437-0), [AssignArray](#page-3437-0), [At,](#page-3444-0) operator, Minimum, Maximum, [Update](#page-3440-0), [Shift,](#page-3441-0) [Delete,](#page-3442-0)

#### Métodos herdados da classe CObject

Prev, Prev, Next, Next, [Compare](#page-3287-0)

[DeleteRange,](#page-3443-0) [CompareArray,](#page-3446-0) CompareArray, [InsertSort](#page-3448-0), [Search,](#page-3449-0) [SearchGreat](#page-3450-0), [SearchLess,](#page-3451-0) [SearchGreatOrEqual,](#page-3452-0) [SearchLessOrEqual](#page-3453-0), [SearchFirst](#page-3454-0), [SearchLast](#page-3455-0), [SearchLinear](#page-3456-0)

# <span id="page-4744-0"></span>Size

Define o tamanho do buffer.

```
void Size(
const int size // new size
\rightarrow
```
## Parâmetros

size

[in] Novo tamanho do buffer

# <span id="page-4745-0"></span>**SetSymbolPeriod**

Define símbolo e período.

```
void SetSymbolPeriod(
 const string symbol{I}, \frac{1}{2} symbol, \frac{1}{2} symbol
  const ENUM_TIMEFRAMES period // period
  )
```
#### Parâmetros

symbol

[in] Novo símbolo.

period

[in] Novo período (enumerador **ENUM\_TIMEFRAMES**).

<span id="page-4746-0"></span>Obtém o elemento de buffer pelo índice.

```
long At(
 const int index // index
 ) const
```
## Parâmetros

index

[in] Índice do elemento de buffer.

### Valor de retorno

Elemento de buffer com o índice especificado.

# <span id="page-4747-0"></span>Refresh

4748

Atualiza o buffer.

```
virtual bool Refresh()
```
#### Valor de retorno

# <span id="page-4748-0"></span>RefreshCurrent

Atualiza o elemento atual (zeroth) do buffer.

virtual bool RefreshCurrent()

#### Valor de retorno

**MOL5** 

# <span id="page-4749-0"></span>**CDoubleBuffer**

CDoubleBuffer é uma classe base de acesso simplificado para buffers de dados do tipo double.

# Descrição

A classe CDoubleBuffer proporciona um acesso para buffers de dados do tipo double

# Declaração

class CDoubleBuffer: public CArrayDouble

## Título

#include <Indicators\TimeSeries.mqh>

### Hierarquia de herança

**[CObject](#page-3282-0)** 

**[CArray](#page-3295-0)** 

**[CArrayDouble](#page-3502-0)** 

CDoubleBuffer

#### Descendentes diretos

[CCloseBuffer](#page-4765-0), [CHighBuffer](#page-4759-0), [CIndicatorBuffer](#page-4768-0), [CLowBuffer](#page-4762-0), [COpenBuffer](#page-4756-0)

# Métodos de classe

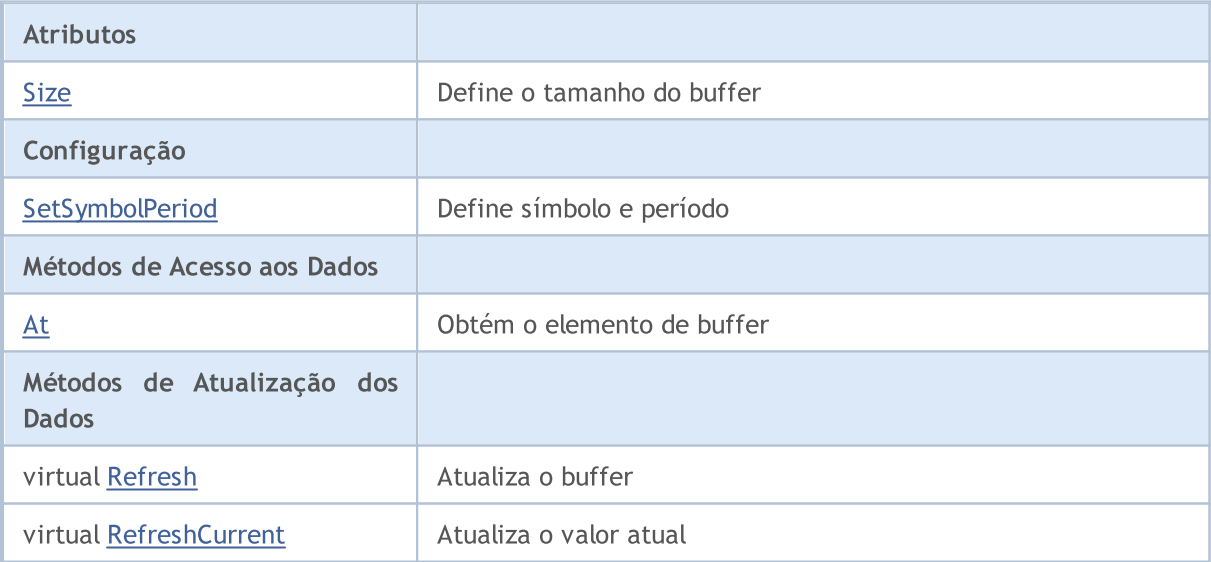

#### Métodos herdados da classe CObject

Prev, Prev, Next, Next, [Compare](#page-3287-0)

#### Métodos herdados da classe CArray

[Step,](#page-3297-0) [Step,](#page-3297-0) [Total](#page-3299-0), [Available,](#page-3300-0) [Max](#page-3301-0), [IsSorted](#page-3302-0), [SortMode](#page-3303-0), [Clear](#page-3304-0), [Sort](#page-3305-0)

### Biblioteca Padrão

4751

#### Métodos herdados da classe CObject

Prev, Prev, Next, Next, [Compare](#page-3287-0)

#### Métodos herdados da classe CArrayDouble

[Delta,](#page-3505-0) [Type,](#page-3543-0) [Save,](#page-3539-0) [Load,](#page-3541-0) [Reserve,](#page-3506-0) [Resize](#page-3507-0), [Shutdown](#page-3508-0), [Add,](#page-3509-0) [AddArray,](#page-3510-0) [AddArray](#page-3510-0), [Insert,](#page-3513-0) [InsertArray,](#page-3514-0) [InsertArray,](#page-3514-0) [AssignArray,](#page-3517-0) [AssignArray](#page-3517-0), [At](#page-3524-0), operator, [Minimum](#page-3528-0), [Maximum,](#page-3529-0) [Update,](#page-3520-0) [Shift](#page-3521-0), [Delete](#page-3522-0), [DeleteRange](#page-3523-0), [CompareArray,](#page-3526-0) [CompareArray](#page-3526-0), [InsertSort,](#page-3530-0) [Search](#page-3531-0), [SearchGreat,](#page-3532-0) [SearchLess,](#page-3533-0) [SearchGreatOrEqual](#page-3534-0), [SearchLessOrEqual,](#page-3535-0) [SearchFirst,](#page-3536-0) [SearchLast,](#page-3537-0) [SearchLinear](#page-3538-0)

# <span id="page-4751-0"></span>Size

Define o tamanho do buffer.

```
void Size(
const int size // new size
)
```
# Parâmetros

size

[in] Novo tamanho do buffer
# <span id="page-4752-0"></span>**SetSymbolPeriod**

Define símbolo e período.

```
void SetSymbolPeriod(
 const string symbol{I}, \frac{1}{2} symbol, \frac{1}{2} symbol
  const ENUM_TIMEFRAMES period // period
  )
```
#### Parâmetros

symbol

[in] Novo símbolo.

period

[in] Novo período (enumerador **ENUM\_TIMEFRAMES**).

## <span id="page-4753-0"></span>At

Obtém o elemento de buffer pelo índice.

```
double At(
 const int index // index
 ) const
```
### Parâmetros

index

[in] Índice do elemento de buffer.

### Valor de retorno

Elemento de buffer com o índice especificado.

# Refresh

4755

Atualiza o buffer.

```
virtual bool Refresh()
```
#### Valor de retorno

# RefreshCurrent

Atualiza o elemento atual (zeroth) do buffer.

virtual bool RefreshCurrent()

#### Valor de retorno

#### Biblioteca Padrão

## **COpenBuffer**

COpenBuffer é uma classe para o acessar simplificadamente a abertura de preços das barras no histórico.

### Descrição

A classe COpenBuffer tem por objetivo acessar a abertura de preços das barras no histórico.

## Declaração

class COpenBuffer: public CDoubleBuffer

### Título

#include <Indicators\TimeSeries.mqh>

### Hierarquia de herança

[CObject](#page-3282-0)

**[CArray](#page-3295-0)** 

**[CArrayDouble](#page-3502-0)** 

[CDoubleBuffer](#page-4749-0)

COpenBuffer

## Métodos de classe

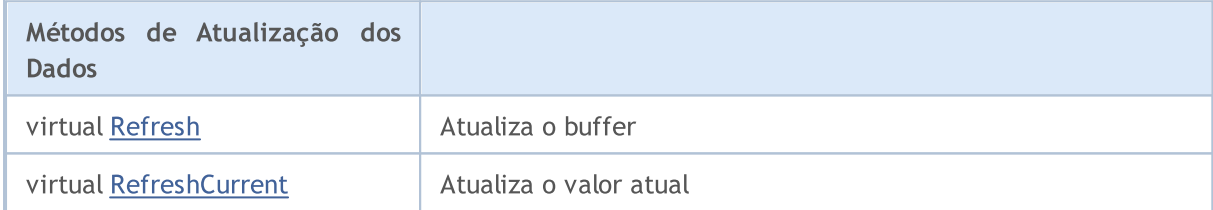

#### Métodos herdados da classe CObject

Prev, Prev, Next, Next, [Compare](#page-3287-0)

#### Métodos herdados da classe CArray

[Step,](#page-3297-0) [Step,](#page-3297-0) [Total](#page-3299-0), [Available,](#page-3300-0) [Max](#page-3301-0), [IsSorted](#page-3302-0), [SortMode](#page-3303-0), [Clear](#page-3304-0), [Sort](#page-3305-0)

#### Métodos herdados da classe CArrayDouble

[Delta,](#page-3505-0) [Type,](#page-3543-0) [Save,](#page-3539-0) [Load,](#page-3541-0) [Reserve,](#page-3506-0) [Resize](#page-3507-0), [Shutdown](#page-3508-0), [Add,](#page-3509-0) [AddArray,](#page-3510-0) [AddArray](#page-3510-0), [Insert,](#page-3513-0) [InsertArray,](#page-3514-0) [InsertArray,](#page-3514-0) [AssignArray,](#page-3517-0) [AssignArray](#page-3517-0), [At](#page-3524-0), operator, [Minimum](#page-3528-0), [Maximum,](#page-3529-0) [Update,](#page-3520-0) [Shift](#page-3521-0), [Delete](#page-3522-0), [DeleteRange](#page-3523-0), [CompareArray,](#page-3526-0) [CompareArray](#page-3526-0), [InsertSort,](#page-3530-0) [Search](#page-3531-0), [SearchGreat,](#page-3532-0) [SearchLess,](#page-3533-0) [SearchGreatOrEqual](#page-3534-0), [SearchLessOrEqual,](#page-3535-0) [SearchFirst,](#page-3536-0) [SearchLast,](#page-3537-0) [SearchLinear](#page-3538-0)

#### Métodos herdados da classe CDoubleBuffer

[Size](#page-4751-0), [At,](#page-4753-0) [SetSymbolPeriod](#page-4752-0)

# <span id="page-4757-0"></span>Refresh

4758

Atualiza o buffer.

```
virtual bool Refresh()
```
#### Valor de retorno

# <span id="page-4758-0"></span>RefreshCurrent

Atualiza o elemento atual (zeroth) do buffer.

virtual bool RefreshCurrent()

#### Valor de retorno

## **CHighBuffer**

CHighBuffer é uma classe de acesso simplificado as máximas de preços das barras no histórico.

## Descrição

A classe CHighBuffer fornece um acesso as máximas de preços das barras no histórico.

## Declaração

class CHighBuffer: public CDoubleBuffer

### Título

#include <Indicators\TimeSeries.mqh>

#### Hierarquia de herança

[CObject](#page-3282-0) **[CArray](#page-3295-0) [CArrayDouble](#page-3502-0) [CDoubleBuffer](#page-4749-0) CHighBuffer** 

#### Métodos de classe

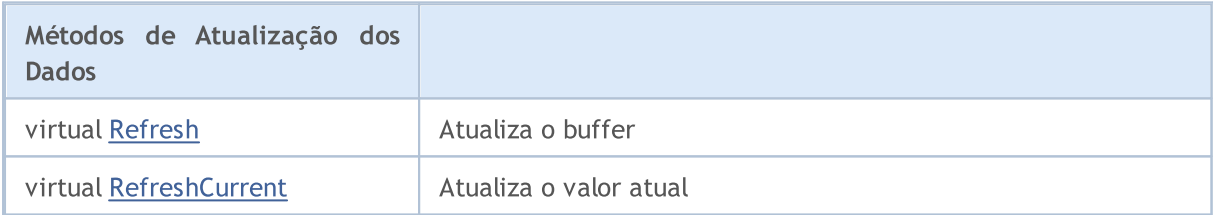

#### Métodos herdados da classe CObject

Prev, Prev, Next, Next, [Compare](#page-3287-0)

#### Métodos herdados da classe CArray

[Step,](#page-3297-0) [Step,](#page-3297-0) [Total](#page-3299-0), [Available,](#page-3300-0) [Max](#page-3301-0), [IsSorted](#page-3302-0), [SortMode](#page-3303-0), [Clear](#page-3304-0), [Sort](#page-3305-0)

#### Métodos herdados da classe CArrayDouble

[Delta,](#page-3505-0) [Type,](#page-3543-0) [Save,](#page-3539-0) [Load,](#page-3541-0) [Reserve,](#page-3506-0) [Resize](#page-3507-0), [Shutdown](#page-3508-0), [Add,](#page-3509-0) [AddArray,](#page-3510-0) [AddArray](#page-3510-0), [Insert,](#page-3513-0) [InsertArray,](#page-3514-0) [InsertArray,](#page-3514-0) [AssignArray,](#page-3517-0) [AssignArray](#page-3517-0), [At](#page-3524-0), operator, [Minimum](#page-3528-0), [Maximum,](#page-3529-0) [Update,](#page-3520-0) [Shift](#page-3521-0), [Delete](#page-3522-0), [DeleteRange](#page-3523-0), [CompareArray,](#page-3526-0) [CompareArray](#page-3526-0), [InsertSort,](#page-3530-0) [Search](#page-3531-0), [SearchGreat,](#page-3532-0) [SearchLess,](#page-3533-0) [SearchGreatOrEqual](#page-3534-0), [SearchLessOrEqual,](#page-3535-0) [SearchFirst,](#page-3536-0) [SearchLast,](#page-3537-0) [SearchLinear](#page-3538-0)

#### Métodos herdados da classe CDoubleBuffer

[Size](#page-4751-0), [At,](#page-4753-0) [SetSymbolPeriod](#page-4752-0)

# <span id="page-4760-0"></span>Refresh

4761

Atualiza o buffer.

```
virtual bool Refresh()
```
#### Valor de retorno

# <span id="page-4761-0"></span>RefreshCurrent

Atualiza o elemento atual (zeroth) do buffer.

virtual bool RefreshCurrent()

#### Valor de retorno

#### Biblioteca Padrão

## **CLowBuffer**

CLowBuffer é uma classe para acessar simplificadamente a mínima de preços das barras no histórico.

## Descrição

A classe CLowBuffer tem por objetivo acessar a mínima de preços das barras no histórico.

## Declaração

class CLowBuffer: public CDoubleBuffer

### Título

#include <Indicators\TimeSeries.mqh>

#### Hierarquia de herança

[CObject](#page-3282-0) **[CArray](#page-3295-0) [CArrayDouble](#page-3502-0) [CDoubleBuffer](#page-4749-0)** CLowBuffer

## Métodos de classe

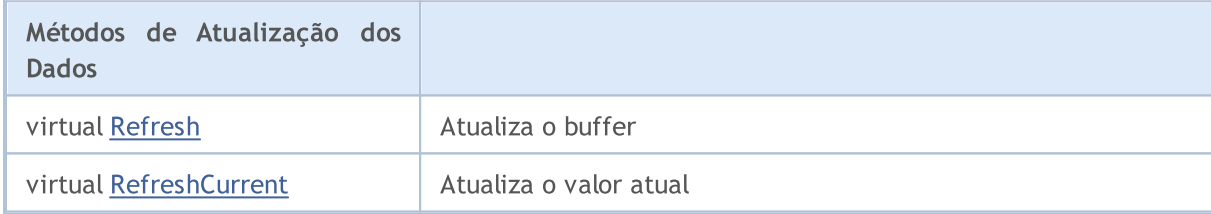

#### Métodos herdados da classe CObject

Prev, Prev, Next, Next, [Compare](#page-3287-0)

#### Métodos herdados da classe CArray

[Step,](#page-3297-0) [Step,](#page-3297-0) [Total](#page-3299-0), [Available,](#page-3300-0) [Max](#page-3301-0), [IsSorted](#page-3302-0), [SortMode](#page-3303-0), [Clear](#page-3304-0), [Sort](#page-3305-0)

#### Métodos herdados da classe CArrayDouble

[Delta,](#page-3505-0) [Type,](#page-3543-0) [Save,](#page-3539-0) [Load,](#page-3541-0) [Reserve,](#page-3506-0) [Resize](#page-3507-0), [Shutdown](#page-3508-0), [Add,](#page-3509-0) [AddArray,](#page-3510-0) [AddArray](#page-3510-0), [Insert,](#page-3513-0) [InsertArray,](#page-3514-0) [InsertArray,](#page-3514-0) [AssignArray,](#page-3517-0) [AssignArray](#page-3517-0), [At](#page-3524-0), operator, [Minimum](#page-3528-0), [Maximum,](#page-3529-0) [Update,](#page-3520-0) [Shift](#page-3521-0), [Delete](#page-3522-0), [DeleteRange](#page-3523-0), [CompareArray,](#page-3526-0) [CompareArray](#page-3526-0), [InsertSort,](#page-3530-0) [Search](#page-3531-0), [SearchGreat,](#page-3532-0) [SearchLess,](#page-3533-0) [SearchGreatOrEqual](#page-3534-0), [SearchLessOrEqual,](#page-3535-0) [SearchFirst,](#page-3536-0) [SearchLast,](#page-3537-0) [SearchLinear](#page-3538-0)

#### Métodos herdados da classe CDoubleBuffer

[Size](#page-4751-0), [At,](#page-4753-0) [SetSymbolPeriod](#page-4752-0)

# <span id="page-4763-0"></span>Refresh

4764

Atualiza o buffer.

```
virtual bool Refresh()
```
#### Valor de retorno

# <span id="page-4764-0"></span>RefreshCurrent

Atualiza o elemento atual (zeroth) do buffer.

virtual bool RefreshCurrent()

#### Valor de retorno

## **CCloseBuffer**

CCloseBuffer é uma classe de acesso simplificado para fechamento de preços das barras no histórico.

## Descrição

A classe CCloseBuffer fornece o acesso para fechamento de preços das barras no histórico.

## Declaração

class CCloseBuffer: public CDoubleBuffer

### Título

#include <Indicators\TimeSeries.mqh>

### Hierarquia de herança

[CObject](#page-3282-0) **[CArray](#page-3295-0) [CArrayDouble](#page-3502-0) [CDoubleBuffer](#page-4749-0)** 

CCloseBuffer

## Métodos de classe

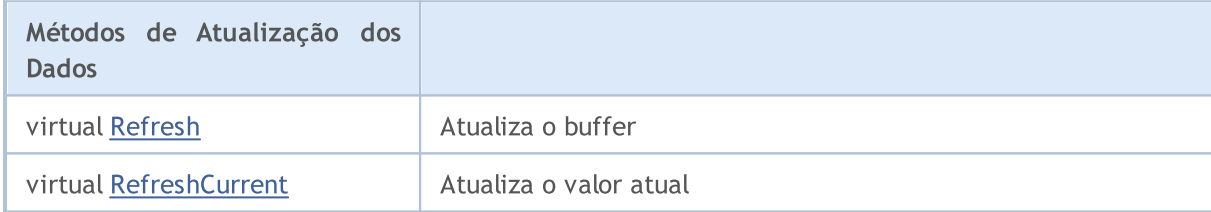

#### Métodos herdados da classe CObject

Prev, Prev, Next, Next, [Compare](#page-3287-0)

#### Métodos herdados da classe CArray

[Step,](#page-3297-0) [Step,](#page-3297-0) [Total](#page-3299-0), [Available,](#page-3300-0) [Max](#page-3301-0), [IsSorted](#page-3302-0), [SortMode](#page-3303-0), [Clear](#page-3304-0), [Sort](#page-3305-0)

#### Métodos herdados da classe CArrayDouble

[Delta,](#page-3505-0) [Type,](#page-3543-0) [Save,](#page-3539-0) [Load,](#page-3541-0) [Reserve,](#page-3506-0) [Resize](#page-3507-0), [Shutdown](#page-3508-0), [Add,](#page-3509-0) [AddArray,](#page-3510-0) [AddArray](#page-3510-0), [Insert,](#page-3513-0) [InsertArray,](#page-3514-0) [InsertArray,](#page-3514-0) [AssignArray,](#page-3517-0) [AssignArray](#page-3517-0), [At](#page-3524-0), operator, [Minimum](#page-3528-0), [Maximum,](#page-3529-0) [Update,](#page-3520-0) [Shift](#page-3521-0), [Delete](#page-3522-0), [DeleteRange](#page-3523-0), [CompareArray,](#page-3526-0) [CompareArray](#page-3526-0), [InsertSort,](#page-3530-0) [Search](#page-3531-0), [SearchGreat,](#page-3532-0) [SearchLess,](#page-3533-0) [SearchGreatOrEqual](#page-3534-0), [SearchLessOrEqual,](#page-3535-0) [SearchFirst,](#page-3536-0) [SearchLast,](#page-3537-0) [SearchLinear](#page-3538-0)

#### Métodos herdados da classe CDoubleBuffer

[Size](#page-4751-0), [At,](#page-4753-0) [SetSymbolPeriod](#page-4752-0)

4766

# <span id="page-4766-0"></span>Refresh

4767

Atualiza o buffer.

```
virtual bool Refresh()
```
#### Valor de retorno

# <span id="page-4767-0"></span>RefreshCurrent

Atualiza o elemento atual (zeroth) do buffer.

virtual bool RefreshCurrent()

#### Valor de retorno

**MOL5** 

## CIndicatorBuffer

CIndicatorBuffer é uma classe para o acesso simplificado aos dados de buffer do indicador.

## Descrição

A classe CIndicatorBuffer fornece o acesso simplificado aos dados de buffer do indicador técnico.

## Declaração

class CIndicatorBuffer: public CDoubleBuffer

### Título

#include <Indicators\Indicator.mqh>

#### Hierarquia de herança

**[CObject](#page-3282-0)** 

**[CArray](#page-3295-0)** 

**[CArrayDouble](#page-3502-0)** 

**[CDoubleBuffer](#page-4749-0)** 

CIndicatorBuffer

## Métodos de classe

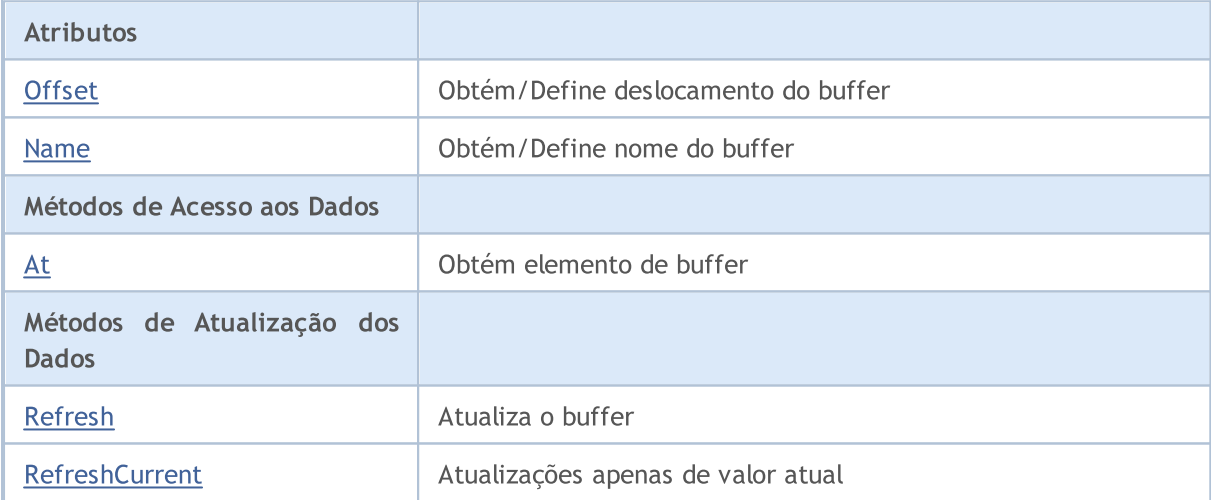

#### Métodos herdados da classe CObject

Prev, Prev, Next, Next, [Compare](#page-3287-0)

#### Métodos herdados da classe CArray

[Step,](#page-3297-0) Step, [Total](#page-3299-0), [Available,](#page-3300-0) [Max](#page-3301-0), [IsSorted](#page-3302-0), [SortMode](#page-3303-0), [Clear](#page-3304-0), [Sort](#page-3305-0)

#### Métodos herdados da classe CArrayDouble

[Delta,](#page-3505-0) [Type,](#page-3543-0) [Save,](#page-3539-0) [Load,](#page-3541-0) [Reserve,](#page-3506-0) [Resize](#page-3507-0), [Shutdown](#page-3508-0), [Add,](#page-3509-0) [AddArray,](#page-3510-0) [AddArray](#page-3510-0), [Insert,](#page-3513-0) [InsertArray,](#page-3514-0) [InsertArray,](#page-3514-0) [AssignArray,](#page-3517-0) [AssignArray](#page-3517-0), [At](#page-3524-0), operator, [Minimum](#page-3528-0), [Maximum,](#page-3529-0) [Update,](#page-3520-0)

#### Métodos herdados da classe CObject

Prev, Prev, Next, Next, [Compare](#page-3287-0)

[Shift](#page-3521-0), [Delete](#page-3522-0), [DeleteRange](#page-3523-0), [CompareArray,](#page-3526-0) [CompareArray](#page-3526-0), [InsertSort,](#page-3530-0) [Search](#page-3531-0), [SearchGreat,](#page-3532-0) [SearchLess,](#page-3533-0) [SearchGreatOrEqual](#page-3534-0), [SearchLessOrEqual,](#page-3535-0) [SearchFirst,](#page-3536-0) [SearchLast,](#page-3537-0) [SearchLinear](#page-3538-0)

#### Métodos herdados da classe CDoubleBuffer

[Size](#page-4751-0), [At,](#page-4753-0) [SetSymbolPeriod](#page-4752-0)

# <span id="page-4770-0"></span>**Offset**

Obtém deslocamento do buffer.

```
int Offset() const
```
#### Valor de retorno

Deslocamento do buffer.

## **Offset**

Define deslocamento do buffer.

```
void Offset(
 const int offset // offset
 )
```
#### Parâmetros

offset

[in] Deslocamento do novo buffer

## <span id="page-4771-0"></span>Name

4772

Obtém o nome do buffer.

```
string Name() const
```
#### Valor de retorno

Nome do buffer.

## Name

Define o nome do buffer.

```
void Name(
 const string name // name
 )
```
#### Parâmetros

name

[in] Novo nome do buffer.

# <span id="page-4772-0"></span>At

Obtém elemento de buffer pelo índice.

```
double At(
int index // index
 ) const
```
### Parâmetros

index

[in] Índice do elemento de buffer.

### Valor de retorno

Elemento de buffer com o índice especificado.

## <span id="page-4773-0"></span>Refresh

4774

Atualiza o buffer por completo.

```
bool Refresh(
const int handle, // handle
const int num // buffer number
 )
```
### Parâmetros

handle

[in] Manipulador do indicador.

num

[in] Índice de buffer do indicador.

### Valor de retorno

# <span id="page-4774-0"></span>RefreshCurrent

Atualiza o atual elemento de buffer (zeroth).

```
bool RefreshCurrent(
const int handle, // handle of the indicator
 const int num // buffer number
 )
```
#### Parâmetros

handle

[in] Manipulador do indicador.

num

[in] Número de Buffer.

#### Valor de retorno

#### Biblioteca Padrão

## <span id="page-4775-0"></span>**CSeries**

4776

CSeries é uma classe base para o acesso a dados das timeseries da Biblioteca Padrão.

## Descrição

A classe CSeries fornece o acesso simplificado as funções TimeSeries MQL5 para todos os seus descendentes.

## Declaração

class CSeries: public CArrayObj

## Título

#include <Indicators\Series.mqh>

## Hierarquia de herança

**[CObject](#page-3282-0)** 

**[CArray](#page-3295-0)** 

**[CArrayObj](#page-3582-0)** 

CSeries

#### Descendentes diretos

[CIndicator](#page-4796-0), [CiRealVolume](#page-4843-0), [CiSpread,](#page-4822-0) [CiTickVolume,](#page-4836-0) [CiTime](#page-4829-0), [CPriceSeries](#page-4787-0)

## Métodos de classe

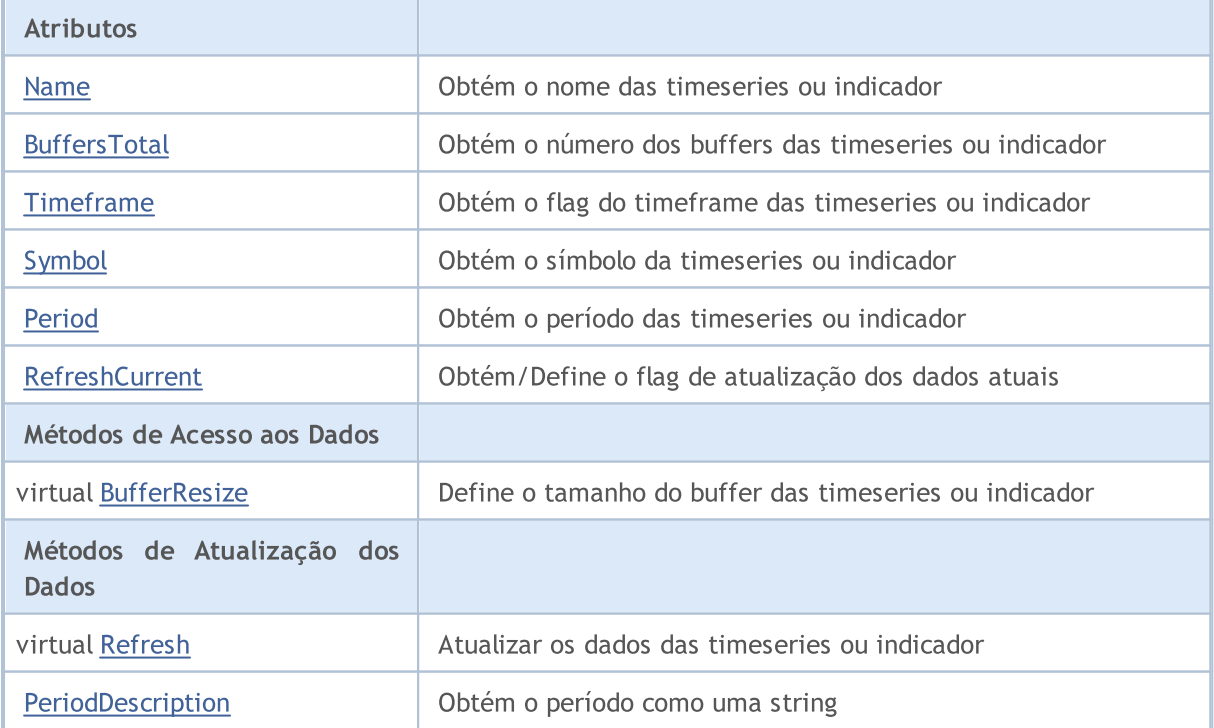

#### Biblioteca Padrão

#### Métodos herdados da classe CObject

Prev, Prev, Next, Next, [Compare](#page-3287-0)

#### Métodos herdados da classe CArray

[Step,](#page-3297-0) [Step,](#page-3297-0) [Total](#page-3299-0), [Available,](#page-3300-0) [Max](#page-3301-0), [IsSorted](#page-3302-0), [SortMode](#page-3303-0), [Clear](#page-3304-0), [Sort](#page-3305-0)

#### Métodos herdados da classe CArrayObj

[FreeMode,](#page-3587-0) [FreeMode](#page-3587-0), [Type,](#page-3625-0) [Save](#page-3622-0), [Load,](#page-3623-0) [CreateElement](#page-3594-0), [Reserve,](#page-3590-0) [Resize,](#page-3591-0) [Shutdown,](#page-3593-0) [Add,](#page-3596-0) [AddArray,](#page-3597-0) [Insert](#page-3600-0), [InsertArray,](#page-3602-0) [AssignArray](#page-3604-0), [At,](#page-3612-0) [Update](#page-3606-0), [Shift,](#page-3607-0) [Detach](#page-3608-0), [Delete](#page-3610-0), [DeleteRange,](#page-3611-0) [Clear,](#page-3592-0) [CompareArray](#page-3613-0), [InsertSort,](#page-3614-0) [Search,](#page-3615-0) [SearchGreat,](#page-3616-0) [SearchLess](#page-3617-0), [SearchGreatOrEqual,](#page-3618-0) [SearchLessOrEqual,](#page-3619-0) [SearchFirst,](#page-3620-0) [SearchLast](#page-3621-0)

## <span id="page-4777-0"></span>Name

4778

Obtém o nome das timeseries ou indicador

string Name() const

#### Valor de retorno

O nome das timeseries ou indicador.

# <span id="page-4778-0"></span>**BuffersTotal**

Obtém o número dos buffers das timeseries ou indicador.

int BuffersTotal() const

#### Valor de retorno

O número dos buffers das timeseries ou indicador.

#### Observação

As timeseries tem um único buffer.

# <span id="page-4779-0"></span>**Timeframe**

Obtém o flag do timeframe das timeseries ou indicador.

int Timeframe() const

#### Valor de retorno

O flag do timeframe das timeseries ou indicador.

#### Observação

É o flag de visibilidade de alguns timeframes.

# <span id="page-4780-0"></span>Symbol

4781

Obtém o símbolo (ativo) das timeseries ou indicador.

string Symbol() const

#### Valor de retorno

O símbolo das timeseries ou indicador.

## <span id="page-4781-0"></span>Period

4782

Obtém o período das timeseries ou indicador.

ENUM\_TIMEFRAMES Period() const

#### Valor de retorno

O período das timeseries ou indicador (valor do enumerador [ENUM\\_TIMEFRAMES](#page-322-0)).

# <span id="page-4782-0"></span>RefreshCurrent

Define um flag para atualizar os valores atuais das timeseries ou indicador.

```
string RefreshCurrent(
 const bool flag // new flag
 )
```
### Parâmetros

flag

[in] Novo flag

Valor de retorno

Nenhum.

# **BufferSize**

Retorna a quantidade de dados disponíveis no buffer das timeseries ou indicador.

int BufferSize() const

#### Valor de retorno

Quantidade de dados disponíveis no buffer das timeseries ou indicador.

## <span id="page-4784-0"></span>**BufferResize**

Define o tamanho do buffer das timeseries ou indicador.

```
virtual bool BufferResize(
 const int size // new size
 )
```
### Parâmetros

size

[in] Novo tamanho dos buffers.

#### Valor de retorno

verdadeiro - se bem sucedido, falso - do contrário.

#### Observação

Todos os buffers das timeseries ou indicadores têm o mesmo tamanho.

# <span id="page-4785-0"></span>Refresh

Atualiza os dados das timeseries ou indicador.

```
virtual void Refresh(
 const int flags // flags
 )
```
### Parâmetros

flags

[in] Timeframes para atualizar (flag).

# <span id="page-4786-0"></span>PeriodDescription

Obtém a representação da string do enumerador especificado [ENUM\\_TIMEFRAMES](#page-322-0).

```
string PeriodDescription(
 const int val=0 // value
 )
```
### Parâmetros

val=0

[in] Valor para converter.

### Valor de retorno

A representação da string do enumerador [ENUM\\_TIMEFRAMES.](#page-322-0)

#### Observação

Se o valor não for especificado ou for igual a zero, retorna o prazo das timeseries ou indicador.

## <span id="page-4787-0"></span>**CPriceSeries**

CPriceSeries é uma classe base para acesso aos dados do preço.

## Descrição

A classe CSeries fornece o acesso as funções MQL5 para trabalhar com dados de preços para todos os seus descendentes.

## Declaração

class CPriceSeries: public CSeries

## Título

#include <Indicators\TimeSeries.mqh>

## Hierarquia de herança

**[CObject](#page-3282-0)** 

**[CArray](#page-3295-0)** 

**[CArrayObj](#page-3582-0)** 

[CSeries](#page-4775-0)

CPriceSeries

#### Descendentes diretos

[CiClose](#page-4865-0), [CiHigh](#page-4855-0), [CiLow](#page-4860-0), [CiOpen](#page-4850-0)

## Métodos de classe

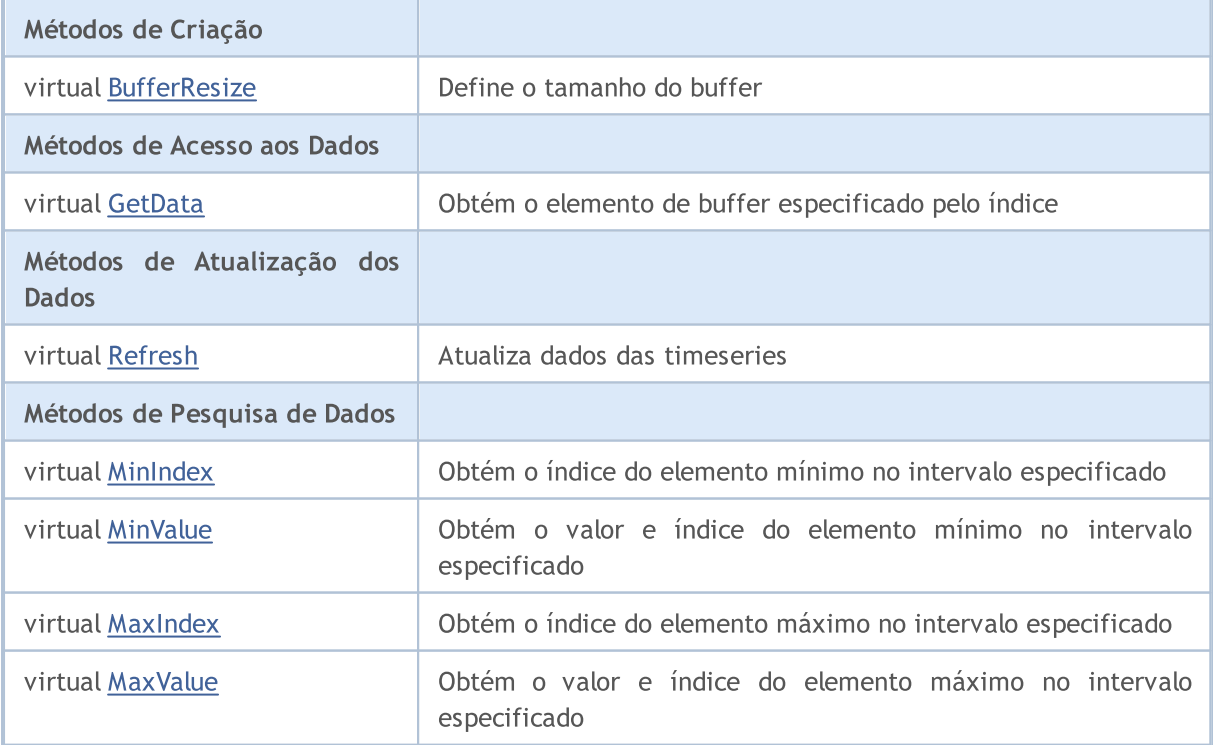
### Biblioteca Padrão

#### Métodos herdados da classe CObject

Prev, Prev, Next, Next, [Compare](#page-3287-0)

### Métodos herdados da classe CArray

[Step,](#page-3297-0) [Step,](#page-3297-0) [Total](#page-3299-0), [Available,](#page-3300-0) [Max](#page-3301-0), [IsSorted](#page-3302-0), [SortMode](#page-3303-0), [Clear](#page-3304-0), [Sort](#page-3305-0)

#### Métodos herdados da classe CArrayObj

[FreeMode,](#page-3587-0) [FreeMode](#page-3587-0), [Type,](#page-3625-0) [Save](#page-3622-0), [Load,](#page-3623-0) [CreateElement](#page-3594-0), [Reserve,](#page-3590-0) [Resize,](#page-3591-0) [Shutdown,](#page-3593-0) [Add,](#page-3596-0) [AddArray,](#page-3597-0) [Insert](#page-3600-0), [InsertArray,](#page-3602-0) [AssignArray](#page-3604-0), [At,](#page-3612-0) [Update](#page-3606-0), [Shift,](#page-3607-0) [Detach](#page-3608-0), [Delete](#page-3610-0), [DeleteRange,](#page-3611-0) [Clear,](#page-3592-0) [CompareArray](#page-3613-0), [InsertSort,](#page-3614-0) [Search,](#page-3615-0) [SearchGreat,](#page-3616-0) [SearchLess](#page-3617-0), [SearchGreatOrEqual,](#page-3618-0) [SearchLessOrEqual,](#page-3619-0) [SearchFirst,](#page-3620-0) [SearchLast](#page-3621-0)

#### Métodos herdados da classe CSeries

[Name,](#page-4777-0) [BuffersTotal,](#page-4778-0) [BufferSize](#page-4783-0), [Timeframe,](#page-4779-0) [Symbol](#page-4780-0), [Period,](#page-4781-0) [PeriodDescription,](#page-4786-0) [RefreshCurrent](#page-4782-0)

# **BufferResize**

Define novo tamanho do buffer.

```
virtual void BufferResize(
 const int size // new size
)
```
## Parâmetros

size

[in] Novo tamanho do buffer

## **GetData**

Obtém o elemento de buffer especificado pelo índice.

```
double GetData(
 const int index // index
 ) const
```
## Parâmetros

index

[in] Índice do elemento de buffer.

## Valor de retorno

O elemento de buffer com o índice especificado ou [EMPTY\\_VALUE](#page-959-0).

# Refresh

Atualiza os dados das timeseries

```
virtual void Refresh(
 const int flags=OBJ_ALL_PERIODS // timeframe flags
 )
```
## Parâmetros

flags=OBJ\_ALL\_PERIODS

[in] Timeframes para atualizar (flag).

# MinIndex

Obtém o índice do elemento mínimo no intervalo especificado.

```
virtual int MinIndex(
  const int start, \frac{1}{100} starting index
  const int count // number of elements to scan
  ) const
```
### Parâmetros

start

[in] Iniciando o índice.

count

[in] Número de elementos para proceder.

### Valor de retorno

O índice do elemento mínimo no intervalo especificado, ou -1 em caso de erro.

## MinValue

Obtém o valor e índice do elemento mínimo no intervalo especificado.

```
virtual double MinValue(
const int start, // starting index
const int count, // number of elements to scan
 int& index // reference to the variable for index
 ) const
```
#### Parâmetros

start

[in] Iniciando o índice.

count

[in] Número de elementos para proceder.

index

[out] Referente à variável do tipo inteiro.

### Valor de retorno

O valor do elemento mínimo do buffer no intervalo especificado, ou [EMPTY\\_VALUE](#page-959-0) em caso de erro.

#### Observação

O índice do elemento mínimo é armazenado na variável index.

# MaxIndex

Obtém o índice do elemento máximo em intervalo especificado.

```
virtual int MaxIndex(
  const int start, \frac{1}{100} starting index
  const int count // number of elements to scan
 ) const
```
### Parâmetros

start

[in] Iniciando o índice.

count

[in] Número de elementos para proceder.

### Valor de retorno

O índice do elemento máximo em intervalo especificado, ou -1 em caso de erro.

## MaxValue

Obtém o valor e o índice do elemento máximo no intervalo especificado.

```
virtual double MaxValue(
const int start, // starting index
 const int count, // number of elements to scan
 int& index // reference to the variable for index
 ) const
```
#### Parâmetros

start

[in] Iniciando o índice.

count

[in] Número de elementos para proceder.

index

[out] Referente à variável do tipo inteiro.

### Valor de retorno

O valor do elemento máximo do buffer especificado no intervalo, ou [EMPTY\\_VALUE](#page-959-0) em caso de erro.

#### Observação

O índice do elemento máximo é armazenado na variável index.

## Biblioteca Padrão

4797

# CIndicator

CIndicator é uma classe base para indicadores técnicos da biblioteca padrão MQL .

## Descrição

A classe CIndicator possibilita o acesso simplificado a todos os seus descendentes das funções dos indicadores técnicos API MQL5.

## Declaração

class CIndicator: public CSeries

## Título

#include <Indicators\Indicator.mqh>

## Hierarquia de herança

**[CObject](#page-3282-0)** 

**[CArray](#page-3295-0)** 

[CArrayObj](#page-3582-0)

**[CSeries](#page-4775-0)** 

CIndicator

Descendentes diretos

[CiAC](#page-5129-0), [CiAD,](#page-5103-0) [CiADX,](#page-4871-0) [CiADXWilder,](#page-4879-0) [CiAlligator](#page-5134-0), [CiAMA](#page-4970-0), [CiAO](#page-5149-0), [CiATR,](#page-4990-0) [CiBands,](#page-4887-0) [CiBearsPower,](#page-4996-0) [CiBullsPower,](#page-5002-0) [CiBWMFI](#page-5174-0), [CiCCI,](#page-5008-0) [CiChaikin](#page-5015-0), CiCustom, [CiDEMA](#page-4946-0), [CiDeMarker,](#page-5024-0) [CiEnvelopes](#page-4898-0), [CiForce,](#page-5030-0) [CiFractals,](#page-5154-0) [CiFrAMA,](#page-4962-0) [CiGator,](#page-5160-0) [CiIchimoku](#page-4909-0), [CiMA](#page-4921-0), [CiMACD](#page-5038-0), [CiMFI](#page-5109-0), [CiMomentum](#page-5048-0), [CiOBV,](#page-5116-0) [CiOsMA,](#page-5055-0) [CiRSI](#page-5064-0), [CiRVI](#page-5071-0), [CiSAR](#page-4930-0), [CiStdDev,](#page-4937-0) [CiStochastic,](#page-5078-0) [CiTEMA](#page-4954-0), [CiTriX,](#page-5089-0) [CiVIDyA](#page-4980-0), [CiVolumes](#page-5122-0), [CiWPR](#page-5096-0)

## Métodos de classe

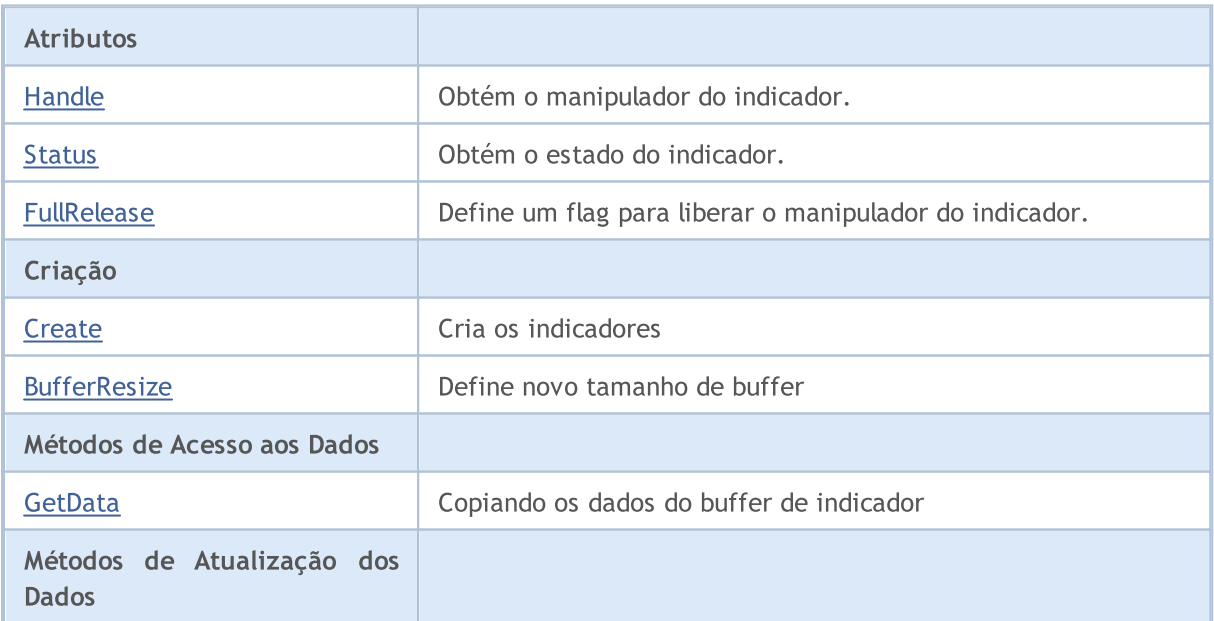

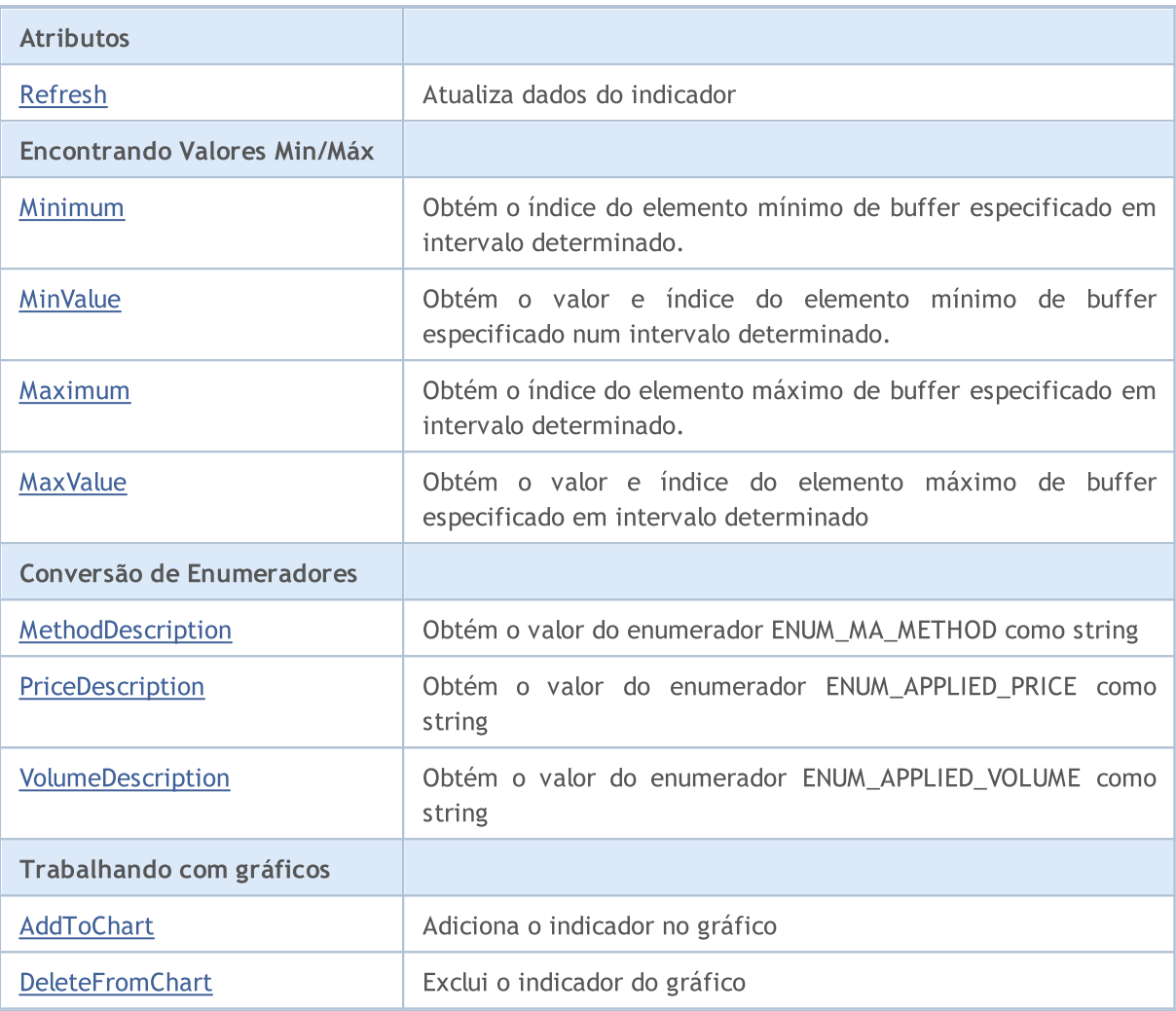

### Métodos herdados da classe CObject

Prev, Prev, Next, Next, [Compare](#page-3287-0)

#### Métodos herdados da classe CArray

[Step,](#page-3297-0) [Step,](#page-3297-0) [Total](#page-3299-0), [Available,](#page-3300-0) [Max](#page-3301-0), [IsSorted](#page-3302-0), [SortMode](#page-3303-0), [Clear](#page-3304-0), [Sort](#page-3305-0)

#### Métodos herdados da classe CArrayObj

[FreeMode,](#page-3587-0) [FreeMode](#page-3587-0), [Type,](#page-3625-0) [Save](#page-3622-0), [Load,](#page-3623-0) [CreateElement](#page-3594-0), [Reserve,](#page-3590-0) [Resize,](#page-3591-0) [Shutdown,](#page-3593-0) [Add,](#page-3596-0) [AddArray,](#page-3597-0) [Insert](#page-3600-0), [InsertArray,](#page-3602-0) [AssignArray](#page-3604-0), [At,](#page-3612-0) [Update](#page-3606-0), [Shift,](#page-3607-0) [Detach](#page-3608-0), [Delete](#page-3610-0), [DeleteRange,](#page-3611-0) [Clear,](#page-3592-0) [CompareArray](#page-3613-0), [InsertSort,](#page-3614-0) [Search,](#page-3615-0) [SearchGreat,](#page-3616-0) [SearchLess](#page-3617-0), [SearchGreatOrEqual,](#page-3618-0) [SearchLessOrEqual,](#page-3619-0) [SearchFirst,](#page-3620-0) [SearchLast](#page-3621-0)

#### Métodos herdados da classe CSeries

[Name,](#page-4777-0) [BuffersTotal,](#page-4778-0) [BufferSize](#page-4783-0), [Timeframe,](#page-4779-0) [Symbol](#page-4780-0), [Period,](#page-4781-0) [PeriodDescription,](#page-4786-0) [RefreshCurrent](#page-4782-0)

As classes derivadas:

- · [CiAC](#page-5129-0)
- · [CiAD](#page-5103-0)
- · [CiADX](#page-4871-0)

### Biblioteca Padrão

- · [CiADXWilder](#page-4879-0)
- · [CiAlligator](#page-5134-0)
- · [CiAMA](#page-4970-0)
- · [CiAO](#page-5149-0)
- · [CiATR](#page-4990-0)
- · [CiBands](#page-4887-0)
- · [CiBearsPower](#page-4996-0)
- · [CiBullsPower](#page-5002-0)
- · [CiBWMFI](#page-5174-0)
- · [CiCCI](#page-5008-0)
- · [CiChaikin](#page-5015-0)
- · [CiDEMA](#page-4946-0)
- · [CiDeMarker](#page-5024-0)
- · [CiEnvelopes](#page-4898-0)
- · [CiForce](#page-5030-0)
- · [CiFractals](#page-5154-0)
- · [CiFrAMA](#page-4962-0)
- · [CiGator](#page-5160-0)
- · [CiIchimoku](#page-4909-0)
- · [CiMA](#page-4921-0)
- · [CiMACD](#page-5038-0)
- · [CiMFI](#page-5109-0)
- · [CiMomentum](#page-5048-0)
- · [CiOBV](#page-5116-0)
- · [CiOsMA](#page-5055-0)
- · [CiRSI](#page-5064-0)
- · [CiRVI](#page-5071-0)
- · [CiSAR](#page-4930-0)
- · [CiStdDev](#page-4937-0)
- · [CiStochastic](#page-5078-0)
- · [CiTEMA](#page-4954-0)
- · [CiTriX](#page-5089-0)
- · [CiVIDyA](#page-4980-0)
- · [CiVolumes](#page-5122-0)
- · [CiWPR](#page-5096-0)

# <span id="page-4799-0"></span>Handle

4800

Obtém o manipulador do indicador.

int Handle() const

#### Valor de retorno

Manipulador do indicador.

## <span id="page-4800-0"></span>Status

4801

Obtém o estado do indicador.

string Status() const

#### Valor de retorno

O estado de criação do indicador.

## <span id="page-4801-0"></span>FullRelease

Define um flag para liberar o manipulador do indicador.

```
void FullRelease(
 const bool flag=true // flag
 )
```
## Parâmetros

flag

[in] O novo valor do flag para liberar o manipulador.

# <span id="page-4802-0"></span>**Create**

Cria o indicador com os parâmetros determinados.

```
bool Create(
const string symbol, \sim // symbol
const ENUM TIMEFRAMES period, // period
const ENUM INDICATOR type, \frac{1}{2} // type
const int mum_params, the number of parameters
 const MqlParam& params[] // reference to the parameters array
 )
```
#### Parâmetros

symbol

[in] Nome do ativo.

period

[in] Período (enumerador [ENUM\\_TIMEFRAMES](#page-322-0)).

type

[in] tipo de indicador (enumerador [ENUM\\_INDICATOR](#page-746-0)).

num\_params

[in] Número de parâmetros do indicador.

#### params

[in] Referente aos parâmetros do array do indicador.

### Valor de retorno

verdadeiro se teve sucesso, falso se o indicador não foi criado.

# <span id="page-4803-0"></span>**BufferResize**

Define o tamanho do buffer do indicador.

```
virtual bool BufferResize(
 const int size // size
 )
```
## Parâmetros

size

[in] Novo tamanho do buffer

### Valor de retorno

verdadeiro - se bem sucedido, falso - do contrário.

### Observação

Todos os buffers do indicador tem o mesmo tamanho.

# BarsCalculated

Retorna o número de dados calculados para o indicador.

int BarsCalculated() const;

#### Valor do Retorno

Retorna a quantidade de dados calculados no buffer de indicador ou -1 em caso de erro (dados ainda não calculados).

MOI 5

## <span id="page-4805-0"></span>GetData

Obtém o elemento específico do buffer determinado do indicador. [Refresh\(\)](#page-4808-0) deve ser chamado para trabalhar com dados recentes antes de usar o método.

```
double GetData(
 const int buffer_num, // buffer number
 const int index // element index
 ) const
```
### Parâmetros

buffer\_num

[in] Número de Buffer.

index

[in] Índice do elemento.

### Valor de retorno

Se com sucesso, retorna o valor numérico do elemento, ou [EMPTY\\_VALUE](#page-959-0) em caso de erro.

## GetData

Obtém os dados de buffer do indicador pela posição inicial e o número de dados necessários.

```
int GetData(
const int start pos, 1/ position
 const int count, \frac{1}{2} // number of elements needed
 const int buffer num, // buffer number
 double& buffer[] // target array for data
 ) const
```
#### Parâmetros

start\_pos

[in] posição inicial do buffer do indicador.

count

[in] Número de elementos necessários.

```
buffer_num
```
[in] Número do buffer do indicador.

```
buffer
```
[in] Referência do array de destino aos dados.

### Valor de retorno

Se com sucesso, retorna o número de elementos recebidos do buffer do indicador especificado, caso contrário, -1.

## GetData

#### Biblioteca Padrão

Obtém os dados de buffer do indicador pela hora de início e o número de dados necessários.

```
int GetData(
const datetime start_time, // starting time
 const int count, \frac{1}{\sqrt{2}} // number of elements needed
 const int buffer num, // buffer number
 double& buffer[] // target array for data
 ) const
```
#### Parâmetros

start time

[in] Início do tempo.

count

[in] Número de elementos necessários.

#### buffer\_num

[in] Número do buffer do indicador.

#### buffer

[in] Referente ao array de destino.

#### Valor de retorno

Se com sucesso, retorna o número de elementos recebidos do buffer do indicador especificado, caso contrário, -1.

## GetData

Obtém os dados do buffer do indicador no início, no tempo final e o número de dados necessários.

```
int GetData(
const datetime start_time, // start time
 const datetime stop time, // stop time
 const int buffer num, \frac{1}{\sqrt{2}} // number of buffer
 double& buffer[] // target array for data
 ) const
```
#### Parâmetros

start time

[in] Início do tempo.

stop\_time

[in] Tempo final.

buffer\_num

[in] Número do buffer do indicador.

#### buffer

[in] Referente ao array de destino.

## Valor de retorno

Se com sucesso, retorna o número de elementos recebidos do buffer do indicador especificado, caso contrário, -1.

# <span id="page-4808-0"></span>Refresh

Atualiza dados do indicador. É recomendado chamar o método antes de usar [GetData\(\)](#page-4805-0).

```
virtual void Refresh(
 int flags=OBJ_ALL_PERIODS // flags
 )
```
## Parâmetros

flags=OBJ\_ALL\_PERIODS

[in] Timeframe de atualização dos flags.

## <span id="page-4809-0"></span>Minimum

Retorna o índice do elemento mínimo do buffer especificado em intervalo determinado.

```
int Minimum(
const int buffer_num, // buffer number
const int start, \frac{1}{\sqrt{2}} // starting index
 const int count // number of elements to proceed
 ) const
```
### Parâmetros

buffer\_num

[in] Número de Buffer para procurar o valor.

```
start
```
[in] Iniciando o índice de pesquisa.

count

[in] Número de elementos a pesquisar.

## Valor de retorno

Índice do elemento mínimo do buffer especificado em intervalo determinado.

# <span id="page-4810-0"></span>MinValue

4811

Retorna o valor e índice de elemento mínimo do buffer especificado em intervalo determinado.

```
double MinValue(
const int buffer_num, // buffer number
const int start, \frac{1}{\sqrt{2}} // starting index
 const int count, \frac{1}{\sqrt{2}} // number of elements to proceed
 int& index // reference
 ) const
```
## Parâmetros

buffer\_num

[in] Número de Buffer para procurar o valor.

start

[in] Iniciando o índice.

count

[in] Número de elementos para proceder.

index

[out] Referente a variável do tipo int para o índice de elemento mínimo.

## Valor de retorno

O valor do elemento mínimo do buffer especificado em intervalo determinado.

#### Observação

O índice do elemento mínimo do buffer é armazenado dentro do índice variável, transmitido pela referência.

## <span id="page-4811-0"></span>Maximum

Retorna o índice do elemento máximo do buffer especificado em intervalo determinado.

```
int Maximum(
const int buffer_num, // buffer number
const int start, \frac{1}{\sqrt{2}} // starting index
 const int count // number of elements to proceed
 ) const
```
### Parâmetros

buffer\_num

[in] Número de Buffer para procurar o valor.

```
start
```
[in] Iniciando o índice de pesquisa.

count

[in] Número de elementos a pesquisar.

## Valor de retorno

Índice do elemento máxima do buffer especificado em intervalo determinado.

## <span id="page-4812-0"></span>MaxValue

4813

Retorna o valor e o índice de elemento máximo do buffer especificado em intervalo determinado.

```
double MaxValue(
const int buffer_num, // buffer number
const int start, \frac{1}{\sqrt{2}} // starting index
 const int count, \frac{1}{\sqrt{2}} // number of elements to proceed
 int& index // reference
 ) const
```
## Parâmetros

buffer\_num

[in] Número de Buffer para procurar o valor.

start

[in] Iniciando o índice.

count

[in] Número de elementos para proceder.

index

[out] Referente a variável do tipo int para o índice do elemento máximo.

## Valor de retorno

O valor do elemento máximo do buffer especificado em intervalo determinado.

### Observação

O índice do elemento de buffer máximo é armazenado dentro do índice variável, transmitido por referência.

# <span id="page-4813-0"></span>MethodDescription

A função retorna o valor do enumerador [ENUM\\_MA\\_METHOD](#page-731-0) como uma string.

```
string MethodDescription(
 const int val // value
 ) const
```
### Parâmetros

val

[in] Valor do enumerador **[ENUM\\_MA\\_METHOD.](#page-731-0)** 

### Valor de retorno

O valor do enumerador [ENUM\\_MA\\_METHOD](#page-731-0) como uma string.

# <span id="page-4814-0"></span>PriceDescription

O método retorna o valor do enumerador [ENUM\\_APPLIED\\_PRICE](#page-728-0) como uma string.

```
string PriceDescription(
 const int val // value
 ) const
```
## Parâmetros

val

[in] Valor do enumerador **[ENUM\\_APPLIED\\_PRICE](#page-728-0).** 

### Valor de retorno

O valor do enumerador [ENUM\\_APPLIED\\_PRICE](#page-728-0) como uma string.

# <span id="page-4815-0"></span>VolumeDescription

O método retorna o valor do enumerador [ENUM\\_APPLIED\\_VOLUME](#page-728-1) como uma string.

```
string VolumeDescription(
 const int val // value
 ) const
```
### Parâmetros

val

[in] Valor do enumerador **[ENUM\\_APPLIED\\_VOLUME.](#page-728-1)** 

### Valor de retorno

O valor do enumerador [ENUM\\_APPLIED\\_VOLUME](#page-728-1) como uma string.

# <span id="page-4816-0"></span>AddToChart

Adiciona o indicador no gráfico.

```
bool AddToChart(
const long chart, // chart ID
const int subwin // chart subwindow
 )
```
## Parâmetros

chart

[in] ID do Gráfico

subwin

[in] Sub-janela do gráfico.

## Valor de retorno

verdadeiro - se bem sucedido; falso - se com erro.

# <span id="page-4817-0"></span>DeleteFromChart

Exclui o indicador do gráfico.

```
bool DeleteFromChart(
const long chart, // chart ID
 const int subwin // chart subwindow
 )
```
## Parâmetros

chart

[in] ID do Gráfico

subwin

[in] Sub-janela do gráfico.

## Valor de retorno

verdadeiro - se bem sucedido; falso - se com erro.

## Biblioteca Padrão

4819

MOL5

## **CIndicators**

O CIndicators é uma classe para recolher instâncias de timeseries e classes de indicadores técnicos.

## Descrição

A classe CIndicators possibilita a criação das instâncias de classe dos indicadores técnicos, o seu armazenamento e gestão (sincronização de dados, manipulação e gerenciamento de memória).

## Declaração

class CIndicators: public CArrayObj

## Título

#include <Indicators\Indicators.mqh>

## Métodos de classe

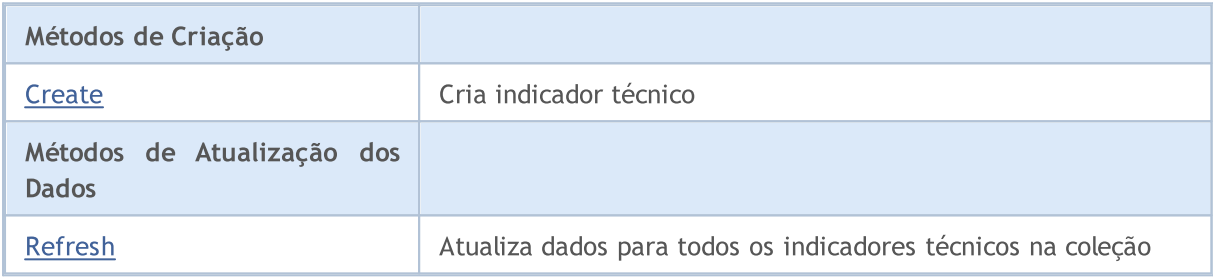

<span id="page-4819-0"></span>Ele cria o indicador com os parâmetros especificados.

```
CIndicator* Create(
const string symbol, // Symbol name
const ENUM TIMEFRAMES period, // Period
 const ENUM_INDICATOR type, \frac{f}{f} indicator's type
 const int count, the count, the count of parameters
 const MqlParam& params // Parameters array reference
 )
```
#### Parâmetros

symbol

[in] Nome do ativo.

period

[in] Período (enumerador [ENUM\\_TIMEFRAMES](#page-322-0)).

type

[in] Tipo de indicador ([ENUM\\_INDICATOR\)](#page-746-0).

count

[in] Número de parâmetros para o indicador.

params

[in] Referente aos parâmetros do array do indicador.

### Valor de retorno

Se for bem sucedido, retorna a referência do indicador criado, e NULL se o indicador não foi criado.

# <span id="page-4820-0"></span>Refresh

4821

Atualiza dados para todos os indicadores técnicos na coleção.

int Refresh()

#### Valor de retorno

Retorna a atualização dos flags de timeframe (formado como um objeto flags de visibilidade).

# Classes de timesseries

Este grupo de capítulos contém detalhes técnicos das classes TimeSeries da biblioteca padrão MQL5 e descrições de todos os seus componentes fundamentais.

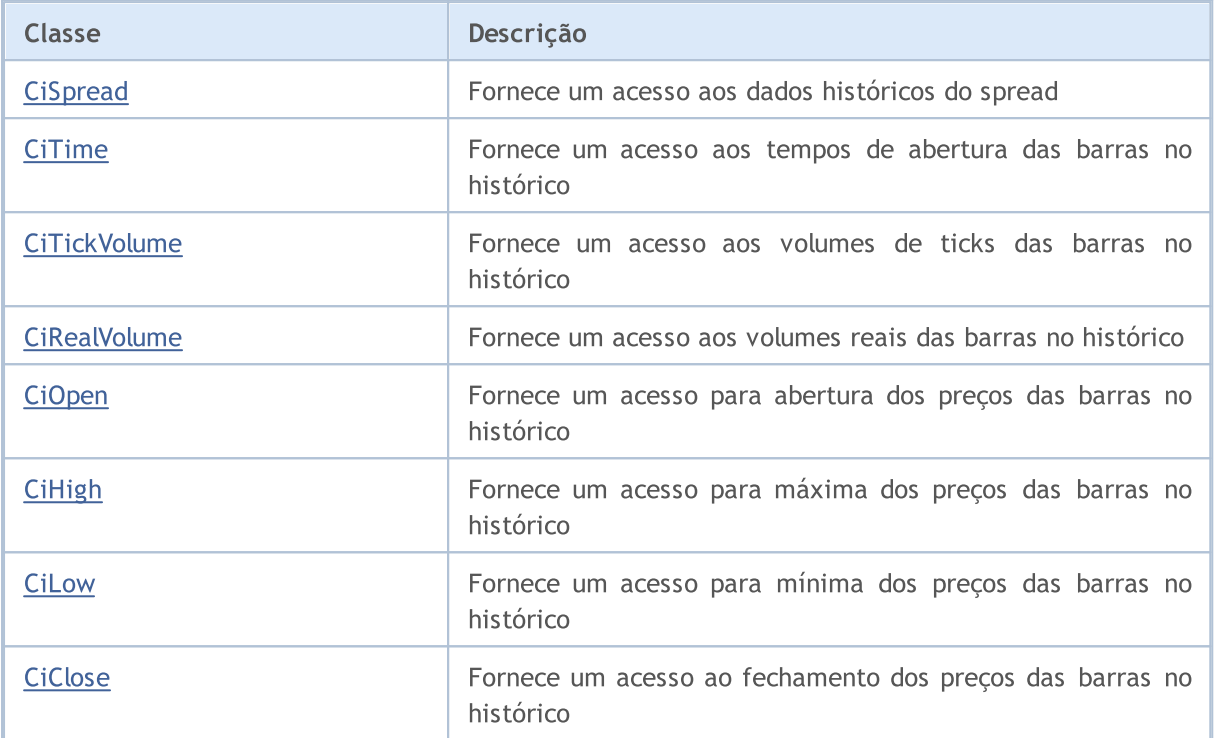

#### Biblioteca Padrão

## <span id="page-4822-0"></span>**CiSpread**

CiSpread é uma classe projetada para acesso aos spreads das barras no histórico.

## Descrição

A classe CiSpread fornece um acesso aos spreads de dados no histórico.

## Declaração

class CiSpread: public CSeries

## Título

#include <Indicators\TimeSeries.mqh>

## Hierarquia de herança

**[CObject](#page-3282-0)** [CArray](#page-3295-0) [CArrayObj](#page-3582-0)

**[CSeries](#page-4775-0)** 

CiSpread

## Métodos de classe

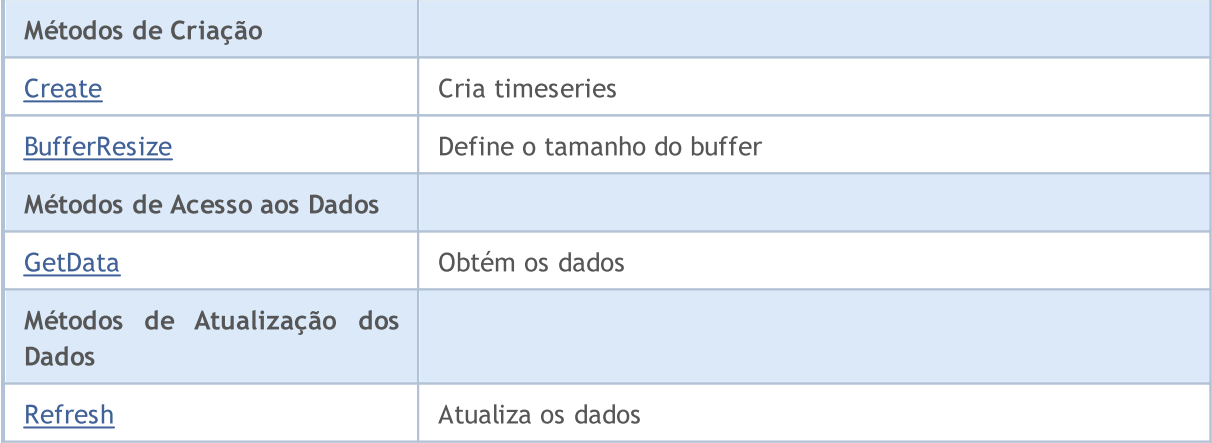

### Métodos herdados da classe CObject

Prev, Prev, Next, Next, [Compare](#page-3287-0)

### Métodos herdados da classe CArray

[Step,](#page-3297-0) [Step,](#page-3297-0) [Total](#page-3299-0), [Available,](#page-3300-0) [Max](#page-3301-0), [IsSorted](#page-3302-0), [SortMode](#page-3303-0), [Clear](#page-3304-0), [Sort](#page-3305-0)

### Métodos herdados da classe CArrayObj

[FreeMode,](#page-3587-0) [FreeMode](#page-3587-0), [Type,](#page-3625-0) [Save](#page-3622-0), [Load,](#page-3623-0) [CreateElement](#page-3594-0), [Reserve,](#page-3590-0) [Resize,](#page-3591-0) [Shutdown,](#page-3593-0) [Add,](#page-3596-0) [AddArray,](#page-3597-0) [Insert](#page-3600-0), [InsertArray,](#page-3602-0) [AssignArray](#page-3604-0), [At,](#page-3612-0) [Update](#page-3606-0), [Shift,](#page-3607-0) [Detach](#page-3608-0), [Delete](#page-3610-0), [DeleteRange,](#page-3611-0) [Clear,](#page-3592-0) [CompareArray](#page-3613-0), [InsertSort,](#page-3614-0) [Search,](#page-3615-0) [SearchGreat,](#page-3616-0) [SearchLess](#page-3617-0), [SearchGreatOrEqual,](#page-3618-0) [SearchLessOrEqual,](#page-3619-0) [SearchFirst,](#page-3620-0) [SearchLast](#page-3621-0)

<sup>©</sup> 2000-2024, MetaQuotes Ltd.

## Métodos herdados da classe CObject

Prev, Prev, Next, Next, [Compare](#page-3287-0)

## Métodos herdados da classe CSeries

[Name,](#page-4777-0) [BuffersTotal,](#page-4778-0) [BufferSize](#page-4783-0), [Timeframe,](#page-4779-0) [Symbol](#page-4780-0), [Period,](#page-4781-0) [PeriodDescription,](#page-4786-0) [RefreshCurrent](#page-4782-0)
# **Create**

Cria timeseries com os parâmetros especificados para acesso ao histórico dos spreads.

```
bool Create(
string symbol, // symbol
 ENUM TIMEFRAMES period // period
 )
```
### Parâmetros

symbol

[in] Símbolo (ativo).

period

[in] Timeframe (enumerador **ENUM\_TIMEFRAMES**).

### Valor de retorno

verdadeiro se teve sucesso, falso se as timeseries não foram criadas.

4826

# **BufferResize**

Define novo tamanho das série.

```
virtual void BufferResize(
int size // new size
 )
```
### Parâmetros

size

[in] Novo tamanho do buffer

# GetData

Obtém o elemento das timeseries pelo índice.

```
int GetData(
int index // index
 ) const
```
#### Parâmetros

index

[in] O índice do elemento necessário.

#### Valor de retorno

Elemento de buffer das timeseries, ou 0.

# GetData

Obtém o elemento das timeseries pela posição inicial e número de elementos.

```
int GetData(
int start pos, // starting position
 int count, \frac{1}{\sqrt{2}} // number of elements to get
 int& buffer // target array
 ) const
```
#### Parâmetros

start\_pos

```
[in] Posição inicial das timeseries.
```
count

[in] Número de elementos necessários.

buffer

[in] Referência do array de destino aos dados.

#### Valor de retorno

>=0 se bem sucedida, -1 em caso de erro.

# GetData

Obtém o elemento das timeseries pelo início do tempo e pelo número de elementos.

```
int GetData(
datetime start_time, // starting time
 int count, \frac{1}{2} // number of elements
 int& buffer // target array
 ) const
```
Parâmetros

start\_time

4827

[in] Início do tempo.

count

[in] Número de elementos necessários.

```
buffer
```
[in] Referente ao array de destino para os dados.

## Valor de retorno

>=0 se bem sucedida, -1 em caso de erro.

# GetData

Obtém o elemento das timeseries pelo início e final dos tempos.

```
int GetData(
datetime start time, // starting time
 datetime stop_time, // stop time
 int& buffer // target array
 ) const
```
# Parâmetros

start\_time

[in] Início do tempo.

stop\_time

[in] Tempo final.

# buffer

[in] Referente ao array de destino para os dados

# Valor de retorno

>=0 se bem sucedida, -1 em caso de erro.

© 2000-2024, MetaQuotes Ltd.

# Refresh

4829

Atualiza os dados das timeseries.

```
virtual void Refresh(
int flags // flags
 )
```
### Parâmetros

flags

[in] Flags de timeframe

# **CiTime**

4830

CiTime é uma classe projetada de acesso aos tempos de abertura das barras no histórico.

# Descrição

A classe CiTime fornece um acesso aos tempos de abertura das barras no histórico.

# Declaração

class CiTime: public CSeries

### Título

#include <Indicators\TimeSeries.mqh>

### Hierarquia de herança

**[CObject](#page-3282-0)** [CArray](#page-3295-0) **[CArrayObj](#page-3582-0) [CSeries](#page-4775-0)** 

CiTime

# Métodos de classe

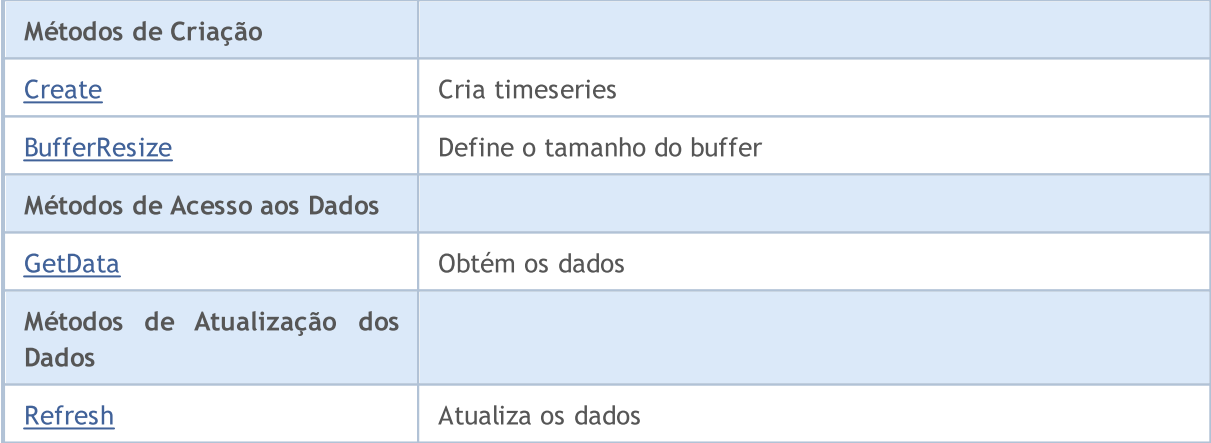

#### Métodos herdados da classe CObject

Prev, Prev, Next, Next, [Compare](#page-3287-0)

#### Métodos herdados da classe CArray

[Step,](#page-3297-0) [Step,](#page-3297-0) [Total](#page-3299-0), [Available,](#page-3300-0) [Max](#page-3301-0), [IsSorted](#page-3302-0), [SortMode](#page-3303-0), [Clear](#page-3304-0), [Sort](#page-3305-0)

#### Métodos herdados da classe CArrayObj

[FreeMode,](#page-3587-0) [FreeMode](#page-3587-0), [Type,](#page-3625-0) [Save](#page-3622-0), [Load,](#page-3623-0) [CreateElement](#page-3594-0), [Reserve,](#page-3590-0) [Resize,](#page-3591-0) [Shutdown,](#page-3593-0) [Add,](#page-3596-0) [AddArray,](#page-3597-0) [Insert](#page-3600-0), [InsertArray,](#page-3602-0) [AssignArray](#page-3604-0), [At,](#page-3612-0) [Update](#page-3606-0), [Shift,](#page-3607-0) [Detach](#page-3608-0), [Delete](#page-3610-0), [DeleteRange,](#page-3611-0) [Clear,](#page-3592-0) [CompareArray](#page-3613-0), [InsertSort,](#page-3614-0) [Search,](#page-3615-0) [SearchGreat,](#page-3616-0) [SearchLess](#page-3617-0), [SearchGreatOrEqual,](#page-3618-0) [SearchLessOrEqual,](#page-3619-0) [SearchFirst,](#page-3620-0) [SearchLast](#page-3621-0)

© 2000-2024, MetaQuotes Ltd.

### Métodos herdados da classe CObject

Prev, Prev, Next, Next, [Compare](#page-3287-0)

#### Métodos herdados da classe CSeries

[Name,](#page-4777-0) [BuffersTotal,](#page-4778-0) [BufferSize](#page-4783-0), [Timeframe,](#page-4779-0) [Symbol](#page-4780-0), [Period,](#page-4781-0) [PeriodDescription,](#page-4786-0) [RefreshCurrent](#page-4782-0)

MOL5

# <span id="page-4831-0"></span>**Create**

4832

Cria timeseries com os parâmetros especificados de acesso aos tempos de abertura das barras no histórico.

```
bool Create(
 string symbol, // symbol
 ENUM_TIMEFRAMES period // period
 \, ) \,
```
### Parâmetros

symbol

[in] Símbolo (ativo).

period

[in] Timeframe (enumerador **ENUM\_TIMEFRAMES**).

#### Valor de retorno

verdadeiro se teve sucesso, falso se as timeseries não foram criadas.

4833

# <span id="page-4832-0"></span>**BufferResize**

Define novo tamanho das série.

```
virtual void BufferResize(
int size // new size
 )
```
### Parâmetros

size

[in] Novo tamanho do buffer

# <span id="page-4833-0"></span>GetData

Obtém o elemento das timeseries pelo índice.

```
datetime GetData(
int index // index
 ) const
```
#### Parâmetros

index

[in] O índice do elemento necessário.

#### Valor de retorno

Elemento de buffer das timeseries, ou 0.

# GetData

Obtém o elemento das timeseries pela posição inicial e número de elementos.

```
int GetData(
int start pos, // starting position
 int count, \frac{1}{\sqrt{2}} // number of elements to get
 long& buffer // target array
 ) const
```
#### Parâmetros

start\_pos

```
[in] Posição inicial das timeseries.
```
count

[in] Número de elementos necessários.

buffer

[in] Referência do array de destino aos dados.

#### Valor de retorno

>=0 se bem sucedida, -1 em caso de erro.

# GetData

Obtém o elemento das timeseries pelo início do tempo e pelo número de elementos.

```
int GetData(
datetime start_time, // starting time
 int count, \frac{1}{2} // number of elements
 long& buffer // target array
 ) const
```
Parâmetros

start\_time

4834

[in] Início do tempo.

count

[in] Número de elementos necessários.

```
buffer
```
[in] Referente ao array de destino para os dados.

## Valor de retorno

>=0 se bem sucedida, -1 em caso de erro.

# GetData

Obtém o elemento das timeseries pelo início e final dos tempos.

```
int GetData(
datetime start time, // starting time
 datetime stop_time, // stop time
 long& buffer // target array
 ) const
```
# Parâmetros

start\_time

[in] Início do tempo.

stop\_time

[in] Tempo final.

# buffer

[in] Referente ao array de destino para os dados

# Valor de retorno

>=0 se bem sucedida, -1 em caso de erro.

# <span id="page-4835-0"></span>Refresh

4836

Atualiza os dados das timeseries.

```
virtual void Refresh(
int flags // flags
 )
```
### Parâmetros

flags

[in] Flags de timeframe

**MOL5** 

# **CiTickVolume**

CiTickVolume é uma classe projetada para acesso aos volumes de ticks das barras no histórico.

## Descrição

A classe CiTickVolume fornece um acesso aos volumes de ticks das barras no histórico.

# Declaração

class CiTickVolume: public CSeries

### Título

#include <Indicators\TimeSeries.mqh>

### Hierarquia de herança

**[CObject](#page-3282-0)** 

[CArray](#page-3295-0)

[CArrayObj](#page-3582-0)

**[CSeries](#page-4775-0)** 

**CiTickVolume** 

## Métodos de classe

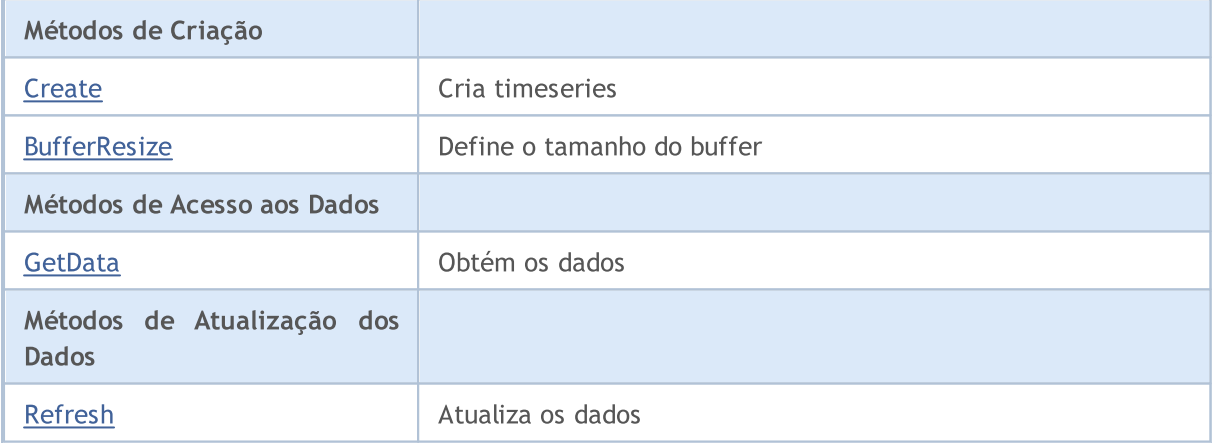

#### Métodos herdados da classe CObject

Prev, Prev, Next, Next, [Compare](#page-3287-0)

#### Métodos herdados da classe CArray

[Step,](#page-3297-0) [Step,](#page-3297-0) [Total](#page-3299-0), [Available,](#page-3300-0) [Max](#page-3301-0), [IsSorted](#page-3302-0), [SortMode](#page-3303-0), [Clear](#page-3304-0), [Sort](#page-3305-0)

#### Métodos herdados da classe CArrayObj

[FreeMode,](#page-3587-0) [FreeMode](#page-3587-0), [Type,](#page-3625-0) [Save](#page-3622-0), [Load,](#page-3623-0) [CreateElement](#page-3594-0), [Reserve,](#page-3590-0) [Resize,](#page-3591-0) [Shutdown,](#page-3593-0) [Add,](#page-3596-0) [AddArray,](#page-3597-0) [Insert](#page-3600-0), [InsertArray,](#page-3602-0) [AssignArray](#page-3604-0), [At,](#page-3612-0) [Update](#page-3606-0), [Shift,](#page-3607-0) [Detach](#page-3608-0), [Delete](#page-3610-0), [DeleteRange,](#page-3611-0) [Clear,](#page-3592-0) [CompareArray](#page-3613-0), [InsertSort,](#page-3614-0) [Search,](#page-3615-0) [SearchGreat,](#page-3616-0) [SearchLess](#page-3617-0), [SearchGreatOrEqual,](#page-3618-0) [SearchLessOrEqual,](#page-3619-0) [SearchFirst,](#page-3620-0) [SearchLast](#page-3621-0)

4837

### Métodos herdados da classe CObject

Prev, Prev, Next, Next, [Compare](#page-3287-0)

#### Métodos herdados da classe CSeries

[Name,](#page-4777-0) [BuffersTotal,](#page-4778-0) [BufferSize](#page-4783-0), [Timeframe,](#page-4779-0) [Symbol](#page-4780-0), [Period,](#page-4781-0) [PeriodDescription,](#page-4786-0) [RefreshCurrent](#page-4782-0)

MOL5

# <span id="page-4838-0"></span>**Create**

Cria timeseries com os parâmetros especificados para acesso aos volumes de ticks das barras no histórico.

```
bool Create(
 string symbol, // symbol
 ENUM_TIMEFRAMES period // period
 \, ) \,
```
#### Parâmetros

symbol

[in] Símbolo (ativo).

period

[in] Timeframe (enumerador **ENUM\_TIMEFRAMES**).

#### Valor de retorno

verdadeiro se teve sucesso, falso se as timeseries não foram criadas.

4840

# <span id="page-4839-0"></span>**BufferResize**

Define novo tamanho das série.

```
virtual void BufferResize(
 int size // new size
 )
```
### Parâmetros

size

[in] Novo tamanho do buffer

# <span id="page-4840-0"></span>GetData

Obtém o elemento das timeseries pelo índice.

```
long GetData(
int index // index
 ) const
```
#### Parâmetros

index

[in] O índice do elemento necessário.

#### Valor de retorno

Elemento de buffer das timeseries, ou 0.

# GetData

Obtém o elemento das timeseries pela posição inicial e número de elementos.

```
int GetData(
int start pos, // starting position
 int count, \frac{1}{\sqrt{2}} // number of elements to get
 long& buffer // target array
 ) const
```
#### Parâmetros

start\_pos

```
[in] Posição inicial das timeseries.
```
count

[in] Número de elementos necessários.

buffer

[in] Referência do array de destino aos dados.

#### Valor de retorno

>=0 se bem sucedida, -1 em caso de erro.

# GetData

Obtém o elemento das timeseries pelo início do tempo e pelo número de elementos.

```
int GetData(
datetime start_time, // starting time
 int count, \frac{1}{2} // number of elements
 long& buffer // target array
 ) const
```
Parâmetros

start\_time

4841

[in] Início do tempo.

count

[in] Número de elementos necessários.

```
buffer
```
[in] Referente ao array de destino para os dados.

## Valor de retorno

>=0 se bem sucedida, -1 em caso de erro.

# GetData

Obtém o elemento das timeseries pelo início e final dos tempos.

```
int GetData(
datetime start time, // starting time
 datetime stop_time, // stop time
 long& buffer // target array
 ) const
```
# Parâmetros

start\_time

[in] Início do tempo.

stop\_time

[in] Tempo final.

# buffer

[in] Referente ao array de destino para os dados

# Valor de retorno

>=0 se bem sucedida, -1 em caso de erro.

4843

# <span id="page-4842-0"></span>Refresh

Atualiza os dados das timeseries.

```
virtual void Refresh(
int flags // flags
 )
```
### Parâmetros

flags

[in] Flags de timeframe

# **CiRealVolume**

CiRealVolume é uma classe projetada para acesso aos volumes reais das barras no histórico.

# Descrição

A classe CiRealVolume fornece um acesso aos volumes reais das barras no histórico.

# Declaração

class CiRealVolume: public CSeries

### Título

#include <Indicators\TimeSeries.mqh>

### Hierarquia de herança

**[CObject](#page-3282-0)** 

[CArray](#page-3295-0)

[CArrayObj](#page-3582-0)

**[CSeries](#page-4775-0)** 

**CiRealVolume** 

# Métodos de classe

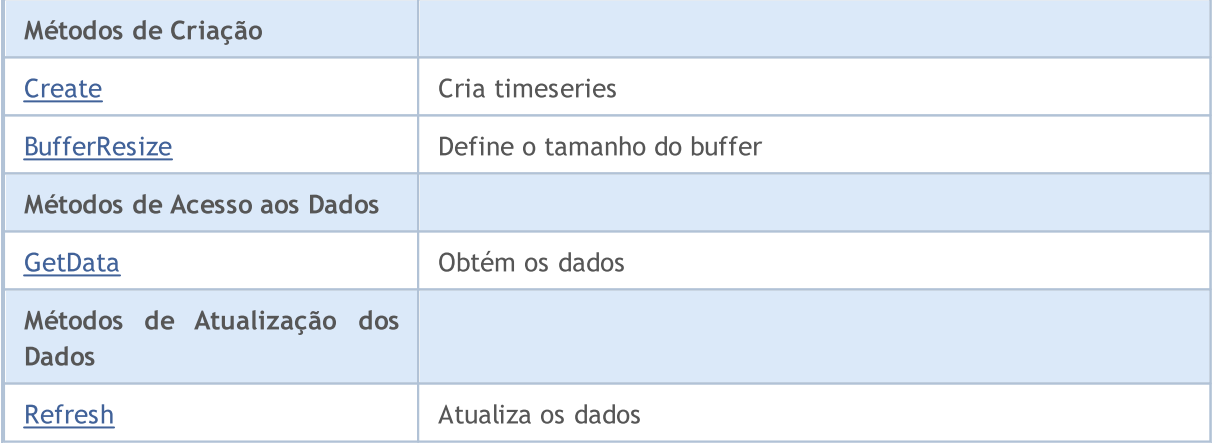

#### Métodos herdados da classe CObject

Prev, Prev, Next, Next, [Compare](#page-3287-0)

#### Métodos herdados da classe CArray

[Step,](#page-3297-0) [Step,](#page-3297-0) [Total](#page-3299-0), [Available,](#page-3300-0) [Max](#page-3301-0), [IsSorted](#page-3302-0), [SortMode](#page-3303-0), [Clear](#page-3304-0), [Sort](#page-3305-0)

#### Métodos herdados da classe CArrayObj

[FreeMode,](#page-3587-0) [FreeMode](#page-3587-0), [Type,](#page-3625-0) [Save](#page-3622-0), [Load,](#page-3623-0) [CreateElement](#page-3594-0), [Reserve,](#page-3590-0) [Resize,](#page-3591-0) [Shutdown,](#page-3593-0) [Add,](#page-3596-0) [AddArray,](#page-3597-0) [Insert](#page-3600-0), [InsertArray,](#page-3602-0) [AssignArray](#page-3604-0), [At,](#page-3612-0) [Update](#page-3606-0), [Shift,](#page-3607-0) [Detach](#page-3608-0), [Delete](#page-3610-0), [DeleteRange,](#page-3611-0) [Clear,](#page-3592-0) [CompareArray](#page-3613-0), [InsertSort,](#page-3614-0) [Search,](#page-3615-0) [SearchGreat,](#page-3616-0) [SearchLess](#page-3617-0), [SearchGreatOrEqual,](#page-3618-0) [SearchLessOrEqual,](#page-3619-0) [SearchFirst,](#page-3620-0) [SearchLast](#page-3621-0)

### Métodos herdados da classe CObject

Prev, Prev, Next, Next, [Compare](#page-3287-0)

#### Métodos herdados da classe CSeries

[Name,](#page-4777-0) [BuffersTotal,](#page-4778-0) [BufferSize](#page-4783-0), [Timeframe,](#page-4779-0) [Symbol](#page-4780-0), [Period,](#page-4781-0) [PeriodDescription,](#page-4786-0) [RefreshCurrent](#page-4782-0)

MOL5

# <span id="page-4845-0"></span>**Create**

4846

Cria timeseries com os parâmetros especificados para acesso aos volumes reais das barras no histórico.

```
bool Create(
 string symbol, // symbol
 ENUM_TIMEFRAMES period // period
 )
```
### Parâmetros

symbol

[in] Símbolo (ativo).

period

[in] Timeframe (enumerador **ENUM\_TIMEFRAMES**).

#### Valor de retorno

verdadeiro se teve sucesso, falso se as timeseries não foram criadas.

4847

# <span id="page-4846-0"></span>**BufferResize**

Define novo tamanho das série.

```
virtual void BufferResize(
int size // new size
 )
```
### Parâmetros

size

[in] Novo tamanho do buffer

# <span id="page-4847-0"></span>GetData

Obtém o elemento das timeseries pelo índice.

```
datetime GetData(
int index // index
 ) const
```
#### Parâmetros

index

[in] O índice do elemento necessário.

#### Valor de retorno

Elemento de buffer das timeseries, ou 0.

# GetData

Obtém o elemento das timeseries pela posição inicial e número de elementos.

```
int GetData(
int start pos, // starting position
 int count, \frac{1}{\sqrt{2}} // number of elements to get
 long& buffer // target array
 ) const
```
#### Parâmetros

start\_pos

```
[in] Posição inicial das timeseries.
```
count

[in] Número de elementos necessários.

buffer

[in] Referência do array de destino aos dados.

#### Valor de retorno

>=0 se bem sucedida, -1 em caso de erro.

# GetData

Obtém o elemento das timeseries pelo início do tempo e pelo número de elementos.

```
int GetData(
datetime start_time, // starting time
 int count, \frac{1}{2} // number of elements
 long& buffer // target array
 ) const
```
Parâmetros

start\_time

4848

[in] Início do tempo.

count

[in] Número de elementos necessários.

```
buffer
```
[in] Referente ao array de destino para os dados.

## Valor de retorno

>=0 se bem sucedida, -1 em caso de erro.

# GetData

Obtém o elemento das timeseries pelo início e final dos tempos.

```
int GetData(
datetime start time, // starting time
 datetime stop_time, // stop time
 long& buffer // target array
 ) const
```
### Parâmetros

start\_time

[in] Início do tempo.

stop\_time

[in] Tempo final.

#### buffer

[in] Referente ao array de destino para os dados

#### Valor de retorno

>=0 se bem sucedida, -1 em caso de erro.

# <span id="page-4849-0"></span>Refresh

4850

Atualiza os dados das timeseries.

```
virtual void Refresh(
int flags // flags
 )
```
### Parâmetros

flags

[in] Flags de timeframe

# CiOpen

CiOpen é uma classe projetada para acessar a abertura dos preços das barras no histórico.

## Descrição

A classe CiOpen fornece o acesso da abertura dos preços das barras no histórico.

# Declaração

class CiOpen: public CPriceSeries

### Título

#include <Indicators\TimeSeries.mqh>

### Hierarquia de herança

**[CObject](#page-3282-0)** [CArray](#page-3295-0) [CArrayObj](#page-3582-0) [CSeries](#page-4775-0) **[CPriceSeries](#page-4787-0)** CiOpen

## Métodos de classe

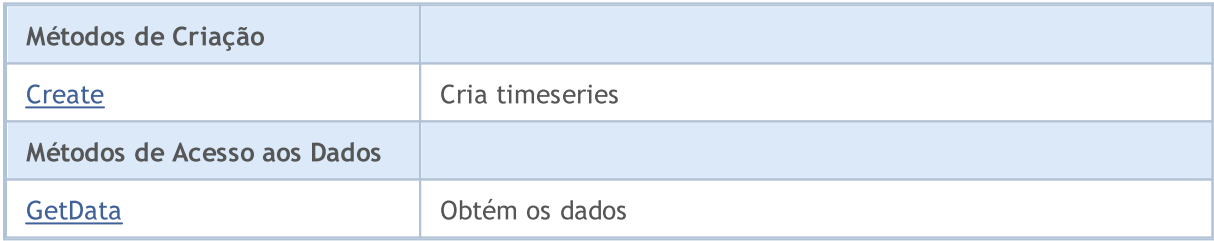

#### Métodos herdados da classe CObject

Prev, Prev, Next, Next, [Compare](#page-3287-0)

#### Métodos herdados da classe CArray

[Step,](#page-3297-0) [Step,](#page-3297-0) [Total](#page-3299-0), [Available,](#page-3300-0) [Max](#page-3301-0), [IsSorted](#page-3302-0), [SortMode](#page-3303-0), [Clear](#page-3304-0), [Sort](#page-3305-0)

#### Métodos herdados da classe CArrayObj

[FreeMode,](#page-3587-0) [FreeMode](#page-3587-0), [Type,](#page-3625-0) [Save](#page-3622-0), [Load,](#page-3623-0) [CreateElement](#page-3594-0), [Reserve,](#page-3590-0) [Resize,](#page-3591-0) [Shutdown,](#page-3593-0) [Add,](#page-3596-0) [AddArray,](#page-3597-0) [Insert](#page-3600-0), [InsertArray,](#page-3602-0) [AssignArray](#page-3604-0), [At,](#page-3612-0) [Update](#page-3606-0), [Shift,](#page-3607-0) [Detach](#page-3608-0), [Delete](#page-3610-0), [DeleteRange,](#page-3611-0) [Clear,](#page-3592-0) [CompareArray](#page-3613-0), [InsertSort,](#page-3614-0) [Search,](#page-3615-0) [SearchGreat,](#page-3616-0) [SearchLess](#page-3617-0), [SearchGreatOrEqual,](#page-3618-0) [SearchLessOrEqual,](#page-3619-0) [SearchFirst,](#page-3620-0) [SearchLast](#page-3621-0)

### Métodos herdados da classe CSeries

[Name,](#page-4777-0) [BuffersTotal,](#page-4778-0) [BufferSize](#page-4783-0), [Timeframe,](#page-4779-0) [Symbol](#page-4780-0), [Period,](#page-4781-0) [PeriodDescription,](#page-4786-0) [RefreshCurrent](#page-4782-0)

# MOL5

### Métodos herdados da classe CObject

Prev, Prev, Next, Next, [Compare](#page-3287-0)

### Métodos herdados da classe CPriceSeries

[BufferResize,](#page-4789-0) [MinIndex](#page-4792-0), [MinValue,](#page-4793-0) [MaxIndex,](#page-4794-0) [MaxValue,](#page-4795-0) [GetData](#page-4790-0), [Refresh](#page-4791-0)

MOL5

# <span id="page-4852-0"></span>**Create**

4853

Cria timeseries com os parâmetros especificados de acesso a abertura dos preços das barras no histórico.

```
bool Create(
 string symbol, // symbol
 ENUM_TIMEFRAMES period // period
 \, ) \,
```
### Parâmetros

symbol

[in] Símbolo (ativo).

period

[in] Timeframe (enumerador **ENUM\_TIMEFRAMES**).

#### Valor de retorno

verdadeiro se teve sucesso, falso se as timeseries não foram criadas.

# <span id="page-4853-0"></span>GetData

Obtém o elemento das timeseries pela posição inicial e número de elementos.

```
int GetData(
int start_pos, // starting position
 int count, \frac{1}{2} // number of elements to get
 double& buffer // target array
 ) const
```
#### Parâmetros

start\_pos

[in] Posição inicial das timeseries.

count

[in] Número de elementos necessários.

buffer

[in] Referência do array de destino aos dados.

Valor de retorno

>=0 se bem sucedida, -1 em caso de erro.

# GetData

Obtém o elemento das timeseries pelo início do tempo e pelo número de elementos.

```
int GetData(
datetime start_time, // starting time
 int count, \frac{1}{\sqrt{2}} // number of elements
 double& buffer // target array
 ) const
```
Parâmetros

```
start time
```
[in] Início do tempo.

count

[in] Número de elementos necessários.

buffer

[in] Referente ao array de destino para os dados.

#### Valor de retorno

>=0 se bem sucedida, -1 em caso de erro.

# GetData

Obtém o elemento das timeseries pelo início e final dos tempos.

```
MOL<sub>5</sub>
```

```
int GetData(
datetime start_time, // starting time
datetime stop_time, // stop time
 double& buffer // target array
 ) const
```
#### Parâmetros

start\_time

[in] Início do tempo.

stop\_time

[in] Tempo final.

#### buffer

[in] Referente ao array de destino para os dados

#### Valor de retorno

>=0 se bem sucedida, -1 em caso de erro.

# **CiHigh**

4856

CiHigh é uma classe projetado para o acesso as máximas de preços das barras no histórico.

# Descrição

A classe CiHigh fornece um acesso as máximas de preços das barras no histórico.

# Declaração

class CiHigh: public CPriceSeries

### Título

#include <Indicators\TimeSeries.mqh>

### Hierarquia de herança

**[CObject](#page-3282-0)** [CArray](#page-3295-0) [CArrayObj](#page-3582-0) [CSeries](#page-4775-0) **[CPriceSeries](#page-4787-0)** CiHigh

## Métodos de classe

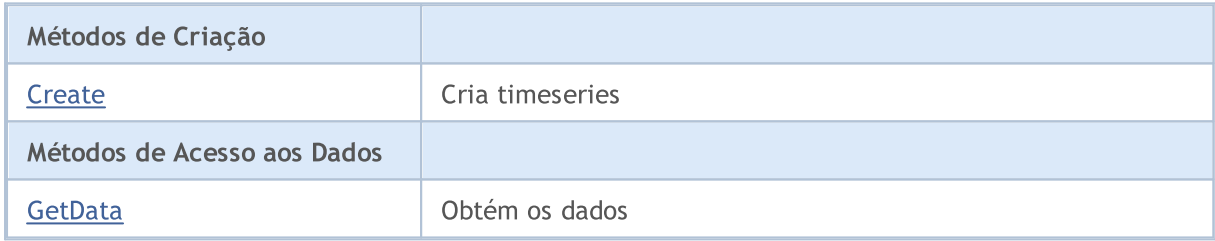

#### Métodos herdados da classe CObject

Prev, Prev, Next, Next, [Compare](#page-3287-0)

#### Métodos herdados da classe CArray

[Step,](#page-3297-0) [Step,](#page-3297-0) [Total](#page-3299-0), [Available,](#page-3300-0) [Max](#page-3301-0), [IsSorted](#page-3302-0), [SortMode](#page-3303-0), [Clear](#page-3304-0), [Sort](#page-3305-0)

### Métodos herdados da classe CArrayObj

[FreeMode,](#page-3587-0) [FreeMode](#page-3587-0), [Type,](#page-3625-0) [Save](#page-3622-0), [Load,](#page-3623-0) [CreateElement](#page-3594-0), [Reserve,](#page-3590-0) [Resize,](#page-3591-0) [Shutdown,](#page-3593-0) [Add,](#page-3596-0) [AddArray,](#page-3597-0) [Insert](#page-3600-0), [InsertArray,](#page-3602-0) [AssignArray](#page-3604-0), [At,](#page-3612-0) [Update](#page-3606-0), [Shift,](#page-3607-0) [Detach](#page-3608-0), [Delete](#page-3610-0), [DeleteRange,](#page-3611-0) [Clear,](#page-3592-0) [CompareArray](#page-3613-0), [InsertSort,](#page-3614-0) [Search,](#page-3615-0) [SearchGreat,](#page-3616-0) [SearchLess](#page-3617-0), [SearchGreatOrEqual,](#page-3618-0) [SearchLessOrEqual,](#page-3619-0) [SearchFirst,](#page-3620-0) [SearchLast](#page-3621-0)

### Métodos herdados da classe CSeries

[Name,](#page-4777-0) [BuffersTotal,](#page-4778-0) [BufferSize](#page-4783-0), [Timeframe,](#page-4779-0) [Symbol](#page-4780-0), [Period,](#page-4781-0) [PeriodDescription,](#page-4786-0) [RefreshCurrent](#page-4782-0)

# MOL5

### Métodos herdados da classe CObject

Prev, Prev, Next, Next, [Compare](#page-3287-0)

### Métodos herdados da classe CPriceSeries

[BufferResize,](#page-4789-0) [MinIndex](#page-4792-0), [MinValue,](#page-4793-0) [MaxIndex,](#page-4794-0) [MaxValue,](#page-4795-0) [GetData](#page-4790-0), [Refresh](#page-4791-0)

MOL5

# <span id="page-4857-0"></span>**Create**

4858

Cria timeseries com os parâmetros especificados para acesso as máximas de preços das barras no histórico.

```
bool Create(
 string symbol, // symbol
 ENUM_TIMEFRAMES period // period
 \, ) \,
```
### Parâmetros

symbol

[in] Símbolo (ativo).

period

[in] Timeframe (enumerador **ENUM\_TIMEFRAMES**).

#### Valor de retorno

verdadeiro se teve sucesso, falso se as timeseries não foram criadas.

# <span id="page-4858-0"></span>GetData

Obtém o elemento das timeseries pela posição inicial e número de elementos.

```
int GetData(
int start_pos, // starting position
 int count, \frac{1}{2} // number of elements to get
 double& buffer // target array
 ) const
```
#### Parâmetros

start\_pos

[in] Posição inicial das timeseries.

count

[in] Número de elementos necessários.

buffer

[in] Referência do array de destino aos dados.

Valor de retorno

>=0 se bem sucedida, -1 em caso de erro.

# GetData

Obtém o elemento das timeseries pelo início do tempo e pelo número de elementos.

```
int GetData(
datetime start_time, // starting time
 int count, \frac{1}{\sqrt{2}} // number of elements
 double& buffer // target array
 ) const
```
Parâmetros

```
start time
```
[in] Início do tempo.

count

[in] Número de elementos necessários.

buffer

[in] Referente ao array de destino para os dados.

#### Valor de retorno

>=0 se bem sucedida, -1 em caso de erro.

# GetData

Obtém o elemento das timeseries pelo início e final dos tempos.

```
MOL<sub>5</sub>
```

```
int GetData(
datetime start_time, // starting time
datetime stop_time, // stop time
 double& buffer // target array
 ) const
```
#### Parâmetros

start\_time

[in] Início do tempo.

stop\_time

[in] Tempo final.

#### buffer

[in] Referente ao array de destino para os dados

#### Valor de retorno

>=0 se bem sucedida, -1 em caso de erro.
MOI 5

## **CiLow**

CiLow é uma classe projetado para o acesso as mínimas dos preços das barras no histórico.

## Descrição

A classe CiLow fornece um acesso as mínimas dos preços das barras no histórico.

## Declaração

class CiLow: public CPriceSeries

## Título

#include <Indicators\TimeSeries.mqh>

### Hierarquia de herança

**[CObject](#page-3282-0)** [CArray](#page-3295-0) [CArrayObj](#page-3582-0) **[CSeries](#page-4775-0) [CPriceSeries](#page-4787-0)** CiLow

## Métodos de classe

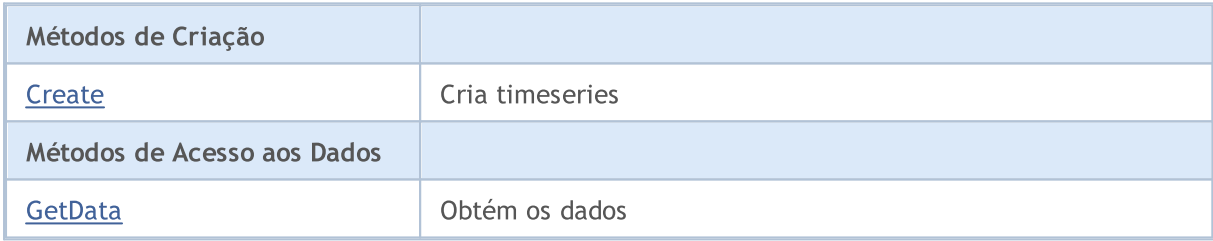

#### Métodos herdados da classe CObject

Prev, Prev, Next, Next, [Compare](#page-3287-0)

#### Métodos herdados da classe CArray

[Step,](#page-3297-0) [Step,](#page-3297-0) [Total](#page-3299-0), [Available,](#page-3300-0) [Max](#page-3301-0), [IsSorted](#page-3302-0), [SortMode](#page-3303-0), [Clear](#page-3304-0), [Sort](#page-3305-0)

### Métodos herdados da classe CArrayObj

[FreeMode,](#page-3587-0) [FreeMode](#page-3587-0), [Type,](#page-3625-0) [Save](#page-3622-0), [Load,](#page-3623-0) [CreateElement](#page-3594-0), [Reserve,](#page-3590-0) [Resize,](#page-3591-0) [Shutdown,](#page-3593-0) [Add,](#page-3596-0) [AddArray,](#page-3597-0) [Insert](#page-3600-0), [InsertArray,](#page-3602-0) [AssignArray](#page-3604-0), [At,](#page-3612-0) [Update](#page-3606-0), [Shift,](#page-3607-0) [Detach](#page-3608-0), [Delete](#page-3610-0), [DeleteRange,](#page-3611-0) [Clear,](#page-3592-0) [CompareArray](#page-3613-0), [InsertSort,](#page-3614-0) [Search,](#page-3615-0) [SearchGreat,](#page-3616-0) [SearchLess](#page-3617-0), [SearchGreatOrEqual,](#page-3618-0) [SearchLessOrEqual,](#page-3619-0) [SearchFirst,](#page-3620-0) [SearchLast](#page-3621-0)

## Métodos herdados da classe CSeries

[Name,](#page-4777-0) [BuffersTotal,](#page-4778-0) [BufferSize](#page-4783-0), [Timeframe,](#page-4779-0) [Symbol](#page-4780-0), [Period,](#page-4781-0) [PeriodDescription,](#page-4786-0) [RefreshCurrent](#page-4782-0)

# **MOL5**

## Métodos herdados da classe CObject

Prev, Prev, Next, Next, [Compare](#page-3287-0)

## Métodos herdados da classe CPriceSeries

[BufferResize,](#page-4789-0) [MinIndex](#page-4792-0), [MinValue,](#page-4793-0) [MaxIndex,](#page-4794-0) [MaxValue,](#page-4795-0) [GetData](#page-4790-0), [Refresh](#page-4791-0)

MOL5

# <span id="page-4862-0"></span>**Create**

4863

Cria timeseries com os parâmetros especificados para o acesso as mínimas dos preços das barras no histórico.

```
bool Create(
 string symbol, // symbol
 ENUM_TIMEFRAMES period // period
 \, ) \,
```
## Parâmetros

symbol

[in] Símbolo (ativo).

period

[in] Timeframe (enumerador **ENUM\_TIMEFRAMES**).

### Valor de retorno

verdadeiro se teve sucesso, falso se as timeseries não foram criadas.

## <span id="page-4863-0"></span>GetData

Obtém o elemento das timeseries pela posição inicial e número de elementos.

```
int GetData(
int start_pos, // starting position
 int count, \frac{1}{2} // number of elements to get
 double& buffer // target array
 ) const
```
#### Parâmetros

start\_pos

[in] Posição inicial das timeseries.

count

[in] Número de elementos necessários.

buffer

[in] Referência do array de destino aos dados.

Valor de retorno

>=0 se bem sucedida, -1 em caso de erro.

## GetData

Obtém o elemento das timeseries pelo início do tempo e pelo número de elementos.

```
int GetData(
datetime start_time, // starting time
 int count, \frac{1}{\sqrt{2}} // number of elements
 double& buffer // target array
 ) const
```
Parâmetros

```
start time
```
[in] Início do tempo.

count

[in] Número de elementos necessários.

buffer

[in] Referente ao array de destino para os dados.

### Valor de retorno

>=0 se bem sucedida, -1 em caso de erro.

## GetData

Obtém o elemento das timeseries pelo início e final dos tempos.

```
MOL<sub>5</sub>
```

```
int GetData(
datetime start_time, // starting time
datetime stop_time, // stop time
 double& buffer // target array
 ) const
```
#### Parâmetros

start\_time

[in] Início do tempo.

stop\_time

[in] Tempo final.

### buffer

[in] Referente ao array de destino para os dados

### Valor de retorno

>=0 se bem sucedida, -1 em caso de erro.

# **CiClose**

4866

CiClose é uma classe projetada para acesso ao fechamento dos preços das barras no histórico.

## Descrição

A classe CiClose fornece um acesso ao fechamento dos preços das barras no histórico.

## Declaração

class CiClose: public CPriceSeries

## Título

#include <Indicators\TimeSeries.mqh>

## Hierarquia de herança

**[CObject](#page-3282-0)** [CArray](#page-3295-0) [CArrayObj](#page-3582-0) **[CSeries](#page-4775-0) [CPriceSeries](#page-4787-0)** CiClose

## Métodos de classe

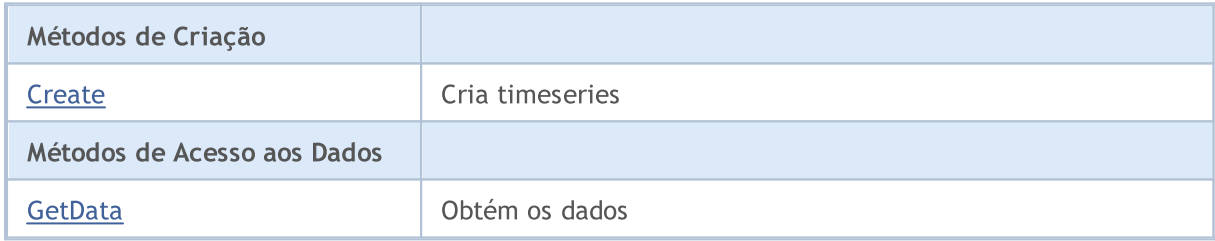

### Métodos herdados da classe CObject

Prev, Prev, Next, Next, [Compare](#page-3287-0)

### Métodos herdados da classe CArray

[Step,](#page-3297-0) [Step,](#page-3297-0) [Total](#page-3299-0), [Available,](#page-3300-0) [Max](#page-3301-0), [IsSorted](#page-3302-0), [SortMode](#page-3303-0), [Clear](#page-3304-0), [Sort](#page-3305-0)

## Métodos herdados da classe CArrayObj

[FreeMode,](#page-3587-0) [FreeMode](#page-3587-0), [Type,](#page-3625-0) [Save](#page-3622-0), [Load,](#page-3623-0) [CreateElement](#page-3594-0), [Reserve,](#page-3590-0) [Resize,](#page-3591-0) [Shutdown,](#page-3593-0) [Add,](#page-3596-0) [AddArray,](#page-3597-0) [Insert](#page-3600-0), [InsertArray,](#page-3602-0) [AssignArray](#page-3604-0), [At,](#page-3612-0) [Update](#page-3606-0), [Shift,](#page-3607-0) [Detach](#page-3608-0), [Delete](#page-3610-0), [DeleteRange,](#page-3611-0) [Clear,](#page-3592-0) [CompareArray](#page-3613-0), [InsertSort,](#page-3614-0) [Search,](#page-3615-0) [SearchGreat,](#page-3616-0) [SearchLess](#page-3617-0), [SearchGreatOrEqual,](#page-3618-0) [SearchLessOrEqual,](#page-3619-0) [SearchFirst,](#page-3620-0) [SearchLast](#page-3621-0)

## Métodos herdados da classe CSeries

[Name,](#page-4777-0) [BuffersTotal,](#page-4778-0) [BufferSize](#page-4783-0), [Timeframe,](#page-4779-0) [Symbol](#page-4780-0), [Period,](#page-4781-0) [PeriodDescription,](#page-4786-0) [RefreshCurrent](#page-4782-0)

# **MOL5**

## Métodos herdados da classe CObject

Prev, Prev, Next, Next, [Compare](#page-3287-0)

## Métodos herdados da classe CPriceSeries

[BufferResize,](#page-4789-0) [MinIndex](#page-4792-0), [MinValue,](#page-4793-0) [MaxIndex,](#page-4794-0) [MaxValue,](#page-4795-0) [GetData](#page-4790-0), [Refresh](#page-4791-0)

MOL5

# <span id="page-4867-0"></span>**Create**

4868

Cria timeseries com os parâmetros especificados para acessar o fechamento de preços das barras no histórico.

```
bool Create(
 string symbol, // symbol
 ENUM_TIMEFRAMES period // period
 \, ) \,
```
## Parâmetros

symbol

[in] Símbolo (ativo).

period

[in] Timeframe (enumerador **ENUM\_TIMEFRAMES**).

### Valor de retorno

verdadeiro se teve sucesso, falso se as timeseries não foram criadas.

## <span id="page-4868-0"></span>GetData

Obtém o elemento das timeseries pela posição inicial e número de elementos.

```
int GetData(
int start_pos, // starting position
 int count, \frac{1}{2} // number of elements to get
 double& buffer // target array
 ) const
```
### Parâmetros

start\_pos

[in] Posição inicial das timeseries.

count

[in] Número de elementos necessários.

buffer

[in] Referência do array de destino aos dados.

Valor de retorno

>=0 se bem sucedida, -1 em caso de erro.

## GetData

Obtém o elemento das timeseries pelo início do tempo e pelo número de elementos.

```
int GetData(
datetime start_time, // starting time
 int count, \frac{1}{\sqrt{2}} // number of elements
 double& buffer // target array
 ) const
```
Parâmetros

```
start time
```
[in] Início do tempo.

count

[in] Número de elementos necessários.

buffer

[in] Referente ao array de destino para os dados.

### Valor de retorno

>=0 se bem sucedida, -1 em caso de erro.

## GetData

Obtém o elemento das timeseries pelo início e final dos tempos.

```
MOL<sub>5</sub>
```

```
int GetData(
datetime start_time, // starting time
datetime stop_time, // stop time
 double& buffer // target array
 ) const
```
### Parâmetros

start\_time

[in] Início do tempo.

stop\_time

[in] Tempo final.

### buffer

[in] Referente ao array de destino para os dados

### Valor de retorno

>=0 se bem sucedida, -1 em caso de erro.

# Classes de Indicador de Tendência

Este grupo de capítulos contém detalhes técnicos das classes de indicador de tendência da Biblioteca Padrão MQL5 e descrições de todos os seus componentes fundamentais.

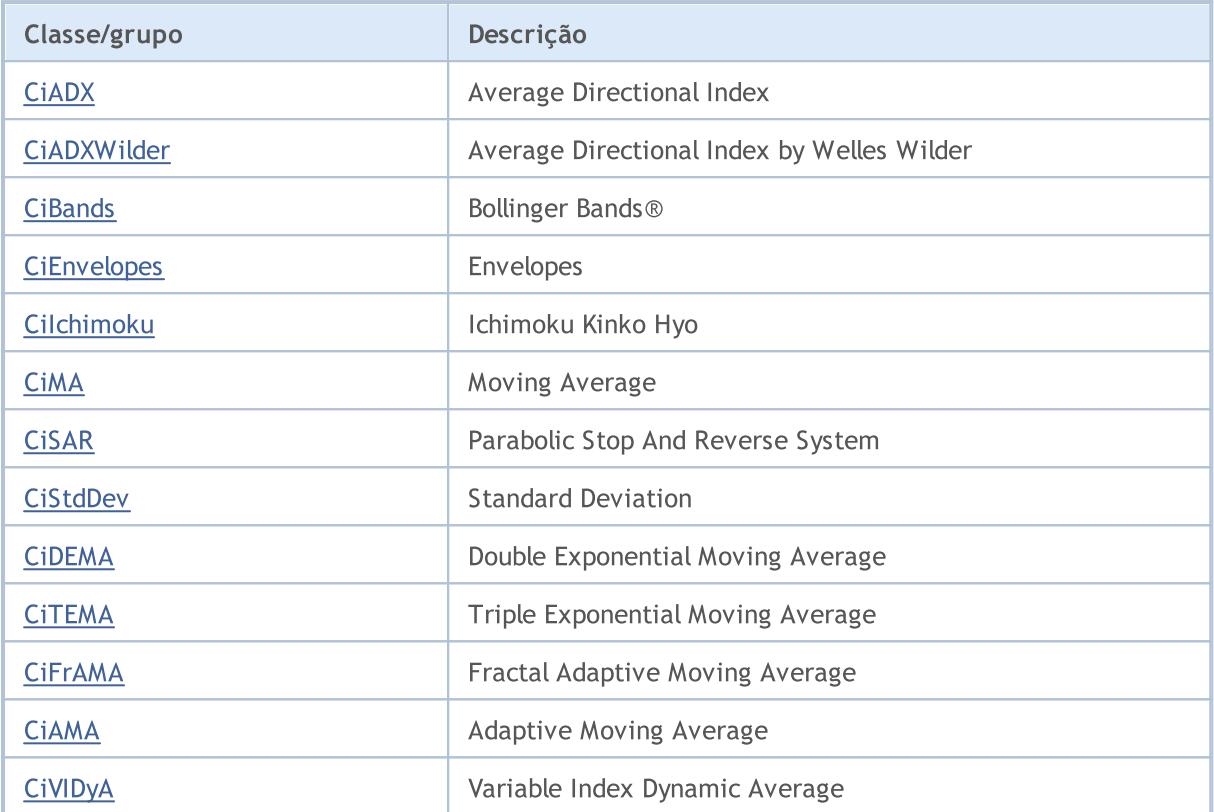

# <span id="page-4871-0"></span>**CiADX**

4872

CiADX é uma classe destinada ao uso do indicador técnico Average Directional Index.

## Descrição

A classe CiADX possibilita a criação e acesso aos dados do indicador Average Directional Index.

## Declaração

class CiADX: public CIndicator

## Título

#include <Indicators\Trend.mqh>

## Hierarquia de herança

**[CObject](#page-3282-0) [CArray](#page-3295-0) [CArrayObj](#page-3582-0) [CSeries](#page-4775-0) [CIndicator](#page-4796-0)** CiADX

## Métodos de classe

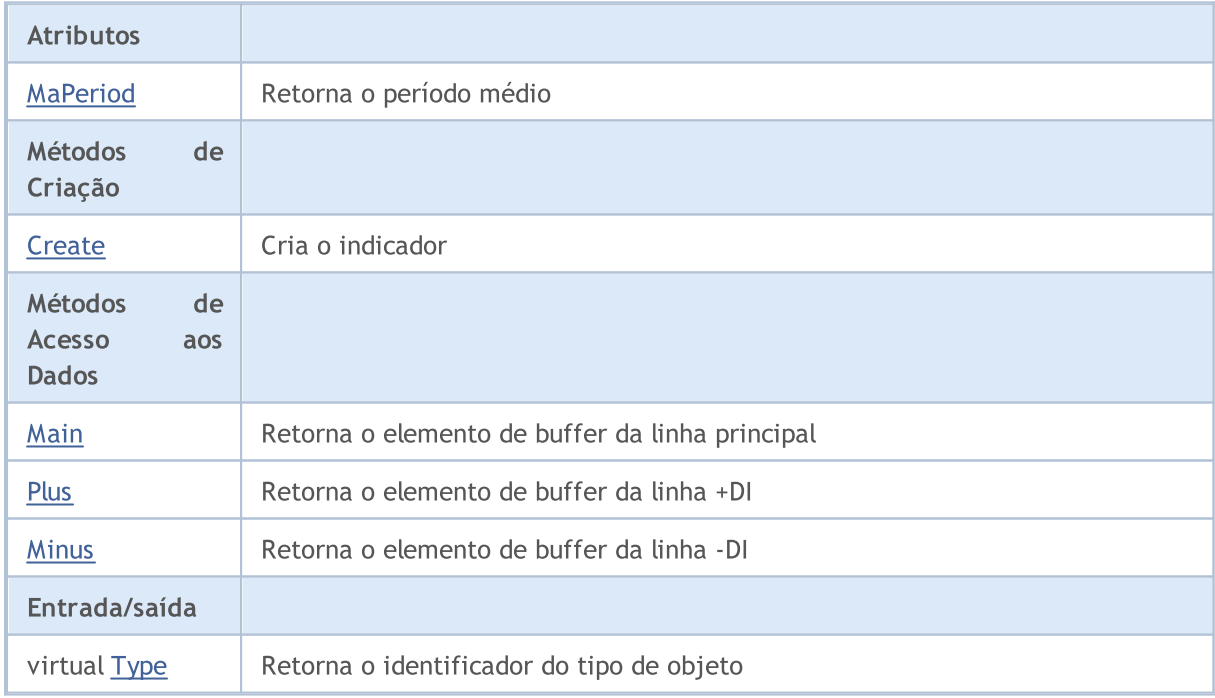

### Métodos herdados da classe CObject

Prev, Prev, Next, Next, [Compare](#page-3287-0)

### Métodos herdados da classe CArray

[Step,](#page-3297-0) [Step,](#page-3297-0) [Total](#page-3299-0), [Available,](#page-3300-0) [Max](#page-3301-0), [IsSorted](#page-3302-0), [SortMode](#page-3303-0), [Clear](#page-3304-0), [Sort](#page-3305-0)

### Métodos herdados da classe CArrayObj

[FreeMode,](#page-3587-0) [FreeMode,](#page-3587-0) [Save](#page-3622-0), [Load](#page-3623-0), [CreateElement,](#page-3594-0) [Reserve,](#page-3590-0) [Resize](#page-3591-0), [Shutdown](#page-3593-0), [Add,](#page-3596-0) [AddArray,](#page-3597-0) [Insert,](#page-3600-0) [InsertArray](#page-3602-0), [AssignArray](#page-3604-0), [At,](#page-3612-0) [Update,](#page-3606-0) [Shift,](#page-3607-0) [Detach](#page-3608-0), [Delete,](#page-3610-0) [DeleteRange](#page-3611-0), [Clear,](#page-3592-0) [CompareArray](#page-3613-0), [InsertSort,](#page-3614-0) [Search,](#page-3615-0) [SearchGreat,](#page-3616-0) [SearchLess](#page-3617-0), [SearchGreatOrEqual,](#page-3618-0) [SearchLessOrEqual,](#page-3619-0) [SearchFirst,](#page-3620-0) [SearchLast](#page-3621-0)

### Métodos herdados da classe CSeries

[Name,](#page-4777-0) [BuffersTotal,](#page-4778-0) [BufferSize](#page-4783-0), [Timeframe,](#page-4779-0) [Symbol](#page-4780-0), [Period,](#page-4781-0) [PeriodDescription,](#page-4786-0) [RefreshCurrent](#page-4782-0)

### Métodos herdados da classe CIndicator

[Handle](#page-4799-0), [Status](#page-4800-0), [FullRelease](#page-4801-0), Redrawer, [Create](#page-4802-0), [BufferResize](#page-4803-0), [BarsCalculated](#page-4804-0), [GetData](#page-4805-0), [GetData,](#page-4805-0) [GetData](#page-4805-0), [GetData,](#page-4805-0) [Minimum](#page-4809-0), [MinValue,](#page-4810-0) [Maximum](#page-4811-0), [MaxValue](#page-4812-0), [Refresh](#page-4808-0), [AddToChart,](#page-4816-0) [DeleteFromChart](#page-4817-0), [MethodDescription,](#page-4813-0) [PriceDescription,](#page-4814-0) [VolumeDescription](#page-4815-0)

# <span id="page-4873-0"></span>MaPeriod

4874

Retorna o período médio.

int MaPeriod() const

### Valor de retorno

Retorna o período médio, definido na criação do indicador.

**MOL5** 

# <span id="page-4874-0"></span>**Create**

Cria o indicador com parâmetros específicos. Use [Refresh\(\)](#page-4808-0) e [GetData\(\)](#page-4805-0) para atualizar e obter os valores do indicador.

```
bool Create(
 string symbol, \qquad \qquad \text{M.}ENUM_TIMEFRAMES period, // Period
 int ma_period // Averaging period
 \lambda
```
### Parâmetros

symbol

[in] Símbolo (ativo).

### period

[in] Timeframe (enumerador **ENUM\_TIMEFRAMES**).

```
ma_period
```
[in] Período médio.

## Valor de retorno

verdadeiro se teve sucesso, falso se o indicador não foi criado.

# <span id="page-4875-0"></span>Main

Retorna o elemento de buffer pelo índice especificado

```
double Main(
 int index // Index
 )
```
## Parâmetros

index

[in] Índice do elemento.

## Valor de retorno

Elemento de buffer do índice especificado se tiver sucesso, ou [EMPTY\\_VALUE](#page-959-0) se não houver nenhum dado correto.

4877

<span id="page-4876-0"></span>Retorna o elemento de buffer da linha +DI pelo índice especificado.

```
double Plus(
 int index // Index
 )
```
## Parâmetros

index

[in] Índice do elemento.

## Valor de retorno

O elemento de buffer da linha +DI do índice especificado, ou [EMPTY\\_VALUE](#page-959-0) se não houver nenhum dado correto.

MOL5

# <span id="page-4877-0"></span>**Minus**

Retorna o elemento de buffer da linha -DI pelo índice especificado.

```
double Minus(
 int index // Index
 )
```
## Parâmetros

index

[in] Índice do elemento.

## Valor de retorno

O elemento de buffer da linha -DI do índice especificado, ou EMPTY\_VALUE se não houver qualquer dado correto.

# <span id="page-4878-0"></span>Type

4879

Retorna o objeto tipo "identifier".

virtual int Type() const

### Valor de retorno

Tipo de objeto identificador ([IND\\_ADX](#page-746-0) para CiADX).

# <span id="page-4879-0"></span>**CiADXWilder**

CiADXWilder é uma classe destinada ao uso do indicador técnico Average Directional Index by Welles Wilder.

## Descrição

A classe CiADXWilder possibilita a criação e acesso aos dados do indicador Average Directional Index by Welles Wilder.

## Declaração

class CiADXWilder: public CIndicator

## Título

#include <Indicators\Trend.mqh>

## Hierarquia de herança

[CObject](#page-3282-0)

**[CArray](#page-3295-0)** 

**[CArrayObj](#page-3582-0)** 

[CSeries](#page-4775-0)

**[CIndicator](#page-4796-0)** 

CiADXWilder

## Métodos de classe

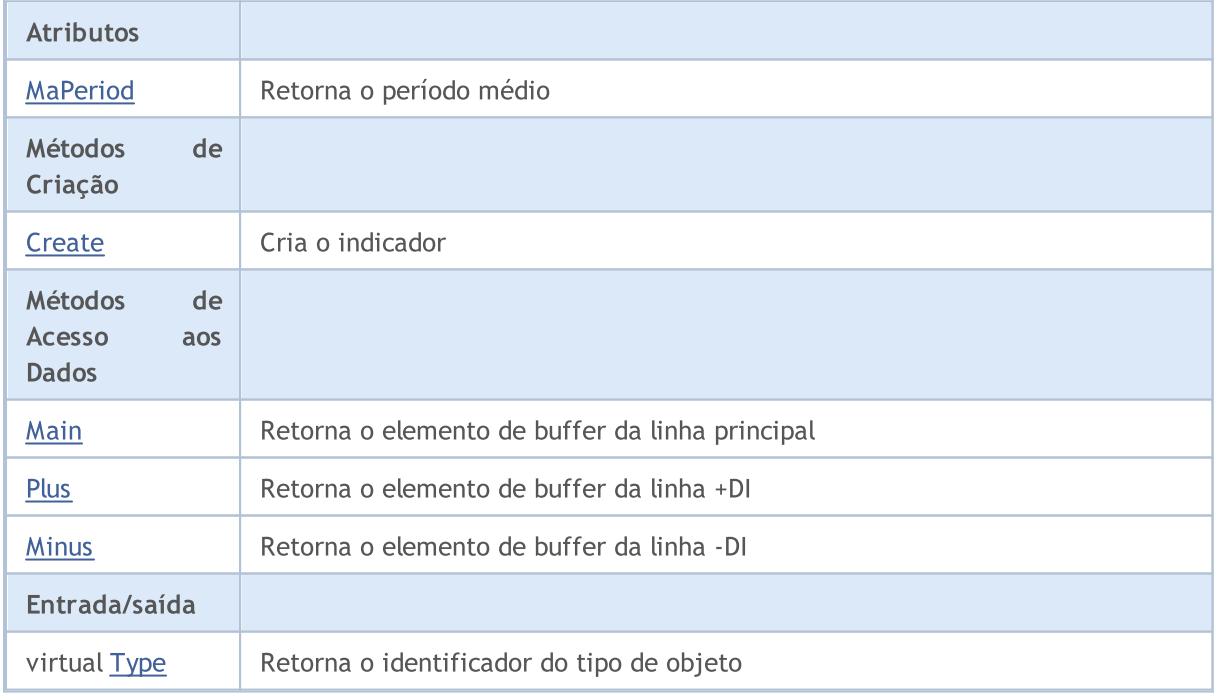

### Métodos herdados da classe CObject

Prev, Prev, Next, Next, [Compare](#page-3287-0)

### Métodos herdados da classe CArray

[Step,](#page-3297-0) [Step,](#page-3297-0) [Total](#page-3299-0), [Available,](#page-3300-0) [Max](#page-3301-0), [IsSorted](#page-3302-0), [SortMode](#page-3303-0), [Clear](#page-3304-0), [Sort](#page-3305-0)

### Métodos herdados da classe CArrayObj

[FreeMode,](#page-3587-0) [FreeMode,](#page-3587-0) [Save](#page-3622-0), [Load](#page-3623-0), [CreateElement,](#page-3594-0) [Reserve,](#page-3590-0) [Resize](#page-3591-0), [Shutdown](#page-3593-0), [Add,](#page-3596-0) [AddArray,](#page-3597-0) [Insert,](#page-3600-0) [InsertArray](#page-3602-0), [AssignArray](#page-3604-0), [At,](#page-3612-0) [Update,](#page-3606-0) [Shift,](#page-3607-0) [Detach](#page-3608-0), [Delete,](#page-3610-0) [DeleteRange](#page-3611-0), [Clear,](#page-3592-0) [CompareArray](#page-3613-0), [InsertSort,](#page-3614-0) [Search,](#page-3615-0) [SearchGreat,](#page-3616-0) [SearchLess](#page-3617-0), [SearchGreatOrEqual,](#page-3618-0) [SearchLessOrEqual,](#page-3619-0) [SearchFirst,](#page-3620-0) [SearchLast](#page-3621-0)

### Métodos herdados da classe CSeries

[Name,](#page-4777-0) [BuffersTotal,](#page-4778-0) [BufferSize](#page-4783-0), [Timeframe,](#page-4779-0) [Symbol](#page-4780-0), [Period,](#page-4781-0) [PeriodDescription,](#page-4786-0) [RefreshCurrent](#page-4782-0)

### Métodos herdados da classe CIndicator

[Handle](#page-4799-0), [Status](#page-4800-0), [FullRelease](#page-4801-0), Redrawer, [Create](#page-4802-0), [BufferResize](#page-4803-0), [BarsCalculated](#page-4804-0), [GetData](#page-4805-0), [GetData,](#page-4805-0) [GetData](#page-4805-0), [GetData,](#page-4805-0) [Minimum](#page-4809-0), [MinValue,](#page-4810-0) [Maximum](#page-4811-0), [MaxValue](#page-4812-0), [Refresh](#page-4808-0), [AddToChart,](#page-4816-0) [DeleteFromChart](#page-4817-0), [MethodDescription,](#page-4813-0) [PriceDescription,](#page-4814-0) [VolumeDescription](#page-4815-0)

# <span id="page-4881-0"></span>MaPeriod

4882

Retorna o período médio.

int MaPeriod() const

### Valor de retorno

Retorna o período médio, definido na criação do indicador.

**MOL5** 

# <span id="page-4882-0"></span>**Create**

4883

Cria o indicador com parâmetros específicos. Use [Refresh\(\)](#page-4808-0) e [GetData\(\)](#page-4805-0) para atualizar e obter os valores do indicador.

```
bool Create(
 string symbol, \qquad \qquad \text{M.}ENUM_TIMEFRAMES period, // Period
 int ma_period // Averaging period
 \lambda
```
## Parâmetros

symbol

[in] Símbolo (ativo).

### period

[in] Timeframe (enumerador **ENUM\_TIMEFRAMES**).

```
ma_period
```
[in] Período médio.

## Valor de retorno

verdadeiro se teve sucesso, falso se o indicador não foi criado.

# <span id="page-4883-0"></span>Main

Retorna o elemento de buffer pelo índice especificado

```
double Main(
 int index // Index
 )
```
## Parâmetros

index

[in] Índice do elemento.

## Valor de retorno

Elemento de buffer do índice especificado se tiver sucesso, ou [EMPTY\\_VALUE](#page-959-0) se não houver nenhum dado correto.

4885

<span id="page-4884-0"></span>Retorna o elemento de buffer da linha +DI pelo índice especificado.

```
double Plus(
 int index // Index
 )
```
## Parâmetros

index

[in] Índice do elemento.

## Valor de retorno

O elemento de buffer da linha +DI do índice especificado, ou [EMPTY\\_VALUE](#page-959-0) se não houver nenhum dado correto.

**MOL5** 

# <span id="page-4885-0"></span>**Minus**

Retorna o elemento de buffer da linha -DI pelo índice especificado.

```
double Minus(
 int index // Index
 )
```
## Parâmetros

index

[in] Índice do elemento.

## Valor de retorno

O elemento de buffer da linha -DI do índice especificado, ou [EMPTY\\_VALUE](#page-959-0) se não houver nenhum dado correto.

# <span id="page-4886-0"></span>Type

4887

Retorna o objeto tipo "identifier".

virtual int Type() const

### Valor de retorno

Tipo de objeto identificador ([IND\\_ADXW](#page-746-0) para CiADXWilder).

# <span id="page-4887-0"></span>**CiBands**

CiBands é uma classe destinada ao uso do indicador técnico Bollinger Bands®.

## Descrição

A classe CiBands possibilita a criação e o acesso aos dados do indicador Bollinger Bands.

## Declaração

class CiBands: public CIndicator

## Título

#include <Indicators\Trend.mqh>

## Hierarquia de herança

**[CObject](#page-3282-0) [CArray](#page-3295-0) [CArrayObj](#page-3582-0)** [CSeries](#page-4775-0) **[CIndicator](#page-4796-0)** CiBands

## Métodos de classe

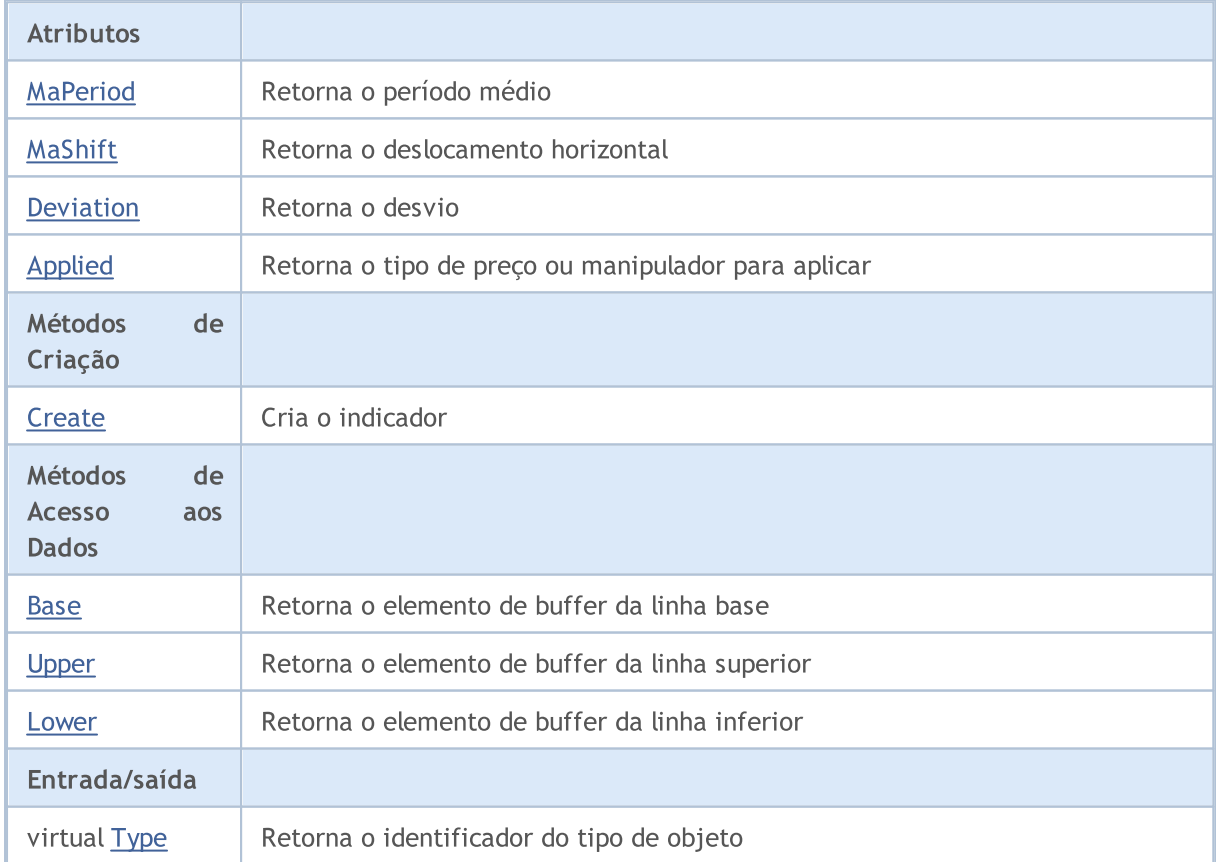

#### Métodos herdados da classe CObject

Prev, Prev, Next, Next, [Compare](#page-3287-0)

### Métodos herdados da classe CArray

[Step,](#page-3297-0) [Step,](#page-3297-0) [Total](#page-3299-0), [Available,](#page-3300-0) [Max](#page-3301-0), [IsSorted](#page-3302-0), [SortMode](#page-3303-0), [Clear](#page-3304-0), [Sort](#page-3305-0)

### Métodos herdados da classe CArrayObj

[FreeMode,](#page-3587-0) [FreeMode,](#page-3587-0) [Save](#page-3622-0), [Load](#page-3623-0), [CreateElement,](#page-3594-0) [Reserve,](#page-3590-0) [Resize](#page-3591-0), [Shutdown](#page-3593-0), [Add,](#page-3596-0) [AddArray,](#page-3597-0) [Insert,](#page-3600-0) [InsertArray](#page-3602-0), [AssignArray](#page-3604-0), [At,](#page-3612-0) [Update,](#page-3606-0) [Shift,](#page-3607-0) [Detach](#page-3608-0), [Delete,](#page-3610-0) [DeleteRange](#page-3611-0), [Clear,](#page-3592-0) [CompareArray](#page-3613-0), [InsertSort,](#page-3614-0) [Search,](#page-3615-0) [SearchGreat,](#page-3616-0) [SearchLess](#page-3617-0), [SearchGreatOrEqual,](#page-3618-0) [SearchLessOrEqual,](#page-3619-0) [SearchFirst,](#page-3620-0) [SearchLast](#page-3621-0)

### Métodos herdados da classe CSeries

[Name,](#page-4777-0) [BuffersTotal,](#page-4778-0) [BufferSize](#page-4783-0), [Timeframe,](#page-4779-0) [Symbol](#page-4780-0), [Period,](#page-4781-0) [PeriodDescription,](#page-4786-0) [RefreshCurrent](#page-4782-0)

### Métodos herdados da classe CIndicator

[Handle](#page-4799-0), [Status](#page-4800-0), [FullRelease](#page-4801-0), Redrawer, [Create](#page-4802-0), [BufferResize](#page-4803-0), [BarsCalculated](#page-4804-0), [GetData](#page-4805-0), [GetData,](#page-4805-0) [GetData](#page-4805-0), [GetData,](#page-4805-0) [Minimum](#page-4809-0), [MinValue,](#page-4810-0) [Maximum](#page-4811-0), [MaxValue](#page-4812-0), [Refresh](#page-4808-0), [AddToChart,](#page-4816-0) [DeleteFromChart](#page-4817-0), [MethodDescription,](#page-4813-0) [PriceDescription,](#page-4814-0) [VolumeDescription](#page-4815-0)

# <span id="page-4889-0"></span>MaPeriod

4890

Retorna o período médio.

int MaPeriod() const

### Valor de retorno

Retorna o período médio, definido na criação do indicador.

# <span id="page-4890-0"></span>MaShift

4891

Retorna o deslocamento horizontal do indicador.

int MaShift() const

### Valor de retorno

Retorna o valor de deslocamento horizontal, definido na criação do indicador.

4892

# <span id="page-4891-0"></span>Deviation

Retorna o desvio.

double Deviation() const

### Valor de retorno

Retorna o desvio, definido na criação do indicador.

# <span id="page-4892-0"></span>Applied

4893

Retorna o tipo de preço ou manipulador para aplicar.

int Applied() const

### Valor de retorno

Tipo de preço ou manipulador para aplicar, definido na criação do indicador.

**MOL5** 

# <span id="page-4893-0"></span>**Create**

Cria o indicador com parâmetros específicos. Use [Refresh\(\)](#page-4808-0) e [GetData\(\)](#page-4805-0) para atualizar e obter os valores do indicador.

```
bool Create(
  string symbol, \qquad \qquad \text{M.}ENUM_TIMEFRAMES period, // Period
  int ma_period, // Averaging period
  int magnific magnific magnific magnific magnific magnific magnific magnific magnific magnific magnific magnific magnific magnific magnific magnific magnific magnific magnific magnific magnific magnific magnific magnific ma
  double deviation, // Deviation
   int applied // applied price, or handle
   )
```
### Parâmetros

### symbol

[in] Símbolo (ativo).

### period

[in] Timeframe (enumerador [ENUM\\_TIMEFRAMES\)](#page-322-0).

### ma\_period

[in] Período médio.

### ma\_shift

[in] Deslocamento horizontal do indicador.

### deviation

[in] Desvio.

### applied

[in] Tipo de volume para aplicar.

### Valor de retorno

verdadeiro se teve sucesso, falso se o indicador não foi criado.

# <span id="page-4894-0"></span>Base

Retorna o elemento de buffer da linha base do índice especificado.

```
double Base(
 int index // Index
 )
```
## Parâmetros

index

[in] Índice do elemento.

## Valor de retorno

O elemento de buffer da linha base do índice especificado, ou [EMPTY\\_VALUE](#page-959-0) se não houver nenhum dado correto.

# <span id="page-4895-0"></span>Upper

Retorna o elemento de buffer da linha superior pelo índice especificado.

```
double Upper(
 int index // Index
 )
```
## Parâmetros

index

[in] Índice do elemento.

## Valor de retorno

O elemento de buffer da linha superior do índice especificado, ou [EMPTY\\_VALUE](#page-959-0) se não houver nenhum dado correto.
# Lower

Retorna o elemento de buffer da linha inferior pelo índice especificado.

```
double Lower(
 int index // Index
 )
```
# Parâmetros

index

[in] Índice do elemento.

# Valor de retorno

O elemento de buffer da linha inferior do índice especificado, ou [EMPTY\\_VALUE](#page-959-0) se não houver nenhum dado correto.

# Type

4898

Retorna o objeto tipo "identifier".

virtual int Type() const

### Valor de retorno

Tipo de objeto identificador ([IND\\_BANDS](#page-746-0) para CiBands).

# **CiEnvelopes**

CiEnvelopes é uma classe destinada ao uso do indicador técnico Envelopes.

# Descrição

A classe CiEnvelopes possibilita a criação e o acesso aos dados do indicador Envelopes.

# Declaração

class CiEnvelopes: public CIndicator

# Título

#include <Indicators\Trend.mqh>

# Hierarquia de herança

**[CObject](#page-3282-0)** 

**[CArray](#page-3295-0)** 

**[CArrayObj](#page-3582-0)** 

[CSeries](#page-4775-0)

**[CIndicator](#page-4796-0)** 

CiEnvelopes

# Métodos de classe

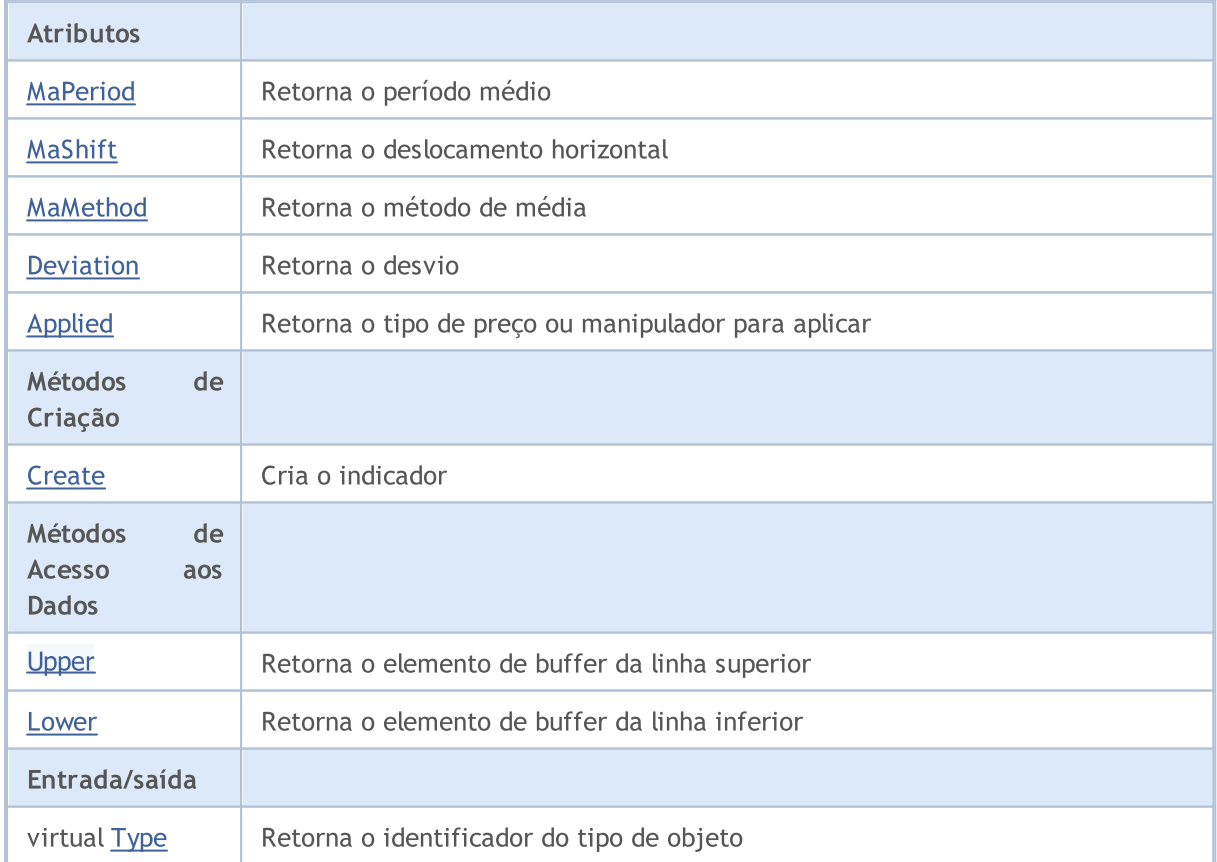

### Biblioteca Padrão

### Métodos herdados da classe CObject

Prev, Prev, Next, Next, [Compare](#page-3287-0)

### Métodos herdados da classe CArray

[Step,](#page-3297-0) [Step,](#page-3297-0) [Total](#page-3299-0), [Available,](#page-3300-0) [Max](#page-3301-0), [IsSorted](#page-3302-0), [SortMode](#page-3303-0), [Clear](#page-3304-0), [Sort](#page-3305-0)

### Métodos herdados da classe CArrayObj

[FreeMode,](#page-3587-0) [FreeMode,](#page-3587-0) [Save](#page-3622-0), [Load](#page-3623-0), [CreateElement,](#page-3594-0) [Reserve,](#page-3590-0) [Resize](#page-3591-0), [Shutdown](#page-3593-0), [Add,](#page-3596-0) [AddArray,](#page-3597-0) [Insert,](#page-3600-0) [InsertArray](#page-3602-0), [AssignArray](#page-3604-0), [At,](#page-3612-0) [Update,](#page-3606-0) [Shift,](#page-3607-0) [Detach](#page-3608-0), [Delete,](#page-3610-0) [DeleteRange](#page-3611-0), [Clear,](#page-3592-0) [CompareArray](#page-3613-0), [InsertSort,](#page-3614-0) [Search,](#page-3615-0) [SearchGreat,](#page-3616-0) [SearchLess](#page-3617-0), [SearchGreatOrEqual,](#page-3618-0) [SearchLessOrEqual,](#page-3619-0) [SearchFirst,](#page-3620-0) [SearchLast](#page-3621-0)

#### Métodos herdados da classe CSeries

[Name,](#page-4777-0) [BuffersTotal,](#page-4778-0) [BufferSize](#page-4783-0), [Timeframe,](#page-4779-0) [Symbol](#page-4780-0), [Period,](#page-4781-0) [PeriodDescription,](#page-4786-0) [RefreshCurrent](#page-4782-0)

### Métodos herdados da classe CIndicator

[Handle](#page-4799-0), [Status](#page-4800-0), [FullRelease](#page-4801-0), Redrawer, [Create](#page-4802-0), [BufferResize](#page-4803-0), [BarsCalculated](#page-4804-0), [GetData](#page-4805-0), [GetData,](#page-4805-0) [GetData](#page-4805-0), [GetData,](#page-4805-0) [Minimum](#page-4809-0), [MinValue,](#page-4810-0) [Maximum](#page-4811-0), [MaxValue](#page-4812-0), [Refresh](#page-4808-0), [AddToChart,](#page-4816-0) [DeleteFromChart](#page-4817-0), [MethodDescription,](#page-4813-0) [PriceDescription,](#page-4814-0) [VolumeDescription](#page-4815-0)

# <span id="page-4900-0"></span>MaPeriod

4901

Retorna o período médio.

int MaPeriod() const

### Valor de retorno

Retorna o período médio, definido na criação do indicador.

# <span id="page-4901-0"></span>MaShift

4902

Retorna o deslocamento horizontal do indicador.

int MaShift() const

### Valor de retorno

Retorna o valor de deslocamento horizontal, definido na criação do indicador.

# <span id="page-4902-0"></span>MaMethod

Retorna o método da média.

ENUM\_MA\_METHOD MaMethod() const

### Valor de retorno

Retorna o método de média, definido na criação do indicador.

# <span id="page-4903-0"></span>Deviation

4904

Retorna o valor do desvio.

double Deviation() const

### Valor de retorno

Retorna o valor do desvio, definido na criação indicador.

# <span id="page-4904-0"></span>Applied

4905

Retorna o tipo de preço ou manipulador para aplicar.

int Applied() const

### Valor de retorno

Tipo de preço ou manipulador para aplicar, definido na criação do indicador.

**MOL5** 

# <span id="page-4905-0"></span>**Create**

4906

Cria o indicador com parâmetros específicos. Use [Refresh\(\)](#page-4808-0) e [GetData\(\)](#page-4805-0) para atualizar e obter os valores do indicador.

```
bool Create(
 string symbol, \qquad \qquad \text{M.}ENUM_TIMEFRAMES period, // Period
 int ma_period, // Averaging period
 int ma_shift, // Horizontal shift
ENUM_MA_METHOD ma_method, // Averaging method
 int applied, \frac{1}{2} // Price type or handle to apply
 double deviation // Deviation
 )
```
## Parâmetros

symbol

[in] Símbolo (ativo).

## period

[in] Timeframe (enumerador [ENUM\\_TIMEFRAMES\)](#page-322-0).

### ma\_period

[in] Período médio.

### ma\_shift

[in] Deslocamento horizontal.

### ma\_method

[in] Método de média (enumerador [ENUM\\_MA\\_METHOD\)](#page-731-0).

## applied

[in] Tipo de Preço do manipulador para aplicar.

### deviation

[in] Desvio.

## Valor de retorno

verdadeiro se teve sucesso, falso se o indicador não foi criado.

# <span id="page-4906-0"></span>Upper

Retorna o elemento de buffer da linha superior pelo índice especificado.

```
double Upper(
 int index // Index
 )
```
# Parâmetros

index

[in] Índice do elemento.

# Valor de retorno

O elemento de buffer da linha superior do índice especificado, ou [EMPTY\\_VALUE](#page-959-0) se não houver nenhum dado correto.

# <span id="page-4907-0"></span>Lower

4908

Retorna o elemento de buffer da linha inferior pelo índice especificado.

```
double Lower(
 int index // Index
 )
```
# Parâmetros

index

[in] Índice do elemento.

## Valor de retorno

O elemento de buffer da linha inferior do índice especificado, ou [EMPTY\\_VALUE](#page-959-0) se não houver nenhum dado correto.

# <span id="page-4908-0"></span>Type

4909

Retorna o objeto tipo "identifier".

virtual int Type() const

### Valor de retorno

Tipo de objeto identificador ([IND\\_ENVELOPES](#page-746-0) para CiEnvelopes).

# CiIchimoku

CiIchimoku é uma classe destinada ao do indicador técnico Ichimoku Kinko Hyo.

# Descrição

A classe CiIchimoku possibilita a criação, setup e acesso aos dados do indicador Ichimoku Kinko Hyo.

# Declaração

class CiIchimoku: public CIndicator

# Título

#include <Indicators\Trend.mqh>

# Hierarquia de herança

**[CObject](#page-3282-0)** 

**[CArray](#page-3295-0)** 

**[CArrayObj](#page-3582-0)** 

[CSeries](#page-4775-0)

**[CIndicator](#page-4796-0)** 

CiIchimoku

# Métodos de classe

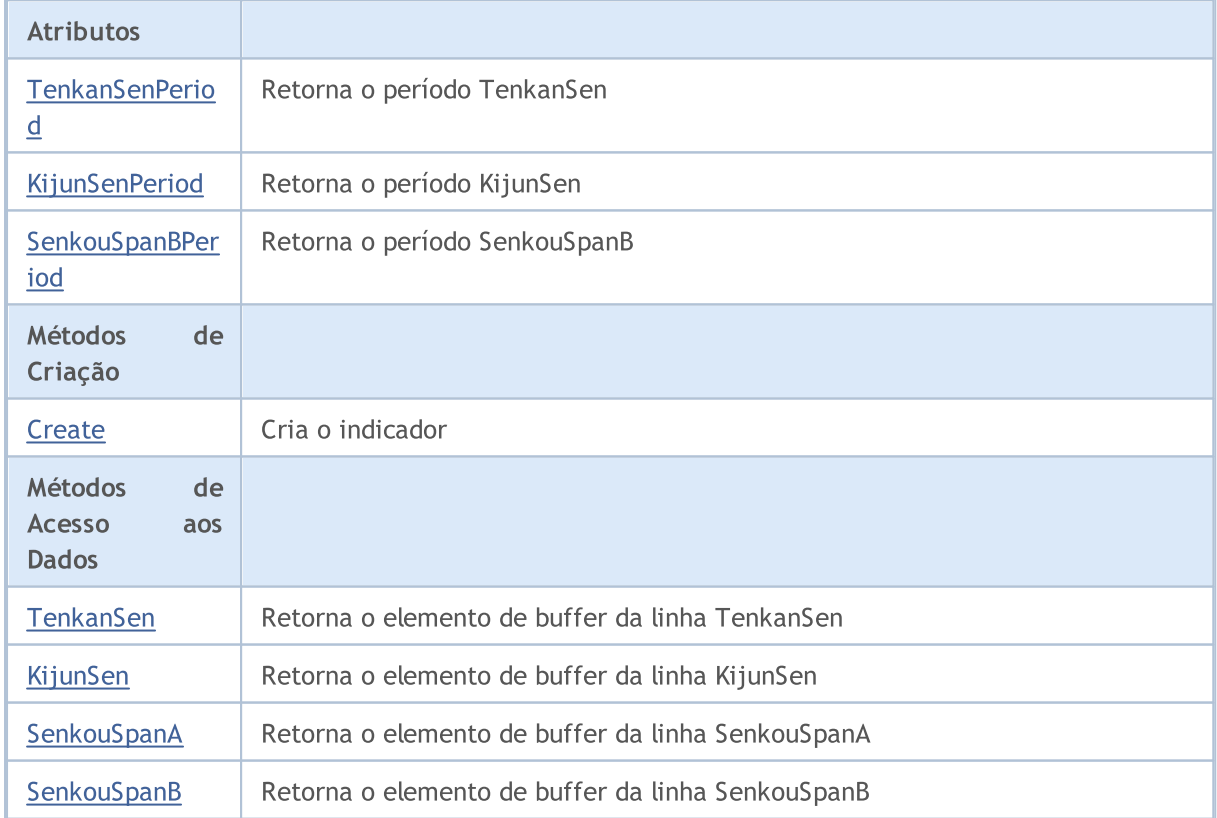

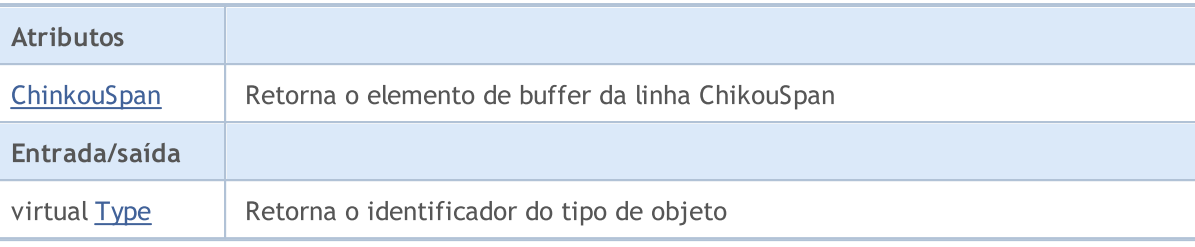

#### Métodos herdados da classe CObject

Prev, Prev, Next, Next, [Compare](#page-3287-0)

### Métodos herdados da classe CArray

[Step,](#page-3297-0) [Step,](#page-3297-0) [Total](#page-3299-0), [Available,](#page-3300-0) [Max](#page-3301-0), [IsSorted](#page-3302-0), [SortMode](#page-3303-0), [Clear](#page-3304-0), [Sort](#page-3305-0)

### Métodos herdados da classe CArrayObj

[FreeMode,](#page-3587-0) [FreeMode,](#page-3587-0) [Save](#page-3622-0), [Load](#page-3623-0), [CreateElement,](#page-3594-0) [Reserve,](#page-3590-0) [Resize](#page-3591-0), [Shutdown](#page-3593-0), [Add,](#page-3596-0) [AddArray,](#page-3597-0) [Insert,](#page-3600-0) [InsertArray](#page-3602-0), [AssignArray](#page-3604-0), [At,](#page-3612-0) [Update,](#page-3606-0) [Shift,](#page-3607-0) [Detach](#page-3608-0), [Delete,](#page-3610-0) [DeleteRange](#page-3611-0), [Clear,](#page-3592-0) [CompareArray](#page-3613-0), [InsertSort,](#page-3614-0) [Search,](#page-3615-0) [SearchGreat,](#page-3616-0) [SearchLess](#page-3617-0), [SearchGreatOrEqual,](#page-3618-0) [SearchLessOrEqual,](#page-3619-0) [SearchFirst,](#page-3620-0) [SearchLast](#page-3621-0)

### Métodos herdados da classe CSeries

[Name,](#page-4777-0) [BuffersTotal,](#page-4778-0) [BufferSize](#page-4783-0), [Timeframe,](#page-4779-0) [Symbol](#page-4780-0), [Period,](#page-4781-0) [PeriodDescription,](#page-4786-0) [RefreshCurrent](#page-4782-0)

### Métodos herdados da classe CIndicator

[Handle](#page-4799-0), [Status](#page-4800-0), [FullRelease](#page-4801-0), Redrawer, [Create](#page-4802-0), [BufferResize](#page-4803-0), [BarsCalculated](#page-4804-0), [GetData](#page-4805-0), [GetData,](#page-4805-0) [GetData](#page-4805-0), [GetData,](#page-4805-0) [Minimum](#page-4809-0), [MinValue,](#page-4810-0) [Maximum](#page-4811-0), [MaxValue](#page-4812-0), [Refresh](#page-4808-0), [AddToChart,](#page-4816-0) [DeleteFromChart](#page-4817-0), [MethodDescription,](#page-4813-0) [PriceDescription,](#page-4814-0) [VolumeDescription](#page-4815-0)

# <span id="page-4911-0"></span>**TenkanSenPeriod**

Retorna o período TenkanSen.

int TenkanSenPeriod() const

## Valor de retorno

Retorna o período TenkanSen, definido na criação indicador.

# <span id="page-4912-0"></span>KijunSenPeriod

Retorna o período KijunSen.

int KijunSenPeriod() const

### Valor de retorno

Retorna o período KijunSen, definido na criação indicador.

# **SenkouSpanBPeriod**

Retorna o período SenkouSpanB.

int SenkouSpanBPeriod() const

### Valor de retorno

Retorna o período SenkouSpanB, definido na criação indicador.

**MOL5** 

# <span id="page-4914-0"></span>**Create**

Cria o indicador com parâmetros específicos. Use [Refresh\(\)](#page-4808-0) e [GetData\(\)](#page-4805-0) para atualizar e obter os valores do indicador.

```
bool Create(
 string symbol, // Symbol
ENUM_TIMEFRAMES period, \frac{1}{\sqrt{2}} Period
 int tenkan sen, // Period of TenkanSen
 int kijun_sen, // Period of KijunSen
 int senkou span b // Period of SenkouSpanB
 \lambda
```
### Parâmetros

symbol

[in] Símbolo (ativo).

period

[in] Timeframe (enumerador [ENUM\\_TIMEFRAMES\)](#page-322-0).

### tenkan\_sen

[in] Período do TenkanSen.

### kijun\_sen

[in] Período do KijunSen.

### senkou\_span\_b

[in] Período do SenkouSpanB.

## Valor de retorno

verdadeiro se teve sucesso, falso se o indicador não foi criado.

# <span id="page-4915-0"></span>**TenkanSen**

Retorna o elemento de buffer da linha TenkanSen pelo índice especificado.

```
double TenkanSen(
 int index // Index
 )
```
## Parâmetros

index

[in] Índice do elemento.

### Valor de retorno

O elemento de buffer da linha TenkanSen do índice especificado, ou [EMPTY\\_VALUEs](#page-959-0)e não houver nenhum dado correto.

# <span id="page-4916-0"></span>KijunSen

Retorna o elemento de buffer da linha KijunSen pelo índice especificado.

```
double KijunSen(
 int index // Index
 )
```
## Parâmetros

index

[in] Índice do elemento.

# Valor de retorno

O elemento de buffer da linha KijunSen de índice especificado, ou [EMPTY\\_VALUE](#page-959-0) se não houver nenhum dado correto.

# <span id="page-4917-0"></span>**SenkouSpanA**

Retorna o elemento de buffer da linha SenkouSpanA pelo índice especificado.

```
double SenkouSpanA(
 int index // Index
 )
```
## Parâmetros

index

[in] Índice do elemento.

### Valor de retorno

O elemento buffer da linha SenkouSpanA do índice especificado, ou [EMPTY\\_VALUE](#page-959-0) se não houver nenhum dado correto.

# <span id="page-4918-0"></span>**SenkouSpanB**

Retorna o elemento de buffer da linha SenkouSpanB pelo índice especificado.

```
double SenkouSpanB(
 int index // Index
 )
```
## Parâmetros

index

[in] Índice do elemento.

### Valor de retorno

O elemento de buffer da linha SenkouSpanB do índice especificado, ou [EMPTY\\_VALUE](#page-959-0) se não houver nenhum dado correto.

# <span id="page-4919-0"></span>**ChinkouSpan**

Retorna o elemento de buffer da linha ChinkouSpan pelo índice especificado.

```
double ChinkouSpan(
 int index // Index
 )
```
# Parâmetros

index

[in] Índice do elemento.

## Valor de retorno

O elemento de buffer da linha ChinkouSpan do índice especificado, ou [EMPTY\\_VALUE](#page-959-0) se não houver nenhum dado correto.

# <span id="page-4920-0"></span>Type

4921

Retorna o objeto tipo "identifier".

virtual int Type() const

### Valor de retorno

Tipo de objeto identificador ([IND\\_ICHIMOKU](#page-746-0) para CiIchimoku).

# **CiMA**

4922

CiMA é uma classe destinada ao uso do indicador técnico Moving Average.

# Descrição

A classe CiMA possibilita a criação, setup e acesso aos dados do indicador Moving Average.

# Declaração

class CiMA: public CIndicator

# Título

#include <Indicators\Trend.mqh>

# Hierarquia de herança

**[CObject](#page-3282-0) [CArray](#page-3295-0) [CArrayObj](#page-3582-0)** [CSeries](#page-4775-0) **[CIndicator](#page-4796-0)** CiMA

# Métodos de classe

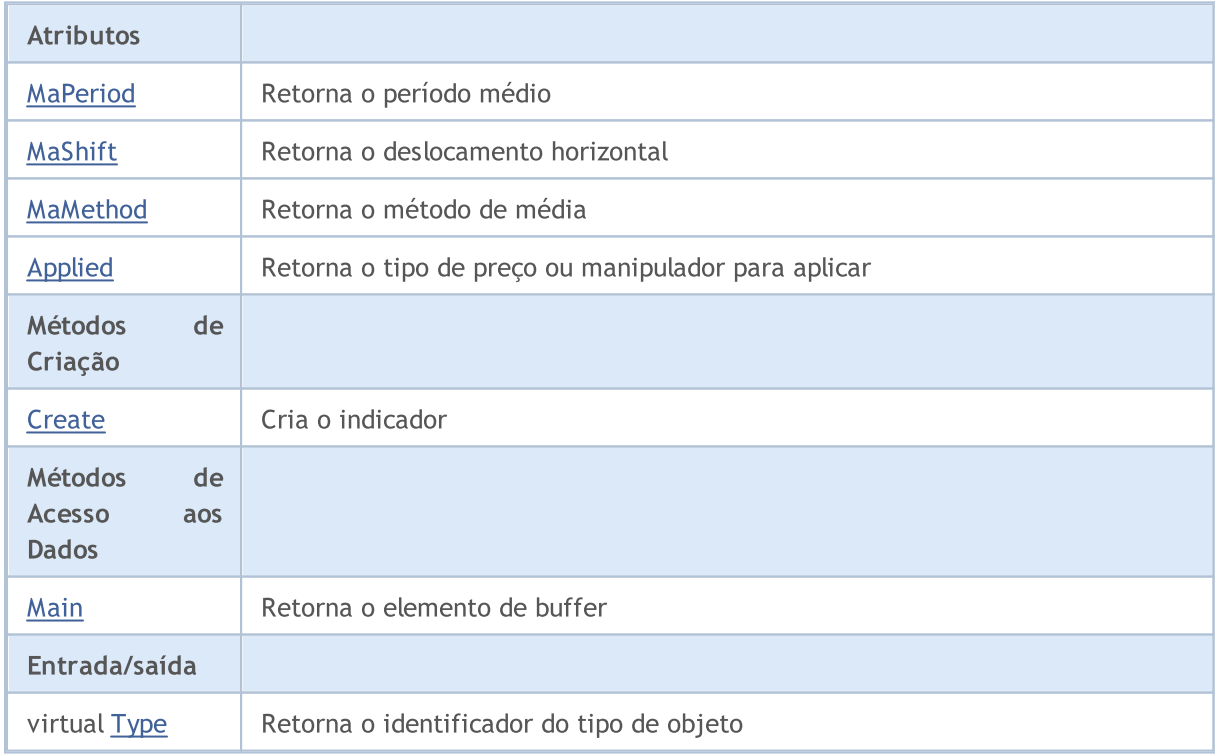

### Biblioteca Padrão

#### Métodos herdados da classe CObject

Prev, Prev, Next, Next, [Compare](#page-3287-0)

### Métodos herdados da classe CArray

[Step,](#page-3297-0) [Step,](#page-3297-0) [Total](#page-3299-0), [Available,](#page-3300-0) [Max](#page-3301-0), [IsSorted](#page-3302-0), [SortMode](#page-3303-0), [Clear](#page-3304-0), [Sort](#page-3305-0)

### Métodos herdados da classe CArrayObj

[FreeMode,](#page-3587-0) [FreeMode,](#page-3587-0) [Save](#page-3622-0), [Load](#page-3623-0), [CreateElement,](#page-3594-0) [Reserve,](#page-3590-0) [Resize](#page-3591-0), [Shutdown](#page-3593-0), [Add,](#page-3596-0) [AddArray,](#page-3597-0) [Insert,](#page-3600-0) [InsertArray](#page-3602-0), [AssignArray](#page-3604-0), [At,](#page-3612-0) [Update,](#page-3606-0) [Shift,](#page-3607-0) [Detach](#page-3608-0), [Delete,](#page-3610-0) [DeleteRange](#page-3611-0), [Clear,](#page-3592-0) [CompareArray](#page-3613-0), [InsertSort,](#page-3614-0) [Search,](#page-3615-0) [SearchGreat,](#page-3616-0) [SearchLess](#page-3617-0), [SearchGreatOrEqual,](#page-3618-0) [SearchLessOrEqual,](#page-3619-0) [SearchFirst,](#page-3620-0) [SearchLast](#page-3621-0)

### Métodos herdados da classe CSeries

[Name,](#page-4777-0) [BuffersTotal,](#page-4778-0) [BufferSize](#page-4783-0), [Timeframe,](#page-4779-0) [Symbol](#page-4780-0), [Period,](#page-4781-0) [PeriodDescription,](#page-4786-0) [RefreshCurrent](#page-4782-0)

### Métodos herdados da classe CIndicator

[Handle](#page-4799-0), [Status](#page-4800-0), [FullRelease](#page-4801-0), Redrawer, [Create](#page-4802-0), [BufferResize](#page-4803-0), [BarsCalculated](#page-4804-0), [GetData](#page-4805-0), [GetData,](#page-4805-0) [GetData](#page-4805-0), [GetData,](#page-4805-0) [Minimum](#page-4809-0), [MinValue,](#page-4810-0) [Maximum](#page-4811-0), [MaxValue](#page-4812-0), [Refresh](#page-4808-0), [AddToChart,](#page-4816-0) [DeleteFromChart](#page-4817-0), [MethodDescription,](#page-4813-0) [PriceDescription,](#page-4814-0) [VolumeDescription](#page-4815-0)

# <span id="page-4923-0"></span>MaPeriod

4924

Retorna o período médio.

int MaPeriod() const

### Valor de retorno

Retorna o período médio, definido na criação do indicador.

# <span id="page-4924-0"></span>MaShift

4925

Retorna o deslocamento horizontal do indicador.

int MaShift() const

### Valor de retorno

Retorna o valor de deslocamento horizontal, definido na criação do indicador.

# <span id="page-4925-0"></span>MaMethod

Retorna o método da média.

ENUM\_MA\_METHOD MaMethod() const

### Valor de retorno

Retorna o método da média (valor do enumerador [ENUM\\_MA\\_METHOD\)](#page-731-0), definido na criação indicador.

# <span id="page-4926-0"></span>Applied

4927

Retorna o tipo de preço ou manipulador para aplicar.

```
int Applied() const
```
### Valor de retorno

Tipo de preço ou manipulador para aplicar, definido na criação do indicador.

**MOL5** 

# <span id="page-4927-0"></span>**Create**

Cria o indicador com parâmetros específicos. Use [Refresh\(\)](#page-4808-0) e [GetData\(\)](#page-4805-0) para atualizar e obter os valores do indicador.

```
bool Create(
 string string, \frac{1}{2} // Symbol
ENUM_TIMEFRAMES period, // Period
int ma period, // Averaging period
 int ma_shift, // Horizontal shift
 ENUM_MA_METHOD ma_method, // Averaging method
 int applied // Price type of handle to apply
 \lambda
```
### Parâmetros

## string

[in] Símbolo (ativo).

### period

[in] Timeframe (enumerador [ENUM\\_TIMEFRAMES\)](#page-322-0).

### ma\_period

[in] Período médio.

### ma\_shift

[in] Deslocamento horizontal.

### ma\_method

[in] Método de média (enumerador [ENUM\\_MA\\_METHOD\)](#page-731-0).

### applied

[in] Tipo de preço ou manipulador a aplicar.

### Valor de retorno

verdadeiro se teve sucesso, falso se o indicador não foi criado.

# <span id="page-4928-0"></span>Main

Retorna o elemento de buffer pelo índice especificado

```
double Main(
 int index // Index
 )
```
# Parâmetros

index

[in] Índice do elemento.

# Valor de retorno

Elemento de buffer do índice especificado se tiver sucesso, ou [EMPTY\\_VALUE](#page-959-0) se não houver nenhum dado correto.

# <span id="page-4929-0"></span>Type

4930

Retorna o objeto tipo "identifier".

virtual int Type() const

### Valor de retorno

Tipo de objeto identificador ([IND\\_MA](#page-746-0) para CiMA).

# **CiSAR**

CiSAR é uma classe destinada ao uso do indicador técnico Parabolic Stop And Reverse System.

# Descrição

A classe CiSAR possibilita a criação, setup e acesso aos dados do indicador Parabolic Stop And Reverse System.

# Declaração

class CiSAR: public CIndicator

# Título

#include <Indicators\Trend.mqh>

# Hierarquia de herança

**[CObject](#page-3282-0)** 

**[CArray](#page-3295-0)** 

**[CArrayObj](#page-3582-0)** 

[CSeries](#page-4775-0)

[CIndicator](#page-4796-0)

CiSAR

# Métodos de classe

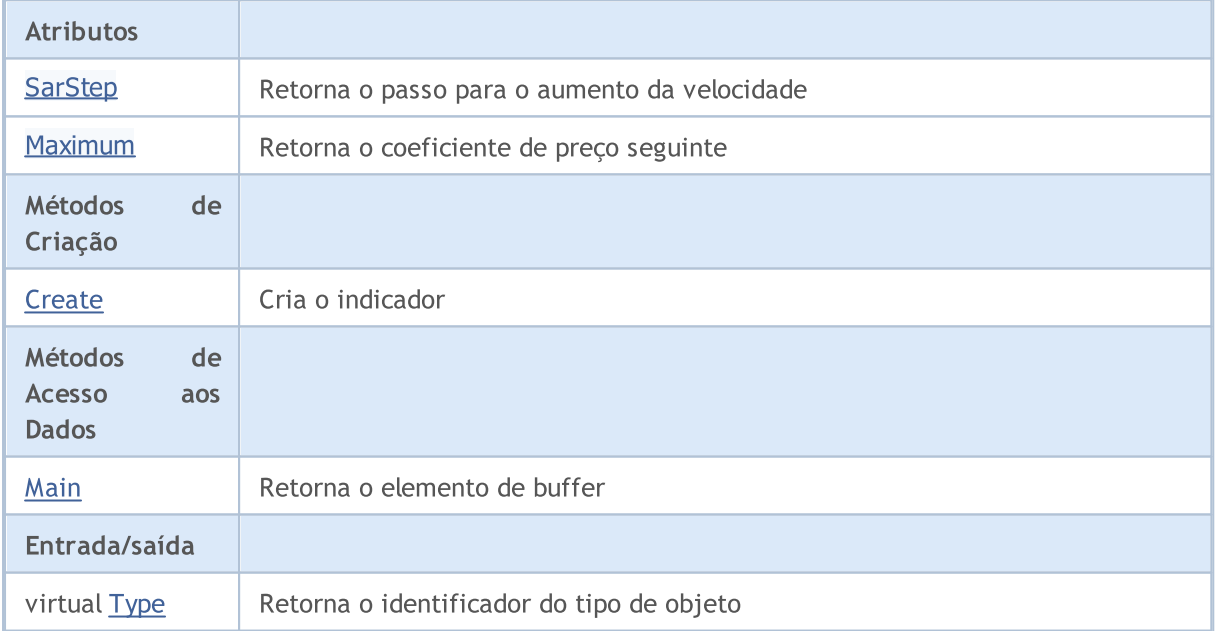

## Métodos herdados da classe CObject

Prev, Prev, Next, Next, [Compare](#page-3287-0)

Métodos herdados da classe CArray

### Biblioteca Padrão

4932

### Métodos herdados da classe CObject

Prev, Prev, Next, Next, [Compare](#page-3287-0)

[Step,](#page-3297-0) [Step,](#page-3297-0) [Total](#page-3299-0), [Available,](#page-3300-0) [Max](#page-3301-0), [IsSorted](#page-3302-0), [SortMode](#page-3303-0), [Clear](#page-3304-0), [Sort](#page-3305-0)

### Métodos herdados da classe CArrayObj

[FreeMode,](#page-3587-0) [FreeMode,](#page-3587-0) [Save](#page-3622-0), [Load](#page-3623-0), [CreateElement,](#page-3594-0) [Reserve,](#page-3590-0) [Resize](#page-3591-0), [Shutdown](#page-3593-0), [Add,](#page-3596-0) [AddArray,](#page-3597-0) [Insert,](#page-3600-0) [InsertArray](#page-3602-0), [AssignArray](#page-3604-0), [At,](#page-3612-0) [Update,](#page-3606-0) [Shift,](#page-3607-0) [Detach](#page-3608-0), [Delete,](#page-3610-0) [DeleteRange](#page-3611-0), [Clear,](#page-3592-0) [CompareArray](#page-3613-0), [InsertSort,](#page-3614-0) [Search,](#page-3615-0) [SearchGreat,](#page-3616-0) [SearchLess](#page-3617-0), [SearchGreatOrEqual,](#page-3618-0) [SearchLessOrEqual,](#page-3619-0) [SearchFirst,](#page-3620-0) [SearchLast](#page-3621-0)

### Métodos herdados da classe CSeries

[Name,](#page-4777-0) [BuffersTotal,](#page-4778-0) [BufferSize](#page-4783-0), [Timeframe,](#page-4779-0) [Symbol](#page-4780-0), [Period,](#page-4781-0) [PeriodDescription,](#page-4786-0) [RefreshCurrent](#page-4782-0)

### Métodos herdados da classe CIndicator

[Handle](#page-4799-0), [Status](#page-4800-0), [FullRelease](#page-4801-0), Redrawer, [Create](#page-4802-0), [BufferResize](#page-4803-0), [BarsCalculated](#page-4804-0), [GetData](#page-4805-0), [GetData,](#page-4805-0) [GetData](#page-4805-0), [GetData,](#page-4805-0) [Minimum](#page-4809-0), [MinValue,](#page-4810-0) [Maximum](#page-4811-0), [MaxValue](#page-4812-0), [Refresh](#page-4808-0), [AddToChart,](#page-4816-0) [DeleteFromChart](#page-4817-0), [MethodDescription,](#page-4813-0) [PriceDescription,](#page-4814-0) [VolumeDescription](#page-4815-0)
# **SarStep**

4933

Retorna o passo para o aumento da velocidade (coeficiente de aceleração).

double SarStep() const

### Valor de retorno

O passo para a velocidade crescente, definido na criação do indicador.

## Maximum

4934

Retorna o coeficiente do preço seguinte.

double Maximum() const

### Valor de retorno

O coeficiente do preço seguinte, definido na criação indicador.

**MOL5** 

## **Create**

4935

Cria o indicador com parâmetros específicos. Use [Refresh\(\)](#page-4808-0) e [GetData\(\)](#page-4805-0) para atualizar e obter os valores do indicador.

```
bool Create(
 string symbol, \frac{symbol}{\sqrt{ymbol}}ENUM_TIMEFRAMES period, // Period
 double step, // Step
 double maximum // Coefficient
 )
```
## Parâmetros

symbol

[in] Símbolo (ativo).

period

[in] Timeframe (enumerador **ENUM\_TIMEFRAMES**).

step

[in] Passo para velocidade crescente.

maximum

[in] Preço seguindo o coeficiente.

## Valor de retorno

verdadeiro se teve sucesso, falso se o indicador não foi criado.

# Main

Retorna o elemento de buffer pelo índice especificado

```
double Main(
 int index // Index
 )
```
## Parâmetros

index

[in] Índice do elemento.

## Valor de retorno

Elemento de buffer do índice especificado se tiver sucesso, ou [EMPTY\\_VALUE](#page-959-0) se não houver nenhum dado correto.

# Type

4937

Retorna o objeto tipo "identifier".

virtual int Type() const

## Valor de retorno

Tipo de objeto identificador ([IND\\_SAR](#page-746-0) para CiSAR).

## **CiStdDev**

CiStdDev é uma classe destinada ao uso do indicador técnico Standard Deviation.

## Descrição

A classe CiStdDev possibilita a criação, setup e acesso aos dados do indicador Standard Deviation.

## Declaração

class CiStdDev: public CIndicator

## Título

#include <Indicators\Trend.mqh>

## Hierarquia de herança

**[CObject](#page-3282-0) [CArray](#page-3295-0) [CArrayObj](#page-3582-0)** [CSeries](#page-4775-0) **[CIndicator](#page-4796-0)** CiStdDev

## Métodos de classe

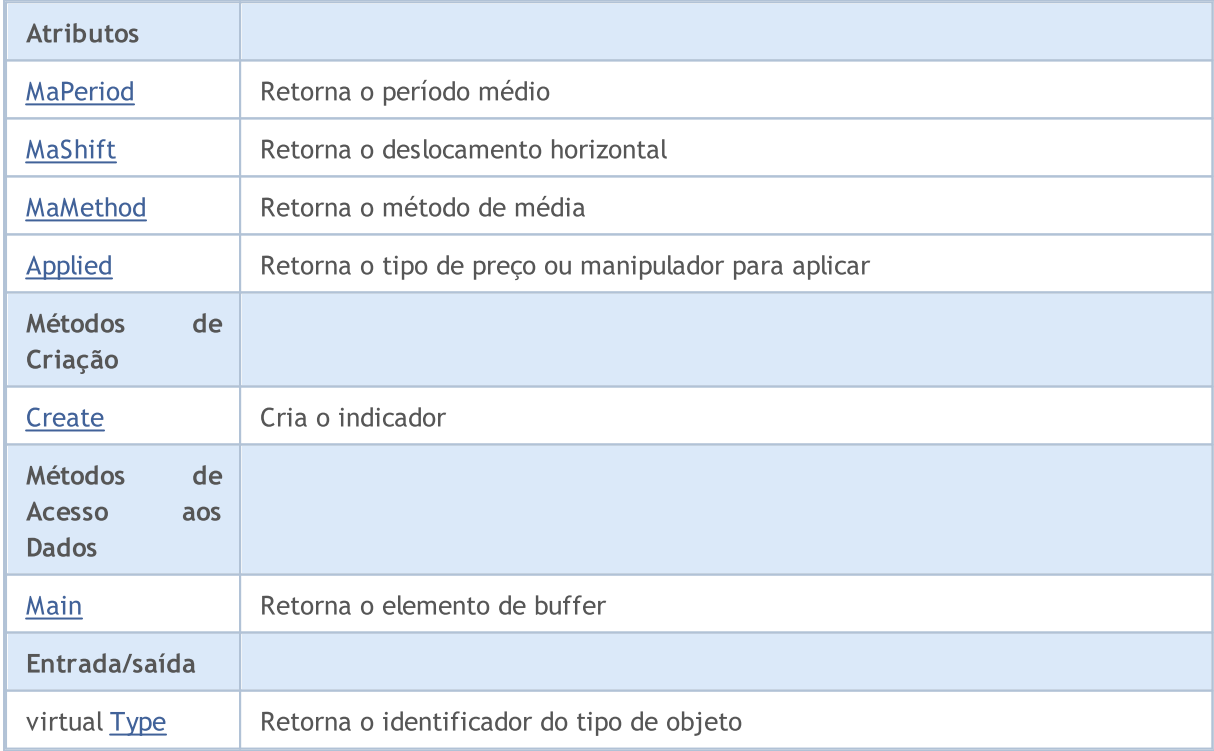

### Métodos herdados da classe CObject

Prev, Prev, Next, Next, [Compare](#page-3287-0)

### Métodos herdados da classe CArray

[Step,](#page-3297-0) [Step,](#page-3297-0) [Total](#page-3299-0), [Available,](#page-3300-0) [Max](#page-3301-0), [IsSorted](#page-3302-0), [SortMode](#page-3303-0), [Clear](#page-3304-0), [Sort](#page-3305-0)

### Métodos herdados da classe CArrayObj

[FreeMode,](#page-3587-0) [FreeMode,](#page-3587-0) [Save](#page-3622-0), [Load](#page-3623-0), [CreateElement,](#page-3594-0) [Reserve,](#page-3590-0) [Resize](#page-3591-0), [Shutdown](#page-3593-0), [Add,](#page-3596-0) [AddArray,](#page-3597-0) [Insert,](#page-3600-0) [InsertArray](#page-3602-0), [AssignArray](#page-3604-0), [At,](#page-3612-0) [Update,](#page-3606-0) [Shift,](#page-3607-0) [Detach](#page-3608-0), [Delete,](#page-3610-0) [DeleteRange](#page-3611-0), [Clear,](#page-3592-0) [CompareArray](#page-3613-0), [InsertSort,](#page-3614-0) [Search,](#page-3615-0) [SearchGreat,](#page-3616-0) [SearchLess](#page-3617-0), [SearchGreatOrEqual,](#page-3618-0) [SearchLessOrEqual,](#page-3619-0) [SearchFirst,](#page-3620-0) [SearchLast](#page-3621-0)

### Métodos herdados da classe CSeries

[Name,](#page-4777-0) [BuffersTotal,](#page-4778-0) [BufferSize](#page-4783-0), [Timeframe,](#page-4779-0) [Symbol](#page-4780-0), [Period,](#page-4781-0) [PeriodDescription,](#page-4786-0) [RefreshCurrent](#page-4782-0)

## Métodos herdados da classe CIndicator

[Handle](#page-4799-0), [Status](#page-4800-0), [FullRelease](#page-4801-0), Redrawer, [Create](#page-4802-0), [BufferResize](#page-4803-0), [BarsCalculated](#page-4804-0), [GetData](#page-4805-0), [GetData,](#page-4805-0) [GetData](#page-4805-0), [GetData,](#page-4805-0) [Minimum](#page-4809-0), [MinValue,](#page-4810-0) [Maximum](#page-4811-0), [MaxValue](#page-4812-0), [Refresh](#page-4808-0), [AddToChart,](#page-4816-0) [DeleteFromChart](#page-4817-0), [MethodDescription,](#page-4813-0) [PriceDescription,](#page-4814-0) [VolumeDescription](#page-4815-0)

## <span id="page-4939-0"></span>MaPeriod

4940

Retorna o período médio.

int MaPeriod() const

## Valor de retorno

Retorna o período médio, definido na criação do indicador.

## <span id="page-4940-0"></span>MaShift

4941

Retorna o deslocamento horizontal do indicador.

int MaShift() const

## Valor de retorno

Retorna o valor de deslocamento horizontal, definido na criação do indicador.

4942

## <span id="page-4941-0"></span>MaMethod

Retorna o método da média.

ENUM\_MA\_METHOD MaMethod() const

## Valor de retorno

Retorna o método da média (valor do enumerador [ENUM\\_MA\\_METHOD](#page-731-0)), definido na criação do indicador.

# <span id="page-4942-0"></span>Applied

4943

Retorna o tipo de preço ou manipulador para aplicar.

```
int Applied() const
```
## Valor de retorno

Tipo de preço ou manipulador para aplicar, definido na criação do indicador.

**MOL5** 

## <span id="page-4943-0"></span>**Create**

Cria o indicador com parâmetros específicos. Use [Refresh\(\)](#page-4808-0) e [GetData\(\)](#page-4805-0) para atualizar e obter os valores do indicador.

```
bool Create(
 string symbol, \qquad \qquad \text{M.}ENUM_TIMEFRAMES period, // Period
 int ma period, // Averaging period
 int ma_shift, // Horizontal shift
 ENUM_MA_METHOD ma_method, // Averaging method
 int applied // Price type or handle to apply
 \lambda
```
## Parâmetros

## symbol

[in] Símbolo (ativo).

## period

[in] Timeframe (enumerador [ENUM\\_TIMEFRAMES\)](#page-322-0).

### ma\_period

[in] Período médio.

#### ma\_shift

[in] Deslocamento horizontal.

#### ma\_method

[in] Método de média (enumerador [ENUM\\_MA\\_METHOD\)](#page-731-0).

## applied

[in] Tipo de preço ou manipulador a aplicar.

## Valor de retorno

verdadeiro se teve sucesso, falso se o indicador não foi criado.

# <span id="page-4944-0"></span>Main

Retorna o elemento de buffer pelo índice especificado

```
double Main(
 int index // Index
 )
```
## Parâmetros

index

[in] Índice do elemento.

## Valor de retorno

Elemento de buffer do índice especificado se tiver sucesso, ou [EMPTY\\_VALUE](#page-959-0) se não houver nenhum dado correto.

# <span id="page-4945-0"></span>Type

4946

Retorna o objeto tipo "identifier".

virtual int Type() const

## Valor de retorno

Tipo de objeto identificador ([IND\\_STDDEV](#page-746-0) para CiStdDev).

MOL5

## CiDEMA

CiDEMA é uma classe destinada ao uso do indicador técnico Double Exponential Moving Average.

## Descrição

A classe CiDEMA possibilita a criação, setup e acesso aos dados do indicador Double Exponential Moving Average.

## Declaração

class CiDEMA: public CIndicator

## Título

#include <Indicators\Trend.mqh>

## Hierarquia de herança

**[CObject](#page-3282-0)** 

**[CArray](#page-3295-0)** 

**[CArrayObj](#page-3582-0)** 

[CSeries](#page-4775-0)

[CIndicator](#page-4796-0)

CiDEMA

## Métodos de classe

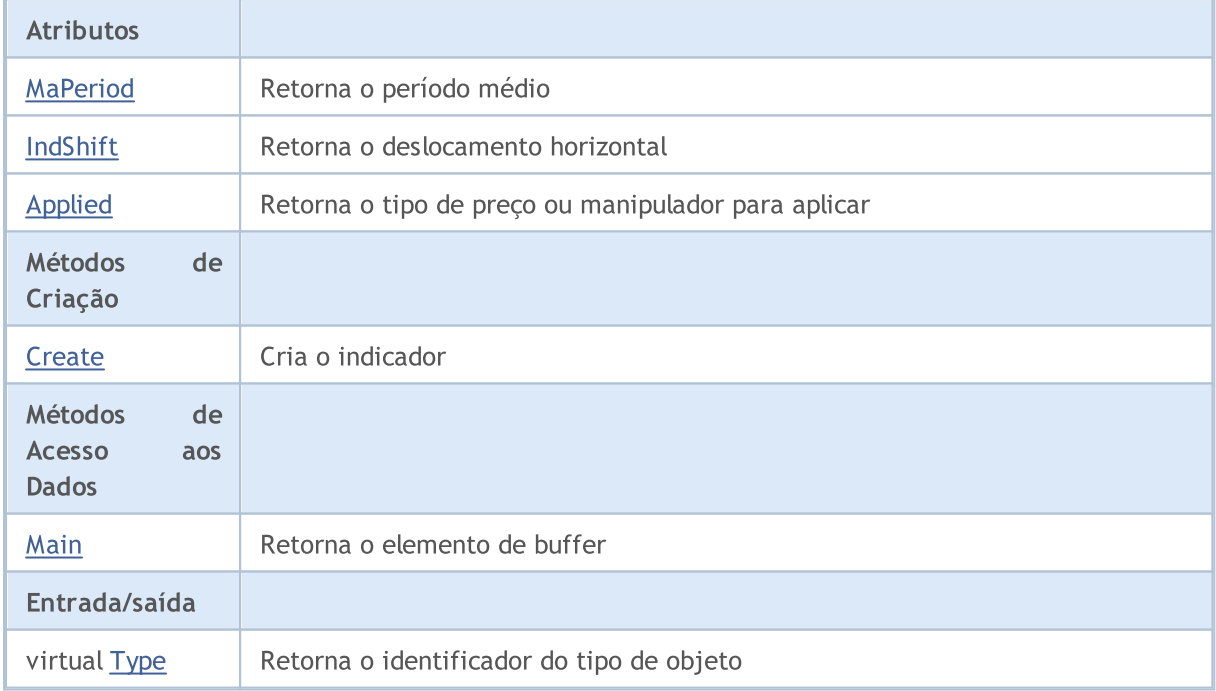

#### Métodos herdados da classe CObject

Prev, Prev, Next, Next, [Compare](#page-3287-0)

### Métodos herdados da classe CArray

[Step,](#page-3297-0) [Step,](#page-3297-0) [Total](#page-3299-0), [Available,](#page-3300-0) [Max](#page-3301-0), [IsSorted](#page-3302-0), [SortMode](#page-3303-0), [Clear](#page-3304-0), [Sort](#page-3305-0)

### Métodos herdados da classe CArrayObj

[FreeMode,](#page-3587-0) [FreeMode,](#page-3587-0) [Save](#page-3622-0), [Load](#page-3623-0), [CreateElement,](#page-3594-0) [Reserve,](#page-3590-0) [Resize](#page-3591-0), [Shutdown](#page-3593-0), [Add,](#page-3596-0) [AddArray,](#page-3597-0) [Insert,](#page-3600-0) [InsertArray](#page-3602-0), [AssignArray](#page-3604-0), [At,](#page-3612-0) [Update,](#page-3606-0) [Shift,](#page-3607-0) [Detach](#page-3608-0), [Delete,](#page-3610-0) [DeleteRange](#page-3611-0), [Clear,](#page-3592-0) [CompareArray](#page-3613-0), [InsertSort,](#page-3614-0) [Search,](#page-3615-0) [SearchGreat,](#page-3616-0) [SearchLess](#page-3617-0), [SearchGreatOrEqual,](#page-3618-0) [SearchLessOrEqual,](#page-3619-0) [SearchFirst,](#page-3620-0) [SearchLast](#page-3621-0)

### Métodos herdados da classe CSeries

[Name,](#page-4777-0) [BuffersTotal,](#page-4778-0) [BufferSize](#page-4783-0), [Timeframe,](#page-4779-0) [Symbol](#page-4780-0), [Period,](#page-4781-0) [PeriodDescription,](#page-4786-0) [RefreshCurrent](#page-4782-0)

## Métodos herdados da classe CIndicator

[Handle](#page-4799-0), [Status](#page-4800-0), [FullRelease](#page-4801-0), Redrawer, [Create](#page-4802-0), [BufferResize](#page-4803-0), [BarsCalculated](#page-4804-0), [GetData](#page-4805-0), [GetData,](#page-4805-0) [GetData](#page-4805-0), [GetData,](#page-4805-0) [Minimum](#page-4809-0), [MinValue,](#page-4810-0) [Maximum](#page-4811-0), [MaxValue](#page-4812-0), [Refresh](#page-4808-0), [AddToChart,](#page-4816-0) [DeleteFromChart](#page-4817-0), [MethodDescription,](#page-4813-0) [PriceDescription,](#page-4814-0) [VolumeDescription](#page-4815-0)

## <span id="page-4948-0"></span>MaPeriod

4949

Retorna o período médio.

int MaPeriod() const

## Valor de retorno

Retorna o período médio, definido na criação do indicador.

# <span id="page-4949-0"></span>IndShift

4950

Retorna o deslocamento horizontal do indicador.

```
int IndShift() const
```
## Valor de retorno

Retorna o valor de deslocamento horizontal, definido na criação do indicador.

# <span id="page-4950-0"></span>Applied

Retorna o tipo de preço ou manipulador para aplicar.

```
int Applied() const
```
## Valor de retorno

Tipo de preço ou manipulador para aplicar, definido na criação do indicador.

**MOL5** 

## <span id="page-4951-0"></span>**Create**

Cria o indicador com parâmetros específicos. Use [Refresh\(\)](#page-4808-0) e [GetData\(\)](#page-4805-0) para atualizar e obter os valores do indicador.

```
bool Create(
string string, \frac{1}{2} // Symbol
ENUM_TIMEFRAMES period, // Period
 int ma_period, // Averaging period
 ind\_shift, // Shift
 int applied // Price type of handle to apply
 \left( \right)
```
### Parâmetros

## string

[in] Símbolo (ativo).

period

[in] Timeframe (enumerador [ENUM\\_TIMEFRAMES\)](#page-322-0).

## ma\_period

[in] Período médio.

### ind\_shift

[in] Deslocamento horizontal.

#### applied

[in] Tipo de preço ou manipulador a aplicar.

## Valor de retorno

verdadeiro se teve sucesso, falso se o indicador não foi criado.

# <span id="page-4952-0"></span>Main

Retorna o elemento de buffer pelo índice especificado

```
double Main(
 int index // Index
 )
```
## Parâmetros

index

[in] Índice do elemento.

## Valor de retorno

Elemento de buffer do índice especificado se tiver sucesso, ou [EMPTY\\_VALUE](#page-959-0) se não houver nenhum dado correto.

# <span id="page-4953-0"></span>Type

4954

Retorna o objeto tipo "identifier".

virtual int Type() const

## Valor de retorno

Tipo de objeto identificador ([IND\\_DEMA](#page-746-0) para CiDEMA).

MOL5

# **CiTEMA**

CiTEMA é uma classe destinada ao uso do indicador técnico Triple Exponential Moving Average.

## Descrição

A classe CiTEMA possibilita a criação, setup e acesso aos dados do indicador Triple Exponential Moving Average.

## Declaração

class CiTEMA: public CIndicator

## Título

#include <Indicators\Trend.mqh>

## Hierarquia de herança

**[CObject](#page-3282-0)** 

**[CArray](#page-3295-0)** 

**[CArrayObj](#page-3582-0)** 

[CSeries](#page-4775-0)

[CIndicator](#page-4796-0)

CiTEMA

## Métodos de classe

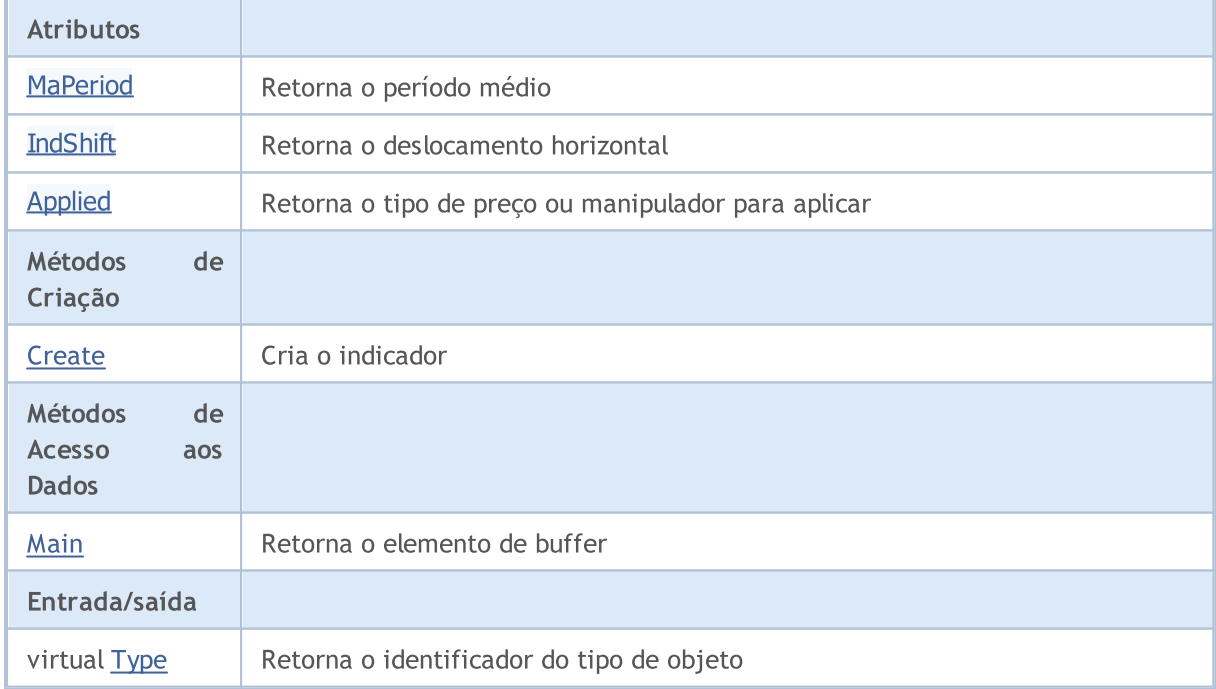

4955

### Métodos herdados da classe CObject

Prev, Prev, Next, Next, [Compare](#page-3287-0)

### Métodos herdados da classe CArray

[Step,](#page-3297-0) [Step,](#page-3297-0) [Total](#page-3299-0), [Available,](#page-3300-0) [Max](#page-3301-0), [IsSorted](#page-3302-0), [SortMode](#page-3303-0), [Clear](#page-3304-0), [Sort](#page-3305-0)

### Métodos herdados da classe CArrayObj

[FreeMode,](#page-3587-0) [FreeMode,](#page-3587-0) [Save](#page-3622-0), [Load](#page-3623-0), [CreateElement,](#page-3594-0) [Reserve,](#page-3590-0) [Resize](#page-3591-0), [Shutdown](#page-3593-0), [Add,](#page-3596-0) [AddArray,](#page-3597-0) [Insert,](#page-3600-0) [InsertArray](#page-3602-0), [AssignArray](#page-3604-0), [At,](#page-3612-0) [Update,](#page-3606-0) [Shift,](#page-3607-0) [Detach](#page-3608-0), [Delete,](#page-3610-0) [DeleteRange](#page-3611-0), [Clear,](#page-3592-0) [CompareArray](#page-3613-0), [InsertSort,](#page-3614-0) [Search,](#page-3615-0) [SearchGreat,](#page-3616-0) [SearchLess](#page-3617-0), [SearchGreatOrEqual,](#page-3618-0) [SearchLessOrEqual,](#page-3619-0) [SearchFirst,](#page-3620-0) [SearchLast](#page-3621-0)

#### Métodos herdados da classe CSeries

[Name,](#page-4777-0) [BuffersTotal,](#page-4778-0) [BufferSize](#page-4783-0), [Timeframe,](#page-4779-0) [Symbol](#page-4780-0), [Period,](#page-4781-0) [PeriodDescription,](#page-4786-0) [RefreshCurrent](#page-4782-0)

### Métodos herdados da classe CIndicator

[Handle](#page-4799-0), [Status](#page-4800-0), [FullRelease](#page-4801-0), Redrawer, [Create](#page-4802-0), [BufferResize](#page-4803-0), [BarsCalculated](#page-4804-0), [GetData](#page-4805-0), [GetData,](#page-4805-0) [GetData](#page-4805-0), [GetData,](#page-4805-0) [Minimum](#page-4809-0), [MinValue,](#page-4810-0) [Maximum](#page-4811-0), [MaxValue](#page-4812-0), [Refresh](#page-4808-0), [AddToChart,](#page-4816-0) [DeleteFromChart](#page-4817-0), [MethodDescription,](#page-4813-0) [PriceDescription,](#page-4814-0) [VolumeDescription](#page-4815-0)

## <span id="page-4956-0"></span>MaPeriod

4957

Retorna o período médio.

int MaPeriod() const

## Valor de retorno

Retorna o período médio, definido na criação do indicador.

# <span id="page-4957-0"></span>IndShift

4958

Retorna o deslocamento horizontal do indicador.

```
int IndShift() const
```
## Valor de retorno

Retorna o valor de deslocamento horizontal, definido na criação do indicador.

# <span id="page-4958-0"></span>Applied

4959

Retorna o tipo de preço ou manipulador para aplicar.

int Applied() const

### Valor de retorno

Tipo de preço ou manipulador para aplicar, definido na criação do indicador.

MOL 5

## <span id="page-4959-0"></span>**Create**

Cria o indicador com parâmetros específicos. Use [Refresh\(\)](#page-4808-0) e [GetData\(\)](#page-4805-0) para atualizar e obter os valores do indicador.

```
bool Create(
 string symbol, \qquad \qquad \text{/} \quad \text{Symbol}ENUM_TIMEFRAMES period, // Period
 int ma_period, // Averaging period
 int ma_shift, // Offset
 int applied // Price type of handle to apply
 \left( \right)
```
## Parâmetros

## symbol

[in] Símbolo (ativo).

#### period

[in] Timeframe (enumerador [ENUM\\_TIMEFRAMES\)](#page-322-0).

## ma\_period

[in] Período médio.

### ma\_shift

[in] Deslocamento horizontal.

## applied

[in] Tipo de preço ou manipulador a aplicar.

## Valor de retorno

verdadeiro se teve sucesso, falso se o indicador não foi criado.

# <span id="page-4960-0"></span>Main

Retorna o elemento de buffer pelo índice especificado

```
double Main(
 int index // Index
 )
```
## Parâmetros

index

[in] Índice do elemento.

## Valor de retorno

Elemento de buffer do índice especificado se tiver sucesso, ou [EMPTY\\_VALUE](#page-959-0) se não houver nenhum dado correto.

# <span id="page-4961-0"></span>Type

4962

Retorna o objeto tipo "identifier".

virtual int Type() const

## Valor de retorno

Tipo de objeto identificador ([IND\\_TEMA](#page-746-0) para CiTEMA).

## **CiFrAMA**

CiFrAMA é uma classe destinada ao uso do indicador técnico Fractal Adaptive Moving Average.

## Descrição

A classe CiFrAMA possibilita a criação, setup e acesso aos dados do indicador Fractal Adaptive Moving Average.

## Declaração

class CiFrAMA: public CIndicator

## Título

#include <Indicators\Trend.mqh>

## Hierarquia de herança

**[CObject](#page-3282-0)** 

**[CArray](#page-3295-0)** 

**[CArrayObj](#page-3582-0)** 

[CSeries](#page-4775-0)

**[CIndicator](#page-4796-0)** 

CiFrAMA

## Métodos de classe

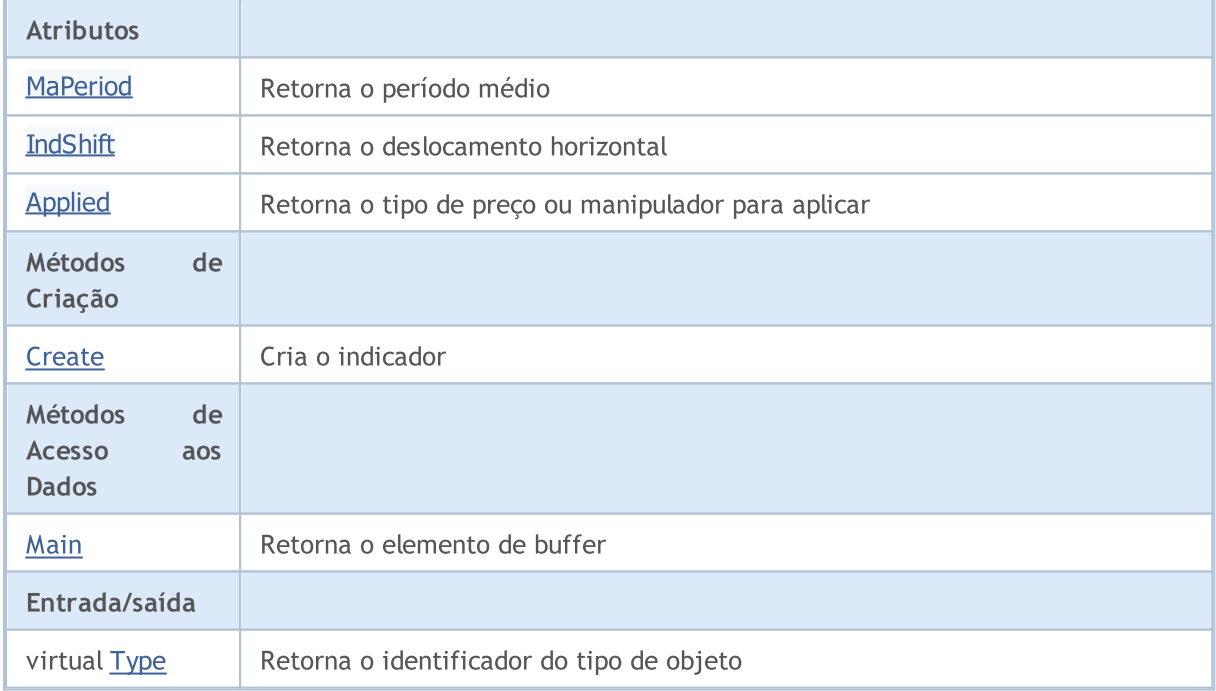

### Métodos herdados da classe CObject

Prev, Prev, Next, Next, [Compare](#page-3287-0)

## Métodos herdados da classe CArray

[Step,](#page-3297-0) [Step,](#page-3297-0) [Total](#page-3299-0), [Available,](#page-3300-0) [Max](#page-3301-0), [IsSorted](#page-3302-0), [SortMode](#page-3303-0), [Clear](#page-3304-0), [Sort](#page-3305-0)

### Métodos herdados da classe CArrayObj

[FreeMode,](#page-3587-0) [FreeMode,](#page-3587-0) [Save](#page-3622-0), [Load](#page-3623-0), [CreateElement,](#page-3594-0) [Reserve,](#page-3590-0) [Resize](#page-3591-0), [Shutdown](#page-3593-0), [Add,](#page-3596-0) [AddArray,](#page-3597-0) [Insert,](#page-3600-0) [InsertArray](#page-3602-0), [AssignArray](#page-3604-0), [At,](#page-3612-0) [Update,](#page-3606-0) [Shift,](#page-3607-0) [Detach](#page-3608-0), [Delete,](#page-3610-0) [DeleteRange](#page-3611-0), [Clear,](#page-3592-0) [CompareArray](#page-3613-0), [InsertSort,](#page-3614-0) [Search,](#page-3615-0) [SearchGreat,](#page-3616-0) [SearchLess](#page-3617-0), [SearchGreatOrEqual,](#page-3618-0) [SearchLessOrEqual,](#page-3619-0) [SearchFirst,](#page-3620-0) [SearchLast](#page-3621-0)

### Métodos herdados da classe CSeries

[Name,](#page-4777-0) [BuffersTotal,](#page-4778-0) [BufferSize](#page-4783-0), [Timeframe,](#page-4779-0) [Symbol](#page-4780-0), [Period,](#page-4781-0) [PeriodDescription,](#page-4786-0) [RefreshCurrent](#page-4782-0)

## Métodos herdados da classe CIndicator

[Handle](#page-4799-0), [Status](#page-4800-0), [FullRelease](#page-4801-0), Redrawer, [Create](#page-4802-0), [BufferResize](#page-4803-0), [BarsCalculated](#page-4804-0), [GetData](#page-4805-0), [GetData,](#page-4805-0) [GetData](#page-4805-0), [GetData,](#page-4805-0) [Minimum](#page-4809-0), [MinValue,](#page-4810-0) [Maximum](#page-4811-0), [MaxValue](#page-4812-0), [Refresh](#page-4808-0), [AddToChart,](#page-4816-0) [DeleteFromChart](#page-4817-0), [MethodDescription,](#page-4813-0) [PriceDescription,](#page-4814-0) [VolumeDescription](#page-4815-0)

## <span id="page-4964-0"></span>MaPeriod

4965

Retorna o período médio.

int MaPeriod() const

## Valor de retorno

Retorna o período médio, definido na criação do indicador.

# <span id="page-4965-0"></span>IndShift

4966

Retorna o deslocamento horizontal do indicador.

```
int IndShift() const
```
## Valor de retorno

Retorna o valor de deslocamento horizontal, definido na criação do indicador.

# <span id="page-4966-0"></span>Applied

4967

Retorna o tipo de preço ou manipulador para aplicar.

```
int Applied() const
```
## Valor de retorno

Tipo de preço ou manipulador para aplicar, definido na criação do indicador.

MOL 5

## <span id="page-4967-0"></span>**Create**

Cria o indicador com parâmetros específicos. Use [Refresh\(\)](#page-4808-0) e [GetData\(\)](#page-4805-0) para atualizar e obter os valores do indicador.

```
bool Create(
 string symbol, \qquad \qquad \text{/} \quad \text{Symbol}ENUM_TIMEFRAMES period, // Period
 int ma_period, // Averaging period
 int ma_shift, // Offset
 int applied // Price type of handle to apply
 \left( \right)
```
## Parâmetros

## symbol

[in] Símbolo (ativo).

#### period

[in] Timeframe (enumerador [ENUM\\_TIMEFRAMES\)](#page-322-0).

## ma\_period

[in] Período médio.

### ma\_shift

[in] Deslocamento horizontal.

## applied

[in] Tipo de preço ou manipulador a aplicar.

## Valor de retorno

verdadeiro se teve sucesso, falso se o indicador não foi criado.
# Main

Retorna o elemento de buffer pelo índice especificado

```
double Main(
 int index // Index
 )
```
## Parâmetros

index

[in] Índice do elemento.

### Valor de retorno

Elemento de buffer do índice especificado se tiver sucesso, ou [EMPTY\\_VALUE](#page-959-0) se não houver nenhum dado correto.

# Type

4970

Retorna o objeto tipo "identifier".

virtual int Type() const

#### Valor de retorno

Tipo de objeto identificador ([IND\\_FRAMA](#page-746-0) para CiFrAMA).

## **CiAMA**

CiAMA é uma classe destinada ao uso do indicador técnico Adaptive Moving Average.

## Descrição

A classe CiAMA possibilita a criação, setup e acesso aos dados do indicador Adaptive Moving Average.

## Declaração

class CiAMA: public CIndicator

### Título

#include <Indicators\Trend.mqh>

## Hierarquia de herança

**[CObject](#page-3282-0) [CArray](#page-3295-0) [CArrayObj](#page-3582-0)** [CSeries](#page-4775-0) **[CIndicator](#page-4796-0)** CiAMA

## Métodos de classe

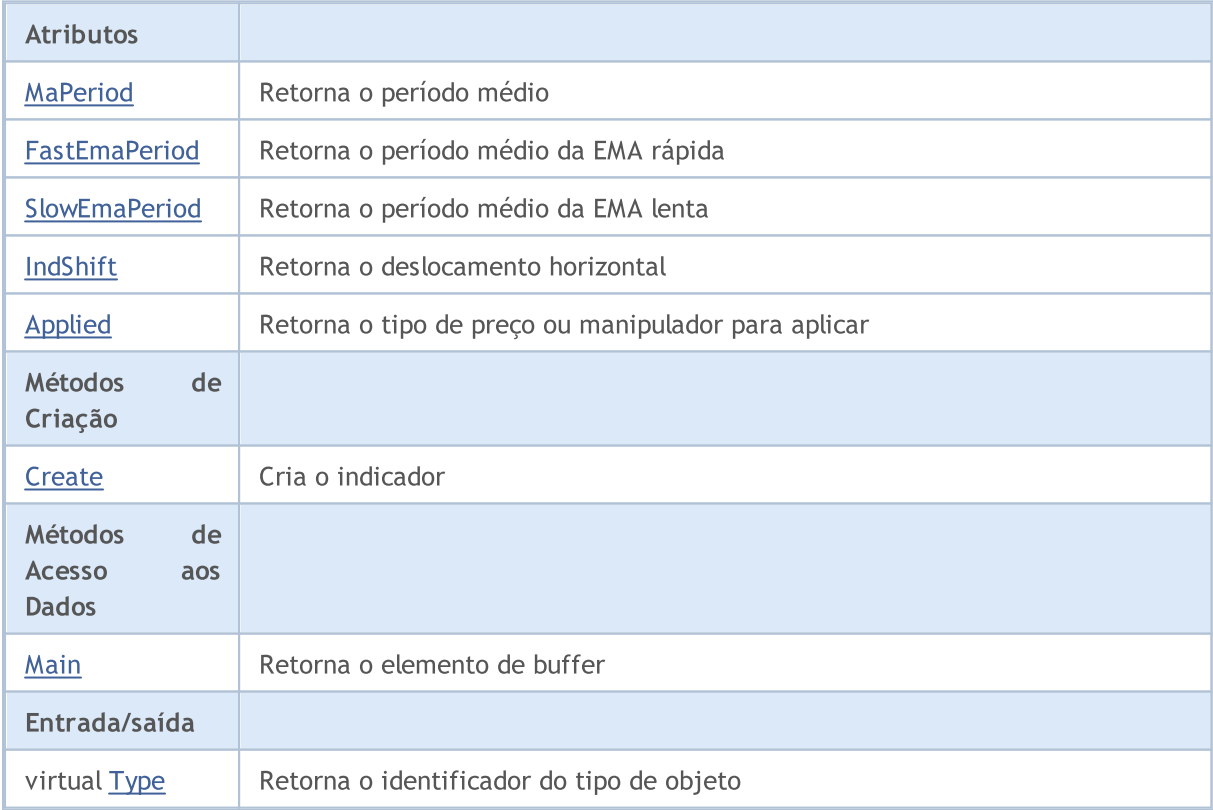

4971

#### Biblioteca Padrão

#### Métodos herdados da classe CObject

Prev, Prev, Next, Next, [Compare](#page-3287-0)

#### Métodos herdados da classe CArray

[Step,](#page-3297-0) [Step,](#page-3297-0) [Total](#page-3299-0), [Available,](#page-3300-0) [Max](#page-3301-0), [IsSorted](#page-3302-0), [SortMode](#page-3303-0), [Clear](#page-3304-0), [Sort](#page-3305-0)

#### Métodos herdados da classe CArrayObj

[FreeMode,](#page-3587-0) [FreeMode,](#page-3587-0) [Save](#page-3622-0), [Load](#page-3623-0), [CreateElement,](#page-3594-0) [Reserve,](#page-3590-0) [Resize](#page-3591-0), [Shutdown](#page-3593-0), [Add,](#page-3596-0) [AddArray,](#page-3597-0) [Insert,](#page-3600-0) [InsertArray](#page-3602-0), [AssignArray](#page-3604-0), [At,](#page-3612-0) [Update,](#page-3606-0) [Shift,](#page-3607-0) [Detach](#page-3608-0), [Delete,](#page-3610-0) [DeleteRange](#page-3611-0), [Clear,](#page-3592-0) [CompareArray](#page-3613-0), [InsertSort,](#page-3614-0) [Search,](#page-3615-0) [SearchGreat,](#page-3616-0) [SearchLess](#page-3617-0), [SearchGreatOrEqual,](#page-3618-0) [SearchLessOrEqual,](#page-3619-0) [SearchFirst,](#page-3620-0) [SearchLast](#page-3621-0)

#### Métodos herdados da classe CSeries

[Name,](#page-4777-0) [BuffersTotal,](#page-4778-0) [BufferSize](#page-4783-0), [Timeframe,](#page-4779-0) [Symbol](#page-4780-0), [Period,](#page-4781-0) [PeriodDescription,](#page-4786-0) [RefreshCurrent](#page-4782-0)

#### Métodos herdados da classe CIndicator

[Handle](#page-4799-0), [Status](#page-4800-0), [FullRelease](#page-4801-0), Redrawer, [Create](#page-4802-0), [BufferResize](#page-4803-0), [BarsCalculated](#page-4804-0), [GetData](#page-4805-0), [GetData,](#page-4805-0) [GetData](#page-4805-0), [GetData,](#page-4805-0) [Minimum](#page-4809-0), [MinValue,](#page-4810-0) [Maximum](#page-4811-0), [MaxValue](#page-4812-0), [Refresh](#page-4808-0), [AddToChart,](#page-4816-0) [DeleteFromChart](#page-4817-0), [MethodDescription,](#page-4813-0) [PriceDescription,](#page-4814-0) [VolumeDescription](#page-4815-0)

## <span id="page-4972-0"></span>MaPeriod

4973

Retorna o período médio.

int MaPeriod() const

#### Valor de retorno

Retorna o período médio, definido na criação do indicador.

4974

## <span id="page-4973-0"></span>FastEmaPeriod

Retorna o período médio da EMA rápida.

int FastEmaPeriod() const

#### Valor de retorno

Retorna o período médio da EMA rápida, definido na criação indicador.

4975

## <span id="page-4974-0"></span>**SlowEmaPeriod**

Retorna o período médio da EMA lenta.

int SlowEmaPeriod() const

#### Valor de retorno

Retorna o período médio da EMA lenta, definido na criação indicador.

# <span id="page-4975-0"></span>IndShift

4976

Retorna o deslocamento horizontal do indicador.

```
int IndShift() const
```
#### Valor de retorno

Retorna o valor de deslocamento horizontal, definido na criação do indicador.

# <span id="page-4976-0"></span>Applied

4977

Retorna o tipo de preço ou manipulador para aplicar.

```
int Applied() const
```
#### Valor de retorno

Tipo de preço ou manipulador para aplicar, definido na criação do indicador.

**MOL5** 

## <span id="page-4977-0"></span>**Create**

Cria o indicador com parâmetros específicos. Use [Refresh\(\)](#page-4808-0) e [GetData\(\)](#page-4805-0) para atualizar e obter os valores do indicador.

```
bool Create(
 string string, \frac{1}{2} string, \frac{1}{2} symbol
ENUM TIMEFRAMES period, \frac{1}{2} // Period
 int ma_period, \sqrt{2} Averaging period
 int fast_ema_period, 1/ Fast EMA period
int slow ema period, and / Slow EMA period
 int ind shift, // Shift
 int applied // Price type or handle to apply
 )
```
#### Parâmetros

string

[in] Símbolo (ativo).

#### period

[in] Timeframe (enumerador [ENUM\\_TIMEFRAMES\)](#page-322-0).

#### ma\_period

[in] Período médio.

#### fast ema period

[in] Período médio da EMA rápida.

#### slow\_ema\_period

[in] Período médio da EMA lenta.

#### ind\_shift

[in] Deslocamento horizontal.

#### applied

[in] Tipo de preço ou manipulador a aplicar.

#### Valor de retorno

verdadeiro se teve sucesso, falso se o indicador não foi criado.

4978

# <span id="page-4978-0"></span>Main

Retorna o elemento de buffer pelo índice especificado

```
double Main(
 int index // Index
 )
```
## Parâmetros

index

[in] Índice do elemento.

### Valor de retorno

Elemento de buffer do índice especificado se tiver sucesso, ou [EMPTY\\_VALUE](#page-959-0) se não houver nenhum dado correto.

# <span id="page-4979-0"></span>Type

4980

Retorna o objeto tipo "identifier".

virtual int Type() const

#### Valor de retorno

Tipo de objeto identificador ([IND\\_AMA](#page-746-0) para CIAMA).

#### Biblioteca Padrão

# **CiVIDyA**

CiVIDyA é uma classe destinada ao suo do indicador técnico Variable Index Dynamic Average.

## Descrição

A classe CiVIDyA possibilita a criação, setup e acesso aos dados do indicador Variable Index Dynamic Average.

## Declaração

class CiVIDyA: public CIndicator

## Título

#include <Indicators\Trend.mqh>

## Hierarquia de herança

**[CObject](#page-3282-0)** 

**[CArray](#page-3295-0)** 

**[CArrayObj](#page-3582-0)** 

[CSeries](#page-4775-0)

**[CIndicator](#page-4796-0)** 

CiVIDyA

## Métodos de classe

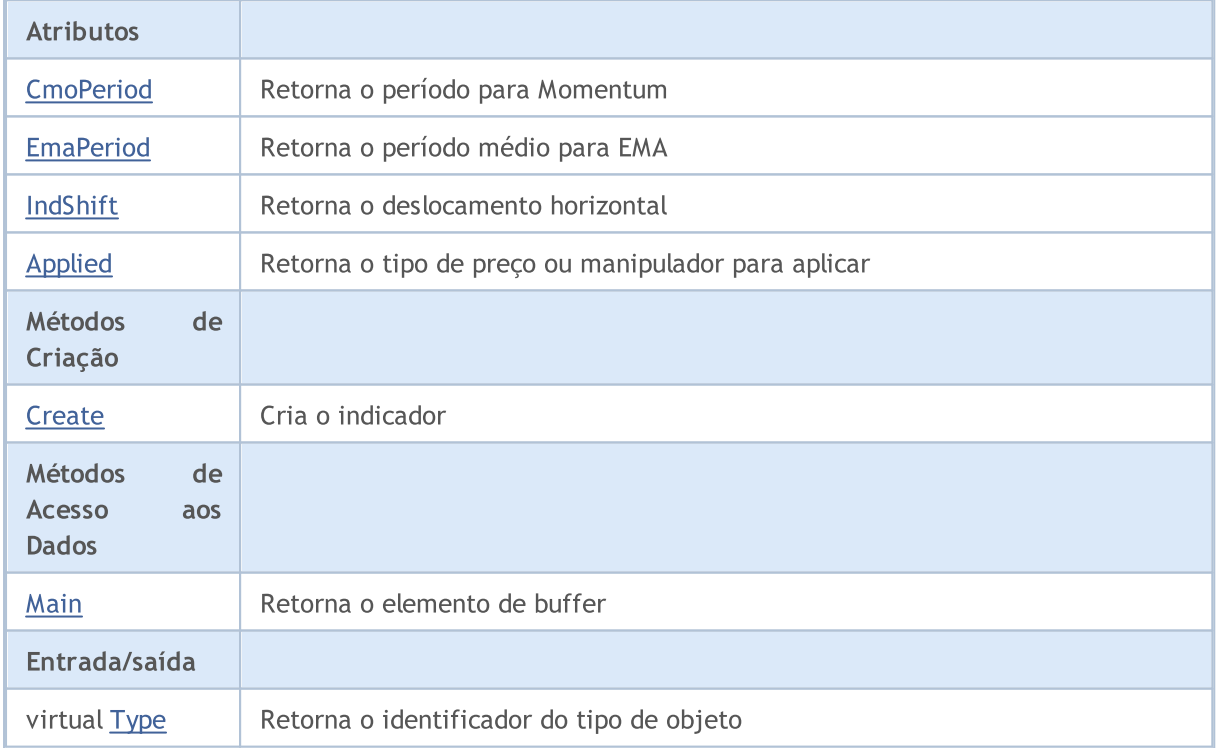

4981

#### Biblioteca Padrão

#### Métodos herdados da classe CObject

Prev, Prev, Next, Next, [Compare](#page-3287-0)

#### Métodos herdados da classe CArray

[Step,](#page-3297-0) [Step,](#page-3297-0) [Total](#page-3299-0), [Available,](#page-3300-0) [Max](#page-3301-0), [IsSorted](#page-3302-0), [SortMode](#page-3303-0), [Clear](#page-3304-0), [Sort](#page-3305-0)

#### Métodos herdados da classe CArrayObj

[FreeMode,](#page-3587-0) [FreeMode,](#page-3587-0) [Save](#page-3622-0), [Load](#page-3623-0), [CreateElement,](#page-3594-0) [Reserve,](#page-3590-0) [Resize](#page-3591-0), [Shutdown](#page-3593-0), [Add,](#page-3596-0) [AddArray,](#page-3597-0) [Insert,](#page-3600-0) [InsertArray](#page-3602-0), [AssignArray](#page-3604-0), [At,](#page-3612-0) [Update,](#page-3606-0) [Shift,](#page-3607-0) [Detach](#page-3608-0), [Delete,](#page-3610-0) [DeleteRange](#page-3611-0), [Clear,](#page-3592-0) [CompareArray](#page-3613-0), [InsertSort,](#page-3614-0) [Search,](#page-3615-0) [SearchGreat,](#page-3616-0) [SearchLess](#page-3617-0), [SearchGreatOrEqual,](#page-3618-0) [SearchLessOrEqual,](#page-3619-0) [SearchFirst,](#page-3620-0) [SearchLast](#page-3621-0)

#### Métodos herdados da classe CSeries

[Name,](#page-4777-0) [BuffersTotal,](#page-4778-0) [BufferSize](#page-4783-0), [Timeframe,](#page-4779-0) [Symbol](#page-4780-0), [Period,](#page-4781-0) [PeriodDescription,](#page-4786-0) [RefreshCurrent](#page-4782-0)

#### Métodos herdados da classe CIndicator

[Handle](#page-4799-0), [Status](#page-4800-0), [FullRelease](#page-4801-0), Redrawer, [Create](#page-4802-0), [BufferResize](#page-4803-0), [BarsCalculated](#page-4804-0), [GetData](#page-4805-0), [GetData,](#page-4805-0) [GetData](#page-4805-0), [GetData,](#page-4805-0) [Minimum](#page-4809-0), [MinValue,](#page-4810-0) [Maximum](#page-4811-0), [MaxValue](#page-4812-0), [Refresh](#page-4808-0), [AddToChart,](#page-4816-0) [DeleteFromChart](#page-4817-0), [MethodDescription,](#page-4813-0) [PriceDescription,](#page-4814-0) [VolumeDescription](#page-4815-0)

4983

## <span id="page-4982-0"></span>**CmoPeriod**

Retorna o período para Momentum.

int CmoPeriod() const

#### Valor de retorno

Retorna o período para Momentum, definido na criação indicador.

4984

## <span id="page-4983-0"></span>EmaPeriod

Retorna o período médio para EMA.

int EmaPeriod() const

#### Valor de retorno

Retorna o período médio para EMA, definido na criação do indicador.

# <span id="page-4984-0"></span>IndShift

4985

Retorna o deslocamento horizontal do indicador.

```
int IndShift() const
```
#### Valor de retorno

Retorna o valor de deslocamento horizontal, definido na criação do indicador.

# <span id="page-4985-0"></span>Applied

4986

Retorna o tipo de preço ou manipulador para aplicar.

int Applied() const

#### Valor de retorno

Tipo de preço ou manipulador para aplicar, definido na criação do indicador.

**MOL5** 

## <span id="page-4986-0"></span>**Create**

Cria o indicador com parâmetros específicos. Use [Refresh\(\)](#page-4808-0) e [GetData\(\)](#page-4805-0) para atualizar e obter os valores do indicador.

```
bool Create(
 string symbol, \qquad \qquad \text{J/ Symbol}ENUM_TIMEFRAMES period, // Period
int cmo period, // Momentum period
 int ema_period, // Averaging period
 int ind shift, // Shift
 int applied // Price type or handle to apply
 \lambda
```
#### Parâmetros

symbol

[in] Símbolo (ativo).

#### period

[in] Timeframe (enumerador [ENUM\\_TIMEFRAMES\)](#page-322-0).

#### cmo\_period

[in] Período do momentum.

#### ema\_period

[in] Período médio.

#### ind\_shift

[in] Deslocamento horizontal.

#### applied

[in] Tipo de preço ou manipulador a aplicar.

#### Valor de retorno

verdadeiro se teve sucesso, falso se o indicador não foi criado.

# <span id="page-4987-0"></span>Main

Retorna o elemento de buffer pelo índice especificado

```
double Main(
 int index // Index
 )
```
## Parâmetros

index

[in] Índice do elemento.

### Valor de retorno

Elemento de buffer do índice especificado se tiver sucesso, ou [EMPTY\\_VALUE](#page-959-0) se não houver nenhum dado correto.

# <span id="page-4988-0"></span>Type

4989

Retorna o objeto tipo "identifier".

virtual int Type() const

#### Valor de retorno

Tipo de objeto identificador ([IND\\_VIDYA](#page-746-0) para CiVIDyA).

4990

# **Osciladores**

Este grupo de capítulos contém os detalhes técnicos das classes Oscillators da Biblioteca Padrão MQL5 e descrições de todos os seus componentes fundamentais.

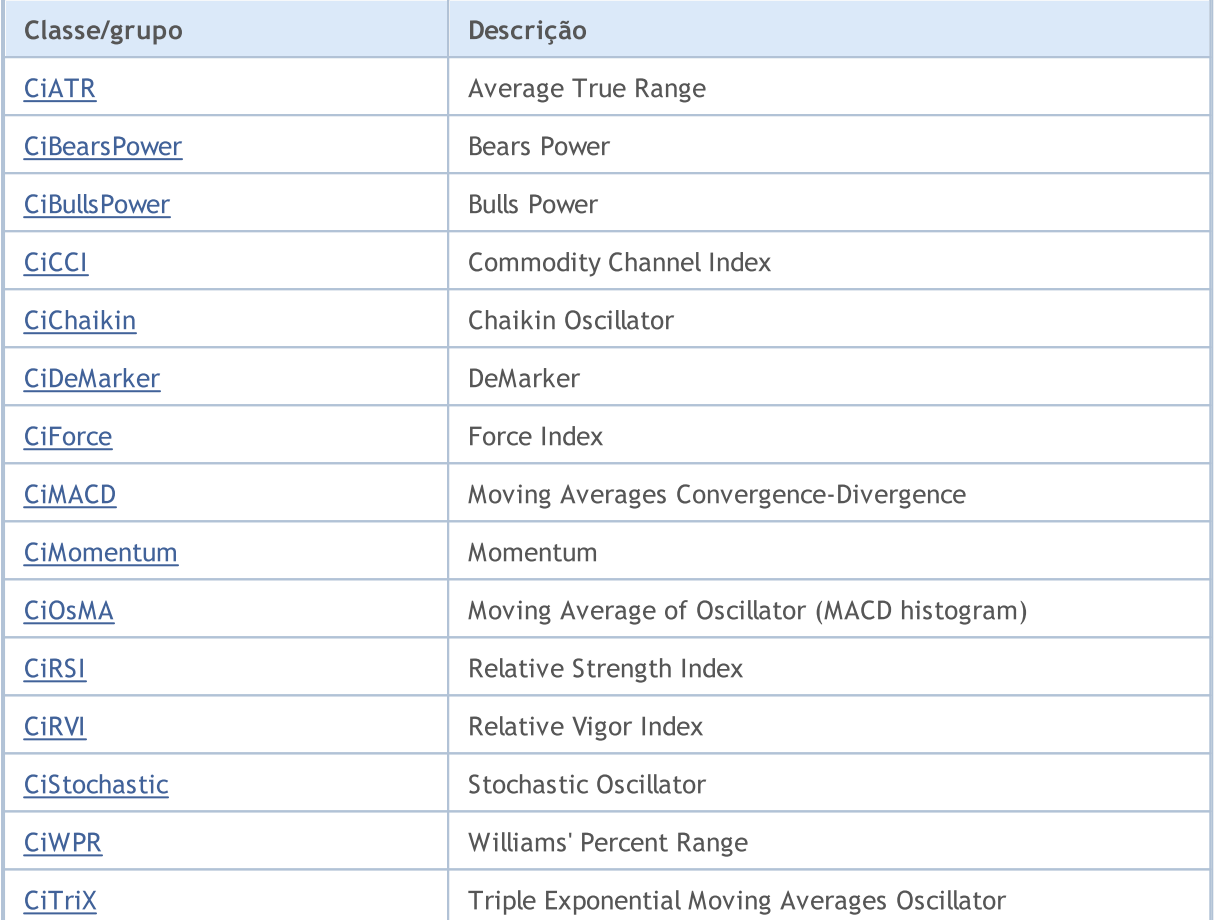

## <span id="page-4990-0"></span>**CIATR**

4991

CiATR é uma classe destinada ao uso do indicador técnico Average True Range.

## Descrição

A classe CiATR possibilita a criação, setup e acesso aos dados do indicador Average True Range.

## Declaração

class CiATR: public CIndicator

### Título

#include <Indicators\Oscilators.mqh>

#### Hierarquia de herança

**[CObject](#page-3282-0) [CArray](#page-3295-0)** 

**[CArrayObj](#page-3582-0)** 

[CSeries](#page-4775-0)

[CIndicator](#page-4796-0)

CiATR

## Métodos de classe

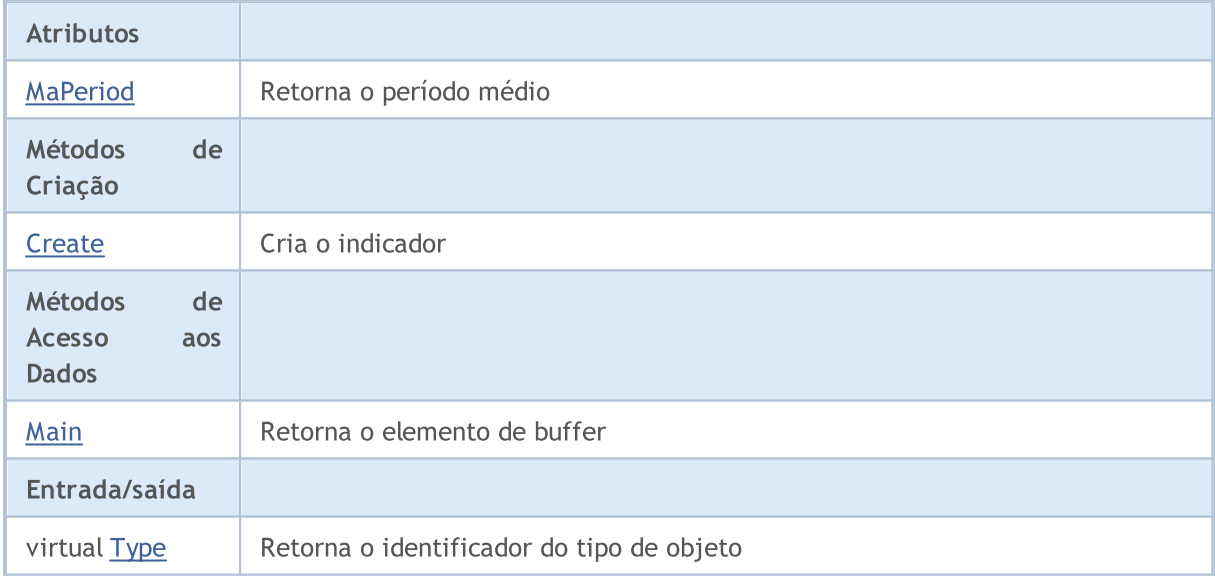

#### Métodos herdados da classe CObject

Prev, Prev, Next, Next, [Compare](#page-3287-0)

#### Métodos herdados da classe CArray

[Step,](#page-3297-0) [Step,](#page-3297-0) [Total](#page-3299-0), [Available,](#page-3300-0) [Max](#page-3301-0), [IsSorted](#page-3302-0), [SortMode](#page-3303-0), [Clear](#page-3304-0), [Sort](#page-3305-0)

#### Biblioteca Padrão

#### Métodos herdados da classe CObject

Prev, Prev, Next, Next, [Compare](#page-3287-0)

#### Métodos herdados da classe CArrayObj

[FreeMode,](#page-3587-0) [FreeMode,](#page-3587-0) [Save](#page-3622-0), [Load](#page-3623-0), [CreateElement,](#page-3594-0) [Reserve,](#page-3590-0) [Resize](#page-3591-0), [Shutdown](#page-3593-0), [Add,](#page-3596-0) [AddArray,](#page-3597-0) [Insert,](#page-3600-0) [InsertArray](#page-3602-0), [AssignArray](#page-3604-0), [At,](#page-3612-0) [Update,](#page-3606-0) [Shift,](#page-3607-0) [Detach](#page-3608-0), [Delete,](#page-3610-0) [DeleteRange](#page-3611-0), [Clear,](#page-3592-0) [CompareArray](#page-3613-0), [InsertSort,](#page-3614-0) [Search,](#page-3615-0) [SearchGreat,](#page-3616-0) [SearchLess](#page-3617-0), [SearchGreatOrEqual,](#page-3618-0) [SearchLessOrEqual,](#page-3619-0) [SearchFirst,](#page-3620-0) [SearchLast](#page-3621-0)

#### Métodos herdados da classe CSeries

[Name,](#page-4777-0) [BuffersTotal,](#page-4778-0) [BufferSize](#page-4783-0), [Timeframe,](#page-4779-0) [Symbol](#page-4780-0), [Period,](#page-4781-0) [PeriodDescription,](#page-4786-0) [RefreshCurrent](#page-4782-0)

#### Métodos herdados da classe CIndicator

[Handle](#page-4799-0), [Status](#page-4800-0), [FullRelease](#page-4801-0), Redrawer, [Create](#page-4802-0), [BufferResize](#page-4803-0), [BarsCalculated](#page-4804-0), [GetData](#page-4805-0), [GetData,](#page-4805-0) [GetData](#page-4805-0), [GetData,](#page-4805-0) [Minimum](#page-4809-0), [MinValue,](#page-4810-0) [Maximum](#page-4811-0), [MaxValue](#page-4812-0), [Refresh](#page-4808-0), [AddToChart,](#page-4816-0) [DeleteFromChart](#page-4817-0), [MethodDescription,](#page-4813-0) [PriceDescription,](#page-4814-0) [VolumeDescription](#page-4815-0)

## <span id="page-4992-0"></span>MaPeriod

4993

Retorna o período médio.

int MaPeriod() const

#### Valor de retorno

Retorna o período médio, definido na criação do indicador.

**MOL5** 

## <span id="page-4993-0"></span>**Create**

Cria o indicador com parâmetros específicos. Use [Refresh\(\)](#page-4808-0) e [GetData\(\)](#page-4805-0) para atualizar e obter os valores do indicador.

```
bool Create(
 string symbol, \qquad \qquad \text{M.}ENUM_TIMEFRAMES period, // Period
 int ma_period // Averaging period
 \lambda
```
### Parâmetros

symbol

[in] Símbolo (ativo).

#### period

[in] Timeframe (enumerador **ENUM\_TIMEFRAMES**).

```
ma_period
```
[in] Período médio.

#### Valor de retorno

verdadeiro se teve sucesso, falso se o indicador não foi criado.

# <span id="page-4994-0"></span>Main

Retorna o elemento de buffer pelo índice especificado

```
double Main(
 int index // Index
 )
```
## Parâmetros

index

[in] Índice do elemento.

### Valor de retorno

Elemento de buffer do índice especificado se tiver sucesso, ou [EMPTY\\_VALUE](#page-959-0) se não houver nenhum dado correto.

# <span id="page-4995-0"></span>Type

4996

Retorna o objeto tipo "identifier".

virtual int Type() const

#### Valor de retorno

Tipo de objeto identificador ([IND\\_ATR](#page-746-0) para CiATR).

4997

## <span id="page-4996-0"></span>**CiBearsPower**

CiBearsPower é uma classe destinada ao uso do indicador técnico Bears Power.

## Descrição

A classe CiBearsPower possibilita a criação, setup e acesso aos dados do indicador de Bears Power.

## Declaração

class CiBearsPower: public CIndicator

## Título

#include <Indicators\Oscilators.mqh>

## Hierarquia de herança

**[CObject](#page-3282-0)** 

**[CArray](#page-3295-0)** 

**[CArrayObj](#page-3582-0)** 

**[CSeries](#page-4775-0)** 

**[CIndicator](#page-4796-0)** 

CiBearsPower

## Métodos de classe

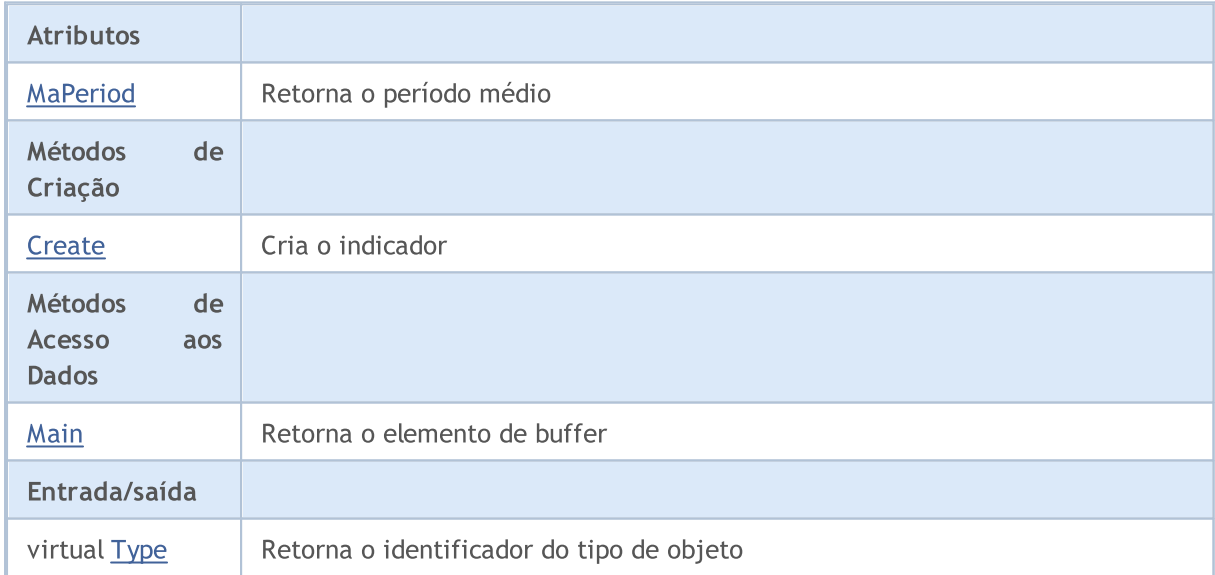

### Métodos herdados da classe CObject

Prev, Prev, Next, Next, [Compare](#page-3287-0)

#### Métodos herdados da classe CArray

[Step,](#page-3297-0) [Step,](#page-3297-0) [Total](#page-3299-0), [Available,](#page-3300-0) [Max](#page-3301-0), [IsSorted](#page-3302-0), [SortMode](#page-3303-0), [Clear](#page-3304-0), [Sort](#page-3305-0)

#### Métodos herdados da classe CObject

Prev, Prev, Next, Next, [Compare](#page-3287-0)

#### Métodos herdados da classe CArrayObj

[FreeMode,](#page-3587-0) [FreeMode,](#page-3587-0) [Save](#page-3622-0), [Load](#page-3623-0), [CreateElement,](#page-3594-0) [Reserve,](#page-3590-0) [Resize](#page-3591-0), [Shutdown](#page-3593-0), [Add,](#page-3596-0) [AddArray,](#page-3597-0) [Insert,](#page-3600-0) [InsertArray](#page-3602-0), [AssignArray](#page-3604-0), [At,](#page-3612-0) [Update,](#page-3606-0) [Shift,](#page-3607-0) [Detach](#page-3608-0), [Delete,](#page-3610-0) [DeleteRange](#page-3611-0), [Clear,](#page-3592-0) [CompareArray](#page-3613-0), [InsertSort,](#page-3614-0) [Search,](#page-3615-0) [SearchGreat,](#page-3616-0) [SearchLess](#page-3617-0), [SearchGreatOrEqual,](#page-3618-0) [SearchLessOrEqual,](#page-3619-0) [SearchFirst,](#page-3620-0) [SearchLast](#page-3621-0)

#### Métodos herdados da classe CSeries

[Name,](#page-4777-0) [BuffersTotal,](#page-4778-0) [BufferSize](#page-4783-0), [Timeframe,](#page-4779-0) [Symbol](#page-4780-0), [Period,](#page-4781-0) [PeriodDescription,](#page-4786-0) [RefreshCurrent](#page-4782-0)

#### Métodos herdados da classe CIndicator

[Handle](#page-4799-0), [Status](#page-4800-0), [FullRelease](#page-4801-0), Redrawer, [Create](#page-4802-0), [BufferResize](#page-4803-0), [BarsCalculated](#page-4804-0), [GetData](#page-4805-0), [GetData,](#page-4805-0) [GetData](#page-4805-0), [GetData,](#page-4805-0) [Minimum](#page-4809-0), [MinValue,](#page-4810-0) [Maximum](#page-4811-0), [MaxValue](#page-4812-0), [Refresh](#page-4808-0), [AddToChart,](#page-4816-0) [DeleteFromChart](#page-4817-0), [MethodDescription,](#page-4813-0) [PriceDescription,](#page-4814-0) [VolumeDescription](#page-4815-0)

## <span id="page-4998-0"></span>MaPeriod

4999

Retorna o período médio.

int MaPeriod() const

#### Valor de retorno

Retorna o período médio, definido na criação do indicador.

**MOL5** 

## <span id="page-4999-0"></span>**Create**

5000

Cria o indicador com parâmetros específicos. Use [Refresh\(\)](#page-4808-0) e [GetData\(\)](#page-4805-0) para atualizar e obter os valores do indicador.

```
bool Create(
 string symbol, \qquad \qquad \text{M.}ENUM_TIMEFRAMES period, // Period
 int ma_period // Averaging period
 \lambda
```
#### Parâmetros

symbol

[in] Símbolo (ativo).

#### period

[in] Timeframe (enumerador **ENUM\_TIMEFRAMES**).

```
ma_period
```
[in] Período médio.

### Valor de retorno

verdadeiro se teve sucesso, falso se o indicador não foi criado.

# <span id="page-5000-0"></span>Main

Retorna o elemento de buffer pelo índice especificado

```
double Main(
 int index // Index
 )
```
## Parâmetros

index

[in] Índice do elemento.

### Valor de retorno

Elemento de buffer do índice especificado se tiver sucesso, ou [EMPTY\\_VALUE](#page-959-0) se não houver nenhum dado correto.

# <span id="page-5001-0"></span>Type

5002

Retorna o objeto tipo "identifier".

virtual int Type() const

#### Valor de retorno

Tipo de objeto identificador ([IND\\_BEARS](#page-746-0) para CiBearsPower).

5003

## <span id="page-5002-0"></span>**CiBullsPower**

CiBullsPower é uma classe destinada ao uso do indicador técnico Bulls Power.

## Descrição

A classe CiBullsPower possibilita a criação, setup e acesso aos dados do indicador Bulls Power.

## Declaração

class CiBullsPower: public CIndicator

## Título

#include <Indicators\Oscilators.mqh>

## Hierarquia de herança

**[CObject](#page-3282-0)** 

**[CArray](#page-3295-0)** 

**[CArrayObj](#page-3582-0)** 

**[CSeries](#page-4775-0)** 

**[CIndicator](#page-4796-0)** 

CiBullsPower

## Métodos de classe

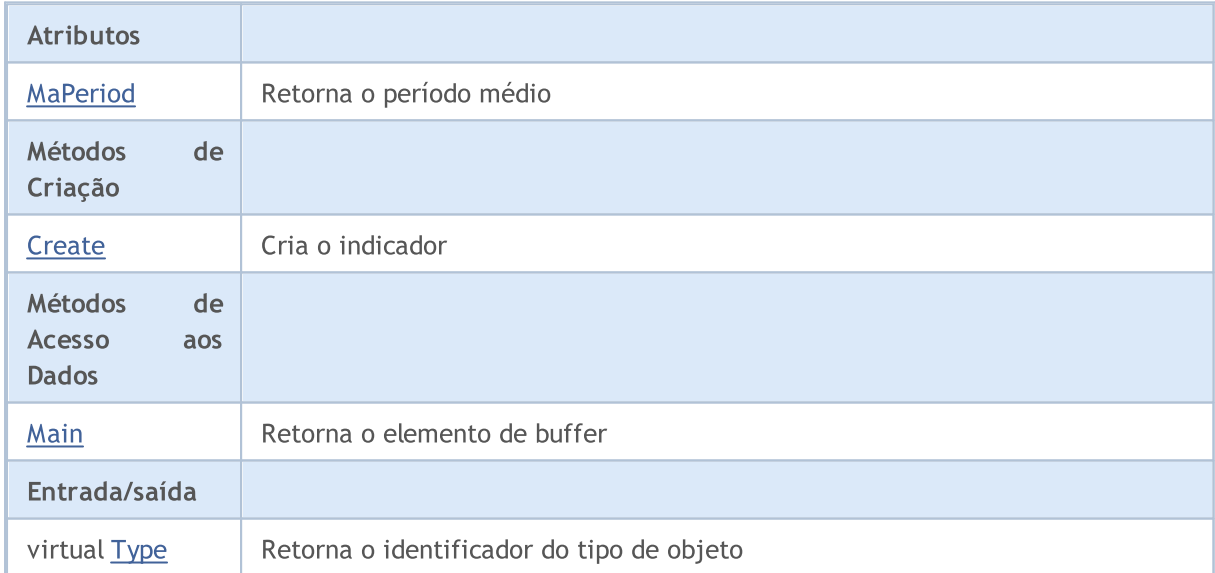

### Métodos herdados da classe CObject

Prev, Prev, Next, Next, [Compare](#page-3287-0)

#### Métodos herdados da classe CArray

[Step,](#page-3297-0) [Step,](#page-3297-0) [Total](#page-3299-0), [Available,](#page-3300-0) [Max](#page-3301-0), [IsSorted](#page-3302-0), [SortMode](#page-3303-0), [Clear](#page-3304-0), [Sort](#page-3305-0)

#### Biblioteca Padrão

#### Métodos herdados da classe CObject

Prev, Prev, Next, Next, [Compare](#page-3287-0)

#### Métodos herdados da classe CArrayObj

[FreeMode,](#page-3587-0) [FreeMode,](#page-3587-0) [Save](#page-3622-0), [Load](#page-3623-0), [CreateElement,](#page-3594-0) [Reserve,](#page-3590-0) [Resize](#page-3591-0), [Shutdown](#page-3593-0), [Add,](#page-3596-0) [AddArray,](#page-3597-0) [Insert,](#page-3600-0) [InsertArray](#page-3602-0), [AssignArray](#page-3604-0), [At,](#page-3612-0) [Update,](#page-3606-0) [Shift,](#page-3607-0) [Detach](#page-3608-0), [Delete,](#page-3610-0) [DeleteRange](#page-3611-0), [Clear,](#page-3592-0) [CompareArray](#page-3613-0), [InsertSort,](#page-3614-0) [Search,](#page-3615-0) [SearchGreat,](#page-3616-0) [SearchLess](#page-3617-0), [SearchGreatOrEqual,](#page-3618-0) [SearchLessOrEqual,](#page-3619-0) [SearchFirst,](#page-3620-0) [SearchLast](#page-3621-0)

#### Métodos herdados da classe CSeries

[Name,](#page-4777-0) [BuffersTotal,](#page-4778-0) [BufferSize](#page-4783-0), [Timeframe,](#page-4779-0) [Symbol](#page-4780-0), [Period,](#page-4781-0) [PeriodDescription,](#page-4786-0) [RefreshCurrent](#page-4782-0)

#### Métodos herdados da classe CIndicator

[Handle](#page-4799-0), [Status](#page-4800-0), [FullRelease](#page-4801-0), Redrawer, [Create](#page-4802-0), [BufferResize](#page-4803-0), [BarsCalculated](#page-4804-0), [GetData](#page-4805-0), [GetData,](#page-4805-0) [GetData](#page-4805-0), [GetData,](#page-4805-0) [Minimum](#page-4809-0), [MinValue,](#page-4810-0) [Maximum](#page-4811-0), [MaxValue](#page-4812-0), [Refresh](#page-4808-0), [AddToChart,](#page-4816-0) [DeleteFromChart](#page-4817-0), [MethodDescription,](#page-4813-0) [PriceDescription,](#page-4814-0) [VolumeDescription](#page-4815-0)
## MaPeriod

5005

Retorna o período médio.

int MaPeriod() const

#### Valor de retorno

Retorna o período médio, definido na criação do indicador.

**MOL5** 

## **Create**

5006

Cria o indicador com parâmetros específicos. Use [Refresh\(\)](#page-4808-0) e [GetData\(\)](#page-4805-0) para atualizar e obter os valores do indicador.

```
bool Create(
 string symbol, \qquad \qquad \text{M.}ENUM_TIMEFRAMES period, // Period
 int ma_period // Averaging period
 \lambda
```
#### Parâmetros

symbol

[in] Símbolo (ativo).

#### period

[in] Timeframe (enumerador **ENUM\_TIMEFRAMES**).

```
ma_period
```
[in] Período médio.

#### Valor de retorno

verdadeiro se teve sucesso, falso se o indicador não foi criado.

# Main

Retorna o elemento de buffer pelo índice especificado

```
double Main(
 int index // Index
 )
```
### Parâmetros

index

[in] Índice do elemento.

### Valor de retorno

Elemento de buffer do índice especificado se tiver sucesso, ou [EMPTY\\_VALUE](#page-959-0) se não houver nenhum dado correto.

# Type

5008

Retorna o objeto tipo "identifier".

virtual int Type() const

#### Valor de retorno

Tipo de objeto identificador ([IND\\_BULLS](#page-746-0) para CiBullsPower).

# **CiCCI**

CiCCI é uma classe destinada ao uso do indicador técnico Commodity Channel Index.

## Descrição

A classe CiCCI possibilita a criação, setup e acesso aos dados do indicador Commodity Channel Index.

## Declaração

class CiCCI: public CIndicator

## Título

#include <Indicators\Oscilators.mqh>

## Hierarquia de herança

**[CObject](#page-3282-0) [CArray](#page-3295-0) [CArrayObj](#page-3582-0)** [CSeries](#page-4775-0) [CIndicator](#page-4796-0) **CiCCI** 

## Métodos de classe

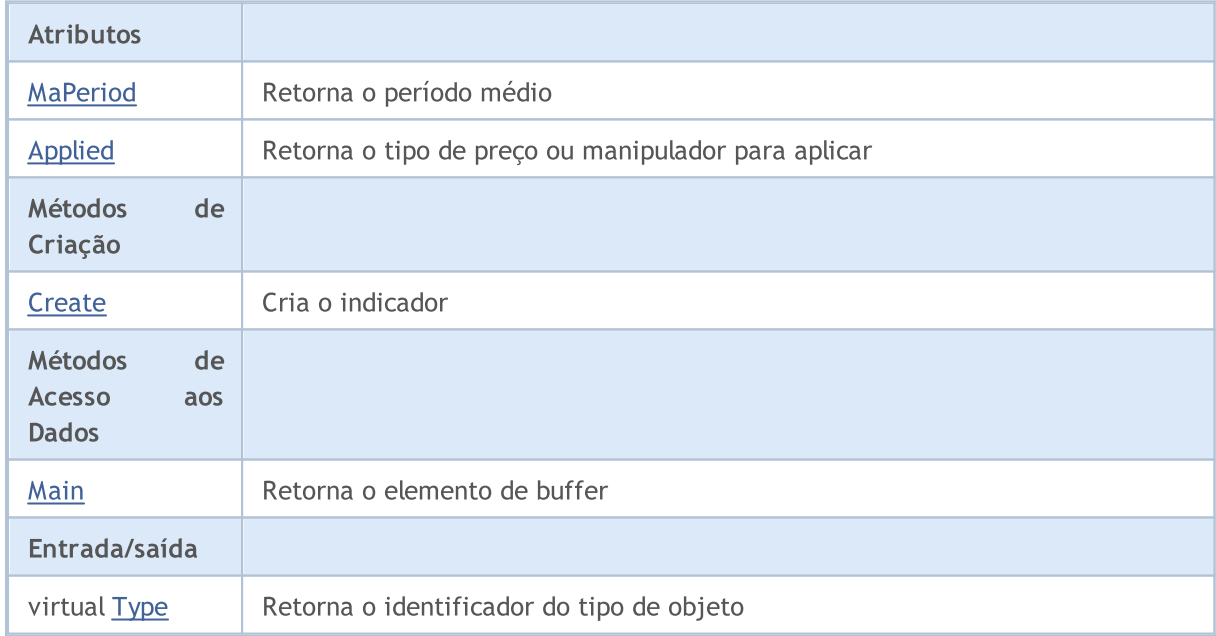

### Métodos herdados da classe CObject

Prev, Prev, Next, Next, [Compare](#page-3287-0)

Métodos herdados da classe CArray

#### Biblioteca Padrão

5010

#### Métodos herdados da classe CObject

Prev, Prev, Next, Next, [Compare](#page-3287-0)

[Step,](#page-3297-0) [Step,](#page-3297-0) [Total](#page-3299-0), [Available,](#page-3300-0) [Max](#page-3301-0), [IsSorted](#page-3302-0), [SortMode](#page-3303-0), [Clear](#page-3304-0), [Sort](#page-3305-0)

#### Métodos herdados da classe CArrayObj

[FreeMode,](#page-3587-0) [FreeMode,](#page-3587-0) [Save](#page-3622-0), [Load](#page-3623-0), [CreateElement,](#page-3594-0) [Reserve,](#page-3590-0) [Resize](#page-3591-0), [Shutdown](#page-3593-0), [Add,](#page-3596-0) [AddArray,](#page-3597-0) [Insert,](#page-3600-0) [InsertArray](#page-3602-0), [AssignArray](#page-3604-0), [At,](#page-3612-0) [Update,](#page-3606-0) [Shift,](#page-3607-0) [Detach](#page-3608-0), [Delete,](#page-3610-0) [DeleteRange](#page-3611-0), [Clear,](#page-3592-0) [CompareArray](#page-3613-0), [InsertSort,](#page-3614-0) [Search,](#page-3615-0) [SearchGreat,](#page-3616-0) [SearchLess](#page-3617-0), [SearchGreatOrEqual,](#page-3618-0) [SearchLessOrEqual,](#page-3619-0) [SearchFirst,](#page-3620-0) [SearchLast](#page-3621-0)

#### Métodos herdados da classe CSeries

[Name,](#page-4777-0) [BuffersTotal,](#page-4778-0) [BufferSize](#page-4783-0), [Timeframe,](#page-4779-0) [Symbol](#page-4780-0), [Period,](#page-4781-0) [PeriodDescription,](#page-4786-0) [RefreshCurrent](#page-4782-0)

#### Métodos herdados da classe CIndicator

[Handle](#page-4799-0), [Status](#page-4800-0), [FullRelease](#page-4801-0), Redrawer, [Create](#page-4802-0), [BufferResize](#page-4803-0), [BarsCalculated](#page-4804-0), [GetData](#page-4805-0), [GetData,](#page-4805-0) [GetData](#page-4805-0), [GetData,](#page-4805-0) [Minimum](#page-4809-0), [MinValue,](#page-4810-0) [Maximum](#page-4811-0), [MaxValue](#page-4812-0), [Refresh](#page-4808-0), [AddToChart,](#page-4816-0) [DeleteFromChart](#page-4817-0), [MethodDescription,](#page-4813-0) [PriceDescription,](#page-4814-0) [VolumeDescription](#page-4815-0)

## <span id="page-5010-0"></span>MaPeriod

5011

Retorna o período médio.

int MaPeriod() const

#### Valor de retorno

Retorna o período médio, definido na criação do indicador.

# <span id="page-5011-0"></span>Applied

Retorna o tipo de preço ou manipulador para aplicar.

```
int Applied() const
```
#### Valor de retorno

Tipo de preço ou manipulador para aplicar, definido na criação do indicador.

**MOL5** 

## <span id="page-5012-0"></span>**Create**

Cria o indicador com parâmetros específicos. Use [Refresh\(\)](#page-4808-0) e [GetData\(\)](#page-4805-0) para atualizar e obter os valores do indicador.

```
bool Create(
 string symbol, \qquad \qquad \text{/} \quad \text{Symbol}ENUM_TIMEFRAMES period, // Period
 int maperiod, / Averaging period
 int applied // Price type or handle to apply
 )
```
#### Parâmetros

symbol

[in] Símbolo (ativo).

period

[in] Timeframe (enumerador **ENUM\_TIMEFRAMES**).

ma\_period

[in] Período médio.

#### applied

[in] Tipo de preço ou manipulador a aplicar.

#### Valor de retorno

verdadeiro se teve sucesso, falso se o indicador não foi criado.

# <span id="page-5013-0"></span>Main

Retorna o elemento de buffer pelo índice especificado

```
double Main(
 int index // Index
 )
```
## Parâmetros

index

[in] Índice do elemento.

### Valor de retorno

Elemento de buffer do índice especificado se tiver sucesso, ou [EMPTY\\_VALUE](#page-959-0) se não houver nenhum dado correto.

# <span id="page-5014-0"></span>Type

5015

Retorna o objeto tipo "identifier".

virtual int Type() const

#### Valor de retorno

Tipo de objeto identificador ([IND\\_CCI](#page-746-0) para CiCCi).

## **CiChaikin**

5016

CiChaikin é uma classe destinada ao uso do indicador técnico Chaikin Oscillator.

## Descrição

A classe CiChaikin fornece a criação, setup e acesso aos dados do indicador Chaikin Oscillator.

## Declaração

class CiChaikin: public CIndicator

## Título

#include <Indicators\Oscilators.mqh>

## Hierarquia de herança

**[CObject](#page-3282-0) [CArray](#page-3295-0) [CArrayObj](#page-3582-0)** [CSeries](#page-4775-0) **[CIndicator](#page-4796-0)** CiChaikin

## Métodos de classe

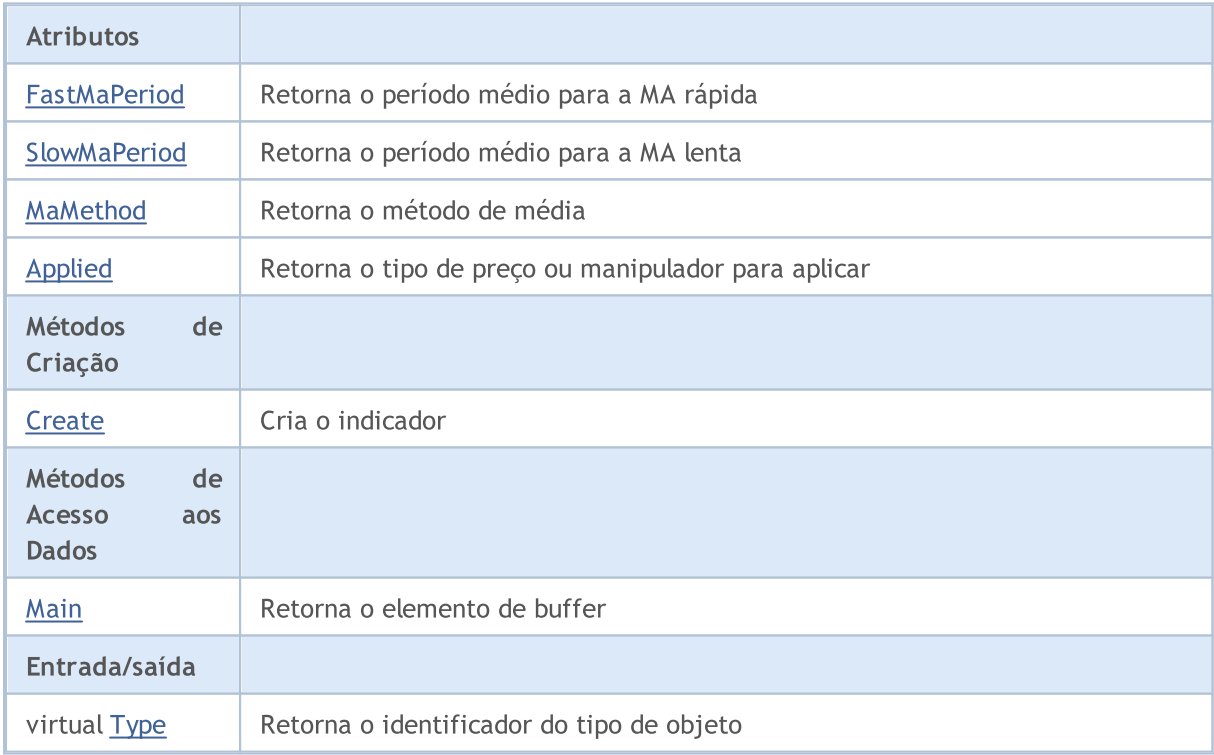

#### Biblioteca Padrão

#### Métodos herdados da classe CObject

Prev, Prev, Next, Next, [Compare](#page-3287-0)

#### Métodos herdados da classe CArray

[Step,](#page-3297-0) [Step,](#page-3297-0) [Total](#page-3299-0), [Available,](#page-3300-0) [Max](#page-3301-0), [IsSorted](#page-3302-0), [SortMode](#page-3303-0), [Clear](#page-3304-0), [Sort](#page-3305-0)

#### Métodos herdados da classe CArrayObj

[FreeMode,](#page-3587-0) [FreeMode,](#page-3587-0) [Save](#page-3622-0), [Load](#page-3623-0), [CreateElement,](#page-3594-0) [Reserve,](#page-3590-0) [Resize](#page-3591-0), [Shutdown](#page-3593-0), [Add,](#page-3596-0) [AddArray,](#page-3597-0) [Insert,](#page-3600-0) [InsertArray](#page-3602-0), [AssignArray](#page-3604-0), [At,](#page-3612-0) [Update,](#page-3606-0) [Shift,](#page-3607-0) [Detach](#page-3608-0), [Delete,](#page-3610-0) [DeleteRange](#page-3611-0), [Clear,](#page-3592-0) [CompareArray](#page-3613-0), [InsertSort,](#page-3614-0) [Search,](#page-3615-0) [SearchGreat,](#page-3616-0) [SearchLess](#page-3617-0), [SearchGreatOrEqual,](#page-3618-0) [SearchLessOrEqual,](#page-3619-0) [SearchFirst,](#page-3620-0) [SearchLast](#page-3621-0)

#### Métodos herdados da classe CSeries

[Name,](#page-4777-0) [BuffersTotal,](#page-4778-0) [BufferSize](#page-4783-0), [Timeframe,](#page-4779-0) [Symbol](#page-4780-0), [Period,](#page-4781-0) [PeriodDescription,](#page-4786-0) [RefreshCurrent](#page-4782-0)

#### Métodos herdados da classe CIndicator

[Handle](#page-4799-0), [Status](#page-4800-0), [FullRelease](#page-4801-0), Redrawer, [Create](#page-4802-0), [BufferResize](#page-4803-0), [BarsCalculated](#page-4804-0), [GetData](#page-4805-0), [GetData,](#page-4805-0) [GetData](#page-4805-0), [GetData,](#page-4805-0) [Minimum](#page-4809-0), [MinValue,](#page-4810-0) [Maximum](#page-4811-0), [MaxValue](#page-4812-0), [Refresh](#page-4808-0), [AddToChart,](#page-4816-0) [DeleteFromChart](#page-4817-0), [MethodDescription,](#page-4813-0) [PriceDescription,](#page-4814-0) [VolumeDescription](#page-4815-0)

## <span id="page-5017-0"></span>**FastMaPeriod**

Retorna o período médio da EMA rápida.

int FastMaPeriod() const

#### Valor de retorno

Retorna o período médio da EMA rápida, definido na criação indicador.

## <span id="page-5018-0"></span>**SlowMaPeriod**

Retorna o período médio da EMA lenta.

int SlowMaPeriod() const

#### Valor de retorno

Retorna o período médio da EMA lenta, definido na criação indicador.

## <span id="page-5019-0"></span>MaMethod

Retorna o método da média.

ENUM\_MA\_METHOD MaMethod() const

#### Valor de retorno

Retorna o método de média, definido na criação do indicador.

# <span id="page-5020-0"></span>Applied

5021

Retorna o tipo de volume para aplicar.

ENUM\_APPLIED\_VOLUME Applied() const

#### Valor de retorno

Tipo de Volume para aplicar, definido na criação do indicador.

**MOL5** 

## <span id="page-5021-0"></span>**Create**

Cria o indicador com parâmetros específicos. Use [Refresh\(\)](#page-4808-0) e [GetData\(\)](#page-4805-0) para atualizar e obter os valores do indicador.

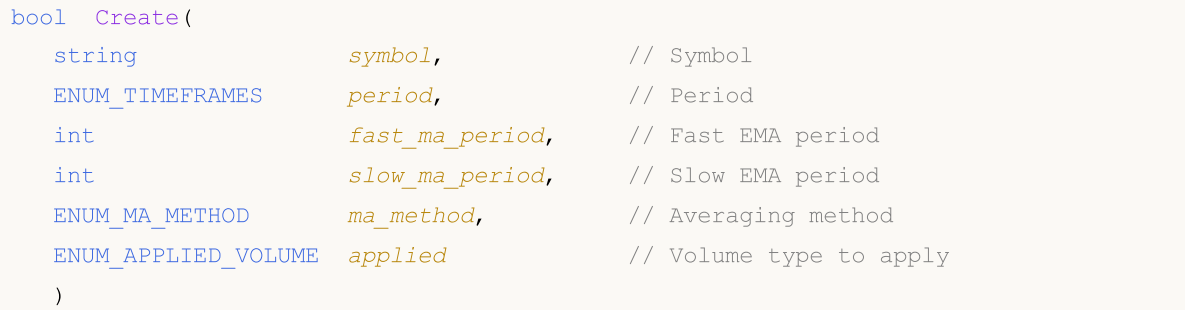

#### Parâmetros

#### symbol

[in] Símbolo (ativo).

#### period

[in] Timeframe (enumerador **ENUM\_TIMEFRAMES**).

#### fast\_ma\_period

[in] Período da EMA rápida.

#### slow ma period

[in] Período da EMA lenta.

#### ma\_method

[in] Método de média (enumerador [ENUM\\_MA\\_METHOD\)](#page-731-0).

#### applied

[in] Tipo de volume para aplicar (enumeração [ENUM\\_APPLIED\\_VOLUME](#page-728-0)).

#### Valor de retorno

verdadeiro se teve sucesso, falso se o indicador não foi criado.

# <span id="page-5022-0"></span>Main

Retorna o elemento de buffer pelo índice especificado

```
double Main(
 int index // Index
 )
```
### Parâmetros

index

[in] Índice do elemento.

### Valor de retorno

Elemento de buffer do índice especificado se tiver sucesso, ou [EMPTY\\_VALUE](#page-959-0) se não houver nenhum dado correto.

# <span id="page-5023-0"></span>Type

5024

Retorna o objeto tipo "identifier".

virtual int Type() const

#### Valor de retorno

Tipo de objeto identificador ([IND\\_CHAIKIN](#page-746-0) para CiChaikin).

## **CiDeMarker**

CiDeMarker é uma classe destinada ao uso do indicador técnico DeMarker.

## Descrição

A classe CiDeMarker fornece a criação, setup e acesso aos dados do indicador DeMarker.

## Declaração

class CiDeMarker: public CIndicator

## Título

#include <Indicators\Oscilators.mqh>

## Hierarquia de herança

**[CObject](#page-3282-0)** 

**[CArray](#page-3295-0)** 

**[CArrayObj](#page-3582-0)** 

**[CSeries](#page-4775-0)** 

**[CIndicator](#page-4796-0)** 

CiDeMarker

## Métodos de classe

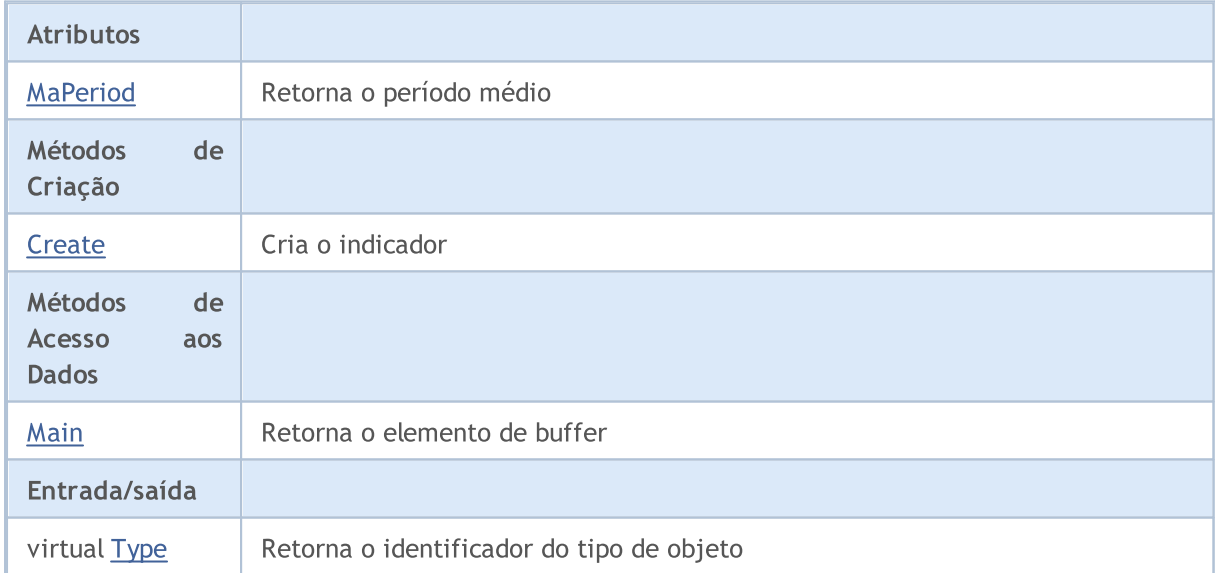

#### Métodos herdados da classe CObject

Prev, Prev, Next, Next, [Compare](#page-3287-0)

#### Métodos herdados da classe CArray

[Step,](#page-3297-0) [Step,](#page-3297-0) [Total](#page-3299-0), [Available,](#page-3300-0) [Max](#page-3301-0), [IsSorted](#page-3302-0), [SortMode](#page-3303-0), [Clear](#page-3304-0), [Sort](#page-3305-0)

#### Biblioteca Padrão

#### Métodos herdados da classe CObject

Prev, Prev, Next, Next, [Compare](#page-3287-0)

#### Métodos herdados da classe CArrayObj

[FreeMode,](#page-3587-0) [FreeMode,](#page-3587-0) [Save](#page-3622-0), [Load](#page-3623-0), [CreateElement,](#page-3594-0) [Reserve,](#page-3590-0) [Resize](#page-3591-0), [Shutdown](#page-3593-0), [Add,](#page-3596-0) [AddArray,](#page-3597-0) [Insert,](#page-3600-0) [InsertArray](#page-3602-0), [AssignArray](#page-3604-0), [At,](#page-3612-0) [Update,](#page-3606-0) [Shift,](#page-3607-0) [Detach](#page-3608-0), [Delete,](#page-3610-0) [DeleteRange](#page-3611-0), [Clear,](#page-3592-0) [CompareArray](#page-3613-0), [InsertSort,](#page-3614-0) [Search,](#page-3615-0) [SearchGreat,](#page-3616-0) [SearchLess](#page-3617-0), [SearchGreatOrEqual,](#page-3618-0) [SearchLessOrEqual,](#page-3619-0) [SearchFirst,](#page-3620-0) [SearchLast](#page-3621-0)

#### Métodos herdados da classe CSeries

[Name,](#page-4777-0) [BuffersTotal,](#page-4778-0) [BufferSize](#page-4783-0), [Timeframe,](#page-4779-0) [Symbol](#page-4780-0), [Period,](#page-4781-0) [PeriodDescription,](#page-4786-0) [RefreshCurrent](#page-4782-0)

#### Métodos herdados da classe CIndicator

[Handle](#page-4799-0), [Status](#page-4800-0), [FullRelease](#page-4801-0), Redrawer, [Create](#page-4802-0), [BufferResize](#page-4803-0), [BarsCalculated](#page-4804-0), [GetData](#page-4805-0), [GetData,](#page-4805-0) [GetData](#page-4805-0), [GetData,](#page-4805-0) [Minimum](#page-4809-0), [MinValue,](#page-4810-0) [Maximum](#page-4811-0), [MaxValue](#page-4812-0), [Refresh](#page-4808-0), [AddToChart,](#page-4816-0) [DeleteFromChart](#page-4817-0), [MethodDescription,](#page-4813-0) [PriceDescription,](#page-4814-0) [VolumeDescription](#page-4815-0)

## <span id="page-5026-0"></span>MaPeriod

5027

Retorna o período médio.

int MaPeriod() const

#### Valor de retorno

Retorna o período médio, definido na criação do indicador.

**MOL5** 

## <span id="page-5027-0"></span>**Create**

Cria o indicador com parâmetros específicos. Use [Refresh\(\)](#page-4808-0) e [GetData\(\)](#page-4805-0) para atualizar e obter os valores do indicador.

```
bool Create(
 string symbol, \qquad \qquad \text{M.}ENUM_TIMEFRAMES period, // Period
 int ma_period // Averaging period
 \lambda
```
#### Parâmetros

symbol

[in] Símbolo (ativo).

#### period

[in] Timeframe (enumerador **ENUM\_TIMEFRAMES**).

```
ma_period
```
[in] Período médio.

#### Valor de retorno

verdadeiro se teve sucesso, falso se o indicador não foi criado.

# <span id="page-5028-0"></span>Main

Retorna o elemento de buffer pelo índice especificado

```
double Main(
 int index // Index
 )
```
### Parâmetros

index

[in] Índice do elemento.

### Valor de retorno

Elemento de buffer do índice especificado se tiver sucesso, ou [EMPTY\\_VALUE](#page-959-0) se não houver nenhum dado correto.

# <span id="page-5029-0"></span>Type

5030

Retorna o objeto tipo "identifier".

virtual int Type() const

#### Valor de retorno

Tipo de objeto identificador ([IND\\_DEMARKER](#page-746-0) para CiDeMarker).

#### Biblioteca Padrão

## **CiForce**

CiForce é uma classe destinada ao uso do indicador técnico Force Index.

## Descrição

A classe CiForce fornece a criação, setup e acesso aos dados do indicador Force Index.

## Declaração

class CiForce: public CIndicator

### Título

#include <Indicators\Oscilators.mqh>

## Hierarquia de herança

**[CObject](#page-3282-0) [CArray](#page-3295-0) [CArrayObj](#page-3582-0)** [CSeries](#page-4775-0) **[CIndicator](#page-4796-0) CiForce** 

## Métodos de classe

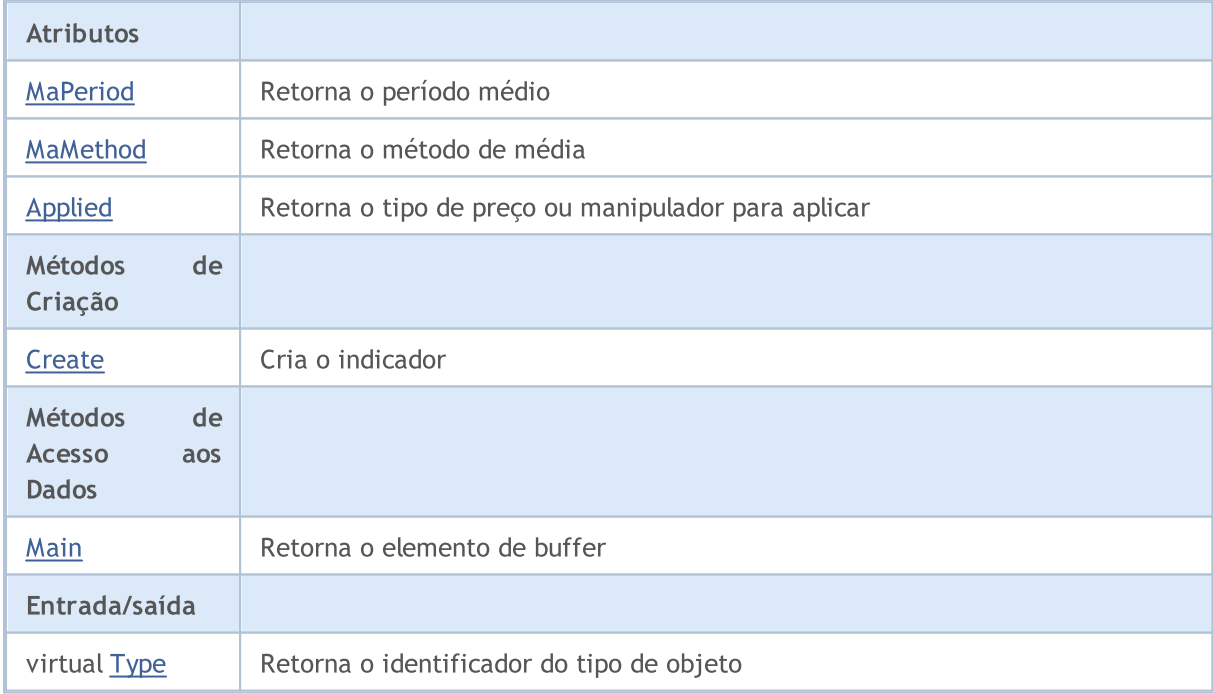

#### Biblioteca Padrão

#### Métodos herdados da classe CObject

Prev, Prev, Next, Next, [Compare](#page-3287-0)

#### Métodos herdados da classe CArray

[Step,](#page-3297-0) [Step,](#page-3297-0) [Total](#page-3299-0), [Available,](#page-3300-0) [Max](#page-3301-0), [IsSorted](#page-3302-0), [SortMode](#page-3303-0), [Clear](#page-3304-0), [Sort](#page-3305-0)

#### Métodos herdados da classe CArrayObj

[FreeMode,](#page-3587-0) [FreeMode,](#page-3587-0) [Save](#page-3622-0), [Load](#page-3623-0), [CreateElement,](#page-3594-0) [Reserve,](#page-3590-0) [Resize](#page-3591-0), [Shutdown](#page-3593-0), [Add,](#page-3596-0) [AddArray,](#page-3597-0) [Insert,](#page-3600-0) [InsertArray](#page-3602-0), [AssignArray](#page-3604-0), [At,](#page-3612-0) [Update,](#page-3606-0) [Shift,](#page-3607-0) [Detach](#page-3608-0), [Delete,](#page-3610-0) [DeleteRange](#page-3611-0), [Clear,](#page-3592-0) [CompareArray](#page-3613-0), [InsertSort,](#page-3614-0) [Search,](#page-3615-0) [SearchGreat,](#page-3616-0) [SearchLess](#page-3617-0), [SearchGreatOrEqual,](#page-3618-0) [SearchLessOrEqual,](#page-3619-0) [SearchFirst,](#page-3620-0) [SearchLast](#page-3621-0)

#### Métodos herdados da classe CSeries

[Name,](#page-4777-0) [BuffersTotal,](#page-4778-0) [BufferSize](#page-4783-0), [Timeframe,](#page-4779-0) [Symbol](#page-4780-0), [Period,](#page-4781-0) [PeriodDescription,](#page-4786-0) [RefreshCurrent](#page-4782-0)

#### Métodos herdados da classe CIndicator

[Handle](#page-4799-0), [Status](#page-4800-0), [FullRelease](#page-4801-0), Redrawer, [Create](#page-4802-0), [BufferResize](#page-4803-0), [BarsCalculated](#page-4804-0), [GetData](#page-4805-0), [GetData,](#page-4805-0) [GetData](#page-4805-0), [GetData,](#page-4805-0) [Minimum](#page-4809-0), [MinValue,](#page-4810-0) [Maximum](#page-4811-0), [MaxValue](#page-4812-0), [Refresh](#page-4808-0), [AddToChart,](#page-4816-0) [DeleteFromChart](#page-4817-0), [MethodDescription,](#page-4813-0) [PriceDescription,](#page-4814-0) [VolumeDescription](#page-4815-0)

## <span id="page-5032-0"></span>MaPeriod

5033

Retorna o período médio.

int MaPeriod() const

#### Valor de retorno

Retorna o período médio, definido na criação do indicador.

## <span id="page-5033-0"></span>MaMethod

Retorna o método da média.

ENUM\_MA\_METHOD MaMethod() const

#### Valor de retorno

Retorna o método de média, definido na criação do indicador.

# <span id="page-5034-0"></span>Applied

5035

Retorna o tipo de volume para aplicar.

ENUM\_APPLIED\_VOLUME Applied() const

#### Valor de retorno

Tipo de Volume para aplicar, definido na criação do indicador.

**MOL5** 

## <span id="page-5035-0"></span>**Create**

Cria o indicador com parâmetros específicos. Use [Refresh\(\)](#page-4808-0) e [GetData\(\)](#page-4805-0) para atualizar e obter os valores do indicador.

```
bool Create(
 string symbol, \sim // Symbol
ENUM_TIMEFRAMES period, // Period
 int magnetiod, m = period, n = 1/2 Averaging period
 ENUM_MA_METHOD ma_method, // Averaging method
 ENUM APPLIED VOLUME applied // Volume type to apply
 \lambda
```
#### Parâmetros

#### symbol

[in] Símbolo (ativo).

#### period

[in] Timeframe (enumerador [ENUM\\_TIMEFRAMES\)](#page-322-0).

#### ma\_period

[in] Período médio.

#### ma\_method

[in] Método de média (enumerador [ENUM\\_MA\\_METHOD\)](#page-731-0).

#### applied

[in] Tipo de volume para aplicar (enumeração [ENUM\\_APPLIED\\_VOLUME](#page-728-0)).

#### Valor de retorno

verdadeiro se teve sucesso, falso se o indicador não foi criado.

# <span id="page-5036-0"></span>Main

Retorna o elemento de buffer pelo índice especificado

```
double Main(
 int index // Index
 )
```
## Parâmetros

index

[in] Índice do elemento.

### Valor de retorno

Elemento de buffer do índice especificado se tiver sucesso, ou [EMPTY\\_VALUE](#page-959-0) se não houver nenhum dado correto.

# <span id="page-5037-0"></span>Type

5038

Retorna o objeto tipo "identifier".

virtual int Type() const

#### Valor de retorno

Tipo de objeto identificador ([IND\\_FORCE](#page-746-0) para CiForce).

#### Biblioteca Padrão

## **CIMACD**

CiMACD é uma classe destinada ao uso do indicador técnico Moving Averages Convergence-Divergence.

### Descrição

A classe CiMACD fornece a criação, setup e acesso aos dados do indicador Moving Averages Convergence-Divergence.

## Declaração

class CiMACD: public CIndicator

#### Título

#include <Indicators\Oscilators.mqh>

## Hierarquia de herança

**[CObject](#page-3282-0)** 

**[CArray](#page-3295-0)** 

**[CArrayObj](#page-3582-0)** 

[CSeries](#page-4775-0)

**[CIndicator](#page-4796-0)** 

CiMACD

## Métodos de classe

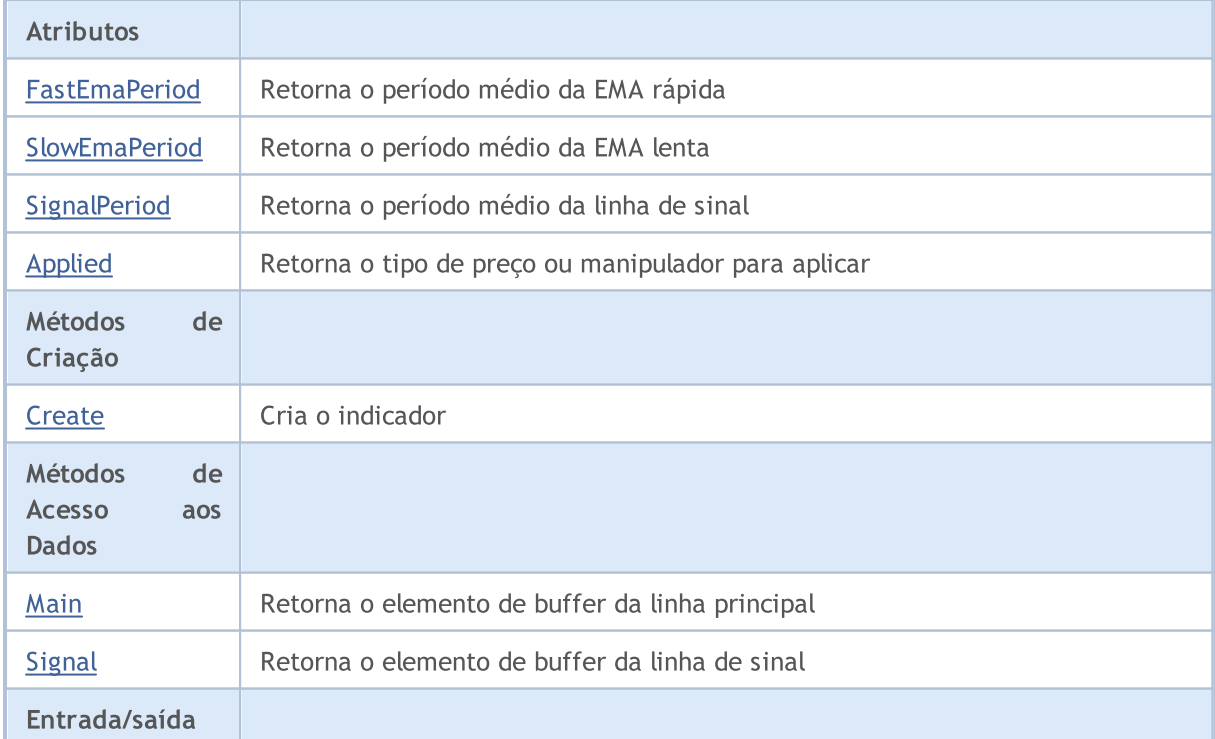

5039

#### Biblioteca Padrão

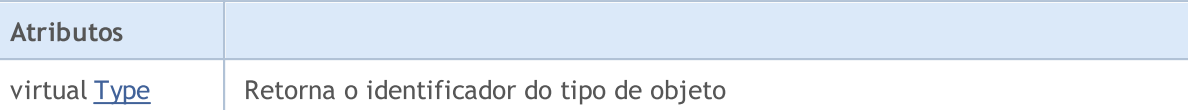

#### Métodos herdados da classe CObject

Prev, Prev, Next, Next, [Compare](#page-3287-0)

#### Métodos herdados da classe CArray

[Step,](#page-3297-0) Step, [Total](#page-3299-0), [Available,](#page-3300-0) [Max](#page-3301-0), [IsSorted](#page-3302-0), [SortMode](#page-3303-0), [Clear](#page-3304-0), [Sort](#page-3305-0)

#### Métodos herdados da classe CArrayObj

[FreeMode,](#page-3587-0) [FreeMode,](#page-3587-0) [Save](#page-3622-0), [Load](#page-3623-0), [CreateElement,](#page-3594-0) [Reserve,](#page-3590-0) [Resize](#page-3591-0), [Shutdown](#page-3593-0), [Add,](#page-3596-0) [AddArray,](#page-3597-0) [Insert,](#page-3600-0) [InsertArray](#page-3602-0), [AssignArray](#page-3604-0), [At,](#page-3612-0) [Update,](#page-3606-0) [Shift,](#page-3607-0) [Detach](#page-3608-0), [Delete,](#page-3610-0) [DeleteRange](#page-3611-0), [Clear,](#page-3592-0) [CompareArray](#page-3613-0), [InsertSort,](#page-3614-0) [Search,](#page-3615-0) [SearchGreat,](#page-3616-0) [SearchLess](#page-3617-0), [SearchGreatOrEqual,](#page-3618-0) [SearchLessOrEqual,](#page-3619-0) [SearchFirst,](#page-3620-0) [SearchLast](#page-3621-0)

#### Métodos herdados da classe CSeries

[Name,](#page-4777-0) [BuffersTotal,](#page-4778-0) [BufferSize](#page-4783-0), [Timeframe,](#page-4779-0) [Symbol](#page-4780-0), [Period,](#page-4781-0) [PeriodDescription,](#page-4786-0) [RefreshCurrent](#page-4782-0)

#### Métodos herdados da classe CIndicator

[Handle](#page-4799-0), [Status](#page-4800-0), [FullRelease](#page-4801-0), Redrawer, [Create](#page-4802-0), [BufferResize](#page-4803-0), [BarsCalculated](#page-4804-0), [GetData](#page-4805-0), [GetData,](#page-4805-0) [GetData](#page-4805-0), [GetData,](#page-4805-0) [Minimum](#page-4809-0), [MinValue,](#page-4810-0) [Maximum](#page-4811-0), [MaxValue](#page-4812-0), [Refresh](#page-4808-0), [AddToChart,](#page-4816-0) [DeleteFromChart](#page-4817-0), [MethodDescription,](#page-4813-0) [PriceDescription,](#page-4814-0) [VolumeDescription](#page-4815-0)
## FastEmaPeriod

Retorna o período médio da EMA rápida.

int FastEmaPeriod() const

### Valor de retorno

Retorna o período médio da EMA rápida, definido na criação indicador.

## **SlowEmaPeriod**

Retorna o período médio da EMA lenta.

int SlowEmaPeriod() const

### Valor de retorno

Retorna o período médio da EMA lenta, definido na criação indicador.

# **SignalPeriod**

Retorna o período médio da linha de sinal.

int SignalPeriod() const

### Valor de retorno

Retorna o período médio da linha de sinal, definido na criação do indicador.

# Applied

5044

Retorna o tipo de preço ou manipulador para aplicar.

```
int Applied() const
```
### Valor de retorno

Tipo de preço ou manipulador para aplicar, definido na criação do indicador.

**MOL5** 

## **Create**

Cria o indicador com parâmetros específicos. Use [Refresh\(\)](#page-4808-0) e [GetData\(\)](#page-4805-0) para atualizar e obter os valores do indicador.

```
bool Create(
string symbol, \sim // Symbol
ENUM_TIMEFRAMES period, // Period
int fast ema period, and Fast EMA period
 int slow_ema_period, // Slow EMA period
int signal_period, \left| /\right| Signal period
 int applied // Price type or handle to apply
 \lambda
```
### Parâmetros

symbol

[in] Símbolo (ativo).

### period

[in] Timeframe (enumerador [ENUM\\_TIMEFRAMES\)](#page-322-0).

fast ema period

[in] Período da EMA rápida.

#### slow ema period

[in] Período da EMA lenta.

#### signal\_period

[in] Período da linha de sinal.

#### applied

[in] Tipo de preço ou manipulador a aplicar.

### Valor de retorno

verdadeiro se teve sucesso, falso se o indicador não foi criado.

# Main

Retorna o elemento de buffer pelo índice especificado

```
double Main(
 int index // Index
 )
```
## Parâmetros

index

[in] Índice do elemento.

### Valor de retorno

Elemento de buffer do índice especificado se tiver sucesso, ou [EMPTY\\_VALUE](#page-959-0) se não houver nenhum dado correto.

# **Signal**

Retorna o elemento de buffer da linha de sinal pelo índice especificado.

```
double Signal(
 int index // Index
 )
```
### Parâmetros

index

[in] Índice do elemento.

### Valor de retorno

O elemento de buffer da linha de sinal do índice especificado, ou [EMPTY\\_VALUE](#page-959-0) se não houver nenhum dado correto.

# Type

5048

Retorna o objeto tipo "identifier".

virtual int Type() const

### Valor de retorno

Tipo de objeto identificador ([IND\\_MACD](#page-746-0) para CiMACD).

## **CiMomentum**

CiMomentum é uma classe destinada ao uso do indicador técnico Momentum.

## Descrição

A classe CiMomentum fornece a criação, setup e acesso aos dados do indicador Momentum.

## Declaração

class CiMomentum: public CIndicator

### Título

#include <Indicators\Oscilators.mqh>

## Hierarquia de herança

**[CObject](#page-3282-0)** 

**[CArray](#page-3295-0)** 

**[CArrayObj](#page-3582-0)** 

[CSeries](#page-4775-0)

**[CIndicator](#page-4796-0)** 

CiMomentum

## Métodos de classe

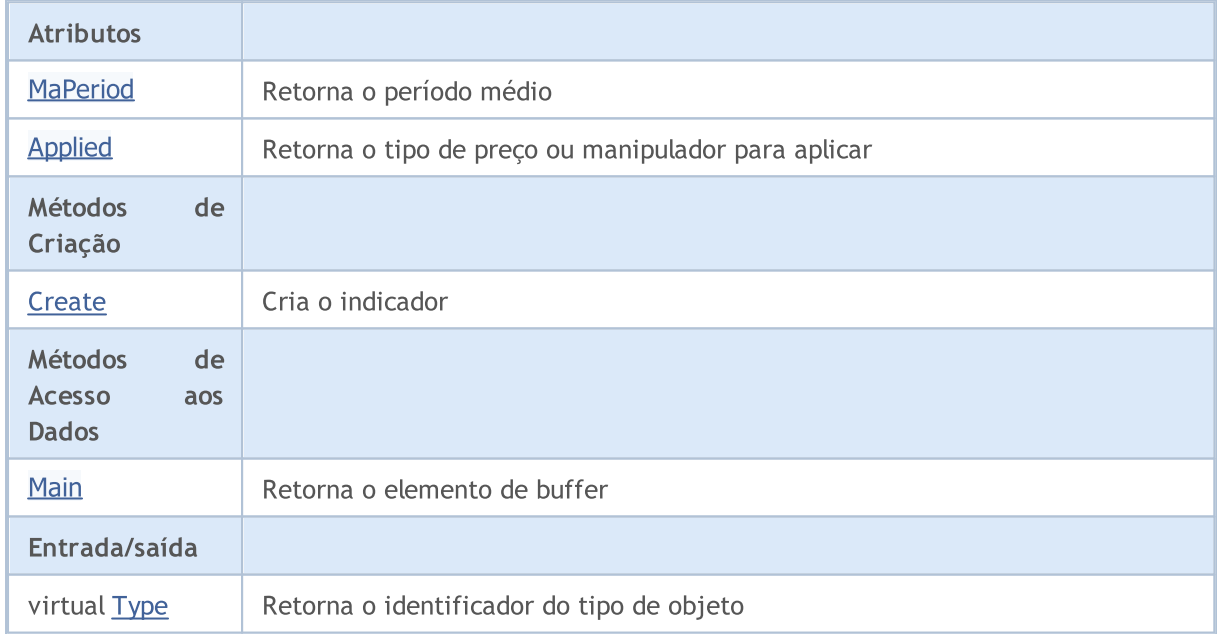

### Métodos herdados da classe CObject

Prev, Prev, Next, Next, [Compare](#page-3287-0)

Métodos herdados da classe CArray

5050

### Métodos herdados da classe CObject

Prev, Prev, Next, Next, [Compare](#page-3287-0)

[Step,](#page-3297-0) [Step,](#page-3297-0) [Total](#page-3299-0), [Available,](#page-3300-0) [Max](#page-3301-0), [IsSorted](#page-3302-0), [SortMode](#page-3303-0), [Clear](#page-3304-0), [Sort](#page-3305-0)

### Métodos herdados da classe CArrayObj

[FreeMode,](#page-3587-0) [FreeMode,](#page-3587-0) [Save](#page-3622-0), [Load](#page-3623-0), [CreateElement,](#page-3594-0) [Reserve,](#page-3590-0) [Resize](#page-3591-0), [Shutdown](#page-3593-0), [Add,](#page-3596-0) [AddArray,](#page-3597-0) [Insert,](#page-3600-0) [InsertArray](#page-3602-0), [AssignArray](#page-3604-0), [At,](#page-3612-0) [Update,](#page-3606-0) [Shift,](#page-3607-0) [Detach](#page-3608-0), [Delete,](#page-3610-0) [DeleteRange](#page-3611-0), [Clear,](#page-3592-0) [CompareArray](#page-3613-0), [InsertSort,](#page-3614-0) [Search,](#page-3615-0) [SearchGreat,](#page-3616-0) [SearchLess](#page-3617-0), [SearchGreatOrEqual,](#page-3618-0) [SearchLessOrEqual,](#page-3619-0) [SearchFirst,](#page-3620-0) [SearchLast](#page-3621-0)

### Métodos herdados da classe CSeries

[Name,](#page-4777-0) [BuffersTotal,](#page-4778-0) [BufferSize](#page-4783-0), [Timeframe,](#page-4779-0) [Symbol](#page-4780-0), [Period,](#page-4781-0) [PeriodDescription,](#page-4786-0) [RefreshCurrent](#page-4782-0)

### Métodos herdados da classe CIndicator

[Handle](#page-4799-0), [Status](#page-4800-0), [FullRelease](#page-4801-0), Redrawer, [Create](#page-4802-0), [BufferResize](#page-4803-0), [BarsCalculated](#page-4804-0), [GetData](#page-4805-0), [GetData,](#page-4805-0) [GetData](#page-4805-0), [GetData,](#page-4805-0) [Minimum](#page-4809-0), [MinValue,](#page-4810-0) [Maximum](#page-4811-0), [MaxValue](#page-4812-0), [Refresh](#page-4808-0), [AddToChart,](#page-4816-0) [DeleteFromChart](#page-4817-0), [MethodDescription,](#page-4813-0) [PriceDescription,](#page-4814-0) [VolumeDescription](#page-4815-0)

## <span id="page-5050-0"></span>MaPeriod

5051

Retorna o período médio.

int MaPeriod() const

### Valor de retorno

Retorna o período médio, definido na criação do indicador.

# <span id="page-5051-0"></span>Applied

5052

Retorna o tipo de preço ou manipulador para aplicar.

```
int Applied() const
```
### Valor de retorno

Tipo de preço ou manipulador para aplicar, definido na criação do indicador.

**MOL5** 

## <span id="page-5052-0"></span>**Create**

Cria o indicador com parâmetros específicos. Use [Refresh\(\)](#page-4808-0) e [GetData\(\)](#page-4805-0) para atualizar e obter os valores do indicador.

```
bool Create(
 string symbol, \qquad \qquad \text{/} \quad \text{Symbol}ENUM_TIMEFRAMES period, // Period
 int maperiod, / Averaging period
 int applied // Price type or handle to apply
 )
```
### Parâmetros

symbol

[in] Símbolo (ativo).

period

[in] Timeframe (enumerador **ENUM\_TIMEFRAMES**).

ma\_period

[in] Período médio.

#### applied

[in] Tipo de preço ou manipulador a aplicar.

### Valor de retorno

verdadeiro se teve sucesso, falso se o indicador não foi criado.

# <span id="page-5053-0"></span>Main

Retorna o elemento de buffer pelo índice especificado

```
double Main(
 int index // Index
 )
```
## Parâmetros

index

[in] Índice do elemento.

### Valor de retorno

Elemento de buffer do índice especificado se tiver sucesso, ou [EMPTY\\_VALUE](#page-959-0) se não houver nenhum dado correto.

# <span id="page-5054-0"></span>Type

5055

Retorna o objeto tipo "identifier".

virtual int Type() const

### Valor de retorno

Tipo de objeto identificador ([IND\\_MOMENTUM](#page-746-0) para CiMomentum).

## **CiOsMA**

CiOsMA é uma classe destinada ao uso do indicador técnico Moving Average of Oscillator (histograma MACD).

## Descrição

A classe CiOsMA fornece a criação, setup e acesso aos dados do indicador Moving Average of Oscillator (histograma MACD).

## Declaração

class CiOsMA: public CIndicator

### Título

#include <Indicators\Oscilators.mqh>

## Hierarquia de herança

**[CObject](#page-3282-0)** 

**[CArray](#page-3295-0)** 

**[CArrayObj](#page-3582-0)** 

[CSeries](#page-4775-0)

**[CIndicator](#page-4796-0)** 

CiOsMA

## Métodos de classe

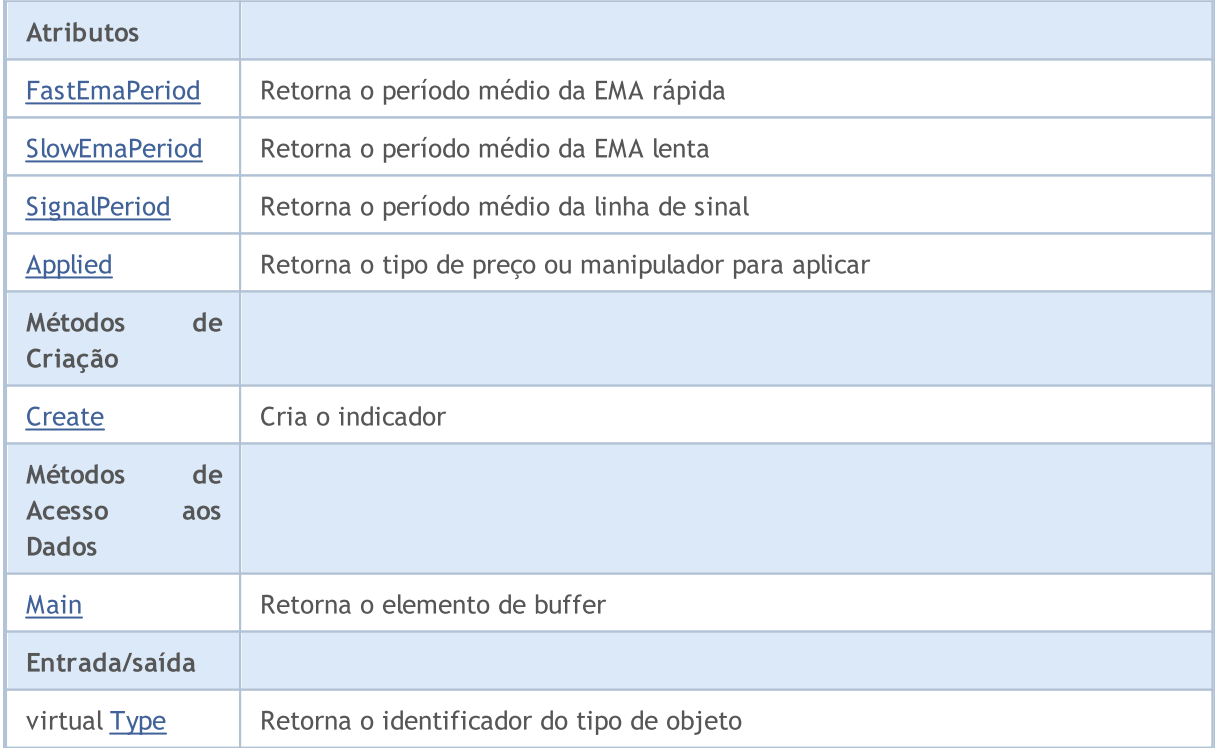

5056

### Métodos herdados da classe CObject

Prev, Prev, Next, Next, [Compare](#page-3287-0)

### Métodos herdados da classe CArray

[Step,](#page-3297-0) [Step,](#page-3297-0) [Total](#page-3299-0), [Available,](#page-3300-0) [Max](#page-3301-0), [IsSorted](#page-3302-0), [SortMode](#page-3303-0), [Clear](#page-3304-0), [Sort](#page-3305-0)

### Métodos herdados da classe CArrayObj

[FreeMode,](#page-3587-0) [FreeMode,](#page-3587-0) [Save](#page-3622-0), [Load](#page-3623-0), [CreateElement,](#page-3594-0) [Reserve,](#page-3590-0) [Resize](#page-3591-0), [Shutdown](#page-3593-0), [Add,](#page-3596-0) [AddArray,](#page-3597-0) [Insert,](#page-3600-0) [InsertArray](#page-3602-0), [AssignArray](#page-3604-0), [At,](#page-3612-0) [Update,](#page-3606-0) [Shift,](#page-3607-0) [Detach](#page-3608-0), [Delete,](#page-3610-0) [DeleteRange](#page-3611-0), [Clear,](#page-3592-0) [CompareArray](#page-3613-0), [InsertSort,](#page-3614-0) [Search,](#page-3615-0) [SearchGreat,](#page-3616-0) [SearchLess](#page-3617-0), [SearchGreatOrEqual,](#page-3618-0) [SearchLessOrEqual,](#page-3619-0) [SearchFirst,](#page-3620-0) [SearchLast](#page-3621-0)

### Métodos herdados da classe CSeries

[Name,](#page-4777-0) [BuffersTotal,](#page-4778-0) [BufferSize](#page-4783-0), [Timeframe,](#page-4779-0) [Symbol](#page-4780-0), [Period,](#page-4781-0) [PeriodDescription,](#page-4786-0) [RefreshCurrent](#page-4782-0)

### Métodos herdados da classe CIndicator

[Handle](#page-4799-0), [Status](#page-4800-0), [FullRelease](#page-4801-0), Redrawer, [Create](#page-4802-0), [BufferResize](#page-4803-0), [BarsCalculated](#page-4804-0), [GetData](#page-4805-0), [GetData,](#page-4805-0) [GetData](#page-4805-0), [GetData,](#page-4805-0) [Minimum](#page-4809-0), [MinValue,](#page-4810-0) [Maximum](#page-4811-0), [MaxValue](#page-4812-0), [Refresh](#page-4808-0), [AddToChart,](#page-4816-0) [DeleteFromChart](#page-4817-0), [MethodDescription,](#page-4813-0) [PriceDescription,](#page-4814-0) [VolumeDescription](#page-4815-0)

## <span id="page-5057-0"></span>FastEmaPeriod

Retorna o período médio da EMA rápida.

int FastEmaPeriod() const

### Valor de retorno

Retorna o período médio da EMA rápida, definido na criação indicador.

## <span id="page-5058-0"></span>**SlowEmaPeriod**

Retorna o período médio da EMA lenta.

int SlowEmaPeriod() const

### Valor de retorno

Retorna o período médio da EMA lenta, definido na criação indicador.

# <span id="page-5059-0"></span>**SignalPeriod**

Retorna o período médio da linha de sinal.

int SignalPeriod() const

#### Valor de retorno

Retorna o período médio da linha de sinal, definido na criação do indicador.

# <span id="page-5060-0"></span>Applied

5061

Retorna o tipo de preço ou manipulador para aplicar.

int Applied() const

#### Valor de retorno

Tipo de preço ou manipulador para aplicar, definido na criação do indicador.

MOL5

## <span id="page-5061-0"></span>**Create**

Cria o indicador com parâmetros específicos. Use [Refresh\(\)](#page-4808-0) e [GetData\(\)](#page-4805-0) para atualizar e obter os valores do indicador.

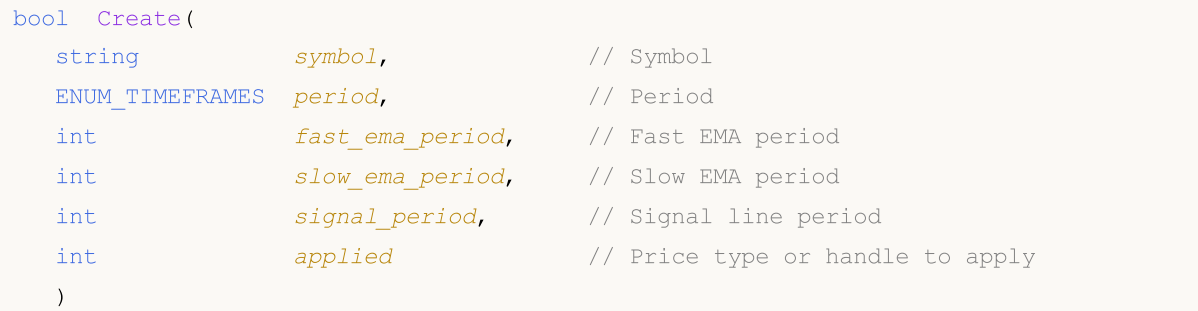

### Parâmetros

symbol

[in] Símbolo (ativo).

### period

[in] Timeframe (enumerador **ENUM\_TIMEFRAMES**).

fast ema period

[in] Período da EMA rápida.

#### slow ema period

[in] Período da EMA lenta.

### signal\_period

[in] Período da linha de sinal.

### applied

[in] Tipo de preço ou manipulador a aplicar.

### Valor de retorno

verdadeiro se teve sucesso, falso se o indicador não foi criado.

# <span id="page-5062-0"></span>Main

Retorna o elemento de buffer pelo índice especificado

```
double Main(
 int index // Index
 )
```
## Parâmetros

index

[in] Índice do elemento.

### Valor de retorno

Elemento de buffer do índice especificado se tiver sucesso, ou [EMPTY\\_VALUE](#page-959-0) se não houver nenhum dado correto.

# <span id="page-5063-0"></span>Type

5064

Retorna o objeto tipo "identifier".

virtual int Type() const

### Valor de retorno

Tipo de objeto identificador ([IND\\_OSMA](#page-746-0) para CiOsMA).

## **CiRSI**

5065

CiRSI é uma classe destinada ao uso do indicador técnico Relative Strength Index.

## Descrição

A classe CiRSI fornece a criação, setup e acesso aos dados do indicador Relative Strength Index.

## Declaração

class CiRSI: public CIndicator

### Título

#include <Indicators\Oscilators.mqh>

### Hierarquia de herança

**[CObject](#page-3282-0) [CArray](#page-3295-0) [CArrayObj](#page-3582-0) [CSeries](#page-4775-0) [CIndicator](#page-4796-0)** CiRSI

## Métodos de classe

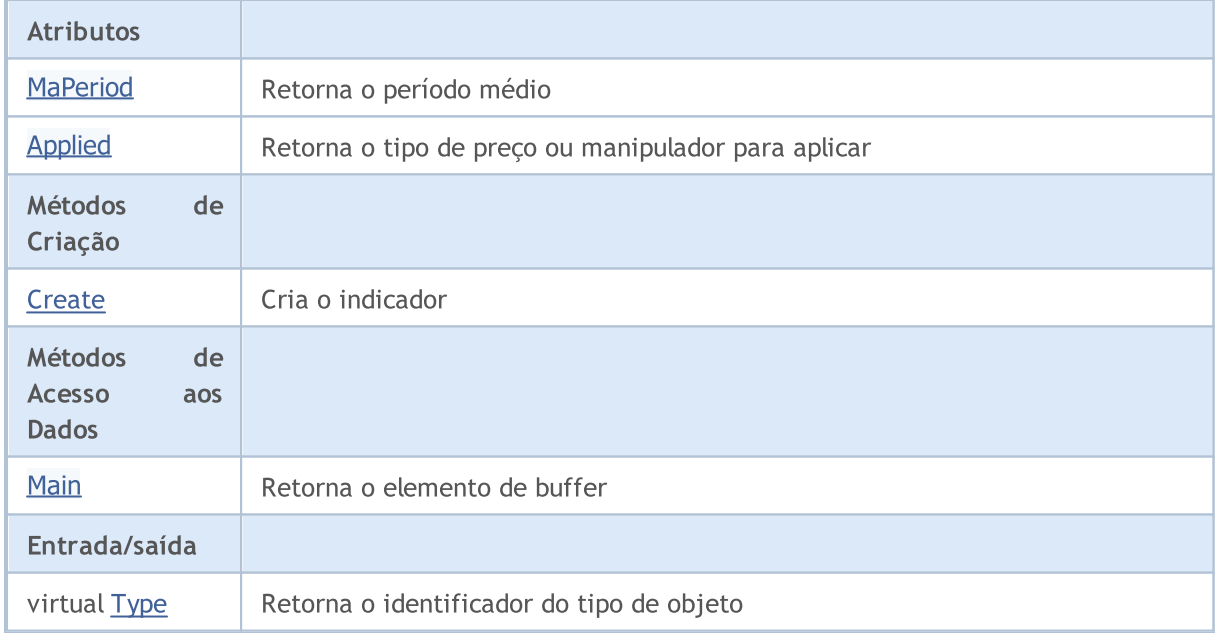

### Métodos herdados da classe CObject

Prev, Prev, Next, Next, [Compare](#page-3287-0)

Métodos herdados da classe CArray

5066

### Métodos herdados da classe CObject

Prev, Prev, Next, Next, [Compare](#page-3287-0)

[Step,](#page-3297-0) [Step,](#page-3297-0) [Total](#page-3299-0), [Available,](#page-3300-0) [Max](#page-3301-0), [IsSorted](#page-3302-0), [SortMode](#page-3303-0), [Clear](#page-3304-0), [Sort](#page-3305-0)

### Métodos herdados da classe CArrayObj

[FreeMode,](#page-3587-0) [FreeMode,](#page-3587-0) [Save](#page-3622-0), [Load](#page-3623-0), [CreateElement,](#page-3594-0) [Reserve,](#page-3590-0) [Resize](#page-3591-0), [Shutdown](#page-3593-0), [Add,](#page-3596-0) [AddArray,](#page-3597-0) [Insert,](#page-3600-0) [InsertArray](#page-3602-0), [AssignArray](#page-3604-0), [At,](#page-3612-0) [Update,](#page-3606-0) [Shift,](#page-3607-0) [Detach](#page-3608-0), [Delete,](#page-3610-0) [DeleteRange](#page-3611-0), [Clear,](#page-3592-0) [CompareArray](#page-3613-0), [InsertSort,](#page-3614-0) [Search,](#page-3615-0) [SearchGreat,](#page-3616-0) [SearchLess](#page-3617-0), [SearchGreatOrEqual,](#page-3618-0) [SearchLessOrEqual,](#page-3619-0) [SearchFirst,](#page-3620-0) [SearchLast](#page-3621-0)

### Métodos herdados da classe CSeries

[Name,](#page-4777-0) [BuffersTotal,](#page-4778-0) [BufferSize](#page-4783-0), [Timeframe,](#page-4779-0) [Symbol](#page-4780-0), [Period,](#page-4781-0) [PeriodDescription,](#page-4786-0) [RefreshCurrent](#page-4782-0)

### Métodos herdados da classe CIndicator

[Handle](#page-4799-0), [Status](#page-4800-0), [FullRelease](#page-4801-0), Redrawer, [Create](#page-4802-0), [BufferResize](#page-4803-0), [BarsCalculated](#page-4804-0), [GetData](#page-4805-0), [GetData,](#page-4805-0) [GetData](#page-4805-0), [GetData,](#page-4805-0) [Minimum](#page-4809-0), [MinValue,](#page-4810-0) [Maximum](#page-4811-0), [MaxValue](#page-4812-0), [Refresh](#page-4808-0), [AddToChart,](#page-4816-0) [DeleteFromChart](#page-4817-0), [MethodDescription,](#page-4813-0) [PriceDescription,](#page-4814-0) [VolumeDescription](#page-4815-0)

## <span id="page-5066-0"></span>MaPeriod

5067

Retorna o período médio.

int MaPeriod() const

### Valor de retorno

Retorna o período médio, definido na criação do indicador.

# <span id="page-5067-0"></span>Applied

5068

Retorna o tipo de preço ou manipulador para aplicar.

int Applied() const

#### Valor de retorno

Tipo de preço ou manipulador para aplicar, definido na criação do indicador.

**MOL5** 

## <span id="page-5068-0"></span>**Create**

Cria o indicador com parâmetros específicos. Use [Refresh\(\)](#page-4808-0) e [GetData\(\)](#page-4805-0) para atualizar e obter os valores do indicador.

```
bool Create(
 string symbol, \qquad \qquad \text{/} \quad \text{Symbol}ENUM_TIMEFRAMES period, // Period
 int maperiod, / Averaging period
 int applied // Price type or handle to apply
 )
```
### Parâmetros

symbol

[in] Símbolo (ativo).

period

[in] Timeframe (enumerador **ENUM\_TIMEFRAMES**).

ma\_period

[in] Período médio.

#### applied

[in] Tipo de preço ou manipulador a aplicar.

### Valor de retorno

verdadeiro se teve sucesso, falso se o indicador não foi criado.

# <span id="page-5069-0"></span>Main

Retorna o elemento de buffer pelo índice especificado

```
double Main(
 int index // Index
 )
```
## Parâmetros

index

[in] Índice do elemento.

### Valor de retorno

Elemento de buffer do índice especificado se tiver sucesso, ou [EMPTY\\_VALUE](#page-959-0) se não houver nenhum dado correto.

# <span id="page-5070-0"></span>Type

5071

Retorna o objeto tipo "identifier".

virtual int Type() const

### Valor de retorno

Tipo de objeto identificador ([IND\\_RSI](#page-746-0) para CiRSI).

## **CiRVI**

5072

CiRVI é uma classe destinada ao uso do indicador técnico Relative Vigor Index.

## Descrição

A classe CiRVI fornece a criação, setup e acesso aos dados do indicador Relative Vigor Index.

## Declaração

class CiRVI: public CIndicator

## Título

#include <Indicators\Oscilators.mqh>

## Hierarquia de herança

**[CObject](#page-3282-0) [CArray](#page-3295-0) [CArrayObj](#page-3582-0)** [CSeries](#page-4775-0) [CIndicator](#page-4796-0) CiRVI

## Métodos de classe

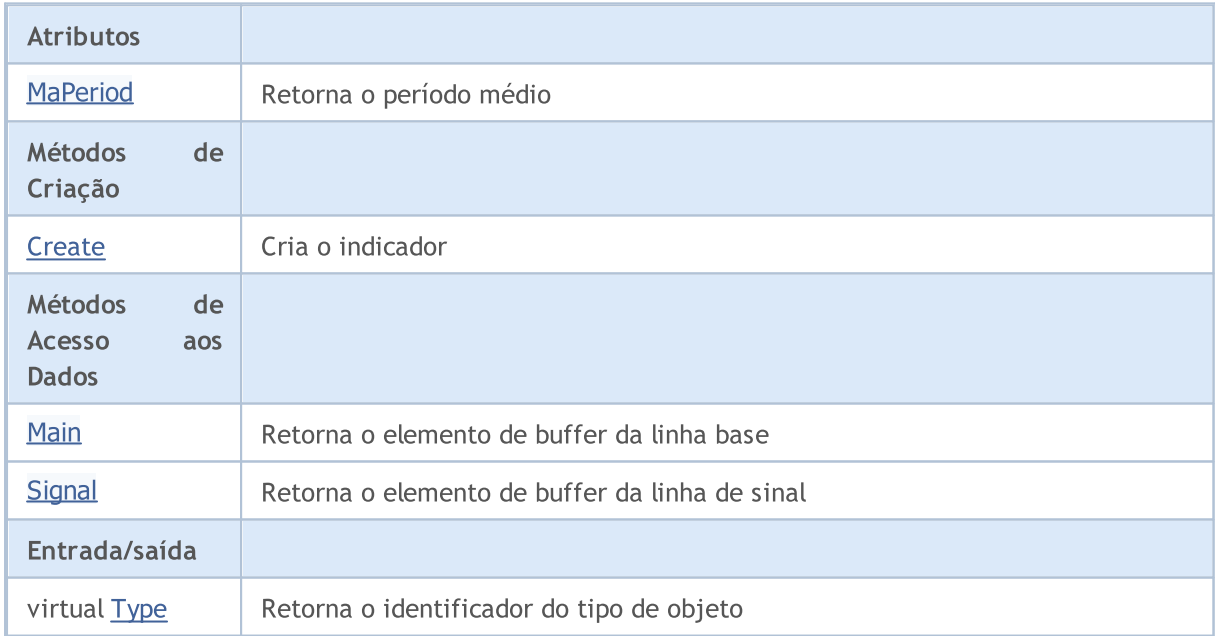

### Métodos herdados da classe CObject

Prev, Prev, Next, Next, [Compare](#page-3287-0)

Métodos herdados da classe CArray

5073

### Métodos herdados da classe CObject

Prev, Prev, Next, Next, [Compare](#page-3287-0)

[Step,](#page-3297-0) [Step,](#page-3297-0) [Total](#page-3299-0), [Available,](#page-3300-0) [Max](#page-3301-0), [IsSorted](#page-3302-0), [SortMode](#page-3303-0), [Clear](#page-3304-0), [Sort](#page-3305-0)

### Métodos herdados da classe CArrayObj

[FreeMode,](#page-3587-0) [FreeMode,](#page-3587-0) [Save](#page-3622-0), [Load](#page-3623-0), [CreateElement,](#page-3594-0) [Reserve,](#page-3590-0) [Resize](#page-3591-0), [Shutdown](#page-3593-0), [Add,](#page-3596-0) [AddArray,](#page-3597-0) [Insert,](#page-3600-0) [InsertArray](#page-3602-0), [AssignArray](#page-3604-0), [At,](#page-3612-0) [Update,](#page-3606-0) [Shift,](#page-3607-0) [Detach](#page-3608-0), [Delete,](#page-3610-0) [DeleteRange](#page-3611-0), [Clear,](#page-3592-0) [CompareArray](#page-3613-0), [InsertSort,](#page-3614-0) [Search,](#page-3615-0) [SearchGreat,](#page-3616-0) [SearchLess](#page-3617-0), [SearchGreatOrEqual,](#page-3618-0) [SearchLessOrEqual,](#page-3619-0) [SearchFirst,](#page-3620-0) [SearchLast](#page-3621-0)

### Métodos herdados da classe CSeries

[Name,](#page-4777-0) [BuffersTotal,](#page-4778-0) [BufferSize](#page-4783-0), [Timeframe,](#page-4779-0) [Symbol](#page-4780-0), [Period,](#page-4781-0) [PeriodDescription,](#page-4786-0) [RefreshCurrent](#page-4782-0)

### Métodos herdados da classe CIndicator

[Handle](#page-4799-0), [Status](#page-4800-0), [FullRelease](#page-4801-0), Redrawer, [Create](#page-4802-0), [BufferResize](#page-4803-0), [BarsCalculated](#page-4804-0), [GetData](#page-4805-0), [GetData,](#page-4805-0) [GetData](#page-4805-0), [GetData,](#page-4805-0) [Minimum](#page-4809-0), [MinValue,](#page-4810-0) [Maximum](#page-4811-0), [MaxValue](#page-4812-0), [Refresh](#page-4808-0), [AddToChart,](#page-4816-0) [DeleteFromChart](#page-4817-0), [MethodDescription,](#page-4813-0) [PriceDescription,](#page-4814-0) [VolumeDescription](#page-4815-0)

## <span id="page-5073-0"></span>MaPeriod

5074

Retorna o período médio.

int MaPeriod() const

### Valor de retorno

Retorna o período médio, definido na criação do indicador.

**MOL5** 

## <span id="page-5074-0"></span>**Create**

5075

Cria o indicador com parâmetros específicos. Use [Refresh\(\)](#page-4808-0) e [GetData\(\)](#page-4805-0) para atualizar e obter os valores do indicador.

```
bool Create(
 string symbol, \qquad \qquad \text{M.}ENUM_TIMEFRAMES period, // Period
 int ma_period // Averaging period
 \lambda
```
### Parâmetros

symbol

[in] Símbolo (ativo).

### period

[in] Timeframe (enumerador **ENUM\_TIMEFRAMES**).

```
ma_period
```
[in] Período médio.

### Valor de retorno

verdadeiro se teve sucesso, falso se o indicador não foi criado.

# <span id="page-5075-0"></span>Main

Retorna o elemento de buffer pelo índice especificado

```
double Main(
 int index // Index
 )
```
## Parâmetros

index

[in] Índice do elemento.

### Valor de retorno

Elemento de buffer do índice especificado se tiver sucesso, ou [EMPTY\\_VALUE](#page-959-0) se não houver nenhum dado correto.
## **Signal**

Retorna o elemento de buffer da linha de sinal pelo índice especificado.

```
double Signal(
 int index // Index
 )
```
## Parâmetros

index

[in] Índice do elemento.

## Valor de retorno

O elemento de buffer da linha de sinal do índice especificado, ou [EMPTY\\_VALUE](#page-959-0) se não houver nenhum dado correto.

# Type

5078

Retorna o objeto tipo "identifier".

virtual int Type() const

#### Valor de retorno

Tipo de objeto do identificador ([IND\\_RVI](#page-746-0)para CiRVI).

**MOL5** 

## **CiStochastic**

CiStochastic é uma classe destinada ao uso do indicador técnico Stochastic Oscillator.

## Descrição

A classe CiStochastic fornece a criação, setup e acesso aos dados do indicador Stochastic Oscillator.

## Declaração

class CiStochastic: public CIndicator

## Título

#include <Indicators\Oscilators.mqh>

## Hierarquia de herança

**[CObject](#page-3282-0)** 

**[CArray](#page-3295-0)** 

**[CArrayObj](#page-3582-0)** 

[CSeries](#page-4775-0)

**[CIndicator](#page-4796-0)** 

CiStochastic

## Métodos de classe

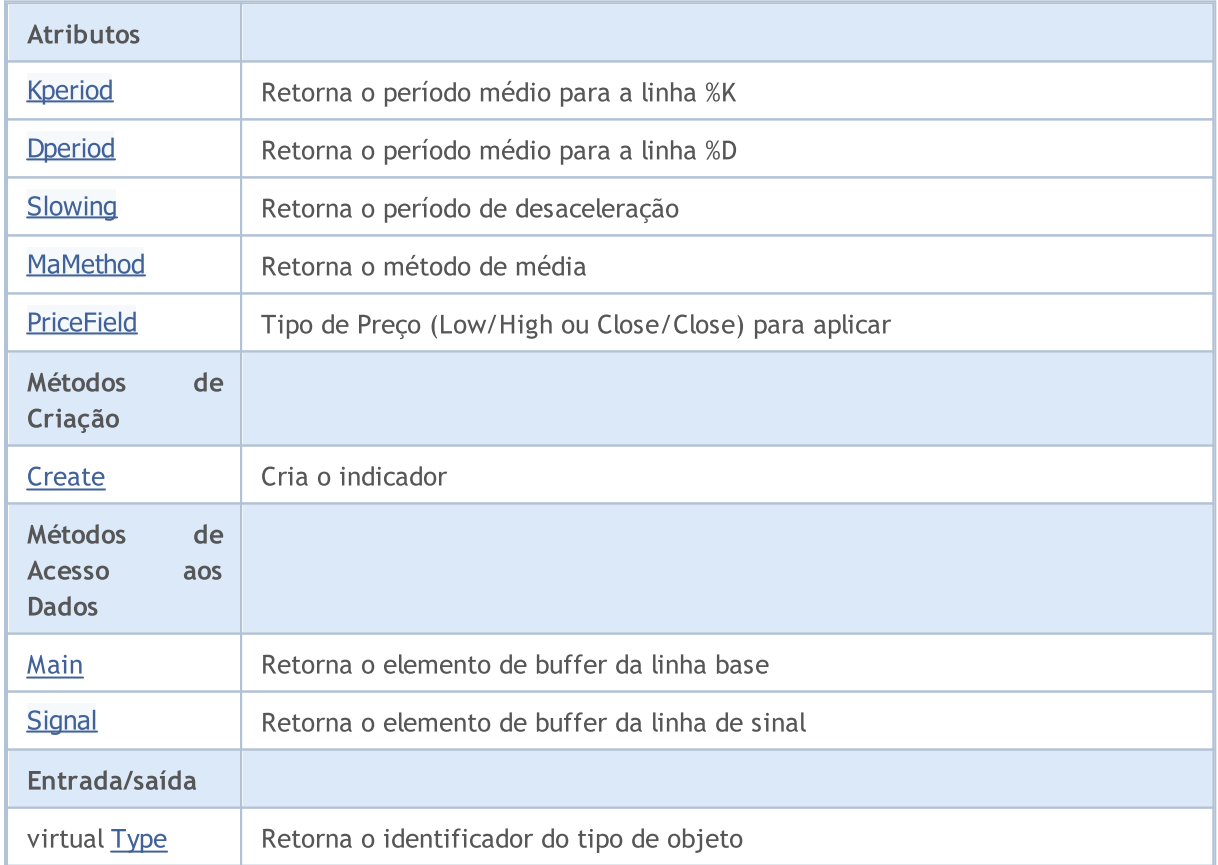

#### Biblioteca Padrão

#### Métodos herdados da classe CObject

Prev, Prev, Next, Next, [Compare](#page-3287-0)

### Métodos herdados da classe CArray

[Step,](#page-3297-0) [Step,](#page-3297-0) [Total](#page-3299-0), [Available,](#page-3300-0) [Max](#page-3301-0), [IsSorted](#page-3302-0), [SortMode](#page-3303-0), [Clear](#page-3304-0), [Sort](#page-3305-0)

#### Métodos herdados da classe CArrayObj

[FreeMode,](#page-3587-0) [FreeMode,](#page-3587-0) [Save](#page-3622-0), [Load](#page-3623-0), [CreateElement,](#page-3594-0) [Reserve,](#page-3590-0) [Resize](#page-3591-0), [Shutdown](#page-3593-0), [Add,](#page-3596-0) [AddArray,](#page-3597-0) [Insert,](#page-3600-0) [InsertArray](#page-3602-0), [AssignArray](#page-3604-0), [At,](#page-3612-0) [Update,](#page-3606-0) [Shift,](#page-3607-0) [Detach](#page-3608-0), [Delete,](#page-3610-0) [DeleteRange](#page-3611-0), [Clear,](#page-3592-0) [CompareArray](#page-3613-0), [InsertSort,](#page-3614-0) [Search,](#page-3615-0) [SearchGreat,](#page-3616-0) [SearchLess](#page-3617-0), [SearchGreatOrEqual,](#page-3618-0) [SearchLessOrEqual,](#page-3619-0) [SearchFirst,](#page-3620-0) [SearchLast](#page-3621-0)

#### Métodos herdados da classe CSeries

[Name,](#page-4777-0) [BuffersTotal,](#page-4778-0) [BufferSize](#page-4783-0), [Timeframe,](#page-4779-0) [Symbol](#page-4780-0), [Period,](#page-4781-0) [PeriodDescription,](#page-4786-0) [RefreshCurrent](#page-4782-0)

#### Métodos herdados da classe CIndicator

[Handle](#page-4799-0), [Status](#page-4800-0), [FullRelease](#page-4801-0), Redrawer, [Create](#page-4802-0), [BufferResize](#page-4803-0), [BarsCalculated](#page-4804-0), [GetData](#page-4805-0), [GetData,](#page-4805-0) [GetData](#page-4805-0), [GetData,](#page-4805-0) [Minimum](#page-4809-0), [MinValue,](#page-4810-0) [Maximum](#page-4811-0), [MaxValue](#page-4812-0), [Refresh](#page-4808-0), [AddToChart,](#page-4816-0) [DeleteFromChart](#page-4817-0), [MethodDescription,](#page-4813-0) [PriceDescription,](#page-4814-0) [VolumeDescription](#page-4815-0)

# <span id="page-5080-0"></span>Kperiod

5081

Retorna o período médio da linha %K.

int Kperiod() const

#### Valor de retorno

Retorna o período médio da linha %K, definido na criação indicador.

# <span id="page-5081-0"></span>Dperiod

5082

Retorna o período médio da linha %D.

int Dperiod() const

#### Valor de retorno

Retorna o período médio da linha %D, definido na criação indicador.

# <span id="page-5082-0"></span>Slowing

5083

Retorna o período de desaceleração.

int Slowing() const

#### Valor de retorno

Retorna o período de desaceleração, definido na criação do indicador.

5084

## <span id="page-5083-0"></span>MaMethod

Retorna o método da média.

ENUM\_MA\_METHOD MaMethod() const

#### Valor de retorno

Retorna o método de média, definido na criação do indicador.

5085

## <span id="page-5084-0"></span>**PriceField**

Retorna o tipo de preço (Low/High ou Close/Close) para aplicar.

ENUM\_STO\_PRICE PriceField() const

### Valor de retorno

O tipo de preço para aplicar, definido na criação do indicador.

MOI 5

## <span id="page-5085-0"></span>**Create**

5086

Cria o indicador com parâmetros específicos. Use [Refresh\(\)](#page-4808-0) e [GetData\(\)](#page-4805-0) para atualizar e obter os valores do indicador.

```
bool Create(
 string symbol, \qquad \qquad \text{J} // Symbol
ENUM_TIMEFRAMES period, // Period
 int Kperiod, Kperiod, N Averaging period of kK
 int Dperiod, D Deriod, D Deriod, D Deriod of Dint slowing, \frac{1}{\sqrt{2}} // Slowing period
 ENUM MA_METHOD ma_method, // Averaging method
 ENUM_STO_PRICE price_field // Price type to apply
 )
```
### Parâmetros

symbol

[in] Símbolo (ativo).

### period

[in] Timeframe (enumerador [ENUM\\_TIMEFRAMES\)](#page-322-0).

### Kperiod

[in] Período médio da linha %K.

### Dperiod

[in] Período médio da linha %D.

### slowing

[in] Período de desaceleração.

```
ma_method
```
[in] Método de média (enumerador [ENUM\\_MA\\_METHOD\)](#page-731-0).

## price\_field

[in] Tipo de Preço (Low/High ou Close/Close) para aplicar (enumerador [ENUM\\_STO\\_PRICE](#page-728-0)).

## Valor de retorno

verdadeiro se teve sucesso, falso se o indicador não foi criado.

# <span id="page-5086-0"></span>Main

Retorna o elemento de buffer pelo índice especificado

```
double Main(
 int index // Index
 )
```
## Parâmetros

index

[in] Índice do elemento.

## Valor de retorno

Elemento de buffer do índice especificado se tiver sucesso, ou [EMPTY\\_VALUE](#page-959-0) se não houver nenhum dado correto.

<span id="page-5087-0"></span>Retorna o elemento de buffer da linha de sinal pelo índice especificado.

```
double Signal(
 int index // Index
 )
```
## Parâmetros

index

[in] Índice do elemento.

Valor de retorno

## **Signal**

Retorna o elemento de buffer da linha de sinal pelo índice especificado.

```
double Signal(
 int index // Index
 )
```
## Parâmetros

index

[in] Índice do elemento.

### Valor de retorno

O elemento de buffer da linha de sinal do índice especificado, ou [EMPTY\\_VALUE](#page-959-0) se não houver nenhum dado correto.

# <span id="page-5088-0"></span>Type

5089

Retorna o objeto tipo "identifier".

virtual int Type() const

#### Valor de retorno

Tipo de objeto do identificador ([IND\\_STOCHASTIC](#page-746-0) para CiStochastic).

## **CiTriX**

5090

CiTriX é uma classe destinada ao uso do indicador técnico Triple Exponential Moving Averages Oscillator.

## Descrição

A classe CiTriX prevê a criação, setup e acesso aos dados do indicador Triple Exponential Moving Averages Oscillator.

## Declaração

class CiTriX: public CIndicator

## Título

#include <Indicators\Oscilators.mqh>

## Hierarquia de herança

**[CObject](#page-3282-0)** 

**[CArray](#page-3295-0)** 

**[CArrayObj](#page-3582-0)** 

[CSeries](#page-4775-0)

**[CIndicator](#page-4796-0)** 

**CiTriX** 

## Métodos de classe

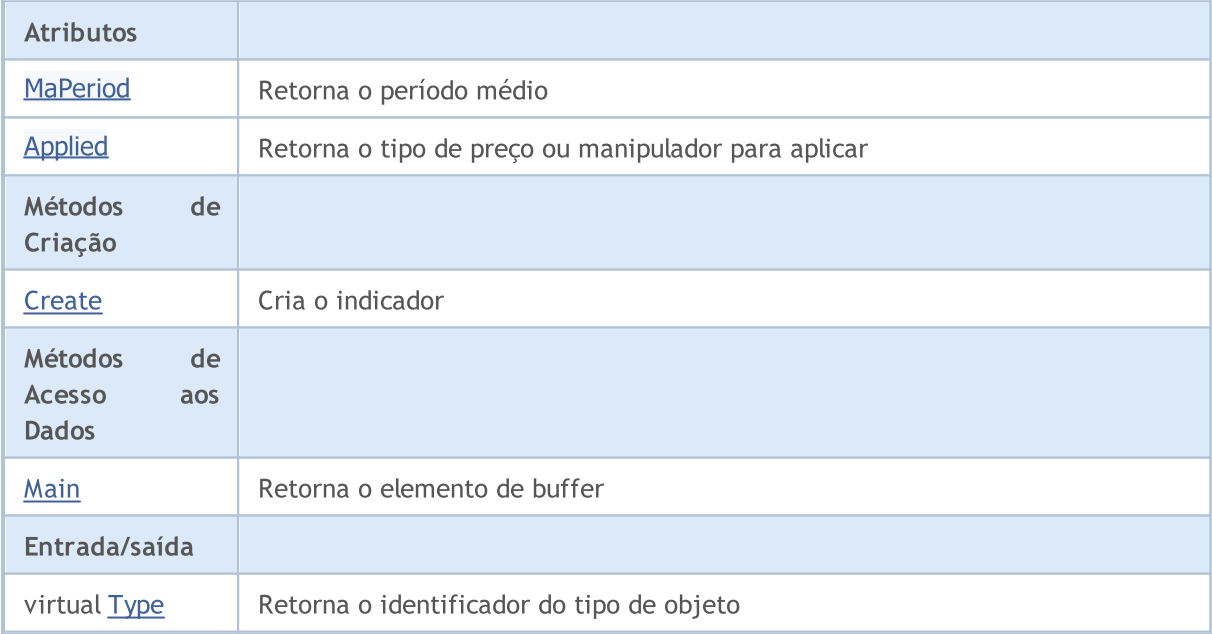

#### Biblioteca Padrão

#### Métodos herdados da classe CObject

Prev, Prev, Next, Next, [Compare](#page-3287-0)

#### Métodos herdados da classe CArray

[Step,](#page-3297-0) [Step,](#page-3297-0) [Total](#page-3299-0), [Available,](#page-3300-0) [Max](#page-3301-0), [IsSorted](#page-3302-0), [SortMode](#page-3303-0), [Clear](#page-3304-0), [Sort](#page-3305-0)

#### Métodos herdados da classe CArrayObj

[FreeMode,](#page-3587-0) [FreeMode,](#page-3587-0) [Save](#page-3622-0), [Load](#page-3623-0), [CreateElement,](#page-3594-0) [Reserve,](#page-3590-0) [Resize](#page-3591-0), [Shutdown](#page-3593-0), [Add,](#page-3596-0) [AddArray,](#page-3597-0) [Insert,](#page-3600-0) [InsertArray](#page-3602-0), [AssignArray](#page-3604-0), [At,](#page-3612-0) [Update,](#page-3606-0) [Shift,](#page-3607-0) [Detach](#page-3608-0), [Delete,](#page-3610-0) [DeleteRange](#page-3611-0), [Clear,](#page-3592-0) [CompareArray](#page-3613-0), [InsertSort,](#page-3614-0) [Search,](#page-3615-0) [SearchGreat,](#page-3616-0) [SearchLess](#page-3617-0), [SearchGreatOrEqual,](#page-3618-0) [SearchLessOrEqual,](#page-3619-0) [SearchFirst,](#page-3620-0) [SearchLast](#page-3621-0)

#### Métodos herdados da classe CSeries

[Name,](#page-4777-0) [BuffersTotal,](#page-4778-0) [BufferSize](#page-4783-0), [Timeframe,](#page-4779-0) [Symbol](#page-4780-0), [Period,](#page-4781-0) [PeriodDescription,](#page-4786-0) [RefreshCurrent](#page-4782-0)

### Métodos herdados da classe CIndicator

[Handle](#page-4799-0), [Status](#page-4800-0), [FullRelease](#page-4801-0), Redrawer, [Create](#page-4802-0), [BufferResize](#page-4803-0), [BarsCalculated](#page-4804-0), [GetData](#page-4805-0), [GetData,](#page-4805-0) [GetData](#page-4805-0), [GetData,](#page-4805-0) [Minimum](#page-4809-0), [MinValue,](#page-4810-0) [Maximum](#page-4811-0), [MaxValue](#page-4812-0), [Refresh](#page-4808-0), [AddToChart,](#page-4816-0) [DeleteFromChart](#page-4817-0), [MethodDescription,](#page-4813-0) [PriceDescription,](#page-4814-0) [VolumeDescription](#page-4815-0)

## <span id="page-5091-0"></span>MaPeriod

5092

Retorna o período médio.

int MaPeriod() const

#### Valor de retorno

Retorna o período médio, definido na criação do indicador.

# <span id="page-5092-0"></span>Applied

5093

Retorna o tipo de preço ou manipulador para aplicar.

```
int Applied() const
```
### Valor de retorno

Tipo de preço ou manipulador para aplicar, definido na criação do indicador.

**MOL5** 

## <span id="page-5093-0"></span>**Create**

5094

Cria o indicador com parâmetros específicos. Use [Refresh\(\)](#page-4808-0) e [GetData\(\)](#page-4805-0) para atualizar e obter os valores do indicador.

```
bool Create(
 string symbol, \qquad \qquad \text{M.}ENUM_TIMEFRAMES period, // Period
 int ma_period, // Averaging period
 int applied // Price type or handle
 )
```
### Parâmetros

symbol

[in] Símbolo (ativo).

period

[in] Timeframe (enumerador **ENUM\_TIMEFRAMES**).

ma\_period

[in] Período médio.

#### applied

[in] Tipo de Preço do manipulador para aplicar.

### Valor de retorno

verdadeiro se teve sucesso, falso se o indicador não foi criado.

# <span id="page-5094-0"></span>Main

Retorna o elemento de buffer pelo índice especificado

```
double Main(
 int index // Index
 )
```
## Parâmetros

index

[in] Índice do elemento.

## Valor de retorno

Elemento de buffer do índice especificado se tiver sucesso, ou [EMPTY\\_VALUE](#page-959-0) se não houver nenhum dado correto.

# <span id="page-5095-0"></span>Type

5096

Retorna o objeto tipo "identifier".

virtual int Type() const

### Valor de retorno

Tipo de objeto identificador ([IND\\_TRIX](#page-746-0) para Citrix).

Biblioteca Padrão

## **CiWPR**

CiWPR é uma classe destinada ao uso do indicador técnico Williams' Percent Range.

## Descrição

A classe CiWPR fornece a criação, setup e acesso aos dados do indicador Williams' Percent Range.

## Declaração

class CiWPR: public CIndicator

## Título

#include <Indicators\Oscilators.mqh>

## Hierarquia de herança

**[CObject](#page-3282-0) [CArray](#page-3295-0) [CArrayObj](#page-3582-0) [CSeries](#page-4775-0)** [CIndicator](#page-4796-0) CiWPR

## Métodos de classe

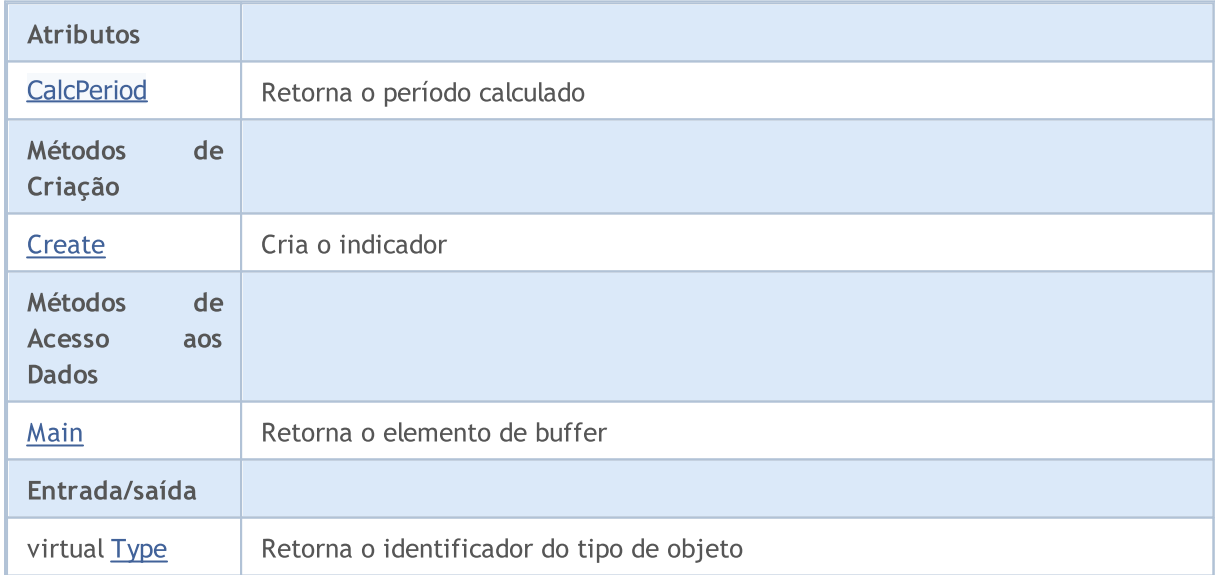

## Métodos herdados da classe CObject

Prev, Prev, Next, Next, [Compare](#page-3287-0)

## Métodos herdados da classe CArray

[Step,](#page-3297-0) [Step,](#page-3297-0) [Total](#page-3299-0), [Available,](#page-3300-0) [Max](#page-3301-0), [IsSorted](#page-3302-0), [SortMode](#page-3303-0), [Clear](#page-3304-0), [Sort](#page-3305-0)

#### Métodos herdados da classe CObject

Prev, Prev, Next, Next, [Compare](#page-3287-0)

### Métodos herdados da classe CArrayObj

[FreeMode,](#page-3587-0) [FreeMode,](#page-3587-0) [Save](#page-3622-0), [Load](#page-3623-0), [CreateElement,](#page-3594-0) [Reserve,](#page-3590-0) [Resize](#page-3591-0), [Shutdown](#page-3593-0), [Add,](#page-3596-0) [AddArray,](#page-3597-0) [Insert,](#page-3600-0) [InsertArray](#page-3602-0), [AssignArray](#page-3604-0), [At,](#page-3612-0) [Update,](#page-3606-0) [Shift,](#page-3607-0) [Detach](#page-3608-0), [Delete,](#page-3610-0) [DeleteRange](#page-3611-0), [Clear,](#page-3592-0) [CompareArray](#page-3613-0), [InsertSort,](#page-3614-0) [Search,](#page-3615-0) [SearchGreat,](#page-3616-0) [SearchLess](#page-3617-0), [SearchGreatOrEqual,](#page-3618-0) [SearchLessOrEqual,](#page-3619-0) [SearchFirst,](#page-3620-0) [SearchLast](#page-3621-0)

#### Métodos herdados da classe CSeries

[Name,](#page-4777-0) [BuffersTotal,](#page-4778-0) [BufferSize](#page-4783-0), [Timeframe,](#page-4779-0) [Symbol](#page-4780-0), [Period,](#page-4781-0) [PeriodDescription,](#page-4786-0) [RefreshCurrent](#page-4782-0)

#### Métodos herdados da classe CIndicator

[Handle](#page-4799-0), [Status](#page-4800-0), [FullRelease](#page-4801-0), Redrawer, [Create](#page-4802-0), [BufferResize](#page-4803-0), [BarsCalculated](#page-4804-0), [GetData](#page-4805-0), [GetData,](#page-4805-0) [GetData](#page-4805-0), [GetData,](#page-4805-0) [Minimum](#page-4809-0), [MinValue,](#page-4810-0) [Maximum](#page-4811-0), [MaxValue](#page-4812-0), [Refresh](#page-4808-0), [AddToChart,](#page-4816-0) [DeleteFromChart](#page-4817-0), [MethodDescription,](#page-4813-0) [PriceDescription,](#page-4814-0) [VolumeDescription](#page-4815-0)

5099

## <span id="page-5098-0"></span>**CalcPeriod**

Retorna o período calculado.

int CalcPeriod() const

### Valor de retorno

Retorna o período calculado, definido na criação do indicador.

**MOL5** 

## <span id="page-5099-0"></span>**Create**

5100

Cria o indicador com parâmetros específicos. Use [Refresh\(\)](#page-4808-0) e [GetData\(\)](#page-4805-0) para atualizar e obter os valores do indicador.

```
bool Create(
 string symbol, \qquad \qquad \qquad \text{ symbol}ENUM_TIMEFRAMES period, // Period
 int calc_period // Calculation period
 \lambda
```
## Parâmetros

symbol

[in] Símbolo (ativo).

## period

[in] Timeframe (enumerador **ENUM\_TIMEFRAMES**).

```
calc_period
```
[in] Período para cálculo.

## Valor de retorno

verdadeiro se teve sucesso, falso se o indicador não foi criado.

# <span id="page-5100-0"></span>Main

Retorna o elemento de buffer pelo índice especificado

```
double Main(
 int index // Index
 )
```
## Parâmetros

index

[in] Índice do elemento.

## Valor de retorno

Elemento de buffer do índice especificado se tiver sucesso, ou [EMPTY\\_VALUE](#page-959-0) se não houver nenhum dado correto.

# <span id="page-5101-0"></span>Type

5102

Retorna o objeto tipo "identifier".

virtual int Type() const

### Valor de retorno

Tipo de objeto identificador ([IND\\_WPR](#page-746-0) para CiWPR).

5103

# Indicadores de Volume

Este grupo de capítulos contém detalhes técnicos das classes dos Indicadores de Volume da Biblioteca Padrão MQL5 e descrições de todos os seus componentes fundamentais.

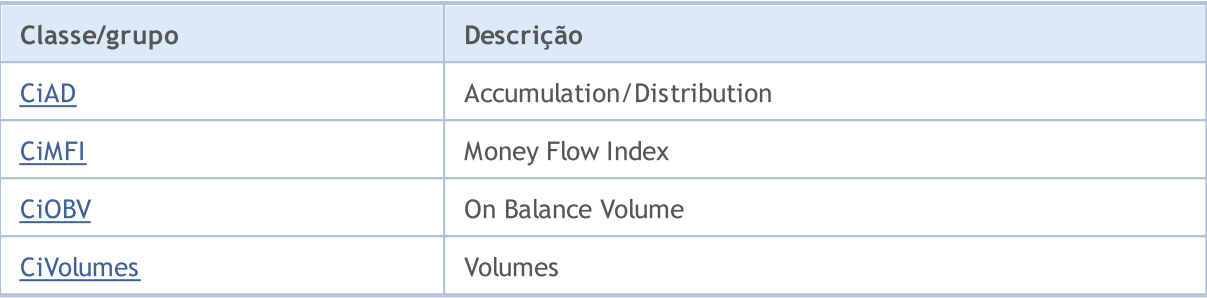

## <span id="page-5103-0"></span>**CiAD**

5104

CiAD é uma classe destinada ao uso do indicador técnico Accumulation/Distribution.

## Descrição

A classe CiAD possibilita a criação, setup e acesso aos dados do indicador Accumulation/Distribution.

## Declaração

class CiAD: public CIndicator

## Título

#include <Indicators\Volumes.mqh>

## Hierarquia de herança

**[CObject](#page-3282-0) [CArray](#page-3295-0) [CArrayObj](#page-3582-0) [CSeries](#page-4775-0)** [CIndicator](#page-4796-0) CiAD

## Métodos de classe

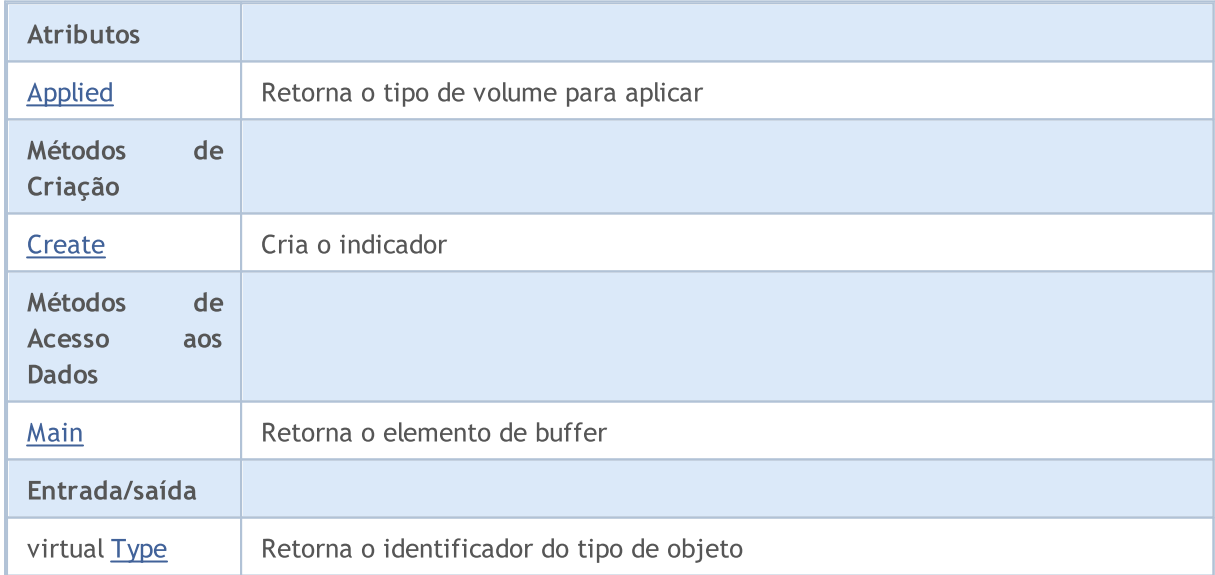

## Métodos herdados da classe CObject

Prev, Prev, Next, Next, [Compare](#page-3287-0)

### Métodos herdados da classe CArray

[Step,](#page-3297-0) [Step,](#page-3297-0) [Total](#page-3299-0), [Available,](#page-3300-0) [Max](#page-3301-0), [IsSorted](#page-3302-0), [SortMode](#page-3303-0), [Clear](#page-3304-0), [Sort](#page-3305-0)

### Biblioteca Padrão

#### Métodos herdados da classe CObject

Prev, Prev, Next, Next, [Compare](#page-3287-0)

### Métodos herdados da classe CArrayObj

[FreeMode,](#page-3587-0) [FreeMode,](#page-3587-0) [Save](#page-3622-0), [Load](#page-3623-0), [CreateElement,](#page-3594-0) [Reserve,](#page-3590-0) [Resize](#page-3591-0), [Shutdown](#page-3593-0), [Add,](#page-3596-0) [AddArray,](#page-3597-0) [Insert,](#page-3600-0) [InsertArray](#page-3602-0), [AssignArray](#page-3604-0), [At,](#page-3612-0) [Update,](#page-3606-0) [Shift,](#page-3607-0) [Detach](#page-3608-0), [Delete,](#page-3610-0) [DeleteRange](#page-3611-0), [Clear,](#page-3592-0) [CompareArray](#page-3613-0), [InsertSort,](#page-3614-0) [Search,](#page-3615-0) [SearchGreat,](#page-3616-0) [SearchLess](#page-3617-0), [SearchGreatOrEqual,](#page-3618-0) [SearchLessOrEqual,](#page-3619-0) [SearchFirst,](#page-3620-0) [SearchLast](#page-3621-0)

#### Métodos herdados da classe CSeries

[Name,](#page-4777-0) [BuffersTotal,](#page-4778-0) [BufferSize](#page-4783-0), [Timeframe,](#page-4779-0) [Symbol](#page-4780-0), [Period,](#page-4781-0) [PeriodDescription,](#page-4786-0) [RefreshCurrent](#page-4782-0)

#### Métodos herdados da classe CIndicator

[Handle](#page-4799-0), [Status](#page-4800-0), [FullRelease](#page-4801-0), Redrawer, [Create](#page-4802-0), [BufferResize](#page-4803-0), [BarsCalculated](#page-4804-0), [GetData](#page-4805-0), [GetData,](#page-4805-0) [GetData](#page-4805-0), [GetData,](#page-4805-0) [Minimum](#page-4809-0), [MinValue,](#page-4810-0) [Maximum](#page-4811-0), [MaxValue](#page-4812-0), [Refresh](#page-4808-0), [AddToChart,](#page-4816-0) [DeleteFromChart](#page-4817-0), [MethodDescription,](#page-4813-0) [PriceDescription,](#page-4814-0) [VolumeDescription](#page-4815-0)

# <span id="page-5105-0"></span>Applied

5106

Retorna o tipo de volume para aplicar.

ENUM\_APPLIED\_VOLUME Applied() const

#### Valor de retorno

Tipo de Volume para aplicar, definido na criação do indicador.

**MOL5** 

## <span id="page-5106-0"></span>**Create**

Cria o indicador com parâmetros específicos. Use [Refresh\(\)](#page-4808-0) e [GetData\(\)](#page-4805-0) para atualizar e obter os valores do indicador.

```
bool Create(
 string symbol, \sim // Symbol
 ENUM_TIMEFRAMES period, // Period
 ENUM APPLIED VOLUME applied // Volume type to apply
 )
```
## Parâmetros

symbol

[in] Símbolo (ativo).

### period

[in] Timeframe (enumerador **ENUM\_TIMEFRAMES**).

#### applied

[in] Tipo de volume para aplicar (enumerador [ENUM\\_APPLIED\\_VOLUME\)](#page-728-1).

## Valor de retorno

verdadeiro se teve sucesso, falso se o indicador não foi criado.

# <span id="page-5107-0"></span>Main

Retorna o elemento de buffer pelo índice especificado

```
double Main(
 int index // Index
 )
```
## Parâmetros

index

[in] Índice do elemento.

## Valor de retorno

Elemento de buffer do índice especificado se tiver sucesso, ou [EMPTY\\_VALUE](#page-959-0) se não houver nenhum dado correto.

# <span id="page-5108-0"></span>Type

5109

Retorna o objeto tipo "identifier".

virtual int Type() const

### Valor de retorno

Tipo de objeto identificador ([IND\\_AD](#page-746-0) para CiAD).

## <span id="page-5109-0"></span>CiMFI

CiMFI é uma classe destinada ao uso do indicador técnico Money Flow Index.

## Descrição

A classe CiMFI possibilita a criação, setup e acesso aos dados do indicador Money Flow Index.

## Declaração

class CiMFI: public CIndicator

## Título

#include <Indicators\Volumes.mqh>

## Hierarquia de herança

**[CObject](#page-3282-0) [CArray](#page-3295-0) [CArrayObj](#page-3582-0)** [CSeries](#page-4775-0) [CIndicator](#page-4796-0) CiMFI

## Métodos de classe

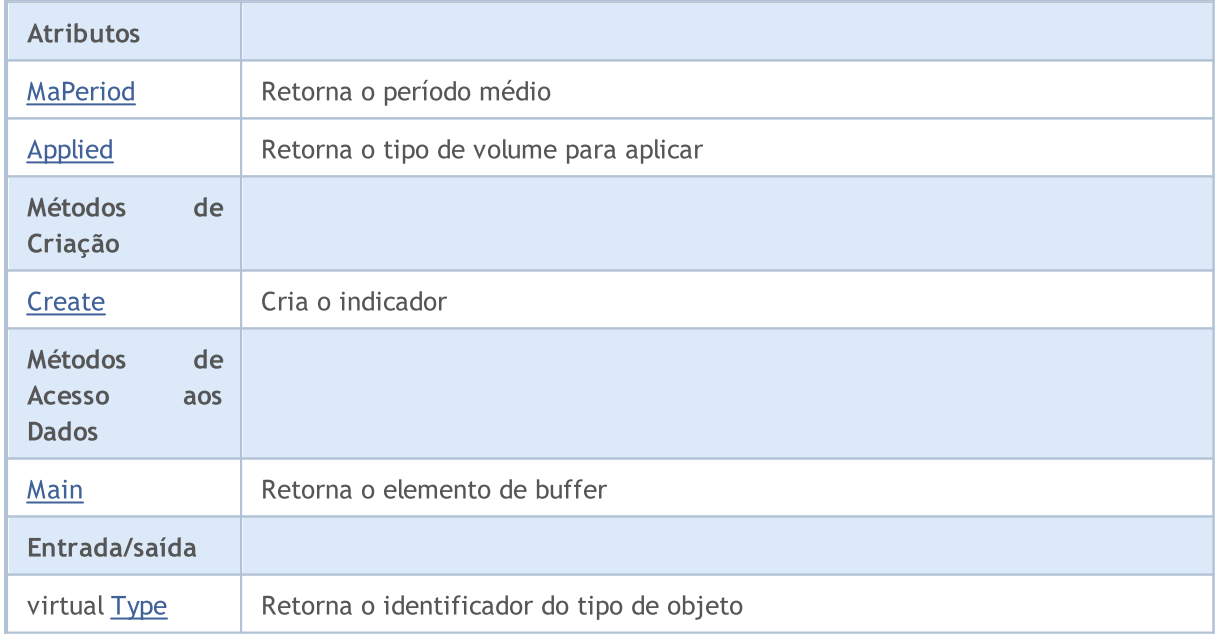

### Métodos herdados da classe CObject

Prev, Prev, Next, Next, [Compare](#page-3287-0)

Métodos herdados da classe CArray

#### Biblioteca Padrão

5111

#### Métodos herdados da classe CObject

Prev, Prev, Next, Next, [Compare](#page-3287-0)

[Step,](#page-3297-0) [Step,](#page-3297-0) [Total](#page-3299-0), [Available,](#page-3300-0) [Max](#page-3301-0), [IsSorted](#page-3302-0), [SortMode](#page-3303-0), [Clear](#page-3304-0), [Sort](#page-3305-0)

### Métodos herdados da classe CArrayObj

[FreeMode,](#page-3587-0) [FreeMode,](#page-3587-0) [Save](#page-3622-0), [Load](#page-3623-0), [CreateElement,](#page-3594-0) [Reserve,](#page-3590-0) [Resize](#page-3591-0), [Shutdown](#page-3593-0), [Add,](#page-3596-0) [AddArray,](#page-3597-0) [Insert,](#page-3600-0) [InsertArray](#page-3602-0), [AssignArray](#page-3604-0), [At,](#page-3612-0) [Update,](#page-3606-0) [Shift,](#page-3607-0) [Detach](#page-3608-0), [Delete,](#page-3610-0) [DeleteRange](#page-3611-0), [Clear,](#page-3592-0) [CompareArray](#page-3613-0), [InsertSort,](#page-3614-0) [Search,](#page-3615-0) [SearchGreat,](#page-3616-0) [SearchLess](#page-3617-0), [SearchGreatOrEqual,](#page-3618-0) [SearchLessOrEqual,](#page-3619-0) [SearchFirst,](#page-3620-0) [SearchLast](#page-3621-0)

### Métodos herdados da classe CSeries

[Name,](#page-4777-0) [BuffersTotal,](#page-4778-0) [BufferSize](#page-4783-0), [Timeframe,](#page-4779-0) [Symbol](#page-4780-0), [Period,](#page-4781-0) [PeriodDescription,](#page-4786-0) [RefreshCurrent](#page-4782-0)

### Métodos herdados da classe CIndicator

[Handle](#page-4799-0), [Status](#page-4800-0), [FullRelease](#page-4801-0), Redrawer, [Create](#page-4802-0), [BufferResize](#page-4803-0), [BarsCalculated](#page-4804-0), [GetData](#page-4805-0), [GetData,](#page-4805-0) [GetData](#page-4805-0), [GetData,](#page-4805-0) [Minimum](#page-4809-0), [MinValue,](#page-4810-0) [Maximum](#page-4811-0), [MaxValue](#page-4812-0), [Refresh](#page-4808-0), [AddToChart,](#page-4816-0) [DeleteFromChart](#page-4817-0), [MethodDescription,](#page-4813-0) [PriceDescription,](#page-4814-0) [VolumeDescription](#page-4815-0)

## <span id="page-5111-0"></span>MaPeriod

5112

Retorna o período médio.

int MaPeriod() const

### Valor de retorno

Retorna o período médio, definido na criação do indicador.
# Applied

5113

Retorna o tipo de volume para aplicar.

ENUM\_APPLIED\_VOLUME Applied() const

#### Valor de retorno

Tipo de Volume para aplicar, definido na criação do indicador.

**MOL5** 

## **Create**

Cria o indicador com parâmetros específicos. Use [Refresh\(\)](#page-4808-0) e [GetData\(\)](#page-4805-0) para atualizar e obter os valores do indicador.

```
bool Create(
 string symbol{f} // Symbol<br>ENUM_TIMEFRAMES period, // Period
ENUM_TIMEFRAMES period, // Period
 int magnetiod, m = period, n = 1/2 Averaging period
 ENUM_APPLIED_VOLUME applied // Volume type to apply
 )
```
#### Parâmetros

symbol

[in] Símbolo (ativo).

#### period

[in] Timeframe (enumerador **ENUM\_TIMEFRAMES**).

ma\_period

[in] Período médio.

#### applied

[in] Tipo de volume para aplicar (enumerador [ENUM\\_APPLIED\\_VOLUME\)](#page-728-0).

#### Valor de retorno

verdadeiro se teve sucesso, falso se o indicador não foi criado.

# Main

Retorna o elemento de buffer pelo índice especificado

```
double Main(
 int index // Index
 )
```
## Parâmetros

index

[in] Índice do elemento.

### Valor de retorno

Elemento de buffer do índice especificado se tiver sucesso, ou [EMPTY\\_VALUE](#page-959-0) se não houver nenhum dado correto.

# Type

5116

Retorna o objeto tipo "identifier".

virtual int Type() const

#### Valor de retorno

Tipo de objeto identificador ([IND\\_MFI](#page-746-0) para CiMFI).

Biblioteca Padrão

## **CiOBV**

CiOBV é uma classe destinada ao uso do indicador técnico On Balance Volume.

## Descrição

A classe CiOBV possibilita a criação, setupo e acesso aos dados do indicador On Balance Volume.

## Declaração

class CiOBV: public CIndicator

## Título

#include <Indicators\Volumes.mqh>

## Hierarquia de herança

**[CObject](#page-3282-0) [CArray](#page-3295-0) [CArrayObj](#page-3582-0) [CSeries](#page-4775-0)** [CIndicator](#page-4796-0) CiOBV

## Métodos de classe

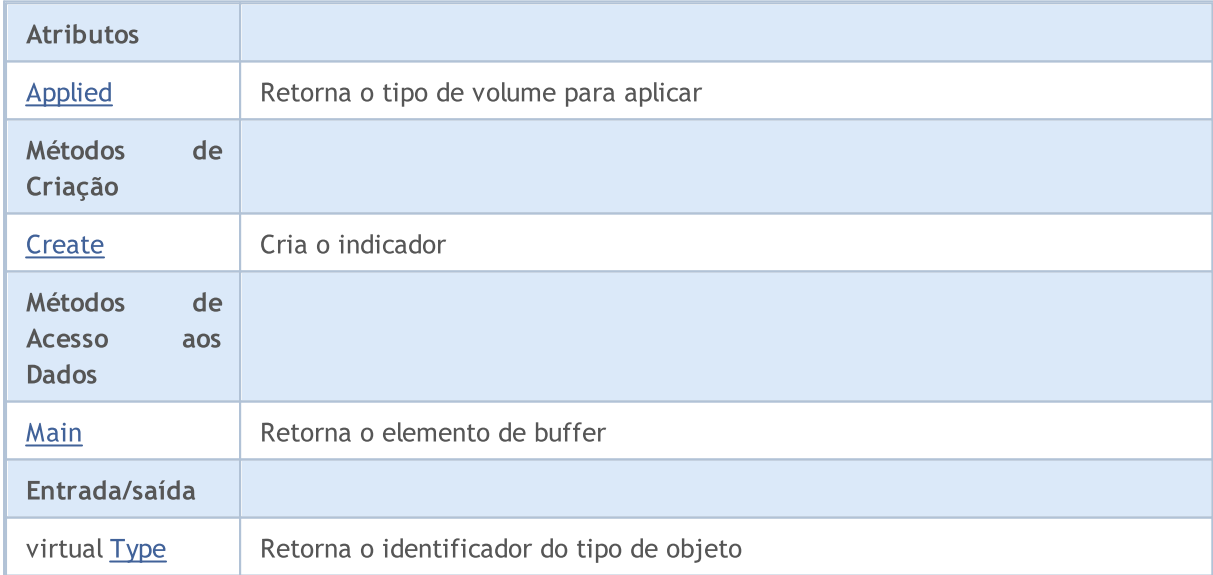

### Métodos herdados da classe CObject

Prev, Prev, Next, Next, [Compare](#page-3287-0)

### Métodos herdados da classe CArray

[Step,](#page-3297-0) [Step,](#page-3297-0) [Total](#page-3299-0), [Available,](#page-3300-0) [Max](#page-3301-0), [IsSorted](#page-3302-0), [SortMode](#page-3303-0), [Clear](#page-3304-0), [Sort](#page-3305-0)

#### Métodos herdados da classe CObject

Prev, Prev, Next, Next, [Compare](#page-3287-0)

#### Métodos herdados da classe CArrayObj

[FreeMode,](#page-3587-0) [FreeMode,](#page-3587-0) [Save](#page-3622-0), [Load](#page-3623-0), [CreateElement,](#page-3594-0) [Reserve,](#page-3590-0) [Resize](#page-3591-0), [Shutdown](#page-3593-0), [Add,](#page-3596-0) [AddArray,](#page-3597-0) [Insert,](#page-3600-0) [InsertArray](#page-3602-0), [AssignArray](#page-3604-0), [At,](#page-3612-0) [Update,](#page-3606-0) [Shift,](#page-3607-0) [Detach](#page-3608-0), [Delete,](#page-3610-0) [DeleteRange](#page-3611-0), [Clear,](#page-3592-0) [CompareArray](#page-3613-0), [InsertSort,](#page-3614-0) [Search,](#page-3615-0) [SearchGreat,](#page-3616-0) [SearchLess](#page-3617-0), [SearchGreatOrEqual,](#page-3618-0) [SearchLessOrEqual,](#page-3619-0) [SearchFirst,](#page-3620-0) [SearchLast](#page-3621-0)

#### Métodos herdados da classe CSeries

[Name,](#page-4777-0) [BuffersTotal,](#page-4778-0) [BufferSize](#page-4783-0), [Timeframe,](#page-4779-0) [Symbol](#page-4780-0), [Period,](#page-4781-0) [PeriodDescription,](#page-4786-0) [RefreshCurrent](#page-4782-0)

#### Métodos herdados da classe CIndicator

[Handle](#page-4799-0), [Status](#page-4800-0), [FullRelease](#page-4801-0), Redrawer, [Create](#page-4802-0), [BufferResize](#page-4803-0), [BarsCalculated](#page-4804-0), [GetData](#page-4805-0), [GetData,](#page-4805-0) [GetData](#page-4805-0), [GetData,](#page-4805-0) [Minimum](#page-4809-0), [MinValue,](#page-4810-0) [Maximum](#page-4811-0), [MaxValue](#page-4812-0), [Refresh](#page-4808-0), [AddToChart,](#page-4816-0) [DeleteFromChart](#page-4817-0), [MethodDescription,](#page-4813-0) [PriceDescription,](#page-4814-0) [VolumeDescription](#page-4815-0)

# <span id="page-5118-0"></span>Applied

5119

Retorna o tipo de volume para aplicar.

ENUM\_APPLIED\_VOLUME Applied() const

#### Valor de retorno

Tipo de Volume para aplicar, definido na criação do indicador.

**MOL5** 

## <span id="page-5119-0"></span>**Create**

5120

Cria o indicador com parâmetros específicos. Use [Refresh\(\)](#page-4808-0) e [GetData\(\)](#page-4805-0) para atualizar e obter os valores do indicador.

```
bool Create(
 string symbol, \sim // Symbol
 ENUM_TIMEFRAMES period, // Period
 ENUM APPLIED VOLUME applied // Volume type to apply
 )
```
### Parâmetros

symbol

[in] Símbolo (ativo).

#### period

[in] Timeframe (enumerador **ENUM\_TIMEFRAMES**).

#### applied

[in] Tipo de volume para aplicar (enumerador [ENUM\\_APPLIED\\_VOLUME\)](#page-728-0).

#### Valor de retorno

verdadeiro se teve sucesso, falso se o indicador não foi criado.

# <span id="page-5120-0"></span>Main

Retorna o elemento de buffer pelo índice especificado

```
double Main(
 int index // Index
 )
```
## Parâmetros

index

[in] Índice do elemento.

### Valor de retorno

Elemento de buffer do índice especificado se tiver sucesso, ou [EMPTY\\_VALUE](#page-959-0) se não houver nenhum dado correto.

# <span id="page-5121-0"></span>Type

5122

Retorna o objeto tipo "identifier".

virtual int Type() const

#### Valor de retorno

Tipo de objeto identificador ([IND\\_OBV](#page-746-0) para CiOBV).

## **CiVolumes**

CiVolumes é uma classe destinada ao uso do indicador técnico Volumes.

## Descrição

A classe CiVolumes posibilita a criação, setup e acesso aos dados do indicador Volumes.

## Declaração

class CiVolumes: public CIndicator

### Título

#include <Indicators\Volumes.mqh>

### Hierarquia de herança

**[CObject](#page-3282-0)** 

**[CArray](#page-3295-0)** 

**[CArrayObj](#page-3582-0)** 

[CSeries](#page-4775-0)

**[CIndicator](#page-4796-0)** 

CiVolumes

## Métodos de classe

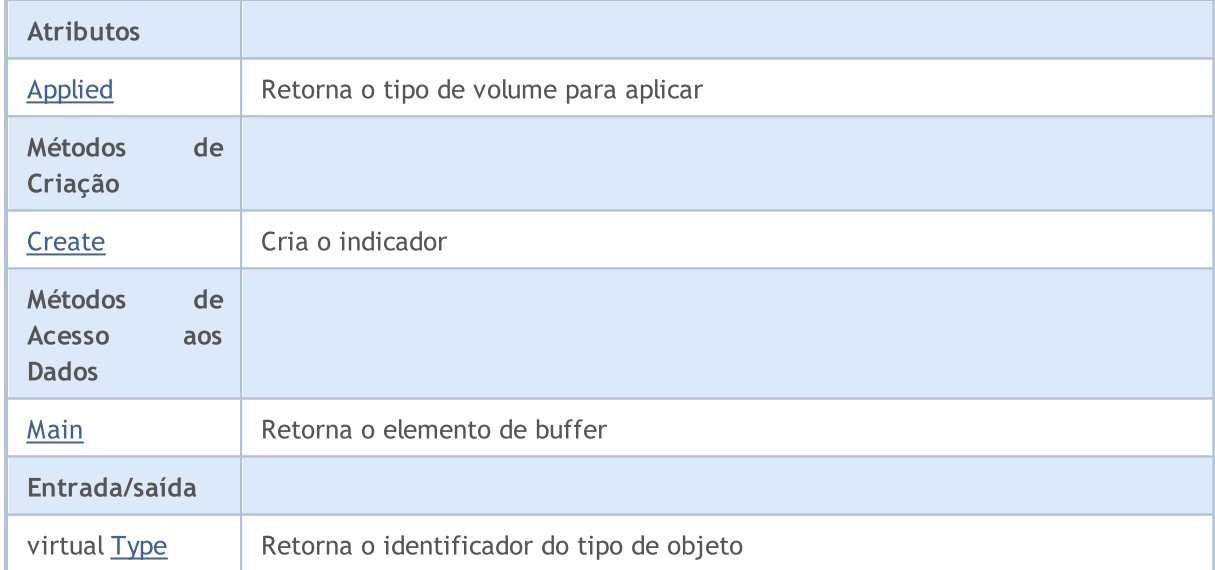

#### Métodos herdados da classe CObject

Prev, Prev, Next, Next, [Compare](#page-3287-0)

#### Métodos herdados da classe CArray

[Step,](#page-3297-0) [Step,](#page-3297-0) [Total](#page-3299-0), [Available,](#page-3300-0) [Max](#page-3301-0), [IsSorted](#page-3302-0), [SortMode](#page-3303-0), [Clear](#page-3304-0), [Sort](#page-3305-0)

#### Biblioteca Padrão

#### Métodos herdados da classe CObject

Prev, Prev, Next, Next, [Compare](#page-3287-0)

#### Métodos herdados da classe CArrayObj

[FreeMode,](#page-3587-0) [FreeMode,](#page-3587-0) [Save](#page-3622-0), [Load](#page-3623-0), [CreateElement,](#page-3594-0) [Reserve,](#page-3590-0) [Resize](#page-3591-0), [Shutdown](#page-3593-0), [Add,](#page-3596-0) [AddArray,](#page-3597-0) [Insert,](#page-3600-0) [InsertArray](#page-3602-0), [AssignArray](#page-3604-0), [At,](#page-3612-0) [Update,](#page-3606-0) [Shift,](#page-3607-0) [Detach](#page-3608-0), [Delete,](#page-3610-0) [DeleteRange](#page-3611-0), [Clear,](#page-3592-0) [CompareArray](#page-3613-0), [InsertSort,](#page-3614-0) [Search,](#page-3615-0) [SearchGreat,](#page-3616-0) [SearchLess](#page-3617-0), [SearchGreatOrEqual,](#page-3618-0) [SearchLessOrEqual,](#page-3619-0) [SearchFirst,](#page-3620-0) [SearchLast](#page-3621-0)

#### Métodos herdados da classe CSeries

[Name,](#page-4777-0) [BuffersTotal,](#page-4778-0) [BufferSize](#page-4783-0), [Timeframe,](#page-4779-0) [Symbol](#page-4780-0), [Period,](#page-4781-0) [PeriodDescription,](#page-4786-0) [RefreshCurrent](#page-4782-0)

#### Métodos herdados da classe CIndicator

[Handle](#page-4799-0), [Status](#page-4800-0), [FullRelease](#page-4801-0), Redrawer, [Create](#page-4802-0), [BufferResize](#page-4803-0), [BarsCalculated](#page-4804-0), [GetData](#page-4805-0), [GetData,](#page-4805-0) [GetData](#page-4805-0), [GetData,](#page-4805-0) [Minimum](#page-4809-0), [MinValue,](#page-4810-0) [Maximum](#page-4811-0), [MaxValue](#page-4812-0), [Refresh](#page-4808-0), [AddToChart,](#page-4816-0) [DeleteFromChart](#page-4817-0), [MethodDescription,](#page-4813-0) [PriceDescription,](#page-4814-0) [VolumeDescription](#page-4815-0)

# <span id="page-5124-0"></span>Applied

5125

Retorna o tipo de volume para aplicar.

ENUM\_APPLIED\_VOLUME Applied() const

#### Valor de retorno

Tipo de Volume para aplicar, definido na criação do indicador.

**MOL5** 

## <span id="page-5125-0"></span>**Create**

5126

Cria o indicador com parâmetros específicos. Use [Refresh\(\)](#page-4808-0) e [GetData\(\)](#page-4805-0) para atualizar e obter os valores do indicador.

```
bool Create(
 string symbol, \qquad \qquad \text{J/ Symbol}ENUM_TIMEFRAMES period, // Period
 ENUM APPLIED VOLUME applied // Volume type to apply
 )
```
#### Parâmetros

symbol

[in] Símbolo (ativo).

#### period

[in] Timeframe (enumerador **ENUM\_TIMEFRAMES**).

#### applied

[in] Tipo de volume para aplicar (enumerador [ENUM\\_APPLIED\\_VOLUME\)](#page-728-0).

#### Valor de retorno

verdadeiro se teve sucesso, falso se o indicador não foi criado.

# <span id="page-5126-0"></span>Main

Retorna o elemento de buffer pelo índice especificado

```
double Main(
 int index // Index
 )
```
## Parâmetros

index

[in] Índice do elemento.

### Valor de retorno

Elemento de buffer do índice especificado se tiver sucesso, ou [EMPTY\\_VALUE](#page-959-0) se não houver nenhum dado correto.

# <span id="page-5127-0"></span>Type

5128

Retorna o objeto tipo "identifier".

virtual int Type() const

#### Valor de retorno

Tipo de objeto identificador ([IND\\_VOLUMES](#page-746-0) para CiVolumes).

# Indicadores Bill Williams

Este grupo de capítulos contém detalhes técnicos das classes do indicador Bill Williams da Biblioteca Padrão MQL5 e descrições de todos os seus componentes fundamentais.

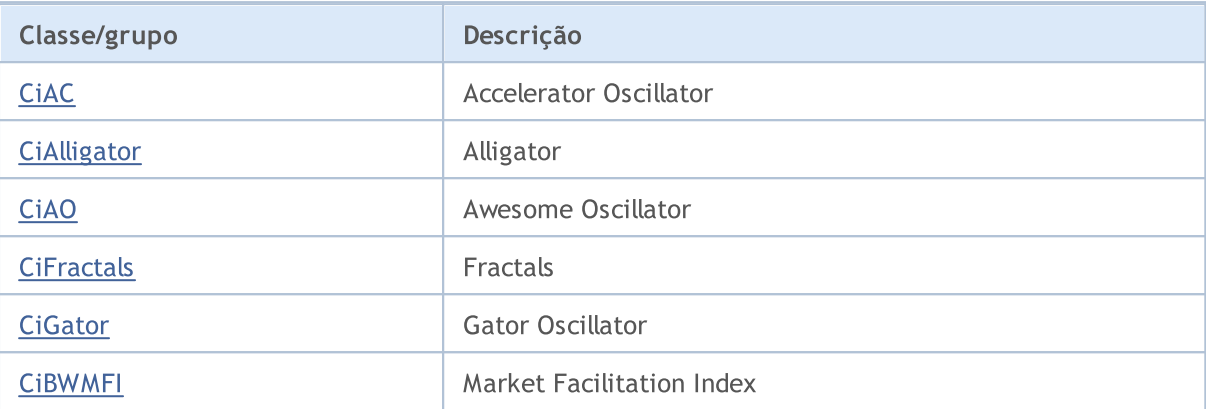

## <span id="page-5129-0"></span>**CiAC**

CIAC é uma classe do indicador técnico Oscillator Accelerator.

## Descrição

A classe CIAC fornece a criação, setup e acesso aos dados do indicador Accelerator oscilador.

## Declaração

class CiAC: public CIndicator

## Título

#include <Indicators\BillWilliams.mqh>

## Hierarquia de herança

**[CObject](#page-3282-0)** [CArray](#page-3295-0) **[CArrayObj](#page-3582-0) [CSeries](#page-4775-0)** [CIndicator](#page-4796-0) **CiAC** 

### Métodos de classe

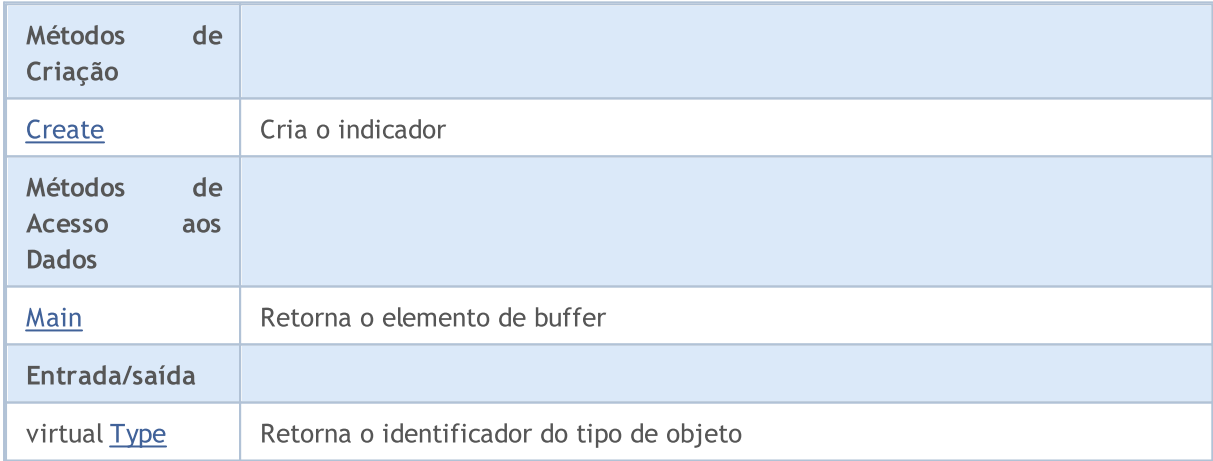

#### Métodos herdados da classe CObject

Prev, Prev, Next, Next, [Compare](#page-3287-0)

#### Métodos herdados da classe CArray

[Step,](#page-3297-0) [Step,](#page-3297-0) [Total](#page-3299-0), [Available,](#page-3300-0) [Max](#page-3301-0), [IsSorted](#page-3302-0), [SortMode](#page-3303-0), [Clear](#page-3304-0), [Sort](#page-3305-0)

#### Métodos herdados da classe CArrayObj

[FreeMode,](#page-3587-0) [FreeMode,](#page-3587-0) [Save](#page-3622-0), [Load](#page-3623-0), [CreateElement,](#page-3594-0) [Reserve,](#page-3590-0) [Resize](#page-3591-0), [Shutdown](#page-3593-0), [Add,](#page-3596-0) [AddArray,](#page-3597-0) [Insert,](#page-3600-0) [InsertArray](#page-3602-0), [AssignArray](#page-3604-0), [At,](#page-3612-0) [Update,](#page-3606-0) [Shift,](#page-3607-0) [Detach](#page-3608-0), [Delete,](#page-3610-0) [DeleteRange](#page-3611-0), [Clear,](#page-3592-0)

#### Biblioteca Padrão

#### Métodos herdados da classe CObject

Prev, Prev, Next, Next, [Compare](#page-3287-0)

[CompareArray](#page-3613-0), [InsertSort,](#page-3614-0) [Search,](#page-3615-0) [SearchGreat,](#page-3616-0) [SearchLess](#page-3617-0), [SearchGreatOrEqual,](#page-3618-0) [SearchLessOrEqual,](#page-3619-0) [SearchFirst,](#page-3620-0) [SearchLast](#page-3621-0)

#### Métodos herdados da classe CSeries

[Name,](#page-4777-0) [BuffersTotal,](#page-4778-0) [BufferSize](#page-4783-0), [Timeframe,](#page-4779-0) [Symbol](#page-4780-0), [Period,](#page-4781-0) [PeriodDescription,](#page-4786-0) [RefreshCurrent](#page-4782-0)

#### Métodos herdados da classe CIndicator

[Handle](#page-4799-0), [Status](#page-4800-0), [FullRelease](#page-4801-0), Redrawer, [Create](#page-4802-0), [BufferResize](#page-4803-0), [BarsCalculated](#page-4804-0), [GetData](#page-4805-0), [GetData,](#page-4805-0) [GetData](#page-4805-0), [GetData,](#page-4805-0) [Minimum](#page-4809-0), [MinValue,](#page-4810-0) [Maximum](#page-4811-0), [MaxValue](#page-4812-0), [Refresh](#page-4808-0), [AddToChart,](#page-4816-0) [DeleteFromChart](#page-4817-0), [MethodDescription,](#page-4813-0) [PriceDescription,](#page-4814-0) [VolumeDescription](#page-4815-0)

MOL5

## <span id="page-5131-0"></span>**Create**

5132

Cria o indicador com parâmetros específicos. Use [Refresh\(\)](#page-4808-0) e [GetData\(\)](#page-4805-0) para atualizar e obter os valores do indicador.

```
bool Create(
 string symbol, // Symbol
 ENUM_TIMEFRAMES period // Period
 )
```
#### Parâmetros

symbol

[in] Símbolo (ativo).

```
period
```
[in] Timeframe (enumerador [ENUM\\_TIMEFRAMES\)](#page-322-0).

#### Valor de retorno

verdadeiro se teve sucesso, falso se o indicador não foi criado.

# <span id="page-5132-0"></span>Main

Retorna o elemento de buffer pelo índice especificado

```
double Main(
 int index // Index
 )
```
## Parâmetros

index

[in] Índice do elemento.

### Valor de retorno

Elemento de buffer do índice especificado se tiver sucesso, ou [EMPTY\\_VALUE](#page-959-0) se não houver nenhum dado correto.

# <span id="page-5133-0"></span>Type

5134

Retorna o objeto tipo "identifier".

virtual int Type() const

#### Valor de retorno

Objeto tipo identificado ([IND\\_AC](#page-746-0) para CiAC).

#### Biblioteca Padrão

## <span id="page-5134-0"></span>**CiAlligator**

CiAlligator é uma classe do indicador técnico Alligator.

## Descrição

A classe CiAlligator fornece a criação, setup e acesso aos dados do indicador Alligator.

## Declaração

class CiAlligator: public CIndicator

### Título

#include <Indicators\BillWilliams.mqh>

## Hierarquia de herança

**[CObject](#page-3282-0) [CArray](#page-3295-0) [CArrayObj](#page-3582-0)** [CSeries](#page-4775-0) **[CIndicator](#page-4796-0)** CiAlligator

## Métodos de classe

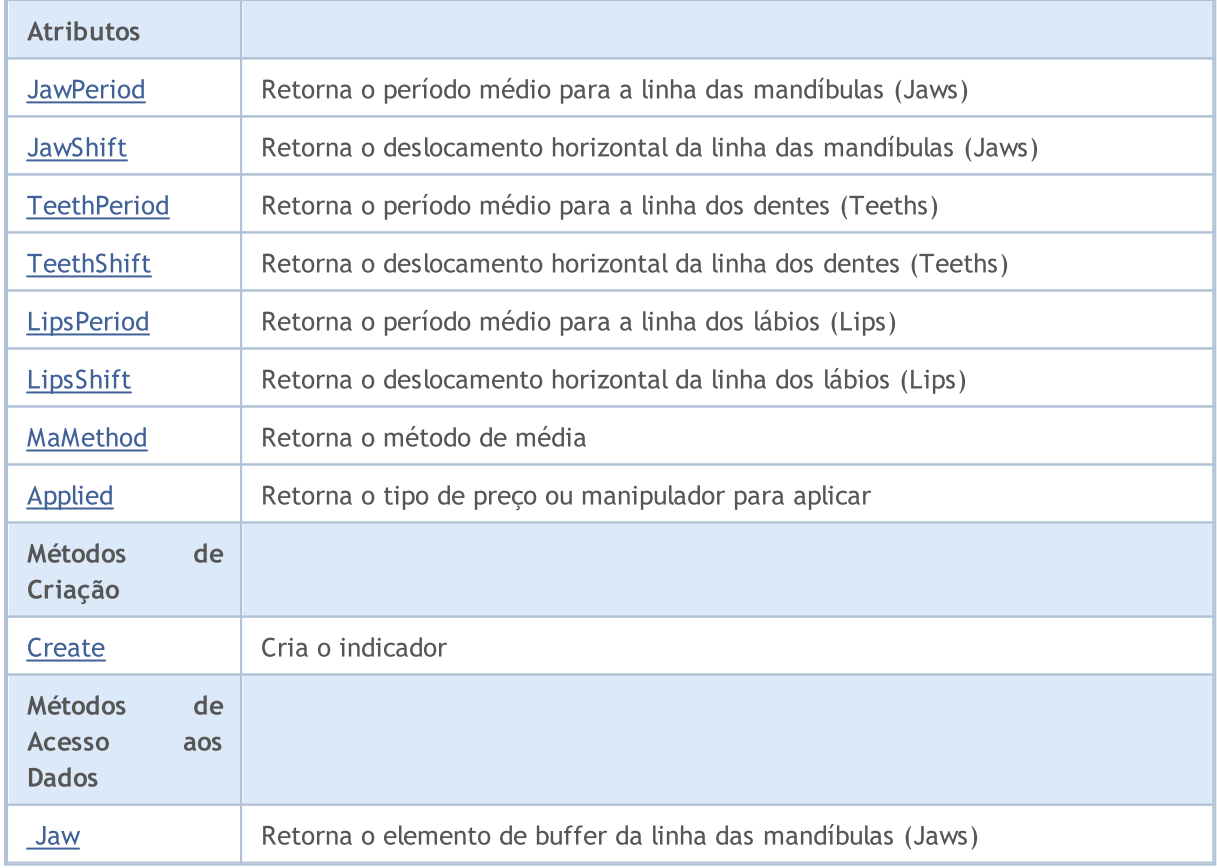

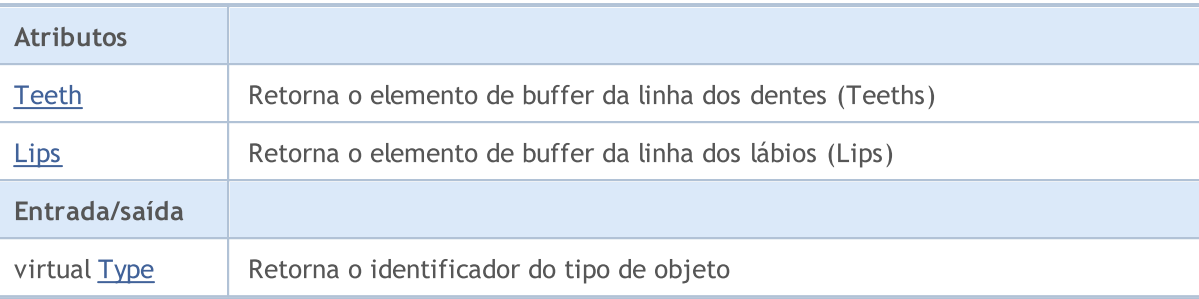

#### Métodos herdados da classe CObject

Prev, Prev, Next, Next, [Compare](#page-3287-0)

#### Métodos herdados da classe CArray

[Step,](#page-3297-0) [Step,](#page-3297-0) [Total](#page-3299-0), [Available,](#page-3300-0) [Max](#page-3301-0), [IsSorted](#page-3302-0), [SortMode](#page-3303-0), [Clear](#page-3304-0), [Sort](#page-3305-0)

#### Métodos herdados da classe CArrayObj

[FreeMode,](#page-3587-0) [FreeMode,](#page-3587-0) [Save](#page-3622-0), [Load](#page-3623-0), [CreateElement,](#page-3594-0) [Reserve,](#page-3590-0) [Resize](#page-3591-0), [Shutdown](#page-3593-0), [Add,](#page-3596-0) [AddArray,](#page-3597-0) [Insert,](#page-3600-0) [InsertArray](#page-3602-0), [AssignArray](#page-3604-0), [At,](#page-3612-0) [Update,](#page-3606-0) [Shift,](#page-3607-0) [Detach](#page-3608-0), [Delete,](#page-3610-0) [DeleteRange](#page-3611-0), [Clear,](#page-3592-0) [CompareArray](#page-3613-0), [InsertSort,](#page-3614-0) [Search,](#page-3615-0) [SearchGreat,](#page-3616-0) [SearchLess](#page-3617-0), [SearchGreatOrEqual,](#page-3618-0) [SearchLessOrEqual,](#page-3619-0) [SearchFirst,](#page-3620-0) [SearchLast](#page-3621-0)

#### Métodos herdados da classe CSeries

[Name,](#page-4777-0) [BuffersTotal,](#page-4778-0) [BufferSize](#page-4783-0), [Timeframe,](#page-4779-0) [Symbol](#page-4780-0), [Period,](#page-4781-0) [PeriodDescription,](#page-4786-0) [RefreshCurrent](#page-4782-0)

#### Métodos herdados da classe CIndicator

[Handle](#page-4799-0), [Status](#page-4800-0), [FullRelease](#page-4801-0), Redrawer, [Create](#page-4802-0), [BufferResize](#page-4803-0), [BarsCalculated](#page-4804-0), [GetData](#page-4805-0), [GetData,](#page-4805-0) [GetData](#page-4805-0), [GetData,](#page-4805-0) [Minimum](#page-4809-0), [MinValue,](#page-4810-0) [Maximum](#page-4811-0), [MaxValue](#page-4812-0), [Refresh](#page-4808-0), [AddToChart,](#page-4816-0) [DeleteFromChart](#page-4817-0), [MethodDescription,](#page-4813-0) [PriceDescription,](#page-4814-0) [VolumeDescription](#page-4815-0)

## <span id="page-5136-0"></span>**JawPeriod**

Retorna o período médio para a linha da mandíbula (Jaw)

int JawPeriod() const

#### Valor de retorno

Retorna o período médio para a linha da mandíbula (Jaw), definido na criação indicador.

## <span id="page-5137-0"></span>**JawShift**

5138

Retorna o deslocamento horizontal da linha das mandíbulas (Jaws).

int JawShift() const

#### Valor de retorno

Deslocamento horizontal da linha das mandíbilas (Jaws), definido na criação do indicador.

## <span id="page-5138-0"></span>**TeethPeriod**

Retorna o período médio para a linha dos dentes (Teeth).

int TeethPeriod() const

#### Valor de retorno

Retorna o período médio para a linha dos dentes (Teeth), definido na criação do indicador.

## <span id="page-5139-0"></span>**TeethShift**

Retorna o deslocamento horizontal da linha dos dentes (Teeths).

int TeethShift() const

#### Valor de retorno

Deslocamento horizontal da linha dos dentes (Teeths), definido na criação do indicador.

# <span id="page-5140-0"></span>**LipsPeriod**

Retorna o período médio para a linha dos lábios (Lips).

```
int LipsPeriod() const
```
#### Valor de retorno

Retorna o período médio para a linha dos lábios (Lips), definido na criação indicador.

# <span id="page-5141-0"></span>LipsShift

5142

Retorna o deslocamento horizontal da linha dos lábios (Lips).

```
int LipsShift() const
```
#### Valor de retorno

Deslocamento horizontal da linha dos lábios (Lips), definido na criação do indicador.

## <span id="page-5142-0"></span>MaMethod

Retorna o método da média.

ENUM\_MA\_METHOD MaMethod() const

#### Valor de retorno

Retorna o método de média, definido na criação do indicador.

# <span id="page-5143-0"></span>Applied

5144

Retorna o tipo de preço ou manipulador para aplicar.

int Applied() const

#### Valor de retorno

Tipo de preço ou manipulador para aplicar, definido na criação do indicador.

**MOL5** 

## <span id="page-5144-0"></span>**Create**

Cria o indicador com parâmetros específicos. Use [Refresh\(\)](#page-4808-0) e [GetData\(\)](#page-4805-0) para atualizar e obter os valores do indicador.

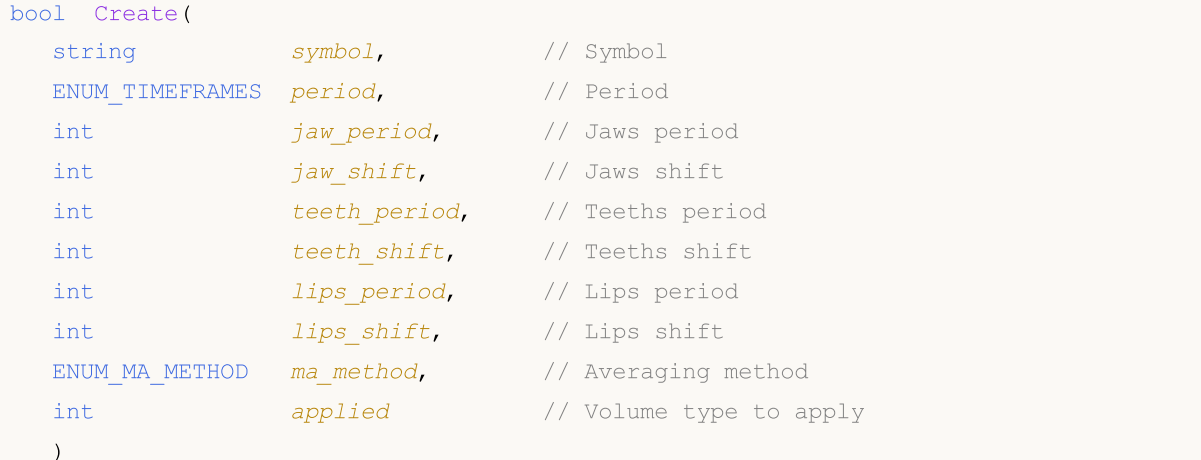

#### Parâmetros

symbol

[in] Símbolo (ativo).

```
period
```
[in] Timeframe (enumerador [ENUM\\_TIMEFRAMES\)](#page-322-0).

```
jaw_period
```
[in] Período das mandíbulas (Jaws).

jaw\_shift

[in] Deslocamento das mandíbulas (Jaws).

teeth\_period

[in] Período dos dentes (Teeths).

teeth\_shift

[in] Deslocamento dos dentes (Teeths).

#### lips period

[in] Período dos lábios (Lips)

```
lips_shift
```
[in] Deslocamento dos lábios (Lips).

```
ma_method
```
[in] Método da média móvel (enumerador [ENUM\\_MA\\_METHOD](#page-731-0)).

applied

[in] Tipo de volume para aplicar.

#### Valor de retorno

verdadeiro se teve sucesso, falso se o indicador não foi criado.

## <span id="page-5145-0"></span>Jaw

5146

Retorna o elemento de buffer da linha das mandíbulas (Jaws) pelo índice especificado.

```
double Jaw(
 int index // Index
 )
```
### Parâmetros

index

[in] Índice do elemento.

#### Valor de retorno

O elemento de buffer da linha das mandíbulas (Jaws) do índice especificado, ou [EMPTY\\_VALUE](#page-959-0) se não houver nenhum dado correto.

# <span id="page-5146-0"></span>Teeth

5147

Retorna o elemento de buffer da linha dos dentes (Teeths) pelo índice especificado.

```
double Teeth(
 int index // Index
 )
```
## Parâmetros

index

[in] Índice do elemento.

#### Valor de retorno

O elemento de buffer da linha dos dentes (Teeths) do índice especificado, ou [EMPTY\\_VALUE](#page-959-0) se não houver nenhum dado correto.

## <span id="page-5147-0"></span>Lips

Retorna o elemento de buffer da linha dos lábios (Lips) pelo índice especificado.

```
double Lips(
 int index // Index
 )
```
### Parâmetros

index

[in] Índice do elemento.

#### Valor de retorno

O elemento de buffer da linha dos lábios (Lips) do índice especificado, ou [EMPTY\\_VALUE](#page-959-0) se não houver nenhum dado correto.
# Type

5149

Retorna o objeto tipo "identifier".

virtual int Type() const

#### Valor de retorno

Objeto do tipo identificador [\(IND\\_ALLIGATOR](#page-746-0) para CiAlligator).

## **CiAO**

CiAO é uma classe do indicador técnico Awesome Oscillator.

## Descrição

A classe CiAO fornece a criação, setup e acesso aos dados do indicador Awesome Oscillator.

## Declaração

class CiAO: public CIndicator

### Título

#include <Indicators\BillWilliams.mqh>

### Hierarquia de herança

**[CObject](#page-3282-0) [CArray](#page-3295-0) [CArrayObj](#page-3582-0) [CSeries](#page-4775-0)** [CIndicator](#page-4796-0) CiAO

## Métodos de classe

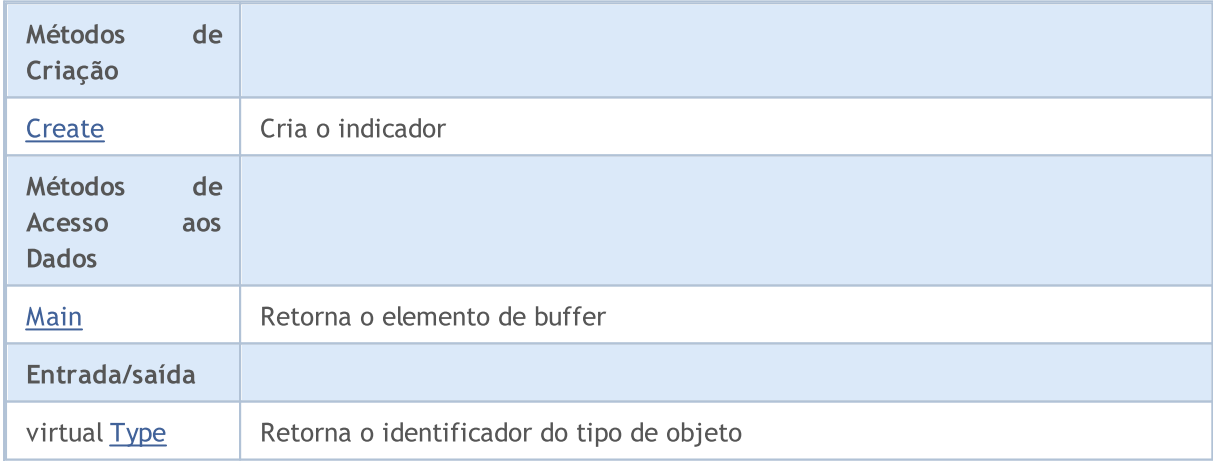

#### Métodos herdados da classe CObject

Prev, Prev, Next, Next, [Compare](#page-3287-0)

#### Métodos herdados da classe CArray

[Step,](#page-3297-0) [Step,](#page-3297-0) [Total](#page-3299-0), [Available,](#page-3300-0) [Max](#page-3301-0), [IsSorted](#page-3302-0), [SortMode](#page-3303-0), [Clear](#page-3304-0), [Sort](#page-3305-0)

#### Métodos herdados da classe CArrayObj

[FreeMode,](#page-3587-0) [FreeMode,](#page-3587-0) [Save](#page-3622-0), [Load](#page-3623-0), [CreateElement,](#page-3594-0) [Reserve,](#page-3590-0) [Resize](#page-3591-0), [Shutdown](#page-3593-0), [Add,](#page-3596-0) [AddArray,](#page-3597-0) [Insert,](#page-3600-0) [InsertArray](#page-3602-0), [AssignArray](#page-3604-0), [At,](#page-3612-0) [Update,](#page-3606-0) [Shift,](#page-3607-0) [Detach](#page-3608-0), [Delete,](#page-3610-0) [DeleteRange](#page-3611-0), [Clear,](#page-3592-0)

#### Biblioteca Padrão

#### Métodos herdados da classe CObject

Prev, Prev, Next, Next, [Compare](#page-3287-0)

[CompareArray](#page-3613-0), [InsertSort,](#page-3614-0) [Search,](#page-3615-0) [SearchGreat,](#page-3616-0) [SearchLess](#page-3617-0), [SearchGreatOrEqual,](#page-3618-0) [SearchLessOrEqual,](#page-3619-0) [SearchFirst,](#page-3620-0) [SearchLast](#page-3621-0)

#### Métodos herdados da classe CSeries

[Name,](#page-4777-0) [BuffersTotal,](#page-4778-0) [BufferSize](#page-4783-0), [Timeframe,](#page-4779-0) [Symbol](#page-4780-0), [Period,](#page-4781-0) [PeriodDescription,](#page-4786-0) [RefreshCurrent](#page-4782-0)

#### Métodos herdados da classe CIndicator

[Handle](#page-4799-0), [Status](#page-4800-0), [FullRelease](#page-4801-0), Redrawer, [Create](#page-4802-0), [BufferResize](#page-4803-0), [BarsCalculated](#page-4804-0), [GetData](#page-4805-0), [GetData,](#page-4805-0) [GetData](#page-4805-0), [GetData,](#page-4805-0) [Minimum](#page-4809-0), [MinValue,](#page-4810-0) [Maximum](#page-4811-0), [MaxValue](#page-4812-0), [Refresh](#page-4808-0), [AddToChart,](#page-4816-0) [DeleteFromChart](#page-4817-0), [MethodDescription,](#page-4813-0) [PriceDescription,](#page-4814-0) [VolumeDescription](#page-4815-0)

MOL5

## <span id="page-5151-0"></span>**Create**

Cria o indicador com parâmetros específicos. Use [Refresh\(\)](#page-4808-0) e [GetData\(\)](#page-4805-0) para atualizar e obter os valores do indicador.

```
bool Create(
 string symbol, // Symbol
 ENUM_TIMEFRAMES period // Period
 )
```
#### Parâmetros

symbol

[in] Símbolo (ativo).

```
period
```
[in] Timeframe (enumerador [ENUM\\_TIMEFRAMES\)](#page-322-0).

#### Valor de retorno

verdadeiro se teve sucesso, falso se o indicador não foi criado.

# <span id="page-5152-0"></span>Main

Retorna o elemento de buffer pelo índice especificado

```
double Main(
 int index // Index
 )
```
## Parâmetros

index

[in] Índice do elemento.

### Valor de retorno

Elemento de buffer do índice especificado se tiver sucesso, ou [EMPTY\\_VALUE](#page-959-0) se não houver nenhum dado correto.

# <span id="page-5153-0"></span>Type

5154

Retorna o objeto tipo "identifier".

virtual int Type() const

#### Valor de retorno

Tipo de objeto identificador ([IND\\_AO](#page-746-0) para CiAO).

#### Biblioteca Padrão

## **CiFractals**

CiFractals é uma classe do indicador técnico Fractals.

### Descrição

A classe CiFractals fornece a criação, setup e acesso aos dados do indicador Fractals.

## Declaração

class CiFractals: public CIndicator

### Título

#include <Indicators\BillWilliams.mqh>

### Hierarquia de herança

**[CObject](#page-3282-0) [CArray](#page-3295-0) [CArrayObj](#page-3582-0) [CSeries](#page-4775-0) [CIndicator](#page-4796-0)** CiFractals

## Métodos de classe

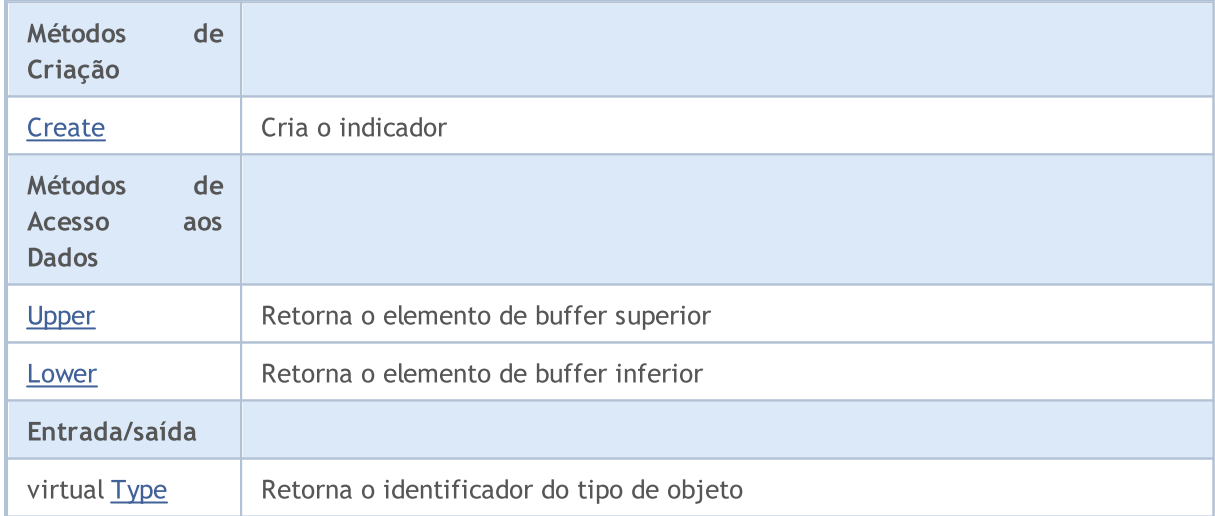

#### Métodos herdados da classe CObject

Prev, Prev, Next, Next, [Compare](#page-3287-0)

#### Métodos herdados da classe CArray

[Step,](#page-3297-0) [Step,](#page-3297-0) [Total](#page-3299-0), [Available,](#page-3300-0) [Max](#page-3301-0), [IsSorted](#page-3302-0), [SortMode](#page-3303-0), [Clear](#page-3304-0), [Sort](#page-3305-0)

#### Métodos herdados da classe CArrayObj

#### Biblioteca Padrão

#### Métodos herdados da classe CObject

Prev, Prev, Next, Next, [Compare](#page-3287-0)

[FreeMode,](#page-3587-0) [FreeMode,](#page-3587-0) [Save](#page-3622-0), [Load](#page-3623-0), [CreateElement,](#page-3594-0) [Reserve,](#page-3590-0) [Resize](#page-3591-0), [Shutdown](#page-3593-0), [Add,](#page-3596-0) [AddArray,](#page-3597-0) [Insert,](#page-3600-0) [InsertArray](#page-3602-0), [AssignArray](#page-3604-0), [At,](#page-3612-0) [Update,](#page-3606-0) [Shift,](#page-3607-0) [Detach](#page-3608-0), [Delete,](#page-3610-0) [DeleteRange](#page-3611-0), [Clear,](#page-3592-0) [CompareArray](#page-3613-0), [InsertSort,](#page-3614-0) [Search,](#page-3615-0) [SearchGreat,](#page-3616-0) [SearchLess](#page-3617-0), [SearchGreatOrEqual,](#page-3618-0) [SearchLessOrEqual,](#page-3619-0) [SearchFirst,](#page-3620-0) [SearchLast](#page-3621-0)

#### Métodos herdados da classe CSeries

[Name,](#page-4777-0) [BuffersTotal,](#page-4778-0) [BufferSize](#page-4783-0), [Timeframe,](#page-4779-0) [Symbol](#page-4780-0), [Period,](#page-4781-0) [PeriodDescription,](#page-4786-0) [RefreshCurrent](#page-4782-0)

#### Métodos herdados da classe CIndicator

[Handle](#page-4799-0), [Status](#page-4800-0), [FullRelease](#page-4801-0), Redrawer, [Create](#page-4802-0), [BufferResize](#page-4803-0), [BarsCalculated](#page-4804-0), [GetData](#page-4805-0), [GetData,](#page-4805-0) [GetData](#page-4805-0), [GetData,](#page-4805-0) [Minimum](#page-4809-0), [MinValue,](#page-4810-0) [Maximum](#page-4811-0), [MaxValue](#page-4812-0), [Refresh](#page-4808-0), [AddToChart,](#page-4816-0) [DeleteFromChart](#page-4817-0), [MethodDescription,](#page-4813-0) [PriceDescription,](#page-4814-0) [VolumeDescription](#page-4815-0)

MOL5

## <span id="page-5156-0"></span>**Create**

Cria o indicador com parâmetros específicos. Use [Refresh\(\)](#page-4808-0) e [GetData\(\)](#page-4805-0) para atualizar e obter os valores do indicador.

```
bool Create(
 string symbol, // Symbol
 ENUM_TIMEFRAMES period // Period
 )
```
#### Parâmetros

symbol

[in] Símbolo (ativo).

```
period
```
[in] Timeframe (enumerador [ENUM\\_TIMEFRAMES\)](#page-322-0).

#### Valor de retorno

verdadeiro se teve sucesso, falso se o indicador não foi criado.

## <span id="page-5157-0"></span>Upper

Retorna o elemento de buffer referente ao buffer superior pelo índice especificado.

```
double Upper(
 int index // Index
 )
```
### Parâmetros

index

[in] Índice do elemento.

### Valor de retorno

O elemento de buffer referente ao buffer superior do índice especificado, ou [EMPTY\\_VALUE](#page-959-0) se não houver nenhum dado correto.

## <span id="page-5158-0"></span>Lower

Retorna o elemento de buffer referente ao buffer inferior pelo índice especificado.

```
double Lower(
 int index // Index
 )
```
### Parâmetros

index

[in] Índice do elemento.

### Valor de retorno

O elemento de buffer referente ao buffer inferior do índice especificado, ou [EMPTY\\_VALUE](#page-959-0) se não houver nenhum dado correto.

# <span id="page-5159-0"></span>Type

5160

Retorna o objeto tipo "identifier".

virtual int Type() const

#### Valor de retorno

Tipo de objeto identificador ([IND\\_FRACTALS](#page-746-0) para CiFractals).

#### Biblioteca Padrão

## **CiGator**

5161

CiGator é uma classe do indicador técnico Gator Oscilador.

## Descrição

A classe CiGator fornece a criação, setup e acesso aos dados do indicador Gator Oscilador.

## Declaração

class CiGator: public CIndicator

### Título

#include <Indicators\BillWilliams.mqh>

## Hierarquia de herança

**[CObject](#page-3282-0) [CArray](#page-3295-0) [CArrayObj](#page-3582-0)** [CSeries](#page-4775-0) **[CIndicator](#page-4796-0)** CiGator

## Métodos de classe

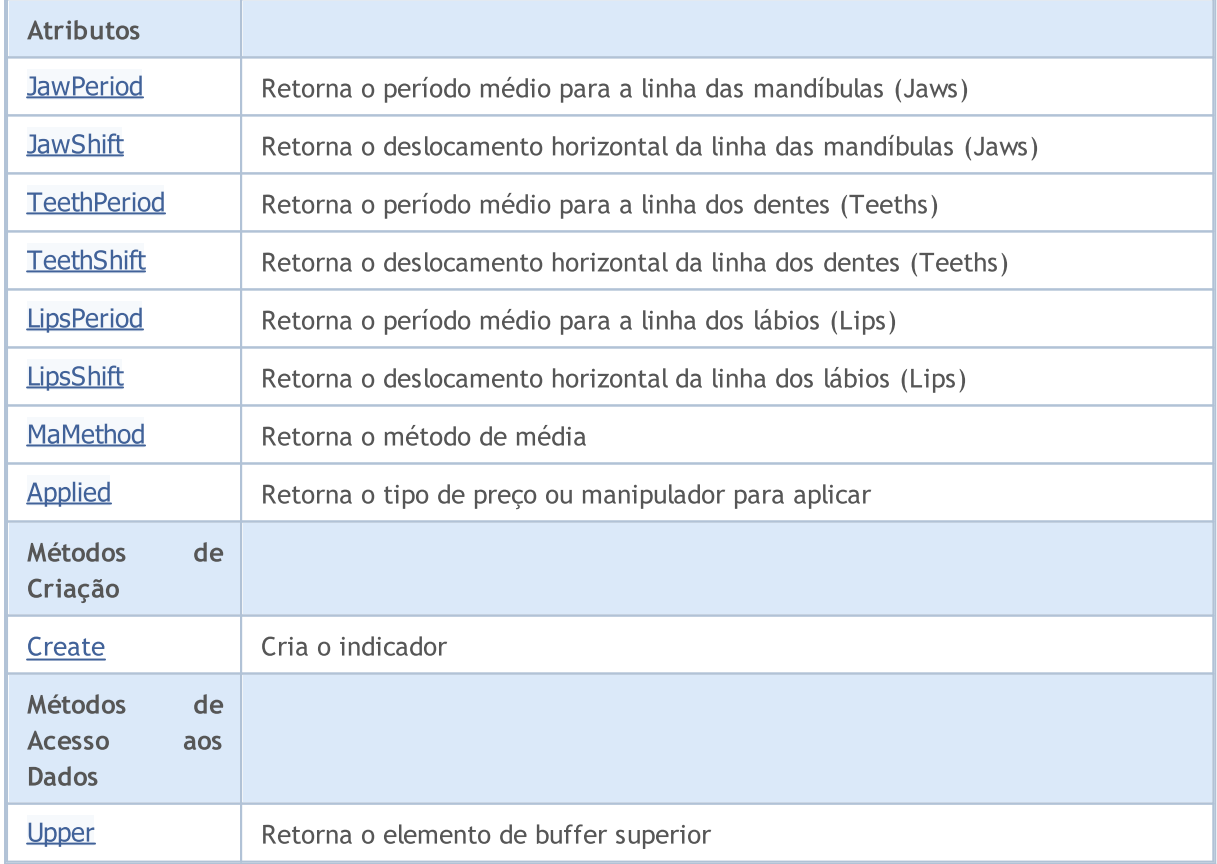

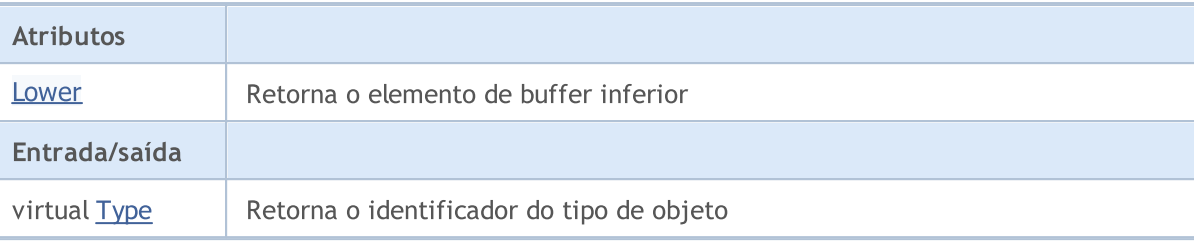

#### Métodos herdados da classe CObject

Prev, Prev, Next, Next, [Compare](#page-3287-0)

#### Métodos herdados da classe CArray

[Step,](#page-3297-0) [Step,](#page-3297-0) [Total](#page-3299-0), [Available,](#page-3300-0) [Max](#page-3301-0), [IsSorted](#page-3302-0), [SortMode](#page-3303-0), [Clear](#page-3304-0), [Sort](#page-3305-0)

#### Métodos herdados da classe CArrayObj

[FreeMode,](#page-3587-0) [FreeMode,](#page-3587-0) [Save](#page-3622-0), [Load](#page-3623-0), [CreateElement,](#page-3594-0) [Reserve,](#page-3590-0) [Resize](#page-3591-0), [Shutdown](#page-3593-0), [Add,](#page-3596-0) [AddArray,](#page-3597-0) [Insert,](#page-3600-0) [InsertArray](#page-3602-0), [AssignArray](#page-3604-0), [At,](#page-3612-0) [Update,](#page-3606-0) [Shift,](#page-3607-0) [Detach](#page-3608-0), [Delete,](#page-3610-0) [DeleteRange](#page-3611-0), [Clear,](#page-3592-0) [CompareArray](#page-3613-0), [InsertSort,](#page-3614-0) [Search,](#page-3615-0) [SearchGreat,](#page-3616-0) [SearchLess](#page-3617-0), [SearchGreatOrEqual,](#page-3618-0) [SearchLessOrEqual,](#page-3619-0) [SearchFirst,](#page-3620-0) [SearchLast](#page-3621-0)

#### Métodos herdados da classe CSeries

[Name,](#page-4777-0) [BuffersTotal,](#page-4778-0) [BufferSize](#page-4783-0), [Timeframe,](#page-4779-0) [Symbol](#page-4780-0), [Period,](#page-4781-0) [PeriodDescription,](#page-4786-0) [RefreshCurrent](#page-4782-0)

#### Métodos herdados da classe CIndicator

[Handle](#page-4799-0), [Status](#page-4800-0), [FullRelease](#page-4801-0), Redrawer, [Create](#page-4802-0), [BufferResize](#page-4803-0), [BarsCalculated](#page-4804-0), [GetData](#page-4805-0), [GetData,](#page-4805-0) [GetData](#page-4805-0), [GetData,](#page-4805-0) [Minimum](#page-4809-0), [MinValue,](#page-4810-0) [Maximum](#page-4811-0), [MaxValue](#page-4812-0), [Refresh](#page-4808-0), [AddToChart,](#page-4816-0) [DeleteFromChart](#page-4817-0), [MethodDescription,](#page-4813-0) [PriceDescription,](#page-4814-0) [VolumeDescription](#page-4815-0)

## <span id="page-5162-0"></span>**JawPeriod**

Retorna o período médio para a linha das Mandíbulas (Jaws).

int JawPeriod() const

#### Valor de retorno

Retorna o período médio para a linha das Mandíbulas (Jaws), definido na criação indicador.

## <span id="page-5163-0"></span>**JawShift**

5164

Retorna o deslocamento horizontal da linha das mandíbulas (Jaws).

int JawShift() const

#### Valor de retorno

Deslocamento horizontal da linha das mandíbilas (Jaws), definido na criação do indicador.

## <span id="page-5164-0"></span>**TeethPeriod**

Retorna o período médio para a linha dos dentes (Teeth).

int TeethPeriod() const

#### Valor de retorno

Retorna o período médio para a linha dos dentes (Teeth), definido na criação do indicador.

## <span id="page-5165-0"></span>**TeethShift**

Retorna o deslocamento horizontal da linha dos dentes (Teeths).

int TeethShift() const

#### Valor de retorno

Deslocamento horizontal da linha dos dentes (Teeths), definido na criação do indicador.

# <span id="page-5166-0"></span>**LipsPeriod**

Retorna o período médio para a linha dos lábios (Lips).

```
int LipsPeriod() const
```
#### Valor de retorno

Retorna o período médio para a linha dos lábios (Lips), definido na criação indicador.

# <span id="page-5167-0"></span>LipsShift

5168

Retorna o deslocamento horizontal da linha dos lábios (Lips).

```
int LipsShift() const
```
#### Valor de retorno

Deslocamento horizontal da linha dos lábios (Lips), definido na criação do indicador.

## <span id="page-5168-0"></span>MaMethod

Retorna o método da média.

ENUM\_MA\_METHOD MaMethod() const

#### Valor de retorno

Retorna o método de média, definido na criação do indicador.

# <span id="page-5169-0"></span>Applied

5170

Retorna o tipo de preço ou manipulador para aplicar.

int Applied() const

#### Valor de retorno

Tipo de preço ou manipulador para aplicar, definido na criação do indicador.

**MOL5** 

## <span id="page-5170-0"></span>**Create**

Cria o indicador com parâmetros específicos. Use [Refresh\(\)](#page-4808-0) e [GetData\(\)](#page-4805-0) para atualizar e obter os valores do indicador.

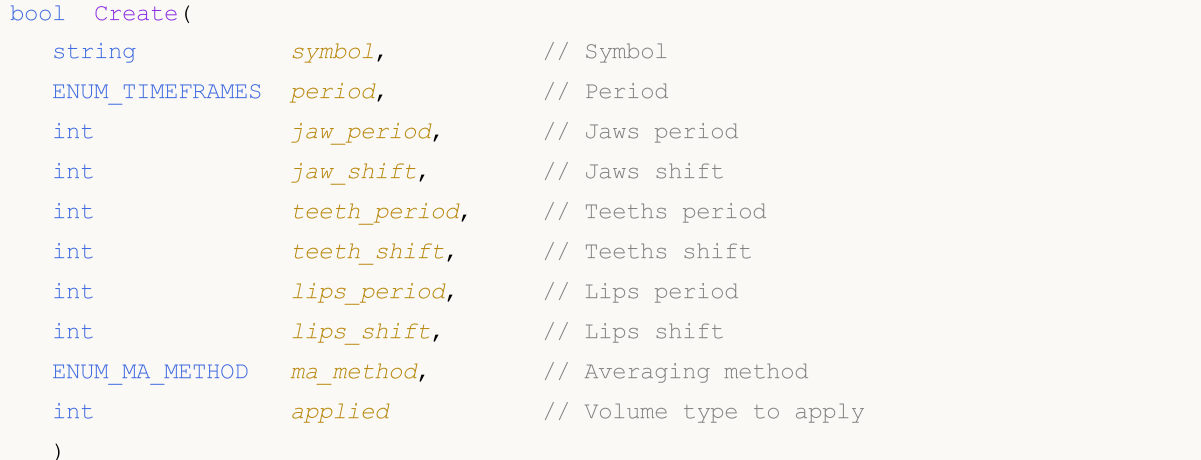

#### Parâmetros

symbol

[in] Símbolo (ativo).

```
period
```
[in] Timeframe (enumerador [ENUM\\_TIMEFRAMES\)](#page-322-0).

```
jaw_period
```
[in] Período das mandíbulas (Jaws).

jaw\_shift

[in] Deslocamento das mandíbulas (Jaws).

teeth\_period

[in] Período dos dentes (Teeths).

teeth\_shift

[in] Deslocamento dos dentes (Teeths).

#### lips period

[in] Período dos lábios (Lips)

lips\_shift

[in] Deslocamento dos lábios (Lips).

```
ma_method
```
[in] Método de média (enumerador [ENUM\\_MA\\_METHOD\)](#page-731-0).

applied

[in] Tipo de volume para aplicar.

#### Valor de retorno

verdadeiro se teve sucesso, falso se o indicador não foi criado.

## <span id="page-5171-0"></span>Upper

Retorna o elemento de buffer referente ao buffer superior pelo índice especificado.

```
double Upper(
 int index // Index
 )
```
### Parâmetros

index

[in] Índice do elemento.

### Valor de retorno

O elemento de buffer referente ao buffer superior do índice especificado, ou [EMPTY\\_VALUE](#page-959-0) se não houver nenhum dado correto.

## <span id="page-5172-0"></span>Lower

Retorna o elemento de buffer referente ao buffer inferior pelo índice especificado.

```
double Upper(
 int index // Index
 )
```
### Parâmetros

index

[in] Índice do elemento.

### Valor de retorno

O elemento de buffer referente ao buffer inferior do índice especificado, ou [EMPTY\\_VALUE](#page-959-0) se não houver nenhum dado correto.

# <span id="page-5173-0"></span>Type

5174

Retorna o objeto tipo "identifier".

virtual int Type() const

#### Valor de retorno

Tipo de objeto identificador ([IND\\_GATOR](#page-746-0) para CiGator).

#### Biblioteca Padrão

## **CIBWMFI**

CiBWMFI é uma classe do Índice de Facilitação do Mercado pelo indicador técnico Bill Williams.

## Descrição

A classe CiBWMFI fornece a criação, setup e acesso aos dados do Índice de Facilitação do Mercado pelo indicador técnico Bill Williams.

### Declaração

class CiBWMFI: public CIndicator

### Título

#include <Indicators\BillWilliams.mqh>

### Hierarquia de herança

**[CObject](#page-3282-0)** 

**[CArray](#page-3295-0)** 

**[CArrayObj](#page-3582-0)** 

[CSeries](#page-4775-0)

[CIndicator](#page-4796-0)

CiBWMFI

## Métodos de classe

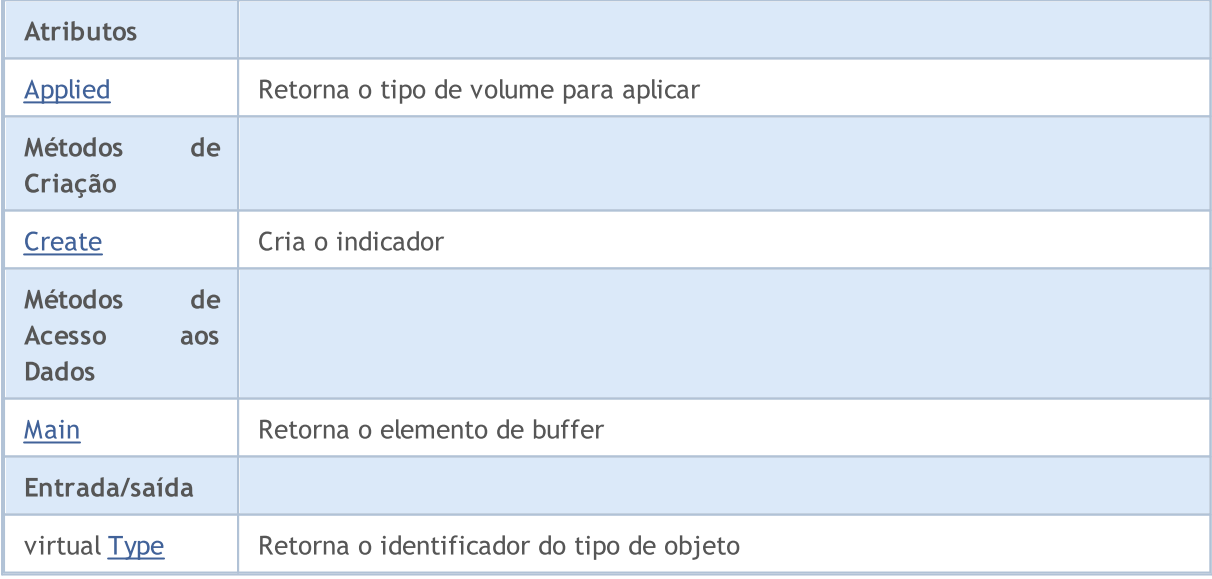

#### Métodos herdados da classe CObject

Prev, Prev, Next, Next, [Compare](#page-3287-0)

#### Métodos herdados da classe CArray

[Step,](#page-3297-0) [Step,](#page-3297-0) [Total](#page-3299-0), [Available,](#page-3300-0) [Max](#page-3301-0), [IsSorted](#page-3302-0), [SortMode](#page-3303-0), [Clear](#page-3304-0), [Sort](#page-3305-0)

#### Métodos herdados da classe CObject

Prev, Prev, Next, Next, [Compare](#page-3287-0)

#### Métodos herdados da classe CArrayObj

[FreeMode,](#page-3587-0) [FreeMode,](#page-3587-0) [Save](#page-3622-0), [Load](#page-3623-0), [CreateElement,](#page-3594-0) [Reserve,](#page-3590-0) [Resize](#page-3591-0), [Shutdown](#page-3593-0), [Add,](#page-3596-0) [AddArray,](#page-3597-0) [Insert,](#page-3600-0) [InsertArray](#page-3602-0), [AssignArray](#page-3604-0), [At,](#page-3612-0) [Update,](#page-3606-0) [Shift,](#page-3607-0) [Detach](#page-3608-0), [Delete,](#page-3610-0) [DeleteRange](#page-3611-0), [Clear,](#page-3592-0) [CompareArray](#page-3613-0), [InsertSort,](#page-3614-0) [Search,](#page-3615-0) [SearchGreat,](#page-3616-0) [SearchLess](#page-3617-0), [SearchGreatOrEqual,](#page-3618-0) [SearchLessOrEqual,](#page-3619-0) [SearchFirst,](#page-3620-0) [SearchLast](#page-3621-0)

#### Métodos herdados da classe CSeries

[Name,](#page-4777-0) [BuffersTotal,](#page-4778-0) [BufferSize](#page-4783-0), [Timeframe,](#page-4779-0) [Symbol](#page-4780-0), [Period,](#page-4781-0) [PeriodDescription,](#page-4786-0) [RefreshCurrent](#page-4782-0)

#### Métodos herdados da classe CIndicator

[Handle](#page-4799-0), [Status](#page-4800-0), [FullRelease](#page-4801-0), Redrawer, [Create](#page-4802-0), [BufferResize](#page-4803-0), [BarsCalculated](#page-4804-0), [GetData](#page-4805-0), [GetData,](#page-4805-0) [GetData](#page-4805-0), [GetData,](#page-4805-0) [Minimum](#page-4809-0), [MinValue,](#page-4810-0) [Maximum](#page-4811-0), [MaxValue](#page-4812-0), [Refresh](#page-4808-0), [AddToChart,](#page-4816-0) [DeleteFromChart](#page-4817-0), [MethodDescription,](#page-4813-0) [PriceDescription,](#page-4814-0) [VolumeDescription](#page-4815-0)

# <span id="page-5176-0"></span>Applied

5177

Retorna o tipo de volume para aplicar.

ENUM\_APPLIED\_VOLUME Applied() const

#### Valor de retorno

Tipo de Volume para aplicar, definido na criação do indicador.

**MOL5** 

## <span id="page-5177-0"></span>**Create**

5178

Cria o indicador com parâmetros específicos. Use [Refresh\(\)](#page-4808-0) e [GetData\(\)](#page-4805-0) para atualizar e obter os valores do indicador.

```
bool Create(
 string symbol, \sim // Symbol
 ENUM_TIMEFRAMES period, // Period
 ENUM APPLIED VOLUME applied // Volume type to apply
 )
```
#### Parâmetros

symbol

[in] Símbolo (ativo).

#### period

[in] Timeframe (enumerador **ENUM\_TIMEFRAMES**).

#### applied

[in] Tipo de volume para aplicar (enumeração [ENUM\\_APPLIED\\_VOLUME](#page-728-0)).

#### Valor de retorno

verdadeiro se teve sucesso, falso se o indicador não foi criado.

# <span id="page-5178-0"></span>Main

Retorna o elemento de buffer pelo índice especificado

```
double Main(
 int index // Index
 )
```
### Parâmetros

index

[in] Índice do elemento.

### Valor de retorno

Elemento de buffer do índice especificado se tiver sucesso, ou [EMPTY\\_VALUE](#page-959-0) se não houver nenhum dado correto.

# <span id="page-5179-0"></span>Type

5180

Retorna o objeto tipo "identifier".

virtual int Type() const

#### Valor de retorno

Tipo de objeto identificador([IND\\_BWMFI](#page-746-0) para CiBWMFI).

## **CiCustom**

CiCustom é uma classe destinada ao uso dos indicadores técnicos personalizados.

## Descrição

A classe CiCustom fornece a criação, setup e acesso aos dados do indicador personalizado.

## Declaração

class CiCustom: public CIndicator

### Título

#include <Indicators\Custom.mqh>

## Métodos de classe

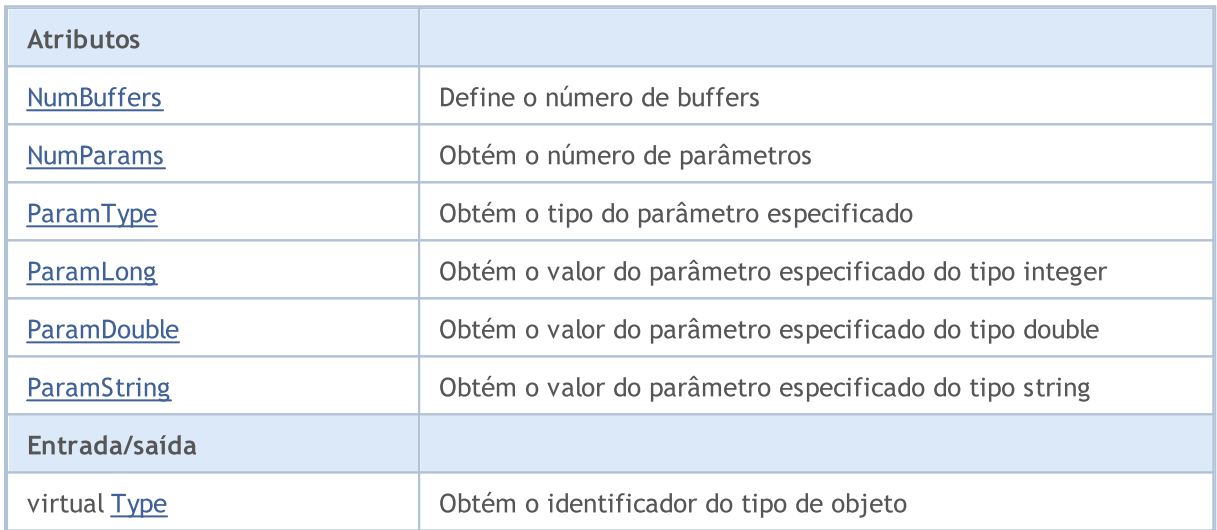

# <span id="page-5181-0"></span>**NumBuffers**

Define o número de buffers.

```
bool NumBuffers(
int buffers // number of buffers
 )
```
#### Valor de retorno

verdadeiro se teve sucesso, falso se os buffers não foram definidas.

## <span id="page-5182-0"></span>NumParams

Obtém o número de parâmetros.

int NumParams() const

#### Valor de retorno

Número de parâmetros, utilizados na criação do indicador.

## <span id="page-5183-0"></span>ParamType

Obtém um tipo de parâmetro com o índice especificado.

```
ENUM_DATATYPE ParamType(
 int index // parameter index
 ) const
```
#### Parâmetros

index

[in] Índice de parâmetros.

#### Valor de retorno

Retorna o tipo de dados (valor do enumerador [ENUM\\_DATATYPE\)](#page-748-0) do parâmetro com o índice especificado, utilizado na criação do indicador.

#### Observação

Se o índice do parâmetro é inválido, retorna [WRONG\\_VALUE](#page-959-0).
# ParamLong

Obtém o valor do parâmetro especificado do tipo long.

```
long ParamLong(
 int index // index
 ) const
```
### Parâmetros

index

[in] Índice de parâmetros.

### Valor de retorno

O valor do parâmetro especificado do tipo long, utilizada na criação do indicador.

### Observação

Se o número for inválido, ele retorna 0.

## ParamDouble

Obtém o valor do parâmetro especificado do tipo double.

```
double ParamDouble(
 int index // index
 ) const
```
### Parâmetros

index

[in] Índice de parâmetros.

### Valor de retorno

O valor do parâmetro especificado do tipo double, usado na criação do indicador

### Observação

Se o número for inválido, ele retorna [EMPTY\\_VALUE.](#page-959-0)

## **ParamString**

Obtém o valor do parâmetro especificado do tipo string.

```
string ParamString(
 int index // index
 ) const
```
### Parâmetros

index

[in] Índice de parâmetros.

### Valor de retorno

O valor do parâmetro especificado do tipo string, utilizado para a criação do indicador.

### Observação

Se o número for inválido, retorna uma string vazia.

# Type

5188

Retorna o objeto do tipo identifier.

virtual int Type() const

### Valor de retorno

Tipo de objeto identificador ([IND\\_CUSTOM](#page-746-0) para CiCustom).

## Classes de negociação

Esta seção contém detalhes técnicos de como trabalhar com classes de negociação e descrição dos componentes principais da biblioteca padrão MQL5.

Usando as classes de negociação será economizado tempo ao criar programas personalizados (Expert Advisors).

A Biblioteca Padrão MQL5 (em termos de conjuntos de dados) é alocado no diretório de trabalho do terminal, na pasta Include\Arrays.

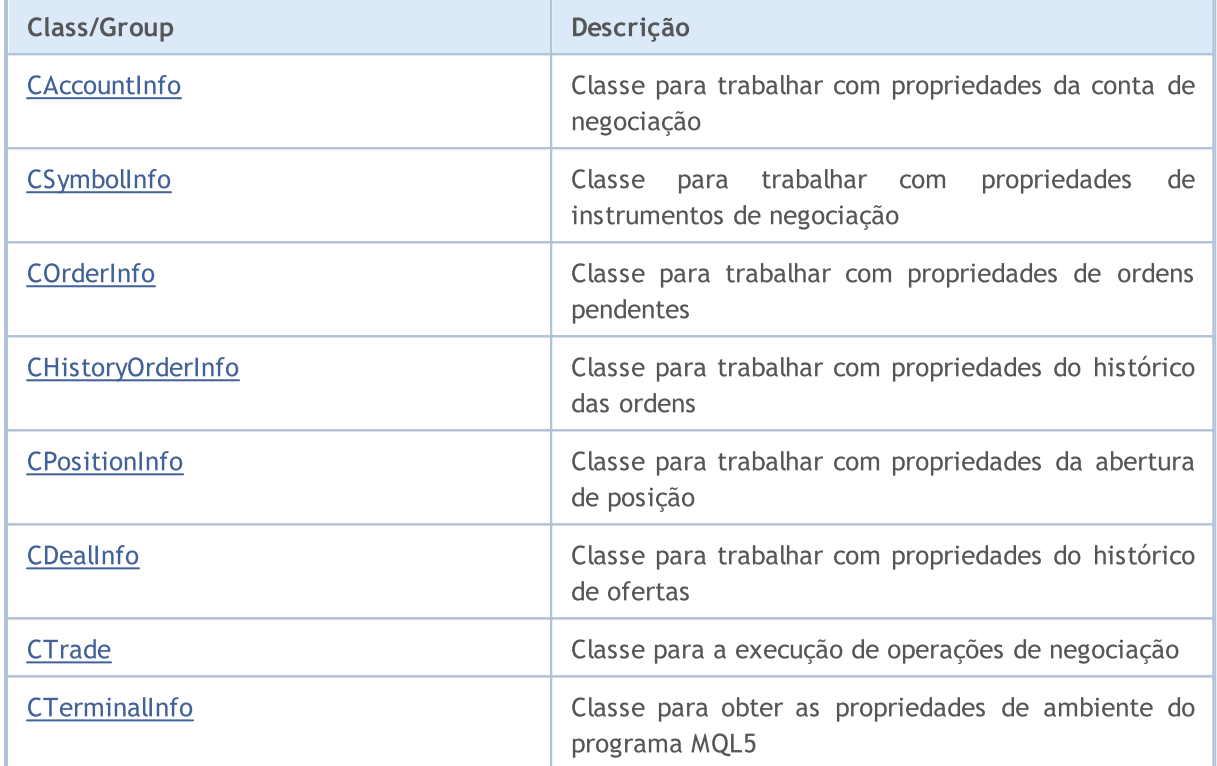

## <span id="page-5189-0"></span>**CAccountInfo**

CAccountInfo é uma classe para facilitar o acesso às propriedades da conta de negociação atualmente abertas.

### Descrição

CAccountInfo classe fornece acesso fácil às propriedades da conta de negociação atualmente abertas.

### Declaração

class CAccountInfo : public CObject

### Título

#include <Trade\AccountInfo.mqh>

### Hierarquia de herança

### **[CObject](#page-3282-0)**

CAccountInfo

### Métodos de classe pelos grupos

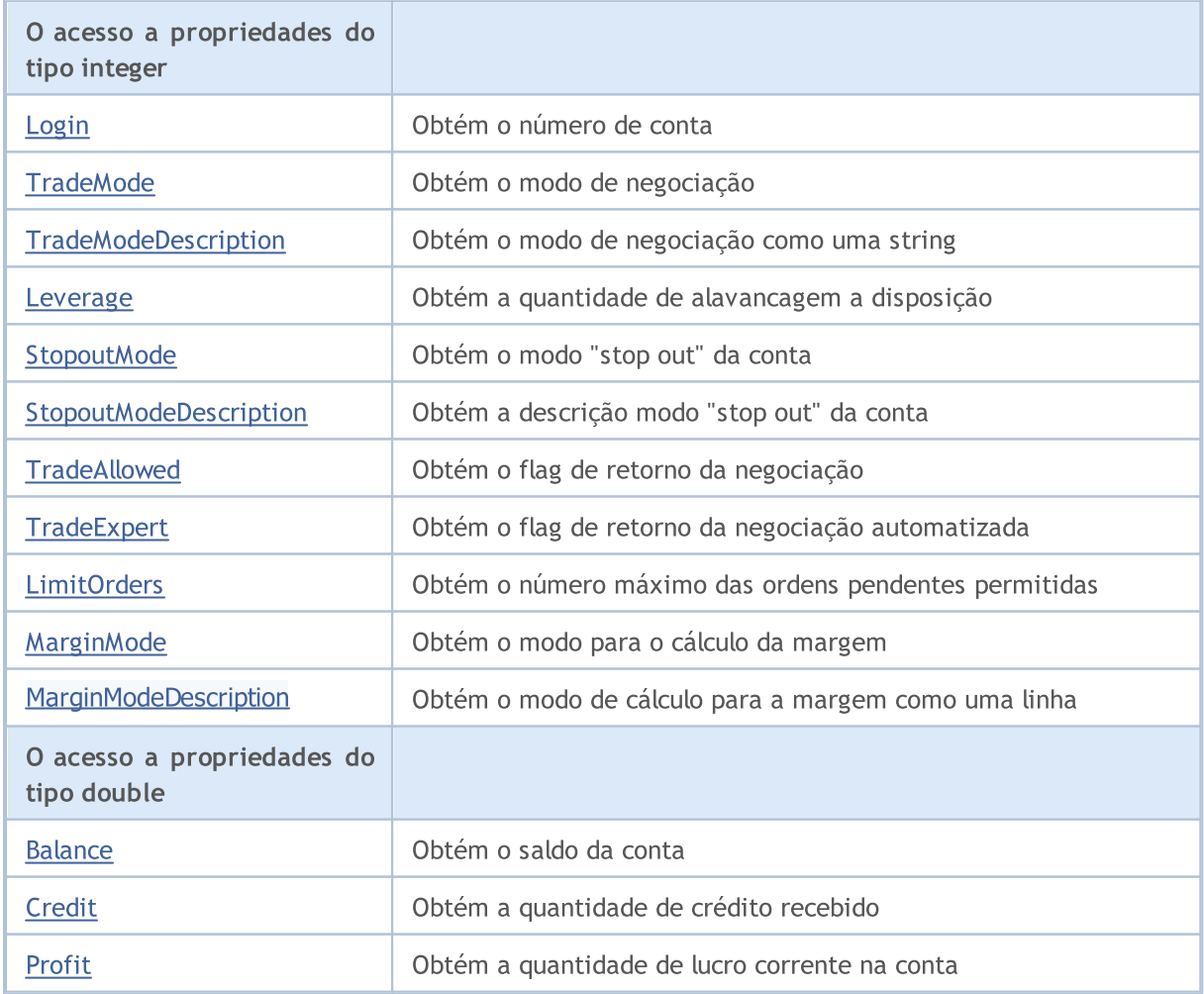

### Biblioteca Padrão

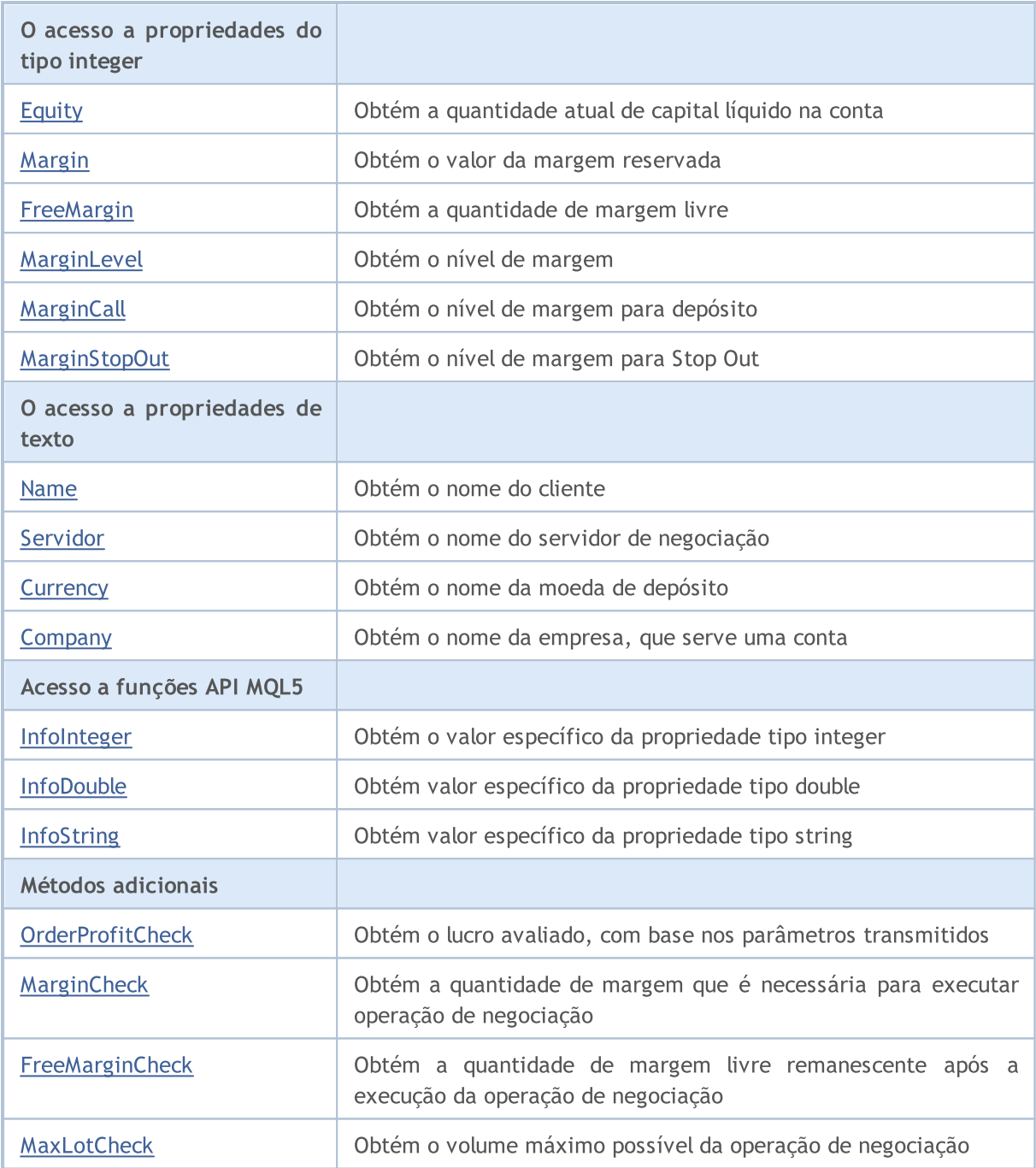

### Métodos herdados da classe CObject

Prev, Prev, Next, Next, [Save,](#page-3289-0) [Load](#page-3291-0), [Type](#page-3293-0), [Compare](#page-3287-0)

# <span id="page-5191-0"></span>Login

5192

Obtém o número da conta.

long Login() const

#### Valor de retorno

Número da conta.

# <span id="page-5192-0"></span>**TradeMode**

Obtém o modo de negociação.

ENUM\_ACCOUNT\_TRADE\_MODE TradeMode() const

### Valor de retorno

Modo de negociação (valor do enumerador [ENUM\\_ACCOUNT\\_TRADE\\_MODE\)](#page-889-0).

# <span id="page-5193-0"></span>**TradeModeDescription**

Obtém o modo de negociação como uma string.

string TradeModeDescription() const

### Valor de retorno

Modo de negociação como uma string.

## <span id="page-5194-0"></span>Leverage

5195

Obtém a quantidade de alavancagem a disposição.

long Leverage() const

### Valor de retorno

Quantidade de alavancagem a disposição.

## <span id="page-5195-0"></span>**StopoutMode**

Obtém o modo Stop Out (saída forçada) da conta .

ENUM\_ACCOUNT\_STOPOUT\_MODE StopoutMode() const

### Valor de retorno

O modo Stop Out da Conta (Valor do enumerador [ENUM\\_ACCOUNT\\_STOPOUT\\_MODE\)](#page-889-1).

# <span id="page-5196-0"></span>StopoutModeDescription

Obtém o modo de definir o nível da margem mínima como uma string.

string StopoutModeDescription() const

### Valor de retorno

Modo de configuração do nível da margem mínima como uma string.

# <span id="page-5197-0"></span>MarginMode

Obtém o modo para o cálculo da margem.

ENUM\_ACCOUNT\_MARGIN\_MODE MarginMode() const

### valor de retorno

Modo de cálculo para a margem a partir da enumeração [ENUM\\_ACCOUNT\\_MARGIN\\_MODE](#page-889-2).

# <span id="page-5198-0"></span>MarginModeDescription

Obtém o modo de cálculo para a margem como uma linha.

string MarginModeDescription() const

### valor de retorno

Modo de cálculo para a margem como uma linha.

# <span id="page-5199-0"></span>**TradeAllowed**

Obtém o flag de retorno da negociação.

bool TradeAllowed() const

#### Valor de retorno

Flag de retorno da negociação.

# <span id="page-5200-0"></span>**TradeExpert**

Obtém o flag de retorno da negociação automatizada.

bool TradeExpert() const

### Valor de retorno

Flag de retorno da negociação automatizada.

# <span id="page-5201-0"></span>**LimitOrders**

Obtém o número máximo das ordens pendentes permitidas

int LimitOrders() const

### Valor de retorno

O número máximo das ordens pendentes permitidas.

### Observação

0 - sem limites.

## <span id="page-5202-0"></span>Balance

5203

Obtém o saldo da conta.

```
double Balance() const
```
### Valor de retorno

O saldo da conta (em moeda de depósito).

## <span id="page-5203-0"></span>**Credit**

5204

Obtém a quantidade de crédito a disposição.

double Credit() const

### Valor de retorno

Quantidade de crédito a disposição (em moeda de depósito).

# <span id="page-5204-0"></span>Profit

5205

Obtém o montante do lucro atualizado na conta.

double Profit() const

### Valor de retorno

Montante do lucro atualizado na conta (em moeda de depósito).

# <span id="page-5205-0"></span>Equity

5206

Obtém a quantidade atual de capital líquido na conta.

```
double Equity() const
```
### Valor de retorno

Quantidade atual de capital líquido na conta (em moeda de depósito).

# <span id="page-5206-0"></span>Margin

5207

Obtém o valor da margem reservada.

double Margin() const

#### Valor de retorno

Valor da margem reservada (em moeda de depósito).

# <span id="page-5207-0"></span>FreeMargin

Obtém a quantidade de margem livre.

double FreeMargin() const

### Valor de retorno

Quantidade de margem livre (em moeda de depósito).

# <span id="page-5208-0"></span>MarginLevel

Obtém o nível de margem.

double MarginLevel() const

#### Valor de retorno

Nível de margem.

# <span id="page-5209-0"></span>**MarginCall**

Obtém o nível de margem para um depósito.

double MarginCall() const

### Valor de retorno

Nível de margem para um depósito.

# <span id="page-5210-0"></span>MarginStopOut

Obtém o nível de margem para Stop Out (saída forçada).

double MarginStopOut() const

### Valor de retorno

Nível de margem para Stop Out.

## <span id="page-5211-0"></span>Name

5212

Obtém o nome do cliente.

string Name() const

### Valor de retorno

Nome do cliente.

# <span id="page-5212-0"></span>Servidor

5213

Obtém o nome do servidor de negociação.

string Server() const

### Valor de retorno

Nome do servidor de negociação.

## <span id="page-5213-0"></span>**Currency**

5214

Obtém o nome da moeda de depósito.

string Currency() const

### Valor de retorno

Nome da moeda de depósito.

## <span id="page-5214-0"></span>**Company**

5215

Obtém o nome da empresa, que serve uma conta.

string Company() const

#### Valor de retorno

Nome da empresa, que serve uma conta.

## <span id="page-5215-0"></span>InfoInteger

Obtém o valor específico da propriedade tipo integer.

```
long InfoInteger(
 ENUM_ACCOUNT_INFO_INTEGER prop_id // property ID
 ) const
```
### Parâmetros

prop\_id

[in] Identificador da propriedade. O valor pode ser um dos valores do enumerador [ENUM\\_ACCOUNT\\_INFO\\_INTEGER.](#page-881-0)

### Valor de retorno

Valor de tipo [long](#page-80-0).

## <span id="page-5216-0"></span>InfoDouble

Obtém o valor específico da propriedade do tipo double.

```
double InfoDouble(
 ENUM_ACCOUNT_INFO_DOUBLE prop_id // property ID
 ) const
```
### Parâmetros

prop\_id

[in] Identificador da propriedade. O valor pode ser um dos valores do enumerador [ENUM\\_ACCOUNT\\_INFO\\_DOUBLE.](#page-884-0)

### Valor de retorno

Valor de tipo [double.](#page-93-0)

## <span id="page-5217-0"></span>InfoString

Obtém o valor específico da propriedade tipo string.

```
string InfoString(
 ENUM_ACCOUNT_INFO_STRING prop_id // property ID
 ) const
```
### Parâmetros

prop\_id

[in] Identificador da propriedade. O valor pode ser um dos valores do enumerador [ENUM\\_ACCOUNT\\_INFO\\_STRING](#page-888-0).

### Valor de retorno

Valor de tipo [string.](#page-101-0)

MOI 5

## <span id="page-5218-0"></span>**OrderProfitCheck**

A função calcula o lucro para a conta corrente, com base nos parâmetros transmitidos. A função é usada para pré-avaliação do resultado de uma operação de negociação. O valor é retornado na moeda da conta.

```
double OrderProfitCheck(
const string symbol, \sim // symbol
ENUM_ORDER_TYPE trade_operation, // operation type (ORDER_TYPE_BUY or ORDER
double volume, V = V volume
double price open, \frac{1}{2} open price
 double price close // close price
 ) const
```
### Parâmetros

symbol

[in] Símbolo para a operação de negociação.

trade\_operation

[in] Tipo de operação de negociação (enumerador [ENUM\\_ORDER\\_TYPE](#page-902-0)).

volume

[in] Volume de operação de negociação.

#### price\_open

[in] Preço de abertura.

#### price\_close

[in] Preço de Fechamento.

#### Valor de retorno

Se for bem sucedido, retorna o montante do lucro ou **[EMPTY\\_VALUE](#page-953-0)** em caso de erro.

## <span id="page-5219-0"></span>MarginCheck

Obtém a quantidade de margem que é necessária para o funcionamento da negociação.

```
double MarginCheck(
 const string symbol, \sim // symbol
 ENUM_ORDER_TYPE trade_operation, // operation
double volume, V / V volume
double price // price
) const
```
### Parâmetros

symbol

[in] Símbolo para a operação de negociação.

```
trade_operation
```
[in] Tipo de operação de negociação (enumerador [ENUM\\_ORDER\\_TYPE](#page-902-0)).

volume

[in] Volume de operação de negociação.

### price

[in] Preço de operação de negociação.

### Valor de retorno

Quantidade de margem que é necessária para o funcionamento da negociação.
## **FreeMarginCheck**

Obtém a quantidade de margem livre remanescente após a operação de negociação.

```
double FreeMarginCheck(
 const string symbol, \sim // symbol
 ENUM_ORDER_TYPE trade_operation, // operation
double volume, V / V volume
double price // price
) const
```
#### Parâmetros

symbol

[in] Símbolo para a operação de negociação.

```
trade_operation
```
[in] Tipo de operação de negociação (enumerador [ENUM\\_ORDER\\_TYPE](#page-902-0)).

volume

[in] Volume de operação de negociação.

#### price

[in] Preço de operação de negociação.

### Valor de retorno

Quantidade de margem livre remanescente após a operação de negociação.

## **MaxLotCheck**

Obtém o volume máximo possível da operação de negociação.

```
double MaxLotCheck(
 const string symbol, \sim // symbol
 ENUM_ORDER_TYPE trade_operation, // operation
double price, // price
double percent=100 // percent of available margin (0-100%),
 ) const
```
#### Parâmetros

symbol

[in] Símbolo para a operação de negociação.

```
trade_operation
```
[in] Tipo de operação de negociação (enumerado[rENUM\\_ORDER\\_TYPE](#page-902-0)).

price

[in] Preço de operação de negociação.

percent=100

[in] Porcentagem da margem disponível (0-100%), usado para operação de negociação.

### Valor de retorno

O volume máximo possível da operação de negociação.

## **CSymbolInfo**

CSymbolInfo é uma classe para facilitar o acesso às propriedades do símbolo (ativo).

### Descrição

A classe CSymbolInfo fornece acesso às propriedades do símbolo.

### Declaração

class CSymbolInfo : public CObject

### Título

#include <Trade\SymbolInfo.mqh>

### Hierarquia de herança

#### **[CObject](#page-3282-0)**

CSymbolInfo

### Métodos de classe pelos grupos

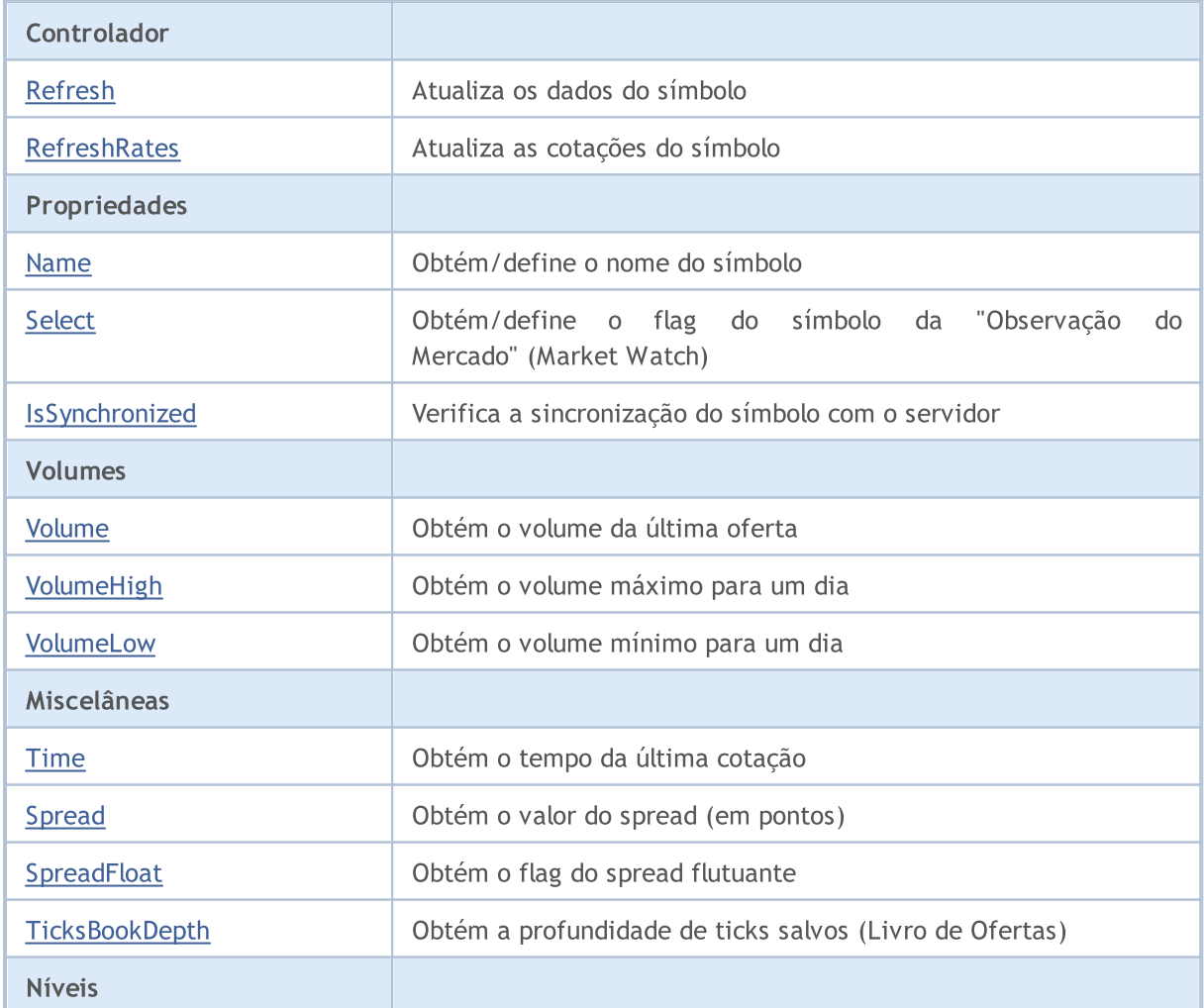

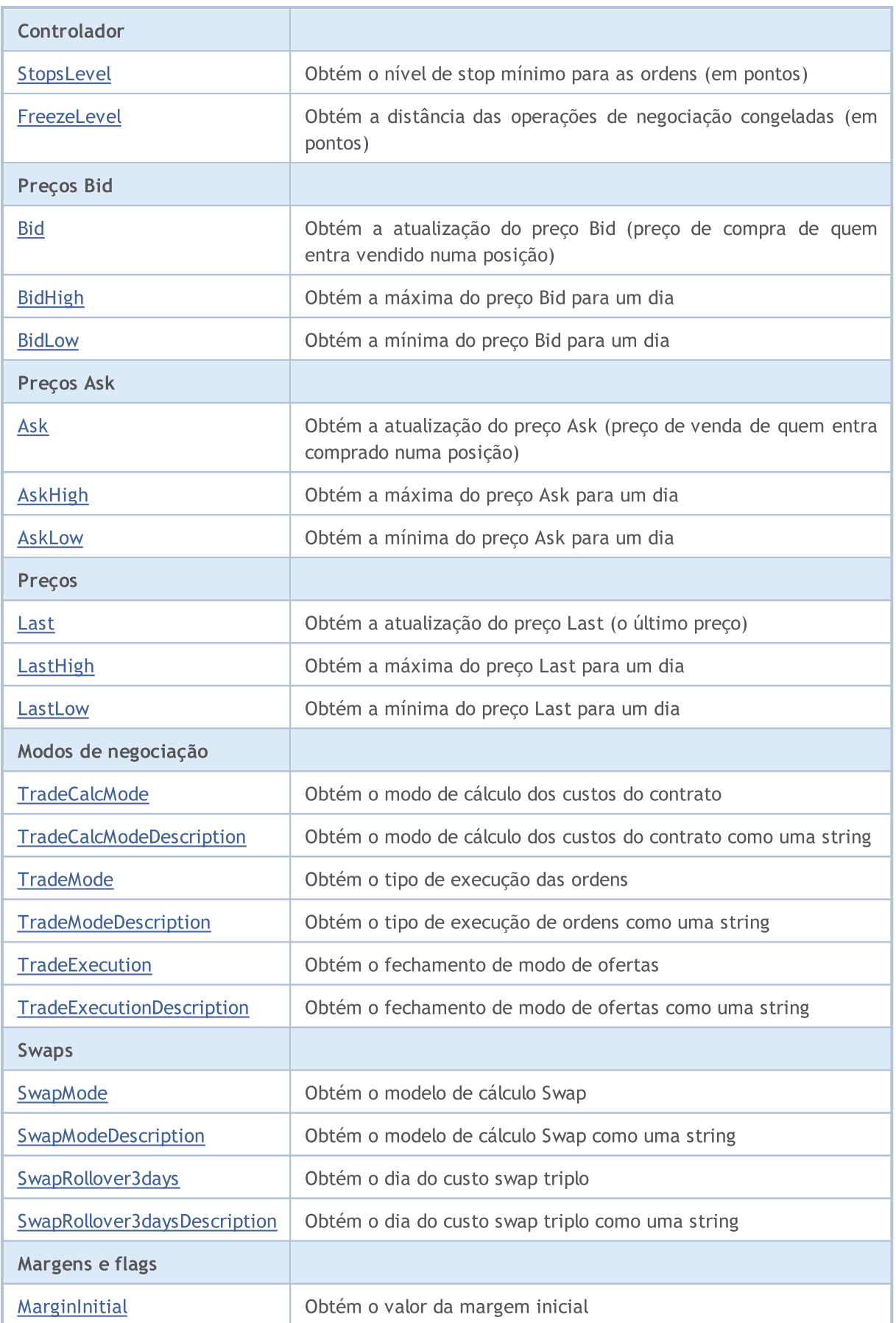

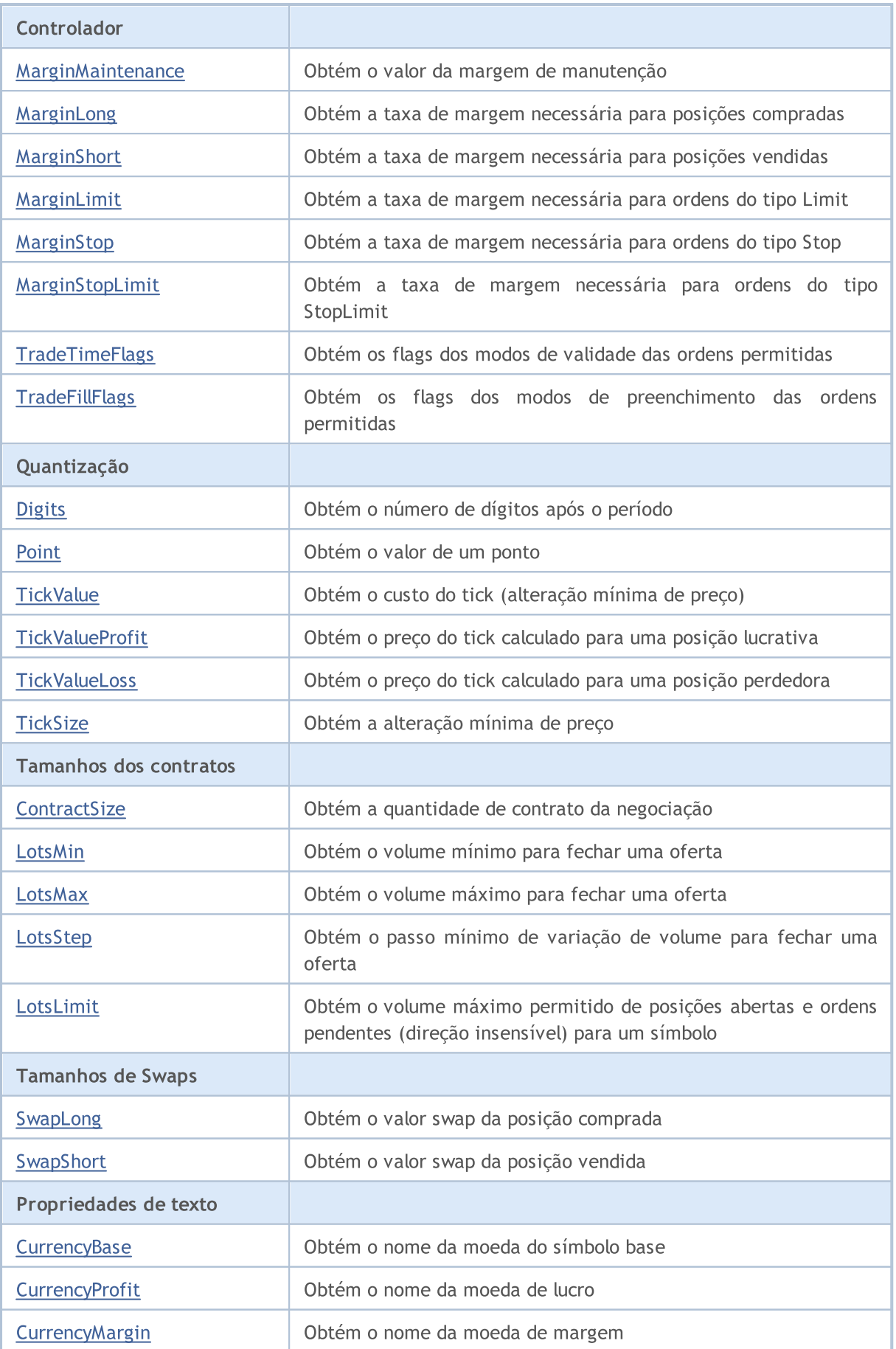

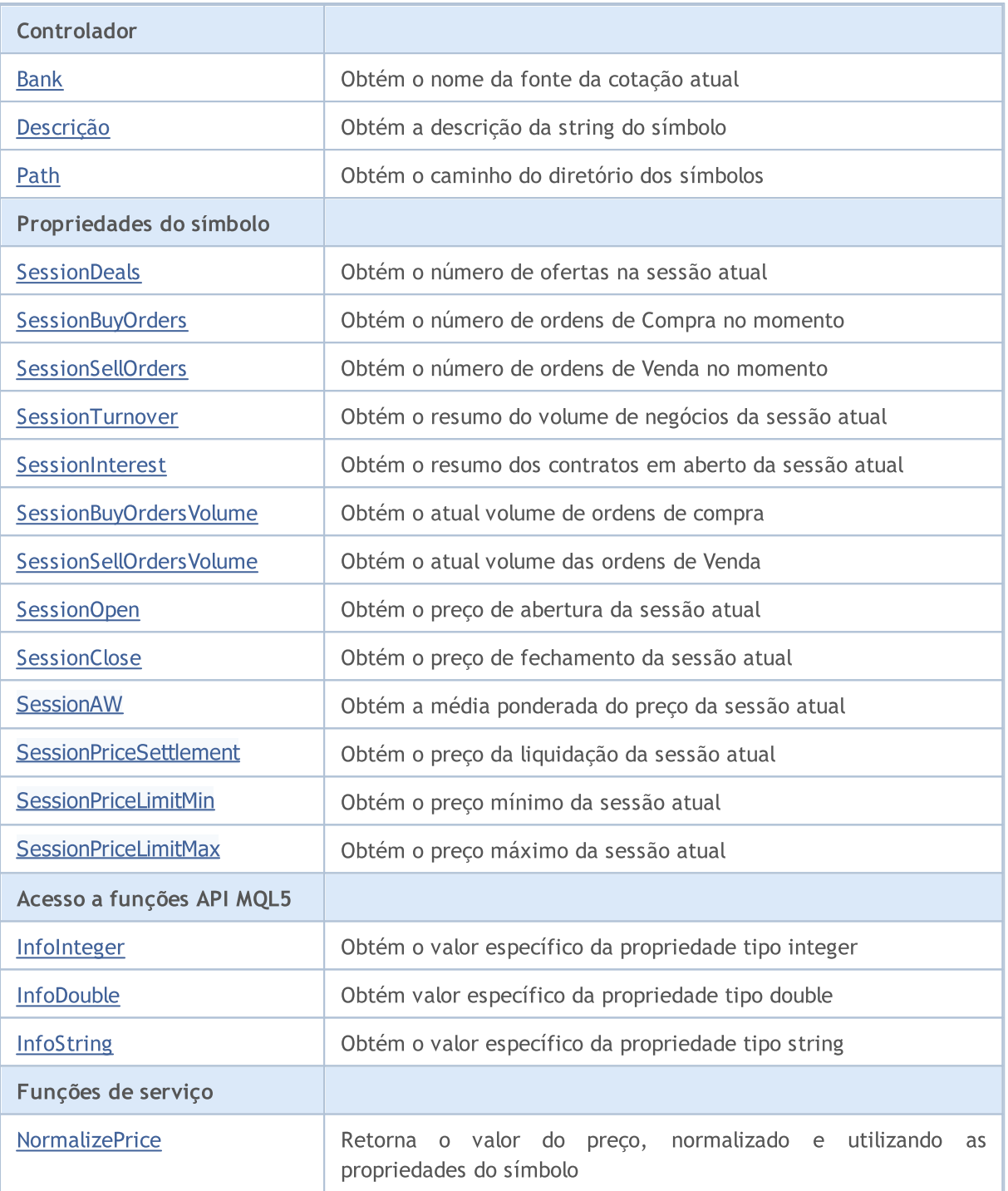

#### Métodos herdados da classe CObject

Prev, Prev, Next, Next, [Save,](#page-3289-0) [Load](#page-3291-0), [Type](#page-3293-0), [Compare](#page-3287-0)

## <span id="page-5226-0"></span>Refresh

5227

Atualiza os dados do símbolo.

void Refresh()

#### Valor de retorno

Nenhum.

Observação

### <span id="page-5227-0"></span>**RefreshRates**

Atualiza os dados das cotações dos símbolos.

bool RefreshRates()

#### Valor de retorno

verdadeiro - em caso de sucesso, falso - se não for possível atualizar cotações.

Observação

### <span id="page-5228-0"></span>Name

5229

Obtém nome do símbolo (ativo).

string Name() const

#### Valor de retorno

Nome do símbolo.

### Name

Define o nome do símbolo.

bool Name(string name)

#### Valor de retorno

Nenhum.

## <span id="page-5229-0"></span>Select

Obtém o flag do símbolo da "Observação do Mercado" (Market Watch).

bool Select() const

#### Valor de retorno

Obtém o flag do símbolo da "Observação do Mercado" (Market Watch)

### Select

Define o flag do símbolo da "Observação do Mercado" (Market Watch).

bool Select()

#### Valor de retorno

verdadeiro - em caso de sucesso, falso - se for incapaz de mudar o flag.

# <span id="page-5230-0"></span>IsSynchronized

Verifica a sincronização do símbolo com o servidor .

bool IsSynchronized() const

#### Valor de retorno

verdadeiro - se o símbolo é sincronizado com o servidor, falso - se não.

#### Observação

## <span id="page-5231-0"></span>Volume

5232

Obtém o último volume de negócio.

long Volume() const

#### Valor de retorno

Volume de último negócio.

#### Observação

# <span id="page-5232-0"></span>VolumeHigh

Obtém o volume máximo do dia.

long VolumeHigh() const

#### Valor de retorno

O volume máximo do dia.

#### Observação

## <span id="page-5233-0"></span>VolumeLow

Obtém o volume mínimo do dia.

long VolumeLow() const

#### Valor de retorno

Volume mínimo do dia.

#### Observação

### <span id="page-5234-0"></span>Time

5235

Obtém o tempo da última cotação.

datetime Time() const

#### Valor de retorno

Tempo da última cotação.

#### Observação

# <span id="page-5235-0"></span>Spread

5236

Obtém o valor de spread (em pontos).

int Spread() const

#### Valor de retorno

Obtém o valor de spread (em pontos).

#### Observação

# <span id="page-5236-0"></span>**SpreadFloat**

Obtém o flag do spread flutuante.

bool SpreadFloat() const

#### Valor de retorno

Flag do spread flutuante.

#### Observação

# <span id="page-5237-0"></span>**TicksBookDepth**

Obtém a profundidade dos ticks salvos (Livro de Ofertas).

int TicksBookDepth() const

#### Valor de retorno

Profundidade dos ticks salvos.

#### Observação

# <span id="page-5238-0"></span>StopsLevel

Obtém o nível de stop mínimo para as ordens (em pontos).

int StopsLevel() const

#### Valor de retorno

O nível de stop mínimo para as ordens (em pontos).

#### Observação

### <span id="page-5239-0"></span>FreezeLevel

Obtém o nível de congelamento (em pontos).

int FreezeLevel() const

#### Valor de retorno

Distância do nível de congelamento (em pontos).

#### Observação

MOL5

## <span id="page-5240-0"></span>Bid

Obtém a atualização do preço Bid (preço de compra para quem entra vendido numa posição)

double Bid() const

#### Valor de retorno

Preço de compra Bid.

Observação

O símbolo deve ser selecionado pelo método [Name.](#page-5228-0)

5241

# <span id="page-5241-0"></span>BidHigh

5242

Obtém a máxima do preço Bid para um dia.

double BidHigh() const

#### Valor de retorno

A máxima do preço Bid para um dia.

#### Observação

## <span id="page-5242-0"></span>BidLow

5243

Obtém a mínima do preço Bid para um dia.

double BidLow() const

#### Valor de retorno

A mínima do preço Bid para um dia

#### Observação

MOL5

## <span id="page-5243-0"></span>Ask

Obtém a atualização do preço Ask (preço de venda para quem entra comprado numa posição).

double Ask() const

#### Valor de retorno

Atualização do preço Ask.

Observação

# <span id="page-5244-0"></span>AskHigh

5245

Obtém a máxima do preço Ask para um dia.

double AskHigh() const

#### Valor de retorno

Obtém a máxima do preço Ask para um dia.

#### Observação

## <span id="page-5245-0"></span>AskLow

5246

Obtém a mínima do preço Ask para um dia.

double AskLow() const

#### Valor de retorno

Mínima do preço Ask para um dia.

#### Observação

### <span id="page-5246-0"></span>Last

5247

Obtém a atualização do preço Last (o último preço).

double Last() const

#### Valor de retorno

Atualização do preço Last.

# <span id="page-5247-0"></span>**LastHigh**

5248

Obtém a máxima do preço Last para um dia.

double LastHigh() const

#### Valor de retorno

A máxima do preço Last para um dia.

#### Observação

## <span id="page-5248-0"></span>**LastLow**

5249

Obtém a mínima do preço Last para um dia

double LastLow() const

#### Valor de retorno

A mínima do preço Last para um dia.

#### Observação

# <span id="page-5249-0"></span>**TradeCalcMode**

Obtém o modo de cálculo dos custos do contrato.

ENUM\_SYMBOL\_CALC\_MODE TradeCalcMode() const

#### Valor de retorno

Modo de cálculo do custo do contrato (valor do enumerador [ENUM\\_SYMBOL\\_CALC\\_MODE\)](#page-857-0).

#### Observação

# <span id="page-5250-0"></span>TradeCalcModeDescription

Obtém o modo de cálculo dos custos do contrato como uma string.

string TradeCalcModeDescription() const

#### Valor de retorno

Modo de cálculo do custo do contrato como uma string.

#### Observação

## <span id="page-5251-0"></span>**TradeMode**

Obtém o tipo de execução de ordens.

ENUM\_SYMBOL\_TRADE\_MODE TradeMode() const

#### Valor de retorno

Tipo de execução de ordens (valor do enumerador [ENUM\\_SYMBOL\\_TRADE\\_MODE\)](#page-871-0).

#### Observação

# <span id="page-5252-0"></span>**TradeModeDescription**

Obtém o modo de negociação como uma string.

string TradeModeDescription() const

#### Valor de retorno

Modo de negociação como uma string.

#### Observação

## <span id="page-5253-0"></span>**TradeExecution**

Obtém o modo de execução da negociação.

ENUM\_SYMBOL\_TRADE\_EXECUTION TradeExecution() const

#### Valor de retorno

Modo de execução da negociação (valor do enumerador [ENUM\\_SYMBOL\\_TRADE\\_EXECUTION](#page-871-1)).

#### Observação

# <span id="page-5254-0"></span>TradeExecutionDescription

Obtém a descrição do modo de execução da negociação como uma string.

string TradeExecutionDescription() const

#### Valor de retorno

Modo de execução da negociação como uma string.

#### Observação

# <span id="page-5255-0"></span>**SwapMode**

Obtém o modo de cálculo Swap.

ENUM\_SYMBOL\_SWAP\_MODE SwapMode() const

#### Valor de retorno

Modo de cálculo swap (valor do enumerador [ENUM\\_SYMBOL\\_SWAP\\_MODE\)](#page-871-2).

#### Observação
# SwapModeDescription

Obtém a descrição do modo swap como uma string.

string SwapModeDescription() const

### Valor de retorno

Descrição do modo swap como uma string.

### Observação

# SwapRollover3days

Obtém o dia do rolamento swap.

ENUM\_DAY\_OF\_WEEK SwapRollover3days() const

### Valor de retorno

Dia do rolamento swap (valor do enumerador [ENUM\\_DAY\\_OF\\_WEEK](#page-872-0)).

### Observação

# SwapRollover3daysDescription

Obtém o dia do rolamente swap como uma string.

string SwapRollover3daysDescription() const

### Valor de retorno

Dia do rolamento swap como uma string.

### Observação

## MarginInitial

Obtém o valor da margem inicial.

double MarginInitial()

### Valor de retorno

Valor da margem inicial.

### Observação

Ele aponta a quantidade de margem (em moeda de margem do instrumento) que é analisada de um lote. Usado para verificar patrimônio do cliente, quando ele entra no mercado.

## MarginMaintenance

Obtém o valor da margem de manutenção.

double MarginMaintenance()

### Valor de retorno

Valor da margem de manutenção.

#### Observação

Ele aponta a quantidade de margem (em moeda de margem do instrumento) que é analisada de um lote. Usado para verificar o patrimônio líquido do cliente, quando o estado da conta for alterada. Se a margem de manutenção é igual a 0, então a margem inicial é usada.

# MarginLong

Obtém a taxa de margem necessária para posições compradas.

double MarginLong() const

### Valor de retorno

Taxa de margem necessária para posições compradas.

### Observação

# MarginShort

Obtém a taxa de margem necessária para posições vendidas.

double MarginShort() const

### Valor de retorno

Taxa de margem de necessária para posições vendidas.

### Observação

# MarginLimit

Obtém a taxa de margem necessária para ordens do tipo Limit.

double MarginLimit() const

### Valor de retorno

Taxa de margem necessária para ordens do tipo Limit.

### Observação

# MarginStop

Obtém a taxa de margem necessária para ordens do tipo Stop.

double MarginStop() const

### Valor de retorno

Taxa de margem necessária para ordens do tipo Stop.

### Observação

# MarginStopLimit

Obtém a taxa de margem necessária para ordens do tipo StopLimit.

double MarginStopLimit() const

### Valor de retorno

Taxa de margem necessária para ordens do tipo StopLimit.

### Observação

# **TradeTimeFlags**

Obtém os flags dos modos de validade das ordens permitidas.

int TradeTimeFlags() const

### Valor de retorno

Flags dos modos de validade das ordens permitidas.

### Observação

# **TradeFillFlags**

Obtém os flags dos modos de preenchimento das ordens permitidas.

int TradeFillFlags() const

#### Valor de retorno

Flags dos modos de preenchimento das ordens permitidas.

### Observação

# Digits

5269

Obtém o número de dígitos após período.

int Digits() const

### Valor de retorno

Obtém o número de dígitos após período.

### Observação

### Point

5270

Obtém o valor de um ponto.

double Point() const

### Valor de retorno

Valor de um ponto.

Observação

## **TickValue**

Obtém o custo do tick (alteração mínima de preço).

double TickValue() const

### Valor de retorno

Custo do tick (alteração mínima de preço).

### Observação

# **TickValueProfit**

Obtém o preço do tick calculado para uma posição lucrativa.

double TickValueProfit() const

### Valor de retorno

O preço do tick calculado para uma posição lucrativa.

### Observação

## **TickValueLoss**

Obtém o preço do tick calculado para uma posição perdedora.

double TickValueLoss() const

### Valor de retorno

Preço do tick calculado para uma posição perdedora.

### Observação

## **TickSize**

5274

Obtém a alteração mínima de preço.

double TickSize() const

### Valor de retorno

Alteração mínima de preço.

### Observação

## **ContractSize**

Obtém a quantidade de contrato de negociação.

double ContractSize() const

### Valor de retorno

Quantidade de contrato de negociação.

Observação

## LotsMin

Obtém o volume mínimo para fechar uma oferta.

double LotsMin() const

### Valor de retorno

Volume mínimo para fechar uma oferta.

### Observação

## LotsMax

5277

Obtém o volume máximo para fechar uma oferta.

double LotsMax() const

### Valor de retorno

Volume máximo para fechar uma oferta.

### Observação

# LotsStep

5278

Obtém o passo mínimo de variação de volume para fechar uma oferta.

double LotsStep() const

### Valor de retorno

O passo mínimo de variação de volume para fechar uma oferta.

### Observação

## LotsLimit

Obtém o volume máximo permitido de posições abertas e ordens pendentes (direção insensível) para um símbolo.

double LotsLimit() const

### Valor de retorno

O volume máximo permitido de posições abertas e ordens pendentes (direção insensível) para um símbolo.

### Observação

# SwapLong

5280

Obtém o valor swap de uma posição comprada.

double SwapLong() const

### Valor de retorno

Valor swap de uma posição comprada.

### Observação

# **SwapShort**

Obtém o valor swap da posição vendida.

double SwapShort() const

### Valor de retorno

O valor swap da posição vendida.

### Observação

# **CurrencyBase**

Obtém o nome do símbolo da moeda base.

string CurrencyBase() const

### Valor de retorno

Nome do símbolo da moeda base.

### Observação

# **CurrencyProfit**

Obtém o nome da moeda de lucro.

string CurrencyProfit() const

### Valor de retorno

Nome da moeda de lucro.

### Observação

# **CurrencyMargin**

Obtém o nome da moeda de margem.

string CurrencyMargin() const

#### Valor de retorno

Nome da moeda de margem.

### Observação

## Bank

Obtém o nome da fonte da cotação atual.

string Bank() const

### Valor de retorno

Nome da fonte da cotação atual.

### Observação

# Descrição

5286

Obtém a descrição da string do símbolo.

string Description() const

### Valor de retorno

Descrição da string do símbolo.

### Observação

## Path

Obtém o caminho do diretório dos símbolos.

string Path() const

### Valor de retorno

Obtém o caminho do diretório dos símbolos.

### Observação

## **SessionDeals**

Obtém o número de ofertas na sessão atual.

long SessionDeals() const

### Valor de retorno

Número de ofertas na sessão atual.

### Observação

# **SessionBuyOrders**

Obtém o número de ordens de Compra no momento.

long SessionBuyOrders() const

### Valor de retorno

Número de ordens de compra no momento.

### Observação

# **SessionSellOrders**

Obtém o número de ordens de Venda no momento.

long SessionSellOrders() const

### Valor de retorno

Número de ordens de Venda no momento.

### Observação

## SessionTurnover

Obtém resumo do volume de negócios da sessão atual

double SessionTurnover() const

### Valor de retorno

Resumo do volume de negócios da sessão atual.

### Observação

### SessionInterest

Obtém o resumo dos contratos em aberto da sessão atual.

double SessionInterest() const

### Valor de retorno

O resumo dos contratos em aberto da sessão atual.

### Observação
# SessionBuyOrdersVolume

Obtém o atual volume de ordens de compra.

double SessionBuyOrdersVolume() const

### Valor de retorno

Volume atual de ordens de compra.

### Observação

## SessionSellOrdersVolume

Obtém o atual volume das ordens de venda.

double SessionSellOrdersVolume() const

### Valor de retorno

Volume atual das ordens de venda.

Observação

# SessionOpen

Obtém o preço de abertura da sessão atual.

double SessionOpen() const

### Valor de retorno

Preço de abertura da sessão atual.

### Observação

## **SessionClose**

Obtém o preço de fechamento da sessão atual.

double SessionClose() const

### Valor de retorno

Preço de fechamento da sessão atual.

### Observação

# SessionAW

Obtém a média ponderada do preço da sessão atual

double SessionAW() const

### Valor de retorno

A média ponderada do preço da sessão atual.

### Observação

### **SessionPriceSettlement**

Obtém o preço de liquidação da sessão atual.

double SessionPriceSettlement() const

### Valor de retorno

O preço de liquidação da sessão atual.

### Observação

## SessionPriceLimitMin

Obtém o preço mínimo da sessão atual.

double SessionPriceLimitMin() const

### Valor de retorno

Preço mínimo da sessão atual.

Observação

## SessionPriceLimitMax

Obtém o preço máximo da sessão atual.

double SessionPriceLimitMax() const

### Valor de retorno

Preço máximo da sessão atual.

### Observação

## InfoInteger

Obtém o valor específico da propriedade tipo integer.

```
bool InfoInteger(
ENUM SYMBOL INFO INTEGER prop_id, // property ID
 long& var var // reference to variable
 ) const
```
### Parâmetros

prop\_id

[in] ID da propriedade tipo integer (valor do enumerador [ENUM\\_SYMBOL\\_INFO\\_INTEGER](#page-760-0)).

var

[out] Referente a variável do tipo integer para colocar o resultado.

### Valor de retorno

verdadeiro - em caso de sucesso, falso - se não for possível obter o valor da propriedade.

### Observação

## InfoDouble

Obtém o valor específico da propriedade do tipo double.

```
bool InfoDouble(
ENUM_SYMBOL_INFO_DOUBLE prop\_id, // property ID
 double& var var // reference to variable
 ) const
```
### Parâmetros

prop\_id

[in] ID da propriedade de tipo double (valor do enumerador [ENUM\\_SYMBOL\\_INFO\\_DOUBLE\)](#page-775-0).

var

[out] Referente a variável do tipo double para colocar o resultado.

### Valor de retorno

verdadeiro - em caso de sucesso, falso - se não for possível obter o valor da propriedade.

### Observação

Obtém o valor específico da propriedade tipo string.

```
bool InfoString(
ENUM_SYMBOL_INFO_STRING prop_id, // property ID
 string& var var // reference to variable
 ) const
```
### Parâmetros

prop\_id

[in] ID da propriedade do texto.

var

[out] Referente a variável do tipo string para colocar resultado.

### Valor de retorno

verdadeiro - em caso de sucesso, falso - se não for possível obter o valor da propriedade.

### Observação

## **NormalizePrice**

Retorna o valor do preço, normalizado e utilizando as propriedades do símbolo.

```
double NormalizePrice(
 double price // price
 ) const
```
### Parâmetros

price

[in] Preço.

Valor de retorno

Preço normalizado.

### Observação

MOL5

## **COrderInfo**

COrderInfo é uma classe para facilitar o acesso às propriedades das ordens pendentes.

### Descrição

A classe COrderInfo fornece acesso às propriedades das ordens pendente.

### Declaração

class COrderInfo : public CObject

### Título

#include <Trade\OrderInfo.mqh>

### Hierarquia de herança

#### **[CObject](#page-3282-0)**

COrderInfo

### Métodos de classe pelos grupos

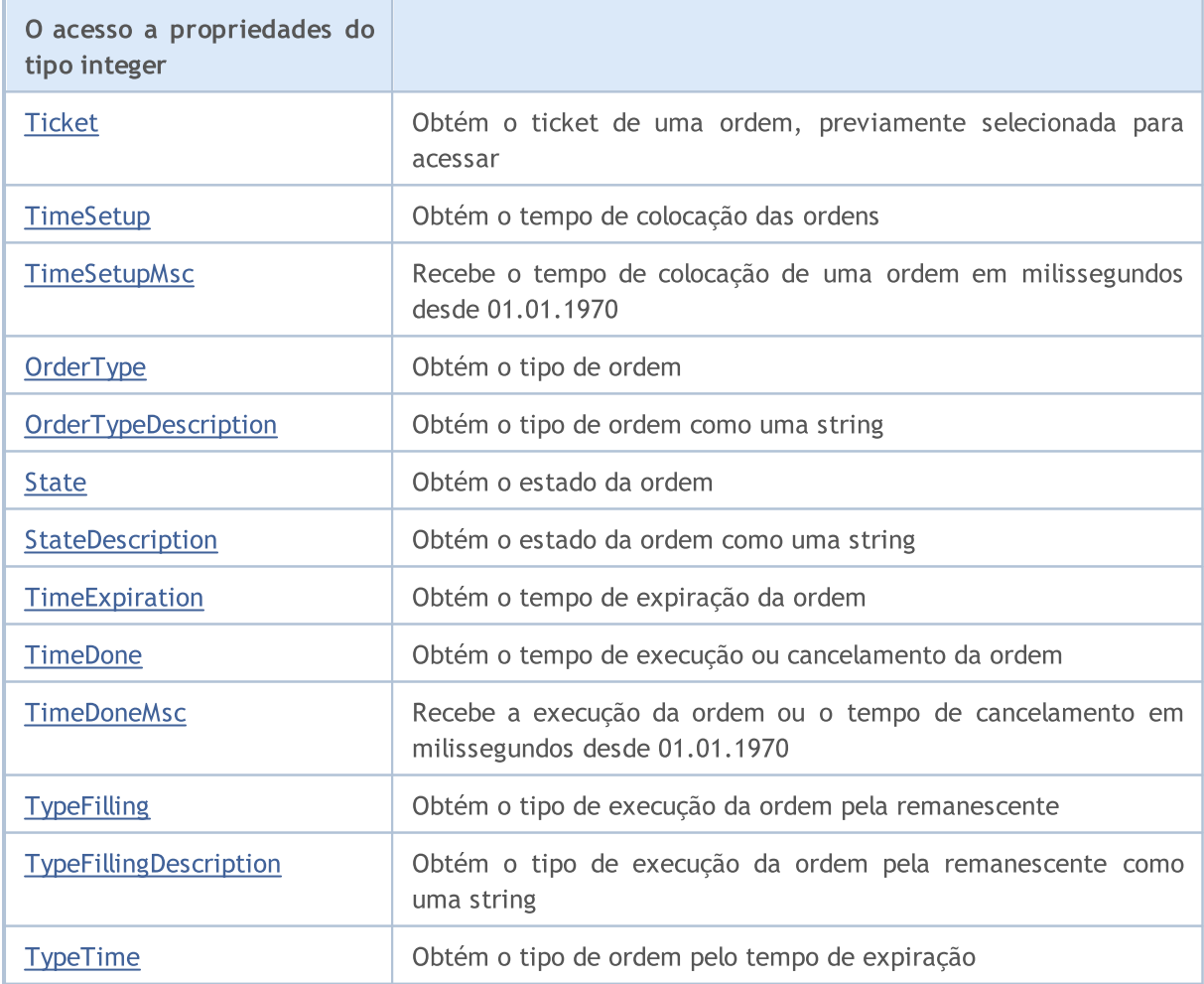

### Biblioteca Padrão

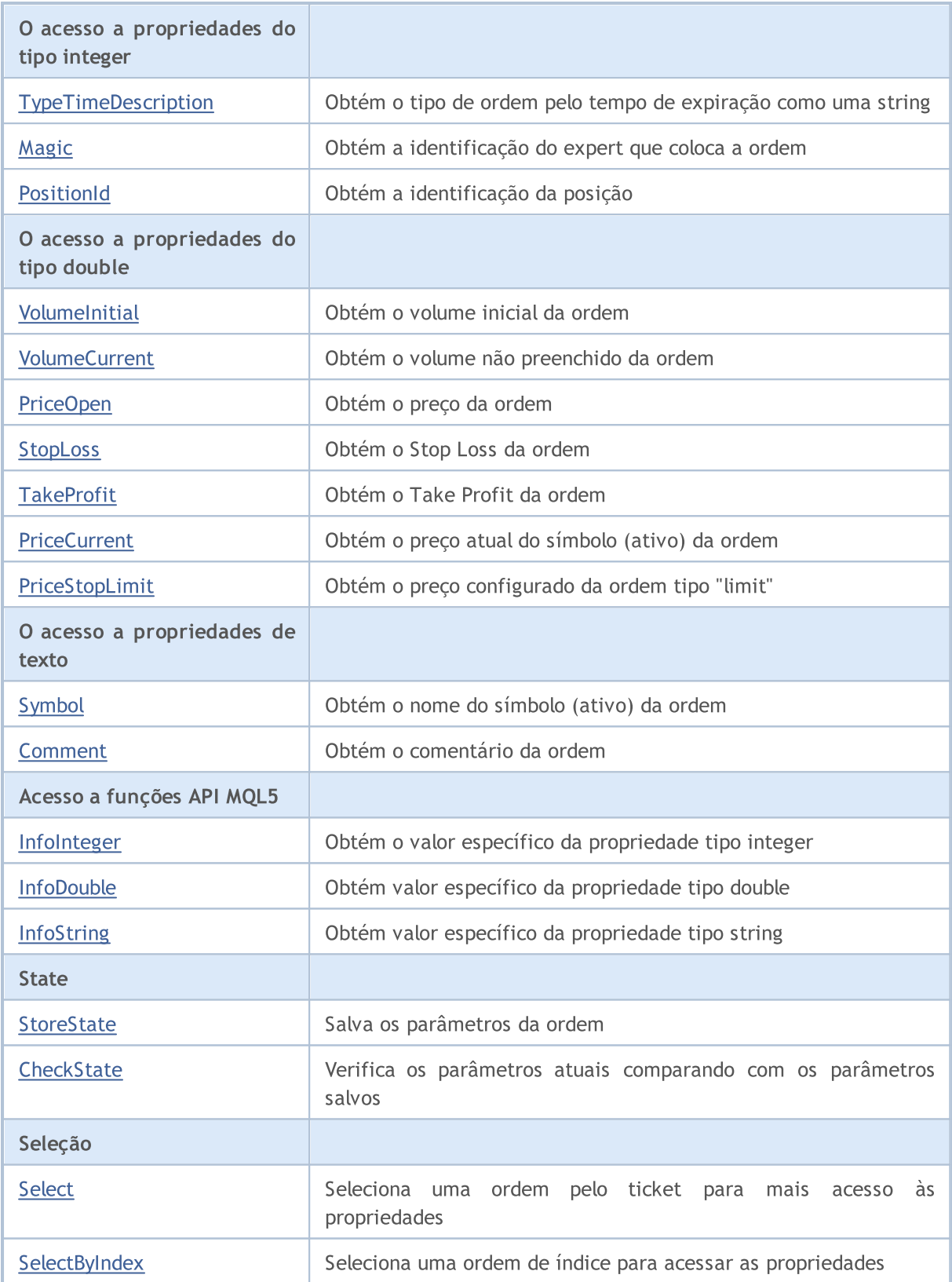

### Métodos herdados da classe CObject

Prev, Prev, Next, Next, [Save,](#page-3289-0) [Load](#page-3291-0), [Type](#page-3293-0), [Compare](#page-3287-0)

## <span id="page-5306-0"></span>**Ticket**

Obtém o ticket de uma ordem, previamente selecionado para acesso usando o método [Select](#page-5336-0).

ulong Ticket() const

#### Valor de retorno

Se bem sucedido, retorna o ticket da ordem, de outra forma retorna [ULONG\\_MAX.](#page-953-0)

### Observação

# <span id="page-5307-0"></span>**TimeSetup**

Obtém o tempo de colocação da ordem.

datetime TimeSetup() const

### Valor de retorno

Tempo de colocação da ordem.

### Observação

## <span id="page-5308-0"></span>**TimeSetupMsc**

Recebe o tempo para execução de uma ordem em milissegundos desde 01.01.1970.

ulong TimeSetupMsc() const

#### Valor de retorno

O tempo para execução de uma ordem em milissegundos desde 01.01.1970.

### Observação

A ordem deve ser preliminarmente selecionada para acesso usando o método [Select](#page-5336-0) (pelo ticket) ou [SelectByIndex](#page-5337-0) (pelo índice).

# <span id="page-5309-0"></span>**OrderType**

Obtém o tipo de ordem.

ENUM\_ORDER\_TYPE OrderType()

### Valor de retorno

Tipo de ordem (valor do enumerador [ENUM\\_ORDER\\_TYPE\)](#page-902-0).

### Observação

# <span id="page-5310-0"></span>TypeDescription

Obtém o tipo de ordem como uma string.

string TypeDescription() const

### Valor de retorno

Tipo de ordem como uma string.

### Observação

### <span id="page-5311-0"></span>**State**

Obtém o estado da ordem.

ENUM\_ORDER\_STATE State() const

### Valor de retorno

Estado da ordem (valor do enumerador [ENUM\\_ORDER\\_STATE](#page-902-1)).

### Observação

## <span id="page-5312-0"></span>StateDescription

Obtém o estado da ordem como uma string.

string StateDescription() const

### Valor de retorno

Estado da ordem como uma string.

### Observação

# <span id="page-5313-0"></span>**TimeExpiration**

Obtém o tempo de expiração da ordem.

datetime TimeExpiration() const

### Valor de retorno

Tempo de expiração da ordem, configurado na colocação da mesma.

### Observação

## <span id="page-5314-0"></span>**TimeDone**

Obtém o tempo de execução ou cancelamento da ordem.

datetime TimeDone() const

#### Valor de retorno

Tempo de execução ou cancelamento da ordem.

### Observação

## <span id="page-5315-0"></span>**TimeDoneMsc**

Recebe tempo de execução ou cancelamento da ordem em milissegundos desde 01.01.1970.

ulong TimeDoneMsc() const

#### Valor de retorno

Tempo de execução ou cancelamento da ordem em milissegundos desde 01.01.1970.

### Observação

A ordem deve ser preliminarmente selecionada para acesso usando o método [Select](#page-5336-0) (pelo ticket) ou [SelectByIndex](#page-5337-0) (pelo índice).

# <span id="page-5316-0"></span>**TypeFilling**

Obtém o tipo de preenchimento da ordem.

ENUM\_ORDER\_TYPE\_FILLING TypeFilling() const

### Valor de retorno

Tipo de preenchimento da ordem (valor do enumerador [ENUM\\_ORDER\\_TYPE\\_FILLING](#page-909-0)).

### Observação

# <span id="page-5317-0"></span>TypeFillingDescription

Obtém o tipo de preenchimento da ordem como uma string.

string TypeFillingDescription() const

#### Valor de retorno

Tipo de preenchimento da ordem como uma string.

### Observação

## <span id="page-5318-0"></span>TypeTime

5319

Obtém o tipo de ordem pelo tempo de expiração.

ENUM\_ORDER\_TYPE\_TIME TypeTime() const

### Valor de retorno

Tipo de ordem pelo tempo da expiração.

### Observação

# <span id="page-5319-0"></span>**TypeTimeDescription**

Obtém o tipo de ordem pelo tempo de expiração como uma string.

string TypeTimeDescription() const

### Valor de retorno

Tipo de ordem pelo tempo de expiração como uma string.

### Observação

# <span id="page-5320-0"></span>Magic

Obtém a identificação do expert que coloca a ordem.

long Magic() const

### Valor de retorno

ID do expert que coloca a ordem.

### Observação

### <span id="page-5321-0"></span>**PositionId**

5322

Obtém a identificação da posição.

long PositionId() const

### Valor de retorno

ID da posição em que a ordem foi envolvida.

### Observação

### <span id="page-5322-0"></span>VolumeInitial

Obtém o volume inicial da ordem.

double VolumeInitial() const

#### Valor de retorno

Volume inicial da ordem.

### Observação

### <span id="page-5323-0"></span>VolumeCurrent

Obtém o volume não preenchido da ordem.

double VolumeCurrent() const

### Valor de retorno

Volume não preenchido da ordem.

### Observação

## <span id="page-5324-0"></span>PriceOpen

5325

Obtém o preço da ordem.

double PriceOpen() const

#### Valor de retorno

Preço para colocar a ordem.

### Observação

## <span id="page-5325-0"></span>StopLoss

5326

Obtém Stop Loss da ordem.

double StopLoss() const

### Valor de retorno

Stop Loss da ordem.

### Observação

## <span id="page-5326-0"></span>**TakeProfit**

Obtém o Take Profit da ordem.

double TakeProfit() const

#### Valor de retorno

Take Profit da ordem.

### Observação

### <span id="page-5327-0"></span>**PriceCurrent**

Obtém o preço atual pelo símbolo (ativo) da ordem.

double PriceCurrent() const

### Valor de retorno

Preço atual pelo símbolo (ativo) da ordem.

### Observação
# PriceStopLimit

Obtém o preço configurado da ordem tipo "limit".

double PriceStopLimit() const

#### Valor de retorno

Preço configurado da ordem tipo "limit".

#### Observação

# Symbol

5330

Obtém o nome do símbolo (ativo) da ordem.

string Symbol() const

#### Valor de retorno

Nome do símbolo (ativo) da ordem.

### Observação

# Comment

5331

Obtém o comentário da ordem.

string Comment() const

#### Valor de retorno

Comentário da ordem.

#### Observação

# InfoInteger

Obtém o valor específico da propriedade tipo integer.

```
bool InfoInteger(
ENUM ORDER PROPERTY INTEGER prop id, // property ID
 long& var var // reference to variable
 ) const
```
### Parâmetros

prop\_id

[in] ID da propriedade tipo integer (valor do enumerador [ENUM\\_ORDER\\_PROPERTY\\_INTEGER\)](#page-899-0).

var

[out] Referente a variável do tipo integer para colocar o resultado.

### Valor de retorno

verdadeiro - em caso de sucesso, falso - se não for possível obter o valor da propriedade.

### Observação

# InfoDouble

Obtém o valor específico da propriedade do tipo double.

```
bool InfoDouble(
ENUM ORDER PROPERTY DOUBLE prop id, // property ID
 double& var var // reference to variable
 ) const
```
## Parâmetros

prop\_id

[in] ID da propriedade de tipo double (valor do enumerador [ENUM\\_ORDER\\_PROPERTY\\_DOUBLE](#page-901-0)).

var

[out] Referente a variável do tipo double para colocar o resultado.

### Valor de retorno

verdadeiro - em caso de sucesso, falso - se não for possível obter o valor da propriedade.

#### Observação

Obtém o valor específico da propriedade tipo string.

```
bool InfoString(
ENUM_ORDER_PROPERTY_STRING prop_id, // property ID
 string& var var // reference to variable
 ) const
```
## Parâmetros

prop\_id

[in] ID da propriedade do texto.

var

[out] Referente a variável do tipo string para colocar resultado.

### Valor de retorno

verdadeiro - em caso de sucesso, falso - se não for possível obter o valor da propriedade.

### Observação

# <span id="page-5334-0"></span>**StoreState**

Salva os parâmetros da ordem.

void StoreState()

#### Valor de retorno

Nenhum.

# **CheckState**

Verifica os parâmetros atuais comparando com os parâmetros salvos.

bool CheckState()

#### Valor de retorno

verdadeiro - se os parâmetros de ordem mudaram desde a última chamada pelo método [StoreState\(\),](#page-5334-0) caso contrário - falso.

# <span id="page-5336-0"></span>Select

Seleciona uma ordem pelo ticket para mais acessos às propriedades.

```
bool Select(
 ulong ticket // order ticket
 )
```
#### Valor de retorno

verdadeiro - em caso de sucesso, Falso - se não for possível selecionar a ordem.

# <span id="page-5337-0"></span>**SelectByIndex**

Seleciona a ordem pelo índice para mais acesso às propriedades.

```
bool SelectByIndex(
 int index // order index
 )
```
#### Valor de retorno

verdadeiro - em caso de sucesso, Falso - se não for possível selecionar a ordem.

# **CHistoryOrderInfo**

CHistoryOrderInfo é uma classe para facilitar o acesso às propriedades da ordem no histórico.

# Descrição

A classe CHistoryOrderInfo possibilita o fácil acesso às propriedades da ordem no histórico.

# Declaração

class CHistoryOrderInfo : public CObject

## Título

#include <Trade\HistoryOrderInfo.mqh>

## Hierarquia de herança

#### **[CObject](#page-3282-0)**

CHistoryOrderInfo

## Métodos de classe pelos grupos

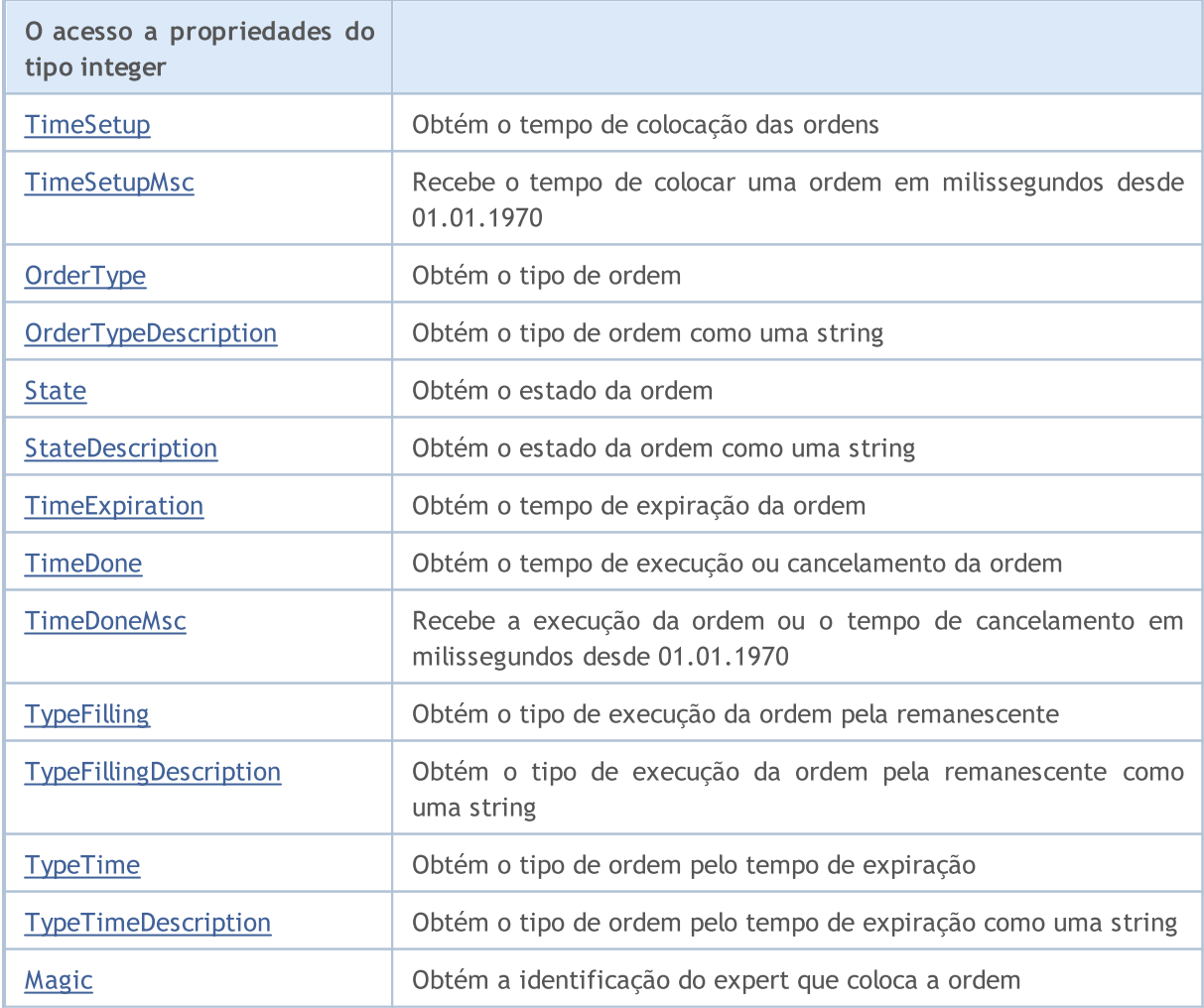

## Biblioteca Padrão

5340

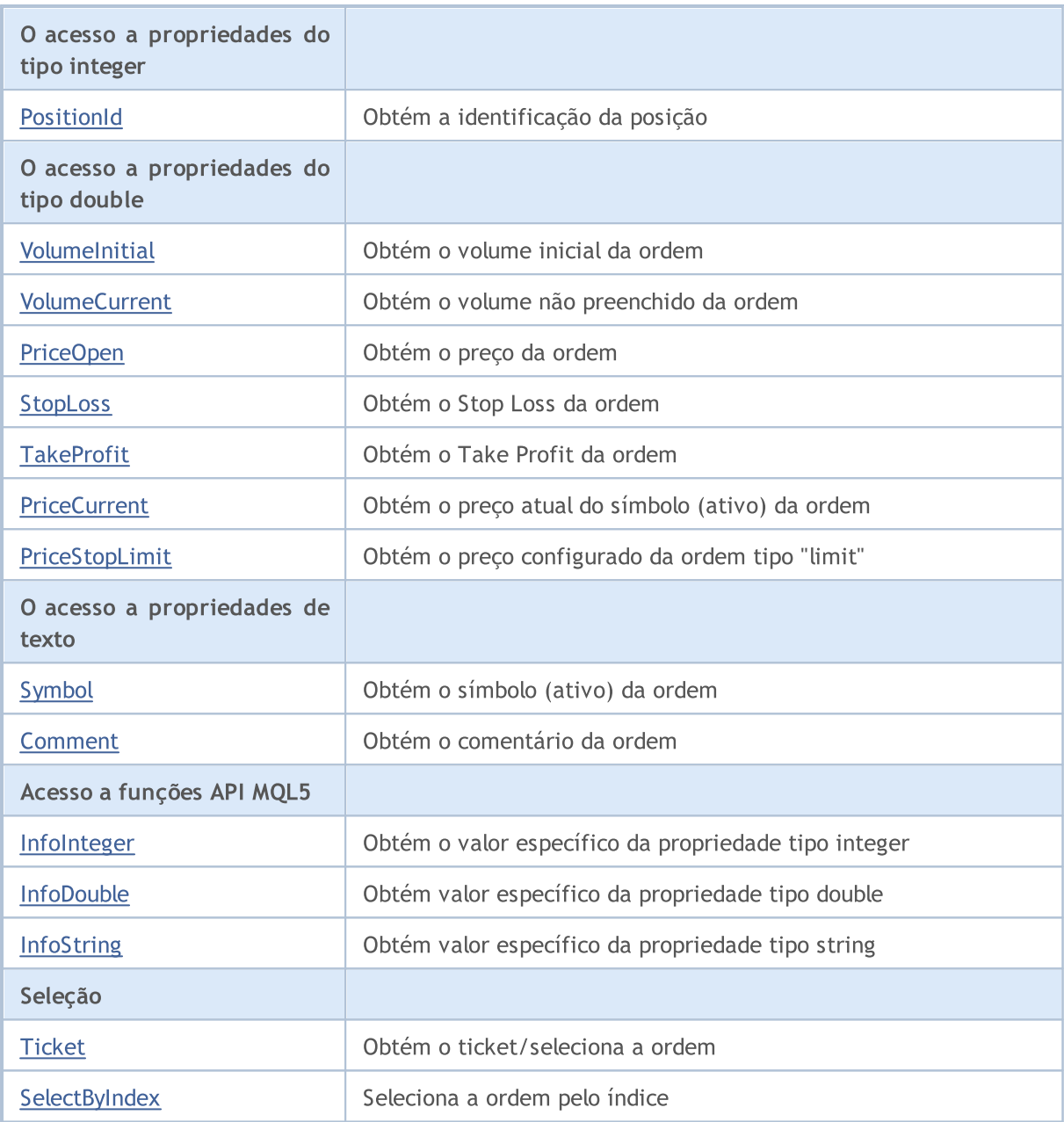

## Métodos herdados da classe CObject

Prev, Prev, Next, Next, [Save,](#page-3289-0) [Load](#page-3291-0), [Type](#page-3293-0), [Compare](#page-3287-0)

# <span id="page-5340-0"></span>TimeSetup

Obtém o tempo de colocação da ordem.

datetime TimeSetup() const

#### Valor de retorno

Tempo de colocação da ordem.

### Observação

# <span id="page-5341-0"></span>**TimeSetupMsc**

Recebe o tempo de colocar uma ordem para execução em milissegundos desde 01.01.1970.

ulong TimeSetupMsc() const

#### Valor de retorno

O tempo de colocar uma ordem para execução em milissegundos desde 01.01.1970.

#### Observação

Ordem histórica deve ser preliminarmente selecionada para acesso usando os métodos [Ticket](#page-5367-0) (pelo ticket) ou **[SelectByIndex](#page-5368-0)** (pelo índice).

# <span id="page-5342-0"></span>**OrderType**

Obtém o tipo de ordem.

ENUM\_ORDER\_TYPE OrderType() const

#### Valor de retorno

Tipo de ordem (valor do enumerador [ENUM\\_ORDER\\_TYPE\)](#page-902-0).

### Observação

# <span id="page-5343-0"></span>TypeDescription

Obtém o tipo de ordem como uma string.

string TypeDescription() const

#### Valor de retorno

Tipo de ordem como uma string.

### Observação

# <span id="page-5344-0"></span>**State**

5345

Obtém o estado da ordem.

ENUM\_ORDER\_STATE State() const

#### Valor de retorno

Estado da ordem (valor do enumerador [ENUM\\_ORDER\\_STATE](#page-902-1)).

## Observação

# <span id="page-5345-0"></span>StateDescription

Obtém o estado da ordem como uma string.

string StateDescription() const

#### Valor de retorno

Estado da ordem como uma string.

#### Observação

# <span id="page-5346-0"></span>**TimeExpiration**

Obtém o tempo de expiração da ordem.

datetime TimeExpiration() const

#### Valor de retorno

Tempo de expiração da ordem, definido quando da sua colocação.

### Observação

# <span id="page-5347-0"></span>**TimeDone**

Obtém o tempo de execução ou cancelamento da ordem.

datetime TimeDone() const

#### Valor de retorno

Tempo de execução ou cancelamento da ordem.

#### Observação

MOL5

# <span id="page-5348-0"></span>**TimeDoneMsc**

Recebe de execução da ordem ou o tempo de cancelamento em milissegundos desde 01.01.1970.

ulong TimeDoneMsc() const

#### Valor de retorno

Execução da ordem ou o tempo de cancelamento em milissegundos desde 01.01.1970.

#### Observação

Ordem histórica deve ser preliminarmente selecionada para acesso usando os métodos [Ticket](#page-5367-0) (pelo ticket) ou **[SelectByIndex](#page-5368-0)** (pelo índice).

# <span id="page-5349-0"></span>**TypeFilling**

Obtém o tipo de execução da ordem pela remanescente.

ENUM\_ORDER\_TYPE\_FILLING TypeFilling() const

#### Valor de retorno

Tipo de execução da ordens pela remanescente (valor do enumerador [ENUM\\_ORDER\\_TYPE\\_FILLING\)](#page-909-0).

## Observação

# <span id="page-5350-0"></span>TypeFillingDescription

Obtém o tipo de execução da ordem pela remanescente como uma string.

string TypeFillingDescription() const

#### Valor de retorno

Tipo de execução da ordem pela remanescente como uma string.

## Observação

# <span id="page-5351-0"></span>TypeTime

5352

Obtém o tipo de ordem pelo tempo de expiração.

ENUM\_ORDER\_TYPE\_TIME TypeTime() const

### Valor de retorno

Tipo de ordem pelo tempo de expiração (valor do enumerador [ENUM\\_ORDER\\_TYPE\\_TIME\)](#page-917-0).

## Observação

# <span id="page-5352-0"></span>TypeTimeDescription

Obtém o tipo de ordem pelo tempo de expiração como uma string.

string TypeTimeDescription() const

#### Valor de retorno

Tipo de ordem pelo tempo de expiração como uma string.

#### Observação

# <span id="page-5353-0"></span>Magic

Obtém a identificação do expert que coloca a ordem.

long Magic() const

#### Valor de retorno

ID do Expert Advisor que coloca a ordem.

#### Observação

# <span id="page-5354-0"></span>**PositionId**

5355

Obtém a identificação da posição.

long PositionId() const

#### Valor de retorno

ID da posição em que a ordem foi envolvida.

### Observação

# <span id="page-5355-0"></span>VolumeInitial

Obtém o volume inicial da ordem.

double VolumeInitial() const

#### Valor de retorno

Volume inicial da ordem.

### Observação

# <span id="page-5356-0"></span>VolumeCurrent

Obtém o volume não preenchido da ordem.

double VolumeCurrent() const

#### Valor de retorno

Volume não preenchido da ordem.

### Observação

# <span id="page-5357-0"></span>PriceOpen

5358

Obtém o preço da ordem.

double PriceOpen() const

#### Valor de retorno

Preço para colocar a ordem.

## Observação

# <span id="page-5358-0"></span>StopLoss

5359

Obtém o preço do Stop Loss da ordem.

double StopLoss() const

#### Valor de retorno

Preço do Stop Loss da ordem.

### Observação

# <span id="page-5359-0"></span>**TakeProfit**

Obtém o preço do Take Profit da ordem.

double TakeProfit() const

#### Valor de retorno

O preço do Take Profit da ordem.

## Observação

# <span id="page-5360-0"></span>**PriceCurrent**

Obtém o preço atual do símbolo (ativo) da ordem.

double PriceCurrent() const

#### Valor de retorno

O preço atual do símbolo (ativo) da ordem.

## Observação

# <span id="page-5361-0"></span>PriceStopLimit

Obtém o preço da ordem tipo "limit".

double PriceStopLimit() const

#### Valor de retorno

Preço da ordem tipo "limit".

## Observação

# <span id="page-5362-0"></span>Symbol

5363

Obtém o nome do símbolo (ativo) da ordem.

string Symbol() const

#### Valor de retorno

Nome do símbolo (ativo) da ordem.

## Observação

# <span id="page-5363-0"></span>Comment

5364

Obtém o comentário da ordem.

string Comment() const

#### Valor de retorno

Comentário da ordem.

## Observação
## InfoInteger

Obtém o valor específico da propriedade tipo integer.

```
bool InfoInteger(
ENUM ORDER PROPERTY INTEGER prop id, // property ID
 long& var var // reference to variable
 ) const
```
### Parâmetros

prop\_id

[in] ID da propriedade tipo integer (valor do enumerador [ENUM\\_ORDER\\_PROPERTY\\_INTEGER\)](#page-899-0).

var

[out] Referente a variável do tipo integer para colocar o resultado.

### Valor de retorno

verdadeiro - em caso de sucesso, falso - se não for possível obter o valor da propriedade.

### Observação

A ordem histórica deve ser selecionada usando os métodos [Ticket](#page-5367-0) (pelo ticket) ou [SelectByIndex](#page-5368-0) (pelo índice).

## InfoDouble

Obtém o valor específico da propriedade do tipo double.

```
bool InfoDouble(
ENUM ORDER PROPERTY DOUBLE prop id, // property ID
 double& var var // reference to variable
 ) const
```
### Parâmetros

prop\_id

[in] ID da propriedade de tipo double (valor do enumerador [ENUM\\_ORDER\\_PROPERTY\\_DOUBLE](#page-901-0)).

var

[out] Referente a variável do tipo double para colocar o resultado.

### Valor de retorno

verdadeiro - em caso de sucesso, falso - se não for possível obter o valor da propriedade.

### Observação

A ordem histórica deve ser selecionada usando os métodos [Ticket](#page-5367-0) (pelo ticket) ou [SelectByIndex](#page-5368-0) (pelo índice).

## **InfoString**

5367

Obtém o valor específico da propriedade tipo string.

```
bool InfoString(
ENUM ORDER PROPERTY STRING prop_id, // property ID
 string& var var // reference to variable
 ) const
```
### Parâmetros

prop\_id

[in] ID de propriedade de texto (valor do enumerador [ENUM\\_ORDER\\_PROPERTY\\_STRING](#page-901-1)).

var

[out] Referente a variável do tipo string para colocar resultado.

### Valor de retorno

verdadeiro - em caso de sucesso, falso - se não for possível obter o valor da propriedade.

### Observação

A ordem histórica deve ser selecionada usando os métodos [Ticket](#page-5367-0) (pelo ticket) ou [SelectByIndex](#page-5368-0) (pelo índice).

# <span id="page-5367-0"></span>Ticket (Método Get)

Obtém o ticket da ordem.

ulong Ticket() const

### Valor de retorno

Ticket da ordem.

# Ticket (Método Set)

Selecione a ordem para mais trabalhos.

```
void Ticket(
 ulong ticket // order ticket
 )
```
### Parâmetros

ticket

[in] Ticket da Ordem

# <span id="page-5368-0"></span>**SelectByIndex**

Seleciona a ordem pelo índice para mais acesso às propriedades.

```
bool SelectByIndex(
 int index // order index
 )
```
### Valor de retorno

verdadeiro - em caso de sucesso, Falso - se não for possível selecionar a ordem.

MOL5

## **CPositionInfo**

CPositionInfo é uma classe para facilitar o acesso às propriedades de abertura de posição.

### Descrição

A clase CPositionInfo possibilita o fácil acesso às propriedades de abertura de posição.

### Declaração

class CPositionInfo : public CObject

### Título

#include <Trade\PositionInfo.mqh>

### Hierarquia de herança

### **[CObject](#page-3282-0)**

CPositionInfo

### Métodos de classe pelos grupos

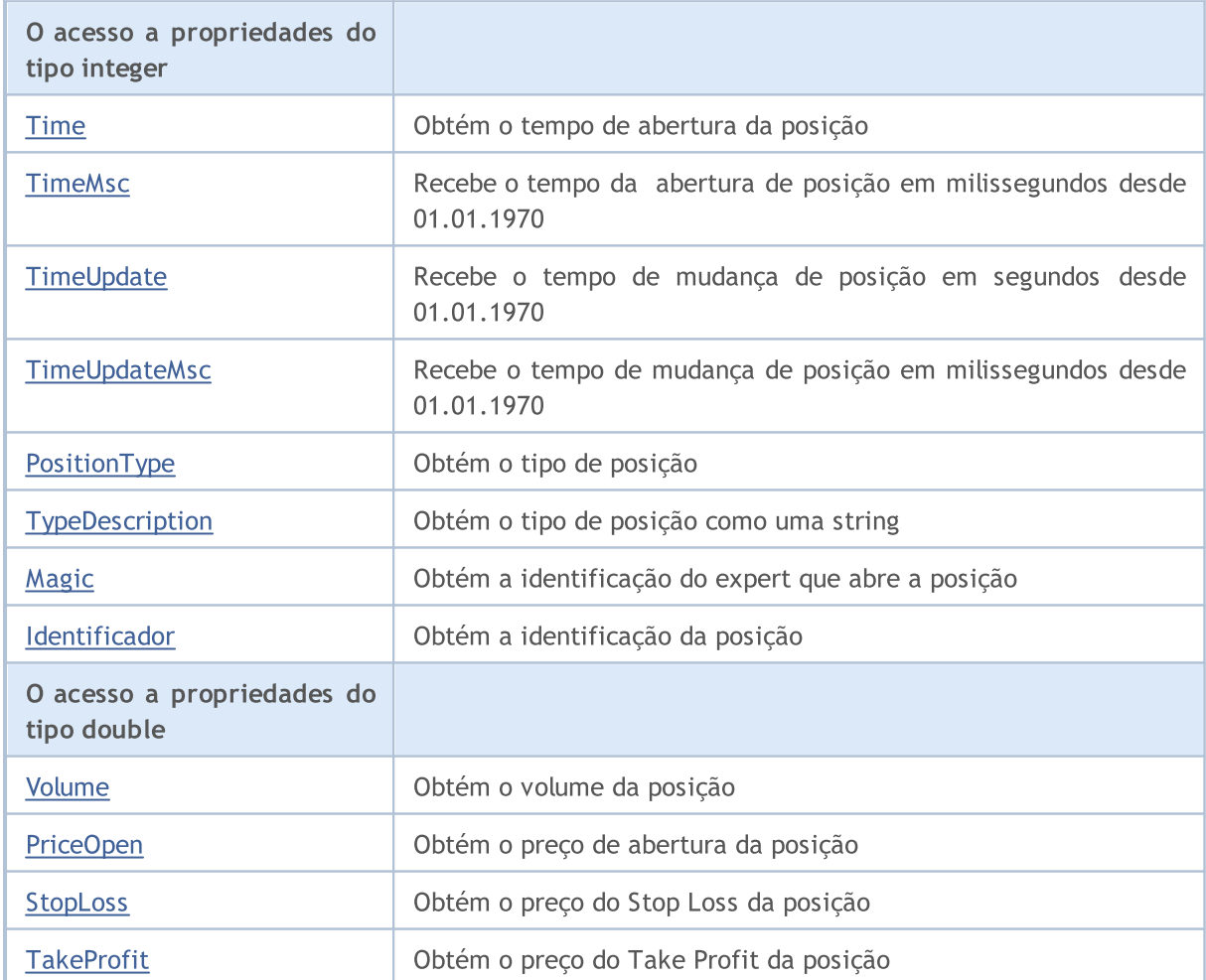

### Biblioteca Padrão

5371

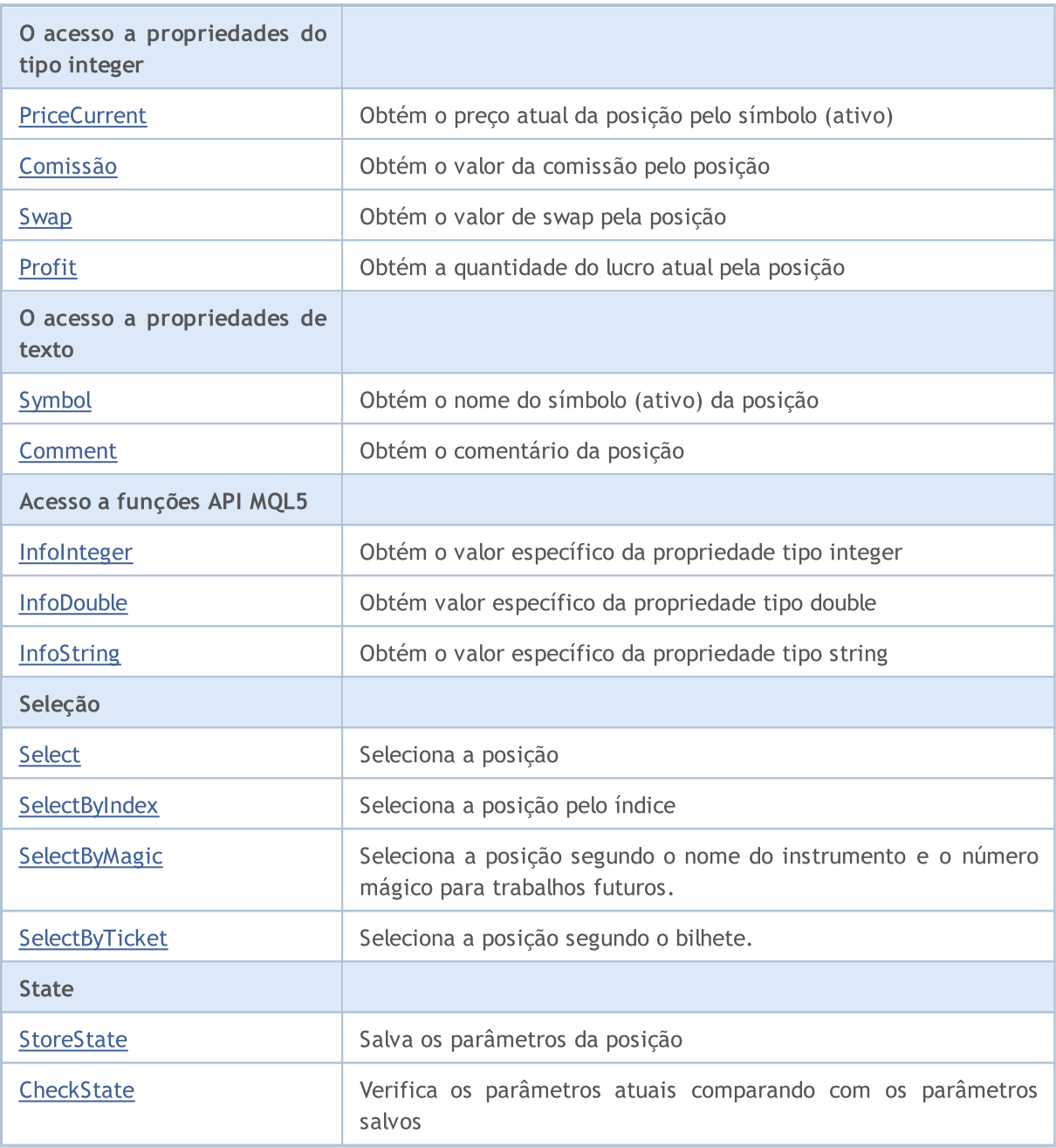

### Métodos herdados da classe CObject

Prev, Prev, Next, Next, [Save,](#page-3289-0) [Load](#page-3291-0), [Type](#page-3293-0), [Compare](#page-3287-0)

## <span id="page-5371-0"></span>Time

Obtém o tempo de abertura de posição.

datetime Time() const

### Valor de retorno

Tempo de abertura da posição.

### Observação

## <span id="page-5372-0"></span>TimeMsc

5373

Recebe tempo de abertura posição em milissegundos desde 01.01.1970.

ulong TimeMsc() const

#### Valor de retorno

Tempo de abertura posição em milissegundos desde 01.01.1970.

### Observação

Posição deve ser preliminarmente selecionada para acesso usando os métodos [Select](#page-5392-0) (pelo símbolo) ou [SelectByIndex](#page-5393-0) (pelo índice).

# <span id="page-5373-0"></span>**TimeUpdate**

Recebe o tempo da mudança de posição em segundos, desde 01.01.1970.

datetime TimeUpdate() const

### Valor de retorno

Tempo da mudança de posição em segundos, desde 01.01.1970.

### Observação

Posição deve ser preliminarmente selecionada para acesso usando os métodos [Select](#page-5392-0) (pelo símbolo) ou [SelectByIndex](#page-5393-0) (pelo índice).

# <span id="page-5374-0"></span>**TimeUpdateMsc**

Recebe o tempo da mudança de posição em milissegundos desde 01.01.1970.

ulong TimeUpdateMsc() const

#### Valor de retorno

O tempo da mudança de posição em milissegundos desde 01.01.1970.

### Observação

Posição deve ser preliminarmente selecionada para acesso usando os métodos [Select](#page-5392-0) (pelo símbolo) ou [SelectByIndex](#page-5393-0) (pelo índice).

# <span id="page-5375-0"></span>PositionType

Obtém o tipo de posição.

ENUM\_POSITION\_TYPE PositionType() const

### Valor de retorno

Tipo de posição (valor do enumerador [ENUM\\_POSITION\\_TYPE](#page-921-0)).

### Observação

# <span id="page-5376-0"></span>TypeDescription

Obtém o tipo de posição como uma string.

string TypeDescription() const

### Valor de retorno

Tipo de posição como uma string.

### Observação

# <span id="page-5377-0"></span>Magic

Obtém a ID do Expert Advisor para abertura da posição.

long Magic() const

### Valor de retorno

ID do Expert Advisor para abertura da posição.

### Observação

### <span id="page-5378-0"></span>Identificador

Obtém a identificação da posição.

long Identifier() const

#### Valor de retorno

ID da posição.

### Observação

# <span id="page-5379-0"></span>Volume

5380

Obtém o volume da posição.

double Volume() const

### Valor de retorno

Volume da posição.

### Observação

# <span id="page-5380-0"></span>PriceOpen

5381

Obtém o preço de abertura da posição.

double PriceOpen() const

### Valor de retorno

Preço de abertura da posição.

### Observação

# <span id="page-5381-0"></span>StopLoss

5382

Obtém o preço do Stop Loss da posição.

double StopLoss() const

### Valor de retorno

O preço do Stop Loss da posição.

### Observação

## <span id="page-5382-0"></span>**TakeProfit**

Obtém o preço do Take Profit da posição.

double TakeProfit() const

### Valor de retorno

O preço do Take Profit da posição

### Observação

## <span id="page-5383-0"></span>**PriceCurrent**

Obtém o preço atual pela posição do símbolo (ativo).

double PriceCurrent() const

### Valor de retorno

Preço atual pela posição do símbolo (ativo).

## <span id="page-5384-0"></span>Comissão

5385

Obtém o valor de comissão da posição.

double Commission() const

### Valor de retorno

Valor de comissão da posição (em moeda do depósito).

### Observação

## <span id="page-5385-0"></span>Swap

Obtém o valor swap da posição.

double Swap() const

### Valor de retorno

Valor swap da posição (em moeda de depósito).

### Observação

## <span id="page-5386-0"></span>Profit

Obtém a quantidade de lucro atual da posição.

double Profit() const

### Valor de retorno

Quantidade de lucro atual da posição (em moeda de depósito).

### Observação

# <span id="page-5387-0"></span>Symbol

5388

Obtém o nome do símbolo (ativo) da posição.

string Symbol() const

### Valor de retorno

Nome do símbolo (ativo) da posição.

### Observação

### <span id="page-5388-0"></span>Comment

5389

Obtém o comentário da posição.

string Comment() const

#### Valor de retorno

Comentário da posição.

### Observação

## <span id="page-5389-0"></span>InfoInteger

Obtém o valor específico da propriedade tipo integer.

```
bool InfoInteger(
ENUM POSITION PROPERTY INTEGER prop id, // property ID
 long& var var // reference to variable
 ) const
```
### Parâmetros

prop\_id

[in] ID da propriedade tipo integer (valor do enumerador [ENUM\\_POSITION\\_PROPERTY\\_INTEGER\)](#page-918-0).

var

[out] Referente a variável do tipo integer para colocar o resultado.

### Valor de retorno

verdadeiro - em caso de sucesso, falso - se não for possível obter o valor da propriedade.

### Observação

<span id="page-5390-0"></span>Obtém o valor específico da propriedade do tipo double.

```
bool InfoDouble(
ENUM_POSITION_PROPERTY_DOUBLE prop_id, // property ID
 double& var var // reference to variable
 ) const
```
### Parâmetros

prop\_id

[in] ID da propriedade de tipo double (valor do enumerador [ENUM\\_POSITION\\_PROPERTY\\_DOUBLE](#page-920-0)).

var

[in] Referente a variável de tipo double para colocar o resultado.

### Valor de retorno

verdadeiro - em caso de sucesso, falso - se não for possível obter o valor da propriedade.

### Observação

## <span id="page-5391-0"></span>**InfoString**

5392

Obtém o valor específico da propriedade tipo string.

```
bool InfoString(
ENUM_POSITION_PROPERTY_STRING prop_id, // property ID
 string& var var // reference to variable
 ) const
```
### Parâmetros

prop\_id

[in] ID de propriedade de texto (valor do enumerador [ENUM\\_POSITION\\_PROPERTY\\_STRING](#page-921-1)).

var

[out] Referente a variável do tipo string para colocar resultado.

### Valor de retorno

verdadeiro - em caso de sucesso, falso - se não for possível obter o valor da propriedade.

### Observação

# <span id="page-5392-0"></span>Select

5393

Selecione a posição para mais trabalho.

```
bool Select(
 const string symbol // symbol
 )
```
### Parâmetros

symbol

[in] Símbolo (ativo) da posição selecionada.

# <span id="page-5393-0"></span>**SelectByIndex**

Seleciona a posição pelo índice para mais acesso às propriedades.

```
bool SelectByIndex(
 int index // position index
 );
```
### Valor de retorno

verdadeiro - em caso de sucesso, falso - se não for possível selecionar a posição.

### Biblioteca Padrão

<span id="page-5394-0"></span>Seleciona a posição segundo o nome do instrumento e o número mágico para trabalhos futuros.

```
bool SelectByMagic(
 const string symbol, // nome do instrumento
 const ulong magic // número mágico
 );
```
### Parâmetros

### symbol

[in] Nome do instrumento.

magic

[in] Número mágico da posição.

### valor de retorno

Retorna true se for bem-sucedido ou false no caso de a posição não estar selecionada..

# <span id="page-5395-0"></span>SelectByTicket

Seleciona a posição segundo um bilhete para trabalhos futuros.

```
bool SelectByTicket(
 ulong ticket // bilhete da posição
 )
```
### Parâmetros

ticket

[in] Bilhete da posição.

### valor de retorno

Retorna true se for bem-sucedido ou false no caso de a posição não estar selecionada..

## <span id="page-5396-0"></span>**StoreState**

Salva os parâmetros da posição.

void StoreState()

#### Valor de retorno

Nenhum.

## <span id="page-5397-0"></span>**CheckState**

Verifica os parâmetros atuais comparando com os parâmetros salvos.

bool CheckState()

#### Valor de retorno

verdadeiro - se os parâmetros de posição mudaram desde a última chamada do método [StoreState\(\),](#page-5396-0) caso contrário - falso.

### Biblioteca Padrão

## CDealInfo

CDealInfo é uma classe para facilitar o acesso às propriedades das ofertas.

### Descrição

A classe CDealInfo possibilita o acesso às propriedades das ofertas.

### Declaração

class CDealInfo : public CObject

### Título

#include <Trade\DealInfo.mqh>

### Hierarquia de herança

### **[CObject](#page-3282-0)**

CDealInfo

### Métodos de classe pelos grupos

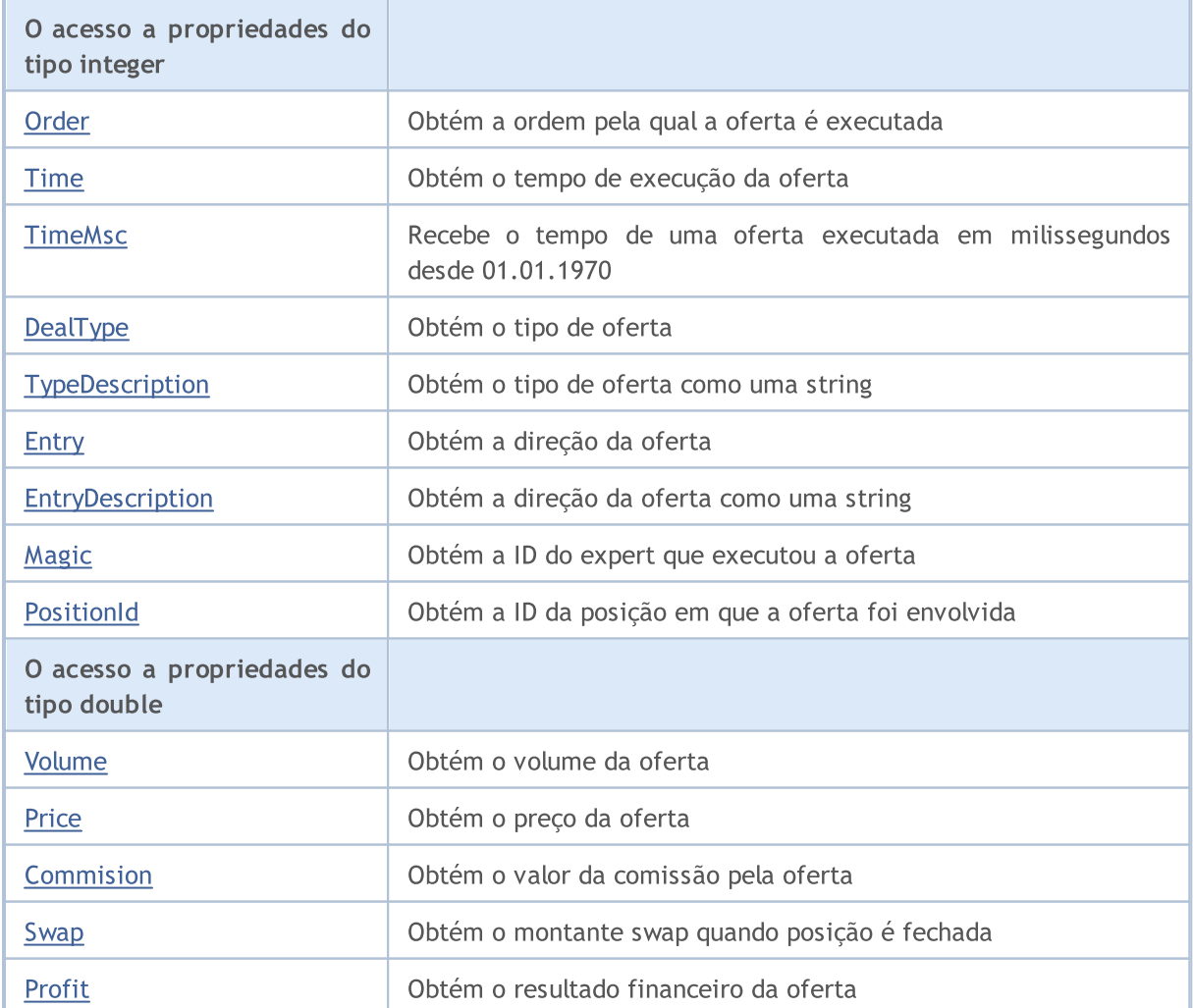

### Biblioteca Padrão

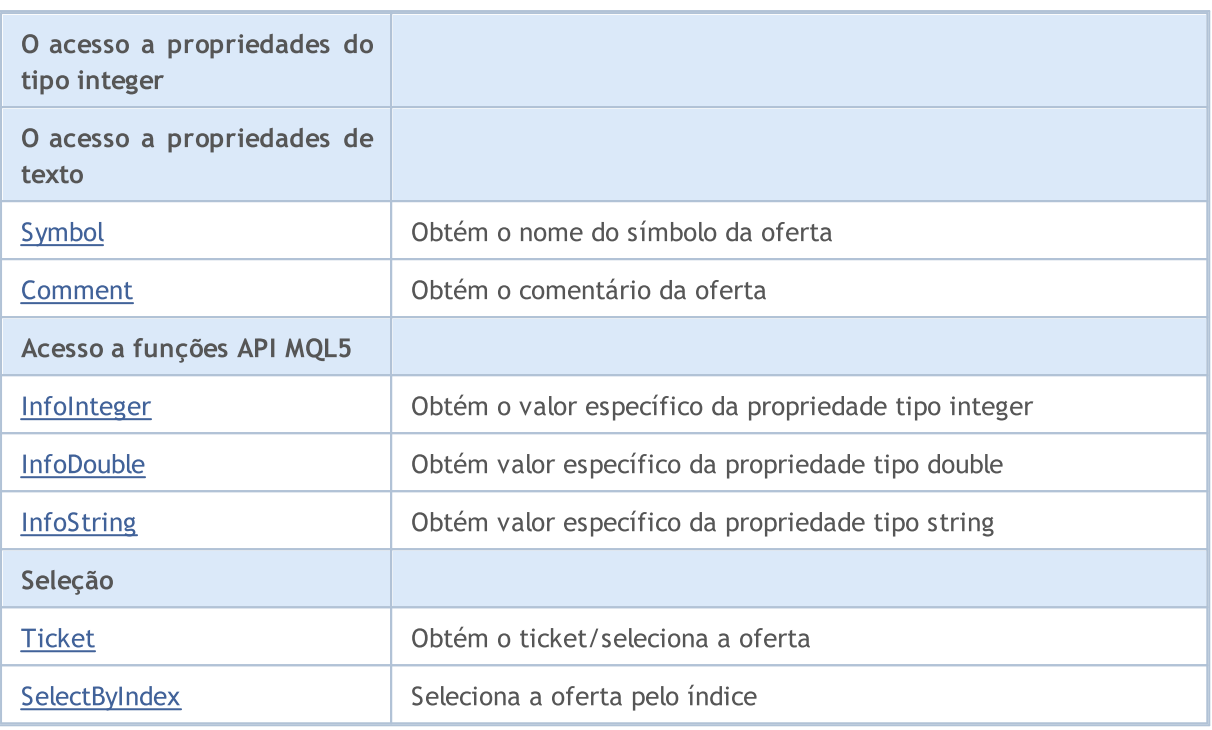

### Métodos herdados da classe CObject

Prev, Prev, Next, Next, [Save,](#page-3289-0) [Load](#page-3291-0), [Type](#page-3293-0), [Compare](#page-3287-0)
# Order

5401

Obtém a ordem pela qual a oferta é executada.

long Order() const

#### Valor de retorno

Ordem pela qual a oferta é executada.

#### Observação

### Time

Obtém o tempo de execução da oferta.

datetime Time() const

#### Valor de retorno

Tempo de execução da oferta.

#### Observação

## TimeMsc

5403

Recebe o tempo de execução da oferta em milissegundos desde 01.01.1970.

ulong TimeMsc() const

#### Valor de retorno

O tempo de execução da oferta em milissegundos desde 01.01.1970.

#### Observação

A oferta deve ser preliminarmente selecionado para acesso usando o método [Ticket](#page-5419-0) (pelo ticket) ou [SelectByIndex](#page-5420-0) (pelo índice).

# DealType

5404

Obtém o tipo de oferta.

ENUM\_DEAL\_TYPE DealType() const

#### Valor de retorno

Tipo de oferta (valor do enumerador [ENUM\\_DEAL\\_TYPE\)](#page-923-0).

#### Observação

# TypeDescription

Obtém o tipo de oferta como uma string.

string TypeDescription() const

#### Valor de retorno

Tipo de oferta como uma string.

#### Observação

## **Entry**

Obtém a direção da oferta.

ENUM\_DEAL\_ENTRY Entry() const

#### Valor de retorno

Direção da oferta (valor do enumerador [ENUM\\_DEAL\\_ENTRY.](#page-924-0)).

#### Observação

# EntryDescription

Obtém a direção da oferta como uma string.

string EntryDescription() const

#### Valor de retorno

Direção da oferta como uma string.

#### Observação

# Magic

5408

Obtém a ID do Expert Advisor que executou a oferta.

long Magic() const

#### Valor de retorno

ID do Expert Advisor, que executou a oferta.

#### Observação

## **PositionId**

5409

Obtém a identificação da posição em que a oferta foi envolvida.

long PositionId() const

#### Valor de retorno

ID da posição em que a oferta foi envolvida.

#### Observação

# Volume

5410

Obtém o volume da oferta.

double Volume() const

#### Valor de retorno

Volume da oferta.

#### Observação

### Price

Obtém o preço da oferta.

double Price() const

#### Valor de retorno

Preço da oferta.

Observação

# Comissão

5412

Obtém o valor de comissão da oferta.

double Commission() const

#### Valor de retorno

Valor de comissão da oferta.

#### Observação

# Swap

Obtém a quantidade swap quando posição é fechada.

double Swap() const

#### Valor de retorno

Quantidade swap quando a posição é fechada.

#### Observação

### Profit

Obtém o resultado financeiro da oferta.

double Profit() const

#### Valor de retorno

O resultado financeiro da oferta (em moeda de depósito).

#### Observação

# Symbol

5415

Obtém o nome do símbolo da oferta.

string Symbol() const

#### Valor de retorno

Nome do símbolo da oferta.

#### Observação

### Comment

5416

Obtém o comentário da oferta.

string Comment() const

#### Valor de retorno

Comentário da oferta.

#### Observação

## InfoInteger

Obtém o valor específico da propriedade tipo integer.

```
bool InfoInteger(
ENUM DEAL PROPERTY INTEGER prop id, // property ID
 long& var var // reference to variable
 ) const
```
#### Parâmetros

prop\_id

[In] ID da propriedade tipo integer (valor do enumerador **[ENUM\\_DEAL\\_PROPERTY\\_INTEGER](#page-922-0))**.

var

[out] Referente a variável do tipo integer para colocar o resultado.

#### Valor de retorno

verdadeiro - em caso de sucesso, falso - se não for possível obter o valor da propriedade.

#### Observação

## InfoDouble

Obtém o valor específico da propriedade do tipo double.

```
bool InfoDouble(
ENUM_DEAL_PROPERTY_DOUBLE prop_id, // property ID
 double& var var // reference to variable
 ) const
```
#### Parâmetros

prop\_id

[in] ID da propriedade do tipo double (valor do enumerador [ENUM\\_DEAL\\_PROPERTY\\_DOUBLE\)](#page-922-1).

var

[in] Referente a variável de tipo double para colocar o resultado.

#### Valor de retorno

verdadeiro - em caso de sucesso, falso - se não for possível obter o valor da propriedade.

#### Observação

# **InfoString**

5419

Obtém o valor específico da propriedade tipo string.

```
bool InfoString(
ENUM_DEAL_PROPERTY_STRING prop_id, // property ID
 string& var var // reference to variable
 ) const
```
#### Parâmetros

prop\_id

[In] ID da propriedade de texto (valor do enumerador [ENUM\\_DEAL\\_PROPERTY\\_STRING\)](#page-923-1).

var

[out] Referente a variável do tipo string para colocar resultado.

#### Valor de retorno

verdadeiro - em caso de sucesso, falso - se não for possível obter o valor da propriedade.

#### Observação

# <span id="page-5419-0"></span>Ticket (Método Get)

Obtém o ticket da oferta.

ulong Ticket() const

#### Valor de retorno

Ticket da oferta.

# Ticket (Método Set)

Selecione a posição para mais trabalho.

```
void Ticket(
 ulong ticket // ticket
 )
```
#### Parâmetros

ticket

[in] Ticket da oferta.

# <span id="page-5420-0"></span>**SelectByIndex**

Seleciona a oferta pelo índice para mais acessos às propriedades.

```
bool SelectByIndex(
 int index // order index
 )
```
#### Valor de retorno

verdadeiro - em caso de sucesso, falso - se não foi possível selecionar a oferta.

#### Biblioteca Padrão

## **CTrade**

CTrade é uma classe para facilitar o acesso às funções de negociação.

### Descrição

A classe CTrade oferece facilidade de acesso às funções de negociação.

### Declaração

class CTrade : public CObject

### Título

#include <Trade\Trade.mqh>

### Hierarquia de herança

#### **[CObject](#page-3282-0)**

**CTrade** 

#### Descendentes diretos

**CExpertTrade** 

### Métodos de classe pelos grupos

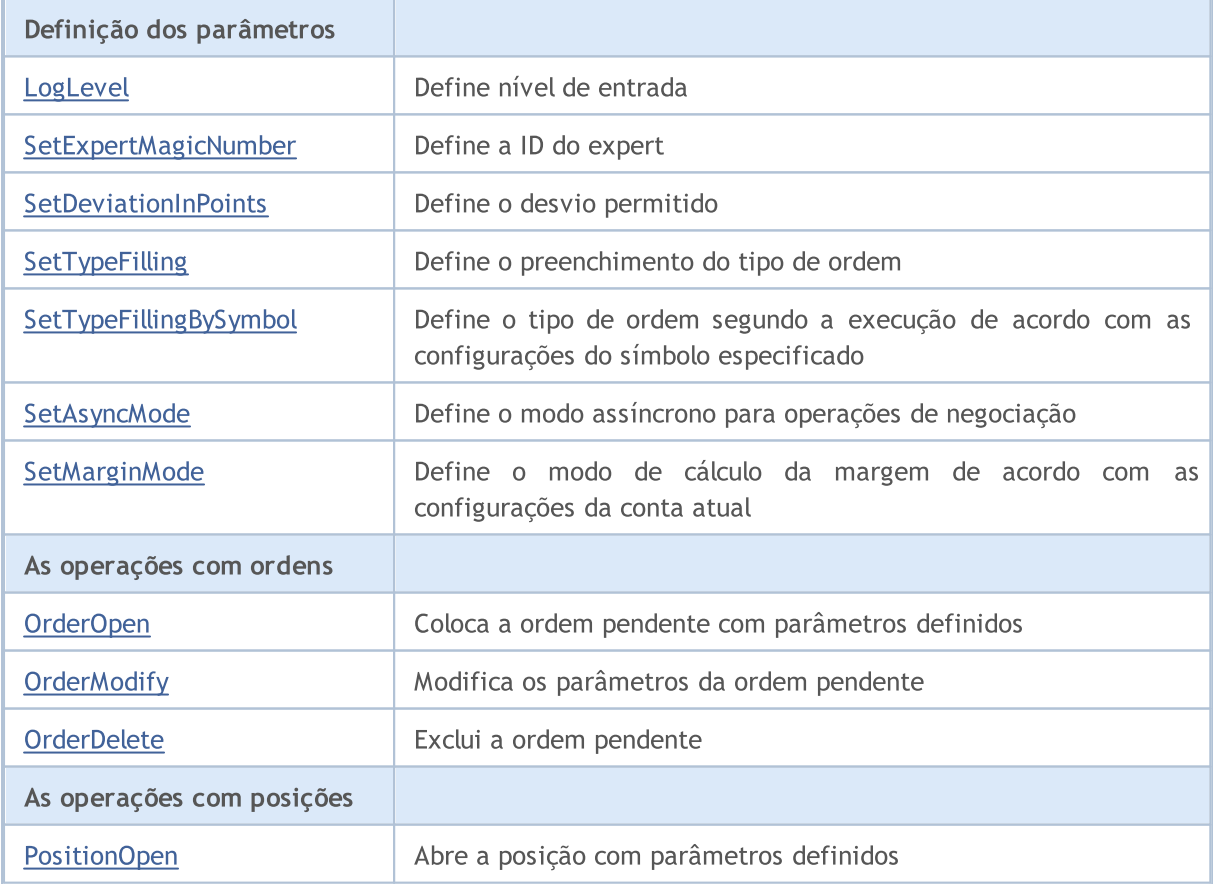

### Biblioteca Padrão

5423

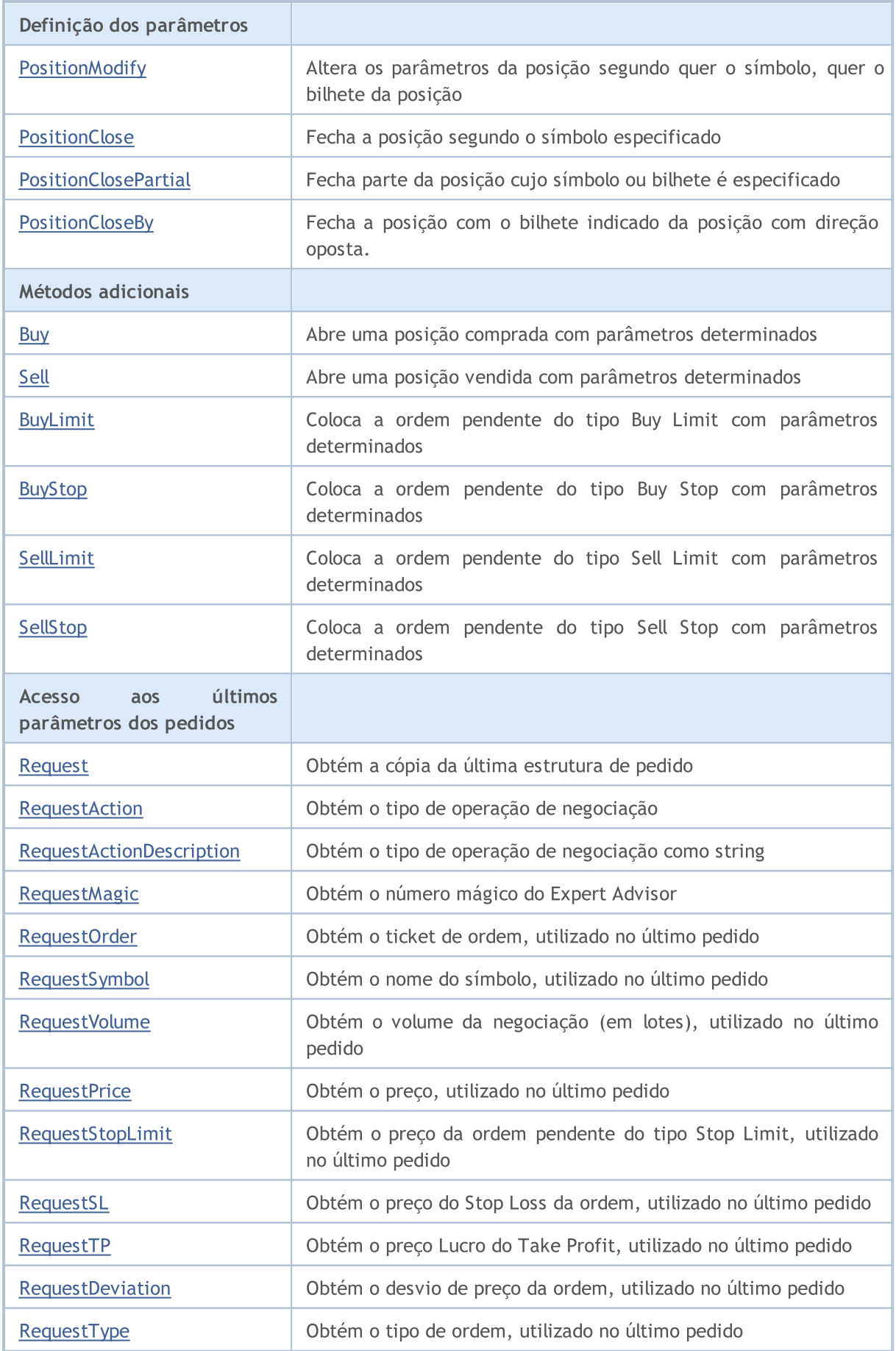

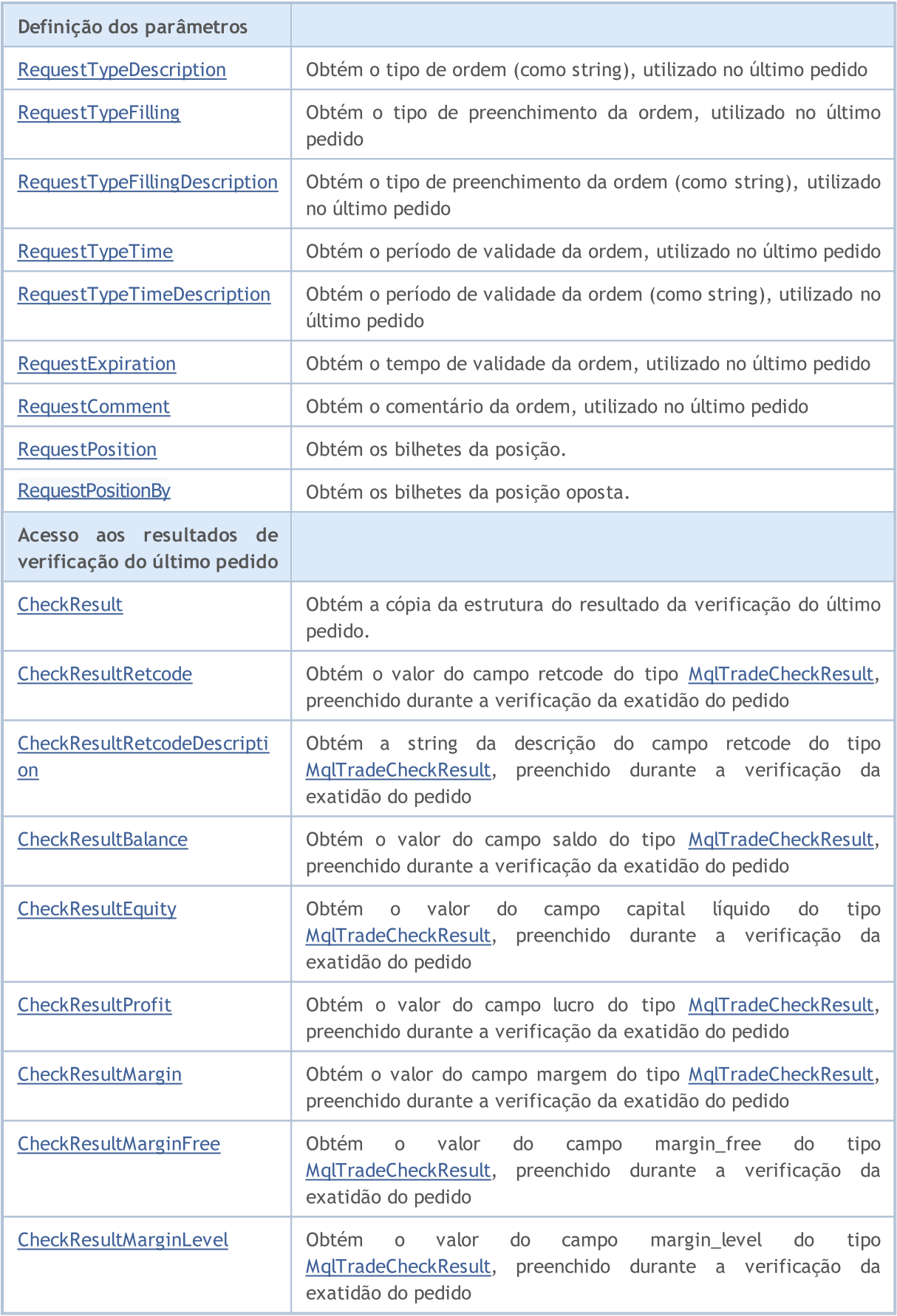

### Biblioteca Padrão

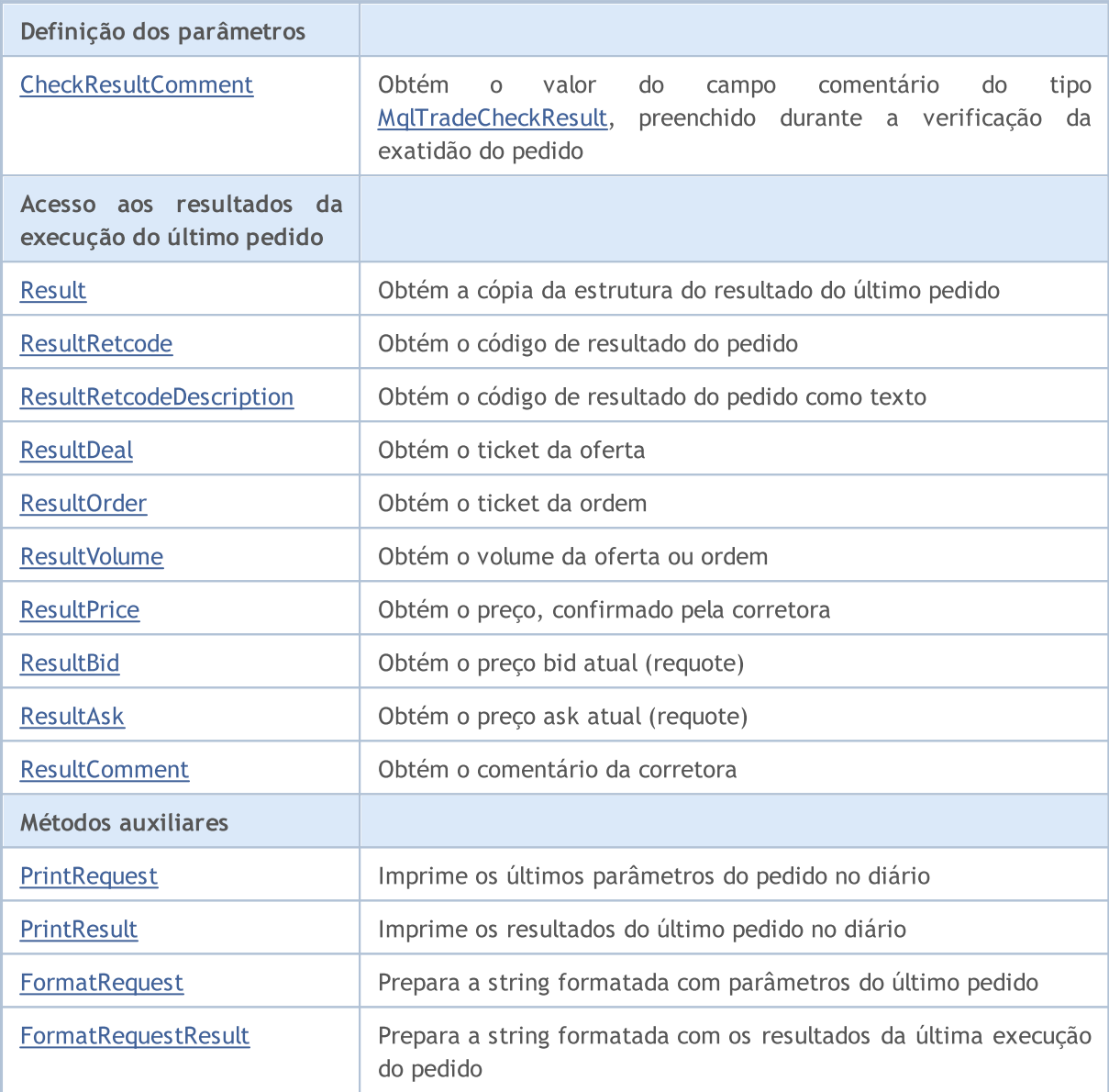

### Métodos herdados da classe CObject

Prev, Prev, Next, Next, [Save,](#page-3289-0) [Load](#page-3291-0), [Type](#page-3293-0), [Compare](#page-3287-0)

## <span id="page-5425-0"></span>LogLevel

Define nível de entrada para mensagens.

```
void LogLevel(
 ENUM LOG LEVELS log level // logging level
 )
```
#### Parâmetros

log\_level

[in] Nível de entrada.

#### Valor de retorno

Nenhum.

#### Observação

LOG\_LEVEL\_NO desabilita a exibição de todas as mensagens (configurado automaticamente no modo otimização). LOG\_LEVEL\_ERRORS permite exibir apenas mensagens de erro (valor por padrão). LOG\_LEVEL\_ALL permite exibir qualquer mensagem (configurado automaticamente no modo de teste).

#### ENUM\_LOG\_LEVELS

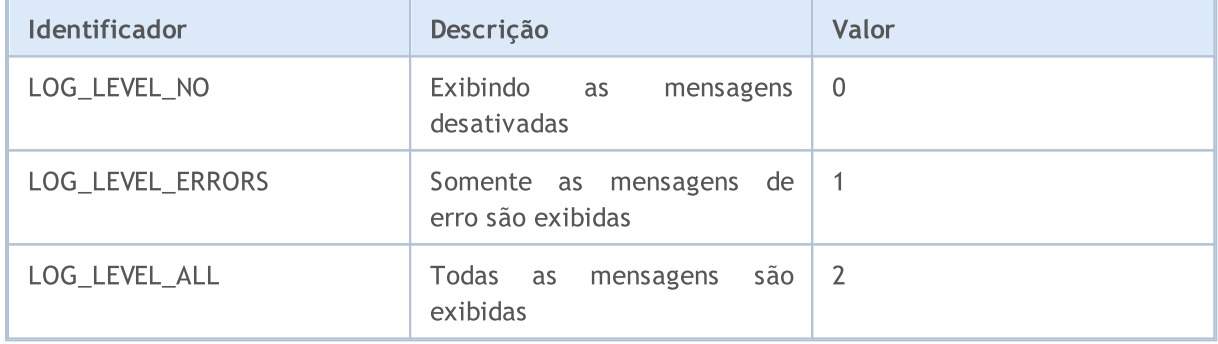

# <span id="page-5426-0"></span>**SetExpertMagicNumber**

Define a ID do expert.

```
void SetExpertMagicNumber(
 ulong magic // ID
 )
```
### Parâmetros

magic

[in] Nova ID do expert.

Valor de retorno

Nenhum.

## <span id="page-5427-0"></span>**SetDeviationInPoints**

Define o desvio permitido.

```
void SetDeviationInPoints(
ulong deviation // deviation
 )
```
#### Parâmetros

deviation

[in] Desvio permitido.

Valor de retorno

Nenhum.

# <span id="page-5428-0"></span>SetTypeFilling

Define o tipo de preenchimento da ordem.

```
void SetTypeFilling(
 ENUM ORDER TYPE FILLING filling // order filling type
 )
```
### Parâmetros

filling

[in] tipo de preenchimento da ordem (valor do enumerador [ENUM\\_ORDER\\_TYPE\\_FILLING](#page-909-0)).

Valor de retorno

Nenhum.

# <span id="page-5429-0"></span>SetTypeFillingBySymbol

Define o tipo de ordem segundo a [execução](#page-909-0) de acordo com as configurações do símbolo especificado.

```
bool SetTypeFillingBySymbol(
 const string symbol // nome do ativo
 )
```
#### Parâmetros

symbol

[in] Nome do símbolo no qual [SYMBOL\\_FILLING\\_MODE](#page-808-0) contém as políticas válidas para a execução de ordens.

#### Valor de retorno

true – se for bem-sucedida, false – se não for possível definir a política de execução.

Observação

Se, para o símbolo, forem permitidas simultaneamente as políticas de execução [SYMBOL\\_FILLING\\_FOK](#page-808-0) e [SYMBOL\\_FILLING\\_IOC](#page-808-0), para a ordem será definido o valor [ORDER\\_FILLING\\_FOK.](#page-909-0)

# <span id="page-5430-0"></span>**SetAsyncMode**

Define o modo assíncrono para operações de negociação.

```
void SetAsyncMode(
 bool mode // asynchronous mode flag
 )
```
#### Parâmetros

mode

[in] Flag de modo assíncrono.

#### Valor de retorno

Nenhum.

#### Observação

Este modo é usado para operações de negociação assíncrona, sem esperar pela resposta do servidor de negociação a um pedido enviado (ver [OrderSendAsync\)](#page-1891-0).

# <span id="page-5431-0"></span>**SetMarginMode**

Define o modo de cálculo da margem de acordo com as configurações da conta atual.

void SetMarginMode()

valor de retorno

Não.

Observação

O modo de cálculo da margem é indicado no [ENUM\\_ACCOUNT\\_MARGIN\\_MODE](#page-881-0).

# <span id="page-5432-0"></span>OrderOpen

Coloca a ordem pendente com parâmetros definidos.

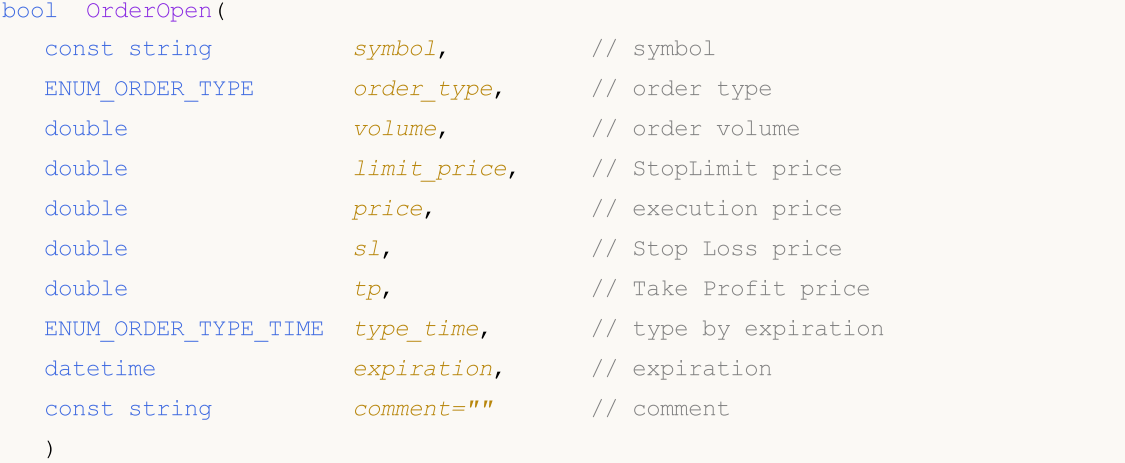

#### Parâmetros

symbol

[in] Nome do instrumento de negociação.

```
order_type
```
[in] Tipo de ordem da operação de negociação (valor do enumerador [ENUM\\_ORDER\\_TYPE\)](#page-902-0).

volume

[in] Solicita o volume da ordem.

limit\_price

[in] Preço que a ordem StopLimit será colocada.

price

[in] Preço que a ordem deve ser executada.

sl

[in] Preço que o Stop Loss será alcançado.

tp

[in] Preço que o Take Profit será alcançado.

type\_time

[in] Tipo de ordem pela execução (valor do enumerador [ENUM\\_ORDER\\_TYPE\\_TIME\)](#page-917-0).

expiration

[in] A data de expiração da ordem pendente.

comment=""

[in] Comentário da ordem

#### Valor de retorno

verdadeiro - em caso de verificação bem sucedida das estruturas básicas, caso contrário - falso.

5433

#### Observação

A conclusão bem sucedida do método OrderSend(...) nem sempre significa a execução bem sucedida da operação de negociação. É necessário verificar o resultado da solicitação de negociação (código de retorno do servidor de negociação), utilizando [ResultRetcode\(\)](#page-5472-0) e o valor, retorno por [ResultOrder\(\).](#page-5475-0)

## <span id="page-5434-0"></span>**OrderModify**

Modifica os parâmetros de ordem pendentes.

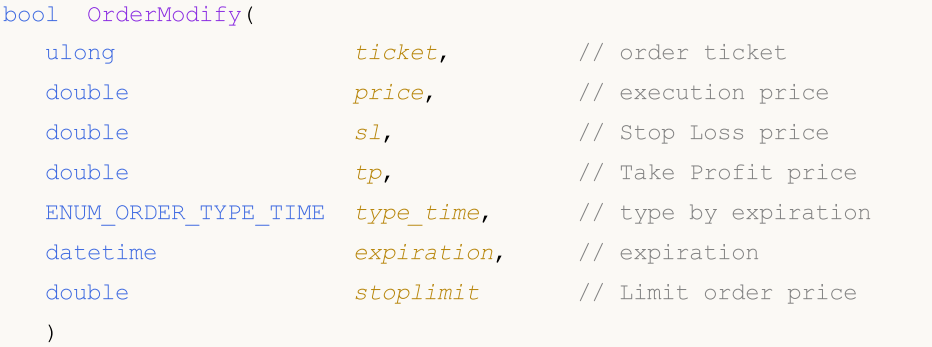

#### Parâmetros

#### ticket

[in] Ticket da Ordem

#### price

[in] O novo preço para executar a ordem (ou o valor anterior, se a mudança não for necessária).

s<sup>1</sup>

[in] O novo preço para executar o Stop Loss (ou o valor anterior, se a mudança não for necessária).

tp

[in] O novo preço para executar o Take Profit (ou o valor anterior, se a mudança não for necessária).

type\_time

[in] O novo tipo de ordem de expiração (ou o valor anterior, se a mudança não for necessário), o valor do enumerador [ENUM\\_ORDER\\_TYPE\\_TIME.](#page-917-0)

expiration

[in] A nova data de expiração de ordem pendente (ou o valor anterior, se a mudança não for necessária).

stoplimit

[in] Novo preço usado para definir uma ordem Limit, quando o preço alcançar valor do parâmetro price. É especificado somente para ordens do tipo StopLimit.

#### Valor de retorno

verdadeiro - em caso de verificação bem sucedida das estruturas básicas, caso contrário - falso.

#### Observação

A conclusão bem sucedida do método OrderModify(...) nem sempre significa a execução bem sucedida operação de negociação. É necessário verificar o resultado do pedido de negociação (código de retorno do servidor de negociação) utilizando [ResultRetcode\(\).](#page-5472-0)

### <span id="page-5435-0"></span>**OrderDelete**

Exclui a ordem pendente.

```
bool OrderDelete(
 ulong ticket // order ticket
 )
```
### Parâmetros

ticket

[in] Ticket da Ordem

### Valor de retorno

verdadeiro - em caso de verificação bem sucedida das estruturas básicas, caso contrário - falso.

#### Observação

A conclusão bem sucedida do método OrderDelete(...) nem sempre significa execução bem sucedida da operação de negociação. É necessário verificar o resultado do pedido de negociação (código de retorno do servidor de negociação) utilizando [ResultRetcode\(\).](#page-5472-0)
# PositionOpen

Abre a posição com parâmetros definidos.

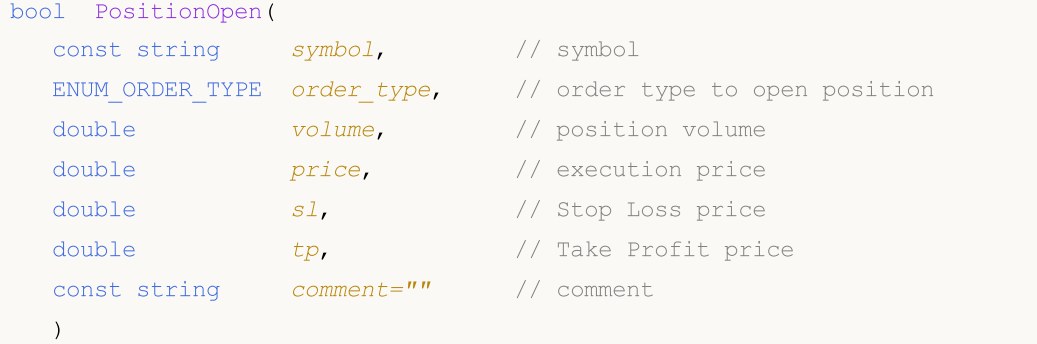

# Parâmetros

### symbol

[in] Nome do instrumento de negociação para a posição aberta.

### order\_type

[in] Tipo de ordem (operação de negociação) para a posição aberta (valor do enumerador [ENUM\\_ORDER\\_TYPE](#page-902-0)).

### volume

[in] Volume da posição solicitada.

price

[in] Preço em que a posição deve ser aberta.

sl

[in] Preço que o Stop Loss será alcançado.

tp

[in] Preço que o Take Profit será alcançado.

 $comment="$ 

[in] Posição do comentário.

# Valor de retorno

verdadeiro - em caso de verificação bem sucedida das estruturas básicas, caso contrário - falso.

# Observação

A conclusão bem sucedida do método PositionOpen(...) nem sempre significa a execução bem sucedida da operação de negociação. É necessário verificar o resultado da solicitação de negociação (código de retorno do servidor da negociação), utilizando [ResultRetcode\(\)](#page-5472-0) e o valor, retornado por [ResultDeal\(\).](#page-5474-0)

# PositionModify

Modifica os parâmetros de posição pelo símbolo determinado.

```
bool PositionModify(
const string symbol, // símbolo
 double s1, // preço Stop Loss
 double tp // preço Take Profit
 \lambda
```
Altera os parâmetros da posição segundo o bilhete indicado.

```
bool PositionModify(
const ulong ticket, // bilhete da posição
 double s1, // preco Stop Loss
 double tp // preço Take Profit
 )
```
### Parâmetros

symbol

[in] Nome do instrumento de negociação para modificar a posição.

```
ticket
```
[In] Bilhete da posição que deverá ser modificada.

 $\sim$  7

[in] O novo preço para executar o Stop Loss (ou o valor anterior, se a mudança não for necessária).

tp

[in] O novo preço para executar o Take Profit (ou o valor anterior, se a mudança não for necessária).

# Valor de retorno

verdadeiro - em caso de verificação bem sucedida das estruturas básicas, caso contrário - falso.

### Observação

A conclusão bem sucedida do método PositionModify(...) nem sempre significa a execução bem sucedida da operação de negociação. É necessário verificar o resultado do pedido de negociação (código de retorno do servidor de negociação) utilizando [ResultRetcode\(\).](#page-5472-0)

Ao usar o registro de posições com "cobertura" [\(ACCOUNT\\_MARGIN\\_MODE\\_RETAIL\\_NETTING](#page-881-0) e [ACCOUNT\\_MARGIN\\_MODE\\_EXCHANGE](#page-881-0)) segundo cada [símbolo,](#page-1583-0) a qualquer momento, pode estar aberta apenas a [posição](#page-918-0) que seja o resultado de uma o mais [transações](#page-922-0). Não confunda as posições e as ordens [pendentes](#page-899-0) ativas que são exibidas na guia "Negociação" na janela "Caixa de ferramentas".

Ao usar a exibição independente de posições, ([ACCOUNT\\_MARGIN\\_MODE\\_RETAIL\\_HEDGING\)](#page-881-0) segundo cada símbolo, podem ao mesmo tempo existir várias posições. Neste casi, a PositionModify altera a posição com o menor bilhete.

# **PositionClose**

Fecha a posição pelo símbolo deteminado

```
bool PositionClose(
 const string symbol, \frac{1}{2} // simbolo
 ulong deviation=ULONG_MAX // desvio
 \lambda
```
Fecha a posição com o bilhete indicado.

```
bool PositionClose(
 const ulong ticket, \frac{1}{2} bilhete da posição
 ulong deviation=ULONG_MAX // desvio
 )
```
# Parâmetros

symbol

[in] Nome do instrumento de negociação para fechar posição.

ticket

[in] Bilhete da posição fechada.

```
deviation=ULONG_MAX
```
[in] Desvio máximo do preço atual (em pontos).

# Valor de retorno

verdadeiro - em caso de verificação bem sucedida das estruturas básicas, caso contrário - falso.

# Observação

Concluído com sucesso pelo método PositionClose(...), mas nem sempre significa a execução bem sucedida da operação de negociação. É necessário verificar o resultado do pedido de negociação (código de retorno do servidor de negociação) utilizando [ResultRetcode\(\).](#page-5472-0)

Ao usar o registro de posições com "cobertura" [\(ACCOUNT\\_MARGIN\\_MODE\\_RETAIL\\_NETTING](#page-881-0) e [ACCOUNT\\_MARGIN\\_MODE\\_EXCHANGE](#page-881-0)) segundo cada [símbolo,](#page-1583-0) a qualquer momento, pode estar aberta apenas a [posição](#page-918-0) que seja o resultado de uma o mais [transações](#page-922-0). Não confunda as posições e as ordens [pendentes](#page-899-0) ativas que são exibidas na guia "Negociação" na janela "Caixa de ferramentas".

Ao usar a exibição independente de posições, ([ACCOUNT\\_MARGIN\\_MODE\\_RETAIL\\_HEDGING\)](#page-881-0) segundo cada símbolo, podem ao mesmo tempo existir várias posições. Neste casi, a PositionClose fecha a posição com o menor bilhete.

# **PositionClosePartial**

Fecha parte da posição segundo o símbolo especificado, ao estar ativa a contabilidade de cobertura.

```
bool PositionClosePartial(
 const string symbol, \frac{1}{2} // simbolo
 const double volume, \frac{1}{2} volume
 ulong deviation=ULONG_MAX // desvio
 \lambda
```
Fecha parte da posição com o bilhete indicado, ao estar ativa a contabilidade de cobertura.

```
bool PositionClosePartial(
 const ulong ticket, \frac{1}{2} // bilhete da posição
 const double volume, \frac{1}{2} volume
 ulong deviation=ULONG_MAX // desvio
 )
```
### Parâmetros

symbol

[in] Nome do instrumento de negociação, segundo o qual deverá ser fechada parte da posição. Se, para o fechamento parcial da posição, for especificado o símbolo (sem bilhete), será selecionada a primeira posição encontrado nesse símbolo [\(identificador](#page-5426-0) do Expert Advisor). Por conseguinte, em alguns casos, é melhor usar a varante PositionClosePartial() com indicação do bilhete da posição.

volume

[in] Volume para o qual é necessário reduzir a posição. Se o valor for maior do que o volume da posição parcialmente fechada, a posição será fechada completamente. Não irá ser aberta uma nova posição na direção oposta.

#### ticket

[in] Bilhete da posição fechada.

deviation=[ULONG\\_MAX](#page-953-0)

[in] Desvio máximo a partir do preço atual (em pontos).

### Valor de retorno

true - no caso de uma verificação básica bem-sucedida, caso contrário, false.

#### Observação

A conclusão bem-sucedida do método PositionClosePartial(...) nem sempre indica a conclusão bemsucedida da operação de negociação. É necessário verificar o resultado da solicitação de negociação (código de retorno do servidor de negocião) chamando usando o método [ResultRetcode\(\)](#page-5472-0).

Ao usar a contabilidade de cobertura para posições ([ACCOUNT\\_MARGIN\\_MODE\\_RETAIL\\_NETTING](#page-881-0) e [ACCOUNT\\_MARGIN\\_MODE\\_EXCHANGE](#page-881-0)) segundo cada [símbolo,](#page-1583-0) a qualquer momento, pode estar aberta apenas a [posição](#page-918-0) que seja o resultado de uma o mais [transações](#page-922-0). Não confunda as posições e as ordens [pendentes](#page-899-0) ativas que são exibidas na guia "Negociação" na janela "Caixa de ferramentas".

Ao usar a exibição independente de posições, ([ACCOUNT\\_MARGIN\\_MODE\\_RETAIL\\_HEDGING\)](#page-881-0) segundo cada símbolo, podem ao mesmo tempo existir várias posições. Neste casi, a PositionClose fecha a posição com o menor bilhete.

# PositionCloseBy

Fecha a posição com o bilhete indicado usando a posição com direção oposta.

```
bool PositionCloseBy(
 const ulong ticket, \frac{1}{2} bilhete da posição
 const ulong ticket_by // bilhete da posição oposta
 )
```
# Parâmetros

ticket

[in] Bilhete da posição fechada.

ticket\_by

[in] Bilhete da posição oposta usada para o fechamento.

## valor de retorno

true - no caso de uma verificação básica bem-sucedida, caso contrário, false.

### Observação

A conclusão bem-sucedida do método PositionCloseBy(...) nem sempre indica a conclusão bemsucedida da operação de negociação. É necessário verificar o resultado da solicitação de negociação (código de retorno do servidor de negocião) chamando usando o método [ResultRetcode\(\)](#page-5472-0).

# **Buy**

Abre uma posição comprada com parâmetros determinados.

```
bool Buy(
 double volume, \frac{1}{\sqrt{2}} volume, \frac{1}{\sqrt{2}} position volume
 const string symbol=NULL, // symbol
 double price=0.0, // price
 double s1=0.0, \qquad // stop loss price
 double tp=0.0, // take profit price
 const string comment="" // comment
 \lambda
```
Parâmetros

volume

[in] Volume da posição.

### symbol=[NULL](#page-144-0)

[in] Posição do símbolo. Se o símbolo não for especificado, o símbolo atual será usado.

### price=0.0

[in] Preço. Se o preço não for especificado, o mercado usará o preço Ask.

### $s1=0.0$

[in] preço para finalizar a perda do capital (Stop Loss).

# $tp=0.0$

[in] Preço do Take Profit.

 $comment="$ 

[in] Comentário.

# Valor de retorno

verdadeiro - no caso do sucesso da verificação das estruturas, caso contrário - falso.

# Observação

A conclusão bem sucedida do método Buy(...) nem sempre significa a execução bem sucedida da operação de negociação. É necessário verificar o resultado da solicitação da negociação (código de retorno do servidor de [negociação\)](#page-1006-0) usando o [ResultRetcode\(\)](#page-5472-0) e o valor, retorno pelo [ResultDeal\(\).](#page-5474-0)

# Sell

5444

Abre uma posição vendida com os parâmetros determinados.

```
bool Sell(
double volume, 1/ position volume
 const string symbol=NULL, // symbol
 double price=0.0, // price
 double s1=0.0, \qquad // stop loss price
 double tp=0.0, // take profit price
 const string comment="" // comment
 \lambda
```
Parâmetros

volume

[in] Volume da posição.

```
symbol=NULL
```
[in] Posição do símbolo. Se o símbolo não for especificado, o símbolo atual será usado.

### price=0.0

[in] Preço. Se o preço não for determinado, o preço Bid atual de mercado será usado.

```
s1=0.0
```
[in] preço para finalizar a perda do capital (Stop Loss).

```
tp=0.0
```
[in] Preço do Take Profit.

 $comment="$ 

[in] Comentário.

# Valor de retorno

verdadeiro - no caso do sucesso da verificação das estruturas, caso contrário - falso.

# Observação

A conclusão bem sucedida do método Sell(...) nem sempre significa execução bem sucedida da operação de negociação. É necessário verificar o resultado da solicitação da negociação (código de retorno do servidor de [negociação\)](#page-1006-0) usando o [ResultRetcode\(\)](#page-5472-0) e o valor, retorno pelo [ResultDeal\(\).](#page-5474-0)

MOI 5

# BuyLimit

Coloca a ordem pendente do tipo Buy Limit (compra no preço menor do que o preço atual de mercado) com parâmetros determinados .

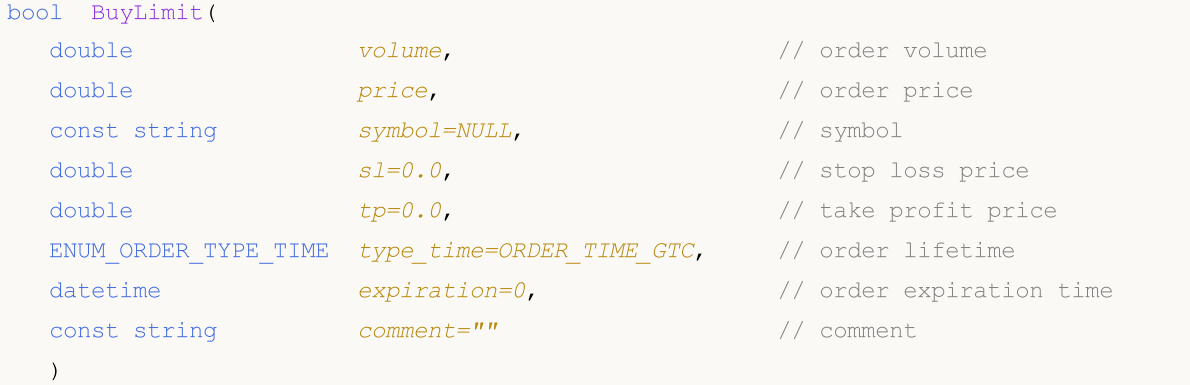

# Parâmetros

# volume

[in] Volume da ordem.

### price

[in] Preço da ordem.

### symbol=[NULL](#page-144-0)

[in] Símbolo da ordem Se o símbolo não for especificado, o símbolo atual será usado.

### $s1=0.0$

[in] preço para finalizar a perda do capital (Stop Loss).

### $tp=0.0$

[in] Preço do Take Profit.

### type\_time=[ORDER\\_TIME\\_GTC](#page-917-0)

[in] Ordem infinita (valor do enumerador [ENUM\\_ORDER\\_TYPE\\_TIME\)](#page-917-0).

### expiration=0

[In] Tempo de expiração da ordem (usado somente se type\_time[=ORDER\\_TIME\\_SPECIFIED\)](#page-917-0).

### $comment="$

[in] Comentário da ordem

# Valor de retorno

verdadeiro - no caso do sucesso da verificação das estruturas, caso contrário - falso.

# Observação

A conclusão bem sucedida do método BuyLimit(...) nem sempre significa a execução bem sucedida da operação de negociação. É necessário verificar o resultado da solicitação da negociação (código de retorno do servidor de [negociação](#page-1006-0)) usando o [ResultRetcode\(\)](#page-5472-0) e o valor, retorno pelo [ResultOrder\(\).](#page-5475-0)

5445

Biblioteca Padrão

5446

MOI 5

# BuyStop

Coloca a ordem pendente do tipo Buy Stop (compra no preço maior do que o preço atual de mercado) com parâmetros determinados.

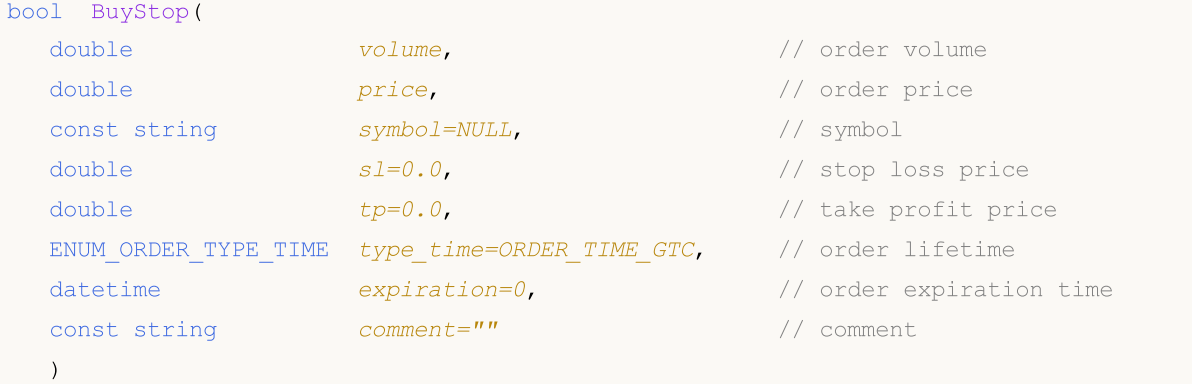

### Parâmetros

# volume

[in] Volume da ordem.

### price

[in] Preço da ordem.

### symbol=[NULL](#page-144-0)

[in] Símbolo da ordem Se o símbolo não for especificado, o símbolo atual será usado.

# $s1=0.0$

[in] preço para finalizar a perda do capital (Stop Loss).

### $tp=0.0$

[in] Preço do Take Profit.

### type\_time=[ORDER\\_TIME\\_GTC](#page-917-0)

[in] Ordem infinita (valor do enumerador [ENUM\\_ORDER\\_TYPE\\_TIME\)](#page-917-0).

### expiration=0

[in] Tempo de expiração da ordem (usado somente se type\_time=ORDER\_TIME\_SPECIFIED).

### $comment="$

[in] Comentário da ordem

# Valor de retorno

verdadeiro - no caso do sucesso da verificação das estruturas, caso contrário - falso.

# Observação

A conclusão bem sucedida do método BuyStop(...) nem sempre significa execução bem sucedida da operação de negociação. É necessário verificar o resultado da solicitação da negociação (código de retorno do servidor de [negociação\)](#page-1006-0) usando o [ResultRetcode\(\)](#page-5472-0) e o valor, retorno pelo [ResultOrder\(\).](#page-5475-0)

5447

MOI 5

# SellLimit

Coloca a ordem pendente do tipo Sell Limit (vender pelo preço maior do que o preço atual de mercado) com parâmetros determinados.

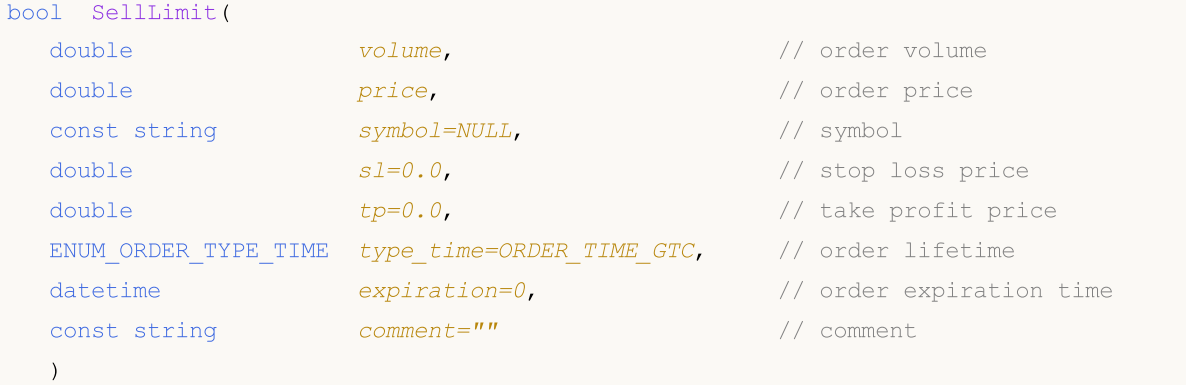

# Parâmetros

# volume

[in] Volume da ordem.

### price

[in] Preço da ordem.

# symbol=[NULL](#page-144-0)

[in] Símbolo da ordem Se o símbolo não for especificado, o símbolo atual será usado.

# $s1=0.0$

[in] preço para finalizar a perda do capital (Stop Loss).

# $tp=0.0$

[in] Preço do Take Profit.

### type\_time=[ORDER\\_TIME\\_GTC](#page-917-0)

[in] Ordem infinita (valor do enumerador [ENUM\\_ORDER\\_TYPE\\_TIME\)](#page-917-0).

### expiration=0

[in] Tempo de expiração da ordem (usado somente se type\_time=ORDER\_TIME\_SPECIFIED).

### $comment="$

[in] Comentário da ordem

# Valor de retorno

verdadeiro - no caso do sucesso da verificação das estruturas, caso contrário - falso.

# Observação

A conclusão bem sucedida do método SellLimit(...) nem sempre significa execução bem sucedida da operação de negociação. É necessário verificar o resultado da solicitação da negociação (código de retorno do servidor de [negociação\)](#page-1006-0) usando o [ResultRetcode\(\)](#page-5472-0) e o valor, retorno pelo [ResultOrder\(\).](#page-5475-0)

MOI 5

# SellStop

Coloca a ordem pendente do tipo Sell Stop (vender pelo preço mais baixo do que o preço atual de mercado) com parâmetros determinados.

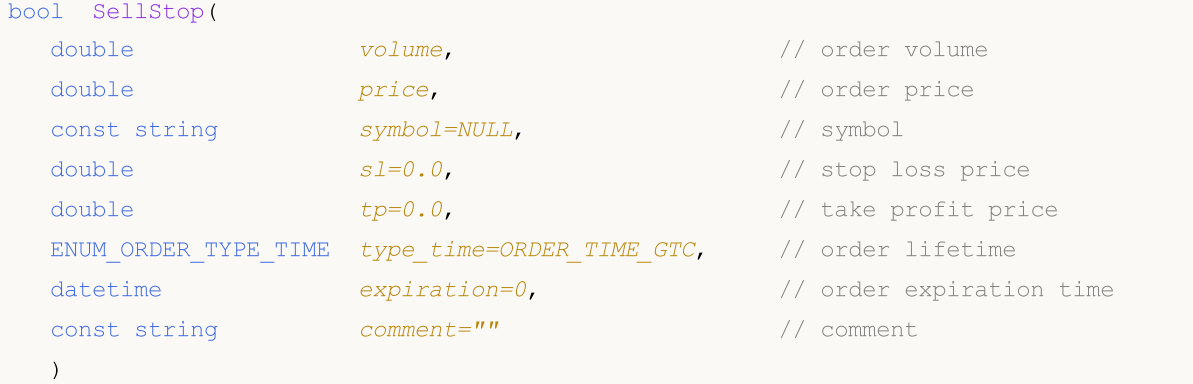

# Parâmetros

# volume

[in] Volume da ordem.

### price

[in] Preço da ordem.

# symbol=[NULL](#page-144-0)

[in] Símbolo da ordem Se o símbolo não for especificado, o símbolo atual será usado.

# $s1=0.0$

[in] preço para finalizar a perda do capital (Stop Loss).

# $tp=0.0$

[in] Preço do Take Profit.

# type\_time=[ORDER\\_TIME\\_GTC](#page-917-0)

[in] Ordem infinita (valor do enumerador [ENUM\\_ORDER\\_TYPE\\_TIME\)](#page-917-0).

# expiration=0

[in] Tempo de expiração da ordem (usado somente se type\_time=ORDER\_TIME\_SPECIFIED).

### $comment="$

[in] Comentário da ordem

# Valor de retorno

verdadeiro - no caso do sucesso da verificação das estruturas, caso contrário - falso.

# Observação

A conclusão bem sucedida do método SellStop(...) nem sempre significa execução bem sucedida da operação de negociação. É necessário verificar o resultado da solicitação da negociação (código de retorno do servidor de [negociação\)](#page-1006-0) usando o [ResultRetcode\(\)](#page-5472-0) e o valor, retorno pelo [ResultOrder\(\).](#page-5475-0)

# Request

5450

Obtém a cópia da última estrutura de pedido.

```
void Request(
 MqlTradeRequest& request // target structure
 ) const
```
# Parâmetros

request

[Out] Referente a estrutura do tipo [MqlTradeRequest](#page-968-0).

# Valor de retorno

Nenhum.

# RequestAction

Obtém o tipo de operação de negociação.

ENUM\_TRADE\_REQUEST\_ACTIONS RequestAction() const

### Valor de retorno

Tipo de operação de negociação, usando o último pedido.

# RequestActionDescription

Obtém o tipo de operação de negociação como string.

string RequestActionDescription() const

### Valor de retorno

Tipo de operação de negociação (como string), utilizada no último pedido.

# RequestMagic

Obtém o número mágico do Expert Advisor.

ulong RequestMagic() const

## Valor de retorno

O número mágico (ID) do Expert Advisor, utilizado no último pedido.

# RequestOrder

Obtém o ticket de ordem, utilizado no último pedido.

ulong RequestOrder() const

### Valor de retorno

Ticket de ordem do último pedido.

# RequestSymbol

Obtém o nome do símbolo, utilizado no último pedido.

string RequestSymbol() const

### Valor de retorno

O nome do símbolo, utilizado no último pedido.

# RequestVolume

Obtém o volume de negociação (em lotes), utilizado no último pedido.

double RequestVolume() const

### Valor de retorno

O volume da negociação (em lotes), utilizado no último pedido.

# **RequestPrice**

Obtém o preço, usado no último pedido.

double RequestPrice() const

### Valor de retorno

Preço da ordem, usado no último pedido.

# RequestStopLimit

Obtém o preço da ordem pendente do tipo Stop Limit, utilizado no último pedido.

double RequestStoplimit() const

### Valor de retorno

O preço da ordem pendente do tipo Stop Limit, no último pedido.

# RequestSL

Obtém o preço do Stop Loss da ordem, utilizado no último pedido.

double RequestSL() const

### Valor de retorno

O preço do Stop Loss, utilizado no último pedido.

# RequestTP

Obtém o preço do Take Profit da ordem, utilizado no último pedido.

double RequestTP() const

### Valor de retorno

O preço do Take Profit , usado no último pedido.

# RequestDeviation

Obtém o desvio de preço da ordem, utilizado no último pedido.

ulong RequestDeviation() const

### Valor de retorno

O desvio de preço da ordem, utilizado no último pedido.

# RequestType

Obtém o tipo de ordem, utilizado no último pedido.

ENUM\_ORDER\_TYPE RequestType() const

### Valor de retorno

Tipo de ordem, utilizado no último pedido (valor do enumerador [ENUM\\_ORDER\\_TYPE\)](#page-902-0).

# RequestTypeDescription

Obtém o tipo de ordem (como string), utilizado no último pedido.

string RequestTypeDescription() const

### Valor de retorno

O tipo de ordem (como string), utilizado no último pedido.

# RequestTypeFilling

Obtém do tipo de preenchimento da ordem, utilizado no último pedido.

ENUM\_ORDER\_TYPE\_FILLING RequestTypeFilling() const

### Valor de retorno

O tipo de preenchimento da ordem (valor do enumerador [ENUM\\_ORDER\\_TYPE\\_FILLING](#page-909-0)), utilizado no último pedido.

# RequestTypeFillingDescription

Obtém o tipo de preenchimento da ordem (como string), utilizado no último pedido.

string RequestTypeFillingDescription() const

# Valor de retorno

O tipo de preenchimento (como string) da ordem, utilizado no último pedido.

# RequestTypeTime

Obtém o período de validade da ordem, utilizado no último pedido.

ENUM\_ORDER\_TYPE\_TIME RequestTypeTime() const

### Valor de retorno

O período de validade da ordem (valor do enumerador [ENUM\\_ORDER\\_TYPE\\_TIME\)](#page-917-0), utilizado no último pedido.

# RequestTypeTimeDescription

Obtém o período de validade da ordem (como string), utilizado no último pedido.

string RequestTypeTimeDescription() const

### Valor de retorno

O período de validade da ordem (como string), utilizado no último pedido.

# RequestExpiration

Obtém o tempo de validade da ordem, utilizado no último pedido.

datetime RequestExpiration() const

### Valor de retorno

O tempo de validade da ordem, utilizado no último pedido.

# RequestComment

Obtém o comentário da ordem, utilizado no último pedido.

string RequestComment() const

### Valor de retorno

O comentário da ordem, utilizado no último pedido.

# **RequestPosition**

Obtém o bilhete da posição.

ulong RequestPosition() const

### valor de retorno

Bilhete da posição usada na última solicitação.

# RequestPositionBy

Obtém o bilhete da posição oposta.

ulong RequestPositionBy() const

### valor de retorno

Bilhete da posição oposta usada na última solicitação.

# Result

5472

Obtém a cópia da estrutura do resultado do último pedido.

```
void Result(
 MqlTradeResult& result // reference
 ) const
```
# Parâmetros

result

[Out] Referente a estrutura do tipo [MqlTradeResult.](#page-982-0)

# Valor de retorno

Nenhum.
## ResultRetcode

Obtém o código de resultado do pedido.

uint ResultRetcode() const

### Valor de retorno

O [código](#page-1006-0) do resultado do pedido.

# ResultRetcodeDescription

Obtém o código de resultado do pedido como texto.

string ResultRetcodeDescription() const

### Valor de retorno

Código de [resultado](#page-1006-0) do pedido como texto.

## **ResultDeal**

Obtém o ticket da oferta.

ulong ResultDeal() const

## Valor de retorno

Ticket da oferta, se o negócio foi executado.

# ResultOrder

Obtém o ticket da ordem.

ulong ResultOrder() const

## Valor de retorno

Ticket da ordem, se a ordem foi colocada.

# ResultVolume

Obtém o volume de oferta ou ordem.

double ResultVolume() const

### Valor de retorno

Volume de oferta ou ordem.

## **ResultPrice**

Obtém o preço, confirmado pela corretora.

double ResultPrice() const

## Valor de retorno

Preço, confirmado pela corretora.

## **ResultBid**

5479

Obtém o preço bid atual (requote).

double ResultBid() const

## Valor de retorno

Preço bid atual (requote).

## ResultAsk

5480

Obtém o preço ask atual (requote).

double ResultAsk() const

### Valor de retorno

Preço ask atual (requote).

## **ResultComment**

Obtém o comentário da corretora.

string ResultComment() const

### Valor de retorno

Comentário da corretora sobre a operação.

## **CheckResult**

Obtém a cópia da estrutura do resultado da verificação do último pedido.

```
void CheckResult(
MqlTradeCheckResult& check_result // reference
) const
```
## Parâmetros

check\_result

[out] Referente a estrutura de destino do tipo [MqlTradeCheckResult](#page-981-0).

Valor de retorno

**MOL5** 

# **CheckResultRetcode**

Obtém o valor do campo retcode do tipo [MqlTradeCheckResult,](#page-981-0) preenchido durante a verificação da exatidão do pedido.

uint CheckResultRetcode() const

#### Valor de retorno

O valor do campo retcode (código de erro) do tipo [MqlTradeCheckResult,](#page-981-0) preenchido durante a verificação da exatidão do pedido.

# CheckResultRetcodeDescription

Obtém a string de descrição do campo retcode do tipo [MqlTradeCheckResult](#page-981-0), preenchido durante a verificação da exatidão do pedido.

string ResultRetcodeDescription() const

### Valor de retorno

A descrição da string do campo retcode (código de erro) do tipo [MqlTradeCheckResult](#page-981-0), preenchido durante a verificação da exatidão do pedido.

**MOL5** 

## **CheckResultBalance**

Obtém o valor do campo saldo do tipo [MqlTradeCheckResult,](#page-981-0) preenchido durante a verificação da exatidão do pedido.

double CheckResultBalance() const

#### Valor de retorno

O valor do campo saldo (valor do saldo após a execução da operação de negociação) do tipo [MqlTradeCheckResult](#page-981-0), preenchido durante a verificação da exatidão do pedido.

MOL5

# **CheckResultEquity**

Obtém o valor do campo capital líquido do tipo [MqlTradeCheckResult](#page-981-0), preenchido durante a verificação da exatidão do pedido.

double CheckResultEquity() const

#### Valor de retorno

O valor do campo capital líquido (valor do capital líquido será após a execução da operação de negociação) do tipo [MqlTradeCheckResult,](#page-981-0) preenchido durante a verificação da exatidão do pedido.

# CheckResultProfit

Obtém o valor do campo lucro do tipo [MqlTradeCheckResult](#page-981-0), preenchido durante a verificação da exatidão do pedido.

double CheckResultProfit() const

### Valor de retorno

O valor do campo de lucro (o valor lucro será após a execução da operação de negociação) do tipo [MqlTradeCheckResult](#page-981-0), preenchido durante a verificação da exatidão do pedido.

**MOL5** 

# **CheckResultMargin**

Obtém o valor do campo margem do tipo [MqlTradeCheckResult](#page-981-0), preenchido durante a verificação da exatidão do pedido.

double CheckResultMargin() const

## Valor de retorno

O valor do campo margem (margem necessária para o funcionamento da negociação) do tipo [MqlTradeCheckResult](#page-981-0), preenchido durante a verificação da exatidão do pedido.

MOL5

# **CheckResultMarginFree**

Obtém o valor do campo margin\_free do tipo [MqlTradeCheckResult,](#page-981-0) preenchido durante a verificação da exatidão do pedido.

double CheckResultMarginFree() const

#### Valor de retorno

O valor do campo margin\_free (margem livre que ficará após a execução da operação de negociação) do tipo [MqlTradeCheckResult,](#page-981-0) preenchido durante a verificação da exatidão do pedido.

MOL5

## CheckResultMarginLevel

Obtém o valor do campo margin\_level do tipo [MqlTradeCheckResult,](#page-981-0) preenchido durante a verificação da exatidão do pedido.

double CheckResultMarginLevel() const

### Valor de retorno

O valor do campo margin\_level (nível de margem será ajustado após a execução da operação de negociação) do tipo [MqlTradeCheckResult,](#page-981-0) preenchido durante a verificação da exatidão do pedido.

**MOL5** 

## **CheckResultComment**

O valor do campo de comentário do tipo [MqlTradeCheckResult,](#page-981-0) preenchido durante a verificação da exatidão do pedido.

string CheckResultComment() const

#### Valor de retorno

O valor do campo comentário (comentário ao código de resposta, descrição de erro) do tipo [MqlTradeCheckResult](#page-981-0), preenchido durante a verificação da exatidão do pedido.

# PrintRequest

Imprime os últimos parâmetros do pedido no diário.

void PrintRequest() const

Valor de retorno

## PrintResult

Imprime os resultados do último pedido no diário.

void PrintResult() const

### Valor de retorno

## FormatRequest

Prepara a string formatada com parâmetros do último pedido.

```
string FormatRequest(
string& str, \frac{1}{\sqrt{2}} str, \frac{1}{\sqrt{2}} arget string
 const MqlTradeRequest& request // request
 ) const
```
## Parâmetros

str

[in] String de destino, transmitida por referência.

request

[A] Uma estrutura do tipo [MqlTradeRequest](#page-968-0) com parâmetros do último pedido.

## Valor de retorno

## FormatRequestResult

Prepara a string formatada com os resultados da última execução do pedido.

```
string FormatRequestResult(
string& str, \frac{1}{\sqrt{2\pi}} // string
const MqlTradeRequest& request, // request structure
const MqlTradeResult& result // result structure
) const
```
### Parâmetros

str

[in] String de destino, transmitida por referência.

```
request
```
[in] Uma estrutura do tipo [MqlTradeRequest](#page-968-0) com parâmetros do último pedido.

result

[in] Uma estrutura do tipo [MqlTradeResult](#page-982-0) com os resultados da último pedido.

## Valor de retorno

MOL5

## **CTerminalInfo**

CTerminalInfo é uma classe de acesso simplificado às propriedades do ambiente do programa MQL5.

## Descrição

A classe CTerminalInfo possibilita o acesso às propriedades do ambiente do programa MQL5.

## Declaração

class CTerminalInfo : public CObject

## Título

#include <Trade\TerminalInfo.mqh>

## Hierarquia de herança

## **[CObject](#page-3282-0)**

CTerminalInfo

## Métodos de classe pelos grupos

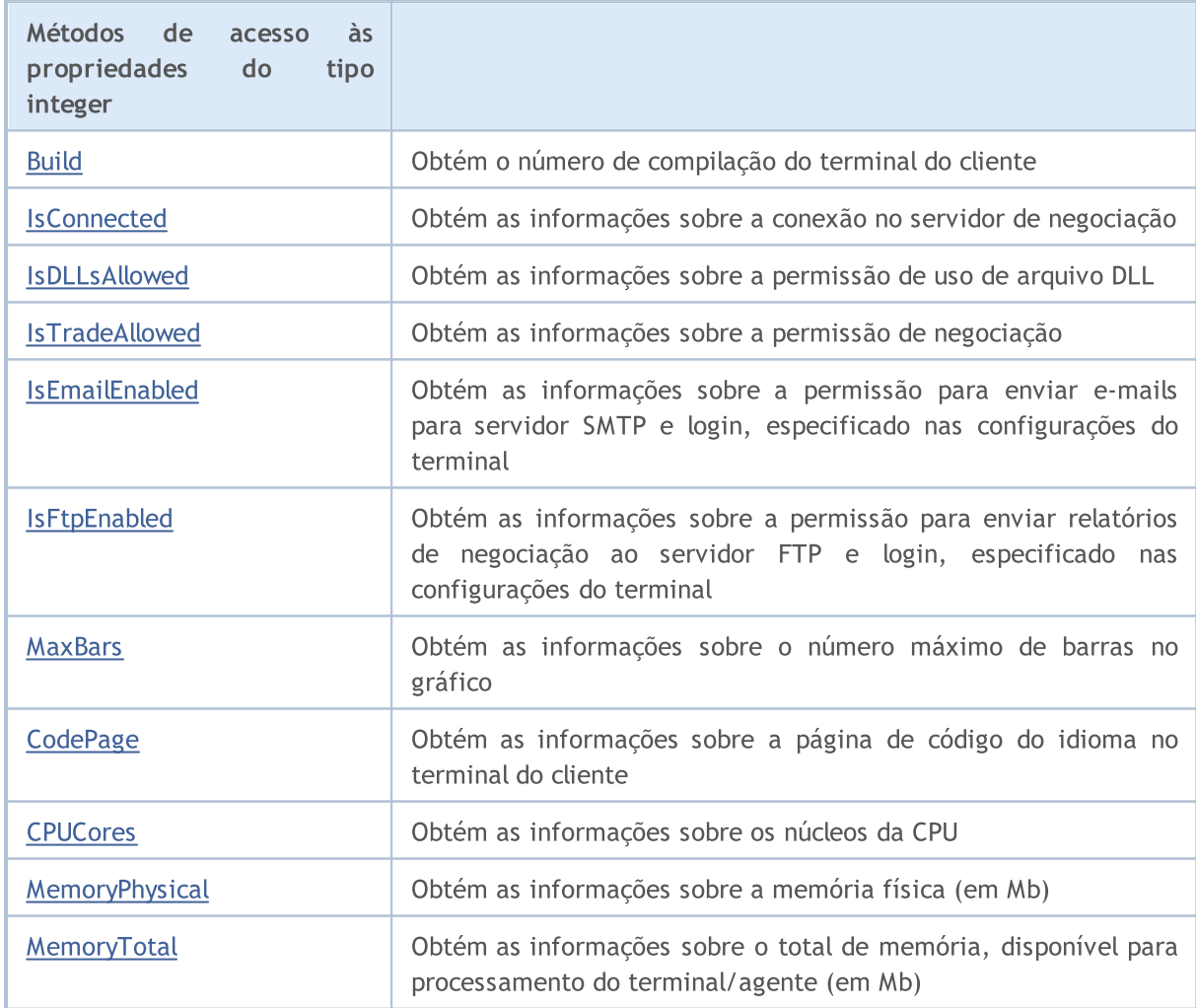

## Biblioteca Padrão

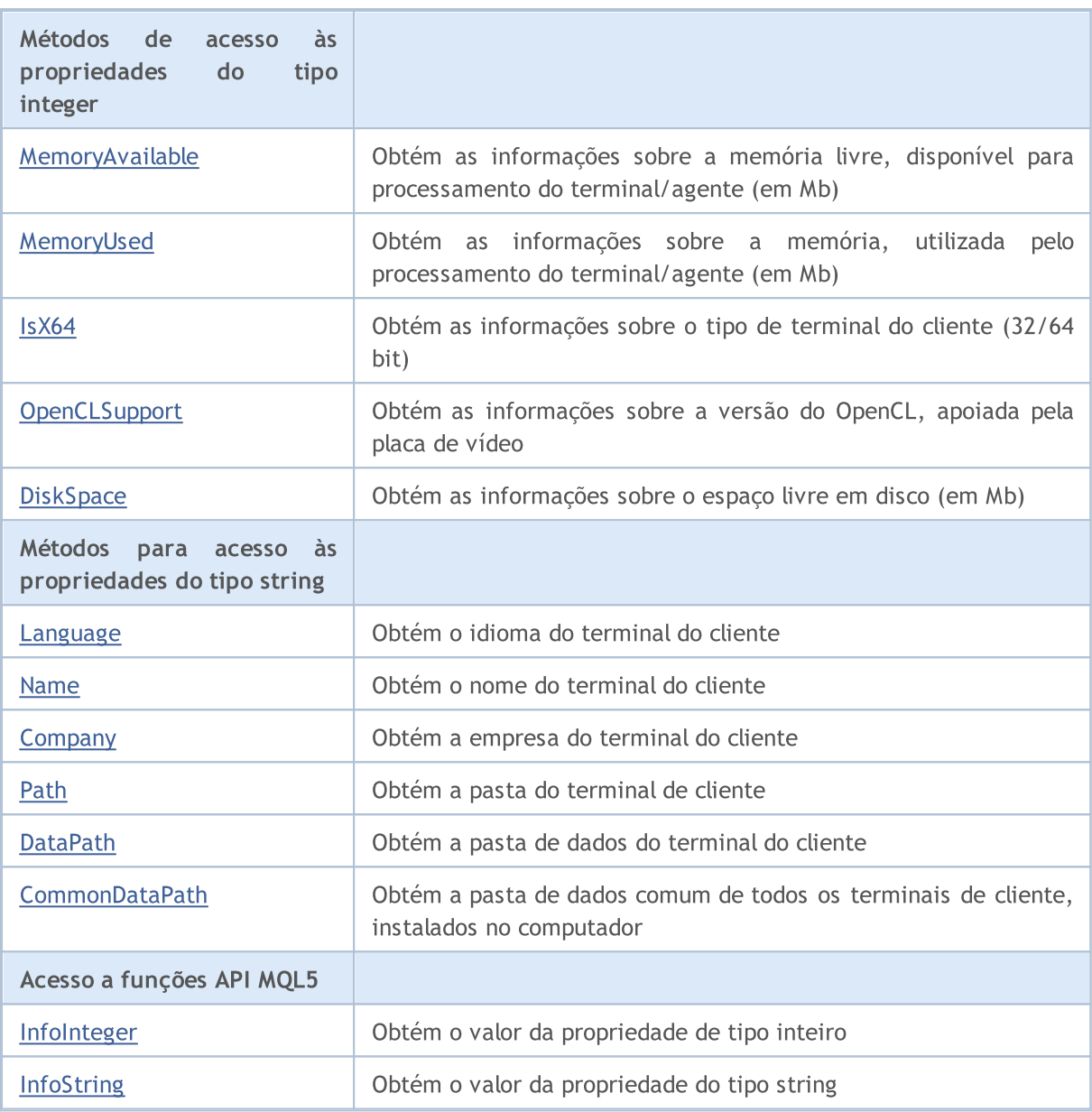

## Métodos herdados da classe CObject

Prev, Prev, Next, Next, [Save,](#page-3289-0) [Load](#page-3291-0), [Type](#page-3293-0), [Compare](#page-3287-0)

5497

## <span id="page-5497-0"></span>Build

Obtém o número de compilação do terminal do cliente.

int CBuild() const

### Valor de retorno

Número de compilação do terminal do cliente.

## Observação

Para obter o número de compilação que usa a função [TerminalInfoInteger\(\)](#page-1578-0) (propriedade [TERMINAL\\_BUILD\)](#page-750-0).

## <span id="page-5498-0"></span>**IsConnected**

Obtém as informações sobre a conexão no servidor de negociação.

bool IsConnected() const

### Valor de retorno

verdadeiro, se o terminal está conectado no servidor de negociação, caso contrário é falso.

## Observação

Para obter o status da conexão, utiliza a função [TerminalInfoInteger\(\)](#page-1578-0) (propriedade [TERMINAL\\_CONNECTED](#page-750-0)).

## <span id="page-5499-0"></span>IsDLLsAllowed

Obtém as informações sobre a permissão de uso de arquivo DLL.

bool IsDLLsAllowed() const

### Valor de retorno

verdadeiro, se o uso DLL foi permitido, caso contrário é falso.

## Observação

Para obter a permissão de uso de DLL, usa a função [TerminalInfoInteger\(\)](#page-1578-0) (propriedade do [TERMINAL\\_DLLS\\_ALLOWED](#page-750-0)).

## <span id="page-5500-0"></span>IsTradeAllowed

Obtém as informações sobre a permissão de negociação.

bool IsTradeAllowed() const

### Valor de retorno

verdadeiro, se a negociação foi permitida, caso contrário é falso.

## Observação

Para obter permissão de negociação, usa a função [TerminalInfoInteger\(\)](#page-1578-0) (propriedade [TERMINAL\\_TRADE\\_ALLOWED\)](#page-750-0).

## <span id="page-5501-0"></span>IsEmailEnabled

Obtém as informações sobre a permissão para enviar e-mails para o servidor SMTP e login, especificado nas configurações do terminal.

bool IsEmailEnabled() const

### Valor de retorno

verdadeiro, se o envio de e-mails foi permitido, caso contrário é falso.

#### Observação

Para obter a permissão para enviar e-mails, usa a função [TerminalInfoInteger\(\)](#page-1578-0) (propriedade [TERMINAL\\_EMAIL\\_ENABLED](#page-750-0)).

**MOL5** 

## <span id="page-5502-0"></span>IsFtpEnabled

Obtém as informações sobre a permissão para enviar relatórios de negociação ao servidor FTP e login, especificado nas configurações do terminal.

bool IsFtpEnabled() const

### Valor de retorno

verdadeiro, se os envio de relatórios de negociação para o servidor FTP foi permitido, caso contrário é falso.

#### Observação

Para obter as informações sobre a permissão para enviar relatórios de negociação, utiliza a função [TerminalInfoInteger\(\)](#page-1578-0) (propriedade [TERMINAL\\_FTP\\_ENABLED](#page-750-0)).

MOL5

## <span id="page-5503-0"></span>MaxBars

Obtém o número máximo de barras no gráfico, especificado nas configurações do terminal cliente.

int MaxBars() const

## Valor de retorno

O número máximo de barras no gráfico.

## Observação

Para obter o número máximo de barras no gráfico, usa a função [TerminalInfoInteger\(\)](#page-1578-0) (propriedade [TERMINAL\\_MAXBARS](#page-750-0)).

# <span id="page-5504-0"></span>**CodePage**

5505

Obtém as informações sobre a página de código do idioma no terminal do cliente.

int CodePage() const

### Valor de retorno

Página de código do idioma no terminal do cliente.

## Observação

Para obter a página de código que utiliza a função [TerminalInfoInteger\(\)](#page-1578-0) (propriedade [TERMINAL\\_CODEPAGE](#page-750-0)).

## <span id="page-5505-0"></span>**CPUCores**

5506

Obtém as informações sobre a quantidade de núcleos da CPU no sistema.

int CPUCores() const

### Valor de retorno

Quantidade de núcleos da CPU no sistema.

## Observação

Para obter a quantidade de núcleos de CPU, usa a função [TerminalInfoInteger\(\)](#page-1578-0) (propriedade[TERMINAL\\_CPU\\_CORES\)](#page-750-0).

# <span id="page-5506-0"></span>MemoryPhysical

Obtém as informações sobre a memória física (em Mb).

int MemoryPhysical() const

### Valor de retorno

Memória física (em Mb).

## Observação

Para obter a memória física, utiliza a função [TerminalInfoInteger\(\)](#page-1578-0) (propriedade [TERMINAL\\_MEMORY\\_PHYSICAL](#page-750-0)).

## <span id="page-5507-0"></span>MemoryTotal

Obtém as informações sobre o total de memória, disponível para processamento do terminal/agente (em Mb).

int MemoryTotal() const

## Valor de retorno

Total de memória (em Mb), disponível ao terminal/agente.

### Observação

Para obter o total de memória, utiliza a função [TerminalInfoInteger\(\)](#page-1578-0) (propriedade [TERMINAL\\_MEMORY\\_TOTAL](#page-750-0)).
# MemoryAvailable

Obtém as informações sobre a memória livre, disponível para processamento do terminal/agente (em Mb).

int MemoryTotal() const

#### Valor de retorno

Memória livre (em Mb), disponível para o terminal/agente.

#### Observação

Para obter a memória livre, utiliza a função [TerminalInfoInteger\(\)](#page-1578-0) (propriedade [TERMINAL\\_MEMORY\\_TOTAL](#page-750-0)).

# MemoryUsed

Obtém as informações sobre a memória, utilizada pelo terminal/agente (em Mb).

int MemoryUsed() const

#### Valor de retorno

A memória, utilizada pelo cliente de terminal/agente (em Mb).

#### Observação

Para obter a memória usada pelo terminal, utiliza a função [TerminalInfoInteger\(\)](#page-1578-0) (propriedade [TERMINAL\\_MEMORY\\_USED\)](#page-750-0).

# IsX64

Obtém as informações sobre o tipo de terminal do cliente.

bool IsX64() const

#### Valor de retorno

verdadeiro, se a versão de 64 bits está sendo usada, caso contrário é falso.

#### Observação

Para obter o tipo de terminal do cliente, utiliza a função [TerminalInfoInteger\(\)](#page-1578-0) (propriedade [TERMINAL\\_X64\)](#page-750-0).

# **OpenCLSupport**

Obtém as informações sobre a versão do OpenCL, apoiada pela placa de vídeo.

int OpenCLSupport() const

#### Valor de retorno

O valor retornado tem a seguinte forma: 0x00010002 = "1.2". O 0(zero) significa que não há suporte para OpenCL.

#### Observação

Para obter a versão do OpenCL, usa a função [TerminalInfoInteger\(\)](#page-1578-0) (propriedade [TERMINAL\\_OPENCL\\_SUPPORT](#page-750-0)).

# **DiskSpace**

Obtém as informações sobre o espaço livre em disco, disponível ao terminal/agente (em Mb).

int MDiskSpace() const

#### Valor de retorno

Espaço livre em disco (em Mb), disponível ao cliente de terminal/agente (para arquivos, salvos na pasta MQL5\Files).

#### Observação

Para obter o espaço livre em disco, usa a função [TerminalInfoInteger\(\)](#page-1578-0) (propriedade [TERMINAL\\_DISK\\_SPACE](#page-750-0)).

# Language

Obtém as informações sobre o idioma do terminal do cliente.

string Language() const

#### Valor de retorno

Idioma, utilizado no terminal do cliente.

#### Observação

Para obter o idioma, utiliza a função [TerminalInfoString\(\)](#page-1580-0) (propriedade [TERMINAL\\_LANGUAGE](#page-750-0)).

# Name

Obtém a informação do nome do terminal de cliente.

string Name() const

#### Valor de retorno

Nome do terminal de cliente.

#### Observação

Para obter o nome do terminal do cliente, utiliza a função [TerminalInfoString\(\)](#page-1580-0) (propriedade [TERMINAL\\_NAME\)](#page-750-0).

# **Company**

5516

Obtém as informações sobre o nome da corretora.

string Company() const

#### Valor de retorno

O nome do corretora.

#### Observação

Para obter o nome da corretora, usa a função [TerminalInfoString\(\)](#page-1580-0) (propriedade [TERMINAL\\_COMPANY\)](#page-750-0).

# Path

Obtém a pasta do terminal de cliente.

string Path() const

#### Valor de retorno

A pasta do terminal de cliente.

#### Observação

Para obter a pasta do terminal de cliente, utiliza a função [TerminalInfoString\(\)](#page-1580-0) (propriedade [TERMINAL\\_PATH\)](#page-750-0).

# **DataPath**

Obtém as informações sobre a pasta de dados do terminal.

string DataPath() const

#### Valor de retorno

Pasta de dados do terminal de cliente.

#### Observação

Para obter a pasta de dados do terminal do cliente, utiliza a função [TerminalInfoString\(\)](#page-1580-0) (propriedade [TERMINAL\\_DATA\\_PATH](#page-750-0)).

# CommonDataPath

Obtém a pasta de dados comum de todos os terminais de cliente, instalados no computador.

string CommonDataPath() const

#### Valor de retorno

Pasta de dados comum.

#### Observação

Para obter pasta de dados comum que usa a função [TerminalInfoString\(\)](#page-1580-0) (propriedade [COMMON\\_DATA\\_PATH\)](#page-750-0).

# InfoInteger

Retorna o valor de uma propriedade correspondente do ambiente de um programa mql5.

```
int TerminalInfoInteger(
 int property_id // identificador de uma propriedade
 );
```
# Parâmetros

property\_id

[in] Identificador de uma propriedade. Pode ser um dos valores do enumerador [ENUM\\_TERMINAL\\_INFO\\_INTEGER.](#page-750-0)

## Valor de retorno

Valor do tipo int.

#### Observação

Para obter o valor da propriedade, usa a função [TerminalInfoInteger\(\).](#page-1578-0)

**MOL5** 

# **InfoString**

A função retorna o valor de uma propriedade correspondente do ambiente do programa mql5. A propriedade deve ser do tipo string.

```
string TerminalInfoString(
 int property id // identificador de uma propriedade
 );
```
#### Parâmetros

property\_id

[in] Identificador de uma propriedade. Pode ser um dos valores do enumerador [ENUM\\_TERMINAL\\_INFO\\_STRING.](#page-754-0)

#### Valor de retorno

Valor do tipo string.

#### Observação

Para obter o valor da propriedade, usa a função [TerminalInfoString\(\).](#page-1580-0)

# Classes de Estratégias de Negociação

Esta seção contém detalhes técnicos de como trabalhar com classes para criação, teste de estratégias de negociação e descrição dos principais componentes da biblioteca padrão MQL5.

O uso destas classes vai economizar tempo ao criar as estratégias de negociação.

A Biblioteca Padrão MQL5 (em termos de estratégias de negociação) é colocada no diretório do terminal, na pasta Include\Expert.

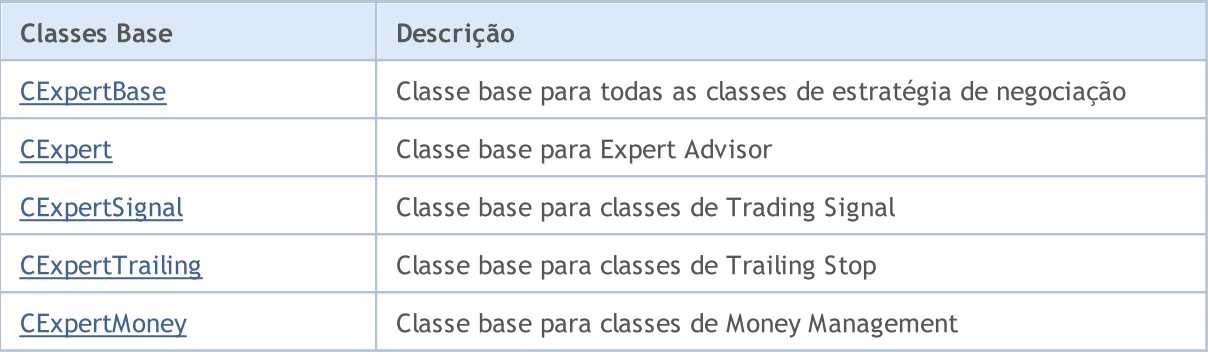

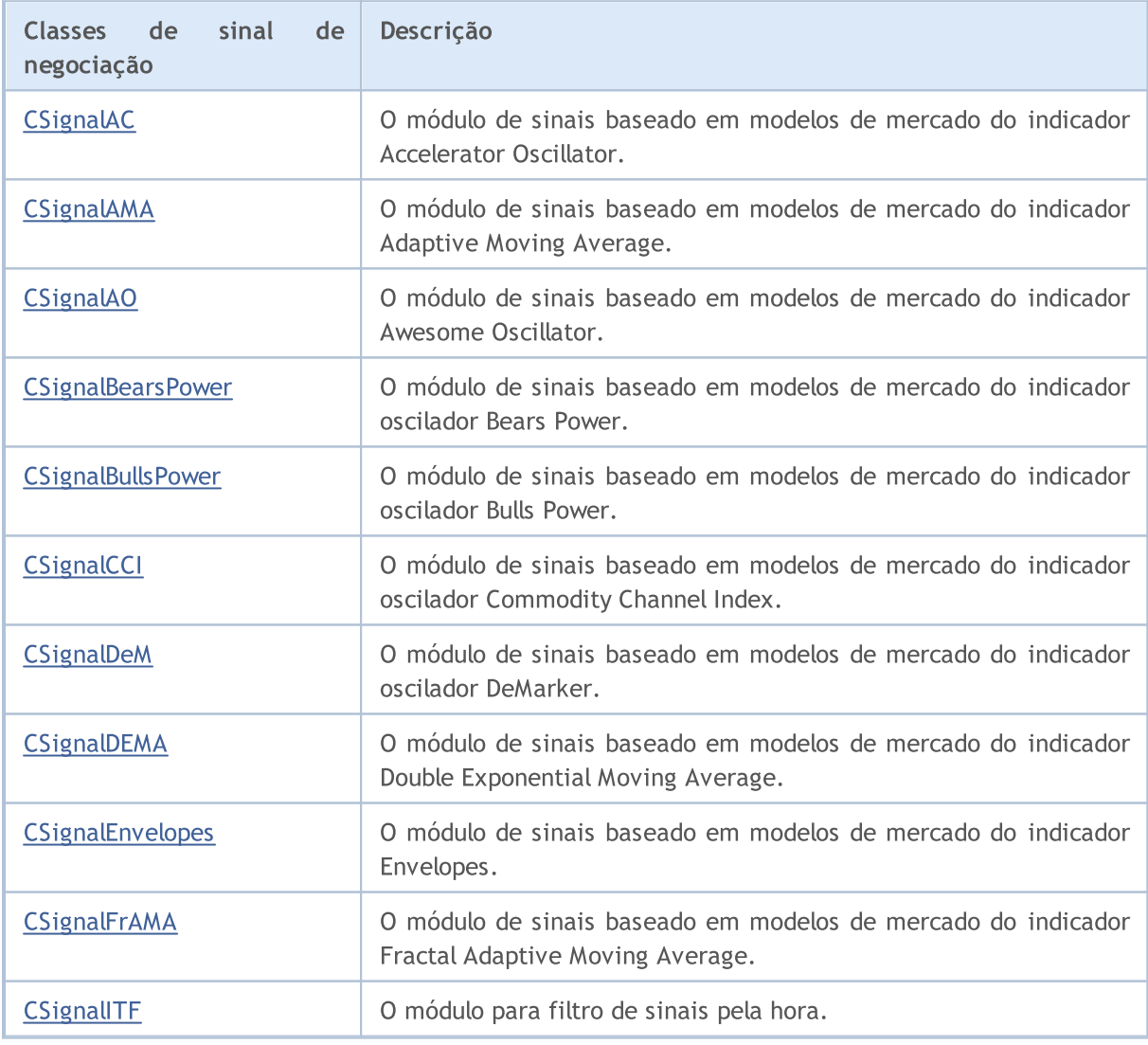

### Biblioteca Padrão

5523

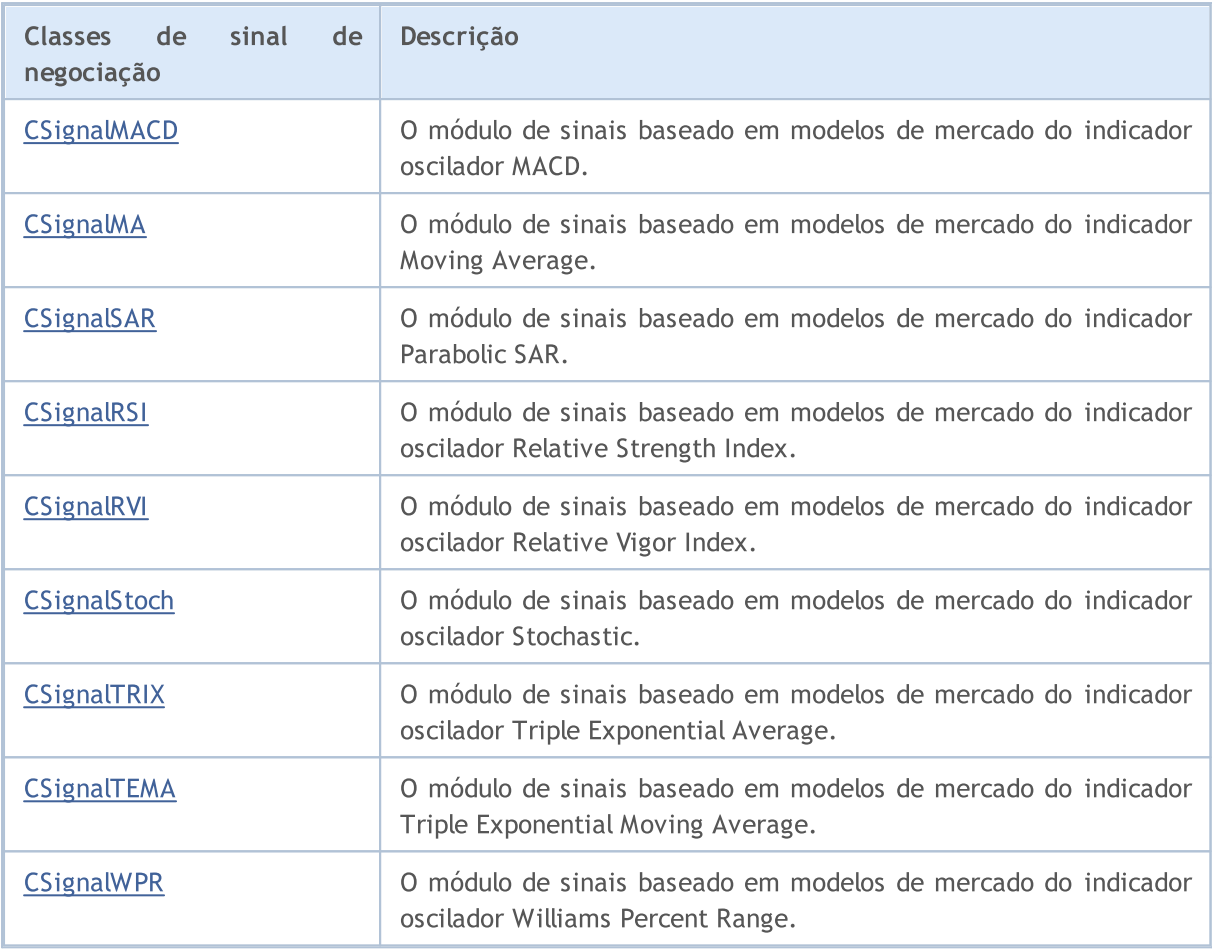

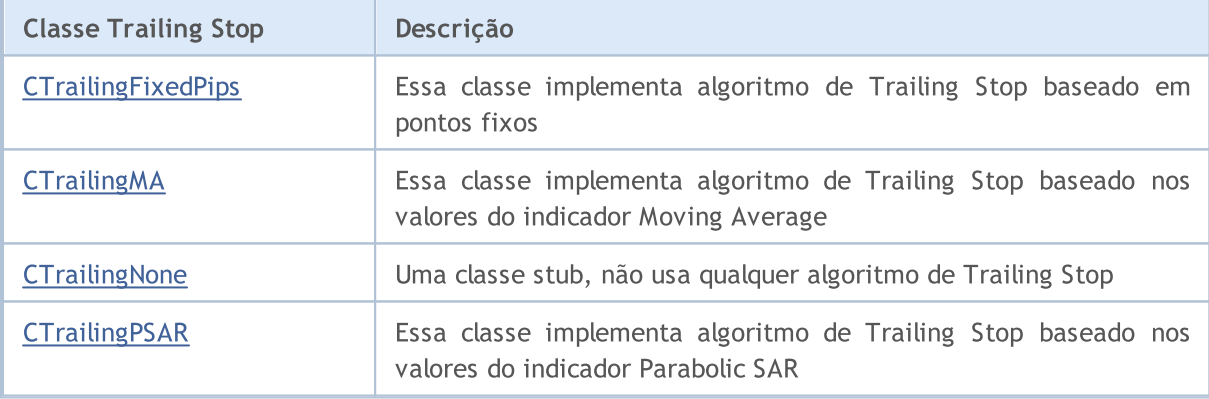

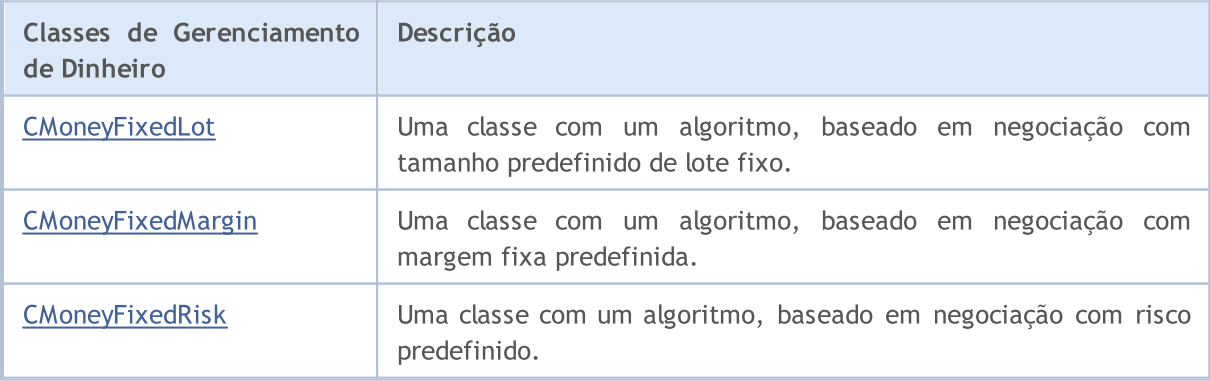

### Biblioteca Padrão

5524

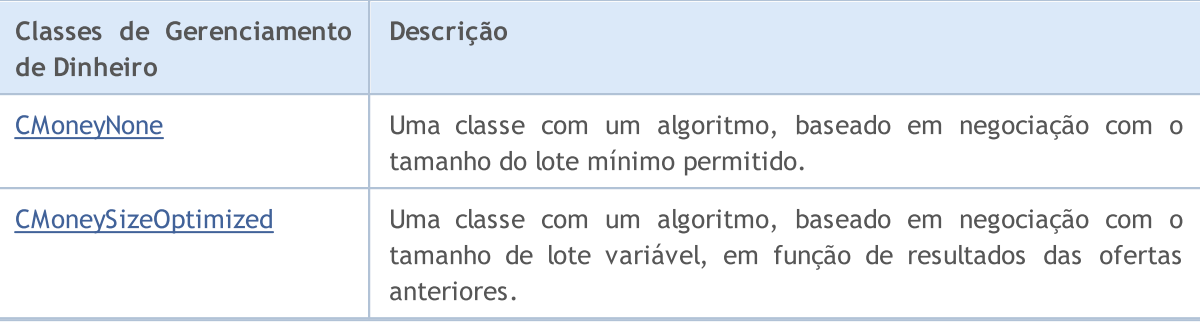

# Classes Base para Expert Advisors

Esta seção contém detalhes técnicos de como trabalhar com classes para criação, teste de estratégias de negociação e descrição dos principais componentes da biblioteca padrão MQL5.

O uso destas classes vai economizar tempo ao criar as estratégias de negociação.

A Biblioteca Padrão MQL5 (em termos de estratégias de negociação) é colocada no diretório do terminal, na pasta Include\Expert.

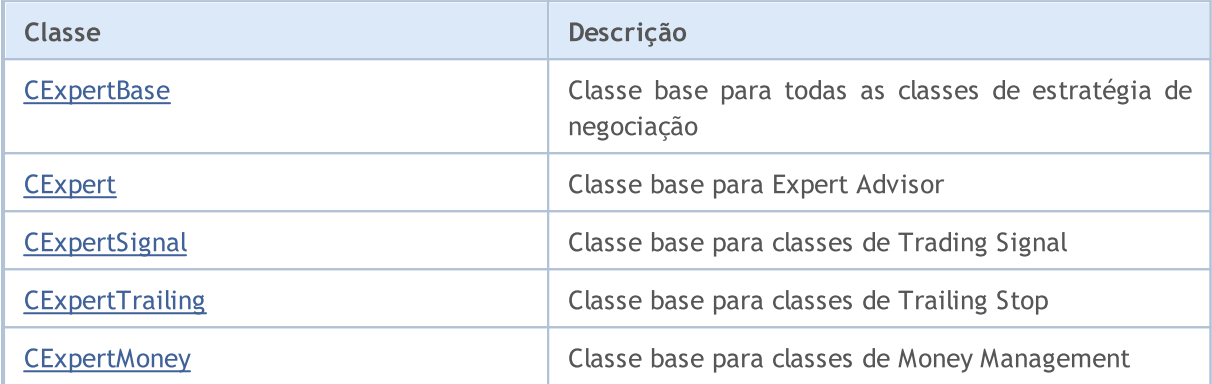

MOL5

# <span id="page-5525-0"></span>**CExpertBase**

CExpertBase é uma classe base para a [CExpert](#page-5558-0) e todas as classes de estratégia de negociação.

## Descrição

CExpertBase fornece os dados e métodos que são comuns a todos os objetos do Expert Advisor.

## Declaração

class CExpertBase : public CObject

### Título

#include <Expert\ExpertBase.mqh>

### Hierarquia de herança

#### **[CObject](#page-3282-0)**

**CExpertBase** 

### Descendentes diretos

[CExpert,](#page-5558-0) [CExpertMoney,](#page-5685-0) [CExpertSignal](#page-5646-0), [CExpertTrailing](#page-5681-0)

# Métodos de classe

### Métodos públicos:

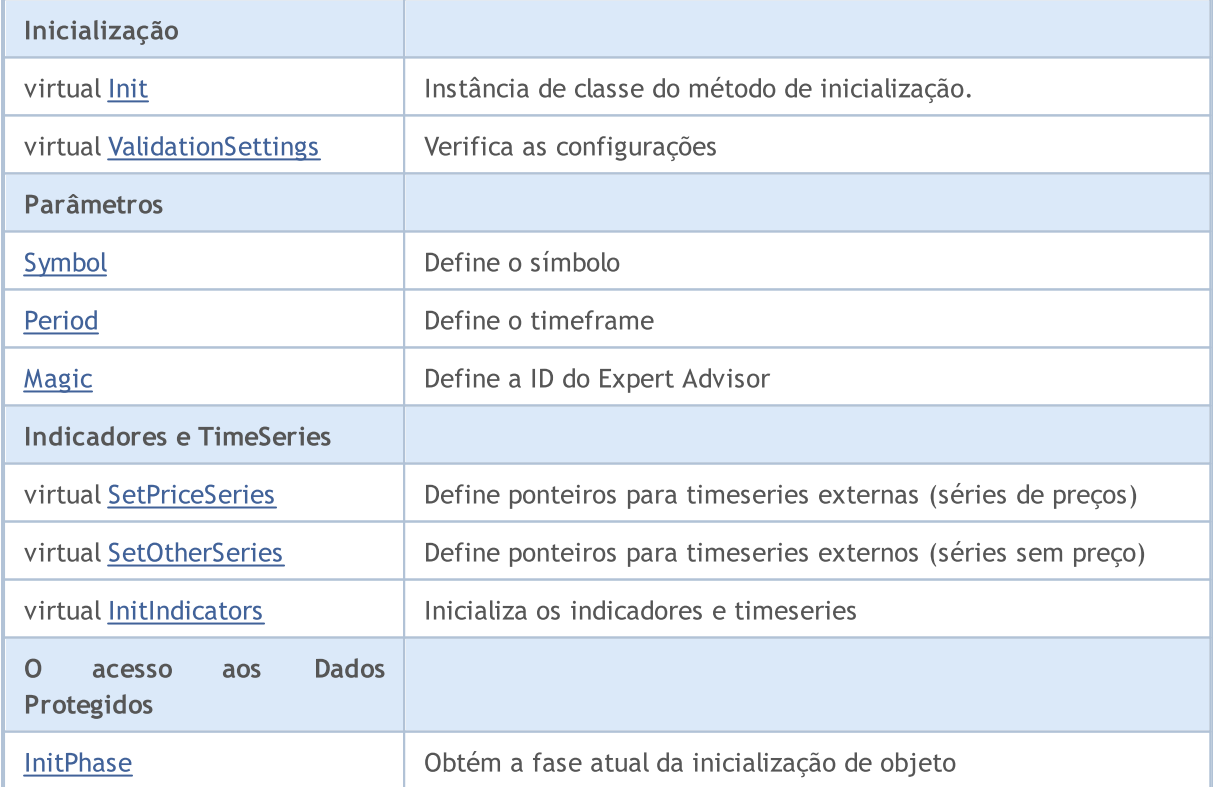

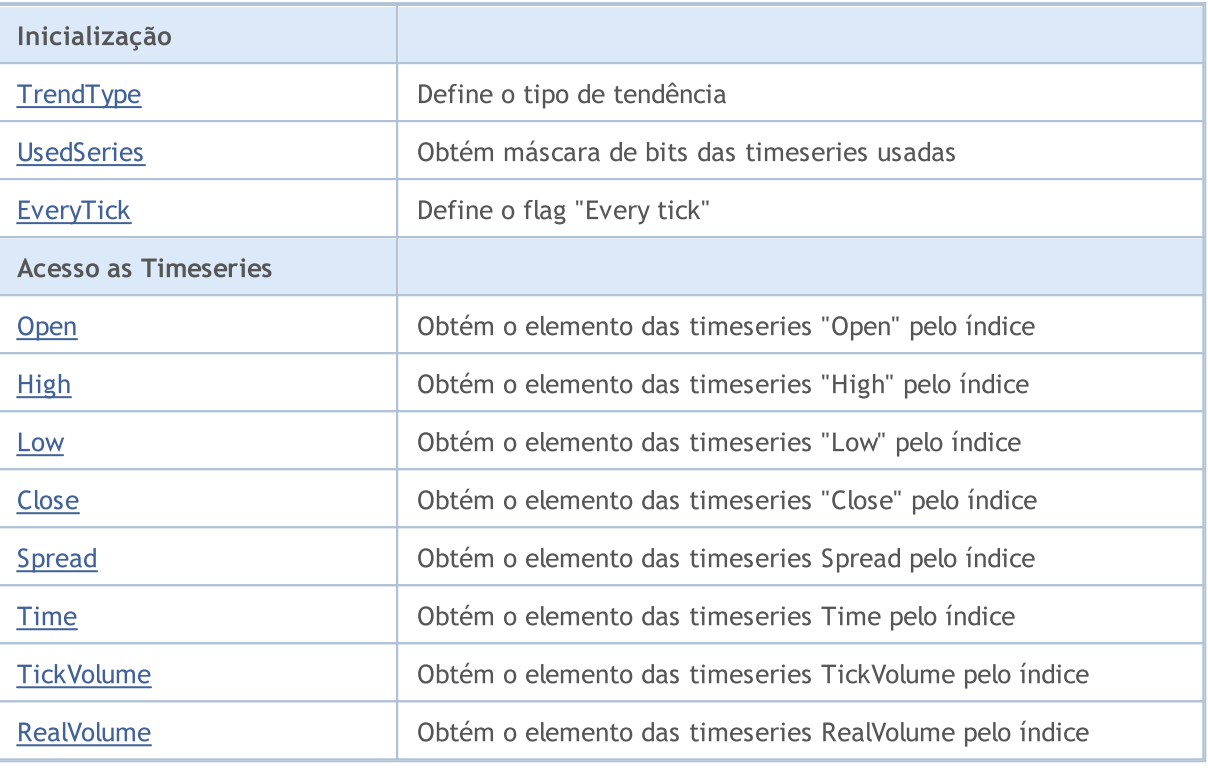

# Métodos Protegidos:

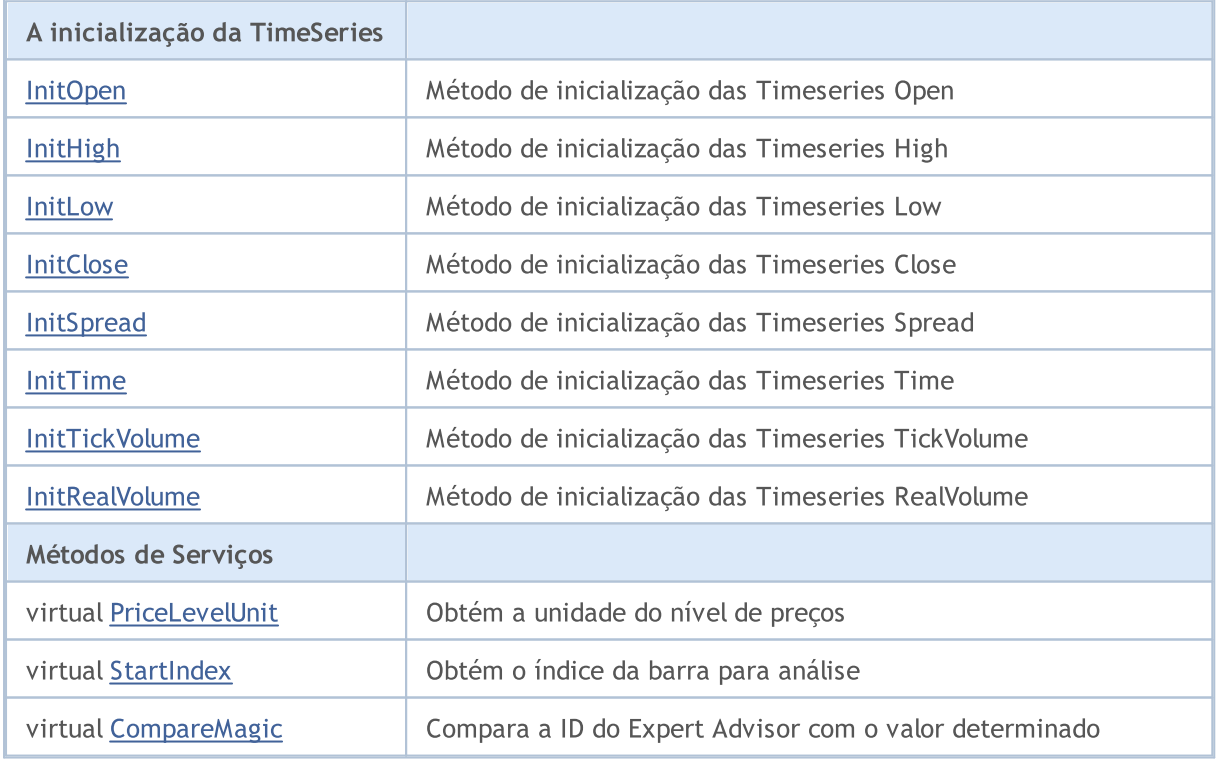

### Métodos herdados da classe CObject

Prev, Prev, Next, Next, [Save,](#page-3289-0) [Load](#page-3291-0), [Type](#page-3293-0), [Compare](#page-3287-0)

5527

# <span id="page-5527-0"></span>InitPhase

5528

Obtém a fase atual da inicialização de objeto.

ENUM\_INIT\_PHASE InitPhase()

#### Valor de retorno

Fase atual da inicialização do objeto.

#### Observação

A inicialização do objeto consiste em várias fases:

- 1. Início da inicialização.
	- iniciar após finalização do construtor
	- finalizar após método <u>[Init\(...\)](#page-5539-0)</u> completado com sucesso.
	- $-$  permitir chamar o método  $Init(...)$
	- não permitir chamar o método [ValidationSettings\(\)](#page-5543-0) e outros métodos de incialização

2. A definição dos parâmetros da fase. Nesta fase você precisa configurar todos os parâmetros de objeto utilizados para criar indicadores.

- iniciar após método [Init\(...\)](#page-5539-0) completado com sucesso.
- finalizar após método [ValidationSettings\(\)](#page-5543-0) completado com sucesso
- permitir chamar os métodos Symbol $(...)$  e Period $(...)$

- não permitir - chamar os métodos[Init\(...\),](#page-5539-0) [SetPriceSeries\(...\),](#page-5544-0) [SetOtherSeries\(...\)](#page-5545-0) e [InitIndicators\(...\)](#page-5546-0)

- 3. Verificação de parâmetros.
	- iniciar após método [ValidationSettings\(\)](#page-5543-0) completado com sucesso
	- finalizar após método [InitIndicators\(...\)](#page-5546-0) completado com sucesso
	- permitir chamar os métodos [Symbol\(...\)](#page-5540-0), [Period\(...\)](#page-5541-0) e [InitIndicators\(...\)](#page-5546-0)
	- não permitir chamar qualquer método de inicialização

4. Finalização da inicialização.

- iniciar após método [InitIndicators\(...\)](#page-5546-0) completado com sucesso
- não permitir chamar métodos de inicialização

# <span id="page-5528-0"></span>**TrendType**

Define o tipo de tendência.

```
void TrendType(
 M_TYPE_TREND value // new value
 )
```
### Parâmetros

value

[in] O novo valor do tipo tendência.

#### Valor de retorno

Nenhum.

# <span id="page-5529-0"></span>**UsedSeries**

Obtém máscara de bits (bitmask) das timeseries usadas.

int UsedSeries()

#### Valor de retorno

A lista das timeseries usadas como máscara de bits (bitmask).

#### Observação

Se o bit for definido, as timeseries correspondentes são usadas, se não for definido, as timeseries não são usadas.

As timeseries bit correspondem:

- bit 0 timeseries Open,
- bit 1 timeseries High,
- bit 2 timeseries Low,
- bit 3 timeseries Close,
- bit 4 timeseries Open,
- bit 5 timeseries Time,
- bit 6 timeseries TickVolume,
- bit 7 timeseries RealVolume.

# <span id="page-5530-0"></span>**EveryTick**

Define o flag "Every tick".

```
void EveryTick(
 bool value // flag
 )
```
### Parâmetros

value

[in] O novo valor da flag.

#### Valor de retorno

Nenhum.

#### Observação

Se o flag não estiver definido, o método de processamento é chamado somente no timeframe e símbolo que a nova barra está trabalhando.

# <span id="page-5531-0"></span>**Open**

Obtém o elemento das timeseries "Open" pelo índice.

```
double Open(
int ind // index
 )
```
### Parâmetros

ind

[in] Índice do elemento.

#### Valor de retorno

Se com sucesso, retorna o valor numérico do elemento das timeseries Open com índice especificado, caso contrário retorna EMPTY\_VALUE.

#### Observação

- 1. Timeseries não é usada (o bit correspondente não está definido).
- 2. Índice do elemento está fora do intervalo.

# <span id="page-5532-0"></span>High

Obtém o elemento das timeseries "High" pelo índice .

```
double High(
 int ind // index
 \lambda
```
### Parâmetros

ind

[in] Índice do elemento.

#### Valor de retorno

Se com sucesso, ele retorna o valor numérico do elemento das timeseries High pelo índice determinado, caso contrário ele retorna EMPTY\_VALUE.

#### Observação

- 1. Timeseries não é usada (o bit correspondente não está definido).
- 2. Índice do elemento está fora do intervalo.

# <span id="page-5533-0"></span>Low

Obtém o elemento das timeseries "Low" pelo índice.

```
double Low(
int ind // index
 )
```
### Parâmetros

ind

[in] Índice do elemento.

### Valor de retorno

Se com sucesso, retorna o valor numérico do elemento das timeseries Low com índice especificado, caso contrário retorna EMPTY\_VALUE.

#### Observação

- 1. Timeseries não é usada (o bit correspondente não está definido).
- 2. Índice do elemento está fora do intervalo.

# <span id="page-5534-0"></span>**Close**

Obtém o elemento das timeseries "Close" pelo índice.

```
double Close(
int ind // index
 )
```
### Parâmetros

ind

[in] Índice do elemento.

#### Valor de retorno

Se com sucesso, retorna o valor numérico do elemento das timeseries Close com índice especificado, caso contrário retorna EMPTY\_VALUE.

#### Observação

O EMPTY\_VALUE é devolvido em dois casos:

- 1. Timeseries não é usada (o bit correspondente não está definido).
- 2. Índice do elemento está fora do intervalo.

5535

# <span id="page-5535-0"></span>Spread

Obtém o elemento das timeseries Spread pelo índice.

```
double Spread(
 int ind // index
 \lambda
```
### Parâmetros

ind

[in] Índice do elemento.

#### Valor de retorno

Se com sucesso, retorna o valor numérico do elemento das timeseries Spread com índice especificado, caso contrário retorna EMPTY\_VALUE.

#### Observação

- 1. Timeseries não é usada (o bit correspondente não está definido).
- 2. Índice do elemento está fora do intervalo.

# <span id="page-5536-0"></span>Time

5537

Obtém o elemento das timeseries Time pelo índice.

```
datetime Time(
int ind // index
 )
```
### Parâmetros

ind

[in] Índice do elemento.

### Valor de retorno

Se com sucesso, retorna o valor numérico do elemento das timeseries Time com índice especificado, caso contrário retorna EMPTY\_VALUE.

#### Observação

- 1. Timeseries não é usada (o bit correspondente não está definido).
- 2. Índice do elemento está fora do intervalo.

# <span id="page-5537-0"></span>**TickVolume**

Obtém o elemento das timeseries TickVolume pelo índice.

```
long TickVolume(
 int ind // Index
 \lambda
```
### Parâmetros

ind

[in] Índice do elemento.

#### Valor de retorno

Se com sucesso, retorna o valor numérico do elemento das timeseries TickVolume com índice especificado, caso contrário retorna EMPTY\_VALUE.

#### Observação

- 1. Timeseries não é usada (o bit correspondente não está definido).
- 2. Índice do elemento está fora do intervalo.

# <span id="page-5538-0"></span>RealVolume

Obtém o elemento das timeseries RealVolume pelo índice.

```
long RealVolume(
 int ind // index
 \lambda
```
### Parâmetros

ind

[in] Índice do elemento.

#### Valor de retorno

Se com sucesso, retorna o valor numérico do elemento das timeseries RealVolume com índice especificado, caso contrário retorna EMPTY\_VALUE.

#### Observação

- 1. Timeseries não é usada (o bit correspondente não está definido).
- 2. Índice do elemento está fora do intervalo.

# <span id="page-5539-0"></span>Init

Inicializa o objeto.

```
bool Init(
CSymbolInfo symbol, // symbol
 ENUM_TIMEFRAMES period, // timeframe
 double point // point
 )
```
### Parâmetros

symbol

[in] Ponteiro ao objeto de tipo CSymbollnfo para o acesso a informações de símbolo.

```
period
```
[in] Timeframe (enumerador **ENUM\_TIMEFRAMES**).

point

[in] O "peso" do ponto de 2/4-dígitos.

### Valor de retorno

verdadeiro se obteve êxito, caso contrário falso.

**MOL5** 

# <span id="page-5540-0"></span>Symbol

#### Define o símbolo.

```
bool Symbol(
 string name // symbol
 )
```
### Parâmetros

name

[in] Símbolo (ativo).

### Valor de retorno

verdadeiro se obteve êxito, caso contrário falso.

### Observação

A definição de trabalho do símbolo é necessário se o objeto utiliza o símbolo diferente do símbolo definido na inicialização.

# <span id="page-5541-0"></span>Period

### Define o timeframe.

```
bool Period(
 ENUM_TIMEFRAMES value // timeframe
 )
```
### Parâmetros

value

[in] timeframe.

### Valor de retorno

verdadeiro se obteve êxito, caso contrário falso.

### Observação

A definição de trabalho do timeframe é necessário se o objeto usa o timeframe diferente do que foi definido na inicialização.

# <span id="page-5542-0"></span>Magic

5543

Define o ID do Expert Advisor .

```
void Magic(
ulong value // magic
 )
```
### Parâmetros

value

[in] ID do Expert Advisor.

Valor de retorno

Nenhum.

# <span id="page-5543-0"></span>ValidationSettings

Verifica as configurações.

virtual bool ValidationSettings()

### Valor de retorno

verdadeiro se obteve êxito, caso contrário falso.
# <span id="page-5544-0"></span>**SetPriceSeries**

Define ponteiros para séries de preços externo.

```
virtual bool SetPriceSeries(
 CiOpen* open, // pointer
  CiHigh* high, // pointer
  CiLow* low, // pointer
  CiClose* close // pointer
  )
```
### Parâmetros

open

[in] Ponteiro para timeseries Open.

high

[in] Ponteiro para timeseries High.

low

[in] Ponteiro para timeseries Low.

close

[in] Ponteiro para timeseries Close.

# Valor de retorno

verdadeiro se obteve êxito, caso contrário falso.

#### Observação

A configuração de ponteiros para timeseries externas (da série de preços) é necessária se o objeto usa timeseries do símbolo e timeframe diferente do símbolo e timeframe definido na inicialização.

# <span id="page-5545-0"></span>**SetOtherSeries**

Define ponteiros para timeseries externos sem preço.

```
virtual bool SetOtherSeries(
 CiSpread* spread, // pointer
  CiTime* time, // pointer
  CiTickVolume* tick volume, // pointer
  CiRealVolume* real_volume // pointer
  )
```
### Parâmetros

spread

[in] Ponteiro para timeseries Spread.

time

[in] Ponteiro para timeseries Time.

```
tick_volume
```
[in] Ponteiro para timeseries TickVolume.

real\_volume

[in] Ponteiro para timeseries RealVolume.

# Valor de retorno

verdadeiro se obteve êxito, caso contrário falso.

#### Observação

A configuração de ponteiros para timeseries externas (da série sem preço) é necessária se o objeto usa timeseries do símbolo e prazo diferente do símbolo e prazo definido na inicialização.

# InitIndicators

Inicializa todos os indicadores e séries temporais.

```
virtual bool InitIndicators(
  CIndicators* indicators=NULL // pointer
  )
```
# Parâmetros

indicators

[in] Ponteiro para coleção de indicadores e timeseries.

### Valor de retorno

verdadeiro se obteve êxito, caso contrário falso.

### Observação

As timeseries são inicializadas somente se o objeto usa o símbolo ou timeframe diferente do que foi definido na inicialização.

# **InitOpen**

Inicialização das timeseries Open.

```
bool InitOpen(
  CIndicators* indicators // pointer
  )
```
# Parâmetros

indicators

[in] Ponteiro para coleção de indicadores e timeseries.

### Valor de retorno

verdadeiro se obteve êxito, caso contrário falso.

### Observação

As timeseries Open são inicializadas apenas se o Expert Advisor usa o símbolo/timeframe, diferente do que foi definido na inicialização (e se as timeseries estão sendo usadas ainda).

# InitHigh

Inicialização das timeseries High.

```
bool InitHigh(
  CIndicators* indicators // pointer
  )
```
# Parâmetros

indicators

[in] Ponteiro para coleção de indicadores e timeseries.

### Valor de retorno

verdadeiro se obteve êxito, caso contrário falso.

### Observação

As timeseries High são inicializadas apenas se o Expert Advisor usa o símbolo/timeframe diferente do que foi definido na inicialização (e se as timeseries estão sendo usadas ainda).

# InitLow

Inicialização das timeseries Low .

```
bool InitLow(
  CIndicators* indicators // pointer
  )
```
# Parâmetros

indicators

[in] Ponteiro para coleção de indicadores e timeseries.

### Valor de retorno

verdadeiro se obteve êxito, caso contrário falso.

### Observação

As timeseries Low são inicializadas apenas se o Expert Advisor usa o símbolo/timeframe diferente do que foi definido na inicialização (e se as timeseries estão sendo usadas ainda).

# **InitClose**

Inicialização das timeseries Close.

```
bool InitClose(
  CIndicators* indicators // pointer
  )
```
# Parâmetros

indicators

[in] Ponteiro para coleção de indicadores e timeseries.

### Valor de retorno

verdadeiro se obteve êxito, caso contrário falso.

### Observação

As timeseries Close são inicializadas apenas se o Expert Advisor usa o símbolo/timeframe diferente do que foi definido na inicialização (e se as timeseries estão sendo usadas ainda).

# **InitSpread**

Inicialização das timeseries Spread.

```
bool InitSpread(
  CIndicators* indicators // pointer
  )
```
# Parâmetros

indicators

[in] Ponteiro para coleção de indicadores e timeseries.

### Valor de retorno

verdadeiro se obteve êxito, caso contrário falso.

### Observação

As timeseries Spread são inicializadas somente se o Expert Advisor usa o símbolo/timeframe diferente do que foi definido na inicialização (e se as timeseries estão sendo usadas ainda).

# InitTime

Inicialização das timeseries Time.

```
bool InitTime(
  CIndicators* indicators // pointer
  )
```
# Parâmetros

indicators

[in] Ponteiro para coleção de indicadores e timeseries.

### Valor de retorno

verdadeiro se obteve êxito, caso contrário falso.

### Observação

As timeseries Time são inicializadas somente se o Expert Advisor usa o símbolo/timeframe diferente do do que foi definido na inicialização (e se as timeseries estão sendo usadas ainda).

# InitTickVolume

Inicialização das timeseries TickVolume.

```
bool InitTickVolume(
  CIndicators* indicators // pointer
  )
```
### Parâmetros

indicators

[in] Ponteiro para coleção de indicadores e timeseries.

### Valor de retorno

verdadeiro se obteve êxito, caso contrário falso.

### Observação

As timeseries TickVolume são inicializadas somente se o Expert Advisor usa o símbolo/timeframe diferente do que foi definido na inicialização (e se as timeseries estão sendo usadas ainda).

# InitRealVolume

Inicialização das timeseries RealVolume.

```
bool InitRealVolume(
  CIndicators* indicators // pointer
  )
```
### Parâmetros

indicators

[in] Ponteiro para coleção de indicadores e timeseries.

### Valor de retorno

verdadeiro se obteve êxito, caso contrário falso.

### Observação

As timeseries RealVolume são inicializadas somente se o Expert Advisor usa o símbolo/timeframe diferente do que foi definido na inicialização (e se as timeseries estão sendo usadas ainda).

# PriceLevelUnit

Obtém a unidade de nível de preços.

virtual double PriceLevelUnit()

#### Valor de retorno

O valor da unidade de Nível de Preços.

### Observação

O método de uma classe base retorna o "peso" de 2/4 de pontos dos dígitos.

# **StartIndex**

Obtém o índice da barra para análise.

virtual int StartIndex()

### Valor de retorno

O índice de inicio da barra para analisar.

### Observação

O método retorna 0 se o flag para analisar a barra atual é definido como verdadeiro (análise a partir da barra atual). Se o flag não é definido, retorna 1 (análise da última barra completa).

# **CompareMagic**

Compara a ID do Expert Advisor (mágico) com o valor determinado

```
virtual bool CompareMagic(
  ulong magic // value to compare
  )
```
# Parâmetros

magic

[in] Valor para comparar.

# Valor de retorno

verdadeiro se eles forem iguais, caso contrário é falso.

**MOL5** 

# **CExpert**

5559

CExpert é uma classe base para estratégias de negociação. Foi desenvolvida com algoritmos para trabalhar com séries temporais e indicadores e um conjunto de métodos virtuais para estratégia de negociação.

Como usar:

- 1. Preparar um algoritmo da estratégia;
- 2. Criar a própria classe, herdada da classe CExpert;
- 3. Substituir os métodos virtuais em sua classe com os seus próprios algoritmos.

# Descrição

A classe CExpert é um conjunto de métodos virtuais para a implementação de estratégias de negociação.

# Declaração

class CExpert : public CExpertBase

### Título

#include <Expert\Expert.mqh>

# Hierarquia de herança

[CObject](#page-3282-0)

**[CExpertBase](#page-5525-0)** 

**CExpert** 

# Métodos de classe

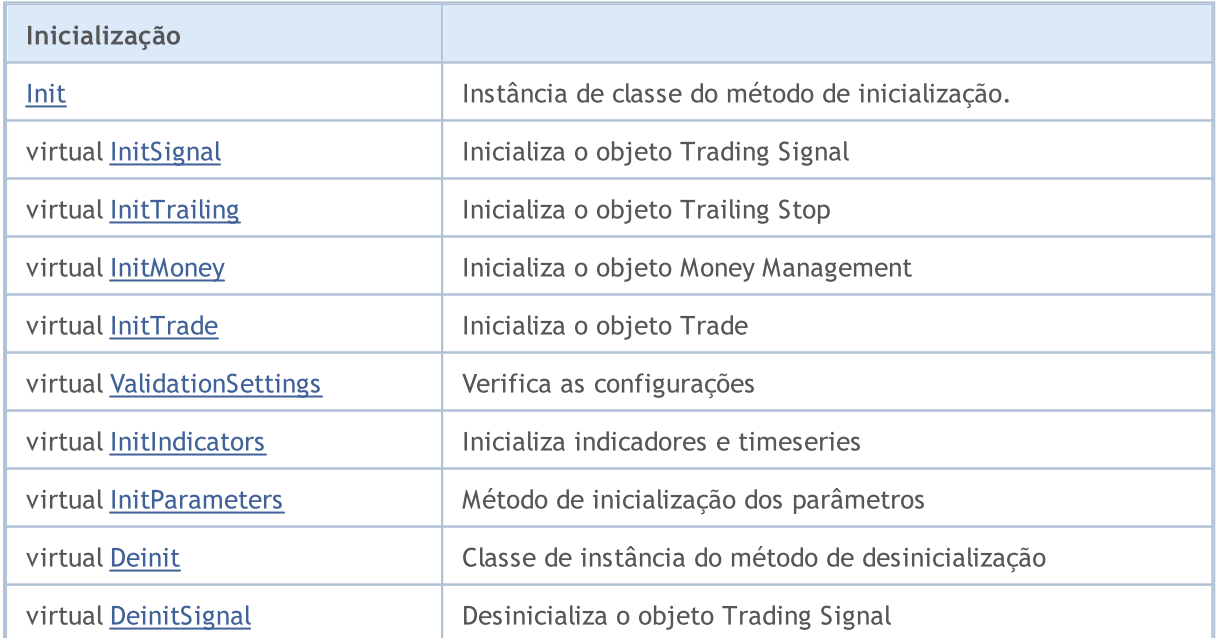

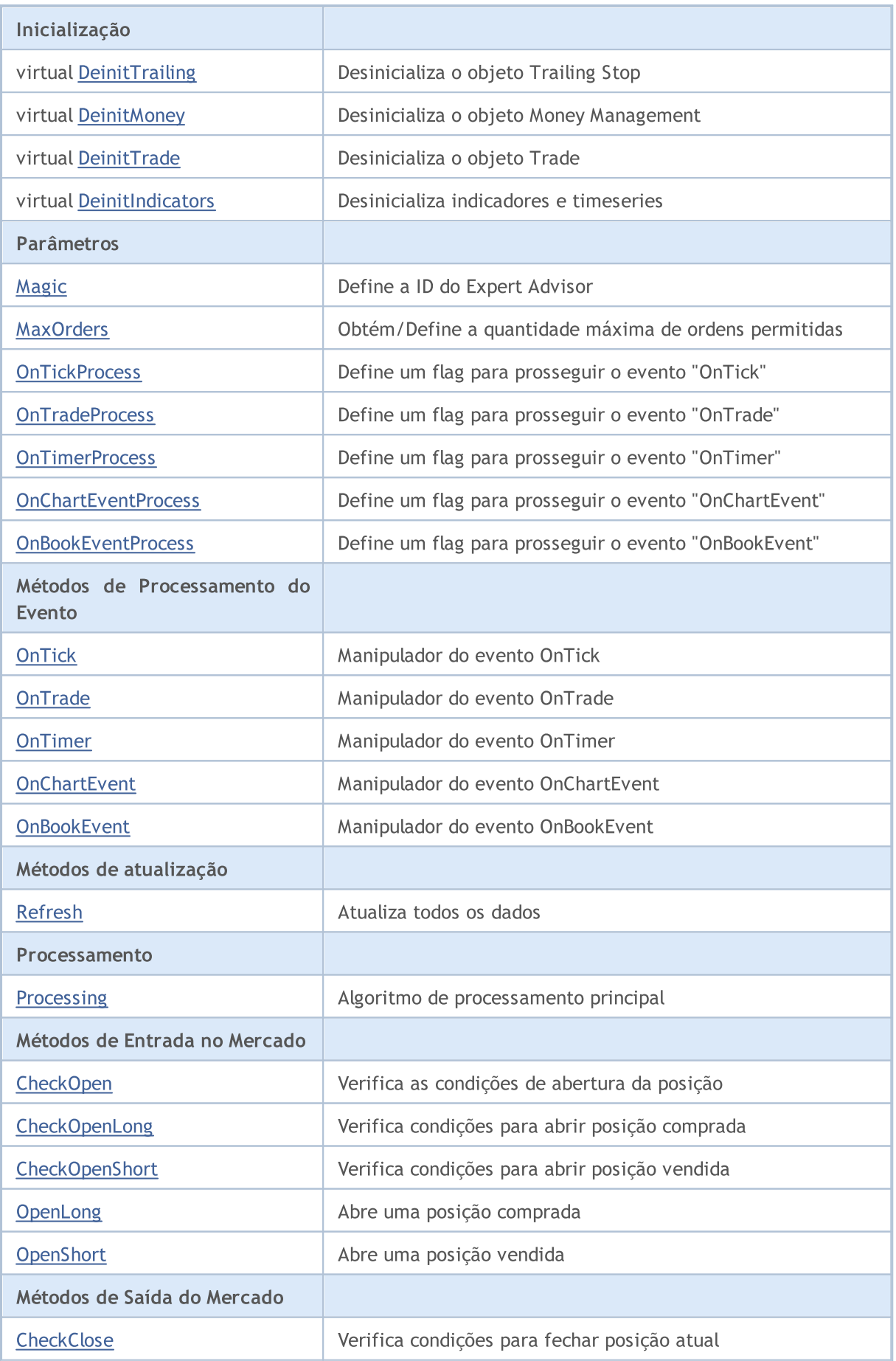

# Biblioteca Padrão

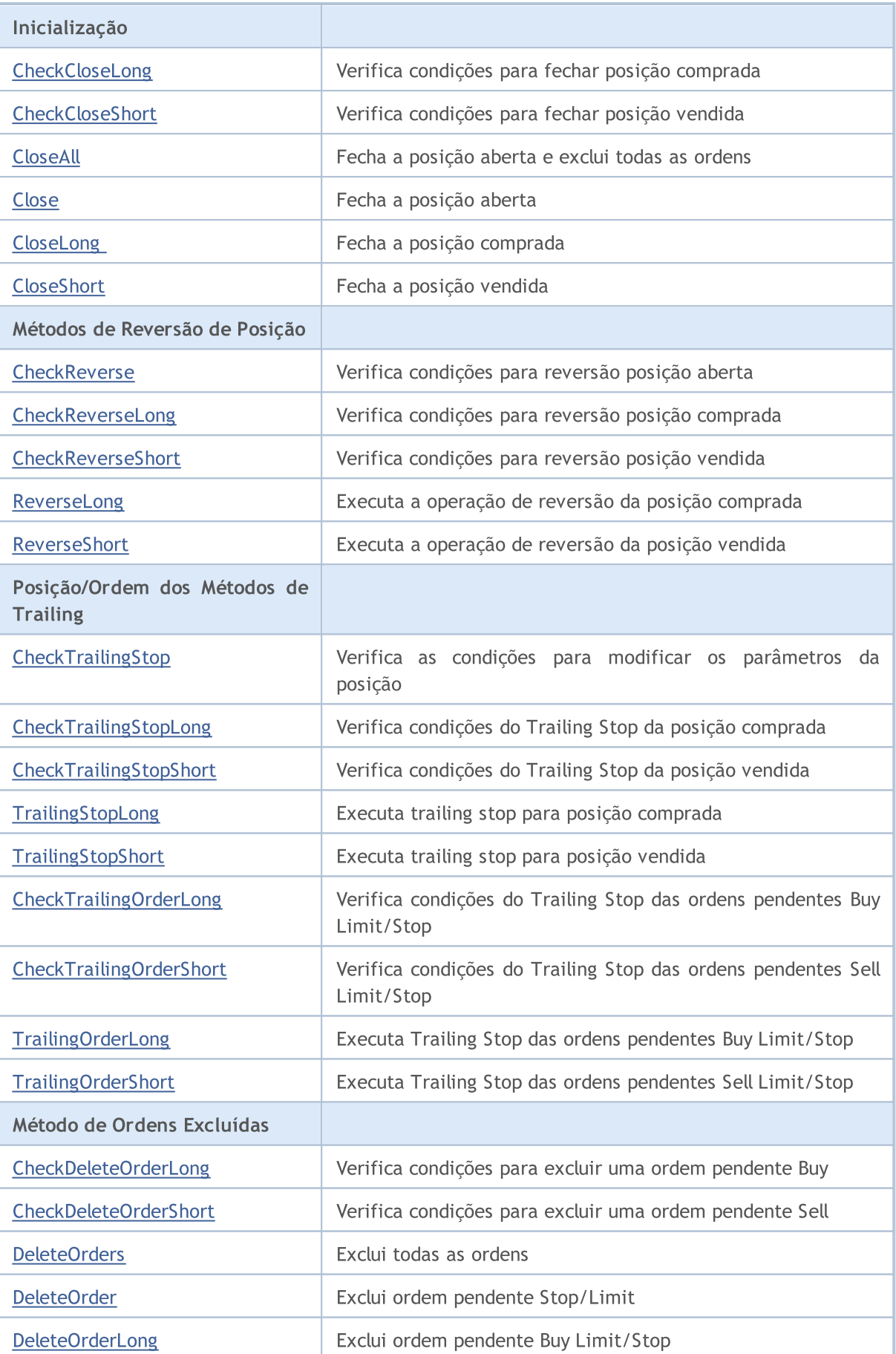

5561

# Biblioteca Padrão

5562

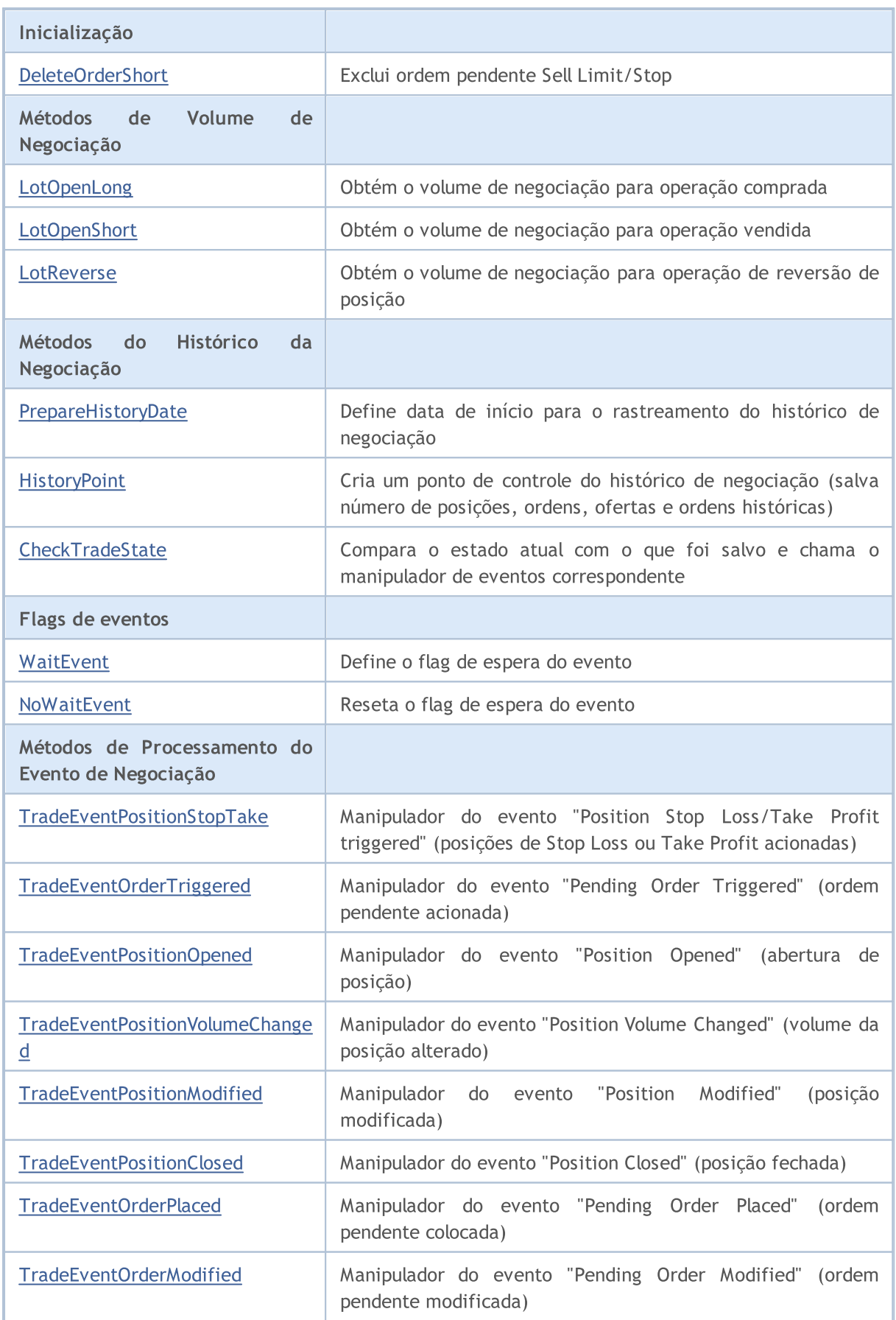

### Biblioteca Padrão

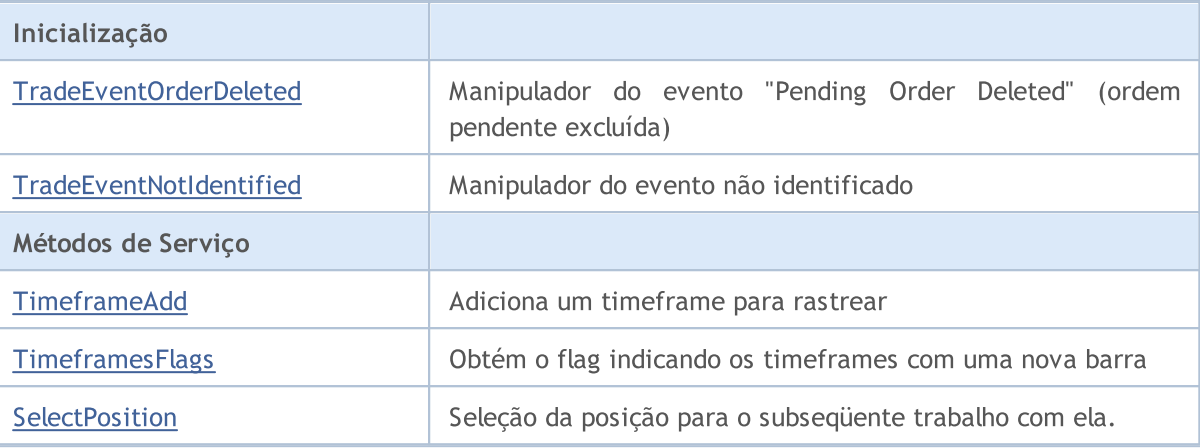

### Métodos herdados da classe CObject

Prev, Prev, Next, Next, [Save,](#page-3289-0) [Load](#page-3291-0), [Type](#page-3293-0), [Compare](#page-3287-0)

### Métodos herdados da classe CExpertBase

[InitPhase,](#page-5527-0) [TrendType,](#page-5528-0) [UsedSeries,](#page-5529-0) [EveryTick](#page-5530-0), [Open](#page-5531-0), [High](#page-5532-0), [Low](#page-5533-0), [Close](#page-5534-0), [Spread,](#page-5535-0) [Time,](#page-5536-0) [TickVolume,](#page-5537-0) [RealVolume](#page-5538-0), [Symbol,](#page-5540-0) [Period](#page-5541-0), [Magic,](#page-5542-0) SetMarginMode, [SetPriceSeries,](#page-5544-0) [SetOtherSeries](#page-5545-0)

# <span id="page-5563-0"></span>Init

Instância de classe do método de inicialização.

```
bool Init(
 string symbol, \sim // symbol
 ENUM TIMEFRAMES period, // timeframe
 bool every_tick, // flag
 ulong magic // magic
  )
```
# Parâmetros

symbol

[in] Símbolo (ativo).

```
period
```
[in] Timeframe [\(ENUM\\_TIMEFRAMES](#page-322-0) enumeration).

every\_tick

[in] Flag.

### magic

[in] ID doExpert Advisor (número mágico).

# Valor de retorno

verdadeiro se obteve êxito, caso contrário falso.

### Observação

Se every\_tick é definido como verdadeiro, o método [Processing\(\)](#page-5591-0) é chamado em cada tick do símbolo que está em atividade. Caso contrário, o [Processing\(\)](#page-5591-0) é chamado apenas quando abre uma nova barra do símbolo que está em atividade.

# <span id="page-5564-0"></span>Magic

5565

Define ID do Expert Advisor (mágico).

```
void Magic(
  ulong value // new value
  )
```
### Parâmetros

value

[in] O novo valor ID do Expert Advisor.

### Valor de retorno

Nenhum.

### Observação

Define o valor ID do Expert Advisor (mágico) para as seguintes classes: Trade, Signal, Money, Trailing.

### Implementação

```
// +-----//| Sets magic number for object and its dependent objects |
//| INPUT: value - new value of magic number. |
//| OUTPUT: no. |
//| REMARK: no. |
//+------------------------------------------------------------------+
void CExpert::Magic(ulong value)
 {
 if(m trade!=NULL) m trade.SetExpertMagicNumber(value);
  if(m_signal!=NULL) m_signal.Magic(value);
  if(m_money!=NULL) m_money.Magic(value);
  if(m_trailing!=NULL) m_trailing.Magic(value);
// --CExpertBase::Magic(value);
 }
```
# <span id="page-5565-0"></span>**InitSignal**

Inicializa objeto Trading Signal (sinal de negociação).

```
virtual bool InitSignal(
  CExpertSignal* signal=NULL, // pointer
  )
```
# Parâmetros

signal

[in] Ponteiro do objeto da classe [CExpertSignal](#page-5646-0) (ou seus herdeiros).

### Valor de retorno

verdadeiro se obteve êxito, caso contrário falso.

### Observação

Se o sinal for NULL, a classe [CExpertSignal](#page-5646-0) será usada e não faz nada.

# <span id="page-5566-0"></span>InitTrailing

Inicializa objeto Trailing Stop (arrastando o parar a perda) .

```
virtual bool InitTrailing(
  CExpertTrailing* trailing=NULL, // pointer
  )
```
## Parâmetros

trailing

[in] Ponteiro do objeto da classe [CExpertTrailing](#page-5681-0) (ou seu herdeiro).

### Valor de retorno

verdadeiro se obteve êxito, caso contrário falso.

### Observação

Se o trailing for NULL, a classe [ExpertTrailing](#page-5681-0) será usada e não faz nada.

# <span id="page-5567-0"></span>**InitMoney**

5568

Inicializa o objeto Money Management (gerenciamento do dinheiro).

```
virtual bool InitMoney(
  CExpertMoney* money=NULL, // pointer
  )
```
# Parâmetros

money

[in] Ponteiro para o objeto da classe [CExpertMoney](#page-5685-0) (ou seu herdeiro).

# Valor de retorno

verdadeiro se obteve êxito, caso contrário falso.

### Observação

Se o dinheiro é NULL, a classe [CExpertMoney](#page-5685-0) vai ser usada e utiliza o lote mínimo.

# <span id="page-5568-0"></span>InitTrade

5569

Inicializa o objeto Trade (negociação).

```
virtual bool InitTrade(
 ulong magic, // magic
  CExpertTrade* trade=NULL // pointer
  )
```
# Parâmetros

magic

[in] ID do Expert Advisor (vai ser usado em pedidos de negociação).

trade

[in] Ponteiro do objeto CExpertTrade.

### Valor de retorno

verdadeiro se obteve êxito, caso contrário falso.

# <span id="page-5569-0"></span>Deinit

5570

Classe de instância do método "deinitialization" (desinicialização).

```
virtual void Deinit()
```
Valor de retorno

Nenhum.

# <span id="page-5570-0"></span>**OnTickProcess**

Define um flag para continuar o evento [OnTick](#page-1598-0).

```
void OnTickOProcess(
 bool value // flag
  )
```
# Parâmetros

value

[in] Flag para continuar o evento [OnTick.](#page-1598-0)

### Valor de retorno

Nenhum.

### Observação

Se o flag é verdadeiro, o evento [OnTick](#page-1598-0) continua. Por padrão, o flag é definido como falso.

# <span id="page-5571-0"></span>**OnTradeProcess**

Define um flag para continuar o evento [OnTrade.](#page-1611-0)

```
void OnTradeProcess(
 bool value // flag
  )
```
# Parâmetros

value

[in] Flag para continuar o evento [OnTrade](#page-1611-0).

### Valor de retorno

Nenhum.

### Observação

Se o flag é verdadeiro, o evento [OnTrade](#page-1611-0) continua. Por padrão, o flag é definido como falso.

# <span id="page-5572-0"></span>**OnTimerProcess**

Define um flag para continuar o evento [OnTimer.](#page-1608-0)

```
void OnTimerProcess(
 bool value // flag
  )
```
### Parâmetros

value

[in] Flag para continuar o evento [OnTimer](#page-1608-0).

### Valor de retorno

Nenhum.

### Observação

Se o flag é verdadeiro, o evento [OnTimer](#page-1608-0) continua. Por padrão, o flag é definido como falso.

# <span id="page-5573-0"></span>OnChartEventProcess

Define um flag para continuar o evento [OnChartEvent](#page-1626-0).

```
void OnChartEventProcess(
 bool value // flag
  )
```
## Parâmetros

value

[in] Flag para continuar o evento [OnChartEvent.](#page-1626-0)

### Valor de retorno

Nenhum.

### Observação

Se o flag é verdadeiro, o evento [OnChartEvent](#page-1626-0) continua. Por padrão, o flag é definido como falso.

# <span id="page-5574-0"></span>**OnBookEventProcess**

Define um flag para continuar o evento [OnBookEvent](#page-1622-0).

```
void OnChartEventProcess(
 bool value // flag
  )
```
### Parâmetros

value

[in] Flag para continuar o evento [OnBookEvent.](#page-1622-0)

### Valor de retorno

Nenhum.

### Observação

Se o flag é verdadeiro, o evento [OnBookEvent](#page-1622-0) continua. Por padrão o flag é definido como falso.

# <span id="page-5575-0"></span>MaxOrders (Método Get)

Obtém a quantidade máxima de ordens permitidas.

```
int MaxOrders()
```
#### Valor de retorno

Quantidade máxima de ordens permitidas.

# MaxOrders (Método Set)

Define a quantidade máxima de ordens permitidas.

```
void MaxOrders(
  int max orders // new value
  )
```
#### Parâmetros

max\_orders

[in] O novo valor da quantidade máxima de ordens permitidas.

### Valor de retorno

Nenhum.

#### Observação

Por padrão, a quantidade máxima de ordens permitidas = 1.

# Signal

5577

Obtém o ponteiro do objeto Trade Signal (sinal de negociação).

CExpertSignal\* Signal() const

### Valor de retorno

Ponteiro do objeto Trade Signal.

# <span id="page-5577-0"></span>ValidationSettings

Verifica as configurações.

virtual bool ValidationSettings()

### Valor de retorno

verdadeiro se obteve êxito, caso contrário falso.

### Observação

Também verifica as configurações de todos os objetos do Expert Advisor.

# <span id="page-5578-0"></span>InitIndicators

Inicia todos os indicadores e timeseries.

```
virtual bool InitIndicators(
  CIndicators* indicators=NULL // pointer
  )
```
## Parâmetros

indicators

[in] Ponteiro para coleção de indicadores e timeseries.

### Valor de retorno

verdadeiro se obteve êxito, caso contrário falso.

### Observação

Os timeseries são inicializados se o objeto usa o símbolo ou o timeframe, diferente se símbolo ou timeframe é definido na inicialização. Conseqüentemente chama os métodos virtuais InitIndicators() dos objetos trading signal (sinal de negociação), trailing stop (arrastando a parada das perdas) e o money management (gestão do dinheiro).

# <span id="page-5579-0"></span>**OnTick**

5580

Manipulador do evento [OnTick](#page-1598-0).

```
virtual void OnTick()
```
#### Valor de retorno

Nenhum.
# **OnTrade**

5581

Manipulador do evento [OnTrade](#page-1611-0).

```
virtual void OnTrade()
```
### Valor de retorno

# **OnTimer**

5582

Manipulador do evento [OnTimer.](#page-1608-0)

```
virtual void OnTimer()
```
### Valor de retorno

# **OnChartEvent**

Manipulador do evento [OnChartEvent](#page-1626-0).

```
virtual void OnChartEvent(
 const int id, // event id
 const long& lparam, // long parameter
  const double dparam, // double parameter
  const string sparam // string parameter
  )
```
# Parâmetros

id

[in] ID do evento.

lparam

[in] Parâmetro do evento tipo long.

dparam

[in] parâmetro do evento tipo double.

sparam

[in] parâmetro do evento tipo string.

# Valor de retorno

# **OnBookEvent**

Manipulador do evento [OnBookEvent](#page-1622-0).

```
virtual void OnBookEvent(
  const string& symbol // symbol
)
```
# Parâmetros

symbol

[In] Símbolo do evento [OnBookEvent.](#page-1622-0)

# Valor de retorno

# **InitParameters**

Inicia os parâmetros do Expert Advisor.

virtual bool InitParameters()

### Valor de retorno

verdadeiro se obteve êxito, caso contrário falso.

## Observação

A função InitParameters() da classe base [CExpert](#page-5558-0) não faz nada e sempre retorna verdadeira.

# **DeinitTrade**

Desinicializa o objeto Trade (negociação).

virtual void DeinitTrade()

### Valor de retorno

# **DeinitSignal**

Desicinializa o objeto Signal.

```
virtual void DeinitSignal()
```
Valor de retorno

# **DeinitTrailing**

Desinicializa o objeto Trailing (arrastando).

virtual void DeinitTrailing()

Valor de retorno

# **DeinitMoney**

Desicinializa o objeto Money Management (gerenciamento de dinheiro).

virtual void DeinitMoney()

Valor de retorno

# **DeinitIndicators**

Desinicializa todos os indicadores e séries temporais.

virtual void DeinitIndicators()

### Valor de retorno

Nenhum.

## Observação

Também desinicializa todos os indicadores e séries temporais de todos os objetos auxiliares.

# Refresh

Atualiza todos os dados.

```
virtual bool Refresh()
```
#### Valor de retorno

verdadeiro se o processamento de tick é necessário, caso contrário será falso.

#### Observação

Permite determinar a necessidade do processamento de tick. Se necessário, atualiza todas as cotações, séries temporais, dados dos indicadores e retorna verdadeiro.

```
//+------------------------------------------------------------------+
//| Refreshing data for processing |
\mathcal{V}/\mathcal{V} INPUT: no.
//| OUTPUT: true-if successful, false otherwise. |
\mathcal{V}/\mathcal{V} REMARK: no.
//+------------------------------------------------------------------+
bool CExpert::Refresh()
\left\{\begin{array}{c}1\end{array}\right\}MqlDateTime time;
//--- refresh rates
  if(!m symbol.RefreshRates()) return(false);
//--- check need processing
  TimeToStruct(m_symbol.Time(),time);
  if(m_period_flags!=WRONG_VALUE && m_period_flags!=0)
     if((m period flags & TimeframesFlags(time))==0) return(false);
  m last tick time=time;
//--- refresh indicators
 m_indicators.Refresh();
//--- ok
  return(true);
 }
```
# <span id="page-5591-0"></span>**Processing**

Algoritmo de processamento principal.

virtual bool Processing()

#### Valor de retorno

Verdadeiro se a operação de negociação foi executada, caso contrário falso.

#### Observação

Ele faz as seguintes etapas:

1. Verificar a presença da posição aberta no símbolo. Se não abrir a posição, pule as etapas №2, №3 e №4.

2. Verificar condições para reversão da posição aberta (método [CheckReverse\(\)\)](#page-5599-0). Se a posição foi revertida, sair.

3. Condições para verificar o fechamento da posição (método [CheckClose\(\)\)](#page-5604-0). Se a posição foi fechada, pule a etapa №4.

4. Verificar as condições para modificar os parâmetros da posição (método [CheckTrailingStop\(\)](#page-5611-0)). Se os parâmetros da posição foi modificado, sair.

5. Verificar a presença de ordens pendentes no símbolo. Se não houver qualquer ordem pendente, vá para a etapa №9.

6. Verificar condição para excluir a ordem ([CheckDeleteOrderLong\(\)](#page-5620-0) para ordens pendentes de compra ou [CheckDeleteOrderShort\(\)](#page-5621-0) para ordens pendentes de venda). Se a ordem foi excluída, vá para a etapa №9.

7. Verificar as condições para modificar parâmetros de ordem pendente ([CheckTrailingOrderLong\(\)](#page-5616-0) para ordens de compra ou [CheckTrailingOrderShort\(\)](#page-5617-0) para ordens de venda). Se os parâmetros de ordem foram modificados, sair.

8. Sair.

9. Verificar condições para abertura de posição (método [CheckOpen\(\)](#page-5594-0)).

Se você quiser implementar seu próprio algoritmo, você precisará substituir o método da classe herdeira **[Processing\(\)](#page-5591-0)**.

#### Biblioteca Padrão

5593

 $//+$  - - - - - - - - - -//| Main function | //| INPUT: no. | //| OUTPUT: true-if any trade operation processed, false otherwise. | //| REMARK: no. | //+------------------------------------------------------------------+ bool CExpert::Processing()  $\{$ //--- check if open positions if(m\_position.Select(m\_symbol.Name())) { //--- open position is available //--- check the possibility of reverse the position if(CheckReverse()) return(true); //--- check the possibility of closing the position/delete pending orders if(!CheckClose()) { //--- check the possibility of modifying the position if(CheckTrailingStop()) return(true); //--- return without operations return(false); } } //--- check if placed pending orders int total=OrdersTotal(); if(total!=0)  $\left\{ \right.$ for(int i=total-1;i>=0;i--) { m\_order.SelectByIndex(i); if(m\_order.Symbol()!=m\_symbol.Name()) continue; if(m\_order.OrderType()==ORDER\_TYPE\_BUY\_LIMIT || m\_order.OrderType()==ORDER\_TY { //--- check the ability to delete a pending order to buy if(CheckDeleteOrderLong()) return(true); //--- check the possibility of modifying a pending order to buy if(CheckTrailingOrderLong()) return(true); } else { //--- check the ability to delete a pending order to sell if(CheckDeleteOrderShort()) return(true); //--- check the possibility of modifying a pending order to sell if(CheckTrailingOrderShort()) return(true); } //--- return without operations return(false); } } //--- check the possibility of opening a position/setting pending order if(CheckOpen()) return(true); //--- return without operations return(false); }

Seleção da posição para o subseqüente trabalho com ela.

void SelectPosition()

#### valor de retorno

Nenhum.

```
//+------------------------------------------------------------------+
//| Position select |
\frac{1}{2} in \frac{1}{2} in \frac{1}{2} in \frac{1}{2} in \frac{1}{2} in \frac{1}{2} in \frac{1}{2} in \frac{1}{2} in \frac{1}{2} in \frac{1}{2} in \frac{1}{2} in \frac{1}{2} in \frac{1}{2} in \frac{1}{2} in \frac{1}{2} in \frac{1}{2} in \frac{1}{2} in 
//| OUTPUT: no. |
\mathcal{V}/\mathcal{V} REMARK: no.
//+------------------------------------------------------------------+
bool CExpert::SelectPosition(void)
  \left\{ \right.bool res=false;
// -- -if(m_margin_mode==ACCOUNT_MARGIN_MODE_RETAIL_HEDGING)
      res=m_position.SelectByMagic(m_symbol.Name(),m_magic);
   else
      res=m_position.Select(m_symbol.Name());
// -- -return(res);
  }
```
# <span id="page-5594-0"></span>**CheckOpen**

Verifica as condições para abertura da posição.

```
virtual bool CheckOpen()
```
### Valor de retorno

verdadeiro se qualquer operação de negociação foi executada, caso contrário é falso.

### Observação

Verifica as condições para abrir posições comprada ([CheckOpenLong\(\)](#page-5595-0)) e vendida [\(CheckOpenShort\(\)\)](#page-5596-0).

```
//+------------------------------------------------------------------+
//| Check for position open or limit/stop order set |
\mathcal{V}/\mathcal{V} INPUT: no.
//| OUTPUT: true-if trade operation processed, false otherwise. |
//| REMARK: no. |
//+------------------------------------------------------------------+
bool CExpert::CheckOpen()
\left\{\right.if(CheckOpenLong()) return(true);
 if(CheckOpenShort()) return(true);
//--- return without operations
  return(false);
 }
```
# <span id="page-5595-0"></span>**CheckOpenLong**

Verifica as condições para abrir posição comprada.

```
virtual bool CheckOpenLong()
```
### Valor de retorno

verdadeiro se qualquer operação de negociação foi executada, caso contrário é falso.

### Observação

Verifica as condições para abrir posição comprada (método CheckOpenLong() do objeto Signal) e satisfazendo a condição, abre a posição (método [OpenLong\(\)\)](#page-5597-0).

```
//+------------------------------------------------------------------+
//| Check for long position open or limit/stop order set |
//| INPUT: no.
//| OUTPUT: true-if trade operation processed, false otherwise. |
//| REMARK: no. |
//+------------------------------------------------------------------+
bool CExpert::CheckOpenLong()
\left\{\begin{array}{c}1\end{array}\right\}double price=EMPTY_VALUE;
  double sl=0.0;
  double tp=0.0;
  datetime expiration=TimeCurrent();
//--- check signal for long enter operations
  if(m signal.CheckOpenLong(price,sl,tp,expiration))
     \left\{ \right.if(!m trade.SetOrderExpiration(expiration))
       \left\{\begin{array}{c}1\end{array}\right\}m_expiration=expiration;
        }
      return(OpenLong(price,sl,tp));
    }
//--- return without operations
  return(false);
  }
```
# <span id="page-5596-0"></span>CheckOpenShort

Verifica condições para abertura de posição vendida.

```
virtual bool CheckOpenShort()
```
### Valor de retorno

verdadeiro se qualquer operação de negociação foi executada, caso contrário é falso.

#### Observação

Verifica as condições para abrir posição comprada (método CheckOpenShort() do objeto Signal) e satisfazendo a condição, abre a posição (método [OpenShort\(\)](#page-5598-0)).

```
//+------------------------------------------------------------------+
//| Check for short position open or limit/stop order set |
//| INPUT: no.
//| OUTPUT: true-if trade operation processed, false otherwise. |
//| REMARK: no. |
//+------------------------------------------------------------------+
bool CExpert::CheckOpenShort()
 \left\{ \begin{array}{c} \end{array} \right.double price=EMPTY_VALUE;
  double sl=0.0;
  double tp=0.0;
  datetime expiration=TimeCurrent();
//--- check signal for short enter operations
   if(m signal.CheckOpenShort(price,sl,tp,expiration))
     {
      if(!m trade.SetOrderExpiration(expiration))
       \left\{\right.m_expiration=expiration;
        }
      return(OpenShort(price,sl,tp));
    }
//--- return without operations
  return(false);
  }
```
# <span id="page-5597-0"></span>OpenLong

5598

Abre uma posição comprada.

```
virtual bool OpenLong(
 double price, // price
  double s1, // Stop Loss
  double tp // Take Profit
  )
```
# Parâmetros

price

[in] Price.

s<sup>1</sup>

[in] Preço onde finaliza a perda de uma posição (Stop Loss).

tp

[in] Preço onde finaliza a posição com lucro (Take Profit).

# Valor de retorno

Verdadeiro se a operação de negociação foi executada, caso contrário falso.

# Observação

Recebe o volume da negociação (método [LotOpenLong\(...\)](#page-5626-0) ) e abre uma posição comprada (método Buy() do objeto Trade) se o volume da negociação não é igual a 0.

```
//+------------------------------------------------------------------+
//| Long position open or limit/stop order set |
//| INPUT: price - price, |
//| sl - stop loss, |
\mathcal{V}/\mathcal{V} to the set of the profit.
//| OUTPUT: true-if trade operation processed, false otherwise. |
//| REMARK: no. |
//+--------bool CExpert::OpenLong(double price,double sl,double tp)
 {
  if(price==EMPTY_VALUE) return(false);
//--- get lot for open
 double lot=LotOpenLong(price,sl);
//--- check lot for open
  if(lot==0.0) return(false);
// --return(m trade.Buy(lot,price,sl,tp));
 }
```
# <span id="page-5598-0"></span>**OpenShort**

Abre uma posição vendida.

```
virtual bool OpenShort(
 double price, // price
  double s1, // Stop Loss
  double tp // Take Profit
  )
```
### Parâmetros

price

[in] Price.

s<sup>1</sup>

[in] Preço onde finaliza a perda de uma posição (Stop Loss).

tp

[in] Preço onde finaliza a posição com lucro (Take Profit).

### Valor de retorno

Verdadeiro se a operação de negociação foi executada, caso contrário falso.

### Observação

Recebe o volume da negociação (método [LotOpenShort\(\)](#page-5627-0) ) e abre uma posição vendida (chamando o método Sell do objeto Trade) se o volume da negociação não é igual a 0.

```
//+------------------------------------------------------------------+
//| Short position open or limit/stop order set |
//| INPUT: price - price, |
//| sl - stop loss, |
\mathcal{V}/\mathcal{V} to the set of the profit.
//| OUTPUT: true-if trade operation successful, false otherwise. |
//| REMARK: no. |
// +-----bool CExpert::OpenShort(double price,double sl,double tp)
 {
  if(price==EMPTY_VALUE) return(false);
//--- get lot for open
  double lot=LotOpenShort(price, sl);
//--- check lot for open
  if(lot==0.0) return(false);
// --return(m_trade.Sell(lot,price,sl,tp));
 }
```
# <span id="page-5599-0"></span>**CheckReverse**

Verifica condições para reversão da posição aberta.

```
virtual bool CheckReverse()
```
### Valor de retorno

verdadeiro se qualquer operação de negociação foi executada, caso contrário é falso.

#### Observação

Verifica as condições para reverter posições compradas ([CheckReverseLong\(\)](#page-5600-0)) e vendidas [\(CheckReverseShort\(\)\)](#page-5601-0).

```
//+------------------------------------------------------------------+
//| Check for position reverse
//| INPUT: no.
//| OUTPUT: true-if trade operation processed, false otherwise. |
//| REMARK: no. |
//+------------------------------------------------------------------+
bool CExpert::CheckReverse()
 \{if(m_position.PositionType()==POSITION_TYPE_BUY)
    \{//--- check the possibility of reverse the long position
     if(CheckReverseLong()) return(true);
     }
   else
     //--- check the possibility of reverse the short position
     if(CheckReverseShort()) return(true);
//--- return without operations
  return(false);
  }
```
# <span id="page-5600-0"></span>CheckReverseLong

Verifica condições para reversão de posição comprada.

```
virtual bool CheckReverseLong()
```
### Valor de retorno

verdadeiro se qualquer operação de negociação foi executada, caso contrário é falso.

### Observação

Verifica as condições para reversão de posição comprada (método CheckReverseLong()do objeto Signal) e satisfeita a condição, executa a operação de reversão da posição comprada atual (método [ReverseLong](#page-5602-0) (...)).

```
//+------------------------------------------------------------------+
//| Check for long position reverse |
//| INPUT: no.
//| OUTPUT: true-if trade operation processed, false otherwise. |
//| REMARK: no. |
// +-----bool CExpert::CheckReverseLong()
 {
  double price=EMPTY_VALUE;
  double sl=0.0;
  double tp=0.0;
  datetime expiration=TimeCurrent();
//--- check signal for long reverse operations
  if(m signal.CheckReverseLong(price,sl,tp,expiration)) return(ReverseLong(price,sl,
//--- return without operations
  return(false);
  }
```
# <span id="page-5601-0"></span>**CheckReverseShort**

Verifica condições para reversão da posição vendida.

virtual bool CheckReverseLong()

#### Valor de retorno

verdadeiro se qualquer operação de negociação foi executada, caso contrário é falso.

#### Observação

Verifica as condições para reversão de posição vendida (método CheckReverseShort()do objeto Signal) e satisfeita a condição, executa a operação de reversão da posição vendida atual (método [ReverseShort\(\)\)](#page-5603-0) se necessário.

```
//+------------------------------------------------------------------+
//| Check for short position reverse |
//| INPUT: no.
//| OUTPUT: true-if trade operation processed, false otherwise. |
//| REMARK: no. |
// +-----bool CExpert::CheckReverseShort()
 {
  double price=EMPTY_VALUE;
  double sl=0.0;
  double tp=0.0;
  datetime expiration=TimeCurrent();
//--- check signal for short reverse operations
  if(m signal.CheckReverseShort(price,sl,tp,expiration)) return(ReverseShort(price,si
//--- return without operations
  return(false);
  }
```
# <span id="page-5602-0"></span>ReverseLong

Executa operação de reversão de posição comprada.

```
virtual bool ReverseLong(
 double price, // price
  double s1, // Stop Loss
  double tp // Take Profit
  )
```
### Parâmetros

price

[in] Preço.

s<sup>1</sup>

[in] Preço onde finaliza a perda de uma posição (Stop Loss).

tp

[in] Preço onde finaliza a posição com lucro (Take Profit).

### Valor de retorno

Verdadeiro se a operação de negociação foi executada, caso contrário falso.

### Observação

Obtém a reversão de posição do volume (método [LotReverse\(\)](#page-5628-0)) e executa a operação de negociação de reversão da posição comprada (método Sell() do objeto Trade) se o volume de negociação não for igual a 0.

```
//+------------------------------------------------------------------+
//| Long position reverse |
//| INPUT: price - price, |
//| sl - stop loss, |
\mathcal{V}/\mathcal{V} to the set of the profit.
//| OUTPUT: true-if trade operation processed, false otherwise. |
//| REMARK: no. |
//+----------bool CExpert::ReverseLong(double price,double sl,double tp)
 \left\{ \right.if(price==EMPTY_VALUE) return(false);
//--- get lot for reverse
  double lot=LotReverse(sl);
//--- check lot
  if(lot==0.0) return(false);
// --return(m_trade.Sell(lot,price,sl,tp));
 }
```
# <span id="page-5603-0"></span>ReverseShort

Executa operação de reversão de posição vendida.

```
virtual bool ReverseShort(
 double price, // price
  double s1, // Stop Loss
  double tp // Take Profit
  )
```
### Parâmetros

price

[in] Price.

s<sup>1</sup>

[in] Preço onde finaliza a perda de uma posição (Stop Loss).

tp

[in] Preço onde finaliza a posição com lucro (Take Profit).

### Valor de retorno

Verdadeiro se a operação de negociação foi executada, caso contrário falso.

### Observação

Obtém a reversão de posição do volume (método [LotReverse\(\)](#page-5628-0)) e executa a operação de negociação de reversão da posição vendida (método Buy() do objeto Trade) se o volume de negociação não for igual a 0.

```
//+------------------------------------------------------------------+
//| Short position reverse |
//| INPUT: price - price, |
//| sl - stop loss, |
\mathcal{V}/\mathcal{V} to the set of the profit.
//| OUTPUT: true-if trade operation processed, false otherwise. |
//| REMARK: no. |
//+----------bool CExpert::ReverseShort(double price,double sl,double tp)
 \left\{ \right.if(price==EMPTY_VALUE) return(false);
//--- get lot for reverse
  double lot=LotReverse(sl);
//--- check lot
  if(lot==0.0) return(false);
// --return(m_trade.Buy(lot,price,sl,tp));
 }
```
# <span id="page-5604-0"></span>**CheckClose**

Verifica condições para fechar a posição atual.

virtual bool CheckClose()

#### Valor de retorno

Verdadeiro se a operação de negociação foi executada, caso contrário falso.

### Observação

- 1. Verifica condições do Stop Out do Expert Advisor (método CheckClose() do objeto de gestão de dinheiro). Se a condição for satisfeita, ele fecha as posições e exclui todas as ordens [\(CloseAll\(...\)\)](#page-5607-0).
- 2. Verifica as condições para fechar um posição comprada ou vendida (métodos [CheckCloseLong](#page-5605-0) () ou [CheckCloseShort](#page-5606-0) ()) e se a posição for fechada, exclui todas as ordens (método [DeleteOrders\(\)](#page-5622-0) ).

```
//+------------------------------------------------------------------+
//| Check for position close or limit/stop order delete |
//| INPUT: no.
//| OUTPUT: true-if trade operation processed, false otherwise. |
//| REMARK: no.
//+------------------------------------------------------------------+
bool CExpert::CheckClose()
 \{double lot;
//--- position must be selected before call
  if((lot=m_money.CheckClose(GetPointer(m_position)))!=0.0)
     return(CloseAll(lot));
//--- check for position type
  if(m_position.PositionType()==POSITION_TYPE_BUY)
     {
      //--- check the possibility of closing the long position / delete pending order
      if(CheckCloseLong())
       \left\{ \begin{array}{c} 1 \end{array} \right\}DeleteOrders();
        return(true);
        }
     }
   else
     {
      1/--- check the possibility of closing the short position / delete pending order
      if(CheckCloseShort())
        \left\{ \right.DeleteOrders();
         return(true);
        }
     }
//--- return without operations
  return(false);
  }
```
# <span id="page-5605-0"></span>CheckCloseLong

Verifica condições para fechar a posição comprada.

```
virtual bool CheckCloseLong()
```
### Valor de retorno

Verdadeiro se a operação de negociação foi executada, caso contrário falso.

### Observação

Verifica as condições para fechamento da posição comprada (método CheckCloseLong () do objeto Signal), satisfeita a condição, fecha a posição aberta (método [CloseLong](#page-5609-0) (...)).

```
//+------------------------------------------------------------------+
//| Check for long position close or limit/stop order delete |
//| INPUT: no.
//| OUTPUT: true-if trade operation processed, false otherwise. |
//| REMARK: no.<br>//+-------------
                                      //+------------------------------------------------------------------+
bool CExpert::CheckCloseLong()
 \left\{\begin{array}{c}1\end{array}\right\}double price=EMPTY VALUE;
//--- check for long close operations
  if(m signal.CheckCloseLong(price))
     return(CloseLong(price));
//--- return without operations
   return(false);
  }
```
# <span id="page-5606-0"></span>**CheckCloseShort**

Verifica condições para fechar a posição vendida.

```
virtual bool CheckCloseShort()
```
### Valor de retorno

Verdadeiro se a operação de negociação foi executada, caso contrário falso.

### Observação

Verifica as condições para fechamento da posição vendida (método CheckCloseShort() do objeto Sinal), se satisfeita acondição, fecha a posição (método [CloseShort\(\)](#page-5610-0)).

```
//+------------------------------------------------------------------+
//| Check for short position close or limit/stop order delete |
//| INPUT: no.
//| OUTPUT: true-if trade operation processed, false otherwise. |
//| REMARK: no.<br>//+-------------
                            //+------------------------------------------------------------------+
bool CExpert::CheckCloseShort()
 \left\{\begin{array}{c}1\end{array}\right\}double price=EMPTY_VALUE;
//--- check for short close operations
  if(m signal.CheckCloseShort(price))
     return(CloseShort(price));
//--- return without operations
   return(false);
  }
```
# <span id="page-5607-0"></span>CloseAll

Executa parcialmente fechamento completo da posição.

```
virtual bool CloseAll(
  double lot // lot
  )
```
## Parâmetros

lot

[in] Número de lotes para reduzir a posição.

# Valor de retorno

Verdadeiro se a operação de negociação foi executada, caso contrário falso.

### Observação

Executa parcialmente fechamento completo da posição (métodos Sell() e Buy() do objeto da classe CTrade para as posições comprada/vendida) e exclui todas as ordens (método [DeleteOrders](#page-5622-0) ()).

# Implementação

```
//+------------------------------------------------------------------+
//| Position close and orders delete |
//| INPUT: lot - volume for close. |
//| OUTPUT: true-if trade operation processed, false otherwise. |
//| REMARK: no. |
// +-----bool CExpert::CloseAll(double lot)
 \{bool result;
//--- check for close operations
  if(m_position.PositionType()==POSITION_TYPE_BUY) result=m_trade.Sell(lot,0,0,0);
  else result=m trade.Buy(lot,0,0,0);
  result|=DeleteOrders();
// --return(result);
 }
```
5608

# **Close**

Fecha a posição aberta.

```
virtual bool Close()
```
### Valor de retorno

Verdadeiro se a operação de negociação foi executada, caso contrário falso.

## Observação

Fecha a posição (método PositionClose() do objeto da classe CTrade).

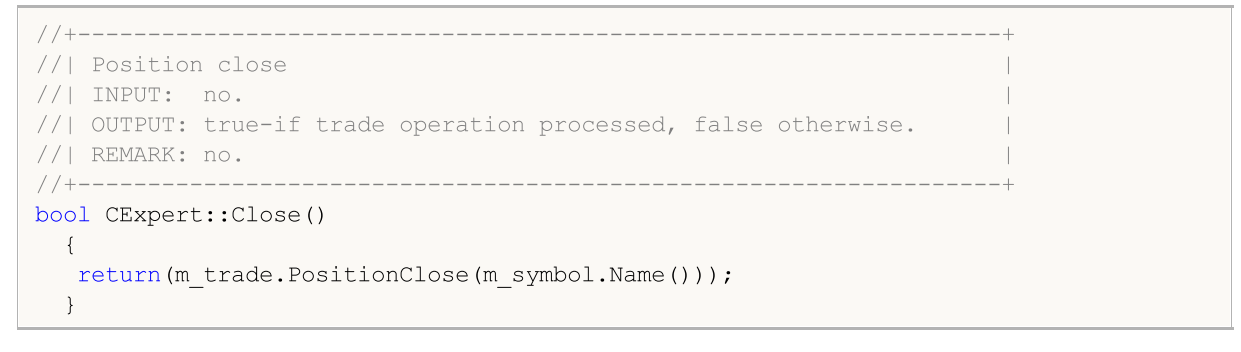

# <span id="page-5609-0"></span>CloseLong

Fecha a posição comprada.

```
virtual bool CloseLong(
  double price // price
  \lambda
```
### Parâmetros

price

[in] Price.

## Valor de retorno

Verdadeiro se a operação de negociação foi executada, caso contrário falso.

## Observação

Fecha a posição comprada (método Sell(...) do objeto da classe CTrade).

```
// +-----//| Long position close |
//| INPUT: price - price for close. |
//| OUTPUT: true-if trade operation processed, false otherwise. |
//| REMARK: no. |
// +-----bool CExpert::CloseLong(double price)
\left\{ \begin{array}{c} \end{array} \right.if(price==EMPTY_VALUE) return(false);
// --return(m_trade.Sell(m_position.Volume(),price,0,0));
  }
```
# <span id="page-5610-0"></span>**CloseShort**

Fecha a posição vendida.

```
virtual bool CloseShort(
  double price // price
  )
```
### Parâmetros

price

[in] Price.

# Valor de retorno

Verdadeiro se a operação de negociação foi executada, caso contrário falso.

## Observação

Fecha a posição vendida (método Buy (...) do objeto da classe CTrade).

```
//+----- - -//| Short position close |
//| INPUT: price - price for close. |
//| OUTPUT: true-if trade operation successful, false otherwise. |
//| REMARK: no. |
// +-----bool CExpert::CloseShort(double price)
\left\{ \begin{array}{c} \end{array} \right.if(price==EMPTY_VALUE) return(false);
// --return(m_trade.Buy(m_position.Volume(),price,0,0));
  }
```
# <span id="page-5611-0"></span>**CheckTrailingStop**

Verifica as condições de Trailing Stop da posição aberta.

virtual bool CheckTrailingStop()

#### Valor de retorno

verdadeiro se qualquer operação de negociação foi executada, caso contrário é falso.

#### Observação

Verifica as condições de Trailing Stop da posição aberta [\(CheckTrailingStopLong\(\)](#page-5612-0) ou [CheckTrailingStopShort\(\)](#page-5613-0) para as posições compradas e vendidas).

```
// +-----//| Check for trailing stop/profit position |
//| INPUT: no.
//| OUTPUT: true-if trade operation processed, false otherwise. |
//| REMARK: no. |
//+------------------------------------------------------------------+
bool CExpert::CheckTrailingStop()
 \left\{ \begin{array}{c} \end{array} \right.//--- position must be selected before call
  if(m_position.PositionType()==POSITION_TYPE_BUY)
     {
      //--- check the possibility of modifying the long position
      if(CheckTrailingStopLong()) return(true);
     }
   else
     {
      //--- check the possibility of modifying the short position
      if(CheckTrailingStopShort()) return(true);
    }
//--- return without operations
  return(false);
  }
```
# <span id="page-5612-0"></span>CheckTrailingStopLong

Verifica as condições de Trailing Stop para abertura da posição comprada.

virtual bool CheckTrailingStopLong()

#### Valor de retorno

Verdadeiro se a operação de negociação foi executada, caso contrário falso.

#### Observação

Verifica as condições de Trailing Stop para abertura da posição comprada (método CheckTrailingStopLong (...) do objeto Expert Trailing). Se as condições forem satisfeitas, e modifica os parâmetros da posição (método [TrailingStopLong](#page-5614-0) (...)).

```
//+------------------------------------------------------------------+
//| Check for trailing stop/profit long position |
//| INPUT: no.
//| OUTPUT: true-if trade operation processed, false otherwise. |
//| REMARK: no. |
// +-----bool CExpert::CheckTrailingStopLong()
 {
  double sl=EMPTY_VALUE;
  double tp=EMPTY_VALUE;
//--- check for long trailing stop operations
  if(m trailing.CheckTrailingStopLong(GetPointer(m position),sl,tp))
    {
     if(sl==EMPTY_VALUE) sl=m_position.StopLoss();
     if(tp==EMPTY_VALUE) tp=m_position.TakeProfit();
     //--- long trailing stop operations
     return(TrailingStopLong(sl,tp));
    }
//--- return without operations
  return(false);
  }
```
# <span id="page-5613-0"></span>CheckTrailingStopShort

Verifica as condições de Trailing Stop para abertura da posição vendida.

virtual bool CheckTrailingStopShort()

#### Valor de retorno

Verdadeiro se a operação de negociação foi executada, caso contrário falso.

#### Observação

Verifica as condições de Trailing Stop para abertura da posição vendida (método CheckTrailingStopShort (...) do objeto Expert Trailing). Se as condições forem satisfeitas, modifica os parâmetros da posição (método [TrailingStopShort](#page-5615-0) (...)).

```
//+------------------------------------------------------------------+
//| Check for trailing stop/profit short position |
//| INPUT: no.
//| OUTPUT: true-if trade operation processed, false otherwise. |
//| REMARK: no. |
// +-----bool CExpert::CheckTrailingStopShort()
 {
  double sl=EMPTY_VALUE;
  double tp=EMPTY_VALUE;
//--- check for short trailing stop operations
  if(m trailing.CheckTrailingStopShort(GetPointer(m position),sl,tp))
    {
     if(sl==EMPTY_VALUE) sl=m_position.StopLoss();
     if(tp==EMPTY_VALUE) tp=m_position.TakeProfit();
      //--- short trailing stop operations
     return(TrailingStopShort(sl,tp));
    }
//--- return without operations
  return(false);
  }
```
# <span id="page-5614-0"></span>**TrailingStopLong**

Modifica parâmetros de abertura da posição comprada.

```
virtual bool TrailingStopLong(
 double s1, // Stop Loss
  double tp, // Take Profit
  )
```
# Parâmetros

s<sup>1</sup>

[in] Preço onde finaliza a perda de uma posição (Stop Loss).

tp

[in] Preço onde finaliza a posição com lucro (Take Profit).

## Valor de retorno

Verdadeiro se a operação de negociação foi executada, caso contrário falso.

### Observação

A função modifica parâmetros de abertura da posição comprada (método PositionModify (...) do objeto da classe CTrade).

```
//+------------------------------------------------------------------+
//| Trailing stop/profit long position |
// INPUT: sl - new stop loss,
//| tp - new take profit. |
//| OUTPUT: true-if trade operation successful, false otherwise. |
//| REMARK: no. |
// +-----bool CExpert::TrailingStopLong(double sl,double tp)
 \{return(m_trade.PositionModify(m_symbol.Name(),sl,tp));
  }
```
# <span id="page-5615-0"></span>**TrailingStopShort**

Modifica parâmetros abertura da posição vendida.

```
virtual bool TrailingStopLong(
 double s1, // Stop Loss
  double tp, // Take Profit
  )
```
## Parâmetros

s<sup>1</sup>

[in] Preço onde finaliza a perda de uma posição (Stop Loss).

tp

[in] Preço onde finaliza a posição com lucro (Take Profit).

## Valor de retorno

Verdadeiro se a operação de negociação foi executada, caso contrário falso.

### Observação

A função modifica parâmetros de abertura da posição vendida (método PositionModify(...) do objeto da classe CTrade).

```
//+------------------------------------------------------------------+
//| Trailing stop/profit short position |
// INPUT: sl - new stop loss,
//| tp - new take profit. |
//| OUTPUT: true-if trade operation successful, false otherwise. |
//| REMARK: no. |
// +-----bool CExpert::TrailingStopShort(double sl,double tp)
 \left\{ \begin{array}{c} \end{array} \right\}return(m_trade.PositionModify(m_symbol.Name(),sl,tp));
  }
```
### CheckTrailingOrderLong

Verifica condições do Trailing Stop das ordens pendentes Buy Limit/Stop.

virtual bool CheckTrailingOrderLong()

#### Valor de retorno

Verdadeiro se a operação de negociação foi executada, caso contrário falso.

#### Observação

Verifica condições do Trailing Stop das ordens pendentes Buy Limit/Stop (método CheckTrailingOrderLong() do objeto Trade Signals) e se necessário modifica os parâmetros de ordem (método [TrailingOrderLong](#page-5618-0) (...)).

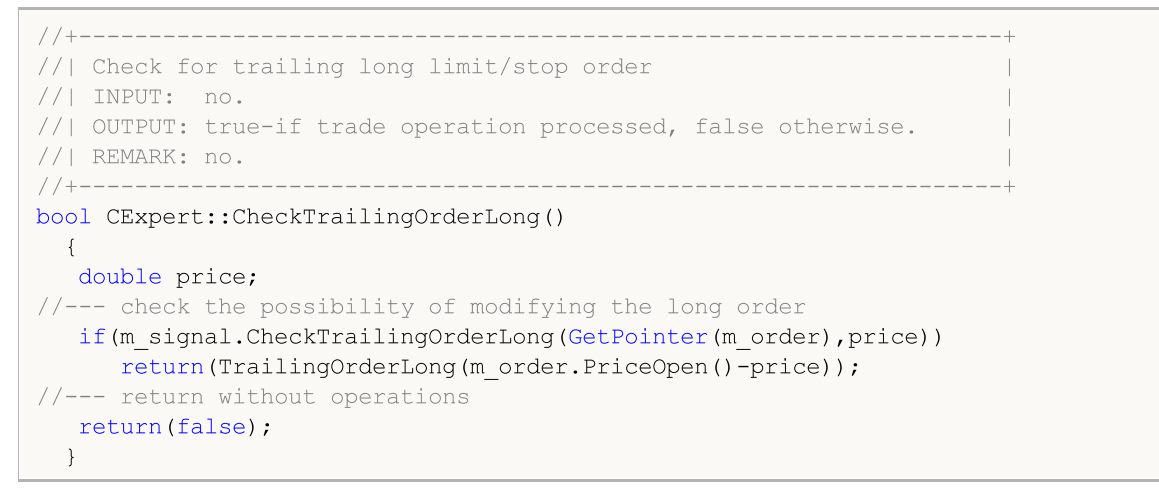

# CheckTrailingOrderShort

Verifica condições do Trailing Stop das ordens pendentes Sell Limit/Stop.

virtual bool CheckTrailingOrderShort()

#### Valor de retorno

Verdadeiro se a operação de negociação foi executada, caso contrário falso.

#### Observação

Verifica condições do Trailing Stop das ordens pendentes Sell Limit/Stop (método CheckTrailingOrderShort() do objeto Trade Signals) e se necessário modifica os parâmetros de ordem (método [TrailingOrderShort\(\)](#page-5619-0)).

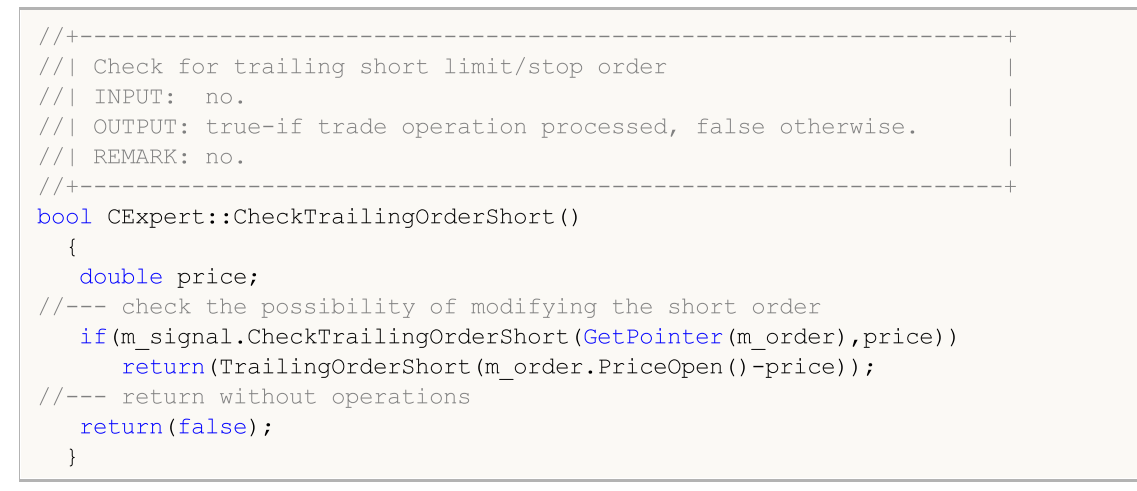

# <span id="page-5618-0"></span>**TrailingOrderLong**

Modifica parâmetros de ordem pendente Buy Limit/Stop.

```
virtual bool TrailingOrderLong(
  double delta // delta
  \lambda
```
#### Parâmetros

delta

[in] Preço delta.

#### Valor de retorno

Verdadeiro se a operação de negociação foi executada, caso contrário falso.

#### Observação

Modifica parâmetros de ordem pendente Buy Limit/Stop (método OrderModify(...) do objeto da classe CTrade).

```
//+------------------------------------------------------------------+
//| Trailing long limit/stop order |
//| INPUT: delta - price change. |
//| OUTPUT: true-if trade operation successful, false otherwise. |
//| REMARK: no. |
// +-----bool CExpert::TrailingOrderLong(double delta)
 \{ulong ticket=m order.Ticket();
 double price =m order.PriceOpen()-delta;
  double sl = m order.StopLoss()-delta;
  double tp = motor.TakeProfit() - delta;//--- modifying the long order
  return(m_trade.OrderModify(ticket,price,sl,tp,m_order.TypeTime(),m_order.TimeExpiration())
 }
```
# <span id="page-5619-0"></span>**TrailingOrderShort**

Modifica parâmetros de ordem pendente bSell Limit/Stop.

```
virtual bool TrailingOrderShort(
  double delta // delta
  \lambda
```
#### Parâmetros

delta

[in] Preço delta.

#### Valor de retorno

Verdadeiro se a operação de negociação foi executada, caso contrário falso.

#### Observação

Modifica parâmetros de ordem pendente Sell Limit/Stop (método OrderModify(...) do objeto da classe CTrade).

```
//+------------------------------------------------------------------+
//| Trailing short limit/stop order |
//| INPUT: delta - price change. |
//| OUTPUT: true-if trade operation successful, false otherwise. |
//| REMARK: no. |
// +-----bool CExpert::TrailingOrderShort(double delta)
 \{ulong ticket=m order.Ticket();
  double price =m_order.PriceOpen()-delta;
  double sl = m order.StopLoss()-delta;
  double tp =m order.TakeProfit()-delta;
//--- modifying the short order
  return(m_trade.OrderModify(ticket,price,sl,tp,m_order.TypeTime(),m_order.TimeExpiration())
 }
```
## CheckDeleteOrderLong

Verifica as condições para excluir a ordem pendente Buy Limit/Stop.

virtual bool CheckDeleteOrderLong()

#### Valor de retorno

Verdadeiro se a operação de negociação foi executada, caso contrário falso.

#### Observação

Verifica o tempo de expiração da ordem. Verifica as condições para excluir a ordem pendente Buy Limit/Stop (método CheckCloseLong(...) da classe do objeto Signal). Exclui a ordem se a condição for satisfeita (método [DeleteOrderLong\(\)](#page-5624-0)).

```
//+------------------------------------------------------------------+
//| Check for delete long limit/stop order |
//| INPUT: no.
//| OUTPUT: true-if trade operation processed, false otherwise. |
//| REMARK: no. |
//+------- -bool CExpert::CheckDeleteOrderLong()
 {
  double price;
//--- check the possibility of deleting the long order
  if(m expiration!=0 && TimeCurrent()>m expiration)
    {
     m expiration=0;
     return(DeleteOrderLong());
    }
  if(m signal.CheckCloseLong(price))
     return(DeleteOrderLong());
//--- return without operations
  return(false);
  }
```
## CheckDeleteOrderShort

Verifica as condições para excluir a ordem pendente Sell Limit/Stop.

virtual bool CheckDeleteOrderShort()

#### Valor de retorno

Verdadeiro se a operação de negociação foi executada, caso contrário falso.

#### Observação

Verifica o tempo de expiração da ordem. Verifica as condições para excluir a ordem pendente Sell Limit/Stop (método CheckCloseShort(...) da classe do objeto Signal) e exclui a ordem se a condição for satisfeita (método [DeleteOrderShort\(\)](#page-5625-0)).

```
//+------------------------------------------------------------------+
//| Check for delete short limit/stop order |
//| INPUT: no.
//| OUTPUT: true-if trade operation processed, false otherwise. |
//| REMARK: no. |
//+------- -bool CExpert::CheckDeleteOrderShort()
 {
  double price;
//--- check the possibility of deleting the short order
  if(m expiration!=0 && TimeCurrent()>m expiration)
    {
     m expiration=0;
     return(DeleteOrderShort());
    }
  if(m signal.CheckCloseShort(price))
     return(DeleteOrderShort());
//--- return without operations
  return(false);
  }
```
# DeleteOrders

Exclui todas as ordens.

```
virtual bool DeleteOrders()
```
### Valor de retorno

Verdadeiro se a operação de negociação foi executada, caso contrário falso.

### Observação

Exclui todas as ordens ([DeleteOrder\(\)](#page-5623-0) para todos as ordens).

```
//+------------------------------------------------------------------+
//| Delete all limit/stop orders |
//| INPUT: no.
//| OUTPUT: true-if trade operation successful, false otherwise. |
//| REMARK: no. |
// +-----bool CExpert::DeleteOrders()
  {
  bool result=false;
   int total=OrdersTotal();
// -- -for(int i=total-1;i>=0;i--)
     \left\{ \right.if(m order.Select(OrderGetTicket(i)))
        \{if(m_order.Symbol()!=m_symbol.Name()) continue;
         result|=DeleteOrder();
         }
     }
// --return(result);
  }
```
### <span id="page-5623-0"></span>DeleteOrder

Exclui a ordem pendente Limit/Stop.

```
virtual bool DeleteOrder()
```
#### Valor de retorno

Verdadeiro se a operação de negociação foi executada, caso contrário falso.

#### Observação

Exclui a ordem pendente Limit/Stop (método OrderDelete(...) do objeto da classe CTrade).

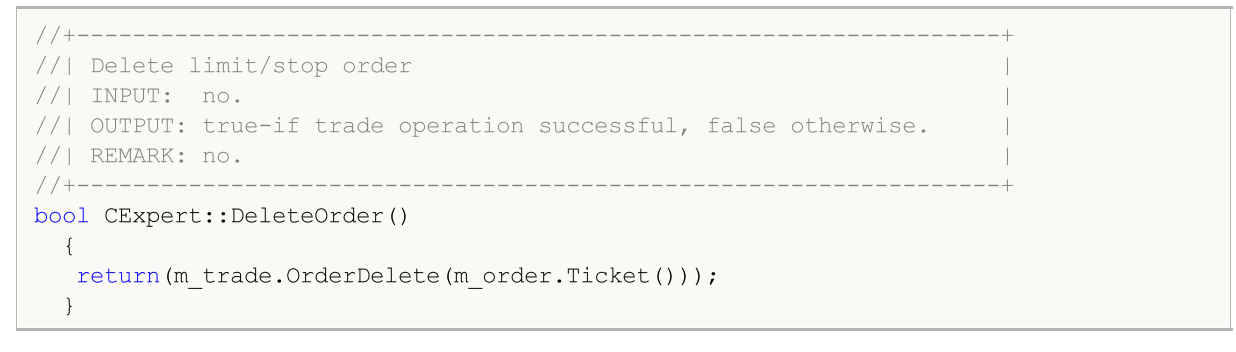

# <span id="page-5624-0"></span>DeleteOrderLong

Exclui a ordem pendente Buy Limit/Stop.

```
virtual bool DeleteOrderLong()
```
#### Valor de retorno

Verdadeiro se a operação de negociação foi executada, caso contrário falso.

#### Observação

Exclui a ordem pendente Buy Limit/Stop (método OrderDelete(...) do objeto da classe CTrade).

```
//+------------------------------------------------------------------+
//| Delete long limit/stop order |
//| INPUT: no.
//| OUTPUT: true-if trade operation successful, false otherwise. |
//| REMARK: no. |
//+------------------------------------------------------------------+
bool CExpert::DeleteOrderLong()
  {
   return(m trade.OrderDelete(m order.Ticket()));
  }
```
# <span id="page-5625-0"></span>DeleteOrderShort

Exclui a ordem pendente Sell Limit/Stop.

```
virtual bool DeleteOrderShort()
```
#### Valor de retorno

Verdadeiro se a operação de negociação foi executada, caso contrário falso.

#### Observação

Exclui a ordem pendente Sell Limit/Stop (método OrderDelete(...) do objeto da classe CTrade).

```
//+------------------------------------------------------------------+
//| Delete short limit/stop order |
//| INPUT: no.
//| OUTPUT: true-if trade operation successful, false otherwise. |
//| REMARK: no. |
//+------------------------------------------------------------------+
bool CExpert::DeleteOrderShort()
  {
   return(m trade.OrderDelete(m order.Ticket()));
  }
```
## LotOpenLong

Obtém o volume de negociação para a operação de compra.

```
double LotOpenLong(
 double price, // price
  double sl // Stop Loss
  )
```
### Parâmetros

price

[in] Preço.

sl

[in] Preço onde finaliza a perda de uma posição (Stop Loss).

#### Valor de retorno

O volume da negociação (em lotes) para a operação comprada.

#### Observação

Recebe o volume da negociação para a operação de compra (método CheckOpenLong (...) do objeto de gestão de dinheiro).

```
//+------------------------------------------------------------------+
//| Method of getting the lot for open long position. |
//| INPUT: price - price,
// sl - stop loss.
//| OUTPUT: lot for open. |
//| REMARK: no. |
// +-----double CExpert::LotOpenLong(double price,double sl)
\left\{\begin{array}{c}1\end{array}\right\}return(m_money.CheckOpenLong(price,sl));
  }
```
## **LotOpenShort**

Obtém o volume de negociação para a operação de venda.

```
double LotOpenShort(
 double price, // price
  double sl // Stop Loss
  )
```
### Parâmetros

price

[in] Preço.

sl

[in] Preço onde finaliza a perda (Stop Loss).

#### Valor de retorno

O volume da negociação (em lotes) para a operação de venda.

#### Observação

Recebe o volume da negociação para a operação de venda (método CheckOpenShort (...) do objeto da gestão do dinheiro).

```
//+------------------------------------------------------------------+
//| Method of getting the lot for open short position. |
//| INPUT: price - price,
// sl - stop loss.
//| OUTPUT: lot for open. |
//| REMARK: no. |
//+------------------------------------------------------------------+
double CExpert::LotOpenShort(double price,double sl)
 \left\{\begin{array}{c}1\end{array}\right\}return(m_money.CheckOpenShort(price,sl));
  }
```
## **LotReverse**

Obtém o volume de negociação para reversão de posição.

```
double LotReverse(
  double s1 // Stop Loss
  )
```
### Parâmetros

sl

5629

[in] Preço onde finaliza a perda de uma posição (Stop Loss).

#### Valor de retorno

O (em lotes) .

#### Observação

Obtém o volume de negociação para operação de reversão de posição (método CheckReverse(...) do objeto da gestão de dinheiro).

```
//+------------------------------------------------------------------+
//| Method of getting the lot for reverse position. |
//| INPUT: sl - stop loss. |
//| OUTPUT: lot for open. |
//| REMARK: no. |
//+------------------------------------------------------------------+
double CExpert::LotReverse(double sl)
 \left\{ \right.return(m_money.CheckReverse(GetPointer(m_position),sl));
 }
```
# PrepareHistoryDate

Configura a data inicial para rastreamento do histórico da negociação.

void PrepareHistoryDate()

#### Observação

O período de acompanhamento do histórico da negociação é definido a partir do início do mês (mas não menos do que um dia).

MOL5

# <span id="page-5630-0"></span>**HistoryPoint**

Cria um ponto de controle do histórico de negociação (salva número de posições, ordens, ofertas e ordens históricas).

```
void HistoryPoint(
  bool from check trade=false // flag
  )
```
### Parâmetros

from\_check\_trade=false

[in] Flag para evitar a recursividade.

### Observação

Salva a quantidade de posições, ordens, ofertas e ordens históricas.

# **CheckTradeState**

Compara o estado atual com o que foi salvo e chama o manipulador de eventos correspondente.

bool CheckTradeState()

#### Valor de retorno

verdadeiro se o evento foi manipulado, caso contrário será falso.

#### Observação

Verifica o número de posições, ordens, ofertas e ordens históricas comparando com os valores, será salvo pelo método [HistoryPoint](#page-5630-0) (). Se a história de negociação foi alterada, chama o manipulador de eventos virtual correspondente.

# WaitEvent

Define o flag de espera do evento.

```
void WaitEvent(
  ENUM_TRADE_EVENTS event // flag
  )
```
#### Parâmetros

event

[in] Flag com eventos para definir (enumerador ENUM\_TRADE\_EVENTS).

### Valor de retorno

Nenhum.

Flags de eventos

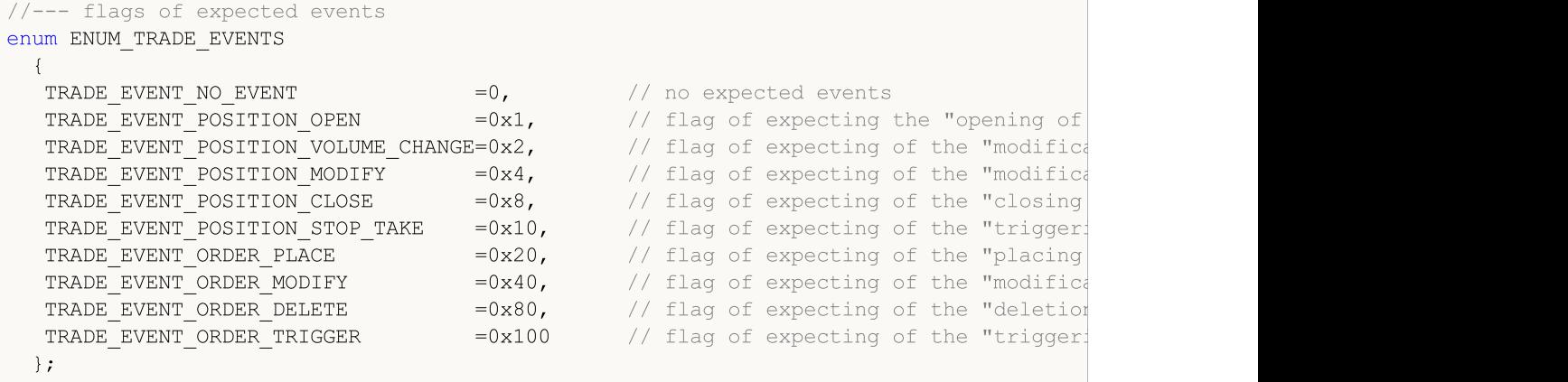

# **NoWaitEvent**

Reseta o flag da espera do evento.

```
void NoWaitEvent(
  ENUM_TRADE_EVENTS event // flag
  )
```
#### Parâmetros

event

[in] Flag com eventos para resetar (enumerador ENUM\_TRADE\_EVENTS).

### Valor de retorno

Nenhum.

Flags de eventos

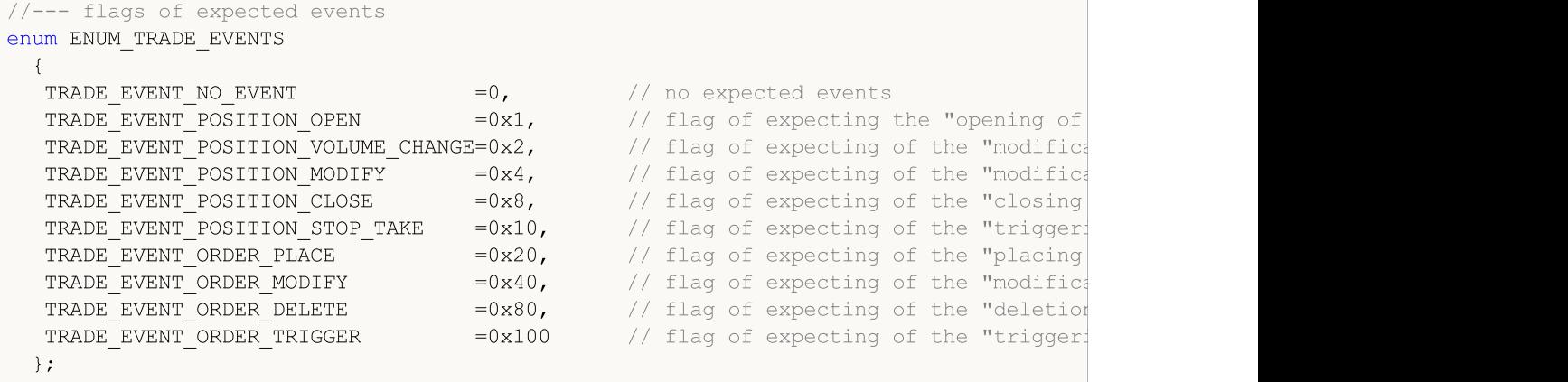

MOL5

# TradeEventPositionStopTake

Manipulador do evento "Position Stop Loss/Take Profit triggered" (posição Stop Loss/Take Profit alcançada) .

```
virtual bool TradeEventPositionStopTake()
```
Valor de retorno

O método de classe [CExpert](#page-5558-0) não faz nada e sempre retorna verdadeiro.

5635

# TradeEventOrderTriggered

Manipulador do evento "Pending Order triggered" (ordem pendente alcançada).

virtual bool TradeEventOrderTriggered()

#### Valor de retorno

# TradeEventPositionOpened

Manipulador do evento "Position opened" (posição aberta).

virtual bool TradeEventPositionOpened()

#### Valor de retorno

# TradeEventPositionVolumeChanged

Manipulador do evento "Position volume changed" (volume da posição alterada).

virtual bool TradeEventPositionVolumeChanged()

#### Valor de retorno

# TradeEventPositionModified

Manipulador do evento "Position modified" (posição modificada).

virtual bool TradeEventPositionModified()

#### Valor de retorno

# TradeEventPositionClosed

Manipulador do evento "Position closed (posição fechada).

virtual bool TradeEventPositionClosed()

#### Valor de retorno

# TradeEventOrderPlaced

Manipulador do evento "Pending order placed" (ordem pendente colocada).

virtual bool TradeEventOrderPlaced()

#### Valor de retorno

# TradeEventOrderModified

Manipulador do evento "Pending order modified" (ordem pendente modificada).

virtual bool TradeEventOrderModified()

#### Valor de retorno

## TradeEventOrderDeleted

Manipulador do evento "Pending order deleted" (exclusão de ordem pendente).

virtual bool TradeEventOrderDeleted()

#### Valor de retorno

# TradeEventNotIdentified

Manipulador do evento não identificado.

virtual bool TradeEventNotIdentified()

#### Valor de retorno

O método de classe [CExpert](#page-5558-0) não faz nada e sempre retorna verdadeiro.

#### Observação

Note que vários eventos de negociação podem chegar, nesse casos será difícil a identificáção.

# TimeframeAdd

Adiciona um timeframe para rastreamento.

```
void TimeframeAdd(
  ENUM_TIMEFRAMES period // timeframe
  )
```
### Parâmetros

period

[in] Timeframe (enumerador **ENUM\_TIMEFRAMES**).

### Valor de retorno

Nenhum.

# **TimeframesFlags**

O método retorna o flag indicando os timeframes com uma nova barra.

```
int TimeframesFlags(
  MqlDateTime& time // variable for time
  )
```
### Parâmetros

time

[in] Variável do tipo [MqlDateTime](#page-964-0) para novo tempo, transferido pela referência.

### Valor de retorno

Retorna o flag que indica os timeframes com uma nova barra.

MOI 5

# **CExpertSignal**

CExpertSignal é uma classe base para sinais de negociação que não faz nada (exceto os métodos [CheckReverseLong\(\)](#page-5674-0) e [CheckReverseShort\(\)](#page-5675-0)), mas providencia as interfaces.

Como usar:

- 1. Preparar um algoritmo para sinais de negociação;
- 2. Criar a própria classe de sinal de negociação, herdado da classe CExpertSignal;
- 3. Substituir os métodos virtuais em sua classe com os seus próprios algoritmos.

Você pode encontrar exemplos de classes de sinal de negociação na pasta Expert\Signal\.

### Descrição

CExpertSignal é uma classe base para implementação de algoritmos de sinal de negociação.

### Declaração

class CExpertSignal : public CExpertBase

### Título

#include <Expert\ExpertSignal.mqh>

### Hierarquia de herança

### [CObject](#page-3282-0)

#### **[CExpertBase](#page-5525-0)**

**CExpertSignal** 

#### Descendentes diretos

CSignalAC, CSignalAMA, CSignalAO, CSignalBearsPower, CSignalBullsPower, CSignalCCI, CSignalDeM, CSignalDEMA, CSignalEnvelopes, CSignalFrAMA, CSignalRSI, CSignalRVI, CSignalSAR, CSignalStoch, CSignalTEMA, CSignalTriX, CSignalWPR

### Métodos de classe

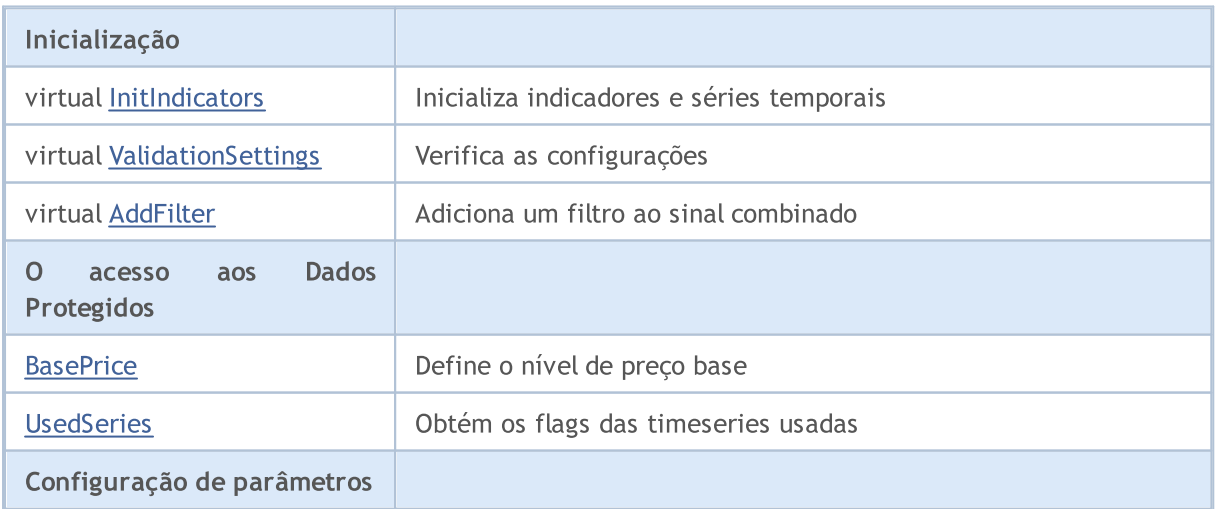

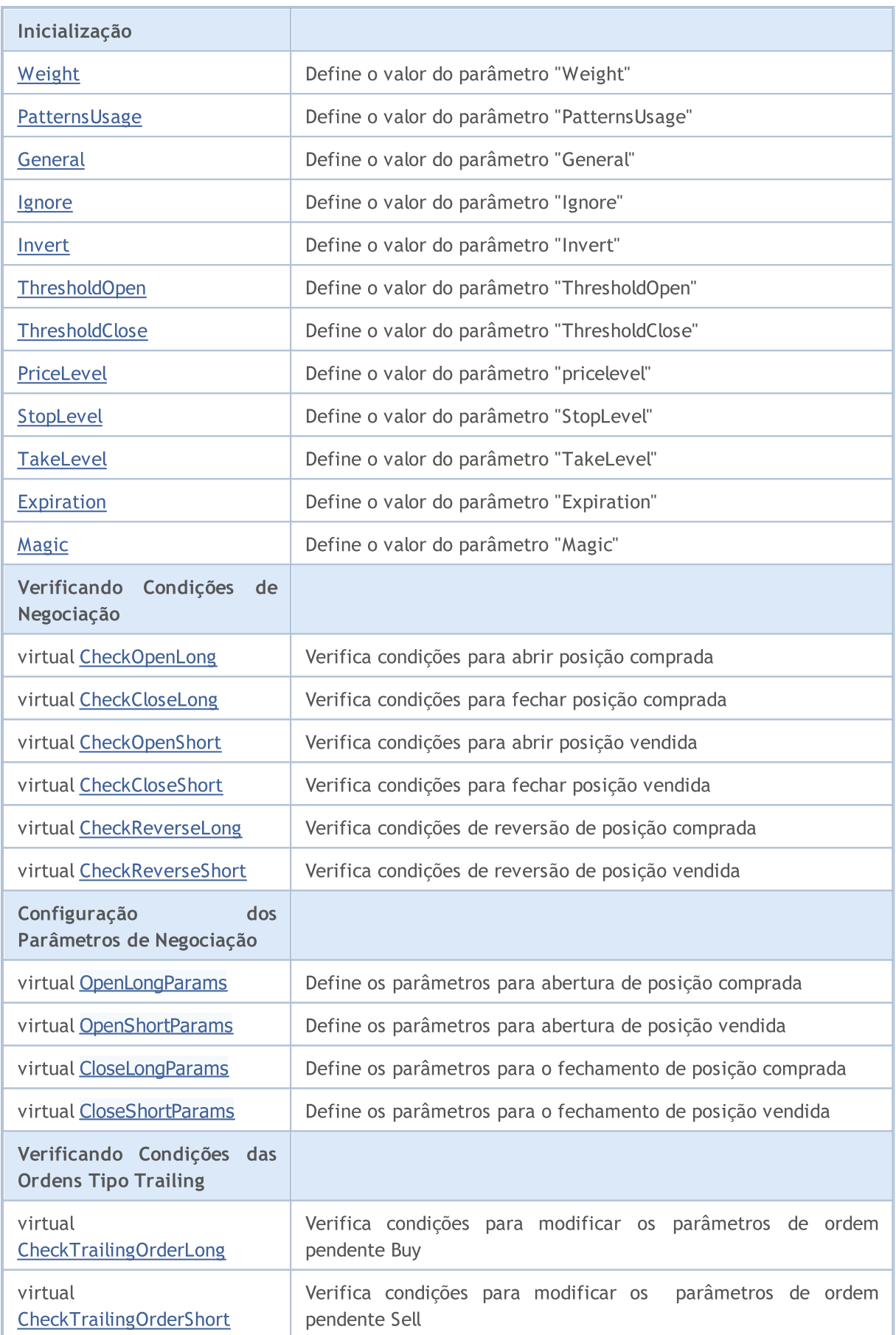

### Biblioteca Padrão

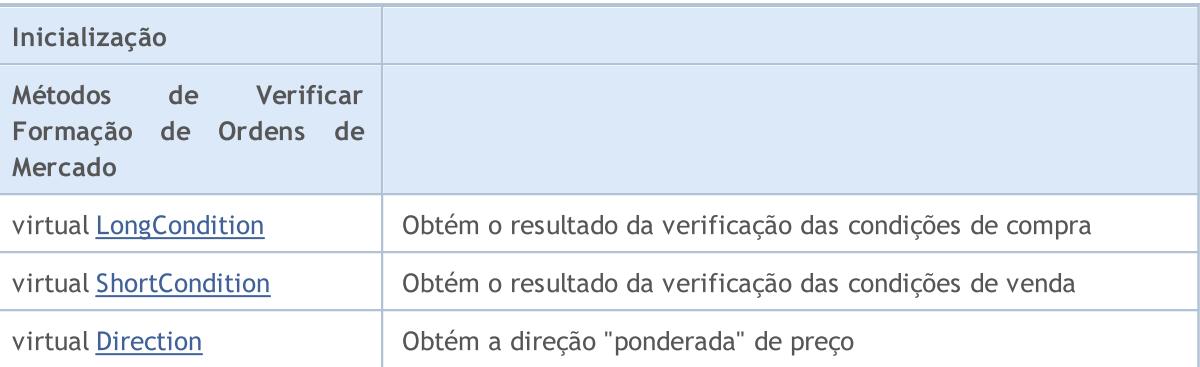

### Métodos herdados da classe CObject

Prev, Prev, Next, Next, [Save,](#page-3289-0) [Load](#page-3291-0), [Type](#page-3293-0), [Compare](#page-3287-0)

#### Métodos herdados da classe CExpertBase

[InitPhase,](#page-5527-0) [TrendType,](#page-5528-0) [UsedSeries,](#page-5529-0) [EveryTick](#page-5530-0), [Open](#page-5531-0), [High](#page-5532-0), [Low](#page-5533-0), [Close](#page-5534-0), [Spread,](#page-5535-0) [Time,](#page-5536-0) [TickVolume,](#page-5537-0) [RealVolume](#page-5538-0), [Init](#page-5539-0), [Symbol,](#page-5540-0) [Period](#page-5541-0), [Magic](#page-5542-0), SetMarginMode, [SetPriceSeries](#page-5544-0), [SetOtherSeries](#page-5545-0)

## <span id="page-5649-0"></span>**BasePrice**

5650

Define o nível de preço base.

```
void BasePrice(
  double value // new value
  )
```
### Parâmetros

value

[in] O novo valor do nível de preço Base.

### Valor de retorno

Nenhum.

# <span id="page-5650-0"></span>**UsedSeries**

Obtém os flags das timeseries usadas.

int UsedSeries()

#### Valor de retorno

Flags das timeserie usadas (se o símbolo/timeframe corresponde ao símbolo/timeframe que está trabalhando), caso contrário retorna 0 (zero).

# <span id="page-5651-0"></span>Weight

5652

Define novo valor do parâmetro "Weight".

```
void Weight(
 double value // new value
  )
```
### Parâmetros

value

[in] O novo valor de peso.

### Valor de retorno

Nenhum.
# PatternUsage

Define o valor do parâmetro "PatternsUsage".

```
void PatternUsage(
 double value // new value
 )
```
# Parâmetros

value

[in] O novo valor dos padrões de uso.

Valor de retorno

# **General**

5654

Define novo valor do parâmetro "General" .

```
void General(
int value // new value
 )
```
# Parâmetros

value

[in] O novo valor "Geral".

# Valor de retorno

# Ignore

5655

Define um novo valor de parâmetro "Ignore".

```
void Ignore(
long value // new value
)
```
# Parâmetros

value

[in] O novo valor "Ignorar".

# Valor de retorno

# Invert

5656

Define novo valor do parâmetro "Invert".

```
void Invert(
long value // new value
)
```
# Parâmetros

value

[in] O novo valor para "Inverter".

## Valor de retorno

# ThresholdOpen

Define novo valor do parâmetro "ThresholdOpen".

```
void ThresholdOpen(
 long value // new value
 )
```
# Parâmetros

value

[in] O novo valor do limite para abertura.

### Valor de retorno

Nenhum.

### Observação

A variação do limite para abertura é de 0 a 100. Usado para abertura de posição.

# **ThresholdClose**

Define novo valor do parâmetro "ThresholdClose".

```
void ThresholdOpen(
 long value // new value
 )
```
## Parâmetros

value

[in] O novo valor do limite para fechamento.

### Valor de retorno

Nenhum.

### Observação

A variação do limite para fechamento é de 0 a 100. Usado para fechar posição.

# PriceLevel

Define novo valor do parâmetro "pricelevel".

```
void PriceLevel(
 double value // new value
 )
```
# Parâmetros

value

[in] O novo valor do nível de preço.

### Valor de retorno

Nenhum.

### Observação

O valor de "pricelevel" é definido em unidades de nível de preço. Os valores numéricos da unidade de nível de preços retorna pelo método [PriceLevelUnit\(\).](#page-5555-0) O "pricelevel" é usado para definir o preço de abertura em relação ao preço base.

# StopLevel

5660

Define novo valor do parâmetro "StopLevel".

```
void StopLevel(
 double value // new value
 )
```
### Parâmetros

value

[in] O novo valor do nível para finalizar a perda de uma negociação.

### Valor de retorno

Nenhum.

### Observação

O valor do "StopLevel" é definido em unidades de nível de preço. Os valores numéricos de unidade do nível de preço retorna pelo método [PriceLevelUnit\(\)](#page-5555-0) . O "StopLevel" é usado para definir o nível de preço para finalizar a perda de uma negociação (Stop Loss) em relação ao preço de abertura da posição.

# **TakeLevel**

Define novo valor do parâmetro "TakeLevel".

```
void TakeLevel(
 double value // new value
 )
```
### Parâmetros

value

[in] O novo valor do nível para finalizar uma negociação com lucro.

### Valor de retorno

Nenhum.

### Observação

O valor de "TakeLevel" é definido em unidades de nível de preço. Os valores numéricos de unidade de nível de preços retorna pelo método [PriceLevelUnit\(\).](#page-5555-0) O "TakeLevel" é utilizado para definir o nível de preço para finalizar a negociação com lucro (Take Profit) em relação ao preço de abertura da posição.

# Expiration

Define o valor do parâmetro "Expiration" .

```
void Expiration(
 int value // new value
 )
```
# Parâmetros

value

[in] O novo valor da "Expiração".

### Valor de retorno

Nenhum.

### Observação

O valor do parâmetro "Expiration" é definido em barras. É usado como tempo de expiração para as Ordens Pendentes (quando de negociação com ordens pendentes).

# Magic

5663

Define o valor do parâmetro "Magic".

```
void Magic(
int value // new value
 )
```
# Parâmetros

value

[in] O novo valor de número mágico(ID do Expert Advisor).

# Valor de retorno

# ValidationSettings

Verifica as configurações.

virtual bool ValidationSettings()

### Valor de retorno

verdadeiro se obteve êxito, caso contrário falso.

# InitIndicators

Inicializa todos os indicadores e séries temporais.

```
virtual bool InitIndicators(
 CIndicators* indicators // pointer
 \lambda
```
### Parâmetros

indicators

[in] Ponteiro para coleção de indicadores e timeseries.

### Valor de retorno

verdadeiro se obteve êxito, caso contrário falso.

### Observação

As timeseries são inicializadas somente se o objeto usa o símbolo ou timeframe diferente do que foi definido na inicialização.

# AddFilter

Adiciona um filtro ao sinal composto.

```
virtual bool AddFilter(
 CExpertSignal* filter // pointer
 )
```
# Parâmetros

indicators

[in] Ponteiro para filtrar objeto.

# Valor de retorno

verdadeiro se obteve êxito, caso contrário falso.

# **CheckOpenLong**

Verifica as condições para abrir posição comprada.

```
virtual bool CheckOpenLong(
 double& price, // price
 double& s1, \qquad // Stop Loss
 double& tp, // Take Profit
 datetime& expiration // expiration
 )
```
### Parâmetros

price

[in][out] Variável do preço, transmitida por referência.

sl

[in][out] Variável do preço de Stop Loss, transmitida por referência.

tp

[in][out] Variável do preço de Take Profit, transmitida por referência.

expiration

[in][out] Variável para expiração do tempo, transmitida por referência.

# Valor de retorno

# CheckOpenShort

Verifica condições para abertura de posição vendida.

```
virtual bool CheckOpenShort(
double& price, // price
double& s1, // Stop Loss
 double& tp, // Take Profit
 datetime& expiration // expiration
 )
```
### Parâmetros

price

[in][out] Variável do preço, transmitida por referência.

sl

[in][out] Variável do preço de Stop Loss, transmitida por referência.

tp

[in][out] Variável do preço de Take Profit, transmitida por referência.

expiration

[in][out] Variável para expiração do tempo, transmitida por referência.

# Valor de retorno

# **OpenLongParams**

Define os parâmetros para abertura de posição comprada.

```
virtual bool OpenLongParams(
double& price, // price
double& sl, // Stop Loss
 double& tp, // Take Profit
 datetime& expiration // expiration
 )
```
### Parâmetros

price

[in][out] Variável do preço, transmitida por referência.

sl

[in][out] Variável do preço de Stop Loss, transmitida por referência.

tp

[in][out] Variável do preço de Take Profit, transmitida por referência.

expiration

[in][out] Variável para expiração do tempo, transmitida por referência.

# Valor de retorno

verdadeiro se obteve êxito, caso contrário falso.

# OpenShortParams

Define os parâmetros para abertura de posição vendida.

```
virtual bool OpenShortParams(
double& price, // price
double& s1, // Stop Loss
double& tp, // Take Profit
 datetime& expiration // expiration
 )
```
### Parâmetros

price

[in][out] Variável do preço, transmitida por referência.

sl

[in][out] Variável do preço de Stop Loss, transmitida por referência.

tp

[in][out] Variável do preço de Take Profit, transmitida por referência.

expiration

[in][out] Variável para expiração do tempo, transmitida por referência.

## Valor de retorno

verdadeiro se obteve êxito, caso contrário falso.

# **CheckCloseLong**

Verifica condições para fechar a posição comprada.

```
virtual bool CheckCloseLong(
 double& price // price
 )
```
# Parâmetros

price

[in][out] Variável para fechamento de preço, transmitida por referência.

## Valor de retorno

# **CheckCloseShort**

Verifica condições para fechar a posição vendida.

```
virtual bool CheckCloseShort(
 double& price // price
 )
```
# Parâmetros

price

[in][out] Variável para fechamento de preço, transmitida por referência.

# Valor de retorno

# CloseLongParams

Define os parâmetros para o fechamento de posição comprada.

```
virtual bool CloseLongParams(
 double& price // price
 )
```
# Parâmetros

price

[in][out] Variável para fechamento de preço, transmitida por referência.

# Valor de retorno

verdadeiro se obteve êxito, caso contrário falso.

# CloseShortParams

Define os parâmetros para o fechamento de posição vendida.

```
virtual bool CloseShortParams(
 double& price // price
 )
```
# Parâmetros

price

[in][out] Variável para fechamento de preço, transmitida por referência.

# Valor de retorno

verdadeiro se obteve êxito, caso contrário falso.

# **CheckReverseLong**

Verifica condições de reversão de posição comprada.

```
virtual bool CheckReverseLong(
 double& price, // price
 double& s1, \qquad // Stop Loss
 double& tp, // Take Profit
 datetime& expiration // expiration
 )
```
### Parâmetros

price

[in][out] Variável do preço, transmitida por referência.

sl

[in][out] Variável do preço de Stop Loss, transmitida por referência.

tp

[in][out] Variável do preço de Take Profit, transmitida por referência.

expiration

[in][out] Variável para expiração do tempo, transmitida por referência.

# Valor de retorno

# **CheckReverseShort**

Verifica condições de reversão de posição vendida.

```
virtual bool CheckReverseShort(
 double& price, // price
 double& s1, \qquad // Stop Loss
 double& tp, // Take Profit
 datetime& expiration // expiration
 )
```
### Parâmetros

price

[in][out] Variável da reversão de preço, transmitida por referência.

sl

[in][out] Variável do preço de Stop Loss, transmitida por referência.

tp

[in][out] Variável do preço de Take Profit, transmitida por referência.

expiration

[in][out] Variável para expiração do tempo, transmitida por referência.

# Valor de retorno

# CheckTrailingOrderLong

Verifica condições para modificar os parâmetros de ordem pendente Buy.

```
virtual bool CheckTrailingOrderLong(
COrderInfo* order, // order
 double& price // price
 )
```
### Parâmetros

order

[in] Ponteiro para objeto da classe [COrderInfo](#page-5304-0).

price

[in][out] Variável de preço para Stop Loss.

### Valor de retorno

# CheckTrailingOrderShort

Verifica condições para modificar os parâmetros de ordem pendente.

```
virtual bool CheckTrailingOrderShort(
COrderInfo* order, // order
 double& price // price
 )
```
### Parâmetros

order

[in] Ponteiro para objeto da classe [COrderInfo](#page-5304-0).

price

[in][out] Variável de preço para Stop Loss.

### Valor de retorno

# LongCondition

Verifica as condições para abrir posição comprada.

virtual int LongCondition()

#### Valor de retorno

As condições são satisfeitas quando retorna o valor de 1 a 100 (dependendo da "força" do sinal). Retorna 0 (zero) quando não existe um sinal para abertura de posição comprada.

#### Observação

O método LongCondition() de uma classe base não tem nenhuma implementação a fim de verificar condições para abrir posição comprada e sempre retorna 0 (zero).

# **ShortCondition**

Verifica condições para abertura de posição vendida.

virtual int ShortCondition()

#### Valor de retorno

As condições são satisfeitas quando retorna o valor de 1 a 100 (dependendo da "força" do sinal). Retorna 0 (zero) quando não existe um sinal para abertura de posição vendida.

### Observação

O método ShortCondition() de uma classe base não tem nenhuma implementação a fim de verificar condições para abrir posição vendida e sempre retorna 0 (zero).

# Direction

5681

Retorna o valor da direção "ponderada".

```
virtual double Direction()
```
### Valor de retorno

Ele retorna o valor>0 na direção ascendente (provavelmente) e retorna valor<0 na direção descendente. O valor absoluto depende da "força" de um sinal.

### Observação

Se são usados os filtros, o resultado dependerá dos filtros.

MOI 5

# **CExpertTrailing**

CExpertTrailing é uma classe base para os algoritmos cujo os objetivos são mover o nível de preço que finaliza as perdas de uma negociação (Trailing Stop), esta classe não faz nada, mas providencia as interfaces.

Como usar:

- 1. Preparar um algoritmo para trailing;
- 2. Criar a sua própria classe de trailing, herdado da classe CExpertTrailing;
- 3. Substituir os métodos virtuais em sua classe com os seus próprios algoritmos.

Você pode encontrar exemplos da classe de trailing na pasta Expert\Trailing\.

# Descrição

CExpertTrailing é uma classe base para implementação de algoritmos do Trailing Ttop.

# Declaração

class CExpertTrailing : public CExpertBase

# Título

#include <Expert\ExpertTrailing.mqh>

## Hierarquia de herança

#### [CObject](#page-3282-0)

**[CExpertBase](#page-5525-0)** 

**CExpertTrailing** 

### Descendentes diretos

[CTrailingFixedPips,](#page-5769-0) [CTrailingMA,](#page-5776-0) [CTrailingNone](#page-5786-0), [CTrailingPSAR](#page-5789-0)

# Métodos de classe

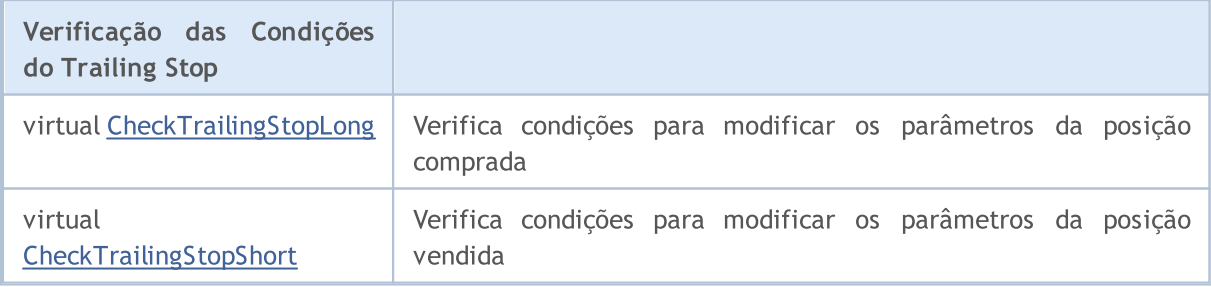

### Métodos herdados da classe CObject

Prev, Prev, Next, Next, [Save,](#page-3289-0) [Load](#page-3291-0), [Type](#page-3293-0), [Compare](#page-3287-0)

Métodos herdados da classe CExpertBase

### Métodos herdados da classe CObject

Prev, Prev, Next, Next, [Save,](#page-3289-0) [Load](#page-3291-0), [Type](#page-3293-0), [Compare](#page-3287-0)

[InitPhase,](#page-5527-0) [TrendType,](#page-5528-0) [UsedSeries,](#page-5529-0) [EveryTick](#page-5530-0), [Open](#page-5531-0), [High](#page-5532-0), [Low](#page-5533-0), [Close](#page-5534-0), [Spread,](#page-5535-0) [Time,](#page-5536-0) [TickVolume,](#page-5537-0) [RealVolume](#page-5538-0), [Init,](#page-5539-0) [Symbol](#page-5540-0), [Period](#page-5541-0), [Magic](#page-5542-0), SetMarginMode, [ValidationSettings](#page-5543-0), [SetPriceSeries,](#page-5544-0) [SetOtherSeries](#page-5545-0), [InitIndicators](#page-5546-0)

# <span id="page-5683-0"></span>CheckTrailingStopLong

Verifica condições para modificar os parâmetros da posição comprada.

```
virtual bool CheckTrailingStopLong(
CPositionInfo* position, // pointer
 double<br>& s1, // Stop Loss
 double& tp // Take Profit
 \lambda
```
### Parâmetros

position

[in] Ponteiro para objeto da classe [CPositionInfo.](#page-5369-0)

```
sl
```
[in][out] Variável do preço de Stop Loss, transmitida por referência.

tp

[in][out] Variável do preço de Take Profit, transmitida por referência.

### Valor de retorno

verdadeiro se a condição for satisfeita, caso contrário é falso.

### Observação

O método CheckTrailingStopLong (...) da classe base sempre retorna falso.

# <span id="page-5684-0"></span>**CheckTrailingStopShort**

Verifica condições para modificar os parâmetros da posição vendida.

```
virtual bool CheckTrailingStopShort(
CPositionInfo* position, // pointer
 double<br>& s1, // Stop Loss
 double& tp // Take Profit
 \lambda
```
### Parâmetros

position

[in] Ponteiro para objeto da classe [CPositionInfo.](#page-5369-0)

```
sl
```
[in][out] Variável do preço de Stop Loss, transmitida por referência.

tp

[in][out] Variável do preço de Take Profit, transmitida por referência.

### Valor de retorno

verdadeiro se a condição for satisfeita, caso contrário é falso.

### Observação

O método CheckTrailingStopShort(...) da classe base sempre retorna falso.

# **CExpertMoney**

CExpertMoney é uma classe base de algoritmos para dinheiro e gestão de risco.

# Descrição

CExpertMoney é uma classe base para implementação de classe de dinheiro e gestão de risco.

# Declaração

class CExpertMoney : public CObject

# Título

#include <Expert\ExpertMoney.mqh>

### Hierarquia de herança

#### **[CObject](#page-3282-0)**

### **[CExpertBase](#page-5525-0)**

CExpertMoney

### Descendentes diretos

[CMoneyFixedLot](#page-5797-0), [CMoneyFixedMargin,](#page-5803-0) [CMoneyFixedRisk,](#page-5806-0) [CMoneyNone](#page-5809-0), [CMoneySizeOptimized](#page-5813-0)

# Métodos de classe

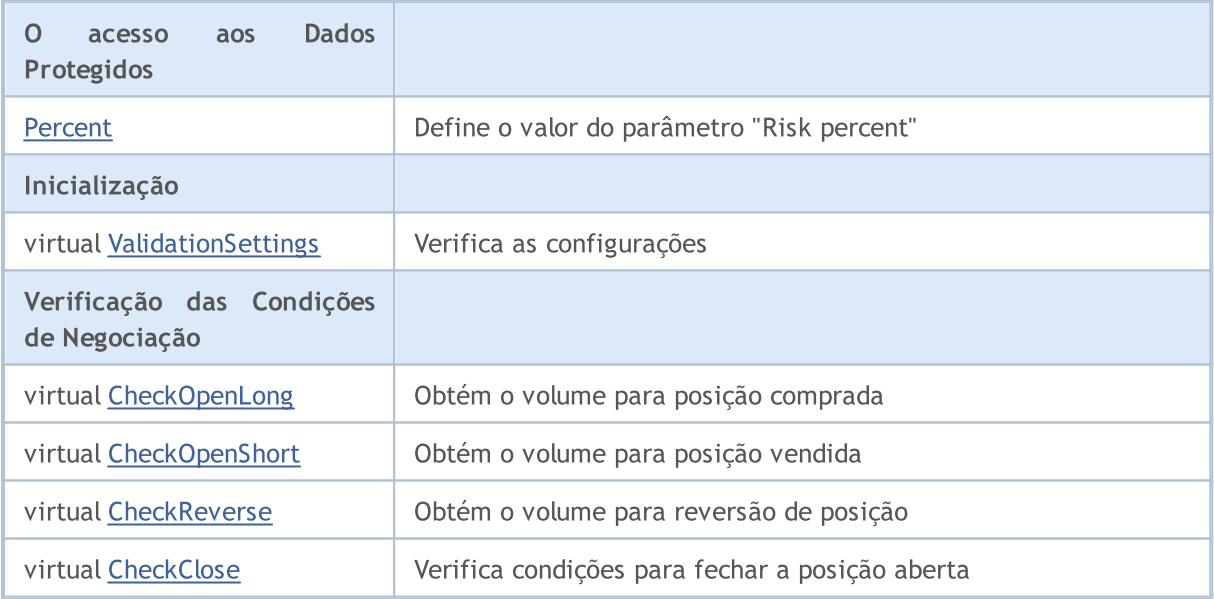

#### Métodos herdados da classe CObject

Prev, Prev, Next, Next, [Save,](#page-3289-0) [Load](#page-3291-0), [Type](#page-3293-0), [Compare](#page-3287-0)

Métodos herdados da classe CExpertBase

### Métodos herdados da classe CObject

Prev, Prev, Next, Next, [Save,](#page-3289-0) [Load](#page-3291-0), [Type](#page-3293-0), [Compare](#page-3287-0)

[InitPhase,](#page-5527-0) [TrendType,](#page-5528-0) [UsedSeries,](#page-5529-0) [EveryTick](#page-5530-0), [Open](#page-5531-0), [High](#page-5532-0), [Low](#page-5533-0), [Close](#page-5534-0), [Spread,](#page-5535-0) [Time,](#page-5536-0) [TickVolume,](#page-5537-0) [RealVolume](#page-5538-0), [Init](#page-5539-0), [Symbol](#page-5540-0), [Period,](#page-5541-0) [Magic,](#page-5542-0) SetMarginMode, [SetPriceSeries,](#page-5544-0) [SetOtherSeries,](#page-5545-0) **[InitIndicators](#page-5546-0)** 

# <span id="page-5687-0"></span>Percent

5688

Define o valor do parâmetro "Risk percent".

```
void Percent(
 double percent // risk percent
 )
```
# Parâmetros

percent

[in] Porcentagem de risco.

## Valor de retorno
## ValidationSettings

Verifica as configurações.

virtual bool ValidationSettings()

#### Valor de retorno

verdadeiro se obteve êxito, caso contrário falso.

#### Observação

O método ValidationSettings() da classe base sempre retorna verdadeiro.

## **CheckOpenLong**

Obtém o volume para posição comprada.

```
virtual double CheckOpenLong(
double price, // price
 double sl // Stop Loss
 )
```
### Parâmetros

price

[in] preço de abertura da posição comprada.

sl

[in] preço para finalizar a perda do capital (Stop Loss).

### Valor de retorno

O volume de negociação para posição comprada.

## CheckOpenShort

Obtém o volume para a posição vendida.

```
virtual double CheckOpenShort(
double price, // price
 double sl // Stop Loss
 )
```
### Parâmetros

price

[in] preço de abertura para a posição vendida.

sl

[in] preço para finalizar a perda do capital (Stop Loss).

### Valor de retorno

O volume de negociação para a posição vendida.

Obtém o volume para reversão de posição.

```
virtual double CheckReverse(
CPositionInfo* position, // pointer
 double sl // Stop Loss
 )
```
### Parâmetros

position

[in] Ponteiro para objeto da classe [CPositionInfo.](#page-5369-0)

sl

[in] preço para finalizar a perda do capital (Stop Loss).

### Valor de retorno

Volume para reversão da posição.

# **CheckClose**

Verifica condições para fechar a posição aberta.

virtual double CheckClose()

#### Valor de retorno

verdadeiro se a condição for satisfeita, caso contrário é falso.

## Módulos de Sinais de Negociação

O terminal do cliente MT5 inclui um conjunto de módulos já prontos de sinais de negociação para o "Assistente MQL5". Ao criar um Expert Advisor no Assistente MQL5, você pode usar qualquer combinação de módulos de sinais de negociação (até 64). A decisão final sobre uma operação é feita com base na análise complexa dos sinais obtidos a partir de todos os módulos incluídos. Temos a descrição detalhada dos mecanismos das tomadas de decisões [abaixo:](#page-5693-0)

O terminal inclui os seguintes módulos de sinais:

- · Os sinais do indicador [Accelerator](#page-5696-0) Oscillator
- · Os sinais do [indicador](#page-5699-0) Adaptive Moving Average
- · Os sinais do indicador [Awesome](#page-5703-0) Oscillator
- · Os sinais do [Oscillator](#page-5707-0) Bears Power
- · Os sinais do [Oscillator](#page-5709-0) Bulls Power
- · Os sinais do Oscillator [Commodity](#page-5711-0) Channel Index
- · Os sinais do oscilador [DeMarker](#page-5715-0)
- · Os sinais do indicador Double [Exponential](#page-5719-0) Moving Average
- · Os sinais do indicador [Envelopes](#page-5723-0)
- · Os sinais do [indicador](#page-5726-0) Fractal Adaptive Moving Average
- · Sinais do Filtro de Tempo [Intradiário](#page-5730-0)
- · Os sinais do [oscilador](#page-5732-0) MACD
- · Os sinais do [indicador](#page-5738-0) Moving Average
- · Os sinais do [indicador](#page-5742-0) Parabolic SAR
- · Os sinais do oscilador Relative [Strength](#page-5744-0) Index
- · Os sinais do [oscilador](#page-5750-0) Relative Vigor Index
- · Os sinais do oscilador [Stochastic](#page-5752-0)
- · Os sinais do oscilador Triple [Exponential](#page-5757-0) Average
- · Os sinais do indicador Triple [Exponential](#page-5761-0) Moving Average
- · Os sinais do oscilador [Williams](#page-5765-0) Percent Range

### <span id="page-5693-0"></span>Os Mecanismo das Tomadas de Decisões de Negociação com Base nos Módulos de Sinal

Os mecanismos das tomadas de decisões de negociação podem ser representados como a seguinte lista de princípios básicos:

- · Cada um dos módulos de sinais tem o seu conjunto de módulos de mercado (certa combinação de preços e valores de um indicador).
- · Cada modelo de mercado tem uma força determinada que pode variar de acordo com o intervalo de 1 a 100. Quanto maior é a força determinada, mais forte é o modelo.
- · Cada um dos modelos gera uma previsão da direção do movimento dos preços.
- · A previsão de um módulo é o resultado da pesquisa para os modelos incorporados, é transmitido como um número no intervalo de -100 a 100. O sinal determina a direção do movimento previsto

(sinal negativo significa que o preço vai cair, sinal positivo significa que o preço vai subir). O valor absoluto corresponde à força do melhor modelo encontrado.

- · A previsão de cada módulo é enviado para uma "decisão" final com um coeficiente de peso de 0-1 especificado em suas configurações ("Weight").
- · O resultado da decisão é um número no intervalo de -100 a 100, onde o sinal determina o sentido do movimento previsto, o valor absoluto caracteriza a força do sinal. É calculado como uma média aritmética das previsões ponderadas de todos os módulos de sinais.

Cada Expert Advisor gerado tem duas configurações ajustáveis - níveis de limite de abertura e fechamento de uma posição (ThresholdOpen e ThresholdClose), que pode ser igual a um valor na faixa de 0 a 100. Se a intensidade de sinal final excede um nível limiar, uma operação de negociação que corresponde ao sinal será realizada.

### Exemplos

Considere um Expert Advisor com os seguintes limiares: ThresholdOpen=20 e ThresholdClose=90. Dois módulos de sinais participam na tomada de decisões sobre as operações de negociação: o módulo [MA](#page-5738-0) com o peso de 0,4 e o módulo [Stochastic](#page-5752-0) com peso 0,8. Vamos analisar as duas variantes dos sinais obtidos:

#### Variante 1.

O preço cruzou para cima a MA em ascenção. Este caso corresponde a um dos modelos de mercado implementados no [Módulo](#page-5738-0) MA. Este modelo implica um aumento de preço. O seu significado é igual a 100. Ao mesmo tempo, o oscilador Stochastic está voltado para baixo e forma uma divergência com o preço. Este caso corresponde a um dos modelos implementados no Módulo [Stochastic](#page-5752-0). Este modelo implica uma queda de preço. O peso deste modelo é 80.

Vamos calcular o resultado de "decisão" final. A taxa obtida a partir do módulo de MA é calculada como 0,4 \* 100 = 40. O valor do módulo Stochastic é calculado como 0,8 \* (-80) = -64. O valor final é calculado como a média aritmética das duas taxas: (40-64) / 2 = -12. O resultado da decisão é o sinal para a venda com força relativa igual a 12. O nível do limiar "ThresholdOpen" que é igual a 20 não é atingido. Deste modo a operação de negociação não será executada.

### Variante 2.

O preço cruzou para baixo a MA em ascenção. Este caso corresponde a um dos modelos implementados no [Módulo](#page-5738-0) MA. Este Modelo implica um aumento de preço. O seu significado é igual a 10. Ao mesmo tempo, o oscilador Stochastic está voltado para baixo e forma uma divergência com o preço. Este caso corresponde a um dos modelos implementados no Módulo [Stochastic](#page-5752-0). Este modelo implica uma queda de preço. O peso deste modelo é 80.

Vamos calcular o resultado de "decisão" final. A taxa obtidas a partir do módulo de MA é calculada como 0,4 \* 10 = 4. O valor do módulo Stochastic é calculado como 0,8 \* (-80) = -64. O valor final é calculado como uma média aritmética das duas taxas: (4-64) / 2 = -30. O resultado da decisão é o sinal para venda com força relativa igual a 30. O nível do limiar "ThresholdOpen" que é igual a 20 foi atingido. Assim, o resultado é um sinal para a abertura de uma posição vendida.

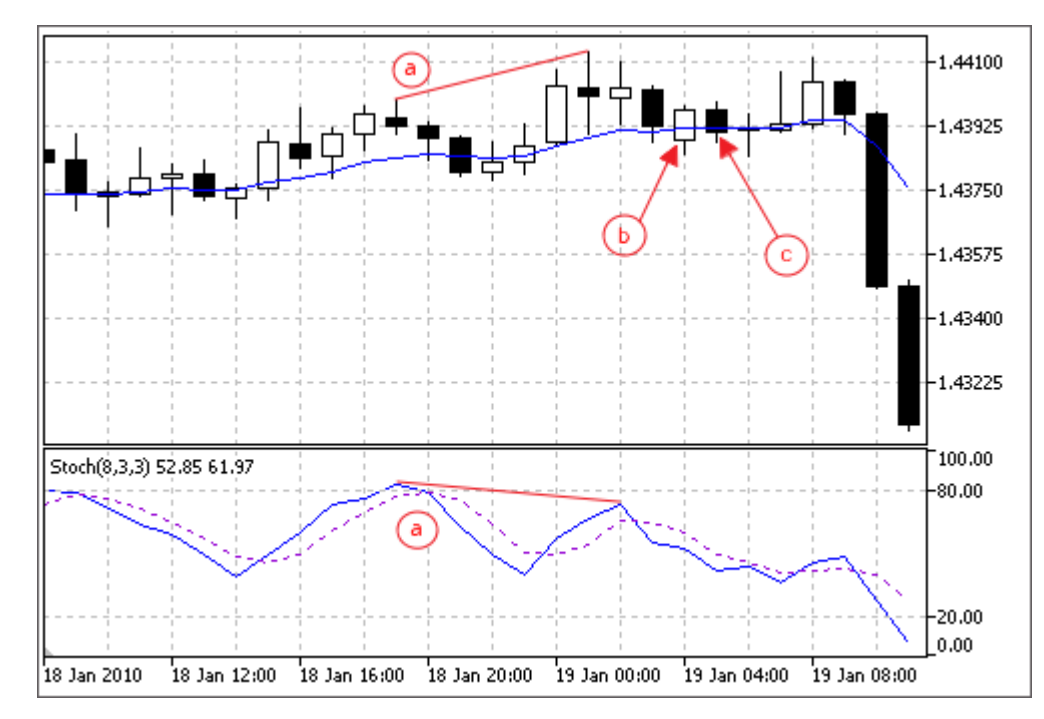

- a) Divergência do preço e o oscilador Stochastic (variantes 1 e 2).
- b) O preço cruzou para cima a MA em ascenção (variante 1).
- c) O preço cruzou para baixo a MA em ascenção(variantes 2).

MOL5

## <span id="page-5696-0"></span>Os sinais do indicador Accelerator Oscillator

Este módulo é baseado nos modelos de mercado do indicador [Accelerator](https://www.metatrader5.com/pt/terminal/help/indicators/bw_indicators/ao) oscilador. O mecanismo de tomada de decisões das negociações é baseado em sinais obtidos a partir dos módulos descritos em seção [separada](#page-5693-0).

## Condições da Geração dos Sinais

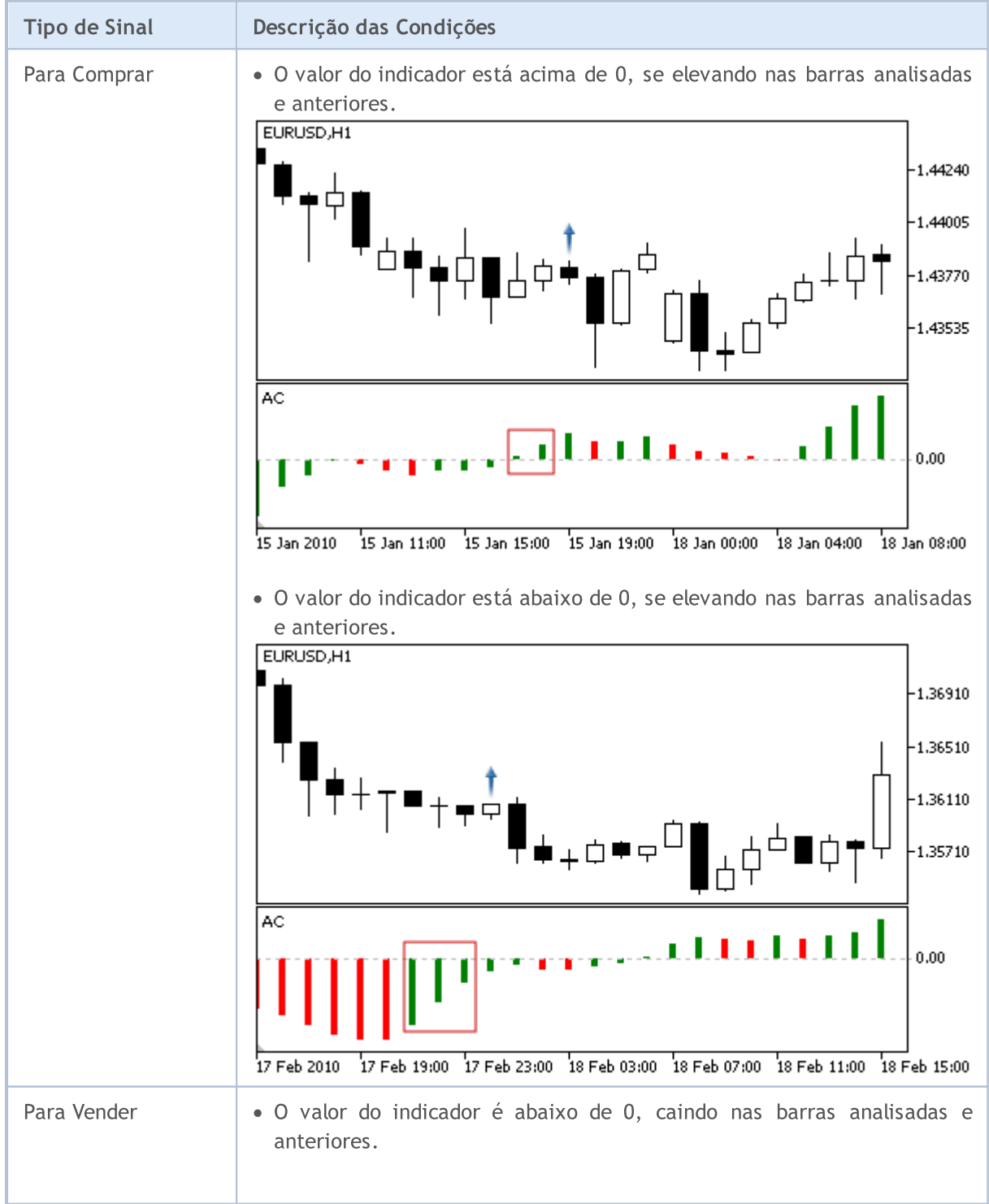

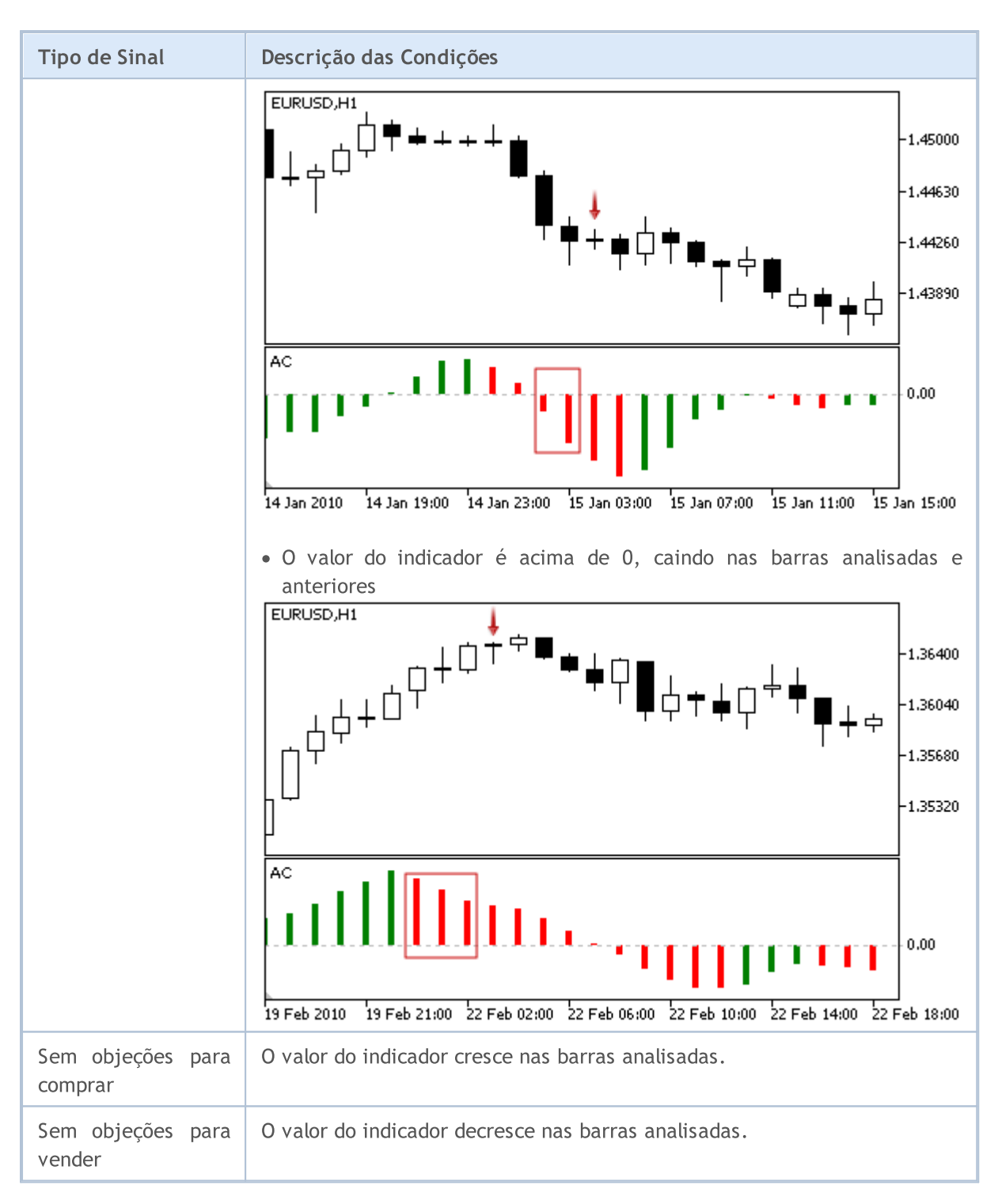

### Observação

Dependendo do modo de operação de um Expert Advisor ("Every tick" ou "Open prices only"), a barra analisada é a barra atual (com índice 0), ou a última barra formada (com índice 1).

### Parâmetros Ajustáveis

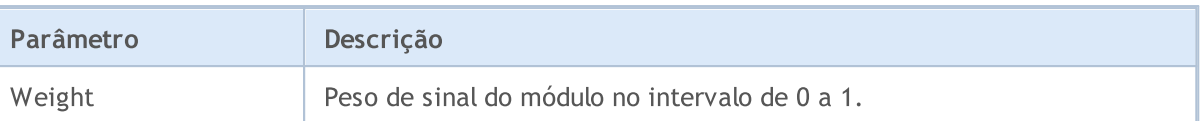

MOL 5

### <span id="page-5699-0"></span>Os sinais do indicador Adaptive Moving Average

Este módulo é baseado nos modelos de mercado do indicador [Adaptive](https://www.metatrader5.com/pt/terminal/help/indicators/trend_indicators/ama) Moving Average. O mecanismo de tomada de decisões das negociações é baseado em sinais obtidos a partir dos módulos descritos em seção [separada](#page-5693-0).

### Condições da Geração dos Sinais

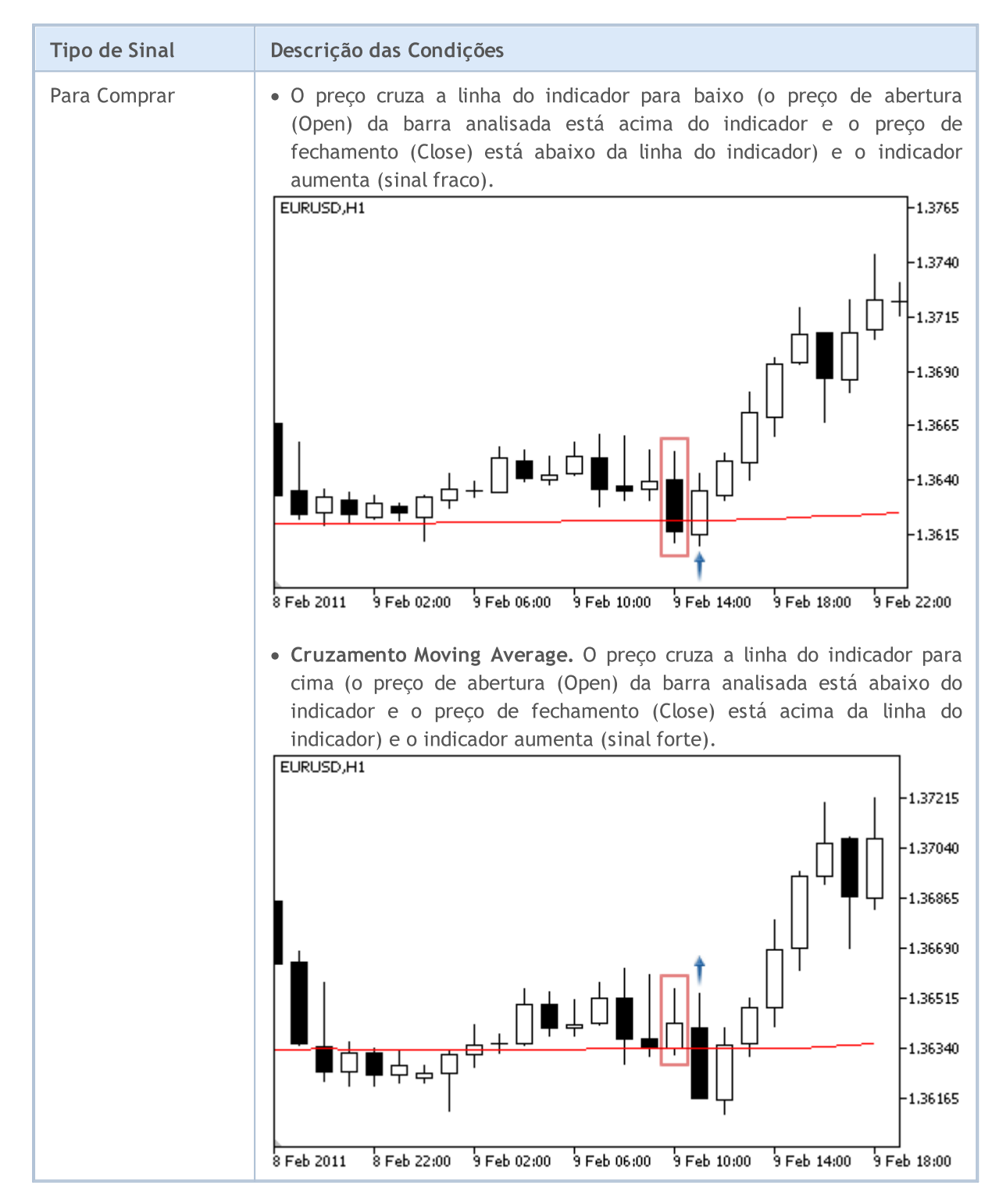

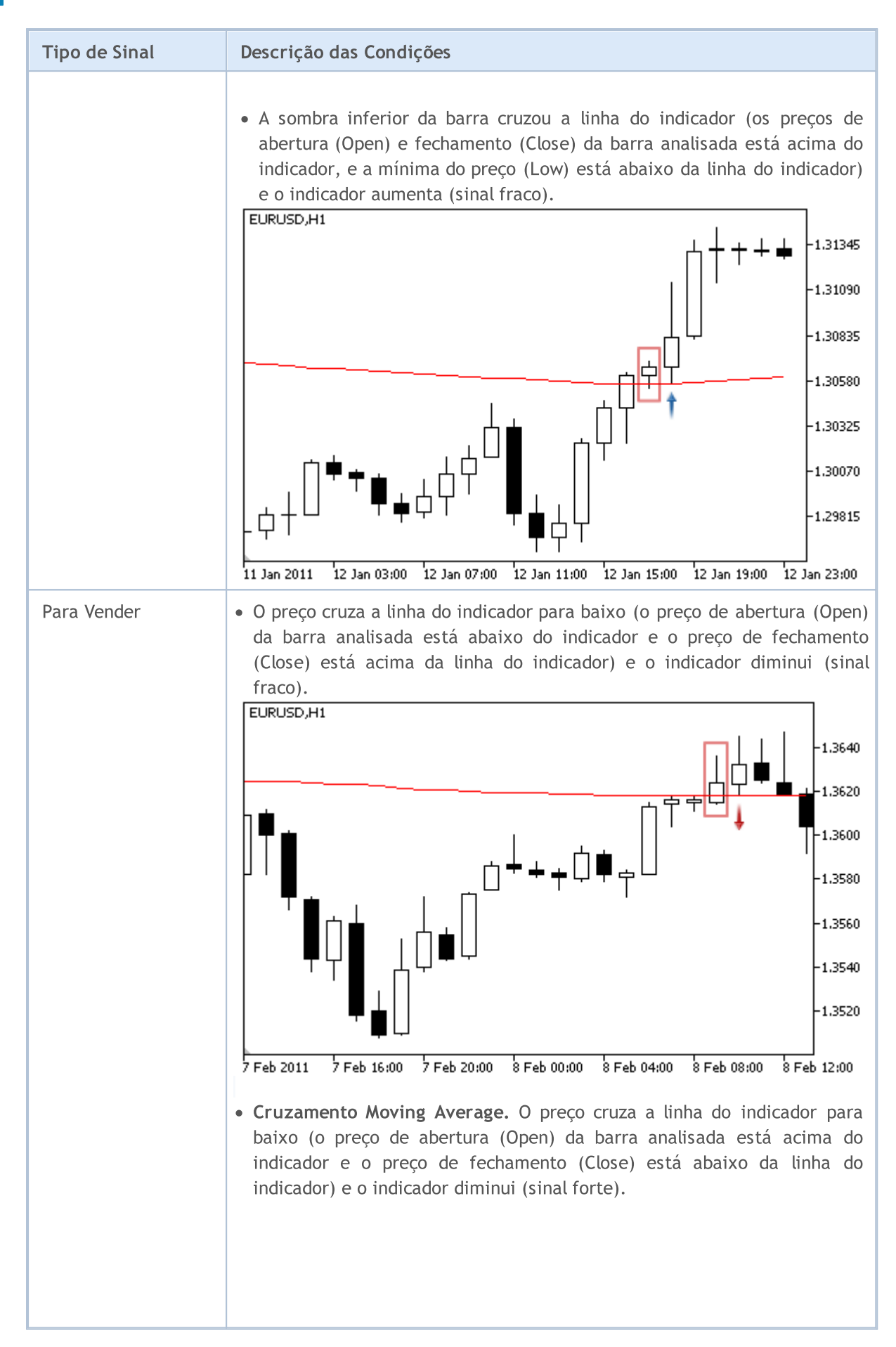

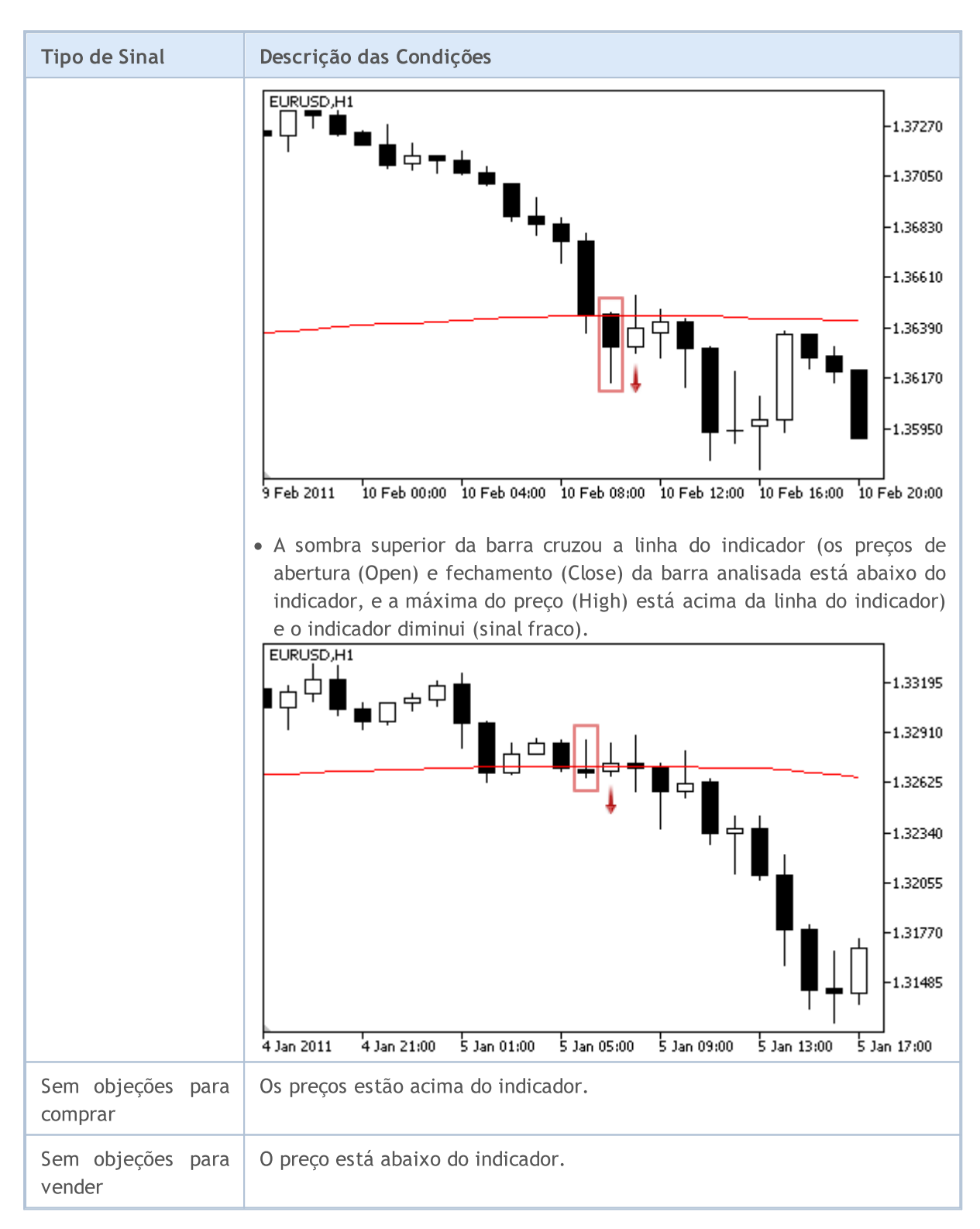

### Observação

Dependendo do modo de operação de um Expert Advisor ("Every tick" ou "Open prices only"), a barra analisada é a barra atual (com índice 0), ou a última barra formada (com índice 1).

### Parâmetros Ajustáveis

# MQL5

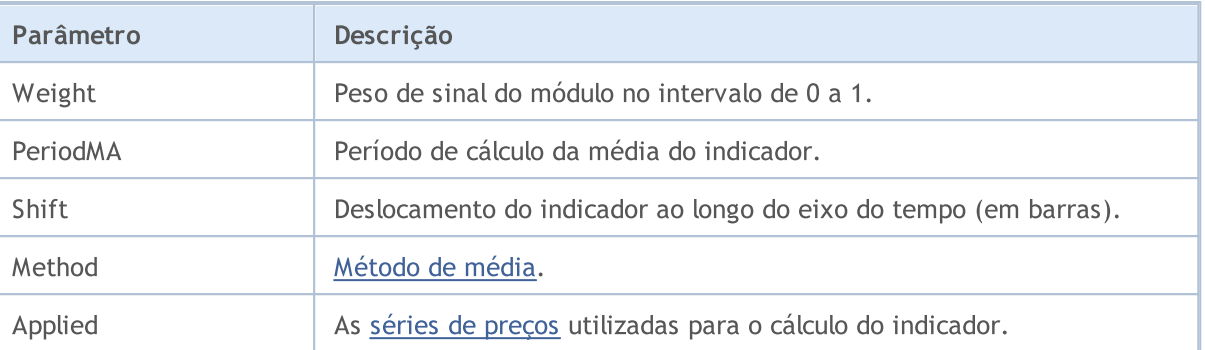

```
MOL5
```
## <span id="page-5703-0"></span>Os sinais do indicador Awesome Oscillator

Este módulo de sinais baseia-se nos modelos de mercado do indicador [Awesome](https://www.metatrader5.com/pt/terminal/help/indicators/bw_indicators/awesome) Oscillator. O mecanismo de tomada de decisões das negociações é baseado em sinais obtidos a partir dos módulos descritos em seção [separada.](#page-5693-0)

### Condições da Geração dos Sinais

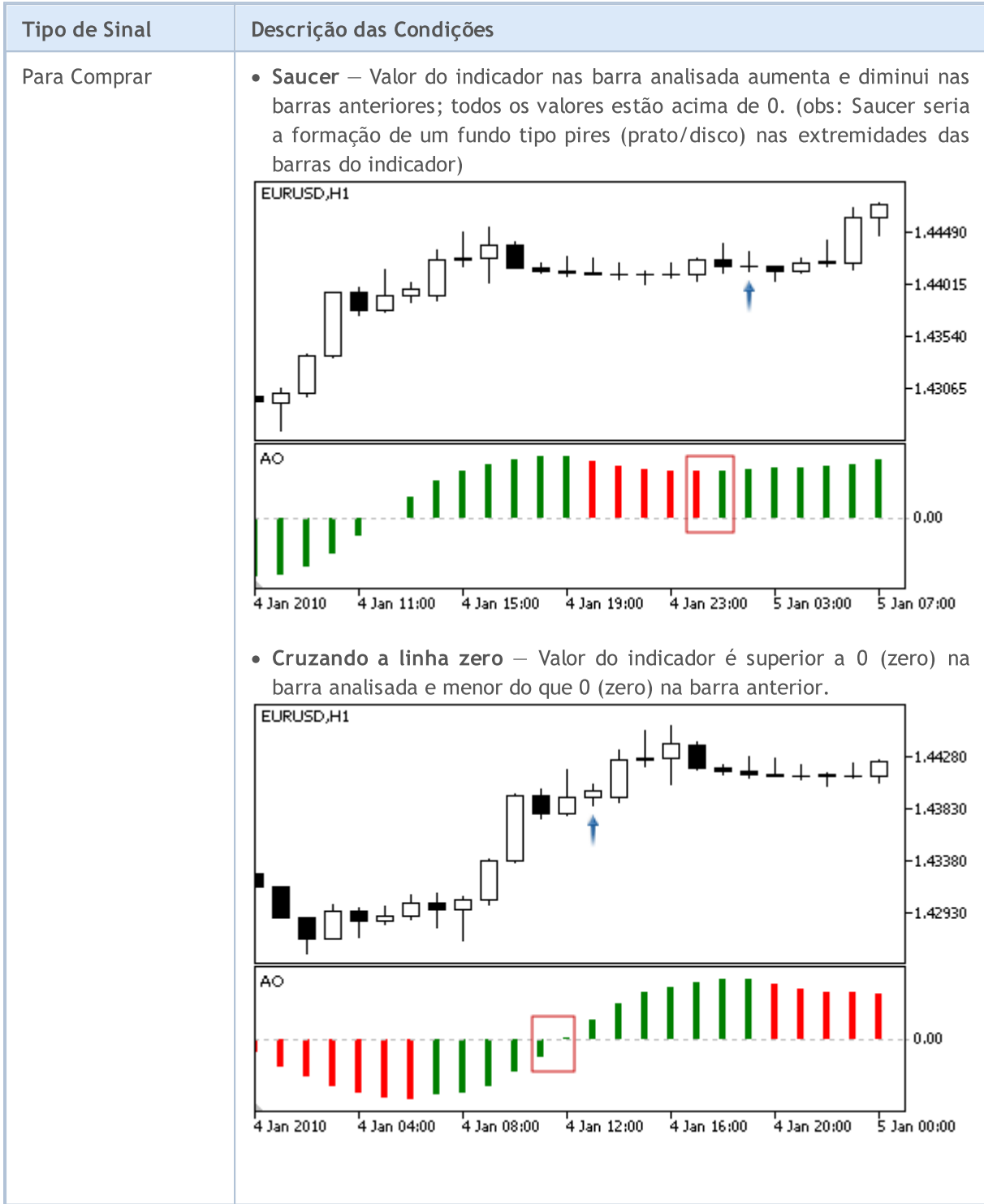

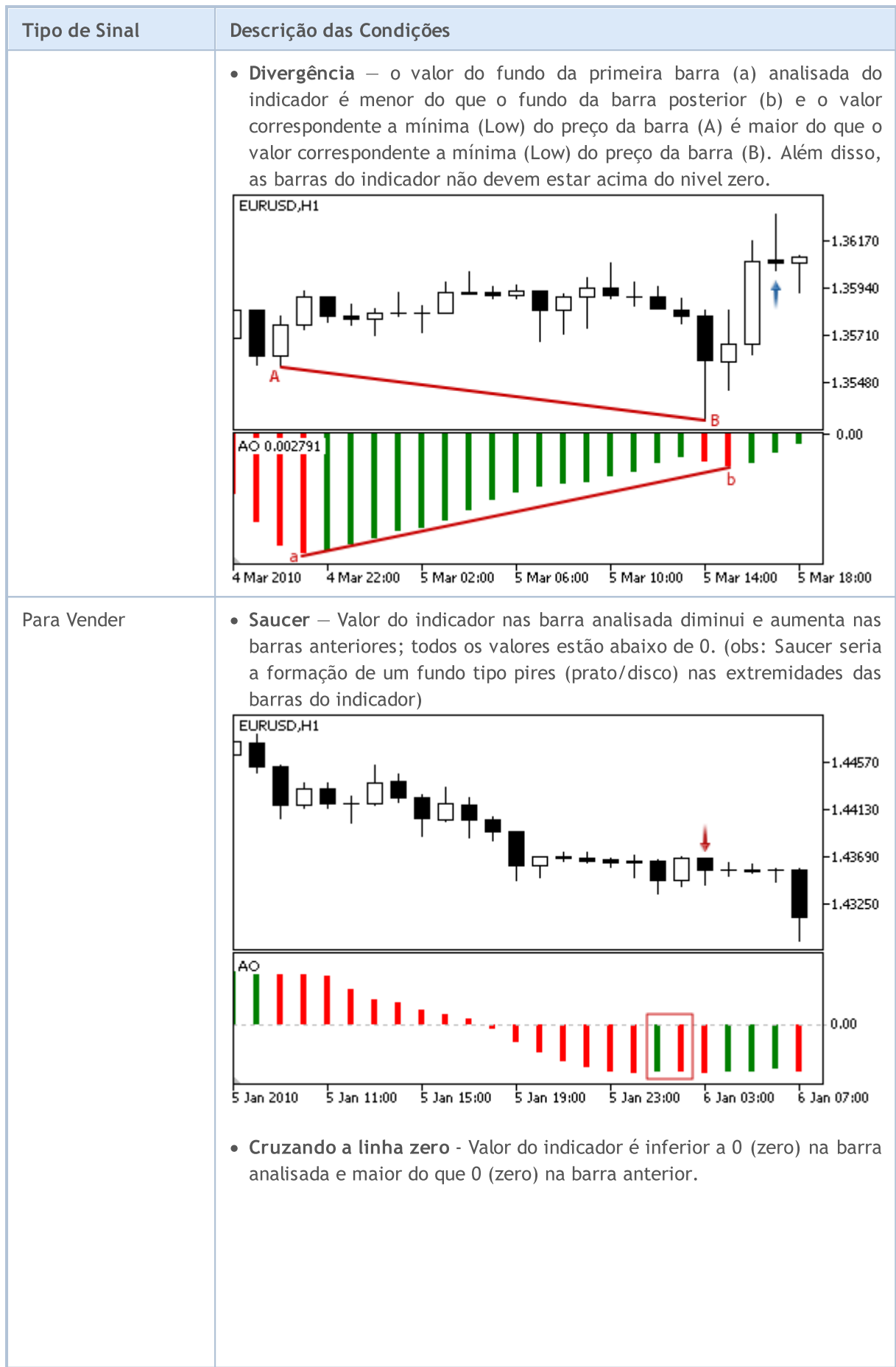

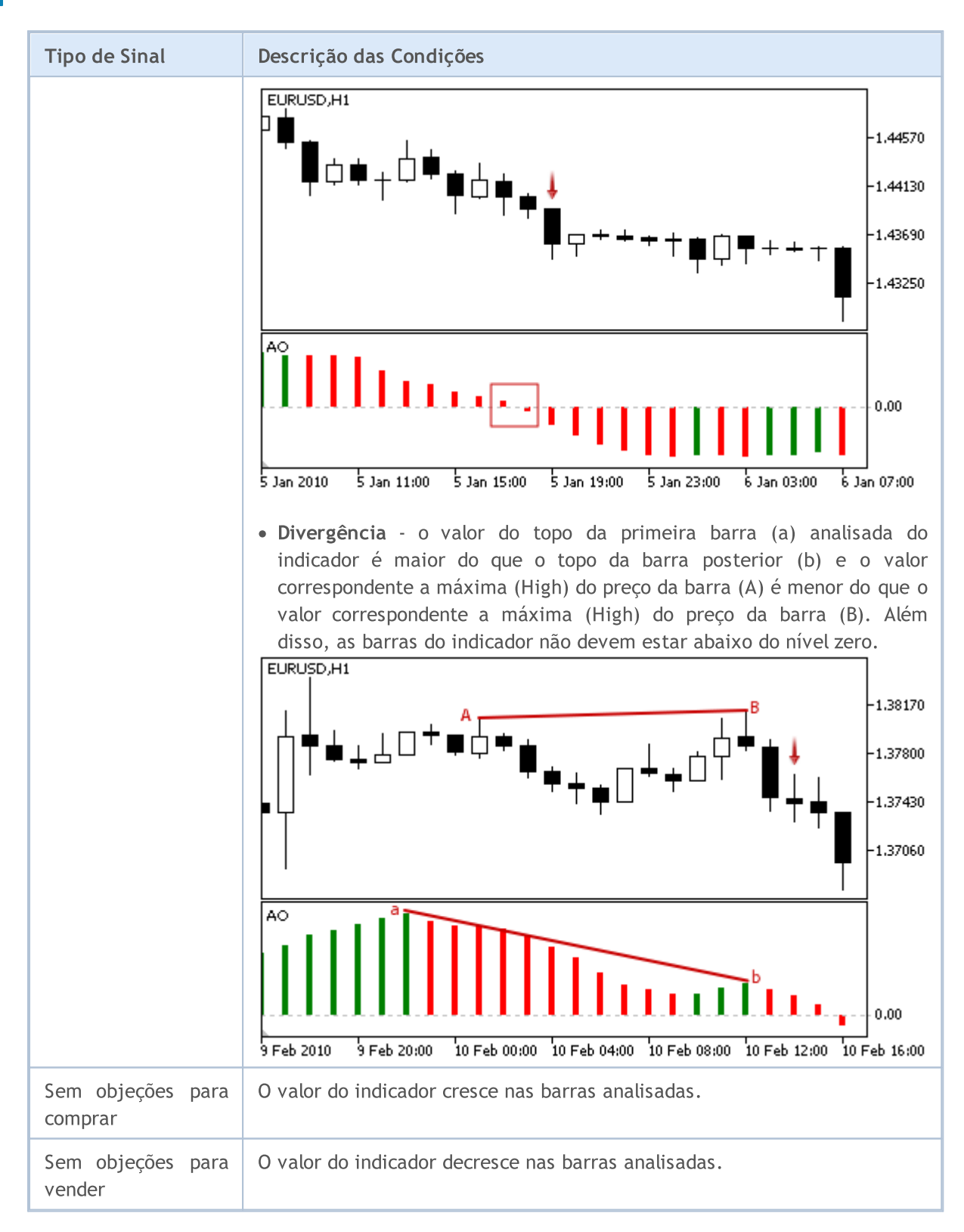

### Observação

Dependendo do modo de operação de um Expert Advisor ("Every tick" ou "Open prices only"), a barra analisada é a barra atual (com índice 0), ou a última barra formada (com índice 1).

### Parâmetros Ajustáveis

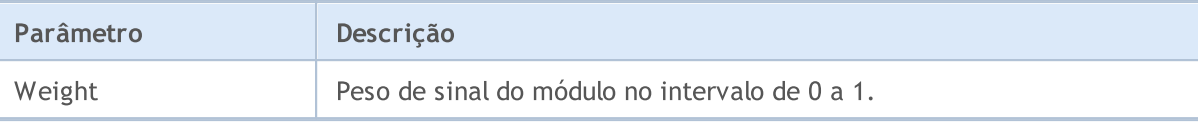

MOL 5

## <span id="page-5707-0"></span>Os sinais do Oscillator Bears Power

Este módulo de sinais baseia-se nos modelos de mercado do oscilador Bears [Power.](https://www.metatrader5.com/pt/terminal/help/indicators/oscillators/bears) O mecanismo de tomada de decisões das negociações é baseado em sinais obtidos a partir dos módulos descritos em seção [separada](#page-5693-0).

### Condições da Geração dos Sinais

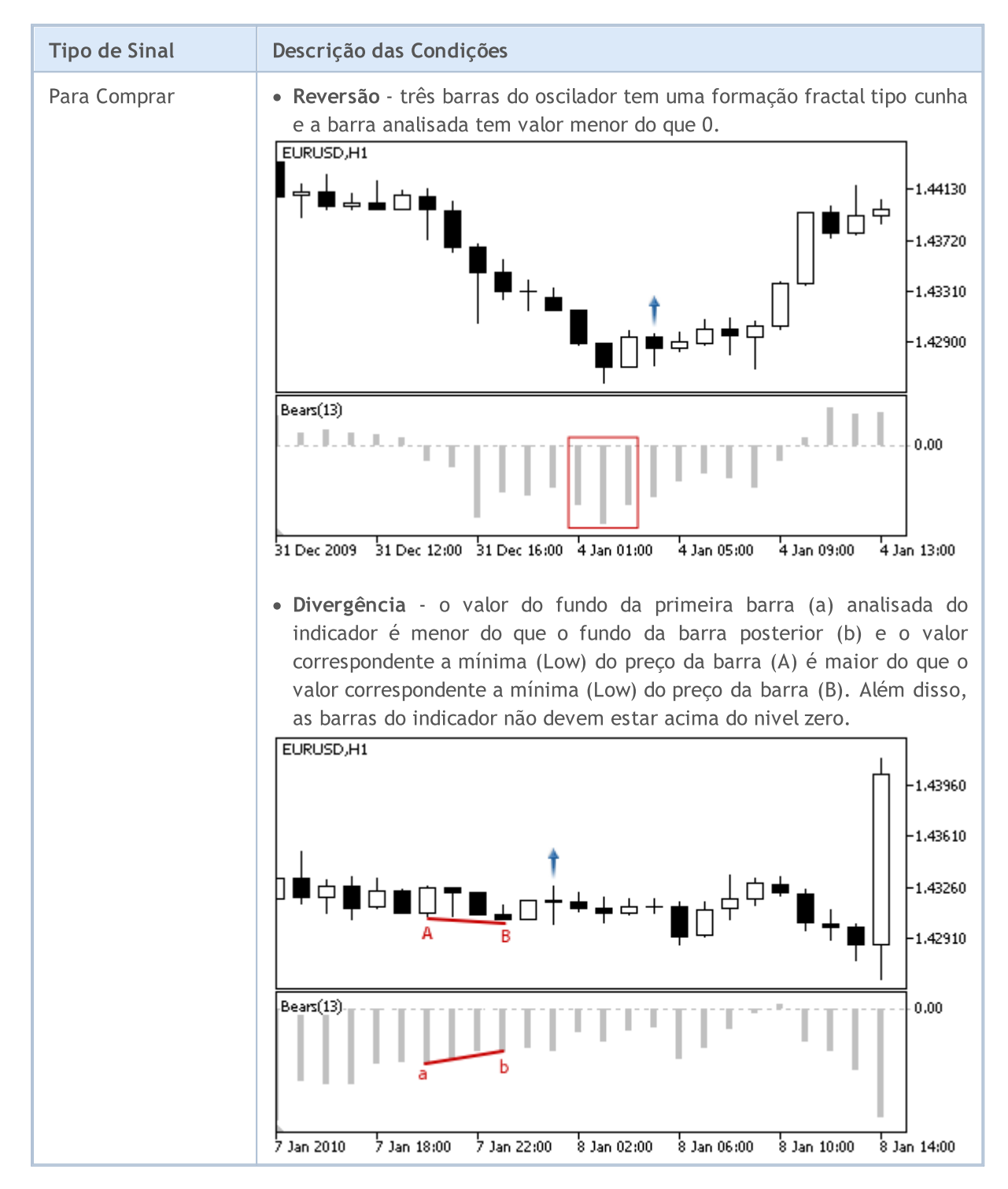

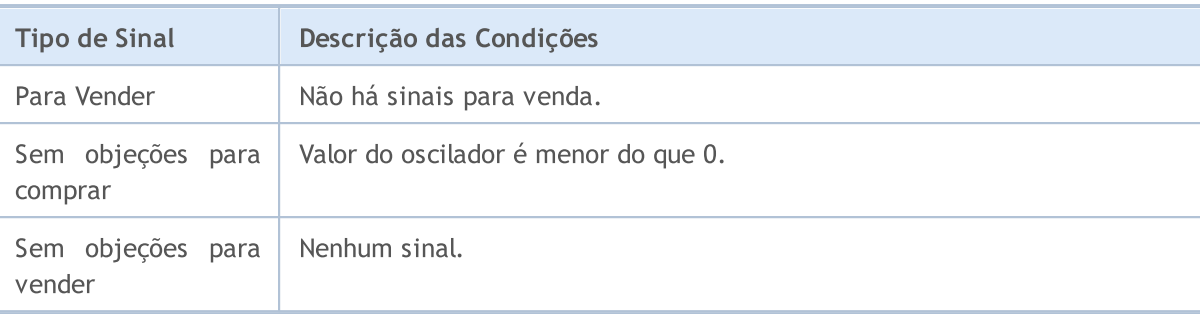

### Observação

Dependendo do modo de operação de um Expert Advisor ("Every tick" ou "Open prices only"), a barra analisada é a barra atual (com índice 0), ou a última barra formada (com índice 1).

### Parâmetros Ajustáveis

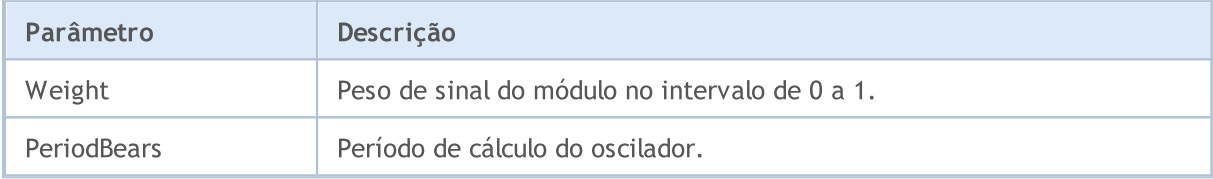

## <span id="page-5709-0"></span>Os sinais do Oscillator Bulls Power

Este módulo de sinais baseia-se nos modelos de mercado do oscilador Bulls [Power](https://www.metatrader5.com/pt/terminal/help/indicators/oscillators/bulls). O mecanismo de tomada de decisões das negociações é baseado em sinais obtidos a partir dos módulos descritos em seção [separada](#page-5693-0).

### Condições da Geração dos Sinais

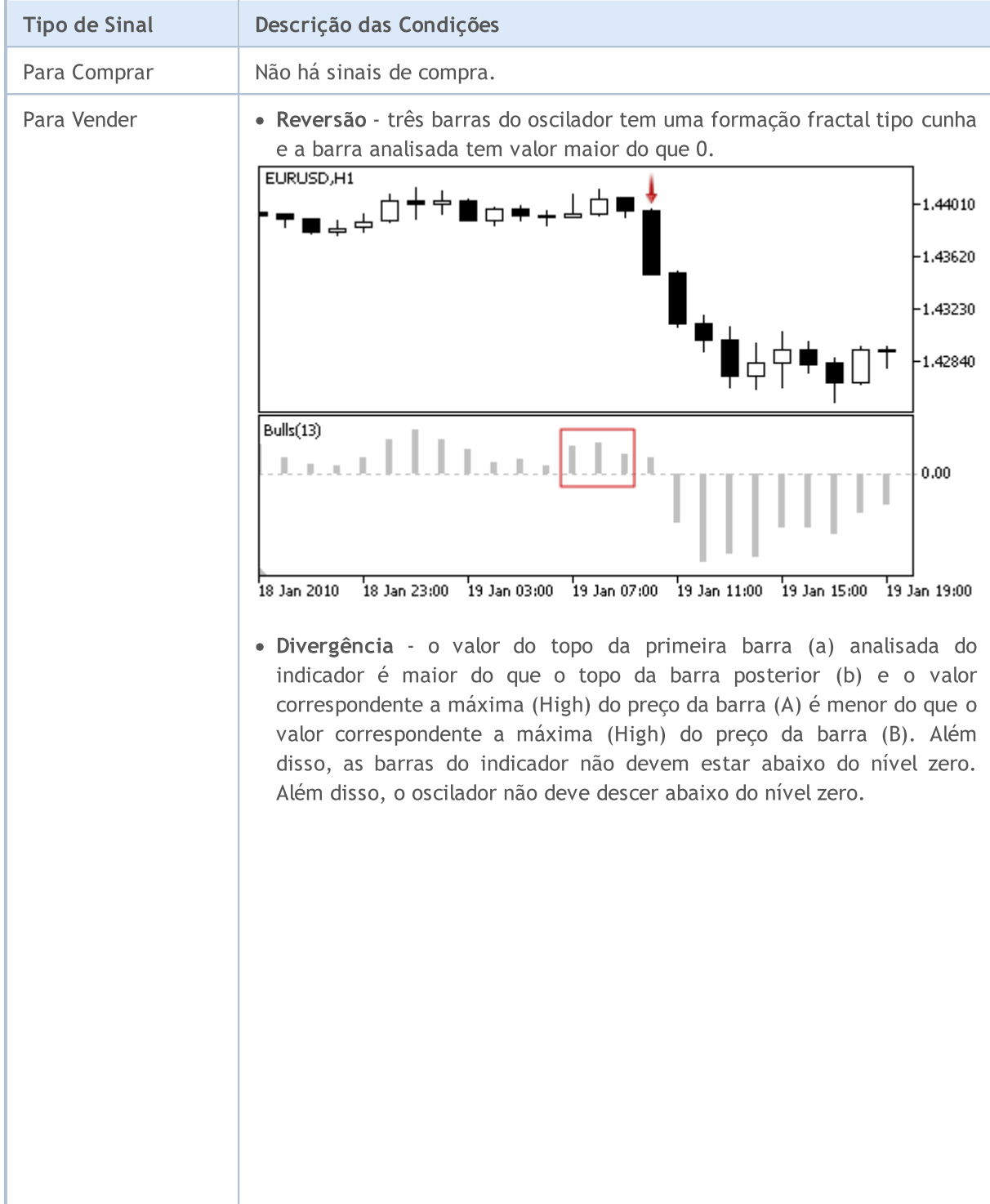

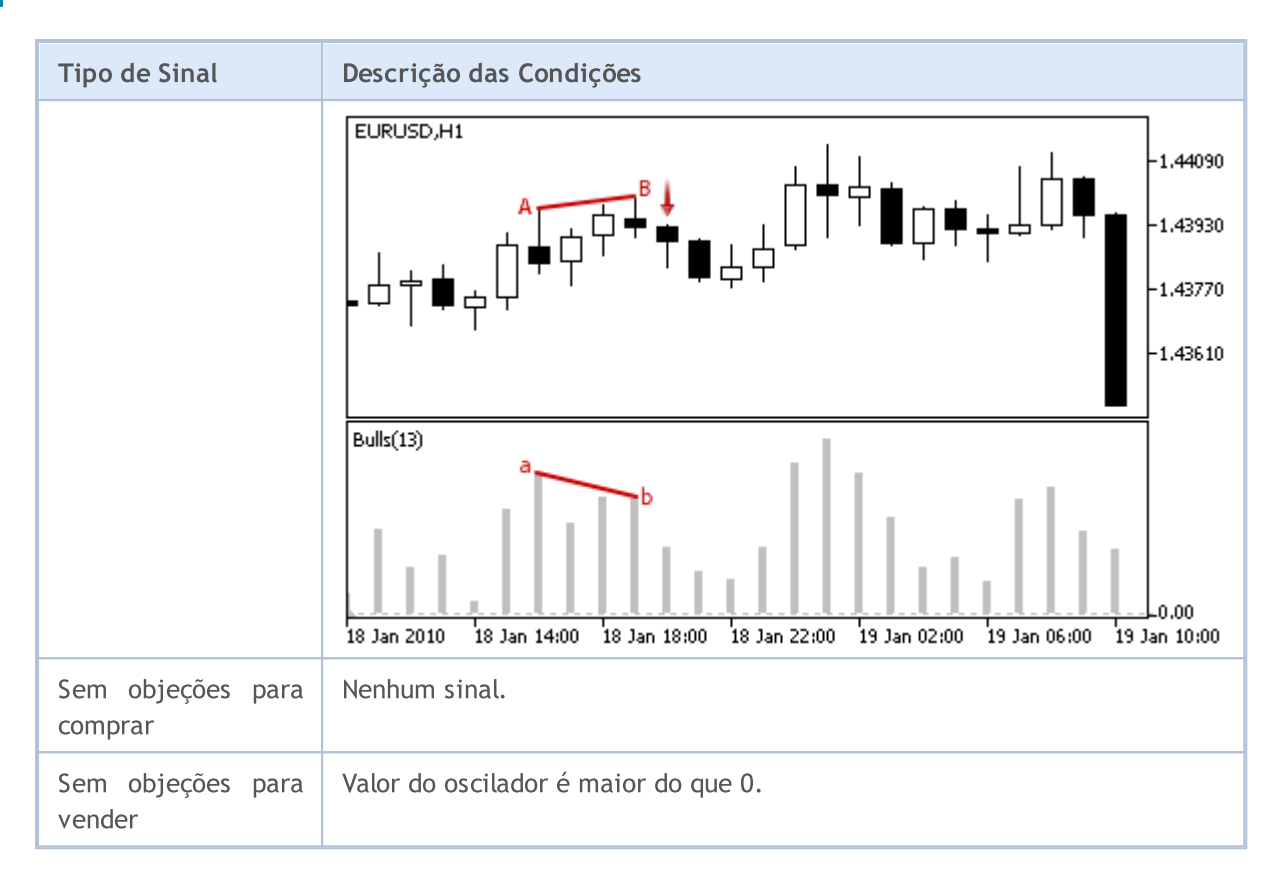

### Observação

Dependendo do modo de operação de um Expert Advisor ("Every tick" ou "Open prices only"), a barra analisada é a barra atual (com índice 0), ou a última barra formada (com índice 1).

### Parâmetros Ajustáveis

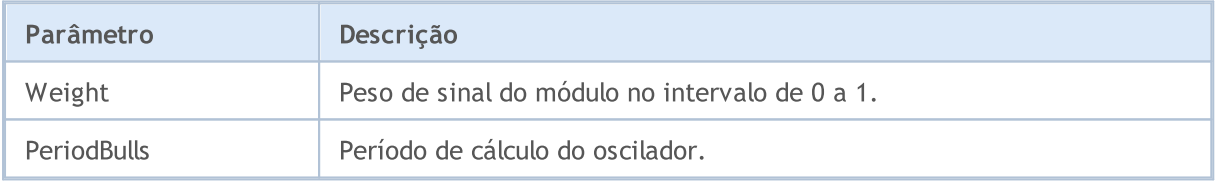

MOL5

## <span id="page-5711-0"></span>Os sinais do Oscillator Commodity Channel Index

Este módulo de sinais baseia-se nos modelos de mercado do oscilador [Commodity](https://www.metatrader5.com/pt/terminal/help/indicators/oscillators/cci) Channel Index. O mecanismo de tomada de decisões das negociações é baseado em sinais obtidos a partir dos módulos descritos em seção [separada.](#page-5693-0)

### Condições da Geração dos Sinais

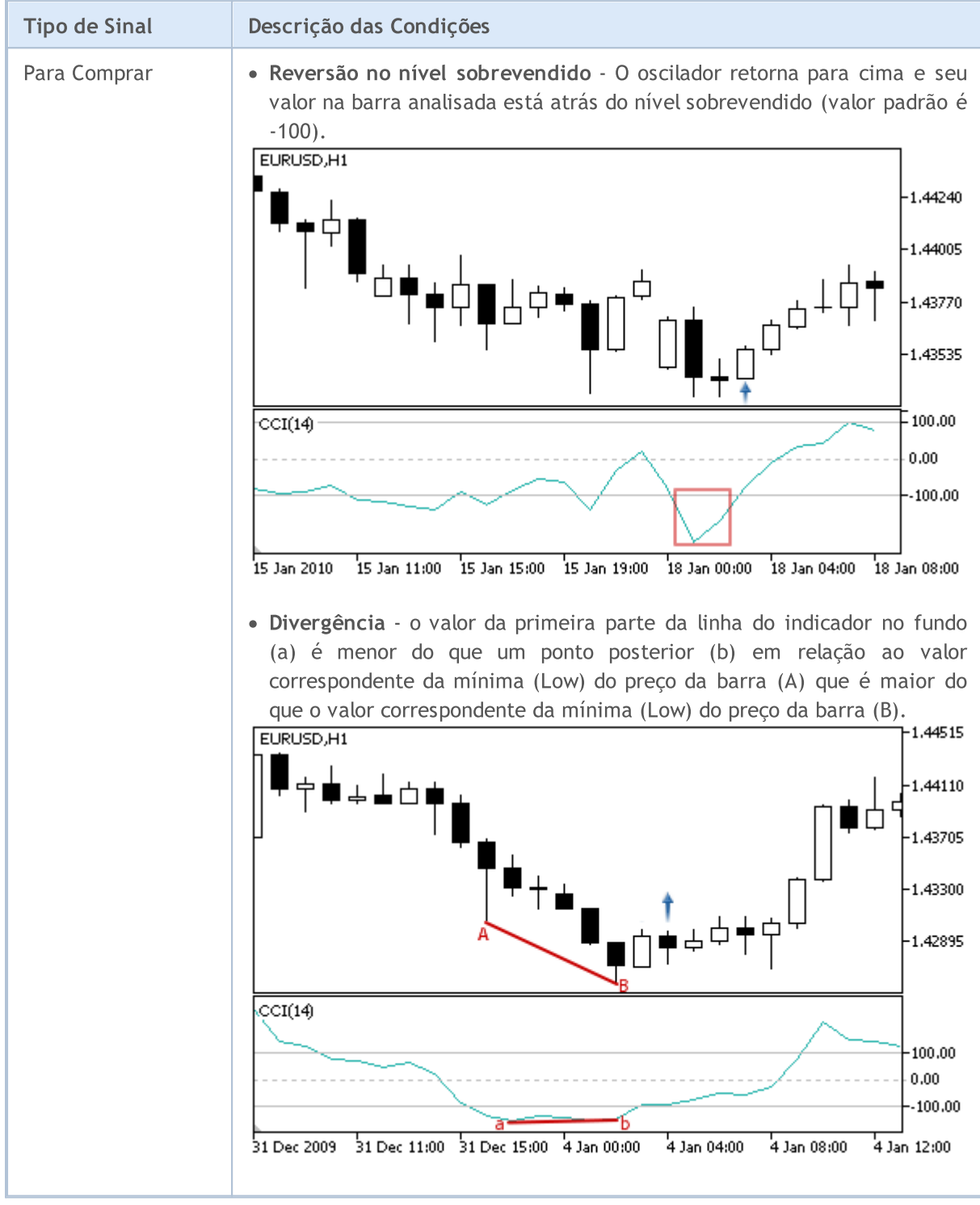

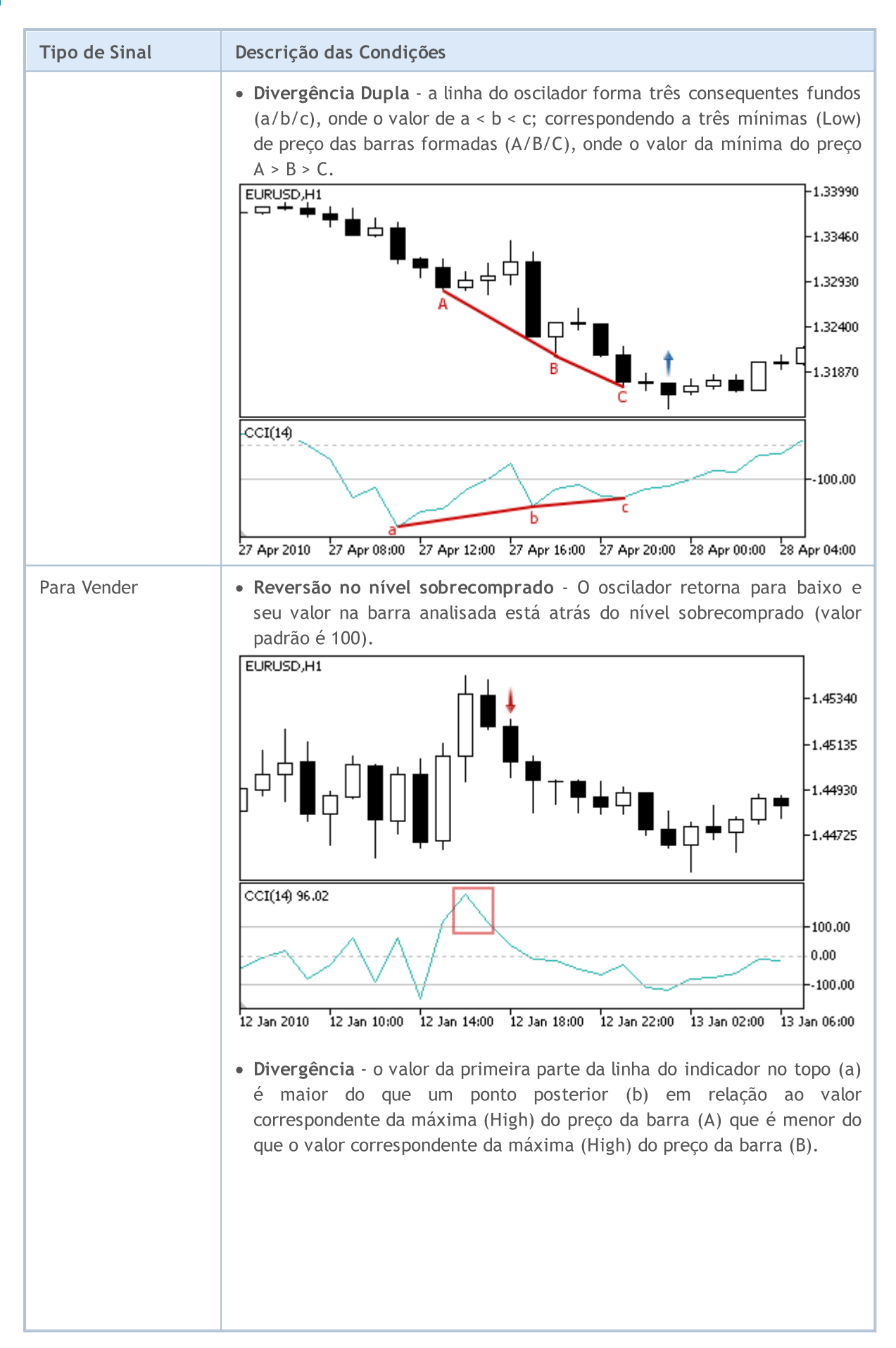

# **MOL5**

#### Biblioteca Padrão

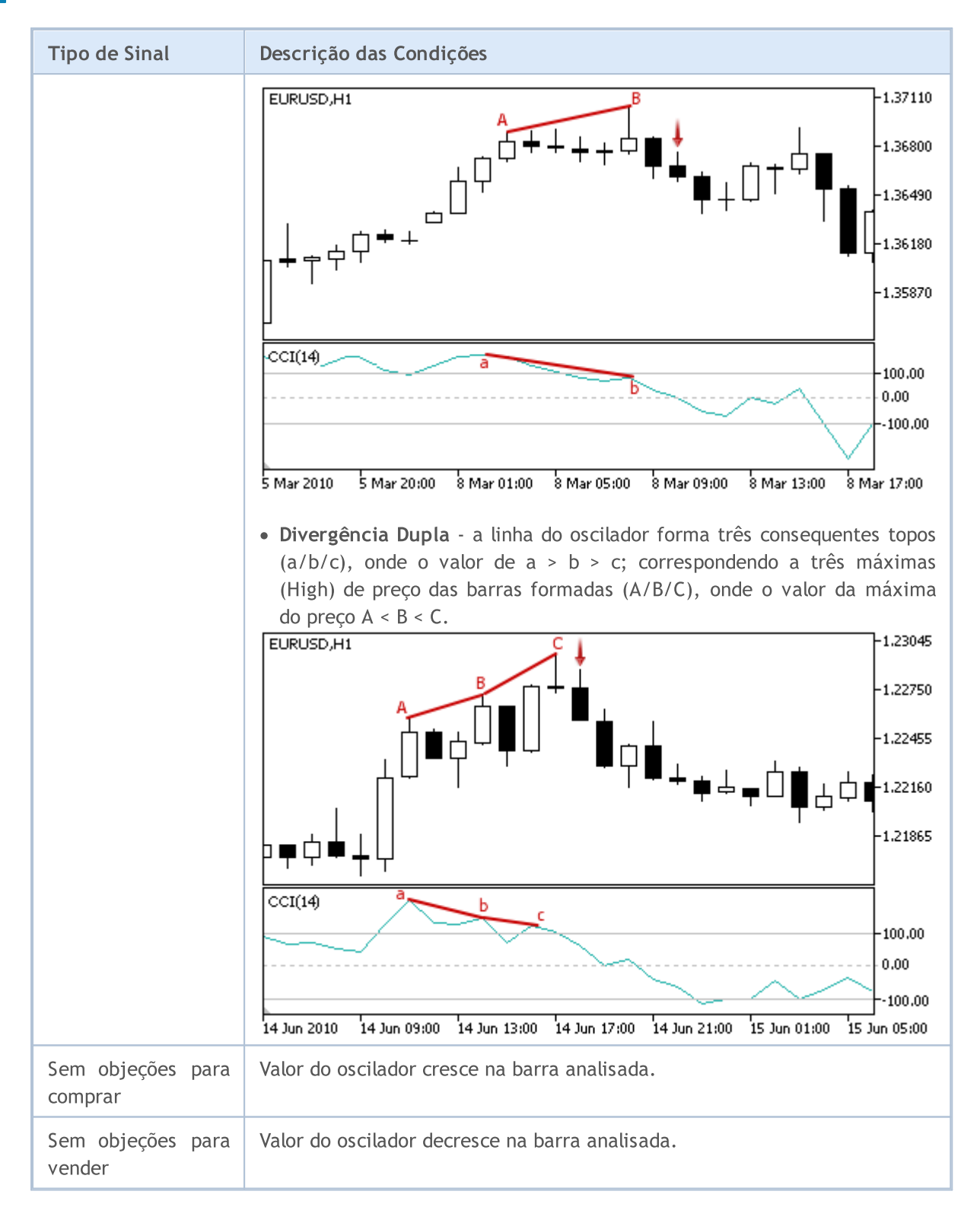

#### Observação

Dependendo do modo de operação de um Expert Advisor ("Every tick" ou "Open prices only"), a barra analisada é a barra atual (com índice 0), ou a última barra formada (com índice 1).

### Parâmetros Ajustáveis

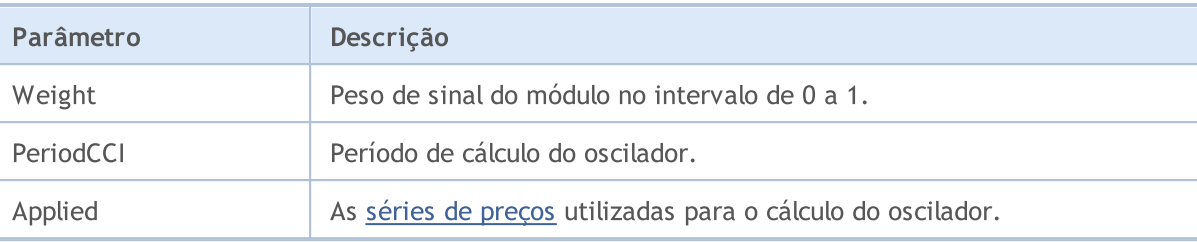

<span id="page-5715-0"></span>Os sinais do oscilador DeMarker

Este módulo de sinais baseia-se nos modelos de mercado do oscilador [DeMarker.](https://www.metatrader5.com/pt/terminal/help/indicators/oscillators/demarker) O mecanismo de tomada de decisões das negociações é baseado em sinais obtidos a partir dos módulos descritos em seção [separada](#page-5693-0).

### Condições da Geração dos Sinais

Abaixo temos a descrição das condições do módulo para o sinal a um Expert Advisor.

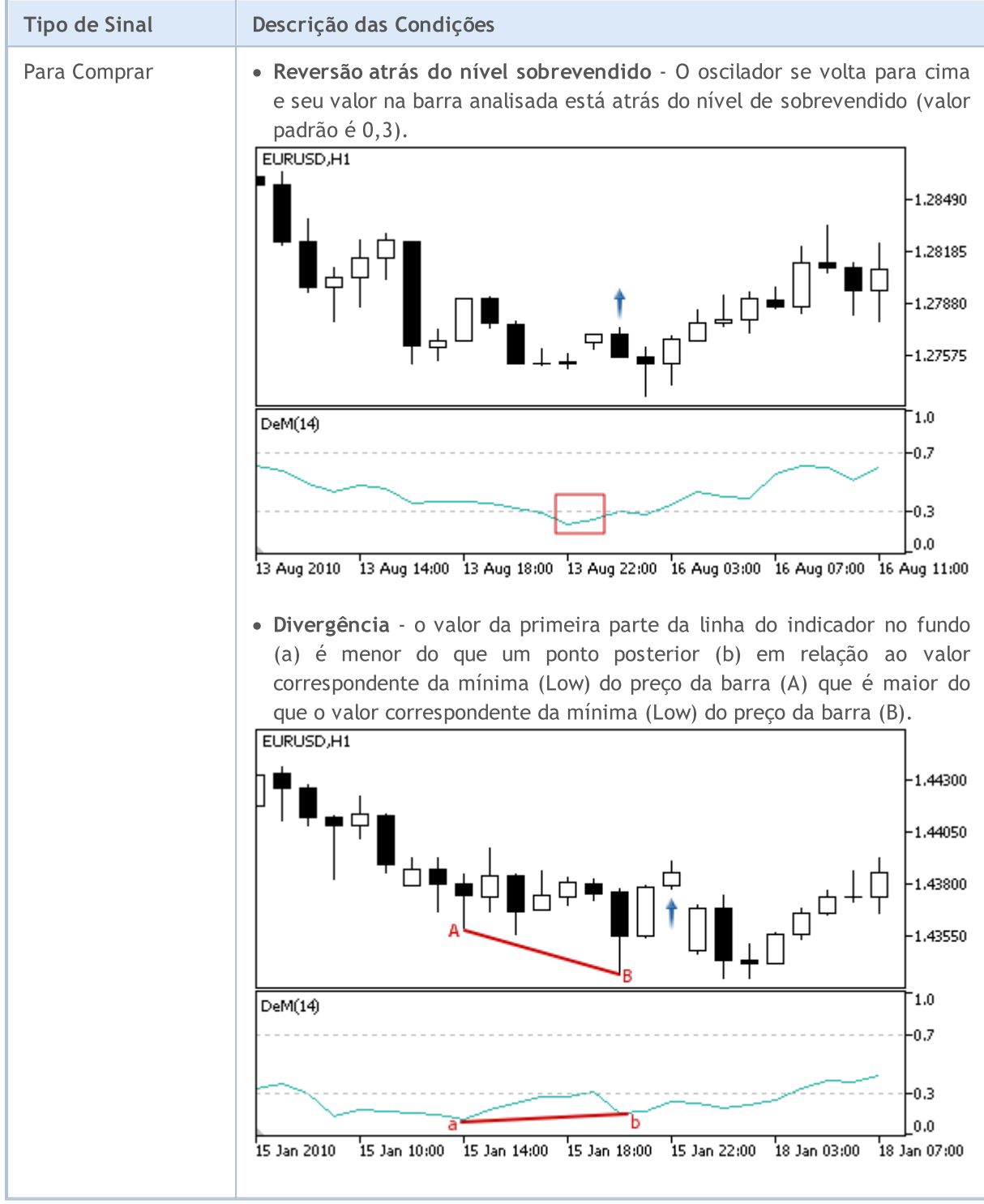

MOL5

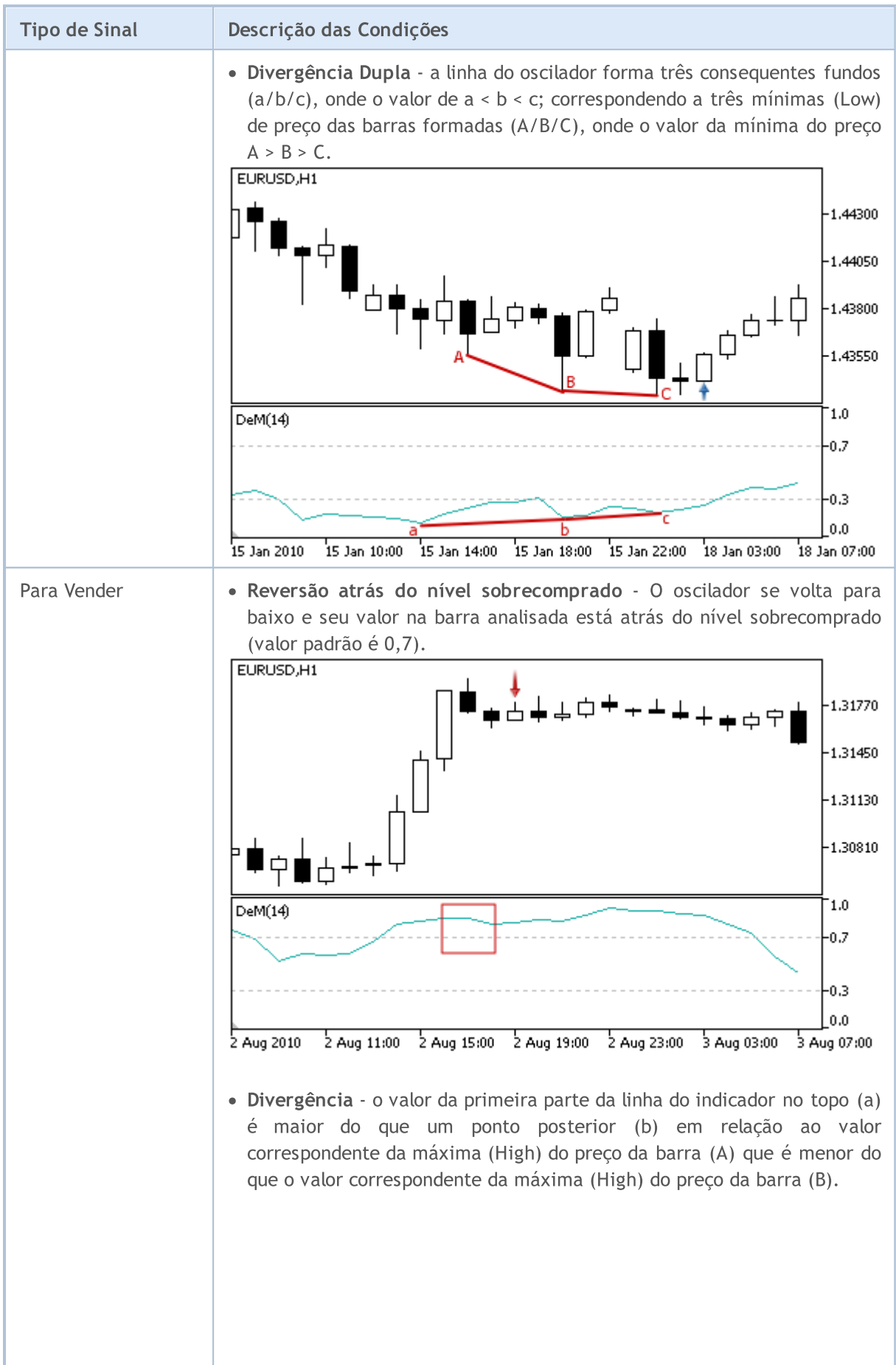

© 2000-2024, MetaQuotes Ltd.

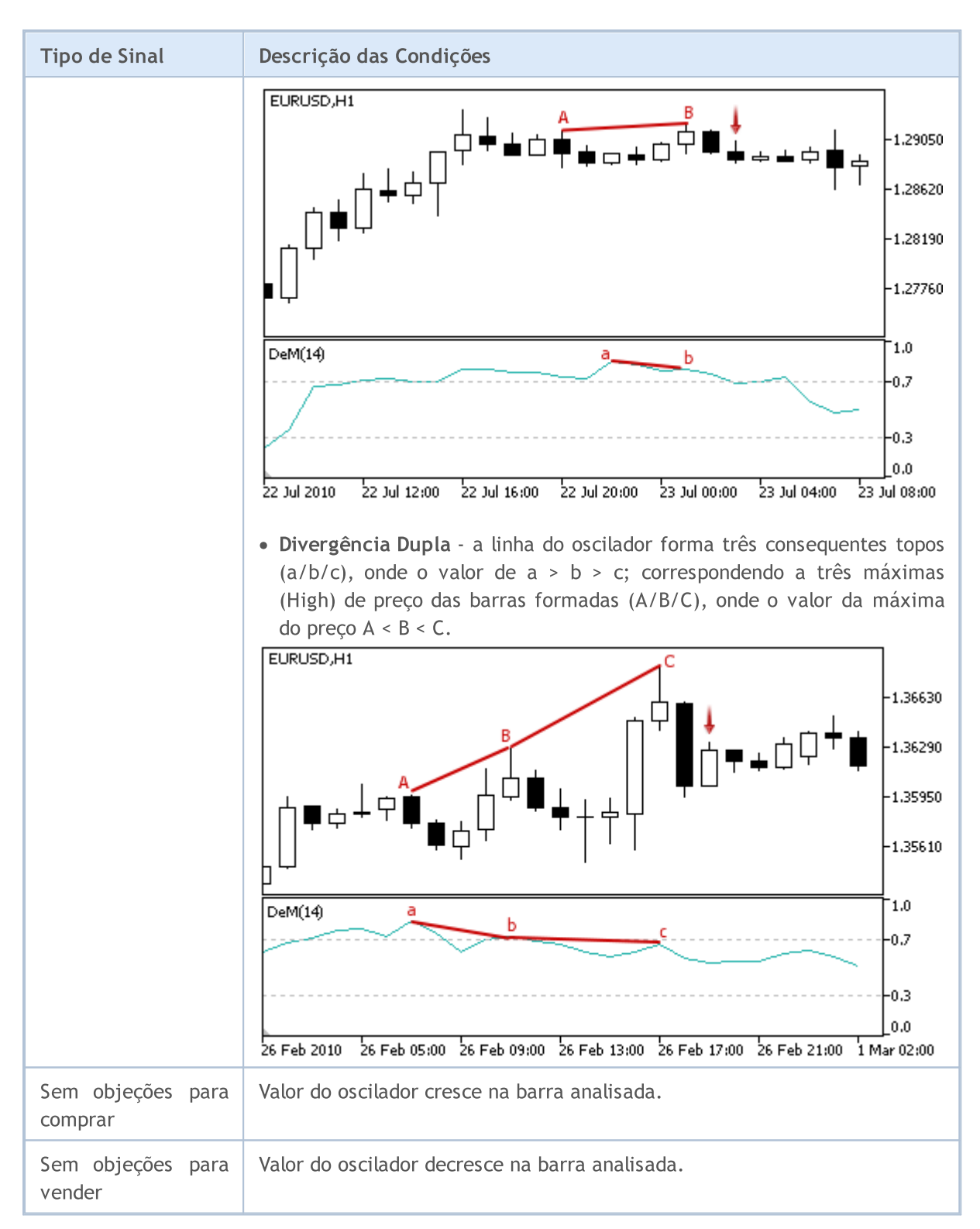

### Observação

Dependendo do modo de operação de um Expert Advisor ("Every tick" ou "Open prices only"), a barra analisada é a barra atual (com índice 0), ou a última barra formada (com índice 1).

### Parâmetros Ajustáveis

# MQL5

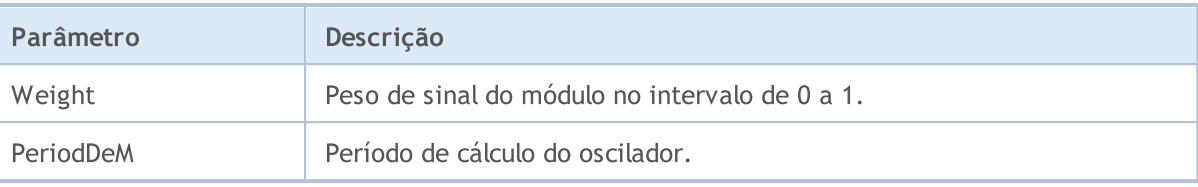

MOL5

# <span id="page-5719-0"></span>Os sinais do indicador Double Exponential Moving Average

Este módulo é baseado nos modelos de mercado do indicador Double [Exponential](https://www.metatrader5.com/pt/terminal/help/indicators/trend_indicators/dema) Moving Average. O mecanismo de tomada de decisões das negociações é baseado em sinais obtidos a partir dos módulos descritos em seção [separada.](#page-5693-0)

### Condições da Geração dos Sinais

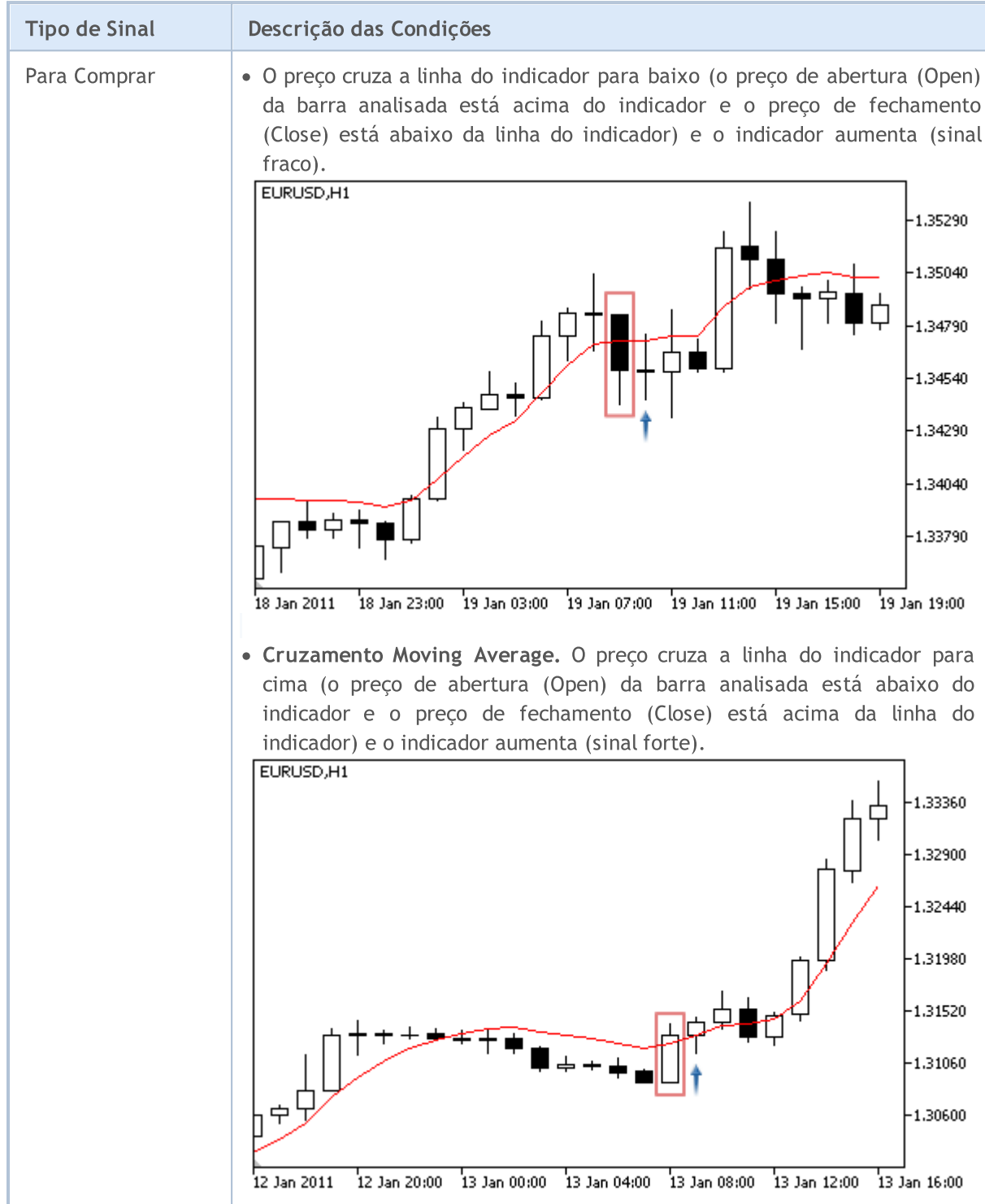

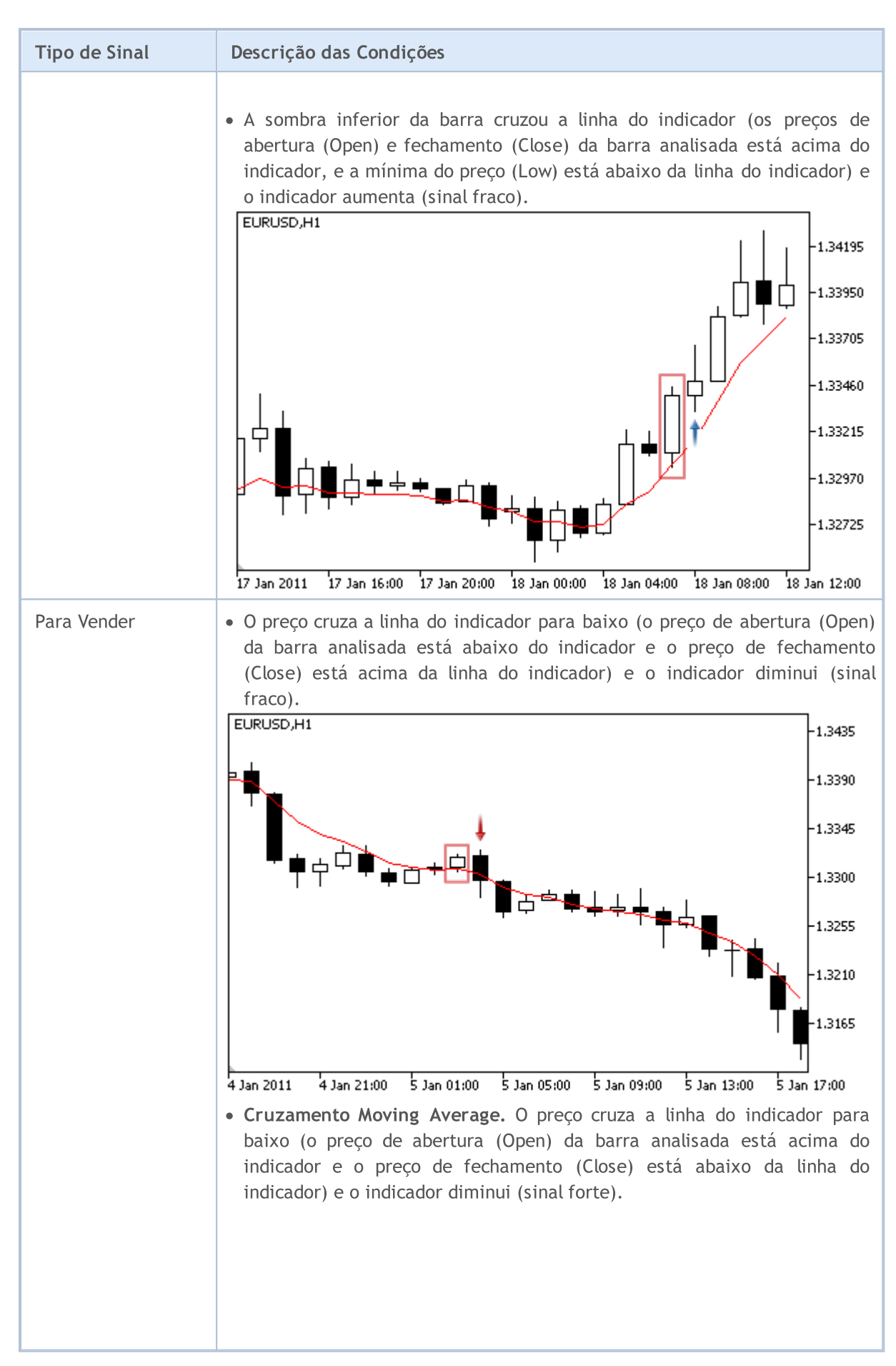

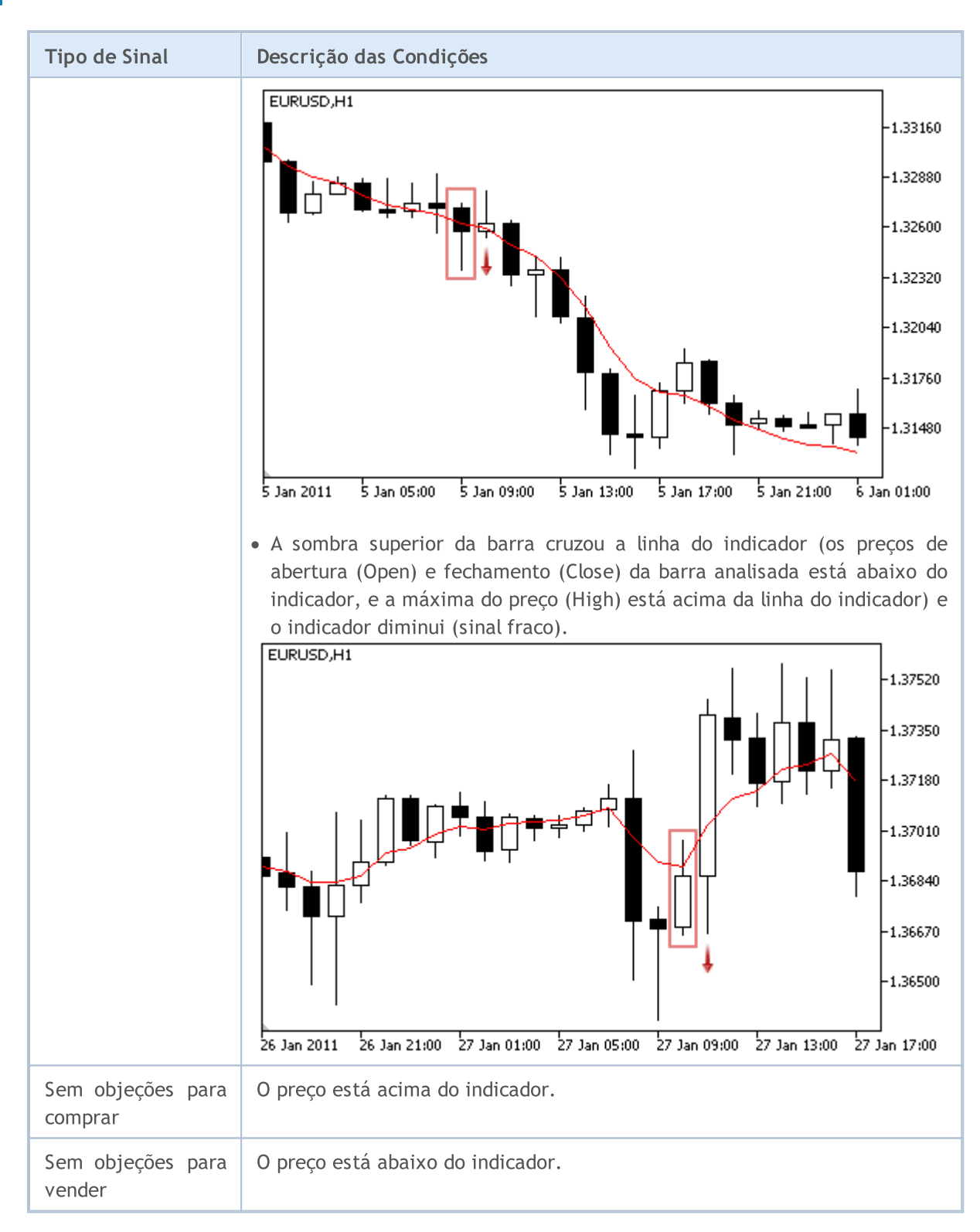

#### Observação

Dependendo do modo de operação de um Expert Advisor ("Every tick" ou "Open prices only"), a barra analisada é a barra atual (com índice 0), ou a última barra formada (com índice 1).

### Parâmetros Ajustáveis

# MQL5

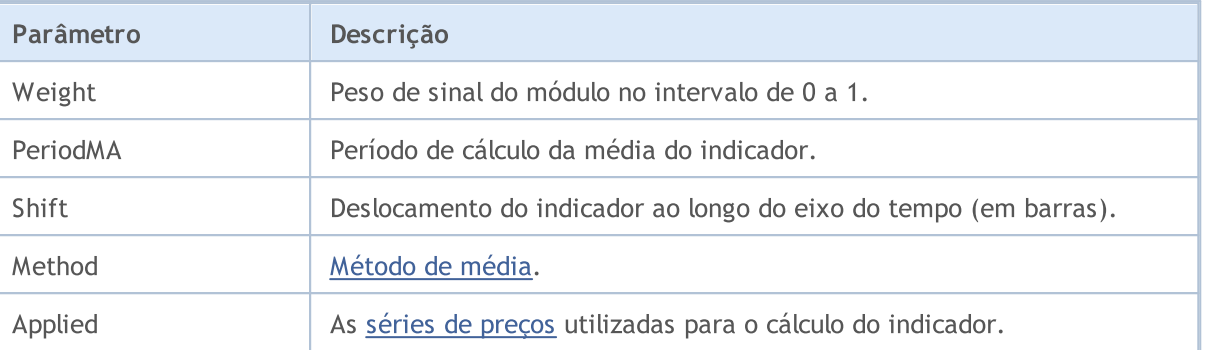

<span id="page-5723-0"></span>Os sinais do indicador Envelopes

Este módulo de sinais baseia-se nos modelos de mercado do indicador [Envelopes](https://www.metatrader5.com/pt/terminal/help/indicators/trend_indicators/envelopes). O mecanismo de tomada de decisões das negociações é baseado em sinais obtidos a partir dos módulos descritos em seção [separada](#page-5693-0).

### Condições da Geração dos Sinais

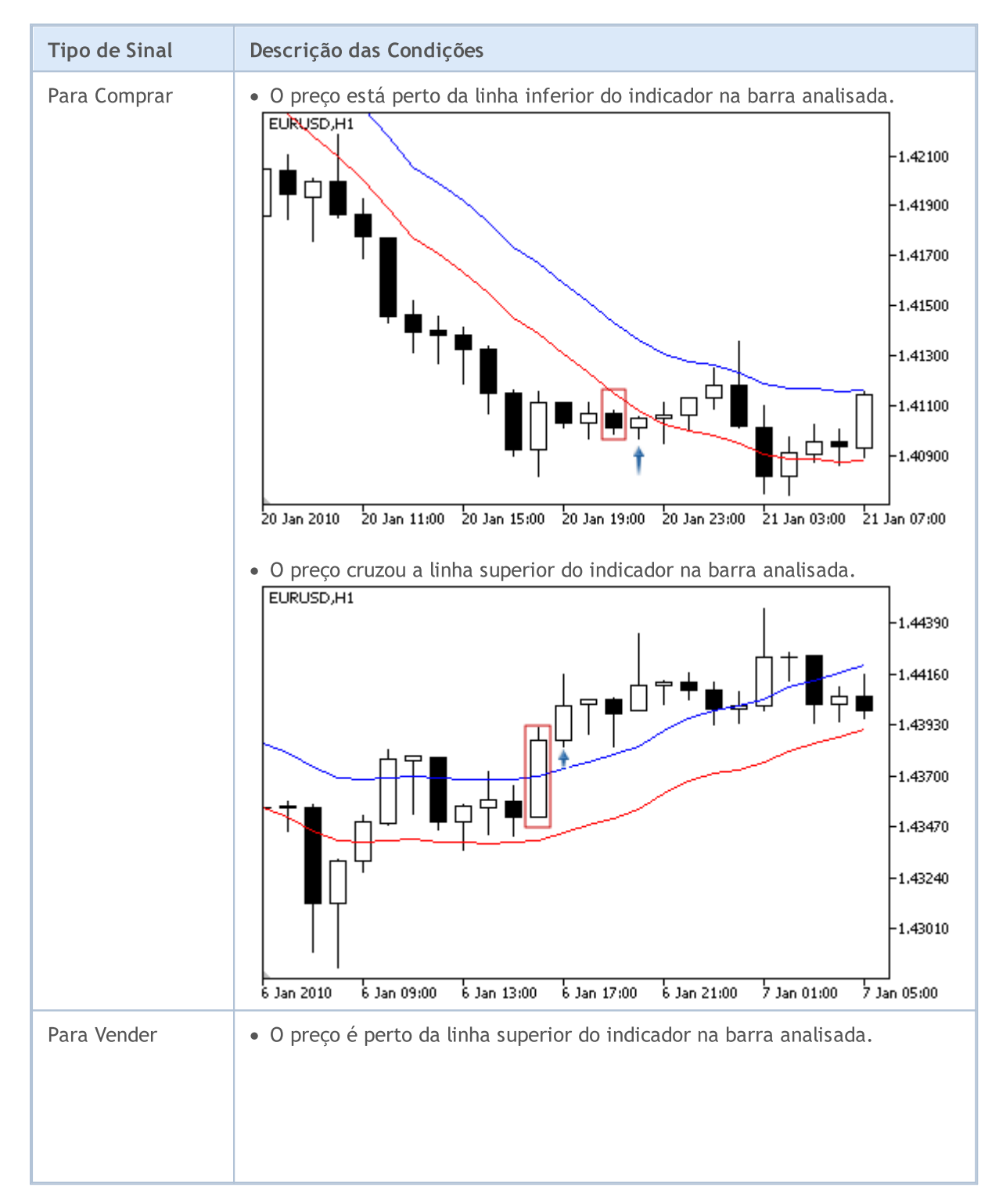
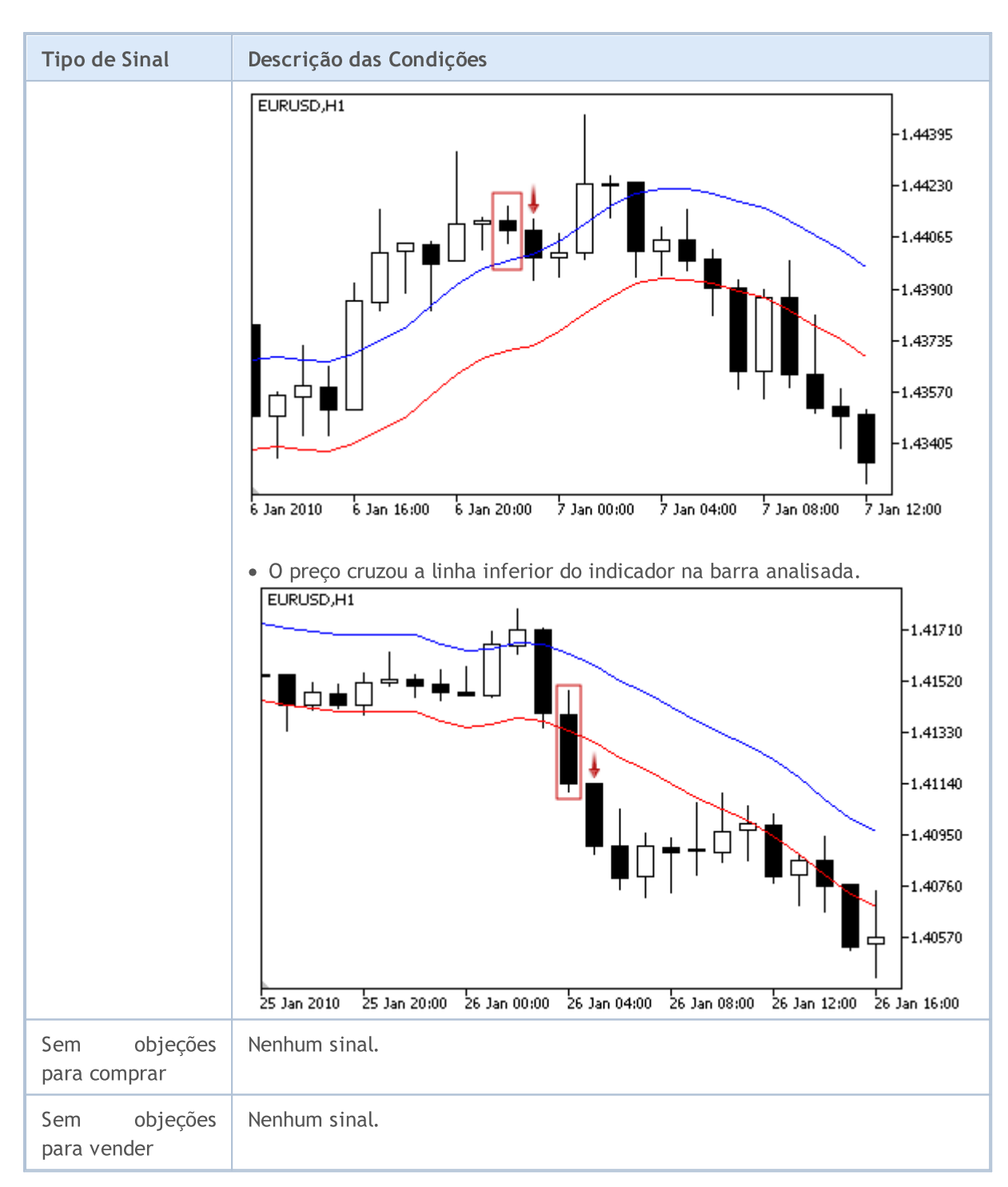

### Observação

Dependendo do modo de operação de um Expert Advisor ("Every tick" ou "Open prices only"), a barra analisada é a barra atual (com índice 0), ou a última barra formada (com índice 1).

# Parâmetros Ajustáveis

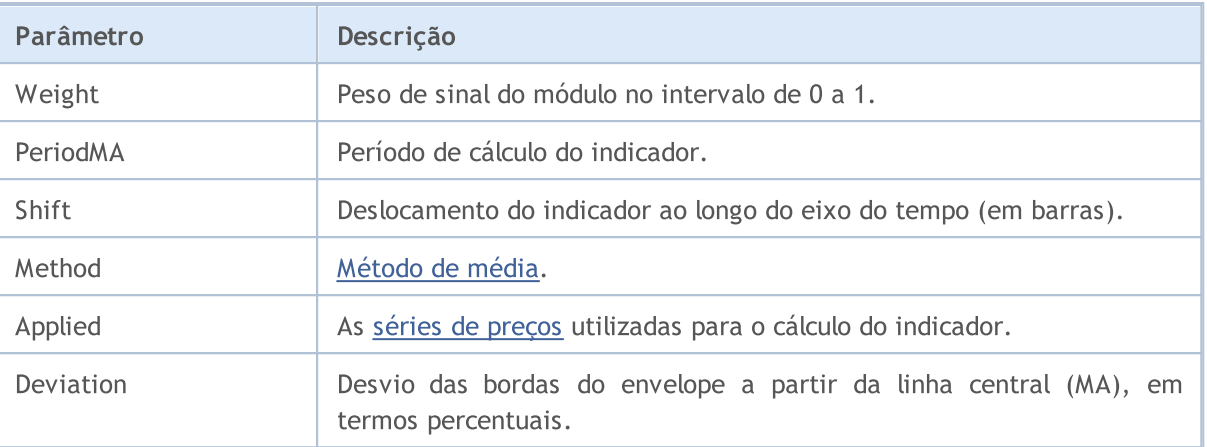

MOL5

# Os sinais do indicador Fractal Adaptive Moving Average

Este módulo de sinais baseia-se nos modelos de mercado do indicador [Adaptive](https://www.metatrader5.com/pt/terminal/help/indicators/trend_indicators/fama) Fractal Média Móvel. O mecanismo de tomada de decisões das negociações é baseado em sinais obtidos a partir dos módulos descritos em seção [separada.](#page-5693-0)

### Condições da Geração dos Sinais

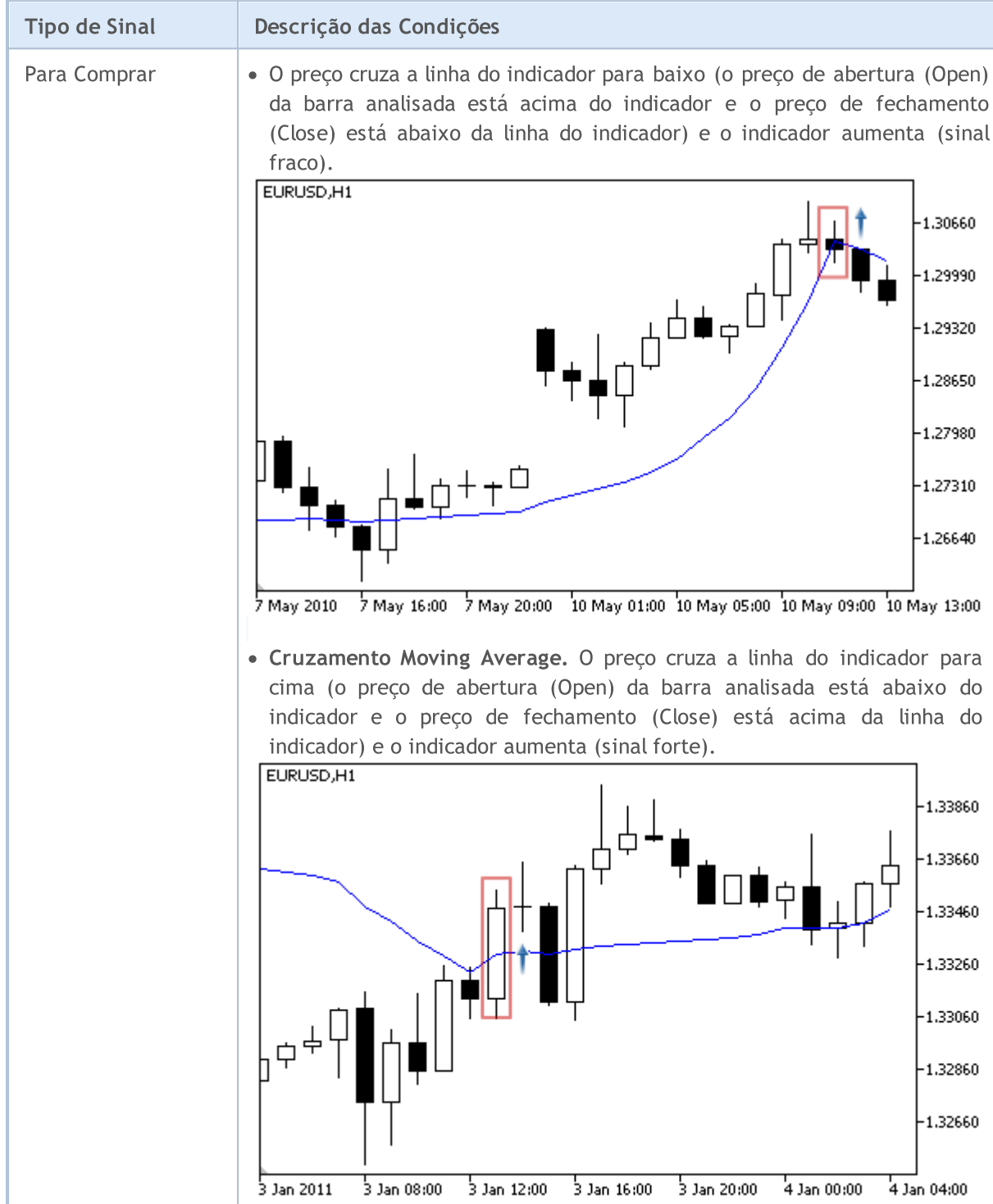

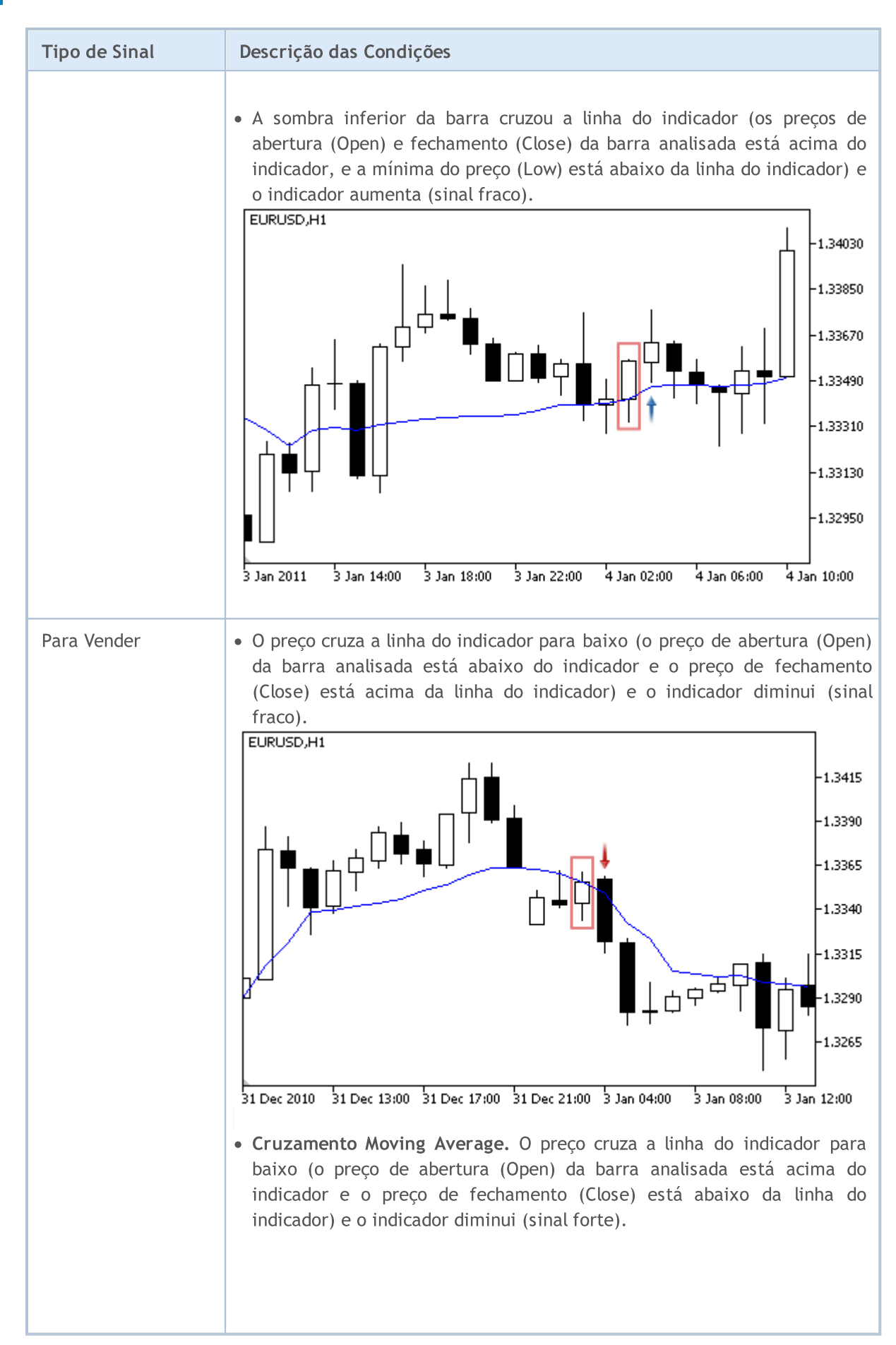

© 2000-2024, MetaQuotes Ltd.

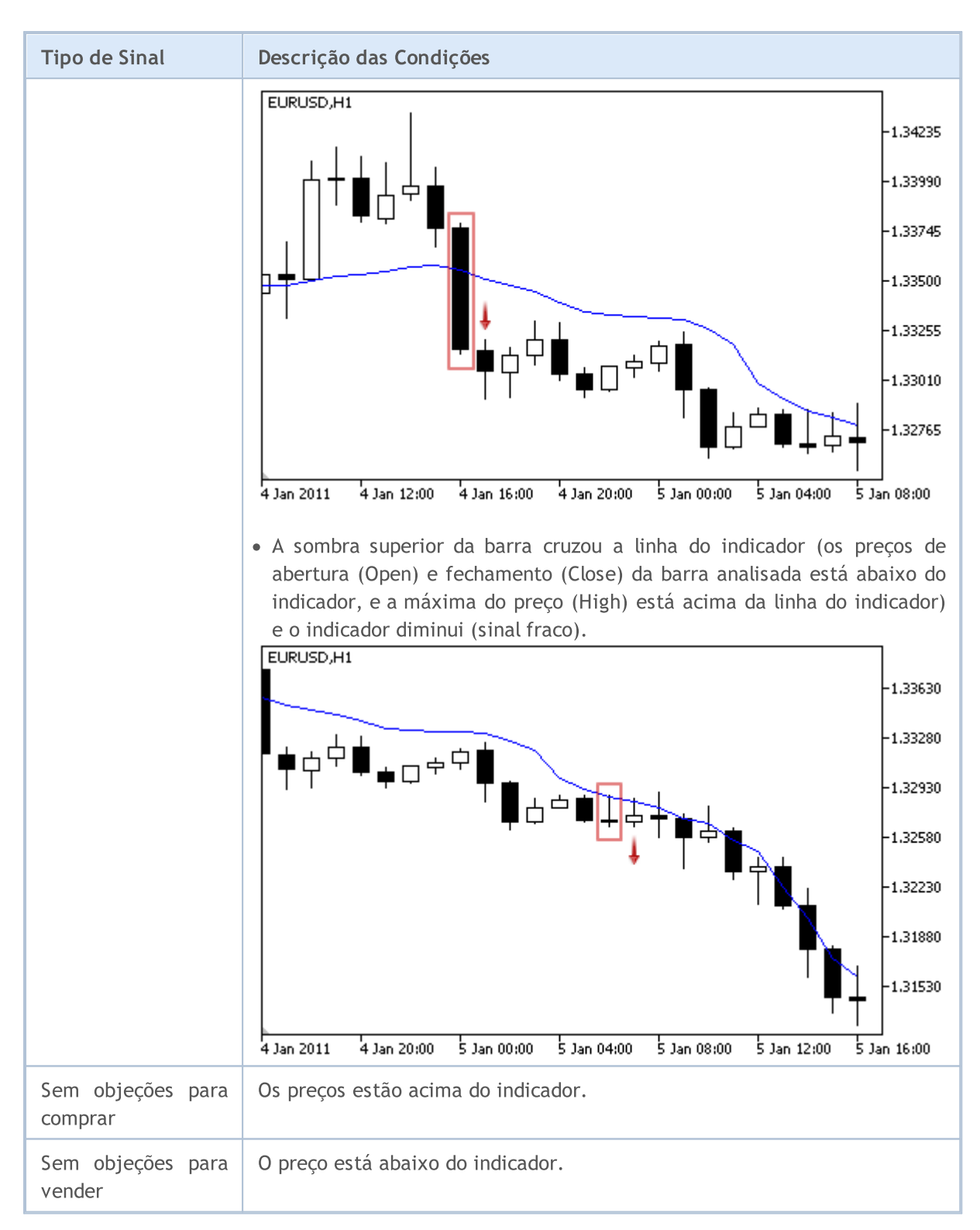

### Observação

Dependendo do modo de operação de um Expert Advisor ("Every tick" ou "Open prices only"), a barra analisada é a barra atual (com índice 0), ou a última barra formada (com índice 1).

### Parâmetros Ajustáveis

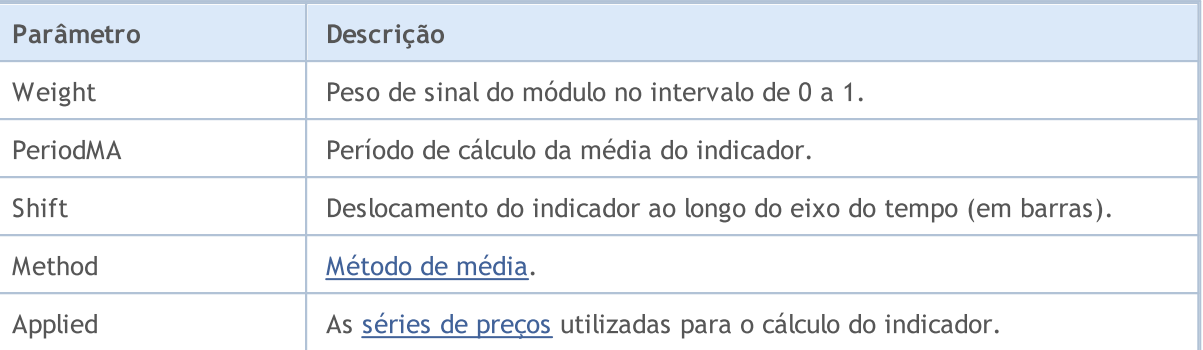

# Sinais do Filtro de Tempo Intradiário

Este módulo é baseado no pressuposto de que a eficiência dos modelos de mercado muda no decorrer do tempo. Usando este módulo, você pode filtrar sinais recebidos de outros módulos por horas e dias da semana. Isso permite aumentar a qualidade dos sinais gerados devido ao corte dos períodos de tempo desfavoráveis. O mecanismo das tomadas de decisões com base nos sinais dos módulos é descrito em seção [separada](#page-5693-0).

# Condições da Geração dos Sinais

Abaixo temos a descrição das condições do módulo para o sinal a um Expert Advisor.

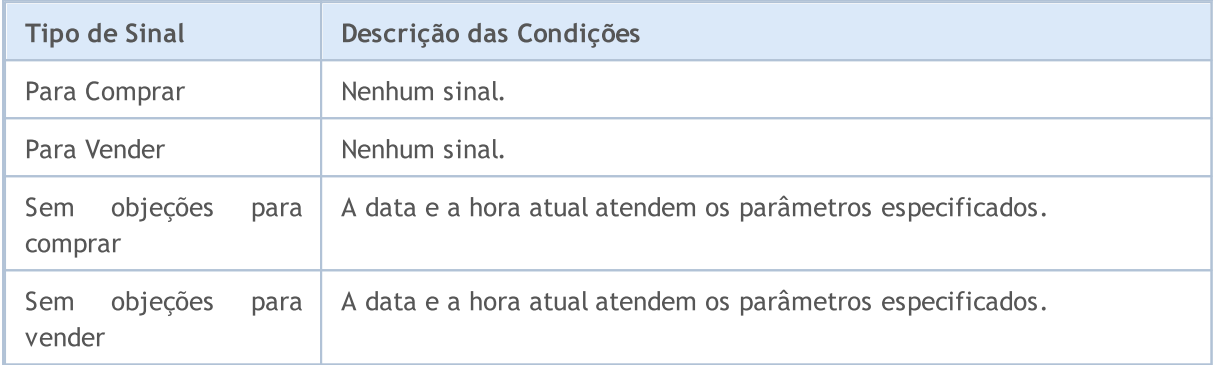

# Parâmetros Ajustáveis

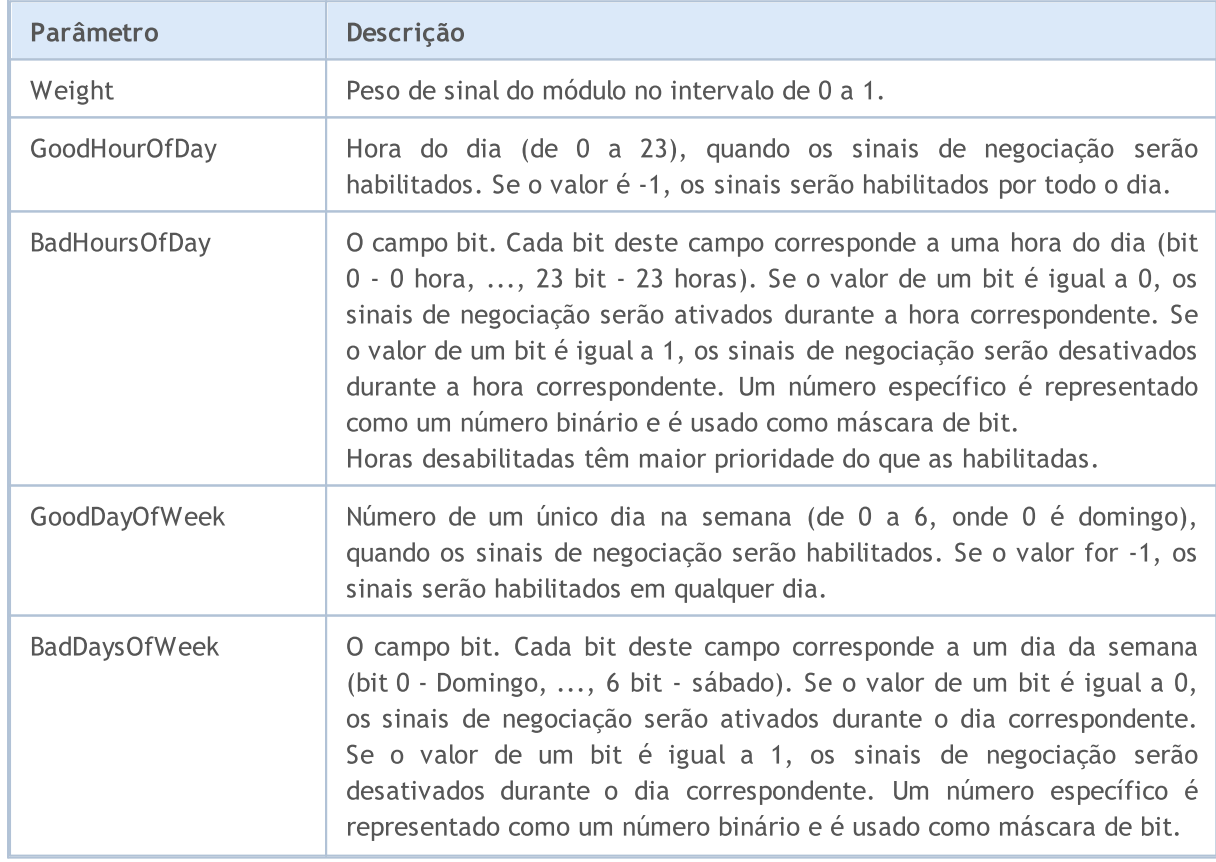

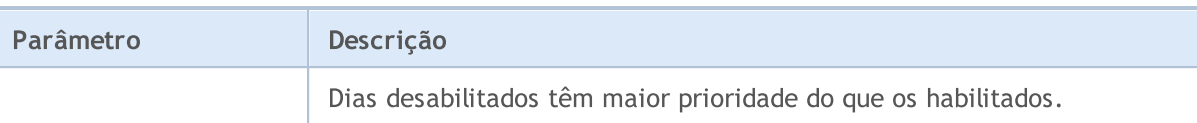

# Os sinais do oscilador MACD

Este módulo de sinais baseia-se nos modelos de mercado do oscilador [MACD](https://www.metatrader5.com/pt/terminal/help/indicators/oscillators/macd). O mecanismo de tomada de decisões das negociações é baseado em sinais obtidos a partir dos módulos descritos em [seção](#page-5693-0) [separada.](#page-5693-0)

# Condições da Geração dos Sinais

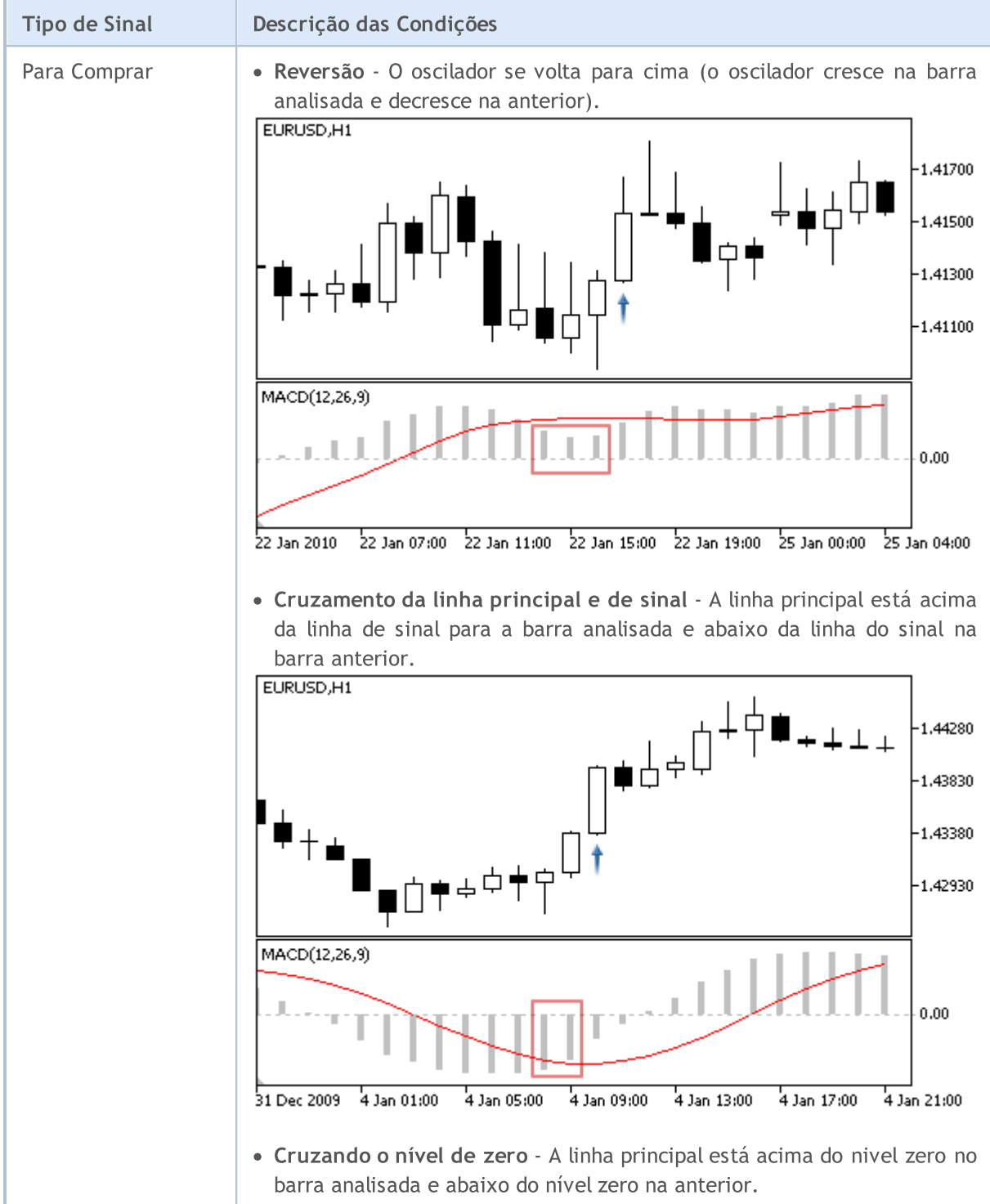

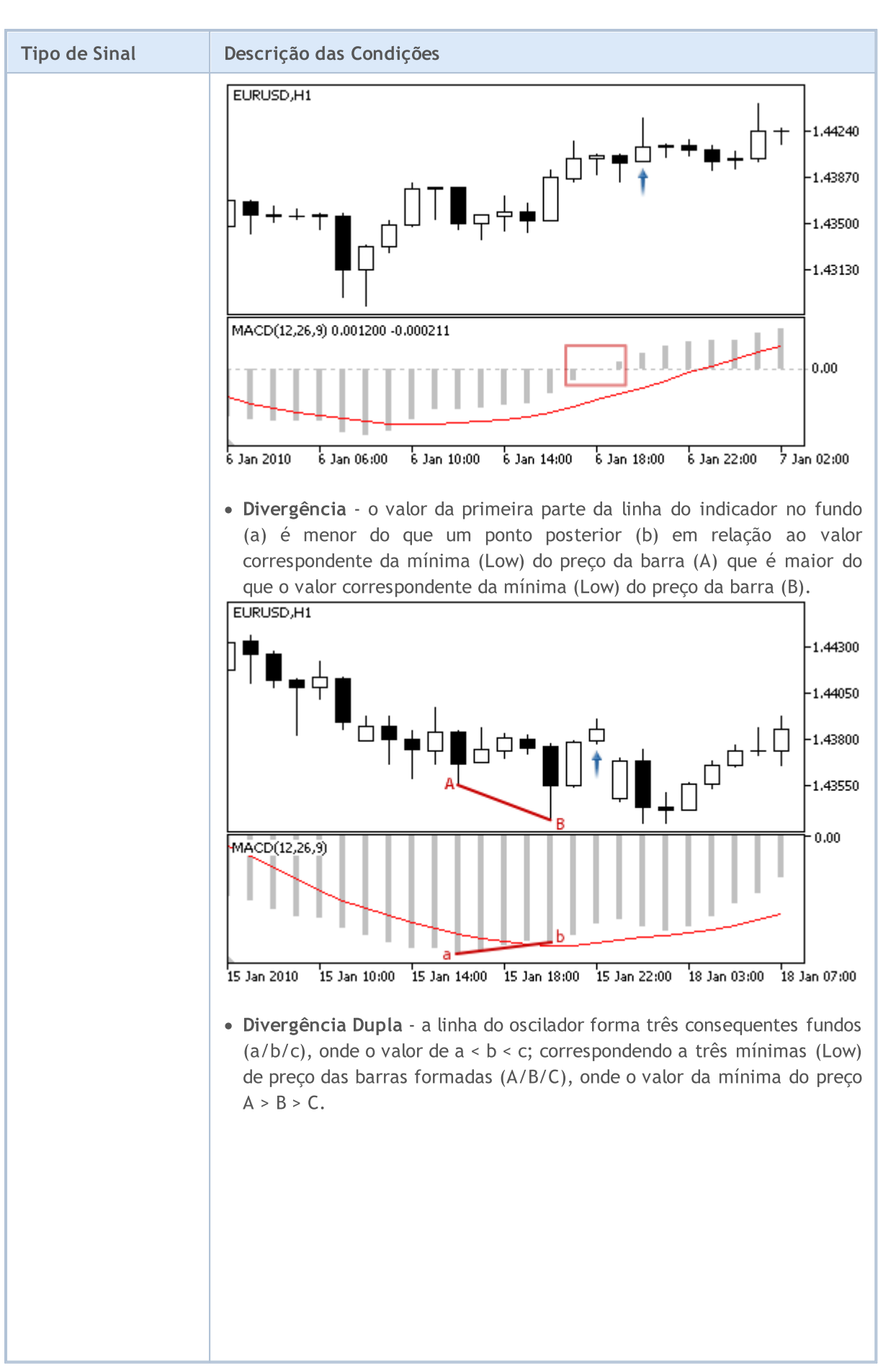

© 2000-2024, MetaQuotes Ltd.

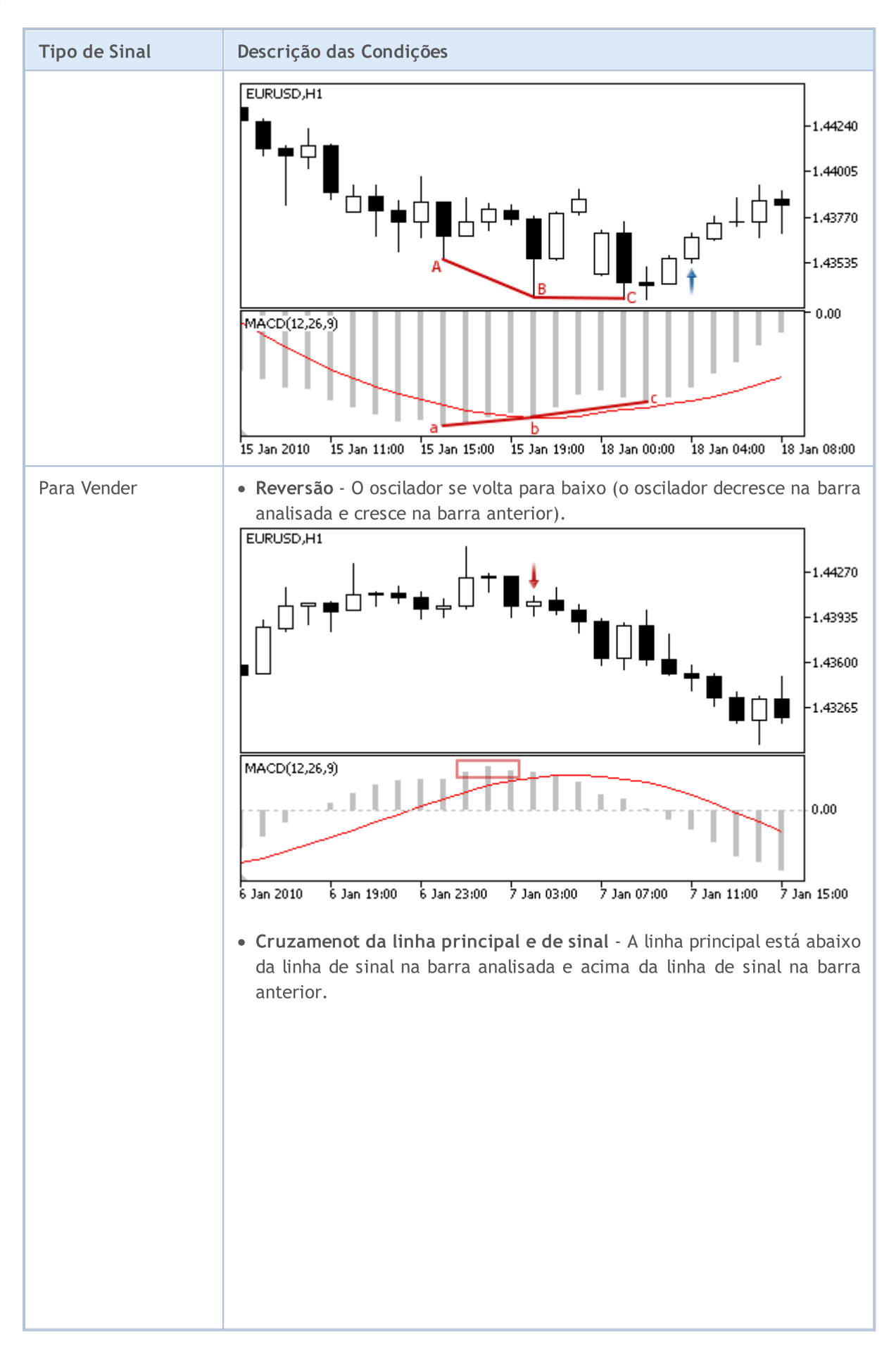

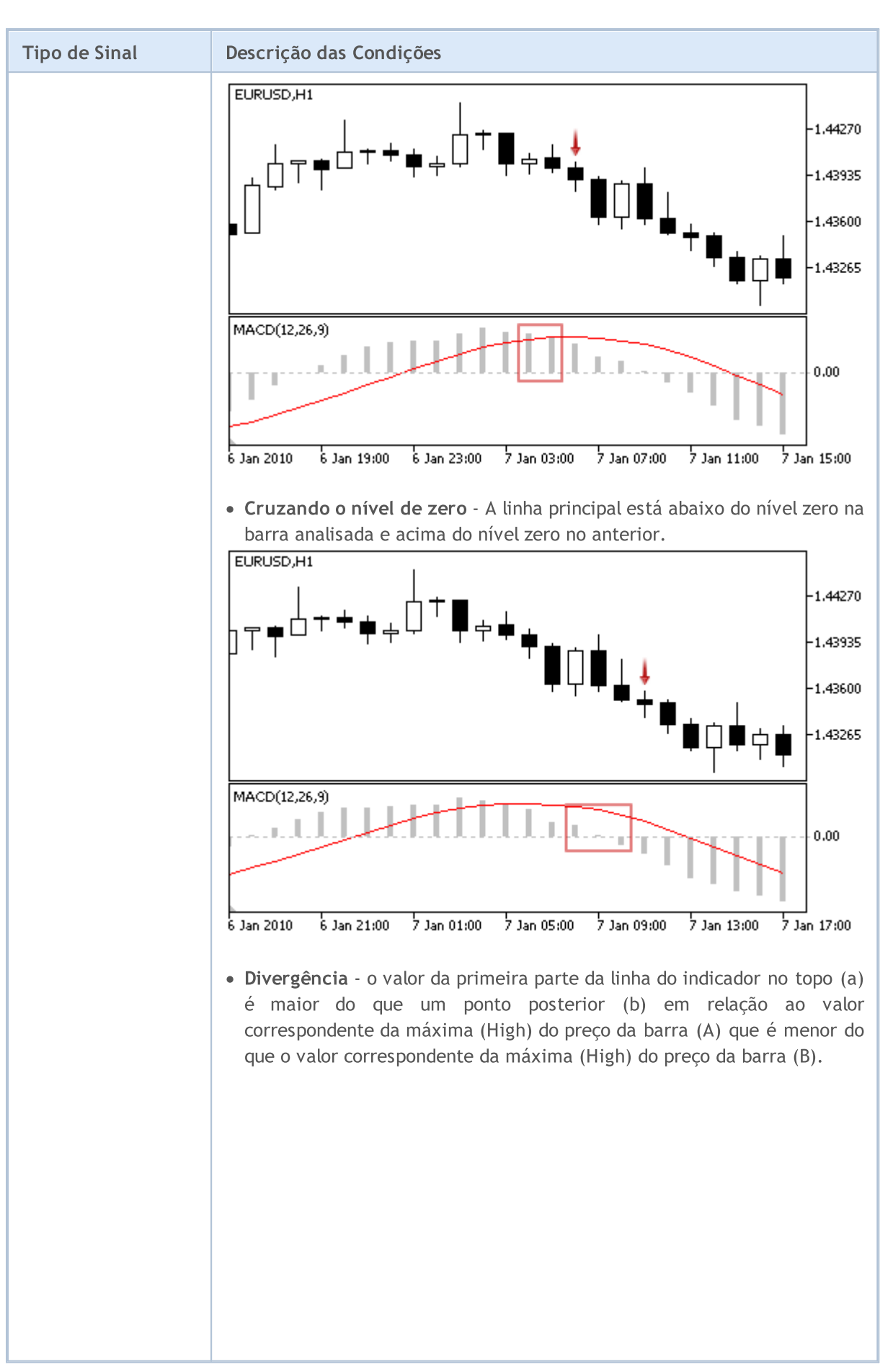

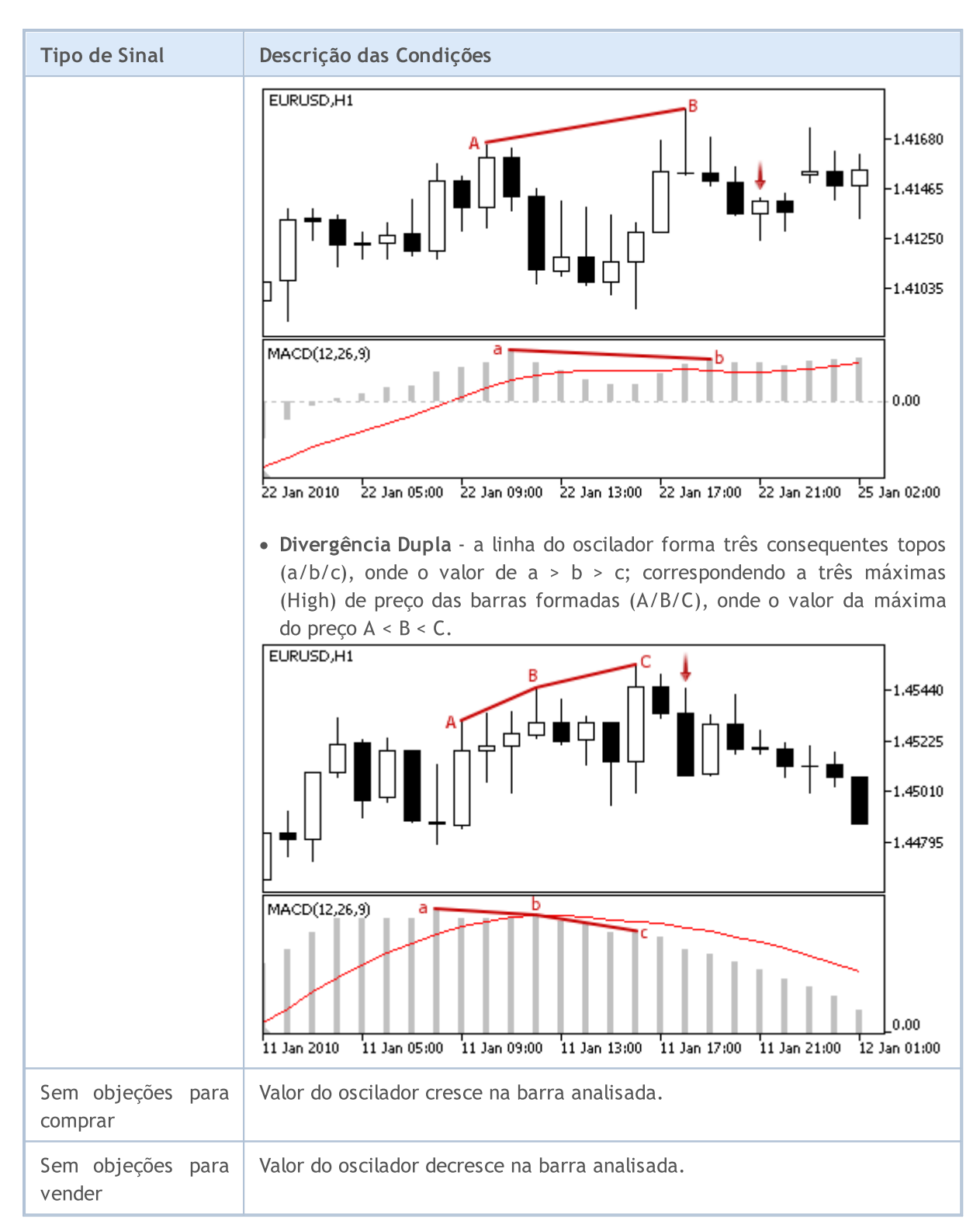

### Observação

Dependendo do modo de operação de um Expert Advisor ("Every tick" ou "Open prices only"), a barra analisada é a barra atual (com índice 0), ou a última barra formada (com índice 1).

# Parâmetros Ajustáveis

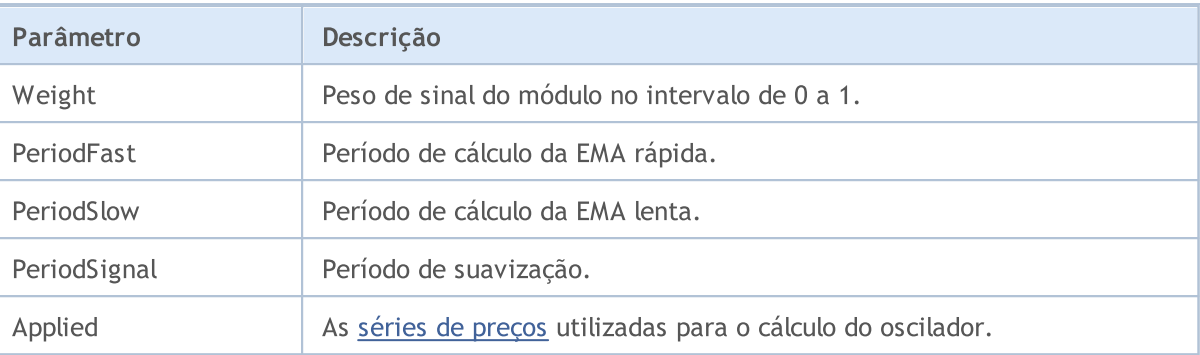

# Os sinais do indicador Moving Average

Este módulo de sinais baseia-se nos modelos de mercado do indicador [Média](https://www.metatrader5.com/pt/terminal/help/indicators/trend_indicators/ma) Móvel. O mecanismo de tomada de decisões das negociações é baseado em sinais obtidos a partir dos módulos descritos em seção [separada](#page-5693-0).

# Condições da Geração dos Sinais

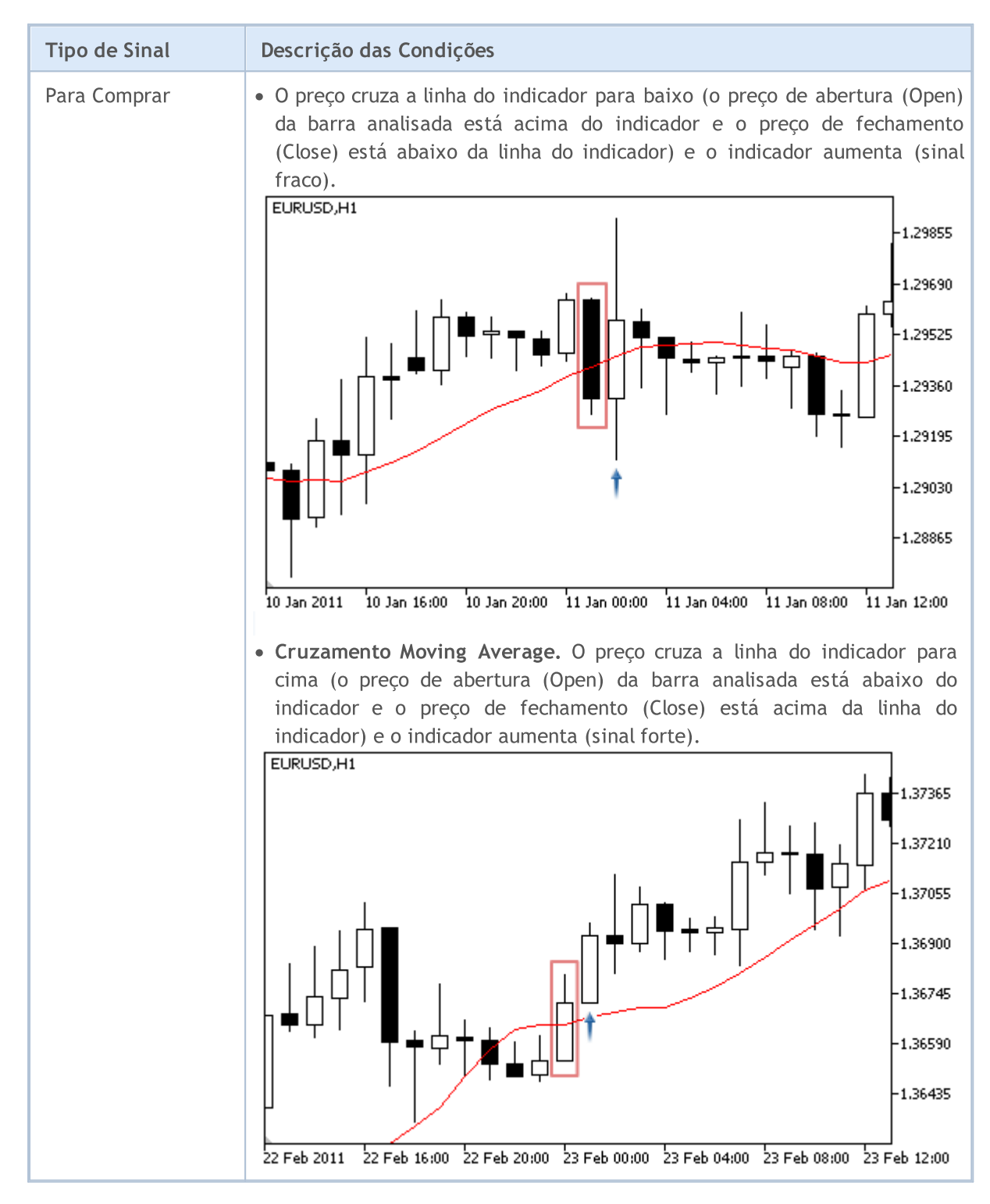

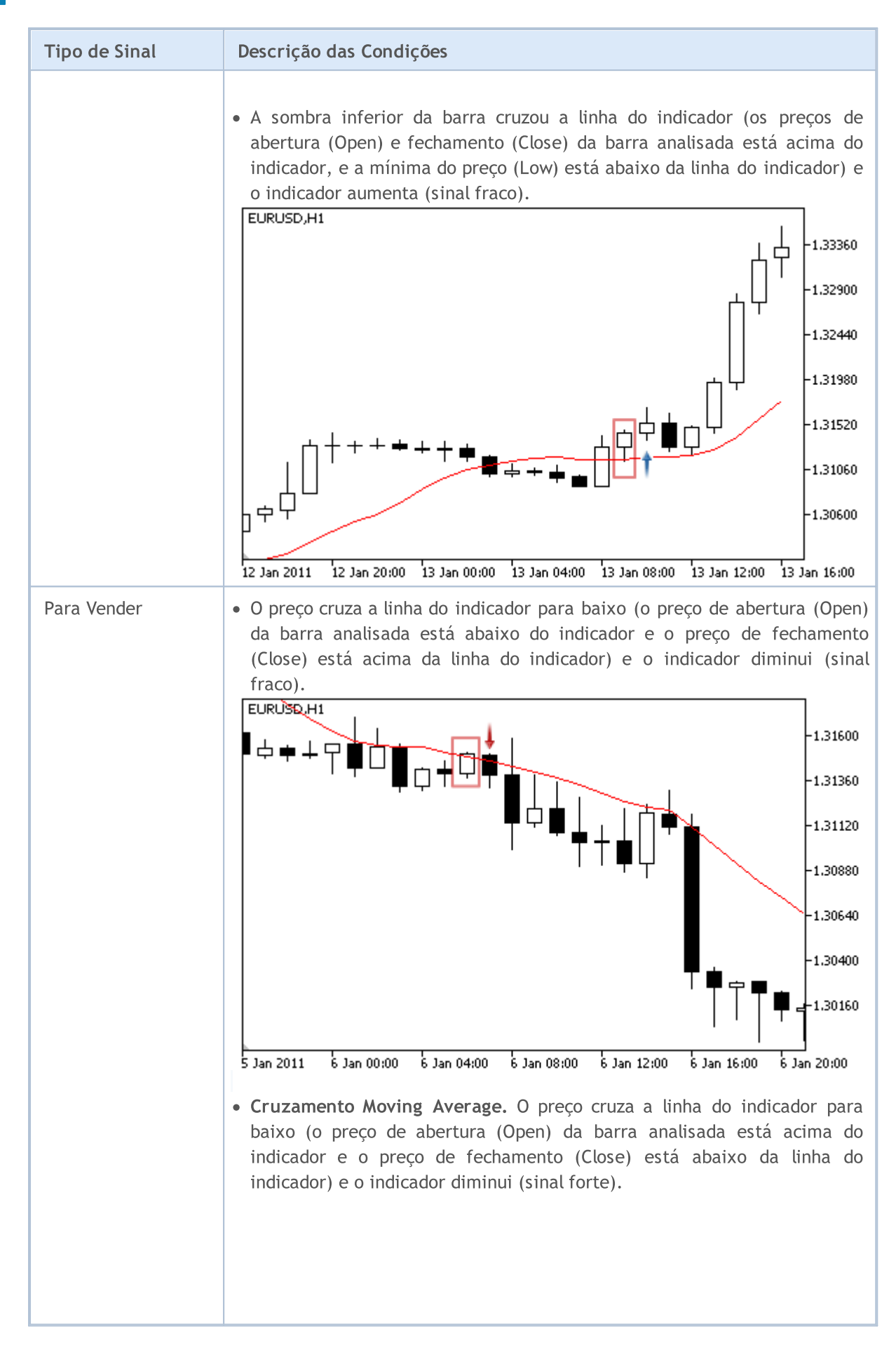

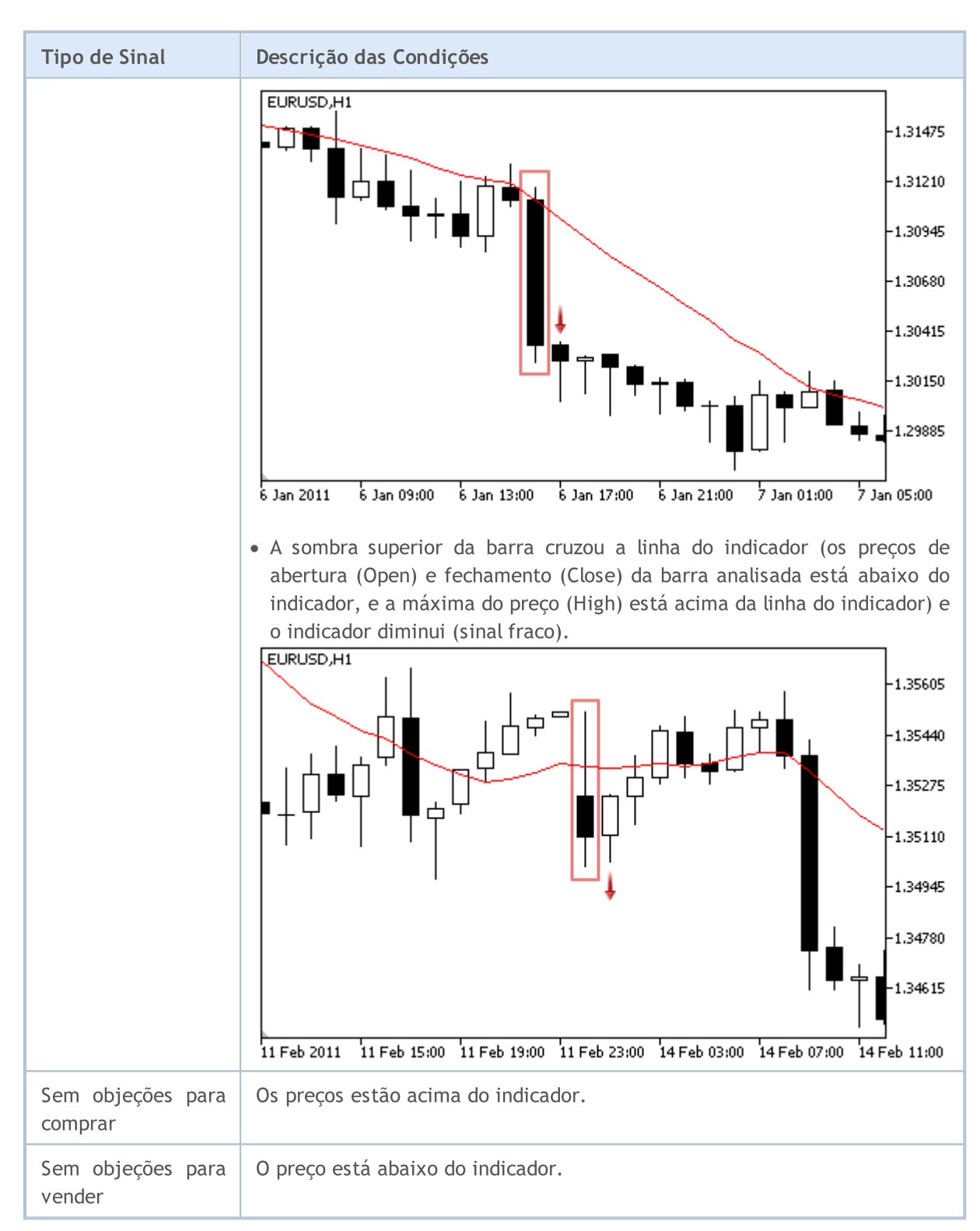

### Observação

Dependendo do modo de operação de um Expert Advisor ("Every tick" ou "Open prices only"), a barra analisada é a barra atual (com índice 0), ou a última barra formada (com índice 1).

# Parâmetros Ajustáveis

# MQL5

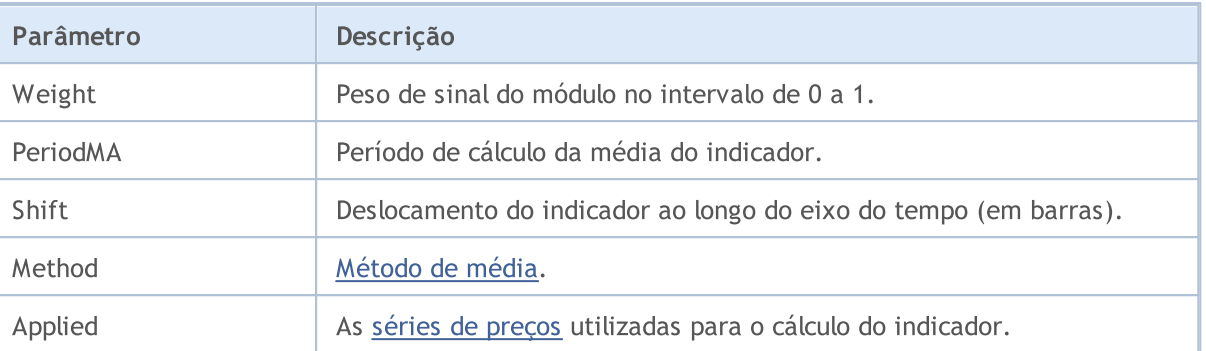

# Os sinais do indicador Parabolic SAR

Este módulo de sinais baseia-se nos modelos de mercado do indicador [Parabólico](https://www.metatrader5.com/pt/terminal/help/indicators/trend_indicators/psar) SAR. O mecanismo de tomada de decisões das negociações é baseado em sinais obtidos a partir dos módulos descritos em seção [separada](#page-5693-0).

# Condições da Geração dos Sinais

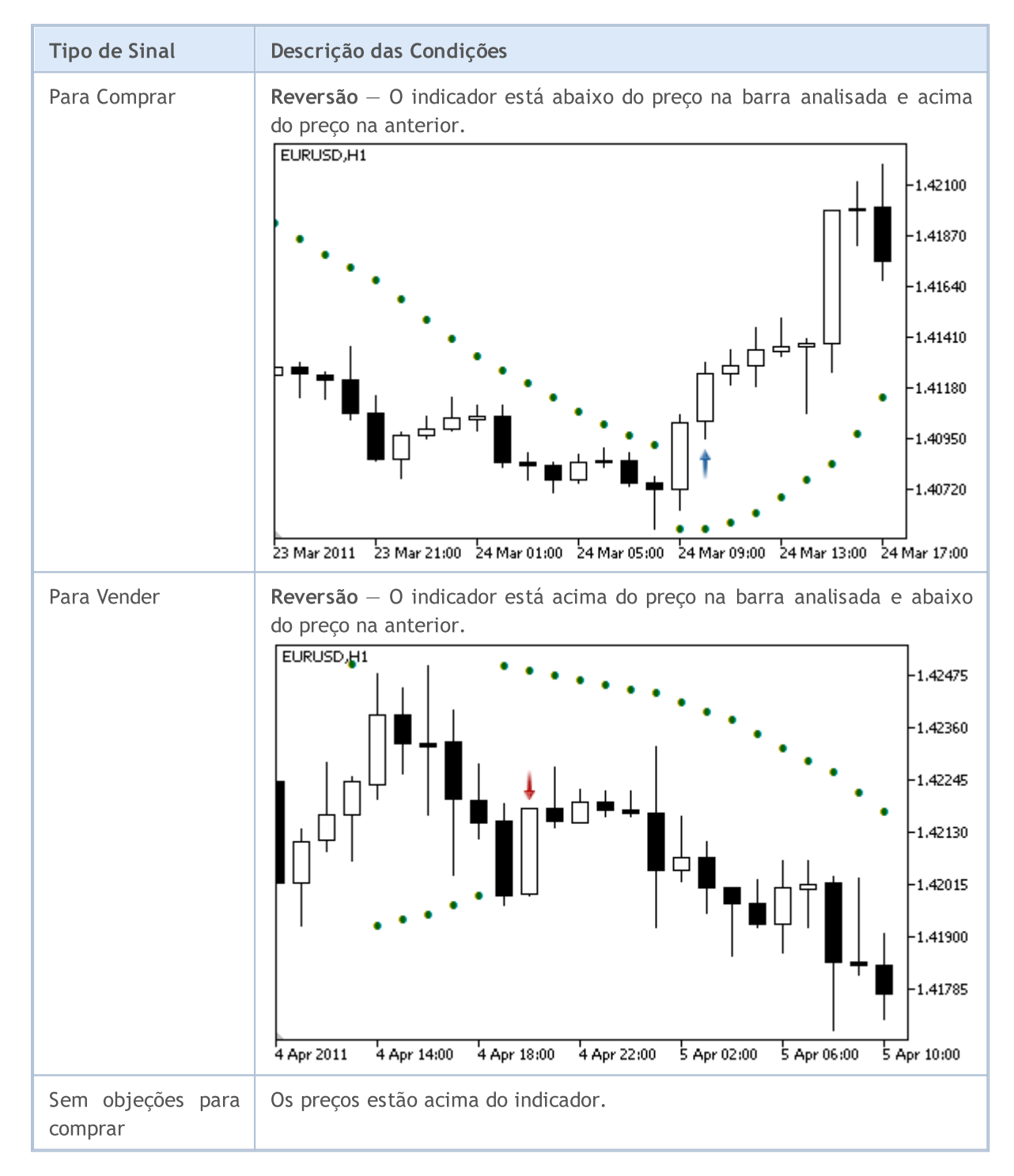

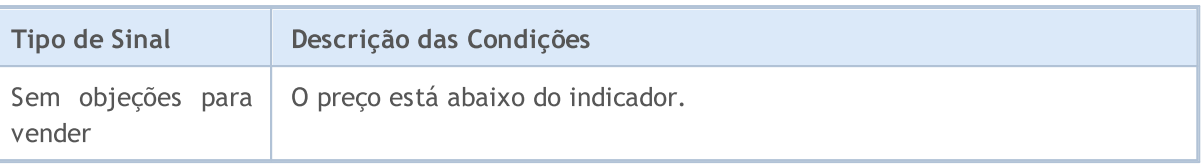

Observação

Dependendo do modo de operação de um Expert Advisor ("Every tick" ou "Open prices only"), a barra analisada é a barra atual (com índice 0), ou a última barra formada (com índice 1).

# Parâmetros Ajustáveis

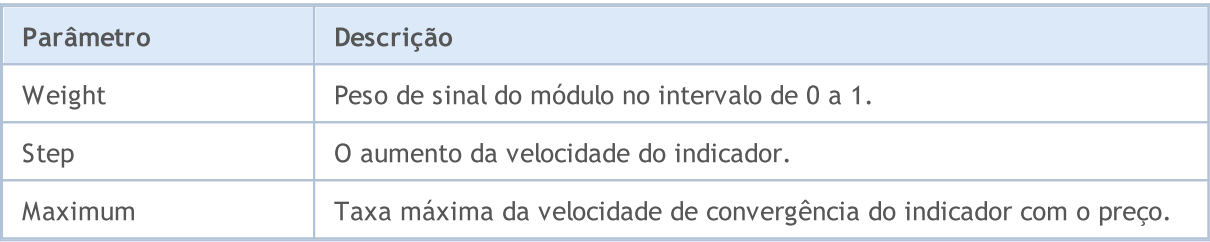

MOL5

# Os sinais do oscilador Relative Strength Index

Este módulo de sinais baseia-se nos modelos de mercado do oscilador Relative [Strength](https://www.metatrader5.com/pt/terminal/help/indicators/oscillators/rsi) Index. O mecanismo de tomada de decisões das negociações é baseado em sinais obtidos a partir dos módulos descritos em seção [separada.](#page-5693-0)

# Condições da Geração dos Sinais

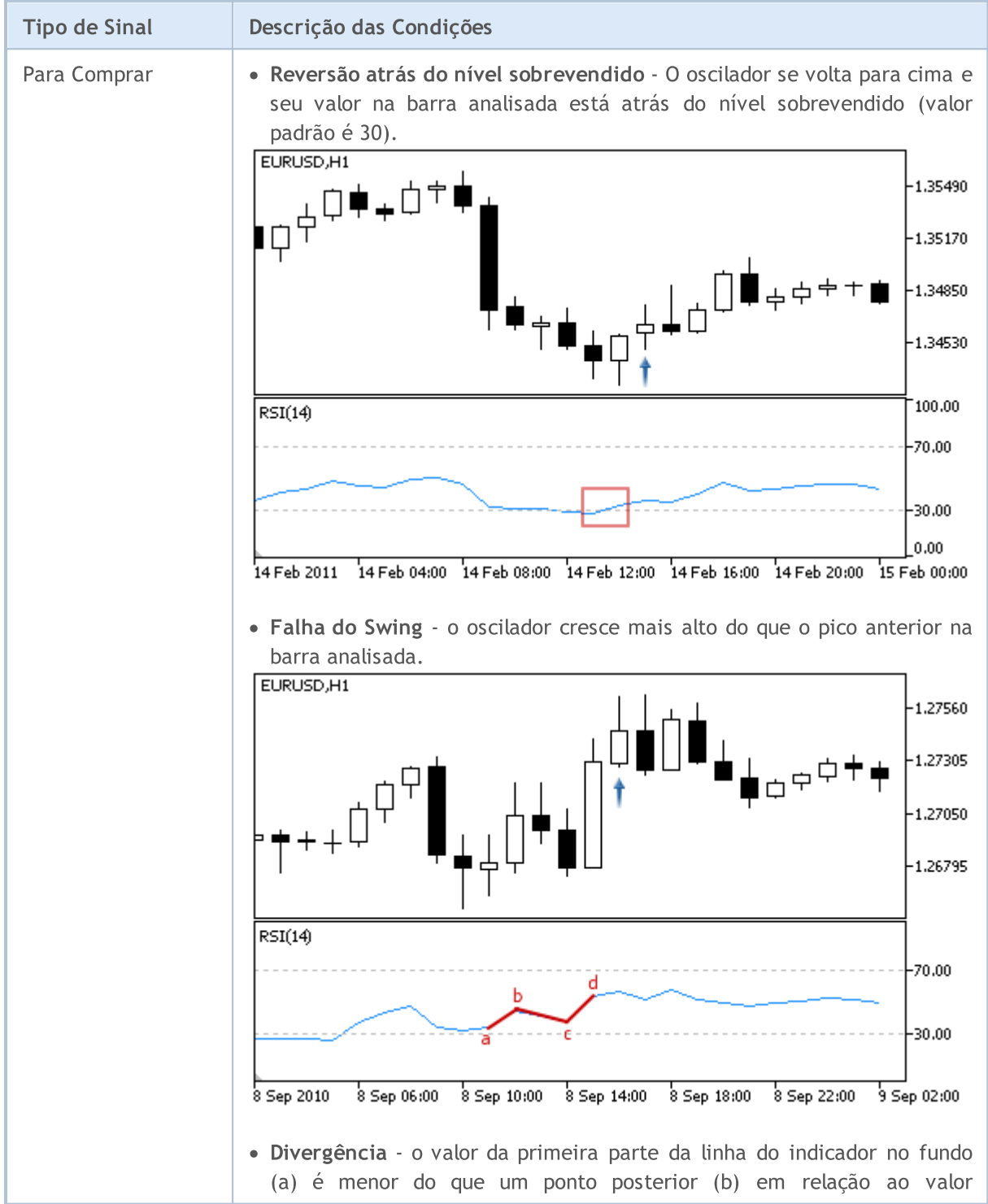

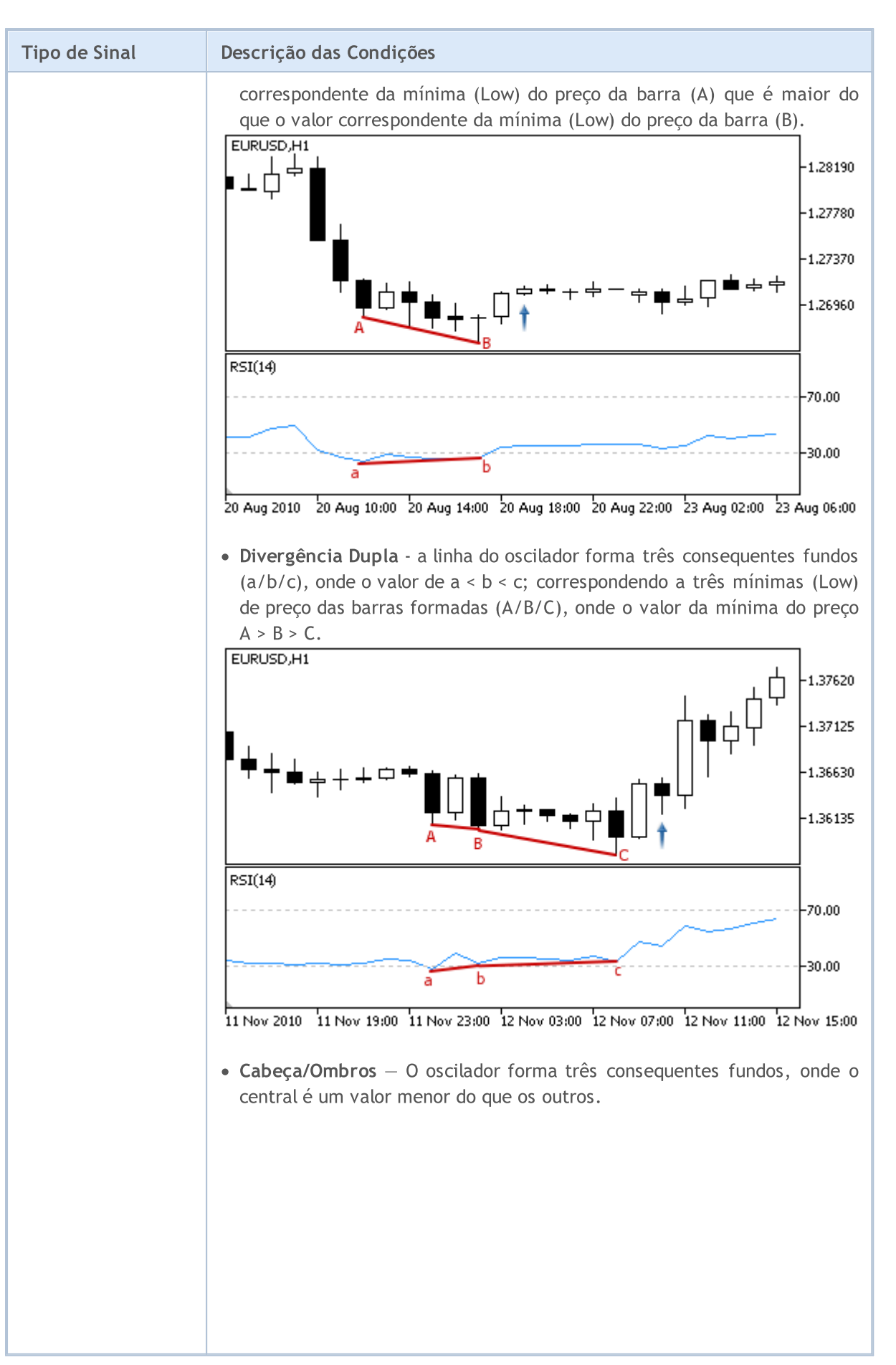

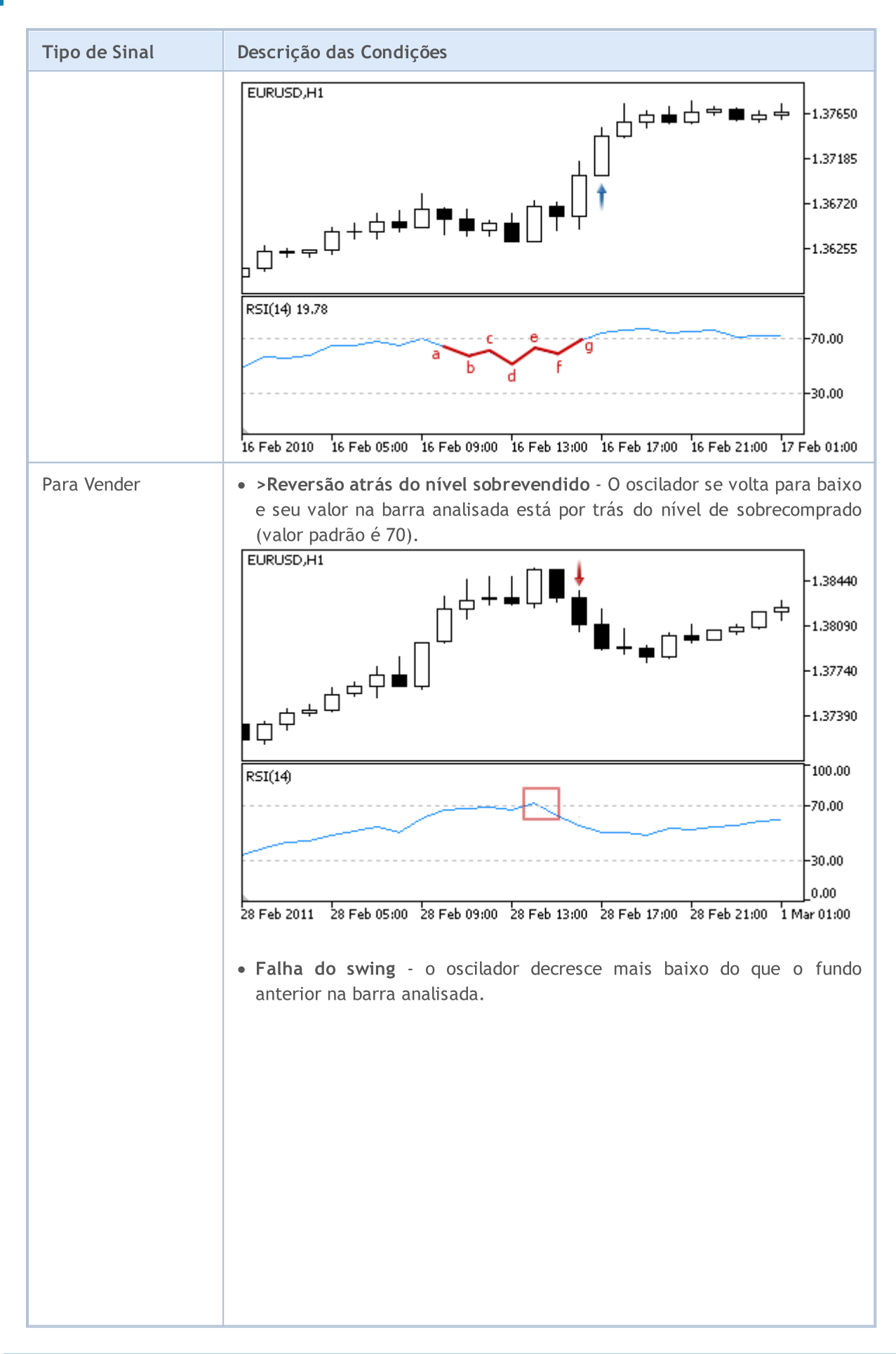

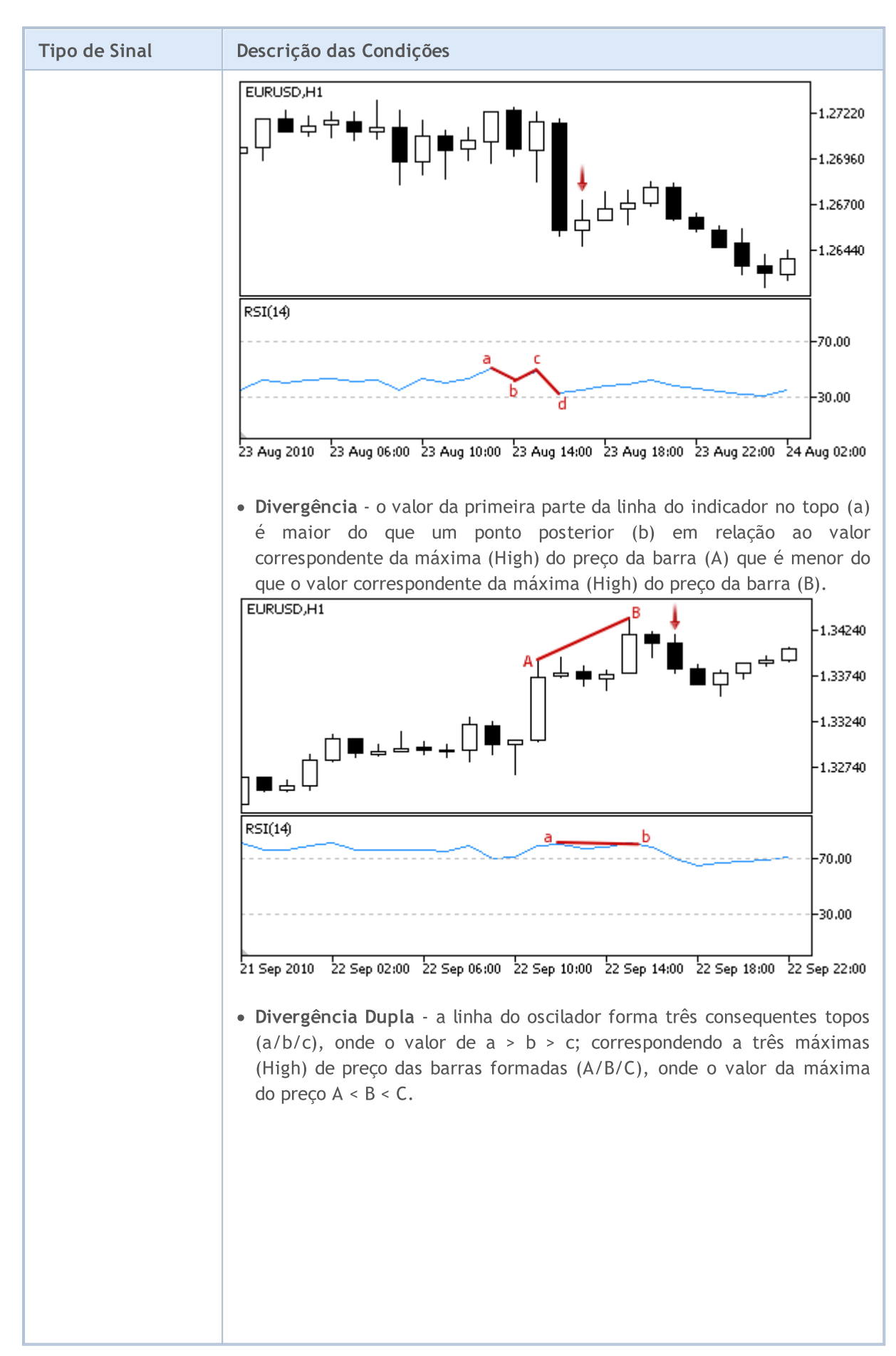

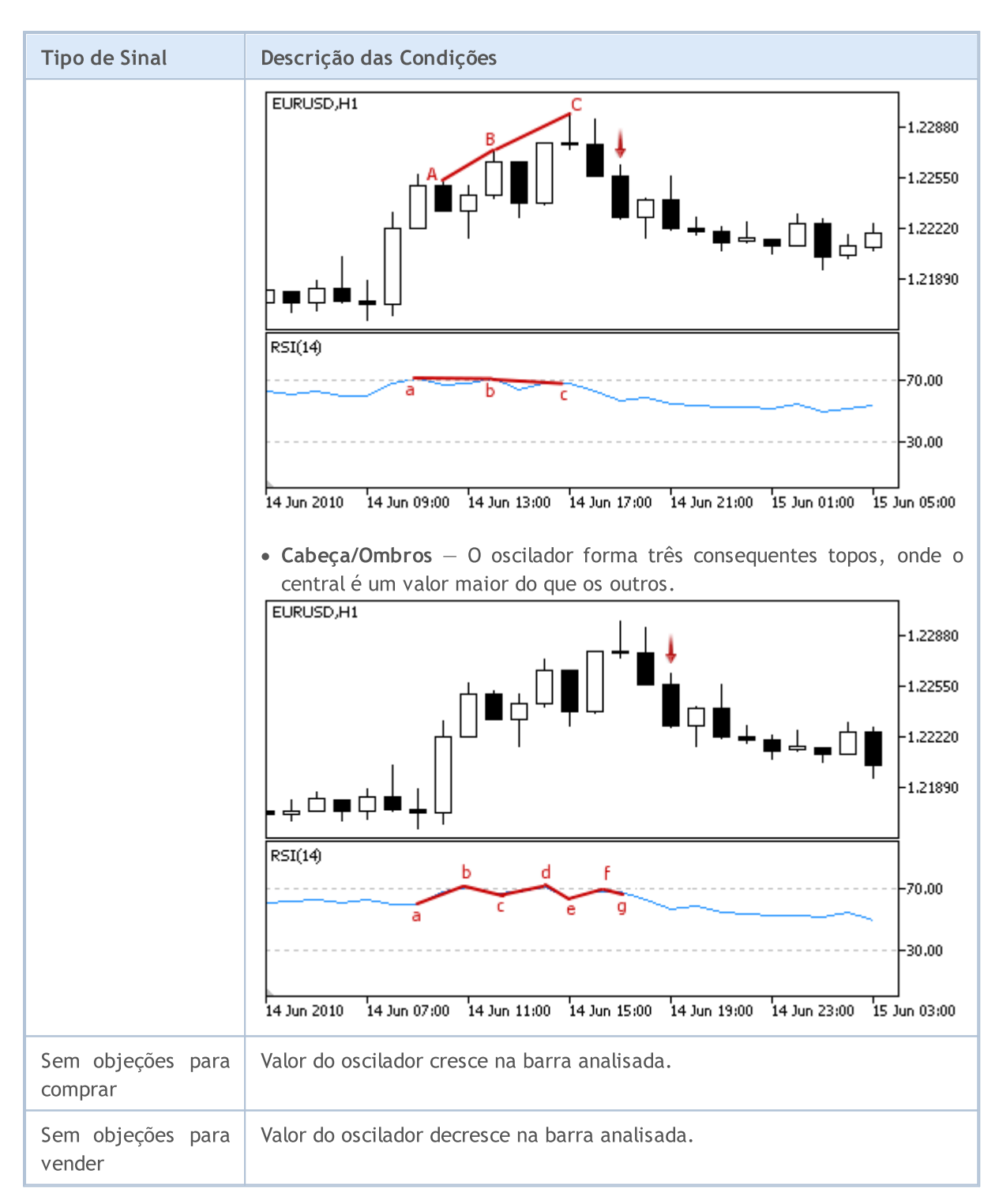

### Observação

Dependendo do modo de operação de um Expert Advisor ("Every tick" ou "Open prices only"), a barra analisada é a barra atual (com índice 0), ou a última barra formada (com índice 1).

# Parâmetros Ajustáveis

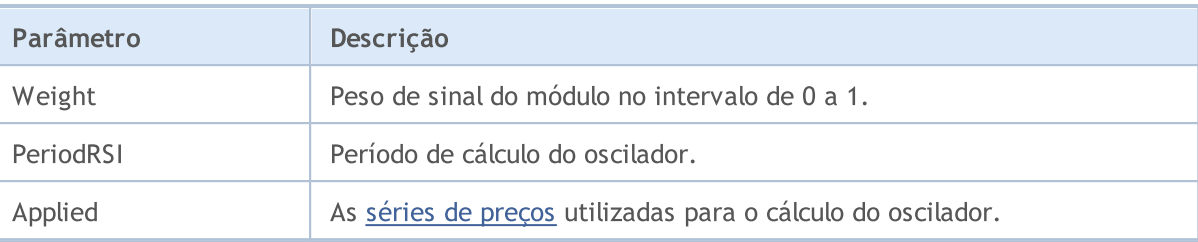

```
MOL5
```
# Os sinais do oscilador Relative Vigor Index

Este módulo de sinais baseia-se nos modelos de mercado do oscilador [Relativa](https://www.metatrader5.com/pt/terminal/help/indicators/oscillators/rvi) Índice Vigor. O mecanismo de tomada de decisões das negociações é baseado em sinais obtidos a partir dos módulos descritos em seção [separada.](#page-5693-0)

### Condições da Geração dos Sinais

Abaixo temos a descrição das condições do módulo para o sinal a um Expert Advisor.

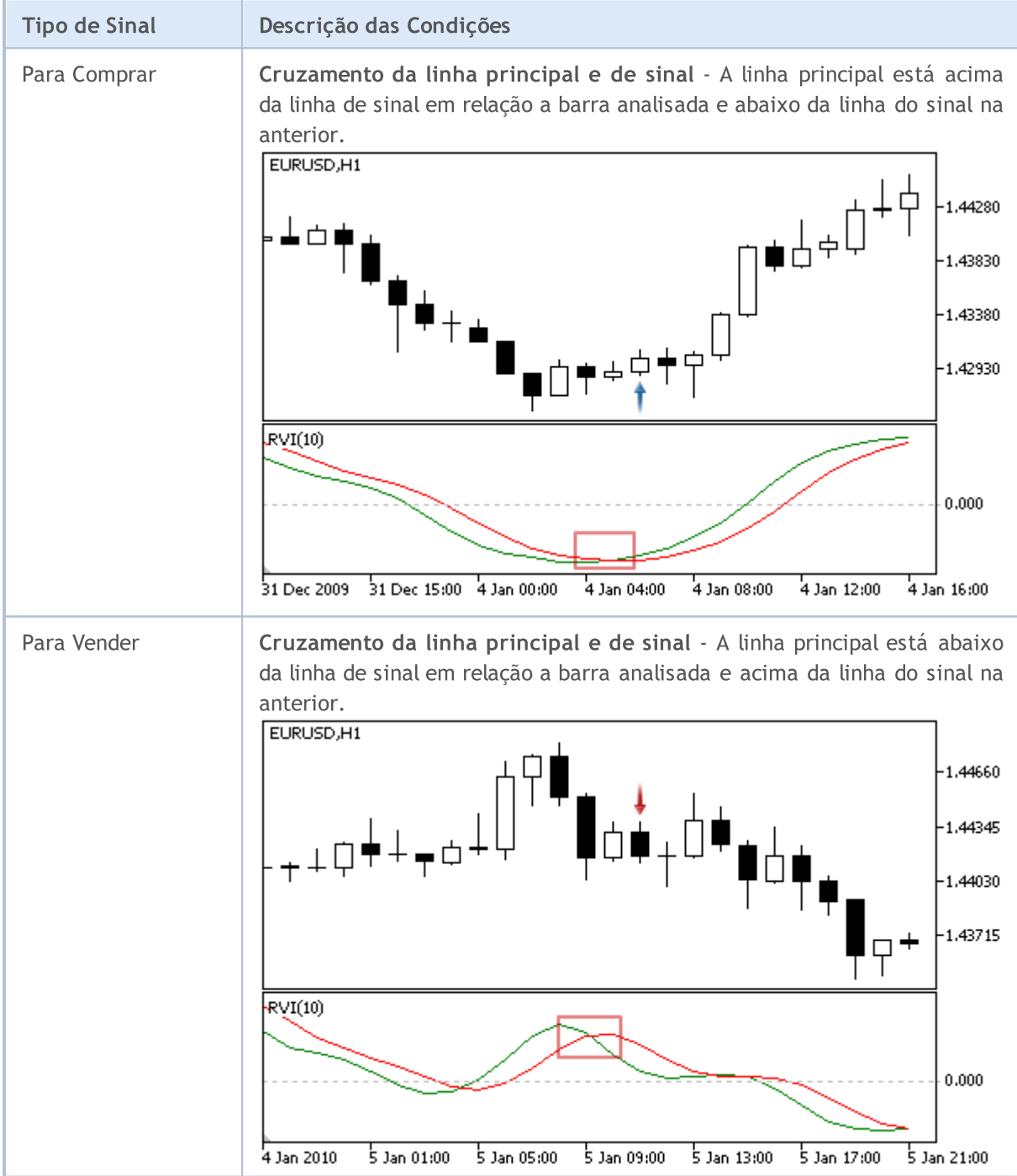

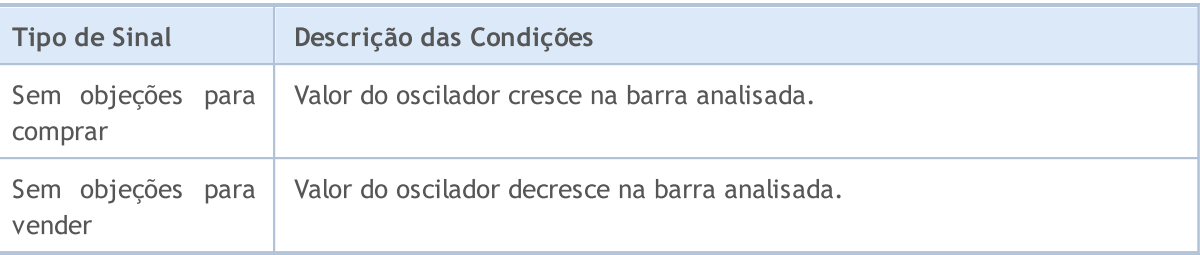

### Observação

Dependendo do modo de operação de um Expert Advisor ("Every tick" ou "Open prices only"), a barra analisada é a barra atual (com índice 0), ou a última barra formada (com índice 1).

# Parâmetros Ajustáveis

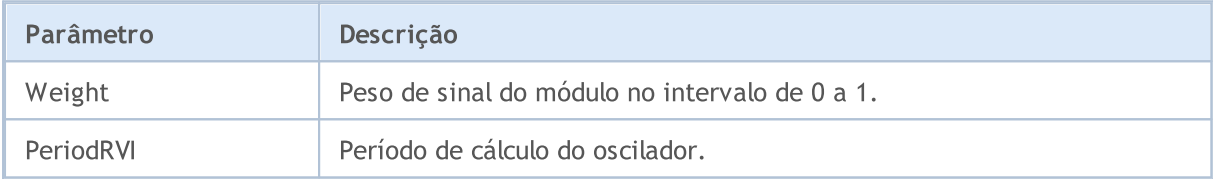

Os sinais do oscilador Stochastic

Este módulo de sinais com base nos modelos de mercado do oscilador [Stochastic](https://www.metatrader5.com/pt/terminal/help/indicators/oscillators/so). O mecanismo de tomada de decisões das negociações é baseado em sinais obtidos a partir dos módulos descritos em seção [separada](#page-5693-0).

# Condições da Geração dos Sinais

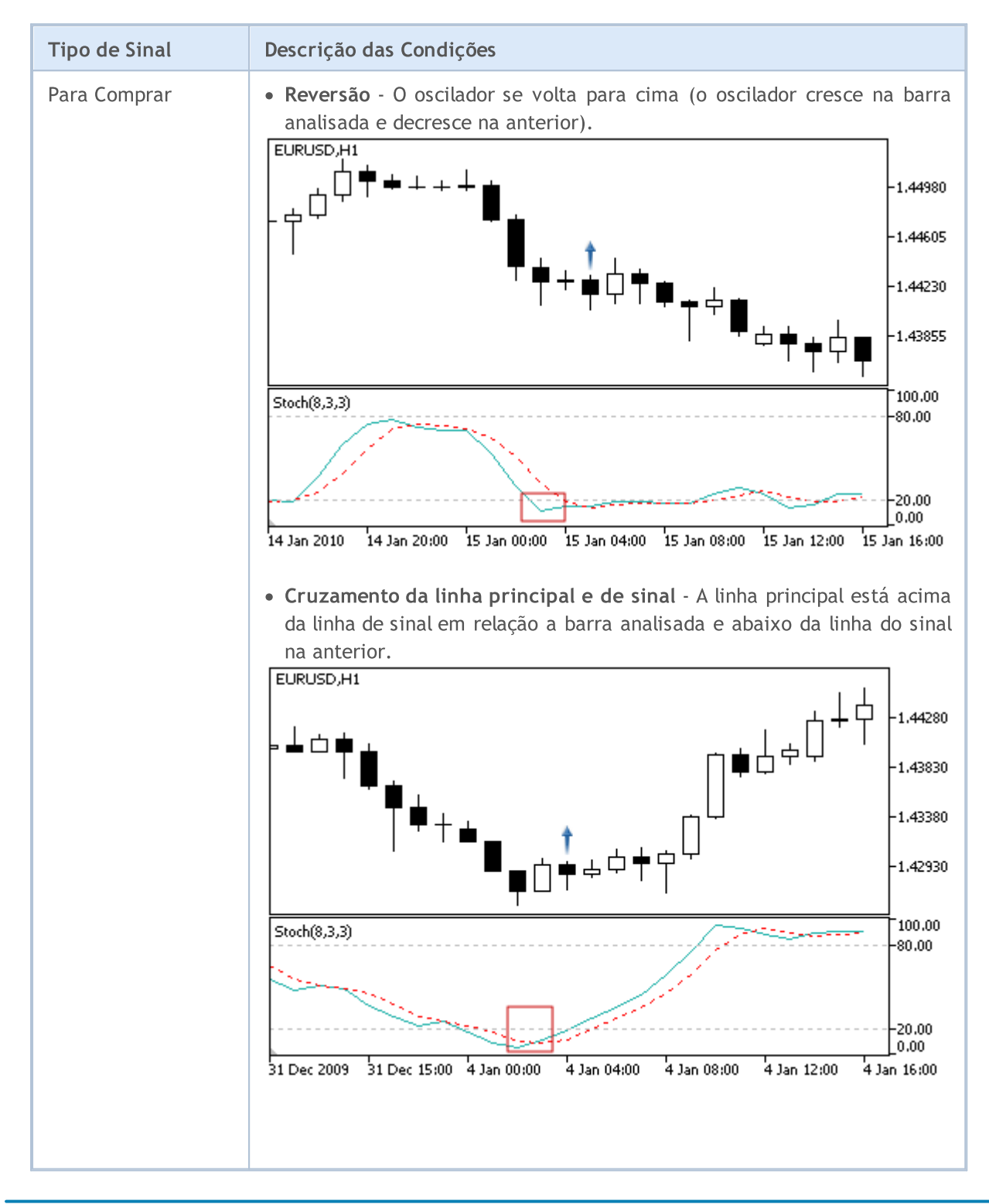

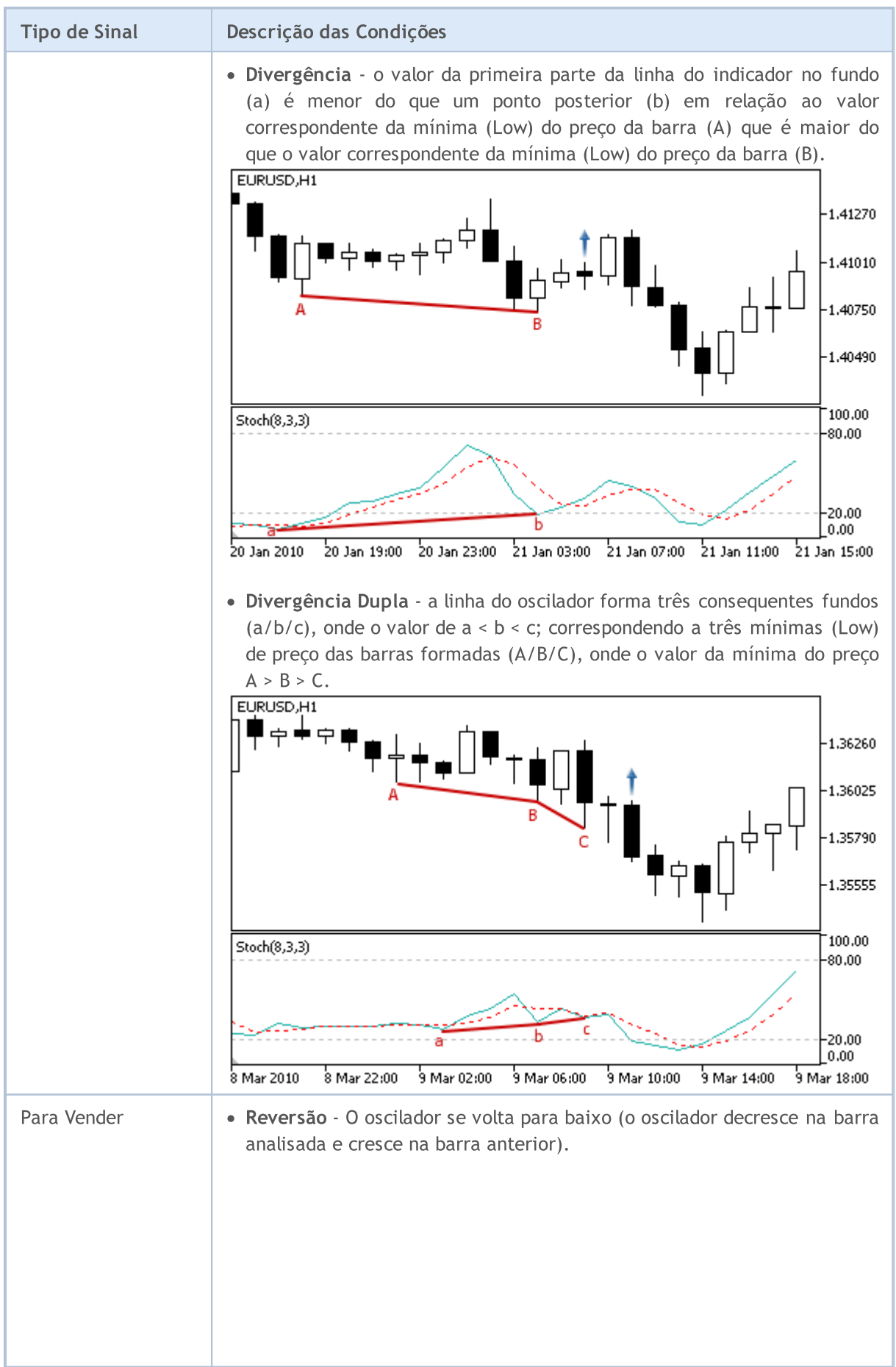

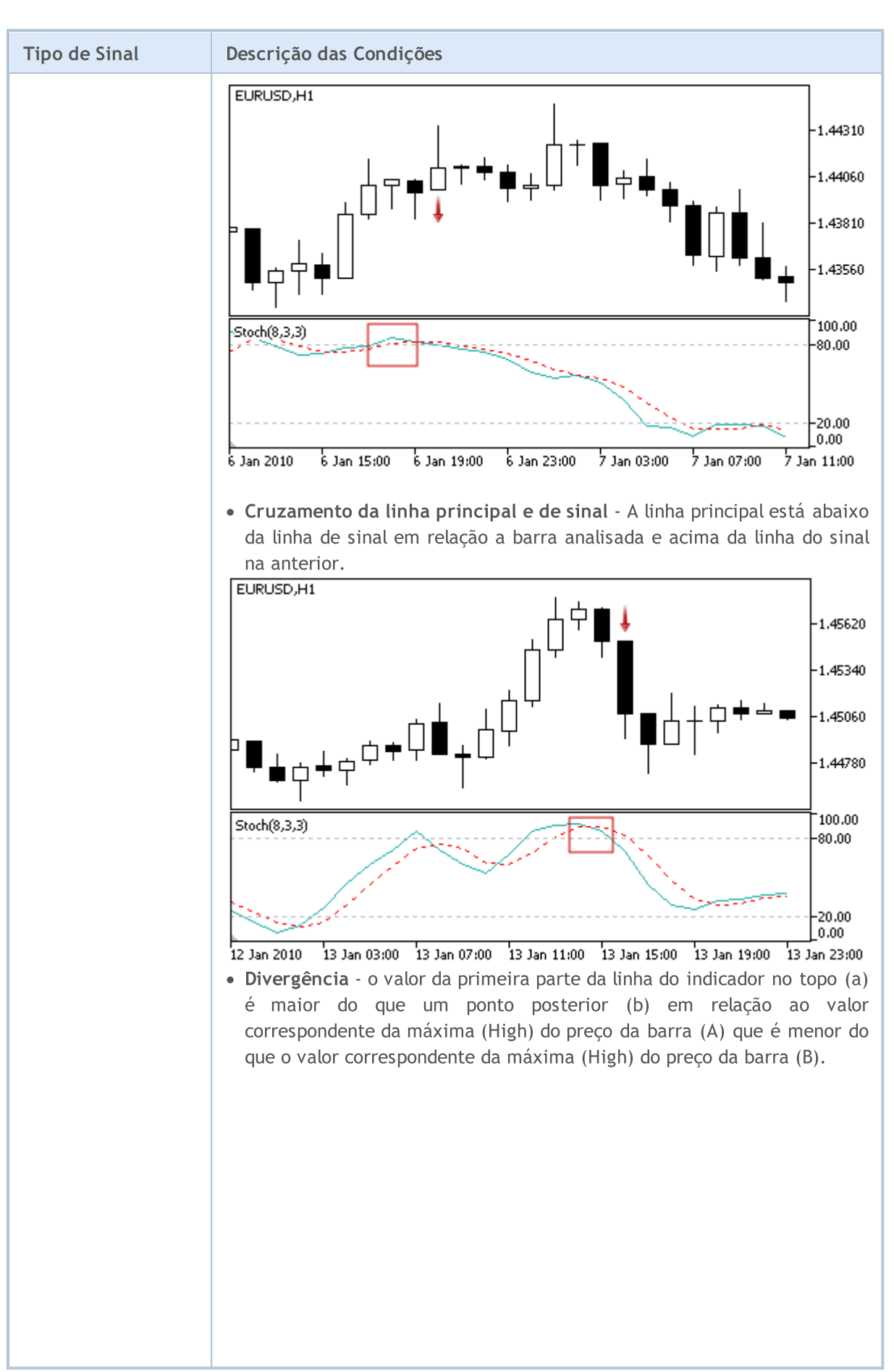

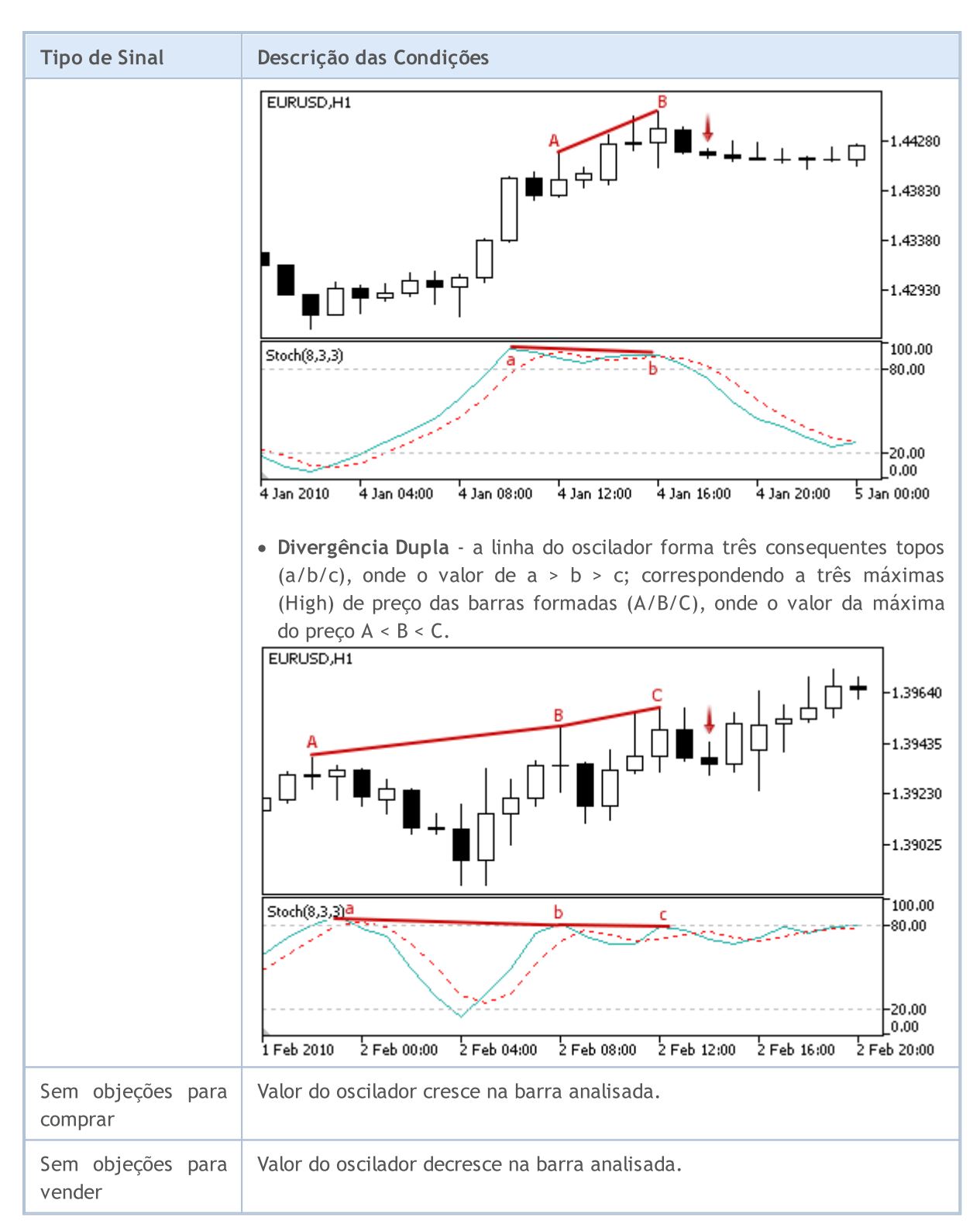

#### Observação

Dependendo do modo de operação de um Expert Advisor ("Every tick" ou "Open prices only"), a barra analisada é a barra atual (com índice 0), ou a última barra formada (com índice 1).

# Parâmetros Ajustáveis

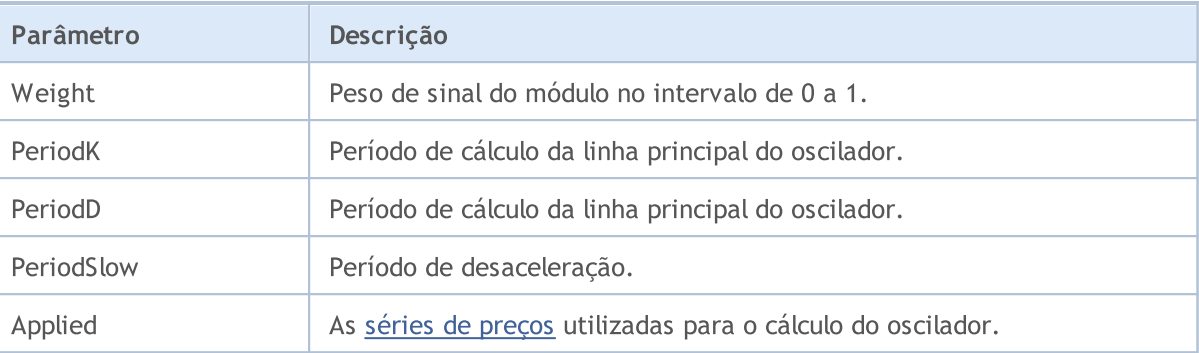

MOL 5

# Os sinais do oscilador Triple Exponential Average

Este módulo de sinais baseia-se nos modelos do mercado do oscilador Triple [Exponential](https://www.metatrader5.com/pt/terminal/help/indicators/oscillators/tea) Average. O mecanismo de tomada de decisões das negociações é baseado em sinais obtidos a partir dos módulos descritos em seção [separada.](#page-5693-0)

# Condições da Geração dos Sinais

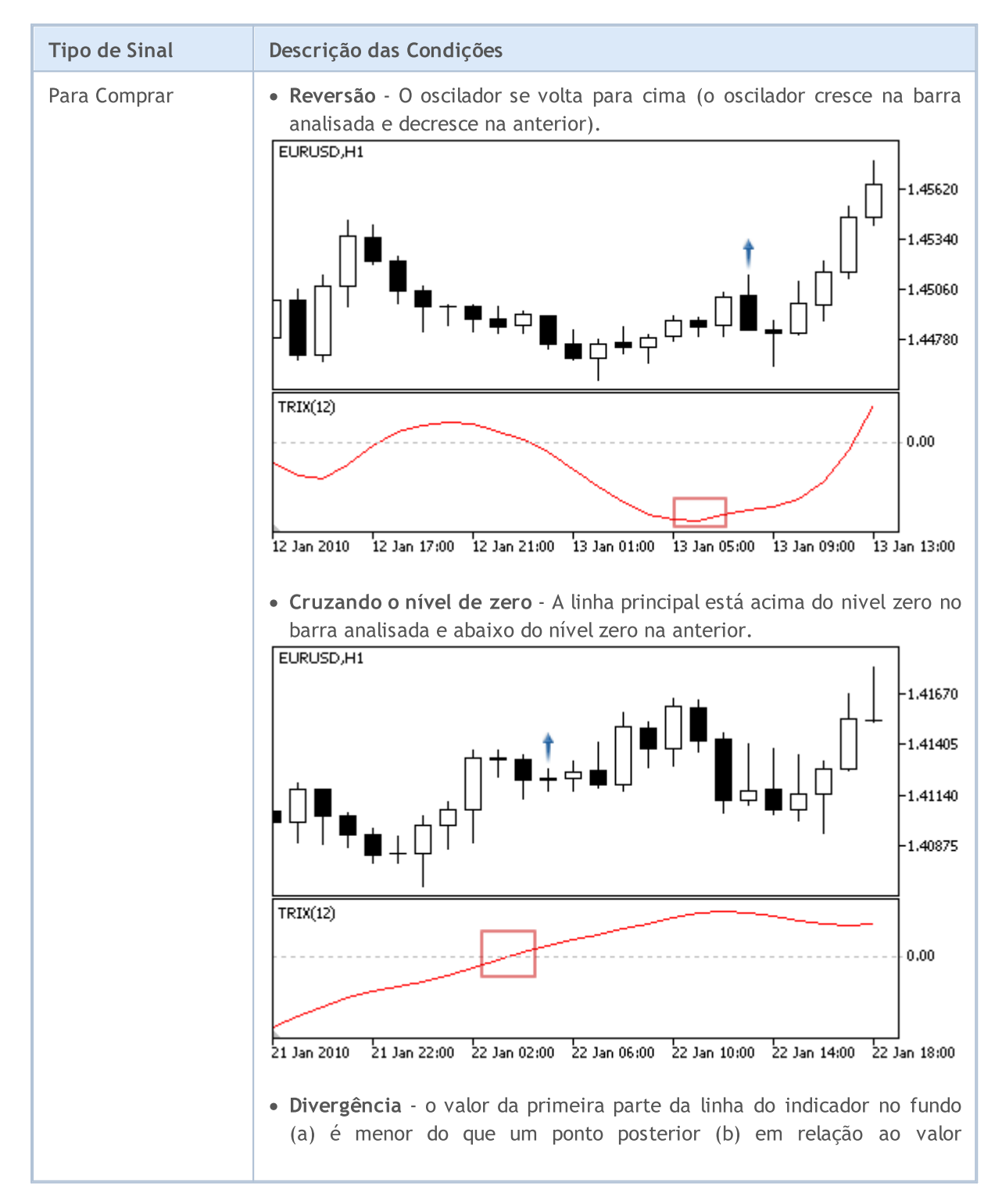

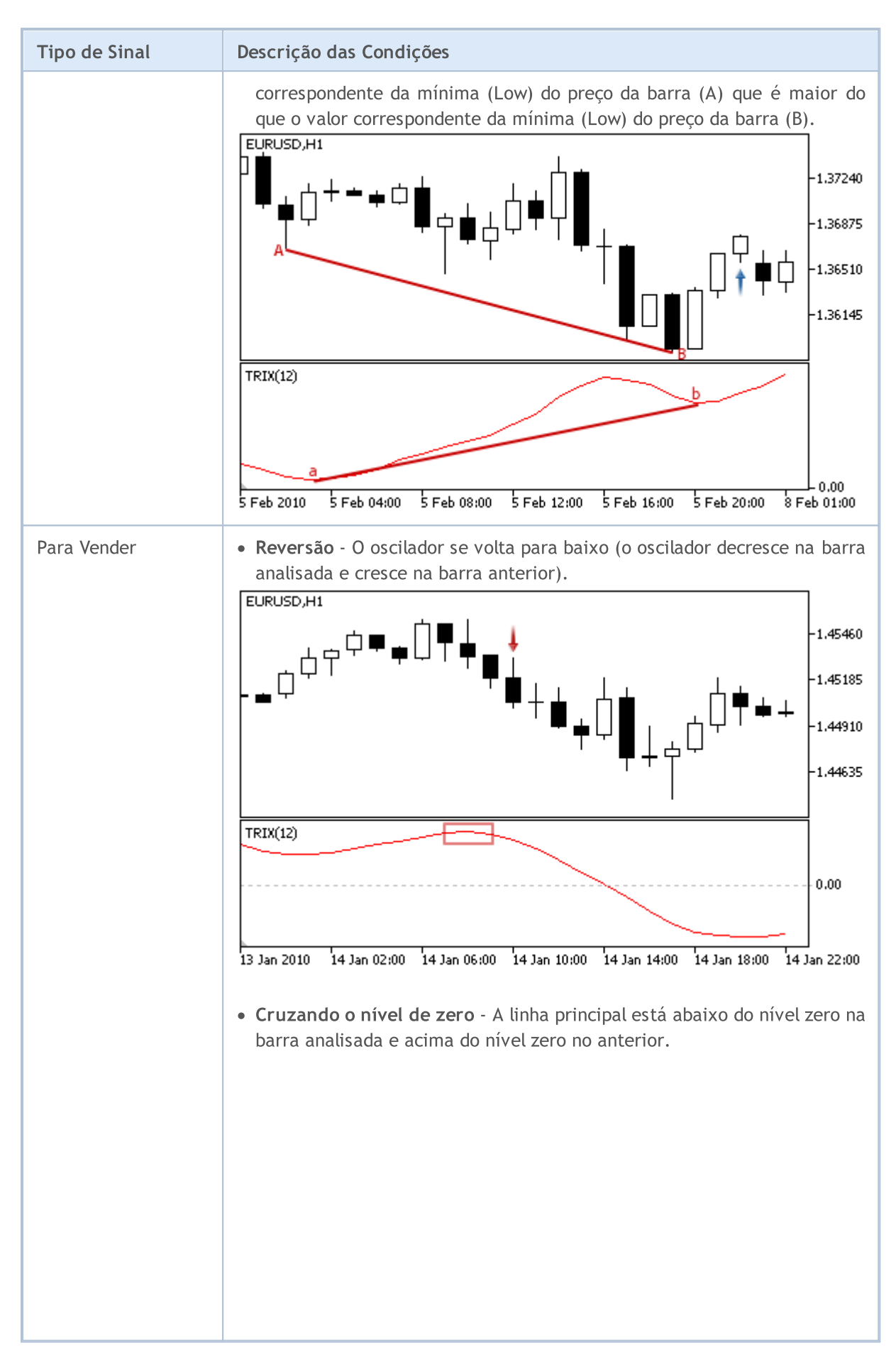

© 2000-2024, MetaQuotes Ltd.

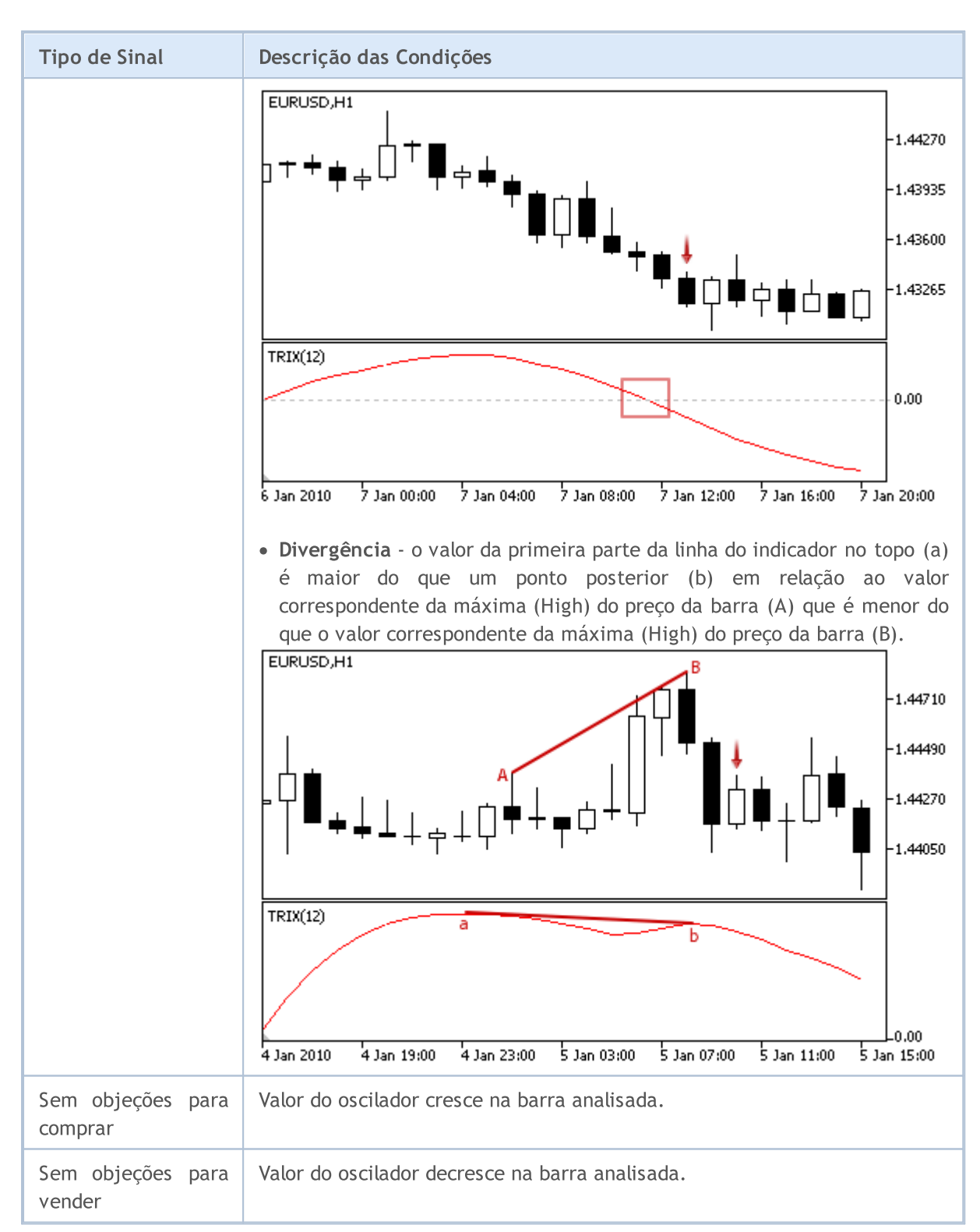

### Observação

Dependendo do modo de operação de um Expert Advisor ("Every tick" ou "Open prices only"), a barra analisada é a barra atual (com índice 0), ou a última barra formada (com índice 1).

# Parâmetros Ajustáveis
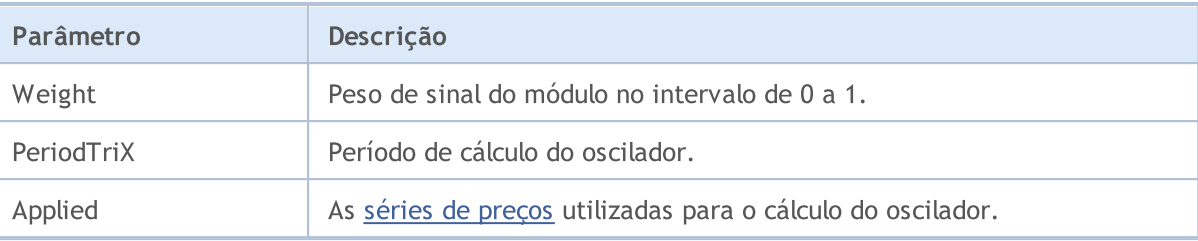

MOL5

# Os sinais do indicador Triple Exponential Moving Average

Este módulo de sinais baseia-se nos modelos de mercado do indicador Triplo [Exponencial](https://www.metatrader5.com/pt/terminal/help/indicators/trend_indicators/tema) da Média [móvel](https://www.metatrader5.com/pt/terminal/help/indicators/trend_indicators/tema). O mecanismo de tomada de decisões das negociações é baseado em sinais obtidos a partir dos módulos descritos em seção [separada.](#page-5693-0)

# Condições da Geração dos Sinais

Abaixo temos a descrição das condições do módulo para o sinal a um Expert Advisor.

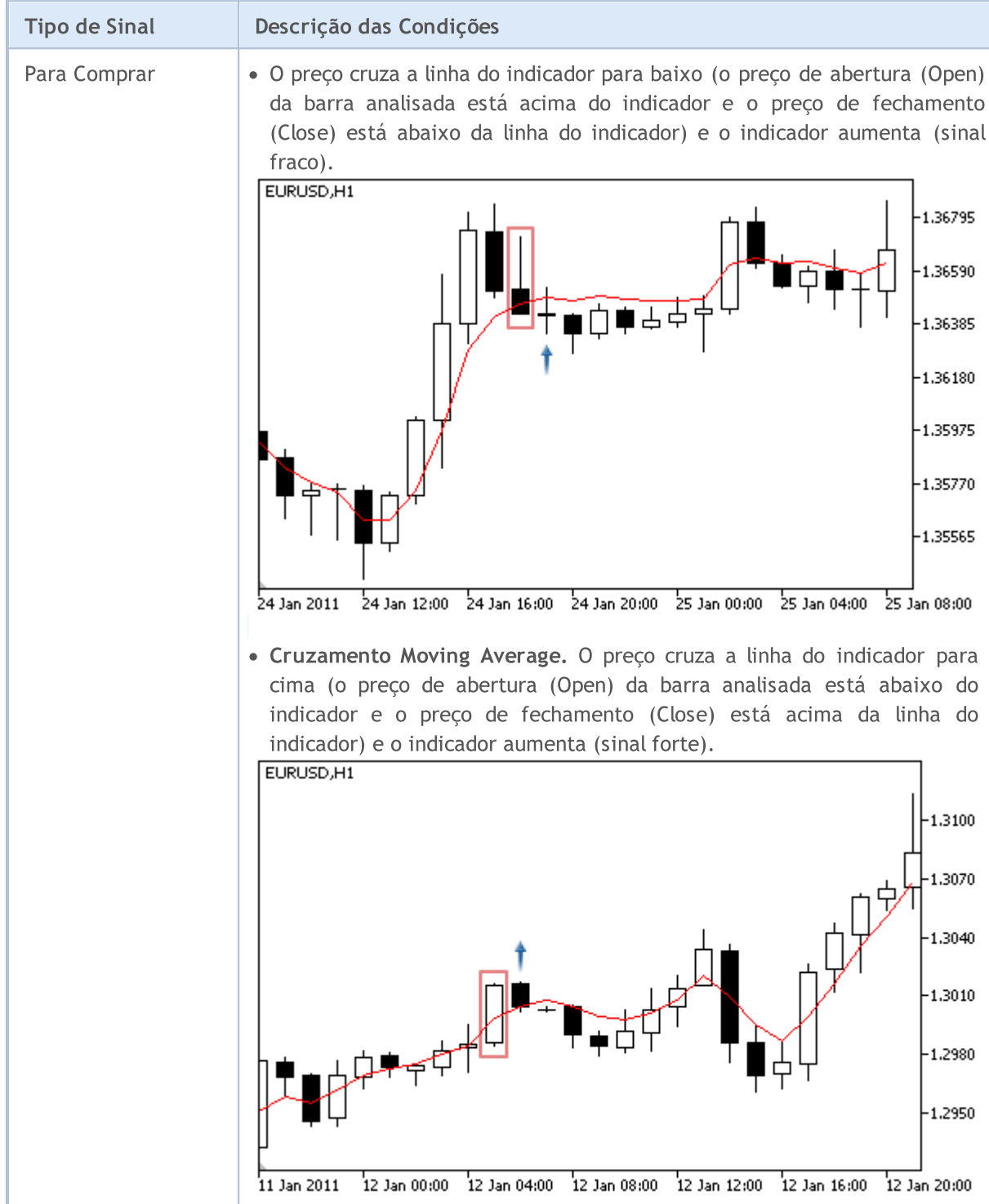

## Biblioteca Padrão

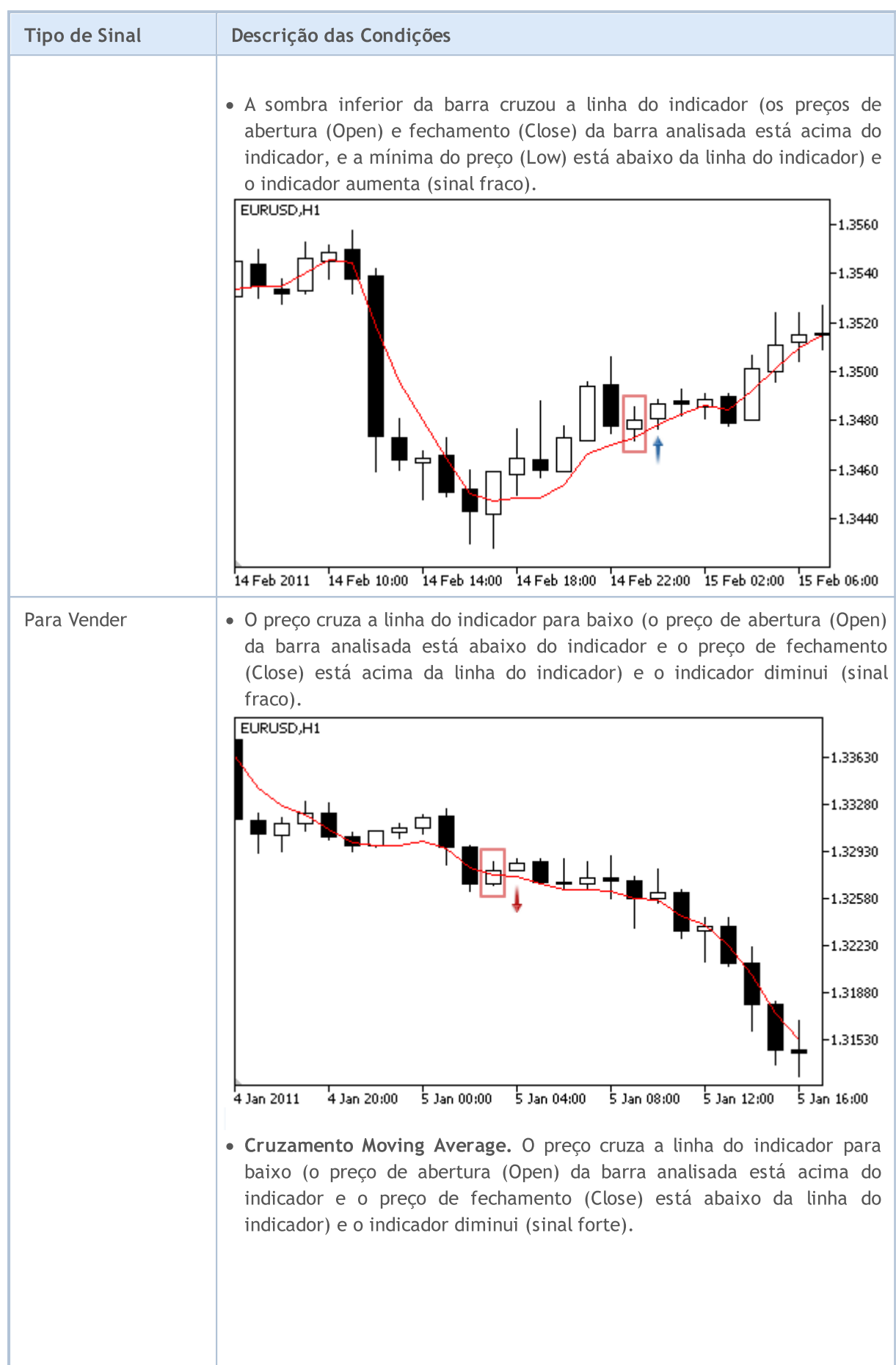

#### Biblioteca Padrão

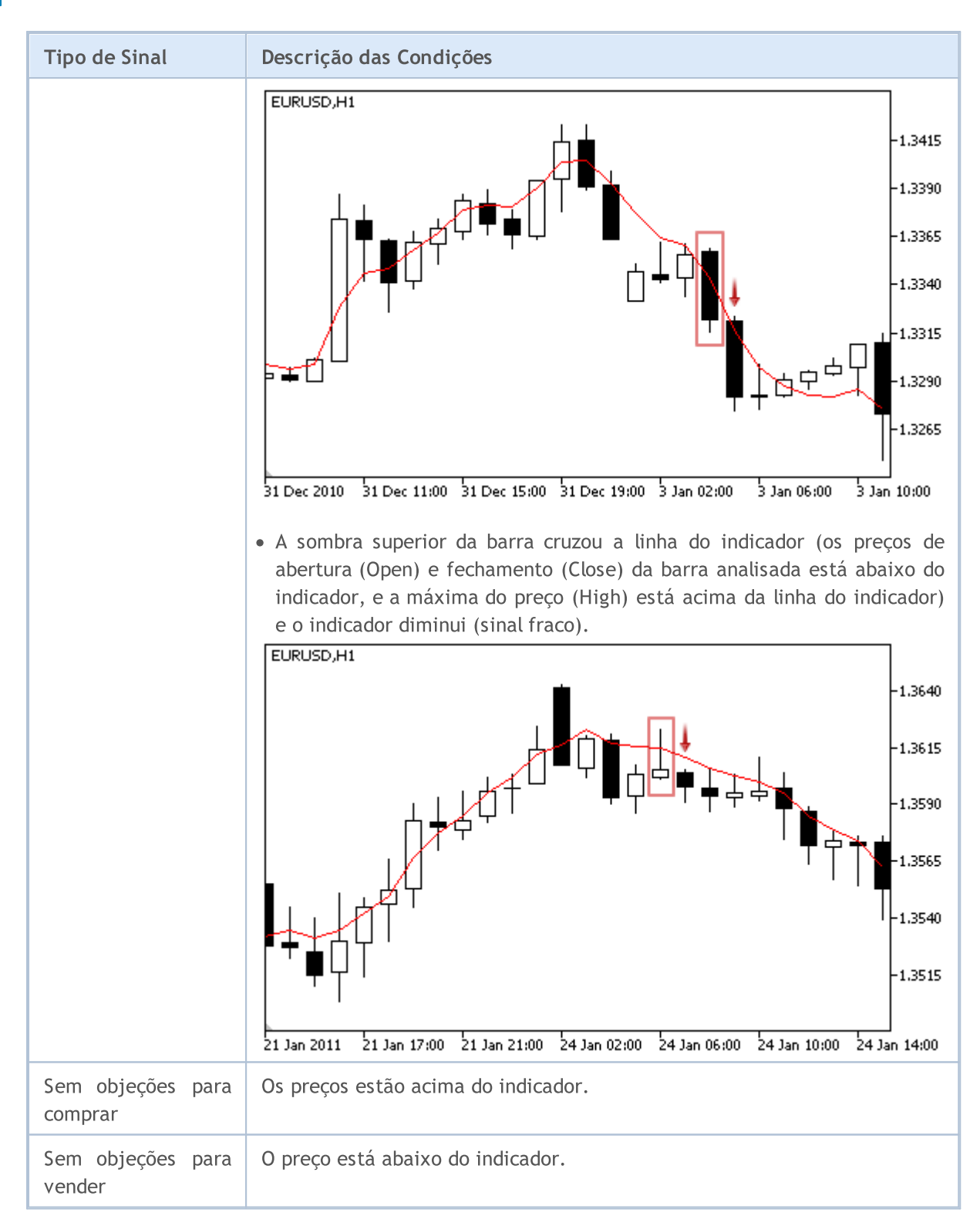

#### Observação

Dependendo do modo de operação de um Expert Advisor ("Every tick" ou "Open prices only"), a barra analisada é a barra atual (com índice 0), ou a última barra formada (com índice 1).

# Parâmetros Ajustáveis

Este módulo tem os seguintes parâmetros ajustáveis:

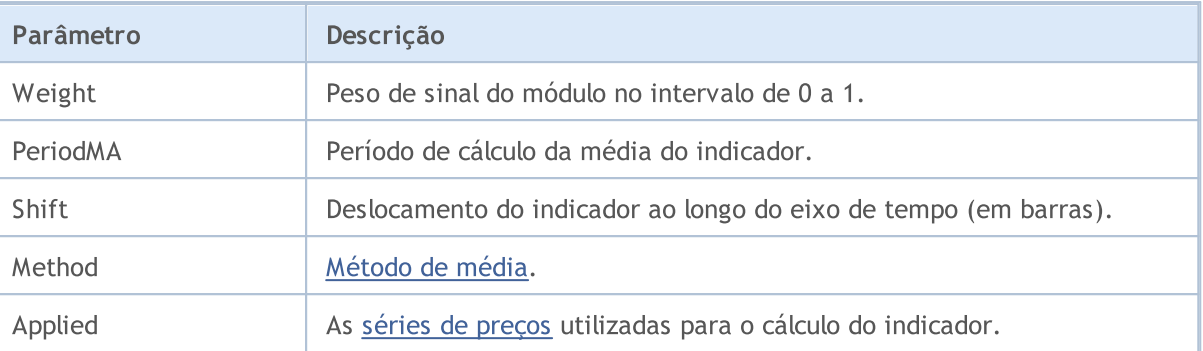

MOL 5

# Os sinais do oscilador Williams Percent Range

Este módulo de sinais baseia-se nos modelos de mercado do oscilador [Williams](https://www.metatrader5.com/pt/terminal/help/indicators/oscillators/wpr) Percent Range. O mecanismo de tomada de decisões das negociações é baseado em sinais obtidos a partir dos módulos descritos em seção [separada.](#page-5693-0)

# Condições da Geração dos Sinais

Abaixo temos a descrição das condições do módulo para o sinal a um Expert Advisor.

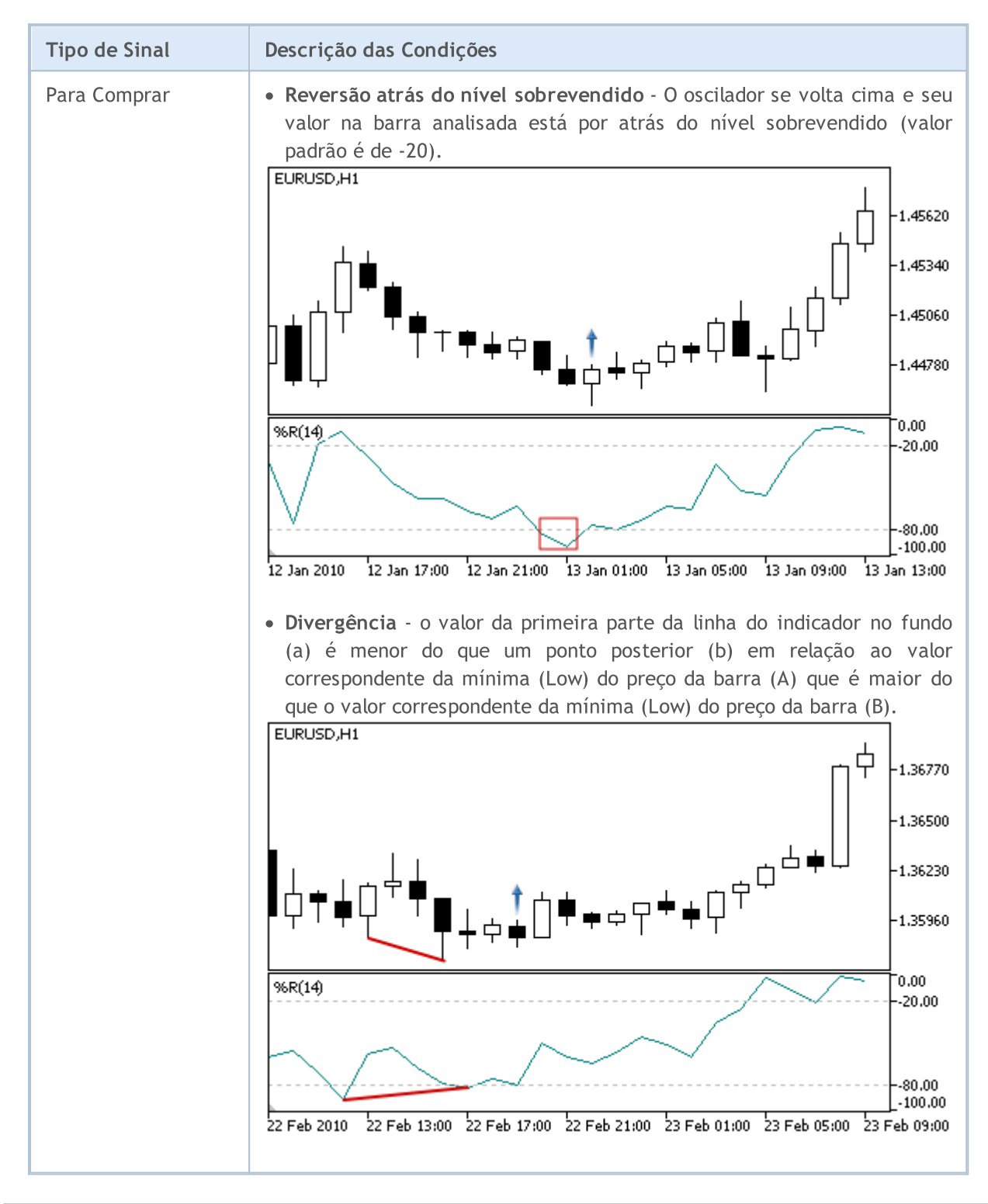

#### Biblioteca Padrão

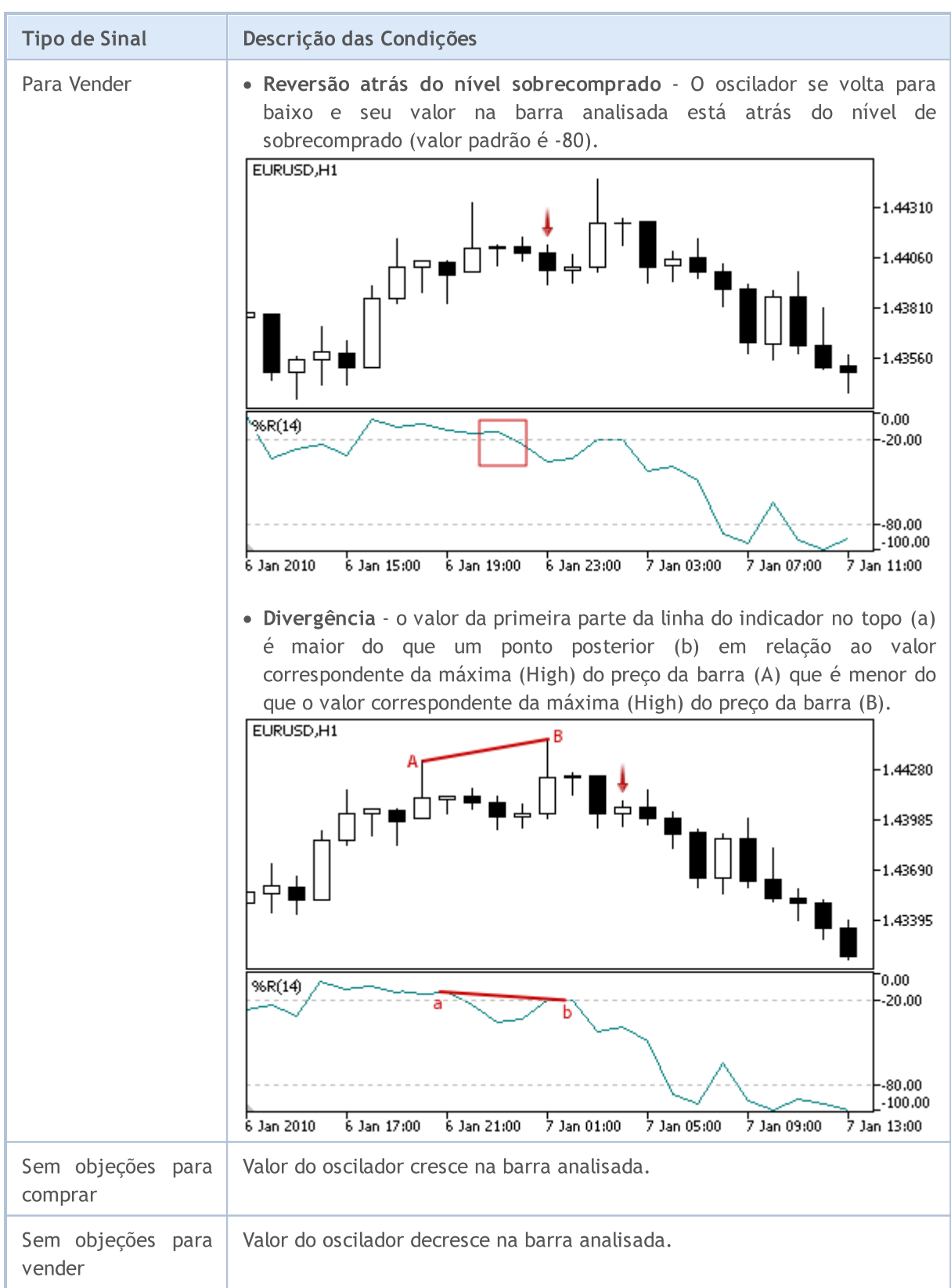

#### Observação

Dependendo do modo de operação de um Expert Advisor ("Every tick" ou "Open prices only"), a barra analisada é a barra atual (com índice 0), ou a última barra formada (com índice 1).

#### Biblioteca Padrão

5768

Lembre-se que o oscilador Williams Percent Range tem uma escala reversa. O seu valor máximo é - 100, o mínimo é 0.

# Parâmetros Ajustáveis

Este módulo tem os seguintes parâmetros ajustáveis:

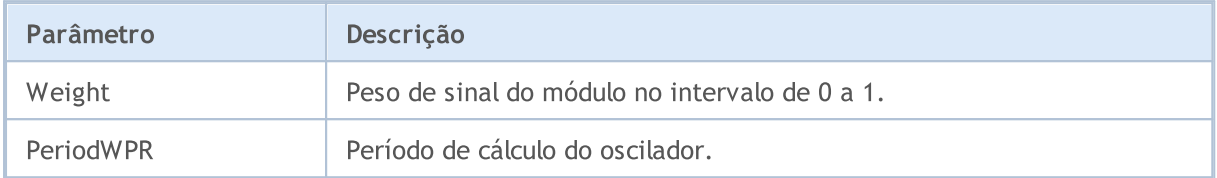

MOL5

# Classes de Trailing Stop

Esta seção contém detalhes técnicos do trabalho com as classes de Trailing Stop (deslocamento do nivel de parada para proteger o capital) e descrição dos componentes importantes da biblioteca padrão MQL5.

O uso destas classes vai economizar tempo ao criar (e testar) estratégias de negociação.

A Biblioteca Padrão MQL5 (em termos de estratégias de negociação) é alocada no diretório do terminal, na pasta Include\Expert\Trailing.

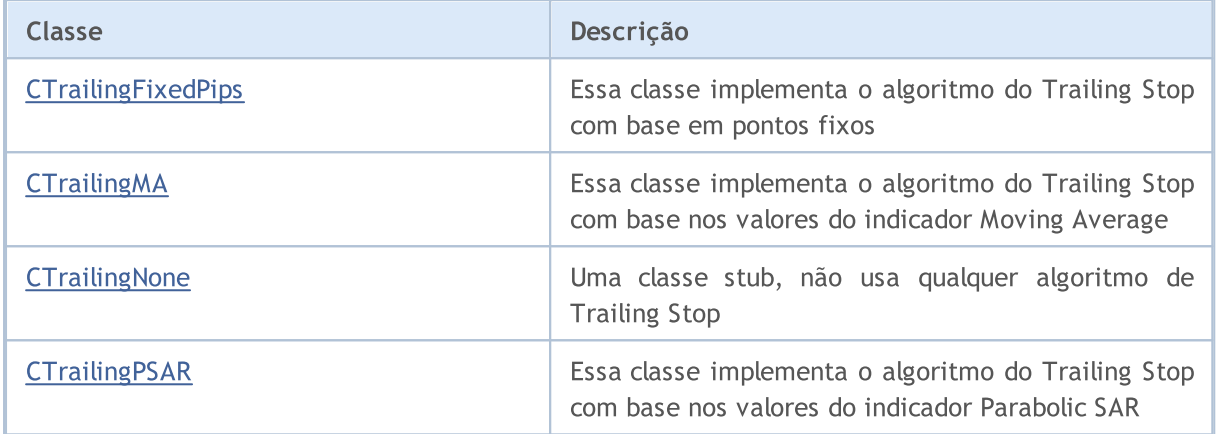

MOI 5

# <span id="page-5769-0"></span>**CTrailingFixedPips**

CTrailingFixedPips é uma classe que implementação o algoritmo Trailing Stop baseado em pontos fixos para mover a parada das perdas do capital.

Se a posição tem preço Stop Loss, ela verifica a distância Stop Loss mínimo permitido para o preço atual. Se o seu valor for inferior, esse nível Stop Loss sugere definir novo preço Stop Loss. No caso se a posição tem Take Profit, a classe sugere a definição de novo preço Take Profit.

Se o Expert Advisor tiver [inicializado](#page-5563-0) com a flag every\_tick=false, ele irá realizar todas as operações (de negociação, mover paradas de perdas, etc) apenas na nova barra. Neste caso o nível Take Profit pode ser utilizado. Ele permitirá o fechamento da posição aberta no preço Trailing Stop antes da nova barra ser concluída.

## Descrição

CTrailingFixedPips implementa o algoritmo Trailing Stop baseado em pontos fixos para mover a parada da perdas de capital.

## Declaração

class CTrailingFixedPips: public CExpertTrailing

## Título

#include <Expert\Trailing\CTrailingFixedPips.mqh>

## Hierarquia de herança

#### [CObject](#page-3282-0)

**[CExpertBase](#page-5525-0)** 

**[CExpertTrailing](#page-5681-0)** 

**CTrailingFixedPips** 

# Métodos de classe

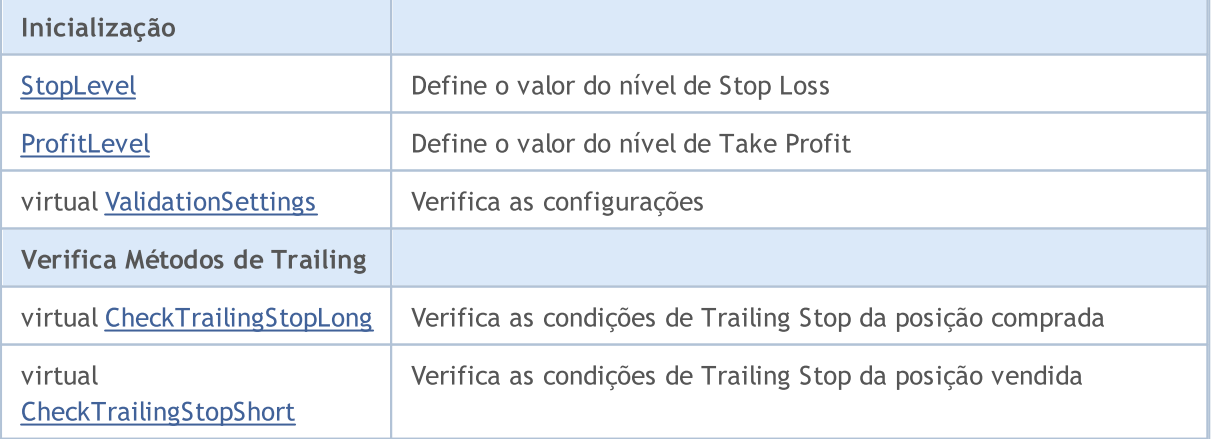

#### Métodos herdados da classe CObject

Prev, Prev, Next, Next, [Save,](#page-3289-0) [Load](#page-3291-0), [Type](#page-3293-0), [Compare](#page-3287-0)

#### Métodos herdados da classe CExpertBase

[InitPhase,](#page-5527-0) [TrendType,](#page-5528-0) [UsedSeries,](#page-5529-0) [EveryTick](#page-5530-0), [Open](#page-5531-0), [High](#page-5532-0), [Low](#page-5533-0), [Close](#page-5534-0), [Spread,](#page-5535-0) [Time,](#page-5536-0) [TickVolume,](#page-5537-0) [RealVolume](#page-5538-0), [Init](#page-5539-0), [Symbol](#page-5540-0), [Period,](#page-5541-0) [Magic,](#page-5542-0) SetMarginMode, [SetPriceSeries,](#page-5544-0) [SetOtherSeries,](#page-5545-0) [InitIndicators](#page-5546-0)

# <span id="page-5771-0"></span>**StopLevel**

Define o nível de valor Stop Loss (em pontos).

```
void StopLevel(
 int stop_level // Stop Loss level
 )
```
## Parâmetros

stop\_loss

[in] O valor do nível Stop Loss (em pontos convencionais 2/4-dígitos).

### Observação

Se o nível Stop Loss é igual a 0, o Trailing Stop não é usado.

# <span id="page-5772-0"></span>ProfitLevel

Define o valor do nível Take Profit (em pontos).

```
void ProfitLevel(
 int profit level // Take profit level
 )
```
### Parâmetros

profit\_level

[in] O valor do nível Take Profit (em pontos convencionais 2/4-dígitos).

#### Observação

Se o nível de lucro é igual a 0, o trailing stop não é usado.

# <span id="page-5773-0"></span>ValidationSettings

Verifica as configurações.

virtual bool ValidationSettings()

#### Valor de retorno

verdadeiro se obteve êxito, caso contrário falso.

#### Observação

A função verifica os níveis de Take Profit e Stop Loss. Os valores corretos são 0 e valores maiores do que o stop mínimo para ordens stop ao símbolo (ativo).

# <span id="page-5774-0"></span>CheckTrailingStopLong

Verifica condições do Trailing Stop da posição comprada.

```
virtual bool CheckTrailingStopLong(
 CPositionInfo* position, // CPositionInfo object pointer
 double& sl, \qquad // Stop Loss price
 double& tp // Take Profit price
 )
```
#### Parâmetros

position

[in] Ponteiro do objeto [CPositionInfo](#page-5369-0).

s<sup>1</sup>

[in][out] Variável de preço para Stop Loss.

tp

[in][out] Variável do preço Take Profit.

#### Valor de retorno

verdadeiro se as condições são satisfeitas, o contrário é falso.

#### Observação

Se o nível Stop Loss é igual a 0, o Trailing Stop não é usado. Se a posição já tem preço Stop Loss, o seu valor é assumido como um preço base, caso contrário o preço de abertura da posição é assumido como um preço base.

Se o preço Bid atual é superior ao preço do nível preço base+stop loss, sugere-se definir novo preço Stop Loss. Neste caso, se a posição já tem nível Take Profit, sugere-se definir novo preço Take Profit igual a preço Bid+nível take profit.

# <span id="page-5775-0"></span>CheckTrailingStopShort

Verifica Trailing condições de parada de posição vendida.

```
virtual bool CheckTrailingStopShort(
 CPositionInfo* position, // CPositionInfo object pointer
 double& sl, \qquad // Stop Loss price
 double& tp // Take Profit price
 )
```
### Parâmetros

position

[in] Ponteiro do objeto [CPositionInfo](#page-5369-0).

s<sup>1</sup>

[in][out] Variável de preço para Stop Loss.

tp

[in][out] Variável do preço Take Profit.

#### Valor de retorno

verdadeiro se as condições são satisfeitas, o contrário é falso.

#### Observação

Se o nível Stop Loss é igual a 0, o Trailing Stop não é usado. Se a posição já tem preço Stop Loss, o seu valor é assumido como um preço base, caso contrário o preço de abertura da posição é assumido como um preço base.

Se o preço Ask atual é menor do que o nível do preço base-stop loss, sugere-se definir novo preço Stop Loss. Neste caso, se a posição já tem preço Take Profit, sugere-se definir novo preço Take Profit igual a preço Ask-nível take profit.

**MOL5** 

# <span id="page-5776-0"></span>**CTrailingMA**

CTrailingMA é uma classe que implementa um algoritmo trailing stop, com base nos valores do indicador da média móvel.

## Descrição

CTrailingMA classe implementa um algoritmo trailing stop, com base nos valores do indicador da média móvel da barra anterior (barra completa).

## Declaração

class CTrailingMA: public CExpertTrailing

### Título

#include <Expert\Trailing\TrailingMA.mqh>

## Hierarquia de herança

[CObject](#page-3282-0)

**[CExpertBase](#page-5525-0)** 

**[CExpertTrailing](#page-5681-0)** 

**CTrailingMA** 

## Métodos de classe

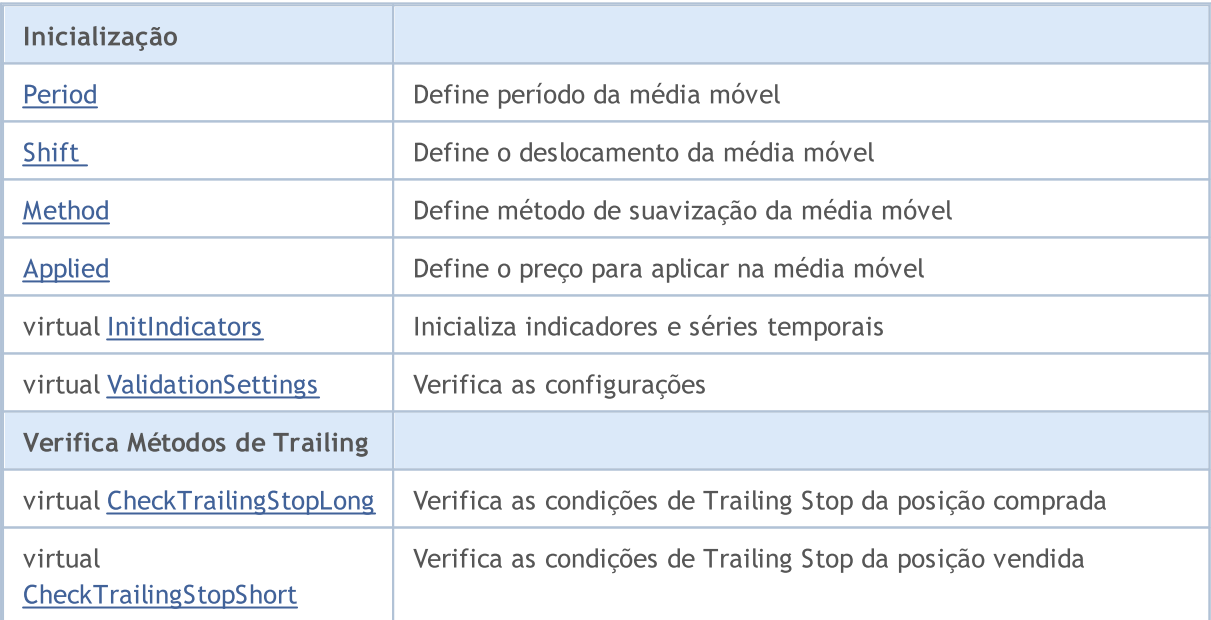

#### Métodos herdados da classe CObject

Prev, Prev, Next, Next, [Save,](#page-3289-0) [Load](#page-3291-0), [Type](#page-3293-0), [Compare](#page-3287-0)

Métodos herdados da classe CExpertBase

5777

#### Métodos herdados da classe CObject

Prev, Prev, Next, Next, [Save,](#page-3289-0) [Load](#page-3291-0), [Type](#page-3293-0), [Compare](#page-3287-0)

[InitPhase,](#page-5527-0) [TrendType,](#page-5528-0) [UsedSeries,](#page-5529-0) [EveryTick](#page-5530-0), [Open](#page-5531-0), [High](#page-5532-0), [Low](#page-5533-0), [Close](#page-5534-0), [Spread,](#page-5535-0) [Time,](#page-5536-0) [TickVolume,](#page-5537-0) [RealVolume](#page-5538-0), [Init](#page-5539-0), [Symbol,](#page-5540-0) [Period](#page-5541-0), [Magic](#page-5542-0), SetMarginMode, [SetPriceSeries](#page-5544-0), [SetOtherSeries](#page-5545-0)

# <span id="page-5778-0"></span>Period

Define período da média móvel.

```
void Period(
 int period // Smoothing period
 )
```
## Parâmetros

period

[in] Período da média móvel.

# <span id="page-5779-0"></span>Shift

Define o deslocamento da média móvel.

```
void Shift(
int shift // Shift
 )
```
## Parâmetros

shift

[in] Deslocamento da média móvel.

# <span id="page-5780-0"></span>Method

Define o método de suavização da média móvel.

```
void Method(
 ENUM_MA_METHOD method // Smoothing method
 )
```
## Parâmetros

method

```
suavização do indicador média móvel.
```
# <span id="page-5781-0"></span>Applied

Define preço para aplicar da média móvel.

```
void Applied(
 ENUM_APPLIED_PRICE applied // Applied price
 )
```
### Parâmetros

applied

[in] Preço para [aplicar](#page-728-1) da média móvel.

# <span id="page-5782-0"></span>InitIndicators

Inicializa indicadores e séries temporais.

```
virtual bool InitIndicators(
 CIndicators* indicators // CIndicators collection pointer
 )
```
## Parâmetros

indicators

[in] Ponteiro para os indicadores e coleção de séries temporais (membro da classe [CExpert\)](#page-5558-0).

#### Valor de retorno

verdadeiro se obteve êxito, caso contrário falso.

# <span id="page-5783-0"></span>ValidationSettings

Verifica as configurações.

virtual bool ValidationSettings()

#### Valor de retorno

verdadeiro se obteve êxito, caso contrário falso.

#### Observação

A função verifica o período da média móvel, os valores corretos são positivos.

# <span id="page-5784-0"></span>CheckTrailingStopLong

Verifica condições do Trailing Stop da posição comprada.

```
virtual bool CheckTrailingStopLong(
 CPositionInfo* position, // CPositionInfo object pointer
 double& sl, \qquad // Stop Loss price
 double& tp // Take Profit price
 \lambda
```
#### Parâmetros

position

[in] Ponteiro do objeto [CPositionInfo](#page-5369-0).

s<sup>1</sup>

[in][out] Variável de preço para Stop Loss.

tp

[in][out] Variável do preço Take Profit.

## Valor de retorno

verdadeiro se as condições são satisfeitas, o contrário é falso.

#### Observação

Primeiro se calcula a máxima permitida do preço Stop Loss, mais próximo do preço atual e calcula o preço Stop Loss usando os valores do indicador média móvel da barra anterior (barra completa).

Se a posição já tem preço Stop Loss, o seu valor é assumido como um preço base, caso contrário o preço base é o preço de abertura da posição.

Se o preço do Stop Loss calculado for maior do que o preço base e menor do que o máximo permitido do preço Stop Loss Stop Loss, sugere-se definir novo preço Stop Loss.

# <span id="page-5785-0"></span>CheckTrailingStopShort

Verifica Trailing condições de parada de posição vendida.

```
virtual bool CheckTrailingStopShort(
 CPositionInfo* position, // CPositionInfo object pointer
 double& sl, \qquad // Stop Loss price
 double& tp // Take Profit price
 \lambda
```
#### Parâmetros

position

[in] Ponteiro do objeto [CPositionInfo](#page-5369-0).

```
s<sup>1</sup>
```
[in][out] Variável de preço para Stop Loss.

tp

[in][out] Variável do preço Take Profit.

## Valor de retorno

verdadeiro se as condições são satisfeitas, o contrário é falso.

#### Observação

Primeiro se calcula a mínima permitida do preço Stop Loss, mais próximo do preço atual e calcula o preço Stop Loss usando os valores do indicador média móvel da barra anterior (barra completa).

Se a posição já tem preço Stop Loss, o seu valor é assumido como um preço base, caso contrário o preço base é o preço de abertura da posição.

Se o preço do Stop Loss calculado for maior do que o preço base e menor do que o mínimo permitido do preço Stop Loss, sugere-se definir novo preço Stop Loss.

# <span id="page-5786-0"></span>**CTrailingNone**

CTrailingNone é uma classe que se deve ter cuidado. Essa classe deve ser usada na inicialização do objeto Trailing se sua estratégia não usa Trailing Stop.

# Descrição

A classe CTrailingNone não implementa qualquer algoritmo de Trailing Stop. Os métodos de verificação das condições de Trailing Stop sempre retornam falso.

# Declaração

class CTrailingNone: public CExpertTrailing

## Título

#include <Expert\Trailing\TrailingNone.mqh>

## Hierarquia de herança

**[CObject](#page-3282-0)** 

**[CExpertBase](#page-5525-0)** 

**[CExpertTrailing](#page-5681-0)** 

**CTrailingNone** 

## Métodos de classe

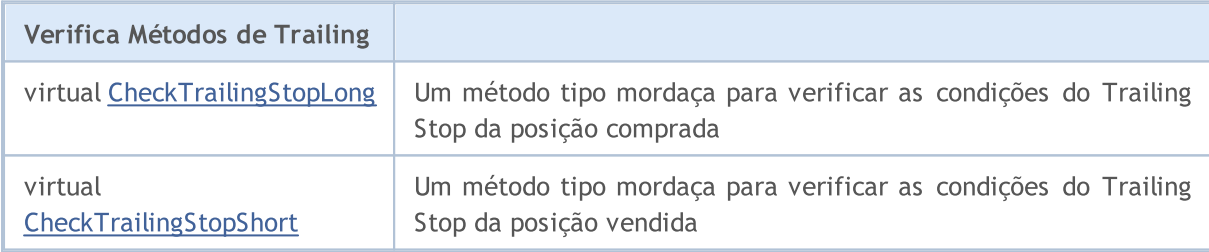

#### Métodos herdados da classe CObject

Prev, Prev, Next, Next, [Save,](#page-3289-0) [Load](#page-3291-0), [Type](#page-3293-0), [Compare](#page-3287-0)

#### Métodos herdados da classe CExpertBase

[InitPhase,](#page-5527-0) [TrendType,](#page-5528-0) [UsedSeries,](#page-5529-0) [EveryTick](#page-5530-0), [Open](#page-5531-0), [High](#page-5532-0), [Low](#page-5533-0), [Close](#page-5534-0), [Spread,](#page-5535-0) [Time,](#page-5536-0) [TickVolume,](#page-5537-0) [RealVolume](#page-5538-0), [Init,](#page-5539-0) [Symbol](#page-5540-0), [Period](#page-5541-0), [Magic](#page-5542-0), SetMarginMode, [ValidationSettings](#page-5543-0), [SetPriceSeries,](#page-5544-0) [SetOtherSeries](#page-5545-0), [InitIndicators](#page-5546-0)

## Métodos herdados da classe CExpertTrailing

[CheckTrailingStopLong,](#page-5683-0) [CheckTrailingStopShort](#page-5684-0)

# <span id="page-5787-0"></span>**CheckTrailingStopLong**

Verifica condições do Trailing Stop da posição comprada.

```
virtual bool CheckTrailingStopLong(
CPositionInfo* position, // CPositionInfo object pointer
 double& s1, // Stop Loss price
 double& tp // Take Profit price
 )
```
### Parâmetros

position

[in] Ponteiro do objeto [CPositionInfo](#page-5369-0).

sl

[in][out] Variável de preço para Stop Loss.

tp

[in][out] Variável do preço Take Profit.

#### Valor de retorno

verdadeiro se as condições são satisfeitas, o contrário é falso.

#### Observação

A função sempre retorna falsa.

# <span id="page-5788-0"></span>CheckTrailingStopShort

Verifica Trailing condições de parada de posição vendida.

```
virtual bool CheckTrailingStopShort(
CPositionInfo* position, // CPositionInfo object pointer
 double& s1, // Stop Loss price
 double& tp // Take Profit price
 )
```
### Parâmetros

position

[in] Ponteiro do objeto [CPositionInfo](#page-5369-0).

sl

[in][out] Variável de preço para Stop Loss.

tp

[in][out] Variável do preço Take Profit.

#### Valor de retorno

verdadeiro se as condições são satisfeitas, o contrário é falso.

#### Observação

A função sempre retorna falsa.

**MOL5** 

# <span id="page-5789-0"></span>**CTrailingPSAR**

CTrailingPSAR é uma classe que implementa de algoritmo Trailing Stop baseado nos valores do indicador Parabolic SAR.

## Descrição

CTrailingPSAR classe implementa de algoritmo Trailing Stop baseado nos valores do indicador Parabolic SAR da barra anterior (barra completa).

# Declaração

class CTrailingPSAR: public CExpertTrailing

## Título

#include <Expert\Trailing\TrailingParabolicSAR.mqh>

## Hierarquia de herança

**[CObject](#page-3282-0)** 

**[CExpertBase](#page-5525-0)** 

**[CExpertTrailing](#page-5681-0)** 

**CTrailingPSAR** 

## Métodos de classe

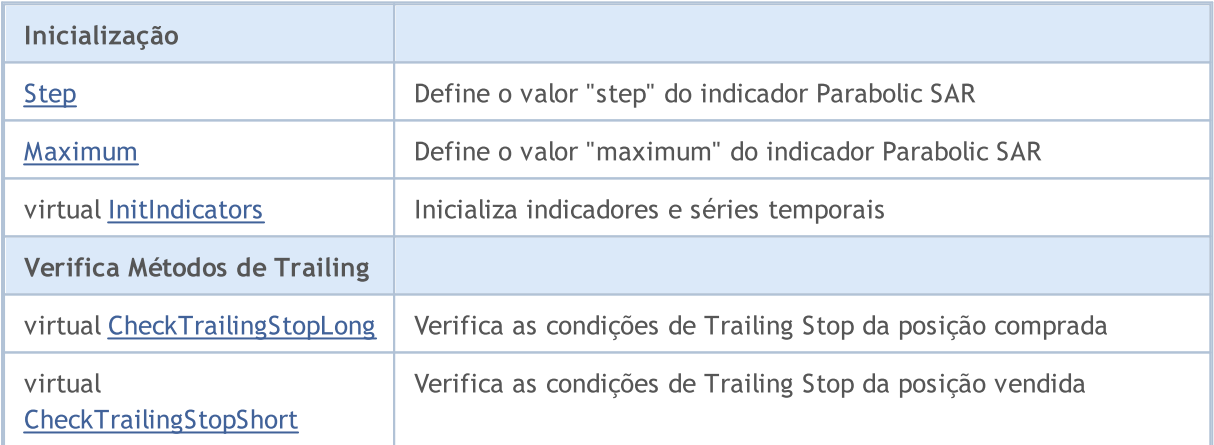

#### Métodos herdados da classe CObject

Prev, Prev, Next, Next, [Save,](#page-3289-0) [Load](#page-3291-0), [Type](#page-3293-0), [Compare](#page-3287-0)

#### Métodos herdados da classe CExpertBase

[InitPhase,](#page-5527-0) [TrendType,](#page-5528-0) [UsedSeries,](#page-5529-0) [EveryTick](#page-5530-0), [Open](#page-5531-0), [High](#page-5532-0), [Low](#page-5533-0), [Close](#page-5534-0), [Spread,](#page-5535-0) [Time,](#page-5536-0) [TickVolume,](#page-5537-0) [RealVolume](#page-5538-0), [Init,](#page-5539-0) [Symbol](#page-5540-0), [Period](#page-5541-0), [Magic](#page-5542-0), SetMarginMode, [ValidationSettings](#page-5543-0), [SetPriceSeries,](#page-5544-0) **[SetOtherSeries](#page-5545-0)** 

Biblioteca Padrão

5791

# <span id="page-5791-0"></span>Step

Define o valor "Step" do indicador Parabolic SAR.

```
void Step(
double step // Step
 )
```
## Parâmetros

step

[in] O valor "Step" do indicador Parabolic SAR.

# <span id="page-5792-0"></span>Maximum

5793

Define o valor "Maximum" do indicador Parabolic SAR.

```
void Maximum(
 double maximum // Maximum
 )
```
### Parâmetros

maximum

[in] O valor "Maximum" do indicador Parabolic SAR.

# <span id="page-5793-0"></span>InitIndicators

Inicializa indicadores e séries temporais.

```
virtual bool InitIndicators(
 CIndicators* indicators // CIndicators collection pointer
 )
```
## Parâmetros

indicators

[in] Ponteiro para os indicadores e coleção de séries temporais (membro da classe [CExpert\)](#page-5558-0).

#### Valor de retorno

verdadeiro se obteve êxito, caso contrário falso.

# <span id="page-5794-0"></span>CheckTrailingStopLong

Verifica condições do Trailing Stop da posição comprada.

```
virtual bool CheckTrailingStopLong(
CPositionInfo* position, // Pointer
 double& sl, // Link
 double& tp // Link
 \lambda
```
#### Parâmetros

position

[in] Ponteiro do objeto [CPositionInfo](#page-5369-0).

s<sup>1</sup>

[in][out] Variável de preço para Stop Loss.

tp

[in][out] Variável do preço Take Profit.

### Valor de retorno

verdadeiro se as condições são satisfeitas, o contrário é falso.

#### Observação

Primeiro se calcula a máxima permitida do preço Stop Loss, mais próximo do preço atual e calcula o preço Stop Loss usando os valores do indicador média móvel da barra anterior (barra completa).

Se a posição já tem preço Stop Loss, o seu valor é assumido como um preço base, caso contrário o preço de abertura da posição é assumido como um preço base.

Se o preço do Stop Loss calculado for maior do que o preço base e menor do que o máximo permitido do preço Stop Loss Stop Loss, sugere-se definir novo preço Stop Loss.

# <span id="page-5795-0"></span>CheckTrailingStopShort

Verifica Trailing condições de parada de posição vendida.

```
virtual bool CheckTrailingStopShort(
CPositionInfo* position, // Pointer
 double\& s1, // Link
 double& tp // Link
 \lambda
```
#### Parâmetros

position

[in] Ponteiro do objeto [CPositionInfo](#page-5369-0).

```
s<sup>1</sup>
```
[in][out] Variável de preço para Stop Loss.

tp

[in][out] Variável do preço Take Profit.

## Valor de retorno

verdadeiro se as condições são satisfeitas, o contrário é falso.

#### Observação

Primeiro se calcula a mínima permitida do preço Stop Loss, mais próximo do preço atual e calcula o preço Stop Loss usando os valores do indicador média móvel da barra anterior (barra completa).

Se a posição já tem preço Stop Loss, o seu valor é assumido como um preço base, caso contrário o preço de abertura da posição é assumido como um preço base.

Se o preço do Stop Loss calculado for maior do que o preço base e menor do que o mínimo permitido do preço Stop Loss, sugere-se definir novo preço Stop Loss.
## Classes de Gerenciamento de Dinheiro

Esta seção contém detalhes técnicos para trabalhar com classes de dinheiro, gerenciamento de risco e descrição dos componentes importantes da biblioteca padrão MQL5.

O uso destas classes vai economizar tempo ao criar (e testar) estratégias de negociação.

A Biblioteca Padrão MQL5 (em termos de classes de dinheiro e de gestão de riscos) é alocada no diretório do terminal, na pasta Include\Expert\Money\.

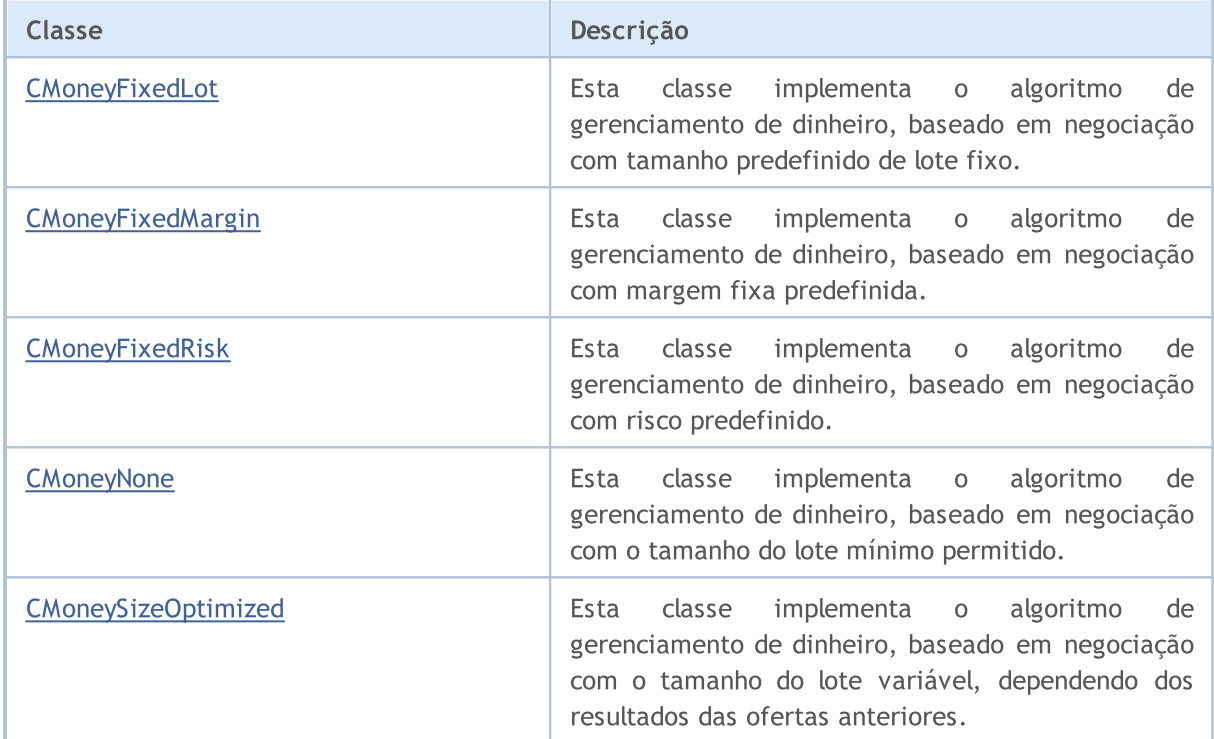

MOI 5

## <span id="page-5797-0"></span>**CMoneyFixedLot**

CMoneyFixedLot é a classe do algoritmo de gerenciamento de dinheiro, baseado em negociação com tamanho predefinido do lote fixo.

## Descrição

CMoneyFixedLot implementa o algoritmo de gerenciamento de dinheiro, com base em negociação com tamanho predefinido do lote fixo.

## Declaração

class CMoneyFixedLot: public CExpertMoney

#### Título

#include <Expert\Money\MoneyFixedLot.mqh>

## Hierarquia de herança

**[CObject](#page-3282-0)** 

**[CExpertBase](#page-5525-0)** 

**[CExpertMoney](#page-5685-0)** 

CMoneyFixedLot

### Métodos de classe

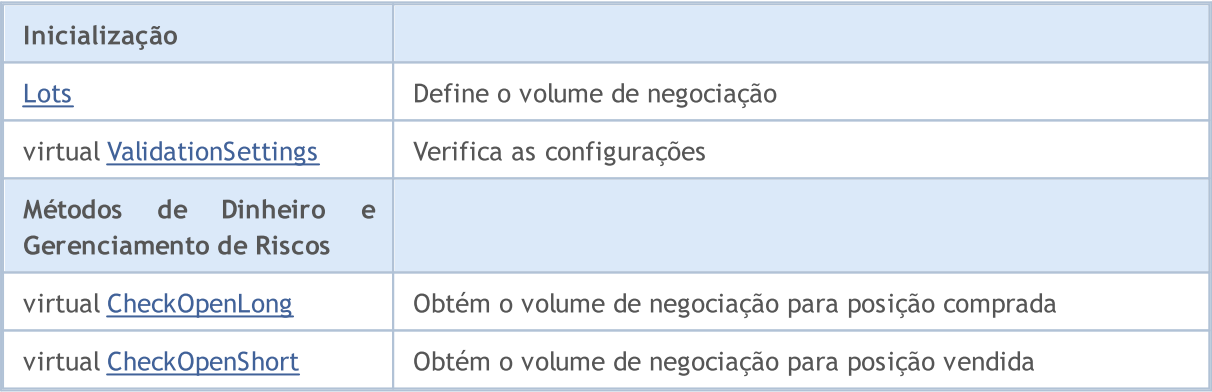

#### Métodos herdados da classe CObject

Prev, Prev, Next, Next, [Save,](#page-3289-0) [Load](#page-3291-0), [Type](#page-3293-0), [Compare](#page-3287-0)

#### Métodos herdados da classe CExpertBase

[InitPhase,](#page-5527-0) [TrendType,](#page-5528-0) [UsedSeries,](#page-5529-0) [EveryTick](#page-5530-0), [Open](#page-5531-0), [High](#page-5532-0), [Low](#page-5533-0), [Close](#page-5534-0), [Spread,](#page-5535-0) [Time,](#page-5536-0) [TickVolume,](#page-5537-0) [RealVolume](#page-5538-0), [Init](#page-5539-0), [Symbol](#page-5540-0), [Period,](#page-5541-0) [Magic,](#page-5542-0) SetMarginMode, [SetPriceSeries,](#page-5544-0) [SetOtherSeries,](#page-5545-0) [InitIndicators](#page-5546-0)

#### Métodos herdados da classe CExpertMoney

[Percent](#page-5687-0), [CheckReverse](#page-5691-0), [CheckClose](#page-5692-0)

5798

Biblioteca Padrão

5799

## <span id="page-5799-0"></span>Lots

5800

Define o volume de negócios (em lotes).

```
void Lots(
double lots // Lots
 )
```
### Parâmetros

lots

[in] O volume de negócios (em lotes).

# <span id="page-5800-0"></span>ValidationSettings

Verifica as configurações.

virtual bool ValidationSettings()

#### Valor de retorno

verdadeiro se obteve êxito, caso contrário falso.

#### Observação

Verifica o volume de negociação específico para correção.

# <span id="page-5801-0"></span>**CheckOpenLong**

Obtém o volume de negociação para posição comprada.

```
virtual double CheckOpenLong(
double price, // Price
 double sl // Stop Loss price
 )
```
## Parâmetros

price

[in] Preço.

sl

[in] preço para finalizar a perda do capital (Stop Loss).

## Valor de retorno

O volume de negociação para posição comprada.

#### Observação

A função sempre retorna o volume fixo de negociação, definido pelo método [Lots](#page-5799-0).

## <span id="page-5802-0"></span>CheckOpenShort

Obtém o volume de negociação para a posição vendida.

```
virtual double CheckOpenShort(
double price, // Price
 double sl // Stop Loss price
 )
```
#### Parâmetros

price

[in] Preço.

sl

[in] preço para finalizar a perda do capital (Stop Loss).

### Valor de retorno

O volume de negociação para a posição vendida.

#### Observação

A função sempre retorna o volume fixo de negociação, definido pelo método [Lots](#page-5799-0).

MOI 5

# <span id="page-5803-0"></span>CMoneyFixedMargin

CMoneyFixedMargin é o algoritmo da classe de gestão do dinheiro, com base em negociação com margem fixa predefinida.

### Descrição

CMoneyFixedMargin implementa o algoritmo do gerenciamento de dinheiro, com base em negociação com margem fixa predefinida.

### Declaração

class CMoneyFixedMargin: public CExpertMoney

#### Título

#include <Expert\Money\MoneyFixedMargin.mqh>

### Hierarquia de herança

**[CObject](#page-3282-0)** 

**[CExpertBase](#page-5525-0)** 

**[CExpertMoney](#page-5685-0)** 

CMoneyFixedMargin

#### Métodos de classe

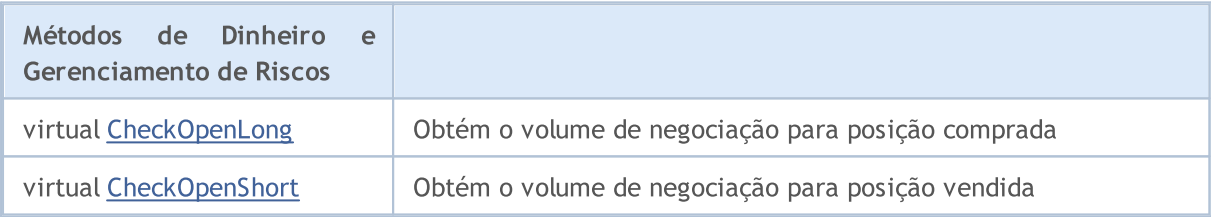

#### Métodos herdados da classe CObject

Prev, Prev, Next, Next, [Save,](#page-3289-0) [Load](#page-3291-0), [Type](#page-3293-0), [Compare](#page-3287-0)

#### Métodos herdados da classe CExpertBase

[InitPhase,](#page-5527-0) [TrendType,](#page-5528-0) [UsedSeries,](#page-5529-0) [EveryTick](#page-5530-0), [Open](#page-5531-0), [High](#page-5532-0), [Low](#page-5533-0), [Close](#page-5534-0), [Spread,](#page-5535-0) [Time,](#page-5536-0) [TickVolume,](#page-5537-0) [RealVolume](#page-5538-0), [Init](#page-5539-0), [Symbol](#page-5540-0), [Period,](#page-5541-0) [Magic,](#page-5542-0) SetMarginMode, [SetPriceSeries,](#page-5544-0) [SetOtherSeries,](#page-5545-0) [InitIndicators](#page-5546-0)

#### Métodos herdados da classe CExpertMoney

[Percent](#page-5687-0), [ValidationSettings](#page-5688-0), [CheckReverse,](#page-5691-0) [CheckClose](#page-5692-0)

## <span id="page-5804-0"></span>**CheckOpenLong**

Obtém o volume de negociação para posição comprada.

```
virtual double CheckOpenLong(
double price, // Price
 double sl // Stop Loss price
 )
```
#### Parâmetros

price

[in] Preço.

sl

[in] preço para finalizar a perda do capital (Stop Loss).

#### Valor de retorno

O volume de negociação para posição comprada.

#### Observação

A função retorna o volume de negociação da posição comprada, usa a margem fixa. A margem é definida pelo parâmetro "Percent" da classe base [CExpertMoney](#page-5685-0).

## <span id="page-5805-0"></span>CheckOpenShort

Obtém o volume de negociação para posição vendida.

```
virtual double CheckOpenShort(
 double price, // Price
 double sl // Stop Loss price
 )
```
#### Parâmetros

price

[in] Preço.

sl

[in] preço para finalizar a perda do capital (Stop Loss).

#### Valor de retorno

O volume de negociação para a posição vendida.

#### Observação

A função retorna o volume de negociação para a posição vendida, usa a margem fixa. A margem é definida pelo parâmetro "Percent" da classe base [CExpertMoney](#page-5685-0).

**MOL5** 

# <span id="page-5806-0"></span>CMoneyFixedRisk

CMoneyFixedRisk é uma classe com a implementação do algoritmo de gerenciamento de dinheiro com risco fixo predefinido.

### Descrição

A classe CMoneyFixedRisk implementa o algoritmo de gerenciamento de dinheiro com risco fixo predefinido.

## Declaração

class CMoneyFixedRisk: public CExpertMoney

#### Título

#include <Expert\Money\MoneyFixedRisk.mqh>

### Hierarquia de herança

**[CObject](#page-3282-0)** 

**[CExpertBase](#page-5525-0)** 

**[CExpertMoney](#page-5685-0)** 

CMoneyFixedRisk

#### Métodos de classe

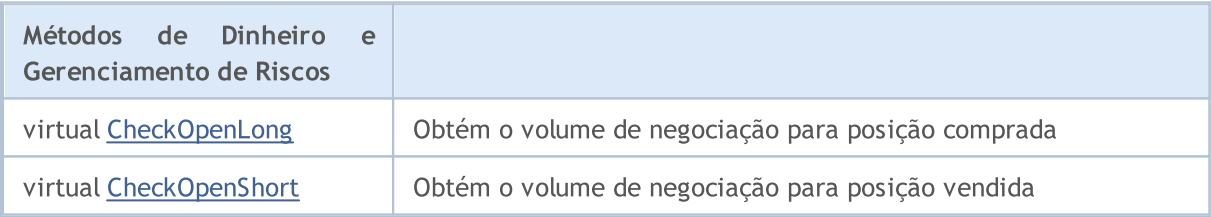

#### Métodos herdados da classe CObject

Prev, Prev, Next, Next, [Save,](#page-3289-0) [Load](#page-3291-0), [Type](#page-3293-0), [Compare](#page-3287-0)

#### Métodos herdados da classe CExpertBase

[InitPhase,](#page-5527-0) [TrendType,](#page-5528-0) [UsedSeries,](#page-5529-0) [EveryTick](#page-5530-0), [Open](#page-5531-0), [High](#page-5532-0), [Low](#page-5533-0), [Close](#page-5534-0), [Spread,](#page-5535-0) [Time,](#page-5536-0) [TickVolume,](#page-5537-0) [RealVolume](#page-5538-0), [Init](#page-5539-0), [Symbol](#page-5540-0), [Period,](#page-5541-0) [Magic,](#page-5542-0) SetMarginMode, [SetPriceSeries,](#page-5544-0) [SetOtherSeries,](#page-5545-0) [InitIndicators](#page-5546-0)

#### Métodos herdados da classe CExpertMoney

[Percent](#page-5687-0), [ValidationSettings](#page-5688-0), [CheckReverse](#page-5691-0)

## <span id="page-5807-0"></span>**CheckOpenLong**

Obtém o volume de negociação para posição comprada.

```
virtual double CheckOpenLong(
double price, // Price
 double sl // Stop Loss price
 )
```
#### Parâmetros

price

[in] Preço.

sl

[in] preço para finalizar a perda do capital (Stop Loss).

#### Valor de retorno

O volume de negociação para posição comprada.

#### Observação

A função do volume de negociação retorna para a posição comprada, usa o risco fixo. O risco é definido pelo parâmetro "Percent" da classe base [CExpertMoney](#page-5685-0).

## <span id="page-5808-0"></span>CheckOpenShort

Obtém o volume de negociação para posição vendida.

```
virtual double CheckOpenShort(
 double price, // Price
 double sl // Stop Loss price
 )
```
#### Parâmetros

price

[in] Preço.

sl

[in] preço para finalizar a perda do capital (Stop Loss).

#### Valor de retorno

O volume de negociação para a posição vendida.

#### Observação

A função retorna o volume de negociação para posição vendida, usa o risco fixo. O risco é definido pelo parâmetro "Percent" da classe base [CExpertMoney](#page-5685-0).

## <span id="page-5809-0"></span>**CMoneyNone**

CMoneyNone é uma classe que implementa um algoritmo de negociação com o lote mínimo permitido.

## Descrição

A classe CMoneyNone implementa a negociação com o lote mínimo permitido.

## Declaração

class CMoneyNone: public CExpertMoney

### Título

#include <Expert\Money\MoneyNone.mqh>

## Hierarquia de herança

#### **[CObject](#page-3282-0)**

**[CExpertBase](#page-5525-0)** 

**[CExpertMoney](#page-5685-0)** 

**CMoneyNone** 

## Métodos de classe

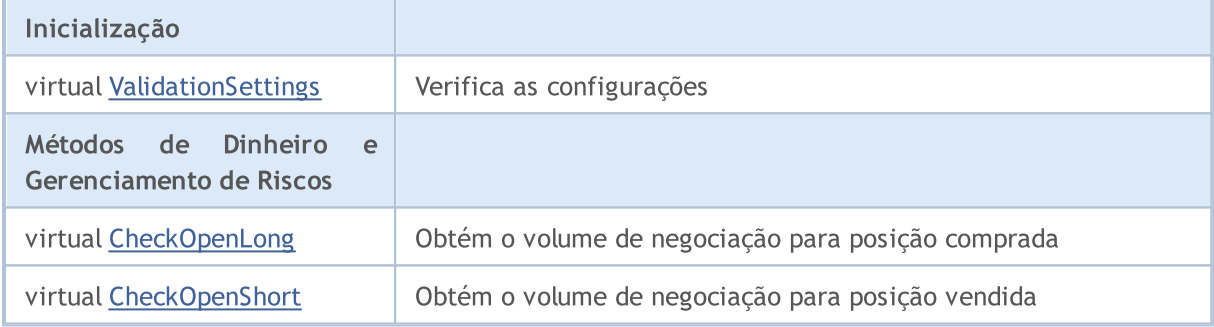

#### Métodos herdados da classe CObject

Prev, Prev, Next, Next, [Save,](#page-3289-0) [Load](#page-3291-0), [Type](#page-3293-0), [Compare](#page-3287-0)

## Métodos herdados da classe CExpertBase

[InitPhase,](#page-5527-0) [TrendType,](#page-5528-0) [UsedSeries,](#page-5529-0) [EveryTick](#page-5530-0), [Open](#page-5531-0), [High](#page-5532-0), [Low](#page-5533-0), [Close](#page-5534-0), [Spread,](#page-5535-0) [Time,](#page-5536-0) [TickVolume,](#page-5537-0) [RealVolume](#page-5538-0), [Init](#page-5539-0), [Symbol](#page-5540-0), [Period,](#page-5541-0) [Magic,](#page-5542-0) SetMarginMode, [SetPriceSeries,](#page-5544-0) [SetOtherSeries,](#page-5545-0) [InitIndicators](#page-5546-0)

## Métodos herdados da classe CExpertMoney

[Percent](#page-5687-0), [CheckReverse](#page-5691-0), [CheckClose](#page-5692-0)

# <span id="page-5810-0"></span>ValidationSettings

Verifica as configurações.

virtual bool ValidationSettings()

#### Valor de retorno

verdadeiro se obteve êxito, caso contrário falso.

#### Observação

A função sempre retorna verdadeira.

# <span id="page-5811-0"></span>**CheckOpenLong**

Obtém o volume de negociação para posição comprada.

```
virtual double CheckOpenLong(
double price, // Price
 double sl // Stop Loss price
 )
```
#### Parâmetros

price

[in] Preço.

sl

[in] preço para finalizar a perda do capital (Stop Loss).

#### Valor de retorno

O volume de negociação para posição comprada.

#### Observação

A função sempre retorna o tamanho do lote mínimo.

# <span id="page-5812-0"></span>CheckOpenShort

Obtém o volume de negociação para posição comprada.

```
virtual double CheckOpenShort(
double price, // Price
 double sl // Stop Loss price
 )
```
#### Parâmetros

price

[in] Preço.

sl

[in] preço para finalizar a perda do capital (Stop Loss).

#### Valor de retorno

O volume de negociação para a posição vendida.

#### Observação

A função sempre retorna o tamanho do lote mínimo.

MOI 5

# <span id="page-5813-0"></span>CMoneySizeOptimized

CMoneySizeOptimized é uma classe com a implementação do algoritmo de gerenciamento de dinheiro, baseado em negociação com tamanho de lote variável, em função dos resultados das ofertas anteriores.

## Descrição

CMoneySizeOptimized implementa o algoritmo de gerenciamento de dinheiro, baseado em negociação com tamanho de lote variável, em função dos resultados das ofertas anteriores

### Declaração

class CMoneySizeOptimized: public CExpertMoney

### Título

#include <Expert\Money\MoneySizeOptimized.mqh>

### Hierarquia de herança

**[CObject](#page-3282-0)** 

**[CExpertBase](#page-5525-0)** 

**[CExpertMoney](#page-5685-0)** 

CMoneySizeOptimized

## Métodos de classe

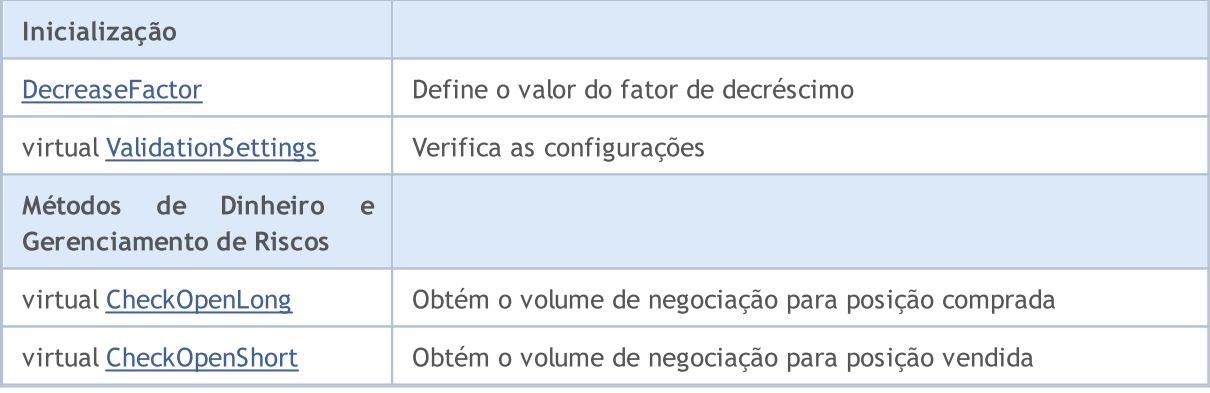

#### Métodos herdados da classe CObject

Prev, Prev, Next, Next, [Save,](#page-3289-0) [Load](#page-3291-0), [Type](#page-3293-0), [Compare](#page-3287-0)

#### Métodos herdados da classe CExpertBase

[InitPhase,](#page-5527-0) [TrendType,](#page-5528-0) [UsedSeries,](#page-5529-0) [EveryTick](#page-5530-0), [Open](#page-5531-0), [High](#page-5532-0), [Low](#page-5533-0), [Close](#page-5534-0), [Spread,](#page-5535-0) [Time,](#page-5536-0) [TickVolume,](#page-5537-0) [RealVolume](#page-5538-0), [Init](#page-5539-0), [Symbol](#page-5540-0), [Period,](#page-5541-0) [Magic,](#page-5542-0) SetMarginMode, [SetPriceSeries,](#page-5544-0) [SetOtherSeries,](#page-5545-0) **[InitIndicators](#page-5546-0)** 

#### Métodos herdados da classe CExpertMoney

[Percent](#page-5687-0), [CheckReverse](#page-5691-0), [CheckClose](#page-5692-0)

Biblioteca Padrão

5815

## <span id="page-5815-0"></span>**DecreaseFactor**

Define o valor do fator de decréscimo.

```
void DecreaseFactor(
 double decrease factor // Decrease factor
 )
```
## Parâmetros

decrease\_factor

[in] Fator de decréscimo.

## Observação

O DecreaseFactor define o coeficiente do volume decrescente (em comparação com o volume da posição anterior) para o caso de operações com perdas consecutivas.

# <span id="page-5816-0"></span>ValidationSettings

Verifica as configurações.

virtual bool ValidationSettings()

#### Valor de retorno

verdadeiro se obteve êxito, caso contrário falso.

#### Observação

Se o valor do fator de decréscimo é negativo, ele retorna falso. Caso contrário ele retorna verdadeiro.

## <span id="page-5817-0"></span>**CheckOpenLong**

Obtém o volume de negociação para posição comprada.

```
virtual double CheckOpenLong(
double price, // Price
 double sl // Stop Loss price
 )
```
#### Parâmetros

price

[in] Preço.

sl

[in] preço para finalizar a perda do capital (Stop Loss).

#### Valor de retorno

O volume de negociação para posição comprada.

#### Observação

A função retorna o volume da negociação por uma posição comprada, o volume dependente dos resultados das ofertas anteriores.

## <span id="page-5818-0"></span>CheckOpenShort

Obtém o volume de negociação para a posição vendida.

```
virtual double CheckOpenShort(
double price, // Price
 double sl // Stop Loss price
 )
```
#### Parâmetros

price

[in] Preço.

sl

[in] preço para finalizar a perda do capital (Stop Loss).

#### Valor de retorno

O volume de negociação para posição comprada.

#### Observação

A função retorna o volume da negociação por uma posição vendida, o volume dependente dos resultados das ofertas anteriores.

**MOL5** 

## Classes para Criação Painéis de Controle e Diálogos

Esta seção contém detalhes técnicos de como trabalhar com classes para criação de painéis de controles e descrição dos componentes relevantes da biblioteca padrão MQL5.

O uso destas classes vai economizar tempo ao criar os painéis de controle para programas MQL5 (Expert Advisors e indicadores).

A Biblioteca Padrão MQL5 (em termos de controles) é colocada na pasta de dados do terminal do cliente, no caminho MQL5\Include\Controls.

Exemplos de trabalho com classes podem ser encontrados nos seguintes artigos:

- · Como criar um painel gráfico de qualquer [complexidade](https://www.mql5.com/pt/articles/4503)
- · Melhoramos o trabalho com Painéis, adicionando [transparência,](https://www.mql5.com/pt/articles/4575) alterando a cor do plano de fundo e herdando da [CAppDialog/CWndClient](https://www.mql5.com/pt/articles/4575)
- · Como adicionar [rapidamente](https://www.mql5.com/pt/articles/2171) paneis de controle a indicadores e conselheiros (EA)
- · Crie seus [próprios](https://www.mql5.com/pt/articles/345) painéis gráficos em MQL5
- · Criando painéis de controle MQL5 ativos para [negociação](https://www.mql5.com/pt/articles/62)

O exemplo de Expert Advisor, que ilustra o funcionamento dessas classes podem ser encontrado em MQL5\Expert\Examples\Controls.

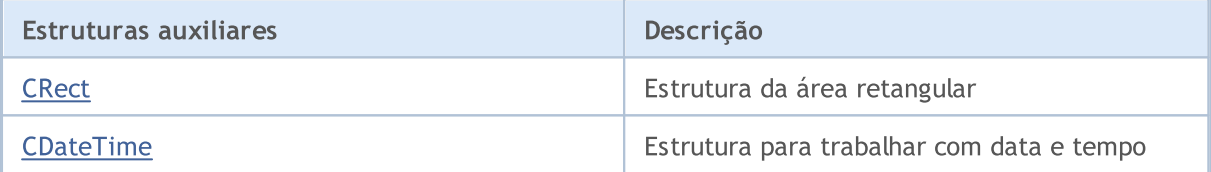

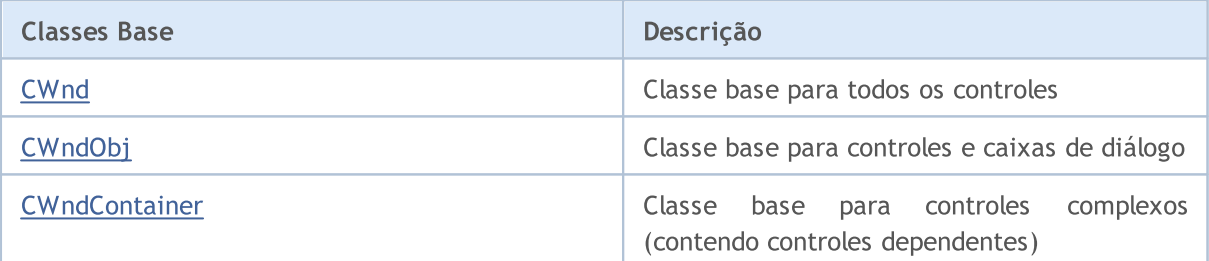

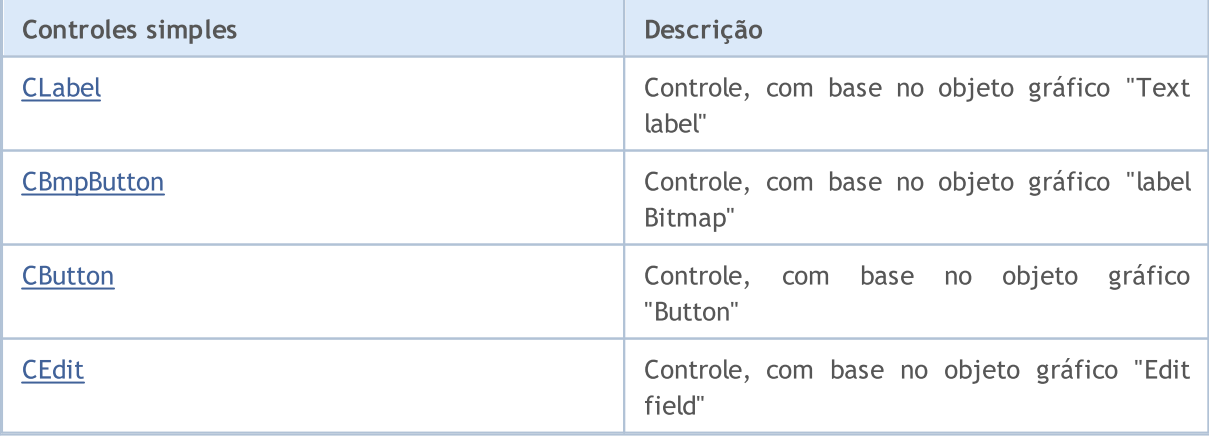

### Biblioteca Padrão

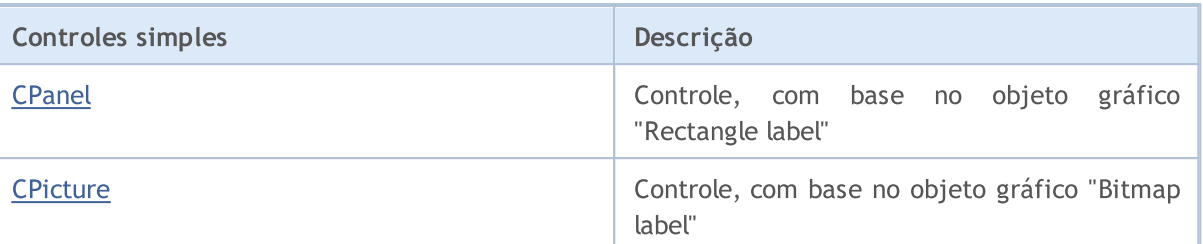

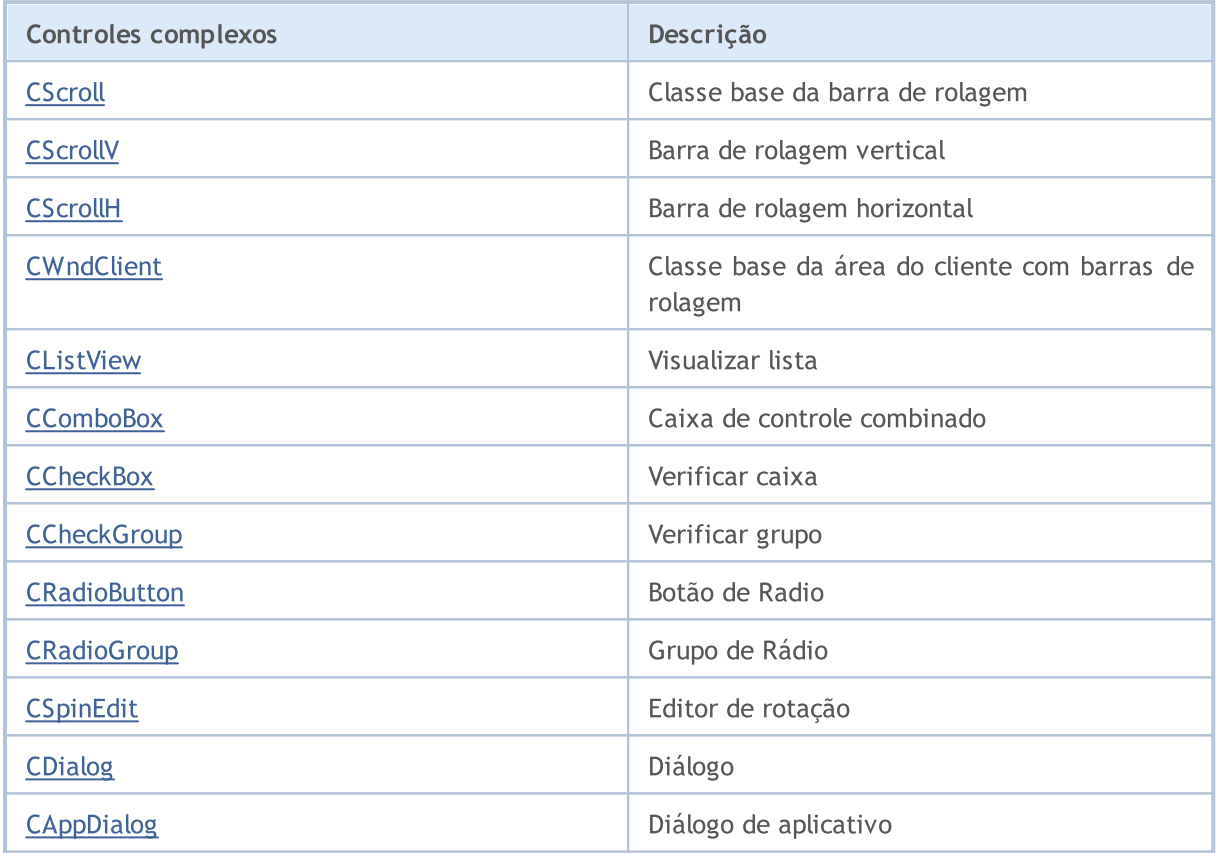

#### Biblioteca Padrão

## <span id="page-5821-0"></span>**CRect**

CRect é uma classe da área retangular do gráfico.

## Descrição

CRect é uma classe de área, é definida por coordenadas dos cantos superior esquerdo e inferior direito de um retângulo em coordenadas Cartesianas.

## Declaração

class CRect

## Título

#include <Controls\Rect.mqh>

### Métodos de classe

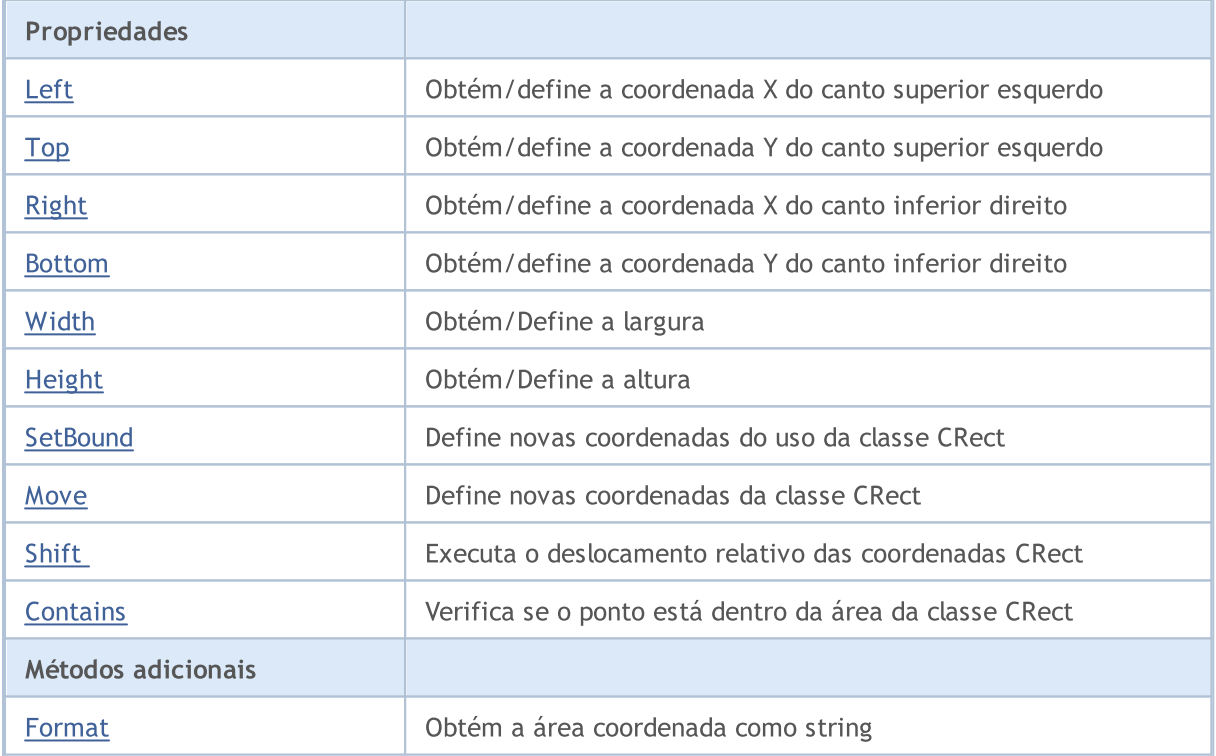

# <span id="page-5822-0"></span>Left (Método Get)

Obtém a coordenada X do canto superior esquerdo.

```
int Left()
```

```
Valor de retorno
```
A coordenada X do canto superior esquerdo.

# Left (Método Set)

Define a coordenada X do canto superior esquerdo.

```
void Left(
 const int x // new x coordinate
 )
```
#### Parâmetros

x

[in] Nova coordenada X do canto superior esquerdo.

#### Valor de retorno

# <span id="page-5823-0"></span>Top (Método Get)

Obtém a coordenada Y do canto superior esquerdo.

```
int Top()
```

```
Valor de retorno
```
Coordenada Y do canto superior esquerdo.

# Top (Método Set)

Define a coordenada Y do canto superior esquerdo.

```
void Top(
 const int y // y coordinate
 )
```
#### Parâmetros

y

[in] Nova coordenada Y do canto superior esquerdo.

Valor de retorno

# <span id="page-5824-0"></span>Right (Método Get)

Obtém a coordenada X do canto inferior direito.

int Right()

```
Valor de retorno
```
Coordenada X do canto inferior direito.

# Right (Método Set)

Define a coordenada Y do canto inferior direito.

```
void Right(
 const int x // x coordinate
 )
```
#### Parâmetros

x

[in] Nova coordenada X do canto inferior direito.

#### Valor de retorno

# <span id="page-5825-0"></span>Bottom (Método Get)

Obtém a coordenada Y do canto inferior direito.

int Bottom()

```
Valor de retorno
```
Coordenada Y do canto inferior direito.

# Bottom (Método Set)

Define a coordenada Y do canto inferior direito.

```
void Bottom(
 const int y // y coordinate
 )
```
#### Parâmetros

y

[in] Nova coordenada Y do canto inferior direito.

#### Valor de retorno

## <span id="page-5826-0"></span>Width (Método Get)

Obtém a largura da área.

int Width()

Valor de retorno

Largura da área.

# Width (Método Set)

Define nova largura da área.

```
virtual bool Width(
 const int w // width
 )
```
#### Parâmetros

w

[in] Nova largura.

Valor de retorno

verdadeiro se obteve êxito, caso contrário falso.

# <span id="page-5827-0"></span>Height (Método Get)

Obtém a altura da área.

int Height()

Valor de retorno

Altura da área.

# Height (Método Set)

Define nova altura da área.

```
virtual bool Height(
 const int h // height
 )
```
#### Parâmetros

h

[in] Nova altura.

Valor de retorno

verdadeiro se obteve êxito, caso contrário falso.

## <span id="page-5828-0"></span>**SetBound**

5829

Define novas coordenadas da área, utilizando as coordenadas da classe CRect.

```
void SetBound(
 const & CRect rect // CRect class
 )
```
#### Valor de retorno

Nenhum.

## **SetBound**

Define novas coordenadas da área.

```
void SetBound(
const int l // left
const int t // topt
const int r // right
 const int b // bottom
 )
```
Parâmetros

 $\overline{1}$ 

[in] Coordenada X do canto superior esquerdo.

t

[in] Coordenada Y do canto superior esquerdo.

r

[in] Coordenada X do canto inferior direito.

b

[in] Coordenada Y do canto inferior direito.

#### Valor de retorno

## <span id="page-5829-0"></span>Move

Define novas coordenadas da classe CRect.

```
void Move(
  const int x, \frac{1}{x} \frac{1}{x} coordinate
  const int y // Y coordinate
 )
```
#### Parâmetros

x

[in] Nova coordenada X.

y

[in] Nova coordenada Y.

### Valor de retorno

## <span id="page-5830-0"></span>Shift

5831

Executa o deslocamento relativo das coordenadas da classe CRect.

```
void Shift(
  const int dx, // delta X
  const int dy // delta Y
 )
```
#### Parâmetros

dx

[in] Delta X.

dy

[in] Delta Y.

Valor de retorno

<span id="page-5831-0"></span>Verifica se o ponto está dentro da área da classe CRect.

```
bool Contains(
 const int x, \frac{1}{x} x coordinate
 const int y // Y coordinate
 )
```
### Parâmetros

x [in] Coordenada X. y

[in] Coordenada Y.

#### Valor de retorno

verdadeiro, se o ponto está dentro da área (incluindo as bordas), caso contrário - falso.
## Format

Obtém as coordenadas de área como string.

```
string Format(
 string & fmt, // format
 ) const
```
### Parâmetros

fmt

[in] String com formato.

Valor de retorno

String com as coordenadas de área.

5834

## **CDateTime**

CDateTime é uma estrutura para trabalhar com data e tempo.

## Descrição

CDateTime é uma estrutura derivada do [MqlDateTime](#page-964-0), é usado para operação com controles de data e tempo.

## Declaração

struct CDateTime

## Título

#include <Tools\DateTime.mqh>

## Métodos de classe

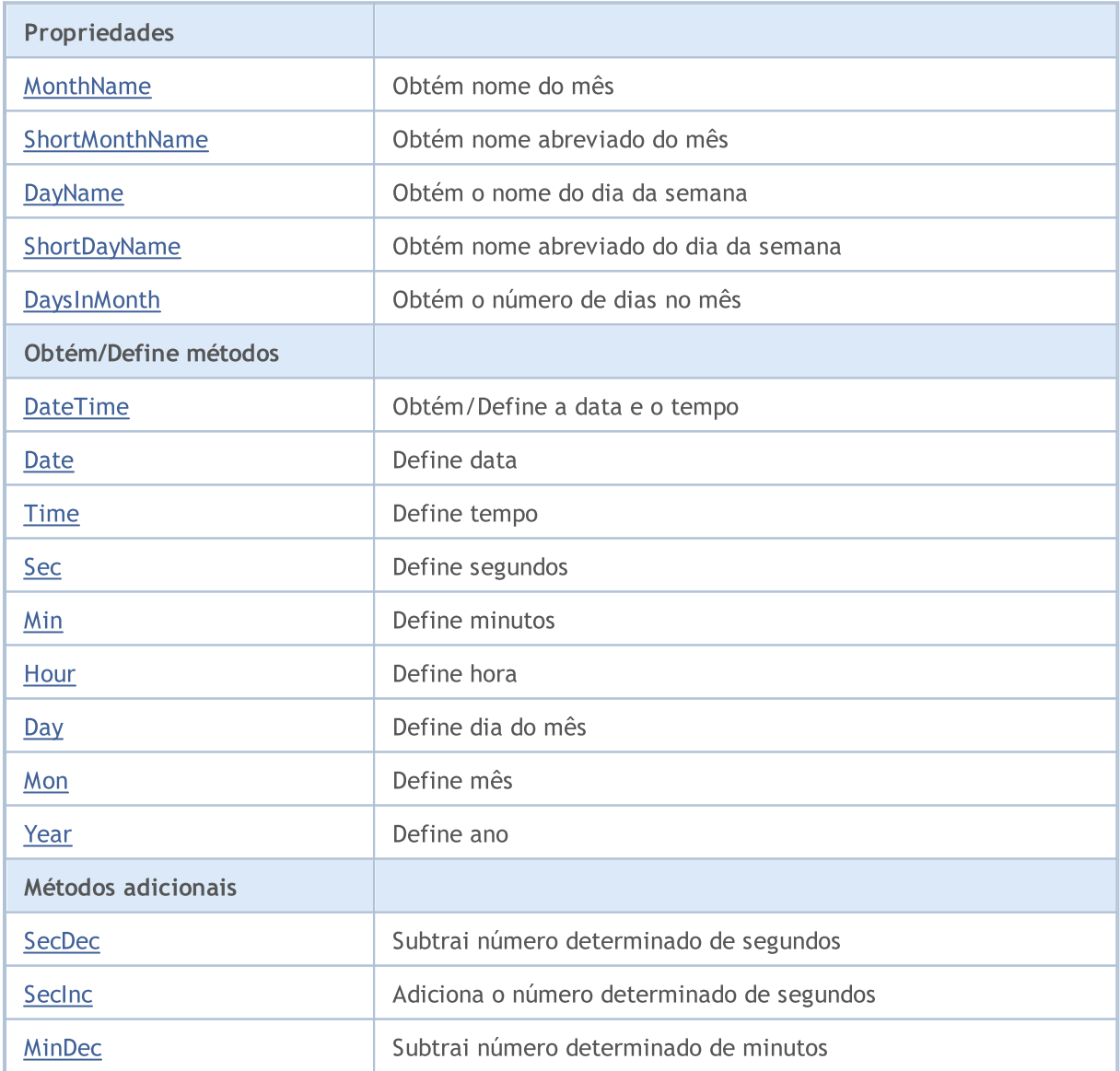

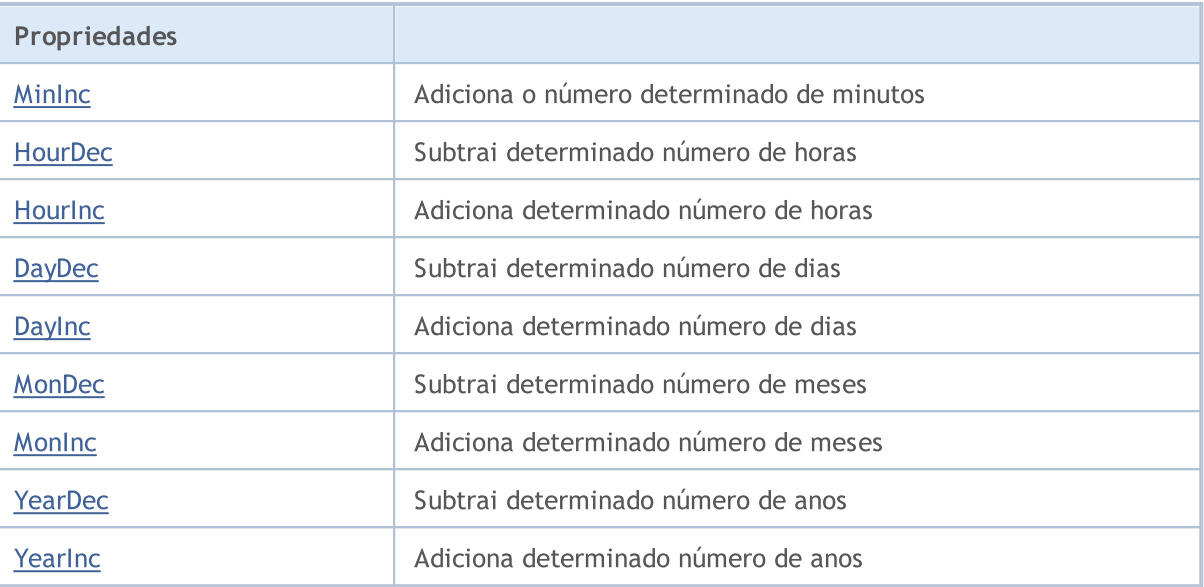

5836

# <span id="page-5835-0"></span>MonthName

Obtém nome do mês.

string MonthName() const

Obtém nome do mês pelo índice.

```
string MonthName(
 const int num // month index
 ) const
```
#### Parâmetros

num

[in] Índice do mês (1-12).

#### Valor de retorno

Nome do mês.

5837

## <span id="page-5836-0"></span>ShortMonthName

Obtém nome abreviado do mês

string ShortMonthName() const

Obtém nome abreviado do mês pelo índice.

```
string ShortMonthName(
 const int num // month index
 ) const
```
#### Parâmetros

num

[in] Índice do mês (1-12).

#### Valor de retorno

Nome abreviado do mês.

# <span id="page-5837-0"></span>DayName

Obtém o nome do dia da semana.

string DayName() const

Obtém o nome do dia da semana pelo índice.

```
string DayName(
 const int num // day index
 ) const
```
#### Parâmetros

num

[in] Índice do dia (0-6).

#### Valor de retorno

Nome do dia.

5839

# <span id="page-5838-0"></span>ShortDayName

Obtém nome abreviado do dia da semana.

string ShortDayName() const

Obtém nome abreviado do dia da semana pelo índice.

```
string ShortDayName(
 const int num // day index
 ) const
```
#### Parâmetros

num

[in] Índice do dia (0-6).

#### Valor de retorno

Nome abreviado do dia.

5840

# <span id="page-5839-0"></span>**DaysInMonth**

Obtém o número de dias no mês.

int DaysInMonth() const

#### Valor de retorno

Número de dias no mês.

## <span id="page-5840-0"></span>DateTime (Método Get)

Obtém data e tempo.

datetime DateTime()

#### Valor de retorno

Valor do tipo [datetime.](#page-88-0)

## DateTime (Método Set)

Define a data e o tempo com o tipo [datetime.](#page-88-0)

```
void DateTime(
 const datetime value // date and time
 )
```
#### Parâmetros

value

[in] Valor do tipo [datetime](#page-88-0).

#### Valor de retorno

Nenhum.

## DateTime (Método Set MqlDateTime)

Define a data e o tempo com o tipo [MqlDateTime.](#page-964-0)

```
void DateTime(
 const MqlDateTime &value // date and time
 )
```
#### Parâmetros

value

[in] Valor do tipo [MqlDateTime](#page-964-0).

#### Valor de retorno

5842

## <span id="page-5841-0"></span>Data (Método Set de data e tempo)

Define a data com o tipo [datetime](#page-88-0).

```
void Date(
const datetime value // date
 )
```
#### Parâmetros

value

[in] Valor do tipo [datetime](#page-88-0).

Valor de retorno

Nenhum.

## Data (Método Set MqlDateTime)

Define a data com o tipo [MqlDateTime](#page-964-0).

```
void Date(
 const MqlDateTime &value // date
 )
```
#### Parâmetros

value

[in] Valor do tipo [MqlDateTime](#page-964-0).

#### Valor de retorno

5843

## <span id="page-5842-0"></span>Time (Método Set datetime)

Define tempo com o tipo [datetime](#page-88-0).

```
void Time(
const datetime value // time
 )
```
#### Parâmetros

value

[in] Valor do tipo [datetime](#page-88-0).

Valor de retorno

Nenhum.

## Tempo (Método Set MqlDateTime)

Define tempo com o tipo [MqlDateTime](#page-964-0).

```
void Time(
 const MqlDateTime &value // time
 )
```
#### Parâmetros

value

[in] Valor do tipo [MqlDateTime](#page-964-0).

#### Valor de retorno

## <span id="page-5843-0"></span>Sec

5844

Define segundos.

```
void Sec(
const int value // seconds
)
```
### Parâmetros

value

[in] Segundos.

### Valor de retorno

## <span id="page-5844-0"></span>Min

5845

Define minutos.

```
void Min(
const int value // minutes
)
```
#### Parâmetros

value

[in] Minutos.

#### Valor de retorno

## <span id="page-5845-0"></span>**Hour**

5846

#### Define hora.

```
void Hour(
const int value // hour
)
```
#### Parâmetros

value

[in] Hora.

### Valor de retorno

## <span id="page-5846-0"></span>**Day**

5847

Define o dia do mês.

```
void Day(
const int value // day
)
```
### Parâmetros

value

[In] Dia do mês.

### Valor de retorno

## <span id="page-5847-0"></span>Mon

5848

Define mês.

```
void Mon(
const int value // month
\rightarrow
```
#### Parâmetros

value

[in] Mês.

### Valor de retorno

# <span id="page-5848-0"></span>Year

5849

#### Define ano.

```
void Year(
const int value // year
\rightarrow
```
#### Parâmetros

value

[in] ano.

### Valor de retorno

# <span id="page-5849-0"></span>SecDec

5850

Subtrai número determinado de segundos.

```
void SecDec(
int delta=1 // seconds
 )
```
## Parâmetros

delta

[in] Segundos para subtrair.

### Valor de retorno

# <span id="page-5850-0"></span>SecInc

5851

Adiciona o número determinado de segundos.

```
void SecInc(
int delta=1 // seconds
 )
```
## Parâmetros

delta

[in] Segundos para adicionar.

### Valor de retorno

# <span id="page-5851-0"></span>MinDec

5852

Subtrai número determinado de minutos.

```
void MinDec(
int delta=1 // minutes
 )
```
### Parâmetros

delta

[in] Para subtrair Minutos.

### Valor de retorno

# <span id="page-5852-0"></span>MinInc

5853

Adiciona o número determinado de minutos.

```
void MinInc(
int delta=1 // minutes
 )
```
### Parâmetros

delta

[in] Minutos para adicionar.

#### Valor de retorno

# <span id="page-5853-0"></span>HourDec

5854

Subtrai o número de horas determinado.

```
void HourDec(
int delta=1 // hours
 )
```
### Parâmetros

delta

[in] Horas para subtrair.

### Valor de retorno

# <span id="page-5854-0"></span>**Hourinc**

5855

Adiciona número de horas determinado.

```
void HourInc(
int delta=1 // hours
 )
```
## Parâmetros

delta

[in] Horas para adicionar.

### Valor de retorno

# <span id="page-5855-0"></span>DayDec

5856

Subtrai determinado número de dias.

```
void DayDec(
int delta=1 // days
 )
```
## Parâmetros

delta

[in] Dias para subtrair.

### Valor de retorno

# <span id="page-5856-0"></span>**DayInc**

5857

Adiciona determinado número de dias.

```
void DayInc(
int delta=1 // days
)
```
### Parâmetros

delta

[in] Dias para adicionar.

### Valor de retorno

# <span id="page-5857-0"></span>MonDec

5858

Subtrai determinado número de meses.

```
void MonDec(
int delta=1 // months
 )
```
## Parâmetros

delta

[in] Meses para subtrair.

### Valor de retorno

# <span id="page-5858-0"></span>MonInc

5859

Adiciona determinado número de meses.

```
void MonInc(
int delta=1 // months
 )
```
## Parâmetros

delta

[in] Meses para adicionar.

#### Valor de retorno

# <span id="page-5859-0"></span>YearDec

5860

Subtrai determinado número de anos.

```
void YearDec(
int delta=1 // years
 )
```
## Parâmetros

delta

[in] Anos para subtrair.

### Valor de retorno

# <span id="page-5860-0"></span>YearInc

5861

Adiciona determinado número de anos.

```
void YearInc(
int delta=1 // years
 )
```
## Parâmetros

delta

[in] Anos para adicionar.

### Valor de retorno

## **CWnd**

CWnd é uma classe base para todos os controles, incluído na biblioteca padrão MQL5.

## Descrição

CWnd classe é a implementação da classe de controle base.

## Declaração

class CWnd : public CObject

### Título

#include <Controls\Wnd.mqh>

### Hierarquia de herança

#### **[CObject](#page-3282-0)**

CWnd

#### Descendentes diretos

CDragWnd, [CWndContainer,](#page-5948-0) [CWndObj](#page-5926-0)

## Métodos de classe

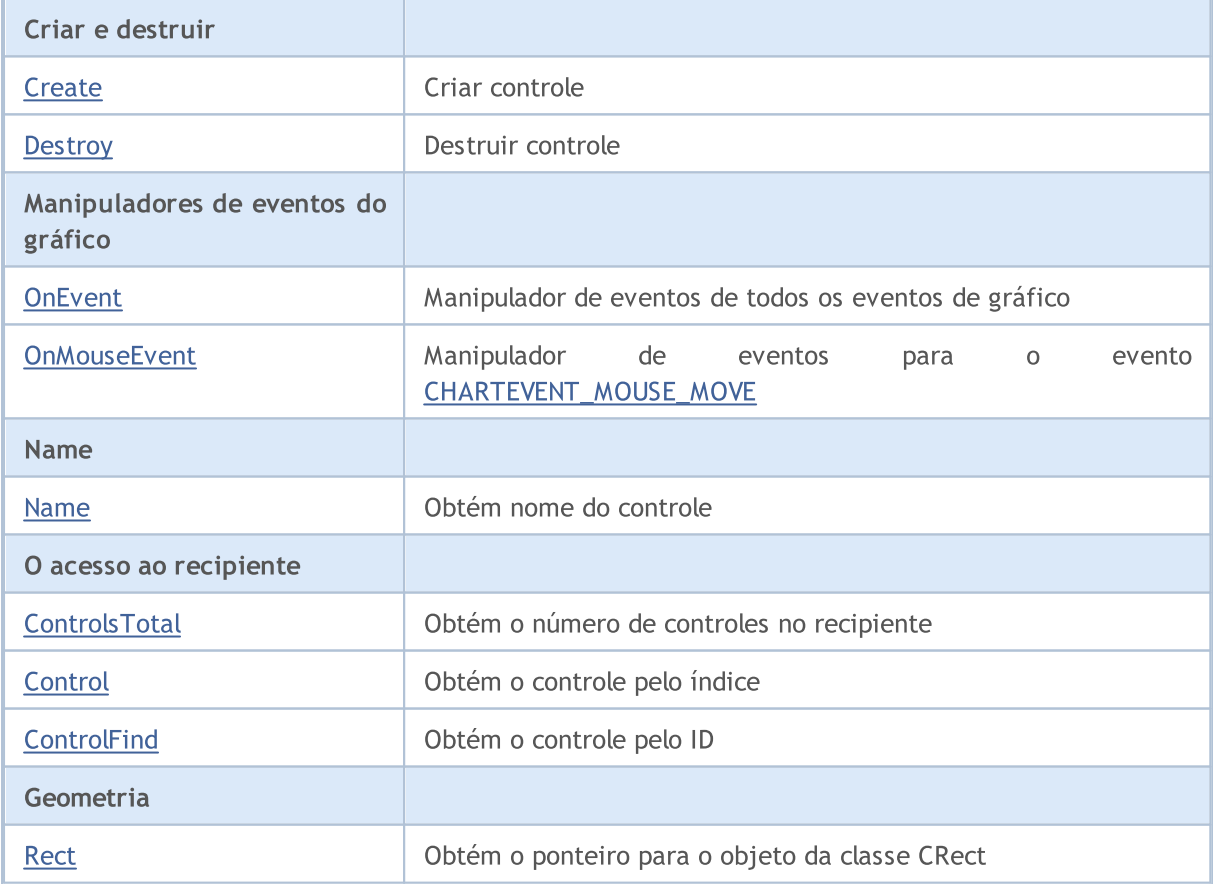

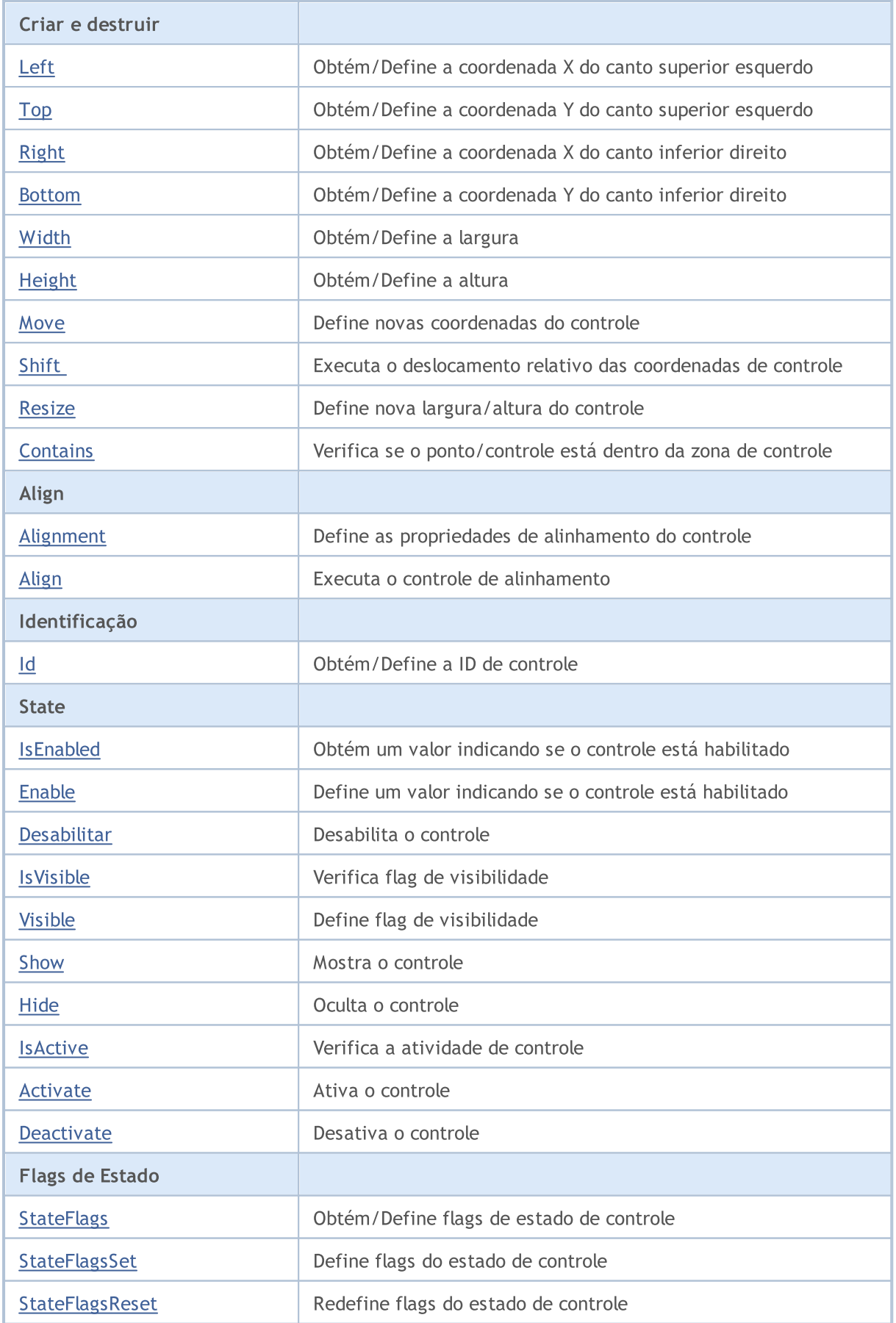

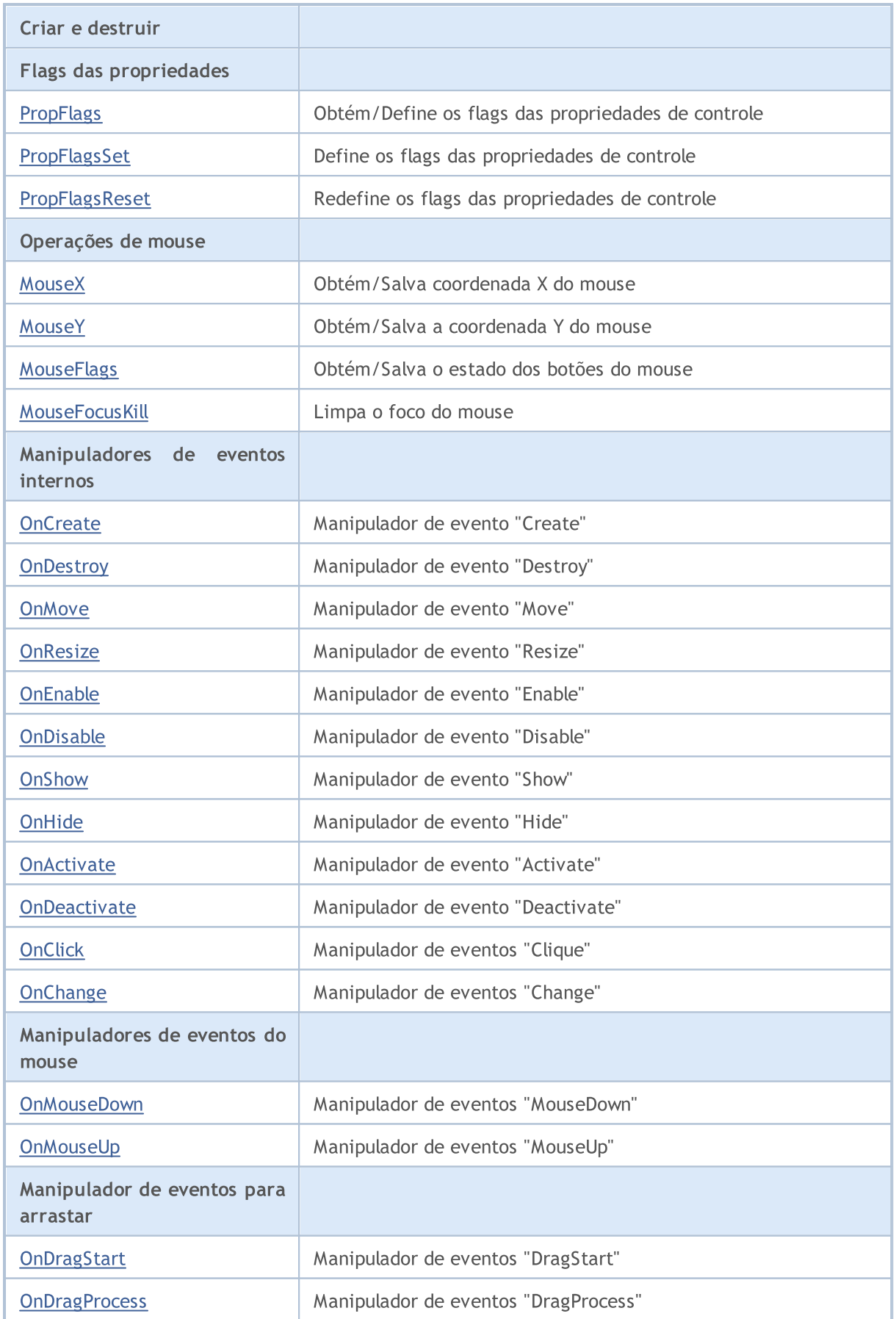

5865

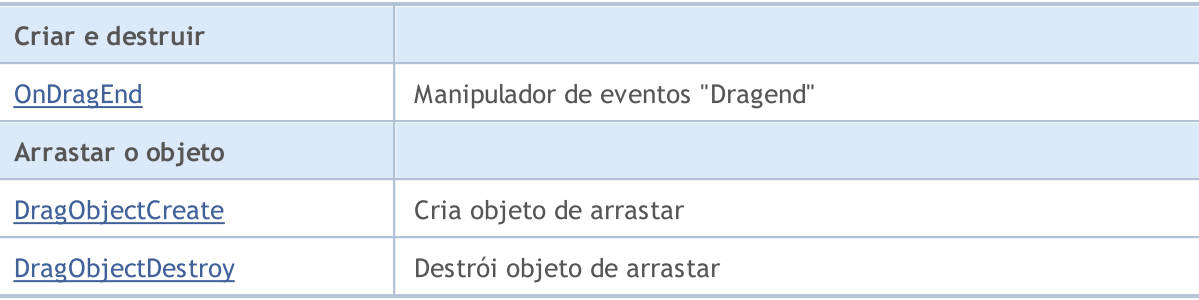

#### Métodos herdados da classe CObject

Prev, Prev, Next, Next, [Save,](#page-3289-0) [Load](#page-3291-0), [Type](#page-3293-0), [Compare](#page-3287-0)

# <span id="page-5865-0"></span>**Create**

5866

Cria um controle.

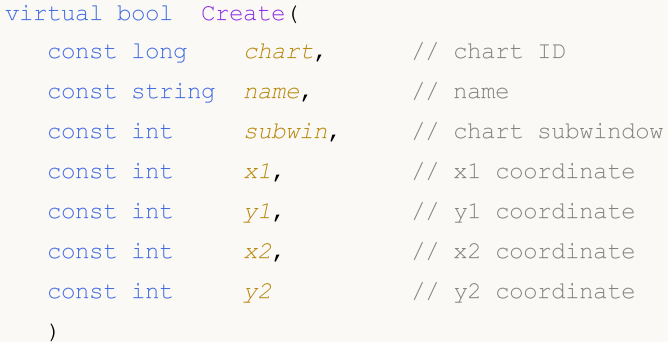

#### Parâmetros

chart

[in] ID de gráfico.

name

[in] Nome exclusivo do controle.

#### subwin

[in] Sub-janela do gráfico.

#### x1

[in] Coordenada X do canto superior esquerdo.

y1

[in] Coordenada Y do canto superior esquerdo.

#### x2

[in] Coordenada X do canto inferior direito.

#### y2

[in] Coordenada Y do canto inferior direito.

#### Valor de retorno

verdadeiro se obteve êxito, caso contrário falso.

#### Observação

Método de classe base somente salva os parâmetros e sempre retorna verdadeiro.

## <span id="page-5866-0"></span>**Destroy**

5867

Destrói um controle.

virtual bool Destroy()

#### Valor de retorno

verdadeiro se obteve êxito, caso contrário falso.

## <span id="page-5867-0"></span>**OnEvent**

Manipulador de eventos do gráfico.

```
virtual bool OnEvent(
const int id, // ID
const long& lparam, // event parameter of long type
 const double& dparam, // event parameter of double type
 const string& sparam // event parameter of string type
 )
```
#### Parâmetros

id

[in] ID do evento.

lparam

[in] Parâmetro de evento do tipo [long,](#page-80-0) passado por referência.

dparam

[in] Parâmetro de evento do tipo [double](#page-93-0), passado por referência.

sparam

[in] Parâmetro de evento do tipo[string](#page-101-0), passado por referência.

### Valor de retorno

verdadeiro - se o evento foi processado, caso contrário será falso.
## **OnMouseEvent**

Manipulador de eventos do mouse (o evento gráfico [CHARTEVENT\\_MOUSE\\_MOVE](#page-315-0)).

```
virtual bool OnMouseEvent(
  const int x, \frac{1}{x} \frac{1}{x} coordinate
  const int y, \frac{1}{2} // y coordinate
   const int flags // flags
   )
```
### Parâmetros

x

[in] Coordenada X do cursor do mouse em relação ao canto superior esquerdo do gráfico.

y

[in] Coordenada Y do cursor do mouse em relação ao canto superior esquerdo do gráfico.

flags

[in] Flag de estado dos botões do mouse.

### Valor de retorno

verdadeiro - se o evento foi processado, caso contrário será falso.

## Name

5870

Obtém o controle do nome.

string Name() const

#### Valor de retorno

Nome do controle.

## **ControlsTotal**

Obtém o número de controles no recipiente.

int ControlsTotal() const

### Valor de retorno

Número de controles no recipiente.

### Observação

O método da classe base não tem o recipiente, ele fornece o acesso ao recipiente a seus herdeiros e sempre retorna 0.

# **Control**

Obtém o controle pelo índice.

```
CWnd* Control(
  const int ind // index
  ) const
```
### Parâmetros

ind

[in] índice de controle.

### Valor de retorno

Um ponteiro para o controle.

### Observação

O método da classe base não tem o recipiente, ele fornece o acesso ao recipiente a seus herdeiros e sempre retorna NULL.

## **ControlFind**

Obtém o controle de recipiente pela ID determinada.

```
virtual CWnd* ControlFind(
  const long id // ID
  )
```
### Parâmetros

id

[in] Identificador do controle para encontrar.

### Valor de retorno

Ponteiro do controle.

### Observação

O método da classe base não tem o recipiente, ele fornece o acesso ao recipiente a seus herdeiros. Se a ID determinada corresponde com a ID de recipiente, retorna um ponteiro para si.

## Rect

5874

Obtém o ponteiro ao objeto da classe CRect.

const CRect\* Rect() const

### Valor de retorno

Ponteiro ao objeto da classe CRect.

# Left (Método Get)

Obtém a coordenada X do canto superior esquerdo do controle.

```
int Left()
```
#### Valor de retorno

Coordenada X do canto superior esquerdo do controle.

# Left (Método Set)

Define a coordenada X do canto superior esquerdo do controle.

```
void Left(
  const int x // new x coordinate
  )
```
#### Parâmetros

x

[in] Nova coordenada X do canto superior esquerdo.

### Valor de retorno

# Top (Método Get)

Obtém a coordenada Y do canto superior esquerdo do controle.

```
int Top()
```

```
Valor de retorno
```
Coordenada Y do canto superior esquerdo do controle.

# Top (Método Set)

Define a coordenada Y do canto superior esquerdo do controle.

```
void Top(
  const int y // y coordinate
  )
```
### Parâmetros

y

[in] Nova coordenada Y do canto superior esquerdo.

Valor de retorno

# Right (Método Get)

Obtém a coordenada X do canto inferior direito do controle.

int Right()

#### Valor de retorno

Coordenada X do canto inferior direito.

# Right (Método Set)

Define a coordenada X do canto inferior direito do controle.

```
void Right(
  const int x // x coordinate
  )
```
### Parâmetros

x

[in] Nova coordenada X do canto inferior direito.

### Valor de retorno

# Bottom (Método Get)

Obtém a coordenada Y do canto inferior direito do controle.

int Bottom()

#### Valor de retorno

Coordenada Y do canto inferior direito do controle.

## Bottom (Método Set)

Define a coordenada X do canto inferior direito do controle.

```
void Bottom(
  const int y // y coordinate
  )
```
### Parâmetros

y

[in] Nova coordenada Y do canto inferior direito.

### Valor de retorno

# Width (Método Get)

Obtém a largura do controle.

int Width()

Valor de retorno

Width of the control.

# Width (Método Set)

Define nova largura do controle.

```
virtual bool Width(
  const int w // width
  )
```
### Parâmetros

w

[in] Nova largura.

Valor de retorno

# Height (Método Get)

Obtém a altura do controle.

int Height()

Valor de retorno

Altura do controle.

# Height (Método Set)

Define nova altura do controle.

```
virtual bool Height(
  const int h // height
  )
```
### Parâmetros

h

[in] Nova altura.

Valor de retorno

Define novas coordenadas do controle.

```
void Move(
   const int x, \frac{1}{x} \frac{1}{x} coordinate
   const int y // Y coordinate
  )
```
## Parâmetros

x

[in] Nova coordenada X.

y

[in] Nova coordenada Y.

### Valor de retorno

# Shift

Executa a deslocamento relativo das coordenadas de controle.

```
void Shift(
   const int dx, // delta X
   const int dy // delta Y
 )
```
### Parâmetros

dx

[in] Delta X.

dy

[in] Delta Y.

Valor de retorno

## **Resize**

5883

Define nova largura/altura do controle.

```
virtual bool Resize(
 const int w, // width
 const int h // height
  )
```
### Parâmetros

 $\ensuremath{\mathit{W}}$ 

[in] Nova largura.

h

[in] Nova altura.

## Valor de retorno

Verifica se o ponto está dentro da área de controle do gráfico.

```
bool Contains(
  const int x, \frac{1}{x} x coordinate
  const int y // Y coordinate
   )
```
### Parâmetros

```
x
  [in] Coordenada X.
y
```
[in] Coordenada Y.

### Valor de retorno

verdadeiro, se o ponto está dentro da área (incluindo as bordas), caso contrário - falso.

## **Contains**

Verifica se o controle determinado está dentro da área de controle do gráfico.

```
bool Contains(
  const CWnd* control // pointer
  ) const
```
### Parâmetros

control

[in] Ponteiro de objeto.

### Valor de retorno

verdadeiro, se o controle determinado está dentro da área (incluindo as bordas), caso contrário falso.

## Alignment

Define os parâmetros de alinhamento do controle.

```
void Alignment(
 const int flags, // alignment flags
 const int left, \frac{1}{2} // offset from the left border
  const int top, \frac{1}{2} offset from the top border
  const int right, // offset from the right border
   const int bottom // offset from the bottom border
   \lambda
```
Parâmetros

flags

[in] Flags de alinhamento.

left

[in] Deslocamento fixo a partir da borda esquerda.

top

[in] Deslocamento fixo a partir da borda superior.

right

[in] Deslocamento fixo a partir da borda direita.

bottom

[in] Deslocamento fixo a partir da borda inferior.

#### Valor de retorno

Nenhum.

### Observação

Flags de alinhamento:

```
enum WND_ALIGN_FLAGS
{
  WND ALIGN NONE=0, \frac{1}{2} // no align
  WND_ALIGN_LEFT=1, \frac{1}{2} // align left
  WND ALIGN TOP=2, \frac{1}{2}WND ALIGN RIGHT=4, \frac{1}{2} // align right
  WND ALIGN BOTTOM=8, \frac{1}{2} // align bottom
  WND ALIGN WIDTH = WND ALIGN LEFT|WND ALIGN RIGHT, // align width
  WND_ALIGN_HEIGHT=WND_ALIGN_TOP|WND_ALIGN_BOTTOM, // align height
  WND_ALIGN_CLIENT=WND_ALIGN_WIDTH|WND_ALIGN_HEIGHT, // align height and width
  }
```
Executa o alinhamento do controle na área do gráfico determinado.

```
virtual bool Align(
  const CRect* rect // pointer
  )
```
### Parâmetros

rect

[in] Ponteiro ao objeto com coordenadas da área do gráfico.

### Valor de retorno

verdadeiro se obteve êxito, caso contrário falso.

#### Observação

Os parâmetros de alinhamento deve ser especificados (sem alinhamento por padrão).

# Id (Método Get)

Obtém a ID de controle.

long Id() const

### Valor de retorno

O identificador de controle.

# Id (Método Set)

Define novo valor do ID de controle.

```
virtual long Id(
  const long id // identifier
  )
```
### Parâmetros

id

[in] O novo valor do identificador de controle.

### Valor de retorno

# IsEnabled

5888

Obtém um valor indicando se o controle está habilitado.

bool IsEnabled() const

#### Valor de retorno

verdadeiro - se o controle está habilitado, caso contrário - falso.

## Enable

Permite o controle.

```
virtual bool Enable()
```
### Valor de retorno

verdadeiro se obteve êxito, caso contrário falso.

### Observação

Se o controle está habilitado, poderá processar os eventos externos.

## Desabilitar

Desabilita o controle.

virtual bool Disable()

### Valor de retorno

verdadeiro se obteve êxito, caso contrário falso.

### Observação

O controle desabilitado não poderá processar os eventos externos.

## IsVisible

5891

Obtém um valor indicando se o controle está visível.

```
bool IsVisible() const
```
#### Valor de retorno

verdadeiro se o controle é mostrado no gráfico, caso contrário é falso.

Define flag de visibilidade.

```
virtual bool Visible(
  const bool flag // flag
  )
```
### Parâmetros

flag

[in] Novo flag

Valor de retorno

## Show

Exibe o controle.

```
virtual bool Show()
```
#### Valor de retorno

## Hide

Oculta o controle.

```
virtual bool Hide()
```
### Valor de retorno

## IsActive

5895

Obtém um valor indicando se o controle está ativo.

bool IsActive() const

#### Valor de retorno

verdadeiro se o controle está ativo, caso contrário é falso.

## Activate

Ativa o controle.

virtual bool Activate()

### Valor de retorno

verdadeiro se obteve êxito, caso contrário falso.

### Observação

O controle se torna ativo quando o cursor do mouse está pairando sobre ele.

## **Deactivate**

Desativa o controle.

virtual bool Deactivate()

#### Valor de retorno

verdadeiro se obteve êxito, caso contrário falso.

### Observação

O controle torna-se inativo quando o cursor do mouse está fora de controle.

# StateFlags (Método Get)

Obtém flags de estado do controle.

int StateFlags()

#### Valor de retorno

Flags de estado do controle.

# StateFlags (Método Set)

Define flags de estado do controle.

```
virtual void StateFlags(
  const int flags // flags
  )
```
#### Parâmetros

flags

[in] Novos flags de estado do controle.

### Valor de retorno

# **StateFlagsSet**

Define flags de estado do controle.

```
virtual void StateFlagsSet(
  const int flags // flags
  )
```
### Parâmetros

flags

[in] Flags para definir (máscara de bits).

### Valor de retorno

# **StateFlagsReset**

Redefine flags de estado do controle.

```
virtual void StateFlagsReset(
  const int flags // flags
  )
```
### Parâmetros

flags

[in] Flags para redefinir (máscara de bits).

### Valor de retorno

## PropFlags (Método Get)

Obtém flags de propriedades do controle.

```
void PropFlags(
  const int flags // flags
  )
```
### Valor de retorno

Flags de propriedades do controle.

# PropFlags (Método Set)

Define flags de propriedades do controle.

```
virtual void PropFlags(
  const int flags // flags
  )
```
### Parâmetros

flags

[in] Novos flags.

### Valor de retorno

# **PropFlagsSet**

Define flags de propriedades do controle.

```
virtual void PropFlagsSet(
  const int flags // flags
  )
```
### Parâmetros

flags

[in] Flags para definir (máscara de bits).

### Valor de retorno

# PropFlagsReset

Redefine flags das propriedade do controle.

```
virtual void PropFlagsReset(
  const int flags // flags
  )
```
### Parâmetros

flags

[in] Flags para redefinir (máscara de bits).

### Valor de retorno

# MouseX (Método Set)

Salva a coordenada X do mouse.

```
void MouseX(
  const int value // coordinate
  )
```
### Parâmetros

value

[in] A coordenada X do mouse.

Valor de retorno

Nenhum.

# MouseX (Método Get)

Obtém a coordenada X do mouse que foi salva.

int MouseX()

#### Valor de retorno

A coordenada X do mouse que foi salva.
# <span id="page-5904-0"></span>MouseY (Método Set)

Salva a coordenada Y do mouse.

```
void MouseY(
 const int value // coordinate
 )
```
## Parâmetros

value

[in] A coordenada Y do mouse.

Valor de retorno

Nenhum.

## MouseY (Método Get)

Obtém a coordenada Y do mouse que foi salva.

int MouseY()

#### Valor de retorno

A coordenada Y do mouse que foi salva.

# <span id="page-5905-0"></span>MouseFlags (Método Set)

Salva o estado dos botões do mouse.

```
virtual void MouseFlags(
 const int value // state
 )
```
### Parâmetros

value

[in] Estado dos botões do mouse.

Valor de retorno

Nenhum.

## MouseFlags (Método Get)

Obtém o estado salvo dos botões do mouse.

int MouseFlags()

### Valor de retorno

Estado dos botões do mouse.

## <span id="page-5906-0"></span>MouseFocusKill

Limpa o estado salvo dos botões do mouse e desativa o controle.

```
bool MouseFocusKill(
 const long id=CONTROLS_INVALID_ID // id
 )
```
## Parâmetros

id=CONTROLS\_INVALID\_ID

[in] Identificador do controle, que recebeu o foco do mouse.

## Valor de retorno

O resultado da desativação do controle.

## **OnCreate**

5908

O manipulador de eventos do controle "Create".

virtual bool OnCreate()

### Valor de retorno

verdadeiro se o evento foi processado, caso contrário será falso.

## Observação

## **OnDestroy**

O manipulador de eventos do controle "Destroy".

virtual bool OnDestroy()

## Valor de retorno

verdadeiro se o evento foi processado, caso contrário será falso.

## Observação

## **OnMove**

5910

O manipulador de eventos do controle "Move".

virtual bool OnMove()

### Valor de retorno

verdadeiro se o evento foi processado, caso contrário será falso.

## Observação

## **OnResize**

5911

O manipulador de eventos do controle "Resize" .

virtual bool OnResize()

## Valor de retorno

verdadeiro se o evento foi processado, caso contrário será falso.

## Observação

## **OnEnable**

5912

O manipulador de eventos do controle "Enable" (se habilitado, ele pode responder a interação do usuário).

virtual bool OnEnable()

## Valor de retorno

verdadeiro se o evento foi processado, caso contrário será falso.

## Observação

## **OnDisable**

O manipulador de eventos do controle "Disable" (se desativado não pode responder a interação do usuário).

virtual bool OnDisable()

## Valor de retorno

verdadeiro se o evento foi processado, caso contrário será falso.

### Observação

# **OnShow**

O manipulador de eventos do controle "Show".

virtual bool OnShow()

### Valor de retorno

verdadeiro se o evento foi processado, caso contrário será falso.

## Observação

# **OnHide**

5915

O manipulador de eventos do controle "Hide".

```
virtual bool OnHide()
```
### Valor de retorno

verdadeiro se o evento foi processado, caso contrário será falso.

## Observação

## **OnActivate**

O manipulador de eventos do controle "Activate".

virtual bool OnActivate()

### Valor de retorno

verdadeiro se o evento foi processado, caso contrário será falso.

## Observação

## **OnDeactivate**

O manipulador de eventos do controle "Deactivate" .

virtual bool OnDeactivate()

### Valor de retorno

verdadeiro se o evento foi processado, caso contrário será falso.

## Observação

# **OnClick**

5918

O manipulador de eventos do controle "Click" (clique do botão esquerdo do mouse) .

virtual bool OnClick()

### Valor de retorno

# **OnChange**

O manipulador de eventos do controle "Change".

virtual bool OnChange()

### Valor de retorno

verdadeiro se o evento foi processado, caso contrário será falso.

## Observação

## **OnMouseDown**

O manipulador de eventos do controle "MouseDown".

virtual bool OnMouseDown()

### Valor de retorno

verdadeiro se o evento foi processado, caso contrário será falso.

## Observação

O evento "MouseDown" ocorre quando o botão esquerdo do mouse é pressionado no controle.

MOL5

## **OnMouseUp**

O manipulador de eventos do controle "MouseUp" (botão esquerdo do mouse liberando o botão).

virtual bool OnMouseUp()

## Valor de retorno

verdadeiro se o evento foi processado, caso contrário será falso.

## Observação

O evento "MouseUp" ocorre quando o botão esquerdo do mouse é liberado no controle.

## **OnDragStart**

O manipulador de eventos do controle "DragStart".

virtual bool OnDragStart()

### Valor de retorno

verdadeiro se o evento foi processado, caso contrário será falso.

## Observação

O evento "DragStart" ocorre no início da operação de arrastar.

## **OnDragProcess**

O manipulador de eventos do controle "DragProcess" .

```
virtual bool OnDragProcess(
 const int x, \frac{1}{x} x coordinate
 const int y // y coordinate
  )
```
## Parâmetros

x

5923

[in] Coordenada X atual do cursor do mouse.

y

[in] Coordenada Y atual do cursor do mouse.

## Valor de retorno

verdadeiro se o evento foi processado, caso contrário será falso.

## Observação

O evento "DragProcess" ocorre quando o controle é movido.

## **OnDragEnd**

O manipulador de eventos do controle "dragend" .

virtual bool OnDragEnd()

### Valor de retorno

verdadeiro se o evento foi processado, caso contrário será falso.

## Observação

O evento "dragend" ocorre quando o processo de arrastar o controle é finalizado.

# **DragObjectCreate**

Cria objeto de arrastar .

virtual bool DragObjectCreate()

### Valor de retorno

verdadeiro se obteve êxito, caso contrário falso.

## Observação

# **DragObjectDestroy**

Destrói objeto de arrastar.

virtual bool DragObjectDestroy()

### Valor de retorno

## Biblioteca Padrão

# **CWndObj**

CWndObj é uma classe base para controles simples (baseado nos objetos de gráfico) da Biblioteca Padrão.

## Descrição

A classe CWndObj implementa métodos de base para controle simples.

## Declaração

class CWndObj : public CWnd

## Título

#include <Controls\WndObj.mqh>

## Hierarquia de herança

## **[CObject](#page-3282-0)**

**[CWnd](#page-5861-0)** 

CWndObj

### Descendentes diretos

[CBmpButton](#page-5985-0), [CButton,](#page-6011-0) [CEdit,](#page-6034-0) [CLabel,](#page-5971-0) [CPanel,](#page-6057-0) [CPicture](#page-6073-0)

## Métodos de classe

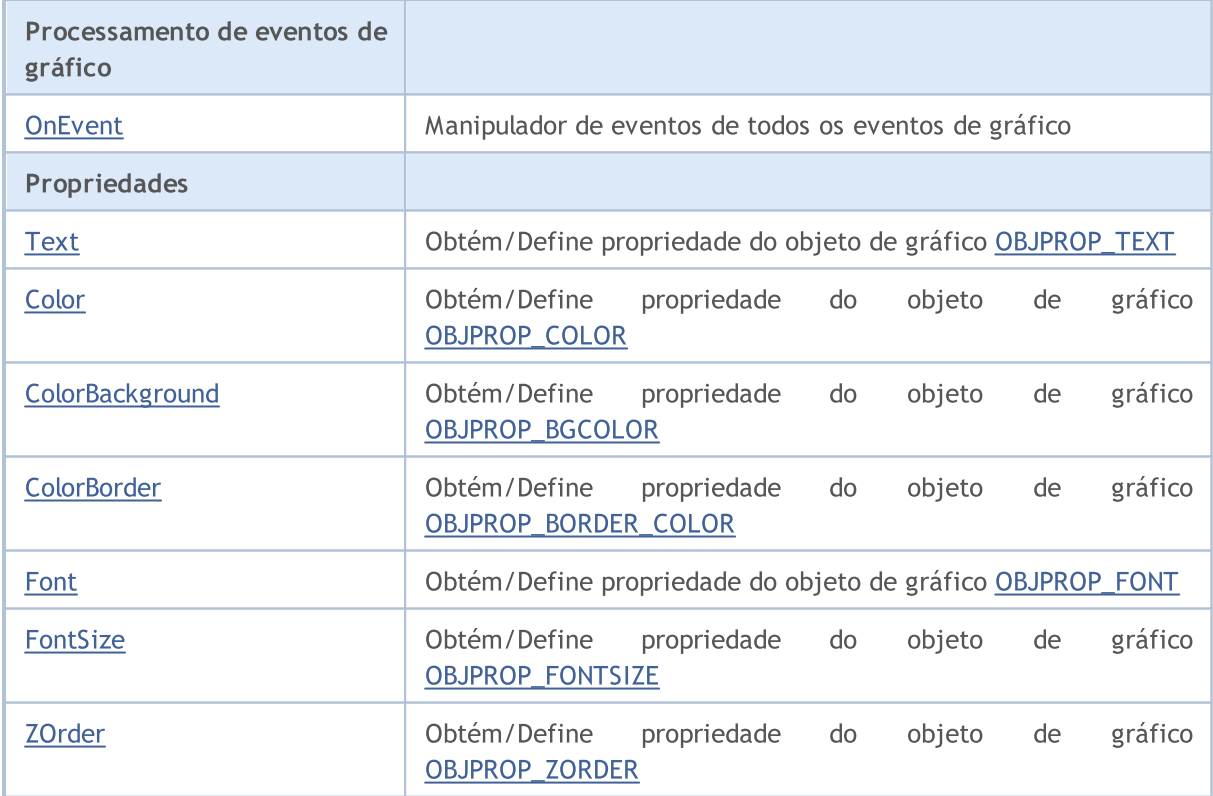

#### Biblioteca Padrão

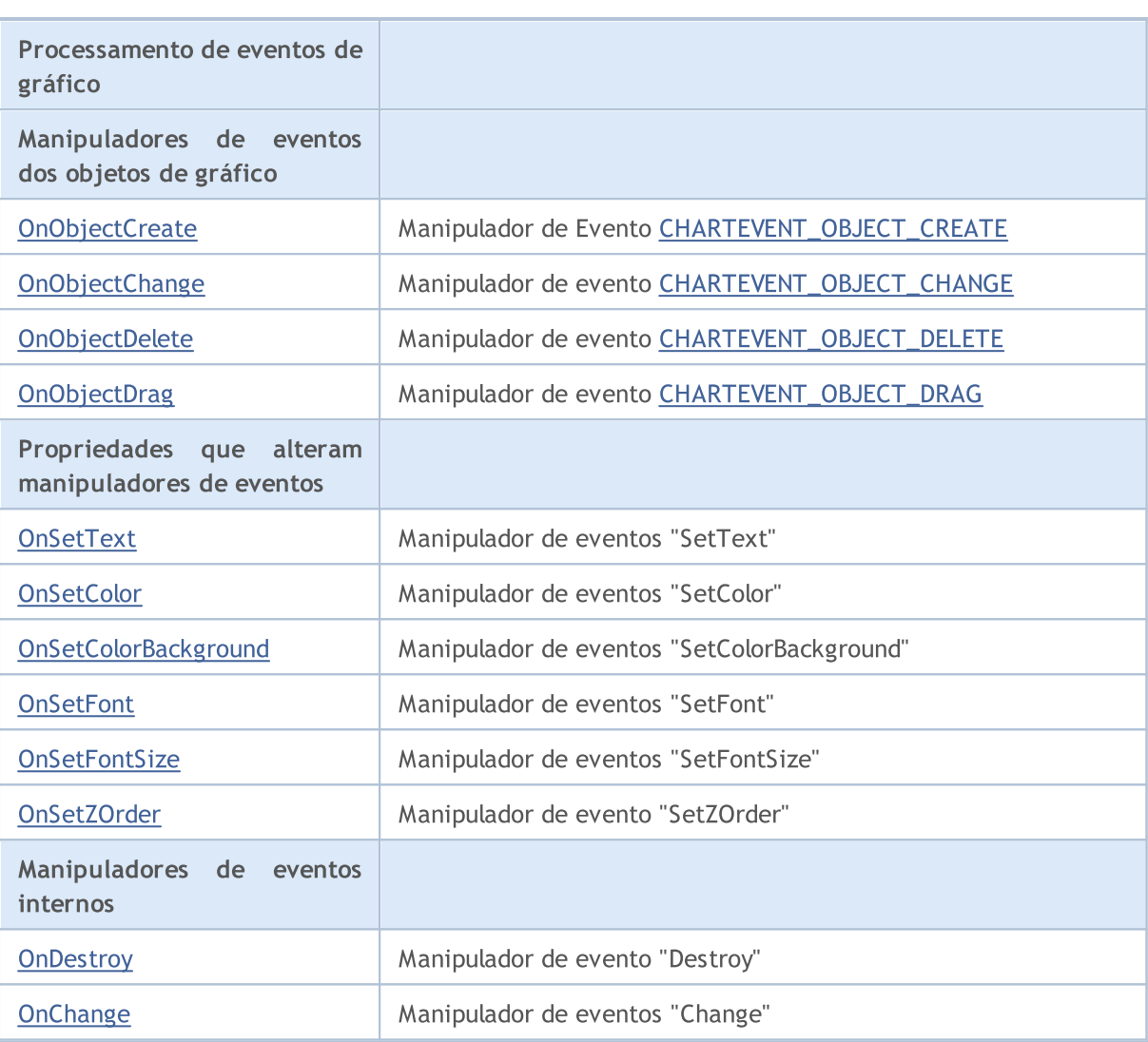

## Métodos herdados da classe CObject

Prev, Prev, Next, Next, [Save,](#page-3289-0) [Load](#page-3291-0), [Type](#page-3293-0), [Compare](#page-3287-0)

## Métodos herdados da classe CWnd

[Create](#page-5865-0), [Destroy](#page-5866-0), [OnMouseEvent](#page-5868-0), [Name,](#page-5869-0) [ControlsTotal](#page-5870-0), [Control](#page-5871-0), [ControlFind](#page-5872-0), [Rect,](#page-5873-0) [Left](#page-5874-0), [Left,](#page-5874-0) [Top,](#page-5875-0) [Top,](#page-5875-0) [Right,](#page-5876-0) [Right,](#page-5876-0) [Bottom,](#page-5877-0) [Bottom,](#page-5877-0) [Width](#page-5878-0), [Width](#page-5878-0), [Height,](#page-5879-0) [Height,](#page-5879-0) Size, Size, Size, [Move,](#page-5880-0) [Move,](#page-5880-0) [Shift](#page-5881-0), [Contains,](#page-5883-0) [Contains,](#page-5883-0) [Alignment](#page-5884-0), [Align,](#page-5885-0) [Id](#page-5886-0), [Id,](#page-5886-0) [IsEnabled](#page-5887-0), [Enable,](#page-5888-0) [Disable,](#page-5889-0) [IsVisible,](#page-5890-0) [Visible,](#page-5891-0) [Show,](#page-5892-0) [Hide](#page-5893-0), [IsActive,](#page-5894-0) [Activate,](#page-5895-0) [Deactivate](#page-5896-0), [StateFlags](#page-5897-0), StateFlags, [StateFlagsSet,](#page-5898-0) [StateFlagsReset,](#page-5899-0) [PropFlags](#page-5900-0), [PropFlags](#page-5900-0), [PropFlagsSet,](#page-5901-0) [PropFlagsReset,](#page-5902-0) [MouseX](#page-5903-0), [MouseX](#page-5903-0), [MouseY,](#page-5904-0) [MouseY](#page-5904-0), [MouseFlags](#page-5905-0), [MouseFlags](#page-5905-0), [MouseFocusKill](#page-5906-0), BringToTop

## <span id="page-5928-0"></span>**OnEvent**

5929

Manipulador de eventos do gráfico.

```
virtual bool OnEvent(
const int id, // ID
const long& lparam, // event parameter of long type
 const double& dparam, // event parameter of double type
 const string& sparam // event parameter of string type
 )
```
## Parâmetros

id

[in] ID do evento.

lparam

[in] Parâmetro do evento tipo [long](#page-80-0), passado por referência.

dparam

[in] Parâmetro do evento tipo [double,](#page-93-0) passado por referência

sparam

[in] Parâmetro do evento tipo [string,](#page-101-0) passado por referência

## Valor de retorno

## <span id="page-5929-0"></span>Text (Método Get)

Obtém a propriedade do objeto de gráfico [OBJPROP\\_TEXT\(](#page-705-0)texto).

string Text()

### Valor de retorno

O valor da propriedade [OBJPROP\\_TEXT.](#page-705-0)

## Text (Método Set)

Define a propriedade do objeto de gráfico [OBJPROP\\_TEXT\(](#page-705-0)texto).

```
bool Text(
 const string value // new value
 )
```
### Parâmetros

value

[in] O novo valor da propriedade [OBJPROP\\_TEXT.](#page-705-0)

## Valor de retorno

## <span id="page-5930-0"></span>Color (Método Get)

Obtém a propriedade [OBJPROP\\_COLOR](#page-683-0) (cor) do objeto de gráfico.

color Color()

#### Valor de retorno

O valor da propriedade [OBJPROP\\_COLOR.](#page-683-0)

## Color (Método Set)

Define a propriedade [OBJPROP\\_COLOR](#page-683-0) (cor) do objeto de gráfico.

```
bool Color(
 const color value // value
 )
```
### Parâmetros

value

[in] Novo valor da propriedade [OBJPROP\\_COLOR](#page-683-0)

## Valor de retorno

## <span id="page-5931-0"></span>ColorBackground (Método Get)

Obtém a propriedade [OBJPROP\\_BGCOLOR](#page-683-0) (cor de fundo) do objeto gráfico.

```
color ColorBackground()
```
## Valor de retorno

O valor da propriedade [OBJPROP\\_BGCOLOR.](#page-683-0)

## ColorBackground (Método Set)

Define a propriedade [OBJPROP\\_BGCOLOR](#page-683-0) (cor de fundo) do objeto gráfico.

```
bool ColorBackground(
 const color value // value
 )
```
## Parâmetros

value

[in] Novo valor da propriedade [OBJPROP\\_BGCOLOR](#page-683-0).

### Valor de retorno

## <span id="page-5932-0"></span>ColorBorder (Método Get)

Obtém a propriedade [OBJPROP\\_BORDER\\_COLOR](#page-683-0) (cor da borda) do objeto de gráfico.

```
color ColorBorder()
```
### Valor de retorno

O valor da propriedade [OBJPROP\\_BORDER\\_COLOR](#page-683-0).

## ColorBorder (Método Set)

Define a propriedade [OBJPROP\\_BORDER\\_COLOR](#page-683-0) (cor da borda) do objeto de gráfico.

```
bool ColorBorder(
 const color value // value
 )
```
### Parâmetros

value

[in] Novo valor da propriedade [OBJPROP\\_BORDER\\_COLOR.](#page-683-0)

### Valor de retorno

## <span id="page-5933-0"></span>Font (Método Get)

Obtém a propriedade [OBJPROP\\_FONT](#page-705-0) (fonte) do objeto de gráfico.

string Font()

#### Valor de retorno

O valor da propriedade [OBJPROP\\_FONT](#page-705-0).

## Font (Método Set)

Define a propriedade [OBJPROP\\_FONT](#page-705-0) (fonte) do objeto de gráfico.

```
bool Font(
 const string value // new value
 )
```
### Parâmetros

value

[in] Novo valor da propriedade [OBJPROP\\_FONT](#page-705-0).

## Valor de retorno

## <span id="page-5934-0"></span>FontSize (Método Get)

Obtém a propriedade< [OBJPROP\\_FONTSIZE](#page-683-0) (tamanho da fonte) do objeto de gráfico.

int FontSize()

#### Valor de retorno

O valor da propriedade< [OBJPROP\\_FONTSIZE](#page-683-0).

## FontSize (Método Set)

Define a propriedade< [OBJPROP\\_FONTSIZE](#page-683-0) (tamanho da fonte) do objeto de gráfico.

```
bool FontSize(
 const int value // new value
 \lambda
```
### Parâmetros

value

[in] Novo valor da propriedade< [OBJPROP\\_FONTSIZE](#page-683-0).

### Valor de retorno

# <span id="page-5935-0"></span>ZOrder (Método Get)

Obtém a propriedade do objeto de gráfico [OBJPROP\\_ZORDER](#page-683-0).

long ZOrder()

#### Valor de retorno

O valor da propriedade [OBJPROP\\_ZORDER](#page-683-0).

## ZOrder (Método Set)

Define a propriedade do objeto de gráfico [OBJPROP\\_ZORDER.](#page-683-0)

```
bool ZOrder(
 const long value // new value
 )
```
### Parâmetros

value

[in] Novo valor da propriedade [OBJPROP\\_ZORDER.](#page-683-0)

## Valor de retorno

# <span id="page-5936-0"></span>**OnObjectCreate**

O manipulador de eventos do objeto de gráfico [CHARTEVENT\\_OBJECT\\_CREATE](#page-315-0).

virtual bool OnObjectCreate()

## Valor de retorno

verdadeiro se o evento foi processado, caso contrário será falso.

## Observação

# <span id="page-5937-0"></span>OnObjectChange

O manipulador de eventos do objeto de gráfico [CHARTEVENT\\_OBJECT\\_CHANGE](#page-315-0).

virtual bool OnObjectChange()

### Valor de retorno

# <span id="page-5938-0"></span>OnObjectDelete

O manipulador de eventos do objeto de gráfico [CHARTEVENT\\_OBJECT\\_DELETE.](#page-315-0)

virtual bool OnObjectDelete()

### Valor de retorno

# <span id="page-5939-0"></span>OnObjectDrag

O manipulador de eventos do objeto de gráfico [CHARTEVENT\\_OBJECT\\_DRAG](#page-315-0).

virtual bool OnObjectDrag()

### Valor de retorno
## **OnSetText**

O manipulador de eventos do controle "SetText" (altera propriedade [OBJPROP\\_TEXT\)](#page-704-0).

virtual bool OnSetText()

#### Valor de retorno

verdadeiro se o evento foi processado, caso contrário será falso.

### Observação

## **OnSetColor**

O manipulador de eventos do controle "SetColor" (altera propriedade [OBJPROP\\_COLOR](#page-683-0)).

virtual bool OnSetColor()

#### Valor de retorno

verdadeiro se o evento foi processado, caso contrário será falso.

### Observação

# **OnSetColorBackground**

O manipulador de eventos do controle "SetColorBackground" (altera propriedade [OBJPROP\\_BGCOLOR](#page-683-0)).

virtual bool OnSetColorBackground()

#### Valor de retorno

verdadeiro se o evento foi processado, caso contrário será falso.

#### Observação

## **OnSetFont**

O manipulador de eventos do controle "SetFont" (altera propriedade [OBJPROP\\_FONT](#page-705-0)).

virtual bool OnSetFont()

#### Valor de retorno

verdadeiro se o evento foi processado, caso contrário será falso.

### Observação

## **OnSetFontSize**

O manipulador de eventos controle "SetFontSize" (altera propriedade [OBJPROP\\_FONTSIZE\)](#page-683-0).

virtual bool OnSetFontSize()

#### Valor de retorno

verdadeiro se o evento foi processado, caso contrário será falso.

#### Observação

## OnSetZOrder

O manipulador de eventos do controle "SetZOrder" (altera propriedade [OBJPROP\\_ZORDER](#page-683-0)).

virtual bool OnSetZOrder()

#### Valor de retorno

verdadeiro se o evento foi processado, caso contrário será falso.

#### Observação

## **OnDestroy**

O manipulador de eventos do controle "Destroy".

virtual bool OnDestroy()

#### Valor de retorno

verdadeiro se o evento foi processado, caso contrário será falso.

# **OnChange**

O manipulador de eventos do controle "Change".

virtual bool OnChange()

#### Valor de retorno

verdadeiro se o evento foi processado, caso contrário será falso.

**MOL5** 

## **CWndContainer**

CWndContainer é uma classe base para um controle complexo (contendo controles dependentes) da biblioteca padrão.

## Descrição

A classe CWndContainer implementa métodos de base do controle complexo.

## Declaração

class CWndContainer : public CWnd

### Título

#include <Controls\WndContainer.mqh>

## Hierarquia de herança

### **[CObject](#page-3282-0)**

**[CWnd](#page-5861-0)** 

CWndContainer

#### Descendentes diretos

[CCheckBox](#page-6205-0), [CComboBox](#page-6183-0), CDateDropList, CDatePicker, [CDialog,](#page-6286-0) [CRadioButton,](#page-6239-0) [CScroll](#page-6086-0), [CSpinEdit,](#page-6269-0) **[CWndClient](#page-6136-0)** 

## Métodos de classe

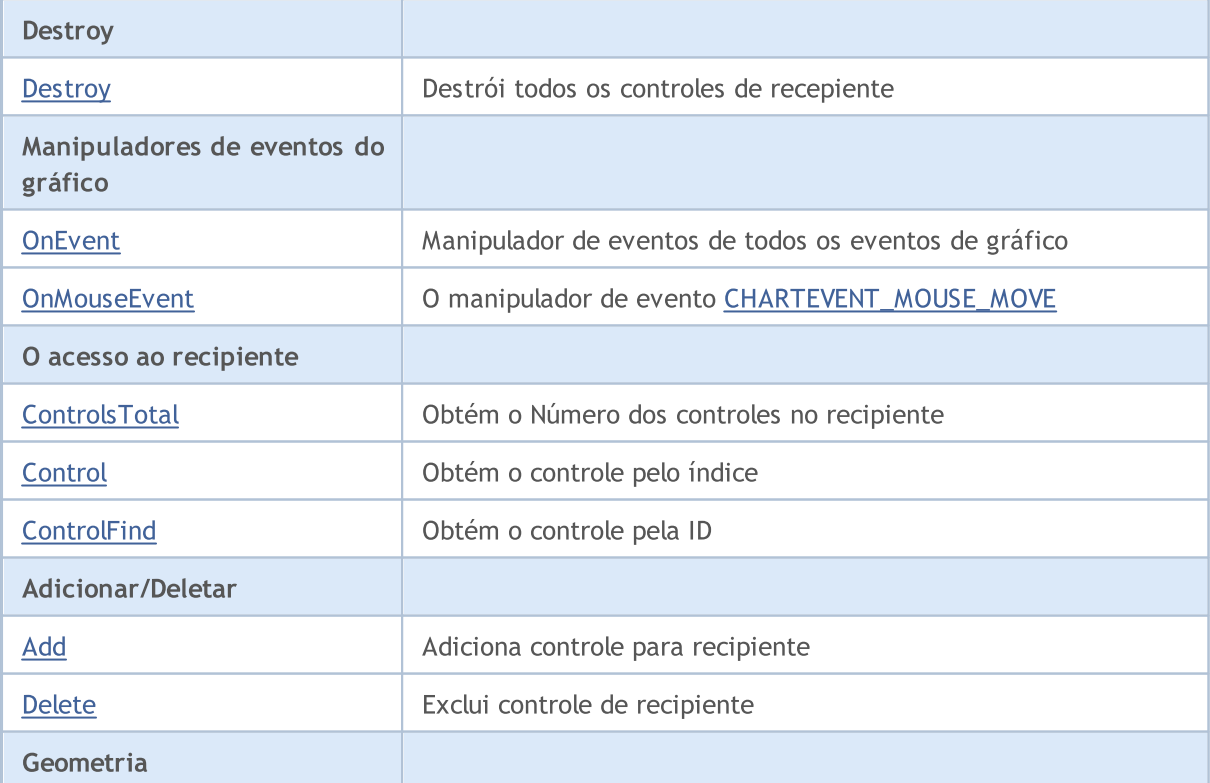

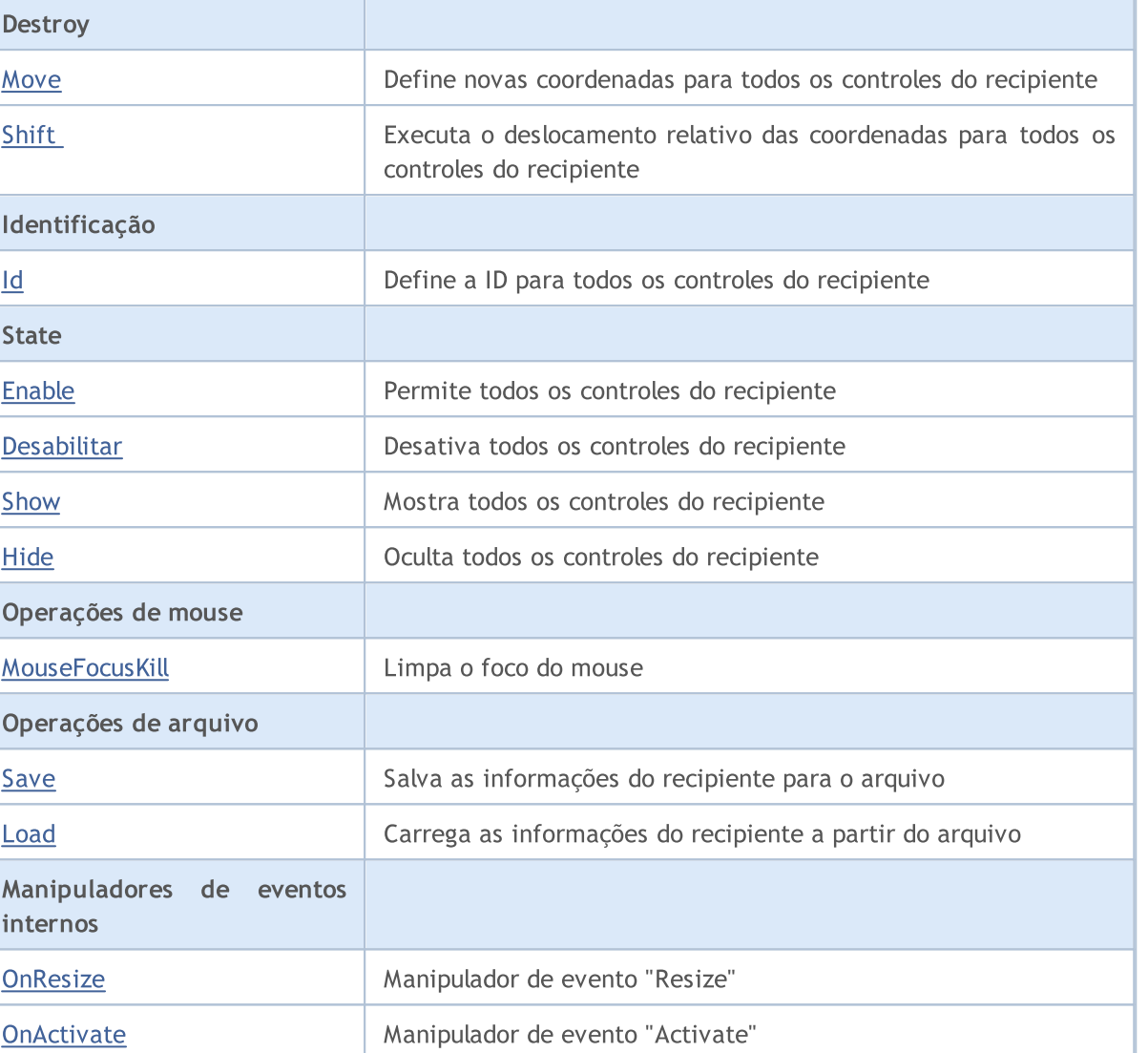

### Métodos herdados da classe CObject

Prev, Prev, Next, Next, [Type,](#page-3293-0) [Compare](#page-3287-0)

[OnDeactivate](#page-5970-0) Manipulador de evento "Deactivate"

### Métodos herdados da classe CWnd

[Create](#page-5865-0), [Name,](#page-5869-0) [ControlsTotal,](#page-5870-0) [Control,](#page-5871-0) [Rect,](#page-5873-0) [Left](#page-5874-0), [Left,](#page-5874-0) [Top,](#page-5875-0) [Top,](#page-5875-0) [Right](#page-5876-0), [Right](#page-5876-0), [Bottom,](#page-5877-0) [Bottom,](#page-5877-0) [Width](#page-5878-0), Width, [Height,](#page-5879-0) Height, Size, Size, Size, [Contains,](#page-5883-0) [Contains](#page-5883-0), [Alignment](#page-5884-0), [Align](#page-5885-0), [Id,](#page-5886-0) [IsEnabled](#page-5887-0), [IsVisible](#page-5890-0), [Visible](#page-5891-0), [IsActive](#page-5894-0), [Activate,](#page-5895-0) [Deactivate,](#page-5896-0) [StateFlags,](#page-5897-0) [StateFlags](#page-5897-0), [StateFlagsSet,](#page-5898-0) [StateFlagsReset,](#page-5899-0) [PropFlags](#page-5900-0), [PropFlags](#page-5900-0), [PropFlagsSet,](#page-5901-0) [PropFlagsReset,](#page-5902-0) [MouseX](#page-5903-0), [MouseX](#page-5903-0), [MouseY,](#page-5904-0) [MouseY](#page-5904-0), [MouseFlags](#page-5905-0), [MouseFlags](#page-5905-0), [MouseFocusKill](#page-5906-0), BringToTop

# MOL5

## <span id="page-5950-0"></span>**Destroy**

Destrói todos os controles do recipiente.

virtual bool Destroy()

#### Valor de retorno

## <span id="page-5951-0"></span>**OnEvent**

5952

Manipulador de eventos do gráfico.

```
virtual bool OnEvent(
 const int id, // ID
 const long& lparam, // event parameter of long type
  const double& dparam, // event parameter of double type
  const string& sparam // event parameter of string type
  )
```
#### Parâmetros

id

[in] ID do evento.

lparam

[in] Parâmetro do evento tipo [long](#page-80-0), passado por referência.

dparam

[in] Parâmetro do evento tipo [double,](#page-93-0) passado por referência

sparam

[in] Parâmetro do evento tipo [string,](#page-101-0) passado por referência

### Valor de retorno

verdadeiro - se o evento foi processado, caso contrário será falso.

## <span id="page-5952-0"></span>**OnMouseEvent**

Manipulador do evento Mouse.

```
virtual bool OnMouseEvent(
  const int x, \frac{1}{x} \frac{1}{x} coordinate
  const int y, \frac{1}{2} // y coordinate
   const int flags // flags
   )
```
### Parâmetros

x

[in] Coordenada X do cursor do mouse em relação ao canto superior esquerdo do gráfico.

y

[in] Coordenada Y do cursor do mouse em relação ao canto superior esquerdo do gráfico.

flags

[in] Flag de estado dos botões do mouse.

#### Valor de retorno

verdadeiro - se o evento foi processado, caso contrário será falso.

## <span id="page-5953-0"></span>**ControlsTotal**

Obtém o número de controles no recipiente.

int ControlsTotal() const

#### Valor de retorno

Número de controles no recipiente.

# <span id="page-5954-0"></span>**Control**

Obtém o controle do recipiente pelo índice.

```
CWnd* Control(
  const int ind // index
  ) const
```
### Parâmetros

ind

[in] O índice necessário do controle.

### Valor de retorno

Ponteiro para o controle, caso contrário é NULL se o controle não for encontrado.

## <span id="page-5955-0"></span>**ControlFind**

Obtém o controle do recipiente pelo identificador.

```
virtual CWnd* ControlFind(
  const long id // id
  )
```
### Parâmetros

id

5956

[in] ID de Controle.

### Valor de retorno

Ponteiro para o controle, caso contrário é NULL se o controle não for encontrado.

# <span id="page-5956-0"></span>Add

Adiciona um controle ao recipiente.

```
bool Add(
 CWnd& control // reference
  )
```
### Parâmetros

control

[in] Controle para adicionar, passado por referência.

## Valor de retorno

## <span id="page-5957-0"></span>Delete

Exclui controle a partir do recipiente.

```
bool Delete(
  CWnd& control // reference
  )
```
## Parâmetros

control

[in] Controle para excluir, passado por referência.

## Valor de retorno

## <span id="page-5958-0"></span>**Move**

Define novas coordenadas para todos os controles do recipiente.

```
virtual bool Move(
  const int x, \frac{1}{x} x coordinate
  const int y // y coordinate
  )
```
### Parâmetros

x

[in] Nova coordenada X do canto superior esquerdo.

y

[in] Nova coordenada Y do canto superior esquerdo.

### Valor de retorno

## <span id="page-5959-0"></span>Shift

Executa o deslocamento relativo das coordenadas a todos os controles do recipiente.

```
virtual bool Shift(
   const int dx, // delta x
   const int dy // delta y
  )
```
### Parâmetros

dx

[in] Delta X.

dy

[in] Delta Y.

### Valor de retorno

## <span id="page-5960-0"></span>Id

Define a ID para todos os controles do recipiente.

```
virtual long Id(
  const long id // identifier
  )
```
## Parâmetros

id

[in] Identificador do grupo Base.

### Valor de retorno

Número de identificadores, usado pelos controles de recipiente.

## <span id="page-5961-0"></span>Enable

5962

Permite todos os controles do recipiente.

```
virtual bool Enable()
```
#### Valor de retorno

## <span id="page-5962-0"></span>Desabilitar

Desativa todos os controles do recipiente.

virtual bool Disable()

#### Valor de retorno

## <span id="page-5963-0"></span>Show

Mostra todos os controles do recipiente.

```
virtual bool Show()
```
#### Valor de retorno

## <span id="page-5964-0"></span>Hide

5965

Oculta todos os controles do recipiente.

```
virtual bool Hide()
```
#### Valor de retorno

## <span id="page-5965-0"></span>MouseFocusKill

Limpa o estado de salvo dos botões do mouse e desativa todos os controles no recipiente.

```
bool MouseFocusKill(
  const long id=CONTROLS INVALID ID // id
  )
```
### Parâmetros

id=CONTROLS\_INVALID\_ID

[in] Identificador do controle, que recebeu o foco do mouse.

### Valor de retorno

O resultado de desativação dos controles.

## <span id="page-5966-0"></span>Save

Salva informações do recepiente no arquivo.

```
virtual bool Save(
  const int file_handle // handle
  )
```
## Parâmetros

file\_handle

[in] Manipulador do arquivo binário (deve ser aberto para gravação).

## Valor de retorno

## <span id="page-5967-0"></span>Load

Carrega as informações do recepiente no arquivo

```
virtual bool Load(
  const int file_handle // handle
  )
```
## Parâmetros

file\_handle

[in] Manipulador do arquivo binário (deve ser aberto para leitura).

## Valor de retorno

## <span id="page-5968-0"></span>**OnResize**

5969

O manipulador de eventos do controle "Resize" .

virtual bool OnResize()

#### Valor de retorno

verdadeiro se o evento foi processado, caso contrário será falso.

### Observação

## <span id="page-5969-0"></span>**OnActivate**

O manipulador de eventos do controle "Activate".

virtual bool OnActivate()

#### Valor de retorno

verdadeiro se o evento foi processado, caso contrário será falso.

### Observação

## <span id="page-5970-0"></span>**OnDeactivate**

O manipulador de eventos do controle "Deactivate" .

virtual bool OnDeactivate()

#### Valor de retorno

verdadeiro se o evento foi processado, caso contrário será falso.

### Observação

## CLabel

CLabel é uma classe de controle simples, baseado no objeto de gráfico "Text label".

## Descrição

CLabel destina-se a criação de etiquetas simples de texto.

## Declaração

class CLabel : public CWndObj

## Título

#include <Controls\Label.mqh>

### Hierarquia de herança

**[CObject](#page-3282-0)** 

[CWnd](#page-5861-0)

[CWndObj](#page-5926-0)

CLabel

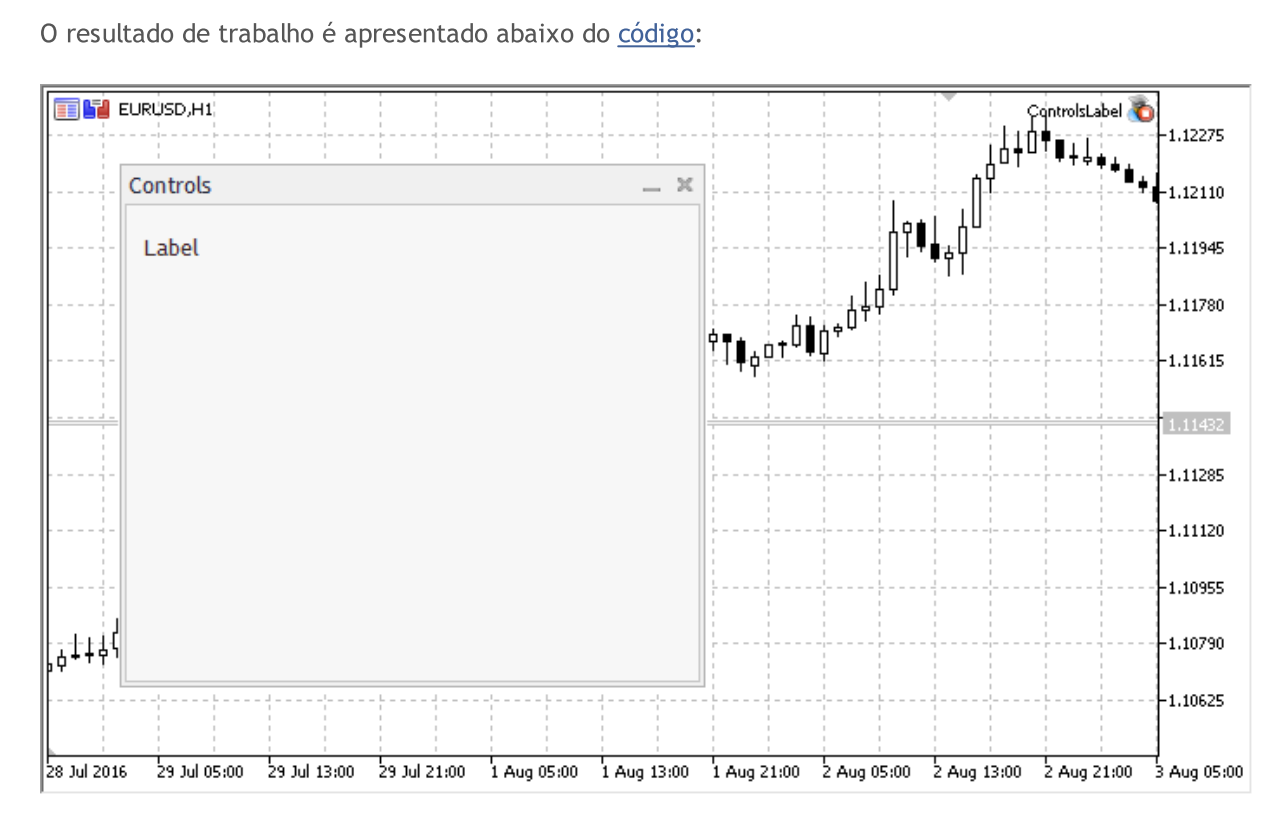

## Métodos de classe

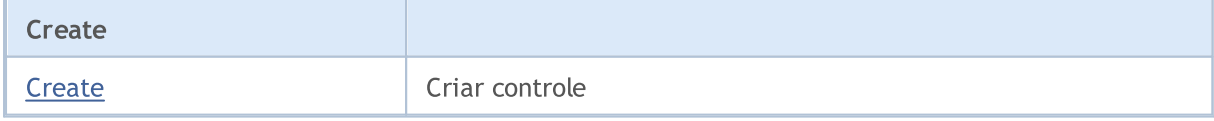

5972

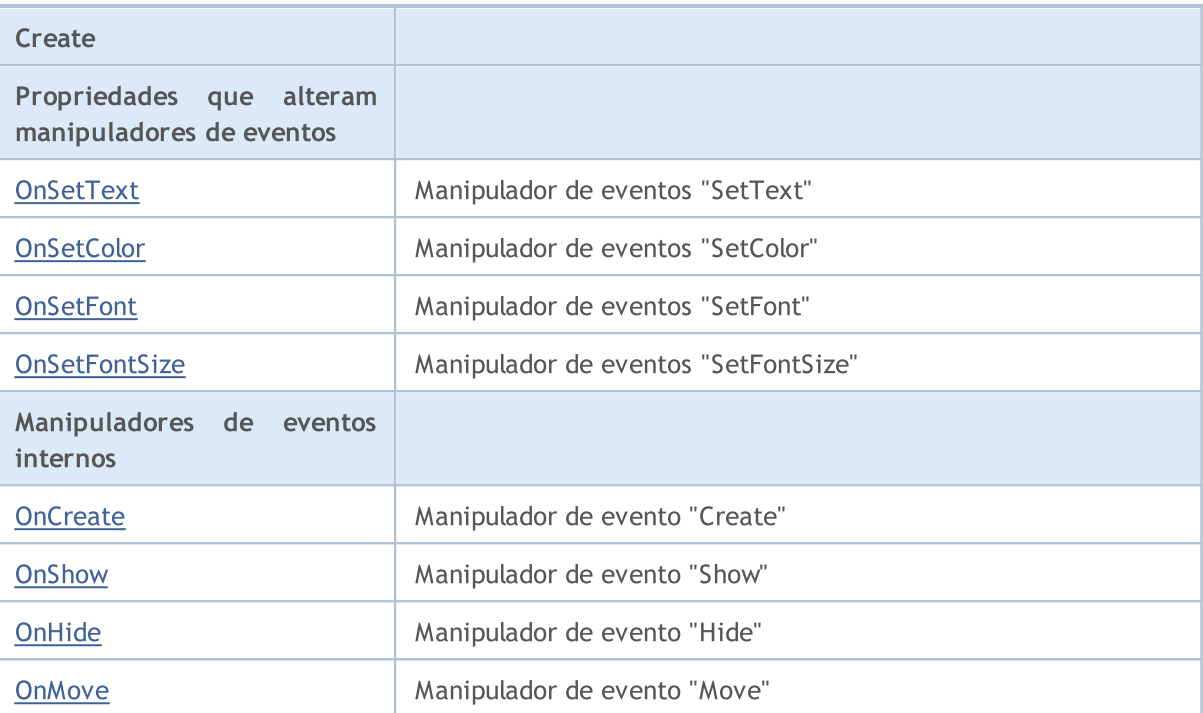

#### Métodos herdados da classe CObject

Prev, Prev, Next, Next, [Save,](#page-3289-0) [Load](#page-3291-0), [Type](#page-3293-0), [Compare](#page-3287-0)

#### Métodos herdados da classe CWnd

[Destroy](#page-5866-0), [OnMouseEvent,](#page-5868-0) [Name,](#page-5869-0) [ControlsTotal,](#page-5870-0) [Control](#page-5871-0), [ControlFind,](#page-5872-0) [Rect,](#page-5873-0) [Left,](#page-5874-0) [Left](#page-5874-0), [Top,](#page-5875-0) Top, [Right](#page-5876-0), Right, [Bottom,](#page-5877-0) Bottom, [Width,](#page-5878-0) Width, [Height,](#page-5879-0) Height, Size, Size, Size, [Move](#page-5880-0), Move, [Shift,](#page-5881-0) [Contains](#page-5883-0), [Contains](#page-5883-0), [Alignment,](#page-5884-0) [Align](#page-5885-0), [Id,](#page-5886-0) [Id,](#page-5886-0) [IsEnabled](#page-5887-0), [Enable](#page-5888-0), [Disable,](#page-5889-0) [IsVisible](#page-5890-0), [Visible,](#page-5891-0) [Show,](#page-5892-0) [Hide](#page-5893-0), [IsActive](#page-5894-0), [Activate,](#page-5895-0) [Deactivate,](#page-5896-0) [StateFlags,](#page-5897-0) [StateFlags](#page-5897-0), [StateFlagsSet,](#page-5898-0) [StateFlagsReset,](#page-5899-0) [PropFlags](#page-5900-0), [PropFlags,](#page-5900-0) [PropFlagsSet](#page-5901-0), [PropFlagsReset,](#page-5902-0) [MouseX](#page-5903-0), [MouseX,](#page-5903-0) [MouseY](#page-5904-0), [MouseY,](#page-5904-0) [MouseFlags](#page-5905-0), [MouseFlags](#page-5905-0), [MouseFocusKill](#page-5906-0), BringToTop

### Métodos herdados da classe CWndObj

[OnEvent,](#page-5928-0) [Text,](#page-5929-0) [Text](#page-5929-0), [Color](#page-5930-0), [Color](#page-5930-0), [ColorBackground](#page-5931-0), [ColorBackground](#page-5931-0), [ColorBorder](#page-5932-0), [ColorBorder,](#page-5932-0) [Font,](#page-5933-0) [Font,](#page-5933-0) [FontSize](#page-5934-0), [FontSize](#page-5934-0), [ZOrder](#page-5935-0), [ZOrder](#page-5935-0)

#### <span id="page-5972-0"></span>Exemplo de criação de painel com etiqueta bitmap:

```
//+------------------------------------------------------------------+
//| ControlsLabel.mq5 |
//| Copyright 2000-2024, MetaQuotes Ltd. |
//| https://www.mql5.com |
//+------------------------------------------------------------------+
#property copyright "Copyright 2017, MetaQuotes Software Corp."
#property link "https://www.mql5.com"
#property version "1.00"
#property description "Control Panels and Dialogs. Demonstration class CLabel"
#include <Controls\Dialog.mqh>
#include <Controls\Label.mqh>
//+------------------------------------------------------------------+
```
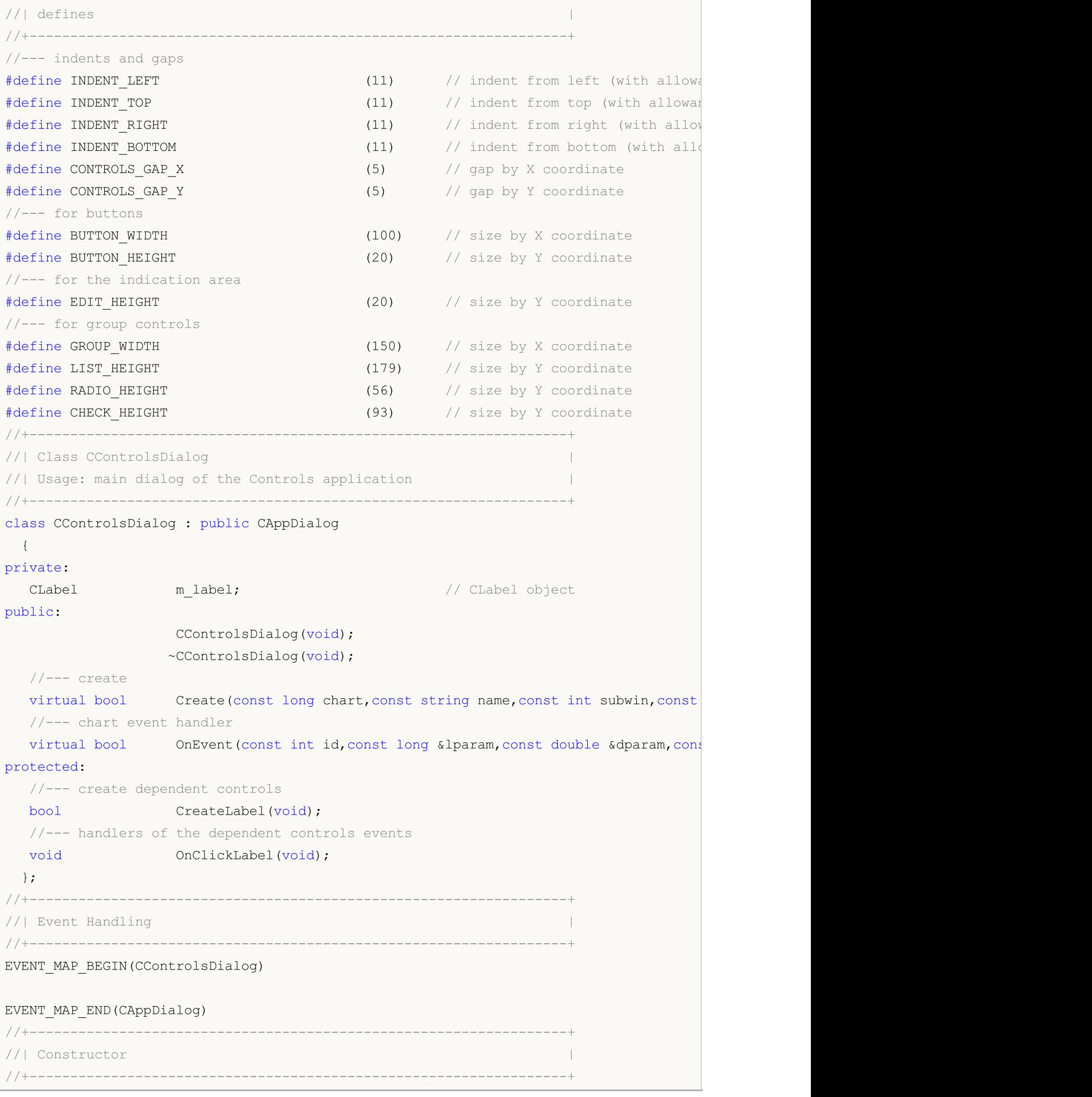

# MOI

```
CControlsDialog::CControlsDialog(void)
 \left\{ \right.}
//+------------------------------------------------------------------+
//| Destructor |
//+------------------------------------------------------------------+
CControlsDialog::~CControlsDialog(void)
 \left\{ \right.}
//+------------------------------------------------------------------+
//| Create |
//+------------------------------------------------------------------+
bool CControlsDialog::Create(const long chart,const string name,const int subwin,const
 {
  if(!CAppDialog::Create(chart,name,subwin,x1,y1,x2,y2))
      return(false);
//--- create dependent controls
  if(!CreateLabel())
     return(false);
//--- succeed
 return(true);
  }
//+------------------------------------------------------------------+
//| Create the "CLabel" |
//+------------------------------------------------------------------+
bool CControlsDialog::CreateLabel(void)
\left\{ \begin{array}{c} \end{array} \right.//--- coordinates
  int x1=INDENT RIGHT;
  int y1=INDENT TOP+CONTROLS GAP Y;
  int x2=x1+100;
  int y2=y1+20;//---<sub>create</sub>if(!m label.Create(m_chart_id,m_name+"Label",m_subwin,x1,y1,x2,y2))
      return(false);
  if(!m label.Text("Label"))
     return(false);
  if(!Add(m_label))
     return(false);
//--- succeed
  return(true);
  }
//+------------------------------------------------------------------+
//| Global Variables |
//+------------------------------------------------------------------+
CControlsDialog ExtDialog;
//+------------------------------------------------------------------+
//| Expert initialization function |
//+------------------------------------------------------------------+
```

```
int OnInit()
 \left\{ \begin{array}{c} \end{array} \right.//--- create application dialog
  if(!ExtDialog.Create(0,"Controls",0,40,40,380,344))
     return(INIT_FAILED);
//--- run application
  ExtDialog.Run();
//---succeedreturn(INIT_SUCCEEDED);
}
//+------------------------------------------------------------------+
//| Expert deinitialization function |
//+------------------------------------------------------------------+
void OnDeinit(const int reason)
 \left\{ \begin{array}{c} \end{array} \right.//---Comment("");
//--- destroy dialog
 ExtDialog.Destroy(reason);
  }
//+------------------------------------------------------------------+
...<br>
//| Expert chart event function |
//+------------------------------------------------------------------+
void OnChartEvent(const int id, \frac{1}{2} // event ID
                  const long& lparam, // event parameter of the long type
                   const double& dparam, // event parameter of the double type
                   const string& sparam) // event parameter of the string type
 \left\{ \right.ExtDialog.ChartEvent(id,lparam,dparam,sparam);
  }
```
# **Create**

Cria novo controle CLabel.

```
virtual bool Create(
 const long chart, // chart ID
 const string name, \frac{1}{100} name
 const int subwin, // chart subwindow
 const int x1, x1 coordinate
  const int y1, \qquad // y1 coordinate
  const int x2, \frac{1}{x^2} x2 coordinate
  const int y2 // y2 coordinate
  )
```
#### Parâmetros

chart

[in] ID de gráfico.

name

[in] Nome exclusivo do controle.

subwin

[in] Sub-janela do gráfico.

x1

[in] Coordenada X do canto superior esquerdo.

y1

[in] Coordenada Y do canto superior esquerdo.

x2

[in] Coordenada X do canto inferior direito.

### y2

[in] Coordenada Y do canto inferior direito.

### Valor de retorno

# **OnSetText**

O manipulador de eventos do controle "SetText" (altera a propriedade [OBJPROP\\_TEXT\)](#page-704-0).

virtual bool OnSetText()

#### Valor de retorno

### **OnSetColor**

O manipulador de eventos do controle "SetColor" (altera a propriedade [OBJPROP\\_COLOR](#page-683-0)).

virtual bool OnSetColor()

#### Valor de retorno

### **OnSetFont**

O manipulador de eventos do controle "SetFont" (altera propriedade [OBJPROP\\_FONT](#page-705-0).

virtual bool OnSetFont()

#### Valor de retorno

# **OnSetFontSize**

O manipulador de eventos do controle "SetFontSize" (altera a propriedade [OBJPROP\\_FONTSIZE](#page-683-0)).

virtual bool OnSetFontSize()

#### Valor de retorno

### **OnCreate**

5982

O manipulador de eventos do controle "Create".

virtual bool OnCreate()

#### Valor de retorno

# **OnShow**

5983

O manipulador de eventos do controle "Show".

virtual bool OnShow()

#### Valor de retorno

# **OnHide**

5984

O manipulador de eventos do controle "Hide".

```
virtual bool OnHide()
```
#### Valor de retorno

### **OnMove**

5985

O manipulador de eventos do controle "Move".

```
virtual bool OnMove()
```
#### Valor de retorno

**MOL5** 

### **CBmpButton**

CBmpButton é uma classe de controle simples, baseado no objeto gráfico "Bitmap label".

### Descrição

CBmpButton destina-se a criação de botões com imagem gráfica.

### Declaração

class CBmpButton : public CWndObj

### Título

#include <Controls\BmpButton.mqh>

### Hierarquia de herança

**[CObject](#page-3282-0)** 

#### **[CWnd](#page-5861-0)**

**[CWndObj](#page-5926-0)** 

**CBmpButton** 

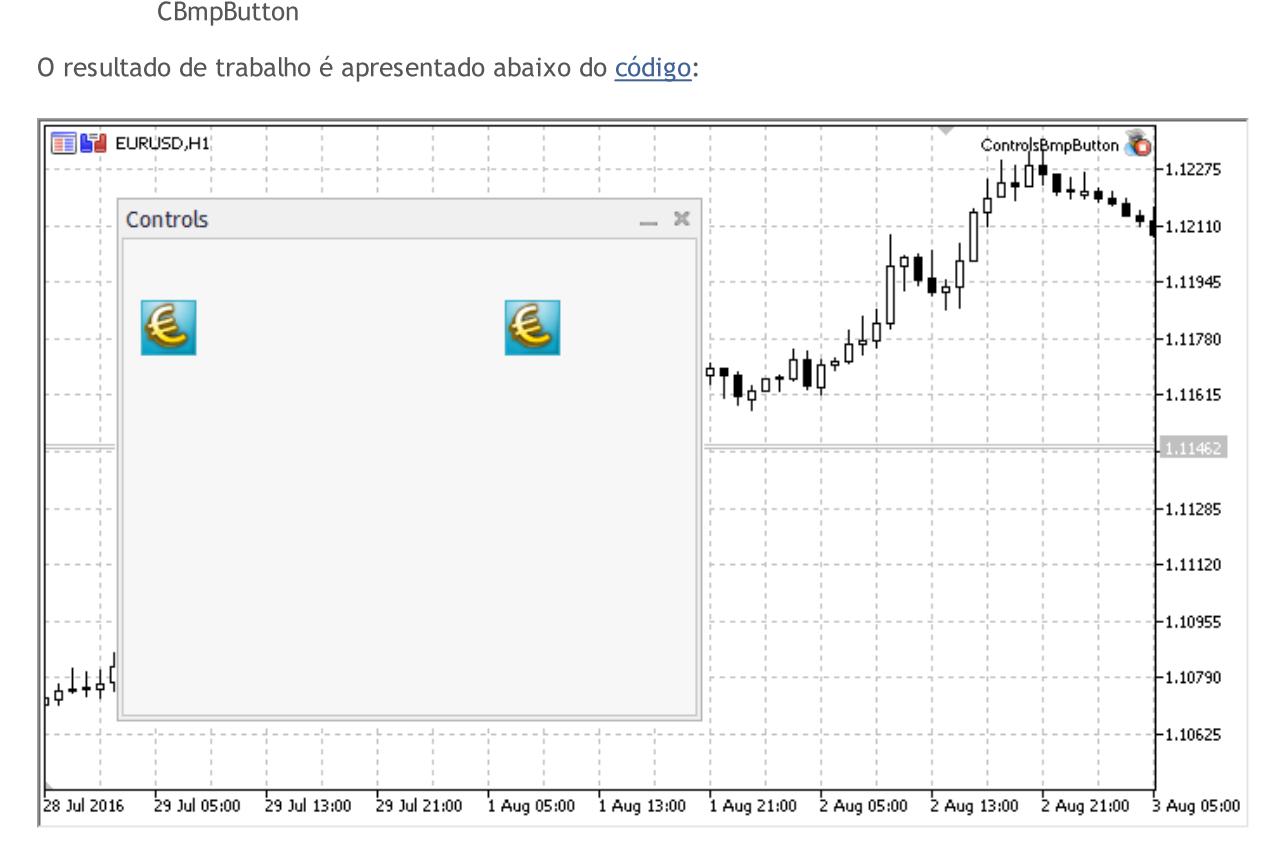

### Métodos de classe

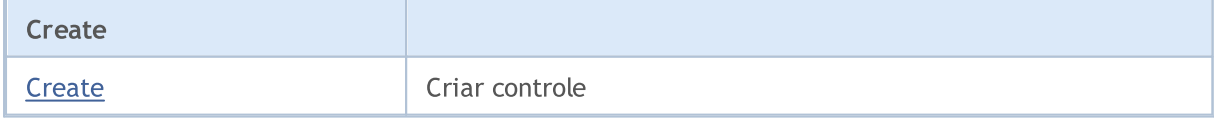

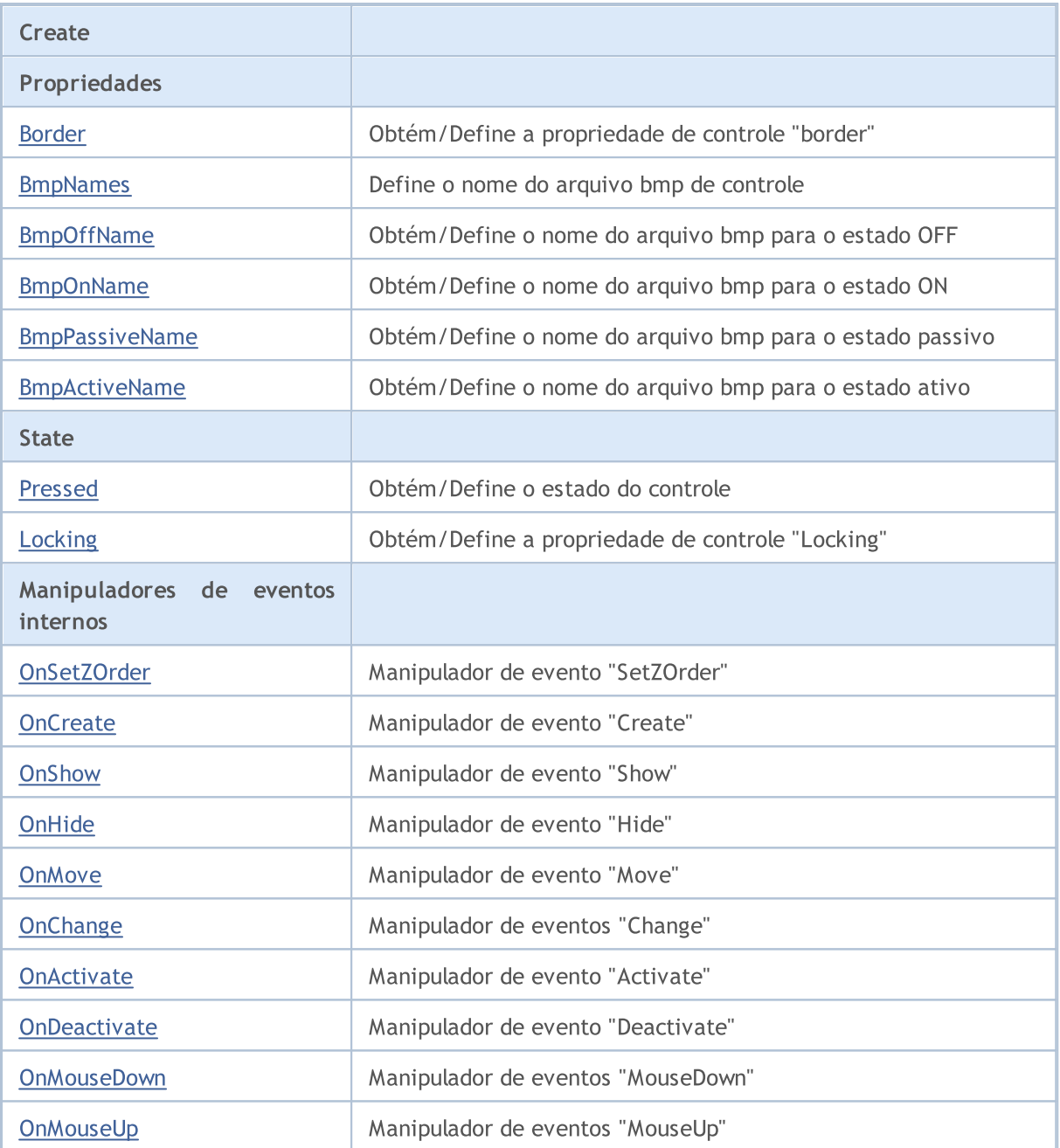

MOL5

#### Métodos herdados da classe CObject

Prev, Prev, Next, Next, [Save,](#page-3289-0) [Load](#page-3291-0), [Type](#page-3293-0), [Compare](#page-3287-0)

#### Métodos herdados da classe CWnd

[Destroy](#page-5866-0), [OnMouseEvent,](#page-5868-0) [Name,](#page-5869-0) [ControlsTotal,](#page-5870-0) [Control](#page-5871-0), [ControlFind,](#page-5872-0) [Rect,](#page-5873-0) [Left,](#page-5874-0) [Left](#page-5874-0), [Top,](#page-5875-0) Top, [Right](#page-5876-0), Right, [Bottom,](#page-5877-0) Bottom, [Width,](#page-5878-0) Width, [Height,](#page-5879-0) Height, Size, Size, Size, [Move](#page-5880-0), Move, [Shift,](#page-5881-0) [Contains](#page-5883-0), [Contains](#page-5883-0), [Alignment,](#page-5884-0) [Align](#page-5885-0), [Id,](#page-5886-0) [Id,](#page-5886-0) [IsEnabled](#page-5887-0), [Enable](#page-5888-0), [Disable,](#page-5889-0) [IsVisible](#page-5890-0), [Visible,](#page-5891-0) [Show,](#page-5892-0) [Hide](#page-5893-0), [IsActive](#page-5894-0), [Activate,](#page-5895-0) [Deactivate,](#page-5896-0) [StateFlags,](#page-5897-0) [StateFlags](#page-5897-0), [StateFlagsSet,](#page-5898-0) [StateFlagsReset,](#page-5899-0) [PropFlags](#page-5900-0), [PropFlags,](#page-5900-0) [PropFlagsSet](#page-5901-0), [PropFlagsReset,](#page-5902-0) [MouseX](#page-5903-0), [MouseX,](#page-5903-0) [MouseY](#page-5904-0), [MouseY,](#page-5904-0) [MouseFlags](#page-5905-0), [MouseFlags](#page-5905-0), [MouseFocusKill](#page-5906-0), BringToTop

#### Métodos herdados da classe CWndObj

#### Métodos herdados da classe CObject

Prev, Prev, Next, Next, [Save,](#page-3289-0) [Load](#page-3291-0), [Type](#page-3293-0), [Compare](#page-3287-0)

[OnEvent,](#page-5928-0) [Text,](#page-5929-0) [Text](#page-5929-0), [Color](#page-5930-0), [Color](#page-5930-0), [ColorBackground](#page-5931-0), [ColorBackground](#page-5931-0), [ColorBorder](#page-5932-0), [ColorBorder,](#page-5932-0) [Font,](#page-5933-0) [Font,](#page-5933-0) [FontSize](#page-5934-0), [FontSize](#page-5934-0), [ZOrder](#page-5935-0), [ZOrder](#page-5935-0)

#### <span id="page-5987-0"></span>Exemplo de criação de painel com etiqueta bitmap

//+------------------------------------------------------------------+ //| ControlsBmpButton.mq5 | //| Copyright 2000-2024, MetaQuotes Ltd. | //| https://www.mql5.com | //+------------------------------------------------------------------+ #property copyright "Copyright 2017, MetaQuotes Software Corp." #property link "https://www.mql5.com" #property version "1.00" #property description "Control Panels and Dialogs. Demonstration class CBmpButton" #include <Controls\Dialog.mqh> #include <Controls\BmpButton.mqh> //+------------------------------------------------------------------+  $//$ | defines //+------------------------------------------------------------------+ //--- indents and gaps #define INDENT LEFT (11) // indent from left (with allowance for border with allowance for border with allowance for border with  $\sim$  // indent from left (with allowance for border with  $\sim$  100 km s and  $\sim$  100 km s and #define INDENT TOP (11) // indent from top (with allowan #define INDENT RIGHT (11) // indent from right (with allow #define INDENT BOTTOM (11) // indent from bottom (with allowance for border with allowance for border with allowance for border with allowance for border with allowance for border with allowance for border with allowance f #define CONTROLS GAP X (5) // gap by X coordinate #define CONTROLS GAP Y (5)  $\frac{1}{2}$  (5)  $\frac{1}{2}$  gap by Y coordinate //--- for buttons #define BUTTON\_WIDTH (100) // size by X coordinate #define BUTTON HEIGHT (20) // size by Y coordinate //--- for the indication area #define EDIT HEIGHT (20) // size by Y coordinate //--- for group controls #define GROUP WIDTH (150) // size by X coordinate #define LIST HEIGHT (179) // size by Y coordinate #define RADIO HEIGHT (56) // size by Y coordinate #define CHECK HEIGHT (93) // size by Y coordinate //+------------------------------------------------------------------+ //| Class CControlsDialog | //| Usage: main dialog of the Controls application | //+------------------------------------------------------------------+ class CControlsDialog : public CAppDialog  $\left\{\begin{array}{c}1\end{array}\right\}$ private: CBmpButton m bmpbutton1; // CBmpButton object CBmpButton m bmpbutton2; // CBmpButton object

```
public:
                    CControlsDialog(void);
                   ~CControlsDialog(void);
  //--- create
  virtual bool Create(const long chart, const string name, const int subwin, const
  //--- chart event handler
  virtual bool OnEvent(const int id, const long &lparam, const double &dparam, cons
protected:
  //--- create dependent controls
  bool CreateBmpButton1(void);
  bool CreateBmpButton2(void);
  //--- handlers of the dependent controls events
  void OnClickBmpButton1(void);
  void OnClickBmpButton2(void);
 };
//+------------------------------------------------------------------+
//| Event Handling |
//+------------------------------------------------------------------+
EVENT_MAP_BEGIN(CControlsDialog)
ON_EVENT(ON_CLICK,m_bmpbutton1,OnClickBmpButton1)
ON_EVENT(ON_CLICK,m_bmpbutton2,OnClickBmpButton2)
EVENT_MAP_END(CAppDialog)
//+------------------------------------------------------------------+
//| Constructor |
//+------------------------------------------------------------------+
CControlsDialog::CControlsDialog(void)
 {
 }
//+------------------------------------------------------------------+
//| Destructor |
//+------------------------------------------------------------------+
CControlsDialog::~CControlsDialog(void)
 {
 }
//+------------------------------------------------------------------+
// Create
//+------------------------------------------------------------------+
bool CControlsDialog::Create(const long chart,const string name,const int subwin,const
 {
  if(!CAppDialog::Create(chart,name,subwin,x1,y1,x2,y2))
      return(false);
//--- create dependent controls
  if(!CreateBmpButton1())
     return(false);
   if(!CreateBmpButton2())
    return(false);
//--- succeed
  return(true);
```
5989

```
}
//+------------------------------------------------------------------+
//| Create the "BmpButton1" button |
//+------------------------------------------------------------------+
bool CControlsDialog::CreateBmpButton1(void)
 \left\{ \right.//--- coordinates
  int x1=INDENT LEFT;
  int y1=INDENT TOP+(EDIT HEIGHT+CONTROLS GAP Y);
  int x2=x1+BUTTON WIDTH;
  int y2=y1+BUTTON HEIGHT;
//---<sub>create</sub>if(!m\text{bmpbutton1.Created(m chart id,m name="BmpButton1",msubwin,x1,y1,x2,y2))}return(false);
//--- sets the name of bmp files of the control CBmpButton
  m bmpbutton1.BmpNames("\\Images\\euro.bmp","\\Images\\dollar.bmp");
  if(!Add(m bmpbutton1))
     return(false);
//--- succeed
  return(true);
 }
//+------------------------------------------------------------------+
//| Create the "BmpButton2" fixed button |
//+------------------------------------------------------------------+
bool CControlsDialog::CreateBmpButton2(void)
 {
//--- coordinates
  int x1=INDENT LEFT+2*(BUTTON WIDTH+CONTROLS GAP X);
  int y1=INDENT TOP+(EDIT HEIGHT+CONTROLS_GAP_Y);
  int x2=x1+BUTTON WIDTH;
  int y2=y1+BUTTON HEIGHT;
//---<sub>create</sub>if(!m bmpbutton2.Create(m chart id,m name+"BmpButton2",m subwin,x1,y1,x2,y2))
      return(false);
//--- sets the name of bmp files of the control CBmpButton
  m bmpbutton2.BmpNames("\\Images\\euro.bmp","\\Images\\dollar.bmp");
  if(!Add(m bmpbutton2))
     return(false);
  m bmpbutton2.Locking(true);
//--- succeed
  return(true);
  }
//+------------------------------------------------------------------+
//| Event handler |
//+------------------------------------------------------------------+
void CControlsDialog::OnClickBmpButton1(void)
  {
  Comment( FUNCTION );
 }
```

```
//+------------------------------------------------------------------+
//| Event handler |
//+------------------------------------------------------------------+
void CControlsDialog::OnClickBmpButton2(void)
 {
  if(m bmpbutton2.Pressed())
      Comment( FUNCTION +" State of the control is: On");
  else
      Comment( FUNCTION +" State of the control is: Off");
 }
//+------------------------------------------------------------------+
//| Global Variables |
//+------------------------------------------------------------------+
CControlsDialog ExtDialog;
//+------------------------------------------------------------------+
//| Expert initialization function |
//+------------------------------------------------------------------+
int OnInit()
 \left| \cdot \right|//--- create application dialog
  if(!ExtDialog.Create(0,"Controls",0,40,40,380,344))
      return(INIT_FAILED);
//--- run application
  ExtDialog.Run();
//---succeedreturn(INIT_SUCCEEDED);
 }
//+------------------------------------------------------------------+
//| Expert deinitialization function |
//+------------------------------------------------------------------+
void OnDeinit(const int reason)
 \left\{ \right.// --Comment("");
//--- destroy dialog
 ExtDialog.Destroy(reason);
  }
//+------------------------------------------------------------------+
//| Expert chart event function |
//+------------------------------------------------------------------+
void OnChartEvent(const int id, \frac{1}{\sqrt{2}} // event ID
                   const long& lparam, // event parameter of the long type
                   const double& dparam, // event parameter of the double type
                   const string& sparam) // event parameter of the string type
  {
  ExtDialog.ChartEvent(id,lparam,dparam,sparam);
  }
```
5992

### <span id="page-5992-0"></span>**Create**

5993

Cria o novo controle CBmpButton.

```
virtual bool Create(
 const long chart, // chart ID
 const string name, \frac{1}{100} name
 const int subwin, // chart subwindow
 const int x1, x1 coordinate
 const int y1, y1 coordinate
  const int x2, \frac{1}{x^2} x2 coordinate
  const int y2 // y2 coordinate
  )
```
#### Parâmetros

chart

[in] ID de gráfico.

name

[in] Nome exclusivo do controle.

subwin

[in] Sub-janela do gráfico.

x1

[in] Coordenada X do canto superior esquerdo.

y1

[in] Coordenada Y do canto superior esquerdo.

x2

[in] Coordenada X do canto inferior direito.

#### y2

[in] Coordenada Y do canto inferior direito.

### Valor de retorno

# <span id="page-5993-0"></span>Border (Método Get)

Obtém a propriedade do controle "Border" (largura da borda).

int Border() const

#### Valor de retorno

A propriedade "Border" .

# Border (Método Set)

Define a propriedade do controle "Border" (largura da borda).

```
bool Border(
  const int value // new value
  )
```
#### Parâmetros

value

[in] O novo valor da propriedade "Border".

#### Valor de retorno

### <span id="page-5994-0"></span>BmpNames

Define o nome do arquivo bmp de controle

```
bool BmpNames(
 const string off=", // file name
  const string \omega = m" // file name
  )
```
### Parâmetros

 $\int$ f $=$ ""

[in] Nome do arquivo bmp para o estado OFF.

 $on=""$ 

[in] Nome do arquivo bmp para o estado ON.

#### Valor de retorno

### <span id="page-5995-0"></span>BmpOffName (Método Get)

Obtém o nome do arquivo bmp para o estado OFF.

```
string BmpOffName() const
```
#### Valor de retorno

Nome do arquivo de bmp para o estado OFF.

# BmpOffName (Método Set)

Define o nome do arquivo bmp para o estado OFF.

```
bool BmpOffName(
  const string name // file name
  )
```
#### Parâmetros

name

[in] Nome do arquivo bmp para o estado OFF.

#### Valor de retorno

### <span id="page-5996-0"></span>BmpOnName (Método Get)

Obtém o nome do arquivo bmp para o estado ON.

```
string BmpOnName() const
```
#### Valor de retorno

Nome do arquivo de bmp para o estado ON.

# BmpOnName (Método Set)

Define o nome do arquivo bmp para o estado ON.

```
bool BmpOnName(
  const string name // file name
  )
```
#### Parâmetros

name

[in] Nome do arquivo bmp para o estado ON.

#### Valor de retorno

### <span id="page-5997-0"></span>BmpPassiveName (Método Get)

Obtém o nome do arquivo bmp para o estado passivo de controle.

```
string BmpPassiveName() const
```
#### Valor de retorno

Nome de arquivo bmp para o estado passivo de controle.

# BmpPassiveName (Método Set)

Define o nome do arquivo bmp para o estado passivo.

```
bool BmpPassiveName(
  const string name // file name
  )
```
#### Parâmetros

name

[in] Nome do arquivo bmp para o estado passivo de controle.

#### Valor de retorno

### <span id="page-5998-0"></span>BmpActiveName (Método Get)

Obtém o nome do arquivo bmp para o estado ativo.

```
string BmpActiveName() const
```
#### Valor de retorno

Nome de arquivo bmp para o estado ativo.

#### Observação

O controle se torna ativo quando o cursor do mouse está pairando sobre ele.

# BmpActiveName (Método Set)

Define o nome do arquivo bmp para o estado ativo.

```
bool BmpActiveName(
  const string name // file name
  )
```
### Parâmetros

name

[in] Nome do arquivo bmp para o estado ativo.

#### Valor de retorno

# <span id="page-5999-0"></span>Pressed (Método Get)

Obtém o estado do controle (propriedade "Pressed") .

bool Pressed() const

#### Valor de retorno

Estado de controle.

# Pressed (Método Set)

Define o estado do controle (propriedade "Pressed).

```
bool Pressed(
  const bool pressed // new state
  )
```
#### Parâmetros

pressed

[in] Novo estado de controle.

#### Valor de retorno

# <span id="page-6000-0"></span>Locking (Método Get)

Obtém a propriedade do controle "Locking".

bool Locking() const

#### Valor de retorno

O valor da propriedade "Locking".

# Locking (Método Set)

Define novo valor da propriedade do controle "Locking"

```
void Locking(
  const bool locking // new value
  )
```
#### Parâmetros

locking

[in] O novo valor da propriedade "Locking".

### Valor de retorno

Nenhum.

# <span id="page-6001-0"></span>OnSetZOrder

O manipulador de eventos do controle "SetZOrder" (alteração da propriedade [OBJPROP\\_ZORDER\)](#page-683-0).

virtual bool OnSetZOrder()

#### Valor de retorno

### <span id="page-6002-0"></span>**OnCreate**

6003

O manipulador de eventos do controle "Create".

virtual bool OnCreate()

#### Valor de retorno

# <span id="page-6003-0"></span>**OnShow**

6004

O manipulador de eventos do controle "Show".

virtual bool OnShow()

#### Valor de retorno

# <span id="page-6004-0"></span>**OnHide**

6005

O manipulador de eventos do controle "Hide".

```
virtual bool OnHide()
```
#### Valor de retorno

### <span id="page-6005-0"></span>**OnMove**

6006

O manipulador de eventos do controle "Move".

virtual bool OnMove()

#### Valor de retorno

# <span id="page-6006-0"></span>**OnChange**

O manipulador de eventos do controle "Change".

virtual bool OnChange()

#### Valor de retorno

### <span id="page-6007-0"></span>**OnActivate**

O manipulador de eventos do controle "Activate".

virtual bool OnActivate()

#### Valor de retorno

### <span id="page-6008-0"></span>**OnDeactivate**

O manipulador de eventos do controle "Deactivate" .

virtual bool OnDeactivate()

#### Valor de retorno

### <span id="page-6009-0"></span>**OnMouseDown**

O manipulador de eventos do controle "MouseDown".

virtual bool OnMouseDown()

#### Valor de retorno

verdadeiro se o evento foi processado, caso contrário será falso.

#### Observação

O evento "MouseDown" ocorre quando o botão esquerdo do mouse é pressionado no controle.

MOL5

# <span id="page-6010-0"></span>**OnMouseUp**

O manipulador de eventos do controle "MouseUp" (botão esquerdo do mouse liberando o botão).

virtual bool OnMouseUp()

#### Valor de retorno

verdadeiro se o evento foi processado, caso contrário será falso.

### Observação

O evento "MouseUp" ocorre quando o botão esquerdo do mouse é liberado no controle.

### **CButton**

CButton é uma classe do controle simples, baseado no objeto de gráfico "Button".

### Descrição

Classe CButton destina-se a criação de botões simples.

### Declaração

class CButton : public CWndObj

### Título

#include <Controls\Button.mqh>

### Hierarquia de herança

**[CObject](#page-3282-0)** 

**[CWnd](#page-5861-0)** 

[CWndObj](#page-5926-0)

CButton

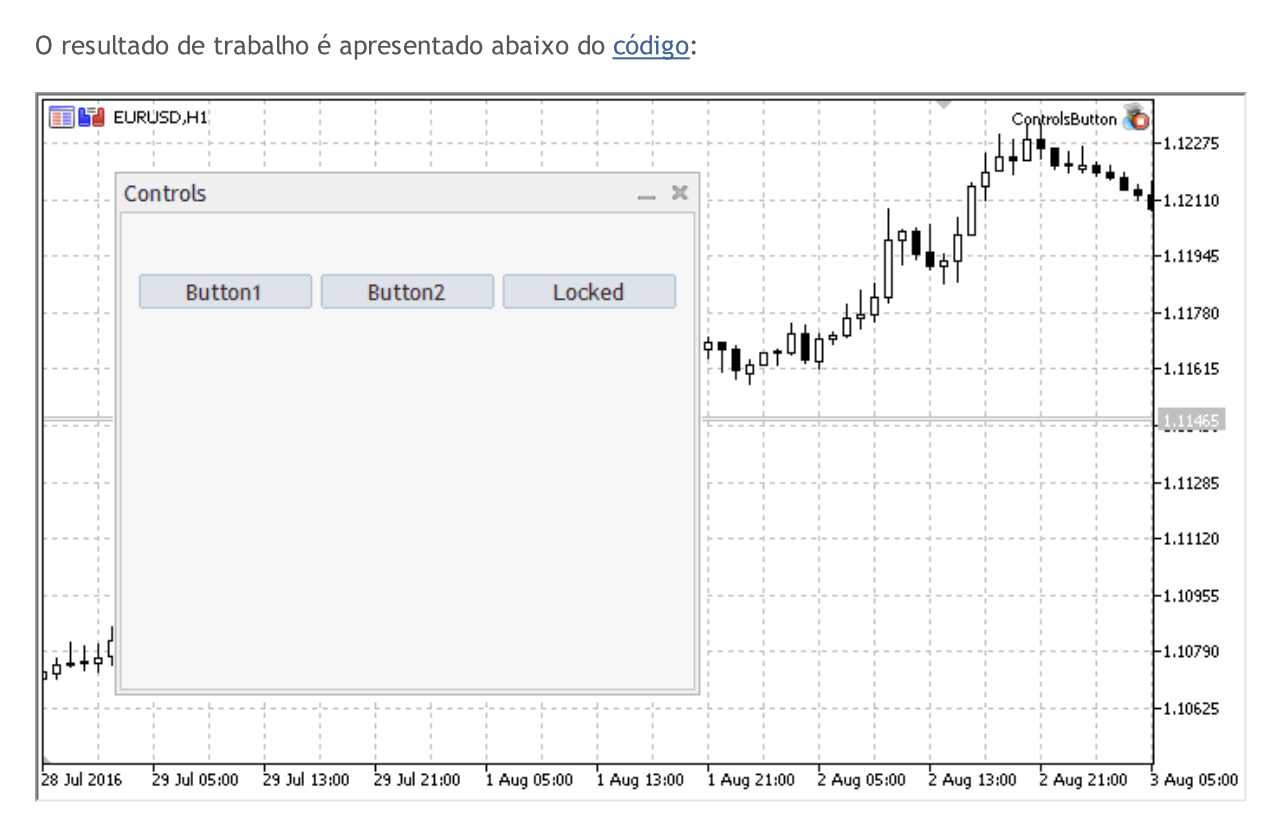

### Métodos de classe

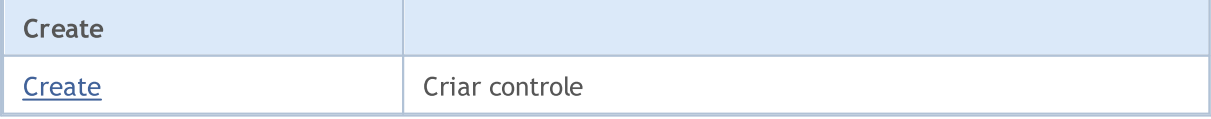
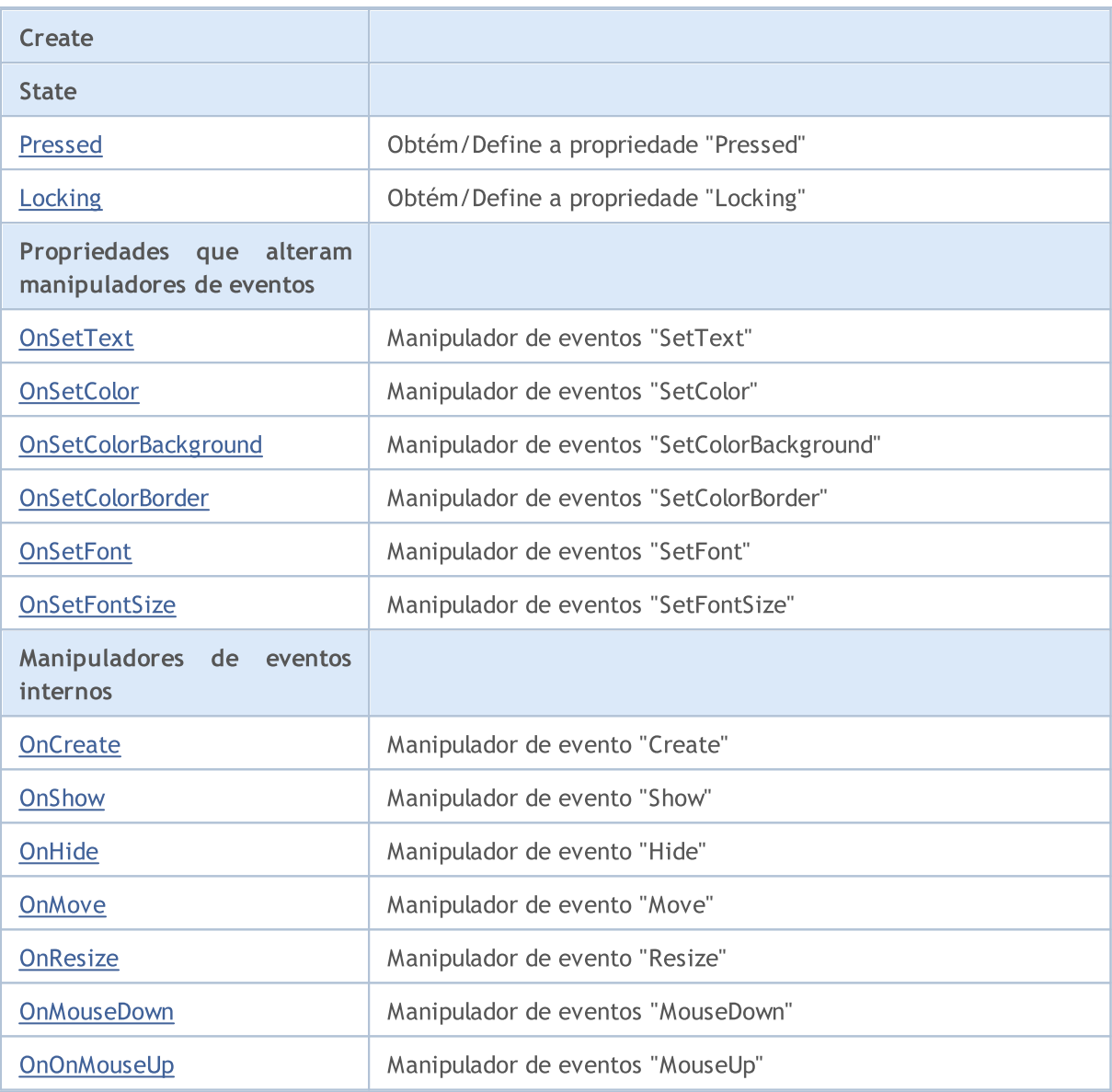

## Métodos herdados da classe CObject

Prev, Prev, Next, Next, [Save,](#page-3289-0) [Load](#page-3291-0), [Type](#page-3293-0), [Compare](#page-3287-0)

## Métodos herdados da classe CWnd

[Destroy](#page-5866-0), [OnMouseEvent,](#page-5868-0) [Name,](#page-5869-0) [ControlsTotal,](#page-5870-0) [Control](#page-5871-0), [ControlFind,](#page-5872-0) [Rect,](#page-5873-0) [Left,](#page-5874-0) [Left](#page-5874-0), [Top,](#page-5875-0) Top, [Right](#page-5876-0), [Right](#page-5876-0), [Bottom,](#page-5877-0) [Bottom,](#page-5877-0) [Width,](#page-5878-0) [Width,](#page-5878-0) [Height,](#page-5879-0) [Height,](#page-5879-0) Size, Size, Size, [Move](#page-5880-0), [Move](#page-5880-0), [Shift,](#page-5881-0) [Contains](#page-5883-0), Contains, [Alignment,](#page-5884-0) [Align](#page-5885-0), [Id,](#page-5886-0) Id, [IsEnabled](#page-5887-0), [Enable](#page-5888-0), [Disable,](#page-5889-0) [IsVisible](#page-5890-0), [Visible,](#page-5891-0) [Show,](#page-5892-0) [Hide](#page-5893-0), [IsActive](#page-5894-0), [Activate,](#page-5895-0) [Deactivate,](#page-5896-0) [StateFlags,](#page-5897-0) [StateFlags](#page-5897-0), [StateFlagsSet,](#page-5898-0) [StateFlagsReset,](#page-5899-0) [PropFlags](#page-5900-0), [PropFlags,](#page-5900-0) [PropFlagsSet](#page-5901-0), [PropFlagsReset,](#page-5902-0) [MouseX](#page-5903-0), [MouseX,](#page-5903-0) [MouseY](#page-5904-0), [MouseY,](#page-5904-0) [MouseFlags](#page-5905-0), [MouseFlags](#page-5905-0), [MouseFocusKill](#page-5906-0), BringToTop

## Métodos herdados da classe CWndObj

[OnEvent,](#page-5928-0) [Text,](#page-5929-0) [Text](#page-5929-0), [Color](#page-5930-0), [Color](#page-5930-0), [ColorBackground](#page-5931-0), [ColorBackground](#page-5931-0), [ColorBorder](#page-5932-0), [ColorBorder,](#page-5932-0) [Font,](#page-5933-0) [Font,](#page-5933-0) [FontSize](#page-5934-0), [FontSize](#page-5934-0), [ZOrder](#page-5935-0), [ZOrder](#page-5935-0)

Exemplo de criação de painel com botão:

6013

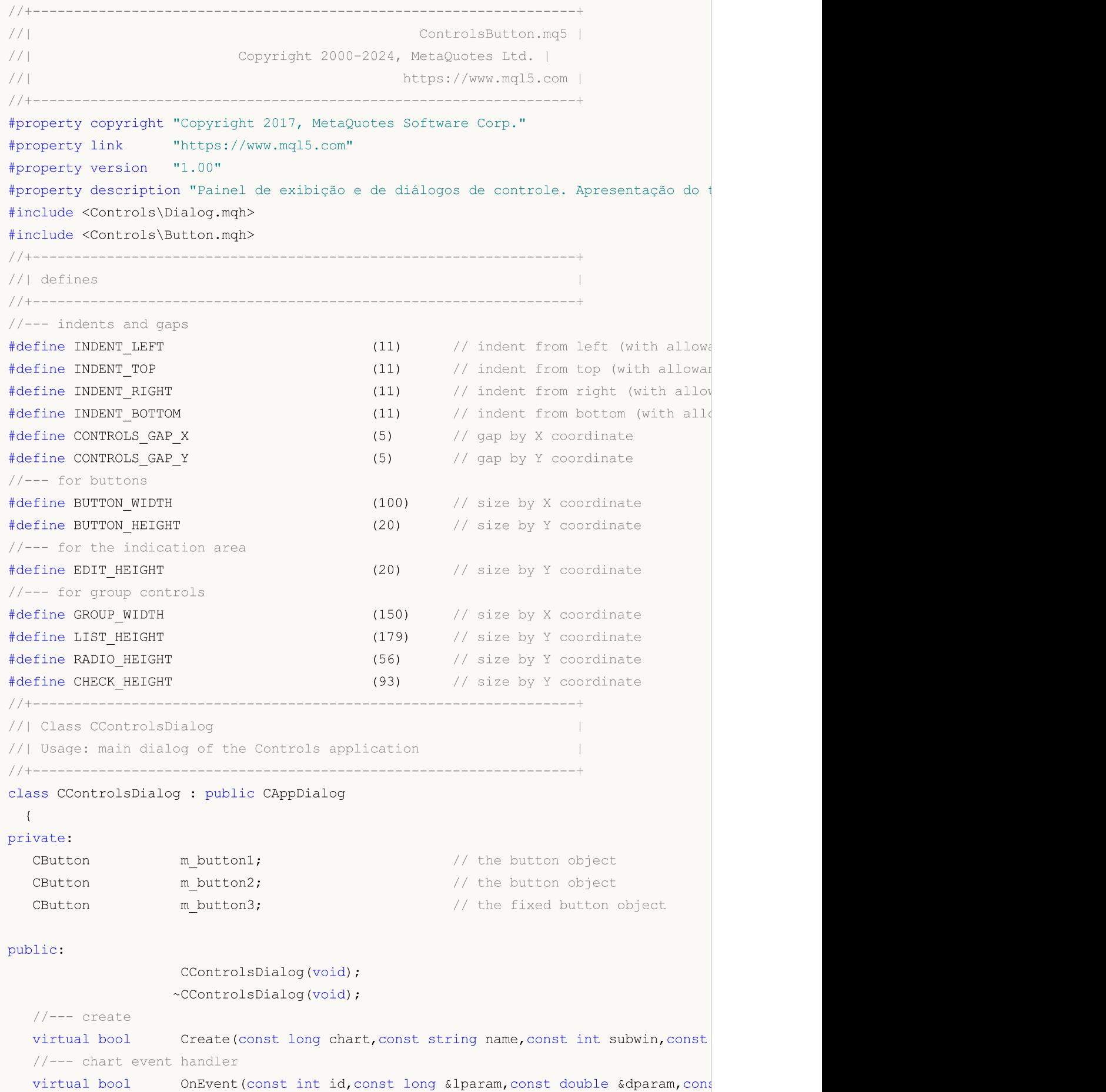

n l

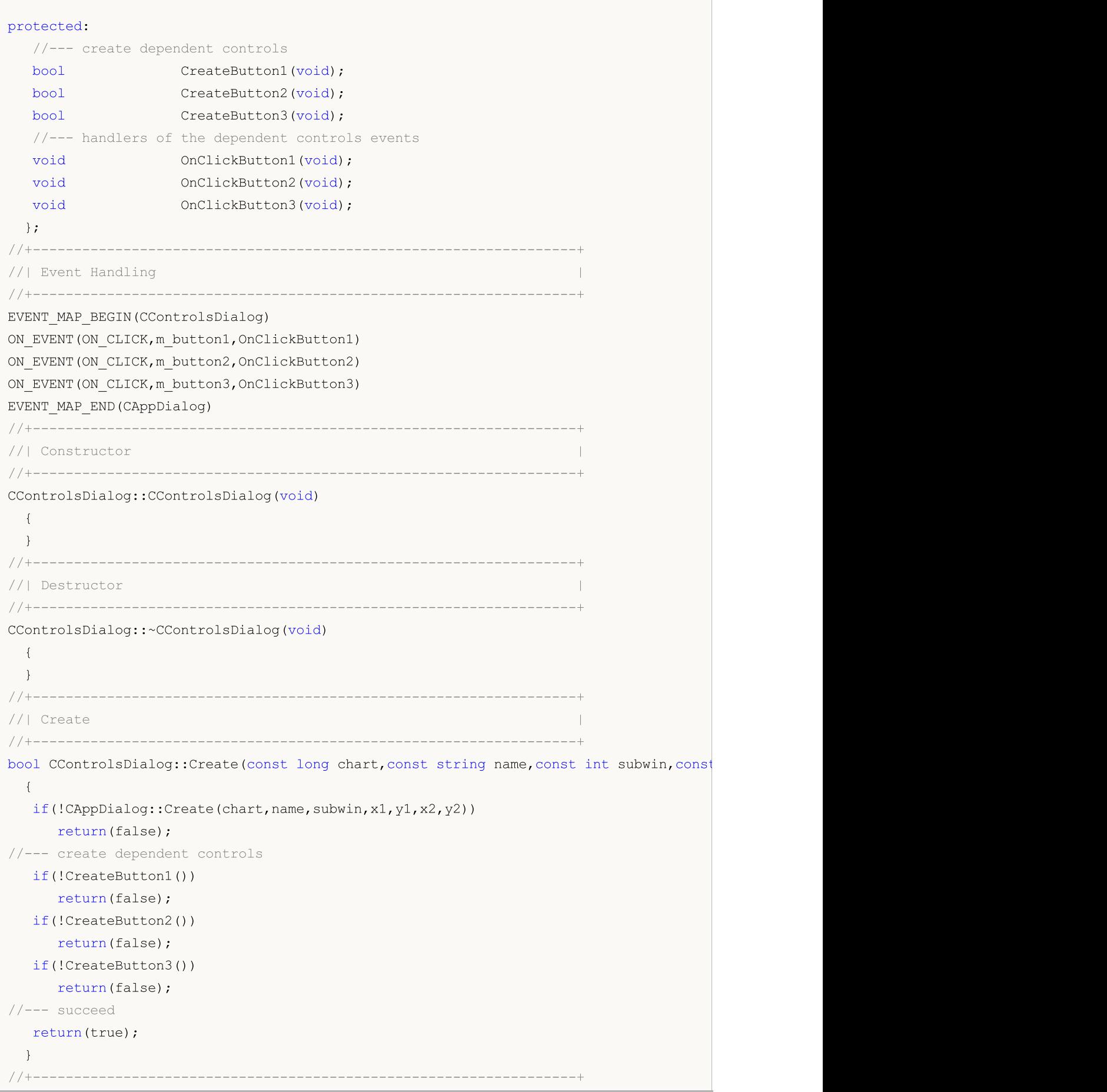

```
//| Create the "Button1" button |
//+------------------------------------------------------------------+
bool CControlsDialog::CreateButton1(void)
 \left\{ \right.//--- coordinates
  int x1=INDENT LEFT;
  int y1=INDENT TOP+(EDIT HEIGHT+CONTROLS GAP Y);
  int x2=x1+BUTTON_WIDTH;
  int y2=y1+BUTTON HEIGHT;
//---<sub>create</sub>if(!m button1.Create(m chart id,m name+"Button1",m subwin,x1,y1,x2,y2))
     return(false);
  if(!m button1.Text("Button1"))
     return(false);
  if(!Add(m_button1))
     return(false);
//--- succeed
  return(true);
 }
//+------------------------------------------------------------------+
//| Create the "Button2" button |
//+------------------------------------------------------------------+
bool CControlsDialog::CreateButton2(void)
 \left\{ \right.//--- coordinates
  int x1=INDENT LEFT+(BUTTON WIDTH+CONTROLS GAP X);
  int y1=INDENT TOP+(EDIT HEIGHT+CONTROLS GAP Y);
  int x2=x1+BUTTON WIDTH;
  int y2=y1+BUTTON HEIGHT;
//---<sub>create</sub>if(!m_button2.Create(m_chart_id,m_name+"Button2",m_subwin,x1,y1,x2,y2))
     return(false);
  if(!m button2.Text("Button2"))
     return(false);
  if(!Add(m_button2))
    return(false);
//--- succeed
  return(true);
 }
//+------------------------------------------------------------------+
//| Create the "Button3" fixed button |
//+------------------------------------------------------------------+
bool CControlsDialog::CreateButton3(void)
 \left\{ \begin{array}{c} \end{array} \right\}//--- coordinates
  int x1=INDENT LEFT+2*(BUTTON WIDTH+CONTROLS GAP X);
  int y1=INDENT TOP+(EDIT HEIGHT+CONTROLS GAP Y);
  int x2=x1+BUTTON WIDTH;
  int y2=y1+BUTTON HEIGHT;
```
# MQL5

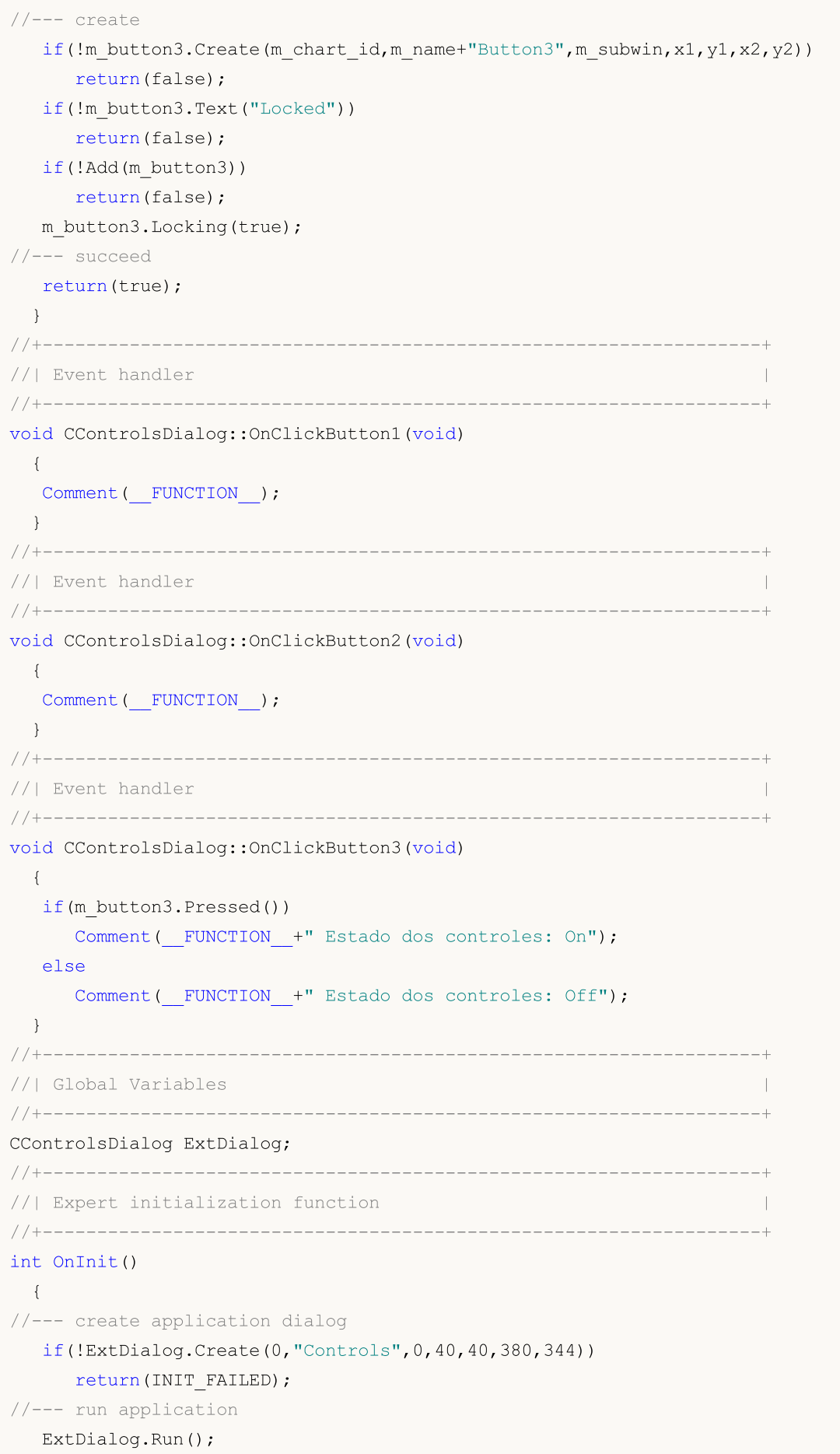

```
//--- succeed
 return(INIT_SUCCEEDED);
 }
//+------------------------------------------------------------------+
//| Expert deinitialization function |
//+------------------------------------------------------------------+
void OnDeinit(const int reason)
\left\{\right\}//--- limpamos os comentários
 Comment("");
//--- destroy dialog
 ExtDialog.Destroy(reason);
 }
//+------------------------------------------------------------------+
//| Expert chart event function |
//+------------------------------------------------------------------+
void OnChartEvent(const int id, \frac{1}{2} // event ID
                const long& lparam, // event parameter of the long type
                 const double& dparam, // event parameter of the double type
                 const string& sparam) // event parameter of the string type
 \left\{\right\}ExtDialog.ChartEvent(id,lparam,dparam,sparam);
 }
```
## **Create**

6019

Cria novo controle CButton.

```
virtual bool Create(
 const long chart, // chart ID
 const string name, \frac{1}{100} name
 const int subwin, // chart subwindow
 const int x1, x1 coordinate
  const int y1, \frac{y}{y} // y1 coordinate
  const int x2, \frac{1}{x^2} x2 coordinate
  const int y2 // y2 coordinate
  )
```
## Parâmetros

chart

[in] ID de gráfico.

name

[in] Nome exclusivo do controle.

subwin

[in] Sub-janela do gráfico.

x1

[in] Coordenada X do canto superior esquerdo.

y1

[in] Coordenada Y do canto superior esquerdo.

x2

[in] Coordenada X do canto inferior direito.

## y2

[in] Coordenada Y do canto inferior direito.

## Valor de retorno

verdadeiro se obteve êxito, caso contrário falso.

# <span id="page-6019-0"></span>Pressed (Método Get)

Obtém o estado do controle (propriedade "Pressed") .

bool Pressed() const

#### Valor de retorno

Estado de controle.

## Pressed (Método Set)

Define o estado do controle (propriedade "Pressed).

```
bool Pressed(
  const bool pressed // new state
  )
```
#### Parâmetros

pressed

[in] Novo estado de controle.

## Valor de retorno

verdadeiro se obteve êxito, caso contrário falso.

# <span id="page-6020-0"></span>Locking (Método Get)

Obtém a propriedade do controle "Locking".

bool Locking() const

### Valor de retorno

O valor da propriedade "Locking".

# Locking (Método Set)

Define novo valor da propriedade de controle "Locking".

```
void Locking(
  const bool locking // new value
  )
```
## Parâmetros

locking

[in] O novo valor da propriedade "Locking".

## Valor de retorno

Nenhum.

## <span id="page-6021-0"></span>**OnSetText**

O manipulador de eventos do controle "SetText" (altera a propriedade [OBJPROP\\_TEXT\)](#page-704-0).

virtual bool OnSetText()

### Valor de retorno

## <span id="page-6022-0"></span>**OnSetColor**

O manipulador de eventos do controle "SetColor" (altera a propriedade [OBJPROP\\_COLOR](#page-683-0)).

virtual bool OnSetColor()

### Valor de retorno

MOL5

# <span id="page-6023-0"></span>OnSetColorBackground

O manipulador de eventos do controle "SetColorBackground" (alteração da propriedade [OBJPROP\\_BGCOLOR\)](#page-683-0).

```
virtual bool OnSetColorBackground()
```
## Valor de retorno

## <span id="page-6024-0"></span>OnSetColorBorder

O manipulador de eventos do controle "SetColorBorder" (altera propriedade[OBJPROP\\_BORDER\\_COLOR](#page-683-0)).

virtual bool OnSetColorBackground()

## Valor de retorno

## <span id="page-6025-0"></span>**OnSetFont**

O manipulador de eventos do controle "SetFont" (altera propriedade [OBJPROP\\_FONT](#page-705-0).

virtual bool OnSetFont()

#### Valor de retorno

# <span id="page-6026-0"></span>**OnSetFontSize**

O manipulador de eventos do controle "SetFontSize" (altera a propriedade [OBJPROP\\_FONTSIZE](#page-683-0)).

virtual bool OnSetFontSize()

## Valor de retorno

## <span id="page-6027-0"></span>**OnCreate**

6028

O manipulador de eventos do controle "Create".

virtual bool OnCreate()

### Valor de retorno

# <span id="page-6028-0"></span>**OnShow**

6029

O manipulador de eventos do controle "Show".

virtual bool OnShow()

### Valor de retorno

# <span id="page-6029-0"></span>**OnHide**

6030

O manipulador de eventos do controle "Hide".

```
virtual bool OnHide()
```
### Valor de retorno

## <span id="page-6030-0"></span>**OnMove**

6031

O manipulador de eventos do controle "Move".

```
virtual bool OnMove()
```
### Valor de retorno

## <span id="page-6031-0"></span>**OnResize**

O manipulador de eventos do controle "Resize" .

virtual bool OnResize()

### Valor de retorno

## <span id="page-6032-0"></span>**OnMouseDown**

O manipulador de eventos do controle "MouseDown".

virtual bool OnMouseDown()

#### Valor de retorno

verdadeiro se o evento foi processado, caso contrário será falso.

### Observação

O evento "MouseDown" ocorre quando o botão esquerdo do mouse é pressionado no controle.

MOL5

## <span id="page-6033-0"></span>**OnMouseUp**

O manipulador de eventos do controle "MouseUp" (botão esquerdo do mouse liberando o botão).

virtual bool OnMouseUp()

### Valor de retorno

verdadeiro se o evento foi processado, caso contrário será falso.

## Observação

O evento "MouseUp" ocorre quando o botão esquerdo do mouse é liberado no controle.

## **CEdit**

CEdit é uma classe do controle simples, baseado no objeto de gráfico "Edit" .

## Descrição

Classe CEdit é destinada a criação de controles, onde o usuário pode inserir texto.

## Declaração

class CEdit : public CWndObj

## Título

#include <Controls\Edit.mqh>

## Hierarquia de herança

**[CObject](#page-3282-0)** 

## **[CWnd](#page-5861-0)**

[CWndObj](#page-5926-0)

CEdit

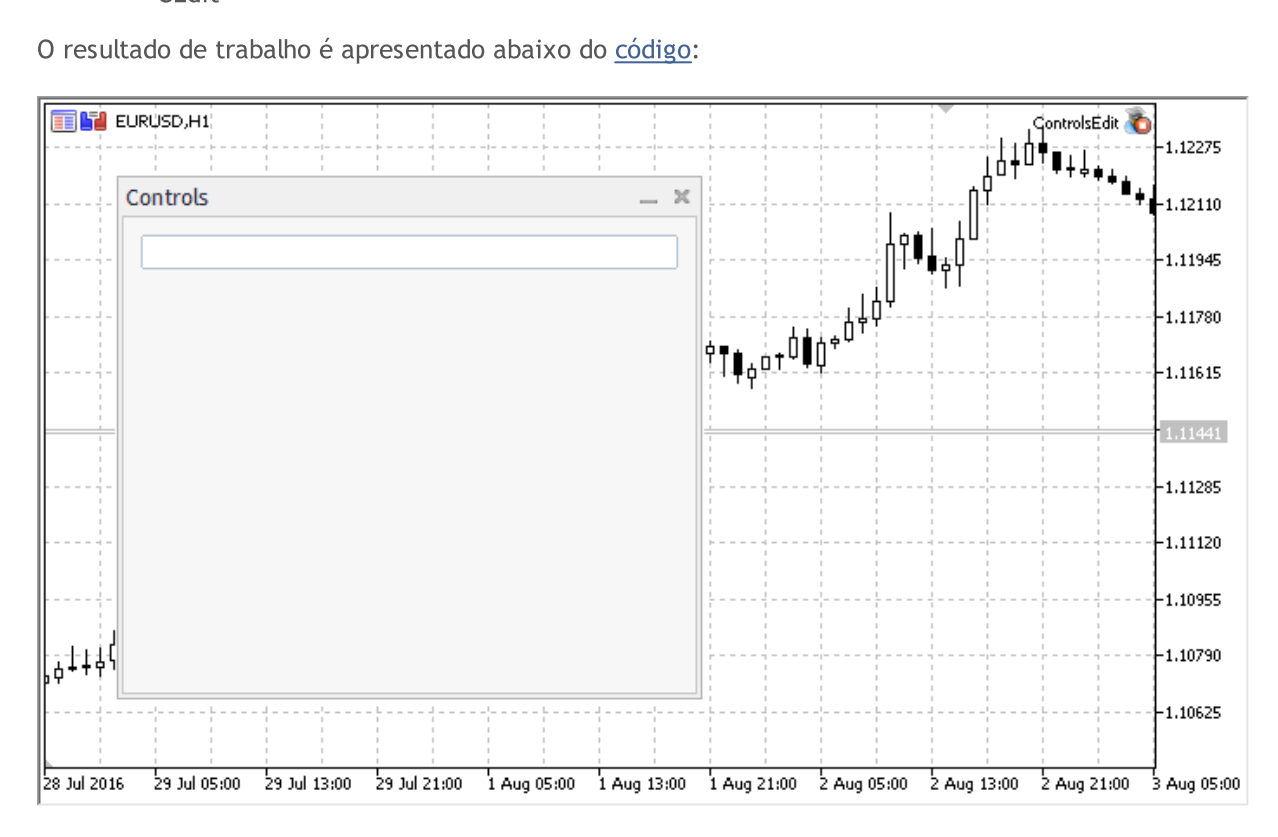

## Métodos de classe

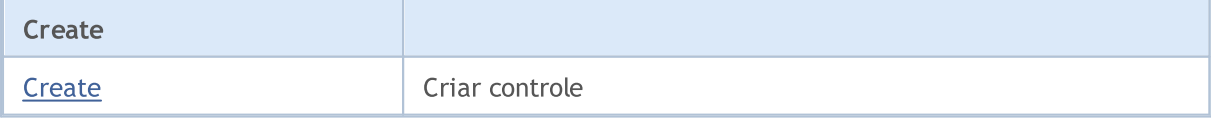

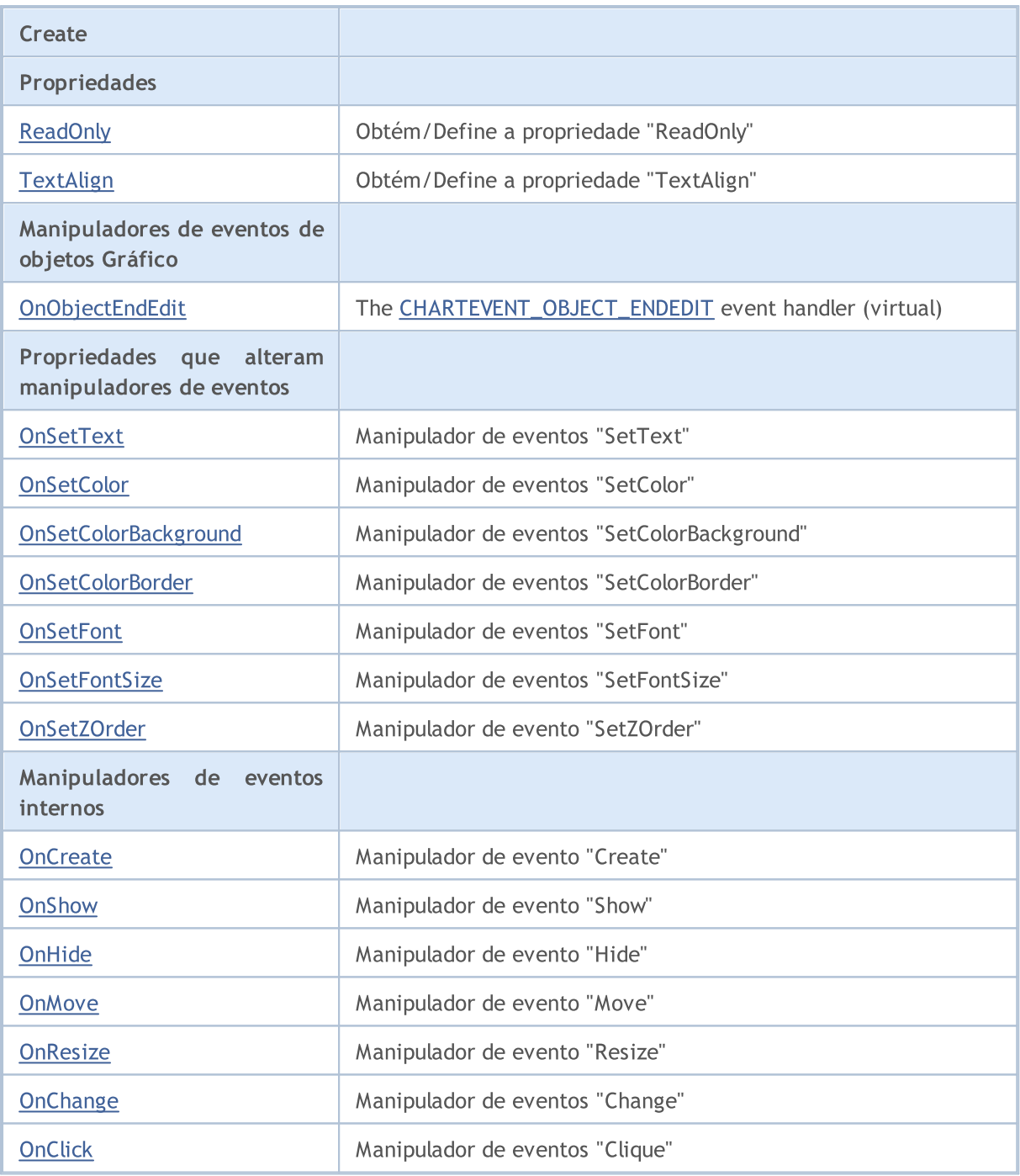

## Métodos herdados da classe CObject

Prev, Prev, Next, Next, [Save,](#page-3289-0) [Load](#page-3291-0), [Type](#page-3293-0), [Compare](#page-3287-0)

## Métodos herdados da classe CWnd

[Destroy](#page-5866-0), [OnMouseEvent,](#page-5868-0) [Name,](#page-5869-0) [ControlsTotal,](#page-5870-0) [Control](#page-5871-0), [ControlFind,](#page-5872-0) [Rect,](#page-5873-0) [Left,](#page-5874-0) [Left](#page-5874-0), [Top,](#page-5875-0) Top, [Right](#page-5876-0), [Right](#page-5876-0), [Bottom,](#page-5877-0) [Bottom,](#page-5877-0) [Width,](#page-5878-0) [Width,](#page-5878-0) [Height,](#page-5879-0) [Height,](#page-5879-0) Size, Size, Size, [Move](#page-5880-0), [Move](#page-5880-0), [Shift,](#page-5881-0) [Contains](#page-5883-0), [Contains](#page-5883-0), [Alignment,](#page-5884-0) [Align](#page-5885-0), [Id,](#page-5886-0) [Id,](#page-5886-0) [IsEnabled](#page-5887-0), [Enable](#page-5888-0), [Disable,](#page-5889-0) [IsVisible](#page-5890-0), [Visible,](#page-5891-0) [Show,](#page-5892-0) [Hide](#page-5893-0), [IsActive](#page-5894-0), [Activate,](#page-5895-0) [Deactivate,](#page-5896-0) [StateFlags,](#page-5897-0) [StateFlags](#page-5897-0), [StateFlagsSet,](#page-5898-0) [StateFlagsReset,](#page-5899-0) [PropFlags](#page-5900-0), [PropFlags,](#page-5900-0) [PropFlagsSet](#page-5901-0), [PropFlagsReset,](#page-5902-0) [MouseX](#page-5903-0), [MouseX,](#page-5903-0) [MouseY](#page-5904-0), [MouseY,](#page-5904-0) [MouseFlags](#page-5905-0), [MouseFlags](#page-5905-0), [MouseFocusKill](#page-5906-0), BringToTop

#### Métodos herdados da classe CObject

Prev, Prev, Next, Next, [Save,](#page-3289-0) [Load](#page-3291-0), [Type](#page-3293-0), [Compare](#page-3287-0)

#### Métodos herdados da classe CWndObj

[Text](#page-5929-0), Text, [Color,](#page-5930-0) Color, [ColorBackground](#page-5931-0), [ColorBackground,](#page-5931-0) [ColorBorder,](#page-5932-0) [ColorBorder](#page-5932-0), [Font,](#page-5933-0) Font, [FontSize,](#page-5934-0) [FontSize,](#page-5934-0) [ZOrder,](#page-5935-0) [ZOrder](#page-5935-0)

#### <span id="page-6036-0"></span>Exemplo de criação de painel com caixa de texto editável:

//+------------------------------------------------------------------+ //| ControlsEdit.mq5 | //| Copyright 2000-2024, MetaQuotes Ltd. | //| https://www.mql5.com | //+------------------------------------------------------------------+ #property copyright "Copyright 2017, MetaQuotes Software Corp." #property link "https://www.mql5.com" #property version "1.00" #property description "Painel de exibição e de diálogos de controle. Apresentação do #include <Controls\Dialog.mqh> #include <Controls\Edit.mqh> //+------------------------------------------------------------------+  $//$ | defines //+------------------------------------------------------------------+ //--- indents and gaps #define INDENT LEFT (11) // indent from left (with allowance for border with allowance for border width) #define INDENT TOP (11) // indent from top (with allowan #define INDENT RIGHT (11) // indent from right (with allow #define INDENT BOTTOM (11) // indent from bottom (with allo #define CONTROLS GAP X (5) // gap by X coordinate #define CONTROLS GAP Y (5)  $\frac{1}{2}$  (9ap by Y coordinate //--- for buttons #define BUTTON WIDTH (100) // size by X coordinate #define BUTTON HEIGHT (20) // size by Y coordinate //--- for the indication area #define EDIT HEIGHT (20) // size by Y coordinate //--- for group controls #define GROUP WIDTH (150) // size by X coordinate #define LIST HEIGHT (179) // size by Y coordinate #define RADIO\_HEIGHT (56) // size by Y coordinate #define CHECK\_HEIGHT (93) // size by Y coordinate //+------------------------------------------------------------------+ //| Class CControlsDialog | //| Usage: main dialog of the Controls application | | //+------------------------------------------------------------------+ class CControlsDialog : public CAppDialog  $\left\{ \begin{array}{c} 1 \end{array} \right\}$ private: CEdit medit;  $\frac{1}{2}$  medit;  $\frac{1}{2}$  CEdit objeto

public: CControlsDialog(void); ~CControlsDialog(void); //--- create virtual bool Create(const long chart, const string name, const int subwin, const //--- chart event handler protected: //--- create dependent controls bool CreateEdit(void); }; //+------------------------------------------------------------------+ //| Constructor | //+------------------------------------------------------------------+ CControlsDialog::CControlsDialog(void) { } //+------------------------------------------------------------------+ //| Destructor | //+------------------------------------------------------------------+ CControlsDialog::~CControlsDialog(void) {  $\rightarrow$ //+------------------------------------------------------------------+  $//$  Create //+------------------------------------------------------------------+ bool CControlsDialog::Create(const long chart,const string name,const int subwin,const  $\left\{ \right.$ if(!CAppDialog::Create(chart,name,subwin,x1,y1,x2,y2)) return(false); //--- create dependent controls if(!CreateEdit()) return(false); //--- succeed return(true); } //+------------------------------------------------------------------+ //| Create the display field | //+------------------------------------------------------------------+ bool CControlsDialog::CreateEdit(void)  $\left\{ \right.$ //--- coordinates int x1=INDENT LEFT; int y1=INDENT TOP; int x2=ClientAreaWidth()-INDENT RIGHT; int y2=y1+EDIT HEIGHT;  $//---<sub>create</sub>$ if(!m edit.Create(m chart id,m name+"Edit",m subwin,x1,y1,x2,y2)) return(false);

# MOI

//--- permitimos modificar o conteúdo if(!m edit.ReadOnly(false)) return(false); if(!Add(m\_edit)) return(false); //--- succeed return(true); } //+------------------------------------------------------------------+ //| Global Variables | //+------------------------------------------------------------------+ CControlsDialog ExtDialog; //+------------------------------------------------------------------+ //| Expert initialization function | //+------------------------------------------------------------------+ int OnInit()  $\left\{ \right.$ //--- create application dialog if(!ExtDialog.Create(0,"Controls",0,40,40,380,344)) return(INIT\_FAILED); //--- run application ExtDialog.Run(); //--- succeed return(INIT\_SUCCEEDED); } //+------------------------------------------------------------------+ //| Expert deinitialization function | //+------------------------------------------------------------------+ void OnDeinit(const int reason)  $\left\{ \right.$ //--- limpamos os comentários Comment(""); //--- destroy dialog ExtDialog.Destroy(reason); } //+------------------------------------------------------------------+ //| Expert chart event function | //+------------------------------------------------------------------+ void OnChartEvent(const int id,  $\frac{1}{2}$  // event ID const long& lparam, // event parameter of the long type const double& dparam, // event parameter of the double type const string& sparam) // event parameter of the string type  $\{$ ExtDialog.ChartEvent(id,lparam,dparam,sparam); }

## <span id="page-6039-0"></span>**Create**

6040

Cria novo controle CEdit.

```
virtual bool Create(
 const long chart, // chart ID
 const string name, \frac{1}{100} name
  const int subwin, // chart subwindow
 const int x1, x1 coordinate
  const int y1, \frac{y}{y} // y1 coordinate
  const int x2, \frac{1}{x^2} x2 coordinate
  const int y2 // y2 coordinate
  )
```
Parâmetros

#### chart

[in] ID de gráfico.

### name

[in] Nome exclusivo do controle.

## subwin

[in] Sub-janela do gráfico.

### x1

[in] Coordenada X do canto superior esquerdo.

## y1

[in] Coordenada Y do canto superior esquerdo.

## x2

[in] Coordenada X do canto inferior direito.

## y2

[in] Coordenada Y do canto inferior direito.

## Valor de retorno

verdadeiro se obteve êxito, caso contrário falso.

## <span id="page-6040-0"></span>ReadOnly (Método Get)

Obtém a propriedade do controle "ReadOnly".

bool ReadOnly()

#### Valor de retorno

O valor da propriedade "ReadOnly".

# ReadOnly (Método Set)

Define o valor da propriedade do controle "ReadOnly".

```
bool ReadOnly(
  const bool flag // new values
  )
```
### Parâmetros

flag

[in] O novo valor da propriedade "ReadOnly".

## Valor de retorno

verdadeiro se obteve êxito, caso contrário falso.

## <span id="page-6041-0"></span>TextAlign (Método Get)

Obtém o valor da propriedade do controle "TextAlign" ([Alinhamento](#page-708-0) do modo texto).

```
ENUM_ALIGN_MODE TextAlign() const
```
### Valor de retorno

Valor da propriedade do controle "TextAlign".

## TextAlign (Método Set)

Define novo valor da propriedade do controle "TextAlign" ([Alinhamento](#page-708-0) do modo texto).

```
bool TextAlign(
  ENUM_ALIGN_MODE align // new value
  )
```
### Parâmetros

align

[in] O novo valor da propriedade "TextAlign".

## Valor de retorno

verdadeiro se obteve êxito, falso se a propriedade não foi alterada.

# <span id="page-6042-0"></span>OnObjectEndEdit

O manipulador de evento [CHARTEVENT\\_OBJECT\\_ENDEDIT](#page-315-0).

virtual bool OnObjectEndEdit()

### Valor de retorno

## <span id="page-6043-0"></span>**OnSetText**

O manipulador de eventos do controle "SetText" (altera a propriedade [OBJPROP\\_TEXT\)](#page-704-0).

virtual bool OnSetText()

### Valor de retorno

## <span id="page-6044-0"></span>**OnSetColor**

O manipulador de eventos do controle "SetColor" (altera a propriedade [OBJPROP\\_COLOR](#page-683-0)).

virtual bool OnSetColor()

### Valor de retorno

MOL5

# <span id="page-6045-0"></span>OnSetColorBackground

O manipulador de eventos do controle "SetColorBackground" (alteração da propriedade [OBJPROP\\_BGCOLOR\)](#page-683-0).

```
virtual bool OnSetColorBackground()
```
Valor de retorno

## <span id="page-6046-0"></span>OnSetColorBorder

O manipulador de eventos do controle "SetColorBorder" (altera propriedade [OBJPROP\\_BORDER\\_COLOR](#page-683-0)).

virtual bool OnSetColorBackground()

Valor de retorno

## <span id="page-6047-0"></span>**OnSetFont**

O manipulador de eventos do controle "SetFont" (altera propriedade [OBJPROP\\_FONT](#page-705-0).

virtual bool OnSetFont()

### Valor de retorno
# **OnSetFontSize**

O manipulador de eventos do controle "SetFontSize" (altera a propriedade [OBJPROP\\_FONTSIZE](#page-683-0)).

virtual bool OnSetFontSize()

### Valor de retorno

### OnSetZOrder

O manipulador de eventos do controle "SetZOrder" (alteração da propriedade [OBJPROP\\_ZORDER\)](#page-683-0).

virtual bool OnSetZOrder()

### Valor de retorno

### **OnCreate**

6051

O manipulador de eventos do controle "Create".

virtual bool OnCreate()

### Valor de retorno

# **OnShow**

6052

O manipulador de eventos do controle "Show".

virtual bool OnShow()

### Valor de retorno

# **OnHide**

6053

O manipulador de eventos do controle "Hide".

```
virtual bool OnHide()
```
### Valor de retorno

### **OnMove**

6054

O manipulador de eventos do controle "Move".

```
virtual bool OnMove()
```
### Valor de retorno

### **OnResize**

6055

O manipulador de eventos do controle "Resize" .

virtual bool OnResize()

### Valor de retorno

# **OnChange**

O manipulador de eventos do controle "Change".

virtual bool OnChange()

### Valor de retorno

# **OnClick**

6057

O manipulador de eventos do controle "Click" (clique do botão esquerdo do mouse) .

virtual bool OnClick()

### Valor de retorno

### CPanel

CPanel é uma classe de controle simples, baseado no objeto gráfico "Rectangle label".

### Descrição

A classe CPanel destina-se a combinar os controles com funções semelhantes no grupo.

### Declaração

class CPanel : public CWndObj

### Título

#include <Controls\Panel.mqh>

### Hierarquia de herança

**[CObject](#page-3282-0)** 

**[CWnd](#page-5861-0)** 

[CWndObj](#page-5926-0)

CPanel

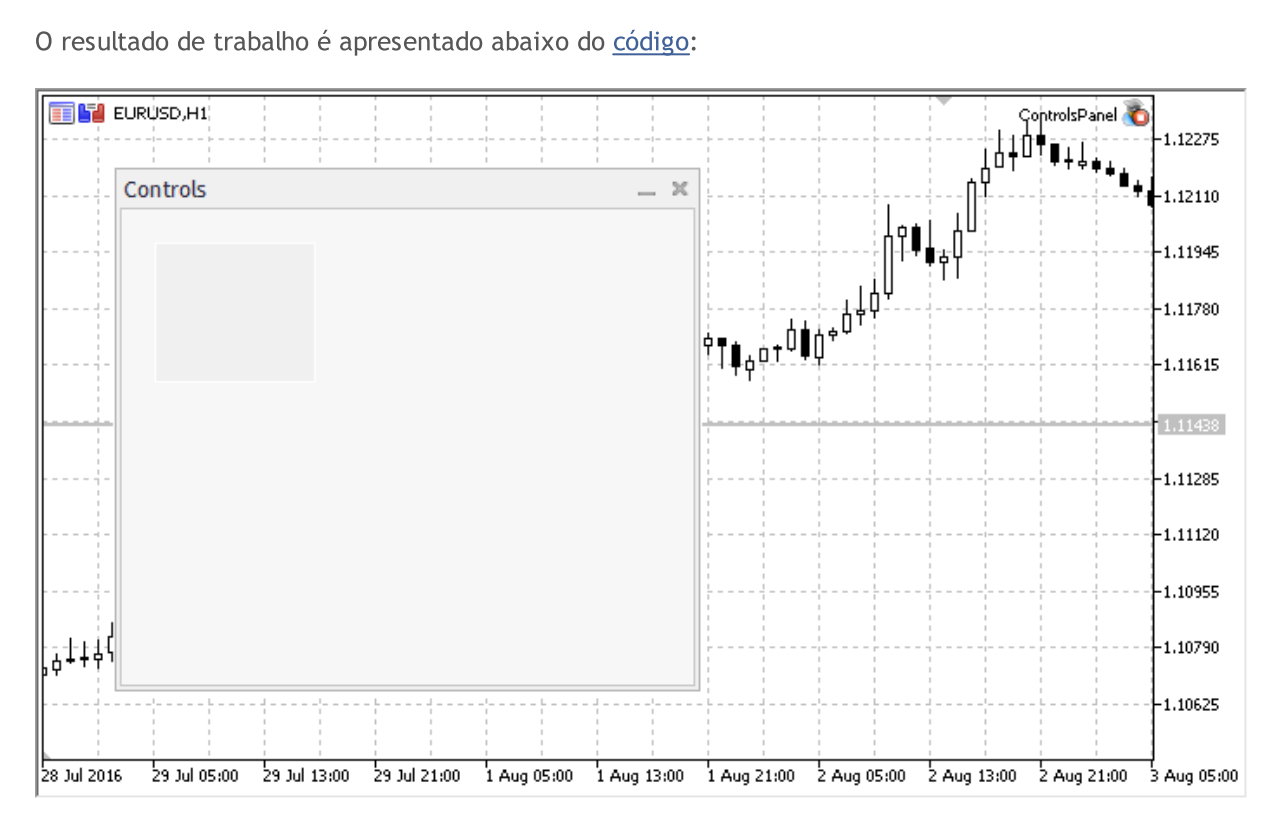

### Métodos de classe

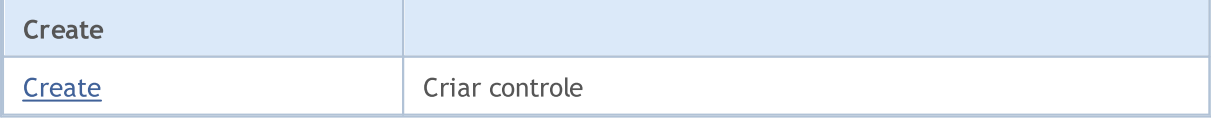

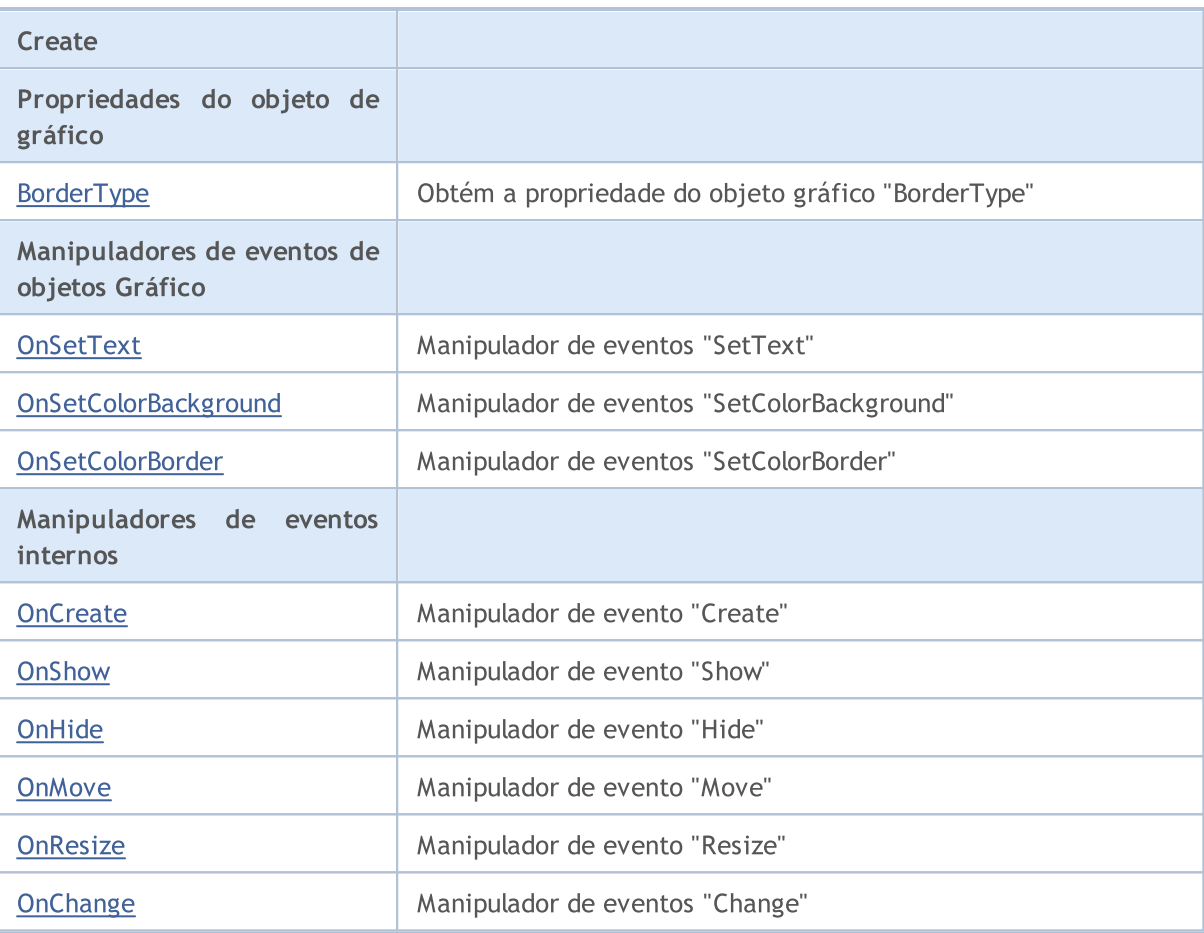

#### Métodos herdados da classe CObject

Prev, Prev, Next, Next, [Save,](#page-3289-0) [Load](#page-3291-0), [Type](#page-3293-0), [Compare](#page-3287-0)

### Métodos herdados da classe CWnd

[Destroy](#page-5866-0), [OnMouseEvent,](#page-5868-0) [Name,](#page-5869-0) [ControlsTotal,](#page-5870-0) [Control](#page-5871-0), [ControlFind,](#page-5872-0) [Rect,](#page-5873-0) [Left,](#page-5874-0) [Left](#page-5874-0), [Top,](#page-5875-0) [Top,](#page-5875-0) [Right](#page-5876-0), [Right](#page-5876-0), [Bottom,](#page-5877-0) [Bottom,](#page-5877-0) [Width,](#page-5878-0) [Width,](#page-5878-0) [Height,](#page-5879-0) [Height,](#page-5879-0) Size, Size, Size, [Move](#page-5880-0), [Move](#page-5880-0), [Shift,](#page-5881-0) [Contains](#page-5883-0), [Contains](#page-5883-0), [Alignment,](#page-5884-0) [Align](#page-5885-0), [Id,](#page-5886-0) [Id,](#page-5886-0) [IsEnabled](#page-5887-0), [Enable](#page-5888-0), [Disable,](#page-5889-0) [IsVisible](#page-5890-0), [Visible,](#page-5891-0) [Show,](#page-5892-0) [Hide](#page-5893-0), [IsActive](#page-5894-0), [Activate,](#page-5895-0) [Deactivate,](#page-5896-0) [StateFlags,](#page-5897-0) [StateFlags](#page-5897-0), [StateFlagsSet,](#page-5898-0) [StateFlagsReset,](#page-5899-0) [PropFlags](#page-5900-0), [PropFlags,](#page-5900-0) [PropFlagsSet](#page-5901-0), [PropFlagsReset,](#page-5902-0) [MouseX](#page-5903-0), [MouseX,](#page-5903-0) [MouseY](#page-5904-0), [MouseY,](#page-5904-0) [MouseFlags](#page-5905-0), [MouseFlags](#page-5905-0), [MouseFocusKill](#page-5906-0), BringToTop

### Métodos herdados da classe CWndObj

[OnEvent,](#page-5928-0) [Text,](#page-5929-0) [Text](#page-5929-0), [Color](#page-5930-0), [Color](#page-5930-0), [ColorBackground](#page-5931-0), [ColorBackground](#page-5931-0), [ColorBorder](#page-5932-0), [ColorBorder,](#page-5932-0) [Font,](#page-5933-0) [Font,](#page-5933-0) [FontSize](#page-5934-0), [FontSize](#page-5934-0), [ZOrder](#page-5935-0), [ZOrder](#page-5935-0)

#### <span id="page-6058-0"></span>Exemplo de criação de painel com rótulo retangular:

```
//+------------------------------------------------------------------+
//| ControlsPanel.mq5 |
//| Copyright 2000-2024, MetaQuotes Ltd. |
//| https://www.mql5.com |
//+------------------------------------------------------------------+
#property copyright "Copyright 2017, MetaQuotes Software Corp."
```

```
#property link "https://www.mql5.com"
#property version "1.00"
#property description "Painel de exibição e de diálogos de controle. Apresentação do
#include <Controls\Dialog.mqh>
//+------------------------------------------------------------------+
//| defines
//+------------------------------------------------------------------+
//--- indents and gaps
#define INDENT LEFT (11) // indent from left (with allowance for border with allowance for border with allowance for border with allowance for border with allowance for border with allowance for border with allowance for b
#define INDENT TOP (11) // indent from top (with allowan
#define INDENT RIGHT (11) // indent from right (with allow
#define INDENT BOTTOM (11) // indent from bottom (with allo
#define CONTROLS GAP X (5) // gap by X coordinate
#define CONTROLS GAP Y (5) // gap by Y coordinate
//--- for buttons
#define BUTTON WIDTH (100) // size by X coordinate
#define BUTTON HEIGHT (20) // size by Y coordinate
//--- for the indication area
#define EDIT HEIGHT (20) // size by Y coordinate
//--- for group controls
#define GROUP_WIDTH (150) // size by X coordinate
#define LIST HEIGHT (179) // size by Y coordinate
#define RADIO HEIGHT (56) // size by Y coordinate
#define CHECK_HEIGHT (93) // size by Y coordinate
//+------------------------------------------------------------------+
//| Class CControlsDialog |
//| Usage: main dialog of the Controls application | |
//+------------------------------------------------------------------+
class CControlsDialog : public CAppDialog
\left\{\right\}public:
                   CControlsDialog(void);
                  ~CControlsDialog(void);
  //--- create
  virtual bool Create(const long chart, const string name, const int subwin, const
protected:
  //--- create dependent controls
  bool CreatePanel(void);
 };
//+------------------------------------------------------------------+
//| Constructor |
//+------------------------------------------------------------------+
CControlsDialog::CControlsDialog(void)
 \left\{\right.}
//+------------------------------------------------------------------+
//| Destructor |
//+------------------------------------------------------------------+
```

```
CControlsDialog::~CControlsDialog(void)
 {
  }
//+------------------------------------------------------------------+
// Create
//+------------------------------------------------------------------+
bool CControlsDialog::Create(const long chart,const string name,const int subwin,const
 {
  if(!CAppDialog::Create(chart,name,subwin,x1,y1,x2,y2))
    return(false);
//--- create dependent controls
 if(!CreatePanel())
    return(false);
//--- succeed
 return(true);
 }
//+------------------------------------------------------------------+
//| Create the "CPanel" |
//+------------------------------------------------------------------+
bool CControlsDialog::CreatePanel(void)
 \left\{ \begin{array}{c} 1 \\ 1 \end{array} \right\}//--- coordinates
  int x1=20;
  int y1=20;
  int x2=ExtDialog.Width()/3;
  int y2=ExtDialog.Height()/3;
//---<sub>create</sub>if(!my_white_border.Create(0,ExtDialog.Name()+"MyWhiteBorder",m_subwin,x1,y1,x2,y2)
      return(false);
  if(!my_white_border.ColorBackground(CONTROLS_DIALOG_COLOR_BG))
      return(false);
  if(!my_white_border.ColorBorder(CONTROLS_DIALOG_COLOR_BORDER_LIGHT))
      return(false);
  if(!ExtDialog.Add(my_white_border))
      return(false);
  my_white_border.Alignment(WND_ALIGN_CLIENT,0,0,0,0);
//---succeedreturn(true);
  }
//+------------------------------------------------------------------+
//| Global Variables |
//+------------------------------------------------------------------+
CControlsDialog ExtDialog;
// -- --CPanel my white border; // object CPanel
bool pause=true; \frac{1}{2} // true - pausa
//+------------------------------------------------------------------+
//| Expert initialization function |
//+------------------------------------------------------------------+
```

```
int OnInit()
 \left\{ \begin{array}{c} \end{array} \right.//---EventSetTimer(3);
  pause=true;
//--- create application dialog
  if(!ExtDialog.Create(0,"Controls",0,40,40,380,344))
     return(INIT_FAILED);
//--- run application
 ExtDialog.Run();
//--- succeed
 return(INIT_SUCCEEDED);
 }
//+------------------------------------------------------------------+
//| Expert deinitialization function |
//+------------------------------------------------------------------+
void OnDeinit(const int reason)
 \left\{ \right.//--- limpamos os comentários
  Comment("");
//--- destroy dialog
 ExtDialog.Destroy(reason);
 }
//+------------------------------------------------------------------+
//| Expert chart event function |
//+------------------------------------------------------------------+
void OnChartEvent(const int id, \frac{1}{2} // event ID
                  const long& lparam, // event parameter of the long type
                  const double& dparam, // event parameter of the double type
                  const string& sparam) // event parameter of the string type
 \left\{ \right.ExtDialog.ChartEvent(id,lparam,dparam,sparam);
 }
//+------------------------------------------------------------------+
//| Timer
//+------------------------------------------------------------------+
void OnTimer()
 \{pause=!pause;
 }
```
### <span id="page-6062-0"></span>**Create**

6063

Cria novo controle CPanel.

```
virtual bool Create(
 const long chart, // chart ID
 const string name, \frac{1}{100} name
  const int subwin, // chart subwindow
 const int x1, x1 coordinate
  const int y1, \frac{y}{y} // y1 coordinate
  const int x2, \frac{1}{x^2} x2 coordinate
  const int y2 // y2 coordinate
  )
```
Parâmetros

#### chart

[in] ID de gráfico.

### name

[in] Nome exclusivo do controle.

### subwin

[in] Sub-janela do gráfico.

### x1

[in] Coordenada X do canto superior esquerdo.

### y1

[in] Coordenada Y do canto superior esquerdo.

### x2

[in] Coordenada X do canto inferior direito.

### y2

[in] Coordenada Y do canto inferior direito.

### Valor de retorno

# <span id="page-6063-0"></span>BorderType (Método Get)

Obtém a propriedade "BorderType" do objeto gráfico.

ENUM\_BORDER\_TYPE BorderType()

#### Valor de retorno

O valor da propriedade "BorderType".

### BorderType (Método Set)

Define novo valor da propriedade "BorderType" do objeto gráfico.

```
bool BorderType(
  const ENUM BORDER TYPE type // value
  )
```
### Parâmetros

type

[in] O novo valor da propriedade "BorderType".

### Valor de retorno

### <span id="page-6064-0"></span>**OnSetText**

O manipulador de eventos do controle "SetText" (altera a propriedade [OBJPROP\\_TEXT\)](#page-704-0).

virtual bool OnSetText()

#### Valor de retorno

MOL5

# <span id="page-6065-0"></span>OnSetColorBackground

O manipulador de eventos do controle "SetColorBackground" (alteração da propriedade [OBJPROP\\_BGCOLOR\)](#page-683-0).

```
virtual bool OnSetColorBackground()
```
Valor de retorno

### <span id="page-6066-0"></span>OnSetColorBorder

O manipulador de eventos do controle "SetColorBorder" (altera propriedade [OBJPROP\\_BORDER\\_COLOR](#page-683-0)).

virtual bool OnSetColorBackground()

Valor de retorno

### <span id="page-6067-0"></span>**OnCreate**

6068

O manipulador de eventos do controle "Create".

virtual bool OnCreate()

### Valor de retorno

# <span id="page-6068-0"></span>**OnShow**

6069

O manipulador de eventos do controle "Show".

virtual bool OnShow()

### Valor de retorno

# <span id="page-6069-0"></span>**OnHide**

6070

O manipulador de eventos do controle "Hide".

```
virtual bool OnHide()
```
### Valor de retorno

### <span id="page-6070-0"></span>**OnMove**

6071

O manipulador de eventos do controle "Move".

```
virtual bool OnMove()
```
### Valor de retorno

### <span id="page-6071-0"></span>**OnResize**

6072

O manipulador de eventos do controle "Resize" .

virtual bool OnResize()

### Valor de retorno

# <span id="page-6072-0"></span>**OnChange**

O manipulador de eventos do controle "Change".

virtual bool OnChange()

### Valor de retorno

### **CPicture**

CPicture é uma classe do controle simples, baseado no objeto gráfico "Bitmap Label".

### Descrição

A classe CPicture destina-se a criação de imagens gráficas simples.

### Declaração

class CPicture : public CWndObj

### Título

#include <Controls\Picture.mqh>

### Hierarquia de herança

**[CObject](#page-3282-0)** 

[CWnd](#page-5861-0)

[CWndObj](#page-5926-0)

CPicture

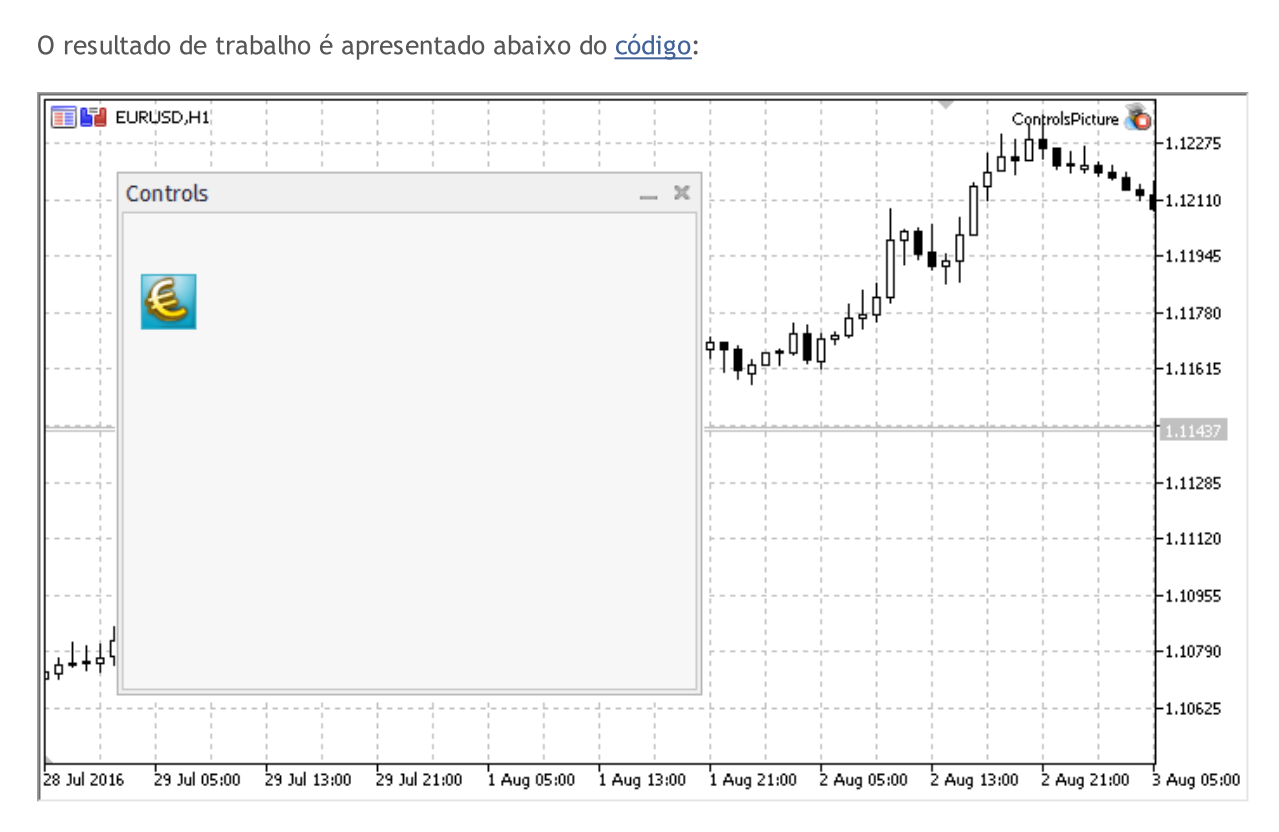

### Métodos de classe

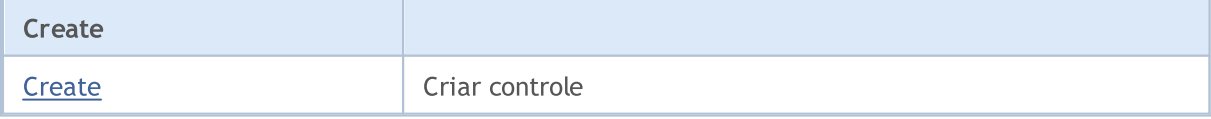

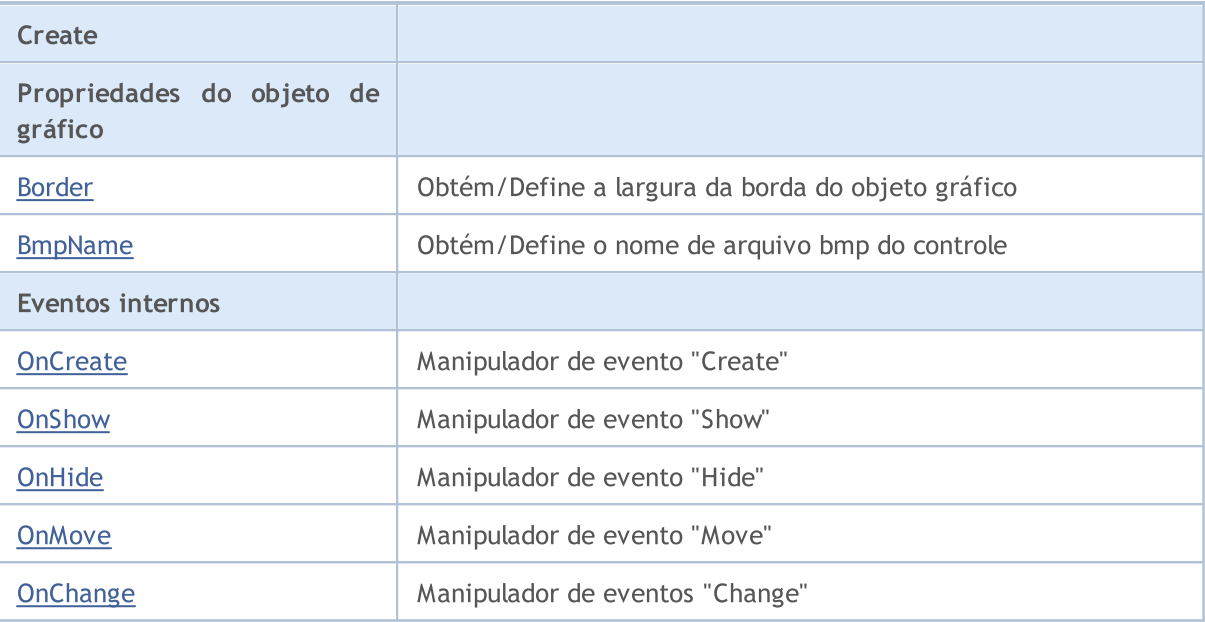

#### Métodos herdados da classe CObject

Prev, Prev, Next, Next, [Save,](#page-3289-0) [Load](#page-3291-0), [Type](#page-3293-0), [Compare](#page-3287-0)

#### Métodos herdados da classe CWnd

[Destroy](#page-5866-0), [OnMouseEvent,](#page-5868-0) [Name,](#page-5869-0) [ControlsTotal,](#page-5870-0) [Control](#page-5871-0), [ControlFind,](#page-5872-0) [Rect,](#page-5873-0) [Left,](#page-5874-0) [Left](#page-5874-0), [Top,](#page-5875-0) Top, [Right](#page-5876-0), [Right](#page-5876-0), [Bottom,](#page-5877-0) [Bottom,](#page-5877-0) [Width,](#page-5878-0) [Width,](#page-5878-0) [Height,](#page-5879-0) [Height,](#page-5879-0) Size, Size, Size, [Move](#page-5880-0), [Move](#page-5880-0), [Shift,](#page-5881-0) [Contains](#page-5883-0), Contains, [Alignment,](#page-5884-0) [Align](#page-5885-0), [Id,](#page-5886-0) Id, [IsEnabled](#page-5887-0), [Enable](#page-5888-0), [Disable,](#page-5889-0) [IsVisible](#page-5890-0), [Visible,](#page-5891-0) [Show,](#page-5892-0) [Hide](#page-5893-0), [IsActive](#page-5894-0), [Activate,](#page-5895-0) [Deactivate,](#page-5896-0) [StateFlags,](#page-5897-0) [StateFlags](#page-5897-0), [StateFlagsSet,](#page-5898-0) [StateFlagsReset,](#page-5899-0) [PropFlags](#page-5900-0), [PropFlags,](#page-5900-0) [PropFlagsSet](#page-5901-0), [PropFlagsReset,](#page-5902-0) [MouseX](#page-5903-0), [MouseX,](#page-5903-0) [MouseY](#page-5904-0), [MouseY,](#page-5904-0) [MouseFlags](#page-5905-0), [MouseFlags](#page-5905-0), [MouseFocusKill](#page-5906-0), BringToTop

#### Métodos herdados da classe CWndObj

[OnEvent,](#page-5928-0) [Text,](#page-5929-0) [Text](#page-5929-0), [Color](#page-5930-0), [Color](#page-5930-0), [ColorBackground](#page-5931-0), [ColorBackground](#page-5931-0), [ColorBorder](#page-5932-0), [ColorBorder,](#page-5932-0) [Font,](#page-5933-0) [Font,](#page-5933-0) [FontSize](#page-5934-0), [FontSize](#page-5934-0), [ZOrder](#page-5935-0), [ZOrder](#page-5935-0)

#### <span id="page-6074-0"></span>Exemplo de criação de painel com etiqueta bitmap:

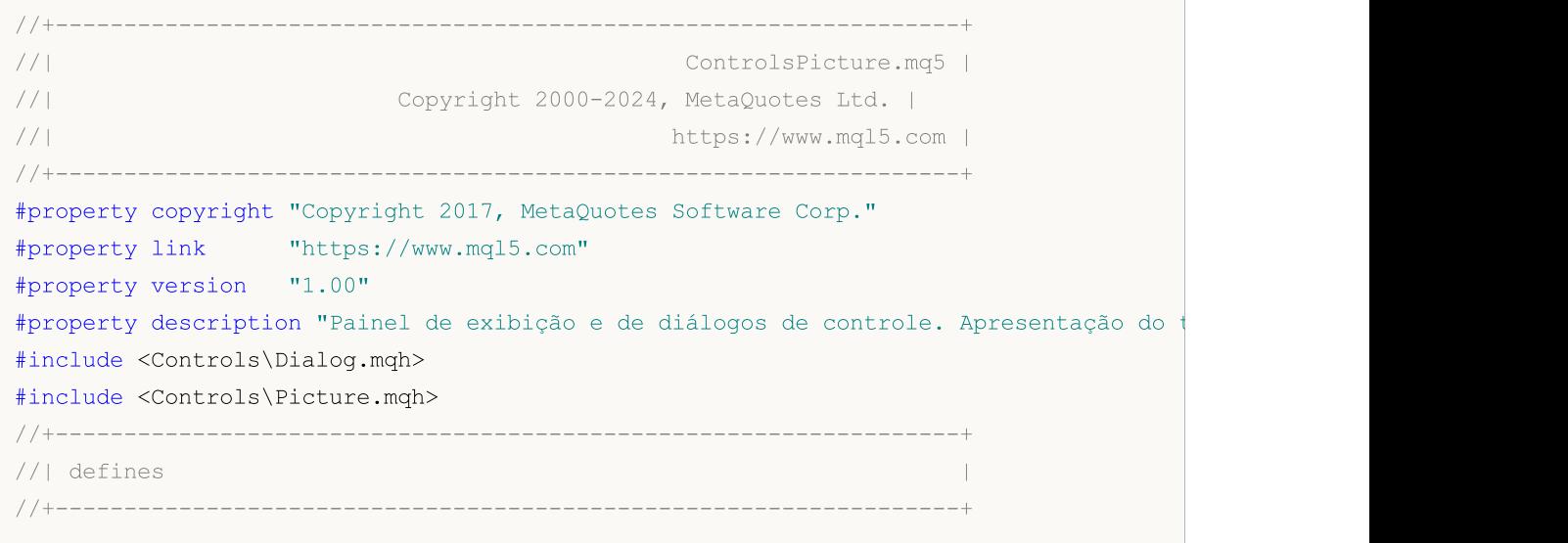

6075

# MQL5

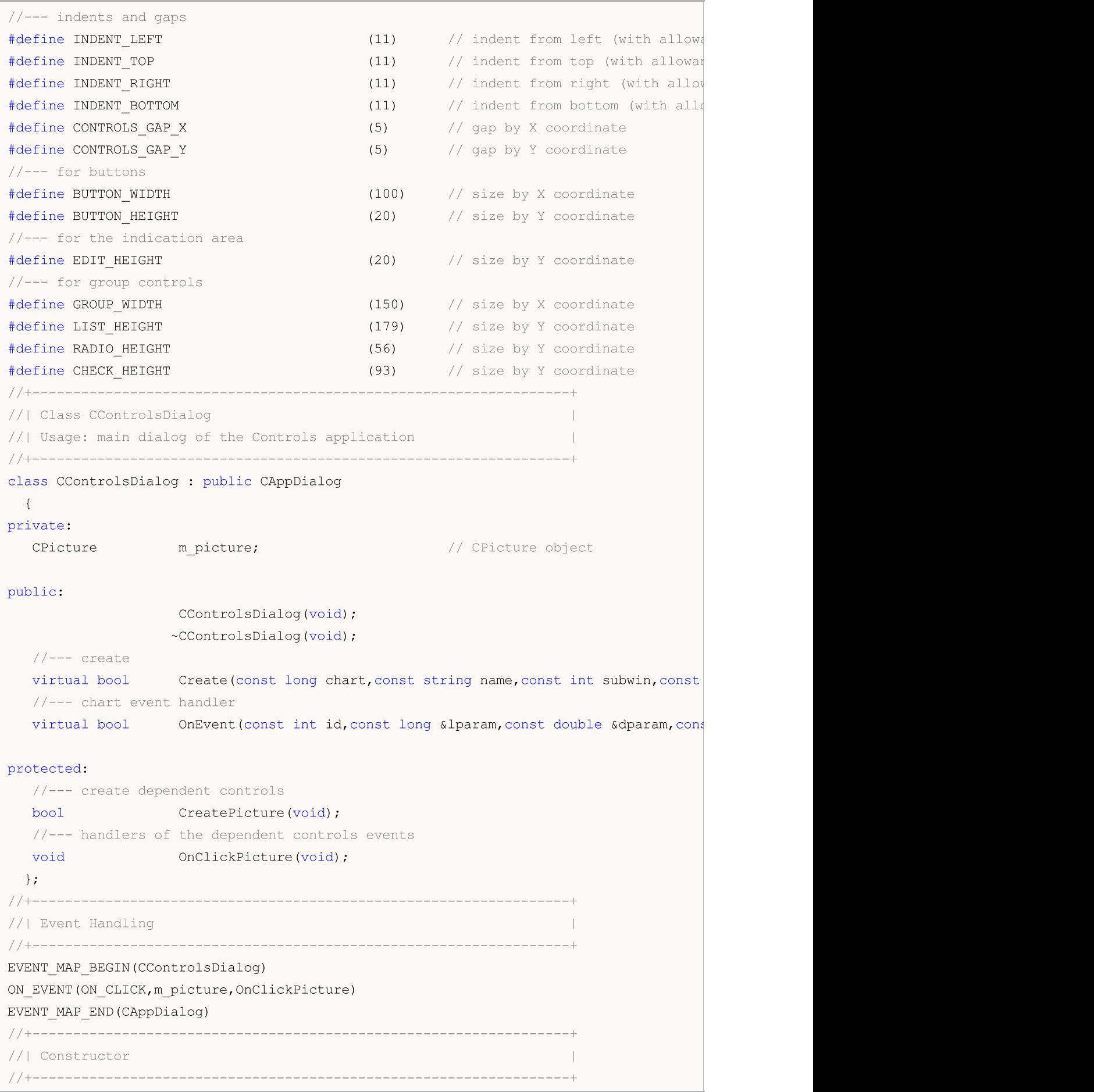

```
CControlsDialog::CControlsDialog(void)
 \left\{ \right.}
//+------------------------------------------------------------------+
//| Destructor |
//+------------------------------------------------------------------+
CControlsDialog::~CControlsDialog(void)
 \left\{ \right.}
//+------------------------------------------------------------------+
// Create
//+------------------------------------------------------------------+
bool CControlsDialog::Create(const long chart,const string name,const int subwin,const
 {
  if(!CAppDialog::Create(chart,name,subwin,x1,y1,x2,y2))
     return(false);
//--- create dependent controls
  if(!CreatePicture())
     return(false);
//--- succeed
 return(true);
  }
//+------------------------------------------------------------------+
//| Create the "Picture" |
//+------------------------------------------------------------------+
bool CControlsDialog::CreatePicture(void)
\left\{\right.//--- coordinates
  int x1=INDENT LEFT;
  int y1=INDENT TOP+(EDIT HEIGHT+CONTROLS GAP Y);
  int x2=x1+32;
  int y2=y1+32;
//---<sub>create</sub>if(!m_picture.Create(m_chart_id,m_name+"Picture",m_subwin,x1,y1,x2,y2))
     return(false);
//--- definimos o nome dos arquivos bmp para exibir os controles CPicture
  m picture.BmpName("\\Images\\euro.bmp");
  if(!Add(m_picture))
     return(false);
//--- succeed
  return(true);
 }
//+------------------------------------------------------------------+
//| Event handler |
//+------------------------------------------------------------------+
void CControlsDialog::OnClickPicture(void)
 \left\{ \right.Comment( FUNCTION );
```
# MOI 5

```
}
//+------------------------------------------------------------------+
//| Global Variables |
//+------------------------------------------------------------------+
CControlsDialog ExtDialog;
//+------------------------------------------------------------------+
//| Expert initialization function |
//+------------------------------------------------------------------+
int OnInit()
\{//--- create application dialog
 if(!ExtDialog.Create(0,"Controls",0,40,40,380,344))
     return(INIT_FAILED);
//--- run application
 ExtDialog.Run();
//--- succeed
 return(INIT_SUCCEEDED);
 }
//+------------------------------------------------------------------+
//| Expert deinitialization function |
//+------------------------------------------------------------------+
void OnDeinit(const int reason)
 \left\{\begin{array}{c}1\end{array}\right\}//--- limpamos os comentários
 Comment("");
//--- destroy dialog
 ExtDialog.Destroy(reason);
 }
//+------------------------------------------------------------------+
//| Expert chart event function |
//+------------------------------------------------------------------+
void OnChartEvent(const int id, \frac{1}{\sqrt{2}} event ID
                  const long& lparam, // event parameter of the long type
                  const double& dparam, // event parameter of the double type
                  const string& sparam) // event parameter of the string type
 {
  ExtDialog.ChartEvent(id,lparam,dparam,sparam);
  }
```
### <span id="page-6078-0"></span>**Create**

6079

Cria novo controle CPicture.

```
virtual bool Create(
 const long chart, // chart ID
 const string name, \frac{1}{100} name
 const int subwin, // chart subwindow
 const int x1, x1 coordinate
  const int y1, \frac{y}{y} // y1 coordinate
  const int x2, \frac{1}{x^2} x2 coordinate
  const int y2 // y2 coordinate
  )
```
### Parâmetros

chart

[in] ID de gráfico.

name

[in] Nome exclusivo do controle.

subwin

[in] Sub-janela do gráfico.

x1

[in] Coordenada X do canto superior esquerdo.

y1

[in] Coordenada Y do canto superior esquerdo.

x2

[in] Coordenada X do canto inferior direito.

### y2

[in] Coordenada Y do canto inferior direito.

### Valor de retorno

# <span id="page-6079-0"></span>Border (Método Get)

Obtém a propriedade do controle "Border" (largura da borda).

int Border() const

#### Valor de retorno

A propriedade "Border" .

### Border (Método Set)

Define a propriedade do controle "Border" (largura da borda).

```
bool Border(
  const int value // new value
  )
```
#### Parâmetros

value

[in] O novo valor da propriedade "Border".

### Valor de retorno

# <span id="page-6080-0"></span>BmpName (Método Get)

Obtém o nome de arquivo bmp do controle.

string BmpName() const

#### Valor de retorno

Nome de arquivo bmp do controle.

# BmpName (Método Set)

Define o nome de arquivo bmp do controle.

```
bool BmpName(
  const string name // file name
  )
```
#### Parâmetros

name

[in] Nome de arquivo bmp do controle.

### Valor de retorno

### <span id="page-6081-0"></span>**OnCreate**

6082

O manipulador de eventos do controle "Create".

virtual bool OnCreate()

### Valor de retorno

# <span id="page-6082-0"></span>**OnShow**

6083

O manipulador de eventos do controle "Show".

virtual bool OnShow()

### Valor de retorno

# <span id="page-6083-0"></span>**OnHide**

6084

O manipulador de eventos do controle "Hide".

```
virtual bool OnHide()
```
### Valor de retorno
## **OnMove**

6085

O manipulador de eventos do controle "Move".

```
virtual bool OnMove()
```
#### Valor de retorno

verdadeiro se o evento foi processado, caso contrário será falso.

# **OnChange**

O manipulador de eventos do controle "Change".

virtual bool OnChange()

#### Valor de retorno

verdadeiro se o evento foi processado, caso contrário será falso.

# <span id="page-6086-0"></span>**CScroll**

CScroll é uma classe base para a criação de barras de rolagem.

## Descrição

A classe CScroll é um controle complexo (com controles dependentes), contém a funcionalidade básica para criação de barras de rolagem. A própria classe de base não é utilizada como um controle separado, dois dos seus herdeiros (as classes CScrollY e [CScrollH](#page-6121-0)) são utilizados como controles.

## Declaração

class CScroll : public CWndContainer

### Título

#include <Controls\Scrolls.mqh>

## Hierarquia de herança

[CObject](#page-3282-0)

[CWnd](#page-5861-0)

**[CWndContainer](#page-5948-0)** 

CScroll

Descendentes diretos

[CScrollH](#page-6121-0), [CScrollV](#page-6106-0)

### Métodos de classe

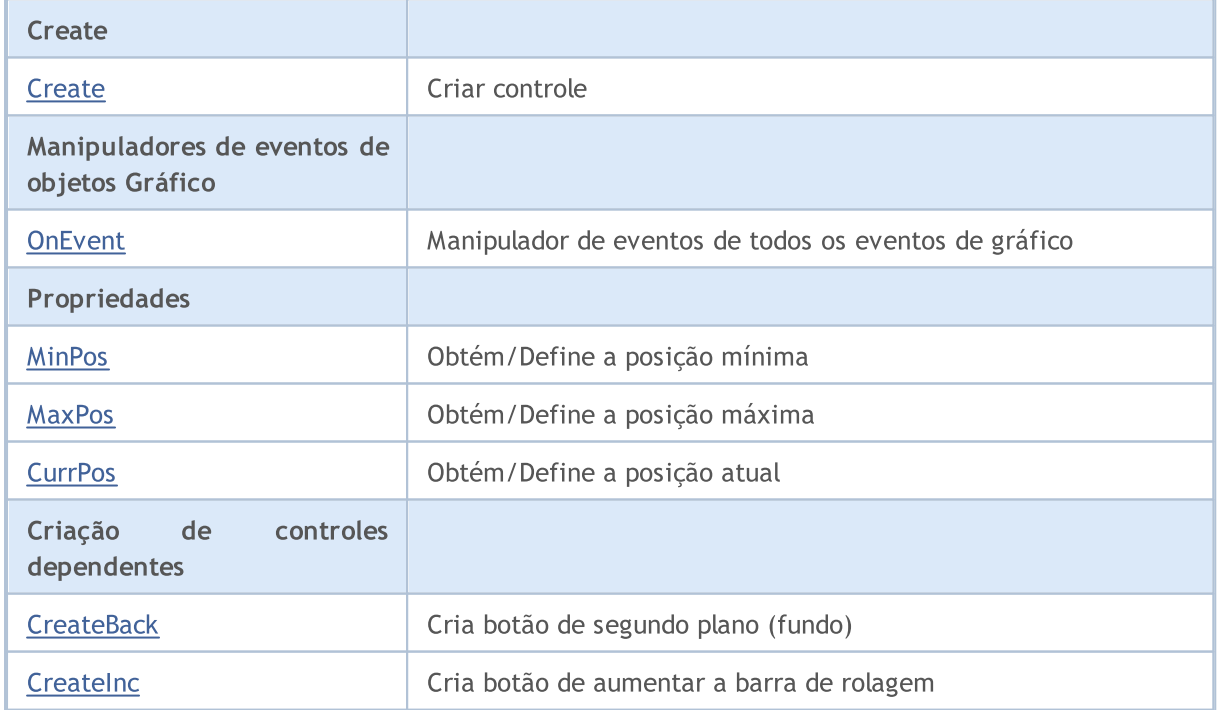

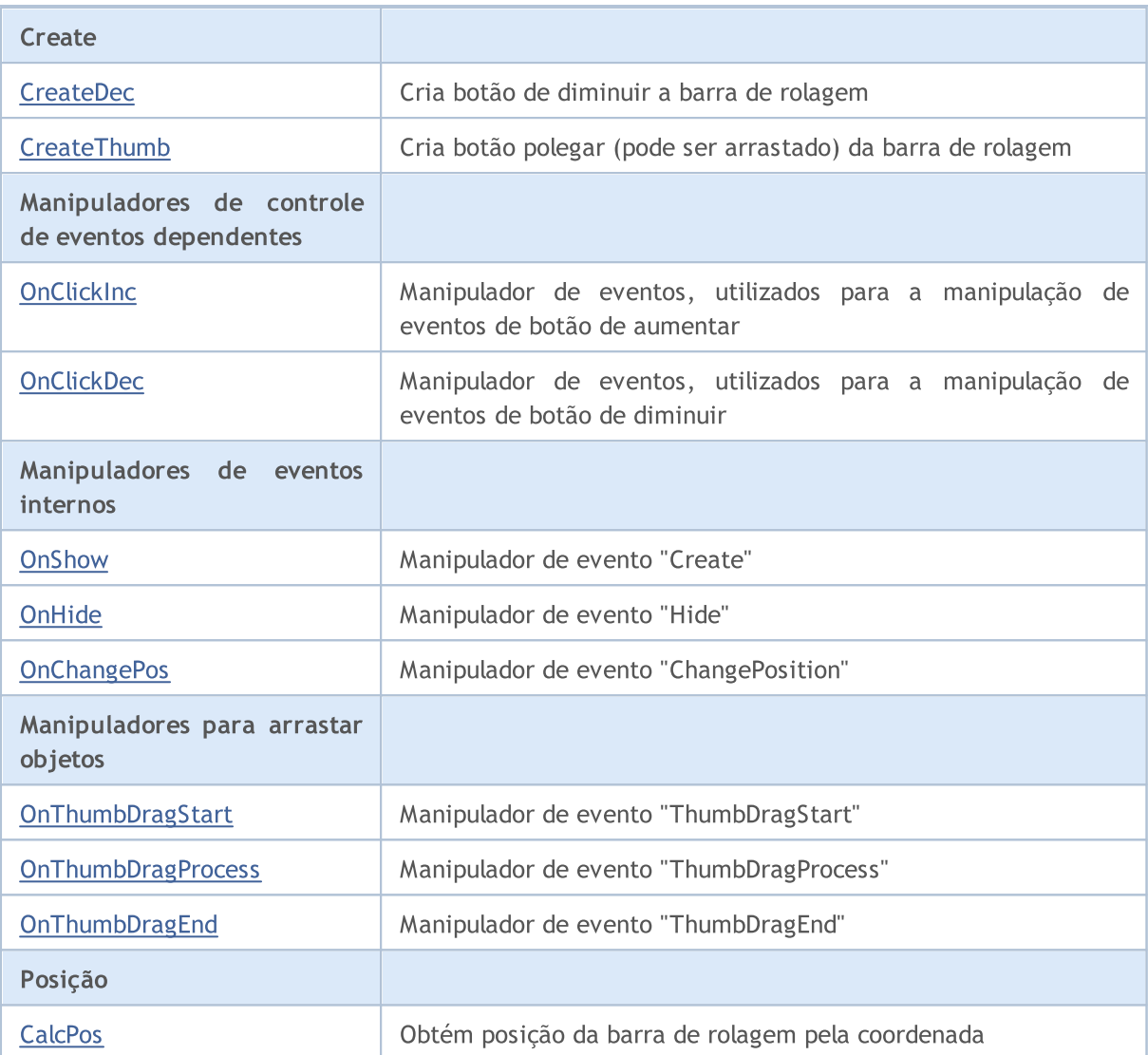

#### Métodos herdados da classe CObject

Prev, Prev, Next, Next, [Type,](#page-3293-0) [Compare](#page-3287-0)

#### Métodos herdados da classe CWnd

[Name,](#page-5869-0) [ControlsTotal,](#page-5870-0) [Control,](#page-5871-0) [Rect,](#page-5873-0) [Left](#page-5874-0), [Left,](#page-5874-0) [Top,](#page-5875-0) Top, [Right](#page-5876-0), [Right,](#page-5876-0) [Bottom](#page-5877-0), Bottom, [Width,](#page-5878-0) [Width](#page-5878-0), [Height,](#page-5879-0) Height, Size, Size, Size, [Contains,](#page-5883-0) Contains, [Alignment](#page-5884-0), [Align,](#page-5885-0) [Id,](#page-5886-0) [IsEnabled,](#page-5887-0) [IsVisible](#page-5890-0), [Visible](#page-5891-0), [IsActive,](#page-5894-0) [Activate,](#page-5895-0) [Deactivate](#page-5896-0), [StateFlags](#page-5897-0), [StateFlags](#page-5897-0), [StateFlagsSet,](#page-5898-0) [StateFlagsReset,](#page-5899-0) [PropFlags](#page-5900-0), [PropFlags](#page-5900-0), [PropFlagsSet,](#page-5901-0) [PropFlagsReset,](#page-5902-0) [MouseX](#page-5903-0), [MouseX](#page-5903-0), [MouseY,](#page-5904-0) [MouseY](#page-5904-0), [MouseFlags](#page-5905-0), [MouseFlags](#page-5905-0), [MouseFocusKill](#page-5906-0), BringToTop

### Métodos herdados da classe CWndContainer

[Destroy](#page-5950-0), [OnMouseEvent,](#page-5952-0) [ControlsTotal,](#page-5953-0) [Control](#page-5954-0), [ControlFind,](#page-5955-0) [MouseFocusKill,](#page-5965-0) [Add](#page-5956-0), [Add,](#page-5956-0) [Delete,](#page-5957-0) [Delete,](#page-5957-0) [Move,](#page-5958-0) [Move,](#page-5958-0) [Shift,](#page-5959-0) [Id,](#page-5960-0) [Enable,](#page-5961-0) [Disable](#page-5962-0), [Show](#page-5963-0), [Hide](#page-5964-0), [Save](#page-5966-0), [Load](#page-5967-0)

# <span id="page-6088-0"></span>**Create**

6089

Cria novo controle CScroll.

```
virtual bool Create(
 const long chart, // chart ID
 const string name, \frac{1}{100} name
  const int subwin, // chart subwindow
 const int x1, x1 coordinate
  const int y1, \frac{y}{y} // y1 coordinate
  const int x2, \frac{1}{x^2} x2 coordinate
  const int y2 // y2 coordinate
  )
```
Parâmetros

#### chart

[in] ID de gráfico.

#### name

[in] Nome exclusivo do controle.

#### subwin

[in] Sub-janela do gráfico.

#### x1

[in] Coordenada X do canto superior esquerdo.

#### y1

[in] Coordenada Y do canto superior esquerdo.

### x2

[in] Coordenada X do canto inferior direito.

### y2

[in] Coordenada Y do canto inferior direito.

### Valor de retorno

## <span id="page-6089-0"></span>**OnEvent**

6090

Manipulador de eventos do gráfico.

```
virtual bool OnEvent(
 const int id, // ID
 const long& lparam, // event parameter of long type
  const double& dparam, // event parameter of double type
  const string& sparam // event parameter of string type
  )
```
#### Parâmetros

id

[in] ID do evento.

lparam

[in] Parâmetro do evento tipo [long](#page-80-0), passado por referência.

dparam

[in] Parâmetro do evento tipo [double,](#page-93-0) passado por referência

sparam

[in] Parâmetro do evento tipo [string,](#page-101-0) passado por referência

### Valor de retorno

verdadeiro - se o evento foi processado, caso contrário será falso.

# <span id="page-6090-0"></span>MinPos (Método Get)

Obtém o valor da "MinPos" (posição mínima) do controle CScroll.

int MinPos() const

#### Valor de retorno

Novo valor da propriedade "MinPos".

## MinPos (Método Set)

Define o valor de "MinPos" (posição mínima) do controle CScroll.

```
void MinPos(
  const int value // new value
  )
```
#### Parâmetros

value

[in] Novo valor da propriedade "MinPos".

#### Valor de retorno

Nenhum.

# <span id="page-6091-0"></span>MaxPos (Get method)

Obtém o valor da "MaxPos" (posição máxima) do controle CScroll.

int MaxPos() const

#### Valor de retorno

Novo valor da propriedade "MaxPos".

# MaxPos (Set method)

Define o valor da "MaxPos" (posição máxima) do controle CScroll.

```
void MaxPos(
  const int value // new value
  )
```
#### Parâmetros

value

[in] O novo valor da propriedade "MaxPos".

#### Valor de retorno

Nenhum.

# <span id="page-6092-0"></span>CurrPos (Get method)

Obtém o valor da "CurrPos" (posição atual) do controle CScroll.

int CurrPos() const

#### Valor de retorno

Novo valor da propriedade "CurrPos".

# CurrPos (Set method)

Define o valor de "CurrPos" (posição atual) do controle CScroll.

```
void CurrPos(
  const int value // new value
  )
```
#### Parâmetros

value

[in] O novo valor da propriedade "CurrPos".

#### Valor de retorno

Nenhum.

# <span id="page-6093-0"></span>**CreateBack**

Cria botão de segundo plano (fundo) do controle CScroll.

virtual bool CreateBack()

#### Valor de retorno

## <span id="page-6094-0"></span>**CreateInc**

6095

Cria botão de aumentar do controle CScroll.

virtual bool CreateInc()

#### Valor de retorno

## <span id="page-6095-0"></span>**CreateDec**

Cria botão de diminuir do controle CScroll.

virtual bool CreateDec()

#### Valor de retorno

## <span id="page-6096-0"></span>**CreateThumb**

Cria botão polegar (pode ser arrastado) do controle CScroll.

virtual bool CreateThumb()

#### Valor de retorno

# <span id="page-6097-0"></span>**OnClickInc**

O manipulador de eventos do controle "ClickInc" (clique no botão esquerdo do mouse sobre o botão de aumentar).

virtual bool OnClickInc()

Valor de retorno

verdadeiro se o evento foi processado, caso contrário será falso.

6098

MOL5

# <span id="page-6098-0"></span>**OnClickDec**

O manipulador de eventos do controle "ClickDec" (clique no botão esquerdo do mouse sobre o botão de diminuir).

virtual bool OnClickDec()

Valor de retorno

verdadeiro se o evento foi processado, caso contrário será falso.

6099

# <span id="page-6099-0"></span>**OnShow**

6100

O manipulador de eventos do controle "Show".

virtual bool OnShow()

#### Valor de retorno

verdadeiro se o evento foi processado, caso contrário será falso.

# <span id="page-6100-0"></span>**OnHide**

6101

O manipulador de eventos do controle "Hide".

```
virtual bool OnHide()
```
#### Valor de retorno

verdadeiro se o evento foi processado, caso contrário será falso.

# <span id="page-6101-0"></span>**OnChangePos**

O manipulador de eventos do controle "ChangePos" (mudança de posição).

virtual bool OnChangePos()

#### Valor de retorno

verdadeiro se o evento foi processado, caso contrário será falso.

#### Observação

O método da classe base não faz nada e sempre retorna verdadeiro.

# <span id="page-6102-0"></span>**OnThumbDragStart**

O manipulador de eventos do controle "ThumbDragStart" (início para arrastar).

virtual bool OnThumbDragStart()

#### Valor de retorno

verdadeiro se o evento foi processado, caso contrário será falso.

#### Observação

O evento "ThumbDragStart" ocorre no início da operação de arrastar.

## <span id="page-6103-0"></span>**OnThumbDragProcess**

O manipulador de eventos do controle "ThumbDragProcess".

```
virtual bool OnThumbDragProcess(
  const int x, \frac{1}{x} coordinate
  const int y // y coordinate
   )
```
#### Parâmetros

x

6104

[in] Coordenada X atual do cursor de mouse.

y

[in] Coordenada Y atual do cursor do mouse.

### Valor de retorno

verdadeiro se o evento foi processado, caso contrário será falso.

#### Observação

O "ThumbDragProcess" ocorre quando o controle da barra de rolagem (botão polegar) é movido.

# <span id="page-6104-0"></span>OnThumbDragEnd

O manipulador de eventos do controle "ThumbDragEnd" (finalizado o processo de arrastar).

virtual bool OnThumbDragEnd()

#### Valor de retorno

verdadeiro se o evento foi processado, caso contrário será falso.

#### Observação

O "ThumbDragEnd" ocorre quando a operação de arrastar do controle da barra de rolagem (botão polegar) estiver concluída.

# <span id="page-6105-0"></span>**CalcPos**

6106

Obtém posição da barra de rolagem pela coordenada.

```
virtual int CalcPos(
  const int coord // coordinate
  )
```
### Parâmetros

coord

[in] Barra de rolagem de coordenadas.

### Valor de retorno

Posição da barra de rolagem.

## <span id="page-6106-0"></span>**CScrollV**

6107

CScrollV é uma classe de controle complexa da "barra de rolagem vertical".

## Descrição

Classe CScrollV destina-se a criação de barras de rolagem vertical.

## Declaração

class CScrollV : public CScroll

### Título

#include <Controls\Scrolls.mqh>

### Hierarquia de herança

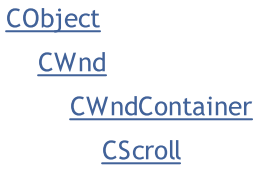

**CScrollV** 

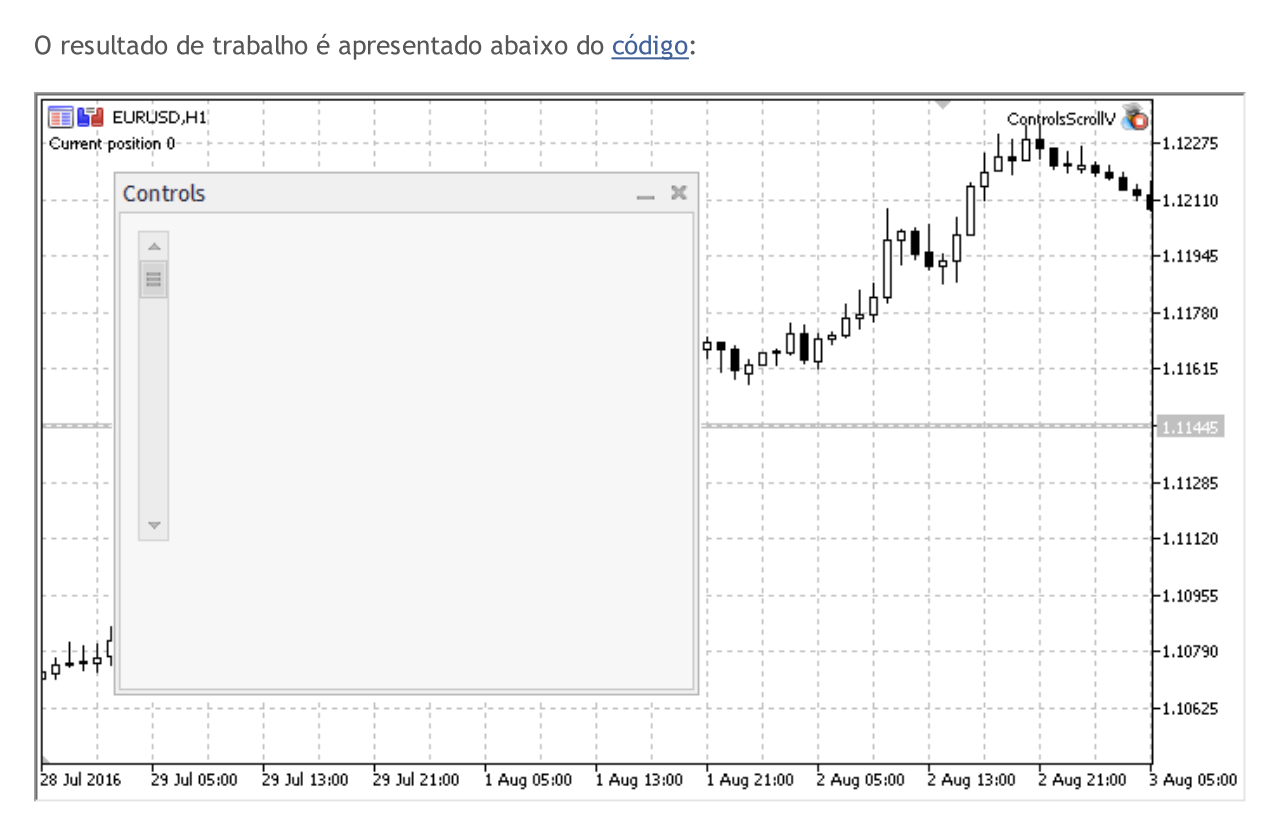

## Métodos de classe

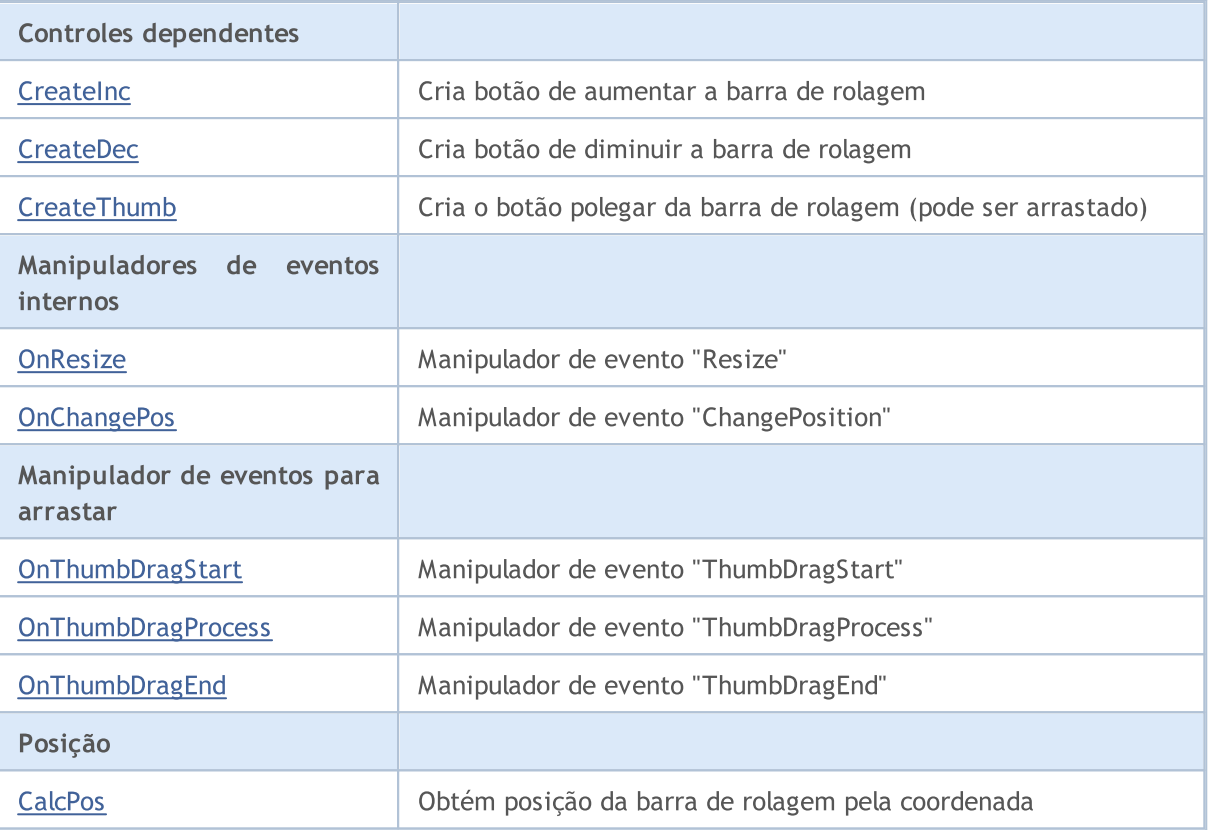

#### Métodos herdados da classe CObject

Prev, Prev, Next, Next, [Type,](#page-3293-0) [Compare](#page-3287-0)

#### Métodos herdados da classe CWnd

[Name,](#page-5869-0) [ControlsTotal,](#page-5870-0) [Control,](#page-5871-0) [Rect,](#page-5873-0) [Left](#page-5874-0), [Left,](#page-5874-0) [Top,](#page-5875-0) Top, [Right](#page-5876-0), [Right,](#page-5876-0) [Bottom](#page-5877-0), Bottom, [Width,](#page-5878-0) [Width](#page-5878-0), [Height,](#page-5879-0) Height, Size, Size, Size, [Contains,](#page-5883-0) Contains, [Alignment](#page-5884-0), [Align,](#page-5885-0) [Id,](#page-5886-0) [IsEnabled,](#page-5887-0) [IsVisible](#page-5890-0), [Visible](#page-5891-0), [IsActive,](#page-5894-0) [Activate,](#page-5895-0) [Deactivate](#page-5896-0), [StateFlags](#page-5897-0), [StateFlags](#page-5897-0), [StateFlagsSet,](#page-5898-0) [StateFlagsReset,](#page-5899-0) [PropFlags](#page-5900-0), [PropFlags](#page-5900-0), [PropFlagsSet,](#page-5901-0) [PropFlagsReset,](#page-5902-0) [MouseX](#page-5903-0), [MouseX](#page-5903-0), [MouseY,](#page-5904-0) [MouseY](#page-5904-0), [MouseFlags](#page-5905-0), [MouseFlags](#page-5905-0), [MouseFocusKill](#page-5906-0), BringToTop

#### Métodos herdados da classe CWndContainer

[Destroy](#page-5950-0), [OnMouseEvent,](#page-5952-0) [ControlsTotal,](#page-5953-0) [Control](#page-5954-0), [ControlFind,](#page-5955-0) [MouseFocusKill,](#page-5965-0) [Add](#page-5956-0), [Add,](#page-5956-0) [Delete,](#page-5957-0) [Delete,](#page-5957-0) [Move,](#page-5958-0) [Move,](#page-5958-0) [Shift,](#page-5959-0) [Id,](#page-5960-0) [Enable,](#page-5961-0) [Disable](#page-5962-0), [Show](#page-5963-0), [Hide](#page-5964-0), [Save](#page-5966-0), [Load](#page-5967-0)

#### Métodos herdados da classe CScroll

[Create](#page-6088-0), [OnEvent,](#page-6089-0) [MinPos](#page-6090-0), [MinPos,](#page-6090-0) [MaxPos,](#page-6091-0) [MaxPos](#page-6091-0), [CurrPos,](#page-6092-0) [CurrPos](#page-6092-0)

#### <span id="page-6107-0"></span>Exemplo de criação de painel com rolagem vertical:

```
//+------------------------------------------------------------------+
//| ControlsScrollV.mq5 |
//| Copyright 2000-2024, MetaQuotes Ltd. |
//| https://www.mql5.com |
//+------------------------------------------------------------------+
#property copyright "Copyright 2017, MetaQuotes Software Corp."
#property link "https://www.mql5.com"
```

```
#property version "1.00"
#property description "Painel de exibição e de diálogos de controle. Apresentação do
#include <Controls\Dialog.mqh>
#include <Controls\Scrolls.mqh>
//+------------------------------------------------------------------+
//| defines
//+------------------------------------------------------------------+
//--- indents and gaps
#define INDENT_LEFT (11) // indent from left (with allowance for border with allowance for border with allowance for border with allowance for border with allowance for border with allowance for border with allowance for t
#define INDENT TOP (11) // indent from top (with allowan
#define INDENT RIGHT (11) // indent from right (with allow
#define INDENT BOTTOM (11) // indent from bottom (with allo
#define CONTROLS GAP X (5) // gap by X coordinate
#define CONTROLS GAP Y (5) // gap by Y coordinate
//--- for buttons
#define BUTTON WIDTH (100) // size by X coordinate
#define BUTTON HEIGHT (20) // size by Y coordinate
//--- for the indication area
#define EDIT HEIGHT (20) // size by Y coordinate
//--- for group controls
#define GROUP_WIDTH (150) // size by X coordinate
#define LIST HEIGHT (179) // size by Y coordinate
#define RADIO HEIGHT (56) // size by Y coordinate
#define CHECK_HEIGHT (93) // size by Y coordinate
//+------------------------------------------------------------------+
//| Class CControlsDialog |
//| Usage: main dialog of the Controls application | |
//+------------------------------------------------------------------+
class CControlsDialog : public CAppDialog
 \left\{ \begin{array}{c} \end{array} \right.private:
 CScrollV and the matrix of the control of the control of the control of the control of the matrix of the control of the control of the control of the control of the control of the control of the control of the control of t
public:
                    CControlsDialog(void);
                   ~CControlsDialog(void);
  //---<sub>create</sub>virtual bool Create(const long chart, const string name, const int subwin, const
  //--- chart event handler
  virtual bool OnEvent(const int id, const long &lparam, const double &dparam, const
protected:
  //--- create dependent controls
  bool CreateScrollV(void);
  //--- handlers of the dependent controls events
  void OnScrollInc(void);
  void OnScrollDec(void);
  };
//+------------------------------------------------------------------+
```
 $\frac{1}{2}$  Event Handling  $\frac{1}{2}$  Event Handling  $\frac{1}{2}$ //+------------------------------------------------------------------+ EVENT\_MAP\_BEGIN(CControlsDialog) ON\_EVENT(ON\_SCROLL\_INC,m\_scroll\_v,OnScrollInc) ON\_EVENT(ON\_SCROLL\_DEC,m\_scroll\_v,OnScrollDec) EVENT\_MAP\_END(CAppDialog) //+------------------------------------------------------------------+ //| Constructor | //+------------------------------------------------------------------+ CControlsDialog::CControlsDialog(void)  $\left\{ \right.$ } //+------------------------------------------------------------------+ //| Destructor | //+------------------------------------------------------------------+ CControlsDialog::~CControlsDialog(void)  $\left\{ \begin{array}{c} \end{array} \right\}$ } //+------------------------------------------------------------------+  $//$  Create //+------------------------------------------------------------------+ bool CControlsDialog::Create(const long chart,const string name,const int subwin,const  $\{$ if(!CAppDialog::Create(chart,name,subwin,x1,y1,x2,y2)) return(false); //--- create dependent controls if(!CreateScrollV()) return(false); //--- succeed return(true); } //+------------------------------------------------------------------+ //| Create the CScrollsV object | //+------------------------------------------------------------------+ bool CControlsDialog::CreateScrollV(void)  $\left\{ \begin{array}{c} \end{array} \right\}$ //--- coordinates int x1=INDENT LEFT; int y1=INDENT TOP; int x2=x1+18; int y2=y1+LIST HEIGHT;  $//---<sub>create</sub>$ if(!m\_scroll\_v.Create(m\_chart\_id,m\_name+"ScrollV",m\_subwin,x1,y1,x2,y2)) return(false); //--- set up the scrollbar m\_scroll\_v.MinPos(0); //--- set up the scrollbar m\_scroll\_v.MaxPos(10); if(!Add(m\_scroll\_v))

6110

# MOI

```
return(false);
   Comment("Posição da barra de rolagem", m scroll v.CurrPos());
//--- succeed
 return(true);
  }
//+------------------------------------------------------------------+
//| Event handler |
//+------------------------------------------------------------------+
void CControlsDialog::OnScrollInc(void)
 \{Comment("Posição da barra de rolagem", m_scroll_v.CurrPos());
 \mathcal{L}//+------------------------------------------------------------------+
//| Event handler |
//+------------------------------------------------------------------+
void CControlsDialog::OnScrollDec(void)
 \left\{ \right.Comment("Posição da barra de rolagem", m_scroll_v.CurrPos());
 }
//+------------------------------------------------------------------+
//| Global Variables |
//+------------------------------------------------------------------+
CControlsDialog ExtDialog;
//+------------------------------------------------------------------+
//| Expert initialization function |
//+------------------------------------------------------------------+
int OnInit()
 \left\{ \begin{array}{c} \end{array} \right.//--- create application dialog
  if(!ExtDialog.Create(0,"Controls",0,40,40,380,344))
      return(INIT_FAILED);
//--- run application
  ExtDialog.Run();
//--- succeed
  return(INIT_SUCCEEDED);
 }
//+------------------------------------------------------------------+
//| Expert deinitialization function |
//+------------------------------------------------------------------+
void OnDeinit(const int reason)
 \left\{ \begin{array}{c} \end{array} \right.//--- limpamos os comentários
 Comment("");
//--- destroy dialog
 ExtDialog.Destroy(reason);
  }
//+------------------------------------------------------------------+
//| Expert chart event function |
//+------------------------------------------------------------------+
```
# MOL5

```
void OnChartEvent(const int id, \frac{1}{2} // event ID
                 const long& lparam, // event parameter of the long type
                 const double& dparam, // event parameter of the double type
                  const string& sparam) // event parameter of the string type
  {
  ExtDialog.ChartEvent(id, lparam, dparam, sparam);
  }
```
## <span id="page-6112-0"></span>**CreateInc**

Cria botão de aumentar do controle.

virtual bool CreateInc()

#### Valor de retorno

## <span id="page-6113-0"></span>**CreateDec**

Cria botão de diminuir do controle.

virtual bool CreateDec()

#### Valor de retorno

## <span id="page-6114-0"></span>**CreateThumb**

Cria botão polegar (pode ser arrastado) do controle.

virtual bool CreateThumb()

#### Valor de retorno

## <span id="page-6115-0"></span>**OnResize**

6116

O manipulador de eventos do controle "Resize" .

virtual bool OnResize()

#### Valor de retorno

verdadeiro se o evento foi processado, caso contrário será falso.

# <span id="page-6116-0"></span>**OnChangePos**

O manipulador de eventos do controle "ChangePos" (mudança de posição).

virtual bool OnChangePos()

#### Valor de retorno

verdadeiro se o evento foi processado, caso contrário será falso.

# <span id="page-6117-0"></span>**OnThumbDragStart**

O manipulador de eventos do controle "ThumbDragStart" (início para arrastar).

virtual bool OnThumbDragStart()

#### Valor de retorno

verdadeiro se o evento foi processado, caso contrário será falso.

#### Observação

O evento "ThumbDragStart" ocorre no início da operação de arrastar.

## <span id="page-6118-0"></span>**OnThumbDragProcess**

O manipulador de eventos do controle "ThumbDragProcess".

```
virtual bool OnThumbDragProcess(
  const int x, \frac{1}{x} coordinate
  const int y // y coordinate
   )
```
#### Parâmetros

x

[in] Coordenada X atual do cursor de mouse.

y

[in] Coordenada Y atual do cursor do mouse.

### Valor de retorno

verdadeiro se o evento foi processado, caso contrário será falso.

#### Observação

O "ThumbDragProcess" ocorre quando o controle da barra de rolagem (botão polegar) é movido.

# <span id="page-6119-0"></span>OnThumbDragEnd

O manipulador de eventos do controle "ThumbDragEnd" (finalizado o processo de arrastar).

virtual bool OnThumbDragEnd()

### Valor de retorno

verdadeiro se o evento foi processado, caso contrário será falso.

## Observação

O "ThumbDragEnd" ocorre quando a operação de arrastar do controle da barra de rolagem (botão polegar) estiver concluída.
# **CalcPos**

Obtém posição da barra de rolagem pela coordenada.

```
virtual int CalcPos(
  const int coord // coordinate
  )
```
## Parâmetros

coord

[in] Barra de rolagem de coordenadas.

## Valor de retorno

Posição da barra de rolagem.

# **CScrollH**

CScrollH é uma classe de controle complexa da "barra de rolagem horizontal" .

## Descrição

CScrollH destina-se a criação de barras de rolagem horizontal.

## Declaração

class CScrollH : public CScroll

## Título

#include <Controls\Scrolls.mqh>

## Hierarquia de herança

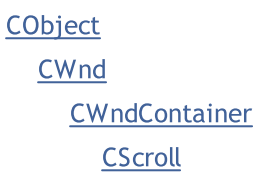

**CScrollH** 

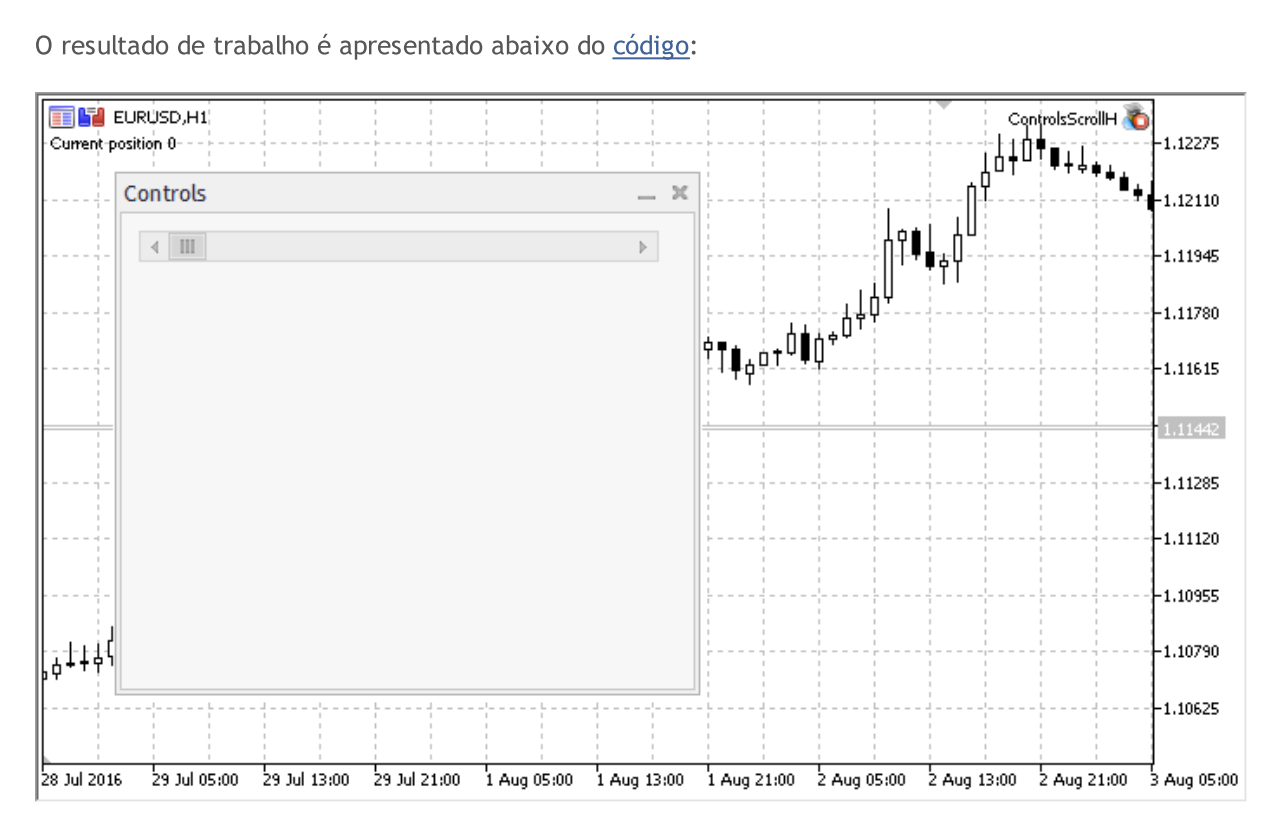

## Métodos de classe

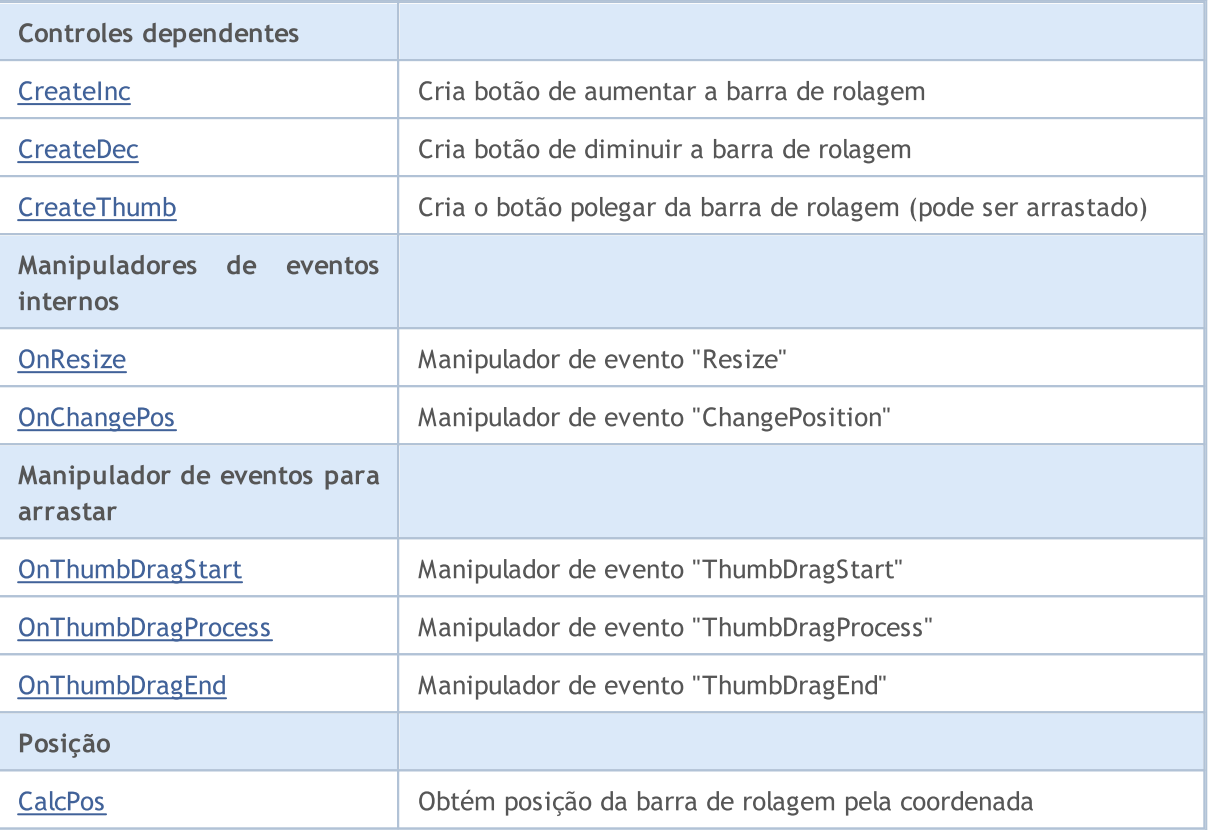

#### Métodos herdados da classe CObject

Prev, Prev, Next, Next, [Type,](#page-3293-0) [Compare](#page-3287-0)

#### Métodos herdados da classe CWnd

[Name,](#page-5869-0) [ControlsTotal,](#page-5870-0) [Control,](#page-5871-0) [Rect,](#page-5873-0) [Left](#page-5874-0), [Left,](#page-5874-0) [Top,](#page-5875-0) Top, [Right](#page-5876-0), [Right,](#page-5876-0) [Bottom](#page-5877-0), Bottom, [Width,](#page-5878-0) [Width](#page-5878-0), [Height,](#page-5879-0) Height, Size, Size, Size, [Contains,](#page-5883-0) Contains, [Alignment](#page-5884-0), [Align,](#page-5885-0) [Id,](#page-5886-0) [IsEnabled,](#page-5887-0) [IsVisible](#page-5890-0), [Visible](#page-5891-0), [IsActive,](#page-5894-0) [Activate,](#page-5895-0) [Deactivate](#page-5896-0), [StateFlags](#page-5897-0), [StateFlags](#page-5897-0), [StateFlagsSet,](#page-5898-0) [StateFlagsReset,](#page-5899-0) [PropFlags](#page-5900-0), [PropFlags](#page-5900-0), [PropFlagsSet,](#page-5901-0) [PropFlagsReset,](#page-5902-0) [MouseX](#page-5903-0), [MouseX](#page-5903-0), [MouseY,](#page-5904-0) [MouseY](#page-5904-0), [MouseFlags](#page-5905-0), [MouseFlags](#page-5905-0), [MouseFocusKill](#page-5906-0), BringToTop

#### Métodos herdados da classe CWndContainer

[Destroy](#page-5950-0), [OnMouseEvent,](#page-5952-0) [ControlsTotal,](#page-5953-0) [Control](#page-5954-0), [ControlFind,](#page-5955-0) [MouseFocusKill,](#page-5965-0) [Add](#page-5956-0), [Add,](#page-5956-0) [Delete,](#page-5957-0) [Delete,](#page-5957-0) [Move,](#page-5958-0) [Move,](#page-5958-0) [Shift,](#page-5959-0) [Id,](#page-5960-0) [Enable,](#page-5961-0) [Disable](#page-5962-0), [Show](#page-5963-0), [Hide](#page-5964-0), [Save](#page-5966-0), [Load](#page-5967-0)

#### Métodos herdados da classe CScroll

[Create](#page-6088-0), [OnEvent,](#page-6089-0) [MinPos](#page-6090-0), [MinPos,](#page-6090-0) [MaxPos,](#page-6091-0) [MaxPos](#page-6091-0), [CurrPos,](#page-6092-0) [CurrPos](#page-6092-0)

#### <span id="page-6122-0"></span>Exemplo de criação de painel com rolagem horizontal:

```
//+------------------------------------------------------------------+
//| ControlsScrollH.mq5 |
//| Copyright 2000-2024, MetaQuotes Ltd. |
//| https://www.mql5.com |
//+------------------------------------------------------------------+
#property copyright "Copyright 2017, MetaQuotes Software Corp."
#property link "https://www.mql5.com"
```

```
#property version "1.00"
#property description "Painel de exibição e de diálogos de controle. Apresentação do
#include <Controls\Dialog.mqh>
#include <Controls\Scrolls.mqh>
//+------------------------------------------------------------------+
//| defines
//+------------------------------------------------------------------+
//--- indents and gaps
#define INDENT_LEFT (11) // indent from left (with allowance for border with allowance for border with allowance for border with allowance for border with allowance for border with allowance for border with allowance for t
#define INDENT TOP (11) // indent from top (with allowan
#define INDENT RIGHT (11) // indent from right (with allow
#define INDENT BOTTOM (11) // indent from bottom (with allo
#define CONTROLS GAP X (5) // gap by X coordinate
#define CONTROLS GAP Y (5) // gap by Y coordinate
//--- for buttons
#define BUTTON WIDTH (100) // size by X coordinate
#define BUTTON HEIGHT (20) // size by Y coordinate
//--- for the indication area
#define EDIT HEIGHT (20) // size by Y coordinate
//--- for group controls
#define GROUP_WIDTH (150) // size by X coordinate
#define LIST HEIGHT (179) // size by Y coordinate
#define RADIO HEIGHT (56) // size by Y coordinate
#define CHECK_HEIGHT (93) // size by Y coordinate
//+------------------------------------------------------------------+
//| Class CControlsDialog |
//| Usage: main dialog of the Controls application | |
//+------------------------------------------------------------------+
class CControlsDialog : public CAppDialog
 \left\{ \begin{array}{c} \end{array} \right.private:
 CScrollH m scroll v; \frac{1}{2} // CScrollH objeto
public:
                  CControlsDialog(void);
                 ~CControlsDialog(void);
  //---<sub>create</sub>virtual bool Create(const long chart, const string name, const int subwin, const
  //--- chart event handler
  virtual bool OnEvent(const int id, const long &lparam, const double &dparam, const
protected:
 //--- create dependent controls
  bool CreateScrollsH(void);
  //--- handlers of the dependent controls events
  void OnScrollInc(void);
 void OnScrollDec(void);
 };
//+------------------------------------------------------------------+
```
 $\frac{1}{2}$  Event Handling  $\frac{1}{2}$  Event Handling  $\frac{1}{2}$ //+------------------------------------------------------------------+ EVENT\_MAP\_BEGIN(CControlsDialog) ON\_EVENT(ON\_SCROLL\_INC,m\_scroll\_v,OnScrollInc) ON\_EVENT(ON\_SCROLL\_DEC,m\_scroll\_v,OnScrollDec) EVENT\_MAP\_END(CAppDialog) //+------------------------------------------------------------------+ //| Constructor | //+------------------------------------------------------------------+ CControlsDialog::CControlsDialog(void)  $\left\{ \right.$ } //+------------------------------------------------------------------+ //| Destructor | //+------------------------------------------------------------------+ CControlsDialog::~CControlsDialog(void)  $\left\{ \right.$ } //+------------------------------------------------------------------+  $//$  Create //+------------------------------------------------------------------+ bool CControlsDialog::Create(const long chart,const string name,const int subwin,const  $\{$ if(!CAppDialog::Create(chart,name,subwin,x1,y1,x2,y2)) return(false); //--- create dependent controls if(!CreateScrollsH()) return(false); //--- succeed return(true); } //+------------------------------------------------------------------+ //| Create the CScrollsH object | //+------------------------------------------------------------------+ bool CControlsDialog::CreateScrollsH(void)  $\left\{ \begin{array}{c} \end{array} \right\}$ //--- coordinates int x1=INDENT LEFT; int y1=INDENT TOP; int x2=x1+3\*BUTTON WIDTH; int y2=y1+18; //--- create if(!m\_scroll\_v.Create(m\_chart\_id,m\_name+"ScrollsH",m\_subwin,x1,y1,x2,y2)) return(false); //--- set up the scrollbar m\_scroll\_v.MinPos(0); //--- set up the scrollbar m\_scroll\_v.MaxPos(10); if(!Add(m\_scroll\_v))

# MOI

```
return(false);
   Comment("Posição da barra de rolagem", m scroll v.CurrPos());
//--- succeed
 return(true);
  }
//+------------------------------------------------------------------+
//| Event handler |
//+------------------------------------------------------------------+
void CControlsDialog::OnScrollInc(void)
 \{Comment("Posição da barra de rolagem", m_scroll_v.CurrPos());
 \mathcal{L}//+------------------------------------------------------------------+
//| Event handler |
//+------------------------------------------------------------------+
void CControlsDialog::OnScrollDec(void)
 \left\{ \begin{array}{c} \end{array} \right\}Comment("Posição da barra de rolagem", m_scroll_v.CurrPos());
 }
//+------------------------------------------------------------------+
//| Global Variables |
//+------------------------------------------------------------------+
CControlsDialog ExtDialog;
//+------------------------------------------------------------------+
//| Expert initialization function |
//+------------------------------------------------------------------+
int OnInit()
 \left\{ \begin{array}{c} \end{array} \right.//--- create application dialog
  if(!ExtDialog.Create(0,"Controls",0,40,40,380,344))
      return(INIT_FAILED);
//--- run application
  ExtDialog.Run();
//--- succeed
  return(INIT_SUCCEEDED);
 }
//+------------------------------------------------------------------+
//| Expert deinitialization function |
//+------------------------------------------------------------------+
void OnDeinit(const int reason)
 \{//--- limpamos os comentários
  Comment("");
//--- destroy dialog
 ExtDialog.Destroy(reason);
  }
//+------------------------------------------------------------------+
//| Expert chart event function |
//+------------------------------------------------------------------+
```
# MOL5

```
void OnChartEvent(const int id, \frac{1}{2} // event ID
                 const long& lparam, // event parameter of the long type
                 const double& dparam, // event parameter of the double type
                  const string& sparam) // event parameter of the string type
  {
  ExtDialog.ChartEvent(id, lparam, dparam, sparam);
  }
```
# <span id="page-6127-0"></span>**CreateInc**

6128

Cria botão de aumentar do controle.

virtual bool CreateInc()

#### Valor de retorno

# <span id="page-6128-0"></span>**CreateDec**

Cria botão de diminuir do controle.

virtual bool CreateDec()

#### Valor de retorno

## <span id="page-6129-0"></span>**CreateThumb**

Cria botão polegar (pode ser arrastado) do controle.

virtual bool CreateThumb()

#### Valor de retorno

# <span id="page-6130-0"></span>**OnResize**

O manipulador de eventos do controle "Resize" .

virtual bool OnResize()

#### Valor de retorno

verdadeiro se o evento foi processado, caso contrário será falso.

# <span id="page-6131-0"></span>**OnChangePos**

O manipulador de eventos do controle "ChangePos" (mudança de posição).

virtual bool OnChangePos()

#### Valor de retorno

verdadeiro se o evento foi processado, caso contrário será falso.

# <span id="page-6132-0"></span>**OnThumbDragStart**

O manipulador de eventos do controle "ThumbDragStart" (início para arrastar).

virtual bool OnThumbDragStart()

#### Valor de retorno

verdadeiro se o evento foi processado, caso contrário será falso.

#### Observação

O evento "ThumbDragStart" ocorre no início da operação de arrastar.

# <span id="page-6133-0"></span>**OnThumbDragProcess**

O manipulador de eventos do controle "ThumbDragProcess".

```
virtual bool OnThumbDragProcess(
  const int x, \frac{1}{x} coordinate
  const int y // y coordinate
   )
```
#### Parâmetros

x

6134

[in] Coordenada X atual do cursor de mouse.

y

[in] Coordenada Y atual do cursor do mouse.

#### Valor de retorno

verdadeiro se o evento foi processado, caso contrário será falso.

#### Observação

O "ThumbDragProcess" ocorre quando o controle da barra de rolagem (botão polegar) é movido.

# <span id="page-6134-0"></span>OnThumbDragEnd

O manipulador de eventos do controle "ThumbDragEnd" (finalizado o processo de arrastar).

virtual bool OnThumbDragEnd()

## Valor de retorno

verdadeiro se o evento foi processado, caso contrário será falso.

## Observação

O "ThumbDragEnd" ocorre quando a operação de arrastar do controle da barra de rolagem (botão polegar) estiver concluída.

# <span id="page-6135-0"></span>**CalcPos**

6136

Obtém posição da barra de rolagem pela coordenada.

```
virtual int CalcPos(
  const int coord // coordinate
  )
```
## Parâmetros

coord

[in] Barra de rolagem de coordenadas.

## Valor de retorno

Posição da barra de rolagem.

**MOL5** 

# **CWndClient**

CWndClient é uma classe de controle complexo da "área de cliente" (com controles dependentes). É uma classe base para criação de área de barras de rolagem.

## Descrição

CWndClient implementa a funcionalidade para criação de área de barras de rolagem.

## Declaração

class CWndClient : public CWndContainer

## Título

#include <Controls\WndClient.mqh>

## Hierarquia de herança

### **[CObject](#page-3282-0)**

**[CWnd](#page-5861-0)** 

[CWndContainer](#page-5948-0)

**CWndClient** 

#### Descendentes diretos

[CCheckGroup,](#page-6221-0) [CListView](#page-6159-0), [CRadioGroup](#page-6250-0)

## Métodos de classe

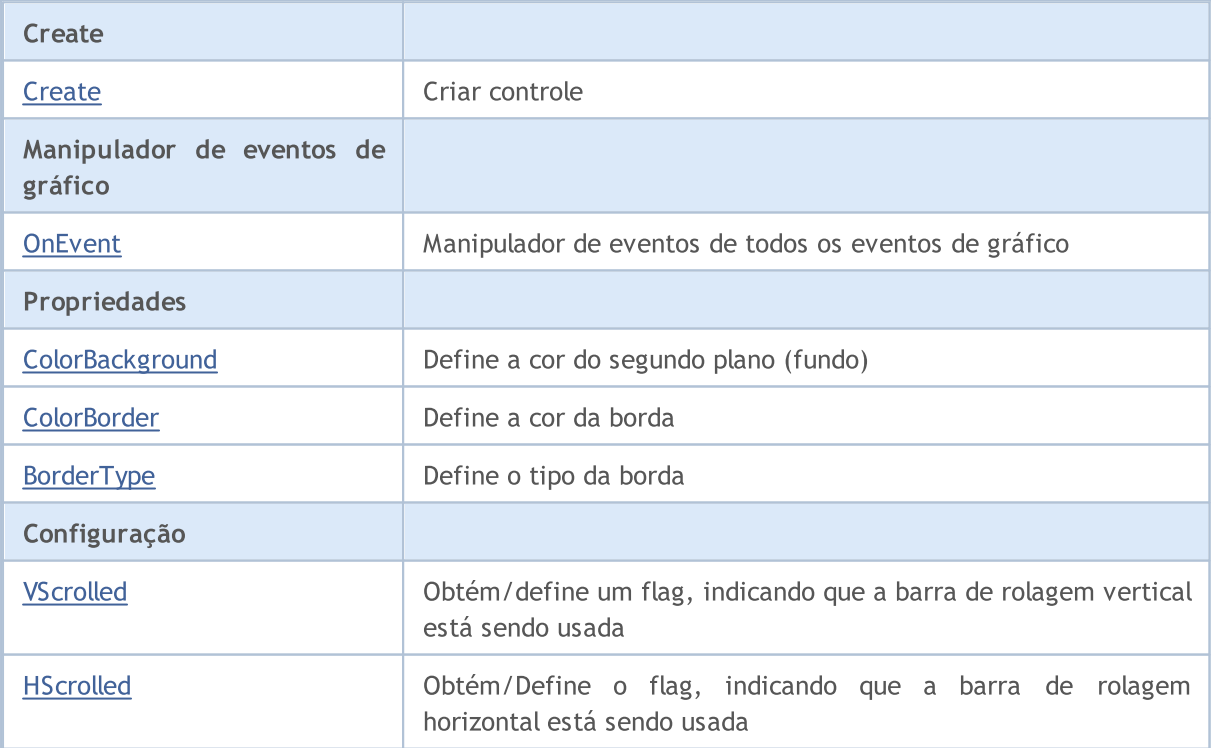

MQL5

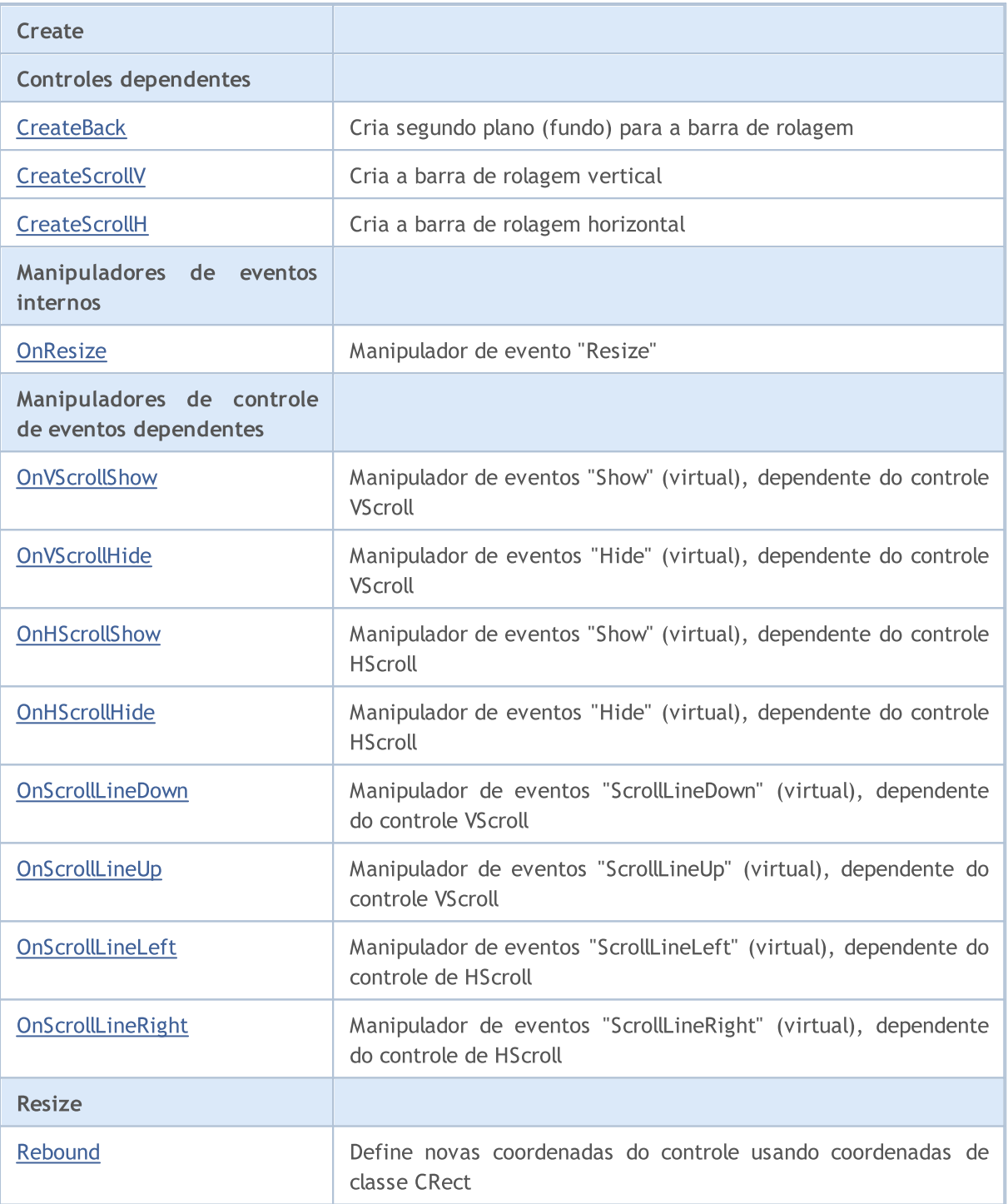

#### Métodos herdados da classe CObject

Prev, Prev, Next, Next, [Type,](#page-3293-0) [Compare](#page-3287-0)

#### Métodos herdados da classe CWnd

[Name,](#page-5869-0) [ControlsTotal,](#page-5870-0) [Control,](#page-5871-0) [Rect,](#page-5873-0) [Left](#page-5874-0), [Left,](#page-5874-0) [Top,](#page-5875-0) [Top,](#page-5875-0) [Right](#page-5876-0), [Right,](#page-5876-0) [Bottom](#page-5877-0), [Bottom](#page-5877-0), [Width,](#page-5878-0) [Width](#page-5878-0), [Height,](#page-5879-0) Height, Size, Size, Size, [Contains,](#page-5883-0) Contains, [Alignment](#page-5884-0), [Align,](#page-5885-0) [Id,](#page-5886-0) [IsEnabled,](#page-5887-0) [IsVisible](#page-5890-0), [Visible](#page-5891-0), [IsActive,](#page-5894-0) [Activate,](#page-5895-0) [Deactivate](#page-5896-0), [StateFlags](#page-5897-0), [StateFlags](#page-5897-0), [StateFlagsSet,](#page-5898-0) [StateFlagsReset,](#page-5899-0) [PropFlags](#page-5900-0), [PropFlags](#page-5900-0), [PropFlagsSet,](#page-5901-0) [PropFlagsReset,](#page-5902-0) [MouseX](#page-5903-0), [MouseX](#page-5903-0), [MouseY,](#page-5904-0) [MouseY](#page-5904-0), [MouseFlags](#page-5905-0), [MouseFlags](#page-5905-0), [MouseFocusKill](#page-5906-0), BringToTop

#### Métodos herdados da classe CObject

Prev, Prev, Next, Next, [Type,](#page-3293-0) [Compare](#page-3287-0)

#### Métodos herdados da classe CWndContainer

[Destroy](#page-5950-0), [OnMouseEvent,](#page-5952-0) [ControlsTotal,](#page-5953-0) [Control](#page-5954-0), [ControlFind,](#page-5955-0) [MouseFocusKill,](#page-5965-0) [Add](#page-5956-0), [Add,](#page-5956-0) [Delete,](#page-5957-0) [Delete,](#page-5957-0) [Move,](#page-5958-0) Move, [Shift,](#page-5959-0) [Enable,](#page-5961-0) [Disable](#page-5962-0), [Hide](#page-5964-0), [Save,](#page-5966-0) [Load](#page-5967-0)

# <span id="page-6139-0"></span>**Create**

6140

Cria novo controle CWndClient.

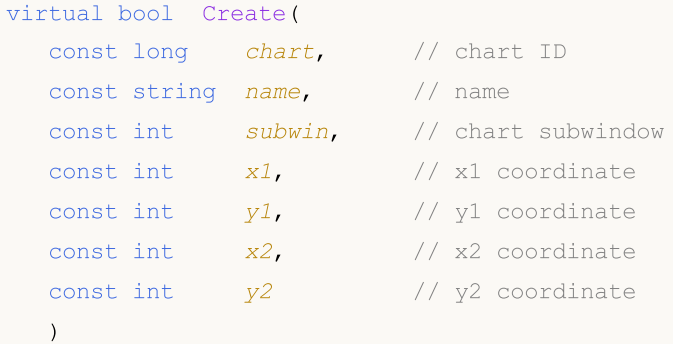

#### Parâmetros

chart

[in] ID de gráfico.

name

[in] Nome exclusivo do controle.

subwin

[in] Sub-janela do gráfico.

x1

[in] Coordenada X do canto superior esquerdo.

y1

[in] Coordenada Y do canto superior esquerdo.

x2

[in] Coordenada X do canto inferior direito.

## y2

[in] Coordenada Y do canto inferior direito.

### Valor de retorno

## <span id="page-6140-0"></span>**OnEvent**

6141

Manipulador de eventos do gráfico.

```
virtual bool OnEvent(
 const int id, // ID
 const long& lparam, // event parameter of long type
  const double& dparam, // event parameter of double type
  const string& sparam // event parameter of string type
  )
```
#### Parâmetros

id

[in] ID do evento.

lparam

[in] Parâmetro do evento tipo [long](#page-80-0), passado por referência.

dparam

[in] Parâmetro do evento tipo [double,](#page-93-0) passado por referência

sparam

[in] Parâmetro do evento tipo [string,](#page-101-0) passado por referência

## Valor de retorno

verdadeiro - se o evento foi processado, caso contrário será falso.

# <span id="page-6141-0"></span>**ColorBackground**

Define a cor do segundo plano (fundo) do controle.

```
bool ColorBackground(
  const color value // new color
  )
```
## Parâmetros

value

[in] Nova cor do segundo plano (fundo) do controle.

## Valor de retorno

# <span id="page-6142-0"></span>**ColorBorder**

Definir a cor da borda do controle.

```
bool ColorBorder(
  const color value // color
  )
```
## Parâmetros

value

[in] Nova cor da borda do controle.

#### Valor de retorno

# <span id="page-6143-0"></span>BorderType

Define o tipo da borda do controle.

```
bool BorderType(
  const ENUM_BORDER_TYPE type // border type
  )
```
## Parâmetros

type

[in] Tipo da borda do controle.

## Valor de retorno

# <span id="page-6144-0"></span>VScrolled (Método Get)

Obtém um flag, indicando que barra de rolagem vertical está sendo usada.

bool VScrolled()

#### Valor de retorno

verdadeiro, se barra de rolagem vertical está sendo usada, caso contrário é falso.

# VScrolled (Método Set)

Define um flag, indicando que barra de rolagem vertical está sendo usada

```
bool VScrolled(
  const bool flag // flag
  )
```
#### Parâmetros

flag

[in] Flag.

Valor de retorno

# <span id="page-6145-0"></span>HScrolled (Método Get)

Obtém um flag, indicando que barra de rolagem horizontal está sendo usada.

bool HScrolled()

#### Valor de retorno

verdadeiro, se barra de rolagem horizontal está sendo usada, caso contrário é falso.

# HScrolled (Método Set)

Define um flag, indicando que barra de rolagem horizontal está sendo usada

```
bool HScrolled(
  const bool flag // flag
  )
```
#### Parâmetros

flag

[in] Flag.

#### Valor de retorno

# <span id="page-6146-0"></span>**CreateBack**

Cria botão de segundo plano (fundo) do controle.

virtual bool CreateBack()

#### Valor de retorno

# <span id="page-6147-0"></span>**CreateScrollV**

Cria barra de rolagem vertical.

virtual bool CreateScrollV()

#### Valor de retorno

# <span id="page-6148-0"></span>**CreateScrollH**

Cria barra de rolagem horizontal.

virtual bool CreateScrollH()

#### Valor de retorno

# <span id="page-6149-0"></span>**OnResize**

O manipulador de eventos do controle "Resize" .

virtual bool OnResize()

#### Valor de retorno

verdadeiro se o evento foi processado, caso contrário será falso.

## <span id="page-6150-0"></span>**OnVScrollShow**

O manipulador de eventos do controle "VScrollShow" (barra de rolagem vertical exibida).

virtual bool OnVScrollShow()

#### Valor de retorno

verdadeiro se o evento foi processado, caso contrário será falso.

#### Observação

# <span id="page-6151-0"></span>**OnVScrollHide**

O manipulador de eventos do controle "VScrollHide" (barra de rolagem vertical oculta).

virtual bool OnVScrollHide()

#### Valor de retorno

verdadeiro se o evento foi processado, caso contrário será falso.

#### Observação

# <span id="page-6152-0"></span>**OnHScrollShow**

O manipulador de eventos do controle "HScrollShow" (barra de rolagem horizontal show).

virtual bool OnHScrollShow()

#### Valor de retorno

verdadeiro se o evento foi processado, caso contrário será falso.

#### Observação

# <span id="page-6153-0"></span>**OnHScrollHide**

O manipulador de eventos do controle "HScrollHide" (barra de rolagem vertical esconder).

virtual bool OnHScrollHide()

#### Valor de retorno

verdadeiro se o evento foi processado, caso contrário será falso.

#### Observação

## <span id="page-6154-0"></span>**OnScrollLineDown**

O manipulador de eventos do controle "ScrollLineDown" (linha de rolagem vertical para baixo).

virtual bool OnScrollLineDown()

#### Valor de retorno

verdadeiro se o evento foi processado, caso contrário será falso.

#### Observação

# <span id="page-6155-0"></span>**OnScrollLineUp**

O manipulador de eventos do controle "ScrollLineUp" (rolagem vertical linha para cima) .

virtual bool OnScrollLineUp()

#### Valor de retorno

verdadeiro se o evento foi processado, caso contrário será falso.

#### Observação
MOL5

# **OnScrollLineLeft**

O manipulador de eventos do controle "ScrollLineLeft" (rolagem horizontal da linha a esquerda).

virtual bool OnScrollLineLeft()

#### Valor de retorno

verdadeiro se o evento foi processado, caso contrário será falso.

### Observação

O método da classe base não faz nada e sempre retorna verdadeiro.

# **OnScrollLineRight**

O manipulador de evento do controle "ScrollLineRight" (rolagem horizontal da linha a direita).

virtual bool OnScrollLineRight()

#### Valor de retorno

verdadeiro se o evento foi processado, caso contrário será falso.

### Observação

O método da classe base não faz nada e sempre retorna verdadeiro.

# ReBound

Define novas coordenadas do controle usando as coordenadas da classe CRect.

```
void ReBound(
  const & CRect rect // CRect class
  )
```
Valor de retorno

Nenhum.

# **CListView**

CListView é uma classe de controle complexa (com controles dependentes).

# Descrição

A classe CListView encapsula a funcionalidade do controle de lista.

# Declaração

class CListView : public CWndClient

### Título

#include <Controls\ListView.mqh>

### Hierarquia de herança

**[CObject](#page-3282-0)** 

**[CWnd](#page-5861-0)** 

**[CWndContainer](#page-5948-0)** 

**[CWndClient](#page-6136-0)** 

CListView

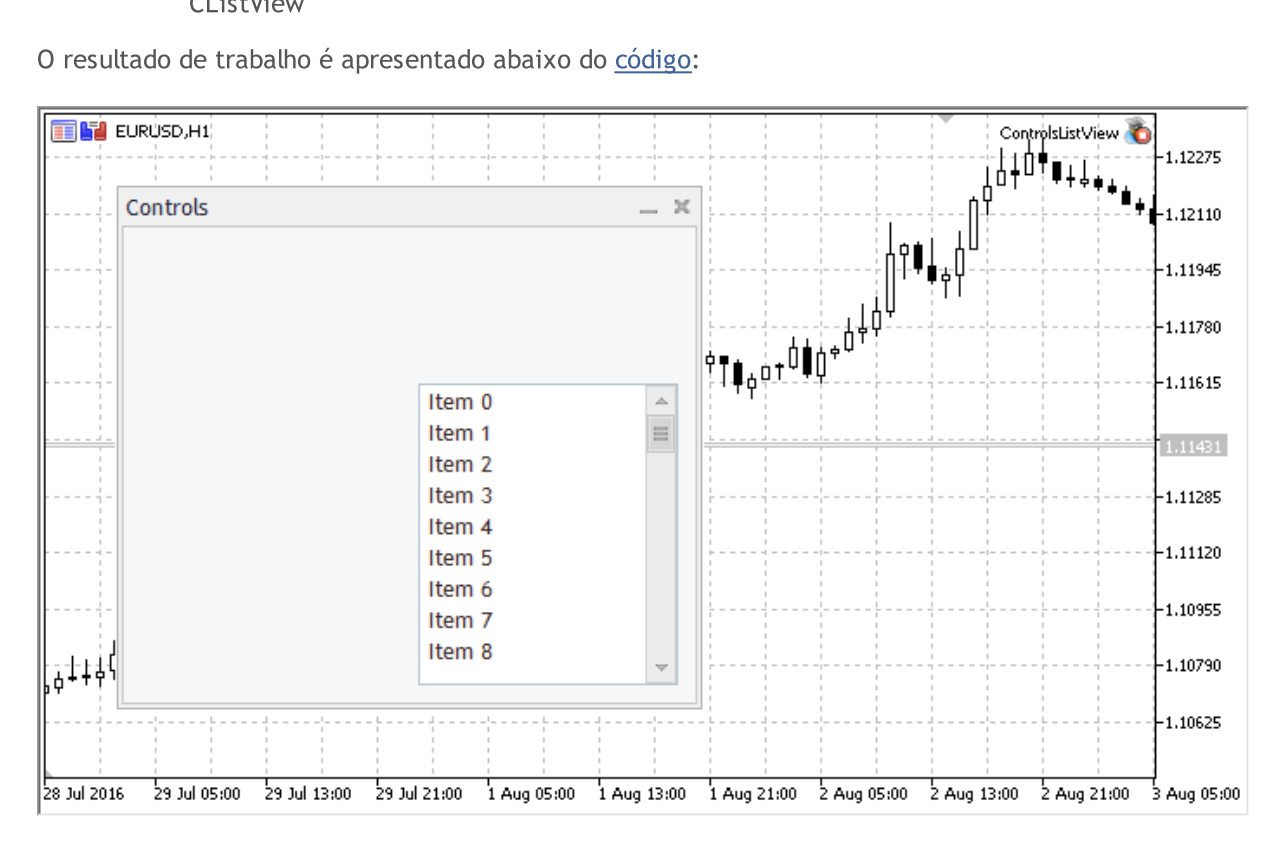

# Métodos de classe

6161

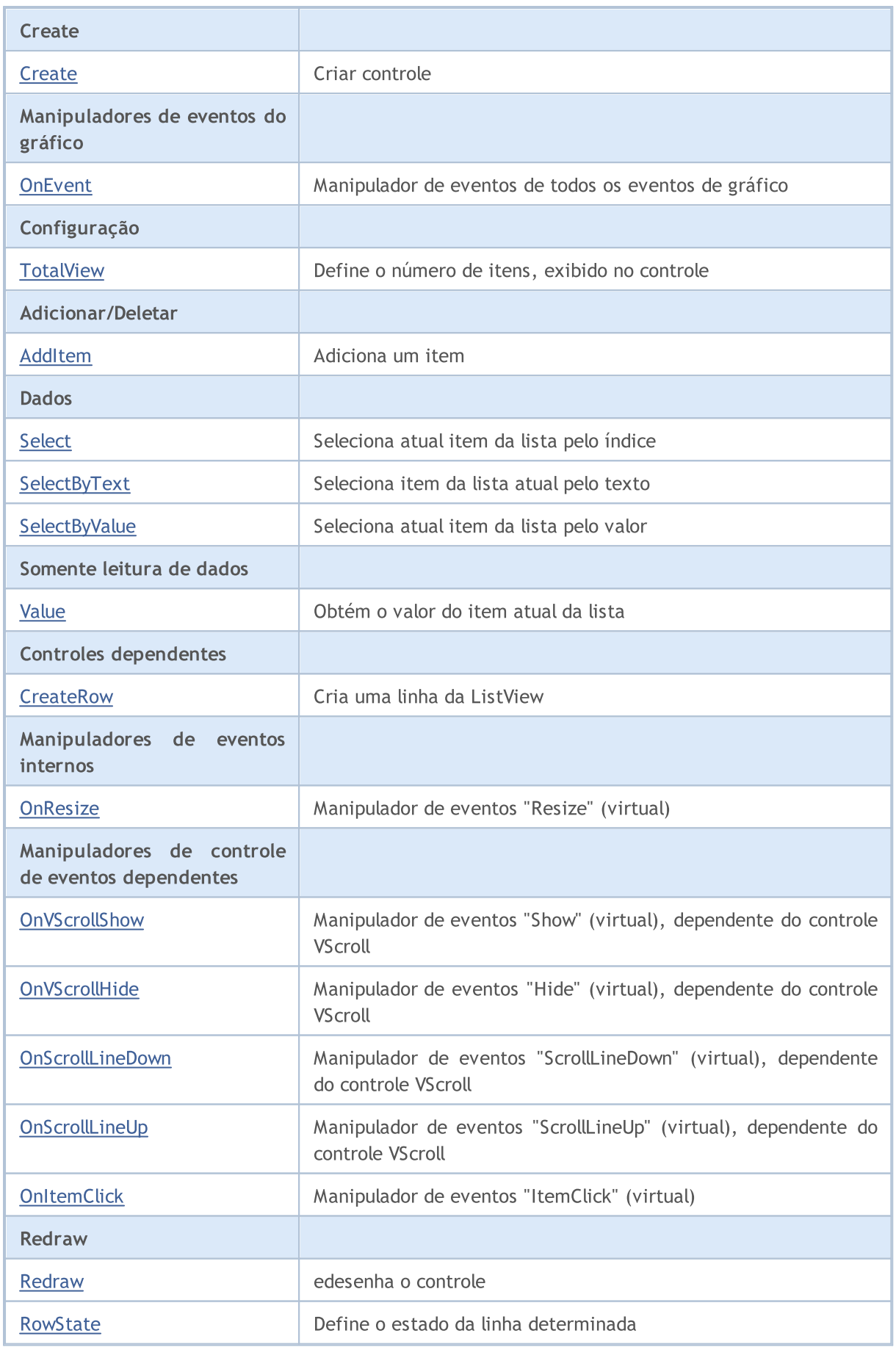

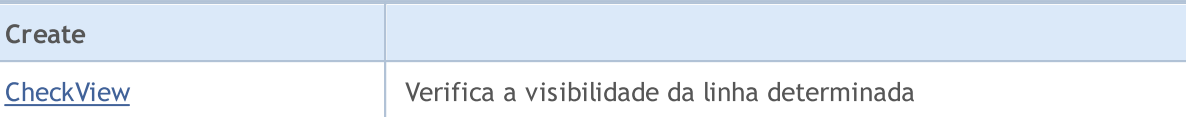

#### Métodos herdados da classe CObject

Prev, Prev, Next, Next, [Type,](#page-3293-0) [Compare](#page-3287-0)

#### Métodos herdados da classe CWnd

[Name,](#page-5869-0) [ControlsTotal,](#page-5870-0) [Control,](#page-5871-0) [Rect,](#page-5873-0) [Left](#page-5874-0), [Left,](#page-5874-0) [Top,](#page-5875-0) [Top,](#page-5875-0) [Right](#page-5876-0), [Right,](#page-5876-0) [Bottom](#page-5877-0), [Bottom](#page-5877-0), [Width,](#page-5878-0) [Width](#page-5878-0), [Height,](#page-5879-0) [Height,](#page-5879-0) Size, Size, Size, [Contains,](#page-5883-0) [Contains,](#page-5883-0) [Alignment](#page-5884-0), [Align,](#page-5885-0) [Id,](#page-5886-0) [IsEnabled,](#page-5887-0) [IsVisible](#page-5890-0), [Visible](#page-5891-0), [IsActive,](#page-5894-0) [Activate,](#page-5895-0) [Deactivate](#page-5896-0), [StateFlags](#page-5897-0), [StateFlags](#page-5897-0), [StateFlagsSet,](#page-5898-0) [StateFlagsReset,](#page-5899-0) [PropFlags](#page-5900-0), [PropFlags](#page-5900-0), [PropFlagsSet,](#page-5901-0) [PropFlagsReset,](#page-5902-0) [MouseX](#page-5903-0), [MouseX](#page-5903-0), [MouseY,](#page-5904-0) [MouseY](#page-5904-0), [MouseFlags](#page-5905-0), [MouseFlags](#page-5905-0), [MouseFocusKill](#page-5906-0), BringToTop

#### Métodos herdados da classe CWndContainer

[OnMouseEvent,](#page-5952-0) [ControlsTotal](#page-5953-0), [Control,](#page-5954-0) [ControlFind,](#page-5955-0) [MouseFocusKill](#page-5965-0), [Add](#page-5956-0), [Add,](#page-5956-0) [Delete](#page-5957-0), [Delete,](#page-5957-0) [Move](#page-5958-0), [Move](#page-5958-0), [Shift](#page-5959-0), [Enable](#page-5961-0), [Disable,](#page-5962-0) [Hide,](#page-5964-0) [Save](#page-5966-0), [Load](#page-5967-0)

### Métodos herdados da classe CWndClient

[ColorBackground,](#page-6141-0) [ColorBorder,](#page-6142-0) [BorderType,](#page-6143-0) [VScrolled,](#page-6144-0) [VScrolled](#page-6144-0), [HScrolled,](#page-6145-0) [HScrolled,](#page-6145-0) Id

### <span id="page-6161-0"></span>Exemplo de criação de painel com lista de valores:

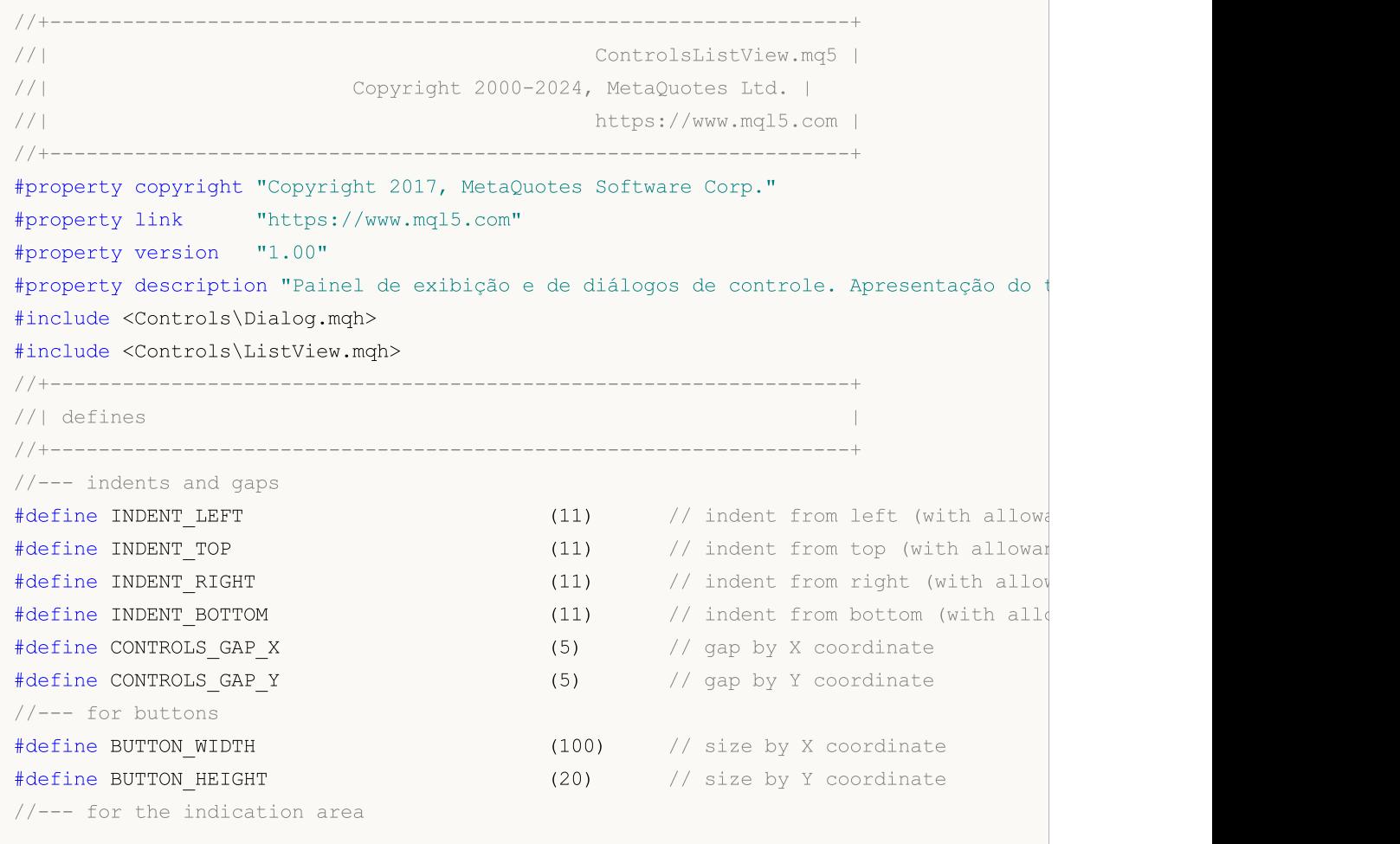

6162

# MQL5

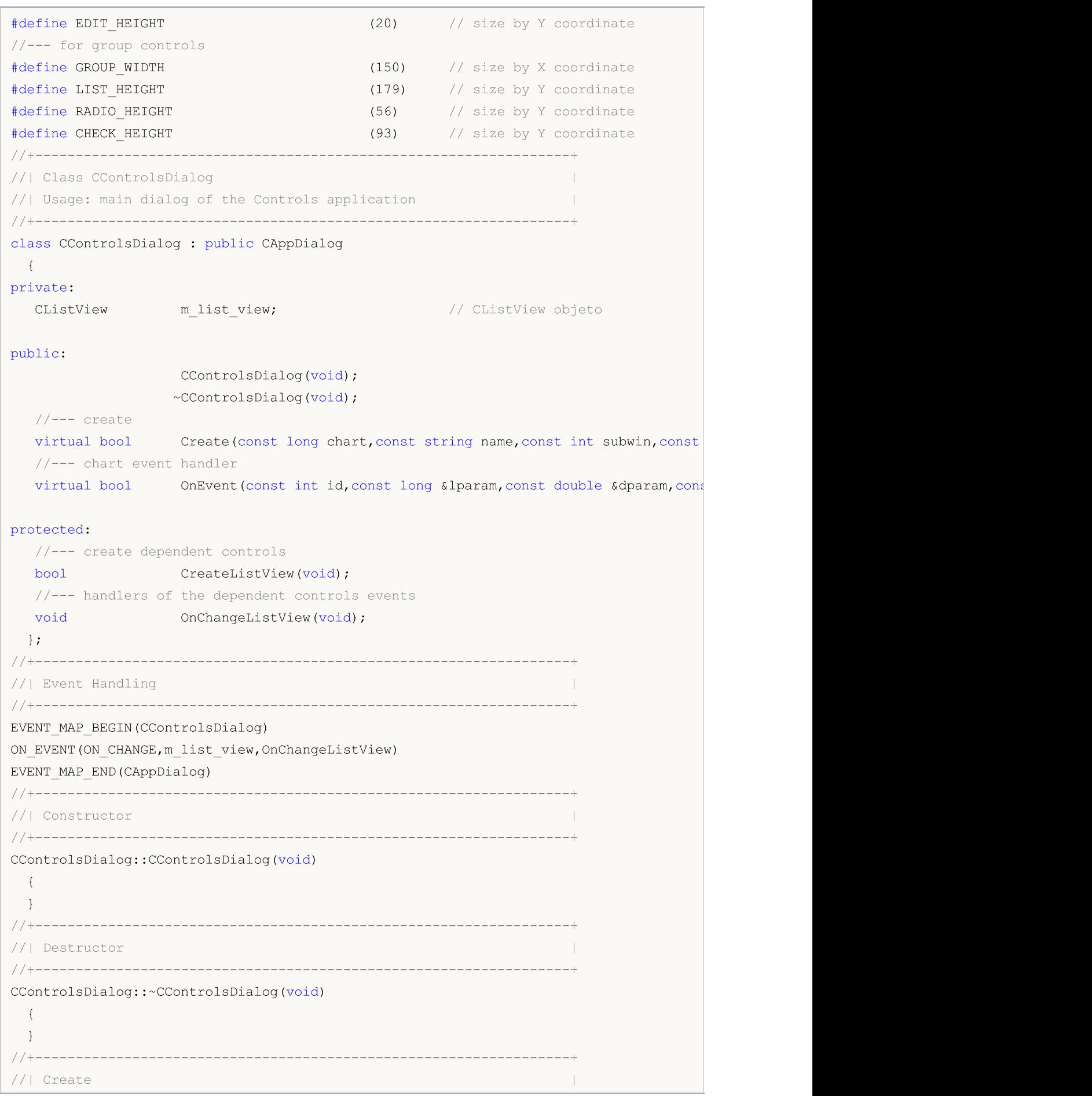

```
//+------------------------------------------------------------------+
bool CControlsDialog::Create(const long chart,const string name,const int subwin,const
 {
  if(!CAppDialog::Create(chart,name,subwin,x1,y1,x2,y2))
      return(false);
//--- create dependent controls
  if(!CreateListView())
     return(false);
//--- succeed
 return(true);
  }
//+------------------------------------------------------------------+
//| Create the "ListView" element |
//+------------------------------------------------------------------+
bool CControlsDialog::CreateListView(void)
 \left\{ \begin{array}{c} \end{array} \right.//--- coordinates
  int x1=INDENT LEFT+GROUP WIDTH+2*CONTROLS GAP X;
  int y1=INDENT TOP+(EDIT HEIGHT+CONTROLS GAP Y)+
          (BUTTON_HEIGHT+CONTROLS_GAP_Y)+
          (EDIT_HEIGHT+2*CONTROLS_GAP_Y);
  int x2=x1+GROUP_WIDTH;
  int y2=y1+LIST HEIGHT-CONTROLS GAP Y;
//---<sub>create</sub>if(!m_list_view.Create(m_chart_id,m_name+"ListView",m_subwin,x1,y1,x2,y2))
      return(false);
  if(!Add(m_list_view))
     return(false);
//--- fill out with strings
  for(int i=0; i<16; i++)if(!m list view.AddItem("Item "+IntegerToString(i)))
        return(false);
//--- succeed
 return(true);
  }
// +-----//| Event handler |
//+------------------------------------------------------------------+
void CControlsDialog::OnChangeListView(void)
 {
  Comment( FUNCTION +" \""+m_list_view.Select()+"\"");
  }
//+------------------------------------------------------------------+
//| Global Variables |
//+------------------------------------------------------------------+
CControlsDialog ExtDialog;
//+------------------------------------------------------------------+
//| Expert initialization function |
//+------------------------------------------------------------------+
```

```
int OnInit()
 \left\{ \begin{array}{c} \end{array} \right.//--- create application dialog
  if(!ExtDialog.Create(0,"Controls",0,40,40,380,344))
      return(INIT_FAILED);
//--- run application
  ExtDialog.Run();
//---succeedreturn(INIT_SUCCEEDED);
}
//+------------------------------------------------------------------+
//| Expert deinitialization function |
//+------------------------------------------------------------------+
void OnDeinit(const int reason)
 \left\{ \begin{array}{c} \end{array} \right.//--- limpamos os comentários
 Comment("");
//--- destroy dialog
 ExtDialog.Destroy(reason);
  }
//+------------------------------------------------------------------+
.<br>//| Expert chart event function
//+------------------------------------------------------------------+
void OnChartEvent(const int id, \frac{1}{2} // event ID
                   const long& lparam, // event parameter of the long type
                   const double& dparam, // event parameter of the double type
                   const string& sparam) // event parameter of the string type
 \left\{ \right.ExtDialog.ChartEvent(id,lparam,dparam,sparam);
  }
```
# <span id="page-6165-0"></span>**Create**

6166

Cria novo controle CListView.

```
virtual bool Create(
 const long chart, // chart ID
 const string name, \frac{1}{100} name
  const int subwin, // chart subwindow
 const int x1, x1 coordinate
  const int y1, \frac{y}{y} // y1 coordinate
  const int x2, \frac{1}{x^2} x2 coordinate
  const int y2 // y2 coordinate
  )
```
### Parâmetros

chart

[in] ID de gráfico.

name

[in] Nome exclusivo do controle.

subwin

[in] Sub-janela do gráfico.

x1

[in] Coordenada X do canto superior esquerdo.

y1

[in] Coordenada Y do canto superior esquerdo.

x2

[in] Coordenada X do canto inferior direito.

### y2

[in] Coordenada Y do canto inferior direito.

### Valor de retorno

# <span id="page-6166-0"></span>**OnEvent**

6167

Manipulador de eventos do gráfico.

```
virtual bool OnEvent(
 const int id, // ID
 const long& lparam, // event parameter of long type
  const double& dparam, // event parameter of double type
  const string& sparam // event parameter of string type
  )
```
### Parâmetros

id

[in] ID do evento.

lparam

[in] Parâmetro do evento tipo [long](#page-80-0), passado por referência.

dparam

[in] Parâmetro do evento tipo [double,](#page-93-0) passado por referência

sparam

[in] Parâmetro do evento tipo [string,](#page-101-0) passado por referência

### Valor de retorno

# <span id="page-6167-0"></span>**TotalView**

Define o número de itens, exibido no controle.

```
bool TotalView(
  const int value // items shown
  )
```
### Parâmetros

value

[in] O número de itens, exibido no controle.

### Valor de retorno

verdadeiro se obteve êxito, caso contrário falso.

### Observação

O número de itens exibidos pode ser determinado apenas uma vez.

# <span id="page-6168-0"></span>AddItem

6169

Adiciona um item ao controle.

```
bool AddItem(
 const string item, // text
 const long value // value
  )
```
### Parâmetros

item

[in] Texto.

value

[in] Valor do tipo [long](#page-80-0).

### Valor de retorno

# <span id="page-6169-0"></span>Select

6170

Seleciona atual item da lista pelo índice.

```
bool Select(
  const int index // index
  )
```
### Parâmetros

index

[in] Índice do item.

### Valor de retorno

# <span id="page-6170-0"></span>**SelectByText**

Seleciona atual item da lista pelo texto.

```
bool SelectByText(
  const string text // text
  )
```
### Parâmetros

text

[in] Texto.

# Valor de retorno

# <span id="page-6171-0"></span>**SelectByValue**

Seleciona atual item da lista pelo valor.

```
bool SelectByValue(
  const long value // value
  )
```
### Parâmetros

value

[in] Valor do tipo [long](#page-80-0).

# Valor de retorno

# <span id="page-6172-0"></span>Value

6173

Obtém o valor do item atual da lista.

long Value()

#### Valor de retorno

O valor do item atual da lista.

# <span id="page-6173-0"></span>**CreateRow**

Cria uma linha de controle "CListView".

```
bool CreateRow(
  const int index // index
  )
```
### Parâmetros

index

[in] Índice do item.

### Valor de retorno

# <span id="page-6174-0"></span>**OnResize**

6175

O manipulador de eventos do controle "Resize" .

virtual bool OnResize()

#### Valor de retorno

# <span id="page-6175-0"></span>**OnVScrollShow**

O manipulador de eventos do controle "VScrollShow" (barra de rolagem vertical exibida).

virtual bool OnVScrollShow()

#### Valor de retorno

# <span id="page-6176-0"></span>**OnVScrollHide**

O manipulador de eventos do controle "VScrollHide" (barra de rolagem vertical oculta).

virtual bool OnVScrollHide()

#### Valor de retorno

# <span id="page-6177-0"></span>**OnScrollLineDown**

O manipulador de eventos do controle "ScrollLineDown" (linha de rolagem vertical para baixo).

virtual bool OnScrollLineDown()

#### Valor de retorno

# <span id="page-6178-0"></span>**OnScrollLineUp**

O manipulador de eventos do controle "ScrollLineUp" (rolagem vertical linha para cima) .

virtual bool OnScrollLineUp()

### Valor de retorno

# <span id="page-6179-0"></span>**OnItemClick**

O manipulador de eventos do controle "ItemClick" (botão do mouse clica numa linha).

```
virtual bool OnItemClick()
  const int index // row index
  )
```
#### Valor de retorno

# <span id="page-6180-0"></span>Redraw

6181

Redesenha o controle.

bool Redraw()

#### Valor de retorno

# <span id="page-6181-0"></span>**RowState**

6182

Define o estado da linha determinada.

```
bool RowState(
 const int index // index
  const bool select // state
  )
```
### Parâmetros

index

[in] Índice da linha.

select

[in] Estado da linha.

### Valor de retorno

# <span id="page-6182-0"></span>**CheckView**

Verifica a visibilidade da linha determinada.

bool CheckView()

#### Valor de retorno

verdadeiro, se a linha selecionada é visível, caso contrário é falso.

# **CComboBox**

CComboBox é uma classe do controle complexa (com controles dependentes).

### Descrição

ComboBox é constituída por uma caixa de listagem, combinado com um controle estático destinada a seleção. A porção da caixa de listagem do controle pode ser suspensa quando o usuário seleciona o comando ao lado do controle.

### Declaração

class CComboBox : public CWndContainer

### Título

#include <Controls\ComboBox.mqh>

# Hierarquia de herança

#### [CObject](#page-3282-0)

[CWnd](#page-5861-0)

**[CWndContainer](#page-5948-0)** 

**CComboBox** 

O resultado de trabalho é apresentado abaixo do [código](#page-6185-0):

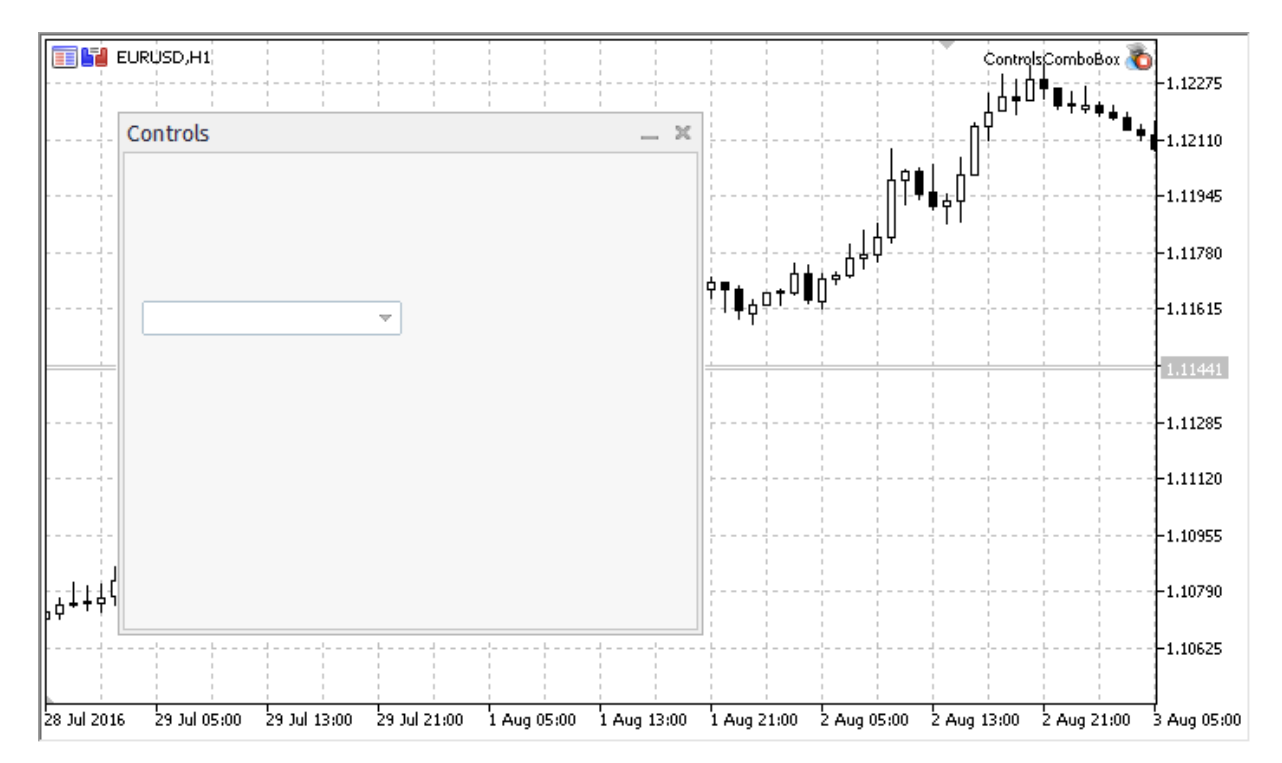

### Métodos de classe

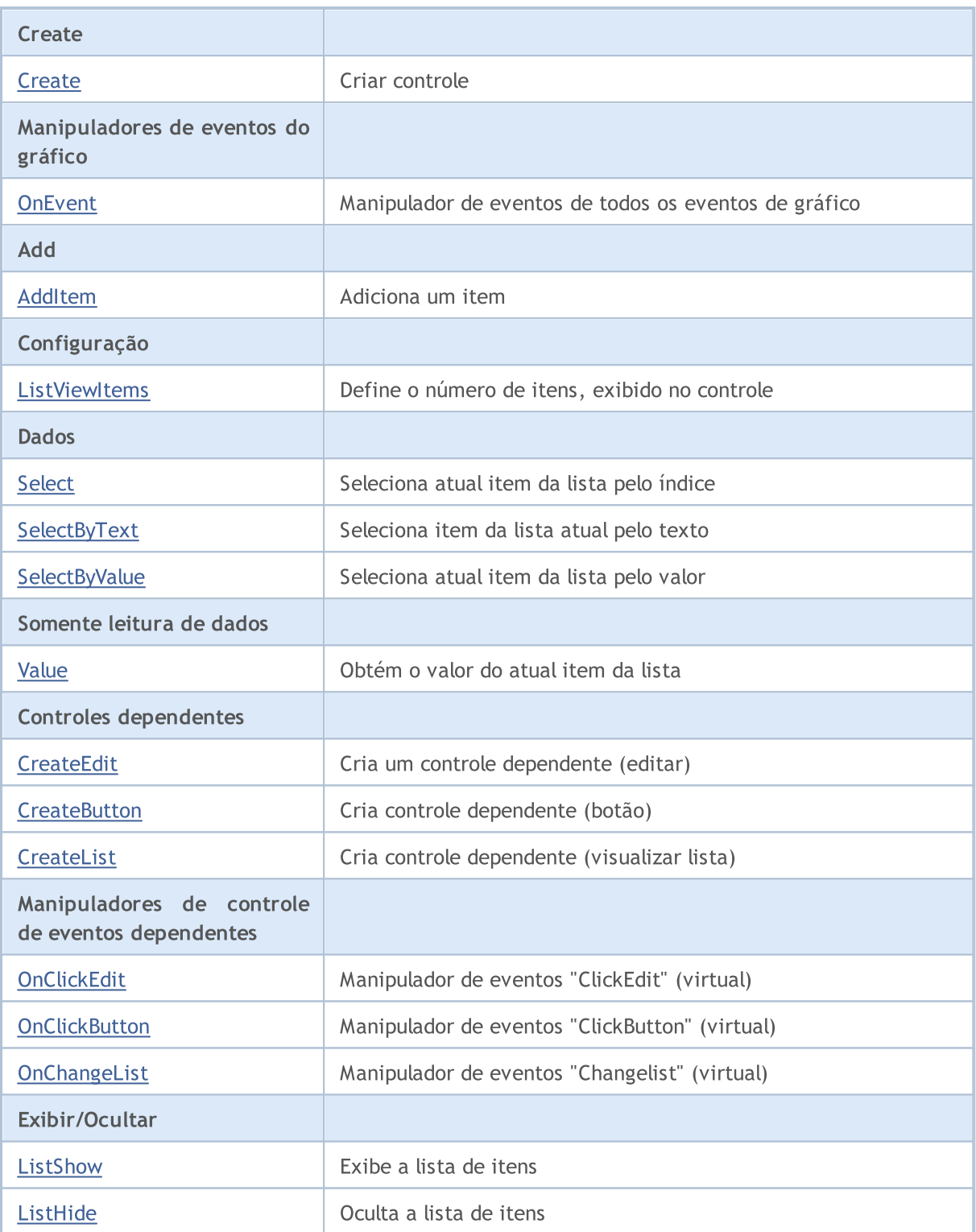

### Métodos herdados da classe CObject

Prev, Prev, Next, Next, [Type,](#page-3293-0) [Compare](#page-3287-0)

#### Métodos herdados da classe CWnd

[Name,](#page-5869-0) [ControlsTotal,](#page-5870-0) [Control,](#page-5871-0) [Rect,](#page-5873-0) [Left](#page-5874-0), [Left,](#page-5874-0) [Top,](#page-5875-0) [Top,](#page-5875-0) [Right](#page-5876-0), [Right,](#page-5876-0) [Bottom](#page-5877-0), [Bottom](#page-5877-0), [Width,](#page-5878-0) [Width](#page-5878-0), [Height,](#page-5879-0) Height, Size, Size, Size, [Contains,](#page-5883-0) Contains, [Alignment](#page-5884-0), [Align,](#page-5885-0) [Id,](#page-5886-0) [IsEnabled,](#page-5887-0) [IsVisible](#page-5890-0), [Visible](#page-5891-0), [IsActive,](#page-5894-0) [Activate,](#page-5895-0) [Deactivate](#page-5896-0), [StateFlags](#page-5897-0), [StateFlags](#page-5897-0), [StateFlagsSet,](#page-5898-0)

#### Métodos herdados da classe CObject

Prev, Prev, Next, Next, [Type,](#page-3293-0) [Compare](#page-3287-0)

[StateFlagsReset,](#page-5899-0) [PropFlags](#page-5900-0), [PropFlags](#page-5900-0), [PropFlagsSet,](#page-5901-0) [PropFlagsReset,](#page-5902-0) [MouseX](#page-5903-0), [MouseX](#page-5903-0), [MouseY,](#page-5904-0) [MouseY](#page-5904-0), [MouseFlags](#page-5905-0), [MouseFlags](#page-5905-0), [MouseFocusKill](#page-5906-0), BringToTop

#### Métodos herdados da classe CWndContainer

[Destroy](#page-5950-0), [OnMouseEvent,](#page-5952-0) [ControlsTotal,](#page-5953-0) [Control](#page-5954-0), [ControlFind,](#page-5955-0) [MouseFocusKill,](#page-5965-0) [Add](#page-5956-0), [Add,](#page-5956-0) [Delete,](#page-5957-0) [Delete,](#page-5957-0) [Move,](#page-5958-0) [Move,](#page-5958-0) [Shift,](#page-5959-0) [Id,](#page-5960-0) [Enable,](#page-5961-0) [Disable](#page-5962-0), [Hide](#page-5964-0)

<span id="page-6185-0"></span>Exemplo de criação do painel com controles "Campo com lista suspensa":

```
//+------------------------------------------------------------------+
//| ControlsComboBox.mq5 |
//| Copyright 2015, MetaQuotes Software Corp. |
//| https://www.mql5.com |
//+------------------------------------------------------------------+
#property copyright "Copyright 2015, MetaQuotes Software Corp."
#property link "https://www.mql5.com"
#property version "1.00"
#property description "Control Panels and Dialogs. Demonstration class CComboBox"
#include <Controls\Dialog.mqh>
#include <Controls\ComboBox.mqh>
//+------------------------------------------------------------------+
//| defines
//+------------------------------------------------------------------+
//--- indents and gaps
#define INDENT_LEFT (11) // indent from left (with allowance for border with allowance for border with allowance for border with allowance for border with allowance for border with allowance for border with a subset of the
#define INDENT TOP (11) // indent from top (with allowan
#define INDENT RIGHT (11) // indent from right (with allow
#define INDENT BOTTOM (11) // indent from bottom (with allowance for border with allowance for border width)
#define CONTROLS GAP X (5) // gap by X coordinate
#define CONTROLS GAP Y (5) // gap by Y coordinate
//--- for buttons
#define BUTTON WIDTH (100) // size by X coordinate
#define BUTTON HEIGHT (20) // size by Y coordinate
//--- for the indication area
#define EDIT HEIGHT (20) // size by Y coordinate
//--- for group controls
#define GROUP WIDTH (150) // size by X coordinate
#define LIST HEIGHT (179) // size by Y coordinate
#define RADIO HEIGHT (56) // size by Y coordinate
#define CHECK HEIGHT (93) // size by Y coordinate
//+------------------------------------------------------------------+
//| Class CControlsDialog |
//| Usage: main dialog of the Controls application |
//+------------------------------------------------------------------+
class CControlsDialog : public CAppDialog
 \left\{\right\}
```
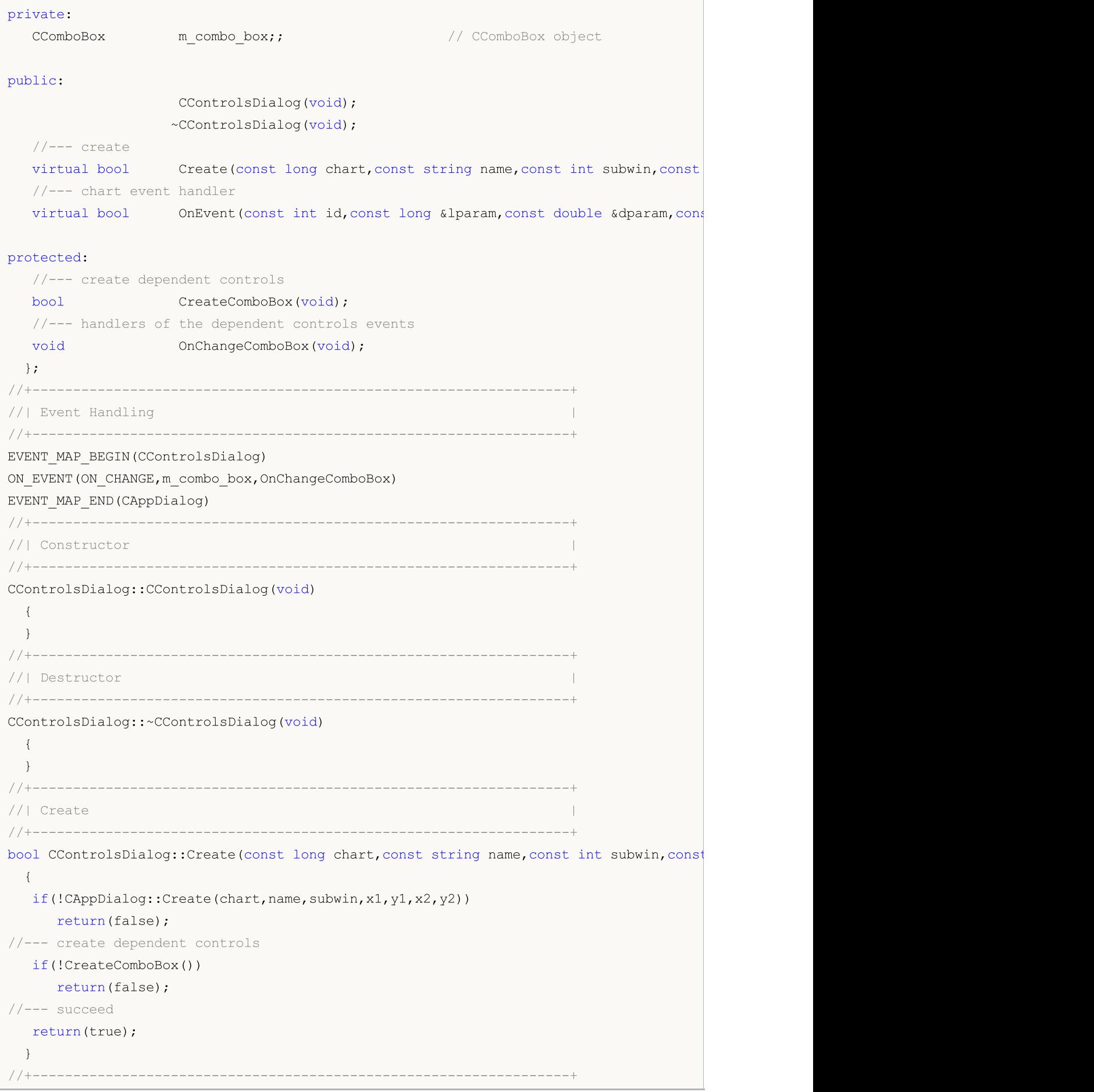

```
//| Create the "ComboBox" element |
//+------------------------------------------------------------------+
bool CControlsDialog::CreateComboBox(void)
 \left\{ \right.//--- coordinates
  int x1=INDENT LEFT;
  int y1=INDENT_TOP+(EDIT_HEIGHT+CONTROLS_GAP_Y)+
         (BUTTON_HEIGHT+CONTROLS_GAP_Y)+
          (EDIT_HEIGHT+CONTROLS_GAP_Y);
  int x2=x1+GROUP_WIDTH;
  int y2=y1+EDIT HEIGHT;
//---<sub>create</sub>if(!m_combo_box.Create(m_chart_id,m_name+"ComboBox",m_subwin,x1,y1,x2,y2))
     return(false);
  if(!Add(m_combo_box))
     return(false);
//--- fill out with strings
  for(int i=0; i<16; i++)if(!m combo box.ItemAdd("Item "+IntegerToString(i)))
        return(false);
//--- succeed
  return(true);
 }
//+------------------------------------------------------------------+
//| Event handler |
//+------------------------------------------------------------------+
void CControlsDialog::OnChangeComboBox(void)
 \{Comment(_FUNCTION_+" \""+m_combo_box.Select()+"\"");
 }
//+------------------------------------------------------------------+
//| Global Variables |
//+------------------------------------------------------------------+
CControlsDialog ExtDialog;
//+------------------------------------------------------------------+
//| Expert initialization function |
//+------------------------------------------------------------------+
int OnInit()
 \left\{ \right.//--- create application dialog
  if(!ExtDialog.Create(0,"Controls",0,40,40,380,344))
     return(INIT_FAILED);
//--- run application
  ExtDialog.Run();
//--- succeed
  return(INIT_SUCCEEDED);
 }
//+------------------------------------------------------------------+
//| Expert deinitialization function |
```

```
//+------------------------------------------------------------------+
void OnDeinit(const int reason)
 \left\{ \begin{array}{c} \end{array} \right.// -- -Comment("");
//--- destroy dialog
 ExtDialog.Destroy(reason);
}
//+------------------------------------------------------------------+
//| Expert chart event function |
//+------------------------------------------------------------------+
void OnChartEvent(const int id, \frac{1}{4} // event ID
                 const long& lparam, // event parameter of the long type
                 const double& dparam, // event parameter of the double type
                 const string& sparam) // event parameter of the string type
 {
 ExtDialog.ChartEvent(id,lparam,dparam,sparam);
 }
```
# <span id="page-6189-0"></span>**Create**

6190

Cria novo controle CComboBox.

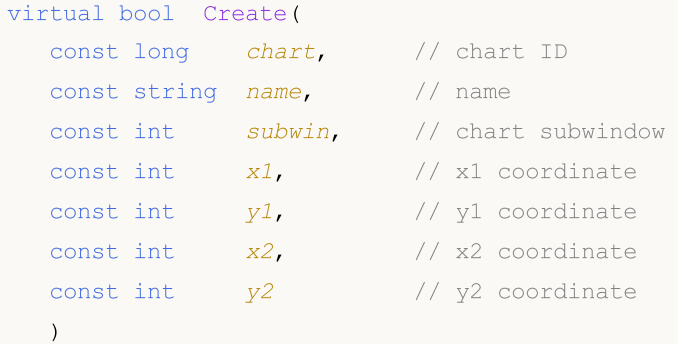

### Parâmetros

chart

[in] ID de gráfico.

name

[in] Nome exclusivo do controle.

subwin

[in] Sub-janela do gráfico.

x1

[in] Coordenada X do canto superior esquerdo.

y1

[in] Coordenada Y do canto superior esquerdo.

x2

[in] Coordenada X do canto inferior direito.

### y2

[in] Coordenada Y do canto inferior direito.

### Valor de retorno

# <span id="page-6190-0"></span>**OnEvent**

6191

Manipulador de eventos do gráfico.

```
virtual bool OnEvent(
 const int id, // ID
 const long& lparam, // event parameter of long type
  const double& dparam, // event parameter of double type
  const string& sparam // event parameter of string type
  )
```
### Parâmetros

id

[in] ID do evento.

lparam

[in] Parâmetro do evento tipo [long](#page-80-0), passado por referência.

dparam

[in] Parâmetro do evento tipo [double,](#page-93-0) passado por referência

sparam

[in] Parâmetro do evento tipo [string,](#page-101-0) passado por referência

### Valor de retorno

# <span id="page-6191-0"></span>AddItem

6192

Adiciona um item ao controle.

```
bool AddItem(
 const string item, // text
 const long value // value
  )
```
### Parâmetros

item

[in] Texto.

value=0

[in] Valor do tipo [long](#page-80-0).

### Valor de retorno
## ListViewItems

Define o número de itens da lista do controle CComboBox.

```
void ListViewItems(
  const int value // number of list items
  )
```
### Parâmetros

value

[in] Número de itens da lista.

#### Valor de retorno

# Select

Seleciona atual item da lista pelo índice.

```
bool Select(
  const int index // index
  )
```
### Parâmetros

index

[in] Índice do item.

### Valor de retorno

# **SelectByText**

Seleciona atual item da lista pelo texto.

```
bool SelectByText(
  const string text // text
  )
```
## Parâmetros

text

[in] Texto do item.

## Valor de retorno

# **SelectByValue**

Seleciona atual item da lista pelo valor.

```
bool SelectByValue(
  const long value // value
  )
```
## Parâmetros

value

[in] Valor do tipo [long](#page-80-0).

## Valor de retorno

# Value

6197

Obtém o valor do item da lista atual.

long Value()

#### Valor de retorno

O valor do item da lista atual.

## **CreateEdit**

Cria controle dependente (editar) do controle.

virtual bool CreateEdit()

#### Valor de retorno

## **CreateButton**

Cria controle dependente (botão).

virtual bool CreateButton()

#### Valor de retorno

## **CreateList**

Cria controle dependente (ver lista).

virtual bool CreateList()

#### Valor de retorno

# **OnClickEdit**

O manipulador de enventos do controle "ClickEdit" (clique do mouse sobre o editar).

virtual bool OnClickEdit()

#### Valor de retorno

# **OnClickButton**

O manipulador de eventos do controle "ClickButton" (clique do mouse sobre o botão)

virtual bool OnClickButton()

#### Valor de retorno

# **OnChangeList**

O manipulador de eventos "ChangeList" (alteração da lista) .

virtual bool OnChangeList()

#### Valor de retorno

## **ListShow**

6204

Exibe a lista de itens.

virtual bool ListShow()

#### Valor de retorno

## ListHide

6205

Oculta a lista de itens.

virtual bool ListHide()

#### Valor de retorno

## **CCheckBox**

CCheckBox é uma classe de controle complexa.

## Descrição

A classe de controle CCheckBox exibe uma caixa de seleção que permite ao usuário selecionar uma condição verdadeira ou falsa.

## Declaração

class CCheckBox : public CWndContainer

### Título

#include <Controls\CheckBox.mqh>

## Hierarquia de herança

**[CObject](#page-3282-0)** 

**[CWnd](#page-5861-0)** 

[CWndContainer](#page-5948-0)

**CCheckBox** 

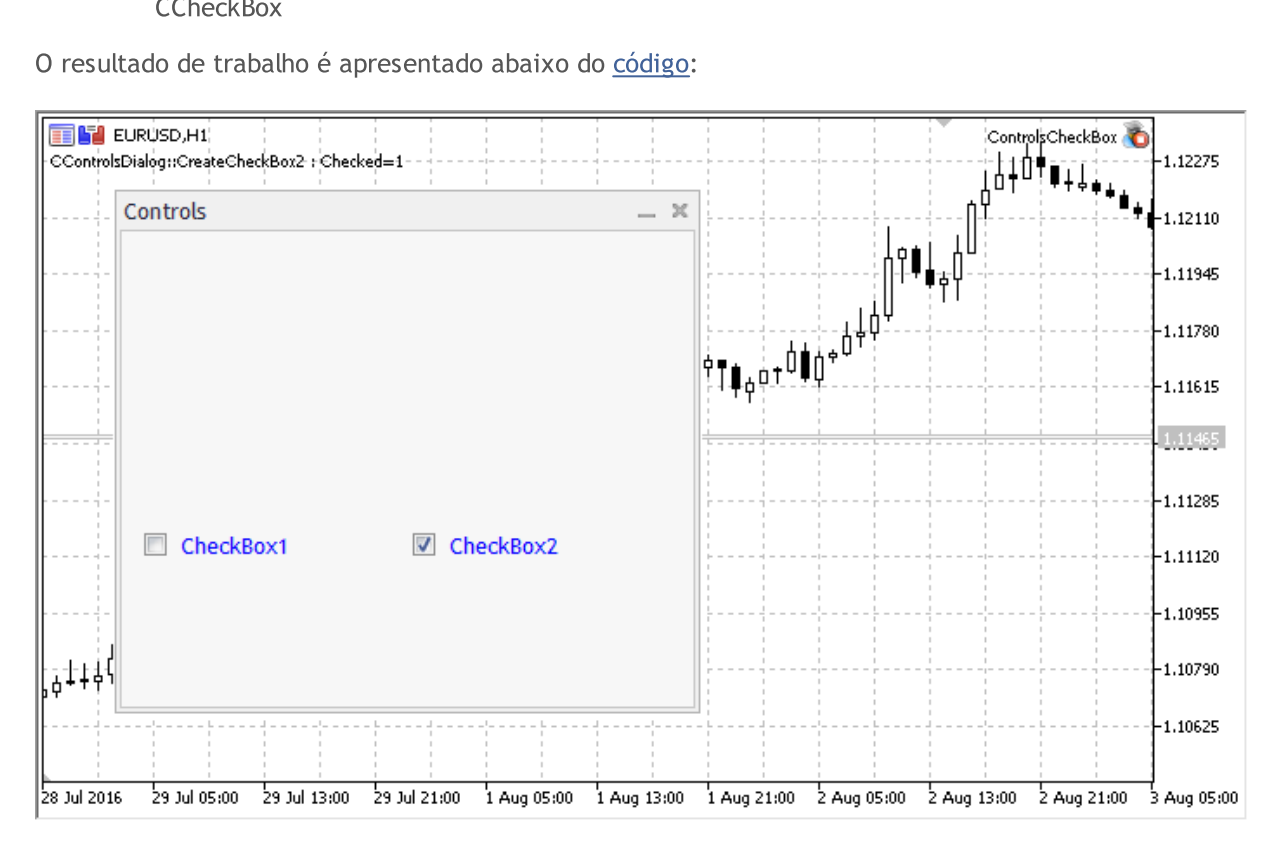

## Métodos de classe

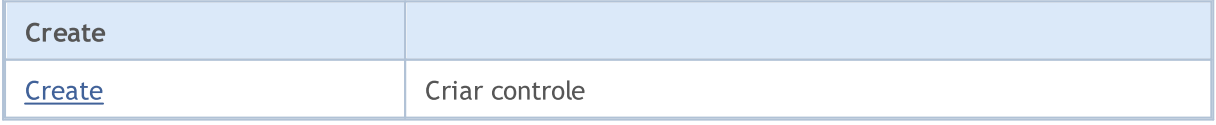

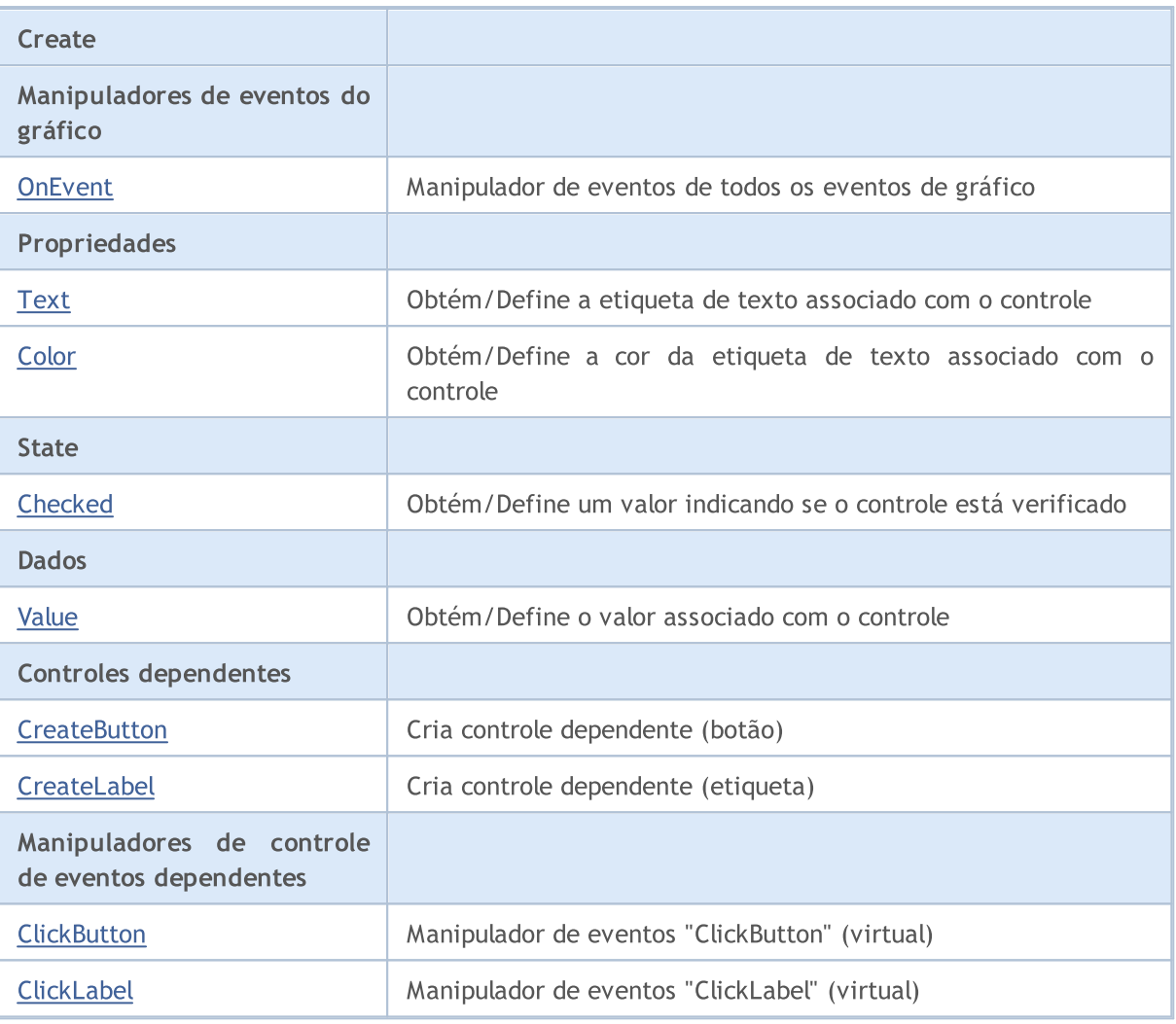

#### Métodos herdados da classe CObject

Prev, Prev, Next, Next, [Type,](#page-3293-0) [Compare](#page-3287-0)

#### Métodos herdados da classe CWnd

[Name,](#page-5869-0) [ControlsTotal,](#page-5870-0) [Control,](#page-5871-0) [Rect,](#page-5873-0) [Left](#page-5874-0), [Left,](#page-5874-0) [Top,](#page-5875-0) [Top,](#page-5875-0) [Right](#page-5876-0), [Right,](#page-5876-0) [Bottom](#page-5877-0), [Bottom](#page-5877-0), [Width,](#page-5878-0) [Width](#page-5878-0), [Height,](#page-5879-0) [Height,](#page-5879-0) Size, Size, Size, [Contains,](#page-5883-0) [Contains,](#page-5883-0) [Alignment](#page-5884-0), [Align,](#page-5885-0) [Id,](#page-5886-0) [IsEnabled,](#page-5887-0) [IsVisible](#page-5890-0), [Visible](#page-5891-0), [IsActive,](#page-5894-0) [Activate,](#page-5895-0) [Deactivate](#page-5896-0), [StateFlags](#page-5897-0), [StateFlags](#page-5897-0), [StateFlagsSet,](#page-5898-0) [StateFlagsReset,](#page-5899-0) [PropFlags](#page-5900-0), PropFlags, [PropFlagsSet,](#page-5901-0) [PropFlagsReset,](#page-5902-0) [MouseX](#page-5903-0), MouseX, [MouseY,](#page-5904-0) [MouseY](#page-5904-0), [MouseFlags](#page-5905-0), [MouseFlags](#page-5905-0), [MouseFocusKill](#page-5906-0), BringToTop

#### Métodos herdados da classe CWndContainer

[Destroy](#page-5950-0), [OnMouseEvent,](#page-5952-0) [ControlsTotal,](#page-5953-0) [Control](#page-5954-0), [ControlFind,](#page-5955-0) [MouseFocusKill,](#page-5965-0) [Add](#page-5956-0), [Add,](#page-5956-0) [Delete,](#page-5957-0) [Delete,](#page-5957-0) [Move,](#page-5958-0) [Move,](#page-5958-0) [Shift,](#page-5959-0) [Id,](#page-5960-0) [Enable,](#page-5961-0) [Disable](#page-5962-0), [Show](#page-5963-0), [Hide](#page-5964-0)

#### <span id="page-6206-0"></span>Exemplo de criação do painel com controles "Alternador com confirmação":

//+------------------------------------------------------------------+ //| ControlsCheckBox.mq5 | //| Copyright 2000-2024, MetaQuotes Ltd. | //| https://www.mql5.com |

 $//+$  - - - - - - - - - -#property copyright "Copyright 2017, MetaQuotes Software Corp." #property link "https://www.mql5.com" #property version "1.00" #property description "Control Panels and Dialogs. Demonstration class CCheckBox" #include <Controls\Dialog.mqh> #include <Controls\CheckBox.mqh> //+------------------------------------------------------------------+  $//$ | defines  $// +-----$ //--- indents and gaps #define INDENT LEFT (11) // indent from left (with allowance for border with allowance for border with allowance for border width) #define INDENT TOP (11) // indent from top (with allowan #define INDENT RIGHT (11) // indent from right (with allow #define INDENT BOTTOM (11) // indent from bottom (with allo #define CONTROLS GAP X (5) // gap by X coordinate #define CONTROLS GAP Y (5) // gap by Y coordinate //--- for buttons #define BUTTON WIDTH (100) // size by X coordinate #define BUTTON HEIGHT (20) // size by Y coordinate //--- for the indication area #define EDIT HEIGHT (20) // size by Y coordinate //--- for group controls #define GROUP WIDTH (150) // size by X coordinate #define LIST HEIGHT (179) // size by Y coordinate #define RADIO\_HEIGHT (56) // size by Y coordinate #define CHECK HEIGHT (93) // size by Y coordinate //+------------------------------------------------------------------+ //| Class CControlsDialog | //| Usage: main dialog of the Controls application | | //+------------------------------------------------------------------+ class CControlsDialog : public CAppDialog  $\left\{ \right.$ private: CCheckBox m check box1; // CCheckBox object CCheckBox mcheck\_box2; // CCheckBox object public: CControlsDialog(void); ~CControlsDialog(void);  $//---<sub>create</sub>$ virtual bool Create(const long chart, const string name, const int subwin, const //--- chart event handler virtual bool OnEvent(const int id, const long &lparam, const double &dparam, cons protected: //--- create dependent controls bool CreateCheckBox1(void); bool CreateCheckBox2(void); //--- handlers of the dependent controls events void OnChangeCheckBox1(void);

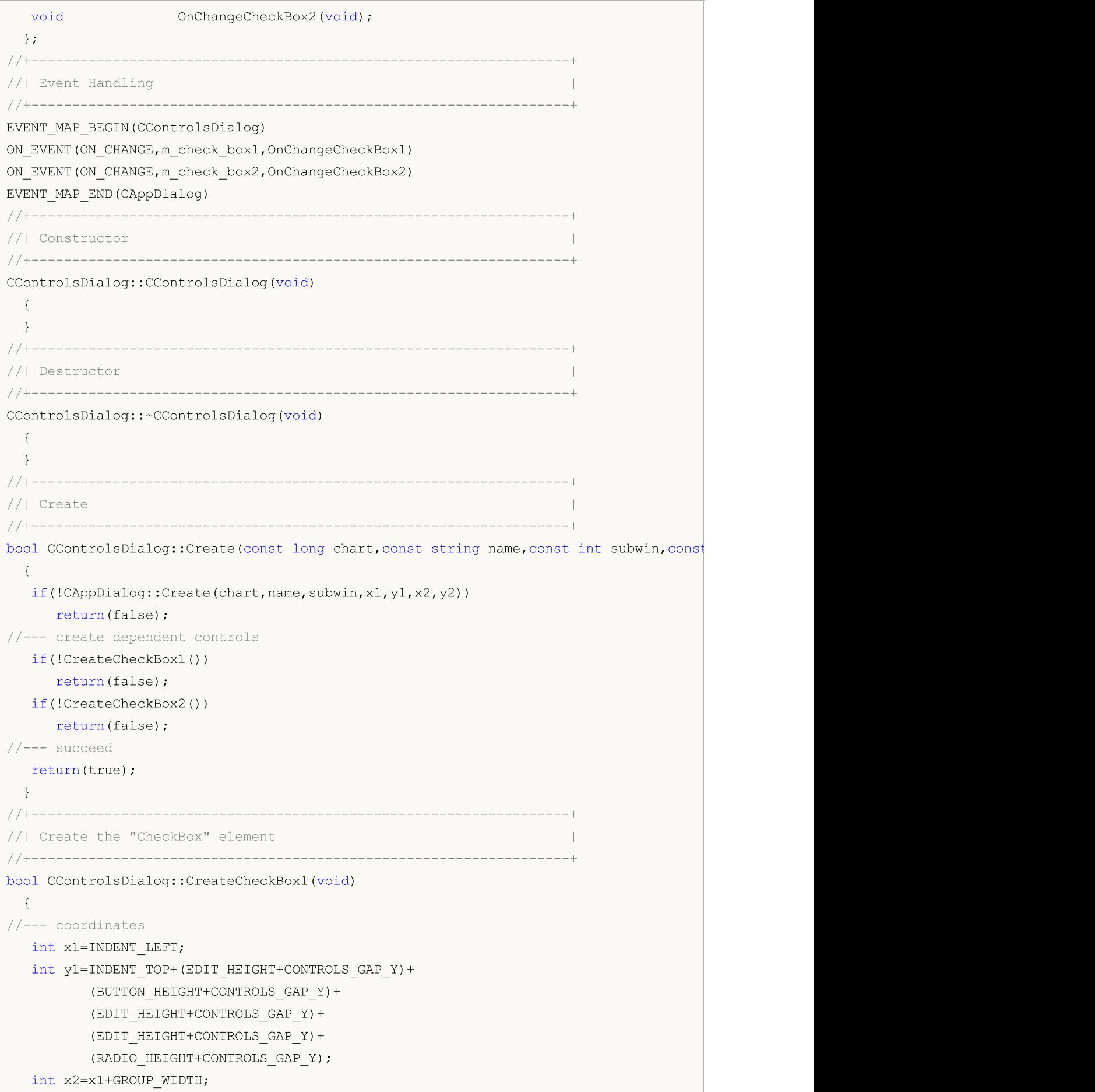

```
int y2=y1+BUTTON HEIGHT;
//---<sub>create</sub>if(!m_check_box1.Create(m_chart_id,m_name+"CheckBox1",m_subwin,x1,y1,x2,y2))
     return(false);
  if(!m_check_box1.Text("CheckBox1"))
     return(false);
  if(!m_check_box1.Color(clrBlue))
     return(false);
  if(!Add(m_check_box1))
     return(false);
//--- succeed
 return(true);
 }
//+------------------------------------------------------------------+
//| Create the "CheckBox" element |
//+------------------------------------------------------------------+
bool CControlsDialog::CreateCheckBox2(void)
 \left\{ \right.//--- coordinates
  int x1=INDENT LEFT+GROUP WIDTH+CONTROLS GAP X;
  int y1=INDENT_TOP+(EDIT_HEIGHT+CONTROLS_GAP_Y)+
          (BUTTON_HEIGHT+CONTROLS_GAP_Y)+
          (EDIT_HEIGHT+CONTROLS_GAP_Y)+
          (EDIT_HEIGHT+CONTROLS_GAP_Y)+
          (RADIO HEIGHT+CONTROLS GAP Y);
  int x2=x1+GROUP_WIDTH;
  int y2=y1+BUTTON HEIGHT;
//---<sub>create</sub>if(!m check box2.Create(m chart id,m name+"CheckBox2",m subwin,x1,y1,x2,y2))
     return(false);
  if(!m_check_box2.Text("CheckBox2"))
     return(false);
  if(!m check box2.Color(clrBlue))
     return(false);
  if(!Add(m_check_box2))
     return(false);
  m_check_box2.Checked(true);
  Comment( FUNCTION +" : Checked="+IntegerToString(m check box2.Checked()));
1/--- succeed
  return(true);
  }
//+------------------------------------------------------------------+
//| Event handler |
//+------------------------------------------------------------------+
void CControlsDialog::OnChangeCheckBox1(void)
 {
  Comment( FUNCTION +" : Checked="+IntegerToString(m check box1.Checked()));
  }
//+------------------------------------------------------------------+
```

```
//| Event handler |
//+------------------------------------------------------------------+
void CControlsDialog::OnChangeCheckBox2(void)
 \left\{ \begin{array}{c} \end{array} \right.Comment( FUNCTION +": Checked="+IntegerToString(m check box2.Checked()));
 }
//+------------------------------------------------------------------+
//| Global Variables |
//+------------------------------------------------------------------+
CControlsDialog ExtDialog;
//+------------------------------------------------------------------+
//| Expert initialization function |
//+------------------------------------------------------------------+
int OnInit()
 \left\{ \begin{array}{c} 1 \\ 1 \end{array} \right\}//--- create application dialog
  if(!ExtDialog.Create(0,"Controls",0,40,40,380,344))
      return(INIT_FAILED);
//--- run application
  ExtDialog.Run();
//--- succeed
  return(INIT_SUCCEEDED);
 }
//+------------------------------------------------------------------+
//| Expert deinitialization function |
//+------------------------------------------------------------------+
void OnDeinit(const int reason)
 \left\{ \begin{array}{c} \end{array} \right.// --Comment("");
//--- destroy dialog
 ExtDialog.Destroy(reason);
  }
//+------------------------------------------------------------------+
//| Expert chart event function |
//+------------------------------------------------------------------+
void OnChartEvent(const int id, \frac{1}{2} // event ID
                  const long& lparam, // event parameter of the long type
                   const double& dparam, // event parameter of the double type
                   const string& sparam) // event parameter of the string type
  {
  ExtDialog.ChartEvent(id, lparam, dparam, sparam);
  }
```
## <span id="page-6211-0"></span>**Create**

6212

Cria novo controle CCheckBox.

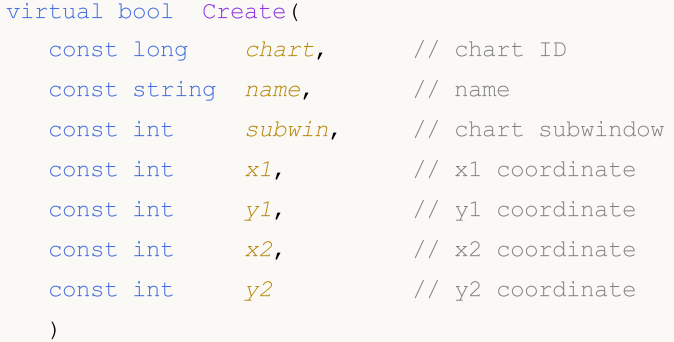

#### Parâmetros

chart

[in] ID de gráfico.

name

[in] Nome exclusivo do controle.

subwin

[in] Sub-janela do gráfico.

x1

[in] Coordenada X do canto superior esquerdo.

y1

[in] Coordenada Y do canto superior esquerdo.

x2

[in] Coordenada X do canto inferior direito.

### y2

[in] Coordenada Y do canto inferior direito.

#### Valor de retorno

## <span id="page-6212-0"></span>**OnEvent**

6213

Manipulador de eventos do gráfico.

```
virtual bool OnEvent(
 const int id, // ID
 const long& lparam, // event parameter of long type
  const double& dparam, // event parameter of double type
  const string& sparam // event parameter of string type
  )
```
#### Parâmetros

id

[in] ID do evento.

lparam

[in] Parâmetro do evento tipo [long](#page-80-0), passado por referência.

dparam

[in] Parâmetro do evento tipo [double,](#page-93-0) passado por referência

sparam

[in] Parâmetro do evento tipo [string,](#page-101-0) passado por referência

### Valor de retorno

# <span id="page-6213-0"></span>Text (Método Get)

Obtém o texto da etiqueta associado com o controle.

```
string Text()
```
#### Valor de retorno

Texto da etiqueta.

# Text (Método Set)

Define o texto da etiqueta associado com o controle.

```
bool Text(
  const string value // text
  )
```
#### Parâmetros

value

[in] O novo texto da etiqueta.

#### Valor de retorno

# <span id="page-6214-0"></span>Color (Método Get)

Obtém a cor da etiqueta associada com o controle.

```
color Color() const
```
#### Valor de retorno

Cor da etiqueta.

# Color (Método Set)

Define a cor da etiqueta associada com o controle.

```
bool Color(
  const color value // color
  )
```
#### Parâmetros

value

[in] Nova cor da etiqueta.

#### Valor de retorno

# <span id="page-6215-0"></span>Checked (Método Get)

Obtém o estado do controle.

bool Checked() const

#### Valor de retorno

Estado do controle.

# Checked (Método Set)

Define o estado do controle.

```
bool Checked(
  const bool flag // state
  )
```
#### Parâmetros

flag

[in] Novo estado.

#### Valor de retorno

# <span id="page-6216-0"></span>Value (Método Get)

Obtém o valor associado com o controle.

int Value() const

#### Valor de retorno

O valor associado com o controle.

# Value (Método Set)

Define o valor associado com o controle.

```
void Value(
  const int value // new value
  )
```
#### Parâmetros

value

[in] Novo Valor.

Valor de retorno

Nenhum.

## <span id="page-6217-0"></span>**CreateButton**

Cria controle dependente (botão).

virtual bool CreateButton()

#### Valor de retorno

## <span id="page-6218-0"></span>**CreateLabel**

Cria controle dependente (etiqueta).

virtual bool CreateLabel()

#### Valor de retorno

# <span id="page-6219-0"></span>**OnClickButton**

O manipulador de eventos do controle "ClickButton" (clique do mouse sobre o botão)

virtual bool OnClickButton()

#### Valor de retorno

# <span id="page-6220-0"></span>**OnClickLabel**

O manipulador de eventos do controle "ClickLabel" (clique do mouse sobre a etiqueta).

virtual bool OnClickLabel()

#### Valor de retorno

## **CCheckGroup**

CCheckGroup é uma classe de controle complexa (com controles dependentes).

## Descrição

CCheckGroup prevê a possibilidade da criação de controles que permitem exibir e editar flags.

## Declaração

class CCheckGroup : public CWndClient

### Título

#include <Controls\CheckGroup.mqh>

### Hierarquia de herança

**[CObject](#page-3282-0)** 

**[CWnd](#page-5861-0)** 

**[CWndContainer](#page-5948-0)** 

**[CWndClient](#page-6136-0)** 

**CCheckGroup** 

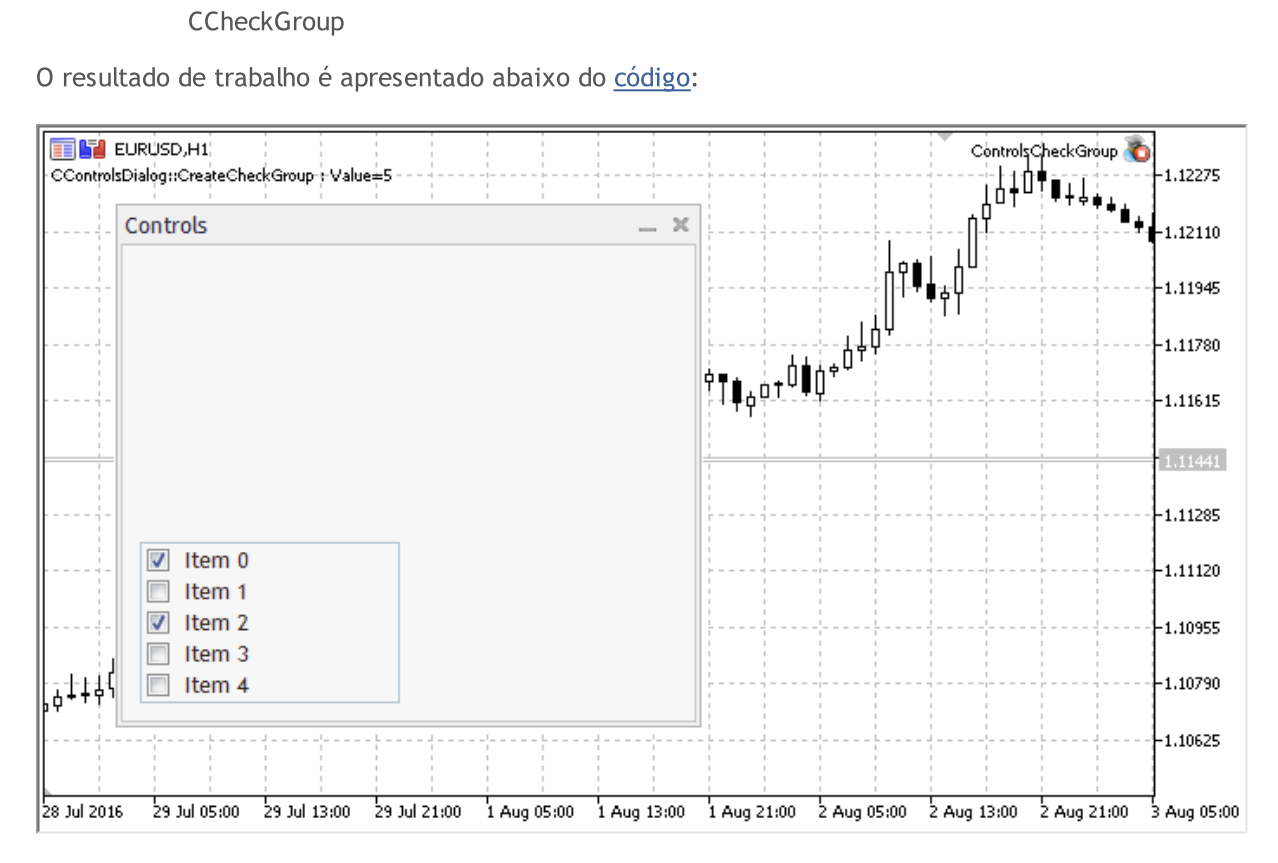

## Métodos de classe

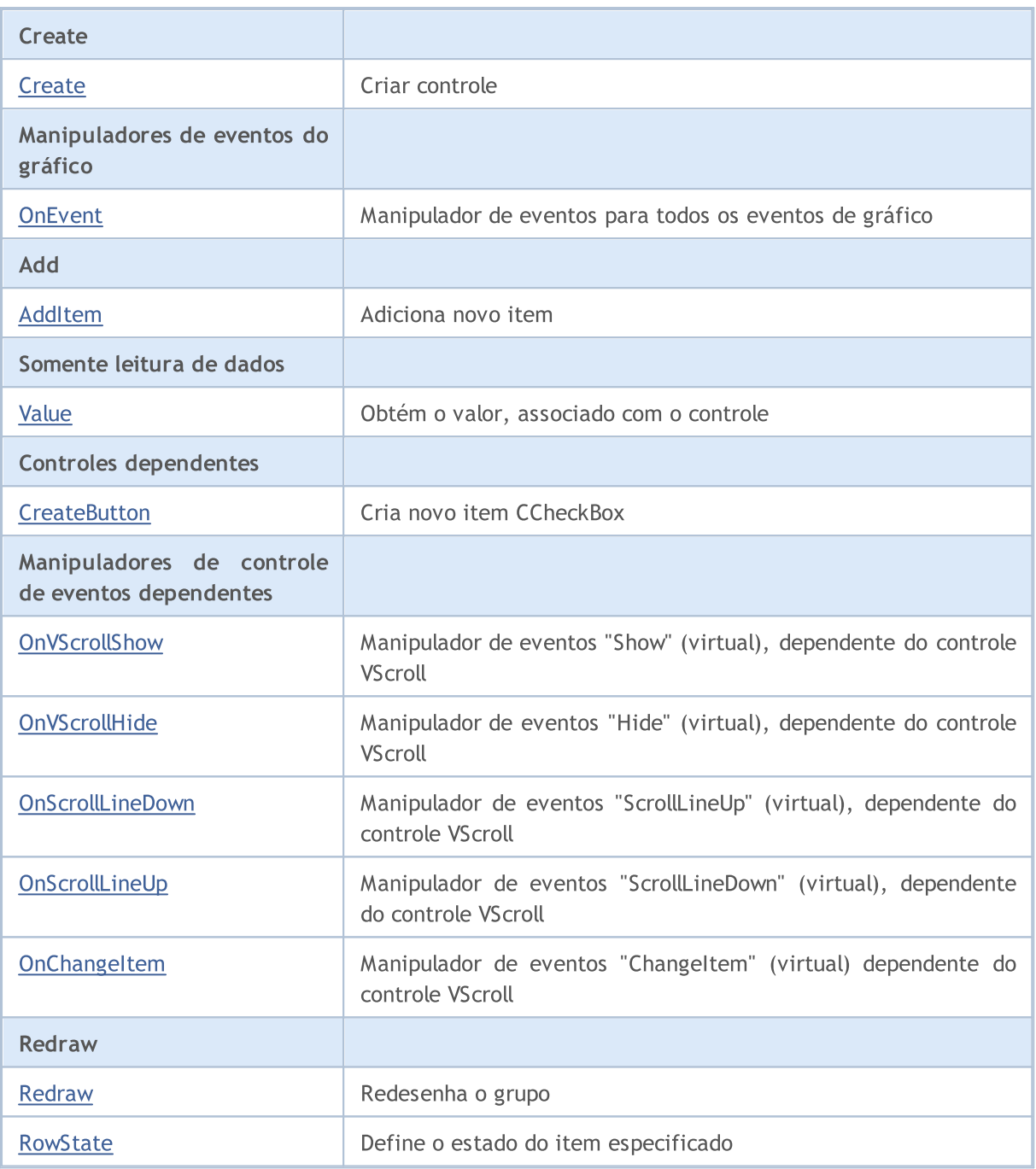

#### Métodos herdados da classe CObject

Prev, Prev, Next, Next, [Type,](#page-3293-0) [Compare](#page-3287-0)

#### Métodos herdados da classe CWnd

[Name,](#page-5869-0) [ControlsTotal,](#page-5870-0) [Control,](#page-5871-0) [Rect,](#page-5873-0) [Left](#page-5874-0), [Left,](#page-5874-0) [Top,](#page-5875-0) [Top,](#page-5875-0) [Right](#page-5876-0), [Right,](#page-5876-0) [Bottom](#page-5877-0), [Bottom](#page-5877-0), [Width,](#page-5878-0) [Width](#page-5878-0), [Height,](#page-5879-0) [Height,](#page-5879-0) Size, Size, Size, [Contains,](#page-5883-0) [Contains,](#page-5883-0) [Alignment](#page-5884-0), [Align,](#page-5885-0) [Id,](#page-5886-0) [IsEnabled,](#page-5887-0) [IsVisible](#page-5890-0), [Visible](#page-5891-0), [IsActive,](#page-5894-0) [Activate,](#page-5895-0) [Deactivate](#page-5896-0), [StateFlags](#page-5897-0), [StateFlags](#page-5897-0), [StateFlagsSet,](#page-5898-0) [StateFlagsReset,](#page-5899-0) [PropFlags](#page-5900-0), [PropFlags](#page-5900-0), [PropFlagsSet,](#page-5901-0) [PropFlagsReset,](#page-5902-0) [MouseX](#page-5903-0), [MouseX](#page-5903-0), [MouseY,](#page-5904-0) [MouseY](#page-5904-0), [MouseFlags](#page-5905-0), [MouseFlags](#page-5905-0), [MouseFocusKill](#page-5906-0), BringToTop

### Métodos herdados da classe CWndContainer

#### Métodos herdados da classe CObject

Prev, Prev, Next, Next, [Type,](#page-3293-0) [Compare](#page-3287-0)

[OnMouseEvent,](#page-5952-0) [ControlsTotal](#page-5953-0), [Control,](#page-5954-0) [ControlFind,](#page-5955-0) [MouseFocusKill](#page-5965-0), [Add](#page-5956-0), [Add,](#page-5956-0) [Delete](#page-5957-0), [Delete,](#page-5957-0) [Move](#page-5958-0), [Move](#page-5958-0), [Shift](#page-5959-0), [Enable](#page-5961-0), [Disable,](#page-5962-0) [Hide](#page-5964-0)

#### Métodos herdados da classe CWndClient

[ColorBackground,](#page-6141-0) [ColorBorder,](#page-6142-0) [BorderType,](#page-6143-0) [VScrolled,](#page-6144-0) [VScrolled](#page-6144-0), [HScrolled,](#page-6145-0) [HScrolled,](#page-6145-0) Id

<span id="page-6223-0"></span>Exemplo de criação do painel com controles "Alternador com confirmação independe":

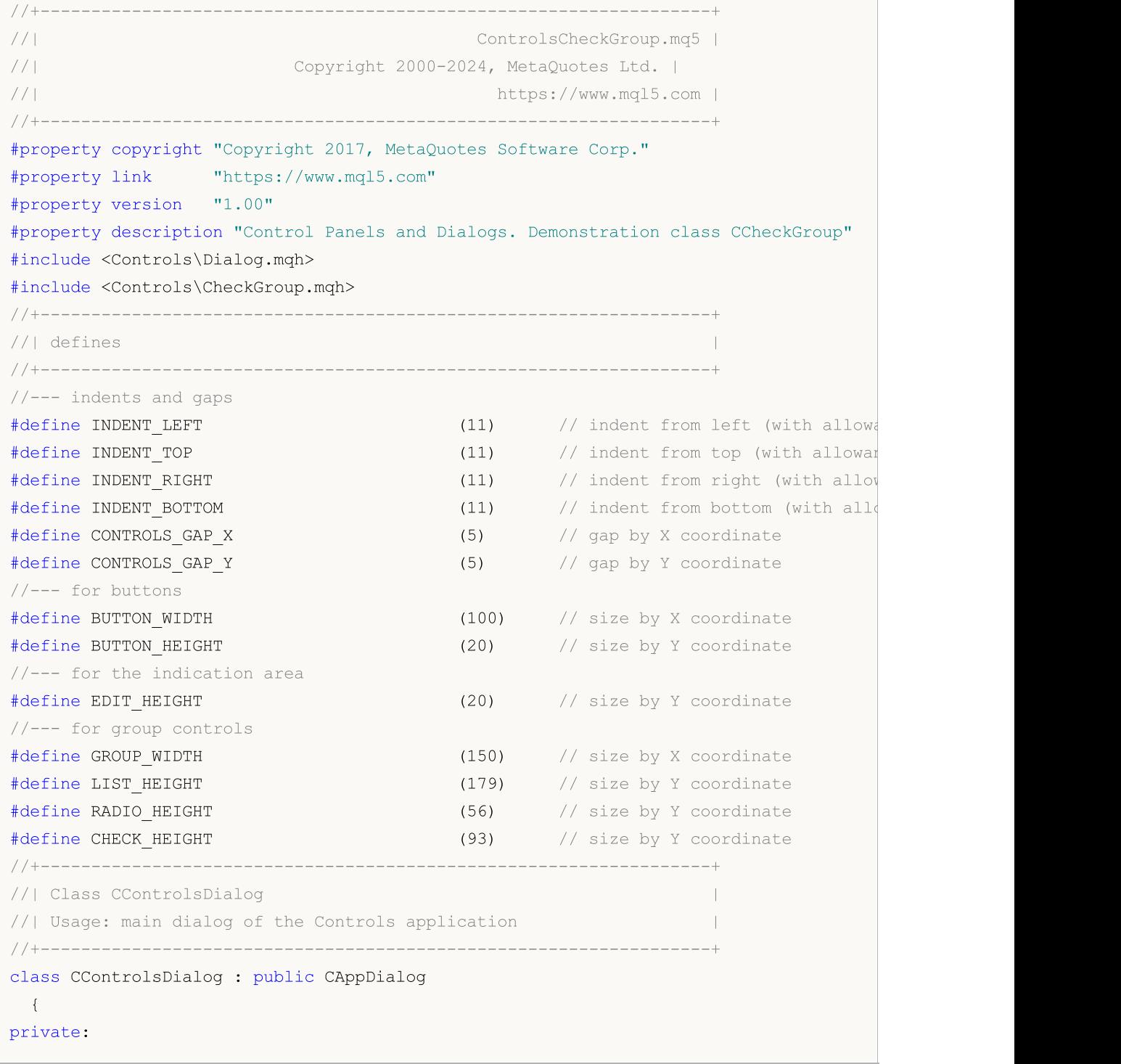

```
CCheckGroup m_check_group; \sqrt{}/ CCheckGroup object
public:
                    CControlsDialog(void);
                    ~CControlsDialog(void);
  //--- create
  virtual bool Create(const long chart, const string name, const int subwin, const
  //--- chart event handler
  virtual bool OnEvent(const int id, const long &lparam, const double &dparam, cons
protected:
  //--- create dependent controls
  bool CreateCheckGroup(void);
  //--- handlers of the dependent controls events
  void OnChangeCheckGroup(void);
 };
//+------------------------------------------------------------------+
//| Event Handling |
//+------------------------------------------------------------------+
EVENT_MAP_BEGIN(CControlsDialog)
ON_EVENT(ON_CHANGE, m_check_group, OnChangeCheckGroup)
EVENT_MAP_END(CAppDialog)
//+------------------------------------------------------------------+
//| Constructor |
//+------------------------------------------------------------------+
CControlsDialog::CControlsDialog(void)
 \left\{ \begin{array}{c} 1 \end{array} \right\}}
//+------------------------------------------------------------------+
//| Destructor |
//+------------------------------------------------------------------+
CControlsDialog::~CControlsDialog(void)
 \left\{ \begin{array}{c} \end{array} \right\}}
//+------------------------------------------------------------------+
// Create
//+------------------------------------------------------------------+
bool CControlsDialog::Create(const long chart,const string name,const int subwin,const
 \{if(!CAppDialog::Create(chart,name,subwin,x1,y1,x2,y2))
     return(false);
//--- create dependent controls
 if(!CreateCheckGroup())
     return(false);
//--- succeed
  return(true);
 }
//+------------------------------------------------------------------+
//| Create the "CheckGroup" element | |
```
# MOI

```
//+------------------------------------------------------------------+
bool CControlsDialog::CreateCheckGroup(void)
 \{//--- coordinates
  int x1=INDENT LEFT;
  int y1=INDENT_TOP+(EDIT_HEIGHT+CONTROLS_GAP_Y)+
          (BUTTON_HEIGHT+CONTROLS_GAP_Y)+
          (EDIT_HEIGHT+CONTROLS_GAP_Y)+
          (EDIT_HEIGHT+CONTROLS_GAP_Y)+
          (RADIO HEIGHT+CONTROLS_GAP_Y);
  int x2=x1+GROUP_WIDTH;
  int y2=y1+CHECK_HEIGHT;
//---<sub>create</sub>if(!m_check_group.Create(m_chart_id,m_name+"CheckGroup",m_subwin,x1,y1,x2,y2))
      return(false);
  if(!Add(m_check_group))
     return(false);
//--- fill out with strings
  for(int i=0; i<5; i++)if(!m check group.AddItem("Item "+IntegerToString(i),1<<i))
        return(false);
  m check group.Check(0,1<<0);
  m check group.Check(2,1<<2);
  Comment( FUNCTION +" : Value="+IntegerToString(m check group.Value()));
//--- succeed
  return(true);
 }
//+-----------//| Event handler |
//+------------------------------------------------------------------+
void CControlsDialog::OnChangeCheckGroup(void)
 \{Comment( FUNCTION +" : Value="+IntegerToString(m_check_group.Value()));
 }
//+------------------------------------------------------------------+
//| Global Variables |
//+------------------------------------------------------------------+
CControlsDialog ExtDialog;
//+------------------------------------------------------------------+
//| Expert initialization function |
//+------------------------------------------------------------------+
int OnInit()
 \left\{ \begin{array}{c} \end{array} \right.//--- create application dialog
  if(!ExtDialog.Create(ChartID(),"Controls",0,40,40,380,344))
      return(INIT_FAILED);
//--- run application
  ExtDialog.Run();
//--- succeed
```

```
return(INIT_SUCCEEDED);
 }
//+------------------------------------------------------------------+
//| Expert deinitialization function |
//+------------------------------------------------------------------+
void OnDeinit(const int reason)
 \left\{ \right.//---Comment("");
//--- destroy dialog
 ExtDialog.Destroy(reason);
}
//+------------------------------------------------------------------+
//| Expert chart event function |
//+------------------------------------------------------------------+
void OnChartEvent(const int id, \sqrt{2} event ID
                const long& lparam, // event parameter of the long type
                const double& dparam, // event parameter of the double type
                const string& sparam) // event parameter of the string type
 \left\{ \right.ExtDialog.ChartEvent(id,lparam,dparam,sparam);
 }
```
## <span id="page-6227-0"></span>**Create**

6228

Cria novo controle CCheckGroup.

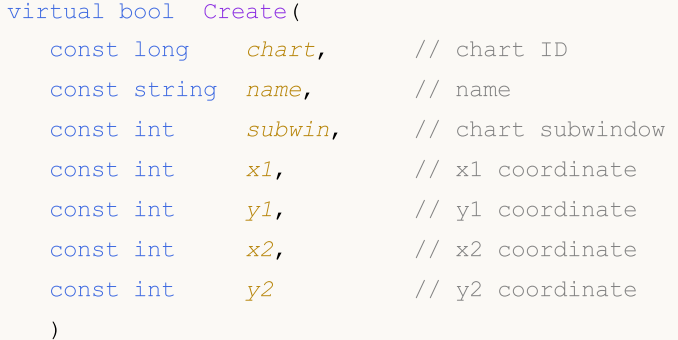

#### Parâmetros

chart

[in] ID de gráfico.

name

[in] Nome exclusivo do controle.

subwin

[in] Sub-janela do gráfico.

x1

[in] Coordenada X do canto superior esquerdo.

y1

[in] Coordenada Y do canto superior esquerdo.

x2

[in] Coordenada X do canto inferior direito.

### y2

[in] Coordenada Y do canto inferior direito.

#### Valor de retorno
## **OnEvent**

Manipulador de eventos do gráfico.

```
virtual bool OnEvent(
 const int id, // ID
 const long& lparam, // event parameter of long type
  const double& dparam, // event parameter of double type
  const string& sparam // event parameter of string type
  )
```
#### Parâmetros

id

[in] ID do evento.

lparam

[in] Parâmetro do evento tipo [long](#page-80-0), passado por referência.

dparam

[in] Parâmetro do evento tipo [double,](#page-93-0) passado por referência

sparam

[in] Parâmetro do evento tipo [string,](#page-101-0) passado por referência

## Valor de retorno

# AddItem

6230

Adiciona um item ao controle.

```
bool AddItem(
 const string item, // text
 const long value // value
  )
```
## Parâmetros

item

[in] Texto.

value=0

[in] Valor do tipo [long](#page-80-0).

## Valor de retorno

# Value

Obtém o valor associado com o controle.

long Value()

#### Valor de retorno

O valor, associado com o controle.

#### Observação

O valor depende do estado de todos os itens do CCheckGroup.

## **CreateButton**

Cria uma nova instância de classe CCheckBox no índice especificado.

```
bool CreateButton(
  int index // index
  )
```
## Parâmetros

index

[in] Índice do novo item no CCheckGroup.

### Valor de retorno

# **OnVScrollShow**

O manipulador de eventos do controle "VScrollShow" (barra de rolagem vertical exibida).

virtual bool OnVScrollShow()

#### Valor de retorno

# **OnVScrollHide**

O manipulador de eventos do controle "VScrollHide" (barra de rolagem vertical oculta).

virtual bool OnVScrollHide()

#### Valor de retorno

## **OnScrollLineDown**

O manipulador de eventos do controle "ScrollLineDown" (linha de rolagem vertical para baixo).

virtual bool OnScrollLineDown()

#### Valor de retorno

# **OnScrollLineUp**

O manipulador de eventos do controle "ScrollLineUp" (rolagem vertical linha para cima) .

virtual bool OnScrollLineUp()

#### Valor de retorno

# **OnChangeItem**

O manipulador de eventos do controle "ChangeItem" (altera item).

```
virtual bool OnChangeItem(
  const int index // index
  )
```
## Parâmetros

index

[in] O índice do item alterado.

## Valor de retorno

# Redraw

6238

Redesenha o controle.

bool Redraw()

#### Valor de retorno

## **RowState**

Define o estado do item especificado.

```
bool RowState(
 const int index, // item index
 const bool select // state
  )
```
## Parâmetros

index

[in] Índice do item para alterar.

select

[in] Novo estado.

### Valor de retorno

## <span id="page-6239-0"></span>**CRadioButton**

CRadioButton é uma classe controle complexa.

## Descrição

A classe CRadioButton em si não é usada, é utilizada para a criação de itens [CRadioGroup.](#page-6250-0)

## Declaração

class CRadioButton : public CWndContainer

## Título

#include <Controls\RadioButton.mqh>

## Hierarquia de herança

**[CObject](#page-3282-0)** 

[CWnd](#page-5861-0) **[CWndContainer](#page-5948-0)** 

**CRadioButton** 

## Métodos de classe

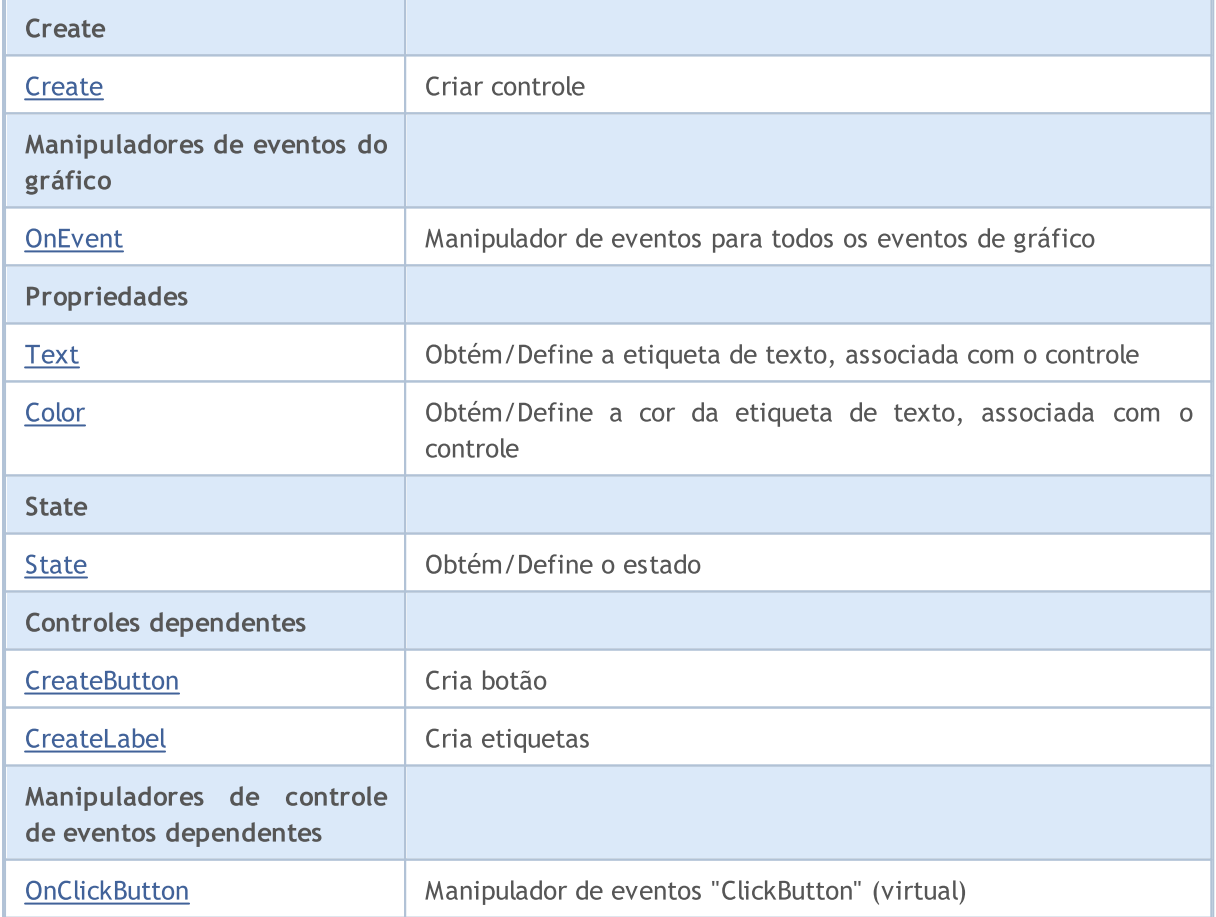

#### Biblioteca Padrão

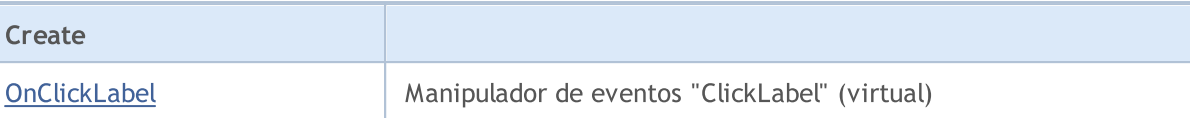

#### Métodos herdados da classe CObject

Prev, Prev, Next, Next, [Type,](#page-3293-0) [Compare](#page-3287-0)

#### Métodos herdados da classe CWnd

[Name,](#page-5869-0) [ControlsTotal,](#page-5870-0) [Control,](#page-5871-0) [Rect,](#page-5873-0) [Left](#page-5874-0), [Left,](#page-5874-0) [Top,](#page-5875-0) [Top,](#page-5875-0) [Right](#page-5876-0), [Right,](#page-5876-0) [Bottom](#page-5877-0), [Bottom](#page-5877-0), [Width,](#page-5878-0) [Width](#page-5878-0), [Height,](#page-5879-0) Height, Size, Size, Size, [Contains,](#page-5883-0) Contains, [Alignment](#page-5884-0), [Align,](#page-5885-0) [Id,](#page-5886-0) [IsEnabled,](#page-5887-0) [IsVisible](#page-5890-0), [Visible](#page-5891-0), [IsActive,](#page-5894-0) [Activate,](#page-5895-0) [Deactivate](#page-5896-0), [StateFlags](#page-5897-0), [StateFlags](#page-5897-0), [StateFlagsSet,](#page-5898-0) [StateFlagsReset,](#page-5899-0) [PropFlags](#page-5900-0), [PropFlags](#page-5900-0), [PropFlagsSet,](#page-5901-0) [PropFlagsReset,](#page-5902-0) [MouseX](#page-5903-0), [MouseX](#page-5903-0), [MouseY,](#page-5904-0) [MouseY](#page-5904-0), [MouseFlags](#page-5905-0), [MouseFlags](#page-5905-0), [MouseFocusKill](#page-5906-0), BringToTop

#### Métodos herdados da classe CWndContainer

[Destroy](#page-5950-0), [OnMouseEvent,](#page-5952-0) [ControlsTotal,](#page-5953-0) [Control](#page-5954-0), [ControlFind,](#page-5955-0) [MouseFocusKill,](#page-5965-0) [Add](#page-5956-0), [Add,](#page-5956-0) [Delete,](#page-5957-0) [Delete,](#page-5957-0) [Move,](#page-5958-0) [Move,](#page-5958-0) [Shift,](#page-5959-0) [Id,](#page-5960-0) [Enable,](#page-5961-0) [Disable](#page-5962-0), [Show](#page-5963-0), [Hide](#page-5964-0), [Save](#page-5966-0), [Load](#page-5967-0)

## <span id="page-6241-0"></span>**Create**

6242

Cria novo controle CRadioButton.

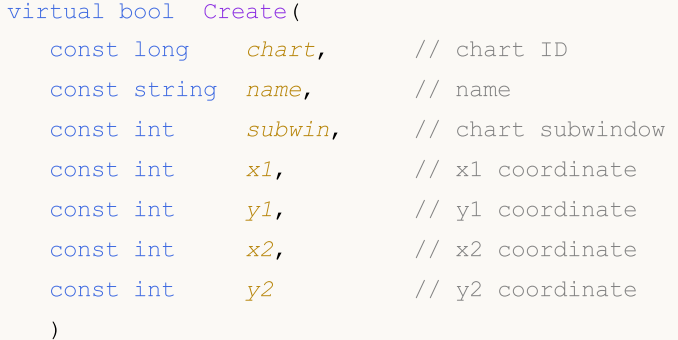

#### Parâmetros

chart

[in] ID de gráfico.

name

[in] Nome exclusivo do controle.

subwin

[in] Sub-janela do gráfico.

x1

[in] Coordenada X do canto superior esquerdo.

y1

[in] Coordenada Y do canto superior esquerdo.

x2

[in] Coordenada X do canto inferior direito.

## y2

[in] Coordenada Y do canto inferior direito.

### Valor de retorno

## <span id="page-6242-0"></span>**OnEvent**

6243

Manipulador de eventos do gráfico.

```
virtual bool OnEvent(
 const int id, // ID
 const long& lparam, // event parameter of long type
  const double& dparam, // event parameter of double type
  const string& sparam // event parameter of string type
  )
```
#### Parâmetros

id

[in] ID do evento.

lparam

[in] Parâmetro do evento tipo [long](#page-80-0), passado por referência.

dparam

[in] Parâmetro do evento tipo [double,](#page-93-0) passado por referência

sparam

[in] Parâmetro do evento tipo [string,](#page-101-0) passado por referência

## Valor de retorno

# <span id="page-6243-0"></span>Text (Método Get)

Obtém o texto da etiqueta associado com o controle.

```
string Text()
```
#### Valor de retorno

Texto da etiqueta.

# Text (Método Set)

Define o texto da etiqueta associado com o controle.

```
bool Text(
  const string value // text
  )
```
#### Parâmetros

value

[in] O novo texto da etiqueta.

#### Valor de retorno

# <span id="page-6244-0"></span>Color (Método Get)

Obtém a cor da etiqueta associada com o controle.

```
color Color() const
```
#### Valor de retorno

Cor da etiqueta.

# Color (Método Set)

Define a cor da etiqueta associada com o controle.

```
bool Color(
  const color value // color
  )
```
#### Parâmetros

value

[in] Nova cor da etiqueta.

#### Valor de retorno

# <span id="page-6245-0"></span>State (Método Get)

Obtém o estado do botão.

bool State() const

#### Valor de retorno

Estado do botão.

# State (Método Set)

Define o estado do botão.

```
bool State(
  const bool flag // flag
  )
```
#### Parâmetros

flag

[in] Novo estado do botão.

#### Valor de retorno

## <span id="page-6246-0"></span>**CreateButton**

#### Cria botão.

6247

virtual bool CreateButton()

#### Valor de retorno

# <span id="page-6247-0"></span>**CreateLabel**

Cria etiqueta.

6248

virtual bool CreateLabel()

#### Valor de retorno

# <span id="page-6248-0"></span>**OnClickButton**

O manipulador de eventos do controle "ClickButton" (clique de mouse).

virtual bool OnClickButton()

#### Valor de retorno

# <span id="page-6249-0"></span>**OnClickLabel**

O manipulador de eventos do controle "ClickLabel" (clique do mouse sobrea etiqueta).

virtual bool OnClickLabel()

#### Valor de retorno

### Biblioteca Padrão

## <span id="page-6250-0"></span>**CRadioGroup**

CRadioGroup é uma classe do controle complexa (com controles dependentes).

## Descrição

CRadioGroup permite ao usuário selecionar uma única opção a partir de um grupo de opções quando emparelhado com outros controles [CRadioButton.](#page-6239-0)

## Declaração

class CRadioGroup : public CWndClient

## Título

#include <Controls\RadioGroup.mqh>

## Hierarquia de herança

**[CObject](#page-3282-0)** 

**[CWnd](#page-5861-0)** 

[CWndContainer](#page-5948-0)

**[CWndClient](#page-6136-0)** 

**CRadioGroup** 

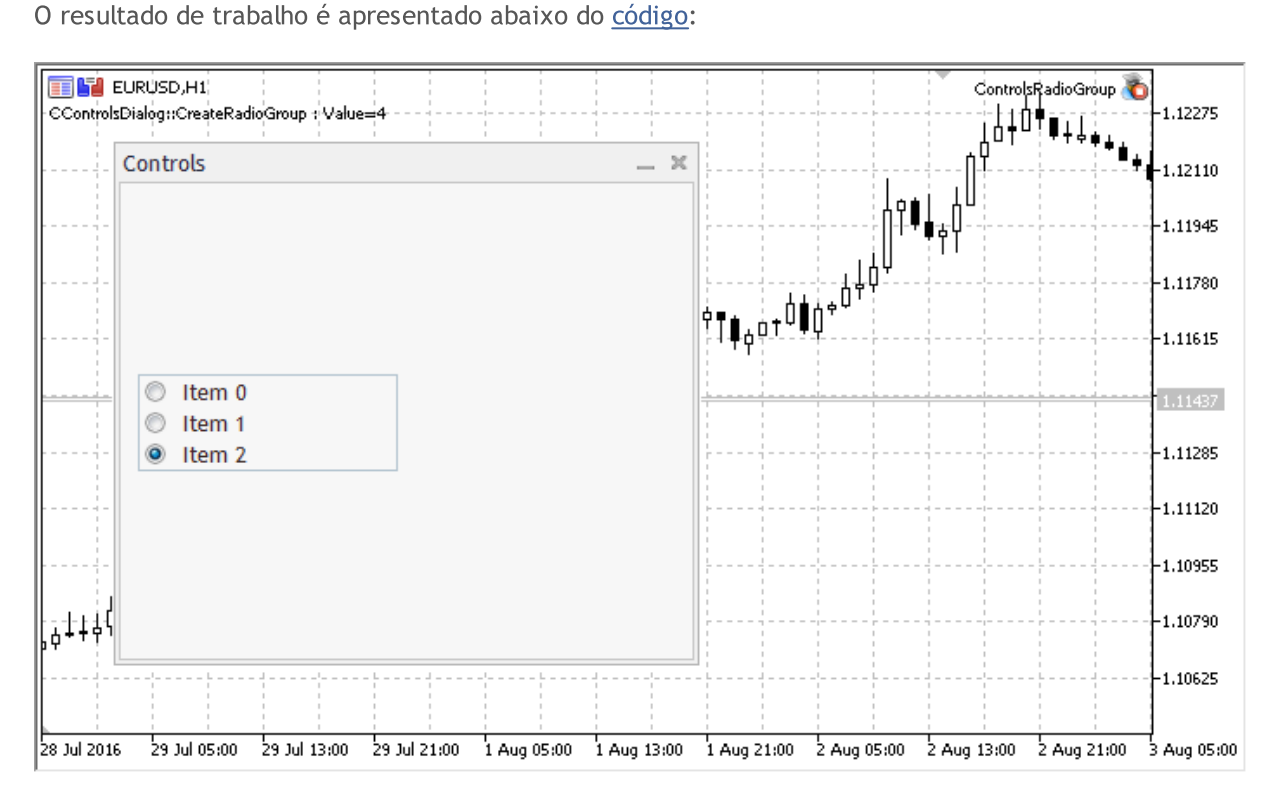

## Métodos de classe

#### Biblioteca Padrão

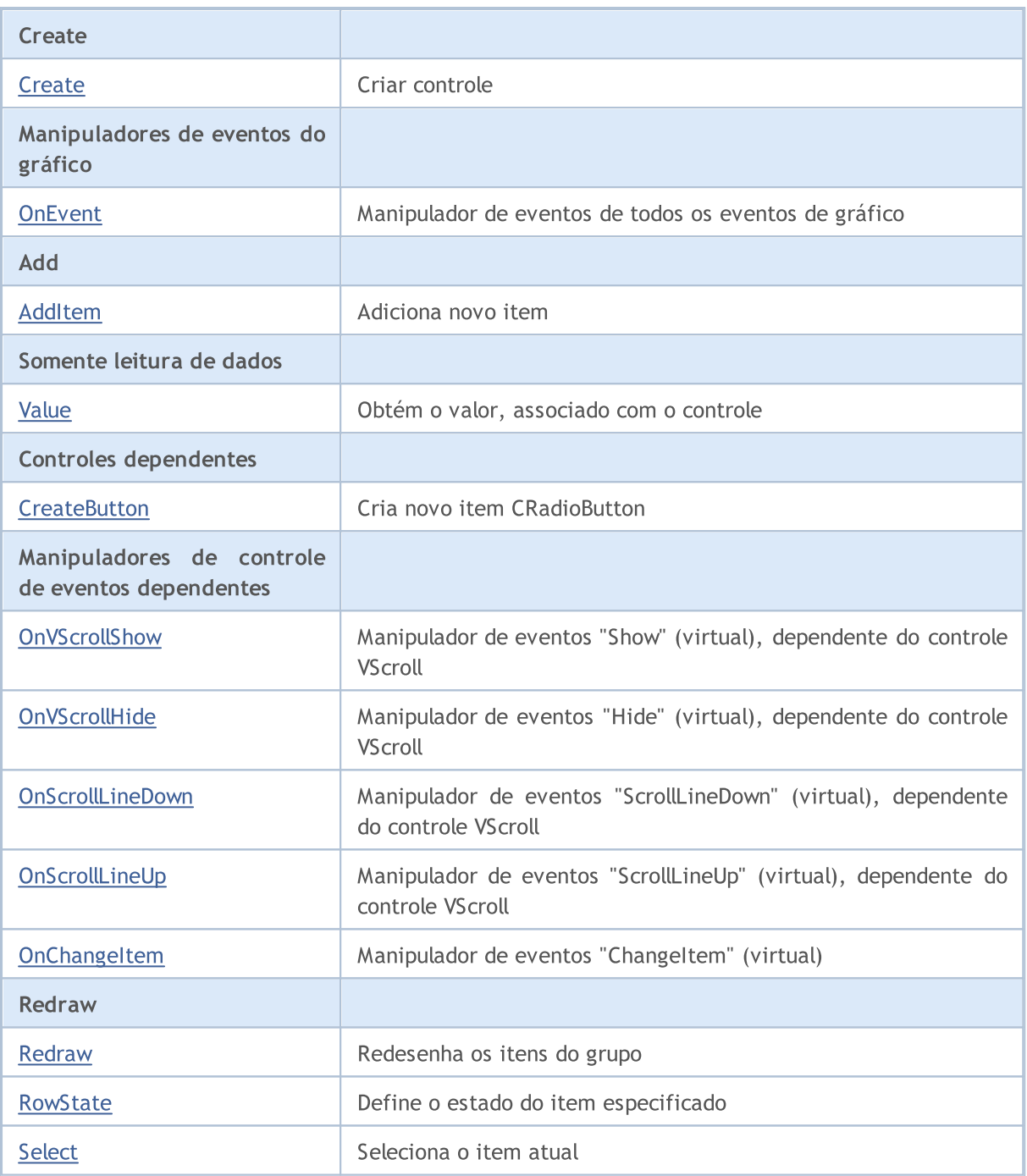

#### Métodos herdados da classe CObject

Prev, Prev, Next, Next, [Type,](#page-3293-0) [Compare](#page-3287-0)

#### Métodos herdados da classe CWnd

[Name,](#page-5869-0) [ControlsTotal,](#page-5870-0) [Control,](#page-5871-0) [Rect,](#page-5873-0) [Left](#page-5874-0), [Left,](#page-5874-0) [Top,](#page-5875-0) [Top,](#page-5875-0) [Right](#page-5876-0), [Right,](#page-5876-0) [Bottom](#page-5877-0), [Bottom](#page-5877-0), [Width,](#page-5878-0) [Width](#page-5878-0), [Height,](#page-5879-0) Height, Size, Size, Size, [Contains,](#page-5883-0) Contains, [Alignment](#page-5884-0), [Align,](#page-5885-0) [Id,](#page-5886-0) [IsEnabled,](#page-5887-0) [IsVisible](#page-5890-0), [Visible](#page-5891-0), [IsActive,](#page-5894-0) [Activate,](#page-5895-0) [Deactivate](#page-5896-0), [StateFlags](#page-5897-0), [StateFlags](#page-5897-0), [StateFlagsSet,](#page-5898-0) [StateFlagsReset,](#page-5899-0) [PropFlags](#page-5900-0), [PropFlags](#page-5900-0), [PropFlagsSet,](#page-5901-0) [PropFlagsReset,](#page-5902-0) [MouseX](#page-5903-0), [MouseX](#page-5903-0), [MouseY,](#page-5904-0) [MouseY](#page-5904-0), [MouseFlags](#page-5905-0), [MouseFlags](#page-5905-0), [MouseFocusKill](#page-5906-0), BringToTop

## Métodos herdados da classe CWndContainer

Ц

#### Métodos herdados da classe CObject

Prev, Prev, Next, Next, [Type,](#page-3293-0) [Compare](#page-3287-0)

[OnMouseEvent,](#page-5952-0) [ControlsTotal](#page-5953-0), [Control,](#page-5954-0) [ControlFind,](#page-5955-0) [MouseFocusKill](#page-5965-0), [Add](#page-5956-0), [Add,](#page-5956-0) [Delete](#page-5957-0), [Delete,](#page-5957-0) [Move](#page-5958-0), [Move](#page-5958-0), [Shift](#page-5959-0), [Enable](#page-5961-0), [Disable,](#page-5962-0) [Hide](#page-5964-0)

#### Métodos herdados da classe CWndClient

[ColorBackground,](#page-6141-0) [ColorBorder,](#page-6142-0) [BorderType,](#page-6143-0) [VScrolled,](#page-6144-0) [VScrolled](#page-6144-0), [HScrolled,](#page-6145-0) [HScrolled,](#page-6145-0) Id

<span id="page-6252-0"></span>Exemplo de criação de painel com grupo "radio-controle":

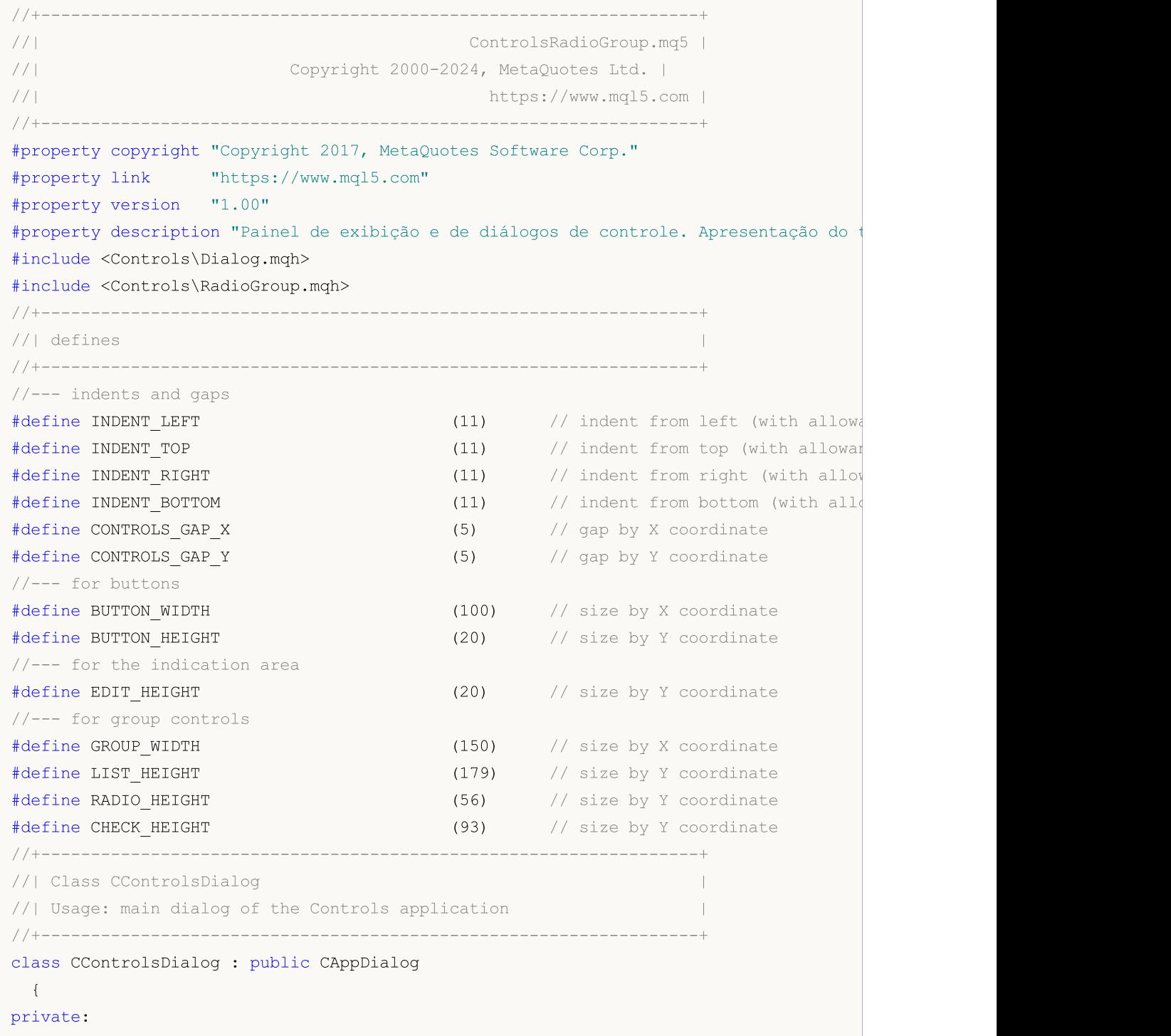

```
CRadioGroup m radio group; \frac{1}{2} // CRadioGroup objeto
public:
                   CControlsDialog(void);
                   ~CControlsDialog(void);
 //--- create
  virtual bool Create(const long chart, const string name, const int subwin, const
  //--- chart event handler
  virtual bool OnEvent(const int id, const long &lparam, const double &dparam, cons
protected:
  //--- create dependent controls
  bool CreateRadioGroup(void);
 //--- handlers of the dependent controls events
 void OnChangeRadioGroup(void);
 };
//+------------------------------------------------------------------+
//| Event Handling |
//+------------------------------------------------------------------+
EVENT_MAP_BEGIN(CControlsDialog)
ON EVENT(ON CHANGE, m radio group, OnChangeRadioGroup)
EVENT_MAP_END(CAppDialog)
//+------------------------------------------------------------------+
//| Constructor |
//+------------------------------------------------------------------+
CControlsDialog::CControlsDialog(void)
 \left\{ \begin{array}{c} 1 \end{array} \right\}}
//+------------------------------------------------------------------+
//| Destructor |
//+------------------------------------------------------------------+
CControlsDialog::~CControlsDialog(void)
 \left\{ \right.}
//+------------------------------------------------------------------+
// Create
//+------------------------------------------------------------------+
bool CControlsDialog::Create(const long chart,const string name,const int subwin,const
 \{if(!CAppDialog::Create(chart,name,subwin,x1,y1,x2,y2))
    return(false);
//--- create dependent controls
 if(!CreateRadioGroup())
     return(false);
//--- succeed
  return(true);
 }
//+------------------------------------------------------------------+
//| Create the "RadioGroup" element |
```
#### Biblioteca Padrão

6255

# MOI

```
//+------------------------------------------------------------------+
bool CControlsDialog::CreateRadioGroup(void)
 \{//--- coordinates
  int x1=INDENT LEFT;
  int y1=INDENT_TOP+(EDIT_HEIGHT+CONTROLS_GAP_Y)+
          (BUTTON_HEIGHT+CONTROLS_GAP_Y)+
          (EDIT_HEIGHT+CONTROLS_GAP_Y)+
          (EDIT_HEIGHT+CONTROLS_GAP_Y);
  int x2=x1+GROUP WIDTH;
  int y2=y1+RADIO HEIGHT;
//--- create
  if(!m_radio_group.Create(m_chart_id,m_name+"RadioGroup",m_subwin,x1,y1,x2,y2))
      return(false);
  if(!Add(m_radio_group))
      return(false);
//--- fill out with strings
  for(int i=0; i<3; i++)if(!m radio group.AddItem("Item "+IntegerToString(i),1<<i))
         return(false);
  m radio group.Value(1<<2);
  Comment( FUNCTION +" : Value="+IntegerToString(m radio group.Value()));
//---succeedreturn(true);
 \lambda//+------------------------------------------------------------------+
//| Event handler |
//+------------------------------------------------------------------+
void CControlsDialog::OnChangeRadioGroup(void)
 \left\{ \right.Comment( FUNCTION +" : Value="+IntegerToString(m_radio_group.Value()));
 }
//+------------------------------------------------------------------+
//| Global Variables |
//+------------------------------------------------------------------+
CControlsDialog ExtDialog;
//+------------------------------------------------------------------+
//| Expert initialization function |
//+------------------------------------------------------------------+
int OnInit()
 \{//--- create application dialog
  if(!ExtDialog.Create(0,"Controls",0,40,40,380,344))
     return(INIT_FAILED);
//--- run application
  ExtDialog.Run();
//--- succeed
  return(INIT_SUCCEEDED);
 }
```
#### Biblioteca Padrão

```
//+------------------------------------------------------------------+
//| Expert deinitialization function |
//+------------------------------------------------------------------+
void OnDeinit(const int reason)
 \left\{ \begin{array}{c} \end{array} \right\}//--- limpamos os comentários
  Comment("");
//--- destroy dialog
  ExtDialog.Destroy(reason);
 }
//+------------------------------------------------------------------+
//| Expert chart event function |
//+------------------------------------------------------------------+
void OnChartEvent(const int id, \sqrt{2} // event ID
                  const long& lparam, // event parameter of the long type
                   const double& dparam, // event parameter of the double type
                   const string& sparam) // event parameter of the string type
 {
  ExtDialog.ChartEvent(id,lparam,dparam,sparam);
  }
```
## <span id="page-6256-0"></span>**Create**

6257

Cria novo controle CRadioGroup.

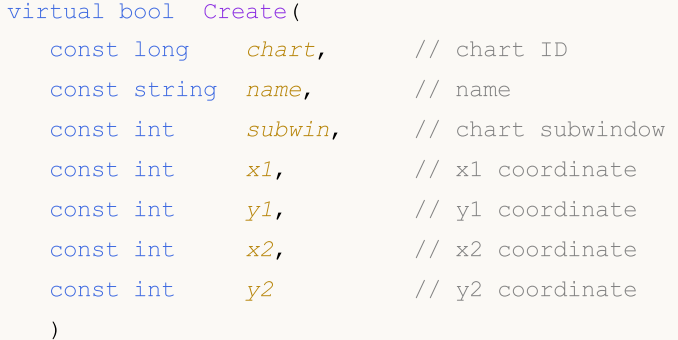

#### Parâmetros

chart

[in] ID de gráfico.

name

[in] Nome exclusivo do controle.

subwin

[in] Sub-janela do gráfico.

x1

[in] Coordenada X do canto superior esquerdo.

y1

[in] Coordenada Y do canto superior esquerdo.

x2

[in] Coordenada X do canto inferior direito.

## y2

[in] Coordenada Y do canto inferior direito.

## Valor de retorno

## <span id="page-6257-0"></span>**OnEvent**

6258

Manipulador de eventos do gráfico.

```
virtual bool OnEvent(
 const int id, // ID
 const long& lparam, // event parameter of long type
  const double& dparam, // event parameter of double type
  const string& sparam // event parameter of string type
  )
```
#### Parâmetros

id

[in] ID do evento.

lparam

[in] Parâmetro do evento tipo [long](#page-80-0), passado por referência.

dparam

[in] Parâmetro do evento tipo [double,](#page-93-0) passado por referência

sparam

[in] Parâmetro do evento tipo [string,](#page-101-0) passado por referência

## Valor de retorno

# <span id="page-6258-0"></span>AddItem

6259

Adiciona um item ao controle.

```
bool AddItem(
 const string item, // text
 const long value=0 // value
  )
```
### Parâmetros

item

[in] Texto.

value=0

[in] Valor do tipo [long](#page-80-0).

### Valor de retorno

# <span id="page-6259-0"></span>Value

6260

Obtém o valor associado com o controle.

long Value()

#### Valor de retorno

O valor, associado com o controle.

#### Observação

O valor depende do estado de todos os itens do controle CRadioGroup.

## <span id="page-6260-0"></span>**CreateButton**

Cria uma nova instância de classe CRadioButton no índice determinado.

```
bool CreateButton(
  const int index // index
  )
```
## Parâmetros

index

[in] Índice do novo item na CRadioGroup.

### Valor de retorno

# <span id="page-6261-0"></span>**OnVScrollShow**

O manipulador de eventos do controle "VScrollShow" (barra de rolagem vertical exibida).

virtual bool OnVScrollShow()

#### Valor de retorno

# <span id="page-6262-0"></span>**OnVScrollHide**

O manipulador de eventos do controle "VScrollHide" (barra de rolagem vertical oculta).

virtual bool OnVScrollHide()

#### Valor de retorno

## <span id="page-6263-0"></span>**OnScrollLineDown**

O manipulador de eventos do controle "ScrollLineDown" (linha de rolagem vertical para baixo).

virtual bool OnScrollLineDown()

#### Valor de retorno
# **OnScrollLineUp**

O manipulador de eventos do controle "ScrollLineUp" (rolagem vertical linha para cima) .

virtual bool OnScrollLineUp()

### Valor de retorno

# **OnChangeItem**

O manipulador de eventos do controle "ChangeItem" (altera item).

```
virtual bool OnChangeItem(
  const int index // index
  )
```
### Parâmetros

index

[in] O índice do item alterado.

### Valor de retorno

# Redraw

6267

Redesenha o controle.

bool Redraw()

### Valor de retorno

### **RowState**

6268

Define o estado do item especificado.

```
bool RowState(
 const int index, // item index
 const bool select // state
  )
```
### Parâmetros

index

[in] Índice do item para alterar.

select

[in] Novo estado.

### Valor de retorno

# Select

6269

Seleciona item atual.

```
void Select(
 const int index // index
  )
```
### Parâmetros

index

[in] Índice do item para selecionar.

### Valor de retorno

# **CSpinEdit**

CSpinEdit é uma classe de controle complexa (com controles dependentes).

### Descrição

A classe CSpinEdit destina-se a criação de controles que permite editar os valores de tipo inteiro. Aumenta automaticamente os dados quando se pressiona o botão superior, mas diminui pressionando o botão inferior.

### Declaração

class CSpinEdit : public CWndContainer

### Título

#include <Controls\SpinEdit.mqh>

### Hierarquia de herança

### [CObject](#page-3282-0)

[CWnd](#page-5861-0)

**[CWndContainer](#page-5948-0)** 

CSpinEdit

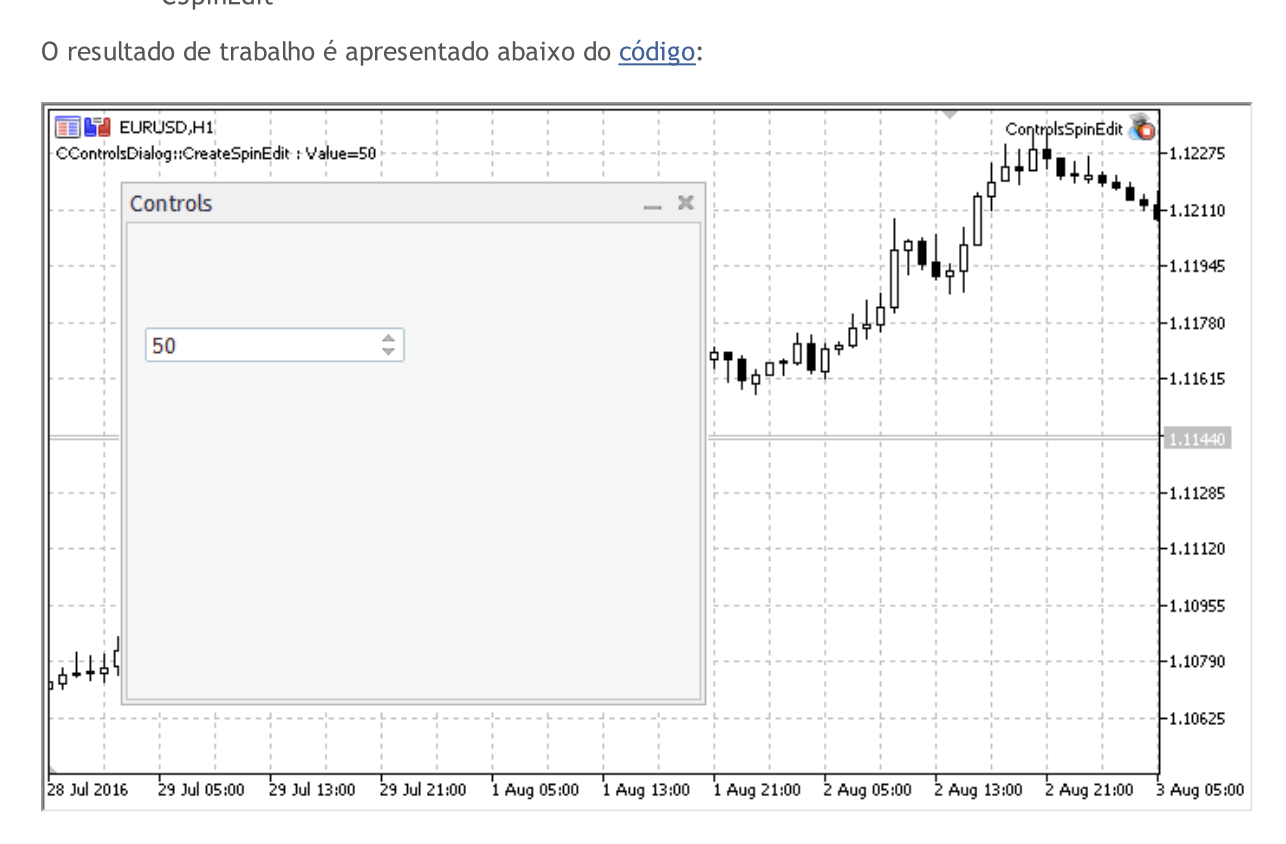

### Métodos de classe

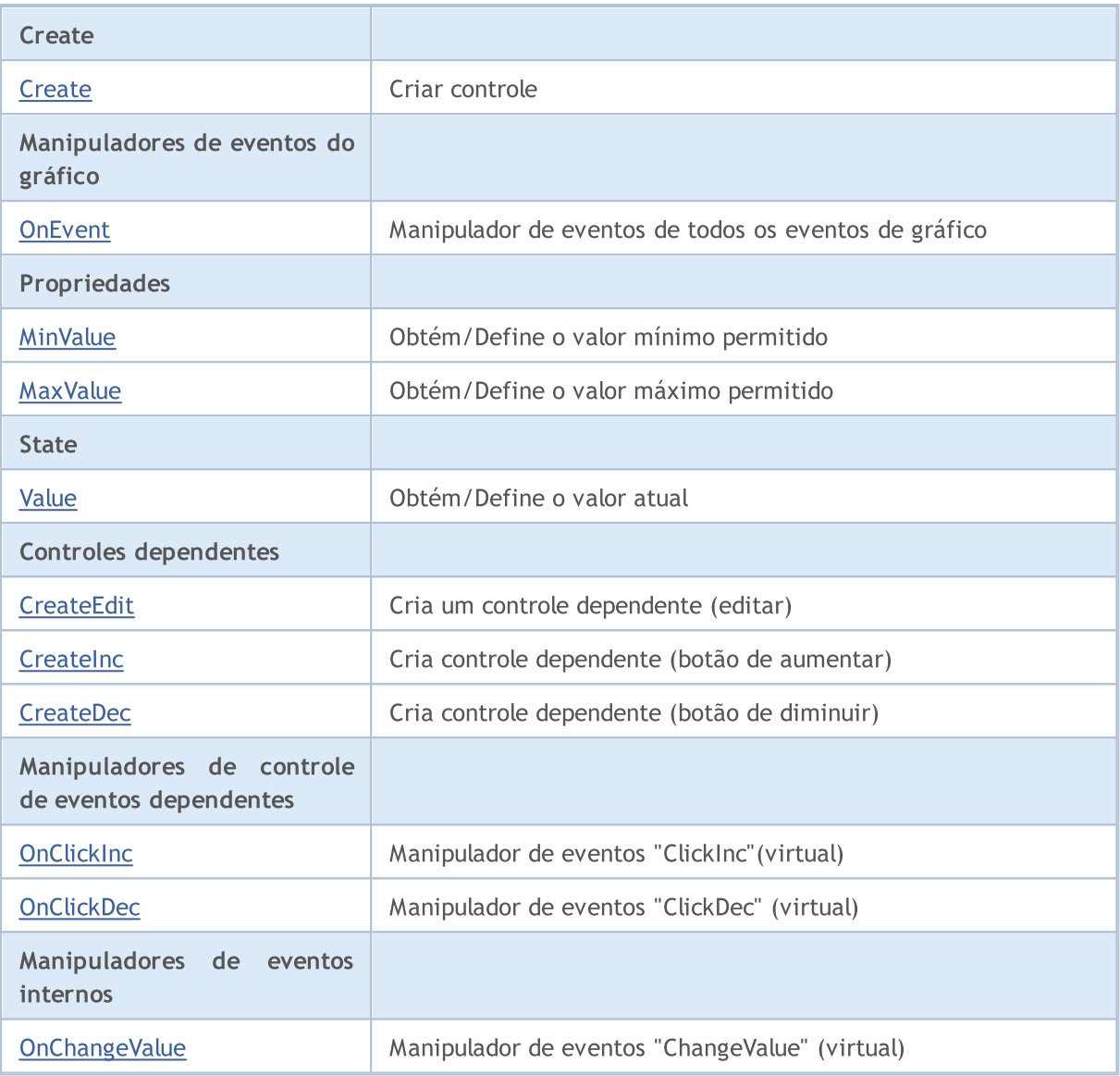

### Métodos herdados da classe CObject

Prev, Prev, Next, Next, [Type,](#page-3293-0) [Compare](#page-3287-0)

### Métodos herdados da classe CWnd

[Name,](#page-5869-0) [ControlsTotal,](#page-5870-0) [Control,](#page-5871-0) [Rect,](#page-5873-0) [Left](#page-5874-0), [Left,](#page-5874-0) [Top,](#page-5875-0) [Top,](#page-5875-0) [Right](#page-5876-0), [Right,](#page-5876-0) [Bottom](#page-5877-0), [Bottom](#page-5877-0), [Width,](#page-5878-0) [Width](#page-5878-0), [Height,](#page-5879-0) [Height,](#page-5879-0) Size, Size, Size, [Contains,](#page-5883-0) [Contains,](#page-5883-0) [Alignment](#page-5884-0), [Align,](#page-5885-0) [Id,](#page-5886-0) [IsEnabled,](#page-5887-0) [IsVisible](#page-5890-0), [Visible](#page-5891-0), [IsActive,](#page-5894-0) [Activate,](#page-5895-0) [Deactivate](#page-5896-0), [StateFlags](#page-5897-0), [StateFlags](#page-5897-0), [StateFlagsSet,](#page-5898-0) [StateFlagsReset,](#page-5899-0) [PropFlags](#page-5900-0), [PropFlags](#page-5900-0), [PropFlagsSet,](#page-5901-0) [PropFlagsReset,](#page-5902-0) [MouseX](#page-5903-0), [MouseX](#page-5903-0), [MouseY,](#page-5904-0) [MouseY](#page-5904-0), [MouseFlags](#page-5905-0), [MouseFlags](#page-5905-0), [MouseFocusKill](#page-5906-0), BringToTop

### Métodos herdados da classe CWndContainer

[Destroy](#page-5950-0), [OnMouseEvent,](#page-5952-0) [ControlsTotal,](#page-5953-0) [Control](#page-5954-0), [ControlFind,](#page-5955-0) [MouseFocusKill,](#page-5965-0) [Add](#page-5956-0), [Add,](#page-5956-0) [Delete,](#page-5957-0) [Delete,](#page-5957-0) [Move,](#page-5958-0) [Move,](#page-5958-0) [Shift,](#page-5959-0) [Id,](#page-5960-0) [Enable,](#page-5961-0) [Disable](#page-5962-0), [Show](#page-5963-0), [Hide](#page-5964-0)

<span id="page-6270-0"></span>Exemplo de criação de painel com rolagem de valores:

//+------------------------------------------------------------------+

# MOI 5

```
//| ControlsSpinEdit.mq5 |
//| Copyright 2000-2024, MetaQuotes Ltd. |
//| https://www.mql5.com |
//+------------------------------------------------------------------+
#property copyright "Copyright 2017, MetaQuotes Software Corp."
#property link "https://www.mql5.com"
#property version "1.00"
#property description "Painel de exibição e de diálogos de controle. Apresentação do
#include <Controls\Dialog.mqh>
#include <Controls\SpinEdit.mqh>
//+------------------------------------------------------------------+
//| defines
//+------------------------------------------------------------------+
//--- indents and gaps
#define INDENT LEFT (11) // indent from left (with allowance for border with allowance for border with allowance for border width)
#define INDENT TOP (11) // indent from top (with allowan
#define INDENT RIGHT (11) // indent from right (with allow
#define INDENT BOTTOM (11) // indent from bottom (with allowance for border with allowance for border with allowance for border width)
#define CONTROLS GAP X (5) // gap by X coordinate
#define CONTROLS GAP Y (5) // gap by Y coordinate
//--- for buttons
#define BUTTON WIDTH (100) // size by X coordinate
#define BUTTON HEIGHT (20) // size by Y coordinate
//--- for the indication area
#define EDIT HEIGHT (20) // size by Y coordinate
//--- for group controls
#define GROUP WIDTH (150) // size by X coordinate
#define LIST HEIGHT (179) // size by Y coordinate
#define RADIO HEIGHT (56) // size by Y coordinate
#define CHECK_HEIGHT (93) // size by Y coordinate
//+------------------------------------------------------------------+
//| Class CControlsDialog |
//| Usage: main dialog of the Controls application |
//+------------------------------------------------------------------+
class CControlsDialog : public CAppDialog
 \left\{ \begin{array}{c} 1 \end{array} \right\}private:
 CSpinEdit maspinedit; \frac{1}{2} // CSpinEdit objeto
public:
                  CControlsDialog(void);
                 ~CControlsDialog(void);
 //--- create
  virtual bool Create(const long chart, const string name, const int subwin, const
  //--- chart event handler
  virtual bool OnEvent(const int id, const long &lparam, const double &dparam, cons
protected:
  //--- create dependent controls
```
# MQL5

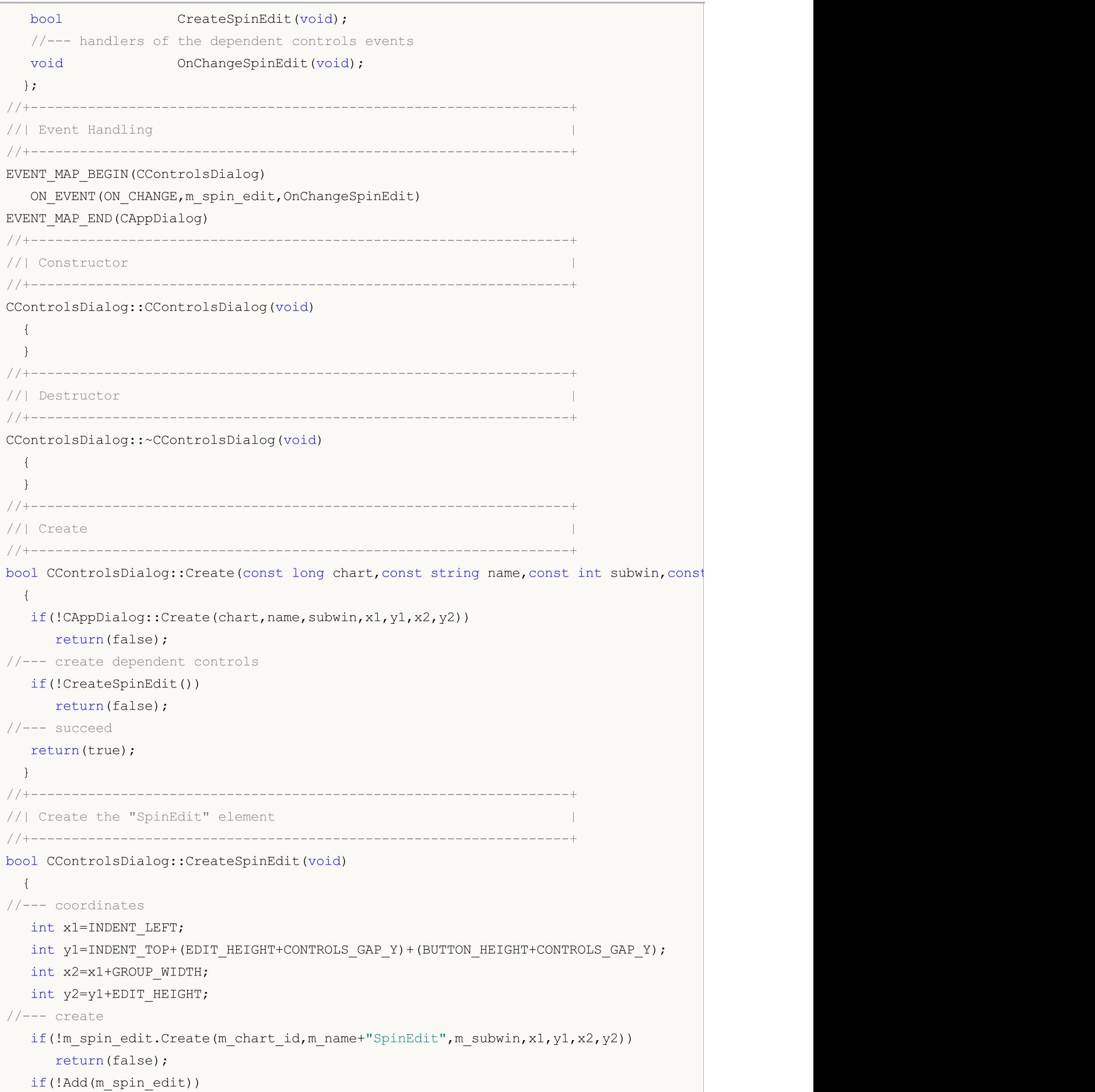

# **MOL**

```
return(false);
  m_spin_edit.MinValue(10);
   m spin edit.MaxValue(100);
  m_spin_edit.Value(50);
   Comment( FUNCTION +": Value="+IntegerToString(m spin edit.Value()));
//--- succeed
  return(true);
 }
//+------------------------------------------------------------------+
//| Event handler |
//+------------------------------------------------------------------+
void CControlsDialog::OnChangeSpinEdit(void)
 \left\{ \begin{array}{c} \end{array} \right.Comment( FUNCTION +" : Value="+IntegerToString(m spin edit.Value()));
  }
//+------------------------------------------------------------------+
//| Global Variables |
//+------------------------------------------------------------------+
CControlsDialog ExtDialog;
//+------------------------------------------------------------------+
//| Expert initialization function |
//+------------------------------------------------------------------+
int OnInit()
 \left\{ \begin{array}{c} \end{array} \right.//--- create application dialog
  if(!ExtDialog.Create(0,"Controls",0,40,40,380,344))
     return(INIT_FAILED);
//--- run application
  ExtDialog.Run();
//--- succeed
  return(INIT_SUCCEEDED);
 }
//+------------------------------------------------------------------+
//| Expert deinitialization function |
//+------------------------------------------------------------------+
void OnDeinit(const int reason)
 \left\{ \begin{array}{c} 1 \end{array} \right\}//--- limpamos os comentários
  Comment("");
//--- destroy dialog
  ExtDialog.Destroy(reason);
  }
//+------------------------------------------------------------------+
//| Expert chart event function |
//+------------------------------------------------------------------+
void OnChartEvent(const int id, \frac{1}{4} // event ID
                   const long& lparam, // event parameter of the long type
                   const double& dparam, // event parameter of the double type
                   const string& sparam) // event parameter of the string type
```
ExtDialog.ChartEvent(id, lparam, dparam, sparam);

}

{

# <span id="page-6275-0"></span>**Create**

6276

Cria novo controle CSpinEdit.

```
virtual bool Create(
 const long chart, // chart ID
 const string name, \frac{1}{100} name
 const int subwin, // chart subwindow
 const int x1, x1 coordinate
  const int y1, \frac{y}{y} // y1 coordinate
  const int x2, \frac{1}{x^2} x2 coordinate
  const int y2 // y2 coordinate
  )
```
### Parâmetros

chart

[in] ID de gráfico.

name

[in] Nome exclusivo do controle.

subwin

[in] Sub-janela do gráfico.

x1

[in] Coordenada X do canto superior esquerdo.

y1

[in] Coordenada Y do canto superior esquerdo.

x2

[in] Coordenada X do canto inferior direito.

### y2

[in] Coordenada Y do canto inferior direito.

### Valor de retorno

MOI 5

### <span id="page-6276-0"></span>**OnEvent**

Manipulador de eventos do gráfico.

```
virtual bool OnEvent(
 const int id, // ID
 const long& lparam, // event parameter of long type
  const double& dparam, // event parameter of double type
  const string& sparam // event parameter of string type
  )
```
### Parâmetros

id

[in] ID do evento.

lparam

[in] Parâmetro do evento tipo [long](#page-80-0), passado por referência.

dparam

[in] Parâmetro do evento tipo [double,](#page-93-0) passado por referência

sparam

[in] Parâmetro do evento tipo [string,](#page-101-0) passado por referência

### Valor de retorno

# <span id="page-6277-0"></span>MinValue (Método Get)

Obtém o valor da propriedade "MinValue" (valor mínimo permitido) do controle.

int MinValue() const

#### Valor de retorno

O valor da propriedade "MinValue".

### MinValue (Método Set)

Define o valor da propriedade "MinValue" (valor mínimo permitido) do controle.

```
void MinValue(
  const int value // new value
  )
```
#### Parâmetros

value

[in] O novo valor da propriedade "MinValue".

#### Valor de retorno

# <span id="page-6278-0"></span>MaxValue (Método Get)

Obtém o valor da propriedade "MaxValue" (valor máximo permitido) do controle.

int MaxValue() const

#### Valor de retorno

O valor da propriedade "MaxValue".

# MaxValue (Método Set)

Define o o valor da propriedade "MaxValue" (valor máximo permitido) do controle.

```
void MaxValue(
  const int value // new value
  )
```
#### Parâmetros

value

[in] Novo valor da propriedade "MaxValue".

#### Valor de retorno

# <span id="page-6279-0"></span>Value (Método Get)

Obtém a propriedade "Value" (valor atual) do controle.

int Value() const

#### Valor de retorno

The "Value" property.

# Value (Método Set)

Define a propriedade "Value" (valor atual) do controle.

```
void Value(
  const int value // value
  )
```
### Parâmetros

value

[in] Nova propriedade "Value"".

### Valor de retorno

### <span id="page-6280-0"></span>**CreateEdit**

Cria controle dependente (CEdit).

virtual bool CreateEdit()

### Valor de retorno

### <span id="page-6281-0"></span>**CreateInc**

6282

Cria controle dependente (botão de aumentar).

virtual bool CreateInc()

### Valor de retorno

### <span id="page-6282-0"></span>**CreateDec**

Cria controle dependente (botão de diminuir).

virtual bool CreateDec()

### Valor de retorno

**MOL5** 

# <span id="page-6283-0"></span>**OnClickInc**

O manipulador de eventos do controle "ClickInc" (clique do mouse sobre o botão de aumentar).

virtual bool OnClickInc()

### Valor de retorno

**MOL5** 

# <span id="page-6284-0"></span>**OnClickDec**

O manipulador de eventos do controle "ClickDec" (clique do mouse sobre o botão de diminuir).

virtual bool OnClickDec()

### Valor de retorno

# <span id="page-6285-0"></span>**OnChangeValue**

O manipulador de eventos do controle "ChangeValue" .

virtual bool OnChangeValue()

### Valor de retorno

# CDialog

6287

CDialog é de classe de controle complexa.

### Descrição

CDialog destina-se a combinar os controles com funções diferentes no grupo.

### Declaração

class CDialog : public CWndContainer

### Título

#include <Controls\Dialog.mqh>

### Hierarquia de herança

**[CObject](#page-3282-0)** 

[CWnd](#page-5861-0)

**[CWndContainer](#page-5948-0)** 

CDialog

### Descendentes diretos

**[CAppDialog](#page-6309-0)** 

### Métodos de classe

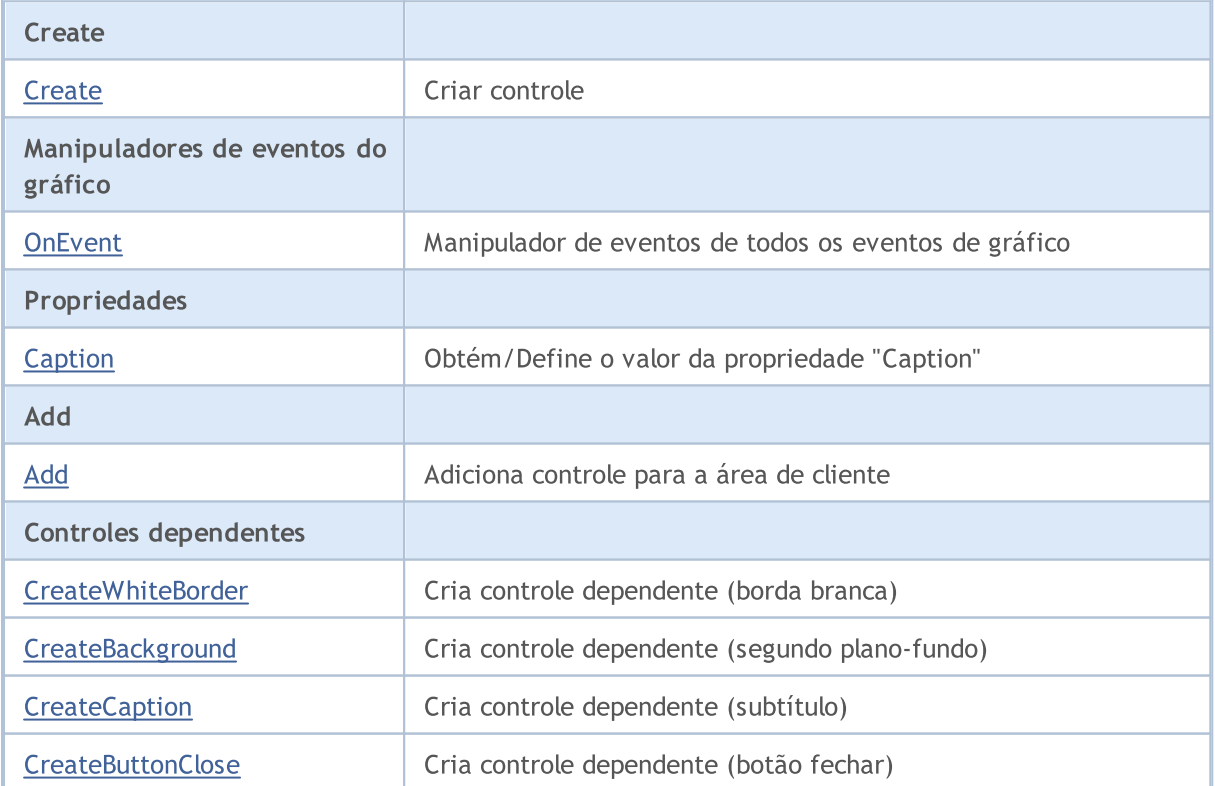

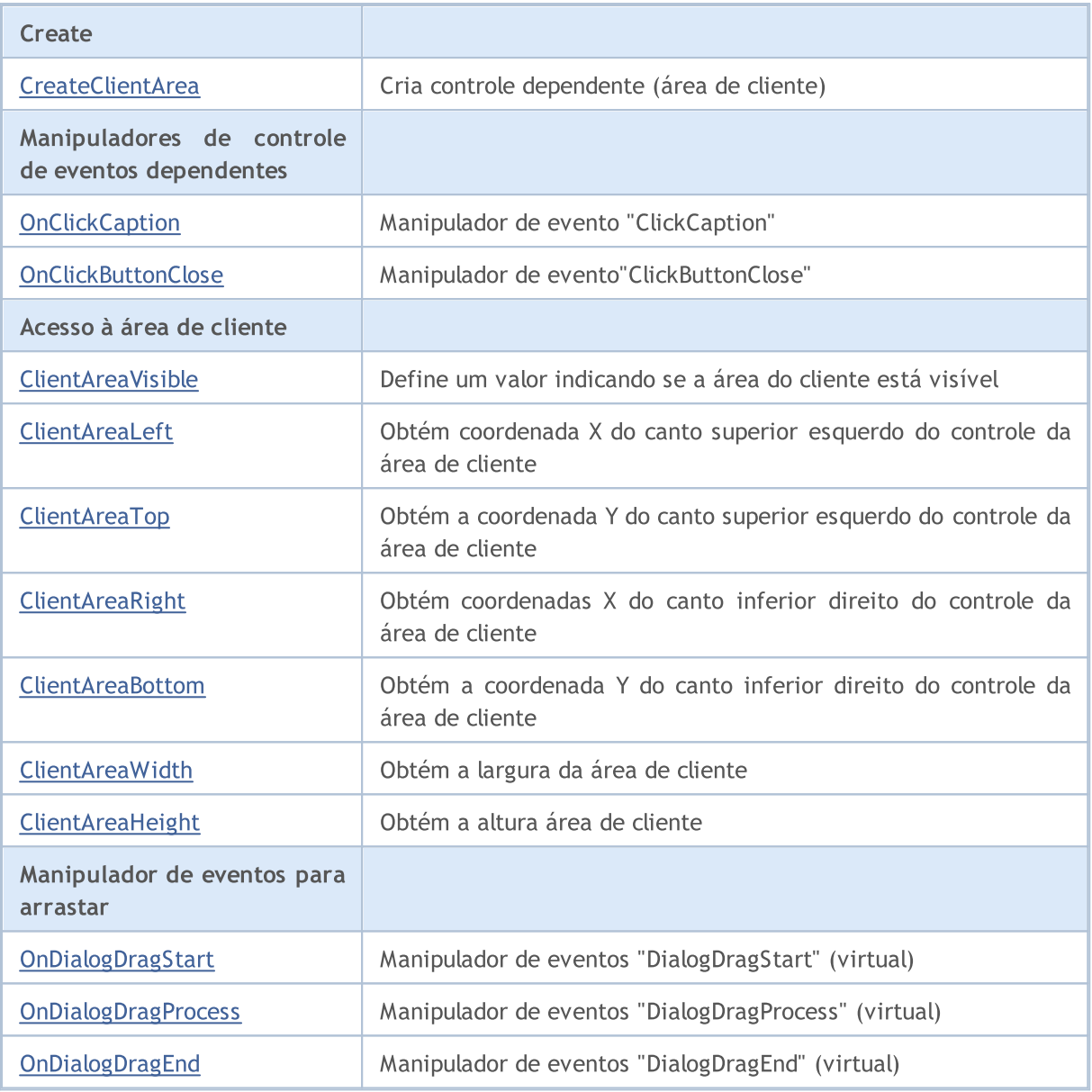

### Métodos herdados da classe CObject

Prev, Prev, Next, Next, [Type,](#page-3293-0) [Compare](#page-3287-0)

#### Métodos herdados da classe CWnd

[Name,](#page-5869-0) [ControlsTotal,](#page-5870-0) [Control,](#page-5871-0) [Rect,](#page-5873-0) [Left](#page-5874-0), [Left,](#page-5874-0) [Top,](#page-5875-0) [Top,](#page-5875-0) [Right](#page-5876-0), [Right,](#page-5876-0) [Bottom](#page-5877-0), [Bottom](#page-5877-0), [Width,](#page-5878-0) [Width](#page-5878-0), [Height,](#page-5879-0) Height, Size, Size, Size, [Contains,](#page-5883-0) Contains, [Alignment](#page-5884-0), [Align,](#page-5885-0) [Id,](#page-5886-0) [IsEnabled,](#page-5887-0) [IsVisible](#page-5890-0), [Visible](#page-5891-0), [IsActive,](#page-5894-0) [Activate,](#page-5895-0) [Deactivate](#page-5896-0), [StateFlags](#page-5897-0), [StateFlags](#page-5897-0), [StateFlagsSet,](#page-5898-0) [StateFlagsReset,](#page-5899-0) [PropFlags](#page-5900-0), PropFlags, [PropFlagsSet,](#page-5901-0) [PropFlagsReset,](#page-5902-0) [MouseX](#page-5903-0), MouseX, [MouseY,](#page-5904-0) [MouseY](#page-5904-0), [MouseFlags](#page-5905-0), [MouseFlags](#page-5905-0), [MouseFocusKill](#page-5906-0), BringToTop

### Métodos herdados da classe CWndContainer

[Destroy](#page-5950-0), [OnMouseEvent,](#page-5952-0) [ControlsTotal,](#page-5953-0) [Control](#page-5954-0), [ControlFind,](#page-5955-0) [MouseFocusKill,](#page-5965-0) [Add](#page-5956-0), [Add,](#page-5956-0) [Delete,](#page-5957-0) [Delete,](#page-5957-0) [Move,](#page-5958-0) [Move,](#page-5958-0) [Shift,](#page-5959-0) [Id,](#page-5960-0) [Enable,](#page-5961-0) [Disable](#page-5962-0), [Show](#page-5963-0), [Hide](#page-5964-0)

### <span id="page-6288-0"></span>**Create**

6289

Cria novo controle CDialog.

```
virtual bool Create(
 const long chart, // chart ID
 const string name, \frac{1}{100} name
 const int subwin, // chart subwindow
 const int x1, x1 coordinate
  const int y1, \frac{y}{y} // y1 coordinate
  const int x2, \frac{1}{x^2} x2 coordinate
  const int y2 // y2 coordinate
  )
```
### Parâmetros

chart

[in] ID de gráfico.

name

[in] Nome exclusivo do controle.

subwin

[in] Sub-janela do gráfico.

x1

[in] Coordenada X do canto superior esquerdo.

y1

[in] Coordenada Y do canto superior esquerdo.

x2

[in] Coordenada X do canto inferior direito.

### y2

[in] Coordenada Y do canto inferior direito.

### Valor de retorno

### <span id="page-6289-0"></span>**OnEvent**

6290

Manipulador de eventos do gráfico.

```
virtual bool OnEvent(
 const int id, // ID
 const long& lparam, // event parameter of long type
  const double& dparam, // event parameter of double type
  const string& sparam // event parameter of string type
  )
```
### Parâmetros

id

[in] ID do evento.

lparam

[in] Parâmetro do evento tipo [long](#page-80-0), passado por referência.

dparam

[in] Parâmetro do evento tipo [double,](#page-93-0) passado por referência

sparam

[in] Parâmetro do evento tipo [string,](#page-101-0) passado por referência

### Valor de retorno

# <span id="page-6290-0"></span>Caption (Método Get)

Obtém a propriedade "Caption" do controle CDialog.

string MinValue() const

#### Valor de retorno

A propriedade"Caption".

# Caption (Método Set)

Define a propriedade "Caption" do controle CDialog.

```
bool Caption(
  const string text // text
  )
```
### Parâmetros

text

[in] O novo valor da propriedade "Caption".

### Valor de retorno

# <span id="page-6291-0"></span>Add

Adiciona controle para a área do cliente pelo ponteiro.

```
bool Add(
 CWnd *control, // pointer
  )
```
### Parâmetros

control

[in] Ponteiro para controle.

### Valor de retorno

verdadeiro se obteve êxito, caso contrário falso.

# Add

Adiciona controle para a área do cliente por referência.

```
bool Add(
 CWnd &control, // reference
  )
```
### Parâmetros

```
control
```
[in] Referência para controle.

### Valor de retorno

### <span id="page-6292-0"></span>**CreateWhiteBorder**

Cria controle dependente (borda branca).

virtual bool CreateWhiteBorder()

### Valor de retorno

# <span id="page-6293-0"></span>**CreateBackground**

Cria controle dependente (segundo plano - fundo).

virtual bool CreateBackground()

### Valor de retorno

# <span id="page-6294-0"></span>**CreateCaption**

Cria controle dependente (subtítulo).

virtual bool CreateCaption()

### Valor de retorno

### <span id="page-6295-0"></span>**CreateButtonClose**

Cria controle dependente (botão fechar)

virtual bool CreateButtonClose()

### Valor de retorno

### <span id="page-6296-0"></span>**CreateClientArea**

Cria controle dependente (área de cliente).

virtual bool CreateClientArea()

### Valor de retorno

# <span id="page-6297-0"></span>**OnClickCaption**

O manipulador de eventos do controle "ClickCaption".

virtual bool OnClickCaption()

### Valor de retorno

# <span id="page-6298-0"></span>**OnClickButtonClose**

O manipulador de eventos do controle "ClickButtonClose".

virtual bool OnClickButtonClose()

### Valor de retorno

### <span id="page-6299-0"></span>ClientAreaVisible

Define um flag que indica se a área do cliente é visível.

```
bool ClientAreaVisible(
  const bool visible // visibility flag
  )
```
### Parâmetros

visible

[in] Flag visível.

Valor de retorno
## ClientAreaLeft

Obtém Coordenada X do canto superior esquerdo do controle da área de cliente.

int ClientAreaLeft()

#### Valor de retorno

A coordenada X do canto superior esquerdo do controle da área de cliente.

# ClientAreaTop

Obtém Coordenada Y do canto superior esquerdo do controle da área de cliente.

int ClientAreaTop()

#### Valor de retorno

As coordenadas Y do canto superior esquerdo do controle da área de cliente.

# ClientAreaRight

Obtém Coordenada X do canto inferior direito do controle da área de cliente.

int ClientAreaTop()

#### Valor de retorno

A coordenada X do canto inferior direito do controle da área de cliente.

## ClientAreaBottom

Obtém Coordenada Y do canto inferior direito do controle da área de cliente.

int ClientAreaBottom()

### Valor de retorno

A coordenada Y do canto inferior direito do controle da área de cliente.

## ClientAreaWidth

Obtém a largura do controle da área de cliente.

int ClientAreaWidth()

### Valor de retorno

A largura da área de cliente.

# ClientAreaHeight

Obtém a altura do controle da área de cliente .

int ClientAreaHeight()

#### Valor de retorno

A altura do controle da área de cliente .

## **OnDialogDragStart**

O manipulador de eventos do controle "DialogDragStart".

virtual bool OnDialogDragStart()

### Valor de retorno

verdadeiro se o evento foi processado, caso contrário será falso.

### Observação

O evento "DialogDragStart" ocorre no início, quando o controle é arrastado.

# **OnDialogDragProcess**

O manipulador de eventos do controle "DialogDragProcess"

virtual bool OnDialogDragProcess()

### Valor de retorno

verdadeiro se o evento foi processado, caso contrário será falso.

### Observação

O evento "DialogDragProcess" ocorre quando o controle é arrastado.

# OnDialogDragEnd

O manipulador de eventos do controle "DialogDragEnd".

virtual bool OnDialogDragEnd()

#### Valor de retorno

verdadeiro se o evento foi processado, caso contrário será falso.

### Observação

O evento "DialogDragEnd" ocorre no final e o controle é arrastado.

### Biblioteca Padrão

MOL5

# **CAppDialog**

CAppDialog é uma classe de Diálogo de Aplicativo de controle complexo (com controles dependentes).

## Descrição

Classe CAppDialog destina-se a combinar os controles com diferentes funções no grupo dentro do programa MQL5.

## Declaração

class CAppDialog : public CDialog

## Título

#include <Controls\Dialog.mqh>

## Hierarquia de herança

**[CObject](#page-3282-0)** 

**[CWnd](#page-5861-0)** 

**[CWndContainer](#page-5948-0)** 

[CDialog](#page-6286-0)

CAppDialog

### Métodos de classe

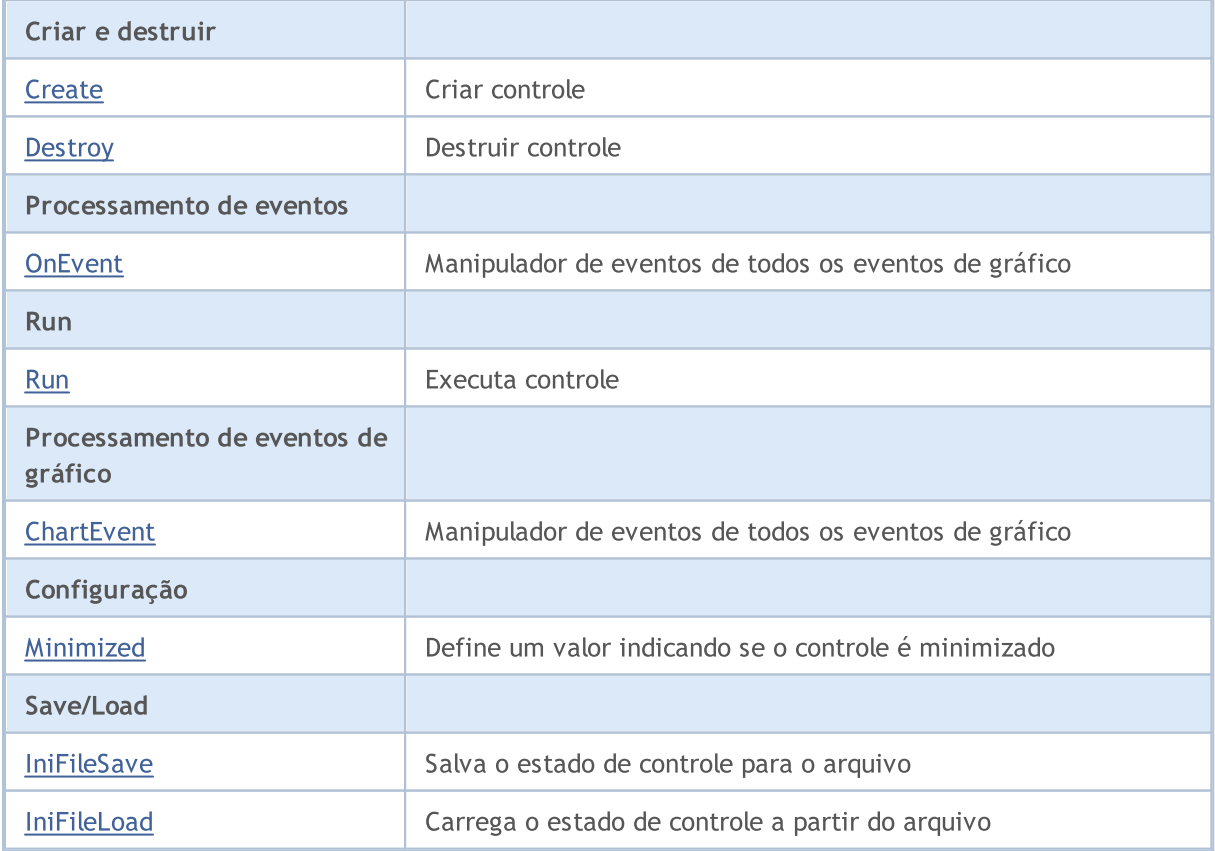

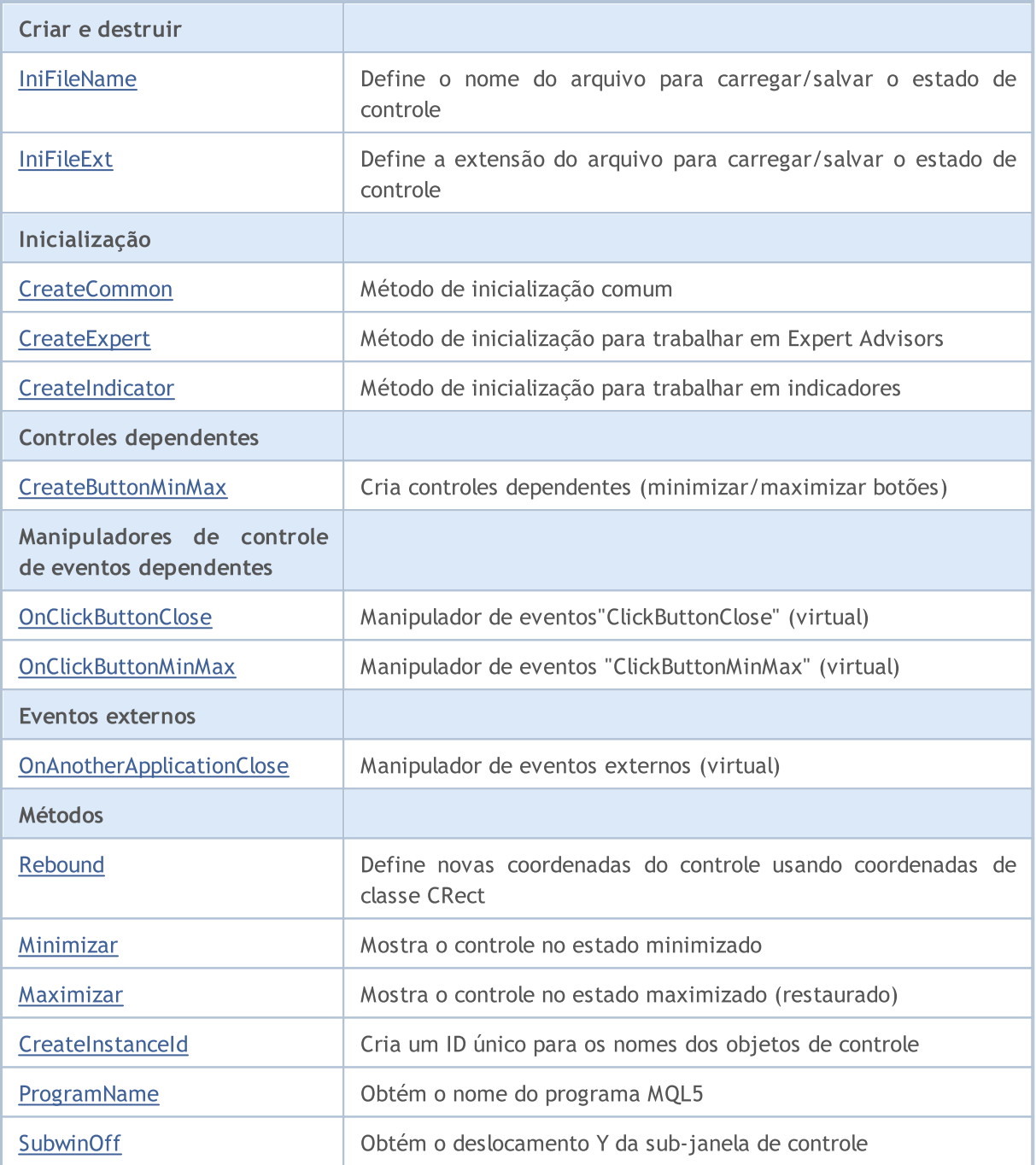

### Métodos herdados da classe CObject

Prev, Prev, Next, Next, [Type,](#page-3293-0) [Compare](#page-3287-0)

### Métodos herdados da classe CWnd

[Name,](#page-5869-0) [ControlsTotal,](#page-5870-0) [Control,](#page-5871-0) [Rect,](#page-5873-0) [Left](#page-5874-0), [Left,](#page-5874-0) [Top,](#page-5875-0) [Top,](#page-5875-0) [Right](#page-5876-0), [Right,](#page-5876-0) [Bottom](#page-5877-0), [Bottom](#page-5877-0), [Width,](#page-5878-0) [Width](#page-5878-0), [Height,](#page-5879-0) Height, Size, Size, Size, [Contains,](#page-5883-0) Contains, [Alignment](#page-5884-0), [Align,](#page-5885-0) [Id,](#page-5886-0) [IsEnabled,](#page-5887-0) [IsVisible](#page-5890-0), [Visible](#page-5891-0), [IsActive,](#page-5894-0) [Activate,](#page-5895-0) [Deactivate](#page-5896-0), [StateFlags](#page-5897-0), [StateFlags](#page-5897-0), [StateFlagsSet,](#page-5898-0) [StateFlagsReset,](#page-5899-0) [PropFlags](#page-5900-0), [PropFlags](#page-5900-0), [PropFlagsSet,](#page-5901-0) [PropFlagsReset,](#page-5902-0) [MouseX](#page-5903-0), [MouseX](#page-5903-0), [MouseY,](#page-5904-0) [MouseY](#page-5904-0), [MouseFlags](#page-5905-0), [MouseFlags](#page-5905-0), [MouseFocusKill](#page-5906-0), BringToTop

Métodos herdados da classe CWndContainer

6311

### Métodos herdados da classe CObject

Prev, Prev, Next, Next, [Type,](#page-3293-0) [Compare](#page-3287-0)

[OnMouseEvent,](#page-5952-0) [ControlsTotal](#page-5953-0), [Control,](#page-5954-0) [ControlFind,](#page-5955-0) [MouseFocusKill](#page-5965-0), [Add](#page-5956-0), [Add,](#page-5956-0) [Delete](#page-5957-0), [Delete,](#page-5957-0) [Move](#page-5958-0), [Move](#page-5958-0), [Shift](#page-5959-0), [Id](#page-5960-0), [Enable](#page-5961-0), [Disable,](#page-5962-0) [Show,](#page-5963-0) [Hide](#page-5964-0)

### Métodos herdados da classe CDialog

[Caption,](#page-6290-0) [Caption](#page-6290-0), [Add,](#page-6291-0) [Add](#page-6291-0)

## <span id="page-6312-0"></span>**Create**

6313

Cria novo controle CAppDialog.

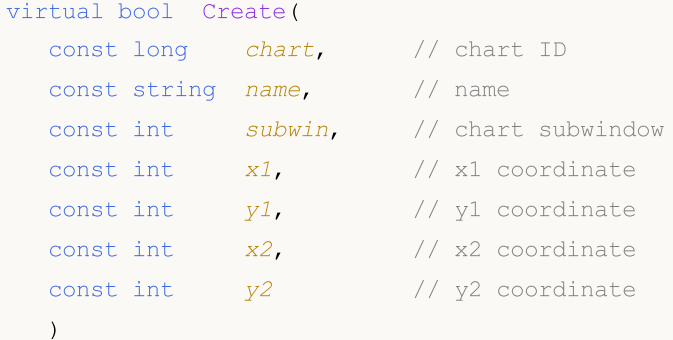

### Parâmetros

chart

[in] ID de gráfico.

name

[in] Nome exclusivo do controle.

subwin

[in] Sub-janela do gráfico.

x1

[in] Coordenada X do canto superior esquerdo.

y1

[in] Coordenada Y do canto superior esquerdo.

x2

[in] Coordenada X do canto inferior direito.

### y2

[in] Coordenada Y do canto inferior direito.

### Valor de retorno

## <span id="page-6313-0"></span>**Destroy**

6314

Método de desinicialização do controle СAppDialog.

```
virtual void Destroy(
  const int reason=REASON_PROGRAM // código de motivo
)
```
### Parâmetros

reason

[in] Código de motivo da desinicialização. Por padrão, é definido [REASON\\_PROGRAM](#page-956-0).

### Valor retornado

Não.

## <span id="page-6314-0"></span>**OnEvent**

6315

Manipulador de eventos do gráfico.

```
virtual bool OnEvent(
 const int id, // ID
 const long& lparam, // event parameter of long type
  const double& dparam, // event parameter of double type
  const string& sparam // event parameter of string type
  )
```
### Parâmetros

id

[in] ID do evento.

lparam

[in] Parâmetro do evento tipo [long](#page-80-0), passado por referência.

dparam

[in] Parâmetro do evento tipo [double,](#page-93-0) passado por referência

sparam

[in] Parâmetro do evento tipo [string,](#page-101-0) passado por referência

### Valor de retorno

verdadeiro - se o evento foi processado, caso contrário será falso.

## <span id="page-6315-0"></span>Run

6316

Executa o controle.

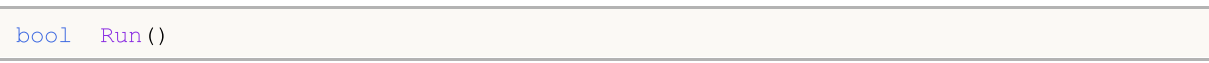

### Valor de retorno

## <span id="page-6316-0"></span>**ChartEvent**

Manipulador de eventos do gráfico.

```
virtual bool ChartEvent(
 const int id, // ID
 const long& lparam, // event parameter of long type
  const double& dparam, // event parameter of double type
  const string& sparam // event parameter of string type
  )
```
### Parâmetros

id

[in] ID do evento.

lparam

[in] Parâmetro do evento tipo [long](#page-80-0), passado por referência.

dparam

[in] Parâmetro do evento tipo [double,](#page-93-0) passado por referência

sparam

[in] Parâmetro do evento tipo [string,](#page-101-0) passado por referência

### Valor de retorno

verdadeiro - se o evento foi processado, caso contrário será falso.

## <span id="page-6317-0"></span>Minimized

Define o valor da propriedade do controle "Minimized" .

```
bool Minimized(
  const bool flag // state
  )
```
### Parâmetros

flag

[in] Novo estado.

### Valor de retorno

## <span id="page-6318-0"></span>IniFileSave

Salva o estado de controle para o arquivo.

```
void IniFileSave()
```
#### Valor de retorno

## <span id="page-6319-0"></span>IniFileLoad

Carrega o estado de controle a partir do arquivo.

```
void IniFileLoad()
```
### Valor de retorno

## <span id="page-6320-0"></span>IniFileName

Define o nome do arquivo para carregar/salvar o estado de controle.

virtual string IniFileName() const

### Valor de retorno

O nome do arquivo para carregar/salvar o estado de controle.

### Observação

O nome do arquivo incluem o nome do Indicador/Expert Advisor e o símbolo de trabalho, onde qual o programa é lançado no MQL5.

## <span id="page-6321-0"></span>IniFileExt

6322

Define a extensão do arquivo para carregar/salvar o estado do controle.

virtual string IniFileExt() const

### Valor de retorno

Extensão do arquivo, usado para carregar/salvar o estado de controle.

## <span id="page-6322-0"></span>**CreateCommon**

Método de inicialização comum.

```
bool CreateCommon(
 const long chart, // chart ID
 const string name, \frac{1}{1} name
  const int subwin, // chart subwindow
  )
```
### Parâmetros

chart

[in] ID de gráfico.

name

[in] Nome exclusivo do controle.

subwin

[in] Sub-janela do gráfico.

### Valor de retorno

## <span id="page-6323-0"></span>**CreateExpert**

Método de inicialização para trabalhar em Expert Advisors.

```
bool CreateExpert(
 const int x1, x1 coordinate
 const int y_1, y_2 // y1 coordinate
  const int x^2, \frac{1}{x^2} x2 coordinate
  const int y2 // y2 coordinate
  )
```
### Parâmetros

x1

[in] Coordenada X do canto superior esquerdo.

y1

[in] Coordenada Y do canto superior esquerdo.

x2

[in] Coordenada X do canto inferior direito.

y2

[in] Coordenada Y do canto inferior direito.

### Valor de retorno

## <span id="page-6324-0"></span>**CreateIndicator**

Método de inicialização para trabalhar em indicadores.

```
bool CreateIndicator(
 const int x1, x1 coordinate
 const int y1, y1 coordinate
  const int x^2, \frac{1}{x^2} x2 coordinate
  const int y2 // y2 coordinate
  )
```
### Parâmetros

x1

[in] Coordenada X do canto superior esquerdo.

y1

[in] Coordenada Y do canto superior esquerdo.

x2

[in] Coordenada X do canto inferior direito.

y2

[in] Coordenada Y do canto inferior direito.

### Valor de retorno

## <span id="page-6325-0"></span>CreateButtonMinMax

Cria controles dependentes (botões minimizar/maximizar).

virtual void CreateButtonMinMax()

Valor de retorno

Nenhum.

## <span id="page-6326-0"></span>**OnClickButtonClose**

O controle do manipulador de eventos "ClickButtonClose" (clique do mouse sobre o botão para fechar).

virtual void OnClickButtonClose()

Valor de retorno

Nenhum.

MOL5

## <span id="page-6327-0"></span>OnClickButtonMinMax

O controle do manipulador de eventos "ClickButtonMinMax" (clique do mouse sobre botão para minimizar/maximizar).

virtual void OnClickButtonClose()

Valor de retorno

Nenhum.

6328

# <span id="page-6328-0"></span>OnAnotherApplicationClose

Manipulador de eventos para eventos externos.

virtual void OnAnotherApplicationClose()

Valor de retorno

Nenhum.

## <span id="page-6329-0"></span>Rebound

6330

Define novas coordenadas do controle usando as coordenadas da classe CRect.

```
bool Rebound(
  const & CRect rect // CRect class
  )
```
### Valor de retorno

## <span id="page-6330-0"></span>Minimizar

6331

Mostra o controle no estado minimizado.

```
virtual void Minimize()
```
### Valor de retorno

## <span id="page-6331-0"></span>Maximizar

Mostra o controle no estado maximizado (restaurado).

```
virtual void Maximize()
```
### Valor de retorno

## <span id="page-6332-0"></span>**CreateInstanceId**

Cria uma ID único para os nomes dos objetos de controle.

string CreateInstanceId()

#### Valor de retorno

Prefixo para os nomes de objeto.

# <span id="page-6333-0"></span>ProgramName

Obtém o nome do programa MQL5.

string ProgramName()

#### Valor de retorno

Nome do programa MQL5.

# <span id="page-6334-0"></span>SubwinOff

Obtém a deslocamento Y da sub-janela de controle.

void SubwinOff()

Valor de retorno

Nenhum.

## Migrando da linguagem de programação MQL4 para MQL5

MQL5 é a evolução do seu antecessor - a linguagem de programação MQL4, onde inúmeros indicadores, scripts e Expert Advisors foram escritos. Apesar do fato de que a nova linguagem de programação é grandemente compatível com a linguagem da geração anterior, ainda existem algumas diferenças entre as linguagens. E quando migrar de programas, essas diferenças devem ser observadas.

Esta seção contém informações destinadas a facilitar a adaptação dos códigos para a nova linguagem MQL5 ao programadores que conhecem MQL4.

Em primeiro lugar, deve-se observar:

- · A nova linguagem não contém funções start(), init() e deinit().
- · Não há limite para o número de buffers de indicador.
- · DLLs são carregadas imediatamente após o carregamento de um Expert Advisor (ou qualquer outro programa MQL5).
- · Verificação das condições lógicas é reduzida.
- · Quando os limites de um matriz forem ultrapassados, o desempenho em curso é finalizado (criticamente - com a saída de um erro).
- · Originários de operadores em C++.
- · A linguagem oferece o tipo de conversão implícita (mesmo de string para um número).
- · As variáveis locais não são inicializados automaticamente (exceto para strings).
- · Matrizes de local comum são excluídas automaticamente.

## Funções Especiais init, start e deinit

A linguagem MQL4 contém apenas estas três funções pré-definidas que são usadas no indicador, script ou Expert Advisor (não contando a inclusão dos arquivos \*.mqh e dos arquivos de biblioteca). Em MQL5 não existem estas funções, mas foram criadas funções análogas. A tabela mostra a correspondência aproximada das funções.

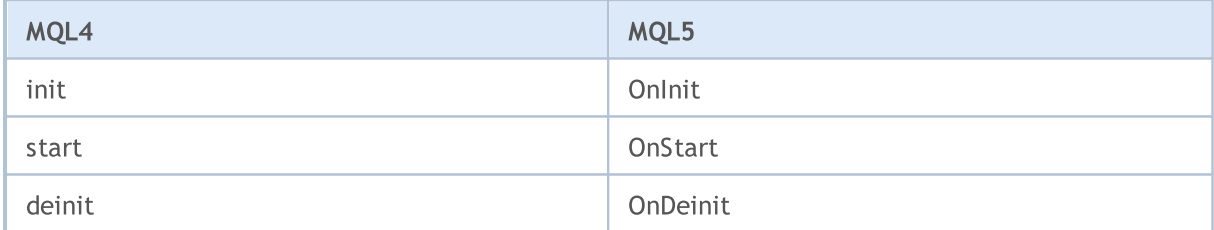

Funções [OnInit](#page-1592-0) e [OnDeinit](#page-1595-0) desempenham o mesmo papel que as funções init e deinit em MQL4 - elas são projetadas para encontrar o código, que será realizado durante a inicialização e finalização dos programas MQL5. Você pode simplesmente renomear estas funções em conformidade, ou deixá-las como estão, mas deve adicionar chamadas dessas funções em lugares correspondentes.

Exemplo:

```
void OnInit()
  {
//--- Função nomeada durante a inicialização
```
```
init();
  }
void OnDeinit(const int reason)
  {
//--- Função nomeada durante a desinicialização
  deinit();
// -- -}
```
A função start é substituída por [OnStart](#page-1589-0) apenas em scripts. Em Expert Advisors e indicadores será renomeado para [OnTick](#page-1598-0) e [OnCalculate](#page-1604-0), respectivamente. O código que está para ser executado durante a operação do programa MQL5 será centrado nestas três funções:

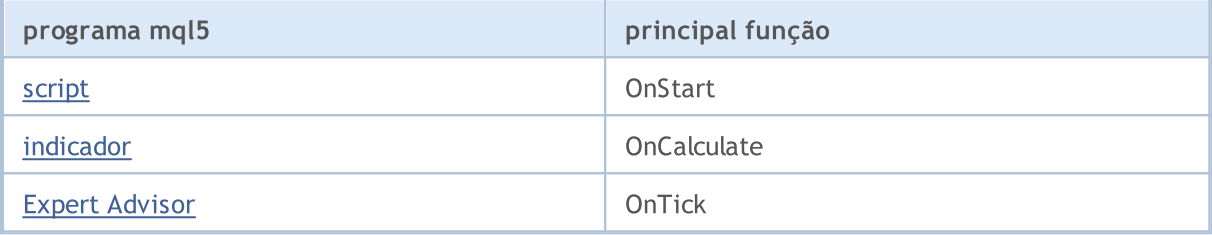

Se o código do indicador ou script não contém a função principal, ou o nome da função é diferente, esta função não será executada. Isso significa que se o código fonte de um script não contém OnStart, esse código será compilado como um Expert Advisor.

Se um código de indicador não contém a função OnCalculate, a compilação deste indicador será impossível.

## Variáveis Predefinidas

Em MQL5 não existem as variáveis pré-definidas como Ask, Bid, Bars. As variáveis de Point e Digits têm uma grafia ligeiramente diferente:

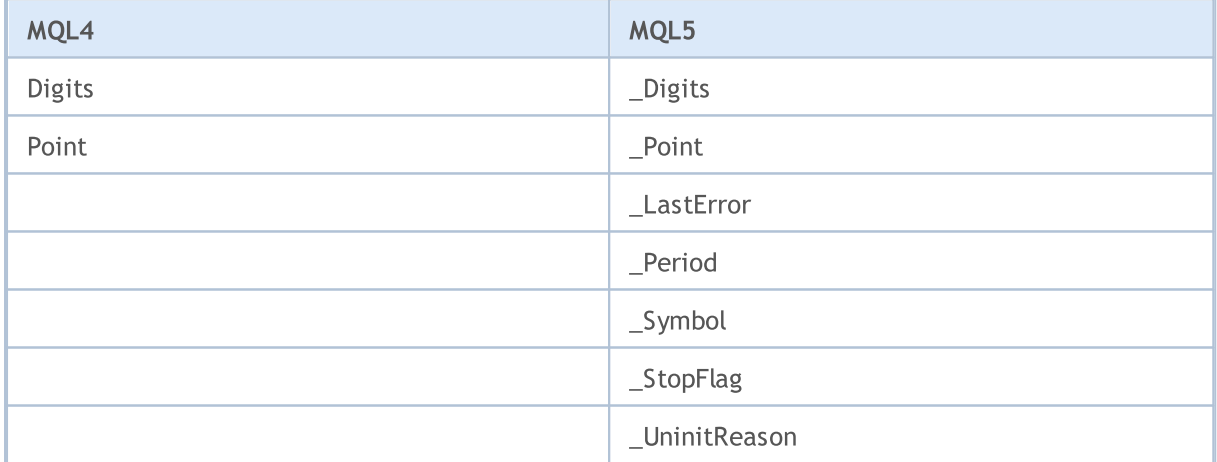

### Acesso as Timeseries

Em MQL5 não existem as timeseries predefinidas como Open[], High[], Low[], Close[], Volume[] e Time[]. A profundidade necessária de uma timeseries agora pode ser definida através das [funções](#page-1699-0) [correspondentes](#page-1699-0) para acessar as timeseries.

#### Expert Advisors

Expert Advisors em MQL5 não requerem a presença obrigatória de funções que manipulam os [eventos](#page-221-0) de recebimento de um novo tick - OnTick, com é realizado em MQL4 (a função de arranque em MQL4 é executado quando um novo tick é recebido). Em MQL5, os Expert Advisors podem conter funções prédefinidas do manipulador de vários tipos de eventos:

- [OnTick](#page-1598-0) recebimento de um novo tick;
- · [OnTimer](#page-1608-0) evento de timer;
- · [OnTrade](#page-1611-0) evento de trade;
- · [OnChartEvent](#page-1626-0) eventos de entrada do teclado e mouse, eventos de um objeto gráfico em movimento, evento de edição de texto completo na entrada da etiqueta do objeto LabelEdit;
- · [OnBookEvent](#page-1622-0) evento do status de mudança da Profundidade do Mercado.

#### Indicadores Customizados

Em MQL4, o número de buffers de indicador é limitado e não pode ultrapassar a 8. Em MQL5 não existem estas limitações, mas deve ser lembrado que cada buffer de indicador requer a alocação de uma certa parte da memória para a sua localização no terminal, por isto esta nova possibilidade não deve ser utilizada abusivamente.

MQL4 oferece apenas 6 tipos de plotagem de indicadores personalizados, enquanto MQL5 agora oferece 18 estilos de [desenho](#page-734-0). Os nomes dos tipos de desenho não mudaram, mas a ideologia da representação gráfica dos indicadores mudou significativamente.

A direção da indexação nos buffers de indicador também é diferente. Por padrão, em MQL5 todos os buffers de indicador tem o comportamento de matrizes comuns, ou seja, o elemento 0 (zero) indexado é o mais antigo no histórico e, como os índices aumentam, passamos dos dados mais antigos para os mais recentes.

A única função para trabalhar com indicadores [personalizados](#page-2120-0) que foi preservado da linguagem MQL4 é a função [SetIndexBuffer,](#page-2231-0) mas para ser utilizada; agora deve ser especificado o tipo de [dado](#page-740-0) a ser [armazenado](#page-740-0) em um matriz, ligada ao buffer do indicador.

As propriedades de indicadores personalizados também foram modificadas e ampliadas. Novas funções para acesso a [timeseries](#page-1699-0) foram adicionadas, de modo que o algoritmo de cálculo total deve ser reexaminado.

## Graphical Objects

O número de objetos gráficos em MQL5 foi aumentado significativamente. Além disso, objetos gráficos agora são posicionados no gráfico com a precisão de um segundo em qualquer período de tempo - agora objetos de pontos de ancoragem não são arredondados para o tempo de abertura da barra de preço no gráfico em curso.

Agora para Setas, Textos e Objetos de Etiqueta você pode especificar métodos de [vinculação,](#page-710-0) e para a Etiqueta, Botão, Gráfico, Etiqueta Bitmap e Editar, os objetos podem ser configurados no [canto](#page-715-0) do [gráfico](#page-715-0) onde um objeto está ligado.

# Lista de Funções MQL5

Todas as funções MQL5 em ordem alfabética.

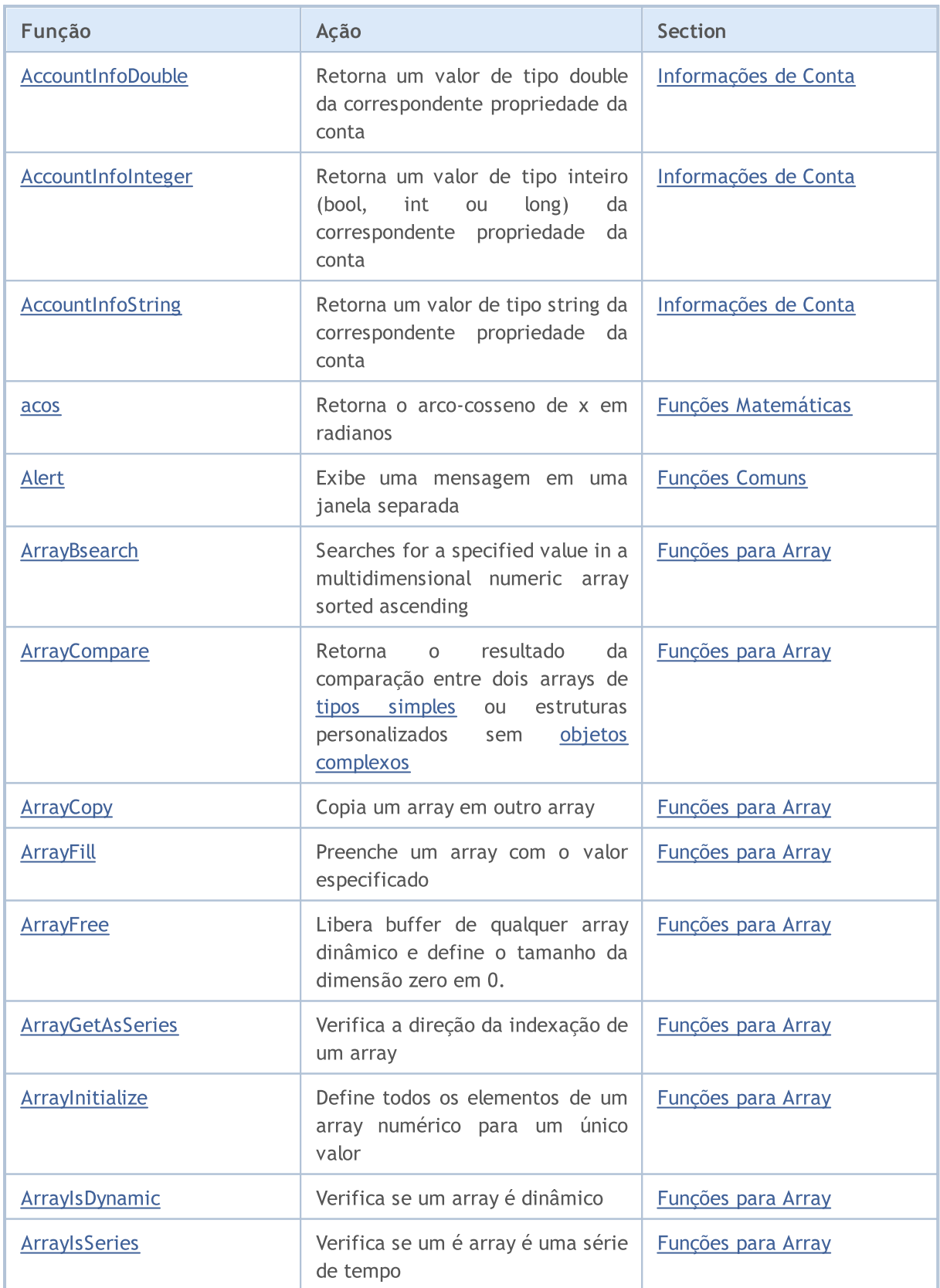

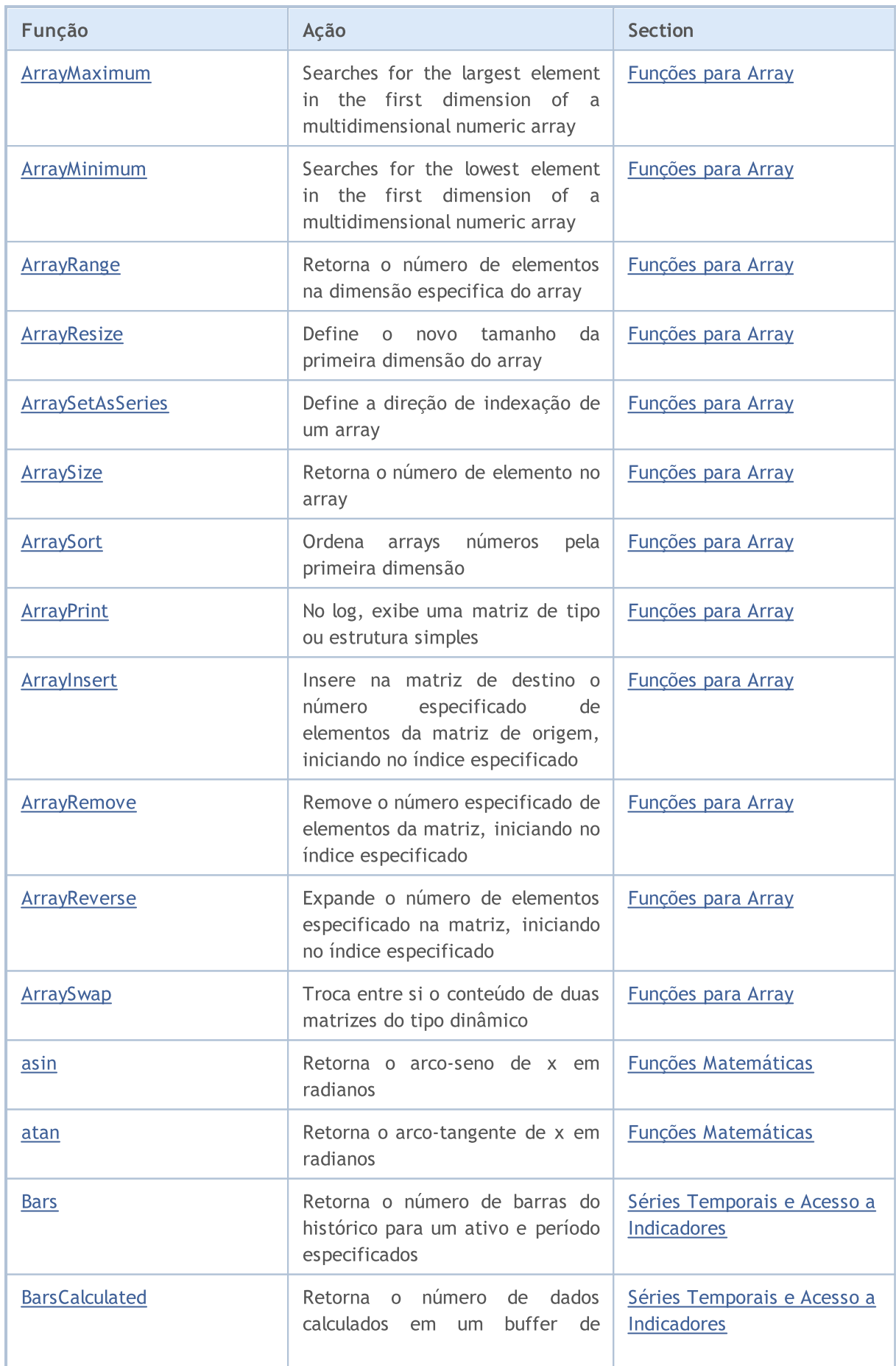

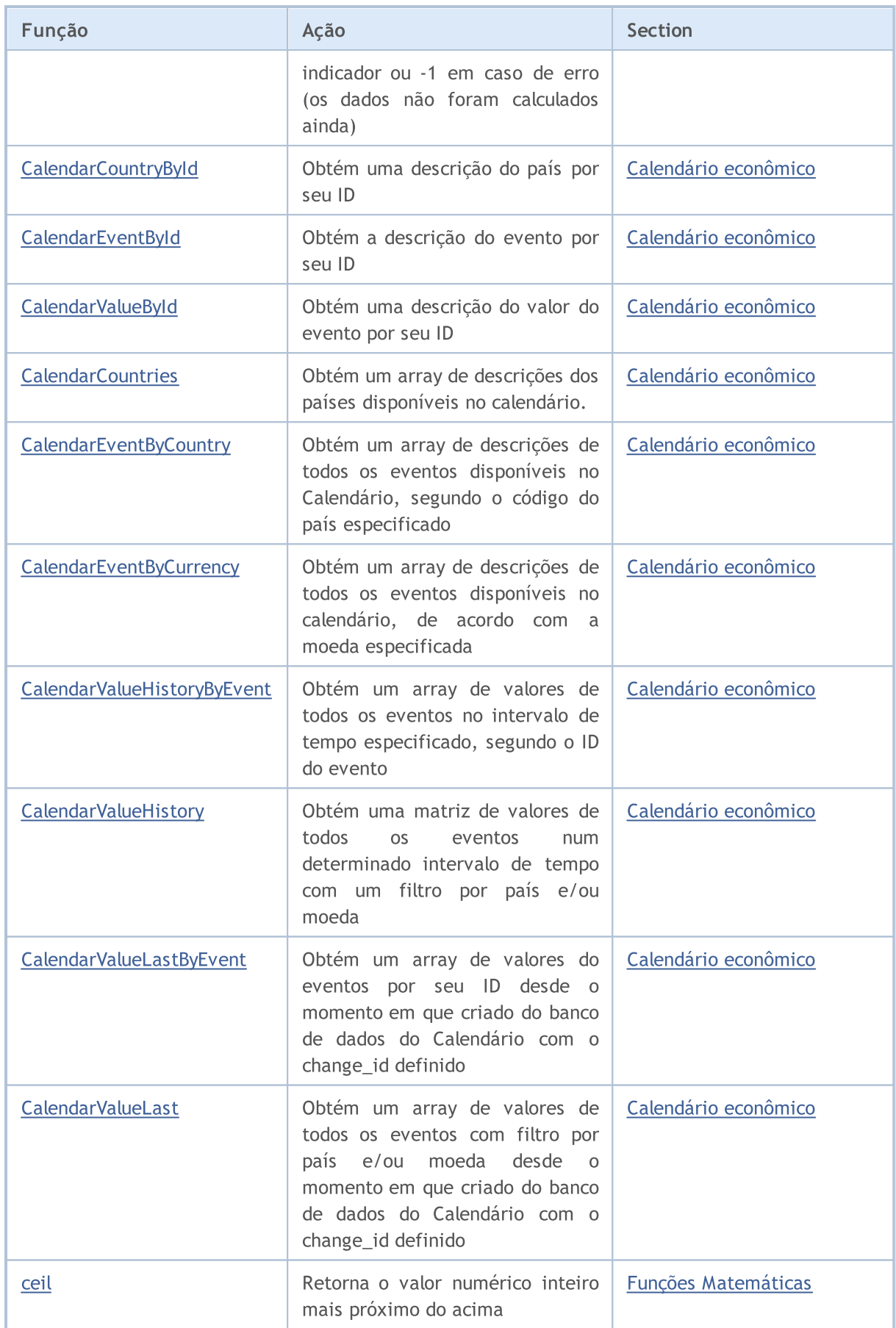

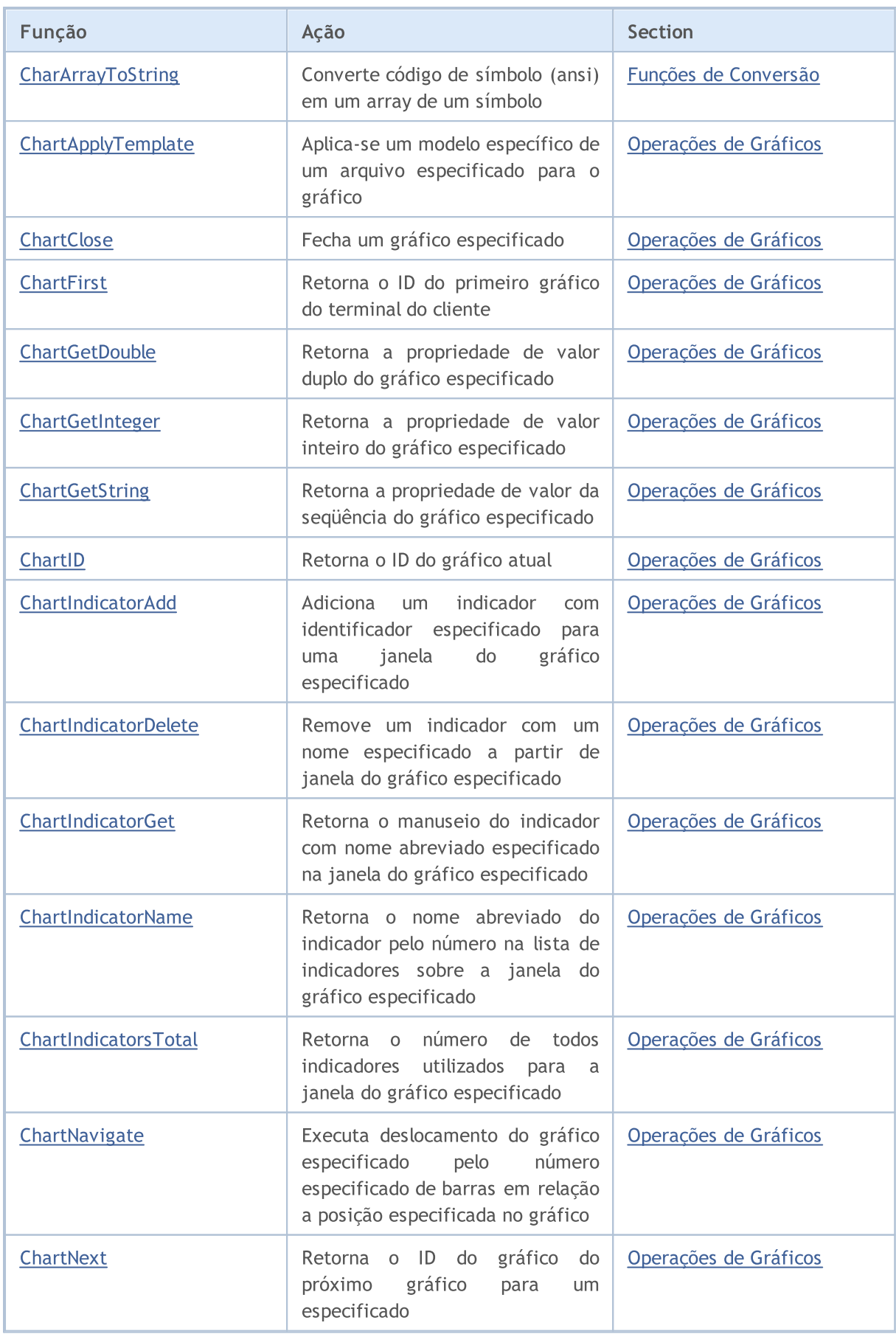

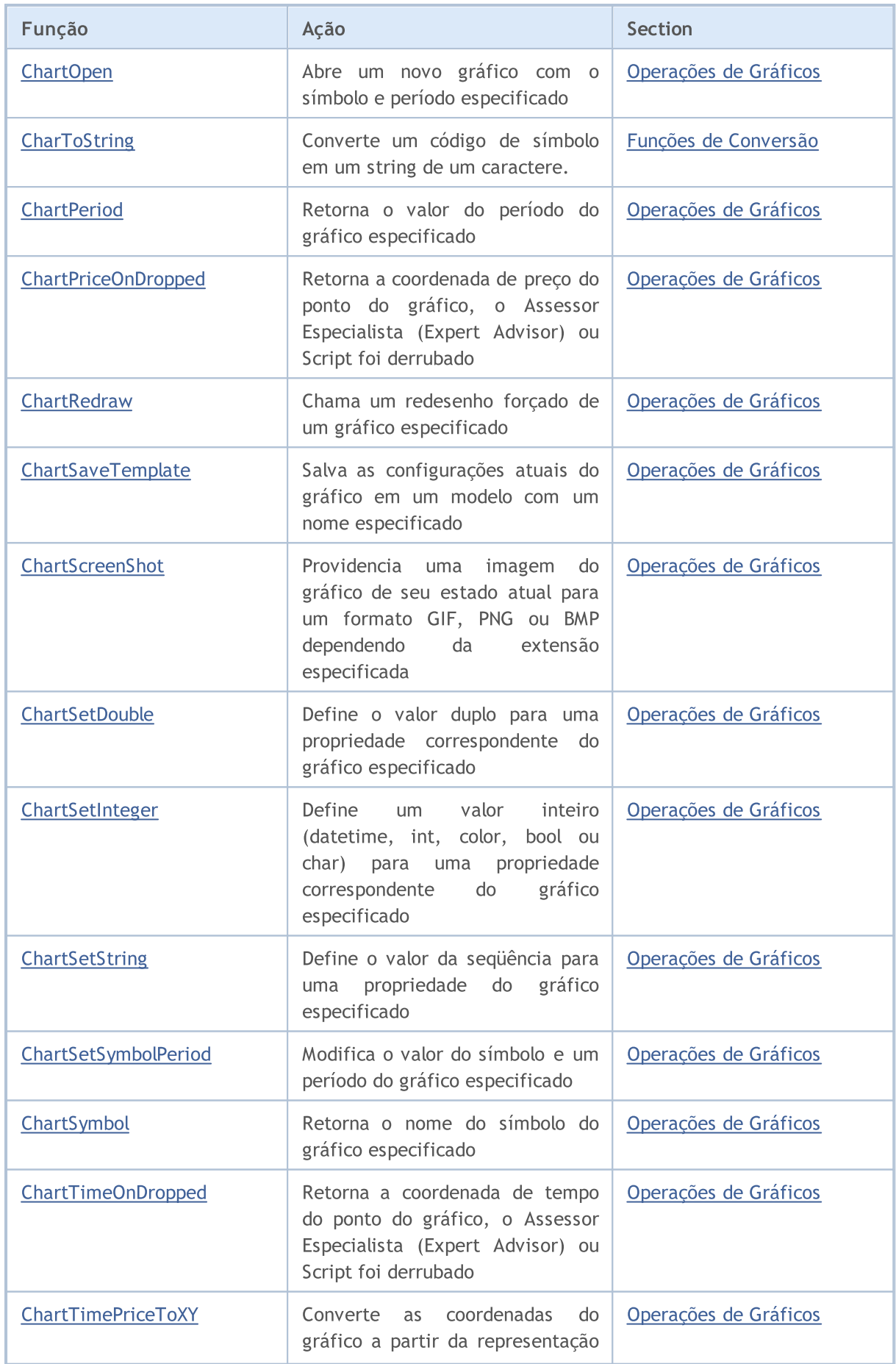

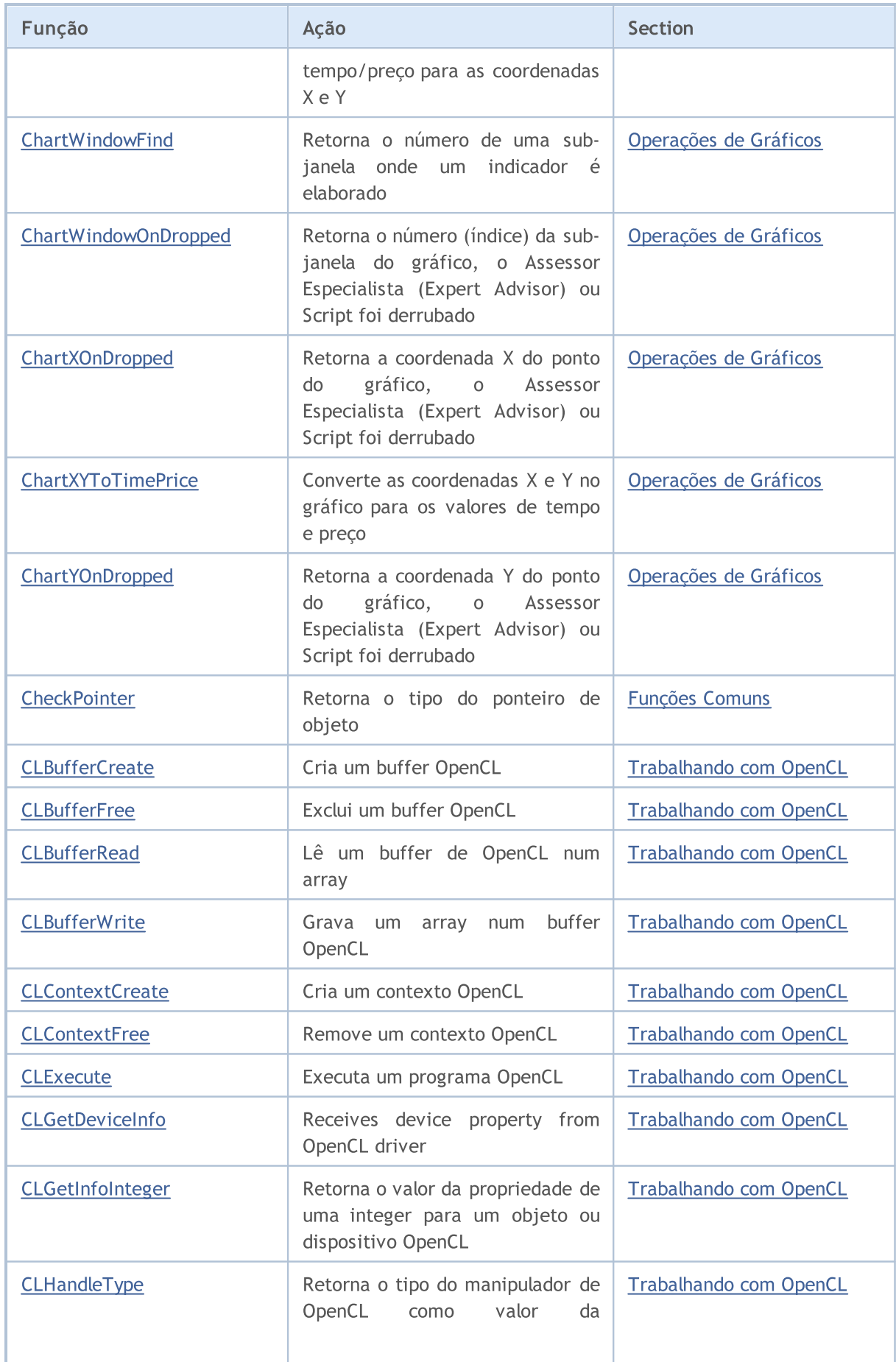

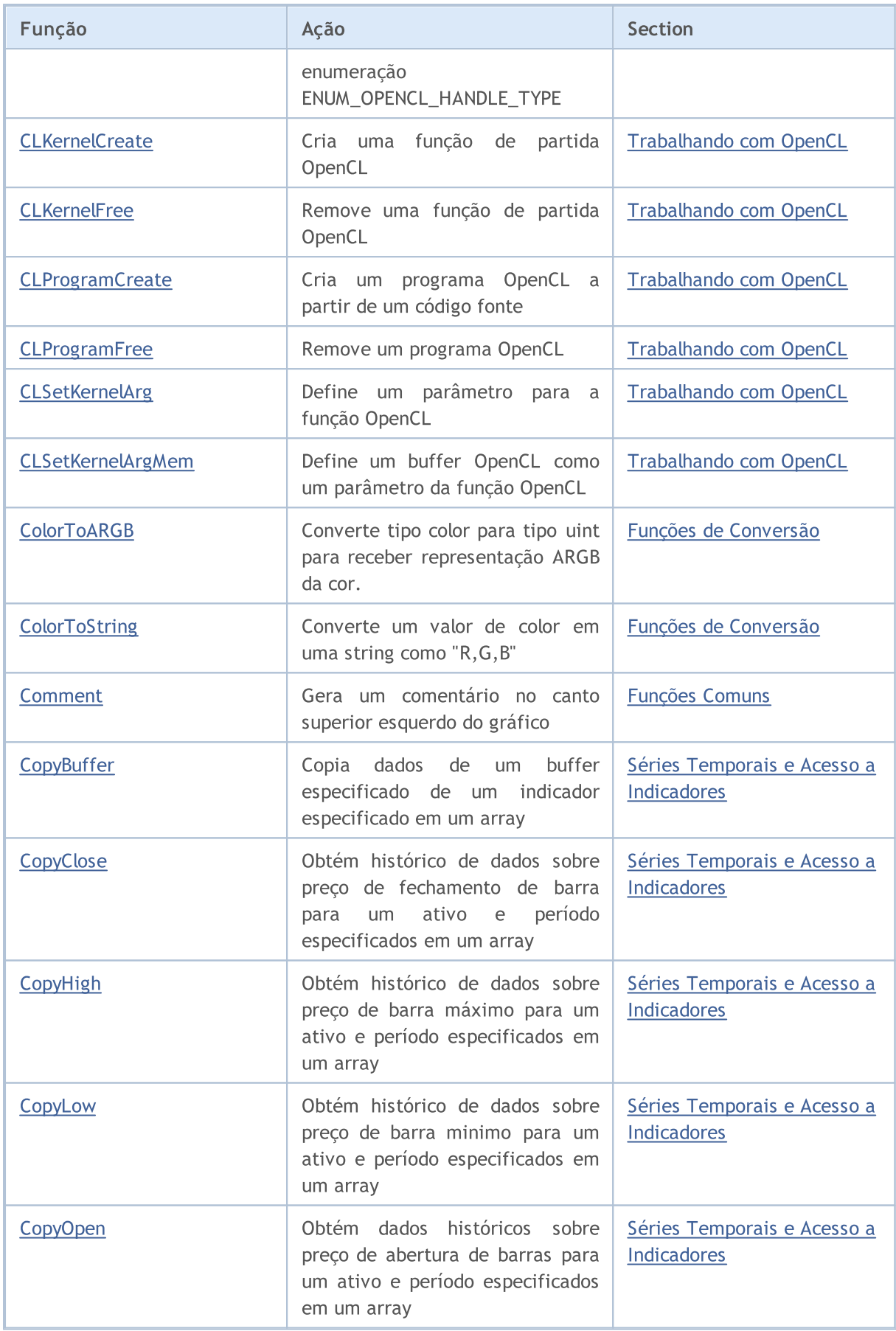

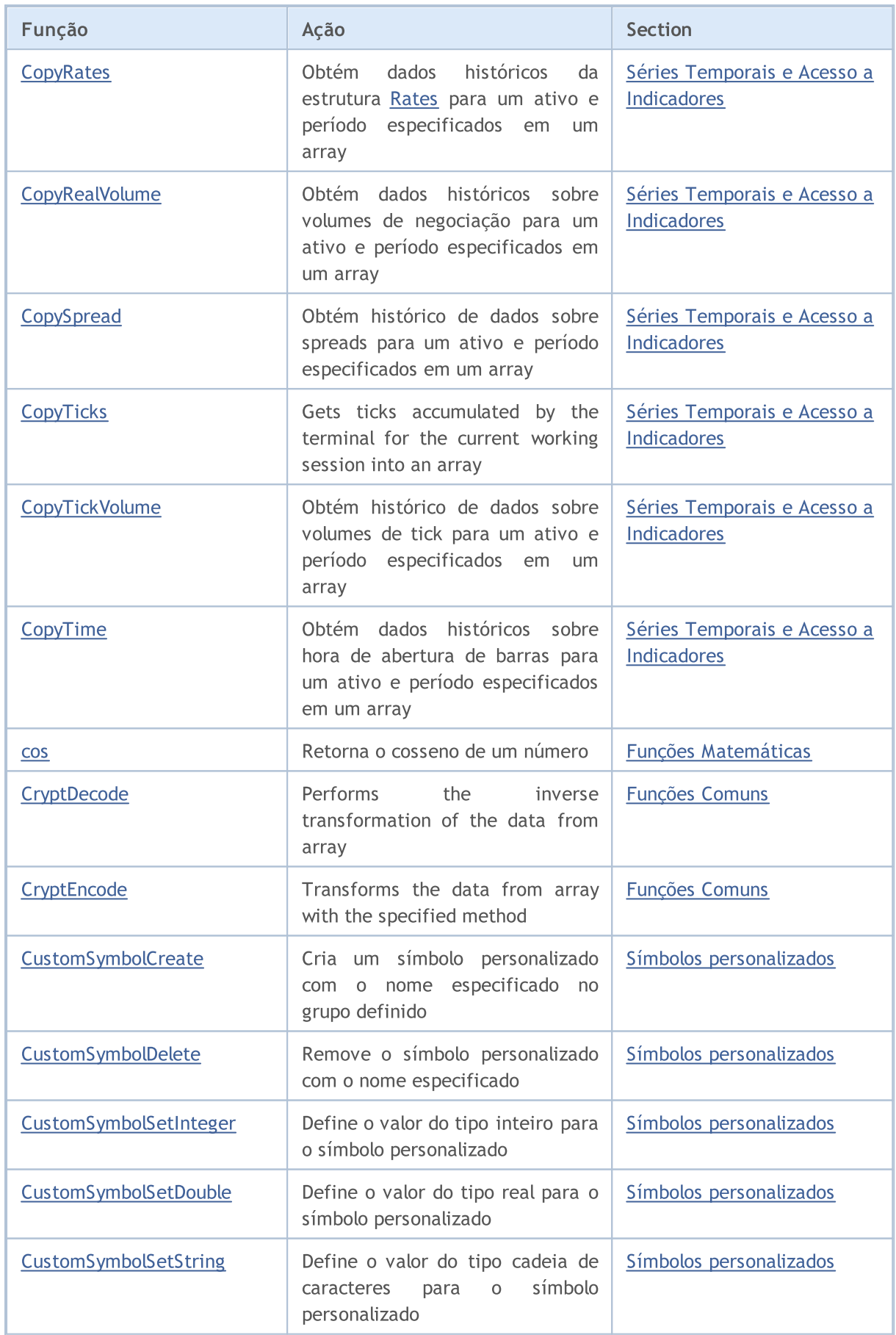

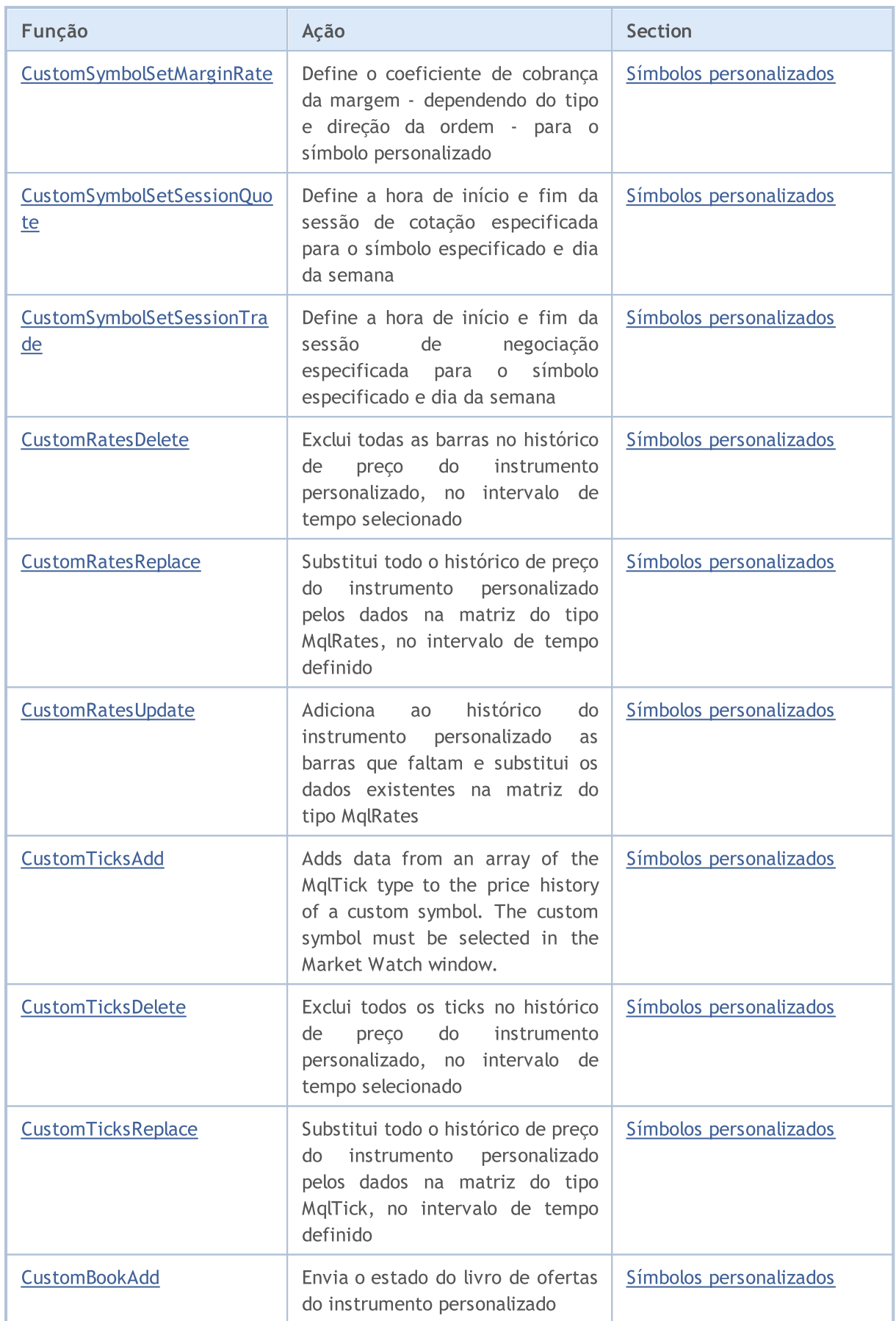

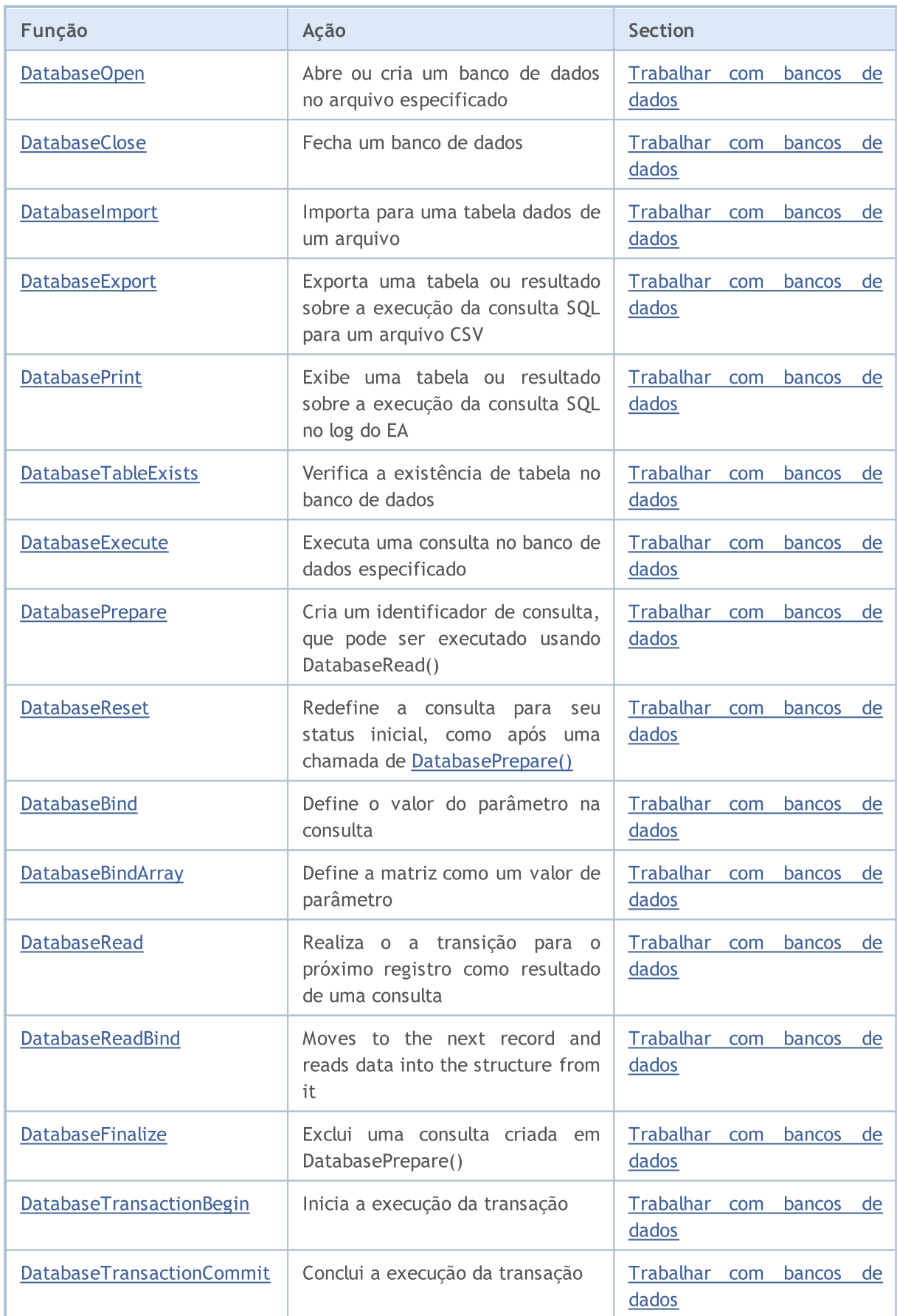

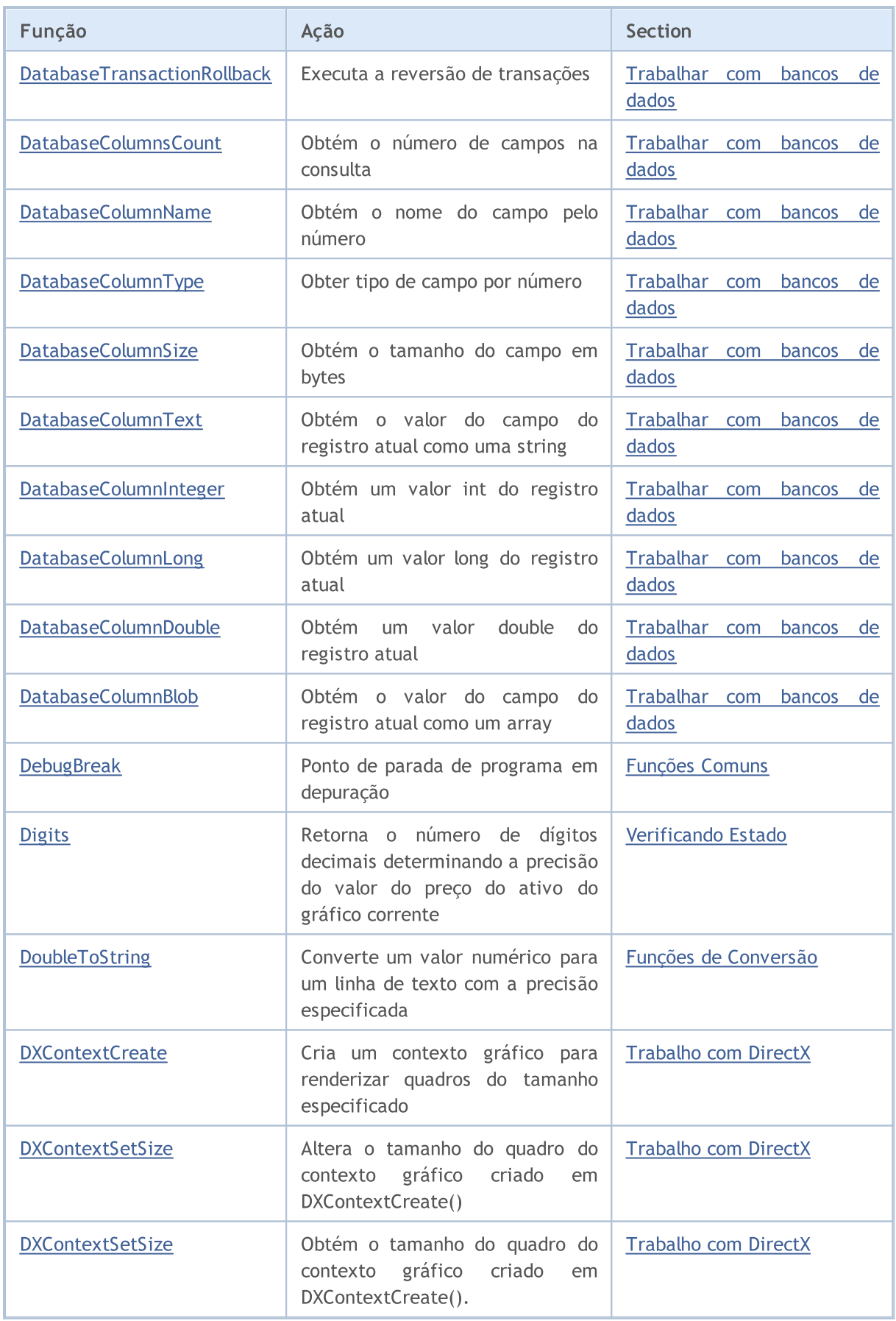

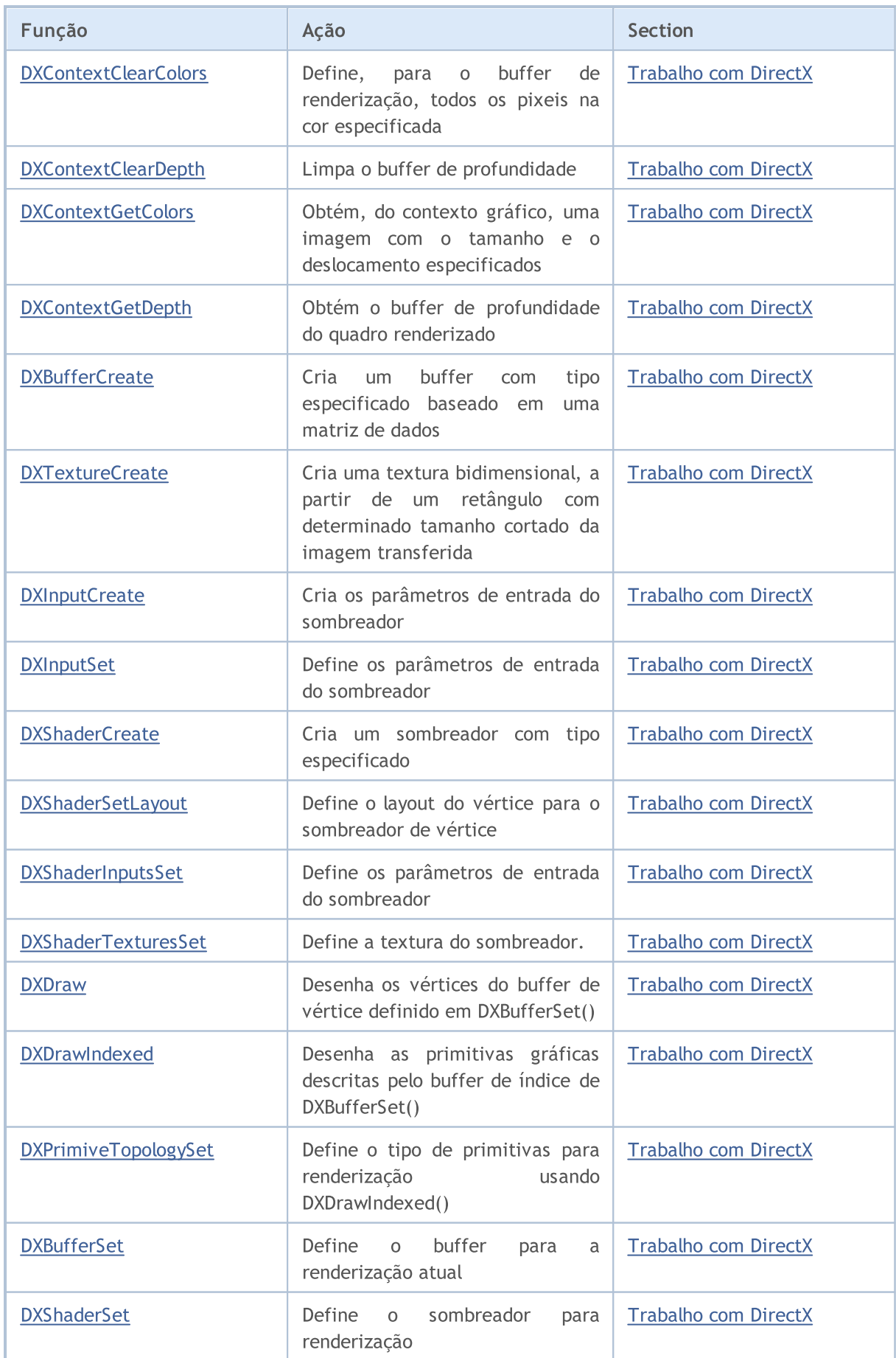

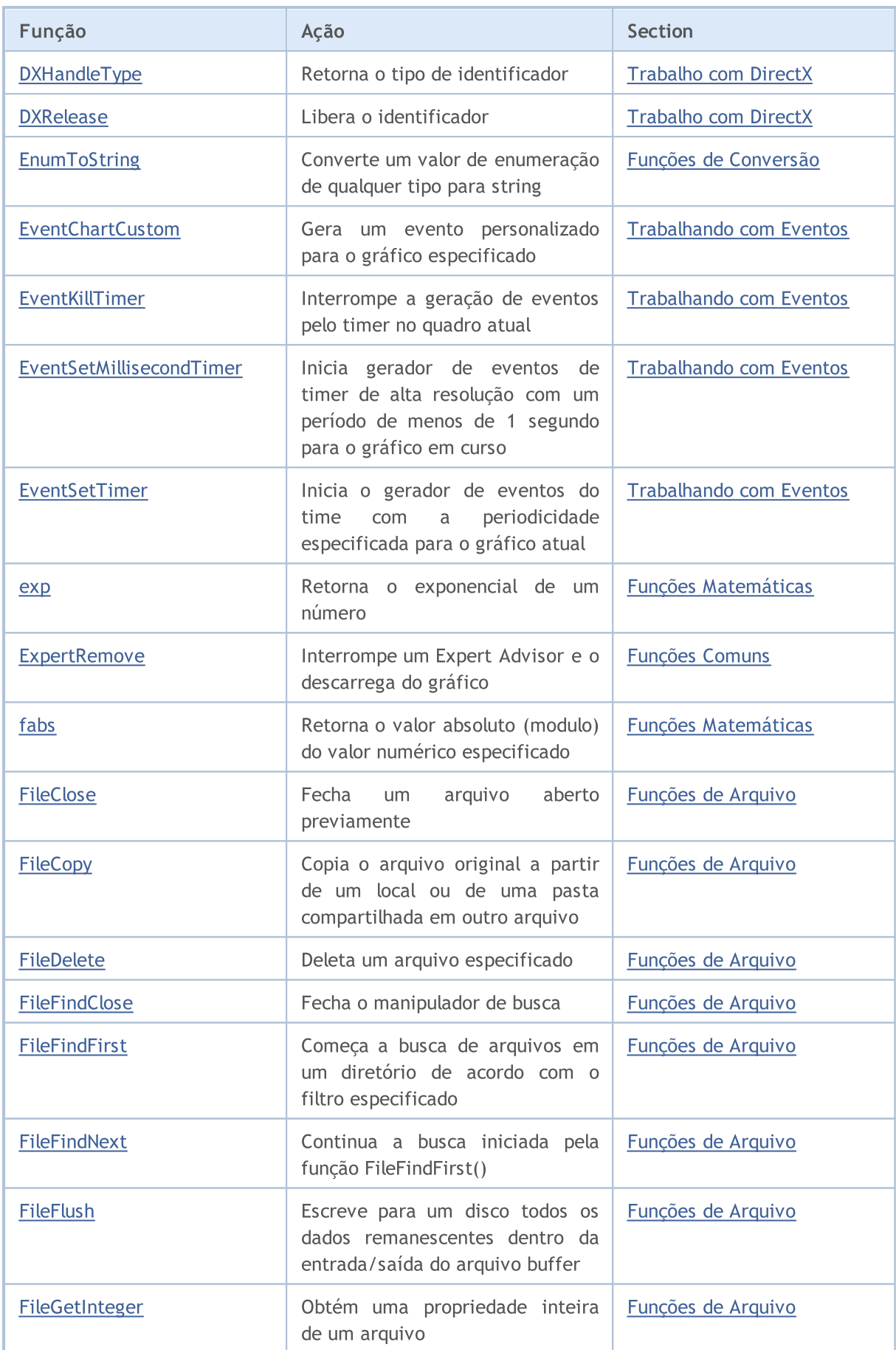

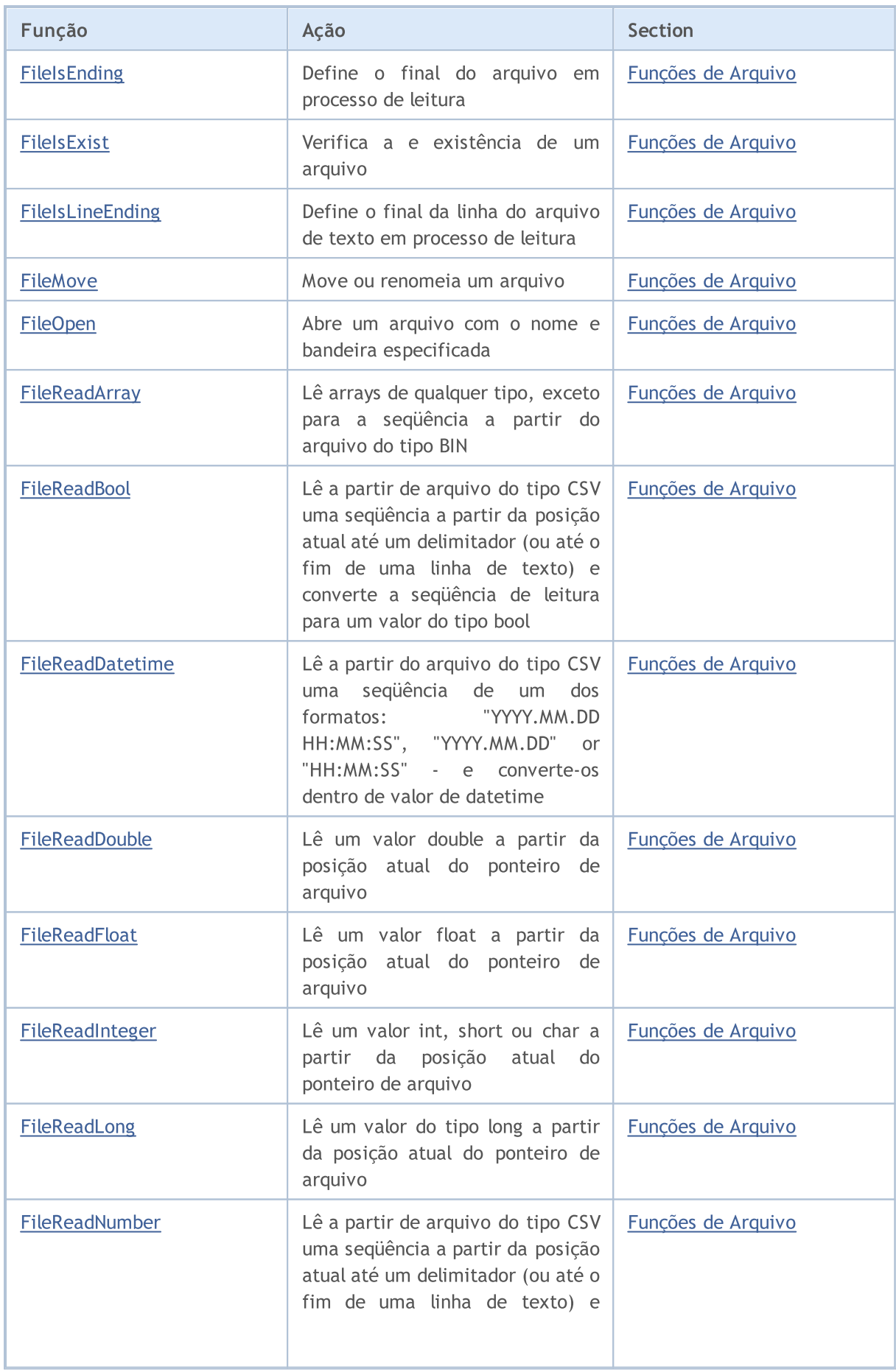

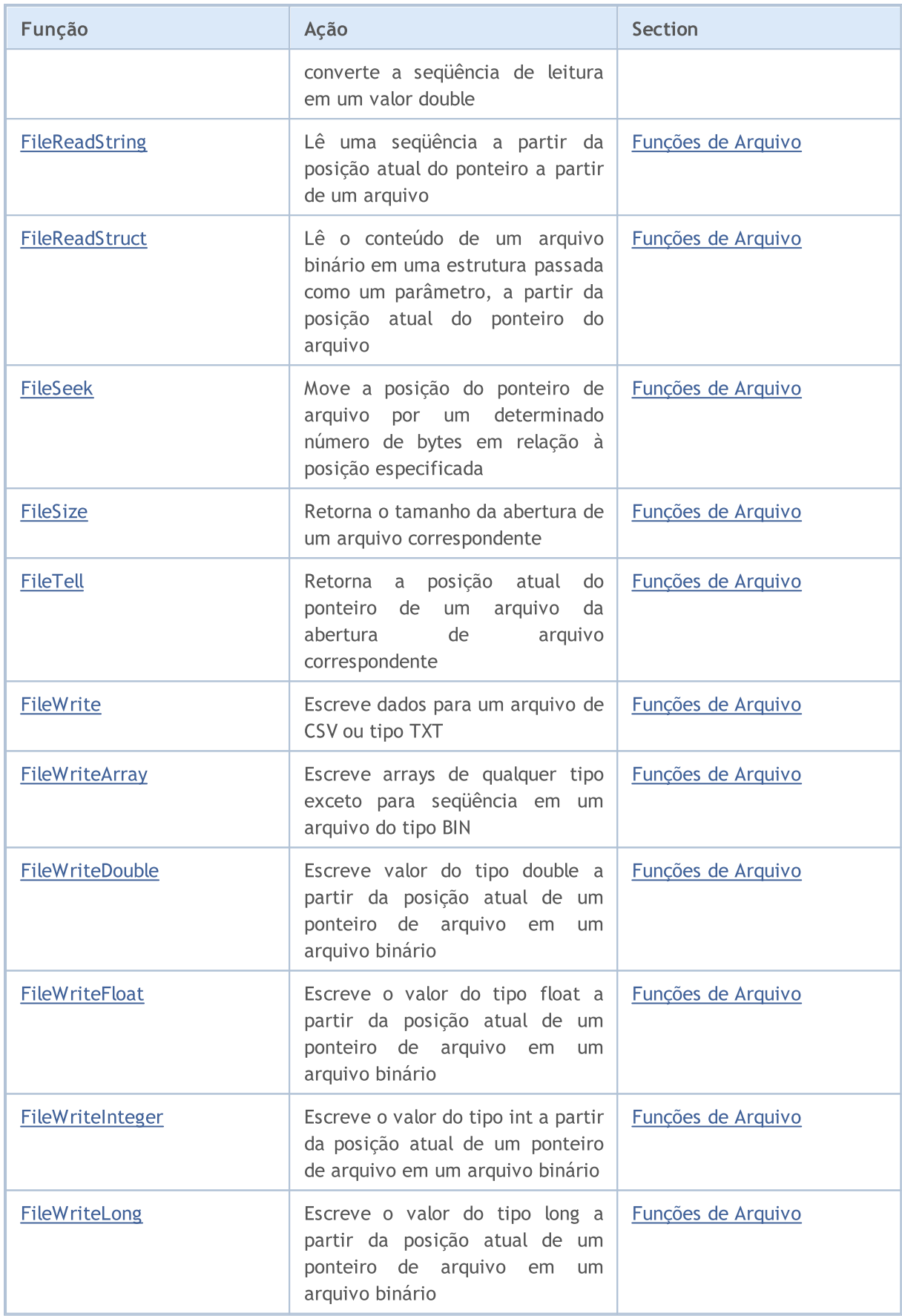

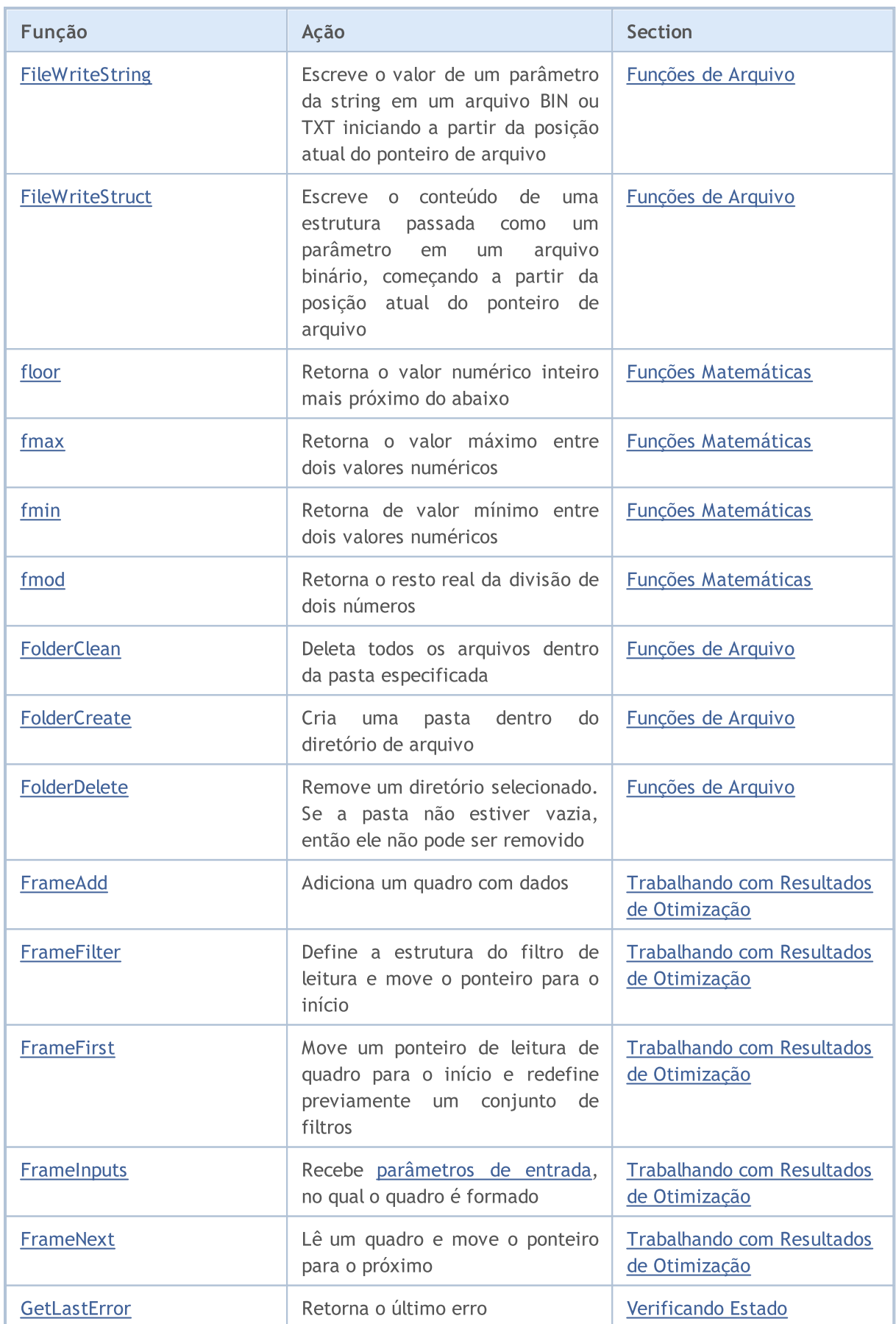

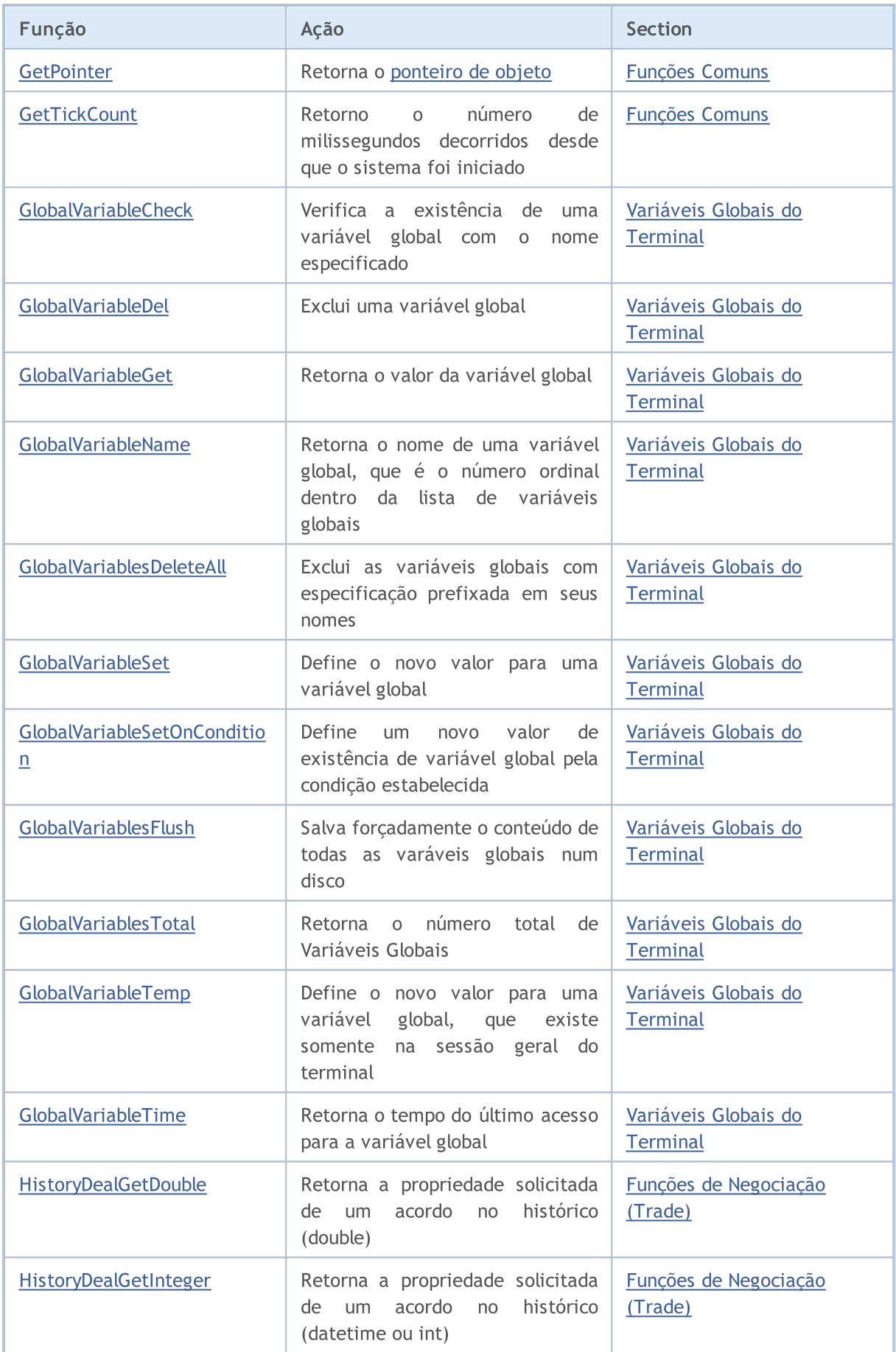

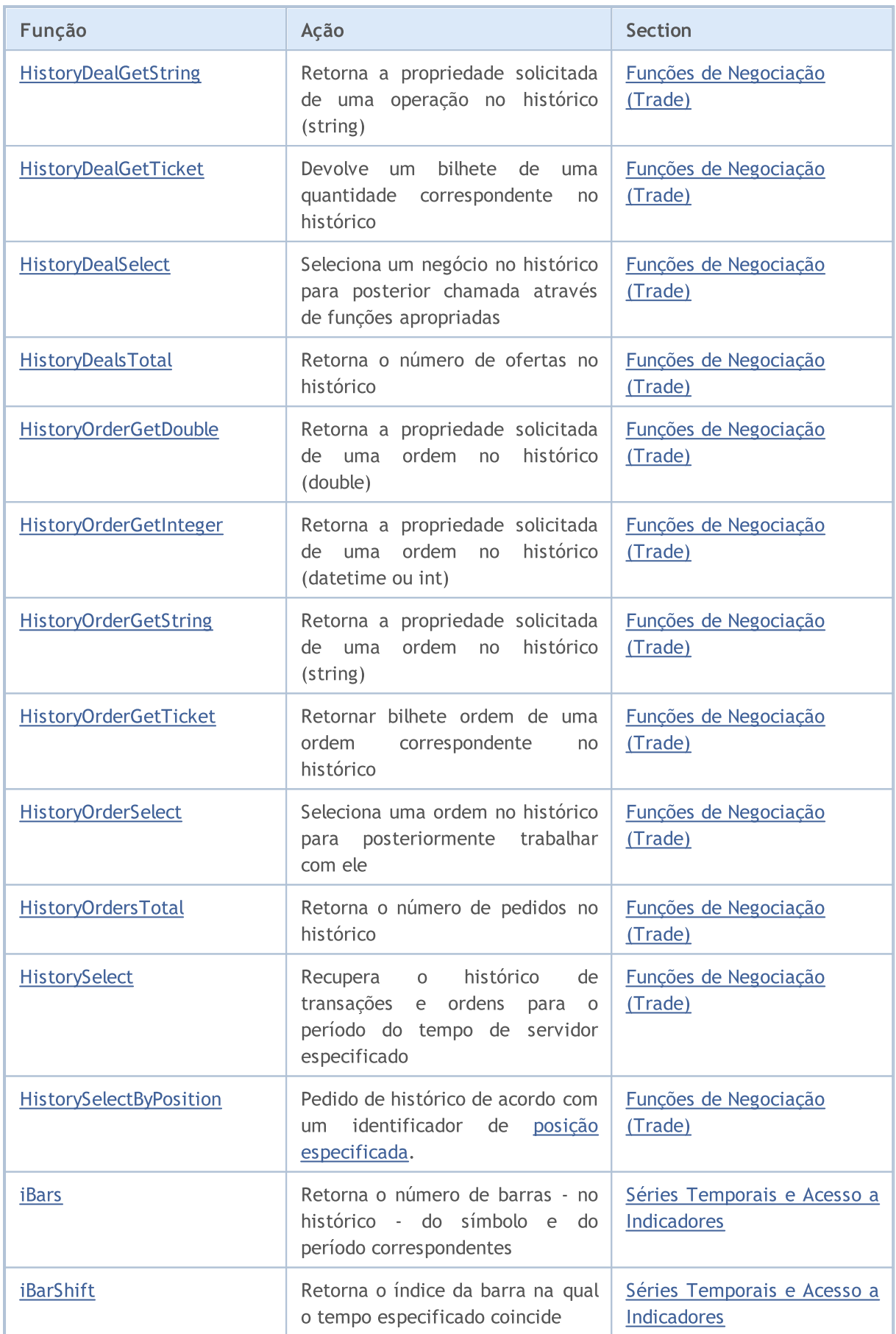

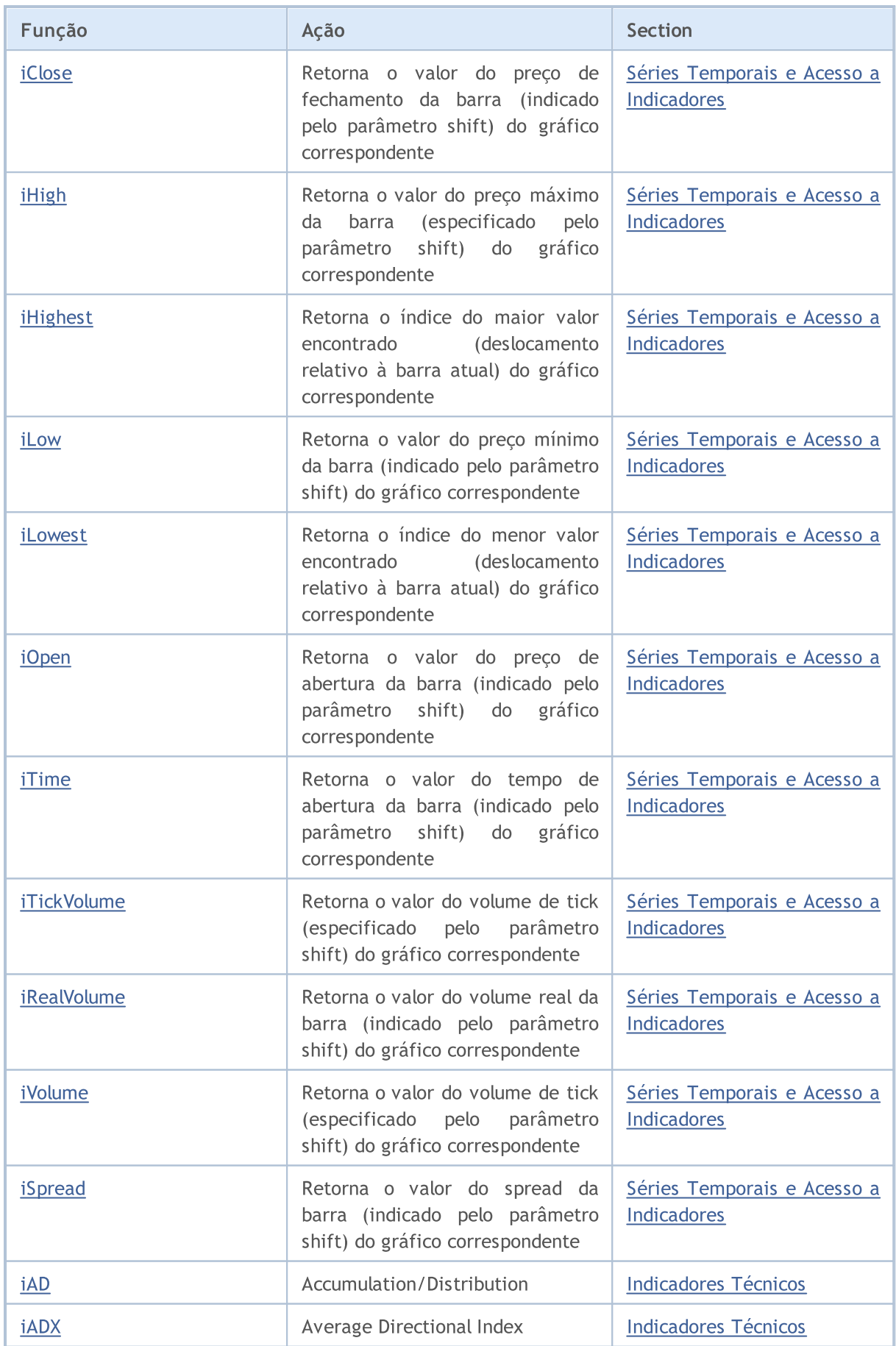

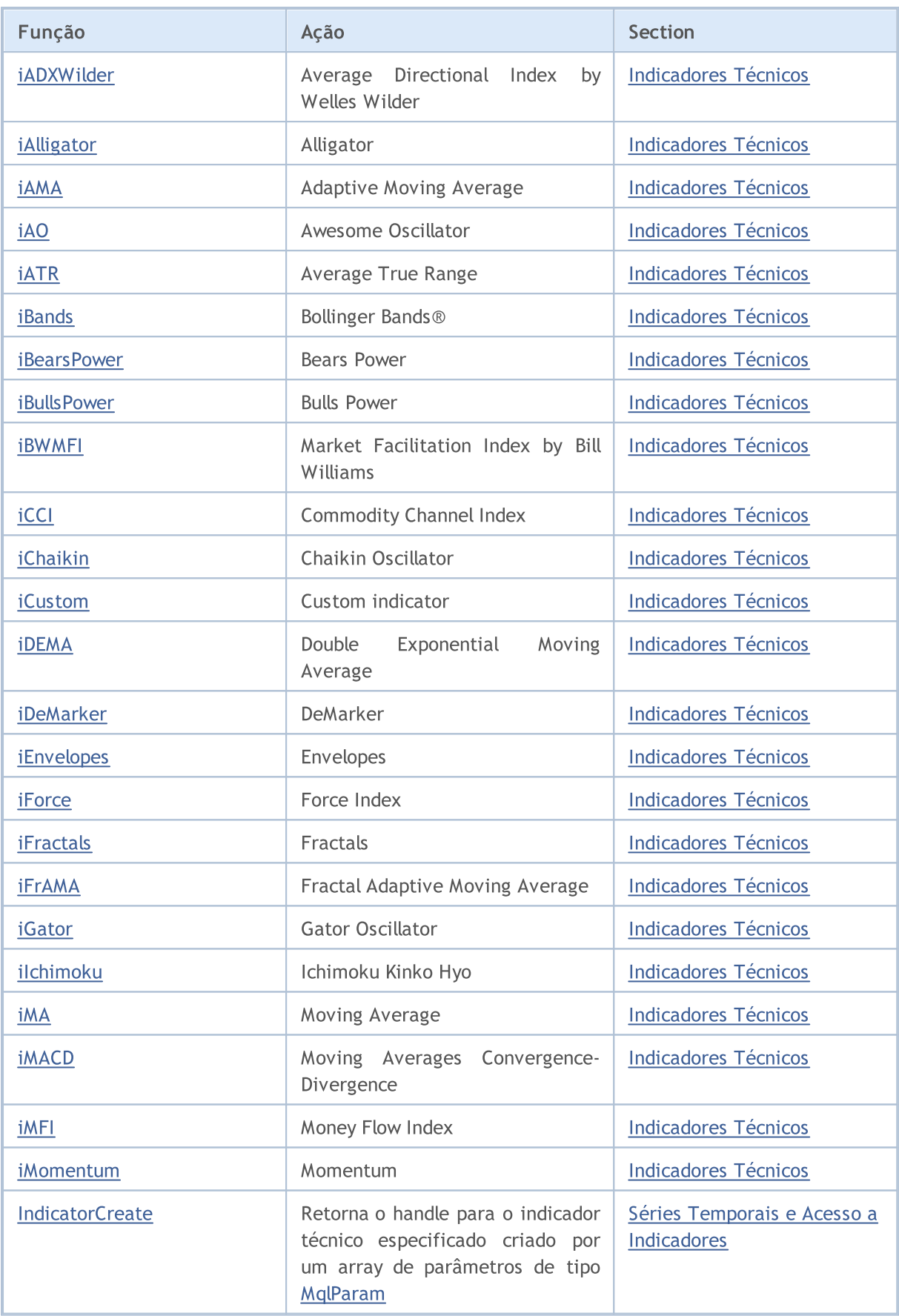

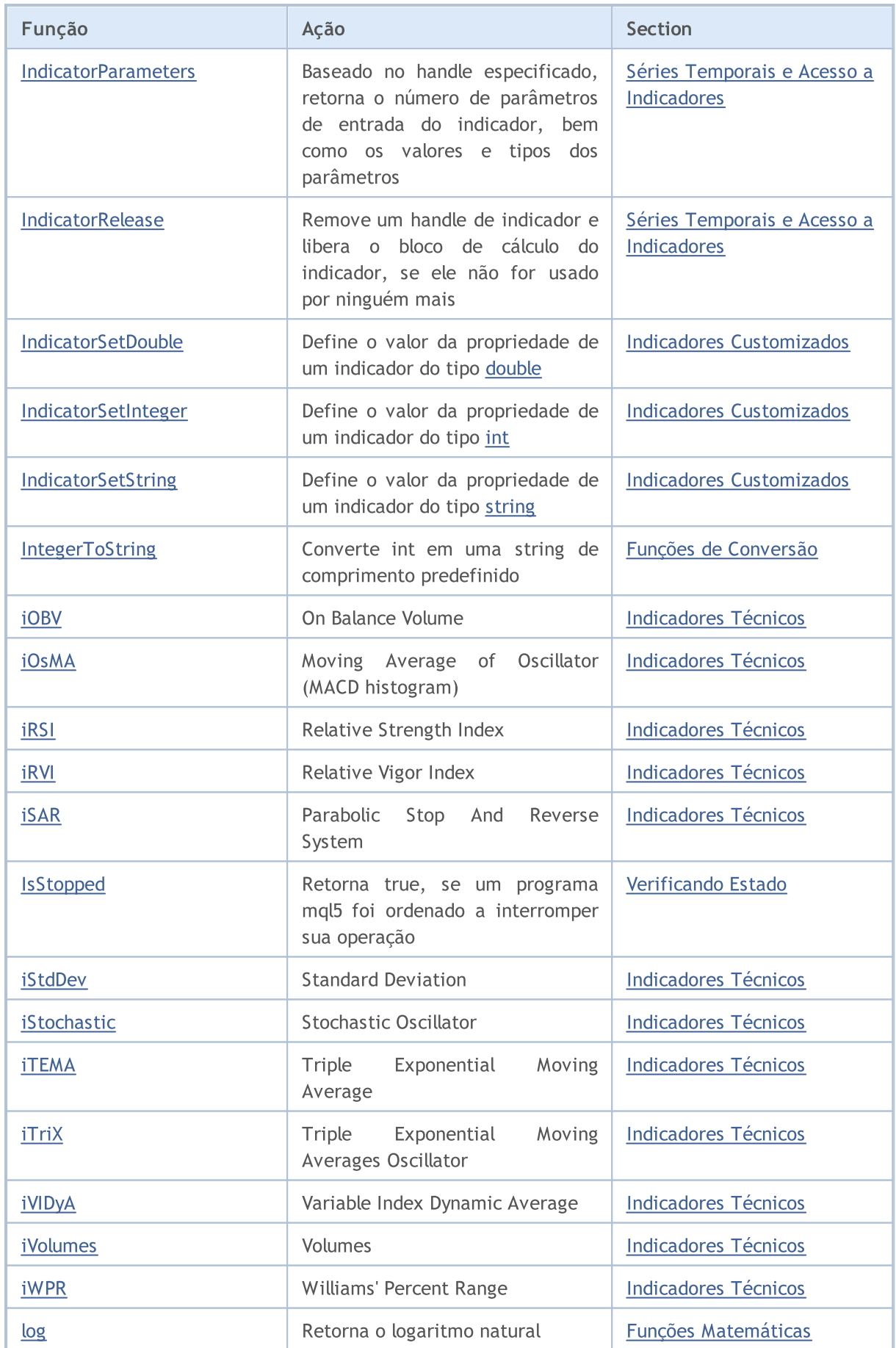

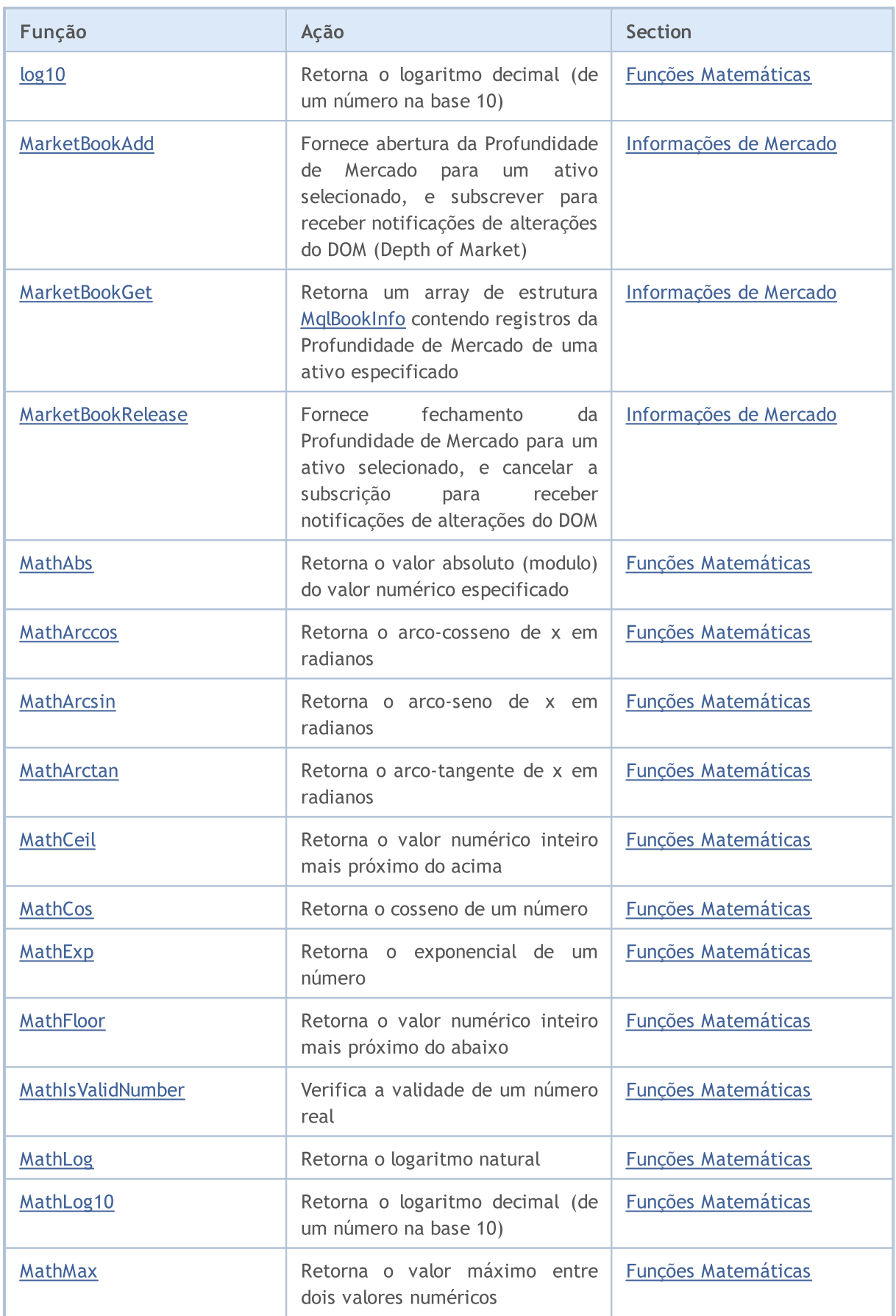

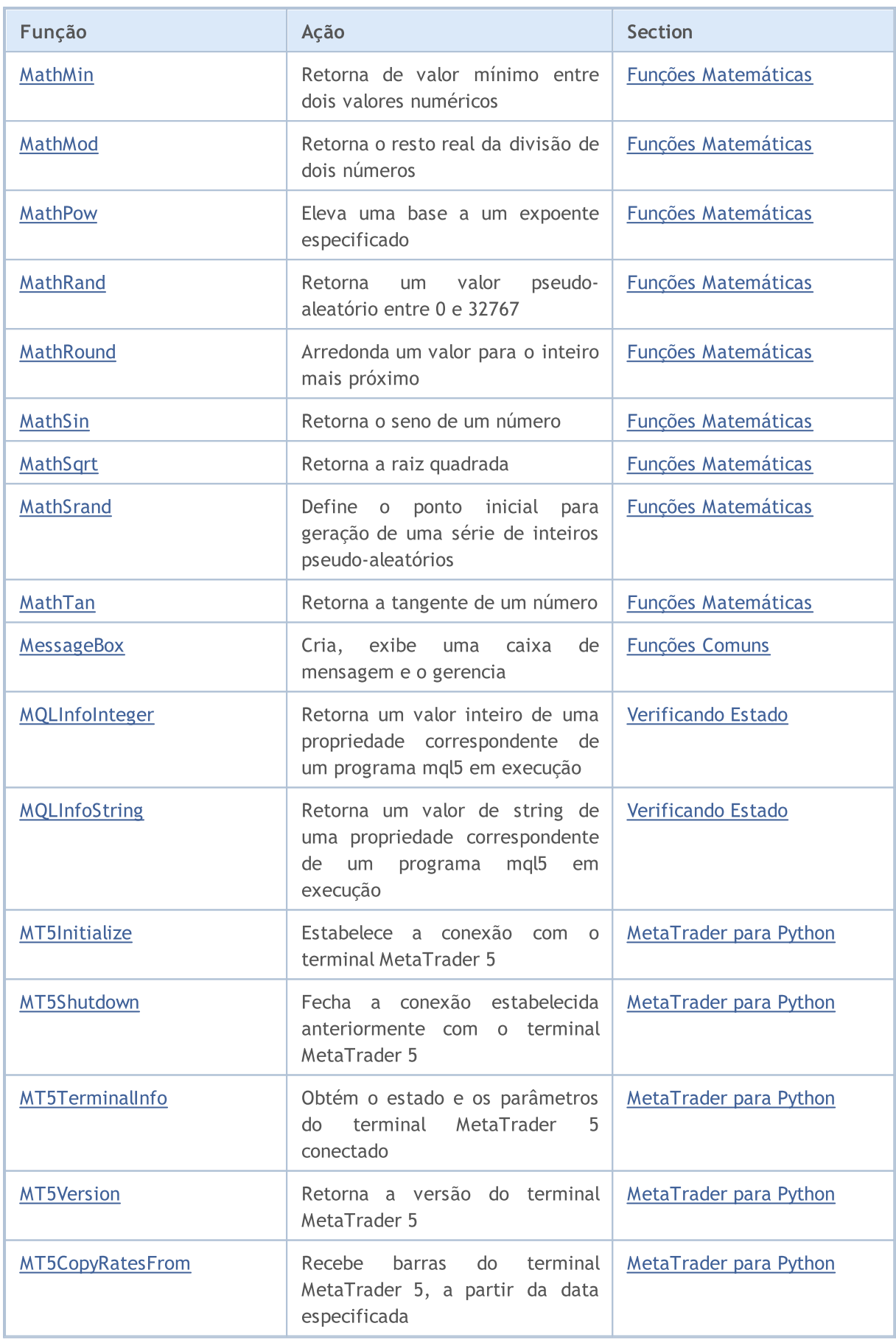

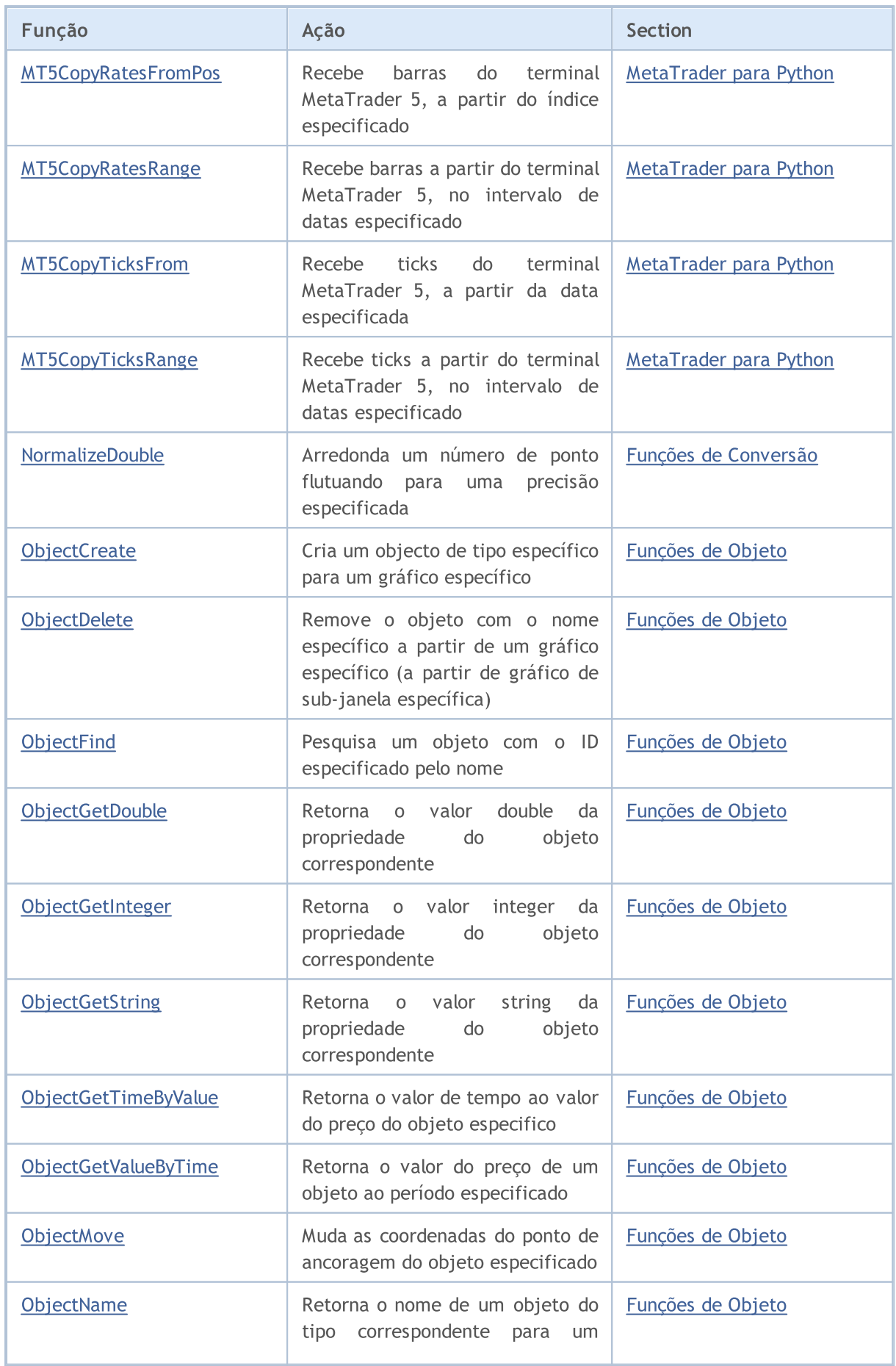

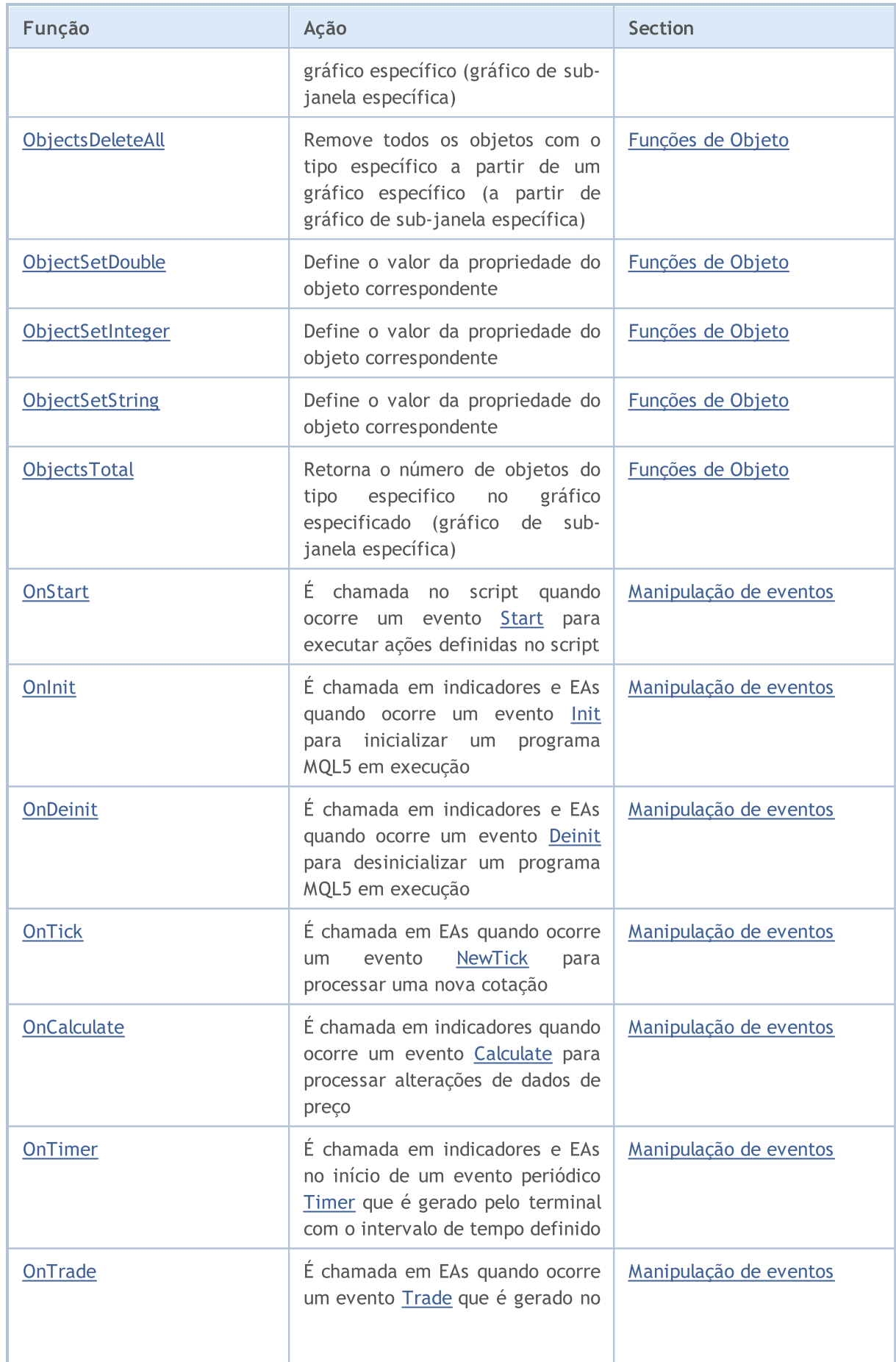

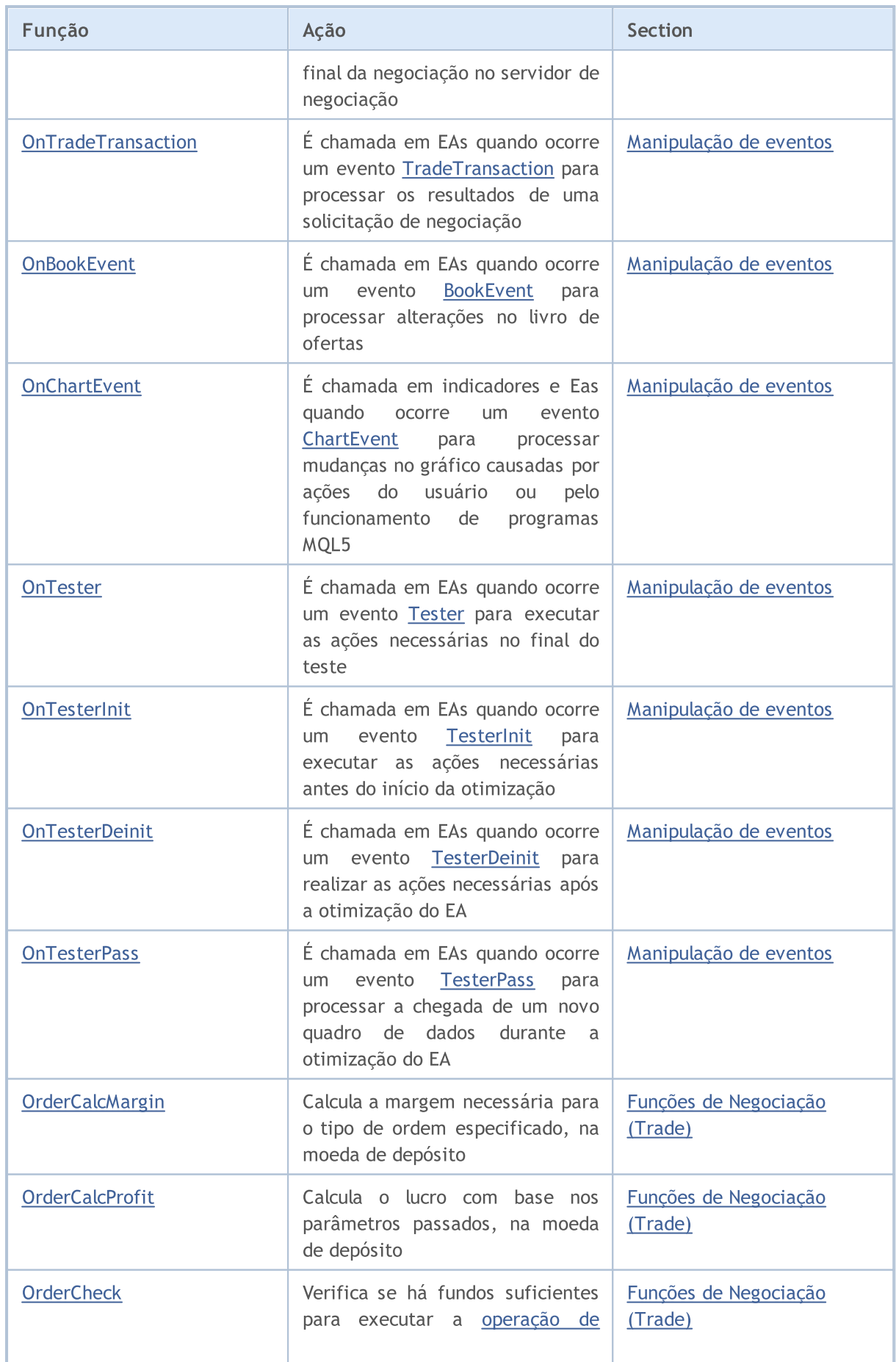

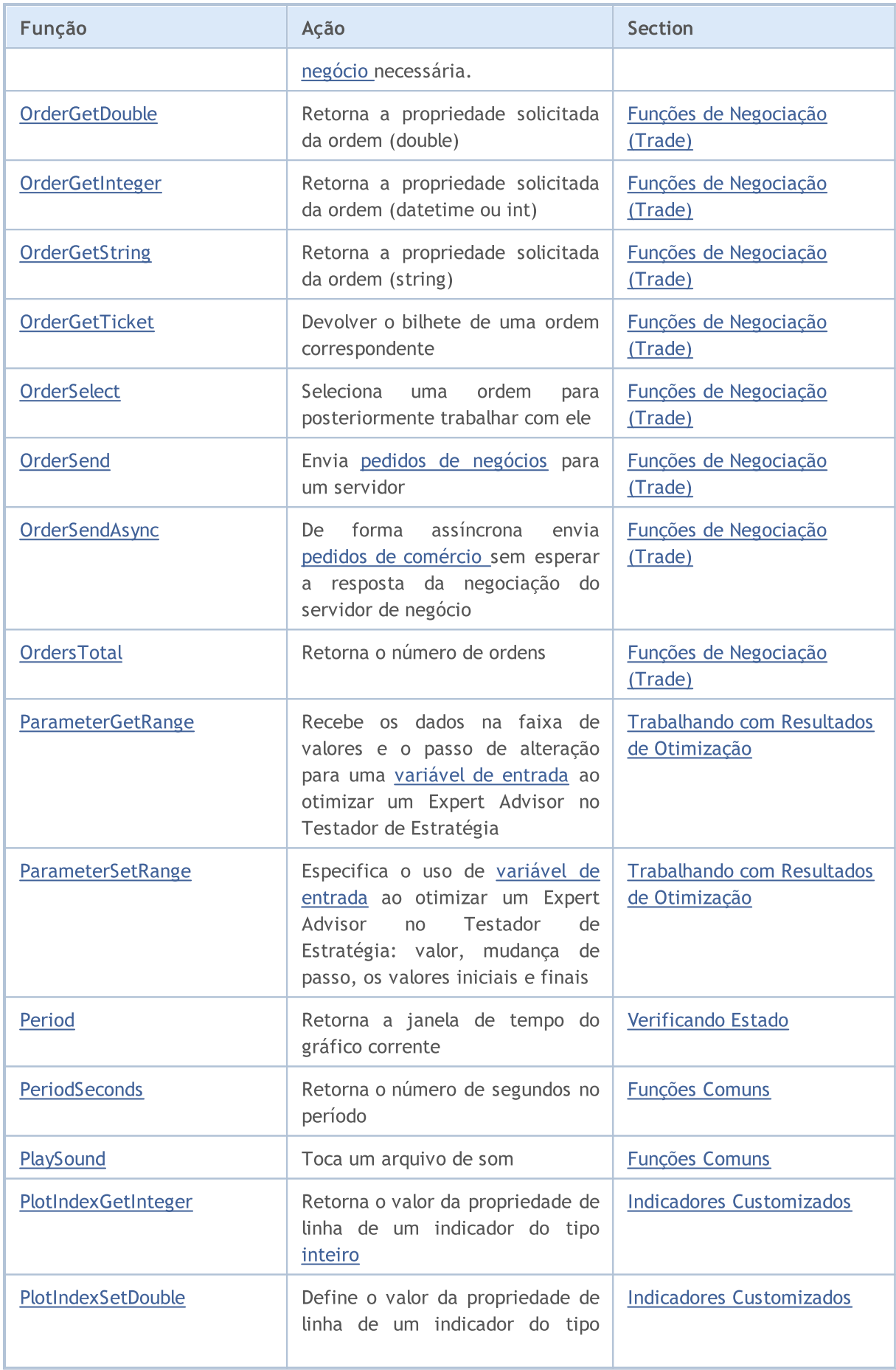

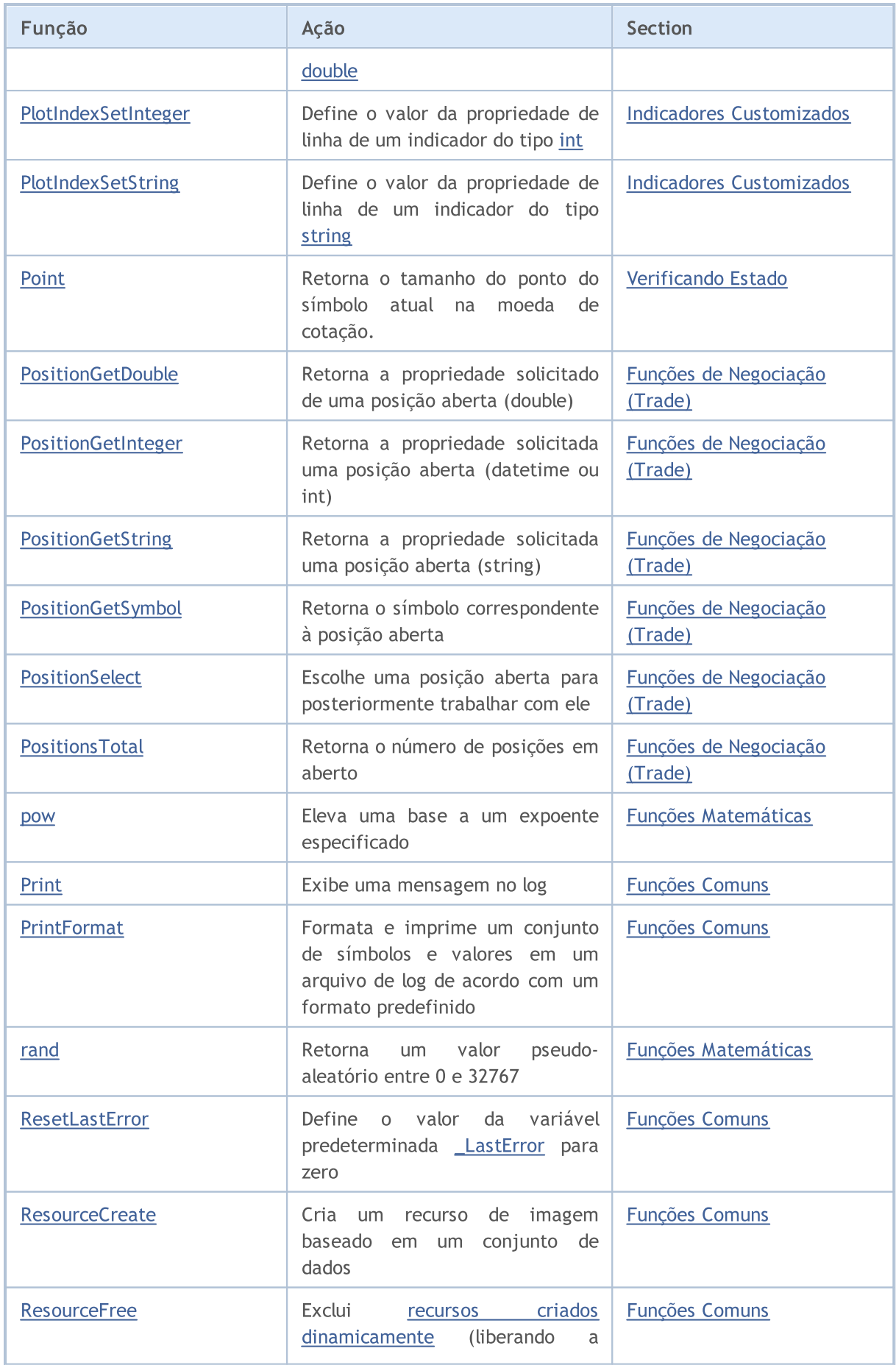

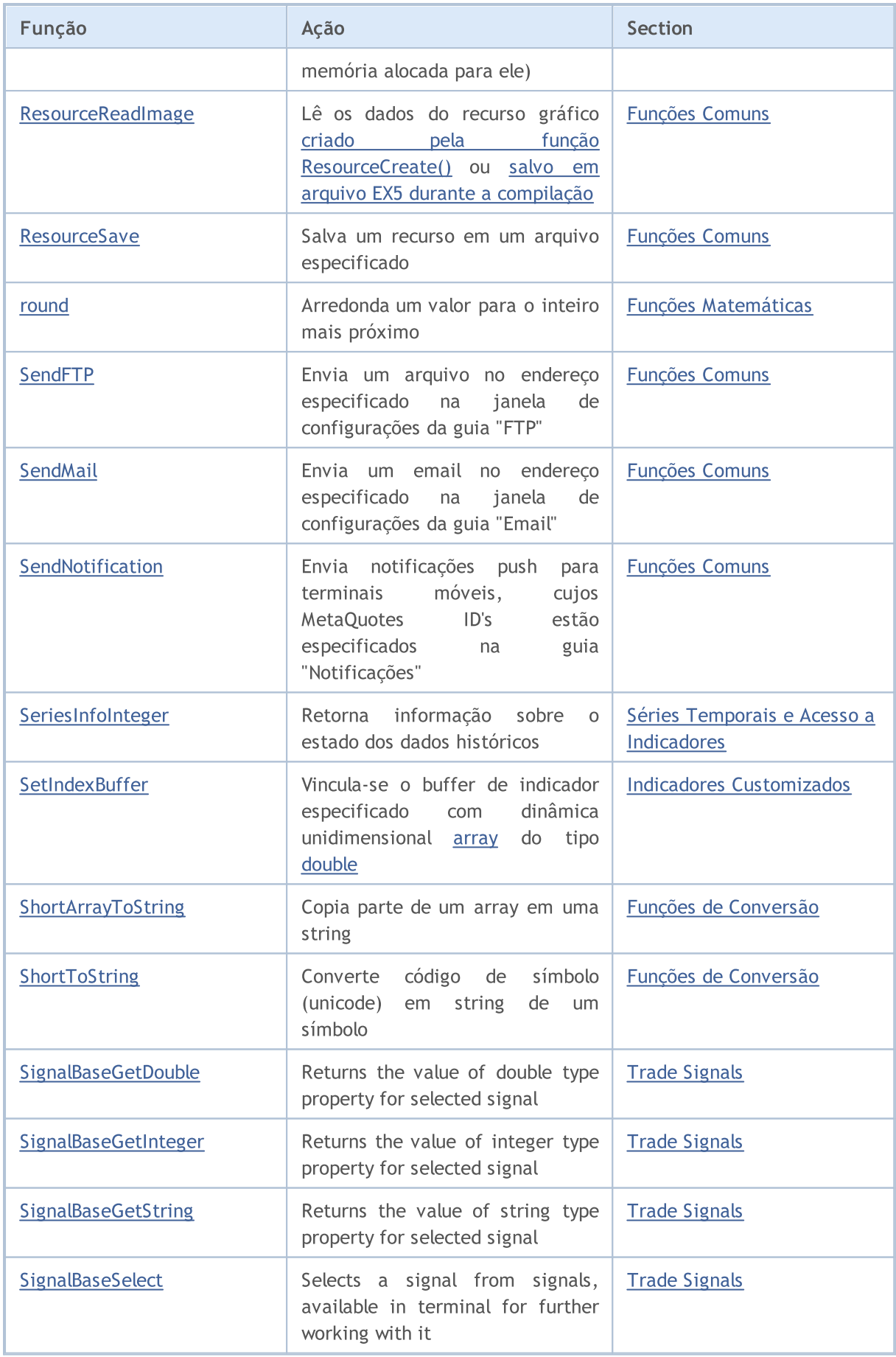

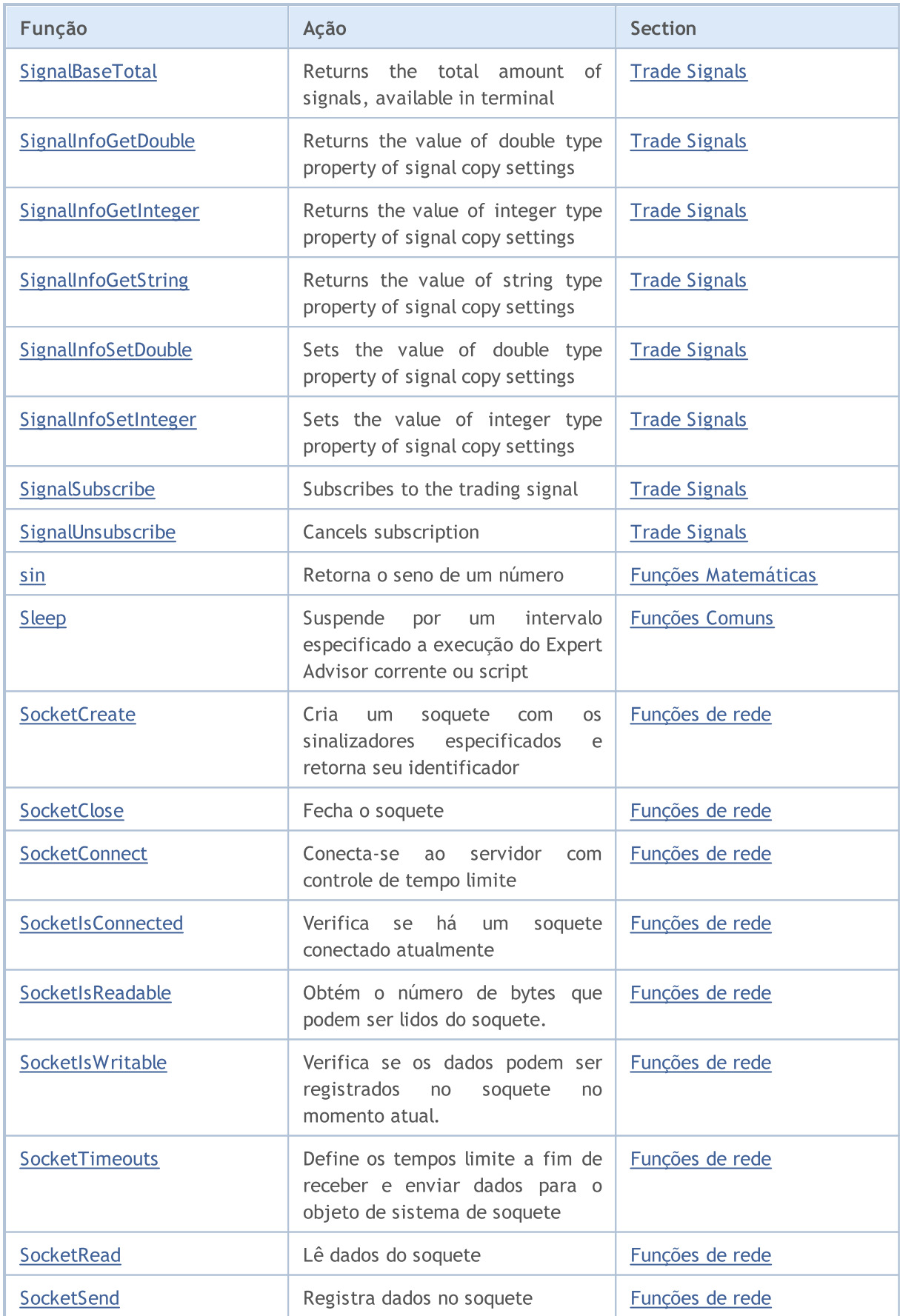

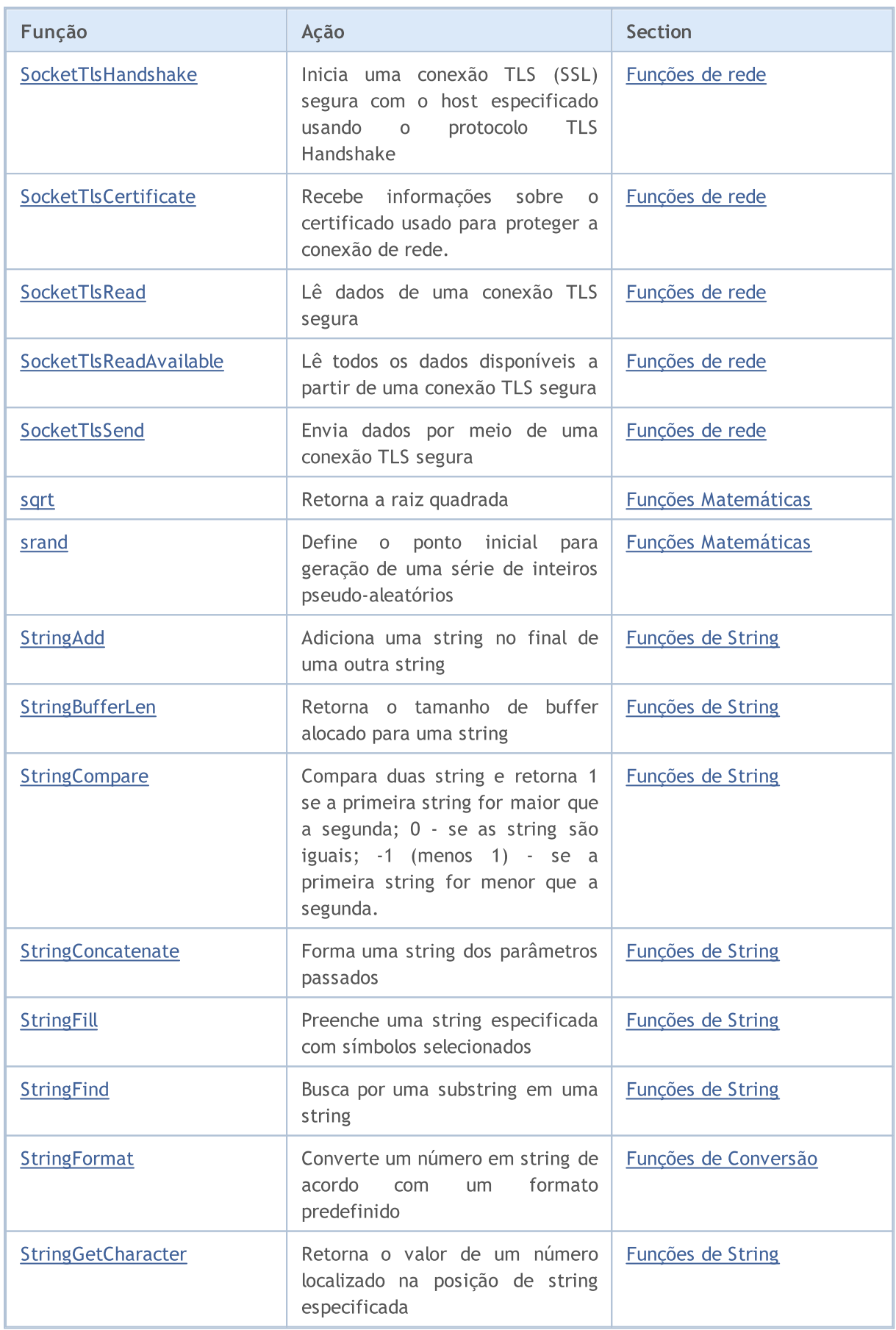

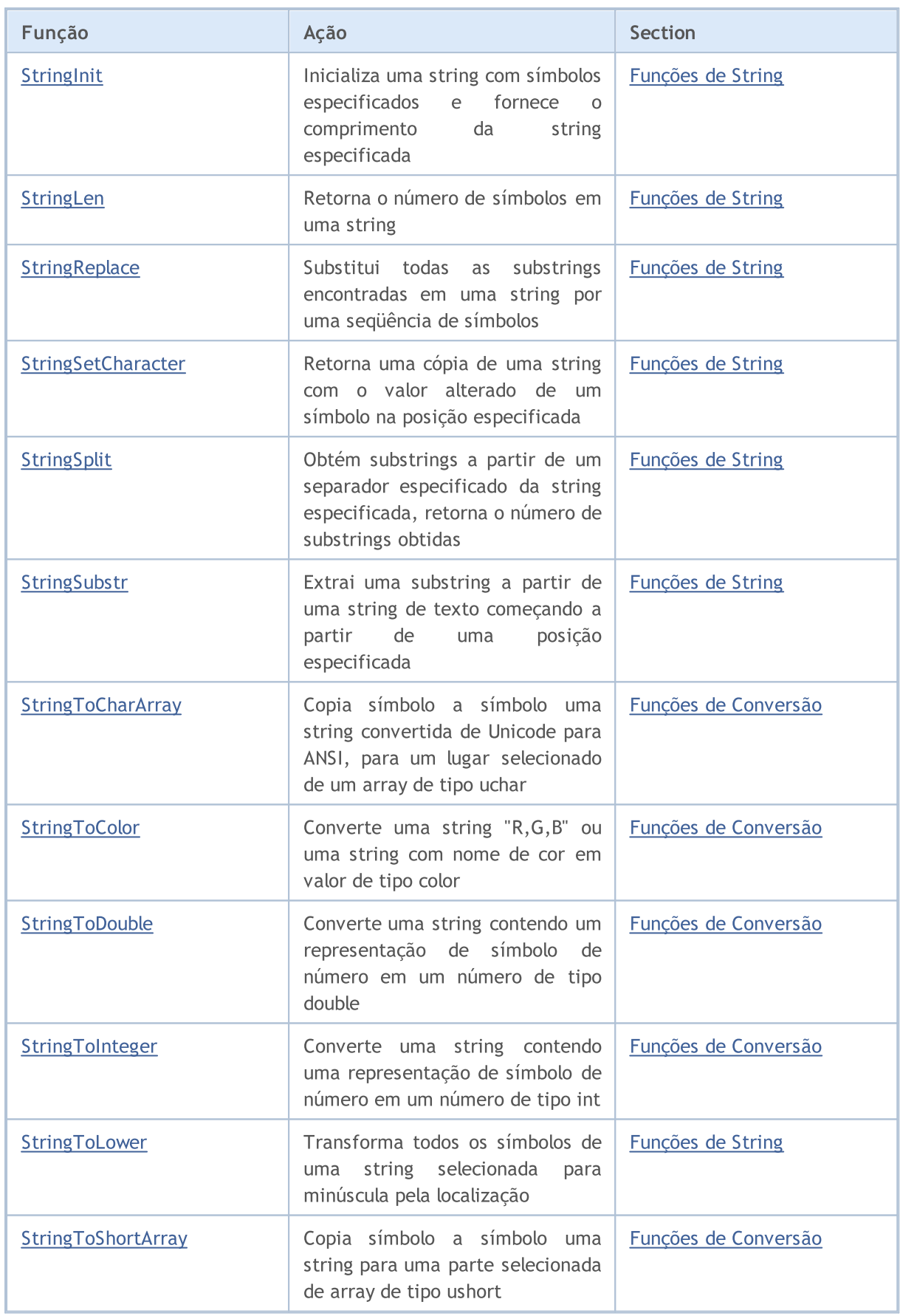

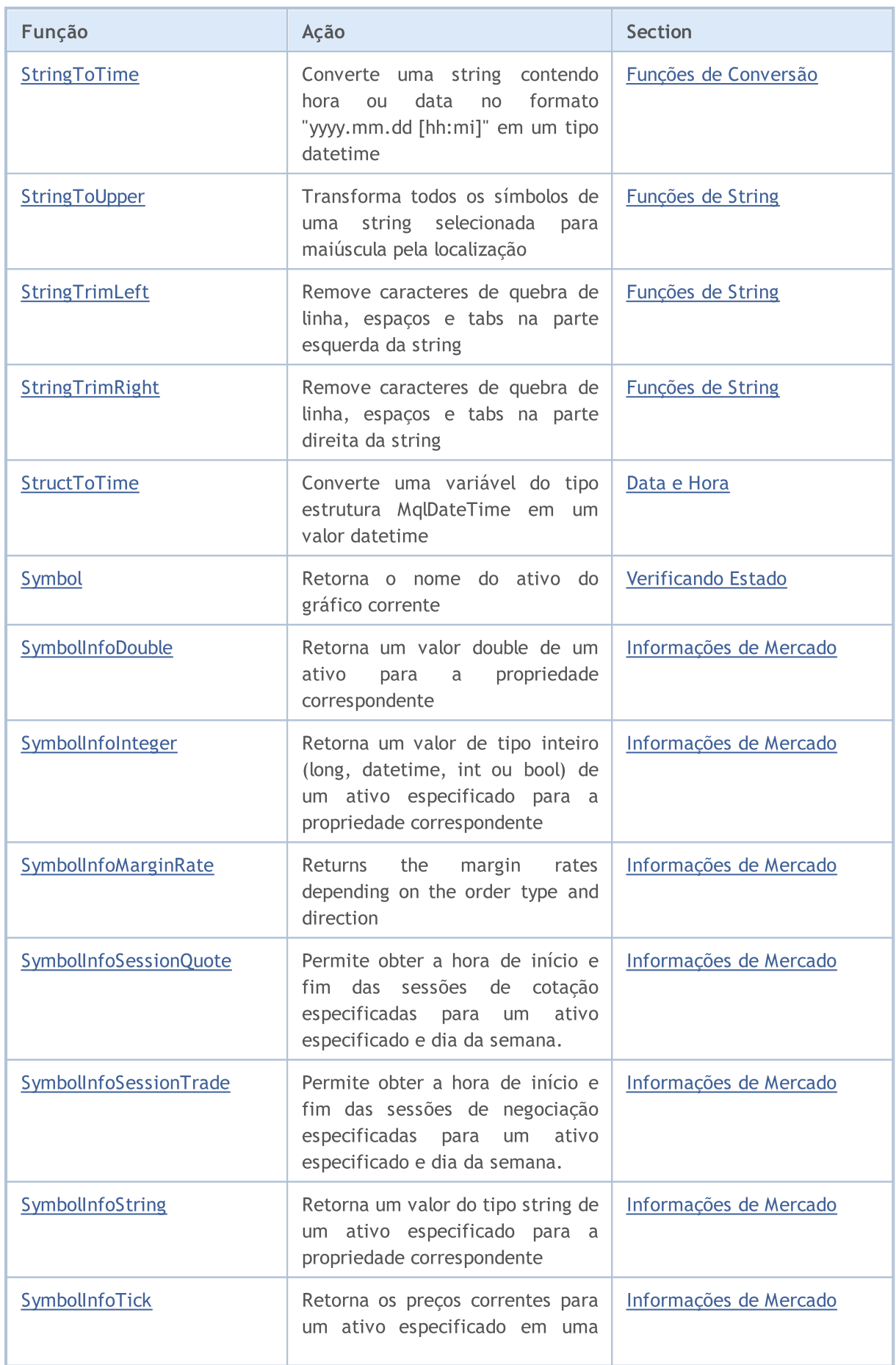
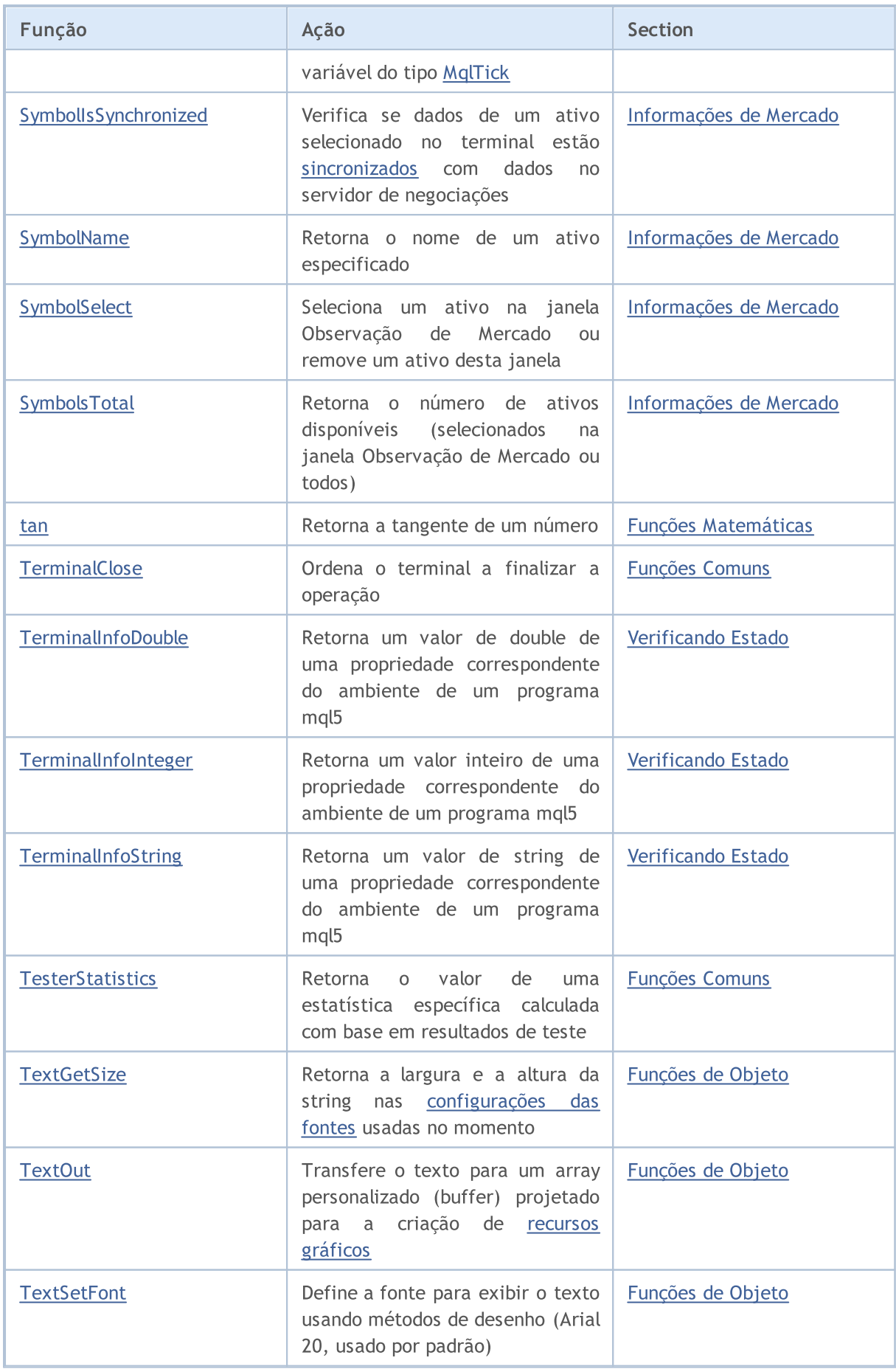

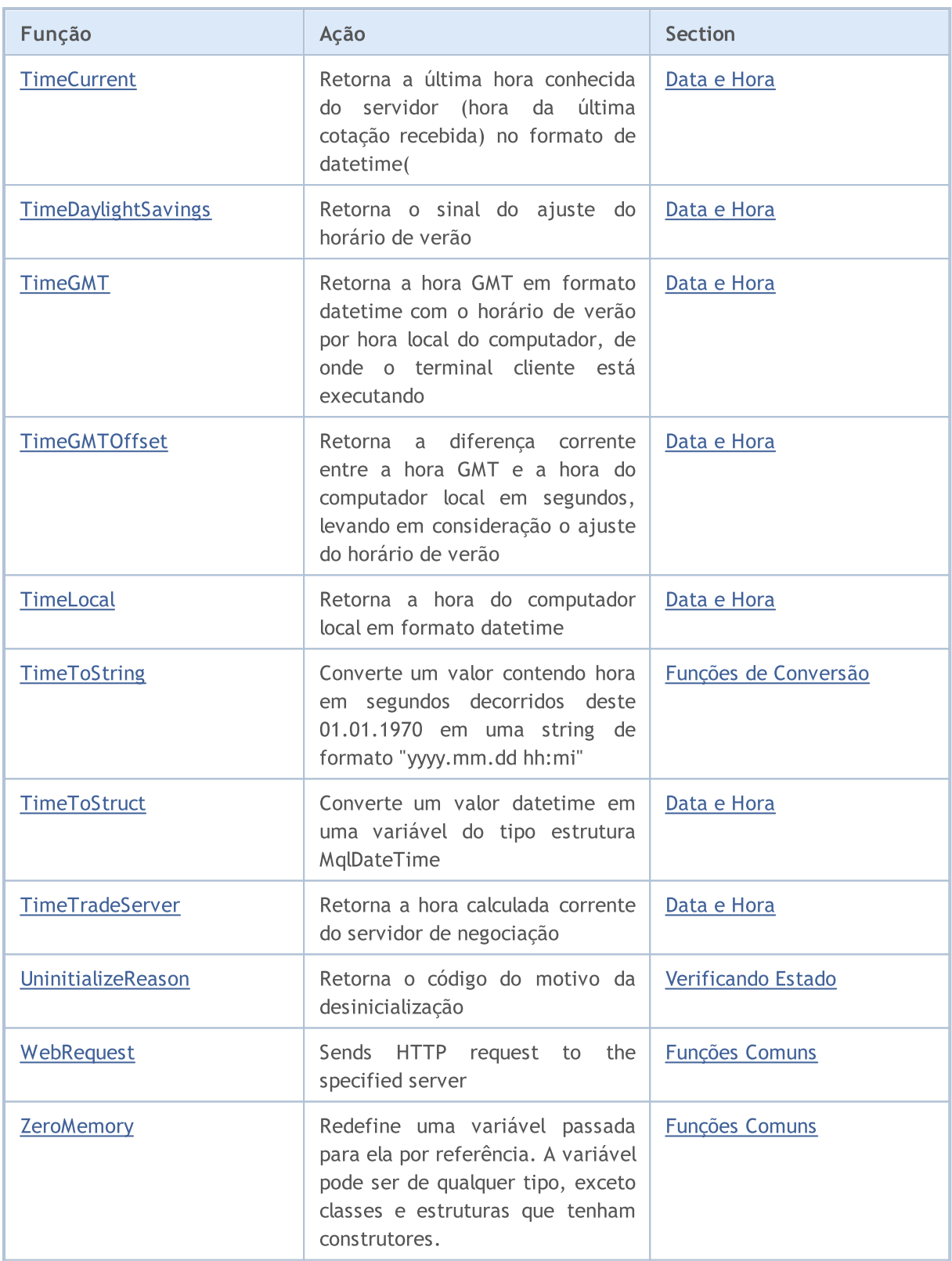

# Lista de Constantes MQL5

Todas as constantes MQL5 em ordem alfabética.

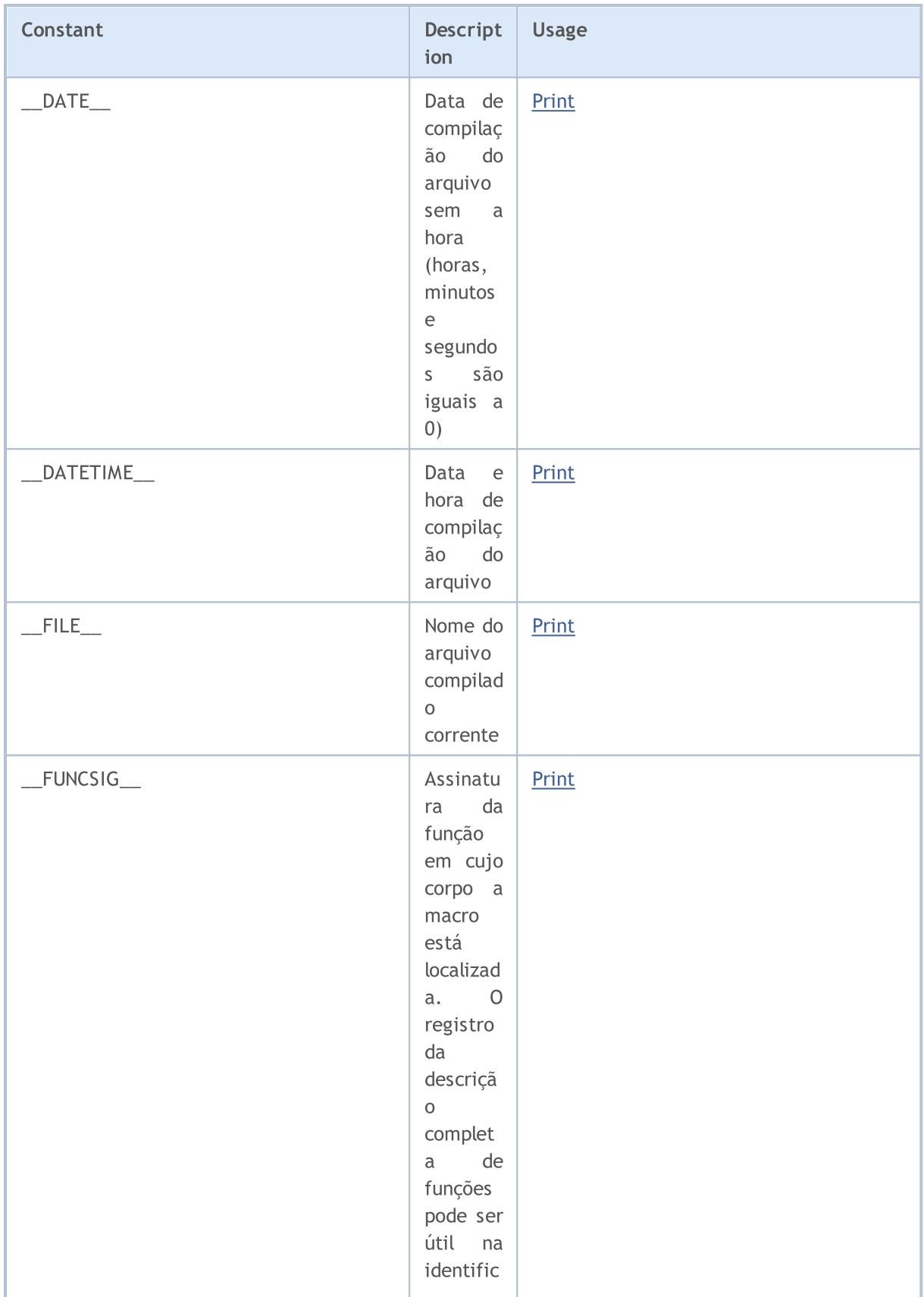

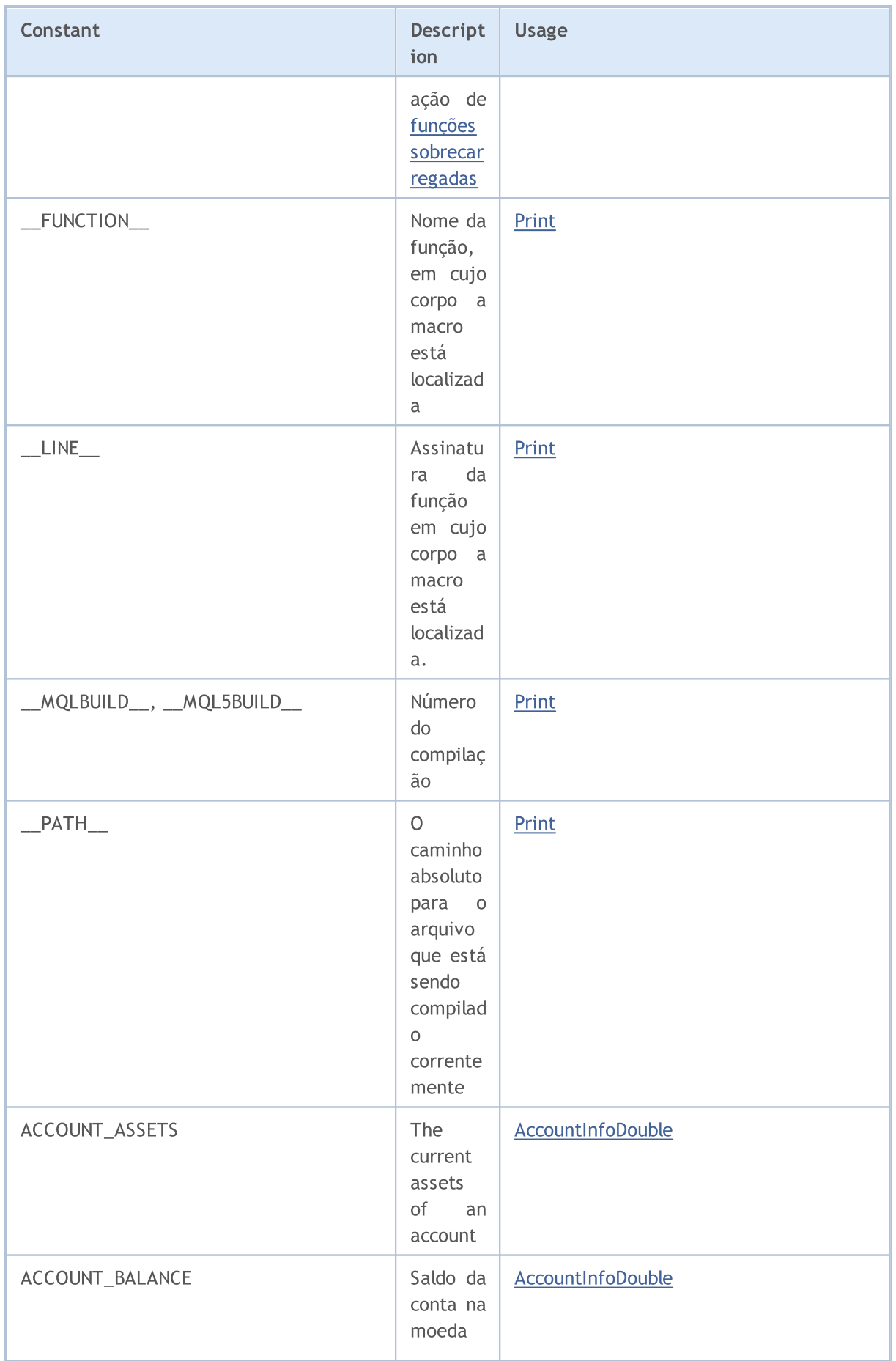

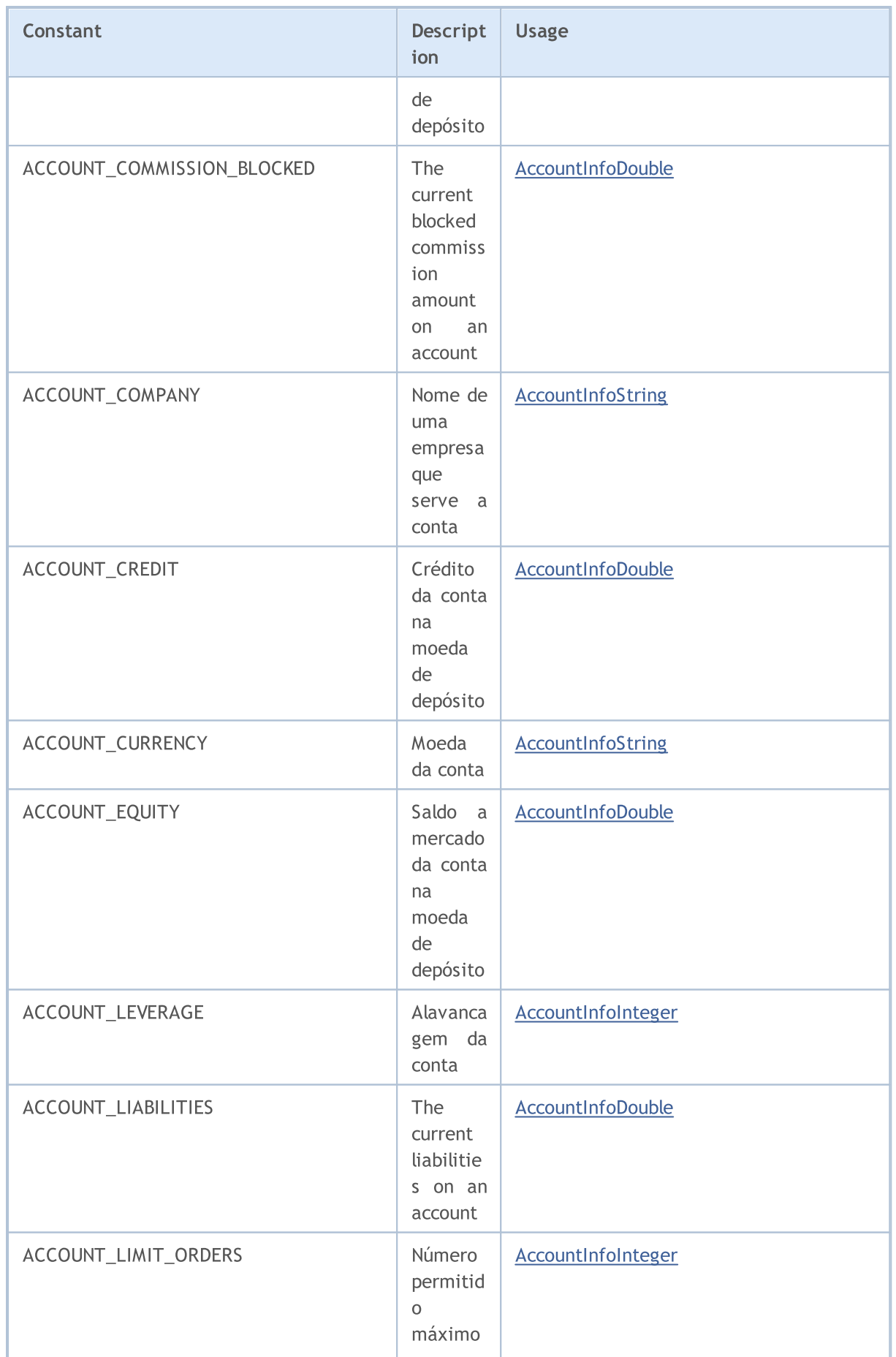

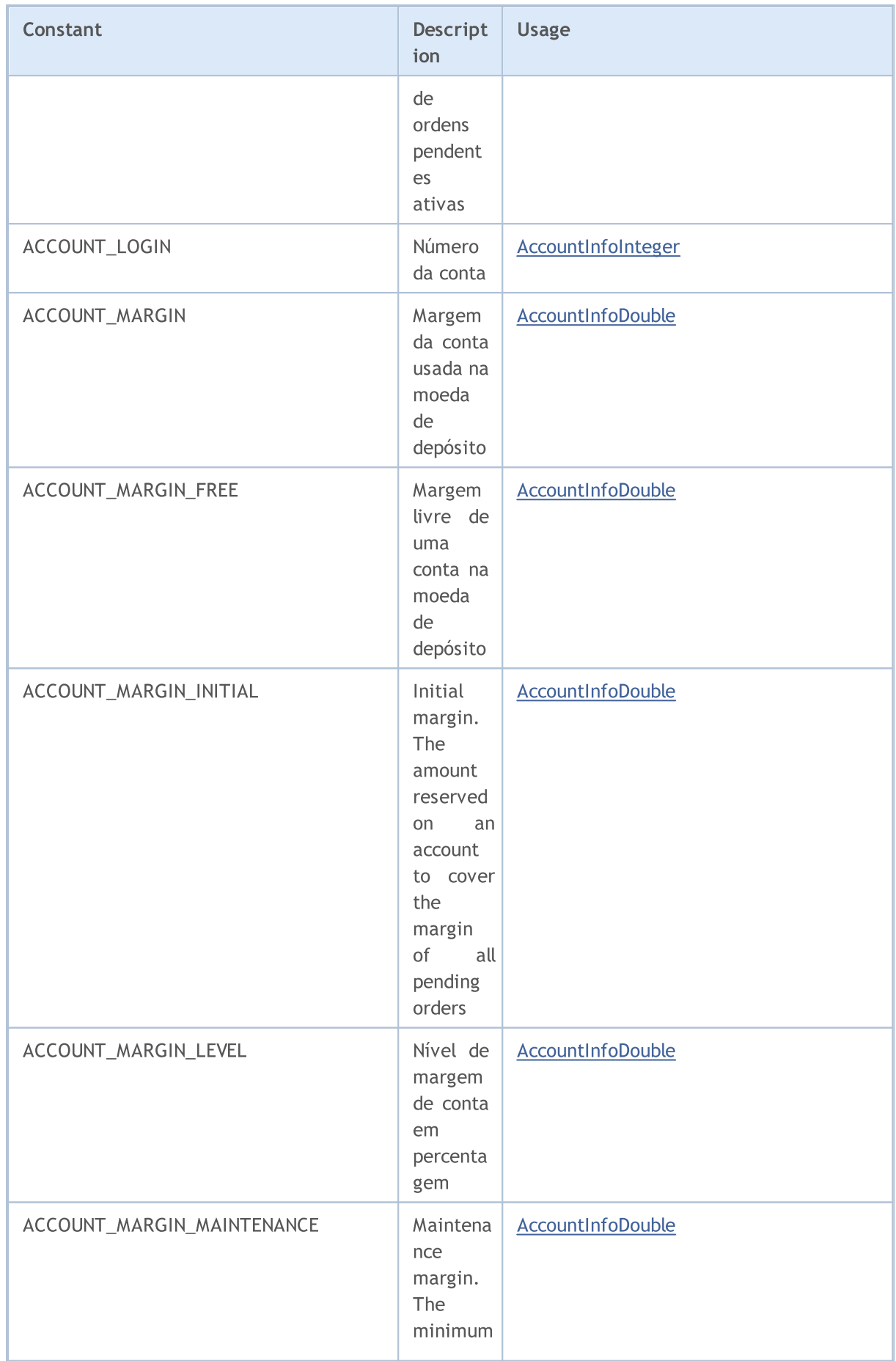

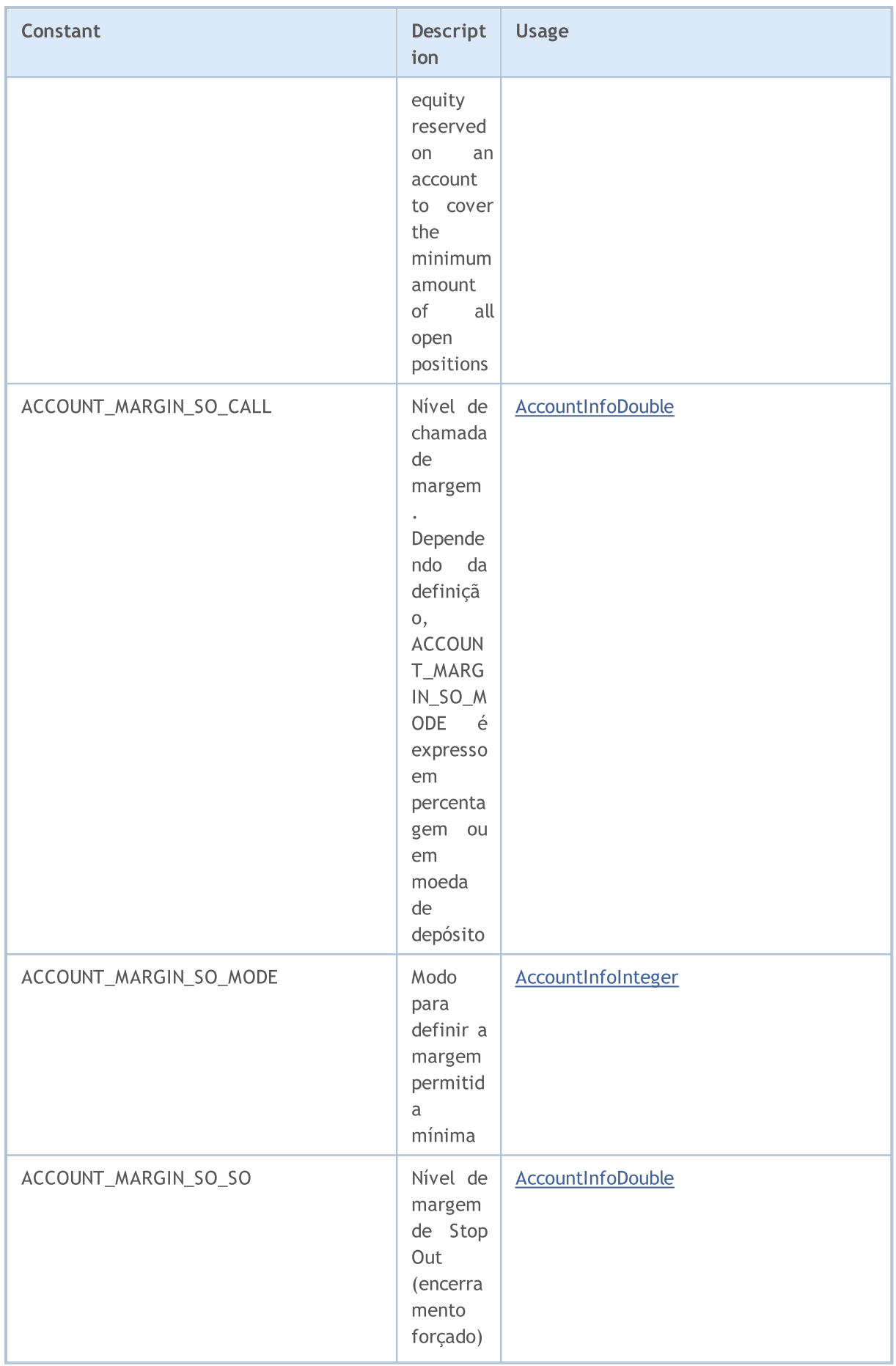

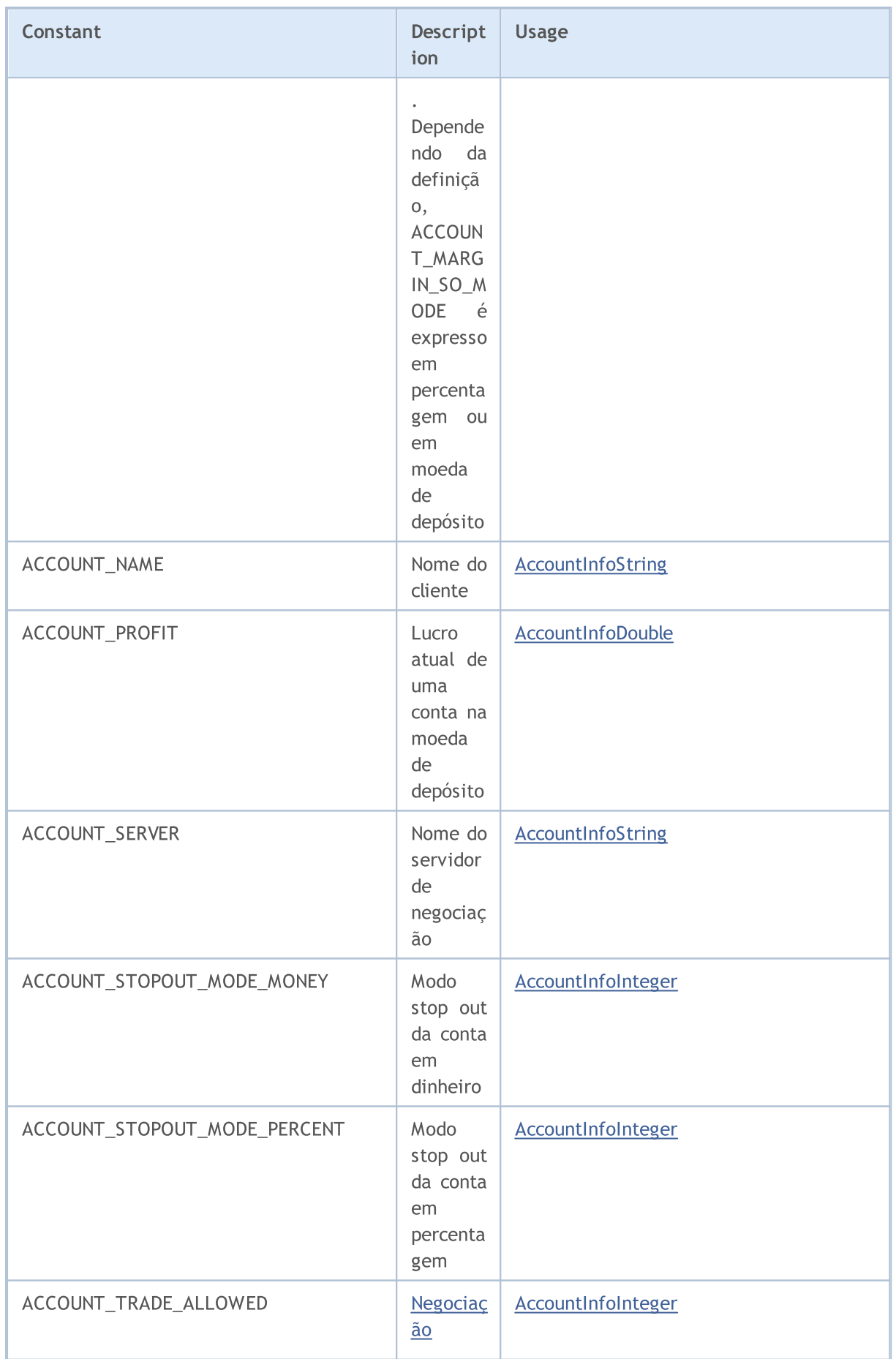

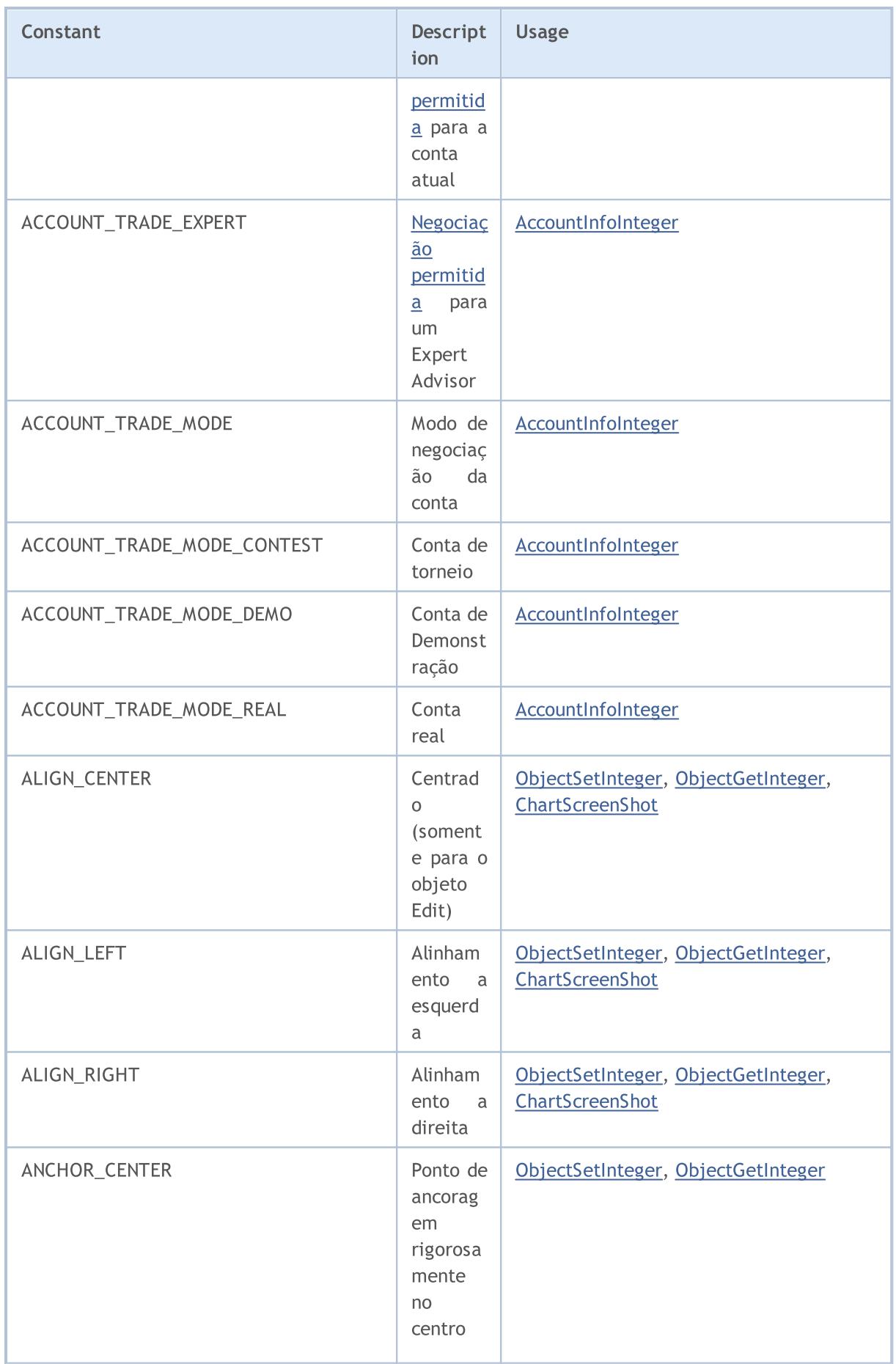

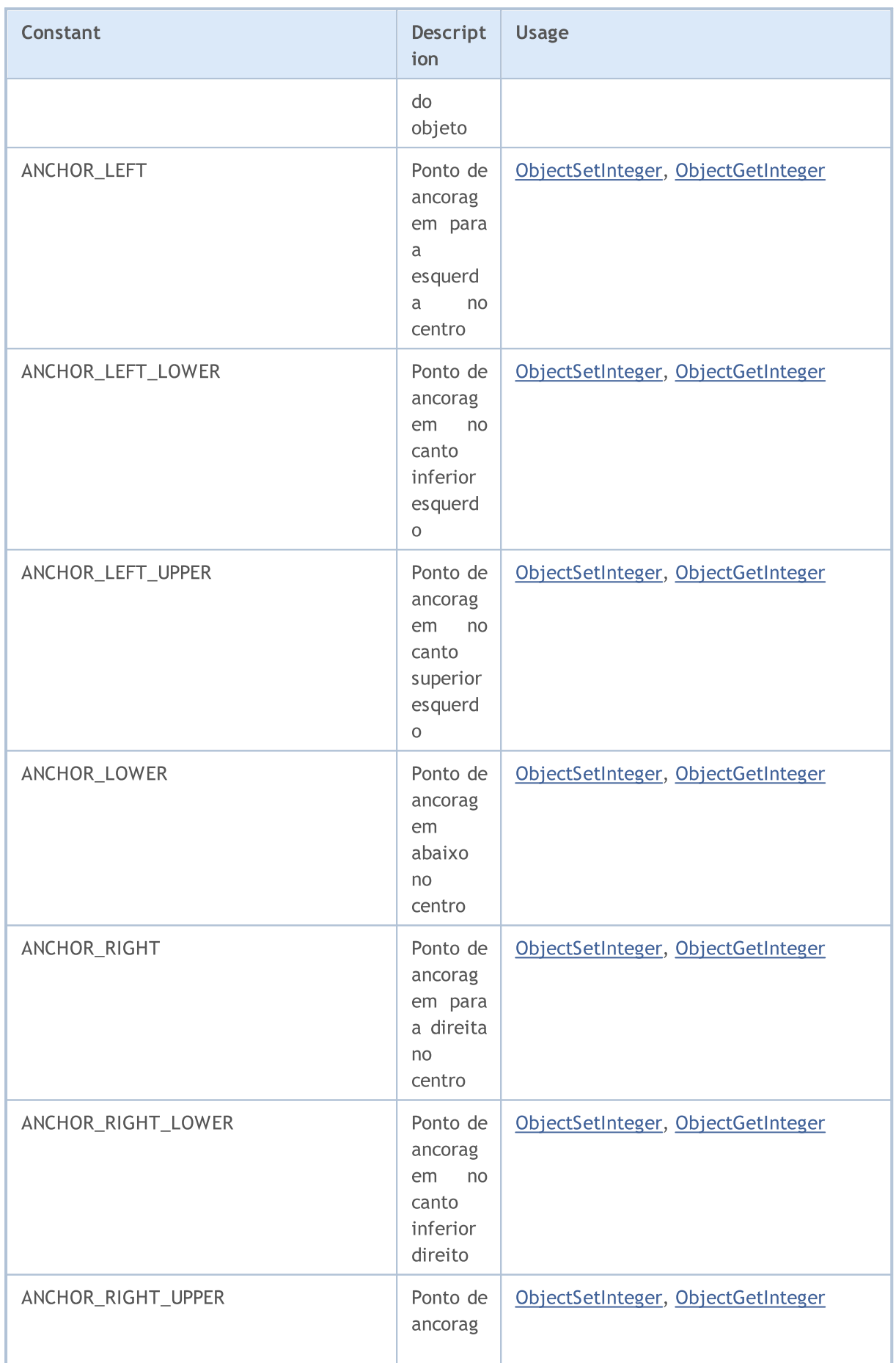

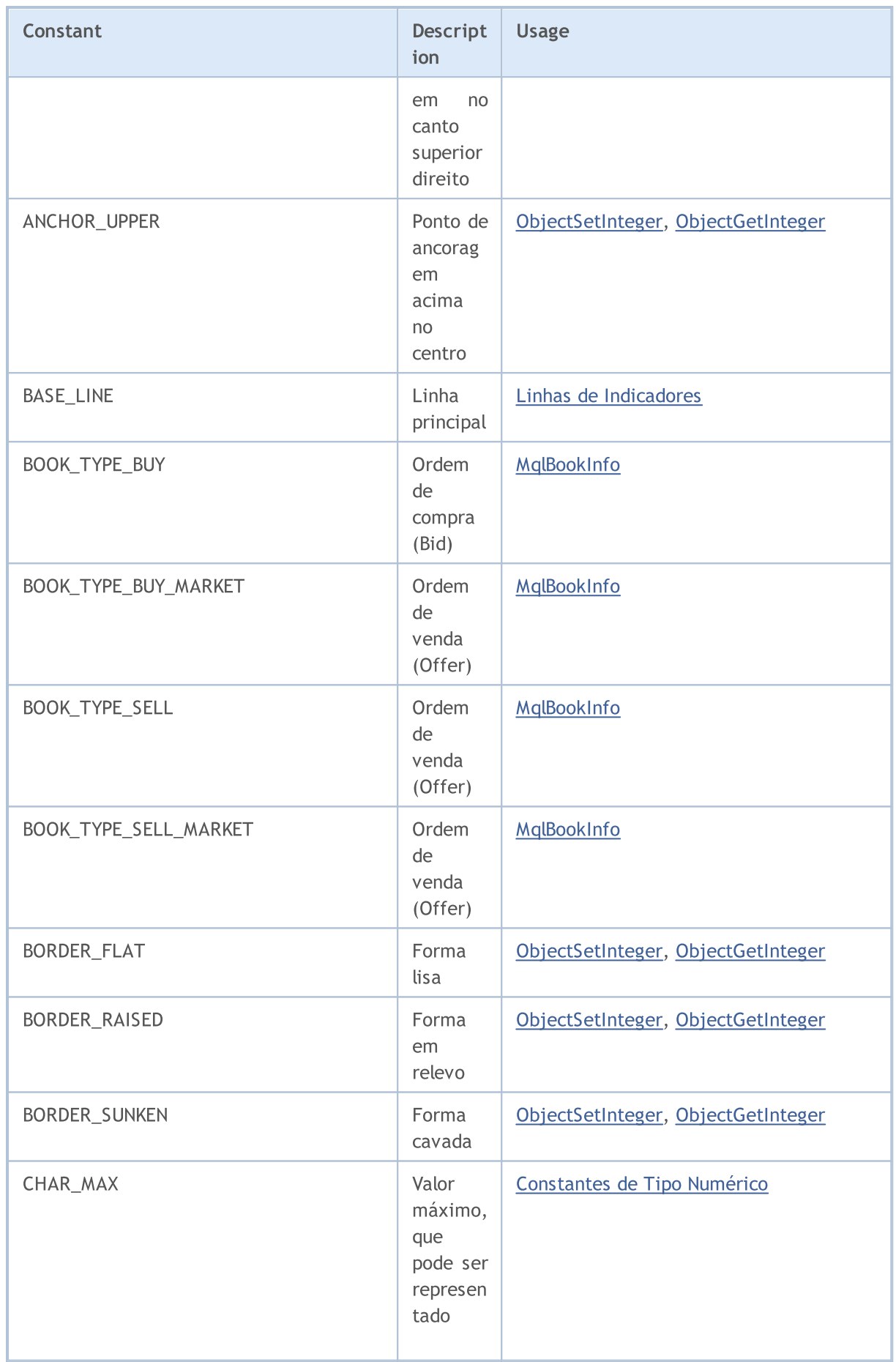

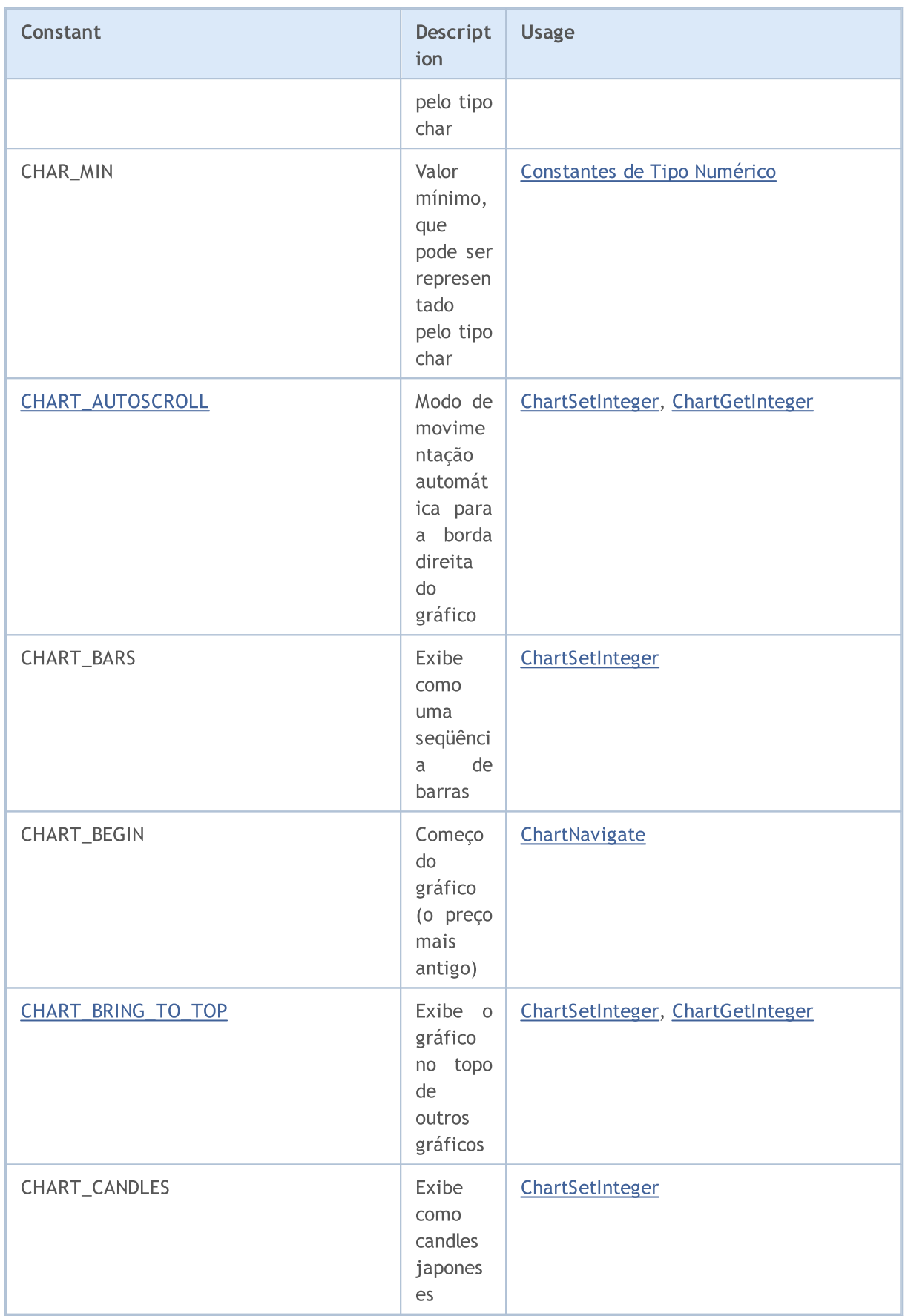

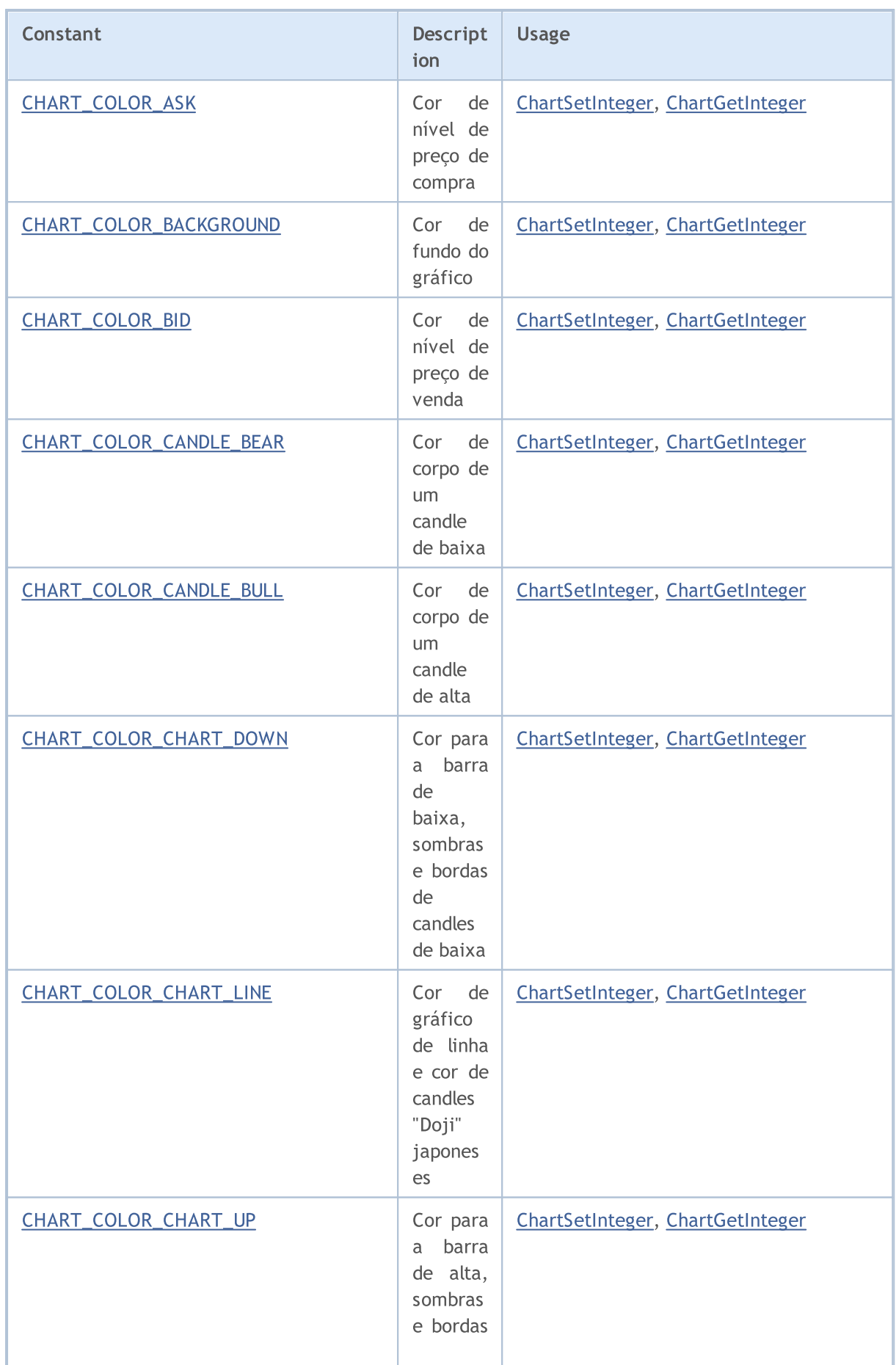

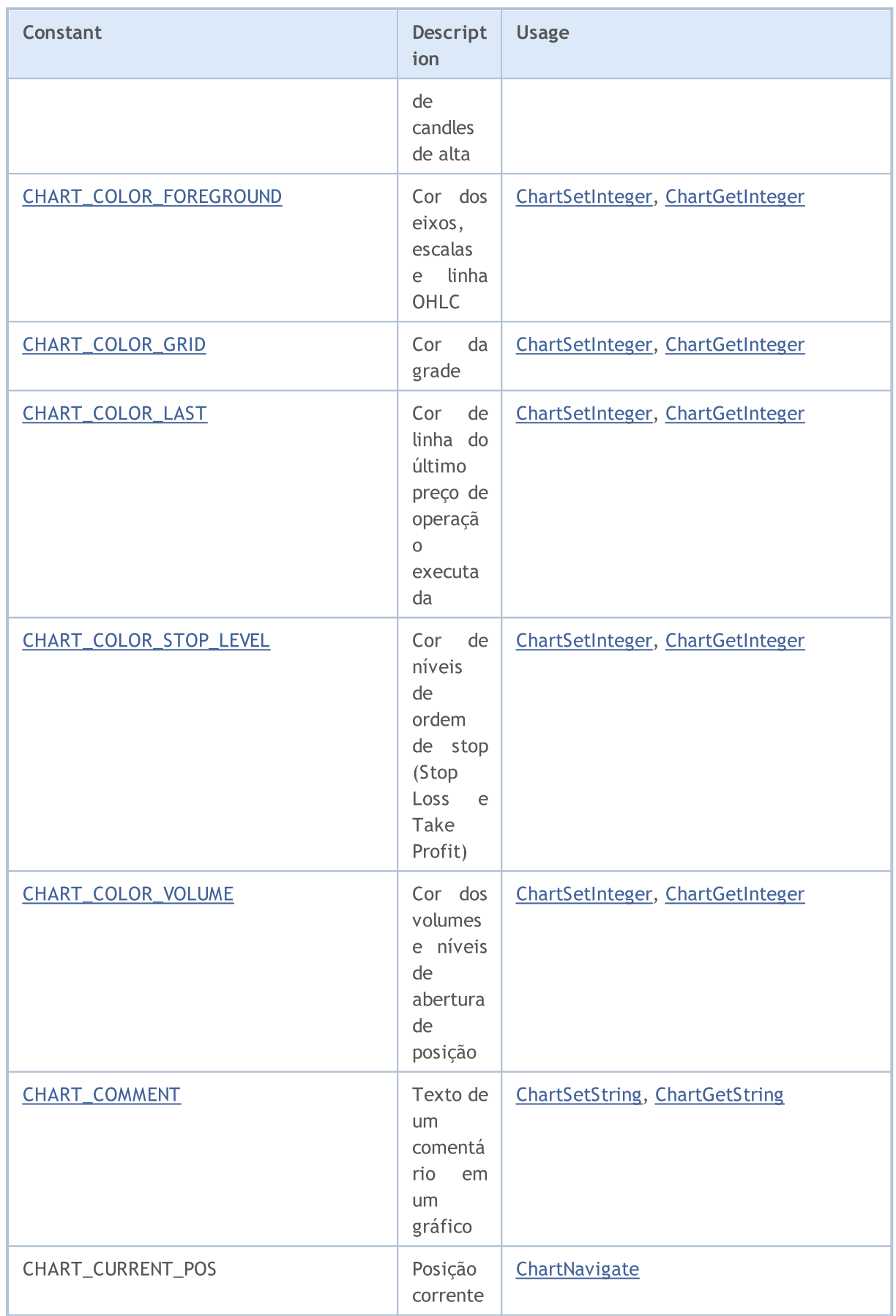

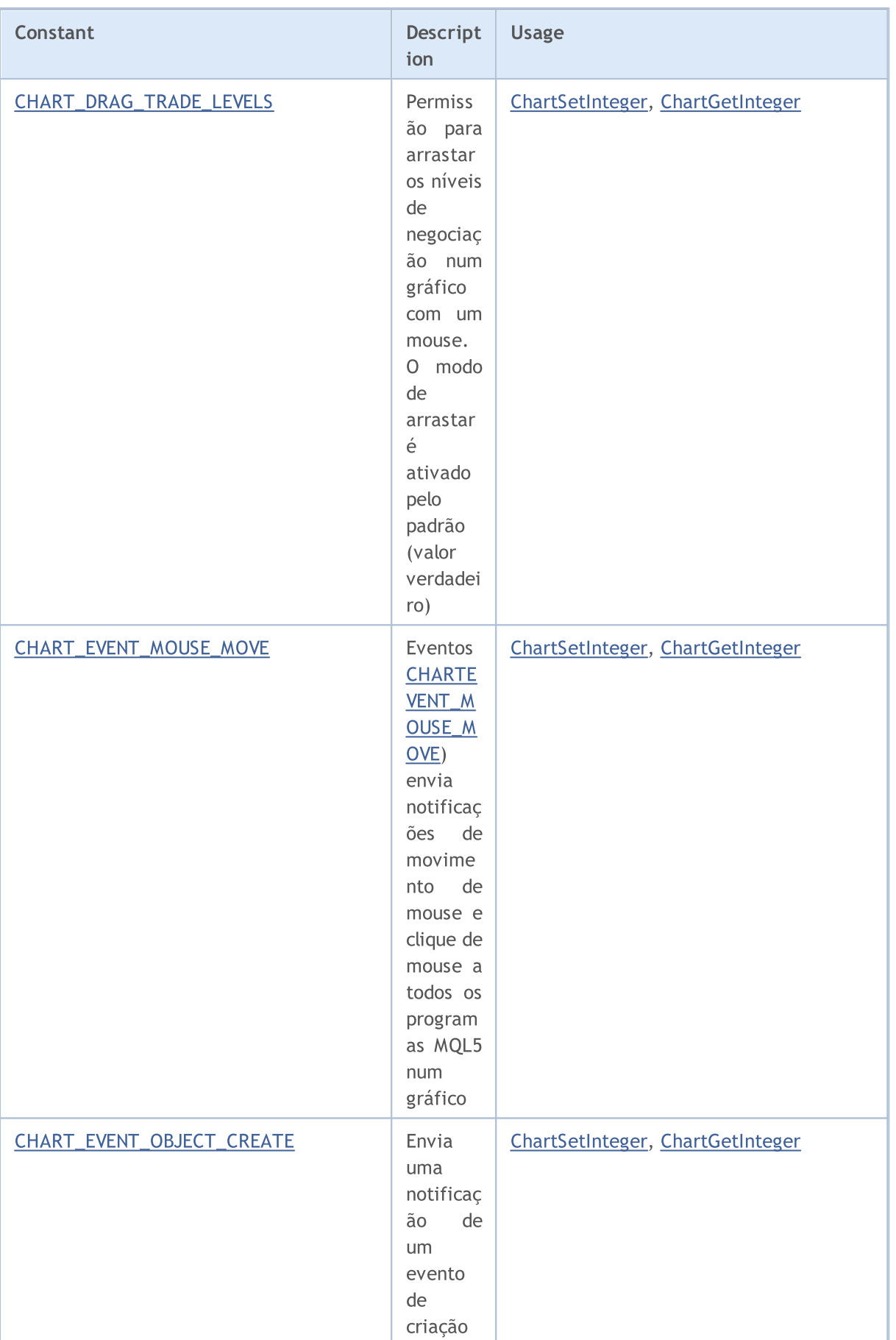

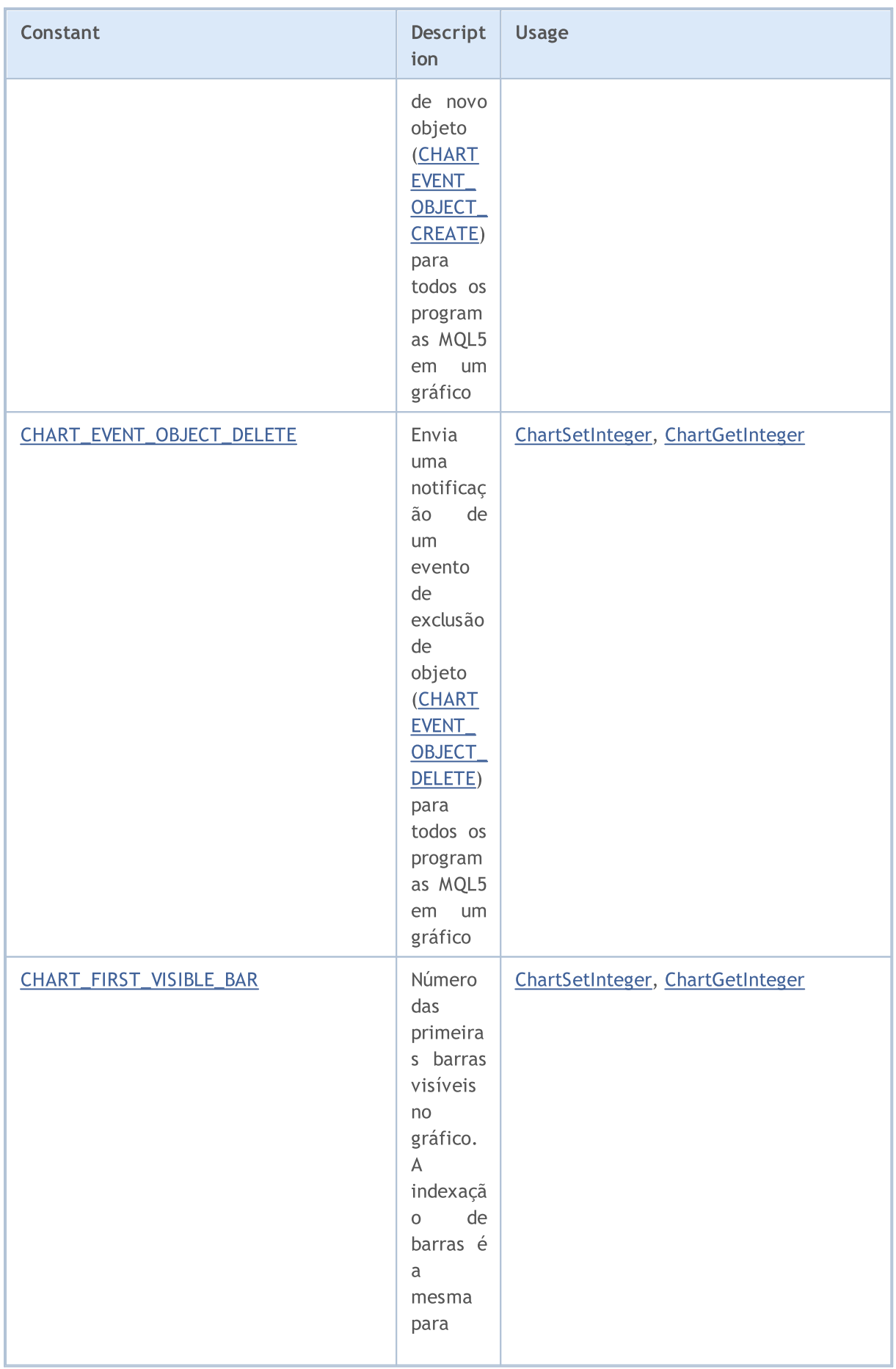

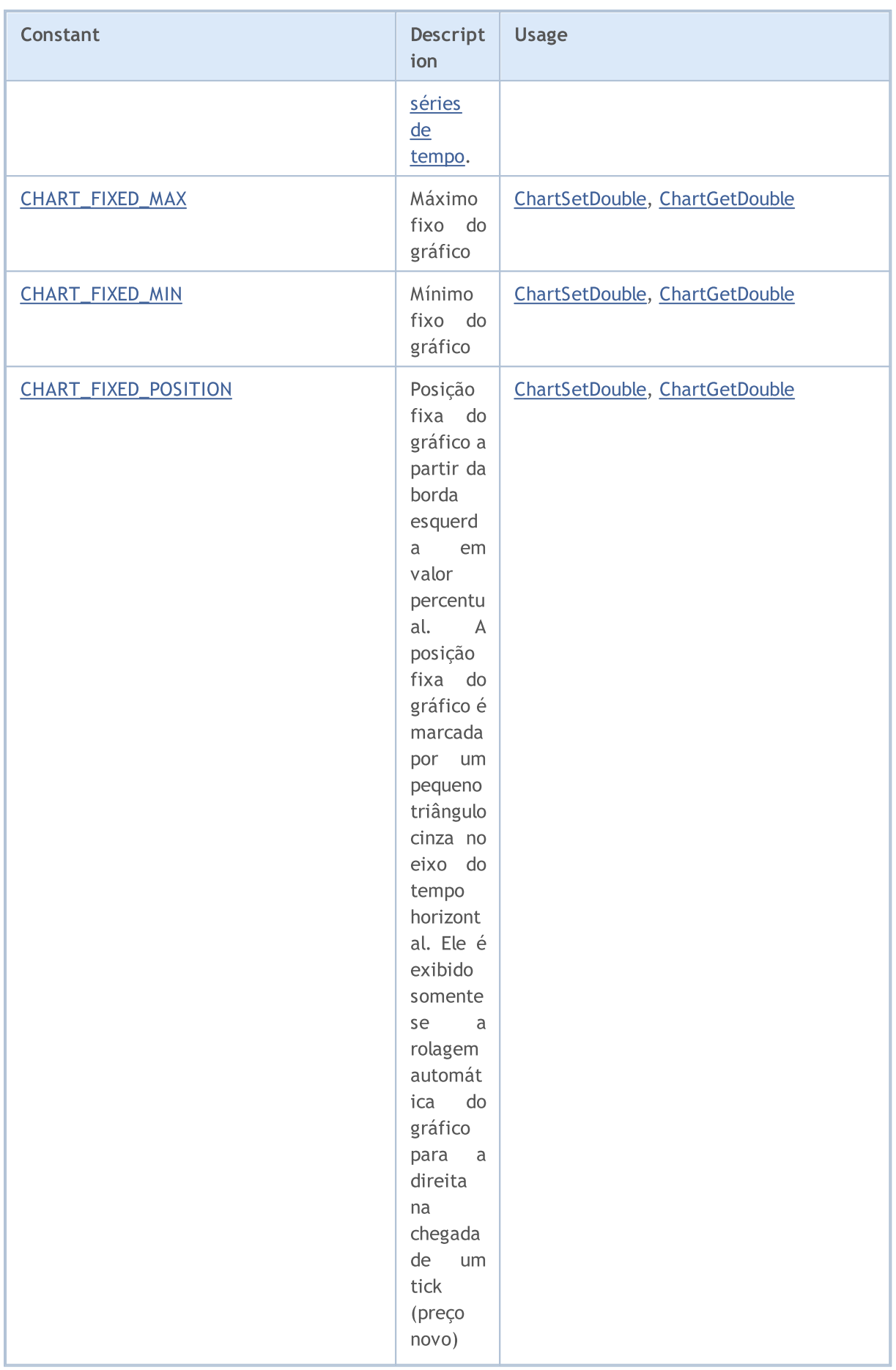

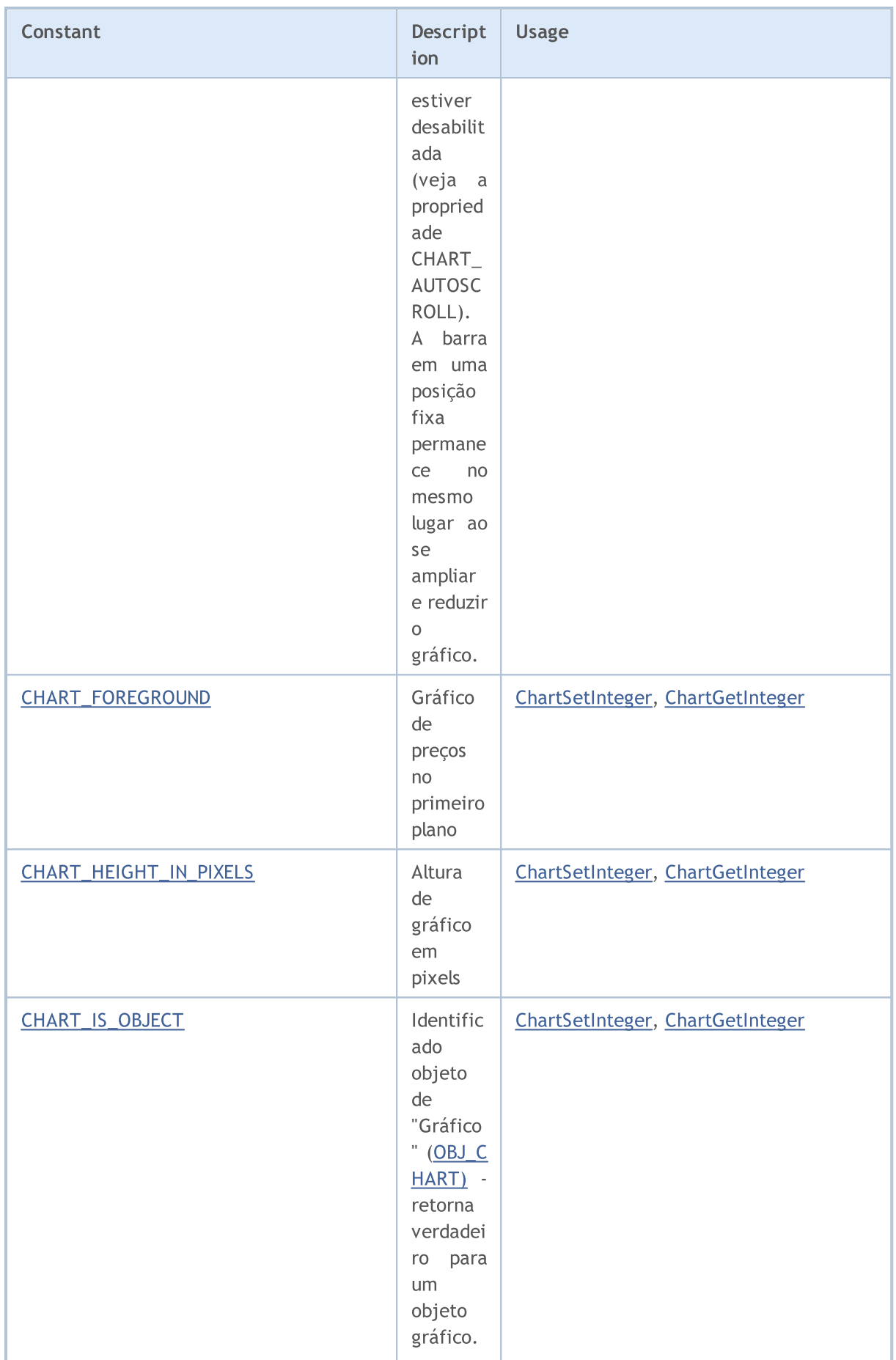

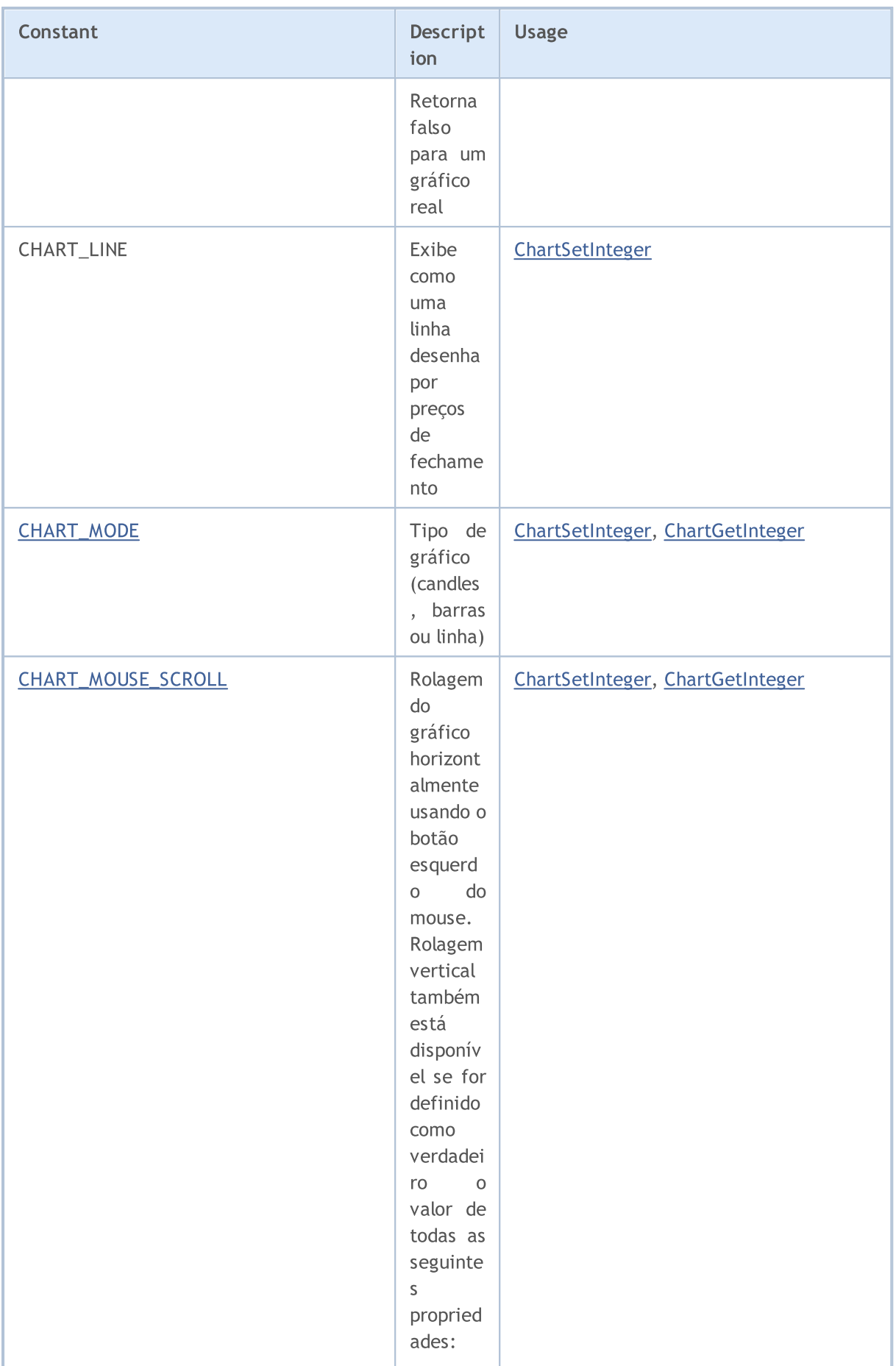

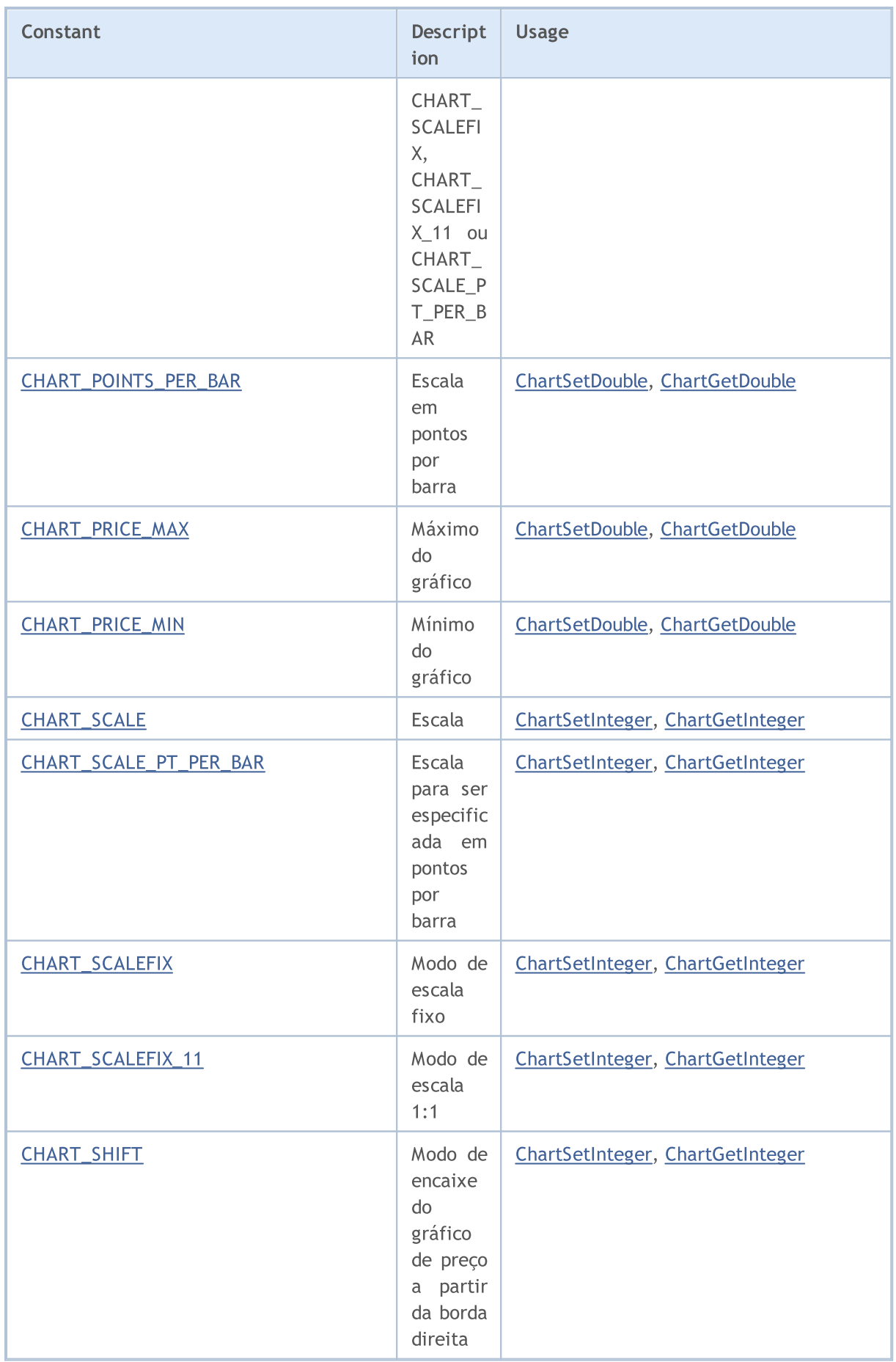

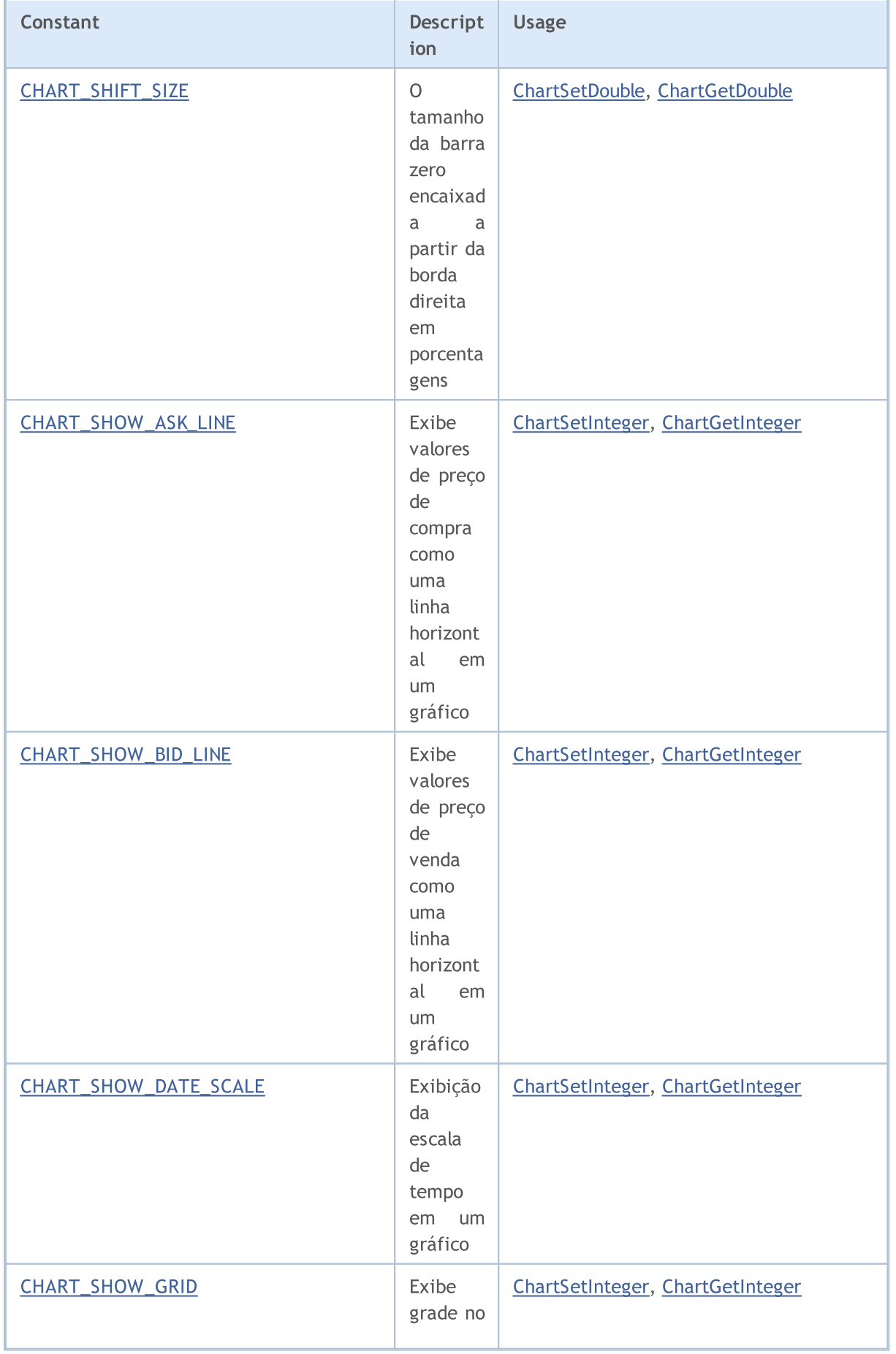

# MQL5

MQL5

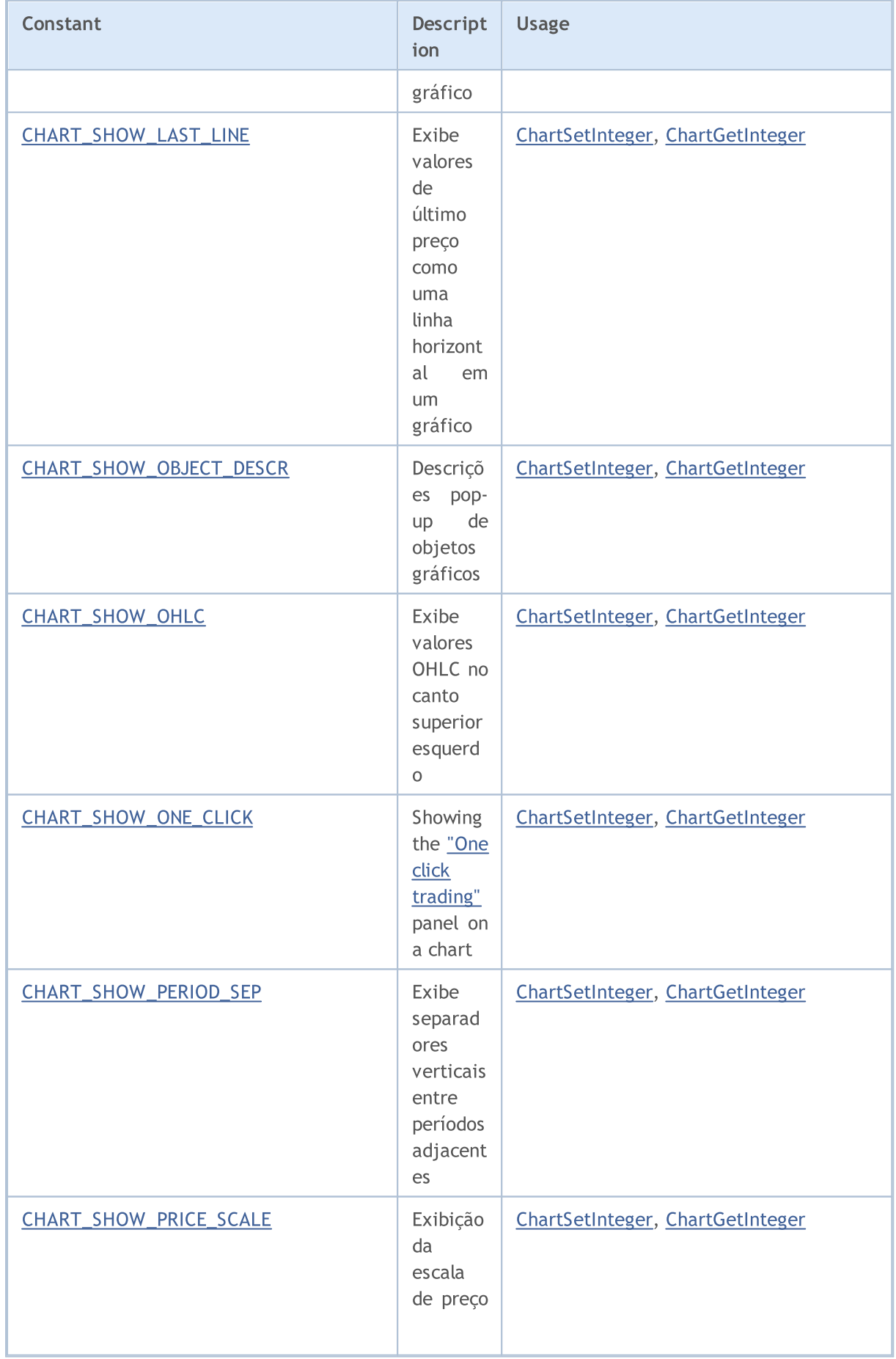

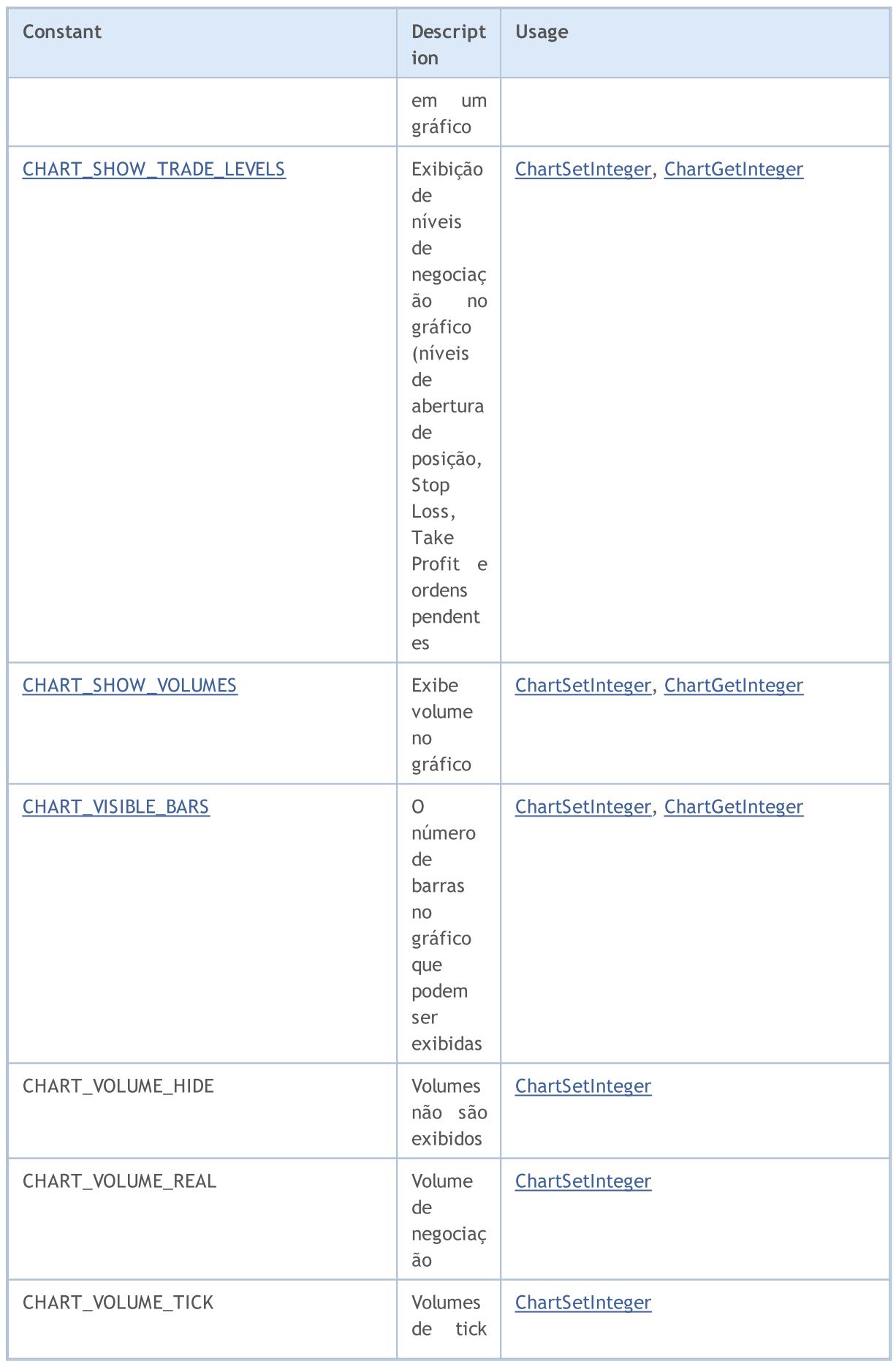

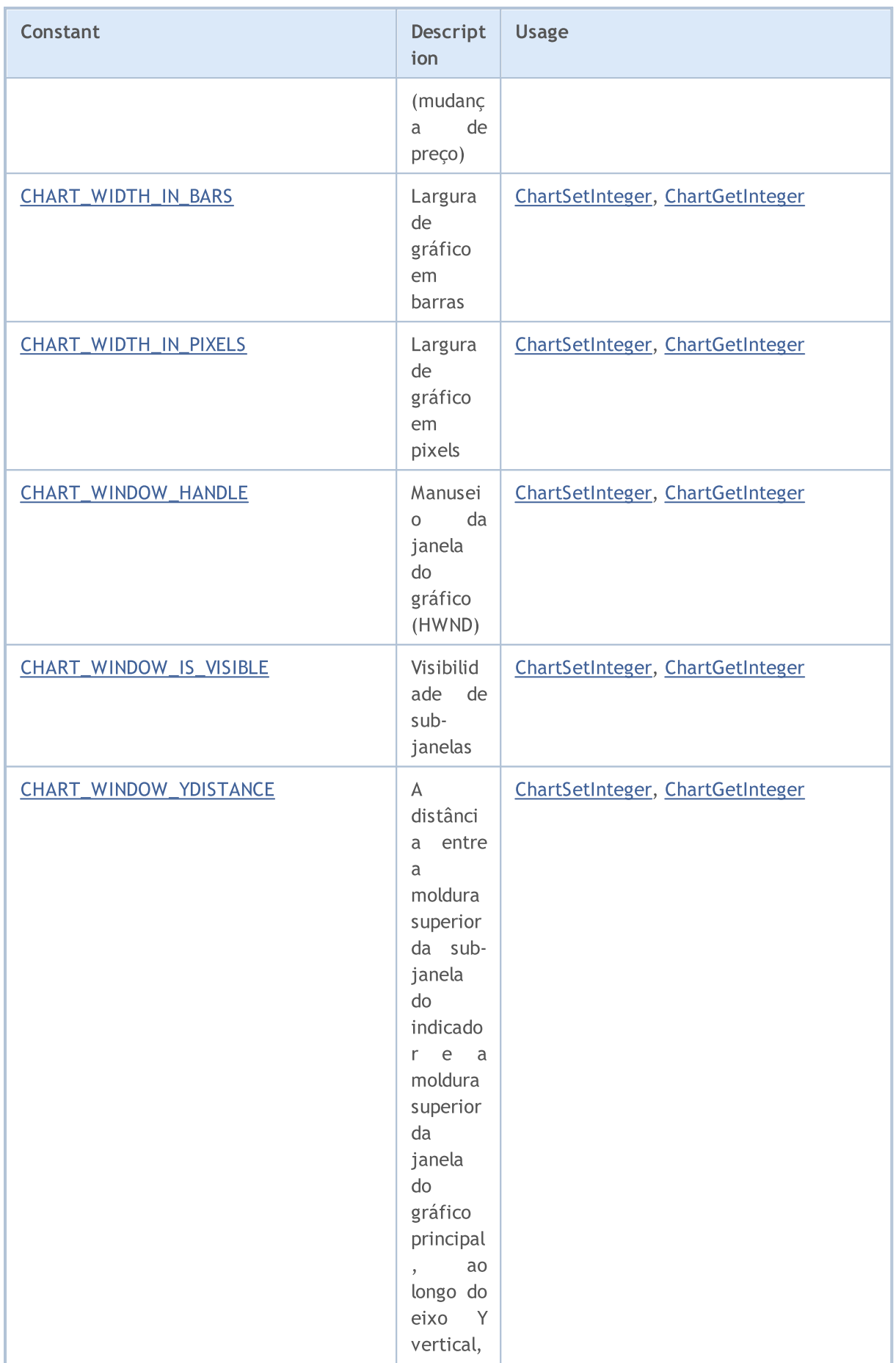

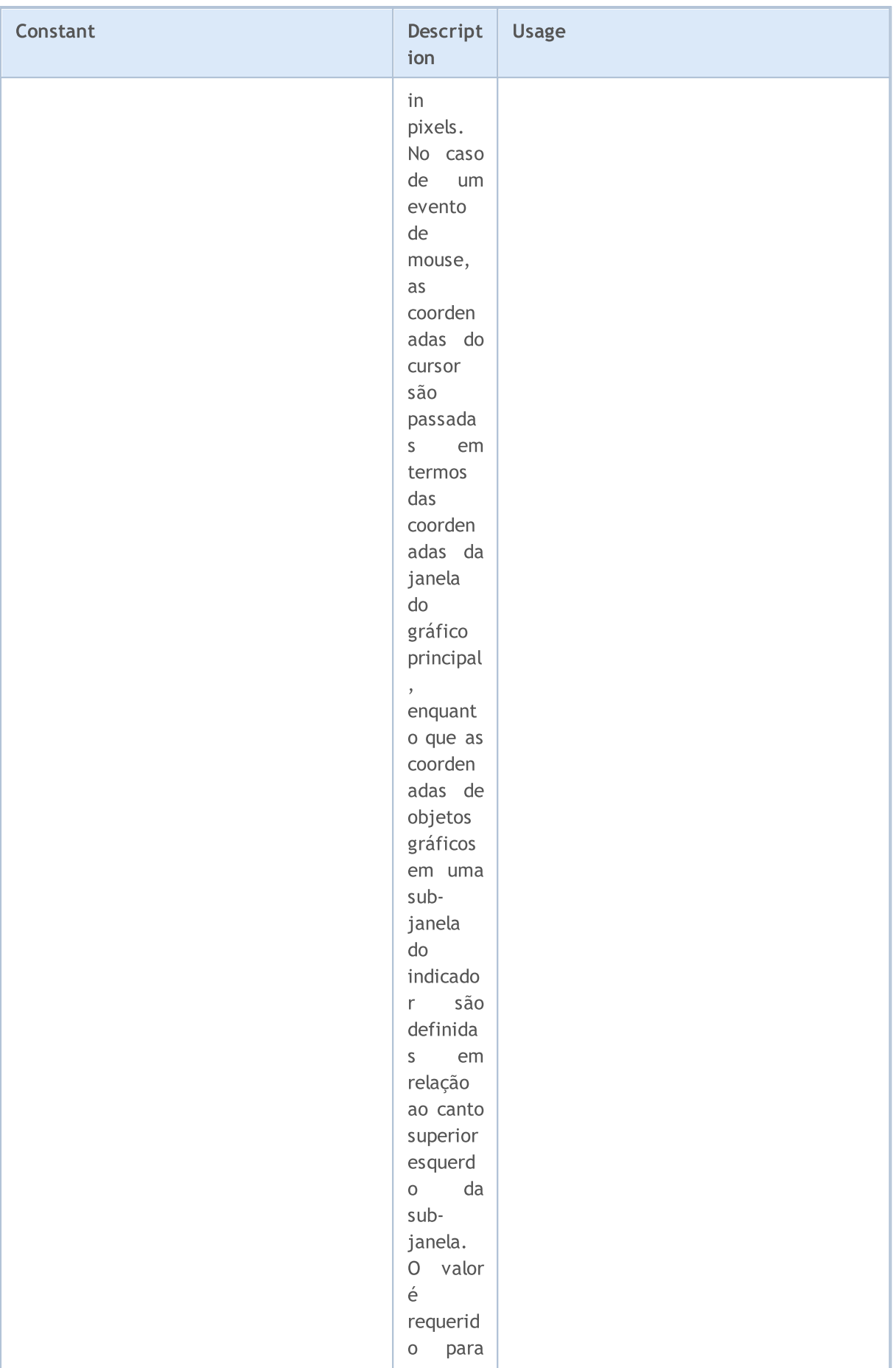

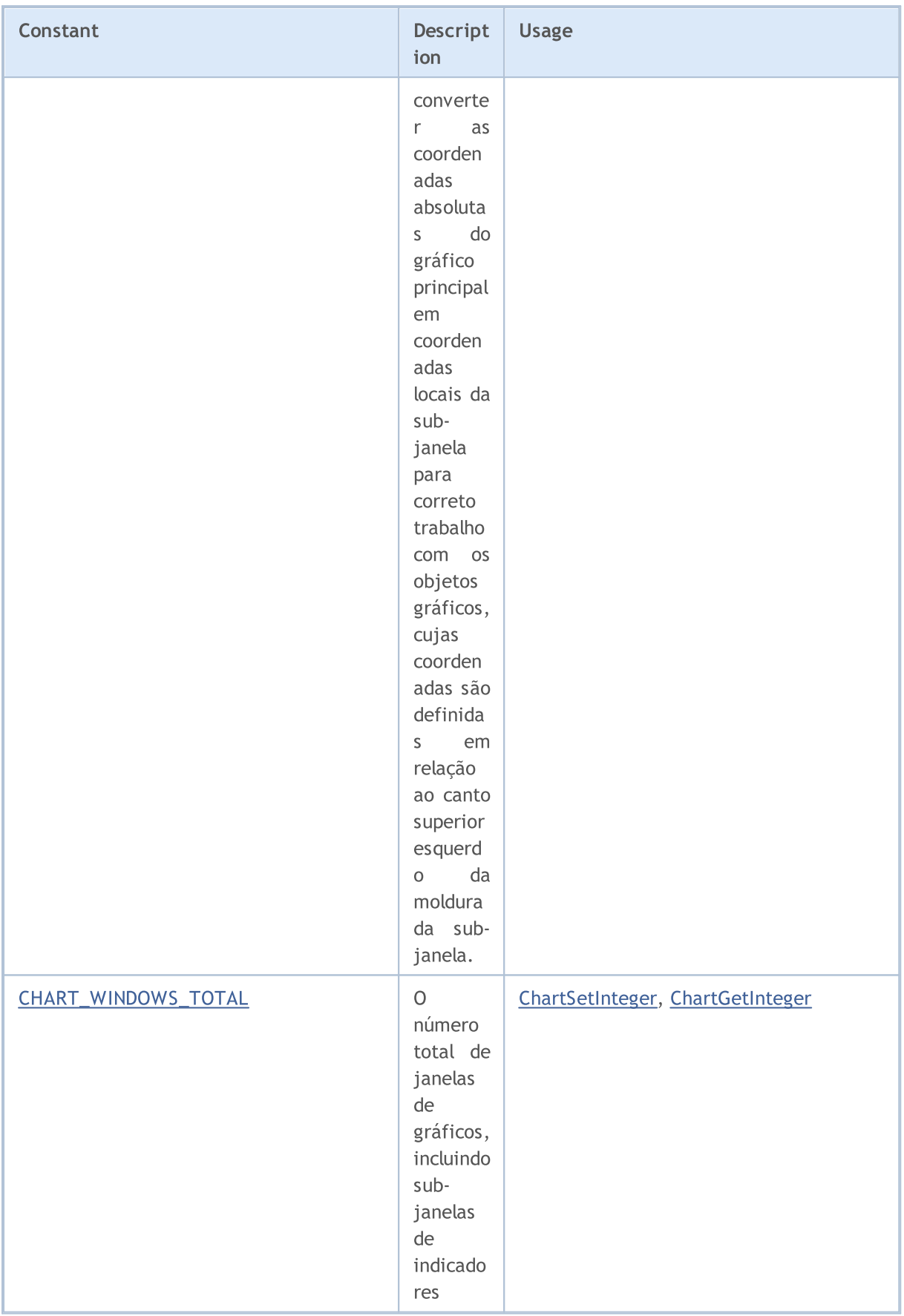

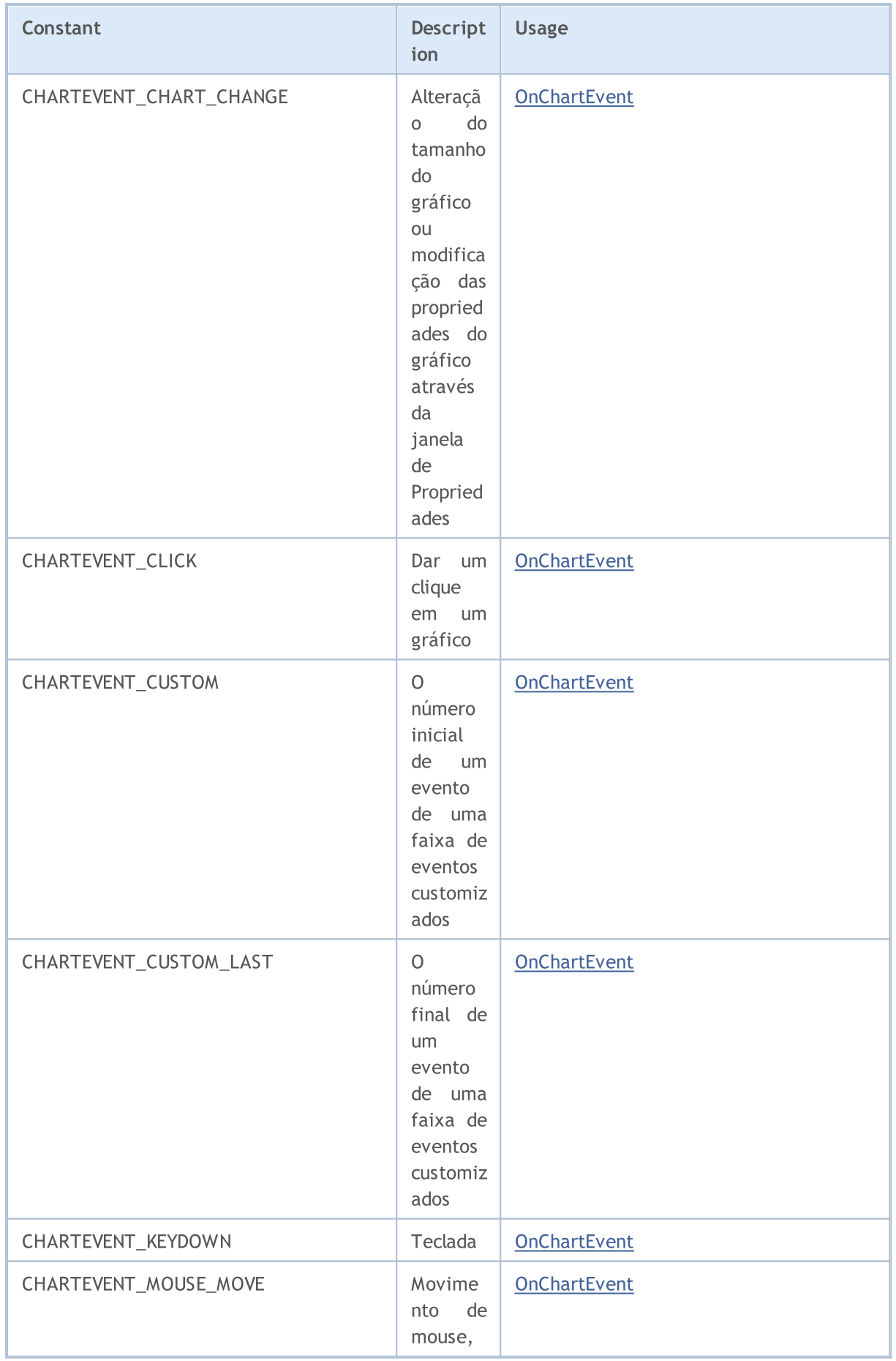

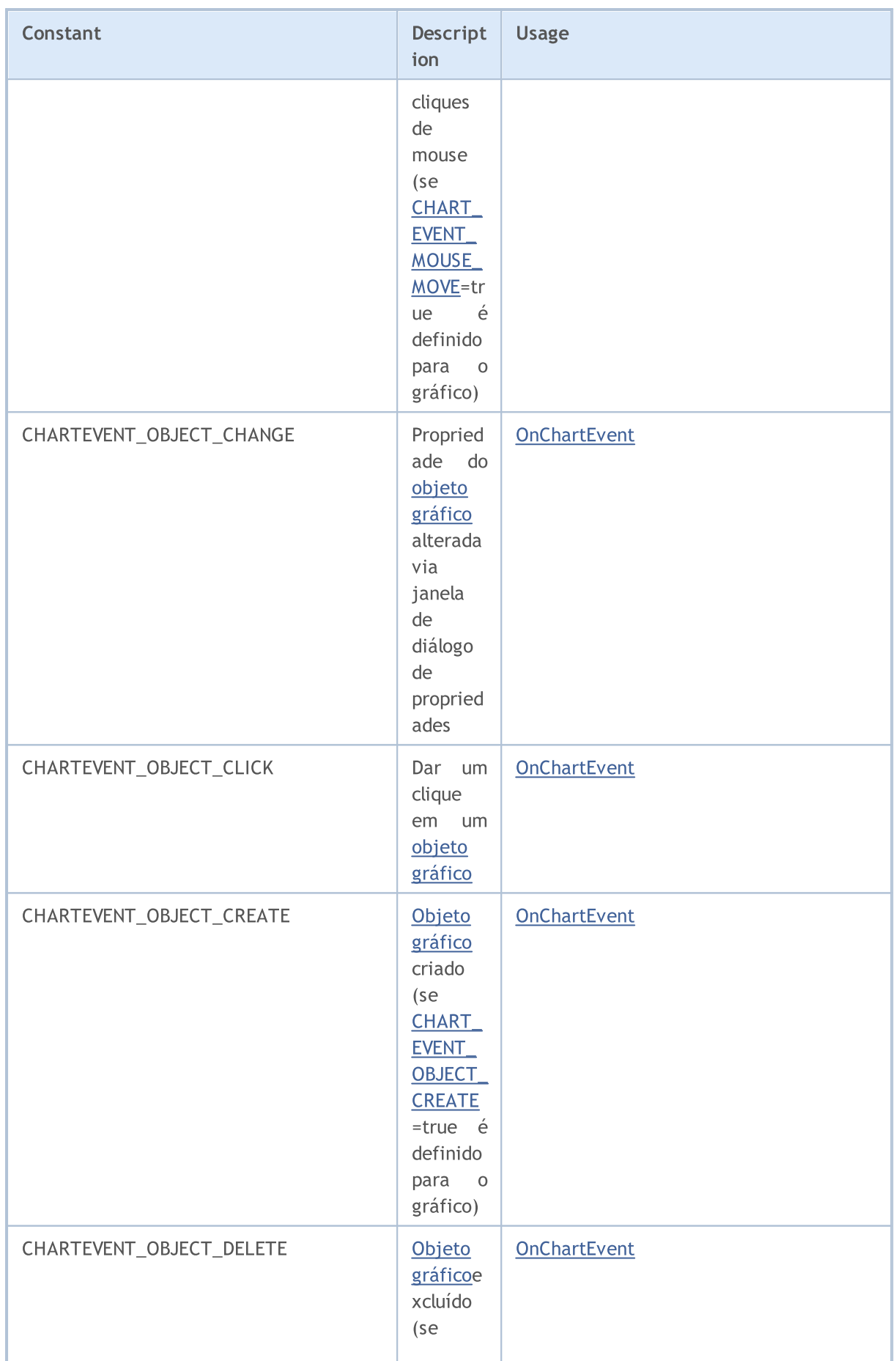

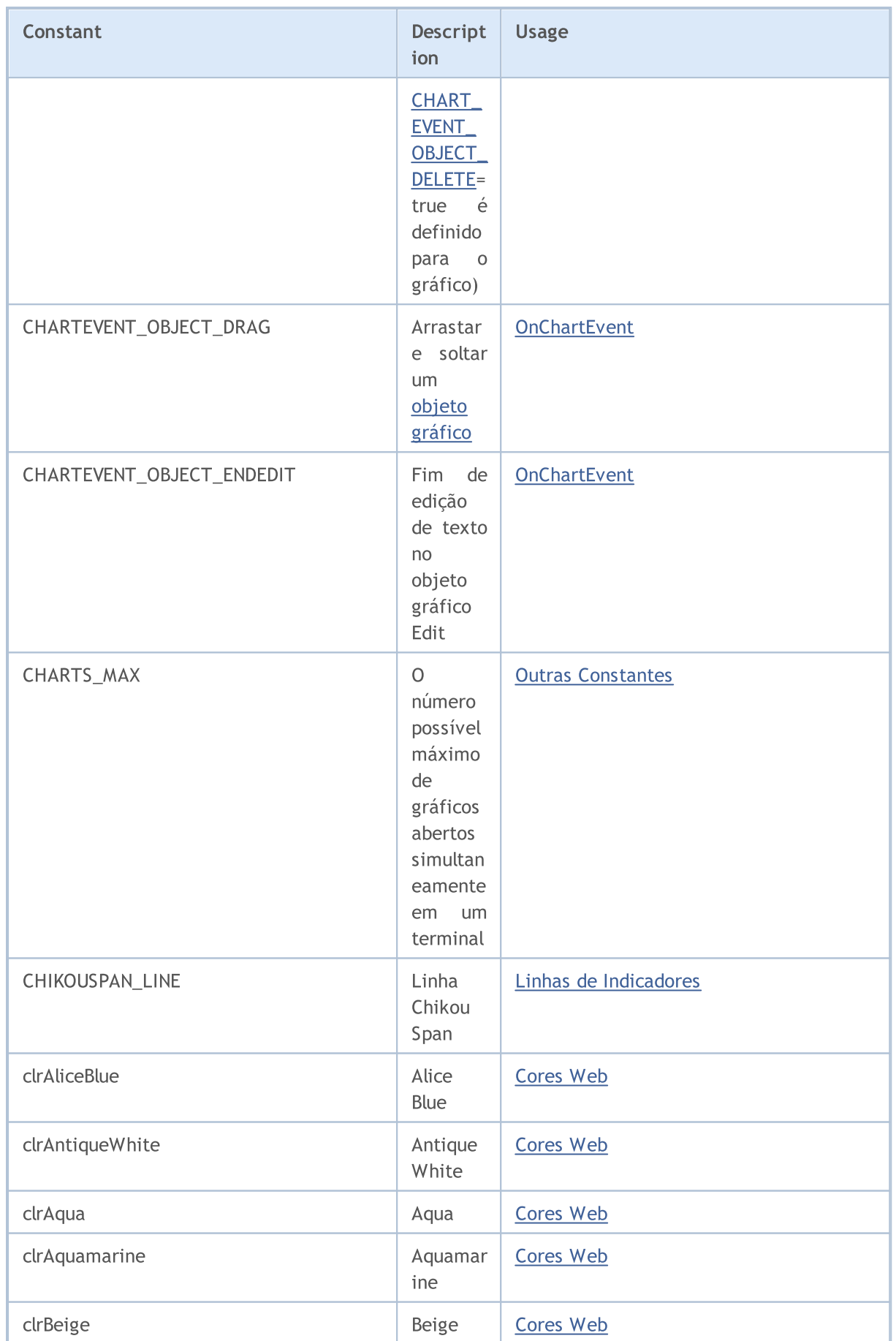

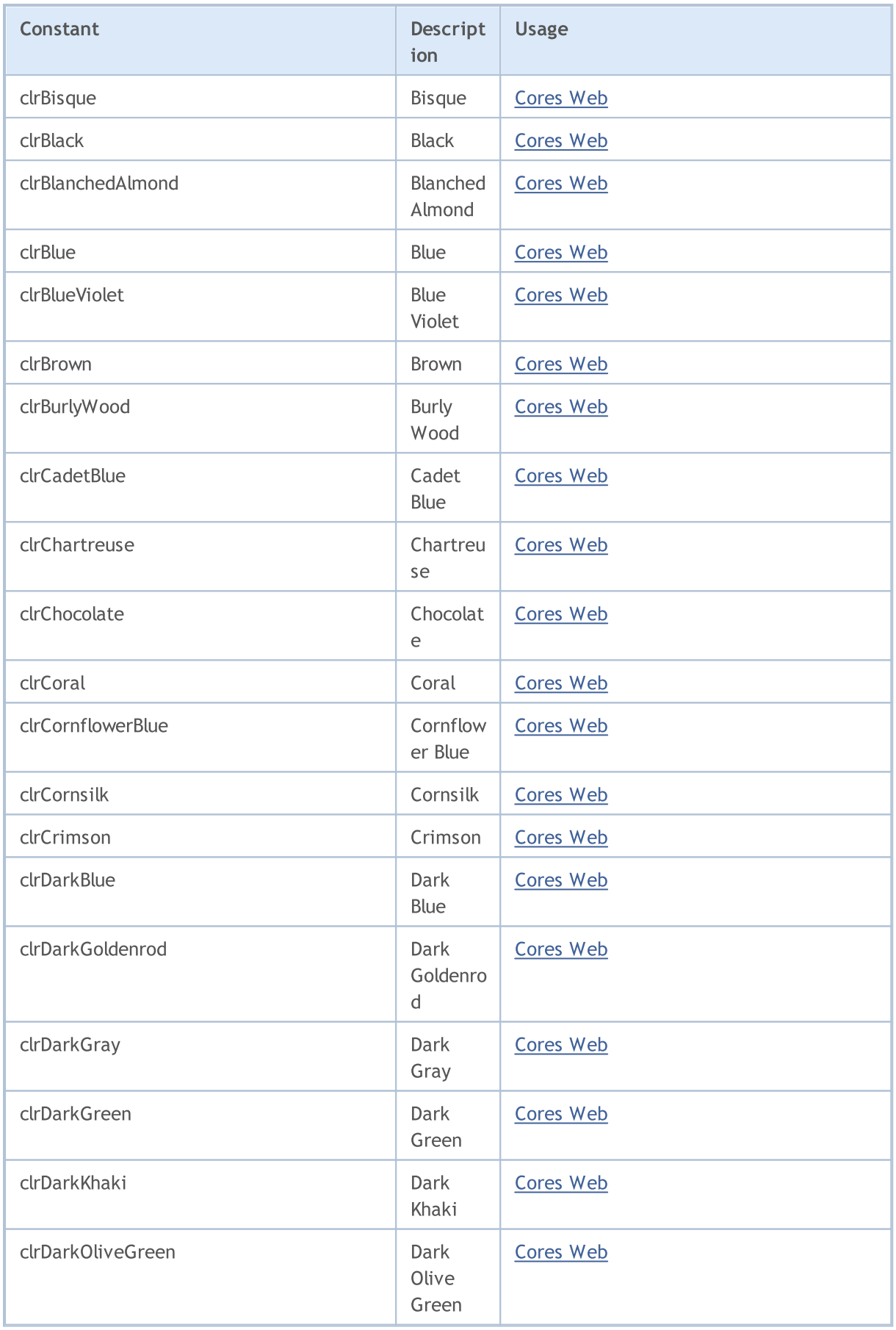

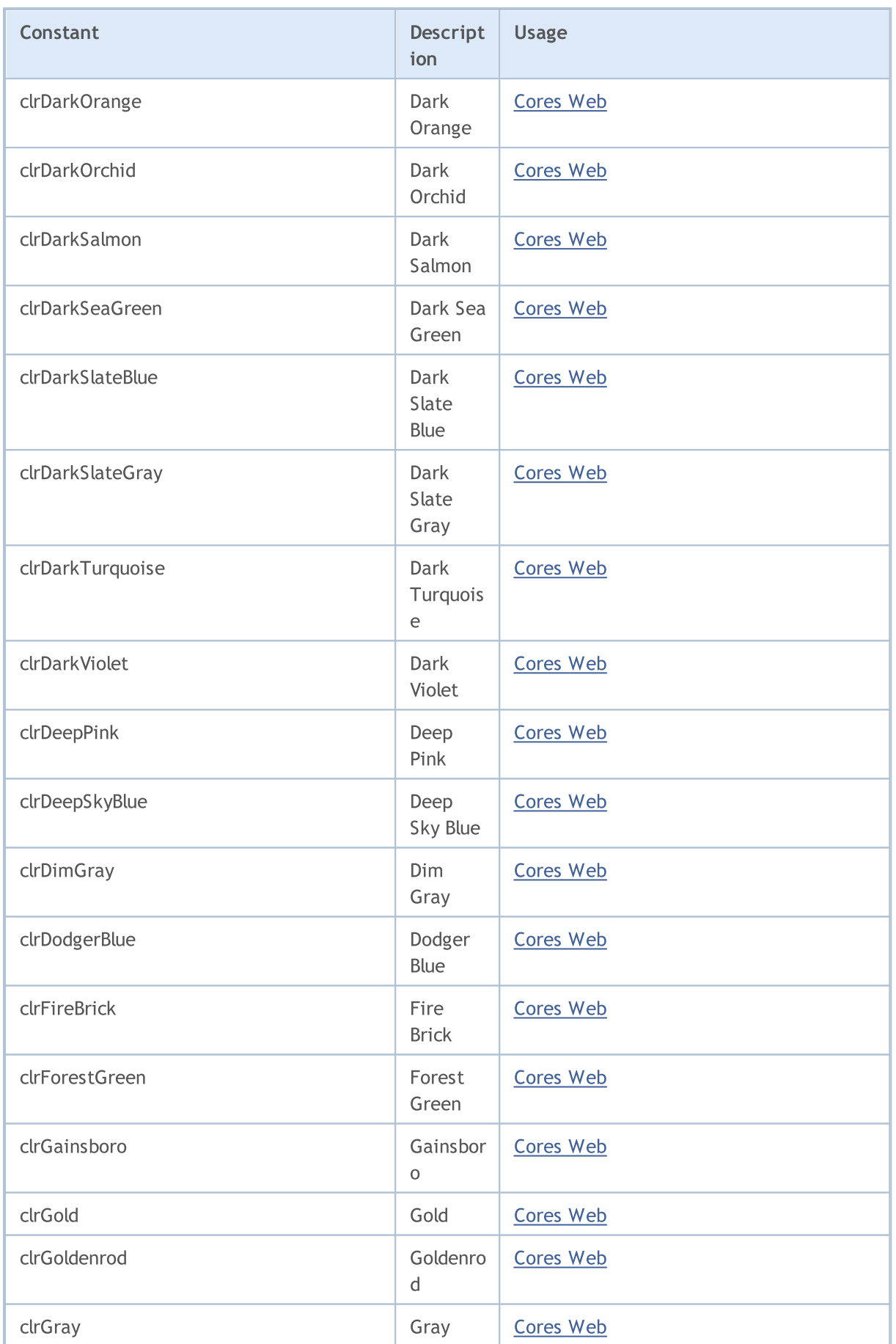

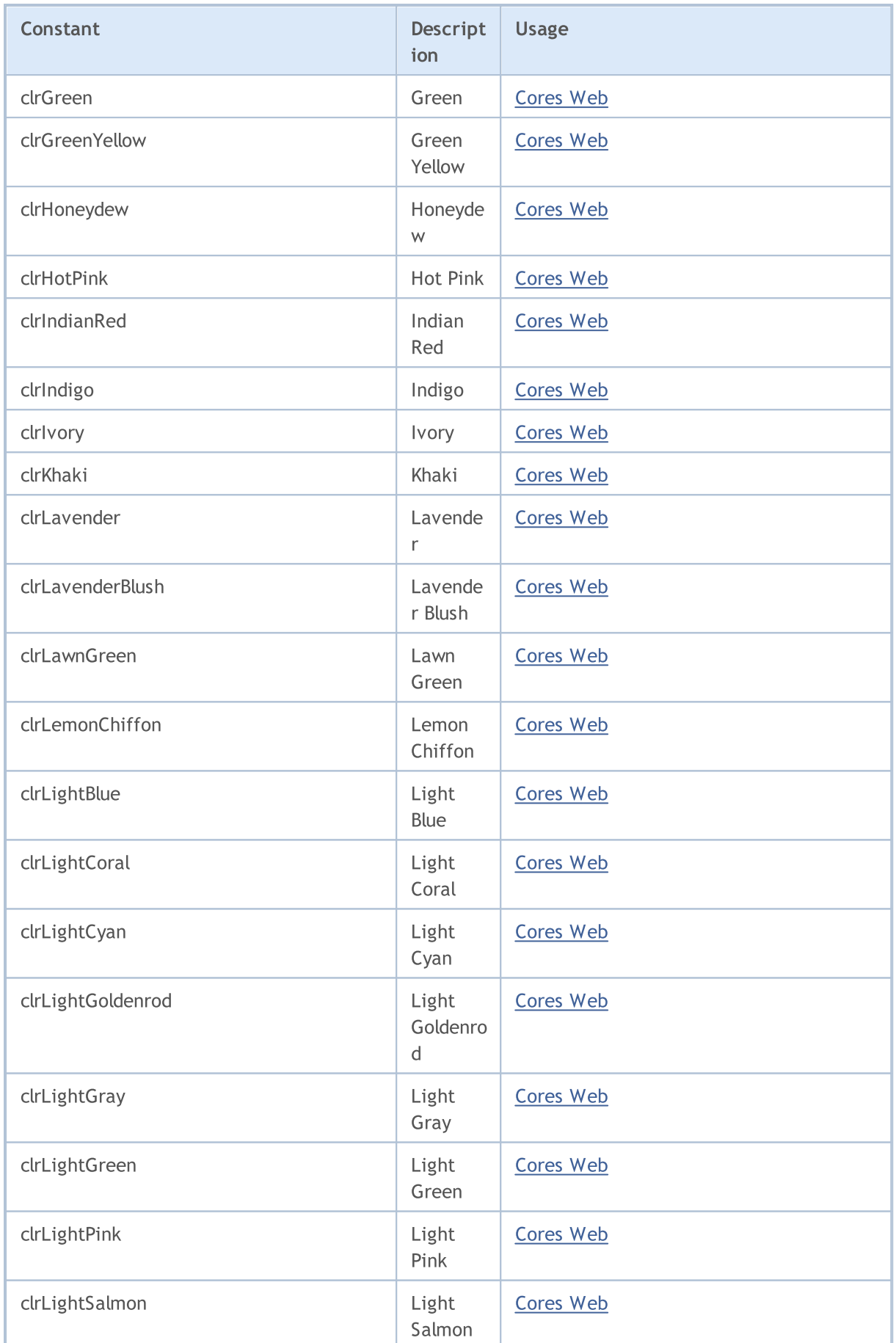

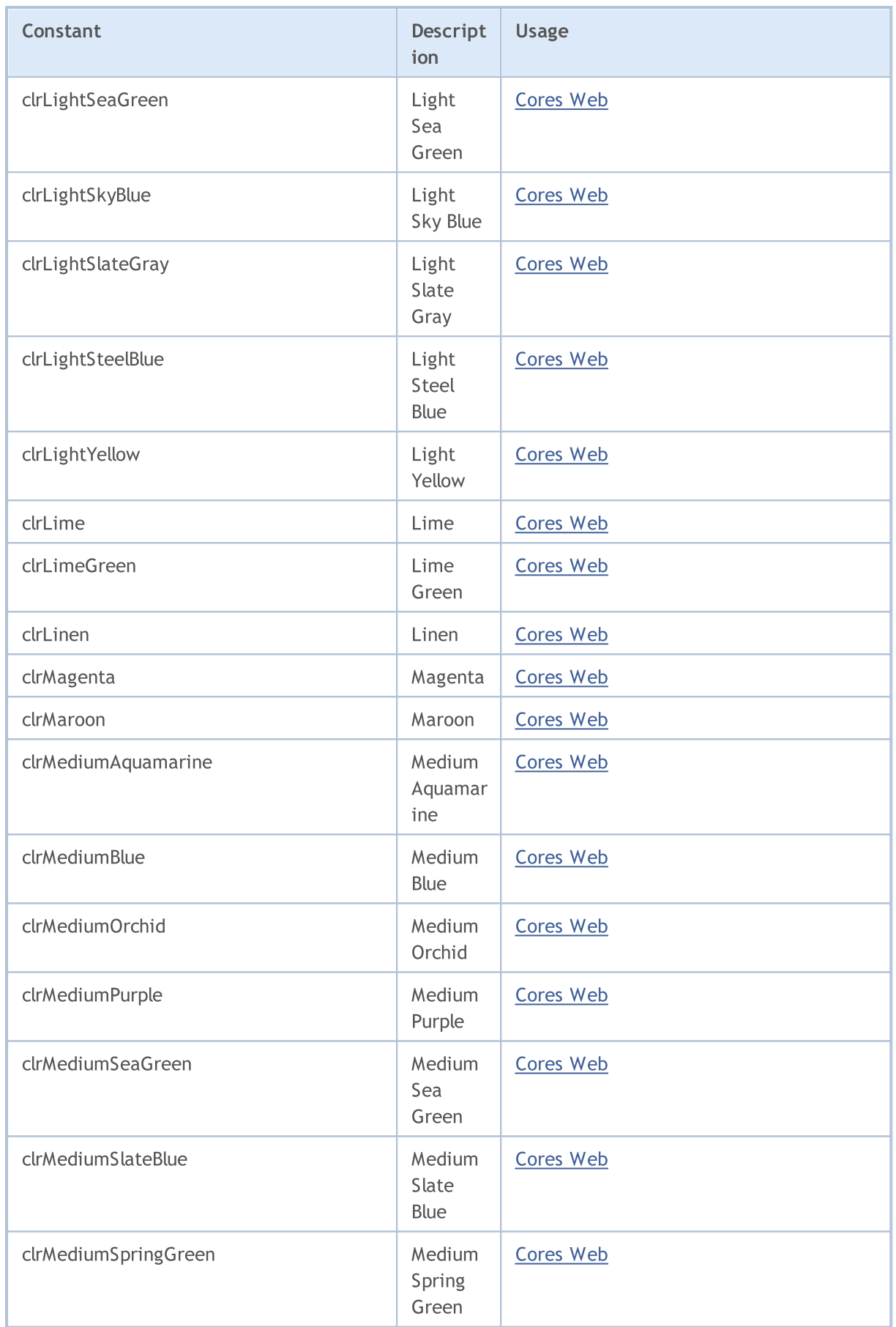

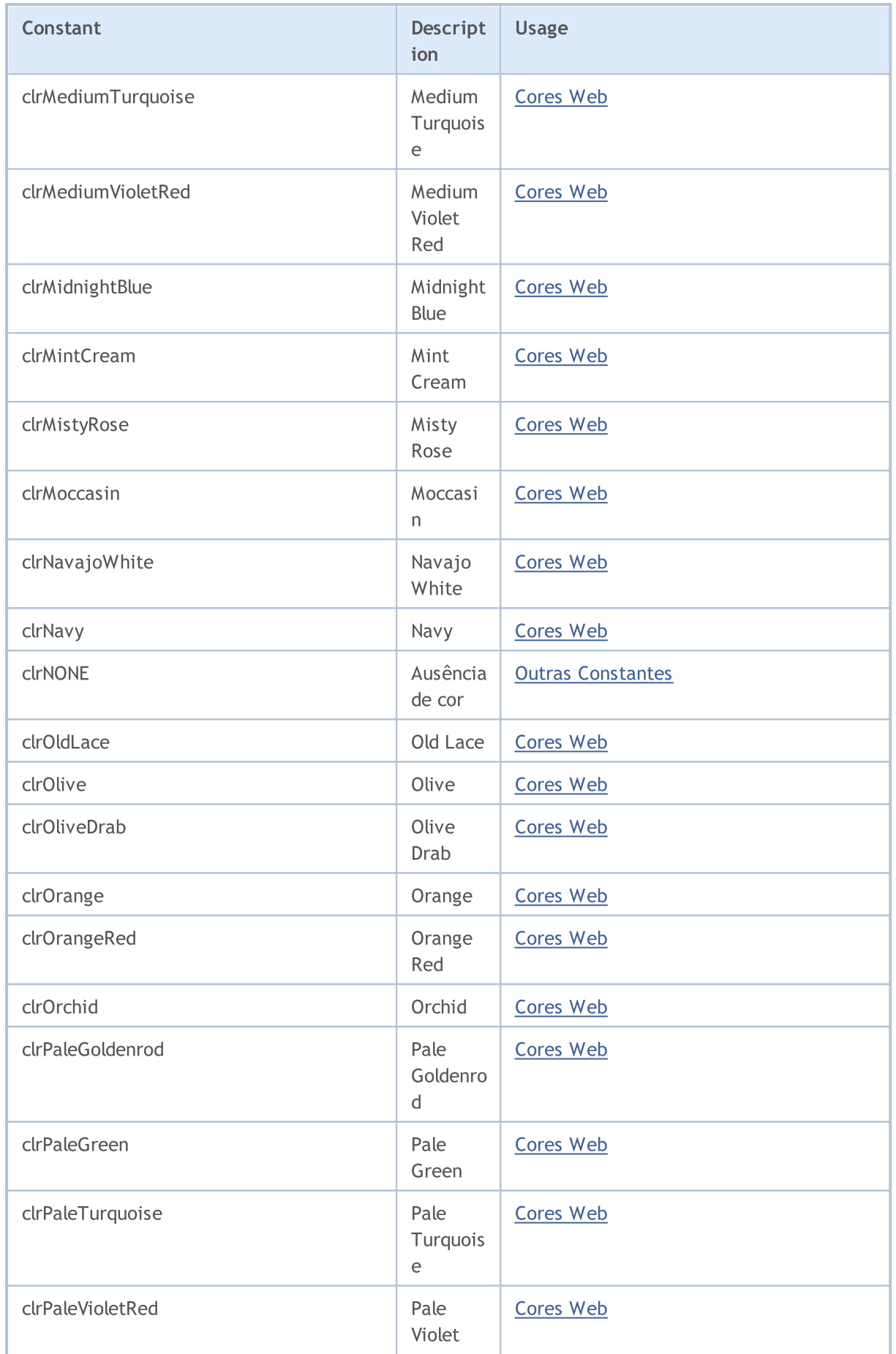

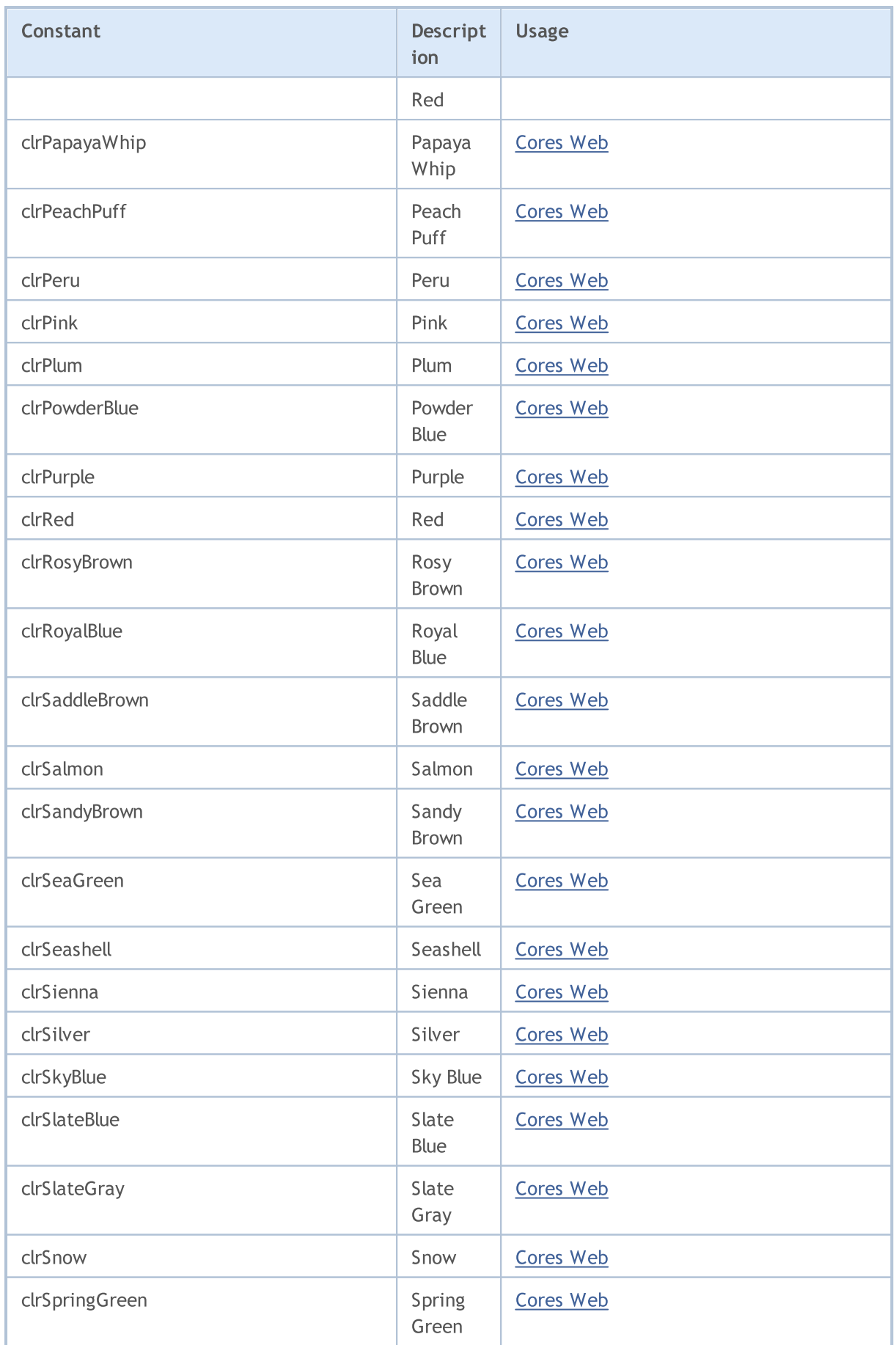

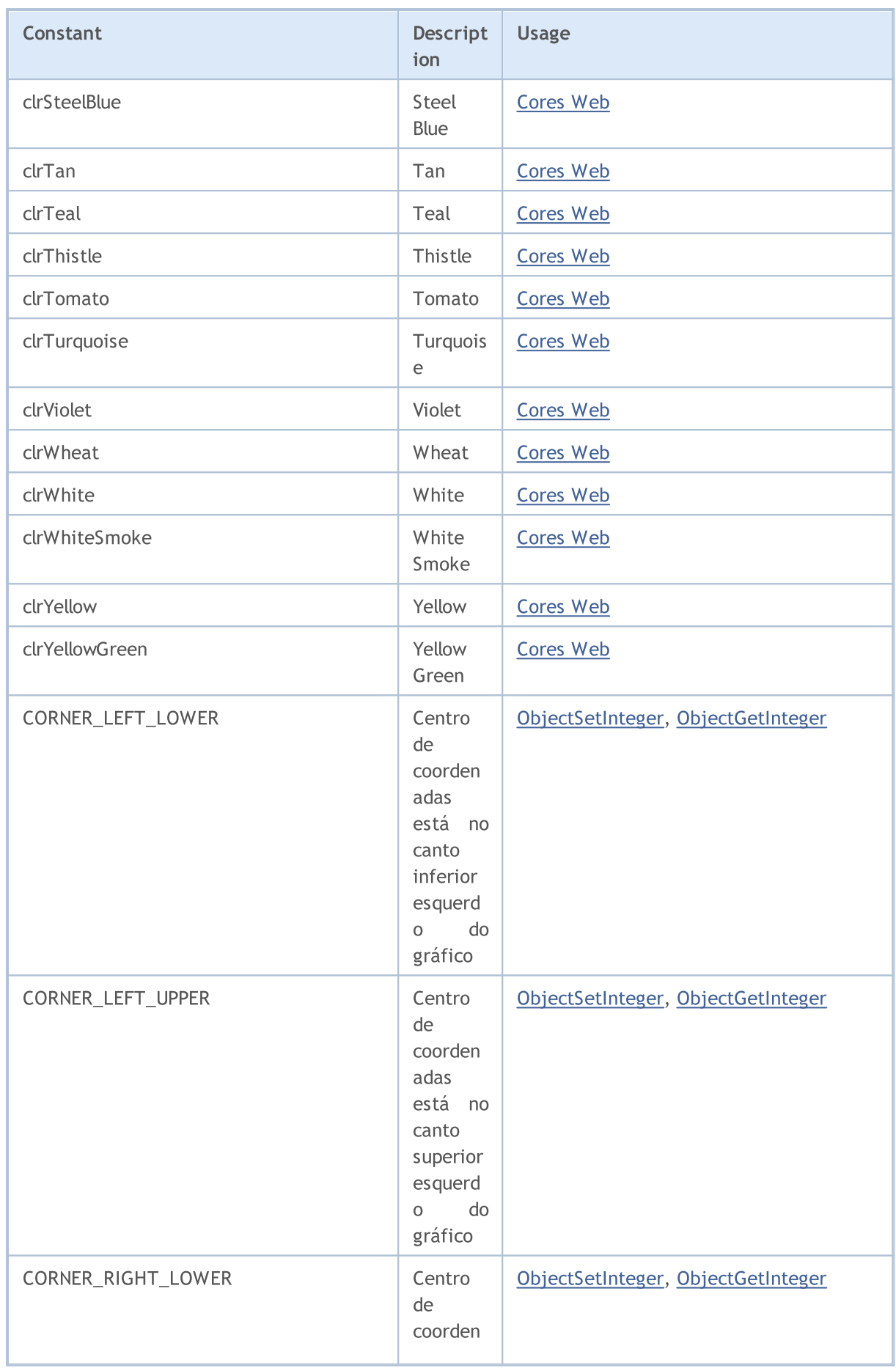
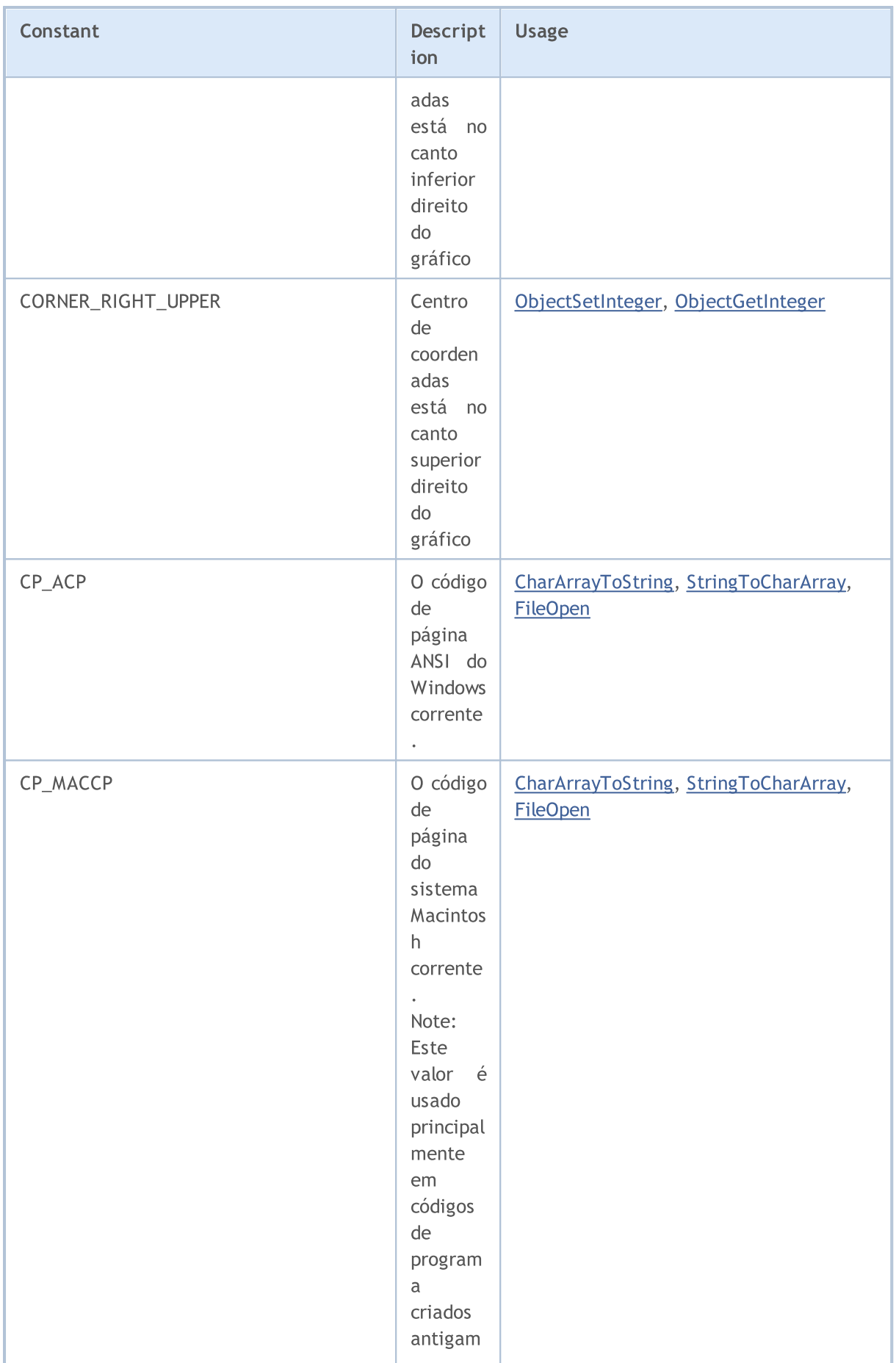

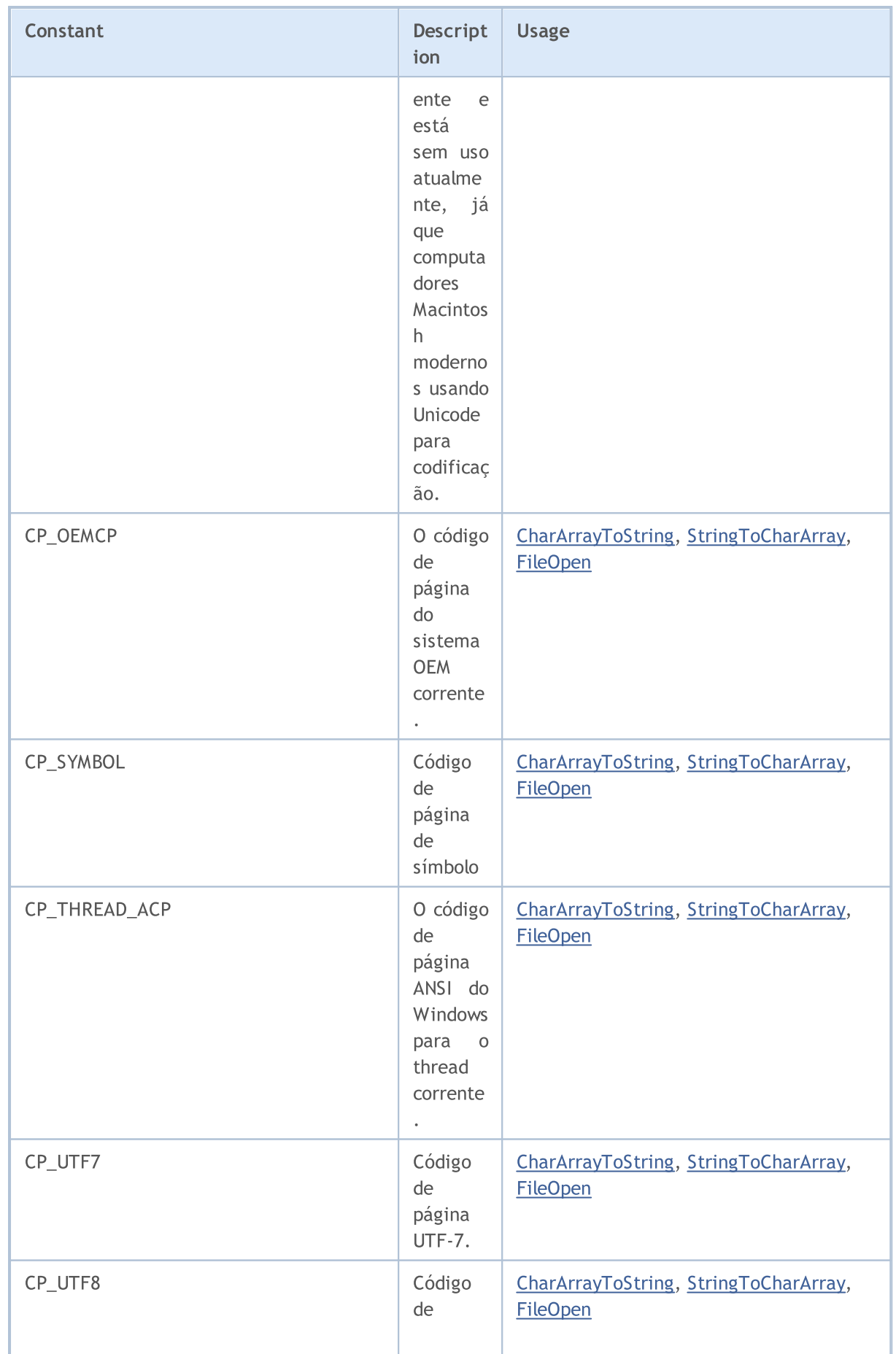

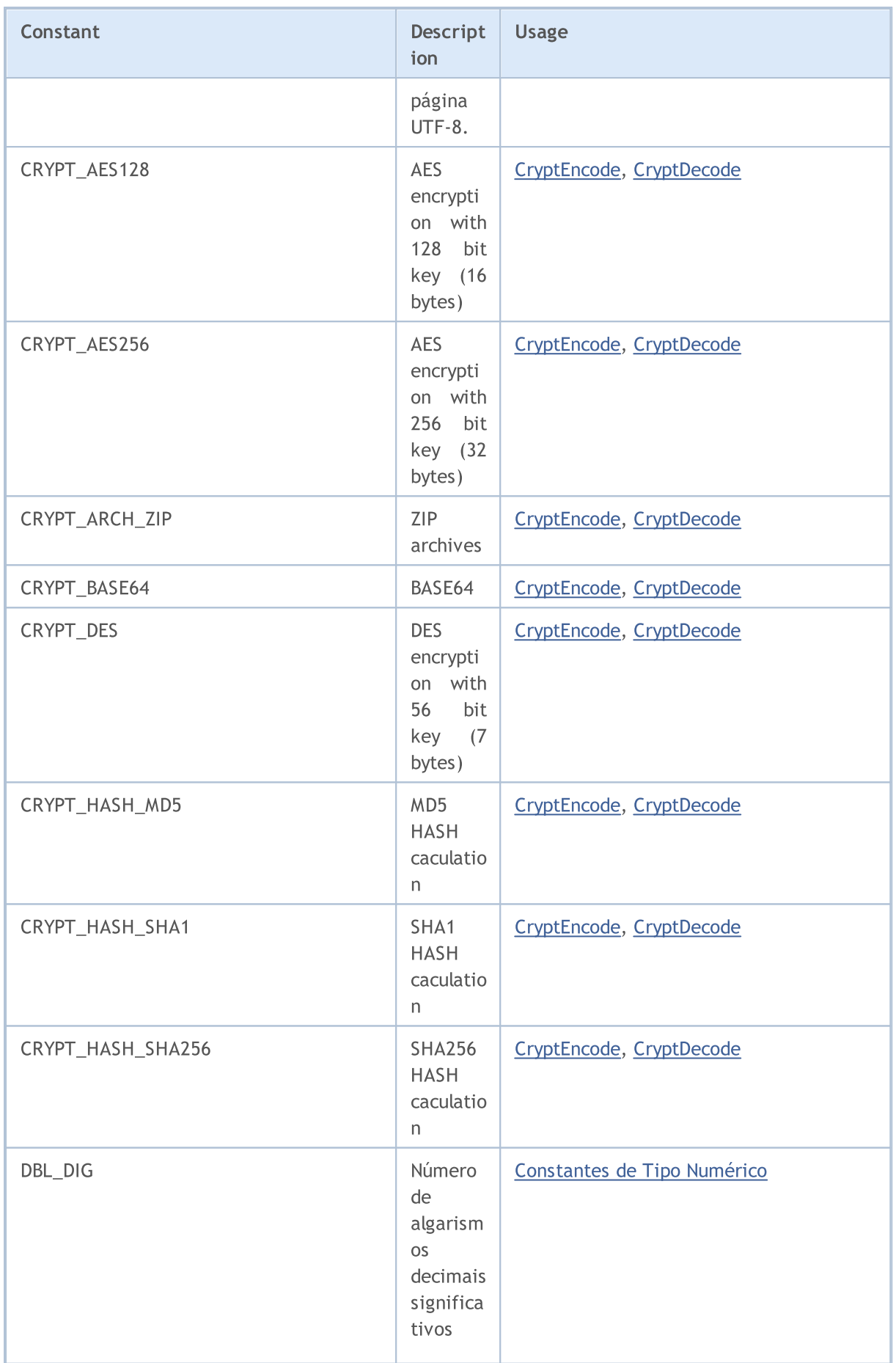

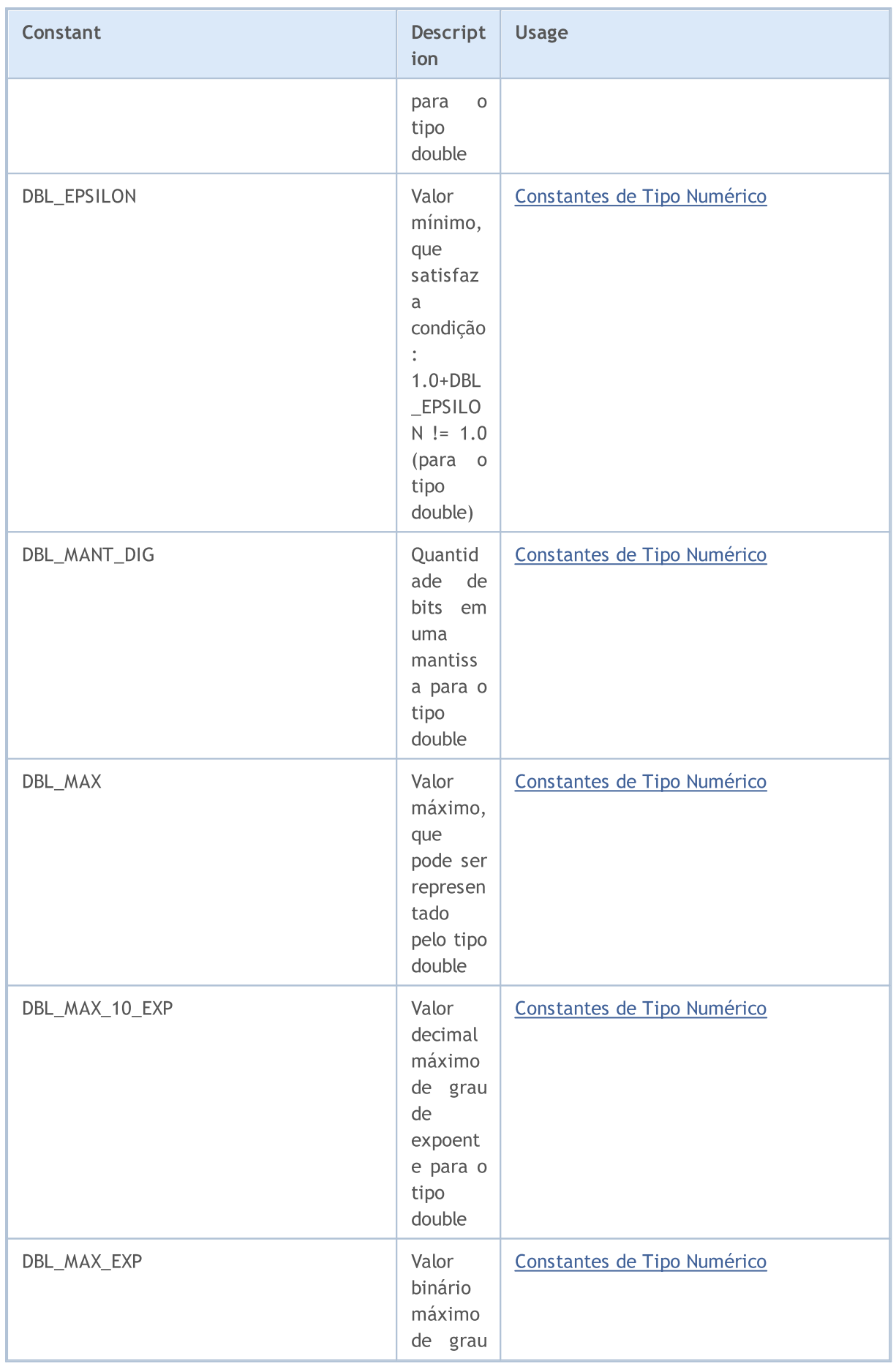

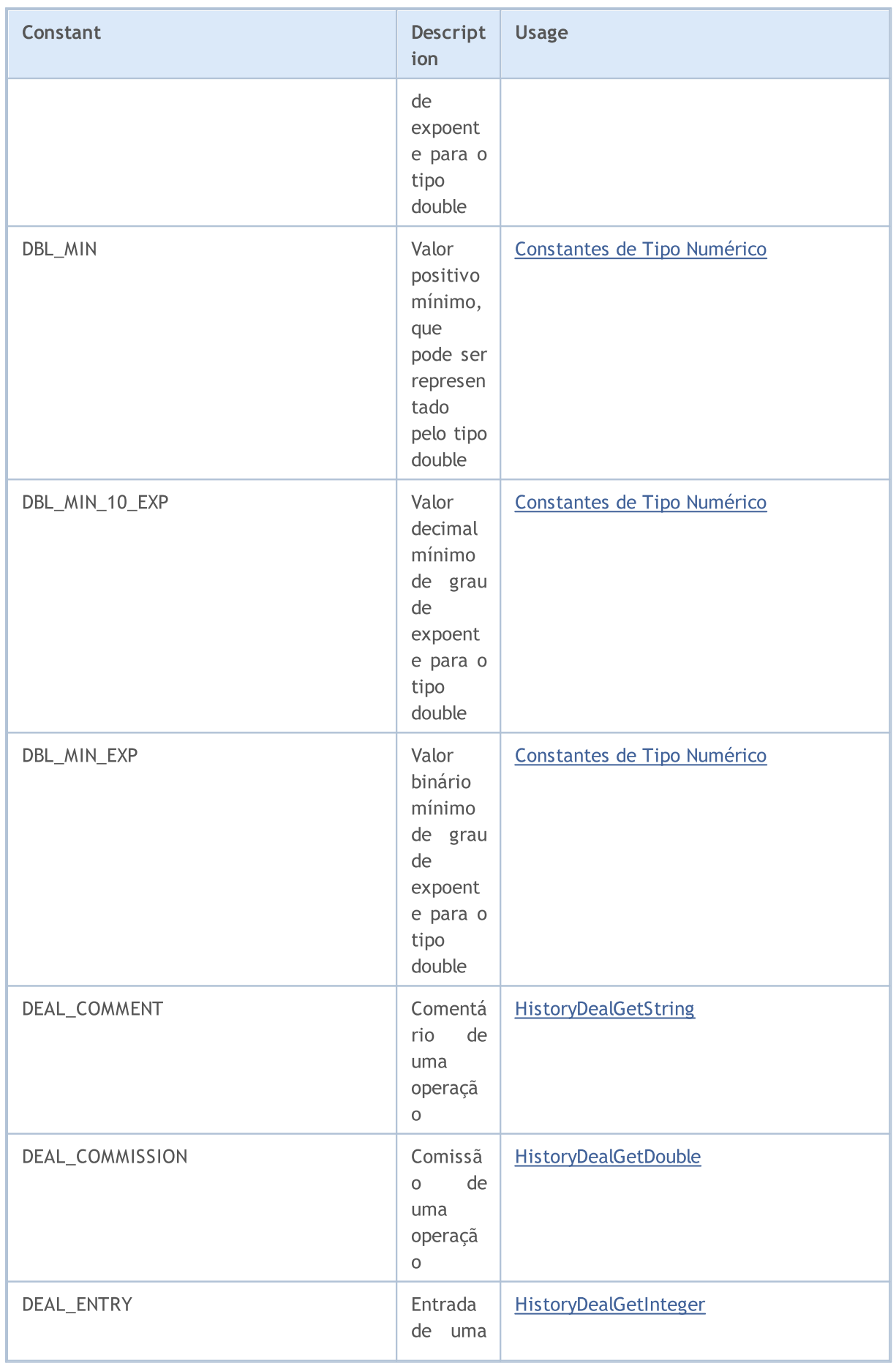

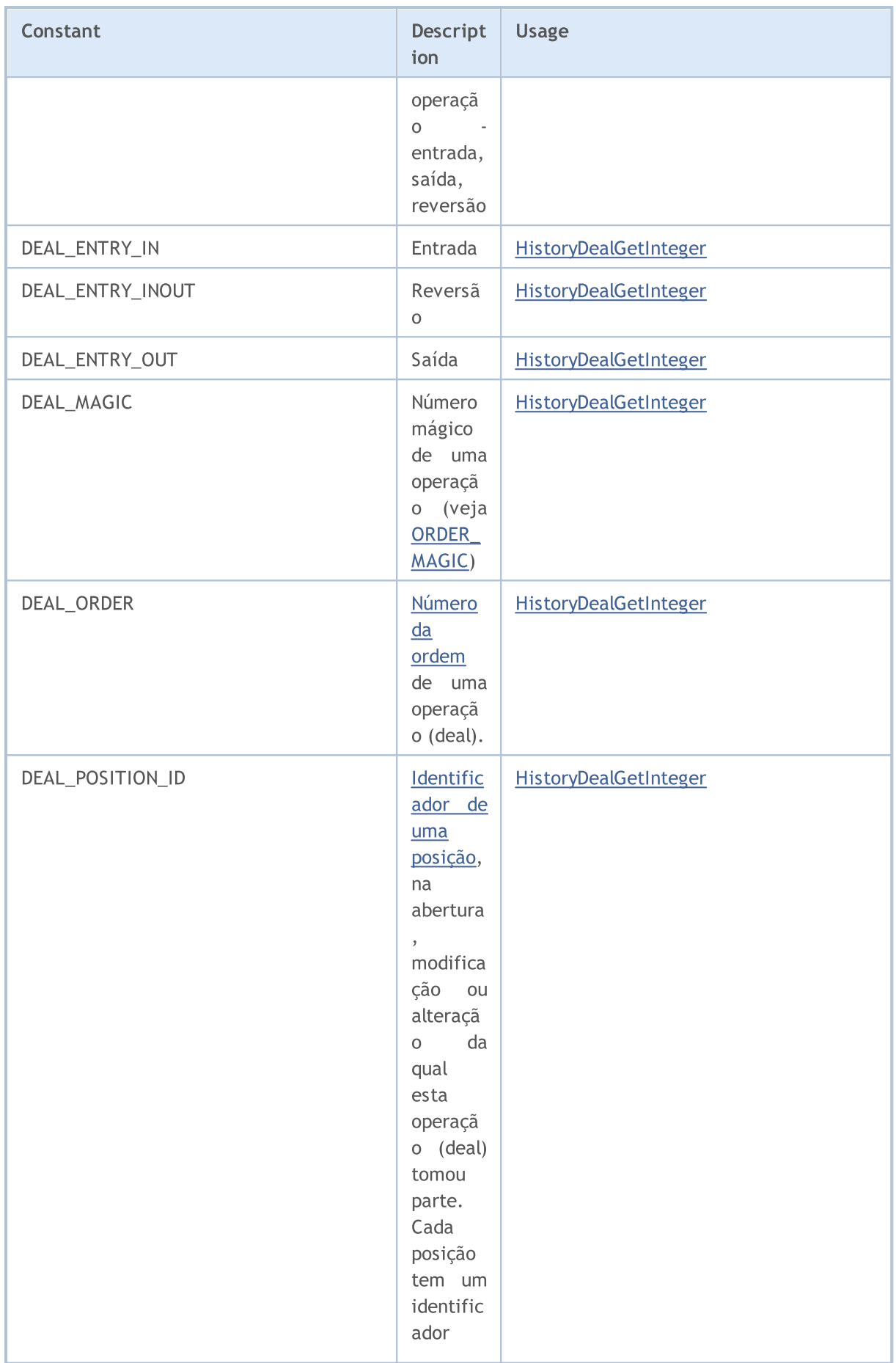

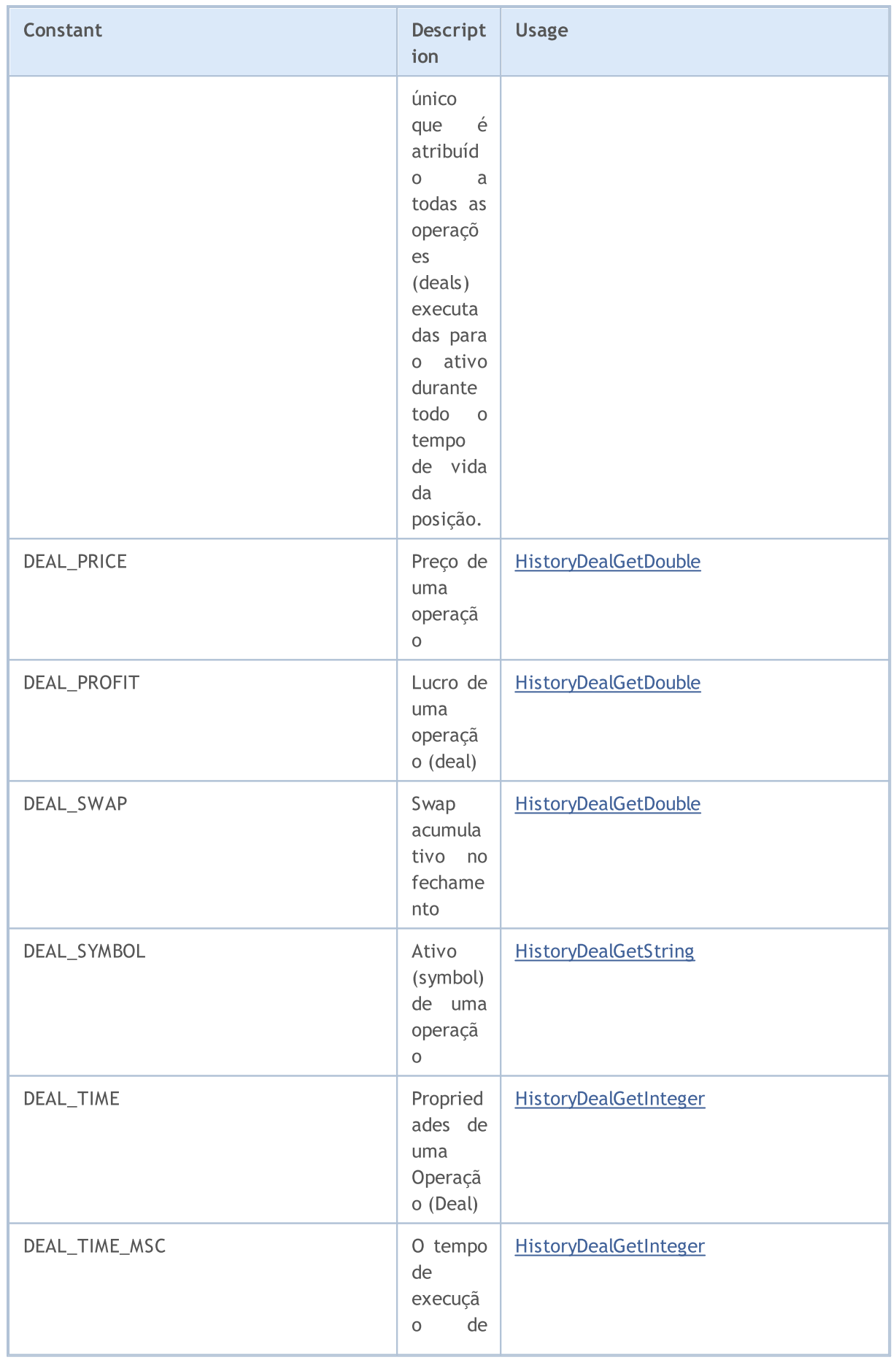

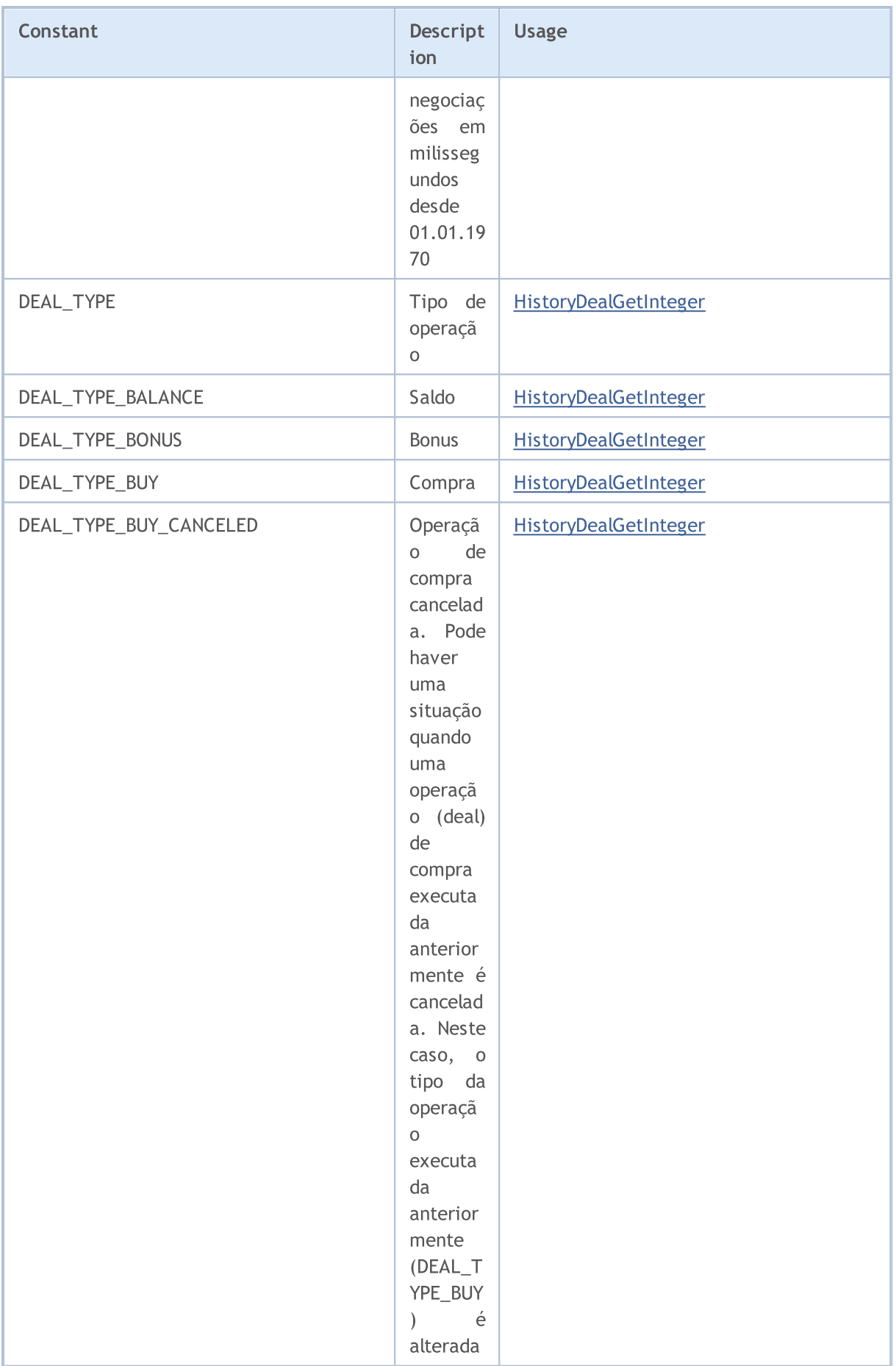

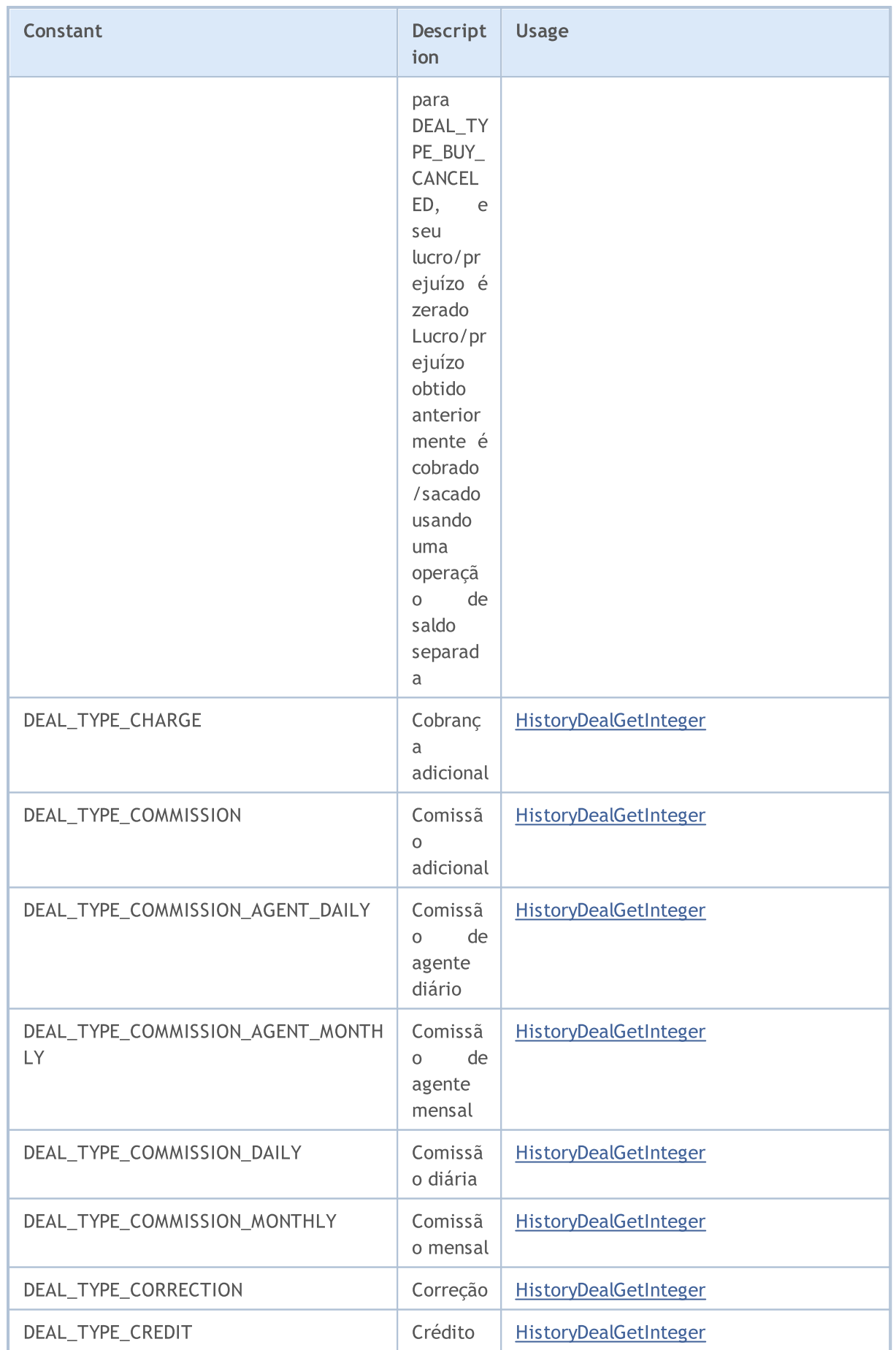

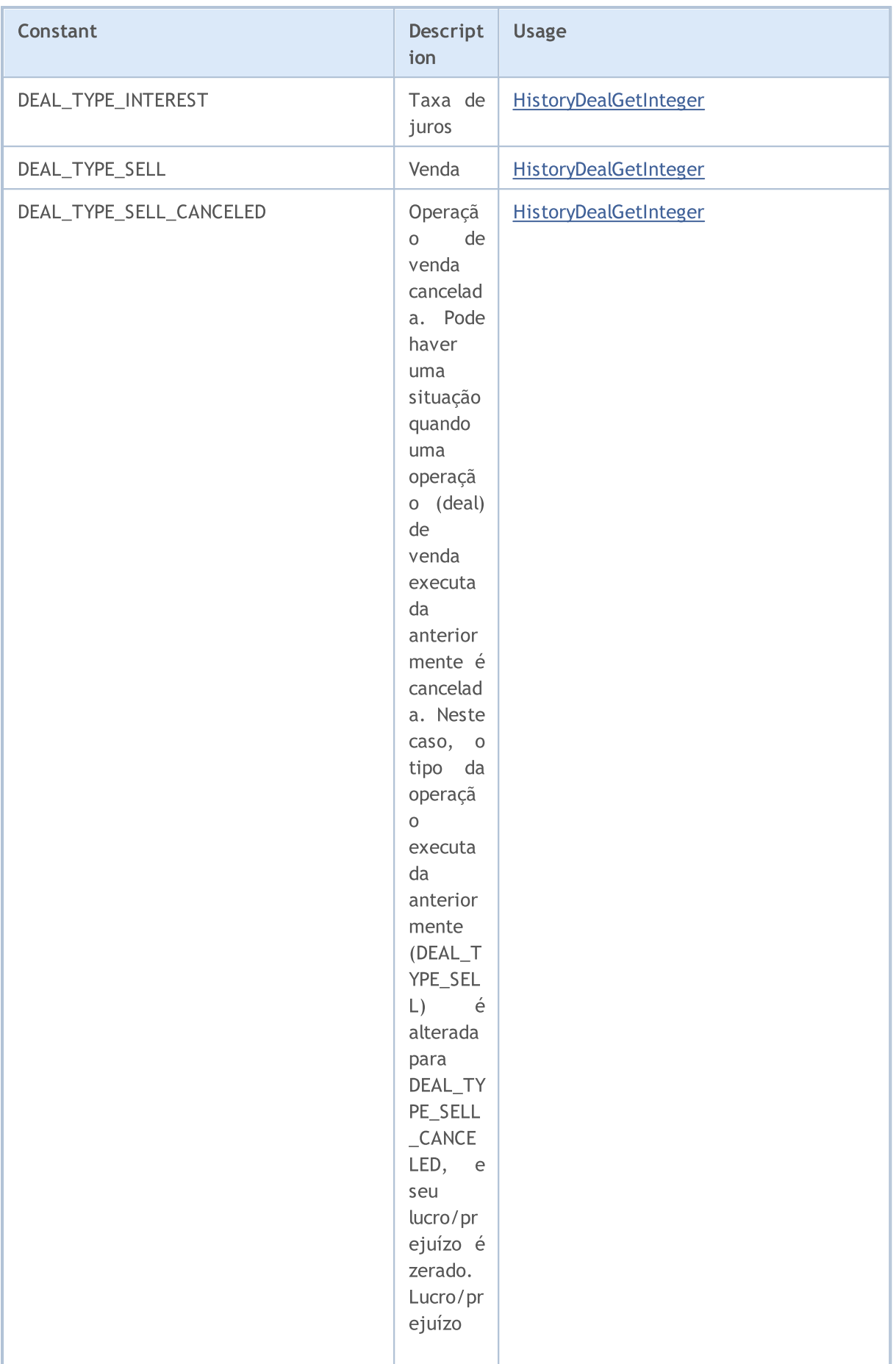

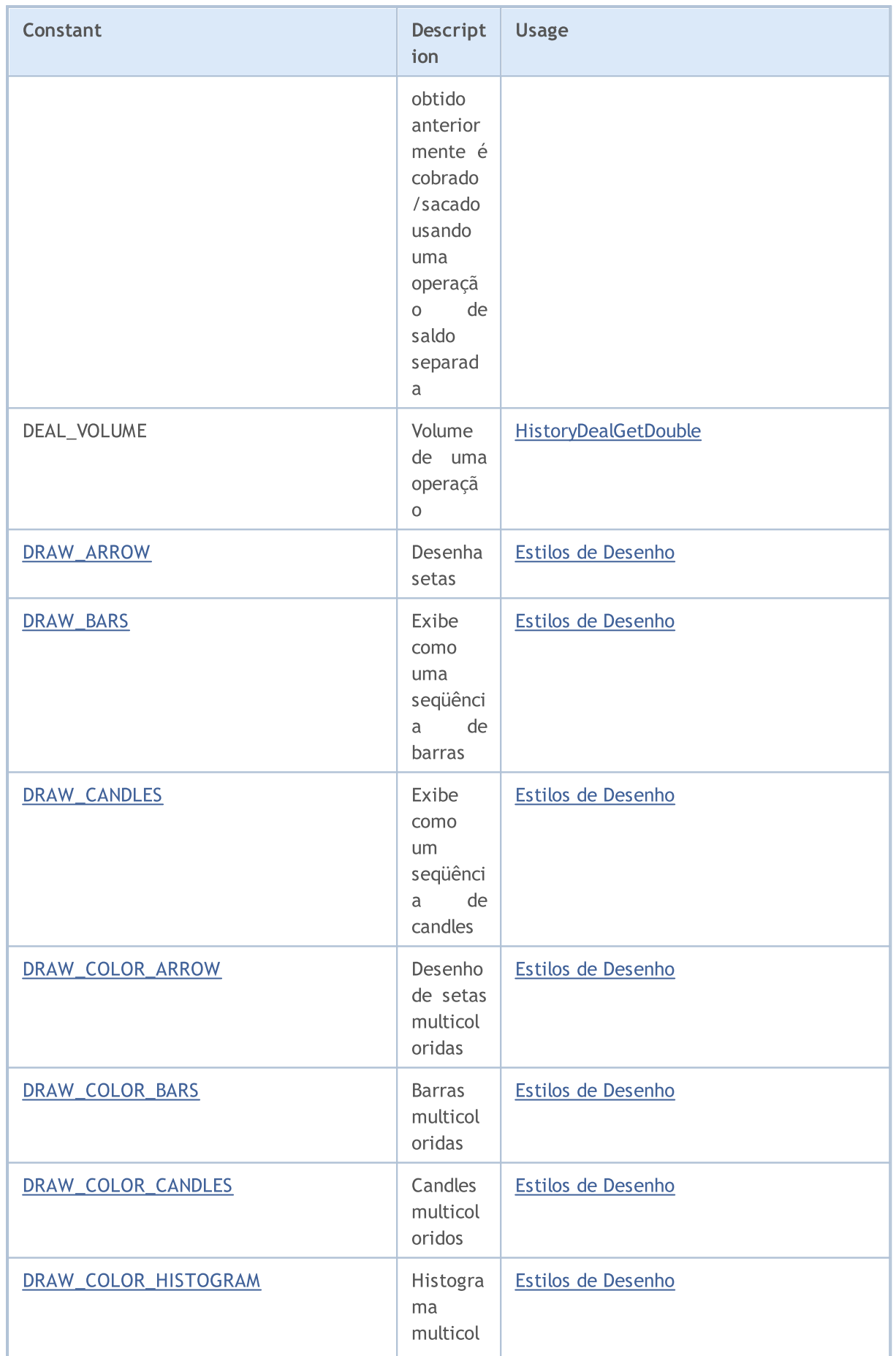

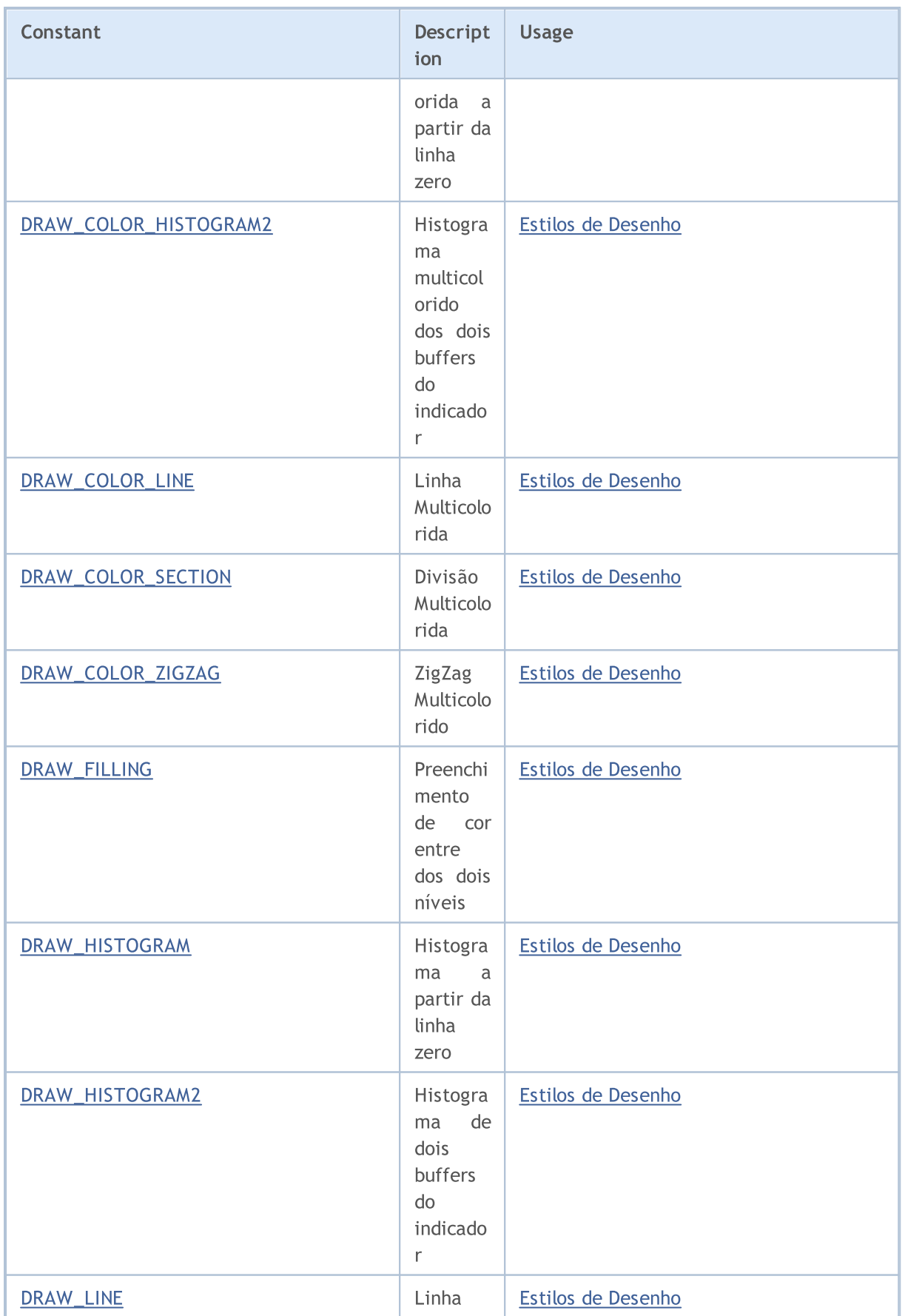

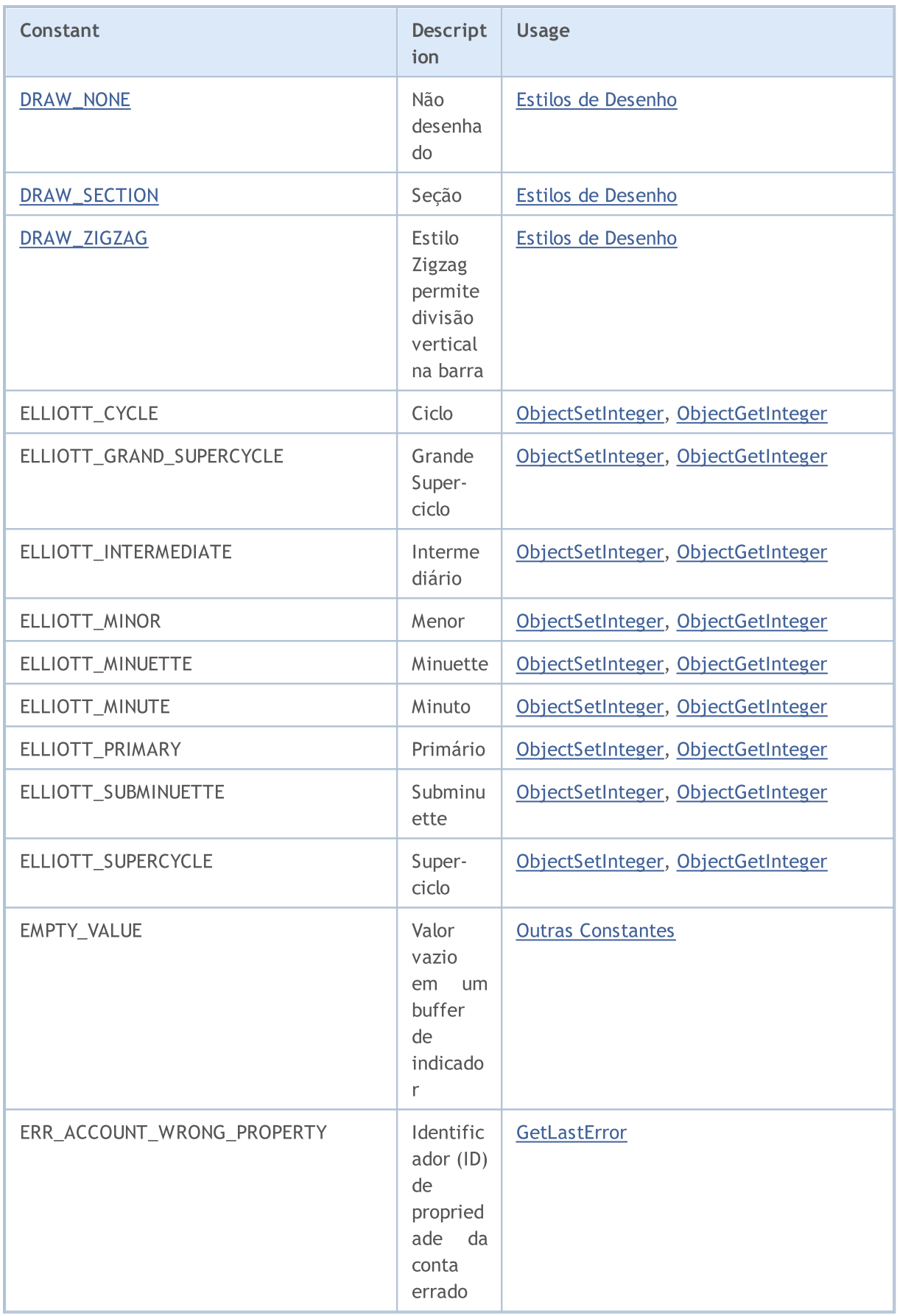

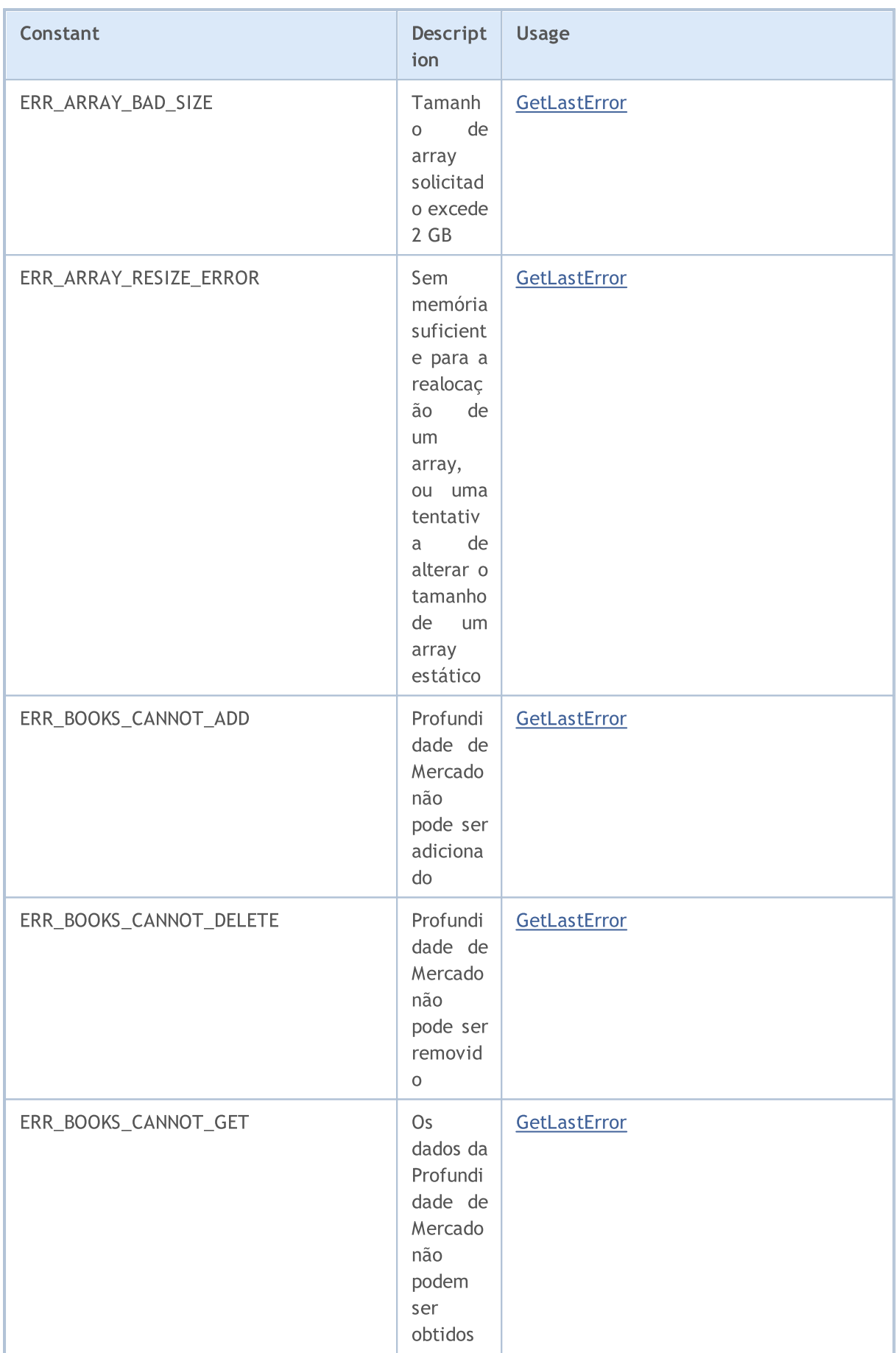

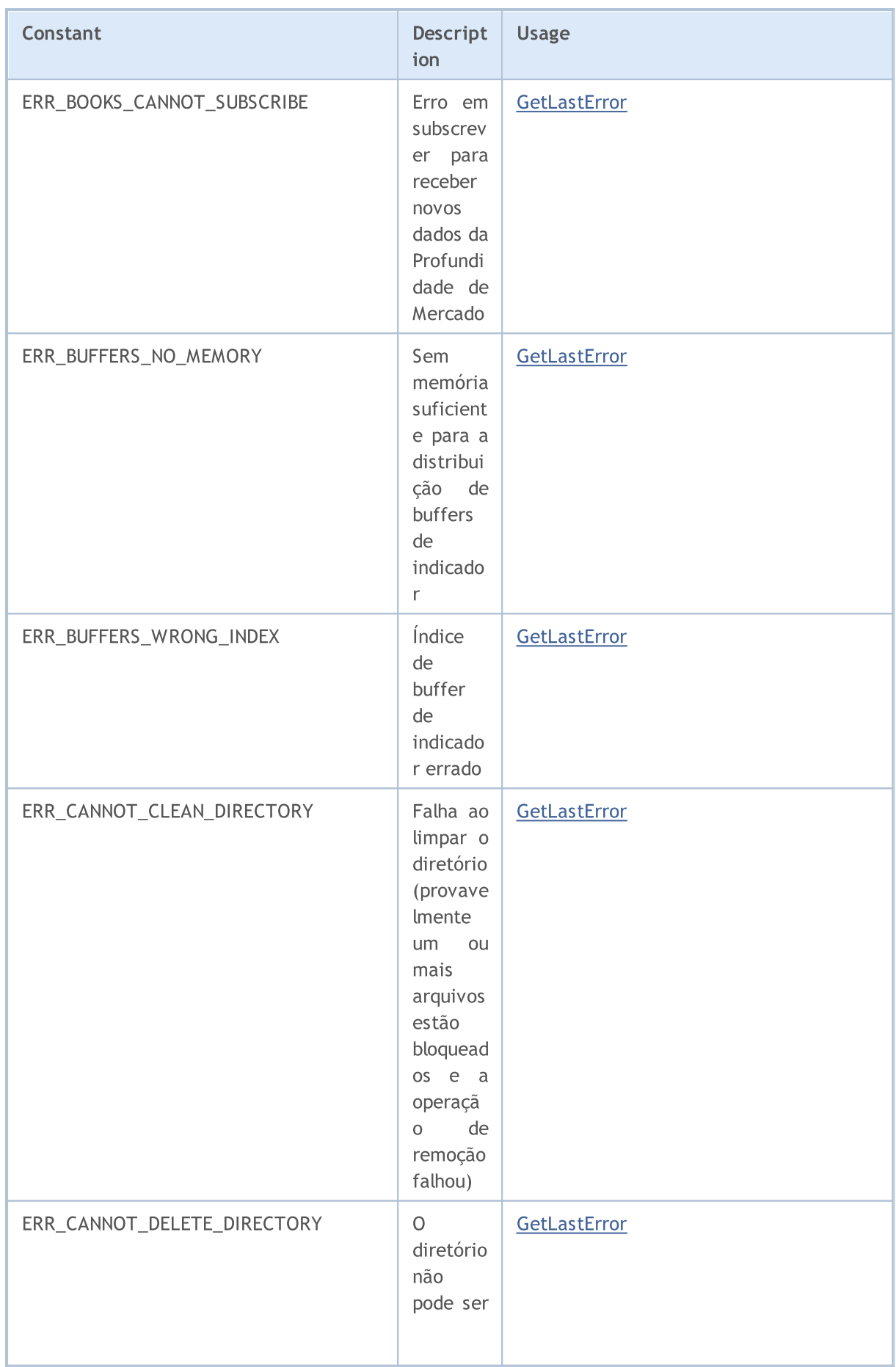

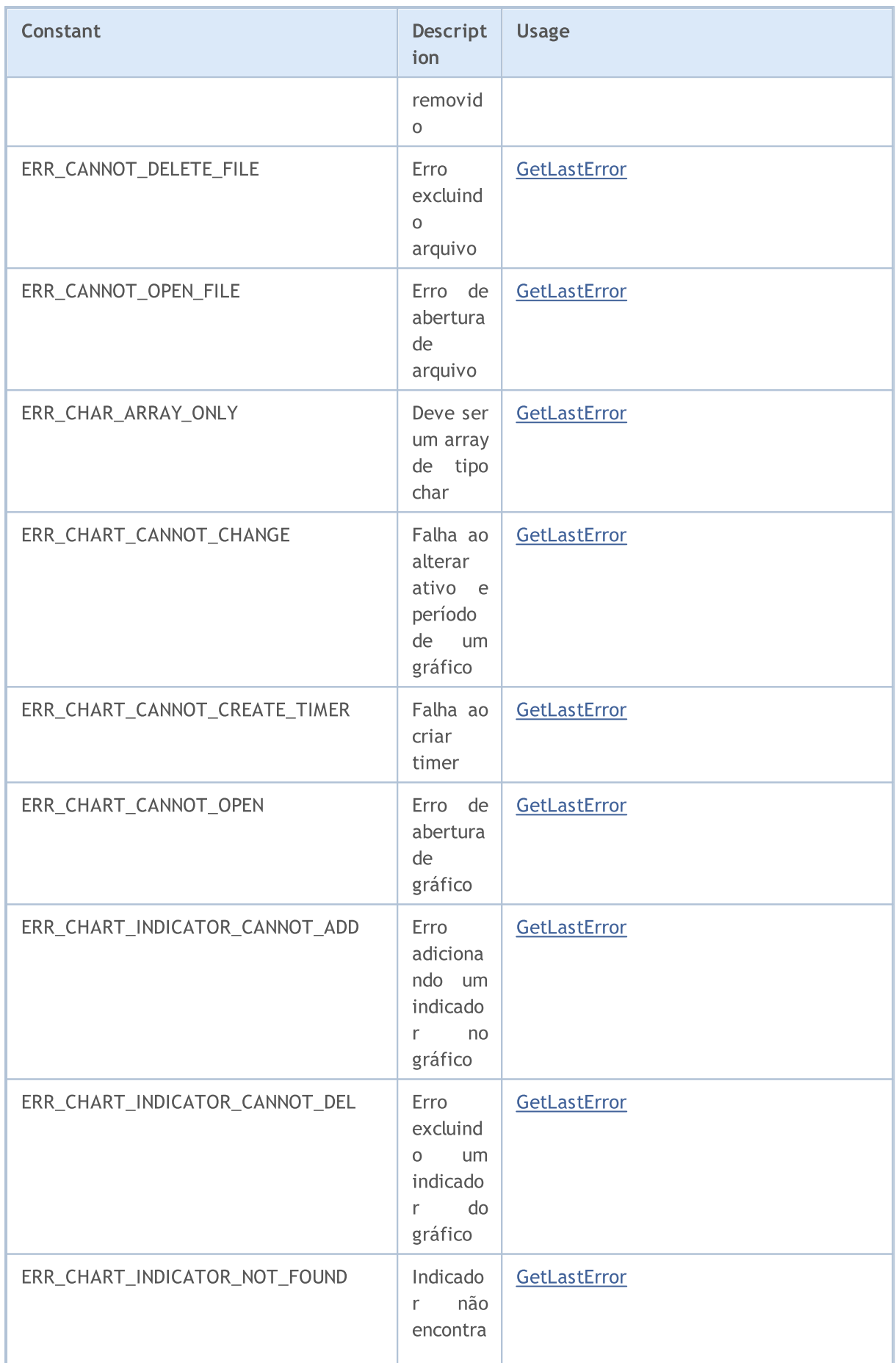

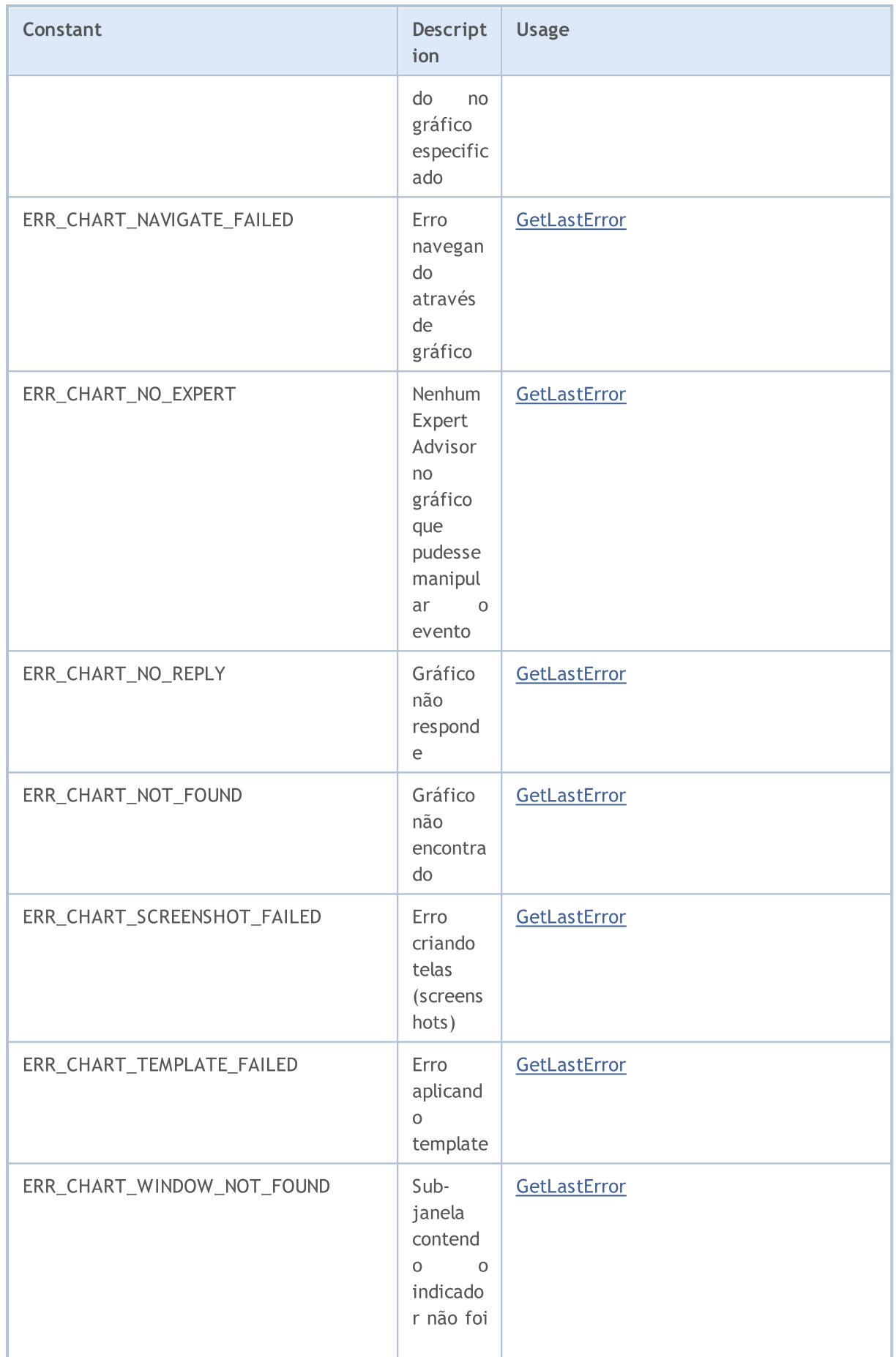

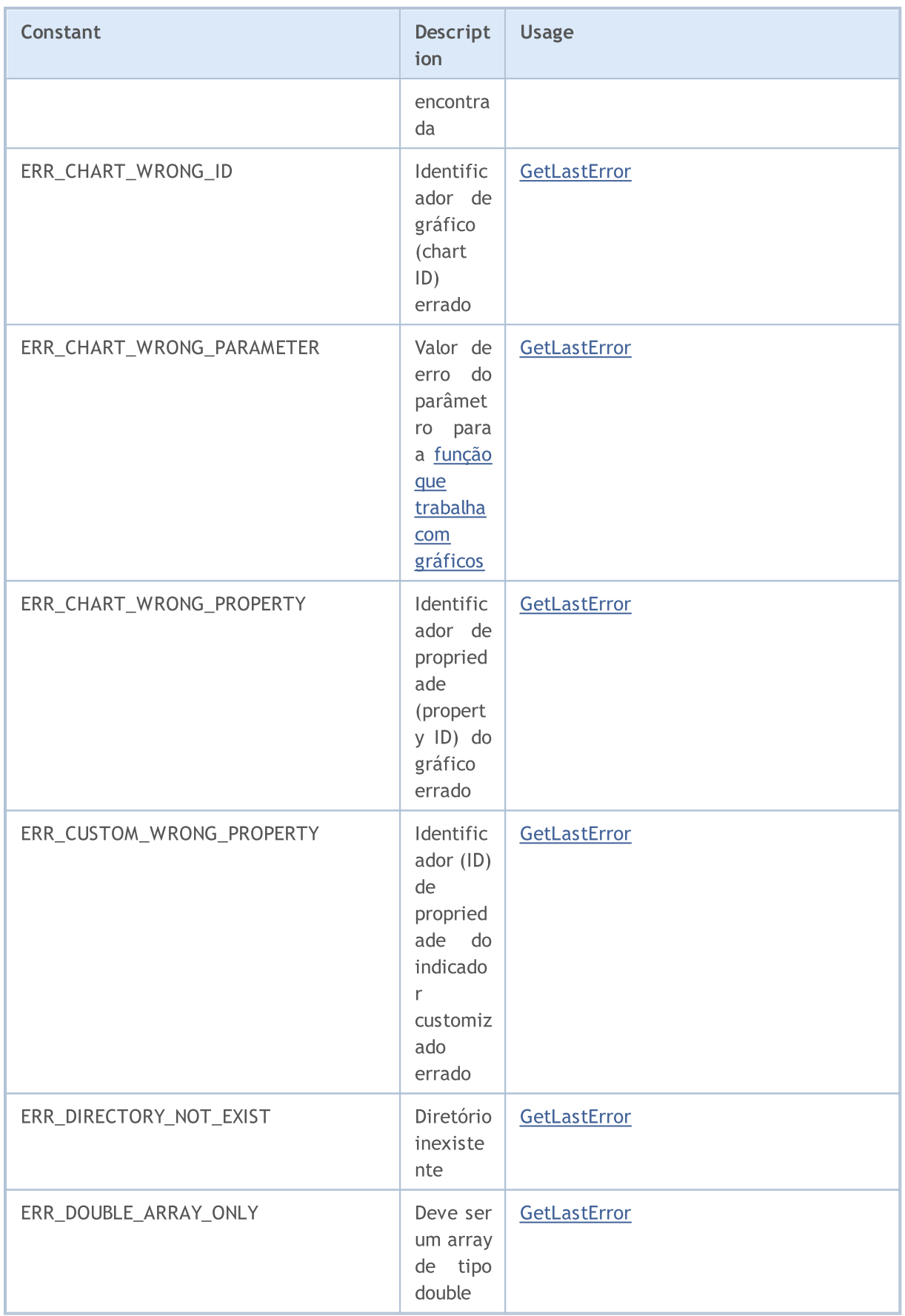

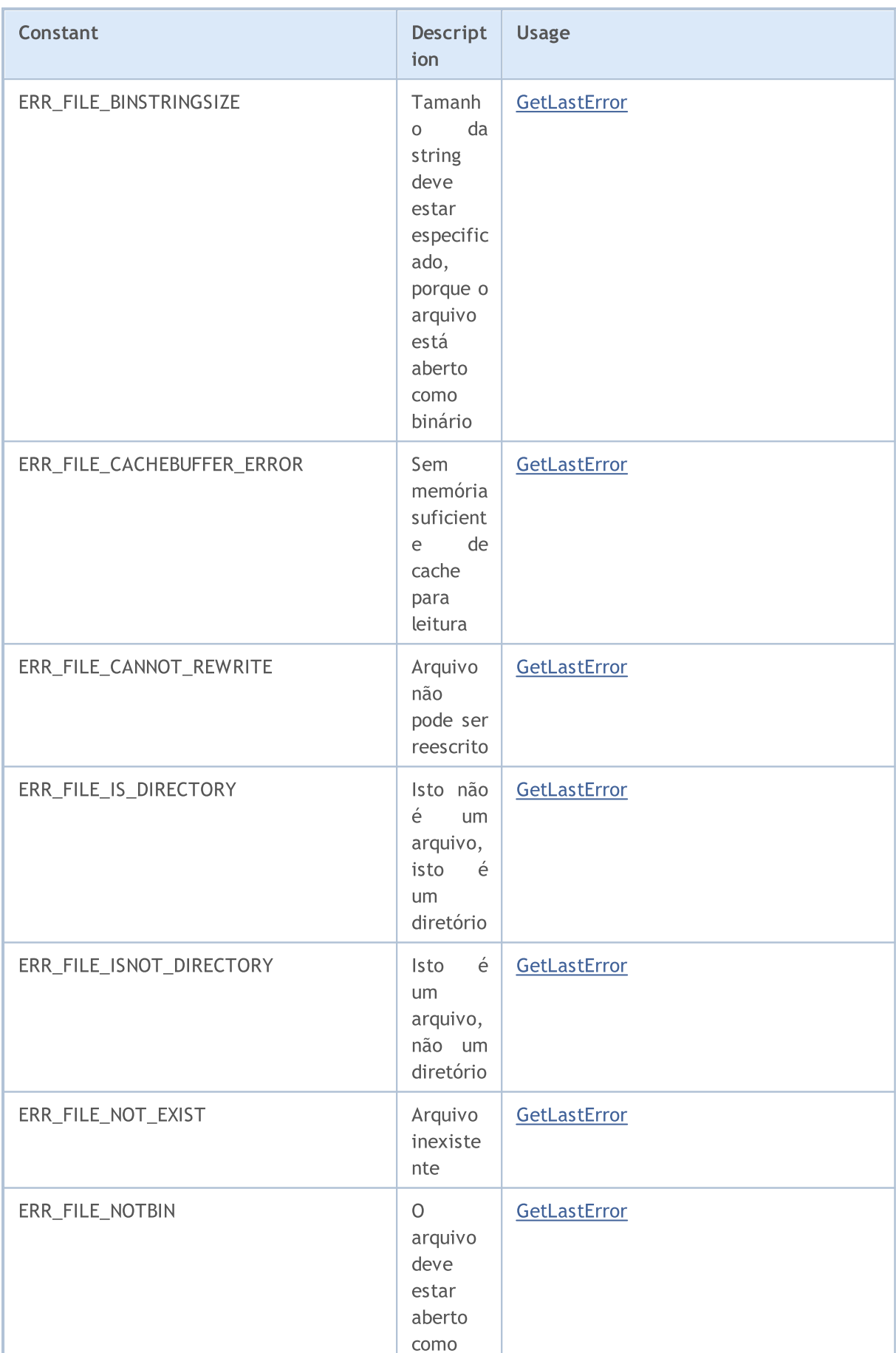

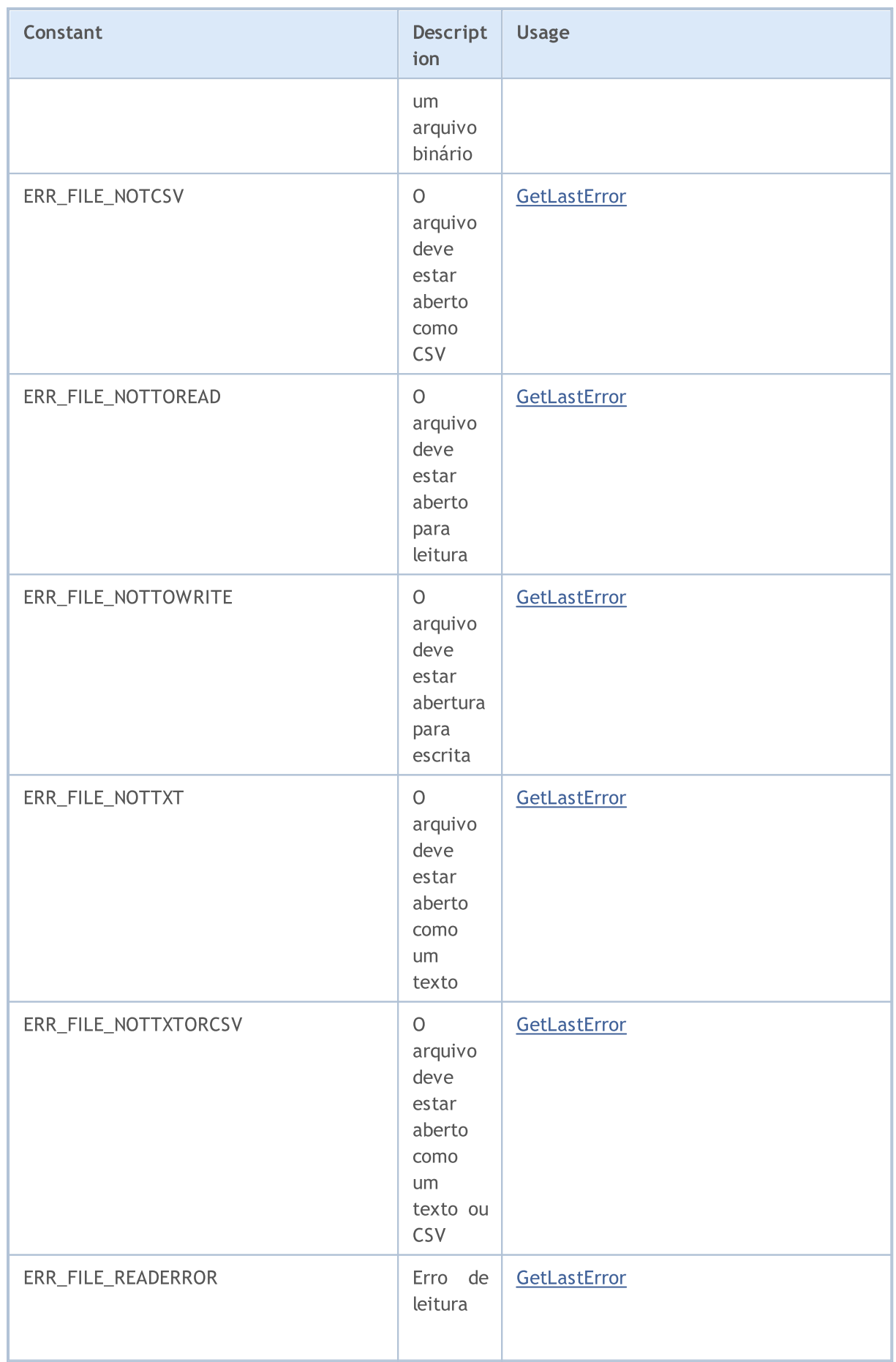

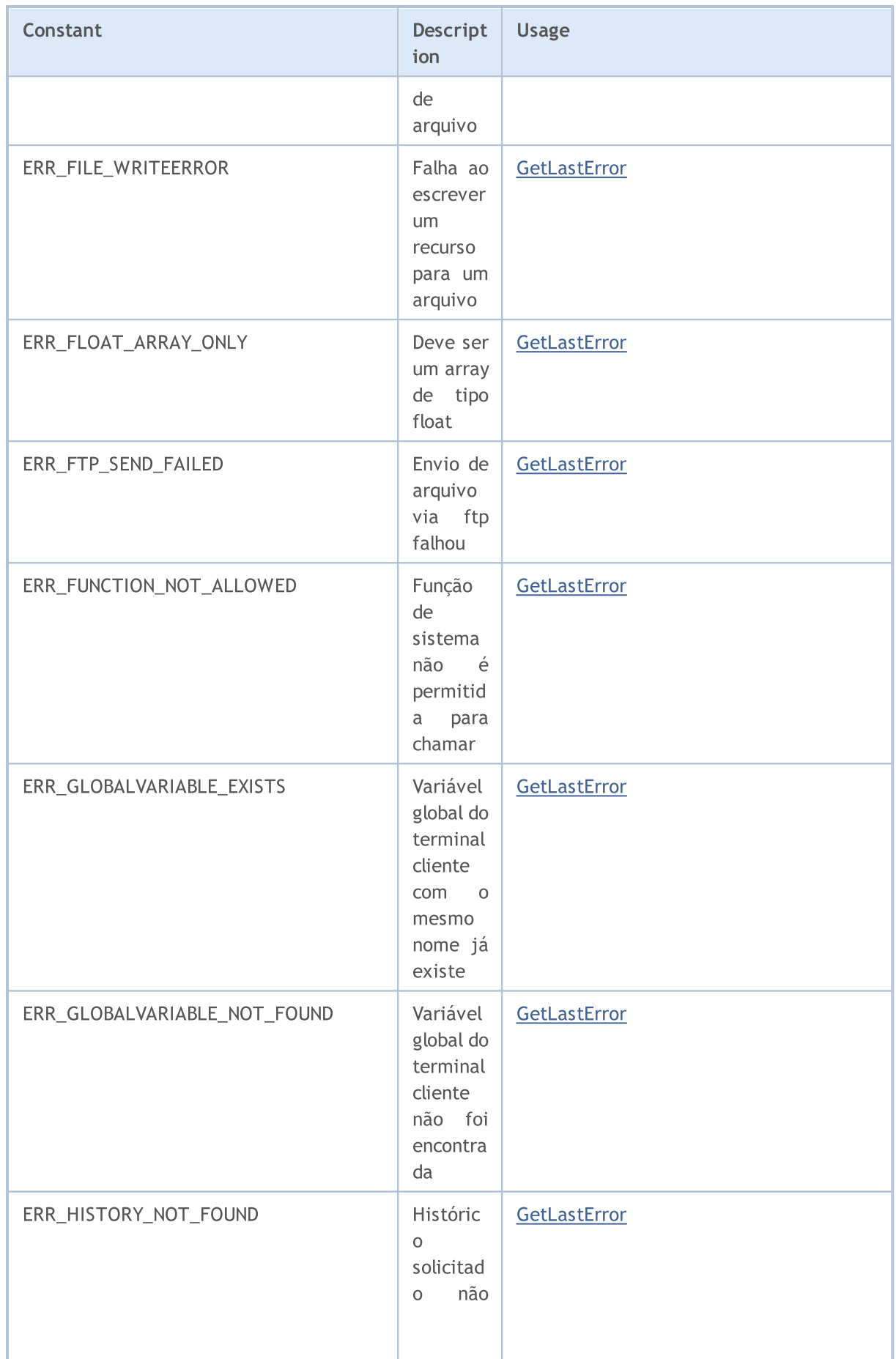

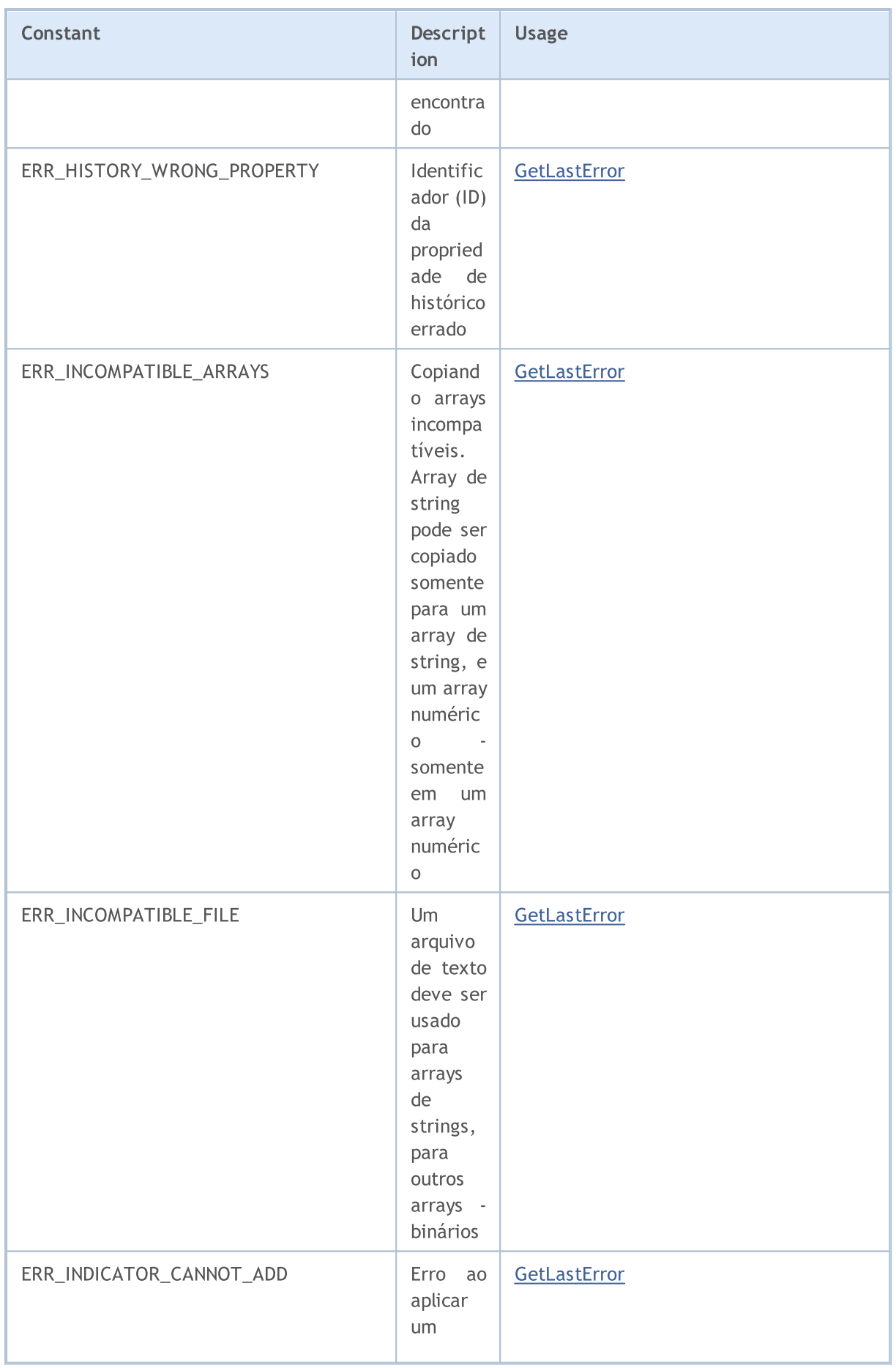

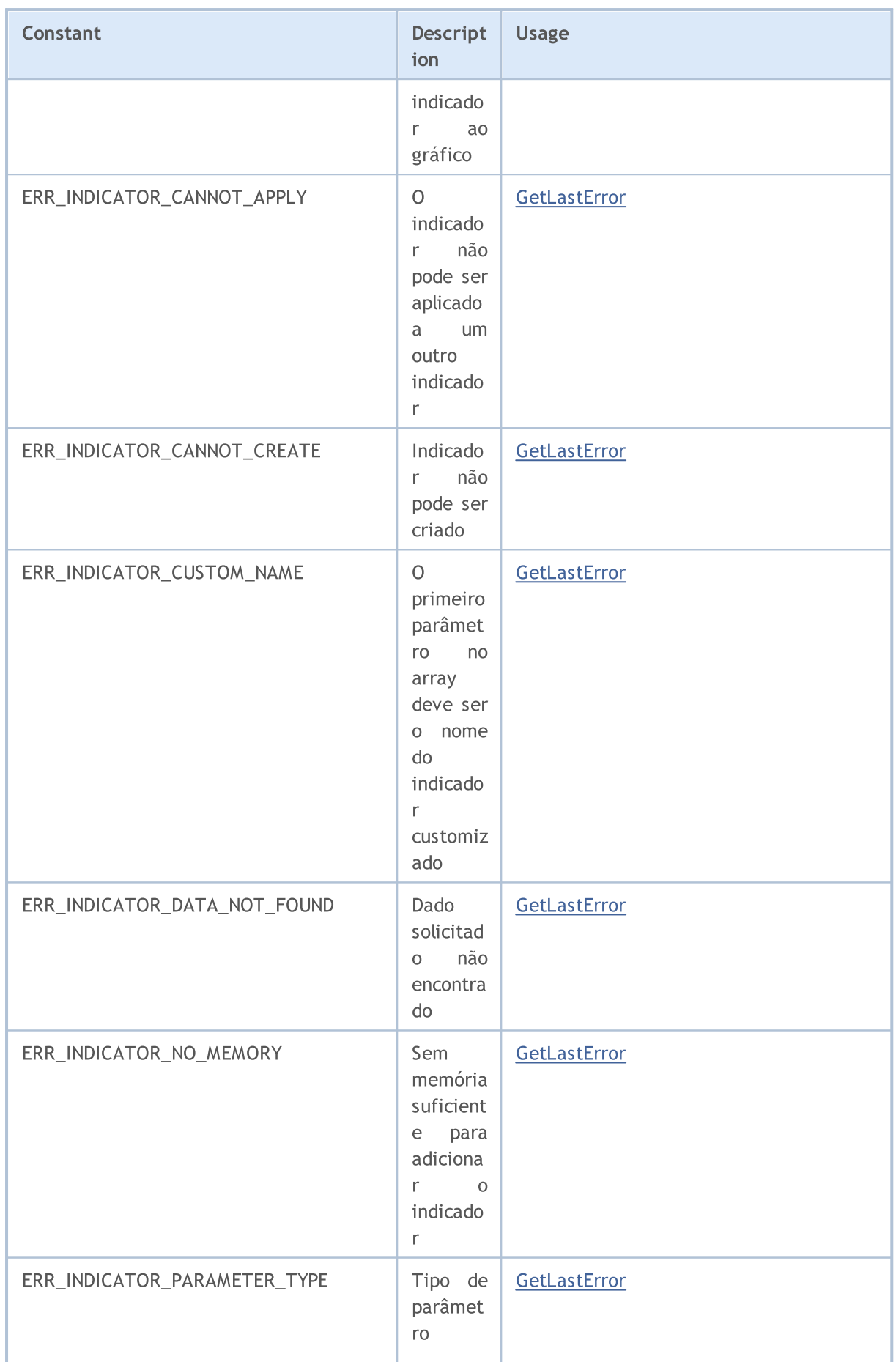

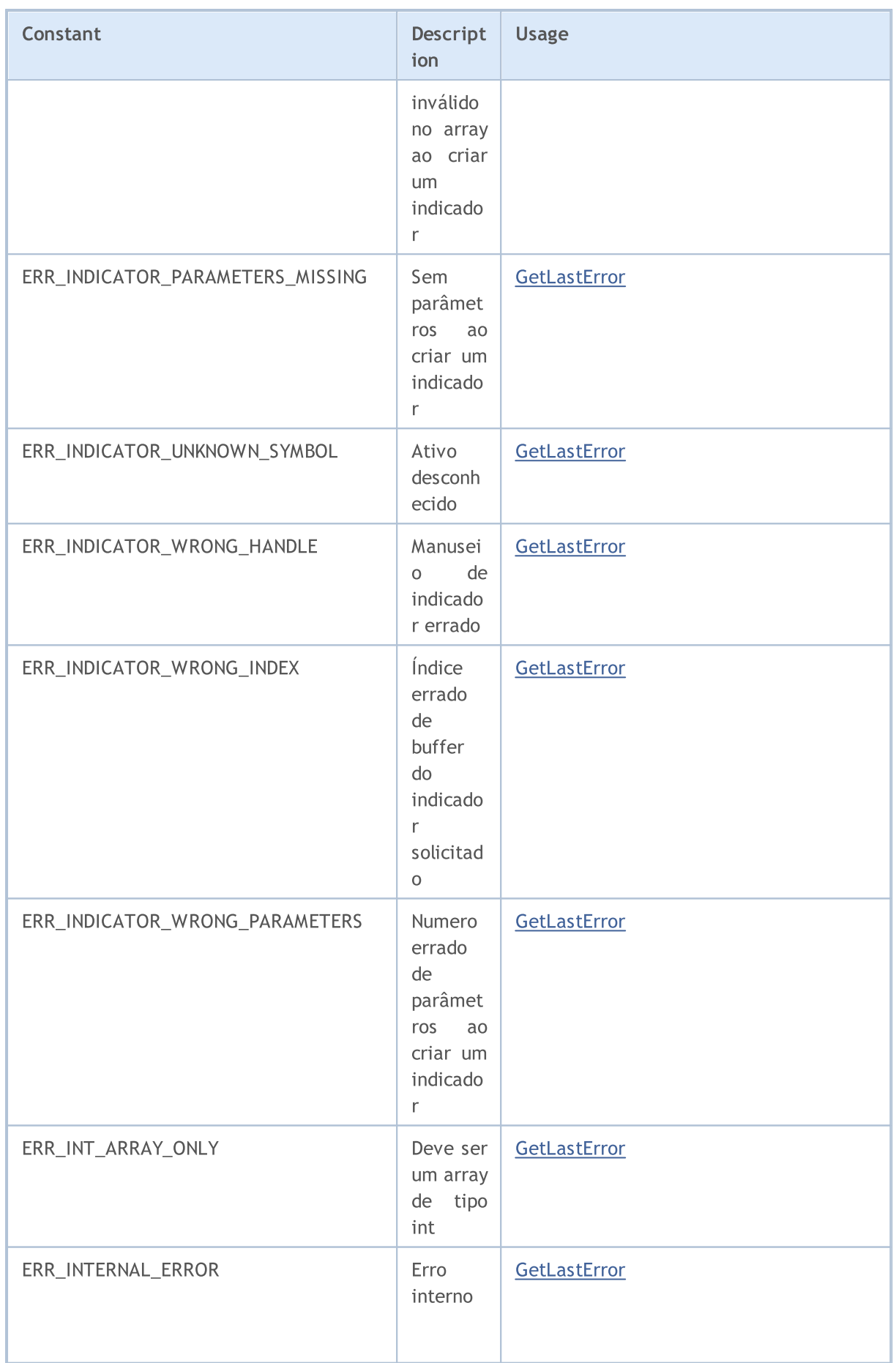

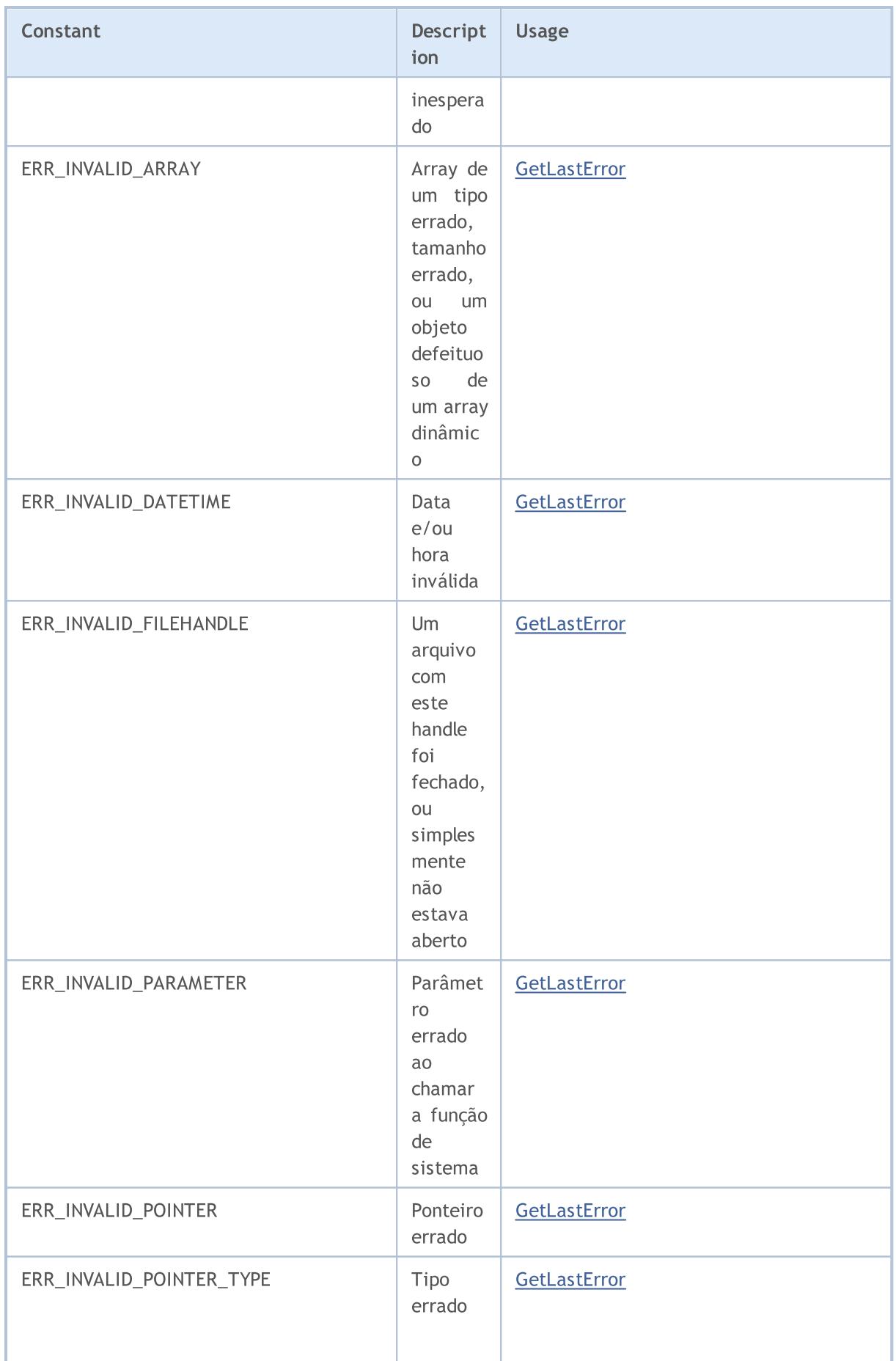

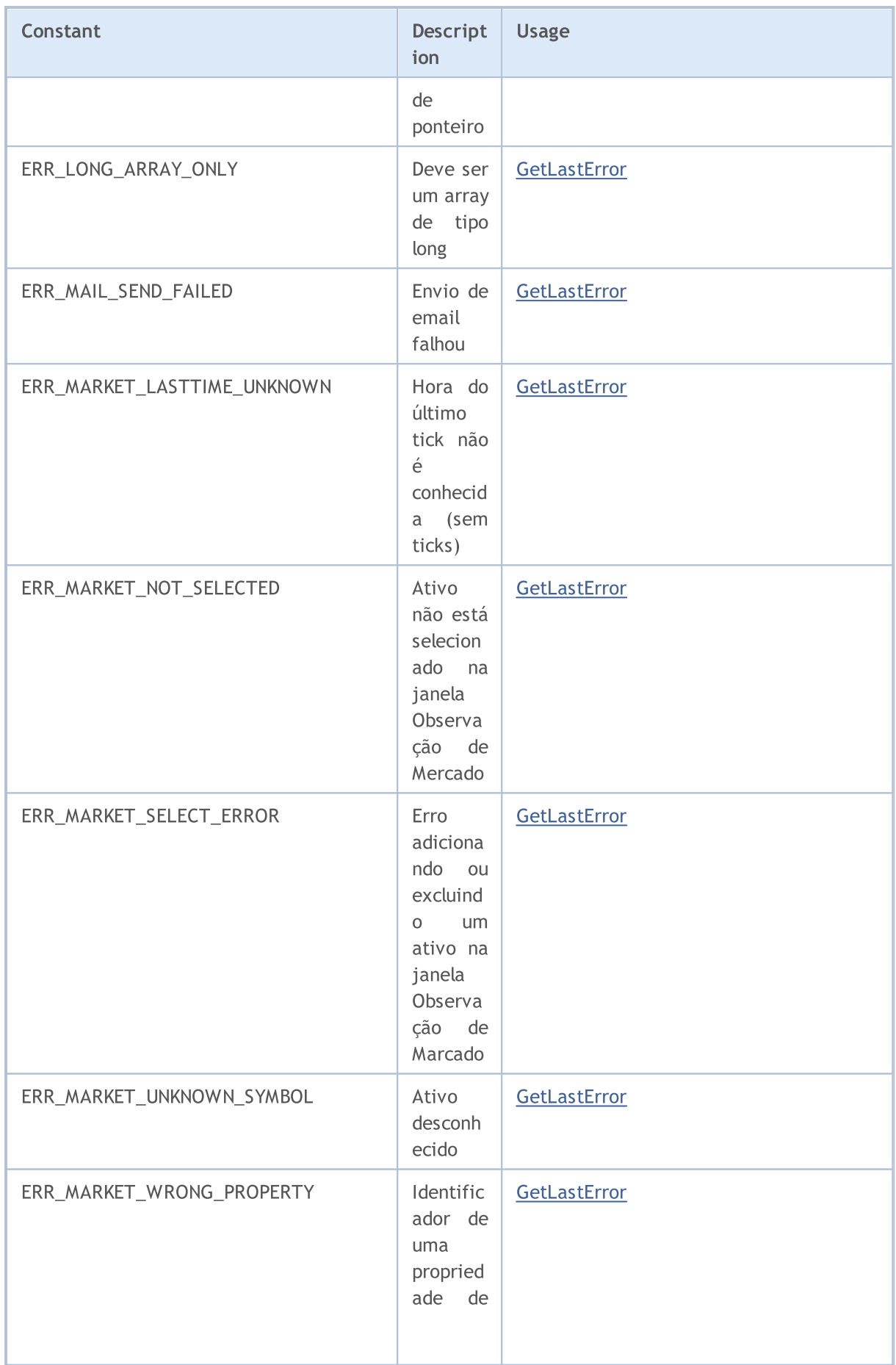

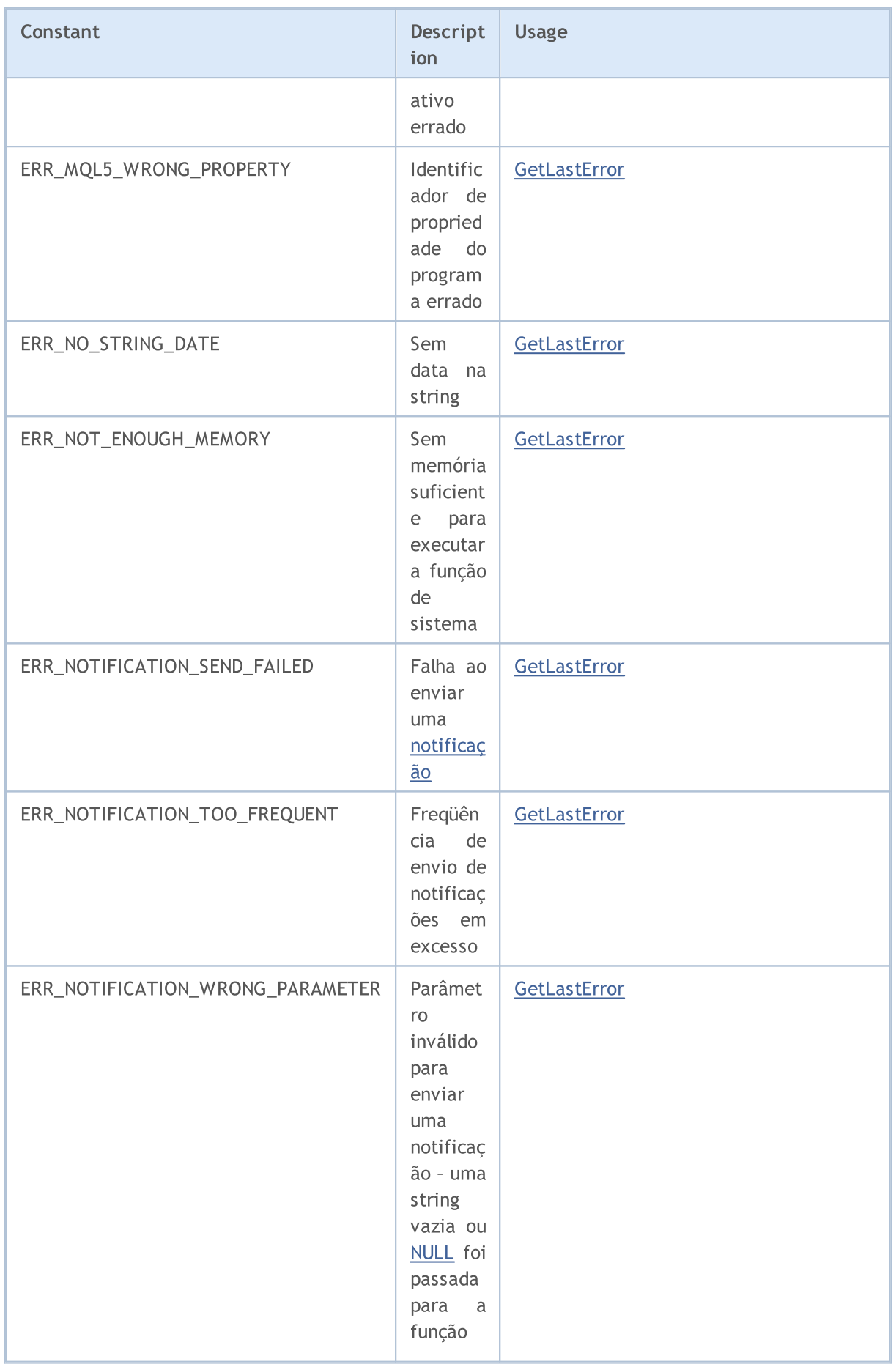

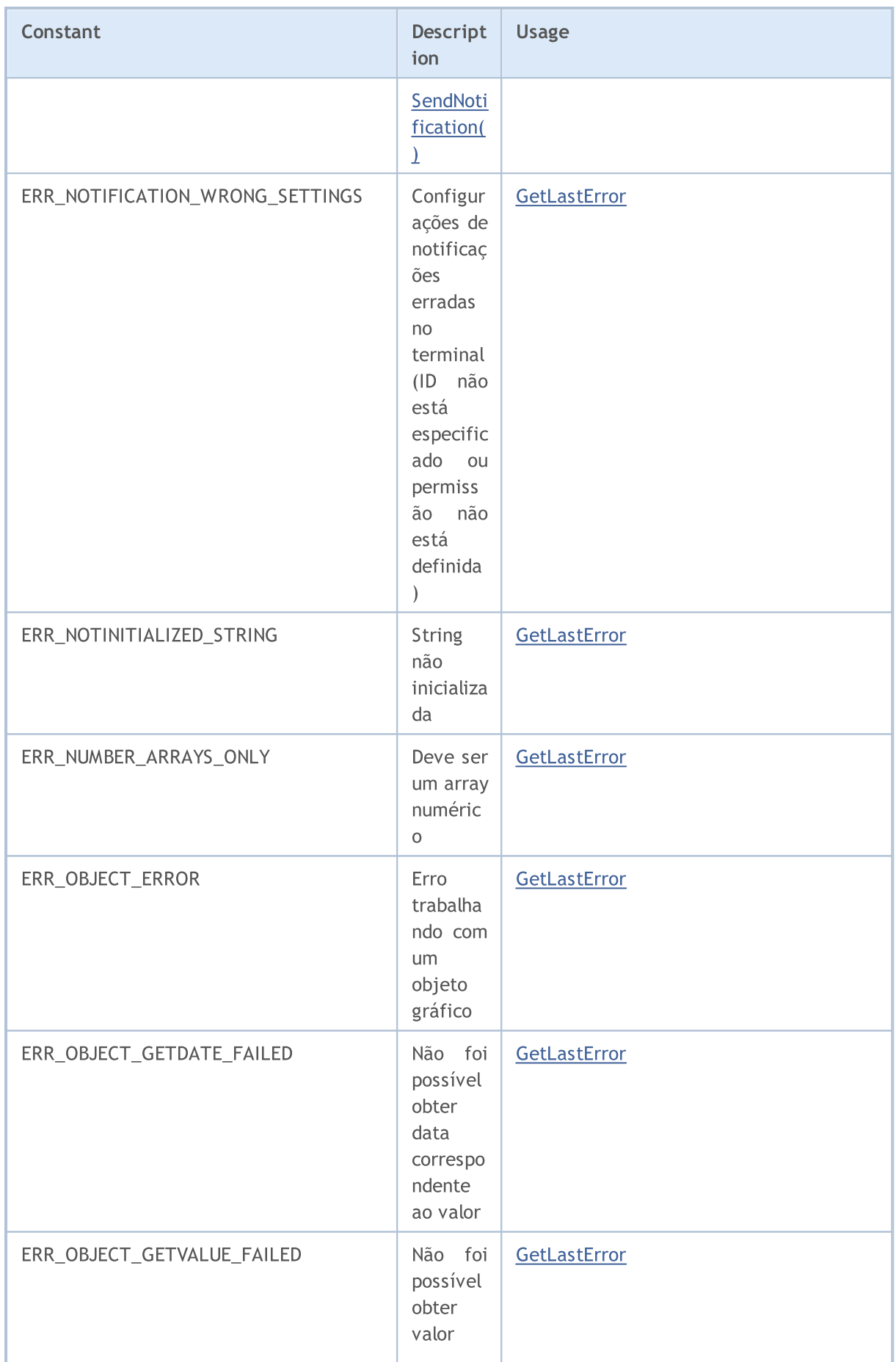

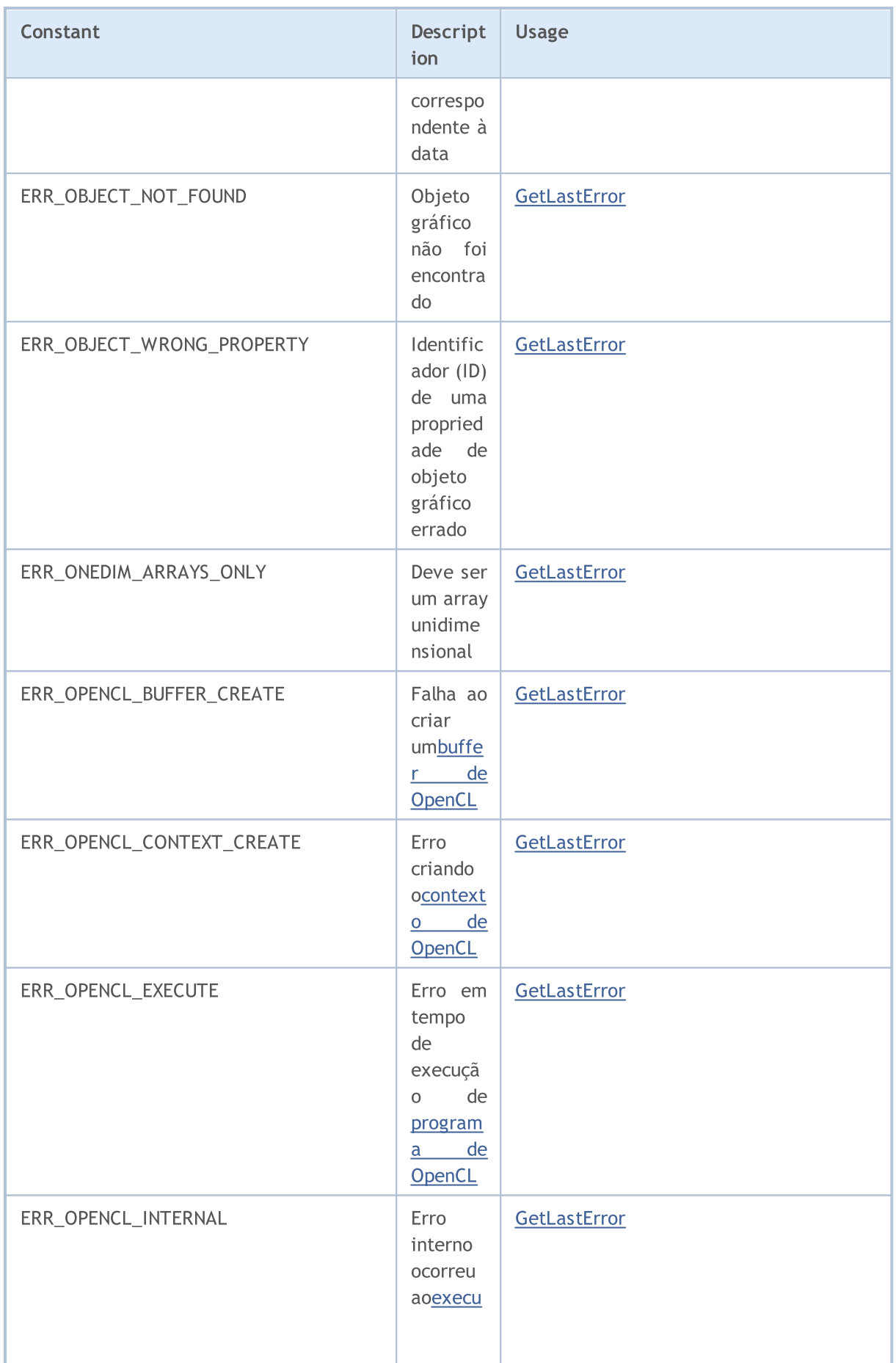

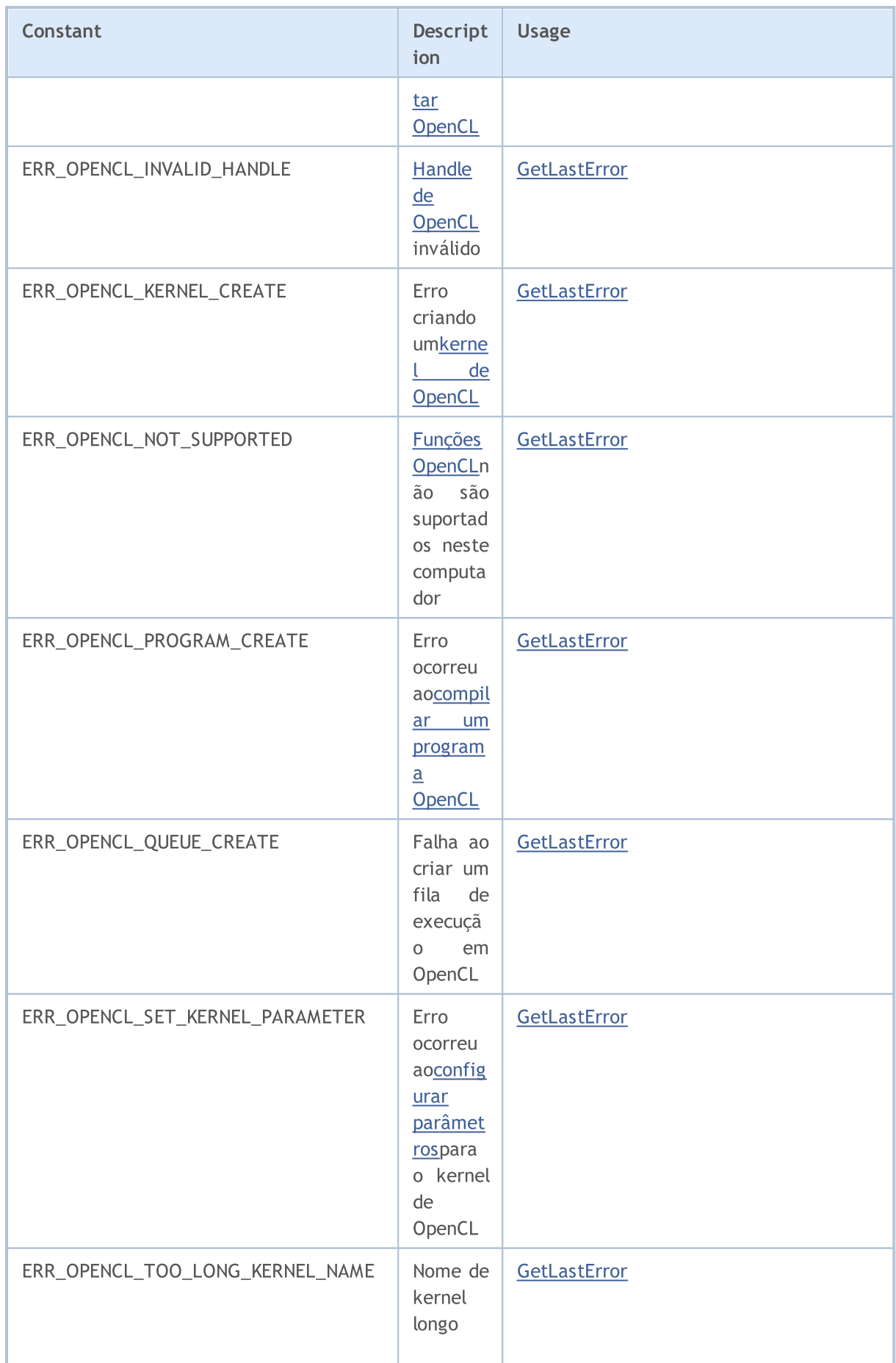

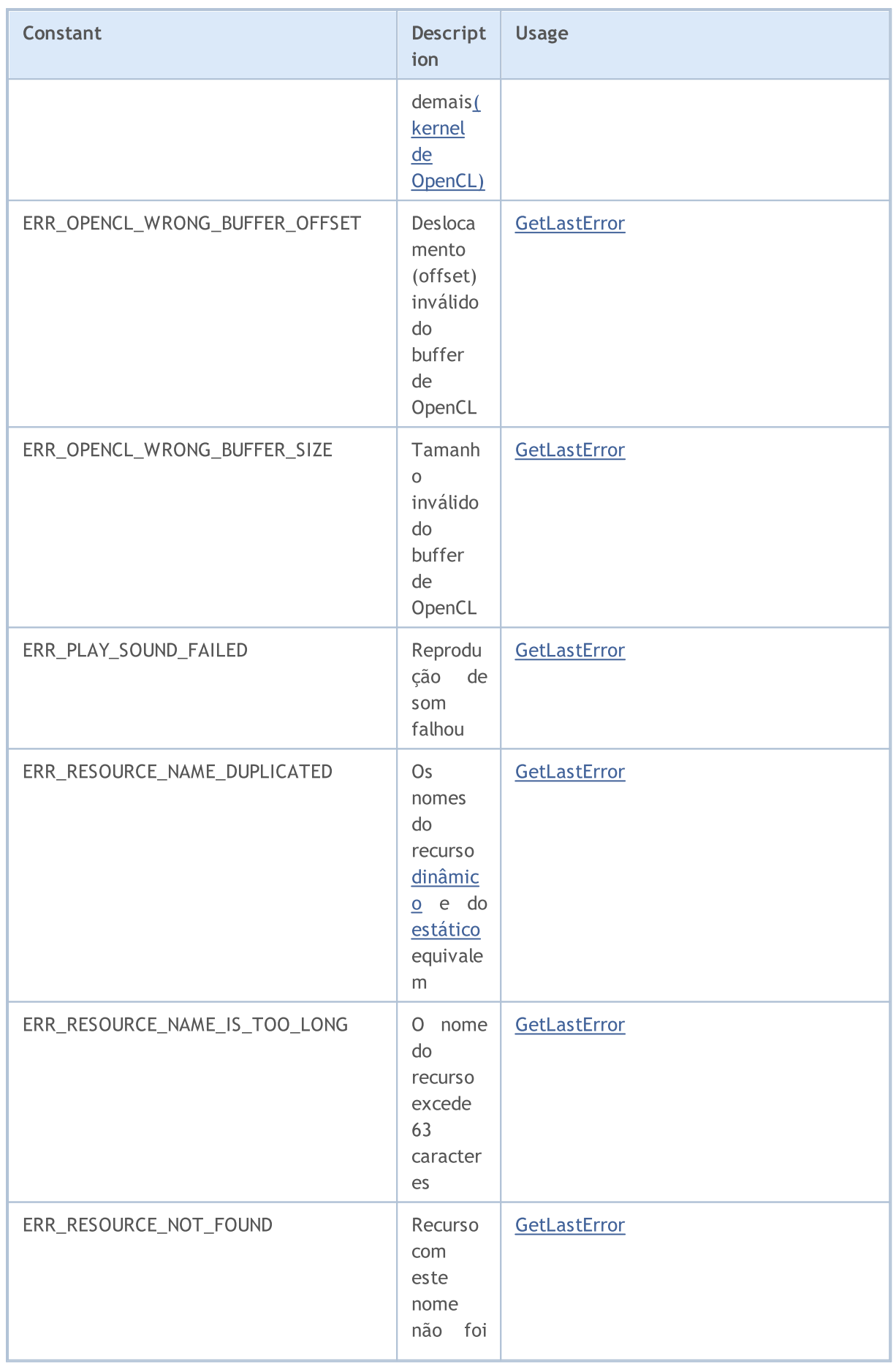

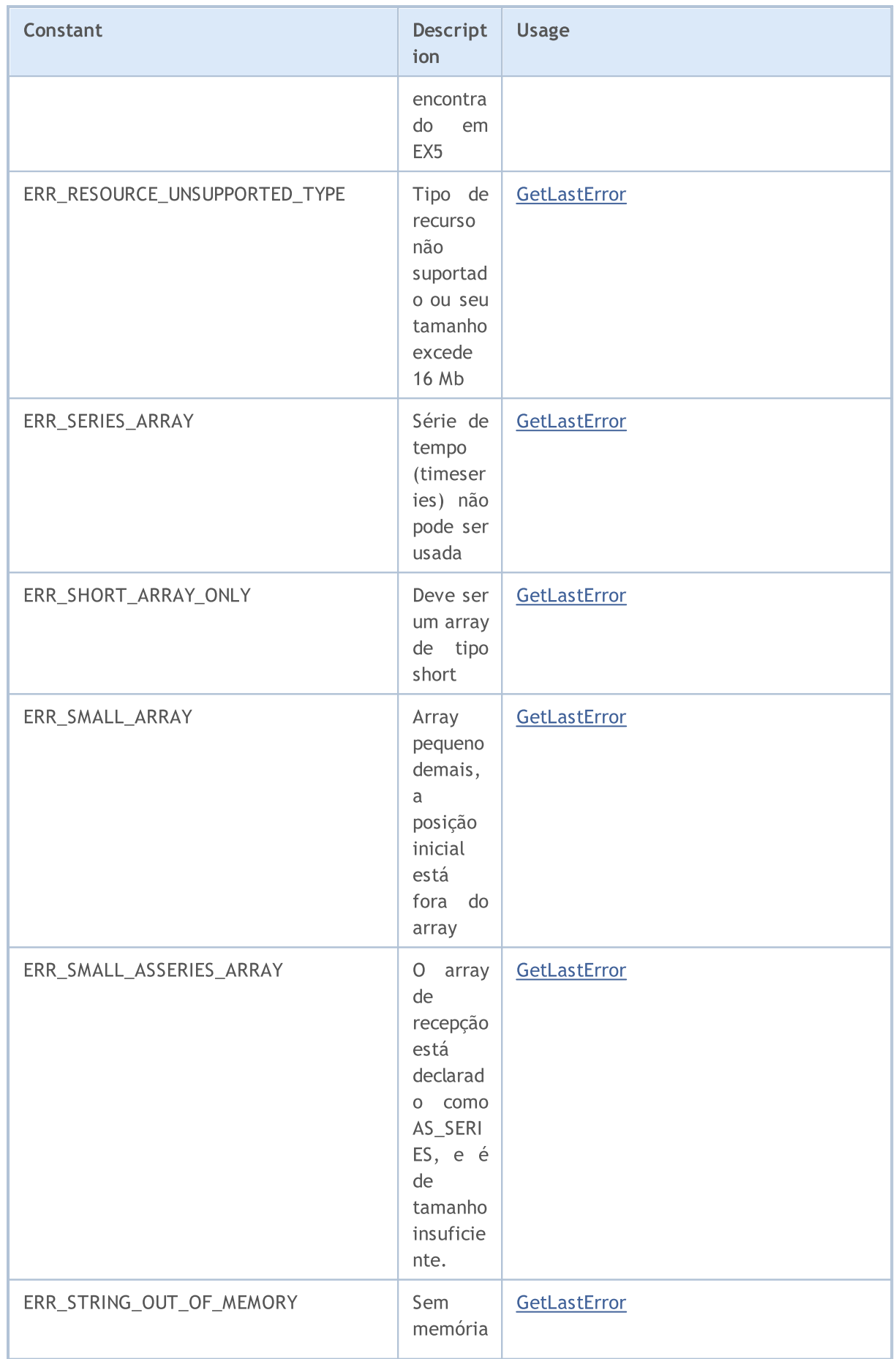

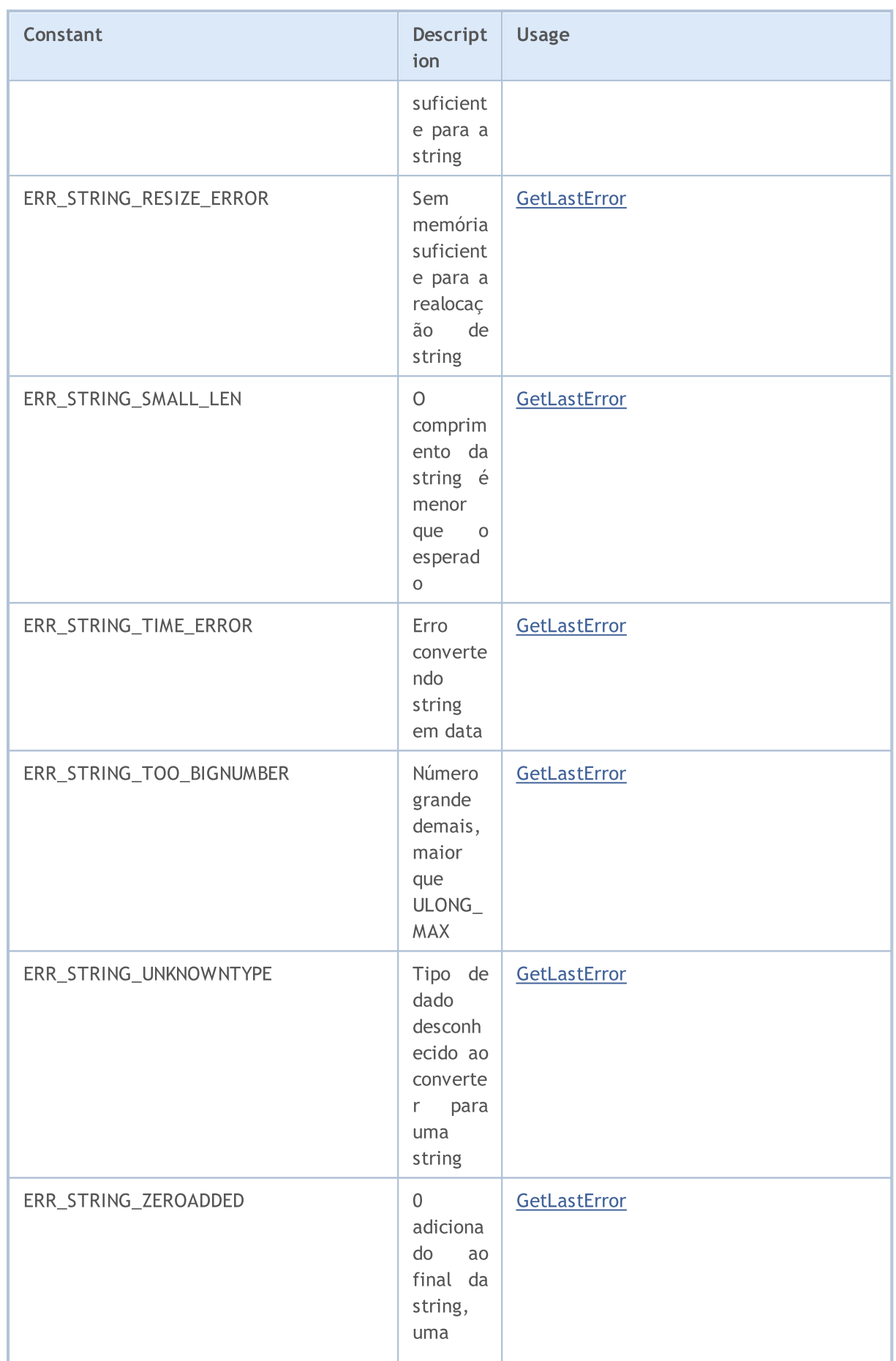

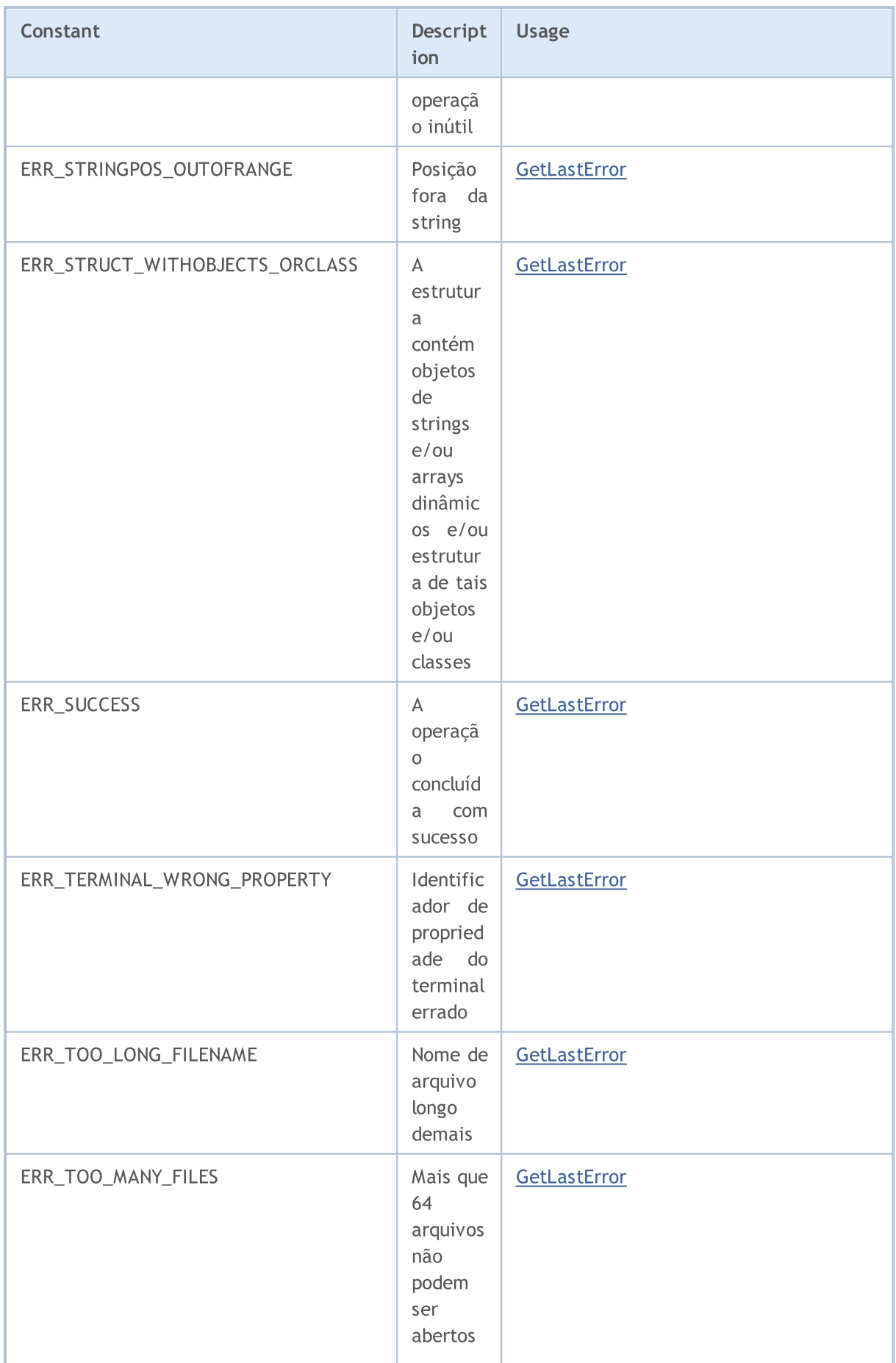

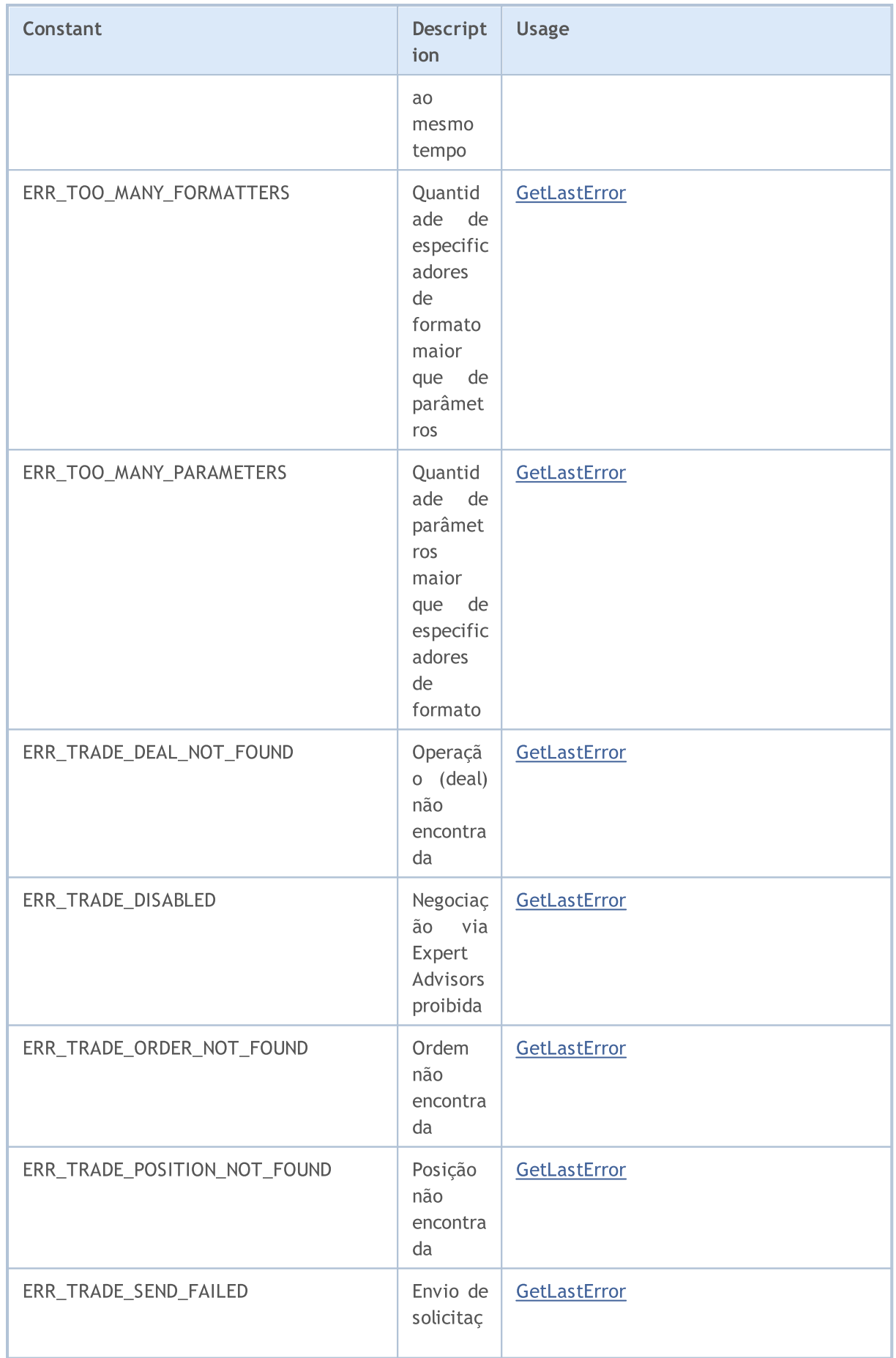

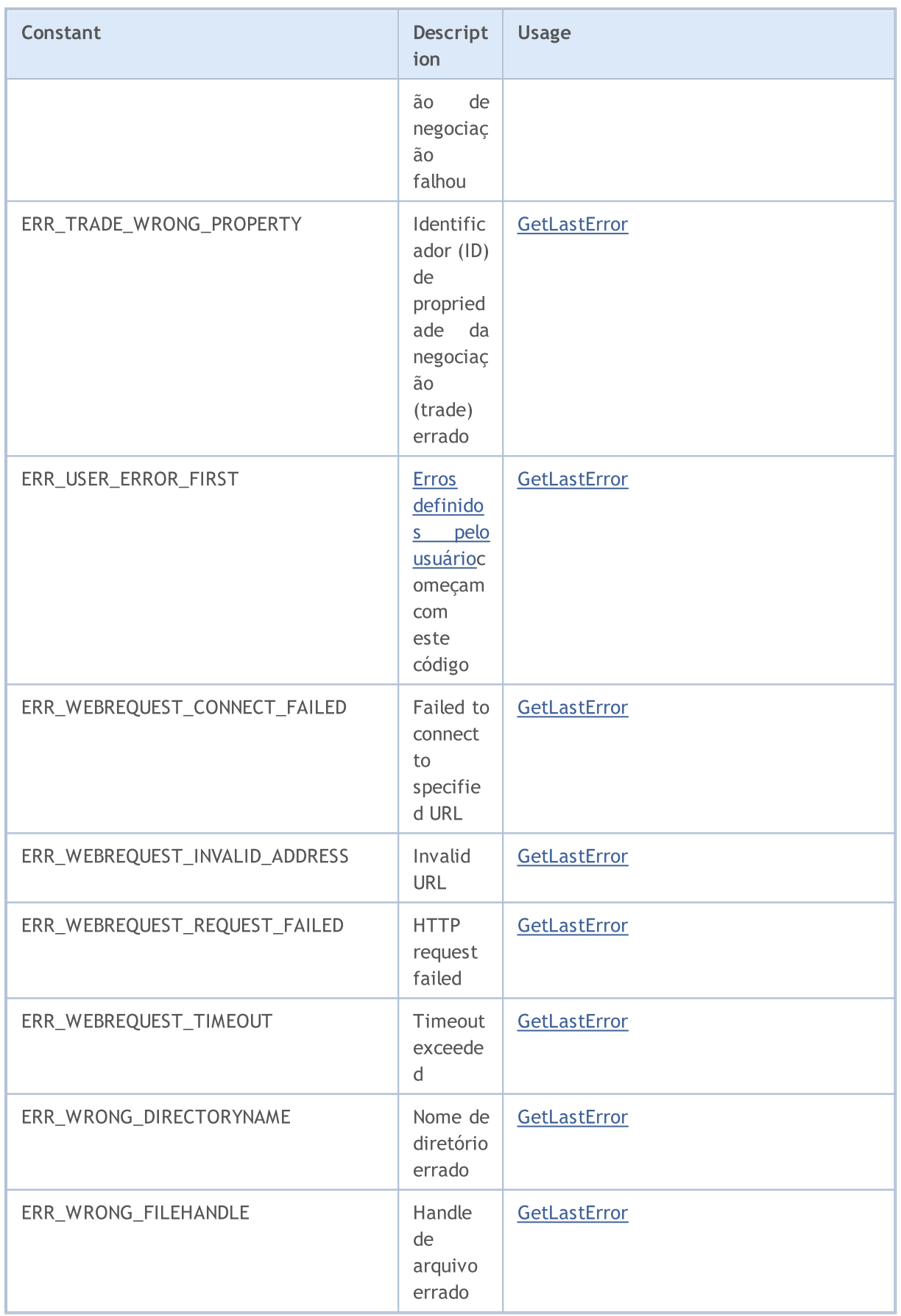
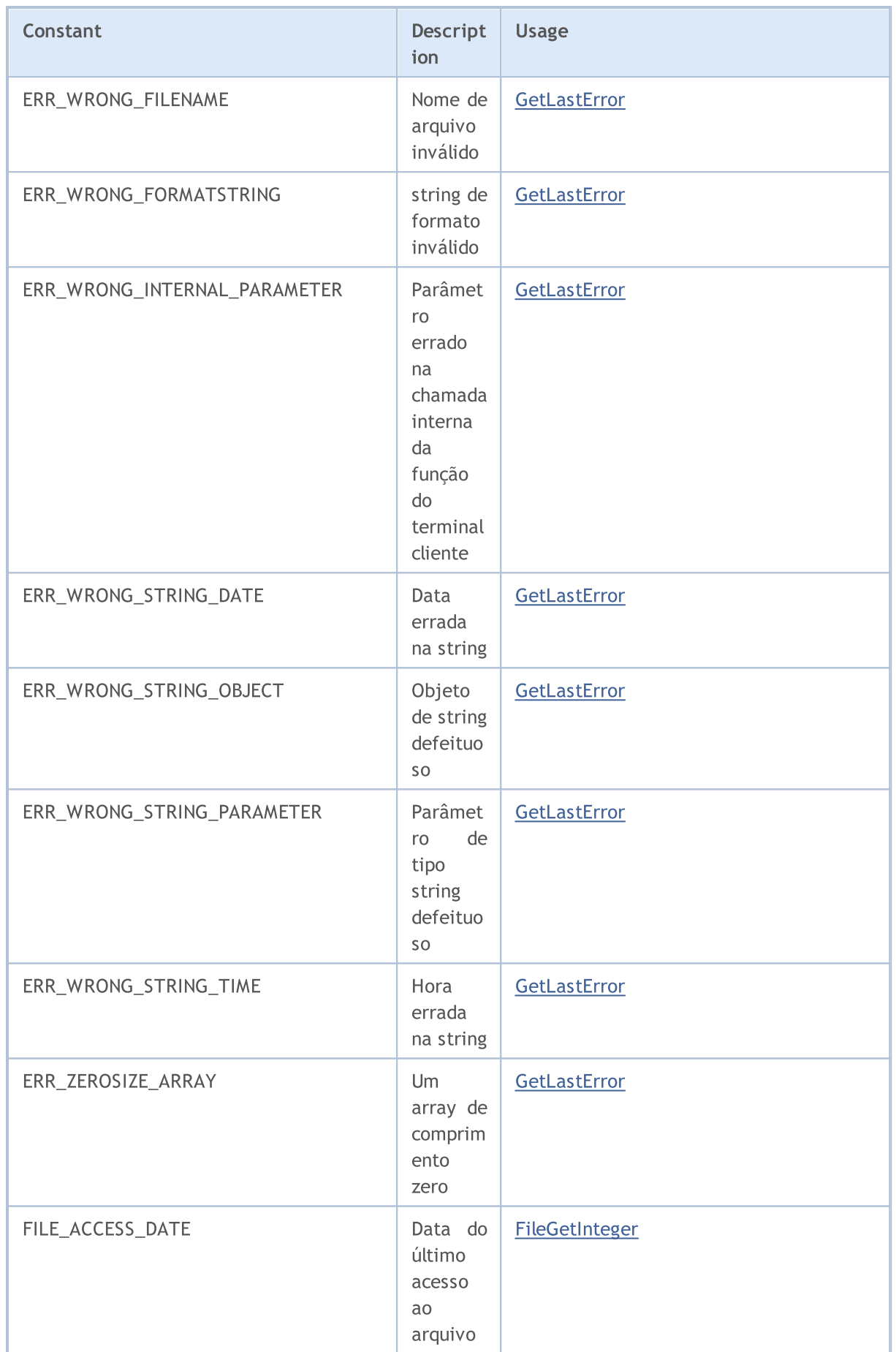

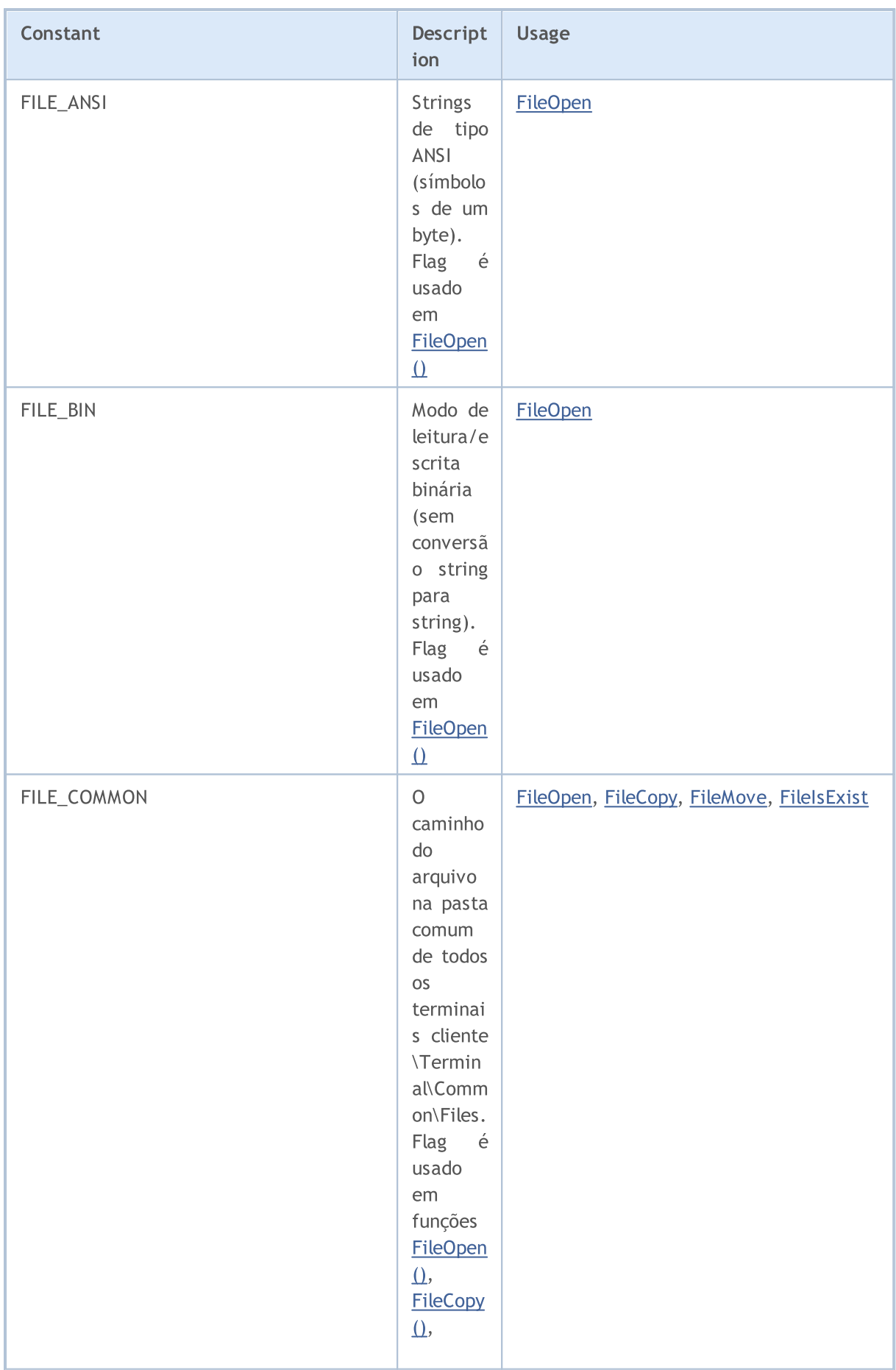

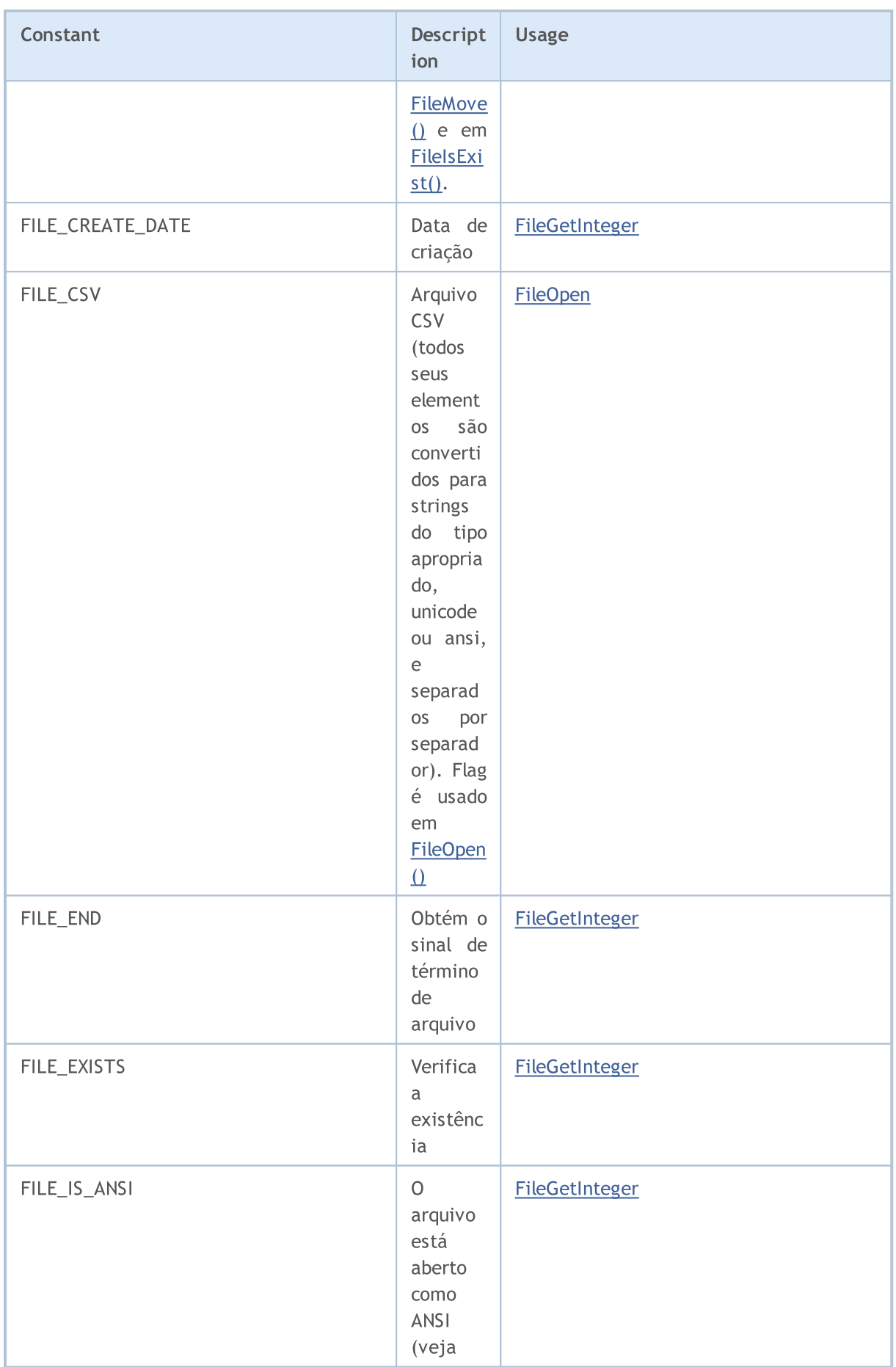

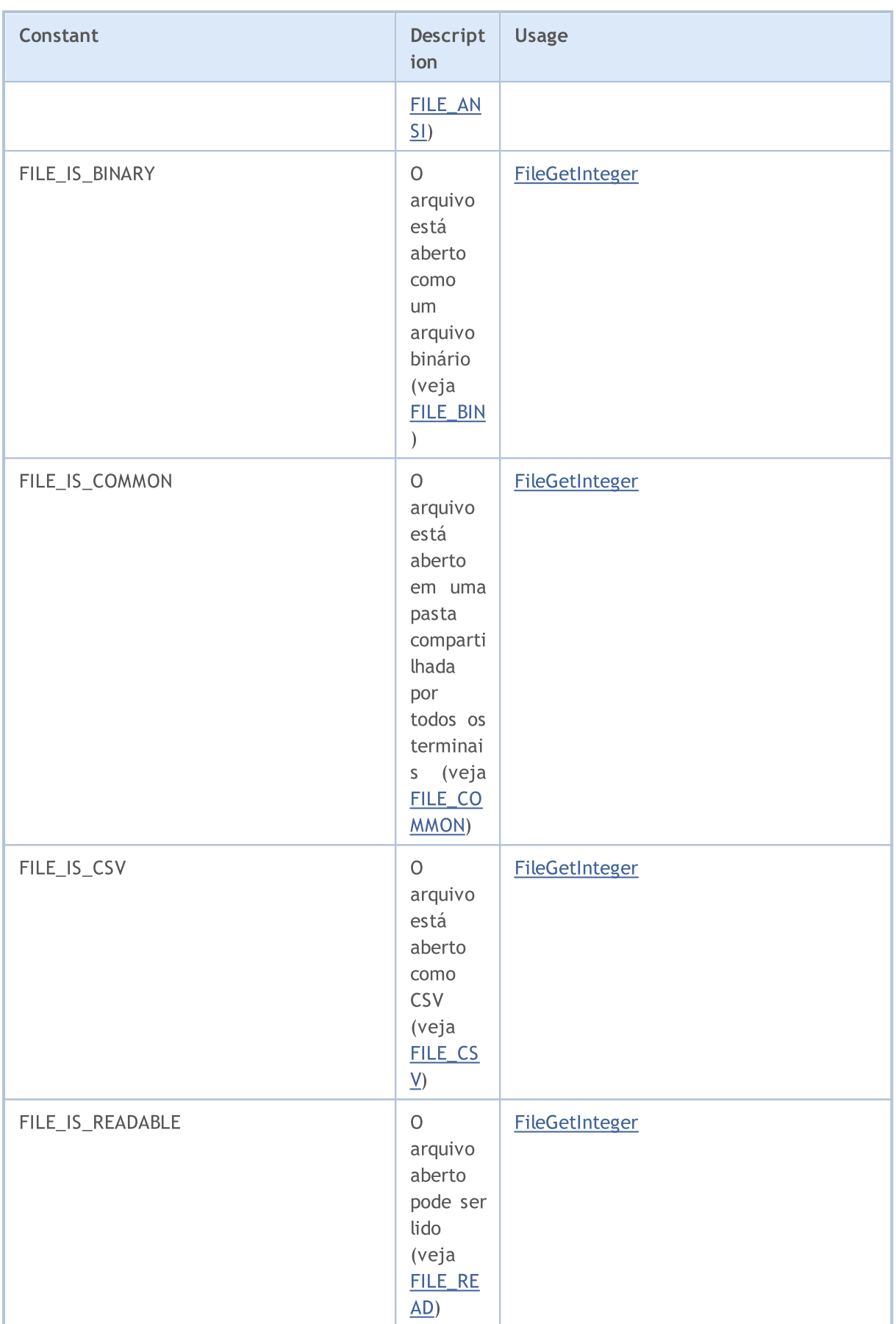

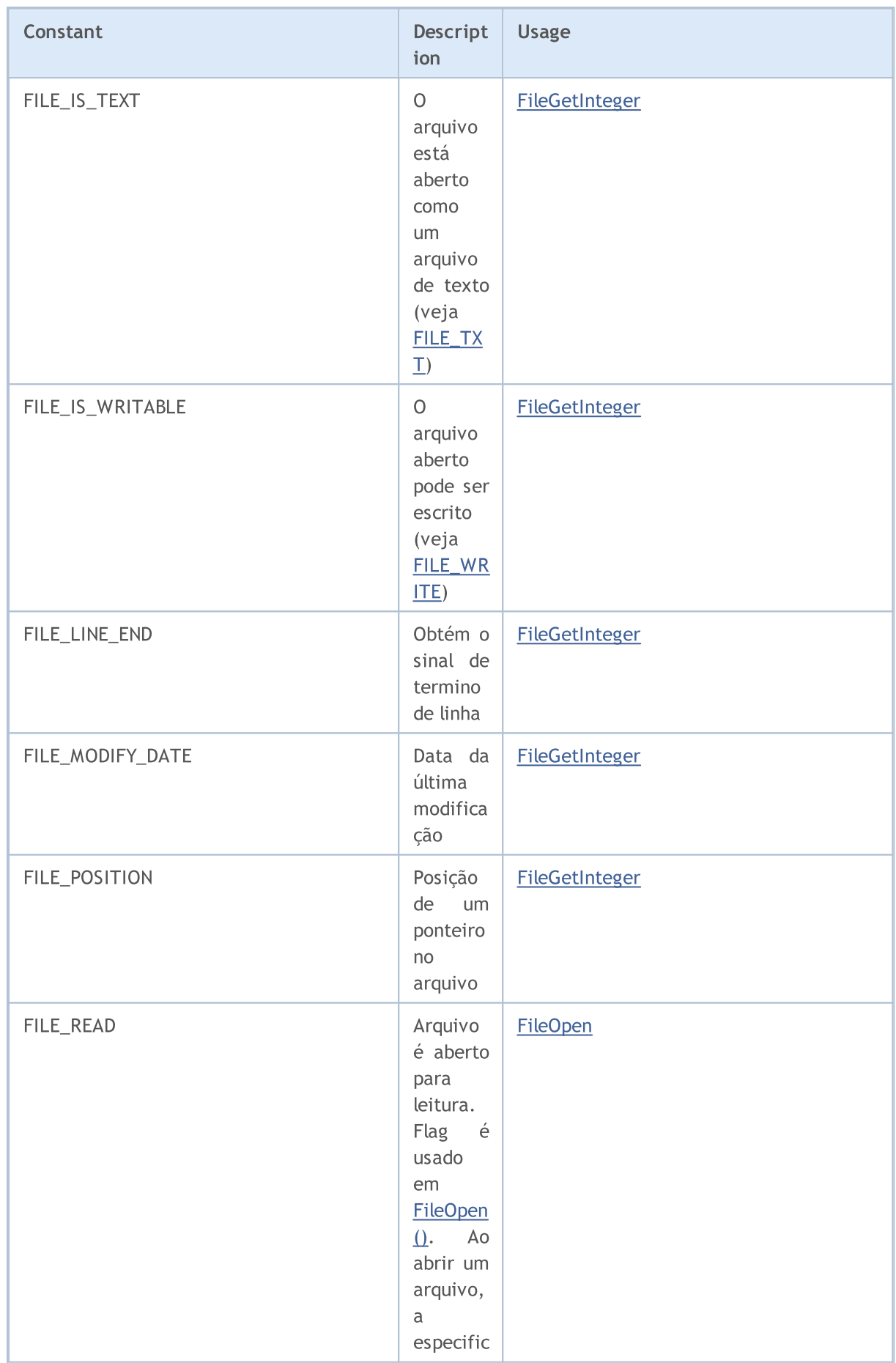

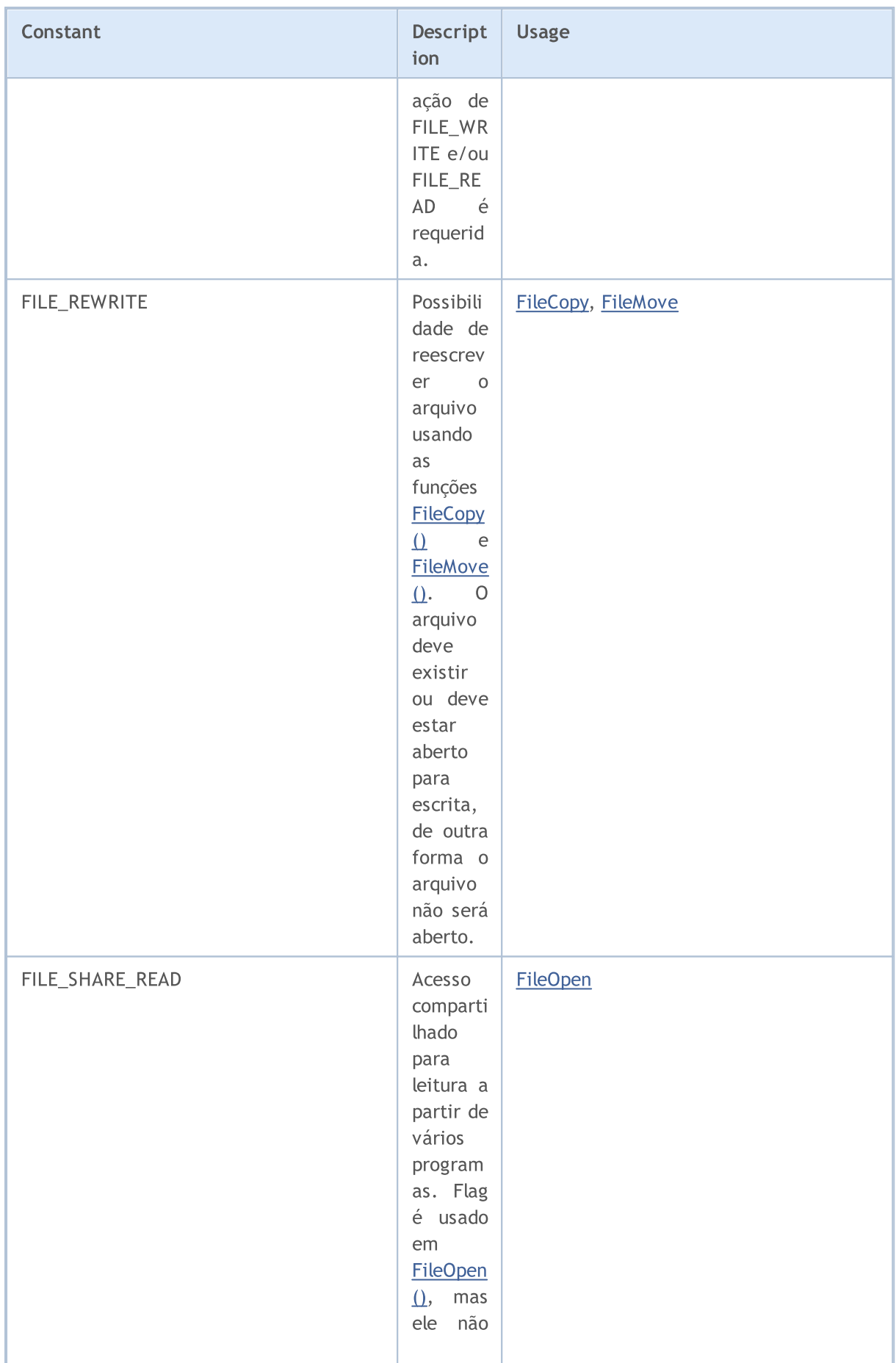

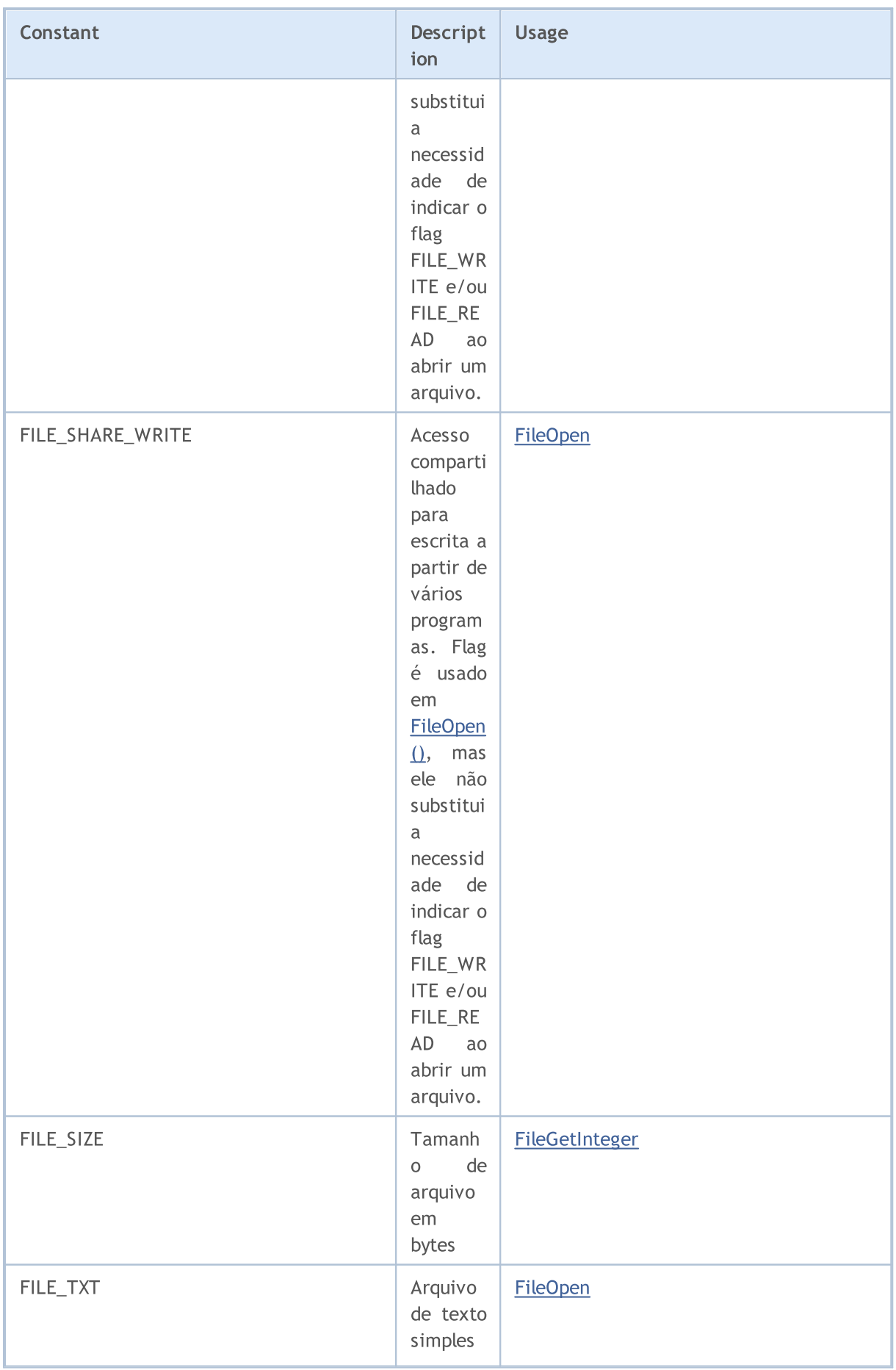

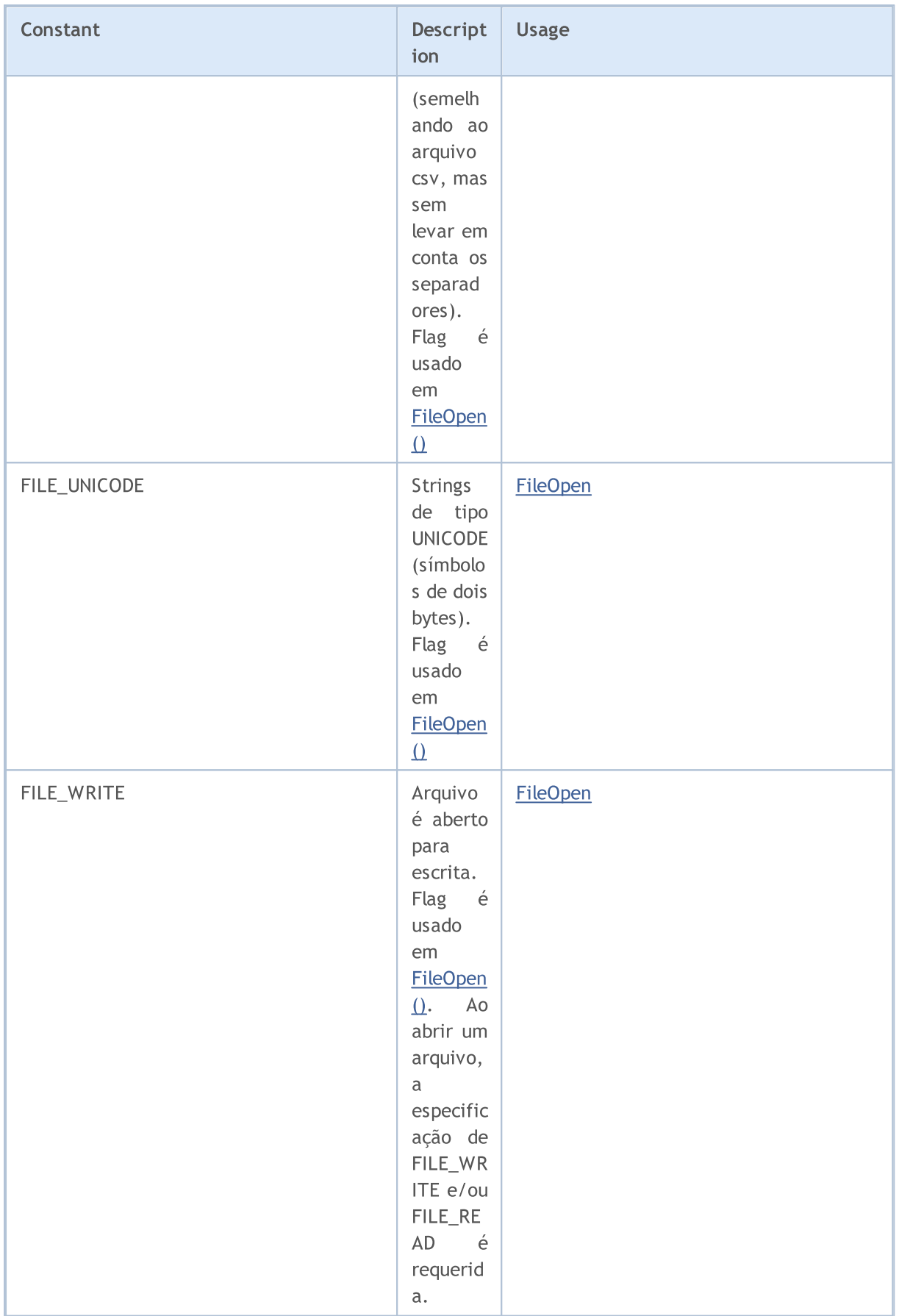

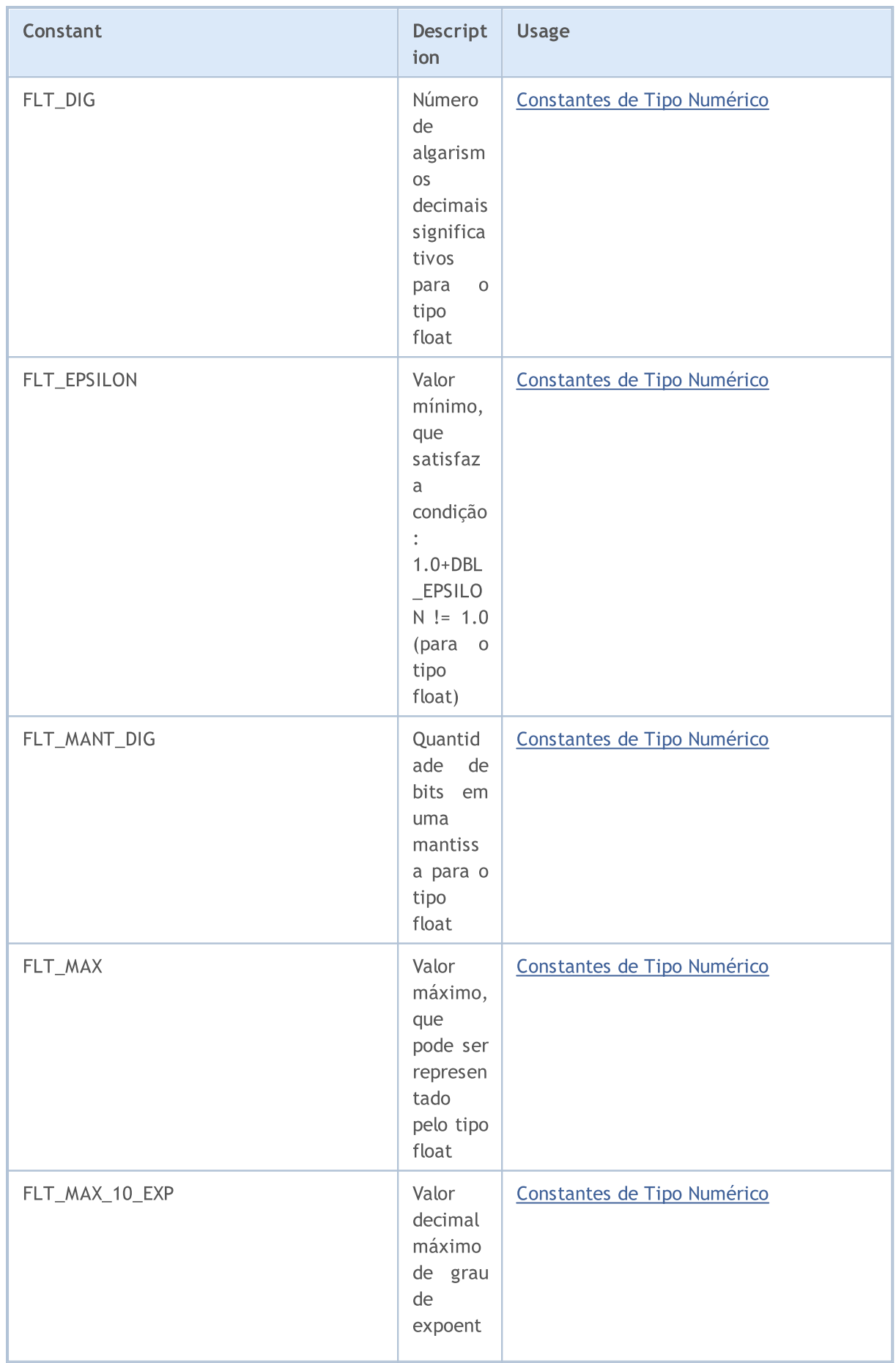

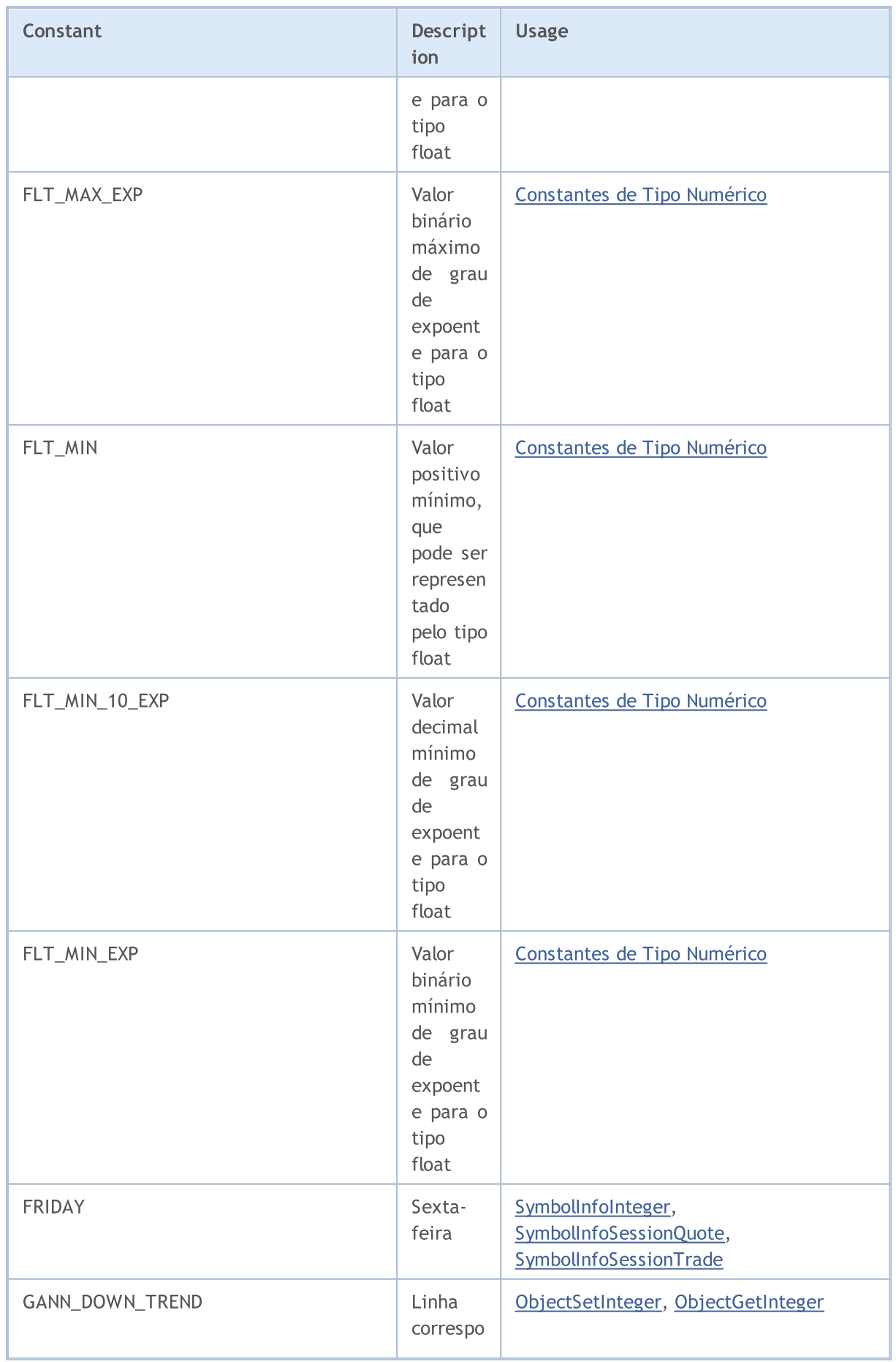

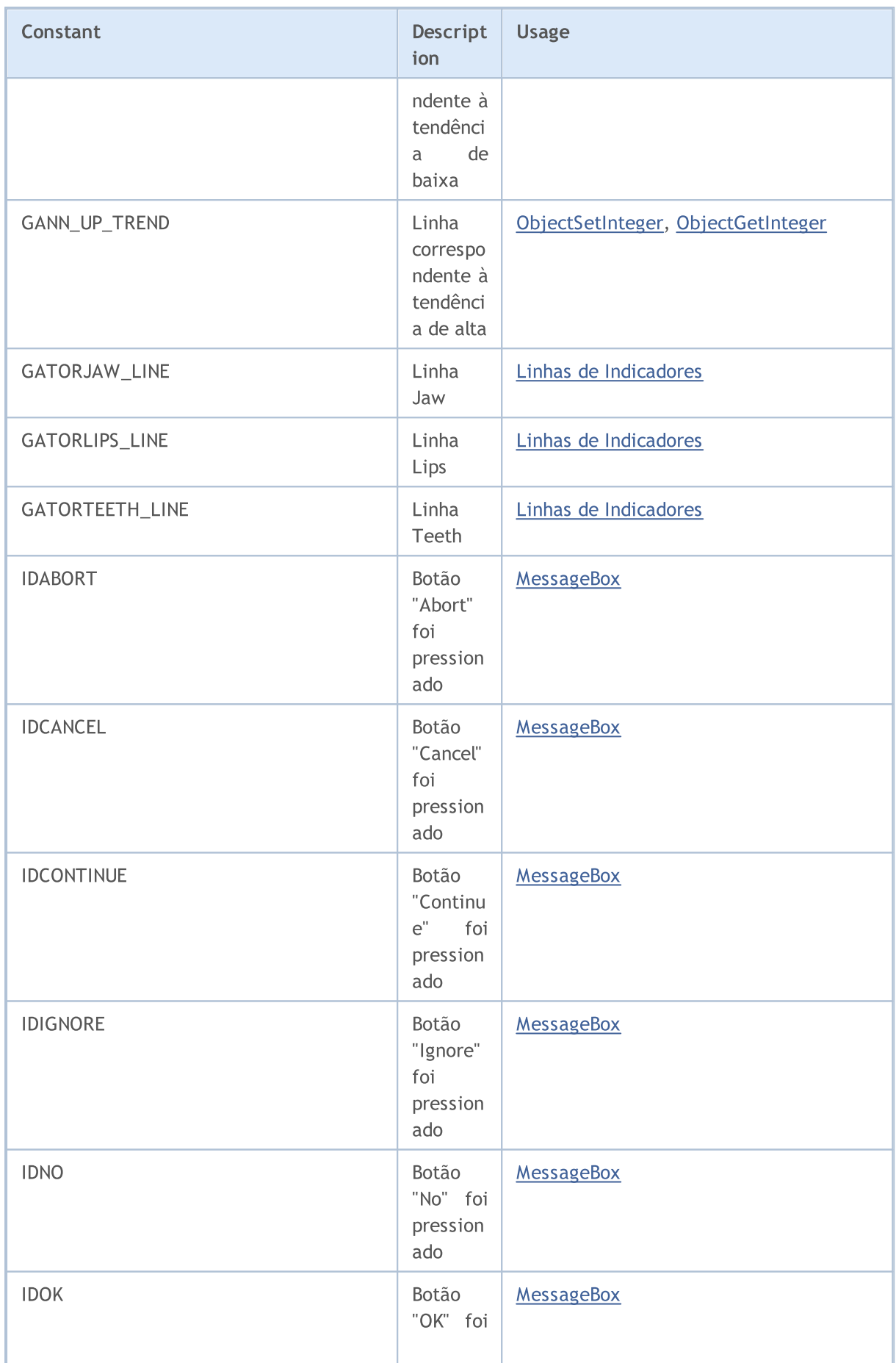

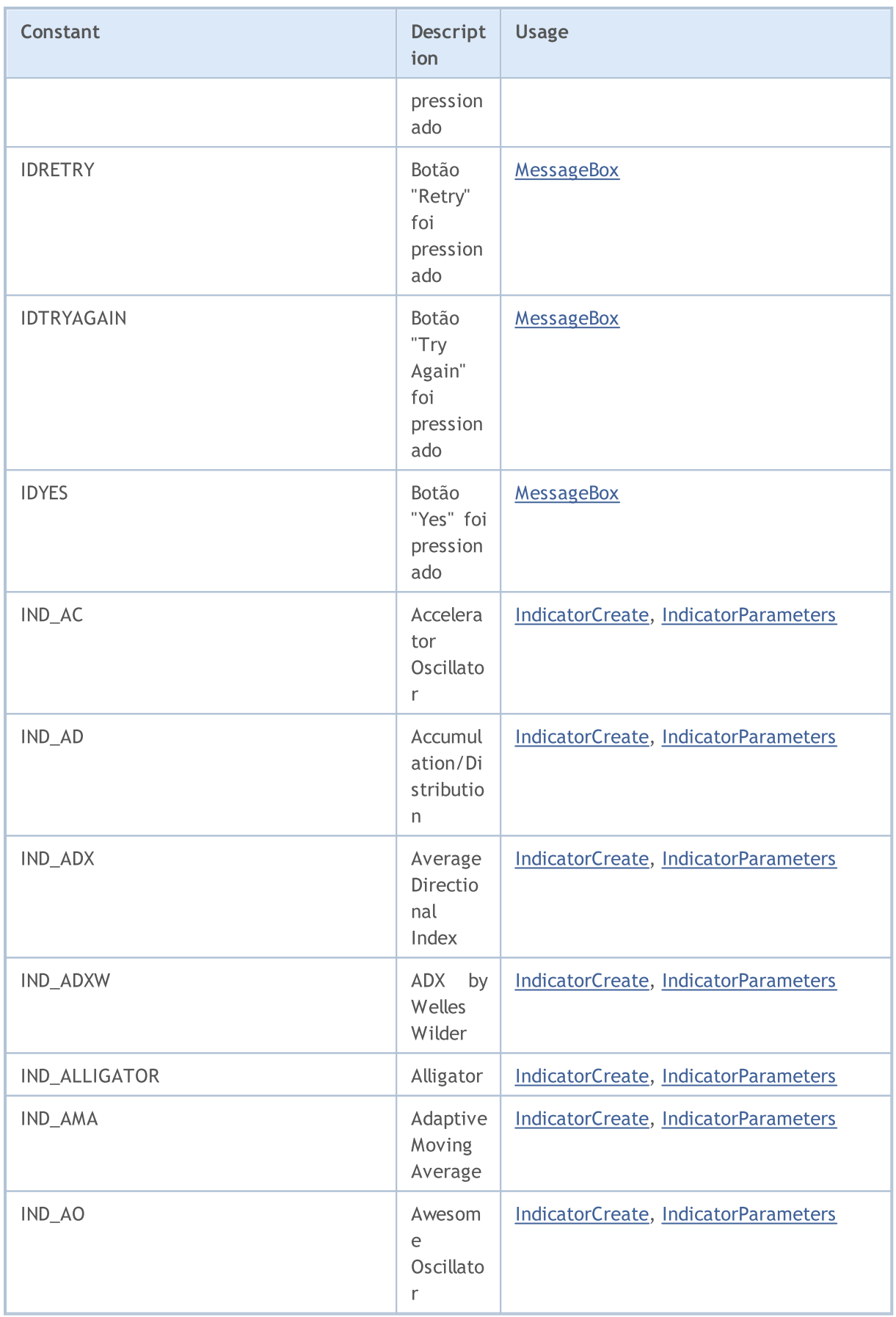

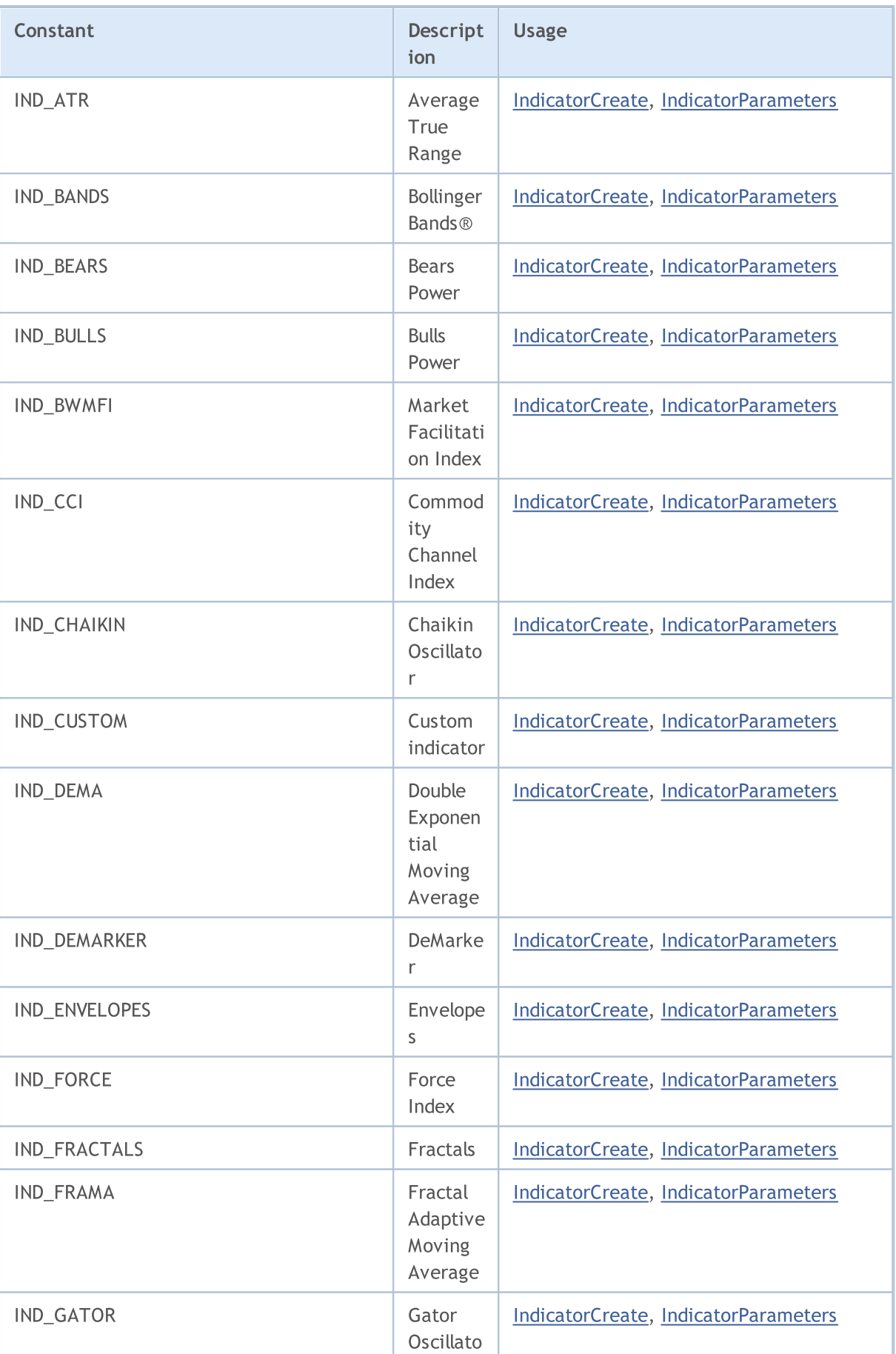

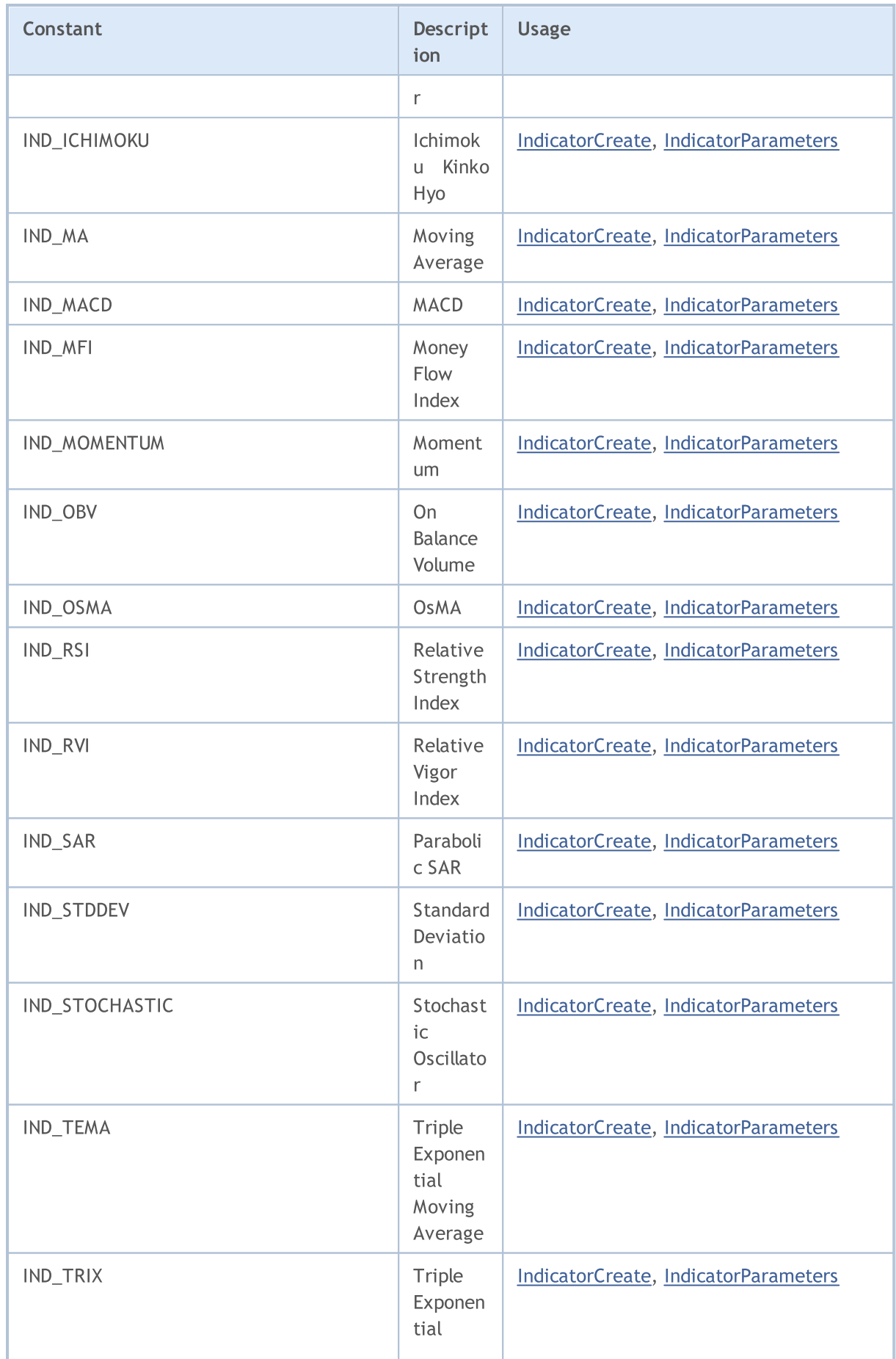

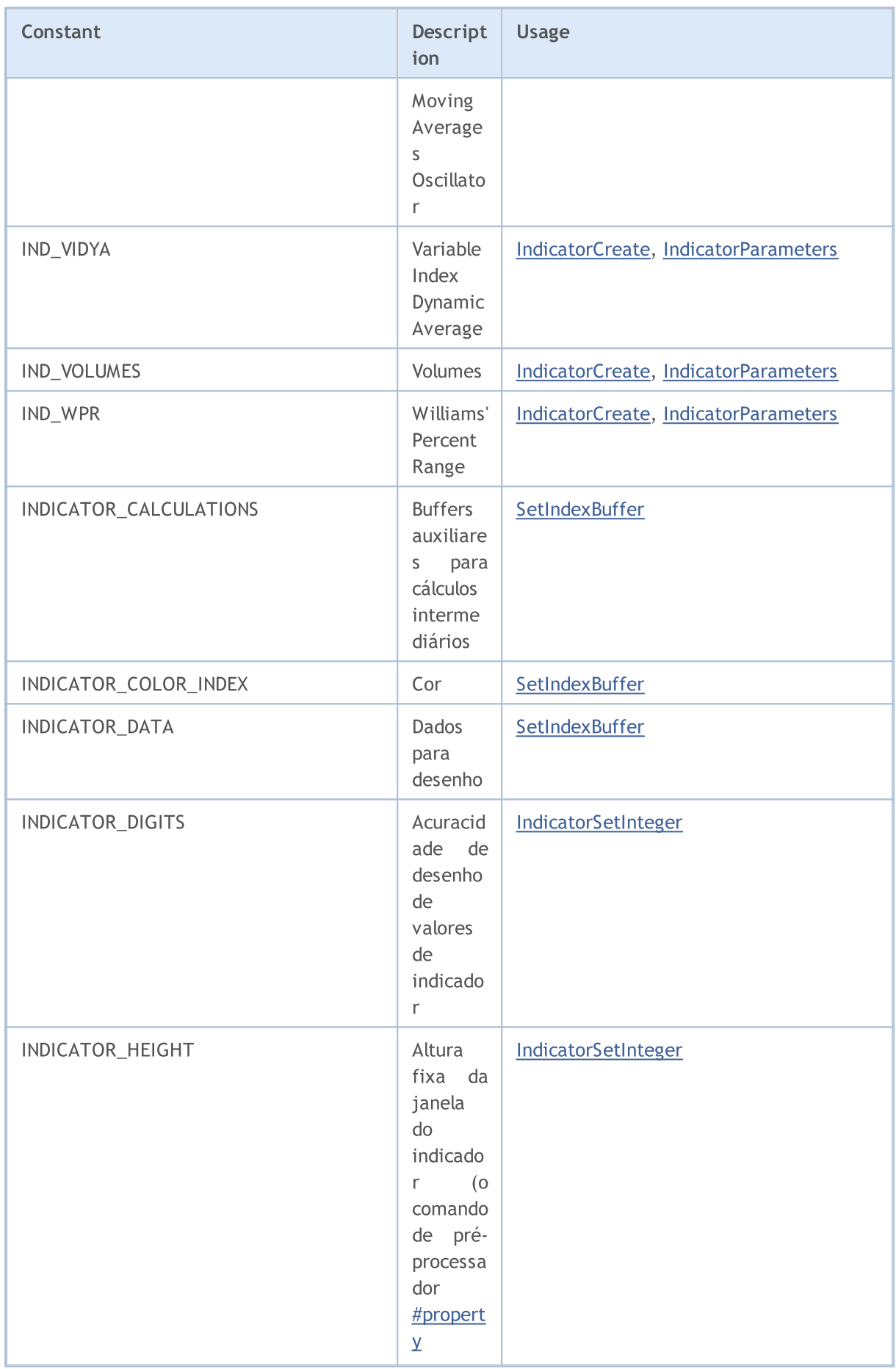

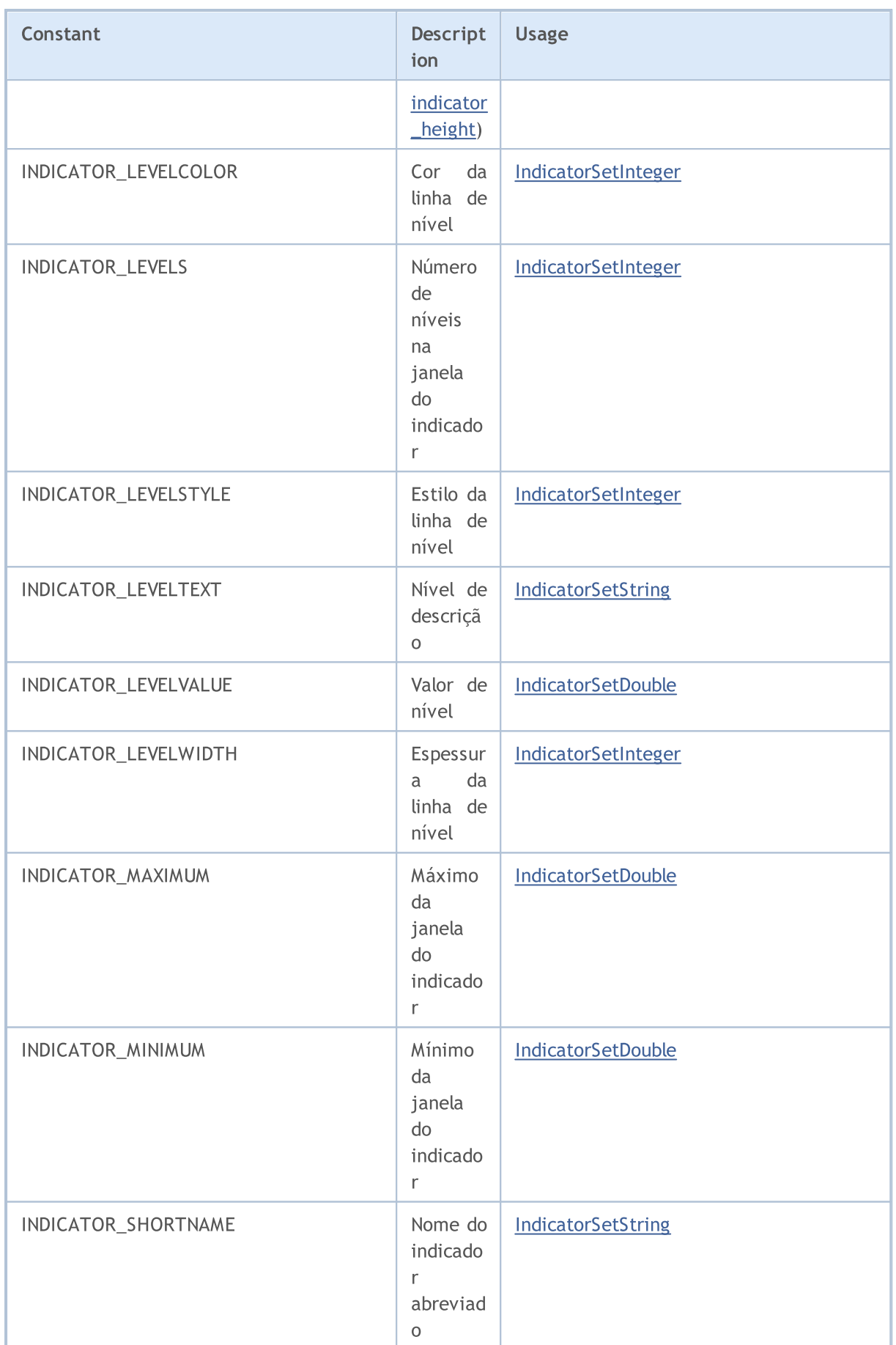

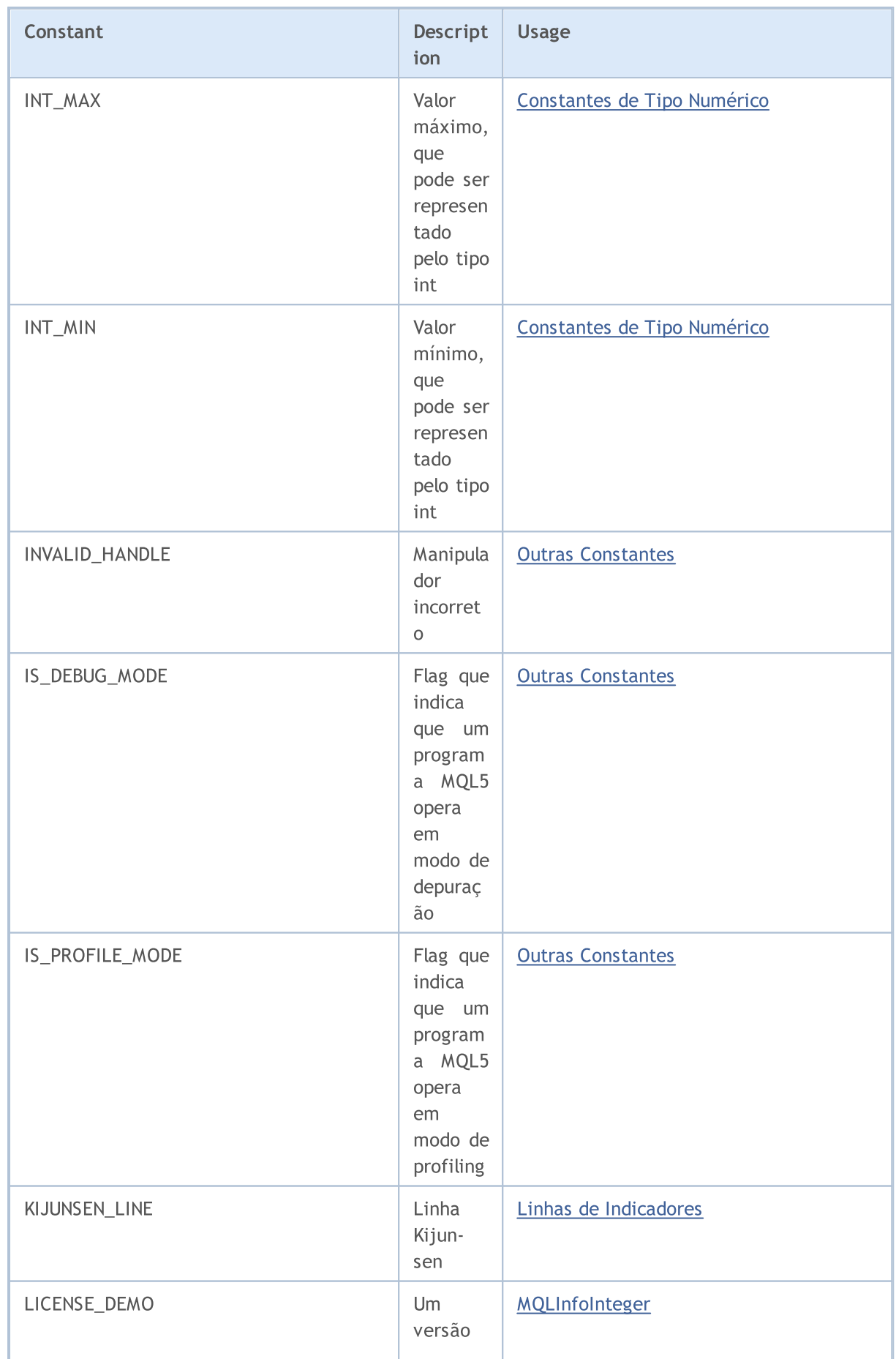

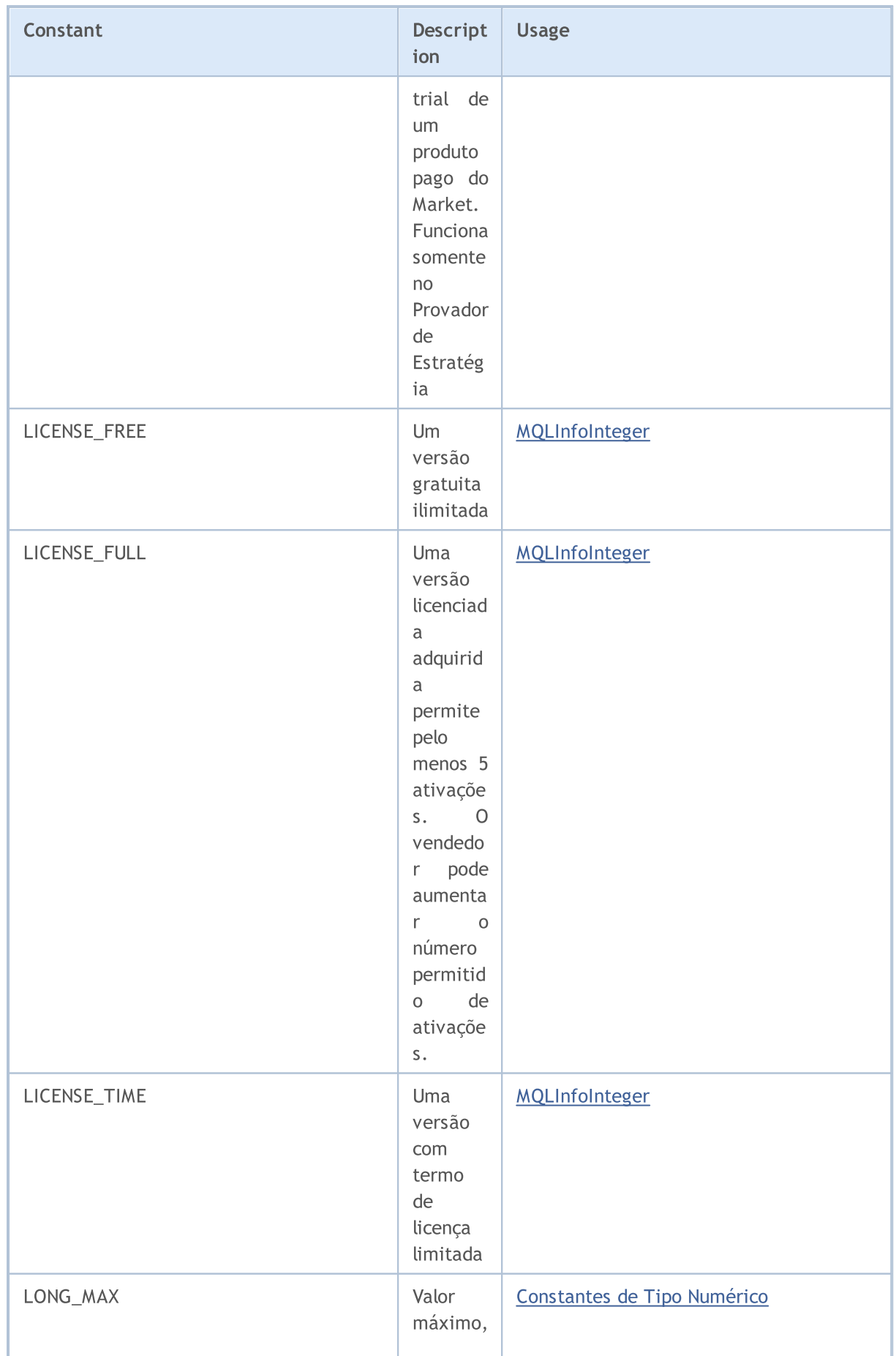

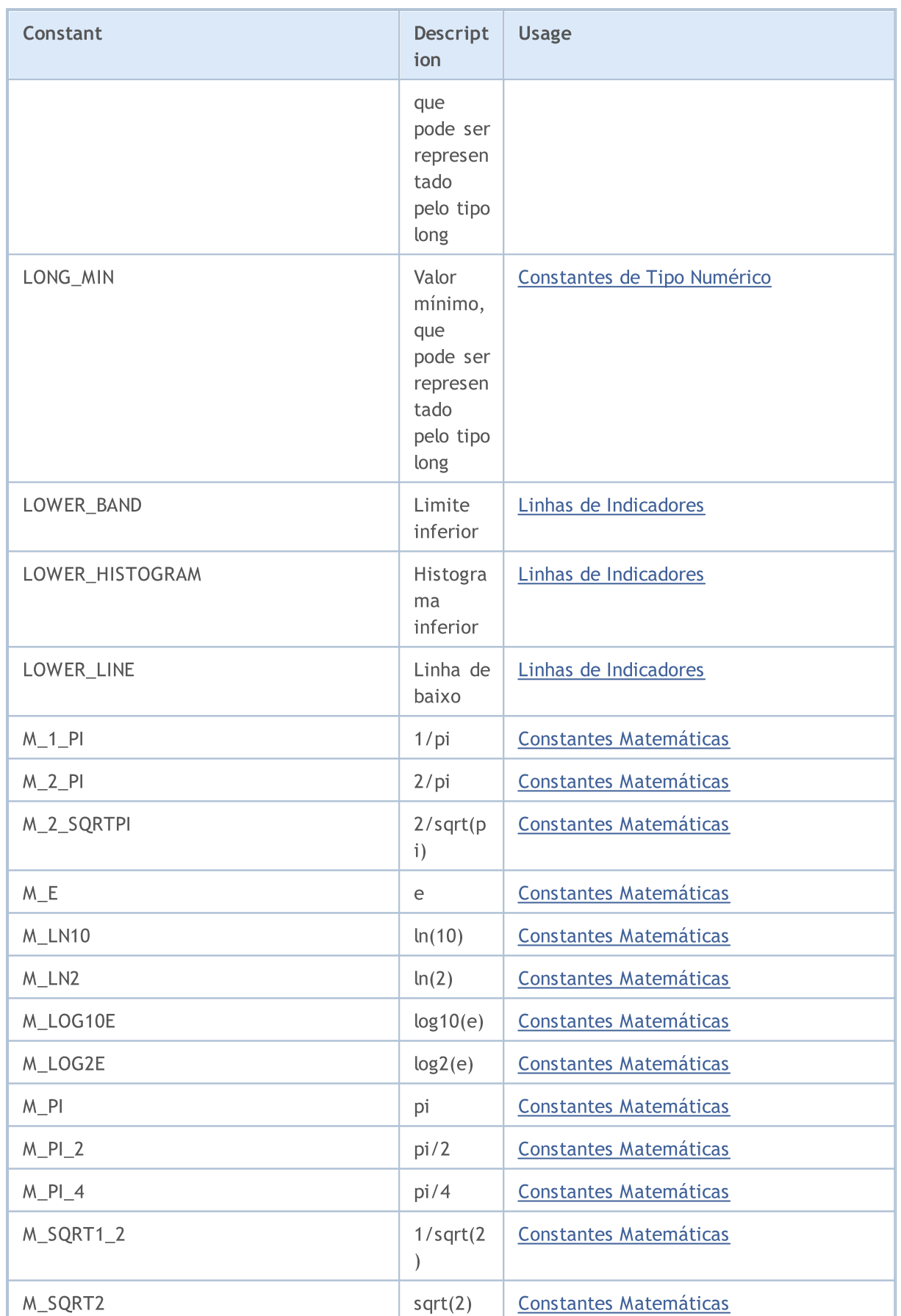

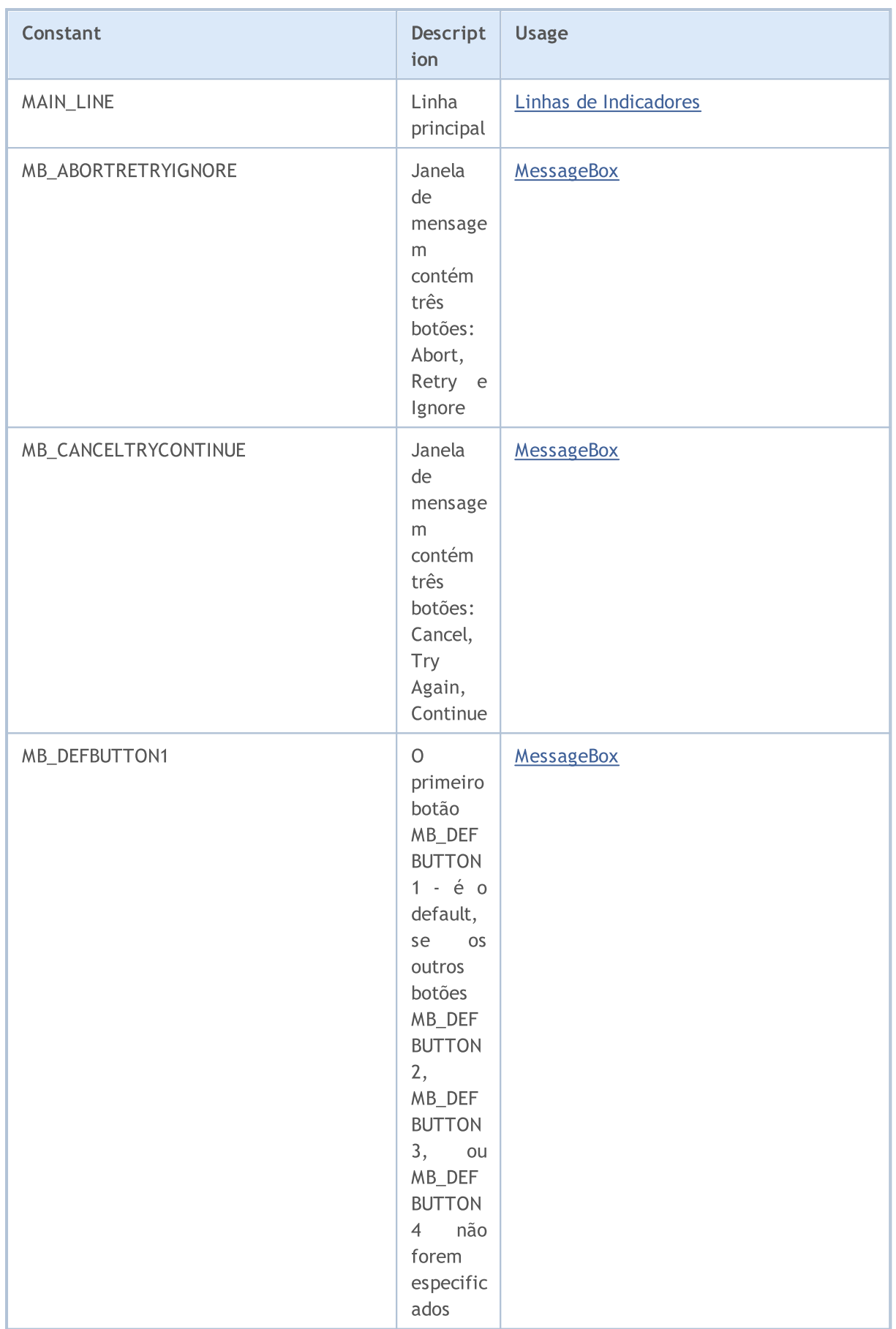

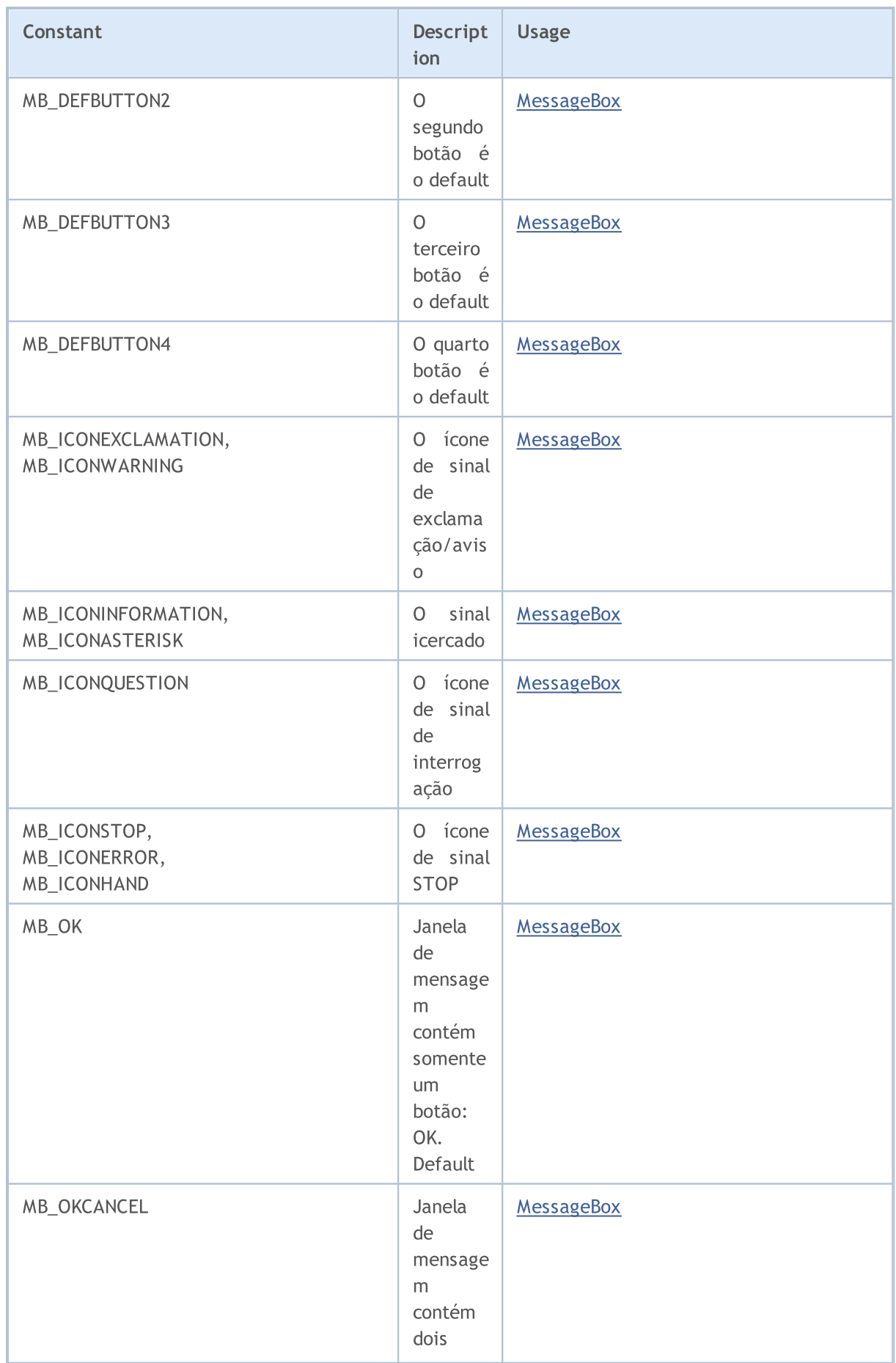

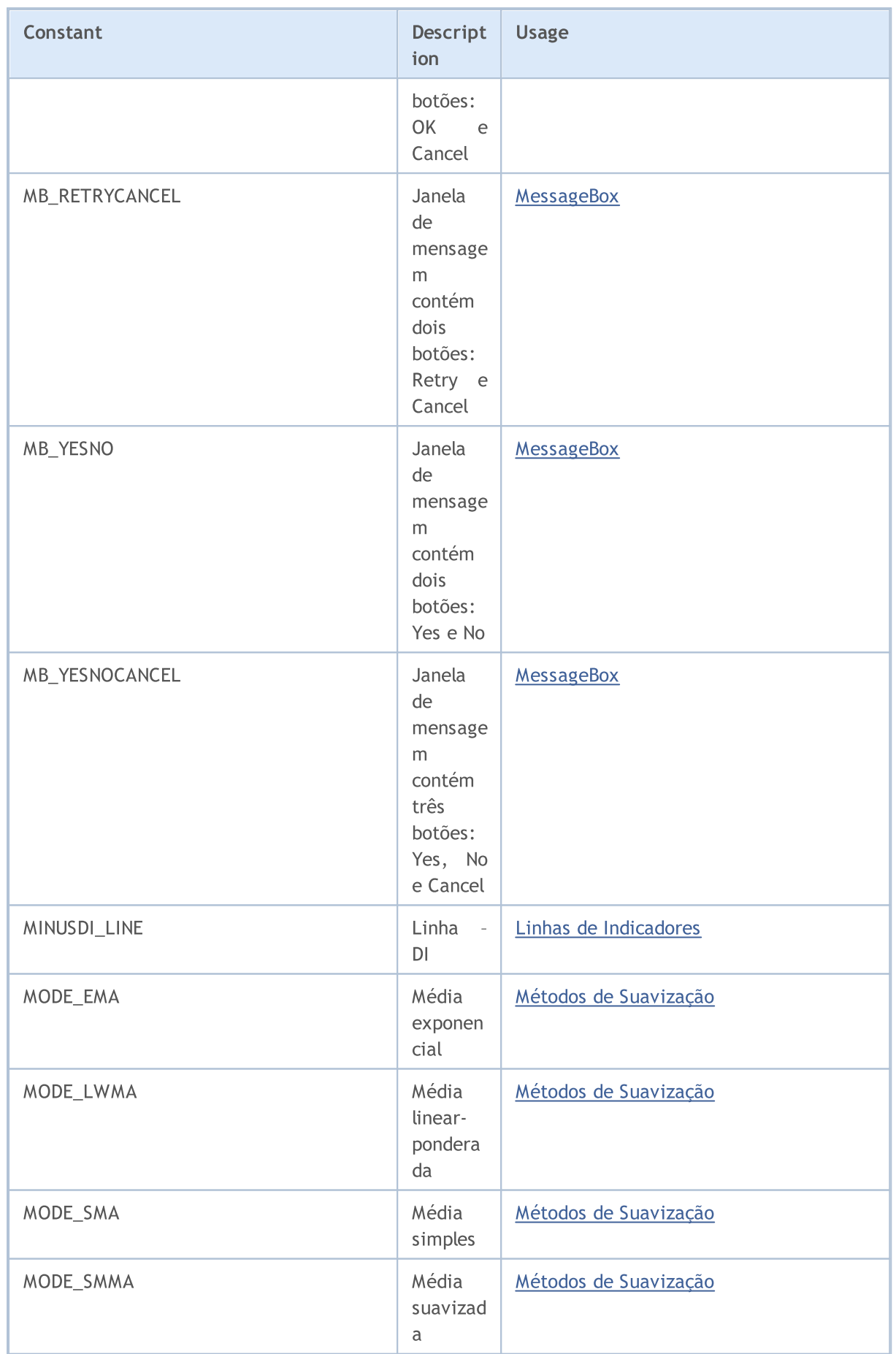

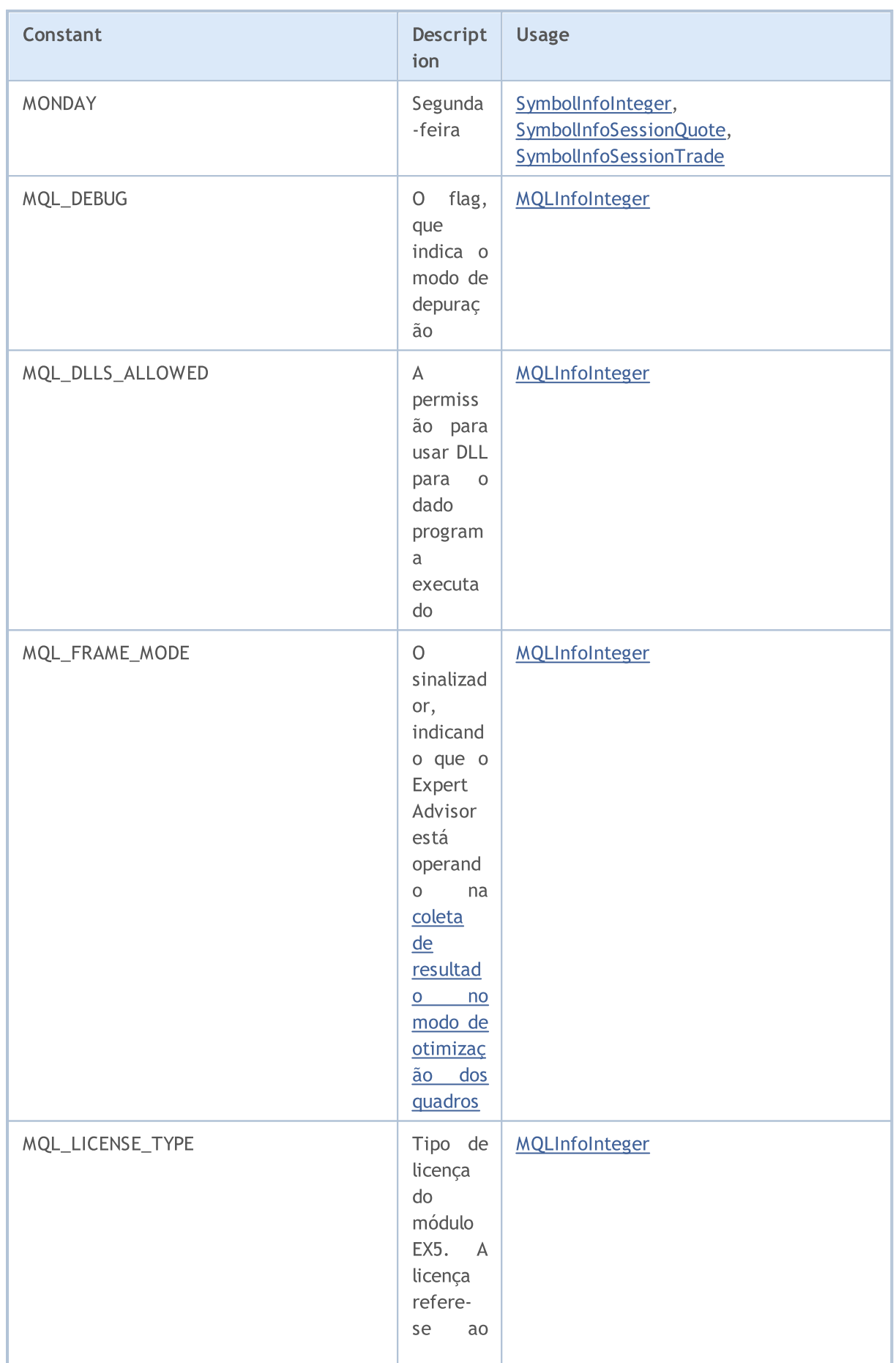

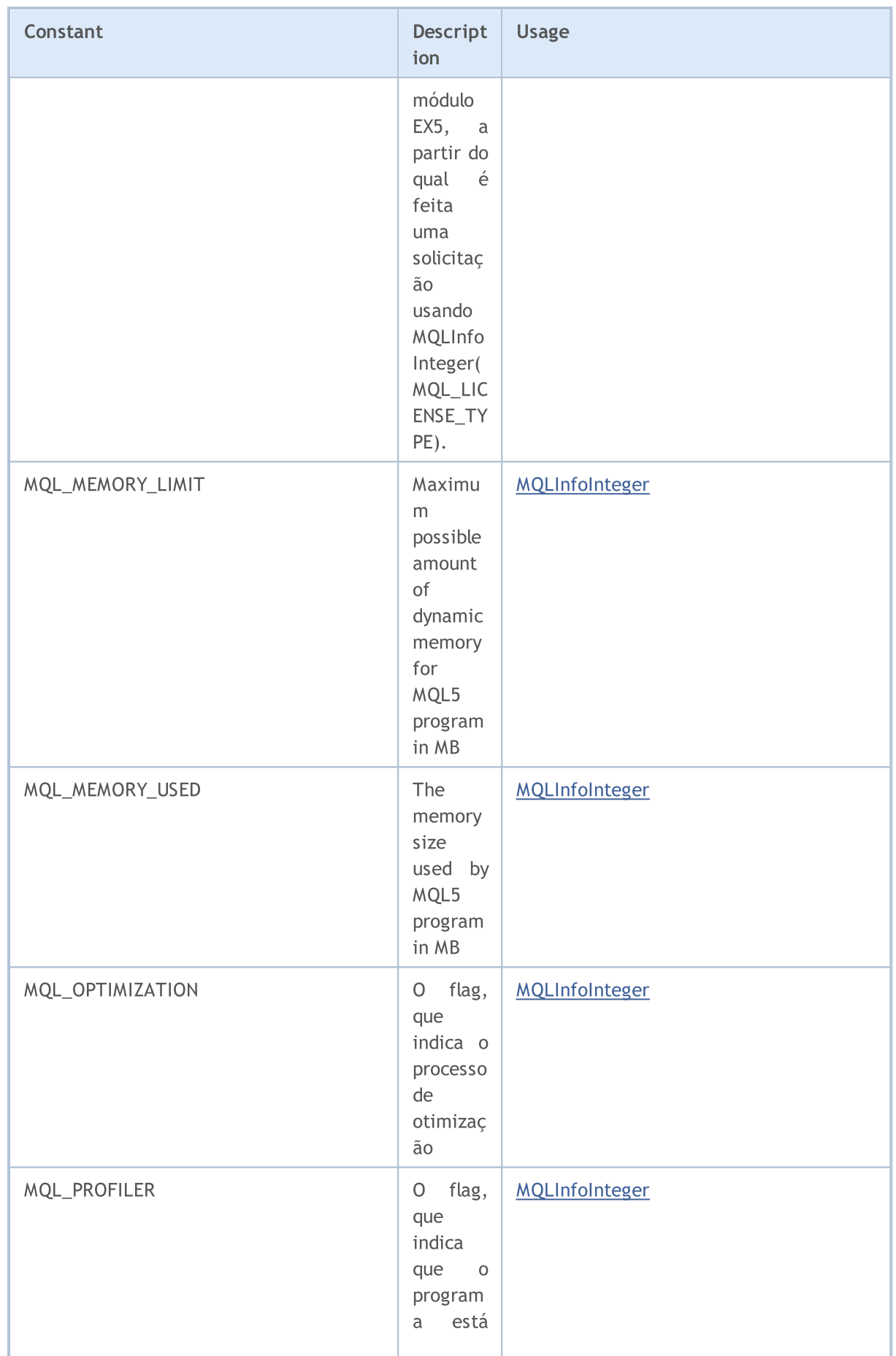

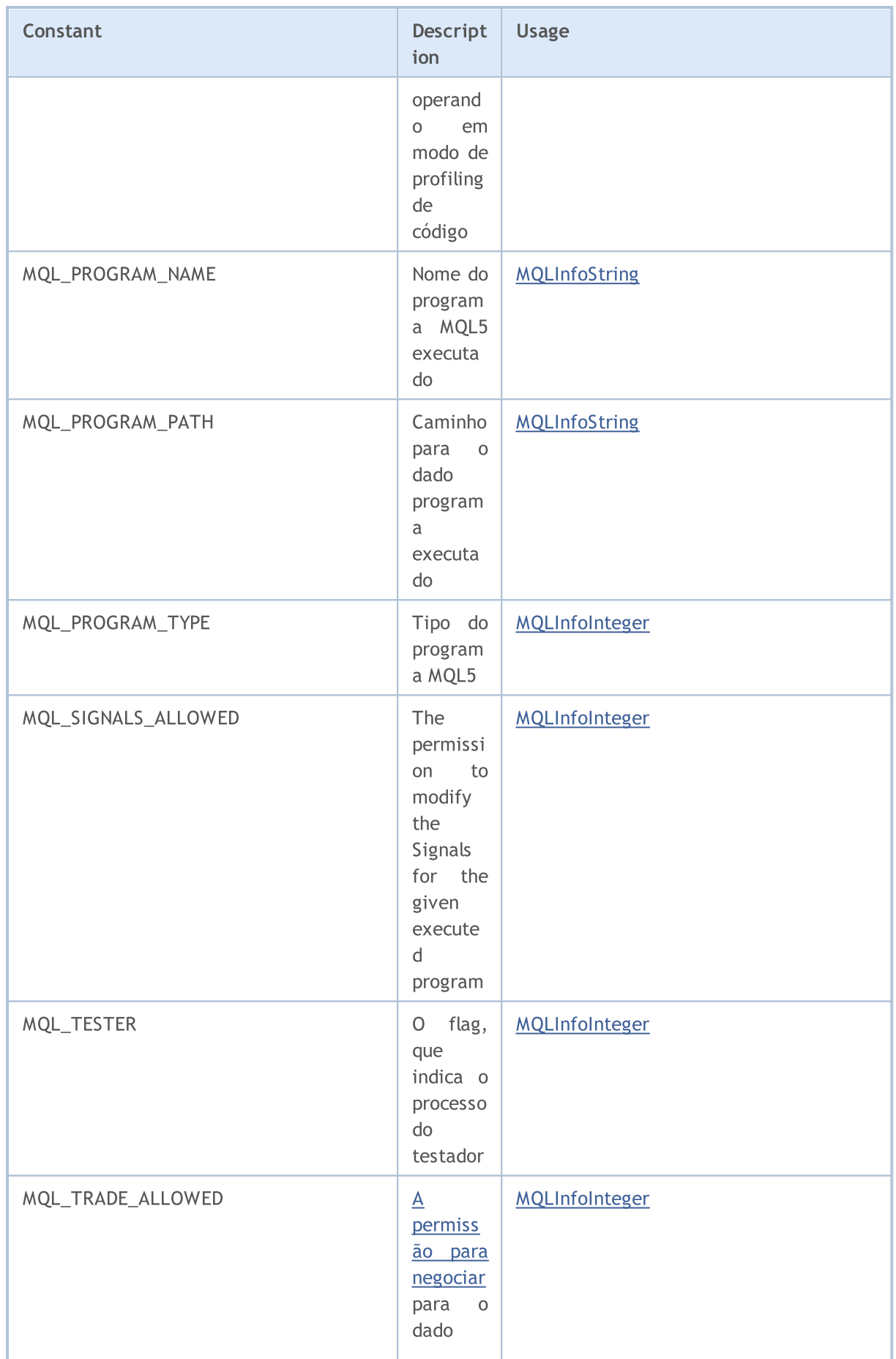

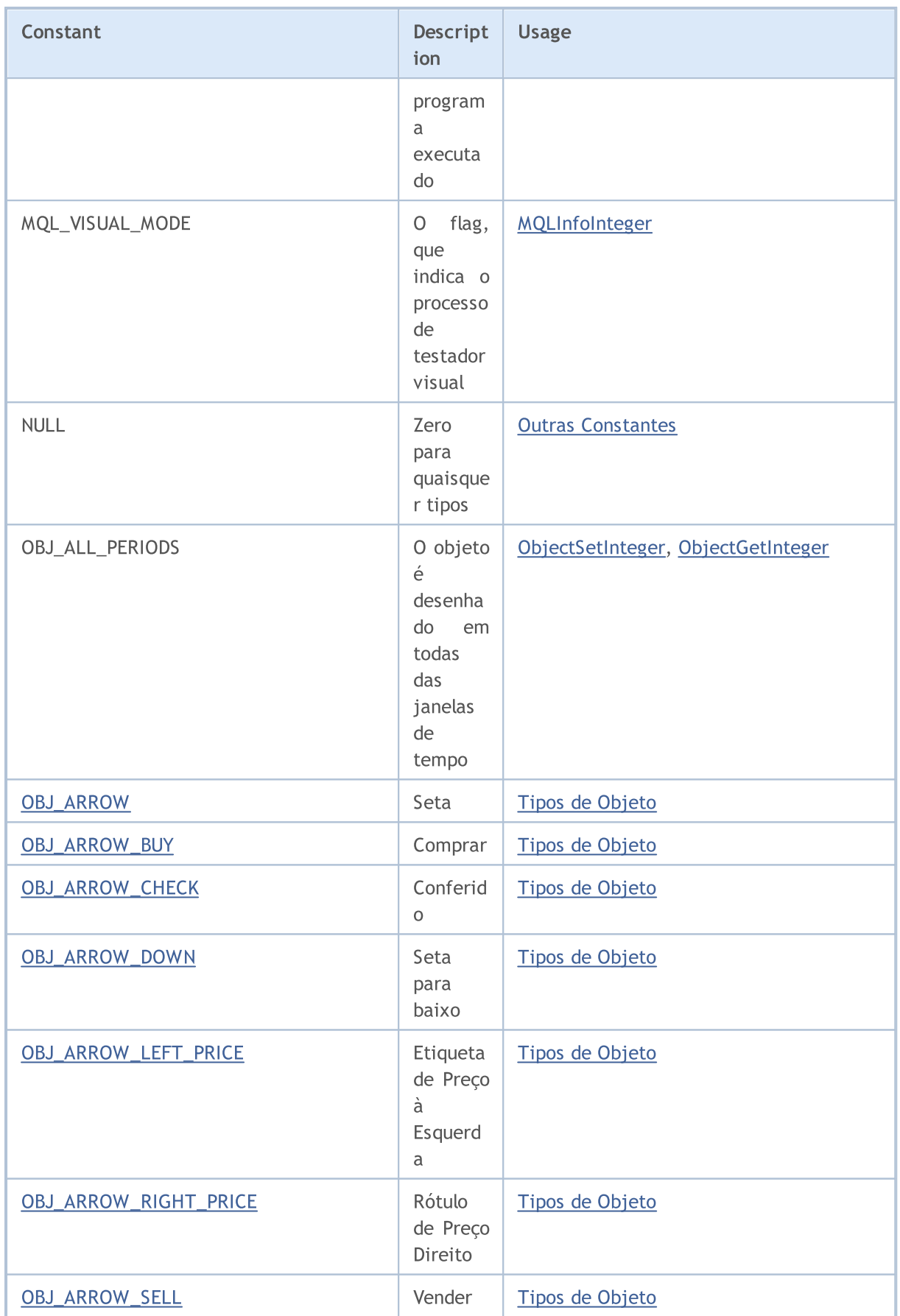

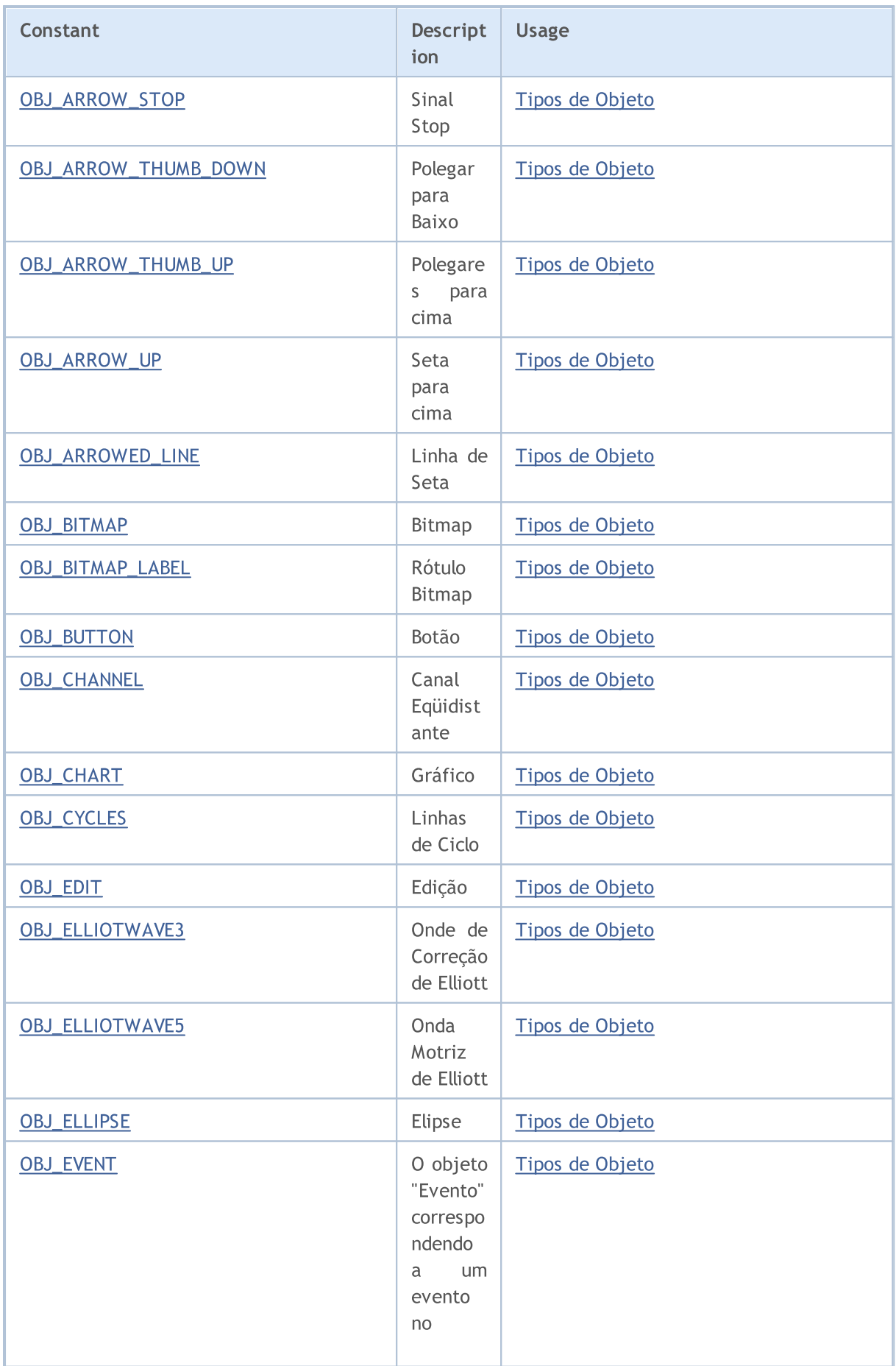

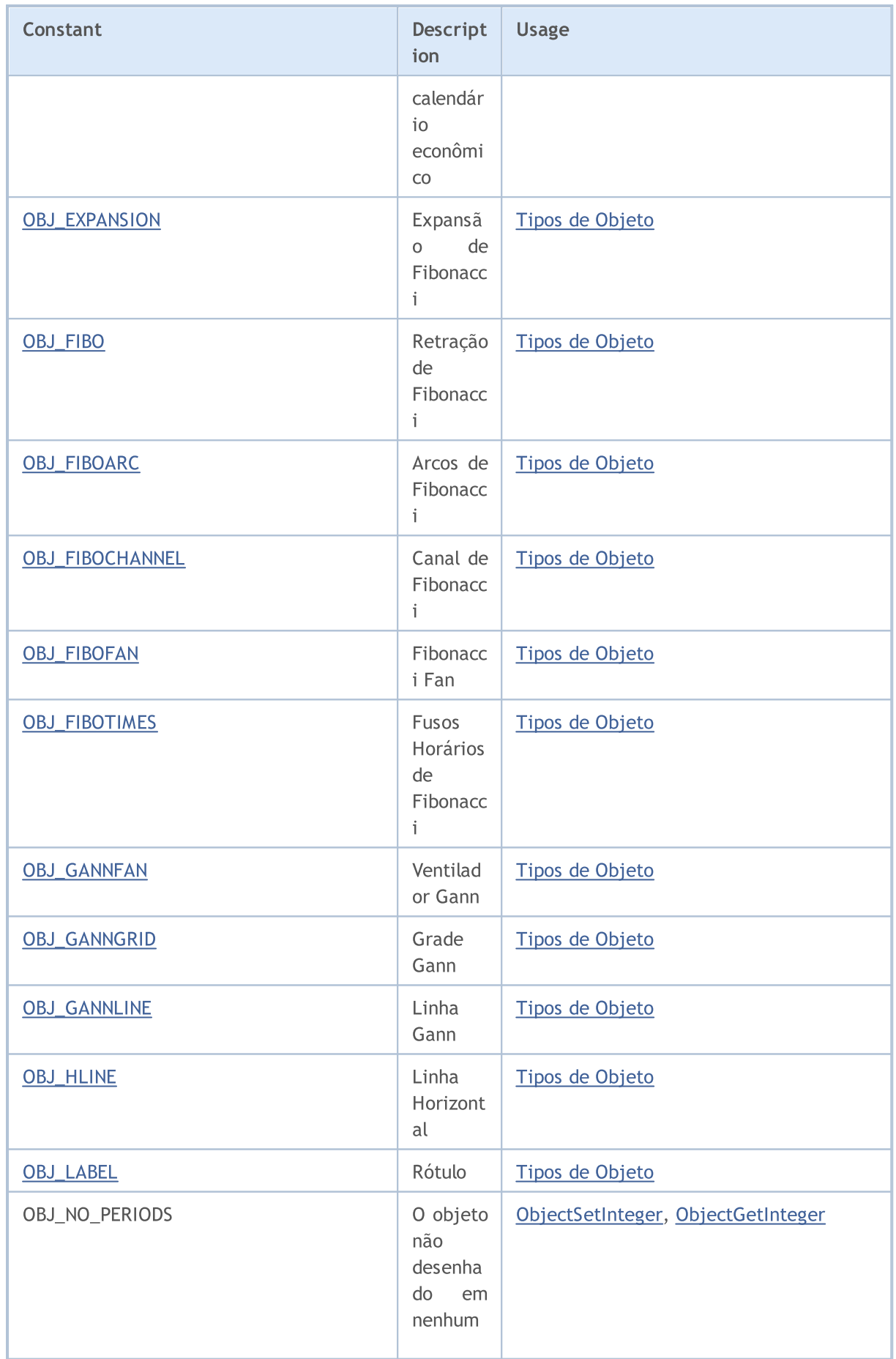

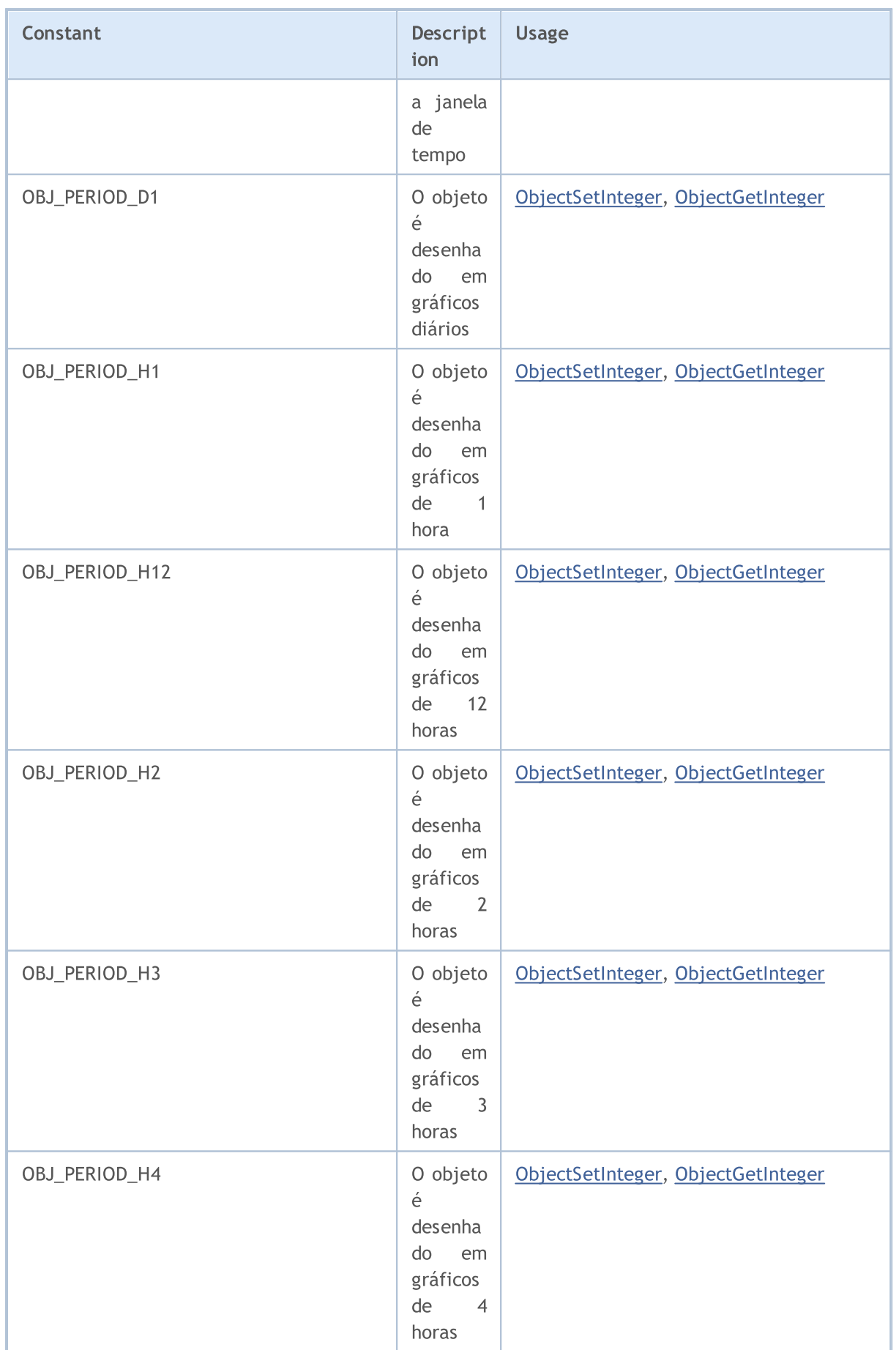

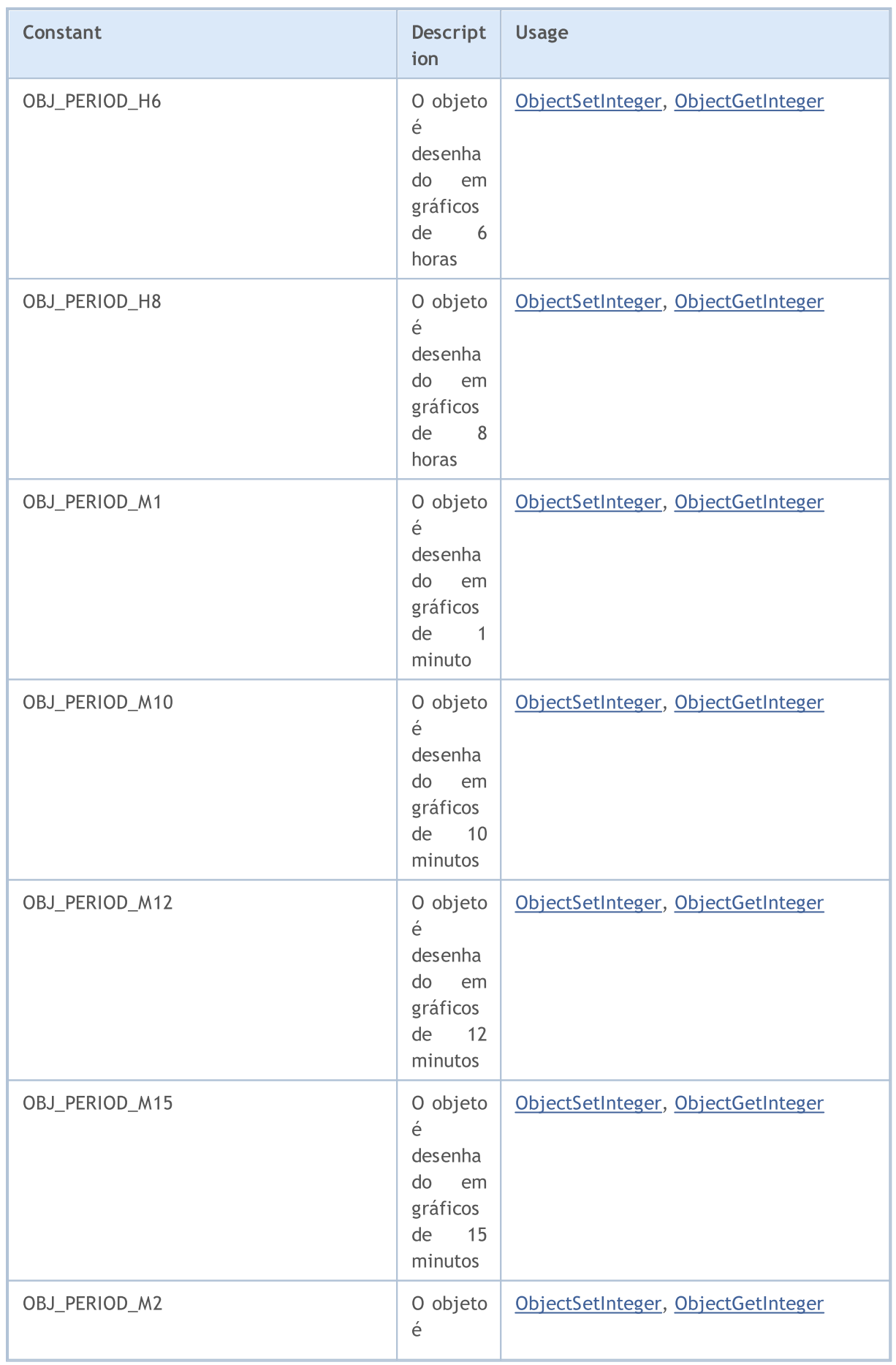

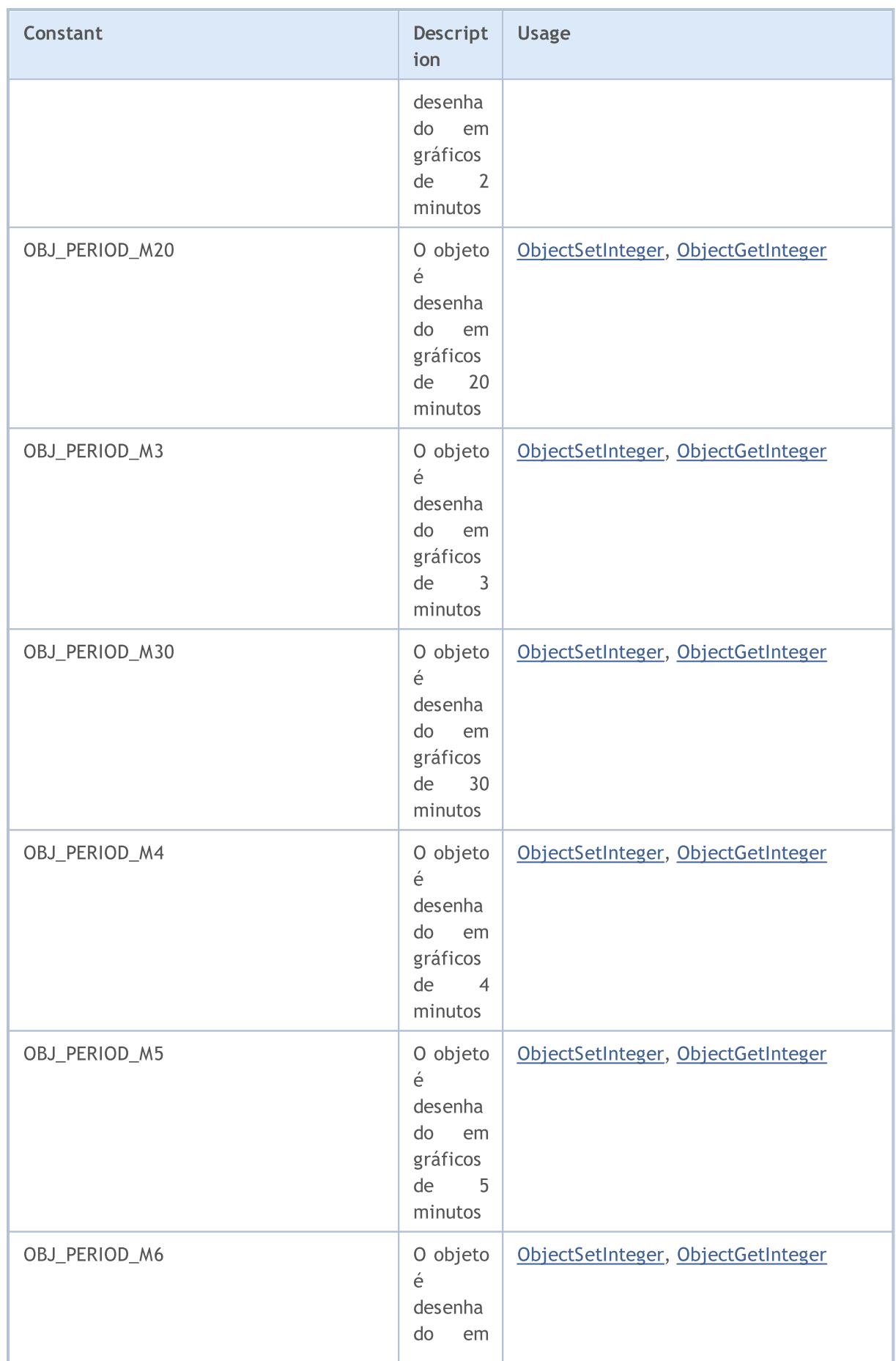

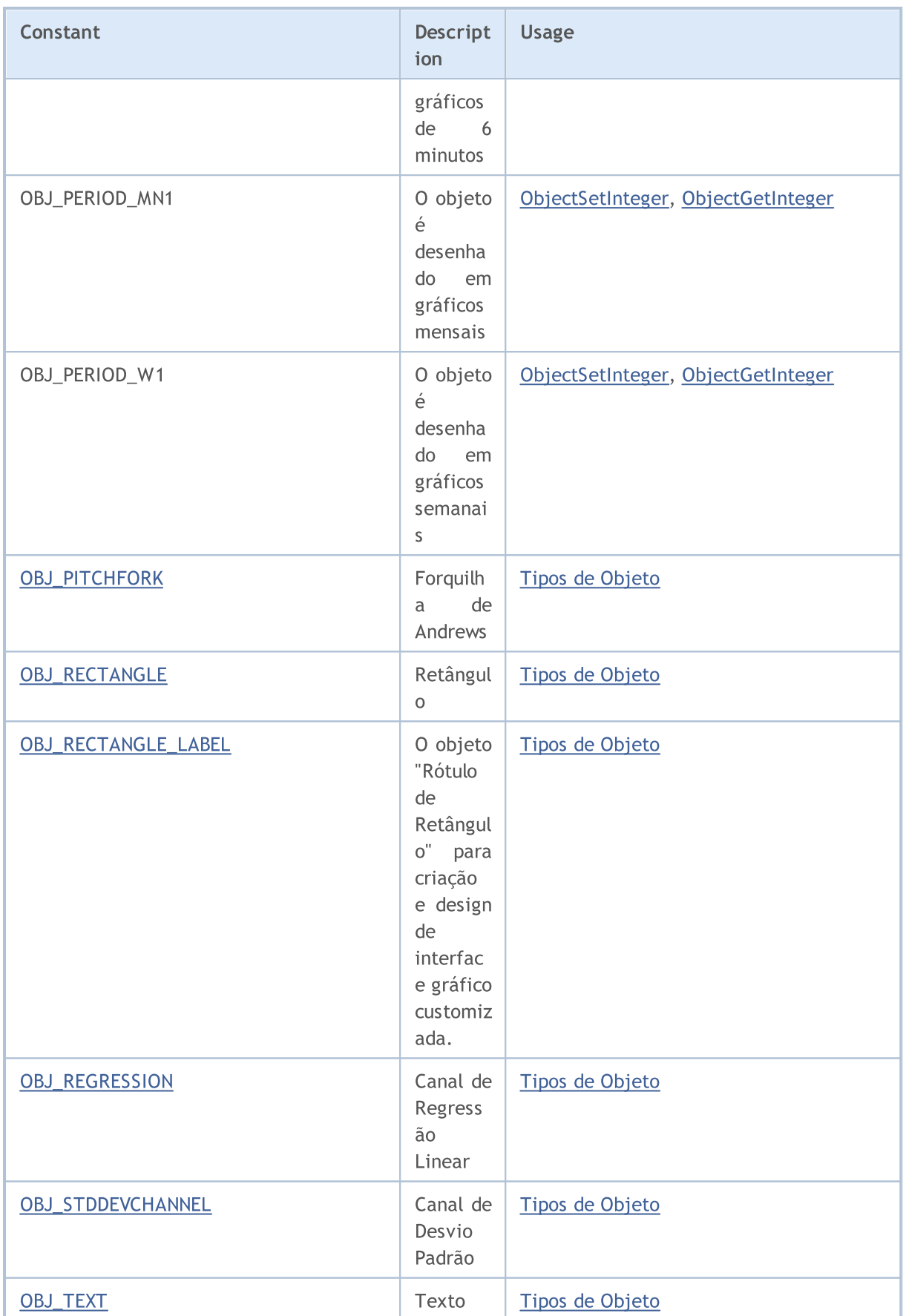

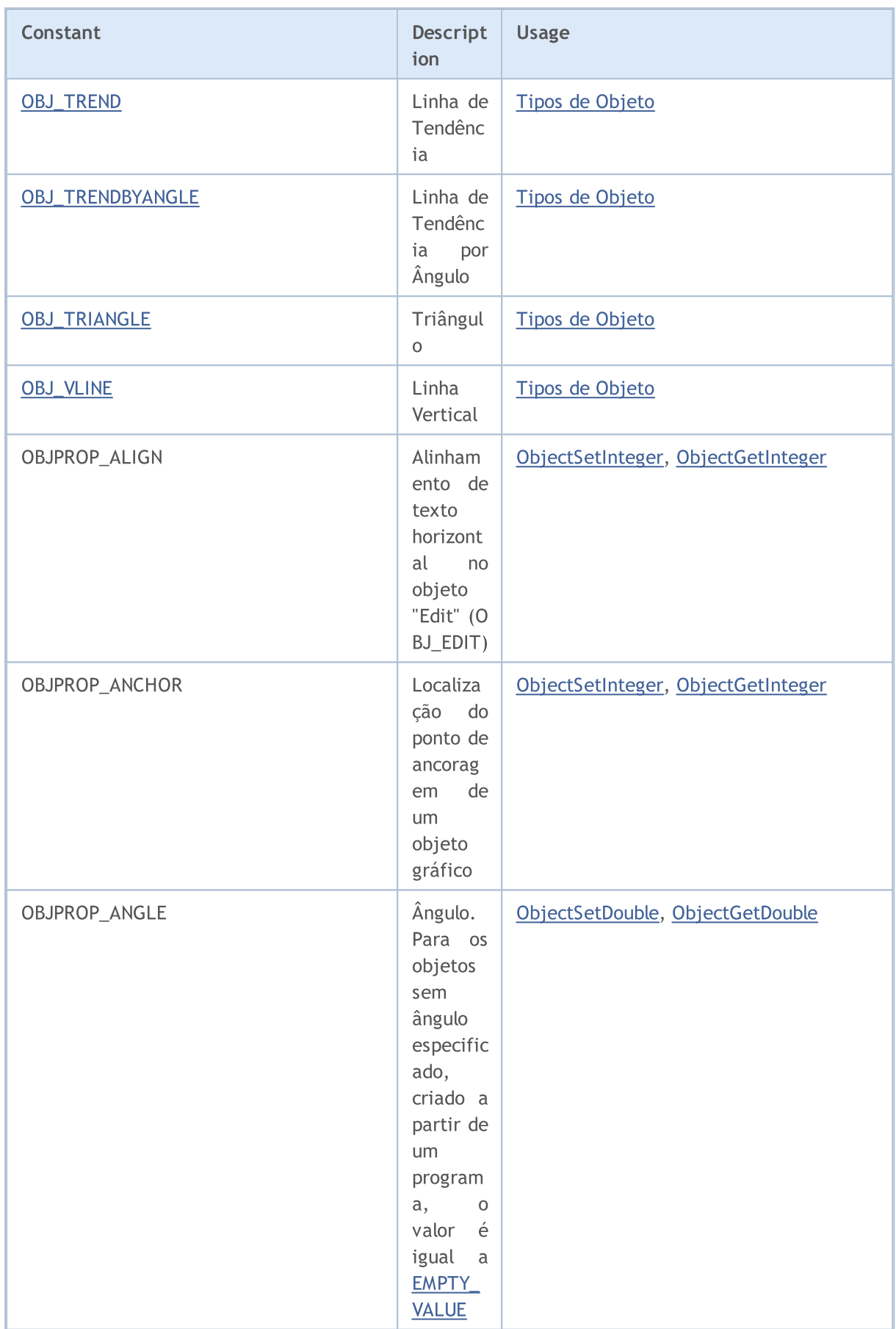

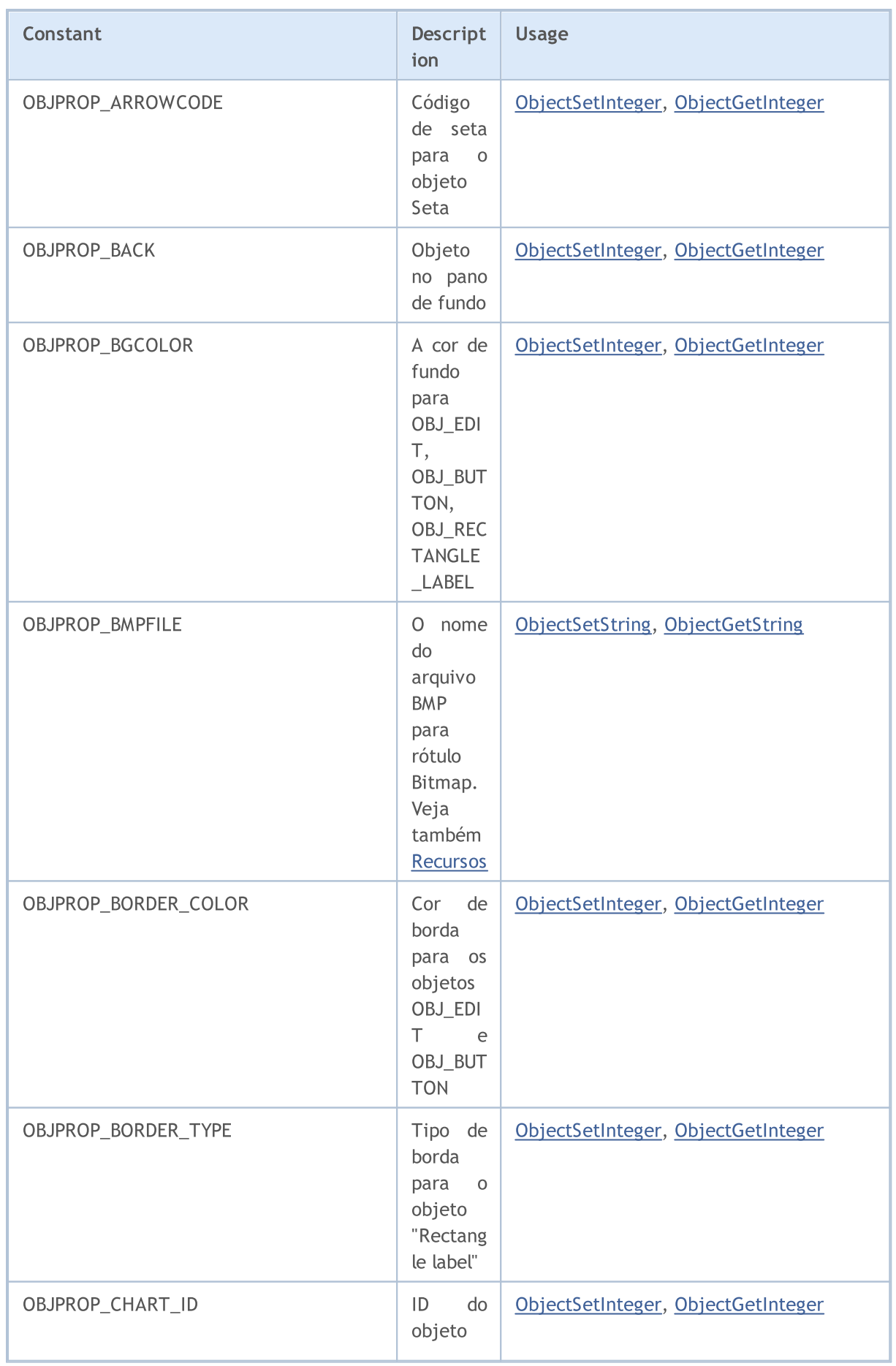

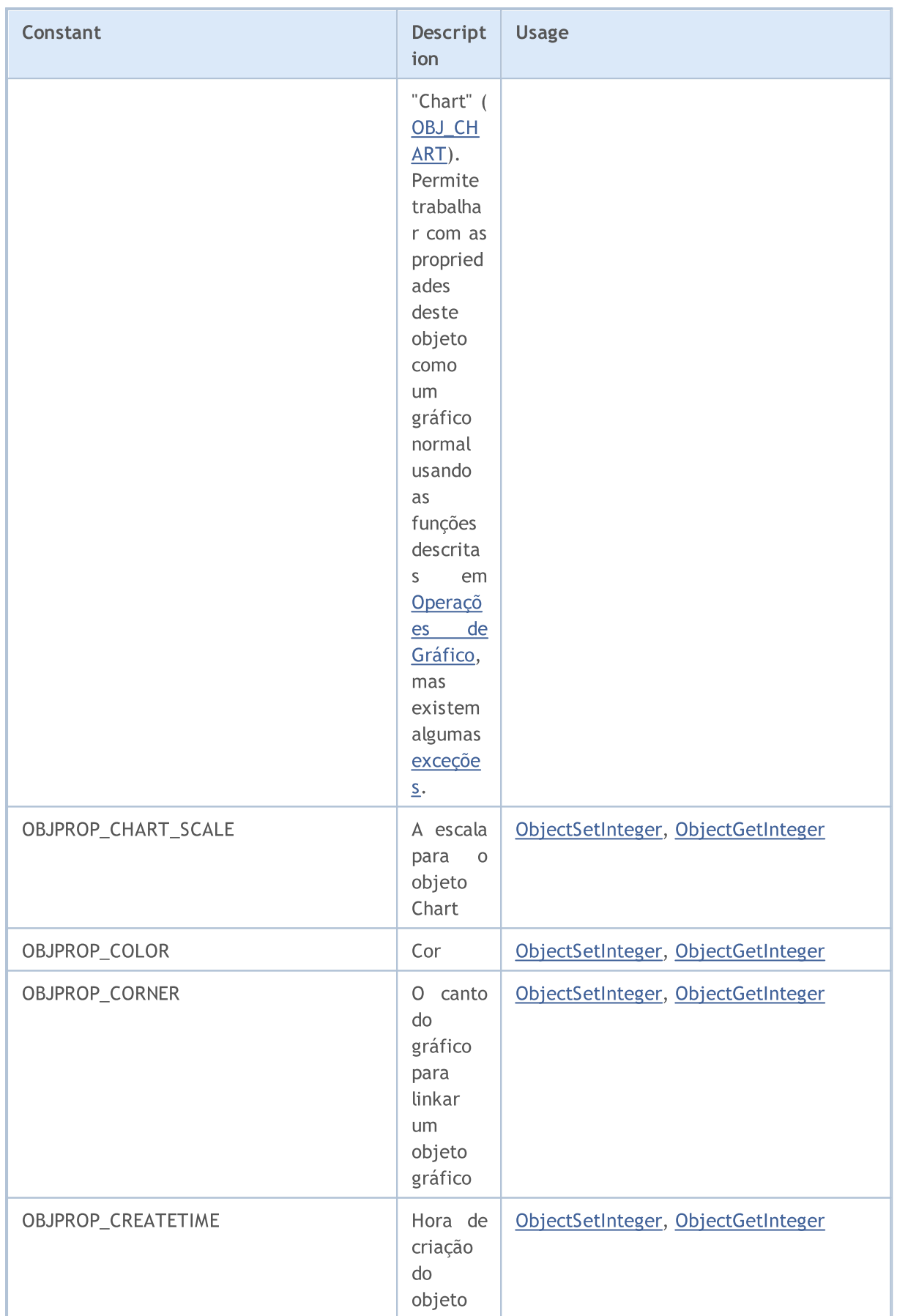

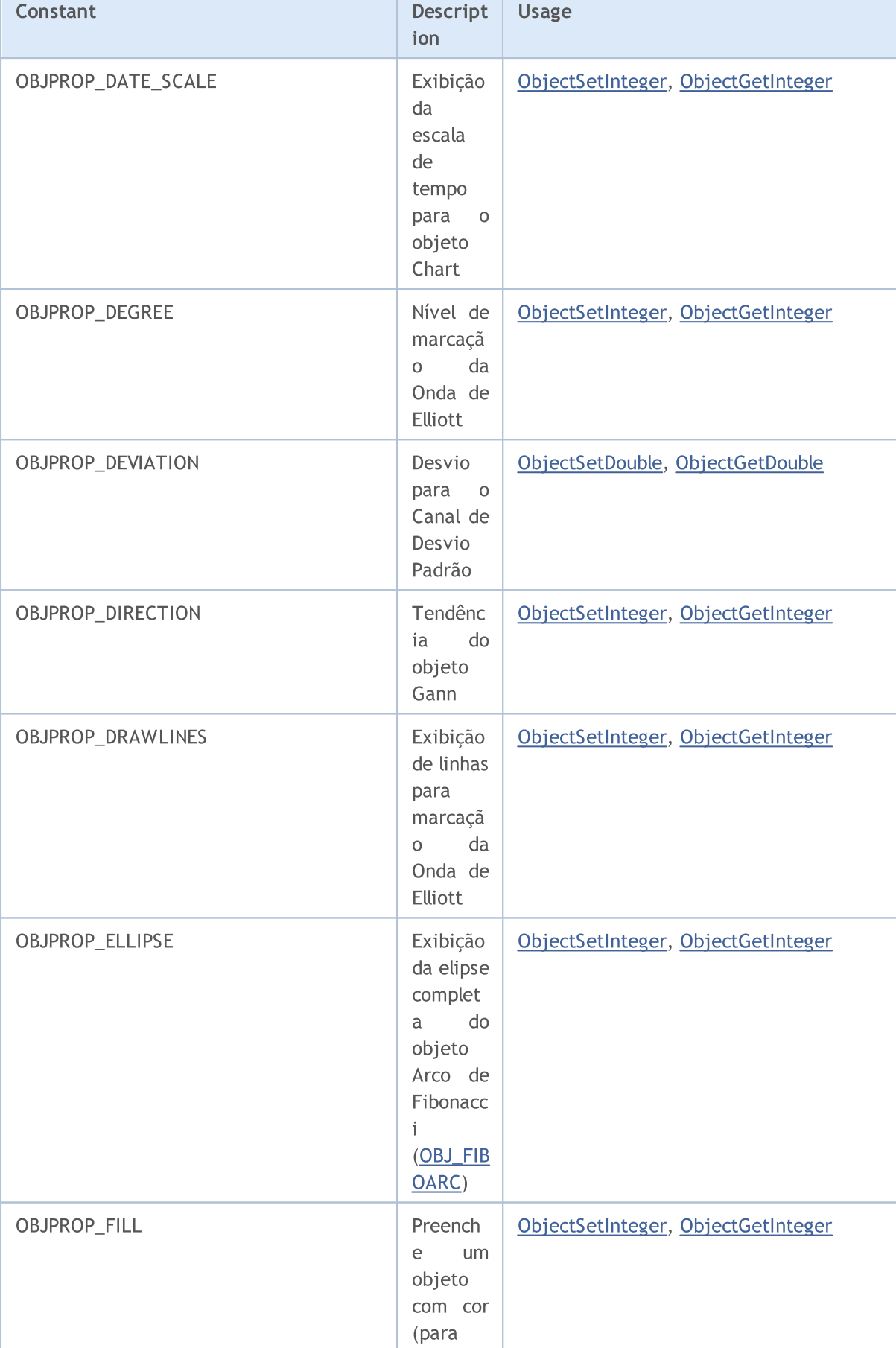

# MQL5
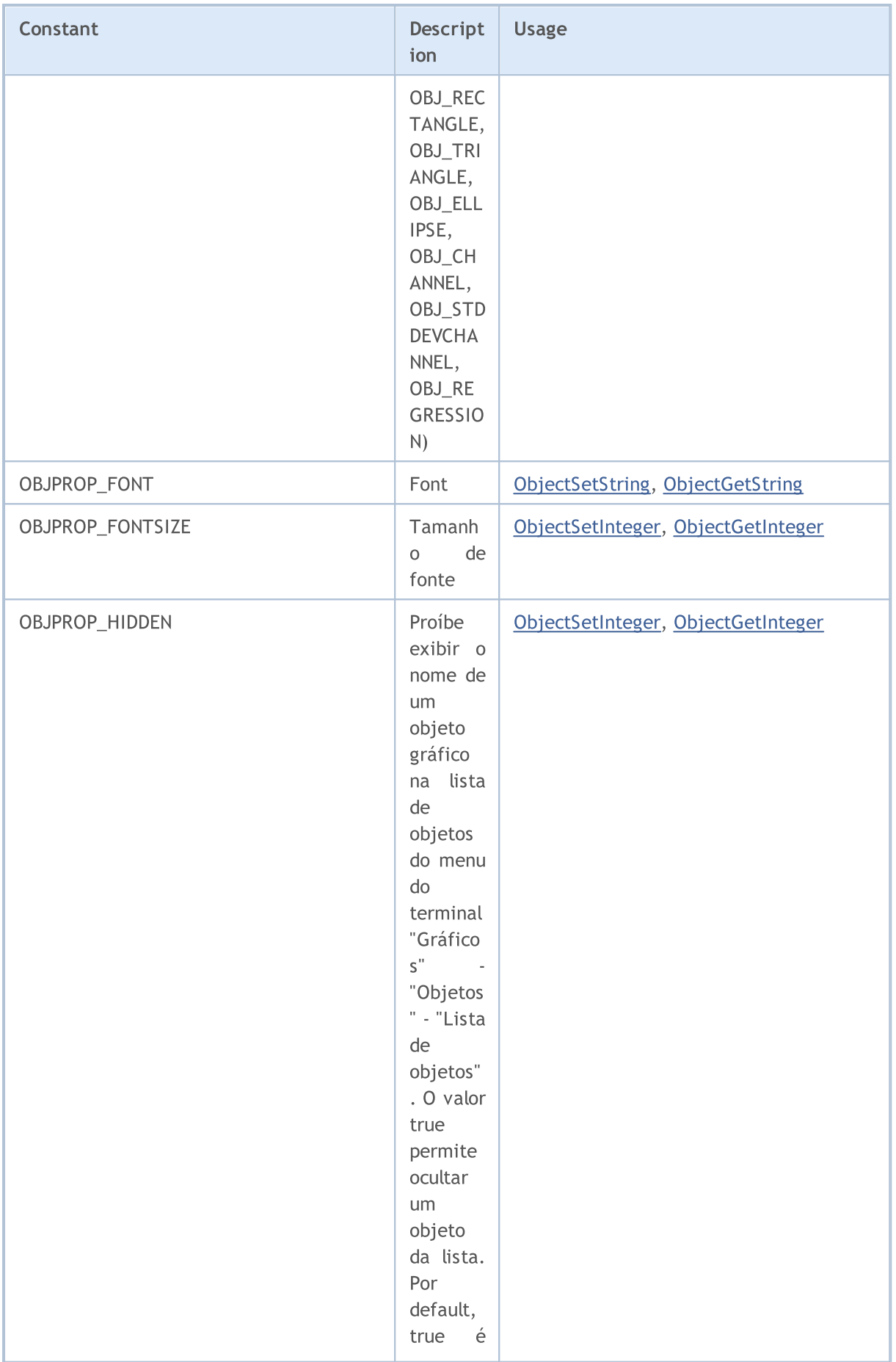

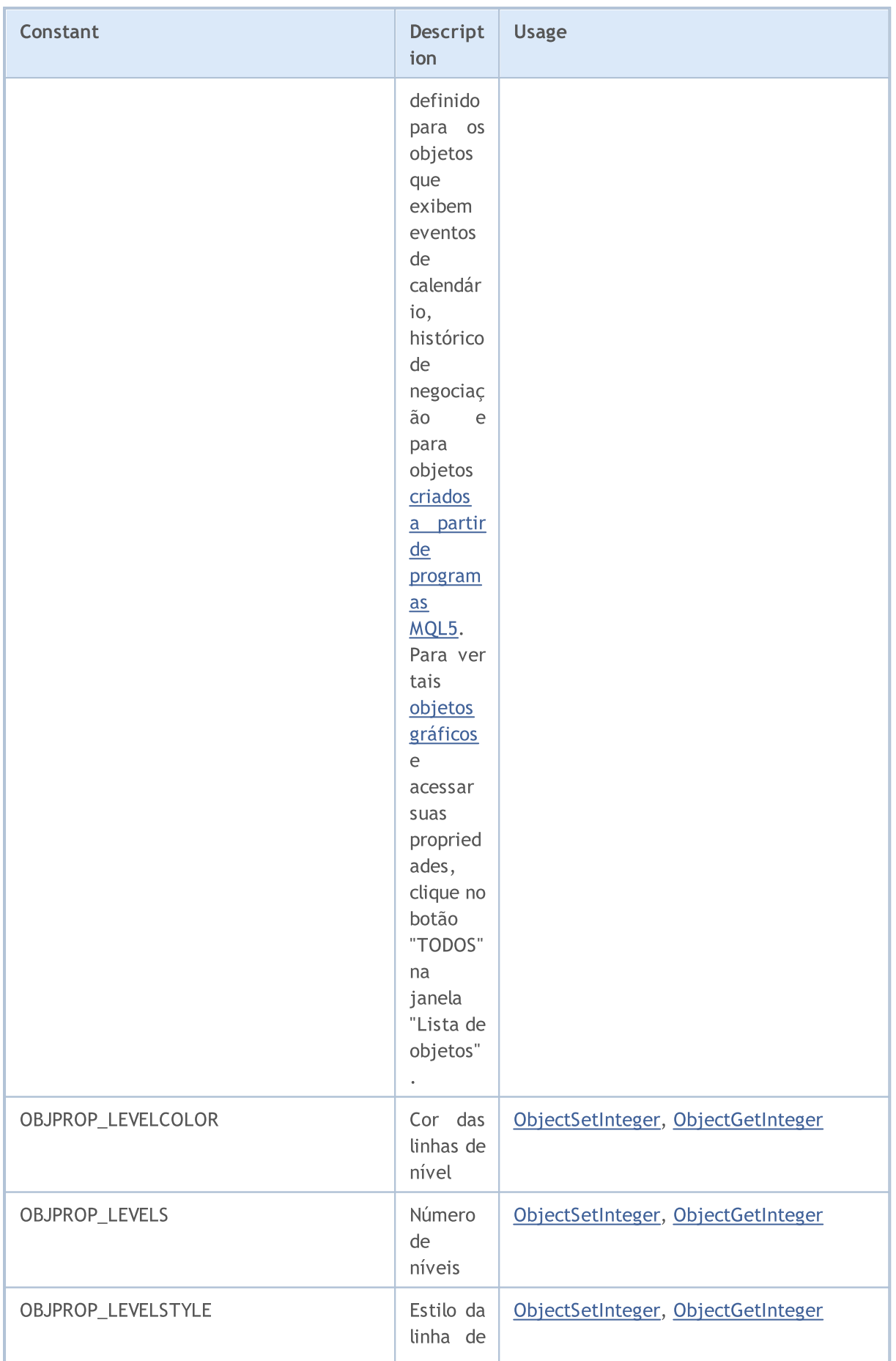

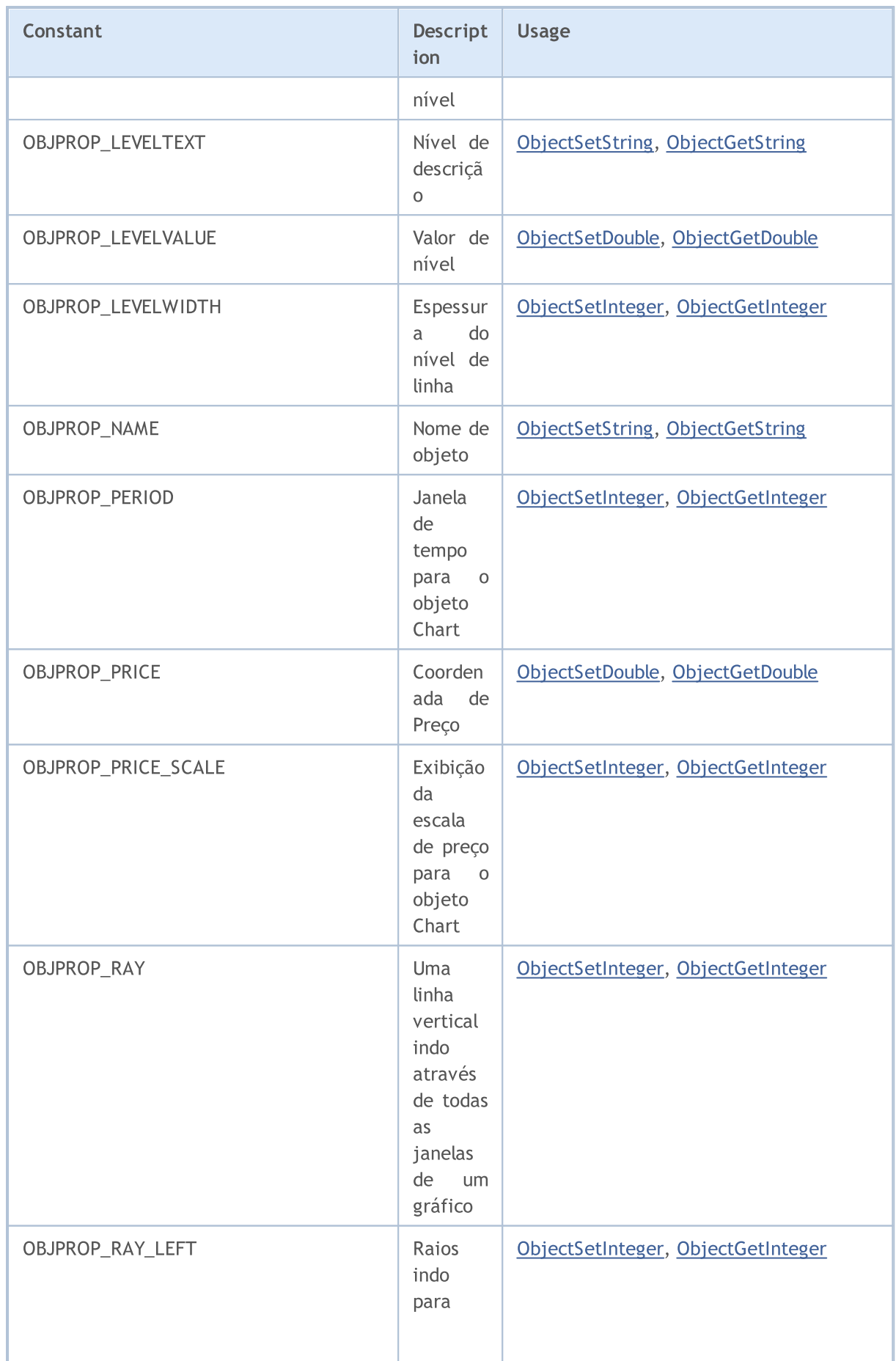

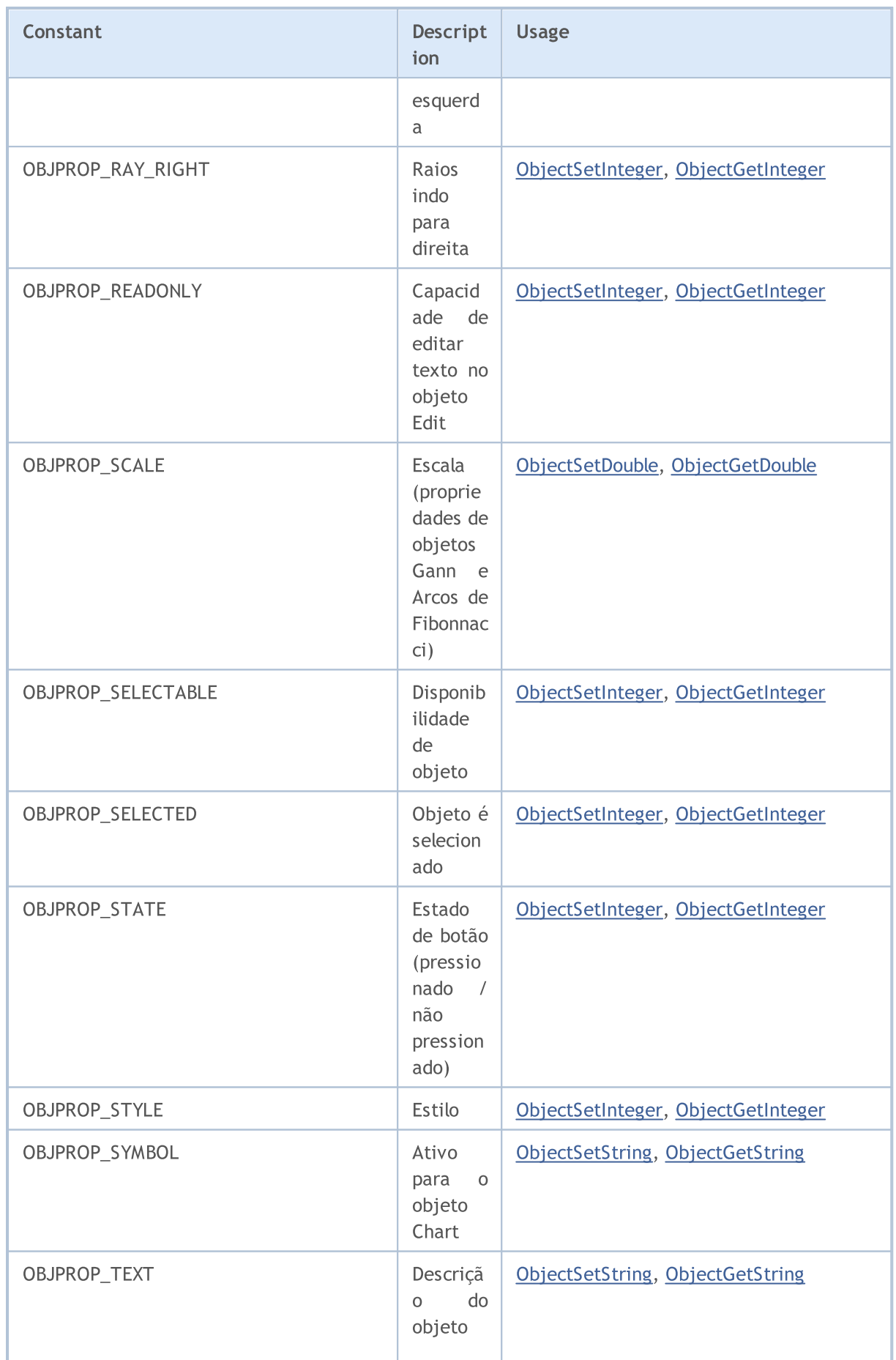

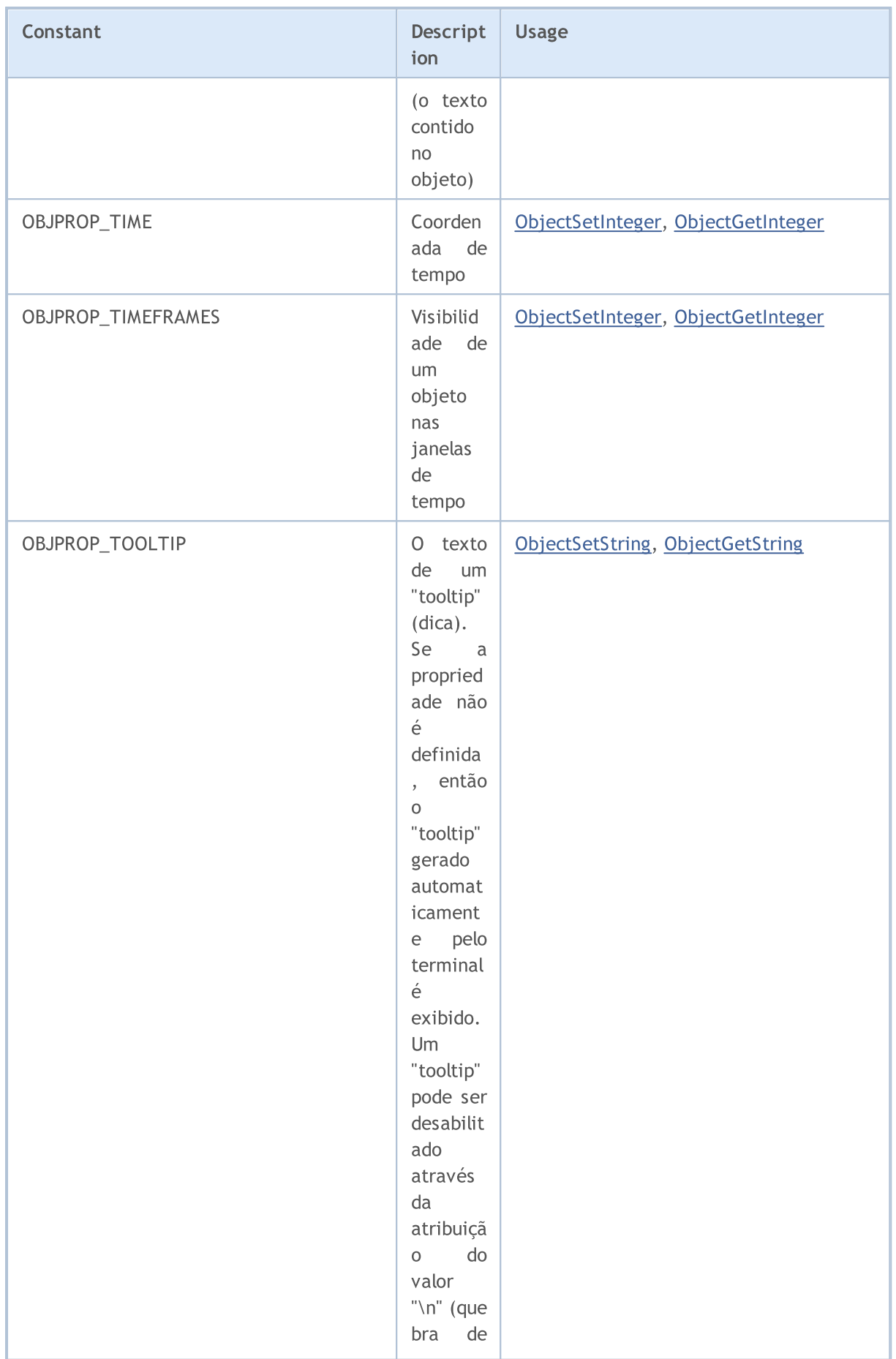

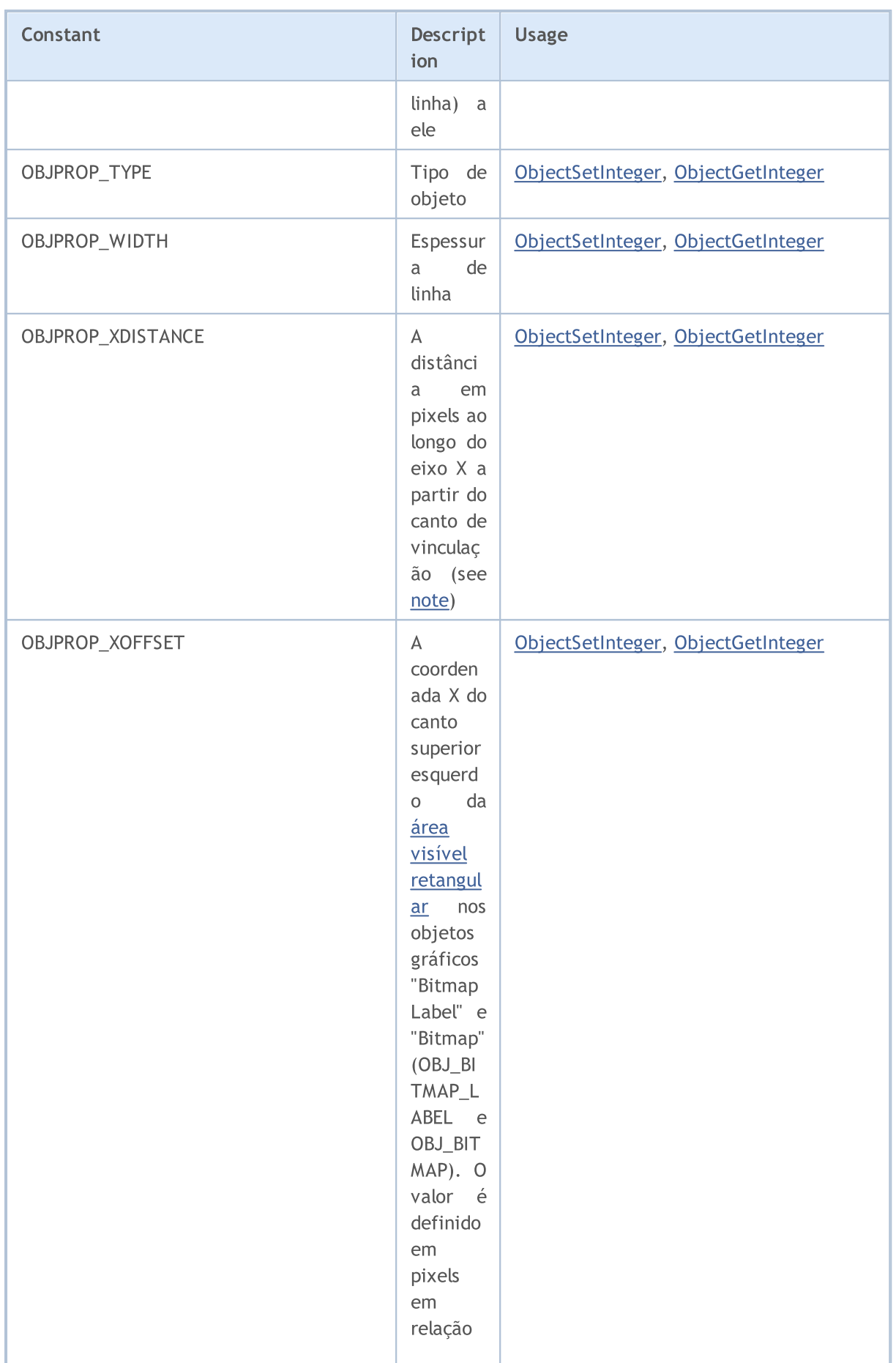

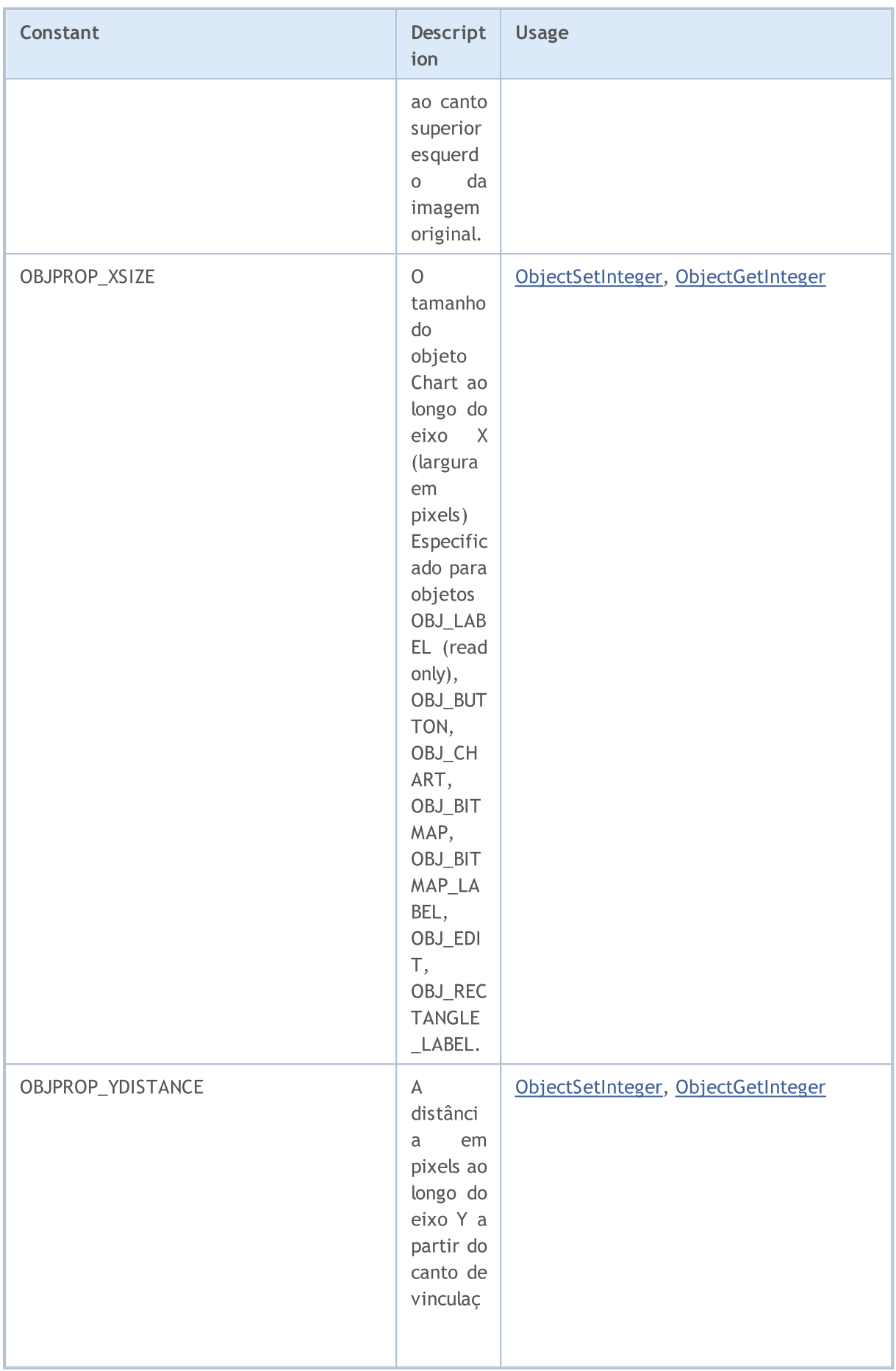

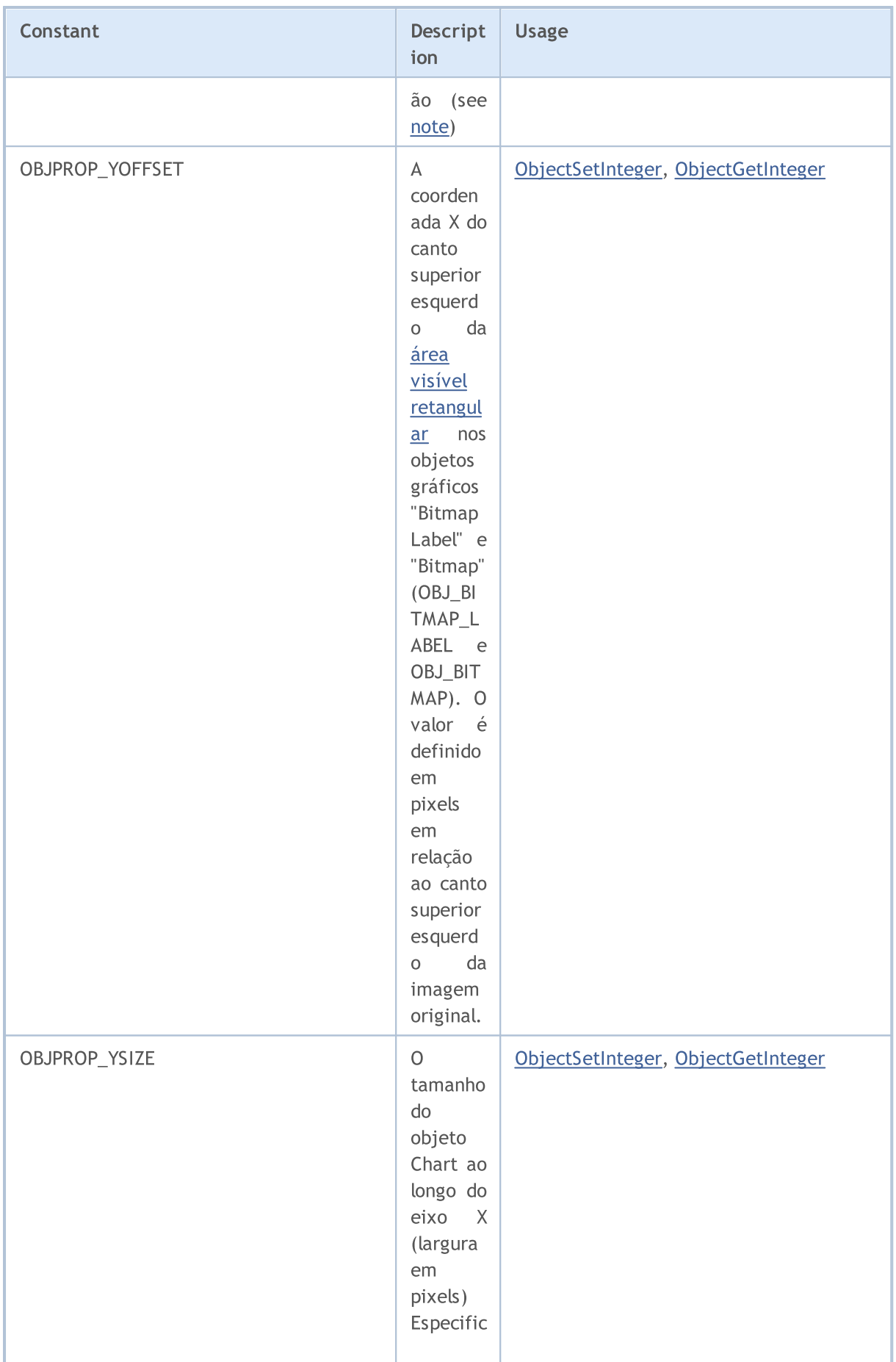

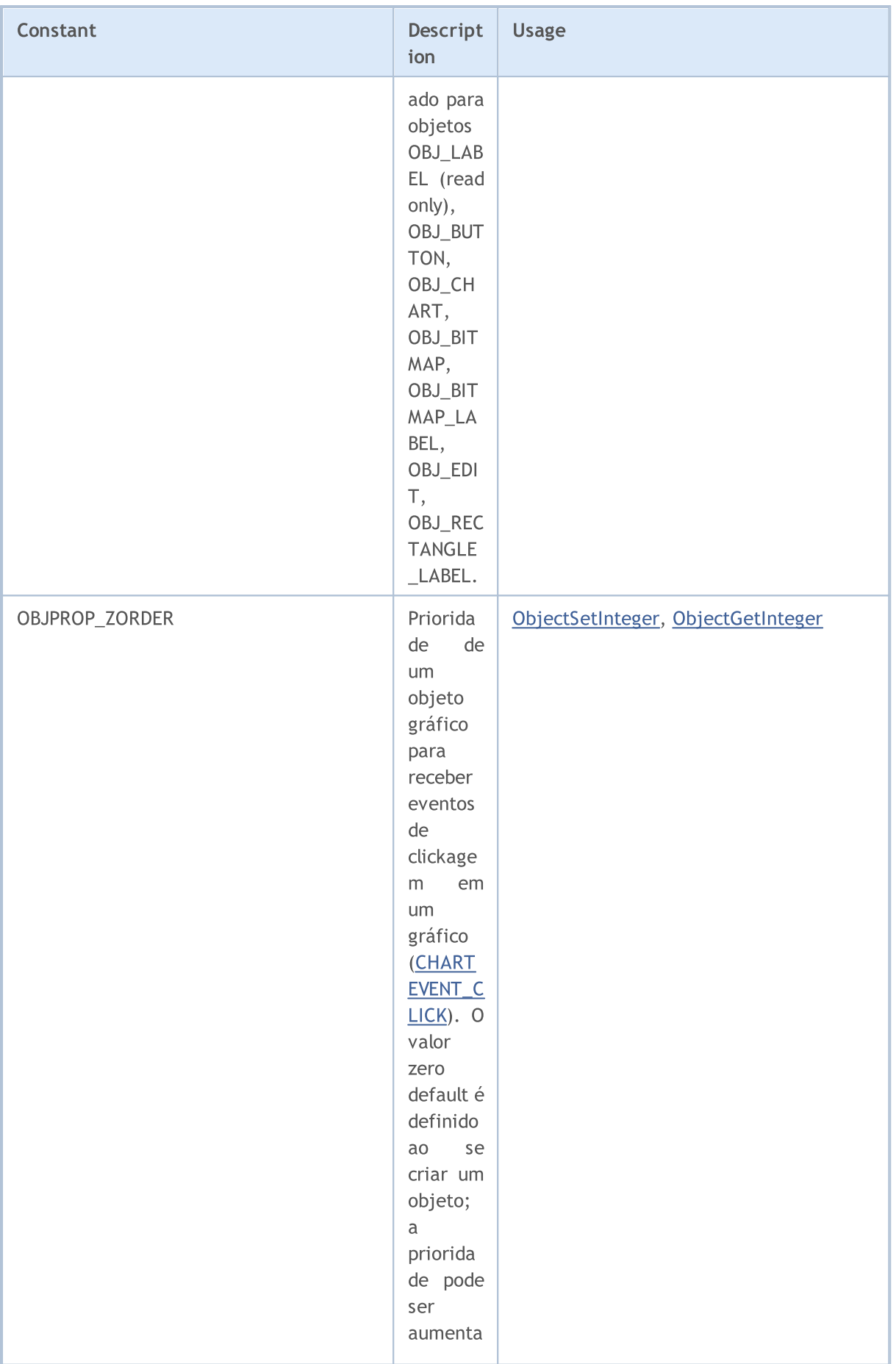

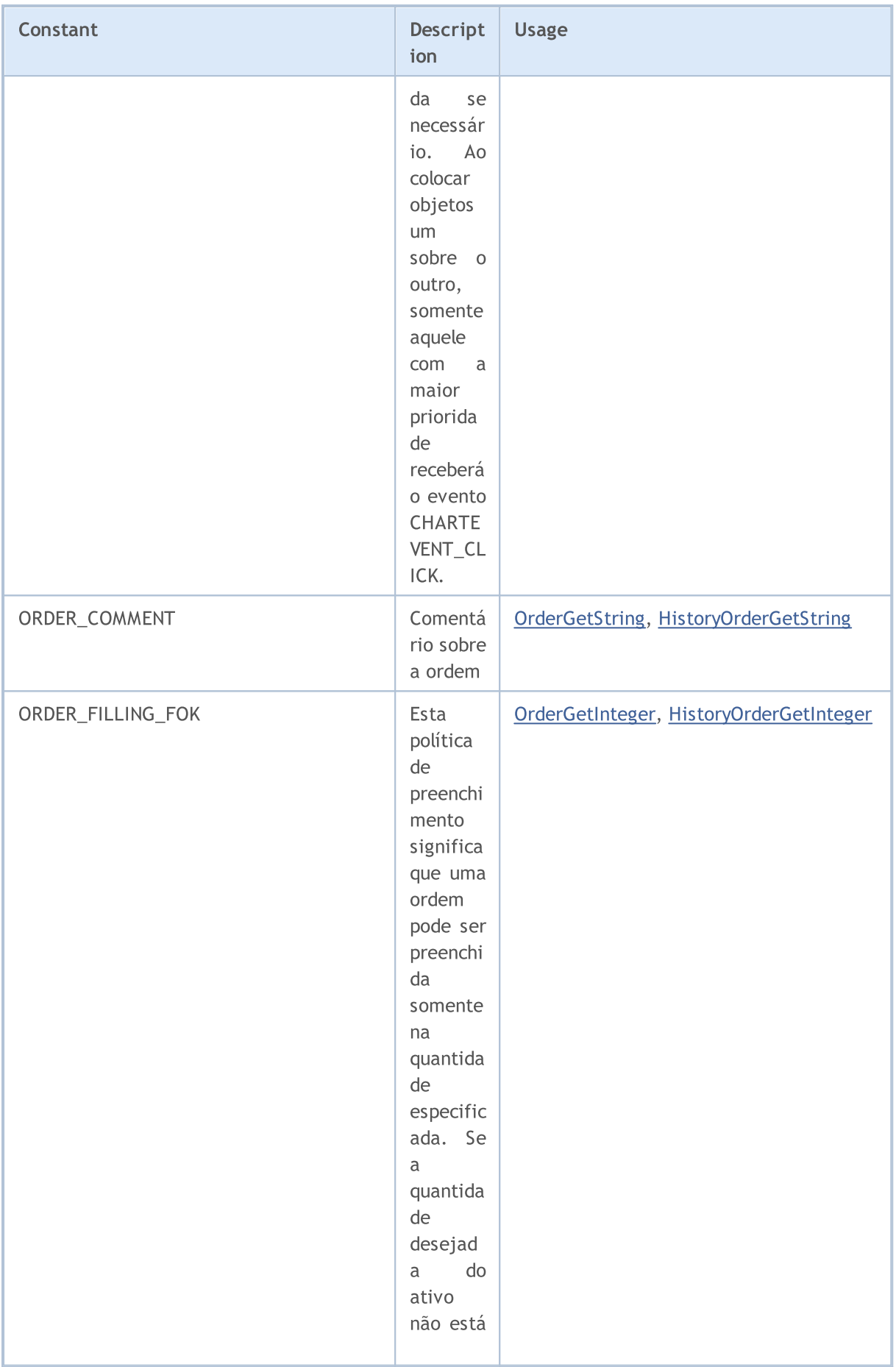

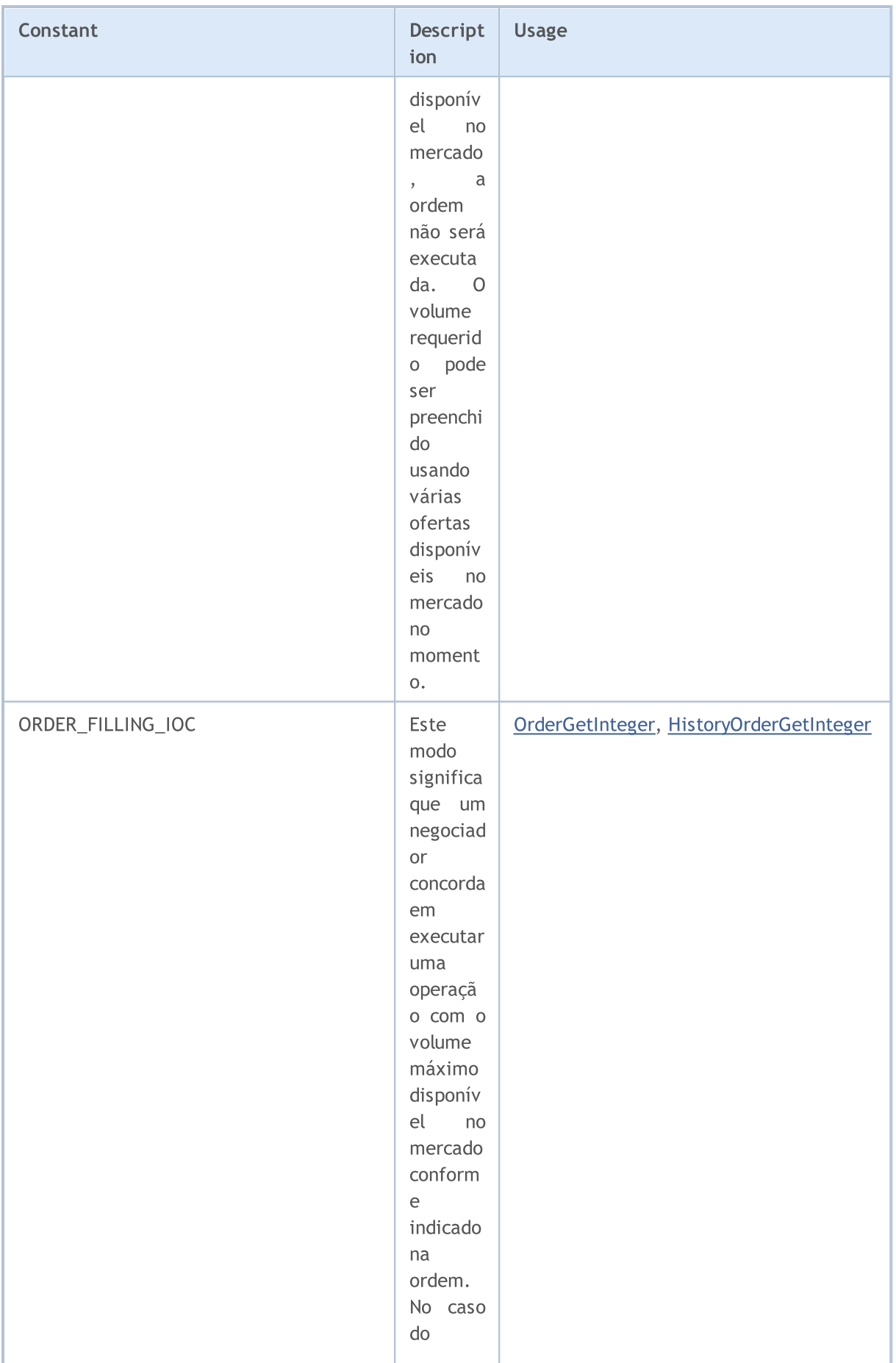

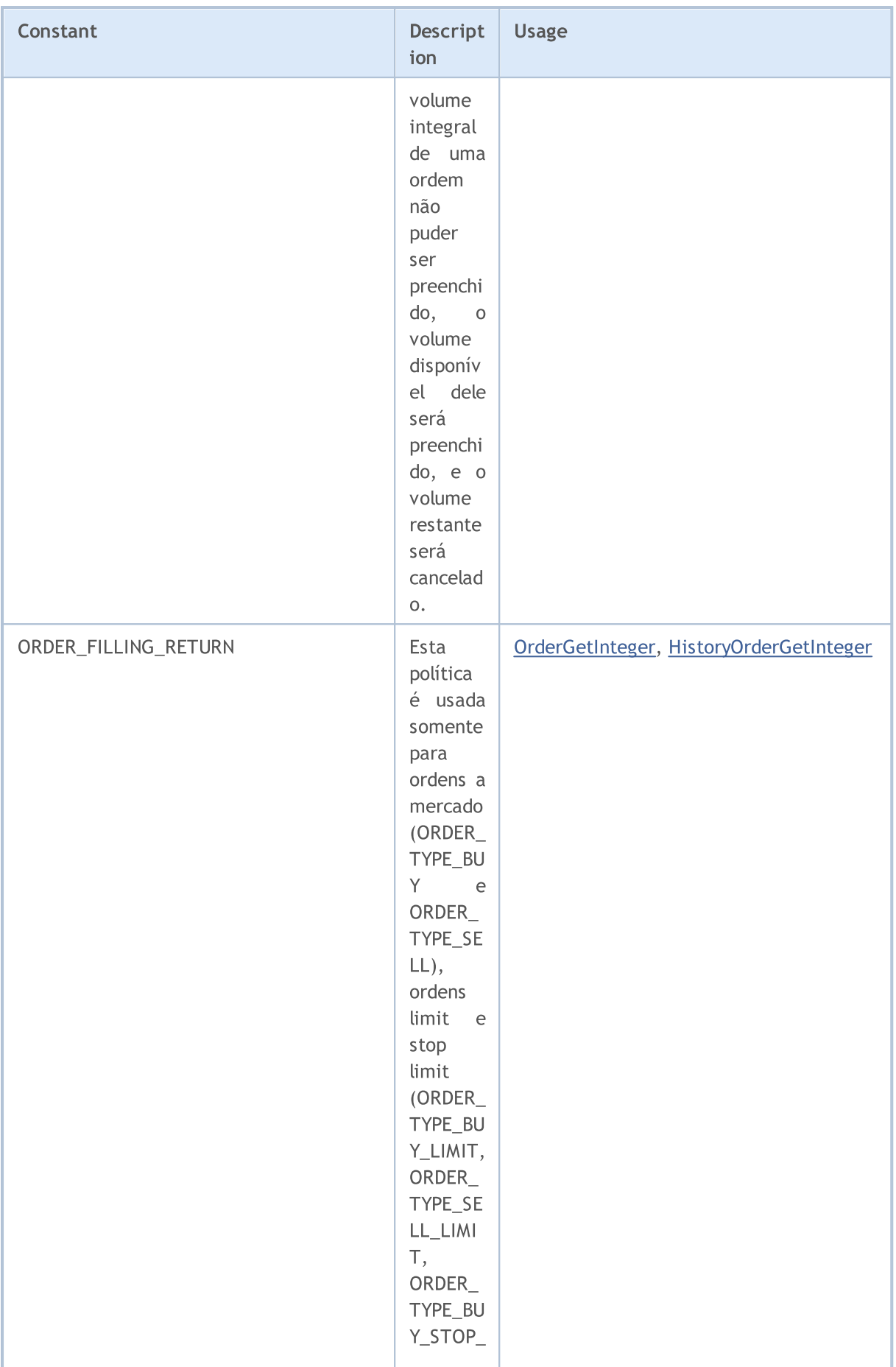

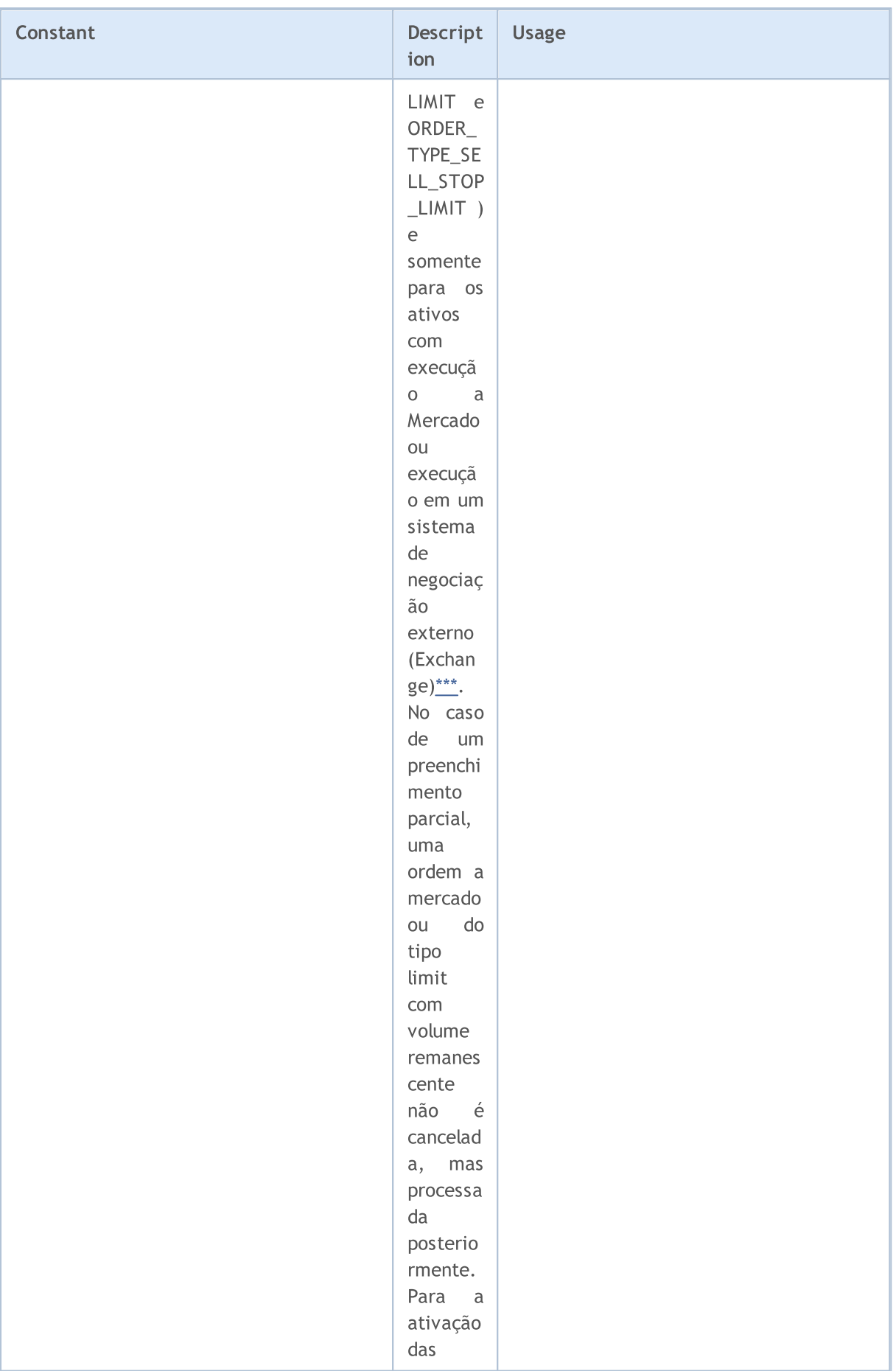

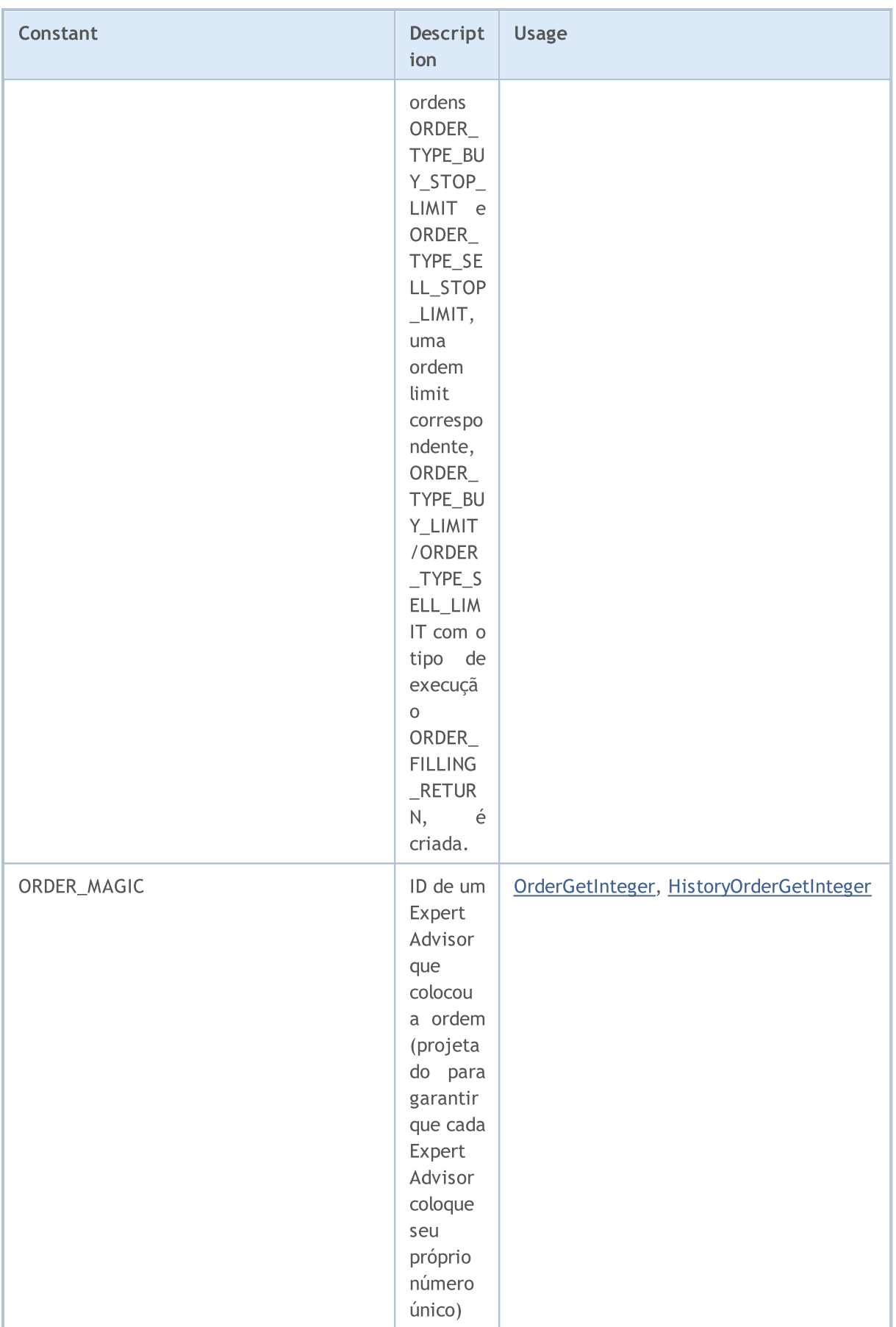

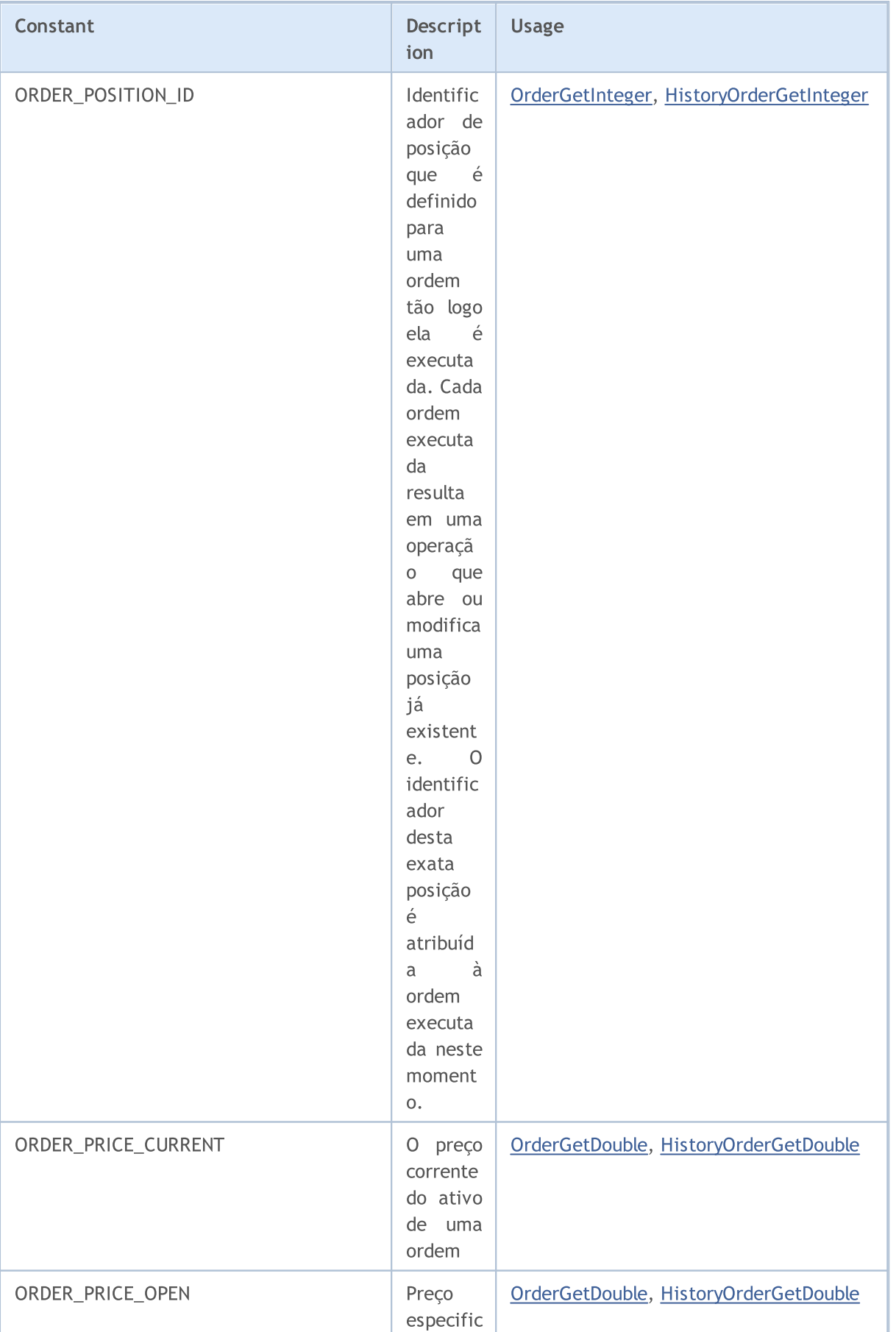

# MQL5

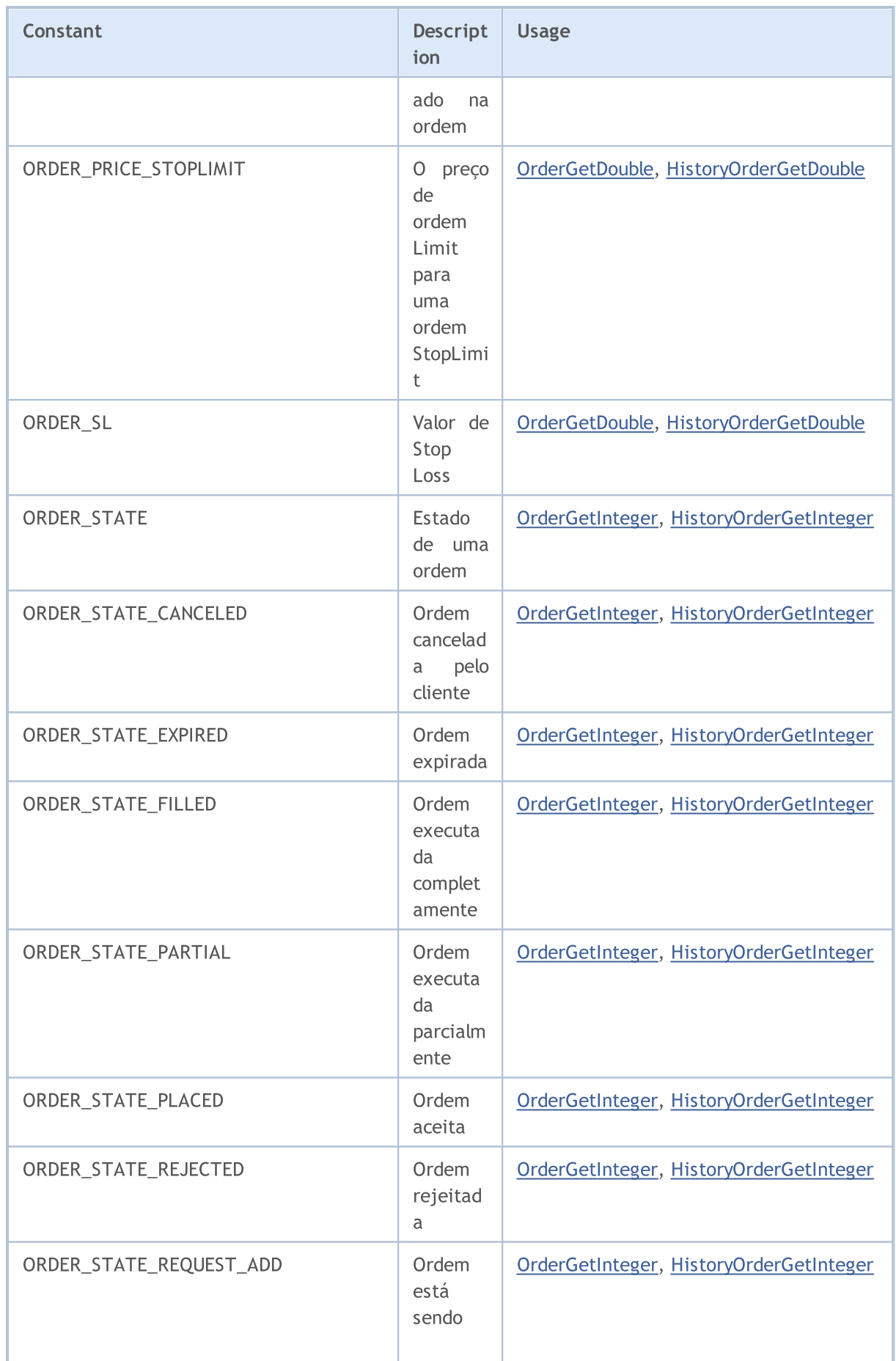

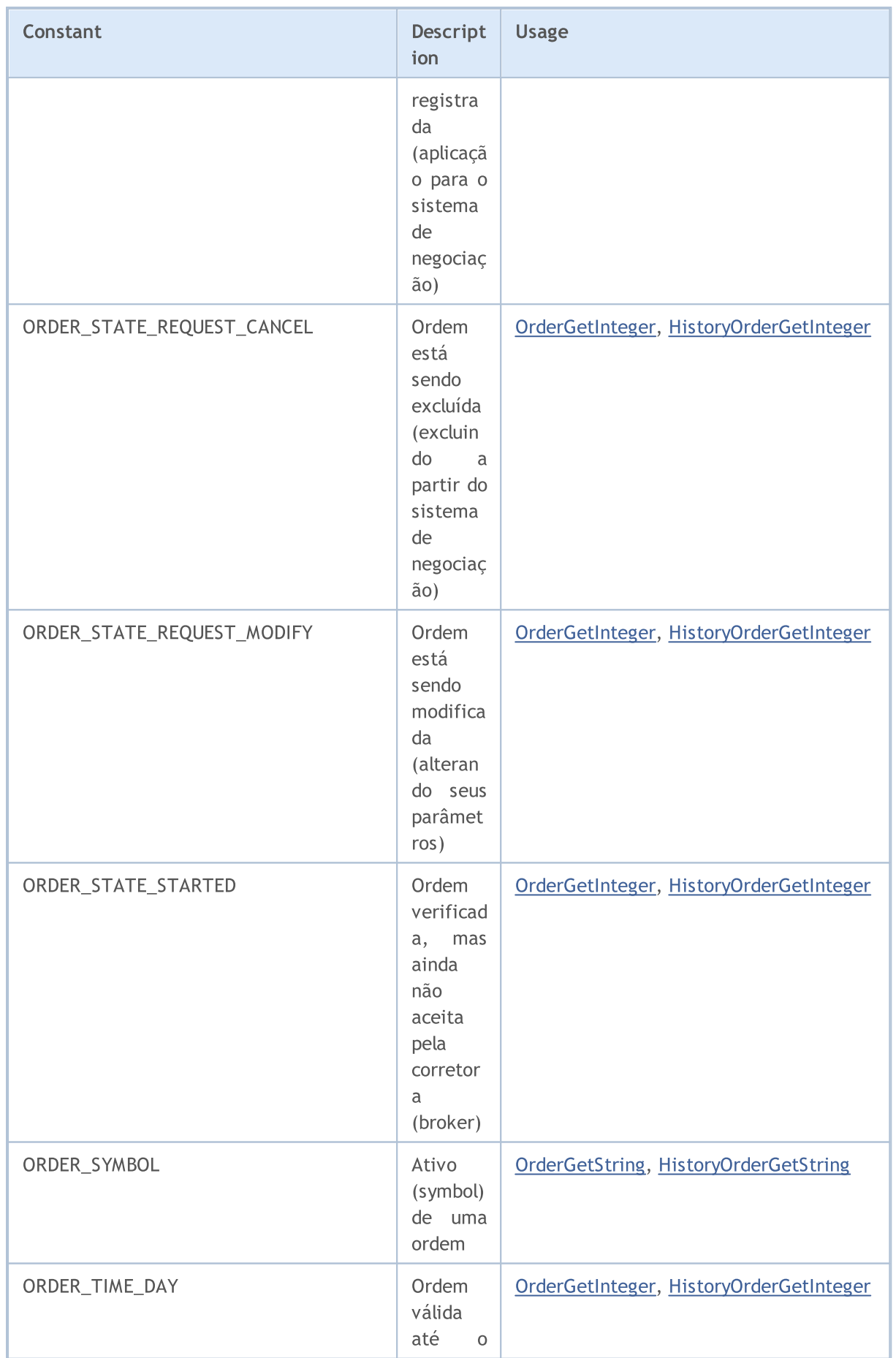

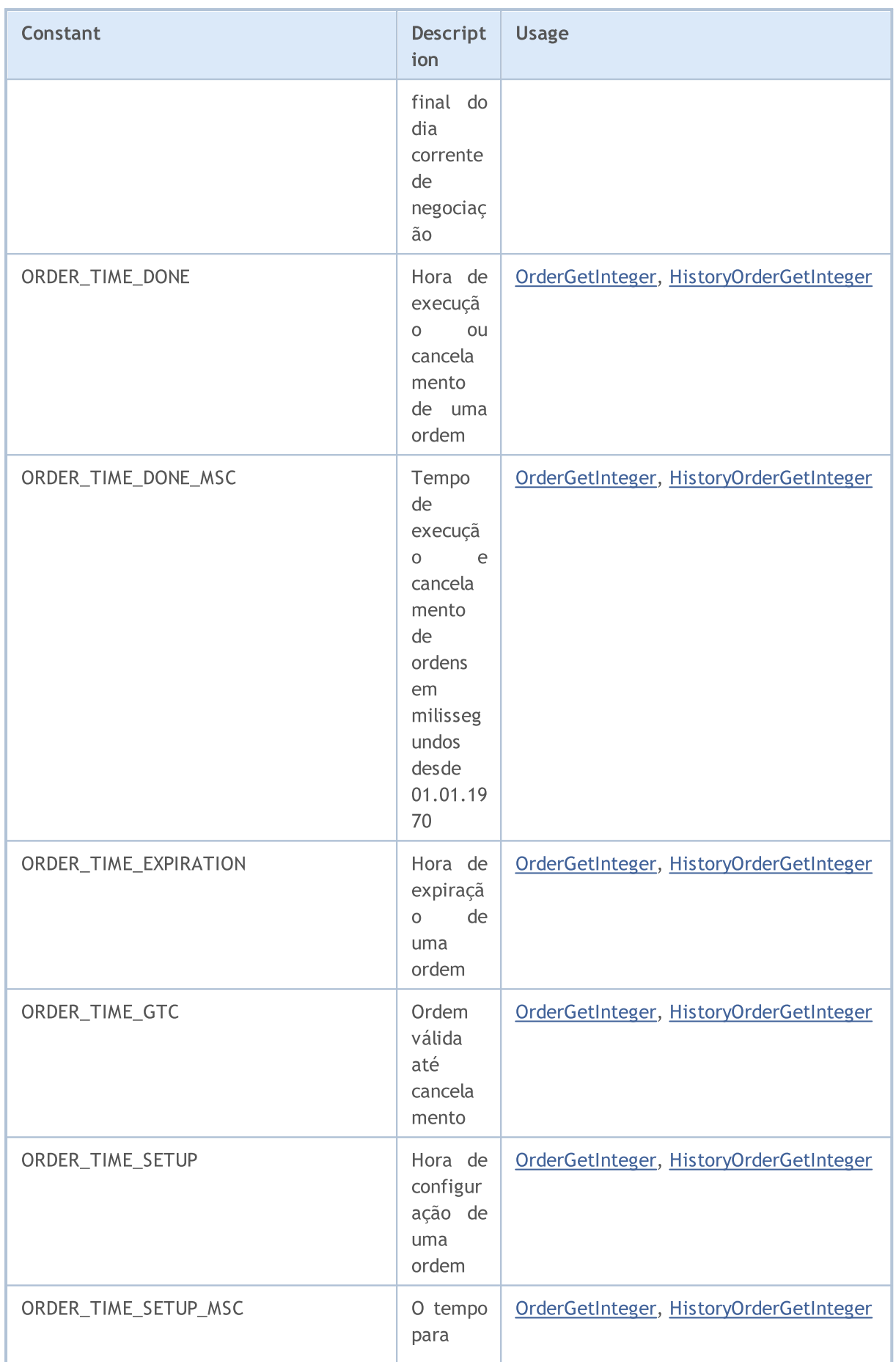

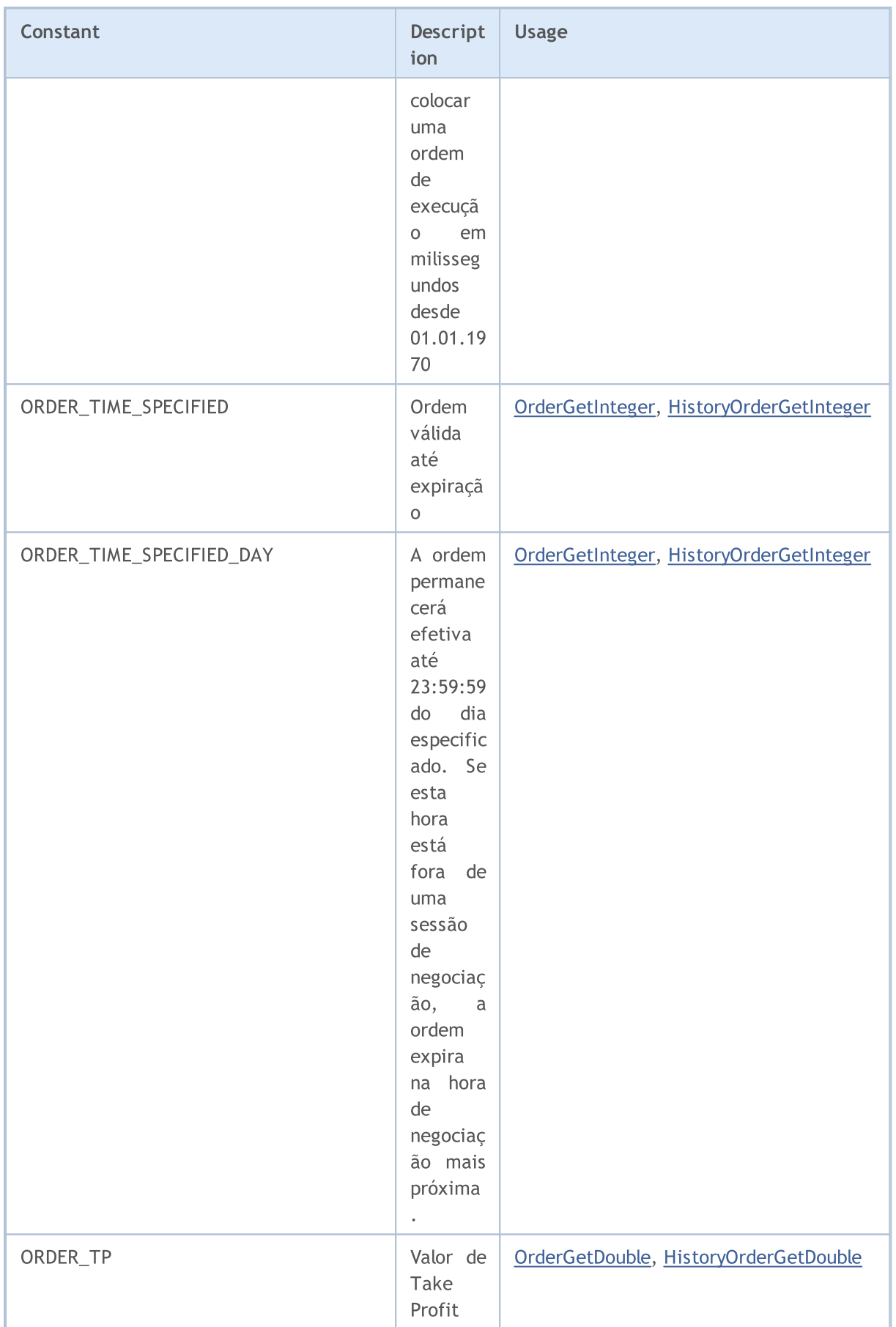

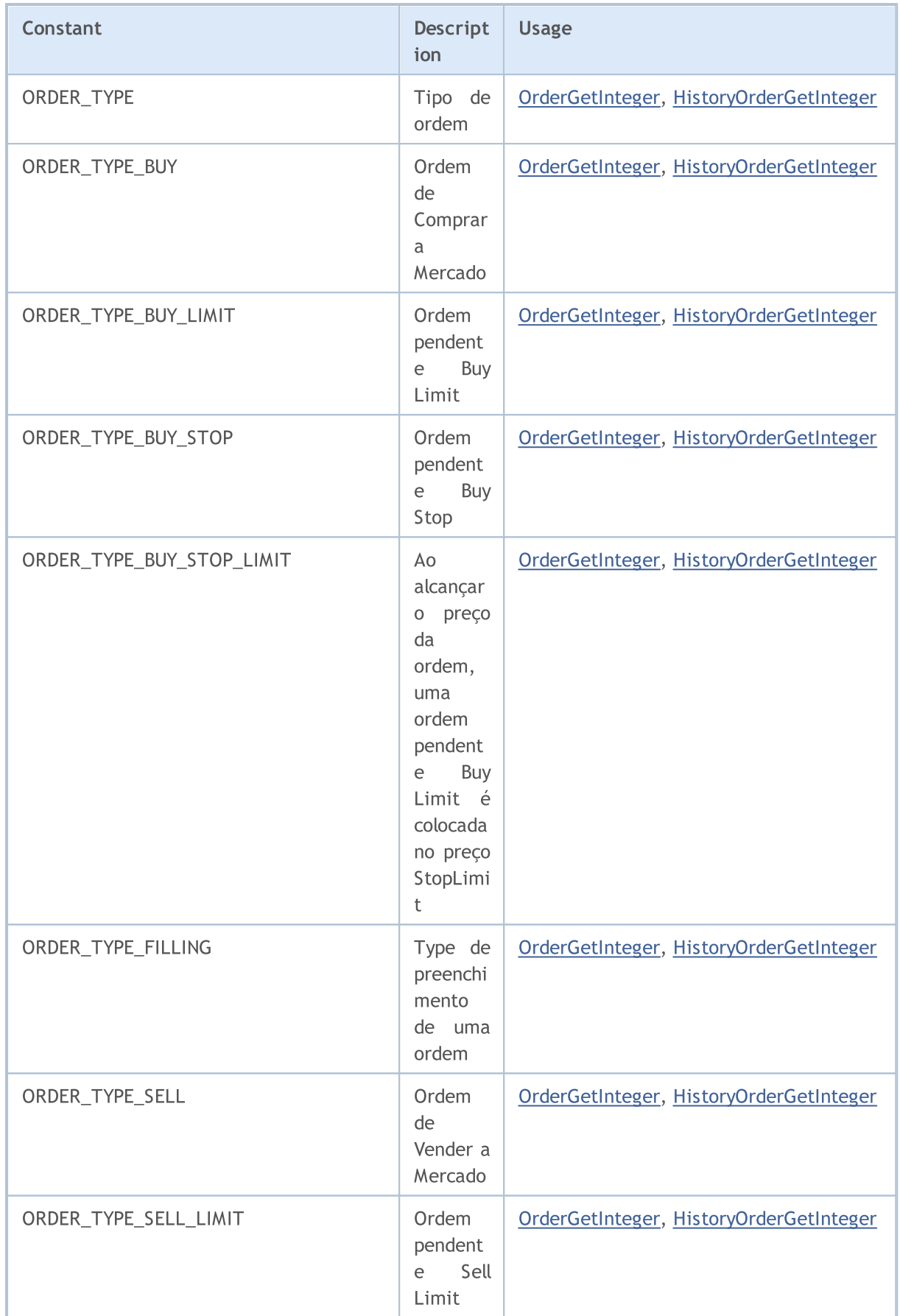

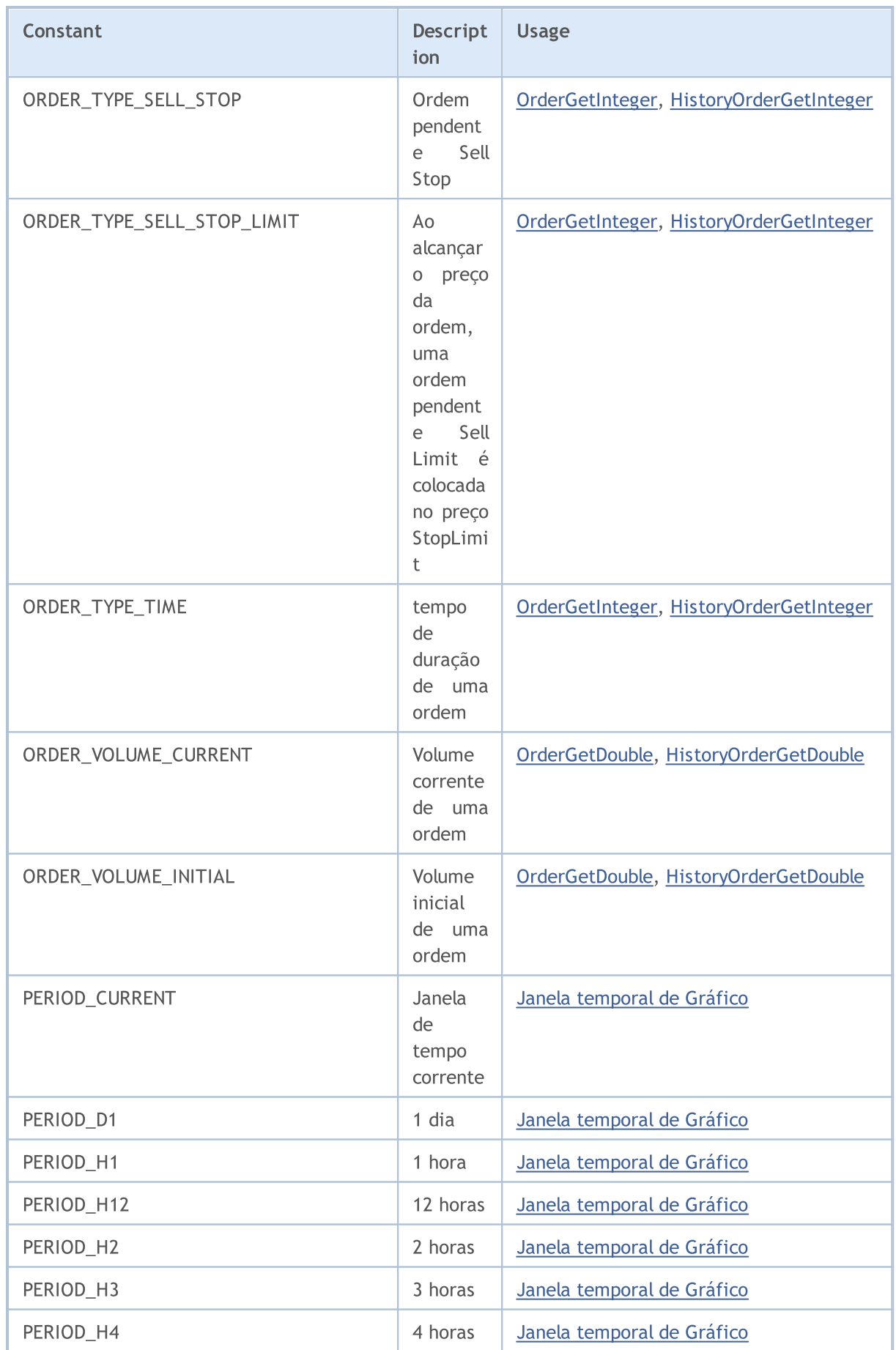

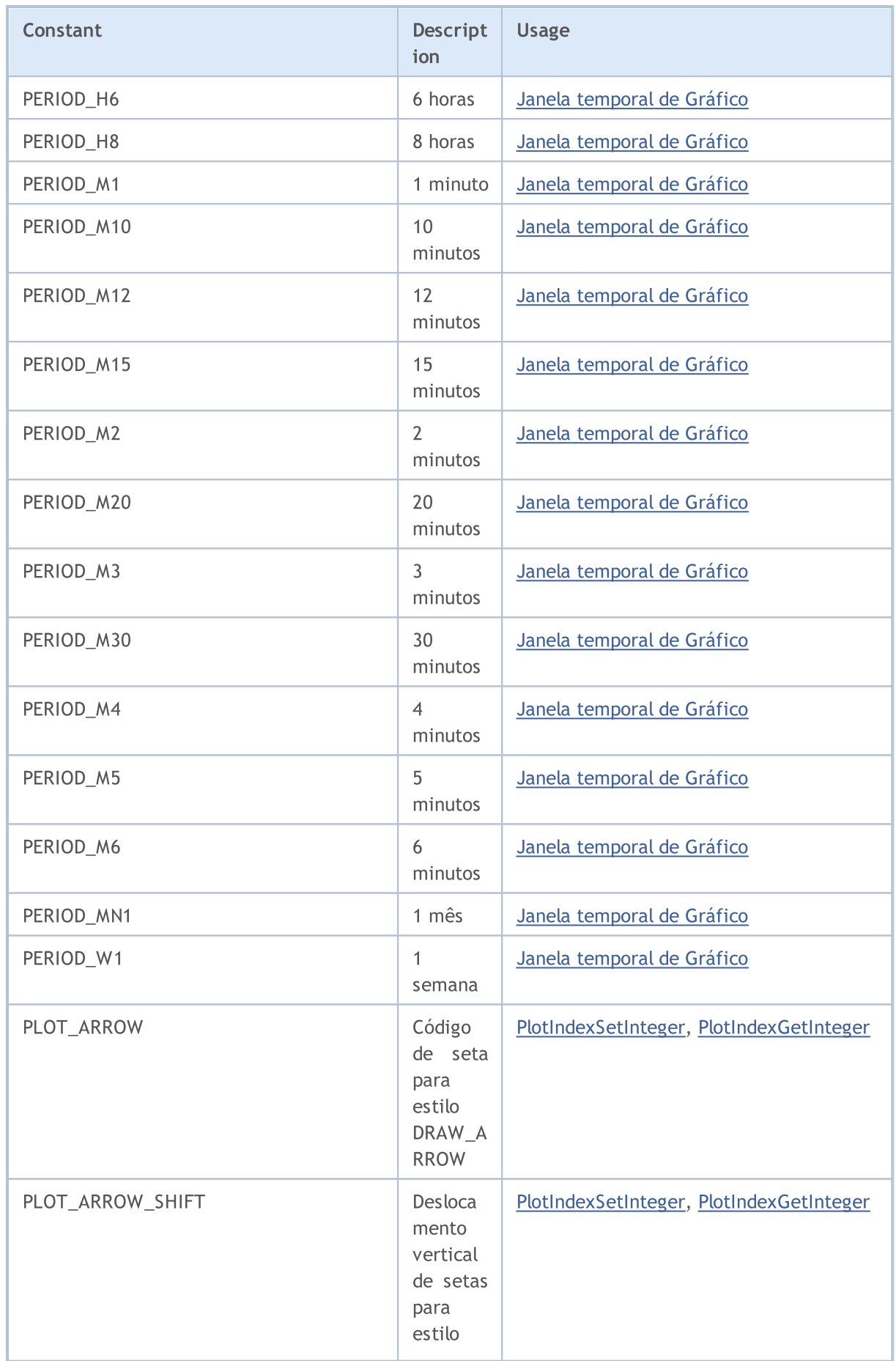

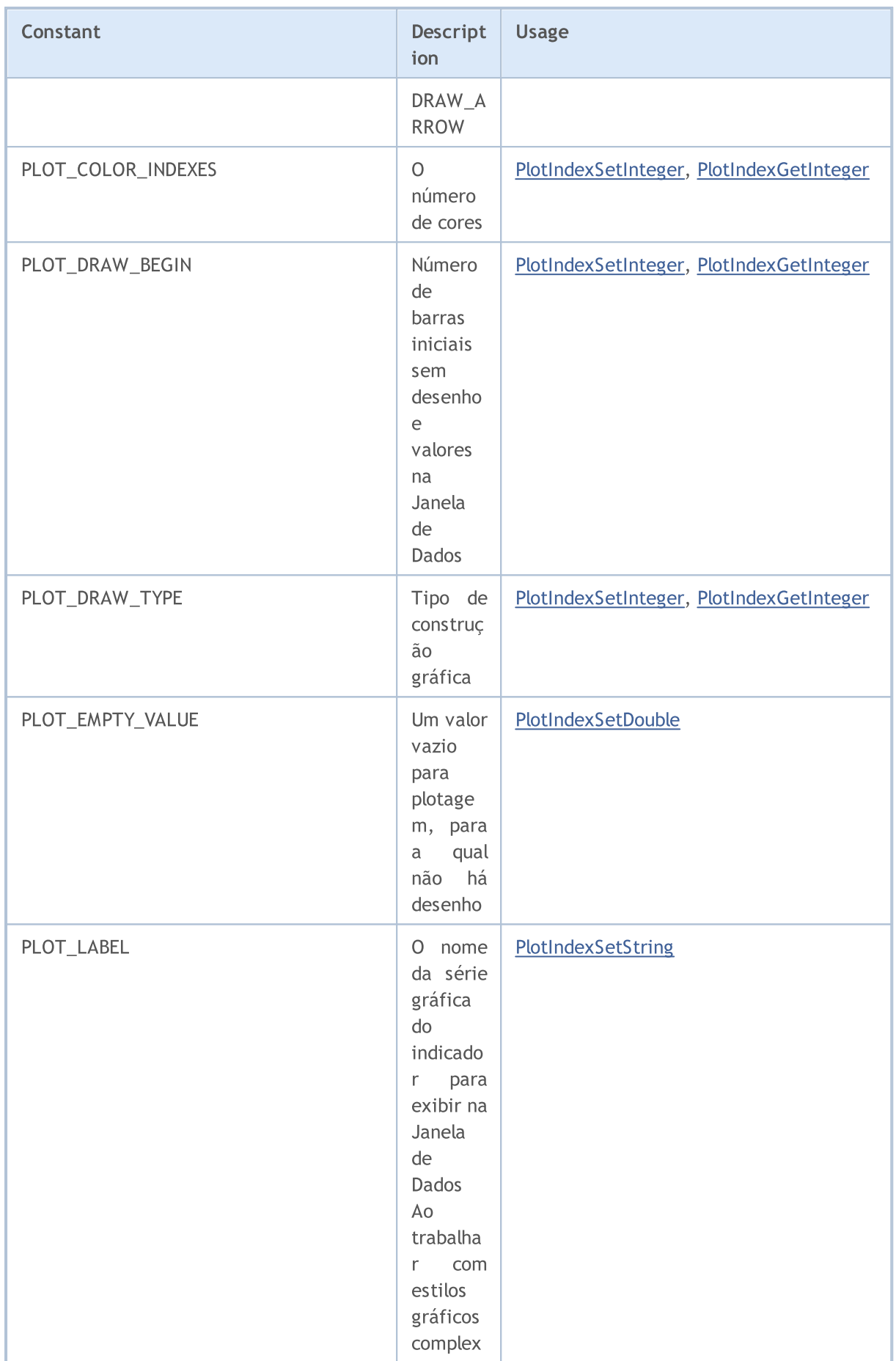

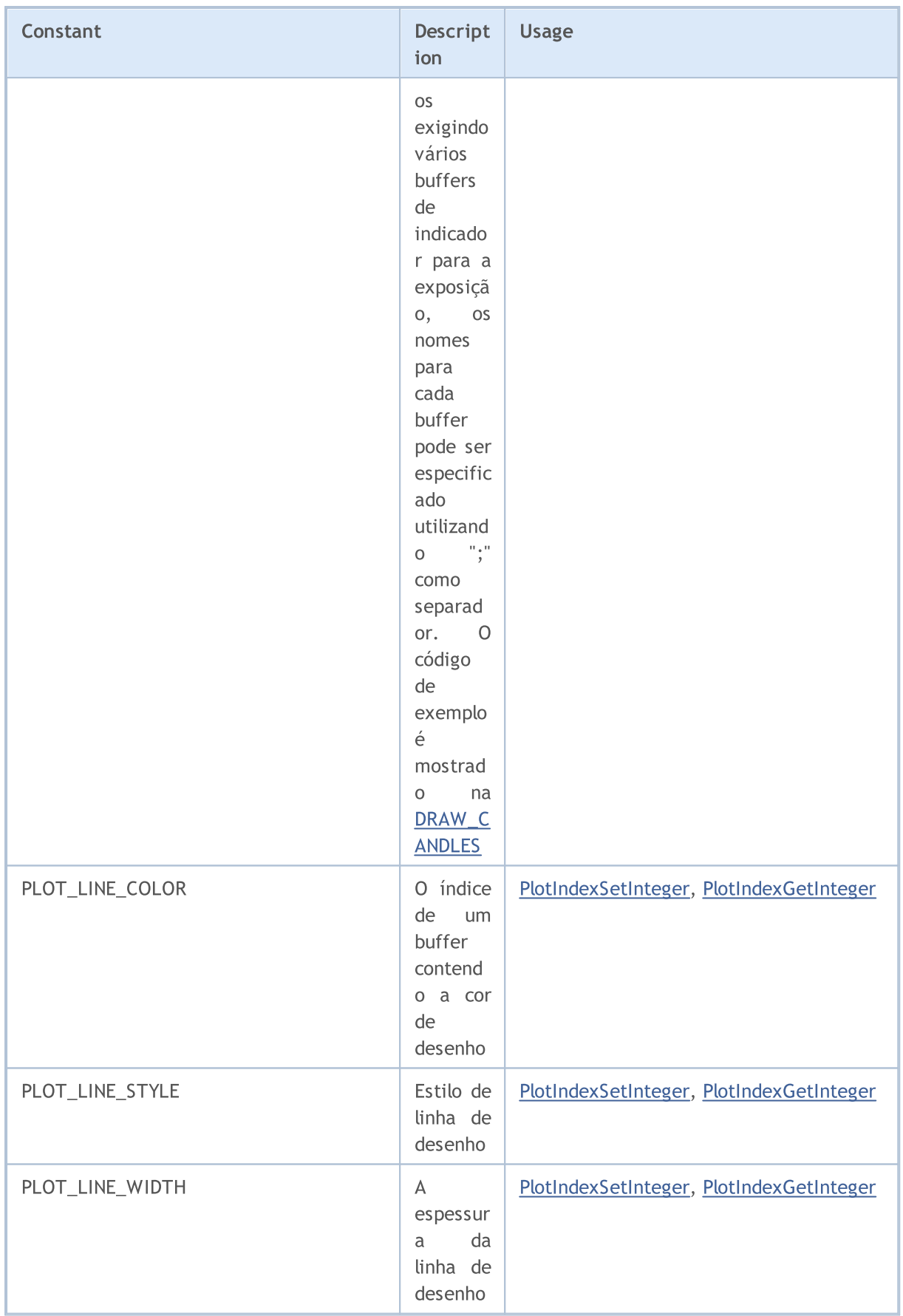

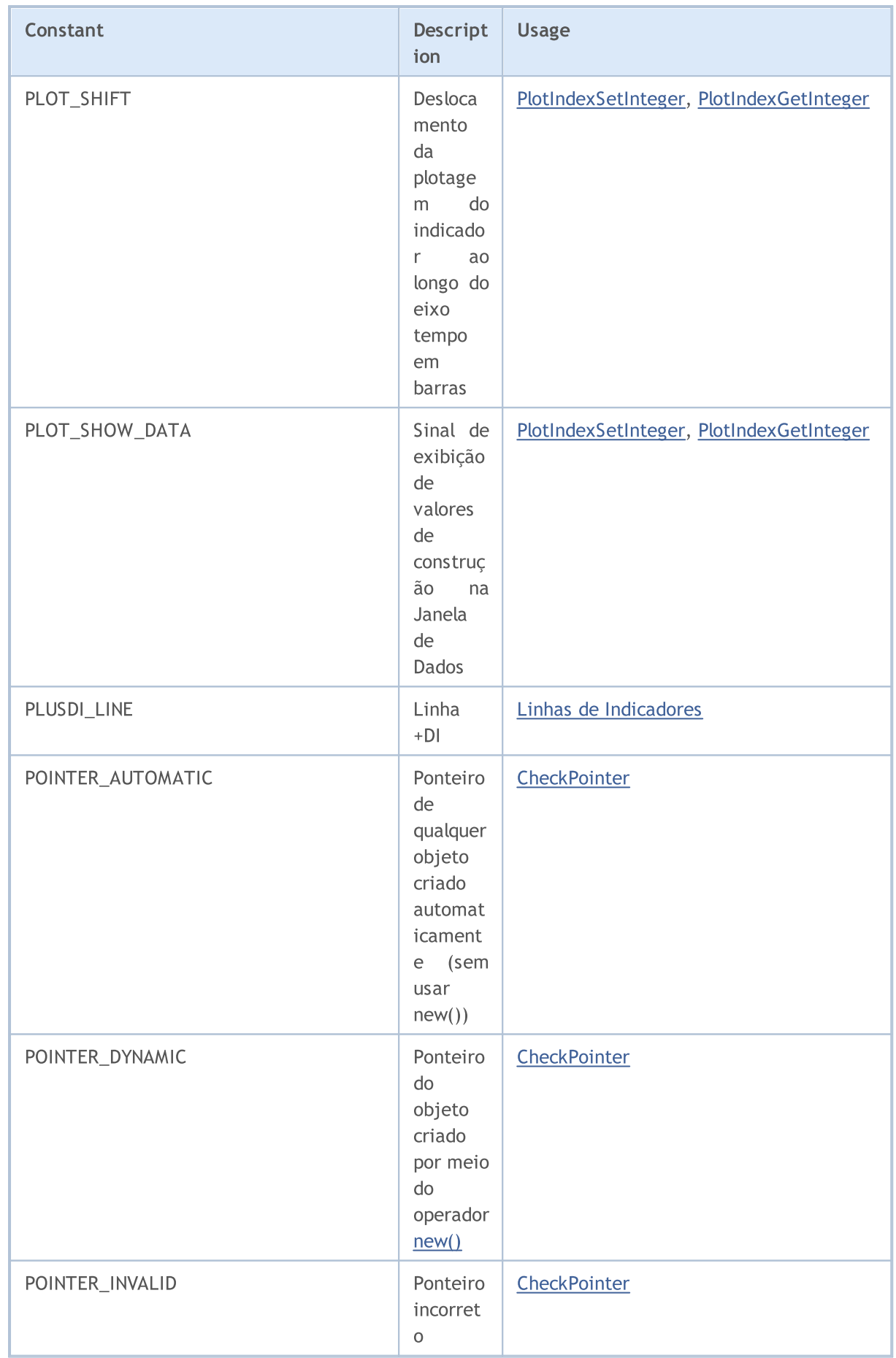

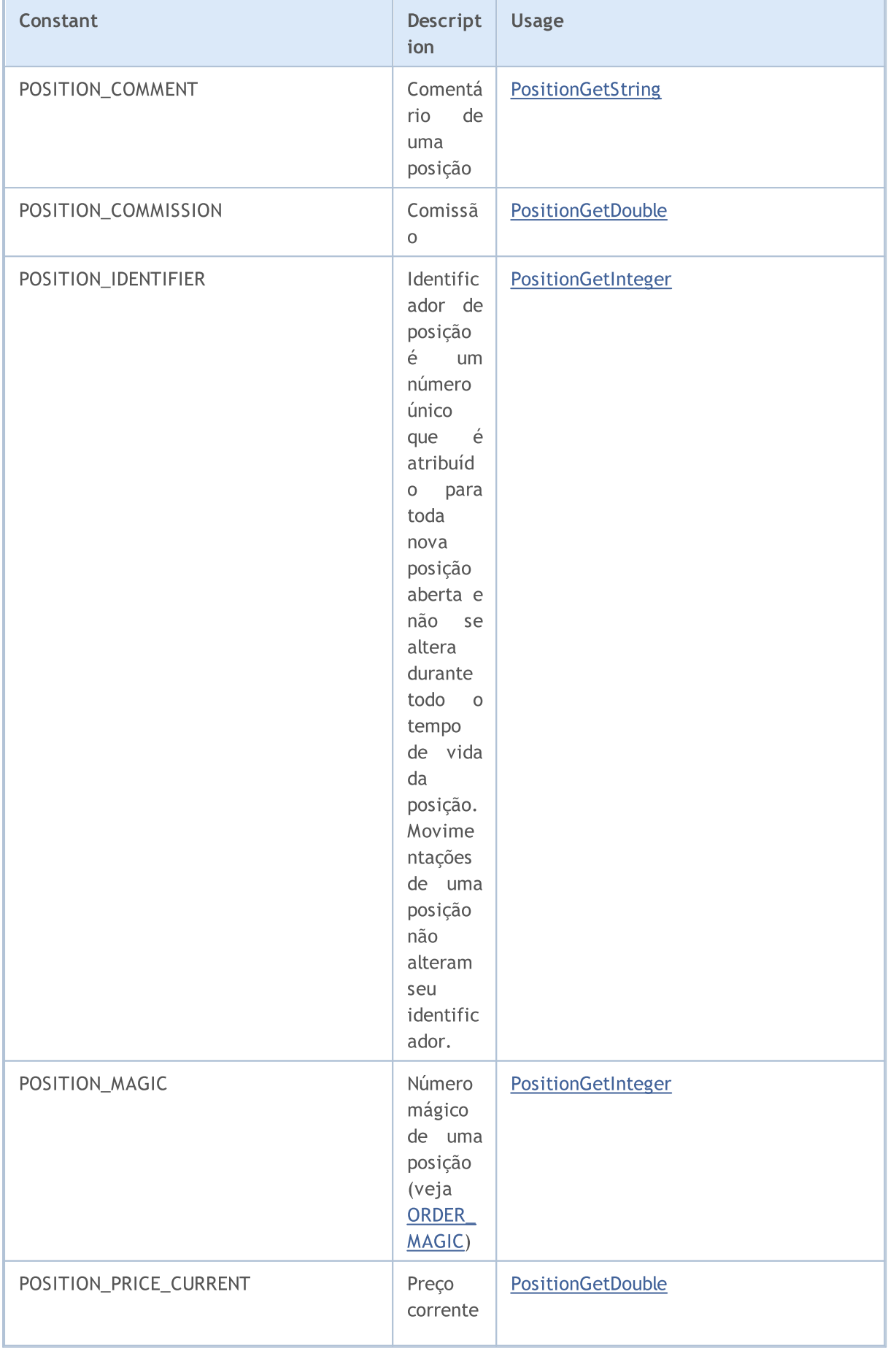

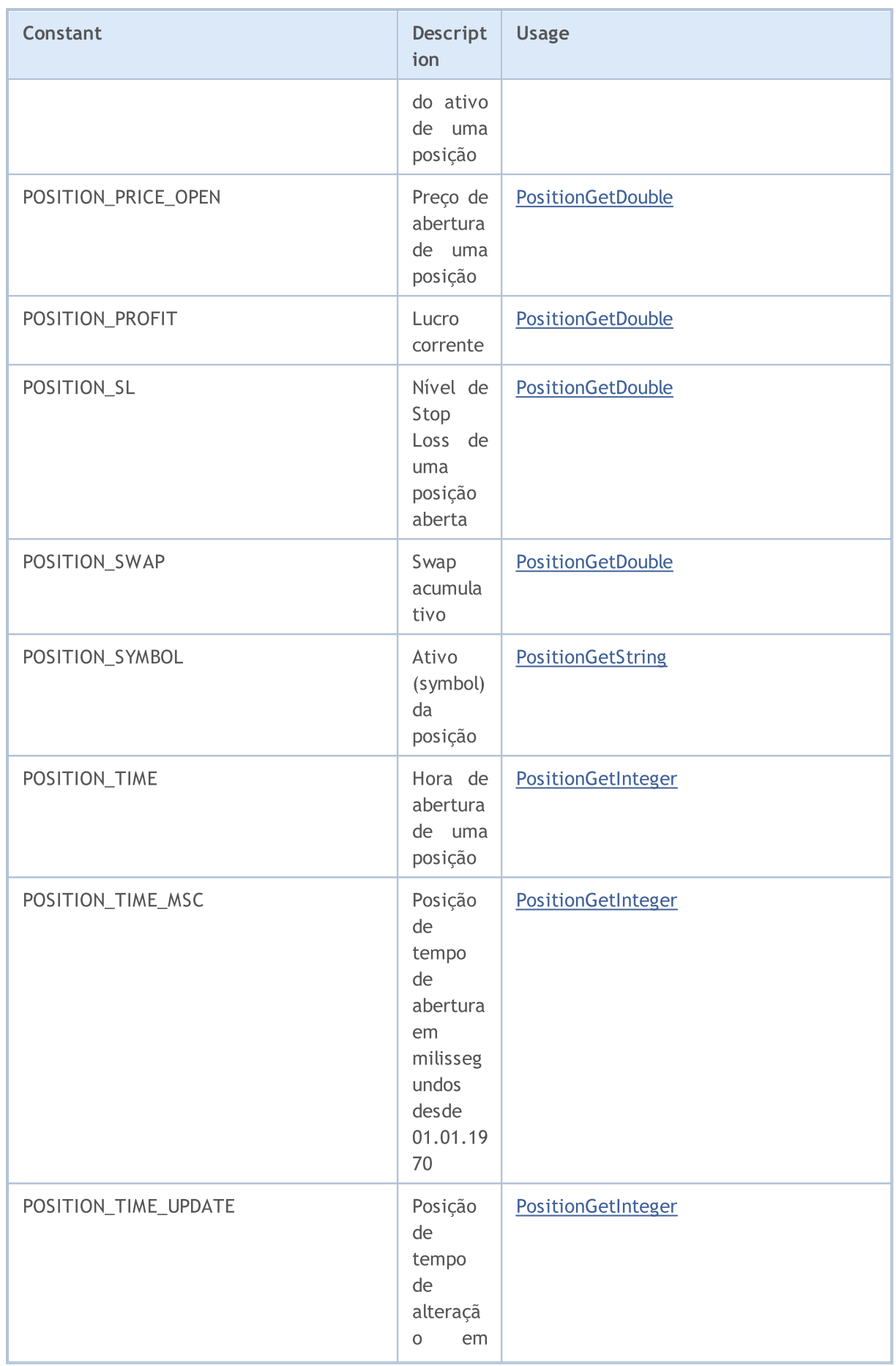

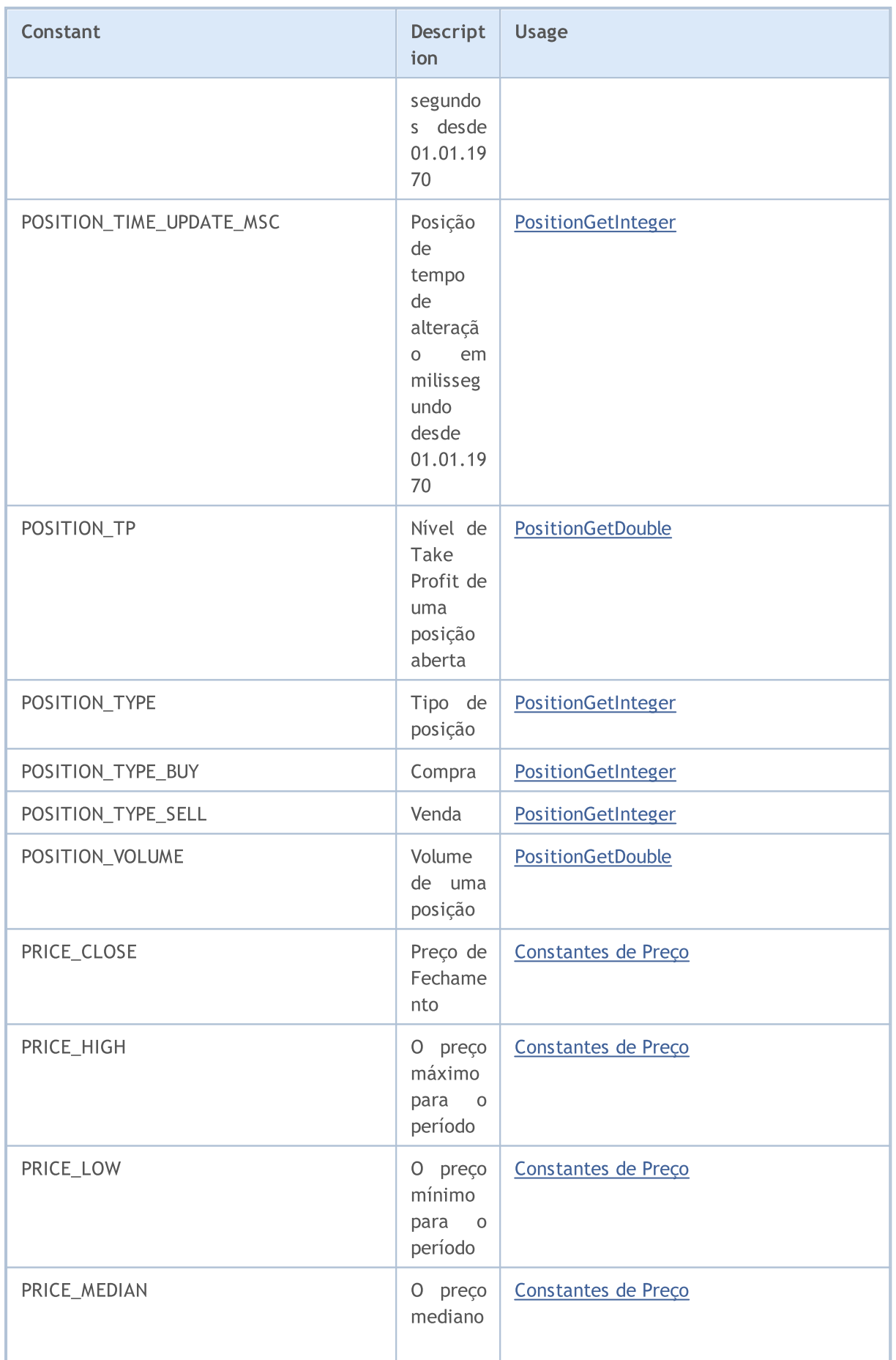

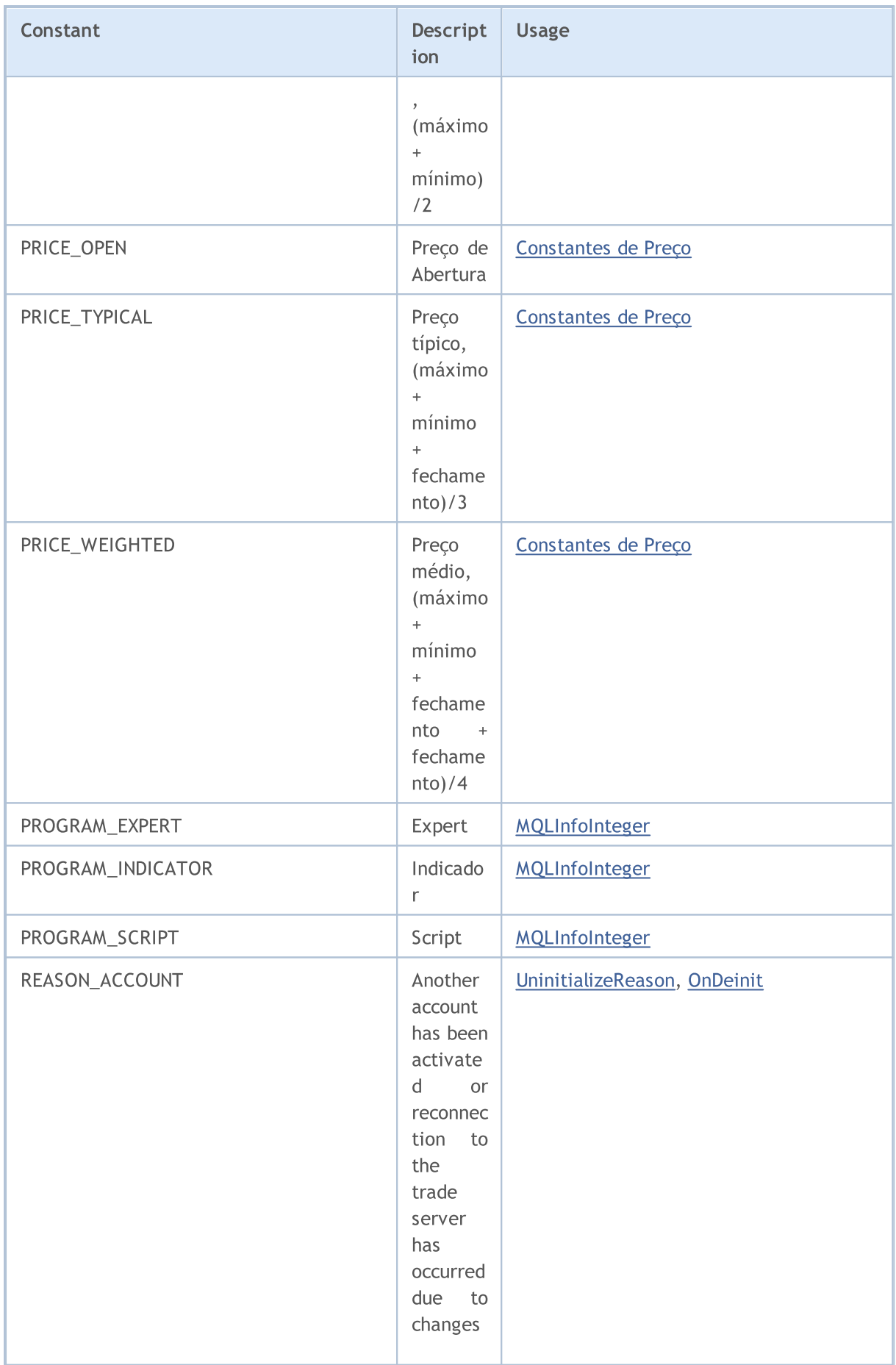

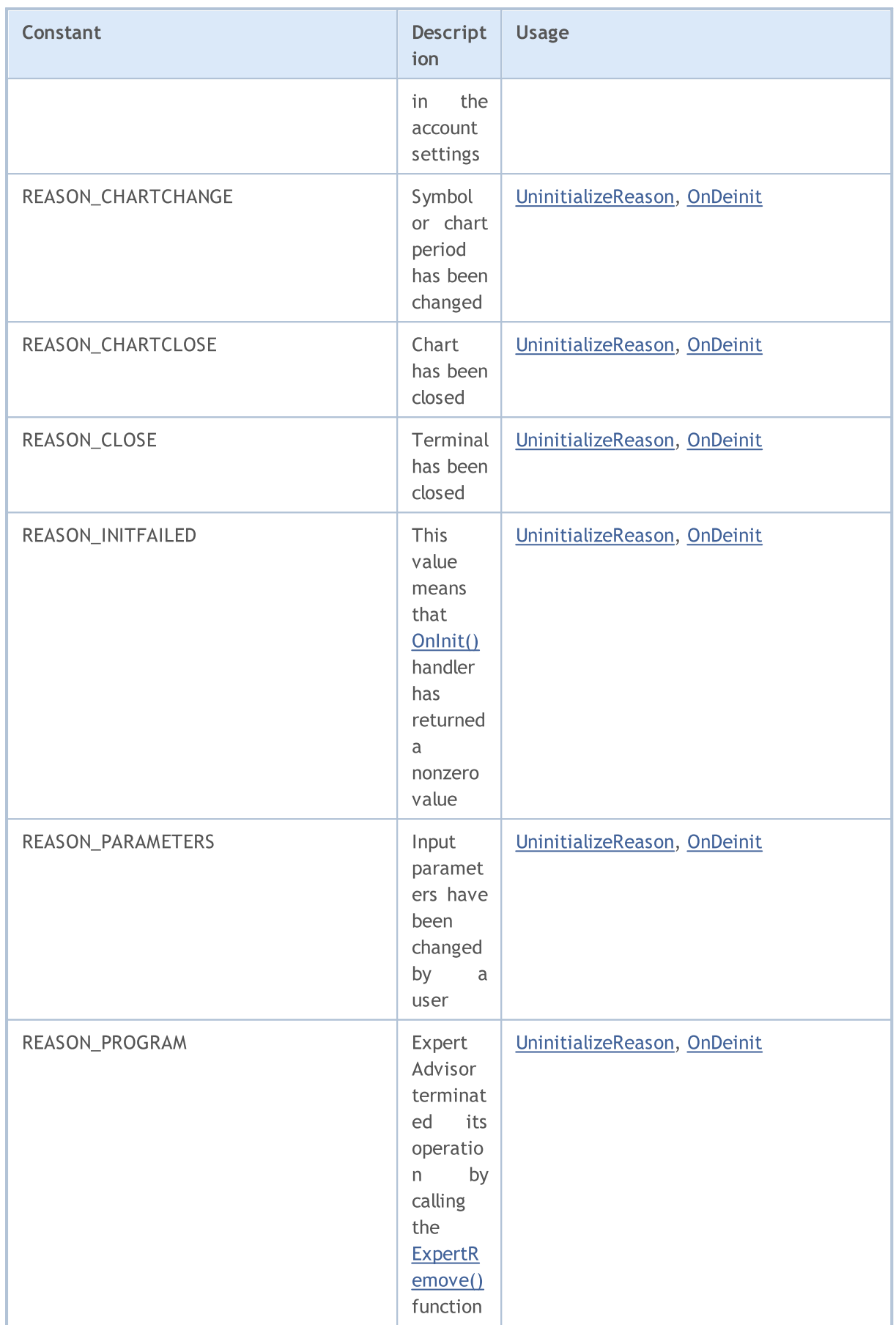

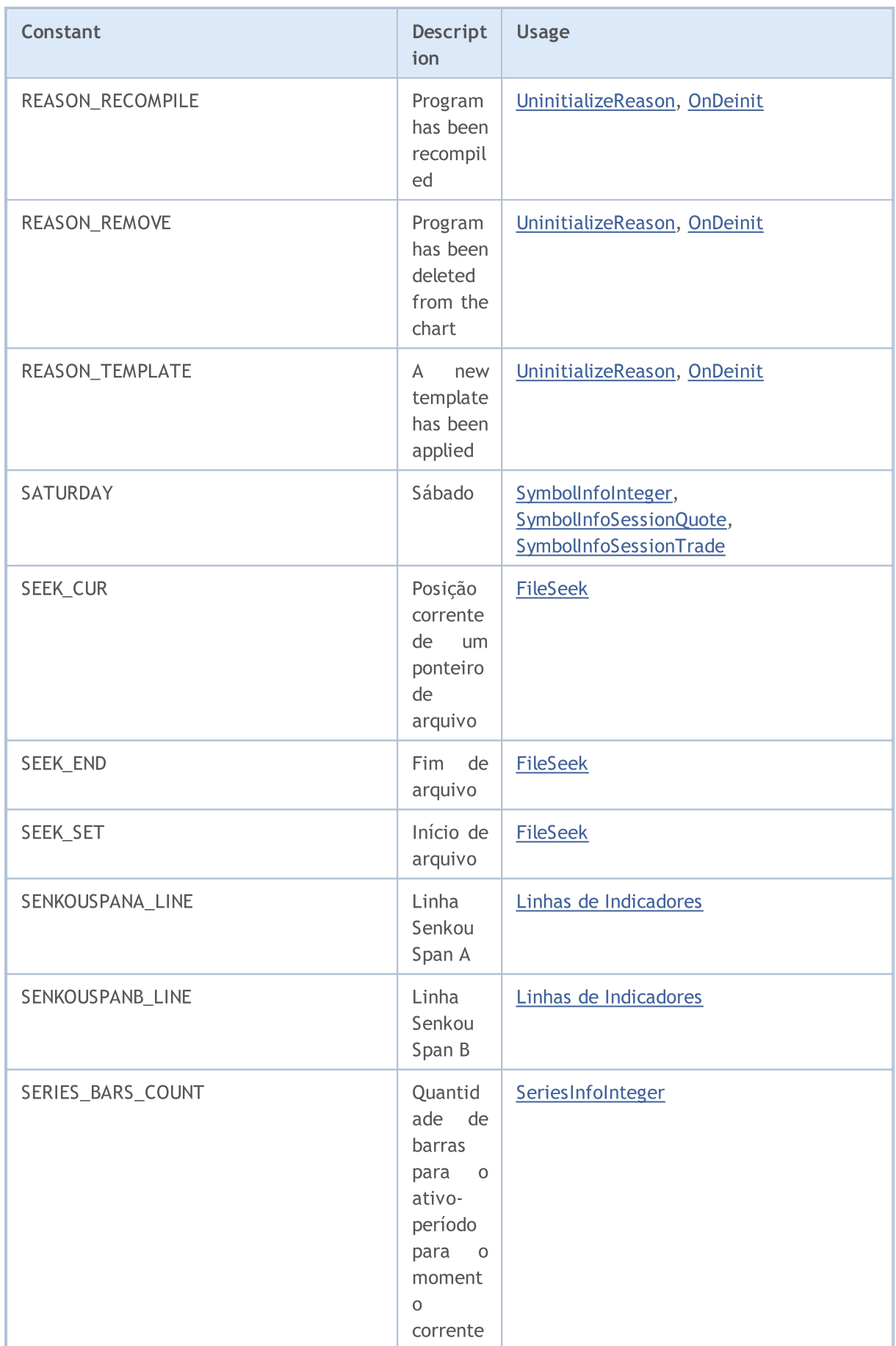

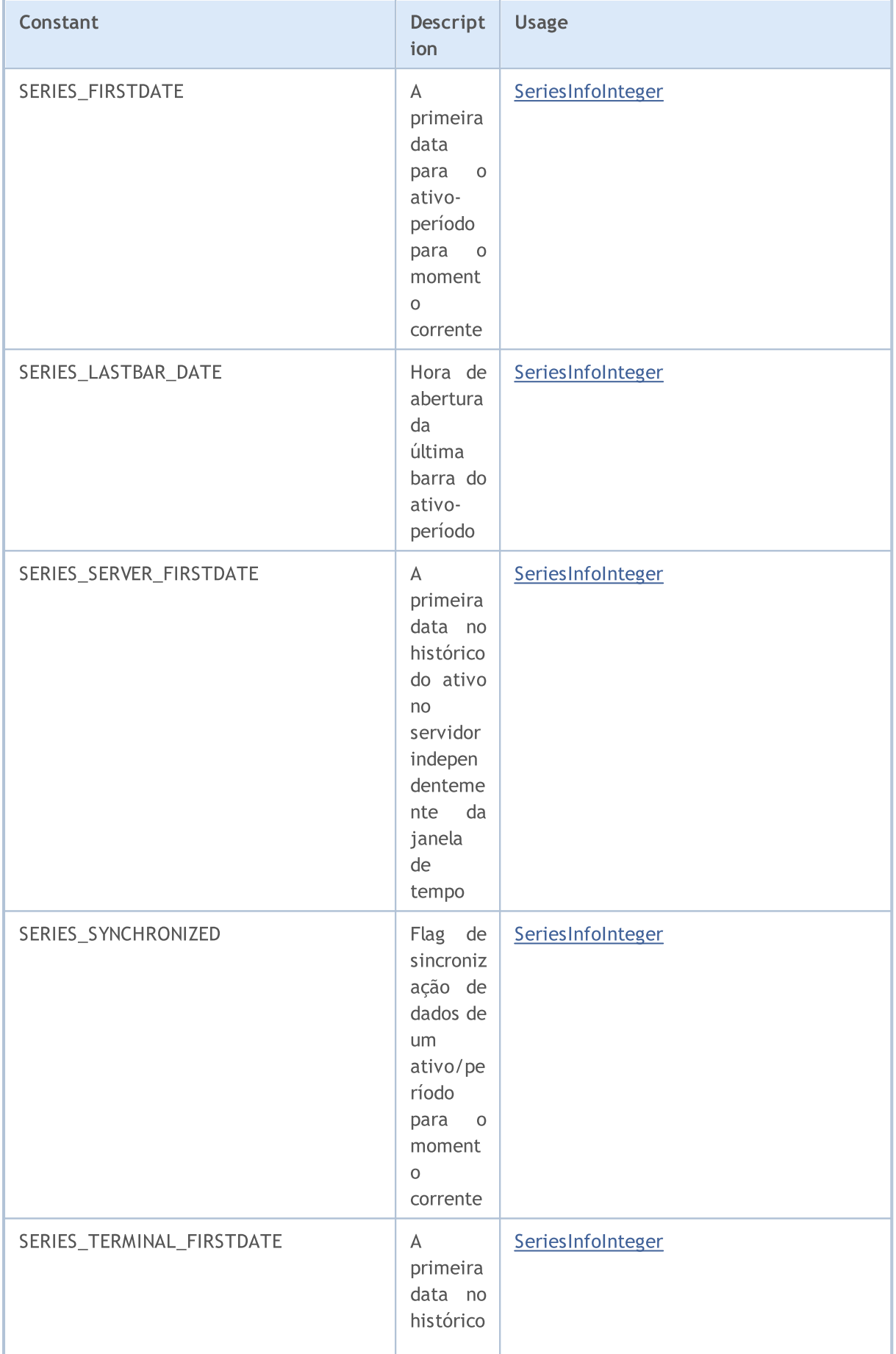

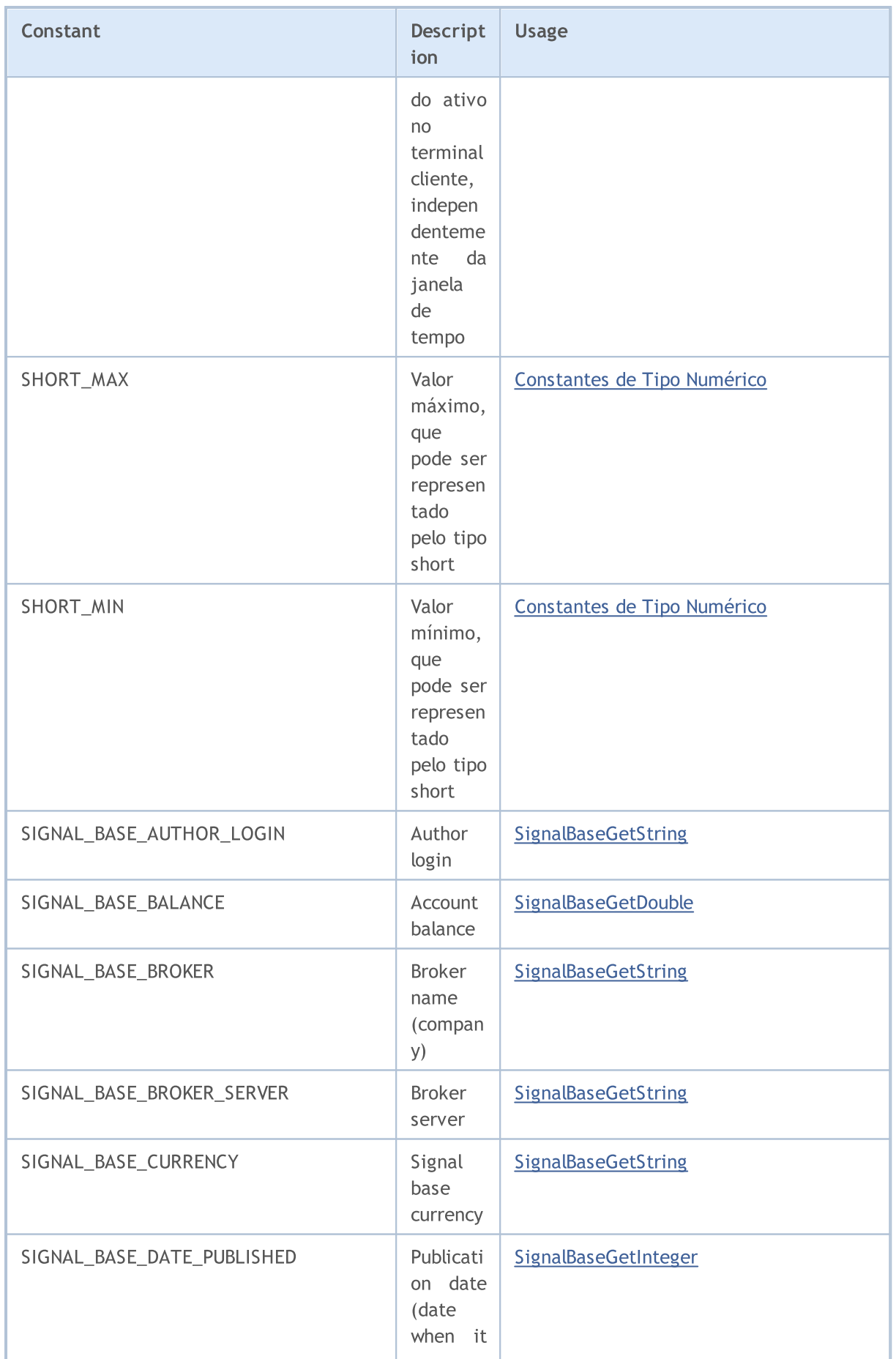

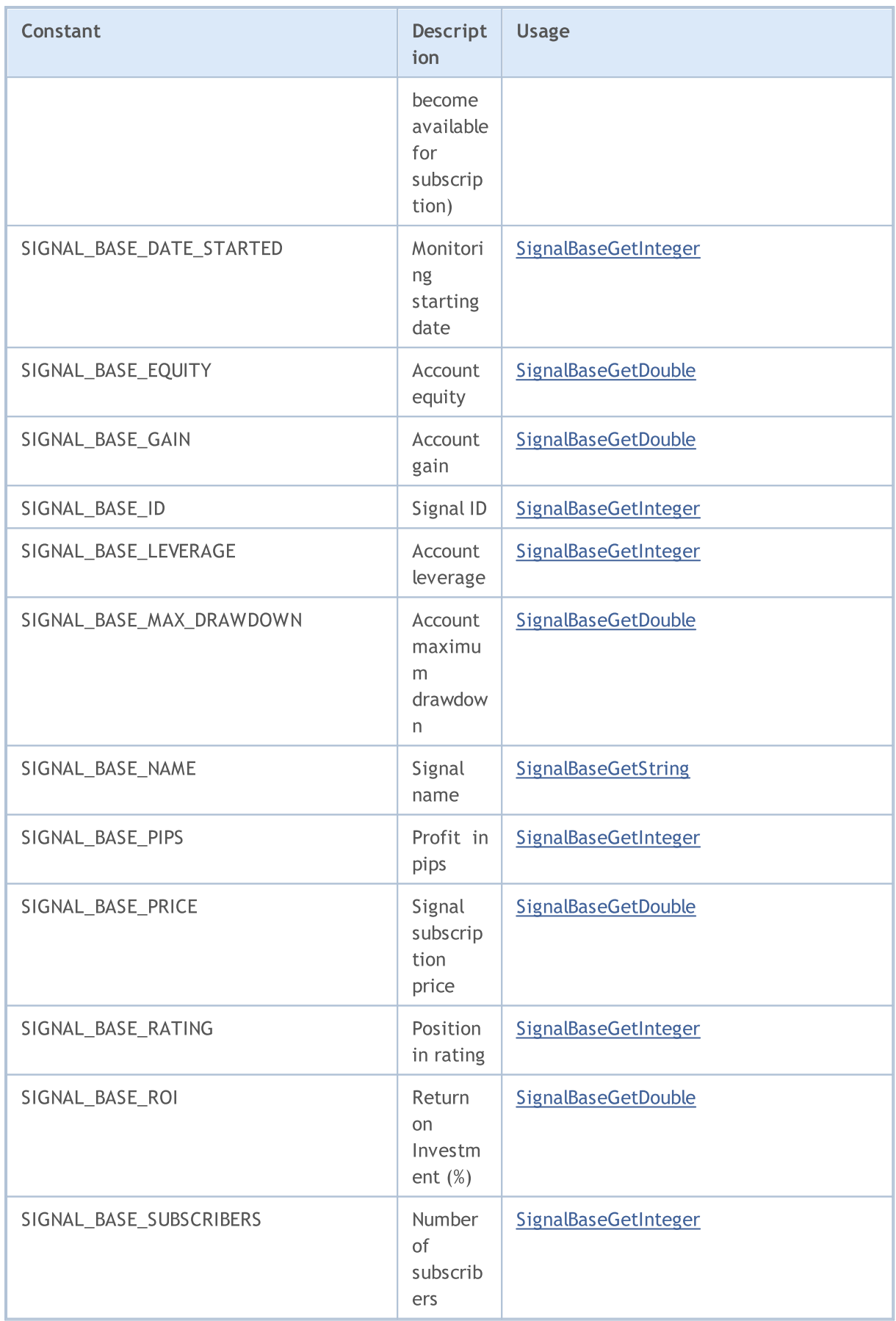

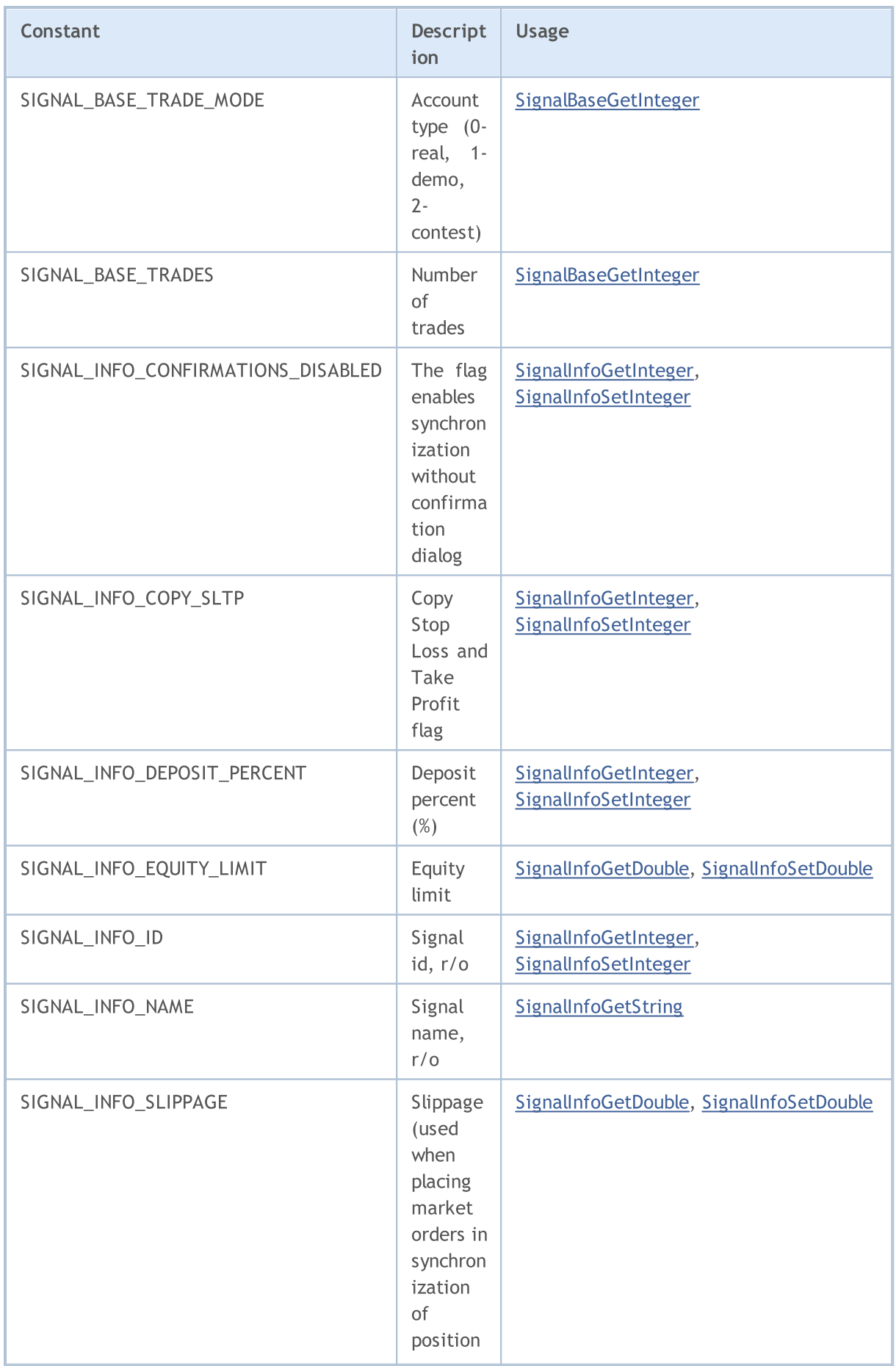

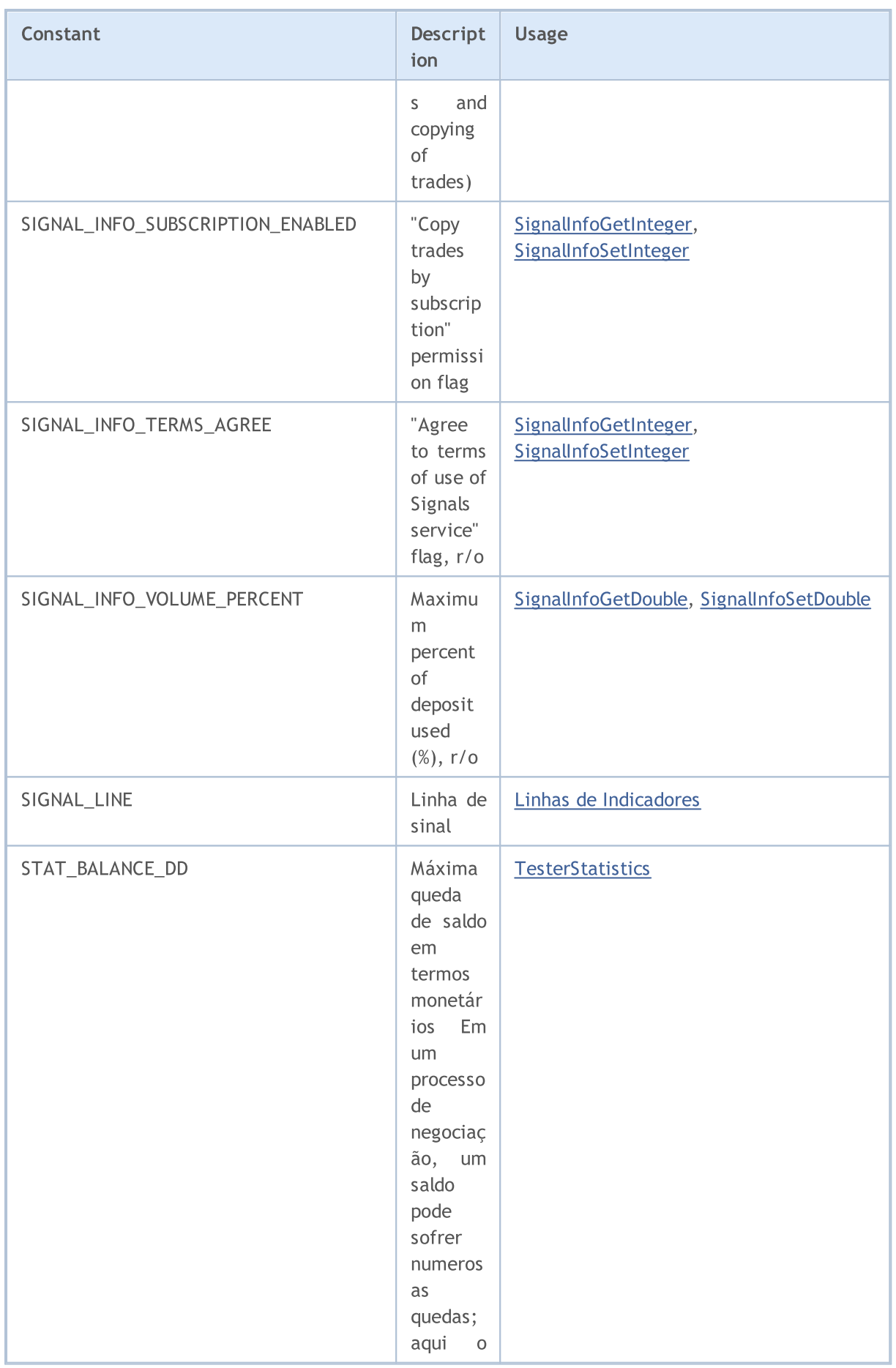
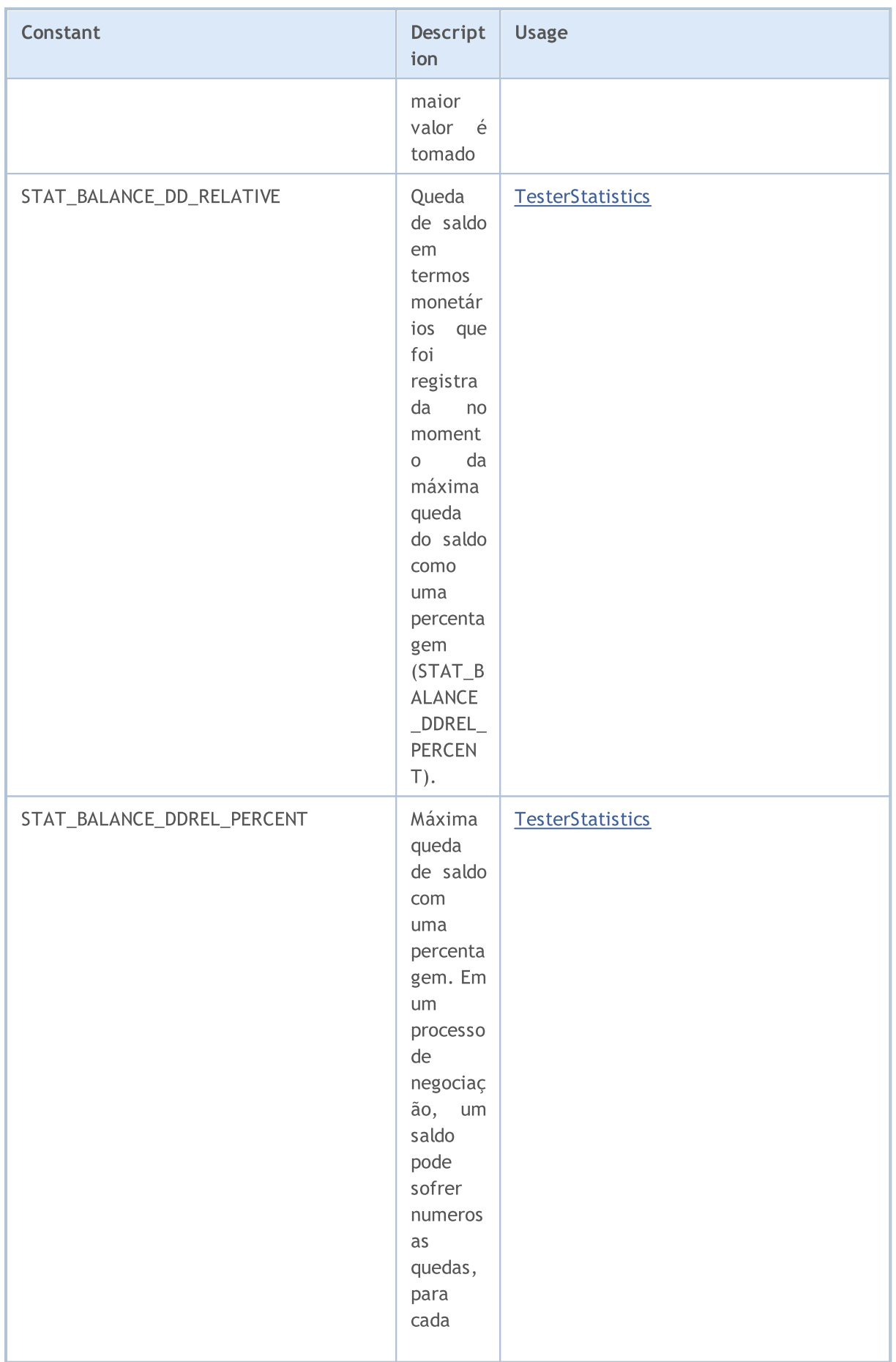

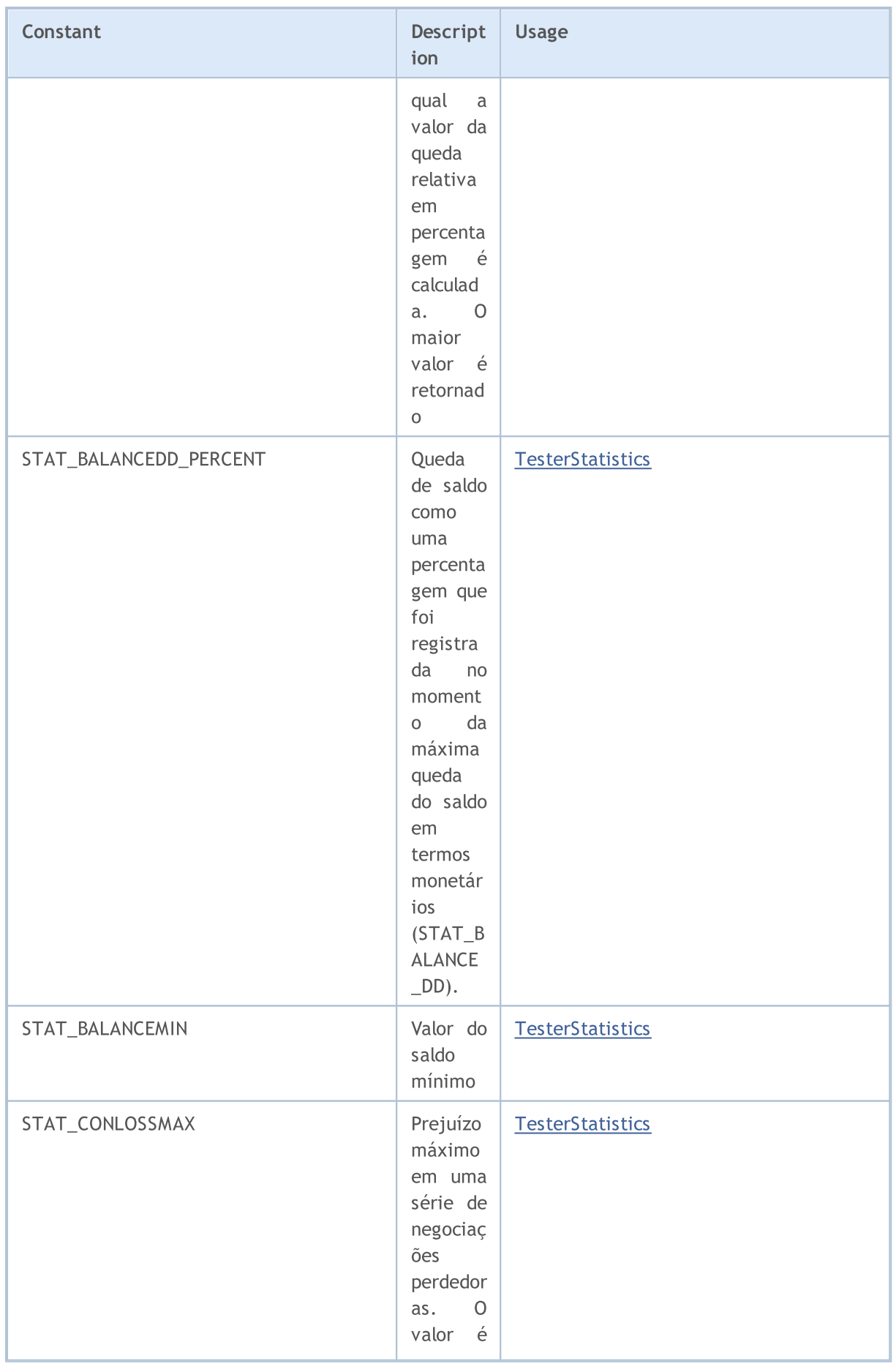

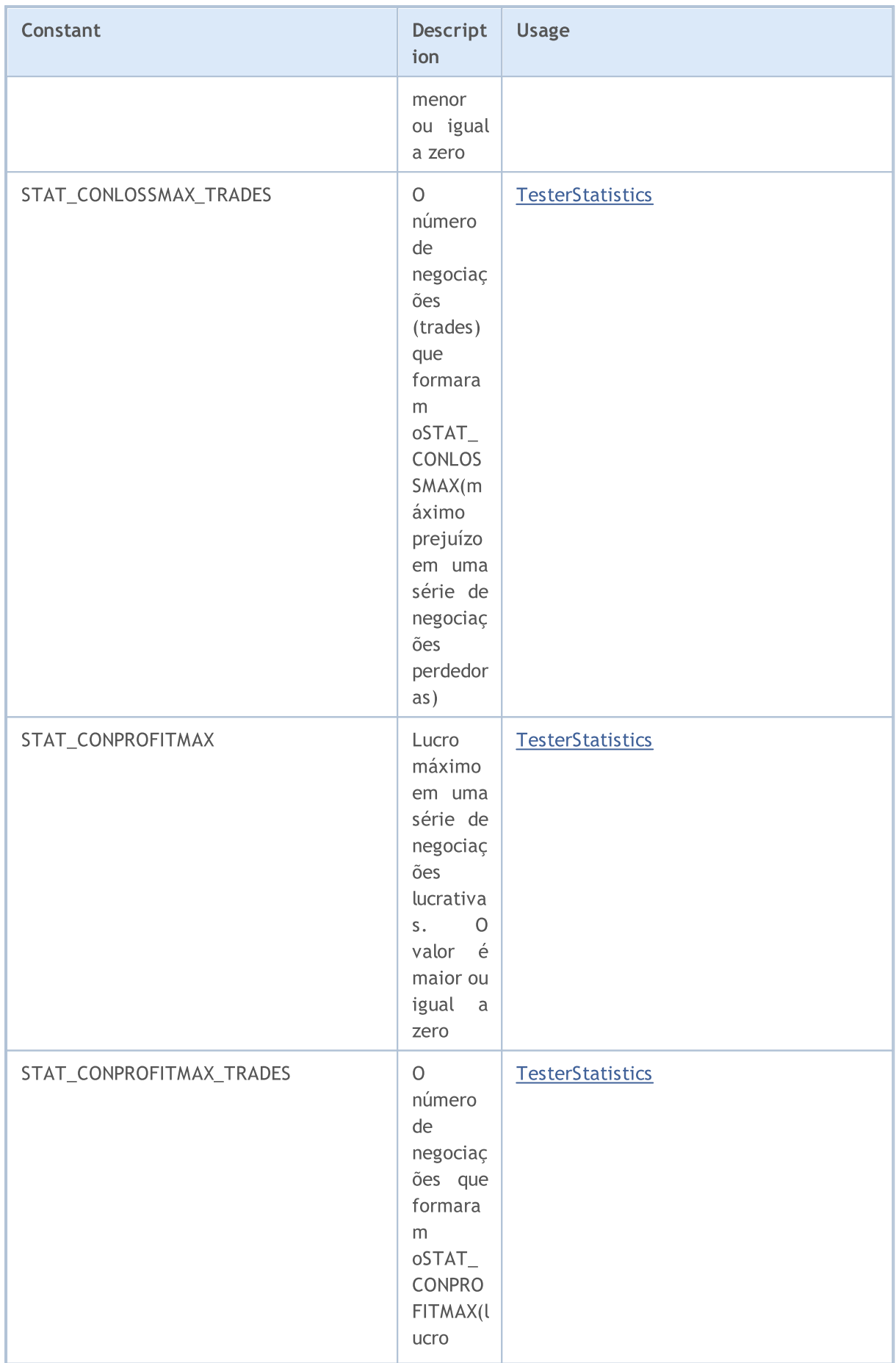

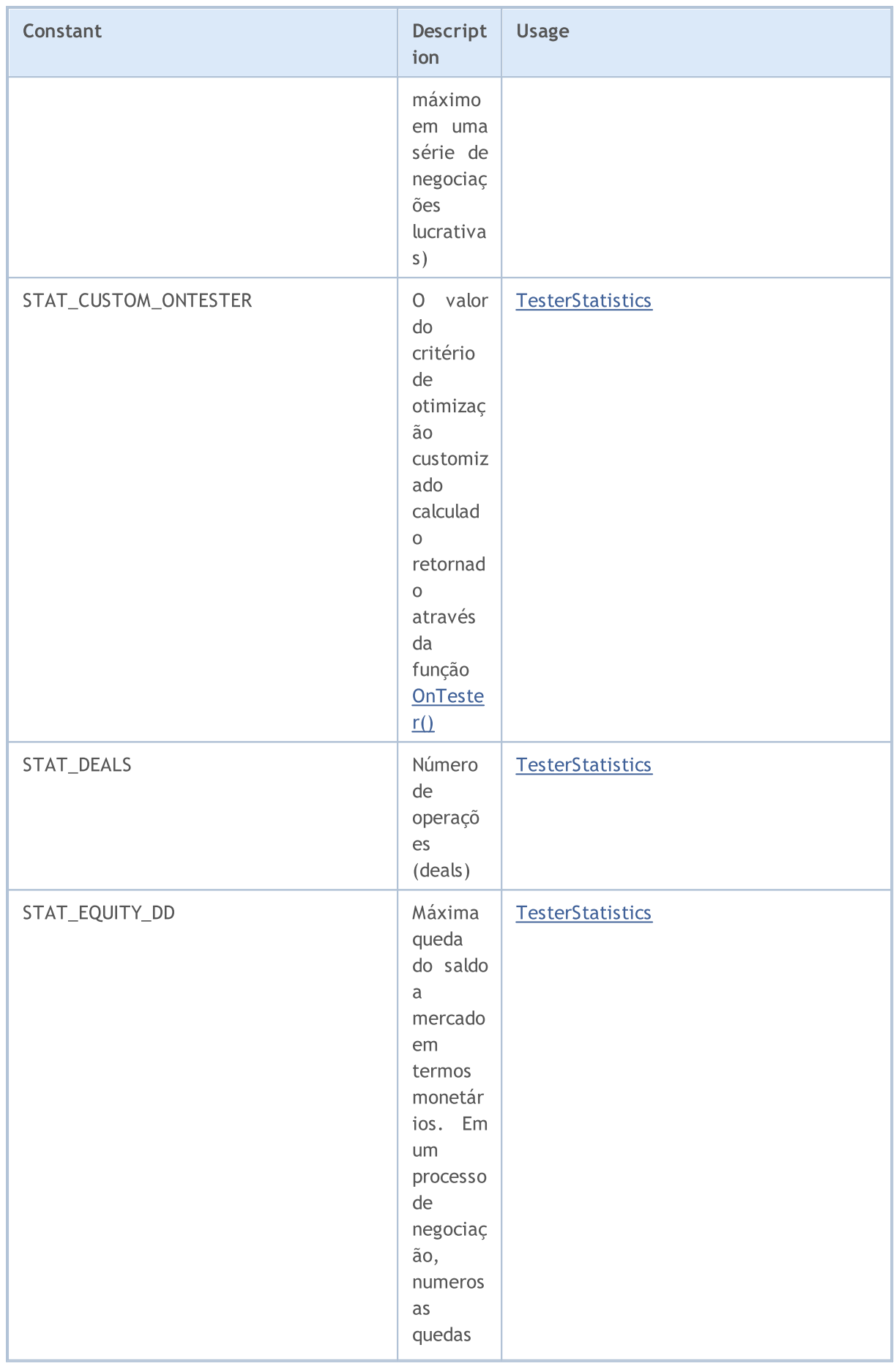

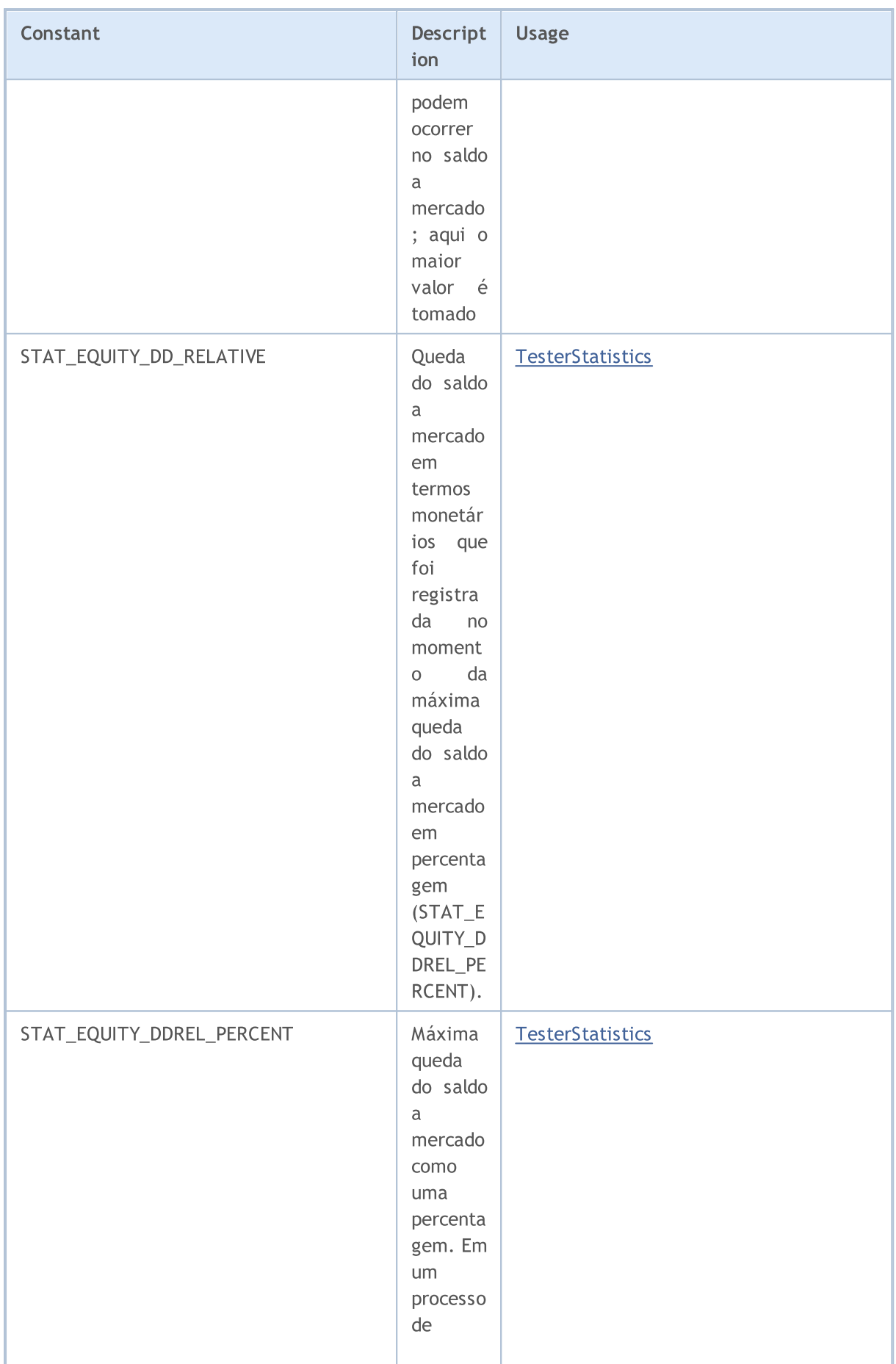

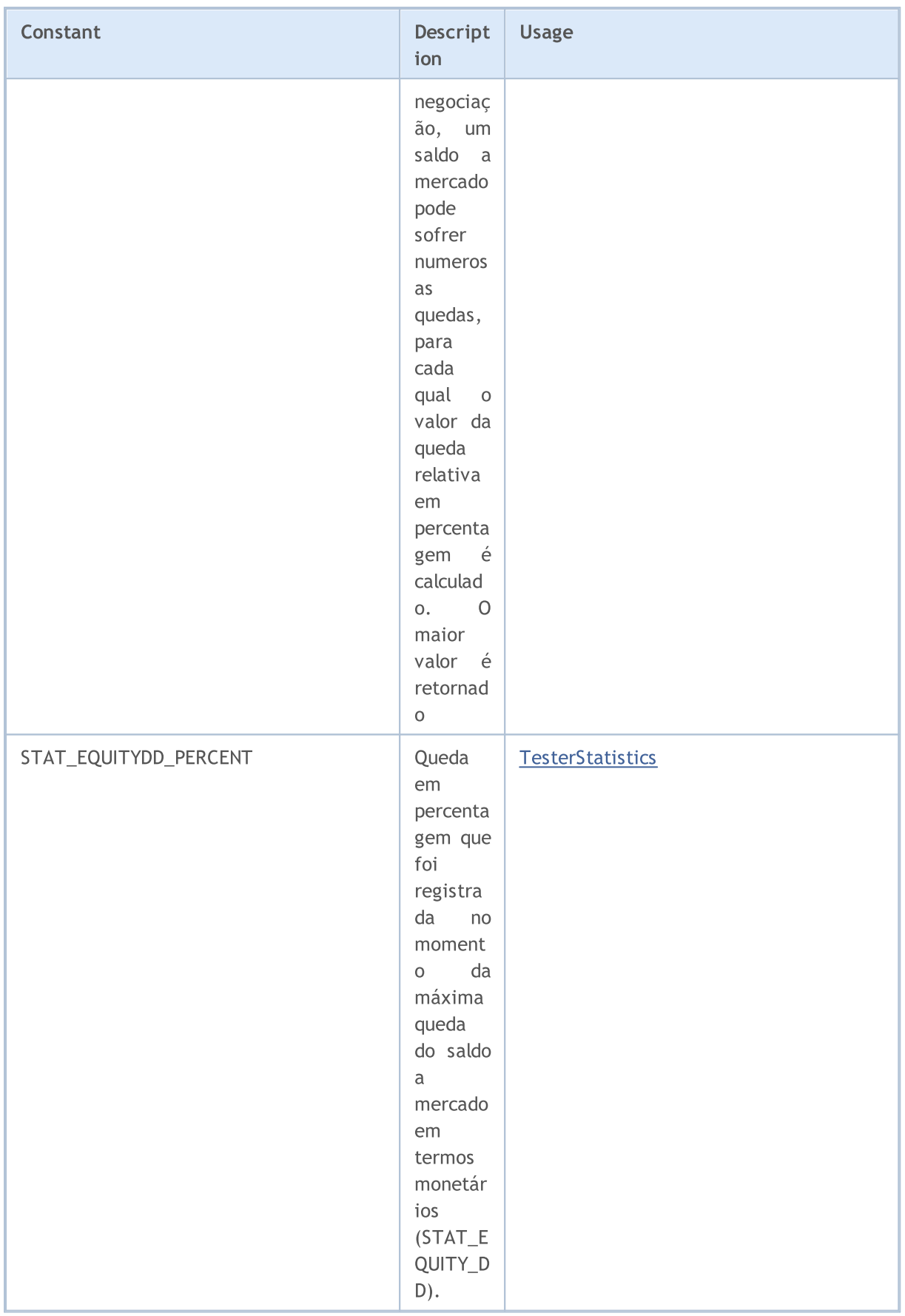

MQL5

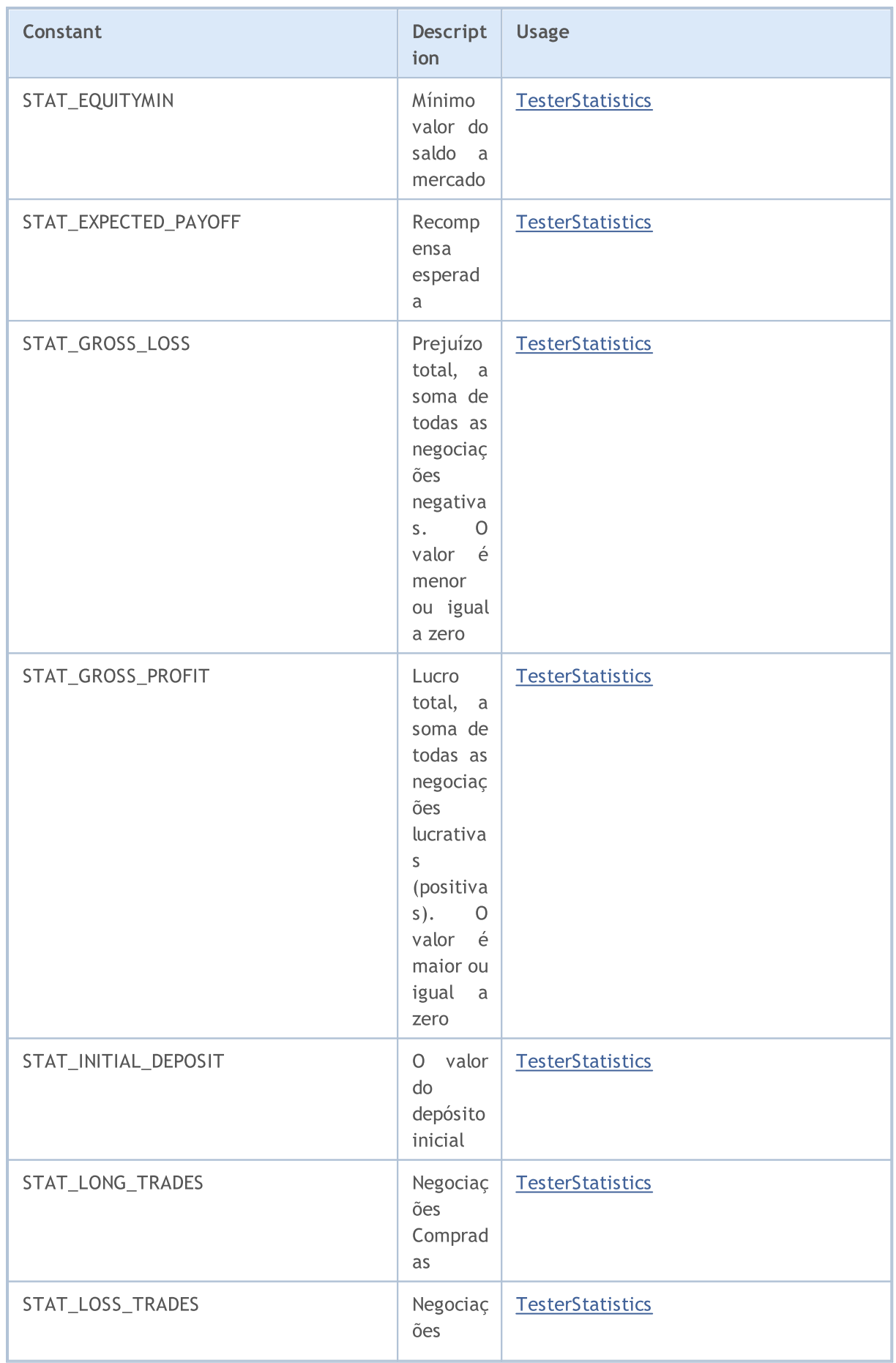

T

T.

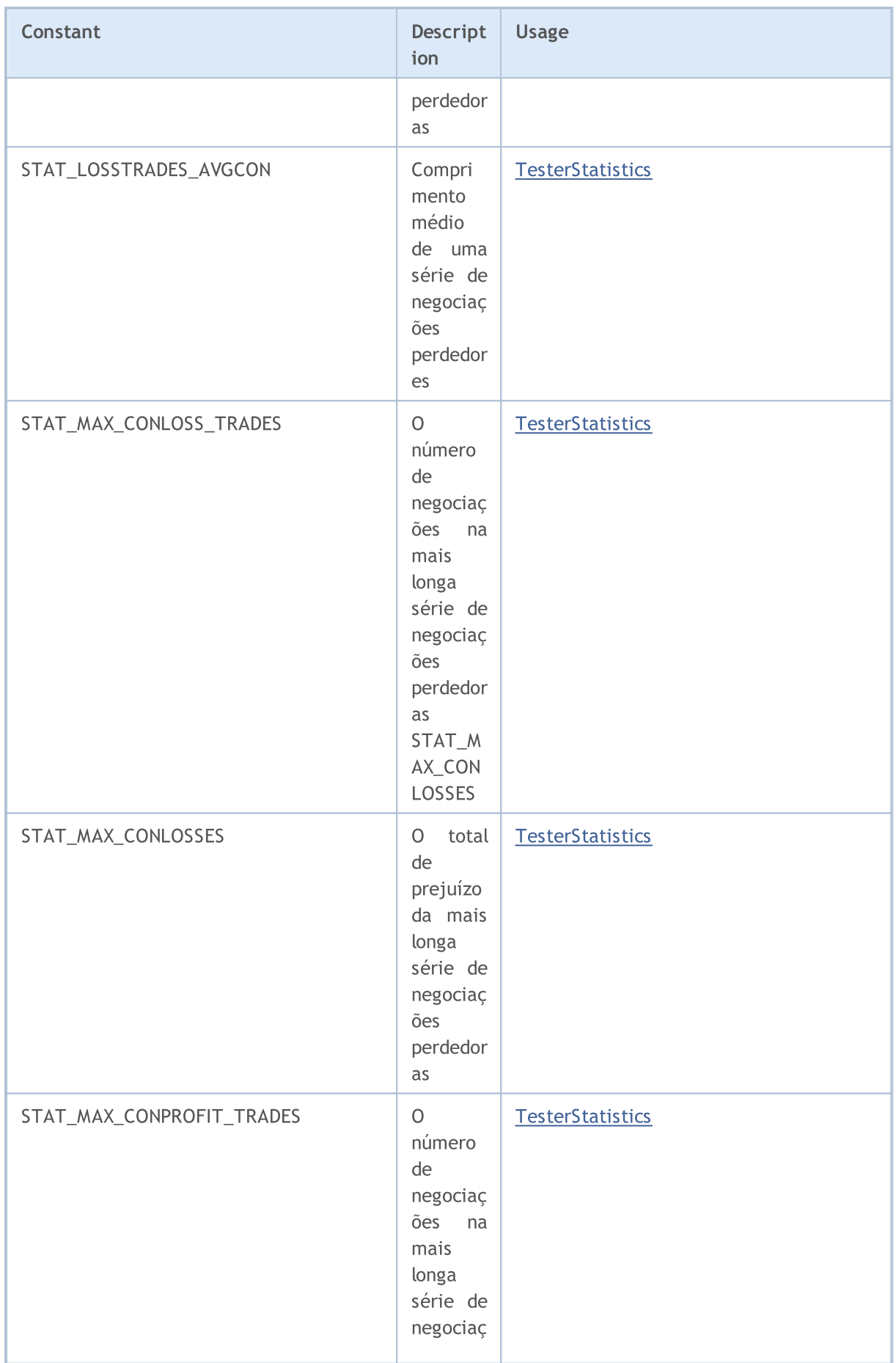

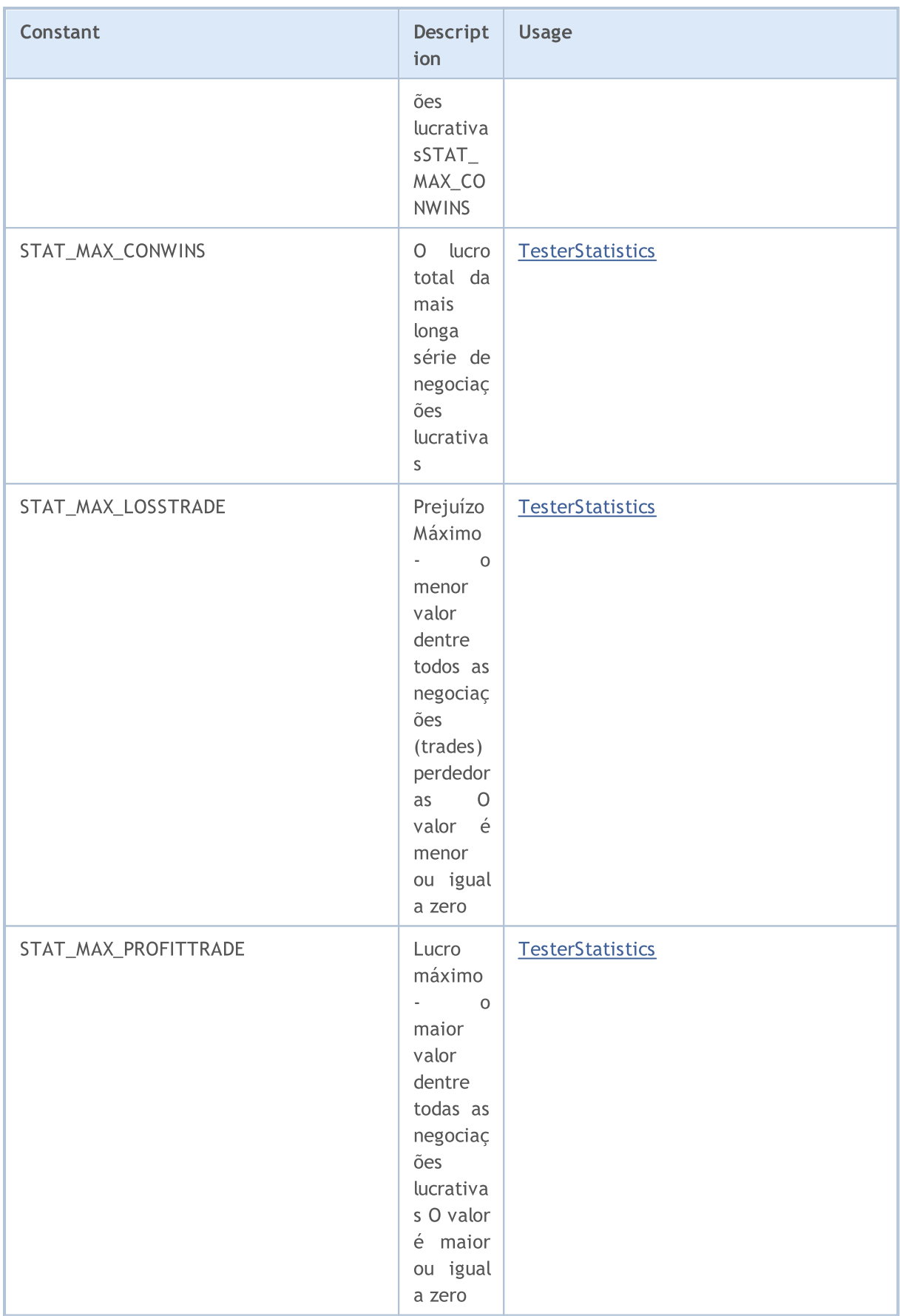

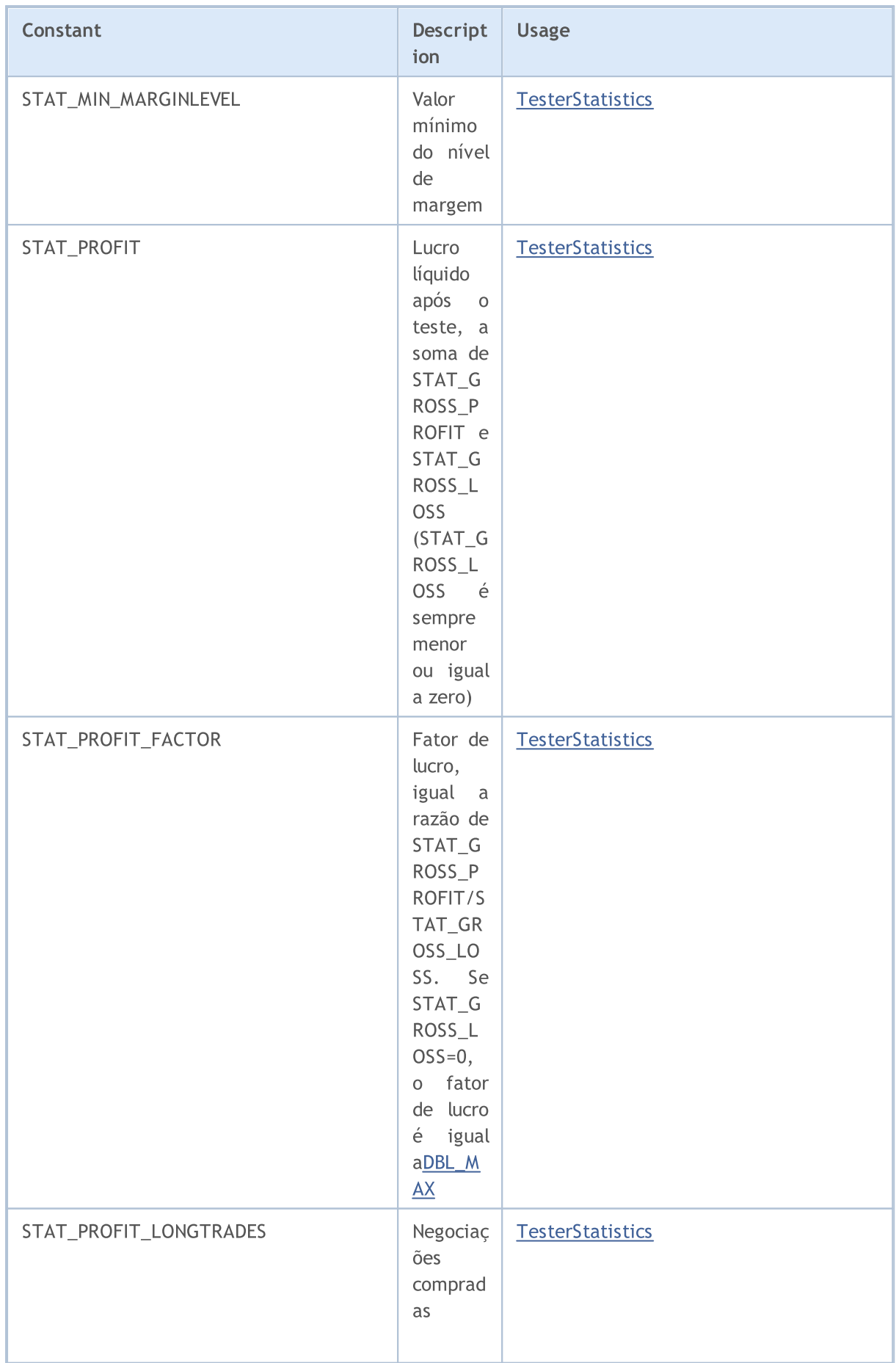

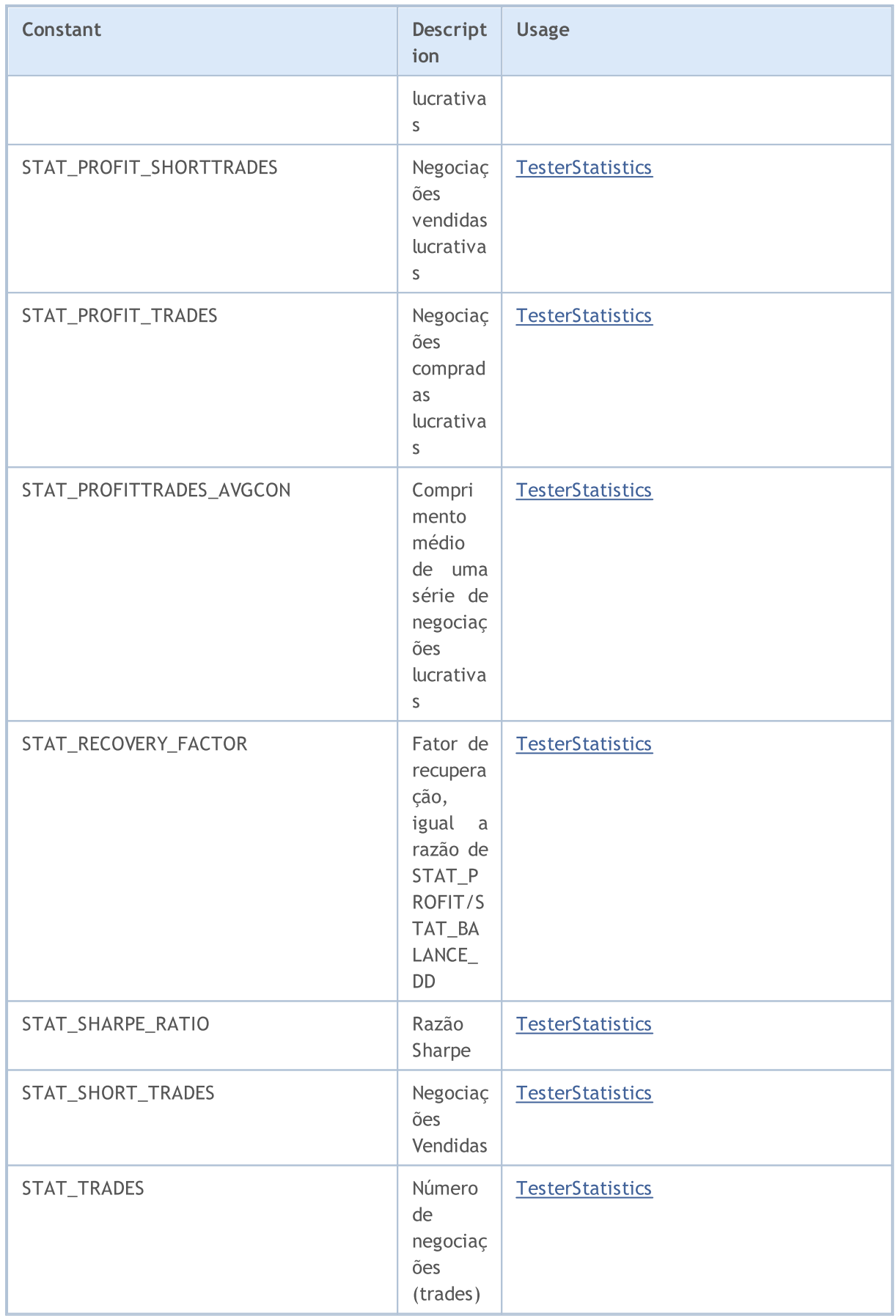

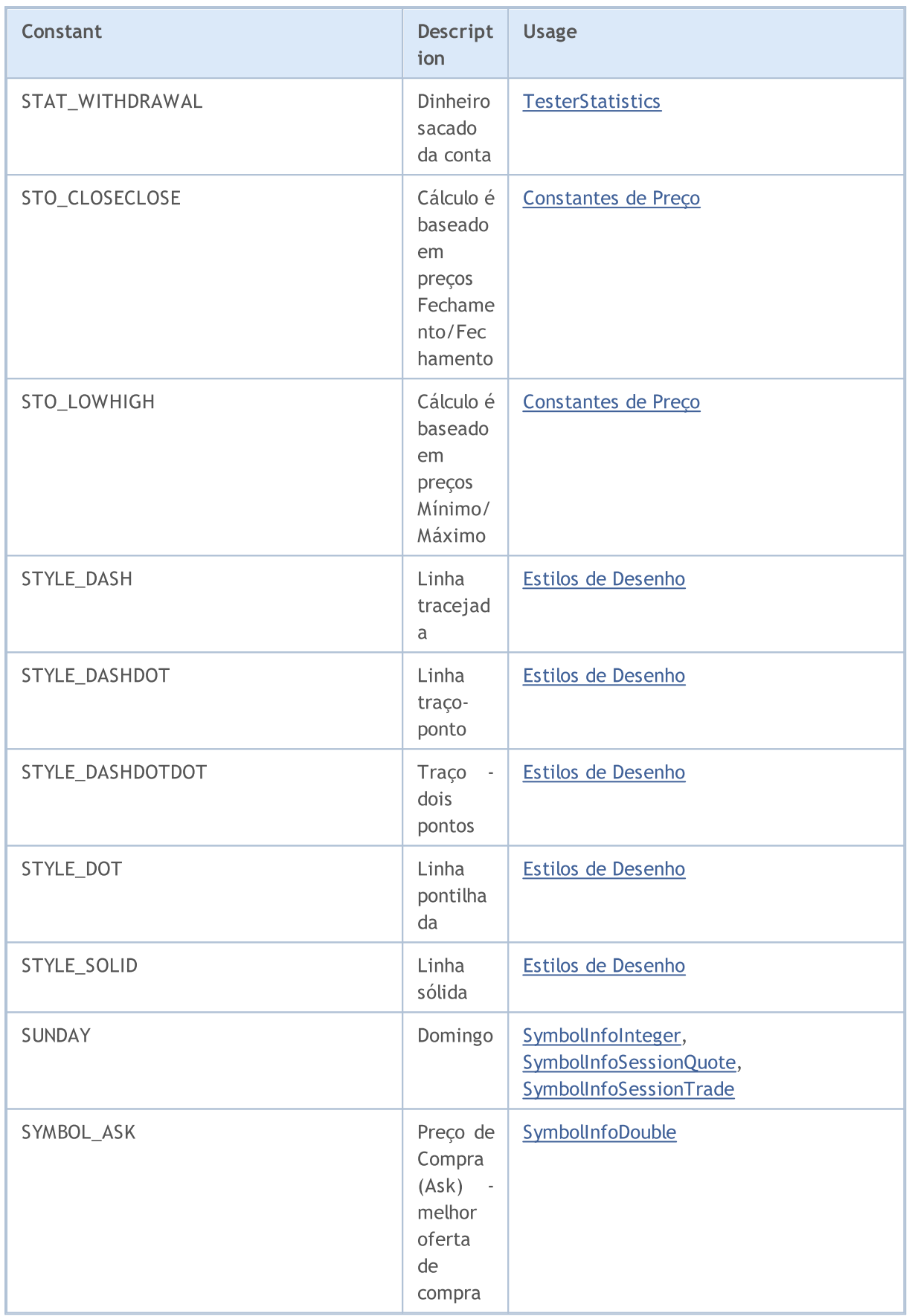

**[SymbolInfoInteger](#page-1657-0)** 

**[SymbolInfoDouble](#page-1655-0)** 

**[SymbolInfoDouble](#page-1655-0)** 

**[SymbolInfoInteger](#page-1657-0)** 

© 2000-2024, MetaQuotes Ltd.

índice

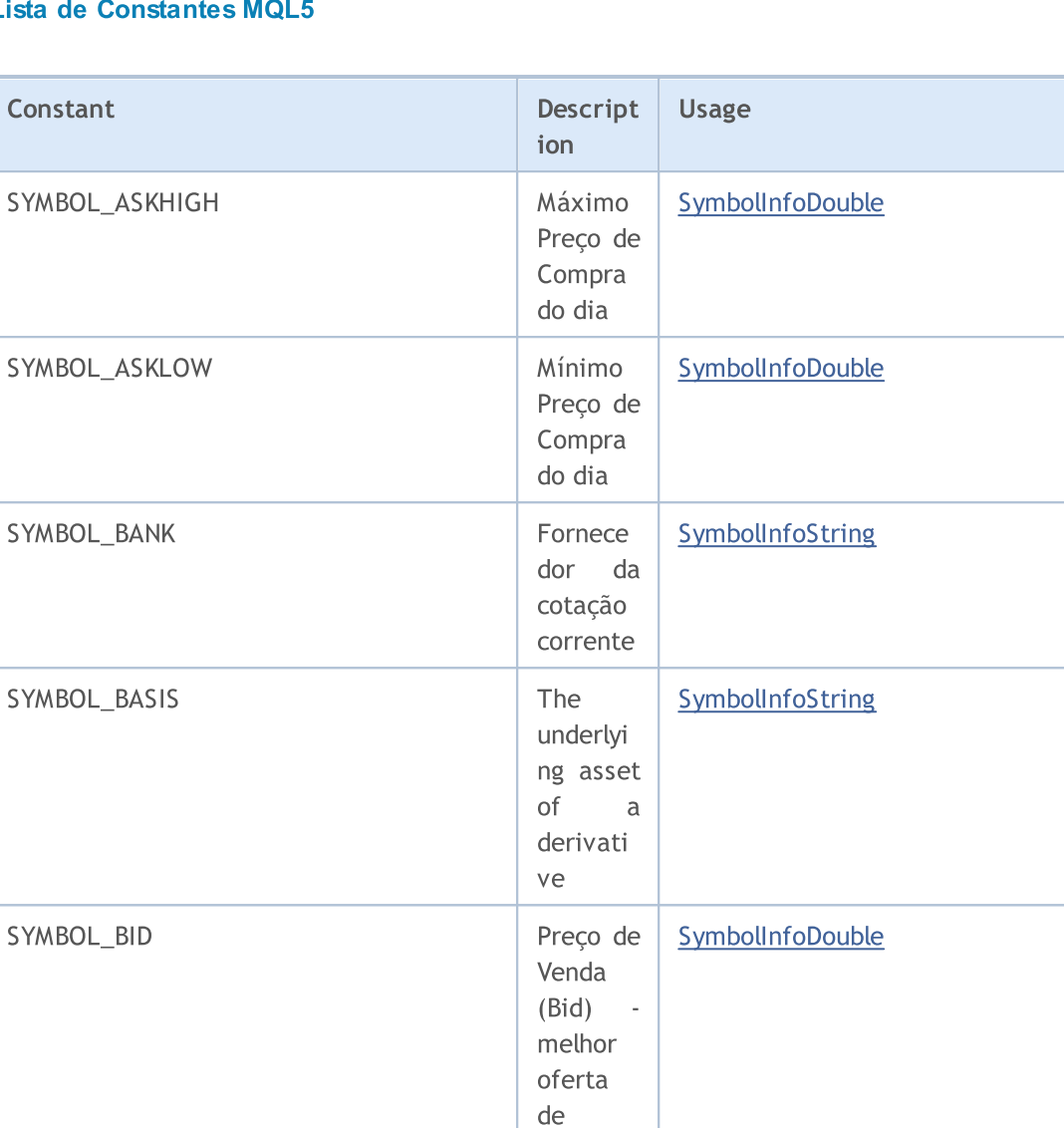

venda

Preço de Venda do dia

Preço de Venda do dia

CFD cálculo de margem e lucro para CFD

SYMBOL\_BIDHIGH Máximo

SYMBOL\_BIDLOW Mínimo

SYMBOL\_CALC\_MODE\_CFD | Modo

SYMBOL\_CALC\_MODE\_CFDINDEX | Modo

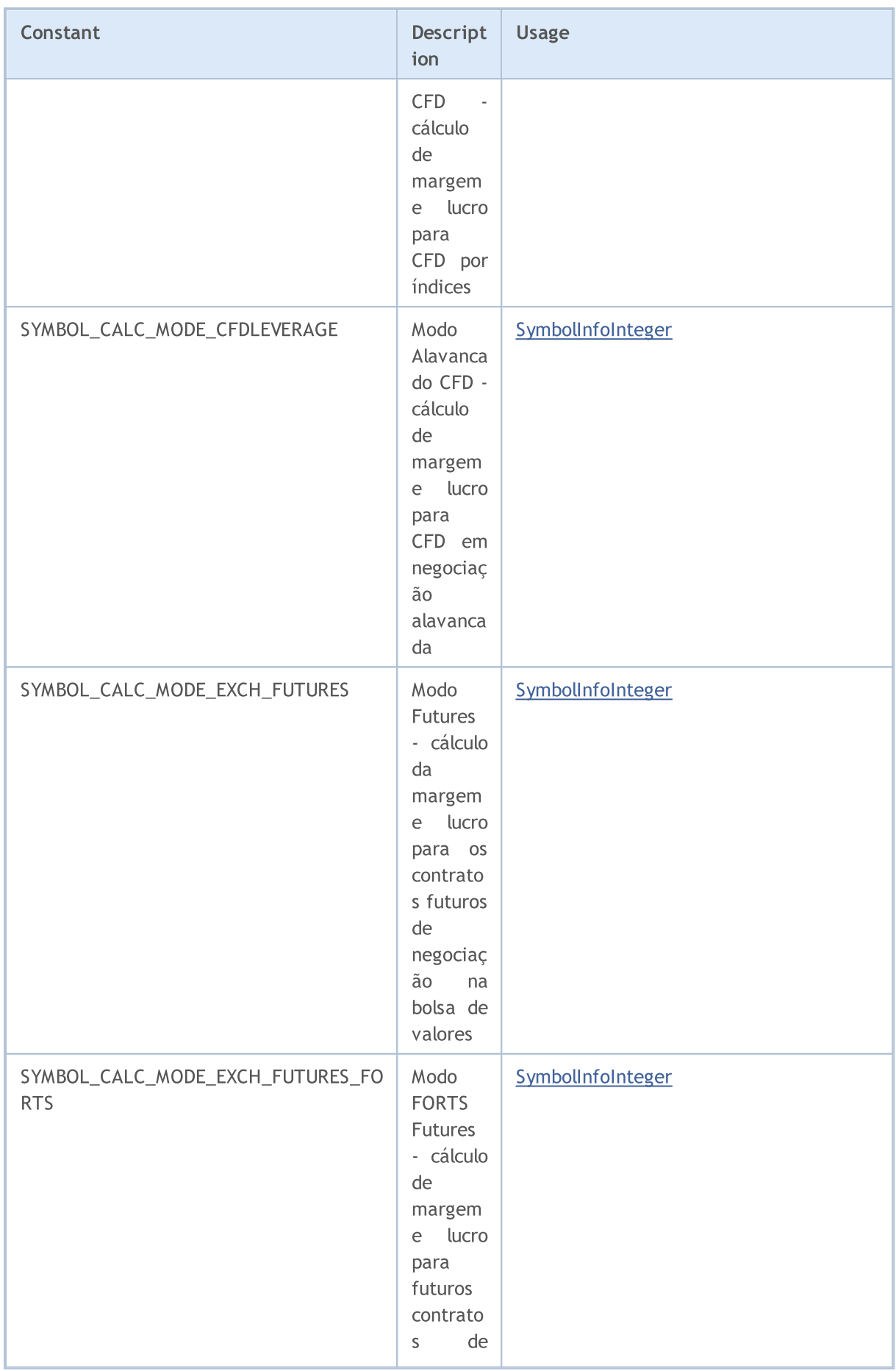

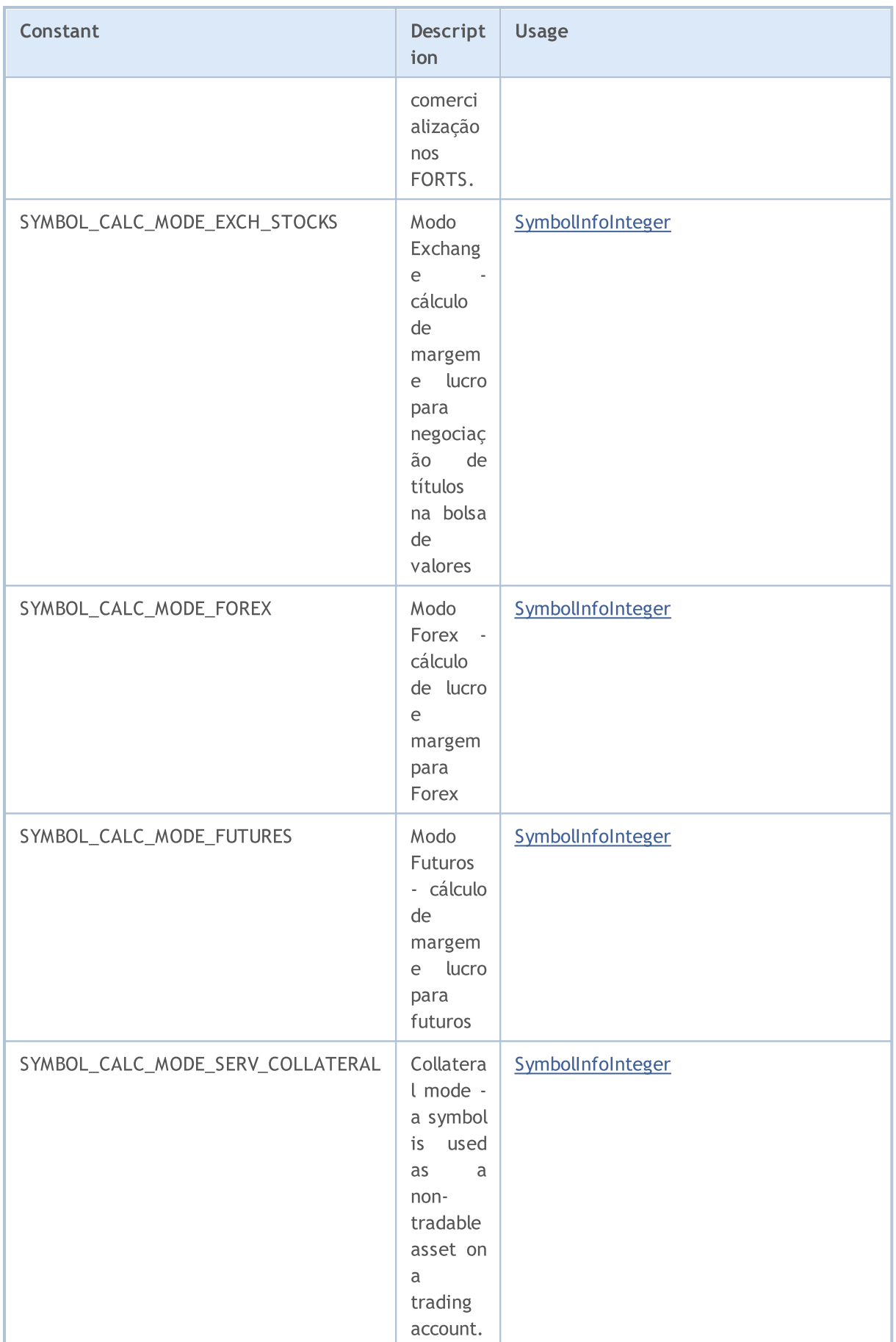

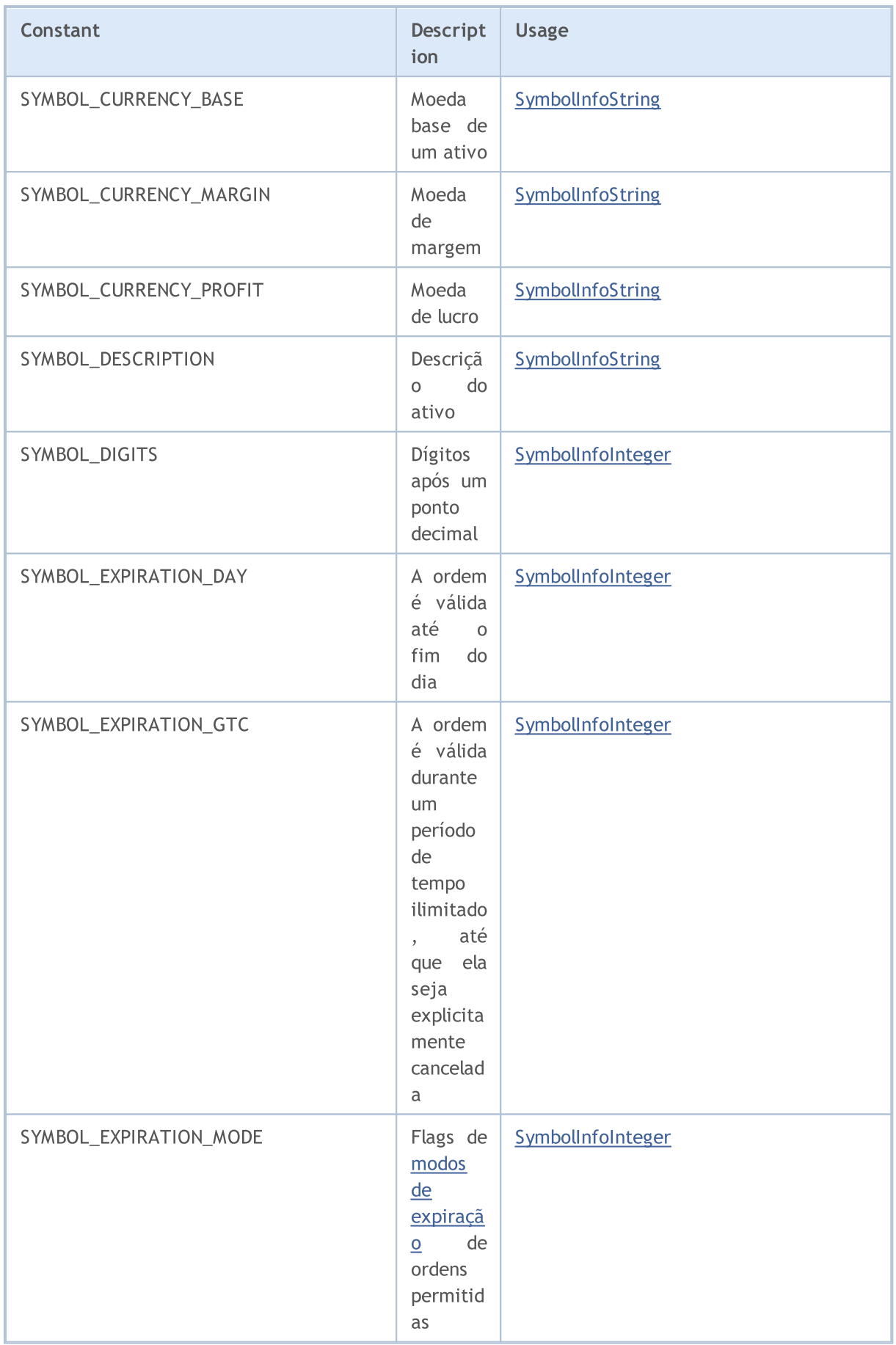

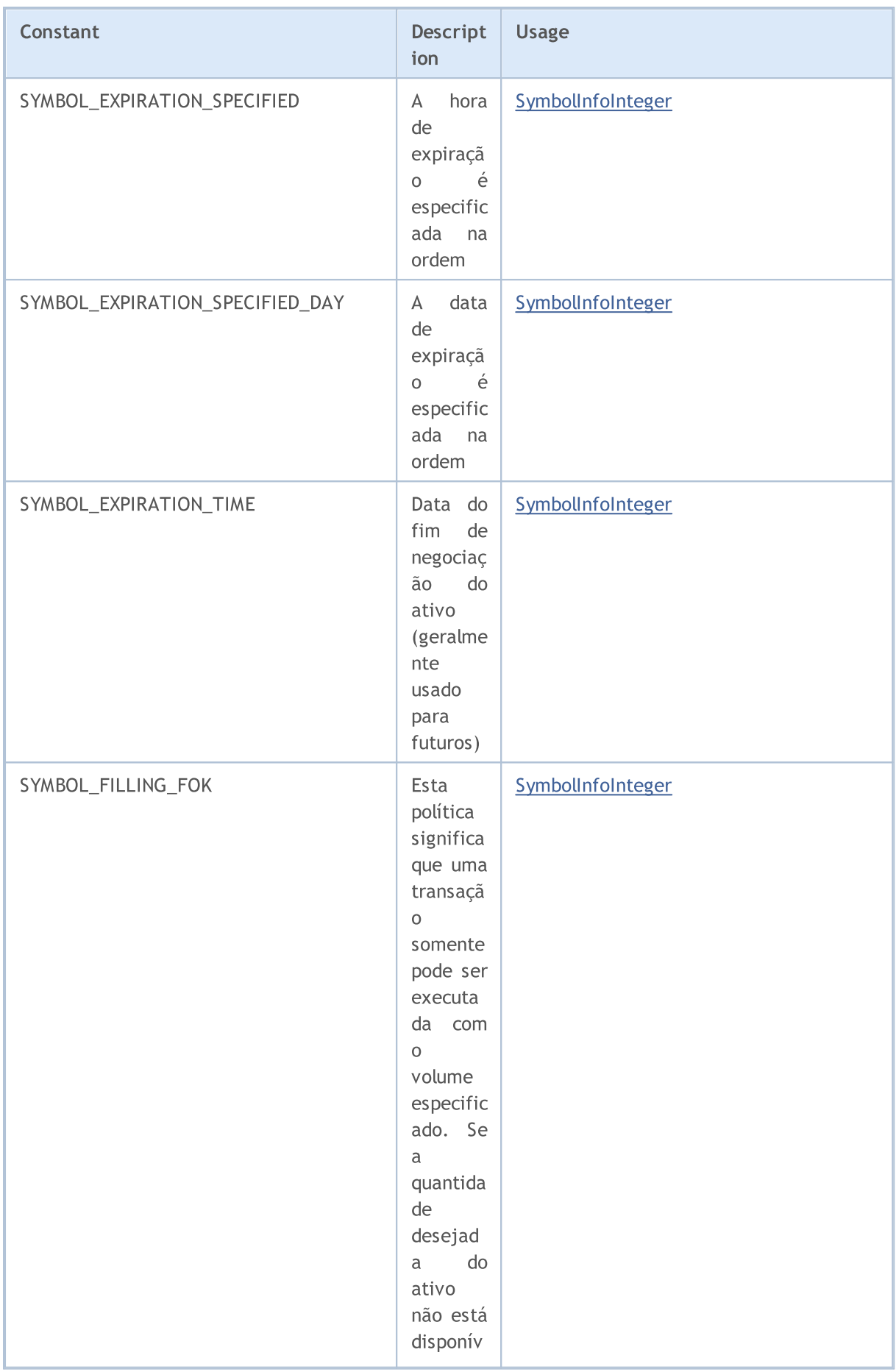

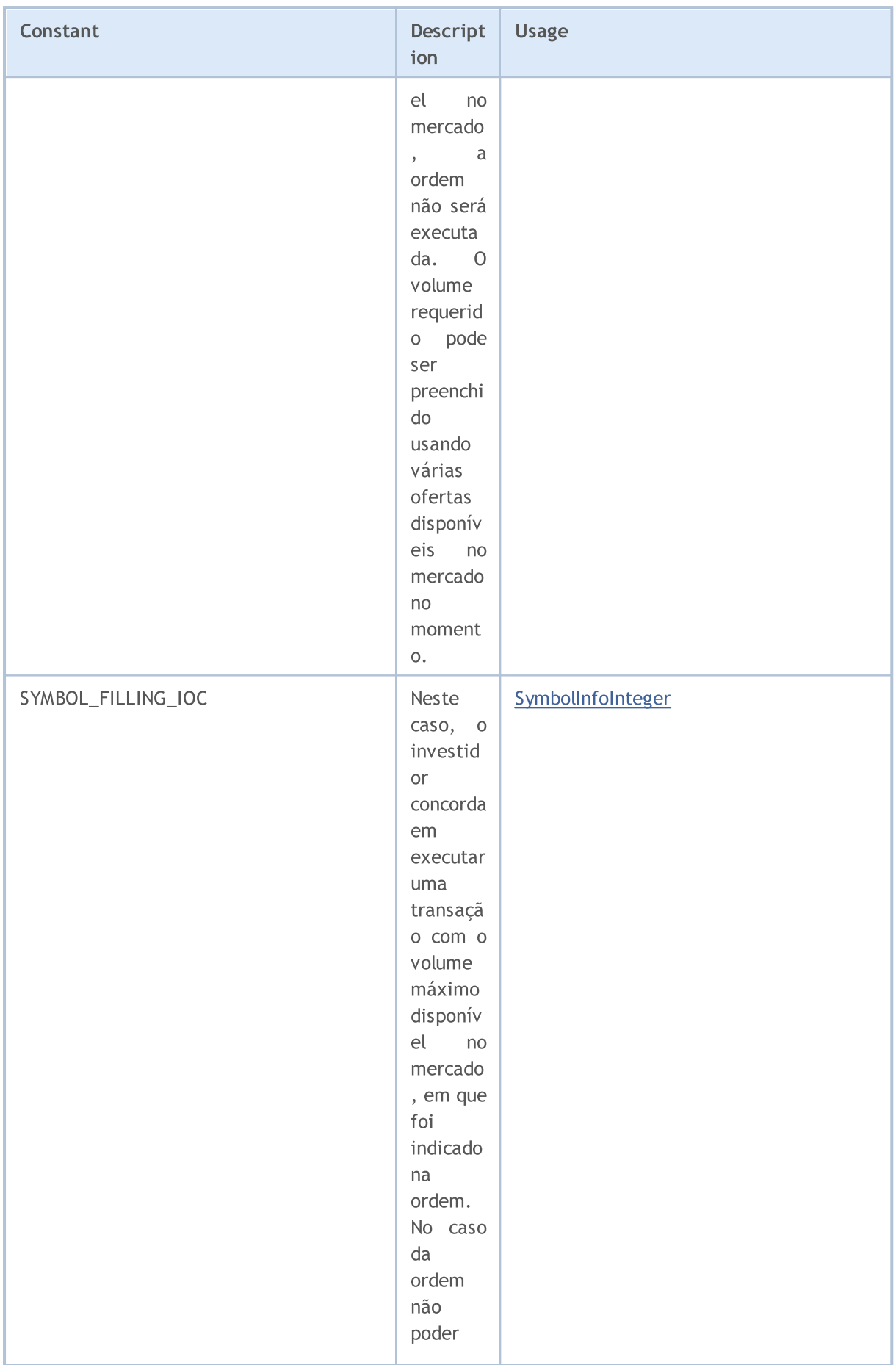

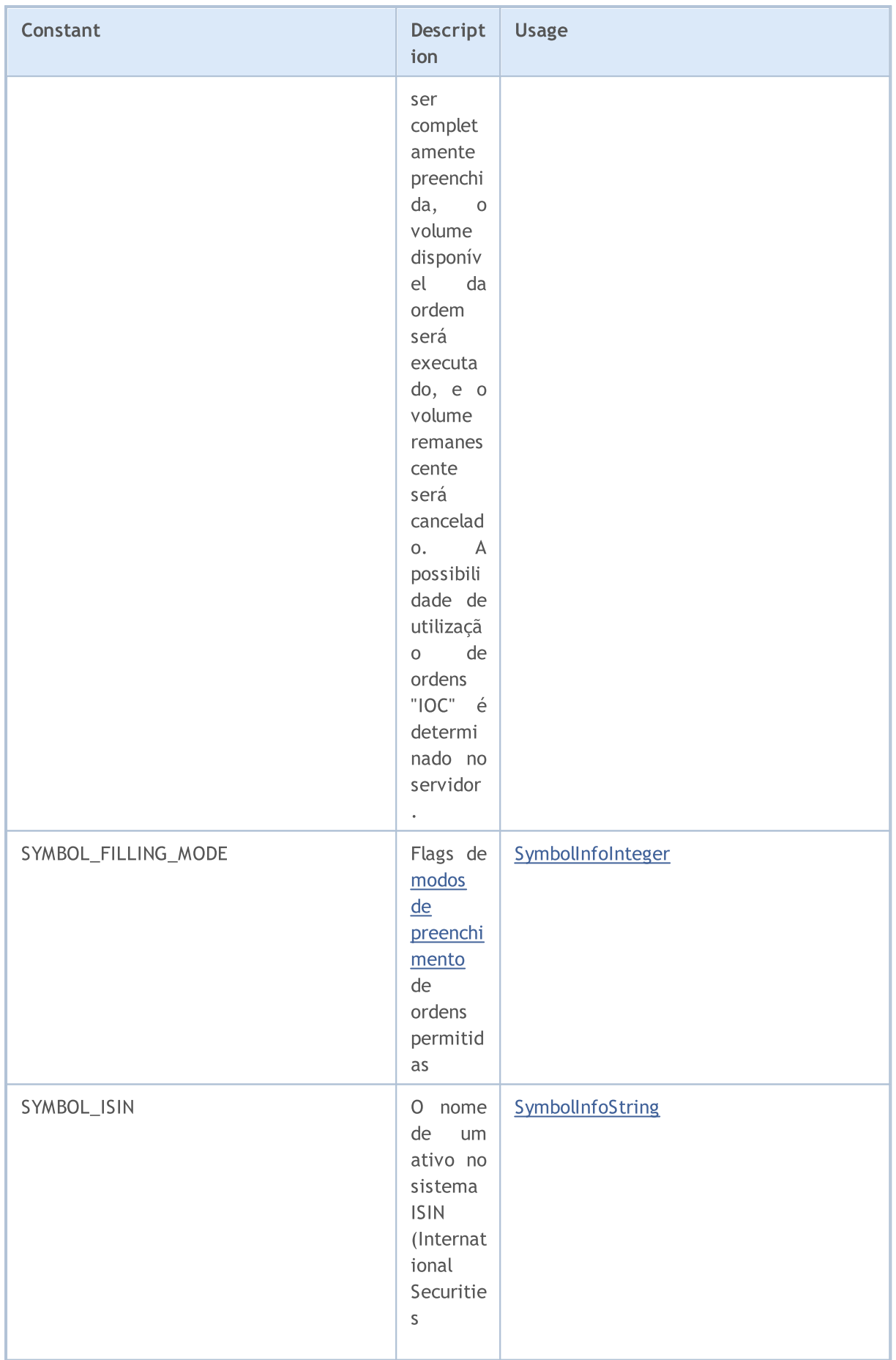

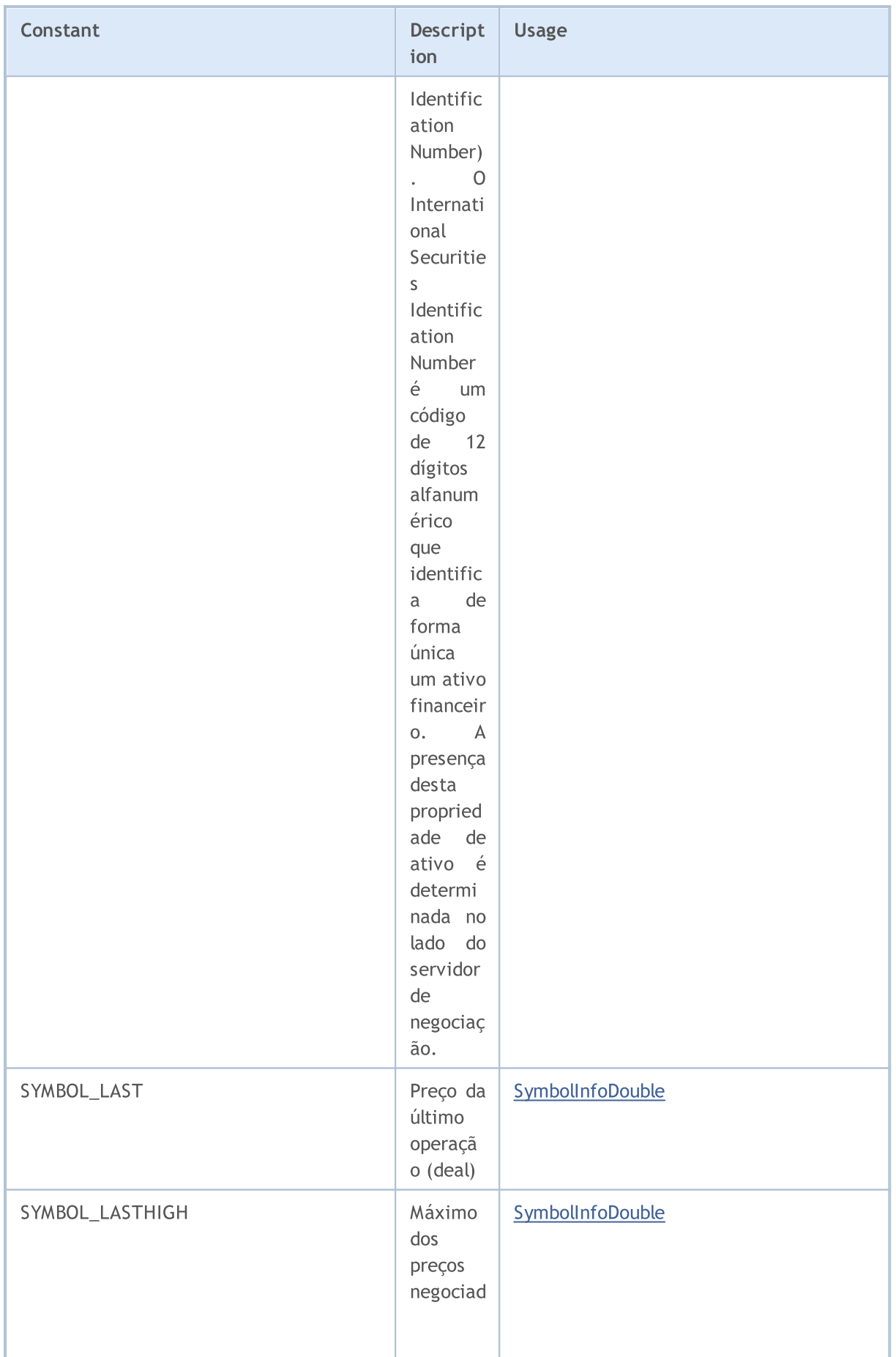

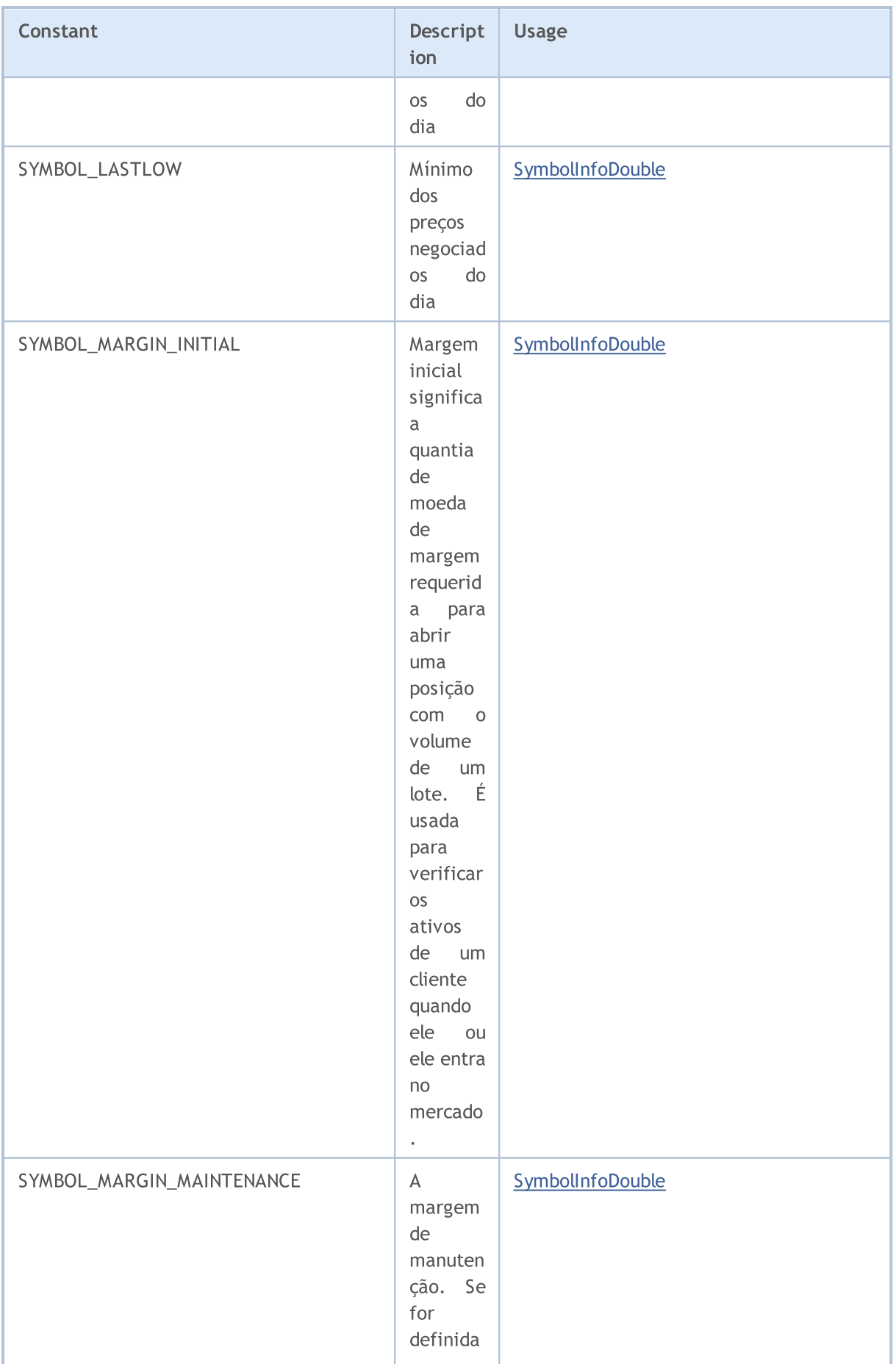

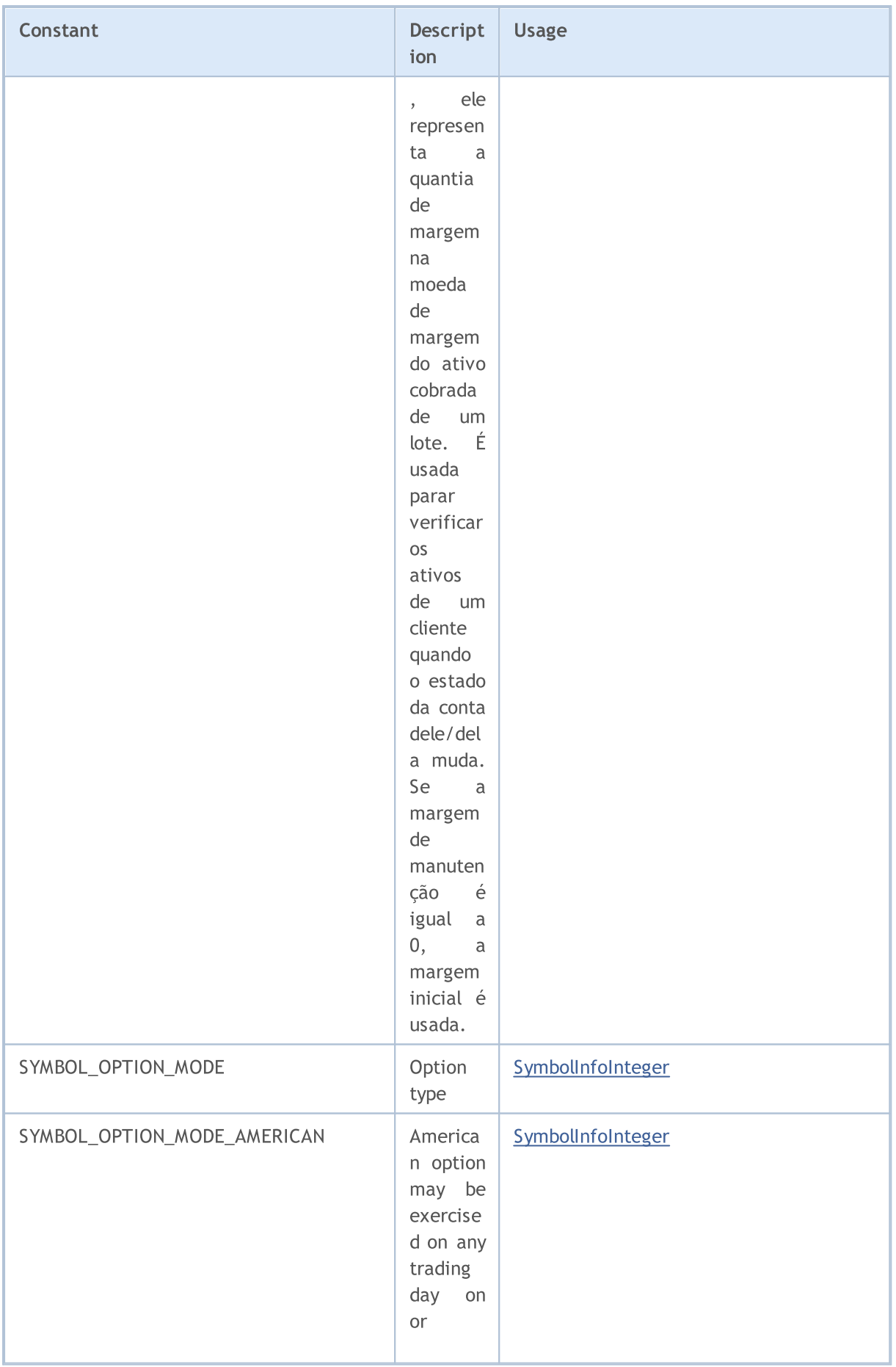

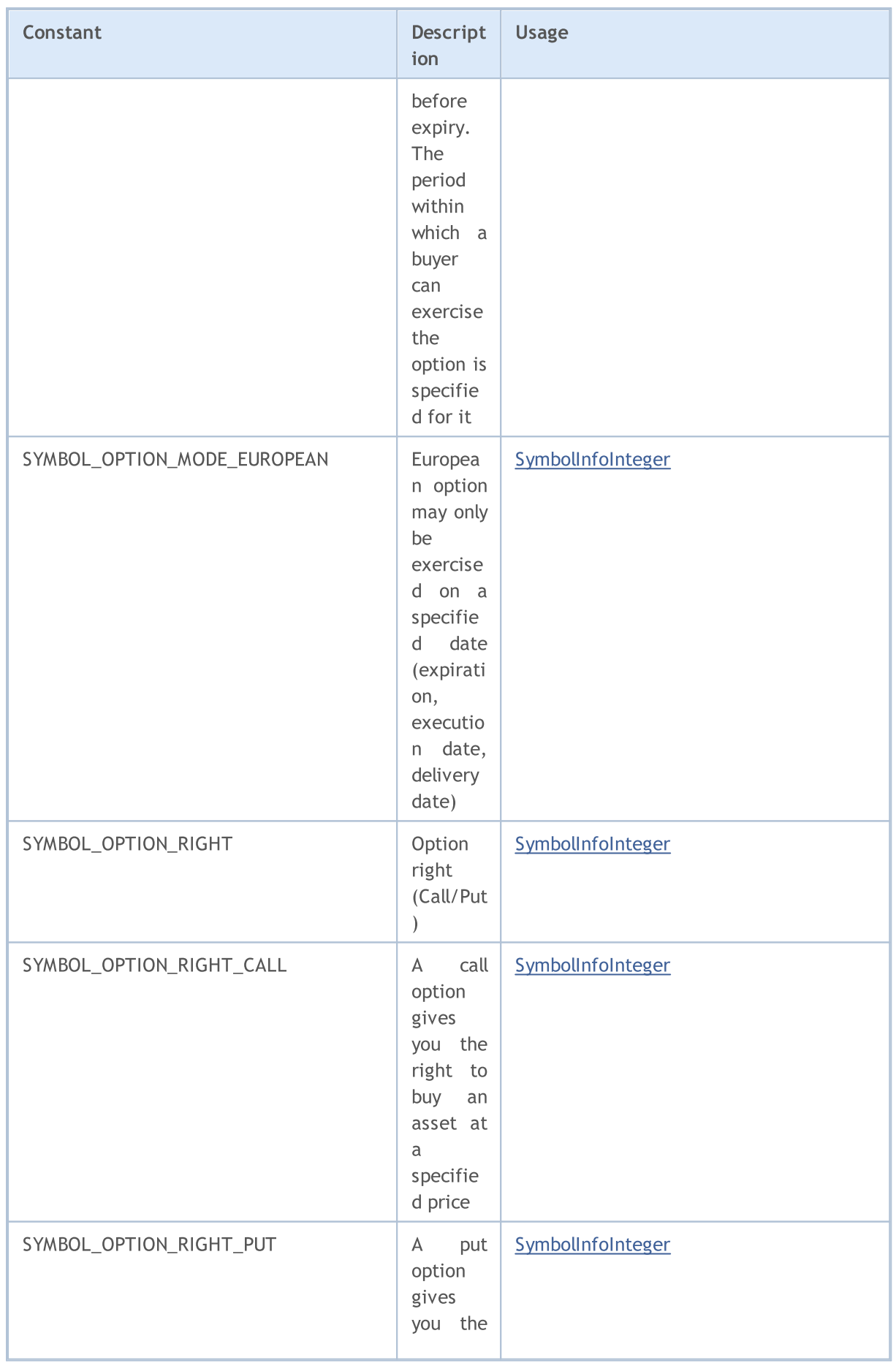

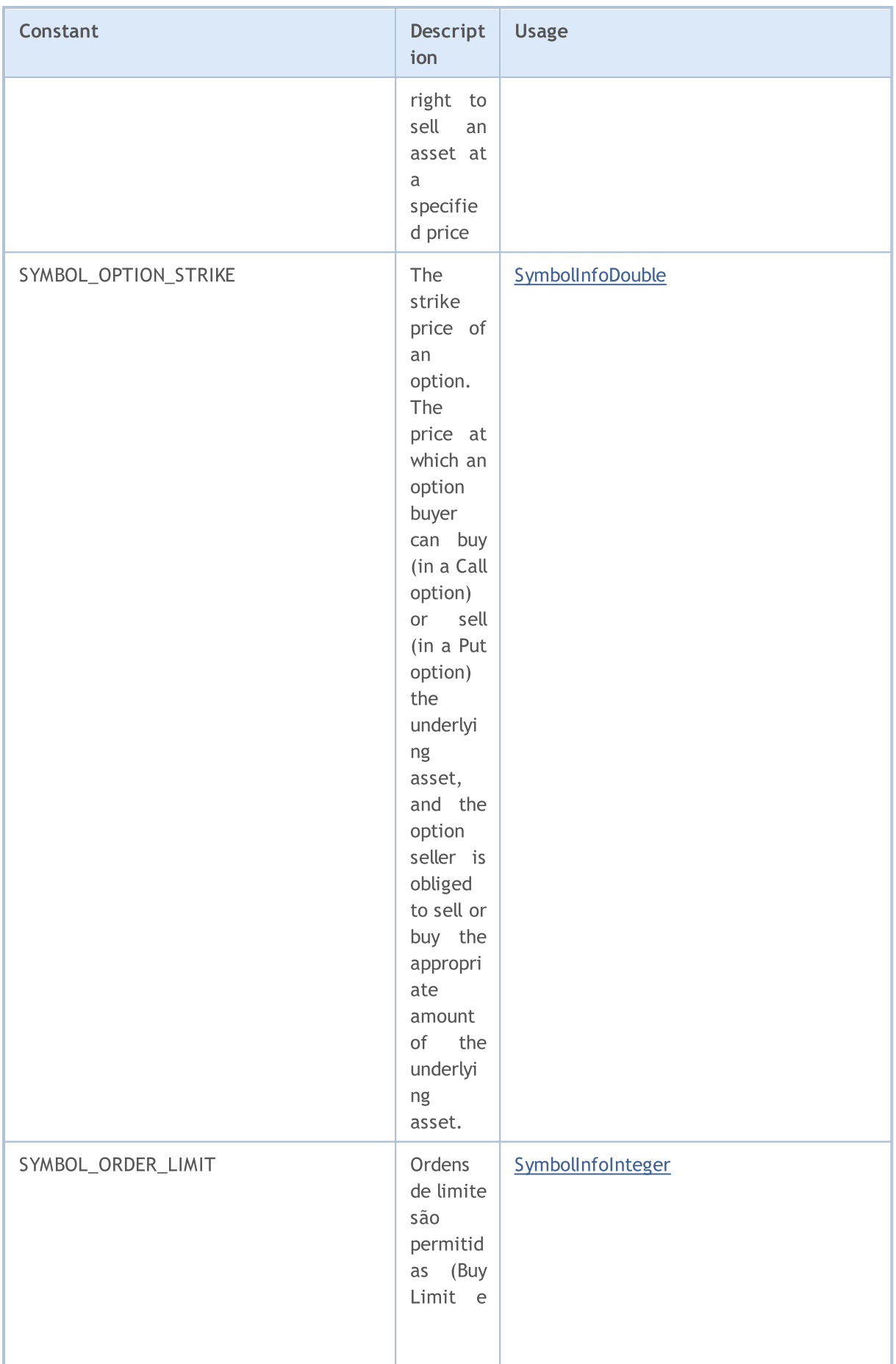

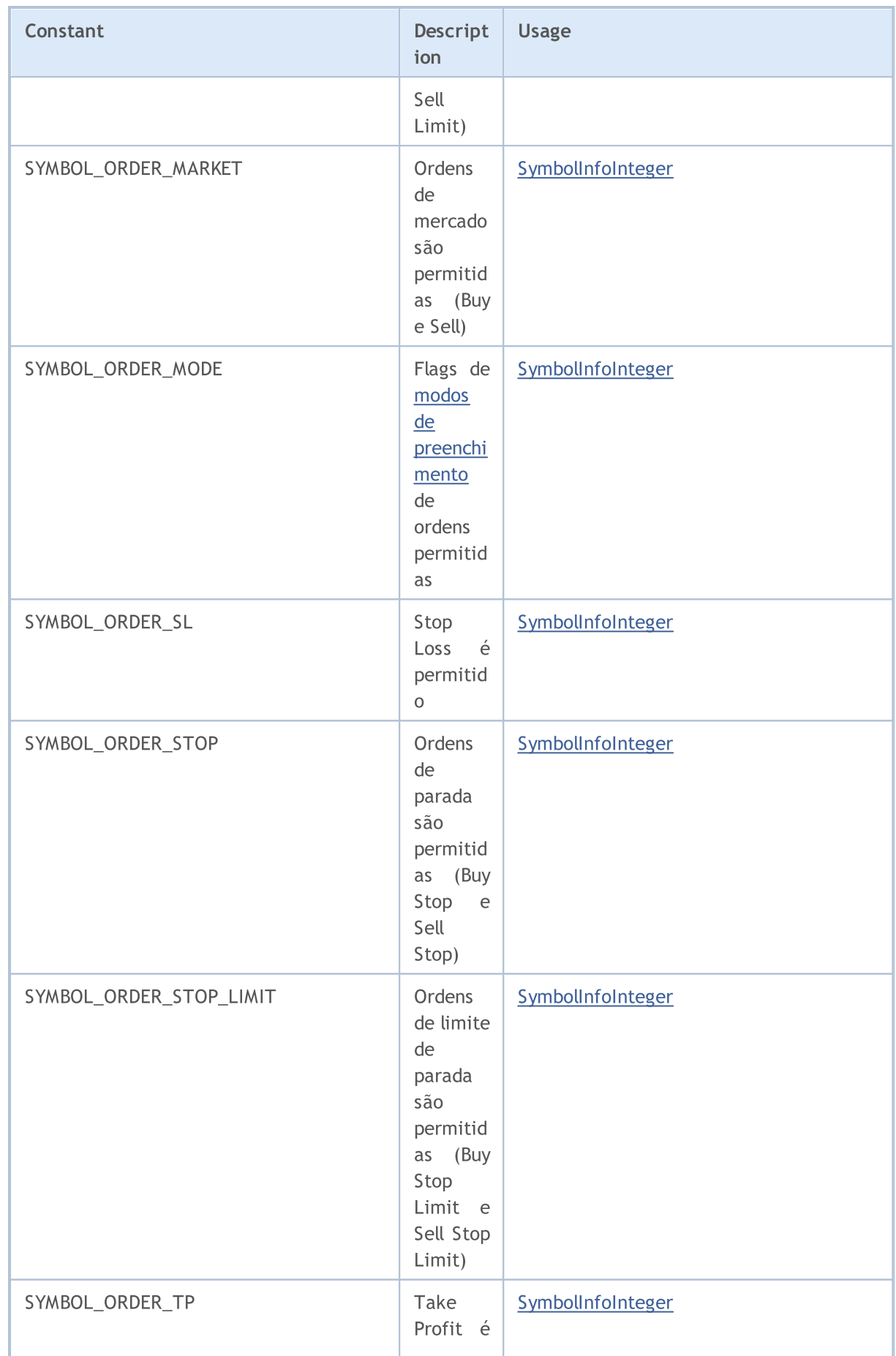

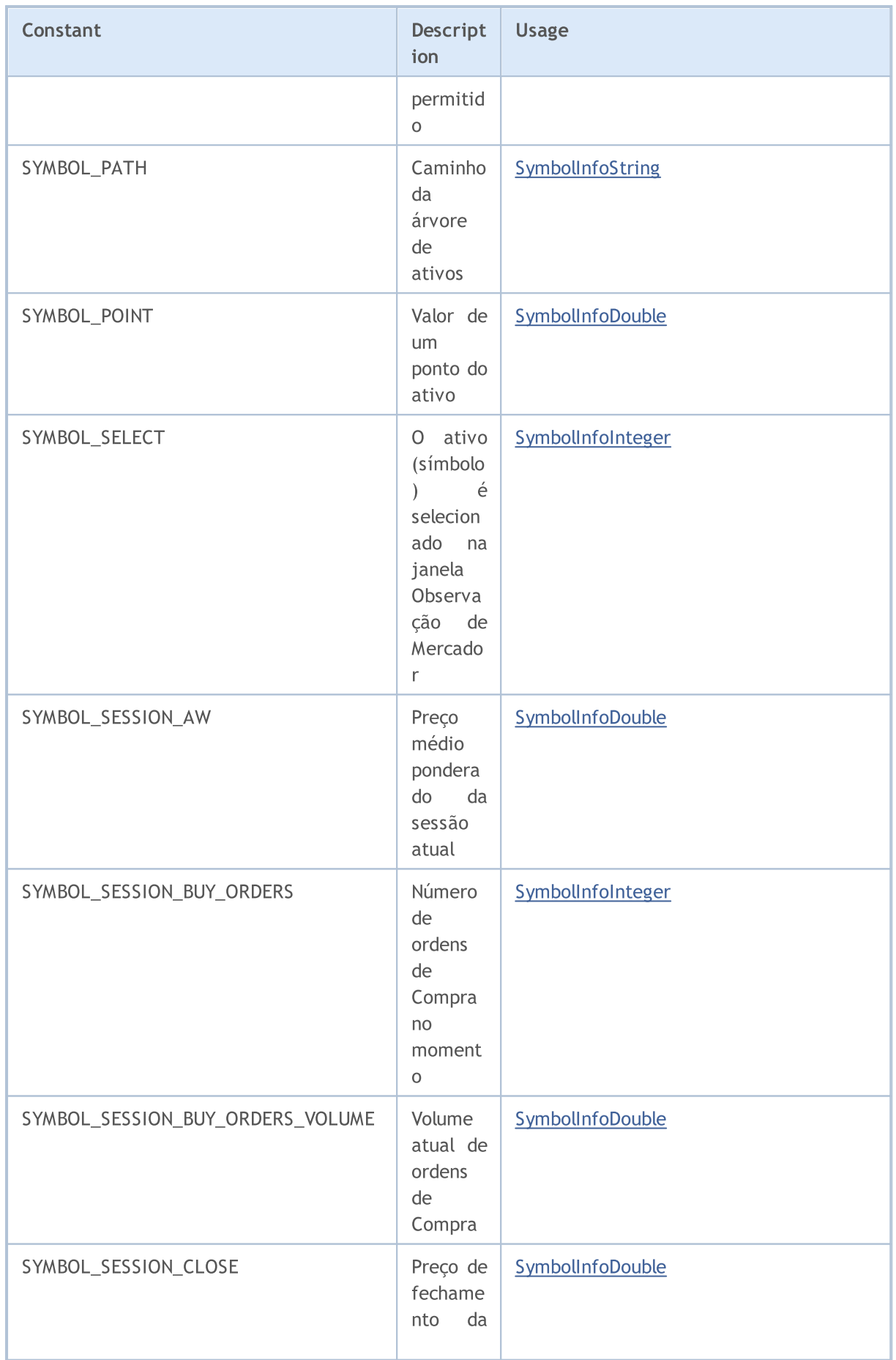

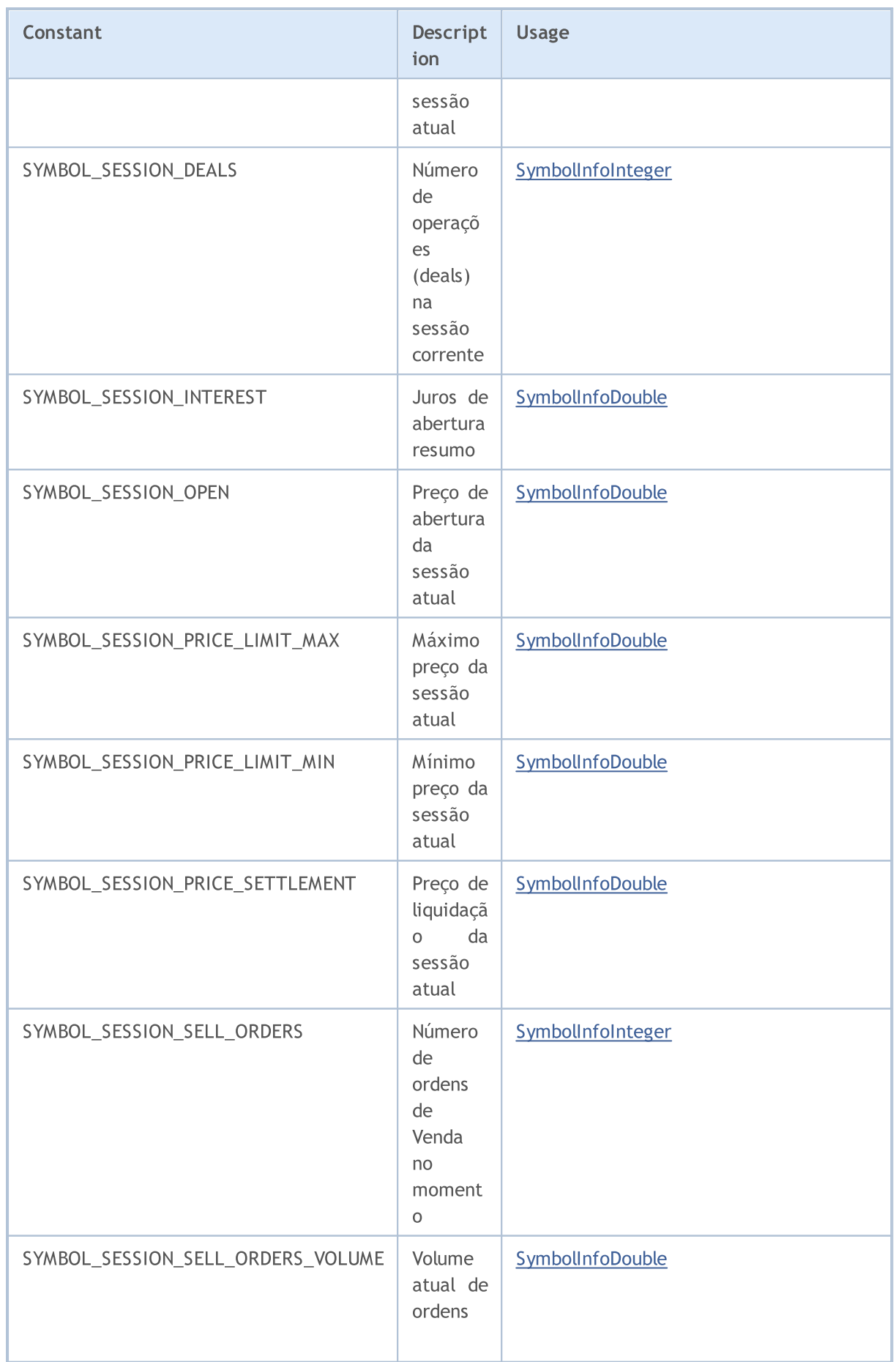

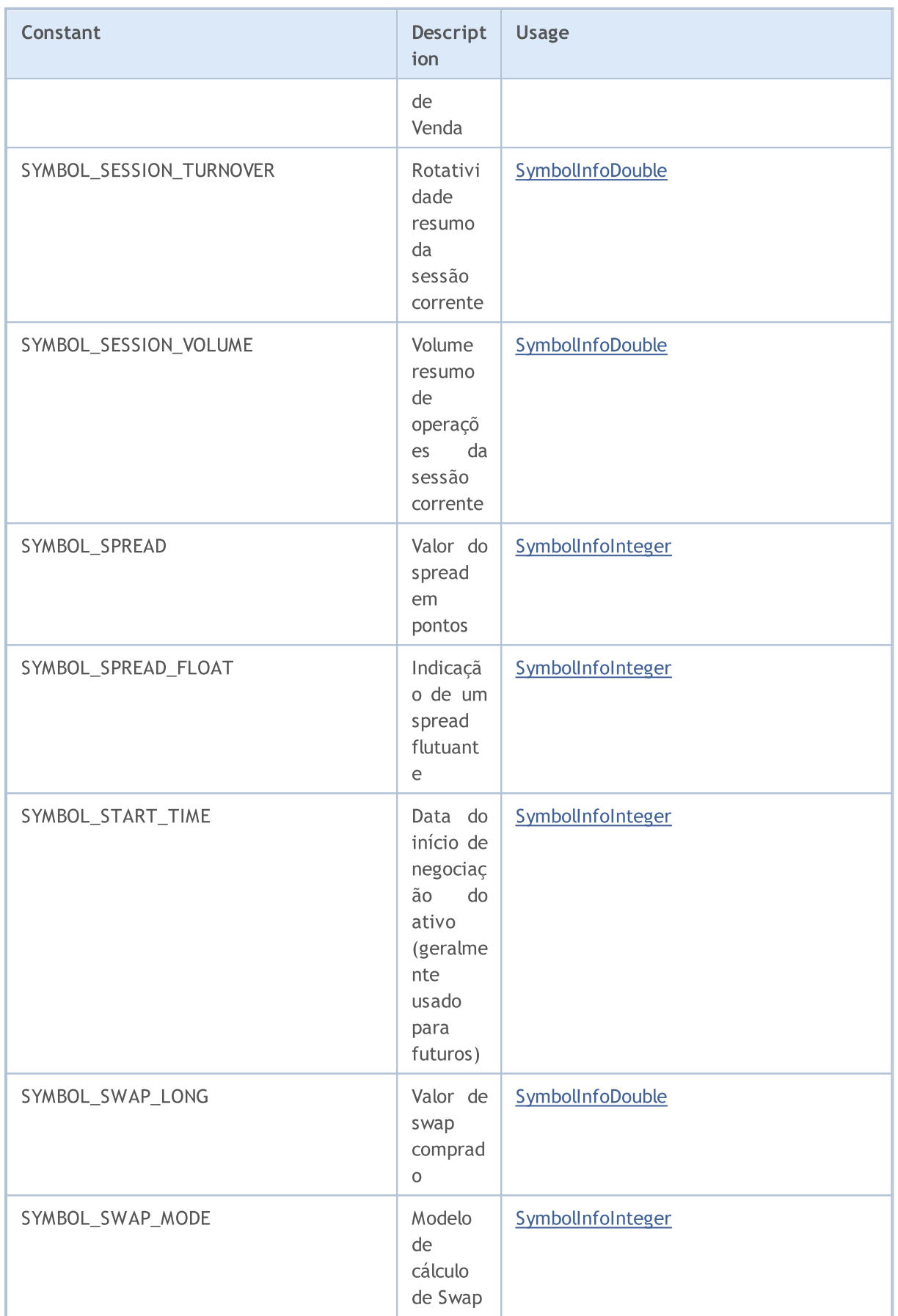

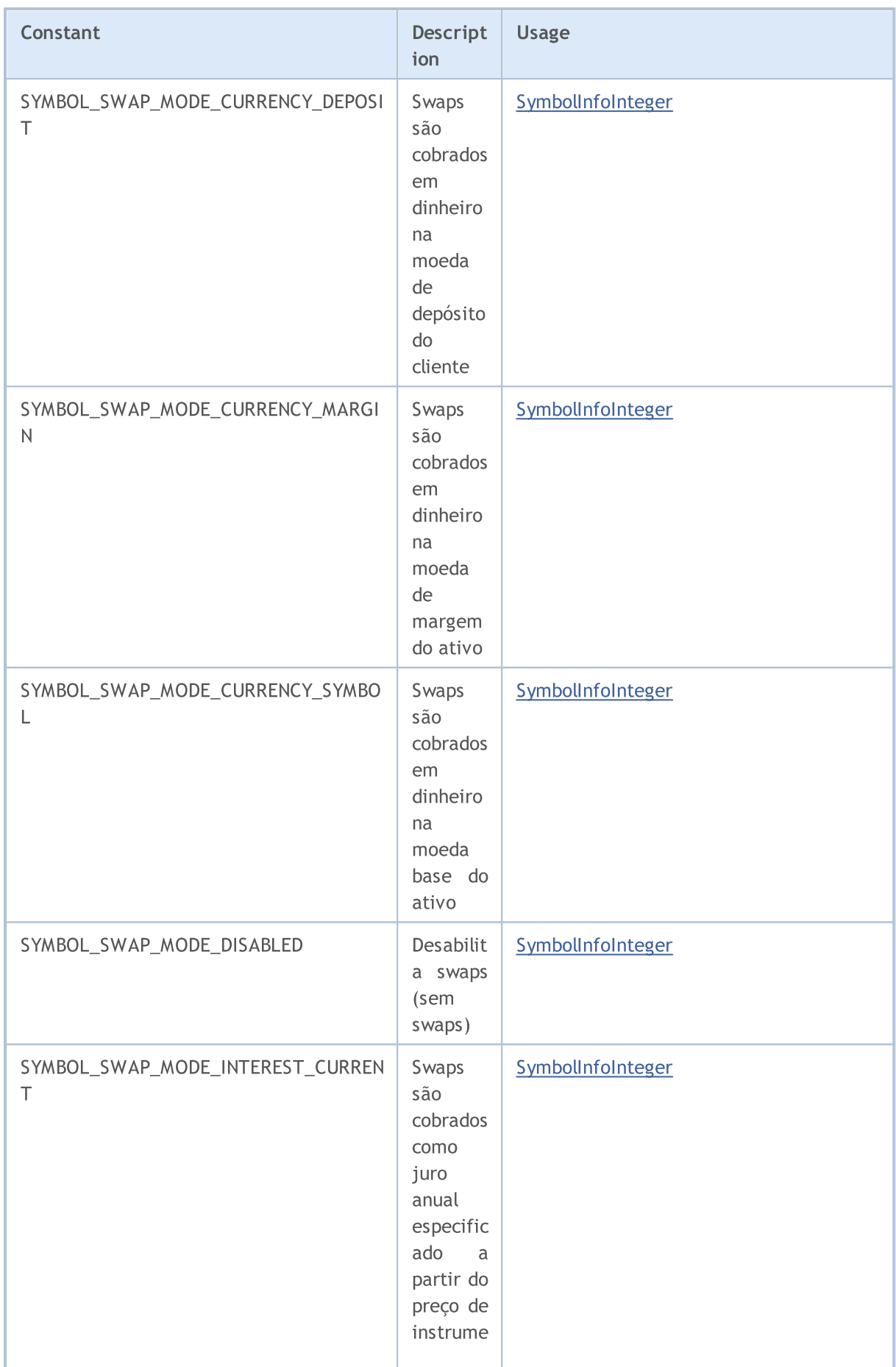

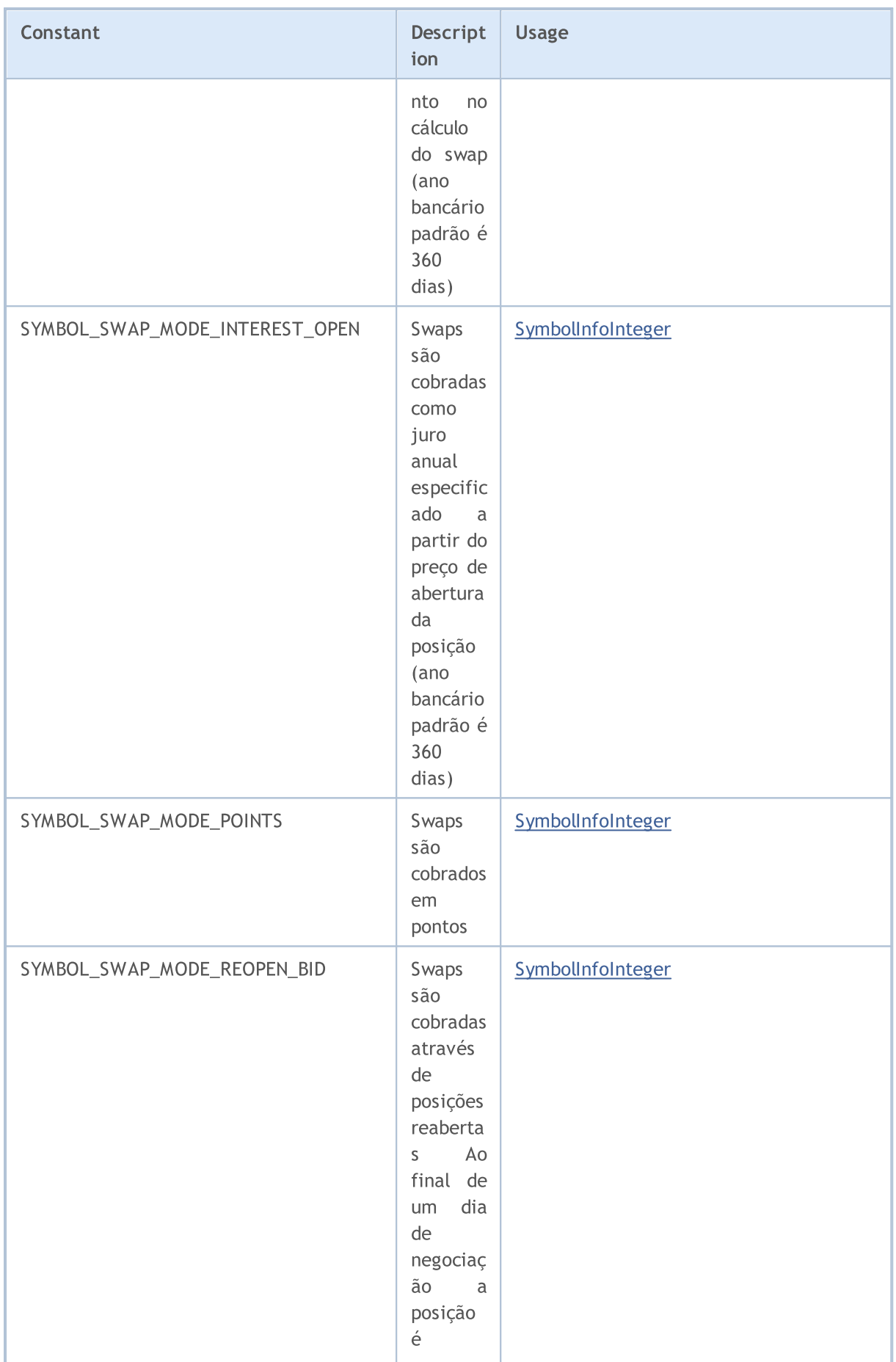

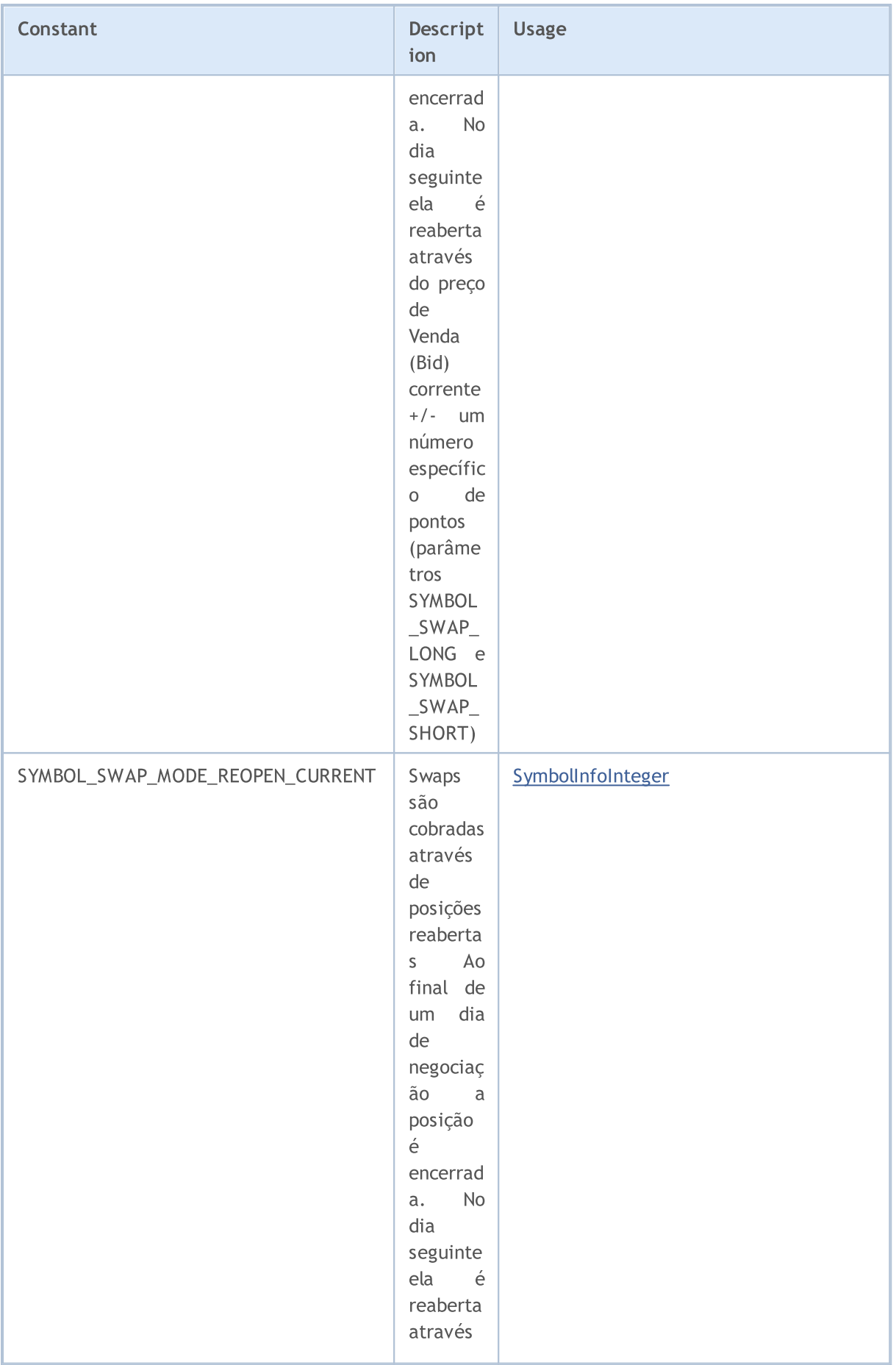

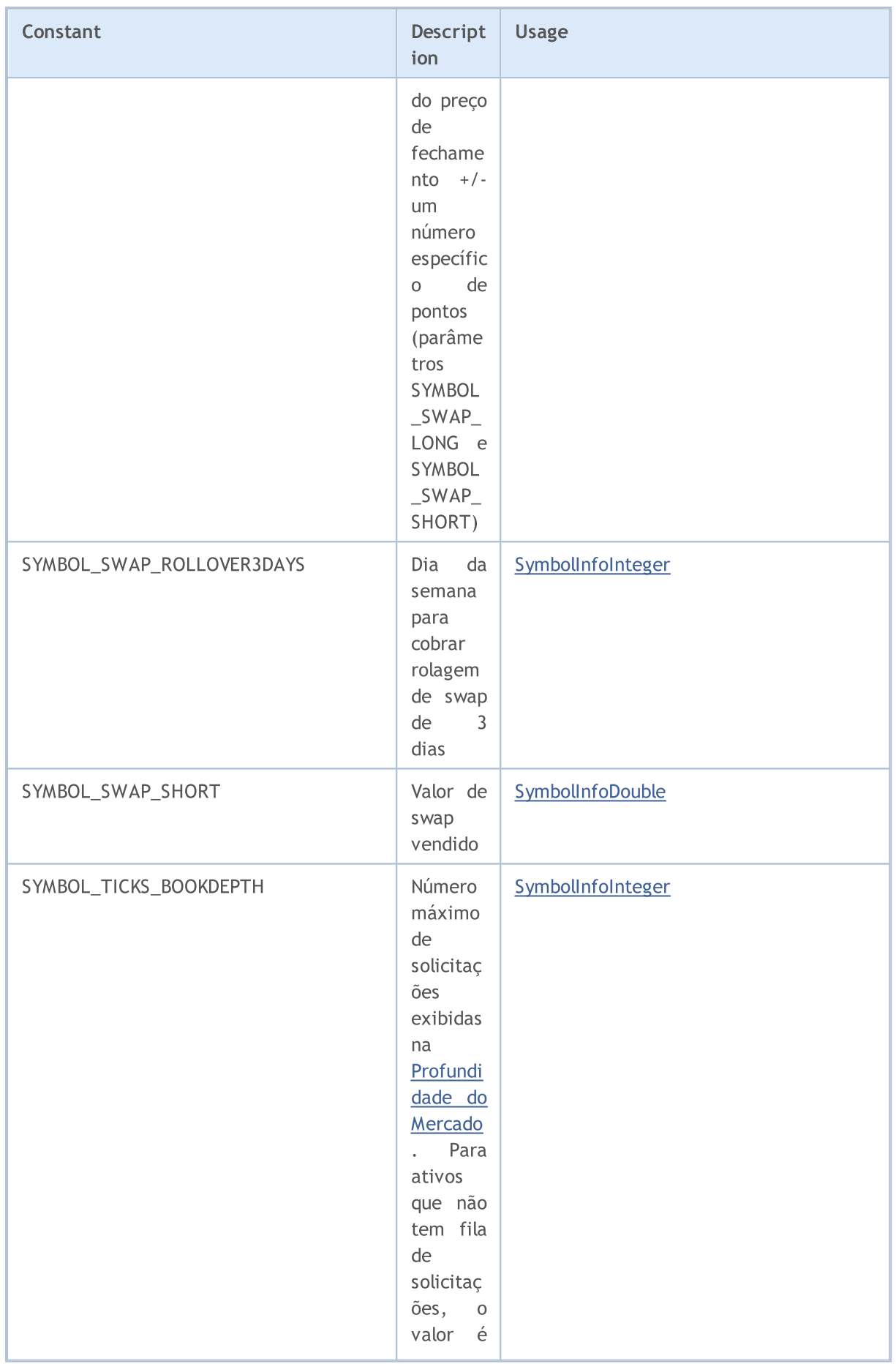

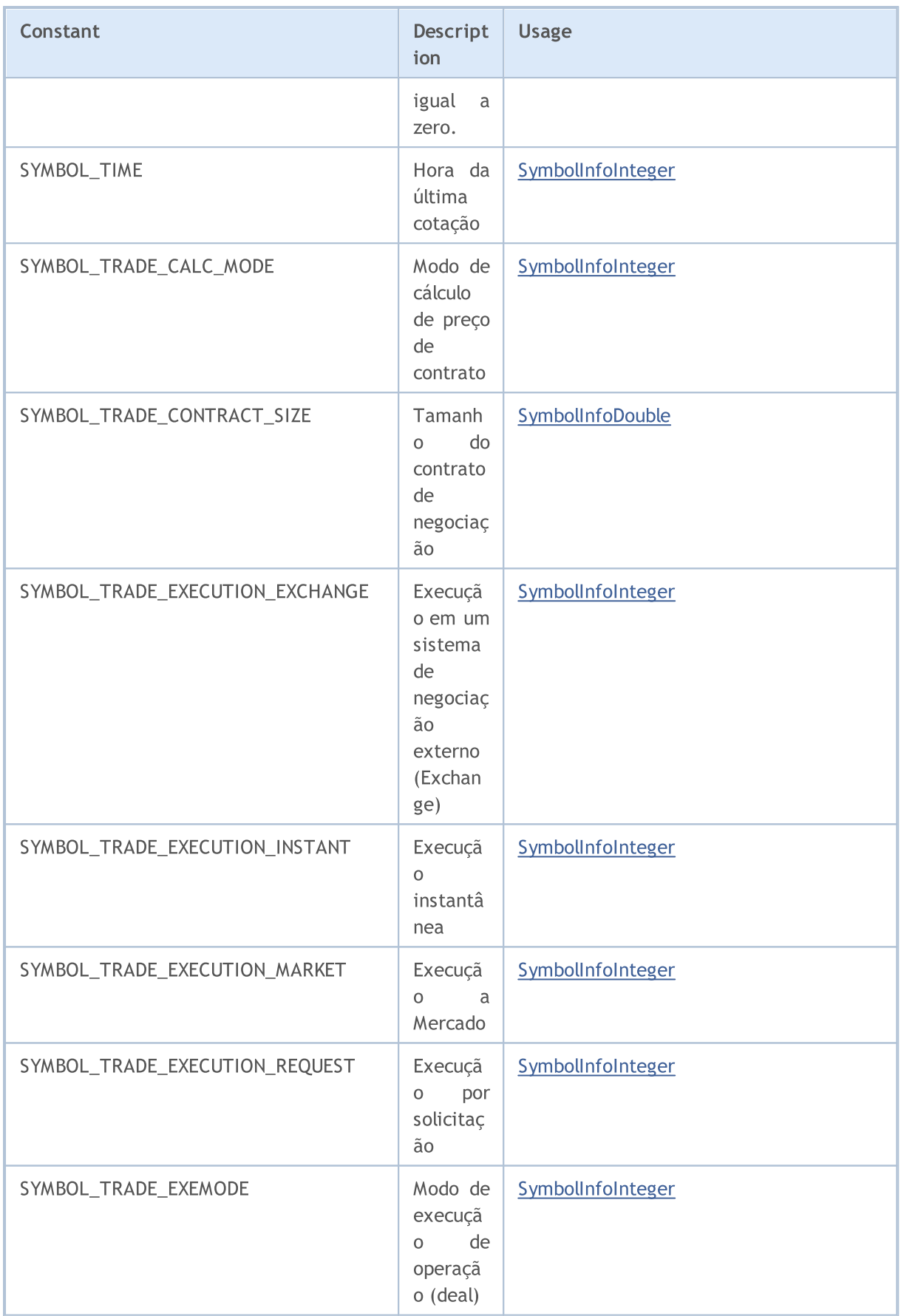

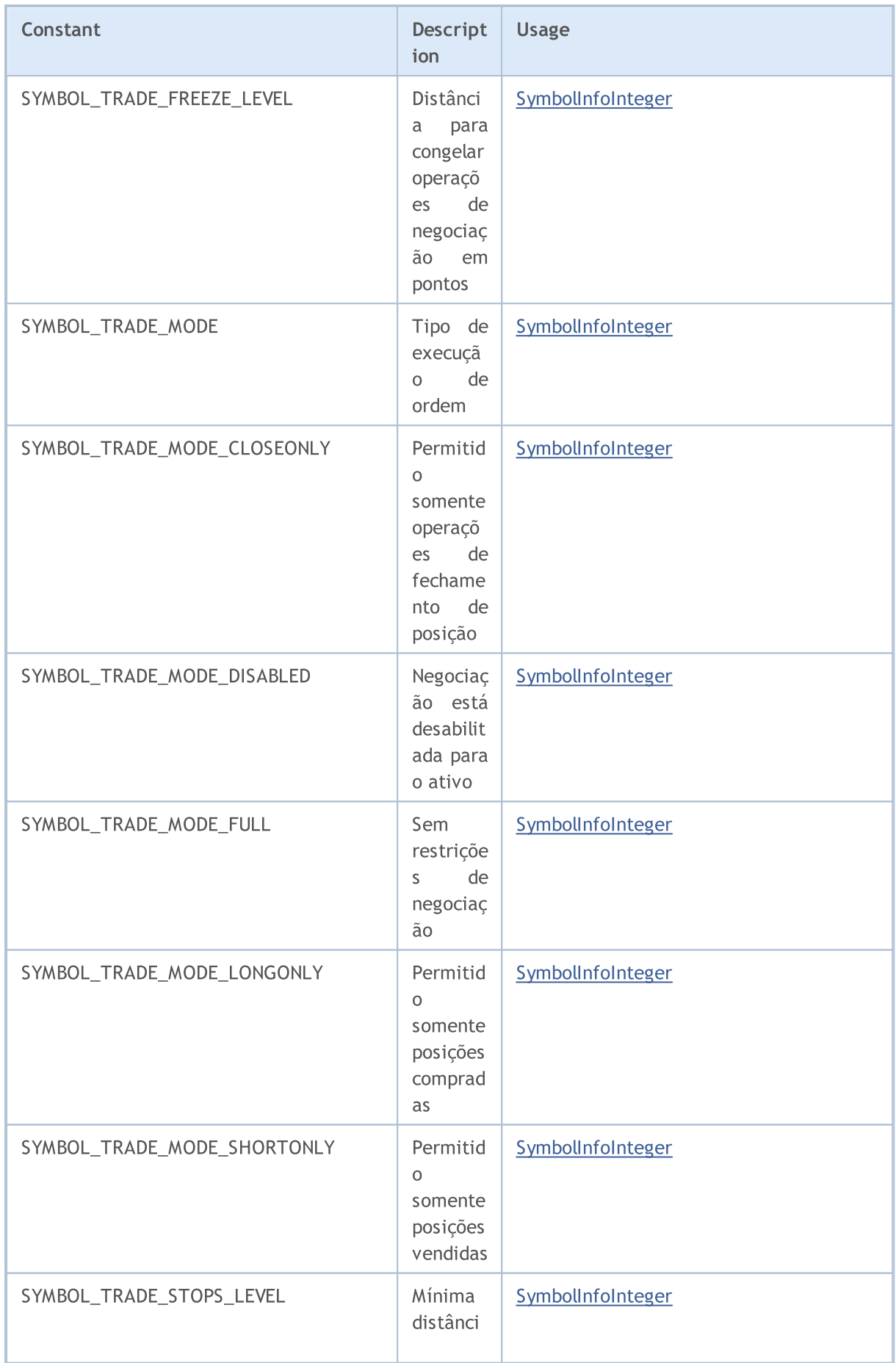

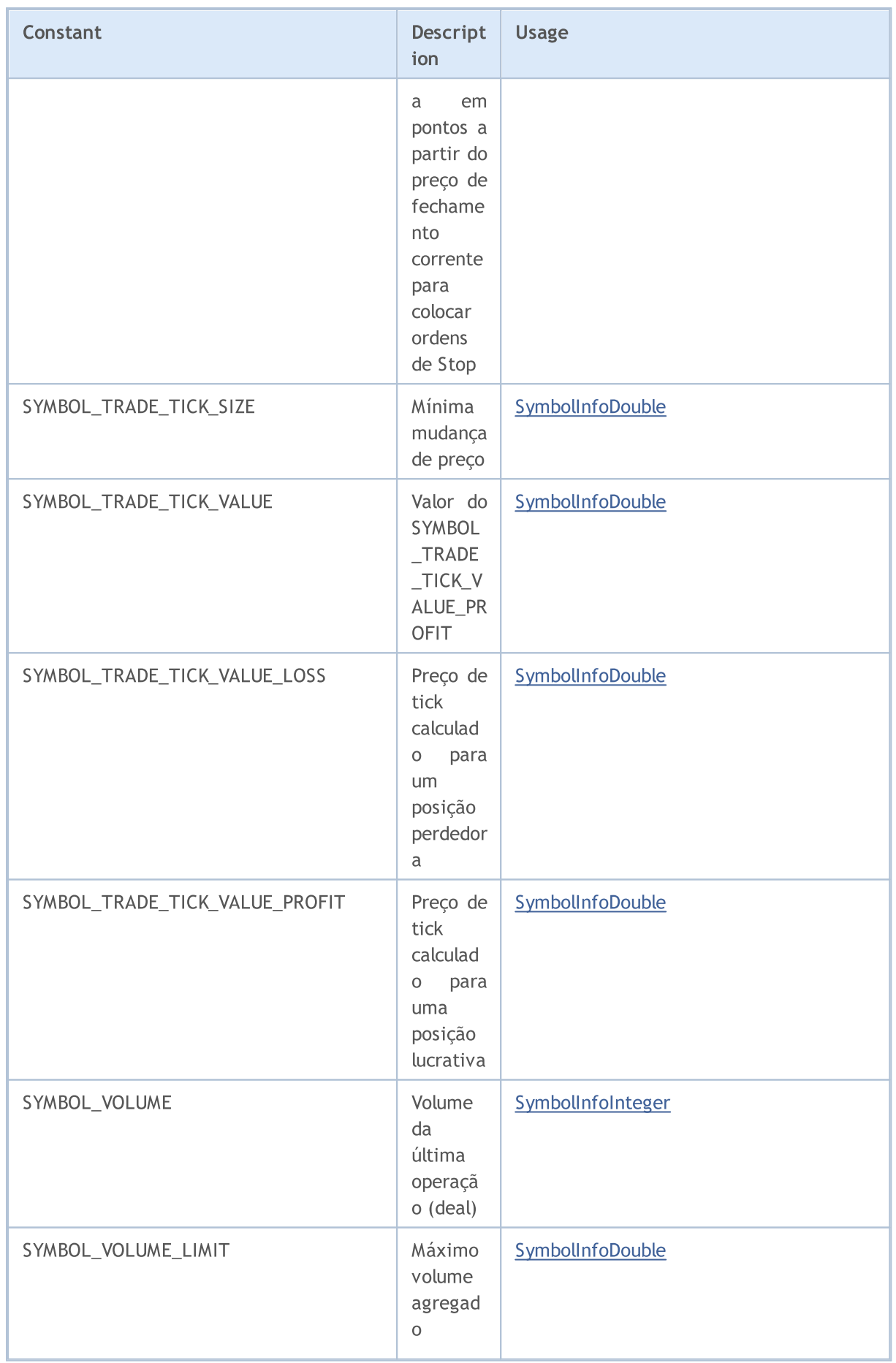

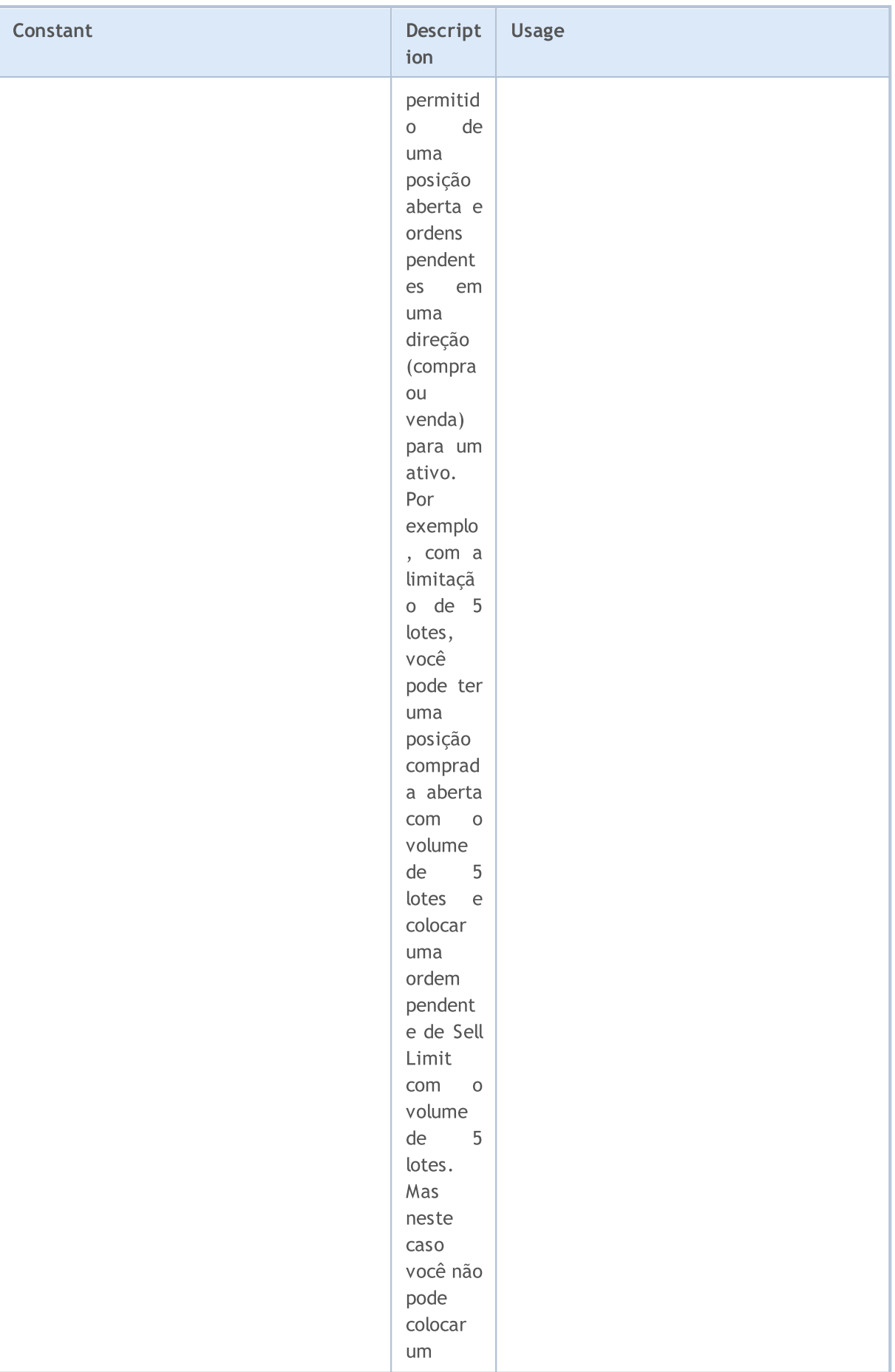
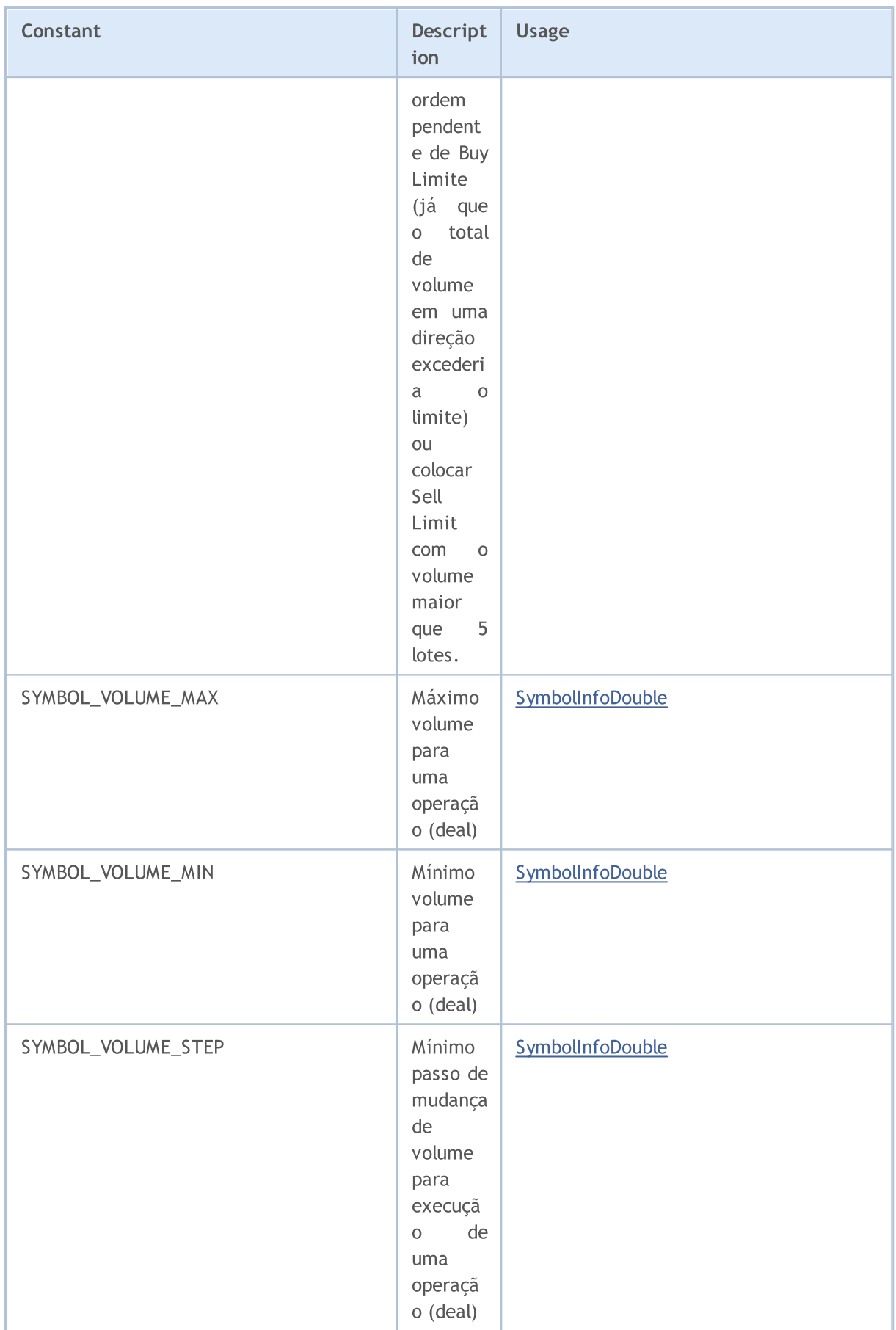

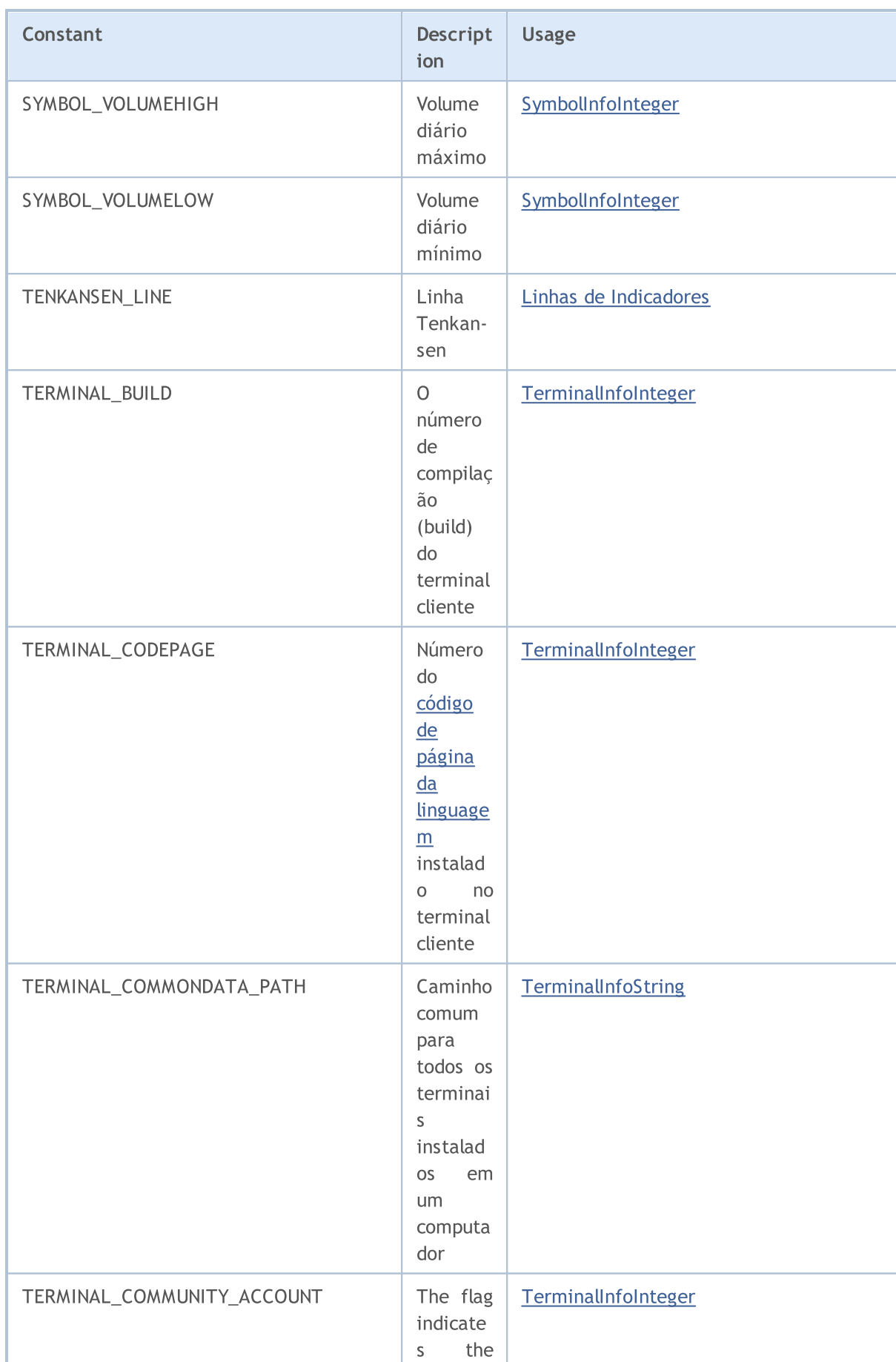

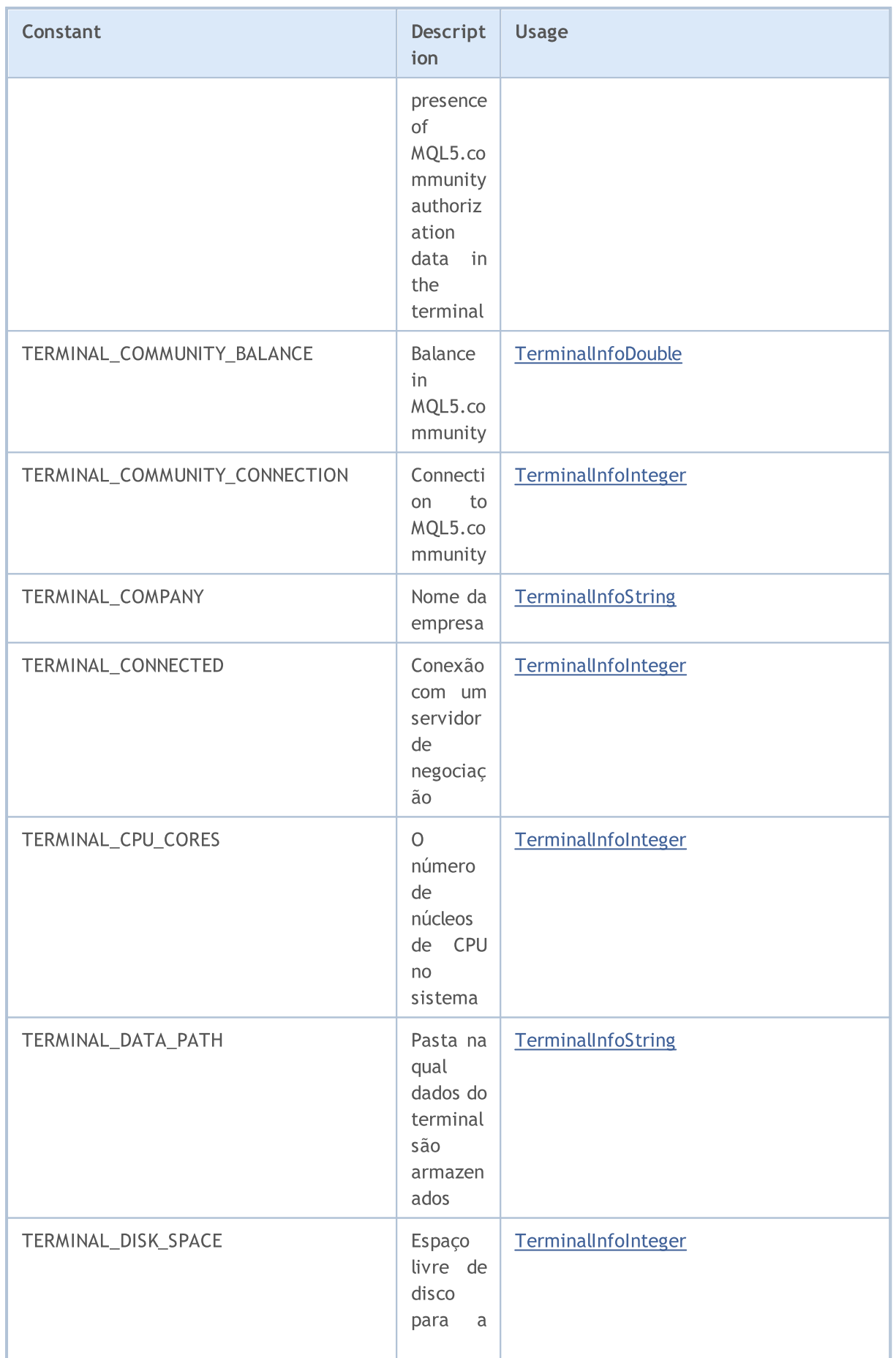

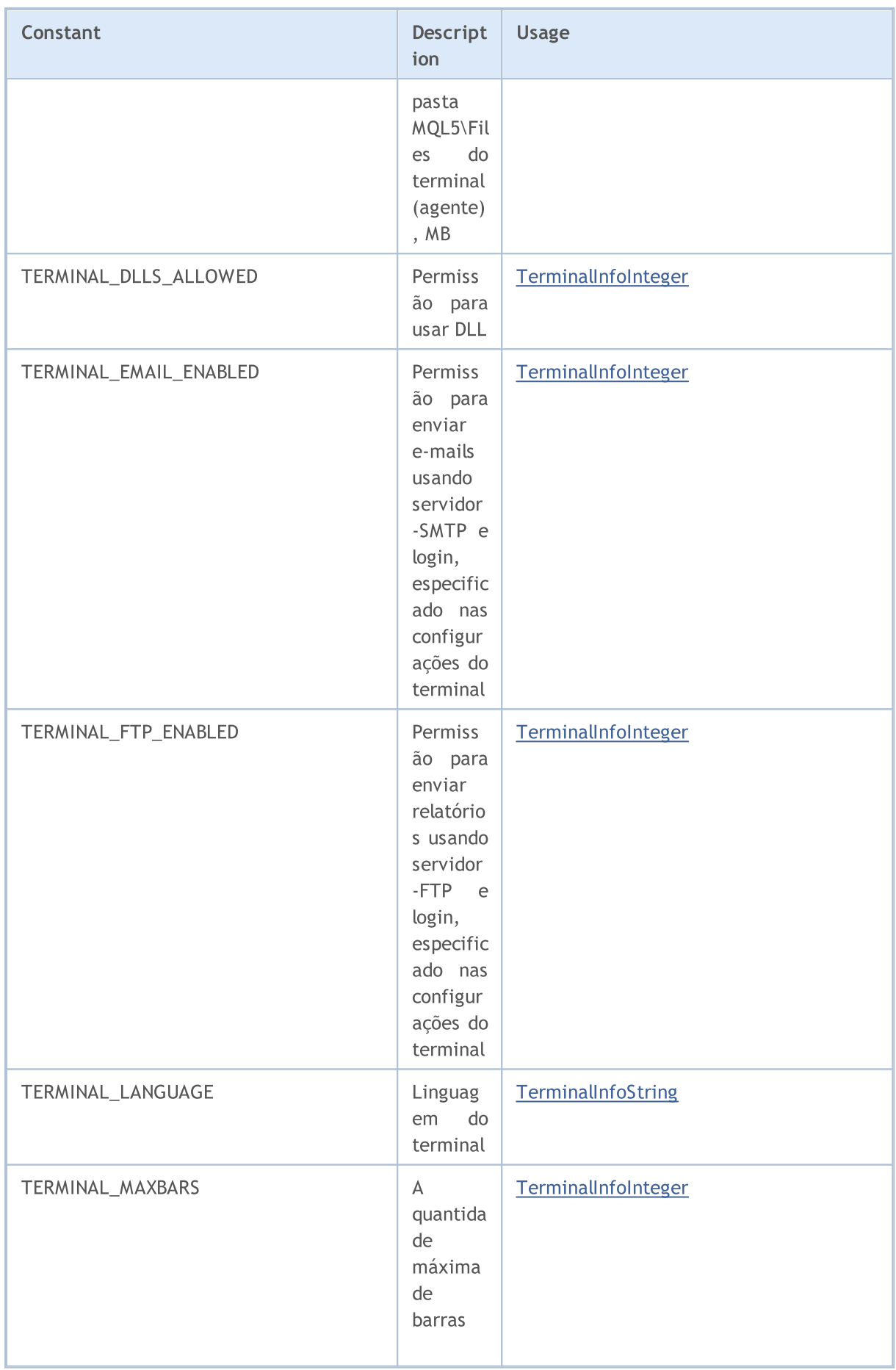

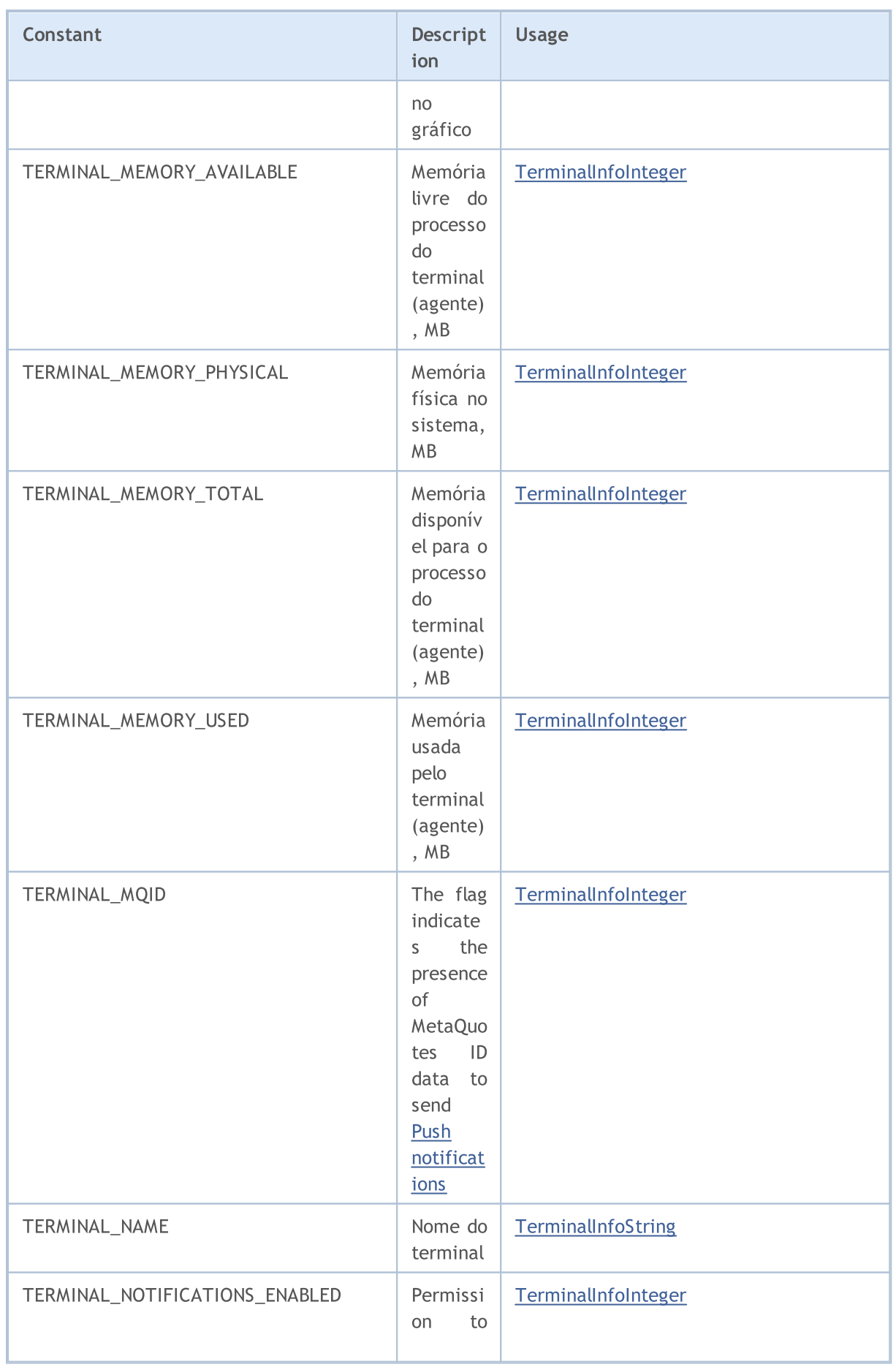

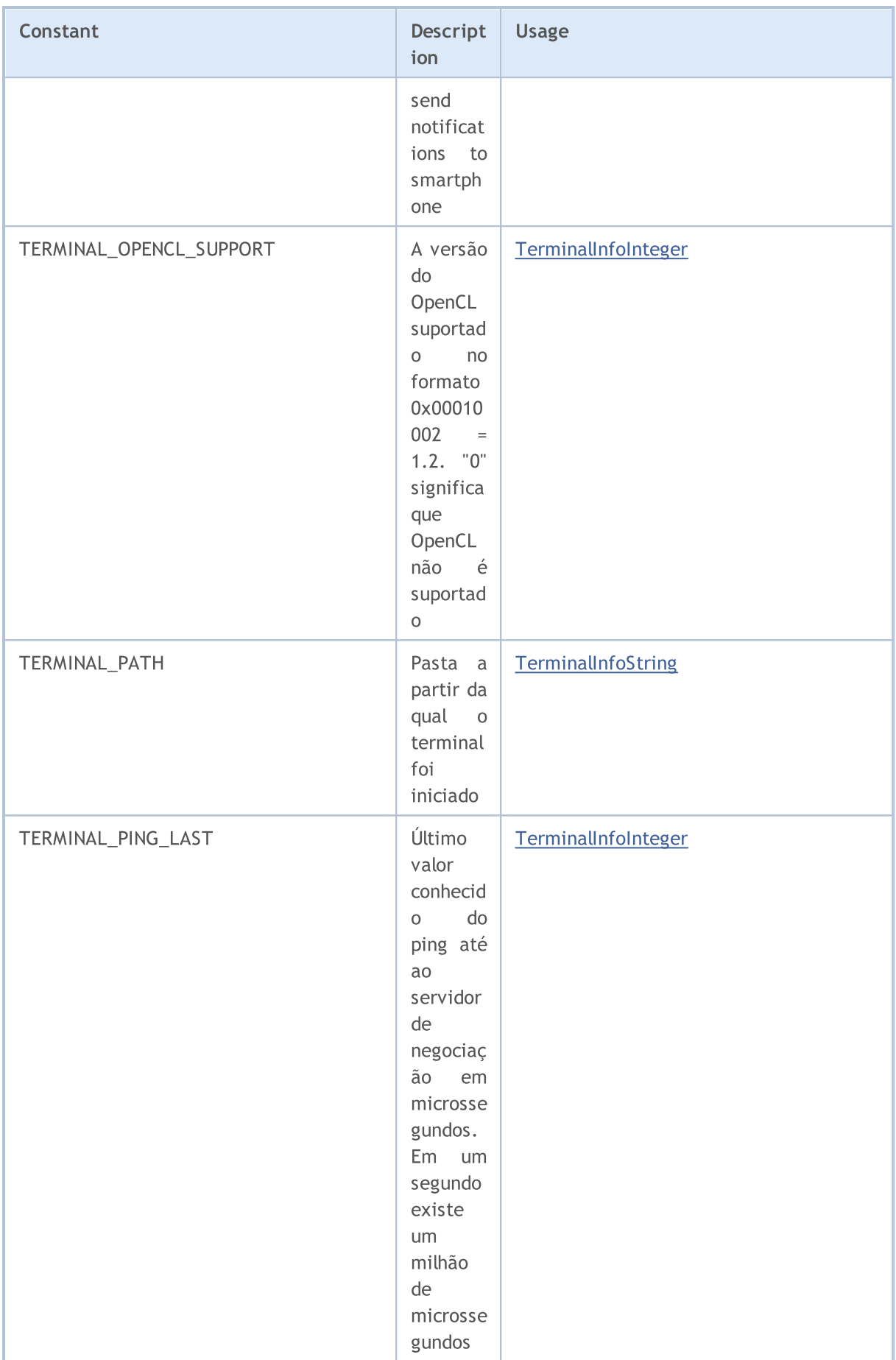

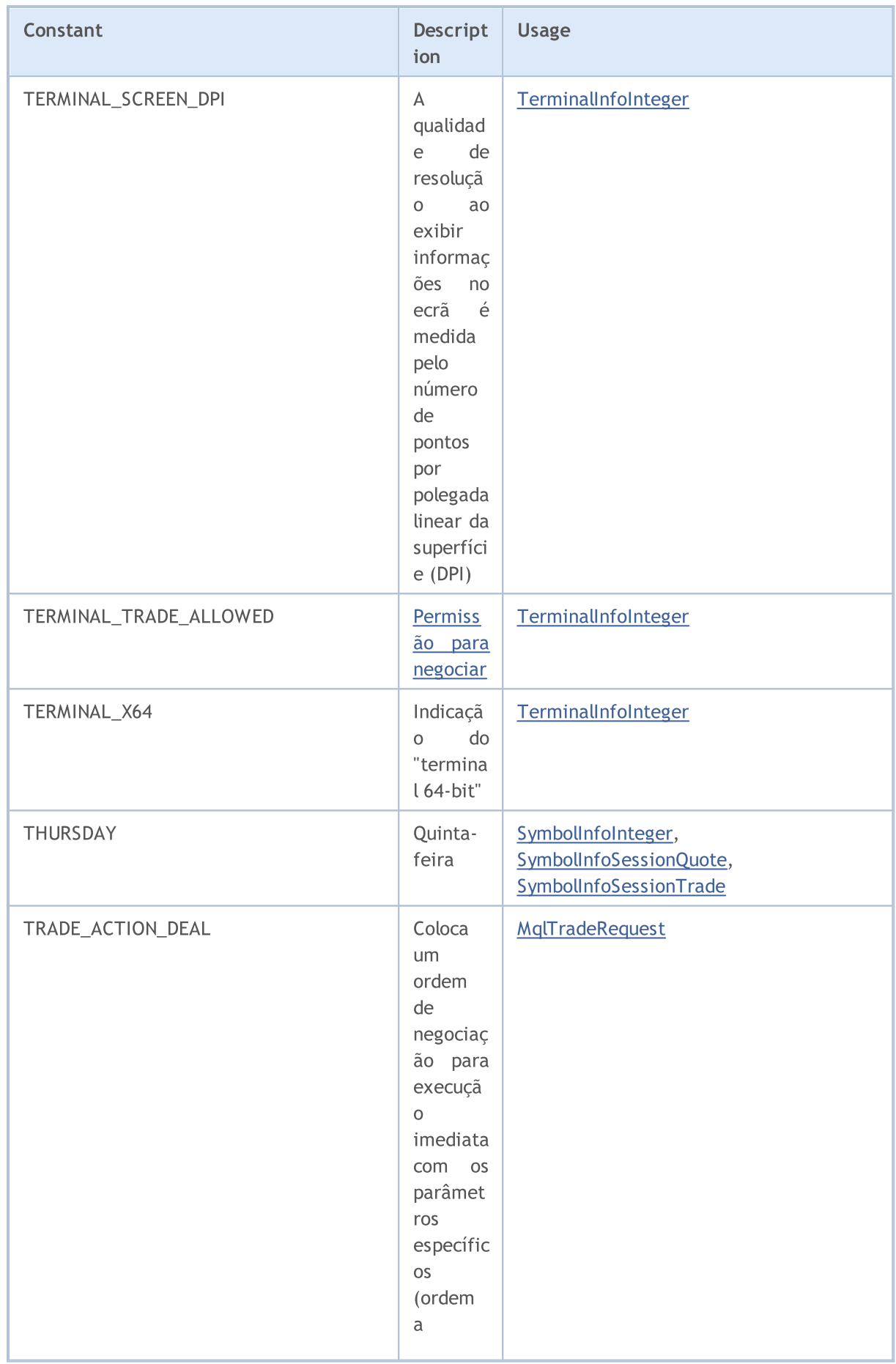

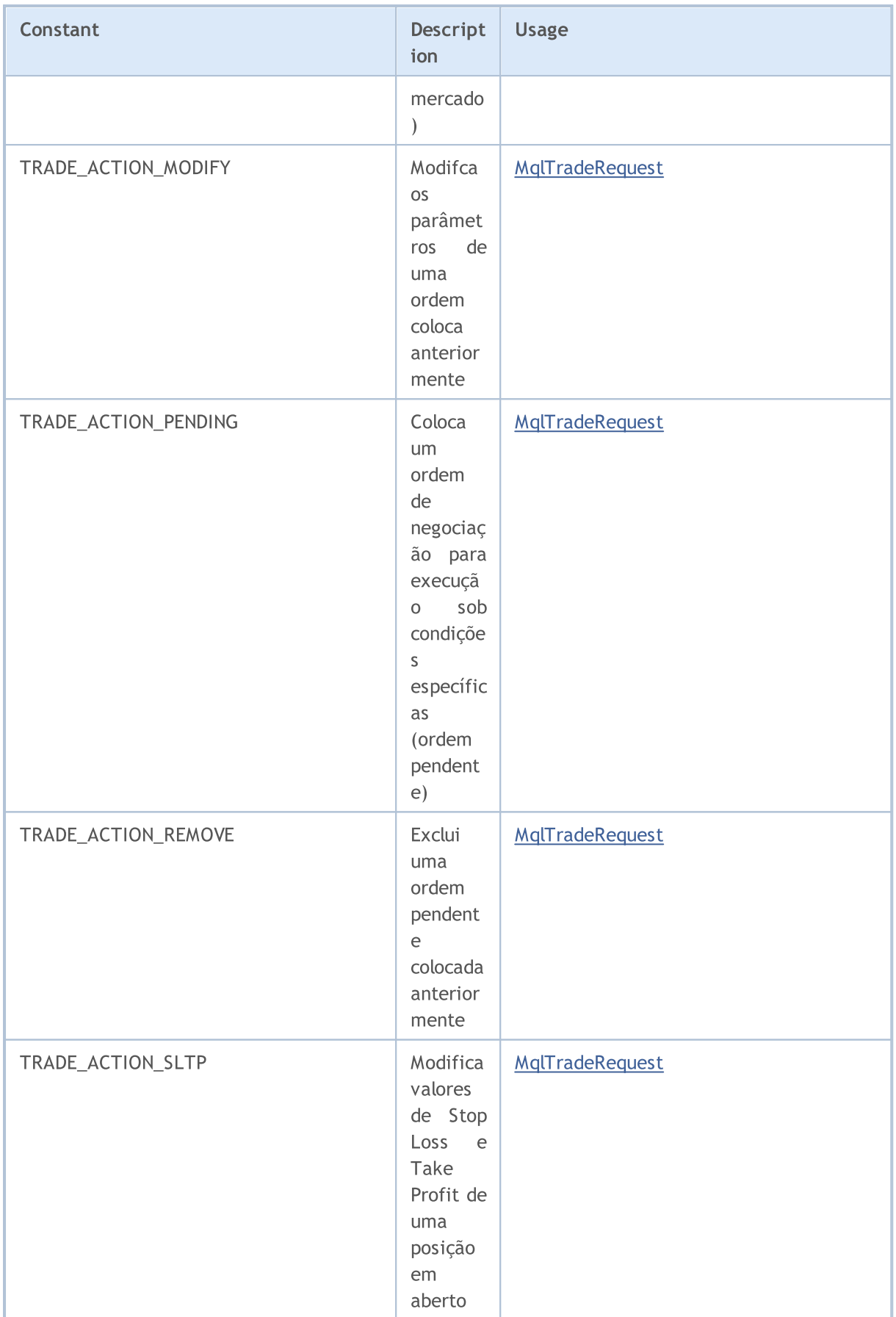

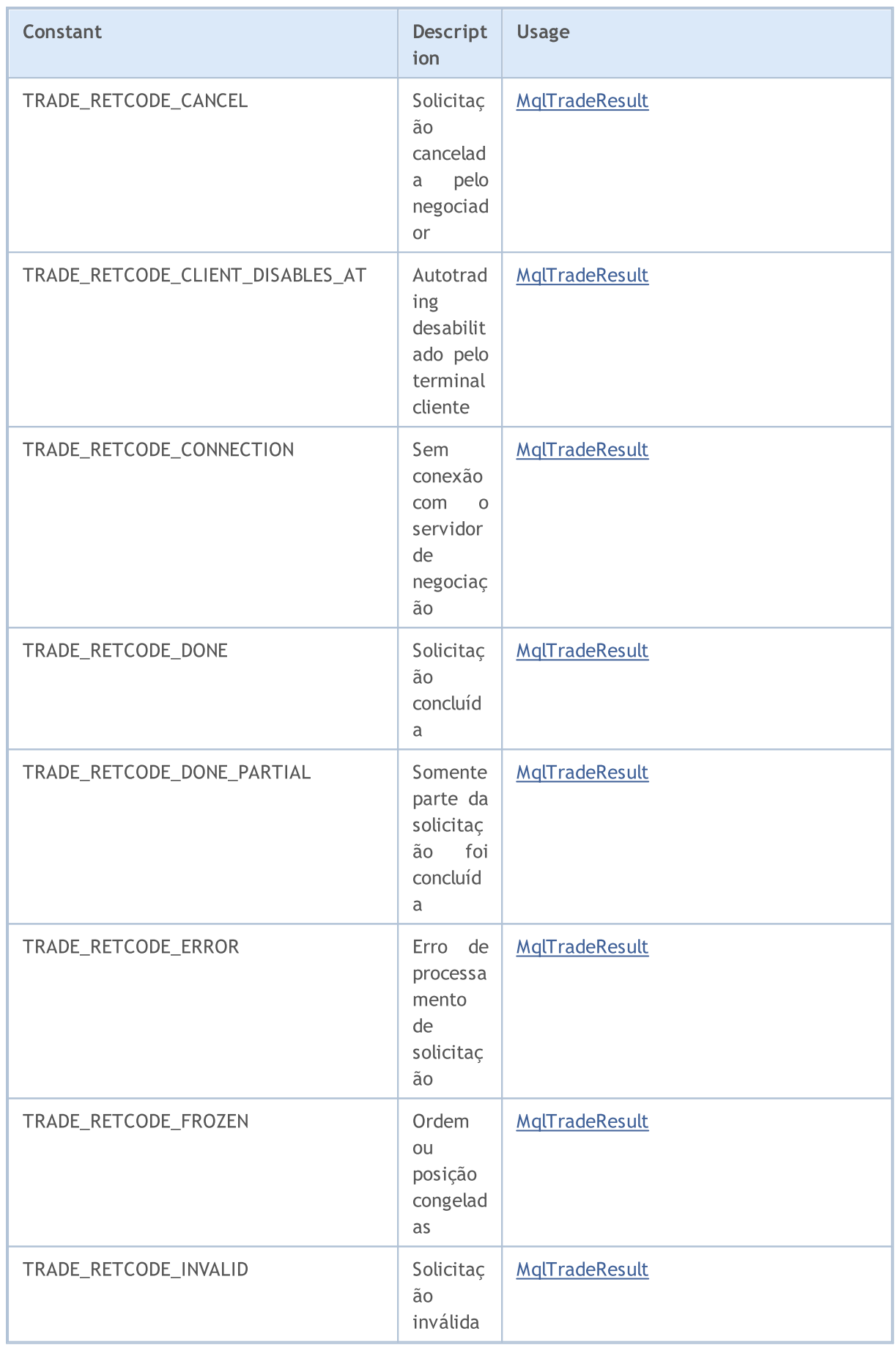

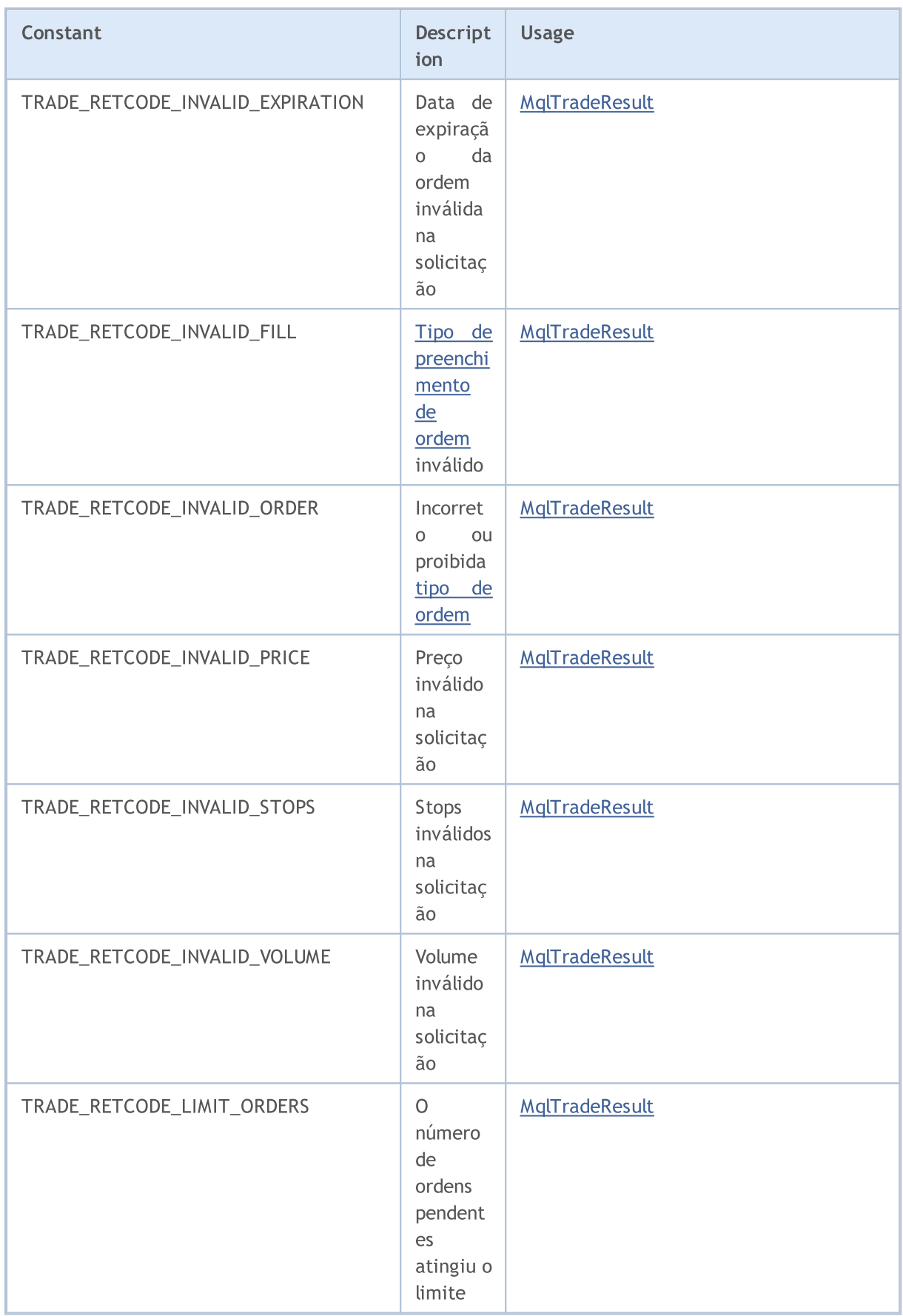

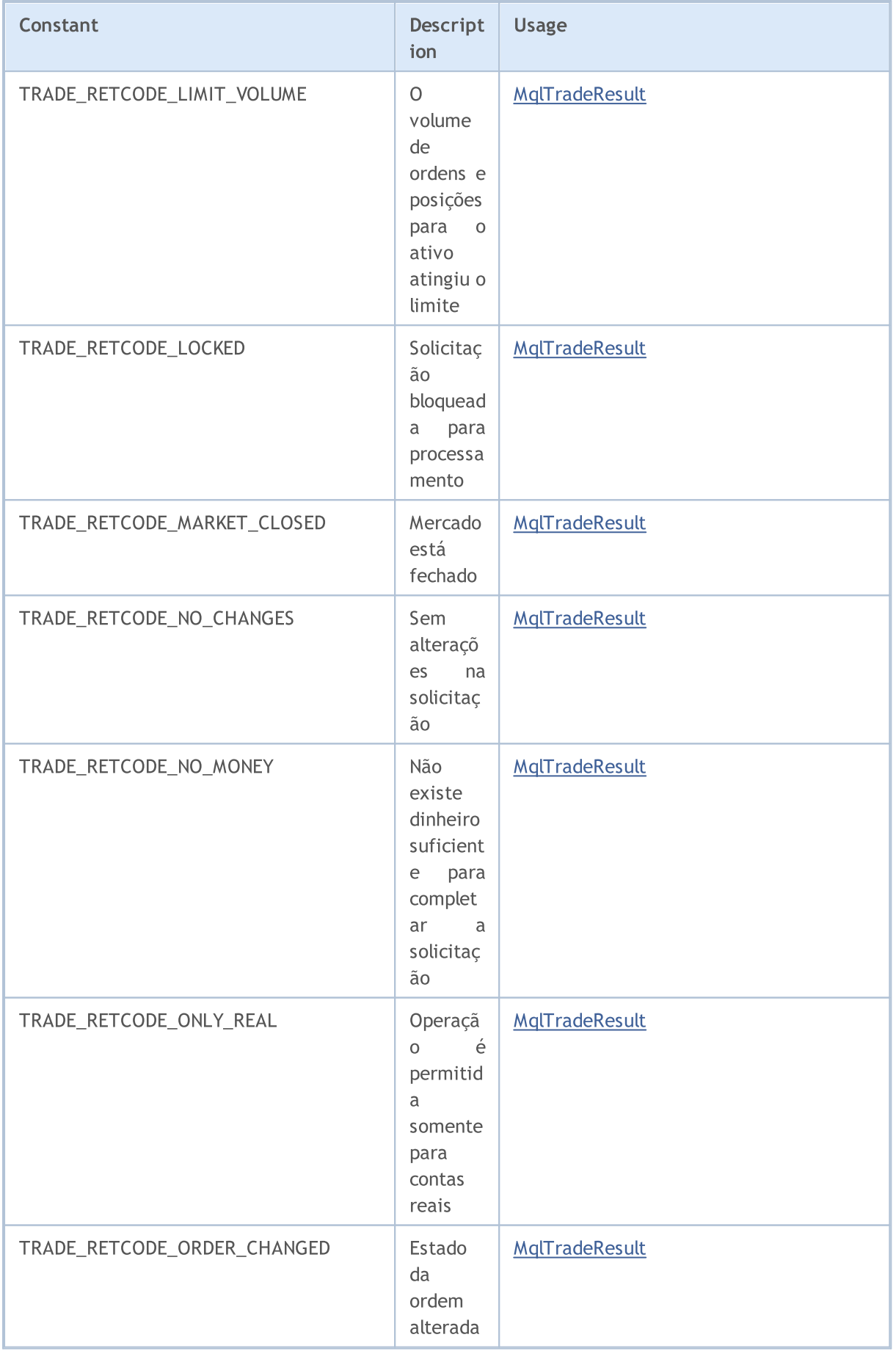

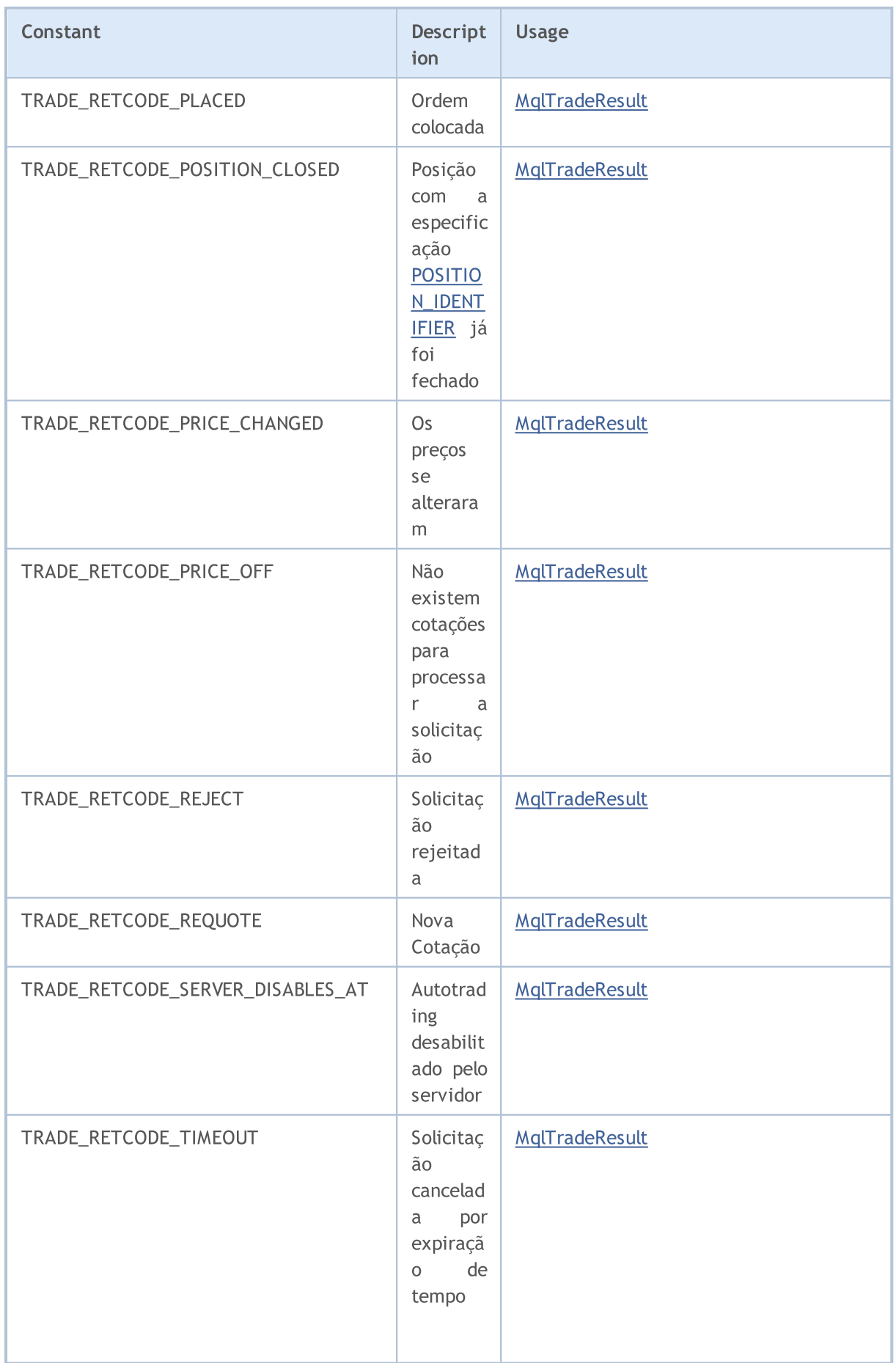

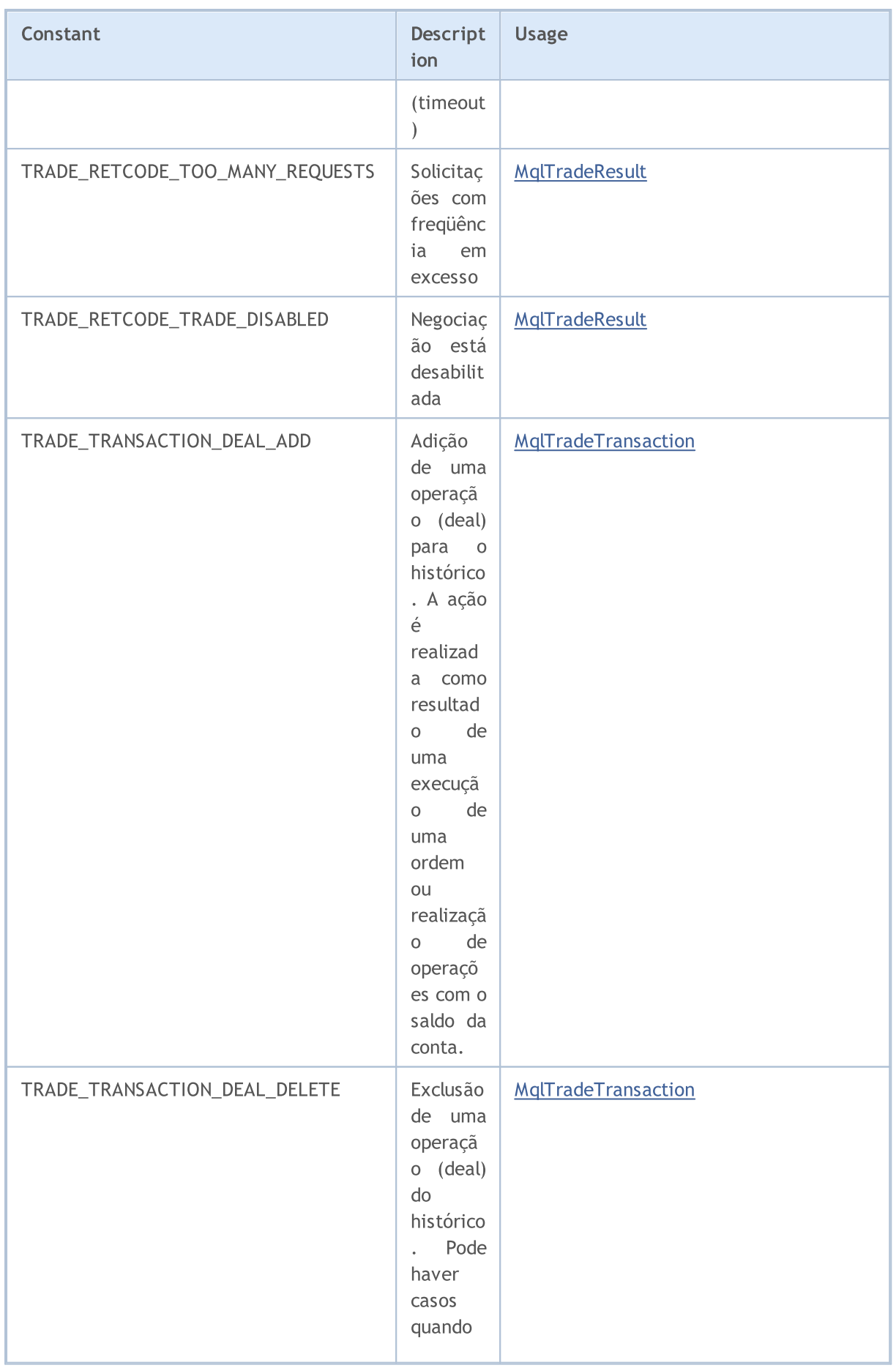

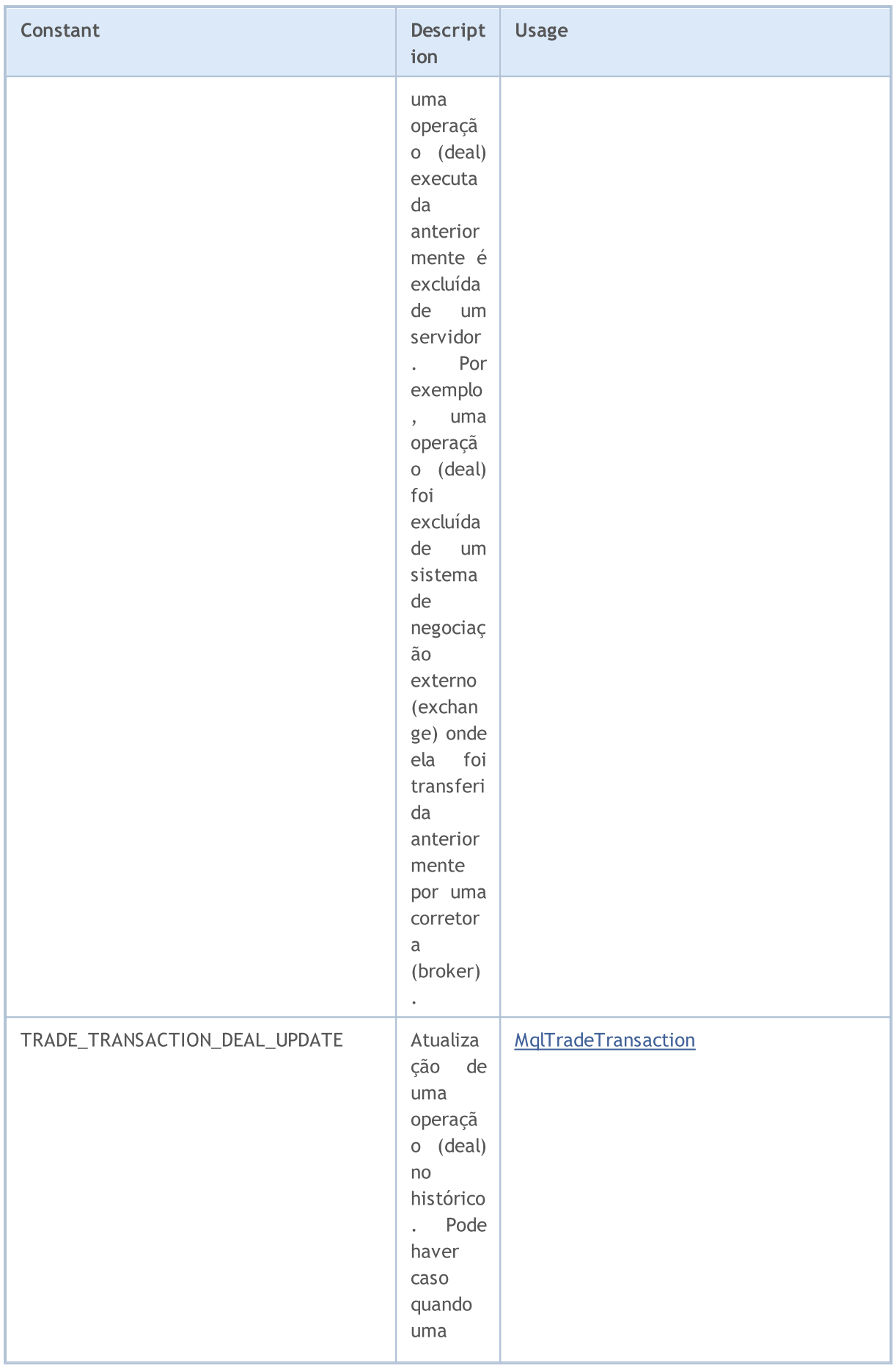

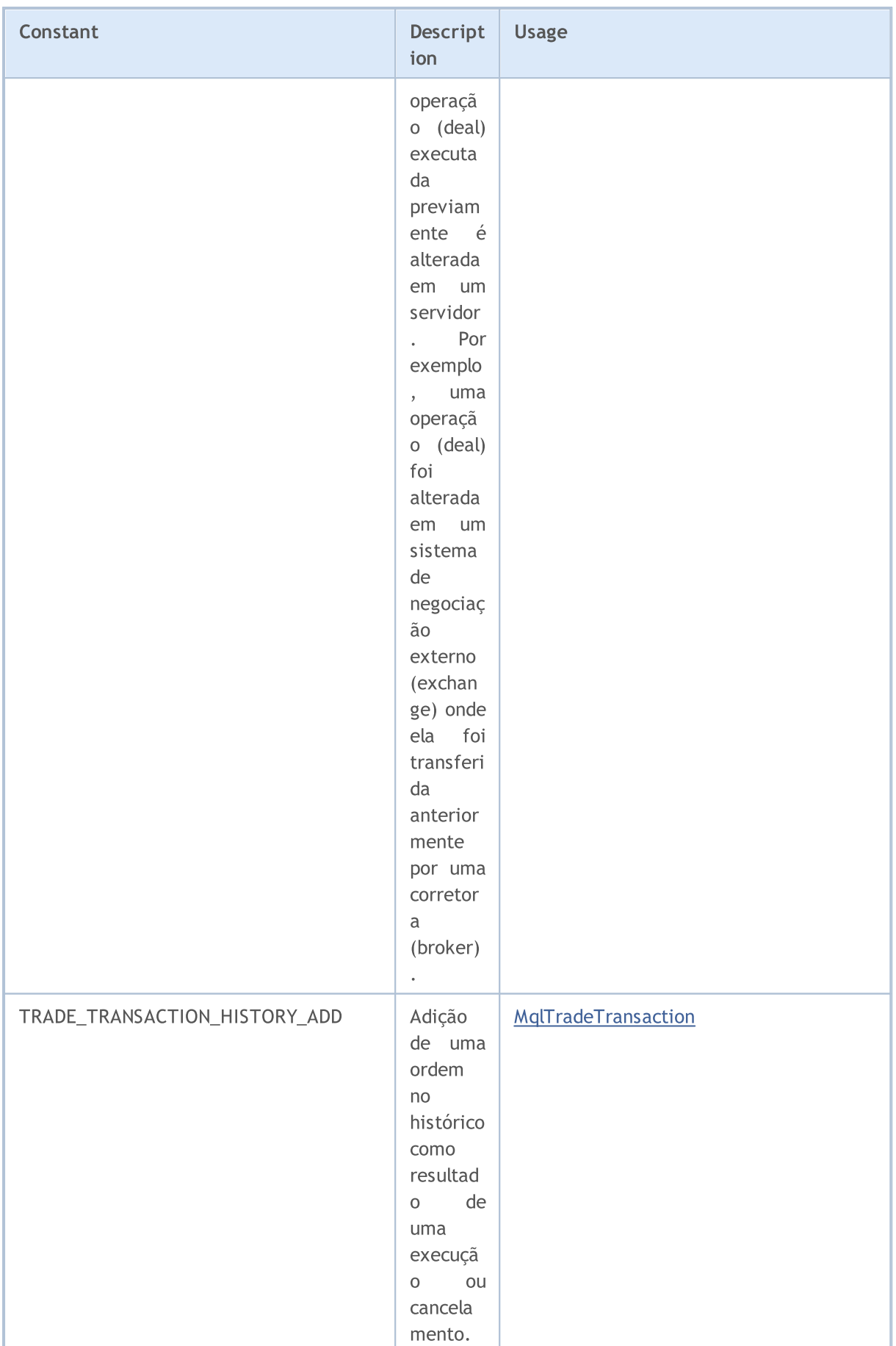

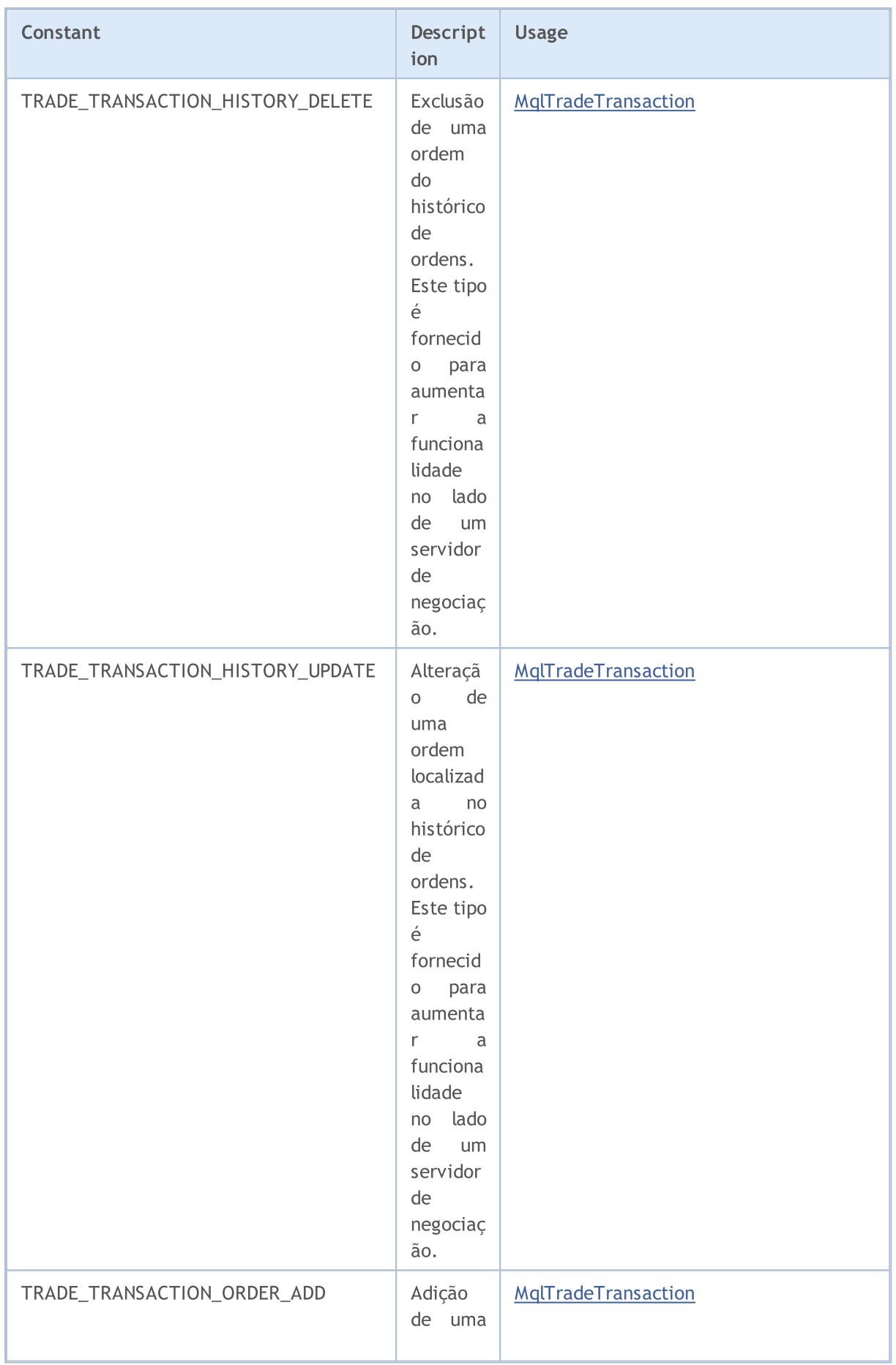

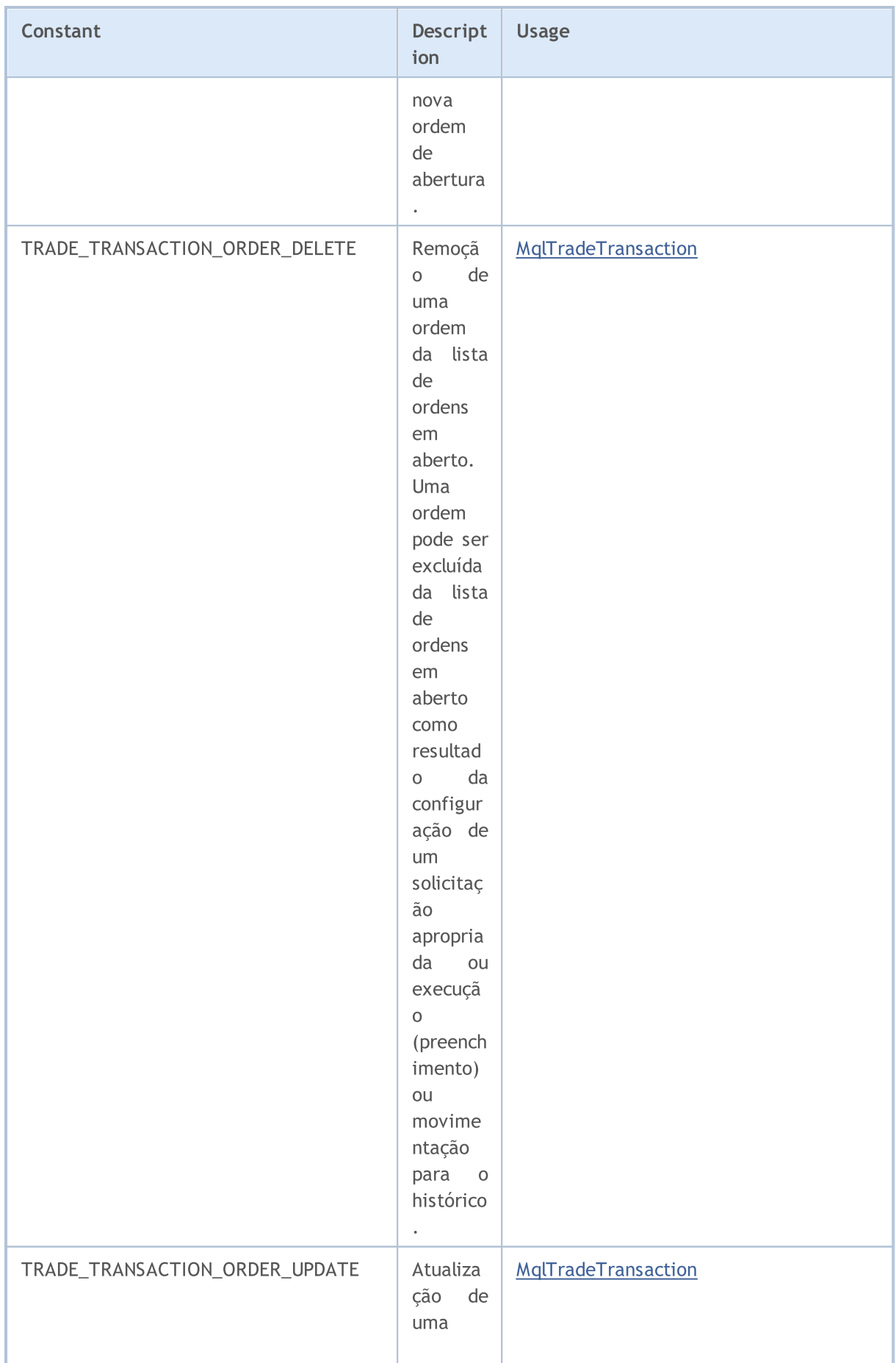

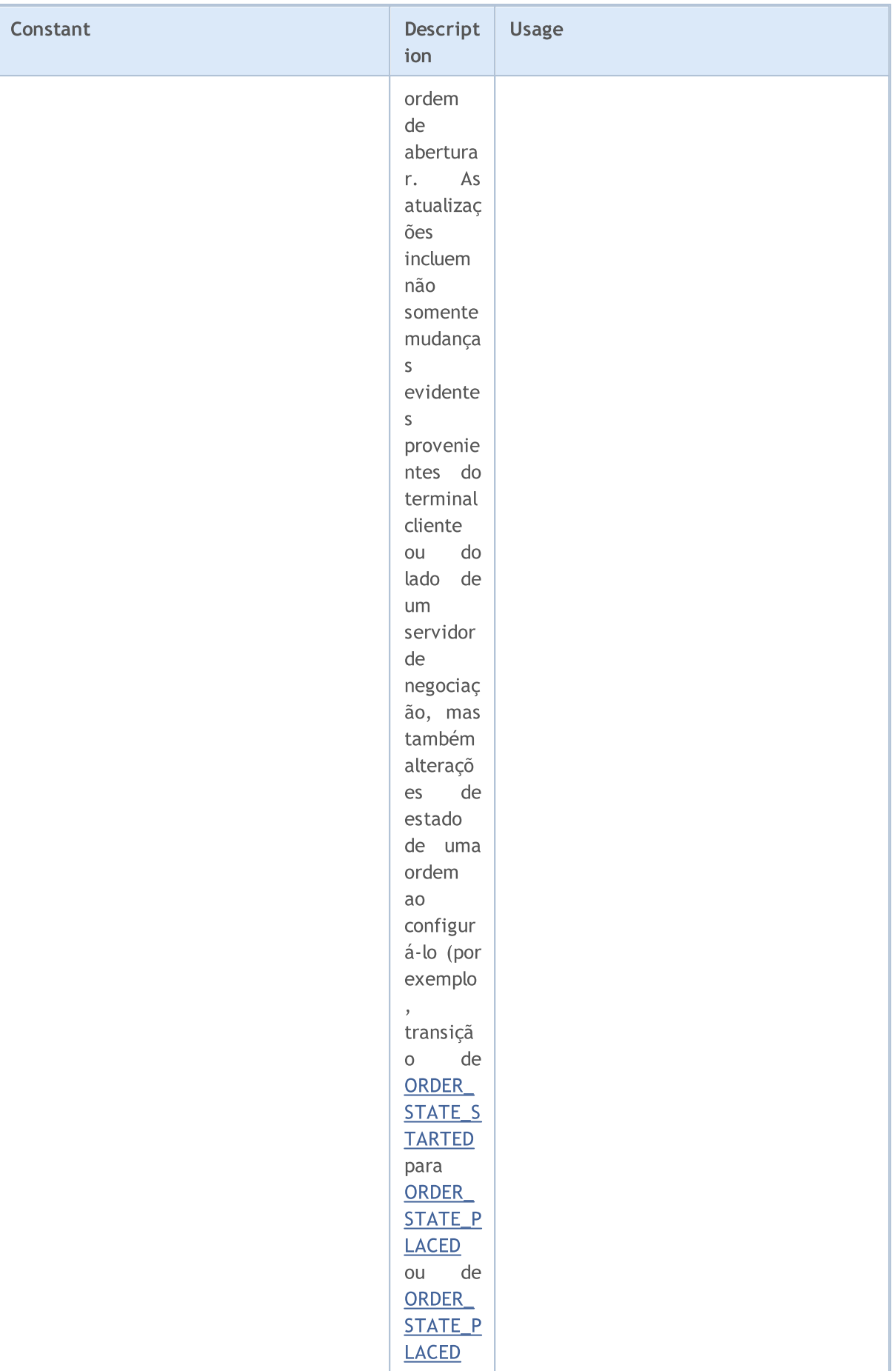

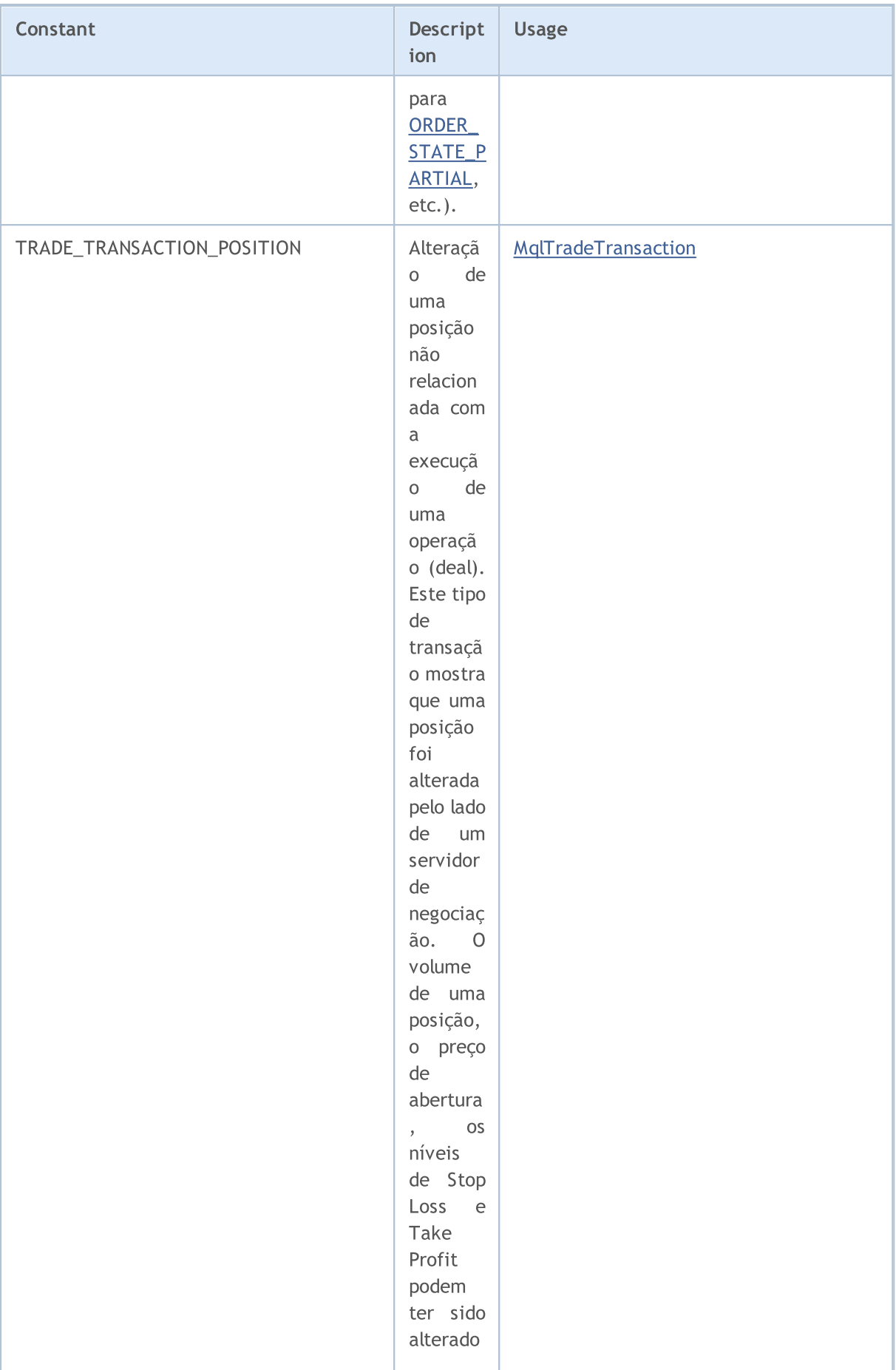

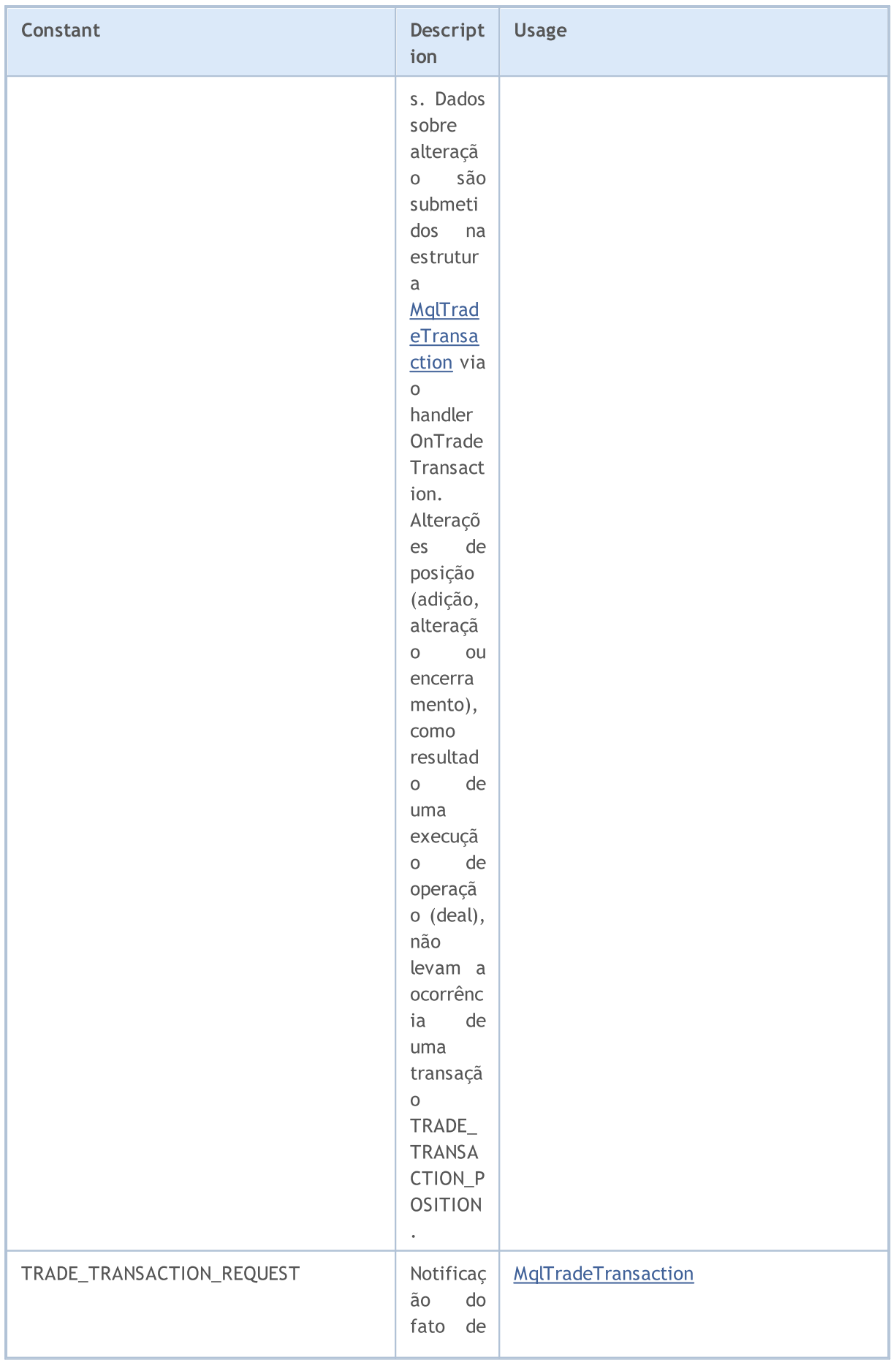

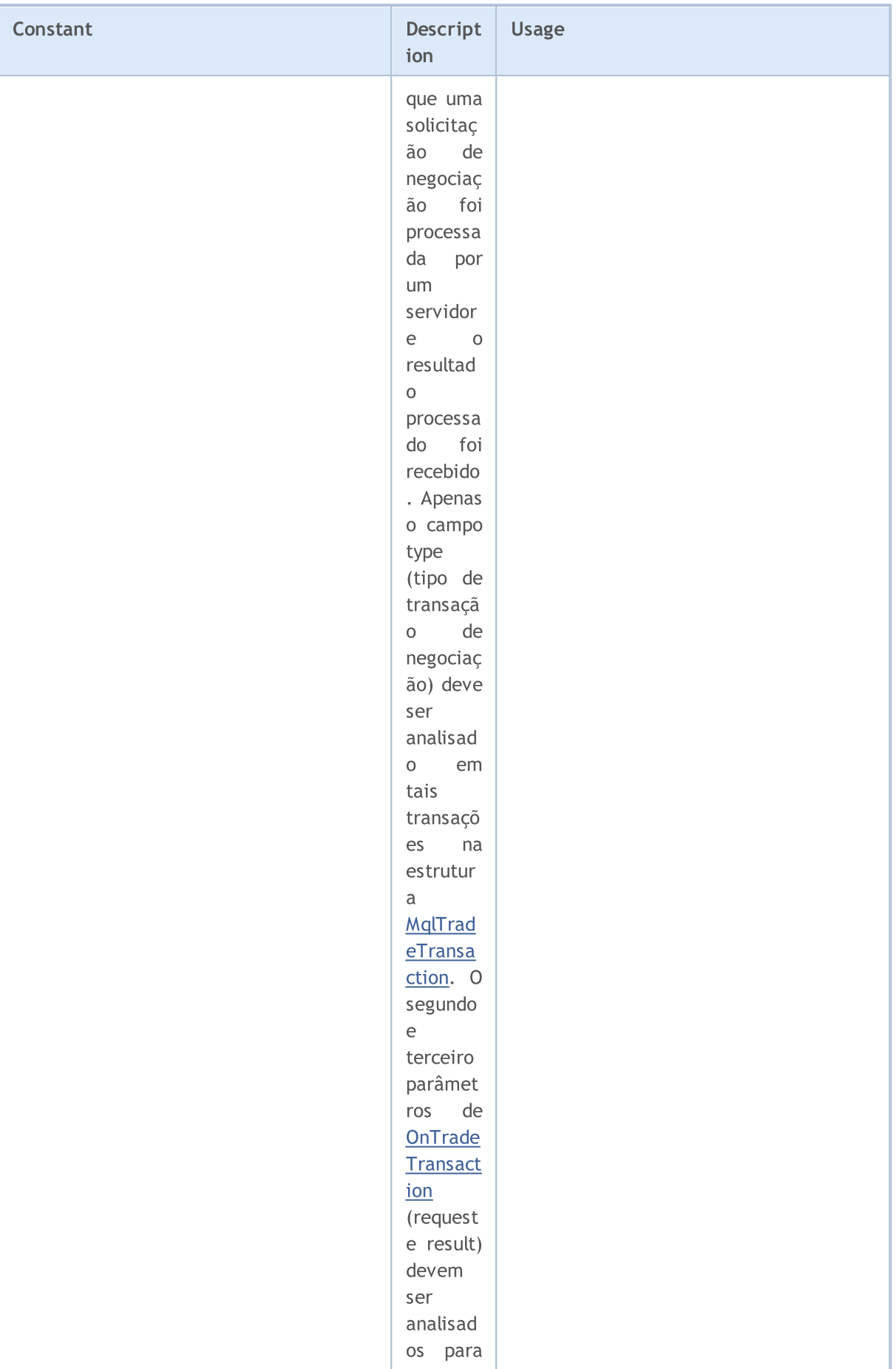

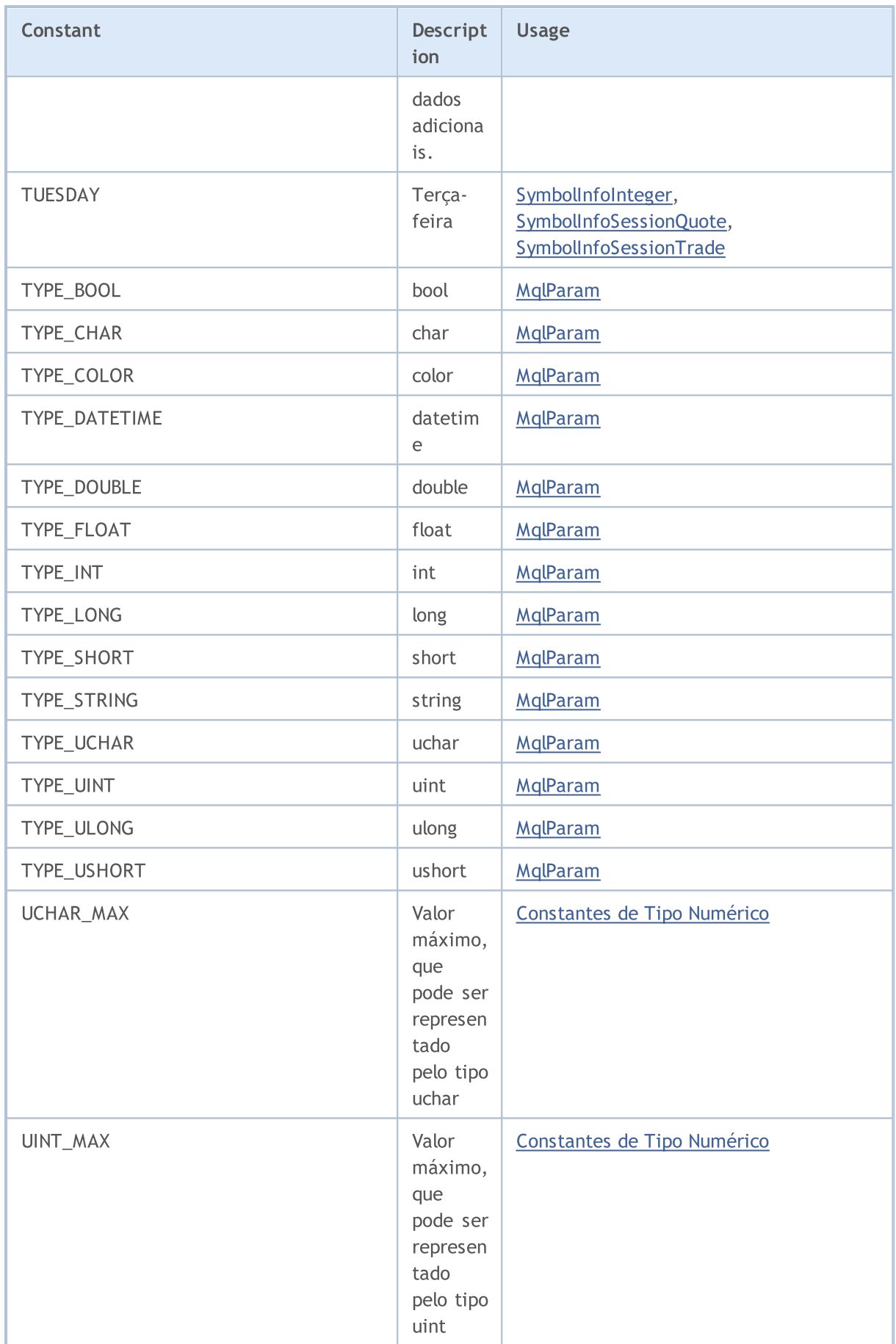

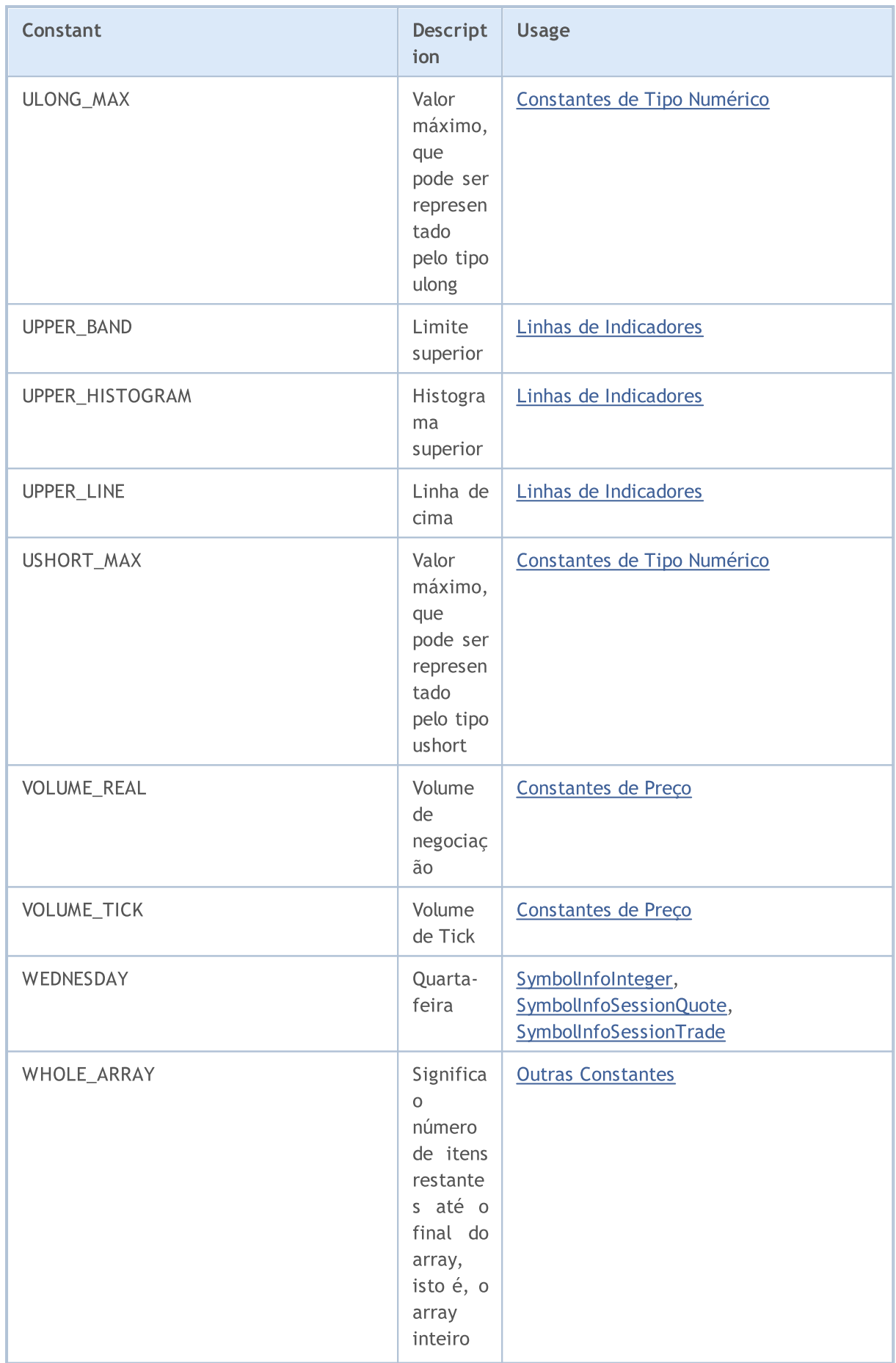

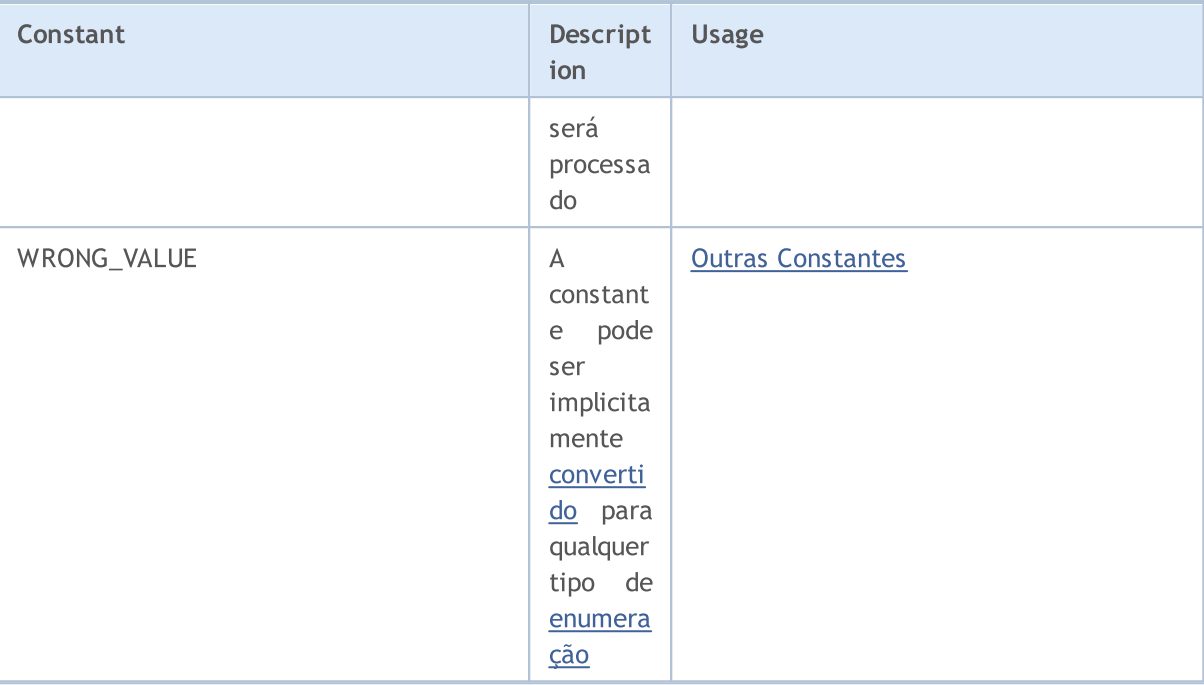